**man pages section 3: Multimedia Library Functions**

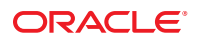

Part No: E29041 October 2012

Copyright © 1993, 2012, Oracle and/or its affiliates. All rights reserved.

This software and related documentation are provided under a license agreement containing restrictions on use and disclosure and are protected by intellectual property laws. Except as expressly permitted in your license agreement or allowed by law, you may not use, copy, reproduce, translate, broadcast, modify, license, transmit, distribute, exhibit, perform, publish, or display any part, in any form, or by any means. Reverse engineering, disassembly, or decompilation of this software, unless required by law for interoperability, is prohibited.

The information contained herein is subject to change without notice and is not warranted to be error-free. If you find any errors, please report them to us in writing.

If this is software or related documentation that is delivered to the U.S. Government or anyone licensing it on behalf of the U.S. Government, the following notice is applicable:

U.S. GOVERNMENT END USERS. Oracle programs, including any operating system, integrated software, any programs installed on the hardware, and/or documentation, delivered to U.S. Government end users are "commercial computer software" pursuant to the applicable Federal Acquisition Regulation and agency-specific supplemental regulations. As such, use, duplication, disclosure, modification, and adaptation of the programs, including any operating system, integrated software, any programs installed on the hardware, and/or documentation, shall be subject to license terms and license restrictions applicable to the programs. No other rights are granted to the U.S. Government.

This software or hardware is developed for general use in a variety of information management applications. It is not developed or intended for use in any inherently dangerous applications, including applications that may create a risk of personal injury. If you use this software or hardware in dangerous applications, then you shall be responsible to take all appropriate fail-safe, backup, redundancy, and other measures to ensure its safe use. Oracle Corporation and its affiliates disclaim any liability for any damages caused by use of this software or hardware in dangerous applications.

Oracle and Java are registered trademarks of Oracle and/or its affiliates. Other names may be trademarks of their respective owners.

Intel and Intel Xeon are trademarks or registered trademarks of Intel Corporation. All SPARC trademarks are used under license and are trademarks or registered trademarks of SPARC International, Inc. AMD, Opteron, the AMD logo, and the AMD Opteron logo are trademarks or registered trademarks of Advanced Micro Devices. UNIX is a registered trademark of The Open Group.

This software or hardware and documentation may provide access to or information on content, products, and services from third parties. Oracle Corporation and its affiliates are not responsible for and expressly disclaim all warranties of any kind with respect to third-party content, products, and services. Oracle Corporation and its affiliates will not be responsible for any loss, costs, or damages incurred due to your access to or use of third-party content, products, or services.

Ce logiciel et la documentation qui l'accompagne sont protégés par les lois sur la propriété intellectuelle. Ils sont concédés sous licence et soumis à des restrictions d'utilisation et de divulgation. Sauf disposition de votre contrat de licence ou de la loi, vous ne pouvez pas copier, reproduire, traduire, diffuser, modifier, breveter, transmettre, distribuer, exposer, exécuter, publier ou afficher le logiciel, même partiellement, sous quelque forme et par quelque procédé que ce soit. Par ailleurs, il est interdit de procéder à toute ingénierie inverse du logiciel, de le désassembler ou de le décompiler, excepté à des fins d'interopérabilité avec des logiciels tiers ou tel que prescrit par la loi.

Les informations fournies dans ce document sont susceptibles de modification sans préavis. Par ailleurs, Oracle Corporation ne garantit pas qu'elles soient exemptes d'erreurs et vous invite, le cas échéant, à lui en faire part par écrit.

Si ce logiciel, ou la documentation qui l'accompagne, est concédé sous licence au Gouvernement des Etats-Unis, ou à toute entité qui délivre la licence de ce logiciel ou l'utilise pour le compte du Gouvernement des Etats-Unis, la notice suivante s'applique:

U.S. GOVERNMENT END USERS. Oracle programs, including any operating system, integrated software, any programs installed on the hardware, and/or documentation, delivered to U.S. Government end users are "commercial computer software" pursuant to the applicable Federal Acquisition Regulation and agency-specific supplemental regulations. As such, use, duplication, disclosure, modification, and adaptation of the programs, including any operating system, integrated software, any programs installed on the hardware, and/or documentation, shall be subject to license terms and license restrictions applicable to the programs. No other rights are granted to the U.S. Government.

Ce logiciel ou matériel a été développé pour un usage général dans le cadre d'applications de gestion des informations. Ce logiciel ou matériel n'est pas conçu ni n'est destiné à être utilisé dans des applications à risque, notamment dans des applications pouvant causer des dommages corporels. Si vous utilisez ce logiciel ou matériel dans le cadre d'applications dangereuses, il est de votre responsabilité de prendre toutes les mesures de secours, de sauvegarde, de redondance et autres mesures nécessaires à son utilisation dans des conditions optimales de sécurité. Oracle Corporation et ses affiliés déclinent toute responsabilité quant aux dommages causés par l'utilisation de ce logiciel ou matériel pour ce type d'applications.

Oracle et Java sont des marques déposées d'Oracle Corporation et/ou de ses affiliés. Tout autre nom mentionné peut correspondre à des marques appartenant à d'autres propriétaires qu'Oracle.

Intel et Intel Xeon sont des marques ou des marques déposées d'Intel Corporation. Toutes les marques SPARC sont utilisées sous licence et sont des marques ou des marques déposées de SPARC International, Inc. AMD, Opteron, le logo AMD et le logo AMD Opteron sont des marques ou des marques déposées d'Advanced Micro Devices. UNIX est une marque déposée d'The Open Group.

Ce logiciel ou matériel et la documentation qui l'accompagne peuvent fournir des informations ou des liens donnant accès à des contenus, des produits et des services émanant de tiers. Oracle Corporation et ses affiliés déclinent toute responsabilité ou garantie expresse quant aux contenus, produits ou services émanant de tiers. En aucun cas, Oracle Corporation et ses affiliés ne sauraient être tenus pour responsables des pertes subies, des coûts occasionnés ou des dommages causés par l'accès à des contenus, produits ou services tiers, ou à leur utilisation.

## Contents

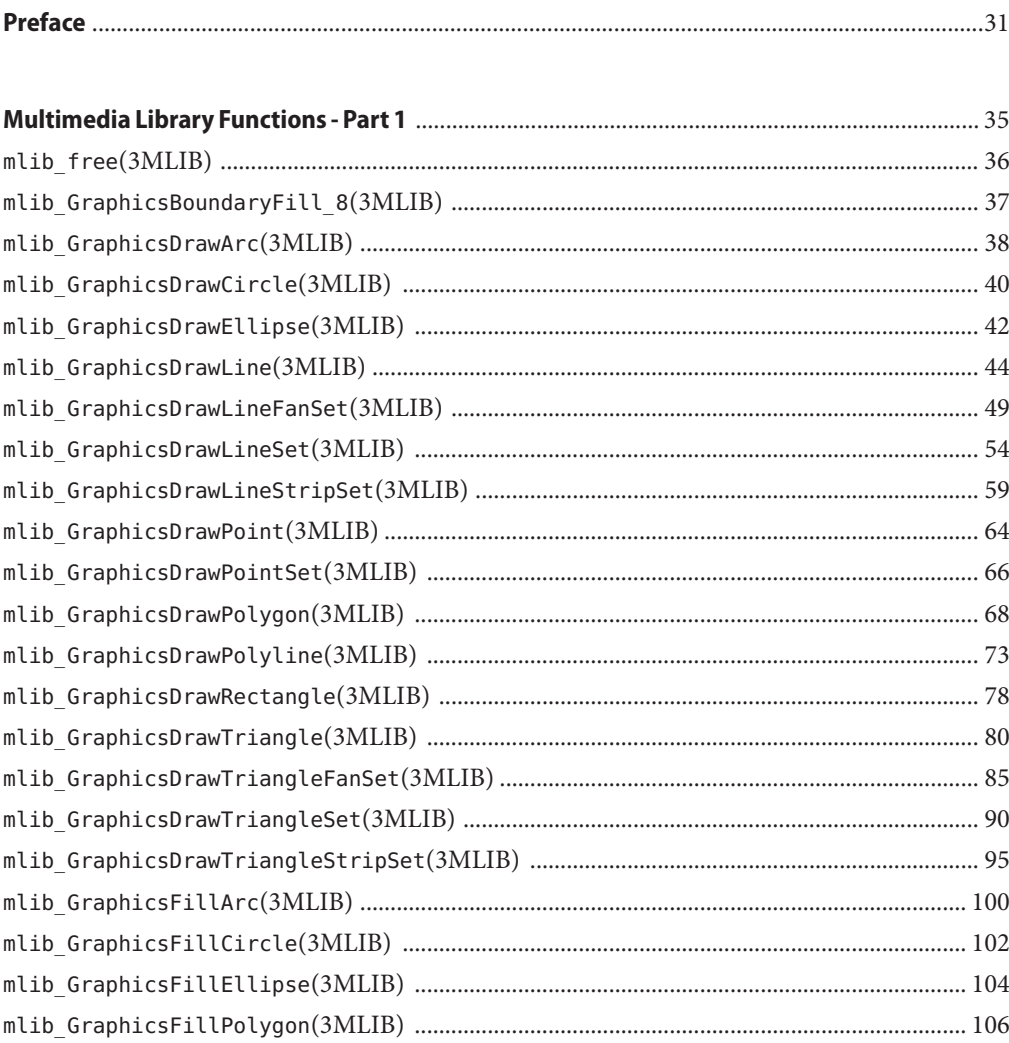

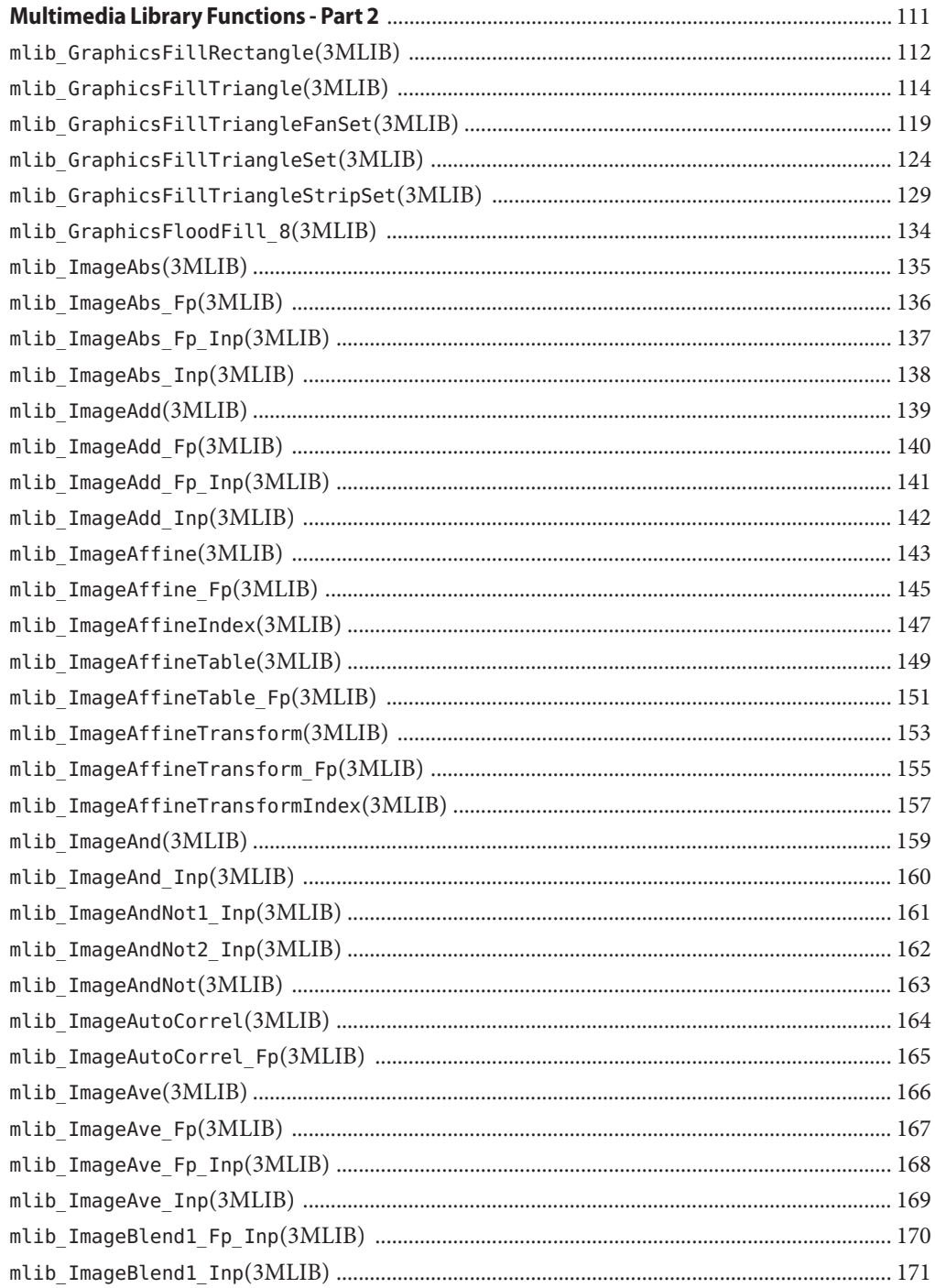

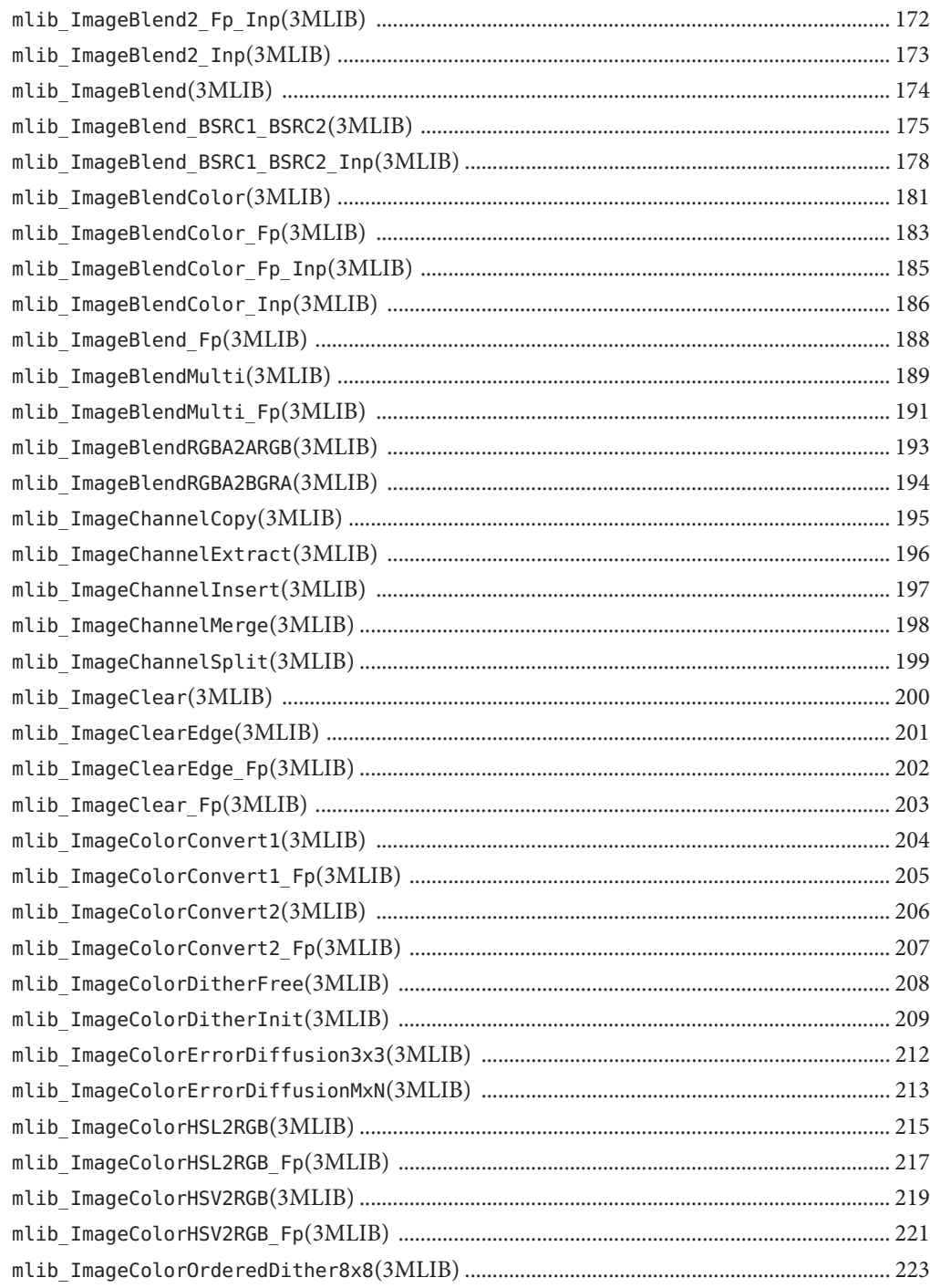

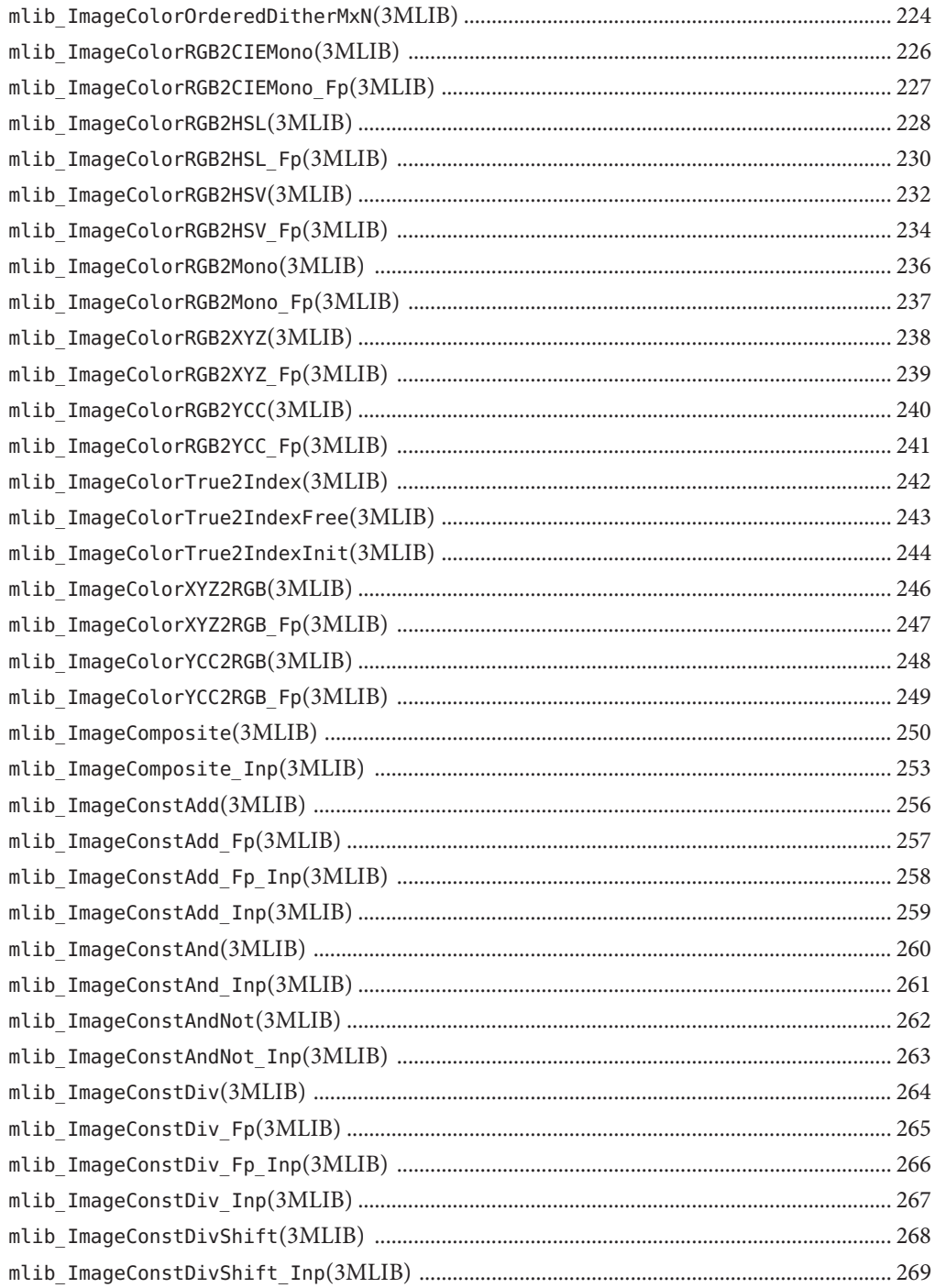

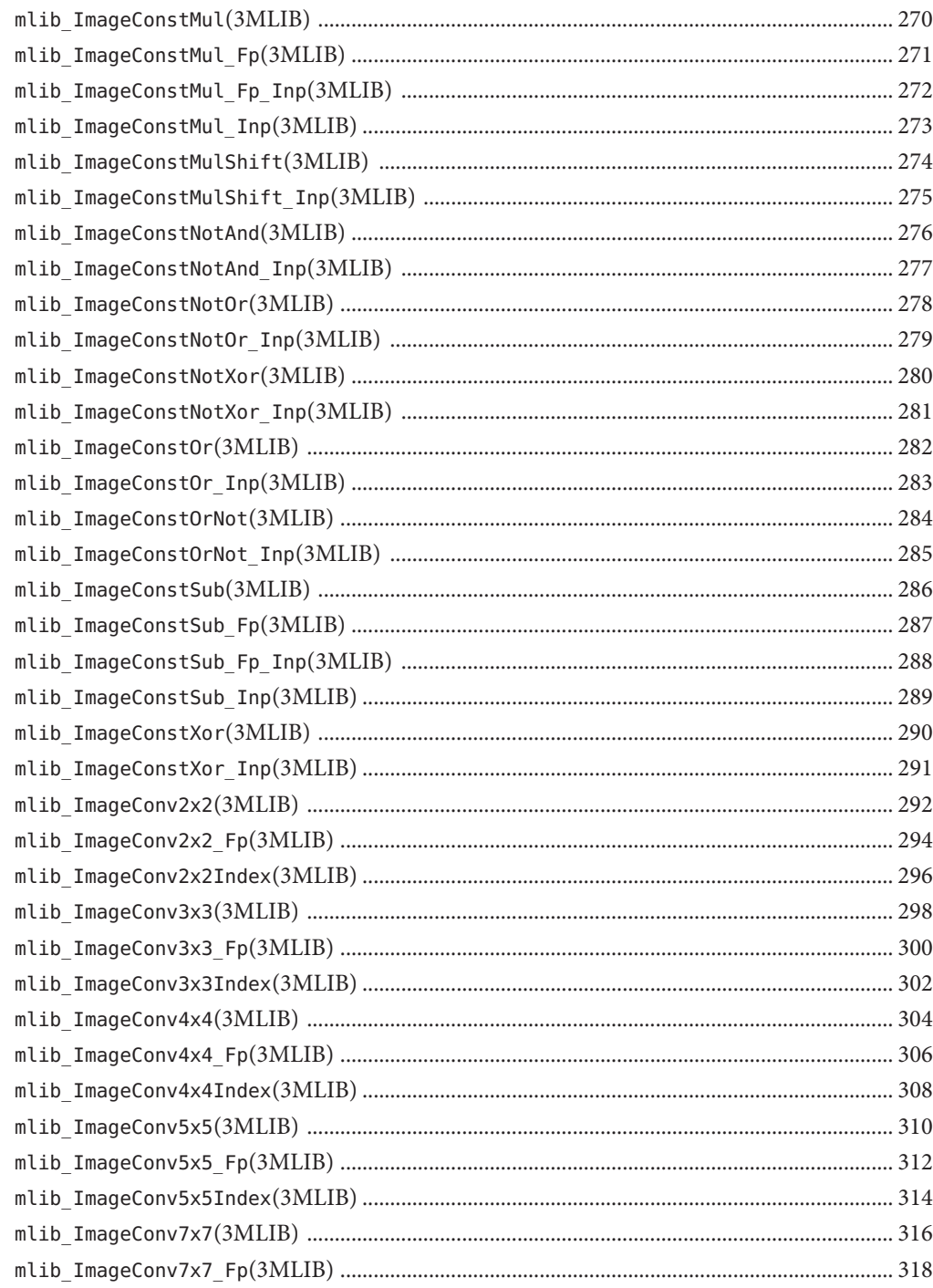

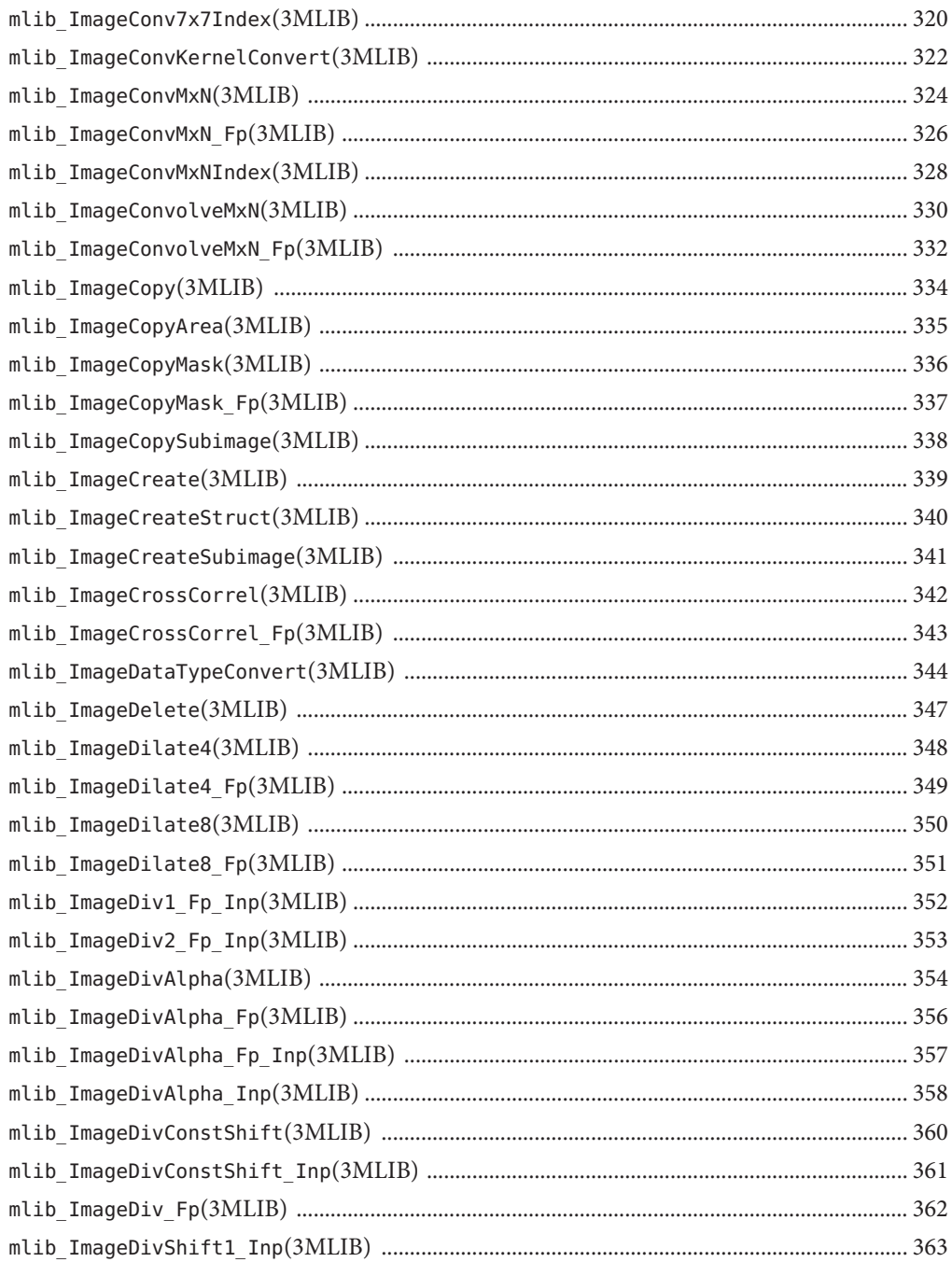

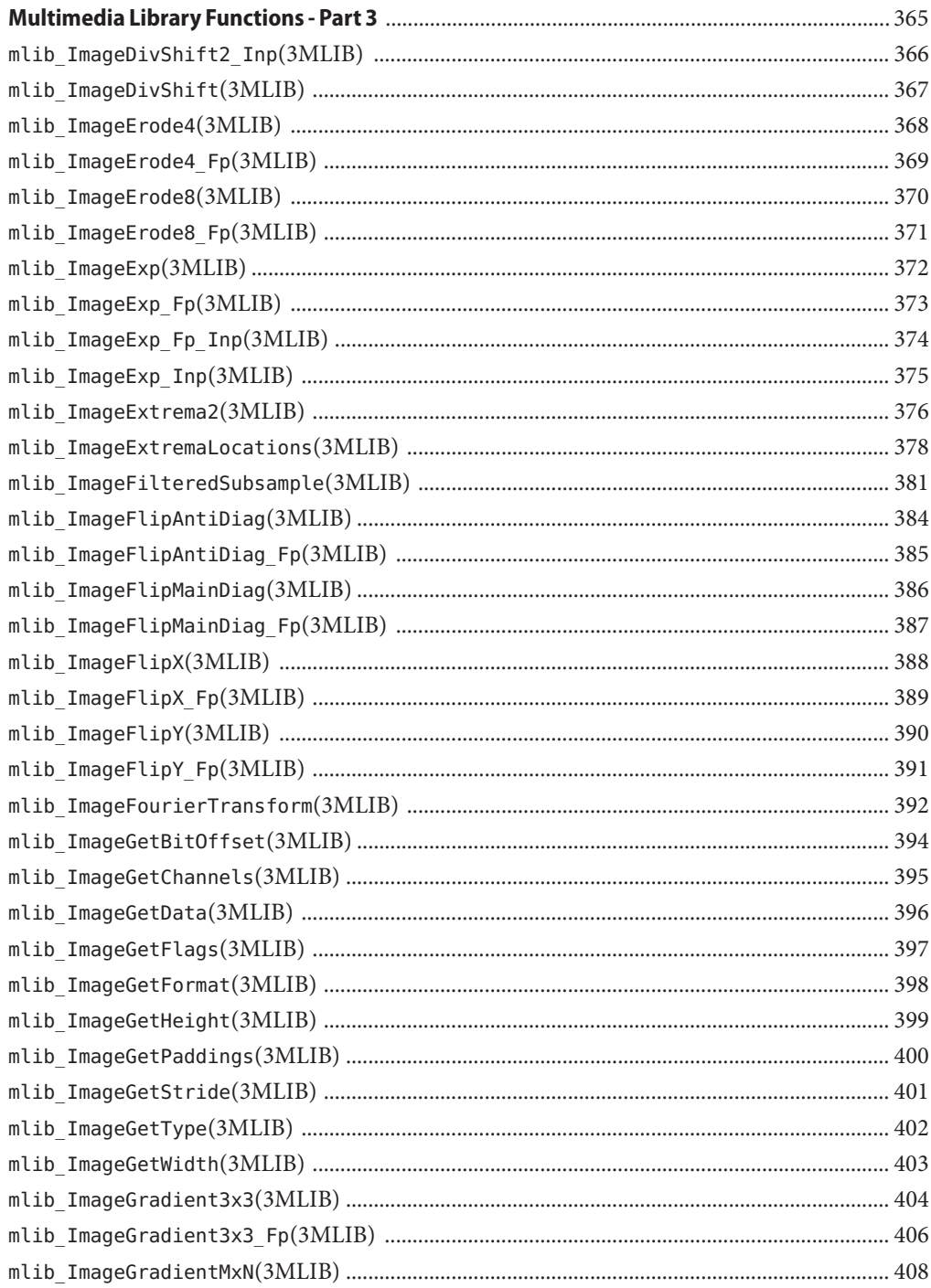

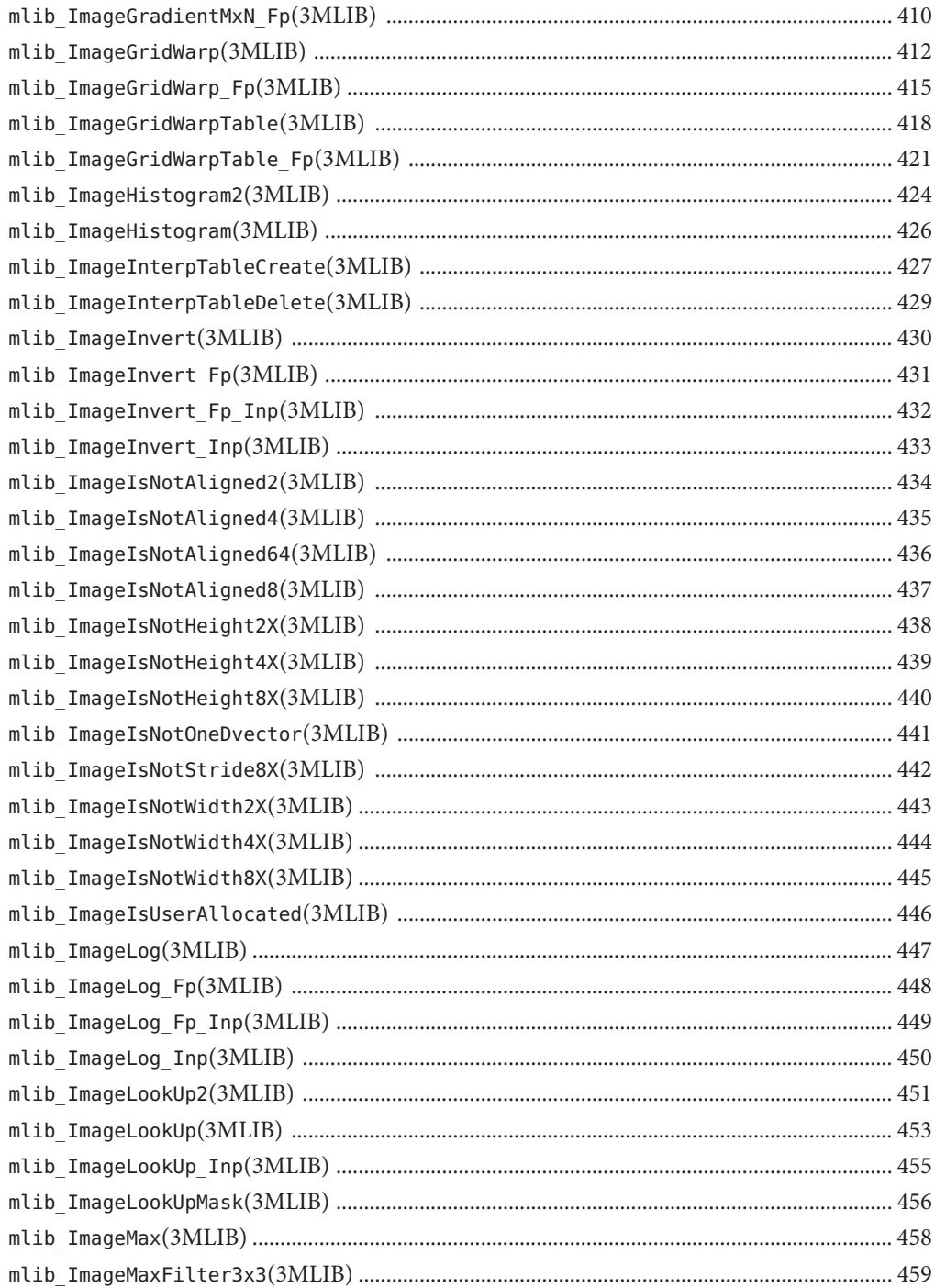

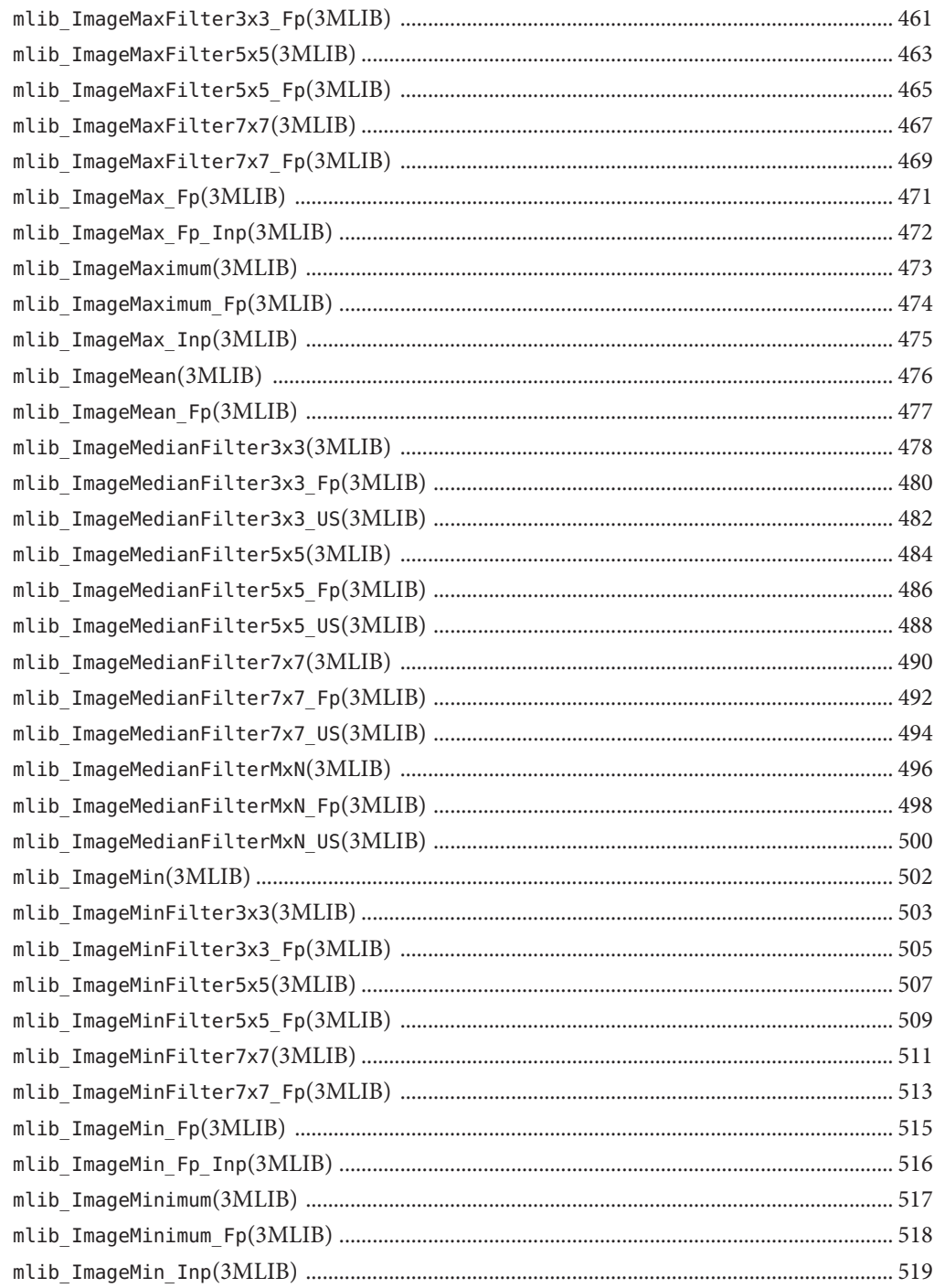

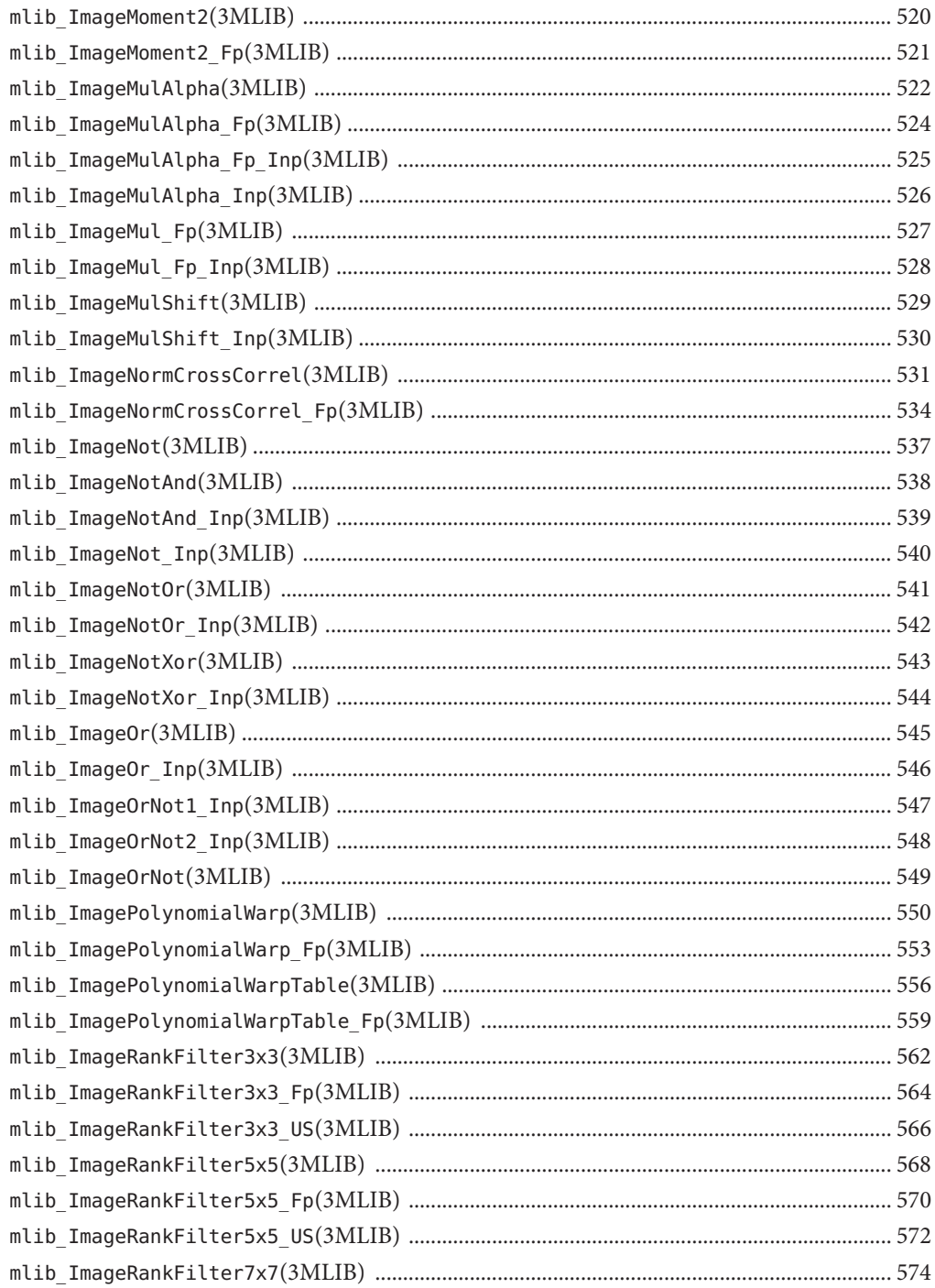

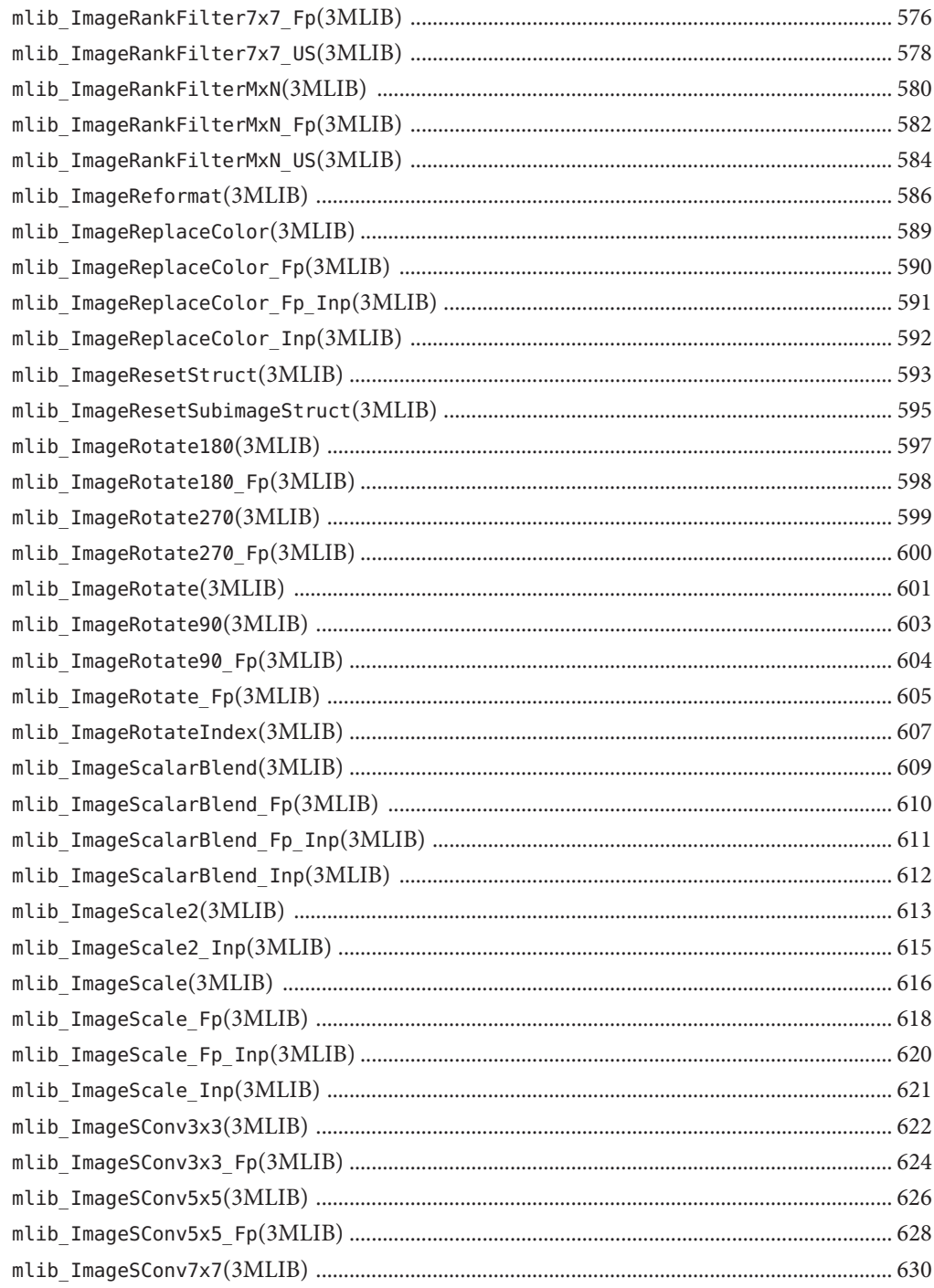

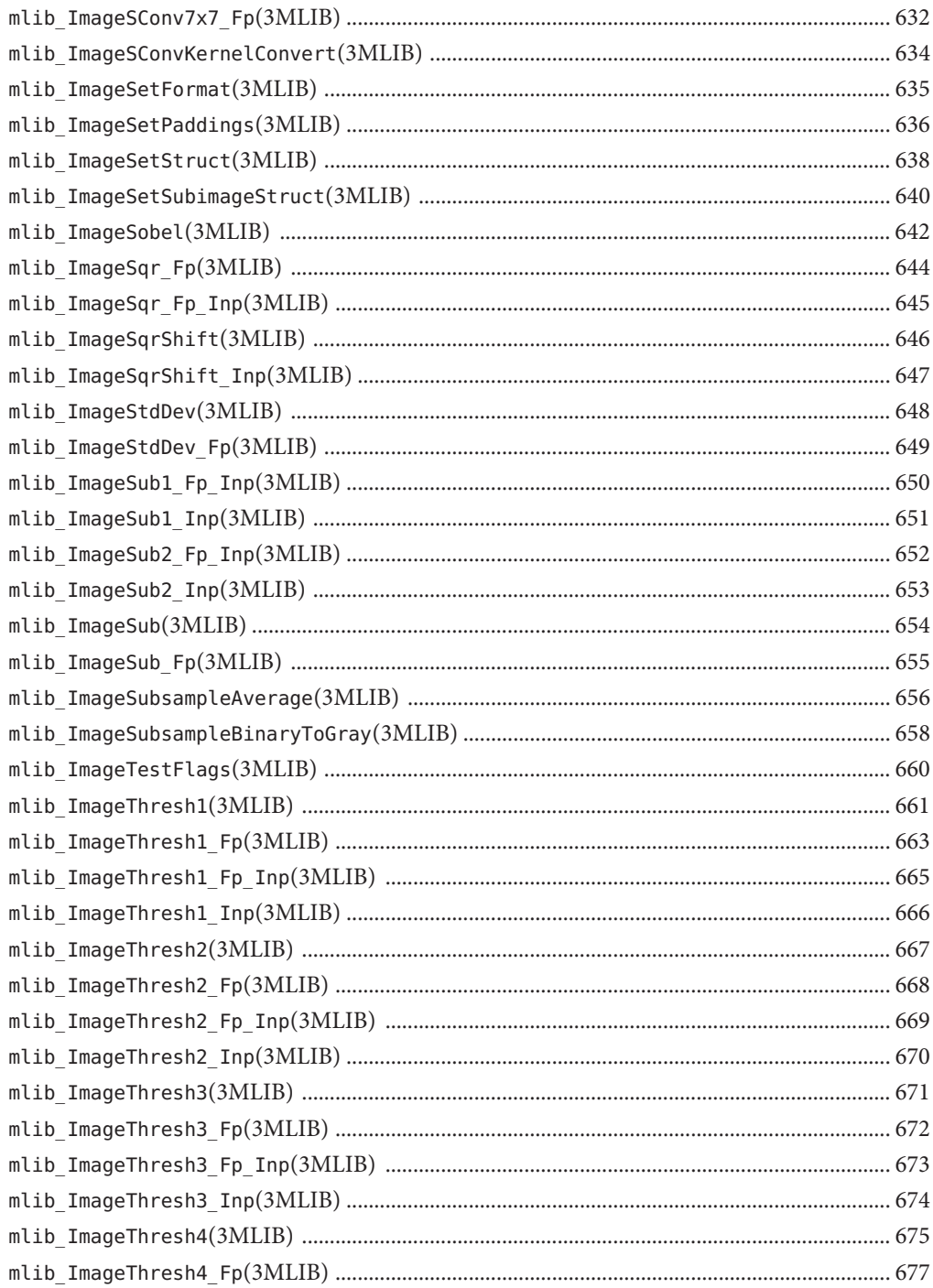

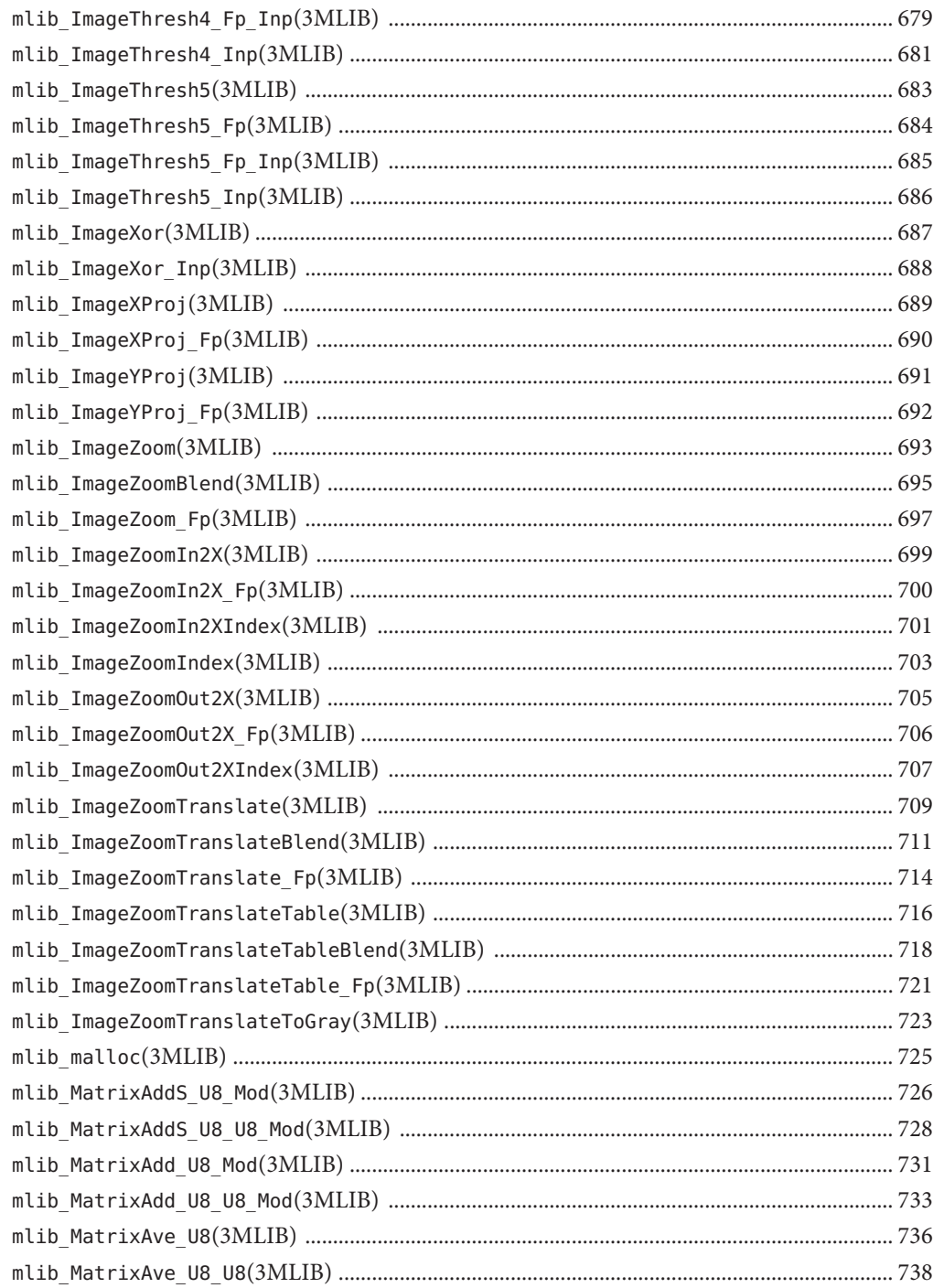

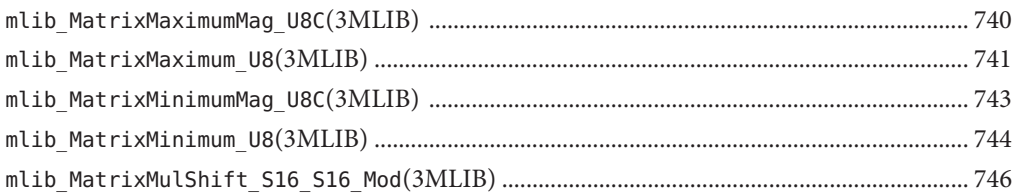

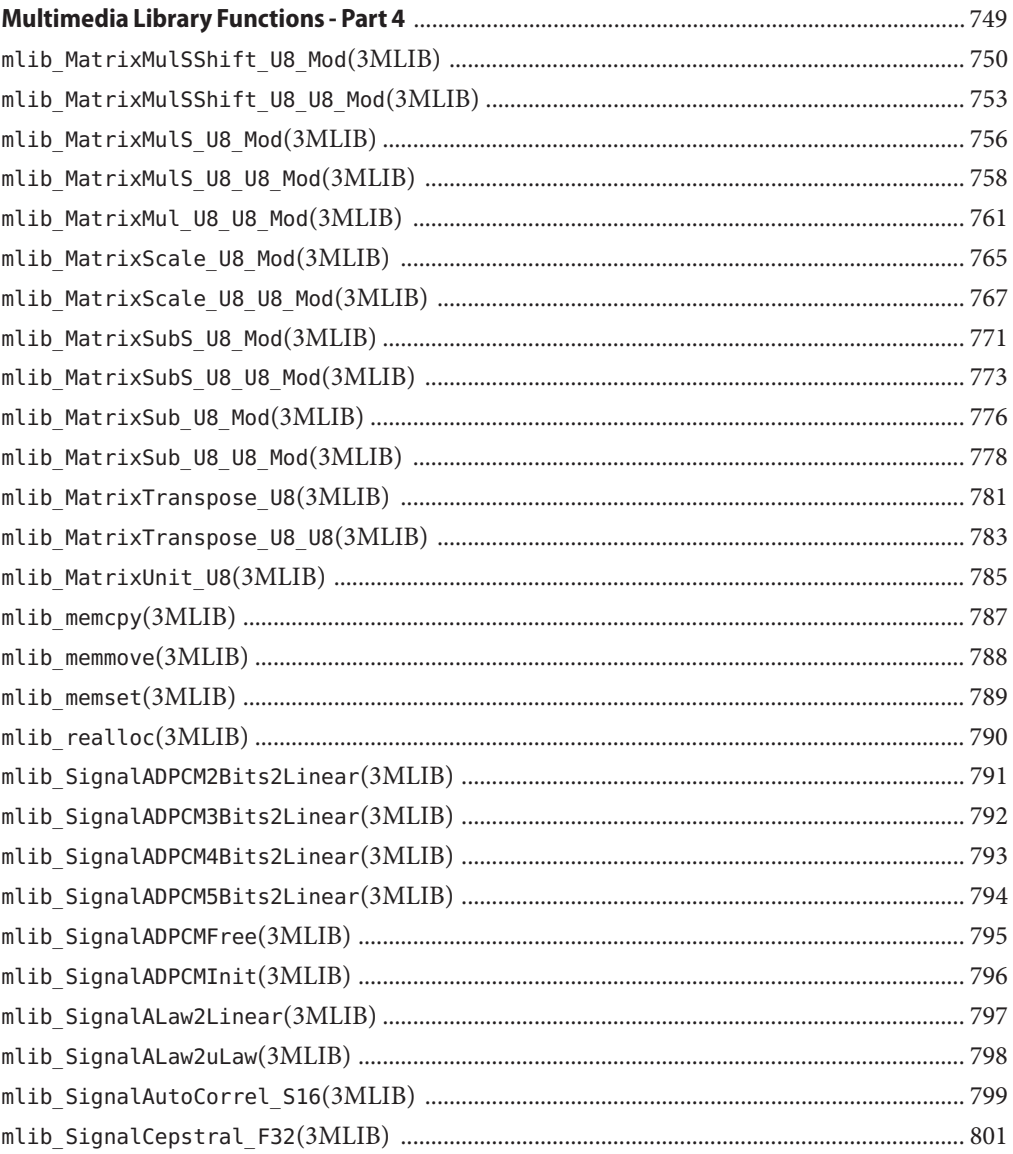

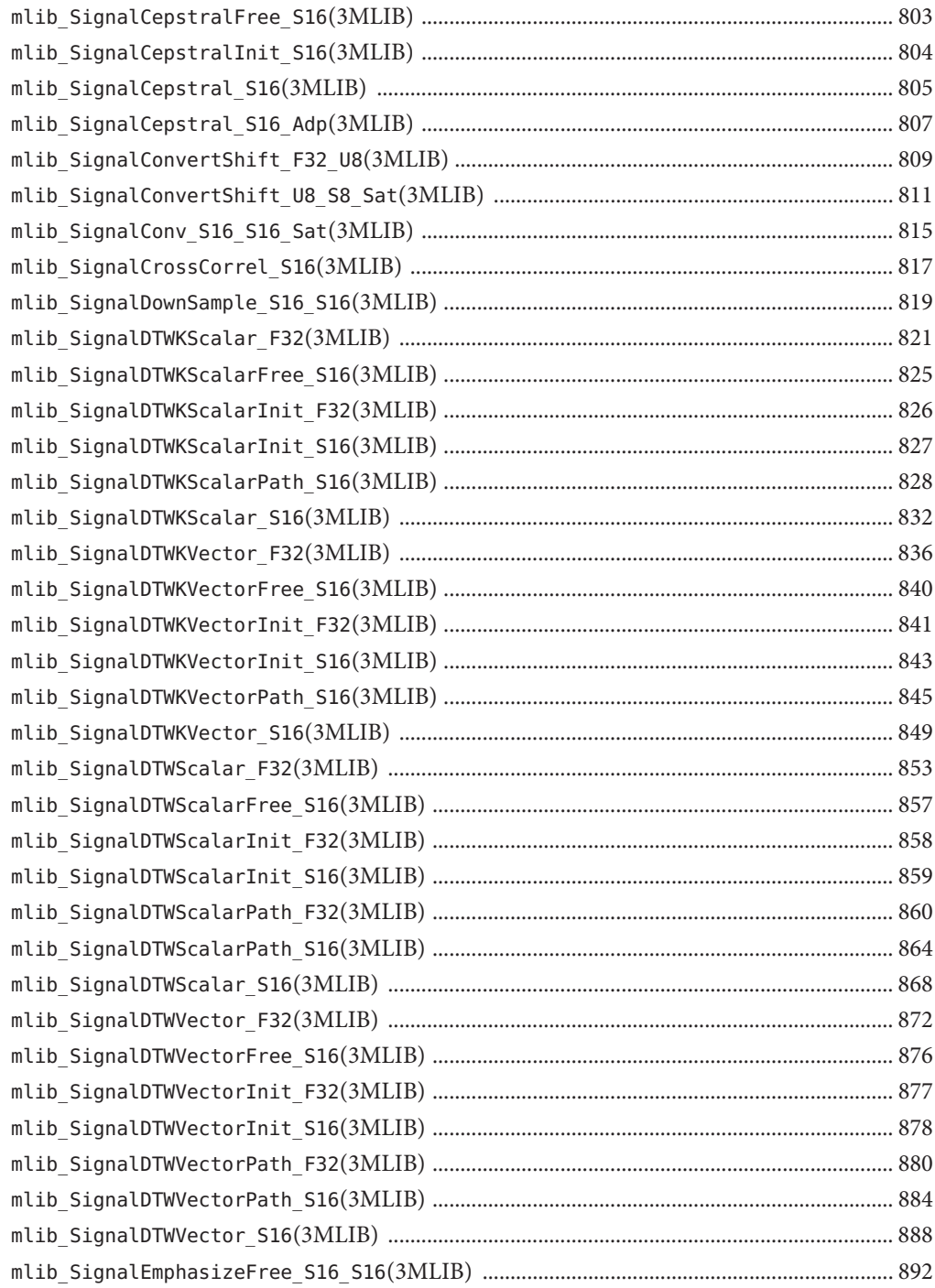

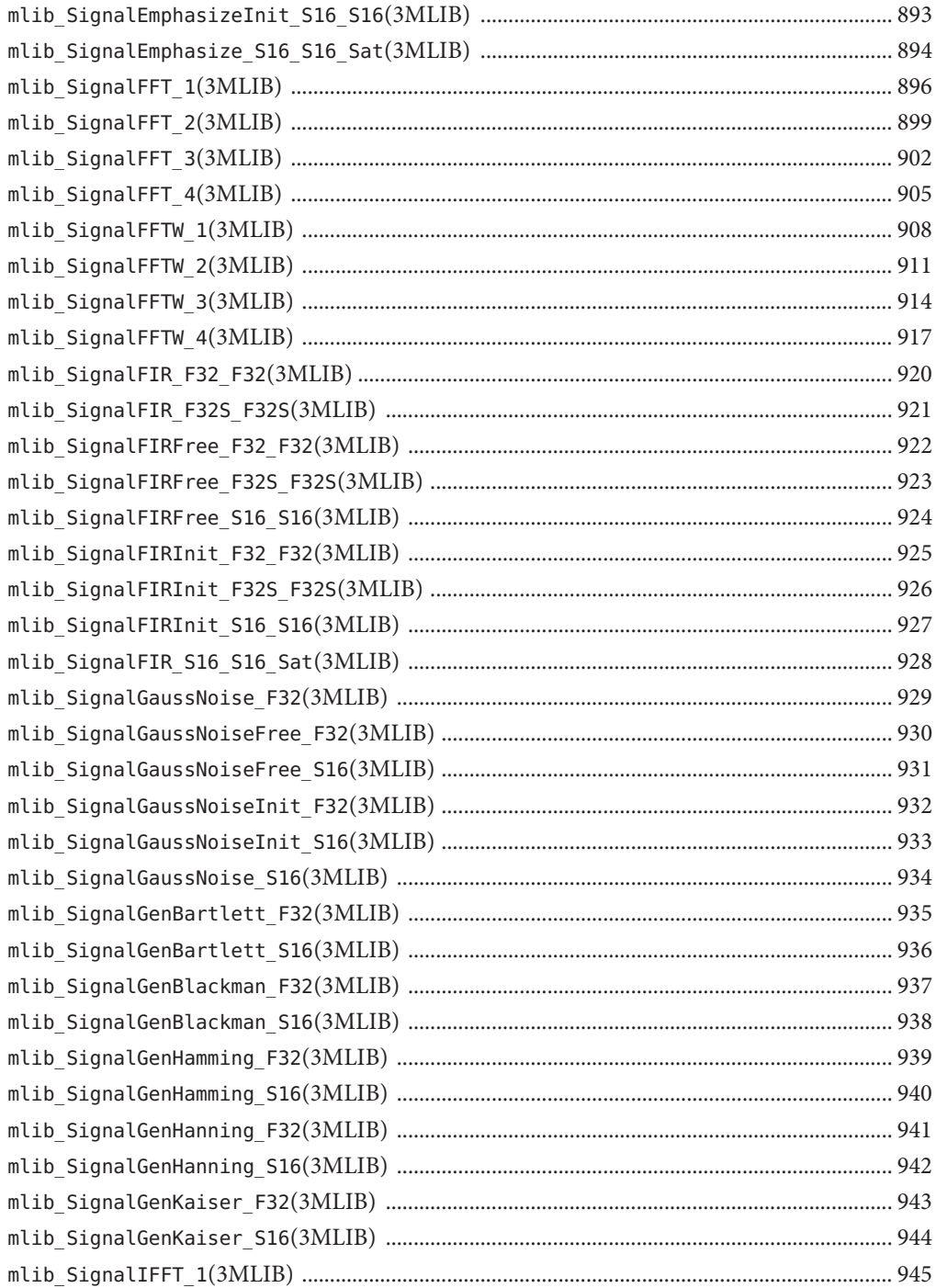

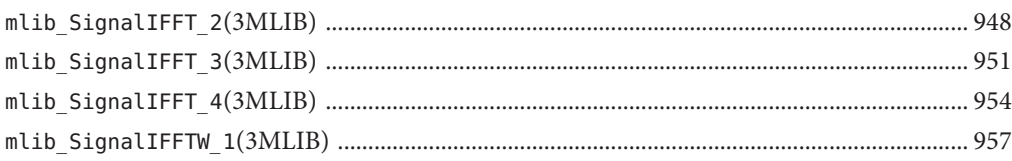

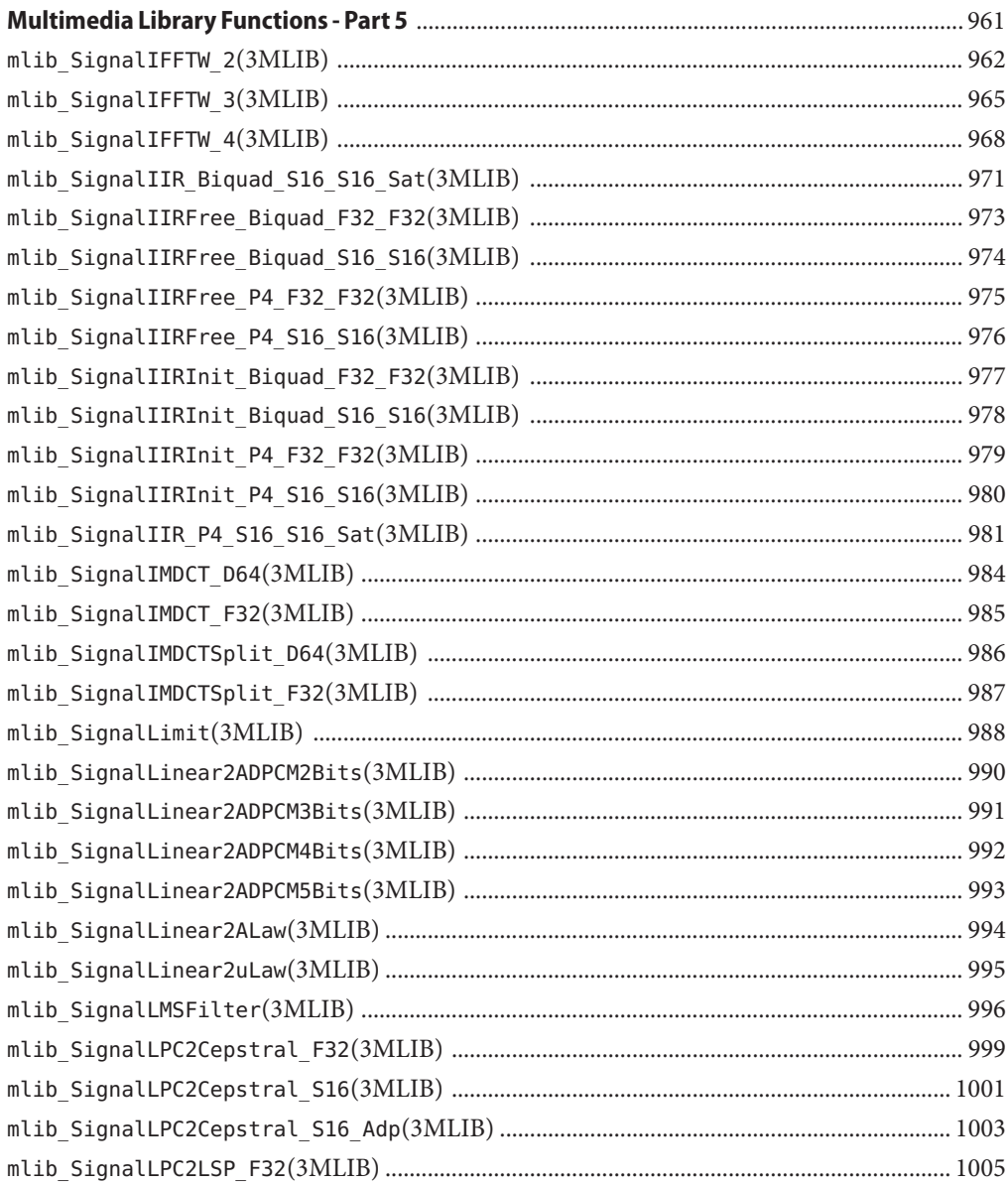

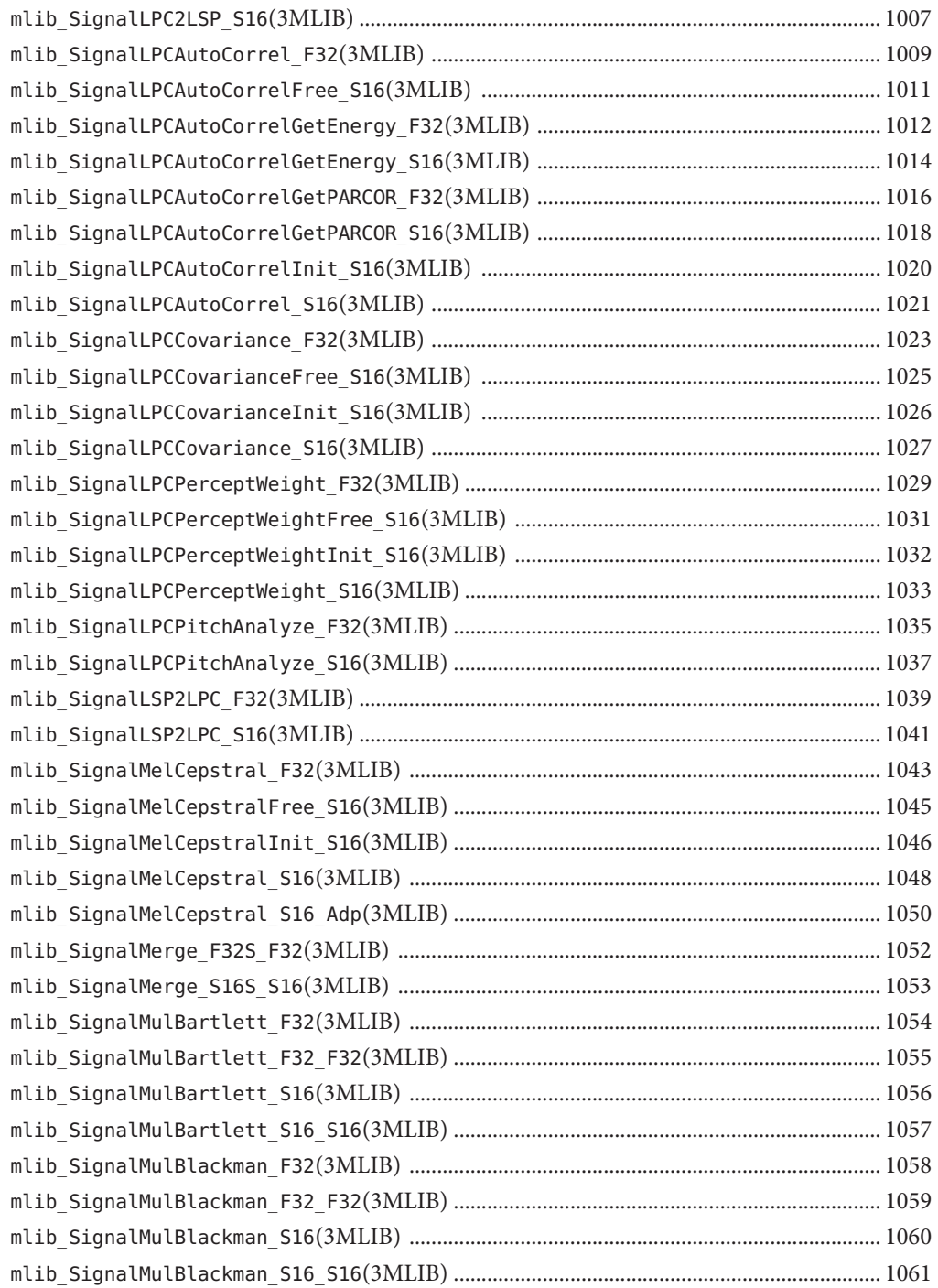

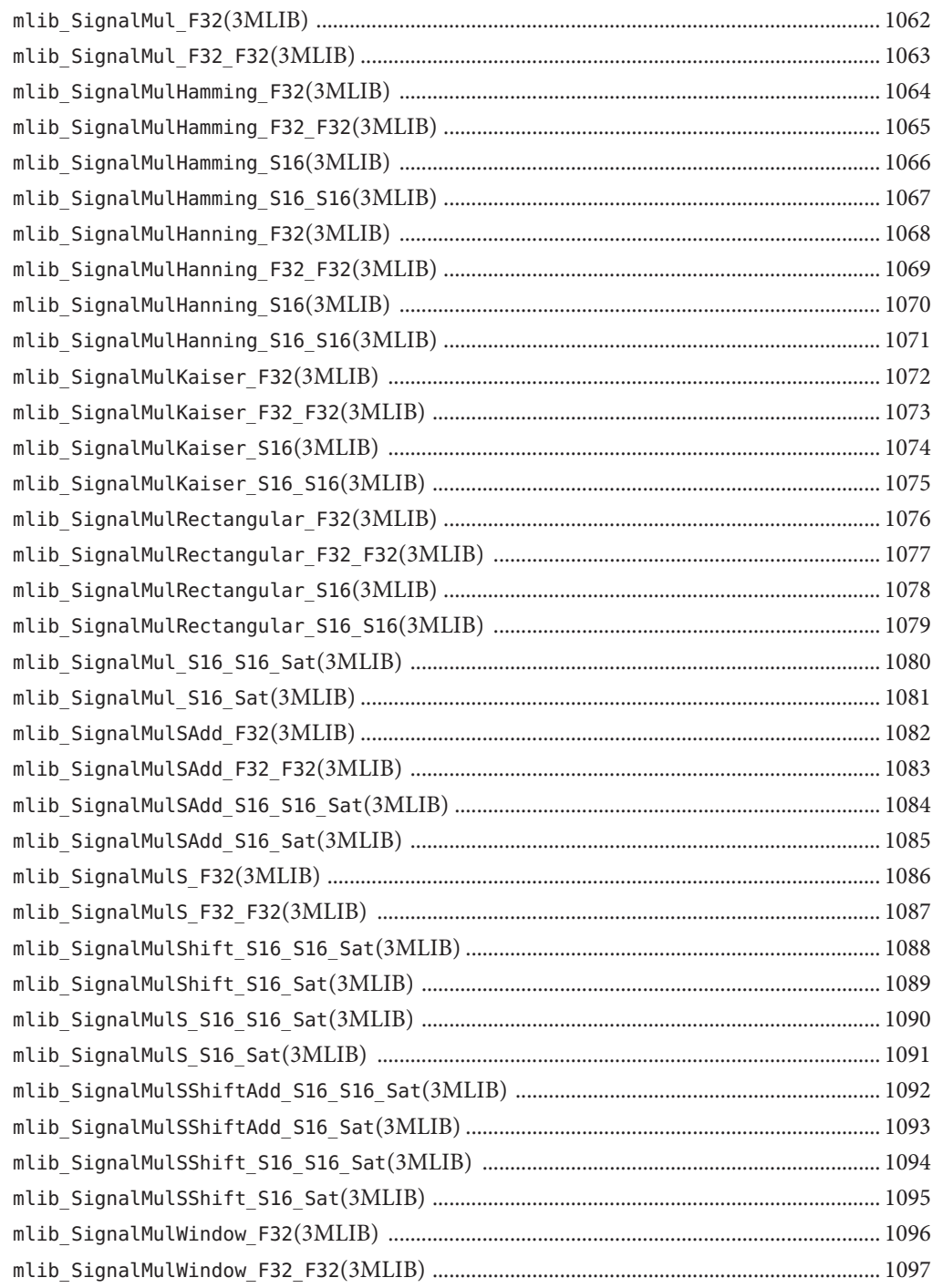

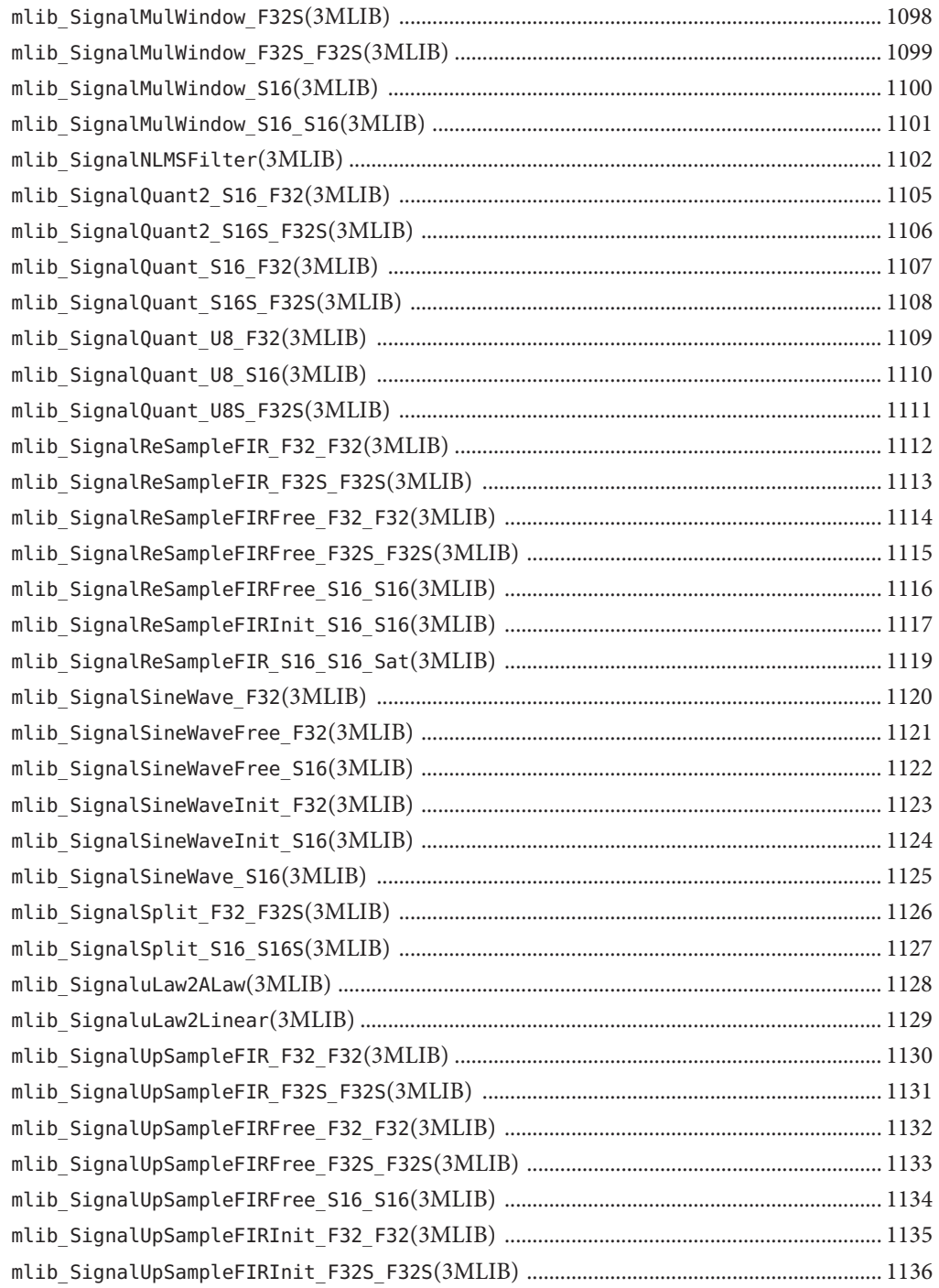

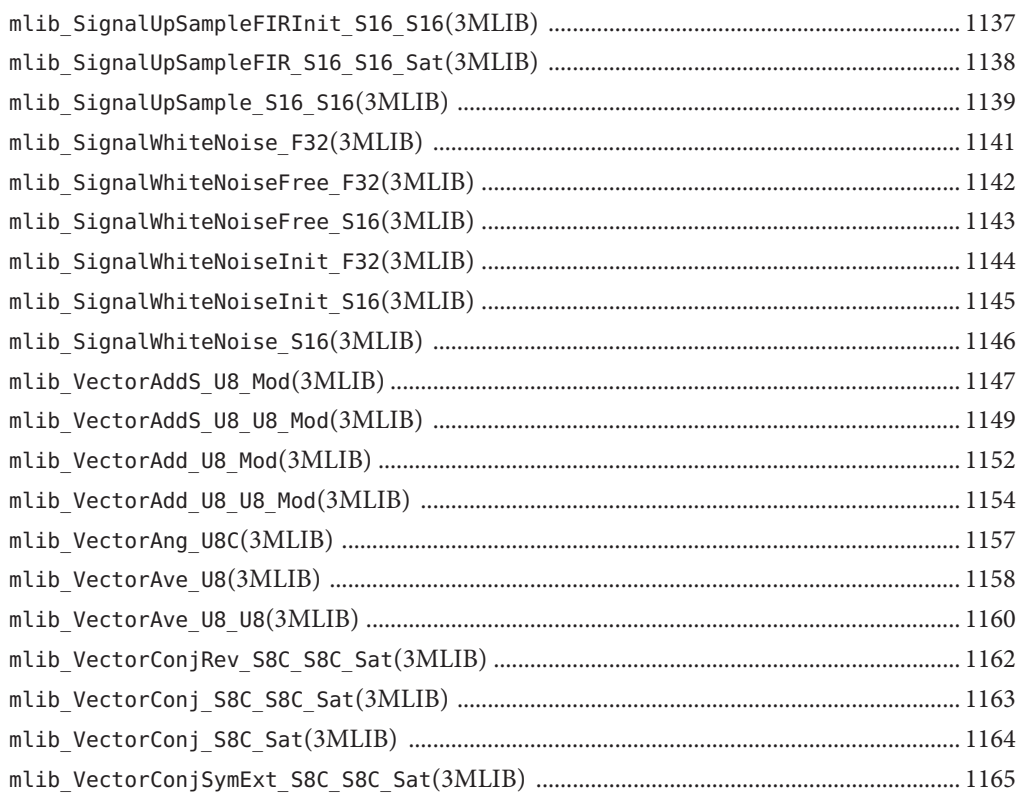

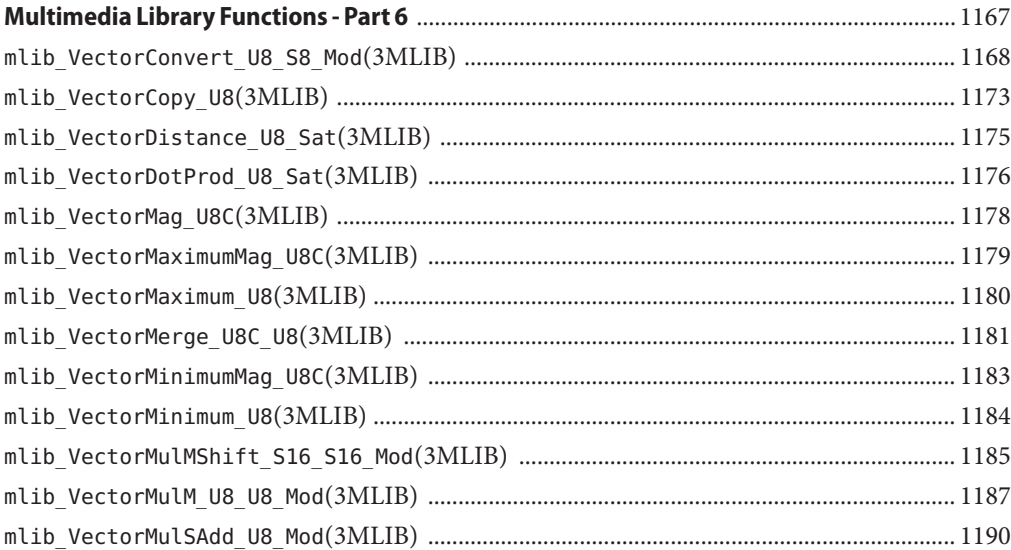

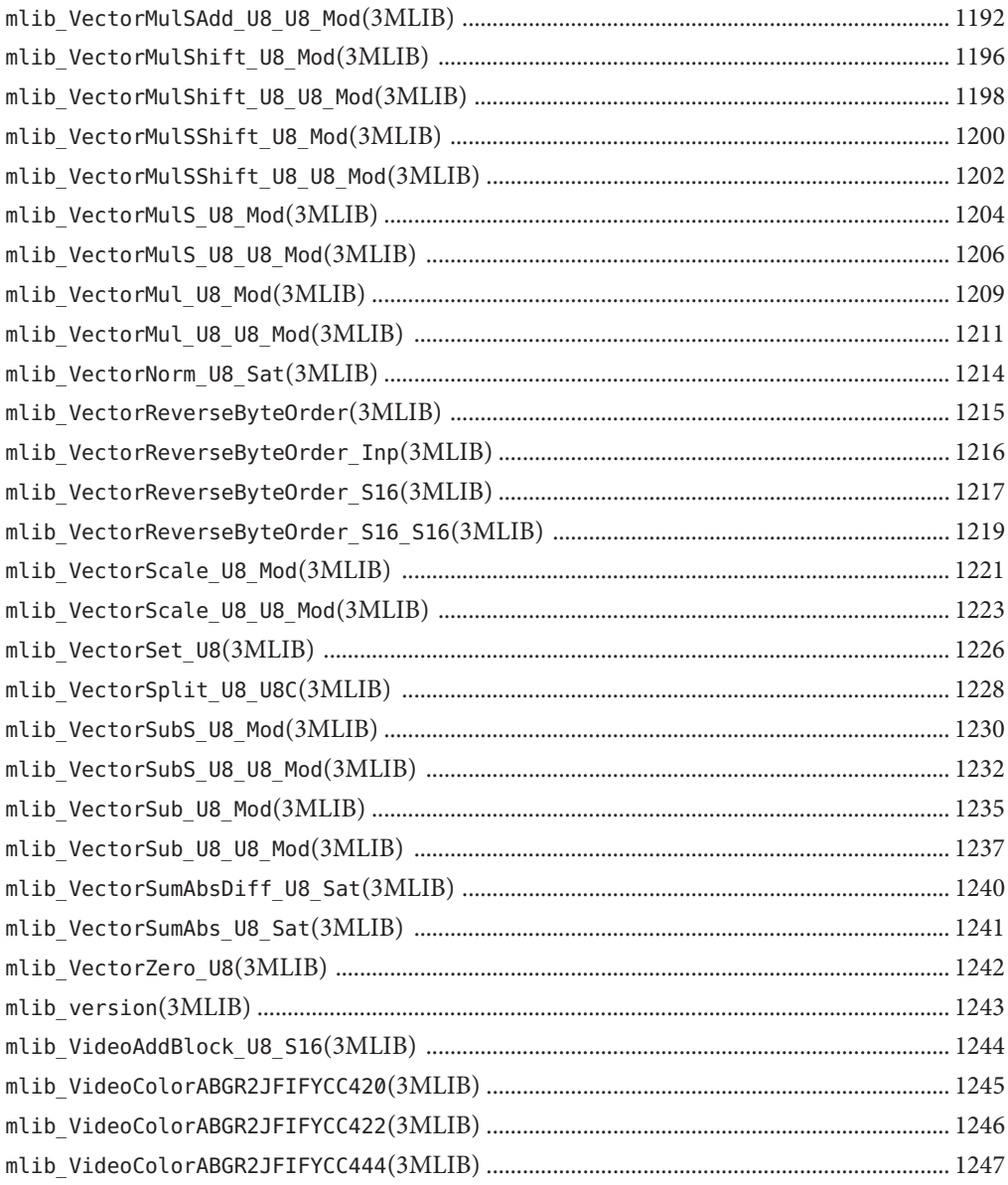

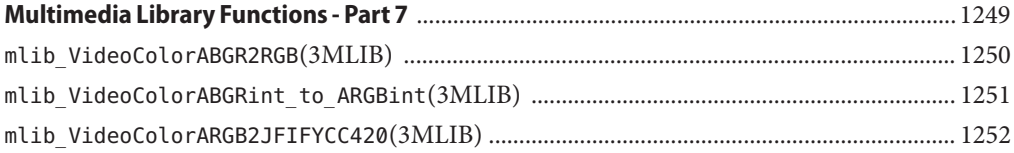

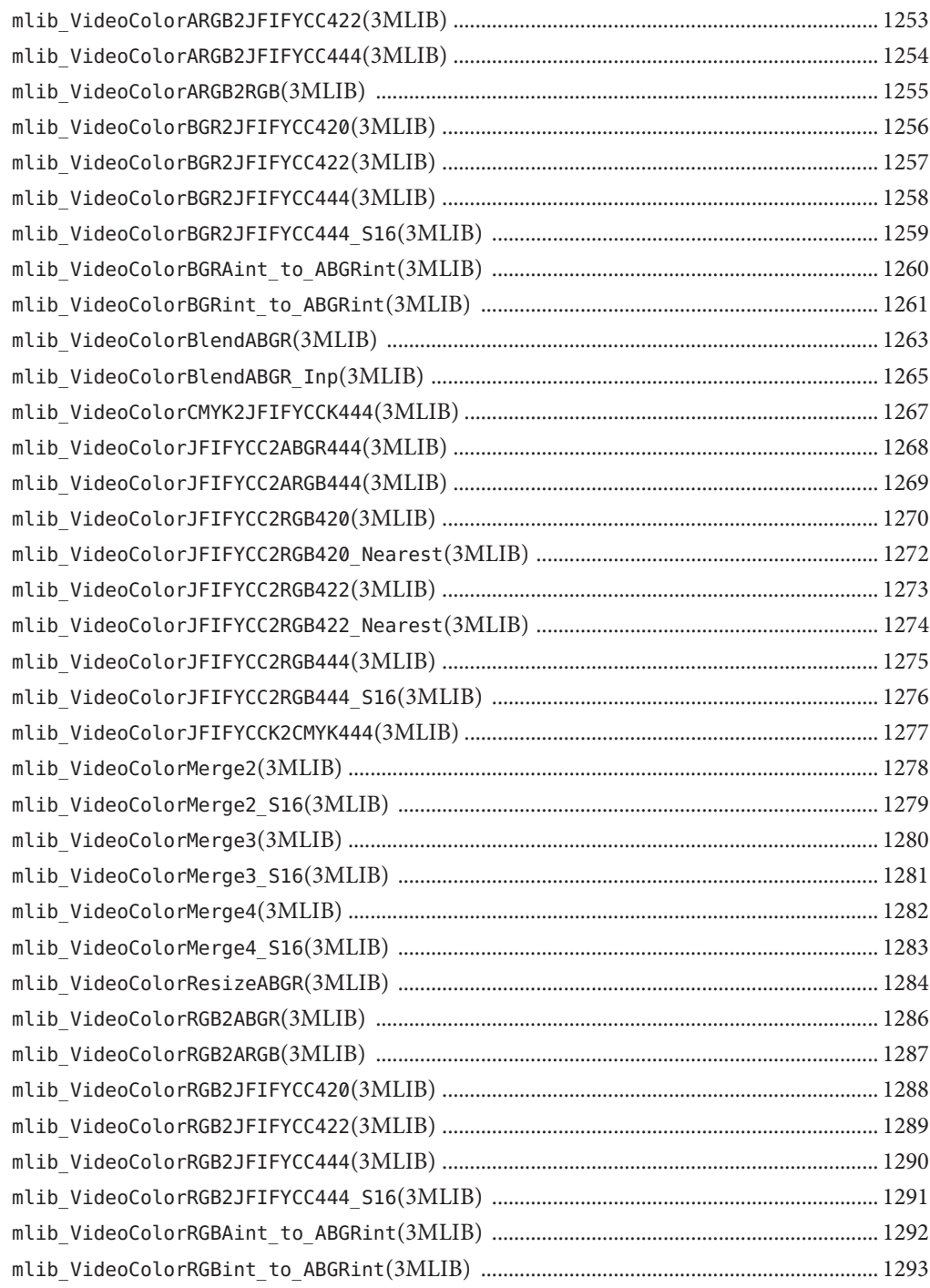

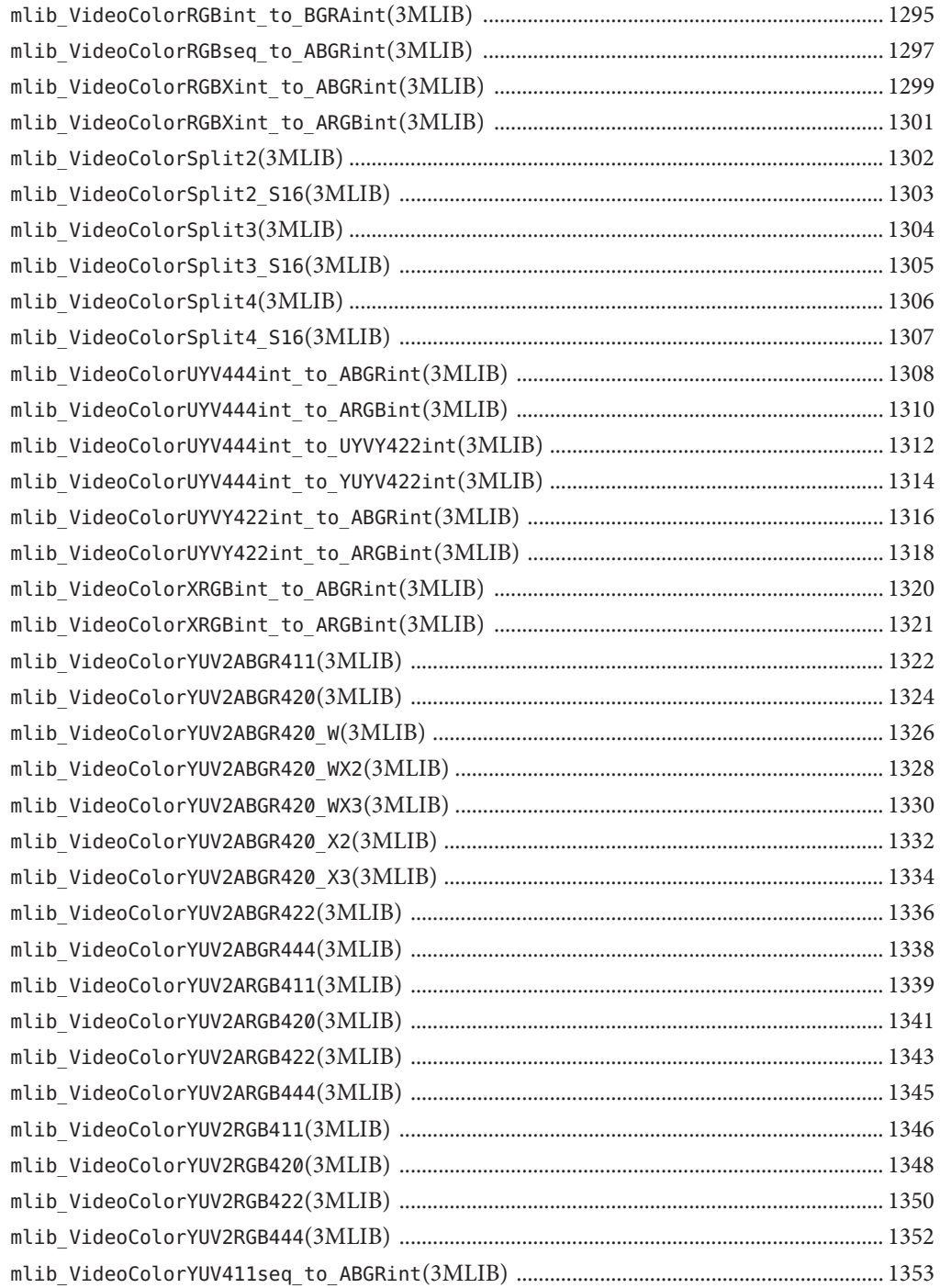

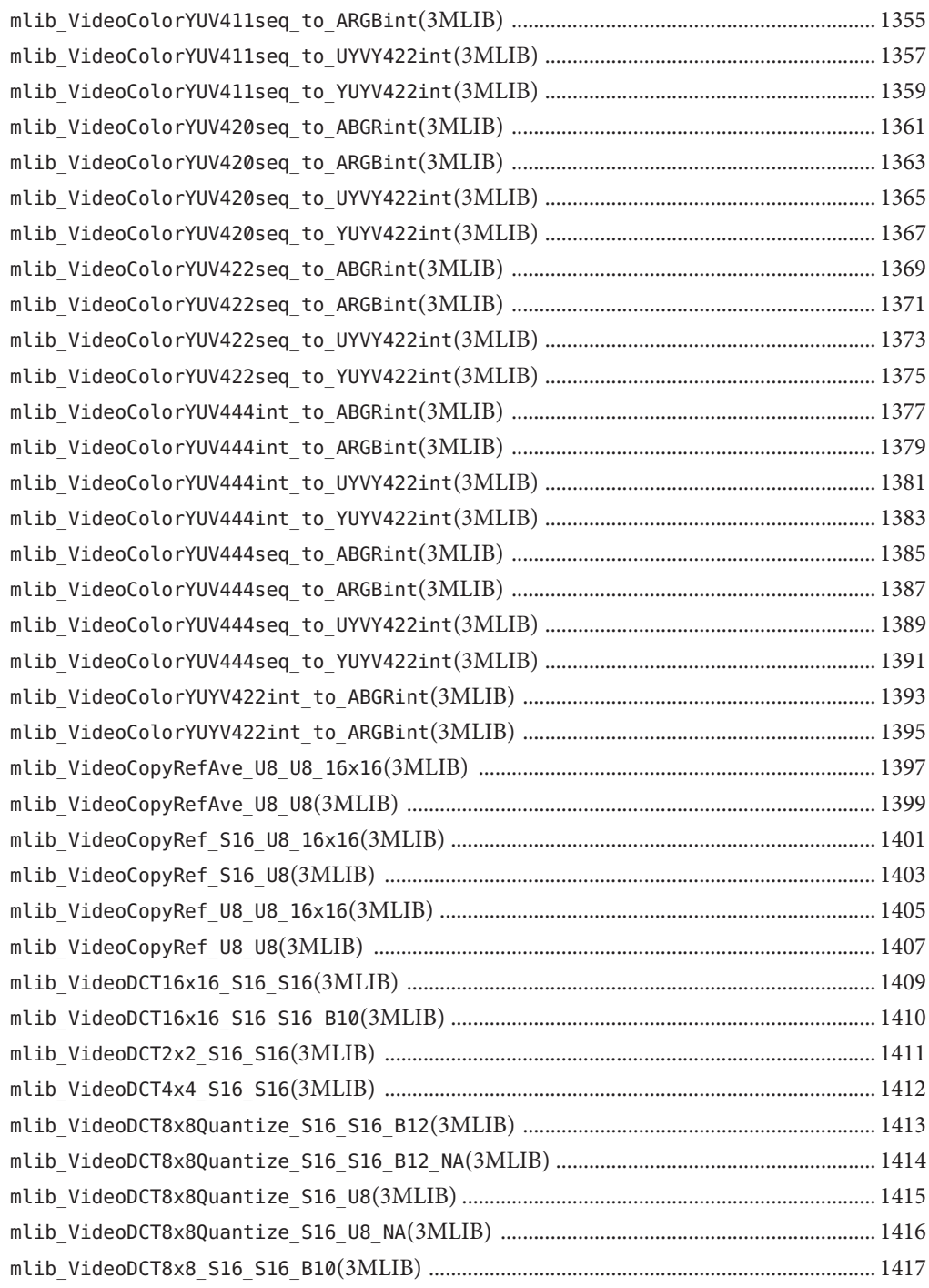

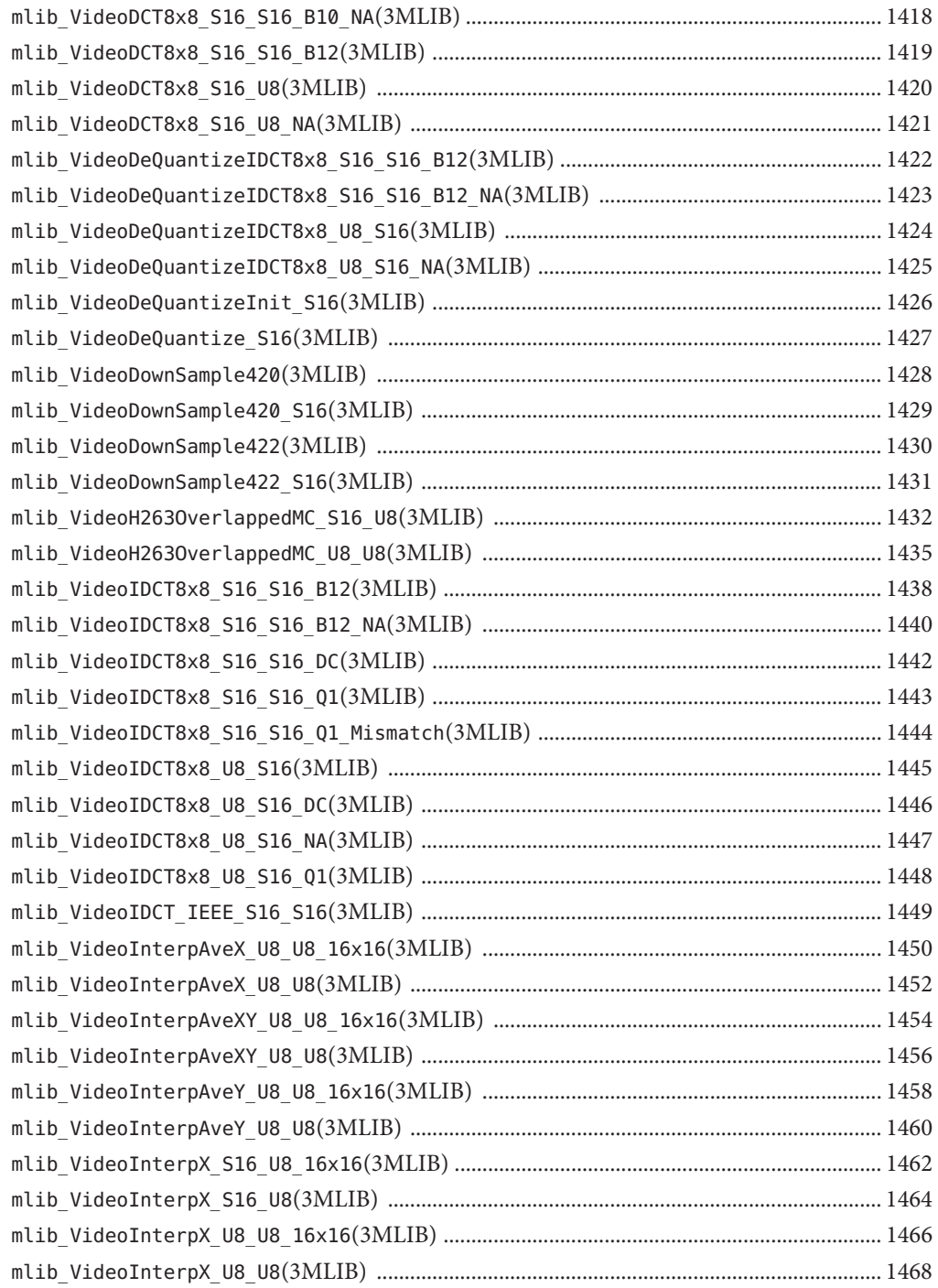

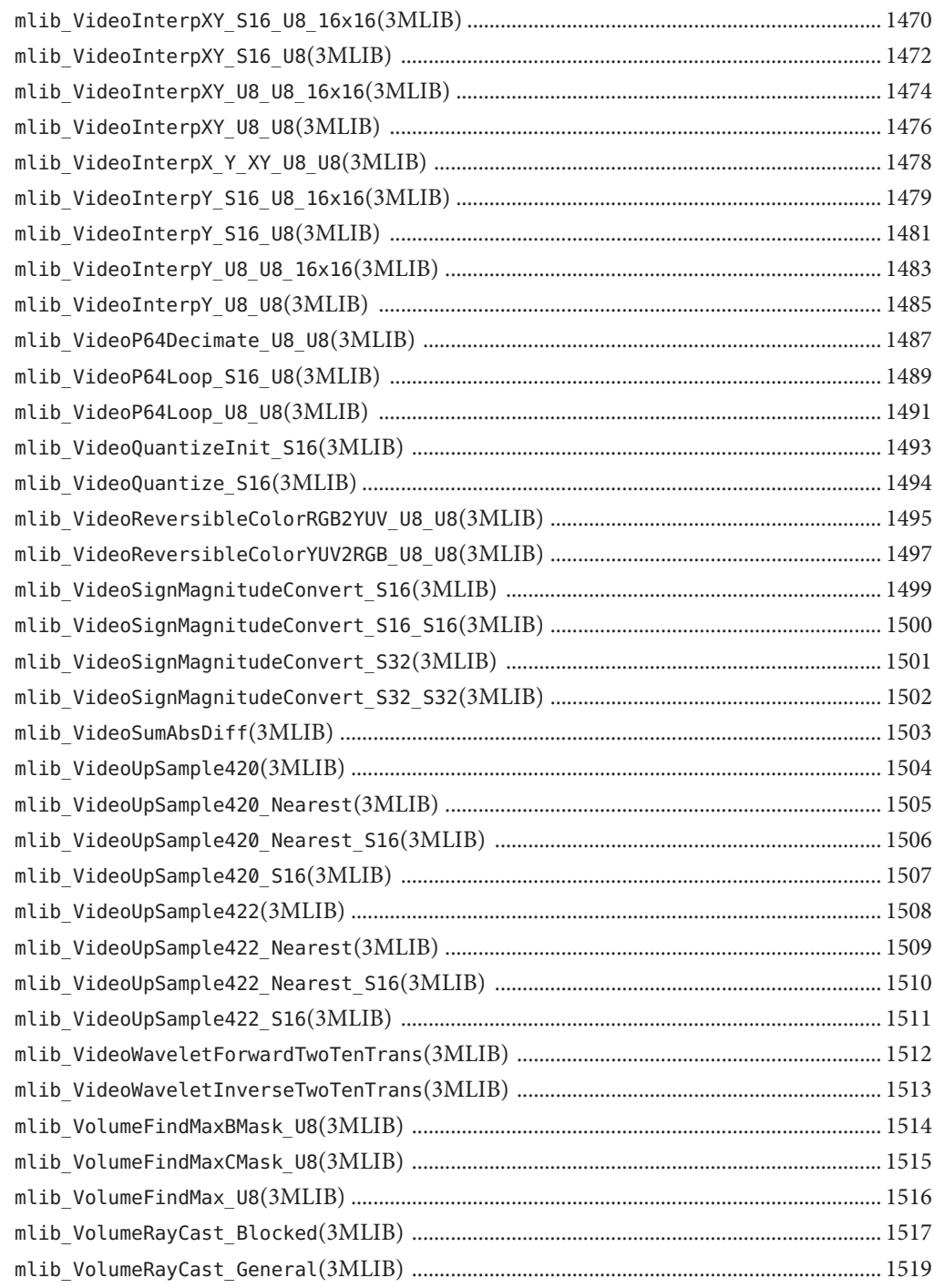

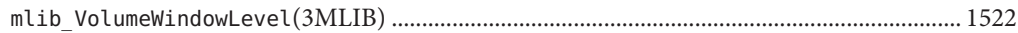

## <span id="page-30-0"></span>Preface

Both novice users and those familar with the SunOS operating system can use online man pages to obtain information about the system and its features. A man page is intended to answer concisely the question "What does it do?" The man pages in general comprise a reference manual. They are not intended to be a tutorial.

## **Overview**

The following contains a brief description of each man page section and the information it references:

- Section 1 describes, in alphabetical order, commands available with the operating system.
- Section 1M describes, in alphabetical order, commands that are used chiefly for system maintenance and administration purposes.
- Section 2 describes all of the system calls. Most of these calls have one or more error returns. An error condition is indicated by an otherwise impossible returned value.
- Section 3 describes functions found in various libraries, other than those functions that directly invoke UNIX system primitives, which are described in Section 2.
- Section 4 outlines the formats of various files. The C structure declarations for the file formats are given where applicable.
- Section 5 contains miscellaneous documentation such as character-set tables.
- Section 7 describes various special files that refer to specific hardware peripherals and device drivers. STREAMS software drivers, modules and the STREAMS-generic set of system calls are also described.
- Section 9E describes the DDI (Device Driver Interface)/DKI (Driver/Kernel Interface), DDI-only, and DKI-only entry-point routines a developer can include in a device driver.
- Section 9F describes the kernel functions available for use by device drivers.
- Section 9S describes the data structures used by drivers to share information between the driver and the kernel.

Below is a generic format for man pages. The man pages of each manual section generally follow this order, but include only needed headings. For example, if there are no bugs to report,

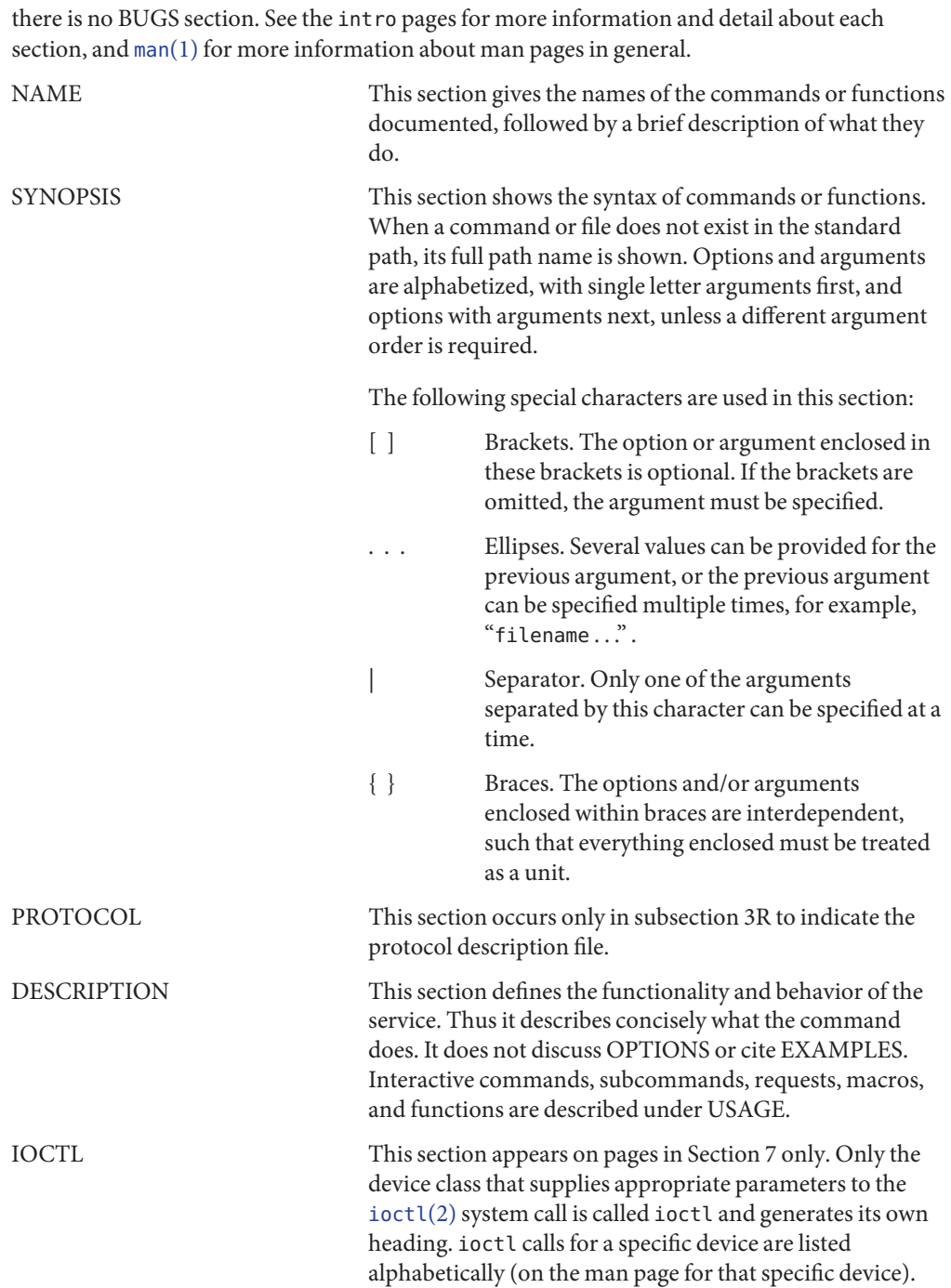

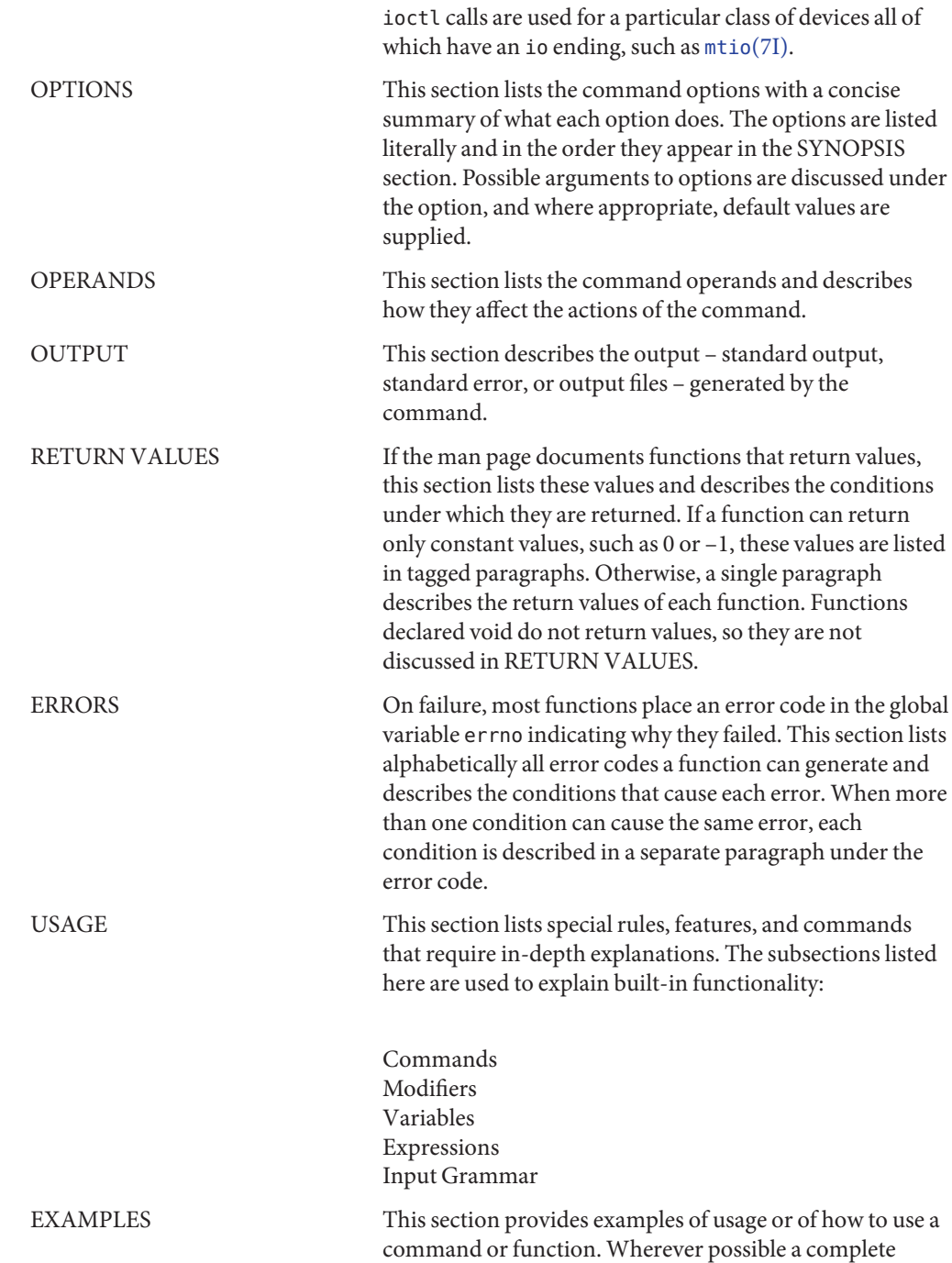

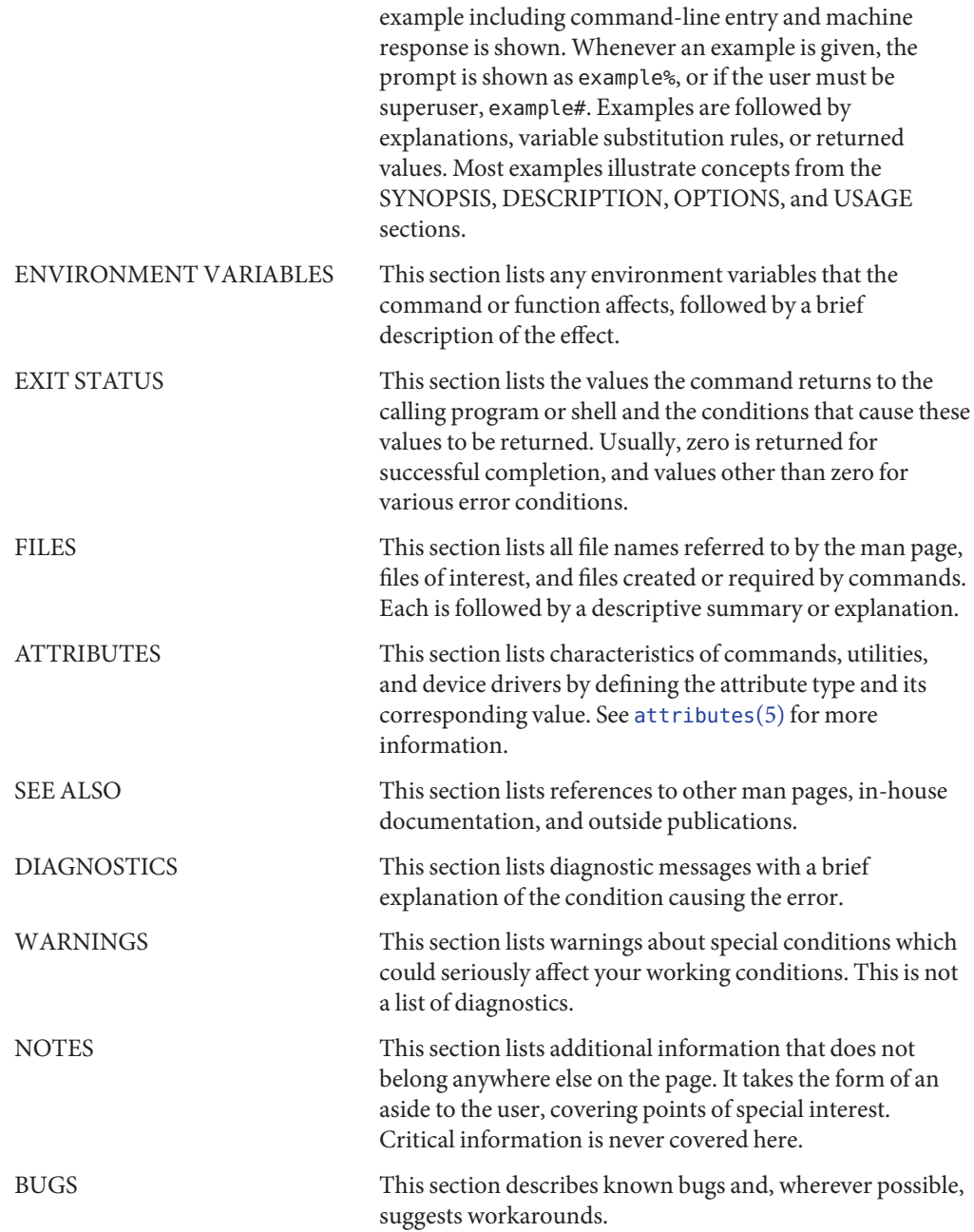

<span id="page-34-0"></span>**REFERENCE**

## Multimedia Library Functions - Part 1

<span id="page-35-0"></span>Name mlib\_free – free a block of bytes

Synopsis cc [  $flag...$  ]  $file...$  -lmlib [ *library...* ] #include <mlib.h>

void mlib\_free(void \**ptr*);

Description The mlib\_free() function frees a block of bytes previously allocated by mlib\_malloc() or mlib realloc().

This function is a wrapper of the standard C function free().

Parameters The function takes the following arguments:

*ptr* Pointer to a previously allocated block.

**Return Values** None.

Attributes See [attributes](http://www.oracle.com/pls/topic/lookup?ctx=E26502&id=REFMAN5attributes-5)(5) for descriptions of the following attributes:

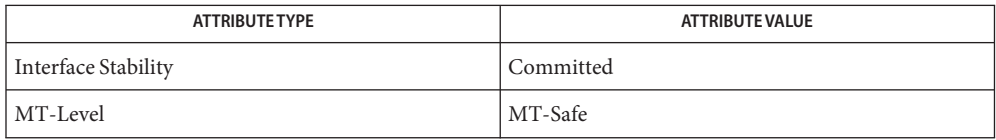

[mlib\\_malloc](#page-724-0)(3MLIB), [mlib\\_realloc](#page-789-0)(3MLIB), [malloc](http://www.oracle.com/pls/topic/lookup?ctx=E26502&id=REFMAN3Amalloc-3c)(3C), [attributes](http://www.oracle.com/pls/topic/lookup?ctx=E26502&id=REFMAN5attributes-5)(5) **See Also**
Name mlib\_GraphicsBoundaryFill\_8, mlib\_GraphicsBoundaryFill\_32 - boundary fill

- Synopsis cc [  $flag...$  ]  $file...$  -lmlib [ *library...* ] #include <mlib.h>
	- mlib\_status mlib\_GraphicsBoundaryFill\_8(mlib\_image \**buffer*, mlib\_s16 *x*, mlib\_s16 *y*, mlib\_s32 *c*, mlib\_s32 *c2*);
	- mlib\_status mlib\_GraphicsBoundaryFill\_32(mlib\_image \**buffer*, mlib\_s16 *x*, mlib\_s16 *y*, mlib\_s32 *c*, mlib\_s32 *c2*);
- Description Each of these functions performs boundary fill.
- Parameters Each of the functions takes the following arguments:

*buffer* Pointer to the image into which the function is drawing.

- *x* X coordinate of the starting point.
- *y* Y coordinate of the starting point.
- *c* Color used in the drawing.
- *c2* Color that defines the filling boundary.

Return Values Each of the functions returns MLIB\_SUCCESS if successful. Otherwise it returns MLIB\_FAILURE.

Attributes See [attributes](http://www.oracle.com/pls/topic/lookup?ctx=E26502&id=REFMAN5attributes-5)(5) for descriptions of the following attributes:

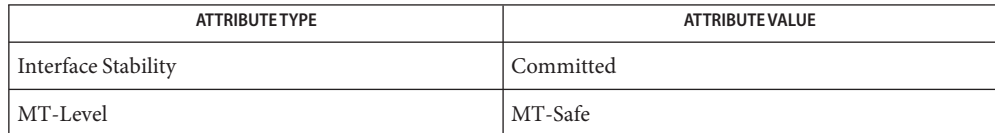

See Also [attributes](http://www.oracle.com/pls/topic/lookup?ctx=E26502&id=REFMAN5attributes-5)(5)

<span id="page-37-0"></span>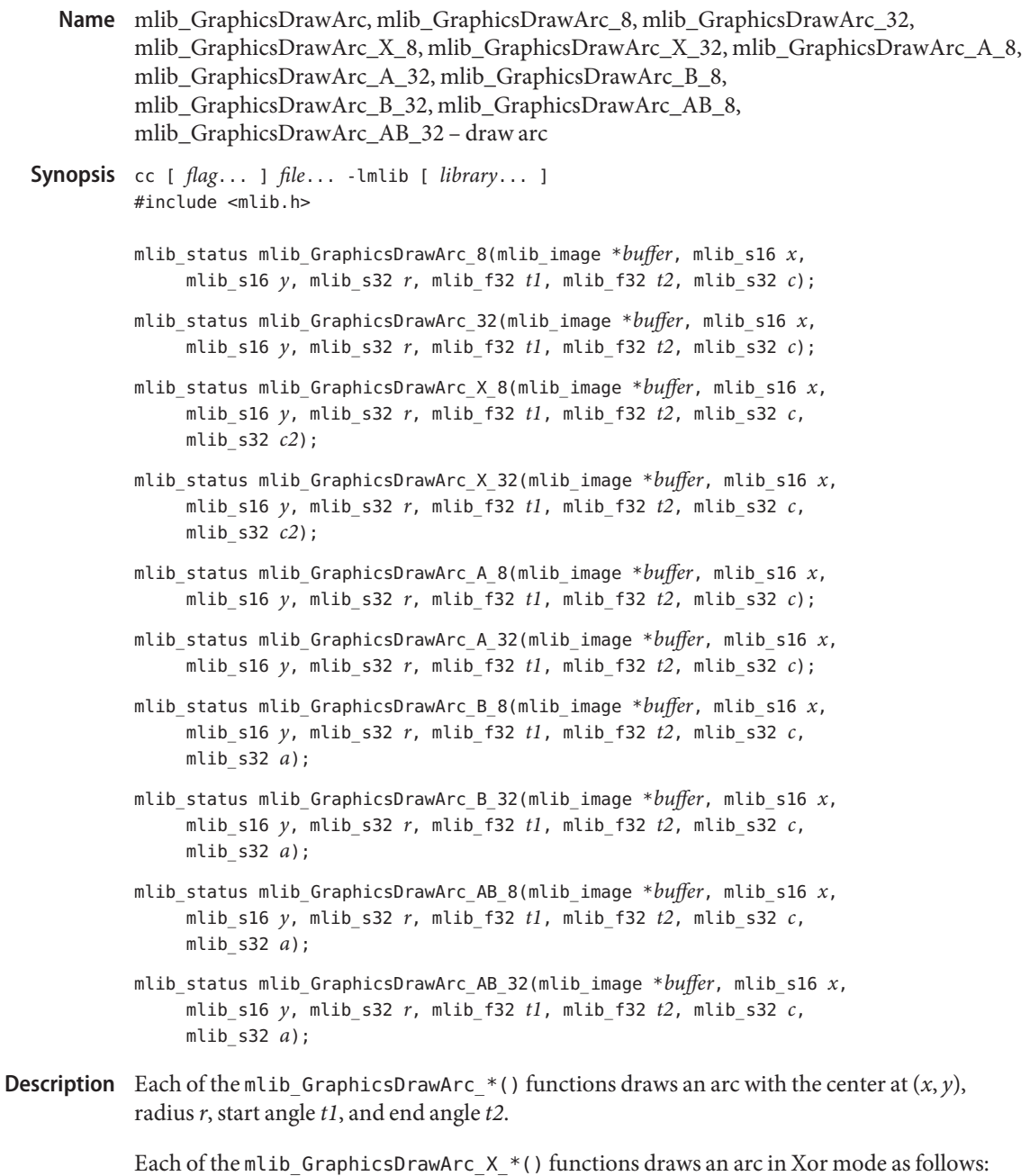

data $[x,y]$  ^= c ^ c2

Each of the mlib\_GraphicsDrawArc\_A\_\*() functions draws an arc with antialiasing.

Each of the mlib GraphicsDrawArc  $B^*()$  functions draws an arc with alpha blending as follows:

data[x,y] =  $(data[x,y] * (255 - a) + c * a) / 255$ 

Each of the mlib GraphicsDrawArc\_AB  $*($  ) functions draws an arc with antialiasing and alpha blending.

Parameters Each of the functions takes some of the following arguments:

*buffer* Pointer to the image into which the function is drawing.

- *x* X coordinate of the center.
- *y* Y coordinate of the center.
- *r* Radius of the arc.
- *t1* Start angle of the arc in radians.
- *t2* End angle of the arc in radians.
- *c* Color used in the drawing.
- *c2* Alternation color.
- *a* Alpha value for blending.  $0 \le a \le 255$ .

Each of the functions returns MLIB\_SUCCESS if successful. Otherwise it returns MLIB\_FAILURE. **Return Values**

Attributes See [attributes](http://www.oracle.com/pls/topic/lookup?ctx=E26502&id=REFMAN5attributes-5)(5) for descriptions of the following attributes:

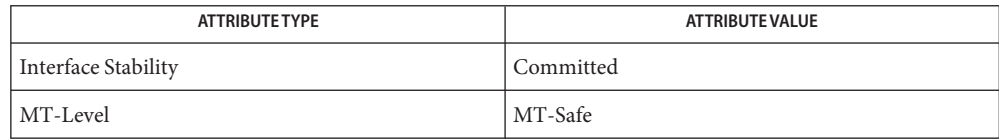

See Also [mlib\\_GraphicsDrawCircle](#page-39-0)(3MLIB), [mlib\\_GraphicsDrawEllipse](#page-41-0)(3MLIB), [attributes](http://www.oracle.com/pls/topic/lookup?ctx=E26502&id=REFMAN5attributes-5)(5)

<span id="page-39-0"></span>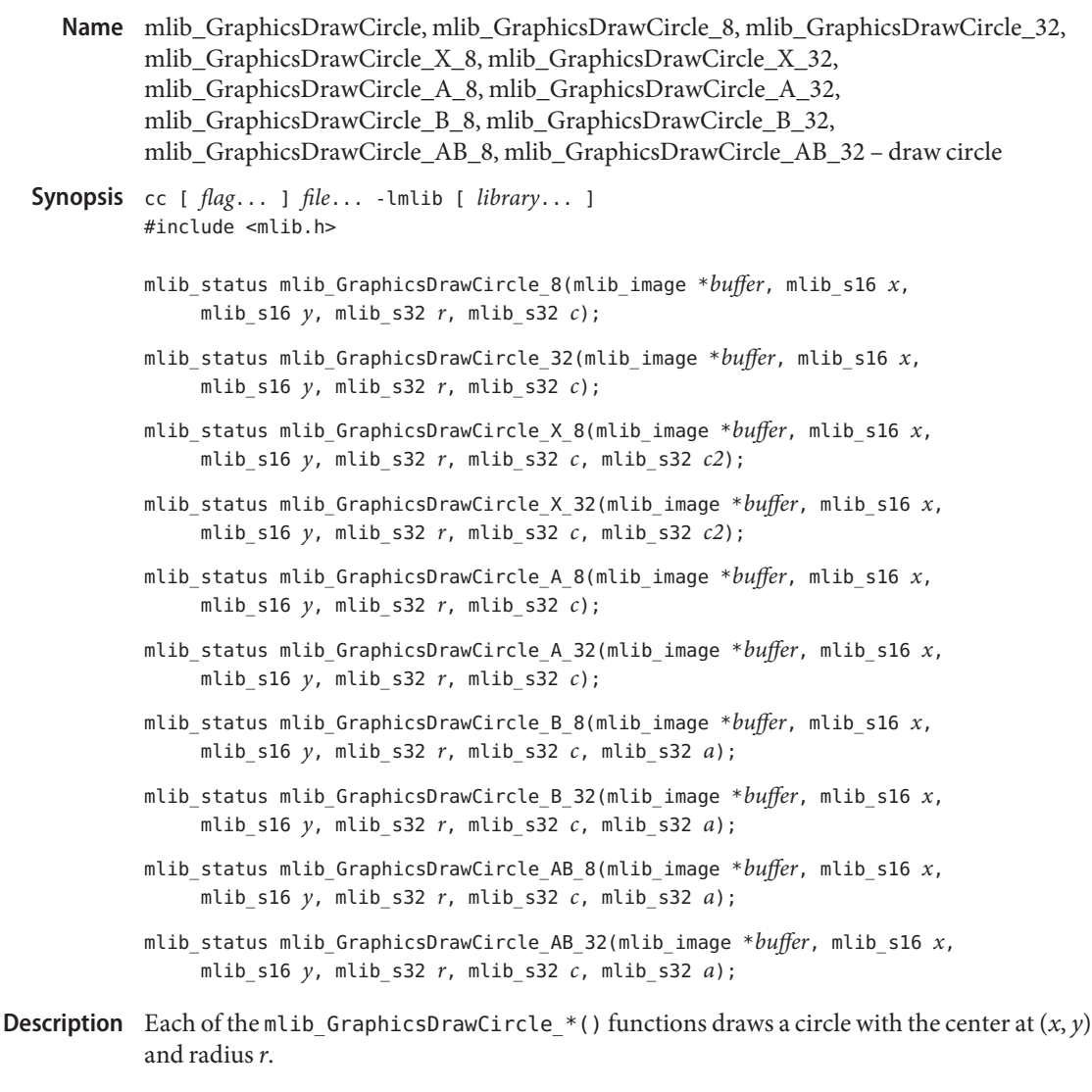

Each of the <code>mlib\_GraphicsDrawCircle\_X\_\*()</code> functions draws a circle in Xor mode as follows:

data $[x,y]$  ^= c ^ c2

Each of the mlib\_GraphicsDrawCircle\_A\_\*() functions draws a circle with antialiasing.

Each of the mlib\_GraphicsDrawCircle\_B\_\*() functions draws a circle with alpha blending as follows:

data $[x,y] = (data[x,y] * (255 - a) + c * a) / 255$ 

Each of the mlib\_GraphicsDrawCircle\_AB\_\*() functions draws a circle with antialiasing and alpha blending.

Parameters Each of the functions takes some of the following arguments:

*buffer* Pointer to the image into which the function is drawing.

- *x* X coordinate of the center.
- *y* Y coordinate of the center.
- *r* Radius of the arc.
- *c* Color used in the drawing.
- *c2* Alternation color.
- *a* Alpha value for blending.  $0 \le a \le 255$ .

Return Values Each of the functions returns MLIB\_SUCCESS if successful. Otherwise it returns MLIB\_FAILURE.

Attributes See [attributes](http://www.oracle.com/pls/topic/lookup?ctx=E26502&id=REFMAN5attributes-5)(5) for descriptions of the following attributes:

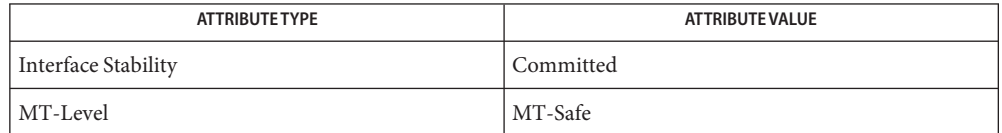

See Also [mlib\\_GraphicsDrawArc](#page-37-0)(3MLIB), [mlib\\_GraphicsDrawEllipse](#page-41-0)(3MLIB), [attributes](http://www.oracle.com/pls/topic/lookup?ctx=E26502&id=REFMAN5attributes-5)(5)

<span id="page-41-0"></span>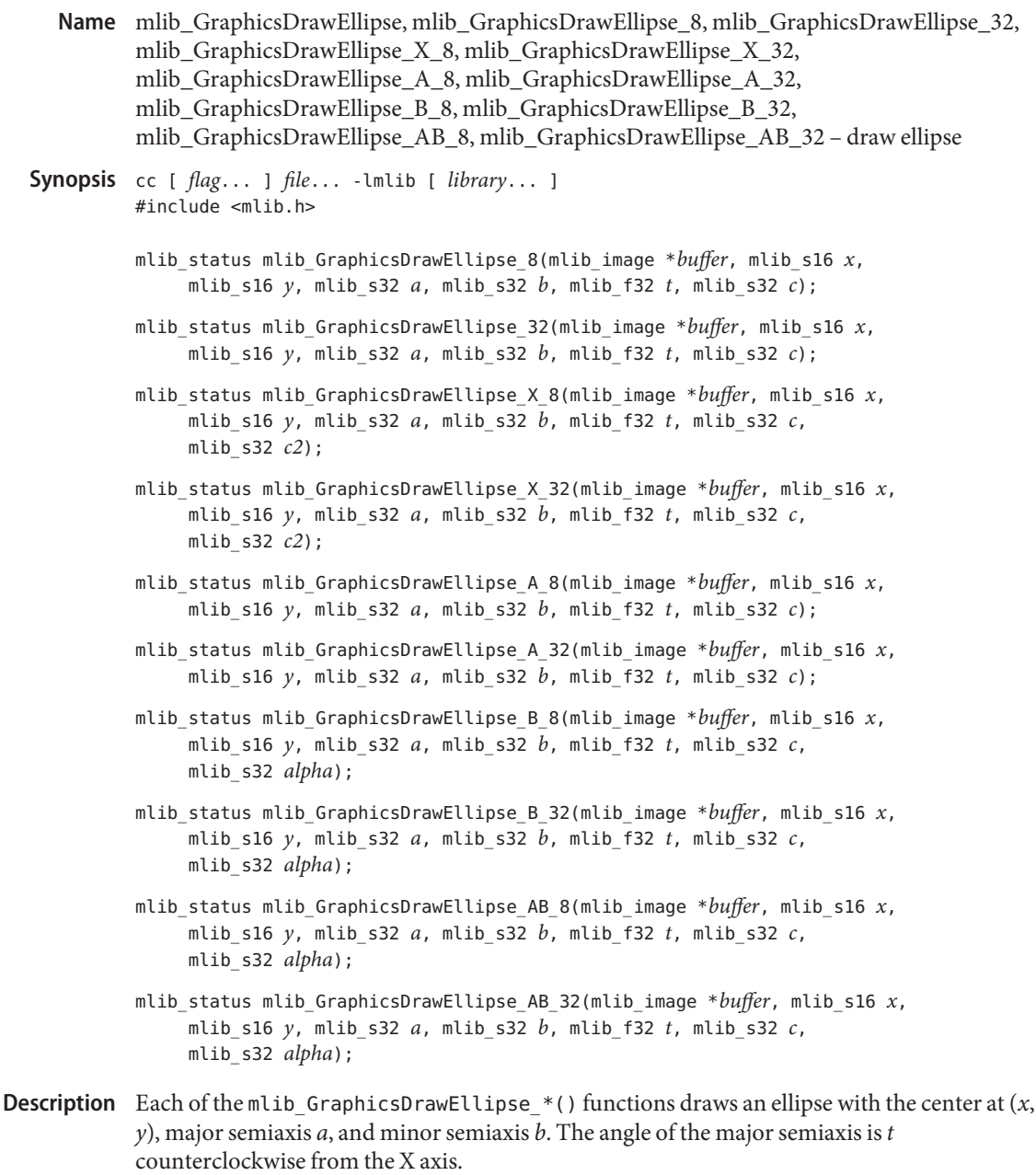

Each of the <code>mlib\_GraphicsDrawEllipse\_X\_\*()</code> functions draws an ellipse in Xor mode as follows:

data $[x,y]$  ^= c ^ c2

Each of the mlib GraphicsDrawEllipse  $A^*()$  functions draws an ellipse with antialiasing.

Each of the mlib\_GraphicsDrawEllipse\_B\_\*() functions draws an ellipse with alpha blending as follows:

data[x,y] =  $(data[x,y] * (255 - alpha) + c * alpha) / 255$ 

Each of the mlib GraphicsDrawEllipse  $A^*()$  functions draws an ellipse with antialiasing and alpha blending.

- Parameters Each of the functions takes some of the following arguments:
	- *buffer* Pointer to the image into which the function is drawing.
	- *x* X coordinate of the center.
	- *y* Y coordinate of the center.
	- *a* Major semiaxis of the ellipse.
	- *b* Minor semiaxis of the ellipse.
	- *t* Angle of major semiaxis in radians.
	- *c* Color used in the drawing.
	- *c2* Alternation color.
	- *alpha* Alpha value for blending. 0 ≤ alpha ≤ 255.

Each of the functions returns MLIB\_SUCCESS if successful. Otherwise it returns MLIB\_FAILURE. **Return Values**

Attributes See [attributes](http://www.oracle.com/pls/topic/lookup?ctx=E26502&id=REFMAN5attributes-5)(5) for descriptions of the following attributes:

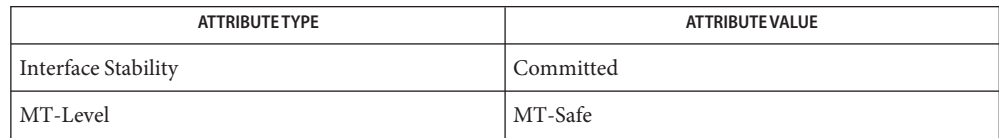

See Also [mlib\\_GraphicsDrawArc](#page-37-0)(3MLIB), [mlib\\_GraphicsDrawCircle](#page-39-0)(3MLIB), [attributes](http://www.oracle.com/pls/topic/lookup?ctx=E26502&id=REFMAN5attributes-5)(5)

- <span id="page-43-0"></span>Name mlib\_GraphicsDrawLine, mlib\_GraphicsDrawLine\_8, mlib\_GraphicsDrawLine\_32, mlib\_GraphicsDrawLine\_X\_8, mlib\_GraphicsDrawLine\_X\_32, mlib\_GraphicsDrawLine\_A\_8, mlib\_GraphicsDrawLine\_A\_32, mlib\_GraphicsDrawLine\_B\_8, mlib\_GraphicsDrawLine\_B\_32, mlib\_GraphicsDrawLine\_G\_8, mlib\_GraphicsDrawLine\_G\_32, mlib\_GraphicsDrawLine\_Z\_8, mlib\_GraphicsDrawLine\_Z\_32, mlib\_GraphicsDrawLine\_AB\_8, mlib\_GraphicsDrawLine\_AB\_32, mlib\_GraphicsDrawLine\_ABG\_8, mlib\_GraphicsDrawLine\_ABG\_32, mlib\_GraphicsDrawLine\_ABGZ\_8, mlib\_GraphicsDrawLine\_ABGZ\_32, mlib\_GraphicsDrawLine\_ABZ\_8, mlib\_GraphicsDrawLine\_ABZ\_32, mlib\_GraphicsDrawLine\_AG\_8, mlib\_GraphicsDrawLine\_AG\_32, mlib\_GraphicsDrawLine\_AGZ\_8, mlib\_GraphicsDrawLine\_AGZ\_32, mlib\_GraphicsDrawLine\_AZ\_8, mlib\_GraphicsDrawLine\_AZ\_32, mlib\_GraphicsDrawLine\_BG\_8, mlib\_GraphicsDrawLine\_BG\_32, mlib\_GraphicsDrawLine\_BGZ\_8, mlib\_GraphicsDrawLine\_BGZ\_32, mlib\_GraphicsDrawLine\_BZ\_8, mlib\_GraphicsDrawLine\_BZ\_32, mlib\_GraphicsDrawLine\_GZ\_8, mlib\_GraphicsDrawLine\_GZ\_32 – draw line
- Synopsis cc [  $flag...$  ]  $file...$  -lmlib [ *library...* ] #include <mlib.h>
	- mlib\_status mlib\_GraphicsDrawLine\_8(mlib\_image \**buffer*, mlib\_s16 *x1*, mlib\_s16 *y1*, mlib\_s16 *x2*, mlib\_s16 *y2*, mlib\_s32 *c*);
	- mlib\_status mlib\_GraphicsDrawLine\_32(mlib\_image \**buffer*, mlib\_s16 *x1*, mlib\_s16 *y1*, mlib\_s16 *x2*, mlib\_s16 *y2*, mlib\_s32 *c*);
	- mlib\_status mlib\_GraphicsDrawLine\_X\_8(mlib\_image \**buffer*, mlib\_s16 *x1*, mlib\_s16 *y1*, mlib\_s16 *x2*, mlib\_s16 *y2*, mlib\_s32 *c*, mlib\_s32 *c2*);
	- mlib\_status mlib\_GraphicsDrawLine\_X\_32(mlib\_image \**buffer*, mlib\_s16 *x1*, mlib\_s16 *y1*, mlib\_s16 *x2*, mlib\_s16 *y2*, mlib\_s32 *c*, mlib\_s32 *c2*);
	- mlib\_status mlib\_GraphicsDrawLine\_A\_8(mlib\_image \**buffer*, mlib\_s16 *x1*, mlib\_s16 *y1*, mlib\_s16 *x2*, mlib\_s16 *y2*, mlib\_s32 *c*);
	- mlib\_status mlib\_GraphicsDrawLine\_A\_32(mlib\_image \**buffer*, mlib\_s16 *x1*, mlib\_s16 *y1*, mlib\_s16 *x2*, mlib\_s16 *y2*, mlib\_s32 *c*);
	- mlib\_status mlib\_GraphicsDrawLine\_B\_8(mlib\_image \**buffer*, mlib\_s16 *x1*, mlib s16  $y1$ , mlib s16  $x2$ , mlib s16  $y2$ , mlib s32 *c*, mlib s32 *a*);
	- mlib\_status mlib\_GraphicsDrawLine\_B\_32(mlib\_image \**buffer*, mlib\_s16 *x1*, mlib s16  $y1$ , mlib s16  $x2$ , mlib s16  $y2$ , mlib s32 *c*, mlib s32 *a*);
	- mlib\_status mlib\_GraphicsDrawLine\_G\_8(mlib\_image \**buffer*, mlib\_s16 *x1*, mlib s16  $y1$ , mlib s16  $x2$ , mlib s16  $y2$ , mlib s32 *c1*, mlib s32 *c2*);
	- mlib\_status mlib\_GraphicsDrawLine\_G\_32(mlib\_image \**buffer*, mlib\_s16 *x1*, mlib s16  $y1$ , mlib s16  $x2$ , mlib s16  $y2$ , mlib s32 *c1*, mlib s32 *c2*);

```
mlib_status mlib_GraphicsDrawLine_Z_8(mlib_image *buffer,
     mlib image *zbuffer, mlib s16 x1, mlib s16 y1,
     mlib_s16 z1, mlib_s16 x2, mlib_s16 y2, mlib_s16 z2,
     mlib_s32 c);
mlib_status mlib_GraphicsDrawLine_Z_32(mlib_image *buffer,
     mlib_image *zbuffer, mlib_s16 x1, mlib_s16 y1,
     mlib_s16 z1, mlib_s16 x2, mlib_s16 y2, mlib_s16 z2,
     mlib_s32 c);
mlib_status mlib_GraphicsDrawLine_AB_8(mlib_image *buffer, mlib_s16 x1,
     mlib s16 y1, mlib s16 x2, mlib s16 y2, mlib s32 c, mlib s32 a);
mlib_status mlib_GraphicsDrawLine_AB_32(mlib_image *buffer, mlib_s16 x1,
     mlib_s16 y1, mlib_s16 x2, mlib_s16 y2, mlib_s32 c, mlib_s32 a);
mlib_status mlib_GraphicsDrawLine_ABG_8(mlib_image *buffer, mlib_s16 x1,
     mlib_s16 y1, mlib_s16 x2, mlib_s16 y2, mlib_s32 c1, mlib_s32 c2,
     mlib_s32 a);
mlib_status mlib_GraphicsDrawLine_ABG_32(mlib_image *buffer, mlib_s16 x1,
     mlib_s16 y1, mlib_s16 x2, mlib_s16 y2, mlib_s32 c1, mlib_s32 c2,
     mlib_s32 a);
mlib_status mlib_GraphicsDrawLine_ABGZ_8(mlib_image *buffer,
     mlib image *zbuffer, mlib s16 x1, mlib s16 y1, mlib s16 z1,
     mlib_s16 x2, mlib_s16 y2, mlib_s16 z2,
     mlib_s32 c1, mlib_s32 c2, mlib_s32 a);
mlib_status mlib_GraphicsDrawLine_ABGZ_32(mlib_image *buffer,
     mlib_image *zbuffer, mlib_s16 x1, mlib_s16 y1, mlib_s16 z1,
     mlib_s16 x2, mlib_s16 y2, mlib_s16 z2,
     mlib_s32 c1, mlib_s32 c2, mlib_s32 a);
mlib_status mlib_GraphicsDrawLine_ABZ_8(mlib_image *buffer,
     mlib image *zbuffer, mlib s16 x1, mlib s16 y1, mlib s16 z1,
     mlib_s16 x2, mlib_s16 y2, mlib_s16 z2,
     mlib_s32 c, mlib_s32 a);
mlib_status mlib_GraphicsDrawLine_ABZ_32(mlib_image *buffer,
     mlib_image *zbuffer, mlib_s16 x1, mlib_s16 y1, mlib_s16 z1,
     mlib_s16 x2, mlib_s16 y2, mlib_s16 z2,
     mlib_s32 c, mlib_s32 a);
mlib_status mlib_GraphicsDrawLine_AG_8(mlib_image *buffer, mlib_s16 x1,
     mlib_s16 y1, mlib_s16 x2, mlib_s16 y2, mlib_s32 c1, mlib_s32 c2);
mlib_status mlib_GraphicsDrawLine_AG_32(mlib_image *buffer, mlib_s16 x1,
     mlib_s16 y1, mlib_s16 x2, mlib_s16 y2, mlib_s32 c1, mlib_s32 c2);
mlib_status mlib_GraphicsDrawLine_AGZ_8(mlib_image *buffer,
     mlib_image *zbuffer, mlib_s16 x1, mlib_s16 y1, mlib_s16 z1,
     mlib_s16 x2, mlib_s16 y2, mlib_s16 z2,
     mlib_s32 c1, mlib_s32 c2);
```

```
mlib_status mlib_GraphicsDrawLine_AGZ_32(mlib_image *buffer,
     mlib_image *zbuffer, mlib_s16 x1, mlib_s16 y1, mlib_s16 z1,
     mlib_s16 x2, mlib_s16 y2, mlib_s16 z2,
     mlib_s32 c1, mlib_s32 c2);
mlib_status mlib_GraphicsDrawLine_AZ_8(mlib_image *buffer,
     mlib image *zbuffer, mlib s16 x1, mlib s16 y1, mlib s16 z1,
     mlib_s16 x2, mlib_s16 y2, mlib_s16 z2,
     mlib_s32 c);
mlib_status mlib_GraphicsDrawLine_AZ_32(mlib_image *buffer,
     mlib image *zbuffer, mlib s16 x1, mlib s16 y1, mlib s16 z1,
     mlib_s16 x2, mlib_s16 y2, mlib_s16 z2,
     mlib_s32 c);
mlib_status mlib_GraphicsDrawLine_BG_8(mlib_image *buffer, mlib_s16 x1,
     mlib_s16 y1, mlib_s16 x2, mlib_s16 y2, mlib_s32 c1, mlib_s32 c2,
     mlib_s32 a);
mlib_status mlib_GraphicsDrawLine_BG_32(mlib_image *buffer, mlib_s16 x1,
     mlib_s16 y1, mlib_s16 x2, mlib_s16 y2, mlib_s32 c1, mlib_s32 c2,
     mlib_s32 a);
mlib_status mlib_GraphicsDrawLine_BGZ_8(mlib_image *buffer,
     mlib_image *zbuffer, mlib_s16 x1, mlib_s16 y1, mlib_s16 z1,
     mlib_s16 x2, mlib_s16 y2, mlib_s16 z2,
     mlib_s32 c1, mlib_s32 c2, mlib_s32 a);
mlib_status mlib_GraphicsDrawLine_BGZ_32(mlib_image *buffer,
     mlib_image *zbuffer, mlib_s16 x1, mlib_s16 y1, mlib_s16 z1,
     mlib_s16 x2, mlib_s16 y2, mlib_s16 z2,
     mlib_s32 c1, mlib_s32 c2, mlib_s32 a);
mlib_status mlib_GraphicsDrawLine_BZ_8(mlib_image *buffer,
     mlib_image *zbuffer, mlib_s16 x1, mlib_s16 y1, mlib_s16 z1,
     mlib_s16 x2, mlib_s16 y2, mlib_s16 z2,
     mlib_s32 c, mlib_s32 a);
mlib_status mlib_GraphicsDrawLine_BZ_32(mlib_image *buffer,
     mlib_image *zbuffer, mlib_s16 x1, mlib_s16 y1, mlib_s16 z1,
     mlib_s16 x2, mlib_s16 y2, mlib_s16 z2,
     mlib_s32 c, mlib_s32 a);
mlib_status mlib_GraphicsDrawLine_GZ_8(mlib_image *buffer,
     mlib_image *zbuffer, mlib_s16 x1, mlib_s16 y1, mlib_s16 z1,
     mlib_s16 x2, mlib_s16 y2, mlib_s16 z2,
     mlib_s32 c1, mlib_s32 c2);
mlib_status mlib_GraphicsDrawLine_GZ_32(mlib_image *buffer,
     mlib image *zbuffer, mlib s16 x1, mlib s16 y1, mlib s16 z1,
     mlib_s16 x2, mlib_s16 y2, mlib_s16 z2,
     mlib_s32 c1, mlib_s32 c2);
```
Description Each of the mlib\_GraphicsDrawLine\_\*() functions draws a line between (x1,y1) and (x2,y2).

> Each of the mlib\_GraphicsDrawLine\_X\_\*() functions draws a line between  $(x1,y1)$  and (x2,y2) in Xor mode as follows:

data $[x,y]$  ^= c ^ c2

Each of the mlib GraphicsDrawLine A  $*($ ) functions draws a line between (x1,y1) and (x2,y2) with antialiasing.

Each of the mlib GraphicsDrawLine B  $*($ ) functions draws a line between (x1,y1) and (x2,y2) with alpha blending as follows:

data[x,y] =  $(data[x,y] * (255 - a) + c * a) / 255$ 

Each of the mlib\_GraphicsDrawLine\_ $G_{\cdot}$ \*() functions draws a line between (x1,y1) and (x2,y2) with Gouraud shading.

Each of the mlib\_GraphicsDrawLine\_Z\_\*() functions draws a line between  $(x1,y1)$  and (x2,y2) with Z buffering.

Each of the other functions draws a line between  $(x1, y1)$  and  $(x2, y2)$  with a combination of two or more features like antialiasing (A), alpha blending (B), Gouraud shading (G), and Z buffering (Z).

Parameters Each of the functions takes some of the following arguments:

- *buffer* Pointer to the image into which the function is drawing.
- zbuffer Pointer to the image that holds the Z buffer.
- *x1* X coordinate of the first point.
- *y1* Y coordinate of the first point.
- z1 Z coordinate of the first point.
- *x2* X coordinate of the second point.
- *y2* Y coordinate of the second point.
- z2 Z coordinate of the second point.
- *c* Color used in the drawing.
- *c1* Color of the first point.
- *c2* Color of the second point, or the alternation color in the Xor mode.
- *a* Alpha value for blending.  $0 \le a \le 255$ .

Return Values Each of the functions returns MLIB\_SUCCESS if successful. Otherwise it returns MLIB\_FAILURE.

Attributes See [attributes](http://www.oracle.com/pls/topic/lookup?ctx=E26502&id=REFMAN5attributes-5)(5) for descriptions of the following attributes:

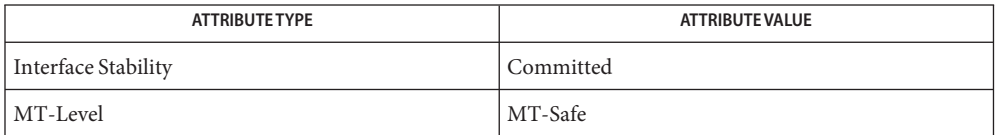

[mlib\\_GraphicsDrawLineSet](#page-53-0)(3MLIB), [mlib\\_GraphicsDrawLineFanSet](#page-48-0)(3MLIB), **See Also** mlib GraphicsDrawLineStripSet(3MLIB), [attributes](http://www.oracle.com/pls/topic/lookup?ctx=E26502&id=REFMAN5attributes-5)(5)

<span id="page-48-0"></span>Name mlib\_GraphicsDrawLineFanSet, mlib\_GraphicsDrawLineFanSet\_8, mlib\_GraphicsDrawLineFanSet\_32, mlib\_GraphicsDrawLineFanSet\_X\_8, mlib\_GraphicsDrawLineFanSet\_X\_32, mlib\_GraphicsDrawLineFanSet\_A\_8, mlib\_GraphicsDrawLineFanSet\_A\_32, mlib\_GraphicsDrawLineFanSet\_B\_8, mlib\_GraphicsDrawLineFanSet\_B\_32, mlib\_GraphicsDrawLineFanSet\_G\_8, mlib\_GraphicsDrawLineFanSet\_G\_32, mlib\_GraphicsDrawLineFanSet\_Z\_8, mlib\_GraphicsDrawLineFanSet\_Z\_32, mlib\_GraphicsDrawLineFanSet\_AB\_8, mlib\_GraphicsDrawLineFanSet\_AB\_32, mlib\_GraphicsDrawLineFanSet\_ABG\_8, mlib\_GraphicsDrawLineFanSet\_ABG\_32, mlib\_GraphicsDrawLineFanSet\_ABGZ\_8, mlib\_GraphicsDrawLineFanSet\_ABGZ\_32, mlib\_GraphicsDrawLineFanSet\_ABZ\_8, mlib\_GraphicsDrawLineFanSet\_ABZ\_32, mlib\_GraphicsDrawLineFanSet\_AG\_8, mlib\_GraphicsDrawLineFanSet\_AG\_32, mlib\_GraphicsDrawLineFanSet\_AGZ\_8, mlib\_GraphicsDrawLineFanSet\_AGZ\_32, mlib\_GraphicsDrawLineFanSet\_AZ\_8, mlib\_GraphicsDrawLineFanSet\_AZ\_32, mlib\_GraphicsDrawLineFanSet\_BG\_8, mlib\_GraphicsDrawLineFanSet\_BG\_32, mlib\_GraphicsDrawLineFanSet\_BGZ\_8, mlib\_GraphicsDrawLineFanSet\_BGZ\_32, mlib\_GraphicsDrawLineFanSet\_BZ\_8, mlib\_GraphicsDrawLineFanSet\_BZ\_32, mlib\_GraphicsDrawLineFanSet\_GZ\_8, mlib GraphicsDrawLineFanSet GZ\_32 – draw line set where all members of the set have one common end point

```
Synopsis cc [ flag... ] file... -lmlib [ library... ]
          #include <mlib.h>
```
- mlib\_status mlib\_GraphicsDrawLineFanSet\_8(mlib\_image \**buffer*, const mlib s16 \**x*, const mlib s16 \**y*, mlib s32 *npoints*, mlib s32 *c*);
- mlib\_status mlib\_GraphicsDrawLineFanSet\_32(mlib\_image \**buffer*, const mlib\_s16 \**x*, const mlib\_s16 \**y*, mlib\_s32 *npoints*, mlib\_s32 *c*);
- mlib\_status mlib\_GraphicsDrawLineFanSet\_X\_8(mlib\_image \**buffer*, const mlib s16 \**x*, const mlib s16 \**y*, mlib s32 *npoints*, mlib s32 *c*, mlib\_s32 *c2*);
- mlib\_status mlib\_GraphicsDrawLineFanSet\_X\_32(mlib\_image \**buffer*, const mlib s16 \**x*, const mlib s16 \**y*, mlib s32 *npoints*, mlib s32 *c*, mlib\_s32 *c2*);
- mlib\_status mlib\_GraphicsDrawLineFanSet\_A\_8(mlib\_image \**buffer*, const mlib\_s16 \**x*, const mlib\_s16 \**y*, mlib\_s32 *npoints*, mlib\_s32 *c*);
- mlib\_status mlib\_GraphicsDrawLineFanSet\_A\_32(mlib\_image \**buffer*, const mlib\_s16 \**x*, const mlib\_s16 \**y*, mlib\_s32 *npoints*, mlib\_s32 *c*);
- mlib\_status mlib\_GraphicsDrawLineFanSet\_B\_8(mlib\_image \**buffer*, const mlib s16 \**x*, const mlib s16 \**y*, mlib s32 *npoints*, mlib s32 *c*, mlib\_s32 *a*);
- mlib\_status mlib\_GraphicsDrawLineFanSet\_B\_32(mlib\_image \**buffer*, const mlib\_s16 \**x*, const mlib\_s16 \**y*, mlib\_s32 *npoints*, mlib\_s32 *c*, mlib\_s32 *a*);
- mlib\_status mlib\_GraphicsDrawLineFanSet\_G\_8(mlib\_image \**buffer*, const mlib\_s16 \**x*, const mlib\_s16 \**y*, mlib\_s32 *npoints*, const mlib\_s32 \**c*);
- mlib\_status mlib\_GraphicsDrawLineFanSet\_G\_32(mlib\_image \**buffer*, const mlib\_s16 \**x*, const mlib\_s16 \**y*, mlib\_s32 *npoints*, const mlib\_s32 \**c*);
- mlib\_status mlib\_GraphicsDrawLineFanSet\_Z\_8(mlib\_image \**buffer*, mlib\_image \**zbuffer*, const mlib\_s16 \**x*, const mlib\_s16 \**y*, const mlib\_s16 \**z*, mlib\_s32 *npoints*, mlib\_s32 *c*);
- mlib\_status mlib\_GraphicsDrawLineFanSet\_Z\_32(mlib\_image \**buffer*, mlib image \**zbuffer*, const mlib s16 \**x*, const mlib s16 \**y*, const mlib\_s16 \**z*, mlib\_s32 *npoints*, mlib\_s32 *c*);
- mlib\_status mlib\_GraphicsDrawLineFanSet\_AB\_8(mlib\_image \**buffer*, const mlib\_s16 \**x*, const mlib\_s16 \**y*, mlib\_s32 *npoints*, mlib\_s32 *c*, mlib\_s32 *a*);
- mlib\_status mlib\_GraphicsDrawLineFanSet\_AB\_32(mlib\_image \**buffer*, const mlib\_s16 \**x*, const mlib\_s16 \**y*, mlib\_s32 *npoints*, mlib\_s32 *c*, mlib\_s32 *a*);
- mlib\_status mlib\_GraphicsDrawLineFanSet\_ABG\_8(mlib\_image \**buffer*, const mlib\_s16 \**x*, const mlib\_s16 \**y*, mlib\_s32 *npoints*, const mlib\_s32 \**c*, mlib\_s32 *a*);
- mlib\_status mlib\_GraphicsDrawLineFanSet\_ABG\_32(mlib\_image \**buffer*, const mlib\_s16 \**x*, const mlib\_s16 \**y*, mlib\_s32 *npoints*, const mlib\_s32 \**c*, mlib\_s32 *a*);
- mlib\_status mlib\_GraphicsDrawLineFanSet\_ABGZ\_8(mlib\_image \**buffer*, mlib\_image \**zbuffer*, const mlib\_s16 \**x*, const mlib\_s16 \**y*, const mlib\_s16 \**z*, mlib\_s32 *npoints*, const mlib\_s32 \**c*, mlib\_s32 *a*);
- mlib\_status mlib\_GraphicsDrawLineFanSet\_ABGZ\_32(mlib\_image \**buffer*, mlib image \**zbuffer*, const mlib s16 \**x*, const mlib s16 \**y*, const mlib\_s16 \**z*, mlib\_s32 *npoints*, const mlib\_s32 \**c*, mlib\_s32 *a*);
- mlib\_status mlib\_GraphicsDrawLineFanSet\_ABZ\_8(mlib\_image \**buffer*, mlib image \**zbuffer*, const mlib s16 \**x*, const mlib s16 \**y*, const mlib\_s16 \**z*, mlib\_s32 *npoints*, mlib\_s32 *c*, mlib\_s32 *a*);
- mlib\_status mlib\_GraphicsDrawLineFanSet\_ABZ\_32(mlib\_image \**buffer*, mlib image \**zbuffer*, const mlib s16 \**x*, const mlib s16 \**y*, const mlib\_s16 \**z*, mlib\_s32 *npoints*, mlib\_s32 *c*, mlib\_s32 *a*);
- mlib\_status mlib\_GraphicsDrawLineFanSet\_AG\_8(mlib\_image \**buffer*, const mlib\_s16 \**x*, const mlib\_s16 \**y*, mlib\_s32 *npoints*, const mlib\_s32 \**c*);
- mlib\_status mlib\_GraphicsDrawLineFanSet\_AG\_32(mlib\_image \**buffer*, const mlib\_s16 \**x*, const mlib\_s16 \**y*, mlib\_s32 *npoints*, const mlib\_s32 \**c*);
- mlib\_status mlib\_GraphicsDrawLineFanSet\_AGZ\_8(mlib\_image \**buffer*, mlib image \**zbuffer*, const mlib s16 \**x*, const mlib s16 \**y*, const mlib s16  $*z$ , mlib s32 *npoints*, const mlib s32  $*c$ );
- mlib\_status mlib\_GraphicsDrawLineFanSet\_AGZ\_32(mlib\_image \**buffer*, mlib\_image \**zbuffer*, const mlib\_s16 \**x*, const mlib\_s16 \**y*, const mlib s16  $*z$ , mlib s32 *npoints*, const mlib s32  $*c$ );
- mlib\_status mlib\_GraphicsDrawLineFanSet\_AZ\_8(mlib\_image \**buffer*, mlib\_image \**zbuffer*, const mlib\_s16 \**x*, const mlib\_s16 \**y*, const mlib\_s16 \**z*, mlib\_s32 *npoints*, mlib\_s32 *c*);
- mlib\_status mlib\_GraphicsDrawLineFanSet\_AZ\_32(mlib\_image \**buffer*, mlib\_image \**zbuffer*, const mlib\_s16 \**x*, const mlib\_s16 \**y*, const mlib\_s16 \**z*, mlib\_s32 *npoints*, mlib\_s32 *c*);
- mlib\_status mlib\_GraphicsDrawLineFanSet\_BG\_8(mlib\_image \**buffer*, const mlib\_s16 \**x*, const mlib\_s16 \**y*, mlib\_s32 *npoints*, const mlib\_s32 \**c*, mlib\_s32 *a*);
- mlib\_status mlib\_GraphicsDrawLineFanSet\_BG\_32(mlib\_image \**buffer*, const mlib\_s16 \**x*, const mlib\_s16 \**y*, mlib\_s32 *npoints*, const mlib\_s32 \**c*, mlib\_s32 *a*);
- mlib\_status mlib\_GraphicsDrawLineFanSet\_BGZ\_8(mlib\_image \**buffer*, mlib image \**zbuffer*, const mlib s16 \**x*, const mlib s16 \**y*, const mlib\_s16 \**z*, mlib\_s32 *npoints*, const mlib\_s32 \**c*, mlib\_s32 *a*);
- mlib\_status mlib\_GraphicsDrawLineFanSet\_BGZ\_32(mlib\_image \**buffer*, mlib\_image \**zbuffer*, const mlib\_s16 \**x*, const mlib\_s16 \**y*, const mlib\_s16 \**z*, mlib\_s32 *npoints*, const mlib\_s32 \**c*, mlib\_s32 *a*);
- mlib\_status mlib\_GraphicsDrawLineFanSet\_BZ\_8(mlib\_image \**buffer*, mlib\_image \**zbuffer*, const mlib\_s16 \**x*, const mlib\_s16 \**y*, const mlib\_s16 \**z*, mlib\_s32 *npoints*, mlib\_s32 *c*, mlib\_s32 *a*);
- mlib\_status mlib\_GraphicsDrawLineFanSet\_BZ\_32(mlib\_image \**buffer*, mlib\_image \**zbuffer*, const mlib\_s16 \**x*, const mlib\_s16 \**y*, const mlib\_s16 \**z*, mlib\_s32 *npoints*, mlib\_s32 *c*, mlib\_s32 *a*);
- mlib\_status mlib\_GraphicsDrawLineFanSet\_GZ\_8(mlib\_image \**buffer*, mlib\_image \**zbuffer*, const mlib\_s16 \**x*, const mlib\_s16 \**y*, const mlib\_s16 \**z*, mlib\_s32 *npoints*, const mlib\_s32 \**c*);
- mlib\_status mlib\_GraphicsDrawLineFanSet\_GZ\_32(mlib\_image \**buffer*, mlib\_image \**zbuffer*, const mlib\_s16 \**x*, const mlib\_s16 \**y*, const mlib\_s16 \**z*, mlib\_s32 *npoints*, const mlib\_s32 \**c*);
- Each of the mlib\_GraphicsDrawLineFanSet\_\*() functions draws a set of lines connecting **Description**  $(x1, y1)$  with  $(x2, y2)$ ,  $(x1, y1)$  with  $(x3, y3)$ , ..., and  $(x1, y1)$  with  $(xn, yn)$ .

Each of the mlib GraphicsDrawLineFanSet  $X^*()$  functions draws a set of lines in Xor mode as follows:

data $[x,y]$  ^= c ^ c2

Each of the mlib GraphicsDrawLineFanSet A  $*($ ) functions draws a set of lines with antialiasing.

Each of the mlib\_GraphicsDrawLineFanSet\_B\_\*() functions draws a set of lines with alpha blending as follows:

data[x,y] =  $(data[x,y] * (255 - a) + c * a) / 255$ 

Each of the mlib GraphicsDrawLineFanSet G  $*($  ) functions draws a set of lines with Gouraud shading.

Each of the mlib\_GraphicsDrawLineFanSet\_Z\_\*() functions draws a set of lines with Z buffering.

Each of the other functions draws a set of lines with a combination of two or more features like antialiasing (A), alpha blending (B), Gouraud shading (G), and Z buffering (Z).

Parameters Each of the functions takes some of the following arguments:

*buffer* Pointer to the image into which the function is drawing.

zbuffer Pointer to the image that holds the Z buffer.

*x* Pointer to array of X coordinates of the points.

- *y* Pointer to array of Y coordinates of the points.
- z **Pointer to array of Z coordinates of the points.**
- *npoints* Number of points in the arrays.
- *c* Color used in the drawing, or pointer to array of colors of the points in the case of Gouraud shading.
- *c2* Alternation color.
- *a* Alpha value for blending.  $0 \le a \le 255$ .

Return Values Each of the functions returns MLIB\_SUCCESS if successful. Otherwise it returns MLIB\_FAILURE.

Attributes See [attributes](http://www.oracle.com/pls/topic/lookup?ctx=E26502&id=REFMAN5attributes-5)(5) for descriptions of the following attributes:

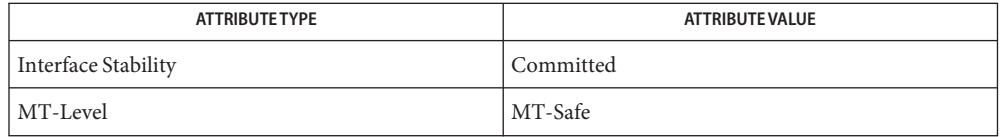

See Also [mlib\\_GraphicsDrawLine](#page-43-0)(3MLIB), [mlib\\_GraphicsDrawLineSet](#page-53-0)(3MLIB), [mlib\\_GraphicsDrawLineStripSet](#page-58-0)(3MLIB), [attributes](http://www.oracle.com/pls/topic/lookup?ctx=E26502&id=REFMAN5attributes-5)(5)

- <span id="page-53-0"></span>mlib\_GraphicsDrawLineSet, mlib\_GraphicsDrawLineSet\_8, mlib\_GraphicsDrawLineSet\_32, **Name** mlib\_GraphicsDrawLineSet\_X\_8, mlib\_GraphicsDrawLineSet\_X\_32, mlib\_GraphicsDrawLineSet\_A\_8, mlib\_GraphicsDrawLineSet\_A\_32, mlib\_GraphicsDrawLineSet\_B\_8, mlib\_GraphicsDrawLineSet\_B\_32, mlib\_GraphicsDrawLineSet\_G\_8, mlib\_GraphicsDrawLineSet\_G\_32, mlib\_GraphicsDrawLineSet\_Z\_8, mlib\_GraphicsDrawLineSet\_Z\_32, mlib\_GraphicsDrawLineSet\_AB\_8, mlib\_GraphicsDrawLineSet\_AB\_32, mlib\_GraphicsDrawLineSet\_ABG\_8, mlib\_GraphicsDrawLineSet\_ABG\_32, mlib\_GraphicsDrawLineSet\_ABGZ\_8, mlib\_GraphicsDrawLineSet\_ABGZ\_32, mlib\_GraphicsDrawLineSet\_ABZ\_8, mlib\_GraphicsDrawLineSet\_ABZ\_32, mlib\_GraphicsDrawLineSet\_AG\_8, mlib\_GraphicsDrawLineSet\_AG\_32, mlib\_GraphicsDrawLineSet\_AGZ\_8, mlib\_GraphicsDrawLineSet\_AGZ\_32, mlib\_GraphicsDrawLineSet\_AZ\_8, mlib\_GraphicsDrawLineSet\_AZ\_32, mlib\_GraphicsDrawLineSet\_BG\_8, mlib\_GraphicsDrawLineSet\_BG\_32, mlib\_GraphicsDrawLineSet\_BGZ\_8, mlib\_GraphicsDrawLineSet\_BGZ\_32, mlib\_GraphicsDrawLineSet\_BZ\_8, mlib\_GraphicsDrawLineSet\_BZ\_32, mlib\_GraphicsDrawLineSet\_GZ\_8, mlib\_GraphicsDrawLineSet\_GZ\_32 – draw line set where each member can have different end points
- Synopsis cc [  $flag...$  ]  $file...$  -lmlib [ *library...* ] #include <mlib.h>
	- mlib\_status mlib\_GraphicsDrawLineSet\_8(mlib\_image \**buffer*, const mlib\_s16 \**x*, const mlib\_s16 \**y*, mlib\_s32 *npoints*, mlib\_s32 *c*);
	- mlib\_status mlib\_GraphicsDrawLineSet\_32(mlib\_image \**buffer*, const mlib s16 \**x*, const mlib s16 \**y*, mlib s32 *npoints*, mlib s32 *c*);
	- mlib\_status mlib\_GraphicsDrawLineSet\_X\_8(mlib\_image \**buffer*, const mlib\_s16 \**x*, const mlib\_s16 \**y*, mlib\_s32 *npoints*, mlib\_s32 *c*, mlib\_s32 *c2*);
	- mlib\_status mlib\_GraphicsDrawLineSet\_X\_32(mlib\_image \**buffer*, const mlib\_s16 \**x*, const mlib\_s16 \**y*, mlib\_s32 *npoints*, mlib\_s32 *c*, mlib\_s32 *c2*);
	- mlib\_status mlib\_GraphicsDrawLineSet\_A\_8(mlib\_image \**buffer*, const mlib s16 \**x*, const mlib s16 \**y*, mlib s32 *npoints*, mlib s32 *c*);
	- mlib\_status mlib\_GraphicsDrawLineSet\_A\_32(mlib\_image \**buffer*, const mlib\_s16 \**x*, const mlib\_s16 \**y*, mlib\_s32 *npoints*, mlib\_s32 *c*);
	- mlib\_status mlib\_GraphicsDrawLineSet\_B\_8(mlib\_image \**buffer*, const mlib\_s16 \**x*, const mlib\_s16 \**y*, mlib\_s32 *npoints*, mlib\_s32 *c*, mlib\_s32 *a*);
	- mlib\_status mlib\_GraphicsDrawLineSet\_B\_32(mlib\_image \**buffer*, const mlib\_s16 \**x*, const mlib\_s16 \**y*, mlib\_s32 *npoints*, mlib\_s32 *c*, mlib\_s32 *a*);
- mlib\_status mlib\_GraphicsDrawLineSet\_G\_8(mlib\_image \**buffer*, const mlib\_s16 \**x*, const mlib\_s16 \**y*, mlib\_s32 *npoints*, const mlib\_s32 \**c*);
- mlib\_status mlib\_GraphicsDrawLineSet\_G\_32(mlib\_image \**buffer*, const mlib\_s16 \**x*, const mlib\_s16 \**y*, mlib\_s32 *npoints*, const mlib\_s32 \**c*);
- mlib\_status mlib\_GraphicsDrawLineSet\_Z\_8(mlib\_image \**buffer*, mlib\_image \**zbuffer*, const mlib\_s16 \**x*, const mlib\_s16 \**y*, const mlib\_s16 \**z*, mlib\_s32 *npoints*, mlib\_s32 *c*);
- mlib\_status mlib\_GraphicsDrawLineSet\_Z\_32(mlib\_image \**buffer*, mlib image \**zbuffer*, const mlib s16 \**x*, const mlib s16 \**y*, const mlib\_s16 \**z*, mlib\_s32 *npoints*, mlib\_s32 *c*);
- mlib\_status mlib\_GraphicsDrawLineSet\_AB\_8(mlib\_image \**buffer*, const mlib\_s16 \**x*, const mlib\_s16 \**y*, mlib\_s32 *npoints*, mlib\_s32 *c*, mlib\_s32 *a*);
- mlib\_status mlib\_GraphicsDrawLineSet\_AB\_32(mlib\_image \**buffer*, const mlib\_s16 \**x*, const mlib\_s16 \**y*, mlib\_s32 *npoints*, mlib\_s32 *c*, mlib\_s32 *a*);
- mlib\_status mlib\_GraphicsDrawLineSet\_ABG\_8(mlib\_image \**buffer*, const mlib\_s16 \**x*, const mlib\_s16 \**y*, mlib\_s32 *npoints*, const mlib\_s32 \**c*, mlib\_s32 *a*);
- mlib\_status mlib\_GraphicsDrawLineSet\_ABG\_32(mlib\_image \**buffer*, const mlib\_s16 \**x*, const mlib\_s16 \**y*, mlib\_s32 *npoints*, const mlib\_s32 \**c*, mlib\_s32 *a*);
- mlib\_status mlib\_GraphicsDrawLineSet\_ABGZ\_8(mlib\_image \**buffer*, mlib image \**zbuffer*, const mlib s16 \**x*, const mlib s16 \**y*, const mlib\_s16 \**z*, mlib\_s32 *npoints*, const mlib\_s32 \**c*, mlib\_s32 *a*);
- mlib\_status mlib\_GraphicsDrawLineSet\_ABGZ\_32(mlib\_image \**buffer*, mlib image \**zbuffer*, const mlib s16 \**x*, const mlib s16 \**y*, const mlib\_s16 \**z*, mlib\_s32 *npoints*, const mlib\_s32 \**c*, mlib\_s32 *a*);
- mlib\_status mlib\_GraphicsDrawLineSet\_ABZ\_8(mlib\_image \**buffer*, mlib image \**zbuffer*, const mlib s16 \**x*, const mlib s16 \**y*, const mlib\_s16 \**z*, mlib\_s32 *npoints*, mlib\_s32 *c*, mlib\_s32 *a*);
- mlib\_status mlib\_GraphicsDrawLineSet\_ABZ\_32(mlib\_image \**buffer*, mlib\_image \**zbuffer*, const mlib\_s16 \**x*, const mlib\_s16 \**y*, const mlib\_s16 \**z*, mlib\_s32 *npoints*, mlib\_s32 *c*, mlib\_s32 *a*);
- mlib\_status mlib\_GraphicsDrawLineSet\_AG\_8(mlib\_image \**buffer*, const mlib\_s16 \**x*, const mlib\_s16 \**y*, mlib\_s32 *npoints*, const mlib\_s32 \**c*);
- mlib\_status mlib\_GraphicsDrawLineSet\_AG\_32(mlib\_image \**buffer*, const mlib\_s16 \**x*, const mlib\_s16 \**y*, mlib\_s32 *npoints*, const mlib\_s32 \**c*);
- mlib\_status mlib\_GraphicsDrawLineSet\_AGZ\_8(mlib\_image \**buffer*, mlib\_image \**zbuffer*, const mlib\_s16 \**x*, const mlib\_s16 \**y*, const mlib\_s16 \**z*, mlib\_s32 *npoints*, const mlib\_s32 \**c*);
- mlib\_status mlib\_GraphicsDrawLineSet\_AGZ\_32(mlib\_image \**buffer*, mlib\_image \**zbuffer*, const mlib\_s16 \**x*, const mlib\_s16 \**y*, const mlib\_s16 \**z*, mlib\_s32 *npoints*, const mlib\_s32 \**c*);
- mlib\_status mlib\_GraphicsDrawLineSet\_AZ\_8(mlib\_image \**buffer*, mlib\_image \**zbuffer*, const mlib\_s16 \**x*, const mlib\_s16 \**y*, const mlib\_s16 \**z*, mlib\_s32 *npoints*, mlib\_s32 *c*);
- mlib\_status mlib\_GraphicsDrawLineSet\_AZ\_32(mlib\_image \**buffer*, mlib\_image \**zbuffer*, const mlib\_s16 \**x*, const mlib\_s16 \**y*, const mlib\_s16 \**z*, mlib\_s32 *npoints*, mlib\_s32 *c*);
- mlib\_status mlib\_GraphicsDrawLineSet\_BG\_8(mlib\_image \**buffer*, const mlib\_s16 \**x*, const mlib\_s16 \**y*, mlib\_s32 *npoints*, const mlib\_s32 \**c*, mlib\_s32 *a*);
- mlib\_status mlib\_GraphicsDrawLineSet\_BG\_32(mlib\_image \**buffer*, const mlib\_s16 \**x*, const mlib\_s16 \**y*, mlib\_s32 *npoints*, const mlib\_s32 \**c*, mlib\_s32 *a*);
- mlib\_status mlib\_GraphicsDrawLineSet\_BGZ\_8(mlib\_image \**buffer*, mlib\_image \**zbuffer*, const mlib\_s16 \**x*, const mlib\_s16 \**y*, const mlib\_s16 \**z*, mlib\_s32 *npoints*, const mlib\_s32 \**c*, mlib\_s32 *a*);
- mlib\_status mlib\_GraphicsDrawLineSet\_BGZ\_32(mlib\_image \**buffer*, mlib\_image \**zbuffer*, const mlib\_s16 \**x*, const mlib\_s16 \**y*, const mlib\_s16 \**z*, mlib\_s32 *npoints*, const mlib\_s32 \**c*, mlib\_s32 *a*);
- mlib\_status mlib\_GraphicsDrawLineSet\_BZ\_8(mlib\_image \**buffer*, mlib image \**zbuffer*, const mlib s16 \**x*, const mlib s16 \**y*, const mlib\_s16 \**z*, mlib\_s32 *npoints*, mlib\_s32 *c*, mlib\_s32 *a*);
- mlib\_status mlib\_GraphicsDrawLineSet\_BZ\_32(mlib\_image \**buffer*, mlib\_image \**zbuffer*, const mlib\_s16 \**x*, const mlib\_s16 \**y*, const mlib\_s16 \**z*, mlib\_s32 *npoints*, mlib\_s32 *c*, mlib\_s32 *a*);
- mlib\_status mlib\_GraphicsDrawLineSet\_GZ\_8(mlib\_image \**buffer*, mlib\_image \**zbuffer*, const mlib\_s16 \**x*, const mlib\_s16 \**y*, const mlib\_s16 \**z*, mlib\_s32 *npoints*, const mlib\_s32 \**c*);
- mlib\_status mlib\_GraphicsDrawLineSet\_GZ\_32(mlib\_image \**buffer*, mlib\_image \**zbuffer*, const mlib\_s16 \**x*, const mlib\_s16 \**y*, const mlib s16  $*z$ , mlib s32 *npoints*, const mlib s32  $*c$ );

Each of the mlib\_GraphicsDrawLineSet\_\*() functions draws a set of lines connecting **Description**  $(x1,y1)$  with  $(x2,y2)$ ,  $(x3,y3)$  with  $(x4,y4)$ , ..., and  $(xn-1,yn-1)$  with  $(xn,yn)$ .

> Each of the mlib GraphicsDrawLineSet  $X^*()$  functions draws a set of lines in Xor mode as follows:

data $[x,y]$  ^= c ^ c2

Each of the mlib GraphicsDrawLineSet A  $*($  ) functions draws a set of lines with antialiasing.

Each of the mlib GraphicsDrawLineSet  $B^*()$  functions draws a set of lines with alpha blending as follows:

data[x,y] =  $(data[x,y] * (255 - a) + c * a) / 255$ 

Each of the mlib GraphicsDrawLineSet G \*() functions draws a set of lines with Gouraud shading.

Each of the mlib GraphicsDrawLineSet  $Z^*()$  functions draws a set of lines with Z buffering.

Each of the other functions draws a set of lines with a combination of two or more features like antialiasing (A), alpha blending (B), Gouraud shading (G), and Z buffering (Z).

Parameters Each of the functions takes some of the following arguments:

*buffer* Pointer to the image into which the function is drawing.

zbuffer Pointer to the image that holds the Z buffer.

- *x* Pointer to array of X coordinates of the points.
- *y* Pointer to array of Y coordinates of the points.
- z Pointer to array of Z coordinates of the points.
- *npoints* Number of points in the arrays. npoints must be a multiple of 2.
- *c* Color used in the drawing, or pointer to array of colors of the points in the case of Gouraud shading.
- *c2* Alternation color.
- *a* Alpha value for blending.  $0 \le a \le 255$ .

Each of the functions returns MLIB\_SUCCESS if successful. Otherwise it returns MLIB\_FAILURE. **Return Values**

Attributes See [attributes](http://www.oracle.com/pls/topic/lookup?ctx=E26502&id=REFMAN5attributes-5)(5) for descriptions of the following attributes:

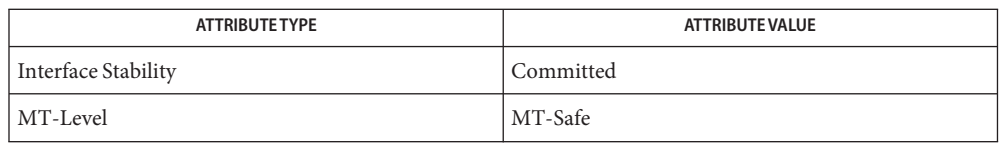

[mlib\\_GraphicsDrawLine](#page-43-0)(3MLIB), [mlib\\_GraphicsDrawLineFanSet](#page-48-0)(3MLIB), **See Also** [mlib\\_GraphicsDrawLineStripSet](#page-58-0)(3MLIB), [attributes](http://www.oracle.com/pls/topic/lookup?ctx=E26502&id=REFMAN5attributes-5)(5)

- <span id="page-58-0"></span>Name mlib\_GraphicsDrawLineStripSet, mlib\_GraphicsDrawLineStripSet\_8, mlib\_GraphicsDrawLineStripSet\_32, mlib\_GraphicsDrawLineStripSet\_X\_8, mlib\_GraphicsDrawLineStripSet\_X\_32, mlib\_GraphicsDrawLineStripSet\_A\_8, mlib\_GraphicsDrawLineStripSet\_A\_32, mlib\_GraphicsDrawLineStripSet\_B\_8, mlib\_GraphicsDrawLineStripSet\_B\_32, mlib\_GraphicsDrawLineStripSet\_G\_8, mlib\_GraphicsDrawLineStripSet\_G\_32, mlib\_GraphicsDrawLineStripSet\_Z\_8, mlib\_GraphicsDrawLineStripSet\_Z\_32, mlib\_GraphicsDrawLineStripSet\_AB\_8, mlib\_GraphicsDrawLineStripSet\_AB\_32, mlib\_GraphicsDrawLineStripSet\_ABG\_8, mlib\_GraphicsDrawLineStripSet\_ABG\_32, mlib\_GraphicsDrawLineStripSet\_ABGZ\_8, mlib\_GraphicsDrawLineStripSet\_ABGZ\_32, mlib\_GraphicsDrawLineStripSet\_ABZ\_8, mlib\_GraphicsDrawLineStripSet\_ABZ\_32, mlib\_GraphicsDrawLineStripSet\_AG\_8, mlib\_GraphicsDrawLineStripSet\_AG\_32, mlib\_GraphicsDrawLineStripSet\_AGZ\_8, mlib\_GraphicsDrawLineStripSet\_AGZ\_32, mlib\_GraphicsDrawLineStripSet\_AZ\_8, mlib\_GraphicsDrawLineStripSet\_AZ\_32, mlib\_GraphicsDrawLineStripSet\_BG\_8, mlib\_GraphicsDrawLineStripSet\_BG\_32, mlib\_GraphicsDrawLineStripSet\_BGZ\_8, mlib\_GraphicsDrawLineStripSet\_BGZ\_32, mlib\_GraphicsDrawLineStripSet\_BZ\_8, mlib\_GraphicsDrawLineStripSet\_BZ\_32, mlib\_GraphicsDrawLineStripSet\_GZ\_8, mlib\_GraphicsDrawLineStripSet\_GZ\_32 – draw line set where each member of the set starts at the point where the previous member ended
- Synopsis cc [  $flag...$  ]  $file...$  -lmlib [ *library...* ] #include <mlib.h>
	- mlib\_status mlib\_GraphicsDrawLineStripSet\_8(mlib\_image \**buffer*, const mlib\_s16 \**x*, const mlib\_s16 \**y*, mlib\_s32 *npoints*, mlib\_s32 *c*);
	- mlib\_status mlib\_GraphicsDrawLineStripSet\_32(mlib\_image \**buffer*, const mlib\_s16 \**x*, const mlib\_s16 \**y*, mlib\_s32 *npoints*, mlib\_s32 *c*);
	- mlib\_status mlib\_GraphicsDrawLineStripSet\_X\_8(mlib\_image \**buffer*, const mlib\_s16 \**x*, const mlib\_s16 \**y*, mlib\_s32 *npoints*, mlib\_s32 *c*, mlib\_s32 *c2*);
	- mlib\_status mlib\_GraphicsDrawLineStripSet\_X\_32(mlib\_image \**buffer*, const mlib s16 \**x*, const mlib s16 \**y*, mlib s32 *npoints*, mlib s32 *c*, mlib\_s32 *c2*);
	- mlib\_status mlib\_GraphicsDrawLineStripSet\_A\_8(mlib\_image \**buffer*, const mlib\_s16 \**x*, const mlib\_s16 \**y*, mlib\_s32 *npoints*, mlib\_s32 *c*);
	- mlib\_status mlib\_GraphicsDrawLineStripSet\_A\_32(mlib\_image \**buffer*, const mlib\_s16 \**x*, const mlib\_s16 \**y*, mlib\_s32 *npoints*, mlib\_s32 *c*);
	- mlib\_status mlib\_GraphicsDrawLineStripSet\_B\_8(mlib\_image \**buffer*, const mlib s16 \**x*, const mlib s16 \**y*, mlib s32 *npoints*, mlib s32 *c*, mlib\_s32 *a*);
	- mlib\_status mlib\_GraphicsDrawLineStripSet\_B\_32(mlib\_image \**buffer*, const mlib\_s16 \**x*, const mlib\_s16 \**y*, mlib\_s32 *npoints*, mlib\_s32 *c*, mlib\_s32 *a*);
- mlib\_status mlib\_GraphicsDrawLineStripSet\_G\_8(mlib\_image \**buffer*, const mlib\_s16 \**x*, const mlib\_s16 \**y*, mlib\_s32 *npoints*, const mlib\_s32 \**c*);
- mlib\_status mlib\_GraphicsDrawLineStripSet\_G\_32(mlib\_image \**buffer*, const mlib\_s16 \**x*, const mlib\_s16 \**y*, mlib\_s32 *npoints*, const mlib\_s32 \**c*);
- mlib\_status mlib\_GraphicsDrawLineStripSet\_Z\_8(mlib\_image \**buffer*, mlib\_image \**zbuffer*, const mlib\_s16 \**x*, const mlib\_s16 \**y*, const mlib\_s16 \**z*, mlib\_s32 *npoints*, mlib\_s32 *c*);
- mlib\_status mlib\_GraphicsDrawLineStripSet\_Z\_32(mlib\_image \**buffer*, mlib\_image \**zbuffer*, const mlib\_s16 \**x*, const mlib\_s16 \**y*, const mlib\_s16 \**z*, mlib\_s32 *npoints*, mlib\_s32 *c*);
- mlib\_status mlib\_GraphicsDrawLineStripSet\_AB\_8(mlib\_image \**buffer*, const mlib\_s16 \**x*, const mlib\_s16 \**y*, mlib\_s32 *npoints*, mlib\_s32 *c*, mlib\_s32 *a*);
- mlib\_status mlib\_GraphicsDrawLineStripSet\_AB\_32(mlib\_image \**buffer*, const mlib\_s16 \**x*, const mlib\_s16 \**y*, mlib\_s32 *npoints*, mlib\_s32 *c*, mlib\_s32 *a*);
- mlib\_status mlib\_GraphicsDrawLineStripSet\_ABG\_8(mlib\_image \**buffer*, const mlib\_s16 \**x*, const mlib\_s16 \**y*, mlib\_s32 *npoints*, const mlib\_s32 \**c*, mlib\_s32 *a*);
- mlib\_status mlib\_GraphicsDrawLineStripSet\_ABG\_32(mlib\_image \**buffer*, const mlib\_s16 \**x*, const mlib\_s16 \**y*, mlib\_s32 *npoints*, const mlib\_s32 \**c*, mlib\_s32 *a*);
- mlib\_status mlib\_GraphicsDrawLineStripSet\_ABGZ\_8(mlib\_image \**buffer*, mlib\_image \**zbuffer*, const mlib\_s16 \**x*, const mlib\_s16 \**y*, const mlib\_s16 \**z*, mlib\_s32 *npoints*, const mlib\_s32 \**c*, mlib\_s32 *a*);
- mlib\_status mlib\_GraphicsDrawLineStripSet\_ABGZ\_32(mlib\_image \**buffer*, mlib image \**zbuffer*, const mlib s16 \**x*, const mlib s16 \**y*, const mlib\_s16 \**z*, mlib\_s32 *npoints*, const mlib\_s32 \**c*, mlib\_s32 *a*);
- mlib\_status mlib\_GraphicsDrawLineStripSet\_ABZ\_8(mlib\_image \**buffer*, mlib\_image \**zbuffer*, const mlib\_s16 \**x*, const mlib\_s16 \**y*, const mlib\_s16 \**z*, mlib\_s32 *npoints*, mlib\_s32 *c*, mlib\_s32 *a*);
- mlib\_status mlib\_GraphicsDrawLineStripSet\_ABZ\_32(mlib\_image \**buffer*, mlib\_image \**zbuffer*, const mlib\_s16 \**x*, const mlib\_s16 \**y*, const mlib\_s16 \**z*, mlib\_s32 *npoints*, mlib\_s32 *c*, mlib\_s32 *a*);
- mlib\_status mlib\_GraphicsDrawLineStripSet\_AG\_8(mlib\_image \**buffer*, const mlib\_s16 \**x*, const mlib\_s16 \**y*, mlib\_s32 *npoints*, const mlib\_s32 \**c*);
- mlib\_status mlib\_GraphicsDrawLineStripSet\_AG\_32(mlib\_image \**buffer*, const mlib\_s16 \**x*, const mlib\_s16 \**y*, mlib\_s32 *npoints*, const mlib\_s32 \**c*);
- mlib\_status mlib\_GraphicsDrawLineStripSet\_AGZ\_8(mlib\_image \**buffer*, mlib\_image \**zbuffer*, const mlib\_s16 \**x*, const mlib\_s16 \**y*, const mlib s16  $*z$ , mlib s32 *npoints*, const mlib s32  $*c$ );
- mlib\_status mlib\_GraphicsDrawLineStripSet\_AGZ\_32(mlib\_image \**buffer*, mlib\_image \**zbuffer*, const mlib\_s16 \**x*, const mlib\_s16 \**y*, const mlib\_s16 \**z*, mlib\_s32 *npoints*, const mlib\_s32 \**c*);
- mlib\_status mlib\_GraphicsDrawLineStripSet\_AZ\_8(mlib\_image \**buffer*, mlib image \**zbuffer*, const mlib s16 \**x*, const mlib s16 \**y*, const mlib\_s16 \**z*, mlib\_s32 *npoints*, mlib\_s32 *c*);
- mlib\_status mlib\_GraphicsDrawLineStripSet\_AZ\_32(mlib\_image \**buffer*, mlib\_image \**zbuffer*, const mlib\_s16 \**x*, const mlib\_s16 \**y*, const mlib\_s16 \**z*, mlib\_s32 *npoints*, mlib\_s32 *c*);
- mlib\_status mlib\_GraphicsDrawLineStripSet\_BG\_8(mlib\_image \**buffer*, const mlib\_s16 \**x*, const mlib\_s16 \**y*, mlib\_s32 *npoints*, const mlib\_s32 \**c*, mlib\_s32 *a*);
- mlib\_status mlib\_GraphicsDrawLineStripSet\_BG\_32(mlib\_image \**buffer*, const mlib\_s16 \**x*, const mlib\_s16 \**y*, mlib\_s32 *npoints*, const mlib\_s32 \**c*, mlib\_s32 *a*);
- mlib\_status mlib\_GraphicsDrawLineStripSet\_BGZ\_8(mlib\_image \**buffer*, mlib\_image \**zbuffer*, const mlib\_s16 \**x*, const mlib\_s16 \**y*, const mlib\_s16 \**z*, mlib\_s32 *npoints*, const mlib\_s32 \**c*, mlib\_s32 *a*);
- mlib\_status mlib\_GraphicsDrawLineStripSet\_BGZ\_32(mlib\_image \**buffer*, mlib\_image \**zbuffer*, const mlib\_s16 \**x*, const mlib\_s16 \**y*, const mlib\_s16 \**z*, mlib\_s32 *npoints*, const mlib\_s32 \**c*, mlib\_s32 *a*);
- mlib\_status mlib\_GraphicsDrawLineStripSet\_BZ\_8(mlib\_image \**buffer*, mlib image \**zbuffer*, const mlib s16 \**x*, const mlib s16 \**y*, const mlib\_s16 \**z*, mlib\_s32 *npoints*, mlib\_s32 *c*, mlib\_s32 *a*);
- mlib\_status mlib\_GraphicsDrawLineStripSet\_BZ\_32(mlib\_image \**buffer*, mlib image \**zbuffer*, const mlib s16 \**x*, const mlib s16 \**y*, const mlib\_s16 \**z*, mlib\_s32 *npoints*, mlib\_s32 *c*, mlib\_s32 *a*);
- mlib\_status mlib\_GraphicsDrawLineStripSet\_GZ\_8(mlib\_image \**buffer*, mlib\_image \**zbuffer*, const mlib\_s16 \**x*, const mlib\_s16 \**y*, const mlib s16  $*z$ , mlib s32 *npoints*, const mlib s32  $*c$ );
- mlib\_status mlib\_GraphicsDrawLineStripSet\_GZ\_32(mlib\_image \**buffer*, mlib\_image \**zbuffer*, const mlib\_s16 \**x*, const mlib\_s16 \**y*, const mlib\_s16 \**z*, mlib\_s32 *npoints*, const mlib\_s32 \**c*);

Each of the mlib\_GraphicsDrawLineStripSet\_\*() functions draws a set of lines connecting **Description** (x1,y1) with (x2,y2), (x2,y2) with (x3,y3), ..., and (xn-1,yn-1) with (xn,yn).

> Each of the mlib\_GraphicsDrawLineStripSet\_ $X_*($ ) functions draws a set of lines in Xor mode as follows:

data $[x,y]$  ^= c ^ c2

Each of the mlib GraphicsDrawLineStripSet\_A\_\*() functions draws a set of lines with antialiasing.

Each of the mlib\_GraphicsDrawLineStripSet\_B\_\*() functions draws a set of lines with alpha blending as follows:

data[x,y] =  $(data[x,y] * (255 - a) + c * a) / 255$ 

Each of the mlib\_GraphicsDrawLineStripSet\_G\_\*() functions draws a set of lines with Gouraud shading.

Each of the mlib\_GraphicsDrawLineStripSet\_Z\_\*() functions draws a set of lines with Z buffering.

Each of the other functions draws a set of lines with a combination of two or more features like antialiasing (A), alpha blending (B), Gouraud shading (G), and Z buffering (Z).

Note that the mlib GraphicsDrawPolyline \*() functions are aliases of the mlib GraphicsDrawLineStripSet \*() functions.

- Parameters Each of the functions takes some of the following arguments:
	- *buffer* Pointer to the image into which the function is drawing.
	- zbuffer Pointer to the image that holds the Z buffer.
	- *x* Pointer to array of X coordinates of the points.
	- *y* Pointer to array of Y coordinates of the points.
	- z **Pointer to array of Z coordinates of the points.**
	- *npoints* Number of points in the arrays.
	- *c* Color used in the drawing, or pointer to array of colors of the points in the case of Gouraud shading.
	- *c2* Alternation color.
	- *a* Alpha value for blending.  $0 \le a \le 255$ .

Return Values Each of the functions returns MLIB\_SUCCESS if successful. Otherwise it returns MLIB\_FAILURE.

Attributes See [attributes](http://www.oracle.com/pls/topic/lookup?ctx=E26502&id=REFMAN5attributes-5)(5) for descriptions of the following attributes:

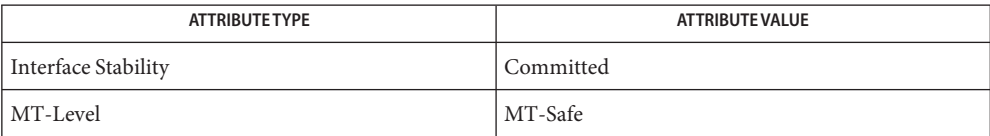

[mlib\\_GraphicsDrawLine](#page-43-0)(3MLIB), [mlib\\_GraphicsDrawLineSet](#page-53-0)(3MLIB), **See Also** [mlib\\_GraphicsDrawLineFanSet](#page-48-0)(3MLIB), [mlib\\_GraphicsDrawPolyline](#page-72-0)(3MLIB), [attributes](http://www.oracle.com/pls/topic/lookup?ctx=E26502&id=REFMAN5attributes-5)(5)

<span id="page-63-0"></span>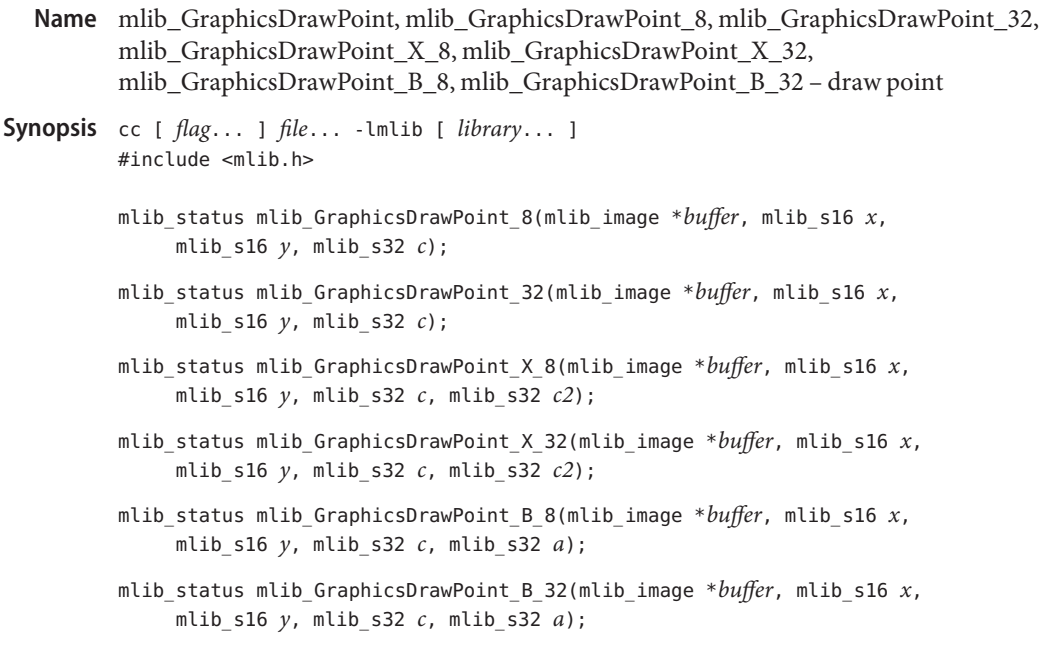

Each of the mlib\_GraphicsDrawPoint\_\*() functions draws a point at (x,y) in color c. **Description**

Each of the mlib\_GraphicsDrawPoint\_X\_ $*$ () functions draws a point at  $(x,y)$  in Xor mode as follows:

data $[x,y]$  ^= c ^ c2

Each of the mlib\_GraphicsDrawPoint\_B\_ $*$ () functions draws a point at  $(x,y)$  with alpha blending as follows:

data[x,y] =  $(data[x,y] * (255 - a) + c * a) / 255$ 

Parameters Each of the functions takes some of the following arguments:

buffer Pointer to the image into which the function is drawing.

- *x* X coordinate of the point.
- *y* Y coordinate of the point.
- *c* Color used in the drawing.
- *c2* Alternation color.
- *a* Alpha value for blending.  $0 \le a \le 255$ .

Return Values Each of the functions returns MLIB\_SUCCESS if successful. Otherwise it returns MLIB\_FAILURE.

Attributes See [attributes](http://www.oracle.com/pls/topic/lookup?ctx=E26502&id=REFMAN5attributes-5)(5) for descriptions of the following attributes:

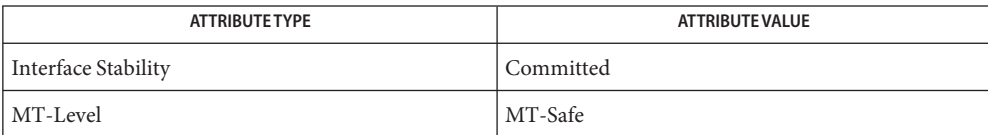

See Also [mlib\\_GraphicsDrawPointSet](#page-65-0)(3MLIB), [attributes](http://www.oracle.com/pls/topic/lookup?ctx=E26502&id=REFMAN5attributes-5)(5)

<span id="page-65-0"></span>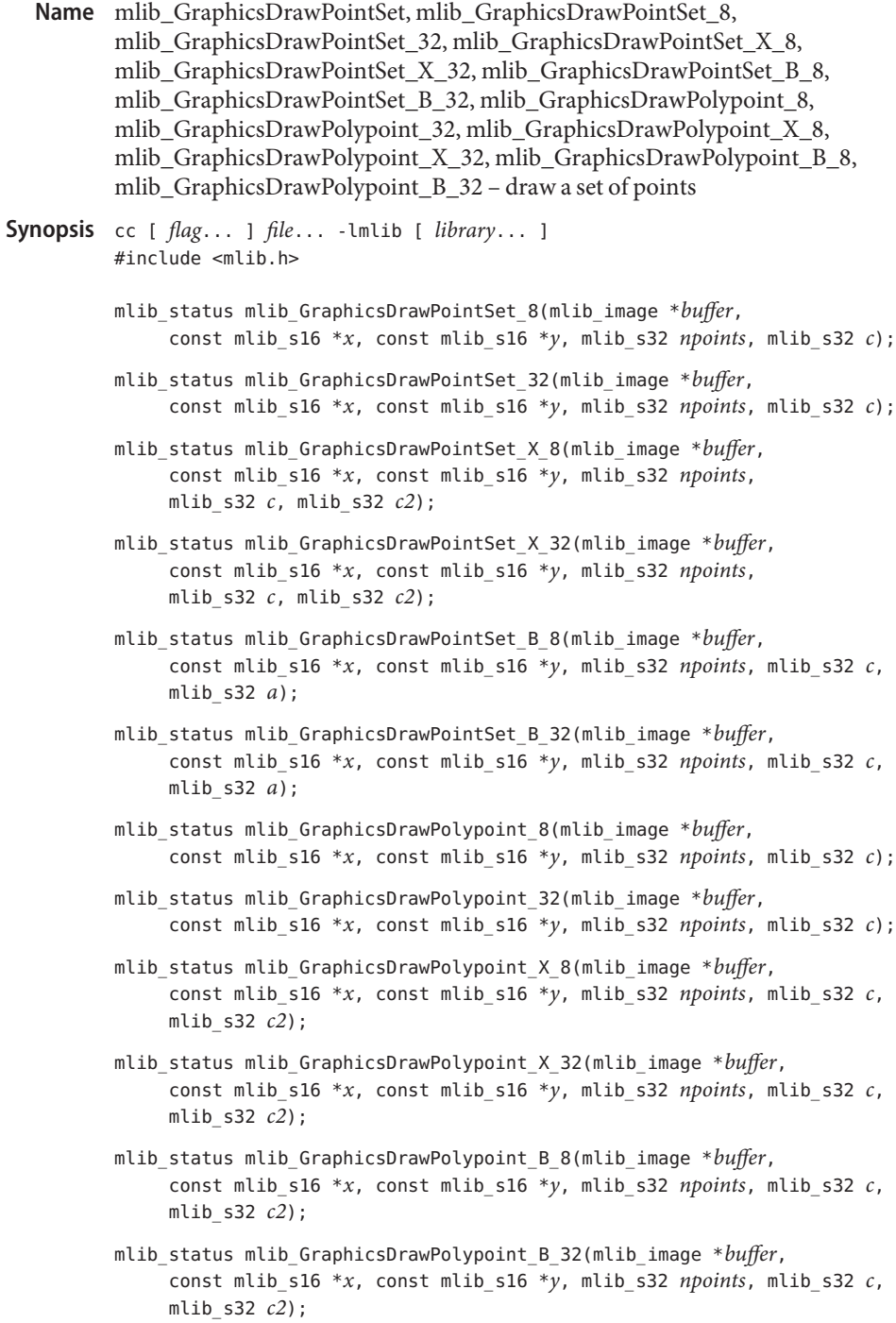

Each of the mlib\_GraphicsDrawPointSet\_\*() and mlib\_GraphicsDrawPolypoint\_\*() **Description** functions draws a set of points at  $(x1,y1)$ ,  $(x2,y2)$ , ..., and  $(xn,yn)$ .

> Each of the mlib\_GraphicsDrawPointSet\_X\_\*() and mlib\_GraphicsDrawPolypoint\_X\_\*() functions draws a set of points at  $(x1,y1)$ ,  $(x2,y2)$ , ..., and  $(xn,yn)$  in Xor mode as follows:

```
data[x,y] ^= c ^ c2
```
Each of the mlib\_GraphicsDrawPointSet\_B\_\*() and mlib\_GraphicsDrawPolypoint\_B\_\*() functions draws a set of points at  $(x1,y1)$ ,  $(x2,y2)$ , ..., and  $(xn,yn)$  with alpha blending as follows:

data[x,y] =  $(data[x,y] * (255 - a) + c * a) / 255$ 

The mlib GraphicsDrawPolypoint  $*($ ) functions are aliases of the mlib\_GraphicsDrawPointSet\_\*() functions.

Parameters Each of the functions takes some of the following arguments:

- *buffer* Pointer to the image into which the function is drawing.
- *x* Pointer to array of X coordinates of the points.
- *y* Pointer to array of Y coordinates of the points.

*npoints* Number of points in the arrays.

- *c* Color used in the drawing.
- *c2* Alternation color.
- *a* Alpha value for blending.  $0 \le a \le 255$ .

Each of the functions returns MLIB\_SUCCESS if successful. Otherwise it returns MLIB\_FAILURE. **Return Values**

Attributes See [attributes](http://www.oracle.com/pls/topic/lookup?ctx=E26502&id=REFMAN5attributes-5)(5) for descriptions of the following attributes:

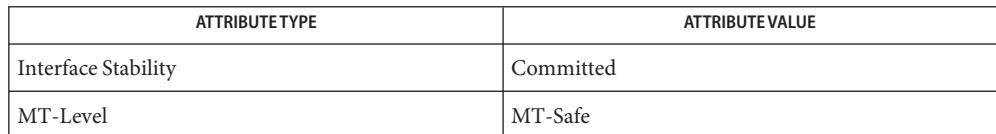

See Also [mlib\\_GraphicsDrawPoint](#page-63-0)(3MLIB), [attributes](http://www.oracle.com/pls/topic/lookup?ctx=E26502&id=REFMAN5attributes-5)(5)

- Name mlib\_GraphicsDrawPolygon, mlib\_GraphicsDrawPolygon\_8, mlib\_GraphicsDrawPolygon\_32, mlib\_GraphicsDrawPolygon\_X\_8, mlib\_GraphicsDrawPolygon\_X\_32, mlib\_GraphicsDrawPolygon\_A\_8, mlib\_GraphicsDrawPolygon\_A\_32, mlib\_GraphicsDrawPolygon\_B\_8, mlib\_GraphicsDrawPolygon\_B\_32, mlib\_GraphicsDrawPolygon\_G\_8, mlib\_GraphicsDrawPolygon\_G\_32, mlib\_GraphicsDrawPolygon\_Z\_8, mlib\_GraphicsDrawPolygon\_Z\_32, mlib\_GraphicsDrawPolygon\_AB\_8, mlib\_GraphicsDrawPolygon\_AB\_32, mlib\_GraphicsDrawPolygon\_ABG\_8, mlib\_GraphicsDrawPolygon\_ABG\_32, mlib\_GraphicsDrawPolygon\_ABGZ\_8, mlib\_GraphicsDrawPolygon\_ABGZ\_32, mlib\_GraphicsDrawPolygon\_ABZ\_8, mlib\_GraphicsDrawPolygon\_ABZ\_32, mlib\_GraphicsDrawPolygon\_AG\_8, mlib\_GraphicsDrawPolygon\_AG\_32, mlib\_GraphicsDrawPolygon\_AGZ\_8, mlib\_GraphicsDrawPolygon\_AGZ\_32, mlib\_GraphicsDrawPolygon\_AZ\_8, mlib\_GraphicsDrawPolygon\_AZ\_32, mlib\_GraphicsDrawPolygon\_BG\_8, mlib\_GraphicsDrawPolygon\_BG\_32, mlib\_GraphicsDrawPolygon\_BGZ\_8, mlib\_GraphicsDrawPolygon\_BGZ\_32, mlib\_GraphicsDrawPolygon\_BZ\_8, mlib\_GraphicsDrawPolygon\_BZ\_32, mlib\_GraphicsDrawPolygon\_GZ\_8, mlib\_GraphicsDrawPolygon\_GZ\_32 – draw polygon
- Synopsis cc [  $flag...$  ]  $file...$  -lmlib [ *library...* ] #include <mlib.h>
	- mlib\_status mlib\_GraphicsDrawPolygon\_8(mlib\_image \**buffer*, const mlib\_s16 \**x*, const mlib\_s16 \**y*, mlib\_s32 *npoints*, mlib\_s32 *c*);
	- mlib\_status mlib\_GraphicsDrawPolygon\_32(mlib\_image \**buffer*, const mlib s16 \**x*, const mlib s16 \**y*, mlib s32 *npoints*, mlib s32 *c*);
	- mlib\_status mlib\_GraphicsDrawPolygon\_X\_8(mlib\_image \**buffer*, const mlib\_s16 \**x*, const mlib\_s16 \**y*, mlib\_s32 *npoints*, mlib\_s32 *c*, mlib\_s32 *c2*);
	- mlib\_status mlib\_GraphicsDrawPolygon\_X\_32(mlib\_image \**buffer*, const mlib\_s16 \**x*, const mlib\_s16 \**y*, mlib\_s32 *npoints*, mlib\_s32 *c*, mlib\_s32 *c2*);
	- mlib\_status mlib\_GraphicsDrawPolygon\_A\_8(mlib\_image \**buffer*, const mlib s16 \**x*, const mlib s16 \**y*, mlib s32 *npoints*, mlib s32 *c*);
	- mlib\_status mlib\_GraphicsDrawPolygon\_A\_32(mlib\_image \**buffer*, const mlib\_s16 \**x*, const mlib\_s16 \**y*, mlib\_s32 *npoints*, mlib\_s32 *c*);
	- mlib\_status mlib\_GraphicsDrawPolygon\_B\_8(mlib\_image \**buffer*, const mlib\_s16 \**x*, const mlib\_s16 \**y*, mlib\_s32 *npoints*, mlib\_s32 *c*, mlib\_s32 *a*);
	- mlib\_status mlib\_GraphicsDrawPolygon\_B\_32(mlib\_image \**buffer*, const mlib s16 \**x*, const mlib s16 \**y*, mlib s32 *npoints*, mlib s32 *c*, mlib\_s32 *a*);
- mlib\_status mlib\_GraphicsDrawPolygon\_G\_8(mlib\_image \**buffer*, const mlib\_s16 \**x*, const mlib\_s16 \**y*, mlib\_s32 *npoints*, const mlib\_s32 \**c*);
- mlib\_status mlib\_GraphicsDrawPolygon\_G\_32(mlib\_image \**buffer*, const mlib s16  $*x$ , const mlib s16  $*y$ , mlib\_s32 *npoints*, const mlib\_s32 \**c*);
- mlib\_status mlib\_GraphicsDrawPolygon\_Z\_8(mlib\_image \**buffer*, mlib image \**zbuffer*, const mlib s16 \**x*, const mlib s16 \**y*, const mlib\_s16 \**z*, mlib\_s32 *npoints*, mlib\_s32 *c*);
- mlib\_status mlib\_GraphicsDrawPolygon\_Z\_32(mlib\_image \**buffer*, mlib\_image \**zbuffer*, const mlib\_s16 \**x*, const mlib\_s16 \**y*, const mlib\_s16 \**z*, mlib\_s32 *npoints*, mlib\_s32 *c*);
- mlib\_status mlib\_GraphicsDrawPolygon\_AB\_8(mlib\_image \**buffer*, const mlib s16  $*x$ , const mlib s16  $*y$ , mlib\_s32 *npoints*, mlib\_s32 *c*, mlib\_s32 *a*);
- mlib\_status mlib\_GraphicsDrawPolygon\_AB\_32(mlib\_image \**buffer*, const mlib\_s16 \**x*, const mlib\_s16 \**y*, mlib\_s32 *npoints*, mlib\_s32 *c*, mlib\_s32 *a*);
- mlib\_status mlib\_GraphicsDrawPolygon\_ABG\_8(mlib\_image \**buffer*, const mlib\_s16 \**x*, const mlib\_s16 \**y*, mlib\_s32 *npoints*, const mlib\_s32 \**c*, mlib\_s32 *a*);
- mlib\_status mlib\_GraphicsDrawPolygon\_ABG\_32(mlib\_image \**buffer*, const mlib\_s16 \**x*, const mlib\_s16 \**y*, mlib\_s32 *npoints*, const mlib\_s32 \**c*, mlib\_s32 *a*);
- mlib\_status mlib\_GraphicsDrawPolygon\_ABGZ\_8(mlib\_image \**buffer*, mlib image \**zbuffer*, const mlib s16 \**x*, const mlib s16 \**y*, const mlib  $s16 * z$ , mlib  $s32$  *npoints*, const mlib  $s32 * c$ , mlib  $s32 a$ );
- mlib\_status mlib\_GraphicsDrawPolygon\_ABGZ\_32(mlib\_image \**buffer*, mlib\_image \**zbuffer*, const mlib\_s16 \**x*, const mlib\_s16 \**y*, const mlib\_s16 \**z*, mlib\_s32 *npoints*, const mlib\_s32 \**c*, mlib\_s32 *a*);
- mlib\_status mlib\_GraphicsDrawPolygon\_ABZ\_8(mlib\_image \**buffer*, mlib image \**zbuffer*, const mlib s16 \**x*, const mlib s16 \**y*, const mlib\_s16 \**z*, mlib\_s32 *npoints*, mlib\_s32 *c*, mlib\_s32 *a*);
- mlib\_status mlib\_GraphicsDrawPolygon\_ABZ\_32(mlib\_image \**buffer*, mlib image \**zbuffer*, const mlib s16 \**x*, const mlib s16 \**y*, const mlib\_s16 \**z*, mlib\_s32 *npoints*, mlib\_s32 *c*, mlib\_s32 *a*);
- mlib\_status mlib\_GraphicsDrawPolygon\_AG\_8(mlib\_image \**buffer*, const mlib\_s16 \**x*, const mlib\_s16 \**y*, mlib\_s32 *npoints*, const mlib\_s32 \**c*);
- mlib\_status mlib\_GraphicsDrawPolygon\_AG\_32(mlib\_image \**buffer*, const mlib\_s16 \**x*, const mlib\_s16 \**y*, mlib\_s32 *npoints*, const mlib\_s32 \**c*);
- mlib\_status mlib\_GraphicsDrawPolygon\_AGZ\_8(mlib\_image \**buffer*, mlib\_image \**zbuffer*, const mlib\_s16 \**x*, const mlib\_s16 \**y*, const mlib\_s16 \**z*, mlib\_s32 *npoints*, const mlib\_s32 \**c*);
- mlib\_status mlib\_GraphicsDrawPolygon\_AGZ\_32(mlib\_image \**buffer*, mlib\_image \**zbuffer*, const mlib\_s16 \**x*, const mlib\_s16 \**y*, const mlib\_s16 \**z*, mlib\_s32 *npoints*, const mlib\_s32 \**c*);
- mlib\_status mlib\_GraphicsDrawPolygon\_AZ\_8(mlib\_image \**buffer*, mlib\_image \**zbuffer*, const mlib\_s16 \**x*, const mlib\_s16 \**y*, const mlib\_s16 \**z*, mlib\_s32 *npoints*, mlib\_s32 *c*);
- mlib\_status mlib\_GraphicsDrawPolygon\_AZ\_32(mlib\_image \**buffer*, mlib\_image \**zbuffer*, const mlib\_s16 \**x*, const mlib\_s16 \**y*, const mlib\_s16 \**z*, mlib\_s32 *npoints*, mlib\_s32 *c*);
- mlib\_status mlib\_GraphicsDrawPolygon\_BG\_8(mlib\_image \**buffer*, const mlib\_s16 \**x*, const mlib\_s16 \**y*, mlib\_s32 *npoints*, const mlib\_s32 \**c*, mlib\_s32 *a*);
- mlib\_status mlib\_GraphicsDrawPolygon\_BG\_32(mlib\_image \**buffer*, const mlib\_s16 \**x*, const mlib\_s16 \**y*, mlib\_s32 *npoints*, const mlib\_s32 \**c*, mlib\_s32 *a*);
- mlib\_status mlib\_GraphicsDrawPolygon\_BGZ\_8(mlib\_image \**buffer*, mlib\_image \**zbuffer*, const mlib\_s16 \**x*, const mlib\_s16 \**y*, const mlib\_s16 \**z*, mlib\_s32 *npoints*, const mlib\_s32 \**c*, mlib\_s32 *a*);
- mlib\_status mlib\_GraphicsDrawPolygon\_BGZ\_32(mlib\_image \**buffer*, mlib\_image \**zbuffer*, const mlib\_s16 \**x*, const mlib\_s16 \**y*, const mlib\_s16 \**z*, mlib\_s32 *npoints*, const mlib\_s32 \**c*, mlib\_s32 *a*);
- mlib\_status mlib\_GraphicsDrawPolygon\_BZ\_8(mlib\_image \**buffer*, mlib\_image \**zbuffer*, const mlib\_s16 \**x*, const mlib\_s16 \**y*, const mlib\_s16 \**z*, mlib\_s32 *npoints*, mlib\_s32 *c*, mlib\_s32 *a*);
- mlib\_status mlib\_GraphicsDrawPolygon\_BZ\_32(mlib\_image \**buffer*, mlib\_image \**zbuffer*, const mlib\_s16 \**x*, const mlib\_s16 \**y*, const mlib\_s16 \**z*, mlib\_s32 *npoints*, mlib\_s32 *c*, mlib\_s32 *a*);
- mlib\_status mlib\_GraphicsDrawPolygon\_GZ\_8(mlib\_image \**buffer*, mlib\_image \**zbuffer*, const mlib\_s16 \**x*, const mlib\_s16 \**y*, const mlib\_s16 \**z*, mlib\_s32 *npoints*, const mlib\_s32 \**c*);
- mlib\_status mlib\_GraphicsDrawPolygon\_GZ\_32(mlib\_image \**buffer*, mlib\_image \**zbuffer*, const mlib\_s16 \**x*, const mlib\_s16 \**y*, const mlib\_s16 \**z*, mlib\_s32 *npoints*, const mlib\_s32 \**c*);
- Description Each of the mlib\_GraphicsDrawPolygon\_\*() functions draws a polygon enclosing (x1,y1),  $(x2,y2), ...,$  and  $(xn,yn)$ .

Each of the mlib GraphicsDrawPolygon  $X^*()$  functions draws a polygon in Xor mode as follows:

data $[x,y]$  ^= c ^ c2

Each of the mlib\_GraphicsDrawPolygon\_A\_\*() functions draws a polygon with antialiasing.

Each of the mlib\_GraphicsDrawPolygon\_B\_\*() functions draws a polygon with alpha blending as follows:

data[x,y] =  $(data[x,y] * (255 - a) + c * a) / 255$ 

Each of the mlib GraphicsDrawPolygon G  $*($ ) functions draws a polygon with Gouraud shading.

Each of the mlib GraphicsDrawPolygon  $Z^*()$  functions draws a polygon with Z buffering.

Each of the other functions draws a polygon with a combination of two or more features like antialiasing (A), alpha blending (B), Gouraud shading (G), and Z buffering (Z).

- Parameters Each of the functions takes some of the following arguments:
	- *buffer* Pointer to the image into which the function is drawing.
	- zbuffer Pointer to the image that holds the Z buffer.
	- *x* Pointer to the array of X coordinates of the vertices.
	- *y* Pointer to the array of Y coordinates of the vertices.
	- z **Pointer to the array of Z coordinates of the vertices.**

*npoints* Number of vertices in the arrays.

- *c* Color used in the drawing, or pointer to array of colors of the points in the case of Gouraud shading.
- *c2* Alternation color.
- *a* Alpha value for blending.  $0 \le a \le 255$ .

Return Values Each of the functions returns MLIB\_SUCCESS if successful. Otherwise it returns MLIB\_FAILURE.

## Attributes See [attributes](http://www.oracle.com/pls/topic/lookup?ctx=E26502&id=REFMAN5attributes-5)(5) for descriptions of the following attributes:

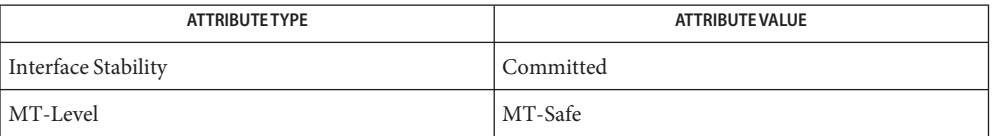

See Also [mlib\\_GraphicsFillPolygon](#page-105-0)(3MLIB), [attributes](http://www.oracle.com/pls/topic/lookup?ctx=E26502&id=REFMAN5attributes-5)(5)
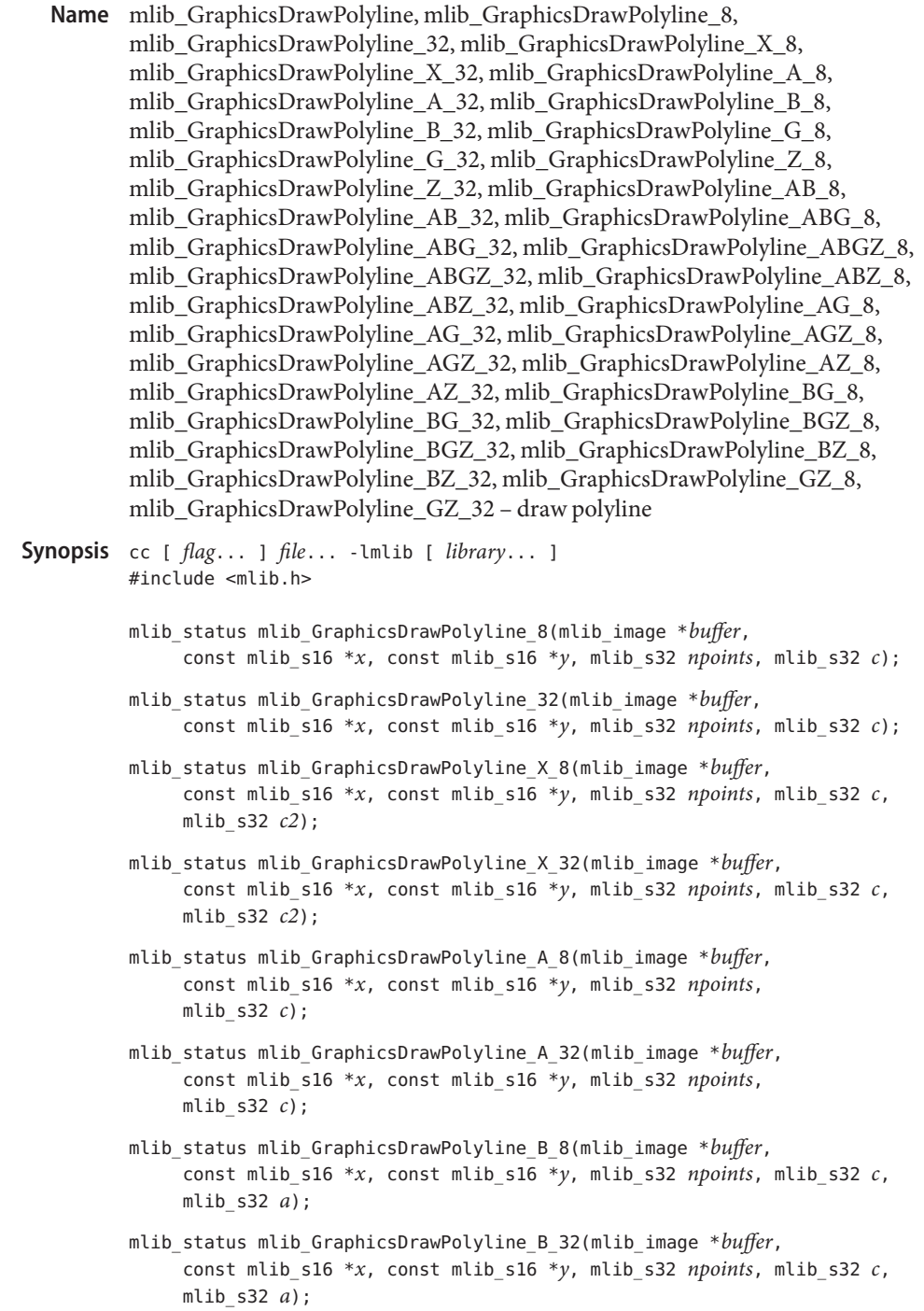

- mlib\_status mlib\_GraphicsDrawPolyline\_G\_8(mlib\_image \**buffer*, const mlib\_s16 \**x*, const mlib\_s16 \**y*, mlib\_s32 *npoints*, const mlib\_s32 \**c*);
- mlib\_status mlib\_GraphicsDrawPolyline\_G\_32(mlib\_image \**buffer*, const mlib\_s16 \**x*, const mlib\_s16 \**y*, mlib\_s32 *npoints*, const mlib\_s32 \**c*);
- mlib\_status mlib\_GraphicsDrawPolyline\_Z\_8(mlib\_image \**buffer*, mlib\_image \**zbuffer*, const mlib\_s16 \**x*, const mlib\_s16 \**y*, const mlib\_s16 \**z*, mlib\_s32 *npoints*, mlib\_s32 *c*);
- mlib\_status mlib\_GraphicsDrawPolyline\_Z\_32(mlib\_image \**buffer*, mlib image \**zbuffer*, const mlib s16 \**x*, const mlib s16 \**y*, const mlib\_s16 \**z*, mlib\_s32 *npoints*, mlib\_s32 *c*);
- mlib\_status mlib\_GraphicsDrawPolyline\_AB\_8(mlib\_image \**buffer*, const mlib\_s16 \**x*, const mlib\_s16 \**y*, mlib\_s32 *npoints*, mlib\_s32 *c*, mlib\_s32 *a*);
- mlib\_status mlib\_GraphicsDrawPolyline\_AB\_32(mlib\_image \**buffer*, const mlib\_s16 \**x*, const mlib\_s16 \**y*, mlib\_s32 *npoints*, mlib\_s32 *c*, mlib\_s32 *a*);
- mlib\_status mlib\_GraphicsDrawPolyline\_ABG\_8(mlib\_image \**buffer*, const mlib\_s16 \**x*, const mlib\_s16 \**y*, mlib\_s32 *npoints*, const mlib\_s32 \**c*, mlib\_s32 *a*);
- mlib\_status mlib\_GraphicsDrawPolyline\_ABG\_32(mlib\_image \**buffer*, const mlib\_s16 \**x*, const mlib\_s16 \**y*, mlib\_s32 *npoints*, const mlib\_s32 \**c*, mlib\_s32 *a*);
- mlib\_status mlib\_GraphicsDrawPolyline\_ABGZ\_8(mlib\_image \**buffer*, mlib\_image \**zbuffer*, const mlib\_s16 \**x*, const mlib\_s16 \**y*, const mlib\_s16 \**z*, mlib\_s32 *npoints*, const mlib\_s32 \**c*, mlib\_s32 *a*);
- mlib\_status mlib\_GraphicsDrawPolyline\_ABGZ\_32(mlib\_image \**buffer*, mlib image \**zbuffer*, const mlib s16 \**x*, const mlib s16 \**y*, const mlib\_s16 \**z*, mlib\_s32 *npoints*, const mlib\_s32 \**c*, mlib\_s32 *a*);
- mlib\_status mlib\_GraphicsDrawPolyline\_ABZ\_8(mlib\_image \**buffer*, mlib image \**zbuffer*, const mlib s16 \**x*, const mlib s16 \**y*, const mlib\_s16 \**z*, mlib\_s32 *npoints*, mlib\_s32 *c*, mlib\_s32 *a*);
- mlib\_status mlib\_GraphicsDrawPolyline\_ABZ\_32(mlib\_image \**buffer*, mlib image \**zbuffer*, const mlib s16 \**x*, const mlib s16 \**y*, const mlib\_s16 \**z*, mlib\_s32 *npoints*, mlib\_s32 *c*, mlib\_s32 *a*);
- mlib\_status mlib\_GraphicsDrawPolyline\_AG\_8(mlib\_image \**buffer*, const mlib\_s16 \**x*, const mlib\_s16 \**y*, mlib\_s32 *npoints*, const mlib\_s32 \**c*);
- mlib\_status mlib\_GraphicsDrawPolyline\_AG\_32(mlib\_image \**buffer*, const mlib\_s16 \**x*, const mlib\_s16 \**y*, mlib\_s32 *npoints*, const mlib\_s32 \**c*);
- mlib\_status mlib\_GraphicsDrawPolyline\_AGZ\_8(mlib\_image \**buffer*, mlib image \**zbuffer*, const mlib s16 \**x*, const mlib s16 \**y*, const mlib s16  $*_z$ , mlib s32 *npoints*, const mlib s32  $*_c$ );
- mlib\_status mlib\_GraphicsDrawPolyline\_AGZ\_32(mlib\_image \**buffer*, mlib\_image \**zbuffer*, const mlib\_s16 \**x*, const mlib\_s16 \**y*, const mlib s16  $*z$ , mlib s32 *npoints*, const mlib s32  $*c$ );
- mlib\_status mlib\_GraphicsDrawPolyline\_AZ\_8(mlib\_image \**buffer*, mlib\_image \**zbuffer*, const mlib\_s16 \**x*, const mlib\_s16 \**y*, const mlib\_s16 \**z*, mlib\_s32 *npoints*, mlib\_s32 *c*);
- mlib\_status mlib\_GraphicsDrawPolyline\_AZ\_32(mlib\_image \**buffer*, mlib\_image \**zbuffer*, const mlib\_s16 \**x*, const mlib\_s16 \**y*, const mlib\_s16 \**z*, mlib\_s32 *npoints*, mlib\_s32 *c*);
- mlib\_status mlib\_GraphicsDrawPolyline\_BG\_8(mlib\_image \**buffer*, const mlib\_s16 \**x*, const mlib\_s16 \**y*, mlib\_s32 *npoints*, const mlib\_s32 \**c*, mlib\_s32 *a*);
- mlib\_status mlib\_GraphicsDrawPolyline\_BG\_32(mlib\_image \**buffer*, const mlib\_s16 \**x*, const mlib\_s16 \**y*, mlib\_s32 *npoints*, const mlib\_s32 \**c*, mlib\_s32 *a*);
- mlib\_status mlib\_GraphicsDrawPolyline\_BGZ\_8(mlib\_image \**buffer*, mlib image \**zbuffer*, const mlib s16 \**x*, const mlib s16 \**y*, const mlib\_s16 \**z*, mlib\_s32 *npoints*, const mlib\_s32 \**c*, mlib\_s32 *a*);
- mlib\_status mlib\_GraphicsDrawPolyline\_BGZ\_32(mlib\_image \**buffer*, mlib\_image \**zbuffer*, const mlib\_s16 \**x*, const mlib\_s16 \**y*, const mlib s16  $*z$ , mlib s32 *npoints*, const mlib s32  $*c$ , mlib s32 *a*);
- mlib\_status mlib\_GraphicsDrawPolyline\_BZ\_8(mlib\_image \**buffer*, mlib\_image \**zbuffer*, const mlib\_s16 \**x*, const mlib\_s16 \**y*, const mlib\_s16 \**z*, mlib\_s32 *npoints*, mlib\_s32 *c*, mlib\_s32 *a*);
- mlib\_status mlib\_GraphicsDrawPolyline\_BZ\_32(mlib\_image \**buffer*, mlib\_image \**zbuffer*, const mlib\_s16 \**x*, const mlib\_s16 \**y*, const mlib\_s16 \**z*,mlib\_s32 *npoints*, mlib\_s32 *c*, mlib\_s32 *a*);
- mlib\_status mlib\_GraphicsDrawPolyline\_GZ\_8(mlib\_image \**buffer*, mlib\_image \**zbuffer*, const mlib\_s16 \**x*, const mlib\_s16 \**y*, const mlib\_s16 \**z*, mlib\_s32 *npoints*, const mlib\_s32 \**c*);
- mlib\_status mlib\_GraphicsDrawPolyline\_GZ\_32(mlib\_image \**buffer*, mlib\_image \**zbuffer*, const mlib\_s16 \**x*, const mlib\_s16 \**y*, const mlib\_s16 \**z*, mlib\_s32 *npoints*, const mlib\_s32 \**c*);
- Description Each of the mlib\_GraphicsDrawPolyline\_\*() functions draws a polyline connecting  $(x1, y1)$ ,  $(x2, y2)$ , ..., and  $(xn, yn)$ .

Each of the mlib GraphicsDrawPolyline  $X^*()$  functions draws a polyline in Xor mode as follows:

data $[x,y]$  ^= c ^ c2

Each of the mlib GraphicsDrawPolyline  $A^*()$  functions draws a polyline with antialiasing.

Each of the mlib GraphicsDrawPolyline  $B^*()$  functions draws a polyline with alpha blending as follows:

```
data[x,y] = (data[x,y] * (255 - a) + c * a) / 255
```
Each of the mlib GraphicsDrawPolyline G \*() functions draws a polyline with Gouraud shading.

```
Each of the mlib GraphicsDrawPolyline Z^*() functions draws a polyline with Z buffering.
```
Each of the other functions draws a polyline with a combination of two or more features like antialiasing (A), alpha blending (B), Gouraud shading (G), and Z buffering (Z).

Note that the mlib\_GraphicsDrawPolyline\_\*() functions are aliases of the mlib\_GraphicsDrawLineStripSet\_\*() functions.

Parameters Each of the functions takes some of the following arguments:

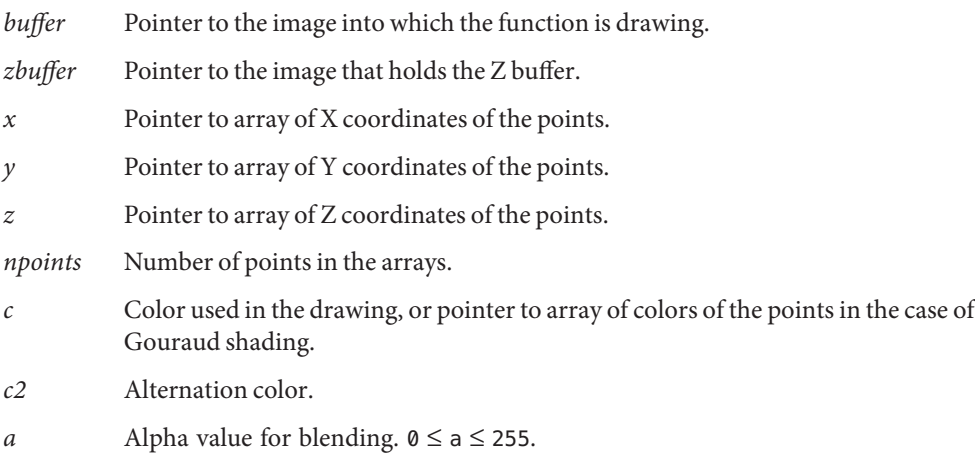

Return Values Each of the functions returns MLIB\_SUCCESS if successful. Otherwise it returns MLIB\_FAILURE.

Attributes See [attributes](http://www.oracle.com/pls/topic/lookup?ctx=E26502&id=REFMAN5attributes-5)(5) for descriptions of the following attributes:

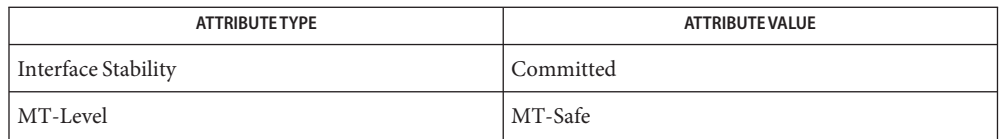

See Also [mlib\\_GraphicsDrawLine](#page-43-0)(3MLIB), [mlib\\_GraphicsDrawLineSet](#page-53-0)(3MLIB), [mlib\\_GraphicsDrawLineFanSet](#page-48-0)(3MLIB), [mlib\\_GraphicsDrawLineStripSet](#page-58-0)(3MLIB), [attributes](http://www.oracle.com/pls/topic/lookup?ctx=E26502&id=REFMAN5attributes-5)(5)

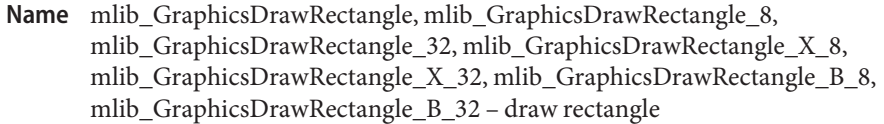

Synopsis cc [  $flag...$  ]  $file...$  -lmlib [ *library...* ] #include <mlib.h>

- mlib\_status mlib\_GraphicsDrawRectangle\_8(mlib\_image \**buffer*, mlib\_s16 *x*, mlib\_s16 *y*, mlib\_s32 *w*, mlib\_s32 *h*, mlib\_s32 *c*);
- mlib\_status mlib\_GraphicsDrawRectangle\_32(mlib\_image \**buffer*, mlib\_s16 *x*, mlib\_s16 *y*, mlib\_s32 *w*, mlib\_s32 *h*, mlib\_s32 *c*);
- mlib\_status mlib\_GraphicsDrawRectangle\_X\_8(mlib\_image \**buffer*, mlib\_s16 *x*, mlib\_s16 *y*, mlib\_s32 *w*, mlib\_s32 *h*, mlib\_s32 *c*, mlib\_s32 *c2*);
- mlib\_status mlib\_GraphicsDrawRectangle\_X\_32(mlib\_image \**buffer*, mlib\_s16 *x*, mlib\_s16 *y*, mlib\_s32 *w*, mlib\_s32 *h*, mlib\_s32 *c*, mlib\_s32 *c2*);
- mlib\_status mlib\_GraphicsDrawRectangle\_B\_8(mlib\_image \**buffer*, mlib\_s16 *x*, mlib\_s16 *y*, mlib\_s32 *w*, mlib\_s32 *h*, mlib\_s32 *c*, mlib\_s32 *a*);
- mlib\_status mlib\_GraphicsDrawRectangle\_B\_32(mlib\_image \**buffer*, mlib\_s16 *x*, mlib\_s16 *y*, mlib\_s32 *w*, mlib\_s32 *h*, mlib\_s32 *c*, mlib\_s32 *a*);
- Each of the mlib\_GraphicsDrawRectangle\_\*() functions draws a rectangle with the **Description** upper-left corner at (*x*, *y*), width *w*, and height *h*.

Each of the mlib GraphicsDrawRectangle  $X^*()$  functions draws a rectangle in Xor mode as follows:

data $[x,y]$  ^= c ^ c2

Each of the mlib\_GraphicsDrawRectangle\_B\_\*() functions draws a rectangle with alpha blending as follows:

data[x,y] =  $(data[x,y] * (255 - a) + c * a) / 255$ 

Parameters Each of the functions takes some of the following arguments:

*buffer* Pointer to the image into which the function is drawing.

- *x* X coordinate of the upper-left corner of the rectangle.
- *y* Y coordinate of the upper-left corner of the rectangle.
- *w* Width of the rectangle.
- *h* Height of the rectangle.
- *c* Color used in the drawing.
- *c2* Alternation color.
- *a* Alpha value for blending.  $0 \le a \le 255$ .

Each of the functions returns MLIB\_SUCCESS if successful. Otherwise it returns MLIB\_FAILURE. **Return Values**

Attributes See [attributes](http://www.oracle.com/pls/topic/lookup?ctx=E26502&id=REFMAN5attributes-5)(5) for descriptions of the following attributes:

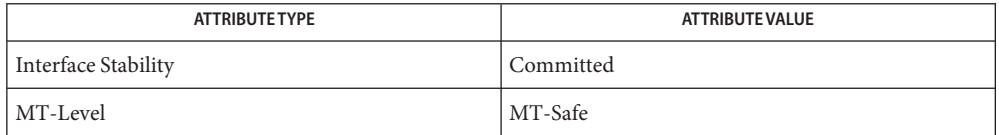

See Also [mlib\\_GraphicsFillRectangle](#page-111-0)(3MLIB), [attributes](http://www.oracle.com/pls/topic/lookup?ctx=E26502&id=REFMAN5attributes-5)(5)

- <span id="page-79-0"></span>Name mlib\_GraphicsDrawTriangle, mlib\_GraphicsDrawTriangle\_8, mlib\_GraphicsDrawTriangle\_32, mlib\_GraphicsDrawTriangle\_X\_8, mlib\_GraphicsDrawTriangle\_X\_32, mlib\_GraphicsDrawTriangle\_A\_8, mlib\_GraphicsDrawTriangle\_A\_32, mlib\_GraphicsDrawTriangle\_B\_8, mlib\_GraphicsDrawTriangle\_B\_32, mlib\_GraphicsDrawTriangle\_G\_8, mlib\_GraphicsDrawTriangle\_G\_32, mlib\_GraphicsDrawTriangle\_Z\_8, mlib\_GraphicsDrawTriangle\_Z\_32, mlib\_GraphicsDrawTriangle\_AB\_8, mlib\_GraphicsDrawTriangle\_AB\_32, mlib\_GraphicsDrawTriangle\_ABG\_8, mlib\_GraphicsDrawTriangle\_ABG\_32, mlib\_GraphicsDrawTriangle\_ABGZ\_8, mlib\_GraphicsDrawTriangle\_ABGZ\_32, mlib\_GraphicsDrawTriangle\_ABZ\_8, mlib\_GraphicsDrawTriangle\_ABZ\_32, mlib\_GraphicsDrawTriangle\_AG\_8, mlib\_GraphicsDrawTriangle\_AG\_32, mlib\_GraphicsDrawTriangle\_AGZ\_8, mlib\_GraphicsDrawTriangle\_AGZ\_32, mlib\_GraphicsDrawTriangle\_AZ\_8, mlib\_GraphicsDrawTriangle\_AZ\_32, mlib\_GraphicsDrawTriangle\_BG\_8, mlib\_GraphicsDrawTriangle\_BG\_32, mlib\_GraphicsDrawTriangle\_BGZ\_8, mlib\_GraphicsDrawTriangle\_BGZ\_32, mlib\_GraphicsDrawTriangle\_BZ\_8, mlib\_GraphicsDrawTriangle\_BZ\_32, mlib\_GraphicsDrawTriangle\_GZ\_8, mlib\_GraphicsDrawTriangle\_GZ\_32 – draw triangle
- Synopsis cc [  $flag...$  ]  $file...$  -lmlib [ *library...* ] #include <mlib.h>
	- mlib\_status mlib\_GraphicsDrawTriangle\_8(mlib\_image \**buffer*, mlib\_s16 *x1*, mlib\_s16 *y1*, mlib\_s16 *x2*, mlib\_s16 *y2*, mlib\_s16 *x3*, mlib\_s16 *y3*, mlib\_s32 *c*);
	- mlib\_status mlib\_GraphicsDrawTriangle\_32(mlib\_image \**buffer*, mlib\_s16 *x1*, mlib\_s16 *y1*, mlib\_s16 *x2*, mlib\_s16 *y2*, mlib\_s16 *x3*, mlib\_s16 *y3*, mlib\_s32 *c*);
	- mlib\_status mlib\_GraphicsDrawTriangle\_X\_8(mlib\_image \**buffer*, mlib\_s16 *x1*, mlib s16  $y1$ , mlib s16  $x2$ , mlib s16  $y2$ , mlib s16  $x3$ , mlib s16  $y3$ , mlib\_s32 *c*, mlib\_s32 *c2*);
	- mlib\_status mlib\_GraphicsDrawTriangle\_X\_32(mlib\_image \**buffer*, mlib\_s16 *x1*, mlib\_s16 *y1*, mlib\_s16 *x2*, mlib\_s16 *y2*, mlib\_s16 *x3*, mlib\_s16 *y3*, mlib\_s32 *c*, mlib\_s32 *c2*);
	- mlib\_status mlib\_GraphicsDrawTriangle\_A\_8(mlib\_image \**buffer*, mlib\_s16 *x1*, mlib\_s16 *y1*, mlib\_s16 *x2*, mlib\_s16 *y2*, mlib\_s16 *x3*, mlib\_s16 *y3*, mlib\_s32 *c*);
	- mlib\_status mlib\_GraphicsDrawTriangle\_A\_32(mlib\_image \**buffer*, mlib\_s16 *x1*, mlib\_s16 *y1*, mlib\_s16 *x2*, mlib\_s16 *y2*, mlib\_s16 *x3*, mlib\_s16 *y3*, mlib\_s32 *c*);
	- mlib\_status mlib\_GraphicsDrawTriangle\_B\_8(mlib\_image \**buffer*, mlib\_s16 *x1*, mlib s16  $y1$ , mlib s16  $x2$ , mlib s16  $y2$ , mlib s16  $x3$ , mlib s16  $y3$ , mlib\_s32 *c*, mlib\_s32 *a*);
- mlib\_status mlib\_GraphicsDrawTriangle\_B\_32(mlib\_image \**buffer*, mlib\_s16 *x1*, mlib s16  $y1$ , mlib s16  $x2$ , mlib s16  $y2$ , mlib s16  $x3$ , mlib s16  $y3$ , mlib\_s32 *c*, mlib\_s32 *a*);
- mlib\_status mlib\_GraphicsDrawTriangle\_G\_8(mlib\_image \**buffer*, mlib\_s16 *x1*, mlib\_s16 *y1*, mlib\_s16 *x2*, mlib\_s16 *y2*, mlib\_s16 *x3*, mlib\_s16 *y3*, mlib\_s32 *c1*, mlib\_s32 *c2*, mlib\_s32 *c3*);
- mlib\_status mlib\_GraphicsDrawTriangle\_G\_32(mlib\_image \**buffer*, mlib\_s16 *x1*, mlib\_s16 *y1*, mlib\_s16 *x2*, mlib\_s16 *y2*, mlib\_s16 *x3*, mlib\_s16 *y3*, mlib\_s32 *c1*, mlib\_s32 *c2*, mlib\_s32 *c3*);
- mlib\_status mlib\_GraphicsDrawTriangle\_Z\_8(mlib\_image \**buffer*, mlib image \**zbuffer*, mlib s16  $x1$ , mlib s16  $y1$ , mlib s16  $z1$ , mlib\_s16 *x2*, mlib\_s16 *y2*, mlib\_s16 *z2*, mlib\_s16 *x3*, mlib\_s16 *y3*, mlib\_s16 *z3*, mlib\_s32 *c*);
- mlib\_status mlib\_GraphicsDrawTriangle\_Z\_32(mlib\_image \**buffer*, mlib image \**zbuffer*, mlib s16  $x1$ , mlib s16  $y1$ , mlib s16  $z1$ , mlib\_s16 *x2*, mlib\_s16 *y2*, mlib\_s16 *z2*, mlib\_s16 *x3*, mlib\_s16 *y3*, mlib\_s16 *z3*, mlib\_s32 *c*);
- mlib\_status mlib\_GraphicsDrawTriangle\_AB\_8(mlib\_image \**buffer*, mlib\_s16 *x1*, mlib s16  $y1$ , mlib s16  $x2$ , mlib s16  $y2$ , mlib s16  $x3$ , mlib s16  $y3$ , mlib\_s32 *c*, mlib\_s32 *a*);
- mlib\_status mlib\_GraphicsDrawTriangle\_AB\_32(mlib\_image \**buffer*, mlib\_s16 *x1*, mlib\_s16 *y1*, mlib\_s16 *x2*, mlib\_s16 *y2*, mlib\_s16 *x3*, mlib\_s16 *y3*, mlib\_s32 *c*, mlib\_s32 *a*);
- mlib\_status mlib\_GraphicsDrawTriangle\_ABG\_8(mlib\_image \**buffer*, mlib\_s16 *x1*, mlib\_s16 *y1*, mlib\_s16 *x2*, mlib\_s16 *y2*, mlib\_s16 *x3*, mlib\_s16 *y3*, mlib\_s32 *c1*, mlib\_s32 *c2*, mlib\_s32 *c3*, mlib\_s32 *a*);
- mlib\_status mlib\_GraphicsDrawTriangle\_ABG\_32(mlib\_image \**buffer*, mlib\_s16 *x1*, mlib\_s16 *y1*, mlib\_s16 *x2*, mlib\_s16 *y2*, mlib\_s16 *x3*, mlib\_s16 *y3*, mlib\_s32 *c1*, mlib\_s32 *c2*, mlib\_s32 *c3*, mlib\_s32 *a*);
- mlib\_status mlib\_GraphicsDrawTriangle\_ABGZ\_8(mlib\_image \**buffer*, mlib image \**zbuffer*, mlib s16  $x1$ , mlib s16  $y1$ , mlib s16  $z1$ , mlib\_s16 *x2*, mlib\_s16 *y2*, mlib\_s16 *z2*, mlib\_s16 *x3*, mlib\_s16 *y3*, mlib\_s16 *z3*, mlib\_s32 *c1*, mlib\_s32 *c2*, mlib\_s32 *c3*, mlib\_s32 *a*);
- mlib\_status mlib\_GraphicsDrawTriangle\_ABGZ\_32(mlib\_image \**buffer*, mlib image \**zbuffer*, mlib s16  $x1$ , mlib s16  $y1$ , mlib s16  $z1$ , mlib\_s16 *x2*, mlib\_s16 *y2*, mlib\_s16 *z2*, mlib\_s16 *x3*, mlib\_s16 *y3*, mlib\_s16 *z3*, mlib\_s32 *c1*, mlib\_s32 *c2*, mlib\_s32 *c3*, mlib\_s32 *a*);
- mlib\_status mlib\_GraphicsDrawTriangle\_ABZ\_8(mlib\_image \**buffer*, mlib image \**zbuffer*, mlib s16  $x1$ , mlib s16  $y1$ , mlib s16  $z1$ , mlib\_s16 *x2*, mlib\_s16 *y2*, mlib\_s16 *z2*, mlib\_s16 *x3*, mlib\_s16 *y3*,

```
mlib_s16 z3, mlib_s32 c,
     mlib_s32 a);
mlib_status mlib_GraphicsDrawTriangle_ABZ_32(mlib_image *buffer,
     mlib image *zbuffer, mlib s16 x1, mlib s16 y1, mlib s16 z1,
     mlib_s16 x2, mlib_s16 y2, mlib_s16 z2, mlib_s16 x3, mlib_s16 y3,
     mlib_s16 z3, mlib_s32 c,
     mlib_s32 a);
mlib_status mlib_GraphicsDrawTriangle_AG_8(mlib_image *buffer, mlib_s16 x1,
     mlib s16 y1, mlib s16 x2, mlib s16 y2, mlib s16 x3, mlib s16 y3,
     mlib_s32 c1,mlib_s32 c2, mlib_s32 c3);
mlib_status mlib_GraphicsDrawTriangle_AG_32(mlib_image *buffer,
     mlib_s16 x1, mlib_s16 y1, mlib_s16 x2, mlib_s16 y2, mlib_s16 x3,
     mlib_s16 y3, mlib_s32 c1, mlib_s32 c2, mlib_s32 c3);
mlib_status mlib_GraphicsDrawTriangle_AGZ_8(mlib_image *buffer,
     mlib image *zbuffer, mlib s16 x1, mlib s16 y1, mlib s16 z1,
     mlib_s16 x2, mlib_s16 y2, mlib_s16 z2, mlib_s16 x3, mlib_s16 y3,
     mlib_s16 z3, mlib_s32 c1,
     mlib_s32 c2, mlib_s32 c3);
mlib_status mlib_GraphicsDrawTriangle_AGZ_32(mlib_image *buffer,
     mlib_image *zbuffer, mlib_s16 x1, mlib_s16 y1, mlib_s16 z1,
     mlib_s16 x2, mlib_s16 y2, mlib_s16 z2, mlib_s16 x3, mlib_s16 y3,
     mlib_s16 z3, mlib_s32 c1,
     mlib_s32 c2, mlib_s32 c3);
mlib_status mlib_GraphicsDrawTriangle_AZ_8(mlib_image *buffer,
     mlib_image *zbuffer, mlib_s16 x1, mlib_s16 y1, mlib_s16 z1,
     mlib_s16 x2, mlib_s16 y2, mlib_s16 z2,
     mlib_s16 x3, mlib_s16 y3, mlib_s16 z3, mlib_s32 c);
mlib_status mlib_GraphicsDrawTriangle_AZ_32(mlib_image *buffer,
     mlib_image *zbuffer, mlib_s16 x1, mlib_s16 y1, mlib_s16 z1,
     mlib_s16 x2, mlib_s16 y2, mlib_s16 z2, mlib_s16 x3, mlib_s16 y3,
     mlib_s16 z3, mlib_s32 c);
mlib_status mlib_GraphicsDrawTriangle_BG_8(mlib_image *buffer, mlib_s16 x1,
     mlib_s16 y1, mlib_s16 x2, mlib_s16 y2, mlib_s16 x3, mlib_s16 y3,
     mlib_s32 c1, mlib_s32 c2, mlib_s32 c3, mlib_s32 a);
mlib_status mlib_GraphicsDrawTriangle_BG_32(mlib_image *buffer,
     mlib_s16 x1, mlib_s16 y1, mlib_s16 x2, mlib_s16 y2, mlib_s16 x3,
     mlib_s16 y3, mlib_s32 c1, mlib_s32 c2, mlib_s32 c3, mlib_s32 a);
mlib_status mlib_GraphicsDrawTriangle_BGZ_8(mlib_image *buffer,
     mlib image *zbuffer, mlib s16 x1, mlib s16 y1, mlib s16 z1,
     mlib_s16 x2, mlib_s16 y2, mlib_s16 z2, mlib_s16 x3, mlib_s16 y3,
     mlib_s16 z3, mlib_s32 c1,
     mlib_s32 c2, mlib_s32 c3, mlib_s32 a);
```

```
mlib_status mlib_GraphicsDrawTriangle_BGZ_32(mlib_image *buffer,
     mlib_image *zbuffer, mlib_s16 x1, mlib_s16 y1, mlib_s16 z1,
     mlib s16 x2, mlib s16 y2, mlib s16 z2, mlib s16 x3, mlib s16 y3,
     mlib_s16 z3, mlib_s32 c1,
     mlib_s32 c2, mlib_s32 c3, mlib_s32 a);
```
mlib\_status mlib\_GraphicsDrawTriangle\_BZ\_8(mlib\_image \**buffer*, mlib\_image \**zbuffer*, mlib\_s16 *x1*, mlib\_s16 *y1*, mlib\_s16 *z1*, mlib\_s16 *x2*, mlib\_s16 *y2*, mlib\_s16 *z2*, mlib s16  $x3$ , mlib s16  $y3$ , mlib s16  $z3$ , mlib s32 *c*, mlib s32 *a*);

mlib\_status mlib\_GraphicsDrawTriangle\_BZ\_32(mlib\_image \**buffer*, mlib image \**zbuffer*, mlib s16  $x1$ , mlib s16  $y1$ , mlib s16  $z1$ , mlib s16  $x2$ , mlib s16  $y2$ , mlib s16  $z2$ , mlib s16  $x3$ , mlib s16  $y3$ , mlib\_s16 *z3*, mlib\_s32 *c*, mlib\_s32 *a*);

- mlib\_status mlib\_GraphicsDrawTriangle\_GZ\_8(mlib\_image \**buffer*, mlib image \**zbuffer*, mlib s16  $x1$ , mlib s16  $y1$ , mlib s16  $z1$ , mlib\_s16 *x2*, mlib\_s16 *y2*, mlib\_s16 *z2*, mlib\_s16 *x3*, mlib\_s16 *y3*, mlib\_s16 *z3*, mlib\_s32 *c1*, mlib\_s32 *c2*, mlib\_s32 *c3*);
- mlib\_status mlib\_GraphicsDrawTriangle\_GZ\_32(mlib\_image \**buffer*, mlib image \**zbuffer*, mlib s16  $x1$ , mlib s16  $y1$ , mlib s16  $z1$ , mlib\_s16 *x2*, mlib\_s16 *y2*, mlib\_s16 *z2*, mlib\_s16 *x3*, mlib\_s16 *y3*, mlib\_s16 *z3*, mlib\_s32 *c1*, mlib\_s32 *c2*, mlib\_s32 *c3*);
- Description Each of the mlib\_GraphicsDrawTriangle\_\*() functions draws a triangle with the vertices at  $(x1, y1)$ ,  $(x2, y2)$ , and  $(x3, y3)$ .

Each of the mlib GraphicsDrawTriangle  $X^*()$  functions draws a triangle in Xor mode as follows:

data[x,v]  $\approx$  c  $\sim$  c2

Each of the mlib GraphicsDrawTriangle  $A^*()$  functions draws a triangle with antialiasing.

Each of the mlib GraphicsDrawTriangle  $B^*()$  functions draws a triangle with alpha blending as follows:

data[x,y] =  $(data[x,y] * (255 - a) + c * a) / 255$ 

Each of the mlib\_GraphicsDrawTriangle\_G\_\*() functions draws a triangle with Gouraud shading.

Each of the mlib GraphicsDrawTriangle  $Z^*()$  functions draws a triangle with Z buffering.

Each of the other functions draws a triangle with a combination of two or more features like antialiasing (A), alpha blending (B), Gouraud shading (G), and Z buffering (Z).

Parameters Each of the functions takes some of the following arguments:

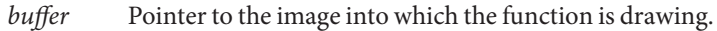

- zbuffer Pointer to the image that holds the Z buffer.
- *x1* X coordinate of the first vertex.
- *y1* Y coordinate of the first vertex.
- *z1* Z coordinate of the first vertex.
- *x2* X coordinate of the second vertex.
- *y2* Y coordinate of the second vertex.
- z2 z *z* coordinate of the second vertex.
- *x3* X coordinate of the third vertex.
- *y3* Y coordinate of the third vertex.
- *z3* Z coordinate of the third vertex.
- *c* Color used in the drawing.
- *c1* Color of the first vertex.
- *c2* Color of the second vertex, or the alternation color in Xor Mode.
- *c3* Color of the third vertex.
- *a* Alpha value for blending.  $0 \le a \le 255$ .

Return Values Each of the functions returns MLIB\_SUCCESS if successful. Otherwise it returns MLIB\_FAILURE.

Attributes See [attributes](http://www.oracle.com/pls/topic/lookup?ctx=E26502&id=REFMAN5attributes-5)(5) for descriptions of the following attributes:

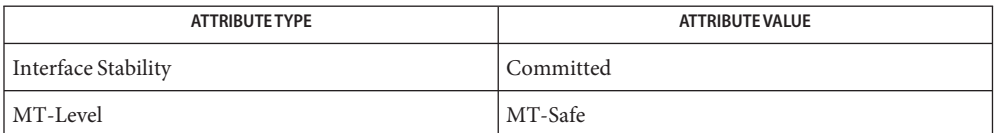

## See Also [mlib\\_GraphicsFillTriangle](#page-113-0)(3MLIB), [attributes](http://www.oracle.com/pls/topic/lookup?ctx=E26502&id=REFMAN5attributes-5)(5)

- <span id="page-84-0"></span>Name mlib\_GraphicsDrawTriangleFanSet, mlib\_GraphicsDrawTriangleFanSet\_8, mlib\_GraphicsDrawTriangleFanSet\_32, mlib\_GraphicsDrawTriangleFanSet\_X\_8, mlib\_GraphicsDrawTriangleFanSet\_X\_32, mlib\_GraphicsDrawTriangleFanSet\_A\_8, mlib\_GraphicsDrawTriangleFanSet\_A\_32, mlib\_GraphicsDrawTriangleFanSet\_B\_8, mlib\_GraphicsDrawTriangleFanSet\_B\_32, mlib\_GraphicsDrawTriangleFanSet\_G\_8, mlib\_GraphicsDrawTriangleFanSet\_G\_32, mlib\_GraphicsDrawTriangleFanSet\_Z\_8, mlib\_GraphicsDrawTriangleFanSet\_Z\_32, mlib\_GraphicsDrawTriangleFanSet\_AB\_8, mlib\_GraphicsDrawTriangleFanSet\_AB\_32, mlib\_GraphicsDrawTriangleFanSet\_ABG\_8, mlib\_GraphicsDrawTriangleFanSet\_ABG\_32, mlib\_GraphicsDrawTriangleFanSet\_ABGZ\_8, mlib\_GraphicsDrawTriangleFanSet\_ABGZ\_32, mlib\_GraphicsDrawTriangleFanSet\_ABZ\_8, mlib\_GraphicsDrawTriangleFanSet\_ABZ\_32, mlib\_GraphicsDrawTriangleFanSet\_AG\_8, mlib\_GraphicsDrawTriangleFanSet\_AG\_32, mlib\_GraphicsDrawTriangleFanSet\_AGZ\_8, mlib\_GraphicsDrawTriangleFanSet\_AGZ\_32, mlib\_GraphicsDrawTriangleFanSet\_AZ\_8, mlib\_GraphicsDrawTriangleFanSet\_AZ\_32, mlib\_GraphicsDrawTriangleFanSet\_BG\_8, mlib\_GraphicsDrawTriangleFanSet\_BG\_32, mlib\_GraphicsDrawTriangleFanSet\_BGZ\_8, mlib\_GraphicsDrawTriangleFanSet\_BGZ\_32, mlib\_GraphicsDrawTriangleFanSet\_BZ\_8, mlib\_GraphicsDrawTriangleFanSet\_BZ\_32, mlib\_GraphicsDrawTriangleFanSet\_GZ\_8, mlib\_GraphicsDrawTriangleFanSet\_GZ\_32 – draw triangle set where all members of the set have a common vertex
- Synopsis cc [  $flag...$  ]  $file...$  -lmlib [ *library...* ] #include <mlib.h>
	- mlib\_status mlib\_GraphicsDrawTriangleFanSet\_8(mlib\_image \**buffer*, const mlib s16 \**x*, const mlib s16 \**y*, mlib s32 *npoints*, mlib s32 *c*);
	- mlib\_status mlib\_GraphicsDrawTriangleFanSet\_32(mlib\_image \**buffer*, const mlib\_s16 \**x*, const mlib\_s16 \**y*, mlib\_s32 *npoints*, mlib\_s32 *c*);
	- mlib\_status mlib\_GraphicsDrawTriangleFanSet\_X\_8(mlib\_image \**buffer*, const mlib\_s16 \**x*, const mlib\_s16 \**y*, mlib\_s32 *npoints*, mlib\_s32 *c*, mlib\_s32 *c2*);
	- mlib\_status mlib\_GraphicsDrawTriangleFanSet\_X\_32(mlib\_image \**buffer*, const mlib\_s16 \**x*, const mlib\_s16 \**y*, mlib\_s32 *npoints*, mlib\_s32 *c*, mlib\_s32 *c2*);
	- mlib\_status mlib\_GraphicsDrawTriangleFanSet\_A\_8(mlib\_image \**buffer*, const mlib\_s16 \**x*, const mlib\_s16 \**y*, mlib\_s32 *npoints*, mlib\_s32 *c*);
	- mlib\_status mlib\_GraphicsDrawTriangleFanSet\_A\_32(mlib\_image \**buffer*, const mlib\_s16 \**x*, const mlib\_s16 \**y*, mlib\_s32 *npoints*, mlib\_s32 *c*);
	- mlib\_status mlib\_GraphicsDrawTriangleFanSet\_B\_8(mlib\_image \**buffer*, const mlib\_s16 \**x*, const mlib\_s16 \**y*, mlib\_s32 *npoints*, mlib\_s32 *c*, mlib\_s32 *a*);
	- mlib\_status mlib\_GraphicsDrawTriangleFanSet\_B\_32(mlib\_image \**buffer*, const mlib s16 \**x*, const mlib s16 \**y*, mlib s32 *npoints*, mlib s32 *c*, mlib\_s32 *a*);
- mlib\_status mlib\_GraphicsDrawTriangleFanSet\_G\_8(mlib\_image \**buffer*, const mlib\_s16 \**x*, const mlib\_s16 \**y*, mlib\_s32 *npoints*, const mlib\_s32 \**c*);
- mlib\_status mlib\_GraphicsDrawTriangleFanSet\_G\_32(mlib\_image \**buffer*, const mlib\_s16 \**x*, const mlib\_s16 \**y*, mlib\_s32 *npoints*, const mlib\_s32 \**c*);
- mlib\_status mlib\_GraphicsDrawTriangleFanSet\_Z\_8(mlib\_image \**buffer*, mlib image \**zbuffer*, const mlib s16 \**x*, const mlib s16 \**y*, const mlib\_s16 \**z*, mlib\_s32 *npoints*, mlib\_s32 *c*);
- mlib\_status mlib\_GraphicsDrawTriangleFanSet\_Z\_32(mlib\_image \**buffer*, mlib image \**zbuffer*, const mlib s16 \**x*, const mlib s16 \**y*, const mlib\_s16 \**z*, mlib\_s32 *npoints*, mlib\_s32 *c*);
- mlib\_status mlib\_GraphicsDrawTriangleFanSet\_AB\_8(mlib\_image \**buffer*, const mlib\_s16 \**x*, const mlib\_s16 \**y*, mlib\_s32 *npoints*, mlib\_s32 *c*, mlib\_s32 *a*);
- mlib\_status mlib\_GraphicsDrawTriangleFanSet\_AB\_32(mlib\_image \**buffer*, const mlib\_s16 \**x*, const mlib\_s16 \**y*, mlib\_s32 *npoints*, mlib\_s32 *c*, mlib\_s32 *a*);
- mlib\_status mlib\_GraphicsDrawTriangleFanSet\_ABG\_8(mlib\_image \**buffer*, const mlib\_s16 \**x*, const mlib\_s16 \**y*, mlib\_s32 *npoints*, const mlib\_s32 \**c*, mlib\_s32 *a*);
- mlib\_status mlib\_GraphicsDrawTriangleFanSet\_ABG\_32(mlib\_image \**buffer*, const mlib s16  $*x$ , const mlib s16  $*y$ , mlib\_s32 *npoints*, const mlib\_s32 \**c*, mlib\_s32 *a*);
- mlib\_status mlib\_GraphicsDrawTriangleFanSet\_ABGZ\_8(mlib\_image \**buffer*, mlib image \**zbuffer*, const mlib s16 \**x*, const mlib s16 \**y*, const mlib\_s16 \**z*, mlib\_s32 *npoints*, const mlib\_s32 \**c*, mlib\_s32 *a*);
- mlib\_status mlib\_GraphicsDrawTriangleFanSet\_ABGZ\_32(mlib\_image \**buffer*, mlib\_image \**zbuffer*, const mlib\_s16 \**x*, const mlib\_s16 \**y*, const mlib\_s16 \**z*, mlib\_s32 *npoints*, const mlib\_s32 \**c*, mlib\_s32 *a*);
- mlib\_status mlib\_GraphicsDrawTriangleFanSet\_ABZ\_8(mlib\_image \**buffer*, mlib\_image \**zbuffer*, const mlib\_s16 \**x*, const mlib\_s16 \**y*, const mlib\_s16 \**z*, mlib\_s32 *npoints*, mlib\_s32 *c*, mlib\_s32 *a*);
- mlib\_status mlib\_GraphicsDrawTriangleFanSet\_ABZ\_32(mlib\_image \**buffer*, mlib image \**zbuffer*, const mlib s16 \**x*, const mlib s16 \**y*, const mlib\_s16 \**z*, mlib\_s32 *npoints*, mlib\_s32 *c*, mlib\_s32 *a*);
- mlib\_status mlib\_GraphicsDrawTriangleFanSet\_AG\_8(mlib\_image \**buffer*, const mlib\_s16 \**x*, const mlib\_s16 \**y*, mlib\_s32 *npoints*, const mlib\_s32 \**c*);
- mlib\_status mlib\_GraphicsDrawTriangleFanSet\_AG\_32(mlib\_image \**buffer*, const mlib\_s16 \**x*, const mlib\_s16 \**y*, mlib\_s32 *npoints*, const mlib\_s32 \**c*);
- mlib\_status mlib\_GraphicsDrawTriangleFanSet\_AGZ\_8(mlib\_image \**buffer*, mlib\_image \**zbuffer*, const mlib\_s16 \**x*, const mlib\_s16 \**y*, const mlib s16  $*z$ , mlib s32 *npoints*, const mlib s32  $*c$ );
- mlib\_status mlib\_GraphicsDrawTriangleFanSet\_AGZ\_32(mlib\_image \**buffer*, mlib\_image \**zbuffer*, const mlib\_s16 \**x*, const mlib\_s16 \**y*, const mlib\_s16 \**z*, mlib\_s32 *npoints*, const mlib\_s32 \**c*);
- mlib\_status mlib\_GraphicsDrawTriangleFanSet\_AZ\_8(mlib\_image \**buffer*, mlib\_image \**zbuffer*, const mlib\_s16 \**x*, const mlib\_s16 \**y*, const mlib\_s16 \**z*, mlib\_s32 *npoints*, mlib\_s32 *c*);
- mlib\_status mlib\_GraphicsDrawTriangleFanSet\_AZ\_32(mlib\_image \**buffer*, mlib\_image \**zbuffer*, const mlib\_s16 \**x*, const mlib\_s16 \**y*, const mlib\_s16 \**z*, mlib\_s32 *npoints*, mlib\_s32 *c*);
- mlib\_status mlib\_GraphicsDrawTriangleFanSet\_BG\_8(mlib\_image \**buffer*, const mlib\_s16 \**x*, const mlib\_s16 \**y*, mlib\_s32 *npoints*, const mlib\_s32 \**c*, mlib\_s32 *a*);
- mlib\_status mlib\_GraphicsDrawTriangleFanSet\_BG\_32(mlib\_image \**buffer*, const mlib\_s16 \**x*, const mlib\_s16 \**y*, mlib\_s32 *npoints*, const mlib\_s32 \**c*, mlib\_s32 *a*);
- mlib\_status mlib\_GraphicsDrawTriangleFanSet\_BGZ\_8(mlib\_image \**buffer*, mlib\_image \**zbuffer*, const mlib\_s16 \**x*, const mlib\_s16 \**y*, const mlib s16  $*z$ , mlib s32 *npoints*, const mlib s32  $*c$ , mlib s32 *a*);
- mlib\_status mlib\_GraphicsDrawTriangleFanSet\_BGZ\_32(mlib\_image \**buffer*, mlib\_image \**zbuffer*, const mlib\_s16 \**x*, const mlib\_s16 \**y*, const mlib  $s16 * z$ , mlib  $s32$  *npoints*, const mlib  $s32 * c$ , mlib  $s32 a$ );
- mlib\_status mlib\_GraphicsDrawTriangleFanSet\_BZ\_8(mlib\_image \**buffer*, mlib\_image \**zbuffer*, const mlib\_s16 \**x*, const mlib\_s16 \**y*, const mlib\_s16 \**z*, mlib\_s32 *npoints*, mlib\_s32 *c*, mlib\_s32 *a*);
- mlib\_status mlib\_GraphicsDrawTriangleFanSet\_BZ\_32(mlib\_image \**buffer*, mlib\_image \**zbuffer*, const mlib\_s16 \**x*, const mlib\_s16 \**y*, const mlib\_s16 \**z*, mlib\_s32 *npoints*, mlib\_s32 *c*, mlib\_s32 *a*);
- mlib\_status mlib\_GraphicsDrawTriangleFanSet\_GZ\_8(mlib\_image \**buffer*, mlib image \**zbuffer*, const mlib s16 \**x*, const mlib s16 \**y*, const mlib s16  $*z$ , mlib s32 *npoints*, const mlib s32  $*c$ );
- mlib\_status mlib\_GraphicsDrawTriangleFanSet\_GZ\_32(mlib\_image \**buffer*, mlib\_image \**zbuffer*, const mlib\_s16 \**x*, const mlib\_s16 \**y*, const mlib s16  $*z$ , mlib s32 *npoints*, const mlib s32  $*c$ );

Description Each of the mlib\_GraphicsDrawTriangleFanSet\_\*() functions draws a set of triangles with vertices at  $\{(x1,y1), (x2,y2), (x3,y3)\}, \{(x1,y1), (x3,y3), (x4,y4)\}, \dots$ , and  ${(x1,y1), (xn-1,yn-1), (xn,yn)}.$ 

> Each of the mlib GraphicsDrawTriangleFanSet  $X^*()$  functions draws a set of triangles in Xor mode as follows:

data $[x,y]$  ^= c ^ c2

Each of the mlib GraphicsDrawTriangleFanSet A  $*($ ) functions draws a set of triangles with antialiasing.

Each of the mlib GraphicsDrawTriangleFanSet  $B^*()$  functions draws a set of triangles with alpha blending as follows:

data[x,y] =  $(data[x,y] * (255 - a) + c * a) / 255$ 

Each of the mlib GraphicsDrawTriangleFanSet G  $*($ ) functions draws a set of triangles with Gouraud shading.

Each of the mlib GraphicsDrawTriangleFanSet  $Z^*()$  functions draws a set of triangles with Z buffering.

Each of the other functions draws a set of triangles with a combination of two or more features like antialiasing  $(A)$ , alpha blending  $(B)$ , Gouraud shading  $(G)$ , and Z buffering  $(Z)$ .

Parameters Each of the functions takes some of the following arguments:

- *buffer* Pointer to the image into which the function is drawing.
- zbuffer Pointer to the image that holds the Z buffer.
- *x* Pointer to array of X coordinates of the points.
- *y* Pointer to array of Y coordinates of the points.
- z **Pointer to array of Z coordinates of the points.**
- *npoints* Number of points in the arrays.
- *c* Color used in the drawing, or pointer to array of colors of the points in the case of Gouraud shading.
- *c2* Alternation color.
- *a* Alpha value for blending.  $0 \le a \le 255$ .

Return Values Each of the functions returns MLIB\_SUCCESS if successful. Otherwise it returns MLIB\_FAILURE.

Attributes See [attributes](http://www.oracle.com/pls/topic/lookup?ctx=E26502&id=REFMAN5attributes-5)(5) for descriptions of the following attributes:

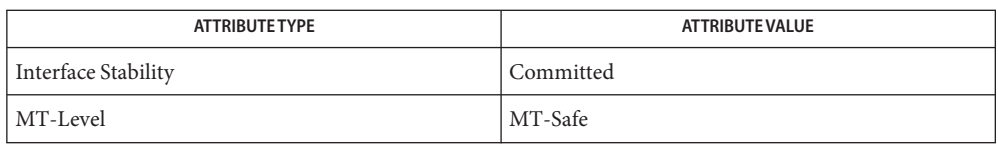

[mlib\\_GraphicsDrawTriangle](#page-79-0)(3MLIB), [mlib\\_GraphicsDrawTriangleSet](#page-89-0)(3MLIB), **See Also** [mlib\\_GraphicsDrawTriangleStripSet](#page-94-0)(3MLIB), [attributes](http://www.oracle.com/pls/topic/lookup?ctx=E26502&id=REFMAN5attributes-5)(5)

- <span id="page-89-0"></span>Name mlib\_GraphicsDrawTriangleSet, mlib\_GraphicsDrawTriangleSet\_8, mlib\_GraphicsDrawTriangleSet\_32, mlib\_GraphicsDrawTriangleSet\_X\_8, mlib\_GraphicsDrawTriangleSet\_X\_32, mlib\_GraphicsDrawTriangleSet\_A\_8, mlib\_GraphicsDrawTriangleSet\_A\_32, mlib\_GraphicsDrawTriangleSet\_B\_8, mlib\_GraphicsDrawTriangleSet\_B\_32, mlib\_GraphicsDrawTriangleSet\_G\_8, mlib\_GraphicsDrawTriangleSet\_G\_32, mlib\_GraphicsDrawTriangleSet\_Z\_8, mlib\_GraphicsDrawTriangleSet\_Z\_32, mlib\_GraphicsDrawTriangleSet\_AB\_8, mlib\_GraphicsDrawTriangleSet\_AB\_32, mlib\_GraphicsDrawTriangleSet\_ABG\_8, mlib\_GraphicsDrawTriangleSet\_ABG\_32, mlib\_GraphicsDrawTriangleSet\_ABGZ\_8, mlib\_GraphicsDrawTriangleSet\_ABGZ\_32, mlib\_GraphicsDrawTriangleSet\_ABZ\_8, mlib\_GraphicsDrawTriangleSet\_ABZ\_32, mlib\_GraphicsDrawTriangleSet\_AG\_8, mlib\_GraphicsDrawTriangleSet\_AG\_32, mlib\_GraphicsDrawTriangleSet\_AGZ\_8, mlib\_GraphicsDrawTriangleSet\_AGZ\_32, mlib\_GraphicsDrawTriangleSet\_AZ\_8, mlib\_GraphicsDrawTriangleSet\_AZ\_32, mlib\_GraphicsDrawTriangleSet\_BG\_8, mlib\_GraphicsDrawTriangleSet\_BG\_32, mlib\_GraphicsDrawTriangleSet\_BGZ\_8, mlib\_GraphicsDrawTriangleSet\_BGZ\_32, mlib\_GraphicsDrawTriangleSet\_BZ\_8, mlib\_GraphicsDrawTriangleSet\_BZ\_32, mlib\_GraphicsDrawTriangleSet\_GZ\_8, mlib\_GraphicsDrawTriangleSet\_GZ\_32 – draw triangle set where each member can have different vertices
- Synopsis cc [  $flag...$  ]  $file...$  -lmlib [ *library...* ] #include <mlib.h>
	- mlib\_status mlib\_GraphicsDrawTriangleSet\_8(mlib\_image \**buffer*, const mlib\_s16 \**x*, const mlib\_s16 \**y*, mlib\_s32 *npoints*, mlib\_s32 *c*);
	- mlib\_status mlib\_GraphicsDrawTriangleSet\_32(mlib\_image \**buffer*, const mlib\_s16 \**x*, const mlib\_s16 \**y*, mlib\_s32 *npoints*, mlib\_s32 *c*);
	- mlib\_status mlib\_GraphicsDrawTriangleSet\_X\_8(mlib\_image \**buffer*, const mlib\_s16 \**x*, const mlib\_s16 \**y*, mlib\_s32 *npoints*, mlib\_s32 *c*, mlib\_s32 *c2*);
	- mlib\_status mlib\_GraphicsDrawTriangleSet\_X\_32(mlib\_image \**buffer*, const mlib\_s16 \**x*, const mlib\_s16 \**y*, mlib\_s32 *npoints*, mlib\_s32 *c*, mlib\_s32 *c2*);
	- mlib\_status mlib\_GraphicsDrawTriangleSet\_A\_8(mlib\_image \**buffer*, const mlib s16 \**x*, const mlib s16 \**y*, mlib s32 *npoints*, mlib s32 *c*);
	- mlib\_status mlib\_GraphicsDrawTriangleSet\_A\_32(mlib\_image \**buffer*, const mlib\_s16 \**x*, const mlib\_s16 \**y*, mlib\_s32 *npoints*, mlib\_s32 *c*);
	- mlib\_status mlib\_GraphicsDrawTriangleSet\_B\_8(mlib\_image \**buffer*, const mlib s16 \**x*, const mlib s16 \**y*, mlib s32 *npoints*, mlib s32 *c*, mlib\_s32 *a*);
	- mlib\_status mlib\_GraphicsDrawTriangleSet\_B\_32(mlib\_image \**buffer*, const mlib\_s16 \**x*, const mlib\_s16 \**y*, mlib\_s32 *npoints*, mlib\_s32 *c*, mlib\_s32 *a*);
- mlib\_status mlib\_GraphicsDrawTriangleSet\_G\_8(mlib\_image \**buffer*, const mlib\_s16 \**x*, const mlib\_s16 \**y*, mlib\_s32 *npoints*, const mlib\_s32 \**c*);
- mlib\_status mlib\_GraphicsDrawTriangleSet\_G\_32(mlib\_image \**buffer*, const mlib\_s16 \**x*, const mlib\_s16 \**y*, mlib\_s32 *npoints*, const mlib\_s32 \**c*);
- mlib\_status mlib\_GraphicsDrawTriangleSet\_Z\_8(mlib\_image \**buffer*, mlib\_image \**zbuffer*, const mlib\_s16 \**x*, const mlib\_s16 \**y*, const mlib\_s16 \**z*, mlib\_s32 *npoints*, mlib\_s32 *c*);
- mlib\_status mlib\_GraphicsDrawTriangleSet\_Z\_32(mlib\_image \**buffer*, mlib image \**zbuffer*, const mlib s16 \**x*, const mlib s16 \**y*, const mlib\_s16 \**z*, mlib\_s32 *npoints*, mlib\_s32 *c*);
- mlib\_status mlib\_GraphicsDrawTriangleSet\_AB\_8(mlib\_image \**buffer*, const mlib\_s16 \**x*, const mlib\_s16 \**y*, mlib\_s32 *npoints*, mlib\_s32 *c*, mlib\_s32 *a*);
- mlib\_status mlib\_GraphicsDrawTriangleSet\_AB\_32(mlib\_image \**buffer*, const mlib\_s16 \**x*, const mlib\_s16 \**y*, mlib\_s32 *npoints*, mlib\_s32 *c*, mlib\_s32 *a*);
- mlib\_status mlib\_GraphicsDrawTriangleSet\_ABG\_8(mlib\_image \**buffer*, const mlib\_s16 \**x*, const mlib\_s16 \**y*, mlib\_s32 *npoints*, const mlib\_s32 \**c*, mlib\_s32 *a*);
- mlib\_status mlib\_GraphicsDrawTriangleSet\_ABG\_32(mlib\_image \**buffer*, const mlib\_s16 \**x*, const mlib\_s16 \**y*, mlib\_s32 *npoints*, const mlib\_s32 \**c*, mlib\_s32 *a*);
- mlib\_status mlib\_GraphicsDrawTriangleSet\_ABGZ\_8(mlib\_image \**buffer*, mlib image \**zbuffer*, const mlib s16 \**x*, const mlib s16 \**y*, const mlib\_s16 \**z*, mlib\_s32 *npoints*, const mlib\_s32 \**c*, mlib\_s32 *a*);
- mlib\_status mlib\_GraphicsDrawTriangleSet\_ABGZ\_32(mlib\_image \**buffer*, mlib\_image \**zbuffer*, const mlib\_s16 \**x*, const mlib\_s16 \**y*, const mlib\_s16 \**z*, mlib\_s32 *npoints*, const mlib\_s32 \**c*, mlib\_s32 *a*);
- mlib\_status mlib\_GraphicsDrawTriangleSet\_ABZ\_8(mlib\_image \**buffer*, mlib\_image \**zbuffer*, const mlib\_s16 \**x*, const mlib\_s16 \**y*, const mlib\_s16 \**z*, mlib\_s32 *npoints*, mlib\_s32 *c*, mlib\_s32 *a*);
- mlib\_status mlib\_GraphicsDrawTriangleSet\_ABZ\_32(mlib\_image \**buffer*, mlib image \**zbuffer*, const mlib s16 \**x*, const mlib s16 \**y*, const mlib\_s16 \**z*, mlib\_s32 *npoints*, mlib\_s32 *c*, mlib\_s32 *a*);
- mlib\_status mlib\_GraphicsDrawTriangleSet\_AG\_8(mlib\_image \**buffer*, const mlib\_s16 \**x*, const mlib\_s16 \**y*, mlib\_s32 *npoints*, const mlib\_s32 \**c*);
- mlib\_status mlib\_GraphicsDrawTriangleSet\_AG\_32(mlib\_image \**buffer*, const mlib\_s16 \**x*, const mlib\_s16 \**y*, mlib\_s32 *npoints*, const mlib\_s32 \**c*);
- mlib\_status mlib\_GraphicsDrawTriangleSet\_AGZ\_8(mlib\_image \**buffer*, mlib image \**zbuffer*, const mlib s16 \**x*, const mlib s16 \**y*, const mlib s16  $*z$ , mlib s32 *npoints*, const mlib s32  $*c$ );
- mlib\_status mlib\_GraphicsDrawTriangleSet\_AGZ\_32(mlib\_image \**buffer*, mlib\_image \**zbuffer*, const mlib\_s16 \**x*, const mlib\_s16 \**y*, const mlib s16  $*_z$ , mlib s32 *npoints*, const mlib s32  $*_c$ );
- mlib\_status mlib\_GraphicsDrawTriangleSet\_AZ\_8(mlib\_image \**buffer*, mlib\_image \**zbuffer*, const mlib\_s16 \**x*, const mlib\_s16 \**y*, const mlib\_s16 \**z*, mlib\_s32 *npoints*, mlib\_s32 *c*);
- mlib\_status mlib\_GraphicsDrawTriangleSet\_AZ\_32(mlib\_image \**buffer*, mlib\_image \**zbuffer*, const mlib\_s16 \**x*, const mlib\_s16 \**y*, const mlib\_s16 \**z*,mlib\_s32 *npoints*, mlib\_s32 *c*);
- mlib\_status mlib\_GraphicsDrawTriangleSet\_BG\_8(mlib\_image \**buffer*, const mlib\_s16 \**x*, const mlib\_s16 \**y*, mlib\_s32 *npoints*, const mlib\_s32 \**c*, mlib\_s32 *a*);
- mlib\_status mlib\_GraphicsDrawTriangleSet\_BG\_32(mlib\_image \**buffer*, const mlib\_s16 \**x*, const mlib\_s16 \**y*, mlib\_s32 *npoints*, const mlib\_s32 \**c*, mlib\_s32 *a*);
- mlib\_status mlib\_GraphicsDrawTriangleSet\_BGZ\_8(mlib\_image \**buffer*, mlib image \**zbuffer*, const mlib s16 \**x*, const mlib s16 \**y*, const mlib\_s16 \**z*, mlib\_s32 *npoints*, const mlib\_s32 \**c*, mlib\_s32 *a*);
- mlib\_status mlib\_GraphicsDrawTriangleSet\_BGZ\_32(mlib\_image \**buffer*, mlib\_image \**zbuffer*, const mlib\_s16 \**x*, const mlib\_s16 \**y*, const mlib\_s16 \**z*, mlib\_s32 *npoints*, const mlib\_s32 \**c*, mlib\_s32 *a*);
- mlib\_status mlib\_GraphicsDrawTriangleSet\_BZ\_8(mlib\_image \**buffer*, mlib\_image \**zbuffer*, const mlib\_s16 \**x*, const mlib\_s16 \**y*, const mlib\_s16 \**z*, mlib\_s32 *npoints*, mlib\_s32 *c*, mlib\_s32 *a*);
- mlib\_status mlib\_GraphicsDrawTriangleSet\_BZ\_32(mlib\_image \**buffer*, mlib image \**zbuffer*, const mlib s16 \**x*, const mlib s16 \**y*, const mlib\_s16 \**z*, mlib\_s32 *npoints*, mlib\_s32 *c*, mlib\_s32 *a*);
- mlib\_status mlib\_GraphicsDrawTriangleSet\_GZ\_8(mlib\_image \**buffer*, mlib\_image \**zbuffer*, const mlib\_s16 \**x*, const mlib\_s16 \**y*, const mlib s16  $*z$ , mlib s32 *npoints*, const mlib s32  $*c$ );
- mlib\_status mlib\_GraphicsDrawTriangleSet\_GZ\_32(mlib\_image \**buffer*, mlib\_image \**zbuffer*, const mlib\_s16 \**x*, const mlib\_s16 \**y*, const mlib s16  $*z$ , mlib s32 *npoints*, const mlib s32  $*c$ );
- Description Each of the mlib\_GraphicsDrawTriangleSet\_\*() functions draws a set of triangles with vertices at {(x1,y1), (x2,y2), (x3,y3)}, {(x4,y4), (x5,y5), (x6,y6)}, ..., and  $\{(xn-2, yn-2), (xn-1, yn-1), (xn, yn)\}.$

Each of the mlib\_GraphicsDrawTriangleSet\_X\_ $*$ () functions draws a set of triangles in Xor mode as follows:

data $[x,y]$  ^= c ^ c2

Each of the mlib GraphicsDrawTriangleSet  $A^*()$  functions draws a set of triangles with antialiasing.

Each of the mlib\_GraphicsDrawTriangleSet\_B\_\*() functions draws a set of triangles with alpha blending as follows:

data[x,y] =  $(data[x,y] * (255 - a) + c * a) / 255$ 

Each of the mlib GraphicsDrawTriangleSet G  $*($  ) functions draws a set of triangles with Gouraud shading.

Each of the mlib\_GraphicsDrawTriangleSet\_Z\_ $*($ ) functions draws a set of triangles with Z buffering.

Each of the other functions draws a set of triangles with a combination of two or more features like antialiasing  $(A)$ , alpha blending  $(B)$ , Gouraud shading  $(G)$ , and Z buffering  $(Z)$ .

Parameters Each of the functions takes some of the following arguments:

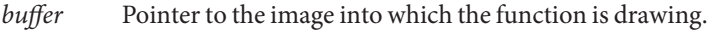

zbuffer Pointer to the image that holds the Z buffer.

- *x* Pointer to array of X coordinates of the points.
- *y* Pointer to array of Y coordinates of the points.
- z Pointer to array of Z coordinates of the points.
- *npoints* Number of points in the arrays. npoints must be a multiple of 3.
- *c* Color used in the drawing, or pointer to array of colors of the points in the case of Gouraud shading.
- *c2* Alternation color.
- *a* Alpha value for blending.  $0 \le a \le 255$ .

Each of the functions returns MLIB\_SUCCESS if successful. Otherwise it returns MLIB\_FAILURE. **Return Values**

Attributes See [attributes](http://www.oracle.com/pls/topic/lookup?ctx=E26502&id=REFMAN5attributes-5)(5) for descriptions of the following attributes:

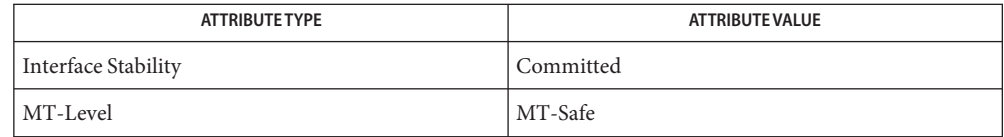

[mlib\\_GraphicsDrawTriangle](#page-79-0)(3MLIB), [mlib\\_GraphicsDrawTriangleFanSet](#page-84-0)(3MLIB), **See Also** mlib GraphicsDrawTriangleStripSet(3MLIB), [attributes](http://www.oracle.com/pls/topic/lookup?ctx=E26502&id=REFMAN5attributes-5)(5)

<span id="page-94-0"></span>Name mlib\_GraphicsDrawTriangleStripSet, mlib\_GraphicsDrawTriangleStripSet\_8, mlib\_GraphicsDrawTriangleStripSet\_32, mlib\_GraphicsDrawTriangleStripSet\_X\_8, mlib\_GraphicsDrawTriangleStripSet\_X\_32, mlib\_GraphicsDrawTriangleStripSet\_A\_8, mlib\_GraphicsDrawTriangleStripSet\_A\_32, mlib\_GraphicsDrawTriangleStripSet\_B\_8, mlib\_GraphicsDrawTriangleStripSet\_B\_32, mlib\_GraphicsDrawTriangleStripSet\_G\_8, mlib\_GraphicsDrawTriangleStripSet\_G\_32, mlib\_GraphicsDrawTriangleStripSet\_Z\_8, mlib\_GraphicsDrawTriangleStripSet\_Z\_32, mlib\_GraphicsDrawTriangleStripSet\_AB\_8, mlib\_GraphicsDrawTriangleStripSet\_AB\_32, mlib\_GraphicsDrawTriangleStripSet\_ABG\_8, mlib\_GraphicsDrawTriangleStripSet\_ABG\_32, mlib\_GraphicsDrawTriangleStripSet\_ABGZ\_8, mlib\_GraphicsDrawTriangleStripSet\_ABGZ\_32, mlib\_GraphicsDrawTriangleStripSet\_ABZ\_8, mlib\_GraphicsDrawTriangleStripSet\_ABZ\_32, mlib\_GraphicsDrawTriangleStripSet\_AG\_8, mlib\_GraphicsDrawTriangleStripSet\_AG\_32, mlib\_GraphicsDrawTriangleStripSet\_AGZ\_8, mlib\_GraphicsDrawTriangleStripSet\_AGZ\_32, mlib\_GraphicsDrawTriangleStripSet\_AZ\_8, mlib\_GraphicsDrawTriangleStripSet\_AZ\_32, mlib\_GraphicsDrawTriangleStripSet\_BG\_8, mlib\_GraphicsDrawTriangleStripSet\_BG\_32, mlib\_GraphicsDrawTriangleStripSet\_BGZ\_8, mlib\_GraphicsDrawTriangleStripSet\_BGZ\_32, mlib\_GraphicsDrawTriangleStripSet\_BZ\_8, mlib\_GraphicsDrawTriangleStripSet\_BZ\_32, mlib\_GraphicsDrawTriangleStripSet\_GZ\_8, mlib\_GraphicsDrawTriangleStripSet\_GZ\_32 – draw triangle set where the first side of each member is common to the second side of the previous member

```
Synopsis cc [ flag... ] file... -lmlib [ library... ]
          #include <mlib.h>
```
- mlib\_status mlib\_GraphicsDrawTriangleStripSet\_8(mlib\_image \**buffer*, const mlib\_s16 \**x*, const mlib\_s16 \**y*, mlib\_s32 *npoints*, mlib\_s32 *c*);
- mlib\_status mlib\_GraphicsDrawTriangleStripSet\_32(mlib\_image \**buffer*, const mlib s16 \**x*, const mlib s16 \**y*, mlib s32 *npoints*, mlib s32 *c*);
- mlib\_status mlib\_GraphicsDrawTriangleStripSet\_X\_8(mlib\_image \**buffer*, const mlib\_s16 \**x*, const mlib\_s16 \**y*, mlib\_s32 *npoints*, mlib\_s32 *c*, mlib\_s32 *c2*);
- mlib\_status mlib\_GraphicsDrawTriangleStripSet\_X\_32(mlib\_image \**buffer*, const mlib\_s16 \**x*, const mlib\_s16 \**y*, mlib\_s32 *npoints*, mlib\_s32 *c*, mlib\_s32 *c2*);
- mlib\_status mlib\_GraphicsDrawTriangleStripSet\_A\_8(mlib\_image \**buffer*, const mlib\_s16 \**x*, const mlib\_s16 \**y*, mlib\_s32 *npoints*, mlib\_s32 *c*);
- mlib\_status mlib\_GraphicsDrawTriangleStripSet\_A\_32(mlib\_image \**buffer*, const mlib\_s16 \**x*, const mlib\_s16 \**y*, mlib\_s32 *npoints*, mlib\_s32 *c*);
- mlib\_status mlib\_GraphicsDrawTriangleStripSet\_B\_8(mlib\_image \**buffer*, const mlib\_s16 \**x*, const mlib\_s16 \**y*, mlib\_s32 *npoints*, mlib\_s32 *c*, mlib\_s32 *a*);
- mlib\_status mlib\_GraphicsDrawTriangleStripSet\_B\_32(mlib\_image \**buffer*, const mlib\_s16 \**x*, const mlib\_s16 \**y*, mlib\_s32 *npoints*, mlib\_s32 *c*, mlib\_s32 *a*);
- mlib\_status mlib\_GraphicsDrawTriangleStripSet\_G\_8(mlib\_image \**buffer*, const mlib s16  $*x$ , const mlib s16  $*y$ , mlib\_s32 *npoints*, const mlib\_s32 \**c*);
- mlib\_status mlib\_GraphicsDrawTriangleStripSet\_G\_32(mlib\_image \**buffer*, const mlib\_s16 \**x*, const mlib\_s16 \**y*, mlib\_s32 *npoints*, const mlib\_s32 \**c*);
- mlib\_status mlib\_GraphicsDrawTriangleStripSet\_Z\_8(mlib\_image \**buffer*, mlib image \**zbuffer*, const mlib s16 \**x*, const mlib s16 \**y*, const mlib\_s16 \**z*, mlib\_s32 *npoints*, mlib\_s32 *c*);
- mlib\_status mlib\_GraphicsDrawTriangleStripSet\_Z\_32(mlib\_image \**buffer*, mlib\_image \**zbuffer*, const mlib\_s16 \**x*, const mlib\_s16 \**y*, const mlib\_s16 \**z*, mlib\_s32 *npoints*, mlib\_s32 *c*);
- mlib\_status mlib\_GraphicsDrawTriangleStripSet\_AB\_8(mlib\_image \**buffer*, const mlib\_s16 \**x*, const mlib\_s16 \**y*, mlib\_s32 *npoints*, mlib\_s32 *c*, mlib\_s32 *a*);
- mlib\_status mlib\_GraphicsDrawTriangleStripSet\_AB\_32(mlib\_image \**buffer*, const mlib s16 \**x*, const mlib s16 \**y*, mlib s32 *npoints*, mlib s32 *c*, mlib\_s32 *a*);
- mlib\_status mlib\_GraphicsDrawTriangleStripSet\_ABG\_8(mlib\_image \**buffer*, const mlib\_s16 \**x*, const mlib\_s16 \**y*, mlib\_s32 *npoints*, const mlib\_s32 \**c*, mlib\_s32 *a*);
- mlib\_status mlib\_GraphicsDrawTriangleStripSet\_ABG\_32(mlib\_image \**buffer*, const mlib\_s16 \**x*, const mlib\_s16 \**y*, mlib\_s32 *npoints*, const mlib\_s32 \**c*, mlib\_s32 *a*);
- mlib\_status mlib\_GraphicsDrawTriangleStripSet\_ABGZ\_8(mlib\_image \**buffer*, mlib\_image \**zbuffer*, const mlib\_s16 \**x*, const mlib\_s16 \**y*, const mlib\_s16 \**z*, mlib\_s32 *npoints*, const mlib\_s32 \**c*, mlib\_s32 *a*);
- mlib\_status mlib\_GraphicsDrawTriangleStripSet\_ABGZ\_32(mlib\_image \**buffer*, mlib image \**zbuffer*, const mlib s16 \**x*, const mlib s16 \**y*, const mlib\_s16 \**z*, mlib\_s32 *npoints*, const mlib\_s32 \**c*, mlib\_s32 *a*);
- mlib\_status mlib\_GraphicsDrawTriangleStripSet\_ABZ\_8(mlib\_image \**buffer*, mlib\_image \**zbuffer*, const mlib\_s16 \**x*, const mlib\_s16 \**y*, const mlib\_s16 \**z*, mlib\_s32 *npoints*, mlib\_s32 *c*, mlib\_s32 *a*);
- mlib\_status mlib\_GraphicsDrawTriangleStripSet\_ABZ\_32(mlib\_image \**buffer*, mlib\_image \**zbuffer*, const mlib\_s16 \**x*, const mlib\_s16 \**y*, const mlib\_s16 \**z*, mlib\_s32 *npoints*, mlib\_s32 *c*, mlib\_s32 *a*);
- mlib\_status mlib\_GraphicsDrawTriangleStripSet\_AG\_8(mlib\_image \**buffer*, const mlib\_s16 \**x*, const mlib\_s16 \**y*, mlib\_s32 *npoints*, const mlib\_s32 \**c*);
- mlib\_status mlib\_GraphicsDrawTriangleStripSet\_AG\_32(mlib\_image \**buffer*, const mlib\_s16 \**x*, const mlib\_s16 \**y*, mlib\_s32 *npoints*, const mlib\_s32 \**c*);
- mlib\_status mlib\_GraphicsDrawTriangleStripSet\_AGZ\_8(mlib\_image \**buffer*, mlib\_image \**zbuffer*, const mlib\_s16 \**x*, const mlib\_s16 \**y*, const mlib s16  $*z$ , mlib s32 *npoints*, const mlib s32  $*c$ );
- mlib\_status mlib\_GraphicsDrawTriangleStripSet\_AGZ\_32(mlib\_image \**buffer*, mlib\_image \**zbuffer*, const mlib\_s16 \**x*, const mlib\_s16 \**y*, const mlib\_s16 \**z*, mlib\_s32 *npoints*, const mlib\_s32 \**c*);
- mlib\_status mlib\_GraphicsDrawTriangleStripSet\_AZ\_8(mlib\_image \**buffer*, mlib image \**zbuffer*, const mlib s16 \**x*, const mlib s16 \**y*, const mlib\_s16 \**z*, mlib\_s32 *npoints*, mlib\_s32 *c*);
- mlib\_status mlib\_GraphicsDrawTriangleStripSet\_AZ\_32(mlib\_image \**buffer*, mlib\_image \**zbuffer*, const mlib\_s16 \**x*, const mlib\_s16 \**y*, const mlib\_s16 \**z*, mlib\_s32 *npoints*, mlib\_s32 *c*);
- mlib\_status mlib\_GraphicsDrawTriangleStripSet\_BG\_8(mlib\_image \**buffer*, const mlib\_s16 \**x*, const mlib\_s16 \**y*, mlib\_s32 *npoints*, const mlib\_s32 \**c*, mlib\_s32 *a*);
- mlib\_status mlib\_GraphicsDrawTriangleStripSet\_BG\_32(mlib\_image \**buffer*, const mlib\_s16 \**x*, const mlib\_s16 \**y*, mlib\_s32 *npoints*, const mlib\_s32 \**c*, mlib\_s32 *a*);
- mlib\_status mlib\_GraphicsDrawTriangleStripSet\_BGZ\_8(mlib\_image \**buffer*, mlib\_image \**zbuffer*, const mlib\_s16 \**x*, const mlib\_s16 \**y*, const mlib\_s16 \**z*, mlib\_s32 *npoints*, const mlib\_s32 \**c*, mlib\_s32 *a*);
- mlib\_status mlib\_GraphicsDrawTriangleStripSet\_BGZ\_32(mlib\_image \**buffer*, mlib\_image \**zbuffer*, const mlib\_s16 \**x*, const mlib\_s16 \**y*, const mlib\_s16 \**z*, mlib\_s32 *npoints*, const mlib\_s32 \**c*, mlib\_s32 *a*);
- mlib\_status mlib\_GraphicsDrawTriangleStripSet\_BZ\_8(mlib\_image \**buffer*, mlib image \**zbuffer*, const mlib s16 \**x*, const mlib s16 \**y*, const mlib\_s16 \**z*, mlib\_s32 *npoints*, mlib\_s32 *c*, mlib\_s32 *a*);
- mlib\_status mlib\_GraphicsDrawTriangleStripSet\_BZ\_32(mlib\_image \**buffer*, mlib image \**zbuffer*, const mlib s16 \**x*, const mlib s16 \**y*, const mlib\_s16 \**z*, mlib\_s32 *npoints*, mlib\_s32 *c*, mlib\_s32 *a*);
- mlib\_status mlib\_GraphicsDrawTriangleStripSet\_GZ\_8(mlib\_image \**buffer*, mlib image \**zbuffer*, const mlib s16 \**x*, const mlib s16 \**y*, const mlib s16  $*z$ , mlib s32 *npoints*, const mlib s32  $*c$ );
- mlib\_status mlib\_GraphicsDrawTriangleStripSet\_GZ\_32(mlib\_image \**buffer*, mlib\_image \**zbuffer*, const mlib\_s16 \**x*, const mlib\_s16 \**y*, const mlib s16  $*z$ , mlib s32 *npoints*, const mlib s32  $*c$ );

Each of the mlib\_GraphicsDrawTriangleStripSet\_\*() functions draws a set of triangles **Description** with vertices at  $\{(x1,y1), (x2,y2), (x3,y3)\}, \{(x2,y2), (x3,y3), (x4,y4)\}, \dots$ , and {(xn-2,yn-2), (xn-1,yn-1), (xn,yn)}.

> Each of the mlib GraphicsDrawTriangleStripSet X \* () functions draws a set of triangles in Xor mode as follows:

data $[x,y]$   $\sim$  c  $\sim$  c2

Each of the mlib\_GraphicsDrawTriangleStripSet\_A\_\*() functions draws a set of triangles with antialiasing.

Each of the mlib GraphicsDrawTriangleStripSet  $B^*()$  functions draws a set of triangles with alpha blending as follows:

data[x,y] =  $(data[x,y] * (255 - a) + c * a) / 255$ 

Each of the mlib\_GraphicsDrawTriangleStripSet\_G\_ $*$ () functions draws a set of triangles with Gouraud shading.

Each of the mlib GraphicsDrawTriangleStripSet  $Z^*()$  functions draws a set of triangles with Z buffering.

Each of the other functions draws a set of triangles with a combination of two or more features like antialiasing  $(A)$ , alpha blending  $(B)$ , Gouraud shading  $(G)$ , and Z buffering  $(Z)$ .

Parameters Each of the functions takes some of the following arguments:

- *buffer* Pointer to the image into which the function is drawing.
- zbuffer Pointer to the image that holds the Z buffer.
- *x* Pointer to array of X coordinates of the points.
- *y* Pointer to array of Y coordinates of the points.
- z **Pointer to array of Z coordinates of the points.**
- *npoints* Number of points in the arrays.
- *c* Color used in the drawing, or pointer to array of colors of the points in the case of Gouraud shading.
- *c2* Alternation color.
- *a* Alpha value for blending.  $0 \le a \le 255$ .

Return Values Each of the functions returns MLIB\_SUCCESS if successful. Otherwise it returns MLIB\_FAILURE.

Attributes See [attributes](http://www.oracle.com/pls/topic/lookup?ctx=E26502&id=REFMAN5attributes-5)(5) for descriptions of the following attributes:

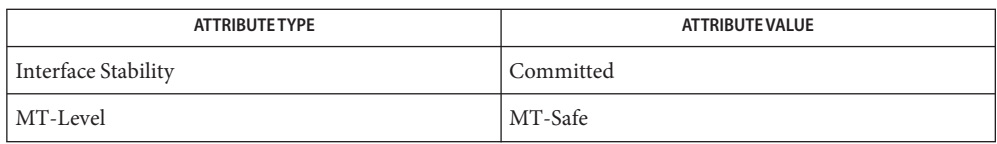

[mlib\\_GraphicsDrawTriangle](#page-79-0)(3MLIB), [mlib\\_GraphicsDrawTriangleSet](#page-89-0)(3MLIB), **See Also** [mlib\\_GraphicsDrawTriangleFanSet](#page-84-0)(3MLIB), [attributes](http://www.oracle.com/pls/topic/lookup?ctx=E26502&id=REFMAN5attributes-5)(5)

<span id="page-99-0"></span>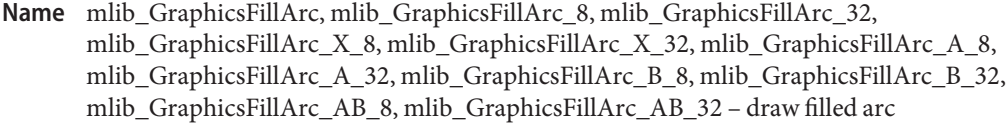

- Synopsis cc [  $flag...$  ]  $file...$  -lmlib [ *library...* ] #include <mlib.h>
	- mlib\_status mlib\_GraphicsFillArc\_8(mlib\_image \**buffer*, mlib\_s16 *x*, mlib\_s16 *y*, mlib\_s32 *r*, mlib\_f32 *t1*, mlib\_f32 *t2*, mlib\_s32 *c*);
	- mlib\_status mlib\_GraphicsFillArc\_32(mlib\_image \**buffer*, mlib\_s16 *x*, mlib\_s16 *y*, mlib\_s32 *r*, mlib\_f32 *t1*, mlib\_f32 *t2*, mlib\_s32 *c*);
	- mlib\_status mlib\_GraphicsFillArc\_X\_8(mlib\_image \**buffer*, mlib\_s16 *x*, mlib\_s16 *y*, mlib\_s32 *r*, mlib\_f32 *t1*, mlib\_f32 *t2*, mlib\_s32 *c*, mlib\_s32 *c2*);
	- mlib\_status mlib\_GraphicsFillArc\_X\_32(mlib\_image \**buffer*, mlib\_s16 *x*, mlib\_s16 *y*, mlib\_s32 *r*, mlib\_f32 *t1*, mlib\_f32 *t2*, mlib\_s32 *c*, mlib\_s32 *c2*);
	- mlib\_status mlib\_GraphicsFillArc\_A\_8(mlib\_image \**buffer*, mlib\_s16 *x*, mlib\_s16 *y*, mlib\_s32 *r*, mlib\_f32 *t1*, mlib\_f32 *t2*, mlib\_s32 *c*);
	- mlib\_status mlib\_GraphicsFillArc\_A\_32(mlib\_image \**buffer*, mlib\_s16 *x*, mlib\_s16 *y*, mlib\_s32 *r*, mlib\_f32 *t1*, mlib\_f32 *t2*, mlib\_s32 *c*);
	- mlib\_status mlib\_GraphicsFillArc\_B\_8(mlib\_image \**buffer*, mlib\_s16 *x*, mlib\_s16 *y*, mlib\_s32 *r*, mlib\_f32 *t1*, mlib\_f32 *t2*, mlib\_s32 *c*, mlib\_s32 *a*);
	- mlib\_status mlib\_GraphicsFillArc\_B\_32(mlib\_image \**buffer*, mlib\_s16 *x*, mlib\_s16 *y*, mlib\_s32 *r*, mlib\_f32 *t1*, mlib\_f32 *t2*, mlib\_s32 *c*, mlib\_s32 *a*);
	- mlib\_status mlib\_GraphicsFillArc\_AB\_8(mlib\_image \**buffer*, mlib\_s16 *x*, mlib\_s16 *y*, mlib\_s32 *r*, mlib\_f32 *t1*, mlib\_f32 *t2*, mlib\_s32 *c*, mlib\_s32 *a*);
	- mlib\_status mlib\_GraphicsFillArc\_AB\_32(mlib\_image \**buffer*, mlib\_s16 *x*, mlib\_s16 *y*, mlib\_s32 *r*, mlib\_f32 *t1*, mlib\_f32 *t2*, mlib\_s32 *c*, mlib\_s32 *a*);
- **Description** Each of the mlib\_GraphicsFillArc\_\*() functions draws a filled arc with the center at  $(x, y)$ , radius*r*, start angle *t1*, and end angle *t2*.

Each of the mlib GraphicsFillArc  $X^*()$  functions draws a filled arc in Xor mode as follows:

data $[x,y]$  ^= c ^ c2

Each of the mlib GraphicsFillArc  $A^*()$  functions draws a filled arc with antialiasing.

Each of the mlib GraphicsFillArc  $B^*()$  functions draws a filled arc with alpha blending as follows:

data[x,y] =  $(data[x,y] * (255 - a) + c * a) / 255$ 

Each of the mlib GraphicsFillArc\_AB \*() functions draws a filled arc with antialiasing and alpha blending.

Parameters Each of the functions takes some of the following arguments:

*buffer* Pointer to the image into which the function is drawing.

- *x* X coordinate of the center.
- *y* Y coordinate of the center.
- *r* Radius of the arc.
- *t1* Start angle of the arc in radians.
- *t2* End angle of the arc in radians.
- *c* Color used in the drawing.
- *c2* Alternation color.
- *a* Alpha value for blending.  $0 \le a \le 255$ .

Each of the functions returns MLIB\_SUCCESS if successful. Otherwise it returns MLIB\_FAILURE. **Return Values**

Attributes See [attributes](http://www.oracle.com/pls/topic/lookup?ctx=E26502&id=REFMAN5attributes-5)(5) for descriptions of the following attributes:

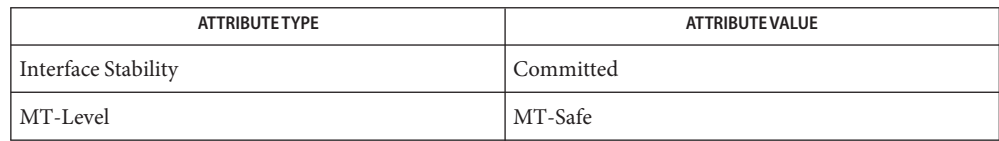

See Also [mlib\\_GraphicsFillCircle](#page-101-0)(3MLIB), [mlib\\_GraphicsFillEllipse](#page-103-0)(3MLIB), [attributes](http://www.oracle.com/pls/topic/lookup?ctx=E26502&id=REFMAN5attributes-5)(5)

<span id="page-101-0"></span>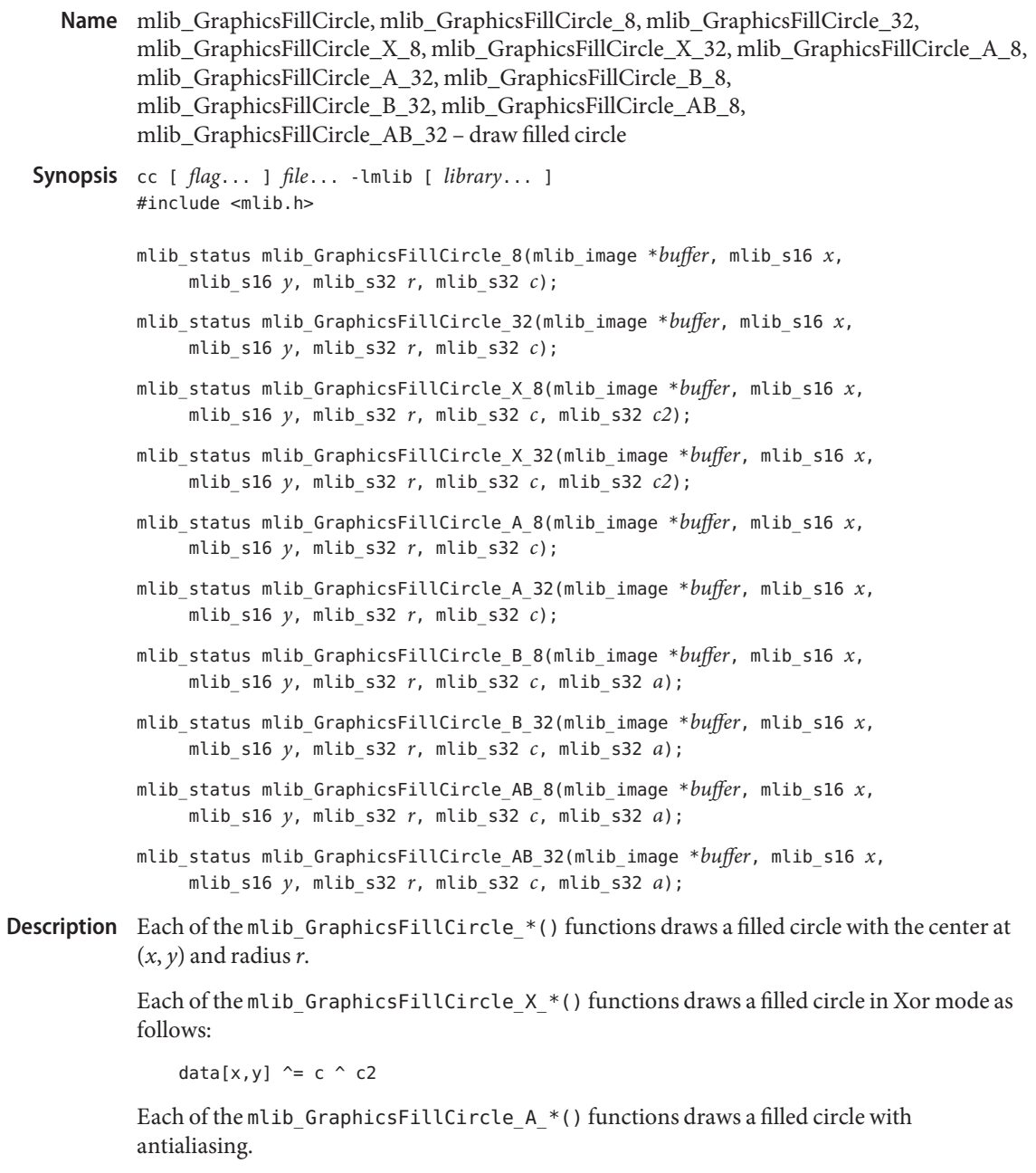

Each of the mlib\_GraphicsFillCircle\_B\_\*() functions draws a filled circle with alpha blending as follows:

data $[x,y] = (data[x,y] * (255 - a) + c * a) / 255$ 

Each of the mlib GraphicsFillCircle AB \*() functions draws a filled circle with antialiasing and alpha blending.

Parameters Each of the functions takes some of the following arguments:

*buffer* Pointer to the image into which the function is drawing.

- *x* X coordinate of the center.
- *y* Y coordinate of the center.
- *r* Radius of the arc.
- *c* Color used in the drawing.
- *c2* Alternation color.
- *a* Alpha value for blending.  $0 \le a \le 255$ .

Return Values Each of the functions returns MLIB\_SUCCESS if successful. Otherwise it returns MLIB\_FAILURE.

Attributes See [attributes](http://www.oracle.com/pls/topic/lookup?ctx=E26502&id=REFMAN5attributes-5)(5) for descriptions of the following attributes:

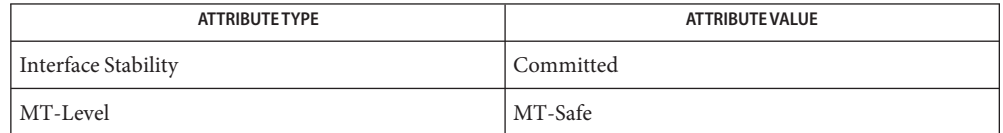

See Also [mlib\\_GraphicsFillArc](#page-99-0)(3MLIB), [mlib\\_GraphicsFillEllipse](#page-103-0)(3MLIB), [attributes](http://www.oracle.com/pls/topic/lookup?ctx=E26502&id=REFMAN5attributes-5)(5)

<span id="page-103-0"></span>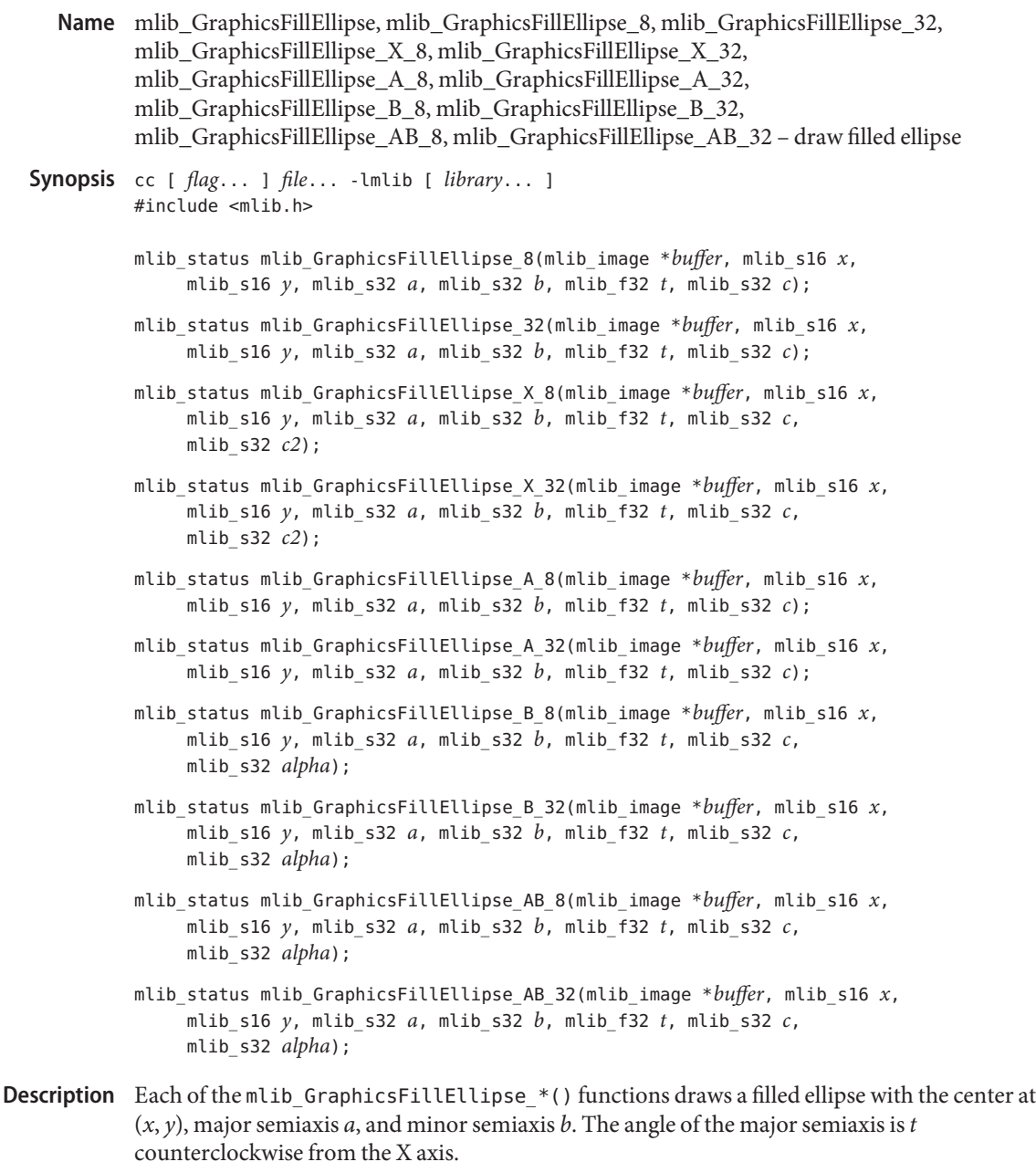

Each of the mlib\_GraphicsFillEllipse\_X\_\*() functions draws a filled ellipse in Xor mode as follows:

data $[x,y]$  ^= c ^ c2

Each of the mlib GraphicsFillEllipse A  $*($  ) functions draws a filled ellipse with antialiasing.

Each of the mlib\_GraphicsFillEllipse\_B\_\*() functions draws a filled ellipse with alpha blending as follows:

data[x,y] =  $(data[x,y] * (255 - alpha) + c * alpha) / 255$ 

Each of the mlib GraphicsFillEllipse A  $*($ ) functions draws a filled ellipse with antialiasing and alpha blending.

Parameters Each of the functions takes some of the following arguments:

- *buffer* Pointer to the image into which the function is drawing.
- *x* X coordinate of the center.
- *y* Y coordinate of the center.
- *a* Major semiaxis of the ellipse.
- *b* Minor semiaxis of the ellipse.
- *t* Angle of major semiaxis in radians.
- *c* Color used in the drawing.
- *c2* Alternation color.
- *alpha* Alpha value for blending. 0 ≤ alpha ≤ 255.

Each of the functions returns MLIB\_SUCCESS if successful. Otherwise it returns MLIB\_FAILURE. **Return Values**

Attributes See [attributes](http://www.oracle.com/pls/topic/lookup?ctx=E26502&id=REFMAN5attributes-5)(5) for descriptions of the following attributes:

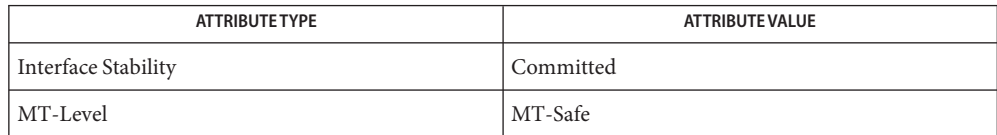

See Also [mlib\\_GraphicsFillArc](#page-99-0)(3MLIB), [mlib\\_GraphicsFillCircle](#page-101-0)(3MLIB), [attributes](http://www.oracle.com/pls/topic/lookup?ctx=E26502&id=REFMAN5attributes-5)(5)

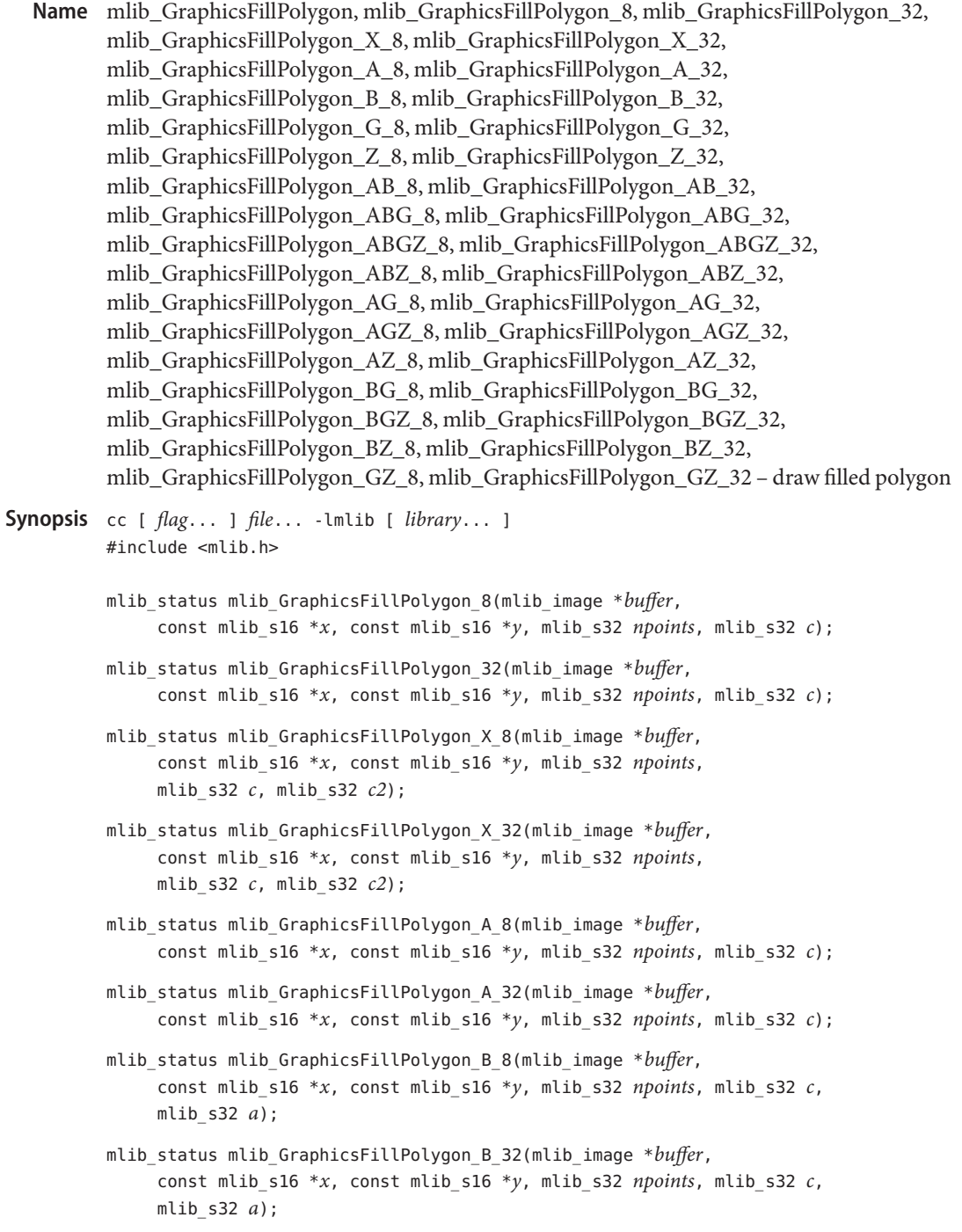

- mlib\_status mlib\_GraphicsFillPolygon\_G\_8(mlib\_image \**buffer*, const mlib\_s16 \**x*, const mlib\_s16 \**y*, mlib\_s32 *npoints*, const mlib\_s32 \**c*);
- mlib\_status mlib\_GraphicsFillPolygon\_G\_32(mlib\_image \**buffer*, const mlib\_s16 \**x*, const mlib\_s16 \**y*, mlib\_s32 *npoints*, const mlib\_s32 \**c*);
- mlib\_status mlib\_GraphicsFillPolygon\_Z\_8(mlib\_image \**buffer*, mlib image \**zbuffer*, const mlib s16 \**x*, const mlib s16 \**y*, const mlib\_s16 \**z*, mlib\_s32 *npoints*, mlib\_s32 *c*);
- mlib\_status mlib\_GraphicsFillPolygon\_Z\_32(mlib\_image \**buffer*, mlib\_image \**zbuffer*, const mlib\_s16 \**x*, const mlib\_s16 \**y*, const mlib\_s16 \**z*, mlib\_s32 *npoints*, mlib\_s32 *c*);
- mlib\_status mlib\_GraphicsFillPolygon\_AB\_8(mlib\_image \**buffer*, const mlib s16 \**x*, const mlib s16 \**y*, mlib s32 *npoints*, mlib s32 *c*, mlib\_s32 *a*);
- mlib\_status mlib\_GraphicsFillPolygon\_AB\_32(mlib\_image \**buffer*, const mlib\_s16 \**x*, const mlib\_s16 \**y*, mlib\_s32 *npoints*, mlib\_s32 *c*, mlib\_s32 *a*);
- mlib\_status mlib\_GraphicsFillPolygon\_ABG\_8(mlib\_image \**buffer*, const mlib\_s16 \**x*, const mlib\_s16 \**y*, mlib\_s32 *npoints*, const mlib\_s32 \**c*, mlib\_s32 *a*);
- mlib\_status mlib\_GraphicsFillPolygon\_ABG\_32(mlib\_image \**buffer*, const mlib\_s16 \**x*, const mlib\_s16 \**y*, mlib\_s32 *npoints*, const mlib\_s32 \**c*, mlib\_s32 *a*);
- mlib\_status mlib\_GraphicsFillPolygon\_ABGZ\_8(mlib\_image \**buffer*, mlib\_image \**zbuffer*, const mlib\_s16 \**x*, const mlib\_s16 \**y*, const mlib  $s16 * z$ , mlib  $s32$  *npoints*, const mlib  $s32 * c$ , mlib  $s32 a$ );
- mlib\_status mlib\_GraphicsFillPolygon\_ABGZ\_32(mlib\_image \**buffer*, mlib\_image \**zbuffer*, const mlib\_s16 \**x*, const mlib\_s16 \**y*, const mlib\_s16 \**z*, mlib\_s32 *npoints*, const mlib\_s32 \**c*, mlib\_s32 *a*);
- mlib\_status mlib\_GraphicsFillPolygon\_ABZ\_8(mlib\_image \**buffer*, mlib\_image \**zbuffer*, const mlib\_s16 \**x*, const mlib\_s16 \**y*, const mlib\_s16 \**z*, mlib\_s32 *npoints*, mlib\_s32 *c*, mlib\_s32 *a*);
- mlib\_status mlib\_GraphicsFillPolygon\_ABZ\_32(mlib\_image \**buffer*, mlib\_image \**zbuffer*, const mlib\_s16 \**x*, const mlib\_s16 \**y*, const mlib\_s16 \**z*, mlib\_s32 *npoints*, mlib\_s32 *c*, mlib\_s32 *a*);
- mlib\_status mlib\_GraphicsFillPolygon\_AG\_8(mlib\_image \**buffer*, const mlib s16  $*x$ , const mlib s16  $*y$ , mlib\_s32 *npoints*, const mlib\_s32 \**c*);
- mlib\_status mlib\_GraphicsFillPolygon\_AG\_32(mlib\_image \**buffer*, const mlib s16  $*x$ , const mlib s16  $*y$ , mlib\_s32 *npoints*, const mlib\_s32 \**c*);
- mlib\_status mlib\_GraphicsFillPolygon\_AGZ\_8(mlib\_image \**buffer*, mlib image \**zbuffer*, const mlib s16 \**x*, const mlib s16 \**y*, const mlib s16  $*_z$ , mlib s32 *npoints*, const mlib s32  $*_c$ );
- mlib\_status mlib\_GraphicsFillPolygon\_AGZ\_32(mlib\_image \**buffer*, mlib image \**zbuffer*, const mlib s16 \**x*, const mlib s16 \**y*, const mlib\_s16 \**z*, mlib\_s32 *npoints*, const mlib\_s32 \**c*);
- mlib\_status mlib\_GraphicsFillPolygon\_AZ\_8(mlib\_image \**buffer*, mlib\_image \**zbuffer*, const mlib\_s16 \**x*, const mlib\_s16 \**y*, const mlib\_s16 \**z*, mlib\_s32 *npoints*, mlib\_s32 *c*);
- mlib\_status mlib\_GraphicsFillPolygon\_AZ\_32(mlib\_image \**buffer*, mlib\_image \**zbuffer*, const mlib\_s16 \**x*, const mlib\_s16 \**y*, const mlib\_s16 \**z*, mlib\_s32 *npoints*, mlib\_s32 *c*);
- mlib\_status mlib\_GraphicsFillPolygon\_BG\_8(mlib\_image \**buffer*, const mlib\_s16 \**x*, const mlib\_s16 \**y*, mlib\_s32 *npoints*, const mlib\_s32 \**c*, mlib\_s32 *a*);
- mlib\_status mlib\_GraphicsFillPolygon\_BG\_32(mlib\_image \**buffer*, const mlib\_s16 \**x*, const mlib\_s16 \**y*, mlib\_s32 *npoints*, const mlib\_s32 \**c*, mlib\_s32 *a*);
- mlib\_status mlib\_GraphicsFillPolygon\_BGZ\_8(mlib\_image \**buffer*, mlib\_image \**zbuffer*, const mlib\_s16 \**x*, const mlib\_s16 \**y*, const mlib\_s16 \**z*, mlib\_s32 *npoints*, const mlib\_s32 \**c*, mlib\_s32 *a*);
- mlib\_status mlib\_GraphicsFillPolygon\_BGZ\_32(mlib\_image \**buffer*, mlib\_image \**zbuffer*, const mlib\_s16 \**x*, const mlib\_s16 \**y*, const mlib\_s16 \**z*, mlib\_s32 *npoints*, const mlib\_s32 \**c*, mlib\_s32 *a*);
- mlib\_status mlib\_GraphicsFillPolygon\_BZ\_8(mlib\_image \**buffer*, mlib\_image \**zbuffer*, const mlib\_s16 \**x*, const mlib\_s16 \**y*, const mlib\_s16 \**z*, mlib\_s32 *npoints*, mlib\_s32 *c*, mlib\_s32 *a*);
- mlib\_status mlib\_GraphicsFillPolygon\_BZ\_32(mlib\_image \**buffer*, mlib\_image \**zbuffer*, const mlib\_s16 \**x*, const mlib\_s16 \**y*, const mlib\_s16 \**z*, mlib\_s32 *npoints*, mlib\_s32 *c*, mlib\_s32 *a*);
- mlib\_status mlib\_GraphicsFillPolygon\_GZ\_8(mlib\_image \**buffer*, mlib image \**zbuffer*, const mlib s16 \**x*, const mlib s16 \**y*, const mlib\_s16 \**z*, mlib\_s32 *npoints*, const mlib\_s32 \**c*);
- mlib\_status mlib\_GraphicsFillPolygon\_GZ\_32(mlib\_image \**buffer*, mlib\_image \**zbuffer*, const mlib\_s16 \**x*, const mlib\_s16 \**y*,
const mlib\_s16 \**z*, mlib\_s32 *npoints*, const mlib\_s32 \**c*);

Each of the mlib\_GraphicsFillPolygon\_\*() functions draws a filled polygon enclosing **Description** (x1,y1), (x2,y2), ..., and (xn,yn).

> Each of the mlib GraphicsFillPolygon  $X^*()$  functions draws a filled polygon in Xor mode as follows:

data $[x,y]$  ^= c ^ c2

Each of the mlib GraphicsFillPolygon  $A^*()$  functions draws a filled polygon with antialiasing.

Each of the mlib GraphicsFillPolygon B \*() functions draws a filled polygon with alpha blending as follows:

data[x,y] =  $(data[x,y] * (255 - a) + c * a) / 255$ 

Each of the mlib GraphicsFillPolygon G  $*($ ) functions draws a filled polygon with Gouraud shading.

Each of the mlib GraphicsFillPolygon  $Z^*()$  functions draws a filled polygon with Z buffering.

Each of the other functions draws a filled polygon with a combination of two or more features like antialiasing (A), alpha blending (B), Gouraud shading (G), and Z buffering (Z).

Parameters Each of the functions takes some of the following arguments:

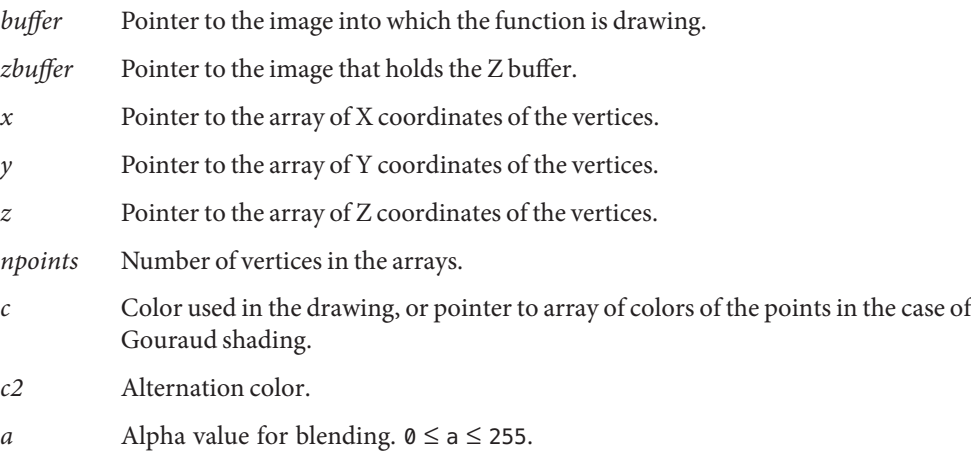

Each of the functions returns MLIB\_SUCCESS if successful. Otherwise it returns MLIB\_FAILURE. **Return Values**

## Attributes See [attributes](http://www.oracle.com/pls/topic/lookup?ctx=E26502&id=REFMAN5attributes-5)(5) for descriptions of the following attributes:

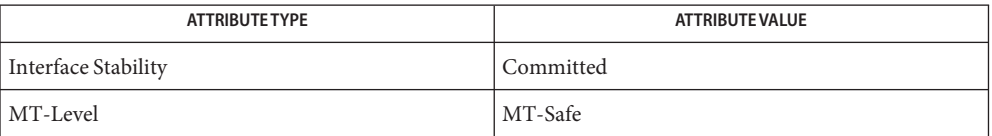

See Also [mlib\\_GraphicsDrawPolygon](#page-67-0)(3MLIB), [attributes](http://www.oracle.com/pls/topic/lookup?ctx=E26502&id=REFMAN5attributes-5)(5)

**REFERENCE**

## Multimedia Library Functions - Part 2

- mlib\_GraphicsFillRectangle, mlib\_GraphicsFillRectangle\_8, mlib\_GraphicsFillRectangle\_32, **Name** mlib\_GraphicsFillRectangle\_X\_8, mlib\_GraphicsFillRectangle\_X\_32, mlib\_GraphicsFillRectangle\_B\_8, mlib\_GraphicsFillRectangle\_B\_32 – draw filled rectangle
- Synopsis cc [  $flag...$  ]  $file...$  -lmlib [ *library...* ] #include <mlib.h>
	- mlib\_status mlib\_GraphicsFillRectangle\_8(mlib\_image \**buffer*, mlib\_s16 *x*, mlib s16  $y$ , mlib s32  $w$ , mlib s32  $h$ , mlib s32  $c$ );
	- mlib\_status mlib\_GraphicsFillRectangle\_32(mlib\_image \**buffer*, mlib\_s16 *x*, mlib s16  $y$ , mlib s32  $w$ , mlib s32  $h$ , mlib s32  $c$ );
	- mlib\_status mlib\_GraphicsFillRectangle\_X\_8(mlib\_image \**buffer*, mlib\_s16 *x*, mlib s16  $y$ , mlib s32  $w$ , mlib s32  $h$ , mlib s32  $c$ , mlib s32  $c2$ );
	- mlib\_status mlib\_GraphicsFillRectangle\_X\_32(mlib\_image \**buffer*, mlib\_s16 *x*, mlib\_s16 *y*, mlib\_s32 *w*, mlib\_s32 *h*, mlib\_s32 *c*, mlib\_s32 *c2*);
	- mlib status mlib GraphicsFillRectangle B 8(mlib image \* $buffer$ , mlib s16  $x$ , mlib s16  $y$ , mlib s32  $w$ , mlib s32  $h$ , mlib s32  $c$ , mlib s32  $a$ );
	- mlib\_status mlib\_GraphicsFillRectangle\_B\_32(mlib\_image \**buffer*, mlib\_s16 *x*, mlib\_s16 *y*, mlib\_s32 *w*, mlib\_s32 *h*, mlib\_s32 *c*, mlib\_s32 *a*);
- Each of the mlib\_GraphicsFillRectangle\_\*() functions draws a filled rectangle with the **Description** upper-left corner at (*x*, *y*), width *w*, and height *h*.

Each of the mlib\_GraphicsFillRectangle\_X\_\*() functions draws a filled rectangle in Xor mode as follows:

data $[x,y]$  ^= c ^ c2

Each of the mlib GraphicsFillRectangle  $B^*()$  functions draws a filled rectangle with alpha blending as follows:

data[x,y] =  $(data[x,y] * (255 - a) + c * a) / 255$ 

Parameters Each of the functions takes some of the following arguments:

*buffer* Pointer to the image into which the function is drawing.

- *x* X coordinate of the upper-left corner of the rectangle.
- *y* Y coordinate of the upper-left corner of the rectangle.
- *w* Width of the rectangle.
- *h* Height of the rectangle.
- *c* Color used in the drawing.
- *c2* Alternation color.

*a* Alpha value for blending.  $0 \le a \le 255$ .

Each of the functions returns MLIB\_SUCCESS if successful. Otherwise it returns MLIB\_FAILURE. **Return Values**

Attributes See [attributes](http://www.oracle.com/pls/topic/lookup?ctx=E26502&id=REFMAN5attributes-5)(5) for descriptions of the following attributes:

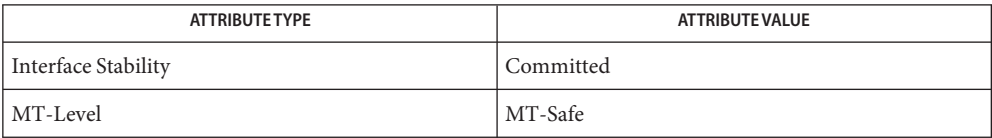

See Also [mlib\\_GraphicsDrawRectangle](#page-77-0)(3MLIB), [attributes](http://www.oracle.com/pls/topic/lookup?ctx=E26502&id=REFMAN5attributes-5)(5)

- <span id="page-113-0"></span>Name mlib\_GraphicsFillTriangle, mlib\_GraphicsFillTriangle\_8, mlib\_GraphicsFillTriangle\_32, mlib\_GraphicsFillTriangle\_X\_8, mlib\_GraphicsFillTriangle\_X\_32, mlib\_GraphicsFillTriangle\_A\_8, mlib\_GraphicsFillTriangle\_A\_32, mlib\_GraphicsFillTriangle\_B\_8, mlib\_GraphicsFillTriangle\_B\_32, mlib\_GraphicsFillTriangle\_G\_8, mlib\_GraphicsFillTriangle\_G\_32, mlib\_GraphicsFillTriangle\_Z\_8, mlib\_GraphicsFillTriangle\_Z\_32, mlib\_GraphicsFillTriangle\_AB\_8, mlib\_GraphicsFillTriangle\_AB\_32, mlib\_GraphicsFillTriangle\_ABG\_8, mlib\_GraphicsFillTriangle\_ABG\_32, mlib\_GraphicsFillTriangle\_ABGZ\_8, mlib\_GraphicsFillTriangle\_ABGZ\_32, mlib\_GraphicsFillTriangle\_ABZ\_8, mlib\_GraphicsFillTriangle\_ABZ\_32, mlib\_GraphicsFillTriangle\_AG\_8, mlib\_GraphicsFillTriangle\_AG\_32, mlib\_GraphicsFillTriangle\_AGZ\_8, mlib\_GraphicsFillTriangle\_AGZ\_32, mlib\_GraphicsFillTriangle\_AZ\_8, mlib\_GraphicsFillTriangle\_AZ\_32, mlib\_GraphicsFillTriangle\_BG\_8, mlib\_GraphicsFillTriangle\_BG\_32, mlib\_GraphicsFillTriangle\_BGZ\_8, mlib\_GraphicsFillTriangle\_BGZ\_32, mlib\_GraphicsFillTriangle\_BZ\_8, mlib\_GraphicsFillTriangle\_BZ\_32, mlib\_GraphicsFillTriangle\_GZ\_8, mlib\_GraphicsFillTriangle\_GZ\_32 – draw filled triangle Synopsis cc [  $flag...$  ]  $file...$  -lmlib [ *library...* ] #include <mlib.h>
	- mlib\_status mlib\_GraphicsFillTriangle\_8(mlib\_image \**buffer*, mlib\_s16 *x1*, mlib\_s16 *y1*, mlib\_s16 *x2*, mlib\_s16 *y2*, mlib\_s16 *x3*, mlib\_s16 *y3*, mlib\_s32 *c*);
	- mlib\_status mlib\_GraphicsFillTriangle\_32(mlib\_image \**buffer*, mlib\_s16 *x1*, mlib\_s16 *y1*, mlib\_s16 *x2*, mlib\_s16 *y2*, mlib\_s16 *x3*, mlib\_s16 *y3*, mlib\_s32 *c*);
	- mlib\_status mlib\_GraphicsFillTriangle\_X\_8(mlib\_image \**buffer*, mlib\_s16 *x1*, mlib\_s16 *y1*, mlib\_s16 *x2*, mlib\_s16 *y2*, mlib\_s16 *x3*, mlib\_s16 *y3*, mlib\_s32 *c*, mlib\_s32 *c2*);
	- mlib\_status mlib\_GraphicsFillTriangle\_X\_32(mlib\_image \**buffer*, mlib\_s16 *x1*, mlib s16  $y1$ , mlib s16  $x2$ , mlib s16  $y2$ , mlib s16  $x3$ , mlib s16  $y3$ , mlib\_s32 *c*, mlib\_s32 *c2*);
	- mlib\_status mlib\_GraphicsFillTriangle\_A\_8(mlib\_image \**buffer*, mlib\_s16 *x1*, mlib\_s16 *y1*, mlib\_s16 *x2*, mlib\_s16 *y2*, mlib\_s16 *x3*, mlib\_s16 *y3*, mlib\_s32 *c*);
	- mlib\_status mlib\_GraphicsFillTriangle\_A\_32(mlib\_image \**buffer*, mlib\_s16 *x1*, mlib\_s16 *y1*, mlib\_s16 *x2*, mlib\_s16 *y2*, mlib\_s16 *x3*, mlib\_s16 *y3*, mlib\_s32 *c*);
	- mlib\_status mlib\_GraphicsFillTriangle\_B\_8(mlib\_image \**buffer*, mlib\_s16 *x1*, mlib\_s16 *y1*, mlib\_s16 *x2*, mlib\_s16 *y2*, mlib\_s16 *x3*, mlib\_s16 *y3*, mlib\_s32 *c*, mlib\_s32 *a*);

mlib\_status mlib\_GraphicsFillTriangle\_B\_32(mlib\_image \**buffer*, mlib\_s16 *x1*, mlib\_s16 *y1*, mlib\_s16 *x2*, mlib\_s16 *y2*, mlib\_s16 *x3*, mlib\_s16 *y3*, mlib\_s32 *c*, mlib\_s32 *a*);

- mlib\_status mlib\_GraphicsFillTriangle\_G\_8(mlib\_image \**buffer*, mlib\_s16 *x1*, mlib s16  $y1$ , mlib s16  $x2$ , mlib s16  $y2$ , mlib s16  $x3$ , mlib s16  $y3$ , mlib\_s32 *c1*, mlib\_s32 *c2*, mlib\_s32 *c3*);
- mlib\_status mlib\_GraphicsFillTriangle\_G\_32(mlib\_image \**buffer*, mlib\_s16 *x1*, mlib\_s16 *y1*, mlib\_s16 *x2*, mlib\_s16 *y2*, mlib\_s16 *x3*, mlib\_s16 *y3*, mlib\_s32 *c1*, mlib\_s32 *c2*, mlib\_s32 *c3*);
- mlib\_status mlib\_GraphicsFillTriangle\_Z\_8(mlib\_image \**buffer*, mlib image \**zbuffer*, mlib s16  $x1$ , mlib s16  $y1$ , mlib s16  $z1$ , mlib\_s16 *x2*, mlib\_s16 *y2*, mlib\_s16 *z2*, mlib\_s16 *x3*, mlib\_s16 *y3*, mlib\_s16 *z3*, mlib\_s32 *c*);
- mlib\_status mlib\_GraphicsFillTriangle\_Z\_32(mlib\_image \**buffer*, mlib image \**zbuffer*, mlib s16  $x1$ , mlib s16  $y1$ , mlib s16  $z1$ , mlib\_s16 *x2*, mlib\_s16 *y2*, mlib\_s16 *z2*, mlib\_s16 *x3*, mlib\_s16 *y3*, mlib\_s16 *z3*, mlib\_s32 *c*);
- mlib\_status mlib\_GraphicsFillTriangle\_AB\_8(mlib\_image \**buffer*, mlib\_s16 *x1*, mlib s16  $y1$ , mlib s16  $x2$ , mlib s16  $y2$ , mlib s16  $x3$ , mlib s16  $y3$ , mlib\_s32 *c*, mlib\_s32 *a*);
- mlib\_status mlib\_GraphicsFillTriangle\_AB\_32(mlib\_image \**buffer*, mlib\_s16 *x1*, mlib\_s16 *y1*, mlib\_s16 *x2*, mlib\_s16 *y2*, mlib\_s16 *x3*, mlib\_s16 *y3*, mlib\_s32 *c*, mlib\_s32 *a*);
- mlib\_status mlib\_GraphicsFillTriangle\_ABG\_8(mlib\_image \**buffer*, mlib\_s16 *x1*, mlib\_s16 *y1*, mlib\_s16 *x2*, mlib\_s16 *y2*, mlib\_s16 *x3*, mlib\_s16 *y3*, mlib\_s32 *c1*, mlib\_s32 *c2*, mlib\_s32 *c3*, mlib\_s32 *a*);
- mlib\_status mlib\_GraphicsFillTriangle\_ABG\_32(mlib\_image \**buffer*, mlib s16  $x1$ , mlib s16  $y1$ , mlib s16  $x2$ , mlib s16  $y2$ , mlib s16  $x3$ , mlib\_s16 *y3*, mlib\_s32 *c1*, mlib\_s32 *c2*, mlib\_s32 *c3*, mlib\_s32 *a*);
- mlib\_status mlib\_GraphicsFillTriangle\_ABGZ\_8(mlib\_image \**buffer*, mlib image \**zbuffer*, mlib s16  $x1$ , mlib s16  $y1$ , mlib s16  $z1$ , mlib\_s16 *x2*, mlib\_s16 *y2*, mlib\_s16 *z2*, mlib\_s16 *x3*, mlib\_s16 *y3*, mlib\_s16 *z3*, mlib\_s32 *c1*, mlib\_s32 *c2*, mlib\_s32 *c3*, mlib\_s32 *a*);
- mlib\_status mlib\_GraphicsFillTriangle\_ABGZ\_32(mlib\_image \**buffer*, mlib image \**zbuffer*, mlib s16  $x1$ , mlib s16  $y1$ , mlib s16  $z1$ , mlib\_s16 *x2*, mlib\_s16 *y2*, mlib\_s16 *z2*, mlib\_s16 *x3*, mlib\_s16 *y3*, mlib\_s16 *z3*, mlib\_s32 *c1*, mlib\_s32 *c2*, mlib\_s32 *c3*, mlib\_s32 *a*);
- mlib\_status mlib\_GraphicsFillTriangle\_ABZ\_8(mlib\_image \**buffer*, mlib image \**zbuffer*, mlib s16  $x1$ , mlib s16  $y1$ , mlib s16  $z1$ , mlib\_s16 *x2*, mlib\_s16 *y2*, mlib\_s16 *z2*, mlib\_s16 *x3*, mlib\_s16 *y3*, mlib\_s16 *z3*, mlib\_s32 *c*, mlib\_s32 *a*);
- mlib\_status mlib\_GraphicsFillTriangle\_ABZ\_32(mlib\_image \**buffer*, mlib image \* $zbuffer$ , mlib s16  $x1$ , mlib s16  $y1$ , mlib s16  $z1$ , mlib s16  $x2$ , mlib s16  $y2$ , mlib s16  $z2$ , mlib s16  $x3$ , mlib s16  $y3$ , mlib\_s16 *z3*, mlib\_s32 *c*, mlib\_s32 *a*);
- mlib\_status mlib\_GraphicsFillTriangle\_AG\_8(mlib\_image \**buffer*, mlib\_s16 *x1*, mlib\_s16 *y1*, mlib\_s16 *x2*, mlib\_s16 *y2*, mlib\_s16 *x3*, mlib\_s16 *y3*, mlib\_s32 *c1*, mlib\_s32 *c2*, mlib\_s32 *c3*);
- mlib\_status mlib\_GraphicsFillTriangle\_AG\_32(mlib\_image \**buffer*, mlib s16  $x1$ , mlib s16  $y1$ , mlib s16  $x2$ , mlib s16  $y2$ , mlib s16  $x3$ , mlib\_s16 *y3*, mlib\_s32 *c1*, mlib\_s32 *c2*, mlib\_s32 *c3*);
- mlib\_status mlib\_GraphicsFillTriangle\_AGZ\_8(mlib\_image \**buffer*, mlib\_image \**zbuffer*, mlib\_s16 *x1*, mlib\_s16 *y1*, mlib\_s16 *z1*, mlib\_s16 *x2*, mlib\_s16 *y2*, mlib\_s16 *z2*, mlib\_s16 *x3*, mlib\_s16 *y3*, mlib\_s16 *z3*, mlib\_s32 *c1*, mlib\_s32 *c2*, mlib\_s32 *c3*);
- mlib\_status mlib\_GraphicsFillTriangle\_AGZ\_32(mlib\_image \**buffer*, mlib image \**zbuffer*, mlib s16  $x1$ , mlib s16  $y1$ , mlib s16  $z1$ , mlib\_s16 *x2*, mlib\_s16 *y2*, mlib\_s16 *z2*, mlib\_s16 *x3*, mlib\_s16 *y3*, mlib\_s16 *z3*, mlib\_s32 *c1*, mlib\_s32 *c2*, mlib\_s32 *c3*);
- mlib\_status mlib\_GraphicsFillTriangle\_AZ\_8(mlib\_image \**buffer*, mlib\_image \**zbuffer*, mlib\_s16 *x1*, mlib\_s16 *y1*, mlib\_s16 *z1*, mlib\_s16 *x2*, mlib\_s16 *y2*, mlib\_s16 *z2*, mlib\_s16 *x3*, mlib\_s16 *y3*, mlib\_s16 *z3*, mlib\_s32 *c*);
- mlib\_status mlib\_GraphicsFillTriangle\_AZ\_32(mlib\_image \**buffer*, mlib\_image \**zbuffer*, mlib\_s16 *x1*, mlib\_s16 *y1*, mlib\_s16 *z1*, mlib\_s16 *x2*, mlib\_s16 *y2*, mlib\_s16 *z2*, mlib\_s16 *x3*, mlib\_s16 *y3*, mlib\_s16 *z3*, mlib\_s32 *c*);
- mlib\_status mlib\_GraphicsFillTriangle\_BG\_8(mlib\_image \**buffer*, mlib\_s16 *x1*, mlib\_s16 *y1*, mlib\_s16 *x2*, mlib\_s16 *y2*, mlib\_s16 *x3*, mlib\_s16 *y3*, mlib\_s32 *c1*, mlib\_s32 *c2*, mlib\_s32 *c3*, mlib\_s32 *a*);
- mlib\_status mlib\_GraphicsFillTriangle\_BG\_32(mlib\_image \**buffer*, mlib\_s16 *x1*, mlib\_s16 *y1*, mlib\_s16 *x2*, mlib\_s16 *y2*, mlib\_s16 *x3*, mlib\_s16 *y3*, mlib\_s32 *c1*, mlib\_s32 *c2*, mlib\_s32 *c3*, mlib\_s32 *a*);
- mlib\_status mlib\_GraphicsFillTriangle\_BGZ\_8(mlib\_image \**buffer*, mlib image \**zbuffer*, mlib s16  $x1$ , mlib s16  $y1$ , mlib s16  $z1$ , mlib\_s16 *x2*, mlib\_s16 *y2*, mlib\_s16 *z2*, mlib\_s16 *x3*, mlib\_s16 *y3*, mlib\_s16 *z3*, mlib\_s32 *c1*, mlib\_s32 *c2*, mlib\_s32 *c3*, mlib\_s32 *a*);
- mlib\_status mlib\_GraphicsFillTriangle\_BGZ\_32(mlib\_image \**buffer*, mlib image \**zbuffer*, mlib s16  $x1$ , mlib s16  $y1$ , mlib s16  $z1$ , mlib\_s16 *x2*, mlib\_s16 *y2*, mlib\_s16 *z2*, mlib\_s16 *x3*, mlib\_s16 *y3*, mlib\_s16 *z3*, mlib\_s32 *c1*, mlib\_s32 *c2*, mlib\_s32 *c3*, mlib\_s32 *a*);
- mlib\_status mlib\_GraphicsFillTriangle\_BZ\_8(mlib\_image \**buffer*, mlib\_image \**zbuffer*, mlib\_s16 *x1*, mlib\_s16 *y1*, mlib\_s16 *z1*,

mlib\_s16 *x2*, mlib\_s16 *y2*, mlib\_s16 *z2*, mlib\_s16 *x3*, mlib\_s16 *y3*, mlib\_s16 *z3*, mlib\_s32 *c*, mlib\_s32 *a*);

- mlib\_status mlib\_GraphicsFillTriangle\_BZ\_32(mlib\_image \**buffer*, mlib\_image \**zbuffer*, mlib\_s16 *x1*, mlib\_s16 *y1*, mlib\_s16 *z1*, mlib\_s16 *x2*, mlib\_s16 *y2*, mlib\_s16 *z2*, mlib\_s16 *x3*, mlib\_s16 *y3*, mlib\_s16 *z3*, mlib\_s32 *c*, mlib\_s32 *a*);
- mlib\_status mlib\_GraphicsFillTriangle\_GZ\_8(mlib\_image \**buffer*, mlib\_image \**zbuffer*, mlib\_s16 *x1*, mlib\_s16 *y1*, mlib\_s16 *z1*, mlib\_s16 *x2*, mlib\_s16 *y2*, mlib\_s16 *z2*, mlib\_s16 *x3*, mlib\_s16 *y3*, mlib\_s16 *z3*, mlib\_s32 *c1*, mlib\_s32 *c2*, mlib\_s32 *c3*);
- mlib\_status mlib\_GraphicsFillTriangle\_GZ\_32(mlib\_image \**buffer*, mlib image \**zbuffer*, mlib s16  $x1$ , mlib s16  $y1$ , mlib s16  $z1$ , mlib\_s16 *x2*, mlib\_s16 *y2*, mlib\_s16 *z2*, mlib\_s16 *x3*, mlib\_s16 *y3*, mlib\_s16 *z3*, mlib\_s32 *c1*, mlib\_s32 *c2*, mlib\_s32 *c3*);
- Each of the mlib\_GraphicsFillTriangle\_\*() functions draws a filled triangle with the **Description** vertices at  $(x1,y1)$ ,  $(x2,y2)$ , and  $(x3,y3)$ .

Each of the mlib GraphicsFillTriangle  $X^*()$  functions draws a filled triangle in Xor mode as follows:

data $[x,y]$  ^= c ^ c2

Each of the mlib GraphicsFillTriangle A  $*($ ) functions draws a filled triangle with antialiasing.

Each of the mlib GraphicsFillTriangle  $B^*()$  functions draws a filled triangle with alpha blending as follows:

data[x,y] =  $(data[x,y] * (255 - a) + c * a) / 255$ 

Each of the mlib GraphicsFillTriangle G  $*($  ) functions draws a filled triangle with Gouraud shading.

Each of the mlib GraphicsFillTriangle  $Z^*()$  functions draws a filled triangle with Z buffering.

Each of the other functions draws a filled triangle with a combination of two or more features like antialiasing (A), alpha blending (B), Gouraud shading (G), and Z buffering (Z).

Parameters Each of the functions takes some of the following arguments:

- *buffer* Pointer to the image into which the function is drawing.
- zbuffer Pointer to the image that holds the Z buffer.
- *x1* X coordinate of the first vertex.
- *y1* Y coordinate of the first vertex.
- *z1* Z coordinate of the first vertex.
- *x2* X coordinate of the second vertex.
- *y2* Y coordinate of the second vertex.
- z2 Z coordinate of the second vertex.
- *x3* X coordinate of the third vertex.
- *y3* Y coordinate of the third vertex.
- *z3* Z coordinate of the third vertex.
- *c* Color used in the drawing.
- *c1* Color of the first vertex.
- *c2* Color of the second vertex, or the alternation color in Xor Mode.
- *c3* Color of the third vertex.
- *a* Alpha value for blending.  $0 \le a \le 255$ .

Return Values Each of the functions returns MLIB\_SUCCESS if successful. Otherwise it returns MLIB\_FAILURE.

Attributes See [attributes](http://www.oracle.com/pls/topic/lookup?ctx=E26502&id=REFMAN5attributes-5)(5) for descriptions of the following attributes:

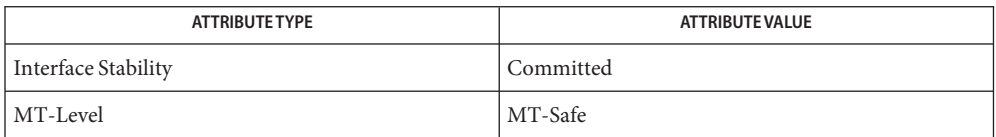

See Also [mlib\\_GraphicsDrawTriangle](#page-79-0)(3MLIB), [attributes](http://www.oracle.com/pls/topic/lookup?ctx=E26502&id=REFMAN5attributes-5)(5)

<span id="page-118-0"></span>Name mlib\_GraphicsFillTriangleFanSet, mlib\_GraphicsFillTriangleFanSet\_8, mlib\_GraphicsFillTriangleFanSet\_32, mlib\_GraphicsFillTriangleFanSet\_X\_8, mlib\_GraphicsFillTriangleFanSet\_X\_32, mlib\_GraphicsFillTriangleFanSet\_A\_8, mlib\_GraphicsFillTriangleFanSet\_A\_32, mlib\_GraphicsFillTriangleFanSet\_B\_8, mlib\_GraphicsFillTriangleFanSet\_B\_32, mlib\_GraphicsFillTriangleFanSet\_G\_8, mlib\_GraphicsFillTriangleFanSet\_G\_32, mlib\_GraphicsFillTriangleFanSet\_Z\_8, mlib\_GraphicsFillTriangleFanSet\_Z\_32, mlib\_GraphicsFillTriangleFanSet\_AB\_8, mlib\_GraphicsFillTriangleFanSet\_AB\_32, mlib\_GraphicsFillTriangleFanSet\_ABG\_8, mlib\_GraphicsFillTriangleFanSet\_ABG\_32, mlib\_GraphicsFillTriangleFanSet\_ABGZ\_8, mlib\_GraphicsFillTriangleFanSet\_ABGZ\_32, mlib\_GraphicsFillTriangleFanSet\_ABZ\_8, mlib\_GraphicsFillTriangleFanSet\_ABZ\_32, mlib\_GraphicsFillTriangleFanSet\_AG\_8, mlib\_GraphicsFillTriangleFanSet\_AG\_32, mlib\_GraphicsFillTriangleFanSet\_AGZ\_8, mlib\_GraphicsFillTriangleFanSet\_AGZ\_32, mlib\_GraphicsFillTriangleFanSet\_AZ\_8, mlib\_GraphicsFillTriangleFanSet\_AZ\_32, mlib\_GraphicsFillTriangleFanSet\_BG\_8, mlib\_GraphicsFillTriangleFanSet\_BG\_32, mlib\_GraphicsFillTriangleFanSet\_BGZ\_8, mlib\_GraphicsFillTriangleFanSet\_BGZ\_32, mlib\_GraphicsFillTriangleFanSet\_BZ\_8, mlib\_GraphicsFillTriangleFanSet\_BZ\_32, mlib\_GraphicsFillTriangleFanSet\_GZ\_8, mlib\_GraphicsFillTriangleFanSet\_GZ\_32 – draw filled triangle set where all members of the set have a common vertex

```
Synopsis cc [ flag... ] file... -lmlib [ library... ]
#include <mlib.h>
```
- mlib\_status mlib\_GraphicsFillTriangleFanSet\_8(mlib\_image \**buffer*, const mlib s16 \**x*, const mlib s16 \**y*, mlib s32 *npoints*, mlib s32 *c*);
- mlib\_status mlib\_GraphicsFillTriangleFanSet\_32(mlib\_image \**buffer*, const mlib\_s16 \**x*, const mlib\_s16 \**y*, mlib\_s32 *npoints*, mlib\_s32 *c*);
- mlib\_status mlib\_GraphicsFillTriangleFanSet\_X\_8(mlib\_image \**buffer*, const mlib\_s16 \**x*, const mlib\_s16 \**y*, mlib\_s32 *npoints*, mlib\_s32 *c*, mlib\_s32 *c2*);
- mlib\_status mlib\_GraphicsFillTriangleFanSet\_X\_32(mlib\_image \**buffer*, const mlib s16 \**x*, const mlib s16 \**y*, mlib s32 *npoints*, mlib s32 *c*, mlib\_s32 *c2*);
- mlib\_status mlib\_GraphicsFillTriangleFanSet\_A\_8(mlib\_image \**buffer*, const mlib\_s16 \**x*, const mlib\_s16 \**y*, mlib\_s32 *npoints*, mlib\_s32 *c*);
- mlib\_status mlib\_GraphicsFillTriangleFanSet\_A\_32(mlib\_image \**buffer*, const mlib\_s16 \**x*, const mlib\_s16 \**y*, mlib\_s32 *npoints*, mlib\_s32 *c*);
- mlib\_status mlib\_GraphicsFillTriangleFanSet\_B\_8(mlib\_image \**buffer*, const mlib s16 \**x*, const mlib s16 \**y*, mlib s32 *npoints*, mlib s32 *c*, mlib\_s32 *a*);
- mlib\_status mlib\_GraphicsFillTriangleFanSet\_B\_32(mlib\_image \**buffer*, const mlib s16 \**x*, const mlib s16 \**y*, mlib s32 *npoints*, mlib s32 *c*, mlib\_s32 *a*);
- mlib\_status mlib\_GraphicsFillTriangleFanSet\_G\_8(mlib\_image \**buffer*, const mlib\_s16 \**x*, const mlib\_s16 \**y*, mlib\_s32 *npoints*, const mlib\_s32 \**c*);
- mlib\_status mlib\_GraphicsFillTriangleFanSet\_G\_32(mlib\_image \**buffer*, const mlib\_s16 \**x*, const mlib\_s16 \**y*, mlib\_s32 *npoints*, const mlib\_s32 \**c*);
- mlib\_status mlib\_GraphicsFillTriangleFanSet\_Z\_8(mlib\_image \**buffer*, mlib\_image \**zbuffer*, const mlib\_s16 \**x*, const mlib\_s16 \**y*, const mlib\_s16 \**z*, mlib\_s32 *npoints*, mlib\_s32 *c*);
- mlib\_status mlib\_GraphicsFillTriangleFanSet\_Z\_32(mlib\_image \**buffer*, mlib image \**zbuffer*, const mlib s16 \**x*, const mlib s16 \**y*, const mlib\_s16 \**z*, mlib\_s32 *npoints*, mlib\_s32 *c*);
- mlib\_status mlib\_GraphicsFillTriangleFanSet\_AB\_8(mlib\_image \**buffer*, const mlib\_s16 \**x*, const mlib\_s16 \**y*, mlib\_s32 *npoints*, mlib\_s32 *c*, mlib\_s32 *a*);
- mlib\_status mlib\_GraphicsFillTriangleFanSet\_AB\_32(mlib\_image \**buffer*, const mlib\_s16 \**x*, const mlib\_s16 \**y*, mlib\_s32 *npoints*, mlib\_s32 *c*, mlib\_s32 *a*);
- mlib\_status mlib\_GraphicsFillTriangleFanSet\_ABG\_8(mlib\_image \**buffer*, const mlib\_s16 \**x*, const mlib\_s16 \**y*, mlib\_s32 *npoints*, const mlib\_s32 \**c*, mlib\_s32 *a*);
- mlib\_status mlib\_GraphicsFillTriangleFanSet\_ABG\_32(mlib\_image \**buffer*, const mlib\_s16 \**x*, const mlib\_s16 \**y*, mlib\_s32 *npoints*, const mlib\_s32 \**c*, mlib\_s32 *a*);
- mlib\_status mlib\_GraphicsFillTriangleFanSet\_ABGZ\_8(mlib\_image \**buffer*, mlib\_image \**zbuffer*, const mlib\_s16 \**x*, const mlib\_s16 \**y*, const mlib\_s16 \**z*, mlib\_s32 *npoints*, const mlib\_s32 \**c*, mlib\_s32 *a*);
- mlib\_status mlib\_GraphicsFillTriangleFanSet\_ABGZ\_32(mlib\_image \**buffer*, mlib\_image \**zbuffer*, const mlib\_s16 \**x*, const mlib\_s16 \**y*, const mlib\_s16 \**z*, mlib\_s32 *npoints*, const mlib\_s32 \**c*, mlib\_s32 *a*);
- mlib\_status mlib\_GraphicsFillTriangleFanSet\_ABZ\_8(mlib\_image \**buffer*, mlib image \**zbuffer*, const mlib s16 \**x*, const mlib s16 \**y*, const mlib\_s16 \**z*, mlib\_s32 *npoints*, mlib\_s32 *c*, mlib\_s32 *a*);
- mlib\_status mlib\_GraphicsFillTriangleFanSet\_ABZ\_32(mlib\_image \**buffer*, mlib\_image \**zbuffer*, const mlib\_s16 \**x*, const mlib\_s16 \**y*, const mlib\_s16 \**z*, mlib\_s32 *npoints*, mlib\_s32 *c*, mlib\_s32 *a*);
- mlib\_status mlib\_GraphicsFillTriangleFanSet\_AG\_8(mlib\_image \**buffer*, const mlib\_s16 \**x*, const mlib\_s16 \**y*, mlib\_s32 *npoints*, const mlib\_s32 \**c*);
- mlib\_status mlib\_GraphicsFillTriangleFanSet\_AG\_32(mlib\_image \**buffer*, const mlib\_s16 \**x*, const mlib\_s16 \**y*, mlib\_s32 *npoints*, const mlib\_s32 \**c*);
- mlib\_status mlib\_GraphicsFillTriangleFanSet\_AGZ\_8(mlib\_image \**buffer*, mlib image \**zbuffer*, const mlib s16 \**x*, const mlib s16 \**y*, const mlib s16  $*z$ , mlib s32 *npoints*, const mlib s32  $*c$ );
- mlib\_status mlib\_GraphicsFillTriangleFanSet\_AGZ\_32(mlib\_image \**buffer*, mlib image \**zbuffer*, const mlib s16 \**x*, const mlib s16 \**y*, const mlib\_s16 \**z*, mlib\_s32 *npoints*,const mlib\_s32 \**c*);
- mlib\_status mlib\_GraphicsFillTriangleFanSet\_AZ\_8(mlib\_image \**buffer*, mlib image \**zbuffer*, const mlib s16 \**x*, const mlib s16 \**y*, const mlib\_s16 \**z*, mlib\_s32 *npoints*, mlib\_s32 *c*);
- mlib\_status mlib\_GraphicsFillTriangleFanSet\_AZ\_32(mlib\_image \**buffer*, mlib\_image \**zbuffer*, const mlib\_s16 \**x*, const mlib\_s16 \**y*, const mlib\_s16 \**z*, mlib\_s32 *npoints*, mlib\_s32 *c*);
- mlib\_status mlib\_GraphicsFillTriangleFanSet\_BG\_8(mlib\_image \**buffer*, const mlib\_s16 \**x*, const mlib\_s16 \**y*, mlib\_s32 *npoints*, const mlib\_s32 \**c*, mlib\_s32 *a*);
- mlib\_status mlib\_GraphicsFillTriangleFanSet\_BG\_32(mlib\_image \**buffer*, const mlib\_s16 \**x*, const mlib\_s16 \**y*, mlib\_s32 *npoints*, const mlib\_s32 \**c*, mlib\_s32 *a*);
- mlib\_status mlib\_GraphicsFillTriangleFanSet\_BGZ\_8(mlib\_image \**buffer*, mlib image \**zbuffer*, const mlib s16 \**x*, const mlib s16 \**y*, const mlib\_s16 \**z*, mlib\_s32 *npoints*, const mlib\_s32 \**c*, mlib\_s32 *a*);
- mlib\_status mlib\_GraphicsFillTriangleFanSet\_BGZ\_32(mlib\_image \**buffer*, mlib\_image \**zbuffer*, const mlib\_s16 \**x*, const mlib\_s16 \**y*, const mlib\_s16 \**z*, mlib\_s32 *npoints*, const mlib\_s32 \**c*, mlib\_s32 *a*);
- mlib\_status mlib\_GraphicsFillTriangleFanSet\_BZ\_8(mlib\_image \**buffer*, mlib\_image \**zbuffer*, const mlib\_s16 \**x*, const mlib\_s16 \**y*, const mlib\_s16 \**z*, mlib\_s32 *npoints*, mlib\_s32 *c*, mlib\_s32 *a*);
- mlib\_status mlib\_GraphicsFillTriangleFanSet\_BZ\_32(mlib\_image \**buffer*, mlib\_image \**zbuffer*, const mlib\_s16 \**x*, const mlib\_s16 \**y*, const mlib\_s16 \**z*, mlib\_s32 *npoints*, mlib\_s32 *c*, mlib\_s32 *a*);
- mlib\_status mlib\_GraphicsFillTriangleFanSet\_GZ\_8(mlib\_image \**buffer*, mlib\_image \**zbuffer*, const mlib\_s16 \**x*, const mlib\_s16 \**y*, const mlib s16  $*z$ , mlib s32 *npoints*, const mlib s32  $*c$ );
- mlib\_status mlib\_GraphicsFillTriangleFanSet\_GZ\_32(mlib\_image \**buffer*, mlib\_image \**zbuffer*, const mlib\_s16 \**x*, const mlib\_s16 \**y*, const mlib s16  $*z$ , mlib s32 *npoints*, const mlib s32  $*c$ );
- Each of the mlib\_GraphicsFillTriangleFanSet\_\*() functions draws a set of filled triangles **Description** with vertices at {(x1,y1), (x2,y2), (x3,y3)}, {(x1,y1), (x3,y3), (x4,y4)}, ..., and  $\{(x1,y1), (xn-1, yn-1), (xn, yn)\}.$

Each of the mlib\_GraphicsFillTriangleFanSet\_X\_\*() functions draws a set of filled triangles in Xor mode as follows:

data $[x,y]$  ^= c ^ c2

Each of the mlib\_GraphicsFillTriangleFanSet\_A\_\*() functions draws a set of filled triangles with antialiasing.

Each of the mlib\_GraphicsFillTriangleFanSet\_B\_\*() functions draws a set of filled triangles with alpha blending as follows:

data[x,y] =  $(data[x,y] * (255 - a) + c * a) / 255$ 

Each of the mlib GraphicsFillTriangleFanSet G \*() functions draws a set of filled triangles with Gouraud shading.

Each of the mlib\_GraphicsFillTriangleFanSet\_Z\_\*() functions draws a set of filled triangles with Z buffering.

Each of the other functions draws a set of filled triangles with a combination of two or more features like antialiasing (A), alpha blending (B), Gouraud shading (G), and Z buffering (Z).

Parameters Each of the functions takes some of the following arguments:

*buffer* Pointer to the image into which the function is drawing.

zbuffer Pointer to the image that holds the Z buffer.

*x* Pointer to array of X coordinates of the points.

- *y* Pointer to array of Y coordinates of the points.
- z Pointer to array of Z coordinates of the points.
- *npoints* Number of points in the arrays.
- *c* Color used in the drawing, or pointer to array of colors of the points in the case of Gouraud shading.
- *c2* Alternation color.
- *a* Alpha value for blending.  $0 \le a \le 255$ .

Return Values Each of the functions returns MLIB\_SUCCESS if successful. Otherwise it returns MLIB\_FAILURE.

Attributes See [attributes](http://www.oracle.com/pls/topic/lookup?ctx=E26502&id=REFMAN5attributes-5)(5) for descriptions of the following attributes:

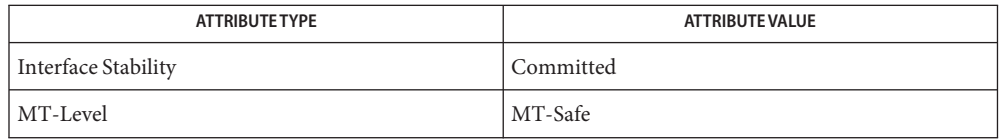

[mlib\\_GraphicsFillTriangle](#page-113-0)(3MLIB), [mlib\\_GraphicsFillTriangleSet](#page-123-0)(3MLIB), **See Also** [mlib\\_GraphicsFillTriangleStripSet](#page-128-0)(3MLIB), [attributes](http://www.oracle.com/pls/topic/lookup?ctx=E26502&id=REFMAN5attributes-5)(5)

- <span id="page-123-0"></span>Name mlib\_GraphicsFillTriangleSet, mlib\_GraphicsFillTriangleSet\_8, mlib\_GraphicsFillTriangleSet\_32, mlib\_GraphicsFillTriangleSet\_X\_8, mlib\_GraphicsFillTriangleSet\_X\_32, mlib\_GraphicsFillTriangleSet\_A\_8, mlib\_GraphicsFillTriangleSet\_A\_32, mlib\_GraphicsFillTriangleSet\_B\_8, mlib\_GraphicsFillTriangleSet\_B\_32, mlib\_GraphicsFillTriangleSet\_G\_8, mlib\_GraphicsFillTriangleSet\_G\_32, mlib\_GraphicsFillTriangleSet\_Z\_8, mlib GraphicsFillTriangleSet Z 32, mlib GraphicsFillTriangleSet AB 8, mlib\_GraphicsFillTriangleSet\_AB\_32, mlib\_GraphicsFillTriangleSet\_ABG\_8, mlib\_GraphicsFillTriangleSet\_ABG\_32, mlib\_GraphicsFillTriangleSet\_ABGZ\_8, mlib\_GraphicsFillTriangleSet\_ABGZ\_32, mlib\_GraphicsFillTriangleSet\_ABZ\_8, mlib\_GraphicsFillTriangleSet\_ABZ\_32, mlib\_GraphicsFillTriangleSet\_AG\_8, mlib\_GraphicsFillTriangleSet\_AG\_32, mlib\_GraphicsFillTriangleSet\_AGZ\_8, mlib\_GraphicsFillTriangleSet\_AGZ\_32, mlib\_GraphicsFillTriangleSet\_AZ\_8, mlib\_GraphicsFillTriangleSet\_AZ\_32, mlib\_GraphicsFillTriangleSet\_BG\_8, mlib\_GraphicsFillTriangleSet\_BG\_32, mlib\_GraphicsFillTriangleSet\_BGZ\_8, mlib\_GraphicsFillTriangleSet\_BGZ\_32, mlib\_GraphicsFillTriangleSet\_BZ\_8, mlib\_GraphicsFillTriangleSet\_BZ\_32, mlib\_GraphicsFillTriangleSet\_GZ\_8, mlib\_GraphicsFillTriangleSet\_GZ\_32 – draw filled triangle set where each member can have different vertices
- Synopsis cc [  $flag...$  ]  $file...$  -lmlib [ *library...* ] #include <mlib.h> mlib\_status mlib\_GraphicsFillTriangleSet\_8(mlib\_image \**buffer*, const mlib s16 \**x*, const mlib s16 \**y*, mlib s32 *npoints*, mlib s32 *c*); mlib\_status mlib\_GraphicsFillTriangleSet\_32(mlib\_image \**buffer*, const mlib\_s16 \**x*, const mlib\_s16 \**y*, mlib\_s32 *npoints*, mlib\_s32 *c*); mlib\_status mlib\_GraphicsFillTriangleSet\_X\_8(mlib\_image \**buffer*, const mlib\_s16 \**x*, const mlib\_s16 \**y*, mlib\_s32 *npoints*, mlib\_s32 *c*, mlib\_s32 *c2*); mlib\_status mlib\_GraphicsFillTriangleSet\_X\_32(mlib\_image \**buffer*, const mlib\_s16 \**x*, const mlib\_s16 \**y*, mlib\_s32 *npoints*, mlib\_s32 *c*, mlib\_s32 *c2*); mlib\_status mlib\_GraphicsFillTriangleSet\_A\_8(mlib\_image \**buffer*, const mlib\_s16 \**x*, const mlib\_s16 \**y*, mlib\_s32 *npoints*, mlib\_s32 *c*); mlib\_status mlib\_GraphicsFillTriangleSet\_A\_32(mlib\_image \**buffer*, const mlib\_s16 \**x*, const mlib\_s16 \**y*, mlib\_s32 *npoints*, mlib\_s32 *c*); mlib\_status mlib\_GraphicsFillTriangleSet\_B\_8(mlib\_image \**buffer*, const mlib s16 \**x*, const mlib s16 \**y*, mlib s32 *npoints*, mlib s32 *c*, mlib\_s32 *a*); mlib\_status mlib\_GraphicsFillTriangleSet\_B\_32(mlib\_image \**buffer*, const mlib\_s16 \**x*, const mlib\_s16 \**y*, mlib\_s32 *npoints*, mlib\_s32 *c*,

mlib\_s32 *a*);

- mlib\_status mlib\_GraphicsFillTriangleSet\_G\_8(mlib\_image \**buffer*, const mlib\_s16 \**x*, const mlib\_s16 \**y*, mlib\_s32 *npoints*, const mlib\_s32 \**c*);
- mlib\_status mlib\_GraphicsFillTriangleSet\_G\_32(mlib\_image \**buffer*, const mlib\_s16 \**x*, const mlib\_s16 \**y*, mlib\_s32 *npoints*, const mlib\_s32 \**c*);
- mlib\_status mlib\_GraphicsFillTriangleSet\_Z\_8(mlib\_image \**buffer*, mlib\_image \**zbuffer*, const mlib\_s16 \**x*, const mlib\_s16 \**y*, const mlib\_s16 \**z*, mlib\_s32 *npoints*, mlib\_s32 *c*);
- mlib\_status mlib\_GraphicsFillTriangleSet\_Z\_32(mlib\_image \**buffer*, mlib image \**zbuffer*, const mlib s16 \**x*, const mlib s16 \**y*, const mlib\_s16 \**z*, mlib\_s32 *npoints*, mlib\_s32 *c*);
- mlib\_status mlib\_GraphicsFillTriangleSet\_AB\_8(mlib\_image \**buffer*, const mlib\_s16 \**x*, const mlib\_s16 \**y*, mlib\_s32 *npoints*, mlib\_s32 *c*, mlib\_s32 *a*);
- mlib\_status mlib\_GraphicsFillTriangleSet\_AB\_32(mlib\_image \**buffer*, const mlib\_s16 \**x*, const mlib\_s16 \**y*, mlib\_s32 *npoints*, mlib\_s32 *c*, mlib\_s32 *a*);
- mlib\_status mlib\_GraphicsFillTriangleSet\_ABG\_8(mlib\_image \**buffer*, const mlib\_s16 \**x*, const mlib\_s16 \**y*, mlib\_s32 *npoints*, const mlib\_s32 \**c*, mlib\_s32 *a*);
- mlib\_status mlib\_GraphicsFillTriangleSet\_ABG\_32(mlib\_image \**buffer*, const mlib\_s16 \**x*, const mlib\_s16 \**y*, mlib\_s32 *npoints*, const mlib\_s32 \**c*, mlib\_s32 *a*);
- mlib\_status mlib\_GraphicsFillTriangleSet\_ABGZ\_8(mlib\_image \**buffer*, mlib image \**zbuffer*, const mlib s16 \**x*, const mlib s16 \**y*, const mlib\_s16 \**z*, mlib\_s32 *npoints*, const mlib\_s32 \**c*, mlib\_s32 *a*);
- mlib\_status mlib\_GraphicsFillTriangleSet\_ABGZ\_32(mlib\_image \**buffer*, mlib\_image \**zbuffer*, const mlib\_s16 \**x*, const mlib\_s16 \**y*, const mlib\_s16 \**z*, mlib\_s32 *npoints*, const mlib\_s32 \**c*, mlib\_s32 *a*);
- mlib\_status mlib\_GraphicsFillTriangleSet\_ABZ\_8(mlib\_image \**buffer*, mlib\_image \**zbuffer*, const mlib\_s16 \**x*, const mlib\_s16 \**y*, const mlib\_s16 \**z*, mlib\_s32 *npoints*, mlib\_s32 *c*, mlib\_s32 *a*);
- mlib\_status mlib\_GraphicsFillTriangleSet\_ABZ\_32(mlib\_image \**buffer*, mlib image \**zbuffer*, const mlib s16 \**x*, const mlib s16 \**y*, const mlib\_s16 \**z*, mlib\_s32 *npoints*, mlib\_s32 *c*, mlib\_s32 *a*);
- mlib\_status mlib\_GraphicsFillTriangleSet\_AG\_8(mlib\_image \**buffer*, const mlib\_s16 \**x*, const mlib\_s16 \**y*, mlib\_s32 *npoints*, const mlib\_s32 \**c*);
- mlib\_status mlib\_GraphicsFillTriangleSet\_AG\_32(mlib\_image \**buffer*, const mlib\_s16 \**x*, const mlib\_s16 \**y*, mlib\_s32 *npoints*, const mlib\_s32 \**c*);
- mlib\_status mlib\_GraphicsFillTriangleSet\_AGZ\_8(mlib\_image \**buffer*, mlib image \**zbuffer*, const mlib s16 \**x*, const mlib s16 \**y*, const mlib s16  $*z$ , mlib s32 *npoints*, const mlib s32  $*c$ );
- mlib\_status mlib\_GraphicsFillTriangleSet\_AGZ\_32(mlib\_image \**buffer*, mlib\_image \**zbuffer*, const mlib\_s16 \**x*, const mlib\_s16 \**y*, const mlib s16  $*_z$ , mlib s32 *npoints*, const mlib s32  $*_c$ );
- mlib\_status mlib\_GraphicsFillTriangleSet\_AZ\_8(mlib\_image \**buffer*, mlib\_image \**zbuffer*, const mlib\_s16 \**x*, const mlib\_s16 \**y*, const mlib\_s16 \**z*, mlib\_s32 *npoints*, mlib\_s32 *c*);
- mlib\_status mlib\_GraphicsFillTriangleSet\_AZ\_32(mlib\_image \**buffer*, mlib\_image \**zbuffer*, const mlib\_s16 \**x*, const mlib\_s16 \**y*, const mlib\_s16 \**z*, mlib\_s32 *npoints*, mlib\_s32 *c*);
- mlib\_status mlib\_GraphicsFillTriangleSet\_BG\_8(mlib\_image \**buffer*, const mlib\_s16 \**x*, const mlib\_s16 \**y*, mlib\_s32 *npoints*, const mlib\_s32 \**c*, mlib\_s32 *a*);
- mlib\_status mlib\_GraphicsFillTriangleSet\_BG\_32(mlib\_image \**buffer*, const mlib\_s16 \**x*, const mlib\_s16 \**y*, mlib\_s32 *npoints*, const mlib\_s32 \**c*, mlib\_s32 *a*);
- mlib\_status mlib\_GraphicsFillTriangleSet\_BGZ\_8(mlib\_image \**buffer*, mlib image \**zbuffer*, const mlib s16 \**x*, const mlib s16 \**y*, const mlib\_s16 \**z*, mlib\_s32 *npoints*, const mlib\_s32 \**c*, mlib\_s32 *a*);
- mlib\_status mlib\_GraphicsFillTriangleSet\_BGZ\_32(mlib\_image \**buffer*, mlib\_image \**zbuffer*, const mlib\_s16 \**x*, const mlib\_s16 \**y*, const mlib\_s16 \**z*, mlib\_s32 *npoints*, const mlib\_s32 \**c*, mlib\_s32 *a*);
- mlib\_status mlib\_GraphicsFillTriangleSet\_BZ\_8(mlib\_image \**buffer*, mlib\_image \**zbuffer*, const mlib\_s16 \**x*, const mlib\_s16 \**y*, const mlib\_s16 \**z*, mlib\_s32 *npoints*, mlib\_s32 *c*, mlib\_s32 *a*);
- mlib\_status mlib\_GraphicsFillTriangleSet\_BZ\_32(mlib\_image \**buffer*, mlib image \**zbuffer*, const mlib s16 \**x*, const mlib s16 \**y*, const mlib\_s16 \**z*, mlib\_s32 *npoints*, mlib\_s32 *c*, mlib\_s32 *a*);
- mlib\_status mlib\_GraphicsFillTriangleSet\_GZ\_8(mlib\_image \**buffer*, mlib\_image \**zbuffer*, const mlib\_s16 \**x*, const mlib\_s16 \**y*, const mlib s16  $*z$ , mlib s32 *npoints*, const mlib s32  $*c$ );
- mlib\_status mlib\_GraphicsFillTriangleSet\_GZ\_32(mlib\_image \**buffer*, mlib\_image \**zbuffer*, const mlib\_s16 \**x*, const mlib\_s16 \**y*, const mlib s16  $*z$ , mlib s32 *npoints*, const mlib s32  $*c$ );
- Description Each of the mlib\_GraphicsFillTriangleSet\_\*() functions draws a set of filled triangles with vertices at  $\{(x1,y1), (x2,y2), (x3,y3)\}, \{(x4,y4), (x5,y5), (x6,y6)\}, \dots$ , and  $\{(xn-2, yn-2), (xn-1, yn-1), (xn, yn)\}.$

Each of the mlib\_GraphicsFillTriangleSet\_X\_ $*$ () functions draws a set of filled triangles in Xor mode as follows:

data $[x,y]$  ^= c ^ c2

Each of the mlib GraphicsFillTriangleSet  $A^*()$  functions draws a set of filled triangles with antialiasing.

Each of the mlib\_GraphicsFillTriangleSet\_B\_\*() functions draws a set of filled triangles with alpha blending as follows:

data[x,y] =  $(data[x,y] * (255 - a) + c * a) / 255$ 

Each of the mlib GraphicsFillTriangleSet G \*() functions draws a set of filled triangles with Gouraud shading.

Each of the mlib\_GraphicsFillTriangleSet\_Z\_\*() functions draws a set of filled triangles with Z buffering.

Each of the other functions draws a set of filled triangles with a combination of two or more features like antialiasing (A), alpha blending (B), Gouraud shading (G), and Z buffering (Z).

Parameters Each of the functions takes some of the following arguments:

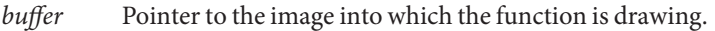

zbuffer Pointer to the image that holds the Z buffer.

*x* Pointer to array of X coordinates of the points.

*y* Pointer to array of Y coordinates of the points.

z Pointer to array of Z coordinates of the points.

*npoints* Number of points in the arrays. npoints must be a multiple of 3.

- *c* Color used in the drawing, or pointer to array of colors of the points in the case of Gouraud shading.
- *c2* Alternation color.
- *a* Alpha value for blending.  $0 \le a \le 255$ .

Each of the functions returns MLIB\_SUCCESS if successful. Otherwise it returns MLIB\_FAILURE. **Return Values**

Attributes See [attributes](http://www.oracle.com/pls/topic/lookup?ctx=E26502&id=REFMAN5attributes-5)(5) for descriptions of the following attributes:

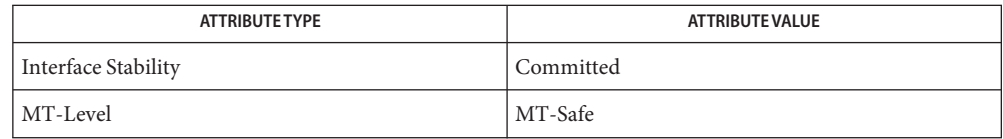

[mlib\\_GraphicsFillTriangle](#page-113-0)(3MLIB), [mlib\\_GraphicsFillTriangleFanSet](#page-118-0)(3MLIB), **See Also** [mlib\\_GraphicsFillTriangleStripSet](#page-128-0)(3MLIB), [attributes](http://www.oracle.com/pls/topic/lookup?ctx=E26502&id=REFMAN5attributes-5)(5)

<span id="page-128-0"></span>Name mlib\_GraphicsFillTriangleStripSet, mlib\_GraphicsFillTriangleStripSet\_8, mlib\_GraphicsFillTriangleStripSet\_32, mlib\_GraphicsFillTriangleStripSet\_X\_8, mlib\_GraphicsFillTriangleStripSet\_X\_32, mlib\_GraphicsFillTriangleStripSet\_A\_8, mlib\_GraphicsFillTriangleStripSet\_A\_32, mlib\_GraphicsFillTriangleStripSet\_B\_8, mlib\_GraphicsFillTriangleStripSet\_B\_32, mlib\_GraphicsFillTriangleStripSet\_G\_8, mlib\_GraphicsFillTriangleStripSet\_G\_32, mlib\_GraphicsFillTriangleStripSet\_Z\_8, mlib\_GraphicsFillTriangleStripSet\_Z\_32, mlib\_GraphicsFillTriangleStripSet\_AB\_8, mlib\_GraphicsFillTriangleStripSet\_AB\_32, mlib\_GraphicsFillTriangleStripSet\_ABG\_8, mlib\_GraphicsFillTriangleStripSet\_ABG\_32, mlib\_GraphicsFillTriangleStripSet\_ABGZ\_8, mlib\_GraphicsFillTriangleStripSet\_ABGZ\_32, mlib\_GraphicsFillTriangleStripSet\_ABZ\_8, mlib\_GraphicsFillTriangleStripSet\_ABZ\_32, mlib\_GraphicsFillTriangleStripSet\_AG\_8, mlib\_GraphicsFillTriangleStripSet\_AG\_32, mlib\_GraphicsFillTriangleStripSet\_AGZ\_8, mlib\_GraphicsFillTriangleStripSet\_AGZ\_32, mlib\_GraphicsFillTriangleStripSet\_AZ\_8, mlib\_GraphicsFillTriangleStripSet\_AZ\_32, mlib\_GraphicsFillTriangleStripSet\_BG\_8, mlib\_GraphicsFillTriangleStripSet\_BG\_32, mlib\_GraphicsFillTriangleStripSet\_BGZ\_8, mlib\_GraphicsFillTriangleStripSet\_BGZ\_32, mlib\_GraphicsFillTriangleStripSet\_BZ\_8, mlib\_GraphicsFillTriangleStripSet\_BZ\_32, mlib\_GraphicsFillTriangleStripSet\_GZ\_8, mlib GraphicsFillTriangleStripSet GZ 32 – draw filled triangle set where the first side of each member is common to the second side of the previous member

```
Synopsis cc [ flag... ] file... -lmlib [ library... ]
#include <mlib.h>
```
- mlib\_status mlib\_GraphicsFillTriangleStripSet\_8(mlib\_image \**buffer*, const mlib s16 \**x*, const mlib s16 \**y*, mlib s32 *npoints*, mlib s32 *c*);
- mlib\_status mlib\_GraphicsFillTriangleStripSet\_32(mlib\_image \**buffer*, const mlib\_s16 \**x*, const mlib\_s16 \**y*, mlib\_s32 *npoints*, mlib\_s32 *c*);
- mlib\_status mlib\_GraphicsFillTriangleStripSet\_X\_8(mlib\_image \**buffer*, const mlib\_s16 \**x*, const mlib\_s16 \**y*, mlib\_s32 *npoints*, mlib\_s32 *c*, mlib\_s32 *c2*);
- mlib\_status mlib\_GraphicsFillTriangleStripSet\_X\_32(mlib\_image \**buffer*, const mlib\_s16 \**x*, const mlib\_s16 \**y*, mlib\_s32 *npoints*, mlib\_s32 *c*, mlib\_s32 *c2*);
- mlib\_status mlib\_GraphicsFillTriangleStripSet\_A\_8(mlib\_image \**buffer*, const mlib\_s16 \**x*, const mlib\_s16 \**y*, mlib\_s32 *npoints*, mlib\_s32 *c*);
- mlib\_status mlib\_GraphicsFillTriangleStripSet\_A\_32(mlib\_image \**buffer*, const mlib s16 \**x*, const mlib s16 \**y*, mlib s32 *npoints*, mlib s32 *c*);
- mlib\_status mlib\_GraphicsFillTriangleStripSet\_B\_8(mlib\_image \**buffer*, const mlib s16 \**x*, const mlib s16 \**y*, mlib s32 *npoints*, mlib s32 *c*, mlib\_s32 *a*);
- mlib\_status mlib\_GraphicsFillTriangleStripSet\_B\_32(mlib\_image \**buffer*, const mlib s16 \**x*, const mlib s16 \**y*, mlib s32 *npoints*, mlib s32 *c*, mlib\_s32 *a*);
- mlib\_status mlib\_GraphicsFillTriangleStripSet\_G\_8(mlib\_image \**buffer*, const mlib\_s16 \**x*, const mlib\_s16 \**y*, mlib\_s32 *npoints*, const mlib\_s32 \**c*);
- mlib\_status mlib\_GraphicsFillTriangleStripSet\_G\_32(mlib\_image \**buffer*, const mlib\_s16 \**x*, const mlib\_s16 \**y*, mlib\_s32 *npoints*, const mlib\_s32 \**c*);
- mlib\_status mlib\_GraphicsFillTriangleStripSet\_Z\_8(mlib\_image \**buffer*, mlib image \**zbuffer*, const mlib s16 \**x*, const mlib s16 \**y*, const mlib\_s16 \**z*, mlib\_s32 *npoints*, mlib\_s32 *c*);
- mlib\_status mlib\_GraphicsFillTriangleStripSet\_Z\_32(mlib\_image \**buffer*, mlib\_image \**zbuffer*, const mlib\_s16 \**x*, const mlib\_s16 \**y*, const mlib\_s16 \**z*, mlib\_s32 *npoints*, mlib\_s32 *c*);
- mlib\_status mlib\_GraphicsFillTriangleStripSet\_AB\_8(mlib\_image \**buffer*, const mlib\_s16 \**x*, const mlib\_s16 \**y*, mlib\_s32 *npoints*, mlib\_s32 *c*, mlib\_s32 *a*);
- mlib\_status mlib\_GraphicsFillTriangleStripSet\_AB\_32(mlib\_image \**buffer*, const mlib\_s16 \**x*, const mlib\_s16 \**y*, mlib\_s32 *npoints*, mlib\_s32 *c*, mlib\_s32 *a*);
- mlib\_status mlib\_GraphicsFillTriangleStripSet\_ABG\_8(mlib\_image \**buffer*, const mlib\_s16 \**x*, const mlib\_s16 \**y*, mlib\_s32 *npoints*, const mlib\_s32 \**c*, mlib\_s32 *a*);
- mlib\_status mlib\_GraphicsFillTriangleStripSet\_ABG\_32(mlib\_image \**buffer*, const mlib\_s16 \**x*, const mlib\_s16 \**y*, mlib\_s32 *npoints*, const mlib\_s32 \**c*, mlib\_s32 *a*);
- mlib\_status mlib\_GraphicsFillTriangleStripSet\_ABGZ\_8(mlib\_image \**buffer*, mlib\_image \**zbuffer*, const mlib\_s16 \**x*, const mlib\_s16 \**y*, const mlib\_s16 \**z*, mlib\_s32 *npoints*, const mlib\_s32 \**c*, mlib\_s32 *a*);
- mlib\_status mlib\_GraphicsFillTriangleStripSet\_ABGZ\_32(mlib\_image \**buffer*, mlib\_image \**zbuffer*, const mlib\_s16 \**x*, const mlib\_s16 \**y*, const mlib\_s16 \**z*, mlib\_s32 *npoints*, const mlib\_s32 \**c*, mlib\_s32 *a*);
- mlib\_status mlib\_GraphicsFillTriangleStripSet\_ABZ\_8(mlib\_image \**buffer*, mlib\_image \**zbuffer*, const mlib\_s16 \**x*, const mlib\_s16 \**y*, const mlib\_s16 \**z*, mlib\_s32 *npoints*, mlib\_s32 *c*, mlib\_s32 *a*);
- mlib\_status mlib\_GraphicsFillTriangleStripSet\_ABZ\_32(mlib\_image \**buffer*, mlib image \**zbuffer*, const mlib s16 \**x*, const mlib s16 \**y*, const mlib\_s16 \**z*, mlib\_s32 *npoints*, mlib\_s32 *c*, mlib\_s32 *a*);
- mlib\_status mlib\_GraphicsFillTriangleStripSet\_AG\_8(mlib\_image \**buffer*, const mlib\_s16 \**x*, const mlib\_s16 \**y*, mlib\_s32 *npoints*, const mlib\_s32 \**c*);
- mlib\_status mlib\_GraphicsFillTriangleStripSet\_AG\_32(mlib\_image \**buffer*, const mlib\_s16 \**x*, const mlib\_s16 \**y*, mlib\_s32 *npoints*, const mlib\_s32 \**c*);
- mlib\_status mlib\_GraphicsFillTriangleStripSet\_AGZ\_8(mlib\_image \**buffer*, mlib\_image \**zbuffer*, const mlib\_s16 \**x*, const mlib\_s16 \**y*, const mlib s16  $*z$ , mlib s32 *npoints*, const mlib s32  $*c$ );
- mlib\_status mlib\_GraphicsFillTriangleStripSet\_AGZ\_32(mlib\_image \**buffer*, mlib\_image \**zbuffer*, const mlib\_s16 \**x*, const mlib\_s16 \**y*, const mlib\_s16 \**z*, mlib\_s32 *npoints*, const mlib\_s32 \**c*);
- mlib\_status mlib\_GraphicsFillTriangleStripSet\_AZ\_8(mlib\_image \**buffer*, mlib image \**zbuffer*, const mlib s16 \**x*, const mlib s16 \**y*, const mlib\_s16 \**z*, mlib\_s32 *npoints*, mlib\_s32 *c*);
- mlib\_status mlib\_GraphicsFillTriangleStripSet\_AZ\_32(mlib\_image \**buffer*, mlib image \**zbuffer*, const mlib s16 \**x*, const mlib s16 \**y*, const mlib\_s16 \**z*, mlib\_s32 *npoints*, mlib\_s32 *c*);
- mlib\_status mlib\_GraphicsFillTriangleStripSet\_BG\_8(mlib\_image \**buffer*, const mlib\_s16 \**x*, const mlib\_s16 \**y*, mlib\_s32 *npoints*, const mlib\_s32 \**c*, mlib\_s32 *a*);
- mlib\_status mlib\_GraphicsFillTriangleStripSet\_BG\_32(mlib\_image \**buffer*, const mlib\_s16 \**x*, const mlib\_s16 \**y*, mlib\_s32 *npoints*, const mlib\_s32 \**c*, mlib\_s32 *a*);
- mlib\_status mlib\_GraphicsFillTriangleStripSet\_BGZ\_8(mlib\_image \**buffer*, mlib\_image \**zbuffer*, const mlib\_s16 \**x*, const mlib\_s16 \**y*, const mlib\_s16 \**z*, mlib\_s32 *npoints*, const mlib\_s32 \**c*, mlib\_s32 *a*);
- mlib\_status mlib\_GraphicsFillTriangleStripSet\_BGZ\_32(mlib\_image \**buffer*, mlib\_image \**zbuffer*, const mlib\_s16 \**x*, const mlib\_s16 \**y*, const mlib\_s16 \**z*, mlib\_s32 *npoints*, const mlib\_s32 \**c*, mlib\_s32 *a*);
- mlib\_status mlib\_GraphicsFillTriangleStripSet\_BZ\_8(mlib\_image \**buffer*, mlib image \**zbuffer*, const mlib s16 \**x*, const mlib s16 \**y*, const mlib\_s16 \**z*, mlib\_s32 *npoints*, mlib\_s32 *c*, mlib\_s32 *a*);
- mlib\_status mlib\_GraphicsFillTriangleStripSet\_BZ\_32(mlib\_image \**buffer*, mlib image \**zbuffer*, const mlib s16 \**x*, const mlib s16 \**y*, const mlib\_s16 \**z*, mlib\_s32 *npoints*, mlib\_s32 *c*, mlib\_s32 *a*);
- mlib\_status mlib\_GraphicsFillTriangleStripSet\_GZ\_8(mlib\_image \**buffer*, mlib image \**zbuffer*, const mlib s16 \**x*, const mlib s16 \**y*, const mlib s16  $*z$ , mlib s32 *npoints*, const mlib s32  $*c$ );
- mlib\_status mlib\_GraphicsFillTriangleStripSet\_GZ\_32(mlib\_image \**buffer*, mlib\_image \**zbuffer*, const mlib\_s16 \**x*, const mlib\_s16 \**y*, const mlib s16  $*z$ , mlib s32 *npoints*, const mlib s32  $*c$ );

Each of the mlib\_GraphicsFillTriangleStripSet\_\*() functions draws a set of filled **Description** triangles with vertices at  $\{(x1,y1), (x2,y2), (x3,y3)\}, \{(x2,y2), (x3,y3), (x4,y4)\}, \ldots$ and  $\{(xn-2,yn-2), (xn-1,yn-1), (xn,yn)\}.$ 

> Each of the mlib GraphicsFillTriangleStripSet X \*() functions draws a set of filled triangles in Xor mode as follows:

data $[x,y]$  ^= c ^ c2

Each of the mlib GraphicsFillTriangleStripSet A \*() functions draws a set of filled triangles with antialiasing.

Each of the mlib GraphicsFillTriangleStripSet  $B^*()$  functions draws a set of filled triangles with alpha blending as follows:

data[x,y] =  $(data[x,y] * (255 - a) + c * a) / 255$ 

Each of the mlib\_GraphicsFillTriangleStripSet\_G\_\*() functions draws a set of filled triangles with Gouraud shading.

Each of the mlib GraphicsFillTriangleStripSet Z  $*$  () functions draws a set of filled triangles with Z buffering.

Each of the other functions draws a set of filled triangles with a combination of two or more features like antialiasing (A), alpha blending (B), Gouraud shading (G), and Z buffering (Z).

Parameters Each of the functions takes some of the following arguments:

- *buffer* Pointer to the image into which the function is drawing.
- zbuffer Pointer to the image that holds the Z buffer.
- *x* Pointer to array of X coordinates of the points.
- *y* Pointer to array of Y coordinates of the points.
- z **Pointer to array of Z coordinates of the points.**
- *npoints* Number of points in the arrays.
- *c* Color used in the drawing, or pointer to array of colors of the points in the case of Gouraud shading.
- *c2* Alternation color.
- *a* Alpha value for blending.  $0 \le a \le 255$ .

Return Values Each of the functions returns MLIB\_SUCCESS if successful. Otherwise it returns MLIB\_FAILURE.

Attributes See [attributes](http://www.oracle.com/pls/topic/lookup?ctx=E26502&id=REFMAN5attributes-5)(5) for descriptions of the following attributes:

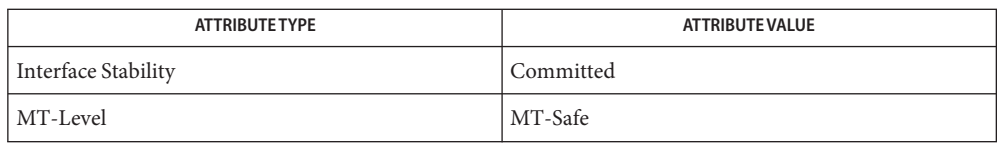

[mlib\\_GraphicsFillTriangle](#page-113-0)(3MLIB), [mlib\\_GraphicsFillTriangleSet](#page-123-0)(3MLIB), **See Also** [mlib\\_GraphicsFillTriangleFanSet](#page-118-0)(3MLIB), [attributes](http://www.oracle.com/pls/topic/lookup?ctx=E26502&id=REFMAN5attributes-5)(5)

Name mlib\_GraphicsFloodFill\_8, mlib\_GraphicsFloodFill\_32 - flood fill Synopsis cc [  $flag...$  ]  $file...$  -lmlib [ *library...* ] #include <mlib.h> mlib\_status mlib\_GraphicsFloodFill\_8(mlib\_image \**buffer*, mlib\_s16 *x*, mlib\_s16 *y*, mlib\_s32 *c*, mlib\_s32 *c2*); mlib\_status mlib\_GraphicsFloodFill\_32(mlib\_image \**buffer*, mlib\_s16 *x*, mlib\_s16 *y*, mlib\_s32 *c*, mlib\_s32 *c2*); Description Each of these functions performs flood fill. Parameters Each of the functions takes the following arguments: *buffer* Pointer to the image into which the function is drawing.

- *x* X coordinate of the starting point.
- *y* Y coordinate of the starting point.
- *c* Color used in the drawing.
- *c2* Color that defines the filling interior.

Return Values Each of the functions returns MLIB\_SUCCESS if successful. Otherwise it returns MLIB\_FAILURE.

Attributes See [attributes](http://www.oracle.com/pls/topic/lookup?ctx=E26502&id=REFMAN5attributes-5)(5) for descriptions of the following attributes:

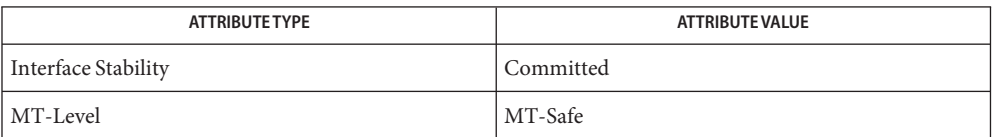

See Also [attributes](http://www.oracle.com/pls/topic/lookup?ctx=E26502&id=REFMAN5attributes-5)(5)

Name mlib\_ImageAbs - computes the absolute value of the image pixels

<span id="page-134-0"></span>Synopsis cc [  $flag...$  ]  $file...$  -lmlib [ *library...* ] #include <mlib.h>

mlib\_status mlib\_ImageAbs(mlib\_image \**dst*, const mlib\_image \**src*);

Description The mlib\_ImageAbs() function computes the absolute value of the image pixels.

It uses the following equation:

 $dst[x][y][i] = |src[x][y][i]|$ 

Parameters The function takes the following arguments:

*dst* Pointer to destination image.

*src* Pointer to source image.

Return Values The function returns MLIB\_SUCCESS if successful. Otherwise it returns MLIB\_FAILURE.

Attributes See [attributes](http://www.oracle.com/pls/topic/lookup?ctx=E26502&id=REFMAN5attributes-5)(5) for descriptions of the following attributes:

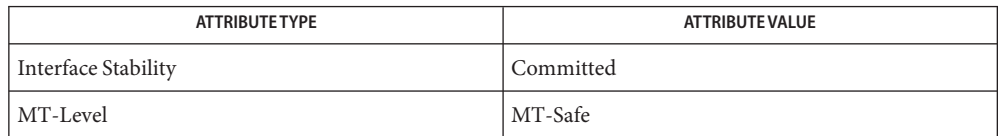

[mlib\\_ImageAbs\\_Fp](#page-135-0)(3MLIB), [mlib\\_ImageAbs\\_Fp\\_Inp](#page-136-0)(3MLIB), [mlib\\_ImageAbs\\_Inp](#page-137-0)(3MLIB), **See Also** [attributes](http://www.oracle.com/pls/topic/lookup?ctx=E26502&id=REFMAN5attributes-5)(5)

<span id="page-135-0"></span>Name mlib\_ImageAbs\_Fp – computes the absolute value of the image pixels

Synopsis cc [  $flag...$  ]  $file...$  -lmlib [ *library...* ] #include <mlib.h>

mlib\_status mlib\_ImageAbs\_Fp(mlib\_image \**dst*, const mlib\_image \**src*);

Description The mlib\_ImageAbs\_Fp() function computes the floating-point absolute value of the image pixels.

It uses the following equation:

 $dst[x][y][i] = |src[x][y][i]|$ 

Parameters The function takes the following arguments:

*dst* Pointer to destination image.

- *src* Pointer to source image.
- Return Values The function returns MLIB\_SUCCESS if successful. Otherwise it returns MLIB\_FAILURE.

Attributes See [attributes](http://www.oracle.com/pls/topic/lookup?ctx=E26502&id=REFMAN5attributes-5)(5) for descriptions of the following attributes:

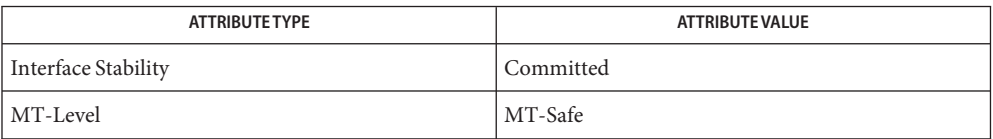

[mlib\\_ImageAbs](#page-134-0)(3MLIB), [mlib\\_ImageAbs\\_Fp\\_Inp](#page-136-0)(3MLIB), [mlib\\_ImageAbs\\_Inp](#page-137-0)(3MLIB), **See Also** [attributes](http://www.oracle.com/pls/topic/lookup?ctx=E26502&id=REFMAN5attributes-5)(5)

Name mlib\_ImageAbs\_Fp\_Inp – computes the absolute value of the image pixels

<span id="page-136-0"></span>Synopsis cc [  $flag...$  ]  $file...$  -lmlib [ *library...* ] #include <mlib.h>

mlib\_status mlib\_ImageAbs\_Fp\_Inp(mlib\_image \**srcdst*);

Description The mlib\_ImageAbs\_Fp\_Inp() function computes the floating-point absolute value of the image pixels, in place.

It uses the following equation:

 $srcdst[x][y][i] = |srcdst[x][y][i]|$ 

Parameters The function takes the following arguments:

*srcdst* Pointer to source and destination image.

Return Values The function returns MLIB\_SUCCESS if successful. Otherwise it returns MLIB\_FAILURE.

Attributes See [attributes](http://www.oracle.com/pls/topic/lookup?ctx=E26502&id=REFMAN5attributes-5)(5) for descriptions of the following attributes:

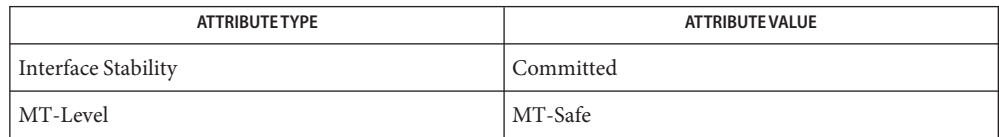

[mlib\\_ImageAbs](#page-134-0)(3MLIB), [mlib\\_ImageAbs\\_Fp](#page-135-0)(3MLIB), [mlib\\_ImageAbs\\_Inp](#page-137-0)(3MLIB), **See Also** [attributes](http://www.oracle.com/pls/topic/lookup?ctx=E26502&id=REFMAN5attributes-5)(5)

<span id="page-137-0"></span>Name mlib\_ImageAbs\_Inp - computes the absolute value of the image pixels, in place

Synopsis cc [  $flag...$  ]  $file...$  -lmlib [ *library...* ] #include <mlib.h>

mlib\_status mlib\_ImageAbs\_Inp(mlib\_image \**srcdst*);

Description The mlib\_ImageAbs\_Inp() function computes the absolute value of the image pixels in place. It uses the following equation:  $srcdst[x][y][i] = |srcdst[x][y][i]|$ 

Parameters The function takes the following arguments:

*srcdst* Pointer to source and destination image.

Return Values The function returns MLIB\_SUCCESS if successful. Otherwise it returns MLIB\_FAILURE.

Attributes See [attributes](http://www.oracle.com/pls/topic/lookup?ctx=E26502&id=REFMAN5attributes-5)(5) for descriptions of the following attributes:

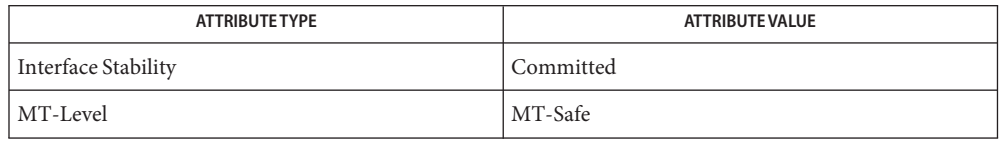

See Also [mlib\\_ImageAbs](#page-134-0)(3MLIB), [mlib\\_ImageAbs\\_Fp](#page-135-0)(3MLIB), [mlib\\_ImageAbs\\_Fp\\_Inp](#page-136-0)(3MLIB), [attributes](http://www.oracle.com/pls/topic/lookup?ctx=E26502&id=REFMAN5attributes-5)(5)

Name mlib\_ImageAdd - computes the addition of two images on a pixel-by-pixel basis

<span id="page-138-0"></span>Synopsis cc [  $flag...$  ]  $file...$  -lmlib [ *library...* ] #include <mlib.h>

> mlib\_status mlib\_ImageAdd(mlib\_image *dst*, const mlib\_image \**src1*, const mlib\_image \**src2*);

Description The mlib\_ImageAdd() function computes the addition of two images on a pixel-by-pixel basis.

It uses the following equation:

 $dst[x][y][i] = src1[x][y][i] + src2[x][y][i]$ 

- Parameters The function takes the following arguments:
	- *dst* Pointer to destination image.
	- *src1* Pointer to first source image.
	- *src2* Pointer to second source image.

Return Values The function returns MLIB\_SUCCESS if successful. Otherwise it returns MLIB\_FAILURE.

Attributes See [attributes](http://www.oracle.com/pls/topic/lookup?ctx=E26502&id=REFMAN5attributes-5)(5) for descriptions of the following attributes:

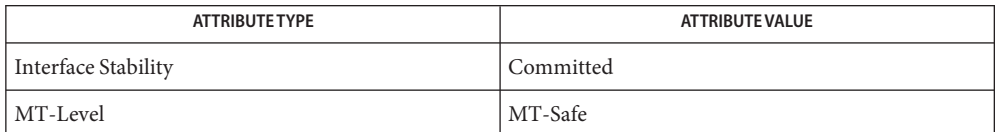

[mlib\\_ImageAdd\\_Fp](#page-139-0)(3MLIB), [mlib\\_ImageAdd\\_Fp\\_Inp](#page-140-0)(3MLIB), [mlib\\_ImageAdd\\_Inp](#page-141-0)(3MLIB), **See Also** [attributes](http://www.oracle.com/pls/topic/lookup?ctx=E26502&id=REFMAN5attributes-5)(5)

<span id="page-139-0"></span>Name mlib\_ImageAdd\_Fp - computes the addition of two images on a pixel-by-pixel basis

Synopsis cc [  $flag...$  ]  $file...$  -lmlib [ *library...* ] #include <mlib.h>

> mlib\_status mlib\_ImageAdd\_Fp(mlib\_image *dst*, const mlib\_image \**src1*, const mlib\_image \**src2*);

Description The mlib\_ImageAdd\_Fp() function computes the addition of two floating-point images on a pixel-by-pixel basis.

It uses the following equation:

 $dst[x][y][i] = src1[x][y][i] + src2[x][y][i]$ 

- Parameters The function takes the following arguments:
	- *dst* Pointer to destination image.
	- *src1* Pointer to first source image.
	- *src2* Pointer to second source image.
- Return Values The function returns MLIB\_SUCCESS if successful. Otherwise it returns MLIB\_FAILURE.
	- Attributes See [attributes](http://www.oracle.com/pls/topic/lookup?ctx=E26502&id=REFMAN5attributes-5)(5) for descriptions of the following attributes:

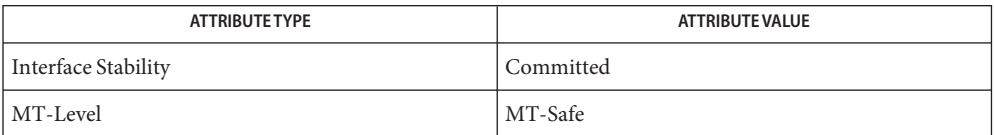

[mlib\\_ImageAdd](#page-138-0)(3MLIB), [mlib\\_ImageAdd\\_Fp\\_Inp](#page-140-0)(3MLIB), [mlib\\_ImageAdd\\_Inp](#page-141-0)(3MLIB), **See Also** [attributes](http://www.oracle.com/pls/topic/lookup?ctx=E26502&id=REFMAN5attributes-5)(5)

Name mlib\_ImageAdd\_Fp\_Inp - computes the addition of two images on a pixel-by-pixel basis

<span id="page-140-0"></span>Synopsis cc [  $flag...$  ]  $file...$  -lmlib [ *library...* ] #include <mlib.h>

> mlib\_status mlib\_ImageAdd\_Fp\_Inp(mlib\_image \**src1dst*, const mlib\_image \**src2*);

Description The mlib\_ImageAdd\_Fp\_Inp() function computes the addition of two floating-point images on a pixel-by-pixel basis, in place.

It uses the following equation:

 $src1dst[x][y][i] = src1dst[x][y][i] + src2[x][y][i]$ 

Parameters The function takes the following arguments:

*src1dst* Pointer to first source and destination image.

*src2* Pointer to second source image.

Return Values The function returns MLIB\_SUCCESS if successful. Otherwise it returns MLIB\_FAILURE.

Attributes See [attributes](http://www.oracle.com/pls/topic/lookup?ctx=E26502&id=REFMAN5attributes-5)(5) for descriptions of the following attributes:

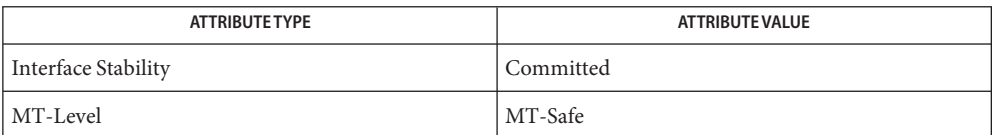

[mlib\\_ImageAdd](#page-138-0)(3MLIB), [mlib\\_ImageAdd\\_Fp](#page-139-0)(3MLIB), [mlib\\_ImageAdd\\_Inp](#page-141-0)(3MLIB), **See Also** [attributes](http://www.oracle.com/pls/topic/lookup?ctx=E26502&id=REFMAN5attributes-5)(5)

<span id="page-141-0"></span>Name mlib\_ImageAdd\_Inp - computes the addition of two images on a pixel-by-pixel basis, in place

Synopsis cc [  $flag...$  ]  $file...$  -lmlib [ *library...* ] #include <mlib.h>

mlib\_status mlib\_ImageAdd\_Inp(mlib\_image \**src1dst*, const mlib\_image \**src2*);

Description The mlib\_ImageAdd\_Inp() function computes the addition of two images on a pixel-by-pixel basis, in place.

It uses the following equation:

 $src1dst[x][y][i] = src1dst[x][y][i] + src2[x][y][i]$ 

Parameters The function takes the following arguments:

*src1dst* Pointer to first source and destination image.

- *src2* Pointer to second source image.
- Return Values The function returns MLIB\_SUCCESS if successful. Otherwise it returns MLIB\_FAILURE.

Attributes See [attributes](http://www.oracle.com/pls/topic/lookup?ctx=E26502&id=REFMAN5attributes-5)(5) for descriptions of the following attributes:

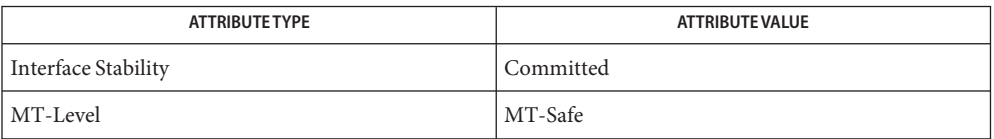

[mlib\\_ImageAdd](#page-138-0)(3MLIB), [mlib\\_ImageAdd\\_Fp](#page-139-0)(3MLIB), [mlib\\_ImageAdd\\_Fp\\_Inp](#page-140-0)(3MLIB), **See Also** [attributes](http://www.oracle.com/pls/topic/lookup?ctx=E26502&id=REFMAN5attributes-5)(5)

Name mlib\_ImageAffine - image affine transformation

- Synopsis cc [  $flag...$  ]  $file...$  -lmlib [ *library...* ] #include <mlib.h>
	- mlib\_status mlib\_ImageAffine(mlib\_image \**dst*, const mlib\_image \**src*, const mlib\_d64 \**mtx*, mlib\_filter *filter*, mlib\_edge *edge*);
- Description The mlib\_ImageAffine() function does affine transformation on an image according to the following equation:

 $xd = a*xs + b*ys + tx$  $yd = c*xs + d*ys + ty$ 

where a point with coordinates (xs, ys) in the source image is mapped to a point with coordinates (xd, yd) in the destination image.

The data type of the images can be MLIB\_BIT, MLIB\_BYTE, MLIB\_SHORT, MLIB\_USHORT, or MLIB\_INT.

The width and height of the destination image can be different from the width and height of the source image.

The center of the upper-left corner pixel of an image is located at (0.5, 0.5).

Parameters The function takes the following arguments:

- *dst* Pointer to destination image.
- *src* Pointer to source image.
- *mtx* Transformation matrix.  $mtx[0]$  holds a;  $mtx[1]$  holds b;  $mtx[2]$  holds  $tx; mtx[3]$ holds c; mtx[4] holds d; mtx[5] holds ty.
- *filter* Type of resampling filter. It can be one of the following:

MLIB\_NEAREST MLIB\_BILINEAR MLIB\_BICUBIC MLIB BICUBIC2

*edge* Type of edge condition. It can be one of the following:

MLIB\_EDGE\_DST\_NO\_WRITE MLIB\_EDGE\_DST\_FILL\_ZERO MLIB\_EDGE\_OP\_NEAREST MLIB\_EDGE\_SRC\_EXTEND MLIB\_EDGE\_SRC\_PADDED

Return Values The function returns MLIB\_SUCCESS if successful. Otherwise it returns MLIB\_FAILURE.

Attributes See [attributes](http://www.oracle.com/pls/topic/lookup?ctx=E26502&id=REFMAN5attributes-5)(5) for descriptions of the following attributes:

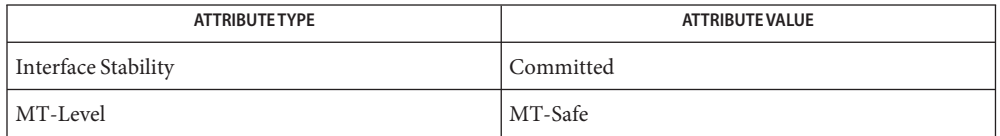

[mlib\\_ImageAffine\\_Fp](#page-144-0)(3MLIB), [mlib\\_ImageAffineIndex](#page-146-0)(3MLIB), **See Also** mlib ImageAffineTransform(3MLIB), mlib ImageAffineTransform Fp(3MLIB), [mlib\\_ImageAffineTransformIndex](#page-156-0)(3MLIB), [mlib\\_ImageSetPaddings](#page-635-0)(3MLIB), [attributes](http://www.oracle.com/pls/topic/lookup?ctx=E26502&id=REFMAN5attributes-5)(5)
Name mlib\_ImageAffine\_Fp - image affine transformation

<span id="page-144-0"></span>Synopsis cc [  $flag...$  ]  $file...$  -lmlib [ *library...* ] #include <mlib.h>

> mlib\_status mlib\_ImageAffine\_Fp(mlib\_image \**dst*, const mlib\_image \**src*, const mlib\_d64 \**mtx*, mlib\_filter *filter*, mlib\_edge *edge*);

Description The mlib\_ImageAffine\_Fp() function does affine transformation on a floating-point image according to the following equation:

> $xd = a*xs + b*ys + tx$  $yd = c*xs + d*ys + ty$

where a point with coordinates (xs, ys) in the source image is mapped to a point with coordinates (xd, yd) in the destination image.

The data type of the images can be MLIB FLOAT or MLIB DOUBLE.

The width and height of the destination image can be different from the width and height of the source image.

The center of the upper-left corner pixel of an image is located at (0.5, 0.5).

Parameters The function takes the following arguments:

- *dst* Pointer to destination image.
- *src* Pointer to source image.
- *mtx* Transformation matrix. mtx[0] holds a; mtx[1] holds b; mtx[2] holds tx; mtx[3] holds c; mtx[4] holds d; mtx[5] holds ty.
- *filter* Type of resampling filter. It can be one of the following:

MLIB\_NEAREST MLIB\_BILINEAR MLIB\_BICUBIC MLIB BICUBIC2

*edge* Type of edge condition. It can be one of the following:

MLIB\_EDGE\_DST\_NO\_WRITE MLIB\_EDGE\_DST\_FILL\_ZERO MLIB\_EDGE\_OP\_NEAREST MLIB\_EDGE\_SRC\_EXTEND MLIB\_EDGE\_SRC\_PADDED

Return Values The function returns MLIB\_SUCCESS if successful. Otherwise it returns MLIB\_FAILURE.

Attributes See [attributes](http://www.oracle.com/pls/topic/lookup?ctx=E26502&id=REFMAN5attributes-5)(5) for descriptions of the following attributes:

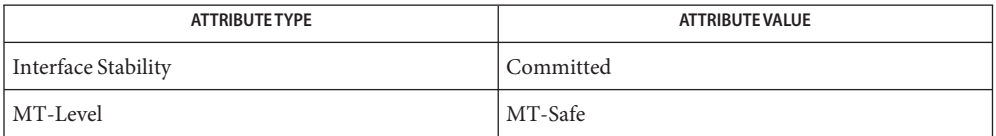

[mlib\\_ImageAffine](#page-142-0)(3MLIB), [mlib\\_ImageAffineIndex](#page-146-0)(3MLIB), **See Also** [mlib\\_ImageAffineTransform](#page-152-0)(3MLIB), [mlib\\_ImageAffineTransform\\_Fp](#page-154-0)(3MLIB), [mlib\\_ImageAffineTransformIndex](#page-156-0)(3MLIB), [mlib\\_ImageSetPaddings](#page-635-0)(3MLIB), [attributes](http://www.oracle.com/pls/topic/lookup?ctx=E26502&id=REFMAN5attributes-5)(5)

Name mlib\_ImageAffineIndex - affine transformation on a color indexed image

- <span id="page-146-0"></span>Synopsis cc [  $flag...$  ]  $file...$  -lmlib [ *library...* ] #include <mlib.h>
	- mlib\_status mlib\_ImageAffineIndex(mlib\_image \**dst*, const mlib\_image \**src*, const mlib\_d64 \**mtx*, mlib\_filter *filter*, mlib\_edge *edge*, const void \**colormap*);
- Description The mlib\_ImageAffineIndex() function does affine transformation on a color indexed image according to the following equation:

 $xd = a*xs + b*ys + tx$  $yd = c*xs + d*ys + ty$ 

where a point with coordinates (xs, ys) in the source image is mapped to a point with coordinates (xd, yd) in the destination image.

The image data type must be MLIB\_BYTE or MLIB\_SHORT.

The width and height of the destination image can be different from the width and height of the source image.

The center of the upper-left corner pixel of an image is located at  $(0.5, 0.5)$ .

Parameters The function takes the following arguments:

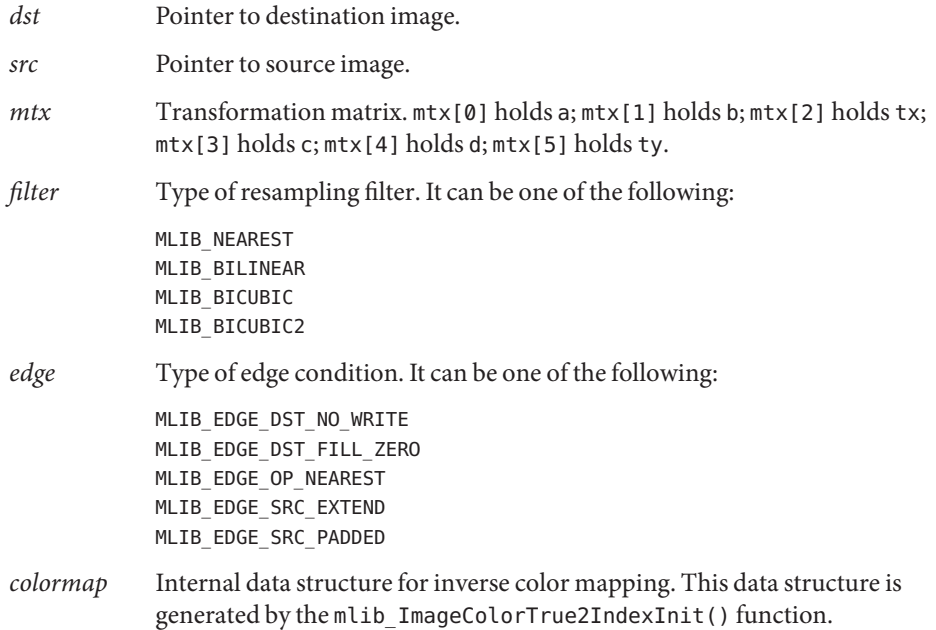

Return Values The function returns MLIB\_SUCCESS if successful. Otherwise it returns MLIB\_FAILURE.

Attributes See [attributes](http://www.oracle.com/pls/topic/lookup?ctx=E26502&id=REFMAN5attributes-5)(5) for descriptions of the following attributes:

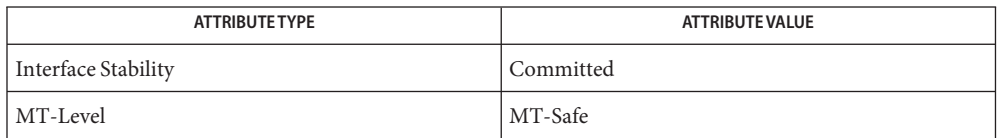

[mlib\\_ImageAffine](#page-142-0)(3MLIB), [mlib\\_ImageAffine\\_Fp](#page-144-0)(3MLIB), **See Also**

mlib ImageAffineTransform(3MLIB), mlib ImageAffineTransform Fp(3MLIB), [mlib\\_ImageAffineTransformIndex](#page-156-0)(3MLIB), [attributes](http://www.oracle.com/pls/topic/lookup?ctx=E26502&id=REFMAN5attributes-5)(5)

Name mlib\_ImageAffineTable - affine transformation on an image with table-driven interpolation

- <span id="page-148-0"></span>Synopsis cc [  $flag...$  ]  $file...$  -lmlib [ *library...* ] #include <mlib.h>
	- mlib\_status mlib\_ImageAffineTable(mlib\_image \**dst*, const mlib\_image \**src*, const mlib\_d64 \**mtx*, const void \**interp\_table*, mlib\_edge *edge*);
- Description The mlib\_ImageAffineTable() function does affine transformation on an image with table-driven interpolation.

The following equation represents the affine transformation:

 $xd = a*xs + b*ys + tx$  $yd = c*xs + d*ys + ty$ 

where a point with coordinates (xs, ys) in the source image is mapped to a point with coordinates (xd, yd) in the destination image.

The data type of the images can be MLIB\_BYTE, MLIB\_SHORT, MLIB\_USHORT, or MLIB\_INT.

The width and height of the destination image can be different from the width and height of the source image.

The center of the upper-left corner pixel of an image is located at  $(0.5, 0.5)$ .

Parameters The function takes the following arguments:

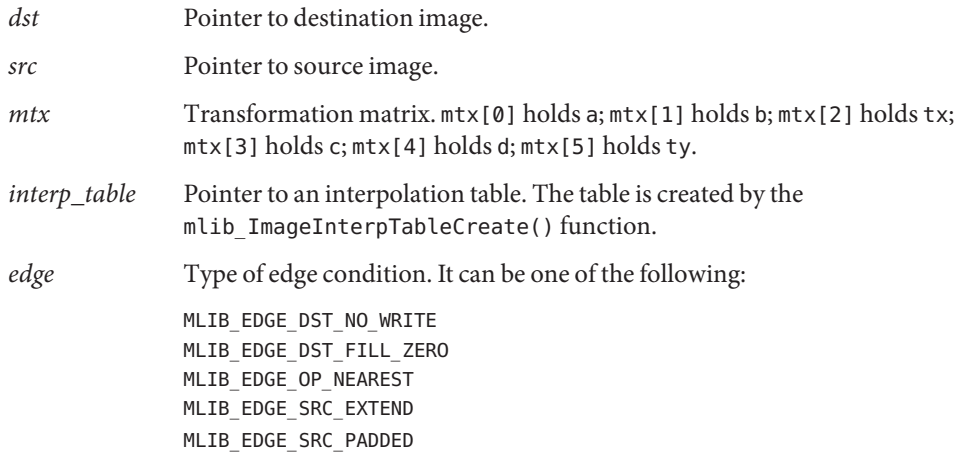

Return Values The function returns MLIB\_SUCCESS if successful. Otherwise it returns MLIB\_FAILURE.

Attributes See [attributes](http://www.oracle.com/pls/topic/lookup?ctx=E26502&id=REFMAN5attributes-5)(5) for descriptions of the following attributes:

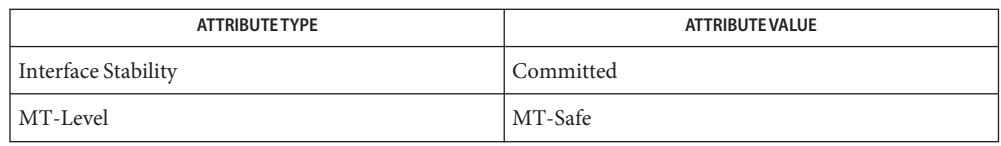

[mlib\\_ImageInterpTableCreate](#page-426-0)(3MLIB), [mlib\\_ImageInterpTableDelete](#page-428-0)(3MLIB), **See Also** [mlib\\_ImageAffineTable\\_Fp](#page-150-0)(3MLIB), [mlib\\_ImageAffine](#page-142-0)(3MLIB), [mlib\\_ImageAffine\\_Fp](#page-144-0)(3MLIB), [attributes](http://www.oracle.com/pls/topic/lookup?ctx=E26502&id=REFMAN5attributes-5)(5)

<span id="page-150-0"></span>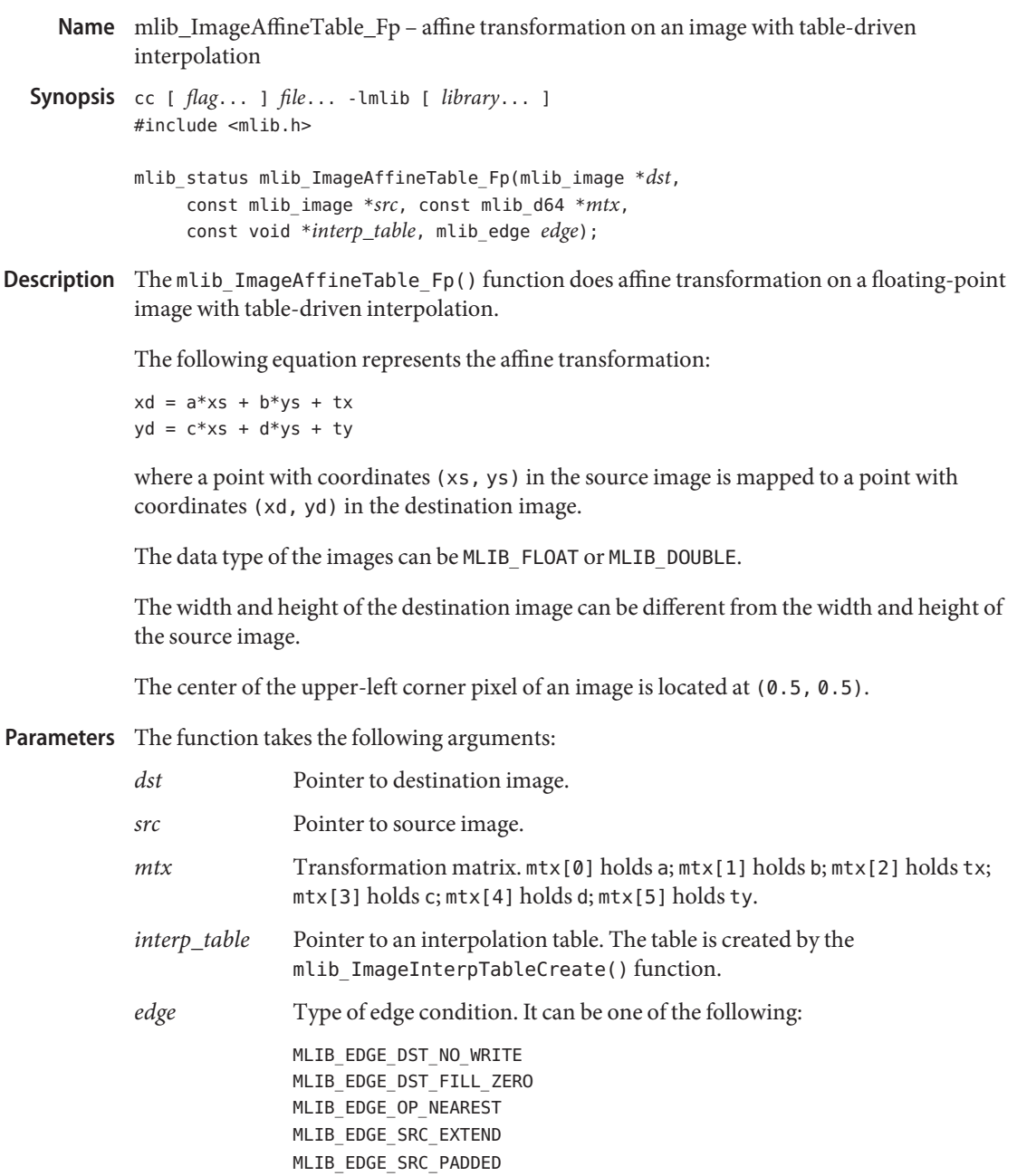

Return Values The function returns MLIB\_SUCCESS if successful. Otherwise it returns MLIB\_FAILURE.

Attributes See [attributes](http://www.oracle.com/pls/topic/lookup?ctx=E26502&id=REFMAN5attributes-5)(5) for descriptions of the following attributes:

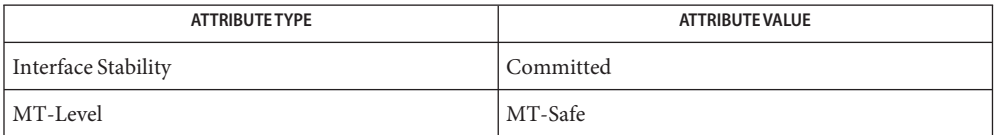

[mlib\\_ImageInterpTableCreate](#page-426-0)(3MLIB), [mlib\\_ImageInterpTableDelete](#page-428-0)(3MLIB), **See Also** [mlib\\_ImageAffineTable](#page-148-0)(3MLIB), [mlib\\_ImageAffine](#page-142-0)(3MLIB), mlib ImageAffine Fp(3MLIB), [attributes](http://www.oracle.com/pls/topic/lookup?ctx=E26502&id=REFMAN5attributes-5)(5)

Name mlib\_ImageAffineTransform - affine transformation on an image, checking the matrix first

- <span id="page-152-0"></span>Synopsis cc [  $flag...$  ]  $file...$  -lmlib [ *library...* ] #include <mlib.h>
	- mlib\_status mlib\_ImageAffineTransform(mlib\_image \**dst*, const mlib\_image \**src*, const mlib\_d64 \**mtx*, mlib\_filter *filter*, mlib\_edge *edge*);
- Description The mlib\_ImageAffineTransform() function does affine transformation on an image, checking the matrix first and taking advantage of special cases.

The following equation represents the affine transformation:

 $xd = a*xs + b*ys + tx$  $yd = c*xs + d*ys + ty$ 

where a point with coordinates (xs, ys) in the source image is mapped to a point with coordinates (xd, yd) in the destination image.

The data type of the images can be MLIB\_BIT, MLIB\_BYTE, MLIB\_SHORT, MLIB\_USHORT, or MLIB\_INT.

The width and height of the destination image can be different from the width and height of the source image.

The center of the upper-left corner pixel of an image is located at (0.5, 0.5).

- Parameters The function takes the following arguments:
	- *dst* Pointer to destination image.
	- *src* Pointer to source image.
	- *mtx* Transformation matrix.  $mtx[0]$  holds a;  $mtx[1]$  holds b;  $mtx[2]$  holds tx;  $mtx[3]$ holds c; mtx[4] holds d; mtx[5] holds ty.
	- *filter* Type of resampling filter. It can be one of the following:

MLIB\_NEAREST MLIB\_BILINEAR MLIB\_BICUBIC MLIB BICUBIC2

*edge* Type of edge condition. It can be one of the following:

MLIB\_EDGE\_DST\_NO\_WRITE MLIB\_EDGE\_DST\_FILL\_ZERO MLIB\_EDGE\_OP\_NEAREST MLIB\_EDGE\_SRC\_EXTEND MLIB\_EDGE\_SRC\_PADDED

Return Values The function returns MLIB\_SUCCESS if successful. Otherwise it returns MLIB\_FAILURE.

Attributes See [attributes](http://www.oracle.com/pls/topic/lookup?ctx=E26502&id=REFMAN5attributes-5)(5) for descriptions of the following attributes:

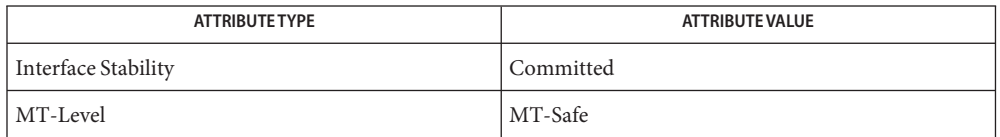

[mlib\\_ImageAffine](#page-142-0)(3MLIB), [mlib\\_ImageAffine\\_Fp](#page-144-0)(3MLIB), **See Also** mlib ImageAffineIndex(3MLIB), mlib ImageAffineTransform Fp(3MLIB), [mlib\\_ImageAffineTransformIndex](#page-156-0)(3MLIB), [mlib\\_ImageSetPaddings](#page-635-0)(3MLIB), [attributes](http://www.oracle.com/pls/topic/lookup?ctx=E26502&id=REFMAN5attributes-5)(5)

<span id="page-154-0"></span>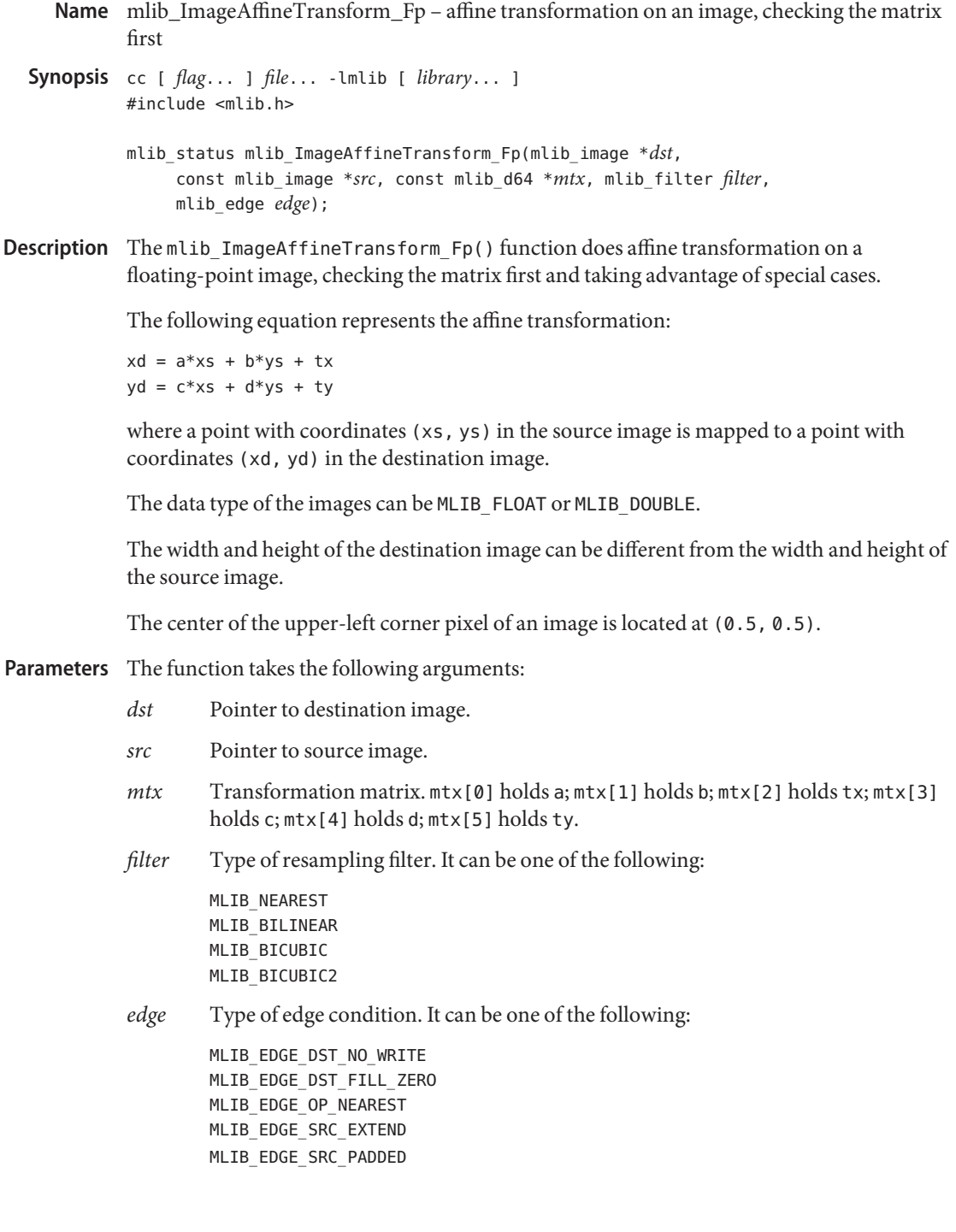

Return Values The function returns MLIB\_SUCCESS if successful. Otherwise it returns MLIB\_FAILURE.

Attributes See [attributes](http://www.oracle.com/pls/topic/lookup?ctx=E26502&id=REFMAN5attributes-5)(5) for descriptions of the following attributes:

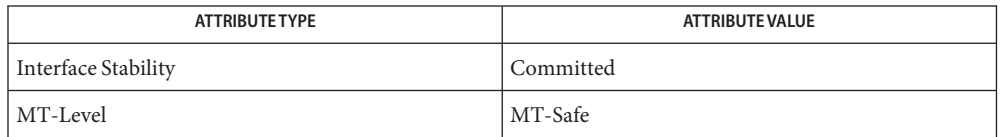

[mlib\\_ImageAffine](#page-142-0)(3MLIB), [mlib\\_ImageAffine\\_Fp](#page-144-0)(3MLIB), **See Also** [mlib\\_ImageAffineIndex](#page-146-0)(3MLIB), [mlib\\_ImageAffineTransform](#page-152-0)(3MLIB), [mlib\\_ImageAffineTransformIndex](#page-156-0)(3MLIB), [mlib\\_ImageSetPaddings](#page-635-0)(3MLIB), [attributes](http://www.oracle.com/pls/topic/lookup?ctx=E26502&id=REFMAN5attributes-5)(5)

<span id="page-156-0"></span>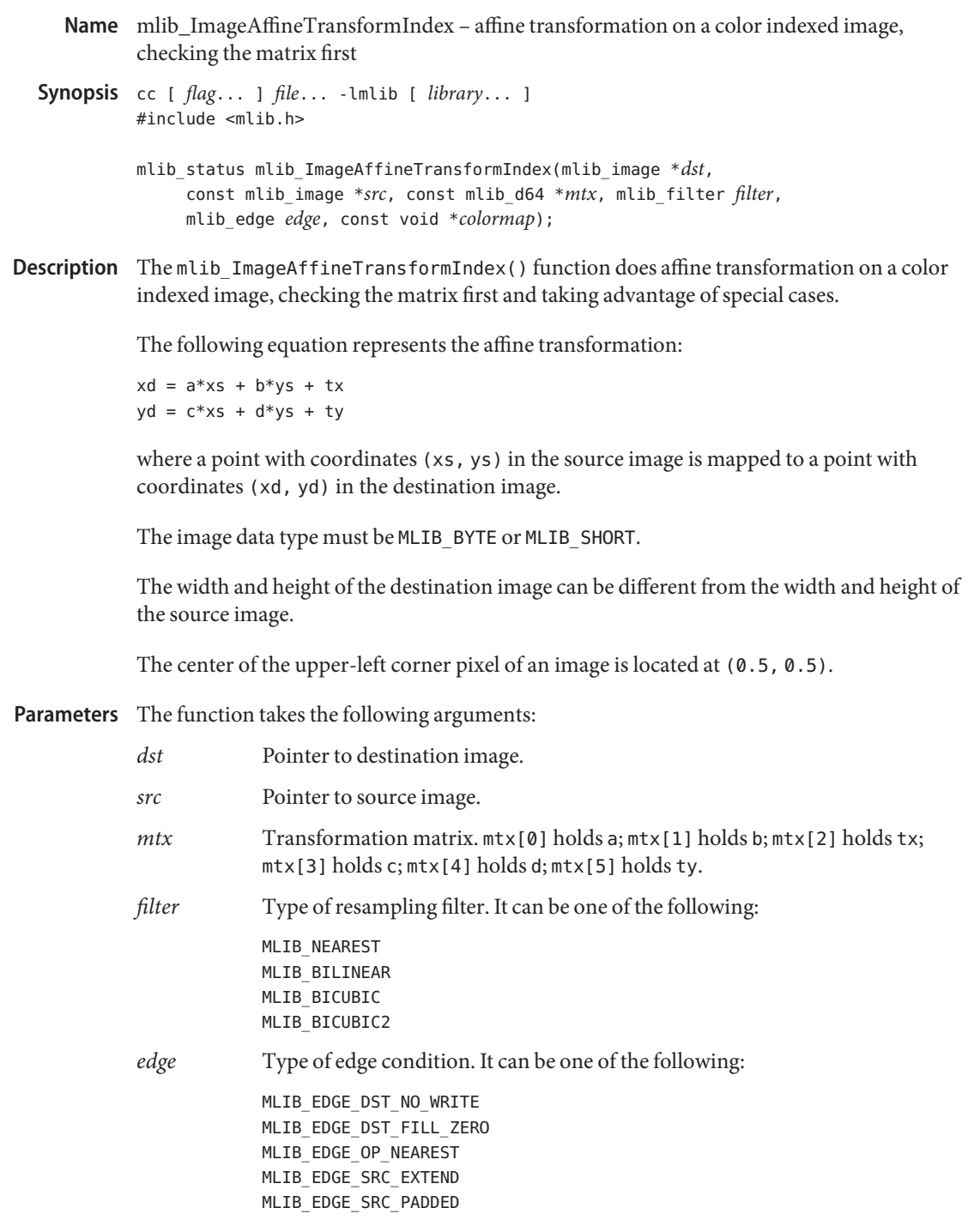

*colormap* Internal data structure for inverse color mapping. This data structure is generated by the mlib ImageColorTrue2IndexInit() function.

Return Values The function returns MLIB\_SUCCESS if successful. Otherwise it returns MLIB\_FAILURE.

Attributes See [attributes](http://www.oracle.com/pls/topic/lookup?ctx=E26502&id=REFMAN5attributes-5)(5) for descriptions of the following attributes:

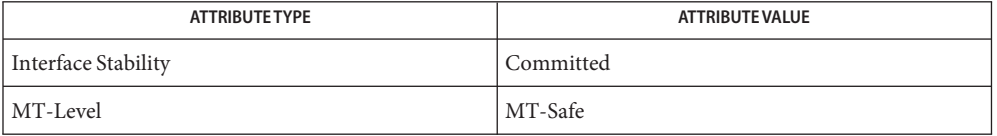

See Also [mlib\\_ImageAffine](#page-142-0)(3MLIB), [mlib\\_ImageAffine\\_Fp](#page-144-0)(3MLIB), [mlib\\_ImageAffineIndex](#page-146-0)(3MLIB), [mlib\\_ImageAffineTransform](#page-152-0)(3MLIB), mlib ImageAffineTransform Fp(3MLIB), [attributes](http://www.oracle.com/pls/topic/lookup?ctx=E26502&id=REFMAN5attributes-5)(5)

Name mlib\_ImageAnd - computes the And of two images

- <span id="page-158-0"></span>Synopsis cc [  $flag...$  ]  $file...$  -lmlib [ *library...* ] #include <mlib.h>
	- mlib\_status mlib\_ImageAnd(mlib\_image \**dst*, const mlib\_image \**src1*, const mlib\_image \**src2*);
- Description The mlib\_ImageAnd() function computes the And of two images according to the following equation:

 $dst[x][y][i] = src1[x][y][i]$  &  $src2[x][y][i]$ 

The data type of the images can be MLIB\_BIT, MLIB\_BYTE, MLIB\_SHORT, MLIB\_USHORT, or MLIB\_INT.

- Parameters The function takes the following arguments:
	- *dst* Pointer to destination image.
	- *src1* Pointer to first source image.
	- *src2* Pointer to second source image.

Return Values The function returns MLIB\_SUCCESS if successful. Otherwise it returns MLIB\_FAILURE.

Attributes See [attributes](http://www.oracle.com/pls/topic/lookup?ctx=E26502&id=REFMAN5attributes-5)(5) for descriptions of the following attributes:

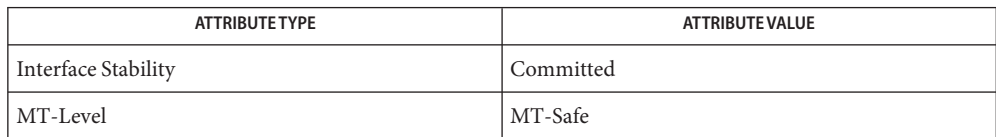

See Also [mlib\\_ImageAnd\\_Inp](#page-159-0)(3MLIB), [attributes](http://www.oracle.com/pls/topic/lookup?ctx=E26502&id=REFMAN5attributes-5)(5)

<span id="page-159-0"></span>Name mlib\_ImageAnd\_Inp - computes the And of two image, in place

Synopsis cc [  $flag...$  ]  $file...$  -lmlib [ *library...* ] #include <mlib.h>

mlib\_status mlib\_ImageAnd\_Inp(mlib\_image \**scr1dst*, const mlib\_image \**src2*);

Description The mlib\_ImageAnd\_Inp() function computes the And of two images, in place, according to the following equation:

 $src1dst[x][y][i] = src1dst[x][y][i]$  &  $src2[x][y][i]$ 

The data type of the images can be MLIB\_BIT, MLIB\_BYTE, MLIB\_SHORT, MLIB\_USHORT, or MLIB\_INT.

Parameters The function takes the following arguments:

*src1dst* Pointer to first source and destination image.

- *src2* Pointer to second source image.
- Return Values The function returns MLIB\_SUCCESS if successful. Otherwise it returns MLIB\_FAILURE.

Attributes See [attributes](http://www.oracle.com/pls/topic/lookup?ctx=E26502&id=REFMAN5attributes-5)(5) for descriptions of the following attributes:

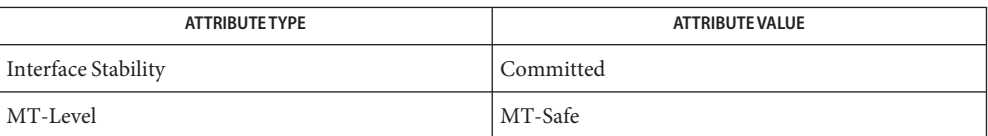

## See Also [mlib\\_ImageAnd](#page-158-0)(3MLIB), [attributes](http://www.oracle.com/pls/topic/lookup?ctx=E26502&id=REFMAN5attributes-5)(5)

- <span id="page-160-0"></span>Name mlib\_ImageAndNot1\_Inp - computes the And of the first source image and the Not of the second source image, in place
- Synopsis cc [  $flag...$  ]  $file...$  -lmlib [ *library...* ] #include <mlib.h>

mlib\_status mlib\_ImageAndNot1\_Inp(mlib\_image \**src1dst*, const mlib\_image \**src2*);

Description The mlib\_ImageAndNot1\_Inp() function computes the logical Not of the second source image and then computes the logical And of that result with the first source image, on a pixel-by-pixel basis, and stores the final result in the first source image. It uses the following equation:

 $src1dst[x][y][i] = src1dst[x][y][i] & (-src2[x][y][i])$ 

The data type of the images can be MLIB\_BIT, MLIB\_BYTE, MLIB\_SHORT, MLIB\_USHORT, or MLIB\_INT.

- Parameters The function takes the following arguments:
	- *src1dst* Pointer to first source and destination image.
	- *src2* Pointer to second source image.

Return Values The function returns MLIB\_SUCCESS if successful. Otherwise it returns MLIB\_FAILURE.

Attributes See [attributes](http://www.oracle.com/pls/topic/lookup?ctx=E26502&id=REFMAN5attributes-5)(5) for descriptions of the following attributes:

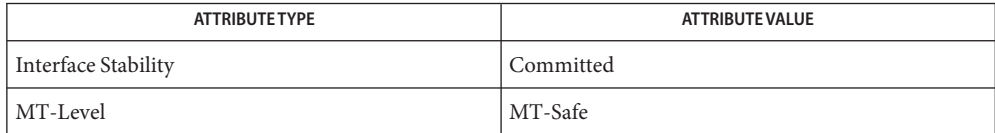

[mlib\\_ImageAndNot](#page-162-0)(3MLIB), [mlib\\_ImageAndNot2\\_Inp](#page-161-0)(3MLIB), [attributes](http://www.oracle.com/pls/topic/lookup?ctx=E26502&id=REFMAN5attributes-5)(5) **See Also**

- <span id="page-161-0"></span>Name mlib\_ImageAndNot2\_Inp – computes the And of the first source image and the Not of the second source image, in place
- Synopsis cc [  $flag...$  ]  $file...$  -lmlib [ *library...* ] #include <mlib.h>

mlib\_status mlib\_ImageAndNot2\_Inp(mlib\_image \**src2dst*, const mlib\_image \* *src1*);

Description The mlib\_ImageAndNot2\_Inp() function computes the logical Not of the second source image and then computes the logical And of that result with the first source image, on a pixel-by-pixel basis, and stores the final result in the second source image. It uses the following equation:

 $src2dst[x][y][i] = src1[x][y][i] & (-src2dst[x][y][i])$ 

The data type of the images can be MLIB\_BIT, MLIB\_BYTE, MLIB\_SHORT, MLIB\_USHORT, or MLIB\_INT.

Parameters The function takes the following arguments:

*src2dst* Pointer to second source and destination image.

*src1* Pointer to first source image.

Return Values The function returns MLIB\_SUCCESS if successful. Otherwise it returns MLIB\_FAILURE.

Attributes See [attributes](http://www.oracle.com/pls/topic/lookup?ctx=E26502&id=REFMAN5attributes-5)(5) for descriptions of the following attributes:

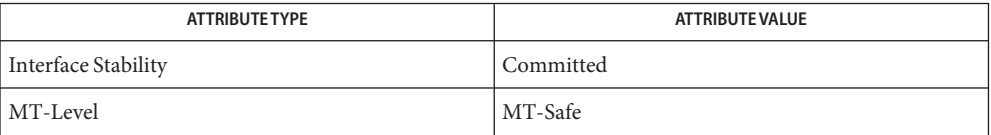

[mlib\\_ImageAnd](#page-158-0)(3MLIB), [mlib\\_ImageAnd\\_Inp](#page-159-0)(3MLIB), [attributes](http://www.oracle.com/pls/topic/lookup?ctx=E26502&id=REFMAN5attributes-5)(5) **See Also**

- <span id="page-162-0"></span>Name mlib\_ImageAndNot - computes the And of the first source image and the Not of the second source image
- Synopsis cc [  $flag...$  ]  $file...$  -lmlib [ *library...* ] #include <mlib.h>
	- mlib\_status mlib\_ImageAndNot(mlib\_image \**dst*, const mlib\_image \**src1*, const mlib\_image \**src2*);
- Description The mlib\_ImageAndNot() function computes the logical Not of the second source image and then computes the logical And of the result with the first source image, on a pixel-by-pixel basis. It uses the following equation:

 $dst[x][y][i] = src1[x][y][i]$  &  $(-src2[x][y][i])$ 

The data type of the images can be MLIB\_BIT, MLIB\_BYTE, MLIB\_SHORT, MLIB\_USHORT, or MLIB\_INT.

- Parameters The function takes the following arguments:
	- *dst* Pointer to destination image.
	- *src1* Pointer to first source image.
	- *src2* Pointer to second source image.

Return Values The function returns MLIB\_SUCCESS if successful. Otherwise it returns MLIB\_FAILURE.

Attributes See [attributes](http://www.oracle.com/pls/topic/lookup?ctx=E26502&id=REFMAN5attributes-5)(5) for descriptions of the following attributes:

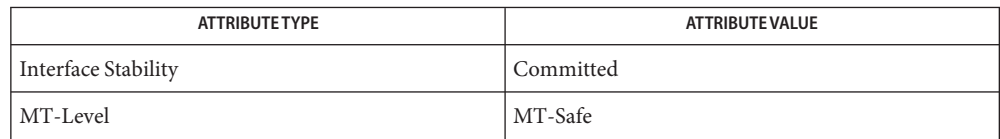

[mlib\\_ImageAndNot1\\_Inp](#page-160-0)(3MLIB), [mlib\\_ImageAndNot2\\_Inp](#page-161-0)(3MLIB), [attributes](http://www.oracle.com/pls/topic/lookup?ctx=E26502&id=REFMAN5attributes-5)(5) **See Also**

<span id="page-163-0"></span>Name mlib\_ImageAutoCorrel - auto-correlation of an image

Synopsis cc [  $flag...$  ]  $file...$  -lmlib [ *library...* ] #include <mlib.h>

```
mlib_status mlib_ImageAutoCorrel(mlib_d64 *correl, const mlib_image *img,
     mlib s32 dx, mlib s32 dy;
```
Description The mlib\_ImageAutoCorrel() function computes the auto-correlation of an image, given an offset.

It uses the following equation:

1 w-dx-1 h-dy-1  $correl[i] =$  ------------- \* SUM SUM  $(img[x][y][i]$  \*  $img[x+dx][y+dy][i])$  $(w - dx) * (h - dy)$   $x=0$   $y=0$ 

where w and h are the width and height of the image, respectively.

- Parameters The function takes the following arguments:
	- *correl* Pointer to auto-correlation array where size is equal to the number of channels. correl[i] contains the auto-correlation of channel i.
	- *img* Pointer to image.
	- *dx* Displacement in the X direction.
	- *dy* Displacement in the Y direction.

Return Values The function returns MLIB\_SUCCESS if successful. Otherwise it returns MLIB\_FAILURE.

Attributes See [attributes](http://www.oracle.com/pls/topic/lookup?ctx=E26502&id=REFMAN5attributes-5)(5) for descriptions of the following attributes:

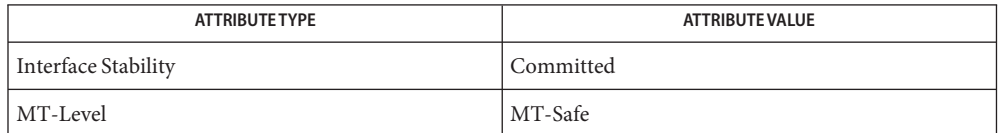

[mlib\\_ImageAutoCorrel\\_Fp](#page-164-0)(3MLIB), [mlib\\_ImageCrossCorrel](#page-341-0)(3MLIB), **See Also** mlib ImageCrossCorrel Fp(3MLIB), [attributes](http://www.oracle.com/pls/topic/lookup?ctx=E26502&id=REFMAN5attributes-5)(5)

Name mlib\_ImageAutoCorrel\_Fp - auto-correlation of an image

<span id="page-164-0"></span>Synopsis cc [  $flag...$  ]  $file...$  -lmlib [ *library...* ] #include <mlib.h>

```
mlib_status mlib_ImageAutoCorrel_Fp(mlib_d64 *correl,
     const mlib_image *img, mlib_s32 dx, mlib_s32 dy);
```
Description The mlib\_ImageAutoCorrel\_Fp() function computes the auto-correlation of a floating-point image, given an offset.

It uses the following equation:

1 w-dx-1 h-dy-1  $correl[i] =$  ------------- \* SUM SUM (img[x][y][i] \* img[x+dx][y+dy][i])  $(w-dx)*(h-dy)$   $x=0$   $y=0$ 

where w and h are the width and height of the image, respectively.

- Parameters The function takes the following arguments:
	- *correl* Pointer to auto-correlation array where size is equal to the number of channels. correl[i] contains the auto-correlation of channel i.
	- *img* Pointer to image.
	- *dx* Displacement in the X direction.
	- *dy* Displacement in the Y direction.

Return Values The function returns MLIB\_SUCCESS if successful. Otherwise it returns MLIB\_FAILURE.

Attributes See [attributes](http://www.oracle.com/pls/topic/lookup?ctx=E26502&id=REFMAN5attributes-5)(5) for descriptions of the following attributes:

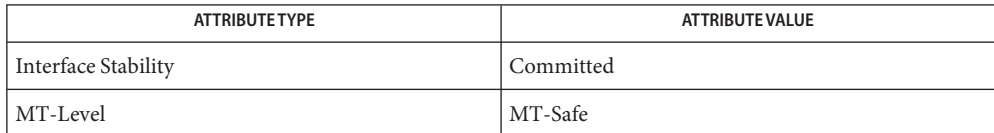

[mlib\\_ImageAutoCorrel](#page-163-0)(3MLIB), [mlib\\_ImageCrossCorrel](#page-341-0)(3MLIB), **See Also** mlib ImageCrossCorrel Fp(3MLIB), [attributes](http://www.oracle.com/pls/topic/lookup?ctx=E26502&id=REFMAN5attributes-5)(5)

<span id="page-165-0"></span>Name mlib\_ImageAve - average of two images Synopsis cc [  $flag...$  ]  $file...$  -lmlib [ *library...* ] #include <mlib.h> mlib\_status mlib\_ImageAve(mlib\_image \**dst*, const mlib\_image \**src1*, const mlib\_image \**src2*); Description The mlib\_ImageAve() function computes the average of two images on a pixel-by-pixel basis.

It uses the following equation:

 $dst[x][y][i] = (src1[x][y][i] + src2[x][y][i] + 1) / 2$ 

- Parameters The function takes the following arguments:
	- *dst* Pointer to destination image.
	- *src1* Pointer to first source image.
	- *src2* Pointer to second source image.
- Return Values The function returns MLIB\_SUCCESS if successful. Otherwise it returns MLIB\_FAILURE.

Attributes See [attributes](http://www.oracle.com/pls/topic/lookup?ctx=E26502&id=REFMAN5attributes-5)(5) for descriptions of the following attributes:

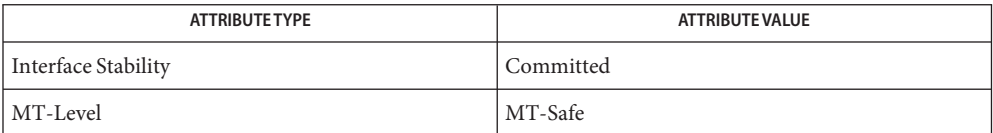

[mlib\\_ImageAve\\_Fp](#page-166-0)(3MLIB), [mlib\\_ImageAve\\_Fp\\_Inp](#page-167-0)(3MLIB), [mlib\\_ImageAve\\_Inp](#page-168-0)(3MLIB), **See Also** [attributes](http://www.oracle.com/pls/topic/lookup?ctx=E26502&id=REFMAN5attributes-5)(5)

Name mlib\_ImageAve\_Fp - average of two images

- <span id="page-166-0"></span>Synopsis cc [  $flag...$  ]  $file...$  -lmlib [ *library...* ] #include <mlib.h>
	- mlib\_status mlib\_ImageAve\_Fp(mlib\_image \**dst*, const mlib\_image \**src1*, const mlib\_image \**src2*);
- Description The mlib\_ImageAve\_Fp() function computes the average of two floating-point images on a pixel-by-pixel basis.

It uses the following equation:

 $dst[x][y][i] = (src1[x][y][i] + src2[x][y][i]) / 2$ 

- Parameters The function takes the following arguments:
	- *dst* Pointer to destination image.
	- *src1* Pointer to first source image.
	- *src2* Pointer to second source image.

Return Values The function returns MLIB\_SUCCESS if successful. Otherwise it returns MLIB\_FAILURE.

Attributes See [attributes](http://www.oracle.com/pls/topic/lookup?ctx=E26502&id=REFMAN5attributes-5)(5) for descriptions of the following attributes:

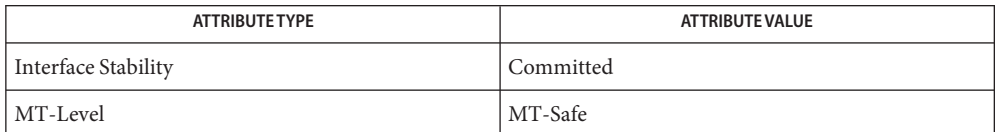

[mlib\\_ImageAve](#page-165-0)(3MLIB), [mlib\\_ImageAve\\_Fp\\_Inp](#page-167-0)(3MLIB), [mlib\\_ImageAve\\_Inp](#page-168-0)(3MLIB), **See Also** [attributes](http://www.oracle.com/pls/topic/lookup?ctx=E26502&id=REFMAN5attributes-5)(5)

<span id="page-167-0"></span>Name mlib\_ImageAve\_Fp\_Inp - average of two images, in place

- Synopsis cc [  $flag...$  ]  $file...$  -lmlib [ *library...* ] #include <mlib.h>
	- mlib\_status mlib\_ImageAve\_Fp\_Inp(mlib\_image \**src1dst*, const mlib\_image \**src2*);
- Description The mlib\_ImageAve\_Fp\_Inp() function computes the average of two floating-point images on a pixel-by-pixel basis, in place.

It uses the following equation:

 $src1dst[x][y][i] = (src1dst[x][y][i] + src2[x][y][i]) / 2$ 

Parameters The function takes the following arguments:

*src1dst* Pointer to first source and destination image.

- *src2* Pointer to second source image.
- Return Values The function returns MLIB\_SUCCESS if successful. Otherwise it returns MLIB\_FAILURE.
	- Attributes See [attributes](http://www.oracle.com/pls/topic/lookup?ctx=E26502&id=REFMAN5attributes-5)(5) for descriptions of the following attributes:

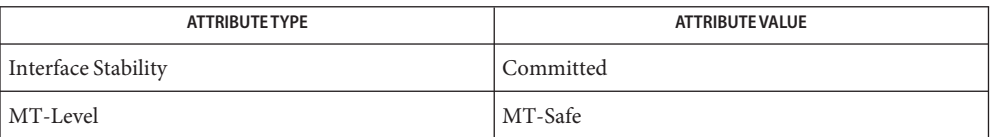

[mlib\\_ImageAve](#page-165-0)(3MLIB), [mlib\\_ImageAve\\_Fp](#page-166-0)(3MLIB), [mlib\\_ImageAve\\_Inp](#page-168-0)(3MLIB), **See Also** [attributes](http://www.oracle.com/pls/topic/lookup?ctx=E26502&id=REFMAN5attributes-5)(5)

Name mlib\_ImageAve\_Inp - average of two images, in place

<span id="page-168-0"></span>Synopsis cc [  $flag...$  ]  $file...$  -lmlib [ *library...* ] #include <mlib.h>

mlib\_status mlib\_ImageAve\_Inp(mlib\_image \**src1dst*, const mlib\_image \**src2*);

Description The mlib\_ImageAve\_Inp() function computes the average of two images on a pixel-by-pixel basis, in place.

It uses the following equation:

 $src1dst[x][y][i] = (src1dst[x][y][i] + src2[x][y][i] + 1) / 2$ 

Parameters The function takes the following arguments:

*src1dst* Pointer to first source and destination image.

*src2* Pointer to second source image.

Return Values The function returns MLIB\_SUCCESS if successful. Otherwise it returns MLIB\_FAILURE.

Attributes See [attributes](http://www.oracle.com/pls/topic/lookup?ctx=E26502&id=REFMAN5attributes-5)(5) for descriptions of the following attributes:

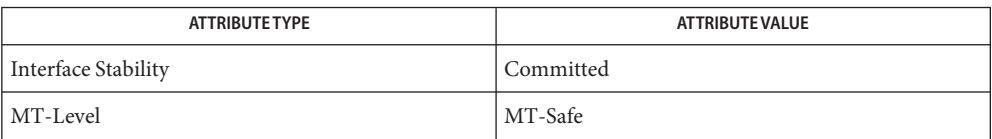

[mlib\\_ImageAve](#page-165-0)(3MLIB), [mlib\\_ImageAve\\_Fp](#page-166-0)(3MLIB), [mlib\\_ImageAve\\_Fp\\_Inp](#page-167-0)(3MLIB), **See Also** [attributes](http://www.oracle.com/pls/topic/lookup?ctx=E26502&id=REFMAN5attributes-5)(5)

<span id="page-169-0"></span>Name mlib\_ImageBlend1\_Fp\_Inp - blend with an alpha image

Synopsis cc [  $flag...$  ]  $file...$  -lmlib [ *library...* ] #include <mlib.h>

```
mlib_status mlib_ImageBlend1_Fp_Inp(mlib_image *src1dst,
     const mlib_image *src2, const mlib_image *alpha);
```
Description The mlib\_ImageBlend1\_Fp\_Inp() function blends two images together, in place, on a pixel-by-pixel basis using an alpha image, when alpha is also on a pixel basis. The *alpha* image can be a single-channel image or have the same number of channels as the source and destination images.

It uses the following equation when the *alpha* image is a single-channel image:

 $src1dst[x][y][i] = alpha[x][y][0]*src1dst[x][y][i] +$  $(1 - \alpha \ln|x|y|0|)^*$ src2[x][y][i]

It uses the following equation when the *alpha* image has the same number of channels as the source and destination images:

 $src1dst[x][y][i] = alpha[x][y][i]*src1dst[x][y][i] +$  $(1 - \alpha \ln \frac{|v|}{|v|}$  = alpha $x$ ][y][i]) \*src2[x][y][i]

Parameters The function takes the following arguments:

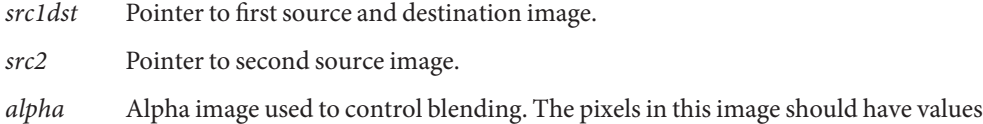

Return Values The function returns MLIB\_SUCCESS if successful. Otherwise it returns MLIB\_FAILURE.

Attributes See [attributes](http://www.oracle.com/pls/topic/lookup?ctx=E26502&id=REFMAN5attributes-5)(5) for descriptions of the following attributes:

in the range of  $[0.0, 1.0]$ .

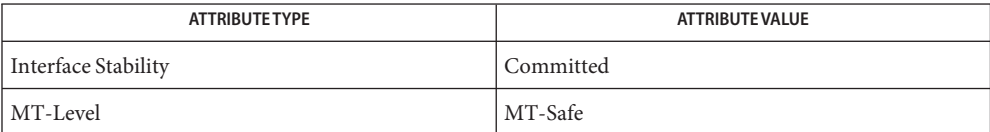

[mlib\\_ImageBlend](#page-173-0)(3MLIB), [mlib\\_ImageBlend\\_Fp](#page-187-0)(3MLIB), [mlib\\_ImageBlend1\\_Inp](#page-170-0)(3MLIB), **See Also** mlib ImageBlend2 Fp Inp(3MLIB), mlib ImageBlend2 Inp(3MLIB), [attributes](http://www.oracle.com/pls/topic/lookup?ctx=E26502&id=REFMAN5attributes-5)(5)

Name mlib\_ImageBlend1\_Inp - blend with an alpha image, in place

<span id="page-170-0"></span>Synopsis cc [  $flag...$  ]  $file...$  -lmlib [ *library...* ] #include <mlib.h>

```
mlib_status mlib_ImageBlend1_Inp(mlib_image *src1dst,
     const mlib_image *src2, const mlib_image *alpha);
```
Description The mlib\_ImageBlend1\_Inp() function blends two images together, in place, on a pixel-by-pixel basis using an alpha image, when alpha is also on a pixel basis. The *alpha* image can be a single-channel image or have the same number of channels as the source and destination images.

It uses the following equation when the *alpha* image is a single-channel image:

 $src1dst[x][y][i] = a[x][y][0]*src1dst[x][y][i] +$  $(1 - a[x][y][0])$ \*src2[x][y][i]

It uses the following equation when the *alpha* image has the same number of channels as the source and destination images:

```
src1dst[x][y][i] = a[x][y][i]*src1dst[x][y][i] +(1 - a[x][y][i])*src2[x][y][i]
```
- Parameters The function takes the following arguments:
	- *src1dst* Pointer to first source and destination image.
	- *src2* Pointer to second source image.
	- *alpha* Alpha image used to control blending. The a value equals (alpha \* 2\*\*(-8)) for MLIB BYTE image, (alpha  $*$  2\*\*(-15)) for MLIB SHORT image, (alpha  $*$  $2**(-16)$ ) for MLIB USHORT image, and (alpha \*  $2**(-31)$ ) for MLIB INT image.

Return Values The function returns MLIB\_SUCCESS if successful. Otherwise it returns MLIB\_FAILURE.

Attributes See [attributes](http://www.oracle.com/pls/topic/lookup?ctx=E26502&id=REFMAN5attributes-5)(5) for descriptions of the following attributes:

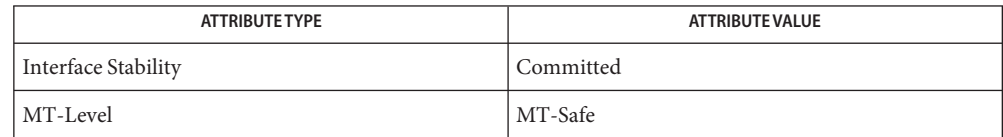

```
mlib_ImageBlend(3MLIB), mlib_ImageBlend_Fp(3MLIB),
See Also
      mlib_ImageBlend1_Fp_Inpmlib_ImageBlend2_Fp_Inp(3MLIB),
      attributes(5)
```
<span id="page-171-0"></span>Name mlib\_ImageBlend2\_Fp\_Inp - blend with an alpha image

Synopsis cc [  $flag...$  ]  $file...$  -lmlib [ *library...* ] #include <mlib.h>

```
mlib_status mlib_ImageBlend2_Fp_Inp(mlib_image *src2dst,
     const mlib_image *src1, const mlib_image *alpha);
```
Description The mlib\_ImageBlend2\_Fp\_Inp() function blends two images together, in place, on a pixel-by-pixel basis using an alpha image, when a is also on a pixel basis. The *alpha* image can be a single-channel image or have the same number of channels as the source and destination images.

It uses the following equation when the *alpha* image is a single-channel image:

 $src2dst[x][y][i] = alpha[x][y][0]*src1[x][y][i] +$  $(1 - \alpha \ln \frac{x}{y} - \alpha)$ 

It uses the following equation when the *alpha* image has the same number of channels as the source and destination images:

 $src2dst[x][y][i] = alpha[x][y][i]*src1[x][y][i] +$  $(1 - \alpha \ln \frac{x}{y}$ [y][i])\*src2dst[x][y][i]

It uses the following equation:

Parameters The function takes the following arguments:

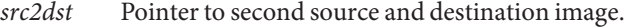

- *src1* Pointer to first source image.
- *alpha* Alpha image used to control blending. The pixels in this image should have values in the range of  $[0.0, 1.0]$ .

Return Values The function returns MLIB\_SUCCESS if successful. Otherwise it returns MLIB\_FAILURE.

Attributes See [attributes](http://www.oracle.com/pls/topic/lookup?ctx=E26502&id=REFMAN5attributes-5)(5) for descriptions of the following attributes:

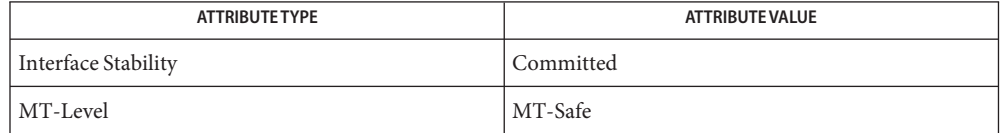

[mlib\\_ImageBlend](#page-173-0)(3MLIB), [mlib\\_ImageBlend\\_Fp](#page-187-0)(3MLIB), **See Also** mlib ImageBlend1 Fp Inp(3MLIB), mlib ImageBlend1 Inp(3MLIB), mlib ImageBlend2 Inp(3MLIB), [attributes](http://www.oracle.com/pls/topic/lookup?ctx=E26502&id=REFMAN5attributes-5)(5)

Name mlib\_ImageBlend2\_Inp - blend with an alpha image, in place

<span id="page-172-0"></span>Synopsis cc [  $flag...$  ]  $file...$  -lmlib [ *library...* ] #include <mlib.h>

```
mlib_status mlib_ImageBlend2_Inp(mlib_image *src2dst,
     const mlib_image *src1, const mlib_image *alpha);
```
Description The mlib\_ImageBlend2\_Inp() function blends two images together, in place, on a pixel-by-pixel basis using an alpha image, when alpha is also on a pixel basis. The *alpha* image can be a single-channel image or have the same number of channels as the source and destination images.

It uses the following equation when the *alpha* image is a single-channel image:

 $src2dst[x][y][i] = a[x][y][0]*src1[x][y][i] +$  $(1 - a[x][y][0])$ \*src2dst[x][y][i]

It uses the following equation when the *alpha* image has the same number of channels as the source and destination images:

 $src2dst[x][y][i] = a[x][y][i]*src1[x][y][i] +$  $(1 - a[x][y][i])$ \*src2dst[x][y][i]

Parameters The function takes the following arguments:

*src2dst* Pointer to second source and destination image.

- *src1* Pointer to first source image.
- *alpha* Alpha image used to control blending. The a value equals (alpha \* 2\*\*(-8)) for MLIB BYTE image, (alpha  $*$  2\*\*(-15)) for MLIB SHORT image, (alpha  $*$  $2**(-16)$ ) for MLIB USHORT image, and (alpha \*  $2**(-31)$ ) for MLIB INT image.

Return Values The function returns MLIB\_SUCCESS if successful. Otherwise it returns MLIB\_FAILURE.

Attributes See [attributes](http://www.oracle.com/pls/topic/lookup?ctx=E26502&id=REFMAN5attributes-5)(5) for descriptions of the following attributes:

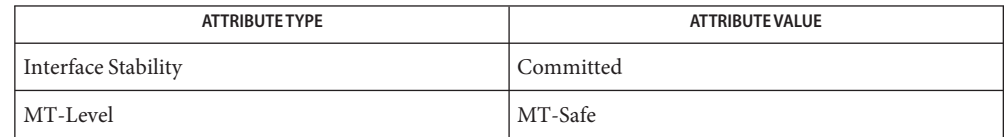

[mlib\\_ImageBlend](#page-173-0)(3MLIB), [mlib\\_ImageBlend\\_Fp](#page-187-0)(3MLIB), **See Also** mlib ImageBlend1 Fp Inp(3MLIB), mlib ImageBlend1 Inp(3MLIB), mlib ImageBlend2 Fp Inp(3MLIB), [attributes](http://www.oracle.com/pls/topic/lookup?ctx=E26502&id=REFMAN5attributes-5)(5)

<span id="page-173-0"></span>Name mlib\_ImageBlend - blend with an alpha image

Synopsis cc [  $flag...$  ]  $file...$  -lmlib [ *library...* ] #include <mlib.h>

```
mlib_status mlib_ImageBlend(mlib_image *dst, const mlib_image *src1,
     const mlib_image *src2, const mlib_image *alpha);
```
Description The mlib\_ImageBlend() function blends two images together on a pixel-by-pixel basis using an alpha image, when alpha is also on a pixel basis. The *alpha* image can be a single-channel image or have the same number of channels as the source and destination images.

It uses the following equation when the *alpha* image is a single-channel image:

dst[x][y][i] = a[x][y][0]\*src1[x][y][i] +  $(1 - a[x][y][0])$ \*src2[x][y][i]

It uses the following equation when the *alpha* image has the same number of channels as the source and destination images:

 $dst[x][y][i] = a[x][y][i]*src1[x][y][i] +$  $(1 - a[x][y][i])$ \*src2[x][y][i]

Parameters The function takes the following arguments:

- *dst* Pointer to destination image.
- *src1* Pointer to first source image.
- *src2* Pointer to second source image.
- *alpha* Alpha image used to control blending. The a value equals (alpha \* 2\*\*(-8)) for MLIB BYTE image, (alpha  $*$  2\*\*(-15)) for MLIB SHORT image, (alpha  $*$  $2^{**}(-16)$ ) for MLIB USHORT image, and (alpha  $* 2^{**}(-31)$ ) for MLIB INT image.

Return Values The function returns MLIB\_SUCCESS if successful. Otherwise it returns MLIB\_FAILURE.

Attributes See [attributes](http://www.oracle.com/pls/topic/lookup?ctx=E26502&id=REFMAN5attributes-5)(5) for descriptions of the following attributes:

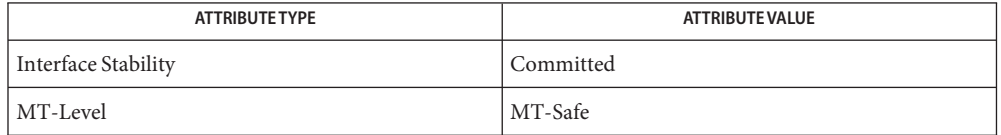

[mlib\\_ImageBlend\\_Fp](#page-187-0)(3MLIB), [mlib\\_ImageBlend1\\_Fp\\_Inp](#page-169-0)(3MLIB), **See Also** mlib ImageBlend1 Inp(3MLIB), mlib ImageBlend2 Fp Inp(3MLIB), mlib ImageBlend2 Inp(3MLIB), [attributes](http://www.oracle.com/pls/topic/lookup?ctx=E26502&id=REFMAN5attributes-5)(5)

<span id="page-174-0"></span>mlib\_ImageBlend\_BSRC1\_BSRC2, mlib\_ImageBlend\_DA\_DA, mlib\_ImageBlend\_DA\_DC, **Name** mlib\_ImageBlend\_DA\_OMDA, mlib\_ImageBlend\_DA\_OMDC, mlib\_ImageBlend\_DA\_OMSA, mlib\_ImageBlend\_DA\_ONE, mlib\_ImageBlend\_DA\_SA, mlib\_ImageBlend\_DA\_SAS, mlib\_ImageBlend\_DA\_ZERO, mlib\_ImageBlend\_OMDA\_DA, mlib\_ImageBlend\_OMDA\_DC, mlib\_ImageBlend\_OMDA\_OMDA, mlib\_ImageBlend\_OMDA\_OMDC, mlib\_ImageBlend\_OMDA\_OMSA, mlib\_ImageBlend\_OMDA\_ONE, mlib\_ImageBlend\_OMDA\_SA, mlib\_ImageBlend\_OMDA\_SAS, mlib\_ImageBlend\_OMDA\_ZERO, mlib\_ImageBlend\_OMSA\_DA, mlib\_ImageBlend\_OMSA\_DC, mlib\_ImageBlend\_OMSA\_OMDA, mlib\_ImageBlend\_OMSA\_OMDC, mlib ImageBlend OMSA OMSA, mlib ImageBlend OMSA ONE, mlib\_ImageBlend\_OMSA\_SA, mlib\_ImageBlend\_OMSA\_SAS, mlib\_ImageBlend\_OMSA\_ZERO, mlib\_ImageBlend\_OMSC\_DA, mlib\_ImageBlend\_OMSC\_DC, mlib\_ImageBlend\_OMSC\_OMDA, mlib\_ImageBlend\_OMSC\_OMDC, mlib\_ImageBlend\_OMSC\_OMSA, mlib\_ImageBlend\_OMSC\_ONE, mlib\_ImageBlend\_OMSC\_SA, mlib\_ImageBlend\_OMSC\_SAS, mlib\_ImageBlend\_OMSC\_ZERO, mlib\_ImageBlend\_ONE\_DA, mlib\_ImageBlend\_ONE\_DC, mlib\_ImageBlend\_ONE\_OMDA, mlib\_ImageBlend\_ONE\_OMDC, mlib\_ImageBlend\_ONE\_OMSA, mlib\_ImageBlend\_ONE\_ONE, mlib\_ImageBlend\_ONE\_SA, mlib\_ImageBlend\_ONE\_SAS, mlib\_ImageBlend\_ONE\_ZERO, mlib\_ImageBlend\_SA\_DA, mlib\_ImageBlend\_SA\_DC, mlib\_ImageBlend\_SA\_OMDA, mlib\_ImageBlend\_SA\_OMDC, mlib\_ImageBlend\_SA\_OMSA, mlib\_ImageBlend\_SA\_ONE, mlib\_ImageBlend\_SA\_SA, mlib\_ImageBlend\_SA\_SAS, mlib\_ImageBlend\_SA\_ZERO, mlib\_ImageBlend\_SC\_DA, mlib\_ImageBlend\_SC\_DC, mlib\_ImageBlend\_SC\_OMDA, mlib\_ImageBlend\_SC\_OMDC, mlib\_ImageBlend\_SC\_OMSA, mlib\_ImageBlend\_SC\_ONE, mlib\_ImageBlend\_SC\_SA, mlib\_ImageBlend\_SC\_SAS, mlib\_ImageBlend\_SC\_ZERO, mlib\_ImageBlend\_ZERO\_DA, mlib\_ImageBlend\_ZERO\_DC, mlib\_ImageBlend\_ZERO\_OMDA, mlib\_ImageBlend\_ZERO\_OMDC, mlib\_ImageBlend\_ZERO\_OMSA, mlib\_ImageBlend\_ZERO\_ONE, mlib\_ImageBlend\_ZERO\_SA, mlib\_ImageBlend\_ZERO\_SAS, mlib\_ImageBlend\_ZERO\_ZERO – blending

- Synopsis cc [  $flag...$  ]  $file...$  -lmlib [ *library...* ] #include <mlib.h>
	- mlib\_status mlib\_ImageBlend\_BSRC1\_BSRC2(mlib\_image \**dst*, const mlib\_image \**src1*, const mlib\_image \**src2*, mlib\_s32 *cmask*);
- This group of functions supports digital image composition. They are low-level, non-in-place, blending functions. **Description**

The image type must be MLIB BYTE. The input and output images must contain three or four channels. For three-channel images, the alpha value is as if the alpha value is 1.

BSRC1 is one of the following: ZERO, ONE, SC, OMSC, DA, SA, OMDA, or OMSA. BSRC2 is one of the following: ZERO, ONE, DC, OMDC, DA, SA, OMDA, OMSA, or SAS.

The following are predefined blend factor types used in mediaLib image composition functions.

```
/* image blend factors */
typedef enum {
   MLIB_BLEND_ZERO,
   MLIB_BLEND_ONE,
   MLIB_BLEND_DST_COLOR,
   MLIB_BLEND_SRC_COLOR,
   MLIB_BLEND_ONE_MINUS_DST_COLOR,
   MLIB_BLEND_ONE_MINUS_SRC_COLOR,
   MLIB_BLEND_DST_ALPHA,
   MLIB_BLEND_SRC_ALPHA,
   MLIB_BLEND_ONE_MINUS_DST_ALPHA,
   MLIB_BLEND_ONE_MINUS_SRC_ALPHA,
   MLIB_BLEND_SRC_ALPHA_SATURATE
} mlib_blend;
```
See the following table for the definitions of the blend factors.

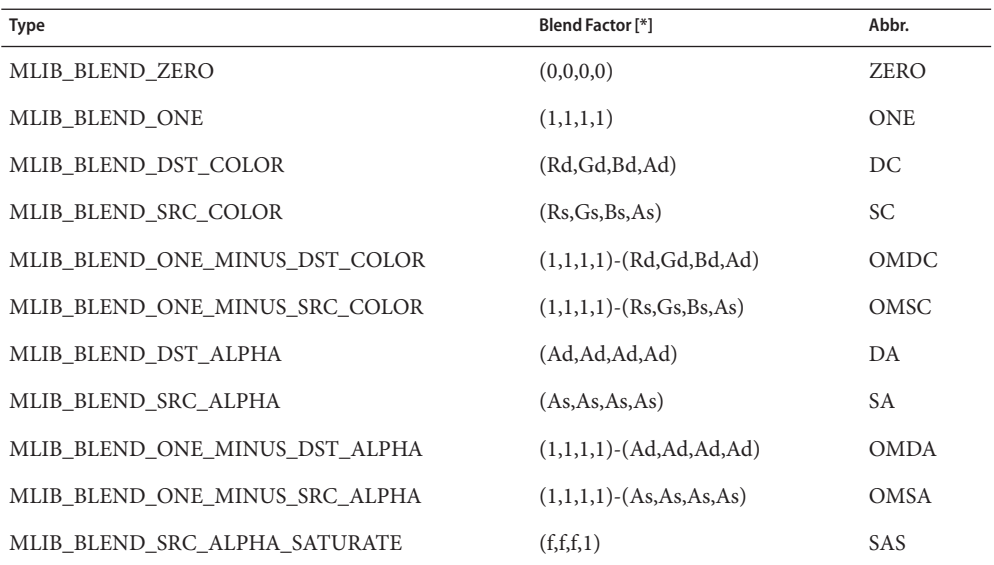

[\*]: The components of the first source image pixel are (Rd,Gd,Bd,Ad), and the components of the second source pixel are  $(Rs, Gs, Bs, As)$ . Function  $f = min(As, 1-Ad)$ .

The blending formula for non-in-place processing is:

 $Cd = Cs1*SI + Cs2*S2$ 

where Cd is the destination pixel (Rd,Gd,Bd,Ad), Cs1 is the first source pixel (Rs1,Gs1,Bs1,As1), Cs2 is the second source pixel (Rs2,Gs2,Bs2,As2), and S1 and S2 are the blend factors for the first and second sources, respectively.

Parameters Each of the functions takes the following arguments:

- *dst* Pointer to destination image.
- *src1* Pointer to the first source image.
- *src2* Pointer to the second source image.
- *cmask* Channel mask to indicate the alpha channel. Each bit of the mask represents a channel in the image. The channel corresponding to the 1 bit is the alpha channel. cmask must be either 0x01 or 0x08.

Each of the functions returns MLIB\_SUCCESS if successful. Otherwise it returns MLIB\_FAILURE. **Return Values**

Attributes See [attributes](http://www.oracle.com/pls/topic/lookup?ctx=E26502&id=REFMAN5attributes-5)(5) for descriptions of the following attributes:

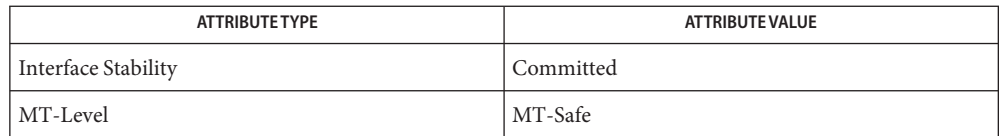

[mlib\\_ImageBlend\\_BSRC1\\_BSRC2\\_Inp](#page-177-0)(3MLIB), [mlib\\_ImageComposite](#page-249-0)(3MLIB), **See Also** [mlib\\_ImageComposite\\_Inp](#page-252-0)(3MLIB), [attributes](http://www.oracle.com/pls/topic/lookup?ctx=E26502&id=REFMAN5attributes-5)(5)

<span id="page-177-0"></span>Name mlib\_ImageBlend\_BSRC1\_BSRC2\_Inp, mlib\_ImageBlend\_DA\_DA\_Inp, mlib\_ImageBlend\_DA\_DC\_Inp, mlib\_ImageBlend\_DA\_OMDA\_Inp, mlib\_ImageBlend\_DA\_OMDC\_Inp, mlib\_ImageBlend\_DA\_OMSA\_Inp, mlib\_ImageBlend\_DA\_ONE\_Inp, mlib\_ImageBlend\_DA\_SA\_Inp, mlib\_ImageBlend\_DA\_SAS\_Inp, mlib\_ImageBlend\_DA\_ZERO\_Inp, mlib\_ImageBlend\_OMDA\_DA\_Inp, mlib\_ImageBlend\_OMDA\_DC\_Inp, mlib\_ImageBlend\_OMDA\_OMDA\_Inp, mlib\_ImageBlend\_OMDA\_OMDC\_Inp, mlib\_ImageBlend\_OMDA\_OMSA\_Inp, mlib\_ImageBlend\_OMDA\_ONE\_Inp, mlib\_ImageBlend\_OMDA\_SA\_Inp, mlib\_ImageBlend\_OMDA\_SAS\_Inp, mlib\_ImageBlend\_OMDA\_ZERO\_Inp, mlib\_ImageBlend\_OMSA\_DA\_Inp, mlib\_ImageBlend\_OMSA\_DC\_Inp, mlib\_ImageBlend\_OMSA\_OMDA\_Inp, mlib\_ImageBlend\_OMSA\_OMDC\_Inp, mlib\_ImageBlend\_OMSA\_OMSA\_Inp, mlib\_ImageBlend\_OMSA\_ONE\_Inp, mlib\_ImageBlend\_OMSA\_SA\_Inp, mlib\_ImageBlend\_OMSA\_SAS\_Inp, mlib\_ImageBlend\_OMSA\_ZERO\_Inp, mlib\_ImageBlend\_OMSC\_DA\_Inp, mlib\_ImageBlend\_OMSC\_DC\_Inp, mlib\_ImageBlend\_OMSC\_OMDA\_Inp, mlib\_ImageBlend\_OMSC\_OMDC\_Inp, mlib\_ImageBlend\_OMSC\_OMSA\_Inp, mlib\_ImageBlend\_OMSC\_ONE\_Inp, mlib\_ImageBlend\_OMSC\_SA\_Inp, mlib\_ImageBlend\_OMSC\_SAS\_Inp, mlib\_ImageBlend\_OMSC\_ZERO\_Inp, mlib\_ImageBlend\_ONE\_DA\_Inp, mlib\_ImageBlend\_ONE\_DC\_Inp, mlib\_ImageBlend\_ONE\_OMDA\_Inp, mlib\_ImageBlend\_ONE\_OMDC\_Inp, mlib\_ImageBlend\_ONE\_OMSA\_Inp, mlib\_ImageBlend\_ONE\_ONE\_Inp, mlib\_ImageBlend\_ONE\_SA\_Inp, mlib\_ImageBlend\_ONE\_SAS\_Inp, mlib\_ImageBlend\_ONE\_ZERO\_Inp, mlib\_ImageBlend\_SA\_DA\_Inp, mlib\_ImageBlend\_SA\_DC\_Inp, mlib\_ImageBlend\_SA\_OMDA\_Inp, mlib\_ImageBlend\_SA\_OMDC\_Inp, mlib\_ImageBlend\_SA\_OMSA\_Inp, mlib\_ImageBlend\_SA\_ONE\_Inp, mlib\_ImageBlend\_SA\_SA\_Inp, mlib\_ImageBlend\_SA\_SAS\_Inp, mlib\_ImageBlend\_SA\_ZERO\_Inp, mlib\_ImageBlend\_SC\_DA\_Inp, mlib\_ImageBlend\_SC\_DC\_Inp, mlib\_ImageBlend\_SC\_OMDA\_Inp, mlib\_ImageBlend\_SC\_OMDC\_Inp, mlib\_ImageBlend\_SC\_OMSA\_Inp, mlib\_ImageBlend\_SC\_ONE\_Inp, mlib\_ImageBlend\_SC\_SA\_Inp, mlib\_ImageBlend\_SC\_SAS\_Inp, mlib\_ImageBlend\_SC\_ZERO\_Inp, mlib\_ImageBlend\_ZERO\_DA\_Inp, mlib\_ImageBlend\_ZERO\_DC\_Inp, mlib\_ImageBlend\_ZERO\_OMDA\_Inp, mlib\_ImageBlend\_ZERO\_OMDC\_Inp, mlib\_ImageBlend\_ZERO\_OMSA\_Inp, mlib\_ImageBlend\_ZERO\_ONE\_Inp, mlib\_ImageBlend\_ZERO\_SA\_Inp, mlib\_ImageBlend\_ZERO\_SAS\_Inp, mlib\_ImageBlend\_ZERO\_ZERO\_Inp – blending, in place

```
Synopsis cc [ flag... ] file... -lmlib [ library... ]
          #include <mlib.h>
```
mlib\_status mlib\_ImageBlend\_BSRC1\_BSRC2\_Inp(mlib\_image \**src1dst*, const mlib\_image \**src2*, mlib\_s32 *cmask*);

Description This group of functions supports digital image composition. They are low-level, in-place, blending functions.

> The image type must be MLIB BYTE. The input and output images must contain three or four channels. For three-channel images, the alpha value is as if the alpha value is 1.

BSRC1 is one of the following: ZERO, ONE, SC, OMSC, DA, SA, OMDA, or OMSA. BSRC2 is one of the following: ZERO, ONE, DC, OMDC, DA, SA, OMDA, OMSA, or SAS.

The following are predefined blend factor types used in mediaLib image composition functions.

```
/* image blend factors */
typedef enum {
   MLIB_BLEND_ZERO,
    MLIB_BLEND_ONE,
   MLIB_BLEND_DST_COLOR,
   MLIB_BLEND_SRC_COLOR,
    MLIB_BLEND_ONE_MINUS_DST_COLOR,
    MLIB_BLEND_ONE_MINUS_SRC_COLOR,
    MLIB_BLEND_DST_ALPHA,
    MLIB_BLEND_SRC_ALPHA,
    MLIB_BLEND_ONE_MINUS_DST_ALPHA,
    MLIB_BLEND_ONE_MINUS_SRC_ALPHA,
    MLIB_BLEND_SRC_ALPHA_SATURATE
} mlib_blend;
```
See the following table for the definitions of the blend factors.

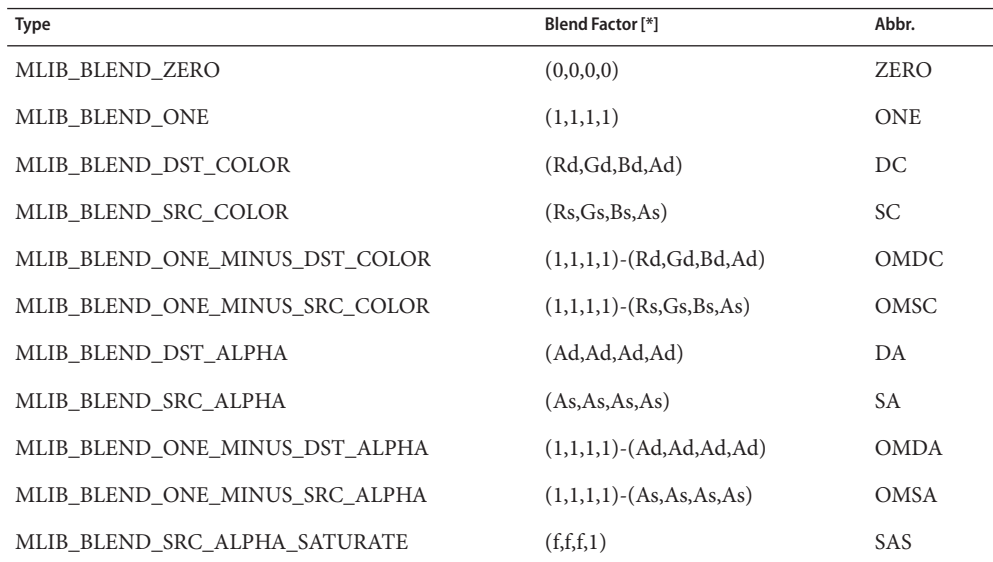

[\*]: The components of the first source image pixel are (Rd,Gd,Bd,Ad), and the components of the second source pixel are  $(Rs, Gs, Bs, As)$ . Function  $f = min(As, 1-Ad)$ . The first source image is also the destination image.

The blending formula for in-place processing is:

 $Cd = Cd*B + Cs*S$ 

where Cd is the destination pixel (Rd,Gd,Bd,Ad), Cs is the source pixel (Rs,Gs,Bs,As), and D and S are the blend factors for the destination and source, respectively.

Parameters Each of the functions takes the following arguments:

*src1dst* Pointer to the first source and the destination image.

- *src2* Pointer to the second source image.
- *cmask* Channel mask to indicate the alpha channel. Each bit of the mask represents a channel in the image. The channel corresponding to the 1 bit is the alpha channel. cmask must be either 0x01 or 0x08.
- Return Values Each of the functions returns MLIB\_SUCCESS if successful. Otherwise it returns MLIB\_FAILURE.

Attributes See [attributes](http://www.oracle.com/pls/topic/lookup?ctx=E26502&id=REFMAN5attributes-5)(5) for descriptions of the following attributes:

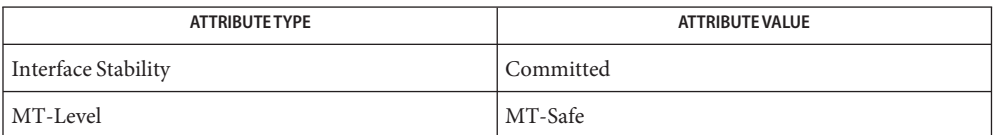

[mlib\\_ImageBlend\\_BSRC1\\_BSRC2](#page-174-0)(3MLIB), [mlib\\_ImageComposite](#page-249-0)(3MLIB), **See Also** mlib ImageComposite Inp(3MLIB), [attributes](http://www.oracle.com/pls/topic/lookup?ctx=E26502&id=REFMAN5attributes-5)(5)
Name mlib\_ImageBlendColor - blend an image and a color

- <span id="page-180-0"></span>Synopsis cc [  $flag...$  ]  $file...$  -lmlib [ *library...* ] #include <mlib.h>
	- mlib\_status mlib\_ImageBlendColor(mlib\_image \**dst*, const mlib\_image \**src*, const mlib\_s32 \**color*, mlib\_s32 *cmask*);

Description The mlib\_ImageBlendColor() function blends an image and a color with the alpha channel.

It uses the following equation:

 $Cd = Cs*As + Cc*(1 - As)$  $Ad = 1.0$ 

where, Cs and Cd are the RGB color components of the source and destination images, respectively. As and Ad are the alpha components of the source and destination images, respectively. Cc is the color component of the constant color.

For MLIB BYTE images, the alpha coefficients are in Q8 format. For MLIB SHORT images, the alpha coefficients are in Q15 format and must be positive. For MLIB\_USHORT images, the alpha coefficients are in Q16 format. For MLIB\_INT images, the alpha coefficients are in Q31 format and must be positive.

The images can have two to four channels. The length of color array must not be less than the number of channels in the images.

## Parameters The function takes the following arguments:

- *dst* Pointer to destination image.
- *src* Pointer to source image.
- *color* Array of constant color components.
- *cmask* Channel mask to indicate the alpha channel. Each bit of cmask represents a channel in the image. The channel corresponding to the highest bit with value 1 is the alpha channel.

Return Values The function returns MLIB\_SUCCESS if successful. Otherwise it returns MLIB\_FAILURE.

Attributes See [attributes](http://www.oracle.com/pls/topic/lookup?ctx=E26502&id=REFMAN5attributes-5)(5) for descriptions of the following attributes:

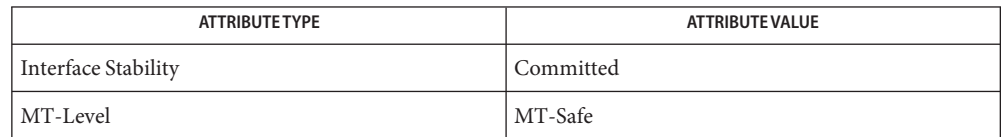

See Also [mlib\\_ImageBlendColor\\_Inp](#page-185-0)(3MLIB), [mlib\\_ImageBlendColor\\_Fp](#page-182-0)(3MLIB), [mlib\\_ImageBlendColor\\_Fp\\_Inp](#page-184-0)(3MLIB), [attributes](http://www.oracle.com/pls/topic/lookup?ctx=E26502&id=REFMAN5attributes-5)(5)

Name mlib\_ImageBlendColor\_Fp - blend an image and a color

<span id="page-182-0"></span>Synopsis cc [  $flag...$  ]  $file...$  -lmlib [ *library...* ] #include <mlib.h>

> mlib\_status mlib\_ImageBlendColor\_Fp(mlib\_image \**dst*, const mlib\_image \**src*, const mlib\_d64 \**color*, mlib\_s32 *cmask*);

Description The mlib\_ImageBlendColor\_Fp() function blends an image and a color with the alpha channel.

It uses the following equation:

 $Cd = Cs*As + Cc*(1 - As)$  $Ad = 1.0$ 

where, Cs and Cd are the RGB color components of the source and destination images, respectively. As and Ad are the alpha components of the source and destination images, respectively. Cc is the color component of the constant color.

For MLIB\_FLOAT and MLIB\_DOUBLE images, the alpha coefficients are assumed to be in the range of [0.0, 1.0].

The images can have two to four channels. The length of color array must not be less than the number of channels in the images.

## Parameters The function takes the following arguments:

- *dst* Pointer to destination image.
- *src* Pointer to source image.
- *color* Array of constant color components.
- *cmask* Channel mask to indicate the alpha channel. Each bit of cmask represents a channel in the image. The channel corresponding to the highest bit with value 1 is the alpha channel.

Return Values The function returns MLIB\_SUCCESS if successful. Otherwise it returns MLIB\_FAILURE.

Attributes See [attributes](http://www.oracle.com/pls/topic/lookup?ctx=E26502&id=REFMAN5attributes-5)(5) for descriptions of the following attributes:

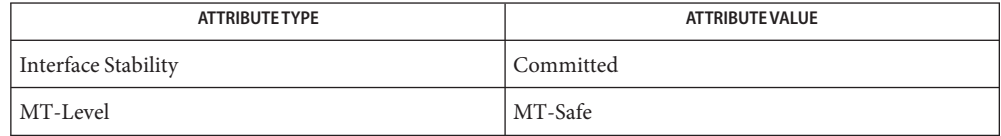

See Also [mlib\\_ImageBlendColor\\_Fp\\_Inp](#page-184-0)(3MLIB), [mlib\\_ImageBlendColor](#page-180-0)(3MLIB), [mlib\\_ImageBlendColor\\_Inp](#page-185-0)(3MLIB), [attributes](http://www.oracle.com/pls/topic/lookup?ctx=E26502&id=REFMAN5attributes-5)(5)

Name mlib\_ImageBlendColor\_Fp\_Inp - blend an image and a color, in place

<span id="page-184-0"></span>Synopsis cc [  $flag...$  ]  $file...$  -lmlib [ *library...* ] #include <mlib.h>

> mlib\_status mlib\_ImageBlendColor\_Fp\_Inp(mlib\_image \**srcdst*, const mlib\_d64 \**color*, mlib\_s32 *cmask*);

Description The mlib\_ImageBlendColor\_Fp\_Inp() function blends an image and a color with the alpha channel.

It uses the following equation:

 $Cd = Cs*As + Cc*(1 - As)$  $Ad = 1.0$ 

where, Cs and Cd are the RGB color components of the source and destination images, respectively. As and Ad are the alpha components of the source and destination images, respectively. Cc is the color component of the constant color.

For MLIB\_FLOAT and MLIB\_DOUBLE images, the alpha coefficients are assumed to be in the range of [0.0, 1.0].

The images can have two to four channels. The length of color array must not be less than the number of channels in the images.

- Parameters The function takes the following arguments:
	- *srcdst* Pointer to the source and destination image.
	- *color* Array of constant color components.
	- *cmask* Channel mask to indicate the alpha channel. Each bit of cmask represents a channel in the image. The channel corresponding to the highest bit with value 1 is the alpha channel.

Return Values The function returns MLIB\_SUCCESS if successful. Otherwise it returns MLIB\_FAILURE.

Attributes See [attributes](http://www.oracle.com/pls/topic/lookup?ctx=E26502&id=REFMAN5attributes-5)(5) for descriptions of the following attributes:

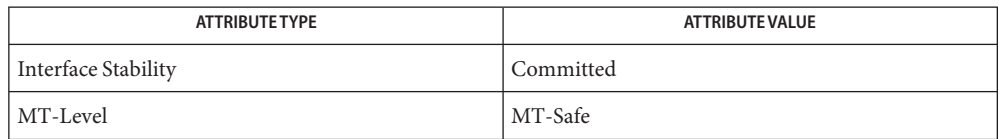

[mlib\\_ImageBlendColor\\_Fp](#page-182-0)(3MLIB), [mlib\\_ImageBlendColor](#page-180-0)(3MLIB), **See Also** mlib ImageBlendColor Inp(3MLIB), [attributes](http://www.oracle.com/pls/topic/lookup?ctx=E26502&id=REFMAN5attributes-5)(5)

<span id="page-185-0"></span>Name mlib\_ImageBlendColor\_Inp - blend an image and a color, in place

Synopsis cc [  $flag...$  ]  $file...$  -lmlib [ *library...* ] #include <mlib.h>

```
mlib_status mlib_ImageBlendColor_Inp(mlib_image *srcdst,
     const mlib_s32 *color, mlib_s32 cmask);
```
Description The mlib\_ImageBlendColor\_Inp() function blends an image and a color with the alpha channel.

It uses the following equation:

 $Cd = Cs*As + Cc*(1 - As)$  $Ad = 1.0$ 

where, Cs and Cd are the RGB color components of the source and destination images, respectively. As and Ad are the alpha components of the source and destination images, respectively. Cc is the color component of the constant color.

For MLIB BYTE images, the alpha coefficients are in Q8 format. For MLIB SHORT images, the alpha coefficients are in Q15 format and must be positive. For MLIB\_USHORT images, the alpha coefficients are in Q16 format. For MLIB\_INT images, the alpha coefficients are in Q31 format and must be positive.

The images can have two to four channels. The length of color array must not be less than the number of channels in the images.

- Parameters The function takes the following arguments:
	- *srcdst* Pointer to the source and destination image.
	- *color* Array of constant color components.
	- *cmask* Channel mask to indicate the alpha channel. Each bit of cmask represents a channel in the image. The channel corresponding to the highest bit with value 1 is the alpha channel.
- Return Values The function returns MLIB\_SUCCESS if successful. Otherwise it returns MLIB\_FAILURE.

Attributes See [attributes](http://www.oracle.com/pls/topic/lookup?ctx=E26502&id=REFMAN5attributes-5)(5) for descriptions of the following attributes:

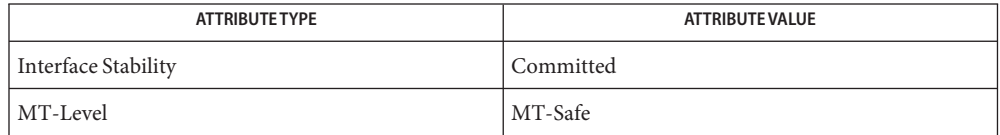

[mlib\\_ImageBlendColor](#page-180-0)(3MLIB), [mlib\\_ImageBlendColor\\_Fp](#page-182-0)(3MLIB), **See Also** mlib\_ImageBlendColor Fp\_Inp(3MLIB), [attributes](http://www.oracle.com/pls/topic/lookup?ctx=E26502&id=REFMAN5attributes-5)(5)

<span id="page-187-0"></span>Name mlib\_ImageBlend\_Fp - blend with an alpha image

Synopsis cc [  $flag...$  ]  $file...$  -lmlib [ *library...* ] #include <mlib.h>

```
mlib_status mlib_ImageBlend_Fp(mlib_image *dst, const mlib_image *src1,
     const mlib_image *src2, const mlib_image *alpha);
```
Description The mlib\_ImageBlend\_Fp() function blends two images together on a pixel-by-pixel basis using an alpha image, when alpha is also on a pixel basis. The *alpha* image can be a single-channel image or have the same number of channels as the source and destination images.

It uses the following equation when the *alpha* image is a single-channel image:

 $dst[x][y][i] = alpha[x][y][0]*src1[x][y][i] +$  $(1 - alpha[x][y][0]) * src2[x][y][i]$ 

It uses the following equation when the *alpha* image has the same number of channels as the source and destination images:

```
dst[x][y][i] = alpha[x][y][i]*src1[x][y][i] +(1 - \alpha \ln \frac{|v|}{|v|} = alphax][y][i]) *src2[x][y][i]
```
Parameters The function takes the following arguments:

- *dst* Pointer to destination image.
- *src1* Pointer to first source image.
- *src2* Pointer to second source image.
- *alpha* Alpha image used to control blending. The pixels in this image should have values in the range of [0.0, 1.0].

Return Values The function returns MLIB\_SUCCESS if successful. Otherwise it returns MLIB\_FAILURE.

Attributes See [attributes](http://www.oracle.com/pls/topic/lookup?ctx=E26502&id=REFMAN5attributes-5)(5) for descriptions of the following attributes:

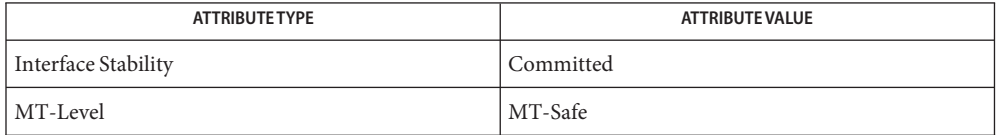

[mlib\\_ImageBlend](#page-173-0)(3MLIB), [mlib\\_ImageBlend1\\_Fp\\_Inp](#page-169-0)(3MLIB), **See Also** mlib ImageBlend1 Inp(3MLIB), mlib ImageBlend2 Fp Inp(3MLIB), mlib ImageBlend2 Inp(3MLIB), [attributes](http://www.oracle.com/pls/topic/lookup?ctx=E26502&id=REFMAN5attributes-5)(5)

Name mlib\_ImageBlendMulti - blend multiple images

<span id="page-188-0"></span>Synopsis cc [  $flag...$  ]  $file...$  -lmlib [ *library...* ] #include <mlib.h>

```
mlib_status mlib_ImageBlendMulti(mlib_image *dst, const mlib_image **srcs,
     const mlib_image **alphas, const mlib_s32 *c, mlib_s32 n);
```
Description The mlib\_ImageBlendMulti() function blends multiple source images, using multiple alpha images, into a single destination image.

> All images involved should have the same data type and same size and the source and destination images should have the same number of channels. The alpha images should have either 1 channel or the same number of channels as the sources and destination. A single-channel alpha image would be applied to all channels of the corresponding source image. Single and multi-channel alpha images can be mixed in the same invocation.

It uses the following equation:

n-1 SUM {alphas[k][x][y][j] \* srcs[k][x][y][i]}  $k=0$ dst[x][y][i] = -------------------------------------------- n-1 SUM {alphas[k][x][y][j]}  $k=0$ 

or

n-1  $dst[x][y][i] = c[i]$  if SUM  ${alphas[k][x][y][j]} = 0$ k=0

where  $j = i$  for multi-channel alpha images;  $j = 0$  for signle-channel alpha images.

Parameters The function takes the following arguments:

- *dst* Pointer to destination image.
- *srcs* Pointer to an array of source images.
- *alphas* Pointer to an array of alpha images.
- *c* Background color.
- *n* Number of source images to be blended.

Return Values The function returns MLIB\_SUCCESS if successful. Otherwise it returns MLIB\_FAILURE.

## Attributes See [attributes](http://www.oracle.com/pls/topic/lookup?ctx=E26502&id=REFMAN5attributes-5)(5) for descriptions of the following attributes:

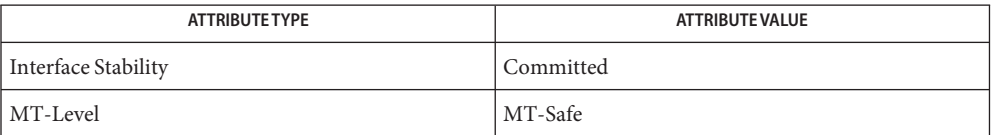

[mlib\\_ImageBlendMulti\\_Fp](#page-190-0)(3MLIB), [mlib\\_ImageBlend](#page-173-0)(3MLIB), **See Also** [mlib\\_ImageBlend\\_Fp](#page-187-0)(3MLIB), [attributes](http://www.oracle.com/pls/topic/lookup?ctx=E26502&id=REFMAN5attributes-5)(5)

Name mlib\_ImageBlendMulti\_Fp - blend multiple images

<span id="page-190-0"></span>Synopsis cc [  $flag...$  ]  $file...$  -lmlib [ *library...* ] #include <mlib.h>

```
mlib_status mlib_ImageBlendMulti_Fp(mlib_image *dst,
     const mlib_image **srcs, const mlib_image **alphas, const mlib_d64 *c,
     mlib_s32 n);
```
Description The mlib\_ImageBlendMulti\_Fp() function blends multiple source images, using multiple alpha images, into a single destination image.

> All images involved should have the same data type and same size and the source and destination images should have the same number of channels. The alpha images should have either 1 channel or the same number of channels as the sources and destination. A single-channel alpha image would be applied to all channels of the corresponding source image. Single and multi-channel alpha images can be mixed in the same invocation.

It uses the following equation:

```
n-1
                SUM {alphas[k][x][y][j] * srcs[k][x][y][i]}
                k=0
dst[x][y][i] = ---------------------------------------------
                n-1
                SUM {alphas[k][x][y][j]}
                k=0
or
                           n-1
```
 $dst[x][y][i] = c[i]$  if SUM  ${alphas[k][x][y][i]} = 0$ k=0

where  $j = i$  for multi-channel alpha images;  $j = 0$  for signle-channel alpha images.

Parameters The function takes the following arguments:

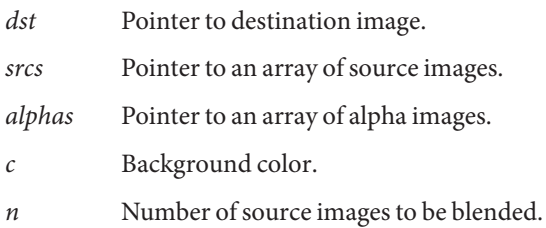

Return Values The function returns MLIB\_SUCCESS if successful. Otherwise it returns MLIB\_FAILURE.

## Attributes See [attributes](http://www.oracle.com/pls/topic/lookup?ctx=E26502&id=REFMAN5attributes-5)(5) for descriptions of the following attributes:

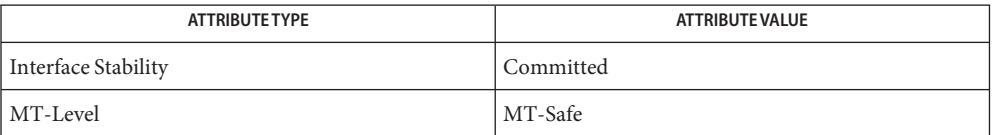

[mlib\\_ImageBlendMulti](#page-188-0)(3MLIB), [mlib\\_ImageBlend](#page-173-0)(3MLIB), [mlib\\_ImageBlend\\_Fp](#page-187-0)(3MLIB), **See Also** [attributes](http://www.oracle.com/pls/topic/lookup?ctx=E26502&id=REFMAN5attributes-5)(5)

Name mlib\_ImageBlendRGBA2ARGB - image blending and channel reordering

<span id="page-192-0"></span>Synopsis cc [  $flag...$  ]  $file...$  -lmlib [ *library...* ] #include <mlib.h>

```
mlib_status mlib_ImageBlendRGBA2ARGB(mlib_image *dst,
     const mlib_image *src);
```
Description The mlib\_ImageBlendRGBA2ARGB() function blends the source image of the RGBA format into the destination image of the ARGB format.

> The image type must be MLIB\_BYTE. The source and destination images must contain four channels.

It uses the following equation:

 $Cd = Cs*As + Cd*(1 - As)$  $Ad = Ad$ 

where, Cs and Cd are the RGB color components of the source and destination images, respectively. As and Ad are the alpha components of the source and destination images, respectively.

- Parameters The function takes the following arguments:
	- *dst* Pointer to destination image.
	- *src* Pointer to source image.

Return Values The function returns MLIB\_SUCCESS if successful. Otherwise it returns MLIB\_FAILURE.

Attributes See [attributes](http://www.oracle.com/pls/topic/lookup?ctx=E26502&id=REFMAN5attributes-5)(5) for descriptions of the following attributes:

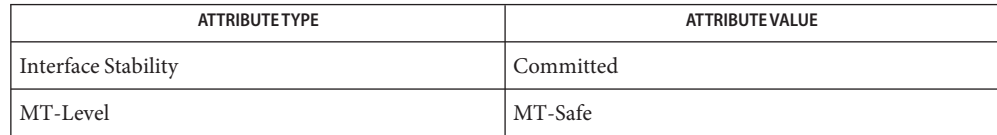

[mlib\\_ImageBlendRGBA2BGRA](#page-193-0)(3MLIB), mlib\_ImageBlend\_OMSA\_SA\_Inp(3MLIB), **See Also** [attributes](http://www.oracle.com/pls/topic/lookup?ctx=E26502&id=REFMAN5attributes-5)(5)

<span id="page-193-0"></span>Name mlib\_ImageBlendRGBA2BGRA - image blending and channel reordering

Synopsis cc [  $flag...$  ]  $file...$  -lmlib [ *library...* ] #include <mlib.h>

```
mlib_status mlib_ImageBlendRGBA2BGRA(mlib_image *dst,
     const mlib_image *src);
```
Description The mlib\_ImageBlendRGBA2BGRA() function blends the source image of the RGBA format into the destination image of the BGRA format.

> The image type must be MLIB\_BYTE. The source and destination images must contain four channels.

It uses the following equation:

```
Cd = Cs*As + Cd*(1 - As)Ad = Ad
```
where, Cs and Cd are the RGB color components of the source and destination images, respectively. As and Ad are the alpha components of the source and destination images, respectively.

- Parameters The function takes the following arguments:
	- *dst* Pointer to destination image.
	- *src* Pointer to source image.

Return Values The function returns MLIB\_SUCCESS if successful. Otherwise it returns MLIB\_FAILURE.

Attributes See [attributes](http://www.oracle.com/pls/topic/lookup?ctx=E26502&id=REFMAN5attributes-5)(5) for descriptions of the following attributes:

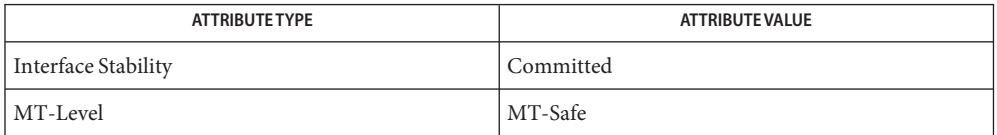

[mlib\\_ImageBlendRGBA2ARGB](#page-192-0)(3MLIB), mlib\_ImageBlend\_OMSA\_SA\_Inp(3MLIB), **See Also** [attributes](http://www.oracle.com/pls/topic/lookup?ctx=E26502&id=REFMAN5attributes-5)(5)

Name mlib\_ImageChannelCopy - channel copy

- <span id="page-194-0"></span>Synopsis cc [  $flag...$  ]  $file...$  -lmlib [ *library...* ] #include <mlib.h>
	- mlib\_status mlib\_ImageChannelCopy(mlib\_image \**dst*, const mlib\_image \**src*, mlib\_s32 *cmask*);
- Description The mlib\_ImageChannelCopy() function copies the selected channels of the source image into the corresponding channels of the destination image. The data type of the image can be MLIB\_BYTE, MLIB\_SHORT, MLIB\_USHORT, MLIB\_INT, MLIB\_FLOAT, or MLIB\_DOUBLE.
- Parameters The function takes the following arguments:
	- *dst* Pointer to a destination image.
	- *src* Pointer to a source image.
	- *cmask* Source or destination channel selection mask. Each bit of the mask represents a channel in the image data. The least significant bit (LSB) of the mask corresponds to the last channel in the image data. A bit with a value of 1 indicates that the channel is selected.
- Return Values The function returns MLIB\_SUCCESS if successful. Otherwise it returns MLIB\_FAILURE.

Attributes See [attributes](http://www.oracle.com/pls/topic/lookup?ctx=E26502&id=REFMAN5attributes-5)(5) for descriptions of the following attributes:

| ATTRIBUTE TYPE      | ATTRIBUTE VALUE |
|---------------------|-----------------|
| Interface Stability | Committed       |
| MT-Level            | MT-Safe         |

[mlib\\_ImageChannelExtract](#page-195-0)(3MLIB), [mlib\\_ImageChannelInsert](#page-196-0)(3MLIB), **See Also** mlib ImageChannelMerge(3MLIB), mlib ImageChannelSplit(3MLIB), [attributes](http://www.oracle.com/pls/topic/lookup?ctx=E26502&id=REFMAN5attributes-5)(5)

<span id="page-195-0"></span>Name mlib\_ImageChannelExtract - channel extract

Synopsis cc [  $flag...$  ]  $file...$  -lmlib [ *library...* ] #include <mlib.h>

> mlib\_status mlib\_ImageChannelExtract(mlib\_image \**dst*, const mlib\_image \**src*, mlib\_s32 *cmask*);

Description In the mlib\_ImageChannelExtract () function, the selected N channels in the source image are copied into the destination image, where N is the number of channels in the destination image. If more than N channels are selected, then the leftmost N channels are extracted. If less than N channels are selected, then the function returns failure status. The channel mask is defined with respect to the source image. The data type of the image can be MLIB\_BYTE, MLIB\_SHORT, MLIB\_USHORT, MLIB\_INT, MLIB\_FLOAT, or MLIB\_DOUBLE.

Parameters The function takes the following arguments:

- *dst* Pointer to a destination image.
- *src* Pointer to a source image.
- *cmask* Source or destination channel selection mask. Each bit of the mask represents a channel in the image data. The least significant bit (LSB) of the mask corresponds to the last channel in the image data. A bit with a value of 1 indicates that the channel is selected.

Return Values The function returns MLIB\_SUCCESS if successful. Otherwise it returns MLIB\_FAILURE.

Attributes See [attributes](http://www.oracle.com/pls/topic/lookup?ctx=E26502&id=REFMAN5attributes-5)(5) for descriptions of the following attributes:

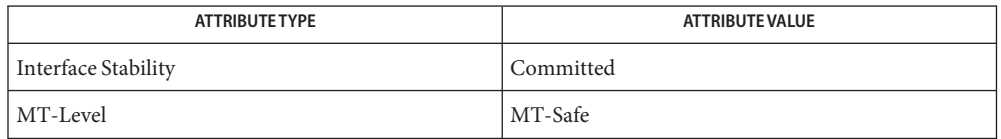

[mlib\\_ImageChannelCopy](#page-194-0)(3MLIB), [mlib\\_ImageChannelInsert](#page-196-0)(3MLIB), **See Also** mlib ImageChannelMerge(3MLIB), mlib ImageChannelSplit(3MLIB), [attributes](http://www.oracle.com/pls/topic/lookup?ctx=E26502&id=REFMAN5attributes-5)(5) Name mlib\_ImageChannelInsert - channel insert

- <span id="page-196-0"></span>Synopsis cc [  $flag...$  ]  $file...$  -lmlib [ *library...* ] #include <mlib.h>
	- mlib\_status mlib\_ImageChannelInsert(mlib\_image \**dst*, const mlib\_image \**src*, mlib\_s32 *cmask*);
- Description In the mlib\_ImageChannelInsert() function, all N channels in the source image are copied into the selected channels in the destination image, where N is the number of channels in the source image. If more than N channels are selected, then the leftmost N channels are inserted. If less than N channels are selected, then the function returns failure status. The channel mask is defined with respect to the destination image. The data type of the image can be MLIB\_BYTE, MLIB\_SHORT, MLIB\_USHORT, MLIB\_INT, MLIB\_FLOAT, or MLIB\_DOUBLE.

Parameters The function takes the following arguments:

- *dst* Pointer to a destination image.
- *src* Pointer to a source image.
- *cmask* Source or destination channel selection mask. Each bit of the mask represents a channel in the image data. The least significant bit (LSB) of the mask corresponds to the last channel in the image data. A bit with a value of 1 indicates that the channel is selected.

Return Values The function returns MLIB\_SUCCESS if successful. Otherwise it returns MLIB\_FAILURE.

Attributes See [attributes](http://www.oracle.com/pls/topic/lookup?ctx=E26502&id=REFMAN5attributes-5)(5) for descriptions of the following attributes:

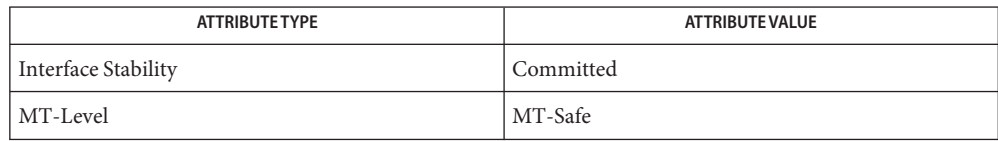

# [mlib\\_ImageChannelCopy](#page-194-0)(3MLIB), [mlib\\_ImageChannelExtract](#page-195-0)(3MLIB), **See Also** mlib ImageChannelMerge(3MLIB), mlib ImageChannelSplit(3MLIB), [attributes](http://www.oracle.com/pls/topic/lookup?ctx=E26502&id=REFMAN5attributes-5)(5)

<span id="page-197-0"></span>Name mlib\_ImageChannelMerge - channel merge

Synopsis cc [  $flag...$  ]  $file...$  -lmlib [ *library...* ] #include <mlib.h>

```
mlib_status mlib_ImageChannelMerge(mlib_image *dst,
     const mlib_image **srcs);
```
Description The mlib\_ImageChannelMerge() function converts an array of single-channel images into a multi-channel image.

> A0 A1 A2 ... B0 B1 B2 ... ===> A0 B0 C0 A1 B1 C1 A2 B2 C2 ... C0 C1 C2 ...

All images must have the same type, same width, and same height. The data type of the images can be MLIB\_BYTE, MLIB\_SHORT, MLIB\_USHORT, MLIB\_INT, MLIB\_FLOAT, or MLIB\_DOUBLE. The destination image must have the number of channels equal to the number of images in the *srcs* array. The source images must be single-channel images.

Parameters The function takes the following arguments:

- *dst* Pointer to a multi-channel destination image.
- *srcs* Pointer to an array of single-channel source images.
- Return Values The function returns MLIB\_SUCCESS if successful. Otherwise it returns MLIB\_FAILURE.

Attributes See [attributes](http://www.oracle.com/pls/topic/lookup?ctx=E26502&id=REFMAN5attributes-5)(5) for descriptions of the following attributes:

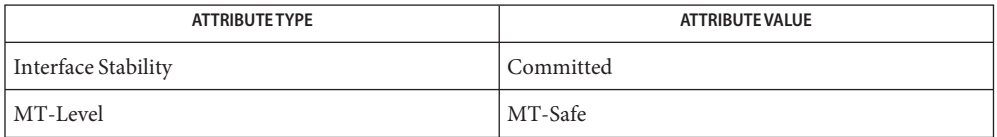

[mlib\\_ImageChannelCopy](#page-194-0)(3MLIB), [mlib\\_ImageChannelExtract](#page-195-0)(3MLIB), **See Also** mlib ImageChannelInsert(3MLIB), mlib ImageChannelSplit(3MLIB), [attributes](http://www.oracle.com/pls/topic/lookup?ctx=E26502&id=REFMAN5attributes-5)(5) mlib\_ImageChannelSplit – channel split **Name**

<span id="page-198-0"></span>Synopsis cc [  $flag...$  ]  $file...$  -lmlib [ *library...* ] #include <mlib.h>

```
mlib_status mlib_ImageChannelSplit(mlib_image **dsts,
     const mlib_image *src);
```
Description The mlib\_ImageChannelSplit() function converts a multi-channel image into an array of single-channel images.

> A0 A1 A2 ... A0 B0 C0 A1 B1 C1 A2 B2 C2 ... ===> B0 B1 B2 ... C0 C1 C2 ...

All images must have the same type, same width, and same height. The data type of the images can be MLIB\_BYTE, MLIB\_SHORT, MLIB\_USHORT, MLIB\_INT, MLIB\_FLOAT, or MLIB\_DOUBLE. The source image must have the number of channels equal to the number of images in the *dsts* array. The destination images must be single-channel images.

Parameters The function takes the following arguments:

- *dsts* Pointer to an array of single-channel destination images.
- *src* Pointer to a multi-channel source image.

Return Values The function returns MLIB\_SUCCESS if successful. Otherwise it returns MLIB\_FAILURE.

Attributes See [attributes](http://www.oracle.com/pls/topic/lookup?ctx=E26502&id=REFMAN5attributes-5)(5) for descriptions of the following attributes:

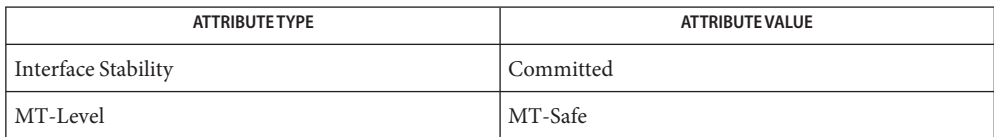

[mlib\\_ImageChannelCopy](#page-194-0)(3MLIB), [mlib\\_ImageChannelExtract](#page-195-0)(3MLIB), **See Also** mlib ImageChannelInsert(3MLIB), mlib ImageChannelMerge(3MLIB), [attributes](http://www.oracle.com/pls/topic/lookup?ctx=E26502&id=REFMAN5attributes-5)(5) <span id="page-199-0"></span>Name mlib\_ImageClear - clear

Synopsis cc [  $flag...$  ]  $file...$  -lmlib [ *library...* ] #include <mlib.h>

mlib\_status mlib\_ImageClear(mlib\_image \**img*, const mlib\_s32 \**color*);

Description The mlib\_ImageClear() function sets an image to a specific color. The data type of the image can be MLIB\_BIT, MLIB\_BYTE, MLIB\_SHORT, MLIB\_USHORT, or MLIB\_INT.

It uses the following equation:

 $img[x][y][i] = color[i]$ 

Parameters The function takes the following arguments:

*img* Pointer to an image.

*color* Array of color values by channel. color[i] contains the value for channel i.

Return Values The function returns MLIB\_SUCCESS if successful. Otherwise it returns MLIB\_FAILURE.

Attributes See [attributes](http://www.oracle.com/pls/topic/lookup?ctx=E26502&id=REFMAN5attributes-5)(5) for descriptions of the following attributes:

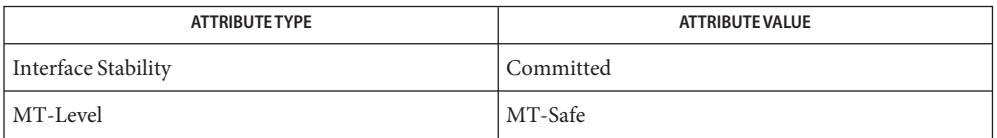

[mlib\\_ImageClear\\_Fp](#page-202-0)(3MLIB), [mlib\\_ImageClearEdge](#page-200-0)(3MLIB), **See Also** [mlib\\_ImageClearEdge\\_Fp](#page-201-0)(3MLIB), [attributes](http://www.oracle.com/pls/topic/lookup?ctx=E26502&id=REFMAN5attributes-5)(5)

Name mlib\_ImageClearEdge - sets edges of an image to a specific color

- <span id="page-200-0"></span>Synopsis cc [  $flag...$  ]  $file...$  -lmlib [ *library...* ] #include <mlib.h>
	- mlib\_status mlib\_ImageClearEdge(mlib\_image \**img*, mlib\_s32 *dx*, mlib\_s32 *dy*, const mlib\_s32 \**color*);
- Description The mlib\_ImageClearEdge() function sets edges of an image to a specific color. This function can be used in conjunction with the convolve and other spatial functions to fill in the pixel values along the edges. The data type of the image can be MLIB\_BIT, MLIB\_BYTE, MLIB\_SHORT, MLIB\_USHORT, or MLIB\_INT.

Parameters The function takes the following arguments:

- *img* Pointer to an image.
- *dx* Number of columns on the left and right edges of the image to be cleared.
- *dy* Number of rows at the top and bottom edges of the image to be cleared.
- *color* Array of color values by channel. color[i] contains the value for channel i.

Return Values The function returns MLIB\_SUCCESS if successful. Otherwise it returns MLIB\_FAILURE.

Attributes See [attributes](http://www.oracle.com/pls/topic/lookup?ctx=E26502&id=REFMAN5attributes-5)(5) for descriptions of the following attributes:

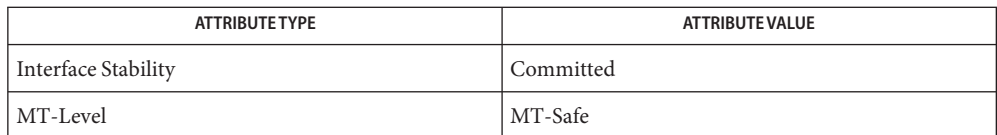

[mlib\\_ImageClear](#page-199-0)(3MLIB), [mlib\\_ImageClear\\_Fp](#page-202-0)(3MLIB), **See Also** mlib ImageClearEdge  $Fp(3MLIB)$ , [attributes](http://www.oracle.com/pls/topic/lookup?ctx=E26502&id=REFMAN5attributes-5)(5)

<span id="page-201-0"></span>Name mlib\_ImageClearEdge\_Fp - sets edges of an image to a specific color

- Synopsis cc [  $flag...$  ]  $file...$  -lmlib [ *library...* ] #include <mlib.h>
	- mlib\_status mlib\_ImageClearEdge\_Fp(mlib\_image \**img*, mlib\_s32 *dx*, mlib\_s32 *dy*, const mlib\_d64 \**color*);
- Description The mlib\_ImageClearEdge\_Fp() function sets edges of an image to a specific color. This function can be used in conjunction with the convolve and other spatial functions to fill in the pixel values along the edges. The data type of the image can be MLIB\_FLOAT or MLIB\_DOUBLE.
- Parameters The function takes the following arguments:
	- *img* Pointer to an image.
	- *dx* Number of columns on the left and right edges of the image to be cleared.
	- *dy* Number of rows at the top and bottom edges of the image to be cleared.
	- *color* Array of color values by channel. color[i] contains the value for channel i.

Return Values The function returns MLIB\_SUCCESS if successful. Otherwise it returns MLIB\_FAILURE.

Attributes See [attributes](http://www.oracle.com/pls/topic/lookup?ctx=E26502&id=REFMAN5attributes-5)(5) for descriptions of the following attributes:

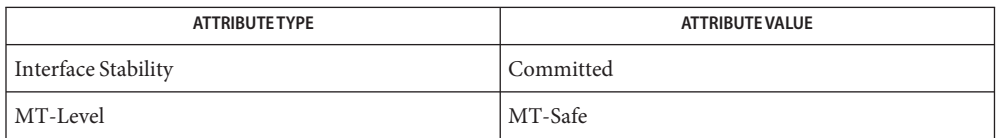

[mlib\\_ImageClear](#page-199-0)(3MLIB), [mlib\\_ImageClearEdge](#page-200-0)(3MLIB), **See Also** mlib ImageClearEdge Fp(3MLIB), [attributes](http://www.oracle.com/pls/topic/lookup?ctx=E26502&id=REFMAN5attributes-5)(5)

mlib\_ImageClear\_Fp – clear **Name**

<span id="page-202-0"></span>Synopsis cc [  $flag...$  ]  $file...$  -lmlib [ *library...* ] #include <mlib.h>

mlib\_status mlib\_ImageClear\_Fp(mlib\_image \**img*, const mlib\_d64 \**color*);

Description The mlib\_ImageClear\_Fp() function sets an image to a specific color. The data type of the image can be MLIB FLOAT or MLIB DOUBLE.

It uses the following equation:

 $img[x][y][i] = color[i]$ 

- Parameters The function takes the following arguments:
	- *img* Pointer to an image.
	- *color* Array of color values by channel. color[i] contains the value for channel i.

Return Values The function returns MLIB\_SUCCESS if successful. Otherwise it returns MLIB\_FAILURE.

Attributes See [attributes](http://www.oracle.com/pls/topic/lookup?ctx=E26502&id=REFMAN5attributes-5)(5) for descriptions of the following attributes:

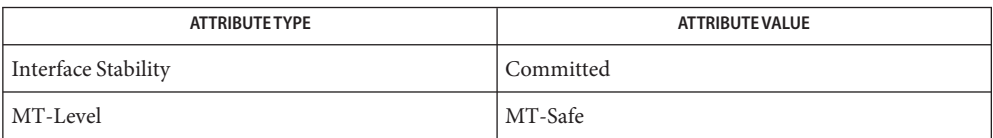

[mlib\\_ImageClear](#page-199-0)(3MLIB), [mlib\\_ImageClearEdge](#page-200-0)(3MLIB), **See Also** [mlib\\_ImageClearEdge\\_Fp](#page-201-0)(3MLIB), [attributes](http://www.oracle.com/pls/topic/lookup?ctx=E26502&id=REFMAN5attributes-5)(5)

<span id="page-203-0"></span>Name mlib\_ImageColorConvert1 - color conversion using a 3x3 floating-point matrix

Synopsis cc [  $flag...$  ]  $file...$  -lmlib [ *library...* ] #include <mlib.h>

```
mlib_status mlib_ImageColorConvert1(mlib_image *dst, const mlib_image *src,
     const mlib_d64 *cmat);
```
Description The mlib\_ImageColorConvert1() function takes a 3x3 floating-point conversion matrix and converts the source color image to the destination color image.

The source and destination images must be three-channel images.

It uses the following equation:

|dst[x][y][0]| |cmat[0] cmat[1] cmat[2]| |src[x][y][0]|  $|dst[x][y][1]| = |cmd[3] cmat[4] cmat[5]| * |src[x][y][1]|$ |dst[x][y][2]| |cmat[6] cmat[7] cmat[8]| |src[x][y][2]|

- Parameters The function takes the following arguments:
	- *dst* Pointer to destination image.
	- *src* Pointer to source image.

*cmat* Conversion matrix in row major order.

Return Values The function returns MLIB\_SUCCESS if successful. Otherwise it returns MLIB\_FAILURE.

Attributes See [attributes](http://www.oracle.com/pls/topic/lookup?ctx=E26502&id=REFMAN5attributes-5)(5) for descriptions of the following attributes:

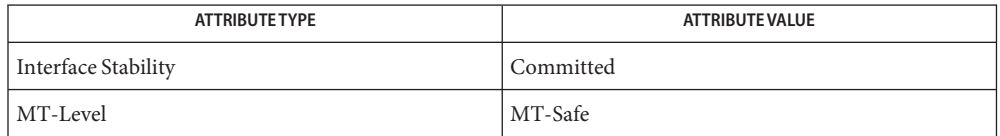

[mlib\\_ImageColorConvert1\\_Fp](#page-204-0)(3MLIB), [mlib\\_ImageColorConvert2](#page-205-0)(3MLIB), **See Also** [mlib\\_ImageColorConvert2\\_Fp](#page-206-0)(3MLIB), [mlib\\_ImageColorRGB2XYZ](#page-237-0)(3MLIB), mlib ImageColorRGB2XYZ Fp(3MLIB), mlib ImageColorXYZ2RGB(3MLIB), mlib ImageColorXYZ2RGB Fp(3MLIB), [attributes](http://www.oracle.com/pls/topic/lookup?ctx=E26502&id=REFMAN5attributes-5)(5)

Name mlib\_ImageColorConvert1\_Fp - color conversion using a 3x3 floating-point matrix

<span id="page-204-0"></span>Synopsis cc [  $flag...$  ]  $file...$  -lmlib [ *library...* ] #include <mlib.h>

> mlib\_status mlib\_ImageColorConvert1\_Fp(mlib\_image \**dst*, const mlib\_image \**src*, const mlib\_d64 \**cmat*);

Description The mlib\_ImageColorConvert1\_Fp() function takes a 3x3 floating point conversion matrix and converts the floating-point source color image to the destination color image.

The source and destination images must be three-channel images.

It uses the following equation:

|dst[x][y][0]| |cmat[0] cmat[1] cmat[2]| |src[x][y][0]|  $|dst[x][y][1]| = |cmd[3] cmat[4] cmat[5]| * |src[x][y][1]|$ |dst[x][y][2]| |cmat[6] cmat[7] cmat[8]| |src[x][y][2]|

Parameters The function takes the following arguments:

- *dst* Pointer to destination image.
- *src* Pointer to source image.
- *cmat* Conversion matrix in row major order.

Return Values The function returns MLIB\_SUCCESS if successful. Otherwise it returns MLIB\_FAILURE.

Attributes See [attributes](http://www.oracle.com/pls/topic/lookup?ctx=E26502&id=REFMAN5attributes-5)(5) for descriptions of the following attributes:

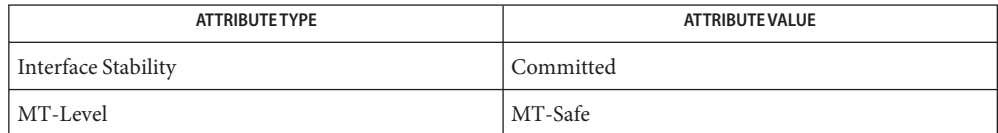

[mlib\\_ImageColorConvert1](#page-203-0)(3MLIB), [mlib\\_ImageColorConvert2](#page-205-0)(3MLIB), **See Also** mlib ImageColorConvert2 Fp(3MLIB), mlib ImageColorRGB2XYZ(3MLIB), mlib ImageColorRGB2XYZ Fp(3MLIB), mlib ImageColorXYZ2RGB(3MLIB), mlib ImageColorXYZ2RGB Fp(3MLIB), [attributes](http://www.oracle.com/pls/topic/lookup?ctx=E26502&id=REFMAN5attributes-5)(5)

- <span id="page-205-0"></span>Name mlib\_ImageColorConvert2 - color conversion using a 3x3 floating-point matrix and a three-element offset
- Synopsis cc [  $flag...$  ]  $file...$  -lmlib [ *library...* ] #include <mlib.h>
	- mlib\_status mlib\_ImageColorConvert2(mlib\_image \**dst*, const mlib\_image \**src*, const mlib\_d64 \**cmat*, const mlib\_d64 \**offset*);
- Description The mlib\_ImageColorConvert2() function takes a 3x3 floating-point conversion matrix and a three-element offset and converts the source color image to the destination color image.

The source and destination images must be three-channel images.

It uses the following equation:

|dst[x][y][0]| |cmat[0] cmat[1] cmat[2]| |src[x][y][0]| |offset[0]|  $|dst[x][y][1]| = |cmat[3] cmat[4] cmat[5]| * |src[x][y][1]| + |offset[1]|$ |dst[x][y][2]| |cmat[6] cmat[7] cmat[8]| |src[x][y][2]| |offset[2]|

Parameters The function takes the following arguments:

- *dst* Pointer to destination image.
- *src* Pointer to source image.
- *cmat* Conversion matrix in row major order.
- *offset* Offset array.

Return Values The function returns MLIB\_SUCCESS if successful. Otherwise it returns MLIB\_FAILURE.

Attributes See [attributes](http://www.oracle.com/pls/topic/lookup?ctx=E26502&id=REFMAN5attributes-5)(5) for descriptions of the following attributes:

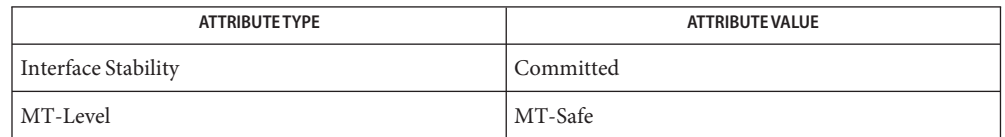

[mlib\\_ImageColorConvert1](#page-203-0)(3MLIB), [mlib\\_ImageColorConvert1\\_Fp](#page-204-0)(3MLIB), **See Also** [mlib\\_ImageColorConvert2\\_Fp](#page-206-0)(3MLIB), [mlib\\_ImageColorRGB2YCC](#page-239-0)(3MLIB), [mlib\\_ImageColorRGB2YCC\\_Fp](#page-240-0)(3MLIB), [mlib\\_ImageColorYCC2RGB](#page-247-0)(3MLIB), mlib ImageColorYCC2RGB Fp(3MLIB), [attributes](http://www.oracle.com/pls/topic/lookup?ctx=E26502&id=REFMAN5attributes-5)(5)

- <span id="page-206-0"></span>Name mlib\_ImageColorConvert2\_Fp - color conversion using a 3x3 floating-point matrix and a three-element offset
- Synopsis cc [  $flag...$  ]  $file...$  -lmlib [ *library...* ] #include <mlib.h>
	- mlib\_status mlib\_ImageColorConvert2\_Fp(mlib\_image \**dst*, const mlib\_image \**src*, const mlib\_d64 \**cmat*, const mlib\_d64 \**offset*);
- Description The mlib\_ImageColorConvert2\_Fp() function takes a 3x3 floating-point conversion matrix and a three-element offset and converts the floating-point source color image to the destination color image.

The source and destination images must be three-channel images.

It uses the following equation:

|dst[x][y][0]| |cmat[0] cmat[1] cmat[2]| |src[x][y][0]| |offset[0]| |dst[x][y][1]| =|cmat[3] cmat[4] cmat[5]| \*|src[x][y][1]| +|offset[1]| |dst[x][y][2]| |cmat[6] cmat[7] cmat[8]| |src[x][y][2]| |offset[2]|

- Parameters The function takes the following arguments:
	- *dst* Pointer to destination image.
	- *src* Pointer to source image.
	- *cmat* Conversion matrix in row major order.
	- *offset* Offset array.

Return Values The function returns MLIB\_SUCCESS if successful. Otherwise it returns MLIB\_FAILURE.

Attributes See [attributes](http://www.oracle.com/pls/topic/lookup?ctx=E26502&id=REFMAN5attributes-5)(5) for descriptions of the following attributes:

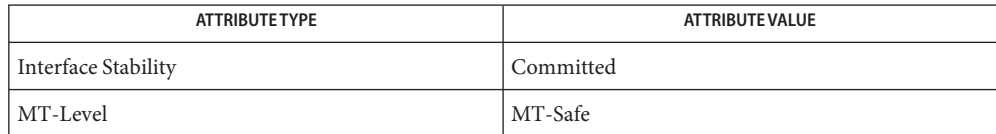

[mlib\\_ImageColorConvert1](#page-203-0)(3MLIB), [mlib\\_ImageColorConvert1\\_Fp](#page-204-0)(3MLIB), **See Also** mlib ImageColorConvert2(3MLIB), mlib ImageColorRGB2YCC(3MLIB), [mlib\\_ImageColorRGB2YCC\\_Fp](#page-240-0)(3MLIB), [mlib\\_ImageColorYCC2RGB](#page-247-0)(3MLIB), mlib ImageColorYCC2RGB Fp(3MLIB), [attributes](http://www.oracle.com/pls/topic/lookup?ctx=E26502&id=REFMAN5attributes-5)(5)

<span id="page-207-0"></span>Name mlib\_ImageColorDitherFree - release the internal data structure for image dithering

Synopsis cc [  $flag...$  ]  $file...$  -lmlib [ *library...* ] #include <mlib.h>

void mlib\_ImageColorDitherFree(void \**colormap*);

Description The mlib\_ImageColorDitherFree() function releases an internal data structure, *colormap*, which was created by mlib ImageColorDitherInit() and was used by one of the following functions for image dithering:

> mlib\_ImageColorErrorDiffusion3x3 mlib\_ImageColorErrorDiffusionMxN mlib\_ImageColorOrderedDither8x8 mlib\_ImageColorOrderedDitherMxN

Parameters The function takes the following arguments:

*colormap* Internal data structure for image dithering.

**Return Values** None.

Attributes See [attributes](http://www.oracle.com/pls/topic/lookup?ctx=E26502&id=REFMAN5attributes-5)(5) for descriptions of the following attributes:

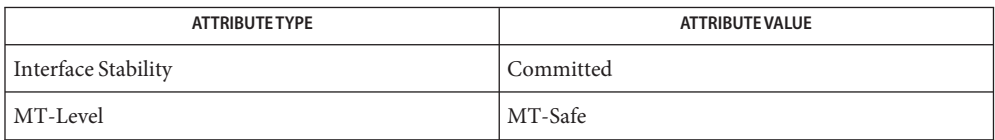

[mlib\\_ImageColorDitherInit](#page-208-0)(3MLIB), [mlib\\_ImageColorErrorDiffusion3x3](#page-211-0)(3MLIB), **See Also**

[mlib\\_ImageColorErrorDiffusionMxN](#page-212-0)(3MLIB),

[mlib\\_ImageColorOrderedDither8x8](#page-222-0)(3MLIB),

mlib ImageColorOrderedDitherMxN(3MLIB), [attributes](http://www.oracle.com/pls/topic/lookup?ctx=E26502&id=REFMAN5attributes-5)(5)

Name mlib\_ImageColorDitherInit - initialization for image dithering

- <span id="page-208-0"></span>Synopsis cc [  $flag...$  ]  $file...$  -lmlib [ *library...* ] #include <mlib.h>
	- mlib\_status mlib\_ImageColorDitherInit(void \*\**colormap*, const mlib\_s32 \**dimensions*, mlib\_type *intype*, mlib\_type *outtype*, mlib\_s32 *channels*, mlib\_s32 *entries*, mlib\_s32 *offset*, void \*\**lut*);
- Description The mlib\_ImageColorDitherInit() function creates an internal data structure, *colormap*, which can be used by one of the following functions for image dithering:

mlib\_ImageColorErrorDiffusion3x3 mlib\_ImageColorErrorDiffusionMxN mlib\_ImageColorOrderedDither8x8 mlib\_ImageColorOrderedDitherMxN

The *lut* might have either 1 or 3 channels. The type of the *lut* can be one of the following:

MLIB\_BYTE in, MLIB\_BYTE out (i.e., BYTE-to-BYTE) MLIB\_BIT in, MLIB\_BYTE out (i.e., BIT-to-BYTE)

If dimensions == NULL, then no colorcube will be created. In this case, the user-provided lookup table, *lut*, will be used for dithering.

If dimensions != NULL, then a colorcube is created from scratch in a way shown in the following example.

To dither an RGB image of type MLIB\_BYTE to a color-indexed image of type MLIB\_BYTE, we can use the following parameters:

```
mlib s32 dimensions[] = {2, 3, 4};
mlib type intype = MLIB BYTE;
mlib_type outtype = MLIB_BYTE;
mlib s32 channels = 3;
mlib s32 offset = 6;
```
These values would lead to the creation of a colorcube that would dither red values in the source image to one of 2 red levels, green values to one of 3 green levels, and blue values to one of 4 blue levels. You could picture this colorcube as a cube with dimensions of 2, 3, and 4. The index values assigned to the elements in that cube can be described by the following lookup table:

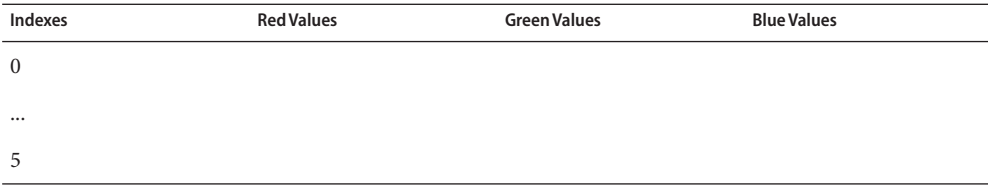

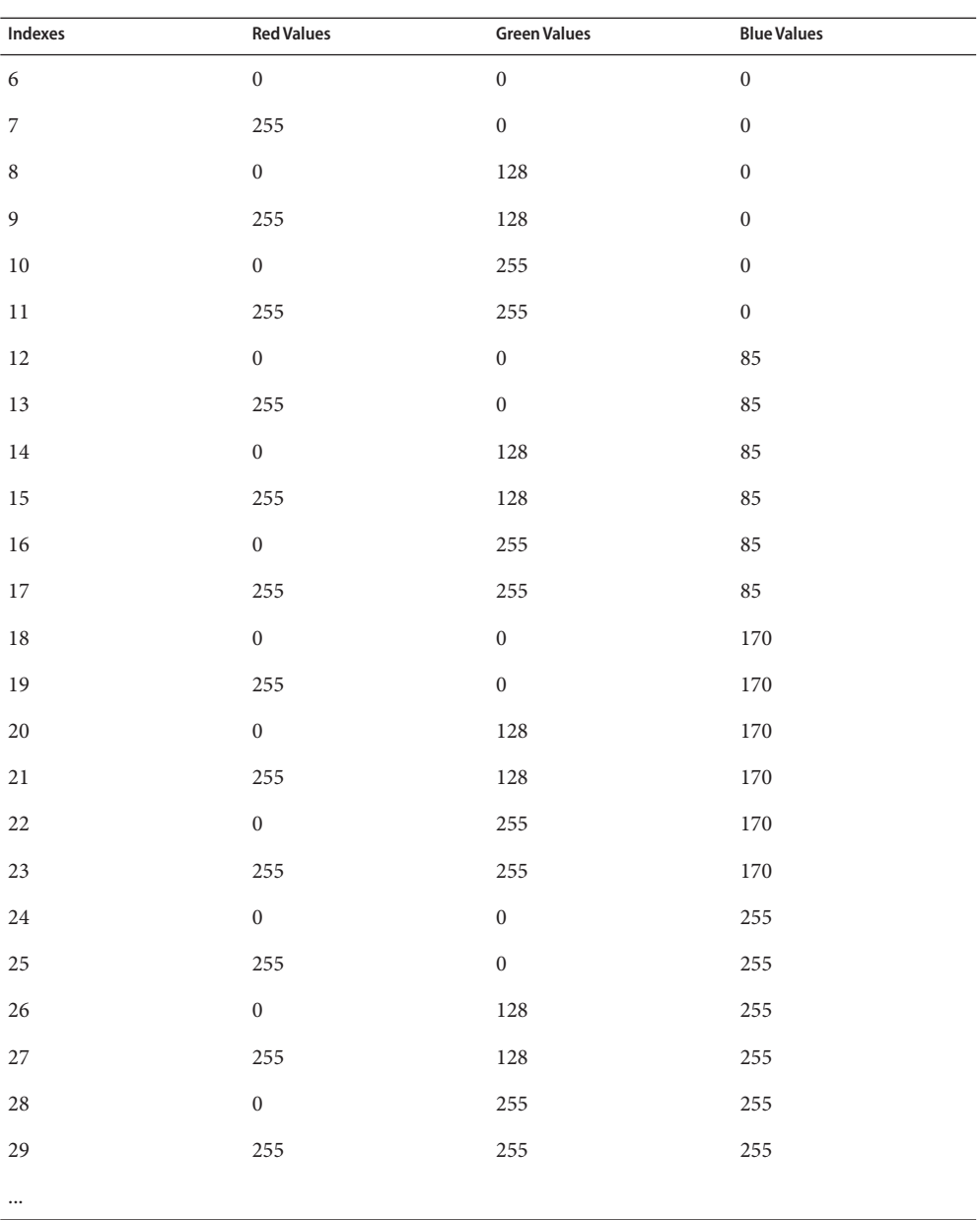

The distance between level changes in each channel of the lookup table is determined by the following formulas:

```
multipliers[0] = signof(dimensions[0])*1;
multipliers[i] = signof(dimensions[i])*abs(multipliers[i-1]*dimension[i-1]);
```
A negative dimensions[i], so as to a negative multipliers[i], indicates that the values in a color ramp for channel i should appear in decreasing as opposed to increasing order.

For each channel i, the values of the levels are determined by the following formulas:

```
double delta = (dataMax - dataMin)/(abs(dimensions[i]) - 1);int levels[j] = (int)(i*delta + 0.5);
```
where dataMax and dataMin are the maximum and minimum values, respectively, for data type *intype*.

Whenever a colorcube is created, if lut != NULL, the lookup table will be filled according to the colorcube and supplied parameters like *offset*. For the example shown above, the lookup table will start from line 6. In this case, it is the user's responsibility to allocate memory for the lookup table.

Parameters The function takes the following arguments:

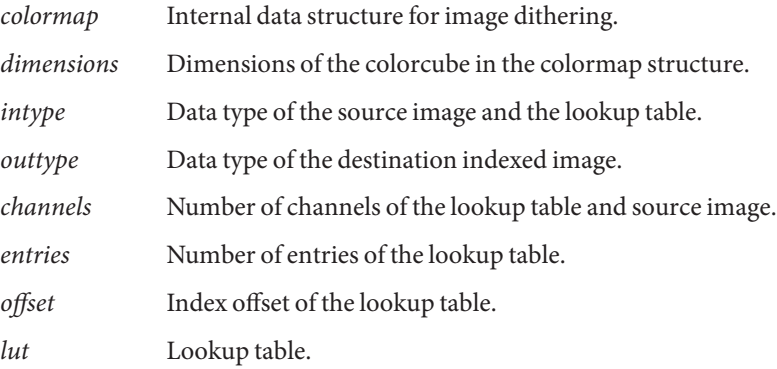

Return Values The function returns MLIB\_SUCCESS if successful. Otherwise it returns MLIB\_FAILURE.

Attributes See [attributes](http://www.oracle.com/pls/topic/lookup?ctx=E26502&id=REFMAN5attributes-5)(5) for descriptions of the following attributes:

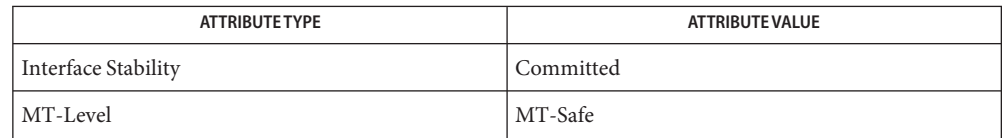

[mlib\\_ImageColorDitherFree](#page-207-0)(3MLIB), [mlib\\_ImageColorErrorDiffusion3x3](#page-211-0)(3MLIB), **See Also**

[mlib\\_ImageColorErrorDiffusionMxN](#page-212-0)(3MLIB),

[mlib\\_ImageColorOrderedDither8x8](#page-222-0)(3MLIB),

mlib ImageColorOrderedDitherMxN(3MLIB), [attributes](http://www.oracle.com/pls/topic/lookup?ctx=E26502&id=REFMAN5attributes-5)(5)

- <span id="page-211-0"></span>Name mlib\_ImageColorErrorDiffusion3x3 - true color to indexed color conversion using error diffusion
- Synopsis cc [  $flag...$  ]  $file...$  -lmlib [ *library...* ] #include <mlib.h>
	- mlib\_status mlib\_ImageColorErrorDiffusion3x3(mlib\_image \**dst*, const mlib\_image \**src*, const mlib\_s32 \**kernel*, mlib\_s32 *scale*, const void \**colormap*);
- Description The mlib\_ImageColorErrorDiffusion3x3() function converts a true color image to a pseudo color image with the method of error diffusion dithering. The source image can be an MLIB BYTE or MLIB SHORT image with three or four channels. The destination must be a single-channel MLIB\_BYTE or MLIB\_SHORT image.

The last parameter,*colormap*, is an internal data structure for inverse color mapping. Create it by calling the mlib ImageColorTrue2IndexInit() function.

Parameters The function takes the following arguments:

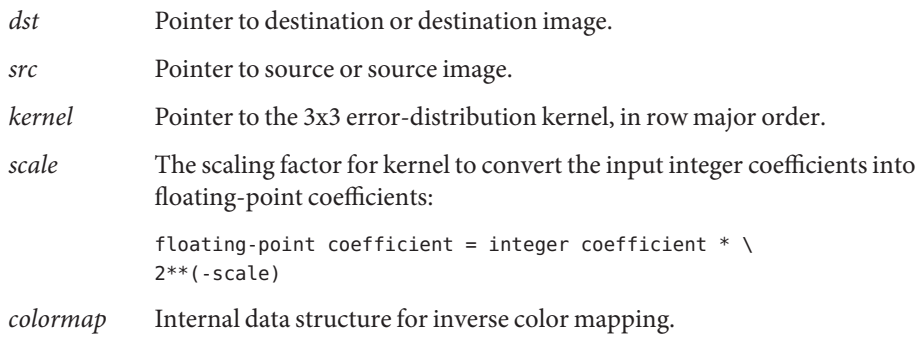

- Return Values The function returns MLIB\_SUCCESS if successful. Otherwise it returns MLIB\_FAILURE.
	- Attributes See [attributes](http://www.oracle.com/pls/topic/lookup?ctx=E26502&id=REFMAN5attributes-5)(5) for descriptions of the following attributes:

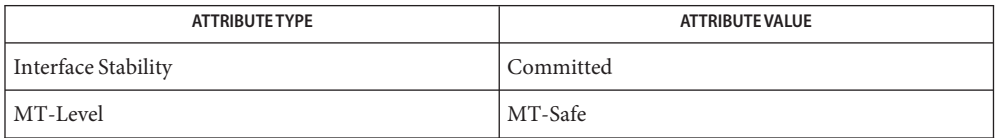

See Also [mlib\\_ImageColorOrderedDither8x8](#page-222-0)(3MLIB), [mlib\\_ImageColorTrue2Index](#page-241-0)(3MLIB), [mlib\\_ImageColorTrue2IndexFree](#page-242-0)(3MLIB), [mlib\\_ImageColorTrue2IndexInit](#page-243-0)(3MLIB), [attributes](http://www.oracle.com/pls/topic/lookup?ctx=E26502&id=REFMAN5attributes-5)(5)

<span id="page-212-0"></span>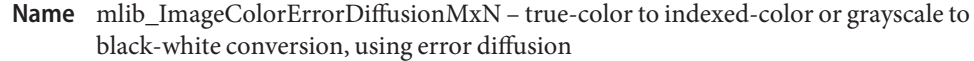

- Synopsis cc [  $flag...$  ]  $file...$  -lmlib [ *library...* ] #include <mlib.h>
	- mlib\_status mlib\_ImageColorErrorDiffusionMxN(mlib\_image \**dst*, const mlib\_image \**src*, const mlib\_s32 \**kernel*, mlib\_s32 *m*, mlib\_s32 *n*, mlib\_s32 *dm*, mlib\_s32 *dn*, mlib\_s32 *scale*, const void \**colormap*);
- Description The mlib\_ImageColorErrorDiffusionMxN() function converts a 3-channel image to a 1-channel indexed image, or converts a 1-channel grayscale image to a 1-channel MLIB\_BIT image, with the method of error diffusion.

The *src* can be an MLIB\_BYTE image with 1 or 3 channels. The *dst* must be a 1-channel MLIB\_BIT or MLIB\_BYTE image.

The *colormap* must be created by mlib ImageColorDitherInit(). It may or may not have a colorcube included. If it does, the colorcube is used. Otherwise, the general lookup table included in *colormap* is used.

The kernel is required to have the following property:

```
\text{kernel}[0] = \text{kernel}[1] = \ldots = \text{kernel}[\text{m*dn+dm}] = 0;\text{kernel}[\text{m*dn+dm+1}] + \ldots + \text{kernel}[\text{m*n-1}] = 2^{**}\text{scale};scale \geq 0
```
## Parameters The function takes the following arguments:

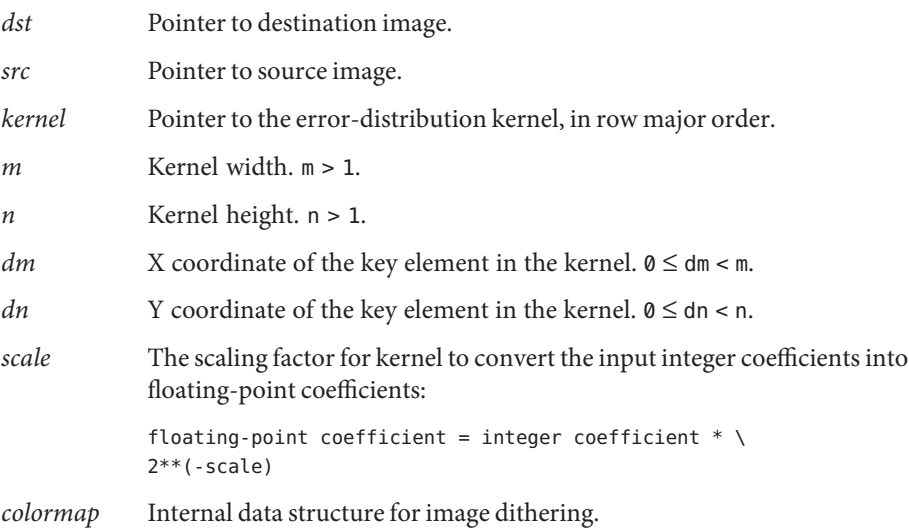

Return Values The function returns MLIB\_SUCCESS if successful. Otherwise it returns MLIB\_FAILURE.

Attributes See [attributes](http://www.oracle.com/pls/topic/lookup?ctx=E26502&id=REFMAN5attributes-5)(5) for descriptions of the following attributes:

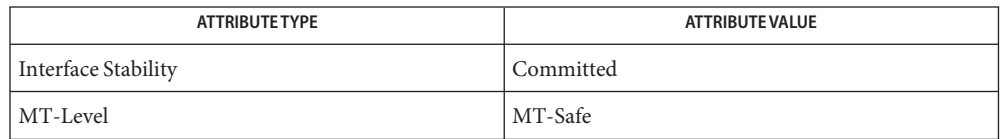

[mlib\\_ImageColorDitherInit](#page-208-0)(3MLIB), [mlib\\_ImageColorDitherFree](#page-207-0)(3MLIB), **See Also**

[mlib\\_ImageColorErrorDiffusion3x3](#page-211-0)(3MLIB),

[mlib\\_ImageColorOrderedDither8x8](#page-222-0)(3MLIB),

[mlib\\_ImageColorOrderedDitherMxN](#page-223-0)(3MLIB), [attributes](http://www.oracle.com/pls/topic/lookup?ctx=E26502&id=REFMAN5attributes-5)(5)

Name mlib\_ImageColorHSL2RGB - HSL to RGB color conversion

Synopsis cc [  $flag...$  ]  $file...$  -lmlib [ *library...* ] #include <mlib.h>

mlib\_status mlib\_ImageColorHSL2RGB(mlib\_image \**dst*, const mlib\_image \**src*);

Description The mlib\_ImageColorHSL2RGB() function performs a conversion from hue/saturation/lightness to red/green/blue. The source and destination images must be three-channel images.

It uses the following equations:

 $L' = L$  if  $L \leq 1/2$  $L' = 1 - L$  if  $L > 1/2$  $V = L + S^*L'$  $P = L - S^*L'$  $Q = L + S^*L'^*(1 - 2^*fraction(H^*6))$  $T = L - S^*L'^*(1 - 2^*fraction(H^*6))$ R, G, B = V, T, P if  $0 \leq H < 1/6$ R, G, B = Q, V, P if  $1/6 \leq H < 2/6$ R, G, B = P, V, T if  $2/6$  ≤ H < 3/6 R, G, B = P, Q, V if  $3/6$  ≤ H < 4/6 R, G, B = T, P, V if  $4/6$  ≤ H < 5/6 R, G, B = V, P, Q if  $5/6 \leq H < 1$ 

where  $0 \leq H < 1$  and  $0 \leq S$ , L, L', V, P, Q, T, R, G, B  $\leq 1$ .

Assuming a pixel in the source image is (h, s, l) and its corresponding pixel in the destination image is (r, g, b), then for MLIB BYTE images, the following applies:

 $H = h/256$  $S = s/255$  $L = 1/255$  $r = R*255$  $q = G*255$  $b = B*255$ 

for MLIB\_SHORT images, the following applies:

 $H = (h + 32768)/65536$  $S = (s + 32768)/65535$  $L = (l + 32768)/65535$  $r = R*65535 - 32768$  $q = G*65535 - 32768$  $b = B*65535 - 32768$ 

for MLIB USHORT images, the following applies:

 $H = h/65536$  $S = s/65535$  $L = 1/65535$  $r = R*65535$  $q = G*65535$  $b = B*65535$ 

and for MLIB\_INT images, the following applies:

- H = (h + 2147483648)/4294967296 S = (s + 2147483648)/4294967295  $L = (l + 2147483648)/4294967295$ r = R\*4294967295 - 2147483648 g = G\*4294967295 - 2147483648 b = B\*4294967295 - 2147483648
- Parameters The function takes the following arguments:
	- *dst* Pointer to destination image.
	- *src* Pointer to source image.

Return Values The function returns MLIB\_SUCCESS if successful. Otherwise it returns MLIB\_FAILURE.

Attributes See [attributes](http://www.oracle.com/pls/topic/lookup?ctx=E26502&id=REFMAN5attributes-5)(5) for descriptions of the following attributes:

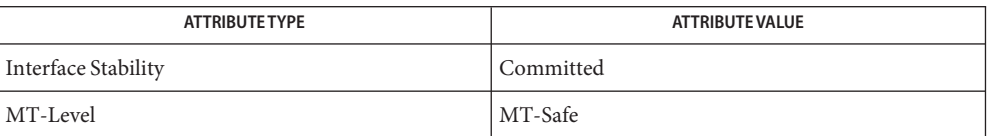

[mlib\\_ImageColorHSL2RGB\\_Fp](#page-216-0)(3MLIB), [mlib\\_ImageColorRGB2HSL](#page-227-0)(3MLIB), **See Also** mlib ImageColorRGB2HSL Fp(3MLIB), [attributes](http://www.oracle.com/pls/topic/lookup?ctx=E26502&id=REFMAN5attributes-5)(5)
Name mlib\_ImageColorHSL2RGB\_Fp - HSL to RGB color conversion

<span id="page-216-0"></span>Synopsis cc [  $flag...$  ]  $file...$  -lmlib [ *library...* ] #include <mlib.h>

```
mlib_status mlib_ImageColorHSL2RGB_Fp(mlib_image *dst,
     const mlib_image *src);
```
Description The mlib\_ImageColorHSL2RGB\_Fp() function performs a conversion from hue/saturation/lightness to red/green/blue. The source and destination images must be three-channel images.

It uses the following equations:

 $L' = L$  if  $L \leq 1/2$  $L' = 1 - L$  if  $L > 1/2$  $V = L + S^*L'$  $P = L - S^*L'$  $Q = L + S^*L'^*(1 - 2^*fraction(H^*6))$  $T = L - S * L' * (1 - 2 * fraction(H * 6))$ R, G, B = V, T, P if  $0 \leq H < 1/6$ R, G, B = Q, V, P if  $1/6 \leq H < 2/6$ R, G, B = P, V, T if  $2/6$  ≤ H < 3/6 R, G, B = P, Q, V if  $3/6$  ≤ H < 4/6 R, G, B = T, P, V if  $4/6$  ≤ H < 5/6 R, G, B = V, P, Q if  $5/6 \leq H < 1$ 

where  $0 \leq H < 1$  and  $0 \leq S$ , L, L', V, P, Q, T, R, G, B  $\leq 1$ .

For MLIB FLOAT and MLIB\_DOUBLE images, the above equations are followed verbatim. Input H component values must be limited to the  $[0.0, 1.0)$  range. Input S and L component values must be limited to the [0.0, 1.0] range.

- Parameters The function takes the following arguments:
	- *dst* Pointer to destination image.
	- *src* Pointer to source image.

Return Values The function returns MLIB\_SUCCESS if successful. Otherwise it returns MLIB\_FAILURE.

Attributes See [attributes](http://www.oracle.com/pls/topic/lookup?ctx=E26502&id=REFMAN5attributes-5)(5) for descriptions of the following attributes:

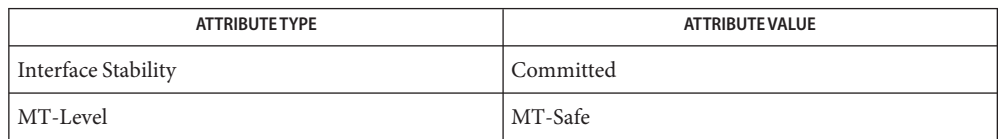

[mlib\\_ImageColorHSL2RGB](#page-214-0)(3MLIB), [mlib\\_ImageColorRGB2HSL](#page-227-0)(3MLIB), **See Also** [mlib\\_ImageColorRGB2HSL\\_Fp](#page-229-0)(3MLIB), [attributes](http://www.oracle.com/pls/topic/lookup?ctx=E26502&id=REFMAN5attributes-5)(5)

Name mlib\_ImageColorHSV2RGB - HSV to RGB color conversion

<span id="page-218-0"></span>Synopsis cc [  $flag...$  ]  $file...$  -lmlib [ *library...* ] #include <mlib.h>

mlib\_status mlib\_ImageColorHSV2RGB(mlib\_image \**dst*, const mlib\_image \**src*);

Description The mlib\_ImageColorHSV2RGB() function performs a conversion from hue/saturation/value to red/green/blue. The source and destination images must be three-channel images.

It uses the following equations:

 $P = V^*(1 - S)$  $Q = V*(1 - S*fraction(H*6))$  $T = V*(1 - S*(1 - fraction(H*6)))$ R, G, B = V, T, P if  $0 \leq H < 1/6$ R, G, B = Q, V, P if  $1/6 \leq H < 2/6$ R, G, B = P, V, T if  $2/6$  ≤ H < 3/6 R, G, B = P, Q, V if  $3/6$  ≤ H < 4/6 R, G, B = T, P, V if  $4/6$  ≤ H < 5/6 R, G, B = V, P, Q if  $5/6 \le H < 1$ 

where  $0 \leq H < 1$  and  $0 \leq S$ , V, P, Q, T, R, G, B  $\leq 1$ .

Assuming a pixel in the source image is  $(h, s, v)$  and its corresponding pixel in the destination image is (r, g, b), then for MLIB\_BYTE images, the following applies:

 $H = h/256$  $S = s/255$  $V = v/255$  $r = R*255$  $q = G*255$  $b = B*255$ 

for MLIB\_SHORT images, the following applies:

 $H = (h + 32768)/65536$  $S = (s + 32768)/65535$  $V = (v + 32768)/65535$  $r = R*65535 - 32768$  $q = G*65535 - 32768$  $b = B*65535 - 32768$ 

for MLIB USHORT images, the following applies:

 $H = h/65536$  $S = s/65535$  $V = v/65535$  $r = R*65535$  $q = G*65535$  $b = B*65535$  and for MLIB INT images, the following applies:

- H = (h + 2147483648)/4294967296  $S = (s + 2147483648)/4294967295$  $V = (v + 2147483648)/4294967295$  $r = R*4294967295 - 2147483648$  $g = G*4294967295 - 2147483648$  $b = B*4294967295 - 2147483648$
- Parameters The function takes the following arguments:
	- *dst* Pointer to destination image.
	- *src* Pointer to source image.
- Return Values The function returns MLIB\_SUCCESS if successful. Otherwise it returns MLIB\_FAILURE.

Attributes See [attributes](http://www.oracle.com/pls/topic/lookup?ctx=E26502&id=REFMAN5attributes-5)(5) for descriptions of the following attributes:

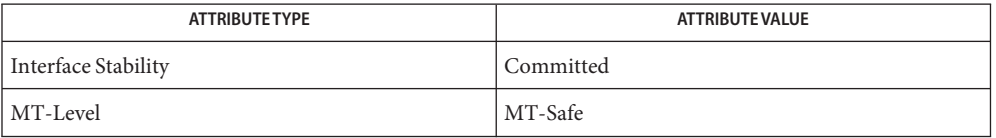

[mlib\\_ImageColorHSV2RGB\\_Fp](#page-220-0)(3MLIB), [mlib\\_ImageColorRGB2HSV](#page-231-0)(3MLIB), **See Also** mlib ImageColorRGB2HSV Fp(3MLIB), [attributes](http://www.oracle.com/pls/topic/lookup?ctx=E26502&id=REFMAN5attributes-5)(5)

Name mlib\_ImageColorHSV2RGB\_Fp - HSV to RGB color conversion

<span id="page-220-0"></span>Synopsis cc [  $flag...$  ]  $file...$  -lmlib [ *library...* ] #include <mlib.h>

```
mlib_status mlib_ImageColorHSV2RGB_Fp(mlib_image *dst,
     const mlib_image *src);
```
Description The mlib\_ImageColorHSV2RGB\_Fp() function performs a conversion from hue/saturation/value to red/green/blue. The source and destination images must be three-channel images.

It uses the following equations:

 $P = V*(1 - S)$  $Q = V*(1 - S*fraction(H*6))$  $T = V*(1 - S*(1 - fraction(H*6)))$ R, G, B = V, T, P if  $0 \leq H < 1/6$ R, G, B = 0, V, P if  $1/6 \leq H < 2/6$ R, G, B = P, V, T if  $2/6$  ≤ H < 3/6 R, G, B = P, Q, V if  $3/6$  ≤ H < 4/6 R, G, B = T, P, V if  $4/6$  ≤ H < 5/6 R, G, B = V, P, Q if  $5/6 \le H < 1$ 

where  $0 \leq H < 1$  and  $0 \leq S$ , V, P, Q, T, R, G, B  $\leq 1$ .

For MLIB\_FLOAT and MLIB\_DOUBLE images, the above equations are followed verbatim. Input H component values must be limited to the [0.0, 1.0) range. Input S and V component values must be limited to the [0.0, 1.0] range.

Parameters The function takes the following arguments:

- *dst* Pointer to destination image.
- *src* Pointer to source image.

Return Values The function returns MLIB\_SUCCESS if successful. Otherwise it returns MLIB\_FAILURE.

Attributes See [attributes](http://www.oracle.com/pls/topic/lookup?ctx=E26502&id=REFMAN5attributes-5)(5) for descriptions of the following attributes:

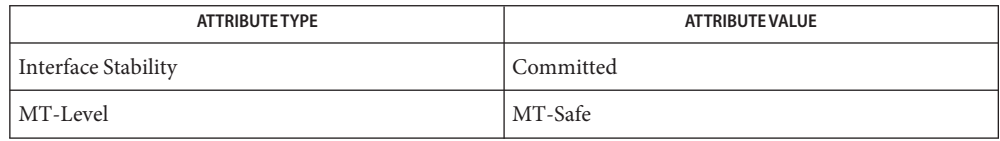

[mlib\\_ImageColorHSV2RGB](#page-218-0)(3MLIB), [mlib\\_ImageColorRGB2HSV](#page-231-0)(3MLIB), **See Also** [mlib\\_ImageColorRGB2HSV\\_Fp](#page-233-0)(3MLIB), [attributes](http://www.oracle.com/pls/topic/lookup?ctx=E26502&id=REFMAN5attributes-5)(5)

- <span id="page-222-0"></span>Name mlib\_ImageColorOrderedDither8x8 - true color to indexed color conversion using ordered dithering
- Synopsis cc [  $flag...$  ]  $file...$  -lmlib [ *library...* ] #include <mlib.h>
	- mlib\_status (mlib\_image \**dst*, const mlib\_image \**src*, const mlib\_s32 \**dmask*, mlib\_s32 *scale*, const void \**colormap*);
- Description The mlib\_ImageColorOrderedDither8x8() function converts a true color image to a pseudo color image with the method of ordered dithering. The source image can be an MLIB\_BYTE or MLIB SHORT image with three or four channels. The destination must be a single-channel MLIB\_BYTE or MLIB\_SHORT image.

This function works only with a colorcube, rather than a general lookup table. The last parameter,*colormap*, is an internal data structure (which may include a colorcube) for inverse color mapping. Create it by calling the mlib\_ImageColorTrue2IndexInit() function.

Parameters The function takes the following arguments:

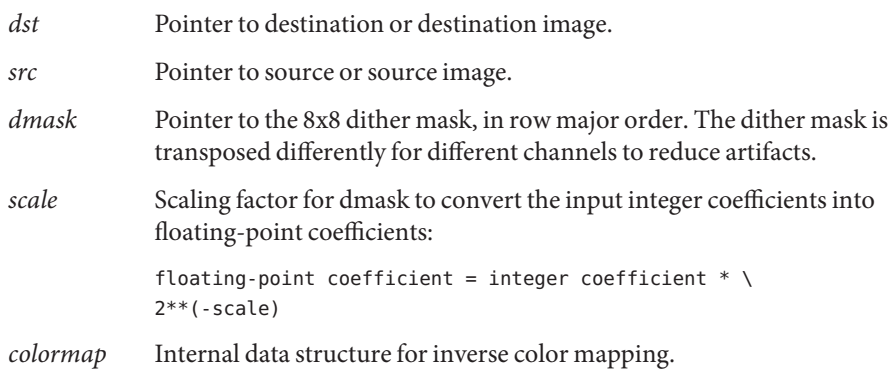

Return Values The function returns MLIB\_SUCCESS if successful. Otherwise it returns MLIB\_FAILURE.

Attributes See [attributes](http://www.oracle.com/pls/topic/lookup?ctx=E26502&id=REFMAN5attributes-5)(5) for descriptions of the following attributes:

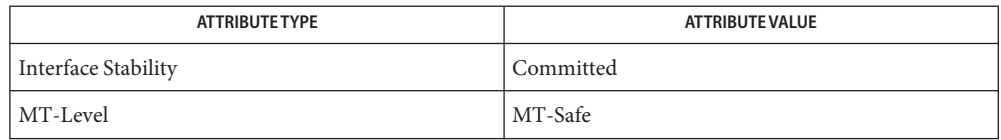

[mlib\\_ImageColorErrorDiffusion3x3](#page-211-0)(3MLIB), [mlib\\_ImageColorTrue2Index](#page-241-0)(3MLIB), **See Also** [mlib\\_ImageColorTrue2IndexFree](#page-242-0)(3MLIB), [mlib\\_ImageColorTrue2IndexInit](#page-243-0)(3MLIB), [attributes](http://www.oracle.com/pls/topic/lookup?ctx=E26502&id=REFMAN5attributes-5)(5)

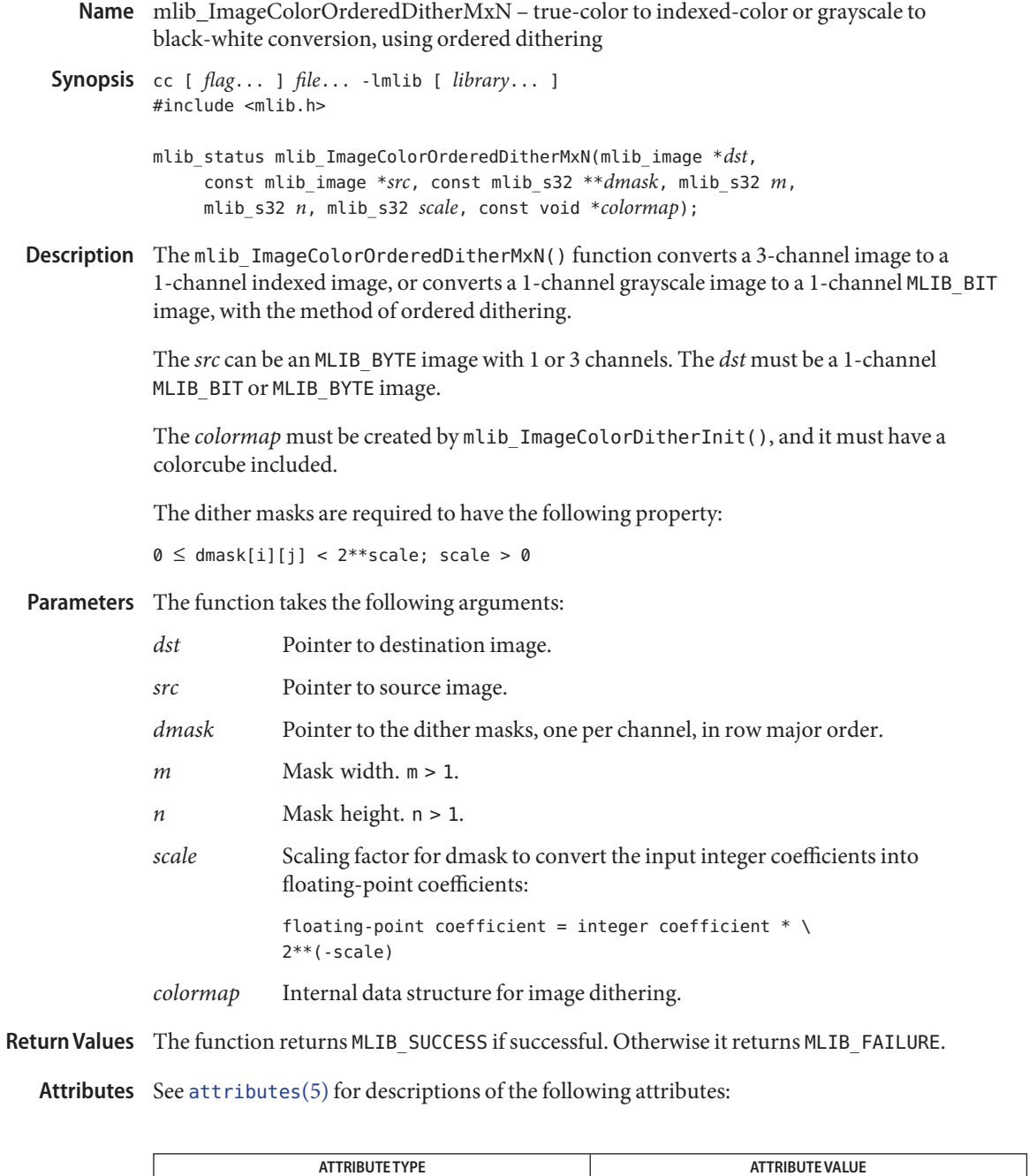

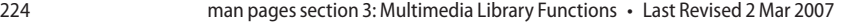

Interface Stability Committed

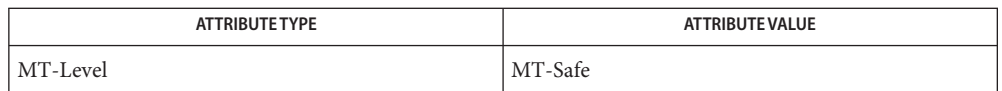

[mlib\\_ImageColorDitherInit](#page-208-0)(3MLIB), [mlib\\_ImageColorDitherFree](#page-207-0)(3MLIB), **See Also**

[mlib\\_ImageColorErrorDiffusion3x3](#page-211-0)(3MLIB),

[mlib\\_ImageColorErrorDiffusionMxN](#page-212-0)(3MLIB),

[mlib\\_ImageColorOrderedDither8x8](#page-222-0)(3MLIB), [attributes](http://www.oracle.com/pls/topic/lookup?ctx=E26502&id=REFMAN5attributes-5)(5)

<span id="page-225-0"></span>Name mlib\_ImageColorRGB2CIEMono - RGB to monochrome conversion

Synopsis cc [  $flag...$  ]  $file...$  -lmlib [ *library...* ] #include <mlib.h>

```
mlib_status mlib_ImageColorRGB2CIEMono(mlib_image *dst,
     const mlib_image *src);
```
Description The mlib\_ImageColorRGB2CIEMono() function performs a conversion from a red/green/blue to a monochromatic image. The source image must be a three-channel image. The destination image must be a single-channel image.

It uses the following equation:

dst[x][y][0] =  $0.2125*src[x][y][0] +$  $0.7154*src[x][y][1] +$ 0.0721\*src[x][y][2]

- Parameters The function takes the following arguments:
	- *dst* Pointer to destination image.
	- *src* Pointer to source image.
- Return Values The function returns MLIB\_SUCCESS if successful. Otherwise it returns MLIB\_FAILURE.

Attributes See [attributes](http://www.oracle.com/pls/topic/lookup?ctx=E26502&id=REFMAN5attributes-5)(5) for descriptions of the following attributes:

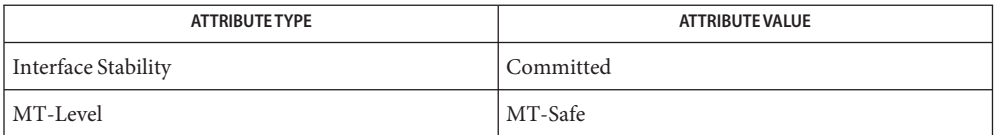

[mlib\\_ImageColorRGB2CIEMono\\_Fp](#page-226-0)(3MLIB), [mlib\\_ImageColorRGB2Mono](#page-235-0)(3MLIB), **See Also** mlib ImageColorRGB2Mono Fp(3MLIB), [attributes](http://www.oracle.com/pls/topic/lookup?ctx=E26502&id=REFMAN5attributes-5)(5)

Name mlib\_ImageColorRGB2CIEMono\_Fp - RGB to monochrome conversion

<span id="page-226-0"></span>Synopsis cc [  $flag...$  ]  $file...$  -lmlib [ *library...* ] #include <mlib.h>

```
mlib_status mlib_ImageColorRGB2CIEMono_Fp(mlib_image *dst,
    const mlib_image *src);
```
Description The mlib\_ImageColorRGB2CIEMono\_Fp() function performs a conversion from a red/green/blue to a monochromatic image. The source image must be a three-channel image. The destination image must be a single-channel image.

It uses the following equation:

dst[x][y][0] =  $0.2125*src[x][y][0] +$  $0.7154*src[x][y][1] +$ 0.0721\*src[x][y][2]

Parameters The function takes the following arguments:

- *dst* Pointer to destination image.
- *src* Pointer to source image.

Return Values The function returns MLIB\_SUCCESS if successful. Otherwise it returns MLIB\_FAILURE.

Attributes See [attributes](http://www.oracle.com/pls/topic/lookup?ctx=E26502&id=REFMAN5attributes-5)(5) for descriptions of the following attributes:

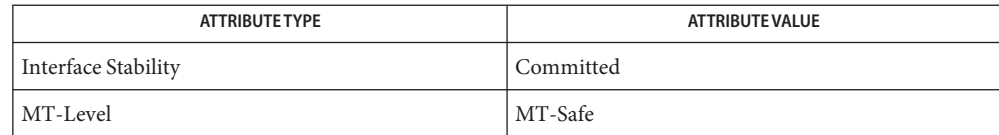

[mlib\\_ImageColorRGB2CIEMono](#page-225-0)(3MLIB), [mlib\\_ImageColorRGB2Mono](#page-235-0)(3MLIB), **See Also** mlib ImageColorRGB2Mono Fp(3MLIB), [attributes](http://www.oracle.com/pls/topic/lookup?ctx=E26502&id=REFMAN5attributes-5)(5)

<span id="page-227-0"></span>Name mlib\_ImageColorRGB2HSL - RGB to HSL color conversion

Synopsis cc [ *flag...* ] *file...* -lmlib [ *library...* ] #include <mlib.h>

mlib\_status mlib\_ImageColorRGB2HSL(mlib\_image \**dst*, const mlib\_image \**src*);

Description The mlib\_ImageColorRGB2HSL() function performs a conversion from red/green/blue to hue/saturation/lightness. The source and destination images must be three-channel images.

It uses the following equations:

 $V = max(R, G, B)$  $Vmin = min(R, G, B)$  $L = (V + Vmin)/2$  $S = (V - Vmin)/(V + Vmin)$  if  $L \le 1/2$  $S = (V - Vmin)/(2 - V - Vmin)$  if  $L > 1/2$  $H = (5.0 + (V - B)/(V - Vmin))/6$  if  $R = V$  and  $G = Vmin$  $H = (1.0 - (V - G)/(V - Vmin))/6$  if  $R = V$  and  $B = Vmin$  $H = (1.0 + (V - R)/(V - Vmin))/6$  if  $G = V$  and  $B = Vmin$  $H = (3.0 - (V - B)/(V - Vmin))/6$  if  $G = V$  and  $R = Vmin$  $H = (3.0 + (V - G)/(V - Vmin))/6$  if  $B = V$  and  $R = Vmin$  $H = (5.0 - (V - R)/(V - Vmin))/6$  if  $B = V$  and  $G = Vmin$  $H = 0.0$  if  $R = G = B$ 

where  $0 \le R$ , G, B, V, Vmin, L, S  $\le 1$  and  $0 \le H < 1$ .

Assuming a pixel in the source image is (r, g, b) and its corresponding pixel in the destination image is (h, s, l), then for MLIB\_BYTE images, the following applies:

 $R = r/255$  $G = q/255$  $B = b/255$  $h = H*256$  $s = S*255$  $l = L*255$ 

for MLIB SHORT images, the following applies:

 $R = (r + 32768)/65535$  $G = (q + 32768)/65535$  $B = (b + 32768)/65535$ h = H\*65536 - 32768  $s = S*65535 - 32768$ l = L\*65535 - 32768

for MLIB USHORT images, the following applies:

 $R = r/65535$  $G = g/65535$  $B = b/65535$  $h = H*65536$  $s = S*65535$ 

 $l = L*65535$ 

and for MLIB\_INT images, the following applies:

 $R = (r + 2147483648)/4294967295$ G = (g + 2147483648)/4294967295  $B = (b + 2147483648)/4294967295$ h = H\*4294967296 - 2147483648  $s = S*4294967295 - 2147483648$ l = L\*4294967295 - 2147483648

Parameters The function takes the following arguments:

- *dst* Pointer to destination image.
- *src* Pointer to source image.

Return Values The function returns MLIB\_SUCCESS if successful. Otherwise it returns MLIB\_FAILURE.

Attributes See [attributes](http://www.oracle.com/pls/topic/lookup?ctx=E26502&id=REFMAN5attributes-5)(5) for descriptions of the following attributes:

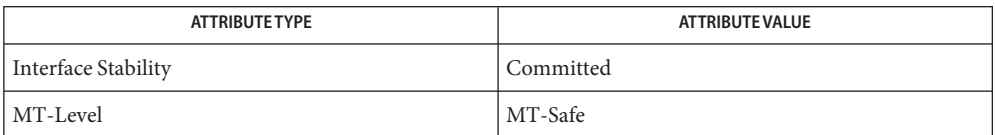

[mlib\\_ImageColorHSL2RGB](#page-214-0)(3MLIB), [mlib\\_ImageColorHSL2RGB\\_Fp](#page-216-0)(3MLIB), **See Also** mlib ImageColorRGB2HSL Fp(3MLIB), [attributes](http://www.oracle.com/pls/topic/lookup?ctx=E26502&id=REFMAN5attributes-5)(5)

<span id="page-229-0"></span>Name mlib\_ImageColorRGB2HSL\_Fp - RGB to HSL color conversion

Synopsis cc [  $flag...$  ]  $file...$  -lmlib [ *library...* ] #include <mlib.h>

```
mlib_status mlib_ImageColorRGB2HSL_Fp(mlib_image *dst,
     const mlib_image *src);
```
Description The mlib\_ImageColorRGB2HSL\_Fp() function performs a conversion from red/green/blue to hue/saturation/lightness. The source and destination images must be three-channel images.

It uses the following equations:

 $V = max(R, G, B)$  $Vmin = min(R, G, B)$  $L = (V + Vmin)/2$  $S = (V - Vmin)/(V + Vmin)$  if  $L \le 1/2$  $S = (V - Vmin)/(2 - V - Vmin)$  if  $L > 1/2$  $H = (5.0 + (V - B)/(V - Vmin))/6$  if  $R = V$  and  $G = Vmin$  $H = (1.0 - (V - G)/(V - Vmin))/6$  if  $R = V$  and  $B = Vmin$  $H = (1.0 + (V - R)/(V - Vmin))/6$  if  $G = V$  and  $B = Vmin$  $H = (3.0 - (V - B)/(V - Vmin))/6$  if  $G = V$  and  $R = Vmin$  $H = (3.0 + (V - G)/(V - Vmin))/6$  if  $B = V$  and  $R = Vmin$  $H = (5.0 - (V - R)/(V - Vmin))/6$  if  $B = V$  and  $G = Vmin$  $H = 0.0$  if  $R = G = B$ 

where  $0 \le R$ , G, B, V, Vmin, L,  $S \le 1$  and  $0 \le H < 1$ .

For MLIB\_FLOAT and MLIB\_DOUBLE images, the above equations are followed verbatim. Input R, G, and B component values must be limited to the [0.0, 1.0] range.

- Parameters The function takes the following arguments:
	- *dst* Pointer to destination image.
	- *src* Pointer to source image.

Return Values The function returns MLIB\_SUCCESS if successful. Otherwise it returns MLIB\_FAILURE.

Attributes See [attributes](http://www.oracle.com/pls/topic/lookup?ctx=E26502&id=REFMAN5attributes-5)(5) for descriptions of the following attributes:

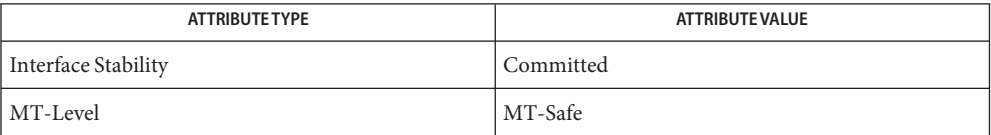

[mlib\\_ImageColorHSL2RGB](#page-214-0)(3MLIB), [mlib\\_ImageColorHSL2RGB\\_Fp](#page-216-0)(3MLIB), **See Also** [mlib\\_ImageColorRGB2HSL](#page-227-0)(3MLIB), [attributes](http://www.oracle.com/pls/topic/lookup?ctx=E26502&id=REFMAN5attributes-5)(5)

<span id="page-231-0"></span>Name mlib\_ImageColorRGB2HSV - RGB to HSV color conversion

Synopsis cc [  $flag...$  ]  $file...$  -lmlib [ *library...* ] #include <mlib.h>

mlib\_status mlib\_ImageColorRGB2HSV(mlib\_image \**dst*, const mlib\_image \**src*);

Description The mlib\_ImageColorRGB2HSV() function performs a conversion from red/green/blue to hue/saturation/value. The source and destination images must be three-channel images.

It uses the following equations:

 $V = max(R, G, B)$  $Vmin = min(R, G, B)$  $S = (V - Vmin)/V$  $H = (5.0 + (V - B)/(V - Vmin))/6$  if  $R = V$  and  $G = Vmin$  $H = (1.0 - (V - G)/(V - Vmin))/6$  if  $R = V$  and  $B = Vmin$  $H = (1.0 + (V - R)/(V - Vmin))/6$  if  $G = V$  and  $B = Vmin$  $H = (3.0 - (V - B)/(V - Vmin))/6$  if  $G = V$  and  $R = Vmin$  $H = (3.0 + (V - G)/(V - Vmin))/6$  if  $B = V$  and  $R = Vmin$  $H = (5.0 - (V - R)/(V - Vmin))/6$  if  $B = V$  and  $G = Vmin$  $H = 0.0$  if  $R = G = B$ 

where  $0 \le R$ , G, B, V, Vmin,  $S \le 1$  and  $0 \le H < 1$ .

Assuming a pixel in the source image is  $(r, g, b)$  and its corresponding pixel in the destination image is (h, s, v), then for MLIB BYTE images, the following applies:

 $R = r/255$  $G = q/255$  $B = b/255$  $h = H*256$  $s = S*255$  $v = V*255$ 

for MLIB SHORT images, the following applies:

 $R = (r + 32768)/65535$  $G = (g + 32768)/65535$  $B = (b + 32768)/65535$ h = H\*65536 - 32768  $s = S*65535 - 32768$  $v = V*65535 - 32768$ 

for MLIB\_USHORT images, the following applies:

 $R = r/65535$  $G = q/65535$  $B = b/65535$   $h = H*65536$  $s = S*65535$  $v = V*65535$ 

and for MLIB\_INT images, the following applies:

 $R = (r + 2147483648)/4294967295$  $G = (q + 2147483648)/4294967295$ B = (b + 2147483648)/4294967295 h = H\*4294967296 - 2147483648  $s = S*4294967295 - 2147483648$  $v = V*4294967295 - 2147483648$ 

Parameters The function takes the following arguments:

- *dst* Pointer to destination image.
- *src* Pointer to source image.

Return Values The function returns MLIB\_SUCCESS if successful. Otherwise it returns MLIB\_FAILURE.

Attributes See [attributes](http://www.oracle.com/pls/topic/lookup?ctx=E26502&id=REFMAN5attributes-5)(5) for descriptions of the following attributes:

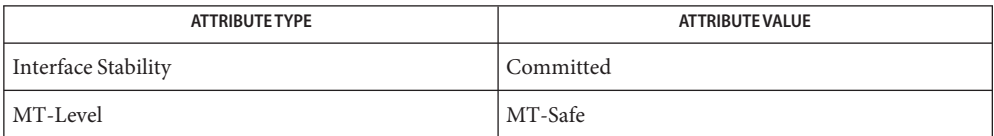

[mlib\\_ImageColorHSV2RGB](#page-218-0)(3MLIB), [mlib\\_ImageColorHSV2RGB\\_Fp](#page-220-0)(3MLIB), **See Also** mlib ImageColorRGB2HSV Fp(3MLIB), [attributes](http://www.oracle.com/pls/topic/lookup?ctx=E26502&id=REFMAN5attributes-5)(5)

<span id="page-233-0"></span>Name mlib\_ImageColorRGB2HSV\_Fp - RGB to HSV color conversion

Synopsis cc [  $flag...$  ]  $file...$  -lmlib [ *library...* ] #include <mlib.h>

```
mlib_status mlib_ImageColorRGB2HSV_Fp(mlib_image *dst,
     const mlib_image *src);
```
Description The mlib\_ImageColorRGB2HSV\_Fp() function performs a conversion from red/green/blue to hue/saturation/value. The source and destination images must be three-channel images.

It uses the following equations:

 $V = max(R, G, B)$  $Vmin = min(R, G, B)$  $S = (V - Vmin)/V$  $H = (5.0 + (V - B)/(V - Vmin))/6$  if  $R = V$  and  $G = Vmin$  $H = (1.0 - (V - G)/(V - Vmin))/6$  if  $R = V$  and  $B = Vmin$  $H = (1.0 + (V - R)/(V - Vmin))/6$  if  $G = V$  and  $B = Vmin$  $H = (3.0 - (V - B)/(V - Vmin))/6$  if  $G = V$  and  $R = Vmin$  $H = (3.0 + (V - G)/(V - Vmin))/6$  if  $B = V$  and  $R = Vmin$  $H = (5.0 - (V - R)/(V - Vmin))/6$  if  $B = V$  and  $G = Vmin$  $H = 0.0$  if  $R = G = B$ 

where  $0 \le R$ , G, B, V, Vmin,  $S \le 1$  and  $0 \le H < 1$ .

For MLIB\_FLOAT and MLIB\_DOUBLE images, the above equations are followed verbatim. Input R, G, and B component values must be limited to the [0.0, 1.0] range.

Parameters The function takes the following arguments:

*dst* Pointer to destination image.

*src* Pointer to source image.

Return Values The function returns MLIB\_SUCCESS if successful. Otherwise it returns MLIB\_FAILURE.

Attributes See [attributes](http://www.oracle.com/pls/topic/lookup?ctx=E26502&id=REFMAN5attributes-5)(5) for descriptions of the following attributes:

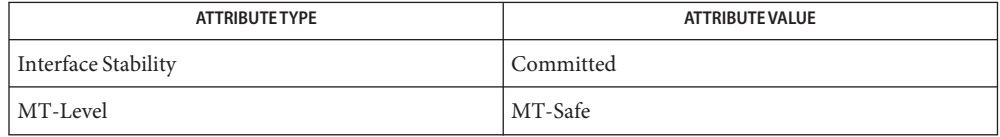

[mlib\\_ImageColorHSV2RGB](#page-218-0)(3MLIB), [mlib\\_ImageColorHSV2RGB\\_Fp](#page-220-0)(3MLIB), **See Also** [mlib\\_ImageColorRGB2HSV](#page-231-0)(3MLIB), [attributes](http://www.oracle.com/pls/topic/lookup?ctx=E26502&id=REFMAN5attributes-5)(5)

<span id="page-235-0"></span>Name mlib\_ImageColorRGB2Mono - RGB to monochrome conversion

Synopsis cc [  $flag...$  ]  $file...$  -lmlib [ *library...* ] #include <mlib.h>

```
mlib_status mlib_ImageColorRGB2Mono(mlib_image *dst, const mlib_image *src,
     const mlib_d64 *weight);
```
Description The mlib\_ImageColorRGB2Mono() function performs a conversion from a red/green/blue to a monochromatic image. The source image must be a three-channel image. The destination image must be a single-channel image.

It uses the following equation:

 $dst[x][y][0] = weight[0]*src[x][y][0] +$  $weight[1]*src[x][y][1] +$ weight[2]\*src[x][y][2]

- Parameters The function takes the following arguments:
	- *dst* Pointer to destination image.
	- *src* Pointer to source image.
	- *weight* Array of three blending coefficients. It is recommended that these sum to 1.0, but it is not required.

Return Values The function returns MLIB\_SUCCESS if successful. Otherwise it returns MLIB\_FAILURE.

Attributes See [attributes](http://www.oracle.com/pls/topic/lookup?ctx=E26502&id=REFMAN5attributes-5)(5) for descriptions of the following attributes:

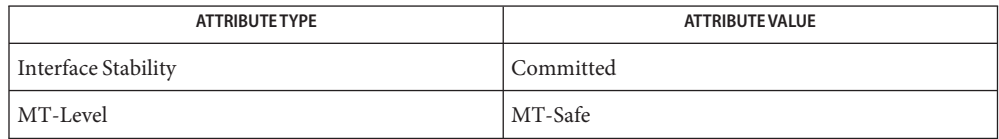

[mlib\\_ImageColorRGB2CIEMono](#page-225-0)(3MLIB), [mlib\\_ImageColorRGB2CIEMono\\_Fp](#page-226-0)(3MLIB), **See Also** mlib ImageColorRGB2Mono Fp(3MLIB), [attributes](http://www.oracle.com/pls/topic/lookup?ctx=E26502&id=REFMAN5attributes-5)(5)

Name mlib\_ImageColorRGB2Mono\_Fp - RGB to monochrome conversion

<span id="page-236-0"></span>Synopsis cc [  $flag...$  ]  $file...$  -lmlib [ *library...* ] #include <mlib.h>

> mlib\_status mlib\_ImageColorRGB2Mono\_Fp(mlib\_image \**dst*, const mlib\_image \**src*, const mlib\_d64 \**weight*);

Description The mlib\_ImageColorRGB2Mono\_Fp() function performs a conversion from a red/green/blue to a monochromatic image. The source image must be a three-channel image. The destination image must be a single-channel image.

It uses the following equation:

 $dst[x][y][0] = weight[0]*src[x][y][0] +$  $weight[1]*src[x][y][1] +$ weight[2]\*src[x][y][2]

Parameters The function takes the following arguments:

- *dst* Pointer to destination image.
- *src* Pointer to source image.
- *weight* Array of three blending coefficients. It is recommended that these sum to 1.0, but it is not required.

Return Values The function returns MLIB\_SUCCESS if successful. Otherwise it returns MLIB\_FAILURE.

Attributes See [attributes](http://www.oracle.com/pls/topic/lookup?ctx=E26502&id=REFMAN5attributes-5)(5) for descriptions of the following attributes:

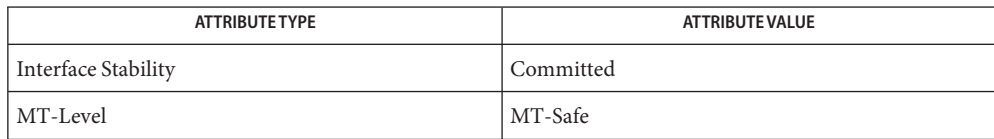

[mlib\\_ImageColorRGB2CIEMono](#page-225-0)(3MLIB), [mlib\\_ImageColorRGB2CIEMono\\_Fp](#page-226-0)(3MLIB), **See Also** mlib ImageColorRGB2Mono(3MLIB), [attributes](http://www.oracle.com/pls/topic/lookup?ctx=E26502&id=REFMAN5attributes-5)(5)

<span id="page-237-0"></span>Name mlib\_ImageColorRGB2XYZ - RGB to XYZ color conversion

Synopsis cc [  $flag...$  ]  $file...$  -lmlib [ *library...* ] #include <mlib.h>

mlib\_status mlib\_ImageColorRGB2XYZ(mlib\_image \**dst*, const mlib\_image \**src*);

Description The mlib\_ImageColorRGB2XYZ() function performs a color space conversion from ITU-R Rec.708 RGB with D64 white point to CIE XYZ.

The source and destination images must be three-channel images.

It uses the following equation:

```
|X| |cmat[0] cmat[1] cmat[2]| |R|
|Y| = |\text{cmat}[3] \text{cmat}[4] \text{cmat}[5]| * |G||Z| |cmat[6] cmat[7] cmat[8]| |B|
where
cmat[] = { 0.412453, 0.357580, 0.180423,
           0.212671, 0.715160, 0.072169,
           0.019334, 0.119193, 0.950227 };
src[x][y] = { R, G, B };dst[x][y] = { X, Y, Z };
```
Parameters The function takes the following arguments:

- *dst* Pointer to destination image.
- *src* Pointer to source image.

Return Values The function returns MLIB\_SUCCESS if successful. Otherwise it returns MLIB\_FAILURE.

Attributes See [attributes](http://www.oracle.com/pls/topic/lookup?ctx=E26502&id=REFMAN5attributes-5)(5) for descriptions of the following attributes:

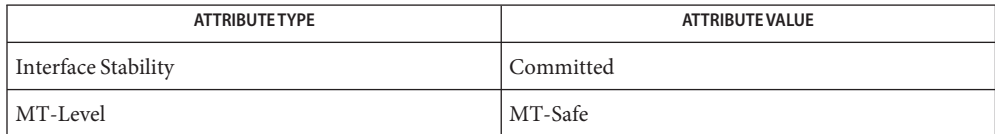

[mlib\\_ImageColorConvert1](#page-203-0)(3MLIB), [mlib\\_ImageColorConvert1\\_Fp](#page-204-0)(3MLIB), **See Also** mlib ImageColorRGB2XYZ Fp(3MLIB), mlib ImageColorXYZ2RGB(3MLIB), [mlib\\_ImageColorXYZ2RGB\\_Fp](#page-246-0)(3MLIB), [mlib\\_ImageColorYCC2RGB](#page-247-0)(3MLIB), mlib ImageColorYCC2RGB Fp(3MLIB), [attributes](http://www.oracle.com/pls/topic/lookup?ctx=E26502&id=REFMAN5attributes-5)(5)

Name mlib\_ImageColorRGB2XYZ\_Fp - RGB to XYZ color conversion

<span id="page-238-0"></span>Synopsis cc [  $flag...$  ]  $file...$  -lmlib [ *library...* ] #include <mlib.h>

```
mlib_status mlib_ImageColorRGB2XYZ_Fp(mlib_image *dst,
     const mlib_image *src);
```
Description The mlib\_ImageColorRGB2XYZ\_Fp() function performs a color space conversion from ITU-R Rec.708 RGB with D64 white point to CIE XYZ.

The source and destination images must be three-channel images.

It uses the following equation:

|X| |cmat[0] cmat[1] cmat[2]| |R|  $|Y| = |\text{cmat}[3] \text{cmat}[4] \text{cmat}[5]| * |G|$ |Z| |cmat[6] cmat[7] cmat[8]| |B|

where

```
cmat[] = { 0.412453, 0.357580, 0.180423,
           0.212671, 0.715160, 0.072169,
           0.019334, 0.119193, 0.950227 };
src[x][y] = { R, G, B };dst[x][y] = { X, Y, Z };
```
Parameters The function takes the following arguments:

- *dst* Pointer to destination image.
- *src* Pointer to source image.

Return Values The function returns MLIB\_SUCCESS if successful. Otherwise it returns MLIB\_FAILURE.

Attributes See [attributes](http://www.oracle.com/pls/topic/lookup?ctx=E26502&id=REFMAN5attributes-5)(5) for descriptions of the following attributes:

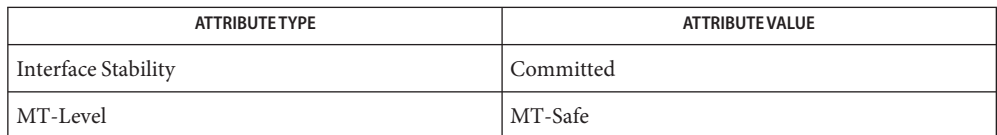

[mlib\\_ImageColorConvert1](#page-203-0)(3MLIB), [mlib\\_ImageColorConvert1\\_Fp](#page-204-0)(3MLIB), **See Also** mlib ImageColorRGB2XYZ(3MLIB), mlib ImageColorXYZ2RGB(3MLIB), [mlib\\_ImageColorXYZ2RGB\\_Fp](#page-246-0)(3MLIB), [mlib\\_ImageColorYCC2RGB](#page-247-0)(3MLIB), [mlib\\_ImageColorYCC2RGB\\_Fp](#page-248-0)(3MLIB), mlib\_ImageColorYCC2RGB\_Fp(3MLIB), [attributes](http://www.oracle.com/pls/topic/lookup?ctx=E26502&id=REFMAN5attributes-5)(5)

<span id="page-239-0"></span>Name mlib\_ImageColorRGB2YCC - RGB to YCC color conversion

Synopsis cc [  $flag...$  ]  $file...$  -lmlib [ *library...* ] #include <mlib.h>

mlib\_status mlib\_ImageColorRGB2YCC(mlib\_image \**dst*, const mlib\_image \**src*);

Description The mlib\_ImageColorRGB2YCC() function performs a color space conversion from computer R'G'B' to ITU-R Rec.601 Y'CbCr.

The source and destination images must be three-channel images.

It uses the following equation:

|Y'| |cmat[0] cmat[1] cmat[2]| |R'| |offset[0]|  $|Cb| = |cmat[3] cmat[4] cmat[5]| * |G'| + |offset[1]|$ |Cr| |cmat[6] cmat[7] cmat[8]| |B'| |offset[2]| where cmat[] = { 65.738/256, 129.057/256, 25.064/256, -37.945/256, -74.494/256, 112.439/256, 112.439/256, -94.154/256, -18.285/256 };  $offset[] = { 16, 128, 128 };$  $src[x][y] = { R', G', B'}$ ;  $dst[x][y] = {Y', cb, Cr};$ 

Parameters The function takes the following arguments:

- *dst* Pointer to destination image.
- *src* Pointer to source image.

Return Values The function returns MLIB\_SUCCESS if successful. Otherwise it returns MLIB\_FAILURE.

Attributes See [attributes](http://www.oracle.com/pls/topic/lookup?ctx=E26502&id=REFMAN5attributes-5)(5) for descriptions of the following attributes:

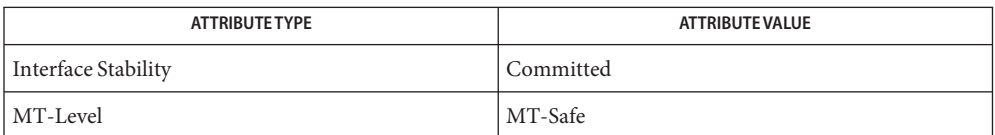

[mlib\\_ImageColorConvert2](#page-205-0)(3MLIB), [mlib\\_ImageColorConvert2\\_Fp](#page-206-0)(3MLIB), **See Also** mlib ImageColorRGB2YCC Fp(3MLIB), mlib ImageColorXYZ2RGB(3MLIB), [mlib\\_ImageColorXYZ2RGB\\_Fp](#page-246-0)(3MLIB), [mlib\\_ImageColorYCC2RGB](#page-247-0)(3MLIB), mlib ImageColorYCC2RGB Fp(3MLIB), [attributes](http://www.oracle.com/pls/topic/lookup?ctx=E26502&id=REFMAN5attributes-5)(5)

Name mlib\_ImageColorRGB2YCC\_Fp - RGB to YCC color conversion

<span id="page-240-0"></span>Synopsis cc [  $flag...$  ]  $file...$  -lmlib [ *library...* ] #include <mlib.h>

```
mlib_status mlib_ImageColorRGB2YCC_Fp(mlib_image *dst,
     const mlib_image *src);
```
Description The mlib\_ImageColorRGB2YCC\_Fp() function performs a color space conversion from computer R'G'B' to ITU-R Rec.601 Y'CbCr.

The source and destination images must be three-channel images.

It uses the following equation:

|Y'| |cmat[0] cmat[1] cmat[2]| |R'| |offset[0]|  $|Cb| = |cmat[3] cmat[4] cmat[5]| * |G'| + |offset[1]|$ |Cr| |cmat[6] cmat[7] cmat[8]| |B'| |offset[2]| where cmat[] = { 65.738/256, 129.057/256, 25.064/256, -37.945/256, -74.494/256, 112.439/256, 112.439/256, -94.154/256, -18.285/256 }; offset[] = { 16, 128, 128 };  $src[x][y] = { R', G', B'}$ ;  $dst[x][y] = {Y', cb, Cr};$ 

Parameters The function takes the following arguments:

- *dst* Pointer to destination image.
- *src* Pointer to source image.

Return Values The function returns MLIB\_SUCCESS if successful. Otherwise it returns MLIB\_FAILURE.

Attributes See [attributes](http://www.oracle.com/pls/topic/lookup?ctx=E26502&id=REFMAN5attributes-5)(5) for descriptions of the following attributes:

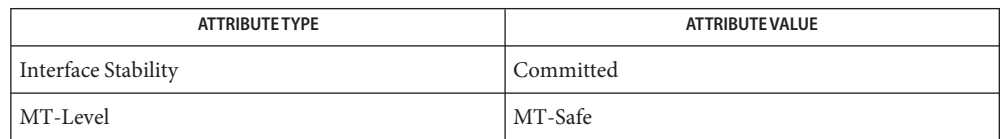

[mlib\\_ImageColorConvert2](#page-205-0)(3MLIB), [mlib\\_ImageColorConvert2\\_Fp](#page-206-0)(3MLIB), **See Also** mlib ImageColorRGB2YCC(3MLIB), mlib ImageColorXYZ2RGB(3MLIB), [mlib\\_ImageColorXYZ2RGB\\_Fp](#page-246-0)(3MLIB), [mlib\\_ImageColorYCC2RGB](#page-247-0)(3MLIB), mlib  $ImageColorYCC2RGBFp(3MLIB), attributes(5)$  $ImageColorYCC2RGBFp(3MLIB), attributes(5)$  $ImageColorYCC2RGBFp(3MLIB), attributes(5)$ 

- <span id="page-241-0"></span>Name mlib\_ImageColorTrue2Index - true color to indexed color using nearest matched LUT entries
- Synopsis cc [  $flag...$  ]  $file...$  -lmlib [ *library...* ] #include <mlib.h>
	- mlib\_status mlib\_ImageColorTrue2Index(mlib\_image \**dst*, const mlib\_image \**src*, const void \**colormap*);
- Description The mlib\_ImageColorTrue2Index() function converts a true color image to a pseudo color image with the method of finding the nearest matched lookup table entry for each pixel. The source image can be an MLIB\_BYTE or MLIB\_SHORT image with three or four channels. The destination must be a single-channel MLIB\_BYTE or MLIB\_SHORT image.

The last parameter,*colormap*, is an internal data structure (which includes the lookup table) for inverse color mapping. Create it by calling the mlib\_ImageColorTrue2IndexInit() function.

- Parameters The function takes the following arguments:
	- *dst* Pointer to destination or destination image.
	- *src* Pointer to source or source image.

*colormap* Internal data structure for inverse color mapping.

Return Values The function returns MLIB\_SUCCESS if successful. Otherwise it returns MLIB\_FAILURE.

Attributes See [attributes](http://www.oracle.com/pls/topic/lookup?ctx=E26502&id=REFMAN5attributes-5)(5) for descriptions of the following attributes:

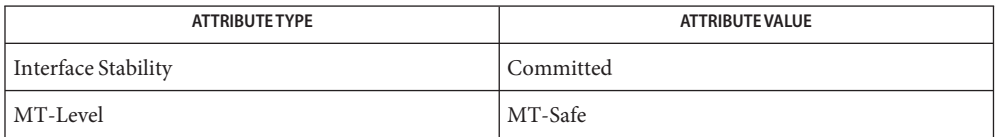

See Also [mlib\\_ImageColorErrorDiffusion3x3](#page-211-0)(3MLIB), [mlib\\_ImageColorOrderedDither8x8](#page-222-0)(3MLIB), [mlib\\_ImageColorTrue2IndexFree](#page-242-0)(3MLIB), [mlib\\_ImageColorTrue2IndexInit](#page-243-0)(3MLIB), [attributes](http://www.oracle.com/pls/topic/lookup?ctx=E26502&id=REFMAN5attributes-5)(5)

<span id="page-242-0"></span>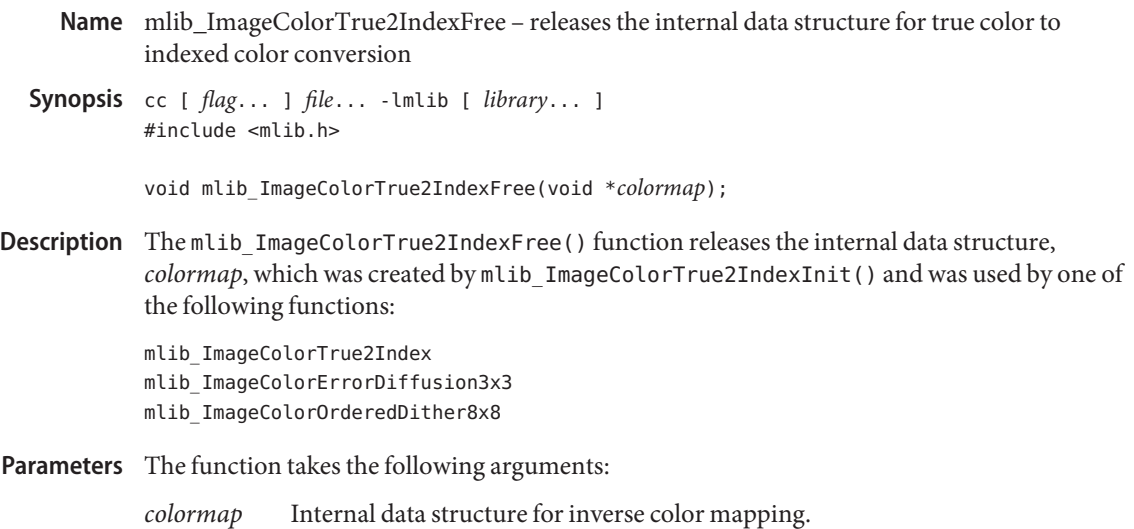

**Return Values** None.

Attributes See [attributes](http://www.oracle.com/pls/topic/lookup?ctx=E26502&id=REFMAN5attributes-5)(5) for descriptions of the following attributes:

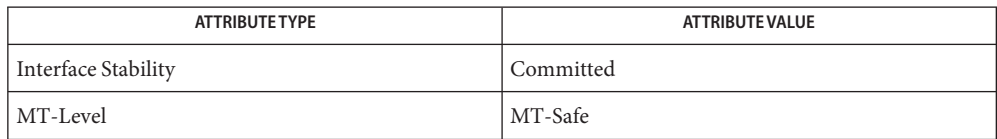

## [mlib\\_ImageColorErrorDiffusion3x3](#page-211-0)(3MLIB), **See Also**

[mlib\\_ImageColorOrderedDither8x8](#page-222-0)(3MLIB), [mlib\\_ImageColorTrue2Index](#page-241-0)(3MLIB), [mlib\\_ImageColorTrue2IndexInit](#page-243-0)(3MLIB), [attributes](http://www.oracle.com/pls/topic/lookup?ctx=E26502&id=REFMAN5attributes-5)(5)

<span id="page-243-0"></span>Name mlib\_ImageColorTrue2IndexInit - initialization for true color to indexed color conversion

- Synopsis cc [  $flag...$  ]  $file...$  -lmlib [ *library...* ] #include <mlib.h>
	- mlib\_status mlib\_ImageColorTrue2IndexInit(void \*\**colormap*, mlib\_s32 *bits*, mlib\_type *intype*, mlib\_type *outtype*, mlib\_s32 *channels*, mlib\_s32 *entries*, mlib\_s32 *offset*, const void \*\**table*);
- The mlib\_ImageColorTrue2IndexInit() function creates and initializes an internal data **Description** structure based on the input lookup table and other parameters for inverse color mapping.

The lookup table can have either three or four channels. The number of channels of the lookup table should match that of the source image provided to the function that will use the *colormap* structure created by this function.

The type of the lookup table can be one of the following:

MLIB BYTE in, MLIB BYTE out (i.e., BYTE-to-BYTE) MLIB SHORT in, MLIB SHORT out (i.e., SHORT-to-SHORT) MLIB\_SHORT in, MLIB\_BYTE out (i.e., SHORT-to-BYTE)

The input type of the lookup table should match the type of the destination image; the output type of the lookup table should match the source image type. The source and destination images are the images provided to the function that is going to use the *colormap* structure created by mlib\_ImageColorTrue2IndexInit() to do inverse color mapping.

Parameters The function takes the following arguments:

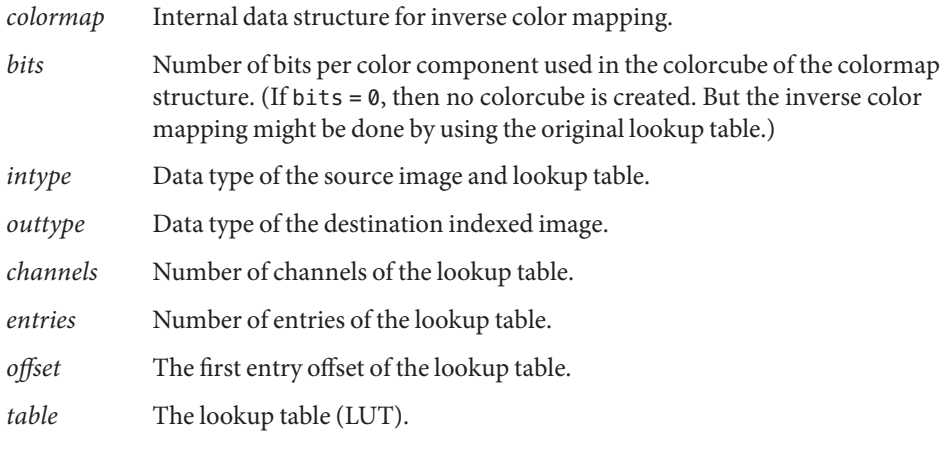

Return Values The function returns MLIB\_SUCCESS if successful. Otherwise it returns MLIB\_FAILURE.

## Attributes See [attributes](http://www.oracle.com/pls/topic/lookup?ctx=E26502&id=REFMAN5attributes-5)(5) for descriptions of the following attributes:

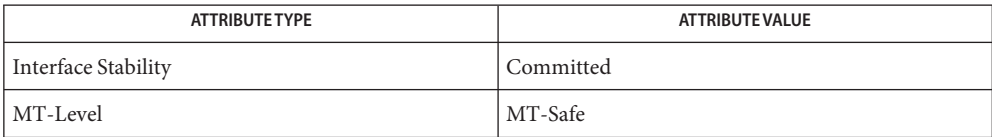

## [mlib\\_ImageColorErrorDiffusion3x3](#page-211-0)(3MLIB), **See Also**

[mlib\\_ImageColorOrderedDither8x8](#page-222-0)(3MLIB), [mlib\\_ImageColorTrue2Index](#page-241-0)(3MLIB), mlib ImageColorTrue2IndexFree(3MLIB), [attributes](http://www.oracle.com/pls/topic/lookup?ctx=E26502&id=REFMAN5attributes-5)(5)

<span id="page-245-0"></span>Name mlib\_ImageColorXYZ2RGB - XYZ to RGB color conversion

Synopsis cc [  $flag...$  ]  $file...$  -lmlib [ *library...* ] #include <mlib.h>

mlib\_status mlib\_ImageColorXYZ2RGB(mlib\_image \**dst*, const mlib\_image \**src*);

Description The mlib\_ImageColorXYZ2RGB() function performs a color space conversion from CIE XYZ to ITU-R Rec.708 RGB with D64 white point.

The source and destination images must be three-channel images.

It uses the following equation:

```
|R| |cmat[0] cmat[1] cmat[2]| |X|
|G| = |cmat[3] cmat[4] cmat[5]| * |Y|
|B| |cmat[6] cmat[7] cmat[8]| |Z|
where
cmat[] = { 3.240479, -1.537150, -0.498535,
         -0.969256, 1.875992, 0.041566,
          0.055648, -0.204043, 1.057311 };
src[x][y] = { X, Y, Z };dst[x][y] = {R, G, B};
```
Parameters The function takes the following arguments:

- *dst* Pointer to destination image.
- *src* Pointer to source image.

Return Values The function returns MLIB\_SUCCESS if successful. Otherwise it returns MLIB\_FAILURE.

Attributes See [attributes](http://www.oracle.com/pls/topic/lookup?ctx=E26502&id=REFMAN5attributes-5)(5) for descriptions of the following attributes:

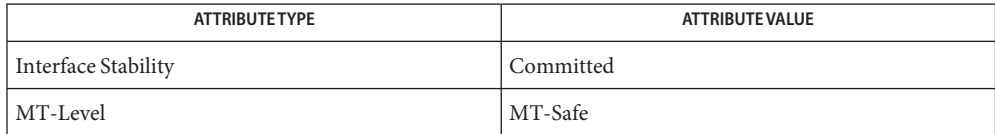

[mlib\\_ImageColorConvert1](#page-203-0)(3MLIB), [mlib\\_ImageColorConvert1\\_Fp](#page-204-0)(3MLIB), **See Also** mlib ImageColorRGB2XYZ(3MLIB), mlib ImageColorRGB2XYZ Fp(3MLIB), [mlib\\_ImageColorRGB2YCC](#page-239-0)(3MLIB), [mlib\\_ImageColorRGB2YCC\\_Fp](#page-240-0)(3MLIB), mlib ImageColorXYZ2RGB Fp(3MLIB), [attributes](http://www.oracle.com/pls/topic/lookup?ctx=E26502&id=REFMAN5attributes-5)(5)

Name mlib\_ImageColorXYZ2RGB\_Fp - XYZ to RGB color conversion

<span id="page-246-0"></span>Synopsis cc [  $flag...$  ]  $file...$  -lmlib [ *library...* ] #include <mlib.h>

```
mlib_status mlib_ImageColorXYZ2RGB_Fp(mlib_image *dst,
     const mlib_image *src);
```
Description The mlib\_ImageColorXYZ2RGB\_Fp() function performs a color space conversion from CIE XYZ to ITU-R Rec.708 RGB with D64 white point.

The source and destination images must be three-channel images.

It uses the following equation:

|R| |cmat[0] cmat[1] cmat[2]| |X|  $|G| = |cmat[3] cmat[4] cmat[5] | * |Y|$ |B| |cmat[6] cmat[7] cmat[8]| |Z|

where

```
cmat[] = { 3.240479, -1.537150, -0.498535,
         -0.969256, 1.875992, 0.041566,
          0.055648, -0.204043, 1.057311 };
src[x][y] = { X, Y, Z };dst[x][y] = {R, G, B};
```
Parameters The function takes the following arguments:

- *dst* Pointer to destination image.
- *src* Pointer to source image.

Return Values The function returns MLIB\_SUCCESS if successful. Otherwise it returns MLIB\_FAILURE.

Attributes See [attributes](http://www.oracle.com/pls/topic/lookup?ctx=E26502&id=REFMAN5attributes-5)(5) for descriptions of the following attributes:

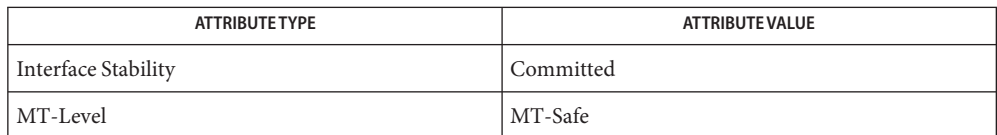

[mlib\\_ImageColorConvert1](#page-203-0)(3MLIB), [mlib\\_ImageColorConvert1\\_Fp](#page-204-0)(3MLIB), **See Also** mlib ImageColorRGB2XYZ(3MLIB), mlib ImageColorRGB2XYZ Fp(3MLIB), [mlib\\_ImageColorRGB2YCC](#page-239-0)(3MLIB), [mlib\\_ImageColorRGB2YCC\\_Fp](#page-240-0)(3MLIB), mlib ImageColorXYZ2RGB(3MLIB), [attributes](http://www.oracle.com/pls/topic/lookup?ctx=E26502&id=REFMAN5attributes-5)(5)

<span id="page-247-0"></span>Name mlib\_ImageColorYCC2RGB - YCC to RGB color conversion

Synopsis cc [  $flag...$  ]  $file...$  -lmlib [ *library...* ] #include <mlib.h>

mlib\_status mlib\_ImageColorYCC2RGB(mlib\_image \**dst*, const mlib\_image \**src*);

Description The mlib\_ImageColorYCC2RGB() function performs a color space conversion from ITU-R Rec.601 Y'CbCr to computer R'G'B'.

The source and destination images must be three-channel images.

It uses the following equation:

|R'| |cmat[0] cmat[1] cmat[2]| |Y'| |offset[0]|  $|G'| = |\text{cmat}[3] \text{cmat}[4] \text{cmat}[5]| * |Cb| + |\text{offset}[1]|$ |B'| |cmat[6] cmat[7] cmat[8]| |Cr| |offset[2]| where cmat[] =  $\{ 298.082/256, 0.000/256, 408.583/256,$ 298.082/256, -100.291/256, -208.120/256, 298.082/256, 516.411/256, 0.000/256 };  $offset[] = { -222.922, 135.575, -276.836 };$  $src[x][y] = { Y', cb, Cr };$ dst[x][y] = { $R', G', B'$ };

Parameters The function takes the following arguments:

- *dst* Pointer to destination image.
- *src* Pointer to source image.

Return Values The function returns MLIB\_SUCCESS if successful. Otherwise it returns MLIB\_FAILURE.

Attributes See [attributes](http://www.oracle.com/pls/topic/lookup?ctx=E26502&id=REFMAN5attributes-5)(5) for descriptions of the following attributes:

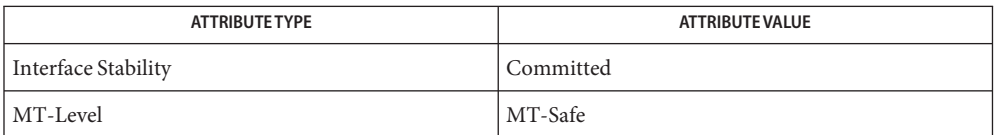

[mlib\\_ImageColorConvert2](#page-205-0)(3MLIB), [mlib\\_ImageColorConvert2\\_Fp](#page-206-0)(3MLIB), **See Also** mlib ImageColorRGB2XYZ(3MLIB), mlib ImageColorRGB2XYZ Fp(3MLIB), [mlib\\_ImageColorRGB2YCC](#page-239-0)(3MLIB), [mlib\\_ImageColorRGB2YCC\\_Fp](#page-240-0)(3MLIB), mlib ImageColorYCC2RGB Fp(3MLIB), [attributes](http://www.oracle.com/pls/topic/lookup?ctx=E26502&id=REFMAN5attributes-5)(5)

Name mlib\_ImageColorYCC2RGB\_Fp - YCC to RGB color conversion

<span id="page-248-0"></span>Synopsis cc [  $flag...$  ]  $file...$  -lmlib [ *library...* ] #include <mlib.h>

```
mlib_status mlib_ImageColorYCC2RGB_Fp(mlib_image *dst,
     const mlib_image *src);
```
Description The mlib\_ImageColorYCC2RGB\_Fp() function performs a color space conversion from ITU-R Rec.601 Y'CbCr to computer R'G'B'.

The source and destination images must be three-channel images.

It uses the following equation:

|R'| |cmat[0] cmat[1] cmat[2]| |Y'| |offset[0]|  $|G'| = |\text{cmat}[3] \text{cmat}[4] \text{cmat}[5]| * |Cb| + |\text{offset}[1]|$ |B'| |cmat[6] cmat[7] cmat[8]| |Cr| |offset[2]|

where

cmat[] = { 298.082/256, 0.000/256, 408.583/256, 298.082/256, -100.291/256, -208.120/256, 298.082/256, 516.411/256, 0.000/256 };  $offset[] = { -222.922, 135.575, -276.836 };$  $src[x][y] = { Y', cb, Cr };$ dst[x][y] = { $R', G', B'$ };

Parameters The function takes the following arguments:

- *dst* Pointer to destination image.
- *src* Pointer to source image.

Return Values The function returns MLIB\_SUCCESS if successful. Otherwise it returns MLIB\_FAILURE.

Attributes See [attributes](http://www.oracle.com/pls/topic/lookup?ctx=E26502&id=REFMAN5attributes-5)(5) for descriptions of the following attributes:

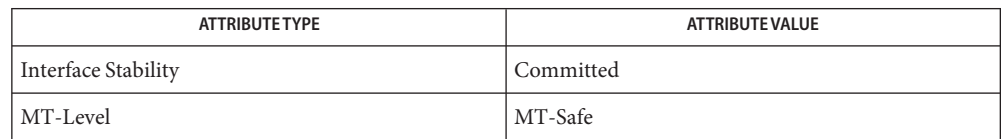

[mlib\\_ImageColorConvert2](#page-205-0)(3MLIB), [mlib\\_ImageColorConvert2\\_Fp](#page-206-0)(3MLIB), **See Also** mlib ImageColorRGB2XYZ(3MLIB), mlib ImageColorRGB2XYZ Fp(3MLIB), [mlib\\_ImageColorRGB2YCC](#page-239-0)(3MLIB), [mlib\\_ImageColorRGB2YCC\\_Fp](#page-240-0)(3MLIB), mlib ImageColorYCC2RGB(3MLIB), [attributes](http://www.oracle.com/pls/topic/lookup?ctx=E26502&id=REFMAN5attributes-5)(5)

Name mlib\_ImageComposite - image composition

```
Synopsis cc [ flag... ] file... -lmlib [ library... ]
          #include <mlib.h>
          mlib_status mlib_ImageComposite(mlib_image *dst, const mlib_image *src1,
               const mlib_image *src2, mlib_blend bsrc1, mlib_blend bsrc2,
               mlib_s32 cmask);
```
Description The mlib\_ImageComposite() function supports digital image composition.

It is a wrapper of the mlib\_ImageBlend\_BSCR1\_BSRC2 group of functions and can perform various types of composition based on the parameters passed in, whereas each function in that group can perform only the one kind of composition denoted by its name.

The image type must be MLIB BYTE. The input and output images must contain three or four channels. For three-channel images, the alpha value is as if the alpha value is 1.

The following are predefined blend factor types used in mediaLib image composition functions.

```
/* image blend factors */
typedef enum {
   MLIB_BLEND_ZERO,
   MLIB_BLEND_ONE,
   MLIB_BLEND_DST_COLOR,
   MLIB_BLEND_SRC_COLOR,
   MLIB_BLEND_ONE_MINUS_DST_COLOR,
   MLIB_BLEND_ONE_MINUS_SRC_COLOR,
   MLIB_BLEND_DST_ALPHA,
   MLIB_BLEND_SRC_ALPHA,
   MLIB_BLEND_ONE_MINUS_DST_ALPHA,
   MLIB_BLEND_ONE_MINUS_SRC_ALPHA,
   MLIB_BLEND_SRC_ALPHA_SATURATE
} mlib_blend;
```
See the following table for the definitions of the blend factors.

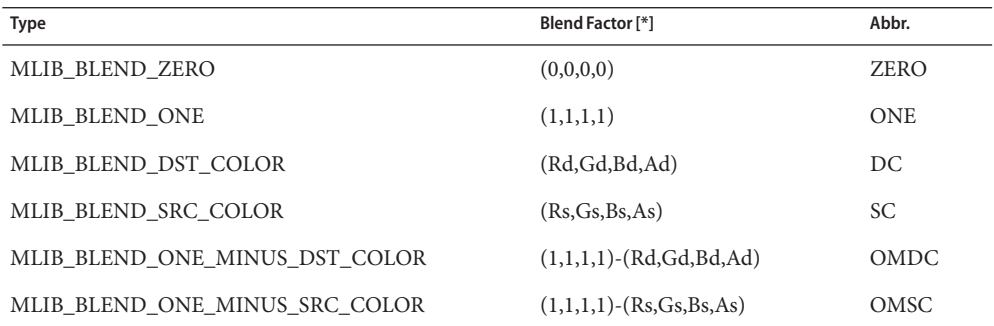

250 man pages section 3: Multimedia Library Functions • Last Revised 2 Mar 2007

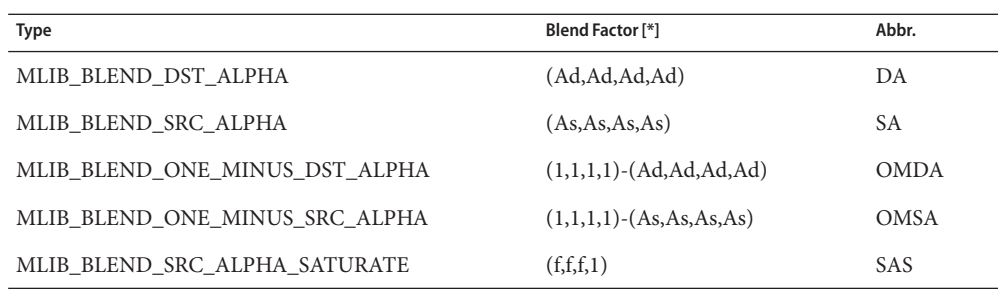

 $[\star]$ : The components of the first source image pixel are (Rd, Gd, Bd, Ad), and the components of the second source pixel are (Rs,Gs,Bs,As). Function f = min(As, 1-Ad).

The blending formula for non-in-place processing is:

 $Cd = Cs1*S1 + Cs2*S2$ 

where Cd is the destination pixel (Rd, Gd, Bd, Ad), Cs1 is the first source pixel (Rs1,Gs1,Bs1,As1), Cs2 is the second source pixel (Rs2,Gs2,Bs2,As2), and S1 and S2 are the blend factors for the first and second sources, respectively.

Parameters The function takes the following arguments:

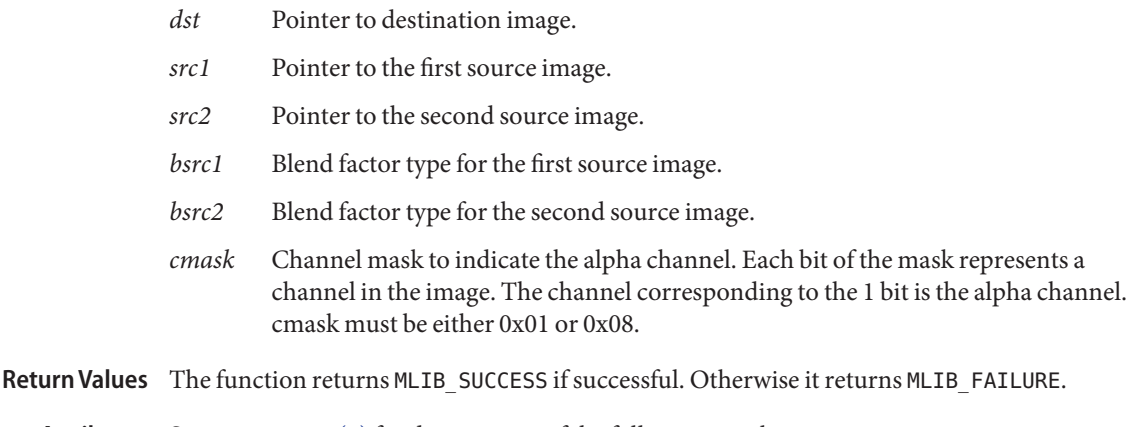

Attributes See [attributes](http://www.oracle.com/pls/topic/lookup?ctx=E26502&id=REFMAN5attributes-5)(5) for descriptions of the following attributes:

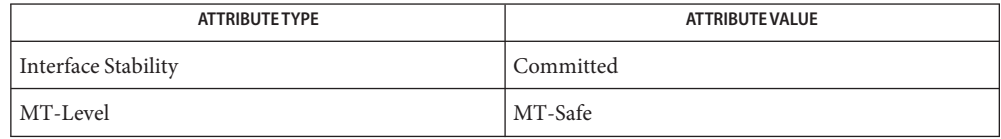

See Also [mlib\\_ImageBlend\\_BSRC1\\_BSRC2](#page-174-0)(3MLIB), [mlib\\_ImageBlend\\_BSRC1\\_BSRC2\\_Inp](#page-177-0)(3MLIB), mlib ImageComposite Inp(3MLIB), [attributes](http://www.oracle.com/pls/topic/lookup?ctx=E26502&id=REFMAN5attributes-5)(5)
Name mlib\_ImageComposite\_Inp - image composition, in place

- Synopsis cc [  $flag...$  ]  $file...$  -lmlib [ *library...* ] #include <mlib.h>
	- mlib\_status mlib\_ImageComposite\_Inp(mlib\_image \**src1dst*, const mlib\_image \**src2*, mlib\_blend *bsrc1*, mlib\_blend *bsrc2*, mlib\_s32 *cmask*);

Description The mlib\_ImageComposite\_Inp() function supports digital image composition.

It is a wrapper of the mlib\_ImageBlend\_BSCR1\_BSRC2\_Inp group of functions and can perform various types of composition based on the parameters passed in, whereas each function in the mlib ImageBlend BSCR1 BSRC2 Inp group can perform only the one kind of composition denoted by its name.

The image type must be MLIB\_BYTE. The input and output images must contain three or four channels. For three-channel images, the alpha value is as if the alpha value is 1.

The following are predefined blend factor types used in mediaLib image composition functions.

```
/* image blend factors */
typedef enum {
   MLIB_BLEND_ZERO,
    MLIB_BLEND_ONE,
   MLIB_BLEND_DST_COLOR,
   MLIB_BLEND_SRC_COLOR,
    MLIB_BLEND_ONE_MINUS_DST_COLOR,
    MLIB_BLEND_ONE_MINUS_SRC_COLOR,
   MLIB_BLEND_DST_ALPHA,
    MLIB_BLEND_SRC_ALPHA,
   MLIB_BLEND_ONE_MINUS_DST_ALPHA,
    MLIB_BLEND_ONE_MINUS_SRC_ALPHA,
   MLIB_BLEND_SRC_ALPHA_SATURATE
} mlib_blend;
```
See the following table for the definitions of the blend factors.

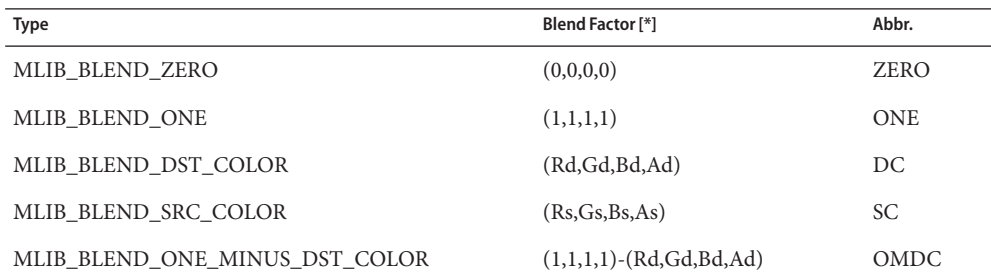

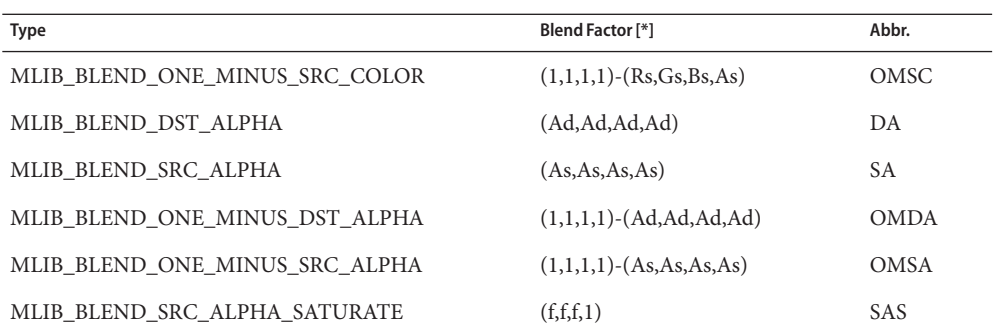

[\*]: The components of the first source image pixel are (Rd,Gd,Bd,Ad), and the components of the second source pixel are (Rs,Gs,Bs,As). Function f = min(As, 1-Ad). The first source image is also the destination image.

The blending formula for in-place processing is:

 $Cd = Cd*D + Cs*S$ 

where Cd is the destination pixel (Rd, Gd, Bd, Ad), Cs is the source pixel (Rs, Gs, Bs, As), and D and S are the blend factors for the destination and source, respectively.

Parameters The function takes the following arguments:

- *src1dst* Pointer to the first source and the destination image.
- *src2* Pointer to the second source image.
- *bsrc1* Blend factor type for the first source image.
- *bsrc2* Blend factor type for the second source image.
- *cmask* Channel mask to indicate the alpha channel. Each bit of the mask represents a channel in the image. The channel corresponding to the 1 bit is the alpha channel. cmask must be either 0x01 or 0x08.

Return Values The function returns MLIB\_SUCCESS if successful. Otherwise it returns MLIB\_FAILURE.

Attributes See [attributes](http://www.oracle.com/pls/topic/lookup?ctx=E26502&id=REFMAN5attributes-5)(5) for descriptions of the following attributes:

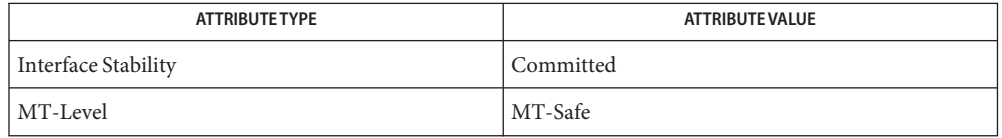

[mlib\\_ImageBlend\\_BSRC1\\_BSRC2](#page-174-0)(3MLIB), [mlib\\_ImageBlend\\_BSRC1\\_BSRC2\\_Inp](#page-177-0)(3MLIB), **See Also** [mlib\\_ImageComposite](#page-249-0)(3MLIB), [attributes](http://www.oracle.com/pls/topic/lookup?ctx=E26502&id=REFMAN5attributes-5)(5)

<span id="page-255-0"></span>Name mlib\_ImageConstAdd - addition with a constant

- Synopsis cc [  $flag...$  ]  $file...$  -lmlib [ *library...* ] #include <mlib.h>
	- mlib\_status mlib\_ImageConstAdd(mlib\_image \**dst*, const mlib\_image \**src*, const mlib\_s32 \**c*);
- Description The mlib\_ImageConstAdd() function adds a constant to an image on a pixel-by-pixel basis.

It uses the following equation:

 $dst[x][y][i] = c[i] + src[x][y][i]$ 

- Parameters The function takes the following arguments:
	- *dst* Pointer to destination image.
	- *src* Pointer to source image.
	- *c* An array of constants to be added to each pixel by channel.  $c[i]$  contains the constant for channel i.
- Return Values The function returns MLIB\_SUCCESS if successful. Otherwise it returns MLIB\_FAILURE.

Attributes See [attributes](http://www.oracle.com/pls/topic/lookup?ctx=E26502&id=REFMAN5attributes-5)(5) for descriptions of the following attributes:

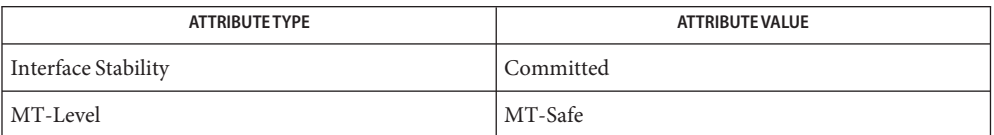

[mlib\\_ImageConstAdd\\_Fp](#page-256-0)(3MLIB), [mlib\\_ImageConstAdd\\_Fp\\_Inp](#page-257-0)(3MLIB), **See Also** mlib ImageConstAdd Inp(3MLIB), [attributes](http://www.oracle.com/pls/topic/lookup?ctx=E26502&id=REFMAN5attributes-5)(5)

Name mlib\_ImageConstAdd\_Fp - addition with a constant

- <span id="page-256-0"></span>Synopsis cc [  $flag...$  ]  $file...$  -lmlib [ *library...* ] #include <mlib.h>
	- mlib\_status mlib\_ImageConstAdd\_Fp(mlib\_image \**dst*, const mlib\_image \**src*, const mlib\_d64 \**c*);
- Description The mlib\_ImageConstAdd\_Fp() function adds a constant to a floating-point image on a pixel-by-pixel basis.

It uses the following equation:

 $dst[x][y][i] = c[i] + src[x][y][i]$ 

- Parameters The function takes the following arguments:
	- *dst* Pointer to destination image.
	- *src* Pointer to source image.
	- *c* An array of constants to be added to each pixel by channel.  $c[i]$  contains the constant for channel i.

Return Values The function returns MLIB\_SUCCESS if successful. Otherwise it returns MLIB\_FAILURE.

Attributes See [attributes](http://www.oracle.com/pls/topic/lookup?ctx=E26502&id=REFMAN5attributes-5)(5) for descriptions of the following attributes:

| <b>ATTRIBUTE TYPE</b> | <b>ATTRIBUTE VALUE</b> |
|-----------------------|------------------------|
| Interface Stability   | Committed              |
| MT-Level              | MT-Safe                |

[mlib\\_ImageConstAdd](#page-255-0)(3MLIB), [mlib\\_ImageConstAdd\\_Fp\\_Inp](#page-257-0)(3MLIB), **See Also** [mlib\\_ImageConstAdd\\_Inp](#page-258-0)(3MLIB), [attributes](http://www.oracle.com/pls/topic/lookup?ctx=E26502&id=REFMAN5attributes-5)(5)

<span id="page-257-0"></span>Name mlib\_ImageConstAdd\_Fp\_Inp - addition with a constant

Synopsis cc [  $flag...$  ]  $file...$  -lmlib [ *library...* ] #include <mlib.h>

> mlib\_status mlib\_ImageConstAdd\_Fp\_Inp(mlib\_image \**srcdst*, const mlib\_d64 \**c*);

Description The mlib\_ImageConstAdd\_Fp\_Inp() function adds a constant to a floating-point image on a pixel-by-pixel basis, in place.

It uses the following equation:

 $srcdst[x][y][i] = c[i] + srcdst[x][y][i]$ 

Parameters The function takes the following arguments:

*srcdst* Pointer to source and destination image.

- *c* An array of constants to be added to each pixel by channel. c[i] contains the constant for channel i.
- Return Values The function returns MLIB\_SUCCESS if successful. Otherwise it returns MLIB\_FAILURE.

Attributes See [attributes](http://www.oracle.com/pls/topic/lookup?ctx=E26502&id=REFMAN5attributes-5)(5) for descriptions of the following attributes:

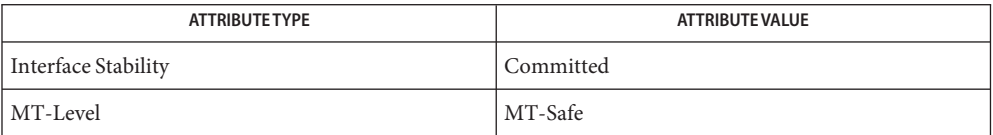

See Also [mlib\\_ImageConstAdd](#page-255-0)(3MLIB), [mlib\\_ImageConstAdd\\_Fp](#page-256-0)(3MLIB), mlib ImageConstAdd Inp(3MLIB), [attributes](http://www.oracle.com/pls/topic/lookup?ctx=E26502&id=REFMAN5attributes-5)(5)

Name mlib\_ImageConstAdd\_Inp - addition with a constant

<span id="page-258-0"></span>Synopsis cc [  $flag...$  ]  $file...$  -lmlib [ *library...* ] #include <mlib.h>

mlib\_status mlib\_ImageConstAdd\_Inp(mlib\_image \**srcdst*, const mlib\_s32 \**c*);

Description The mlib\_ImageConstAdd\_Inp() function adds a constant to an image on a pixel-by-pixel basis, in place.

It uses the following equation:

 $srcdst[x][y][i] = c[i] + srcdst[x][y][i]$ 

Parameters The function takes the following arguments:

*srcdst* Pointer to source and destination image.

*c* An array of constants to be added to each pixel by channel. c[i] contains the constant for channel i.

Return Values The function returns MLIB\_SUCCESS if successful. Otherwise it returns MLIB\_FAILURE.

Attributes See [attributes](http://www.oracle.com/pls/topic/lookup?ctx=E26502&id=REFMAN5attributes-5)(5) for descriptions of the following attributes:

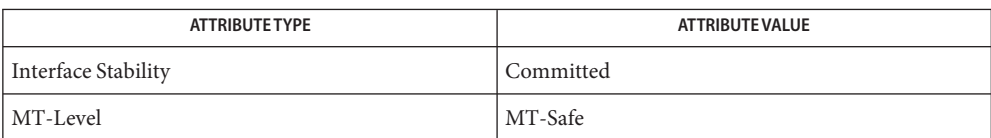

[mlib\\_ImageConstAdd](#page-255-0)(3MLIB), [mlib\\_ImageConstAdd\\_Fp](#page-256-0)(3MLIB), **See Also** mlib ImageConstAdd Fp Inp(3MLIB), [attributes](http://www.oracle.com/pls/topic/lookup?ctx=E26502&id=REFMAN5attributes-5)(5)

<span id="page-259-0"></span>Name mlib\_ImageConstAnd - And with a constant

Synopsis cc [  $flag...$  ]  $file...$  -lmlib [ *library...* ] #include <mlib.h>

```
mlib_status mlib_ImageConstAnd(mlib_image *dst, const mlib_image *src,
     const mlib_s32 *c);
```
Description The mlib\_ImageConstAnd() function computes the And of the source image with a constant.

It uses the following equation:

 $dst[x][y][i] = c[i] & src[x][y][i]$ 

The data type of the images can be MLIB\_BIT, MLIB\_BYTE, MLIB\_SHORT, MLIB\_USHORT, or MLIB\_INT.

- Parameters The function takes the following arguments:
	- *dst* Pointer to destination image.
	- *src* Pointer to source image.
	- *c* Array of constants to be applied to each pixel. c[i] contains the constant for channel i.

Return Values The function returns MLIB\_SUCCESS if successful. Otherwise it returns MLIB\_FAILURE.

Attributes See [attributes](http://www.oracle.com/pls/topic/lookup?ctx=E26502&id=REFMAN5attributes-5)(5) for descriptions of the following attributes:

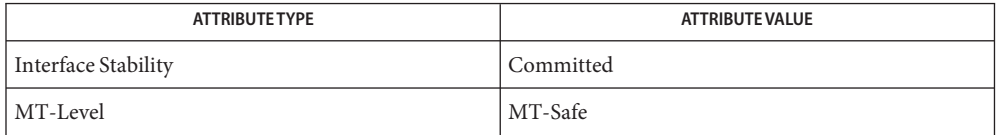

See Also [mlib\\_ImageConstAnd\\_Inp](#page-260-0)(3MLIB), [attributes](http://www.oracle.com/pls/topic/lookup?ctx=E26502&id=REFMAN5attributes-5)(5)

Name mlib\_ImageConstAnd\_Inp - And with a constant

<span id="page-260-0"></span>Synopsis cc [  $flag...$  ]  $file...$  -lmlib [ *library...* ] #include <mlib.h>

mlib\_status mlib\_ImageConstAnd\_Inp(mlib\_image \**srcdst*, const mlib\_s32 \**c*);

Description The mlib\_ImageConstAnd\_Inp() function computes the And of the source image with a constant, in place.

It uses the following equation:

 $srcdst[x][y][i] = c[i]$  &  $srcdst[x][y][i]$ 

The data type of the images can be MLIB\_BIT, MLIB\_BYTE, MLIB\_SHORT, MLIB\_USHORT, or MLIB\_INT.

Parameters The function takes the following arguments:

*srcdst* Pointer to first source and destination image.

*c* Array of constants to be applied to each pixel. c[i] contains the constant for channel i.

Return Values The function returns MLIB\_SUCCESS if successful. Otherwise it returns MLIB\_FAILURE.

Attributes See [attributes](http://www.oracle.com/pls/topic/lookup?ctx=E26502&id=REFMAN5attributes-5)(5) for descriptions of the following attributes:

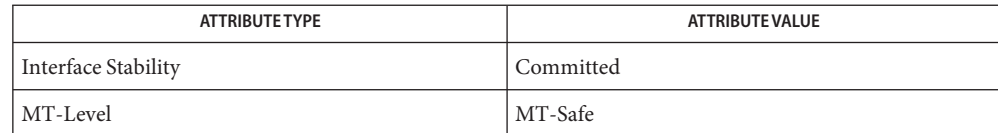

See Also [mlib\\_ImageConstAnd](#page-259-0)(3MLIB), [attributes](http://www.oracle.com/pls/topic/lookup?ctx=E26502&id=REFMAN5attributes-5)(5)

<span id="page-261-0"></span>Name mlib\_ImageConstAndNot - AndNot with a constant

- Synopsis cc [  $flag...$  ]  $file...$  -lmlib [ *library...* ] #include <mlib.h>
	- mlib\_status mlib\_ImageConstAndNot(mlib\_image \**dst*, const mlib\_image \**src*, const mlib\_s32 \**c*);
- Description The mlib\_ImageConstAndNot () function computes the And of the Not of the source image with a constant.

It uses the following equation:

 $dst[x][y][i] = c[i] & (~src[x][y][i])$ 

The data type of the images can be MLIB\_BIT, MLIB\_BYTE, MLIB\_SHORT, MLIB\_USHORT, or MLIB\_INT.

- Parameters The function takes the following arguments:
	- *dst* Pointer to destination image.
	- *src* Pointer to source image.
	- *c* Array of constants to be applied to each pixel.  $c[i]$  contains the constant for channel i.

Return Values The function returns MLIB\_SUCCESS if successful. Otherwise it returns MLIB\_FAILURE.

Attributes See [attributes](http://www.oracle.com/pls/topic/lookup?ctx=E26502&id=REFMAN5attributes-5)(5) for descriptions of the following attributes:

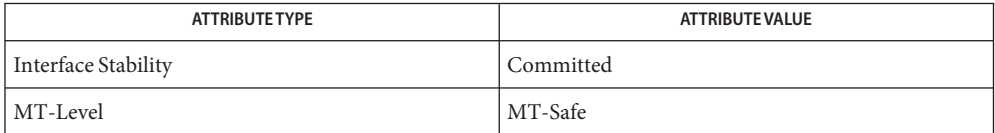

See Also [mlib\\_ImageConstAndNot\\_Inp](#page-262-0)(3MLIB), [attributes](http://www.oracle.com/pls/topic/lookup?ctx=E26502&id=REFMAN5attributes-5)(5)

Name mlib\_ImageConstAndNot\_Inp - AndNot with a constant

<span id="page-262-0"></span>Synopsis cc [  $flag...$  ]  $file...$  -lmlib [ *library...* ] #include <mlib.h>

> mlib\_status mlib\_ImageConstAndNot\_Inp(mlib\_image \**srcdst*, const mlib\_s32 \**c*);

Description The mlib\_ImageConstAndNot\_Inp() function computes the And of the Not of the source image with a constant, in place.

It uses the following equation:

 $srcdst[x][y][i] = c[i] & (~srcdst[x][y][i])$ 

The data type of the images can be MLIB\_BIT, MLIB\_BYTE, MLIB\_SHORT, MLIB\_USHORT, or MLIB\_INT.

- Parameters The function takes the following arguments:
	- *srcdst* Pointer to first source and destination image.
	- *c* Array of constants to be applied to each pixel. c[i] contains the constant for channel i.
- Return Values The function returns MLIB\_SUCCESS if successful. Otherwise it returns MLIB\_FAILURE.

Attributes See [attributes](http://www.oracle.com/pls/topic/lookup?ctx=E26502&id=REFMAN5attributes-5)(5) for descriptions of the following attributes:

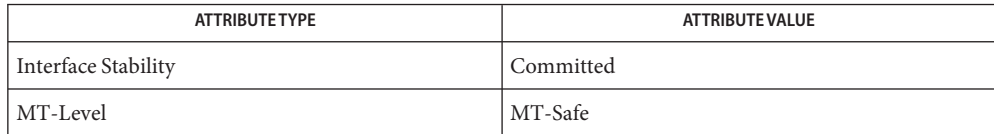

See Also [mlib\\_ImageConstAndNot](#page-261-0)(3MLIB), [attributes](http://www.oracle.com/pls/topic/lookup?ctx=E26502&id=REFMAN5attributes-5)(5)

<span id="page-263-0"></span>Name mlib\_ImageConstDiv - division into a constant

- Synopsis cc [  $flag...$  ]  $file...$  -lmlib [ *library...* ] #include <mlib.h> mlib\_status mlib\_ImageConstDiv(mlib\_image \**dst*, const mlib\_image \**src*, const mlib  $d64 *c$ ;
- Description The mlib\_ImageConstDiv() function divides each pixel in an image into a constant value on a pixel-by-pixel basis.

It uses the following equation:

 $dst[x][y][i] = c[i] / src[x][y][i]$ 

In the case of  $src[x][y][i] = 0$ ,

 $dst[x][y][i] = 0$  if  $c[i] = 0$  $dst[x][y][i] = DATA$  TYPE MAX if  $c[i] > 0$  $dst[x][y][i] = DATA_TYPE_MIN$  if  $c[i] < 0$ 

where DATA\_TYPE is MLIB\_U8, MLIB\_S16, MLIB\_U16, or MLIB\_S32 for an image of type MLIB\_BYTE, MLIB\_SHORT, MLIB\_USHORT, or MLIB\_INT, respectively.

Parameters The function takes the following arguments:

- *dst* Pointer to destination image.
- *src* Pointer to source image.
- *c* Constant into which each pixel is divided.  $c[i]$  contains the constant for channel i.

Return Values The function returns MLIB\_SUCCESS if successful. Otherwise it returns MLIB\_FAILURE.

Attributes See [attributes](http://www.oracle.com/pls/topic/lookup?ctx=E26502&id=REFMAN5attributes-5)(5) for descriptions of the following attributes:

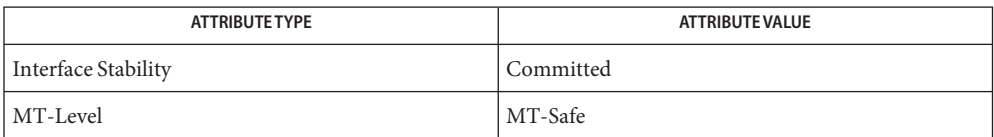

[mlib\\_ImageConstDiv\\_Fp](#page-264-0)(3MLIB), [mlib\\_ImageConstDiv\\_Fp\\_Inp](#page-265-0)(3MLIB), **See Also** [mlib\\_ImageConstDiv\\_Inp](#page-266-0)(3MLIB), [mlib\\_ImageConstDivShift](#page-267-0)(3MLIB), mlib ImageConstDivShift Inp(3MLIB), [attributes](http://www.oracle.com/pls/topic/lookup?ctx=E26502&id=REFMAN5attributes-5)(5)

Name mlib\_ImageConstDiv\_Fp - division into a constant

<span id="page-264-0"></span>Synopsis cc [  $flag...$  ]  $file...$  -lmlib [ *library...* ] #include <mlib.h>

> mlib\_status mlib\_ImageConstDiv\_Fp(mlib\_image \**dst*, const mlib\_image \**src*, const mlib\_d64 \**c*);

Description The mlib\_ImageConstDiv\_Fp() function divides each pixel in a floating-point image by a constant value on a pixel-by-pixel basis.

It uses the following equation:

 $dst[x][y][i] = c[i] / src[x][y][i]$ 

where the operation follows the IEEE-754 standard.

Parameters The function takes the following arguments:

- *dst* Pointer to destination image.
- *src* Pointer to source image.
- *c* Constant into which each pixel is divided.  $c[i]$  contains the constant for channel i.

Return Values The function returns MLIB\_SUCCESS if successful. Otherwise it returns MLIB\_FAILURE.

Attributes See [attributes](http://www.oracle.com/pls/topic/lookup?ctx=E26502&id=REFMAN5attributes-5)(5) for descriptions of the following attributes:

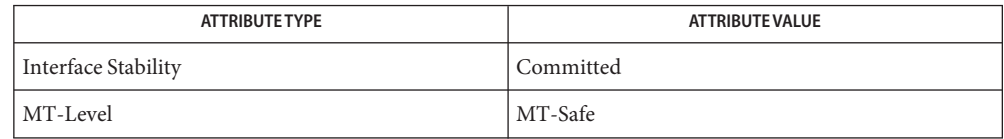

[mlib\\_ImageConstDiv](#page-263-0)(3MLIB), [mlib\\_ImageConstDiv\\_Fp\\_Inp](#page-265-0)(3MLIB), **See Also** [mlib\\_ImageConstDiv\\_Inp](#page-266-0)(3MLIB), [mlib\\_ImageConstDivShift](#page-267-0)(3MLIB), [mlib\\_ImageConstDivShift\\_Inp](#page-268-0)(3MLIB), [attributes](http://www.oracle.com/pls/topic/lookup?ctx=E26502&id=REFMAN5attributes-5)(5)

<span id="page-265-0"></span>Name mlib\_ImageConstDiv\_Fp\_Inp - division into a constant

Synopsis cc [  $flag...$  ]  $file...$  -lmlib [ *library...* ] #include <mlib.h>

> mlib\_status mlib\_ImageConstDiv\_Fp\_Inp(mlib\_image \**srcdst*, const mlib\_d64 \**c*);

Description The mlib\_ImageConstDiv\_Fp\_Inp() function divides each pixel in a floating-point image by a constant value on a pixel-by-pixel basis, in place.

It uses the following equation:

 $srcdst[x][y][i] = c[i] / srcdst[x][y][i]$ 

where the operation follows the IEEE-754 standard.

Parameters The function takes the following arguments:

*srcdst* Pointer to source and destination image.

*c* Constant into which each pixel is divided. c[i] contains the constant for channel i.

Return Values The function returns MLIB\_SUCCESS if successful. Otherwise it returns MLIB\_FAILURE.

Attributes See [attributes](http://www.oracle.com/pls/topic/lookup?ctx=E26502&id=REFMAN5attributes-5)(5) for descriptions of the following attributes:

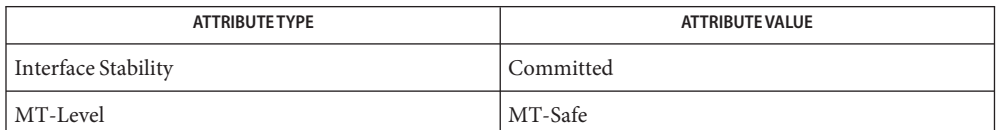

See Also [mlib\\_ImageConstDiv](#page-263-0)(3MLIB), [mlib\\_ImageConstDiv\\_Fp](#page-264-0)(3MLIB), mlib ImageConstDiv Inp(3MLIB), mlib ImageConstDivShift(3MLIB), [mlib\\_ImageConstDivShift\\_Inp](#page-268-0)(3MLIB), [attributes](http://www.oracle.com/pls/topic/lookup?ctx=E26502&id=REFMAN5attributes-5)(5)

Name mlib\_ImageConstDiv\_Inp - division into a constant

<span id="page-266-0"></span>Synopsis cc [  $flag...$  ]  $file...$  -lmlib [ *library...* ] #include <mlib.h>

mlib\_status mlib\_ImageConstDiv\_Inp(mlib\_image \**srcdst*, const mlib\_d64 \**c*);

Description The mlib\_ImageConstDiv\_Inp() function divides each pixel in an image by a constant value on a pixel-by-pixel basis, in place.

It uses the following equation:

 $srcdst[x][y][i] = c[i] / srcdst[x][y][i]$ 

In the case of srcdst[x][y][i] = 0,

 $srcdst[x][y][i] = 0$  if  $c[i] = 0$  $srcdst[x][y][i] = DATA$  TYPE MAX if  $c[i] > 0$  $srcdst[x][y][i] = DATA$  TYPE MIN if  $c[i] < 0$ 

where DATA\_TYPE is MLIB\_U8, MLIB\_S16, MLIB\_U16, or MLIB\_S32 for an image of type MLIB\_BYTE, MLIB\_SHORT, MLIB\_USHORT, or MLIB\_INT, respectively.

Parameters The function takes the following arguments:

*srcdst* Pointer to source and destination image.

- *c* Constant into which each pixel is divided.  $c[i]$  contains the constant for channel i.
- Return Values The function returns MLIB\_SUCCESS if successful. Otherwise it returns MLIB\_FAILURE.

Attributes See [attributes](http://www.oracle.com/pls/topic/lookup?ctx=E26502&id=REFMAN5attributes-5)(5) for descriptions of the following attributes:

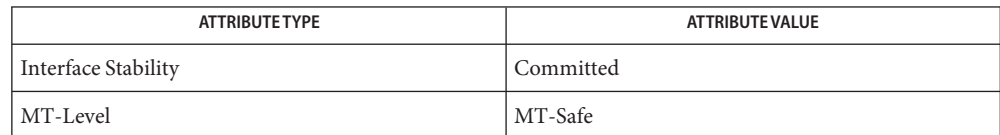

See Also [mlib\\_ImageConstDiv](#page-263-0)(3MLIB), [mlib\\_ImageConstDiv\\_Fp](#page-264-0)(3MLIB), mlib ImageConstDiv Fp Inp(3MLIB), mlib ImageConstDivShift(3MLIB), mlib ImageConstDivShift Inp(3MLIB), [attributes](http://www.oracle.com/pls/topic/lookup?ctx=E26502&id=REFMAN5attributes-5)(5)

<span id="page-267-0"></span>Name mlib\_ImageConstDivShift - division into a constant, with shifting

Synopsis cc [  $flag...$  ]  $file...$  -lmlib [ *library...* ] #include <mlib.h>

```
mlib_status mlib_ImageConstDivShift(mlib_image *dst, const mlib_image *src,
     const mlib_s32 *c, mlib_s32 shift);
```
Description The mlib\_ImageConstDivShift() function divides each pixel in an image into a constant value on a pixel-by-pixel basis. It scales the result by a left shift and writes the result to the destination image on a pixel-by-pixel basis.

It uses the following equation:

 $dst[x][y][i] = c[i] / src[x][y][i] * 2^{**}shift$ 

In the case of  $src[x][y][i] = 0$ ,

 $dst[x][y][i] = 0$  if  $c[i] = 0$  $dst[x][y][i] = DATA$  TYPE\_MAX if  $c[i] > 0$  $dst[x][y][i] = DATA_TYPE_MIN$  if  $c[i] < 0$ 

where DATA\_TYPE is MLIB\_U8, MLIB\_S16, MLIB\_U16, or MLIB\_S32 for an image of type MLIB\_BYTE, MLIB\_SHORT, MLIB\_USHORT, or MLIB\_INT, respectively.

- Parameters The function takes the following arguments:
	- *dst* Pointer to destination image.
	- *src* Pointer to source image.
	- *c* Constant into which each pixel is divided.  $c[i]$  contains the constant for channel i.
	- *shift* Left shifting factor.  $0 \le$  shift  $\le$  31.
- Return Values The function returns MLIB\_SUCCESS if successful. Otherwise it returns MLIB\_FAILURE.

Attributes See [attributes](http://www.oracle.com/pls/topic/lookup?ctx=E26502&id=REFMAN5attributes-5)(5) for descriptions of the following attributes:

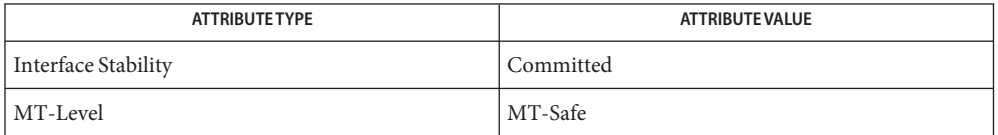

See Also [mlib\\_ImageConstDiv](#page-263-0)(3MLIB), [mlib\\_ImageConstDiv\\_Fp](#page-264-0)(3MLIB), mlib ImageConstDiv Fp Inp(3MLIB), mlib ImageConstDiv Inp(3MLIB), mlib ImageConstDivShift Inp(3MLIB), [attributes](http://www.oracle.com/pls/topic/lookup?ctx=E26502&id=REFMAN5attributes-5)(5)

Name mlib\_ImageConstDivShift\_Inp - division into a constant, with shifting

<span id="page-268-0"></span>Synopsis cc [  $flag...$  ]  $file...$  -lmlib [ *library...* ] #include <mlib.h>

> mlib\_status mlib\_ImageConstDivShift\_Inp(mlib\_image \**srcdst*, const mlib\_s32 \**c*, mlib\_s32 *shift*);

Description The mlib\_ImageConstDivShift\_Inp() function divides each pixel in an image into a constant value on a pixel-by-pixel basis, in place. It scales the result by a left shift and writes the result to the image on a pixel-by-pixel basis.

It uses the following equation:

 $srcdst[x][y][i] = c[i] / srcdst[x][y][i] * 2**shift$ 

In the case of srcdst[x][y][i] = 0,

 $srcdst[x][y][i] = 0$  if  $c[i] = 0$  $srcdst[x][y][i] = DATA$  TYPE MAX if  $c[i] > 0$  $srcdst[x][y][i] = DATA_$  TYPE\_MIN if  $c[i] < 0$ 

where DATA\_TYPE is MLIB\_U8, MLIB\_S16, MLIB\_U16, or MLIB\_S32 for an image of type MLIB\_BYTE, MLIB\_SHORT, MLIB\_USHORT, or MLIB\_INT, respectively.

Parameters The function takes the following arguments:

*srcdst* Pointer to source and destination image.

- *c* Constant into which each pixel is divided. *c*[i] contains the constant for channel i.
- *shift* Left shifting factor.  $0 \le$  shift  $\le$  31.

Return Values The function returns MLIB\_SUCCESS if successful. Otherwise it returns MLIB\_FAILURE.

Attributes See [attributes](http://www.oracle.com/pls/topic/lookup?ctx=E26502&id=REFMAN5attributes-5)(5) for descriptions of the following attributes:

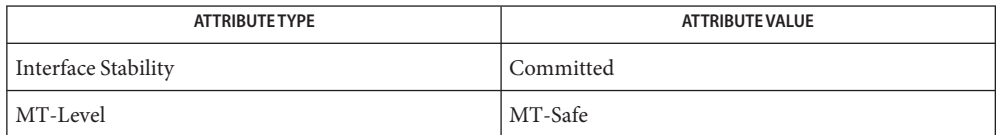

[mlib\\_ImageConstDiv](#page-263-0)(3MLIB), [mlib\\_ImageConstDiv\\_Fp](#page-264-0)(3MLIB), **See Also** mlib ImageConstDiv Fp Inp(3MLIB), mlib ImageConstDiv Inp(3MLIB), mlib ImageConstDivShift(3MLIB), [attributes](http://www.oracle.com/pls/topic/lookup?ctx=E26502&id=REFMAN5attributes-5)(5)

<span id="page-269-0"></span>Name mlib\_ImageConstMul - multiplication with a constant

Synopsis cc [  $flag...$  ]  $file...$  -lmlib [ *library...* ] #include <mlib.h>

```
mlib_status mlib_ImageConstMul(mlib_image *dst, const mlib_image *src,
     const mlib_d64 *c);
```
Description The mlib\_ImageConstMul() function multiplies each pixel in an image by a constant value on a pixel-by-pixel basis.

It uses the following equation:

 $dst[x][y][i] = c[i] * src[x][y][i]$ 

- Parameters The function takes the following arguments:
	- *dst* Pointer to destination image.
	- *src* Pointer to source image.
	- *c* Constant by which each pixel is multiplied.  $c[i]$  contains the constant for channel i.

Return Values The function returns MLIB\_SUCCESS if successful. Otherwise it returns MLIB\_FAILURE.

Attributes See [attributes](http://www.oracle.com/pls/topic/lookup?ctx=E26502&id=REFMAN5attributes-5)(5) for descriptions of the following attributes:

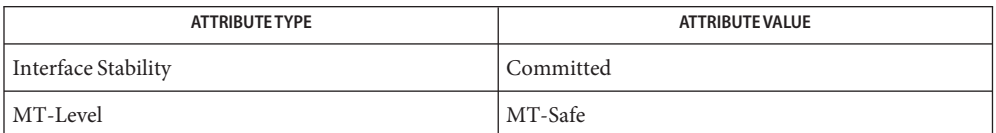

[mlib\\_ImageConstMul\\_Fp](#page-270-0)(3MLIB), [mlib\\_ImageConstMul\\_Fp\\_Inp](#page-271-0)(3MLIB), **See Also** mlib ImageConstMul Inp(3MLIB), mlib ImageConstMulShift(3MLIB), [mlib\\_ImageConstMulShift\\_Inp](#page-274-0)(3MLIB), [attributes](http://www.oracle.com/pls/topic/lookup?ctx=E26502&id=REFMAN5attributes-5)(5)

Name mlib\_ImageConstMul\_Fp - multiply with a constant

- <span id="page-270-0"></span>Synopsis cc [  $flag...$  ]  $file...$  -lmlib [ *library...* ] #include <mlib.h>
	- mlib\_status mlib\_ImageConstMul\_Fp(mlib\_image \**dst*, const mlib\_image \**src*, const mlib\_d64 \**c*);
- Description The mlib\_ImageConstMul\_Fp() function multiplies each pixel in a floating-point image by a constant value on a pixel-by-pixel basis.

It uses the following equation:

 $dst[x][y][i] = c[i] * src[x][y][i]$ 

- Parameters The function takes the following arguments:
	- *dst* Pointer to destination image.
	- *src* Pointer to source image.
	- *c* Constant by which each pixel is multiplied.  $c[i]$  contains the constant for channel i.

Return Values The function returns MLIB\_SUCCESS if successful. Otherwise it returns MLIB\_FAILURE.

Attributes See [attributes](http://www.oracle.com/pls/topic/lookup?ctx=E26502&id=REFMAN5attributes-5)(5) for descriptions of the following attributes:

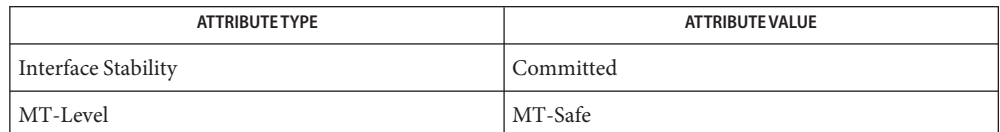

[mlib\\_ImageConstMul](#page-269-0)(3MLIB), [mlib\\_ImageConstMul\\_Fp\\_Inp](#page-271-0)(3MLIB), **See Also** mlib ImageConstMul Inp(3MLIB), mlib ImageConstMulShift(3MLIB), [mlib\\_ImageConstMulShift\\_Inp](#page-274-0)(3MLIB), [attributes](http://www.oracle.com/pls/topic/lookup?ctx=E26502&id=REFMAN5attributes-5)(5)

<span id="page-271-0"></span>Name mlib\_ImageConstMul\_Fp\_Inp - multiply with a constant

- Synopsis cc [  $flag...$  ]  $file...$  -lmlib [ *library...* ] #include <mlib.h>
	- mlib\_status mlib\_ImageConstMul\_Fp\_Inp(mlib\_image \**srcdst*, const mlib  $d64 *c$ ;
- Description The mlib\_ImageConstMul\_Fp\_Inp() function multiplies each pixel in a floating-point image by a constant value on a pixel-by-pixel basis, in place.

It uses the following equation:

 $srcdst[x][y][i] = c[i] * srcdst[x][y][i]$ 

Parameters The function takes the following arguments:

*srcdst* Pointer to source and destination image.

- *c* Constant by which each pixel is multiplied.  $c[i]$  contains the constant for channel i.
- Return Values The function returns MLIB\_SUCCESS if successful. Otherwise it returns MLIB\_FAILURE.

Attributes See [attributes](http://www.oracle.com/pls/topic/lookup?ctx=E26502&id=REFMAN5attributes-5)(5) for descriptions of the following attributes:

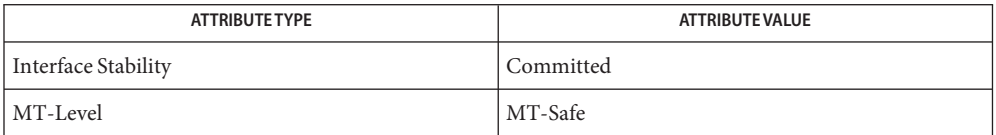

See Also [mlib\\_ImageConstMul](#page-269-0)(3MLIB), [mlib\\_ImageConstMul\\_Fp](#page-270-0)(3MLIB), mlib ImageConstMul Inp(3MLIB), mlib ImageConstMulShift(3MLIB), mlib ImageConstMulShift Inp(3MLIB), [attributes](http://www.oracle.com/pls/topic/lookup?ctx=E26502&id=REFMAN5attributes-5)(5)

Name mlib\_ImageConstMul\_Inp - multiply with a constant

<span id="page-272-0"></span>Synopsis cc [  $flag...$  ]  $file...$  -lmlib [ *library...* ] #include <mlib.h>

mlib\_status mlib\_ImageConstMul\_Inp(mlib\_image \**srcdst*, const mlib\_d64 \**c*);

Description The mlib\_ImageConstMul\_Inp() function multiplies each pixel in an image by a constant value on a pixel-by-pixel basis, in place.

It uses the following equation:

 $srcdst[x][y][i] = c[i] * srcdst[x][y][i]$ 

Parameters The function takes the following arguments:

*srcdst* Pointer to source and destination image.

*c* Constant by which each pixel is multiplied. c[i] contains the constant for channel i.

Return Values The function returns MLIB\_SUCCESS if successful. Otherwise it returns MLIB\_FAILURE.

Attributes See [attributes](http://www.oracle.com/pls/topic/lookup?ctx=E26502&id=REFMAN5attributes-5)(5) for descriptions of the following attributes:

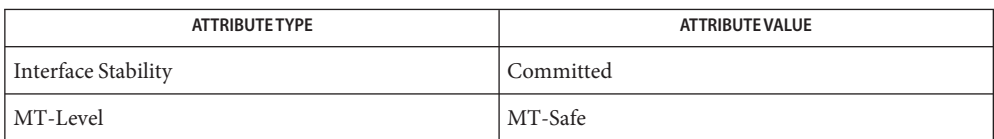

[mlib\\_ImageConstMul](#page-269-0)(3MLIB), [mlib\\_ImageConstMul\\_Fp](#page-270-0)(3MLIB), **See Also** [mlib\\_ImageConstMul\\_Fp\\_Inp](#page-271-0)(3MLIB), [mlib\\_ImageConstMulShift](#page-273-0)(3MLIB), mlib ImageConstMulShift Inp(3MLIB), [attributes](http://www.oracle.com/pls/topic/lookup?ctx=E26502&id=REFMAN5attributes-5)(5)

<span id="page-273-0"></span>Name mlib\_ImageConstMulShift - multiply with a constant, with shifting

Synopsis cc [  $flag...$  ]  $file...$  -lmlib [ *library...* ] #include <mlib.h>

> mlib\_status mlib\_ImageConstMulShift(mlib\_image \**dst*, const mlib\_image \**src*, const mlib\_s32 \**c*, mlib\_s32 *shift*);

Description The mlib\_ImageConstMulShift() function multiplies each pixel in an image by a constant value on a pixel-by-pixel basis. It scales the result by a right shift and writes the result to the destination image on a pixel-by-pixel basis.

It uses the following equation:

dst[x][y][i] = c[i] \* src[x][y][i] \* 2\*\*(-shift)

- Parameters The function takes the following arguments:
	- *dst* Pointer to destination image.
	- *src* Pointer to source image.
	- *c* Constant by which each pixel is multiplied.  $c[i]$  contains the constant for channel i.
	- *shift* Right shifting factor.  $0 \le$  shift  $\le$  31.
- Return Values The function returns MLIB\_SUCCESS if successful. Otherwise it returns MLIB\_FAILURE.

Attributes See [attributes](http://www.oracle.com/pls/topic/lookup?ctx=E26502&id=REFMAN5attributes-5)(5) for descriptions of the following attributes:

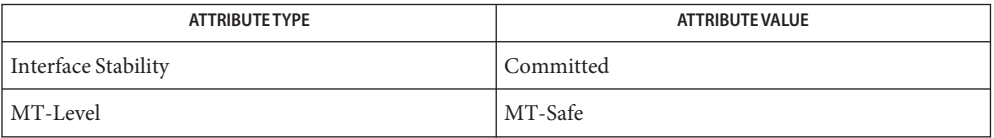

[mlib\\_ImageConstMul](#page-269-0)(3MLIB), [mlib\\_ImageConstMul\\_Fp](#page-270-0)(3MLIB), **See Also** [mlib\\_ImageConstMul\\_Fp\\_Inp](#page-271-0)(3MLIB), [mlib\\_ImageConstMul\\_Inp](#page-272-0)(3MLIB), [mlib\\_ImageConstMulShift\\_Inp](#page-274-0)(3MLIB), [attributes](http://www.oracle.com/pls/topic/lookup?ctx=E26502&id=REFMAN5attributes-5)(5)

Name mlib\_ImageConstMulShift\_Inp - multiply with a constant, with shifting

<span id="page-274-0"></span>Synopsis cc [  $flag...$  ]  $file...$  -lmlib [ *library...* ] #include <mlib.h>

> mlib\_status mlib\_ImageConstMulShift\_Inp(mlib\_image \**srcdst*, const mlib\_s32 \**c*, mlib\_s32 *shift*);

Description The mlib\_ImageConstMulShift\_Inp() function multiplies each pixel in an image by a constant value on a pixel-by-pixel basis. It scales the result by a right shift and writes the result to the destination image on a pixel-by-pixel basis.

It uses the following equation:

 $srcdst[x][y][i] = c[i] * srcdst[x][y][i] * 2**(-shift)$ 

Parameters The function takes the following arguments:

*srcdst* Pointer to source and destination image.

- *c* Constant by which each pixel is multiplied. c[i] contains the constant for channel i.
- *shift* Right shifting factor.  $0 \le$  shift  $\le$  31.

Return Values The function returns MLIB\_SUCCESS if successful. Otherwise it returns MLIB\_FAILURE.

Attributes See [attributes](http://www.oracle.com/pls/topic/lookup?ctx=E26502&id=REFMAN5attributes-5)(5) for descriptions of the following attributes:

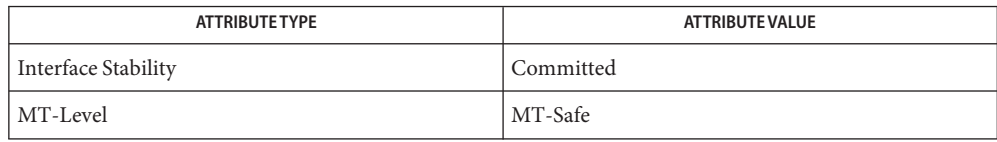

[mlib\\_ImageConstMul](#page-269-0)(3MLIB), [mlib\\_ImageConstMul\\_Fp](#page-270-0)(3MLIB), **See Also** mlib ImageConstMul Fp Inp(3MLIB), mlib ImageConstMul Inp(3MLIB), mlib ImageConstMulShift(3MLIB), [attributes](http://www.oracle.com/pls/topic/lookup?ctx=E26502&id=REFMAN5attributes-5)(5)

<span id="page-275-0"></span>Name mlib\_ImageConstNotAnd - NotAnd with a constant

Synopsis cc [  $flag...$  ]  $file...$  -lmlib [ *library...* ] #include <mlib.h>

```
mlib_status mlib_ImageConstNotAnd(mlib_image *dst, const mlib_image *src,
     const mlib_s32 *c);
```
Description The mlib\_ImageConstNotAnd() function computes the logical And of the source image with a constant and then takes the logical Not of that result on a pixel-by-pixel basis.

It uses the following equation:

 $dst[x][y][i] = -(c[i] & src[x][y][i])$ 

The data type of the images can be MLIB\_BIT, MLIB\_BYTE, MLIB\_SHORT, MLIB\_USHORT, or MLIB\_INT.

- Parameters The function takes the following arguments:
	- *dst* Pointer to destination image.
	- *src* Pointer to source image.
	- *c* Array of constants to be applied to each pixel.  $c[i]$  contains the constant for channel i.

Return Values The function returns MLIB\_SUCCESS if successful. Otherwise it returns MLIB\_FAILURE.

Attributes See [attributes](http://www.oracle.com/pls/topic/lookup?ctx=E26502&id=REFMAN5attributes-5)(5) for descriptions of the following attributes:

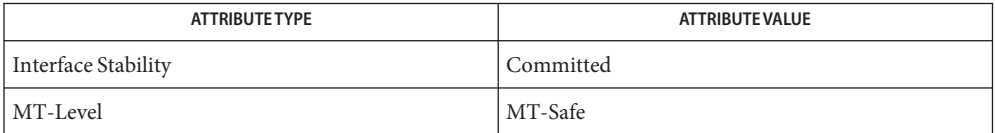

See Also [mlib\\_ImageConstNotAnd\\_Inp](#page-276-0)(3MLIB), [attributes](http://www.oracle.com/pls/topic/lookup?ctx=E26502&id=REFMAN5attributes-5)(5)

Name mlib\_ImageConstNotAnd\_Inp - NotAnd with a constant, in place

<span id="page-276-0"></span>Synopsis cc [  $flag...$  ]  $file...$  -lmlib [ *library...* ] #include <mlib.h>

> mlib\_status mlib\_ImageConstNotAnd\_Inp(mlib\_image \**srcdst*, const mlib\_s32 \**c*);

Description The mlib\_ImageConstNotAnd\_Inp() function computes the logical And of the source image with a constant and then takes the logical Not of that result on a pixel-by-pixel basis, in place.

It uses the following equation:

 $srcdst[x][y][i] = -(c[i] & srcdst[x][y][i])$ 

The data type of the images can be MLIB\_BIT, MLIB\_BYTE, MLIB\_SHORT, MLIB\_USHORT, or MLIB\_INT.

- Parameters The function takes the following arguments:
	- *srcdst* Pointer to first source and destination image.
	- *c* Array of constants to be applied to each pixel. c[i] contains the constant for channel i.

Return Values The function returns MLIB\_SUCCESS if successful. Otherwise it returns MLIB\_FAILURE.

Attributes See [attributes](http://www.oracle.com/pls/topic/lookup?ctx=E26502&id=REFMAN5attributes-5)(5) for descriptions of the following attributes:

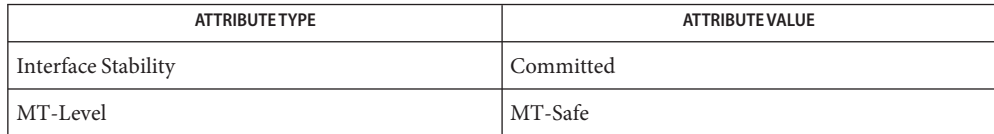

See Also [mlib\\_ImageConstNotAnd](#page-275-0)(3MLIB), [attributes](http://www.oracle.com/pls/topic/lookup?ctx=E26502&id=REFMAN5attributes-5)(5)

<span id="page-277-0"></span>Name mlib\_ImageConstNotOr - NotOr with a constant

Synopsis cc [  $flag...$  ]  $file...$  -lmlib [ *library...* ] #include <mlib.h>

```
mlib_status mlib_ImageConstNotOr(mlib_image *dst, const mlib_image *src,
     const mlib_s32 *c);
```
Description The mlib\_ImageConstNotOr() function computes the logical Or of the source image with a constant and then takes the logical Not of that result on a pixel-by-pixel basis.

It uses the following equation:

 $dst[x][y][i] = -(c[i] | src[x][y][i])$ 

The data type of the images can be MLIB\_BIT, MLIB\_BYTE, MLIB\_SHORT, MLIB\_USHORT, or MLIB\_INT.

- Parameters The function takes the following arguments:
	- *dst* Pointer to destination image.
	- *src* Pointer to source image.
	- *c* Array of constants to be applied to each pixel.  $c[i]$  contains the constant for channel i.

Return Values The function returns MLIB\_SUCCESS if successful. Otherwise it returns MLIB\_FAILURE.

Attributes See [attributes](http://www.oracle.com/pls/topic/lookup?ctx=E26502&id=REFMAN5attributes-5)(5) for descriptions of the following attributes:

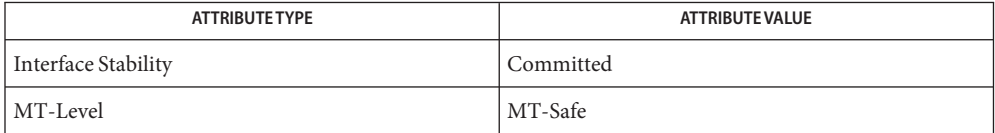

See Also [mlib\\_ImageConstNotOr\\_Inp](#page-278-0)(3MLIB), [attributes](http://www.oracle.com/pls/topic/lookup?ctx=E26502&id=REFMAN5attributes-5)(5)

Name mlib\_ImageConstNotOr\_Inp - NotOr with a constant, in place

<span id="page-278-0"></span>Synopsis cc [  $flag...$  ]  $file...$  -lmlib [ *library...* ] #include <mlib.h>

> mlib\_status mlib\_ImageConstNotOr\_Inp(mlib\_image \**srcdst*, const mlib\_s32 \**c*);

Description The mlib\_ImageConstNotOr\_Inp() function computes the logical Or of the source image with a constant and then takes the logical Not of that result on a pixel-by-pixel basis.

It uses the following equation:

 $srcdst[x][y][i] = -(c[i] | srcdst[x][y][i])$ 

The data type of the images can be MLIB\_BIT, MLIB\_BYTE, MLIB\_SHORT, MLIB\_USHORT, or MLIB\_INT.

- Parameters The function takes the following arguments:
	- *srcdst* Pointer to first source and destination image.
	- *c* Array of constants to be applied to each pixel. c[i] contains the constant for channel i.

Return Values The function returns MLIB\_SUCCESS if successful. Otherwise it returns MLIB\_FAILURE.

Attributes See [attributes](http://www.oracle.com/pls/topic/lookup?ctx=E26502&id=REFMAN5attributes-5)(5) for descriptions of the following attributes:

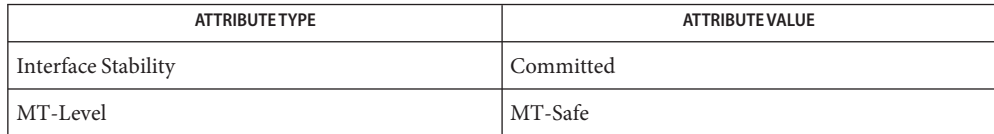

See Also [mlib\\_ImageConstNotOr](#page-277-0)(3MLIB), [attributes](http://www.oracle.com/pls/topic/lookup?ctx=E26502&id=REFMAN5attributes-5)(5)

<span id="page-279-0"></span>Name mlib\_ImageConstNotXor - NotXor with a constant

Synopsis cc [  $flag...$  ]  $file...$  -lmlib [ *library...* ] #include <mlib.h>

```
mlib_status mlib_ImageConstNotXor(mlib_image *dst, const mlib_image *src,
     const mlib_s32 *c);
```
Description The mlib\_ImageConstNotXor() function computes the logical exclusive Or of the source image with a constant and then takes the logical Not of that result on a pixel-by-pixel basis.

It uses the following equation:

 $dst[x][y][i] = \sim(c[i] \land src[x][y][i])$ 

The data type of the images can be MLIB\_BIT, MLIB\_BYTE, MLIB\_SHORT, MLIB\_USHORT, or MLIB\_INT.

- Parameters The function takes the following arguments:
	- *dst* Pointer to destination image.
	- *src* Pointer to source image.
	- *c* Array of constants to be applied to each pixel.  $c[i]$  contains the constant for channel i.

Return Values The function returns MLIB\_SUCCESS if successful. Otherwise it returns MLIB\_FAILURE.

Attributes See [attributes](http://www.oracle.com/pls/topic/lookup?ctx=E26502&id=REFMAN5attributes-5)(5) for descriptions of the following attributes:

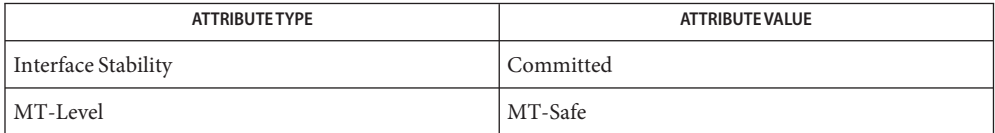

See Also [mlib\\_ImageConstNotXor\\_Inp](#page-280-0)(3MLIB), [attributes](http://www.oracle.com/pls/topic/lookup?ctx=E26502&id=REFMAN5attributes-5)(5)

Name mlib\_ImageConstNotXor\_Inp - NotXor with a constant, in place

<span id="page-280-0"></span>Synopsis cc [  $flag...$  ]  $file...$  -lmlib [ *library...* ] #include <mlib.h>

> mlib\_status mlib\_ImageConstNotXor\_Inp(mlib\_image \**srcdst*, const mlib\_s32 \**c*);

Description The mlib\_ImageConstNotXor\_Inp() function computes the logical exclusive Or of the source image with a constant and then takes the logical Not of that result on a pixel-by-pixel basis, in place.

It uses the following equation:

 $srcdst[x][y][i] = -(c[i] \land srcdst[x][y][i])$ 

The data type of the images can be MLIB\_BIT, MLIB\_BYTE, MLIB\_SHORT, MLIB\_USHORT, or MLIB\_INT.

Parameters The function takes the following arguments:

*srcdst* Pointer to first source and destination image.

*c* Array of constants to be applied to each pixel. c[i] contains the constant for channel i.

Return Values The function returns MLIB\_SUCCESS if successful. Otherwise it returns MLIB\_FAILURE.

Attributes See [attributes](http://www.oracle.com/pls/topic/lookup?ctx=E26502&id=REFMAN5attributes-5)(5) for descriptions of the following attributes:

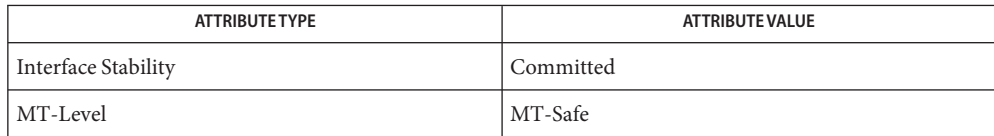

See Also [mlib\\_ImageConstNotXor](#page-279-0)(3MLIB), [attributes](http://www.oracle.com/pls/topic/lookup?ctx=E26502&id=REFMAN5attributes-5)(5)

<span id="page-281-0"></span>Name mlib\_ImageConstOr - Or with a constant Synopsis cc [  $flag...$  ]  $file...$  -lmlib [ *library...* ] #include <mlib.h> mlib\_status mlib\_ImageConstOr(mlib\_image \**dst*, const mlib\_image \**src*, const mlib\_s32 \**c*); Description The mlib\_ImageConstOr() function computes the logical Or of the source image with a constant on a pixel-by-pixel basis. It uses the following equation:  $dst[x][y][i] = c[i] | src[x][y][i]$ The data type of the images can be MLIB\_BIT, MLIB\_BYTE, MLIB\_SHORT, MLIB\_USHORT, or MLIB\_INT. Parameters The function takes the following arguments: *dst* Pointer to destination image. *src* Pointer to source image. *c* Array of constants to be applied to each pixel.  $c[i]$  contains the constant for channel i. Return Values The function returns MLIB\_SUCCESS if successful. Otherwise it returns MLIB\_FAILURE. Attributes See [attributes](http://www.oracle.com/pls/topic/lookup?ctx=E26502&id=REFMAN5attributes-5)(5) for descriptions of the following attributes:

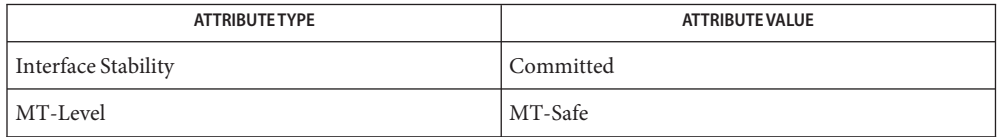

See Also [mlib\\_ImageConstOr\\_Inp](#page-282-0)(3MLIB), [attributes](http://www.oracle.com/pls/topic/lookup?ctx=E26502&id=REFMAN5attributes-5)(5)

Name mlib\_ImageConstOr\_Inp - Or with a constant, in place

<span id="page-282-0"></span>Synopsis cc [  $flag...$  ]  $file...$  -lmlib [ *library...* ] #include <mlib.h>

mlib\_status mlib\_ImageConstOr\_Inp(mlib\_image \**srcdst*, const mlib\_s32 \**c*);

Description The mlib\_ImageConstOr\_Inp() function computes the logical Or of the source image with a constant on a pixel-by-pixel basis, in place.

It uses the following equation:

 $srcdst[x][y][i] = c[i] | srcdst[x][y][i]$ 

The data type of the images can be MLIB\_BIT, MLIB\_BYTE, MLIB\_SHORT, MLIB\_USHORT, or MLIB\_INT.

Parameters The function takes the following arguments:

*srcdst* Pointer to first source and destination image.

*c* Array of constants to be applied to each pixel. c[i] contains the constant for channel i.

Return Values The function returns MLIB\_SUCCESS if successful. Otherwise it returns MLIB\_FAILURE.

Attributes See [attributes](http://www.oracle.com/pls/topic/lookup?ctx=E26502&id=REFMAN5attributes-5)(5) for descriptions of the following attributes:

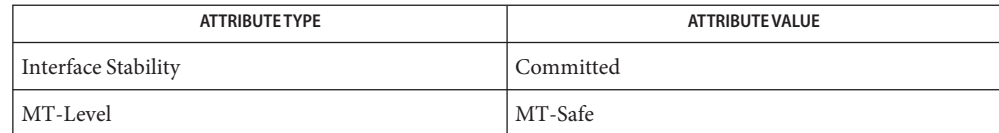

See Also [mlib\\_ImageConstOr](#page-281-0)(3MLIB), [attributes](http://www.oracle.com/pls/topic/lookup?ctx=E26502&id=REFMAN5attributes-5)(5)

<span id="page-283-0"></span>Name mlib\_ImageConstOrNot - OrNot with a constant

Synopsis cc [  $flag...$  ]  $file...$  -lmlib [ *library...* ] #include <mlib.h>

```
mlib_status mlib_ImageConstOrNot(mlib_image *dst, const mlib_image *src,
     const mlib_s32 *c);
```
Description The mlib\_ImageConstOrNot() function computes the logical Not of the source image and then takes the logical Or of that result with a constant on a pixel-by-pixel basis.

It uses the following equation:

 $dst[x][y][i] = c[i] | (~src[x][y][i])$ 

The data type of the images can be MLIB\_BIT, MLIB\_BYTE, MLIB\_SHORT, MLIB\_USHORT, or MLIB\_INT.

- Parameters The function takes the following arguments:
	- *dst* Pointer to destination image.
	- *src* Pointer to source image.
	- *c* Array of constants to be applied to each pixel. c[i] contains the constant for channel i.

Return Values The function returns MLIB\_SUCCESS if successful. Otherwise it returns MLIB\_FAILURE.

Attributes See [attributes](http://www.oracle.com/pls/topic/lookup?ctx=E26502&id=REFMAN5attributes-5)(5) for descriptions of the following attributes:

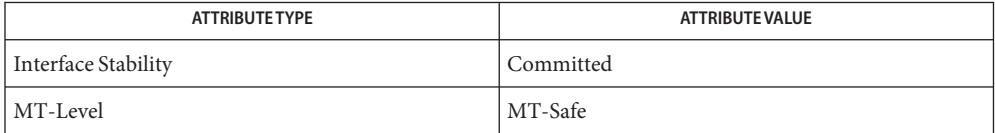

See Also [mlib\\_ImageConstOrNot\\_Inp](#page-284-0)(3MLIB), [attributes](http://www.oracle.com/pls/topic/lookup?ctx=E26502&id=REFMAN5attributes-5)(5)

Name mlib\_ImageConstOrNot\_Inp - OrNot with a constant, in place

<span id="page-284-0"></span>Synopsis cc [  $flag...$  ]  $file...$  -lmlib [ *library...* ] #include <mlib.h>

> mlib\_status mlib\_ImageConstOrNot\_Inp(mlib\_image \**srcdst*, const mlib\_s32 \**c*);

Description The mlib\_ImageConstOrNot\_Inp() function computes the logical Not of the source image and then takes the logical Or of that result with a constant on a pixel-by-pixel basis, in place.

It uses the following equation:

 $srcdst[x][y][i] = c[i] | (~srcdst[x][y][i])$ 

The data type of the images can be MLIB\_BIT, MLIB\_BYTE, MLIB\_SHORT, MLIB\_USHORT, or MLIB\_INT.

- Parameters The function takes the following arguments:
	- *srcdst* Pointer to first source and destination image.
	- *c* Array of constants to be applied to each pixel. c[i] contains the constant for channel i.

Return Values The function returns MLIB\_SUCCESS if successful. Otherwise it returns MLIB\_FAILURE.

Attributes See [attributes](http://www.oracle.com/pls/topic/lookup?ctx=E26502&id=REFMAN5attributes-5)(5) for descriptions of the following attributes:

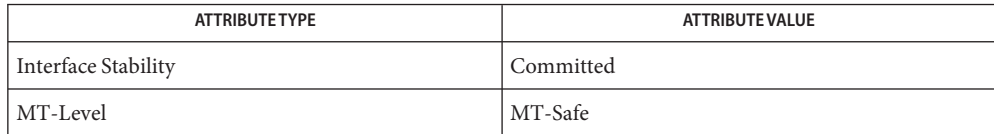

See Also [mlib\\_ImageConstOrNot](#page-283-0)(3MLIB), [attributes](http://www.oracle.com/pls/topic/lookup?ctx=E26502&id=REFMAN5attributes-5)(5)

<span id="page-285-0"></span>Name mlib\_ImageConstSub - Subtraction with a constant

- Synopsis cc [  $flag...$  ]  $file...$  -lmlib [ *library...* ] #include <mlib.h>
	- mlib\_status mlib\_ImageConstSub(mlib\_image \**dst*, const mlib\_image \**src*, const mlib\_s32 \**c*);
- Description The mlib\_ImageConstSub() function subtracts an image pixel from a constant on a pixel-by-pixel basis.

It uses the following equation:

 $dst[x][y][i] = c[i] - src[x][y][i]$ 

- Parameters The function takes the following arguments:
	- *dst* Pointer to destination image.
	- *src* Pointer to source image.
	- *c* Array of constants from which each pixel is subtracted by channel. c[i] contains the constant for channel i.
- Return Values The function returns MLIB\_SUCCESS if successful. Otherwise it returns MLIB\_FAILURE.

Attributes See [attributes](http://www.oracle.com/pls/topic/lookup?ctx=E26502&id=REFMAN5attributes-5)(5) for descriptions of the following attributes:

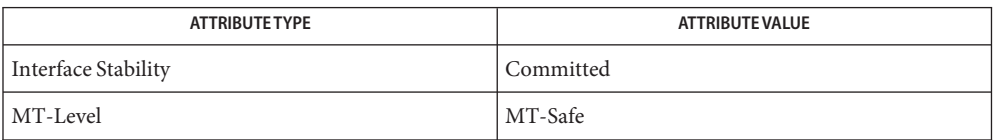

[mlib\\_ImageConstSub\\_Fp](#page-286-0)(3MLIB), [mlib\\_ImageConstSub\\_Fp\\_Inp](#page-287-0)(3MLIB), **See Also** [mlib\\_ImageConstSub\\_Inp](#page-288-0)(3MLIB), [attributes](http://www.oracle.com/pls/topic/lookup?ctx=E26502&id=REFMAN5attributes-5)(5)

Name mlib\_ImageConstSub\_Fp - Subtraction with a constant

- <span id="page-286-0"></span>Synopsis cc [  $flag...$  ]  $file...$  -lmlib [ *library...* ] #include <mlib.h>
	- mlib\_status mlib\_ImageConstSub\_Fp(mlib\_image \**dst*, const mlib\_image \**src*, const mlib\_d64 \**c*);
- Description The mlib\_ImageConstSub\_Fp() function subtracts a floating-point image pixel from a constant on a pixel-by-pixel basis.

It uses the following equation:

 $dst[x][y][i] = c[i] - src[x][y][i]$ 

- Parameters The function takes the following arguments:
	- *dst* Pointer to destination image.
	- *src* Pointer to source image.
	- *c* Array of constants from which each pixel is subtracted by channel. c[i] contains the constant for channel i.

Return Values The function returns MLIB\_SUCCESS if successful. Otherwise it returns MLIB\_FAILURE.

Attributes See [attributes](http://www.oracle.com/pls/topic/lookup?ctx=E26502&id=REFMAN5attributes-5)(5) for descriptions of the following attributes:

| <b>ATTRIBUTE TYPE</b> | <b>ATTRIBUTE VALUE</b> |
|-----------------------|------------------------|
| Interface Stability   | Committed              |
| MT-Level              | MT-Safe                |

[mlib\\_ImageConstSub](#page-285-0)(3MLIB), [mlib\\_ImageConstSub\\_Fp\\_Inp](#page-287-0)(3MLIB), **See Also** [mlib\\_ImageConstSub\\_Inp](#page-288-0)(3MLIB), [attributes](http://www.oracle.com/pls/topic/lookup?ctx=E26502&id=REFMAN5attributes-5)(5)

<span id="page-287-0"></span>Name mlib\_ImageConstSub\_Fp\_Inp - subtraction with a constant

Synopsis cc [  $flag...$  ]  $file...$  -lmlib [ *library...* ] #include <mlib.h>

> mlib\_status mlib\_ImageConstSub\_Fp\_Inp(mlib\_image \**srcdst*, const mlib  $d64 *c$ ;

Description The mlib\_ImageConstSub\_Fp\_Inp() function subtracts a floating-point image pixel from a constant on a pixel-by-pixel basis, in place.

It uses the following equation:

 $srcdst[x][y][i] = c[i] - srcdst[x][y][i]$ 

Parameters The function takes the following arguments:

*srcdst* Pointer to source and destination image.

- *c* Array of constants from which each pixel is subtracted by channel. c[i] contains the constant for channel i.
- Return Values The function returns MLIB\_SUCCESS if successful. Otherwise it returns MLIB\_FAILURE.

Attributes See [attributes](http://www.oracle.com/pls/topic/lookup?ctx=E26502&id=REFMAN5attributes-5)(5) for descriptions of the following attributes:

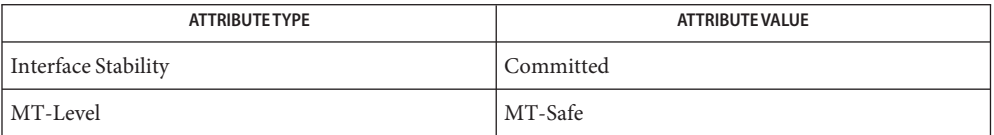

See Also [mlib\\_ImageConstSub](#page-285-0)(3MLIB), [mlib\\_ImageConstSub\\_Fp](#page-286-0)(3MLIB), mlib ImageConstSub Inp(3MLIB), [attributes](http://www.oracle.com/pls/topic/lookup?ctx=E26502&id=REFMAN5attributes-5)(5)
Name mlib\_ImageConstSub\_Inp - Subtraction with a constant

Synopsis cc [  $flag...$  ]  $file...$  -lmlib [ *library...* ] #include <mlib.h>

mlib\_status mlib\_ImageConstSub\_Inp(mlib\_image \**srcdst*, const mlib\_s32 \**c*);

Description The mlib\_ImageConstSub\_Inp() function subtracts an image pixel from a constant on a pixel-by-pixel basis, in place.

It uses the following equation:

 $srcdst[x][y][i] = c[i] - srcdst[x][y][i]$ 

Parameters The function takes the following arguments:

*srcdst* Pointer to source and destination image.

*c* Array of constants from which each pixel is subtracted by channel. c[i] contains the constant for channel i.

Return Values The function returns MLIB\_SUCCESS if successful. Otherwise it returns MLIB\_FAILURE.

Attributes See [attributes](http://www.oracle.com/pls/topic/lookup?ctx=E26502&id=REFMAN5attributes-5)(5) for descriptions of the following attributes:

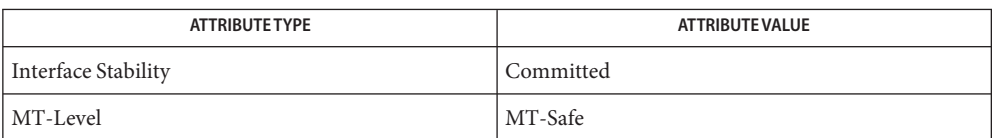

[mlib\\_ImageConstSub](#page-285-0)(3MLIB), [mlib\\_ImageConstSub\\_Fp](#page-286-0)(3MLIB), **See Also** mlib ImageConstSub Fp Inp(3MLIB), [attributes](http://www.oracle.com/pls/topic/lookup?ctx=E26502&id=REFMAN5attributes-5)(5)

<span id="page-289-0"></span>Name mlib\_ImageConstXor - Xor with a constant Synopsis cc [  $flag...$  ]  $file...$  -lmlib [ *library...* ] #include <mlib.h> mlib\_status mlib\_ImageConstXor(mlib\_image \**dst*, const mlib\_image \**src*, const mlib\_s32 \**c*); Description The mlib\_ImageConstXor() function computes the exclusive Or of the source image with a constant on a pixel-by-pixel basis. It uses the following equation:  $dst[x][y][i] = c[i] \hat{ } src[x][y][i]$ The data type of the images can be MLIB\_BIT, MLIB\_BYTE, MLIB\_SHORT, MLIB\_USHORT, or MLIB\_INT. Parameters The function takes the following arguments: *dst* Pointer to destination image. *src* Pointer to source image. *c* Array of constants to be applied to each pixel.  $c[i]$  contains the constant for channel i. Return Values The function returns MLIB\_SUCCESS if successful. Otherwise it returns MLIB\_FAILURE. Attributes See [attributes](http://www.oracle.com/pls/topic/lookup?ctx=E26502&id=REFMAN5attributes-5)(5) for descriptions of the following attributes:

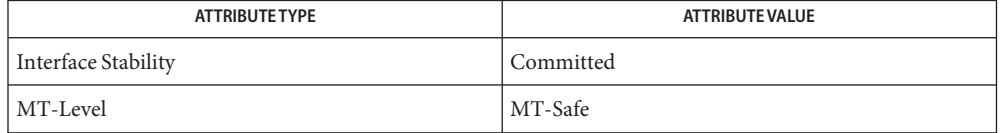

See Also [mlib\\_ImageConstXor\\_Inp](#page-290-0)(3MLIB), [attributes](http://www.oracle.com/pls/topic/lookup?ctx=E26502&id=REFMAN5attributes-5)(5)

Name mlib\_ImageConstXor\_Inp - Xor with a constant, in place

<span id="page-290-0"></span>Synopsis cc [  $flag...$  ]  $file...$  -lmlib [ *library...* ] #include <mlib.h>

mlib\_status mlib\_ImageConstXor\_Inp(mlib\_image \**srcdst*, const mlib\_s32 \**c*);

Description The mlib\_ImageConstXor\_Inp() function computes the exclusive Or of the source image with a constant on a pixel-by-pixel basis, in place.

It uses the following equation:

 $srcdst[x][y][i] = c[i] \hat{ } srcdst[x][y][i]$ 

The data type of the images can be MLIB\_BIT, MLIB\_BYTE, MLIB\_SHORT, MLIB\_USHORT, or MLIB\_INT.

- Parameters The function takes the following arguments:
	- *srcdst* Pointer to first source and destination image.
	- *c* Array of constants to be applied to each pixel. c[i] contains the constant for channel i.
- Return Values The function returns MLIB\_SUCCESS if successful. Otherwise it returns MLIB\_FAILURE.

Attributes See [attributes](http://www.oracle.com/pls/topic/lookup?ctx=E26502&id=REFMAN5attributes-5)(5) for descriptions of the following attributes:

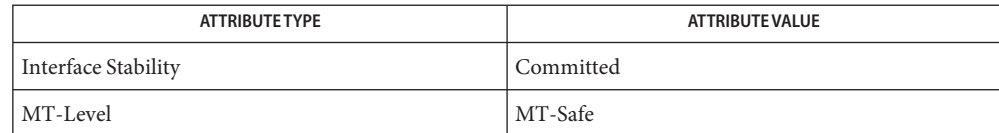

See Also [mlib\\_ImageConstXor](#page-289-0)(3MLIB), [attributes](http://www.oracle.com/pls/topic/lookup?ctx=E26502&id=REFMAN5attributes-5)(5)

<span id="page-291-0"></span>Name mlib\_ImageConv2x2 - 2x2 convolution

- Synopsis cc [  $flag...$  ]  $file...$  -lmlib [ *library...* ] #include <mlib.h>
	- mlib\_status mlib\_ImageConv2x2(mlib\_image \**dst*, const mlib\_image \**src*, const mlib\_s32 \**kernel*, mlib\_s32 *scale*, mlib\_s32 *cmask*, mlib\_edge *edge*);
- **Description** The mlib\_ImageConv2x2() function performs a 2x2 convolution on the source image by using the user-supplied kernel.

The input image and the output image must have the same image type and have the same number of channels. The unselected channels in the output image are not overwritten. For single-channel images, the channel mask is ignored.

For this convolution, the key element of the convolution kernel is located at  $(0, 0)$  of the kernel matrix.

It uses the following equation:

m-1-dm n-1-dn  $dst[x][y][i] = SUM$  SUM  $src[x+p][y+q][i]*k[p][q]*2**(-scale)$ p=-dm q=-dn

where  $m = 2$ ,  $n = 2$ ,  $dm = (m - 1)/2 = 0$ ,  $dn = (n - 1)/2 = 0$ .

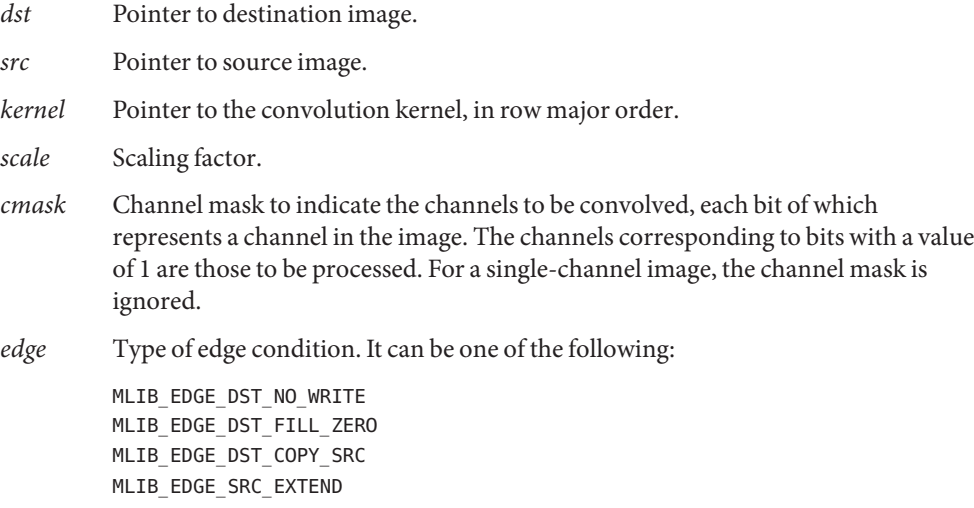

Attributes See [attributes](http://www.oracle.com/pls/topic/lookup?ctx=E26502&id=REFMAN5attributes-5)(5) for descriptions of the following attributes:

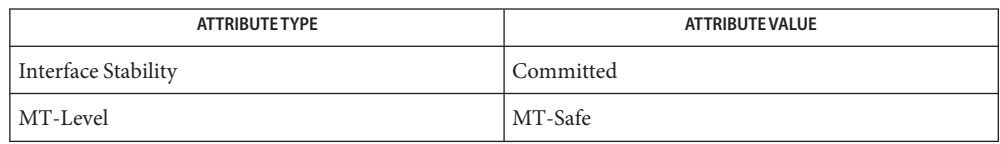

[mlib\\_ImageConv2x2\\_Fp](#page-293-0)(3MLIB), [mlib\\_ImageConv2x2Index](#page-295-0)(3MLIB), **See Also** [mlib\\_ImageConv3x3](#page-297-0)(3MLIB), [mlib\\_ImageConv3x3\\_Fp](#page-299-0)(3MLIB), [mlib\\_ImageConv3x3Index](#page-301-0)(3MLIB), [mlib\\_ImageConv4x4](#page-303-0)(3MLIB), mlib ImageConv4x4 Fp(3MLIB), mlib ImageConv4x4Index(3MLIB), mlib ImageConv5x5(3MLIB), mlib ImageConv5x5 Fp(3MLIB), mlib ImageConv5x5Index(3MLIB), mlib ImageConv7x7(3MLIB), [mlib\\_ImageConv7x7\\_Fp](#page-317-0)(3MLIB), [mlib\\_ImageConv7x7Index](#page-319-0)(3MLIB), mlib ImageConvKernelConvert(3MLIB), mlib ImageConvMxN(3MLIB), mlib ImageConvMxN Fp(3MLIB), mlib ImageConvMxNIndex(3MLIB), mlib ImageConvolveMxN(3MLIB), mlib ImageConvolveMxN Fp(3MLIB), [mlib\\_ImageSConv3x3](#page-621-0)(3MLIB), [mlib\\_ImageSConv3x3\\_Fp](#page-623-0)(3MLIB), mlib ImageSConv5x5(3MLIB), mlib ImageSConv5x5 Fp(3MLIB), mlib ImageSConv7x7(3MLIB), mlib ImageSConv7x7 Fp(3MLIB), mlib ImageSConvKernelConvert(3MLIB), [attributes](http://www.oracle.com/pls/topic/lookup?ctx=E26502&id=REFMAN5attributes-5)(5)

<span id="page-293-0"></span>Name mlib\_ImageConv2x2\_Fp-2x2 convolution

Synopsis cc [  $flag...$  ]  $file...$  -lmlib [ *library...* ] #include <mlib.h>

```
mlib_status mlib_ImageConv2x2_Fp(mlib_image *dst, const mlib_image *src,
const mlib_d64 *kernel, mlib_s32 cmask, mlib_edge edge);
```
Description The mlib\_ImageConv2x2\_Fp() function performs a 2x2 convolution on the source image by using the user-supplied kernel.

> The input image and the output image must have the same image type and have the same number of channels. The unselected channels in the output image are not overwritten. For single-channel images, the channel mask is ignored.

For this convolution, the key element of the convolution kernel is located at (0, 0) of the kernel matrix.

It uses the following equation:

m-1-dm n-1-dn  $dst[x][y][i] = SUM$  SUM  $src[x+p][y+q][i]*k[p][q]$ p=-dm q=-dn

where  $m = 2$ ,  $n = 2$ ,  $dm = (m - 1)/2 = 0$ ,  $dn = (n - 1)/2 = 0$ .

Parameters The function takes the following arguments:

- *dst* Pointer to destination image.
- *src* Pointer to source image.
- *kernel* Pointer to the convolution kernel, in row major order.
- *cmask* Channel mask to indicate the channels to be convolved, each bit of which represents a channel in the image. The channels corresponding to bits with a value of 1 are those to be processed. For a single-channel image, the channel mask is ignored.
- *edge* Type of edge condition. It can be one of the following:

MLIB\_EDGE\_DST\_NO\_WRITE MLIB\_EDGE\_DST\_FILL\_ZERO MLIB\_EDGE\_DST\_COPY\_SRC MLIB\_EDGE\_SRC\_EXTEND

Return Values The function returns MLIB\_SUCCESS if successful. Otherwise it returns MLIB\_FAILURE.

Attributes See [attributes](http://www.oracle.com/pls/topic/lookup?ctx=E26502&id=REFMAN5attributes-5)(5) for descriptions of the following attributes:

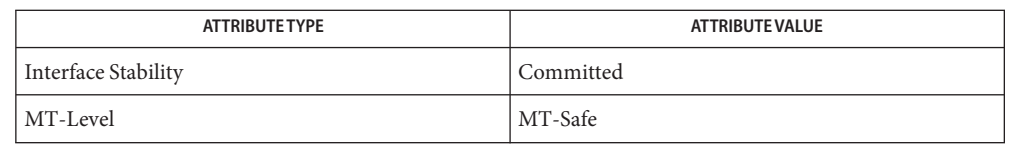

[mlib\\_ImageConv2x2](#page-291-0)(3MLIB), [mlib\\_ImageConv2x2Index](#page-295-0)(3MLIB), **See Also**

mlib ImageConv3x3(3MLIB), mlib ImageConv3x3 Fp(3MLIB),

mlib ImageConv3x3Index(3MLIB), mlib ImageConv4x4(3MLIB),

mlib ImageConv4x4 Fp(3MLIB), mlib ImageConv4x4Index(3MLIB),

[mlib\\_ImageConv5x5](#page-309-0)(3MLIB), [mlib\\_ImageConv5x5\\_Fp](#page-311-0)(3MLIB),

[mlib\\_ImageConv5x5Index](#page-313-0)(3MLIB), [mlib\\_ImageConv7x7](#page-315-0)(3MLIB),

mlib ImageConv7x7 Fp(3MLIB), mlib ImageConv7x7Index(3MLIB),

[mlib\\_ImageConvKernelConvert](#page-321-0)(3MLIB), [mlib\\_ImageConvMxN](#page-323-0)(3MLIB),

[mlib\\_ImageConvMxN\\_Fp](#page-325-0)(3MLIB), [mlib\\_ImageConvMxNIndex](#page-327-0)(3MLIB),

[mlib\\_ImageConvolveMxN](#page-329-0)(3MLIB), [mlib\\_ImageConvolveMxN\\_Fp](#page-331-0)(3MLIB),

[mlib\\_ImageSConv3x3](#page-621-0)(3MLIB), [mlib\\_ImageSConv3x3\\_Fp](#page-623-0)(3MLIB),

mlib ImageSConv5x5(3MLIB), mlib ImageSConv5x5 Fp(3MLIB),

[mlib\\_ImageSConv7x7](#page-629-0)(3MLIB), [mlib\\_ImageSConv7x7\\_Fp](#page-631-0)(3MLIB),

mlib ImageSConvKernelConvert(3MLIB), [attributes](http://www.oracle.com/pls/topic/lookup?ctx=E26502&id=REFMAN5attributes-5)(5)

<span id="page-295-0"></span>Name mlib\_ImageConv2x2Index - 2x2 convolution on a color indexed image

- Synopsis cc [  $flag...$  ]  $file...$  -lmlib [ *library...* ] #include <mlib.h>
	- mlib\_status mlib\_ImageConv2x2Index(mlib\_image \**dst*, const mlib\_image \**src*, const mlib\_s32 \**kernel*, mlib\_s32 *scale*, mlib\_edge *edge*, const void \**colormap*);
- Description The mlib\_ImageConv2x2Index() function performs a 2x2 convolution on the color indexed source image by using the user-supplied kernel.

The input and output images must have the same image type and size.

For this convolution, the key element of the convolution kernel is located at  $(0, 0)$  of the kernel matrix.

This function performs the convolution on color indexed image. The input image and the output image must be single-channel images. The image type must be MLIB\_BYTE or MLIB\_SHORT.

It uses the following equation:

m-1-dm n-1-dn  $dst[x][y][i] = SUM$  SUM  $src[x+p][y+q][i]*k[p][q]*2**(-scale)$ p=-dm q=-dn

where  $m = 2$ ,  $n = 2$ ,  $dm = (m - 1)/2 = 0$ ,  $dn = (n - 1)/2 = 0$ .

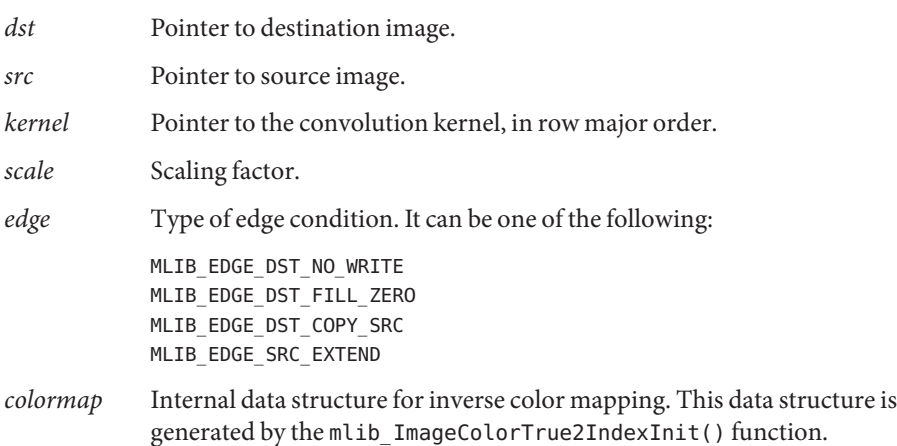

Attributes See [attributes](http://www.oracle.com/pls/topic/lookup?ctx=E26502&id=REFMAN5attributes-5)(5) for descriptions of the following attributes:

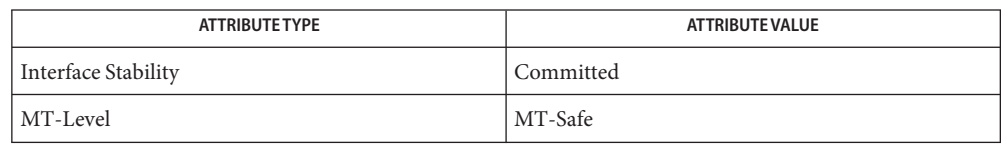

[mlib\\_ImageConv2x2](#page-291-0)(3MLIB), [mlib\\_ImageConv2x2\\_Fp](#page-293-0)(3MLIB), **See Also** [mlib\\_ImageConv3x3](#page-297-0)(3MLIB), [mlib\\_ImageConv3x3\\_Fp](#page-299-0)(3MLIB), [mlib\\_ImageConv3x3Index](#page-301-0)(3MLIB), [mlib\\_ImageConv4x4](#page-303-0)(3MLIB), mlib ImageConv4x4 Fp(3MLIB), mlib ImageConv4x4Index(3MLIB), mlib ImageConv5x5(3MLIB), mlib ImageConv5x5 Fp(3MLIB), mlib ImageConv5x5Index(3MLIB), mlib ImageConv7x7(3MLIB), [mlib\\_ImageConv7x7\\_Fp](#page-317-0)(3MLIB), [mlib\\_ImageConv7x7Index](#page-319-0)(3MLIB), mlib ImageConvKernelConvert(3MLIB), mlib ImageConvMxN(3MLIB), mlib ImageConvMxN Fp(3MLIB), mlib ImageConvMxNIndex(3MLIB), mlib ImageConvolveMxN(3MLIB), mlib ImageConvolveMxN Fp(3MLIB), [mlib\\_ImageSConv3x3](#page-621-0)(3MLIB), [mlib\\_ImageSConv3x3\\_Fp](#page-623-0)(3MLIB), mlib ImageSConv5x5(3MLIB), mlib ImageSConv5x5 Fp(3MLIB), mlib ImageSConv7x7(3MLIB), mlib ImageSConv7x7 Fp(3MLIB), mlib ImageSConvKernelConvert(3MLIB), [attributes](http://www.oracle.com/pls/topic/lookup?ctx=E26502&id=REFMAN5attributes-5)(5)

<span id="page-297-0"></span>Name mlib\_ImageConv3x3 - 3x3 convolution

- Synopsis cc [  $flag...$  ]  $file...$  -lmlib [ *library...* ] #include <mlib.h>
	- mlib\_status mlib\_ImageConv3x3(mlib\_image \**dst*, const mlib\_image \**src*, const mlib\_s32 \**kernel*, mlib\_s32 *scale*, mlib\_s32 *cmask*, mlib\_edge *edge*);
- **Description** The mlib\_ImageConv3x3() function performs a 3x3 convolution on the source image by using the user-supplied kernel.

The input image and the output image must have the same image type and have the same number of channels. The unselected channels in the output image are not overwritten. For single-channel images, the channel mask is ignored.

For this convolution, the key element of the convolution kernel is located at the center of the kernel matrix.

The data type of source and destination images can be MLIB\_BIT, MLIB\_BYTE, MLIB\_SHORT, MLIB\_USHORT, or MLIB\_INT.

It uses the following equation:

m-1-dm n-1-dn  $dst[x][y][i] = SUM$  SUM  $src[x+p][y+q][i]*k[p][q]*2**(-scale)$ p=-dm q=-dn

where  $m = 3$ ,  $n = 3$ ,  $dm = (m - 1)/2 = 1$ ,  $dn = (n - 1)/2 = 1$ .

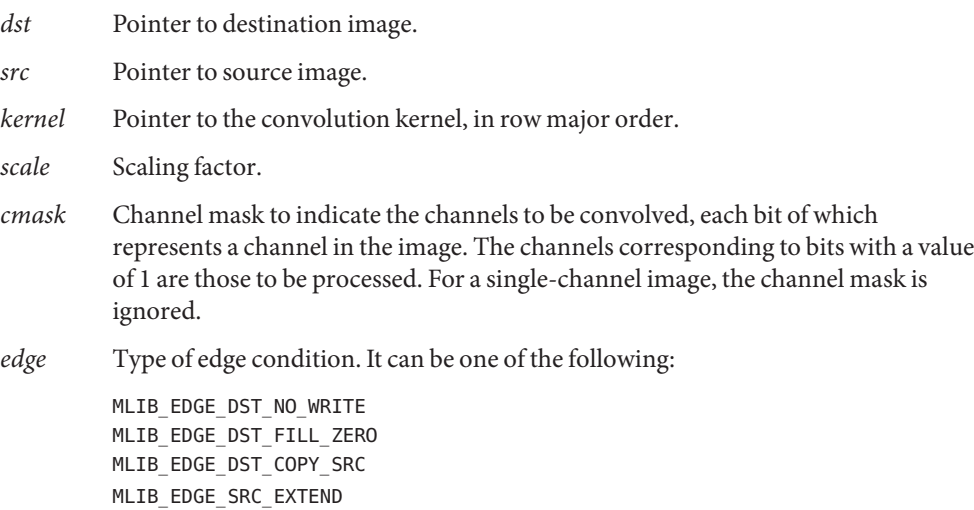

Attributes See [attributes](http://www.oracle.com/pls/topic/lookup?ctx=E26502&id=REFMAN5attributes-5)(5) for descriptions of the following attributes:

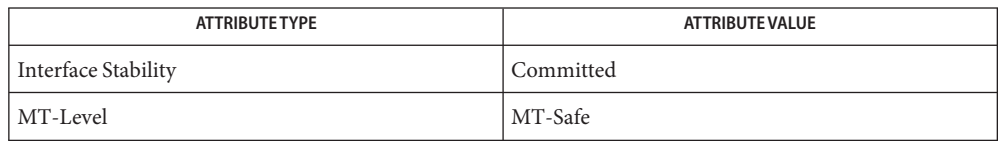

[mlib\\_ImageConv2x2](#page-291-0)(3MLIB), [mlib\\_ImageConv2x2\\_Fp](#page-293-0)(3MLIB), **See Also** [mlib\\_ImageConv2x2Index](#page-295-0)(3MLIB), [mlib\\_ImageConv3x3\\_Fp](#page-299-0)(3MLIB), [mlib\\_ImageConv3x3Index](#page-301-0)(3MLIB), [mlib\\_ImageConv4x4](#page-303-0)(3MLIB), mlib ImageConv4x4 Fp(3MLIB), mlib ImageConv4x4Index(3MLIB), mlib ImageConv5x5(3MLIB), mlib ImageConv5x5 Fp(3MLIB), mlib ImageConv5x5Index(3MLIB), mlib ImageConv7x7(3MLIB), [mlib\\_ImageConv7x7\\_Fp](#page-317-0)(3MLIB), [mlib\\_ImageConv7x7Index](#page-319-0)(3MLIB), mlib ImageConvKernelConvert(3MLIB), mlib ImageConvMxN(3MLIB), mlib ImageConvMxN Fp(3MLIB), mlib ImageConvMxNIndex(3MLIB), mlib ImageConvolveMxN(3MLIB), mlib ImageConvolveMxN Fp(3MLIB), [mlib\\_ImageSConv3x3](#page-621-0)(3MLIB), [mlib\\_ImageSConv3x3\\_Fp](#page-623-0)(3MLIB), mlib ImageSConv5x5(3MLIB), mlib ImageSConv5x5 Fp(3MLIB), mlib ImageSConv7x7(3MLIB), mlib ImageSConv7x7 Fp(3MLIB), mlib ImageSConvKernelConvert(3MLIB), [attributes](http://www.oracle.com/pls/topic/lookup?ctx=E26502&id=REFMAN5attributes-5)(5)

<span id="page-299-0"></span>Name mlib\_ImageConv3x3\_Fp - 3x3 convolution

Synopsis cc [  $flag...$  ]  $file...$  -lmlib [ *library...* ] #include <mlib.h>

```
mlib_status mlib_ImageConv3x3_Fp(mlib_image *dst, const mlib_image *src,
const mlib_d64 *kernel, mlib_s32 cmask, mlib_edge edge);
```
Description The mlib\_ImageConv3x3\_Fp() function performs a floating-point 3x3 convolution on the source image by using the user-supplied kernel.

> The input image and the output image must have the same image type and have the same number of channels. The unselected channels in the output image are not overwritten. For single-channel images, the channel mask is ignored.

For this convolution, the key element of the convolution kernel is located at the center of the kernel matrix.

It uses the following equation:

m-1-dm n-1-dn  $dst[x][y][i] = SUM$  SUM  $src[x+p][y+q][i]*k[p][q]$ p=-dm q=-dn

where  $m = 3$ ,  $n = 3$ ,  $dm = (m - 1)/2 = 1$ ,  $dn = (n - 1)/2 = 1$ .

Parameters The function takes the following arguments:

- *dst* Pointer to destination image.
- *src* Pointer to source image.
- *kernel* Pointer to the convolution kernel, in row major order.
- *cmask* Channel mask to indicate the channels to be convolved, each bit of which represents a channel in the image. The channels corresponding to bits with a value of 1 are those to be processed. For a single-channel image, the channel mask is ignored.
- *edge* Type of edge condition. It can be one of the following:

MLIB\_EDGE\_DST\_NO\_WRITE MLIB\_EDGE\_DST\_FILL\_ZERO MLIB\_EDGE\_DST\_COPY\_SRC MLIB\_EDGE\_SRC\_EXTEND

Return Values The function returns MLIB\_SUCCESS if successful. Otherwise it returns MLIB\_FAILURE.

Attributes See [attributes](http://www.oracle.com/pls/topic/lookup?ctx=E26502&id=REFMAN5attributes-5)(5) for descriptions of the following attributes:

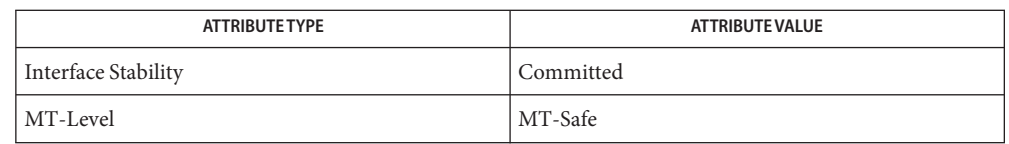

[mlib\\_ImageConv2x2](#page-291-0)(3MLIB), [mlib\\_ImageConv2x2\\_Fp](#page-293-0)(3MLIB), **See Also**

mlib ImageConv2x2Index(3MLIB), mlib ImageConv3x3(3MLIB),

[mlib\\_ImageConv3x3Index](#page-301-0)(3MLIB), [mlib\\_ImageConv4x4](#page-303-0)(3MLIB),

mlib ImageConv4x4 Fp(3MLIB), mlib ImageConv4x4Index(3MLIB),

[mlib\\_ImageConv5x5](#page-309-0)(3MLIB), [mlib\\_ImageConv5x5\\_Fp](#page-311-0)(3MLIB),

[mlib\\_ImageConv5x5Index](#page-313-0)(3MLIB), [mlib\\_ImageConv7x7](#page-315-0)(3MLIB),

mlib ImageConv7x7 Fp(3MLIB), mlib ImageConv7x7Index(3MLIB),

[mlib\\_ImageConvKernelConvert](#page-321-0)(3MLIB), [mlib\\_ImageConvMxN](#page-323-0)(3MLIB),

[mlib\\_ImageConvMxN\\_Fp](#page-325-0)(3MLIB), [mlib\\_ImageConvMxNIndex](#page-327-0)(3MLIB),

[mlib\\_ImageConvolveMxN](#page-329-0)(3MLIB), [mlib\\_ImageConvolveMxN\\_Fp](#page-331-0)(3MLIB),

mlib ImageSConv3x3(3MLIB), mlib ImageSConv3x3 Fp(3MLIB),

mlib ImageSConv5x5(3MLIB), mlib ImageSConv5x5 Fp(3MLIB),

[mlib\\_ImageSConv7x7](#page-629-0)(3MLIB), [mlib\\_ImageSConv7x7\\_Fp](#page-631-0)(3MLIB),

mlib ImageSConvKernelConvert(3MLIB), [attributes](http://www.oracle.com/pls/topic/lookup?ctx=E26502&id=REFMAN5attributes-5)(5)

<span id="page-301-0"></span>Name mlib\_ImageConv3x3Index - 3x3 convolution on a color indexed image

- Synopsis cc [  $flag...$  ]  $file...$  -lmlib [ *library...* ] #include <mlib.h>
	- mlib\_status mlib\_ImageConv3x3Index(mlib\_image \**dst*, const mlib\_image \**src*, const mlib\_s32 \**kernel*, mlib\_s32 *scale*, mlib\_edge *edge*, const void \**colormap*);
- Description The mlib\_ImageConv3x3Index() function performs a 3x3 convolution on the color indexed source image by using the user-supplied kernel.

The input and output images must have the same image type and size.

For this convolution, the key element of the convolution kernel is located at the center of the kernel matrix.

This function performs the convolution on color indexed image. The input image and the output image must be single-channel images. The image type must be MLIB\_BYTE or MLIB\_SHORT.

It uses the following equation:

m-1-dm n-1-dn  $dst[x][y][i] = SUM$  SUM  $src[x+p][y+q][i]*k[p][q]*2**(-scale)$ p=-dm q=-dn

where  $m = 3$ ,  $n = 3$ ,  $dm = (m - 1)/2 = 1$ ,  $dn = (n - 1)/2 = 1$ .

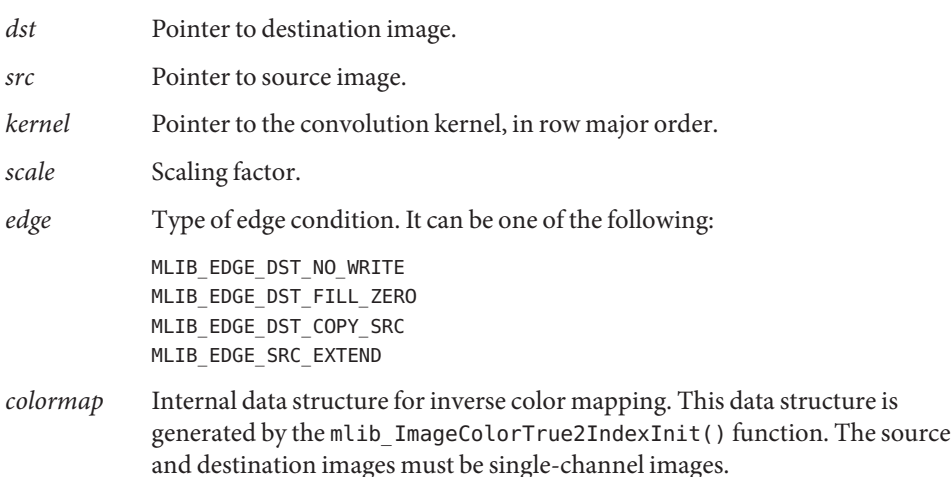

Attributes See [attributes](http://www.oracle.com/pls/topic/lookup?ctx=E26502&id=REFMAN5attributes-5)(5) for descriptions of the following attributes:

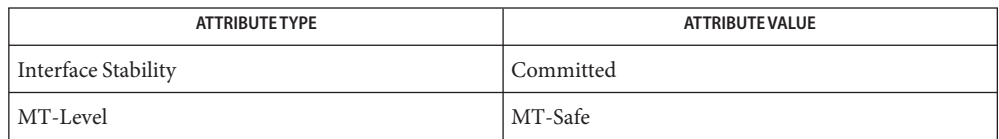

[mlib\\_ImageConv2x2](#page-291-0)(3MLIB), [mlib\\_ImageConv2x2\\_Fp](#page-293-0)(3MLIB), **See Also** [mlib\\_ImageConv2x2Index](#page-295-0)(3MLIB), [mlib\\_ImageConv3x3](#page-297-0)(3MLIB), mlib ImageConv3x3 Fp(3MLIB), mlib ImageConv4x4(3MLIB), mlib ImageConv4x4 Fp(3MLIB), mlib ImageConv4x4Index(3MLIB), mlib ImageConv5x5(3MLIB), mlib ImageConv5x5 Fp(3MLIB), mlib ImageConv5x5Index(3MLIB), mlib ImageConv7x7(3MLIB), [mlib\\_ImageConv7x7\\_Fp](#page-317-0)(3MLIB), [mlib\\_ImageConv7x7Index](#page-319-0)(3MLIB), mlib ImageConvKernelConvert(3MLIB), mlib ImageConvMxN(3MLIB), mlib ImageConvMxN Fp(3MLIB), mlib ImageConvMxNIndex(3MLIB), mlib ImageConvolveMxN(3MLIB), mlib ImageConvolveMxN Fp(3MLIB), [mlib\\_ImageSConv3x3](#page-621-0)(3MLIB), [mlib\\_ImageSConv3x3\\_Fp](#page-623-0)(3MLIB), mlib ImageSConv5x5(3MLIB), mlib ImageSConv5x5 Fp(3MLIB), mlib ImageSConv7x7(3MLIB), mlib ImageSConv7x7 Fp(3MLIB), mlib ImageSConvKernelConvert(3MLIB), [attributes](http://www.oracle.com/pls/topic/lookup?ctx=E26502&id=REFMAN5attributes-5)(5)

<span id="page-303-0"></span>Name mlib\_ImageConv4x4 - 4x4 convolution

- Synopsis cc [  $flag...$  ]  $file...$  -lmlib [ *library...* ] #include <mlib.h> mlib\_status mlib\_ImageConv4x4(mlib\_image \**dst*, const mlib\_image \**src*, const mlib\_s32 \**kernel*, mlib\_s32 *scale*, mlib\_s32 *cmask*, mlib\_edge *edge*);
- **Description** The mlib\_ImageConv4x4() function performs a 4x4 convolution on the source image by using the user-supplied kernel.

The input image and the output image must have the same image type and have the same number of channels. The unselected channels in the output image are not overwritten. For single-channel images, the channel mask is ignored.

For this convolution, the key element of the convolution kernel is located at (1, 1) of the kernel matrix.

It uses the following equation:

m-1-dm n-1-dn  $dst[x][y][i] = SUM$  SUM  $src[x+p][y+q][i]*k[p][q]*2**(-scale)$ p=-dm q=-dn

where  $m = 4$ ,  $n = 4$ ,  $dm = (m - 1)/2 = 1$ ,  $dn = (n - 1)/2 = 1$ .

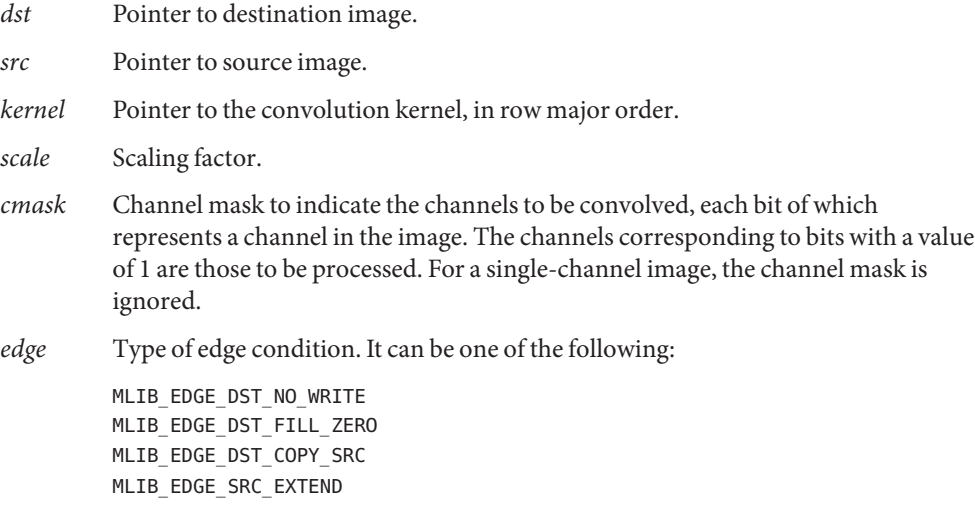

Attributes See [attributes](http://www.oracle.com/pls/topic/lookup?ctx=E26502&id=REFMAN5attributes-5)(5) for descriptions of the following attributes:

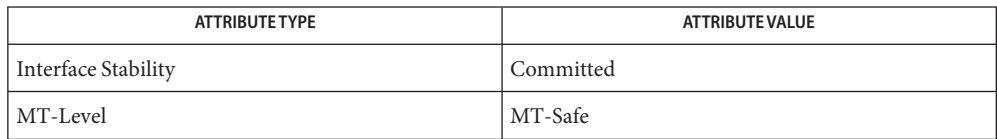

[mlib\\_ImageConv2x2](#page-291-0)(3MLIB), [mlib\\_ImageConv2x2\\_Fp](#page-293-0)(3MLIB), **See Also** [mlib\\_ImageConv2x2Index](#page-295-0)(3MLIB), [mlib\\_ImageConv3x3](#page-297-0)(3MLIB), mlib ImageConv3x3 Fp(3MLIB), mlib ImageConv3x3Index(3MLIB), mlib ImageConv4x4 Fp(3MLIB), mlib ImageConv4x4Index(3MLIB), mlib ImageConv5x5(3MLIB), mlib ImageConv5x5 Fp(3MLIB), mlib ImageConv5x5Index(3MLIB), mlib ImageConv7x7(3MLIB), [mlib\\_ImageConv7x7\\_Fp](#page-317-0)(3MLIB), [mlib\\_ImageConv7x7Index](#page-319-0)(3MLIB), mlib ImageConvKernelConvert(3MLIB), mlib ImageConvMxN(3MLIB), mlib ImageConvMxN Fp(3MLIB), mlib ImageConvMxNIndex(3MLIB), mlib ImageConvolveMxN(3MLIB), mlib ImageConvolveMxN Fp(3MLIB), [mlib\\_ImageSConv3x3](#page-621-0)(3MLIB), [mlib\\_ImageSConv3x3\\_Fp](#page-623-0)(3MLIB), mlib ImageSConv5x5(3MLIB), mlib ImageSConv5x5 Fp(3MLIB), mlib ImageSConv7x7(3MLIB), mlib ImageSConv7x7 Fp(3MLIB), mlib ImageSConvKernelConvert(3MLIB), [attributes](http://www.oracle.com/pls/topic/lookup?ctx=E26502&id=REFMAN5attributes-5)(5)

<span id="page-305-0"></span>Name mlib\_ImageConv4x4\_Fp-4x4 convolution

Synopsis cc [  $flag...$  ]  $file...$  -lmlib [ *library...* ] #include <mlib.h>

```
mlib_status mlib_ImageConv4x4_Fp(mlib_image *dst, const mlib_image *src,
const mlib_d64 *kernel, mlib_s32 cmask, mlib_edge edge);
```
Description The mlib\_ImageConv4x4\_Fp() function performs a floating-point 4x4 convolution on the source image by using the user-supplied kernel.

> The input image and the output image must have the same image type and have the same number of channels. The unselected channels in the output image are not overwritten. For single-channel images, the channel mask is ignored.

For this convolution, the key element of the convolution kernel is located at (1, 1) of the kernel matrix.

It uses the following equation:

m-1-dm n-1-dn  $dst[x][y][i] = SUM$  SUM  $src[x+p][y+q][i]*k[p][q]$ p=-dm q=-dn

where  $m = 4$ ,  $n = 4$ ,  $dm = (m - 1)/2 = 1$ ,  $dn = (n - 1)/2 = 1$ .

- Parameters The function takes the following arguments:
	- *dst* Pointer to destination image.
	- *src* Pointer to source image.
	- *kernel* Pointer to the convolution kernel, in row major order.
	- *cmask* Channel mask to indicate the channels to be convolved, each bit of which represents a channel in the image. The channels corresponding to bits with a value of 1 are those to be processed. For a single-channel image, the channel mask is ignored.
	- *edge* Type of edge condition. It can be one of the following:

MLIB\_EDGE\_DST\_NO\_WRITE MLIB\_EDGE\_DST\_FILL\_ZERO MLIB\_EDGE\_DST\_COPY\_SRC MLIB\_EDGE\_SRC\_EXTEND

Return Values The function returns MLIB\_SUCCESS if successful. Otherwise it returns MLIB\_FAILURE.

Attributes See [attributes](http://www.oracle.com/pls/topic/lookup?ctx=E26502&id=REFMAN5attributes-5)(5) for descriptions of the following attributes:

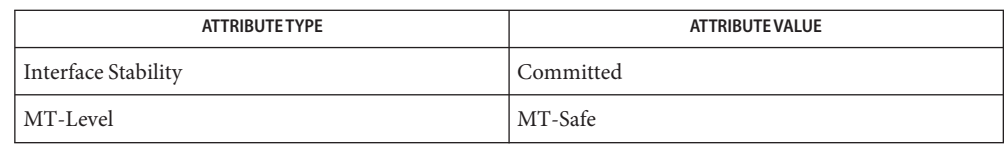

[mlib\\_ImageConv2x2](#page-291-0)(3MLIB), [mlib\\_ImageConv2x2\\_Fp](#page-293-0)(3MLIB), **See Also** mlib ImageConv2x2Index(3MLIB), mlib ImageConv3x3(3MLIB), mlib ImageConv3x3 Fp(3MLIB), mlib ImageConv3x3Index(3MLIB), mlib ImageConv4x4(3MLIB), mlib ImageConv4x4Index(3MLIB), [mlib\\_ImageConv5x5](#page-309-0)(3MLIB), [mlib\\_ImageConv5x5\\_Fp](#page-311-0)(3MLIB), [mlib\\_ImageConv5x5Index](#page-313-0)(3MLIB), [mlib\\_ImageConv7x7](#page-315-0)(3MLIB), [mlib\\_ImageConv7x7\\_Fp](#page-317-0)(3MLIB), [mlib\\_ImageConv7x7Index](#page-319-0)(3MLIB), mlib ImageConvKernelConvert(3MLIB), mlib ImageConvMxN(3MLIB), [mlib\\_ImageConvMxN\\_Fp](#page-325-0)(3MLIB), [mlib\\_ImageConvMxNIndex](#page-327-0)(3MLIB), [mlib\\_ImageConvolveMxN](#page-329-0)(3MLIB), [mlib\\_ImageConvolveMxN\\_Fp](#page-331-0)(3MLIB), [mlib\\_ImageSConv3x3](#page-621-0)(3MLIB), [mlib\\_ImageSConv3x3\\_Fp](#page-623-0)(3MLIB), mlib ImageSConv5x5(3MLIB), mlib ImageSConv5x5 Fp(3MLIB), [mlib\\_ImageSConv7x7](#page-629-0)(3MLIB), [mlib\\_ImageSConv7x7\\_Fp](#page-631-0)(3MLIB), mlib ImageSConvKernelConvert(3MLIB), [attributes](http://www.oracle.com/pls/topic/lookup?ctx=E26502&id=REFMAN5attributes-5)(5)

<span id="page-307-0"></span>Name mlib\_ImageConv4x4Index - 4x4 convolution on a color indexed image

- Synopsis cc [  $flag...$  ]  $file...$  -lmlib [ *library...* ] #include <mlib.h>
	- mlib\_status mlib\_ImageConv4x4Index(mlib\_image \**dst*, const mlib\_image \**src*, const mlib\_s32 \**kernel*, mlib\_s32 *scale*, mlib\_edge *edge*, const void \**colormap*);
- The mlib\_ImageConv4x4Index() function performs a 4x4 convolution on the color indexed **Description** source image by using the user-supplied kernel.

The input and output images must have the same image type and size.

For this convolution, the key element of the convolution kernel is located at (1, 1) of the kernel matrix.

This function performs the convolution on color indexed image. The input image and the output image must be single channel images. The image type must be MLIB\_BYTE or MLIB\_SHORT.

It uses the following equation:

m-1-dm n-1-dn  $dst[x][y][i] = SUM$  SUM  $src[x+p][y+q][i]*k[p][q]*2**(-scale)$ p=-dm q=-dn

where  $m = 4$ ,  $n = 4$ ,  $dm = (m - 1)/2 = 1$ ,  $dn = (n - 1)/2 = 1$ .

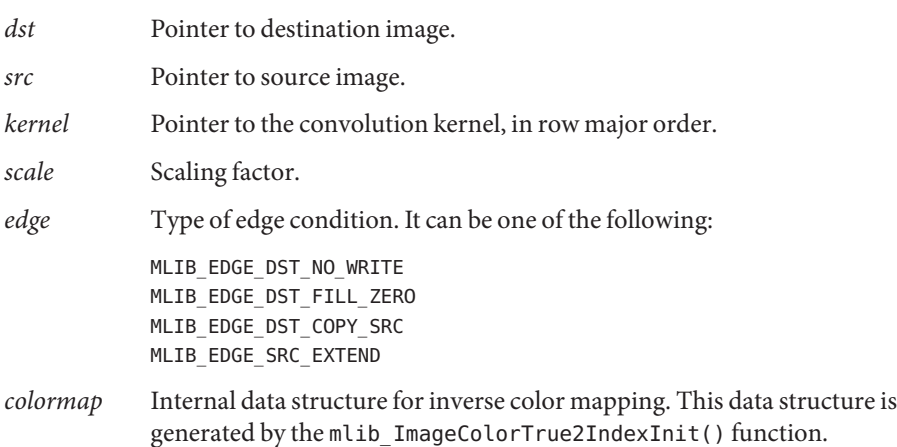

Attributes See [attributes](http://www.oracle.com/pls/topic/lookup?ctx=E26502&id=REFMAN5attributes-5)(5) for descriptions of the following attributes:

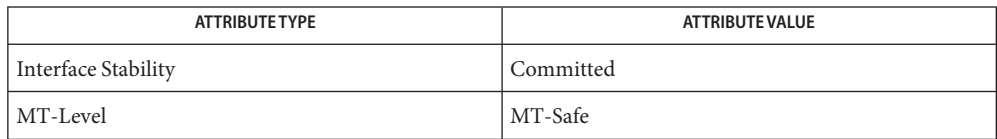

[mlib\\_ImageConv2x2](#page-291-0)(3MLIB), [mlib\\_ImageConv2x2\\_Fp](#page-293-0)(3MLIB), **See Also** [mlib\\_ImageConv2x2Index](#page-295-0)(3MLIB), [mlib\\_ImageConv3x3](#page-297-0)(3MLIB), mlib ImageConv3x3 Fp(3MLIB), mlib ImageConv3x3Index(3MLIB), mlib ImageConv4x4(3MLIB), mlib ImageConv4x4 Fp(3MLIB), [mlib\\_ImageConv5x5](#page-309-0)(3MLIB), [mlib\\_ImageConv5x5\\_Fp](#page-311-0)(3MLIB), mlib ImageConv5x5Index(3MLIB), mlib ImageConv7x7(3MLIB), [mlib\\_ImageConv7x7\\_Fp](#page-317-0)(3MLIB), [mlib\\_ImageConv7x7Index](#page-319-0)(3MLIB), mlib ImageConvKernelConvert(3MLIB), mlib ImageConvMxN(3MLIB), mlib ImageConvMxN Fp(3MLIB), mlib ImageConvMxNIndex(3MLIB), mlib ImageConvolveMxN(3MLIB), mlib ImageConvolveMxN Fp(3MLIB), mlib ImageSConv3x3(3MLIB), mlib ImageSConv3x3 Fp(3MLIB), mlib ImageSConv5x5(3MLIB), mlib ImageSConv5x5 Fp(3MLIB), mlib ImageSConv7x7(3MLIB), mlib ImageSConv7x7 Fp(3MLIB), mlib ImageSConvKernelConvert(3MLIB), [attributes](http://www.oracle.com/pls/topic/lookup?ctx=E26502&id=REFMAN5attributes-5)(5)

<span id="page-309-0"></span>Name mlib\_ImageConv5x5 - 5x5 convolution

- Synopsis cc [  $flag...$  ]  $file...$  -lmlib [ *library...* ] #include <mlib.h>
	- mlib\_status mlib\_ImageConv5x5(mlib\_image \**dst*, const mlib\_image \**src*, const mlib\_s32 \**kernel*, mlib\_s32 *scale*, mlib\_s32 *cmask*, mlib\_edge *edge*);
- **Description** The mlib\_ImageConv5x5() function performs a 5x5 convolution on the source image by using the user-supplied kernel.

The input image and the output image must have the same image type and have the same number of channels. The unselected channels in the output image are not overwritten. For single-channel images, the channel mask is ignored.

For this convolution, the key element of the convolution kernel is located at the center of the kernel matrix.

It uses the following equation:

m-1-dm n-1-dn  $dst[x][y][i] = SUM$  SUM  $src[x+p][y+q][i]*k[p][q]*2**(-scale)$ p=-dm q=-dn

where  $m = 5$ ,  $n = 5$ ,  $dm = (m - 1)/2 = 2$ ,  $dn = (n - 1)/2 = 2$ .

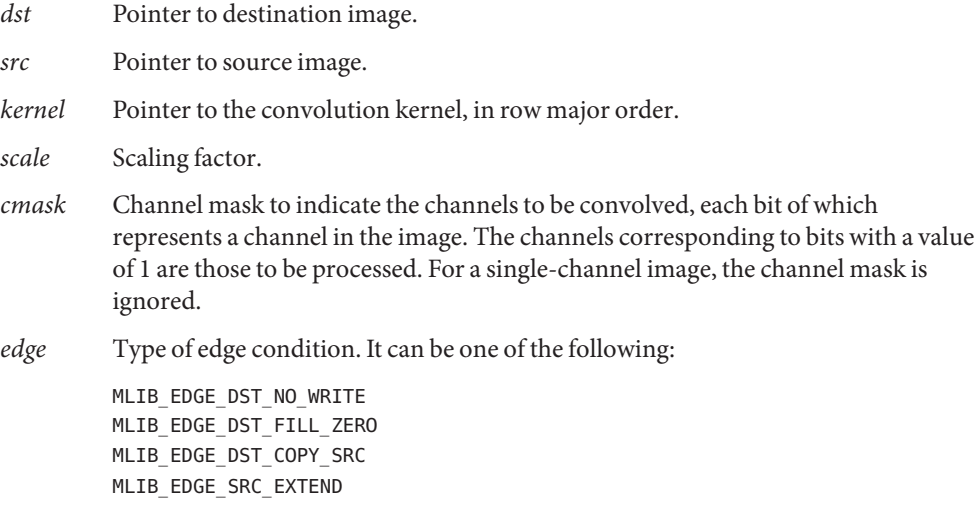

Attributes See [attributes](http://www.oracle.com/pls/topic/lookup?ctx=E26502&id=REFMAN5attributes-5)(5) for descriptions of the following attributes:

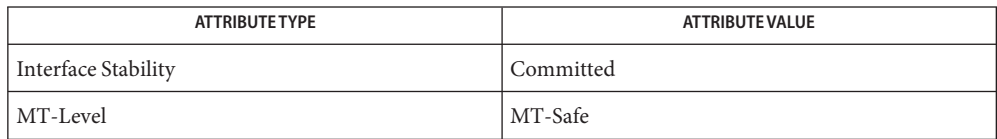

[mlib\\_ImageConv2x2](#page-291-0)(3MLIB), [mlib\\_ImageConv2x2\\_Fp](#page-293-0)(3MLIB), **See Also** [mlib\\_ImageConv2x2Index](#page-295-0)(3MLIB), [mlib\\_ImageConv3x3](#page-297-0)(3MLIB), mlib ImageConv3x3 Fp(3MLIB), mlib ImageConv3x3Index(3MLIB), mlib ImageConv4x4(3MLIB), mlib ImageConv4x4 Fp(3MLIB), mlib ImageConv4x4Index(3MLIB), mlib ImageConv5x5 Fp(3MLIB), mlib ImageConv5x5Index(3MLIB), mlib ImageConv7x7(3MLIB), [mlib\\_ImageConv7x7\\_Fp](#page-317-0)(3MLIB), [mlib\\_ImageConv7x7Index](#page-319-0)(3MLIB), mlib ImageConvKernelConvert(3MLIB), mlib ImageConvMxN(3MLIB), mlib ImageConvMxN Fp(3MLIB), mlib ImageConvMxNIndex(3MLIB), mlib ImageConvolveMxN(3MLIB), mlib ImageConvolveMxN Fp(3MLIB), [mlib\\_ImageSConv3x3](#page-621-0)(3MLIB), [mlib\\_ImageSConv3x3\\_Fp](#page-623-0)(3MLIB), mlib ImageSConv5x5(3MLIB), mlib ImageSConv5x5 Fp(3MLIB), mlib ImageSConv7x7(3MLIB), mlib ImageSConv7x7 Fp(3MLIB), mlib ImageSConvKernelConvert(3MLIB), [attributes](http://www.oracle.com/pls/topic/lookup?ctx=E26502&id=REFMAN5attributes-5)(5)

<span id="page-311-0"></span>Name mlib\_ImageConv5x5\_Fp - 5x5 convolution

Synopsis cc [  $flag...$  ]  $file...$  -lmlib [ *library...* ] #include <mlib.h>

```
mlib_status mlib_ImageConv5x5_Fp(mlib_image *dst, const mlib_image *src,
const mlib_d64 *kernel, mlib_s32 cmask, mlib_edge edge);
```
Description The mlib\_ImageConv5x5\_Fp() function performs a floating-point 5x5 convolution on the source image by using the user-supplied kernel.

> The input image and the output image must have the same image type and have the same number of channels. The unselected channels in the output image are not overwritten. For single-channel images, the channel mask is ignored.

For this convolution, the key element of the convolution kernel is located at the center of the kernel matrix.

It uses the following equation:

m-1-dm n-1-dn  $dst[x][y][i] = SUM$  SUM  $src[x+p][y+q][i]*k[p][q]$ p=-dm q=-dn

where  $m = 5$ ,  $n = 5$ ,  $dm = (m - 1)/2 = 2$ ,  $dn = (n - 1)/2 = 2$ .

Parameters The function takes the following arguments:

- *dst* Pointer to destination image.
- *src* Pointer to source image.
- *kernel* Pointer to the convolution kernel, in row major order.
- *cmask* Channel mask to indicate the channels to be convolved, each bit of which represents a channel in the image. The channels corresponding to bits with a value of 1 are those to be processed. For a single-channel image, the channel mask is ignored.
- *edge* Type of edge condition. It can be one of the following:

MLIB\_EDGE\_DST\_NO\_WRITE MLIB\_EDGE\_DST\_FILL\_ZERO MLIB\_EDGE\_DST\_COPY\_SRC MLIB\_EDGE\_SRC\_EXTEND

Return Values The function returns MLIB\_SUCCESS if successful. Otherwise it returns MLIB\_FAILURE.

Attributes See [attributes](http://www.oracle.com/pls/topic/lookup?ctx=E26502&id=REFMAN5attributes-5)(5) for descriptions of the following attributes:

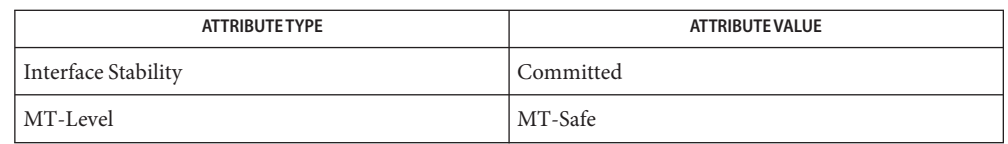

[mlib\\_ImageConv2x2](#page-291-0)(3MLIB), [mlib\\_ImageConv2x2\\_Fp](#page-293-0)(3MLIB), **See Also** mlib ImageConv2x2Index(3MLIB), mlib ImageConv3x3(3MLIB), mlib ImageConv3x3 Fp(3MLIB), mlib ImageConv3x3Index(3MLIB), mlib ImageConv4x4(3MLIB), mlib ImageConv4x4 Fp(3MLIB), [mlib\\_ImageConv4x4Index](#page-307-0)(3MLIB), [mlib\\_ImageConv5x5](#page-309-0)(3MLIB), [mlib\\_ImageConv5x5Index](#page-313-0)(3MLIB), [mlib\\_ImageConv7x7](#page-315-0)(3MLIB), [mlib\\_ImageConv7x7\\_Fp](#page-317-0)(3MLIB), [mlib\\_ImageConv7x7Index](#page-319-0)(3MLIB), mlib ImageConvKernelConvert(3MLIB), mlib ImageConvMxN(3MLIB), [mlib\\_ImageConvMxN\\_Fp](#page-325-0)(3MLIB), [mlib\\_ImageConvMxNIndex](#page-327-0)(3MLIB), [mlib\\_ImageConvolveMxN](#page-329-0)(3MLIB), [mlib\\_ImageConvolveMxN\\_Fp](#page-331-0)(3MLIB), [mlib\\_ImageSConv3x3](#page-621-0)(3MLIB), [mlib\\_ImageSConv3x3\\_Fp](#page-623-0)(3MLIB), mlib ImageSConv5x5(3MLIB), mlib ImageSConv5x5 Fp(3MLIB), [mlib\\_ImageSConv7x7](#page-629-0)(3MLIB), [mlib\\_ImageSConv7x7\\_Fp](#page-631-0)(3MLIB), mlib ImageSConvKernelConvert(3MLIB), [attributes](http://www.oracle.com/pls/topic/lookup?ctx=E26502&id=REFMAN5attributes-5)(5)

<span id="page-313-0"></span>Name mlib\_ImageConv5x5Index - 5x5 convolution on a color indexed image

- Synopsis cc [  $flag...$  ]  $file...$  -lmlib [ *library...* ] #include <mlib.h>
	- mlib\_status mlib\_ImageConv5x5Index(mlib\_image \**dst*, const mlib\_image \**src*, const mlib\_s32 \**kernel*, mlib\_s32 *scale*, mlib\_edge *edge*, const void \**colormap*);
- The mlib\_ImageConv5x5Index() function performs a 5x5 convolution the color indexed **Description** source image by using the user-supplied kernel. The source and destination images must be single-channel images.

The input and output images must have the same image type and size.

For this convolution, the key element of the convolution kernel is located at the center of the kernel matrix.

This function performs the convolution on color indexed image. The input image and the output image must be single channel images. The image type must be MLIB\_BYTE or MLIB\_SHORT.

It uses the following equation:

m-1-dm n-1-dn  $dst[x][y][i] = SUM$  SUM  $src[x+p][y+q][i]*k[p][q]*2**(-scale)$ p=-dm q=-dn

where  $m = 5$ ,  $n = 5$ ,  $dm = (m - 1)/2 = 2$ ,  $dn = (n - 1)/2 = 2$ .

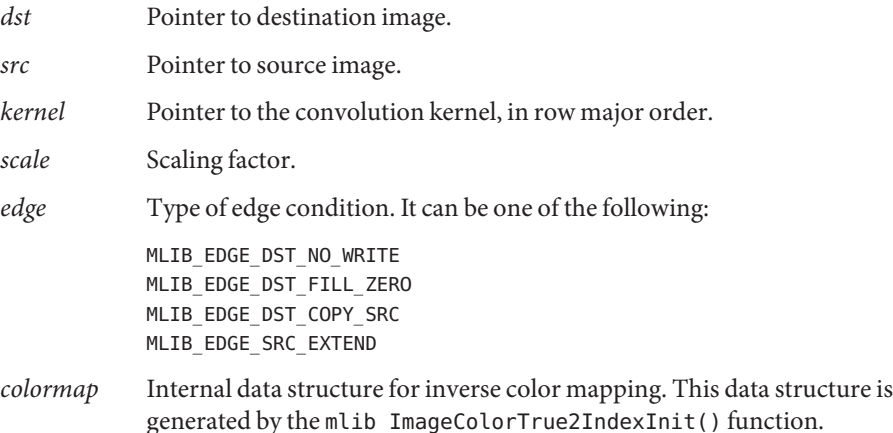

Attributes See [attributes](http://www.oracle.com/pls/topic/lookup?ctx=E26502&id=REFMAN5attributes-5)(5) for descriptions of the following attributes:

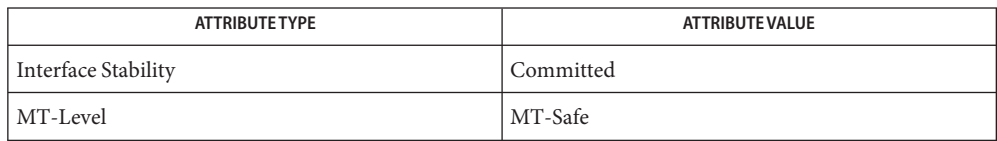

[mlib\\_ImageConv2x2](#page-291-0)(3MLIB), [mlib\\_ImageConv2x2\\_Fp](#page-293-0)(3MLIB), **See Also** [mlib\\_ImageConv2x2Index](#page-295-0)(3MLIB), [mlib\\_ImageConv3x3](#page-297-0)(3MLIB), mlib ImageConv3x3 Fp(3MLIB), mlib ImageConv3x3Index(3MLIB), mlib ImageConv4x4(3MLIB), mlib ImageConv4x4 Fp(3MLIB), mlib ImageConv4x4Index(3MLIB), mlib ImageConv5x5(3MLIB), mlib ImageConv5x5 Fp(3MLIB), mlib ImageConv7x7(3MLIB), [mlib\\_ImageConv7x7\\_Fp](#page-317-0)(3MLIB), [mlib\\_ImageConv7x7Index](#page-319-0)(3MLIB), mlib ImageConvKernelConvert(3MLIB), mlib ImageConvMxN(3MLIB), mlib ImageConvMxN Fp(3MLIB), mlib ImageConvMxNIndex(3MLIB), mlib ImageConvolveMxN(3MLIB), mlib ImageConvolveMxN Fp(3MLIB), [mlib\\_ImageSConv3x3](#page-621-0)(3MLIB), [mlib\\_ImageSConv3x3\\_Fp](#page-623-0)(3MLIB), mlib ImageSConv5x5(3MLIB), mlib ImageSConv5x5 Fp(3MLIB), mlib ImageSConv7x7(3MLIB), mlib ImageSConv7x7 Fp(3MLIB), mlib ImageSConvKernelConvert(3MLIB), [attributes](http://www.oracle.com/pls/topic/lookup?ctx=E26502&id=REFMAN5attributes-5)(5)

<span id="page-315-0"></span>Name mlib\_ImageConv7x7 - 7x7 convolution

- Synopsis cc [  $flag...$  ]  $file...$  -lmlib [ *library...* ] #include <mlib.h>
	- mlib\_status mlib\_ImageConv7x7(mlib\_image \**dst*, const mlib\_image \**src*, const mlib\_s32 \**kernel*, mlib\_s32 *scale*, mlib\_s32 *cmask*, mlib\_edge *edge*);
- Description The mlib\_ImageConv7x7() function performs a 7x7 convolution on the source image by using the user-supplied kernel.

The input image and the output image must have the same image type and have the same number of channels. The unselected channels in the output image are not overwritten. For single-channel images, the channel mask is ignored.

For this convolution, the key element of the convolution kernel is located at the center of the kernel matrix.

It uses the following equation:

m-1-dm n-1-dn  $dst[x][y][i] = SUM$  SUM  $src[x+p][y+q][i]*k[p][q]*2**(-scale)$ p=-dm q=-dn

where  $m = 7$ ,  $n = 7$ ,  $dm = (m - 1)/2 = 3$ ,  $dn = (n - 1)/2 = 3$ .

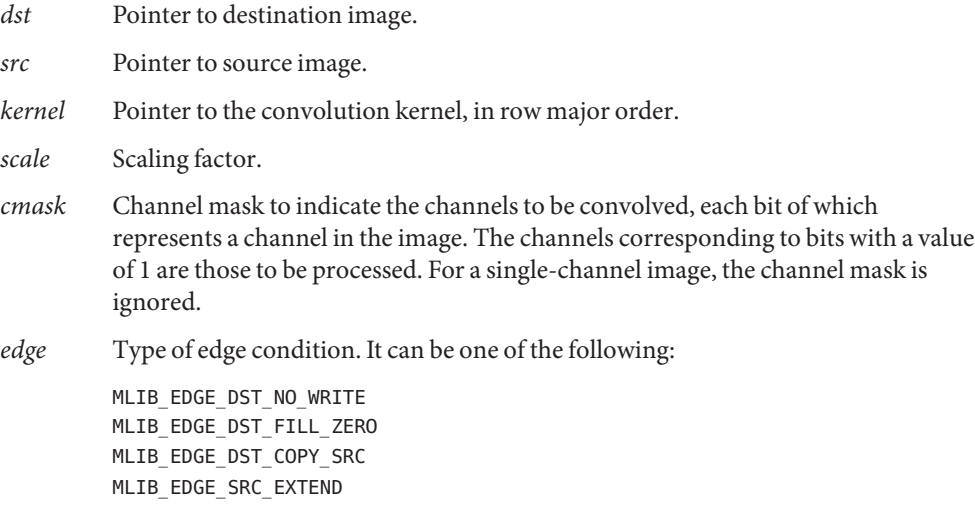

Attributes See [attributes](http://www.oracle.com/pls/topic/lookup?ctx=E26502&id=REFMAN5attributes-5)(5) for descriptions of the following attributes:

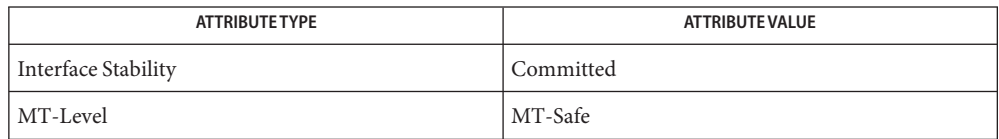

[mlib\\_ImageConv2x2](#page-291-0)(3MLIB), [mlib\\_ImageConv2x2\\_Fp](#page-293-0)(3MLIB), **See Also** [mlib\\_ImageConv2x2Index](#page-295-0)(3MLIB), [mlib\\_ImageConv3x3](#page-297-0)(3MLIB), [mlib\\_ImageConv3x3\\_Fp](#page-299-0)(3MLIB), [mlib\\_ImageConv3x3Index](#page-301-0)(3MLIB), mlib ImageConv4x4(3MLIB), mlib ImageConv4x4 Fp(3MLIB), mlib ImageConv4x4Index(3MLIB), mlib ImageConv5x5(3MLIB), mlib ImageConv5x5 Fp(3MLIB), mlib ImageConv5x5Index(3MLIB), [mlib\\_ImageConv7x7\\_Fp](#page-317-0)(3MLIB), [mlib\\_ImageConv7x7Index](#page-319-0)(3MLIB), mlib ImageConvKernelConvert(3MLIB), mlib ImageConvMxN(3MLIB), mlib ImageConvMxN Fp(3MLIB), mlib ImageConvMxNIndex(3MLIB), mlib ImageConvolveMxN(3MLIB), mlib ImageConvolveMxN Fp(3MLIB), [mlib\\_ImageSConv3x3](#page-621-0)(3MLIB), [mlib\\_ImageSConv3x3\\_Fp](#page-623-0)(3MLIB), mlib ImageSConv5x5(3MLIB), mlib ImageSConv5x5 Fp(3MLIB), mlib ImageSConv7x7(3MLIB), mlib ImageSConv7x7 Fp(3MLIB), mlib ImageSConvKernelConvert(3MLIB), [attributes](http://www.oracle.com/pls/topic/lookup?ctx=E26502&id=REFMAN5attributes-5)(5)

<span id="page-317-0"></span>Name mlib\_ImageConv7x7\_Fp-7x7 convolution

Synopsis cc [  $flag...$  ]  $file...$  -lmlib [ *library...* ] #include <mlib.h>

```
mlib_status mlib_ImageConv7x7_Fp(mlib_image *dst, const mlib_image *src,
const mlib_d64 *kernel, mlib_s32 cmask, mlib_edge edge);
```
Description The mlib\_ImageConv7x7\_Fp() function performs a floating-point 7x7 convolution on the source image by using the user-supplied kernel.

> The input image and the output image must have the same image type and have the same number of channels. The unselected channels in the output image are not overwritten. For single-channel images, the channel mask is ignored.

For this convolution, the key element of the convolution kernel is located at the center of the kernel matrix.

It uses the following equation:

m-1-dm n-1-dn  $dst[x][y][i] = SUM$  SUM  $src[x+p][y+q][i]*k[p][q]$ p=-dm q=-dn

where  $m = 7$ ,  $n = 7$ ,  $dm = (m - 1)/2 = 3$ ,  $dn = (n - 1)/2 = 3$ .

Parameters The function takes the following arguments:

- *dst* Pointer to destination image.
- *src* Pointer to source image.
- *kernel* Pointer to the convolution kernel, in row major order.
- *cmask* Channel mask to indicate the channels to be convolved, each bit of which represents a channel in the image. The channels corresponding to bits with a value of 1 are those to be processed. For a single-channel image, the channel mask is ignored.
- *edge* Type of edge condition. It can be one of the following:

MLIB\_EDGE\_DST\_NO\_WRITE MLIB\_EDGE\_DST\_FILL\_ZERO MLIB\_EDGE\_DST\_COPY\_SRC MLIB\_EDGE\_SRC\_EXTEND

Return Values The function returns MLIB\_SUCCESS if successful. Otherwise it returns MLIB\_FAILURE.

Attributes See [attributes](http://www.oracle.com/pls/topic/lookup?ctx=E26502&id=REFMAN5attributes-5)(5) for descriptions of the following attributes:

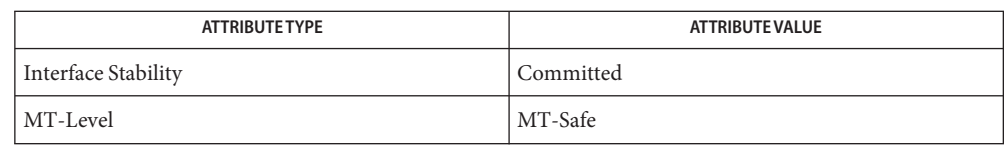

[mlib\\_ImageConv2x2](#page-291-0)(3MLIB), [mlib\\_ImageConv2x2\\_Fp](#page-293-0)(3MLIB), **See Also** mlib ImageConv2x2Index(3MLIB), mlib ImageConv3x3(3MLIB), mlib ImageConv3x3 Fp(3MLIB), mlib ImageConv3x3Index(3MLIB), mlib ImageConv4x4(3MLIB), mlib ImageConv4x4 Fp(3MLIB), [mlib\\_ImageConv4x4Index](#page-307-0)(3MLIB), [mlib\\_ImageConv5x5](#page-309-0)(3MLIB), [mlib\\_ImageConv5x5\\_Fp](#page-311-0)(3MLIB), [mlib\\_ImageConv5x5Index](#page-313-0)(3MLIB), [mlib\\_ImageConv7x7](#page-315-0)(3MLIB), [mlib\\_ImageConv7x7Index](#page-319-0)(3MLIB), mlib ImageConvKernelConvert(3MLIB), mlib ImageConvMxN(3MLIB), [mlib\\_ImageConvMxN\\_Fp](#page-325-0)(3MLIB), [mlib\\_ImageConvMxNIndex](#page-327-0)(3MLIB), [mlib\\_ImageConvolveMxN](#page-329-0)(3MLIB), [mlib\\_ImageConvolveMxN\\_Fp](#page-331-0)(3MLIB), [mlib\\_ImageSConv3x3](#page-621-0)(3MLIB), [mlib\\_ImageSConv3x3\\_Fp](#page-623-0)(3MLIB), mlib ImageSConv5x5(3MLIB), mlib ImageSConv5x5 Fp(3MLIB), [mlib\\_ImageSConv7x7](#page-629-0)(3MLIB), [mlib\\_ImageSConv7x7\\_Fp](#page-631-0)(3MLIB), mlib ImageSConvKernelConvert(3MLIB), [attributes](http://www.oracle.com/pls/topic/lookup?ctx=E26502&id=REFMAN5attributes-5)(5)

<span id="page-319-0"></span>Name mlib\_ImageConv7x7Index - 7x7 convolution on a color indexed image

- Synopsis cc [  $flag...$  ]  $file...$  -lmlib [ *library...* ] #include <mlib.h>
	- mlib\_status mlib\_ImageConv7x7Index(mlib\_image \**dst*, const mlib\_image \**src*, const mlib\_s32 \**kernel*, mlib\_s32 *scale*, mlib\_edge *edge*, const void \**colormap*);
- Description The mlib\_ImageConv7x7Index() function performs a 7x7 convolution the color indexed source image by using the user-supplied kernel. The source and destination images must be single-channel images.

The input and output images must have the same image type and size.

For this convolution, the key element of the convolution kernel is located at the center of the kernel matrix.

This function performs the convolution on color indexed image. The input image and the output image must be single channel images. The image type must be MLIB\_BYTE or MLIB\_SHORT.

It uses the following equation:

m-1-dm n-1-dn  $dst[x][y][i] = SUM$  SUM  $src[x+p][y+q][i]*k[p][q]*2**(-scale)$ p=-dm q=-dn

where  $m = 7$ ,  $n = 7$ ,  $dm = (m - 1)/2 = 3$ ,  $dn = (n - 1)/2 = 3$ .

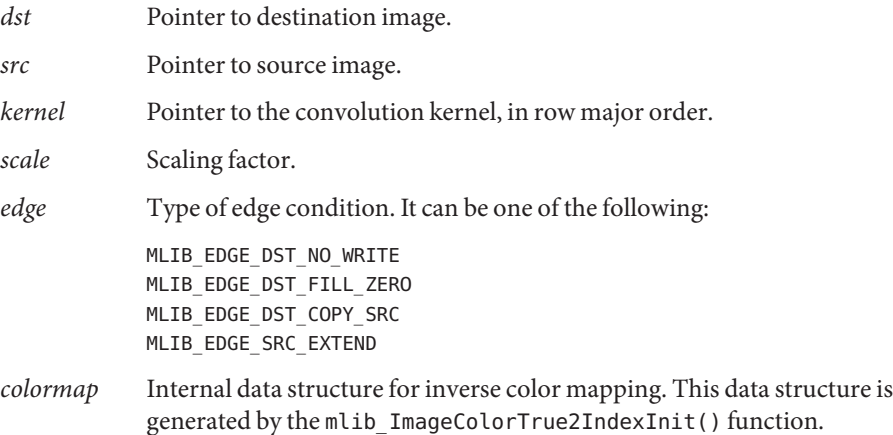

Attributes See [attributes](http://www.oracle.com/pls/topic/lookup?ctx=E26502&id=REFMAN5attributes-5)(5) for descriptions of the following attributes:

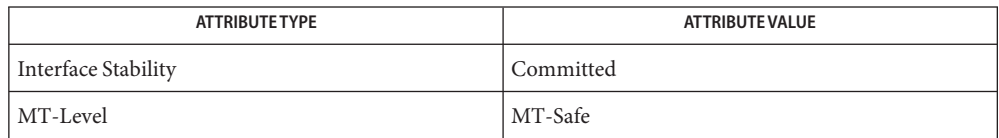

[mlib\\_ImageConv2x2](#page-291-0)(3MLIB), [mlib\\_ImageConv2x2\\_Fp](#page-293-0)(3MLIB), **See Also** [mlib\\_ImageConv2x2Index](#page-295-0)(3MLIB), [mlib\\_ImageConv3x3](#page-297-0)(3MLIB), mlib ImageConv3x3 Fp(3MLIB), mlib ImageConv3x3Index(3MLIB), mlib ImageConv4x4(3MLIB), mlib ImageConv4x4 Fp(3MLIB), mlib ImageConv4x4Index(3MLIB), mlib ImageConv5x5(3MLIB), mlib ImageConv5x5 Fp(3MLIB), mlib ImageConv5x5Index(3MLIB), [mlib\\_ImageConv7x7](#page-315-0)(3MLIB), [mlib\\_ImageConv7x7\\_Fp](#page-317-0)(3MLIB), mlib ImageConvKernelConvert(3MLIB), mlib ImageConvMxN(3MLIB), mlib ImageConvMxN Fp(3MLIB), mlib ImageConvMxNIndex(3MLIB), mlib ImageConvolveMxN(3MLIB), mlib ImageConvolveMxN Fp(3MLIB), [mlib\\_ImageSConv3x3](#page-621-0)(3MLIB), [mlib\\_ImageSConv3x3\\_Fp](#page-623-0)(3MLIB), mlib ImageSConv5x5(3MLIB), mlib ImageSConv5x5 Fp(3MLIB), mlib ImageSConv7x7(3MLIB), mlib ImageSConv7x7 Fp(3MLIB), mlib ImageSConvKernelConvert(3MLIB), [attributes](http://www.oracle.com/pls/topic/lookup?ctx=E26502&id=REFMAN5attributes-5)(5)

<span id="page-321-0"></span>Name mlib\_ImageConvKernelConvert - convolution kernel conversion

Synopsis cc [  $flag...$  ]  $file...$  -lmlib [ *library...* ] #include <mlib.h>

> mlib\_status mlib\_ImageConvKernelConvert(mlib\_s32 \**ikernel*, mlib\_s32 \**iscale*, const mlib\_d64 \**fkernel*, mlib\_s32 *m*, mlib\_s32 *n*, mlib\_type *type*);

- Description The mlib\_ImageConvKernelConvert() function converts a floating-point convolution kernel to an integer kernel with its scaling factor suitable to be used in convolution functions.
- Parameters The function takes the following arguments:

*ikernel* Pointer to integer convolution kernel, in row major order.

- *iscale* Pointer to scaling factor of the integer convolution kernel.
- *fkernel* Pointer to floating-point convolution kernel, in row major order.
- *m* Width of the convolution kernel.  $m \geq 1$ .
- *n* Height of the convolution kernel.  $n \ge 1$ .

*type* The image type. It can be one of the following:

- MLIB\_BIT MLIB\_BYTE MLIB\_SHORT MLIB\_USHORT MLIB\_INT
- Return Values The function returns MLIB\_SUCCESS if successful. Otherwise it returns MLIB\_FAILURE.

Attributes See [attributes](http://www.oracle.com/pls/topic/lookup?ctx=E26502&id=REFMAN5attributes-5)(5) for descriptions of the following attributes:

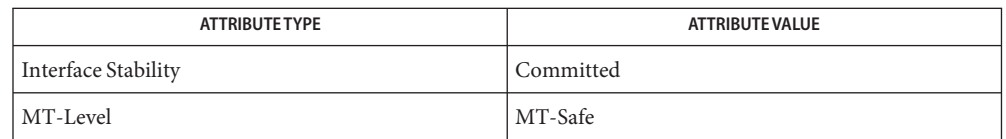

[mlib\\_ImageConv2x2](#page-291-0)(3MLIB), [mlib\\_ImageConv2x2\\_Fp](#page-293-0)(3MLIB), **See Also**

- mlib ImageConv2x2Index(3MLIB), mlib ImageConv3x3(3MLIB),
	- mlib ImageConv3x3 Fp(3MLIB), mlib ImageConv3x3Index(3MLIB),
	- mlib ImageConv4x4(3MLIB), mlib ImageConv4x4 Fp(3MLIB),
	- [mlib\\_ImageConv4x4Index](#page-307-0)(3MLIB), [mlib\\_ImageConv5x5](#page-309-0)(3MLIB),
	- mlib ImageConv5x5 Fp(3MLIB), mlib ImageConv5x5Index(3MLIB),
	- mlib ImageConv7x7(3MLIB), mlib ImageConv7x7 Fp(3MLIB),

mlib ImageConv7x7Index(3MLIB), mlib ImageConvMxN(3MLIB),

- [mlib\\_ImageConvMxN\\_Fp](#page-325-0)(3MLIB), [mlib\\_ImageConvMxNIndex](#page-327-0)(3MLIB),
- mlib ImageConvolveMxN(3MLIB), mlib ImageConvolveMxN Fp(3MLIB),

[mlib\\_ImageSConv3x3](#page-621-0)(3MLIB), [mlib\\_ImageSConv3x3\\_Fp](#page-623-0)(3MLIB), [mlib\\_ImageSConv5x5](#page-625-0)(3MLIB), [mlib\\_ImageSConv5x5\\_Fp](#page-627-0)(3MLIB), [mlib\\_ImageSConv7x7](#page-629-0)(3MLIB), [mlib\\_ImageSConv7x7\\_Fp](#page-631-0)(3MLIB), [mlib\\_ImageSConvKernelConvert](#page-633-0)(3MLIB), [attributes](http://www.oracle.com/pls/topic/lookup?ctx=E26502&id=REFMAN5attributes-5)(5)

<span id="page-323-0"></span>Name mlib\_ImageConvMxN - MxN convolution

- Synopsis cc [  $flag...$  ]  $file...$  -lmlib [ *library...* ] #include <mlib.h>
	- mlib\_status mlib\_ImageConvMxN(mlib\_image \**dst*, const mlib\_image \**src*, const mlib\_s32 \**kernel*, mlib\_s32 *m*, mlib\_s32 *n*, mlib\_s32 *dm*, mlib\_s32 *dn*, mlib\_s32 *scale*, mlib\_s32 *cmask*, mlib\_edge *edge*);
- Description The mlib\_ImageConvMxN() function performs a MxN convolution on the source image by using the user-supplied kernel.

The input image and the output image must have the same image type and have the same number of channels. The unselected channels in the output image are not overwritten. For single-channel images, the channel mask is ignored.

For this convolution, the key element of the convolution kernel is located at (dm, dn) of the kernel matrix.

It uses the following equation:

m-1-dm n-1-dn  $dst[x][y][i] = SUM = SUM - sUM - src[x + p][y + q][i]*k[p][q]*2**(-scale)$ p=-dm q=-dn

where  $m \ge 1$ ,  $n \ge 1$ ,  $0 \le dm < m$ ,  $0 \le dn < n$ .

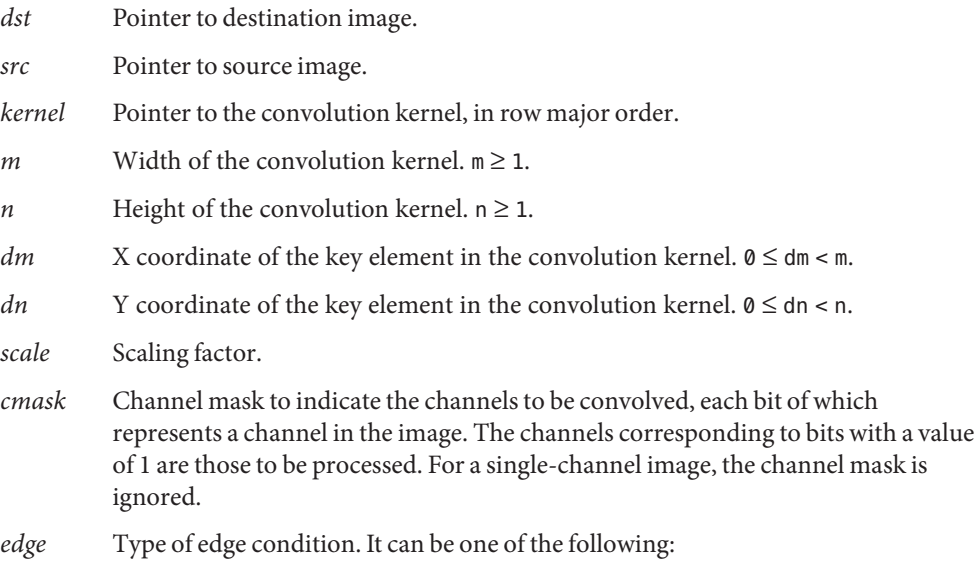
MLIB\_EDGE\_DST\_NO\_WRITE MLIB\_EDGE\_DST\_FILL\_ZERO MLIB\_EDGE\_DST\_COPY\_SRC MLIB\_EDGE\_SRC\_EXTEND

Return Values The function returns MLIB\_SUCCESS if successful. Otherwise it returns MLIB\_FAILURE.

Attributes See [attributes](http://www.oracle.com/pls/topic/lookup?ctx=E26502&id=REFMAN5attributes-5)(5) for descriptions of the following attributes:

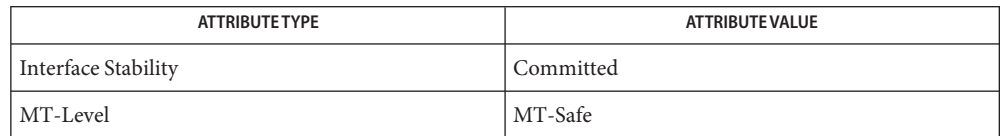

See Also [mlib\\_ImageConv2x2](#page-291-0)(3MLIB), [mlib\\_ImageConv2x2\\_Fp](#page-293-0)(3MLIB), mlib ImageConv2x2Index(3MLIB), mlib ImageConv3x3(3MLIB), mlib ImageConv3x3 Fp(3MLIB), mlib ImageConv3x3Index(3MLIB), mlib ImageConv4x4(3MLIB), mlib ImageConv4x4 Fp(3MLIB), mlib ImageConv4x4Index(3MLIB), mlib ImageConv5x5(3MLIB), [mlib\\_ImageConv5x5\\_Fp](#page-311-0)(3MLIB), [mlib\\_ImageConv5x5Index](#page-313-0)(3MLIB), [mlib\\_ImageConv7x7](#page-315-0)(3MLIB), [mlib\\_ImageConv7x7\\_Fp](#page-317-0)(3MLIB), mlib ImageConv7x7Index(3MLIB), mlib ImageConvKernelConvert(3MLIB), mlib ImageConvMxN Fp(3MLIB), mlib ImageConvMxNIndex(3MLIB), mlib ImageConvolveMxN(3MLIB), mlib ImageConvolveMxN Fp(3MLIB), mlib ImageSConv3x3(3MLIB), mlib ImageSConv3x3 Fp(3MLIB), mlib ImageSConv5x5(3MLIB), mlib ImageSConv5x5 Fp(3MLIB), mlib ImageSConv7x7(3MLIB), mlib ImageSConv7x7 Fp(3MLIB), mlib ImageSConvKernelConvert(3MLIB), [attributes](http://www.oracle.com/pls/topic/lookup?ctx=E26502&id=REFMAN5attributes-5)(5)

<span id="page-325-0"></span>Name mlib\_ImageConvMxN\_Fp - MxN convolution

- Synopsis cc [  $flag...$  ]  $file...$  -lmlib [ *library...* ] #include <mlib.h>
	- mlib\_status mlib\_ImageConvMxN\_Fp(mlib\_image \**dst*, const mlib\_image \**src*, const mlib\_d64 \**kernel*, mlib\_s32 *m*, mlib\_s32 *n*, mlib\_s32 *dm*, mlib\_s32 *dn*, mlib\_s32 *cmask*, mlib\_edge *edge*);
- Description The mlib\_ImageConvMxN\_Fp() function performs a MxN convolution on the source image by using the user-supplied kernel.

The input image and the output image must have the same image type and have the same number of channels. The unselected channels in the output image are not overwritten. For single-channel images, the channel mask is ignored.

For this convolution, the key element of the convolution kernel is located at (dm, dn) of the kernel matrix.

It uses the following equation:

m-1-dm n-1-dn  $dst[x][y][i] = SUM$  SUM  $src[x+p][y+q][i]*k[p][q]$  $p=-dm$   $q=-dn$ 

where  $m \geq 1$ ,  $n \geq 1$ ,  $0 \leq dm < m$ ,  $0 \leq dn < n$ .

Parameters The function takes the following arguments:

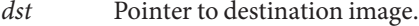

*src* Pointer to source image.

*kernel* Pointer to the convolution kernel, in row major order.

*m* Width of the convolution kernel.  $m \geq 1$ .

- *n* Height of the convolution kernel.  $n \ge 1$ .
- *dm* X coordinate of the key element in the convolution kernel.  $0 \leq dm < m$ .
- *dn* Y coordinate of the key element in the convolution kernel.  $0 \leq dn < n$ .
- *cmask* Channel mask to indicate the channels to be convolved, each bit of which represents a channel in the image. The channels corresponding to bits with a value of 1 are those to be processed. For a single-channel image, the channel mask is ignored.
- *edge* Type of edge condition. It can be one of the following:

MLIB\_EDGE\_DST\_NO\_WRITE MLIB\_EDGE\_DST\_FILL\_ZERO MLIB\_EDGE\_DST\_COPY\_SRC

## MLIB\_EDGE\_SRC\_EXTEND

Return Values The function returns MLIB\_SUCCESS if successful. Otherwise it returns MLIB\_FAILURE.

Attributes See [attributes](http://www.oracle.com/pls/topic/lookup?ctx=E26502&id=REFMAN5attributes-5)(5) for descriptions of the following attributes:

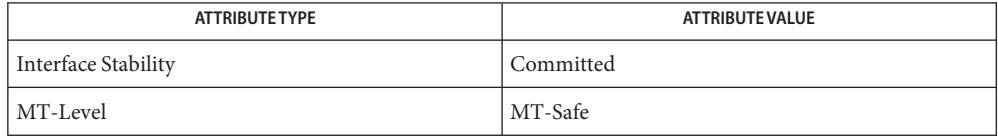

See Also [mlib\\_ImageConv2x2](#page-291-0)(3MLIB), [mlib\\_ImageConv2x2\\_Fp](#page-293-0)(3MLIB), mlib ImageConv2x2Index(3MLIB), mlib ImageConv3x3(3MLIB), [mlib\\_ImageConv3x3\\_Fp](#page-299-0)(3MLIB), [mlib\\_ImageConv3x3Index](#page-301-0)(3MLIB), [mlib\\_ImageConv4x4](#page-303-0)(3MLIB), [mlib\\_ImageConv4x4\\_Fp](#page-305-0)(3MLIB), mlib ImageConv4x4Index(3MLIB), mlib ImageConv5x5(3MLIB), mlib ImageConv5x5 Fp(3MLIB), mlib ImageConv5x5Index(3MLIB), [mlib\\_ImageConv7x7](#page-315-0)(3MLIB), [mlib\\_ImageConv7x7\\_Fp](#page-317-0)(3MLIB), mlib ImageConv7x7Index(3MLIB), mlib ImageConvKernelConvert(3MLIB), [mlib\\_ImageConvMxN](#page-323-0)(3MLIB), [mlib\\_ImageConvMxNIndex](#page-327-0)(3MLIB), mlib ImageConvolveMxN(3MLIB), mlib ImageConvolveMxN Fp(3MLIB), mlib ImageSConv3x3(3MLIB), mlib ImageSConv3x3 Fp(3MLIB), [mlib\\_ImageSConv5x5](#page-625-0)(3MLIB), [mlib\\_ImageSConv5x5\\_Fp](#page-627-0)(3MLIB), mlib ImageSConv7x7(3MLIB), mlib ImageSConv7x7 Fp(3MLIB), mlib ImageSConvKernelConvert(3MLIB), [attributes](http://www.oracle.com/pls/topic/lookup?ctx=E26502&id=REFMAN5attributes-5)(5)

<span id="page-327-0"></span>Name mlib\_ImageConvMxNIndex - MxN convolution on a color indexed image

- Synopsis cc [  $flag...$  ]  $file...$  -lmlib [ *library...* ] #include <mlib.h>
	- mlib\_status mlib\_ImageConvMxNIndex(mlib\_image \**dst*, const mlib\_image \**src*, const mlib\_s32 \**kernel*, mlib\_s32 *m*, mlib\_s32 *n*, mlib\_s32 *dm*, mlib\_s32 *dn*, mlib\_s32 *scale*, mlib\_edge *edge*, const void \**colormap*);
- Description The mlib\_ImageConvMxNIndex() function performs a MxN convolution on the color indexed source image by using the user-supplied kernel.

The input and output images must have the same image type and size.

For this convolution, the key element of the convolution kernel is located at (dm, dn) of the kernel matrix.

This function performs the convolution on a color indexed image. The input image and the output image must be single-channel images. The image type must be MLIB\_BYTE or MLIB\_SHORT.

It uses the following equation:

m-1-dm n-1-dn  $dst[x][y][i] = SUM$  SUM  $src[x+p][y+q][i]*k[p][q]*2**(-scale)$ p=-dm q=-dn

where  $m > 1$ ,  $n > 1$ ,  $0 \le dm < m$ ,  $0 \le dm < n$ .

Parameters The function takes the following arguments:

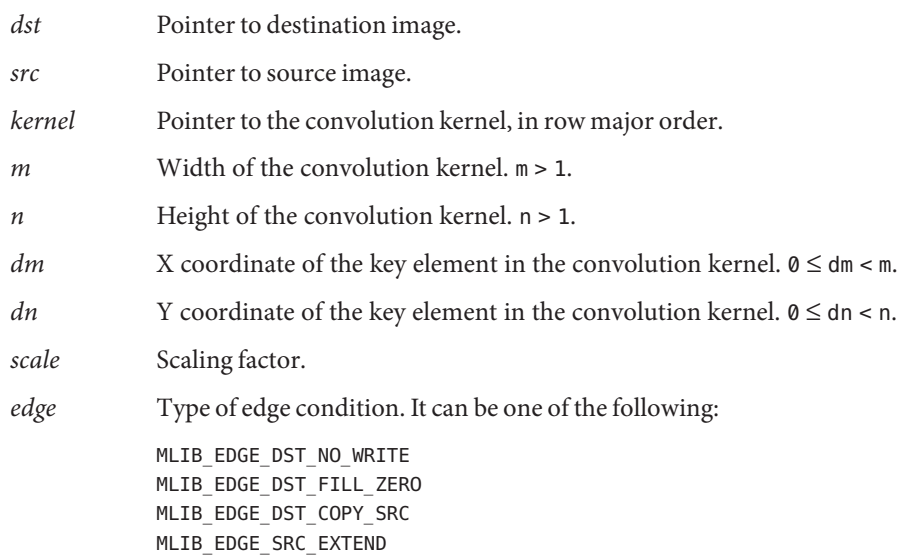

*colormap* Internal data structure for inverse color mapping. This data structure is generated by the mlib\_ImageColorTrue2IndexInit() function.

Return Values The function returns MLIB\_SUCCESS if successful. Otherwise it returns MLIB\_FAILURE.

Attributes See [attributes](http://www.oracle.com/pls/topic/lookup?ctx=E26502&id=REFMAN5attributes-5)(5) for descriptions of the following attributes:

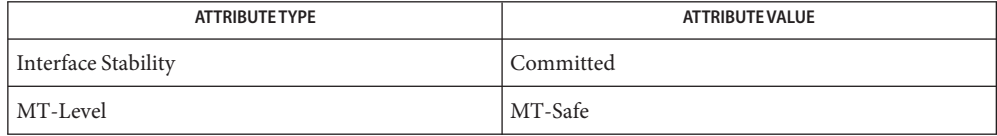

See Also [mlib\\_ImageConv2x2](#page-291-0)(3MLIB), [mlib\\_ImageConv2x2\\_Fp](#page-293-0)(3MLIB),

[mlib\\_ImageConv2x2Index](#page-295-0)(3MLIB), [mlib\\_ImageConv3x3](#page-297-0)(3MLIB),

mlib ImageConv3x3 Fp(3MLIB), mlib ImageConv3x3Index(3MLIB),

```
mlib ImageConv4x4(3MLIB), mlib ImageConv4x4 Fp(3MLIB),
```
mlib ImageConv4x4Index(3MLIB), mlib ImageConv5x5(3MLIB),

mlib ImageConv5x5 Fp(3MLIB), mlib ImageConv5x5Index(3MLIB),

mlib ImageConv7x7(3MLIB), mlib ImageConv7x7 Fp(3MLIB),

mlib ImageConv7x7Index(3MLIB), mlib ImageConvKernelConvert(3MLIB),

mlib ImageConvMxN(3MLIB), mlib ImageConvMxN Fp(3MLIB),

mlib ImageConvolveMxN(3MLIB), mlib ImageConvolveMxN Fp(3MLIB),

mlib ImageSConv3x3(3MLIB), mlib ImageSConv3x3 Fp(3MLIB),

mlib ImageSConv5x5(3MLIB), mlib ImageSConv5x5 Fp(3MLIB),

mlib ImageSConv7x7(3MLIB), mlib ImageSConv7x7 Fp(3MLIB),

mlib ImageSConvKernelConvert(3MLIB), [attributes](http://www.oracle.com/pls/topic/lookup?ctx=E26502&id=REFMAN5attributes-5)(5)

- <span id="page-329-0"></span>Name mlib\_ImageConvolveMxN - MxN convolution, with kernel analysis for taking advantage of special cases
- Synopsis cc [  $flag...$  ]  $file...$  -lmlib [ *library...* ] #include <mlib.h>
	- mlib\_status mlib\_ImageConvolveMxN(mlib\_image \**dst*, const mlib\_image \**src*, const mlib\_d64 \**kernel*, mlib\_s32 *m*, mlib\_s32 *n*, mlib\_s32 *dm*, mlib\_s32 *dn*, mlib\_s32 *cmask*, mlib\_edge *edge*);
- Description The mlib\_ImageConvolveMxN() function analyzes the convolution kernel, converts the floating-point kernel to an integer kernel, then performs a MxN convolution on the source image by calling either one of the functions like mlib\_ImageSConv3x3(), mlib ImageConv3x3(), and etc. in special cases or mlib ImageConvMxN() in other cases.

The input image and the output image must have the same image type and have the same number of channels. The unselected channels in the output image are not overwritten. For single-channel images, the channel mask is ignored.

It uses the following equation:

m-1-dm n-1-dn  $dst[x][y][i] = SUM$  SUM  $src[x+p][y+q][i]*k[p][q]$ p=-dm q=-dn

where  $m \ge 1$ ,  $n \ge 1$ ,  $0 \le dm < m$ ,  $0 \le dm < n$ .

Parameters The function takes the following arguments:

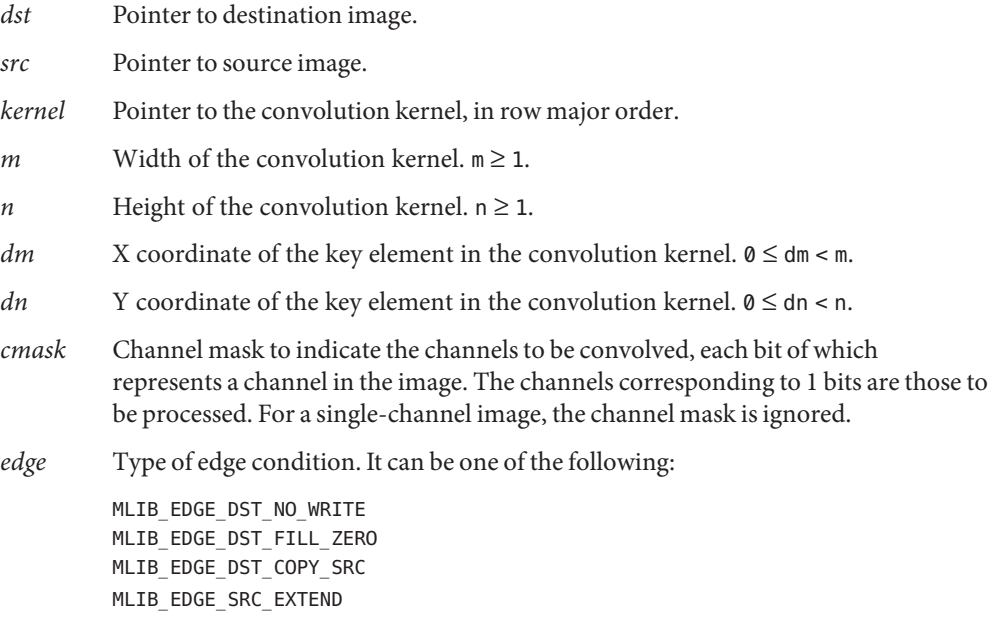

Return Values The function returns MLIB\_SUCCESS if successful. Otherwise it returns MLIB\_FAILURE.

Attributes See [attributes](http://www.oracle.com/pls/topic/lookup?ctx=E26502&id=REFMAN5attributes-5)(5) for descriptions of the following attributes:

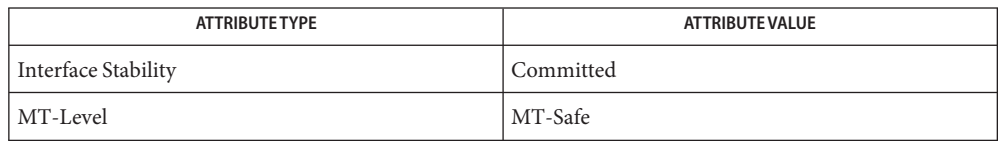

[mlib\\_ImageConv2x2](#page-291-0)(3MLIB), [mlib\\_ImageConv2x2\\_Fp](#page-293-0)(3MLIB), **See Also** [mlib\\_ImageConv2x2Index](#page-295-0)(3MLIB), [mlib\\_ImageConv3x3](#page-297-0)(3MLIB), mlib ImageConv3x3 Fp(3MLIB), mlib ImageConv3x3Index(3MLIB), mlib ImageConv4x4(3MLIB), mlib ImageConv4x4 Fp(3MLIB), mlib ImageConv4x4Index(3MLIB), mlib ImageConv5x5(3MLIB), mlib ImageConv5x5 Fp(3MLIB), mlib ImageConv5x5Index(3MLIB), [mlib\\_ImageConv7x7](#page-315-0)(3MLIB), [mlib\\_ImageConv7x7\\_Fp](#page-317-0)(3MLIB), mlib ImageConv7x7Index(3MLIB), mlib ImageConvKernelConvert(3MLIB), mlib ImageConvMxN(3MLIB), mlib ImageConvMxN Fp(3MLIB), [mlib\\_ImageConvMxNIndex](#page-327-0)(3MLIB), [mlib\\_ImageConvolveMxN\\_Fp](#page-331-0)(3MLIB), mlib ImageSConv3x3(3MLIB), mlib ImageSConv3x3 Fp(3MLIB), mlib ImageSConv5x5(3MLIB), mlib ImageSConv5x5 Fp(3MLIB), mlib ImageSConv7x7(3MLIB), mlib ImageSConv7x7 Fp(3MLIB), mlib ImageSConvKernelConvert(3MLIB), [attributes](http://www.oracle.com/pls/topic/lookup?ctx=E26502&id=REFMAN5attributes-5)(5)

- <span id="page-331-0"></span>Name mlib\_ImageConvolveMxN\_Fp - MxN convolution, with kernel analysis for taking advantage of special cases
- Synopsis cc [  $flag...$  ]  $file...$  -lmlib [ *library...* ] #include <mlib.h>
	- mlib\_status mlib\_ImageConvolveMxN\_Fp(mlib\_image \**dst*, const mlib\_image \**src*, const mlib\_d64 \**kernel*, mlib\_s32 *m*, mlib\_s32 *n*, mlib\_s32 *dm*, mlib\_s32 *dn*, mlib\_s32 *cmask*, mlib\_edge *edge*);
- Description The mlib\_ImageConvolveMxN\_Fp() function analyzes the convolution kernel, then performs a MxN convolution on the source image by calling either one of the functions like mlib ImageSConv3x3\_Fp(), mlib\_ImageConv3x3\_Fp(), and etc. in special cases or mlib ImageConvMxN Fp() in other cases.

The input image and the output image must have the same image type and have the same number of channels. The unselected channels in the output image are not overwritten. For single-channel images, the channel mask is ignored.

It uses the following equation:

m-1-dm n-1-dn  $dst[x][y][i] = SUM$  SUM  $src[x+p][y+q][i]*k[p][q]$ p=-dm q=-dn

where  $m \ge 1$ ,  $n \ge 1$ ,  $0 \le dm < m$ ,  $0 \le dm < n$ .

Parameters The function takes the following arguments:

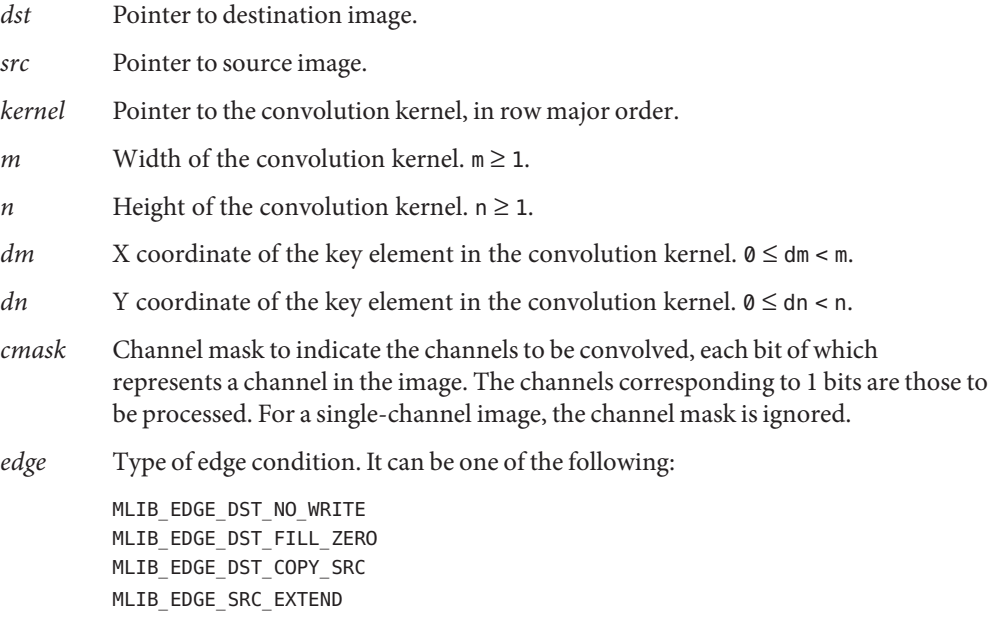

Return Values The function returns MLIB\_SUCCESS if successful. Otherwise it returns MLIB\_FAILURE.

Attributes See [attributes](http://www.oracle.com/pls/topic/lookup?ctx=E26502&id=REFMAN5attributes-5)(5) for descriptions of the following attributes:

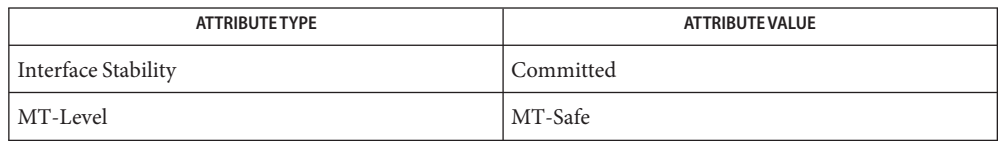

[mlib\\_ImageConv2x2](#page-291-0)(3MLIB), [mlib\\_ImageConv2x2\\_Fp](#page-293-0)(3MLIB), **See Also** [mlib\\_ImageConv2x2Index](#page-295-0)(3MLIB), [mlib\\_ImageConv3x3](#page-297-0)(3MLIB), [mlib\\_ImageConv3x3\\_Fp](#page-299-0)(3MLIB), [mlib\\_ImageConv3x3Index](#page-301-0)(3MLIB), mlib ImageConv4x4(3MLIB), mlib ImageConv4x4 Fp(3MLIB), mlib ImageConv4x4Index(3MLIB), mlib ImageConv5x5(3MLIB), mlib ImageConv5x5 Fp(3MLIB), mlib ImageConv5x5Index(3MLIB), [mlib\\_ImageConv7x7](#page-315-0)(3MLIB), [mlib\\_ImageConv7x7\\_Fp](#page-317-0)(3MLIB), mlib ImageConv7x7Index(3MLIB), mlib ImageConvKernelConvert(3MLIB), mlib ImageConvMxN(3MLIB), mlib ImageConvMxN Fp(3MLIB), mlib ImageConvMxNIndex(3MLIB), mlib ImageConvolveMxN(3MLIB), mlib ImageSConv3x3(3MLIB), mlib ImageSConv3x3 Fp(3MLIB), mlib ImageSConv5x5(3MLIB), mlib ImageSConv5x5 Fp(3MLIB), mlib ImageSConv7x7(3MLIB), mlib ImageSConv7x7 Fp(3MLIB), mlib ImageSConvKernelConvert(3MLIB), [attributes](http://www.oracle.com/pls/topic/lookup?ctx=E26502&id=REFMAN5attributes-5)(5)

<span id="page-333-0"></span>Name mlib\_ImageCopy - image copy Synopsis cc [  $flag...$  ]  $file...$  -lmlib [ *library...* ] #include <mlib.h> mlib\_status mlib\_ImageCopy(mlib\_image \**dst*, const mlib\_image \**src*); Description The mlib\_ImageCopy() function copies the source image to the destination image. The data type of the images can be MLIB\_BIT, MLIB\_BYTE, MLIB\_SHORT, MLIB\_USHORT, MLIB\_INT, MLIB\_FLOAT, or MLIB\_DOUBLE. It uses the following equation:  $dst[x][y][i] = src[x][y][i]$ Parameters The function takes the following arguments: *dst* Pointer to destination image. *src* Pointer to source image.

Return Values The function returns MLIB\_SUCCESS if successful. Otherwise it returns MLIB\_FAILURE.

Attributes See [attributes](http://www.oracle.com/pls/topic/lookup?ctx=E26502&id=REFMAN5attributes-5)(5) for descriptions of the following attributes:

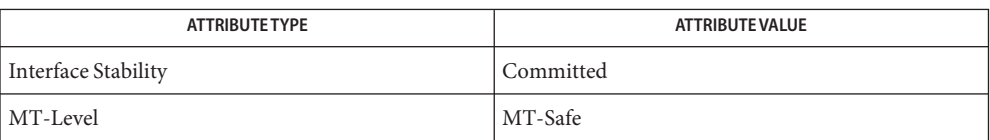

[mlib\\_ImageCopyArea](#page-334-0)(3MLIB), [mlib\\_ImageCopyMask](#page-335-0)(3MLIB), **See Also** mlib ImageCopyMask Fp(3MLIB), mlib ImageCopySubimage(3MLIB), [attributes](http://www.oracle.com/pls/topic/lookup?ctx=E26502&id=REFMAN5attributes-5)(5)

<span id="page-334-0"></span>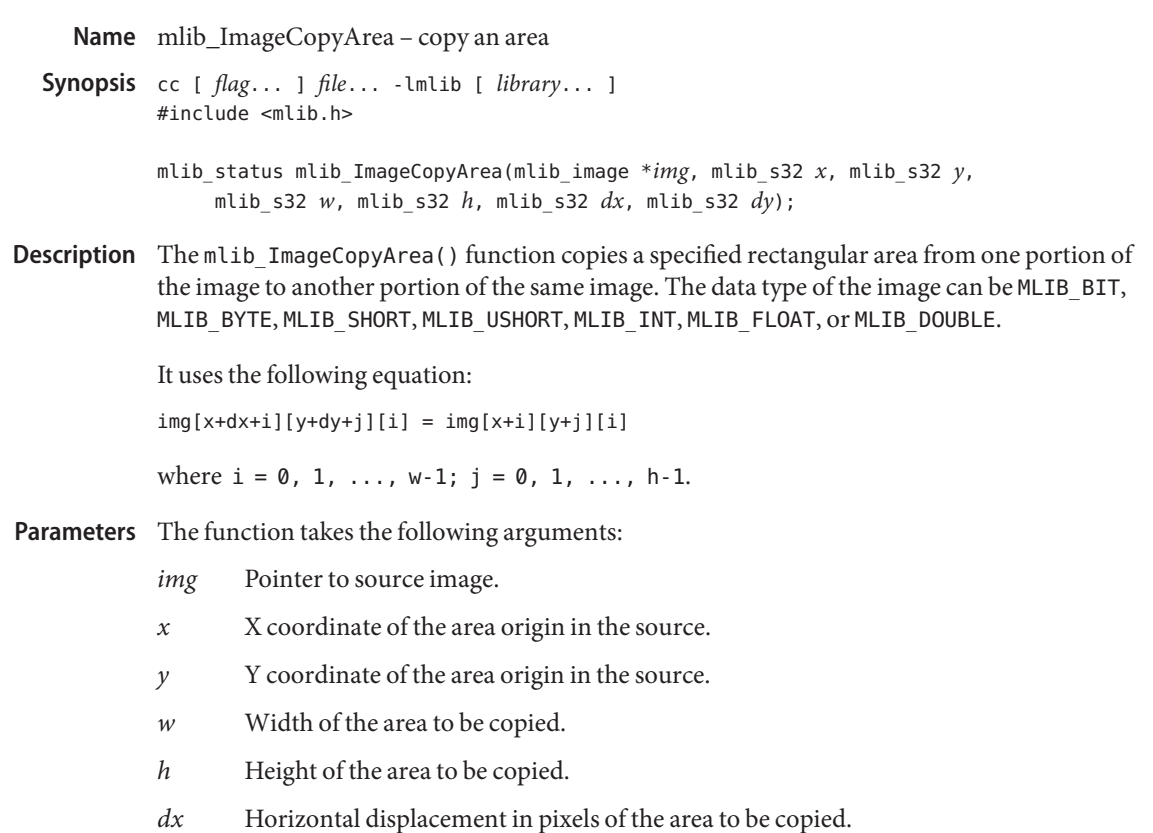

*dy* Vertical displacement in pixels of the area to be copied.

Return Values The function returns MLIB\_SUCCESS if successful. Otherwise it returns MLIB\_FAILURE.

Attributes See [attributes](http://www.oracle.com/pls/topic/lookup?ctx=E26502&id=REFMAN5attributes-5)(5) for descriptions of the following attributes:

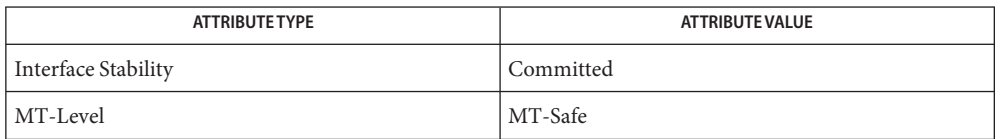

[mlib\\_ImageCopy](#page-333-0)(3MLIB), [mlib\\_ImageCopyMask](#page-335-0)(3MLIB), [mlib\\_ImageCopyMask\\_Fp](#page-336-0)(3MLIB), **See Also** mlib ImageCopySubimage(3MLIB), [attributes](http://www.oracle.com/pls/topic/lookup?ctx=E26502&id=REFMAN5attributes-5)(5)

<span id="page-335-0"></span>Name mlib\_ImageCopyMask - copy with mask

- Synopsis cc [  $flag...$  ]  $file...$  -lmlib [ *library...* ] #include <mlib.h> mlib\_status mlib\_ImageCopyMask(mlib\_image \**dst*, const mlib\_image \**src*,
- const mlib\_image \**mask*, const mlib\_s32 \**thresh*); Description The mlib\_ImageCopyMask() function copies one image to another image via a mask image by
- using it as a yes/no indicator. The data type of the images can be MLIB\_BYTE, MLIB\_SHORT, MLIB\_USHORT, or MLIB\_INT.

It uses the following equation:

 $dst[x][y][i] = src[x][y][i]$  if mask[x][y][i]  $\leq$  thresh[i]  $dst[x][y][i] = dst[x][y][i]$  if mask[x][y][i] > thresh[i]

- Parameters The function takes the following arguments:
	- *dst* Pointer to destination image.
	- *src* Pointer to source image.
	- *mask* Pointer to mask image.
	- *thresh* Threshold for the mask image. thresh[i] contains the threshold for channel i.

Return Values The function returns MLIB\_SUCCESS if successful. Otherwise it returns MLIB\_FAILURE.

Attributes See [attributes](http://www.oracle.com/pls/topic/lookup?ctx=E26502&id=REFMAN5attributes-5)(5) for descriptions of the following attributes:

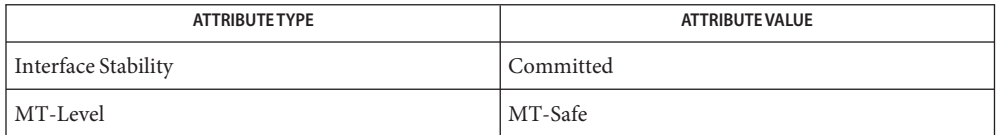

[mlib\\_ImageCopy](#page-333-0)(3MLIB), [mlib\\_ImageCopyArea](#page-334-0)(3MLIB), [mlib\\_ImageCopyMask\\_Fp](#page-336-0)(3MLIB), **See Also** mlib ImageCopySubimage(3MLIB), [attributes](http://www.oracle.com/pls/topic/lookup?ctx=E26502&id=REFMAN5attributes-5)(5)

<span id="page-336-0"></span>Name mlib\_ImageCopyMask\_Fp - copy with mask, floating-point Synopsis cc [  $flag...$  ]  $file...$  -lmlib [ *library...* ] #include <mlib.h> mlib\_status mlib\_ImageCopyMask\_Fp(mlib\_image \**dst*, const mlib\_image \**src*, const mlib\_image \**mask*, const mlib\_d64 \**thresh*); Description The mlib\_ImageCopyMask\_Fp() function copies one image to another image via a mask image by using it as a yes/no indicator. The data type of the images can be MLIB\_FLOAT or MLIB\_DOUBLE. It uses the following equation:  $dst[x][y][i] = src[x][y][i]$  if mask[x][y][i]  $\leq$  thresh[i]  $dst[x][y][i] = dst[x][y][i]$  if mask[x][y][i] > thresh[i] Parameters The function takes the following arguments: *dst* Pointer to destination image.

- *src* Pointer to source image.
- *mask* Pointer to mask image.
- *thresh* Threshold for the mask image. thresh[i] contains the threshold for channel i.

Return Values The function returns MLIB\_SUCCESS if successful. Otherwise it returns MLIB\_FAILURE.

Attributes See [attributes](http://www.oracle.com/pls/topic/lookup?ctx=E26502&id=REFMAN5attributes-5)(5) for descriptions of the following attributes:

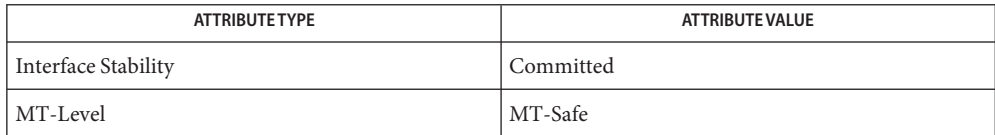

See Also [mlib\\_ImageCopy](#page-333-0)(3MLIB), [mlib\\_ImageCopyArea](#page-334-0)(3MLIB), [mlib\\_ImageCopyMask](#page-335-0)(3MLIB), mlib ImageCopySubimage(3MLIB), [attributes](http://www.oracle.com/pls/topic/lookup?ctx=E26502&id=REFMAN5attributes-5)(5)

<span id="page-337-0"></span>Name mlib\_ImageCopySubimage - copy subimage Synopsis cc [  $flag...$  ]  $file...$  -lmlib [ *library...* ] #include <mlib.h> mlib\_status mlib\_ImageCopySubimage(mlib\_image \**dst*, const mlib\_image \**src*, mlib\_s32 *xd*, mlib\_s32 *yd*, mlib\_s32 *xs*, mlib\_s32 *ys*, mlib\_s32 *w*, mlib\_s32 *h*); Description The mlib\_ImageCopySubimage() function copies a specified rectangular area from one image to a specified area of another image. The data type of the images can be MLIB\_BIT, MLIB\_BYTE, MLIB\_SHORT, MLIB\_USHORT, MLIB\_INT, MLIB\_FLOAT, or MLIB\_DOUBLE. It uses the following equation:  $dst[xd+i][yd+j][i] = src[xs+i][ys+j][i]$ where  $i = 0, 1, \ldots, w-1; j = 0, 1, \ldots, h-1.$ Parameters The function takes the following arguments: *dst* Pointer to destination image. *src* Pointer to source image. *xd* X coordinate of the area origin in the destination. *yd* Y coordinate of the area origin in the destination. *xs* X coordinate of the area origin in the source. *ys* Y coordinate of the area origin in the source.

- *w* Width of the area to be copied.
- *h* Height of the area to be copied.

Return Values The function returns MLIB\_SUCCESS if successful. Otherwise it returns MLIB\_FAILURE.

Attributes See [attributes](http://www.oracle.com/pls/topic/lookup?ctx=E26502&id=REFMAN5attributes-5)(5) for descriptions of the following attributes:

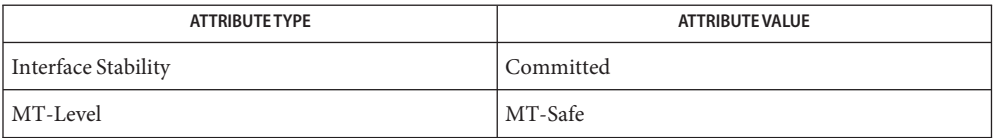

[mlib\\_ImageCopy](#page-333-0)(3MLIB), [mlib\\_ImageCopyArea](#page-334-0)(3MLIB), [mlib\\_ImageCopyMask](#page-335-0)(3MLIB), **See Also** mlib ImageCopyMask Fp(3MLIB), [attributes](http://www.oracle.com/pls/topic/lookup?ctx=E26502&id=REFMAN5attributes-5)(5)

<span id="page-338-0"></span>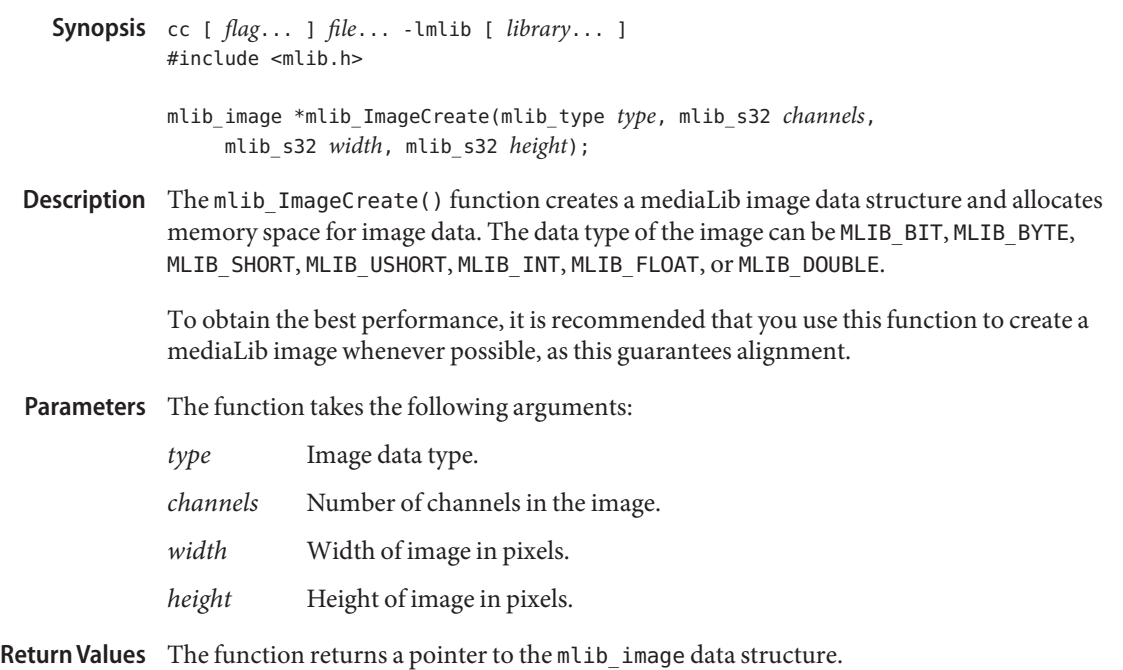

Attributes See [attributes](http://www.oracle.com/pls/topic/lookup?ctx=E26502&id=REFMAN5attributes-5)(5) for descriptions of the following attributes:

Name mlib\_ImageCreate - image creation

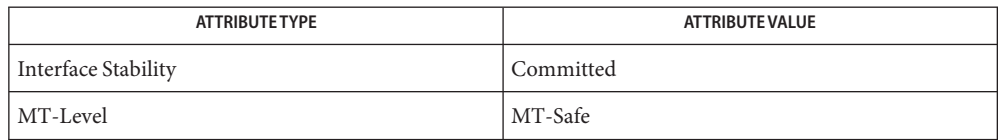

[mlib\\_ImageCreateStruct](#page-339-0)(3MLIB), [mlib\\_ImageCreateSubimage](#page-340-0)(3MLIB), **See Also** [mlib\\_ImageDelete](#page-346-0)(3MLIB), [mlib\\_ImageSetPaddings](#page-635-0)(3MLIB), [attributes](http://www.oracle.com/pls/topic/lookup?ctx=E26502&id=REFMAN5attributes-5)(5) <span id="page-339-0"></span>Name mlib\_ImageCreateStruct - image structure creation

Synopsis cc [  $flag...$  ]  $file...$  -lmlib [ *library...* ] #include <mlib.h>

> mlib\_image \*mlib\_ImageCreateStruct(mlib\_type *type*, mlib\_s32 *channels*, mlib\_s32 *width*, mlib\_s32 *height*, mlib\_s32 *stride*, const void \**datbuf*);

- Description The mlib\_ImageCreateStruct() function creates a mediaLib image data structure with parameters supplied by the user.
- Parameters The function takes the following arguments:
	- *type* Image data type. It can be MLIB\_BIT, MLIB\_BYTE, MLIB\_SHORT, MLIB\_USHORT, MLIB\_INT, MLIB\_FLOAT, or MLIB\_DOUBLE.
	- *channels* Number of channels in the image.
	- *width* Width of image in pixels.
	- *height* Height of image in pixels.
	- *stride* Stride of each row of the data space in bytes.
	- *datbuf* Pointer to the image data buffer.
- Return Values The function returns a pointer to the mlib\_image data structure.

Attributes See [attributes](http://www.oracle.com/pls/topic/lookup?ctx=E26502&id=REFMAN5attributes-5)(5) for descriptions of the following attributes:

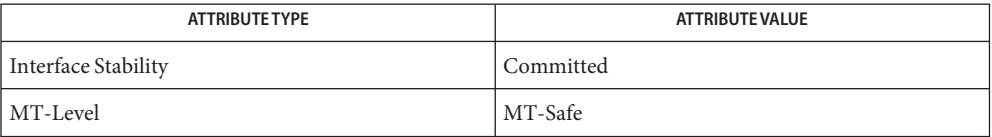

- [mlib\\_ImageCreate](#page-338-0)(3MLIB), [mlib\\_ImageCreateSubimage](#page-340-0)(3MLIB), **See Also**
	- [mlib\\_ImageSetStruct](#page-637-0)(3MLIB), [mlib\\_ImageResetStruct](#page-592-0)(3MLIB),
		- mlib ImageDelete(3MLIB), mlib ImageSetFormat(3MLIB),
		- mlib ImageSetPaddings(3MLIB), [attributes](http://www.oracle.com/pls/topic/lookup?ctx=E26502&id=REFMAN5attributes-5)(5)

Name mlib\_ImageCreateSubimage - subimage creation

- <span id="page-340-0"></span>Synopsis cc [  $flag...$  ]  $file...$  -lmlib [ *library...* ] #include <mlib.h>
	- mlib\_image \*mlib\_ImageCreateSubimage(mlib\_image \**img*, mlib\_s32 *x*, mlib\_s32 *y*, mlib\_s32 *w*, mlib\_s32 *h*);
- Description The mlib\_ImageCreateSubimage() function creates a mediaLib image data structure for a subimage based on a source image. Note that the memory space of the source image data is used for the subimage data. The data type of the image can be MLIB\_BIT, MLIB\_BYTE, MLIB\_SHORT, MLIB\_USHORT, MLIB\_INT, MLIB\_FLOAT, or MLIB\_DOUBLE.

Parameters The function takes the following arguments:

- *img* Pointer to source image.
- *x* X coordinate of subimage origin in the source.
- *y* Y coordinate of subimage origin in the source.
- *w* Width of the subimage in pixels.
- *h* Height of the subimage in pixels.

Return Values The function returns a pointer to the mlib\_image data structure.

Attributes See [attributes](http://www.oracle.com/pls/topic/lookup?ctx=E26502&id=REFMAN5attributes-5)(5) for descriptions of the following attributes:

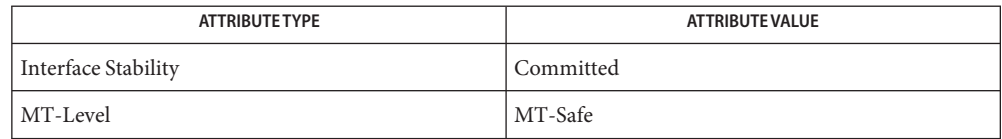

[mlib\\_ImageCreate](#page-338-0)(3MLIB), [mlib\\_ImageCreateStruct](#page-339-0)(3MLIB), **See Also** mlib ImageDelete(3MLIB), mlib ImageSetPaddings(3MLIB), [attributes](http://www.oracle.com/pls/topic/lookup?ctx=E26502&id=REFMAN5attributes-5)(5) <span id="page-341-0"></span>Name mlib\_ImageCrossCorrel - cross correlation

Synopsis cc [  $flag...$  ]  $file...$  -lmlib [ *library...* ] #include <mlib.h>

```
mlib_status mlib_ImageCrossCorrel(mlib_d64 *correl, const mlib_image *img1,
     const mlib_image *img2);
```
Description The mlib\_ImageCrossCorrel() function computes the cross-correlation between a pair of images.

It uses the following equation:

1 w-1 h-1  $correl[i] =$  ----- \* SUM SUM (img1[x][y][i] \* img2[x][y][i])  $w^*h$   $x=0$   $v=0$ 

where w and h are the width and height of the images, respectively.

- Parameters The function takes the following arguments:
	- *correl* Pointer to cross correlation array on a channel basis. The array must be the size of channels in the images. correl[i] contains the cross-correlation of channel i.
	- *img1* Pointer to first image.
	- *img2* Pointer to second image.

Return Values The function returns MLIB\_SUCCESS if successful. Otherwise it returns MLIB\_FAILURE.

Attributes See [attributes](http://www.oracle.com/pls/topic/lookup?ctx=E26502&id=REFMAN5attributes-5)(5) for descriptions of the following attributes:

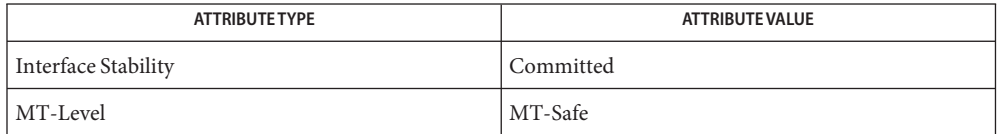

[mlib\\_ImageAutoCorrel](#page-163-0)(3MLIB), [mlib\\_ImageAutoCorrel\\_Fp](#page-164-0)(3MLIB), **See Also** mlib ImageCrossCorrel Fp(3MLIB), mlib ImageNormCrossCorrel(3MLIB), mlib ImageNormCrossCorrel Fp(3MLIB), [attributes](http://www.oracle.com/pls/topic/lookup?ctx=E26502&id=REFMAN5attributes-5)(5)

Name mlib\_ImageCrossCorrel\_Fp - cross correlation

- <span id="page-342-0"></span>Synopsis cc [  $flag...$  ]  $file...$  -lmlib [ *library...* ] #include <mlib.h>
	- mlib\_status mlib\_ImageCrossCorrel\_Fp(mlib\_d64 \**correl*, const mlib\_image \**img1*, const mlib\_image \**img2*);
- Description The mlib\_ImageCrossCorrel\_Fp() function computes the cross-correlation between a pair of floating-point images.

It uses the following equation:

1 w-1 h-1  $correl[i] =$  ----- \* SUM SUM ( $img1[x][y][i]$  \*  $img2[x][y][i])$ w\*h x=0 y=0

where w and h are the width and height of the images, respectively.

- Parameters The function takes the following arguments:
	- *correl* Pointer to cross correlation array on a channel basis. The array must be the size of channels in the images. correl[i] contains the cross-correlation of channel i.
	- *imgl* Pointer to first image.
	- *img2* Pointer to second image.

Return Values The function returns MLIB\_SUCCESS if successful. Otherwise it returns MLIB\_FAILURE.

Attributes See [attributes](http://www.oracle.com/pls/topic/lookup?ctx=E26502&id=REFMAN5attributes-5)(5) for descriptions of the following attributes:

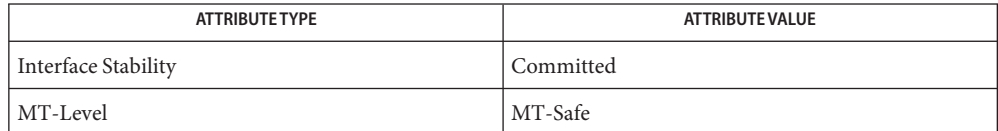

[mlib\\_ImageAutoCorrel](#page-163-0)(3MLIB), [mlib\\_ImageAutoCorrel\\_Fp](#page-164-0)(3MLIB), **See Also** mlib ImageCrossCorrel(3MLIB), mlib ImageNormCrossCorrel(3MLIB), mlib ImageNormCrossCorrel  $Fp(3MLIB)$ , [attributes](http://www.oracle.com/pls/topic/lookup?ctx=E26502&id=REFMAN5attributes-5)(5)

Name mlib\_ImageDataTypeConvert - data type conversion

Synopsis cc [  $flag...$  ]  $file...$  -lmlib [ *library...* ] #include <mlib.h>

mlib\_status mlib\_ImageDataTypeConvert(mlib\_image \**dst*, const mlib\_image \**src*);

Description The mlib\_ImageDataTypeConvert() function converts between data types MLIB\_BIT, MLIB\_BYTE, MLIB\_SHORT, MLIB\_USHORT, MLIB\_INT, MLIB\_FLOAT, and MLIB\_DOUBLE.

> The input and output data images must have the same width, height, and number of channels. Conversion to a smaller pixel format clamps the source value to the dynamic range of the destination pixel.

See the following table for available variations of the data type conversion function.

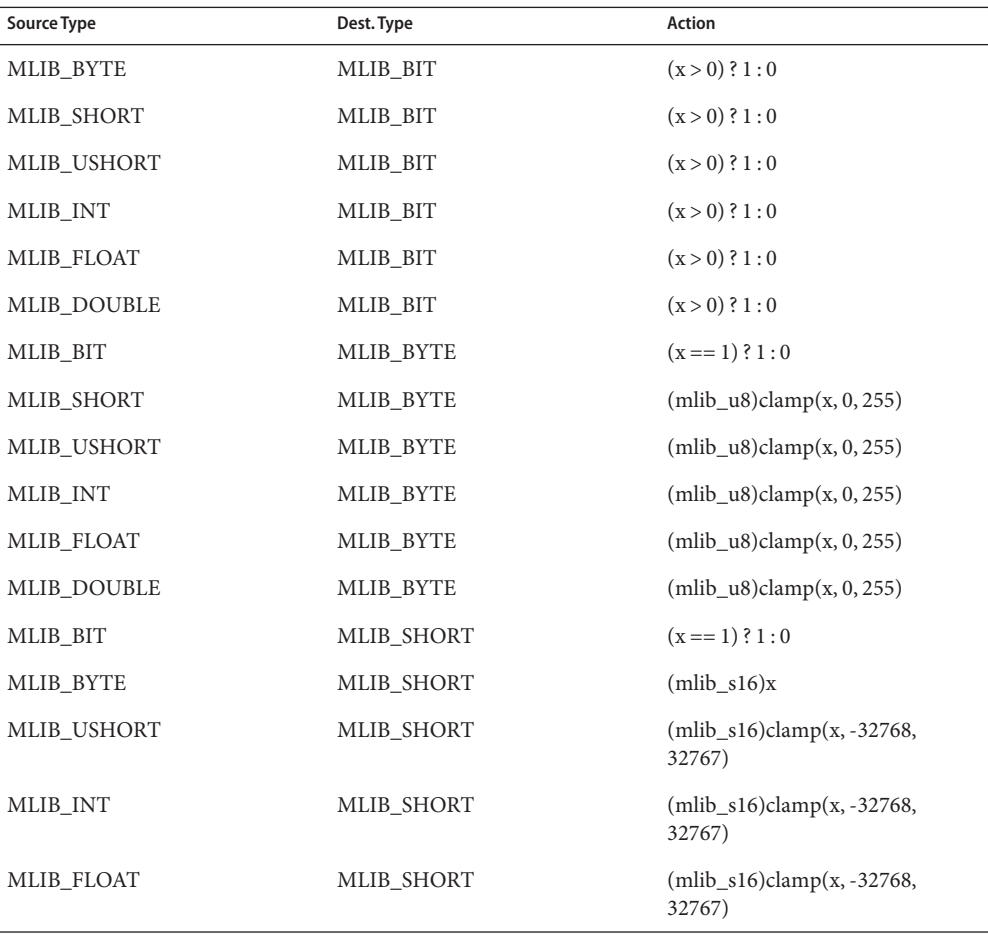

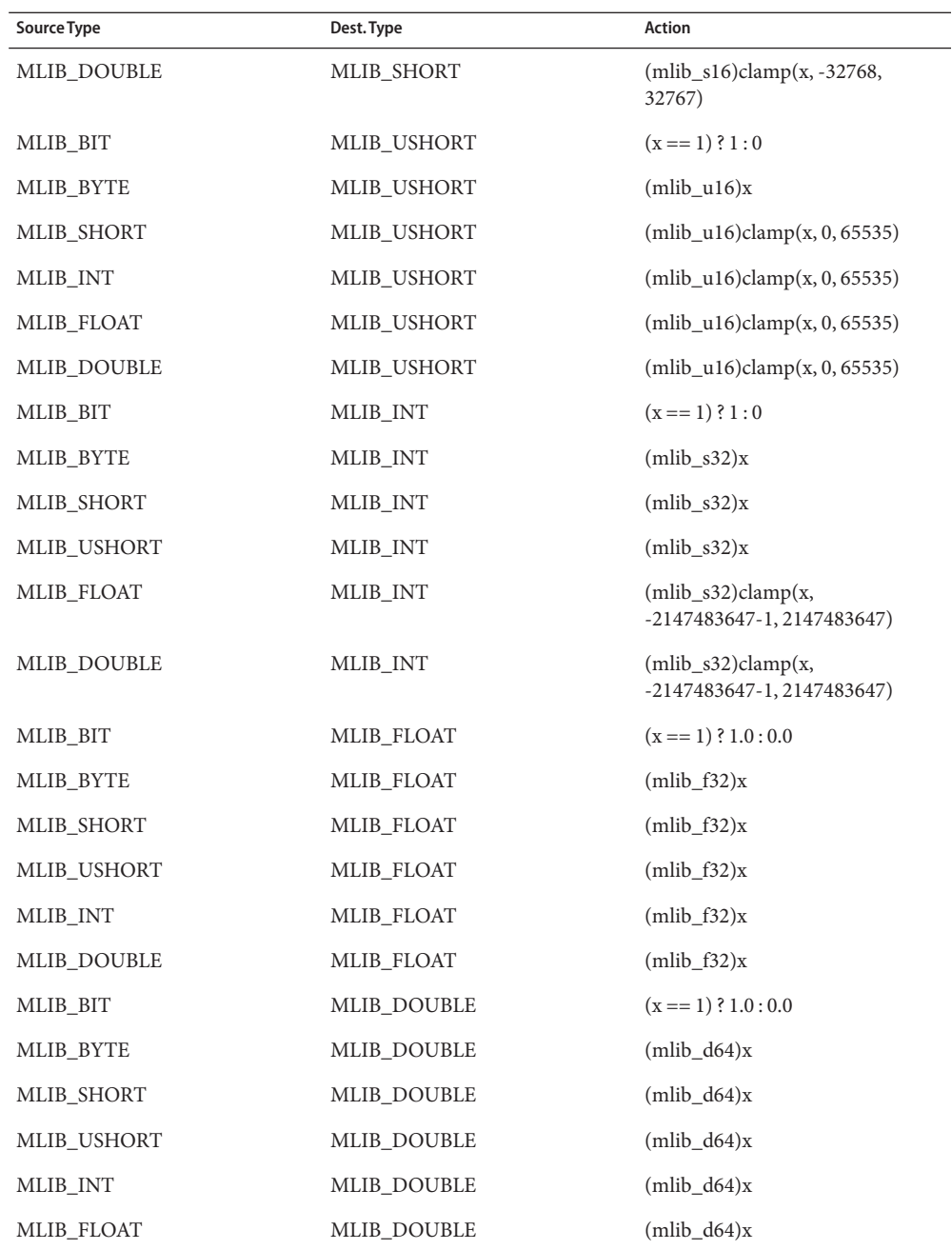

The actions are defined in C-style pseudo-code. All type casts follow the rules of standard C. clamp() can be defined as a macro: #define clamp(x, low, high) (((x) < (low)) ?  $(low)$  :  $(((x) > (high))$  ?  $(high)$  :  $(x)))$ 

- Parameters The function takes the following arguments:
	- *dst* Pointer to destination image.
	- *src* Pointer to source image.
- Return Values The function returns MLIB\_SUCCESS if successful. Otherwise it returns MLIB\_FAILURE.

Attributes See [attributes](http://www.oracle.com/pls/topic/lookup?ctx=E26502&id=REFMAN5attributes-5)(5) for descriptions of the following attributes:

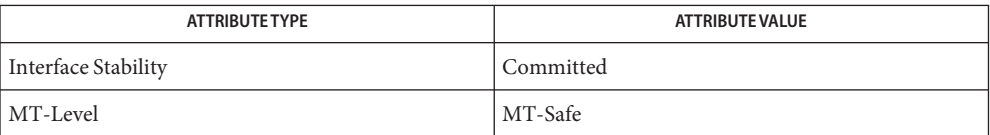

See Also [mlib\\_ImageReformat](#page-585-0)(3MLIB), [attributes](http://www.oracle.com/pls/topic/lookup?ctx=E26502&id=REFMAN5attributes-5)(5)

mlib\_ImageDelete – image delete **Name**

<span id="page-346-0"></span>Synopsis cc [  $flag...$  ]  $file...$  -lmlib [ *library...* ] #include <mlib.h>

void mlib\_ImageDelete(mlib\_image \**img*);

- Description The mlib\_ImageDelete() function deletes the mediaLib image data structure and frees the memory space of the image data only if it is allocated through mlib ImageCreate(). The data type of the image can be MLIB\_BIT, MLIB\_BYTE, MLIB\_SHORT, MLIB\_USHORT, MLIB\_INT, MLIB\_FLOAT, or MLIB\_DOUBLE.
- Parameters The function takes the following arguments:
	- *img* Pointer to mediaLib image structure.

**Return Values** None.

Attributes See [attributes](http://www.oracle.com/pls/topic/lookup?ctx=E26502&id=REFMAN5attributes-5)(5) for descriptions of the following attributes:

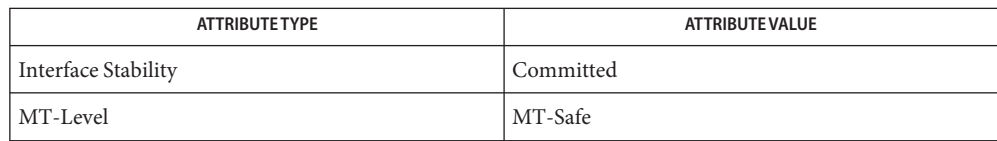

[mlib\\_ImageCreate](#page-338-0)(3MLIB), [mlib\\_ImageCreateStruct](#page-339-0)(3MLIB), **See Also** [mlib\\_ImageCreateSubimage](#page-340-0)(3MLIB), [attributes](http://www.oracle.com/pls/topic/lookup?ctx=E26502&id=REFMAN5attributes-5)(5)

<span id="page-347-0"></span>Name mlib\_ImageDilate4 - four neighbor dilate

Synopsis cc [  $flag...$  ]  $file...$  -lmlib [ *library...* ] #include <mlib.h>

mlib\_status mlib\_ImageDilate4(mlib\_image \**dst*, const mlib\_image \**src*);

Description The mlib\_ImageDilate4() function performs a dilation operation on an image by using each pixel's four orthogonal neighbors. The source and destination images must be single-channel images. The data type can be MLIB\_BIT, MLIB\_BYTE, MLIB\_SHORT, MLIB\_USHORT, or MLIB\_INT.

For 4-neighbor binary images, it uses the following equation:

 $dst[x][y][0] = OR{ src[x][y][0],}$ src[x-1][y][0], src[x+1][y][0], src[x][y-1][0], src[x][y+1][0] }

For 4-neighbor grayscale images, it uses the following equation:

 $dst[x][y][0] = MAX{ src[x][y][0],$ src[x-1][y][0], src[x+1][y][0], src[x][y-1][0], src[x][y+1][0] }

where  $x = 1, \ldots, w-2; y = 1, \ldots, h-2$ .

Parameters The function takes the following arguments:

- *dst* Pointer to destination image
- *src* Pointer to source image.

Return Values The function returns MLIB\_SUCCESS if successful. Otherwise it returns MLIB\_FAILURE.

Attributes See [attributes](http://www.oracle.com/pls/topic/lookup?ctx=E26502&id=REFMAN5attributes-5)(5) for descriptions of the following attributes:

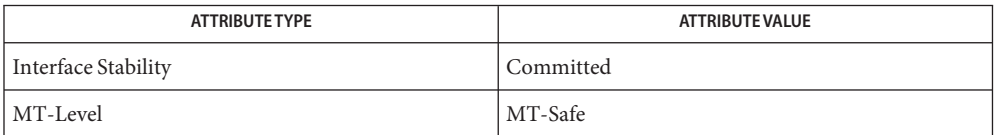

[mlib\\_ImageDilate4\\_Fp](#page-348-0)(3MLIB), [mlib\\_ImageDilate8](#page-349-0)(3MLIB), **See Also** mlib ImageDilate8  $Fp(3MLIB)$ , [attributes](http://www.oracle.com/pls/topic/lookup?ctx=E26502&id=REFMAN5attributes-5)(5)

Name mlib\_ImageDilate4\_Fp - four neighbor dilate

<span id="page-348-0"></span>Synopsis cc [  $flag...$  ]  $file...$  -lmlib [ *library...* ] #include <mlib.h>

mlib\_status mlib\_ImageDilate4\_Fp(mlib\_image \**dst*, const mlib\_image \**src*);

Description The mlib\_ImageDilate4\_Fp() function performs a floating-point dilation operation on an image by using each pixel's four orthogonal neighbors. The source and destination images must be single-channel images. The data type can be MLIB\_FLOAT or MLIB\_DOUBLE.

For 4-neighbor grayscale images, it uses the following equation:

 $dst[x][y][0] = MAX{ src[x][y][0],$ src[x-1][y][0], src[x+1][y][0],  $src[x][y-1][0], src[x][y+1][0]$ 

where  $x = 1, \ldots, w-2; y = 1, \ldots, h-2$ .

Parameters The function takes the following arguments:

- *dst* Pointer to destination image.
- *src* Pointer to source image.

Return Values The function returns MLIB\_SUCCESS if successful. Otherwise it returns MLIB\_FAILURE.

Attributes See [attributes](http://www.oracle.com/pls/topic/lookup?ctx=E26502&id=REFMAN5attributes-5)(5) for descriptions of the following attributes:

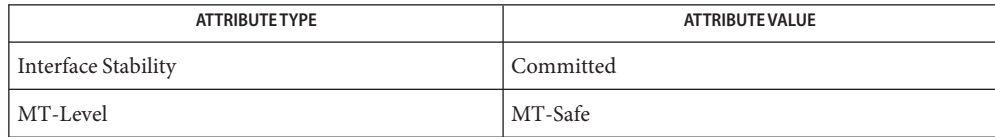

[mlib\\_ImageDilate4](#page-347-0)(3MLIB), [mlib\\_ImageDilate8](#page-349-0)(3MLIB), **See Also** mlib ImageDilate8 Fp(3MLIB), [attributes](http://www.oracle.com/pls/topic/lookup?ctx=E26502&id=REFMAN5attributes-5)(5)

<span id="page-349-0"></span>Name mlib\_ImageDilate8 - eight neighbor dilate Synopsis cc [  $flag...$  ]  $file...$  -lmlib [ *library...* ] #include <mlib.h> mlib\_status mlib\_ImageDilate8(mlib\_image \**dst*, const mlib\_image \**src*); Description The mlib\_ImageDilate8() function performs a dilation operation on an image by using all eight of each pixel's neighbors. The source and destination images must be single-channel images. The data type can be MLIB\_BIT, MLIB\_BYTE, MLIB\_SHORT, MLIB\_USHORT, or MLIB\_INT. For 8-neighbor binary images, it uses the following equation:  $dst[x][y][0] = OR{ src[p][q][0],}$  $x-1 \le p \le x+1$ ;  $y-1 \le q \le y+1$  } For 8-neighbor grayscale images, it uses the following equation:  $dst[x][y][0] = MAX{ src[p][q][0],}$  $x-1 \le p \le x+1$ ;  $y-1 \le q \le y+1$ where  $x = 1, \ldots, w-2; y = 1, \ldots, h-2$ . Parameters The function takes the following arguments: *dst* Pointer to destination image. *src* Pointer to source image. Return Values The function returns MLIB\_SUCCESS if successful. Otherwise it returns MLIB\_FAILURE.

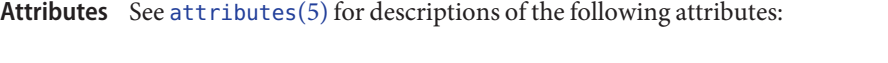

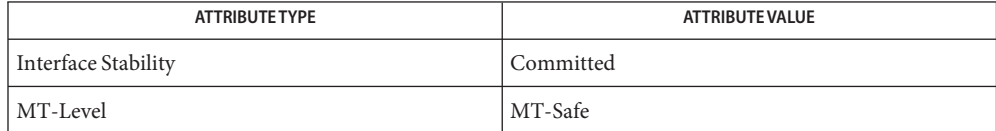

See Also [mlib\\_ImageDilate4](#page-347-0)(3MLIB), [mlib\\_ImageDilate4\\_Fp](#page-348-0)(3MLIB), mlib ImageDilate8  $Fp(3MLIB)$ , [attributes](http://www.oracle.com/pls/topic/lookup?ctx=E26502&id=REFMAN5attributes-5)(5)

Name mlib\_ImageDilate8\_Fp - eight neighbor dilate

<span id="page-350-0"></span>Synopsis cc [  $flag...$  ]  $file...$  -lmlib [ *library...* ] #include <mlib.h>

mlib\_status mlib\_ImageDilate8\_Fp(mlib\_image \**dst*, const mlib\_image \**src*);

Description The mlib\_ImageDilate8\_Fp() function performs a floating-point dilation operation on an image by using all eight of each pixel's neighbors. The source and destination images must be single-channel images. The data type can be MLIB\_FLOAT or MLIB\_DOUBLE.

For 8-neighbor grayscale images, it uses the following equation:

 $dst[x][y][0] = MAX{ src[p][q][0],}$  $x-1 \le p \le x+1$ ;  $y-1 \le q \le y+1$  }

where  $x = 1, \ldots, w-2; y = 1, \ldots, h-2$ .

Parameters The function takes the following arguments:

- *dst* Pointer to destination image.
- *src* Pointer to source image.

Return Values The function returns MLIB\_SUCCESS if successful. Otherwise it returns MLIB\_FAILURE.

Attributes See [attributes](http://www.oracle.com/pls/topic/lookup?ctx=E26502&id=REFMAN5attributes-5)(5) for descriptions of the following attributes:

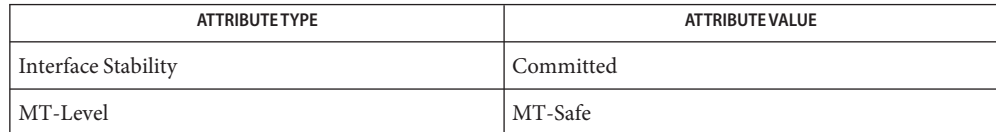

See Also [mlib\\_ImageDilate4](#page-347-0)(3MLIB), [mlib\\_ImageDilate4\\_Fp](#page-348-0)(3MLIB), mlib ImageDilate8(3MLIB), [attributes](http://www.oracle.com/pls/topic/lookup?ctx=E26502&id=REFMAN5attributes-5)(5)

<span id="page-351-0"></span>Name mlib\_ImageDiv1\_Fp\_Inp - division, in place

Synopsis cc [  $flag...$  ]  $file...$  -lmlib [ *library...* ] #include <mlib.h>

> mlib\_status mlib\_ImageDiv1\_Fp\_Inp(mlib\_image \**src1dst*, const mlib\_image \**src2*);

Description The mlib\_ImageDiv1\_Fp\_Inp() function divides the second floating-point source image into the first floating-point source image on a pixel-by-pixel basis, in place.

It uses the following equation:

 $src1dst[x][y][i] = src1dst[x][y][i] / src2[x][y][i]$ 

where the operation follows the IEEE-754 standard.

Parameters The function takes the following arguments:

*src1dst* Pointer to first source and destination image.

- *src2* Pointer to second source image.
- Return Values The function returns MLIB\_SUCCESS if successful. Otherwise it returns MLIB\_FAILURE.
	- Attributes See [attributes](http://www.oracle.com/pls/topic/lookup?ctx=E26502&id=REFMAN5attributes-5)(5) for descriptions of the following attributes:

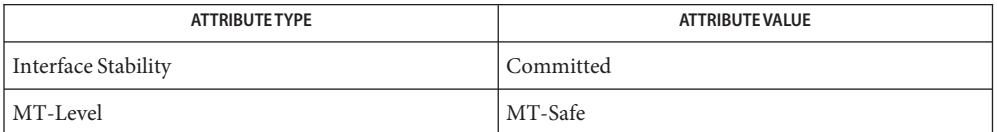

See Also [mlib\\_ImageDiv\\_Fp](#page-361-0)(3MLIB), [mlib\\_ImageDiv2\\_Fp\\_Inp](#page-352-0)(3MLIB), [attributes](http://www.oracle.com/pls/topic/lookup?ctx=E26502&id=REFMAN5attributes-5)(5)

Name mlib\_ImageDiv2\_Fp\_Inp - division, in place

<span id="page-352-0"></span>Synopsis cc [  $flag...$  ]  $file...$  -lmlib [ *library...* ] #include <mlib.h>

> mlib\_status mlib\_ImageDiv2\_Fp\_Inp(mlib\_image \**src2dst*, const mlib\_image \**src1*);

Description The mlib\_ImageDiv2\_Fp\_Inp() function divides the second floating-point source image into the first floating-point source image on a pixel-by-pixel basis, in place.

It uses the following equation:

 $src2dst[x][y][i] = src1[x][y][i] / src2dst[x][y][i]$ 

where the operation follows the IEEE-754 standard.

Parameters The function takes the following arguments:

*src2dst* Pointer to second source and destination image.

*src1* Pointer to first source image.

Return Values The function returns MLIB\_SUCCESS if successful. Otherwise it returns MLIB\_FAILURE.

Attributes See [attributes](http://www.oracle.com/pls/topic/lookup?ctx=E26502&id=REFMAN5attributes-5)(5) for descriptions of the following attributes:

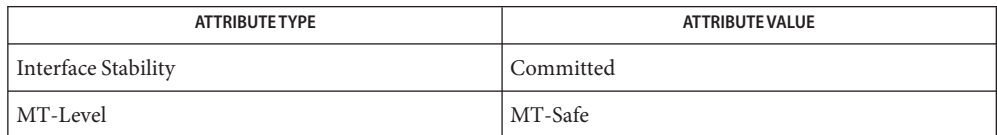

See Also [mlib\\_ImageDiv\\_Fp](#page-361-0)(3MLIB), [mlib\\_ImageDiv1\\_Fp\\_Inp](#page-351-0)(3MLIB), [attributes](http://www.oracle.com/pls/topic/lookup?ctx=E26502&id=REFMAN5attributes-5)(5)

<span id="page-353-0"></span>Name mlib\_ImageDivAlpha - alpha channel division

Synopsis cc [  $flag...$  ]  $file...$  -lmlib [ *library...* ] #include <mlib.h>

```
mlib_status mlib_ImageDivAlpha(mlib_image *dst, const mlib_image *src,
     mlib_s32 cmask);
```
Description The mlib\_ImageDivAlpha() function divides color channels by the alpha channel on a pixel-by-pixel basis.

For the MLIB BYTE image, it uses the following equation:

```
dst[x][y][c] = src[x][y][c] / (src[x][y][a] * 2**(-8))
```
For the MLIB SHORT image, it uses the following equation:

dst[x][y][c] = src[x][y][c] / (src[x][y][a] \*  $2^{**}(-15)$ )

For the MLIB USHORT image, it uses the following equation:

dst[x][y][c] = src[x][y][c] / (src[x][y][a] \*  $2^{**}(-16)$ )

For the MLIB INT image, it uses the following equation:

dst[x][y][c] = src[x][y][c] / (src[x][y][a] \*  $2^{**}(-31)$ )

where c and a are the indices for the color channels and the alpha channel, respectively, so c  $!=$  a.

```
In the case of src[x][y][a] = 0,
```

```
dst[x][y][c] = 0 if src[x][y][c] = 0dst[x][y][c] = DATA_TYPE_MAX_if src[x][y][c] > 0
dst[x][y][c] = DATA TYPE MIN if src[x][y][c] < 0
```
where DATA\_TYPE is MLIB\_U8, MLIB\_S16, MLIB\_U16, or MLIB\_S32 for an image of type MLIB\_BYTE, MLIB\_SHORT, MLIB\_USHORT, or MLIB\_INT, respectively.

- Parameters The function takes the following arguments:
	- *dst* Pointer to destination image.
	- *src* Pointer to source image.
	- *cmask* Channel mask to indicate the alpha channel. Each bit of the mask represents a channel in the image. The channel corresponding to the 1 bit of cmask is the alpha channel.

Return Values The function returns MLIB\_SUCCESS if successful. Otherwise it returns MLIB\_FAILURE.

Attributes See [attributes](http://www.oracle.com/pls/topic/lookup?ctx=E26502&id=REFMAN5attributes-5)(5) for descriptions of the following attributes:

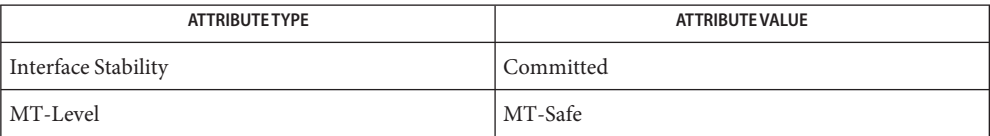

[mlib\\_ImageDivAlpha\\_Inp](#page-357-0)(3MLIB), [mlib\\_ImageDivAlpha\\_Fp](#page-355-0)(3MLIB), **See Also** [mlib\\_ImageDivAlpha\\_Fp\\_Inp](#page-356-0)(3MLIB), [attributes](http://www.oracle.com/pls/topic/lookup?ctx=E26502&id=REFMAN5attributes-5)(5)

<span id="page-355-0"></span>Name mlib\_ImageDivAlpha\_Fp - alpha channel division

- Synopsis cc [  $flag...$  ]  $file...$  -lmlib [ *library...* ] #include <mlib.h>
	- mlib\_status mlib\_ImageDivAlpha\_Fp(mlib\_image \**dst*, const mlib\_image \**src*, mlib\_s32 *cmask*);
- Description The mlib\_ImageDivAlpha\_Fp() function divides floating-point color channels by the alpha channel on a pixel-by-pixel basis.

It uses the following equation:

dst[x][y][c] = src[x][y][c] / src[x][y][a]

where c and a are the indices for the color channels and the alpha channel, respectively, so c  $!= a$ .

The operation follows the IEEE-754 standard.

- Parameters The function takes the following arguments:
	- *dst* Pointer to destination image.
	- *src* Pointer to source image.
	- *cmask* Channel mask to indicate the alpha channel. Each bit of the mask represents a channel in the image. The channel corresponding to the 1 bit of cmask is the alpha channel.
- Return Values The function returns MLIB\_SUCCESS if successful. Otherwise it returns MLIB\_FAILURE.

Attributes See [attributes](http://www.oracle.com/pls/topic/lookup?ctx=E26502&id=REFMAN5attributes-5)(5) for descriptions of the following attributes:

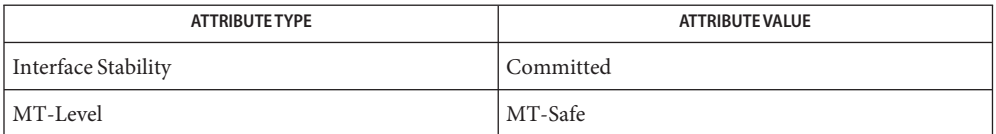

[mlib\\_ImageDivAlpha](#page-353-0)(3MLIB), [mlib\\_ImageDivAlpha\\_Fp\\_Inp](#page-356-0)(3MLIB), **See Also** mlib ImageDivAlpha Inp( $3MLIB$ ), [attributes](http://www.oracle.com/pls/topic/lookup?ctx=E26502&id=REFMAN5attributes-5)(5)

Name mlib\_ImageDivAlpha\_Fp\_Inp - alpha channel division, in place

<span id="page-356-0"></span>Synopsis cc [  $flag...$  ]  $file...$  -lmlib [ *library...* ] #include <mlib.h>

mlib\_status mlib\_ImageDivAlpha\_Fp\_Inp(mlib\_image \**srcdst*, mlib\_s32 *cmask*);

Description The mlib\_ImageDivAlpha\_Fp\_Inp() function divides floating-point color channels by the alpha channel on a pixel-by-pixel basis, in place.

It uses the following equation:

 $srcdst[x][y][c] = srcdst[x][y][c] / srcdst[x][y][a]$ 

where c and a are the indices for the color channels and the alpha channel, respectively, so c  $!=$   $a$ .

The operation follows the IEEE-754 standard.

- Parameters The function takes the following arguments:
	- *srcdst* Pointer to source and destination image.
	- *cmask* Channel mask to indicate the alpha channel. Each bit of the mask represents a channel in the image. The channel corresponding to the 1 bit of cmask is the alpha channel.

Return Values The function returns MLIB\_SUCCESS if successful. Otherwise it returns MLIB\_FAILURE.

Attributes See [attributes](http://www.oracle.com/pls/topic/lookup?ctx=E26502&id=REFMAN5attributes-5)(5) for descriptions of the following attributes:

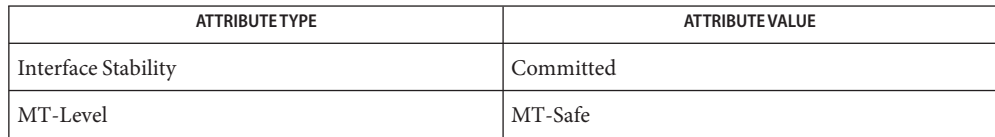

 $\textsf{See Also }$  [mlib\\_ImageDivAlpha](#page-353-0)(3 $\text{MLIB}$ ),[mlib\\_ImageDivAlpha\\_Fp](#page-355-0)(3 $\text{MLIB}$ ), mlib ImageDivAlpha Inp(3MLIB), [attributes](http://www.oracle.com/pls/topic/lookup?ctx=E26502&id=REFMAN5attributes-5)(5)

<span id="page-357-0"></span>Name mlib\_ImageDivAlpha\_Inp - alpha channel division, in place

Synopsis cc [  $flag...$  ]  $file...$  -lmlib [ *library...* ] #include <mlib.h>

mlib\_status mlib\_ImageDivAlpha\_Inp(mlib\_image \**srcdst*, mlib\_s32 *cmask*);

Description The mlib\_ImageDivAlpha\_Inp() function divides color channels by the alpha channel on a pixel-by-pixel basis, in place.

For the MLIB BYTE image, it uses the following equation:

```
srcdst[x][y][c] = srcdst[x][y][c] / (srcdst[x][y][a] * 2**(-8))
```
For the MLIB SHORT image, it uses the following equation:

 $srcdst[x][y][c] = srcdst[x][y][c] / (srcdst[x][y][a] * 2**(-15))$ 

For the MLIB USHORT image, it uses the following equation:

```
srcdst[x][y][c] = srcdst[x][y][c] / (srcdst[x][y][a] * 2**(-16))
```
For the MLIB INT image, it uses the following equation:

```
srcdst[x][y][c] = srcdst[x][y][c] / (srcdst[x][y][a] * 2**(-31))
```
where c and a are the indices for the color channels and the alpha channel, respectively, so c  $!=$  a.

```
In the case of srcdst[x][y][a] = 0,
```

```
srcdst[x][y][c] = 0 if srcdst[x][y][c] = 0srcdst[x][y][c] = DATA_TYPE_MAX if srcdst[x][y][c] > 0srcdst[x][y][c] = DATA_TYPE_MIN if srcdst[x][y][c] < 0
```
where DATA\_TYPE is MLIB\_U8, MLIB\_S16, MLIB\_U16, or MLIB\_S32 for an image of type MLIB\_BYTE, MLIB\_SHORT, MLIB\_USHORT, or MLIB\_INT, respectively.

Parameters The function takes the following arguments:

- *srcdst* Pointer to source and destination image.
- *cmask* Channel mask to indicate the alpha channel. Each bit of the mask represents a channel in the image. The channel corresponding to the 1 bit of cmask is the alpha channel.

Return Values The function returns MLIB\_SUCCESS if successful. Otherwise it returns MLIB\_FAILURE.

Attributes See [attributes](http://www.oracle.com/pls/topic/lookup?ctx=E26502&id=REFMAN5attributes-5)(5) for descriptions of the following attributes:

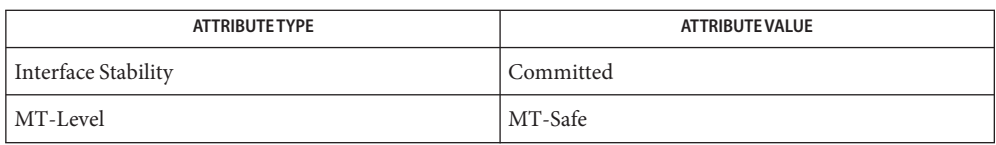

 $\textsf{See Also }$  [mlib\\_ImageDivAlpha](#page-353-0)(3 $\text{MLIB}$ ),[mlib\\_ImageDivAlpha\\_Fp](#page-355-0)(3 $\text{MLIB}$ ), [mlib\\_ImageDivAlpha\\_Fp\\_Inp](#page-356-0)(3MLIB), [attributes](http://www.oracle.com/pls/topic/lookup?ctx=E26502&id=REFMAN5attributes-5)(5)

Name mlib\_ImageDivConstShift - division by a constant, with shifting

Synopsis cc [  $flag...$  ]  $file...$  -lmlib [ *library...* ] #include <mlib.h>

```
mlib_status mlib_ImageDivConstShift(mlib_image *dst, const mlib_image *src,
     const mlib_s32 *c, mlib_s32 shift);
```
Description The mlib\_ImageDivConstShift() function divides each pixel in an image by a constant value on a pixel-by-pixel basis. It scales the result by a left shift and writes the result to the destination image on a pixel-by-pixel basis.

It uses the following equation:

 $dst[x][y][i] = src[x][y][i] / c[i] * 2^{**}shift$ 

In the case of  $c[i] = 0$ ,

 $dst[x][y][i] = 0$  if  $src[x][y][i] = 0$  $dst[x][y][i] = DATA$  TYPE\_MAX if  $src[x][y][i] > 0$  $dst[x][y][i] = DATA_TYPE_MIN$  if  $src[x][y][i] < 0$ 

where DATA\_TYPE is MLIB\_U8, MLIB\_S16, MLIB\_U16, or MLIB\_S32 for an image of type MLIB\_BYTE, MLIB\_SHORT, MLIB\_USHORT, or MLIB\_INT, respectively.

Parameters The function takes the following arguments:

- *dst* Pointer to destination image.
- *src* Pointer to source image.
- *c* Constant by which each pixel is divided. c[i] contains the constant for channel i.
- *shift* Left shifting factor.  $0 \le$  shift  $\le$  31.
- Return Values The function returns MLIB\_SUCCESS if successful. Otherwise it returns MLIB\_FAILURE.

Attributes See [attributes](http://www.oracle.com/pls/topic/lookup?ctx=E26502&id=REFMAN5attributes-5)(5) for descriptions of the following attributes:

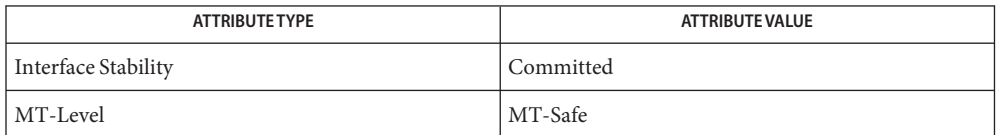

See Also [mlib\\_ImageDivConstShift\\_Inp](#page-360-0)(3MLIB), [attributes](http://www.oracle.com/pls/topic/lookup?ctx=E26502&id=REFMAN5attributes-5)(5)
Name mlib\_ImageDivConstShift\_Inp - division by a constant, with shifting

Synopsis cc [  $flag...$  ]  $file...$  -lmlib [ *library...* ] #include <mlib.h>

> mlib\_status mlib\_ImageDivConstShift\_Inp(mlib\_image \**srcdst*, const mlib\_s32 \**c*, mlib\_s32 *shift*);

Description The mlib\_ImageDivConstShift\_Inp() function divides each pixel in an image by a constant value on a pixel-by-pixel basis, in place. It scales the result by a left shift and writes the result to the image on a pixel-by-pixel basis.

It uses the following equation:

 $srcdst[x][y][i] = srcdst[x][y][i] / c[i] * 2^{**}shift$ 

In the case of  $c[i] = 0$ ,

 $srcdst[x][y][i] = 0$  if  $srcdst[x][y][i] = 0$  $srcdst[x][y][i] = DATA$  TYPE MAX if  $srcdst[x][y][i] > 0$  $srcdst[x][y][i] = DATA_TYPE_MIN$  if  $srcdst[x][y][i] < 0$ 

where DATA\_TYPE is MLIB\_U8, MLIB\_S16, MLIB\_U16, or MLIB\_S32 for an image of type MLIB\_BYTE, MLIB\_SHORT, MLIB\_USHORT, or MLIB\_INT, respectively.

Parameters The function takes the following arguments:

*srcdst* Pointer to source and destination image.

- *c* Constant by which each pixel is divided. c[i] contains the constant for channel i.
- *shift* Left shifting factor.  $0 \le$  shift  $\le$  31.

Return Values The function returns MLIB\_SUCCESS if successful. Otherwise it returns MLIB\_FAILURE.

Attributes See [attributes](http://www.oracle.com/pls/topic/lookup?ctx=E26502&id=REFMAN5attributes-5)(5) for descriptions of the following attributes:

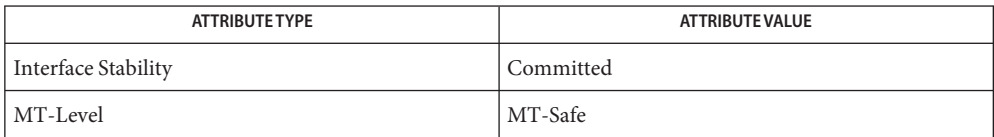

See Also [mlib\\_ImageDivConstShift](#page-359-0)(3MLIB), [attributes](http://www.oracle.com/pls/topic/lookup?ctx=E26502&id=REFMAN5attributes-5)(5)

Name mlib\_ImageDiv\_Fp-division Synopsis cc [  $flag...$  ]  $file...$  -lmlib [ *library...* ] #include <mlib.h> mlib\_status mlib\_ImageDiv\_Fp(mlib\_image \**dst*, const mlib\_image \**src1*, const mlib\_image \**src2*); **Description** The mlib\_ImageDiv\_Fp() function divides the second floating-point source image into the first floating-point source image on a pixel-by-pixel basis.

It uses the following equation:

 $dst[x][y][i] = src1[x][y][i] / src2[x][y][i]$ 

where the operation follows the IEEE-754 standard.

- Parameters The function takes the following arguments:
	- *dst* Pointer to destination image.
	- *src1* Pointer to first source image.
	- *src2* Pointer to second source image.
- Return Values The function returns MLIB\_SUCCESS if successful. Otherwise it returns MLIB\_FAILURE.

Attributes See [attributes](http://www.oracle.com/pls/topic/lookup?ctx=E26502&id=REFMAN5attributes-5)(5) for descriptions of the following attributes:

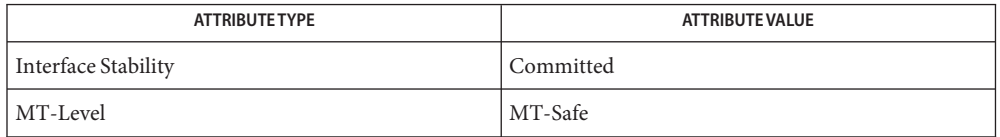

See Also [mlib\\_ImageDiv1\\_Fp\\_Inp](#page-351-0)(3MLIB), [mlib\\_ImageDiv2\\_Fp\\_Inp](#page-352-0)(3MLIB), [attributes](http://www.oracle.com/pls/topic/lookup?ctx=E26502&id=REFMAN5attributes-5)(5)

Name mlib\_ImageDivShift1\_Inp - division with shifting, in place

<span id="page-362-0"></span>Synopsis cc [  $flag...$  ]  $file...$  -lmlib [ *library...* ] #include <mlib.h>

> mlib\_status mlib\_ImageDivShift1\_Inp(mlib\_image \**src1dst*, const mlib\_image \**src2*, mlib\_s32 *shift*);

Description The mlib\_ImageDivShift1\_Inp() function divides the second source image into the first source image on a pixel-by-pixel basis. It scales the result by a left shift and writes the result to the destination image on a pixel-by-pixel basis.

It uses the following equation:

 $srcldst[x][y][i] = scldst[x][y][i] / src2[x][y][i] * 2**shift$ 

In the case of  $src2[x][y][i] = 0$ ,

 $src1dst[x][y][i] = 0$  if  $src1dst[x][y][i] = 0$  $srcldst[x][y][i] = DATA_TYPE$  MAX if  $srcldst[x][y][i] > 0$  $srcldst[x][y][i] = DATA_TYPE_MIN$  if  $srcldst[x][y][i] < 0$ 

where DATA\_TYPE is MLIB\_U8, MLIB\_S16, MLIB\_U16, or MLIB\_S32 for an image of type MLIB\_BYTE, MLIB\_SHORT, MLIB\_USHORT, or MLIB\_INT, respectively.

Parameters The function takes the following arguments:

*src1dst* Pointer to first source and destination image.

- *src2* Pointer to second source image.
- *shift* Left shifting factor.  $0 \le$  shift  $\le$  31.

Return Values The function returns MLIB\_SUCCESS if successful. Otherwise it returns MLIB\_FAILURE.

Attributes See [attributes](http://www.oracle.com/pls/topic/lookup?ctx=E26502&id=REFMAN5attributes-5)(5) for descriptions of the following attributes:

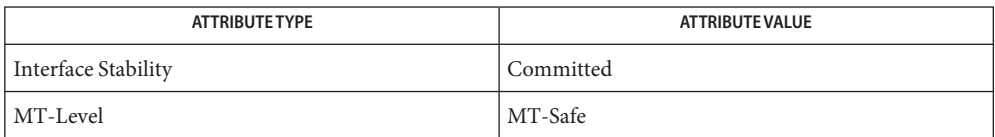

[mlib\\_ImageDivShift](#page-366-0)(3MLIB), [mlib\\_ImageDivShift2\\_Inp](#page-365-0)(3MLIB), [attributes](http://www.oracle.com/pls/topic/lookup?ctx=E26502&id=REFMAN5attributes-5)(5) **See Also**

**REFERENCE**

## Multimedia Library Functions - Part 3

<span id="page-365-0"></span>Name mlib\_ImageDivShift2\_Inp - division with shifting, in place

Synopsis cc [  $flag...$  ]  $file...$  -lmlib [ *library...* ] #include <mlib.h>

```
mlib_status mlib_ImageDivShift2_Inp(mlib_image *src2dst,
     const mlib_image *src1, mlib_s32 shift);
```
Description The mlib\_ImageDivShift2\_Inp() function divides the second source image into the first source image on a pixel-by-pixel basis. It scales the result by a left shift and writes the result to the destination image on a pixel-by-pixel basis.

It uses the following equation:

 $src2dst[x][y][i] = src1[x][y][i] / src2dst[x][y][i] * 2**shift$ 

In the case of  $src2dst[x][y][i] = 0$ ,

 $src2dst[x][y][i] = 0$  if  $src1[x][y][i] = 0$  $src2dst[x][y][i] = DATA_$  TYPE\_MAX if  $src1[x][y][i] > 0$  $src2dst[x][y][i] = DATA_TYPE_MIN \text{ if } src1[x][y][i] < 0$ 

where DATA\_TYPE is MLIB\_U8, MLIB\_S16, MLIB\_U16, or MLIB\_S32 for an image of type MLIB\_BYTE, MLIB\_SHORT, MLIB\_USHORT, or MLIB\_INT, respectively.

Parameters The function takes the following arguments:

- *src2dst* Pointer to second source and destination image.
- *src1* Pointer to first source image.
- *shift* Left shifting factor.  $0 \le$  shift  $\le$  31.
- Return Values The function returns MLIB\_SUCCESS if successful. Otherwise it returns MLIB\_FAILURE.

Attributes See [attributes](http://www.oracle.com/pls/topic/lookup?ctx=E26502&id=REFMAN5attributes-5)(5) for descriptions of the following attributes:

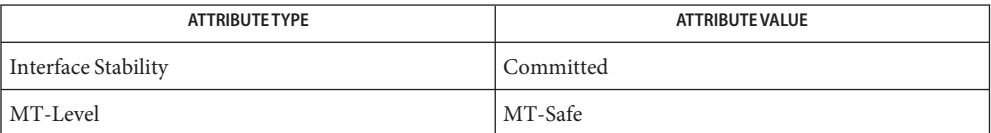

[mlib\\_ImageDivShift](#page-366-0)(3MLIB), [mlib\\_ImageDivShift1\\_Inp](#page-362-0)(3MLIB), [attributes](http://www.oracle.com/pls/topic/lookup?ctx=E26502&id=REFMAN5attributes-5)(5) **See Also**

Name mlib\_ImageDivShift - division with shifting

<span id="page-366-0"></span>Synopsis cc [  $flag...$  ]  $file...$  -lmlib [ *library...* ] #include <mlib.h>

> mlib\_status mlib\_ImageDivShift(mlib\_image \**dst*, const mlib\_image \**src1*, const mlib\_image \**src2*, mlib\_s32 *shift*);

Description The mlib\_ImageDivShift() function divides the second source image into the first source image on a pixel-by-pixel basis. It scales the result by a left shift and writes the result to the destination image on a pixel-by-pixel basis.

It uses the following equation:

dst[x][y][i] = src1[x][y][i] / src2[x][y][i] \* 2\*\*shift

In the case of  $src2[x][y][i] = 0$ ,

 $dst[x][y][i] = 0$  if  $src1[x][y][i] = 0$  $dst[x][y][i] = DATA_$  TYPE\_MAX if  $src1[x][y][i] > 0$  $dst[x][y][i] = DATA_TYPE_MIN \text{ if } src1[x][y][i] < 0$ 

where DATA\_TYPE is MLIB\_U8, MLIB\_S16, MLIB\_U16, or MLIB\_S32 for an image of type MLIB\_BYTE, MLIB\_SHORT, MLIB\_USHORT, or MLIB\_INT, respectively.

Parameters The function takes the following arguments:

- *dst* Pointer to destination image.
- *src1* Pointer to first source image.
- *src2* Pointer to second source image.
- *shift* Left shifting factor.  $0 \le$  shift  $\le$  31.

Return Values The function returns MLIB\_SUCCESS if successful. Otherwise it returns MLIB\_FAILURE.

Attributes See [attributes](http://www.oracle.com/pls/topic/lookup?ctx=E26502&id=REFMAN5attributes-5)(5) for descriptions of the following attributes:

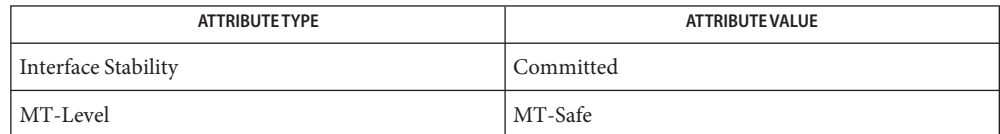

See Also [mlib\\_ImageDivShift1\\_Inp](#page-362-0)(3MLIB), [mlib\\_ImageDivShift2\\_Inp](#page-365-0)(3MLIB), [attributes](http://www.oracle.com/pls/topic/lookup?ctx=E26502&id=REFMAN5attributes-5)(5)

<span id="page-367-0"></span>Name mlib\_ImageErode4 - four neighbor erode

Synopsis cc [  $flag...$  ]  $file...$  -lmlib [ *library...* ] #include <mlib.h>

mlib\_status mlib\_ImageErode4(mlib\_image \**dst*, const mlib\_image \**src*);

Description The mlib\_ImageErode4() function performs an erode operation on an image by using each pixel's four orthogonal neighbors. The source and destination images must be single-channel images. The data type can be MLIB\_BIT, MLIB\_SHORT, MLIB\_USHORT, or MLIB\_INT.

For 4-neighbor binary images, it uses the following equation:

 $dst[x][y][0] = AND{ src[x][y][0],}$ src[x-1][y][0], src[x+1][y][0], src[x][y-1][0], src[x][y+1][0] }

For 4-neighbor grayscale images, it uses the following equation:

 $dst[x][y][0] = MIN{ src[x][y][0],}$ src[x-1][y][0], src[x+1][y][0], src[x][y-1][0], src[x][y+1][0] }

where  $x = 1, \ldots, w-2; y = 1, \ldots, h-2$ .

Parameters The function takes the following arguments:

- *dst* Pointer to destination image.
- *src* Pointer to source image.

Return Values The function returns MLIB\_SUCCESS if successful. Otherwise it returns MLIB\_FAILURE.

Attributes See [attributes](http://www.oracle.com/pls/topic/lookup?ctx=E26502&id=REFMAN5attributes-5)(5) for descriptions of the following attributes:

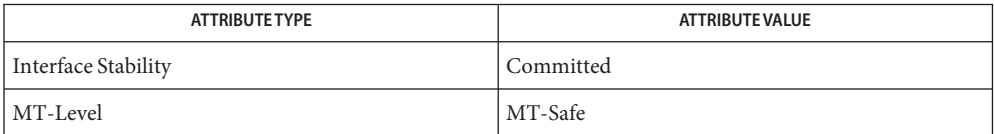

[mlib\\_ImageErode4\\_Fp](#page-368-0)(3MLIB), [mlib\\_ImageErode8](#page-369-0)(3MLIB), **See Also** mlib ImageErode8  $Fp(3MLIB)$ , [attributes](http://www.oracle.com/pls/topic/lookup?ctx=E26502&id=REFMAN5attributes-5)(5)

Name mlib\_ImageErode4\_Fp - four neighbor erode

<span id="page-368-0"></span>Synopsis cc [  $flag...$  ]  $file...$  -lmlib [ *library...* ] #include <mlib.h>

mlib\_status mlib\_ImageErode4\_Fp(mlib\_image \**dst*, const mlib\_image \**src*);

Description The mlib\_ImageErode4\_Fp() function performs an erode operation on an image by using each pixel's four orthogonal neighbors. The source and destination images must be single-channel images. The data type of the images can be MLIB\_FLOAT or MLIB\_DOUBLE.

For 4-neighbor grayscale images, it uses the following equation:

 $dst[x][y][0] = MIN{ src[x][y][0]},$ src[x-1][y][0], src[x+1][y][0],  $src[x][y-1][0], src[x][y+1][0]$ 

where  $x = 1, \ldots, w-2; y = 1, \ldots, h-2$ .

Parameters The function takes the following arguments:

- *dst* Pointer to destination image.
- *src* Pointer to source image.

Return Values The function returns MLIB\_SUCCESS if successful. Otherwise it returns MLIB\_FAILURE.

Attributes See [attributes](http://www.oracle.com/pls/topic/lookup?ctx=E26502&id=REFMAN5attributes-5)(5) for descriptions of the following attributes:

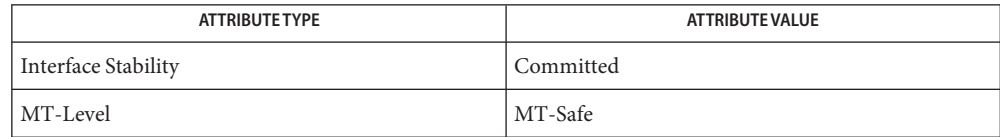

[mlib\\_ImageErode4](#page-367-0)(3MLIB), [mlib\\_ImageErode8](#page-369-0)(3MLIB), [mlib\\_ImageErode8\\_Fp](#page-370-0)(3MLIB), **See Also** [attributes](http://www.oracle.com/pls/topic/lookup?ctx=E26502&id=REFMAN5attributes-5)(5)

<span id="page-369-0"></span>Name mlib\_ImageErode8 - eight neighbor erode Synopsis cc [  $flag...$  ]  $file...$  -lmlib [ *library...* ] #include <mlib.h> mlib\_status mlib\_ImageErode8(mlib\_image \**dst*, const mlib\_image \**src*); Description The mlib\_ImageErode8() function performs an erode operation on an image by using all eight of each pixel's neighbors. The source and destination images must be single-channel images. The data type can be MLIB\_BIT, MLIB\_BYTE, MLIB\_SHORT, MLIB\_USHORT, or MLIB\_INT. For 8-neighbor binary images, it uses the following equation:  $dst[x][y][0] = AND{ src[p][q][0],}$  $x-1 \le p \le x+1$ ;  $y-1 \le q \le y+1$  } For 8-neighbor grayscale images, it uses the following equation:  $dst[x][y][0] = MIN{ src[p][q][0],}$  $x-1 \le p \le x+1$ ;  $y-1 \le q \le y+1$ where  $x = 1, \ldots, w-2; y = 1, \ldots, h-2$ . Parameters The function takes the following arguments: *dst* Pointer to destination image. *src* Pointer to source image.

Return Values The function returns MLIB\_SUCCESS if successful. Otherwise it returns MLIB\_FAILURE.

Attributes See [attributes](http://www.oracle.com/pls/topic/lookup?ctx=E26502&id=REFMAN5attributes-5)(5) for descriptions of the following attributes:

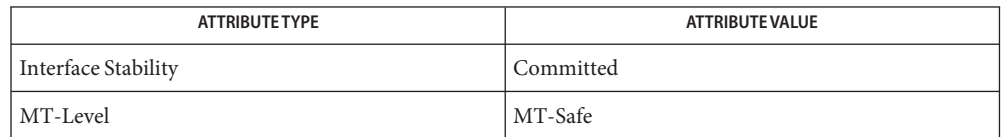

See Also [mlib\\_ImageErode4](#page-367-0)(3MLIB), [mlib\\_ImageErode4\\_Fp](#page-368-0)(3MLIB), mlib  $ImageFrode8$   $Fp(3MLIB)$ , [attributes](http://www.oracle.com/pls/topic/lookup?ctx=E26502&id=REFMAN5attributes-5)(5)

Name mlib\_ImageErode8\_Fp - eight neighbor erode

<span id="page-370-0"></span>Synopsis cc [  $flag...$  ]  $file...$  -lmlib [ *library...* ] #include <mlib.h>

mlib\_status mlib\_ImageErode8\_Fp(mlib\_image \**dst*, const mlib\_image \**src*);

Description The mlib\_ImageErode8\_Fp() function performs an erode operation on an image by using all eight of each pixel's neighbors. The source and destination images must be single-channel images. The data type of the images can be MLIB\_FLOAT or MLIB\_DOUBLE.

For 8-neighbor grayscale images, it uses the following equation:

 $dst[x][y][0] = MIN{ src[p][q][0]},$  $x-1 \le p \le x+1$ ;  $y-1 \le q \le y+1$  }

where  $x = 1, \ldots, w-2$ ;  $y = 1, \ldots, h-2$ .

Parameters The function takes the following arguments:

- *dst* Pointer to destination image.
- *src* Pointer to source image.

Return Values The function returns MLIB\_SUCCESS if successful. Otherwise it returns MLIB\_FAILURE.

Attributes See [attributes](http://www.oracle.com/pls/topic/lookup?ctx=E26502&id=REFMAN5attributes-5)(5) for descriptions of the following attributes:

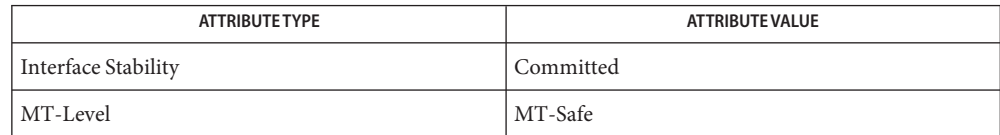

[mlib\\_ImageErode4](#page-367-0)(3MLIB), [mlib\\_ImageErode4\\_Fp](#page-368-0)(3MLIB), [mlib\\_ImageErode8](#page-369-0)(3MLIB), **See Also** [attributes](http://www.oracle.com/pls/topic/lookup?ctx=E26502&id=REFMAN5attributes-5)(5)

<span id="page-371-0"></span>Name mlib\_ImageExp - computes the exponent of the image pixels

Synopsis cc [  $flag...$  ]  $file...$  -lmlib [ *library...* ] #include <mlib.h>

mlib\_status mlib\_ImageExp(mlib\_image \**dst*, const mlib\_image \**src*);

Description The mlib\_ImageExp() function computes the exponent of the image pixels.

It uses the following equation:

dst[x][y][i] =  $e^{**}$ src[x][y][i]

- Parameters The function takes the following arguments:
	- *dst* Pointer to destination image.
	- *src* Pointer to source image.
- Return Values The function returns MLIB\_SUCCESS if successful. Otherwise it returns MLIB\_FAILURE.
	- Attributes See [attributes](http://www.oracle.com/pls/topic/lookup?ctx=E26502&id=REFMAN5attributes-5)(5) for descriptions of the following attributes:

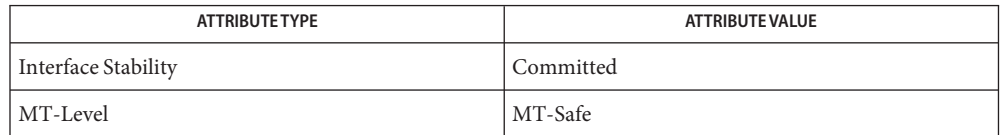

[mlib\\_ImageExp\\_Fp](#page-372-0)(3MLIB), [mlib\\_ImageExp\\_Fp\\_Inp](#page-373-0)(3MLIB), [mlib\\_ImageExp\\_Inp](#page-374-0)(3MLIB), **See Also** [attributes](http://www.oracle.com/pls/topic/lookup?ctx=E26502&id=REFMAN5attributes-5)(5)

Name mlib\_ImageExp\_Fp - computes the exponent of the image pixels

<span id="page-372-0"></span>Synopsis cc [  $flag...$  ]  $file...$  -lmlib [ *library...* ] #include <mlib.h>

mlib\_status mlib\_ImageExp\_Fp(mlib\_image \**dst*, const mlib\_image \**src*);

Description The mlib\_ImageExp\_Fp() function computes the exponent of the floating-point image pixels. It uses the following equation:

 $dst[x][y][i] = e^{**}src[x][y][i]$ 

Parameters The function takes the following arguments:

*dst* Pointer to destination image.

*src* Pointer to source image.

Return Values The function returns MLIB\_SUCCESS if successful. Otherwise it returns MLIB\_FAILURE.

Attributes See [attributes](http://www.oracle.com/pls/topic/lookup?ctx=E26502&id=REFMAN5attributes-5)(5) for descriptions of the following attributes:

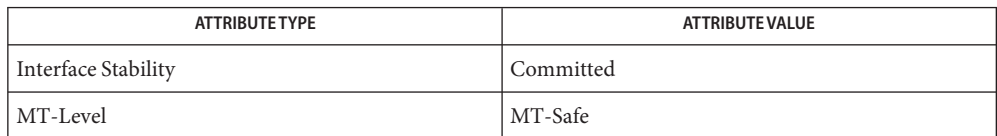

[mlib\\_ImageExp](#page-371-0)(3MLIB), [mlib\\_ImageExp\\_Fp\\_Inp](#page-373-0)(3MLIB), [mlib\\_ImageExp\\_Inp](#page-374-0)(3MLIB), **See Also** [attributes](http://www.oracle.com/pls/topic/lookup?ctx=E26502&id=REFMAN5attributes-5)(5)

<span id="page-373-0"></span>Name mlib\_ImageExp\_Fp\_Inp - computes the exponent of the image pixels

Synopsis cc [  $flag...$  ]  $file...$  -lmlib [ *library...* ] #include <mlib.h>

mlib\_status mlib\_ImageExp\_Fp\_Inp(mlib\_image \**srcdst*);

Description The mlib\_ImageExp\_Fp\_Inp() function computes the exponent of the floating-point image pixels.

It uses the following equation:

 $srcdst[x][y][i] = e^{**}srcdst[x][y][i]$ 

Parameters The function takes the following arguments:

*srcdst* Pointer to source and destination image.

Return Values The function returns MLIB\_SUCCESS if successful. Otherwise it returns MLIB\_FAILURE.

Attributes See [attributes](http://www.oracle.com/pls/topic/lookup?ctx=E26502&id=REFMAN5attributes-5)(5) for descriptions of the following attributes:

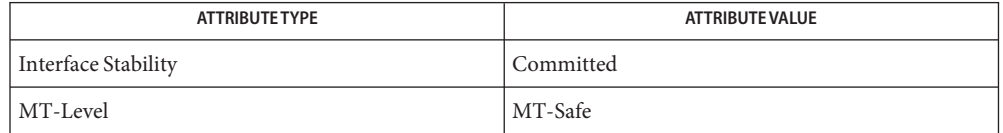

See Also [mlib\\_ImageExp](#page-371-0)(3MLIB), [mlib\\_ImageExp\\_Fp](#page-372-0)(3MLIB), [mlib\\_ImageExp\\_Inp](#page-374-0)(3MLIB), [attributes](http://www.oracle.com/pls/topic/lookup?ctx=E26502&id=REFMAN5attributes-5)(5)

Name mlib\_ImageExp\_Inp - computes the exponent of the image pixels

<span id="page-374-0"></span>Synopsis cc [  $flag...$  ]  $file...$  -lmlib [ *library...* ] #include <mlib.h>

mlib\_status mlib\_ImageExp\_Inp(mlib\_image \**srcdst*);

Description The mlib\_ImageExp\_Inp() function computes the exponent of the image pixels, in place. It uses the following equation:

 $srcdst[x][y][i] = e^{**}srcdst[x][y][i]$ 

Parameters The function takes the following arguments: *srcdst* Pointer to source and destination image.

Return Values The function returns MLIB\_SUCCESS if successful. Otherwise it returns MLIB\_FAILURE.

Attributes See [attributes](http://www.oracle.com/pls/topic/lookup?ctx=E26502&id=REFMAN5attributes-5)(5) for descriptions of the following attributes:

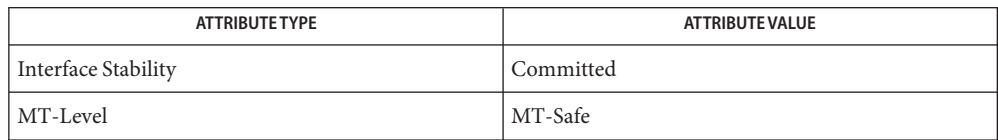

See Also [mlib\\_ImageExp](#page-371-0)(3MLIB), [mlib\\_ImageExp\\_Fp](#page-372-0)(3MLIB), [mlib\\_ImageExp\\_Fp\\_Inp](#page-373-0)(3MLIB), [attributes](http://www.oracle.com/pls/topic/lookup?ctx=E26502&id=REFMAN5attributes-5)(5)

Name mlib\_ImageExtrema2, mlib\_ImageExtrema2\_Fp - image extrema

<span id="page-375-0"></span>Synopsis cc [ *flag...* ] *file...* -lmlib [ *library...* ] #include <mlib.h> mlib\_status mlib\_ImageExtrema2(mlib\_s32 \**min*, mlib\_s32 \**max*, const mlib\_image \**img*, mlib\_s32 *xStart*, mlib\_s32 *yStart*, mlib\_s32 *xPeriod*, mlib\_s32 *yPeriod*); mlib\_status mlib\_ImageExtrema2\_Fp(mlib\_d64 \**min*, mlib\_d64 \**max*, const mlib\_image \**img*, mlib\_s32 *xStart*, mlib\_s32 *yStart*, mlib\_s32 *xPeriod*, mlib\_s32 *yPeriod*);

Description Each of the functions determines the extrema values for each channel in an image, possibly with subsampling.

It uses the following equation:

 $min[i] = MIN{ img[x][y][i]}$  $max[i] = MAX{ img[x][y][i]}$ 

where

 $x = xStart + p*xPeriod; 0 \le p < (w - xStart)/xPeriod$  $y = yStart + q* yPeriod; 0 \le q < (h - yStart)/yPeriod$ 

- Parameters Each of the functions takes the following arguments:
	- *min* Pointer to minimum vector, where length is the number of channels in the image. min[i] contains the minimum of channel i.
	- *max* Pointer to maximum vector, where length is the number of channels in the image. max[i] contains the maximum of channel i.
	- *img* Pointer to a source image.
	- *xStart* Initial X sample coordinate.
	- *yStart* Initial Y sample coordinate.
	- $xPeriod$  X sample rate. xPeriod  $\geq 1$ .
	- *yPeriod* Y sample rate. yPeriod  $\geq$  1.
- Return Values The function returns MLIB\_SUCCESS if successful. Otherwise it returns MLIB\_FAILURE.

Attributes See [attributes](http://www.oracle.com/pls/topic/lookup?ctx=E26502&id=REFMAN5attributes-5)(5) for descriptions of the following attributes:

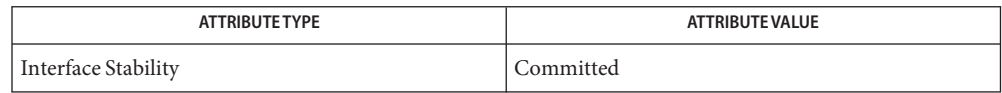

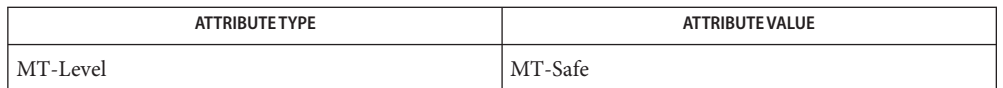

[mlib\\_ImageExtremaLocations](#page-377-0)(3MLIB), [mlib\\_ImageMaximum](#page-472-0)(3MLIB), **See Also** mlib ImageMaximum Fp(3MLIB), mlib ImageMinimum(3MLIB), [mlib\\_ImageMinimum\\_Fp](#page-517-0)(3MLIB), [attributes](http://www.oracle.com/pls/topic/lookup?ctx=E26502&id=REFMAN5attributes-5)(5)

Multimedia Library Functions - Part 3 377

- <span id="page-377-0"></span>Name mlib\_ImageExtremaLocations, mlib\_ImageExtremaLocations\_Fp - image extrema and their locations
- Synopsis cc [  $flag...$  ]  $file...$  -lmlib [ *library...* ] #include <mlib.h>
	- mlib\_status mlib\_ImageExtremaLocations( mlib\_s32 \**min*, mlib\_s32 \**max*, const mlib\_image \**img*, mlib\_s32 *xStart*, mlib\_s32 *yStart*, mlib\_s32 *xPeriod*, mlib\_s32 *yPeriod*, mlib\_s32 *saveLocations*, mlib\_s32 *maxRuns*, mlib\_s32 \**minCounts*, mlib\_s32 \**maxCounts*, mlib\_s32 \*\**minLocations*, mlib\_s32 \*\**maxLocations*, mlib\_s32 *len*);
	- mlib\_status mlib\_ImageExtremaLocations\_Fp( mlib\_d64 \**min*, mlib\_d64 \**max*, const mlib\_image \**img*, mlib\_s32 *xStart*, mlib\_s32 *yStart*, mlib\_s32 *xPeriod*, mlib\_s32 *yPeriod*, mlib\_s32 *saveLocations*, mlib\_s32 *maxRuns*, mlib\_s32 \**minCounts*, mlib\_s32 \**maxCounts*, mlib\_s32 \*\**minLocations*, mlib\_s32 \*\**maxLocations*, mlib\_s32 *len*);
- Each of the functions finds the image-wise minimum and maximum pixel values for each **Description** channel, and optionally, their locations.

Each of the functions scans an image, finds the minimum and maximum pixel values for each channel, and finds the locations of those pixels with the minimum or maximum values.

The user provides initial minimum/maximum values through the arguments min and max. This function will update them based on findings.

The set of pixels scanned may furthermore be reduced by specifying xPeriod and yPeriod parameters that specify the sampling rate along each axis.

The set of pixels to be scanned may be obtained from the following equation:

 $x = xStart + p*xPeriod; 0 \le p < (w - xStart)/xPeriod$  $y = yStart + q*yPeriod; \quad 0 \leq q < (h - yStart)/yPeriod$ 

The locations of the minimum/maximum, if asked, are recorded in a format of run-length coding. Each run-length code, or simply called a run, has a format of (xStart, yStart, length). Here length is defined on the low-resolution image (with downsampling factors of 1/xPeriod, 1/yPeriod) and does not cross rows. So the run-length code (xStart, yStart, length) means that the pixels at (xStart, yStart), (xStart + xPeriod, yStart), ...,  $(xStart + (length - 1)*xPeriod, yStart)$  of the original image have a value of the minimum/maximum.

The buffers for minLocations and maxLocations are organized in the following format for each channel i:

```
minLocations[i][0] = xStart0; // the 1st run
minLocations[i][1] = yStart0;minLocations[i][2] = length0;minLocations[i][3] = xStart1; // the 2nd run
```

```
minLocations[i][4] = yStart1;
minLocations[i][5] = length1;...... // more runs
minLocations[i][len-1] = ...;
```
It is the user's responsibility to allocate enough memory for the buffers for minLocations and maxLocations. This function may return MLIB\_OUTOFRANGE, if any of the buffers is not big enough.

## Parameters The function takes the following arguments:

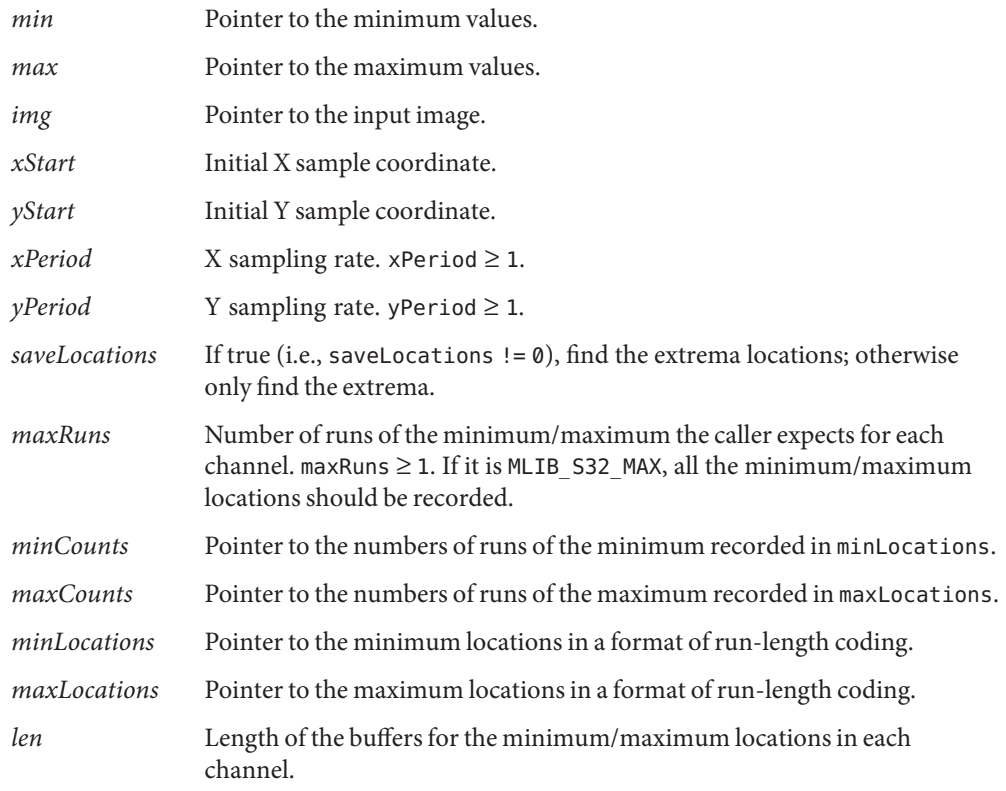

Return Values The function returns MLIB\_SUCCESS if successful. Otherwise it returns MLIB\_FAILURE.

Attributes See [attributes](http://www.oracle.com/pls/topic/lookup?ctx=E26502&id=REFMAN5attributes-5)(5) for descriptions of the following attributes:

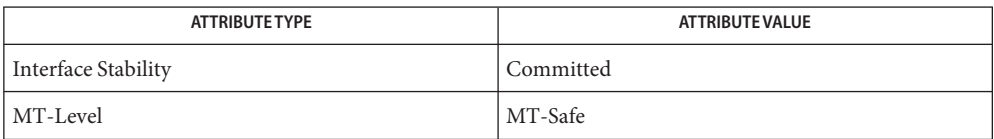

## See Also [mlib\\_ImageExtrema2](#page-375-0)(3MLIB), [mlib\\_ImageMaximum](#page-472-0)(3MLIB), [mlib\\_ImageMaximum\\_Fp](#page-473-0)(3MLIB), [mlib\\_ImageMinimum](#page-516-0)(3MLIB), [mlib\\_ImageMinimum\\_Fp](#page-517-0)(3MLIB), [attributes](http://www.oracle.com/pls/topic/lookup?ctx=E26502&id=REFMAN5attributes-5)(5)

- Name mlib\_ImageFilteredSubsample, mlib\_ImageFilteredSubsample\_Fp antialias filters and subsamples an image
- Synopsis cc [  $flag...$  ]  $file...$  -lmlib [ *library...* ] #include <mlib.h>
	- mlib\_status mlib\_ImageFilteredSubsample(mlib\_image \**dst*, const mlib\_image \**src*, mlib\_s32 *scaleX*, mlib\_s32 *scaleY*, mlib\_s32 *transX*, mlib\_s32 *transY*, const mlib\_d64 \**hKernel*, const mlib\_d64 \**vKernel*, mlib\_s32 *hSize*, mlib\_s32 *vSize*, mlib\_s32 *hParity*, mlib\_s32 *vParity*, mlib\_edge *edge*);
	- mlib\_status mlib\_ImageFilteredSubsample\_Fp(mlib\_image \**dst*, const mlib\_image \**src*, mlib\_s32 *scaleX*, mlib\_s32 *scaleY*, mlib\_s32 *transX*, mlib\_s32 *transY*, const mlib\_d64 \**hKernel*, const mlib\_d64 \**vKernel*, mlib\_s32 *hSize*, mlib\_s32 *vSize*, mlib\_s32 *hParity*, mlib\_s32 *vParity*, mlib\_edge *edge*);
- Description Each of the functions antialias filters and subsamples an image.

The effect of one of the functions on an image is equivalent to performing convolution (filter) followed by subsampling (zoom out).

The functions are similar to the mlib\_ImageZoomTranslate() and mlib ImageZoomTranslate Fp() functions. But they have different definitions on scale factors and translations, hence use different coordinate mapping equations. The scaleX and scaleY used by mlib\_ImageFilteredSubsample() and mlib ImageFilteredSubsample Fp() are the reciprocals of the zoomx and zoomy, respectively, used by mlib\_ImageZoomTranslate() and mlib\_ImageZoomTranslate\_Fp().

The functions use the following equations for coordinate mapping:

 $xS = xD*scaleX + transX$ yS = yD\*scaleY + transY

where, a point (xD, yD) in the destination image is backward mapped to a point (xS, yS) in the source image. The arguments transX and transY are provided to support tiling.

The subsample terms, i.e., the scale factors scaleX and scaleY, are restricted to positive integral values. Geometrically, one destination pixel maps to scaleX by scaleY source pixels. With odd scale factors, destination pixel centers map directly onto source pixel centers. With even scale factors, destination pixel centers map squarely between source pixel centers. Below are examples of even, odd, and combination cases.

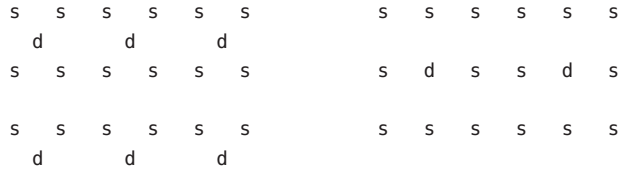

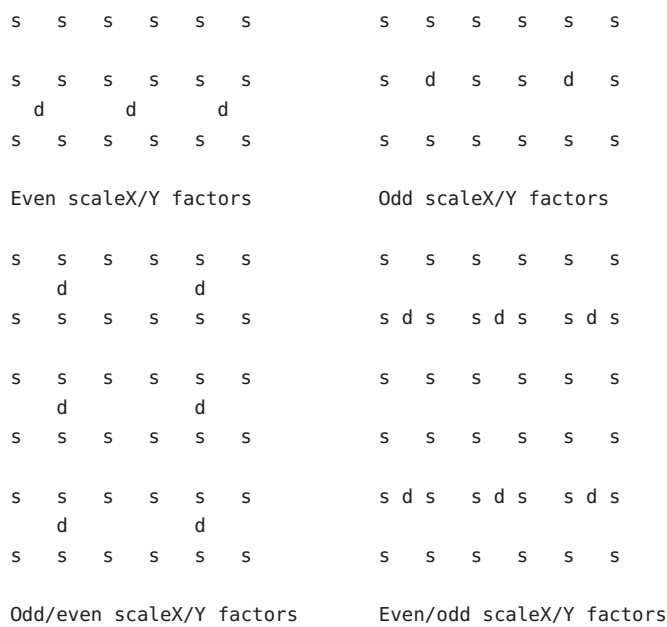

where

```
s = source pixel centers
d = destination pixel centers mapped to source
```
The applied filter is quadrant symmetric (typically antialias + resample). The filter is product-separable, quadrant symmetric, and is defined by half of its span. Parity is used to signify whether the symmetric kernel has a double center (even parity) or a single center value (odd parity). For example, if hParity ==  $\theta$  (even), the horizontal kernel is defined as:

```
hKernel[hSize-1], ..., hKernel[0], hKernel[0], ...,
hKernel[hSize-1]
```
Otherwise, if hParity == 1 (odd), the horizontal kernel is defined as:

```
hKernel[hSize-1], ..., hKernel[0], ...,
hKernel[hSize-1]
```
Horizontal and vertical kernels representing convolved resample (i.e., the combined separable kernels) can be computed from a convolution filter (with odd parity), a resample filter, and because the subsample factors affect resample weights, the subsample scale factors. It is the user's responsibility to provide meaningful combined kernels.

To compute the value of a pixel centered at point (xD, yD) in the destination image, apply the combined kernel to the source image by aligning the kernel's geometric center to the backward mapped point (xS, yS) in the source image. In the cases that it can not be exactly

on top of point (xS, yS), the kernel's center should be half-pixel right and/or below that point. When this is done in a separable manner, the centers of horizontal and vertical kernels should align with xS and yS, respectively.

The combination of subsampling and filtering has performance benefits over sequential fucntion usage in part due to the symmetry constraints imposed by only allowing integer parameters for scaling and only allowing separable symmetric filters.

## The function takes the following arguments: **Parameters**

- *dst* Pointer to destination image. *src* Pointer to source image. *scaleX* The x scale factor of subsampling. *scaleY* The y scale factor of subsampling. *transX* The x translation.
- *transY* The y translation.
- *hKernel* Pointer to the compact form of horizontal kernel.
- *vKernel* Pointer to the compact form of vertical kernel.
- *hSize* Size of array hKernel.
- *vSize* Size of array vKernel.
- *hParity* Parity of horizontal kernel (0: even, 1: odd).
- *vParity* Parity of vertical kernel (0: even, 1: odd).
- *edge* Type of edge condition. It can be one of the following:

MLIB\_EDGE\_DST\_NO\_WRITE

Return Values The function returns MLIB\_SUCCESS if successful. Otherwise it returns MLIB\_FAILURE.

Attributes See [attributes](http://www.oracle.com/pls/topic/lookup?ctx=E26502&id=REFMAN5attributes-5)(5) for descriptions of the following attributes:

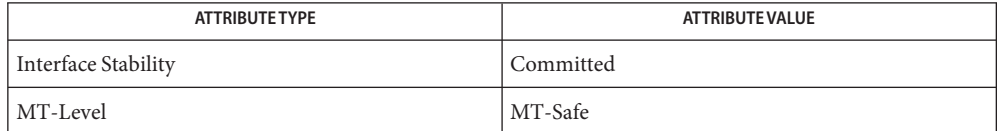

[mlib\\_ImageSubsampleAverage](#page-655-0)(3MLIB), [mlib\\_ImageZoomTranslate](#page-708-0)(3MLIB), **See Also** mlib ImageZoomTranslate  $Fp(3MLIB)$ , [attributes](http://www.oracle.com/pls/topic/lookup?ctx=E26502&id=REFMAN5attributes-5)(5)

<span id="page-383-0"></span>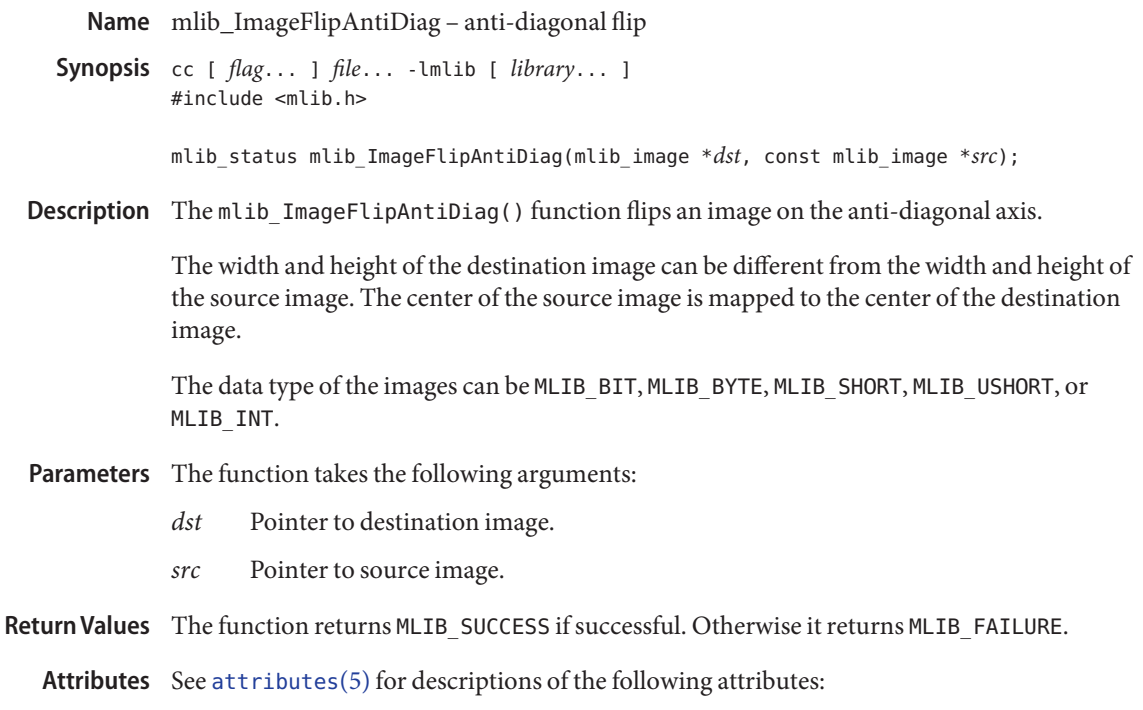

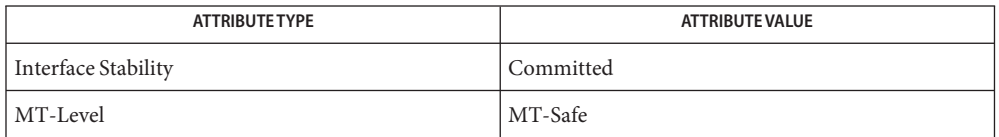

[mlib\\_ImageFlipAntiDiag\\_Fp](#page-384-0)(3MLIB), [mlib\\_ImageFlipMainDiag](#page-385-0)(3MLIB), **See Also** [mlib\\_ImageFlipMainDiag\\_Fp](#page-386-0)(3MLIB), [mlib\\_ImageFlipX](#page-387-0)(3MLIB), [mlib\\_ImageFlipX\\_Fp](#page-388-0)(3MLIB), [mlib\\_ImageFlipY](#page-389-0)(3MLIB), [mlib\\_ImageFlipY\\_Fp](#page-390-0)(3MLIB), mlib ImageRotate90(3MLIB), mlib ImageRotate90 Fp(3MLIB), mlib ImageRotate180(3MLIB), mlib ImageRotate180 Fp(3MLIB), mlib ImageRotate270(3MLIB), mlib ImageRotate270 Fp(3MLIB), [attributes](http://www.oracle.com/pls/topic/lookup?ctx=E26502&id=REFMAN5attributes-5)(5)

Name mlib\_ImageFlipAntiDiag\_Fp - anti-diagonal flip

<span id="page-384-0"></span>Synopsis cc [  $flag...$  ]  $file...$  -lmlib [ *library...* ] #include <mlib.h>

> mlib\_status mlib\_ImageFlipAntiDiag\_Fp(mlib\_image \**dst*, const mlib\_image \**src*);

Description The mlib\_ImageFlipAntiDiag\_Fp() function flips a floating-point image on the anti-diagonal axis.

> The width and height of the destination image can be different from the width and height of the source image. The center of the source image is mapped to the center of the destination image.

Parameters The function takes the following arguments:

- *dst* Pointer to destination image.
- *src* Pointer to source image.

Return Values The function returns MLIB\_SUCCESS if successful. Otherwise it returns MLIB\_FAILURE.

Attributes See [attributes](http://www.oracle.com/pls/topic/lookup?ctx=E26502&id=REFMAN5attributes-5)(5) for descriptions of the following attributes:

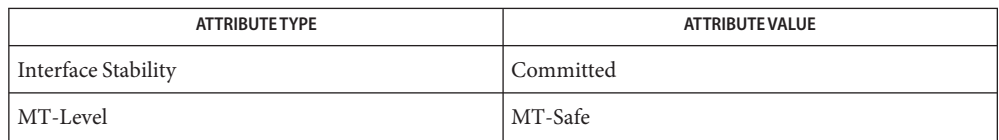

[mlib\\_ImageFlipAntiDiag](#page-383-0)(3MLIB), [mlib\\_ImageFlipMainDiag](#page-385-0)(3MLIB), **See Also**

mlib ImageFlipMainDiag Fp(3MLIB), mlib ImageFlipX(3MLIB),

[mlib\\_ImageFlipX\\_Fp](#page-388-0)(3MLIB), [mlib\\_ImageFlipY](#page-389-0)(3MLIB), [mlib\\_ImageFlipY\\_Fp](#page-390-0)(3MLIB),

mlib ImageRotate90(3MLIB), mlib ImageRotate90 Fp(3MLIB),

mlib ImageRotate180(3MLIB), mlib ImageRotate180 Fp(3MLIB),

mlib ImageRotate270(3MLIB), mlib ImageRotate270 Fp(3MLIB), [attributes](http://www.oracle.com/pls/topic/lookup?ctx=E26502&id=REFMAN5attributes-5)(5)

<span id="page-385-0"></span>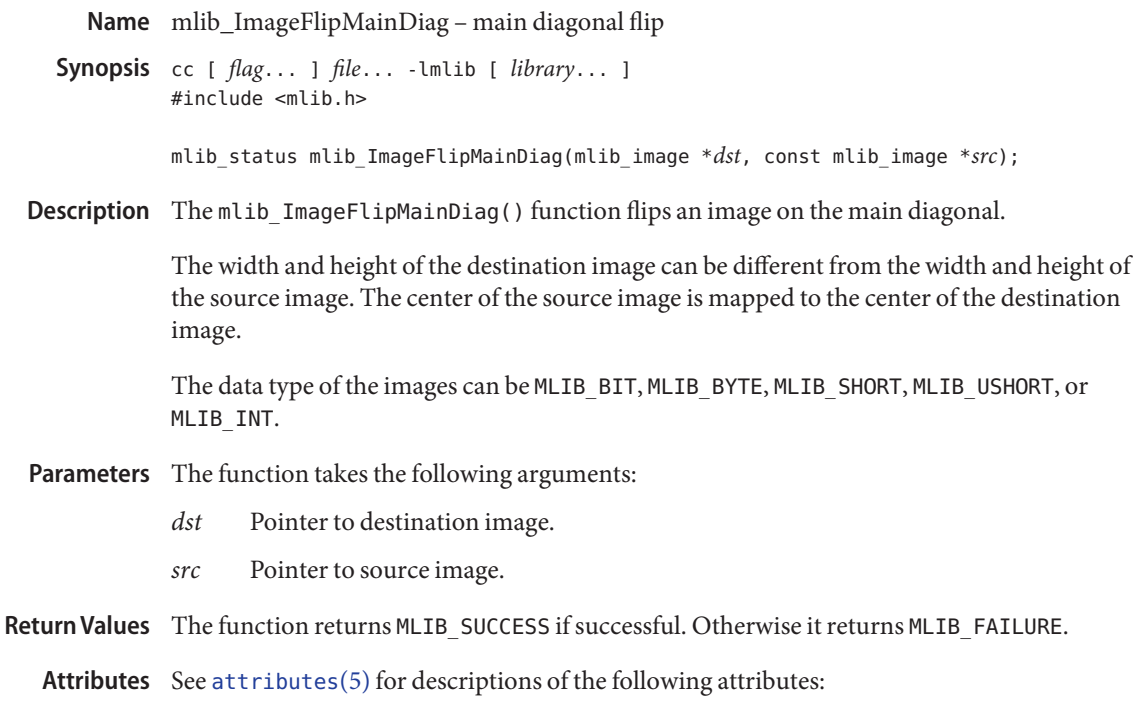

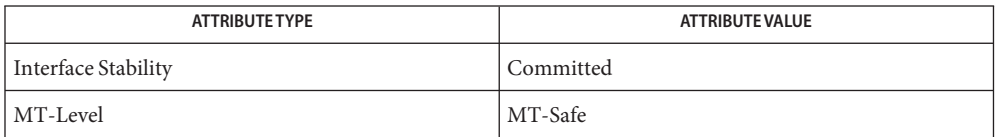

[mlib\\_ImageFlipAntiDiag](#page-383-0)(3MLIB), [mlib\\_ImageFlipAntiDiag\\_Fp](#page-384-0)(3MLIB), **See Also** [mlib\\_ImageFlipMainDiag\\_Fp](#page-386-0)(3MLIB), [mlib\\_ImageFlipX](#page-387-0)(3MLIB), [mlib\\_ImageFlipX\\_Fp](#page-388-0)(3MLIB), [mlib\\_ImageFlipY](#page-389-0)(3MLIB), [mlib\\_ImageFlipY\\_Fp](#page-390-0)(3MLIB), mlib ImageRotate90(3MLIB), mlib ImageRotate90 Fp(3MLIB), mlib ImageRotate180(3MLIB), mlib ImageRotate180 Fp(3MLIB), mlib ImageRotate270(3MLIB), mlib ImageRotate270 Fp(3MLIB), [attributes](http://www.oracle.com/pls/topic/lookup?ctx=E26502&id=REFMAN5attributes-5)(5)

Name mlib\_ImageFlipMainDiag\_Fp - main diagonal flip

<span id="page-386-0"></span>Synopsis cc [  $flag...$  ]  $file...$  -lmlib [ *library...* ] #include <mlib.h>

> mlib\_status mlib\_ImageFlipMainDiag\_Fp(mlib\_image \**dst*, const mlib\_image \**src*);

Description The mlib\_ImageFlipMainDiag\_Fp() function flips a floating-point image on the main diagonal.

> The width and height of the destination image can be different from the width and height of the source image. The center of the source image is mapped to the center of the destination image.

Parameters The function takes the following arguments:

- *dst* Pointer to destination image.
- *src* Pointer to source image.

Return Values The function returns MLIB\_SUCCESS if successful. Otherwise it returns MLIB\_FAILURE.

Attributes See [attributes](http://www.oracle.com/pls/topic/lookup?ctx=E26502&id=REFMAN5attributes-5)(5) for descriptions of the following attributes:

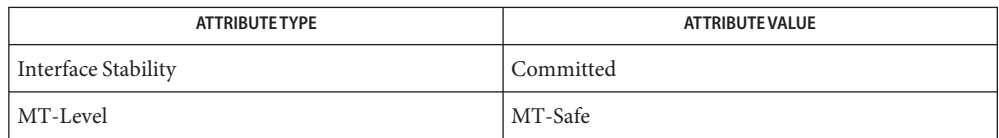

[mlib\\_ImageFlipAntiDiag](#page-383-0)(3MLIB), [mlib\\_ImageFlipAntiDiag\\_Fp](#page-384-0)(3MLIB), **See Also**

[mlib\\_ImageFlipMainDiag](#page-385-0)(3MLIB), [mlib\\_ImageFlipX](#page-387-0)(3MLIB),

[mlib\\_ImageFlipX\\_Fp](#page-388-0)(3MLIB), [mlib\\_ImageFlipY](#page-389-0)(3MLIB), [mlib\\_ImageFlipY\\_Fp](#page-390-0)(3MLIB),

mlib ImageRotate90(3MLIB), mlib ImageRotate90 Fp(3MLIB),

mlib ImageRotate180(3MLIB), mlib ImageRotate180 Fp(3MLIB),

mlib ImageRotate270(3MLIB), mlib ImageRotate270 Fp(3MLIB), [attributes](http://www.oracle.com/pls/topic/lookup?ctx=E26502&id=REFMAN5attributes-5)(5)

<span id="page-387-0"></span>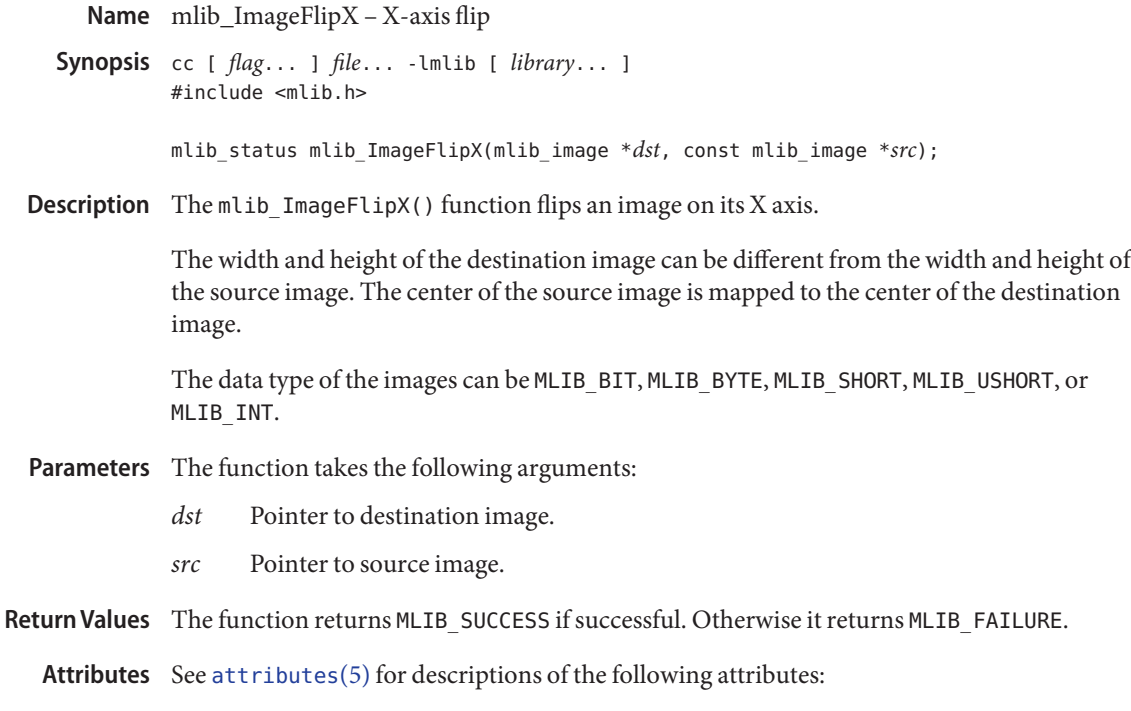

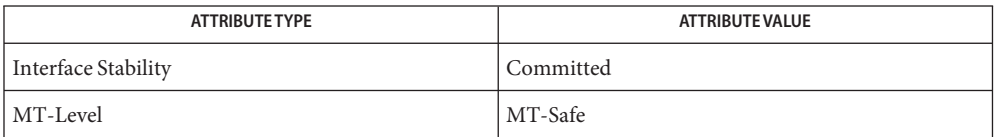

[mlib\\_ImageFlipAntiDiag](#page-383-0)(3MLIB), [mlib\\_ImageFlipAntiDiag\\_Fp](#page-384-0)(3MLIB), **See Also** [mlib\\_ImageFlipMainDiag](#page-385-0)(3MLIB), [mlib\\_ImageFlipMainDiag\\_Fp](#page-386-0)(3MLIB), [mlib\\_ImageFlipX\\_Fp](#page-388-0)(3MLIB), [mlib\\_ImageFlipY](#page-389-0)(3MLIB), [mlib\\_ImageFlipY\\_Fp](#page-390-0)(3MLIB), mlib ImageRotate90(3MLIB), mlib ImageRotate90 Fp(3MLIB), mlib ImageRotate180(3MLIB), mlib ImageRotate180 Fp(3MLIB), mlib ImageRotate270(3MLIB), mlib ImageRotate270 Fp(3MLIB), [attributes](http://www.oracle.com/pls/topic/lookup?ctx=E26502&id=REFMAN5attributes-5)(5)

mlib\_ImageFlipX\_Fp – X-axis flip **Name**

<span id="page-388-0"></span>Synopsis cc [  $flag...$  ]  $file...$  -lmlib [ *library...* ] #include <mlib.h>

mlib\_status mlib\_ImageFlipX\_Fp(mlib\_image \**dst*, const mlib\_image \**src*);

Description The mlib\_ImageFlipX\_Fp() function flips a floating-point image on its X axis.

The width and height of the destination image can be different from the width and height of the source image. The center of the source image is mapped to the center of the destination image.

- Parameters The function takes the following arguments:
	- *dst* Pointer to destination image.
	- *src* Pointer to source image.

Return Values The function returns MLIB\_SUCCESS if successful. Otherwise it returns MLIB\_FAILURE.

Attributes See [attributes](http://www.oracle.com/pls/topic/lookup?ctx=E26502&id=REFMAN5attributes-5)(5) for descriptions of the following attributes:

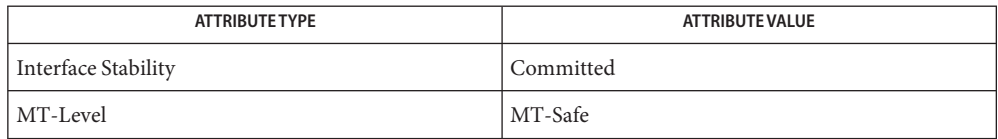

[mlib\\_ImageFlipAntiDiag](#page-383-0)(3MLIB), [mlib\\_ImageFlipAntiDiag\\_Fp](#page-384-0)(3MLIB), **See Also** [mlib\\_ImageFlipMainDiag](#page-385-0)(3MLIB), [mlib\\_ImageFlipMainDiag\\_Fp](#page-386-0)(3MLIB), [mlib\\_ImageFlipX](#page-387-0)(3MLIB), [mlib\\_ImageFlipY](#page-389-0)(3MLIB), [mlib\\_ImageFlipY\\_Fp](#page-390-0)(3MLIB), mlib ImageRotate90(3MLIB), mlib ImageRotate90 Fp(3MLIB), mlib ImageRotate180(3MLIB), mlib ImageRotate180 Fp(3MLIB), [mlib\\_ImageRotate270](#page-598-0)(3MLIB), [mlib\\_ImageRotate270\\_Fp](#page-599-0)(3MLIB), [attributes](http://www.oracle.com/pls/topic/lookup?ctx=E26502&id=REFMAN5attributes-5)(5)

<span id="page-389-0"></span>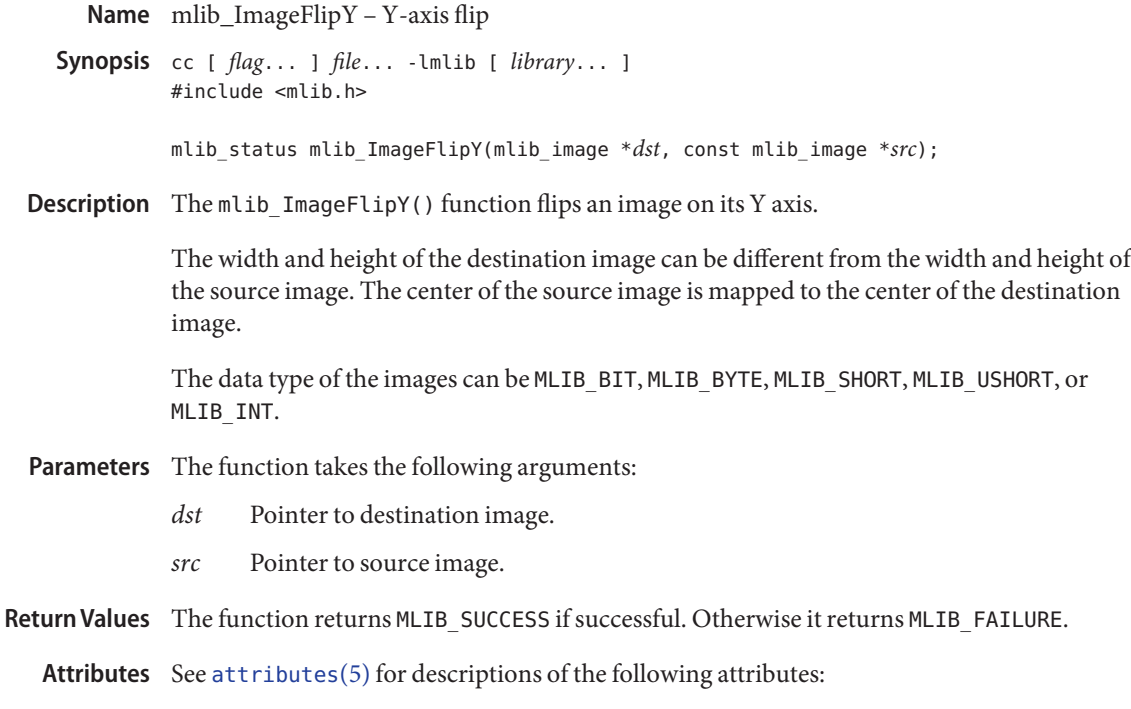

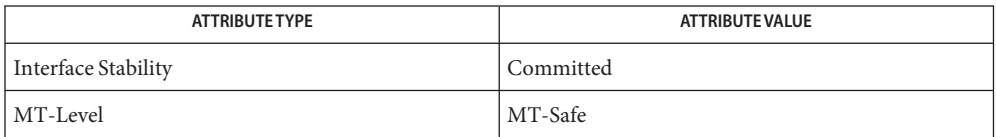

[mlib\\_ImageFlipAntiDiag](#page-383-0)(3MLIB), [mlib\\_ImageFlipAntiDiag\\_Fp](#page-384-0)(3MLIB), **See Also** [mlib\\_ImageFlipMainDiag](#page-385-0)(3MLIB), [mlib\\_ImageFlipMainDiag\\_Fp](#page-386-0)(3MLIB), [mlib\\_ImageFlipX](#page-387-0)(3MLIB), [mlib\\_ImageFlipX\\_Fp](#page-388-0)(3MLIB), [mlib\\_ImageFlipY\\_Fp](#page-390-0)(3MLIB), mlib ImageRotate90(3MLIB), mlib ImageRotate90 Fp(3MLIB), mlib ImageRotate180(3MLIB), mlib ImageRotate180 Fp(3MLIB), mlib ImageRotate270(3MLIB), mlib ImageRotate270 Fp(3MLIB), [attributes](http://www.oracle.com/pls/topic/lookup?ctx=E26502&id=REFMAN5attributes-5)(5)

mlib\_ImageFlipY\_Fp – Y-axis flip **Name**

<span id="page-390-0"></span>Synopsis cc [  $flag...$  ]  $file...$  -lmlib [ *library...* ] #include <mlib.h>

mlib\_status mlib\_ImageFlipY\_Fp(mlib\_image \**dst*, const mlib\_image \**src*);

Description The mlib\_ImageFlipY\_Fp() function flips a floating-point image on its Y axis.

The width and height of the destination image can be different from the width and height of the source image. The center of the source image is mapped to the center of the destination image.

- Parameters The function takes the following arguments:
	- *dst* Pointer to destination image.
	- *src* Pointer to source image.

Return Values The function returns MLIB\_SUCCESS if successful. Otherwise it returns MLIB\_FAILURE.

Attributes See [attributes](http://www.oracle.com/pls/topic/lookup?ctx=E26502&id=REFMAN5attributes-5)(5) for descriptions of the following attributes:

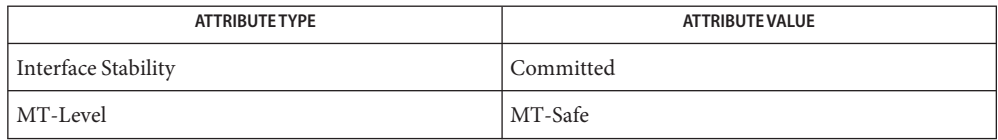

[mlib\\_ImageFlipAntiDiag](#page-383-0)(3MLIB), [mlib\\_ImageFlipAntiDiag\\_Fp](#page-384-0)(3MLIB), **See Also** [mlib\\_ImageFlipMainDiag](#page-385-0)(3MLIB), [mlib\\_ImageFlipMainDiag\\_Fp](#page-386-0)(3MLIB), [mlib\\_ImageFlipX](#page-387-0)(3MLIB), [mlib\\_ImageFlipX\\_Fp](#page-388-0)(3MLIB), [mlib\\_ImageFlipY](#page-389-0)(3MLIB), mlib ImageRotate90(3MLIB), mlib ImageRotate90 Fp(3MLIB), mlib ImageRotate180(3MLIB), mlib ImageRotate180 Fp(3MLIB), [mlib\\_ImageRotate270](#page-598-0)(3MLIB), [mlib\\_ImageRotate270\\_Fp](#page-599-0)(3MLIB), [attributes](http://www.oracle.com/pls/topic/lookup?ctx=E26502&id=REFMAN5attributes-5)(5)

Name mlib\_ImageFourierTransform - Fourier transform

- Synopsis cc [  $flag...$  ]  $file...$  -lmlib [ *library...* ] #include <mlib.h>
	- mlib\_status mlib\_ImageFourierTransform(mlib\_image \**dst*, const mlib\_image \**src*, mlib\_fourier\_mode *mode*);
- Description The mlib\_ImageFourierTransform() function performs a two-dimensional Fourier transformation. The source and destination images must be the same type and the same size. The data type of the images can be MLIB\_BYTE, MLIB\_SHORT, MLIB\_USHORT, MLIB\_INT, MLIB FLOAT, or MLIB DOUBLE. The height and width of the images must be some positive power of 2 (but they do not have to be equal).

They can have 1 or 2 channels. If the source image has just one channel the imaginary parts are assumed to be zero. If the destination image has just one channel, then it is assumed that the imaginary parts of the output can be discarded. But in case both source and destination images are one-channel images, then MLIB\_FAILURE is returned.

The predefined modes used in the image Fourier transform function are as follows:

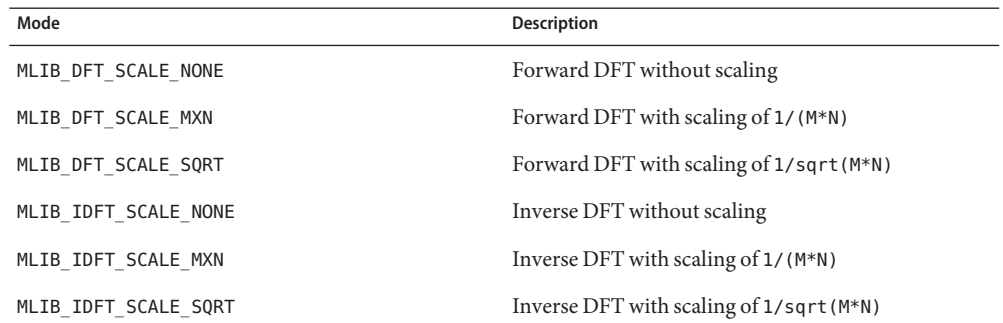

- Parameters The function takes the following arguments:
	- *dst* Pointer to destination image.
	- *src* Pointer to source image.
	- *mode* Mode of the transform.
- Return Values The function returns MLIB\_SUCCESS if successful. Otherwise it returns MLIB\_FAILURE.

Attributes See [attributes](http://www.oracle.com/pls/topic/lookup?ctx=E26502&id=REFMAN5attributes-5)(5) for descriptions of the following attributes:

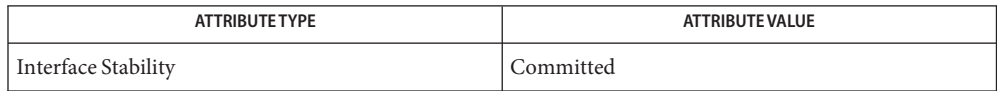

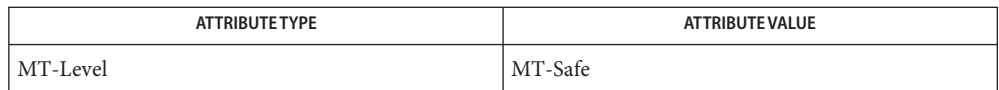

**See Also** [attributes](http://www.oracle.com/pls/topic/lookup?ctx=E26502&id=REFMAN5attributes-5)(5)

<span id="page-393-0"></span>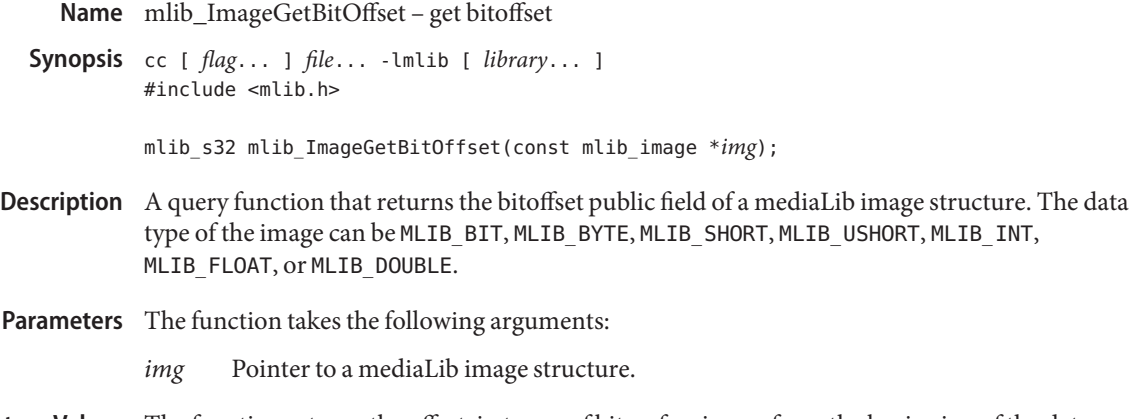

- Return Values The function returns the offset, in terms of bits, of an image from the beginning of the data buffer to the first pixel.
	- Attributes See [attributes](http://www.oracle.com/pls/topic/lookup?ctx=E26502&id=REFMAN5attributes-5)(5) for descriptions of the following attributes:

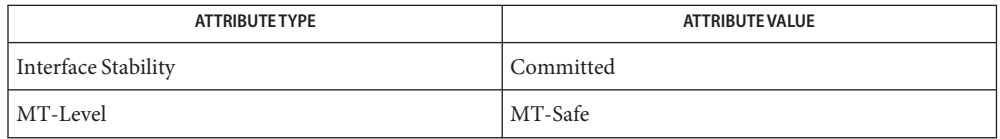

- [mlib\\_ImageGetChannels](#page-394-0)(3MLIB), [mlib\\_ImageGetData](#page-395-0)(3MLIB), **See Also**
	- [mlib\\_ImageGetFlags](#page-396-0)(3MLIB), [mlib\\_ImageGetHeight](#page-398-0)(3MLIB),
	- [mlib\\_ImageGetPaddings](#page-399-0)(3MLIB), [mlib\\_ImageGetStride](#page-400-0)(3MLIB),
	- [mlib\\_ImageGetType](#page-401-0)(3MLIB), [mlib\\_ImageGetWidth](#page-402-0)(3MLIB), [attributes](http://www.oracle.com/pls/topic/lookup?ctx=E26502&id=REFMAN5attributes-5)(5)

Name mlib\_ImageGetChannels - get channels

<span id="page-394-0"></span>Synopsis cc [  $flag...$  ]  $file...$  -lmlib [ *library...* ] #include <mlib.h>

mlib\_s32 mlib\_ImageGetChannels(const mlib\_image \**img*);

- Description A query function that returns the channels public field of a mediaLib image structure. The data type of the image can be MLIB\_BIT, MLIB\_BYTE, MLIB\_SHORT, MLIB\_USHORT, MLIB\_INT, MLIB\_FLOAT, or MLIB\_DOUBLE.
- Parameters The function takes the following arguments:
	- *img* Pointer to a mediaLib image structure.
- Return Values The function returns the number of channels in an image.

Attributes See [attributes](http://www.oracle.com/pls/topic/lookup?ctx=E26502&id=REFMAN5attributes-5)(5) for descriptions of the following attributes:

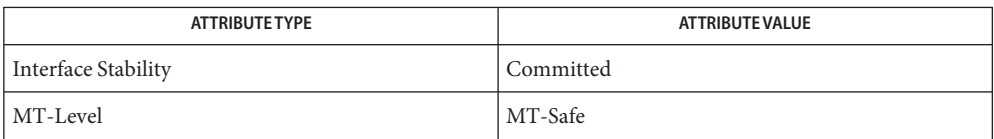

[mlib\\_ImageGetBitOffset](#page-393-0)(3MLIB), [mlib\\_ImageGetData](#page-395-0)(3MLIB), **See Also**

[mlib\\_ImageGetFlags](#page-396-0)(3MLIB), [mlib\\_ImageGetHeight](#page-398-0)(3MLIB),

[mlib\\_ImageGetPaddings](#page-399-0)(3MLIB), [mlib\\_ImageGetStride](#page-400-0)(3MLIB),

mlib ImageGetType(3MLIB), mlib ImageGetWidth(3MLIB), [attributes](http://www.oracle.com/pls/topic/lookup?ctx=E26502&id=REFMAN5attributes-5)(5)

<span id="page-395-0"></span>mlib\_ImageGetData – get data **Name**

Synopsis cc [  $flag...$  ]  $file...$  -lmlib [ *library...* ] #include <mlib.h>

void \*mlib\_ImageGetData(const mlib\_image \**img*);

- Description The mlib\_ImageGetData() function returns the data public field of a mediaLib image structure. The data type of the image can be MLIB\_BIT, MLIB\_BYTE, MLIB\_SHORT, MLIB\_USHORT, MLIB\_INT, MLIB\_FLOAT, or MLIB\_DOUBLE.
- Parameters The function takes the following arguments:

*img* Pointer to source image.

Return Values The function returns a pointer to the image data.

Attributes See [attributes](http://www.oracle.com/pls/topic/lookup?ctx=E26502&id=REFMAN5attributes-5)(5) for descriptions of the following attributes:

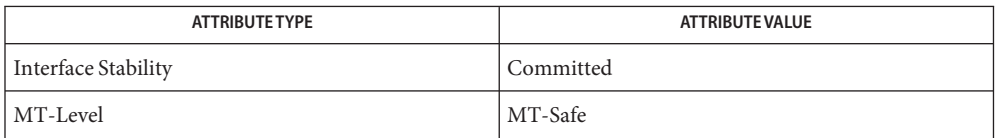

[mlib\\_ImageGetBitOffset](#page-393-0)(3MLIB), [mlib\\_ImageGetChannels](#page-394-0)(3MLIB), **See Also**

[mlib\\_ImageGetFlags](#page-396-0)(3MLIB), [mlib\\_ImageGetHeight](#page-398-0)(3MLIB),

[mlib\\_ImageGetPaddings](#page-399-0)(3MLIB), [mlib\\_ImageGetStride](#page-400-0)(3MLIB),

[mlib\\_ImageGetType](#page-401-0)(3MLIB), [mlib\\_ImageGetWidth](#page-402-0)(3MLIB), [attributes](http://www.oracle.com/pls/topic/lookup?ctx=E26502&id=REFMAN5attributes-5)(5)
mlib\_ImageGetFlags – get flags **Name**

<span id="page-396-0"></span>Synopsis cc [  $flag...$  ]  $file...$  -lmlib [ *library...* ] #include <mlib.h>

mlib\_s32 mlib\_ImageGetFlags(const mlib\_image \**img*);

- Description The mlib\_ImageGetFlags() function returns the attribute flags of an image. The data type of the image can be MLIB\_BIT, MLIB\_BYTE, MLIB\_SHORT, MLIB\_USHORT, MLIB\_INT, MLIB\_FLOAT, or MLIB\_DOUBLE.
- Parameters The function takes the following arguments:
	- *img* Pointer to source image.
- Return Values The function returns the value of the attribute flags.

Attributes See [attributes](http://www.oracle.com/pls/topic/lookup?ctx=E26502&id=REFMAN5attributes-5)(5) for descriptions of the following attributes:

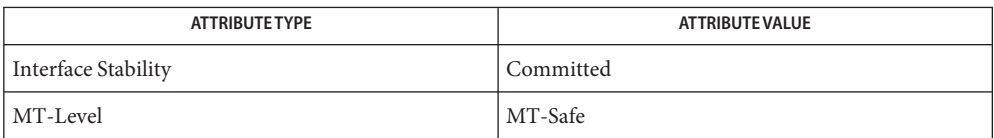

[mlib\\_ImageGetBitOffset](#page-393-0)(3MLIB), [mlib\\_ImageGetChannels](#page-394-0)(3MLIB), **See Also**

[mlib\\_ImageGetData](#page-395-0)(3MLIB), [mlib\\_ImageGetHeight](#page-398-0)(3MLIB),

[mlib\\_ImageGetPaddings](#page-399-0)(3MLIB), [mlib\\_ImageGetStride](#page-400-0)(3MLIB),

mlib ImageGetType(3MLIB), mlib ImageGetWidth(3MLIB), [attributes](http://www.oracle.com/pls/topic/lookup?ctx=E26502&id=REFMAN5attributes-5)(5)

mlib\_ImageGetFormat – get format **Name**

Synopsis cc [  $flag...$  ]  $file...$  -lmlib [ *library...* ] #include <mlib.h>

mlib\_format mlib\_ImageGetFormat(const mlib\_image \**img*);

- Description A query function that returns the format public field of a mlib\_image structure. The data type of the image can be MLIB\_BIT, MLIB\_BYTE, MLIB\_SHORT, MLIB\_USHORT, MLIB\_INT, MLIB\_FLOAT, or MLIB\_DOUBLE.
- Parameters The function takes the following arguments:

*img* Pointer to a mediaLib image structure.

Return Values The function returns the value of the format of an image.

Attributes See [attributes](http://www.oracle.com/pls/topic/lookup?ctx=E26502&id=REFMAN5attributes-5)(5) for descriptions of the following attributes:

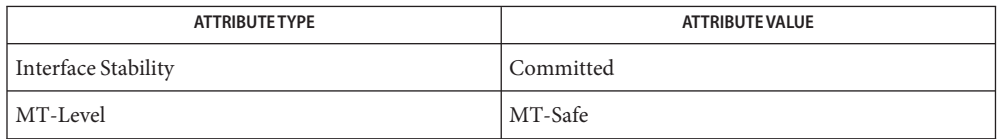

[mlib\\_ImageSetFormat](#page-634-0)(3MLIB), [mlib\\_ImageGetBitOffset](#page-393-0)(3MLIB), **See Also**

[mlib\\_ImageGetChannels](#page-394-0)(3MLIB), [mlib\\_ImageGetData](#page-395-0)(3MLIB),

[mlib\\_ImageGetFlags](#page-396-0)(3MLIB), [mlib\\_ImageGetHeight](#page-398-0)(3MLIB),

[mlib\\_ImageGetPaddings](#page-399-0)(3MLIB), [mlib\\_ImageGetStride](#page-400-0)(3MLIB),

[mlib\\_ImageGetType](#page-401-0)(3MLIB), [mlib\\_ImageGetWidth](#page-402-0)(3MLIB), [attributes](http://www.oracle.com/pls/topic/lookup?ctx=E26502&id=REFMAN5attributes-5)(5)

mlib\_ImageGetHeight – get height **Name**

<span id="page-398-0"></span>Synopsis cc [  $flag...$  ]  $file...$  -lmlib [ *library...* ] #include <mlib.h>

mlib\_s32 mlib\_ImageGetHeight(const mlib\_image \**img*);

- Description A query function that returns the height public field of a mediaLib image structure. The data type of the image can be MLIB\_BIT, MLIB\_BYTE, MLIB\_SHORT, MLIB\_USHORT, MLIB\_INT, MLIB\_FLOAT, or MLIB\_DOUBLE.
- Parameters The function takes the following arguments:
	- *img* Pointer to source image.
- Return Values The function returns the value of the height (in pixels) of an image.

Attributes See [attributes](http://www.oracle.com/pls/topic/lookup?ctx=E26502&id=REFMAN5attributes-5)(5) for descriptions of the following attributes:

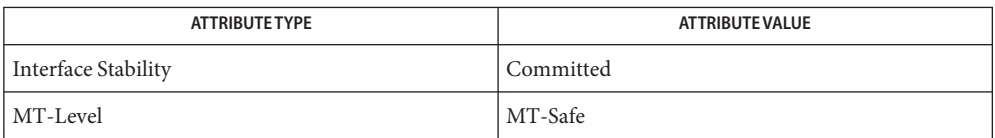

[mlib\\_ImageGetBitOffset](#page-393-0)(3MLIB), [mlib\\_ImageGetChannels](#page-394-0)(3MLIB), **See Also**

[mlib\\_ImageGetData](#page-395-0)(3MLIB), [mlib\\_ImageGetFlags](#page-396-0)(3MLIB),

[mlib\\_ImageGetPaddings](#page-399-0)(3MLIB), [mlib\\_ImageGetStride](#page-400-0)(3MLIB),

mlib ImageGetType(3MLIB), mlib ImageGetWidth(3MLIB), [attributes](http://www.oracle.com/pls/topic/lookup?ctx=E26502&id=REFMAN5attributes-5)(5)

<span id="page-399-0"></span>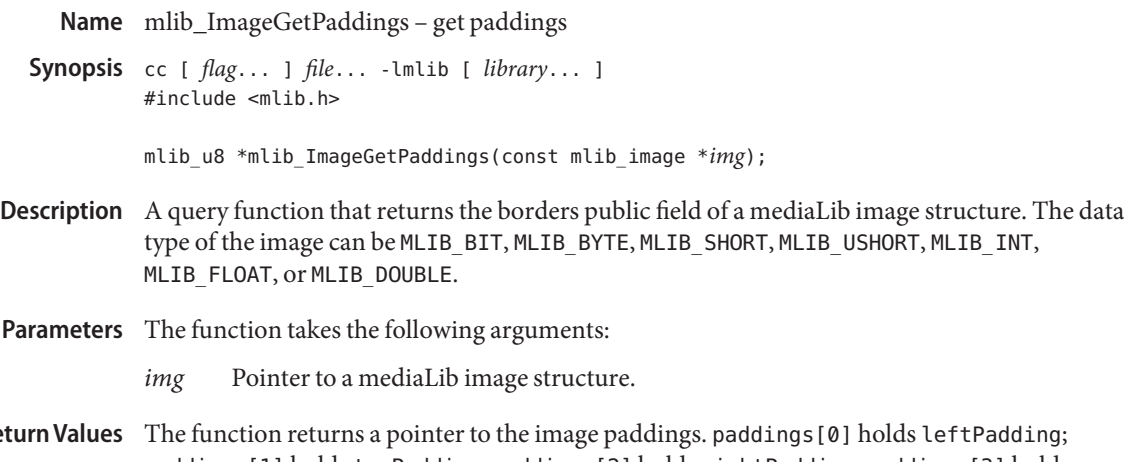

paddings[1] holds topPadding; paddings[2] holds rightPadding; paddings[3] holds bottomPadding. **Re** 

Attributes See [attributes](http://www.oracle.com/pls/topic/lookup?ctx=E26502&id=REFMAN5attributes-5)(5) for descriptions of the following attributes:

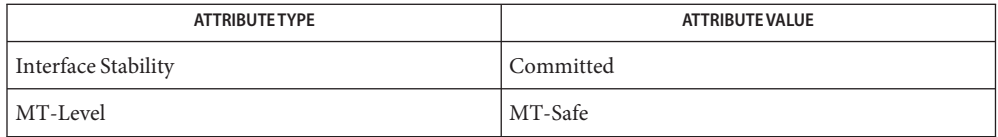

[mlib\\_ImageGetBitOffset](#page-393-0)(3MLIB), [mlib\\_ImageGetChannels](#page-394-0)(3MLIB), **See Also**

- [mlib\\_ImageGetHeight](#page-398-0)(3MLIB), [mlib\\_ImageGetStride](#page-400-0)(3MLIB),
- [mlib\\_ImageGetType](#page-401-0)(3MLIB), [mlib\\_ImageGetWidth](#page-402-0)(3MLIB),
- [mlib\\_ImageSetPaddings](#page-635-0)(3MLIB), [attributes](http://www.oracle.com/pls/topic/lookup?ctx=E26502&id=REFMAN5attributes-5)(5)

[mlib\\_ImageGetData](#page-395-0)(3MLIB), [mlib\\_ImageGetFlags](#page-396-0)(3MLIB),

Name mlib\_ImageGetStride - get stride

<span id="page-400-0"></span>Synopsis cc [  $flag...$  ]  $file...$  -lmlib [ *library...* ] #include <mlib.h>

mlib\_s32 mlib\_ImageGetStride(const mlib\_image \**img*);

- Description A query function that returns the stride public field of a mediaLib image structure. The data type of the image can be MLIB\_BIT, MLIB\_BYTE, MLIB\_SHORT, MLIB\_USHORT, MLIB\_INT, MLIB\_FLOAT, or MLIB\_DOUBLE.
- Parameters The function takes the following arguments:
	- *img* Pointer to source image.
- Return Values The function returns the value of the stride (in bytes) of an image.

Attributes See [attributes](http://www.oracle.com/pls/topic/lookup?ctx=E26502&id=REFMAN5attributes-5)(5) for descriptions of the following attributes:

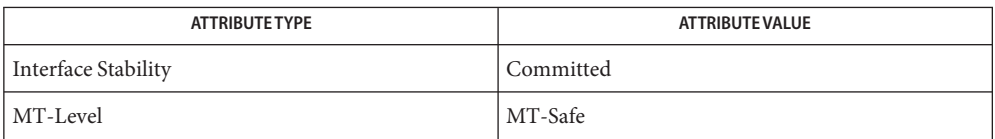

[mlib\\_ImageGetBitOffset](#page-393-0)(3MLIB), [mlib\\_ImageGetChannels](#page-394-0)(3MLIB), **See Also**

[mlib\\_ImageGetData](#page-395-0)(3MLIB), [mlib\\_ImageGetFlags](#page-396-0)(3MLIB),

[mlib\\_ImageGetHeight](#page-398-0)(3MLIB), [mlib\\_ImageGetPaddings](#page-399-0)(3MLIB),

mlib ImageGetType(3MLIB), mlib ImageGetWidth(3MLIB), [attributes](http://www.oracle.com/pls/topic/lookup?ctx=E26502&id=REFMAN5attributes-5)(5)

<span id="page-401-0"></span>Name mlib\_ImageGetType - get type

Synopsis cc [  $flag...$  ]  $file...$  -lmlib [ *library...* ] #include <mlib.h>

mlib\_type mlib\_ImageGetType(const mlib\_image \**img*);

- Description A query function that returns the type public field of a mediaLib image structure. The data type of the image can be MLIB\_BIT, MLIB\_BYTE, MLIB\_SHORT, MLIB\_USHORT, MLIB\_INT, MLIB\_FLOAT, or MLIB\_DOUBLE.
- Parameters The function takes the following arguments:

*img* Pointer to source image.

Return Values The function returns the value of the type of an image.

Attributes See [attributes](http://www.oracle.com/pls/topic/lookup?ctx=E26502&id=REFMAN5attributes-5)(5) for descriptions of the following attributes:

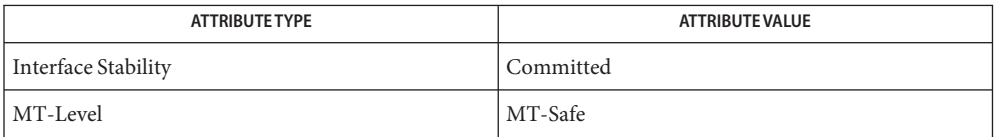

[mlib\\_ImageGetBitOffset](#page-393-0)(3MLIB), [mlib\\_ImageGetChannels](#page-394-0)(3MLIB), **See Also**

[mlib\\_ImageGetData](#page-395-0)(3MLIB), [mlib\\_ImageGetFlags](#page-396-0)(3MLIB),

[mlib\\_ImageGetHeight](#page-398-0)(3MLIB), [mlib\\_ImageGetPaddings](#page-399-0)(3MLIB),

[mlib\\_ImageGetStride](#page-400-0)(3MLIB), [mlib\\_ImageGetWidth](#page-402-0)(3MLIB), [attributes](http://www.oracle.com/pls/topic/lookup?ctx=E26502&id=REFMAN5attributes-5)(5)

Name mlib\_ImageGetWidth - get width

<span id="page-402-0"></span>Synopsis cc [  $flag...$  ]  $file...$  -lmlib [ *library...* ] #include <mlib.h>

mlib\_s32 mlib\_ImageGetWidth(const mlib\_image \**img*);

- Description A query function that returns the width public field of a mediaLib image structure. The data type of the image can be MLIB\_BIT, MLIB\_BYTE, MLIB\_SHORT, MLIB\_USHORT, MLIB\_INT, MLIB\_FLOAT, or MLIB\_DOUBLE.
- Parameters The function takes the following arguments:
	- *img* Pointer to source image.
- Return Values The function returns the value of the width of an image.

Attributes See [attributes](http://www.oracle.com/pls/topic/lookup?ctx=E26502&id=REFMAN5attributes-5)(5) for descriptions of the following attributes:

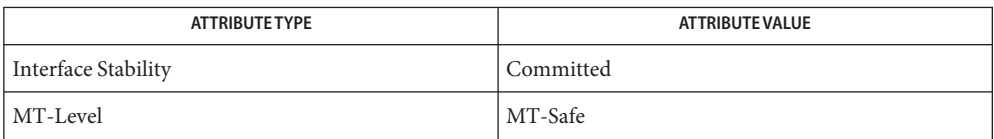

[mlib\\_ImageGetBitOffset](#page-393-0)(3MLIB), [mlib\\_ImageGetChannels](#page-394-0)(3MLIB), **See Also**

[mlib\\_ImageGetData](#page-395-0)(3MLIB), [mlib\\_ImageGetFlags](#page-396-0)(3MLIB),

[mlib\\_ImageGetHeight](#page-398-0)(3MLIB), [mlib\\_ImageGetPaddings](#page-399-0)(3MLIB),

mlib ImageGetStride(3MLIB), mlib ImageGetType(3MLIB), [attributes](http://www.oracle.com/pls/topic/lookup?ctx=E26502&id=REFMAN5attributes-5)(5)

<span id="page-403-0"></span>Name mlib\_ImageGradient3x3 - 3x3 gradient filter

Synopsis cc [  $flag...$  ]  $file...$  -lmlib [ *library...* ] #include <mlib.h>

> mlib\_status mlib\_ImageGradient3x3(mlib\_image \**dst*, const mlib\_image \**src*, const mlib\_d64 \**hmask*, const mlib\_d64 \**vmask*, mlib\_s32 *cmask*, mlib\_edge *edge*);

Description The mlib\_ImageGradient3x3() function performs edge detection by computing the magnitude of the image gradient vector in two orthogonal directions using 3x3 gradient filtering.

It uses the following equation:

dst[x][y][i] = (  $SH(x,y,i)*2 + SV(x,y,i)*2 - 3$  )\*\*0.5

where SH() and SV() are the horizontal and vertical gradient images generated from the corresponding channel of the source image by correlating it with the supplied orthogonal (horizontal and vertical) gradient masks.

Parameters The function takes the following arguments:

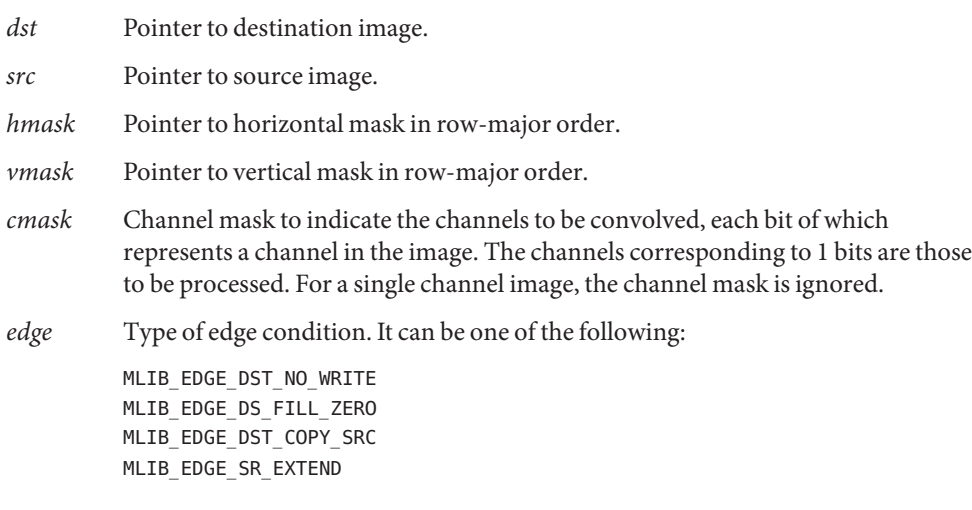

Return Values The function returns MLIB\_SUCCESS if successful. Otherwise it returns MLIB\_FAILURE.

Attributes See [attributes](http://www.oracle.com/pls/topic/lookup?ctx=E26502&id=REFMAN5attributes-5)(5) for descriptions of the following attributes:

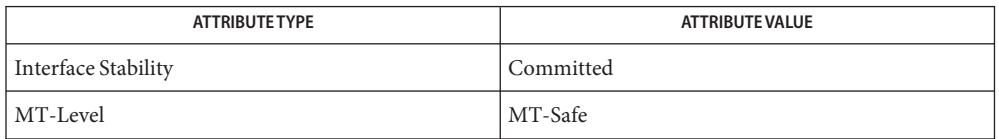

See Also [mlib\\_ImageGradient3x3\\_Fp](#page-405-0)(3MLIB), [mlib\\_ImageGradientMxN](#page-407-0)(3MLIB), [mlib\\_ImageGradientMxN\\_Fp](#page-409-0)(3MLIB), [attributes](http://www.oracle.com/pls/topic/lookup?ctx=E26502&id=REFMAN5attributes-5)(5)

<span id="page-405-0"></span>Name mlib\_ImageGradient3x3\_Fp - 3x3 gradient filter

Synopsis cc [  $flag...$  ]  $file...$  -lmlib [ *library...* ] #include <mlib.h> mlib\_status mlib\_ImageGradient3x3\_Fp(mlib\_image \**dst*,

```
const mlib_image *src, const mlib_d64 *hmask,
const mlib_d64 *vmask, mlib_s32 cmask, mlib_edge edge);
```
Description The mlib\_ImageGradient3x3\_Fp() function performs floating-point edge detection by computing the magnitude of the image gradient vector in two orthogonal directions using 3x3 gradient filtering.

It uses the following equation:

dst[x][y][i] = (  $SH(x,y,i)*2 + SV(x,y,i)*2 + 2$  )\*\*0.5

where SH() and SV() are the horizontal and vertical gradient images generated from the corresponding channel of the source image by correlating it with the supplied orthogonal (horizontal and vertical) gradient masks.

Parameters The function takes the following arguments:

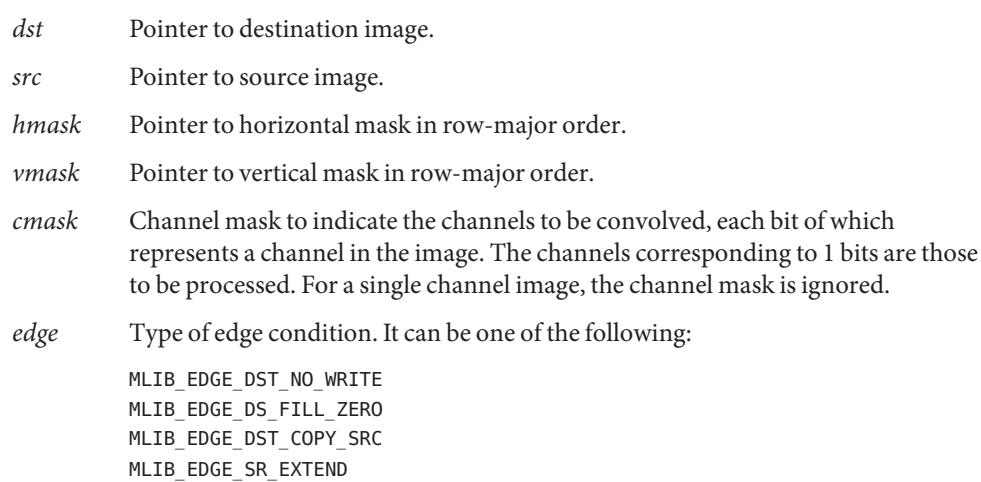

Return Values The function returns MLIB\_SUCCESS if successful. Otherwise it returns MLIB\_FAILURE.

Attributes See [attributes](http://www.oracle.com/pls/topic/lookup?ctx=E26502&id=REFMAN5attributes-5)(5) for descriptions of the following attributes:

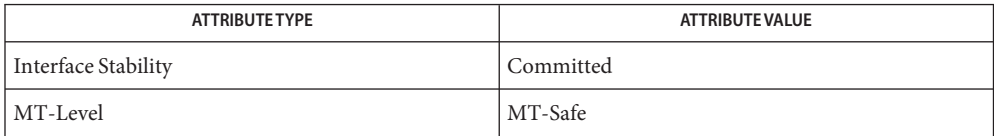

ignored.

See Also [mlib\\_ImageGradient3x3](#page-403-0)(3MLIB), [mlib\\_ImageGradientMxN](#page-407-0)(3MLIB), [mlib\\_ImageGradientMxN\\_Fp](#page-409-0)(3MLIB), [attributes](http://www.oracle.com/pls/topic/lookup?ctx=E26502&id=REFMAN5attributes-5)(5)

<span id="page-407-0"></span>Name mlib\_ImageGradientMxN - MxN gradient filter

- Synopsis cc [  $flag...$  ]  $file...$  -lmlib [ *library...* ] #include <mlib.h>
	- mlib\_status mlib\_ImageGradientMxN(mlib\_image \**dst*, const mlib\_image \**src*, const mlib\_d64 \**hmask*, const mlib\_d64 \**vmask*, mlib\_s32 *m*, mlib\_s32 *n*, mlib\_s32 *dm*, mlib\_s32 *dn*, mlib\_s32 *cmask*, mlib\_edge *edge*);
- Description The mlib\_ImageGradientMxN() function performs edge detection by computing the magnitude of the image gradient vector in two orthogonal directions using MxN gradient filtering.

It uses the following equation:

dst[x][y][i] = (  $SH(x,y,i)$ \*\*2 +  $SV(x,y,i)$ \*\*2 )\*\*0.5

where SH() and SV() are the horizontal and vertical gradient images generated from the corresponding channel of the source image by correlating it with the supplied orthogonal (horizontal and vertical) gradient masks.

Parameters The function takes the following arguments:

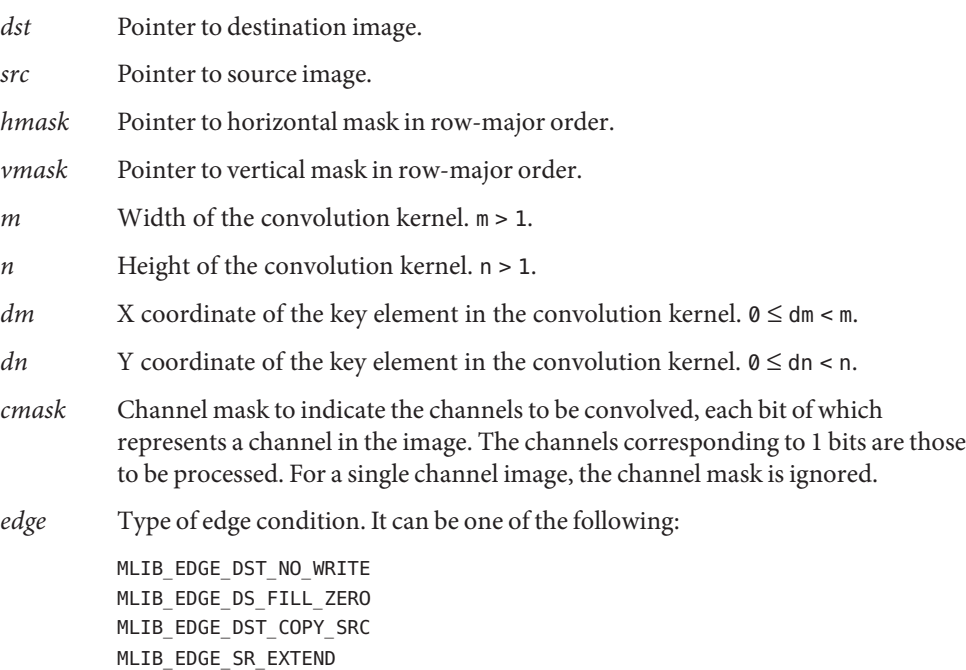

Attributes See [attributes](http://www.oracle.com/pls/topic/lookup?ctx=E26502&id=REFMAN5attributes-5)(5) for descriptions of the following attributes:

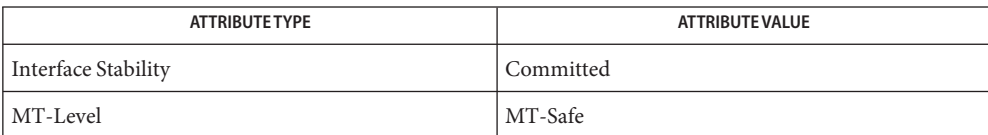

[mlib\\_ImageGradientMxN\\_Fp](#page-409-0)(3MLIB), [mlib\\_ImageGradient3x3](#page-403-0)(3MLIB), **See Also** [mlib\\_ImageGradient3x3\\_Fp](#page-405-0)(3MLIB), [attributes](http://www.oracle.com/pls/topic/lookup?ctx=E26502&id=REFMAN5attributes-5)(5)

<span id="page-409-0"></span>Name mlib\_ImageGradientMxN\_Fp - MxN gradient filter

- Synopsis cc [  $flag...$  ]  $file...$  -lmlib [ *library...* ] #include <mlib.h>
	- mlib\_status mlib\_ImageGradientMxN\_Fp(mlib\_image \**dst*, const mlib\_image \**src*, const mlib\_d64 \**hmask*, const mlib\_d64 \**vmask*, mlib\_s32 *m*, mlib\_s32 *n*, mlib\_s32 *dm*, mlib\_s32 *dn*, mlib\_s32 *cmask*, mlib\_edge *edge*);
- Description The mlib\_ImageGradientMxN\_Fp() function performs floating-point edge detection by computing the magnitude of the image gradient vector in two orthogonal directions using MxN gradient filtering.

It uses the following equation:

dst[x][y][i] = (  $SH(x,y,i)*2 + SV(x,y,i)*2 + 2$  )\*\*0.5

where SH() and SV() are the horizontal and vertical gradient images generated from the corresponding channel of the source image by correlating it with the supplied orthogonal (horizontal and vertical) gradient masks.

Parameters The function takes the following arguments:

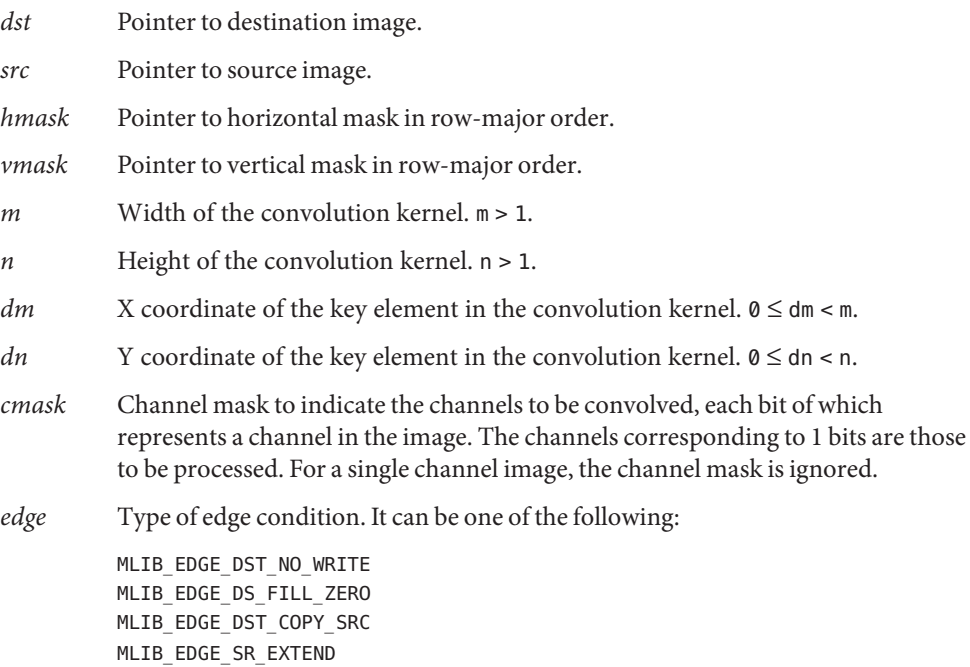

Attributes See [attributes](http://www.oracle.com/pls/topic/lookup?ctx=E26502&id=REFMAN5attributes-5)(5) for descriptions of the following attributes:

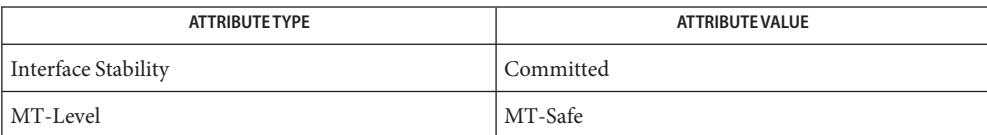

[mlib\\_ImageGradientMxN](#page-407-0)(3MLIB), [mlib\\_ImageGradient3x3](#page-403-0)(3MLIB), **See Also** [mlib\\_ImageGradient3x3\\_Fp](#page-405-0)(3MLIB), [attributes](http://www.oracle.com/pls/topic/lookup?ctx=E26502&id=REFMAN5attributes-5)(5)

<span id="page-411-0"></span>Name mlib\_ImageGridWarp - grid-based image warp

- Synopsis cc [  $flag...$  ]  $file...$  -lmlib [ *library...* ] #include <mlib.h>
	- mlib\_status mlib\_ImageGridWarp(mlib\_image \**dst*, const mlib\_image \**src*, const mlib\_f32 \**xWarpPos*, const mlib\_f32 \**yWarpPos*, mlib\_d64 *postShiftX*, mlib\_d64 *postShiftY*, mlib\_s32 *xStart*, mlib\_s32 *xStep*, mlib\_s32 *xNumCells*, mlib\_s32 *yStart*, mlib\_s32 *yStep*, mlib\_s32 *yNumCells*, mlib\_filter *filter*, mlib\_edge *edge*);
- Description The mlib\_ImageGridWarp() function performs a regular grid-based image warp. The images must have the same type, and the same number of channels. The images can have 1, 2, 3, or 4 channels. The data type of the images can be MLIB\_BYTE, MLIB\_SHORT, MLIB\_USHORT, or MLIB INT. The two images may have different sizes.

The image pixels are assumed to be centered at .5 coordinate points. For example, the upper-left corner pixel of an image is located at (0.5, 0.5).

For each pixel in the destination image, its center point D is, first, backward mapped to a point S in the source image; then the source pixels with their centers surrounding point S are selected to do one of the interpolations specified by the filter parameter to generate the pixel value for point D.

The mapping from destination pixels to source positions is described by bilinear interpolation between a rectilinear grid of points with known mappings.

Given a destination pixel coordinate  $(x, y)$  that lies within a cell having corners at  $(x0, y0)$ ,  $(x1, y0)$ ,  $(x0, y1)$  and  $(x1, y1)$ , with source coordinates defined at each respective corner equal to  $(s \times 0, s \times 0)$ ,  $(s \times 1, s \times 1)$ ,  $(s \times 2, s \times 2)$  and  $(s \times 3, s \times 3)$ , the source position  $(s \times s, s \times 1)$ that maps onto (x, y) is given by the formulas:

```
xfrac = (x - x0)/(x1 - x0)yfrac = (y - y0)/(y1 - y0)s = s \times 0 + (s \times 1 - s \times 0) * \timesfrac
t = sy0 + (sy1 - sy0)*xfraccu = sx2 + (sx3 - sx2)*xfracv = sy2 + (sy3 - sy2)*xfracsx = s + (u - s)*yfrac - postShiftX
sy = t + (v - t) * yfrac - postShiftY
```
In other words, the source x and y values are interpolated horizontally along the top and bottom edges of the grid cell, and the results are interpolated vertically:

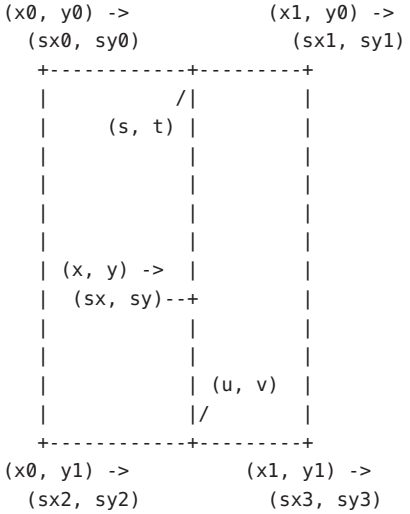

The results of above interpolation are shifted by (-postShiftX, -postShiftY) to produce the source pixel coordinates.

The destination pixels that lie outside of any grid cells are kept intact. The grid is defined by a set of equal-sized cells. The grid starts at (xStart, yStart). Each cell has width equal to xStep and height equal to yStep, and there are xNumCells cells horizontally and yNumCells cells vertically.

The degree of warping within each cell is defined by the values in xWarpPos and yWarpPos parameters. Each of these parameters must contain  $(xNumCells + 1)*(yNumCells + 1)$ values, which, respectively, contain the source X and source Y coordinates that map to the upper-left corner of each cell in the destination image. The cells are enumerated in row-major order. That is, all the grid points along a row are enumerated first, then the grid points for the next row are enumerated, and so on.

For example, suppose xNumCells is equal to 2 and yNumCells is equal to 1. Then the order of the data in the xWarpPos would be:

x00, x10, x20, x01, x11, x21

and in the yWarpPos:

y00, y10, y20, y01, y11, y21

for a total of  $(2 + 1)*(1 + 1) = 6$  elements in each table.

Parameters The function takes the following arguments:

*dst* Pointer to destination image.

*src* Pointer to source image.

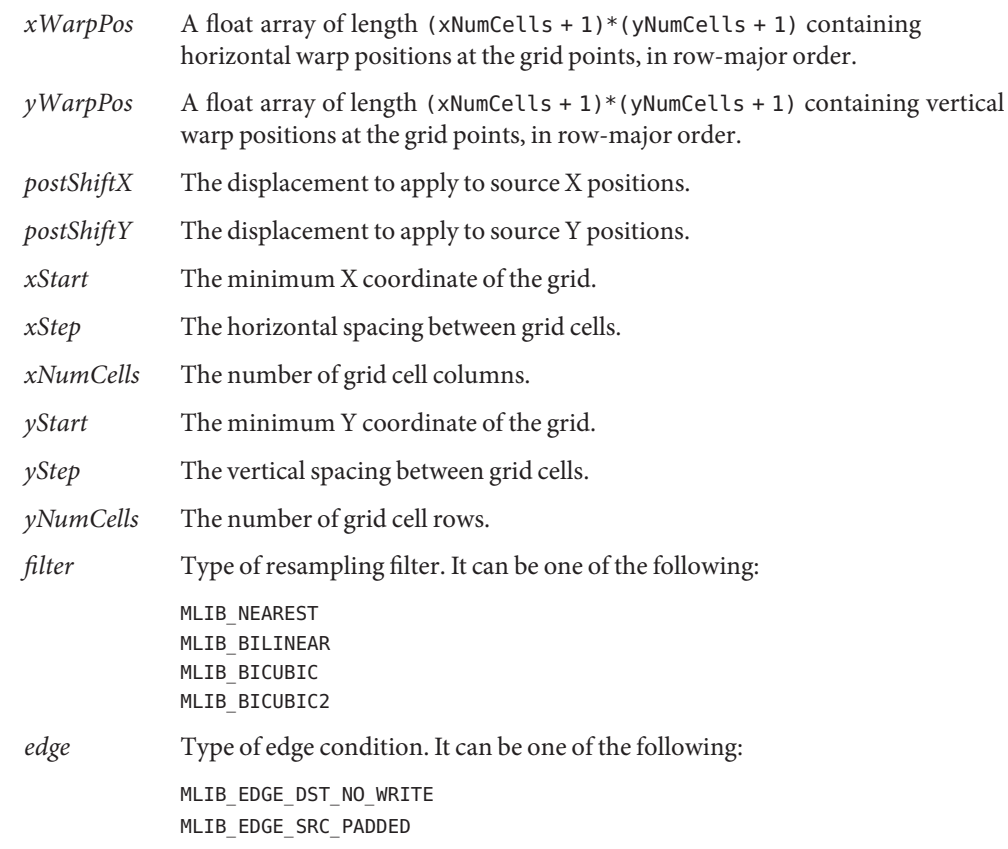

Attributes See [attributes](http://www.oracle.com/pls/topic/lookup?ctx=E26502&id=REFMAN5attributes-5)(5) for descriptions of the following attributes:

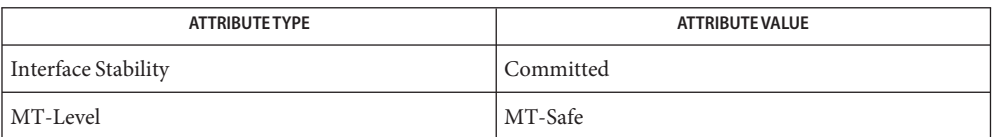

[mlib\\_ImageGridWarp\\_Fp](#page-414-0)(3MLIB), [mlib\\_ImageGridWarpTable](#page-417-0)(3MLIB), **See Also** [mlib\\_ImageGridWarpTable\\_Fp](#page-420-0)(3MLIB), [attributes](http://www.oracle.com/pls/topic/lookup?ctx=E26502&id=REFMAN5attributes-5)(5)

Name mlib\_ImageGridWarp\_Fp - grid-based image warp

- <span id="page-414-0"></span>Synopsis cc [  $flag...$  ]  $file...$  -lmlib [ *library...* ] #include <mlib.h>
	- mlib\_status mlib\_ImageGridWarp\_Fp(mlib\_image \**dst*, const mlib\_image \**src*, const mlib\_f32 \**xWarpPos*, const mlib\_f32 \**yWarpPos*, mlib\_d64 *postShiftX*, mlib\_d64 *postShiftY*, mlib\_s32 *xStart*, mlib\_s32 *xStep*, mlib\_s32 *xNumCells*, mlib\_s32 *yStart*, mlib\_s32 *yStep*, mlib\_s32 *yNumCells*, mlib\_filter *filter*, mlib\_edge *edge*);
- Description The mlib\_ImageGridWarp\_Fp() function performs a regular grid-based image warp on a floating-point image. The images must have the same type, and the same number of channels. The images can have 1, 2, 3, or 4 channels. The data type of the images can be MLIB\_FLOAT or MLIB DOUBLE. The two images may have different sizes.

The image pixels are assumed to be centered at .5 coordinate points. For example, the upper-left corner pixel of an image is located at (0.5, 0.5).

For each pixel in the destination image, its center point D is, first, backward mapped to a point S in the source image; then the source pixels with their centers surrounding point S are selected to do one of the interpolations specified by the filter parameter to generate the pixel value for point D.

The mapping from destination pixels to source positions is described by bilinear interpolation between a rectilinear grid of points with known mappings.

Given a destination pixel coordinate  $(x, y)$  that lies within a cell having corners at  $(x0, y0)$ ,  $(x1, y0)$ ,  $(x0, y1)$  and  $(x1, y1)$ , with source coordinates defined at each respective corner equal to (sx0, sy0), (sx1, sy1), (sx2, sy2) and (sx3, sy3), the source position (sx, sy) that maps onto  $(x, y)$  is given by the formulas:

```
xfrac = (x - x0)/(x1 - x0)yfrac = (y - y0)/(y1 - y0)s = s \times 0 + (s \times 1 - s \times 0) * \times frac
t = sy0 + (sy1 - sy0)*xfraccu = sx2 + (sx3 - sx2)*xfracv = sy2 + (sy3 - sy2)*xfracsx = s + (u - s)*yfrac - postShiftX
sy = t + (v - t) * yfrac - postShiftY
```
In other words, the source x and y values are interpolated horizontally along the top and bottom edges of the grid cell, and the results are interpolated vertically:

```
(x0, y0) -> (x1, y0) ->
 (sx0, sy0) (sx1, sy1)
 +------------+---------+
       /|
    (s, t) |
        || ||
  | ||
  | ||
 |(x, y) \rightarrow || (sx, sy) - -+
  | ||
  | ||
         | | (u, v) |
         |/+------------+---------+
(x0, y1) -> (x1, y1) ->
 (sx2, sy2) (sx3, sy3)
```
The results of above interpolation are shifted by (-postShiftX, -postShiftY) to produce the source pixel coordinates.

The destination pixels that lie outside of any grid cells are kept intact. The grid is defined by a set of equal-sized cells. The grid starts at (xStart, yStart). Each cell has width equal to xStep and height equal to yStep, and there are xNumCells cells horizontally and yNumCells cells vertically.

The degree of warping within each cell is defined by the values in xWarpPos and yWarpPos parameters. Each of these parameters must contain  $(xNumCells + 1)*(yNumCells + 1)$ values, which, respectively, contain the source X and source Y coordinates that map to the upper-left corner of each cell in the destination image. The cells are enumerated in row-major order. That is, all the grid points along a row are enumerated first, then the grid points for the next row are enumerated, and so on.

For example, suppose xNumCells is equal to 2 and yNumCells is equal to 1. Then the order of the data in the xWarpPos would be:

```
x00, x10, x20, x01, x11, x21
```
and in the yWarpPos:

y00, y10, y20, y01, y11, y21

for a total of  $(2 + 1)*(1 + 1) = 6$  elements in each table.

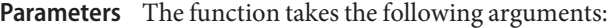

- *dst* Pointer to destination image.
- *src* Pointer to source image.

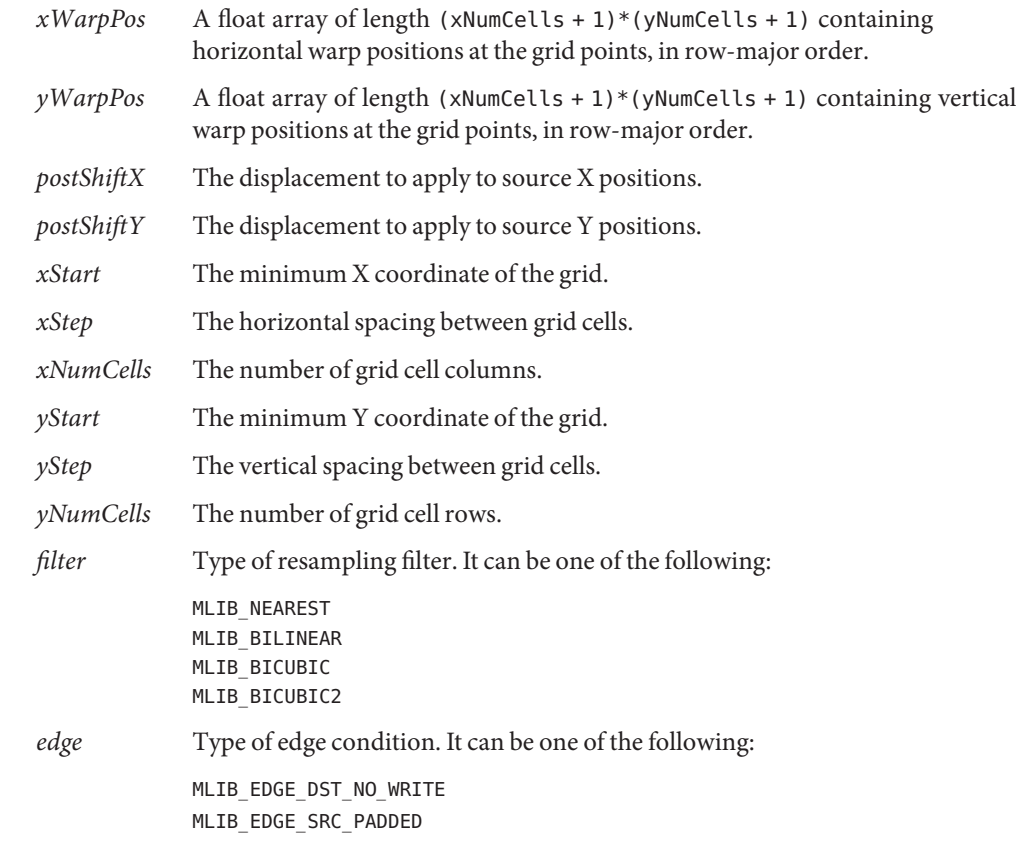

Attributes See [attributes](http://www.oracle.com/pls/topic/lookup?ctx=E26502&id=REFMAN5attributes-5)(5) for descriptions of the following attributes:

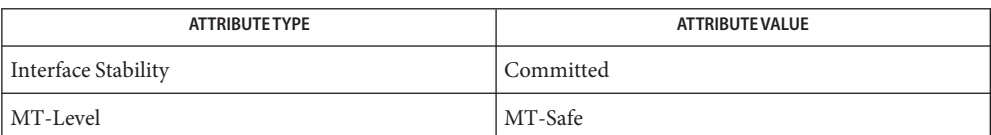

[mlib\\_ImageGridWarp](#page-411-0)(3MLIB), [mlib\\_ImageGridWarpTable](#page-417-0)(3MLIB), **See Also** [mlib\\_ImageGridWarpTable\\_Fp](#page-420-0)(3MLIB), [attributes](http://www.oracle.com/pls/topic/lookup?ctx=E26502&id=REFMAN5attributes-5)(5)

<span id="page-417-0"></span>Name mlib\_ImageGridWarpTable - grid-based image warp with table-driven interpolation

Synopsis cc [  $flag...$  ]  $file...$  -lmlib [ *library...* ] #include <mlib.h>

mlib\_status mlib\_ImageGridWarpTable(mlib\_image \**dst*, const mlib\_image \**src*, const mlib\_f32 \**xWarpPos*, const mlib\_f32 \**yWarpPos*, mlib\_d64 *postShiftX*, mlib\_d64 *postShiftY*, mlib\_s32 *xStart*, mlib\_s32 *xStep*, mlib\_s32 *xNumCells*, mlib\_s32 *yStart*, mlib\_s32 *yStep*, mlib\_s32 *yNumCells*, const void \**interp\_table*, mlib\_edge *edge*);

Description The mlib\_ImageGridWarpTable() function performs a regular grid-based image warp with table-driven interpolation. The images must have the same type, and the same number of channels. The images can have 1, 2, 3, or 4 channels. The data type of the images can be MLIB\_BYTE, MLIB\_SHORT, MLIB\_USHORT, or MLIB\_INT. The two images may have different sizes.

> The image pixels are assumed to be centered at .5 coordinate points. For example, the upper-left corner pixel of an image is located at (0.5, 0.5).

For each pixel in the destination image, its center point D is, first, backward mapped to a point S in the source image; then the source pixels with their centers surrounding point S are selected to do one of the interpolations specified by the filter parameter to generate the pixel value for point D.

The mapping from destination pixels to source positions is described by bilinear interpolation between a rectilinear grid of points with known mappings.

Given a destination pixel coordinate  $(x, y)$  that lies within a cell having corners at  $(x0, y0)$ ,  $(x1, y0)$ ,  $(x0, y1)$  and  $(x1, y1)$ , with source coordinates defined at each respective corner equal to  $(s \times 0, s \times 0)$ ,  $(s \times 1, s \times 1)$ ,  $(s \times 2, s \times 2)$  and  $(s \times 3, s \times 3)$ , the source position  $(s \times s, s \times 1)$ that maps onto  $(x, y)$  is given by the formulas:

```
xfrac = (x - x0)/(x1 - x0)yfrac = (y - y0)/(y1 - y0)s = s \times 0 + (s \times 1 - s \times 0) * \timesfrac
t = sy0 + (sy1 - sy0)*xfraccu = sx2 + (sx3 - sx2)*xfracv = sy2 + (sy3 - sy2)*xfracsx = s + (u - s)*yfrac - postShiftX
sy = t + (v - t) * yfrac - postShiftY
```
In other words, the source x and y values are interpolated horizontally along the top and bottom edges of the grid cell, and the results are interpolated vertically:

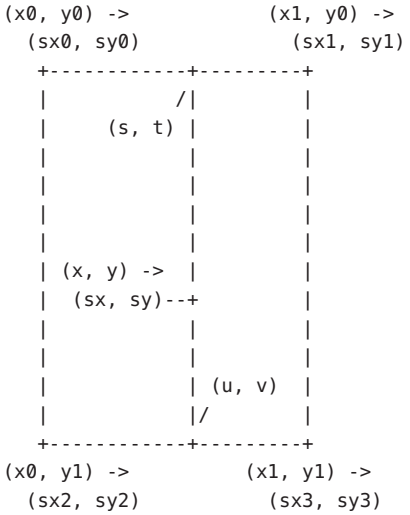

The results of above interpolation are shifted by (-postShiftX, -postShiftY) to produce the source pixel coordinates.

The destination pixels that lie outside of any grid cells are kept intact. The grid is defined by a set of equal-sized cells. The grid starts at (xStart, yStart). Each cell has width equal to xStep and height equal to yStep, and there are xNumCells cells horizontally and yNumCells cells vertically.

The degree of warping within each cell is defined by the values in xWarpPos and yWarpPos parameters. Each of these parameters must contain  $(xNumCells + 1)*(yNumCells + 1)$ values, which, respectively, contain the source X and source Y coordinates that map to the upper-left corner of each cell in the destination image. The cells are enumerated in row-major order. That is, all the grid points along a row are enumerated first, then the grid points for the next row are enumerated, and so on.

For example, suppose xNumCells is equal to 2 and yNumCells is equal to 1. Then the order of the data in the xWarpPos would be:

x00, x10, x20, x01, x11, x21

and in the yWarpPos:

y00, y10, y20, y01, y11, y21

for a total of  $(2 + 1)*(1 + 1) = 6$  elements in each table.

Parameters The function takes the following arguments:

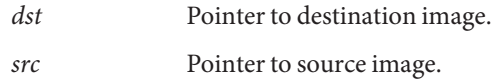

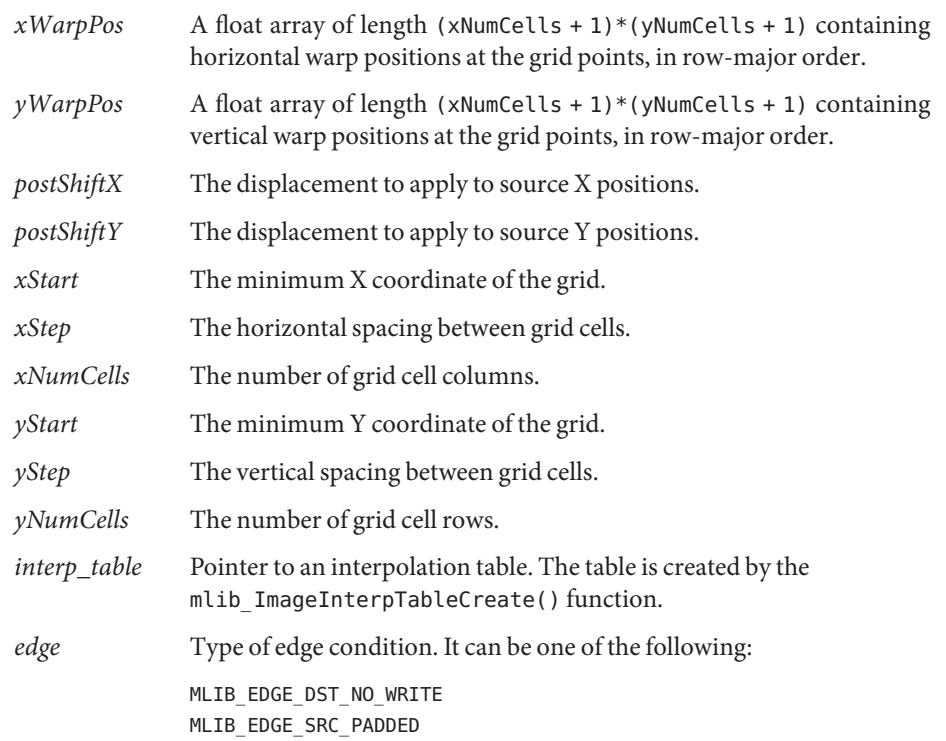

Attributes See [attributes](http://www.oracle.com/pls/topic/lookup?ctx=E26502&id=REFMAN5attributes-5)(5) for descriptions of the following attributes:

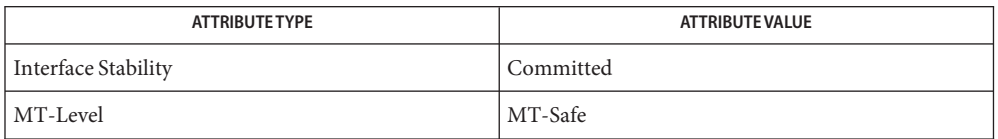

[mlib\\_ImageInterpTableCreate](#page-426-0)(3MLIB), [mlib\\_ImageInterpTableDelete](#page-428-0)(3MLIB), **See Also** [mlib\\_ImageGridWarp](#page-411-0)(3MLIB), [mlib\\_ImageGridWarp\\_Fp](#page-414-0)(3MLIB), mlib ImageGridWarpTable Fp(3MLIB), [attributes](http://www.oracle.com/pls/topic/lookup?ctx=E26502&id=REFMAN5attributes-5)(5)

Name mlib\_ImageGridWarpTable\_Fp - grid-based image warp with table-driven interpolation

- <span id="page-420-0"></span>Synopsis cc [  $flag...$  ]  $file...$  -lmlib [ *library...* ] #include <mlib.h>
	- mlib\_status mlib\_ImageGridWarpTable\_Fp(mlib\_image \**dst*, const mlib\_image \**src*, const mlib\_f32 \**xWarpPos*, const mlib\_f32 \**yWarpPos*, mlib\_d64 *postShiftX*, mlib\_d64 *postShiftY*, mlib\_s32 *xStart*, mlib\_s32 *xStep*, mlib\_s32 *xNumCells*, mlib\_s32 *yStart*, mlib\_s32 *yStep*, mlib\_s32 *yNumCells*, const void \**interp\_table*, mlib\_edge *edge*);
- Description The mlib\_ImageGridWarpTable\_Fp() function performs a regular grid-based image warp on a floating-point image with table-driven interpolation. The images must have the same type, and the same number of channels. The images can have 1, 2, 3, or 4 channels. The data type of the images can be MLIB FLOAT or MLIB DOUBLE. The two images may have different sizes.

The image pixels are assumed to be centered at .5 coordinate points. For example, the upper-left corner pixel of an image is located at (0.5, 0.5).

For each pixel in the destination image, its center point D is, first, backward mapped to a point S in the source image; then the source pixels with their centers surrounding point S are selected to do one of the interpolations specified by the filter parameter to generate the pixel value for point D.

The mapping from destination pixels to source positions is described by bilinear interpolation between a rectilinear grid of points with known mappings.

Given a destination pixel coordinate  $(x, y)$  that lies within a cell having corners at  $(x0, y0)$ ,  $(x1, y0)$ ,  $(x0, y1)$  and  $(x1, y1)$ , with source coordinates defined at each respective corner equal to (sx0, sy0), (sx1, sy1), (sx2, sy2) and (sx3, sy3), the source position (sx, sy) that maps onto  $(x, y)$  is given by the formulas:

```
xfrac = (x - x0)/(x1 - x0)yfrac = (y - y0)/(y1 - y0)s = s \times 0 + (s \times 1 - s \times 0) * \times frac
t = sy0 + (sy1 - sy0)*xfraccu = sx2 + (sx3 - sx2)*xfracv = sy2 + (sy3 - sy2)*xfracsx = s + (u - s)*yfrac - postShiftX
sy = t + (v - t) * yfrac - postShiftY
```
In other words, the source x and y values are interpolated horizontally along the top and bottom edges of the grid cell, and the results are interpolated vertically:

```
(x0, y0) -> (x1, y0) ->
 (sx0, sy0) (sx1, sy1)
 +------------+---------+
       /|
    (s, t) |
        || ||
  | ||
  | ||
 |(x, y) \rightarrow || (sx, sy) - -+
  | ||
  | ||
         | | (u, v) |
         |/+------------+---------+
(x0, y1) -> (x1, y1) ->
 (sx2, sy2) (sx3, sy3)
```
The results of above interpolation are shifted by (-postShiftX, -postShiftY) to produce the source pixel coordinates.

The destination pixels that lie outside of any grid cells are kept intact. The grid is defined by a set of equal-sized cells. The grid starts at (xStart, yStart). Each cell has width equal to xStep and height equal to yStep, and there are xNumCells cells horizontally and yNumCells cells vertically.

The degree of warping within each cell is defined by the values in xWarpPos and yWarpPos parameters. Each of these parameters must contain (xNumCells + 1)\*(yNumCells + 1) values, which, respectively, contain the source X and source Y coordinates that map to the upper-left corner of each cell in the destination image. The cells are enumerated in row-major order. That is, all the grid points along a row are enumerated first, then the grid points for the next row are enumerated, and so on.

For example, suppose xNumCells is equal to 2 and yNumCells is equal to 1. Then the order of the data in the xWarpPos would be:

```
x00, x10, x20, x01, x11, x21
```
and in the yWarpPos:

y00, y10, y20, y01, y11, y21

for a total of  $(2 + 1)*(1 + 1) = 6$  elements in each table.

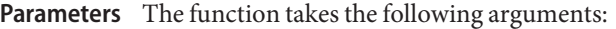

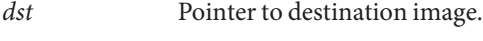

*src* Pointer to source image.

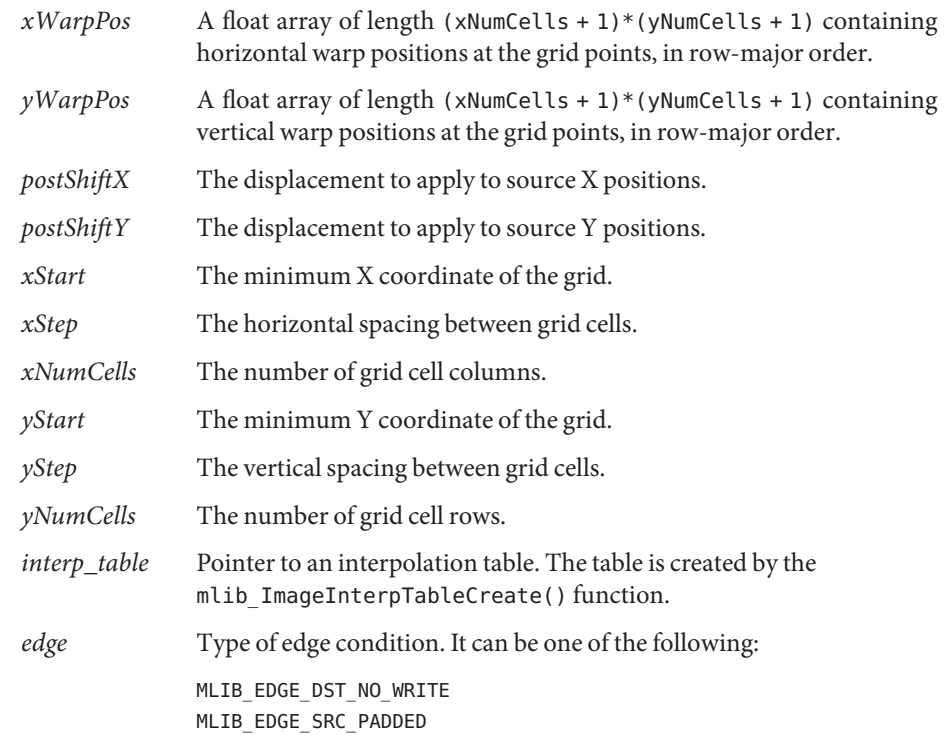

Attributes See [attributes](http://www.oracle.com/pls/topic/lookup?ctx=E26502&id=REFMAN5attributes-5)(5) for descriptions of the following attributes:

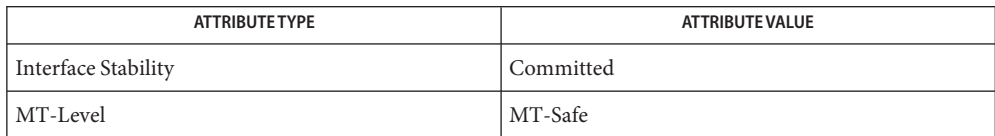

[mlib\\_ImageInterpTableCreate](#page-426-0)(3MLIB), [mlib\\_ImageInterpTableDelete](#page-428-0)(3MLIB), **See Also** [mlib\\_ImageGridWarp](#page-411-0)(3MLIB), [mlib\\_ImageGridWarp\\_Fp](#page-414-0)(3MLIB), [mlib\\_ImageGridWarpTable](#page-417-0)(3MLIB), [attributes](http://www.oracle.com/pls/topic/lookup?ctx=E26502&id=REFMAN5attributes-5)(5)

<span id="page-423-0"></span>Name mlib\_ImageHistogram2 - histogram

- Synopsis cc [  $flag...$  ]  $file...$  -lmlib [ *library...* ] #include <mlib.h> mlib\_status mlib\_ImageHistogram2(mlib\_s32 \*\**histo*, const mlib\_image \**img*, const mlib\_s32 \**numBins*, const mlib\_s32 \**lowValue*, const mlib\_s32 \**highValue*, mlib\_s32 *xStart*, mlib\_s32 *yStart*, mlib\_s32 *xPeriod*, mlib\_s32 *yPeriod*);
- Description The mlib\_ImageHistogram2() function creates a histogram by scanning an image, counting the number of pixels within a given range for each channel of the image, and then generating a histogram.

The image can have 1, 2, 3 or 4 channels. The data type of the image can be MLIB\_BYTE, MLIB\_SHORT, MLIB\_USHORT, or MLIB\_INT. The histogram must have the same number of channels as the image has.

One entry of the histogram, or a bin, is used to accumulate the number of pixels within a certain sub-range. The legal pixel range and the number of bins may be controlled separately.

If binWidth is defined as (highValue - lowValue )/numBins then bin i counts pixel values in the following range:

lowValue + i\*binWidth  $\leq x <$  lowValue + (i + 1)\*binWidth

The set of pixels scanned may furthermore be reduced by specifying xPeriod and yPeriod parameters that specify the sampling rate along each axis.

The set of pixels to be accumulated may be obtained from the following equation:

 $x = xStart + p*xPeriod; 0 \le p < (w - xStart)/xPeriod$  $y = yStart + q*yPeriod; 0 \le q < (h - yStart)/yPeriod$ 

It is the user's responsibility to clear the histogram table before this function is called and to ensure that the histogram table supplied is suitable for the source image and the parameters. Otherwise, the result of this function is undefined.

The range from lowValue[k] to (highValue[k] - 1) must be a valid subrange of the image type range.

Parameters The function takes the following arguments:

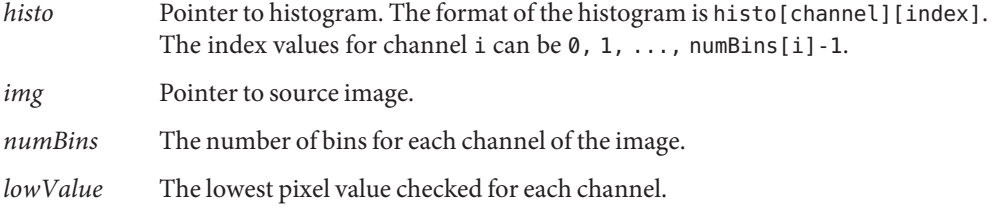

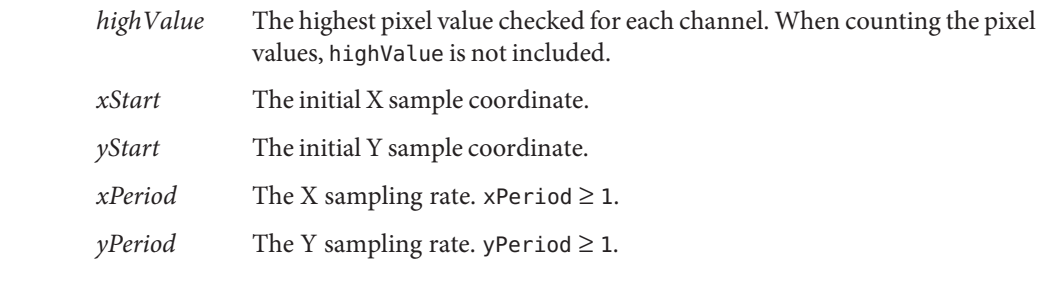

Attributes See [attributes](http://www.oracle.com/pls/topic/lookup?ctx=E26502&id=REFMAN5attributes-5)(5) for descriptions of the following attributes:

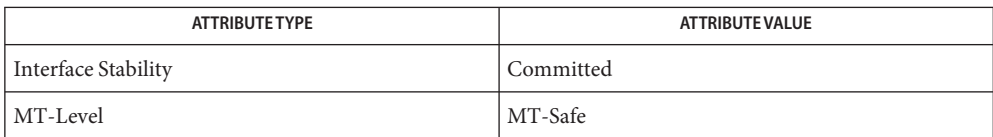

See Also [mlib\\_ImageHistogram](#page-425-0)(3MLIB), [attributes](http://www.oracle.com/pls/topic/lookup?ctx=E26502&id=REFMAN5attributes-5)(5)

<span id="page-425-0"></span>Name mlib\_ImageHistogram - histogram Synopsis cc [  $flag...$  ]  $file...$  -lmlib [ *library...* ] #include <mlib.h> mlib\_status mlib\_ImageHistogram(mlib\_s32 \*\**histo*, const mlib\_image \**img*); Description The mlib\_ImageHistogram() function creates a histogram. The data type of the image can be MLIB\_BYTE, MLIB\_SHORT, MLIB\_USHORT, or MLIB\_INT. Parameters The function takes the following arguments: *histo* Pointer to histogram. The format of the histogram is histo[channel][index]. The MLIB BYTE type entries are indexed from 0 to 255. The MLIB SHORT type entries are indexed from -32768 to -1, then from 0 to 32767. The MLIB\_USHORT type entries are indexed from 0 to 65535. The MLIB\_INT type entries are indexed from -2147483648 to -1, then from 0 to 2147483647. *img* Pointer to source image.

Return Values The function returns MLIB\_SUCCESS if successful. Otherwise it returns MLIB\_FAILURE.

Attributes See [attributes](http://www.oracle.com/pls/topic/lookup?ctx=E26502&id=REFMAN5attributes-5)(5) for descriptions of the following attributes:

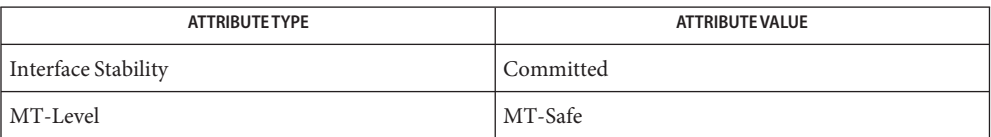

See Also [mlib\\_ImageHistogram2](#page-423-0)(3MLIB), [attributes](http://www.oracle.com/pls/topic/lookup?ctx=E26502&id=REFMAN5attributes-5)(5)

<span id="page-426-0"></span>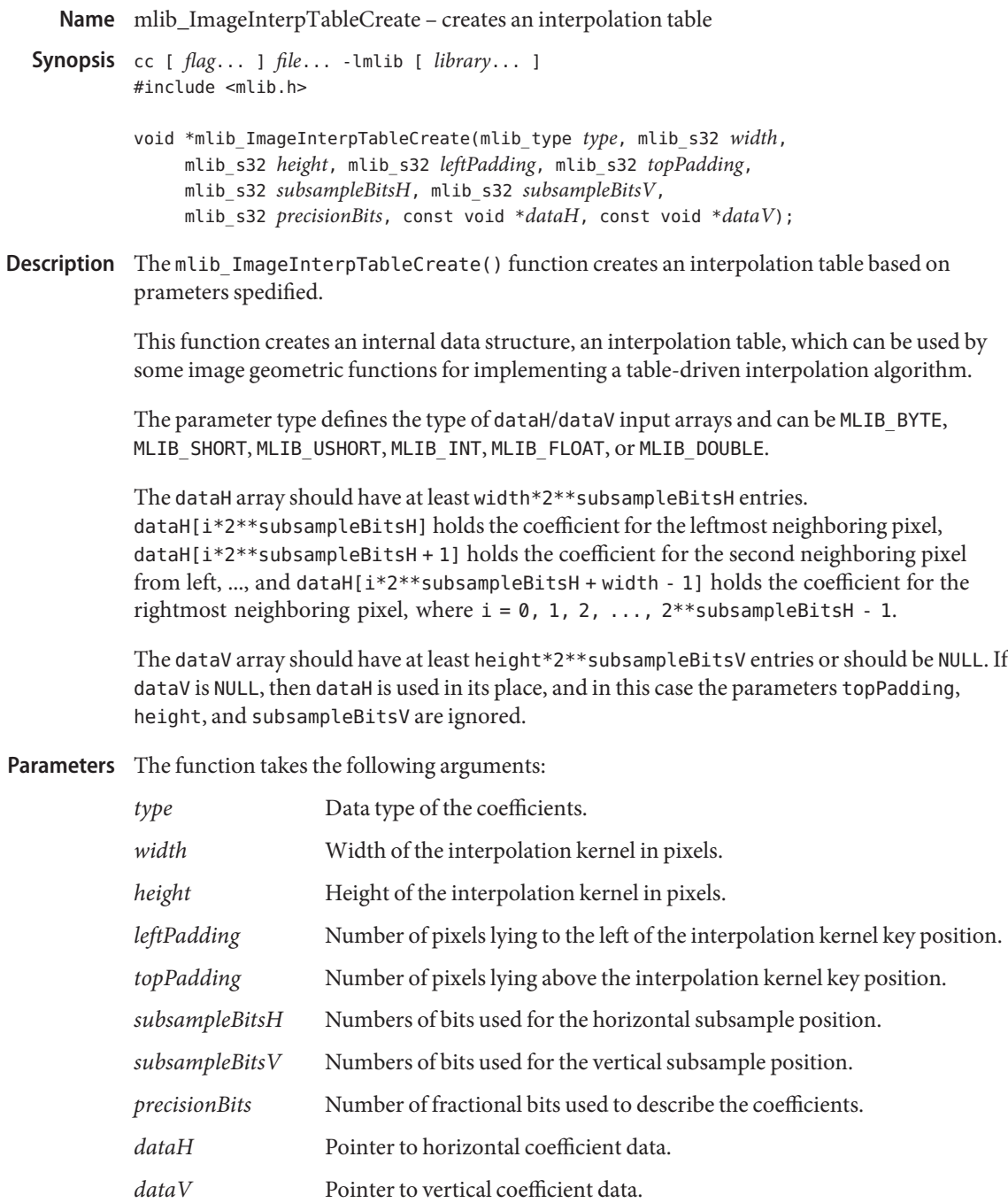

Return Values The function returns a pointer to an interpolation table.

Attributes See [attributes](http://www.oracle.com/pls/topic/lookup?ctx=E26502&id=REFMAN5attributes-5)(5) for descriptions of the following attributes:

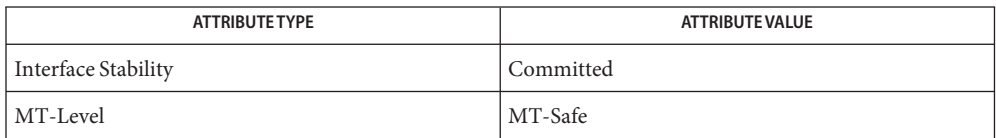

[mlib\\_ImageInterpTableDelete](#page-428-0)(3MLIB), [mlib\\_ImageAffineTable](#page-148-0)(3MLIB), **See Also**

[mlib\\_ImageZoomTranslateTable](#page-715-0)(3MLIB), [mlib\\_ImageGridWarpTable](#page-417-0)(3MLIB), [mlib\\_ImagePolynomialWarpTable](#page-555-0)(3MLIB), [attributes](http://www.oracle.com/pls/topic/lookup?ctx=E26502&id=REFMAN5attributes-5)(5)

Name mlib\_ImageInterpTableDelete - deletes an interpolation table

<span id="page-428-0"></span>Synopsis cc [  $flag...$  ]  $file...$  -lmlib [ *library...* ] #include <mlib.h>

void mlib\_ImageInterpTableDelete(void \**interp\_table*);

Description The mlib\_ImageInterpTableDelete() function deletes an interpolation table.

This function deletes the structure of an interpolation table and frees the memory allocated by mlib ImageInterpTableCreate().

Parameters The function takes the following arguments:

*interp\_table* Pointer to an interpolation table.

## **Return Values** None.

Attributes See [attributes](http://www.oracle.com/pls/topic/lookup?ctx=E26502&id=REFMAN5attributes-5)(5) for descriptions of the following attributes:

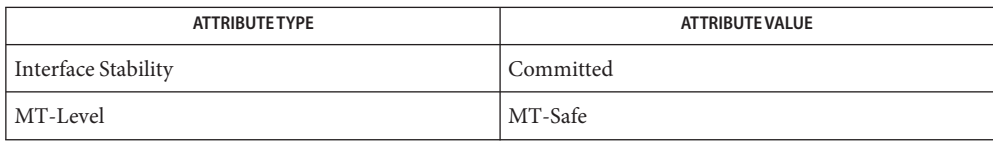

[mlib\\_ImageInterpTableCreate](#page-426-0)(3MLIB), [mlib\\_ImageAffineTable](#page-148-0)(3MLIB), **See Also** [mlib\\_ImageZoomTranslateTable](#page-715-0)(3MLIB), [mlib\\_ImageGridWarpTable](#page-417-0)(3MLIB), [mlib\\_ImagePolynomialWarpTable](#page-555-0)(3MLIB), [attributes](http://www.oracle.com/pls/topic/lookup?ctx=E26502&id=REFMAN5attributes-5)(5)

<span id="page-429-0"></span>Name mlib\_ImageInvert - invert

Synopsis cc [  $flag...$  ]  $file...$  -lmlib [ *library...* ] #include <mlib.h>

mlib\_status mlib\_ImageInvert(mlib\_image \**dst*, const mlib\_image \**src*);

Description The mlib\_ImageInvert() function performs the inversion of an image such that white becomes black, light gray becomes dark gray, and so on.

It uses the following equation:

 $dst[x][y][i] = (Gwhite + Ghlack) - src[x][y][i]$ 

The values of Gwhite and Gblack for different types of images are:

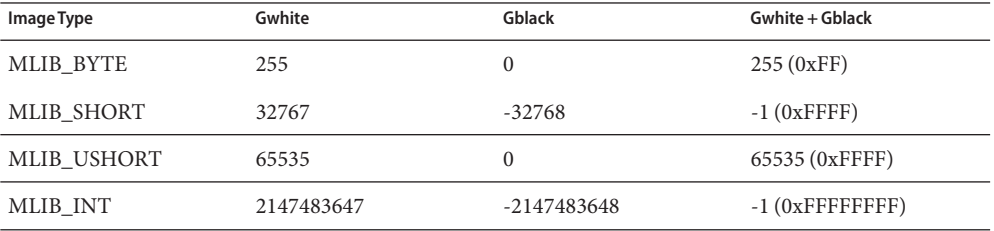

Given that integer data are in the two's complement representation,  $mlib_ImageInvert()$  is the same as mlib\_ImageNot(), while mlib\_ImageInvert\_Inp() is the same as mlib\_ImageNot\_Inp().

Parameters The function takes the following arguments:

- *dst* Pointer to destination image.
- *src* Pointer to source image.
- Return Values The function returns MLIB\_SUCCESS if successful. Otherwise it returns MLIB\_FAILURE.

Attributes See [attributes](http://www.oracle.com/pls/topic/lookup?ctx=E26502&id=REFMAN5attributes-5)(5) for descriptions of the following attributes:

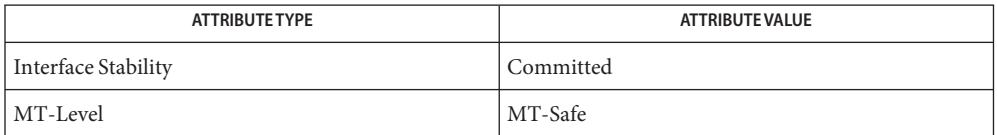

[mlib\\_ImageInvert\\_Inp](#page-432-0)(3MLIB), [mlib\\_ImageInvert\\_Fp](#page-430-0)(3MLIB), **See Also** mlib ImageInvert Fp Inp(3MLIB), [attributes](http://www.oracle.com/pls/topic/lookup?ctx=E26502&id=REFMAN5attributes-5)(5)

Name mlib\_ImageInvert\_Fp-invert

<span id="page-430-0"></span>Synopsis cc [  $flag...$  ]  $file...$  -lmlib [ *library...* ] #include <mlib.h>

mlib\_status mlib\_ImageInvert\_Fp(mlib\_image \**dst*, const mlib\_image \**src*);

Description The mlib\_ImageInvert\_Fp() function performs the floating-point inversion of an image such that white becomes black, light gray becomes dark gray, and so on.

It uses the following equation:

 $dst[x][y][i] = -src[x][y][i]$ 

- Parameters The function takes the following arguments:
	- *dst* Pointer to destination image.
	- *src* Pointer to source image.

Return Values The function returns MLIB\_SUCCESS if successful. Otherwise it returns MLIB\_FAILURE.

Attributes See [attributes](http://www.oracle.com/pls/topic/lookup?ctx=E26502&id=REFMAN5attributes-5)(5) for descriptions of the following attributes:

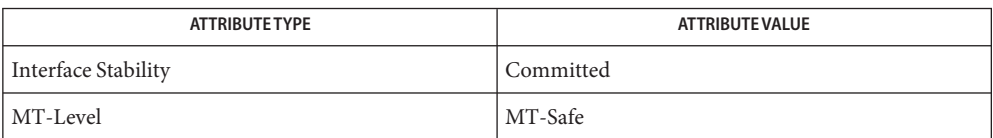

[mlib\\_ImageInvert\\_Fp\\_Inp](#page-431-0)(3MLIB), [mlib\\_ImageInvert](#page-429-0)(3MLIB), **See Also** mlib ImageInvert Inp(3MLIB), [attributes](http://www.oracle.com/pls/topic/lookup?ctx=E26502&id=REFMAN5attributes-5)(5)

<span id="page-431-0"></span>Name mlib\_ImageInvert\_Fp\_Inp - invert

Synopsis cc [  $flag...$  ]  $file...$  -lmlib [ *library...* ] #include <mlib.h>

mlib\_status mlib\_ImageInvert\_Fp\_Inp(mlib\_image \**srcdst*);

Description The mlib\_ImageInvert\_Fp\_Inp() function performs the floating-point inversion of an image such that white becomes black, light gray becomes dark gray, and so on, in place.

It uses the following equation:

 $srcdst[x][y][i] = -srcdst[x][y][i]$ 

Parameters The function takes the following arguments:

*srcdst* Pointer to source and destination image.

Return Values The function returns MLIB\_SUCCESS if successful. Otherwise it returns MLIB\_FAILURE.

Attributes See [attributes](http://www.oracle.com/pls/topic/lookup?ctx=E26502&id=REFMAN5attributes-5)(5) for descriptions of the following attributes:

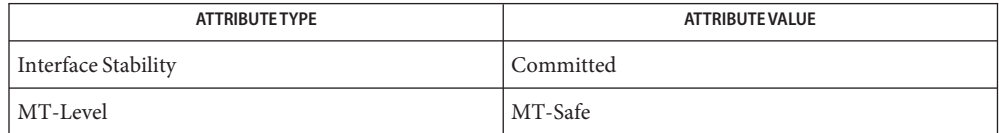

See Also [mlib\\_ImageInvert\\_Fp](#page-430-0)(3MLIB), [mlib\\_ImageInvert](#page-429-0)(3MLIB), mlib ImageInvert  $Inp(3MLIB)$ , [attributes](http://www.oracle.com/pls/topic/lookup?ctx=E26502&id=REFMAN5attributes-5)(5)
Name mlib\_ImageInvert\_Inp - invert in place

Synopsis cc [  $flag...$  ]  $file...$  -lmlib [ *library...* ] #include <mlib.h>

mlib\_status mlib\_ImageInvert\_Inp(mlib\_image \**srcdst*);

Description The mlib\_ImageInvert\_Inp() function performs the in-place inversion of an image such that white becomes black, light gray becomes dark gray, and so on.

It uses the following equation:

 $srcdst[x][y][i] = (Gwhite + Gblack) - srcdst[x][y][i]$ 

The values of Gwhite and Gblack for different types of images are:

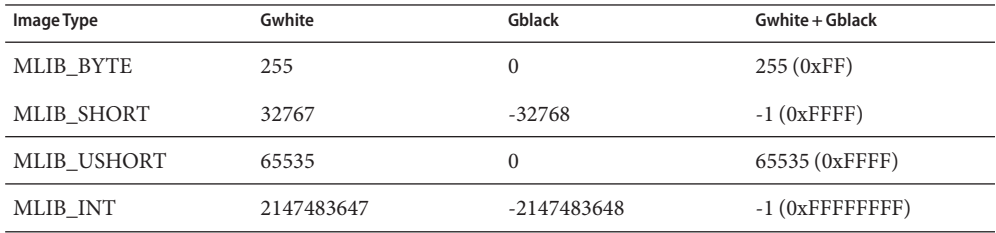

Given that integer data are in the two's complement representation,  $mlib_Imagelnvert()$  is the same as mlib\_ImageNot(), while mlib\_ImageInvert\_Inp() is the same as mlib\_ImageNot\_Inp().

Parameters The function takes the following arguments:

*srcdst* Pointer to source and destination image.

Return Values The function returns MLIB\_SUCCESS if successful. Otherwise it returns MLIB\_FAILURE.

Attributes See [attributes](http://www.oracle.com/pls/topic/lookup?ctx=E26502&id=REFMAN5attributes-5)(5) for descriptions of the following attributes:

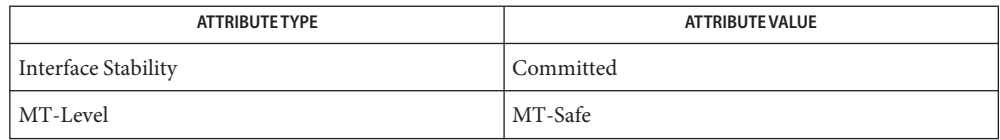

[mlib\\_ImageInvert](#page-429-0)(3MLIB), [mlib\\_ImageInvert\\_Fp](#page-430-0)(3MLIB), **See Also** mlib ImageInvert Fp Inp(3MLIB), [attributes](http://www.oracle.com/pls/topic/lookup?ctx=E26502&id=REFMAN5attributes-5)(5)

<span id="page-433-0"></span>Name mlib\_ImageIsNotAligned2 - image query, two-byte aligned

Synopsis cc [  $flag...$  ]  $file...$  -lmlib [ *library...* ] #include <mlib.h>

int mlib\_ImageIsNotAligned2(const mlib\_image \**img*);

- Description The mlib\_ImageIsNotAligned2() function tests for a specific alignment of a mediaLib image structure.
- Parameters The function takes the following arguments:

*img* Pointer to source image.

Return Values Returns 0 if data address is two-byte aligned; otherwise, returns nonzero.

Attributes See [attributes](http://www.oracle.com/pls/topic/lookup?ctx=E26502&id=REFMAN5attributes-5)(5) for descriptions of the following attributes:

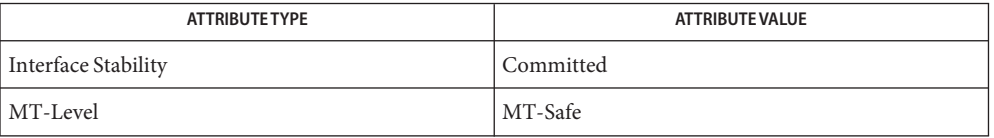

[mlib\\_ImageIsNotAligned4](#page-434-0)(3MLIB), [mlib\\_ImageIsNotAligned8](#page-436-0)(3MLIB), **See Also**

[mlib\\_ImageIsNotAligned64](#page-435-0)(3MLIB), [mlib\\_ImageIsNotHeight2X](#page-437-0)(3MLIB),

[mlib\\_ImageIsNotHeight4X](#page-438-0)(3MLIB), [mlib\\_ImageIsNotHeight8X](#page-439-0)(3MLIB),

[mlib\\_ImageIsNotOneDvector](#page-440-0)(3MLIB), [mlib\\_ImageIsNotStride8X](#page-441-0)(3MLIB),

mlib ImageIsNotWidth2X(3MLIB), mlib ImageIsNotWidth4X(3MLIB),

Name mlib\_ImageIsNotAligned4 - image query, four-byte aligned

<span id="page-434-0"></span>Synopsis cc [  $flag...$  ]  $file...$  -lmlib [ *library...* ] #include <mlib.h>

int mlib\_ImageIsNotAligned4(const mlib\_image \**img*);

- Description The mlib\_ImageIsNotAligned4() function tests for a specific alignment of a mediaLib image structure.
- Parameters The function takes the following arguments:
	- *img* Pointer to source image.
- Return Values Returns 0 if data address is four-byte aligned; otherwise, returns nonzero.

Attributes See [attributes](http://www.oracle.com/pls/topic/lookup?ctx=E26502&id=REFMAN5attributes-5)(5) for descriptions of the following attributes:

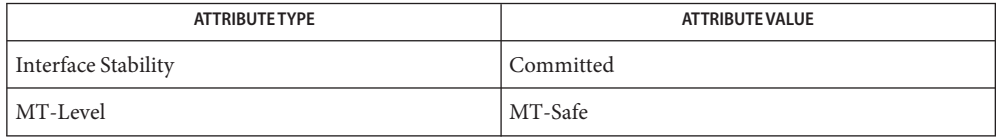

[mlib\\_ImageIsNotAligned2](#page-433-0)(3MLIB), [mlib\\_ImageIsNotAligned8](#page-436-0)(3MLIB), **See Also**

[mlib\\_ImageIsNotAligned64](#page-435-0)(3MLIB), [mlib\\_ImageIsNotHeight2X](#page-437-0)(3MLIB),

[mlib\\_ImageIsNotHeight4X](#page-438-0)(3MLIB), [mlib\\_ImageIsNotHeight8X](#page-439-0)(3MLIB),

[mlib\\_ImageIsNotOneDvector](#page-440-0)(3MLIB), [mlib\\_ImageIsNotStride8X](#page-441-0)(3MLIB),

mlib ImageIsNotWidth2X(3MLIB), mlib ImageIsNotWidth4X(3MLIB),

<span id="page-435-0"></span>Name mlib\_ImageIsNotAligned64 - image query, 64-byte aligned

Synopsis cc [  $flag...$  ]  $file...$  -lmlib [ *library...* ] #include <mlib.h>

int mlib\_ImageIsNotAligned64(const mlib\_image \**img*);

- Description The mlib\_ImageIsNotAligned64() function tests for a specific alignment characteristic of a mediaLib image structure.
- Parameters The function takes the following arguments:

*img* Pointer to source image.

Return Values Returns 0 if data address is 64-byte aligned; otherwise, returns nonzero.

Attributes See [attributes](http://www.oracle.com/pls/topic/lookup?ctx=E26502&id=REFMAN5attributes-5)(5) for descriptions of the following attributes:

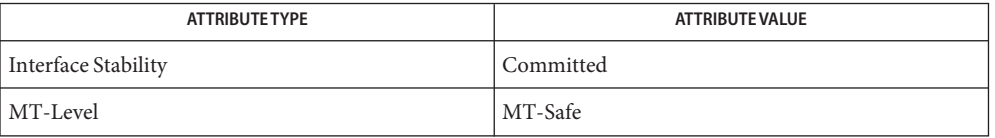

[mlib\\_ImageIsNotAligned2](#page-433-0)(3MLIB), [mlib\\_ImageIsNotAligned4](#page-434-0)(3MLIB), **See Also**

[mlib\\_ImageIsNotAligned8](#page-436-0)(3MLIB), [mlib\\_ImageIsNotHeight2X](#page-437-0)(3MLIB),

[mlib\\_ImageIsNotHeight4X](#page-438-0)(3MLIB), [mlib\\_ImageIsNotHeight8X](#page-439-0)(3MLIB),

[mlib\\_ImageIsNotOneDvector](#page-440-0)(3MLIB), [mlib\\_ImageIsNotStride8X](#page-441-0)(3MLIB),

mlib ImageIsNotWidth2X(3MLIB), mlib ImageIsNotWidth4X(3MLIB),

Name mlib\_ImageIsNotAligned8 - image query, eight-byte aligned

<span id="page-436-0"></span>Synopsis cc [  $flag...$  ]  $file...$  -lmlib [ *library...* ] #include <mlib.h>

int mlib\_ImageIsNotAligned8(const mlib\_image \**img*);

- Description The mlib\_ImageIsNotAligned8() function tests for a specific alignment of a mediaLib image structure.
- Parameters The function takes the following arguments:
	- *img* Pointer to source image.
- Return Values Returns 0 if data address is eight-byte aligned; otherwise, returns nonzero.

Attributes See [attributes](http://www.oracle.com/pls/topic/lookup?ctx=E26502&id=REFMAN5attributes-5)(5) for descriptions of the following attributes:

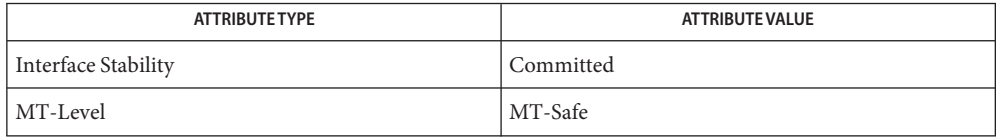

[mlib\\_ImageIsNotAligned2](#page-433-0)(3MLIB), [mlib\\_ImageIsNotAligned4](#page-434-0)(3MLIB), **See Also**

[mlib\\_ImageIsNotAligned64](#page-435-0)(3MLIB), [mlib\\_ImageIsNotHeight2X](#page-437-0)(3MLIB),

[mlib\\_ImageIsNotHeight4X](#page-438-0)(3MLIB), [mlib\\_ImageIsNotHeight8X](#page-439-0)(3MLIB),

[mlib\\_ImageIsNotOneDvector](#page-440-0)(3MLIB), [mlib\\_ImageIsNotStride8X](#page-441-0)(3MLIB),

mlib ImageIsNotWidth2X(3MLIB), mlib ImageIsNotWidth4X(3MLIB),

<span id="page-437-0"></span>Name mlib\_ImageIsNotHeight2X - image query, 2X height

Synopsis cc [  $flag...$  ]  $file...$  -lmlib [ *library...* ] #include <mlib.h>

int mlib\_ImageIsNotHeight2X(const mlib\_image \**img*);

- Description The mlib\_ImageIsNotHeight2X() function tests for a specific height characteristic of a mediaLib image structure.
- Parameters The function takes the following arguments:

*img* Pointer to source image.

Return Values Returns 0 if height is a multiple of two; otherwise, returns nonzero.

Attributes See [attributes](http://www.oracle.com/pls/topic/lookup?ctx=E26502&id=REFMAN5attributes-5)(5) for descriptions of the following attributes:

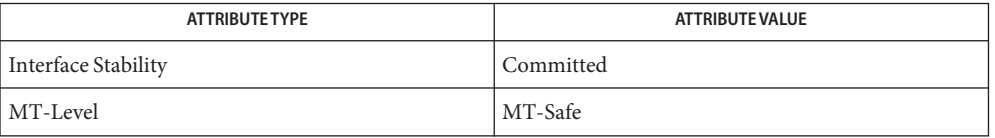

[mlib\\_ImageIsNotAligned2](#page-433-0)(3MLIB), [mlib\\_ImageIsNotAligned4](#page-434-0)(3MLIB), **See Also**

[mlib\\_ImageIsNotAligned8](#page-436-0)(3MLIB), [mlib\\_ImageIsNotAligned64](#page-435-0)(3MLIB),

[mlib\\_ImageIsNotHeight4X](#page-438-0)(3MLIB), [mlib\\_ImageIsNotHeight8X](#page-439-0)(3MLIB),

[mlib\\_ImageIsNotOneDvector](#page-440-0)(3MLIB), [mlib\\_ImageIsNotStride8X](#page-441-0)(3MLIB),

mlib ImageIsNotWidth2X(3MLIB), mlib ImageIsNotWidth4X(3MLIB),

Name mlib\_ImageIsNotHeight4X - image query, 4X height

<span id="page-438-0"></span>Synopsis cc [  $flag...$  ]  $file...$  -lmlib [ *library...* ] #include <mlib.h>

int mlib\_ImageIsNotHeight4X(const mlib\_image \**img*);

- Description The mlib\_ImageIsNotHeight4X() function tests for a specific height characteristic of a mediaLib image structure.
- Parameters The function takes the following arguments:
	- *img* Pointer to source image.
- Return Values Returns 0 if height is a multiple of four; otherwise, returns nonzero.

Attributes See [attributes](http://www.oracle.com/pls/topic/lookup?ctx=E26502&id=REFMAN5attributes-5)(5) for descriptions of the following attributes:

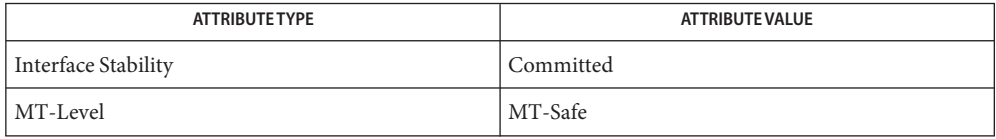

[mlib\\_ImageIsNotAligned2](#page-433-0)(3MLIB), [mlib\\_ImageIsNotAligned4](#page-434-0)(3MLIB), **See Also**

[mlib\\_ImageIsNotAligned8](#page-436-0)(3MLIB), [mlib\\_ImageIsNotAligned64](#page-435-0)(3MLIB),

[mlib\\_ImageIsNotHeight2X](#page-437-0)(3MLIB), [mlib\\_ImageIsNotHeight8X](#page-439-0)(3MLIB),

[mlib\\_ImageIsNotOneDvector](#page-440-0)(3MLIB), [mlib\\_ImageIsNotStride8X](#page-441-0)(3MLIB),

mlib ImageIsNotWidth2X(3MLIB), mlib ImageIsNotWidth4X(3MLIB),

<span id="page-439-0"></span>Name mlib\_ImageIsNotHeight8X - image query, 8X height

Synopsis cc [  $flag...$  ]  $file...$  -lmlib [ *library...* ] #include <mlib.h>

int mlib\_ImageIsNotHeight8X(const mlib\_image \**img*);

- Description The mlib\_ImageIsNotHeight8X() function tests for a specific height characteristic of a mediaLib image structure.
- Parameters The function takes the following arguments:

*img* Pointer to source image.

Return Values Returns 0 if height is a multiple of eight; otherwise, returns nonzero.

Attributes See [attributes](http://www.oracle.com/pls/topic/lookup?ctx=E26502&id=REFMAN5attributes-5)(5) for descriptions of the following attributes:

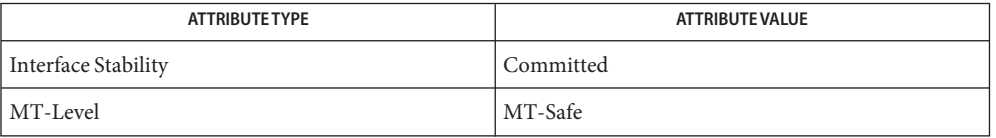

[mlib\\_ImageIsNotAligned2](#page-433-0)(3MLIB), [mlib\\_ImageIsNotAligned4](#page-434-0)(3MLIB), **See Also**

[mlib\\_ImageIsNotAligned8](#page-436-0)(3MLIB), [mlib\\_ImageIsNotAligned64](#page-435-0)(3MLIB),

[mlib\\_ImageIsNotHeight2X](#page-437-0)(3MLIB), [mlib\\_ImageIsNotHeight4X](#page-438-0)(3MLIB),

[mlib\\_ImageIsNotOneDvector](#page-440-0)(3MLIB), [mlib\\_ImageIsNotStride8X](#page-441-0)(3MLIB),

mlib ImageIsNotWidth2X(3MLIB), mlib ImageIsNotWidth4X(3MLIB),

Name mlib\_ImageIsNotOneDvector - image query, 1D vector

<span id="page-440-0"></span>Synopsis cc [  $flag...$  ]  $file...$  -lmlib [ *library...* ] #include <mlib.h>

int mlib\_ImageIsNotOneDvector(const mlib\_image \**img*);

- Description The mlib\_ImageIsNotOneDvector() function tests for a specific dimension characteristic of a mediaLib image structure.
- Parameters The function takes the following arguments:
	- *img* Pointer to source image.
- Return Values Returns 0 if data space can be treated as a 1D vector; otherwise, returns nonzero.

Attributes See [attributes](http://www.oracle.com/pls/topic/lookup?ctx=E26502&id=REFMAN5attributes-5)(5) for descriptions of the following attributes:

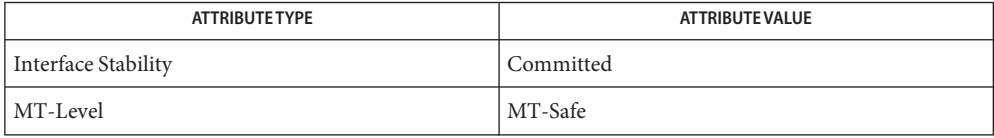

[mlib\\_ImageIsNotAligned2](#page-433-0)(3MLIB), [mlib\\_ImageIsNotAligned4](#page-434-0)(3MLIB), **See Also**

[mlib\\_ImageIsNotAligned8](#page-436-0)(3MLIB), [mlib\\_ImageIsNotAligned64](#page-435-0)(3MLIB),

[mlib\\_ImageIsNotHeight2X](#page-437-0)(3MLIB), [mlib\\_ImageIsNotHeight4X](#page-438-0)(3MLIB),

mlib ImageIsNotHeight8X(3MLIB), mlib ImageIsNotStride8X(3MLIB),

mlib ImageIsNotWidth2X(3MLIB), mlib ImageIsNotWidth4X(3MLIB),

<span id="page-441-0"></span>Name mlib\_ImageIsNotStride8X - image query, 8X stride

Synopsis cc [  $flag...$  ]  $file...$  -lmlib [ *library...* ] #include <mlib.h>

int mlib\_ImageIsNotStride8X(const mlib\_image \**img*);

- Description The mlib\_ImageIsNotStride8X() function tests for a specific stride characteristic of a mediaLib image structure.
- Parameters The function takes the following arguments:

*img* Pointer to source image.

Return Values Returns 0 if stride is a multiple of eight; otherwise, returns nonzero.

Attributes See [attributes](http://www.oracle.com/pls/topic/lookup?ctx=E26502&id=REFMAN5attributes-5)(5) for descriptions of the following attributes:

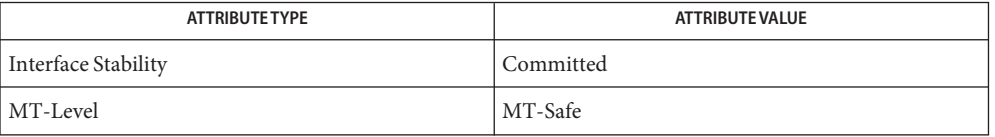

[mlib\\_ImageIsNotAligned2](#page-433-0)(3MLIB), [mlib\\_ImageIsNotAligned4](#page-434-0)(3MLIB), **See Also**

[mlib\\_ImageIsNotAligned8](#page-436-0)(3MLIB), [mlib\\_ImageIsNotAligned64](#page-435-0)(3MLIB),

[mlib\\_ImageIsNotHeight2X](#page-437-0)(3MLIB), [mlib\\_ImageIsNotHeight4X](#page-438-0)(3MLIB),

[mlib\\_ImageIsNotHeight8X](#page-439-0)(3MLIB), [mlib\\_ImageIsNotOneDvector](#page-440-0)(3MLIB),

mlib ImageIsNotWidth2X(3MLIB), mlib ImageIsNotWidth4X(3MLIB),

Name mlib\_ImageIsNotWidth2X - image query, 2X width

<span id="page-442-0"></span>Synopsis cc [  $flag...$  ]  $file...$  -lmlib [ *library...* ] #include <mlib.h>

int mlib\_ImageIsNotWidth2X(const mlib\_image \**img*);

- Description The mlib\_ImageIsNotWidth2X() function tests for a specific width characteristic of a mediaLib image structure.
- Parameters The function takes the following arguments:
	- *img* Pointer to source image.
- Return Values Returns 0 if width is a multiple of two; otherwise, returns nonzero.

Attributes See [attributes](http://www.oracle.com/pls/topic/lookup?ctx=E26502&id=REFMAN5attributes-5)(5) for descriptions of the following attributes:

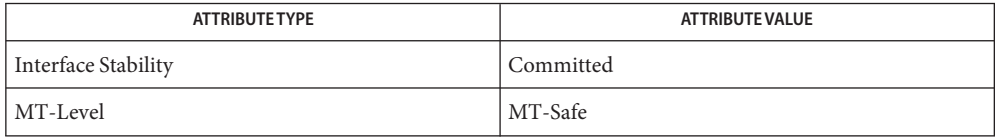

[mlib\\_ImageIsNotAligned2](#page-433-0)(3MLIB), [mlib\\_ImageIsNotAligned4](#page-434-0)(3MLIB), **See Also**

[mlib\\_ImageIsNotAligned8](#page-436-0)(3MLIB), [mlib\\_ImageIsNotAligned64](#page-435-0)(3MLIB),

[mlib\\_ImageIsNotHeight2X](#page-437-0)(3MLIB), [mlib\\_ImageIsNotHeight4X](#page-438-0)(3MLIB),

mlib ImageIsNotHeight8X(3MLIB), mlib ImageIsNotOneDvector(3MLIB),

[mlib\\_ImageIsNotStride8X](#page-441-0)(3MLIB), [mlib\\_ImageIsNotWidth4X](#page-443-0)(3MLIB),

<span id="page-443-0"></span>Name mlib\_ImageIsNotWidth4X - image query, 4X width

Synopsis cc [  $flag...$  ]  $file...$  -lmlib [ *library...* ] #include <mlib.h>

int mlib\_ImageIsNotWidth4X(const mlib\_image \**img*);

- Description The mlib\_ImageIsNotWidth4X() function tests for a specific width characteristic of a mediaLib image structure.
- Parameters The function takes the following arguments:

*img* Pointer to source image.

Return Values Returns 0 if width is a multiple of four; otherwise, returns nonzero.

Attributes See [attributes](http://www.oracle.com/pls/topic/lookup?ctx=E26502&id=REFMAN5attributes-5)(5) for descriptions of the following attributes:

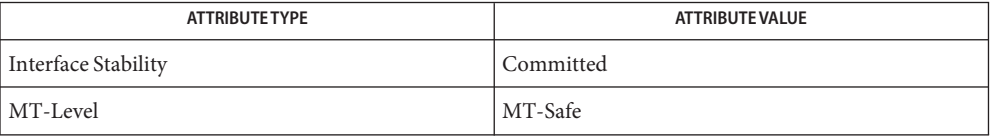

[mlib\\_ImageIsNotAligned2](#page-433-0)(3MLIB), [mlib\\_ImageIsNotAligned4](#page-434-0)(3MLIB), **See Also**

[mlib\\_ImageIsNotAligned8](#page-436-0)(3MLIB), [mlib\\_ImageIsNotAligned64](#page-435-0)(3MLIB),

[mlib\\_ImageIsNotHeight2X](#page-437-0)(3MLIB), [mlib\\_ImageIsNotHeight4X](#page-438-0)(3MLIB),

[mlib\\_ImageIsNotHeight8X](#page-439-0)(3MLIB), [mlib\\_ImageIsNotOneDvector](#page-440-0)(3MLIB),

[mlib\\_ImageIsNotStride8X](#page-441-0)(3MLIB), [mlib\\_ImageIsNotWidth2X](#page-442-0)(3MLIB),

Name mlib\_ImageIsNotWidth8X - image query, 8X width

<span id="page-444-0"></span>Synopsis cc [  $flag...$  ]  $file...$  -lmlib [ *library...* ] #include <mlib.h>

int mlib\_ImageIsNotWidth8X(const mlib\_image \**img*);

- Description The mlib\_ImageIsNotWidth8X() function tests for a specific width characteristic of a mediaLib image structure.
- Parameters The function takes the following arguments:
	- *img* Pointer to source image.
- Return Values Returns 0 if width is a multiple of eight; otherwise, returns nonzero.

Attributes See [attributes](http://www.oracle.com/pls/topic/lookup?ctx=E26502&id=REFMAN5attributes-5)(5) for descriptions of the following attributes:

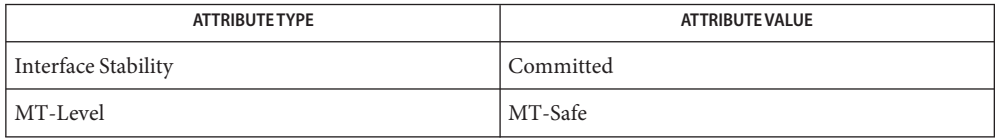

[mlib\\_ImageIsNotAligned2](#page-433-0)(3MLIB), [mlib\\_ImageIsNotAligned4](#page-434-0)(3MLIB), **See Also**

[mlib\\_ImageIsNotAligned8](#page-436-0)(3MLIB), [mlib\\_ImageIsNotAligned64](#page-435-0)(3MLIB),

[mlib\\_ImageIsNotHeight2X](#page-437-0)(3MLIB), [mlib\\_ImageIsNotHeight4X](#page-438-0)(3MLIB),

mlib ImageIsNotHeight8X(3MLIB), mlib ImageIsNotOneDvector(3MLIB),

[mlib\\_ImageIsNotStride8X](#page-441-0)(3MLIB), [mlib\\_ImageIsNotWidth2X](#page-442-0)(3MLIB),

<span id="page-445-0"></span>Name mlib\_ImageIsUserAllocated - image query, user-allocated

Synopsis cc [  $flag...$  ]  $file...$  -lmlib [ *library...* ] #include <mlib.h>

int mlib\_ImageIsUserAllocated(const mlib\_image \**src*);

- Description The mlib\_ImageIsUserAllocated() function tests for a specific allocation characteristic of a mediaLib image structure.
- Parameters The function takes the following arguments:

*src* Pointer to source image.

Return Values Returns 0 if data space has been allocated by mediaLib; otherwise, returns nonzero.

Attributes See [attributes](http://www.oracle.com/pls/topic/lookup?ctx=E26502&id=REFMAN5attributes-5)(5) for descriptions of the following attributes:

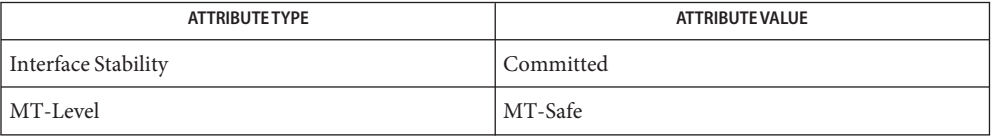

[mlib\\_ImageIsNotAligned2](#page-433-0)(3MLIB), [mlib\\_ImageIsNotAligned4](#page-434-0)(3MLIB), **See Also**

[mlib\\_ImageIsNotAligned8](#page-436-0)(3MLIB), [mlib\\_ImageIsNotAligned64](#page-435-0)(3MLIB),

[mlib\\_ImageIsNotHeight2X](#page-437-0)(3MLIB), [mlib\\_ImageIsNotHeight4X](#page-438-0)(3MLIB),

[mlib\\_ImageIsNotHeight8X](#page-439-0)(3MLIB), [mlib\\_ImageIsNotOneDvector](#page-440-0)(3MLIB),

[mlib\\_ImageIsNotStride8X](#page-441-0)(3MLIB), [mlib\\_ImageIsNotWidth2X](#page-442-0)(3MLIB),

[mlib\\_ImageIsNotWidth4X](#page-443-0)(3MLIB), [mlib\\_ImageIsNotWidth8X](#page-444-0)(3MLIB), [attributes](http://www.oracle.com/pls/topic/lookup?ctx=E26502&id=REFMAN5attributes-5)(5)

Name mlib\_ImageLog - computes the natural logarithm of the image pixels

<span id="page-446-0"></span>Synopsis cc [  $flag...$  ]  $file...$  -lmlib [ *library...* ] #include <mlib.h>

mlib\_status mlib\_ImageLog(mlib\_image \**dst*, const mlib\_image \**src*);

Description The mlib\_ImageLog() function computes the natural logarithm of the image pixels.

It uses the following equation:

 $dst[x][y][i] = log(src[x][y][i])$ 

Parameters The function takes the following arguments:

*dst* Pointer to destination image.

*src* Pointer to source image.

Return Values The function returns MLIB\_SUCCESS if successful. Otherwise it returns MLIB\_FAILURE.

Attributes See [attributes](http://www.oracle.com/pls/topic/lookup?ctx=E26502&id=REFMAN5attributes-5)(5) for descriptions of the following attributes:

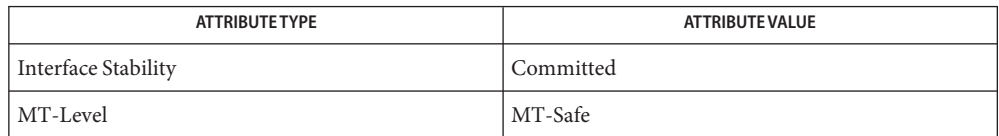

[mlib\\_ImageLog\\_Fp](#page-447-0)(3MLIB), [mlib\\_ImageLog\\_Fp\\_Inp](#page-448-0)(3MLIB), [mlib\\_ImageLog\\_Inp](#page-449-0)(3MLIB), **See Also** [attributes](http://www.oracle.com/pls/topic/lookup?ctx=E26502&id=REFMAN5attributes-5)(5)

<span id="page-447-0"></span>Name mlib\_ImageLog\_Fp – computes the natural logarithm of the image pixels

Synopsis cc [  $flag...$  ]  $file...$  -lmlib [ *library...* ] #include <mlib.h>

mlib\_status mlib\_ImageLog\_Fp(mlib\_image \**dst*, const mlib\_image \**src*);

- Description The mlib\_ImageLog\_Fp() function computes the natural logarithm of the image pixels. It uses the following equation:  $dst[x][y][i] = log(src[x][y][i])$
- Parameters The function takes the following arguments:
	- *dst* Pointer to destination image.
	- *src* Pointer to source image.
- Return Values The function returns MLIB\_SUCCESS if successful. Otherwise it returns MLIB\_FAILURE.
	- Attributes See [attributes](http://www.oracle.com/pls/topic/lookup?ctx=E26502&id=REFMAN5attributes-5)(5) for descriptions of the following attributes:

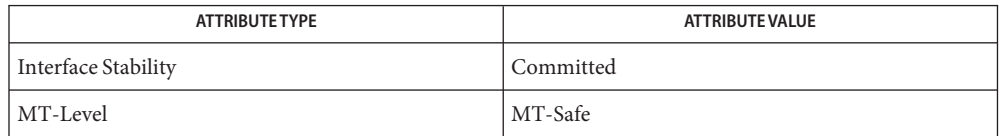

[mlib\\_ImageLog](#page-446-0)(3MLIB), [mlib\\_ImageLog\\_Fp\\_Inp](#page-448-0)(3MLIB), [mlib\\_ImageLog\\_Inp](#page-449-0)(3MLIB), **See Also** [attributes](http://www.oracle.com/pls/topic/lookup?ctx=E26502&id=REFMAN5attributes-5)(5)

Name mlib\_ImageLog\_Fp\_Inp - computes the natural logarithm of the image pixels

<span id="page-448-0"></span>Synopsis cc [  $flag...$  ]  $file...$  -lmlib [ *library...* ] #include <mlib.h>

mlib\_status mlib\_ImageLog\_Fp\_Inp(mlib\_image \**srcdst*);

Description The mlib\_ImageLog\_Fp\_Inp() function computes the natural logarithm of the image pixels, in place.

It uses the following equation:

 $srcdst[x][y][i] = log(srcdst[x][y][i])$ 

Parameters The function takes the following arguments:

*srcdst* Pointer to source and destination image.

Return Values The function returns MLIB\_SUCCESS if successful. Otherwise it returns MLIB\_FAILURE.

Attributes See [attributes](http://www.oracle.com/pls/topic/lookup?ctx=E26502&id=REFMAN5attributes-5)(5) for descriptions of the following attributes:

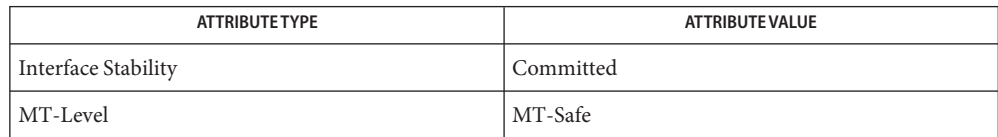

[mlib\\_ImageLog](#page-446-0)(3MLIB), [mlib\\_ImageLog\\_Fp](#page-447-0)(3MLIB), [mlib\\_ImageLog\\_Inp](#page-449-0)(3MLIB), **See Also** [attributes](http://www.oracle.com/pls/topic/lookup?ctx=E26502&id=REFMAN5attributes-5)(5)

<span id="page-449-0"></span>Name mlib\_ImageLog\_Inp - computes the natural logarithm of the image pixels, in place

Synopsis cc [  $flag...$  ]  $file...$  -lmlib [ *library...* ] #include <mlib.h>

mlib\_status mlib\_ImageLog\_Inp(mlib\_image \**srcdst*);

Description The mlib\_ImageLog\_Inp() function computes the natural logarithm of the image pixels in place.

It uses the following equation:

 $srcdst[x][y][i] = log(srcdst[x][y][i])$ 

Parameters The function takes the following arguments:

*srcdst* Pointer to source and destination image.

Return Values The function returns MLIB\_SUCCESS if successful. Otherwise it returns MLIB\_FAILURE.

Attributes See [attributes](http://www.oracle.com/pls/topic/lookup?ctx=E26502&id=REFMAN5attributes-5)(5) for descriptions of the following attributes:

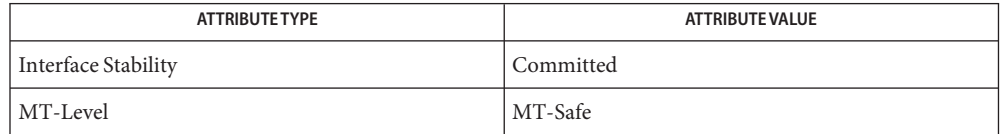

See Also [mlib\\_ImageLog](#page-446-0)(3MLIB), [mlib\\_ImageLog\\_Fp](#page-447-0)(3MLIB), [mlib\\_ImageLog\\_Fp\\_Inp](#page-448-0)(3MLIB), [attributes](http://www.oracle.com/pls/topic/lookup?ctx=E26502&id=REFMAN5attributes-5)(5)

mlib\_ImageLookUp2 – table lookup **Name**

<span id="page-450-0"></span>Synopsis cc [  $flag...$  ]  $file...$  -lmlib [ *library...* ] #include <mlib.h>

```
mlib_status mlib_ImageLookUp2(mlib_image *dst, const mlib_image *src,
 const void **table, const mlib_s32 *offsets, mlib_s32 channels);
```
Description The mlib\_ImageLookUp2() function maps the source image to the destination image by using the user-specified lookup table and an offset.

The source and destination images must have the same width and height.

The source and destination images can have different data types. See the following table for available variations of the table lookup function on image types:

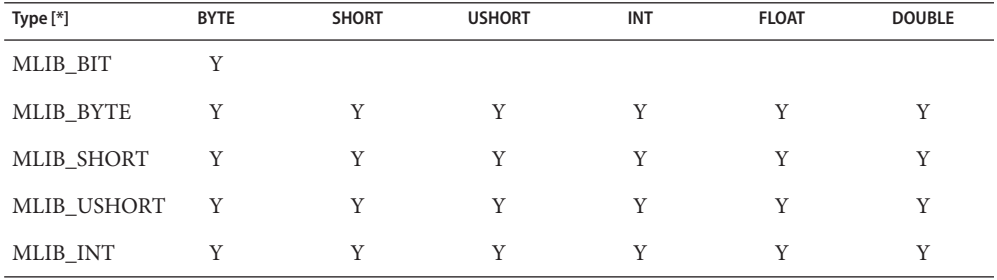

[\*] Each row represents a source data type. Each column represents a destination data type.

The source and destination images also can have a different number of channels. The source image can be a single-channel image or can have the same number of channels as the destination image. The lookup table can have one channel or have the same channels as the destination image. See the following table for possible variations on the number of channels in the images and the lookup table:

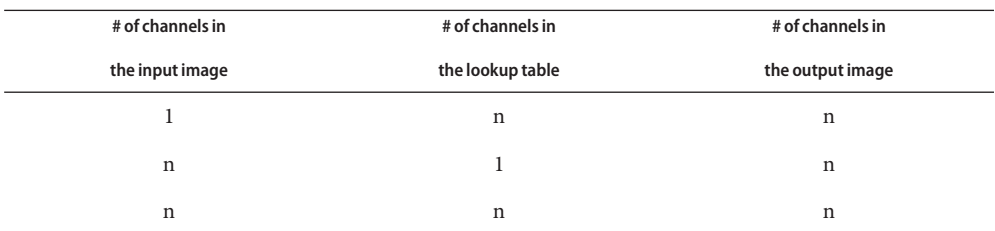

where,  $n = 1, 2, 3, 4$ .

Each of the following equations is used in the corresponding case shown in the table above.

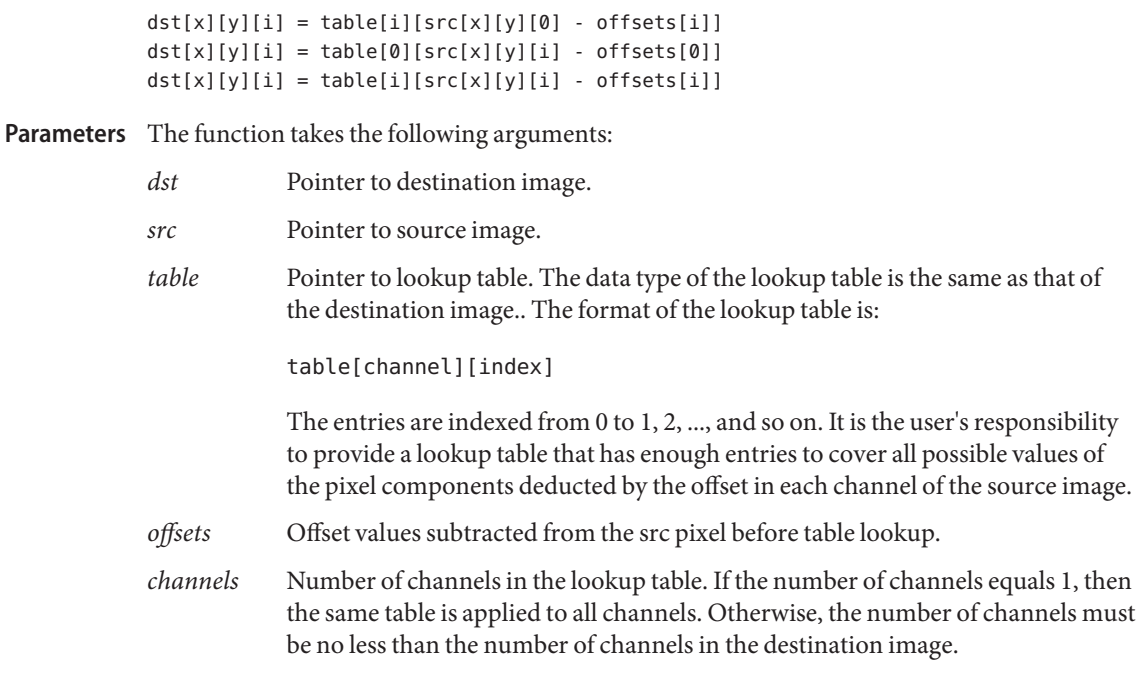

Return Values The function returns MLIB\_SUCCESS if successful. Otherwise it returns MLIB\_FAILURE.

Attributes See [attributes](http://www.oracle.com/pls/topic/lookup?ctx=E26502&id=REFMAN5attributes-5)(5) for descriptions of the following attributes:

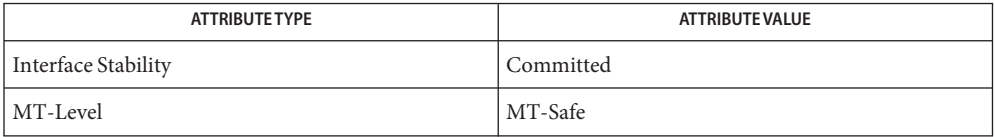

[mlib\\_ImageLookUp](#page-452-0)(3MLIB), [mlib\\_ImageLookUp\\_Inp](#page-454-0)(3MLIB), **See Also** [mlib\\_ImageLookUpMask](#page-455-0)(3MLIB), [attributes](http://www.oracle.com/pls/topic/lookup?ctx=E26502&id=REFMAN5attributes-5)(5)

Name mlib\_ImageLookUp - table lookup

<span id="page-452-0"></span>Synopsis cc [  $flag...$  ]  $file...$  -lmlib [ *library...* ] #include <mlib.h>

```
mlib_status mlib_ImageLookUp(mlib_image *dst, const mlib_image *src,
 const void **table);
```
Description The mlib\_ImageLookUp() function maps the source image to the destination image by using the user-specified lookup table.

> The source and destination images must have the same width and height. The source image can be a single channel image or can have the same number of channels as the destination image. One of the following equations is used accordingly:

```
dst[x][y][i] = table[i][src[x][y][0]]dst[x][y][i] = table[i][src[x][y][i]]
```
The source and destination images can have different data types. See the following table for available variations of the table lookup function on image types:

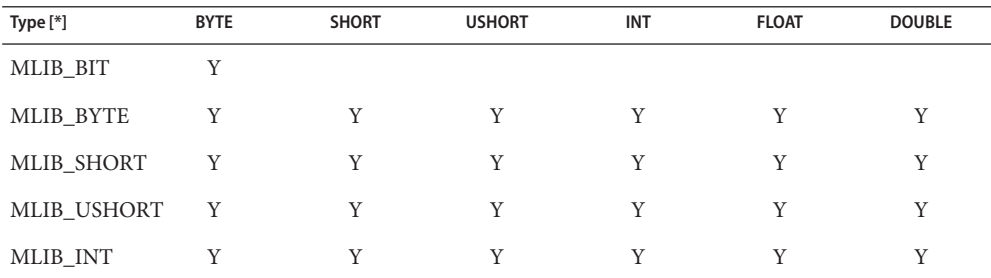

[\*] Each row represents a source data type. Each column represents a destination data type.

Parameters The function takes the following arguments:

- *dst* Pointer to destination image.
- *src* Pointer to source image.
- *table* Pointer to lookup table. The data type of the lookup table is the same as the destination image. The number of entries in the lookup table is determined by the type of the input image. The format of the lookup table is:

table[channel][index]

The MLIB BIT type entries are indexed from 0 to 1. The MLIB BYTE type entries are indexed from 0 to 255. The MLIB SHORT type entries are indexed from -32768 to -1, then from 0 to 32767. The MLIB USHORT type entries are indexed from 0 to 65535. The MLIB INT type entries are indexed from -2147483648 to -1, and then from 0 to 2147483647.

If a table covering the full range of input data type is not available or not realistic, which is mostly true for doing table lookup with an MLIB\_INT input image, a smaller table can be used. In this case, the pointer to the table has to be adjusted as if it is pointing to the element for the smallest value of the input data type. For example, to use a table covering input data range of [-65536, 65535], the pointer needs to be adjusted as follows:

 $table$  16 32[0]  $+=$  MLIB S32 MIN + 65536;

This might cause a pointer arithmetic overflow in 32-bit mode, but probably works if the overflow is handled as a wrap-around. If possible, function mlib\_ImageLookUp2() should be used instead.

Return Values The function returns MLIB\_SUCCESS if successful. Otherwise it returns MLIB\_FAILURE.

Attributes See [attributes](http://www.oracle.com/pls/topic/lookup?ctx=E26502&id=REFMAN5attributes-5)(5) for descriptions of the following attributes:

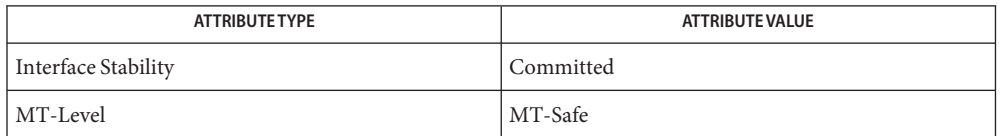

[mlib\\_ImageLookUp\\_Inp](#page-454-0)(3MLIB), [mlib\\_ImageLookUp2](#page-450-0)(3MLIB), **See Also** mlib ImageLookUpMask(3MLIB), [attributes](http://www.oracle.com/pls/topic/lookup?ctx=E26502&id=REFMAN5attributes-5)(5)

Name mlib\_ImageLookUp\_Inp - table lookup, in place

<span id="page-454-0"></span>Synopsis cc [  $flag...$  ]  $file...$  -lmlib [ *library...* ] #include <mlib.h>

mlib\_status mlib\_ImageLookUp\_Inp(mlib\_image \**srcdst*, const void \*\**table*);

Description The mlib\_ImageLookUp\_Inp() function maps the source image to the destination image, in place, by using the user-specified lookup table.

The following equation is used:

 $srcdst[x][y][i] = table[i][srcdst[x][y][i]]$ 

- Parameters The function takes the following arguments:
	- *srcdst* Pointer to first source and destination image.
	- *table* Pointer to lookup table. The data type of the lookup table is the same as the destination image. The number of entries in the lookup table is determined by the type of the input image. The format of the lookup table is:

table[channel][index]

The MLIB BYTE type entries are indexed from 0 to 255. The MLIB SHORT type entries are indexed from -32768 to -1, then from 0 to 32767. The MLIB\_USHORT type entries are indexed from 0 to 65535. The MLIB\_INT type entries are indexed from -2147483648 to -1, and then from 0 to 2147483647.

Return Values The function returns MLIB\_SUCCESS if successful. Otherwise it returns MLIB\_FAILURE.

Attributes See [attributes](http://www.oracle.com/pls/topic/lookup?ctx=E26502&id=REFMAN5attributes-5)(5) for descriptions of the following attributes:

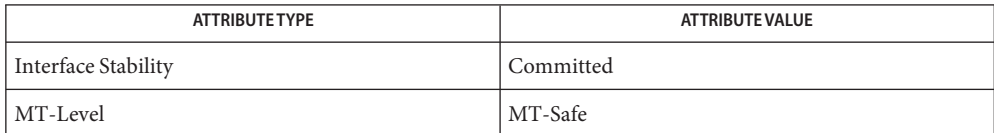

[mlib\\_ImageLookUp](#page-452-0)(3MLIB), [mlib\\_ImageLookUp2](#page-450-0)(3MLIB), [mlib\\_ImageLookUpMask](#page-455-0)(3MLIB), **See Also** [attributes](http://www.oracle.com/pls/topic/lookup?ctx=E26502&id=REFMAN5attributes-5)(5)

<span id="page-455-0"></span>Name mlib\_ImageLookUpMask - table lookup with mask

Synopsis cc [  $flag...$  ]  $file...$  -lmlib [ *library...* ] #include <mlib.h>

```
mlib_status mlib_ImageLookUpMask(mlib_image *dst, const mlib_image *src,
 const void **table, mlib_s32 channels, mlib_s32 cmask);
```
Description The mlib\_ImageLookUpMask() function maps the source image to the destination image by using the user-specified lookup table and applying a channel mask.

> The source and destination images must have the same width and height. The source image can be a single channel image or can have the same number of channels as the destination image. One of the following equations is used accordingly:

```
dst[x][y][i] = table[i][src[x][y][0]]dst[x][y][i] = table[i][src[x][y][i]]
```
The source and destination images can have different data types. See the following table for available variations of the table lookup function on image types:

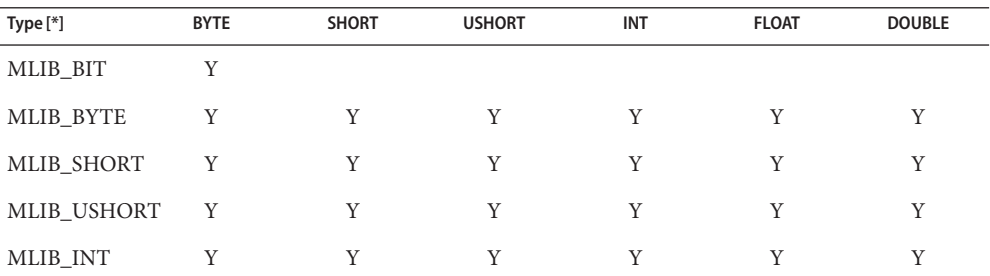

[\*] Each row represents a source data type. Each column represents a destination data type.

Parameters The function takes the following arguments:

- *dst* Pointer to destination image.
- *src* Pointer to source image.
- *table* Pointer to lookup table. The data type of the lookup table is the same as the destination image. The number of entries in the lookup table is determined by the type of the input image. The format of the lookup table is:

table[channel][index]

The MLIB BIT type entries are indexed from 0 to 1. The MLIB BYTE type entries are indexed from 0 to 255. The MLIB\_SHORT type entries are indexed from -32768 to -1, then from 0 to 32767. The MLIB\_USHORT type entries are indexed from 0 to 65535. The MLIB\_INT type entries are indexed from -2147483648 to -1, and then from 0 to 2147483647.

- *channels* Number of channels in the lookup table. If the number of channels is equal to 1, then the same table is applied to all channels. Otherwise, the number of channels must be no less than the number of valid 1s in the channel mask.
- *cmask* Channel mask. Each bit of the mask represents a channel of an image or a lookup table. Only the rightmost four bits of cmask are considered, where the least significant bit of cmask is for the last channel. The channels corresponding to 0 bits of cmask are not processed or used. cmask is always applied to the destination image dst. If the source image src has the same number of channels as dst, then cmask is also applied to src. Otherwise, each channel of src is used for each cmask bit with a value of 1, in this order: the first channel for the first 1 from the left in cmask. If src has only one channel, then the same src channel is used for every cmask bit with a value of 1. If the lookup table has the same number of channels as dst, then cmask is also applied to table. Otherwise, each table channel is used for each cmask bit with a value of 1, in this order: the first channel for the first 1 from the left in cmask. If table has only one channel, then the same table channel is used for every cmask bit with a value of 1.

Return Values The function returns MLIB\_SUCCESS if successful. Otherwise it returns MLIB\_FAILURE.

Attributes See [attributes](http://www.oracle.com/pls/topic/lookup?ctx=E26502&id=REFMAN5attributes-5)(5) for descriptions of the following attributes:

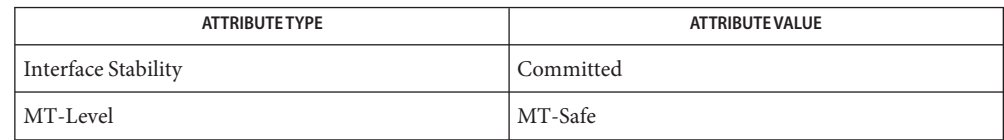

[mlib\\_ImageLookUp](#page-452-0)(3MLIB), [mlib\\_ImageLookUp\\_Inp](#page-454-0)(3MLIB), [mlib\\_ImageLookUp2](#page-450-0)(3MLIB), **See Also** [attributes](http://www.oracle.com/pls/topic/lookup?ctx=E26502&id=REFMAN5attributes-5)(5)

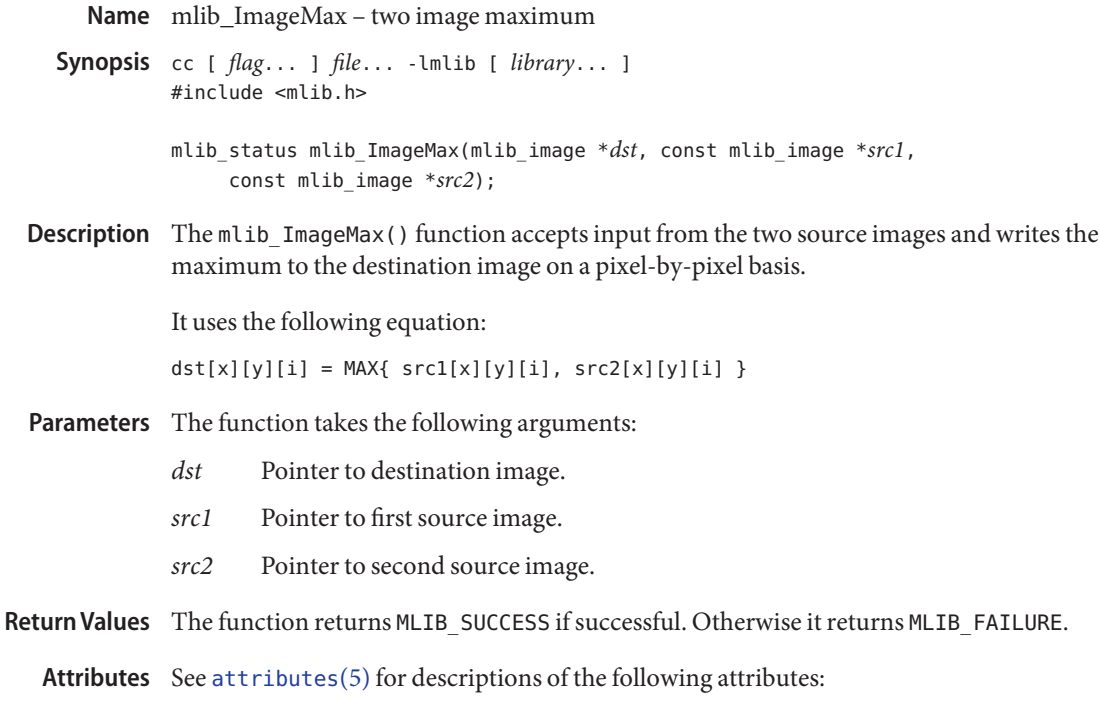

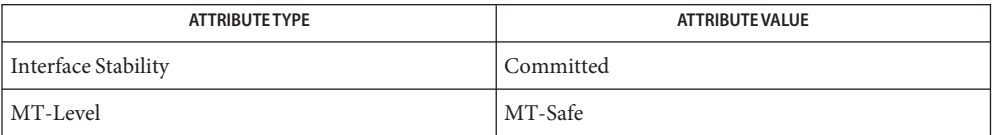

[mlib\\_ImageMax\\_Fp](#page-470-0)(3MLIB), [mlib\\_ImageMax\\_Fp\\_Inp](#page-471-0)(3MLIB), [mlib\\_ImageMax\\_Inp](#page-474-0)(3MLIB), **See Also** [attributes](http://www.oracle.com/pls/topic/lookup?ctx=E26502&id=REFMAN5attributes-5)(5)

Name mlib\_ImageMaxFilter3x3 - 3x3 maximum filter

<span id="page-458-0"></span>Synopsis cc [  $flag...$  ]  $file...$  -lmlib [ *library...* ] #include <mlib.h>

mlib\_status mlib\_ImageMaxFilter3x3(mlib\_image \**dst*, const mlib\_image \**src*);

Description The mlib\_ImageMaxFilter3x3() function replaces the center pixel in a neighborhood with the maximum value in that neighborhood for each 3x3 neighborhood in the image.

The source and destination images must be single-channel images.

It uses the following equation:

 $dst[x][y][0] = MAX{ src[p][q][0],}$  $x-1 \le p \le x+1$ ;  $y-1 \le q \le y+1$ 

where  $x = 1, \ldots, w - 2; y = 1, \ldots, h - 2$ .

Parameters The function takes the following arguments:

- *dst* Pointer to destination image.
- *src* Pointer to source image.

Return Values The function returns MLIB\_SUCCESS if successful. Otherwise it returns MLIB\_FAILURE.

Attributes See [attributes](http://www.oracle.com/pls/topic/lookup?ctx=E26502&id=REFMAN5attributes-5)(5) for descriptions of the following attributes:

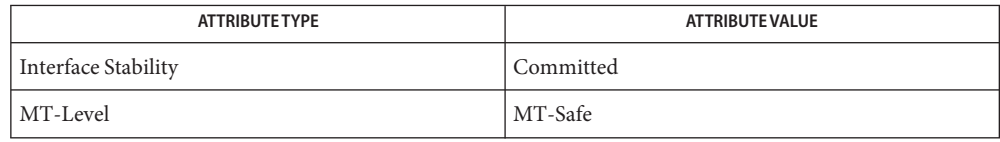

[mlib\\_ImageMaxFilter3x3\\_Fp](#page-460-0)(3MLIB), [mlib\\_ImageMaxFilter5x5](#page-462-0)(3MLIB), **See Also** mlib ImageMaxFilter5x5 Fp(3MLIB), mlib ImageMaxFilter7x7(3MLIB), mlib ImageMaxFilter7x7 Fp(3MLIB), mlib ImageMedianFilter3x3(3MLIB), mlib ImageMedianFilter3x3 Fp(3MLIB), mlib ImageMedianFilter3x3 US(3MLIB), [mlib\\_ImageMedianFilter5x5](#page-483-0)(3MLIB), [mlib\\_ImageMedianFilter5x5\\_Fp](#page-485-0)(3MLIB), mlib ImageMedianFilter5x5 US(3MLIB), mlib ImageMedianFilter7x7(3MLIB), [mlib\\_ImageMedianFilter7x7\\_Fp](#page-491-0)(3MLIB), [mlib\\_ImageMedianFilter7x7\\_US](#page-493-0)(3MLIB), mlib ImageMedianFilterMxN(3MLIB), mlib ImageMedianFilterMxN Fp(3MLIB), [mlib\\_ImageMedianFilterMxN\\_US](#page-499-0)(3MLIB), [mlib\\_ImageMinFilter3x3](#page-502-0)(3MLIB), mlib ImageMinFilter3x3 Fp(3MLIB), mlib ImageMinFilter5x5(3MLIB), mlib ImageMinFilter5x5 Fp(3MLIB), mlib ImageMinFilter7x7(3MLIB), mlib ImageMinFilter7x7 Fp(3MLIB), mlib ImageRankFilter3x3(3MLIB), [mlib\\_ImageRankFilter3x3\\_Fp](#page-563-0)(3MLIB), [mlib\\_ImageRankFilter3x3\\_US](#page-565-0)(3MLIB), mlib ImageRankFilter5x5(3MLIB), mlib ImageRankFilter5x5 Fp(3MLIB),

```
mlib_ImageRankFilter5x5_US(3MLIB), mlib_ImageRankFilter7x7(3MLIB),
```

```
mlib_ImageRankFilter7x7_Fp(3MLIB), mlib_ImageRankFilter7x7_US(3MLIB),
```
[mlib\\_ImageRankFilterMxN](#page-579-0)(3MLIB), [mlib\\_ImageRankFilterMxN\\_Fp](#page-581-0)(3MLIB),

```
mlib_ImageRankFilterMxN_US(3MLIB), attributes(5)
```
Name mlib\_ImageMaxFilter3x3\_Fp - 3x3 maximum filter

<span id="page-460-0"></span>Synopsis cc [  $flag...$  ]  $file...$  -lmlib [ *library...* ] #include <mlib.h>

```
mlib_status mlib_ImageMaxFilter3x3_Fp(mlib_image *dst,
 const mlib_image *src);
```
Description The mlib\_ImageMaxFilter3x3\_Fp() function replaces the center pixel in a neighborhood with the floating-point maximum value in that neighborhood for each 3x3 neighborhood in the image.

The source and destination images must be single-channel images.

It uses the following equation:

 $dst[x][y][0] = MAX{ src[p][q][0],}$  $x-1 \le p \le x+1$ ;  $y-1 \le q \le y+1$  }

where  $x = 1, \ldots, w - 2; y = 1, \ldots, h - 2$ .

Parameters The function takes the following arguments:

- *dst* Pointer to destination image.
- *src* Pointer to source image.

Return Values The function returns MLIB\_SUCCESS if successful. Otherwise it returns MLIB\_FAILURE.

Attributes See [attributes](http://www.oracle.com/pls/topic/lookup?ctx=E26502&id=REFMAN5attributes-5)(5) for descriptions of the following attributes:

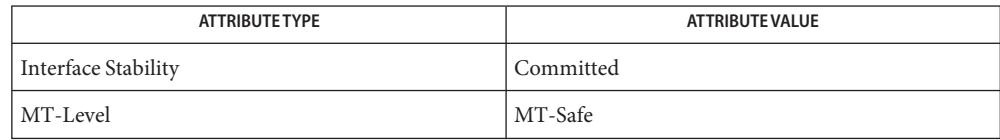

[mlib\\_ImageMaxFilter3x3](#page-458-0)(3MLIB), [mlib\\_ImageMaxFilter5x5](#page-462-0)(3MLIB), **See Also**

mlib ImageMaxFilter5x5 Fp(3MLIB), mlib ImageMaxFilter7x7(3MLIB),

[mlib\\_ImageMaxFilter7x7\\_Fp](#page-468-0)(3MLIB), [mlib\\_ImageMedianFilter3x3](#page-477-0)(3MLIB),

mlib ImageMedianFilter3x3 Fp(3MLIB), mlib ImageMedianFilter3x3 US(3MLIB),

- mlib ImageMedianFilter5x5(3MLIB), mlib ImageMedianFilter5x5 Fp(3MLIB),
- [mlib\\_ImageMedianFilter5x5\\_US](#page-487-0)(3MLIB), [mlib\\_ImageMedianFilter7x7](#page-489-0)(3MLIB),
- [mlib\\_ImageMedianFilter7x7\\_Fp](#page-491-0)(3MLIB), [mlib\\_ImageMedianFilter7x7\\_US](#page-493-0)(3MLIB),
- mlib ImageMedianFilterMxN(3MLIB), mlib ImageMedianFilterMxN Fp(3MLIB),
- [mlib\\_ImageMedianFilterMxN\\_US](#page-499-0)(3MLIB), [mlib\\_ImageMinFilter3x3](#page-502-0)(3MLIB),
- mlib ImageMinFilter3x3 Fp(3MLIB), mlib ImageMinFilter5x5(3MLIB),

mlib ImageMinFilter5x5 Fp(3MLIB), mlib ImageMinFilter7x7(3MLIB),

mlib ImageMinFilter7x7 Fp(3MLIB), mlib ImageRankFilter3x3(3MLIB),

```
mlib ImageRankFilter3x3 Fp(3MLIB), mlib ImageRankFilter3x3 US(3MLIB),
```

```
mlib ImageRankFilter5x5(3MLIB), mlib ImageRankFilter5x5 Fp(3MLIB),
```

```
mlib_ImageRankFilter5x5_US(3MLIB), mlib_ImageRankFilter7x7(3MLIB),
```

```
mlib_ImageRankFilter7x7_Fp(3MLIB), mlib_ImageRankFilter7x7_US(3MLIB),
```

```
mlib_ImageRankFilterMxN(3MLIB), mlib_ImageRankFilterMxN_Fp(3MLIB),
```

```
mlib_ImageRankFilterMxN_US(3MLIB), attributes(5)
```
Name mlib\_ImageMaxFilter5x5 - 5x5 Max Filter

<span id="page-462-0"></span>Synopsis cc [  $flag...$  ]  $file...$  -lmlib [ *library...* ] #include <mlib.h>

mlib\_status mlib\_ImageMaxFilter5x5(mlib\_image \**dst*, const mlib\_image \**src*);

Description The mlib\_ImageMaxFilter5x5() function replaces the center pixel in a neighborhood with the maximum value in that neighborhood for each 5x5 neighborhood in the image.

The source and destination images must be single-channel images.

It uses the following equation:

 $dst[x][y][0] = MAX{ src[p][q][0],}$  $x-2 \le p \le x+2$ ;  $y-2 \le q \le y+2$ 

where  $x = 2, \ldots, w - 3; y = 2, \ldots, h - 3.$ 

Parameters The function takes the following arguments:

- *dst* Pointer to destination image.
- *src* Pointer to source image.

Return Values The function returns MLIB\_SUCCESS if successful. Otherwise it returns MLIB\_FAILURE.

Attributes See [attributes](http://www.oracle.com/pls/topic/lookup?ctx=E26502&id=REFMAN5attributes-5)(5) for descriptions of the following attributes:

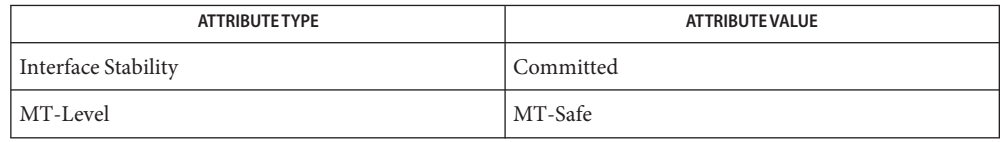

[mlib\\_ImageMaxFilter3x3](#page-458-0)(3MLIB), [mlib\\_ImageMaxFilter3x3\\_Fp](#page-460-0)(3MLIB), **See Also** mlib ImageMaxFilter5x5 Fp(3MLIB), mlib ImageMaxFilter7x7(3MLIB), mlib ImageMaxFilter7x7 Fp(3MLIB), mlib ImageMedianFilter3x3(3MLIB), mlib ImageMedianFilter3x3 Fp(3MLIB), mlib ImageMedianFilter3x3 US(3MLIB), [mlib\\_ImageMedianFilter5x5](#page-483-0)(3MLIB), [mlib\\_ImageMedianFilter5x5\\_Fp](#page-485-0)(3MLIB), mlib ImageMedianFilter5x5 US(3MLIB), mlib ImageMedianFilter7x7(3MLIB), [mlib\\_ImageMedianFilter7x7\\_Fp](#page-491-0)(3MLIB), [mlib\\_ImageMedianFilter7x7\\_US](#page-493-0)(3MLIB), mlib ImageMedianFilterMxN(3MLIB), mlib ImageMedianFilterMxN Fp(3MLIB), [mlib\\_ImageMedianFilterMxN\\_US](#page-499-0)(3MLIB), [mlib\\_ImageMinFilter3x3](#page-502-0)(3MLIB), mlib ImageMinFilter3x3 Fp(3MLIB), mlib ImageMinFilter5x5(3MLIB), mlib ImageMinFilter5x5 Fp(3MLIB), mlib ImageMinFilter7x7(3MLIB), mlib ImageMinFilter7x7 Fp(3MLIB), mlib ImageRankFilter3x3(3MLIB), [mlib\\_ImageRankFilter3x3\\_Fp](#page-563-0)(3MLIB), [mlib\\_ImageRankFilter3x3\\_US](#page-565-0)(3MLIB), mlib ImageRankFilter5x5(3MLIB), mlib ImageRankFilter5x5 Fp(3MLIB),

```
mlib_ImageRankFilter5x5_US(3MLIB), mlib_ImageRankFilter7x7(3MLIB),
```

```
mlib ImageRankFilter7x7 Fp(3MLIB), mlib ImageRankFilter7x7 US(3MLIB),
```

```
mlib_ImageRankFilterMxN(3MLIB), mlib_ImageRankFilterMxN_Fp(3MLIB),
```

```
mlib_ImageRankFilterMxN_US(3MLIB), attributes(5)
```
Name mlib\_ImageMaxFilter5x5\_Fp - 5x5 Max Filter

<span id="page-464-0"></span>Synopsis cc [  $flag...$  ]  $file...$  -lmlib [ *library...* ] #include <mlib.h>

```
mlib_status mlib_ImageMaxFilter5x5_Fp(mlib_image *dst,
const mlib_image *src);
```
Description The mlib\_ImageMaxFilter5x5\_Fp() function replaces the center pixel in a neighborhood with the floating-point maximum value in that neighborhood for each 5x5 neighborhood in the image.

The source and destination images must be single-channel images.

It uses the following equation:

 $dst[x][y][0] = MAX{ src[p][q][0],}$  $x-2 \le p \le x+2$ ;  $y-2 \le q \le y+2$  }

where  $x = 2, \ldots, w - 3; y = 2, \ldots, h - 3.$ 

Parameters The function takes the following arguments:

- *dst* Pointer to destination image.
- *src* Pointer to source image.

Return Values The function returns MLIB\_SUCCESS if successful. Otherwise it returns MLIB\_FAILURE.

Attributes See [attributes](http://www.oracle.com/pls/topic/lookup?ctx=E26502&id=REFMAN5attributes-5)(5) for descriptions of the following attributes:

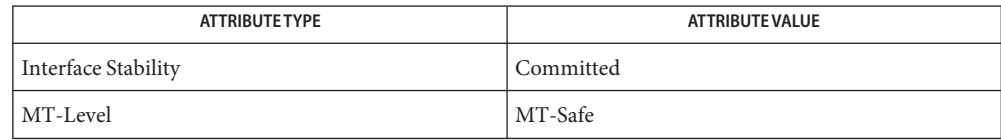

[mlib\\_ImageMaxFilter3x3](#page-458-0)(3MLIB), [mlib\\_ImageMaxFilter3x3\\_Fp](#page-460-0)(3MLIB), **See Also**

[mlib\\_ImageMaxFilter5x5](#page-462-0)(3MLIB), [mlib\\_ImageMaxFilter7x7](#page-466-0)(3MLIB),

[mlib\\_ImageMaxFilter7x7\\_Fp](#page-468-0)(3MLIB), [mlib\\_ImageMedianFilter3x3](#page-477-0)(3MLIB),

mlib ImageMedianFilter3x3 Fp(3MLIB), mlib ImageMedianFilter3x3 US(3MLIB),

- mlib ImageMedianFilter5x5(3MLIB), mlib ImageMedianFilter5x5 Fp(3MLIB),
- [mlib\\_ImageMedianFilter5x5\\_US](#page-487-0)(3MLIB), [mlib\\_ImageMedianFilter7x7](#page-489-0)(3MLIB),
- [mlib\\_ImageMedianFilter7x7\\_Fp](#page-491-0)(3MLIB), [mlib\\_ImageMedianFilter7x7\\_US](#page-493-0)(3MLIB),
- mlib ImageMedianFilterMxN(3MLIB), mlib ImageMedianFilterMxN Fp(3MLIB),

[mlib\\_ImageMedianFilterMxN\\_US](#page-499-0)(3MLIB), [mlib\\_ImageMinFilter3x3](#page-502-0)(3MLIB),

mlib ImageMinFilter3x3 Fp(3MLIB), mlib ImageMinFilter5x5(3MLIB),

mlib ImageMinFilter5x5 Fp(3MLIB), mlib ImageMinFilter7x7(3MLIB),

mlib ImageMinFilter7x7 Fp(3MLIB), mlib ImageRankFilter3x3(3MLIB),

```
mlib ImageRankFilter3x3 Fp(3MLIB), mlib ImageRankFilter3x3 US(3MLIB),
```

```
mlib_ImageRankFilter5x5(3MLIB), mlib_ImageRankFilter5x5_Fp(3MLIB),
```

```
mlib_ImageRankFilter5x5_US(3MLIB), mlib_ImageRankFilter7x7(3MLIB),
```

```
mlib_ImageRankFilter7x7_Fp(3MLIB), mlib_ImageRankFilter7x7_US(3MLIB),
```

```
mlib_ImageRankFilterMxN(3MLIB), mlib_ImageRankFilterMxN_Fp(3MLIB),
```

```
mlib_ImageRankFilterMxN_US(3MLIB), attributes(5)
```
Name mlib\_ImageMaxFilter7x7 - 7x7 Max Filter

<span id="page-466-0"></span>Synopsis cc [  $flag...$  ]  $file...$  -lmlib [ *library...* ] #include <mlib.h>

mlib\_status mlib\_ImageMaxFilter7x7(mlib\_image \**dst*, const mlib\_image \**src*);

Description The mlib\_ImageMaxFilter7x7() function replaces the center pixel in a neighborhood with the maximum value in that neighborhood for each 7x7 neighborhood in the image.

The source and destination images must be single-channel images.

It uses the following equation:

 $dst[x][y][0] = MAX{ src[p][q][0],}$  $x-3 \le p \le x+3$ ;  $y-3 \le q \le y+3$ 

where  $x = 3, \ldots, w - 4$ ;  $y = 3, \ldots, h - 4$ .

Parameters The function takes the following arguments:

- *dst* Pointer to destination image.
- *src* Pointer to source image.

Return Values The function returns MLIB\_SUCCESS if successful. Otherwise it returns MLIB\_FAILURE.

Attributes See [attributes](http://www.oracle.com/pls/topic/lookup?ctx=E26502&id=REFMAN5attributes-5)(5) for descriptions of the following attributes:

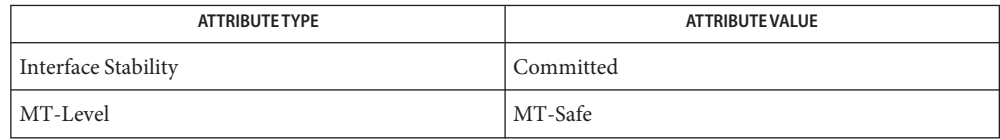

[mlib\\_ImageMaxFilter3x3](#page-458-0)(3MLIB), [mlib\\_ImageMaxFilter3x3\\_Fp](#page-460-0)(3MLIB), **See Also** mlib ImageMaxFilter5x5(3MLIB), mlib ImageMaxFilter5x5 Fp(3MLIB), mlib ImageMaxFilter7x7 Fp(3MLIB), mlib ImageMedianFilter3x3(3MLIB), mlib ImageMedianFilter3x3 Fp(3MLIB), mlib ImageMedianFilter3x3 US(3MLIB), [mlib\\_ImageMedianFilter5x5](#page-483-0)(3MLIB), [mlib\\_ImageMedianFilter5x5\\_Fp](#page-485-0)(3MLIB), mlib ImageMedianFilter5x5 US(3MLIB), mlib ImageMedianFilter7x7(3MLIB), [mlib\\_ImageMedianFilter7x7\\_Fp](#page-491-0)(3MLIB), [mlib\\_ImageMedianFilter7x7\\_US](#page-493-0)(3MLIB), mlib ImageMedianFilterMxN(3MLIB), mlib ImageMedianFilterMxN Fp(3MLIB), [mlib\\_ImageMedianFilterMxN\\_US](#page-499-0)(3MLIB), [mlib\\_ImageMinFilter3x3](#page-502-0)(3MLIB), mlib ImageMinFilter3x3 Fp(3MLIB), mlib ImageMinFilter5x5(3MLIB), mlib ImageMinFilter5x5 Fp(3MLIB), mlib ImageMinFilter7x7(3MLIB), mlib ImageMinFilter7x7 Fp(3MLIB), mlib ImageRankFilter3x3(3MLIB), [mlib\\_ImageRankFilter3x3\\_Fp](#page-563-0)(3MLIB), [mlib\\_ImageRankFilter3x3\\_US](#page-565-0)(3MLIB), mlib ImageRankFilter5x5(3MLIB), mlib ImageRankFilter5x5 Fp(3MLIB),

```
mlib_ImageRankFilter5x5_US(3MLIB), mlib_ImageRankFilter7x7(3MLIB),
```

```
mlib ImageRankFilter7x7 Fp(3MLIB), mlib ImageRankFilter7x7 US(3MLIB),
```
- [mlib\\_ImageRankFilterMxN](#page-579-0)(3MLIB), [mlib\\_ImageRankFilterMxN\\_Fp](#page-581-0)(3MLIB),
- [mlib\\_ImageRankFilterMxN\\_US](#page-583-0)(3MLIB), [attributes](http://www.oracle.com/pls/topic/lookup?ctx=E26502&id=REFMAN5attributes-5)(5)
Name mlib\_ImageMaxFilter7x7\_Fp-7x7 Max Filter

<span id="page-468-0"></span>Synopsis cc [  $flag...$  ]  $file...$  -lmlib [ *library...* ] #include <mlib.h>

```
mlib_status mlib_ImageMaxFilter7x7_Fp(mlib_image *dst,
     const mlib_image *src);
```
Description The mlib\_ImageMaxFilter7x7\_Fp() function replaces the center pixel in a neighborhood with the floating-point maximum value in that neighborhood for each 7x7 neighborhood in the image.

The source and destination images must be single-channel images.

It uses the following equation:

 $dst[x][y][0] = MAX{ src[p][q][0],}$  $x-3 \le p \le x+3$ ;  $y-3 \le q \le y+3$  }

where  $x = 3, \ldots, w - 4; y = 3, \ldots, h - 4.$ 

Parameters The function takes the following arguments:

- *dst* Pointer to destination image.
- *src* Pointer to source image.

Return Values The function returns MLIB\_SUCCESS if successful. Otherwise it returns MLIB\_FAILURE.

Attributes See [attributes](http://www.oracle.com/pls/topic/lookup?ctx=E26502&id=REFMAN5attributes-5)(5) for descriptions of the following attributes:

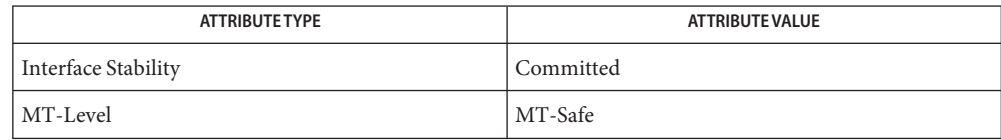

[mlib\\_ImageMaxFilter3x3](#page-458-0)(3MLIB), [mlib\\_ImageMaxFilter3x3\\_Fp](#page-460-0)(3MLIB), **See Also**

mlib ImageMaxFilter5x5(3MLIB), mlib ImageMaxFilter5x5 Fp(3MLIB),

mlib ImageMaxFilter7x7(3MLIB), mlib ImageMedianFilter3x3(3MLIB),

- mlib ImageMedianFilter3x3 Fp(3MLIB), mlib ImageMedianFilter3x3 US(3MLIB),
- mlib ImageMedianFilter5x5(3MLIB), mlib ImageMedianFilter5x5 Fp(3MLIB),
- [mlib\\_ImageMedianFilter5x5\\_US](#page-487-0)(3MLIB), [mlib\\_ImageMedianFilter7x7](#page-489-0)(3MLIB),
- [mlib\\_ImageMedianFilter7x7\\_Fp](#page-491-0)(3MLIB), [mlib\\_ImageMedianFilter7x7\\_US](#page-493-0)(3MLIB),
- mlib ImageMedianFilterMxN(3MLIB), mlib ImageMedianFilterMxN Fp(3MLIB),
- [mlib\\_ImageMedianFilterMxN\\_US](#page-499-0)(3MLIB), [mlib\\_ImageMinFilter3x3](#page-502-0)(3MLIB),
- mlib ImageMinFilter3x3 Fp(3MLIB), mlib ImageMinFilter5x5(3MLIB),
- mlib ImageMinFilter5x5 Fp(3MLIB), mlib ImageMinFilter7x7(3MLIB),

mlib ImageMinFilter7x7 Fp(3MLIB), mlib ImageRankFilter3x3(3MLIB),

```
mlib ImageRankFilter3x3 Fp(3MLIB), mlib ImageRankFilter3x3 US(3MLIB),
```

```
mlib ImageRankFilter5x5(3MLIB), mlib ImageRankFilter5x5 Fp(3MLIB),
```

```
mlib_ImageRankFilter5x5_US(3MLIB), mlib_ImageRankFilter7x7(3MLIB),
```

```
mlib_ImageRankFilter7x7_Fp(3MLIB), mlib_ImageRankFilter7x7_US(3MLIB),
```

```
mlib_ImageRankFilterMxN(3MLIB), mlib_ImageRankFilterMxN_Fp(3MLIB),
```

```
mlib_ImageRankFilterMxN_US(3MLIB), attributes(5)
```
Name mlib\_ImageMax\_Fp - two image maximum

<span id="page-470-0"></span>Synopsis cc [  $flag...$  ]  $file...$  -lmlib [ *library...* ] #include <mlib.h>

> mlib\_status mlib\_ImageMax\_Fp(mlib\_image \**dst*, const mlib\_image \**src1*, const mlib\_image \**src2*);

Description The mlib\_ImageMax\_Fp() function accepts input from the two floating-point source images and writes the maximum to the destination image on a pixel-by-pixel basis.

It uses the following equation:

 $dst[x][y][i] = MAX{ src1[x][y][i], src2[x][y][i]}$ 

- Parameters The function takes the following arguments:
	- *dst* Pointer to destination image.
	- *src1* Pointer to first source image.
	- *src2* Pointer to second source image.

Return Values The function returns MLIB\_SUCCESS if successful. Otherwise it returns MLIB\_FAILURE.

Attributes See [attributes](http://www.oracle.com/pls/topic/lookup?ctx=E26502&id=REFMAN5attributes-5)(5) for descriptions of the following attributes:

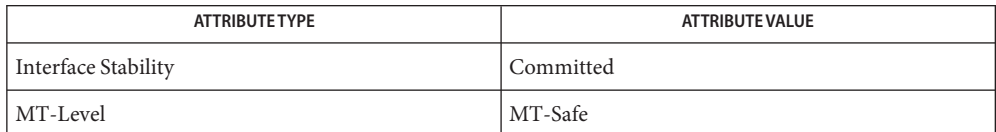

[mlib\\_ImageMax](#page-457-0)(3MLIB), [mlib\\_ImageMax\\_Fp\\_Inp](#page-471-0)(3MLIB), [mlib\\_ImageMax\\_Inp](#page-474-0)(3MLIB), **See Also** [attributes](http://www.oracle.com/pls/topic/lookup?ctx=E26502&id=REFMAN5attributes-5)(5)

<span id="page-471-0"></span>Name mlib\_ImageMax\_Fp\_Inp - two image maximum

Synopsis cc [  $flag...$  ]  $file...$  -lmlib [ *library...* ] #include <mlib.h>

mlib\_status mlib\_ImageMax\_Fp\_Inp(mlib\_image \**src1dst*, const mlib\_image \**src2*);

Description The mlib\_ImageMax\_Fp\_Inp() function accepts input from the two floating-point source images and writes the maximum, in place, on a pixel-by-pixel basis.

It uses the following equation:

 $src1dst[x][y][i] = MAX{ src1dst[x][y][i], src2[x][y][i]}$ 

Parameters The function takes the following arguments:

*src1dst* Pointer to source and destination image.

- *src2* Pointer to second source image.
- Return Values The function returns MLIB\_SUCCESS if successful. Otherwise it returns MLIB\_FAILURE.

Attributes See [attributes](http://www.oracle.com/pls/topic/lookup?ctx=E26502&id=REFMAN5attributes-5)(5) for descriptions of the following attributes:

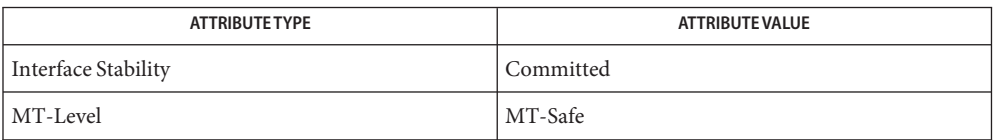

[mlib\\_ImageMax](#page-457-0)(3MLIB), [mlib\\_ImageMax\\_Fp](#page-470-0)(3MLIB), [mlib\\_ImageMax\\_Inp](#page-474-0)(3MLIB), **See Also** [attributes](http://www.oracle.com/pls/topic/lookup?ctx=E26502&id=REFMAN5attributes-5)(5)

Name mlib\_ImageMaximum - image maximum

<span id="page-472-0"></span>Synopsis cc [  $flag...$  ]  $file...$  -lmlib [ *library...* ] #include <mlib.h>

mlib\_status mlib\_ImageMaximum(mlib\_s32 \**max*, const mlib\_image \**img*);

Description The mlib\_ImageMaximum() function determines the maximum value for each channel in an image.

It uses the following equation:

 $max[i] = MAX{ img[x][y][i]; 0 \le x < w, 0 \le y < h }$ 

- Parameters The function takes the following arguments:
	- *max* Pointer to maximum vector, where length is the number of channels in the image. max[i] contains the maximum of channel i.
	- *img* Pointer to a source image.

Return Values The function returns MLIB\_SUCCESS if successful. Otherwise it returns MLIB\_FAILURE.

Attributes See [attributes](http://www.oracle.com/pls/topic/lookup?ctx=E26502&id=REFMAN5attributes-5)(5) for descriptions of the following attributes:

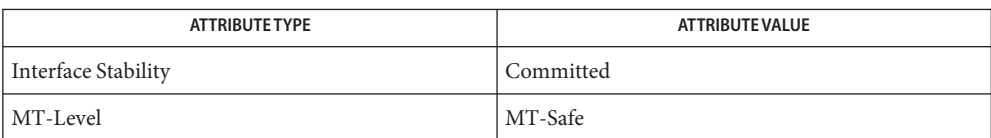

[mlib\\_ImageMaximum\\_Fp](#page-473-0)(3MLIB), [mlib\\_ImageMinimum](#page-516-0)(3MLIB), **See Also** mlib ImageMinimum Fp(3MLIB), [attributes](http://www.oracle.com/pls/topic/lookup?ctx=E26502&id=REFMAN5attributes-5)(5)

<span id="page-473-0"></span>Name mlib\_ImageMaximum\_Fp - image maximum

Synopsis cc [  $flag...$  ]  $file...$  -lmlib [ *library...* ] #include <mlib.h>

mlib\_status mlib\_ImageMaximum\_Fp(mlib\_d64 \**max*, const mlib\_image \**img*);

Description The mlib\_ImageMaximum\_Fp() function determines the maximum value for each channel in a floating-point image.

It uses the following equation:

 $max[i] = MAX{ img[x][y][i]; 0 \le x < w, 0 \le y < h }$ 

- Parameters The function takes the following arguments:
	- *max* Pointer to maximum vector, where length is the number of channels in the image. max[i] contains the maximum of channel i.
	- *img* Pointer to a source image.

Return Values The function returns MLIB\_SUCCESS if successful. Otherwise it returns MLIB\_FAILURE.

Attributes See [attributes](http://www.oracle.com/pls/topic/lookup?ctx=E26502&id=REFMAN5attributes-5)(5) for descriptions of the following attributes:

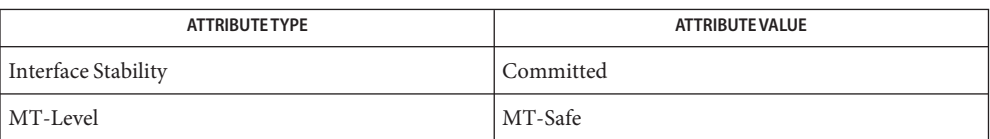

[mlib\\_ImageMaximum](#page-472-0)(3MLIB), [mlib\\_ImageMinimum](#page-516-0)(3MLIB), **See Also** mlib ImageMinimum Fp(3MLIB), [attributes](http://www.oracle.com/pls/topic/lookup?ctx=E26502&id=REFMAN5attributes-5)(5)

Name mlib\_ImageMax\_Inp - two image maximum

<span id="page-474-0"></span>Synopsis cc [  $flag...$  ]  $file...$  -lmlib [ *library...* ] #include <mlib.h>

mlib\_status mlib\_ImageMax\_Inp(mlib\_image \**src1dst*, const mlib\_image \**src2*);

Description The mlib\_ImageMax\_Inp() function accepts input from the two source images and writes the maximum in place on a pixel-by-pixel basis.

It uses the following equation:

 $src1dst[x][y][i] = MAX{ src1dst[x][y][i], src2[x][y][i]}$ 

Parameters The function takes the following arguments:

*src1dst* Pointer to source and destination image.

*src2* Pointer to second source image.

Return Values The function returns MLIB\_SUCCESS if successful. Otherwise it returns MLIB\_FAILURE.

Attributes See [attributes](http://www.oracle.com/pls/topic/lookup?ctx=E26502&id=REFMAN5attributes-5)(5) for descriptions of the following attributes:

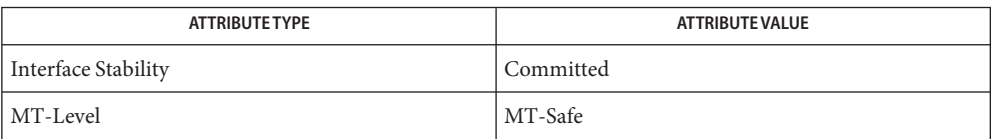

[mlib\\_ImageMax](#page-457-0)(3MLIB), [mlib\\_ImageMax\\_Fp](#page-470-0)(3MLIB), [mlib\\_ImageMax\\_Fp\\_Inp](#page-471-0)(3MLIB), **See Also** [attributes](http://www.oracle.com/pls/topic/lookup?ctx=E26502&id=REFMAN5attributes-5)(5)

<span id="page-475-0"></span>Name mlib\_ImageMean - image mean

Synopsis cc [  $flag...$  ]  $file...$  -lmlib [ *library...* ] #include <mlib.h>

mlib\_status mlib\_ImageMean(mlib\_d64 \**mean*, const mlib\_image \**img*);

Description The mlib\_ImageMean() function computes the mean value of all the pixels in the image.

It uses the following equation:

1 w-1 h-1  $mean[i] =$  ----- \* SUM SUM  $img[x][y][i]$  $w^*h$   $x=0$   $y=0$ 

Parameters The function takes the following arguments:

- *mean* Pointer to mean array, where length is the number of channels in the image. mean[i] contains the mean of channel i.
- *img* Pointer to an image.
- Return Values The function returns MLIB\_SUCCESS if successful. Otherwise it returns MLIB\_FAILURE.

Attributes See [attributes](http://www.oracle.com/pls/topic/lookup?ctx=E26502&id=REFMAN5attributes-5)(5) for descriptions of the following attributes:

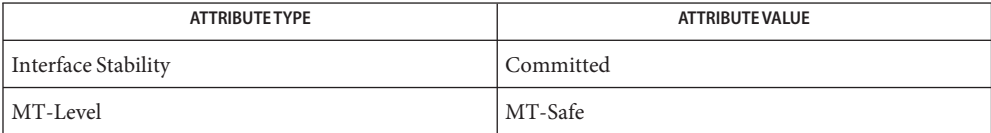

[mlib\\_ImageMean\\_Fp](#page-476-0)(3MLIB), [mlib\\_ImageStdDev](#page-647-0)(3MLIB), [mlib\\_ImageStdDev\\_Fp](#page-648-0)(3MLIB), **See Also** [attributes](http://www.oracle.com/pls/topic/lookup?ctx=E26502&id=REFMAN5attributes-5)(5)

Name mlib\_ImageMean\_Fp – image mean

<span id="page-476-0"></span>Synopsis cc [  $flag...$  ]  $file...$  -lmlib [ *library...* ] #include <mlib.h>

mlib\_status mlib\_ImageMean\_Fp(mlib\_d64 \**mean*, const mlib\_image \**img*);

Description The mlib\_ImageMean\_Fp() function computes the mean value of all the pixels in the image.

It uses the following equation:

1 w-1 h-1  $mean[i] =$  ----- \* SUM SUM  $img[x][y][i]$  $w^*h$   $x=0$   $y=0$ 

Parameters The function takes the following arguments:

*mean* Pointer to mean array, where length is the number of channels in the image. mean[i] contains the mean of channel i.

*img* Pointer to an image.

Return Values The function returns MLIB\_SUCCESS if successful. Otherwise it returns MLIB\_FAILURE.

Attributes See [attributes](http://www.oracle.com/pls/topic/lookup?ctx=E26502&id=REFMAN5attributes-5)(5) for descriptions of the following attributes:

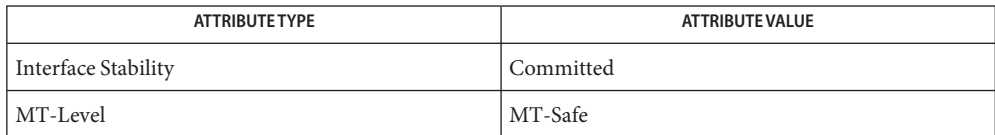

[mlib\\_ImageMean](#page-475-0)(3MLIB), [mlib\\_ImageStdDev](#page-647-0)(3MLIB), [mlib\\_ImageStdDev\\_Fp](#page-648-0)(3MLIB), **See Also** [attributes](http://www.oracle.com/pls/topic/lookup?ctx=E26502&id=REFMAN5attributes-5)(5)

<span id="page-477-0"></span>Name mlib\_ImageMedianFilter3x3 - 3x3 median filter

Synopsis cc [ *flag...* ] *file...* -lmlib [ *library...* ] #include <mlib.h>

> mlib\_status mlib\_ImageMedianFilter3x3(mlib\_image \**dst*, const mlib\_image \**src*, mlib\_median\_mask *mmask*, mlib\_s32 *cmask*, mlib\_edge *edge*);

Description The mlib\_ImageMedianFilter3x3() function performs median filtering on an image. Each pixel of the destination image is the pixel with rank middle in the filter window.

# Parameters The function takes the following arguments:

- *dst* Pointer to destination image.
- *src* Pointer to source image.
- *mmask* Shape of the mask to be used for median filtering. It can be one of the following:

MLIB\_MEDIAN\_MASK\_RECT MLIB\_MEDIAN\_MASK\_PLUS MLIB\_MEDIAN\_MASK\_X MLIB\_MEDIAN\_MASK\_RECT\_SEPARABLE

*cmask* Channel mask to indicate the channels to be filtered. Each bit of which represents a channel in the image. The channels corresponded to 1 bits are those to be processed.

*edge* Type of edge condition. It can be one of the following:

MLIB\_EDGE\_DST\_NO\_WRITE MLIB\_EDGE\_DST\_FILL\_ZERO MLIB\_EDGE\_DST\_COPY\_SRC MLIB\_EDGE\_SRC\_EXTEND

Return Values The function returns MLIB\_SUCCESS if successful. Otherwise it returns MLIB\_FAILURE.

Attributes See [attributes](http://www.oracle.com/pls/topic/lookup?ctx=E26502&id=REFMAN5attributes-5)(5) for descriptions of the following attributes:

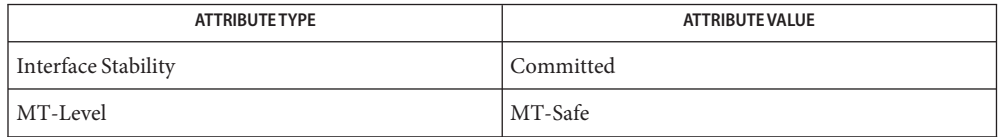

[mlib\\_ImageMaxFilter3x3](#page-458-0)(3MLIB), [mlib\\_ImageMaxFilter3x3\\_Fp](#page-460-0)(3MLIB), **See Also**

[mlib\\_ImageMaxFilter5x5](#page-462-0)(3MLIB), [mlib\\_ImageMaxFilter5x5\\_Fp](#page-464-0)(3MLIB),

mlib ImageMaxFilter7x7(3MLIB), mlib ImageMaxFilter7x7 Fp(3MLIB),

mlib ImageMedianFilter3x3 Fp(3MLIB), mlib ImageMedianFilter3x3 US(3MLIB),

mlib ImageMedianFilter5x5(3MLIB), mlib ImageMedianFilter5x5 Fp(3MLIB),

```
mlib_ImageMedianFilter5x5_US(3MLIB), mlib_ImageMedianFilter7x7(3MLIB),
mlib_ImageMedianFilter7x7_Fpmlib_ImageMedianFilter7x7_US(3MLIB),
mlib ImageMedianFilterMxN(3MLIB), mlib ImageMedianFilterMxN Fp(3MLIB),
mlib_ImageMedianFilterMxN_US(3MLIB), mlib_ImageMinFilter3x3(3MLIB),
mlib ImageMinFilter3x3 Fp(3MLIB), mlib ImageMinFilter5x5(3MLIB),
mlib ImageMinFilter5x5 Fp(3MLIB), mlib ImageMinFilter7x7(3MLIB),
mlib ImageMinFilter7x7 Fp(3MLIB), mlib ImageRankFilter3x3(3MLIB),
mlib ImageRankFilter3x3 Fp(3MLIB), mlib ImageRankFilter3x3 US(3MLIB),
mlib ImageRankFilter5x5(3MLIB), mlib ImageRankFilter5x5 Fp(3MLIB),
mlib_ImageRankFilter5x5_US(3MLIB), mlib_ImageRankFilter7x7(3MLIB),
mlib_ImageRankFilter7x7_Fpmlib_ImageRankFilter7x7_US(3MLIB),
mlib_ImageRankFilterMxNmlib_ImageRankFilterMxN_Fp(3MLIB),
mlib_ImageRankFilterMxN_US(3MLIB), attributes(5)
```
<span id="page-479-0"></span>Name mlib\_ImageMedianFilter3x3\_Fp - 3x3 median filter

Synopsis cc [ *flag...* ] *file...* -lmlib [ *library...* ] #include <mlib.h>

> mlib\_status mlib\_ImageMedianFilter3x3\_Fp(mlib\_image \**dst*, const mlib\_image \**src*, mlib\_median\_mask *mmask*, mlib\_s32 *cmask*, mlib\_edge *edge*);

- Description The mlib\_ImageMedianFilter3x3\_Fp() function performs floating-point median filtering on an image. Each pixel of the destination image is the pixel with rank middle in the filter window.
- Parameters The function takes the following arguments:
	- *dst* Pointer to destination image.
	- *src* Pointer to source image.
	- *mmask* Shape of the mask to be used for median filtering. It can be one of the following:

MLIB\_MEDIAN\_MASK\_RECT MLIB\_MEDIAN\_MASK\_PLUS MLIB\_MEDIAN\_MASK\_X MLIB\_MEDIAN\_MASK\_RECT\_SEPARABLE

- *cmask* Channel mask to indicate the channels to be filtered. Each bit of which represents a channel in the image. The channels corresponded to 1 bits are those to be processed.
- *edge* Type of edge condition. It can be one of the following:

MLIB\_EDGE\_DST\_NO\_WRITE MLIB\_EDGE\_DST\_FILL\_ZERO MLIB\_EDGE\_DST\_COPY\_SRC MLIB\_EDGE\_SRC\_EXTEND

Return Values The function returns MLIB\_SUCCESS if successful. Otherwise it returns MLIB\_FAILURE.

Attributes See [attributes](http://www.oracle.com/pls/topic/lookup?ctx=E26502&id=REFMAN5attributes-5)(5) for descriptions of the following attributes:

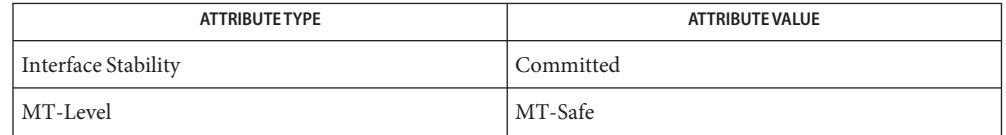

# [mlib\\_ImageMaxFilter3x3](#page-458-0)(3MLIB), [mlib\\_ImageMaxFilter3x3\\_Fp](#page-460-0)(3MLIB), **See Also** mlib ImageMaxFilter5x5(3MLIB), mlib ImageMaxFilter5x5 Fp(3MLIB),

- - mlib ImageMaxFilter7x7(3MLIB), mlib ImageMaxFilter7x7 Fp(3MLIB),
	- mlib ImageMedianFilter3x3(3MLIB), mlib ImageMedianFilter3x3 US(3MLIB),

```
mlib_ImageMedianFilter5x5mlib_ImageMedianFilter5x5_Fp(3MLIB),
mlib ImageMedianFilter5x5 US(3MLIB), mlib ImageMedianFilter7x7(3MLIB),
mlib_ImageMedianFilter7x7_Fpmlib_ImageMedianFilter7x7_US(3MLIB),
mlib ImageMedianFilterMxN(3MLIB), mlib ImageMedianFilterMxN Fp(3MLIB),
mlib ImageMedianFilterMxN US(3MLIB), mlib ImageMinFilter3x3(3MLIB),
mlib ImageMinFilter3x3 Fp(3MLIB), mlib ImageMinFilter5x5(3MLIB),
mlib ImageMinFilter5x5 Fp(3MLIB), mlib ImageMinFilter7x7(3MLIB),
mlib ImageMinFilter7x7 Fp(3MLIB), mlib ImageRankFilter3x3(3MLIB),
mlib ImageRankFilter3x3 Fp(3MLIB), mlib ImageRankFilter3x3 US(3MLIB),
mlib ImageRankFilter5x5(3MLIB), mlib ImageRankFilter5x5 Fp(3MLIB),
mlib_ImageRankFilter5x5_USmlib_ImageRankFilter7x7(3MLIB),
mlib_ImageRankFilter7x7_Fpmlib_ImageRankFilter7x7_US(3MLIB),
mlib_ImageRankFilterMxNmlib_ImageRankFilterMxN_Fp(3MLIB),
attributes(5)
```
<span id="page-481-0"></span>Name mlib\_ImageMedianFilter3x3\_US - 3x3 median filter, unsigned

Synopsis cc [  $flag...$  ]  $file...$  -lmlib [ *library...* ] #include <mlib.h>

> mlib\_status mlib\_ImageMedianFilter3x3\_US(mlib\_image \**dst*, const mlib\_image \**src*, mlib\_median\_mask *mmask*, mlib\_s32 *cmask*, mlib\_edge *edge*, mlib\_s32 *bits*);

- Description The mlib\_ImageMedianFilter3x3\_US() function performs median filtering on an MLIB SHORT type of image that contains unsigned data. Each pixel of the destination image is the pixel with rank middle in the filter window.
- Parameters The function takes the following arguments:
	- *dst* Pointer to destination image.
	- *src* Pointer to source image.
	- *mmask* Shape of the mask to be used for median filtering. It can be one of the following:

MLIB\_MEDIAN\_MASK\_RECT MLIB\_MEDIAN\_MASK\_PLUS MLIB\_MEDIAN\_MASK\_X MLIB\_MEDIAN\_MASK\_RECT\_SEPARABLE

- *cmask* Channel mask to indicate the channels to be filtered. Each bit of which represents a channel in the image. The channels corresponded to 1 bits are those to be processed.
- *edge* Type of edge condition. It can be one of the following:

MLIB\_EDGE\_DST\_NO\_WRITE MLIB\_EDGE\_DST\_FILL\_ZERO MLIB\_EDGE\_DST\_COPY\_SRC MLIB\_EDGE\_SRC\_EXTEND

*bits* The number of unsigned bits for pixel dynamic range. 9 ≤ bits ≤ 15.

Return Values The function returns MLIB\_SUCCESS if successful. Otherwise it returns MLIB\_FAILURE.

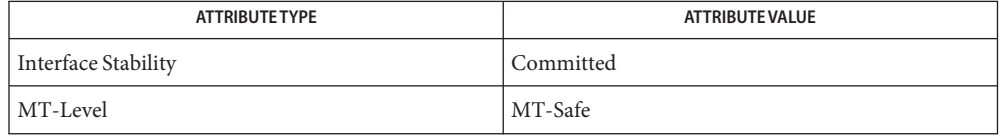

```
mlib_ImageMaxFilter3x3mlib_ImageMaxFilter3x3_Fp(3MLIB),
       mlib ImageMaxFilter5x5(3MLIB), mlib ImageMaxFilter5x5 Fp(3MLIB),
       mlib ImageMaxFilter7x7(3MLIB), mlib ImageMaxFilter7x7 Fp(3MLIB),
       mlib ImageMedianFilter3x3(3MLIB), mlib ImageMedianFilter3x3 Fp(3MLIB),
       mlib ImageMedianFilter5x5(3MLIB), mlib ImageMedianFilter5x5 Fp(3MLIB),
       mlib_ImageMedianFilter5x5_US(3MLIB), mlib_ImageMedianFilter7x7(3MLIB),
       mlib_ImageMedianFilter7x7_Fpmlib_ImageMedianFilter7x7_US(3MLIB),
       mlib ImageMedianFilterMxN(3MLIB), mlib ImageMedianFilterMxN Fp(3MLIB),
       mlib_ImageMedianFilterMxN_US(3MLIB), mlib_ImageMinFilter3x3(3MLIB),
       mlib_ImageMinFilter3x3_Fp(3MLIB), mlib_ImageMinFilter5x5(3MLIB),
       mlib_ImageMinFilter5x5_Fp(3MLIB), mlib_ImageMinFilter7x7(3MLIB),
       mlib ImageMinFilter7x7 Fp(3MLIB), mlib ImageRankFilter3x3(3MLIB),
       mlib_ImageRankFilter3x3_Fpmlib_ImageRankFilter3x3_US(3MLIB),
       mlib ImageRankFilter5x5(3MLIB), mlib ImageRankFilter5x5 Fp(3MLIB),
       mlib_ImageRankFilter5x5_USmlib_ImageRankFilter7x7(3MLIB),
       mlib_ImageRankFilter7x7_Fpmlib_ImageRankFilter7x7_US(3MLIB),
       mlib ImageRankFilterMxN(3MLIB), mlib ImageRankFilterMxN Fp(3MLIB),
       attributes(5)
```
<span id="page-483-0"></span>Name mlib\_ImageMedianFilter5x5 - 5x5 median filter

Synopsis cc [ *flag...* ] *file...* -lmlib [ *library...* ] #include <mlib.h>

> mlib\_status mlib\_ImageMedianFilter5x5(mlib\_image \**dst*, const mlib\_image \**src*, mlib\_median\_mask *mmask*, mlib\_s32 *cmask*, mlib\_edge *edge*);

Description The mlib\_ImageMedianFilter5x5() function performs median filtering on an image. Each pixel of the destination image is the pixel with rank middle in the filter window.

# Parameters The function takes the following arguments:

- *dst* Pointer to destination image.
- *src* Pointer to source image.
- *mmask* Shape of the mask to be used for median filtering. It can be one of the following:

MLIB\_MEDIAN\_MASK\_RECT MLIB\_MEDIAN\_MASK\_PLUS MLIB\_MEDIAN\_MASK\_X MLIB\_MEDIAN\_MASK\_RECT\_SEPARABLE

*cmask* Channel mask to indicate the channels to be filtered. Each bit of which represents a channel in the image. The channels corresponded to 1 bits are those to be processed.

*edge* Type of edge condition. It can be one of the following:

MLIB\_EDGE\_DST\_NO\_WRITE MLIB\_EDGE\_DST\_FILL\_ZERO MLIB\_EDGE\_DST\_COPY\_SRC MLIB\_EDGE\_SRC\_EXTEND

Return Values The function returns MLIB\_SUCCESS if successful. Otherwise it returns MLIB\_FAILURE.

Attributes See [attributes](http://www.oracle.com/pls/topic/lookup?ctx=E26502&id=REFMAN5attributes-5)(5) for descriptions of the following attributes:

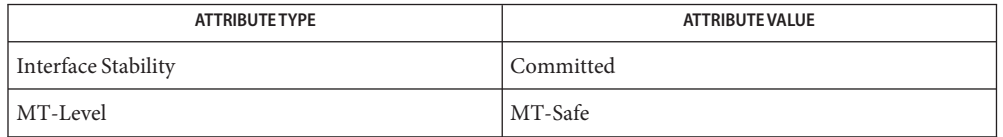

[mlib\\_ImageMaxFilter3x3](#page-458-0)(3MLIB), [mlib\\_ImageMaxFilter3x3\\_Fp](#page-460-0)(3MLIB), **See Also**

[mlib\\_ImageMaxFilter5x5](#page-462-0)(3MLIB), [mlib\\_ImageMaxFilter5x5\\_Fp](#page-464-0)(3MLIB),

mlib ImageMaxFilter7x7(3MLIB), mlib ImageMaxFilter7x7 Fp(3MLIB),

mlib ImageMedianFilter3x3(3MLIB), mlib ImageMedianFilter3x3 Fp(3MLIB),

mlib ImageMedianFilter3x3 US(3MLIB), mlib ImageMedianFilter5x5 Fp(3MLIB),

```
mlib_ImageMedianFilter5x5_US(3MLIB), mlib_ImageMedianFilter7x7(3MLIB),
mlib ImageMedianFilter7x7 Fp(3MLIB), mlib ImageMedianFilter7x7 US(3MLIB),
mlib ImageMedianFilterMxN(3MLIB), mlib ImageMedianFilterMxN Fp(3MLIB),
mlib_ImageMedianFilterMxN_US(3MLIB), mlib_ImageMinFilter3x3(3MLIB),
mlib ImageMinFilter3x3 Fp(3MLIB), mlib ImageMinFilter5x5(3MLIB),
mlib ImageMinFilter5x5 Fp(3MLIB), mlib ImageMinFilter7x7(3MLIB),
mlib ImageMinFilter7x7 Fp(3MLIB), mlib ImageRankFilter3x3(3MLIB),
mlib ImageRankFilter3x3 Fp(3MLIB), mlib ImageRankFilter3x3 US(3MLIB),
mlib ImageRankFilter5x5(3MLIB), mlib ImageRankFilter5x5 Fp(3MLIB),
mlib_ImageRankFilter5x5_US(3MLIB), mlib_ImageRankFilter7x7(3MLIB),
mlib_ImageRankFilter7x7_Fpmlib_ImageRankFilter7x7_US(3MLIB),
mlib_ImageRankFilterMxNmlib_ImageRankFilterMxN_Fp(3MLIB),
mlib_ImageRankFilterMxN_US(3MLIB), attributes(5)
```
<span id="page-485-0"></span>Name mlib\_ImageMedianFilter5x5\_Fp - 5x5 median filter

Synopsis cc [ *flag...* ] *file...* -lmlib [ *library...* ] #include <mlib.h>

> mlib\_status mlib\_ImageMedianFilter5x5\_Fp(mlib\_image \**dst*, const mlib\_image \**src*, mlib\_median\_mask *mmask*, mlib\_s32 *cmask*, mlib\_edge *edge*);

- Description The mlib\_ImageMedianFilter5x5\_Fp() function performs floating-point median filtering on an image. Each pixel of the destination image is the pixel with rank middle in the filter window.
- Parameters The function takes the following arguments:
	- *dst* Pointer to destination image.
	- *src* Pointer to source image.
	- *mmask* Shape of the mask to be used for median filtering. It can be one of the following:

MLIB\_MEDIAN\_MASK\_RECT MLIB\_MEDIAN\_MASK\_PLUS MLIB\_MEDIAN\_MASK\_X MLIB\_MEDIAN\_MASK\_RECT\_SEPARABLE

- *cmask* Channel mask to indicate the channels to be filtered. Each bit of which represents a channel in the image. The channels corresponded to 1 bits are those to be processed.
- *edge* Type of edge condition. It can be one of the following:

MLIB\_EDGE\_DST\_NO\_WRITE MLIB\_EDGE\_DST\_FILL\_ZERO MLIB\_EDGE\_DST\_COPY\_SRC MLIB\_EDGE\_SRC\_EXTEND

Return Values The function returns MLIB\_SUCCESS if successful. Otherwise it returns MLIB\_FAILURE.

Attributes See [attributes](http://www.oracle.com/pls/topic/lookup?ctx=E26502&id=REFMAN5attributes-5)(5) for descriptions of the following attributes:

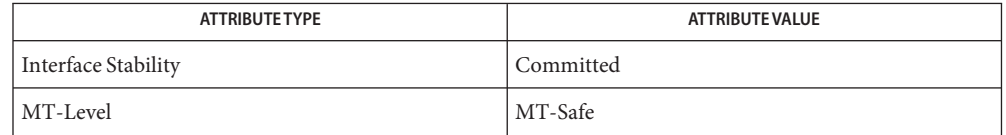

# [mlib\\_ImageMaxFilter3x3](#page-458-0)(3MLIB), [mlib\\_ImageMaxFilter3x3\\_Fp](#page-460-0)(3MLIB), **See Also** mlib ImageMaxFilter5x5(3MLIB), mlib ImageMaxFilter5x5 Fp(3MLIB),

- mlib ImageMaxFilter7x7(3MLIB), mlib ImageMaxFilter7x7 Fp(3MLIB),
	-

```
mlib ImageMedianFilter3x3 US(3MLIB), mlib ImageMedianFilter5x5(3MLIB),
mlib_ImageMedianFilter5x5_US(3MLIB), mlib_ImageMedianFilter7x7(3MLIB),
mlib_ImageMedianFilter7x7_Fpmlib_ImageMedianFilter7x7_US(3MLIB),
mlib ImageMedianFilterMxN(3MLIB), mlib ImageMedianFilterMxN Fp(3MLIB),
mlib ImageMedianFilterMxN US(3MLIB), mlib ImageMinFilter3x3(3MLIB),
mlib ImageMinFilter3x3 Fp(3MLIB), mlib ImageMinFilter5x5(3MLIB),
mlib ImageMinFilter5x5 Fp(3MLIB), mlib ImageMinFilter7x7(3MLIB),
mlib ImageMinFilter7x7 Fp(3MLIB), mlib ImageRankFilter3x3(3MLIB),
mlib ImageRankFilter3x3 Fp(3MLIB), mlib ImageRankFilter3x3 US(3MLIB),
mlib ImageRankFilter5x5(3MLIB), mlib ImageRankFilter5x5 Fp(3MLIB),
mlib_ImageRankFilter5x5_USmlib_ImageRankFilter7x7(3MLIB),
mlib_ImageRankFilter7x7_Fpmlib_ImageRankFilter7x7_US(3MLIB),
mlib_ImageRankFilterMxNmlib_ImageRankFilterMxN_Fp(3MLIB),
attributes(5)
```
<span id="page-487-0"></span>Name mlib\_ImageMedianFilter5x5\_US - 5x5 median filter, unsigned

Synopsis cc [  $flag...$  ]  $file...$  -lmlib [ *library...* ] #include <mlib.h>

> mlib\_status mlib\_ImageMedianFilter5x5\_US(mlib\_image \**dst*, const mlib\_image \**src*, mlib\_median\_mask *mmask*, mlib\_s32 *cmask*, mlib\_edge *edge*, mlib\_s32 *bits*);

- Description The mlib\_ImageMedianFilter5x5\_US() function performs median filtering on an MLIB SHORT type of image that contains unsigned data. Each pixel of the destination image is the pixel with rank middle in the filter window.
- Parameters The function takes the following arguments:
	- *dst* Pointer to destination image.
	- *src* Pointer to source image.
	- *mmask* Shape of the mask to be used for median filtering. It can be one of the following:

MLIB\_MEDIAN\_MASK\_RECT MLIB\_MEDIAN\_MASK\_PLUS MLIB\_MEDIAN\_MASK\_X MLIB\_MEDIAN\_MASK\_RECT\_SEPARABLE

- *cmask* Channel mask to indicate the channels to be filtered. Each bit of which represents a channel in the image. The channels corresponded to 1 bits are those to be processed.
- *edge* Type of edge condition. It can be one of the following:

MLIB\_EDGE\_DST\_NO\_WRITE MLIB\_EDGE\_DST\_FILL\_ZERO MLIB\_EDGE\_DST\_COPY\_SRC MLIB\_EDGE\_SRC\_EXTEND

*bits* The number of unsigned bits for pixel dynamic range. 9 ≤ bits ≤ 15.

Return Values The function returns MLIB\_SUCCESS if successful. Otherwise it returns MLIB\_FAILURE.

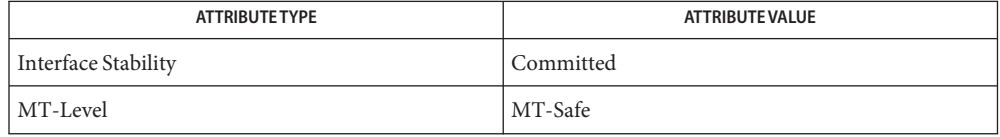

```
mlib_ImageMaxFilter3x3mlib_ImageMaxFilter3x3_Fp(3MLIB),
       mlib ImageMaxFilter5x5(3MLIB), mlib ImageMaxFilter5x5 Fp(3MLIB),
       mlib ImageMaxFilter7x7(3MLIB), mlib ImageMaxFilter7x7 Fp(3MLIB),
       mlib ImageMedianFilter3x3(3MLIB), mlib ImageMedianFilter3x3 Fp(3MLIB),
       mlib ImageMedianFilter3x3 US(3MLIB), mlib ImageMedianFilter5x5(3MLIB),
       mlib_ImageMedianFilter5x5_Fp(3MLIB), mlib_ImageMedianFilter7x7(3MLIB),
       mlib_ImageMedianFilter7x7_Fpmlib_ImageMedianFilter7x7_US(3MLIB),
       mlib ImageMedianFilterMxN(3MLIB), mlib ImageMedianFilterMxN Fp(3MLIB),
       mlib_ImageMedianFilterMxN_US(3MLIB), mlib_ImageMinFilter3x3(3MLIB),
       mlib_ImageMinFilter3x3_Fp(3MLIB), mlib_ImageMinFilter5x5(3MLIB),
       mlib_ImageMinFilter5x5_Fp(3MLIB), mlib_ImageMinFilter7x7(3MLIB),
       mlib ImageMinFilter7x7 Fp(3MLIB), mlib ImageRankFilter3x3(3MLIB),
       mlib_ImageRankFilter3x3_Fpmlib_ImageRankFilter3x3_US(3MLIB),
       mlib ImageRankFilter5x5(3MLIB), mlib ImageRankFilter5x5 Fp(3MLIB),
       mlib_ImageRankFilter5x5_USmlib_ImageRankFilter7x7(3MLIB),
       mlib_ImageRankFilter7x7_Fpmlib_ImageRankFilter7x7_US(3MLIB),
       mlib ImageRankFilterMxN(3MLIB), mlib ImageRankFilterMxN Fp(3MLIB),
       attributes(5)
```
<span id="page-489-0"></span>Name mlib\_ImageMedianFilter7x7 - 7x7 median filter

Synopsis cc [ *flag...* ] *file...* -lmlib [ *library...* ] #include <mlib.h>

> mlib\_status mlib\_ImageMedianFilter7x7(mlib\_image \**dst*, const mlib\_image \**src*, mlib\_median\_mask *mmask*, mlib\_s32 *cmask*, mlib\_edge *edge*);

Description The mlib\_ImageMedianFilter7x7() function performs median filtering on an image. Each pixel of the destination image is the pixel with rank middle in the filter window.

# Parameters The function takes the following arguments:

- *dst* Pointer to destination image.
- *src* Pointer to source image.
- *mmask* Shape of the mask to be used for median filtering. It can be one of the following:

MLIB\_MEDIAN\_MASK\_RECT MLIB\_MEDIAN\_MASK\_PLUS MLIB\_MEDIAN\_MASK\_X MLIB\_MEDIAN\_MASK\_RECT\_SEPARABLE

*cmask* Channel mask to indicate the channels to be filtered. Each bit of which represents a channel in the image. The channels corresponded to 1 bits are those to be processed.

*edge* Type of edge condition. It can be one of the following:

MLIB\_EDGE\_DST\_NO\_WRITE MLIB\_EDGE\_DST\_FILL\_ZERO MLIB\_EDGE\_DST\_COPY\_SRC MLIB\_EDGE\_SRC\_EXTEND

Return Values The function returns MLIB\_SUCCESS if successful. Otherwise it returns MLIB\_FAILURE.

Attributes See [attributes](http://www.oracle.com/pls/topic/lookup?ctx=E26502&id=REFMAN5attributes-5)(5) for descriptions of the following attributes:

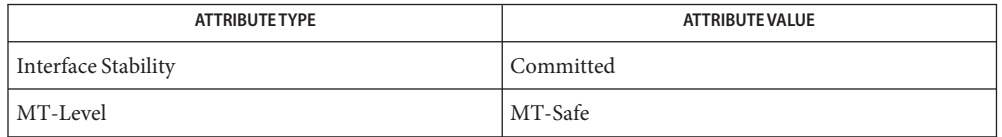

[mlib\\_ImageMaxFilter3x3](#page-458-0)(3MLIB), [mlib\\_ImageMaxFilter3x3\\_Fp](#page-460-0)(3MLIB), **See Also**

[mlib\\_ImageMaxFilter5x5](#page-462-0)(3MLIB), [mlib\\_ImageMaxFilter5x5\\_Fp](#page-464-0)(3MLIB),

mlib ImageMaxFilter7x7(3MLIB), mlib ImageMaxFilter7x7 Fp(3MLIB),

mlib ImageMedianFilter3x3(3MLIB), mlib ImageMedianFilter3x3 Fp(3MLIB),

mlib ImageMedianFilter3x3 US(3MLIB), mlib ImageMedianFilter5x5(3MLIB),

```
mlib ImageMedianFilter5x5 Fp(3MLIB), mlib ImageMedianFilter5x5 US(3MLIB),
mlib ImageMedianFilter7x7 Fp(3MLIB), mlib ImageMedianFilter7x7 US(3MLIB),
mlib ImageMedianFilterMxN(3MLIB), mlib ImageMedianFilterMxN Fp(3MLIB),
mlib ImageMedianFilterMxN US(3MLIB), mlib ImageMinFilter3x3(3MLIB),
mlib ImageMinFilter3x3 Fp(3MLIB), mlib ImageMinFilter5x5(3MLIB),
mlib ImageMinFilter5x5 Fp(3MLIB), mlib ImageMinFilter7x7(3MLIB),
mlib ImageMinFilter7x7 Fp(3MLIB), mlib ImageRankFilter3x3(3MLIB),
mlib ImageRankFilter3x3 Fp(3MLIB), mlib ImageRankFilter3x3 US(3MLIB),
mlib ImageRankFilter5x5(3MLIB), mlib ImageRankFilter5x5 Fp(3MLIB),
mlib_ImageRankFilter5x5_US(3MLIB), mlib_ImageRankFilter7x7(3MLIB),
mlib_ImageRankFilter7x7_Fpmlib_ImageRankFilter7x7_US(3MLIB),
mlib_ImageRankFilterMxNmlib_ImageRankFilterMxN_Fp(3MLIB),
mlib_ImageRankFilterMxN_US(3MLIB), attributes(5)
```
<span id="page-491-0"></span>Name mlib\_ImageMedianFilter7x7\_Fp - 7x7 median filter

Synopsis cc [ *flag...* ] *file...* -lmlib [ *library...* ] #include <mlib.h>

> mlib\_status mlib\_ImageMedianFilter7x7\_Fp(mlib\_image \**dst*, const mlib\_image \**src*, mlib\_median\_mask *mmask*, mlib\_s32 *cmask*, mlib\_edge *edge*);

- Description The mlib\_ImageMedianFilter7x7\_Fp() function performs floating-point median filtering on an image. Each pixel of the destination image is the pixel with rank middle in the filter window.
- Parameters The function takes the following arguments:
	- *dst* Pointer to destination image.
	- *src* Pointer to source image.
	- *mmask* Shape of the mask to be used for median filtering. It can be one of the following:

MLIB\_MEDIAN\_MASK\_RECT MLIB\_MEDIAN\_MASK\_PLUS MLIB\_MEDIAN\_MASK\_X MLIB\_MEDIAN\_MASK\_RECT\_SEPARABLE

- *cmask* Channel mask to indicate the channels to be filtered. Each bit of which represents a channel in the image. The channels corresponded to 1 bits are those to be processed.
- *edge* Type of edge condition. It can be one of the following:

MLIB\_EDGE\_DST\_NO\_WRITE MLIB\_EDGE\_DST\_FILL\_ZERO MLIB\_EDGE\_DST\_COPY\_SRC MLIB\_EDGE\_SRC\_EXTEND

Return Values The function returns MLIB\_SUCCESS if successful. Otherwise it returns MLIB\_FAILURE.

Attributes See [attributes](http://www.oracle.com/pls/topic/lookup?ctx=E26502&id=REFMAN5attributes-5)(5) for descriptions of the following attributes:

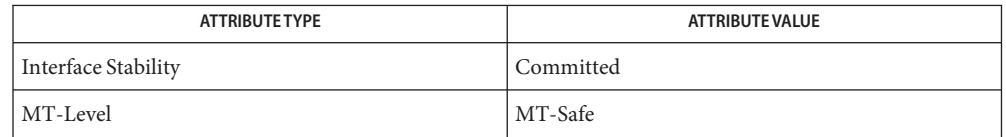

# [mlib\\_ImageMaxFilter3x3](#page-458-0)(3MLIB), [mlib\\_ImageMaxFilter3x3\\_Fp](#page-460-0)(3MLIB), **See Also** mlib ImageMaxFilter5x5(3MLIB), mlib ImageMaxFilter5x5 Fp(3MLIB),

- mlib ImageMaxFilter7x7(3MLIB), mlib ImageMaxFilter7x7 Fp(3MLIB),
	- mlib ImageMedianFilter3x3(3MLIB), mlib ImageMedianFilter3x3 Fp(3MLIB),

```
mlib_ImageMedianFilter3x3_US(3MLIB), mlib_ImageMedianFilter5x5(3MLIB),
mlib ImageMedianFilter5x5 Fp(3MLIB), mlib ImageMedianFilter5x5 US(3MLIB),
mlib ImageMedianFilter7x7(3MLIB), mlib ImageMedianFilter7x7 US(3MLIB),
mlib ImageMedianFilterMxN(3MLIB), mlib ImageMedianFilterMxN Fp(3MLIB),
mlib ImageMedianFilterMxN US(3MLIB), mlib ImageMinFilter3x3(3MLIB),
mlib ImageMinFilter3x3 Fp(3MLIB), mlib ImageMinFilter5x5(3MLIB),
mlib ImageMinFilter5x5 Fp(3MLIB), mlib ImageMinFilter7x7(3MLIB),
mlib ImageMinFilter7x7 Fp(3MLIB), mlib ImageRankFilter3x3(3MLIB),
mlib ImageRankFilter3x3 Fp(3MLIB), mlib ImageRankFilter3x3 US(3MLIB),
mlib ImageRankFilter5x5(3MLIB), mlib ImageRankFilter5x5 Fp(3MLIB),
mlib_ImageRankFilter5x5_USmlib_ImageRankFilter7x7(3MLIB),
mlib_ImageRankFilter7x7_Fpmlib_ImageRankFilter7x7_US(3MLIB),
mlib_ImageRankFilterMxN(3MLIB), mlib_ImageRankFilterMxN_Fp(3MLIB),
attributes(5)
```
<span id="page-493-0"></span>Name mlib\_ImageMedianFilter7x7\_US - 7x7 median filter, unsigned

Synopsis cc [  $flag...$  ]  $file...$  -lmlib [ *library...* ] #include <mlib.h>

> mlib\_status mlib\_ImageMedianFilter7x7\_US(mlib\_image \**dst*, const mlib\_image \**src*, mlib\_median\_mask *mmask*, mlib\_s32 *cmask*, mlib\_edge *edge*, mlib\_s32 *bits*);

- Description The mlib\_ImageMedianFilter7x7\_US() function performs median filtering on an MLIB SHORT type of image that contains unsigned data. Each pixel of the destination image is the pixel with rank middle in the filter window.
- Parameters The function takes the following arguments:
	- *dst* Pointer to destination image.
	- *src* Pointer to source image.
	- *mmask* Shape of the mask to be used for median filtering. It can be one of the following:

MLIB\_MEDIAN\_MASK\_RECT MLIB\_MEDIAN\_MASK\_PLUS MLIB\_MEDIAN\_MASK\_X MLIB\_MEDIAN\_MASK\_RECT\_SEPARABLE

- *cmask* Channel mask to indicate the channels to be filtered. Each bit of which represents a channel in the image. The channels corresponded to 1 bits are those to be processed.
- *edge* Type of edge condition. It can be one of the following:

MLIB\_EDGE\_DST\_NO\_WRITE MLIB\_EDGE\_DST\_FILL\_ZERO MLIB\_EDGE\_DST\_COPY\_SRC MLIB\_EDGE\_SRC\_EXTEND

*bits* The number of unsigned bits for pixel dynamic range. 9 ≤ bits ≤ 15.

Return Values The function returns MLIB\_SUCCESS if successful. Otherwise it returns MLIB\_FAILURE.

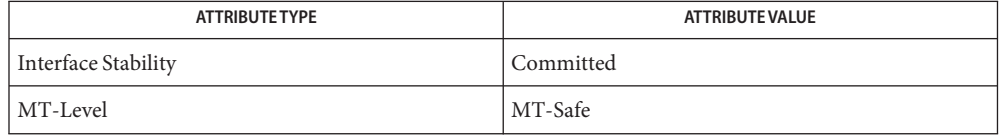

```
mlib_ImageMaxFilter3x3mlib_ImageMaxFilter3x3_Fp(3MLIB),
       mlib ImageMaxFilter5x5(3MLIB), mlib ImageMaxFilter5x5 Fp(3MLIB),
       mlib ImageMaxFilter7x7(3MLIB), mlib ImageMaxFilter7x7 Fp(3MLIB),
       mlib ImageMedianFilter3x3(3MLIB), mlib ImageMedianFilter3x3 Fp(3MLIB),
       mlib ImageMedianFilter3x3 US(3MLIB), mlib ImageMedianFilter5x5(3MLIB),
       mlib ImageMedianFilter5x5 Fp(3MLIB), mlib ImageMedianFilter5x5 US(3MLIB),
       mlib ImageMedianFilter7x7(3MLIB), mlib ImageMedianFilter7x7 Fp(3MLIB),
       mlib ImageMedianFilterMxN(3MLIB), mlib ImageMedianFilterMxN Fp(3MLIB),
       mlib_ImageMedianFilterMxN_US(3MLIB), mlib_ImageMinFilter3x3(3MLIB),
       mlib ImageMinFilter3x3 Fp(3MLIB), mlib ImageMinFilter5x5(3MLIB),
       mlib_ImageMinFilter5x5_Fp(3MLIB), mlib_ImageMinFilter7x7(3MLIB),
       mlib ImageMinFilter7x7 Fp(3MLIB), mlib ImageRankFilter3x3(3MLIB),
       mlib_ImageRankFilter3x3_Fpmlib_ImageRankFilter3x3_US(3MLIB),
       mlib ImageRankFilter5x5(3MLIB), mlib ImageRankFilter5x5 Fp(3MLIB),
       mlib_ImageRankFilter5x5_USmlib_ImageRankFilter7x7(3MLIB),
       mlib_ImageRankFilter7x7_Fpmlib_ImageRankFilter7x7_US(3MLIB),
       mlib ImageRankFilterMxN(3MLIB), mlib ImageRankFilterMxN Fp(3MLIB),
       attributes(5)
```
<span id="page-495-0"></span>Name mlib\_ImageMedianFilterMxN - MxN median filter Synopsis cc [  $flag...$  ]  $file...$  -lmlib [ *library...* ] #include <mlib.h> mlib\_status mlib\_ImageMedianFilterMxN(mlib\_image \**dst*, const mlib\_image \**src*, mlib\_s32 *m*, mlib\_s32 *n*, mlib\_median\_mask *mmask*, mlib\_s32 *cmask*, mlib\_edge *edge*); Description The mlib\_ImageMedianFilterMxN() function performs MxN median filtering on an image. Each pixel of the destination image is the pixel with rank middle in the filter window. Parameters The function takes the following arguments: *dst* Pointer to destination image. *src* Pointer to source image. *m* Width of the filter window. m must be odd number greater than 1. *n* Height of the filter window. n must be odd number greater than 1. *mmask* Shape of the mask to be used for median filtering. It can be one of the following: MLIB\_MEDIAN\_MASK\_RECT MLIB\_MEDIAN\_MASK\_PLUS MLIB\_MEDIAN\_MASK\_X MLIB\_MEDIAN\_MASK\_RECT\_SEPARABLE *cmask* Channel mask to indicate the channels to be filtered. Each bit of which represents a channel in the image. The channels corresponded to 1 bits are those to be processed. *edge* Type of edge condition. It can be one of the following: MLIB\_EDGE\_DST\_NO\_WRITE MLIB\_EDGE\_DST\_FILL\_ZERO MLIB\_EDGE\_DST\_COPY\_SRC MLIB\_EDGE\_SRC\_EXTEND

Return Values The function returns MLIB\_SUCCESS if successful. Otherwise it returns MLIB\_FAILURE.

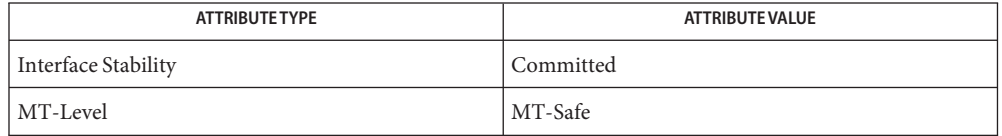

```
mlib_ImageMaxFilter3x3mlib_ImageMaxFilter3x3_Fp(3MLIB),
       mlib ImageMaxFilter5x5(3MLIB), mlib ImageMaxFilter5x5 Fp(3MLIB),
       mlib ImageMaxFilter7x7(3MLIB), mlib ImageMaxFilter7x7 Fp(3MLIB),
       mlib ImageMedianFilter3x3(3MLIB), mlib ImageMedianFilter3x3 Fp(3MLIB),
       mlib ImageMedianFilter3x3 US(3MLIB), mlib ImageMedianFilter5x5(3MLIB),
       mlib ImageMedianFilter5x5 Fp(3MLIB), mlib ImageMedianFilter5x5 US(3MLIB),
       mlib ImageMedianFilter7x7(3MLIB), mlib ImageMedianFilter7x7 Fp(3MLIB),
       mlib ImageMedianFilter7x7 US(3MLIB), mlib ImageMedianFilterMxN Fp(3MLIB),
       mlib_ImageMedianFilterMxN_US(3MLIB), mlib_ImageMinFilter3x3(3MLIB),
       mlib_ImageMinFilter3x3_Fp(3MLIB), mlib_ImageMinFilter5x5(3MLIB),
       mlib_ImageMinFilter5x5_Fp(3MLIB), mlib_ImageMinFilter7x7(3MLIB),
       mlib ImageMinFilter7x7 Fp(3MLIB), mlib ImageRankFilter3x3(3MLIB),
       mlib_ImageRankFilter3x3_Fpmlib_ImageRankFilter3x3_US(3MLIB),
       mlib ImageRankFilter5x5(3MLIB), mlib ImageRankFilter5x5 Fp(3MLIB),
       mlib_ImageRankFilter5x5_USmlib_ImageRankFilter7x7(3MLIB),
       mlib_ImageRankFilter7x7_Fpmlib_ImageRankFilter7x7_US(3MLIB),
       mlib ImageRankFilterMxN(3MLIB), mlib ImageRankFilterMxN Fp(3MLIB),
       attributes(5)
```
<span id="page-497-0"></span>Name mlib\_ImageMedianFilterMxN\_Fp - MxN median filter

- Synopsis cc [  $flag...$  ]  $file...$  -lmlib [ *library...* ] #include <mlib.h>
	- mlib\_status mlib\_ImageMedianFilterMxN\_Fp(mlib\_image \**dst*, const mlib\_image \**src*, mlib\_s32 *m*, mlib\_s32 *n*, mlib\_median\_mask *mmask*, mlib\_s32 *cmask*, mlib\_edge *edge*);
- The mlib\_ImageMedianFilterMxN\_Fp() function performs MxN median filtering on a **Description** floating-point image. Each pixel of the destination image is the pixel with rank middle in the filter window.
- Parameters The function takes the following arguments:
	- *dst* Pointer to destination image.
	- *src* Pointer to source image.
	- *m* Width of the filter window. m must be odd number greater than 1.
	- *n* Height of the filter window. n must be odd number greater than 1.
	- *mmask* Shape of the mask to be used for median filtering. It can be one of the following:

MLIB\_MEDIAN\_MASK\_RECT MLIB\_MEDIAN\_MASK\_PLUS MLIB\_MEDIAN\_MASK\_X MLIB\_MEDIAN\_MASK\_RECT\_SEPARABLE

- *cmask* Channel mask to indicate the channels to be filtered. Each bit of which represents a channel in the image. The channels corresponded to 1 bits are those to be processed.
- *edge* Type of edge condition. It can be one of the following:

MLIB\_EDGE\_DST\_NO\_WRITE MLIB\_EDGE\_DST\_FILL\_ZERO MLIB\_EDGE\_DST\_COPY\_SRC MLIB\_EDGE\_SRC\_EXTEND

Return Values The function returns MLIB\_SUCCESS if successful. Otherwise it returns MLIB\_FAILURE.

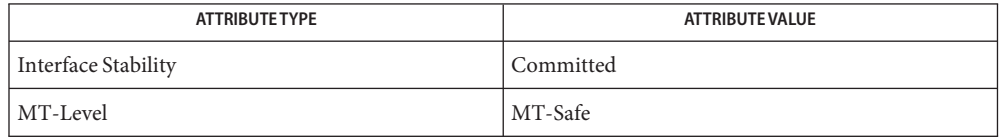

```
mlib_ImageMaxFilter3x3mlib_ImageMaxFilter3x3_Fp(3MLIB),
       mlib ImageMaxFilter5x5(3MLIB), mlib ImageMaxFilter5x5 Fp(3MLIB),
       mlib ImageMaxFilter7x7(3MLIB), mlib ImageMaxFilter7x7 Fp(3MLIB),
       mlib ImageMedianFilter3x3(3MLIB), mlib ImageMedianFilter3x3 Fp(3MLIB),
       mlib ImageMedianFilter3x3 US(3MLIB), mlib ImageMedianFilter5x5(3MLIB),
       mlib ImageMedianFilter5x5 Fp(3MLIB), mlib ImageMedianFilter5x5 US(3MLIB),
       mlib ImageMedianFilter7x7(3MLIB), mlib ImageMedianFilter7x7 Fp(3MLIB),
       mlib ImageMedianFilter7x7 US(3MLIB), mlib ImageMedianFilterMxN(3MLIB),
       mlib_ImageMedianFilterMxN_US(3MLIB), mlib_ImageMinFilter3x3(3MLIB),
       mlib_ImageMinFilter3x3_Fp(3MLIB), mlib_ImageMinFilter5x5(3MLIB),
       mlib_ImageMinFilter5x5_Fp(3MLIB), mlib_ImageMinFilter7x7(3MLIB),
       mlib ImageMinFilter7x7 Fp(3MLIB), mlib ImageRankFilter3x3(3MLIB),
       mlib_ImageRankFilter3x3_Fpmlib_ImageRankFilter3x3_US(3MLIB),
       mlib ImageRankFilter5x5(3MLIB), mlib ImageRankFilter5x5 Fp(3MLIB),
       mlib_ImageRankFilter5x5_USmlib_ImageRankFilter7x7(3MLIB),
       mlib_ImageRankFilter7x7_Fpmlib_ImageRankFilter7x7_US(3MLIB),
       mlib ImageRankFilterMxN(3MLIB), mlib ImageRankFilterMxN Fp(3MLIB),
       attributes(5)
```
<span id="page-499-0"></span>Name mlib\_ImageMedianFilterMxN\_US - MxN median filter, unsigned

Synopsis cc [  $flag...$  ]  $file...$  -lmlib [ *library...* ] #include <mlib.h>

> mlib\_status mlib\_ImageMedianFilterMxN\_US(mlib\_image \**dst*, const mlib\_image \**src*, mlib\_s32 *m*, mlib\_s32 *n*, mlib\_median\_mask *mmask*, mlib\_s32 *cmask*, mlib\_edge *edge*, mlib\_s32 *bits*);

- Description The mlib\_ImageMedianFilterMxN\_US() function performs MxN median filtering on an MLIB\_SHORT type of image that contains unsigned data. Each pixel of the destination image is the pixel with rank middle in the filter window.
- Parameters The function takes the following arguments:
	- *dst* Pointer to destination image.
	- *src* Pointer to source image.
	- *m* Width of the filter window. m must be odd number greater than 1.
	- *n* Height of the filter window. n must be odd number greater than 1.
	- *mmask* Shape of the mask to be used for median filtering. It can be one of the following:

MLIB\_MEDIAN\_MASK\_RECT MLIB\_MEDIAN\_MASK\_PLUS MLIB\_MEDIAN\_MASK\_X MLIB\_MEDIAN\_MASK\_RECT\_SEPARABLE

- *cmask* Channel mask to indicate the channels to be filtered. Each bit of which represents a channel in the image. The channels corresponded to 1 bits are those to be processed.
- *edge* Type of edge condition. It can be one of the following:

MLIB\_EDGE\_DST\_NO\_WRITE MLIB\_EDGE\_DST\_FILL\_ZERO MLIB\_EDGE\_DST\_COPY\_SRC MLIB\_EDGE\_SRC\_EXTEND

*bits* The number of unsigned bits for pixel dynamic range. 9 ≤ bits ≤ 15.

Return Values The function returns MLIB\_SUCCESS if successful. Otherwise it returns MLIB\_FAILURE.

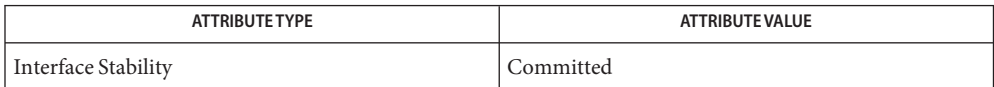

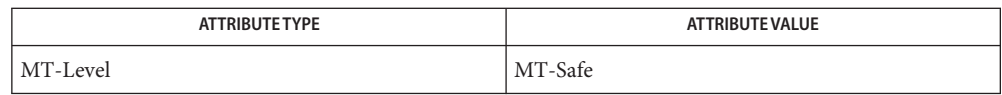

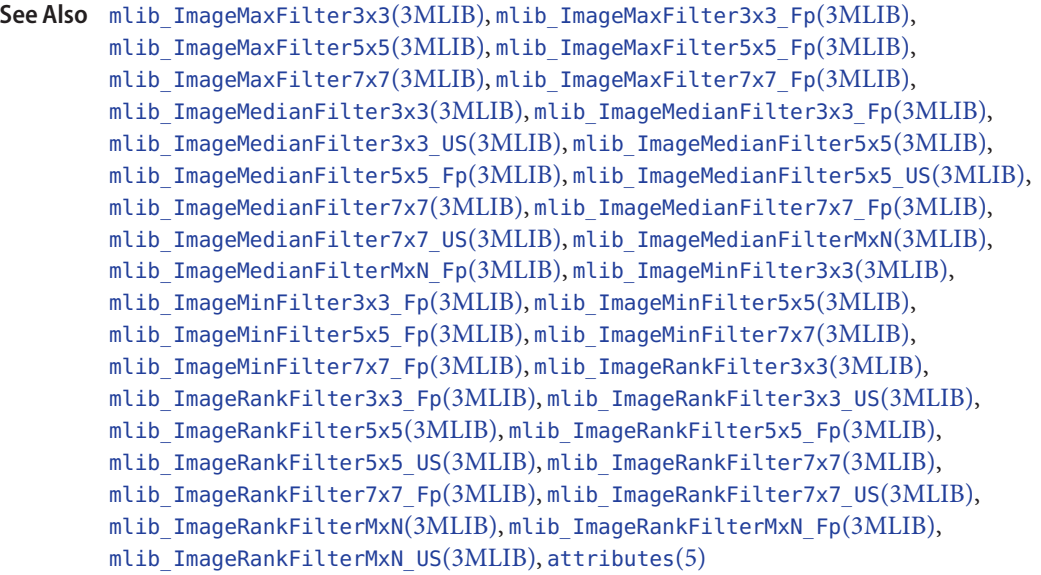

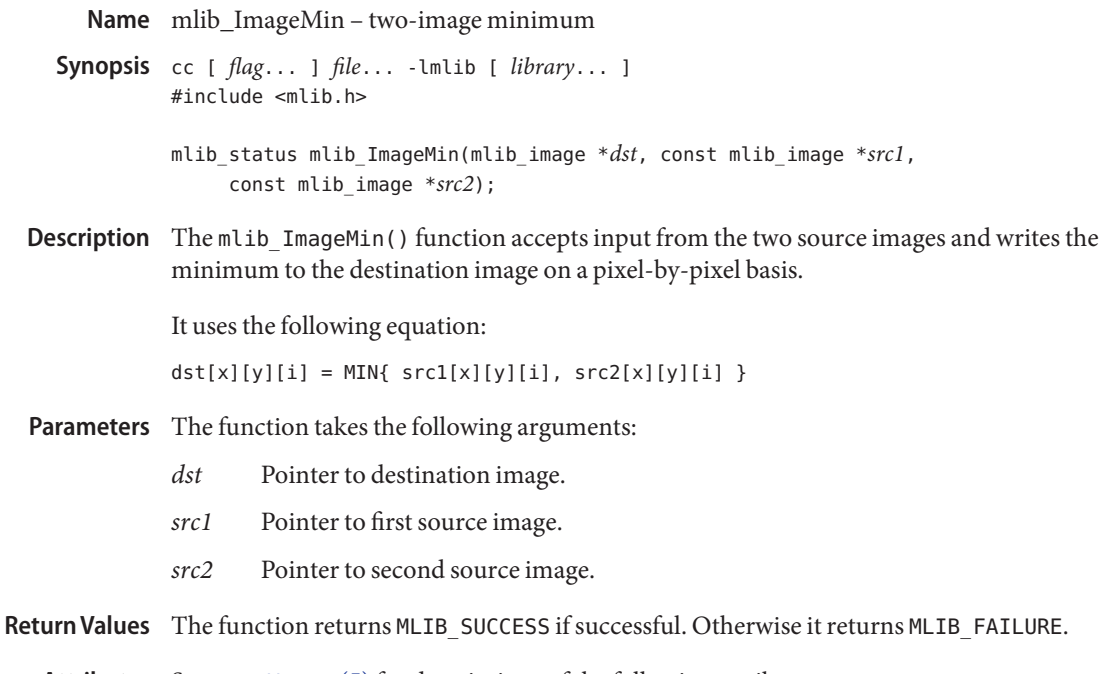

Attributes See [attributes](http://www.oracle.com/pls/topic/lookup?ctx=E26502&id=REFMAN5attributes-5)(5) for descriptions of the following attributes:

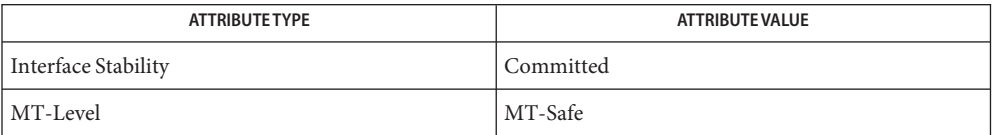

[mlib\\_ImageMin\\_Fp](#page-514-0)(3MLIB), [mlib\\_ImageMin\\_Fp\\_Inp](#page-515-0)(3MLIB), [mlib\\_ImageMin\\_Inp](#page-518-0)(3MLIB), **See Also** [attributes](http://www.oracle.com/pls/topic/lookup?ctx=E26502&id=REFMAN5attributes-5)(5)

mlib\_ImageMinFilter3x3 – 3x3 Min Filter **Name**

<span id="page-502-0"></span>Synopsis cc [  $flag...$  ]  $file...$  -lmlib [ *library...* ] #include <mlib.h>

mlib\_status mlib\_ImageMinFilter3x3(mlib\_image \**dst*, const mlib\_image \**src*);

Description The mlib\_ImageMinFilter3x3() function replaces the center pixel in a neighborhood with the minimum value in that neighborhood for each 3x3 neighborhood in the image.

The source and destination images must be single-channel images.

It uses the following equation:

 $dst[x][y][0] = MIN{ src[p][q][0],}$  $x-1 \le p \le x+1$ ;  $y-1 \le q \le y+1$ 

where  $x = 1, \ldots, w - 2; y = 1, \ldots, h - 2$ .

Parameters The function takes the following arguments:

- *dst* Pointer to destination image.
- *src* Pointer to source image.

Return Values The function returns MLIB\_SUCCESS if successful. Otherwise it returns MLIB\_FAILURE.

Attributes See [attributes](http://www.oracle.com/pls/topic/lookup?ctx=E26502&id=REFMAN5attributes-5)(5) for descriptions of the following attributes:

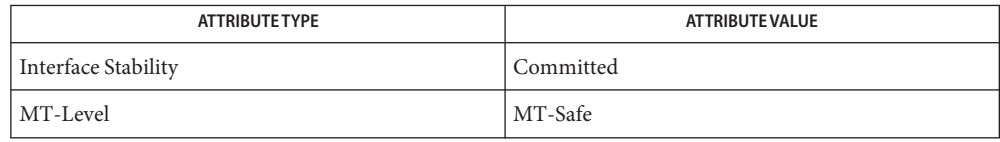

[mlib\\_ImageMaxFilter3x3](#page-458-0)(3MLIB), [mlib\\_ImageMaxFilter3x3\\_Fp](#page-460-0)(3MLIB), **See Also** mlib ImageMaxFilter5x5(3MLIB), mlib ImageMaxFilter5x5 Fp(3MLIB), mlib ImageMaxFilter7x7(3MLIB), mlib ImageMaxFilter7x7 Fp(3MLIB), mlib ImageMedianFilter3x3(3MLIB), mlib ImageMedianFilter3x3 Fp(3MLIB), [mlib\\_ImageMedianFilter3x3\\_US](#page-481-0)(3MLIB), [mlib\\_ImageMedianFilter5x5](#page-483-0)(3MLIB), mlib ImageMedianFilter5x5 Fp(3MLIB), mlib ImageMedianFilter5x5 US(3MLIB), [mlib\\_ImageMedianFilter7x7](#page-489-0)(3MLIB), [mlib\\_ImageMedianFilter7x7\\_Fp](#page-491-0)(3MLIB), [mlib\\_ImageMedianFilter7x7\\_US](#page-493-0)(3MLIB), [mlib\\_ImageMedianFilterMxN](#page-495-0)(3MLIB), [mlib\\_ImageMedianFilterMxN\\_Fp](#page-497-0)(3MLIB), [mlib\\_ImageMedianFilterMxN\\_US](#page-499-0)(3MLIB), mlib ImageMinFilter3x3 Fp(3MLIB), mlib ImageMinFilter5x5(3MLIB), mlib ImageMinFilter5x5 Fp(3MLIB), mlib ImageMinFilter7x7(3MLIB), mlib ImageMinFilter7x7 Fp(3MLIB), mlib ImageRankFilter3x3(3MLIB), [mlib\\_ImageRankFilter3x3\\_Fp](#page-563-0)(3MLIB), [mlib\\_ImageRankFilter3x3\\_US](#page-565-0)(3MLIB), mlib ImageRankFilter5x5(3MLIB), mlib ImageRankFilter5x5 Fp(3MLIB),

```
mlib_ImageRankFilter5x5_US(3MLIB), mlib_ImageRankFilter7x7(3MLIB),
```
[mlib\\_ImageRankFilter7x7\\_Fp](#page-575-0)(3MLIB), [mlib\\_ImageRankFilter7x7\\_US](#page-577-0)(3MLIB),

[mlib\\_ImageRankFilterMxN](#page-579-0)(3MLIB), [mlib\\_ImageRankFilterMxN\\_Fp](#page-581-0)(3MLIB),

```
mlib_ImageRankFilterMxN_US(3MLIB), attributes(5)
```
Name mlib\_ImageMinFilter3x3\_Fp - 3x3 Min Filter, floating point

<span id="page-504-0"></span>Synopsis cc [  $flag...$  ]  $file...$  -lmlib [ *library...* ] #include <mlib.h>

```
mlib_status mlib_ImageMinFilter3x3_Fp(mlib_image *dst,
     const mlib_image *src);
```
Description The mlib\_ImageMinFilter3x3\_Fp() function replaces the center pixel in a neighborhood with the floating-point minimum value in that neighborhood for each 3x3 neighborhood in the image.

The source and destination images must be single-channel images.

It uses the following equation:

 $dst[x][y][0] = MIN{ src[p][q][0],}$  $x-1 \le p \le x+1$ ;  $y-1 \le q \le y+1$  }

where  $x = 1, \ldots, w - 2; y = 1, \ldots, h - 2$ .

Parameters The function takes the following arguments:

- *dst* Pointer to destination image.
- *src* Pointer to source image.

Return Values The function returns MLIB\_SUCCESS if successful. Otherwise it returns MLIB\_FAILURE.

Attributes See [attributes](http://www.oracle.com/pls/topic/lookup?ctx=E26502&id=REFMAN5attributes-5)(5) for descriptions of the following attributes:

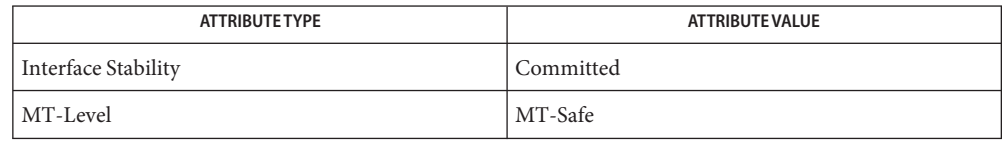

[mlib\\_ImageMaxFilter3x3](#page-458-0)(3MLIB), [mlib\\_ImageMaxFilter3x3\\_Fp](#page-460-0)(3MLIB), **See Also**

mlib ImageMaxFilter5x5(3MLIB), mlib ImageMaxFilter5x5 Fp(3MLIB),

[mlib\\_ImageMaxFilter7x7](#page-466-0)(3MLIB), [mlib\\_ImageMaxFilter7x7\\_Fp](#page-468-0)(3MLIB),

- mlib ImageMedianFilter3x3(3MLIB), mlib ImageMedianFilter3x3 Fp(3MLIB),
- [mlib\\_ImageMedianFilter3x3\\_US](#page-481-0)(3MLIB), [mlib\\_ImageMedianFilter5x5](#page-483-0)(3MLIB),
- mlib ImageMedianFilter5x5 Fp(3MLIB), mlib ImageMedianFilter5x5 US(3MLIB),
- [mlib\\_ImageMedianFilter7x7](#page-489-0)(3MLIB), [mlib\\_ImageMedianFilter7x7\\_Fp](#page-491-0)(3MLIB),
- mlib ImageMedianFilter7x7 US(3MLIB), mlib ImageMedianFilterMxN(3MLIB),
- [mlib\\_ImageMedianFilterMxN\\_Fp](#page-497-0)(3MLIB), [mlib\\_ImageMedianFilterMxN\\_US](#page-499-0)(3MLIB),

[mlib\\_ImageMinFilter3x3](#page-502-0)(3MLIB), [mlib\\_ImageMinFilter5x5](#page-506-0)(3MLIB),

mlib ImageMinFilter5x5 Fp(3MLIB), mlib ImageMinFilter7x7(3MLIB),

mlib ImageMinFilter7x7 Fp(3MLIB), mlib ImageRankFilter3x3(3MLIB),

```
mlib ImageRankFilter3x3 Fp(3MLIB), mlib ImageRankFilter3x3 US(3MLIB),
```

```
mlib_ImageRankFilter5x5(3MLIB), mlib_ImageRankFilter5x5_Fp(3MLIB),
```

```
mlib_ImageRankFilter5x5_US(3MLIB), mlib_ImageRankFilter7x7(3MLIB),
```

```
mlib_ImageRankFilter7x7_Fp(3MLIB), mlib_ImageRankFilter7x7_US(3MLIB),
```

```
mlib_ImageRankFilterMxN(3MLIB), mlib_ImageRankFilterMxN_Fp(3MLIB),
```

```
mlib_ImageRankFilterMxN_US(3MLIB), attributes(5)
```
Name mlib\_ImageMinFilter5x5 - 5x5 Min Filter

<span id="page-506-0"></span>Synopsis cc [  $flag...$  ]  $file...$  -lmlib [ *library...* ] #include <mlib.h>

mlib\_status mlib\_ImageMinFilter5x5(mlib\_image \**dst*, const mlib\_image \**src*);

Description The mlib\_ImageMinFilter5x5() function replaces the center pixel in a neighborhood with the minimum value in that neighborhood for each 5x5 neighborhood in the image.

The source and destination images must be single-channel images.

It uses the following equation:

 $dst[x][y][0] = MIN{ src[p][q][0],}$  $x-2 \le p \le x+2$ ;  $y-2 \le q \le y+2$ 

where  $x = 2, \ldots, w - 3; y = 2, \ldots, h - 3$ .

Parameters The function takes the following arguments:

- *dst* Pointer to destination image.
- *src* Pointer to source image.

Return Values The function returns MLIB\_SUCCESS if successful. Otherwise it returns MLIB\_FAILURE.

Attributes See [attributes](http://www.oracle.com/pls/topic/lookup?ctx=E26502&id=REFMAN5attributes-5)(5) for descriptions of the following attributes:

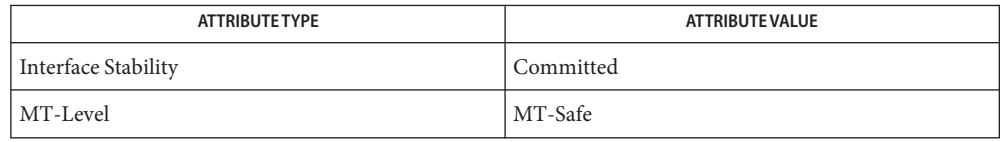

[mlib\\_ImageMaxFilter3x3](#page-458-0)(3MLIB), [mlib\\_ImageMaxFilter3x3\\_Fp](#page-460-0)(3MLIB), **See Also** mlib ImageMaxFilter5x5(3MLIB), mlib ImageMaxFilter5x5 Fp(3MLIB), mlib ImageMaxFilter7x7(3MLIB), mlib ImageMaxFilter7x7 Fp(3MLIB), mlib ImageMedianFilter3x3(3MLIB), mlib ImageMedianFilter3x3 Fp(3MLIB), mlib ImageMedianFilter3x3 US(3MLIB), mlib ImageMedianFilter5x5(3MLIB), mlib ImageMedianFilter5x5 Fp(3MLIB), mlib ImageMedianFilter5x5 US(3MLIB), [mlib\\_ImageMedianFilter7x7](#page-489-0)(3MLIB), [mlib\\_ImageMedianFilter7x7\\_Fp](#page-491-0)(3MLIB), [mlib\\_ImageMedianFilter7x7\\_US](#page-493-0)(3MLIB), [mlib\\_ImageMedianFilterMxN](#page-495-0)(3MLIB), [mlib\\_ImageMedianFilterMxN\\_Fp](#page-497-0)(3MLIB), [mlib\\_ImageMedianFilterMxN\\_US](#page-499-0)(3MLIB), mlib ImageMinFilter3x3(3MLIB), mlib ImageMinFilter3x3 Fp(3MLIB), mlib ImageMinFilter5x5 Fp(3MLIB), mlib ImageMinFilter7x7(3MLIB), mlib ImageMinFilter7x7 Fp(3MLIB), mlib ImageRankFilter3x3(3MLIB), [mlib\\_ImageRankFilter3x3\\_Fp](#page-563-0)(3MLIB), [mlib\\_ImageRankFilter3x3\\_US](#page-565-0)(3MLIB), mlib ImageRankFilter5x5(3MLIB), mlib ImageRankFilter5x5 Fp(3MLIB),

```
mlib_ImageRankFilter5x5_US(3MLIB), mlib_ImageRankFilter7x7(3MLIB),
```
[mlib\\_ImageRankFilter7x7\\_Fp](#page-575-0)(3MLIB), [mlib\\_ImageRankFilter7x7\\_US](#page-577-0)(3MLIB),

[mlib\\_ImageRankFilterMxN](#page-579-0)(3MLIB), [mlib\\_ImageRankFilterMxN\\_Fp](#page-581-0)(3MLIB),

```
mlib_ImageRankFilterMxN_US(3MLIB), attributes(5)
```
Name mlib\_ImageMinFilter5x5\_Fp - 5x5 Min Filter, floating point

<span id="page-508-0"></span>Synopsis cc [  $flag...$  ]  $file...$  -lmlib [ *library...* ] #include <mlib.h>

```
mlib_status mlib_ImageMinFilter5x5_Fp(mlib_image *dst,
     const mlib_image *src);
```
Description The mlib\_ImageMinFilter5x5\_Fp() function replaces the center pixel in a neighborhood with the floating-point minimum value in that neighborhood for each 5x5 neighborhood in the image.

The source and destination images must be single-channel images.

It uses the following equation:

 $dst[x][y][0] = MIN{ src[p][q][0],}$  $x-2 \le p \le x+2$ ;  $y-2 \le q \le y+2$  }

where  $x = 2, \ldots, w - 3; y = 2, \ldots, h - 3.$ 

Parameters The function takes the following arguments:

- *dst* Pointer to destination image.
- *src* Pointer to source image.

Return Values The function returns MLIB\_SUCCESS if successful. Otherwise it returns MLIB\_FAILURE.

Attributes See [attributes](http://www.oracle.com/pls/topic/lookup?ctx=E26502&id=REFMAN5attributes-5)(5) for descriptions of the following attributes:

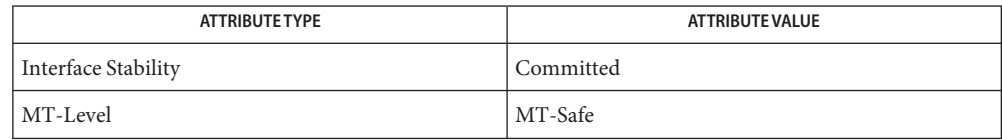

[mlib\\_ImageMaxFilter3x3](#page-458-0)(3MLIB), [mlib\\_ImageMaxFilter3x3\\_Fp](#page-460-0)(3MLIB), **See Also**

mlib ImageMaxFilter5x5(3MLIB), mlib ImageMaxFilter5x5 Fp(3MLIB),

[mlib\\_ImageMaxFilter7x7](#page-466-0)(3MLIB), [mlib\\_ImageMaxFilter7x7\\_Fp](#page-468-0)(3MLIB),

- mlib ImageMedianFilter3x3(3MLIB), mlib ImageMedianFilter3x3 Fp(3MLIB),
- [mlib\\_ImageMedianFilter3x3\\_US](#page-481-0)(3MLIB), [mlib\\_ImageMedianFilter5x5](#page-483-0)(3MLIB),
- mlib ImageMedianFilter5x5 Fp(3MLIB), mlib ImageMedianFilter5x5 US(3MLIB),
- [mlib\\_ImageMedianFilter7x7](#page-489-0)(3MLIB), [mlib\\_ImageMedianFilter7x7\\_Fp](#page-491-0)(3MLIB),
- mlib ImageMedianFilter7x7 US(3MLIB), mlib ImageMedianFilterMxN(3MLIB),
- [mlib\\_ImageMedianFilterMxN\\_Fp](#page-497-0)(3MLIB), [mlib\\_ImageMedianFilterMxN\\_US](#page-499-0)(3MLIB),

mlib ImageMinFilter3x3(3MLIB), mlib ImageMinFilter3x3 Fp(3MLIB),

[mlib\\_ImageMinFilter5x5](#page-506-0)(3MLIB), [mlib\\_ImageMinFilter7x7](#page-510-0)(3MLIB),

mlib ImageMinFilter7x7 Fp(3MLIB), mlib ImageRankFilter3x3(3MLIB),

```
mlib ImageRankFilter3x3 Fp(3MLIB), mlib ImageRankFilter3x3 US(3MLIB),
```

```
mlib ImageRankFilter5x5(3MLIB), mlib ImageRankFilter5x5 Fp(3MLIB),
```

```
mlib_ImageRankFilter5x5_US(3MLIB), mlib_ImageRankFilter7x7(3MLIB),
```

```
mlib_ImageRankFilter7x7_Fp(3MLIB), mlib_ImageRankFilter7x7_US(3MLIB),
```

```
mlib_ImageRankFilterMxN(3MLIB), mlib_ImageRankFilterMxN_Fp(3MLIB),
```

```
mlib_ImageRankFilterMxN_US(3MLIB), attributes(5)
```
Name mlib\_ImageMinFilter7x7 - 7x7 Min Filter

<span id="page-510-0"></span>Synopsis cc [  $flag...$  ]  $file...$  -lmlib [ *library...* ] #include <mlib.h>

mlib\_status mlib\_ImageMinFilter7x7(mlib\_image \**dst*, const mlib\_image \**src*);

Description The mlib\_ImageMinFilter7x7() function replaces the center pixel in a neighborhood with the minimum value in that neighborhood for each 7x7 neighborhood in the image.

The source and destination images must be single-channel images.

It uses the following equation:

 $dst[x][y][0] = MIN{ src[p][q][0],}$  $x-3 \le p \le x+3$ ;  $y-3 \le q \le y+3$ 

where  $x = 3, \ldots, w - 4$ ;  $y = 3, \ldots, h - 4$ .

Parameters The function takes the following arguments:

- *dst* Pointer to destination image.
- *src* Pointer to source image.

Return Values The function returns MLIB\_SUCCESS if successful. Otherwise it returns MLIB\_FAILURE.

Attributes See [attributes](http://www.oracle.com/pls/topic/lookup?ctx=E26502&id=REFMAN5attributes-5)(5) for descriptions of the following attributes:

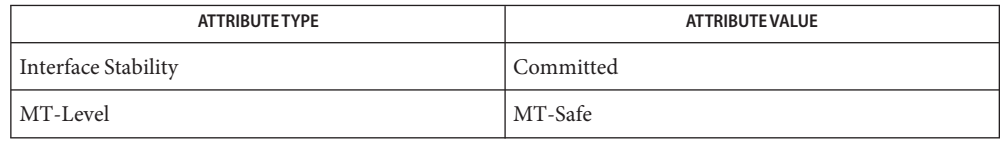

[mlib\\_ImageMaxFilter3x3](#page-458-0)(3MLIB), [mlib\\_ImageMaxFilter3x3\\_Fp](#page-460-0)(3MLIB), **See Also** mlib ImageMaxFilter5x5(3MLIB), mlib ImageMaxFilter5x5 Fp(3MLIB), mlib ImageMaxFilter7x7(3MLIB), mlib ImageMaxFilter7x7 Fp(3MLIB), mlib ImageMedianFilter3x3(3MLIB), mlib ImageMedianFilter3x3 Fp(3MLIB), [mlib\\_ImageMedianFilter3x3\\_US](#page-481-0)(3MLIB), [mlib\\_ImageMedianFilter5x5](#page-483-0)(3MLIB), mlib ImageMedianFilter5x5 Fp(3MLIB), mlib ImageMedianFilter5x5 US(3MLIB), [mlib\\_ImageMedianFilter7x7](#page-489-0)(3MLIB), [mlib\\_ImageMedianFilter7x7\\_Fp](#page-491-0)(3MLIB), [mlib\\_ImageMedianFilter7x7\\_US](#page-493-0)(3MLIB), [mlib\\_ImageMedianFilterMxN](#page-495-0)(3MLIB), [mlib\\_ImageMedianFilterMxN\\_Fp](#page-497-0)(3MLIB), [mlib\\_ImageMedianFilterMxN\\_US](#page-499-0)(3MLIB), mlib ImageMinFilter3x3(3MLIB), mlib ImageMinFilter3x3 Fp(3MLIB), mlib ImageMinFilter5x5(3MLIB), mlib ImageMinFilter5x5 Fp(3MLIB), mlib ImageMinFilter7x7 Fp(3MLIB), mlib ImageRankFilter3x3(3MLIB), [mlib\\_ImageRankFilter3x3\\_Fp](#page-563-0)(3MLIB), [mlib\\_ImageRankFilter3x3\\_US](#page-565-0)(3MLIB), mlib ImageRankFilter5x5(3MLIB), mlib ImageRankFilter5x5 Fp(3MLIB),

```
mlib_ImageRankFilter5x5_US(3MLIB), mlib_ImageRankFilter7x7(3MLIB),
```

```
mlib_ImageRankFilter7x7_Fp(3MLIB), mlib_ImageRankFilter7x7_US(3MLIB),
```
[mlib\\_ImageRankFilterMxN](#page-579-0)(3MLIB), [mlib\\_ImageRankFilterMxN\\_Fp](#page-581-0)(3MLIB),

```
mlib_ImageRankFilterMxN_US(3MLIB), attributes(5)
```
Name mlib\_ImageMinFilter7x7\_Fp - 7x7 Min Filter, floating point

<span id="page-512-0"></span>Synopsis cc [  $flag...$  ]  $file...$  -lmlib [ *library...* ] #include <mlib.h>

```
mlib_status mlib_ImageMinFilter7x7_Fp(mlib_image *dst,
     const mlib_image *src);
```
Description The mlib\_ImageMinFilter7x7\_Fp() function replaces the center pixel in a neighborhood with the floating-point minimum value in that neighborhood for each 7x7 neighborhood in the image.

The source and destination images must be single-channel images.

It uses the following equation:

 $dst[x][y][0] = MIN{ src[p][q][0],}$  $x-3 \le p \le x+3$ ;  $y-3 \le q \le y+3$  }

where  $x = 3, \ldots, w - 4$ ;  $y = 3, \ldots, h - 4$ .

Parameters The function takes the following arguments:

- *dst* Pointer to destination image.
- *src* Pointer to source image.

Return Values The function returns MLIB\_SUCCESS if successful. Otherwise it returns MLIB\_FAILURE.

Attributes See [attributes](http://www.oracle.com/pls/topic/lookup?ctx=E26502&id=REFMAN5attributes-5)(5) for descriptions of the following attributes:

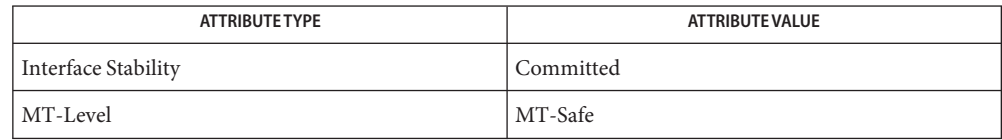

[mlib\\_ImageMaxFilter3x3](#page-458-0)(3MLIB), [mlib\\_ImageMaxFilter3x3\\_Fp](#page-460-0)(3MLIB), **See Also**

mlib ImageMaxFilter5x5(3MLIB), mlib ImageMaxFilter5x5 Fp(3MLIB),

[mlib\\_ImageMaxFilter7x7](#page-466-0)(3MLIB), [mlib\\_ImageMaxFilter7x7\\_Fp](#page-468-0)(3MLIB),

mlib ImageMedianFilter3x3(3MLIB), mlib ImageMedianFilter3x3 Fp(3MLIB),

- [mlib\\_ImageMedianFilter3x3\\_US](#page-481-0)(3MLIB), [mlib\\_ImageMedianFilter5x5](#page-483-0)(3MLIB),
- mlib ImageMedianFilter5x5 Fp(3MLIB), mlib ImageMedianFilter5x5 US(3MLIB),
- [mlib\\_ImageMedianFilter7x7](#page-489-0)(3MLIB), [mlib\\_ImageMedianFilter7x7\\_Fp](#page-491-0)(3MLIB),
- mlib ImageMedianFilter7x7 US(3MLIB), mlib ImageMedianFilterMxN(3MLIB),
- [mlib\\_ImageMedianFilterMxN\\_Fp](#page-497-0)(3MLIB), [mlib\\_ImageMedianFilterMxN\\_US](#page-499-0)(3MLIB),

mlib ImageMinFilter3x3(3MLIB), mlib ImageMinFilter3x3 Fp(3MLIB),

mlib ImageMinFilter5x5(3MLIB), mlib ImageMinFilter5x5 Fp(3MLIB),

[mlib\\_ImageMinFilter7x7](#page-510-0)(3MLIB), [mlib\\_ImageRankFilter3x3](#page-561-0)(3MLIB),

```
mlib ImageRankFilter3x3 Fp(3MLIB), mlib ImageRankFilter3x3 US(3MLIB),
```

```
mlib ImageRankFilter5x5(3MLIB), mlib ImageRankFilter5x5 Fp(3MLIB),
```

```
mlib_ImageRankFilter5x5_US(3MLIB), mlib_ImageRankFilter7x7(3MLIB),
```

```
mlib_ImageRankFilter7x7_Fp(3MLIB), mlib_ImageRankFilter7x7_US(3MLIB),
```

```
mlib_ImageRankFilterMxN(3MLIB), mlib_ImageRankFilterMxN_Fp(3MLIB),
```

```
mlib_ImageRankFilterMxN_US(3MLIB), attributes(5)
```
Name mlib\_ImageMin\_Fp - two-image minimum

<span id="page-514-0"></span>Synopsis cc [  $flag...$  ]  $file...$  -lmlib [ *library...* ] #include <mlib.h>

> mlib\_status mlib\_ImageMin\_Fp(mlib\_image \**dst*, const mlib\_image \**src1*, const mlib\_image \**src2*);

Description The mlib\_ImageMin\_Fp() function accepts input from the two floating-point source images and writes the minimum to the destination image on a pixel-by-pixel basis.

It uses the following equation:

 $dst[x][y][i] = MIN{ src1[x][y][i], src2[x][y][i]}$ 

- Parameters The function takes the following arguments:
	- *dst* Pointer to destination image.
	- *src1* Pointer to first source image.
	- *src2* Pointer to second source image.

Return Values The function returns MLIB\_SUCCESS if successful. Otherwise it returns MLIB\_FAILURE.

Attributes See [attributes](http://www.oracle.com/pls/topic/lookup?ctx=E26502&id=REFMAN5attributes-5)(5) for descriptions of the following attributes:

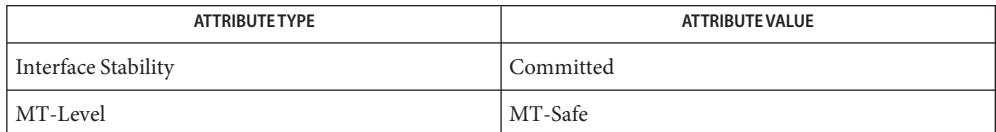

[mlib\\_ImageMin](#page-501-0)(3MLIB), [mlib\\_ImageMin\\_Fp\\_Inp](#page-515-0)(3MLIB), [mlib\\_ImageMin\\_Inp](#page-518-0)(3MLIB), **See Also** [attributes](http://www.oracle.com/pls/topic/lookup?ctx=E26502&id=REFMAN5attributes-5)(5)

<span id="page-515-0"></span>Name mlib\_ImageMin\_Fp\_Inp - two-image minimum

- Synopsis cc [  $flag...$  ]  $file...$  -lmlib [ *library...* ] #include <mlib.h>
	- mlib\_status mlib\_ImageMin\_Fp\_Inp(mlib\_image \**src1dst*, const mlib\_image \**src2*);
- Description The mlib\_ImageMin\_Fp\_Inp() function accepts input from the two source images and writes the minimum in place on a pixel-by-pixel basis.

It uses the following equation:

 $srcldst[x][y][i] = MIN{ srcldst[x][y][i], src2[x][y][i]}$ 

Parameters The function takes the following arguments:

*src1dst* Pointer to source and destination image.

- *src2* Pointer to second source image.
- Return Values The function returns MLIB\_SUCCESS if successful. Otherwise it returns MLIB\_FAILURE.
	- Attributes See [attributes](http://www.oracle.com/pls/topic/lookup?ctx=E26502&id=REFMAN5attributes-5)(5) for descriptions of the following attributes:

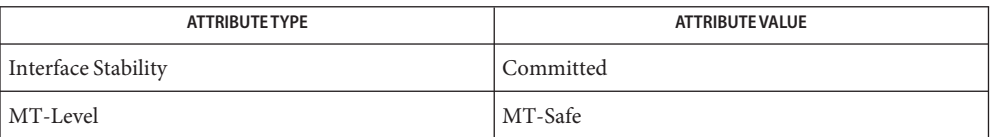

[mlib\\_ImageMin](#page-501-0)(3MLIB), [mlib\\_ImageMin\\_Fp](#page-514-0)(3MLIB), [mlib\\_ImageMin\\_Inp](#page-518-0)(3MLIB), **See Also** [attributes](http://www.oracle.com/pls/topic/lookup?ctx=E26502&id=REFMAN5attributes-5)(5)

Name mlib\_ImageMinimum - image minimum

<span id="page-516-0"></span>Synopsis cc [  $flag...$  ]  $file...$  -lmlib [ *library...* ] #include <mlib.h>

mlib\_status mlib\_ImageMinimum(mlib\_s32 \**min*, const mlib\_image \**img*);

Description The mlib\_ImageMinimum() function determines the minimum value for each channel in an image.

It uses the following equation:

 $min[i] = MIN{ img[x][y][i]; 0 \le x < w, 0 \le y < h }$ 

- Parameters The function takes the following arguments:
	- *min* Pointer to minimum vector, where length is the number of channels in the image. min[i] contains the minimum of channel i.
	- *img* Pointer to a source image.

Return Values The function returns MLIB\_SUCCESS if successful. Otherwise it returns MLIB\_FAILURE.

Attributes See [attributes](http://www.oracle.com/pls/topic/lookup?ctx=E26502&id=REFMAN5attributes-5)(5) for descriptions of the following attributes:

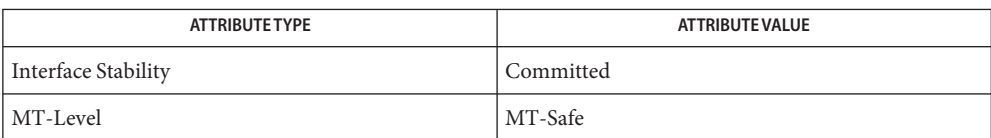

[mlib\\_ImageMaximum](#page-472-0)(3MLIB), [mlib\\_ImageMaximum\\_Fp](#page-473-0)(3MLIB), **See Also** mlib ImageMinimum Fp(3MLIB), [attributes](http://www.oracle.com/pls/topic/lookup?ctx=E26502&id=REFMAN5attributes-5)(5)

<span id="page-517-0"></span>Name mlib\_ImageMinimum\_Fp - image minimum

Synopsis cc [  $flag...$  ]  $file...$  -lmlib [ *library...* ] #include <mlib.h>

mlib\_status mlib\_ImageMinimum\_Fp(mlib\_d64 \**min*, const mlib\_image \**img*);

Description The mlib\_ImageMinimum\_Fp() function determines the minimum value for each channel in a floating-point image.

It uses the following equation:

 $min[i] = MIN{ img[x][y][i]; 0 \le x < w, 0 \le y < h }$ 

- Parameters The function takes the following arguments:
	- *min* Pointer to minimum vector, where length is the number of channels in the image. min[i] contains the minimum of channel i.
	- *img* Pointer to a source image.

Return Values The function returns MLIB\_SUCCESS if successful. Otherwise it returns MLIB\_FAILURE.

Attributes See [attributes](http://www.oracle.com/pls/topic/lookup?ctx=E26502&id=REFMAN5attributes-5)(5) for descriptions of the following attributes:

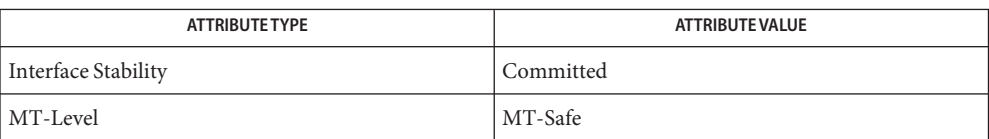

[mlib\\_ImageMaximum](#page-472-0)(3MLIB), [mlib\\_ImageMaximum\\_Fp](#page-473-0)(3MLIB), **See Also** mlib ImageMinimum(3MLIB), [attributes](http://www.oracle.com/pls/topic/lookup?ctx=E26502&id=REFMAN5attributes-5)(5)

Name mlib\_ImageMin\_Inp - two-image minimum

<span id="page-518-0"></span>Synopsis cc [  $flag...$  ]  $file...$  -lmlib [ *library...* ] #include <mlib.h>

> mlib\_status mlib\_ImageMin\_Inp(mlib\_image \**src1dst*, const mlib\_image \**src2*);

Description The mlib\_ImageMin\_Inp() function accepts input from the two source images and writes the minimum in place on a pixel-by-pixel basis.

It uses the following equation:

 $src1dst[x][y][i] = MIN{ src1dst[x][y][i], src2[x][y][i]}$ 

Parameters The function takes the following arguments:

*src1dst* Pointer to source and destination image.

*src2* Pointer to second source image.

Return Values The function returns MLIB\_SUCCESS if successful. Otherwise it returns MLIB\_FAILURE.

Attributes See [attributes](http://www.oracle.com/pls/topic/lookup?ctx=E26502&id=REFMAN5attributes-5)(5) for descriptions of the following attributes:

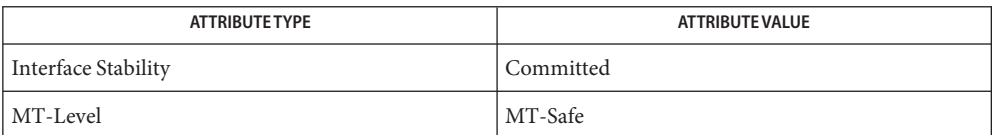

[mlib\\_ImageMin](#page-501-0)(3MLIB), [mlib\\_ImageMin\\_Fp](#page-514-0)(3MLIB), [mlib\\_ImageMin\\_Fp\\_Inp](#page-515-0)(3MLIB), **See Also** [attributes](http://www.oracle.com/pls/topic/lookup?ctx=E26502&id=REFMAN5attributes-5)(5)

<span id="page-519-0"></span>Name mlib\_ImageMoment2 - second moment

Synopsis cc [  $flag...$  ]  $file...$  -lmlib [ *library...* ] #include <mlib.h>

mlib\_status mlib\_ImageMoment2(mlib\_d64 \**moment*, const mlib\_image \**img*);

Description The mlib\_ImageMoment2() function computes the second moment of each channel in an image.

It uses the following equation:

1 w-1 h-1  $moment[i] =$  ----- \* SUM SUM  $img[x][y][i]*2$  $w^*h$   $x=0$   $y=0$ 

Parameters The function takes the following arguments:

*moment* Pointer to moment array, where length is the number of channels in the image.

*img* Pointer to an image.

Return Values The function returns MLIB\_SUCCESS if successful. Otherwise it returns MLIB\_FAILURE.

Attributes See [attributes](http://www.oracle.com/pls/topic/lookup?ctx=E26502&id=REFMAN5attributes-5)(5) for descriptions of the following attributes:

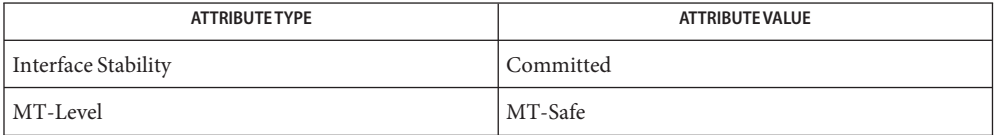

See Also [mlib\\_ImageMoment2\\_Fp](#page-520-0)(3MLIB), [attributes](http://www.oracle.com/pls/topic/lookup?ctx=E26502&id=REFMAN5attributes-5)(5)

Name mlib\_ImageMoment2\_Fp - second moment

<span id="page-520-0"></span>Synopsis cc [  $flag...$  ]  $file...$  -lmlib [ *library...* ] #include <mlib.h>

mlib\_status mlib\_ImageMoment2\_Fp(mlib\_d64 \**moment*, const mlib\_image \**img*);

Description The mlib\_ImageMoment2\_Fp() function computes the second moment of each channel in a floating-point image.

It uses the following equation:

1 w-1 h-1  $moment[i] =$  ----- \* SUM SUM  $img[x][y][i]*2$  $w^*h$   $x=0$   $y=0$ 

Parameters The function takes the following arguments:

*moment* Pointer to moment array, where length is the number of channels in the image. *img* Pointer to an image.

Return Values The function returns MLIB\_SUCCESS if successful. Otherwise it returns MLIB\_FAILURE.

Attributes See [attributes](http://www.oracle.com/pls/topic/lookup?ctx=E26502&id=REFMAN5attributes-5)(5) for descriptions of the following attributes:

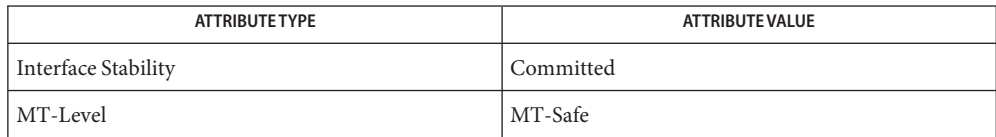

See Also [mlib\\_ImageMoment2](#page-519-0)(3MLIB), [attributes](http://www.oracle.com/pls/topic/lookup?ctx=E26502&id=REFMAN5attributes-5)(5)

<span id="page-521-0"></span>Name mlib\_ImageMulAlpha - alpha channel multiplication

Synopsis cc [  $flag...$  ]  $file...$  -lmlib [ *library...* ] #include <mlib.h>

```
mlib_status mlib_ImageMulAlpha(mlib_image *dst, const mlib_image *src,
     mlib_s32 cmask);
```
Description The mlib\_ImageMulAlpha() function multiplies color channels by the alpha channel on a pixel by pixel basis.

For the MLIB BYTE image, it uses the following equation:

dst[x][y][c] = src[x][y][c] \* src[x][y][a] \* 2\*\*(-8)

For the MLIB SHORT image, it uses the following equation:

dst[x][y][c] = src[x][y][c] \* src[x][y][a] \* 2\*\*(-15)

For the MLIB USHORT image, it uses the following equation:

dst[x][y][c] = src[x][y][c] \* src[x][y][a] \* 2\*\*(-16)

For the MLIB INT image, it uses the following equation:

dst[x][y][c] = src[x][y][c] \* src[x][y][a] \* 2\*\*(-31)

where c and a are the indices for the color channels and the alpha channel, respectively, so c  $!=$  a.

Parameters The function takes the following arguments:

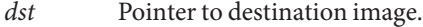

- *src* Pointer to source image.
- *cmask* Channel mask to indicate the alpha channel. Each bit of the mask represents a channel in the image. The channel corresponding to the 1 bit of cmask is the alpha channel.

Return Values The function returns MLIB\_SUCCESS if successful. Otherwise it returns MLIB\_FAILURE.

Attributes See [attributes](http://www.oracle.com/pls/topic/lookup?ctx=E26502&id=REFMAN5attributes-5)(5) for descriptions of the following attributes:

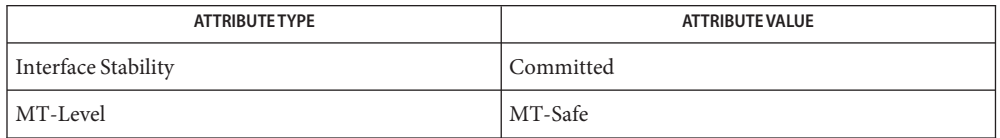

[mlib\\_ImageMulAlpha\\_Inp](#page-525-0)(3MLIB), [mlib\\_ImageMulAlpha\\_Fp](#page-523-0)(3MLIB), **See Also** [mlib\\_ImageMulAlpha\\_Fp\\_Inp](#page-524-0)(3MLIB), [attributes](http://www.oracle.com/pls/topic/lookup?ctx=E26502&id=REFMAN5attributes-5)(5)

<span id="page-523-0"></span>Name mlib\_ImageMulAlpha\_Fp - alpha channel multiplication

Synopsis cc [  $flag...$  ]  $file...$  -lmlib [ *library...* ] #include <mlib.h>

```
mlib_status mlib_ImageMulAlpha_Fp(mlib_image *dst, const mlib_image *src,
     mlib_s32 cmask);
```
**Description** The mlib\_ImageMulAlpha\_Fp() function multiplies floating-point color channels by the alpha channel on a pixel by pixel basis.

It uses the following equation:

dst[x][y][c] = src[x][y][c] \* src[x][y][a]

where c and a are the indices for the color channels and the alpha channel, respectively, so c  $!= a$ .

- Parameters The function takes the following arguments:
	- *dst* Pointer to destination image.
	- *src* Pointer to source image.
	- *cmask* Channel mask to indicate the alpha channel. Each bit of the mask represents a channel in the image. The channel corresponding to the 1 bit of cmask is the alpha channel.

Return Values The function returns MLIB\_SUCCESS if successful. Otherwise it returns MLIB\_FAILURE.

Attributes See [attributes](http://www.oracle.com/pls/topic/lookup?ctx=E26502&id=REFMAN5attributes-5)(5) for descriptions of the following attributes:

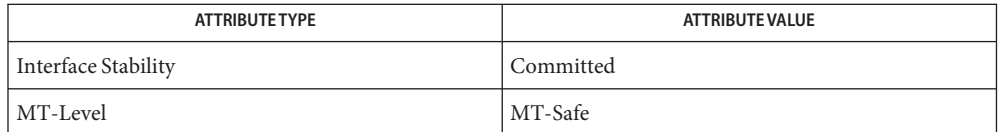

[mlib\\_ImageMulAlpha](#page-521-0)(3MLIB), [mlib\\_ImageMulAlpha\\_Inp](#page-525-0)(3MLIB), **See Also** mlib ImageMulAlpha Fp Inp( $3MLIB$ ), [attributes](http://www.oracle.com/pls/topic/lookup?ctx=E26502&id=REFMAN5attributes-5)(5)

Name mlib\_ImageMulAlpha\_Fp\_Inp - alpha channel multiplication

<span id="page-524-0"></span>Synopsis cc [  $flag...$  ]  $file...$  -lmlib [ *library...* ] #include <mlib.h>

mlib\_status mlib\_ImageMulAlpha\_Fp\_Inp(mlib\_image \**srcdst*, mlib\_s32 *cmask*);

Description The mlib\_ImageMulAlpha\_Fp\_Inp() function multiplies floating-point color channels by the alpha channel on a pixel by pixel basis, in place.

It uses the following equation:

 $srcdst[x][y][c] = srcdst[x][y][c] * srcdst[x][y][a]$ 

where c and a are the indices for the color channels and the alpha channel, respectively, so c  $!=$   $a$ .

- Parameters The function takes the following arguments:
	- *srcdst* Pointer to source and destination image.
	- *cmask* Channel mask to indicate the alpha channel. Each bit of the mask represents a channel in the image. The channel corresponding to the 1 bit of cmask is the alpha channel.

Return Values The function returns MLIB\_SUCCESS if successful. Otherwise it returns MLIB\_FAILURE.

Attributes See [attributes](http://www.oracle.com/pls/topic/lookup?ctx=E26502&id=REFMAN5attributes-5)(5) for descriptions of the following attributes:

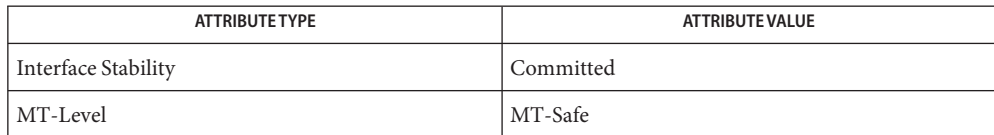

[mlib\\_ImageMulAlpha](#page-521-0)(3MLIB), [mlib\\_ImageMulAlpha\\_Inp](#page-525-0)(3MLIB), **See Also** mlib ImageMulAlpha  $Fp(3MLIB)$ , [attributes](http://www.oracle.com/pls/topic/lookup?ctx=E26502&id=REFMAN5attributes-5)(5)

<span id="page-525-0"></span>Name mlib\_ImageMulAlpha\_Inp - alpha channel multiplication, in place

Synopsis cc [  $flag...$  ]  $file...$  -lmlib [ *library...* ] #include <mlib.h>

mlib\_status mlib\_ImageMulAlpha\_Inp(mlib\_image \**srcdst*, mlib\_s32 *cmask*);

Description The mlib\_ImageMulAlpha\_Inp() function multiplies color channels by the alpha channel on a pixel by pixel basis, in place.

For the MLIB BYTE image, it uses the following equation:

 $srcdst[x][y][c] = srcdst[x][y][c] * srcdst[x][y][a] * 2**(-8)$ 

For the MLIB\_SHORT image, it uses the following equation:

 $srcdst[x][y][c] = srcdst[x][y][c] * srcdst[x][y][a] * 2**(-15)$ 

For the MLIB USHORT image, it uses the following equation:

 $srcdst[x][y][c] = srcdst[x][y][c] * srcdst[x][y][a] * 2**(-16)$ 

For the MLIB INT image, it uses the following equation:

 $srcdst[x][y][c] = srcdst[x][y][c] * srcdst[x][y][a] * 2**(-31)$ 

where c and a are the indices for the color channels and the alpha channel, respectively, so c  $l = a$ .

- Parameters The function takes the following arguments:
	- *srcdst* Pointer to source and destination image.
	- *cmask* Channel mask to indicate the alpha channel. Each bit of the mask represents a channel in the image. The channel corresponding to the 1 bit of cmask is the alpha channel.

Return Values The function returns MLIB\_SUCCESS if successful. Otherwise it returns MLIB\_FAILURE.

Attributes See [attributes](http://www.oracle.com/pls/topic/lookup?ctx=E26502&id=REFMAN5attributes-5)(5) for descriptions of the following attributes:

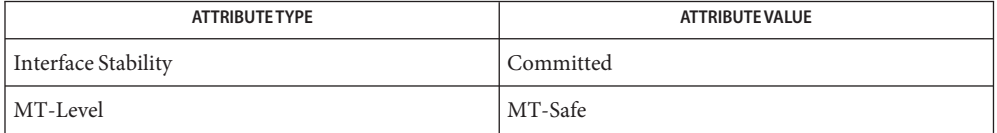

[mlib\\_ImageMulAlpha](#page-521-0)(3MLIB), [mlib\\_ImageMulAlpha\\_Fp](#page-523-0)(3MLIB), **See Also** mlib ImageMulAlpha Fp Inp( $3MLIB$ ), [attributes](http://www.oracle.com/pls/topic/lookup?ctx=E26502&id=REFMAN5attributes-5)(5)

Name mlib\_ImageMul\_Fp – computes the multiplication of two images on a pixel-by-pixel basis

<span id="page-526-0"></span>Synopsis cc [  $flag...$  ]  $file...$  -lmlib [ *library...* ] #include <mlib.h>

> mlib\_status mlib\_ImageMul\_Fp(mlib\_image *dst*, const mlib\_image \**src1*, const mlib\_image \**src2*);

Description The mlib\_ImageMul\_Fp() function computes the multiplication of two floating-point images on a pixel-by-pixel basis.

It uses the following equation:

 $dst[x][y][i] = src1[x][y][i] * src2[x][y][i]$ 

- Parameters The function takes the following arguments:
	- *dst* Pointer to destination image.
	- *src1* Pointer to first source image.
	- *src2* Pointer to second source image.

Return Values The function returns MLIB\_SUCCESS if successful. Otherwise it returns MLIB\_FAILURE.

Attributes See [attributes](http://www.oracle.com/pls/topic/lookup?ctx=E26502&id=REFMAN5attributes-5)(5) for descriptions of the following attributes:

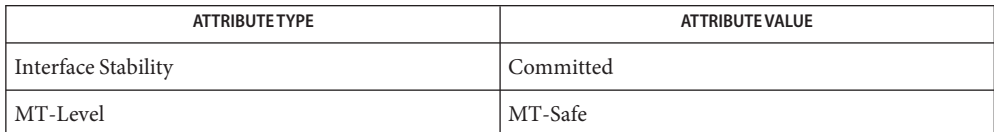

See Also [mlib\\_ImageMul\\_Fp\\_Inp](#page-527-0)(3MLIB), [attributes](http://www.oracle.com/pls/topic/lookup?ctx=E26502&id=REFMAN5attributes-5)(5)

- <span id="page-527-0"></span>Name mlib\_ImageMul\_Fp\_Inp – computes the multiplication of two images on a pixel-by-pixel basis
- Synopsis cc [  $flag...$  ]  $file...$  -lmlib [ *library...* ] #include <mlib.h>
	- mlib\_status mlib\_ImageMul\_Fp\_Inp(mlib\_image \**src1dst*, const mlib\_image \**src2*);
- Description The mlib\_ImageMul\_Fp\_Inp() function computes the multiplication of two floating-point images on a pixel-by-pixel basis, in place.

It uses the following equation:

 $src1dst[x][y][i] = src1dst[x][y][i] * src2[x][y][i]$ 

Parameters The function takes the following arguments:

*src1dst* Pointer to source and destination image.

- *src2* Pointer to second source image.
- Return Values The function returns MLIB\_SUCCESS if successful. Otherwise it returns MLIB\_FAILURE.

Attributes See [attributes](http://www.oracle.com/pls/topic/lookup?ctx=E26502&id=REFMAN5attributes-5)(5) for descriptions of the following attributes:

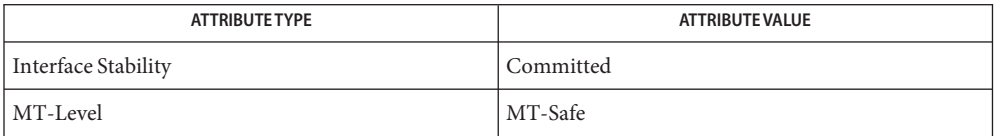

See Also [mlib\\_ImageMul\\_Fp](#page-526-0)(3MLIB), [attributes](http://www.oracle.com/pls/topic/lookup?ctx=E26502&id=REFMAN5attributes-5)(5)

Name mlib\_ImageMulShift - multiplication

- <span id="page-528-0"></span>Synopsis cc [  $flag...$  ]  $file...$  -lmlib [ *library...* ] #include <mlib.h>
	- mlib\_status mlib\_ImageMulShift(mlib\_image \**dst*, const mlib\_image \**src1*, const mlib\_image \**src2*, mlib\_s32 *shift*);
- Description The mlib\_ImageMulShift() function multiplies the pixel values of the two source images. It scales the result by a right shift and writes the result to the destination image on a pixel-by-pixel basis.

It uses the following equation:

dst[x][y][i] = src1[x][y][i] \* src2[x][y][i] \* 2\*\*(-shift)

- Parameters The function takes the following arguments:
	- *dst* Pointer to destination image.
	- *src1* Pointer to first source image.
	- *src2* Pointer to second source image.
	- *shift* Right shifting factor.  $0 \le$  shift  $\le$  31.

Return Values The function returns MLIB\_SUCCESS if successful. Otherwise it returns MLIB\_FAILURE.

Attributes See [attributes](http://www.oracle.com/pls/topic/lookup?ctx=E26502&id=REFMAN5attributes-5)(5) for descriptions of the following attributes:

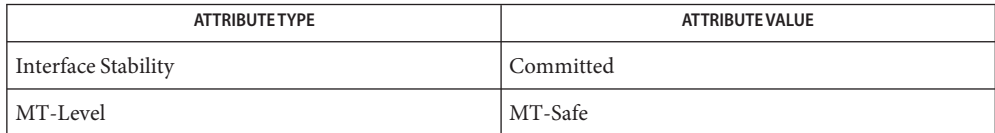

See Also [mlib\\_ImageMulShift\\_Inp](#page-529-0)(3MLIB), [attributes](http://www.oracle.com/pls/topic/lookup?ctx=E26502&id=REFMAN5attributes-5)(5)

<span id="page-529-0"></span>Name mlib\_ImageMulShift\_Inp - multiplication, in place

- Synopsis cc [  $flag...$  ]  $file...$  -lmlib [ *library...* ] #include <mlib.h>
	- mlib\_status mlib\_ImageMulShift\_Inp(mlib\_image \**src1dst*, const mlib\_image \**src2*, mlib\_s32 *shift*);
- Description The mlib\_ImageMulShift\_Inp() function multiplies the pixel values of the two source images in place. It scales the result by a right shift and writes the result to the destination image on a pixel-by-pixel basis.

It uses the following equation:

 $src1dst[x][y][i] = src1dst[x][y][i] * src2[x][y][i] * 2**(-shift)$ 

Parameters The function takes the following arguments:

*src1dst* Pointer to source and destination image.

- *src2* Pointer to second source image.
- *shift* Right shifting factor.  $0 \leq$  shift  $\leq$  31.
- Return Values The function returns MLIB\_SUCCESS if successful. Otherwise it returns MLIB\_FAILURE.

Attributes See [attributes](http://www.oracle.com/pls/topic/lookup?ctx=E26502&id=REFMAN5attributes-5)(5) for descriptions of the following attributes:

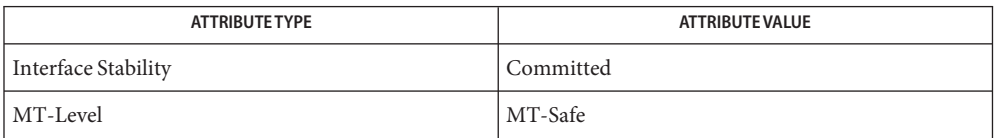

See Also [mlib\\_ImageMulShift](#page-528-0)(3MLIB), [attributes](http://www.oracle.com/pls/topic/lookup?ctx=E26502&id=REFMAN5attributes-5)(5)

<span id="page-530-0"></span>Name mlib\_ImageNormCrossCorrel - normalized cross correlation Synopsis cc [  $flag...$  ]  $file...$  -lmlib [ *library...* ] #include <mlib.h> mlib\_status mlib\_ImageNormCrossCorrel(mlib\_d64 \**correl*, const mlib\_image \**img1*, const mlib\_image \**img2*, const mlib\_d64 \**mean2*, const mlib\_d64 \**sdev2*); Description The mlib\_ImageNormCrossCorrel() function computes the normalized cross-correlation coefficients between a pair of images, on a per-channel basis. It uses the following equations: w-1 h-1 SUM SUM (d1[x][y][i] \* d2[x][y][i])  $x=0$   $y=0$ correl[i] = ------------------------------------ s1[i] \* s2[i]  $d1[x][y][i] = img1[x][y][i] - ml[i]$  $d2[x][y][i] = img2[x][y][i] - m2[i]$ 1 w-1 h-1  $m1[i] =$  ----- \* SUM SUM  $img1[x][y][i]$ w\*h x=0 y=0 1 w-1 h-1  $m2[i] =$  ----- \* SUM SUM  $img2[x][y][i]$ w\*h x=0 y=0 w-1 h-1  $s1[i] = sqrt{ SUM SUM (img1[x][y][i] - m1[i])**2 }$  $x=0$   $y=0$ w-1 h-1  $s2[i] = sqrt{ SUM SUM (img2[x][y][i] - m2[i])**2 }$  $x=0$   $y=0$ 

> where w and h are the width and height of the images, respectively; m1 and m2 are the mean arrays of the first and second images, respectively; s1 and s2 are the un-normalized standard deviation arrays of the first and second images, respectively.

> In usual cases, the normalized cross-correlation coefficient is in the range of [-1.0, 1.0]. In the case of (s1[i] == 0) or (s2[i] == 0), where a constant image channel is involved, the normalized cross-correlation coefficient is defined as follows:

#define signof(x)  $((x > 0) ? 1 : ((x < 0) ? -1 : 0))$ 

```
if ((51[i] == 0.) || (52[i] == 0.))if ((51[i] == 0.) 66 (52[i] == 0.))if (signof(m1[i]) == signof(m2[i]) {
          correl[i] = 1.0;} else {
          correl[i] = -1.0;}
   } else {
       correl[i] = -1.0;}
}
```
The two images must have the same type, the same size, and the same number of channels. They can have 1, 2, 3 or 4 channels. They can be of type MLIB\_BYTE, MLIB\_SHORT, MLIB\_USHORT or MLIB\_INT.

If (mean2 ==  $NULL$ ) or (sdev2 ==  $NULL$ ), then  $m2$  and s2 are calculated in this function according to the formulas shown above. Otherwise, they are calculated as follows:

```
m2[i] = mean2[i];s2[i] = sdev2[i] * sqrt(w*h);
```
where mean2 and sdev2 can be the output of mlib\_ImageMean() and mlib\_ImageStdDev(), respectively.

- Parameters The function takes the following arguments:
	- *correl* Pointer to normalized cross correlation array on a channel basis. The array must be the size of channels in the images. correl[i] contains the cross-correlation of channel i.
	- *img1* Pointer to first image.
	- *img2* Pointer to second image.
	- *mean2* Pointer to the mean array of the second image.
	- *sdev2* Pointer to the standard deviation array of the second image.

Return Values The function returns MLIB\_SUCCESS if successful. Otherwise it returns MLIB\_FAILURE.

Attributes See [attributes](http://www.oracle.com/pls/topic/lookup?ctx=E26502&id=REFMAN5attributes-5)(5) for descriptions of the following attributes:

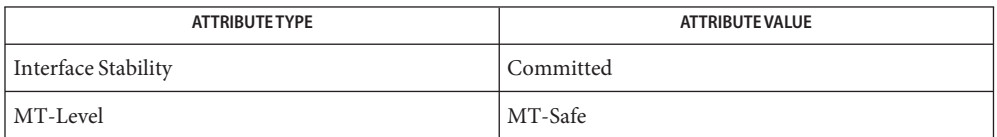

```
mlib_ImageAutoCorrel(3MLIB), mlib_ImageAutoCorrel_Fp(3MLIB),
See Also
        mlib_ImageCrossCorrel(3MLIB), mlib_ImageCrossCorrel_Fp(3MLIB),
        mlib_ImageNormCrossCorrel_Fp(3MLIB), attributes(5)
```
<span id="page-533-0"></span>Name mlib\_ImageNormCrossCorrel\_Fp - normalized cross correlation

- Synopsis cc [  $flag...$  ]  $file...$  -lmlib [ *library...* ] #include <mlib.h>
	- mlib\_status mlib\_ImageNormCrossCorrel\_Fp(mlib\_d64 \**correl*, const mlib\_image \**img1*, const mlib\_image \**img2*, const mlib\_d64 \**mean2*, const mlib\_d64 \**sdev2*);
- Description The mlib\_ImageNormCrossCorrel\_Fp() function computes the normalized cross-correlation coefficients between a pair of floating-point images, on a per-channel basis.

It uses the following equations:

w-1 h-1 SUM SUM (d1[x][y][i] \* d2[x][y][i])  $x=0$   $y=0$ correl[i] = ------------------------------------ s1[i] \* s2[i]  $d1[x][y][i] = img1[x][y][i] - ml[i]$  $d2[x][y][i] = img2[x][y][i] - m2[i]$ 1 w-1 h-1  $ml[i] =$  ----- \* SUM SUM  $img1[x][y][i]$  $w^*h$   $x=0$   $y=0$ 1 w-1 h-1  $m2[i] =$  ----- \* SUM SUM  $img2[x][y][i]$  $w^*h$   $x=0$   $y=0$ w-1 h-1  $s1[i] = sqrt{ SUM SUM (img1[x][y][i] - m1[i]) **2 }$  $x=0$   $y=0$ w-1 h-1  $s2[i] = sqrt{ SUM SUM (img2[x][y][i] - m2[i]) **2 }$  $x=0$   $y=0$ 

where w and h are the width and height of the images, respectively; m1 and m2 are the mean arrays of the first and second images, respectively; s1 and s2 are the un-normalized standard deviation arrays of the first and second images, respectively.

In usual cases, the normalized cross-correlation coefficient is in the range of [-1.0, 1.0]. In the case of  $(s1[i] == 0)$  or  $(s2[i] == 0)$ , where a constant image channel is involved, the normalized cross-correlation coefficient is defined as follows:

```
#define signof(x) ((x > 0) ? 1 : ((x < 0) ? -1 : 0))
```

```
if ((s1[i] == 0.) || (s2[i] == 0.))if ((51[i] == 0.) & (52[i] == 0.)) {
       if (sign of (m1[i]) == sign of (m2[i]) { }correl[i] = 1.0;} else {
           correl[i] = -1.0;}
    } else {
        correl[i] = -1.0;}
}
```
The two images must have the same type, the same size, and the same number of channels. They can have 1, 2, 3 or 4 channels. They can be of type MLIB\_FLOAT or MLIB\_DOUBLE.

If (mean2 ==  $NULL$ ) or (sdev2 ==  $NULL$ ), then m2 and s2 are calculated in this function according to the formulas shown above. Otherwise, they are calculated as follows:

```
m2[i] = mean2[i];
s2[i] = sdev2[i] * sqrt(w*h);
```
where mean2 and sdev2 can be the output of mlib\_ImageMean() and mlib\_ImageStdDev(), respectively.

In some cases, the resulting coefficients of this function could be NaN, Inf, or -Inf.

Parameters The function takes the following arguments:

- *correl* Pointer to normalized cross correlation array on a channel basis. The array must be the size of channels in the images. correl[i] contains the cross-correlation of channel i.
- *img1* Pointer to first image.
- *img2* Pointer to second image.
- *mean2* Pointer to the mean array of the second image.
- *sdev2* Pointer to the standard deviation array of the second image.

Return Values The function returns MLIB\_SUCCESS if successful. Otherwise it returns MLIB\_FAILURE.

Attributes See [attributes](http://www.oracle.com/pls/topic/lookup?ctx=E26502&id=REFMAN5attributes-5)(5) for descriptions of the following attributes:

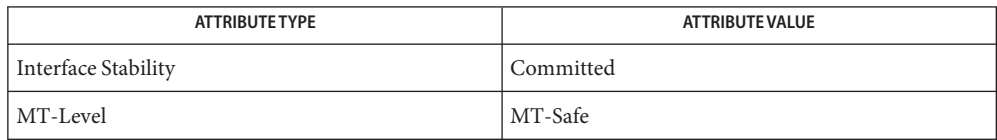

## [mlib\\_ImageAutoCorrel](#page-163-0)(3MLIB), [mlib\\_ImageAutoCorrel\\_Fp](#page-164-0)(3MLIB), **See Also** [mlib\\_ImageCrossCorrel](#page-341-0)(3MLIB), [mlib\\_ImageCrossCorrel\\_Fp](#page-342-0)(3MLIB), [mlib\\_ImageNormCrossCorrel](#page-530-0)(3MLIB), [attributes](http://www.oracle.com/pls/topic/lookup?ctx=E26502&id=REFMAN5attributes-5)(5)

Name mlib\_ImageNot - Not

<span id="page-536-0"></span>Synopsis cc [  $flag...$  ]  $file...$  -lmlib [ *library...* ] #include <mlib.h>

mlib\_status mlib\_ImageNot(mlib\_image \**dst*, const mlib\_image \**src*);

Description The mlib\_ImageNot() function computes the logical Not of each pixel in the source image.

It uses the following equation:

 $dst[x][y][i] = -src[x][y][i]$ 

The data type of the images can be MLIB\_BIT, MLIB\_BYTE, MLIB\_SHORT, MLIB\_USHORT, or MLIB\_INT.

Parameters The function takes the following arguments:

- *dst* Pointer to destination image.
- *src* Pointer to source image.

Return Values The function returns MLIB\_SUCCESS if successful. Otherwise it returns MLIB\_FAILURE.

Attributes See [attributes](http://www.oracle.com/pls/topic/lookup?ctx=E26502&id=REFMAN5attributes-5)(5) for descriptions of the following attributes:

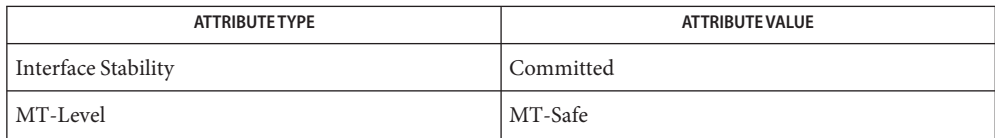

See Also [mlib\\_ImageNot\\_Inp](#page-539-0)(3MLIB), [attributes](http://www.oracle.com/pls/topic/lookup?ctx=E26502&id=REFMAN5attributes-5)(5)

<span id="page-537-0"></span>mlib\_ImageNotAnd – NotAnd **Name**

Synopsis cc [  $flag...$  ]  $file...$  -lmlib [ *library...* ] #include <mlib.h>

```
mlib_status mlib_ImageNotAnd(mlib_image *dst, const mlib_image *src1,
     const mlib_image *src2);
```
**Description** The mlib\_ImageNotAnd() function computes the logical And of the first source image with the second source image and then takes the logical Not of that result on a pixel-by-pixel basis.

It uses the following equation:

 $dst[x][y][i] = -(src1[x][y][i] & (src2[x][y][i])$ 

The data type of the images can be MLIB\_BIT, MLIB\_BYTE, MLIB\_SHORT, MLIB\_USHORT, or MLIB\_INT.

- Parameters The function takes the following arguments:
	- *dst* Pointer to destination image.
	- *src1* Pointer to first source image.
	- *src2* Pointer to second source image.

Return Values The function returns MLIB\_SUCCESS if successful. Otherwise it returns MLIB\_FAILURE.

Attributes See [attributes](http://www.oracle.com/pls/topic/lookup?ctx=E26502&id=REFMAN5attributes-5)(5) for descriptions of the following attributes:

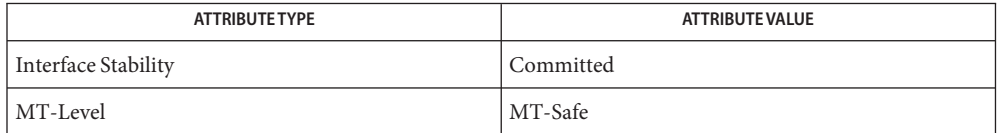

See Also [mlib\\_ImageNotAnd\\_Inp](#page-538-0)(3MLIB), [attributes](http://www.oracle.com/pls/topic/lookup?ctx=E26502&id=REFMAN5attributes-5)(5)

Name mlib\_ImageNotAnd\_Inp - NotAnd, in place

<span id="page-538-0"></span>Synopsis cc [  $flag...$  ]  $file...$  -lmlib [ *library...* ] #include <mlib.h>

> mlib\_status mlib\_ImageNotAnd\_Inp(mlib\_image \**src1dst*, const mlib\_image \**src2*);

Description The mlib\_ImageNotAnd\_Inp() function computes the logical And of the first source image with the second source images and then takes the logical Not of that result on a pixel-by-pixel basis, in place.

It uses the following equation:

 $srcldst[x][y][i] = -(srcldst[x][y][i] \& (src2[x][y][i])$ 

The data type of the images can be MLIB\_BIT, MLIB\_BYTE, MLIB\_SHORT, MLIB\_USHORT, or MLIB\_INT.

- Parameters The function takes the following arguments:
	- *src1dst* Pointer to first source and destination image.
	- *src2* Pointer to second source image.

Return Values The function returns MLIB\_SUCCESS if successful. Otherwise it returns MLIB\_FAILURE.

Attributes See [attributes](http://www.oracle.com/pls/topic/lookup?ctx=E26502&id=REFMAN5attributes-5)(5) for descriptions of the following attributes:

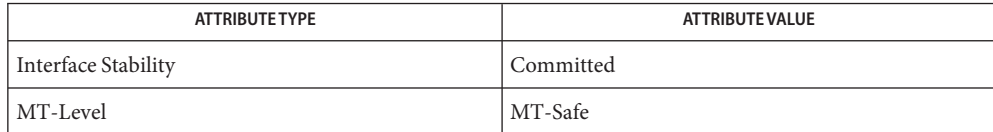

See Also [mlib\\_ImageNotAnd](#page-537-0)(3MLIB), [attributes](http://www.oracle.com/pls/topic/lookup?ctx=E26502&id=REFMAN5attributes-5)(5)

<span id="page-539-0"></span>Name mlib\_ImageNot\_Inp - Not

Synopsis cc [  $flag...$  ]  $file...$  -lmlib [ *library...* ] #include <mlib.h>

mlib\_status mlib\_ImageNot\_Inp(mlib\_image \**srcdst*);

Description The mlib\_ImageNot\_Inp() function computes the logical Not of each pixel in the source image, in place.

It uses the following equation:

 $srcdst[x][y][i] = -srcdst[x][y][i]$ 

The data type of the images can be MLIB\_BIT, MLIB\_BYTE, MLIB\_SHORT, MLIB\_USHORT, or MLIB\_INT.

Parameters The function takes the following arguments:

*srcdst* Pointer to source and destination image.

- Return Values The function returns MLIB\_SUCCESS if successful. Otherwise it returns MLIB\_FAILURE.
	- Attributes See [attributes](http://www.oracle.com/pls/topic/lookup?ctx=E26502&id=REFMAN5attributes-5)(5) for descriptions of the following attributes:

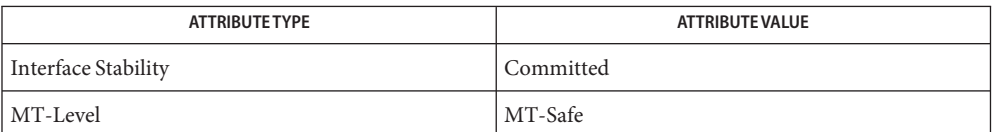

## See Also [mlib\\_ImageNot](#page-536-0)(3MLIB), [attributes](http://www.oracle.com/pls/topic/lookup?ctx=E26502&id=REFMAN5attributes-5)(5)
Name mlib\_ImageNotOr - NotOr

<span id="page-540-0"></span>Synopsis cc [  $flag...$  ]  $file...$  -lmlib [ *library...* ] #include <mlib.h>

> mlib\_status mlib\_ImageNotOr(mlib\_image \**dst*, const mlib\_image \**src1*, const mlib\_image \**src2*);

Description The mlib\_ImageNotOr() function computes the logical Or of the first and second source images and then takes the logical Not of that result on a pixel-by-pixel basis.

It uses the following equation:

 $dst[x][y][i] = -(src1[x][y][i] | (src2[x][y][i])$ 

The data type of the images can be MLIB\_BIT, MLIB\_BYTE, MLIB\_SHORT, MLIB\_USHORT, or MLIB\_INT.

Parameters The function takes the following arguments:

- *dst* Pointer to destination image.
- *src1* Pointer to first source image.
- *src2* Pointer to second source image.

Return Values The function returns MLIB\_SUCCESS if successful. Otherwise it returns MLIB\_FAILURE.

Attributes See [attributes](http://www.oracle.com/pls/topic/lookup?ctx=E26502&id=REFMAN5attributes-5)(5) for descriptions of the following attributes:

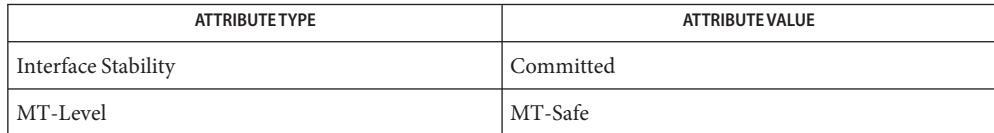

See Also [mlib\\_ImageNotOr\\_Inp](#page-541-0)(3MLIB), [attributes](http://www.oracle.com/pls/topic/lookup?ctx=E26502&id=REFMAN5attributes-5)(5)

<span id="page-541-0"></span>Name mlib\_ImageNotOr\_Inp - NotOr, in place Synopsis cc [  $flag...$  ]  $file...$  -lmlib [ *library...* ] #include <mlib.h> mlib\_status mlib\_ImageNotOr\_Inp(mlib\_image \**src1dst*, const mlib\_image \**src2*); Description The mlib\_ImageNotOr\_Inp() function computes the logical Or of the first and second source images and then takes the logical Not of that result on a pixel-by-pixel basis, in place. It uses the following equation:  $src1dst[x][y][i] = -(src1dst[x][y][i] | (src2[x][y][i])$ The data type of the images can be MLIB\_BIT, MLIB\_BYTE, MLIB\_SHORT, MLIB\_USHORT, or MLIB\_INT. Parameters The function takes the following arguments: *src1dst* Pointer to first source and destination image. *src2* Pointer to second source image.

Return Values The function returns MLIB\_SUCCESS if successful. Otherwise it returns MLIB\_FAILURE.

Attributes See [attributes](http://www.oracle.com/pls/topic/lookup?ctx=E26502&id=REFMAN5attributes-5)(5) for descriptions of the following attributes:

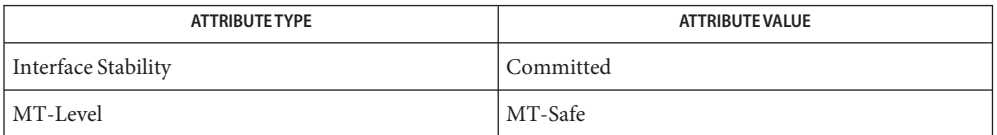

See Also [mlib\\_ImageNotOr](#page-540-0)(3MLIB), [attributes](http://www.oracle.com/pls/topic/lookup?ctx=E26502&id=REFMAN5attributes-5)(5)

Name mlib\_ImageNotXor - NotXor

<span id="page-542-0"></span>Synopsis cc [  $flag...$  ]  $file...$  -lmlib [ *library...* ] #include <mlib.h>

> mlib\_status mlib\_ImageNotXor(mlib\_image \**dst*, const mlib\_image \**src1*, const mlib\_image \**src2*);

Description The mlib\_ImageNotXor() function computes the logical exclusive Or of the first and second source images and then takes the logical Not of that result on a pixel-by-pixel basis.

It uses the following equation:

 $dst[x][y][i] = -(src1[x][y][i] ^ (src2[x][y][i])$ 

The data type of the images can be MLIB\_BIT, MLIB\_BYTE, MLIB\_SHORT, MLIB\_USHORT, or MLIB\_INT.

Parameters The function takes the following arguments:

- *dst* Pointer to destination image.
- *src1* Pointer to first source image.
- *src2* Pointer to second source image.

Return Values The function returns MLIB\_SUCCESS if successful. Otherwise it returns MLIB\_FAILURE.

Attributes See [attributes](http://www.oracle.com/pls/topic/lookup?ctx=E26502&id=REFMAN5attributes-5)(5) for descriptions of the following attributes:

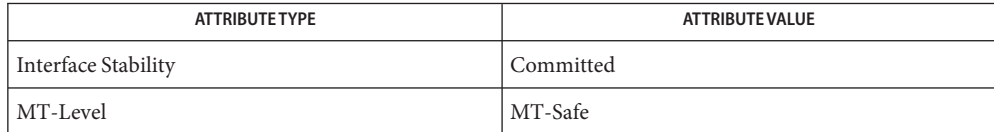

See Also [mlib\\_ImageNotXor\\_Inp](#page-543-0)(3MLIB), [attributes](http://www.oracle.com/pls/topic/lookup?ctx=E26502&id=REFMAN5attributes-5)(5)

<span id="page-543-0"></span>Name mlib\_ImageNotXor\_Inp - NotXor, in place

- Synopsis cc [  $flag...$  ]  $file...$  -lmlib [ *library...* ] #include <mlib.h>
	- mlib\_status mlib\_ImageNotXor\_Inp(mlib\_image \**src1dst*, const mlib\_image \**src2*);
- Description The mlib\_ImageNotXor\_Inp() function computes the logical exclusive Or of the first and second source images and then takes the logical Not of that result on a pixel-by-pixel basis, in place.

It uses the following equation:

 $srcldst[x][y][i] = -(srcldst[x][y][i] ^ (src2[x][y][i])$ 

The data type of the images can be MLIB\_BIT, MLIB\_BYTE, MLIB\_SHORT, MLIB\_USHORT, or MLIB\_INT.

- Parameters The function takes the following arguments:
	- *src1dst* Pointer to first source and destination image.
	- *src2* Pointer to second source image.
- Return Values The function returns MLIB\_SUCCESS if successful. Otherwise it returns MLIB\_FAILURE.

Attributes See [attributes](http://www.oracle.com/pls/topic/lookup?ctx=E26502&id=REFMAN5attributes-5)(5) for descriptions of the following attributes:

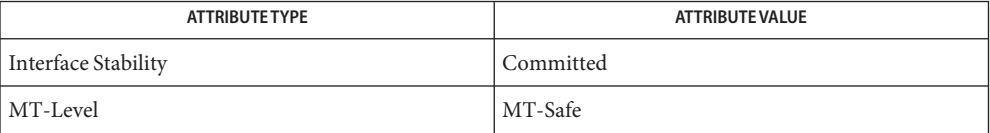

See Also [mlib\\_ImageNotXor](#page-542-0)(3MLIB), [attributes](http://www.oracle.com/pls/topic/lookup?ctx=E26502&id=REFMAN5attributes-5)(5)

Name mlib\_ImageOr - Or

<span id="page-544-0"></span>Synopsis cc [  $flag...$  ]  $file...$  -lmlib [ *library...* ] #include <mlib.h>

> mlib\_status mlib\_ImageOr(mlib\_image \**dst*, const mlib\_image \**src1*, const mlib\_image \**src2*);

Description The mlib\_ImageOr() function computes the logical Or of the first source image with the second source image on a pixel-by-pixel basis.

It uses the following equation:

 $dst[x][y][i] = src1[x][y][i] | src2[x][y][i]$ 

The data type of the images can be MLIB\_BIT, MLIB\_BYTE, MLIB\_SHORT, MLIB\_USHORT, or MLIB\_INT.

Parameters The function takes the following arguments:

- *dst* Pointer to destination image.
- *src1* Pointer to first source image.
- *src2* Pointer to second source image.

Return Values The function returns MLIB\_SUCCESS if successful. Otherwise it returns MLIB\_FAILURE.

Attributes See [attributes](http://www.oracle.com/pls/topic/lookup?ctx=E26502&id=REFMAN5attributes-5)(5) for descriptions of the following attributes:

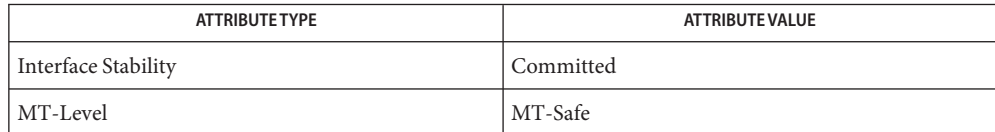

See Also [mlib\\_ImageOr\\_Inp](#page-545-0)(3MLIB), [attributes](http://www.oracle.com/pls/topic/lookup?ctx=E26502&id=REFMAN5attributes-5)(5)

<span id="page-545-0"></span>Name mlib\_ImageOr\_Inp - Or, in place

Synopsis cc [  $flag...$  ]  $file...$  -lmlib [ *library...* ] #include <mlib.h>

mlib\_status mlib\_ImageOr\_Inp(mlib\_image \**src1dst*, const mlib\_image \**src2*);

Description The mlib\_ImageOr\_Inp() function computes the logical Or of the first source image with the second source image on a pixel-by-pixel basis, in place.

It uses the following equation:

 $src1dst[x][y][i] = src1dst[x][y][i] | src2[x][y][i]$ 

The data type of the images can be MLIB\_BIT, MLIB\_BYTE, MLIB\_SHORT, MLIB\_USHORT, or MLIB\_INT.

Parameters The function takes the following arguments:

*src1dst* Pointer to first source and destination image.

- *src2* Pointer to second source image.
- Return Values The function returns MLIB\_SUCCESS if successful. Otherwise it returns MLIB\_FAILURE.
	- Attributes See [attributes](http://www.oracle.com/pls/topic/lookup?ctx=E26502&id=REFMAN5attributes-5)(5) for descriptions of the following attributes:

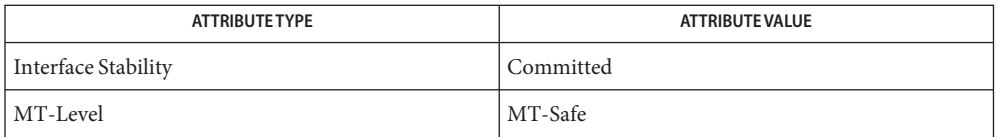

See Also [mlib\\_ImageOr](#page-544-0)(3MLIB), [attributes](http://www.oracle.com/pls/topic/lookup?ctx=E26502&id=REFMAN5attributes-5)(5)

Name mlib\_ImageOrNot1\_Inp - OrNot, in place

<span id="page-546-0"></span>Synopsis cc [  $flag...$  ]  $file...$  -lmlib [ *library...* ] #include <mlib.h>

> mlib\_status mlib\_ImageOrNot1\_Inp(mlib\_image \**src1dst*, const mlib\_image \**src2*);

Description The mlib\_ImageOrNot1\_Inp() function computes the logical Not of the second source image and then takes the logical Or of that result with the first source image on a pixel-by-pixel basis, in place.

It uses the following equation:

 $src1dst[x][y][i] = src1dst[x][y][i] | (-src2[x][y][i])$ 

The data type of the images can be MLIB\_BIT, MLIB\_BYTE, MLIB\_SHORT, MLIB\_USHORT, or MLIB\_INT.

- Parameters The function takes the following arguments:
	- *src1dst* Pointer to first source and destination image.
	- *src2* Pointer to second source image.

Return Values The function returns MLIB\_SUCCESS if successful. Otherwise it returns MLIB\_FAILURE.

Attributes See [attributes](http://www.oracle.com/pls/topic/lookup?ctx=E26502&id=REFMAN5attributes-5)(5) for descriptions of the following attributes:

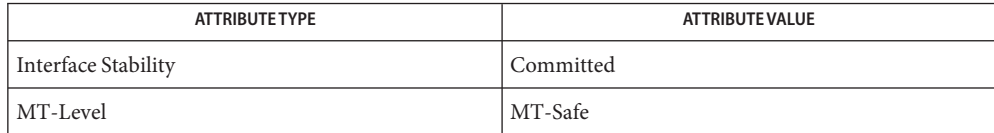

[mlib\\_ImageOrNot](#page-548-0)(3MLIB), [mlib\\_ImageOrNot2\\_Inp](#page-547-0)(3MLIB), [attributes](http://www.oracle.com/pls/topic/lookup?ctx=E26502&id=REFMAN5attributes-5)(5) **See Also**

<span id="page-547-0"></span>Name mlib\_ImageOrNot2\_Inp - OrNot, in place

- Synopsis cc [  $flag...$  ]  $file...$  -lmlib [ *library...* ] #include <mlib.h>
	- mlib\_status mlib\_ImageOrNot2\_Inp(mlib\_image \**src2dst*, const mlib\_image \**src1*);
- Description The mlib\_ImageOrNot2\_Inp() function computes the logical Not of the second source image and then takes the logical Or of that result with the first source image on a pixel-by-pixel basis, in place.

It uses the following equation:

 $src2dst[x][y][i] = src1[x][y][i] | (-src2dst[x][y][i])$ 

The data type of the images can be MLIB\_BIT, MLIB\_BYTE, MLIB\_SHORT, MLIB\_USHORT, or MLIB\_INT.

- Parameters The function takes the following arguments:
	- *src2dst* Pointer to second source and destination image.
	- *src1* Pointer to first source image.
- Return Values The function returns MLIB\_SUCCESS if successful. Otherwise it returns MLIB\_FAILURE.

Attributes See [attributes](http://www.oracle.com/pls/topic/lookup?ctx=E26502&id=REFMAN5attributes-5)(5) for descriptions of the following attributes:

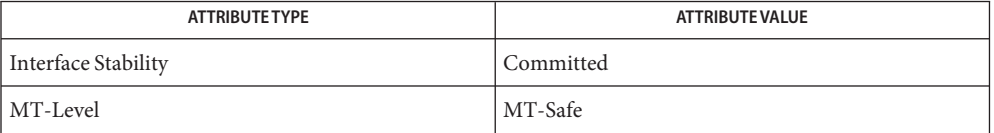

[mlib\\_ImageOrNot](#page-548-0)(3MLIB), [mlib\\_ImageOrNot1\\_Inp](#page-546-0)(3MLIB), [attributes](http://www.oracle.com/pls/topic/lookup?ctx=E26502&id=REFMAN5attributes-5)(5) **See Also**

mlib\_ImageOrNot – OrNot **Name**

<span id="page-548-0"></span>Synopsis cc [  $flag...$  ]  $file...$  -lmlib [ *library...* ] #include <mlib.h>

> mlib\_status mlib\_ImageOrNot(mlib\_image \**dst*, const mlib\_image \**src1*, const mlib\_image \**src2*);

Description The mlib\_ImageOrNot() function computes the logical Not of the second source image and then takes the logical Or of that result with the first source image on a pixel-by-pixel basis.

It uses the following equation:

 $dst[x][y][i] = src1[x][y][i] | (-src2[x][y][i])$ 

The data type of the images can be MLIB\_BIT, MLIB\_BYTE, MLIB\_SHORT, MLIB\_USHORT, or MLIB\_INT.

Parameters The function takes the following arguments:

- *dst* Pointer to destination image.
- *src1* Pointer to first source image.
- *src2* Pointer to second source image.

Return Values The function returns MLIB\_SUCCESS if successful. Otherwise it returns MLIB\_FAILURE.

Attributes See [attributes](http://www.oracle.com/pls/topic/lookup?ctx=E26502&id=REFMAN5attributes-5)(5) for descriptions of the following attributes:

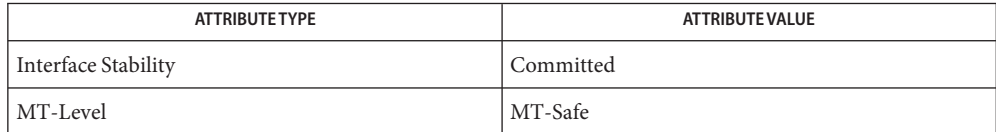

[mlib\\_ImageOrNot1\\_Inp](#page-546-0)(3MLIB), [mlib\\_ImageOrNot2\\_Inp](#page-547-0)(3MLIB), [attributes](http://www.oracle.com/pls/topic/lookup?ctx=E26502&id=REFMAN5attributes-5)(5) **See Also**

Name mlib\_ImagePolynomialWarp - polynomial-based image warp

<span id="page-549-0"></span>Synopsis cc [  $flag...$  ]  $file...$  -lmlib [ *library...* ] #include <mlib.h> mlib\_status mlib\_ImagePolynomialWarp(mlib\_image \**dst*, const mlib\_image \**src*, const mlib\_d64 \**xCoeffs*, const mlib\_d64 \**yCoeffs*, mlib\_s32 *n*, mlib\_d64 *preShiftX*, mlib\_d64 *preShiftY*, mlib\_d64 *postShiftX*, mlib\_d64 *postShiftY*, mlib\_d64 *preScaleX*, mlib\_d64 *preScaleY*, mlib\_d64 *postScaleX*, mlib\_d64 *postScaleY*, mlib\_filter *filter*, mlib\_edge *edge*); Description The mlib\_ImagePolynomialWarp() function performs a polynomial-based image warp.

> The images must have the same type, and the same number of channels. The images can have 1, 2, 3, or 4 channels. The data type of the images can be MLIB\_BYTE, MLIB\_SHORT, MLIB USHORT, or MLIB INT. The source and destination images may have different sizes.

The *xCoeffs* and *yCoeffs* parameters must contain the same number of coefficients of the form  $(n + 1)(n + 2)/2$  for some *n*, where *n* is the degree power of the polynomial. The coefficients, in order, are associated with the terms:

1, x, y, x\*\*2, x\*y, y\*\*2, ...,  $x^{***}n$ ,  $x^{**}(n-1)*y$ , ...,  $x^{*}y^{**}(n-1)$ ,  $y^{**}n$ 

and coefficients of value 0 cannot be omitted.

The image pixels are assumed to be centered at .5 coordinate points. In other words, the upper-left corner pixel of an image is located at (0.5, 0.5).

For each pixel in the destination image, its center point D is backward mapped to a point S in the source image. Then the source pixels with their centers surrounding point S are selected to do one of the interpolations specified by the *filter* parameter to generate the pixel value for point D.

The mapping is defined by the two bivariate polynomial functions  $X(x, y)$  and  $Y(x, y)$  that map destination (x, y) coordinates to source X and Y positions respectively.

```
The functions X(x, y) and Y(x, y) are:
preX = (x + preShiftX)*preScaleXpreY = (y + preShiftY)*preScaleY
          n i
warpedX = SUM {SUM {xCoeffs ij * preX**(i-j) * preY**j}}
          i=0 i=0n.
warpedY = SUM {SUM {yCoeffs ij * preX**(i-j) * preY**j}}
```
 $i=0$   $j=0$ 

 $X(x, y) =$  warpedX\*postScaleX - postShiftX

 $Y(x, y) =$  warpedY\*postScaleY - postShiftY

The destination (x, y) coordinates are pre-shifted by (preShiftX, preShiftY) and pre-scaled by the factors preScaleX and preScaleY prior to the evaluation of the polynomial. The results of the polynomial evaluations are scaled by postScaleX and postScaleY, and then shifted by (-postShiftX, -postShiftY) to produce the source pixel coordinates. This process allows for better precision of the results and supports tiled images.

Parameters The function takes the following arguments:

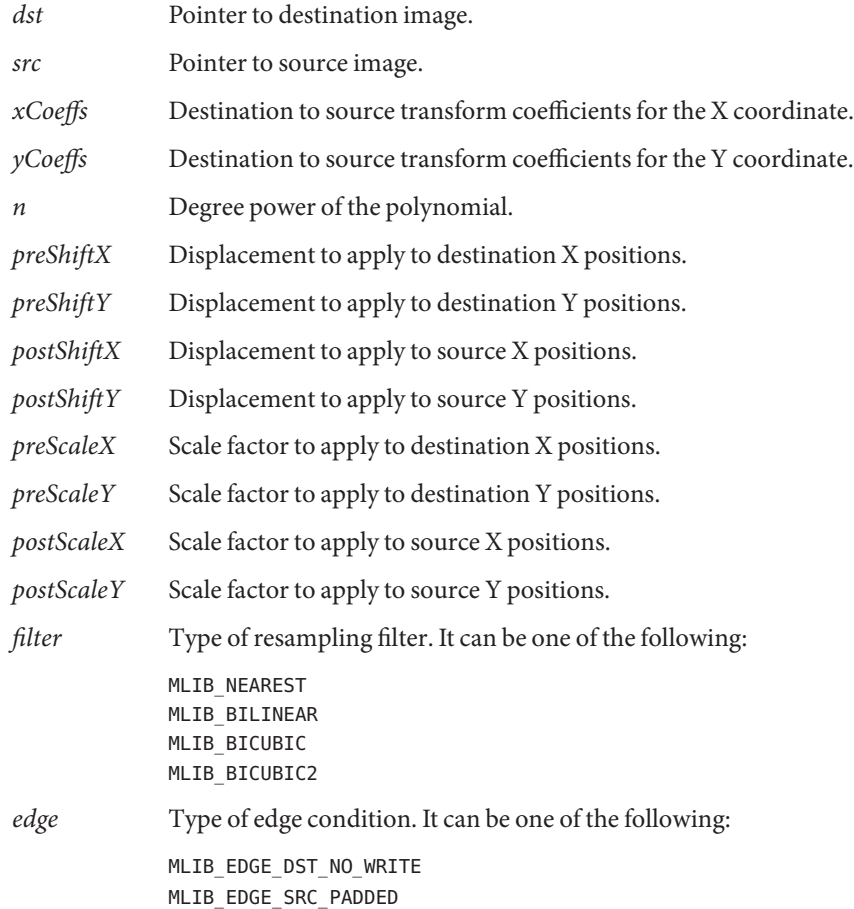

Return Values The function returns MLIB\_SUCCESS if successful. Otherwise it returns MLIB\_FAILURE.

Attributes See [attributes](http://www.oracle.com/pls/topic/lookup?ctx=E26502&id=REFMAN5attributes-5)(5) for descriptions of the following attributes:

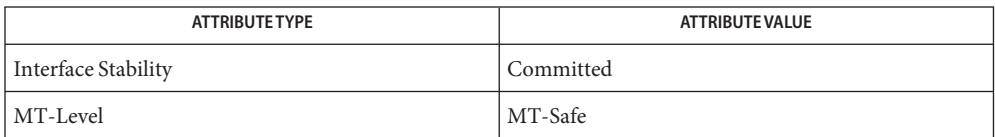

[mlib\\_ImagePolynomialWarp\\_Fp](#page-552-0)(3MLIB), [mlib\\_ImagePolynomialWarpTable](#page-555-0)(3MLIB), **See Also** mlib ImagePolynomialWarpTable Fp(3MLIB), [attributes](http://www.oracle.com/pls/topic/lookup?ctx=E26502&id=REFMAN5attributes-5)(5)

Name mlib\_ImagePolynomialWarp\_Fp - polynomial-based image warp

- <span id="page-552-0"></span>Synopsis cc [  $flag...$  ]  $file...$  -lmlib [ *library...* ] #include <mlib.h>
	- mlib\_status mlib\_ImagePolynomialWarp\_Fp(mlib\_image \**dst*, const mlib\_image \**src*, const mlib\_d64 \**xCoeffs*, const mlib\_d64 \**yCoeffs*, mlib\_s32 *n*, mlib\_d64 *preShiftX*, mlib\_d64 *preShiftY*, mlib\_d64 *postShiftX*, mlib\_d64 *postShiftY*, mlib\_d64 *preScaleX*, mlib\_d64 *preScaleY*, mlib\_d64 *postScaleX*, mlib\_d64 *postScaleY*, mlib\_filter *filter*, mlib\_edge *edge*);
- Description The mlib\_ImagePolynomialWarp\_Fp() function performs a polynomial-based image warp on a floating-point image.

The images must have the same type, and the same number of channels. The images can have 1, 2, 3, or 4 channels. The data type of the images can be MLIB\_FLOAT or MLIB\_DOUBLE. The source and destination images may have different sizes.

The *xCoeffs* and *yCoeffs* parameters must contain the same number of coefficients of the form  $(n + 1)(n + 2)/2$  for some *n*, where *n* is the degree power of the polynomial. The coefficients, in order, are associated with the terms:

1, x, y,  $x^{**2}$ ,  $x^{*}y$ ,  $y^{**2}$ , ..., x\*\*n, x\*\*(n-1)\*y, ..., x\*y\*\*(n-1), y\*\*n

and coefficients of value 0 cannot be omitted.

The image pixels are assumed to be centered at .5 coordinate points. In other words, the upper-left corner pixel of an image is located at (0.5, 0.5).

For each pixel in the destination image, its center point D is backward mapped to a point S in the source image. Then the source pixels with their centers surrounding point S are selected to do one of the interpolations specified by the *filter* parameter to generate the pixel value for point D.

The mapping is defined by the two bivariate polynomial functions  $X(x, y)$  and  $Y(x, y)$  that map destination (x, y) coordinates to source X and Y positions respectively.

```
The functions X(x, y) and Y(x, y) are:
preX = (x + preShiftX)*preScaleX
preY = (y + preShiftY)*preScaleY
          n i
warpedX = SUM {SUM {xCoeffs_ij * preX**(i-j) * preY**j}}
          i=0 j=0
```
n i warpedY = SUM {SUM {yCoeffs ij \* preX\*\*(i-j) \* preY\*\*j}}  $i=0$   $j=0$  $X(x, y) =$  warpedX\*postScaleX - postShiftX  $Y(x, y) =$  warpedY\*postScaleY - postShiftY

The destination (x, y) coordinates are pre-shifted by (preShiftX, preShiftY) and pre-scaled by the factors preScaleX and preScaleY prior to the evaluation of the polynomial. The results of the polynomial evaluations are scaled by postScaleX and postScaleY, and then shifted by (-postShiftX, -postShiftY) to produce the source pixel coordinates. This process allows for better precision of the results and supports tiled images.

Parameters The function takes the following arguments:

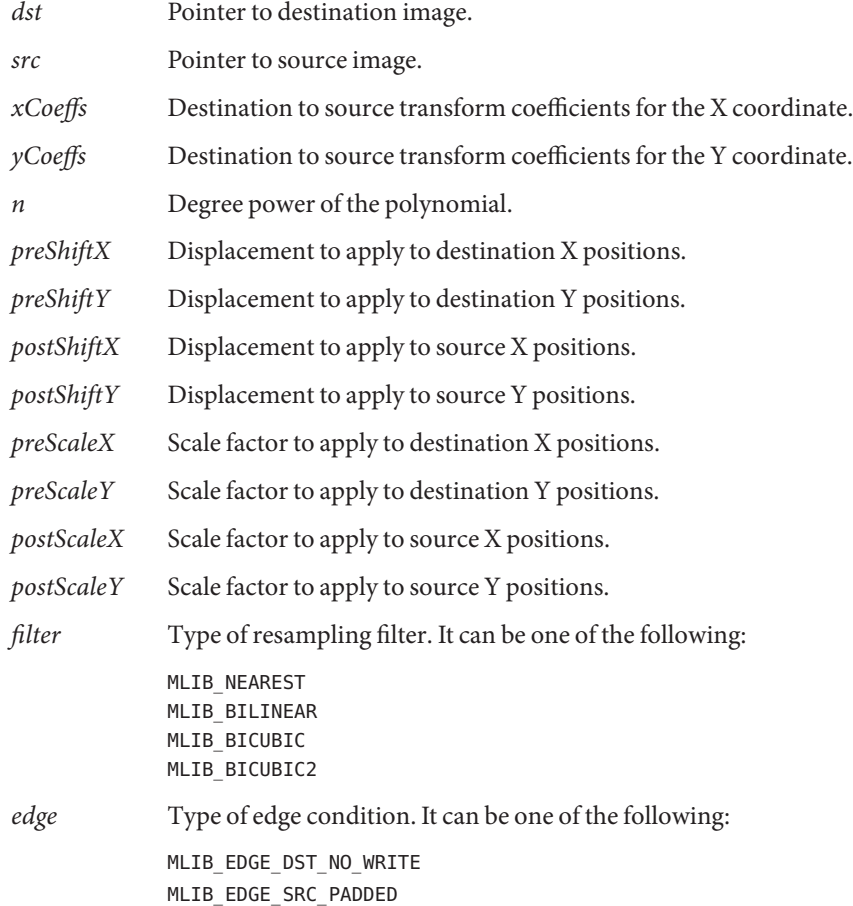

Return Values The function returns MLIB\_SUCCESS if successful. Otherwise it returns MLIB\_FAILURE.

Attributes See [attributes](http://www.oracle.com/pls/topic/lookup?ctx=E26502&id=REFMAN5attributes-5)(5) for descriptions of the following attributes:

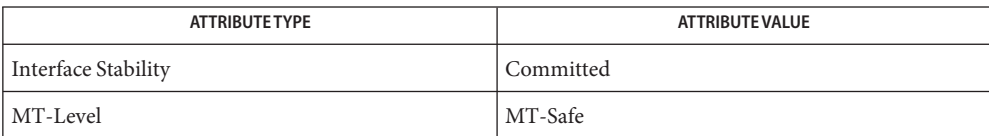

[mlib\\_ImagePolynomialWarp](#page-549-0)(3MLIB), [mlib\\_ImagePolynomialWarpTable](#page-555-0)(3MLIB), **See Also** [mlib\\_ImagePolynomialWarpTable\\_Fp](#page-558-0)(3MLIB), [attributes](http://www.oracle.com/pls/topic/lookup?ctx=E26502&id=REFMAN5attributes-5)(5)

- <span id="page-555-0"></span>Name mlib\_ImagePolynomialWarpTable - polynomial-based image warp with table-driven interpolation
- Synopsis cc [  $flag...$  ]  $file...$  -lmlib [ *library...* ] #include <mlib.h>
	- mlib\_status mlib\_ImagePolynomialWarpTable(mlib\_image \**dst*, const mlib\_image \**src*, const mlib\_d64 \**xCoeffs*, const mlib\_d64 \**yCoeffs*, mlib\_s32 *n*, mlib\_d64 *preShiftX*, mlib\_d64 *preShiftY*, mlib\_d64 *postShiftX*, mlib\_d64 *postShiftY*, mlib\_d64 *preScaleX*, mlib\_d64 *preScaleY*, mlib\_d64 *postScaleX*, mlib\_d64 *postScaleY*, const void \**interp\_table*, mlib\_edge *edge*);
- Description The mlib\_ImagePolynomialWarpTable() function performs a polynomial-based image warp with table-driven interpolation.

The images must have the same type, and the same number of channels. The images can have 1, 2, 3, or 4 channels. The data type of the images can be MLIB\_BYTE, MLIB\_SHORT, MLIB USHORT, or MLIB INT. The source and destination images may have different sizes.

The *xCoeffs* and *yCoeffs* parameters must contain the same number of coefficients of the form  $(n + 1)(n + 2)/2$  for some *n*, where *n* is the degree power of the polynomial. The coefficients, in order, are associated with the terms:

1, x, y, x\*\*2, x\*y, y\*\*2, ..., x\*\*n, x\*\*(n-1)\*y, ..., x\*y\*\*(n-1), y\*\*n

and coefficients of value 0 cannot be omitted.

The image pixels are assumed to be centered at .5 coordinate points. In other words, the upper-left corner pixel of an image is located at (0.5, 0.5).

For each pixel in the destination image, its center point D is backward mapped to a point S in the source image. Then the source pixels with their centers surrounding point S are selected to do the interpolation specified by *interp\_table* to generate the pixel value for point D.

The mapping is defined by the two bivariate polynomial functions  $X(x, y)$  and  $Y(x, y)$  that map destination (x, y) coordinates to source X and Y positions respectively.

```
The functions X(x, y) and Y(x, y) are:
preX = (x + preShiftX)*preScaleX
preY = (y + preShiftY)*preScaleY
          n i
warpedX = SUM {SUM {xCoeffs_ij * preX**(i-j) * preY**j}}
         i=0 j=0
```

```
n i
warpedY = SUM {SUM {yCoeffs ij * preX**(i-j) * preY**j}}
         i=0 j=0X(x, y) = warpedX*postScaleX - postShiftX
Y(x, y) = warpedY*postScaleY - postShiftY
```
The destination (x, y) coordinates are pre-shifted by (preShiftX, preShiftY) and pre-scaled by the factors preScaleX and preScaleY prior to the evaluation of the polynomial. The results of the polynomial evaluations are scaled by postScaleX and postScaleY, and then shifted by (-postShiftX, -postShiftY) to produce the source pixel coordinates. This process allows for better precision of the results and supports tiled images.

## Parameters The function takes the following arguments:

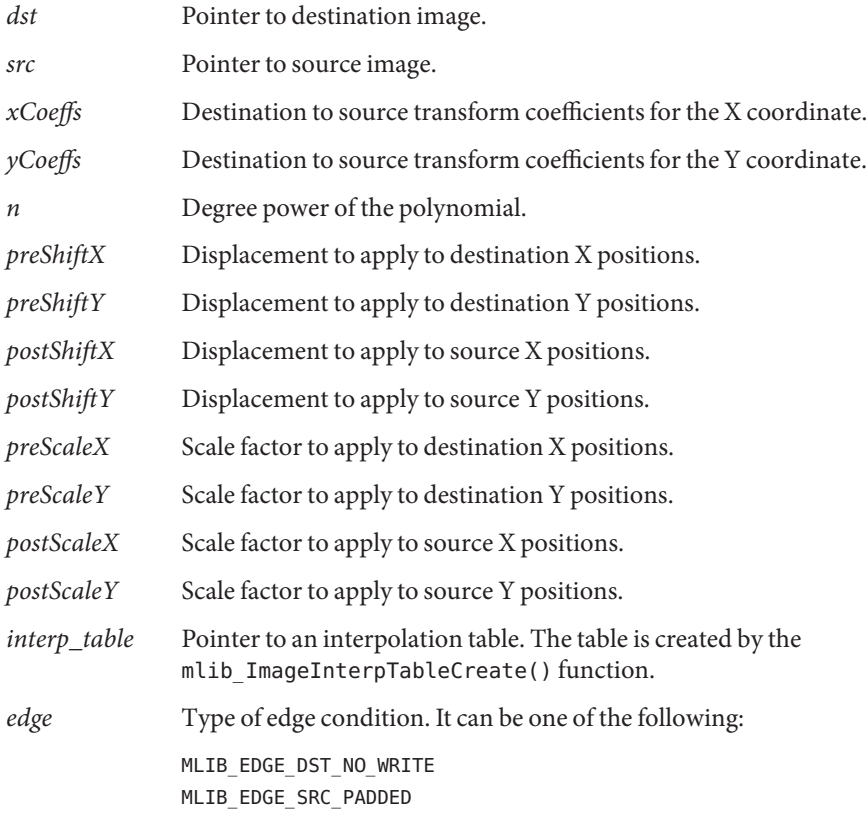

Return Values The function returns MLIB\_SUCCESS if successful. Otherwise it returns MLIB\_FAILURE.

Attributes See [attributes](http://www.oracle.com/pls/topic/lookup?ctx=E26502&id=REFMAN5attributes-5)(5) for descriptions of the following attributes:

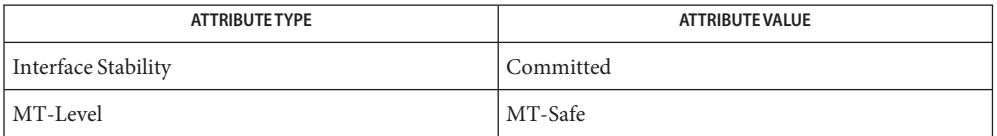

[mlib\\_ImageInterpTableCreate](#page-426-0)(3MLIB), [mlib\\_ImageInterpTableDelete](#page-428-0)(3MLIB), **See Also** [mlib\\_ImagePolynomialWarpTable\\_Fp](#page-558-0)(3MLIB), [mlib\\_ImagePolynomialWarp](#page-549-0)(3MLIB), mlib ImagePolynomialWarp  $Fp(3MLIB)$ , [attributes](http://www.oracle.com/pls/topic/lookup?ctx=E26502&id=REFMAN5attributes-5)(5)

- <span id="page-558-0"></span>Name mlib\_ImagePolynomialWarpTable\_Fp - polynomial-based image warp with table-driven interpolation
- Synopsis cc [  $flag...$  ]  $file...$  -lmlib [ *library...* ] #include <mlib.h>
	- mlib\_status mlib\_ImagePolynomialWarpTable\_Fp(mlib\_image \**dst*, const mlib\_image \**src*, const mlib\_d64 \**xCoeffs*, const mlib\_d64 \**yCoeffs*, mlib\_s32 *n*, mlib\_d64 *preShiftX*, mlib\_d64 *preShiftY*, mlib\_d64 *postShiftX*, mlib\_d64 *postShiftY*, mlib\_d64 *preScaleX*, mlib\_d64 *preScaleY*, mlib\_d64 *postScaleX*, mlib\_d64 *postScaleY*, const void \**interp\_table*, mlib\_edge *edge*);
- Description The mlib\_ImagePolynomialWarpTable\_Fp() function performs a polynomial-based image warp on a floating-point image with table-driven interpolation.

The images must have the same type, and the same number of channels. The images can have 1, 2, 3, or 4 channels. The data type of the images can be MLIB\_FLOAT or MLIB\_DOUBLE. The source and destination images may have different sizes.

The *xCoeffs* and *yCoeffs* parameters must contain the same number of coefficients of the form  $(n + 1)(n + 2)/2$  for some *n*, where *n* is the degree power of the polynomial. The coefficients, in order, are associated with the terms:

1, x, y, x\*\*2, x\*y, y\*\*2, ...,  $x^{**}n, x^{**}(n-1)*y, ..., x^{*}y^{**}(n-1), y^{**}n$ 

and coefficients of value 0 cannot be omitted.

The image pixels are assumed to be centered at .5 coordinate points. In other words, the upper-left corner pixel of an image is located at (0.5, 0.5).

For each pixel in the destination image, its center point D is backward mapped to a point S in the source image. Then the source pixels with their centers surrounding point S are selected to do the interpolation specified by *interp\_table* to generate the pixel value for point D.

The mapping is defined by the two bivariate polynomial functions  $X(x, y)$  and  $Y(x, y)$  that map destination (x, y) coordinates to source X and Y positions respectively.

```
The functions X(x, y) and Y(x, y) are:
preX = (x + preShiftX)*preScaleX
preY = (y + preShiftY)*preScaleY
          n i
warpedX = SUM {SUM {xCoeffs_ij * preX**(i-j) * preY**j}}
          i=0 j=0
```

```
n i
warpedY = SUM {SUM {yCoeffs ij * preX**(i-j) * preY**j}}
         i=0 j=0X(x, y) = warpedX*postScaleX - postShiftX
Y(x, y) = warpedY*postScaleY - postShiftY
```
The destination (x, y) coordinates are pre-shifted by (preShiftX, preShiftY) and pre-scaled by the factors preScaleX and preScaleY prior to the evaluation of the polynomial. The results of the polynomial evaluations are scaled by postScaleX and postScaleY, and then shifted by (-postShiftX, -postShiftY) to produce the source pixel coordinates. This process allows for better precision of the results and supports tiled images.

Parameters The function takes the following arguments:

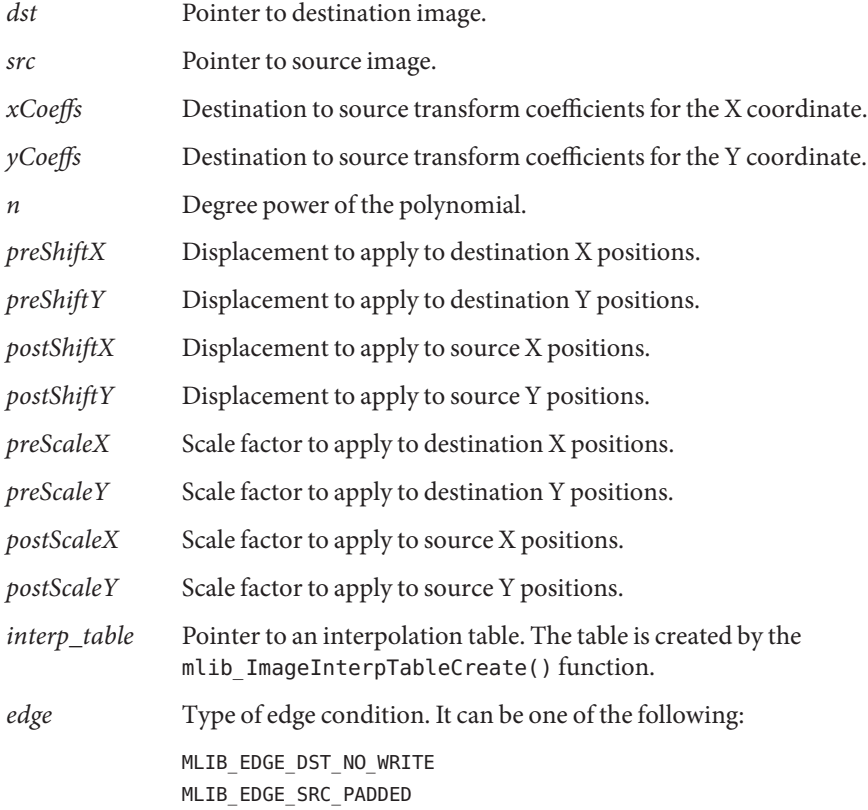

Return Values The function returns MLIB\_SUCCESS if successful. Otherwise it returns MLIB\_FAILURE.

## Attributes See [attributes](http://www.oracle.com/pls/topic/lookup?ctx=E26502&id=REFMAN5attributes-5)(5) for descriptions of the following attributes:

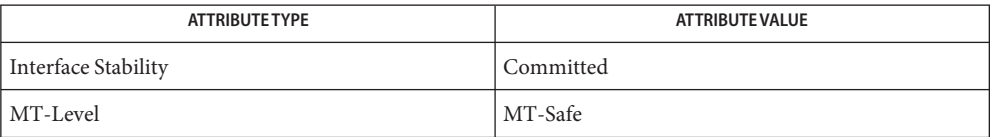

[mlib\\_ImageInterpTableCreate](#page-426-0)(3MLIB), [mlib\\_ImageInterpTableDelete](#page-428-0)(3MLIB), **See Also** [mlib\\_ImagePolynomialWarpTable](#page-555-0)(3MLIB), [mlib\\_ImagePolynomialWarp](#page-549-0)(3MLIB), mlib ImagePolynomialWarp Fp(3MLIB), [attributes](http://www.oracle.com/pls/topic/lookup?ctx=E26502&id=REFMAN5attributes-5)(5)

<span id="page-561-0"></span>mlib\_ImageRankFilter3x3 – 3x3 rank filter **Name**

Synopsis cc [  $flag...$  ]  $file...$  -lmlib [ *library...* ] #include <mlib.h>

Description The mlib\_ImageRankFilter3x3() function performs 3x3 rank filtering on an image. Each pixel of the destination image is the pixel with the user-specified rank in the filter window.

The source and destination images must be single-channel images.

- Parameters The function takes the following arguments:
	- *dst* Pointer to destination image.
	- *src* Pointer to source image.
	- *rank* The rank of the destination pixel. The pixel with minimum value is designated rank 0.
- Return Values The function returns MLIB\_SUCCESS if successful. Otherwise it returns MLIB\_FAILURE.

Attributes See [attributes](http://www.oracle.com/pls/topic/lookup?ctx=E26502&id=REFMAN5attributes-5)(5) for descriptions of the following attributes:

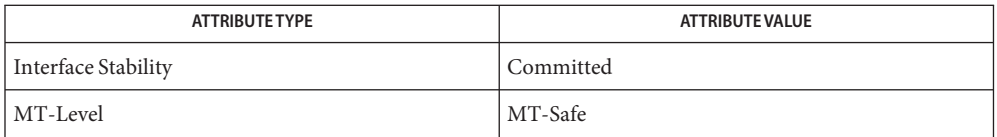

See Also [mlib\\_ImageMaxFilter3x3](#page-458-0)(3MLIB), [mlib\\_ImageMaxFilter3x3\\_Fp](#page-460-0)(3MLIB), mlib ImageMaxFilter5x5(3MLIB), mlib ImageMaxFilter5x5 Fp(3MLIB), mlib ImageMaxFilter7x7(3MLIB), mlib ImageMaxFilter7x7 Fp(3MLIB), [mlib\\_ImageMedianFilter3x3](#page-477-0)(3MLIB), [mlib\\_ImageMedianFilter3x3\\_Fp](#page-479-0)(3MLIB), [mlib\\_ImageMedianFilter3x3\\_US](#page-481-0)(3MLIB), [mlib\\_ImageMedianFilter5x5](#page-483-0)(3MLIB), [mlib\\_ImageMedianFilter5x5\\_Fp](#page-485-0)(3MLIB), [mlib\\_ImageMedianFilter5x5\\_US](#page-487-0)(3MLIB), mlib ImageMedianFilter7x7(3MLIB), mlib ImageMedianFilter7x7 Fp(3MLIB), mlib ImageMedianFilter7x7 US(3MLIB), mlib ImageMedianFilterMxN(3MLIB), [mlib\\_ImageMedianFilterMxN\\_Fp](#page-497-0)(3MLIB), [mlib\\_ImageMedianFilterMxN\\_US](#page-499-0)(3MLIB), mlib ImageMinFilter3x3(3MLIB), mlib ImageMinFilter3x3 Fp(3MLIB), mlib ImageMinFilter5x5(3MLIB), mlib ImageMinFilter5x5 Fp(3MLIB), mlib ImageMinFilter7x7(3MLIB), mlib ImageMinFilter7x7 Fp(3MLIB), [mlib\\_ImageRankFilter3x3\\_Fp](#page-563-0)(3MLIB), [mlib\\_ImageRankFilter3x3\\_US](#page-565-0)(3MLIB), mlib ImageRankFilter5x5(3MLIB), mlib ImageRankFilter5x5 Fp(3MLIB), [mlib\\_ImageRankFilter5x5\\_US](#page-571-0)(3MLIB), [mlib\\_ImageRankFilter7x7](#page-573-0)(3MLIB), mlib ImageRankFilter7x7 Fp(3MLIB), mlib ImageRankFilter7x7 US(3MLIB),

mlib\_status mlib\_ImageRankFilter3x3(mlib\_image \**dst*, const mlib\_image \**src*, mlib\_s32 *rank*);

```
mlib_ImageRankFilterMxN(3MLIB), mlib_ImageRankFilterMxN_Fp(3MLIB),
attributes(5)
```
<span id="page-563-0"></span>Name mlib\_ImageRankFilter3x3\_Fp - 3x3 rank filter

- Synopsis cc [  $flag...$  ]  $file...$  -lmlib [ *library...* ] #include <mlib.h>
	- mlib\_status mlib\_ImageRankFilter3x3\_Fp(mlib\_image \**dst*, const mlib\_image \**src*, mlib\_s32 *rank*);
- Description The mlib\_ImageRankFilter3x3\_Fp() function performs floating-point 3x3 rank filtering on an image. Each pixel of the destination image is the pixel with the user-specified rank in the filter window.

The source and destination images must be single-channel images.

- Parameters The function takes the following arguments:
	- *dst* Pointer to destination image.
	- *src* Pointer to source image.
	- *rank* The rank of the destination pixel. The pixel with minimum value is designated rank  $\emptyset$ .
- Return Values The function returns MLIB\_SUCCESS if successful. Otherwise it returns MLIB\_FAILURE.

Attributes See [attributes](http://www.oracle.com/pls/topic/lookup?ctx=E26502&id=REFMAN5attributes-5)(5) for descriptions of the following attributes:

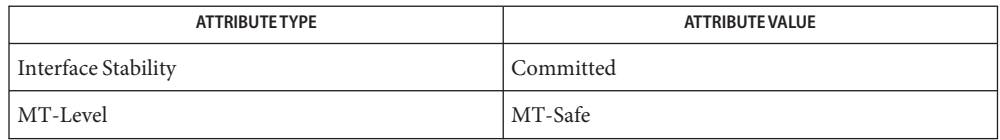

See Also [mlib\\_ImageMaxFilter3x3](#page-458-0)(3MLIB), [mlib\\_ImageMaxFilter3x3\\_Fp](#page-460-0)(3MLIB), mlib ImageMaxFilter5x5(3MLIB), mlib ImageMaxFilter5x5 Fp(3MLIB), [mlib\\_ImageMaxFilter7x7](#page-466-0)(3MLIB), [mlib\\_ImageMaxFilter7x7\\_Fp](#page-468-0)(3MLIB), [mlib\\_ImageMedianFilter3x3](#page-477-0)(3MLIB), [mlib\\_ImageMedianFilter3x3\\_Fp](#page-479-0)(3MLIB), [mlib\\_ImageMedianFilter3x3\\_US](#page-481-0)(3MLIB), [mlib\\_ImageMedianFilter5x5](#page-483-0)(3MLIB), mlib ImageMedianFilter5x5 Fp(3MLIB), mlib ImageMedianFilter5x5 US(3MLIB), [mlib\\_ImageMedianFilter7x7](#page-489-0)(3MLIB), [mlib\\_ImageMedianFilter7x7\\_Fp](#page-491-0)(3MLIB), mlib ImageMedianFilter7x7 US(3MLIB), mlib ImageMedianFilterMxN(3MLIB), [mlib\\_ImageMedianFilterMxN\\_Fp](#page-497-0)(3MLIB), [mlib\\_ImageMedianFilterMxN\\_US](#page-499-0)(3MLIB), mlib ImageMinFilter3x3(3MLIB), mlib ImageMinFilter3x3 Fp(3MLIB), mlib ImageMinFilter5x5(3MLIB), mlib ImageMinFilter5x5 Fp(3MLIB), [mlib\\_ImageMinFilter7x7](#page-510-0)(3MLIB), [mlib\\_ImageMinFilter7x7\\_Fp](#page-512-0)(3MLIB), mlib ImageRankFilter3x3(3MLIB), mlib ImageRankFilter3x3 US(3MLIB), mlib ImageRankFilter5x5(3MLIB), mlib ImageRankFilter5x5 Fp(3MLIB), [mlib\\_ImageRankFilter5x5\\_US](#page-571-0)(3MLIB), [mlib\\_ImageRankFilter7x7](#page-573-0)(3MLIB),

```
mlib_ImageRankFilter7x7_Fp(3MLIB), mlib_ImageRankFilter7x7_US(3MLIB),
mlib_ImageRankFilterMxN(3MLIB), mlib_ImageRankFilterMxN_Fp(3MLIB),
mlib_ImageRankFilterMxN_US(3MLIB), attributes(5)
```
<span id="page-565-0"></span>Name mlib\_ImageRankFilter3x3\_US - 3x3 rank filter, unsigned

Synopsis cc [  $flag...$  ]  $file...$  -lmlib [ *library...* ] #include <mlib.h>

> mlib\_status mlib\_ImageRankFilter3x3\_US(mlib\_image \**dst*, const mlib\_image \**src*, mlib\_s32 *rank*, mlib\_s32 *bits*);

Description The mlib\_ImageRankFilter3x3\_US() function performs 3x3 rank filtering on an MLIB\_SHORT type of image that contains unsigned data. Each pixel of the destination image is the pixel with the user-specified rank in the filter window.

The source and destination images must be single-channel images.

- Parameters The function takes the following arguments:
	- *dst* Pointer to destination image.
	- *src* Pointer to source image.
	- *rank* The rank of the destination pixel. The pixel with minimum value is designated rank  $\mathfrak{a}$ .
	- *bits* The number of unsigned bits for pixel dynamic range. 9 ≤ bits ≤ 15.

Return Values The function returns MLIB\_SUCCESS if successful. Otherwise it returns MLIB\_FAILURE.

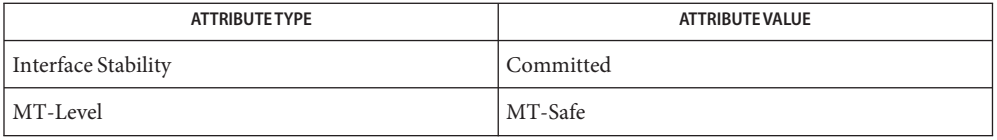

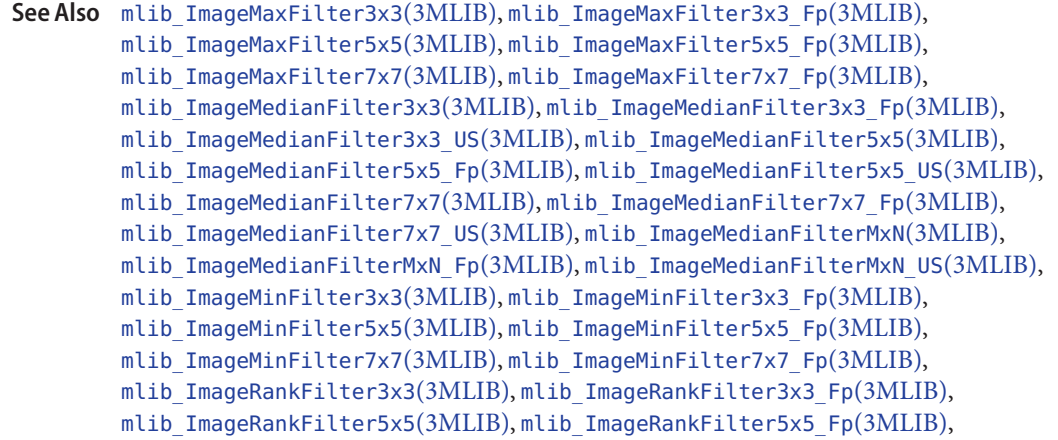

```
mlib_ImageRankFilter5x5_US(3MLIB), mlib_ImageRankFilter7x7(3MLIB),
mlib_ImageRankFilter7x7_Fp(3MLIB), mlib_ImageRankFilter7x7_US(3MLIB),
mlib_ImageRankFilterMxN(3MLIB), mlib_ImageRankFilterMxN_Fp(3MLIB),
mlib_ImageRankFilterMxN_US(3MLIB), attributes(5)
```
<span id="page-567-0"></span>Name mlib\_ImageRankFilter5x5 - 5x5 rank filter

Synopsis cc [  $flag...$  ]  $file...$  -lmlib [ *library...* ] #include <mlib.h>

Description The mlib\_ImageRankFilter5x5() function performs 5x5 rank filtering on an image. Each pixel of the destination image is the pixel with the user-specified rank in the filter window.

The source and destination images must be single-channel images.

- Parameters The function takes the following arguments:
	- *dst* Pointer to destination image.
	- *src* Pointer to source image.
	- *rank* The rank of the destination pixel. The pixel with minimum value is designated rank 0.
- Return Values The function returns MLIB\_SUCCESS if successful. Otherwise it returns MLIB\_FAILURE.

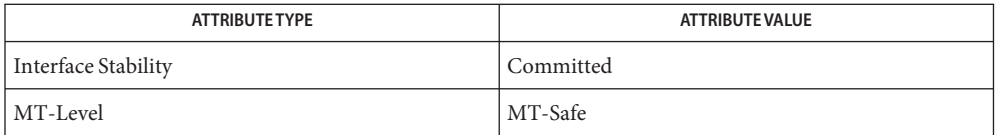

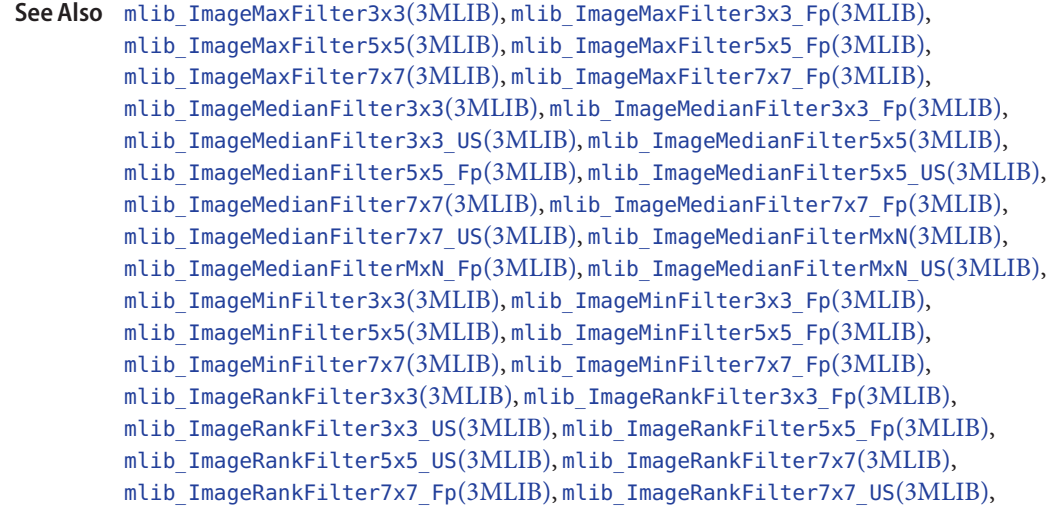

mlib\_status mlib\_ImageRankFilter5x5(mlib\_image \**dst*, const mlib\_image \**src*, mlib\_s32 *rank*);

```
mlib_ImageRankFilterMxN(3MLIB), mlib_ImageRankFilterMxN_Fp(3MLIB),
attributes(5)
```
<span id="page-569-0"></span>Name mlib\_ImageRankFilter5x5\_Fp - 5x5 rank filter

- Synopsis cc [  $flag...$  ]  $file...$  -lmlib [ *library...* ] #include <mlib.h>
	- mlib\_status mlib\_ImageRankFilter5x5\_Fp(mlib\_image \**dst*, const mlib\_image \**src*, mlib\_s32 *rank*);
- Description The mlib\_ImageRankFilter5x5\_Fp() function performs floating-point 5x5 rank filtering on an image. Each pixel of the destination image is the pixel with the user-specified rank in the filter window.

The source and destination images must be single-channel images.

Parameters The function takes the following arguments:

- *dst* Pointer to destination image.
- *src* Pointer to source image.
- *rank* The rank of the destination pixel. The pixel with minimum value is designated rank  $\emptyset$ .

Return Values The function returns MLIB\_SUCCESS if successful. Otherwise it returns MLIB\_FAILURE.

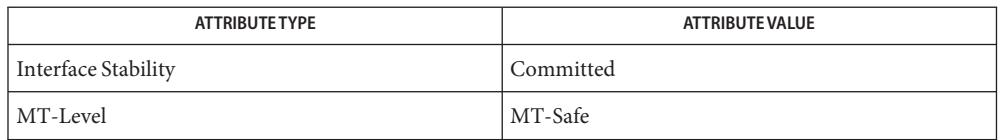

```
mlib_ImageMaxFilter3x3mlib_ImageMaxFilter3x3_Fp(3MLIB),
        mlib ImageMaxFilter5x5(3MLIB), mlib ImageMaxFilter5x5 Fp(3MLIB),
        mlib_ImageMaxFilter7x7(3MLIB), mlib_ImageMaxFilter7x7_Fp(3MLIB),
        mlib_ImageMedianFilter3x3(3MLIB), mlib_ImageMedianFilter3x3_Fp(3MLIB),
        mlib_ImageMedianFilter3x3_US(3MLIB), mlib_ImageMedianFilter5x5(3MLIB),
        mlib ImageMedianFilter5x5 Fp(3MLIB), mlib ImageMedianFilter5x5 US(3MLIB),
        mlib_ImageMedianFilter7x7(3MLIB), mlib_ImageMedianFilter7x7_Fp(3MLIB),
        mlib ImageMedianFilter7x7 US(3MLIB), mlib ImageMedianFilterMxN(3MLIB),
        mlib ImageMedianFilterMxN Fp(3MLIB), mlib ImageMedianFilterMxN US(3MLIB),
        mlib ImageMinFilter3x3(3MLIB), mlib ImageMinFilter3x3 Fp(3MLIB),
        mlib ImageMinFilter5x5(3MLIB), mlib ImageMinFilter5x5 Fp(3MLIB),
        mlib_ImageMinFilter7x7mlib_ImageMinFilter7x7_Fp(3MLIB),
        mlib ImageRankFilter3x3(3MLIB), mlib ImageRankFilter3x3 Fp(3MLIB),
        mlib ImageRankFilter3x3 US(3MLIB), mlib ImageRankFilter5x5(3MLIB),
        mlib_ImageRankFilter5x5_US(3MLIB), mlib_ImageRankFilter7x7(3MLIB),
```

```
mlib_ImageRankFilter7x7_Fp(3MLIB), mlib_ImageRankFilter7x7_US(3MLIB),
mlib_ImageRankFilterMxN(3MLIB), mlib_ImageRankFilterMxN_Fp(3MLIB),
mlib_ImageRankFilterMxN_US(3MLIB), attributes(5)
```
<span id="page-571-0"></span>Name mlib\_ImageRankFilter5x5\_US - 5x5 rank filter, unsigned

Synopsis cc [  $flag...$  ]  $file...$  -lmlib [ *library...* ] #include <mlib.h>

> mlib\_status mlib\_ImageRankFilter5x5\_US(mlib\_image \**dst*, const mlib\_image \**src*, mlib\_s32 *rank*, mlib\_s32 *bits*);

Description The mlib\_ImageRankFilter5x5\_US() function performs 5x5 rank filtering on an MLIB\_SHORT type of image that contains unsigned data. Each pixel of the destination image is the pixel with the user-specified rank in the filter window.

The source and destination images must be single-channel images.

- Parameters The function takes the following arguments:
	- *dst* Pointer to destination image.
	- *src* Pointer to source image.
	- *rank* The rank of the destination pixel. The pixel with minimum value is designated rank  $\mathfrak{a}$ .
	- *bits* The number of unsigned bits for pixel dynamic range. 9 ≤ bits ≤ 15.

Return Values The function returns MLIB\_SUCCESS if successful. Otherwise it returns MLIB\_FAILURE.

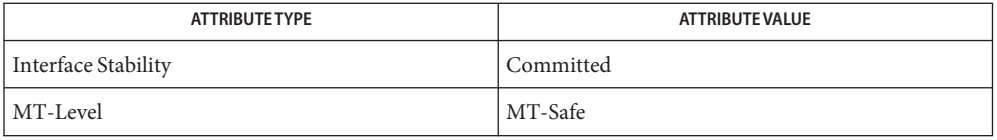

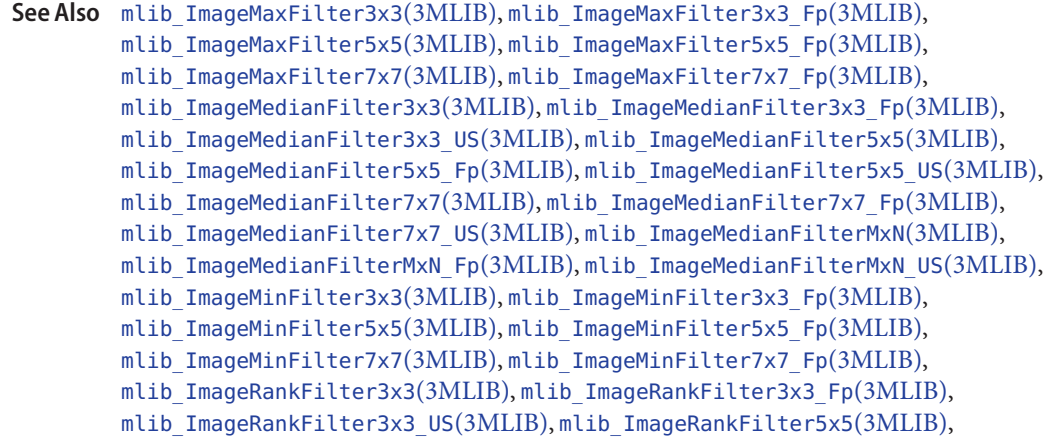

```
mlib_ImageRankFilter5x5_Fp(3MLIB), mlib_ImageRankFilter7x7(3MLIB),
mlib_ImageRankFilter7x7_Fp(3MLIB), mlib_ImageRankFilter7x7_US(3MLIB),
mlib_ImageRankFilterMxN(3MLIB), mlib_ImageRankFilterMxN_Fp(3MLIB),
mlib_ImageRankFilterMxN_US(3MLIB), attributes(5)
```
<span id="page-573-0"></span>Name mlib\_ImageRankFilter7x7 - 7x7 rank filter

Synopsis cc [  $flag...$  ]  $file...$  -lmlib [ *library...* ] #include <mlib.h>

Description The mlib\_ImageRankFilter7x7() function performs 7x7 rank filtering on an image. Each pixel of the destination image is the pixel with the user-specified rank in the filter window.

The source and destination images must be single-channel images.

- Parameters The function takes the following arguments:
	- *dst* Pointer to destination image.
	- *src* Pointer to source image.
	- *rank* The rank of the destination pixel. The pixel with minimum value is designated rank 0.
- Return Values The function returns MLIB\_SUCCESS if successful. Otherwise it returns MLIB\_FAILURE.

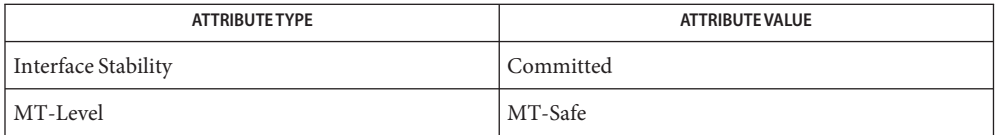

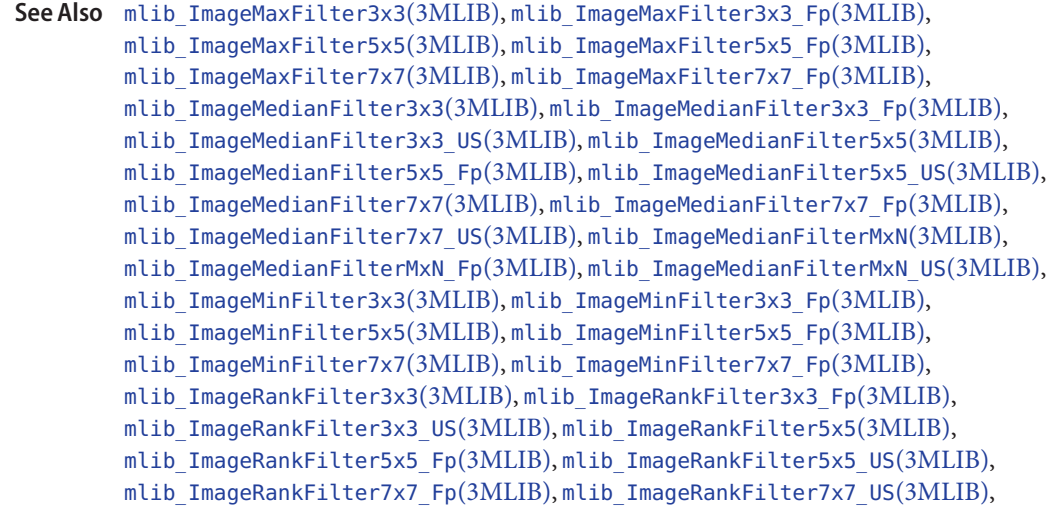

mlib\_status mlib\_ImageRankFilter7x7(mlib\_image \**dst*, const mlib\_image \**src*, mlib\_s32 *rank*);

```
mlib_ImageRankFilterMxN(3MLIB), mlib_ImageRankFilterMxN_Fp(3MLIB),
attributes(5)
```
<span id="page-575-0"></span>Name mlib\_ImageRankFilter7x7\_Fp - 7x7 rank filter

Synopsis cc [  $flag...$  ]  $file...$  -lmlib [ *library...* ] #include <mlib.h>

> mlib\_status mlib\_ImageRankFilter7x7\_Fp(mlib\_image \**dst*, const mlib\_image \**src*, mlib\_s32 *rank*);

Description The mlib\_ImageRankFilter7x7\_Fp() function performs floating-point 7x7 rank filtering on an image. Each pixel of the destination image is the pixel with the user-specified rank in the filter window.

The source and destination images must be single-channel images.

Parameters The function takes the following arguments:

- *dst* Pointer to destination image.
- *src* Pointer to source image.
- *rank* The rank of the destination pixel. The pixel with minimum value is designated rank  $\emptyset$ .

Return Values The function returns MLIB\_SUCCESS if successful. Otherwise it returns MLIB\_FAILURE.

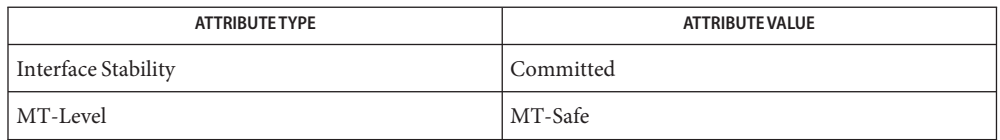

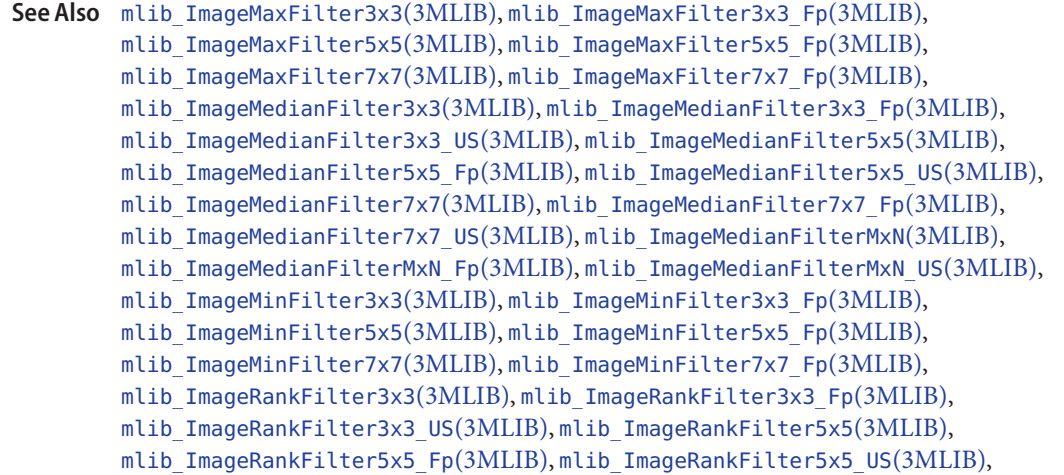
```
mlib_ImageRankFilter7x7(3MLIB), mlib_ImageRankFilter7x7_US(3MLIB),
mlib_ImageRankFilterMxN(3MLIB), mlib_ImageRankFilterMxN_Fp(3MLIB),
mlib_ImageRankFilterMxN_US(3MLIB), attributes(5)
```
<span id="page-577-0"></span>Name mlib\_ImageRankFilter7x7\_US - 7x7 rank filter, unsigned

Synopsis cc [  $flag...$  ]  $file...$  -lmlib [ *library...* ] #include <mlib.h>

> mlib\_status mlib\_ImageRankFilter7x7\_US(mlib\_image \**dst*, const mlib\_image \**src*, mlib\_s32 *rank*, mlib\_s32 *bits*);

Description The mlib\_ImageRankFilter7x7\_US() function performs 7x7 rank filtering on an MLIB\_SHORT type of image that contains unsigned data. Each pixel of the destination image is the pixel with the user-specified rank in the filter window.

The source and destination images must be single-channel images.

- Parameters The function takes the following arguments:
	- *dst* Pointer to destination image.
	- *src* Pointer to source image.
	- *rank* The rank of the destination pixel. The pixel with minimum value is designated rank  $\mathfrak{a}$ .
	- *bits* The number of unsigned bits for pixel dynamic range. 9 ≤ bits ≤ 15.

Return Values The function returns MLIB\_SUCCESS if successful. Otherwise it returns MLIB\_FAILURE.

Attributes See [attributes](http://www.oracle.com/pls/topic/lookup?ctx=E26502&id=REFMAN5attributes-5)(5) for descriptions of the following attributes:

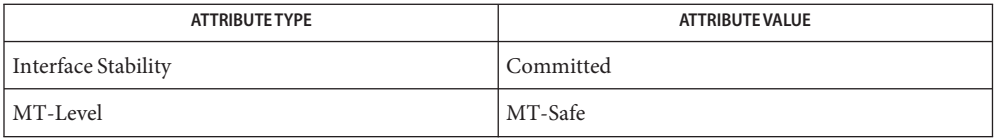

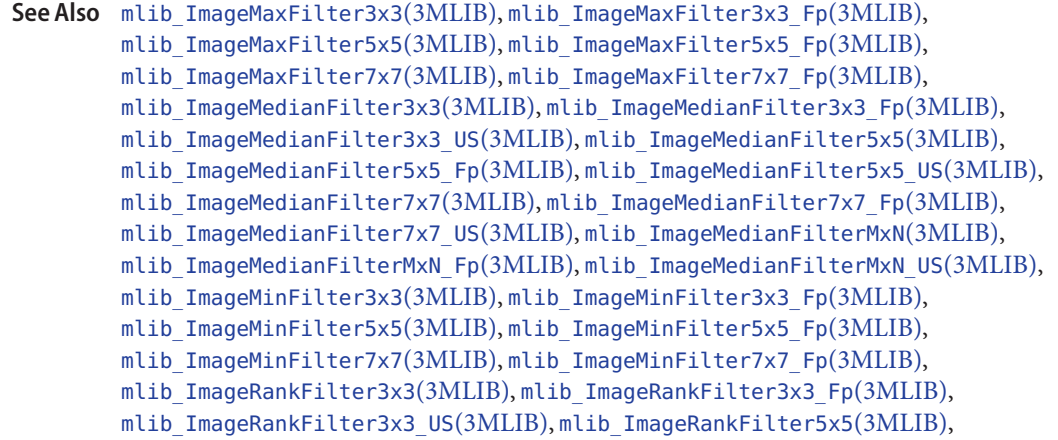

```
mlib_ImageRankFilter5x5_Fp(3MLIB), mlib_ImageRankFilter5x5_US(3MLIB),
mlib_ImageRankFilter7x7(3MLIB), mlib_ImageRankFilter7x7_Fp(3MLIB),
mlib_ImageRankFilterMxN(3MLIB), mlib_ImageRankFilterMxN_Fp(3MLIB),
mlib_ImageRankFilterMxN_US(3MLIB), attributes(5)
```
<span id="page-579-0"></span>Name mlib\_ImageRankFilterMxN - MxN rank filter

Synopsis cc [  $flag...$  ]  $file...$  -lmlib [ *library...* ] #include <mlib.h>

> mlib\_status mlib\_ImageRankFilterMxN(mlib\_image \**dst*, const mlib\_image \**src*, mlib\_s32 *m*, mlib\_s32 *n*, mlib\_s32 *rank*);

Description The mlib\_ImageRankFilterMxN() function performs MxN rank filtering on an image. Each pixel of the destination image is the pixel with the user-specified rank in the filter window.

The source and destination images must be single-channel images.

- Parameters The function takes the following arguments:
	- *dst* Pointer to destination image.
	- *src* Pointer to source image.
	- *m* Width of the filter window. m must be odd number greater than 1.
	- *n* Height of the filter window. n must be odd number greater than 1.
	- *rank* The rank of the destination pixel. The pixel with minimum value is designated rank  $\emptyset$ .

Return Values The function returns MLIB\_SUCCESS if successful. Otherwise it returns MLIB\_FAILURE.

Attributes See [attributes](http://www.oracle.com/pls/topic/lookup?ctx=E26502&id=REFMAN5attributes-5)(5) for descriptions of the following attributes:

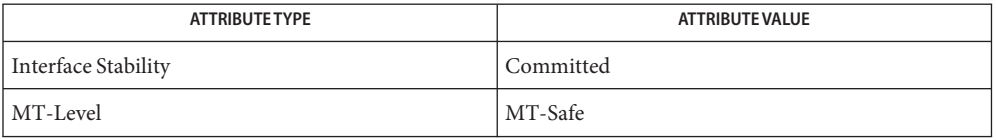

[mlib\\_ImageMaxFilter3x3](#page-458-0)(3MLIB), [mlib\\_ImageMaxFilter3x3\\_Fp](#page-460-0)(3MLIB), **See Also** mlib ImageMaxFilter5x5(3MLIB), mlib ImageMaxFilter5x5 Fp(3MLIB), mlib ImageMaxFilter7x7(3MLIB), mlib ImageMaxFilter7x7 Fp(3MLIB), mlib ImageMedianFilter3x3(3MLIB), mlib ImageMedianFilter3x3 Fp(3MLIB), mlib ImageMedianFilter3x3 US(3MLIB), mlib ImageMedianFilter5x5(3MLIB), [mlib\\_ImageMedianFilter5x5\\_Fp](#page-485-0)(3MLIB), [mlib\\_ImageMedianFilter5x5\\_US](#page-487-0)(3MLIB), [mlib\\_ImageMedianFilter7x7](#page-489-0)(3MLIB), [mlib\\_ImageMedianFilter7x7\\_Fp](#page-491-0)(3MLIB), mlib ImageMedianFilter7x7 US(3MLIB), mlib ImageMedianFilterMxN(3MLIB), mlib ImageMedianFilterMxN Fp(3MLIB), mlib ImageMedianFilterMxN US(3MLIB), mlib ImageMinFilter3x3(3MLIB), mlib ImageMinFilter3x3 Fp(3MLIB), mlib ImageMinFilter5x5(3MLIB), mlib ImageMinFilter5x5 Fp(3MLIB), mlib ImageMinFilter7x7(3MLIB), mlib ImageMinFilter7x7 Fp(3MLIB), mlib ImageRankFilter3x3(3MLIB), mlib ImageRankFilter3x3 Fp(3MLIB), [mlib\\_ImageRankFilter3x3\\_US](#page-565-0)(3MLIB), [mlib\\_ImageRankFilter5x5](#page-567-0)(3MLIB),

```
mlib_ImageRankFilter5x5_Fp(3MLIB), mlib_ImageRankFilter5x5_US(3MLIB),
mlib_ImageRankFilter7x7(3MLIB), mlib_ImageRankFilter7x7_Fp(3MLIB),
mlib_ImageRankFilter7x7_US(3MLIB), mlib_ImageRankFilterMxN_Fp(3MLIB),
mlib_ImageRankFilterMxN_US(3MLIB), attributes(5)
```
<span id="page-581-0"></span>Name mlib\_ImageRankFilterMxN\_Fp - MxN rank filter

- Synopsis cc [  $flag...$  ]  $file...$  -lmlib [ *library...* ] #include <mlib.h>
	- mlib\_status mlib\_ImageRankFilterMxN\_Fp(mlib\_image \**dst*, const mlib\_image \**src*, mlib\_s32 *m*, mlib\_s32 *n*, mlib\_s32 *rank*);
- Description The mlib\_ImageRankFilterMxN\_Fp() function performs floating-point MxN rank filtering on an image. Each pixel of the destination image is the pixel with the user-specified rank in the filter window.

The source and destination images must be single-channel images.

- Parameters The function takes the following arguments:
	- *dst* Pointer to destination image.
	- *src* Pointer to source image.
	- *m* Width of the filter window. m must be odd number greater than 1.
	- *n* Height of the filter window. n must be odd number greater than 1.
	- *rank* The rank of the destination pixel. The pixel with minimum value is designated rank 0.

Return Values The function returns MLIB\_SUCCESS if successful. Otherwise it returns MLIB\_FAILURE.

Attributes See [attributes](http://www.oracle.com/pls/topic/lookup?ctx=E26502&id=REFMAN5attributes-5)(5) for descriptions of the following attributes:

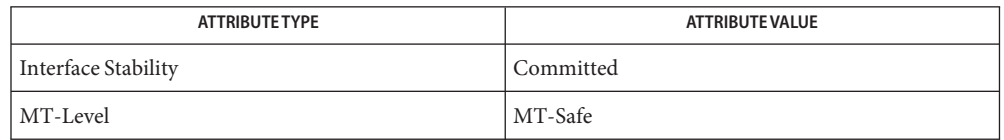

[mlib\\_ImageMaxFilter3x3](#page-458-0)(3MLIB), [mlib\\_ImageMaxFilter3x3\\_Fp](#page-460-0)(3MLIB), **See Also** mlib ImageMaxFilter5x5(3MLIB), mlib ImageMaxFilter5x5 Fp(3MLIB), mlib ImageMaxFilter7x7(3MLIB), mlib ImageMaxFilter7x7 Fp(3MLIB), mlib ImageMedianFilter3x3(3MLIB), mlib ImageMedianFilter3x3 Fp(3MLIB), [mlib\\_ImageMedianFilter3x3\\_US](#page-481-0)(3MLIB), [mlib\\_ImageMedianFilter5x5](#page-483-0)(3MLIB), [mlib\\_ImageMedianFilter5x5\\_Fp](#page-485-0)(3MLIB), [mlib\\_ImageMedianFilter5x5\\_US](#page-487-0)(3MLIB), mlib ImageMedianFilter7x7(3MLIB), mlib ImageMedianFilter7x7 Fp(3MLIB), mlib ImageMedianFilter7x7 US(3MLIB), mlib ImageMedianFilterMxN(3MLIB), mlib ImageMedianFilterMxN Fp(3MLIB), mlib ImageMedianFilterMxN US(3MLIB), mlib ImageMinFilter3x3(3MLIB), mlib ImageMinFilter3x3 Fp(3MLIB), mlib ImageMinFilter5x5(3MLIB), mlib ImageMinFilter5x5 Fp(3MLIB), mlib ImageMinFilter7x7(3MLIB), mlib ImageMinFilter7x7 Fp(3MLIB), mlib ImageRankFilter3x3(3MLIB), mlib ImageRankFilter3x3 Fp(3MLIB),

```
mlib_ImageRankFilter3x3_US(3MLIB), mlib_ImageRankFilter5x5(3MLIB),
mlib_ImageRankFilter5x5_Fp(3MLIB), mlib_ImageRankFilter5x5_US(3MLIB),
mlib_ImageRankFilter7x7(3MLIB), mlib_ImageRankFilter7x7_Fp(3MLIB),
mlib_ImageRankFilter7x7_US(3MLIB), mlib_ImageRankFilterMxN(3MLIB),
mlib_ImageRankFilterMxN_US(3MLIB), attributes(5)
```
<span id="page-583-0"></span>Name mlib\_ImageRankFilterMxN\_US - MxN rank filter, unsigned

- Synopsis cc [  $flag...$  ]  $file...$  -lmlib [ *library...* ] #include <mlib.h>
	- mlib\_status mlib\_ImageRankFilterMxN\_US(mlib\_image \**dst*, const mlib\_image \**src*, mlib\_s32 *m*, mlib\_s32 *n*, mlib\_s32 *rank*, mlib\_s32 *bits*);
- Description The mlib\_ImageRankFilterMxN\_US() function performs MxN rank filtering on an MLIB SHORT type of image that contains unsigned data. Each pixel of the destination image is the pixel with the user-specified rank in the filter window.

The source and destination images must be single-channel images.

- Parameters The function takes the following arguments:
	- *dst* Pointer to destination image.
	- *src* Pointer to source image.
	- *m* Width of the filter window. m must be odd number greater than 1.
	- *n* Height of the filter window. n must be odd number greater than 1.
	- *rank* The rank of the destination pixel. The pixel with minimum value is designated rank  $\Omega$
	- *bits* The number of unsigned bits for pixel dynamic range. 9 ≤ bits ≤ 15.

Return Values The function returns MLIB\_SUCCESS if successful. Otherwise it returns MLIB\_FAILURE.

Attributes See [attributes](http://www.oracle.com/pls/topic/lookup?ctx=E26502&id=REFMAN5attributes-5)(5) for descriptions of the following attributes:

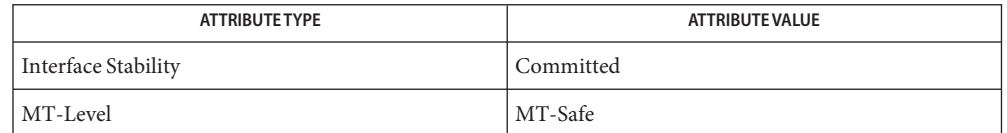

[mlib\\_ImageMaxFilter3x3](#page-458-0)(3MLIB), [mlib\\_ImageMaxFilter3x3\\_Fp](#page-460-0)(3MLIB), **See Also** mlib ImageMaxFilter5x5(3MLIB), mlib ImageMaxFilter5x5 Fp(3MLIB), [mlib\\_ImageMaxFilter7x7](#page-466-0)(3MLIB), [mlib\\_ImageMaxFilter7x7\\_Fp](#page-468-0)(3MLIB), mlib ImageMedianFilter3x3(3MLIB), mlib ImageMedianFilter3x3 Fp(3MLIB), mlib ImageMedianFilter3x3 US(3MLIB), mlib ImageMedianFilter5x5(3MLIB), mlib ImageMedianFilter5x5 Fp(3MLIB), mlib ImageMedianFilter5x5 US(3MLIB), mlib ImageMedianFilter7x7(3MLIB), mlib ImageMedianFilter7x7 Fp(3MLIB), [mlib\\_ImageMedianFilter7x7\\_US](#page-493-0)(3MLIB), [mlib\\_ImageMedianFilterMxN](#page-495-0)(3MLIB), [mlib\\_ImageMedianFilterMxN\\_Fp](#page-497-0)(3MLIB), [mlib\\_ImageMedianFilterMxN\\_US](#page-499-0)(3MLIB), mlib ImageMinFilter3x3(3MLIB), mlib ImageMinFilter3x3 Fp(3MLIB),

```
mlib ImageMinFilter5x5(3MLIB), mlib ImageMinFilter5x5 Fp(3MLIB),
mlib ImageMinFilter7x7(3MLIB), mlib ImageMinFilter7x7 Fp(3MLIB),
mlib_ImageRankFilter3x3(3MLIB), mlib_ImageRankFilter3x3_Fp(3MLIB),
mlib_ImageRankFilter3x3_US(3MLIB), mlib_ImageRankFilter5x5(3MLIB),
mlib_ImageRankFilter5x5_Fp(3MLIB), mlib_ImageRankFilter5x5_US(3MLIB),
mlib_ImageRankFilter7x7(3MLIB), mlib_ImageRankFilter7x7_Fp(3MLIB),
mlib_ImageRankFilter7x7_US(3MLIB), mlib_ImageRankFilterMxN(3MLIB),
mlib_ImageRankFilterMxN_Fp(3MLIB), attributes(5)
```
Name mlib\_ImageReformat - image data buffer reformat

Synopsis cc [  $flag...$  ]  $file...$  -lmlib [ *library...* ] #include <mlib.h> mlib\_status mlib\_ImageReformat(void \*\**dstData*, const void \*\**srcData*, mlib\_s32 *numBands*, mlib\_s32 *xSize*, mlib\_s32 *ySize*,

mlib\_type *dstDataType*, const mlib\_s32 \**dstBandoffsets*, mlib\_s32 *dstScanlinestride*, mlib\_s32 *dstPixelstride*, mlib\_type *srcDataType*, const mlib\_s32 \**srcBandoffsets*,

mlib\_s32 *srcScanlinestride*, mlib\_s32 *srcPixelstride*);

Description The mlib\_ImageReformat() function copies and casts, if needed, an image from one buffer to another. The formats and data types of the two buffers may be different.

dstPixel[x][y][i] = (dstDataType) srcPixel[x][y][i]

where the values of a pixel at position  $(x, y)$  and in channel i are:

```
srcPixel[x][y][i] = srcData[i][srcBandoffsets[i] +
                               srcScanlinestride*y +
                               srcPixelstride*x]
dstPixel[x][y][i] = dstData[i][dstBandoffsets[i] +dstScanlinestride*y +
                               dstPixelstride*x]
```
It is the user's responsibility to make sure that the data buffers supplied are suitable for this operation. The srcData and dstData can have 1, 2, 3, or 4 channels, and they must have the same number of channels. The srcDataType and dstDataType can be MLIB BYTE, MLIB SHORT, MLIB\_USHORT, MLIB\_INT, MLIB\_FLOAT, or MLIB\_DOUBLE.

The conversions between different data types are implemented as described in the following table:

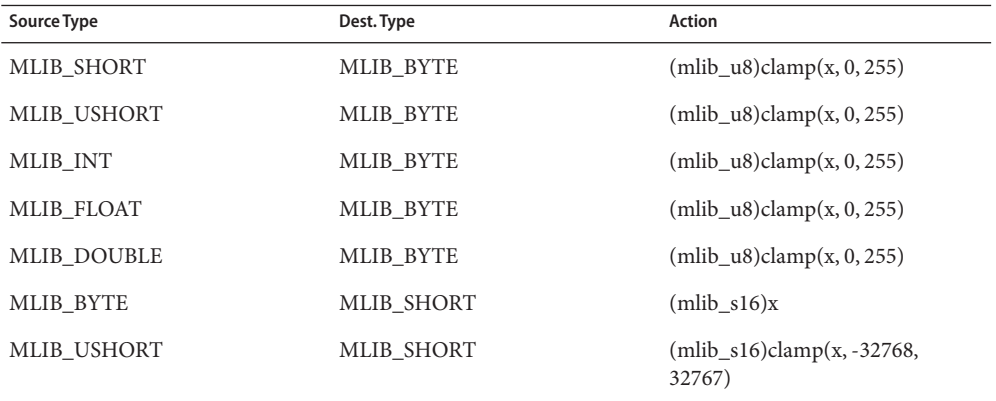

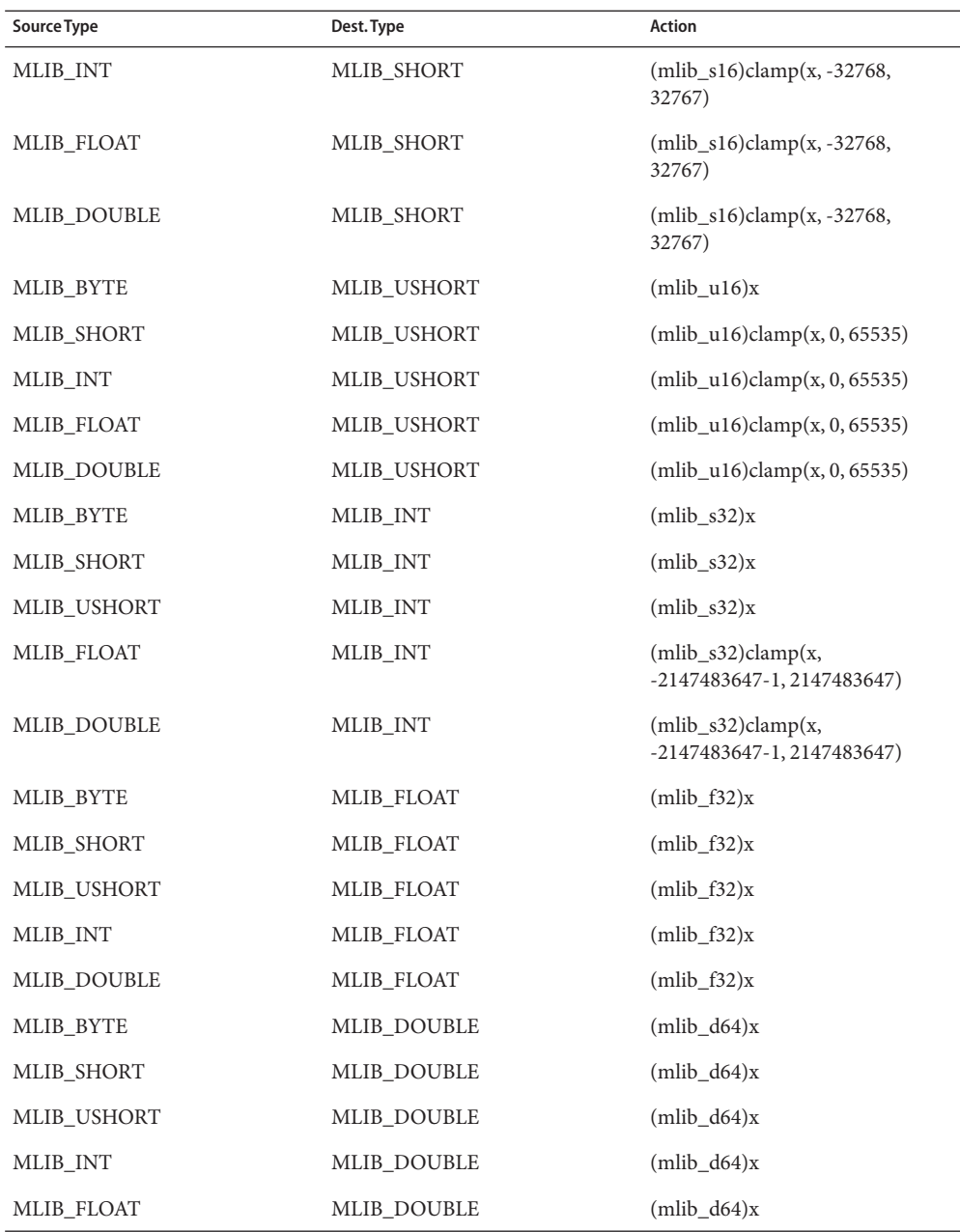

The actions are defined in C-style pseudo-code. All type casts follow the rules of standard C. clamp() can be defined as a macro: #define clamp(x, low, high) (((x) < (low)) ?  $(low)$  :  $(((x) > (high))$  ?  $(high)$  :  $(x)))$ 

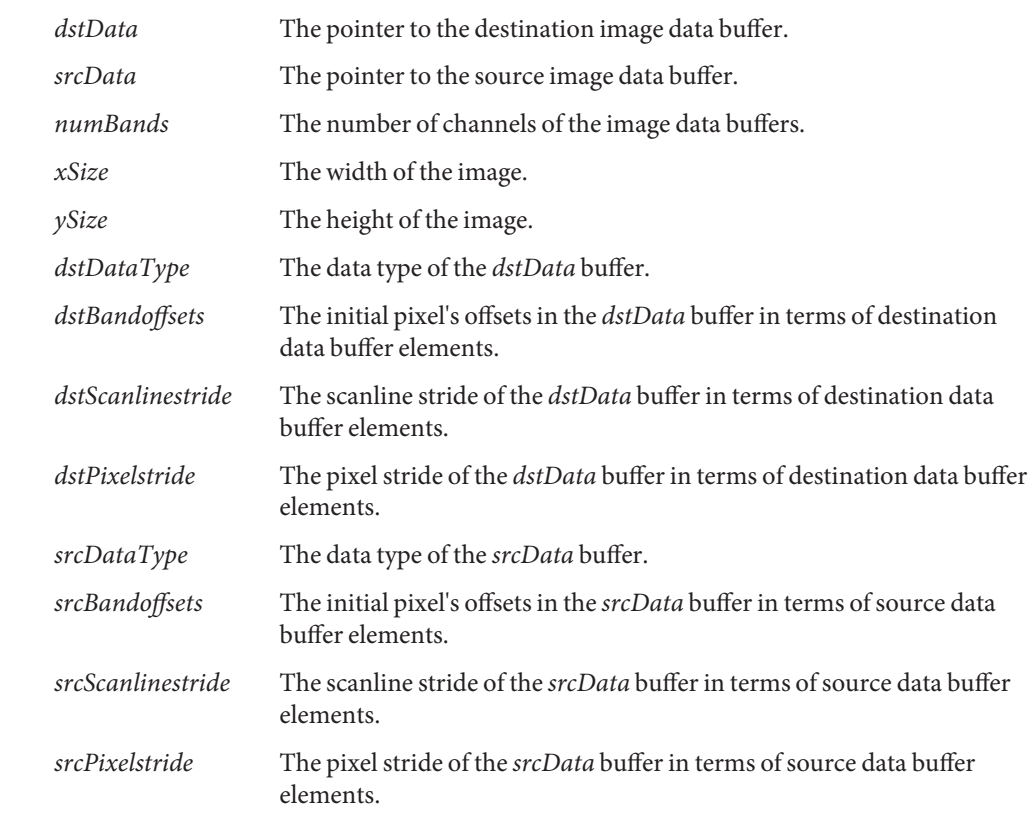

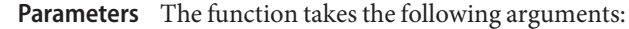

Return Values The function returns MLIB\_SUCCESS if successful. Otherwise it returns MLIB\_FAILURE.

Attributes See [attributes](http://www.oracle.com/pls/topic/lookup?ctx=E26502&id=REFMAN5attributes-5)(5) for descriptions of the following attributes:

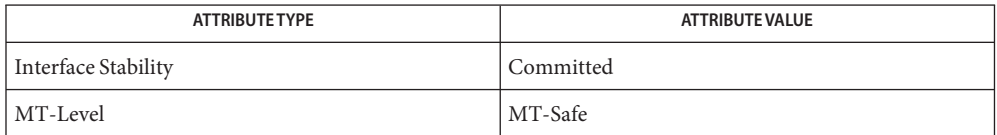

See Also [mlib\\_ImageDataTypeConvert](#page-343-0)(3MLIB), [attributes](http://www.oracle.com/pls/topic/lookup?ctx=E26502&id=REFMAN5attributes-5)(5)

Name mlib\_ImageReplaceColor - replace a color in an image

<span id="page-588-0"></span>Synopsis cc [  $flag...$  ]  $file...$  -lmlib [ *library...* ] #include <mlib.h>

> mlib\_status mlib\_ImageReplaceColor(mlib\_image \**dst*, const mlib\_image \**src*, const mlib\_s32 \**color1*, const mlib\_s32 \**color2*);

Description The mlib\_ImageReplaceColor() function copies the source image to the destination image and replaces the pixels having a value of*color1* with *color2*.

It uses the following equation:

 $dst[x][y] = color2$  if  $src[x][y] == color1$  $dst[x][y] = src[x][y]$  if  $src[x][y] := color1$ 

- Parameters The function takes the following arguments:
	- *dst* Pointer to destination image.
	- *src* Pointer to source image.
	- *color1* Array of color components to be replaced.
	- *color2* Array of color components to replace color1.

Return Values The function returns MLIB\_SUCCESS if successful. Otherwise it returns MLIB\_FAILURE.

Attributes See [attributes](http://www.oracle.com/pls/topic/lookup?ctx=E26502&id=REFMAN5attributes-5)(5) for descriptions of the following attributes:

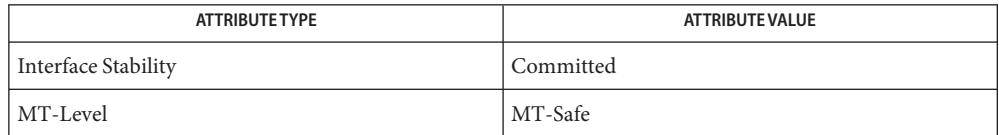

[mlib\\_ImageReplaceColor\\_Inp](#page-591-0)(3MLIB), [mlib\\_ImageReplaceColor\\_Fp](#page-589-0)(3MLIB), **See Also** [mlib\\_ImageReplaceColor\\_Fp\\_Inp](#page-590-0)(3MLIB), [mlib\\_ImageThresh5](#page-682-0)(3MLIB), mlib ImageThresh5 Inp(3MLIB), mlib ImageThresh5 Fp(3MLIB), mlib ImageThresh5 Fp Inp(3MLIB), [attributes](http://www.oracle.com/pls/topic/lookup?ctx=E26502&id=REFMAN5attributes-5)(5)

<span id="page-589-0"></span>Name mlib\_ImageReplaceColor\_Fp - replace a color in an image

Synopsis cc [  $flag...$  ]  $file...$  -lmlib [ *library...* ] #include <mlib.h>

> mlib\_status mlib\_ImageReplaceColor\_Fp(mlib\_image \**dst*, const mlib\_image \**src*, const mlib\_d64 \**color1*, const mlib\_d64 \**color2*);

Description The mlib\_ImageReplaceColor\_Fp() function copies the source image to the destination image and replaces the pixels having a value of*color1* with *color2*.

It uses the following equation:

 $dst[x][y] = color2$  if  $src[x][y] == color1$  $dst[x][y] = src[x][y]$  if  $src[x][y]$  != color1

- Parameters The function takes the following arguments:
	- *dst* Pointer to destination image.
	- *src* Pointer to source image.
	- *color1* Array of color components to be replaced.
	- *color2* Array of color components to replace color1.
- Return Values The function returns MLIB\_SUCCESS if successful. Otherwise it returns MLIB\_FAILURE.

Attributes See [attributes](http://www.oracle.com/pls/topic/lookup?ctx=E26502&id=REFMAN5attributes-5)(5) for descriptions of the following attributes:

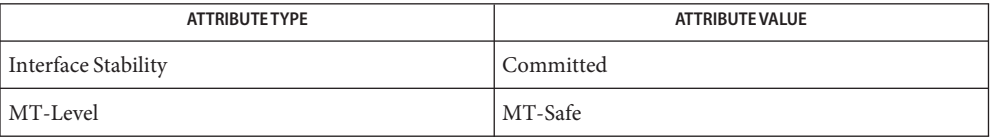

[mlib\\_ImageReplaceColor](#page-588-0)(3MLIB), [mlib\\_ImageReplaceColor\\_Inp](#page-591-0)(3MLIB), **See Also** mlib ImageReplaceColor Fp Inp(3MLIB), mlib ImageThresh5(3MLIB), mlib ImageThresh5 Inp(3MLIB), mlib ImageThresh5 Fp(3MLIB), mlib ImageThresh5 Fp Inp(3MLIB), [attributes](http://www.oracle.com/pls/topic/lookup?ctx=E26502&id=REFMAN5attributes-5)(5)

Name mlib\_ImageReplaceColor\_Fp\_Inp - replace a color in an image, in place

<span id="page-590-0"></span>Synopsis cc [  $flag...$  ]  $file...$  -lmlib [ *library...* ] #include <mlib.h>

> mlib\_status mlib\_ImageReplaceColor\_Fp\_Inp(mlib\_image \**srcdst*, const mlib\_d64 \**color1*, const mlib\_d64 \**color2*);

Description The mlib\_ImageReplaceColor\_Fp\_Inp() function scans the image for all pixels with color value equal to *color1* and replaces these pixels with *color2*.

It uses the following equation:

 $srcdst[x][y] = color2 \text{ if } srcdst[x][y] == color1$ 

Parameters The function takes the following arguments:

*srcdst* Pointer to the source and destination image.

- *color1* Array of color components to be replaced.
- *color2* Array of color components to replace color1.
- Return Values The function returns MLIB\_SUCCESS if successful. Otherwise it returns MLIB\_FAILURE.

Attributes See [attributes](http://www.oracle.com/pls/topic/lookup?ctx=E26502&id=REFMAN5attributes-5)(5) for descriptions of the following attributes:

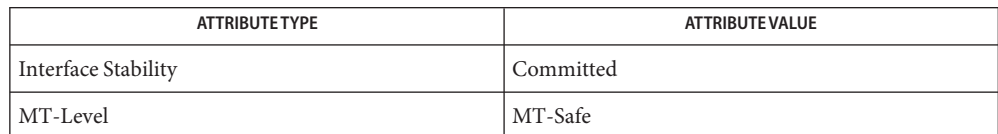

[mlib\\_ImageReplaceColor](#page-588-0)(3MLIB), [mlib\\_ImageReplaceColor\\_Inp](#page-591-0)(3MLIB), **See Also** [mlib\\_ImageReplaceColor\\_Fp](#page-589-0)(3MLIB), [mlib\\_ImageThresh5](#page-682-0)(3MLIB), [mlib\\_ImageThresh5\\_Inp](#page-685-0)(3MLIB), [mlib\\_ImageThresh5\\_Fp](#page-683-0)(3MLIB), mlib ImageThresh5 Fp Inp(3MLIB), [attributes](http://www.oracle.com/pls/topic/lookup?ctx=E26502&id=REFMAN5attributes-5)(5)

<span id="page-591-0"></span>Name mlib\_ImageReplaceColor\_Inp - replace a color in an image, in place

Synopsis cc [  $flag...$  ]  $file...$  -lmlib [ *library...* ] #include <mlib.h>

> mlib\_status mlib\_ImageReplaceColor\_Inp(mlib\_image \**srcdst*, const mlib\_s32 \**color1*, const mlib\_s32 \**color2*);

Description The mlib\_ImageReplaceColor\_Inp() function scans the image for all pixels with color value equal to *color1* and replaces these pixels with *color2*.

It uses the following equation:

 $srcdst[x][y] = color2 \text{ if } srcdst[x][y] == color1$ 

Parameters The function takes the following arguments:

*srcdst* Pointer to the source and destination image.

- *color1* Array of color components to be replaced.
- *color2* Array of color components to replace color1.
- Return Values The function returns MLIB\_SUCCESS if successful. Otherwise it returns MLIB\_FAILURE.
	- Attributes See [attributes](http://www.oracle.com/pls/topic/lookup?ctx=E26502&id=REFMAN5attributes-5)(5) for descriptions of the following attributes:

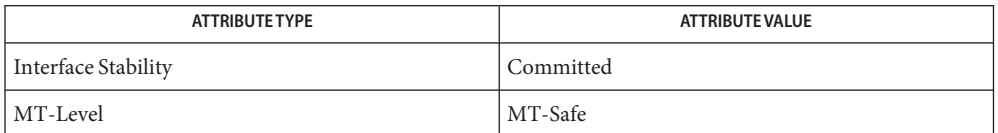

See Also [mlib\\_ImageReplaceColor](#page-588-0)(3MLIB), [mlib\\_ImageReplaceColor\\_Fp](#page-589-0)(3MLIB), mlib ImageReplaceColor Fp Inp(3MLIB), mlib ImageThresh5(3MLIB), [mlib\\_ImageThresh5\\_Inp](#page-685-0)(3MLIB), [mlib\\_ImageThresh5\\_Fp](#page-683-0)(3MLIB), mlib ImageThresh5 Fp Inp(3MLIB), [attributes](http://www.oracle.com/pls/topic/lookup?ctx=E26502&id=REFMAN5attributes-5)(5)

Name mlib\_ImageResetStruct - reset image data structure

- <span id="page-592-0"></span>Synopsis cc [  $flag...$  ]  $file...$  -lmlib [ *library...* ] #include <mlib.h>
	- mlib\_status mlib\_ImageResetStruct(mlib\_image \**image*, mlib\_type *type*, mlib\_s32 *channels*, mlib\_s32 *width*, mlib\_s32 *height*, mlib\_s32 *stride*, const void \**datbuf*);
- Description The mlib\_ImageResetStruct() function resets a mediaLib image data structure using parameters supplied by the user.

The mlib ImageResetStruct() function returns MLIB\_FAILURE if the supplied parameters do not pass the following sanity checks:

- image should not be NULL
- type should be MLIB\_BIT, MLIB\_BYTE, MLIB\_SHORT, MLIB\_USHORT, MLIB\_INT, MLIB\_FLOAT, or MLIB\_DOUBLE
- channels should be between 1 and 4
- width should be greater than 0
- $\blacksquare$  height should be greater than 0
- stride should be no less than width  $*$  channels  $*$  (size of type in bytes)

Whenever MLIB\_FAILURE is returned, the original image data structure is not changed.

When datbuf is NULL, the original data buffer is reused. If

mlib ImageIsUserAllocated(image)==0, such as the case the image data structure was created by mlib\_ImageCreate(), and the data buffer size required by the parameters supplied is larger than the original, MLIB\_FAILURE is returned.

When datbuf is not NULL, if mlib ImageIsUserAllocated(image)==0, the original data buffer is freed, otherwise the original data buffer is not freed. If datbuf points to the original data buffer, it is not freed.

## Parameters The function takes the following arguments:

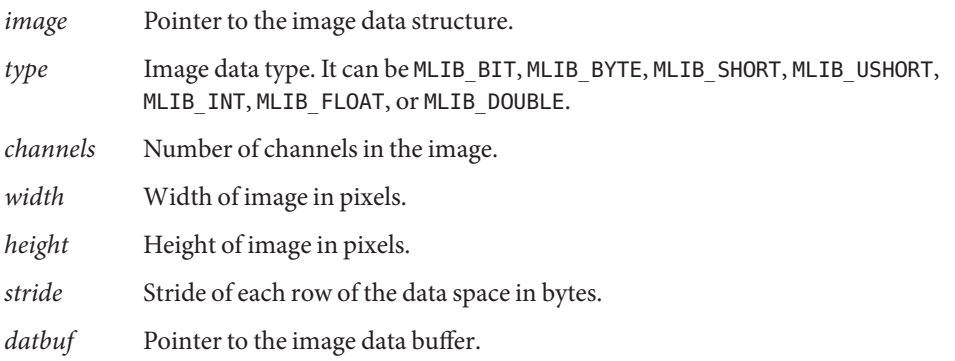

Return Values MLIB\_SUCCESS is returned if the image data structure is reset successfully. MLIB\_FAILURE is returned when the image data structure can not be reset according to the parameters supplied.

Attributes See [attributes](http://www.oracle.com/pls/topic/lookup?ctx=E26502&id=REFMAN5attributes-5)(5) for descriptions of the following attributes:

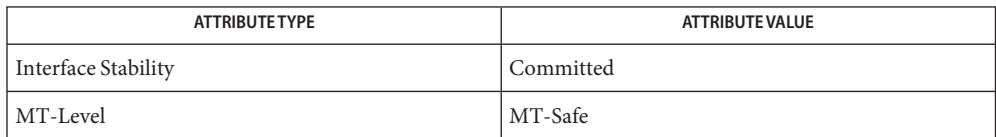

See Also [mlib\\_ImageCreate](#page-338-0)(3MLIB), [mlib\\_ImageCreateSubimage](#page-340-0)(3MLIB), [mlib\\_ImageCreateStruct](#page-339-0)(3MLIB), [mlib\\_ImageSetStruct](#page-637-0)(3MLIB), [mlib\\_ImageDelete](#page-346-0)(3MLIB), [mlib\\_ImageSetFormat](#page-634-0)(3MLIB), [mlib\\_ImageSetPaddings](#page-635-0)(3MLIB), [attributes](http://www.oracle.com/pls/topic/lookup?ctx=E26502&id=REFMAN5attributes-5)(5)

Name mlib\_ImageResetSubimageStruct - reset sub-image data structure

- Synopsis cc [  $flag...$  ]  $file...$  -lmlib [ *library...* ] #include <mlib.h>
	- mlib\_status mlib\_ImageResetSubimageStruct(mlib\_image \**subimg*, const mlib\_image \**img*, mlib\_s32 *x*, mlib\_s32 *y*, mlib\_s32 *w*, mlib\_s32 *h*);
- Description The mlib\_ImageResetSubimageStruct () function resets a sub-image's data structure using parameters supplied by the user.

The mlib\_ImageResetSubimageStruct() function returns MLIB\_FAILURE if the supplied parameters do not pass the following sanity checks:

- subimg != NULL
- $\blacksquare$  img != NULL
- $\blacksquare$  0 < w  $\leq$  mlib ImageGetWidth(img)
- $\blacksquare$  0 < h  $\leq$  mlib ImageGetHeight(img)
- $\blacksquare$   $0 \le x \le$  (mlib ImageGetWidth(img) w)
- $\blacksquare$   $0 \le y \le$  (mlib ImageGetHeight(img) h)

Whenever MLIB FAILURE is returned, the original image data structure is not changed.

If mlib ImageIsUserAllocated(subimg)==0, the original data buffer is freed, otherwise the original data buffer is not freed.

Parameters The function takes the following arguments:

- *subimg* Pointer to the sub-image data structure.
- *img* Pointer to the source image data structure.
- *x* X coordinate of the left border in the source image.
- *y* Y coordinate of the top border in the source image.
- *w* Width of the sub-image.
- *h* Height of the sub-image.
- Return Values MLIB\_SUCCESS is returned if the image data structure is reset successfully. MLIB\_FAILURE is returned when the image data structure can not be reset according to the parameters supplied.

Attributes See [attributes](http://www.oracle.com/pls/topic/lookup?ctx=E26502&id=REFMAN5attributes-5)(5) for descriptions of the following attributes:

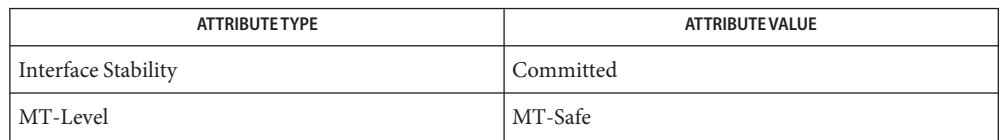

## See Also [mlib\\_ImageCreate](#page-338-0)(3MLIB), [mlib\\_ImageCreateSubimage](#page-340-0)(3MLIB),

- [mlib\\_ImageCreateStruct](#page-339-0)(3MLIB), [mlib\\_ImageSetStruct](#page-637-0)(3MLIB),
	- [mlib\\_ImageResetStruct](#page-592-0)(3MLIB), [mlib\\_ImageSetSubimageStruct](#page-639-0)(3MLIB),
	- [mlib\\_ImageDelete](#page-346-0)(3MLIB), [mlib\\_ImageSetFormat](#page-634-0)(3MLIB),
	- [mlib\\_ImageSetPaddings](#page-635-0)(3MLIB), [attributes](http://www.oracle.com/pls/topic/lookup?ctx=E26502&id=REFMAN5attributes-5)(5)

Name mlib\_ImageRotate180 - rotate an image by 180 degrees

<span id="page-596-0"></span>Synopsis cc [  $flag...$  ]  $file...$  -lmlib [ *library...* ] #include <mlib.h>

mlib\_status mlib\_ImageRotate180(mlib\_image \**dst*, const mlib\_image \**src*);

Description Rotate an image 180 degrees.

The width and height of the destination image can be different from the width and height of the source image. The center of the source image is mapped to the center of the destination image.

The data type of the images can be MLIB\_BIT, MLIB\_BYTE, MLIB\_SHORT, MLIB\_USHORT, or MLIB\_INT.

- Parameters The function takes the following arguments:
	- *dst* Pointer to destination image.
	- *src* Pointer to source image.

Return Values The function returns MLIB\_SUCCESS if successful. Otherwise it returns MLIB\_FAILURE.

Attributes See [attributes](http://www.oracle.com/pls/topic/lookup?ctx=E26502&id=REFMAN5attributes-5)(5) for descriptions of the following attributes:

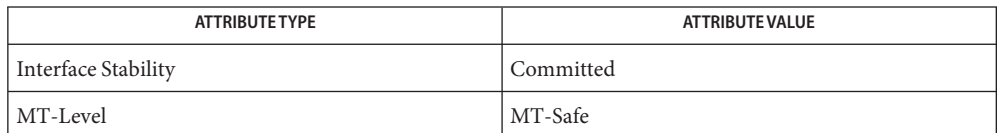

[mlib\\_ImageFlipAntiDiag](#page-383-0)(3MLIB), [mlib\\_ImageFlipAntiDiag\\_Fp](#page-384-0)(3MLIB), **See Also**

mlib ImageFlipMainDiag(3MLIB), mlib ImageFlipMainDiag Fp(3MLIB),

[mlib\\_ImageFlipX](#page-387-0)(3MLIB), [mlib\\_ImageFlipX\\_Fp](#page-388-0)(3MLIB), [mlib\\_ImageFlipY](#page-389-0)(3MLIB),

mlib ImageFlipY Fp(3MLIB), mlib ImageRotate90(3MLIB),

mlib ImageRotate90 Fp(3MLIB), mlib ImageRotate180 Fp(3MLIB),

mlib ImageRotate270(3MLIB), mlib ImageRotate270 Fp(3MLIB), [attributes](http://www.oracle.com/pls/topic/lookup?ctx=E26502&id=REFMAN5attributes-5)(5)

<span id="page-597-0"></span>Name mlib\_ImageRotate180\_Fp - rotate an image by 180 degrees

Synopsis cc [  $flag...$  ]  $file...$  -lmlib [ *library...* ] #include <mlib.h>

mlib\_status mlib\_ImageRotate180\_Fp(mlib\_image \**dst*, const mlib\_image \**src*);

Description Rotate a floating-point image 180 degrees.

The width and height of the destination image can be different from the width and height of the source image. The center of the source image is mapped to the center of the destination image.

- Parameters The function takes the following arguments:
	- *dst* Pointer to destination image.
	- *src* Pointer to source image.

Return Values The function returns MLIB\_SUCCESS if successful. Otherwise it returns MLIB\_FAILURE.

Attributes See [attributes](http://www.oracle.com/pls/topic/lookup?ctx=E26502&id=REFMAN5attributes-5)(5) for descriptions of the following attributes:

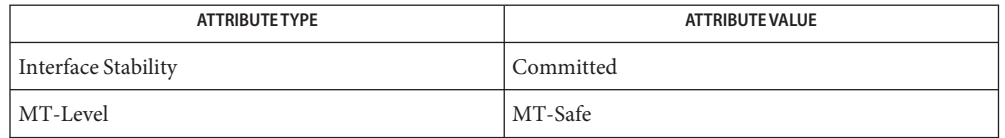

[mlib\\_ImageFlipAntiDiag](#page-383-0)(3MLIB), [mlib\\_ImageFlipAntiDiag\\_Fp](#page-384-0)(3MLIB), **See Also**

[mlib\\_ImageFlipMainDiag](#page-385-0)(3MLIB), [mlib\\_ImageFlipMainDiag\\_Fp](#page-386-0)(3MLIB),

[mlib\\_ImageFlipX](#page-387-0)(3MLIB), [mlib\\_ImageFlipX\\_Fp](#page-388-0)(3MLIB), [mlib\\_ImageFlipY](#page-389-0)(3MLIB),

mlib ImageFlipY Fp(3MLIB), mlib ImageRotate90(3MLIB),

- mlib ImageRotate90 Fp(3MLIB), mlib ImageRotate180(3MLIB),
- mlib ImageRotate270(3MLIB), mlib ImageRotate270 Fp(3MLIB), [attributes](http://www.oracle.com/pls/topic/lookup?ctx=E26502&id=REFMAN5attributes-5)(5)

Name mlib\_ImageRotate270 - rotate an image by 270 degrees

<span id="page-598-0"></span>Synopsis cc [  $flag...$  ]  $file...$  -lmlib [ *library...* ] #include <mlib.h>

mlib\_status mlib\_ImageRotate270(mlib\_image \**dst*, const mlib\_image \**src*);

Description Rotate an image 270 degrees clockwise.

The width and height of the destination image can be different from the width and height of the source image. The center of the source image is mapped to the center of the destination image.

The data type of the images can be MLIB\_BIT, MLIB\_BYTE, MLIB\_SHORT, MLIB\_USHORT, or MLIB\_INT.

- Parameters The function takes the following arguments:
	- *dst* Pointer to destination image.
	- *src* Pointer to source image.

Return Values The function returns MLIB\_SUCCESS if successful. Otherwise it returns MLIB\_FAILURE.

Attributes See [attributes](http://www.oracle.com/pls/topic/lookup?ctx=E26502&id=REFMAN5attributes-5)(5) for descriptions of the following attributes:

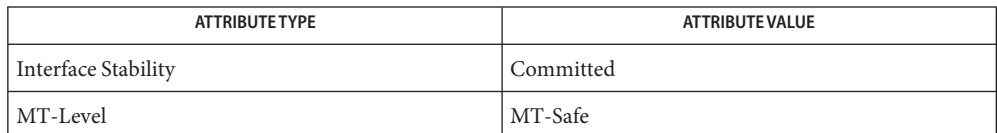

[mlib\\_ImageFlipAntiDiag](#page-383-0)(3MLIB), [mlib\\_ImageFlipAntiDiag\\_Fp](#page-384-0)(3MLIB), **See Also**

mlib ImageFlipMainDiag(3MLIB), mlib ImageFlipMainDiag Fp(3MLIB),

[mlib\\_ImageFlipX](#page-387-0)(3MLIB), [mlib\\_ImageFlipX\\_Fp](#page-388-0)(3MLIB), [mlib\\_ImageFlipY](#page-389-0)(3MLIB),

mlib ImageFlipY Fp(3MLIB), mlib ImageRotate90(3MLIB),

mlib ImageRotate90 Fp(3MLIB), mlib ImageRotate180(3MLIB),

mlib ImageRotate180 Fp(3MLIB), mlib ImageRotate270 Fp(3MLIB), [attributes](http://www.oracle.com/pls/topic/lookup?ctx=E26502&id=REFMAN5attributes-5)(5)

<span id="page-599-0"></span>Name mlib\_ImageRotate270\_Fp - rotate an image by 270 degrees

Synopsis cc [  $flag...$  ]  $file...$  -lmlib [ *library...* ] #include <mlib.h>

mlib\_status mlib\_ImageRotate270\_Fp(mlib\_image \**dst*, const mlib\_image \**src*);

Description Rotate a floating-point image 270 degrees clockwise.

The width and height of the destination image can be different from the width and height of the source image. The center of the source image is mapped to the center of the destination image.

- Parameters The function takes the following arguments:
	- *dst* Pointer to destination image.
	- *src* Pointer to source image.

Return Values The function returns MLIB\_SUCCESS if successful. Otherwise it returns MLIB\_FAILURE.

Attributes See [attributes](http://www.oracle.com/pls/topic/lookup?ctx=E26502&id=REFMAN5attributes-5)(5) for descriptions of the following attributes:

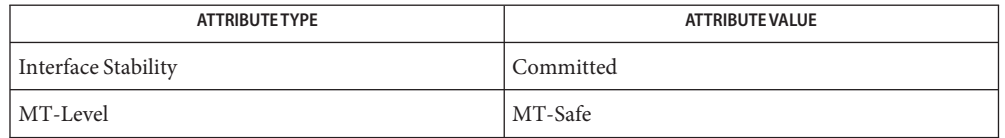

[mlib\\_ImageFlipAntiDiag](#page-383-0)(3MLIB), [mlib\\_ImageFlipAntiDiag\\_Fp](#page-384-0)(3MLIB), **See Also**

[mlib\\_ImageFlipMainDiag](#page-385-0)(3MLIB), [mlib\\_ImageFlipMainDiag\\_Fp](#page-386-0)(3MLIB),

[mlib\\_ImageFlipX](#page-387-0)(3MLIB), [mlib\\_ImageFlipX\\_Fp](#page-388-0)(3MLIB), [mlib\\_ImageFlipY](#page-389-0)(3MLIB),

mlib ImageFlipY Fp(3MLIB), mlib ImageRotate90(3MLIB),

mlib ImageRotate90 Fp(3MLIB), mlib ImageRotate180(3MLIB),

mlib ImageRotate180 Fp(3MLIB), mlib ImageRotate270(3MLIB), [attributes](http://www.oracle.com/pls/topic/lookup?ctx=E26502&id=REFMAN5attributes-5)(5)

<span id="page-600-0"></span>Name mlib\_ImageRotate - rotate image

- Synopsis cc [  $flag...$  ]  $file...$  -lmlib [ *library...* ] #include <mlib.h>
	- mlib\_status mlib\_ImageRotate(mlib\_image \**dst*, const mlib\_image \**src*, mlib\_d64 *angle*, mlib\_d64 *xcenter*, mlib\_d64 *ycenter*, mlib\_filter *filter*, mlib\_edge *edge*);
- Description The mlib\_ImageRotate() function rotates a source image around a user-defined rotation center in the user-defined radians.

The width and height of the destination image can be different from the width and height of the source image. The (xcenter, ycenter) point of the source image is mapped to the center of the destination image. You should ensure that the destination buffer is large enough to hold the resulting bounding box to avoid clipping part of the image.

The data type of the images can be MLIB\_BIT, MLIB\_BYTE, MLIB\_SHORT, MLIB\_USHORT, or MLIB\_INT.

The center of the upper-left corner pixel of an image is located at (0.5, 0.5).

Parameters The function takes the following arguments:

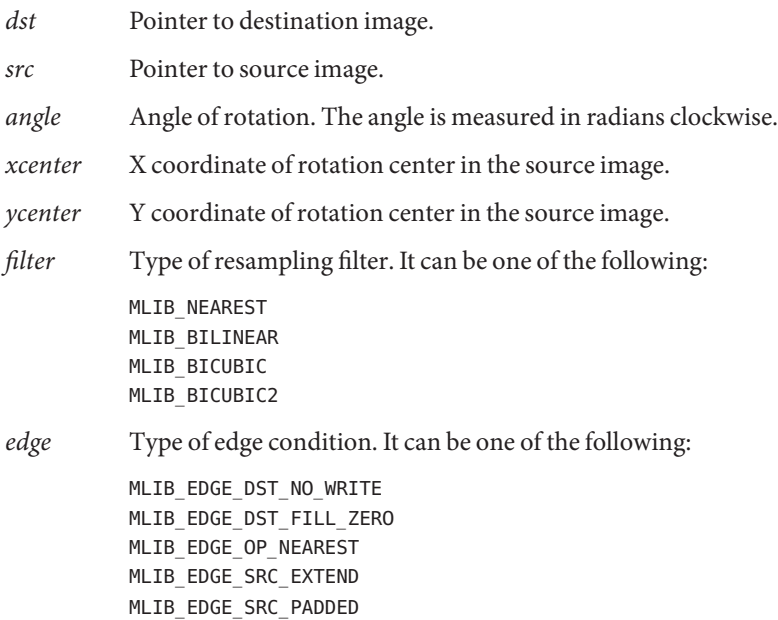

Return Values The function returns MLIB\_SUCCESS if successful. Otherwise it returns MLIB\_FAILURE.

Attributes See [attributes](http://www.oracle.com/pls/topic/lookup?ctx=E26502&id=REFMAN5attributes-5)(5) for descriptions of the following attributes:

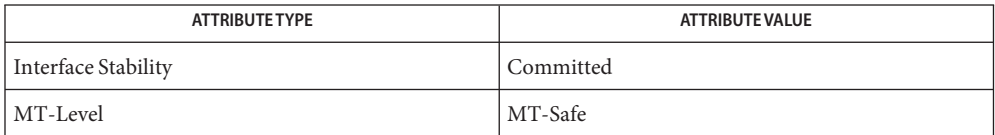

[mlib\\_ImageRotate\\_Fp](#page-604-0)(3MLIB), [mlib\\_ImageRotateIndex](#page-606-0)(3MLIB), [attributes](http://www.oracle.com/pls/topic/lookup?ctx=E26502&id=REFMAN5attributes-5)(5) **See Also**

Name mlib\_ImageRotate90 - rotate an image by 90 degrees

<span id="page-602-0"></span>Synopsis cc [  $flag...$  ]  $file...$  -lmlib [ *library...* ] #include <mlib.h>

mlib\_status mlib\_ImageRotate90(mlib\_image \**dst*, const mlib\_image \**src*);

Description Rotate an image 90 degrees clockwise.

The width and height of the destination image can be different from the width and height of the source image. The center of the source image is mapped to the center of the destination image.

The data type of the images can be MLIB\_BIT, MLIB\_BYTE, MLIB\_SHORT, MLIB\_USHORT, or MLIB\_INT.

- Parameters The function takes the following arguments:
	- *dst* Pointer to destination image.
	- *src* Pointer to source image.

Return Values The function returns MLIB\_SUCCESS if successful. Otherwise it returns MLIB\_FAILURE.

Attributes See [attributes](http://www.oracle.com/pls/topic/lookup?ctx=E26502&id=REFMAN5attributes-5)(5) for descriptions of the following attributes:

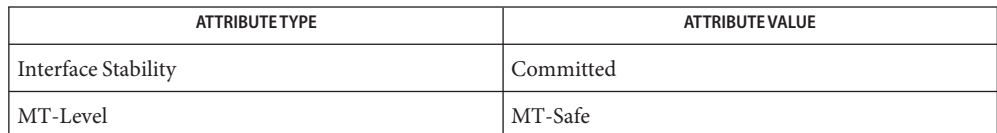

[mlib\\_ImageFlipAntiDiag](#page-383-0)(3MLIB), [mlib\\_ImageFlipAntiDiag\\_Fp](#page-384-0)(3MLIB), **See Also**

mlib ImageFlipMainDiag(3MLIB), mlib ImageFlipMainDiag Fp(3MLIB),

[mlib\\_ImageFlipX](#page-387-0)(3MLIB), [mlib\\_ImageFlipX\\_Fp](#page-388-0)(3MLIB), [mlib\\_ImageFlipY](#page-389-0)(3MLIB),

mlib ImageFlipY Fp(3MLIB), mlib ImageRotate90 Fp(3MLIB),

mlib ImageRotate180(3MLIB), mlib ImageRotate180 Fp(3MLIB),

[mlib\\_ImageRotate270](#page-598-0)(3MLIB), [mlib\\_ImageRotate270\\_Fp](#page-599-0)(3MLIB), [attributes](http://www.oracle.com/pls/topic/lookup?ctx=E26502&id=REFMAN5attributes-5)(5)

<span id="page-603-0"></span>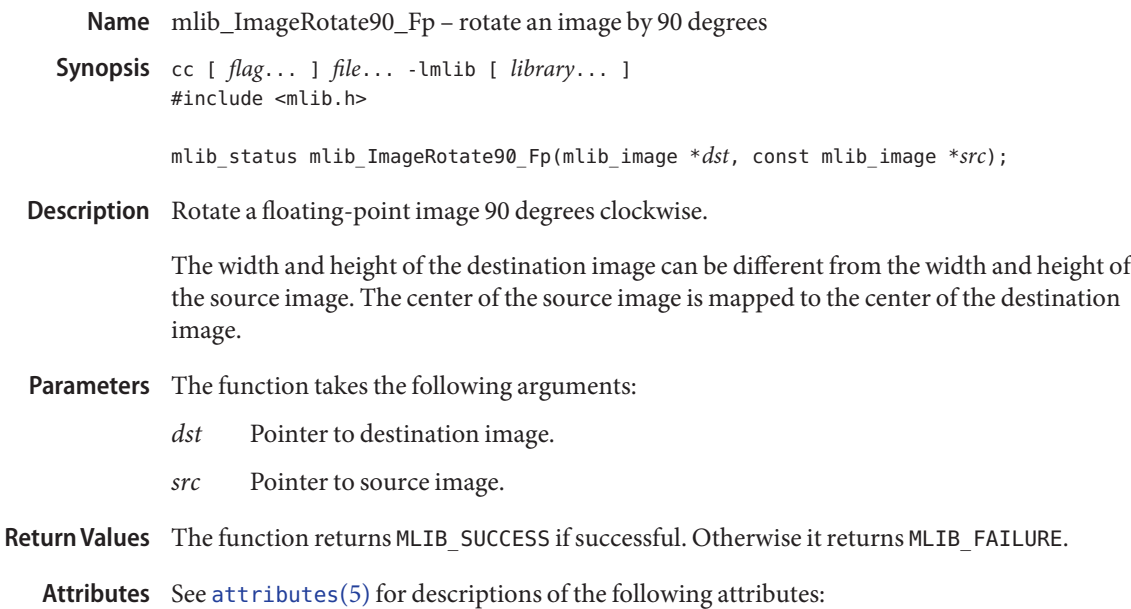

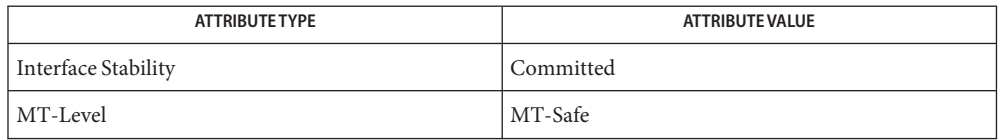

[mlib\\_ImageFlipAntiDiag](#page-383-0)(3MLIB), [mlib\\_ImageFlipAntiDiag\\_Fp](#page-384-0)(3MLIB), **See Also** [mlib\\_ImageFlipMainDiag](#page-385-0)(3MLIB), [mlib\\_ImageFlipMainDiag\\_Fp](#page-386-0)(3MLIB), [mlib\\_ImageFlipX](#page-387-0)(3MLIB), [mlib\\_ImageFlipX\\_Fp](#page-388-0)(3MLIB), [mlib\\_ImageFlipY](#page-389-0)(3MLIB), mlib ImageFlipY Fp(3MLIB), mlib ImageRotate90(3MLIB), mlib ImageRotate180(3MLIB), mlib ImageRotate180 Fp(3MLIB), mlib ImageRotate270(3MLIB), mlib ImageRotate270 Fp(3MLIB), [attributes](http://www.oracle.com/pls/topic/lookup?ctx=E26502&id=REFMAN5attributes-5)(5)

Name mlib\_ImageRotate\_Fp - rotate image

- <span id="page-604-0"></span>Synopsis cc [  $flag...$  ]  $file...$  -lmlib [ *library...* ] #include <mlib.h>
	- mlib\_status mlib\_ImageRotate\_Fp(mlib\_image \**dst*, const mlib\_image \**src*, mlib\_d64 *angle*, mlib\_d64 *xcenter*, mlib\_d64 *ycenter*, mlib\_filter *filter*, mlib\_edge *edge*);
- Description The mlib\_ImageRotate\_Fp() function rotates a floating-point source image around a user-defined rotation center in the user-defined radians.

The width and height of the destination image can be different from the width and height of the source image. The (xcenter, ycenter) point of the source image is mapped to the center of the destination image. You should ensure that the destination buffer is large enough to hold the resulting bounding box to avoid clipping part of the image.

The center of the upper-left corner pixel of an image is located at (0.5, 0.5).

- Parameters The function takes the following arguments:
	- *dst* Pointer to destination image.
	- *src* Pointer to source image.
	- *angle* Angle of rotation. The angle is measured in radians clockwise.
	- *xcenter* X coordinate of rotation center in the source image.
	- *ycenter* Y coordinate of rotation center in the source image.
	- *filter* Type of resampling filter. It can be one of the following:
		- MLIB\_NEAREST MLIB\_BILINEAR MLIB\_BICUBIC MLIB BICUBIC2
	- *edge* Type of edge condition. It can be one of the following: MLIB\_EDGE\_DST\_NO\_WRITE MLIB\_EDGE\_DST\_FILL\_ZERO
		- MLIB\_EDGE\_OP\_NEAREST MLIB\_EDGE\_SRC\_EXTEND MLIB\_EDGE\_SRC\_PADDED

Return Values The function returns MLIB\_SUCCESS if successful. Otherwise it returns MLIB\_FAILURE.

Attributes See [attributes](http://www.oracle.com/pls/topic/lookup?ctx=E26502&id=REFMAN5attributes-5)(5) for descriptions of the following attributes:

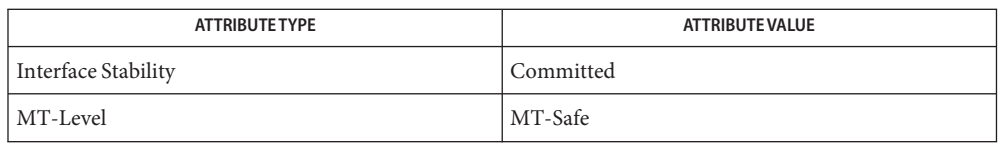

**See Also** [mlib\\_ImageRotate](#page-600-0)(3MLIB), [mlib\\_ImageRotateIndex](#page-606-0)(3MLIB), [attributes](http://www.oracle.com/pls/topic/lookup?ctx=E26502&id=REFMAN5attributes-5)(5)

<span id="page-606-0"></span>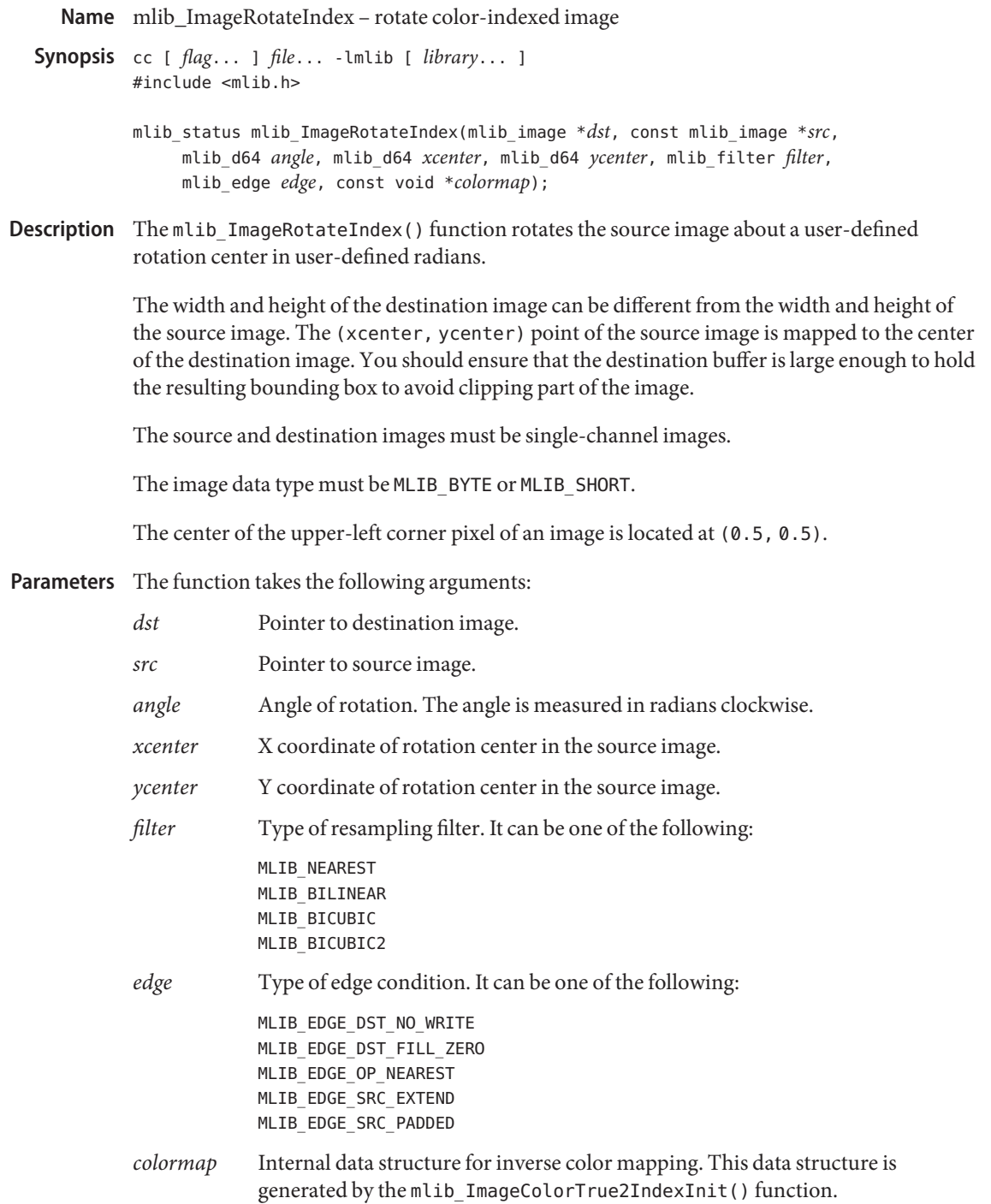

Return Values The function returns MLIB\_SUCCESS if successful. Otherwise it returns MLIB\_FAILURE.

Attributes See [attributes](http://www.oracle.com/pls/topic/lookup?ctx=E26502&id=REFMAN5attributes-5)(5) for descriptions of the following attributes:

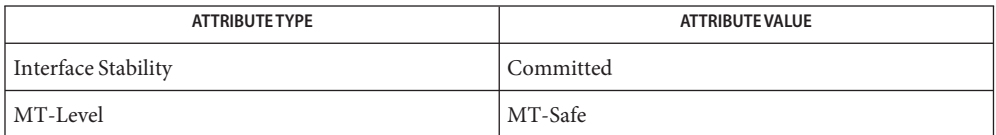

[mlib\\_ImageRotate](#page-600-0)(3MLIB), [mlib\\_ImageRotate\\_Fp](#page-604-0)(3MLIB), [attributes](http://www.oracle.com/pls/topic/lookup?ctx=E26502&id=REFMAN5attributes-5)(5) **See Also**

Name mlib\_ImageScalarBlend - image blending with scalar

- <span id="page-608-0"></span>Synopsis cc [  $flag...$  ]  $file...$  -lmlib [ *library...* ] #include <mlib.h>
	- mlib\_status mlib\_ImageScalarBlend(mlib\_image *dst*, const mlib\_image \**src1*, const mlib\_image \**src2*, const mlib\_s32 \**alpha*);
- Description The mlib\_ImageScalarBlend() function blends the first and second source images by adding each of their scaled pixels. The first source image is scaled by the scalar a, and the second source image is inverse scaled by (1 - a).

It uses the following equation:

dst[x][y][i] = a[i]\*src1[x][y][i] +  $(1 - a[i])$ \*src2[x][y][i]

- Parameters The function takes the following arguments:
	- *dst* Pointer to destination image.
	- *src1* Pointer to first source image.
	- *src2* Pointer to second source image.
	- *alpha* Scalar blending factor. The a value equals (alpha \* 2\*\*(-31)). alpha[i] contains the blending factor for channel i.

Return Values The function returns MLIB\_SUCCESS if successful. Otherwise it returns MLIB\_FAILURE.

Attributes See [attributes](http://www.oracle.com/pls/topic/lookup?ctx=E26502&id=REFMAN5attributes-5)(5) for descriptions of the following attributes:

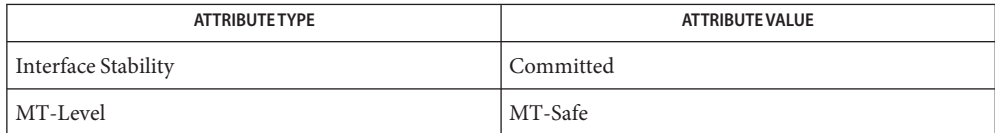

[mlib\\_ImageScalarBlend\\_Fp](#page-609-0)(3MLIB), [mlib\\_ImageScalarBlend\\_Fp\\_Inp](#page-610-0)(3MLIB), **See Also** [mlib\\_ImageScalarBlend\\_Inp](#page-611-0)(3MLIB), [attributes](http://www.oracle.com/pls/topic/lookup?ctx=E26502&id=REFMAN5attributes-5)(5)

<span id="page-609-0"></span>Name mlib\_ImageScalarBlend\_Fp - image blending with scalar

Synopsis cc [  $flag...$  ]  $file...$  -lmlib [ *library...* ] #include <mlib.h>

> mlib\_status mlib\_ImageScalarBlend\_Fp(mlib\_image \**dst*, const mlib\_image \**src1*, const mlib\_image \**src2*, const mlib\_d64 \**alpha*);

Description The mlib\_ImageScalarBlend\_Fp() function blends the first and second floating-point source images by adding each of their scaled pixels. The first source image is scaled by the scalar a, and the second source image is inverse scaled by (1 - a).

It uses the following equation:

 $dst[x][y][i] = a[i]*src1[x][y][i] + (1 - a[i])**src2[x][y][i]$ 

- Parameters The function takes the following arguments:
	- *dst* Pointer to destination image.
	- *src1* Pointer to first source image.
	- *src2* Pointer to second source image.
	- *alpha* Scalar blending factor. The a value equals alpha which should be in the [0.0, 1.0] range. alpha[i] contains the blending factor for channel i.

Return Values The function returns MLIB\_SUCCESS if successful. Otherwise it returns MLIB\_FAILURE.

Attributes See [attributes](http://www.oracle.com/pls/topic/lookup?ctx=E26502&id=REFMAN5attributes-5)(5) for descriptions of the following attributes:

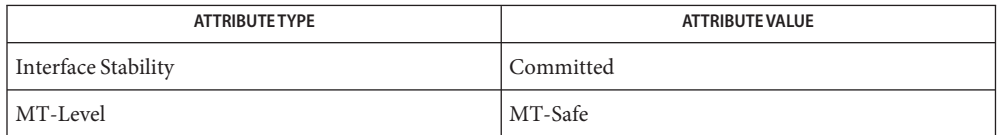

[mlib\\_ImageScalarBlend](#page-608-0)(3MLIB), [mlib\\_ImageScalarBlend\\_Fp\\_Inp](#page-610-0)(3MLIB), **See Also** [mlib\\_ImageScalarBlend\\_Inp](#page-611-0)(3MLIB), [attributes](http://www.oracle.com/pls/topic/lookup?ctx=E26502&id=REFMAN5attributes-5)(5)

Name mlib\_ImageScalarBlend\_Fp\_Inp - image blending with scalar

<span id="page-610-0"></span>Synopsis cc [  $flag...$  ]  $file...$  -lmlib [ *library...* ] #include <mlib.h>

> mlib\_status mlib\_ImageScalarBlend\_Fp\_Inp(mlib\_image \**src1dst*, const mlib\_image \**src2*, const mlib\_d64 \**alpha*);

Description The mlib\_ImageScalarBlend\_Fp\_Inp() function blends the first and second floating-point source images by adding each of their scaled pixels in place. The first source image is scaled by the scalar a, and the second source image is inverse scaled by (1 - a).

It uses the following equation:

 $src1dst[x][y][i] = a[i]*src1dst[x][y][i] +$  $(1 - a[i])$ \*src2[x][y][i]

- Parameters The function takes the following arguments:
	- *src1dst* Pointer to first source and destination image.
	- *src2* Pointer to second source image.
	- *alpha* Scalar blending factor. The a value equals a upha which should be in the [0.0, 1.0] range. alpha[i] contains the blending factor for channel i.

Return Values The function returns MLIB\_SUCCESS if successful. Otherwise it returns MLIB\_FAILURE.

Attributes See [attributes](http://www.oracle.com/pls/topic/lookup?ctx=E26502&id=REFMAN5attributes-5)(5) for descriptions of the following attributes:

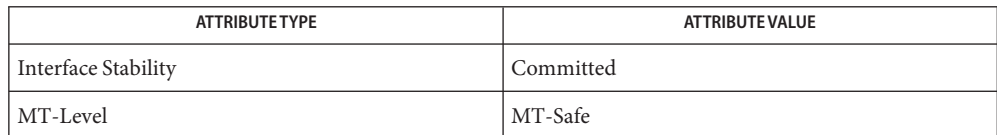

See Also [mlib\\_ImageScalarBlend](#page-608-0)(3MLIB), [mlib\\_ImageScalarBlend\\_Fp](#page-609-0)(3MLIB), mlib ImageScalarBlend Inp(3MLIB), [attributes](http://www.oracle.com/pls/topic/lookup?ctx=E26502&id=REFMAN5attributes-5)(5)

<span id="page-611-0"></span>Name mlib\_ImageScalarBlend\_Inp - image blending with scalar, in place

Synopsis cc [  $flag...$  ]  $file...$  -lmlib [ *library...* ] #include <mlib.h>

> mlib\_status mlib\_ImageScalarBlend\_Inp(mlib\_image \**src1dst*, const mlib\_image \**src2*, const mlib\_s32 \**alpha*);

Description The mlib\_ImageScalarBlend\_Inp() function blends the first and second source images by adding each of their scaled pixels in place. The first source image is scaled by the scalar a, and the second source image is inverse scaled by (1 - a).

It uses the following equation:

 $src1dst[x][y][i] = a[i]*src1dst[x][y][i] +$  $(1 - a[i])$ \*src2[x][y][i]

- Parameters The function takes the following arguments:
	- *src1dst* Pointer to first source and destination image.
	- *src2* Pointer to second source image.
	- *alpha* Scalar blending factor. The a value equals (alpha \* 2\*\*(-31)). alpha[i] contains the blending factor for channel i.

Return Values The function returns MLIB\_SUCCESS if successful. Otherwise it returns MLIB\_FAILURE.

Attributes See [attributes](http://www.oracle.com/pls/topic/lookup?ctx=E26502&id=REFMAN5attributes-5)(5) for descriptions of the following attributes:

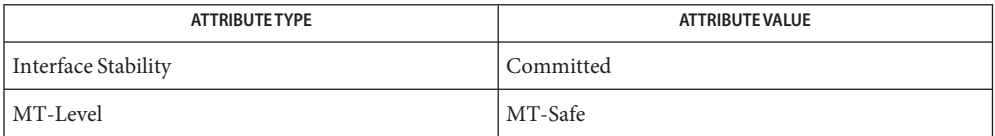

See Also [mlib\\_ImageScalarBlend](#page-608-0)(3MLIB), [mlib\\_ImageScalarBlend\\_Fp](#page-609-0)(3MLIB), mlib ImageScalarBlend Fp Inp(3MLIB), [attributes](http://www.oracle.com/pls/topic/lookup?ctx=E26502&id=REFMAN5attributes-5)(5)
Name mlib\_ImageScale2 - linear scaling

- <span id="page-612-0"></span>Synopsis cc [  $flag...$  ]  $file...$  -lmlib [ *library...* ] #include <mlib.h>
	- mlib\_status mlib\_ImageScale2(mlib\_image \**dst*, const mlib\_image \**src*, const mlib\_d64 \**alpha*, const mlib\_d64 \**beta*);
- Description The mlib\_ImageScale2() function performs a linear scaling on the pixels of the source image by multiplying the data by a scale factor and then adding an offset. Images must have the same size, and number of channels. They can have 1, 2, 3, or 4 channels.

The following equation is used:

 $dst[x][y][i] = src[x][y][i] * alpha[i] + beta[i]$ 

If the result of the operation underflows/overflows the minimum/maximum value supported by the destination image, then it will be clamped to the minimum/maximum value respectively.

See the following table for available variations of this linear scaling function.

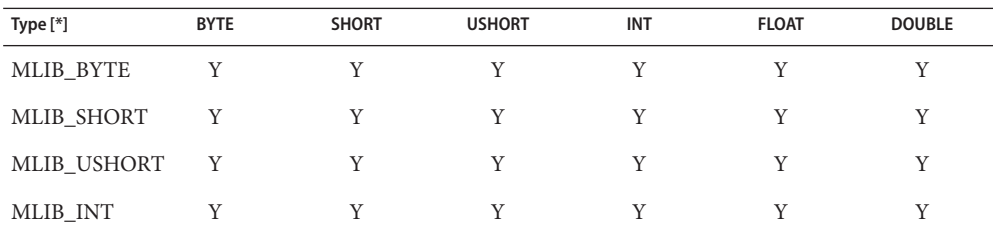

[\*] Each row represents a source data type. Each column represents a destination data type.

Parameters The function takes the following arguments:

- *dst* Pointer to destination image.
- *src* Pointer to source image.
- *alpha* Scaling factor. alpha<sup>[i]</sup> contains the scaling factor for channel i.
- *beta* Offset value. beta[i] contains the offset for channel i.

Return Values The function returns MLIB\_SUCCESS if successful. Otherwise it returns MLIB\_FAILURE.

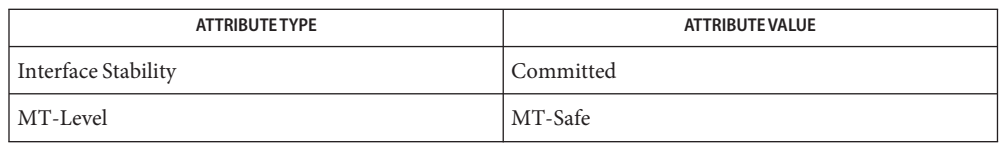

[mlib\\_ImageScale](#page-615-0)(3MLIB), [mlib\\_ImageScale\\_Fp](#page-617-0)(3MLIB), **See Also** [mlib\\_ImageScale\\_Fp\\_Inp](#page-619-0)(3MLIB), [mlib\\_ImageScale\\_Inp](#page-620-0)(3MLIB), [mlib\\_ImageScale2\\_Inp](#page-614-0)(3MLIB), [attributes](http://www.oracle.com/pls/topic/lookup?ctx=E26502&id=REFMAN5attributes-5)(5)

Name mlib\_ImageScale2\_Inp - linear scaling, in place

- <span id="page-614-0"></span>Synopsis cc [  $flag...$  ]  $file...$  -lmlib [ *library...* ] #include <mlib.h>
	- mlib\_status mlib\_ImageScale2\_Inp(mlib\_image \**srcdst*, const mlib\_d64 \**alpha*, const mlib\_d64 \**beta*);
- Description The mlib\_ImageScale2\_Inp() function performs an in-place linear scaling on the pixels of the source image by multiplying the data by a scale factor and then adding an offset. Images can have 1, 2, 3, or 4 channels.

The following equation is used:

 $srcdst[x][y][i] = srcdst[x][y][i] * alpha[i] + beta[i]$ 

If the result of the operation underflows/overflows the minimum/maximum value supported by the destination image, then it will be clamped to the minimum/maximum value respectively.

The image can be of type MLIB BYTE, MLIB SHORT, MLIB USHORT or MLIB INT.

- Parameters The function takes the following arguments:
	- *srcdst* Pointer to source and destination image.
	- *alpha* Scaling factor. alpha<sup>[i]</sup> contains the scaling factor for channel i.
	- *beta* Offset value. beta[i] contains the offset for channel i.
- Return Values The function returns MLIB\_SUCCESS if successful. Otherwise it returns MLIB\_FAILURE.

Attributes See [attributes](http://www.oracle.com/pls/topic/lookup?ctx=E26502&id=REFMAN5attributes-5)(5) for descriptions of the following attributes:

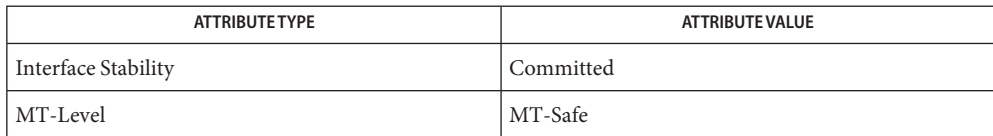

[mlib\\_ImageScale](#page-615-0)(3MLIB), [mlib\\_ImageScale\\_Fp](#page-617-0)(3MLIB), **See Also** mlib ImageScale Fp Inp(3MLIB), mlib ImageScale Inp(3MLIB), mlib ImageScale2(3MLIB), [attributes](http://www.oracle.com/pls/topic/lookup?ctx=E26502&id=REFMAN5attributes-5)(5)

<span id="page-615-0"></span>Name mlib\_ImageScale - linear scaling

- Synopsis cc [  $flag...$  ]  $file...$  -lmlib [ *library...* ] #include <mlib.h> mlib\_status mlib\_ImageScale(mlib\_image \**dst*, const mlib\_image \**src*, const mlib\_s32 \**alpha*, const mlib\_s32 \**beta*, mlib\_s32 *shift*);
- Description The mlib\_ImageScale() function performs a linear scaling on the pixels of the source image by multiplying the data by a scale factor, shifting, and then adding an offset.

The following equation is used:

dst[x][y][i] = src[x][y][i] \* alpha[i] \* 2\*\*(-shift) + beta[i]

If the result of the operation underflows/overflows the minimum/maximum value supported by the destination image, then it will be clamped to the minimum/maximum value respectively.

See the following table for available variations of this linear scaling function.

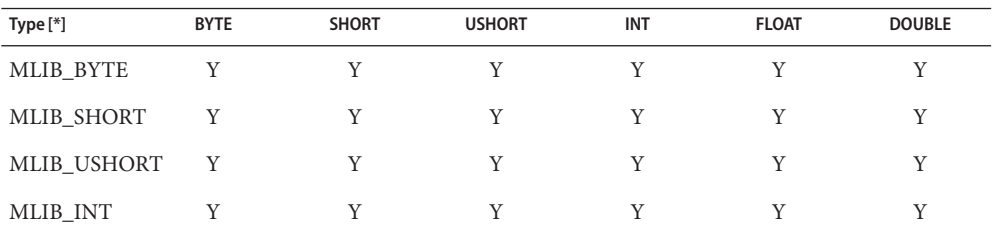

[\*] Each row represents a source data type. Each column represents a destination data type.

Parameters The function takes the following arguments:

- *dst* Pointer to destination image.
- *src* Pointer to source image.
- *alpha* Scaling factor. alpha[i] contains the scaling factor for channel i.
- *beta* Offset value. beta[i] contains the offset for channel i.

*shift* Right shifting factor.

Return Values The function returns MLIB\_SUCCESS if successful. Otherwise it returns MLIB\_FAILURE.

## Attributes See [attributes](http://www.oracle.com/pls/topic/lookup?ctx=E26502&id=REFMAN5attributes-5)(5) for descriptions of the following attributes:

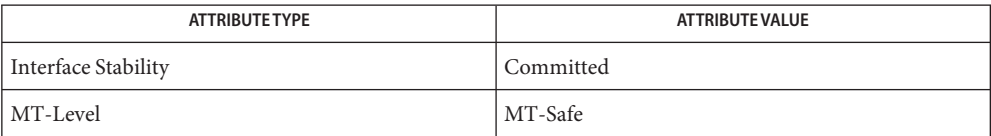

[mlib\\_ImageScale\\_Fp](#page-617-0)(3MLIB), [mlib\\_ImageScale\\_Fp\\_Inp](#page-619-0)(3MLIB), **See Also** [mlib\\_ImageScale\\_Inp](#page-620-0)(3MLIB), [mlib\\_ImageScale2](#page-612-0)(3MLIB), mlib ImageScale2 Inp(3MLIB), [attributes](http://www.oracle.com/pls/topic/lookup?ctx=E26502&id=REFMAN5attributes-5)(5)

<span id="page-617-0"></span>Name mlib\_ImageScale\_Fp - linear scaling

- Synopsis cc [  $flag...$  ]  $file...$  -lmlib [ *library...* ] #include <mlib.h> mlib\_status mlib\_ImageScale\_Fp(mlib\_image \**dst*, const mlib\_image \**src*,
	- const mlib\_d64 \**alpha*, const mlib\_d64 \**beta*);
- Description The mlib\_ImageScale\_Fp() function performs a floating-point linear scaling on the pixels of the source image by multiplying the data by a scale factor, shifting, and then adding an offset.

The following equation is used:

 $dst[x][y][i] = src[x][y][i] * alpha[i] + beta[i]$ 

If the result of the operation underflows/overflows the minimum/maximum value supported by the destination image, then it will be clamped to the minimum/maximum value respectively.

See the following table for available variations of this linear scaling function.

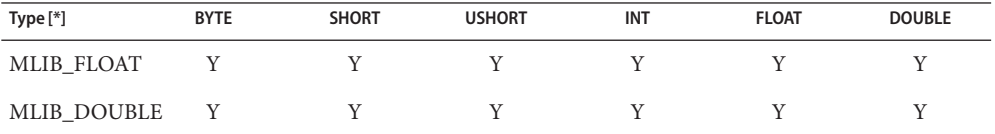

[\*] Each row represents a source data type. Each column represents a destination data type.

Parameters The function takes the following arguments:

- *dst* Pointer to destination image.
- *src* Pointer to source image.
- *alpha* Scaling factor. alpha<sup>[i]</sup> contains the scaling factor for channel i.
- *beta* Offset value. beta[i] contains the offset for channel i.

Return Values The function returns MLIB\_SUCCESS if successful. Otherwise it returns MLIB\_FAILURE.

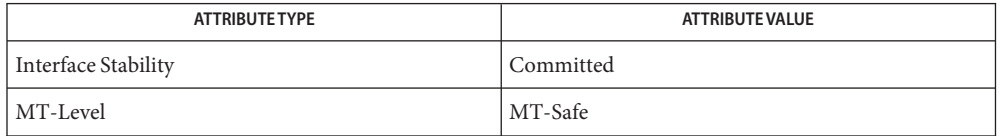

See Also [mlib\\_ImageScale](#page-615-0)(3MLIB), [mlib\\_ImageScale\\_Fp\\_Inp](#page-619-0)(3MLIB), mlib ImageScale Inp(3MLIB), mlib ImageScale2(3MLIB), [mlib\\_ImageScale2\\_Inp](#page-614-0)(3MLIB), [attributes](http://www.oracle.com/pls/topic/lookup?ctx=E26502&id=REFMAN5attributes-5)(5)

<span id="page-619-0"></span>Name mlib\_ImageScale\_Fp\_Inp - linear scaling, in place

- Synopsis cc [  $flag...$  ]  $file...$  -lmlib [ *library...* ] #include <mlib.h>
	- mlib\_status mlib\_ImageScale\_Fp\_Inp(mlib\_image \**srcdst*, const mlib\_d64 \**alpha*, const mlib\_d64 \**beta*);
- Description The mlib\_ImageScale\_Fp\_Inp() function performs a floating-point, in-place linear scaling on the pixels of the source image by multiplying the data by a scale factor, shifting, and then adding an offset.

The following equation is used:

 $srcdst[x][y][i] = srcdst[x][y][i] * alpha[i] + beta[i]$ 

If the result of the operation underflows/overflows the minimum/maximum value supported by the destination image, then it will be clamped to the minimum/maximum value respectively.

The image can be of type MLIB FLOAT or MLIB DOUBLE.

- Parameters The function takes the following arguments:
	- *srcdst* Pointer to source and destination image.
	- *alpha* Scaling factor. alpha[i] contains the scaling factor for channel i.
	- *beta* Offset value. beta[i] contains the offset for channel i.
- Return Values The function returns MLIB\_SUCCESS if successful. Otherwise it returns MLIB\_FAILURE.
	- Attributes See [attributes](http://www.oracle.com/pls/topic/lookup?ctx=E26502&id=REFMAN5attributes-5)(5) for descriptions of the following attributes:

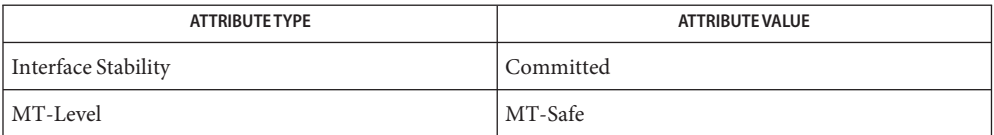

[mlib\\_ImageScale](#page-615-0)(3MLIB), [mlib\\_ImageScale\\_Fp](#page-617-0)(3MLIB), [mlib\\_ImageScale\\_Inp](#page-620-0)(3MLIB), **See Also** mlib ImageScale2(3MLIB), mlib ImageScale2 Inp(3MLIB), [attributes](http://www.oracle.com/pls/topic/lookup?ctx=E26502&id=REFMAN5attributes-5)(5)

Name mlib\_ImageScale\_Inp - linear scaling, in place

<span id="page-620-0"></span>Synopsis cc [  $flag...$  ]  $file...$  -lmlib [ *library...* ] #include <mlib.h>

```
mlib_status mlib_ImageScale_Inp(mlib_image *srcdst, const mlib_s32 *alpha,
const mlib_s32 *beta, mlib_s32 shift);
```
Description The mlib\_ImageScale\_Inp() function performs an in-place linear scaling on the pixels of the source image by multiplying the data by a scale factor, shifting, and then adding an offset.

The following equation is used:

 $srcdst[x][y][i] = srcdst[x][y][i] * alpha[i] * 2**(-shift) +$ beta[i]

If the result of the operation underflows/overflows the minimum/maximum value supported by the destination image, then it will be clamped to the minimum/maximum value respectively.

The image can be of type MLIB BYTE, MLIB SHORT, MLIB USHORT or MLIB INT.

- Parameters The function takes the following arguments:
	- *srcdst* Pointer to source and destination image.
	- *alpha* Scaling factor. alpha<sup>[i]</sup> contains the scaling factor for channel i.
	- *beta* Offset value. beta[i] contains the offset for channel i.
	- *shift* Right shifting factor.

Return Values The function returns MLIB\_SUCCESS if successful. Otherwise it returns MLIB\_FAILURE.

Attributes See [attributes](http://www.oracle.com/pls/topic/lookup?ctx=E26502&id=REFMAN5attributes-5)(5) for descriptions of the following attributes:

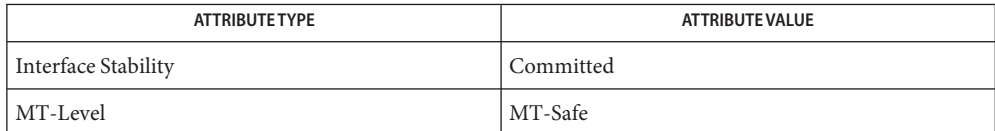

[mlib\\_ImageScale](#page-615-0)(3MLIB), [mlib\\_ImageScale\\_Fp](#page-617-0)(3MLIB), **See Also** mlib ImageScale Fp Inp(3MLIB), mlib ImageScale2(3MLIB), mlib ImageScale2 Inp(3MLIB), [attributes](http://www.oracle.com/pls/topic/lookup?ctx=E26502&id=REFMAN5attributes-5)(5)

<span id="page-621-0"></span>Name mlib\_ImageSConv3x3 - separable 3x3 convolution

- Synopsis cc [  $flag...$  ]  $file...$  -lmlib [ *library...* ] #include <mlib.h>
	- mlib\_status mlib\_ImageSConv3x3(mlib\_image \**dst*, const mlib\_image \**src*, const mlib\_s32 \**hkernel*, const mlib\_s32 \**vkernel*, mlib\_s32 *scale*, mlib\_s32 *cmask*, mlib\_edge *edge*);
- Description The mlib\_ImageSConv3x3() function performs a separable 3x3 convolution on the source image by using the user-supplied kernel.

It uses the following equation:

m-1-dm n-1-dn  $dst[x][y][i] = SUM$  SUM  $src[x+p][y+q][i]*h[p]*v[q]*2**(-2*scale)$  $p=-dm$   $q=-dn$ 

where  $m = 3$ ,  $n = 3$ ,  $dm = (m - 1)/2 = 1$ ,  $dn = (n - 1)/2 = 1$ .

- Parameters The function takes the following arguments:
	- *dst* Pointer to destination image.
	- *src* Pointer to source image.
	- *hkernel* Pointer to the horizontal kernel.
	- *vkernel* Pointer to the vertical kernel.
	- *scale* Scaling factor.
	- *cmask* Channel mask to indicate the channels to be convolved, each bit of which represents a channel in the image. The channels corresponding to one bits are those to be processed. For a single-channel image, the channel mask is ignored.
	- *edge* Type of edge condition. It can be one of the following:

MLIB\_EDGE\_DST\_NO\_WRITE MLIB\_EDGE\_DST\_FILL\_ZERO MLIB\_EDGE\_DST\_COPY\_SRC MLIB\_EDGE\_SRC\_EXTEND

Return Values The function returns MLIB\_SUCCESS if successful. Otherwise it returns MLIB\_FAILURE.

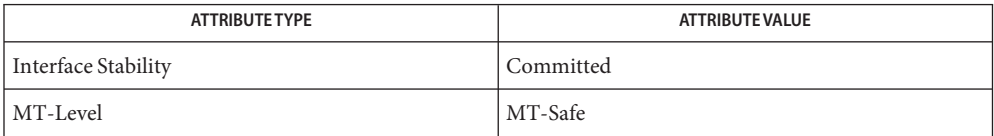

### See Also [mlib\\_ImageConv2x2](#page-291-0)(3MLIB), [mlib\\_ImageConv2x2\\_Fp](#page-293-0)(3MLIB),

- [mlib\\_ImageConv2x2Index](#page-295-0)(3MLIB), [mlib\\_ImageConv3x3](#page-297-0)(3MLIB),
- mlib ImageConv3x3 Fp(3MLIB), mlib ImageConv3x3Index(3MLIB),

```
mlib ImageConv4x4(3MLIB), mlib ImageConv4x4 Fp(3MLIB),
```
- mlib ImageConv4x4Index(3MLIB), mlib ImageConv5x5(3MLIB),
- mlib ImageConv5x5 Fp(3MLIB), mlib ImageConv5x5Index(3MLIB),

```
mlib ImageConv7x7(3MLIB), mlib ImageConv7x7 Fp(3MLIB),
```
mlib ImageConv7x7Index(3MLIB), mlib ImageConvKernelConvert(3MLIB),

```
mlib ImageConvMxN(3MLIB), mlib ImageConvMxN Fp(3MLIB),
```
[mlib\\_ImageConvMxNIndex](#page-327-0)(3MLIB), [mlib\\_ImageConvolveMxN](#page-329-0)(3MLIB),

```
mlib ImageConvolveMxN Fp(3MLIB), mlib ImageSConv3x3 Fp(3MLIB),
```
[mlib\\_ImageSConv5x5](#page-625-0)(3MLIB), [mlib\\_ImageSConv5x5\\_Fp](#page-627-0)(3MLIB),

```
mlib_ImageSConv7x7mlib_ImageSConv7x7_Fp(3MLIB),
```

```
attributes(5)
```
<span id="page-623-0"></span>Name mlib\_ImageSConv3x3\_Fp - separable 3x3 convolution

- Synopsis cc [  $flag...$  ]  $file...$  -lmlib [ *library...* ] #include <mlib.h>
	- mlib\_status mlib\_ImageSConv3x3\_Fp(mlib\_image \**dst*, const mlib\_image \**src*, const mlib\_d64 \**hkernel*, const mlib\_d64 \**vkernel*, mlib\_s32 *cmask*, mlib\_edge *edge*);
- Description The mlib\_ImageSConv3x3\_Fp() function performs a separable 3x3 convolution on the source image by using the user-supplied kernel.

It uses the following equation:

m-1-dm n-1-dn  $dst[x][y][i] = SUM$  SUM  $src[x+p][y+q][i]*h[p]*v[q]$ p=-dm q=-dn

where  $m = 3$ ,  $n = 3$ ,  $dm = (m - 1)/2 = 1$ ,  $dn = (n - 1)/2 = 1$ .

Parameters The function takes the following arguments:

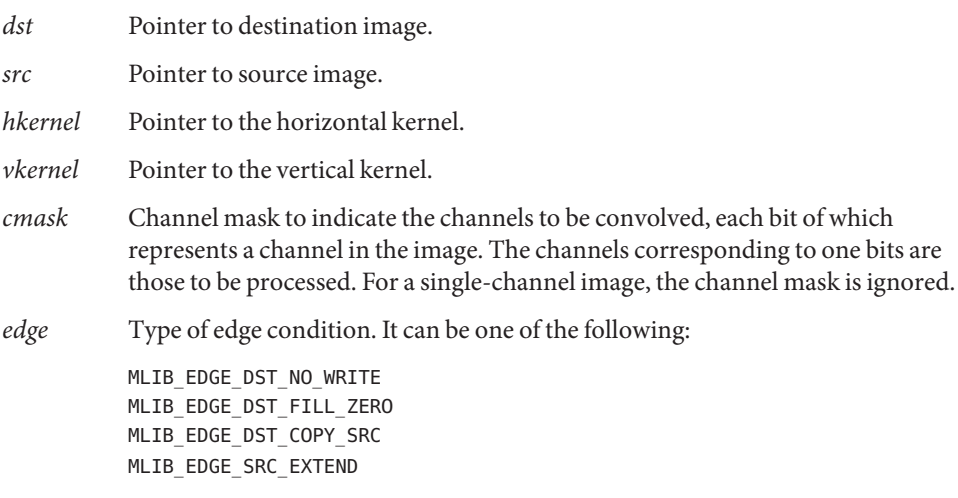

Return Values The function returns MLIB\_SUCCESS if successful. Otherwise it returns MLIB\_FAILURE.

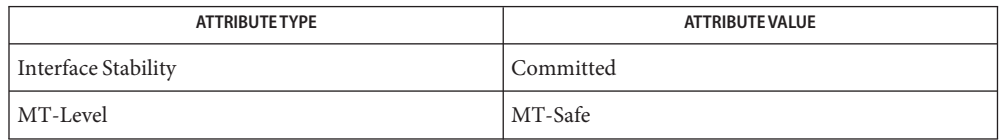

### See Also [mlib\\_ImageConv2x2](#page-291-0)(3MLIB), [mlib\\_ImageConv2x2\\_Fp](#page-293-0)(3MLIB),

- [mlib\\_ImageConv2x2Index](#page-295-0)(3MLIB), [mlib\\_ImageConv3x3](#page-297-0)(3MLIB),
- mlib ImageConv3x3 Fp(3MLIB), mlib ImageConv3x3Index(3MLIB),

```
mlib ImageConv4x4(3MLIB), mlib ImageConv4x4 Fp(3MLIB),
```
- mlib ImageConv4x4Index(3MLIB), mlib ImageConv5x5(3MLIB),
- mlib ImageConv5x5 Fp(3MLIB), mlib ImageConv5x5Index(3MLIB),

```
mlib ImageConv7x7(3MLIB), mlib ImageConv7x7 Fp(3MLIB),
```
mlib ImageConv7x7Index(3MLIB), mlib ImageConvKernelConvert(3MLIB),

```
mlib ImageConvMxN(3MLIB), mlib ImageConvMxN Fp(3MLIB),
```

```
mlib_ImageConvMxNIndex(3MLIB), mlib_ImageConvolveMxN(3MLIB),
```

```
mlib ImageConvolveMxN Fp(3MLIB), mlib ImageSConv3x3(3MLIB),
```

```
mlib_ImageSConv5x5(3MLIB), mlib_ImageSConv5x5_Fp(3MLIB),
```

```
mlib_ImageSConv7x7mlib_ImageSConv7x7_Fp(3MLIB),
```

```
attributes(5)
```
<span id="page-625-0"></span>Name mlib\_ImageSConv5x5 - separable 5x5 convolution

- Synopsis cc [  $flag...$  ]  $file...$  -lmlib [ *library...* ] #include <mlib.h>
	- mlib\_status mlib\_ImageSConv5x5(mlib\_image \**dst*, const mlib\_image \**src*, const mlib\_s32 \**hkernel*, const mlib\_s32 \**vkernel*, mlib\_s32 *scale*, mlib\_s32 *cmask*, mlib\_edge *edge*);
- Description The mlib\_ImageSConv5x5() function performs a separable 5x5 convolution on the source image by using the user-supplied kernel.

It uses the following equation:

m-1-dm n-1-dn  $dst[x][y][i] = SUM$  SUM  $src[x+p][y+q][i]*h[p]*v[q]*2**(-2*scale)$  $p=-dm$   $q=-dn$ 

where  $m = 5$ ,  $n = 5$ ,  $dm = (m - 1)/2 = 2$ ,  $dn = (n - 1)/2 = 2$ .

- Parameters The function takes the following arguments:
	- *dst* Pointer to destination image.
	- *src* Pointer to source image.
	- *hkernel* Pointer to the horizontal kernel.
	- *vkernel* Pointer to the vertical kernel.
	- *scale* Scaling factor.
	- *cmask* Channel mask to indicate the channels to be convolved, each bit of which represents a channel in the image. The channels corresponding to one bits are those to be processed. For a single-channel image, the channel mask is ignored.
	- *edge* Type of edge condition. It can be one of the following:

MLIB\_EDGE\_DST\_NO\_WRITE MLIB\_EDGE\_DST\_FILL\_ZERO MLIB\_EDGE\_DST\_COPY\_SRC MLIB\_EDGE\_SRC\_EXTEND

Return Values The function returns MLIB\_SUCCESS if successful. Otherwise it returns MLIB\_FAILURE.

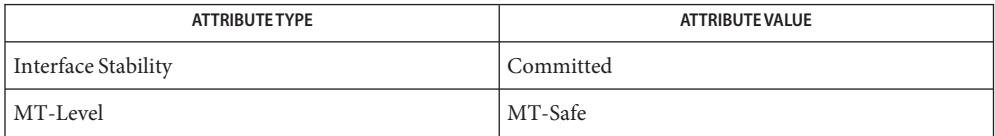

### See Also [mlib\\_ImageConv2x2](#page-291-0)(3MLIB), [mlib\\_ImageConv2x2\\_Fp](#page-293-0)(3MLIB),

- [mlib\\_ImageConv2x2Index](#page-295-0)(3MLIB), [mlib\\_ImageConv3x3](#page-297-0)(3MLIB),
- mlib ImageConv3x3 Fp(3MLIB), mlib ImageConv3x3Index(3MLIB),

```
mlib ImageConv4x4(3MLIB), mlib ImageConv4x4 Fp(3MLIB),
```
- mlib ImageConv4x4Index(3MLIB), mlib ImageConv5x5(3MLIB),
- mlib ImageConv5x5 Fp(3MLIB), mlib ImageConv5x5Index(3MLIB),

```
mlib ImageConv7x7(3MLIB), mlib ImageConv7x7 Fp(3MLIB),
```
mlib ImageConv7x7Index(3MLIB), mlib ImageConvKernelConvert(3MLIB),

mlib ImageConvMxN(3MLIB), mlib ImageConvMxN Fp(3MLIB),

```
mlib_ImageConvMxNIndex(3MLIB), mlib_ImageConvolveMxN(3MLIB),
```
mlib ImageConvolveMxN Fp(3MLIB), mlib ImageSConv3x3(3MLIB),

```
mlib_ImageSConv3x3_Fpmlib_ImageSConv5x5_Fp(3MLIB),
```
[mlib\\_ImageSConv7x7](#page-629-0)(3MLIB), [mlib\\_ImageSConv7x7\\_Fp](#page-631-0)(3MLIB),

```
attributes(5)
```
<span id="page-627-0"></span>Name mlib\_ImageSConv5x5\_Fp - separable 5x5 convolution

- Synopsis cc [  $flag...$  ]  $file...$  -lmlib [ *library...* ] #include <mlib.h>
	- mlib\_status mlib\_ImageSConv5x5\_Fp(mlib\_image \**dst*, const mlib\_image \**src*, const mlib\_d64 \**hkernel*, const mlib\_d64 \**vkernel*, mlib\_s32 *cmask*, mlib\_edge *edge*);
- Description The mlib\_ImageSConv5x5\_Fp() function performs a separable 5x5 convolution on the source image by using the user-supplied kernel.

It uses the following equation:

m-1-dm n-1-dn  $dst[x][y][i] = SUM$  SUM  $src[x+p][y+q][i]*h[p]*v[q]$ p=-dm q=-dn

where  $m = 5$ ,  $n = 5$ ,  $dm = (m - 1)/2 = 2$ ,  $dn = (n - 1)/2 = 2$ .

Parameters The function takes the following arguments:

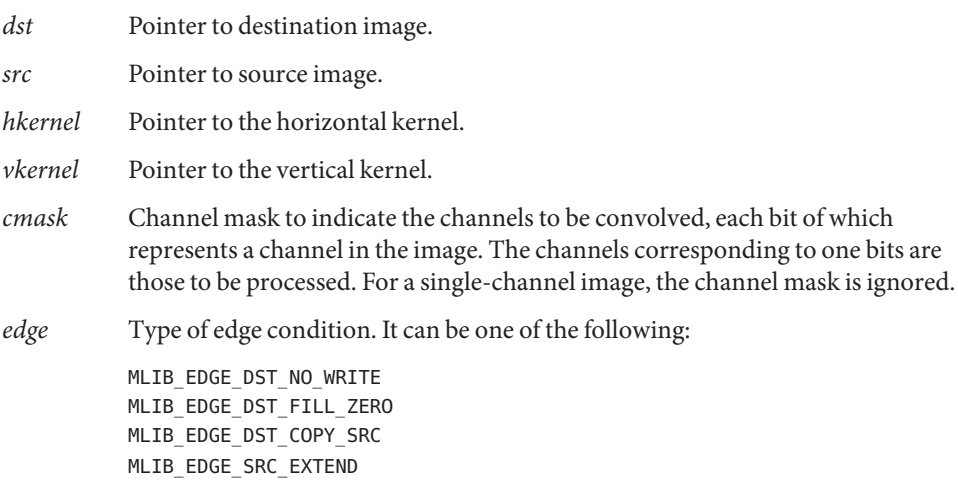

Return Values The function returns MLIB\_SUCCESS if successful. Otherwise it returns MLIB\_FAILURE.

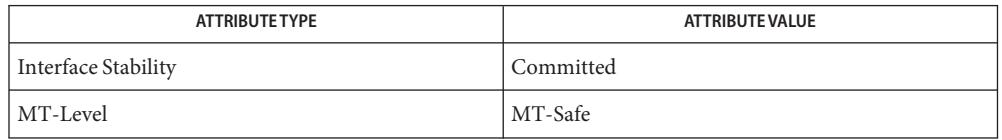

### See Also [mlib\\_ImageConv2x2](#page-291-0)(3MLIB), [mlib\\_ImageConv2x2\\_Fp](#page-293-0)(3MLIB),

- [mlib\\_ImageConv2x2Index](#page-295-0)(3MLIB), [mlib\\_ImageConv3x3](#page-297-0)(3MLIB),
- mlib ImageConv3x3 Fp(3MLIB), mlib ImageConv3x3Index(3MLIB),

```
mlib ImageConv4x4(3MLIB), mlib ImageConv4x4 Fp(3MLIB),
```
- mlib ImageConv4x4Index(3MLIB), mlib ImageConv5x5(3MLIB),
- mlib ImageConv5x5 Fp(3MLIB), mlib ImageConv5x5Index(3MLIB),

```
mlib ImageConv7x7(3MLIB), mlib ImageConv7x7 Fp(3MLIB),
```
mlib ImageConv7x7Index(3MLIB), mlib ImageConvKernelConvert(3MLIB),

```
mlib ImageConvMxN(3MLIB), mlib ImageConvMxN Fp(3MLIB),
```

```
mlib_ImageConvMxNIndex(3MLIB), mlib_ImageConvolveMxN(3MLIB),
```

```
mlib ImageConvolveMxN Fp(3MLIB), mlib ImageSConv3x3(3MLIB),
```

```
mlib ImageSConv3x3 Fp(3MLIB), mlib ImageSConv5x5(3MLIB),
```

```
mlib_ImageSConv7x7mlib_ImageSConv7x7_Fp(3MLIB),
```

```
attributes(5)
```
<span id="page-629-0"></span>Name mlib\_ImageSConv7x7 - separable 7x7 convolution Synopsis cc [  $flag...$  ]  $file...$  -lmlib [ *library...* ] #include <mlib.h> mlib\_status mlib\_ImageSConv7x7(mlib\_image \**dst*, const mlib\_image \**src*, const mlib\_s32 \**hkernel*, const mlib\_s32 \**vkernel*, mlib\_s32 *scale*, mlib\_s32 *cmask*, mlib\_edge *edge*); Description The mlib\_ImageSConv7x7() function performs a separable 7x7 convolution on the source image by using the user-supplied kernel. It uses the following equation: m-1-dm n-1-dn  $dst[x][y][i] = SUM$  SUM  $src[x+p][y+q][i]*h[p]*v[q]*2**(-2*scale)$ p=-dm q=-dn where  $m = 7$ ,  $n = 7$ ,  $dm = (m - 1)/2 = 3$ ,  $dn = (n - 1)/2 = 3$ . Parameters The function takes the following arguments: *dst* Pointer to destination image. *src* Pointer to source image. *hkernel* Pointer to the horizontal kernel. *vkernel* Pointer to the vertical kernel. *scale* Scaling factor. *cmask* Channel mask to indicate the channels to be convolved, each bit of which represents a channel in the image. The channels corresponding to 1 bits are those to be processed. For a single-channel image, the channel mask is ignored. *edge* Type of edge condition. It can be one of the following: MLIB\_EDGE\_DST\_NO\_WRITE MLIB\_EDGE\_DST\_FILL\_ZERO MLIB\_EDGE\_DST\_COPY\_SRC MLIB\_EDGE\_SRC\_EXTEND Return Values The function returns MLIB\_SUCCESS if successful. Otherwise it returns MLIB\_FAILURE.

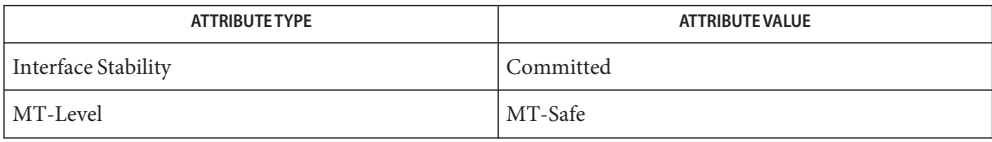

### See Also [mlib\\_ImageConv2x2](#page-291-0)(3MLIB), [mlib\\_ImageConv2x2\\_Fp](#page-293-0)(3MLIB),

- [mlib\\_ImageConv2x2Index](#page-295-0)(3MLIB), [mlib\\_ImageConv3x3](#page-297-0)(3MLIB),
- mlib ImageConv3x3 Fp(3MLIB), mlib ImageConv3x3Index(3MLIB),

```
mlib ImageConv4x4(3MLIB), mlib ImageConv4x4 Fp(3MLIB),
```
- mlib ImageConv4x4Index(3MLIB), mlib ImageConv5x5(3MLIB),
- mlib ImageConv5x5 Fp(3MLIB), mlib ImageConv5x5Index(3MLIB),
- mlib ImageConv7x7(3MLIB), mlib ImageConv7x7 Fp(3MLIB),
- mlib ImageConv7x7Index(3MLIB), mlib ImageConvKernelConvert(3MLIB),
- mlib ImageConvMxN(3MLIB), mlib ImageConvMxN Fp(3MLIB),
- [mlib\\_ImageConvMxNIndex](#page-327-0)(3MLIB), [mlib\\_ImageConvolveMxN](#page-329-0)(3MLIB),
- mlib ImageConvolveMxN Fp(3MLIB), mlib ImageSConv3x3(3MLIB),
- [mlib\\_ImageSConv3x3\\_Fp](#page-623-0)(3MLIB), [mlib\\_ImageSConv5x5](#page-625-0)(3MLIB),
- [mlib\\_ImageSConv5x5\\_Fp](#page-627-0)(3MLIB), [mlib\\_ImageSConv7x7\\_Fp](#page-631-0)(3MLIB),
- mlib ImageSConvKernelConvert(3MLIB), [attributes](http://www.oracle.com/pls/topic/lookup?ctx=E26502&id=REFMAN5attributes-5)(5)

<span id="page-631-0"></span>Name mlib\_ImageSConv7x7\_Fp - separable 7x7 convolution

- Synopsis cc [  $flag...$  ]  $file...$  -lmlib [ *library...* ] #include <mlib.h>
	- mlib\_status mlib\_ImageSConv7x7\_Fp(mlib\_image \**dst*, const mlib\_image \**src*, const mlib\_d64 \**hkernel*, const mlib\_d64 \**vkernel*, mlib\_s32 *cmask*, mlib\_edge *edge*);
- Description The mlib\_ImageSConv7x7\_Fp() function performs a separable 7x7 convolution on the source image by using the user-supplied kernel.

It uses the following equation:

m-1-dm n-1-dn  $dst[x][y][i] = SUM$  SUM  $src[x+p][y+q][i]*h[p]*v[q]$ p=-dm q=-dn

where  $m = 7$ ,  $n = 7$ ,  $dm = (m - 1)/2 = 3$ ,  $dn = (n - 1)/2 = 3$ .

Parameters The function takes the following arguments:

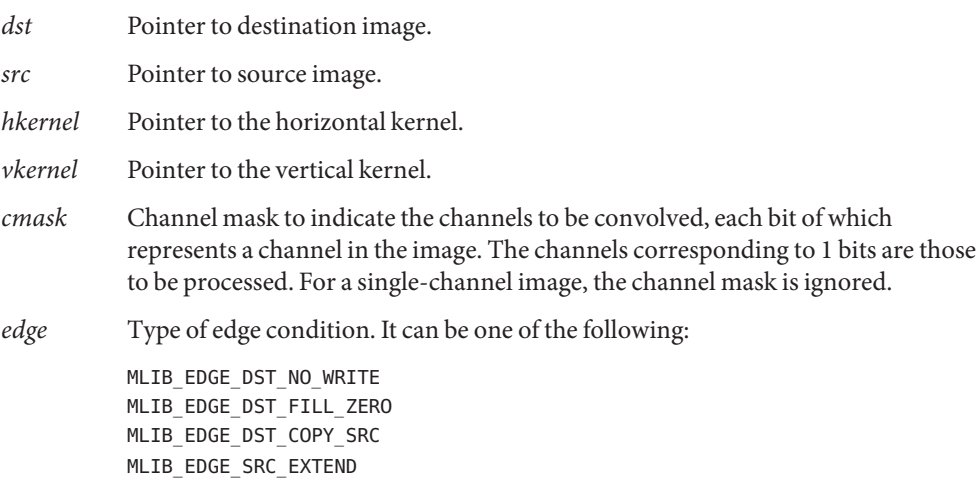

Return Values The function returns MLIB\_SUCCESS if successful. Otherwise it returns MLIB\_FAILURE.

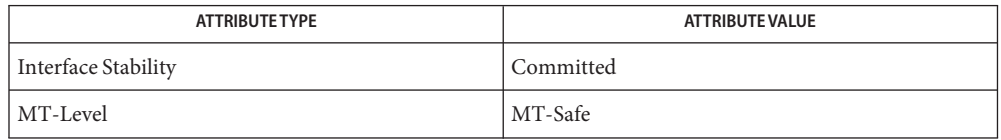

### See Also [mlib\\_ImageConv2x2](#page-291-0)(3MLIB), [mlib\\_ImageConv2x2\\_Fp](#page-293-0)(3MLIB),

- [mlib\\_ImageConv2x2Index](#page-295-0)(3MLIB), [mlib\\_ImageConv3x3](#page-297-0)(3MLIB),
- mlib ImageConv3x3 Fp(3MLIB), mlib ImageConv3x3Index(3MLIB),

```
mlib ImageConv4x4(3MLIB), mlib ImageConv4x4 Fp(3MLIB),
```
- mlib ImageConv4x4Index(3MLIB), mlib ImageConv5x5(3MLIB),
- mlib ImageConv5x5 Fp(3MLIB), mlib ImageConv5x5Index(3MLIB),

```
mlib ImageConv7x7(3MLIB), mlib ImageConv7x7 Fp(3MLIB),
```
mlib ImageConv7x7Index(3MLIB), mlib ImageConvKernelConvert(3MLIB),

mlib ImageConvMxN(3MLIB), mlib ImageConvMxN Fp(3MLIB),

```
mlib_ImageConvMxNIndex(3MLIB), mlib_ImageConvolveMxN(3MLIB),
```

```
mlib_ImageConvolveMxN_Fpmlib_ImageSConv3x3(3MLIB),
```

```
mlib ImageSConv3x3 Fp(3MLIB), mlib ImageSConv5x5(3MLIB),
```

```
mlib_ImageSConv5x5_Fpmlib_ImageSConv7x7(3MLIB),
```

```
attributes(5)
```
<span id="page-633-0"></span>Name mlib\_ImageSConvKernelConvert - kernel conversion for separable convolution

- Synopsis cc [  $flag...$  ]  $file...$  -lmlib [ *library...* ] #include <mlib.h>
	- mlib\_status mlib\_ImageSConvKernelConvert(mlib\_s32 \**ihkernel*, mlib\_s32 \**ivkernel*, mlib\_s32 \**iscale*, const mlib\_d64 \**fhkernel*, const mlib\_d64 \**fvkernel*, mlib\_s32 *m*, mlib\_s32 *n*, mlib\_type *type*);
- Description The mlib\_ImageSConvKernelConvert() function converts a floating-point separable convolution kernel to an integer kernel with its scaling factor, which is suitable to be used in separable convolution functions.
- Parameters The function takes the following arguments:

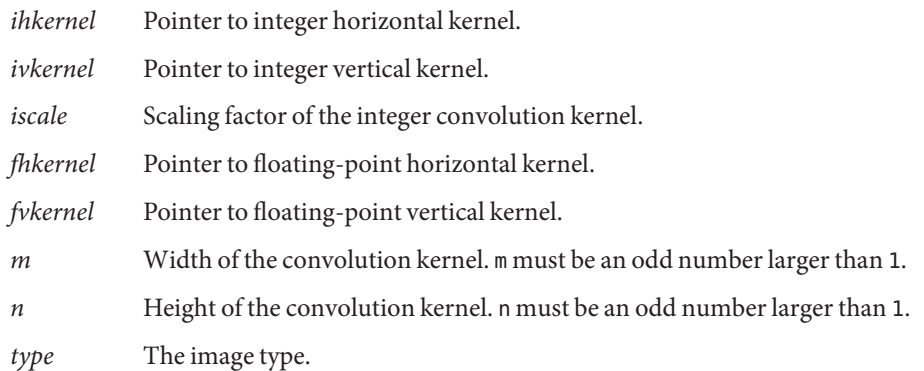

Return Values The function returns MLIB\_SUCCESS if successful. Otherwise it returns MLIB\_FAILURE.

Attributes See [attributes](http://www.oracle.com/pls/topic/lookup?ctx=E26502&id=REFMAN5attributes-5)(5) for descriptions of the following attributes:

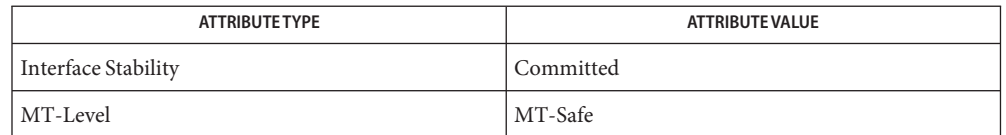

[mlib\\_ImageSConv3x3](#page-621-0)(3MLIB), [mlib\\_ImageSConv3x3\\_Fp](#page-623-0)(3MLIB), **See Also** [mlib\\_ImageSConv5x5](#page-625-0)(3MLIB), [mlib\\_ImageSConv5x5\\_Fp](#page-627-0)(3MLIB), mlib ImageSConv7x7(3MLIB), mlib ImageSConv7x7 Fp(3MLIB), mlib ImageConvKernelConvert(3MLIB), [attributes](http://www.oracle.com/pls/topic/lookup?ctx=E26502&id=REFMAN5attributes-5)(5)

Name mlib\_ImageSetFormat - set format

<span id="page-634-0"></span>Synopsis cc [  $flag...$  ]  $file...$  -lmlib [ *library...* ] #include <mlib.h>

mlib\_status mlib\_ImageSetFormat(mlib\_image \**img*, mlib\_format *format*);

Description The mlib\_ImageSetFormat () function sets a new value for the format field of a mlib\_image structure.

> The data type of the image can be MLIB\_BIT, MLIB\_BYTE, MLIB\_SHORT, MLIB\_USHORT, MLIB\_INT, MLIB\_FLOAT, or MLIB\_DOUBLE.

- Parameters The function takes the following arguments:
	- *img* Pointer to a mediaLib image structure.
	- *format* Image pixel format. It can be one of the following:
		- MLIB\_FORMAT\_UNKNOWN MLIB\_FORMAT\_INDEXED MLIB\_FORMAT\_GRAYSCALE MLIB\_FORMAT\_RGB MLIB\_FORMAT\_BGR MLIB\_FORMAT\_ARGB MLIB\_FORMAT\_ABGR MLIB\_FORMAT\_PACKED\_ARGB MLIB\_FORMAT\_PACKED\_ABGR MLIB\_FORMAT\_GRAYSCALE\_ALPHA MLIB\_FORMAT\_RGBA

Return Values The function returns MLIB\_SUCCESS if successful. Otherwise it returns MLIB\_FAILURE.

Attributes See [attributes](http://www.oracle.com/pls/topic/lookup?ctx=E26502&id=REFMAN5attributes-5)(5) for descriptions of the following attributes:

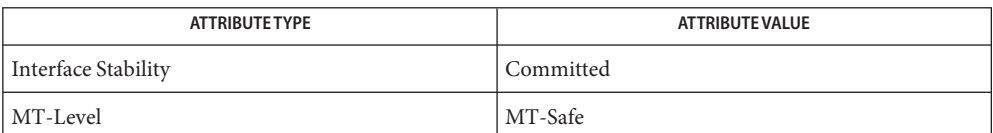

See Also [mlib\\_ImageGetFormat](#page-397-0)(3MLIB), [mlib\\_ImageCreate](#page-338-0)(3MLIB), mlib ImageCreateStruct(3MLIB), mlib ImageCreateSubimage(3MLIB), [attributes](http://www.oracle.com/pls/topic/lookup?ctx=E26502&id=REFMAN5attributes-5)(5) <span id="page-635-0"></span>Name mlib\_ImageSetPaddings - set paddings

- Synopsis cc [  $flag...$  ]  $file...$  -lmlib [ *library...* ] #include <mlib.h> mlib\_status mlib\_ImageSetPaddings(mlib\_image \**img*, mlib\_u8 *left*, mlib\_u8 *top*, mlib\_u8 *right*, mlib\_u8 *bottom*);
- Description The mlib\_ImageSetPaddings() function sets new values for the paddings field of the mlib image structure as follows:

img->paddings[0] = left;  $img -$  > paddings  $[1] = top;$ img->paddings[2] = right; img->paddings[3] = bottom;

By default, an image structure creation function, such as mlib ImageCreate(), mlib\_ImageCreateStruct(), or mlib\_ImageCreateSubimage(), sets the paddings field of the mlib\_image structure as follows:

 $img - >paddings[0] = 0;$  $img - >paddings[1] = 0;$  $img -$  > paddings  $[2] = 0$ ;  $img - >paddings[3] = 0;$ 

Note that this function is needed only when the edge condition MLIB\_EDGE\_SRC\_PADDED is used.

The mlib\_image->paddings field denotes the amount of paddings on each side of an image, from which the real image border can be seen. When MLIB\_EDGE\_SRC\_PADDED is specified as the edge condition, a geometric function uses the "real"source image border for clipping the destination image.

Parameters The function takes the following arguments:

- *img* Pointer to image data structure.
- *left* Number of columns padded on the left side.
- *top* Number of rows padded on the top.
- *right* Number of columns padded on the right side.
- *bottom* Number of rows padded at the bottom.

Return Values The function returns MLIB\_SUCCESS if successful. Otherwise it returns MLIB\_FAILURE.

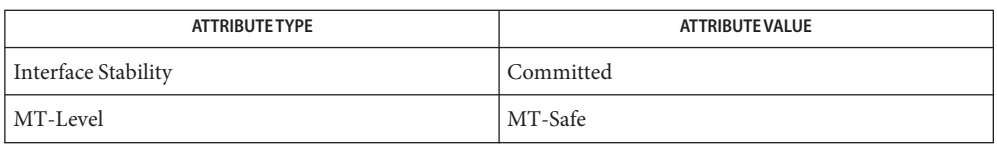

[mlib\\_ImageGetPaddings](#page-399-0)(3MLIB), [mlib\\_ImageCreate](#page-338-0)(3MLIB), **See Also**

[mlib\\_ImageCreateStruct](#page-339-0)(3MLIB), [mlib\\_ImageCreateSubimage](#page-340-0)(3MLIB), [mlib\\_ImageAffine](#page-142-0)(3MLIB), [attributes](http://www.oracle.com/pls/topic/lookup?ctx=E26502&id=REFMAN5attributes-5)(5)

<span id="page-637-0"></span>Name mlib\_ImageSetStruct - set image data structure

- Synopsis cc [  $flag...$  ]  $file...$  -lmlib [ *library...* ] #include <mlib.h>
	- mlib\_status mlib\_ImageSetStruct(mlib\_image \**image*, mlib\_type *type*, mlib\_s32 *channels*, mlib\_s32 *width*, mlib\_s32 *height*, mlib\_s32 *stride*, const void \**datbuf*);
- Description The mlib\_ImageSetStruct() function sets a mediaLib image data structure using parameters supplied by the user.

The mlib\_ImageSetStruct() function returns MLIB\_FAILURE if the supplied parameters do not pass the following sanity checks:

- image should not be NULL
- type should be MLIB\_BIT, MLIB\_BYTE, MLIB\_SHORT, MLIB\_USHORT, MLIB\_INT, MLIB\_FLOAT, or MLIB\_DOUBLE
- channels should be between 1 and 4
- width should be greater than 0
- height should be greater than 0
- stride should be no less than width \* channels \* (size of type in bytes)
- datbuf should not be NULL

Whenever MLIB\_FAILURE is returned, the original image data structure is not changed.

If the data buffer in the image data structure is not NULL, it is the user's responsibility to free it if necessary.

- Parameters The function takes the following arguments:
	- *image* Pointer to the image data structure. *type* Image data type. It can be MLIB\_BIT, MLIB\_BYTE, MLIB\_SHORT, MLIB\_USHORT, MLIB\_INT, MLIB\_FLOAT, or MLIB\_DOUBLE. *channels* Number of channels in the image. *width* Width of image in pixels. *height* Height of image in pixels. *stride* Stride of each row of the data space in bytes. *datbuf* Pointer to the image data buffer.
- Return Values MLIB\_SUCCESS is returned if the image data structure is set successfully. MLIB\_FAILURE is returned when the image data structure can not be set according to the parameters supplied.
	- Attributes See [attributes](http://www.oracle.com/pls/topic/lookup?ctx=E26502&id=REFMAN5attributes-5)(5) for descriptions of the following attributes:

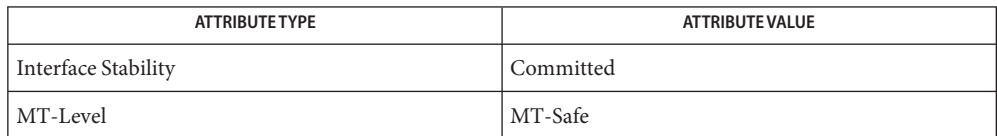

See Also [mlib\\_ImageCreate](#page-338-0)(3MLIB), [mlib\\_ImageCreateSubimage](#page-340-0)(3MLIB), [mlib\\_ImageCreateStruct](#page-339-0)(3MLIB), [mlib\\_ImageResetStruct](#page-592-0)(3MLIB), [mlib\\_ImageDelete](#page-346-0)(3MLIB), [mlib\\_ImageSetFormat](#page-634-0)(3MLIB),

[mlib\\_ImageSetPaddings](#page-635-0)(3MLIB), [attributes](http://www.oracle.com/pls/topic/lookup?ctx=E26502&id=REFMAN5attributes-5)(5)

Name mlib\_ImageSetSubimageStruct - set sub-image data structure

- Synopsis cc [  $flag...$  ]  $file...$  -lmlib [ *library...* ] #include <mlib.h>
	- mlib\_status mlib\_ImageSetSubimageStruct(mlib\_image \**subimg*, const mlib\_image \**img*, mlib\_s32 *x*, mlib\_s32 *y*, mlib\_s32 *w*, mlib\_s32 *h*);
- The mlib\_ImageSetSubimageStruct() function sets a sub-image's data structure using **Description** parameters supplied by the user.

The mlib ImageSetSubimageStruct() function returns MLIB\_FAILURE if the supplied parameters do not pass the following sanity checks:

- subimg != NULL
- $\blacksquare$  img != NULL
- $\blacksquare$  0 < w  $\leq$  mlib ImageGetWidth(img)
- $\blacksquare$  0 < h  $\leq$  mlib ImageGetHeight(img)
- $0 \le x \le$  (mlib ImageGetWidth(img) w)
- $\blacksquare$   $0 \le y \le$  (mlib ImageGetHeight(img) h)

Whenever MLIB\_FAILURE is returned, the original image data structure is not changed.

Parameters The function takes the following arguments:

- *subimg* Pointer to the sub-image data structure.
- *img* Pointer to the source image data structure.
- *x* X coordinate of the left border in the source image.
- *y* Y coordinate of the top border in the source image.
- *w* Width of the sub-image.
- *h* Height of the sub-image.
- Return Values MLIB\_SUCCESS is returned if the image data structure is set successfully. MLIB\_FAILURE is returned when the image data structure can not be set according to the parameters supplied.
	- Attributes See [attributes](http://www.oracle.com/pls/topic/lookup?ctx=E26502&id=REFMAN5attributes-5)(5) for descriptions of the following attributes:

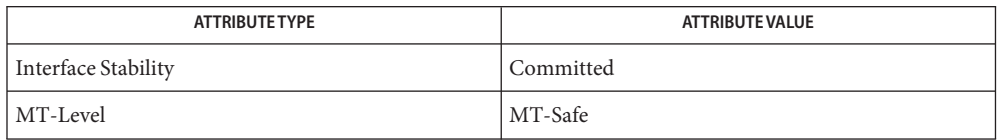

# See Also [mlib\\_ImageCreate](#page-338-0)(3MLIB), [mlib\\_ImageCreateSubimage](#page-340-0)(3MLIB), [mlib\\_ImageCreateStruct](#page-339-0)(3MLIB), [mlib\\_ImageSetStruct](#page-637-0)(3MLIB), [mlib\\_ImageResetStruct](#page-592-0)(3MLIB), [mlib\\_ImageResetSubimageStruct](#page-594-0)(3MLIB),

- [mlib\\_ImageDelete](#page-346-0)(3MLIB), [mlib\\_ImageSetFormat](#page-634-0)(3MLIB),
- [mlib\\_ImageSetPaddings](#page-635-0)(3MLIB), [attributes](http://www.oracle.com/pls/topic/lookup?ctx=E26502&id=REFMAN5attributes-5)(5)

Name mlib\_ImageSobel, mlib\_ImageSobel\_Fp - Sobel filter

- Synopsis cc [  $flag...$  ]  $file...$  -lmlib [ *library...* ] #include <mlib.h> mlib\_status mlib\_ImageSobel(mlib\_image \**dst*, const mlib\_image \**src*, mlib\_s32 *cmask*, mlib\_edge *edge*); mlib\_status mlib\_ImageSobel\_Fp(mlib\_image \**dst*, const mlib\_image \**src*, mlib\_s32 *cmask*, mlib\_edge *edge*);
- Description Each function is a special case of the gradient filter, which is an edge detector which computes the magnitude of the image gradient vector in two orthogonal directions. In this case, the gradient filter uses specific horizontal and vertical masks.

The Sobel filter is one of the special cases of gradient filter using the following horizontal and vertical masks:

 $h$ mask = {  $-1.0$ ,  $0.0$ ,  $1.0$ , -2.0, 0.0, 2.0, -1.0, 0.0, 1.0 }  $vmask = \{ -1.0, -2.0, -1.0,$ 0.0, 0.0, 0.0, 1.0, 2.0, 1.0 }

Parameters Each function takes the following arguments:

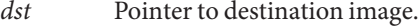

- *src* Pointer to source image.
- *cmask* Channel mask to indicate the channels to be processed, each bit of which represents a channel in the image. The channels corresponding to 1 bits are those to be processed. For a single channel image, the channel mask is ignored.
- *edge* Type of edge condition. It can be one of the following:

MLIB\_EDGE\_DST\_NO\_WRITE MLIB\_EDGE\_DS\_FILL\_ZERO MLIB\_EDGE\_DST\_COPY\_SRC MLIB\_EDGE\_SR\_EXTEND

Return Values The function returns MLIB\_SUCCESS if successful. Otherwise it returns MLIB\_FAILURE.

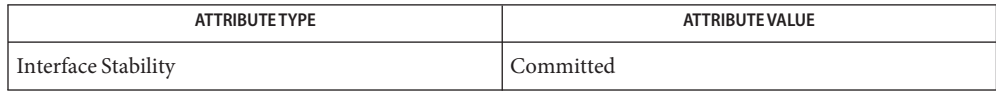

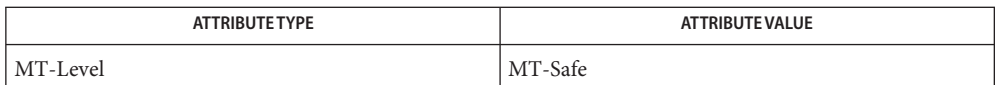

See Also [mlib\\_ImageGradient3x3](#page-403-0)(3MLIB), [mlib\\_ImageGradient3x3\\_Fp](#page-405-0)(3MLIB), [attributes](http://www.oracle.com/pls/topic/lookup?ctx=E26502&id=REFMAN5attributes-5)(5)

<span id="page-643-0"></span>mlib\_ImageSqr\_Fp – square **Name**

Synopsis cc [  $flag...$  ]  $file...$  -lmlib [ *library...* ] #include <mlib.h>

mlib\_status mlib\_ImageSqr\_Fp(mlib\_image \**dst*, const mlib\_image \**src*);

Description The mlib\_ImageSqr\_Fp() function computes the floating-point square of each pixel in the source image.

It uses the following equation:

 $dst[x][y][i] = src[x][y][i] * src[x][y][i]$ 

Parameters The function takes the following arguments:

*dst* Pointer to destination image.

- *src* Pointer to source image.
- Return Values The function returns MLIB\_SUCCESS if successful. Otherwise it returns MLIB\_FAILURE.

Attributes See [attributes](http://www.oracle.com/pls/topic/lookup?ctx=E26502&id=REFMAN5attributes-5)(5) for descriptions of the following attributes:

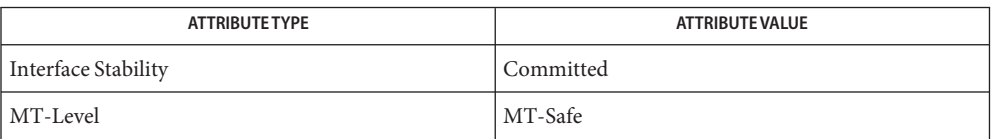

See Also [mlib\\_ImageSqr\\_Fp\\_Inp](#page-644-0)(3MLIB), [attributes](http://www.oracle.com/pls/topic/lookup?ctx=E26502&id=REFMAN5attributes-5)(5)

Name mlib\_ImageSqr\_Fp\_Inp - square, in place

<span id="page-644-0"></span>Synopsis cc [  $flag...$  ]  $file...$  -lmlib [ *library...* ] #include <mlib.h>

mlib\_status mlib\_ImageSqr\_Fp\_Inp(mlib\_image \**srcdst*);

Description The mlib\_ImageSqr\_Fp\_Inp() function computes the floating-point square of each pixel in the source image.

It uses the following equation:

 $srcdst[x][y][i] = srcdst[x][y][i] * srcdst[x][y][i]$ 

Parameters The function takes the following arguments:

*srcdst* Pointer to source and destination image.

Return Values The function returns MLIB\_SUCCESS if successful. Otherwise it returns MLIB\_FAILURE.

Attributes See [attributes](http://www.oracle.com/pls/topic/lookup?ctx=E26502&id=REFMAN5attributes-5)(5) for descriptions of the following attributes:

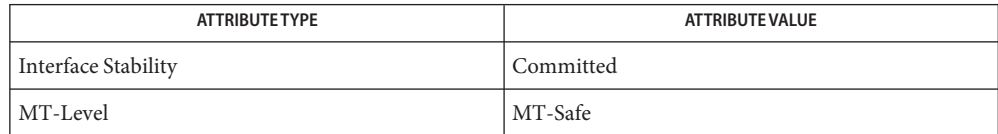

See Also [mlib\\_ImageSqr\\_Fp](#page-643-0)(3MLIB), [attributes](http://www.oracle.com/pls/topic/lookup?ctx=E26502&id=REFMAN5attributes-5)(5)

<span id="page-645-0"></span>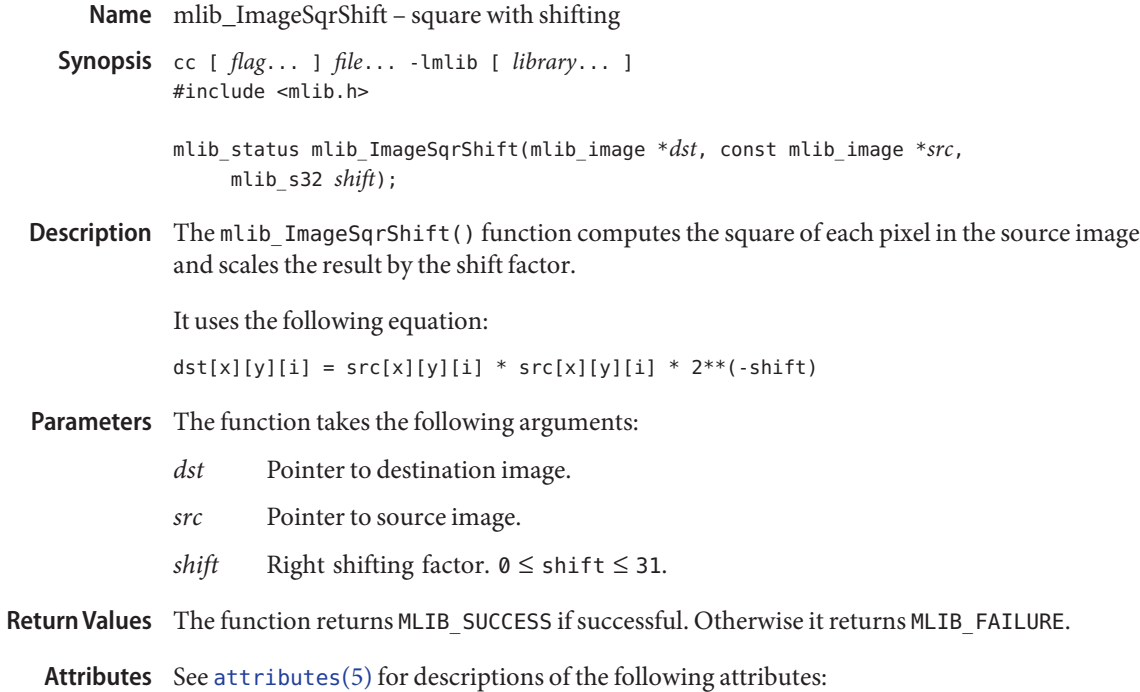

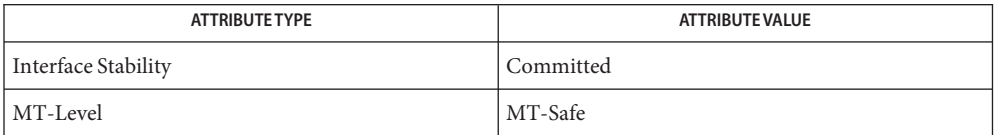

See Also [mlib\\_ImageSqrShift\\_Inp](#page-646-0)(3MLIB), [attributes](http://www.oracle.com/pls/topic/lookup?ctx=E26502&id=REFMAN5attributes-5)(5)

Name mlib\_ImageSqrShift\_Inp - square with shifting, in place

<span id="page-646-0"></span>Synopsis cc [  $flag...$  ]  $file...$  -lmlib [ *library...* ] #include <mlib.h>

mlib\_status mlib\_ImageSqrShift\_Inp(mlib\_image \**srcdst*, mlib\_s32 *shift*);

Description The mlib\_ImageSqrShift\_Inp() function computes the square of each pixel in the source image and scales the result by the shift factor, in place.

It uses the following equation:

 $srdst[x][y][i] = srdst[x][y][i] * srdst[x][y][i] * 2**(-shift)$ 

Parameters The function takes the following arguments:

*srcdst* Pointer to source and destination image.

*shift* Right shifting factor.  $0 \le$  shift  $\le$  31.

Return Values The function returns MLIB\_SUCCESS if successful. Otherwise it returns MLIB\_FAILURE.

Attributes See [attributes](http://www.oracle.com/pls/topic/lookup?ctx=E26502&id=REFMAN5attributes-5)(5) for descriptions of the following attributes:

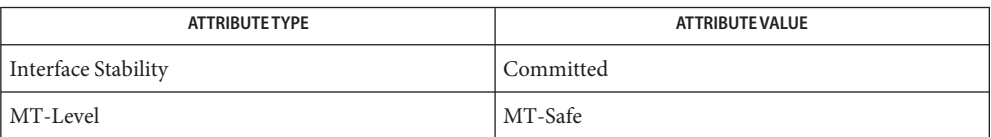

See Also [mlib\\_ImageSqrShift](#page-645-0)(3MLIB), [attributes](http://www.oracle.com/pls/topic/lookup?ctx=E26502&id=REFMAN5attributes-5)(5)

Name mlib\_ImageStdDev - image standard deviation

Synopsis cc [  $flag...$  ]  $file...$  -lmlib [ *library...* ] #include <mlib.h> mlib\_status mlib\_ImageStdDev(mlib\_d64 \**sdev*, const mlib\_image \**img*,

const mlib\_d64 \**mean*);

Description The mlib\_ImageStdDev() function computes the standard deviation for each channel in the source image.

It uses the following equation:

1 w-1 h-1  $sdev[i] = {$  ---- \* SUM SUM (img[x][y][i] - mean[i])\*\*2 }\*\*0.5 w\*h x=0 y=0

where, in the case of mean == NULL,

1 w-1 h-1  $mean[i] =$  ----- \* SUM SUM  $img[x][y][i]$  $w^*h$   $x=0$   $y=0$ 

- Parameters The function takes the following arguments:
	- *sdev* Pointer to standard deviation array, whose size is the number of channels in the source image. sdev[i] contains the standard deviation of channel i.
	- *img* Pointer to input image.
	- *mean* Pointer to pre-computed mean array for each channel. (If NULL, it will be computed.) mean[i] contains the mean of channel i.
- Return Values The function returns MLIB\_SUCCESS if successful. Otherwise it returns MLIB\_FAILURE.

Attributes See [attributes](http://www.oracle.com/pls/topic/lookup?ctx=E26502&id=REFMAN5attributes-5)(5) for descriptions of the following attributes:

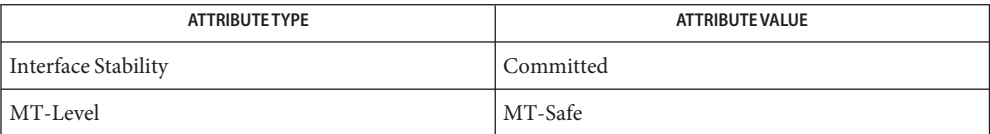

[mlib\\_ImageMean](#page-475-0)(3MLIB), [mlib\\_ImageMean\\_Fp](#page-476-0)(3MLIB), [mlib\\_ImageStdDev\\_Fp](#page-648-0)(3MLIB), **See Also** [attributes](http://www.oracle.com/pls/topic/lookup?ctx=E26502&id=REFMAN5attributes-5)(5)
Name mlib\_ImageStdDev\_Fp - image standard deviation

- Synopsis cc [  $flag...$  ]  $file...$  -lmlib [ *library...* ] #include <mlib.h>
	- mlib\_status mlib\_ImageStdDev\_Fp(mlib\_d64 \**sdev*, const mlib\_image \**img*, const mlib\_d64 \**mean*);
- Description The mlib\_ImageStdDev\_Fp() function computes the standard deviation for each channel in the floating-point source image.

It uses the following equation:

1 w-1 h-1  $sdev[i] = {$  ----- \* SUM SUM (img[x][y][i] - mean[i])\*\*2 }\*\*0.5 w\*h x=0 y=0

where, in the case of mean == NULL,

1 w-1 h-1  $mean[i] =$  ----- \* SUM SUM  $img[x][y][i]$  $w^*h$   $x=0$   $y=0$ 

- Parameters The function takes the following arguments:
	- *sdev* Pointer to standard deviation array, whose size is the number of channels in the source image. sdev[i] contains the standard deviation of channel i.
	- *img* Pointer to input image.
	- *mean* Pointer to pre-computed mean array for each channel. (If NULL, it will be computed.) mean[i] contains the mean of channel i.

Return Values The function returns MLIB\_SUCCESS if successful. Otherwise it returns MLIB\_FAILURE.

Attributes See [attributes](http://www.oracle.com/pls/topic/lookup?ctx=E26502&id=REFMAN5attributes-5)(5) for descriptions of the following attributes:

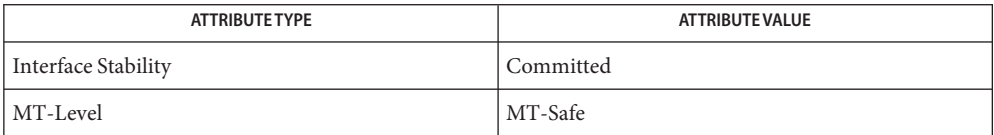

[mlib\\_ImageMean](#page-475-0)(3MLIB), [mlib\\_ImageMean\\_Fp](#page-476-0)(3MLIB), [mlib\\_ImageStdDev](#page-647-0)(3MLIB), **See Also** [attributes](http://www.oracle.com/pls/topic/lookup?ctx=E26502&id=REFMAN5attributes-5)(5)

<span id="page-649-0"></span>Name mlib\_ImageSub1\_Fp\_Inp - subtraction, in place

- Synopsis cc [  $flag...$  ]  $file...$  -lmlib [ *library...* ] #include <mlib.h>
	- mlib\_status mlib\_ImageSub1\_Fp\_Inp(mlib\_image \**src1dst*, const mlib\_image \**src2*);
- Description The mlib\_ImageSub1\_Fp\_Inp() function subtracts the second floating-point source image from the first floating-point source image on a pixel-by-pixel basis, in place.

It uses the following equation:

 $src1dst[x][y][i] = src1dst[x][y][i] - src2[x][y][i]$ 

Parameters The function takes the following arguments:

*src1dst* Pointer to first source and destination image.

- *src2* Pointer to second source image.
- Return Values The function returns MLIB\_SUCCESS if successful. Otherwise it returns MLIB\_FAILURE.

Attributes See [attributes](http://www.oracle.com/pls/topic/lookup?ctx=E26502&id=REFMAN5attributes-5)(5) for descriptions of the following attributes:

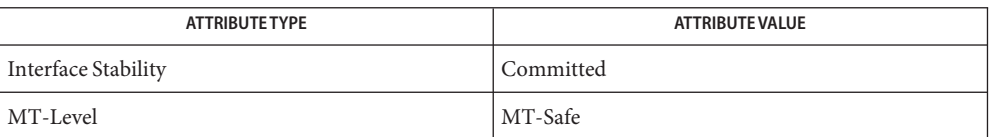

See Also [mlib\\_ImageSub](#page-653-0)(3MLIB), [mlib\\_ImageSub\\_Fp](#page-654-0)(3MLIB), [mlib\\_ImageSub1\\_Inp](#page-650-0)(3MLIB), mlib ImageSub2 Fp Inp(3MLIB), mlib ImageSub2 Inp(3MLIB), [attributes](http://www.oracle.com/pls/topic/lookup?ctx=E26502&id=REFMAN5attributes-5)(5)

Name mlib\_ImageSub1\_Inp - subtraction, in place

<span id="page-650-0"></span>Synopsis cc [  $flag...$  ]  $file...$  -lmlib [ *library...* ] #include <mlib.h>

> mlib\_status mlib\_ImageSub1\_Inp(mlib\_image \**src1dst*, const mlib\_image \**src2*);

Description The mlib\_ImageSub1\_Inp() function subtracts the second source image from the first source image on a pixel-by-pixel basis, in place.

It uses the following equation:

 $src1dst[x][y][i] = src1dst[x][y][i] - src2[x][y][i]$ 

Parameters The function takes the following arguments:

*src1dst* Pointer to first source and destination image.

*src2* Pointer to second source image.

Return Values The function returns MLIB\_SUCCESS if successful. Otherwise it returns MLIB\_FAILURE.

Attributes See [attributes](http://www.oracle.com/pls/topic/lookup?ctx=E26502&id=REFMAN5attributes-5)(5) for descriptions of the following attributes:

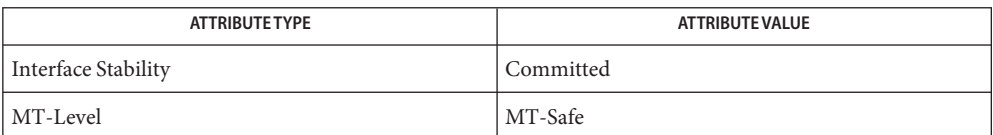

[mlib\\_ImageSub](#page-653-0)(3MLIB), [mlib\\_ImageSub\\_Fp](#page-654-0)(3MLIB), [mlib\\_ImageSub1\\_Fp\\_Inp](#page-649-0)(3MLIB), **See Also** mlib ImageSub2 Fp Inp(3MLIB), mlib ImageSub2 Inp(3MLIB), [attributes](http://www.oracle.com/pls/topic/lookup?ctx=E26502&id=REFMAN5attributes-5)(5)

<span id="page-651-0"></span>Name mlib\_ImageSub2\_Fp\_Inp - subtraction, in place

Synopsis cc [  $flag...$  ]  $file...$  -lmlib [ *library...* ] #include <mlib.h>

```
mlib_status mlib_ImageSub2_Fp_Inp(mlib_image *src2dst,
     const mlib_image *src1);
```
Description The mlib\_ImageSub2\_Fp\_Inp() function subtracts the second floating-point source image from the first floating-point source image on a pixel-by-pixel basis, in place.

It uses the following equation:

 $src2dst[x][y][i] = src1[x][y][i] - src2dst[x][y][i]$ 

Parameters The function takes the following arguments:

*src2dst* Pointer to second source and destination image.

- *src1* Pointer to first source image.
- Return Values The function returns MLIB\_SUCCESS if successful. Otherwise it returns MLIB\_FAILURE.
	- Attributes See [attributes](http://www.oracle.com/pls/topic/lookup?ctx=E26502&id=REFMAN5attributes-5)(5) for descriptions of the following attributes:

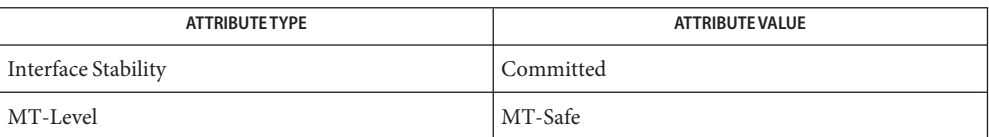

[mlib\\_ImageSub](#page-653-0)(3MLIB), [mlib\\_ImageSub\\_Fp](#page-654-0)(3MLIB), [mlib\\_ImageSub1\\_Fp\\_Inp](#page-649-0)(3MLIB), **See Also** mlib ImageSub1 Inp(3MLIB), mlib ImageSub2 Inp(3MLIB), [attributes](http://www.oracle.com/pls/topic/lookup?ctx=E26502&id=REFMAN5attributes-5)(5)

Name mlib\_ImageSub2\_Inp - subtraction, in place

<span id="page-652-0"></span>Synopsis cc [  $flag...$  ]  $file...$  -lmlib [ *library...* ] #include <mlib.h>

> mlib\_status mlib\_ImageSub2\_Inp(mlib\_image \**src2dst*, const mlib\_image \**src1*);

Description The mlib\_ImageSub2\_Inp() function subtracts the second source image from the first source image on a pixel-by-pixel basis, in place.

It uses the following equation:

 $src2dst[x][y][i] = src1[x][y][i] - src2dst[x][y][i]$ 

Parameters The function takes the following arguments:

*src2dst* Pointer to second source and destination image.

*src1* Pointer to first source image.

Return Values The function returns MLIB\_SUCCESS if successful. Otherwise it returns MLIB\_FAILURE.

Attributes See [attributes](http://www.oracle.com/pls/topic/lookup?ctx=E26502&id=REFMAN5attributes-5)(5) for descriptions of the following attributes:

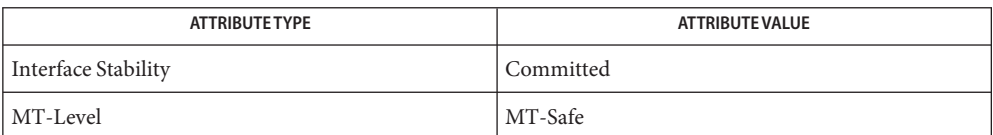

[mlib\\_ImageSub](#page-653-0)(3MLIB), [mlib\\_ImageSub\\_Fp](#page-654-0)(3MLIB), [mlib\\_ImageSub1\\_Fp\\_Inp](#page-649-0)(3MLIB), **See Also** mlib ImageSub1 Inp(3MLIB), mlib ImageSub2 Fp Inp(3MLIB), [attributes](http://www.oracle.com/pls/topic/lookup?ctx=E26502&id=REFMAN5attributes-5)(5)

<span id="page-653-0"></span>Name mlib\_ImageSub - subtraction Synopsis cc [  $flag...$  ]  $file...$  -lmlib [ *library...* ] #include <mlib.h> mlib\_status mlib\_ImageSub(mlib\_image \**dst*, const mlib\_image \**src1*, const mlib\_image \**src2*); Description The mlib\_ImageSub() function subtracts the second source image from the first source image on a pixel-by-pixel basis. It uses the following equation:  $dst[x][y][i] = src1[x][y][i] - src2[x][y][i]$ Parameters The function takes the following arguments: *dst* Pointer to destination image. *src1* Pointer to first source image.

*src2* Pointer to second source image.

Return Values The function returns MLIB\_SUCCESS if successful. Otherwise it returns MLIB\_FAILURE.

Attributes See [attributes](http://www.oracle.com/pls/topic/lookup?ctx=E26502&id=REFMAN5attributes-5)(5) for descriptions of the following attributes:

| <b>ATTRIBUTE TYPE</b> | <b>ATTRIBUTE VALUE</b> |
|-----------------------|------------------------|
| Interface Stability   | Committed              |
| MT-Level              | MT-Safe                |

See Also [mlib\\_ImageSub\\_Fp](#page-654-0)(3MLIB), [mlib\\_ImageSub1\\_Fp\\_Inp](#page-649-0)(3MLIB), mlib ImageSub1 Inp(3MLIB), mlib ImageSub2 Fp Inp(3MLIB), [mlib\\_ImageSub2\\_Inp](#page-652-0)(3MLIB), [attributes](http://www.oracle.com/pls/topic/lookup?ctx=E26502&id=REFMAN5attributes-5)(5)

Name mlib\_ImageSub\_Fp - subtraction

<span id="page-654-0"></span>Synopsis cc [  $flag...$  ]  $file...$  -lmlib [ *library...* ] #include <mlib.h>

> mlib\_status mlib\_ImageSub\_Fp(mlib\_image \**dst*, const mlib\_image \**src1*, const mlib\_image \**src2*);

Description The mlib\_ImageSub\_Fp() function subtracts the second floating-point source image from the first floating-point source image on a pixel-by-pixel basis.

It uses the following equation:

 $dst[x][y][i] = src1[x][y][i] - src2[x][y][i]$ 

- Parameters The function takes the following arguments:
	- *dst* Pointer to destination image.
	- *src1* Pointer to first source image.
	- *src2* Pointer to second source image.

Return Values The function returns MLIB\_SUCCESS if successful. Otherwise it returns MLIB\_FAILURE.

Attributes See [attributes](http://www.oracle.com/pls/topic/lookup?ctx=E26502&id=REFMAN5attributes-5)(5) for descriptions of the following attributes:

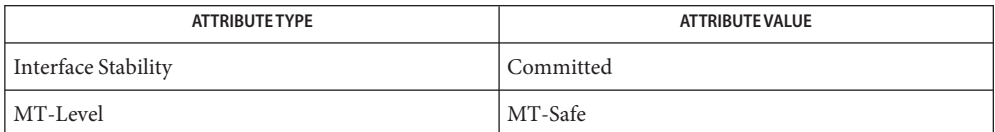

[mlib\\_ImageSub](#page-653-0)(3MLIB), [mlib\\_ImageSub1\\_Fp\\_Inp](#page-649-0)(3MLIB), [mlib\\_ImageSub1\\_Inp](#page-650-0)(3MLIB), **See Also** mlib ImageSub2 Fp Inp(3MLIB), mlib ImageSub2 Inp(3MLIB), [attributes](http://www.oracle.com/pls/topic/lookup?ctx=E26502&id=REFMAN5attributes-5)(5)

<span id="page-655-0"></span>Name mlib\_ImageSubsampleAverage, mlib\_ImageSubsampleAverage\_Fp - subsamples an image with a box filter

```
Synopsis cc [ flag... ] file... -lmlib [ library... ]
          #include <mlib.h>
          mlib_status mlib_ImageSubsampleAverage(mlib_image *dst,
               const mlib_image *src, mlib_d64 xscale, mlib_d64 yscale);
          mlib_status mlib_ImageSubsampleAverage_Fp(mlib_image *dst,
               const mlib_image *src, mlib_d64 xscale, mlib_d64 yscale);
```
Description Each function scales an image down with an adaptive box filter.

The subsampling algorithm performs the scaling operation by averaging all the pixel values from a block in the source image that correspond to the destination pixel.

The width and height of the source block for a destination pixel are computed as:

```
blockX = (int)ceil(1.0/xscale);blockY = (int)ceil(1.0/yscale);
```
If we denote a pixel's location in an image by its column number and row number (both counted from 0), the destination pixel at  $(i, j)$  is backward mapped to the source block whose upper-left corner pixel is at (xValues[i], yValues[j]), where

```
xValues[i] = (int)(i/xscale + 0.5);yValues[j] = (int)(j/yscale + 0.5);
```
The width and height of the filled area in the destination are restricted by

```
dstW = (int)(srcWidth * xscale);dstH = (int)(srcHeight * yscale);
```
where srcWidth and srcHeight are width and height of the source image.

Since the block size in source is defined from scale factors with roundup, some blocks (the rightmost and the bottommost blocks) may overrun the border of the source image by 1 pixel. In this case, such blocks are moved by 1 pixel to left/up direction in order to be inside of the source image.

Parameters The function takes the following arguments:

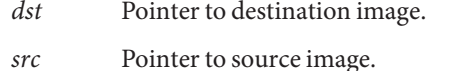

- 
- $xscale \times X scale factor. 0.0 < xscale \leq 1.0.$
- *yscale* Y scale factor.  $0.0 < y$ scale  $\leq 1.0$ .

Return Values The function returns MLIB\_SUCCESS if successful. Otherwise it returns MLIB\_FAILURE.

Attributes See [attributes](http://www.oracle.com/pls/topic/lookup?ctx=E26502&id=REFMAN5attributes-5)(5) for descriptions of the following attributes:

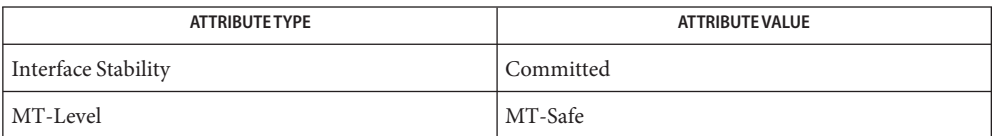

[mlib\\_ImageSubsampleBinaryToGray](#page-657-0)(3MLIB), [mlib\\_ImageFilteredSubsample](#page-380-0)(3MLIB), **See Also** [mlib\\_ImageZoomTranslate](#page-708-0)(3MLIB), [mlib\\_ImageZoomTranslate\\_Fp](#page-713-0)(3MLIB), [attributes](http://www.oracle.com/pls/topic/lookup?ctx=E26502&id=REFMAN5attributes-5)(5)

- <span id="page-657-0"></span>Name mlib\_ImageSubsampleBinaryToGray - subsamples a binary image and converts it to a grayscale image
- Synopsis cc [  $flag...$  ]  $file...$  -lmlib [ *library...* ] #include <mlib.h>
	- mlib\_status mlib\_ImageSubsampleBinaryToGray(mlib\_image \**dst*, const mlib\_image \**src*, mlib\_d64 *xscale*, mlib\_d64 *yscale*, const mlib\_u8 \**lutGray*);
- The mlib\_ImageSubsampleBinaryToGray() function subsamples a binary (MLIB\_BIT) image **Description** and converts it to a grayscale (MLIB\_BYTE) image.

The subsampling algorithm performs the scaling operation by accumulating all the bits in the source image that correspond to the destination pixel and, based on the x and y scaling factors, reserving consecutive indexes in the colormap for the maximum number of gray levels possible in the destination image. The destination image pixel values of this function are either gray levels or indexes (if lutGray==NULL).

For representing the source block of pixels that is used to determine destination pixel values, the index  $\theta$  represents a block with no 1's (all  $\theta$ 's), the index 1 represents a block with a single 1, and so on. If the scaling factors require a fractional block of source pixels to determine a destination pixel value, the block size is rounded up. For example, if a 2.2-by-2.2 block of source pixels would be required to determine destination pixel values, a 3-by-3 block is used, resulting in 10 possible gray levels and therefore 10 colormap indexes, whose values are 0 through 9.

The width and height of the source block for a destination pixel are computed as:

```
blockX = (int)ceil(1.0/xscale);blockY = (int)ceil(1.0/yscale);
```
If we denote a pixel's location in an image by its column number and row number (both counted from 0), the destination pixel at  $(i, j)$  is backward mapped to the source block whose upper-left corner pixel is at (xValues[i], yValues[j]), where

```
xValues[i] = (int)(i/xscale + 0.5);yValues[j] = (int)(j/yscale + 0.5);
```
The width and height of the filled area in the destination are restricted by

```
dstW = (int)(srcWidth * xscale);
dstH = (int)(srcHeight * yscale);
```
where srcWidth and srcHeight are width and height of the source image.

Since the block size in source is defined from scale factors with roundup, some blocks (the rightmost and the bottommost blocks) may overrun the border of the source image by 1 pixel. In this case, such blocks are moved by 1 pixel to left/up direction in order to be inside of the source image.

Parameters The function takes the following arguments:

- *dst* Pointer to destination image . It must be of type MLIB BYTE and have just one channel.
- *src* Pointer to source image. It must be of type MLIB\_BIT and have just one channel.
- *xscale* X scale factor. 0.0 < xscale ≤ 1.0.
- *yscale* Y scale factor. **0.0** < yscale ≤ 1.0.
- *lutGray* Pointer to a grayscale lookup-table.
- Return Values The function returns MLIB\_SUCCESS if successful. Otherwise it returns MLIB\_FAILURE.

Attributes See [attributes](http://www.oracle.com/pls/topic/lookup?ctx=E26502&id=REFMAN5attributes-5)(5) for descriptions of the following attributes:

| <b>ATTRIBUTE TYPE</b> | ATTRIBUTE VALUE |
|-----------------------|-----------------|
| Interface Stability   | Committed       |
| MT-Level              | MT-Safe         |

[mlib\\_ImageZoomTranslateToGray](#page-722-0)(3MLIB), [mlib\\_ImageSubsampleAverage](#page-655-0)(3MLIB), **See Also** [attributes](http://www.oracle.com/pls/topic/lookup?ctx=E26502&id=REFMAN5attributes-5)(5)

mlib\_ImageTestFlags – test flags **Name**

- Synopsis cc [  $flag...$  ]  $file...$  -lmlib [ *library...* ] #include <mlib.h>
	- int mlib\_ImageTestFlags(const mlib\_image \**img*, mlib\_s32 *flags*);
- Description The mlib\_ImageTestFlags() function tests the flags for a combination of the following predefined characteristics. Note that the result of zero means the conditions are satisfied.

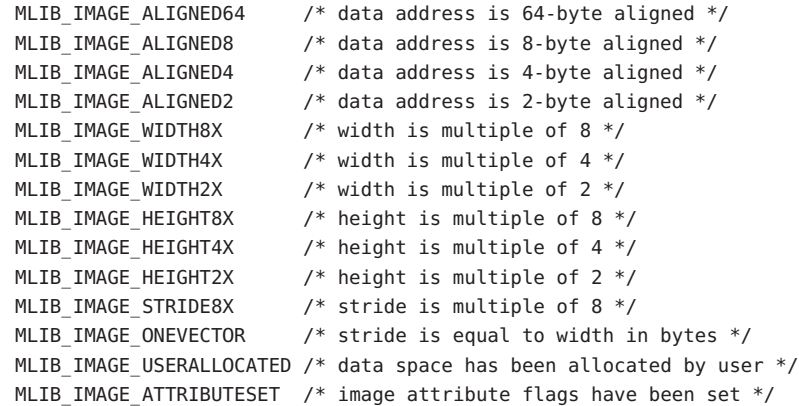

- Parameters The function takes the following arguments:
	- *img* Pointer to a mediaLib image structure.
	- *flags* Combination of a set of characteristics to be tested. It is formed by logically Oring one or more individual predefined characteristics.
- Return Values The function returns an integer value containing results of test. Condition = 0 if satisfied; otherwise, Condition != 0.
	- Attributes See [attributes](http://www.oracle.com/pls/topic/lookup?ctx=E26502&id=REFMAN5attributes-5)(5) for descriptions of the following attributes:

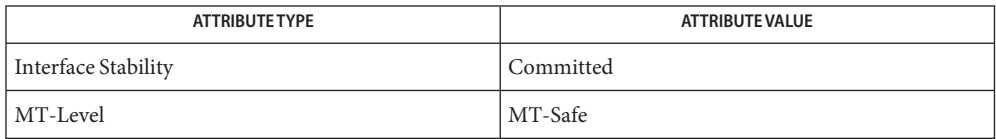

See Also [mlib\\_ImageGetFlags](#page-396-0)(3MLIB), [attributes](http://www.oracle.com/pls/topic/lookup?ctx=E26502&id=REFMAN5attributes-5)(5)

Name mlib\_ImageThresh1 - image thresholding

<span id="page-660-0"></span>Synopsis cc [ *flag...* ] *file...* -lmlib [ *library...* ] #include <mlib.h>

```
mlib_status mlib_ImageThresh1(mlib_image *dst, const mlib_image *src,
     const mlib_s32 *thresh, const mlib_s32 *ghigh, const mlib_s32 *glow);
```
Description The mlib\_ImageThresh1() function compares each pixel in the source image to a threshold value. If the pixel is less than or equal to the threshold value, then the destination pixel is set to the low output level. If the pixel is greater than the threshold value, then the destination pixel is set to the high output level.

> The data type of the destination image can be MLIB BIT or can be the same as the data type of the source image.

It uses the following equation:

 $dst[x][y][i] = glow[i]$  if  $src[x][y][i] \leq thresh[i]$  $dst[x][y][i] = ghigh[i]$  if  $src[x][y][i] > threshold[i]$ 

- Parameters The function takes the following arguments:
	- *dst* Pointer to destination image.
	- *src* Pointer to source image.
	- *thresh* Threshold value. thresh[i] contains the threshold for channel i.
	- *ghigh* High output level. ghigh[i] contains the high output level for channel i.
	- *glow* Low output level. glow[i] contains the low output level for channel i.

Return Values The function returns MLIB\_SUCCESS if successful. Otherwise it returns MLIB\_FAILURE.

Attributes See [attributes](http://www.oracle.com/pls/topic/lookup?ctx=E26502&id=REFMAN5attributes-5)(5) for descriptions of the following attributes:

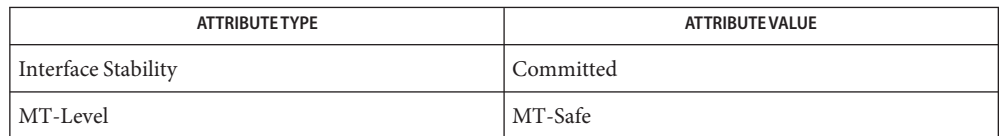

[mlib\\_ImageThresh1\\_Fp](#page-662-0)(3MLIB), [mlib\\_ImageThresh1\\_Fp\\_Inp](#page-664-0)(3MLIB), **See Also**

[mlib\\_ImageThresh1\\_Inp](#page-665-0)(3MLIB), [mlib\\_ImageThresh2](#page-666-0)(3MLIB),

mlib ImageThresh2 Fp(3MLIB), mlib ImageThresh2 Fp Inp(3MLIB),

- mlib ImageThresh2 Inp(3MLIB), mlib ImageThresh3(3MLIB),
- mlib ImageThresh3 Fp(3MLIB), mlib ImageThresh3 Fp Inp(3MLIB),
- [mlib\\_ImageThresh3\\_Inp](#page-673-0)(3MLIB), [mlib\\_ImageThresh4](#page-674-0)(3MLIB),

mlib ImageThresh4 Fp(3MLIB), mlib ImageThresh4 Fp Inp(3MLIB),

[mlib\\_ImageThresh4\\_Inp](#page-680-0)(3MLIB), [mlib\\_ImageThresh5](#page-682-0)(3MLIB), [mlib\\_ImageThresh5\\_Fp](#page-683-0)(3MLIB), [mlib\\_ImageThresh5\\_Fp\\_Inp](#page-684-0)(3MLIB), [mlib\\_ImageThresh5\\_Inp](#page-685-0)(3MLIB), [attributes](http://www.oracle.com/pls/topic/lookup?ctx=E26502&id=REFMAN5attributes-5)(5)

Name mlib\_ImageThresh1\_Fp - image thresholding

<span id="page-662-0"></span>Synopsis cc [  $flag...$  ]  $file...$  -lmlib [ *library...* ] #include <mlib.h>

```
mlib_status mlib_ImageThresh1_Fp(mlib_image *dst, const mlib_image *src,
     const mlib_d64 *thresh, const mlib_d64 *ghigh, const mlib_d64 *glow);
```
Description The mlib\_ImageThresh1\_Fp() function compares each pixel in the floating-point source image to a threshold value. If the pixel is less than or equal to the threshold value, then the destination pixel is set to the low output level. If the pixel is greater than the threshold value, then the destination pixel is set to the high output level.

> The data type of the destination image can be MLIB BIT or can be the same as the data type of the source image.

It uses the following equation:

 $dst[x][y][i] = glow[i]$  if  $src[x][y][i] \leq thresh[i]$  $dst[x][y][i] = ghigh[i]$  if  $src[x][y][i] > threshold[i]$ 

- Parameters The function takes the following arguments:
	- *dst* Pointer to destination image.
	- *src* Pointer to source image.
	- *thresh* Threshold value. thresh[i] contains the threshold for channel i.
	- *ghigh* High output level. ghigh[i] contains the high output level for channel i.
	- *glow* Low output level. glow[i] contains the low output level for channel i.

Return Values The function returns MLIB\_SUCCESS if successful. Otherwise it returns MLIB\_FAILURE.

Attributes See [attributes](http://www.oracle.com/pls/topic/lookup?ctx=E26502&id=REFMAN5attributes-5)(5) for descriptions of the following attributes:

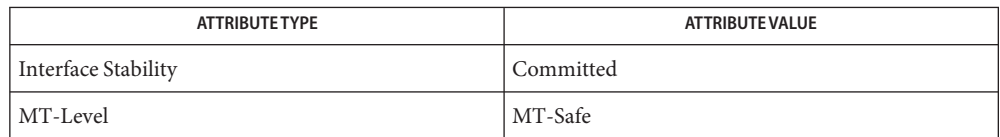

[mlib\\_ImageThresh1](#page-660-0)(3MLIB), [mlib\\_ImageThresh1\\_Fp\\_Inp](#page-664-0)(3MLIB), **See Also**

[mlib\\_ImageThresh1\\_Inp](#page-665-0)(3MLIB), [mlib\\_ImageThresh2](#page-666-0)(3MLIB),

mlib ImageThresh2 Fp(3MLIB), mlib ImageThresh2 Fp Inp(3MLIB),

- mlib ImageThresh2 Inp(3MLIB), mlib ImageThresh3(3MLIB),
- mlib ImageThresh3 Fp(3MLIB), mlib ImageThresh3 Fp Inp(3MLIB),
- [mlib\\_ImageThresh3\\_Inp](#page-673-0)(3MLIB), [mlib\\_ImageThresh4](#page-674-0)(3MLIB),
- mlib ImageThresh4 Fp(3MLIB), mlib ImageThresh4 Fp Inp(3MLIB),

[mlib\\_ImageThresh4\\_Inp](#page-680-0)(3MLIB), [mlib\\_ImageThresh5](#page-682-0)(3MLIB), [mlib\\_ImageThresh5\\_Fp](#page-683-0)(3MLIB), [mlib\\_ImageThresh5\\_Fp\\_Inp](#page-684-0)(3MLIB), [mlib\\_ImageThresh5\\_Inp](#page-685-0)(3MLIB), [attributes](http://www.oracle.com/pls/topic/lookup?ctx=E26502&id=REFMAN5attributes-5)(5)

<span id="page-664-0"></span>Name mlib\_ImageThresh1\_Fp\_Inp - image thresholding Synopsis cc [  $flag...$  ]  $file...$  -lmlib [ *library...* ] #include <mlib.h> mlib\_status mlib\_ImageThresh1\_Fp\_Inp(mlib\_image \**srcdst*, const mlib\_d64 \**thresh*, const mlib\_d64 \**ghigh*, const mlib\_d64 \**glow*); Description The mlib\_ImageThresh1\_Fp\_Inp() function compares each pixel in the floating-point source image to a threshold value, in place. If the pixel is less than or equal to the threshold value, then the destination pixel is set to the low output level. If the pixel is greater than the threshold value, then the destination pixel is set to the high output level. It uses the following equation:  $srcdst[x][y][i] = glow[i]$  if  $srcdst[x][y][i] \leq thresh[i]$  $srcdst[x][y][i] = ghigh[i]$  if  $srcdst[x][y][i] > threshold[i]$ Parameters The function takes the following arguments: *srcdst* Pointer to source and destination image. *thresh* Threshold value. thresh[i] contains the threshold for channel i.

*ghigh* High output level. ghigh[i] contains the high output level for channel i.

*glow* Low output level. glow[i] contains the low output level for channel i.

Return Values The function returns MLIB\_SUCCESS if successful. Otherwise it returns MLIB\_FAILURE.

Attributes See [attributes](http://www.oracle.com/pls/topic/lookup?ctx=E26502&id=REFMAN5attributes-5)(5) for descriptions of the following attributes:

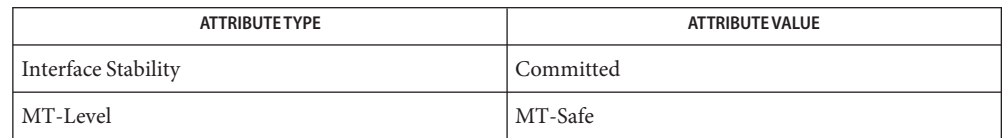

See Also [mlib\\_ImageThresh1](#page-660-0)(3MLIB), [mlib\\_ImageThresh1\\_Fp](#page-662-0)(3MLIB), [mlib\\_ImageThresh1\\_Inp](#page-665-0)(3MLIB), [mlib\\_ImageThresh2](#page-666-0)(3MLIB), mlib ImageThresh2 Fp(3MLIB), mlib ImageThresh2 Fp Inp(3MLIB), mlib ImageThresh2 Inp(3MLIB), mlib ImageThresh3(3MLIB), mlib ImageThresh3 Fp(3MLIB), mlib ImageThresh3 Fp Inp(3MLIB), mlib ImageThresh3 Inp(3MLIB), mlib ImageThresh4(3MLIB), mlib ImageThresh4 Fp(3MLIB), mlib ImageThresh4 Fp Inp(3MLIB), mlib ImageThresh4 Inp(3MLIB), mlib ImageThresh5(3MLIB), mlib ImageThresh5 Fp(3MLIB), mlib ImageThresh5 Fp Inp(3MLIB), mlib ImageThresh5 Inp(3MLIB), [attributes](http://www.oracle.com/pls/topic/lookup?ctx=E26502&id=REFMAN5attributes-5)(5)

<span id="page-665-0"></span>Name mlib\_ImageThresh1\_Inp - image thresholding

- Synopsis cc [  $flag...$  ]  $file...$  -lmlib [ *library...* ] #include <mlib.h> mlib\_status mlib\_ImageThresh1\_Inp(mlib\_image \**srcdst*,
- Description The mlib\_ImageThresh1\_Inp() function compares each pixel in the image to a threshold value on a per-channel basis. If the pixel is less than or equal to the threshold value, then it is reset to the low output level. If the pixel is greater than the threshold value, then it is reset to the high output level.

const mlib\_s32 \**thresh*, const mlib\_s32 \**ghigh*, const mlib\_s32 \**glow*);

It uses the following equation:

 $srcdst[x][y][i] = glow[i]$  if  $srcdst[x][y][i] \leq thresh[i]$  $srcdst[x][y][i] = ghigh[i]$  if  $srcdst[x][y][i] > threshold[i]$ 

Parameters The function takes the following arguments:

*srcdst* Pointer to source and destination image.

*thresh* Threshold value. thresh[i] contains the threshold for channel i.

*ghigh* High output level. ghigh[i] contains the high output level for channel i.

*glow* Low output level. glow[i] contains the low output level for channel i.

Return Values The function returns MLIB\_SUCCESS if successful. Otherwise it returns MLIB\_FAILURE.

Attributes See [attributes](http://www.oracle.com/pls/topic/lookup?ctx=E26502&id=REFMAN5attributes-5)(5) for descriptions of the following attributes:

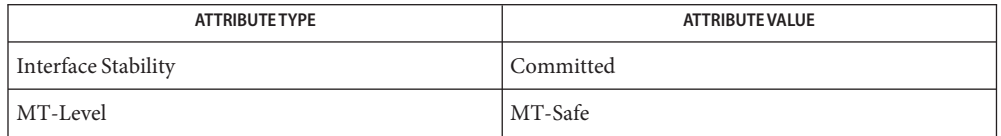

See Also [mlib\\_ImageThresh1](#page-660-0)(3MLIB), [mlib\\_ImageThresh1\\_Fp](#page-662-0)(3MLIB), [mlib\\_ImageThresh1\\_Fp\\_Inp](#page-664-0)(3MLIB), [mlib\\_ImageThresh2](#page-666-0)(3MLIB), mlib ImageThresh2 Fp(3MLIB), mlib ImageThresh2 Fp Inp(3MLIB), mlib ImageThresh2 Inp(3MLIB), mlib ImageThresh3(3MLIB), mlib ImageThresh3 Fp(3MLIB), mlib ImageThresh3 Fp Inp(3MLIB), [mlib\\_ImageThresh3\\_Inp](#page-673-0)(3MLIB), [mlib\\_ImageThresh4](#page-674-0)(3MLIB), mlib ImageThresh4 Fp(3MLIB), mlib ImageThresh4 Fp Inp(3MLIB), mlib ImageThresh4 Inp(3MLIB), mlib ImageThresh5(3MLIB), mlib ImageThresh5 Fp(3MLIB), mlib ImageThresh5 Fp Inp(3MLIB), mlib ImageThresh5 Inp(3MLIB), [attributes](http://www.oracle.com/pls/topic/lookup?ctx=E26502&id=REFMAN5attributes-5)(5)

<span id="page-666-0"></span>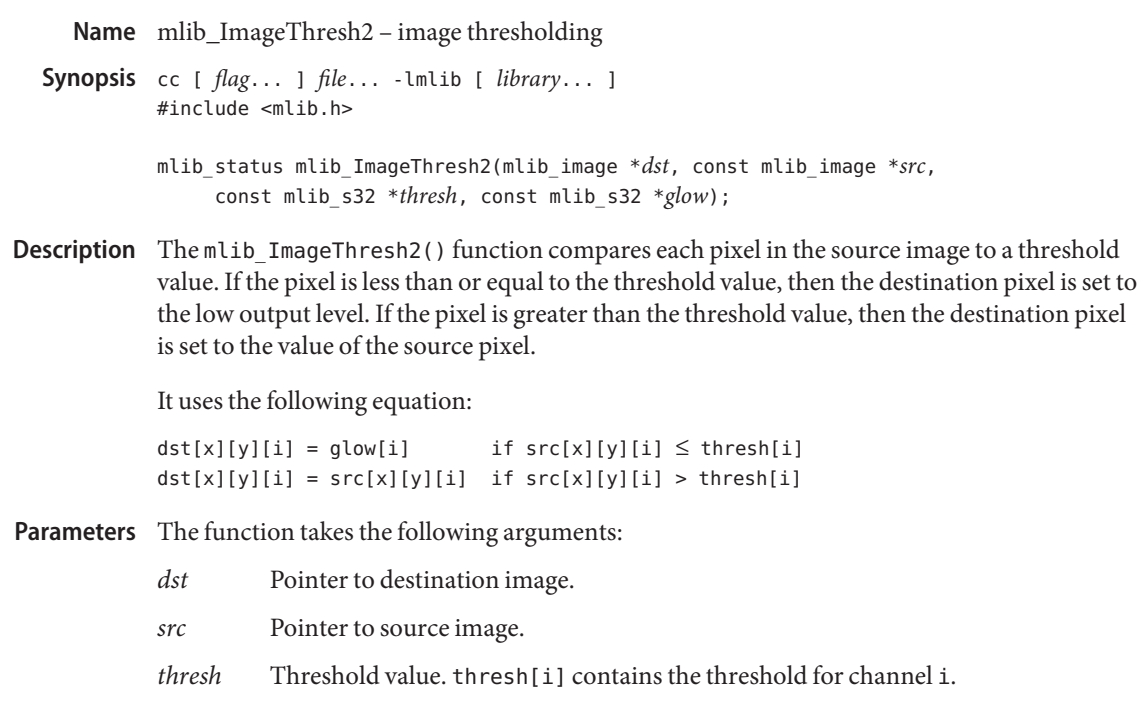

*glow* Low output level. glow[i] contains the low output level for channel i.

Return Values The function returns MLIB\_SUCCESS if successful. Otherwise it returns MLIB\_FAILURE.

Attributes See [attributes](http://www.oracle.com/pls/topic/lookup?ctx=E26502&id=REFMAN5attributes-5)(5) for descriptions of the following attributes:

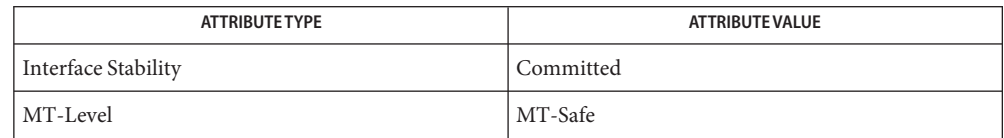

See Also [mlib\\_ImageThresh1](#page-660-0)(3MLIB), [mlib\\_ImageThresh1\\_Fp](#page-662-0)(3MLIB),

mlib ImageThresh1 Fp Inp(3MLIB), mlib ImageThresh1 Inp(3MLIB),

mlib ImageThresh2 Fp(3MLIB), mlib ImageThresh2 Fp Inp(3MLIB),

mlib ImageThresh2 Inp(3MLIB), mlib ImageThresh3(3MLIB),

mlib ImageThresh3 Fp(3MLIB), mlib ImageThresh3 Fp Inp(3MLIB),

[mlib\\_ImageThresh3\\_Inp](#page-673-0)(3MLIB), [mlib\\_ImageThresh4](#page-674-0)(3MLIB),

mlib ImageThresh4 Fp(3MLIB), mlib ImageThresh4 Fp Inp(3MLIB),

mlib ImageThresh4 Inp(3MLIB), mlib ImageThresh5(3MLIB),

mlib ImageThresh5 Fp(3MLIB), mlib ImageThresh5 Fp Inp(3MLIB),

mlib ImageThresh5 Inp(3MLIB), [attributes](http://www.oracle.com/pls/topic/lookup?ctx=E26502&id=REFMAN5attributes-5)(5)

<span id="page-667-0"></span>Name mlib\_ImageThresh2\_Fp - image thresholding

Synopsis cc [  $flag...$  ]  $file...$  -lmlib [ *library...* ] #include <mlib.h>

> mlib\_status mlib\_ImageThresh2\_Fp(mlib\_image \**dst*, const mlib\_image \**src*, const mlib\_d64 \**thresh*, const mlib\_d64 \**glow*);

Description The mlib\_ImageThresh2\_Fp() function compares each pixel in the floating-point source image to a threshold value. If the pixel is less than or equal to the threshold value, then the destination pixel is set to the low output level. If the pixel is greater than the threshold value, then the destination pixel is set to the value of the source pixel.

It uses the following equation:

 $dst[x][y][i] = glow[i]$  if  $src[x][y][i] \leq thresh[i]$  $dst[x][y][i] = src[x][y][i]$  if  $src[x][y][i] > threshold[i]$ 

Parameters The function takes the following arguments:

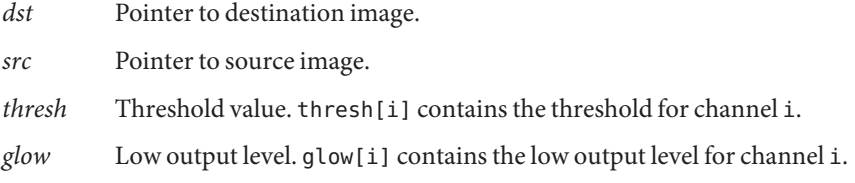

Return Values The function returns MLIB\_SUCCESS if successful. Otherwise it returns MLIB\_FAILURE.

Attributes See [attributes](http://www.oracle.com/pls/topic/lookup?ctx=E26502&id=REFMAN5attributes-5)(5) for descriptions of the following attributes:

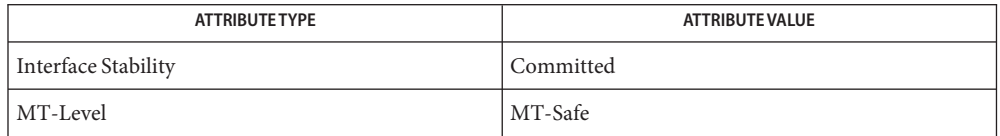

See Also [mlib\\_ImageThresh1](#page-660-0)(3MLIB), [mlib\\_ImageThresh1\\_Fp](#page-662-0)(3MLIB),

mlib ImageThresh1 Fp Inp(3MLIB), mlib ImageThresh1 Inp(3MLIB),

mlib ImageThresh2(3MLIB), mlib ImageThresh2 Fp Inp(3MLIB),

mlib ImageThresh2 Inp(3MLIB), mlib ImageThresh3(3MLIB),

mlib ImageThresh3 Fp(3MLIB), mlib ImageThresh3 Fp Inp(3MLIB),

[mlib\\_ImageThresh3\\_Inp](#page-673-0)(3MLIB), [mlib\\_ImageThresh4](#page-674-0)(3MLIB),

mlib ImageThresh4 Fp(3MLIB), mlib ImageThresh4 Fp Inp(3MLIB),

mlib ImageThresh4 Inp(3MLIB), mlib ImageThresh5(3MLIB),

mlib ImageThresh5 Fp(3MLIB), mlib ImageThresh5 Fp Inp(3MLIB),

mlib ImageThresh5 Inp(3MLIB), [attributes](http://www.oracle.com/pls/topic/lookup?ctx=E26502&id=REFMAN5attributes-5)(5)

Name mlib\_ImageThresh2\_Fp\_Inp - image thresholding

<span id="page-668-0"></span>Synopsis cc [  $flag...$  ]  $file...$  -lmlib [ *library...* ] #include <mlib.h>

> mlib\_status mlib\_ImageThresh2\_Fp\_Inp(mlib\_image \**srcdst*, const mlib\_d64 \**thresh*, const mlib\_d64 \**glow*);

Description The mlib\_ImageThresh2\_Fp\_Inp() function compares each pixel in the floating-point source image to a threshold value, in place. If the pixel is less than or equal to the threshold value, then the destination pixel is set to the low output level. If the pixel is greater than the threshold value, then the destination pixel is set to the value of the source pixel.

It uses the following equation:

 $srcdst[x][y][i] = glow[i]$  if  $srcdst[x][y][i] \leq thresh[i]$ 

Parameters The function takes the following arguments:

*srcdst* Pointer to source and destination image.

*thresh* Threshold value. thresh[i] contains the threshold for channel i.

*glow* Low output level. glow[i] contains the low output level for channel i.

Return Values The function returns MLIB\_SUCCESS if successful. Otherwise it returns MLIB\_FAILURE.

Attributes See [attributes](http://www.oracle.com/pls/topic/lookup?ctx=E26502&id=REFMAN5attributes-5)(5) for descriptions of the following attributes:

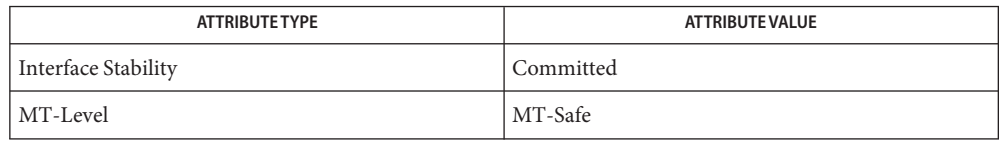

[mlib\\_ImageThresh1](#page-660-0)(3MLIB), [mlib\\_ImageThresh1\\_Fp](#page-662-0)(3MLIB), **See Also**

mlib ImageThresh1 Fp Inp(3MLIB), mlib ImageThresh1 Inp(3MLIB),

mlib ImageThresh2(3MLIB), mlib ImageThresh2 Fp(3MLIB),

[mlib\\_ImageThresh2\\_Inp](#page-669-0)(3MLIB), [mlib\\_ImageThresh3](#page-670-0)(3MLIB),

[mlib\\_ImageThresh3\\_Fp](#page-671-0)(3MLIB), [mlib\\_ImageThresh3\\_Fp\\_Inp](#page-672-0)(3MLIB),

- mlib ImageThresh3 Inp(3MLIB), mlib ImageThresh4(3MLIB),
- mlib ImageThresh4 Fp(3MLIB), mlib ImageThresh4 Fp Inp(3MLIB),
- [mlib\\_ImageThresh4\\_Inp](#page-680-0)(3MLIB), [mlib\\_ImageThresh5](#page-682-0)(3MLIB),
- mlib ImageThresh5 Fp(3MLIB), mlib ImageThresh5 Fp Inp(3MLIB),
- mlib ImageThresh5 Inp(3MLIB), [attributes](http://www.oracle.com/pls/topic/lookup?ctx=E26502&id=REFMAN5attributes-5)(5)

**See Also**

<span id="page-669-0"></span>Name mlib\_ImageThresh2\_Inp - image thresholding

Synopsis cc [  $flag...$  ]  $file...$  -lmlib [ *library...* ] #include <mlib.h>

> mlib\_status mlib\_ImageThresh2\_Inp(mlib\_image \**srcdst*, const mlib\_s32 \**thresh*, const mlib\_s32 \**glow*);

Description The mlib\_ImageThresh2\_Inp() function compares each pixel in the source image to a threshold value, in place. If the pixel is less than or equal to the threshold value, then the destination pixel is set to the low output level. If the pixel is greater than the threshold value, then the destination pixel is set to the value of the source pixel.

It uses the following equation:

 $srcdst[x][y][i] = glow[i]$  if  $srcdst[x][y][i] \leq thresh[i]$ 

Parameters The function takes the following arguments:

*srcdst* Pointer to source and destination image.

*thresh* Threshold value. thresh[i] contains the threshold for channel i.

*glow* Low output level. glow[i] contains the low output level for channel i.

Return Values The function returns MLIB\_SUCCESS if successful. Otherwise it returns MLIB\_FAILURE.

Attributes See [attributes](http://www.oracle.com/pls/topic/lookup?ctx=E26502&id=REFMAN5attributes-5)(5) for descriptions of the following attributes:

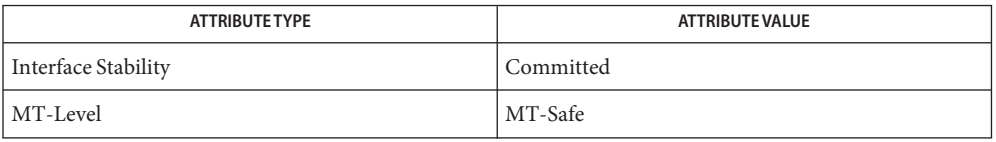

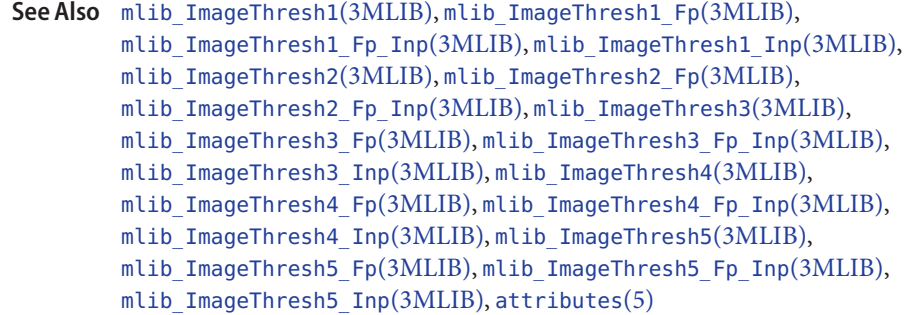

<span id="page-670-0"></span>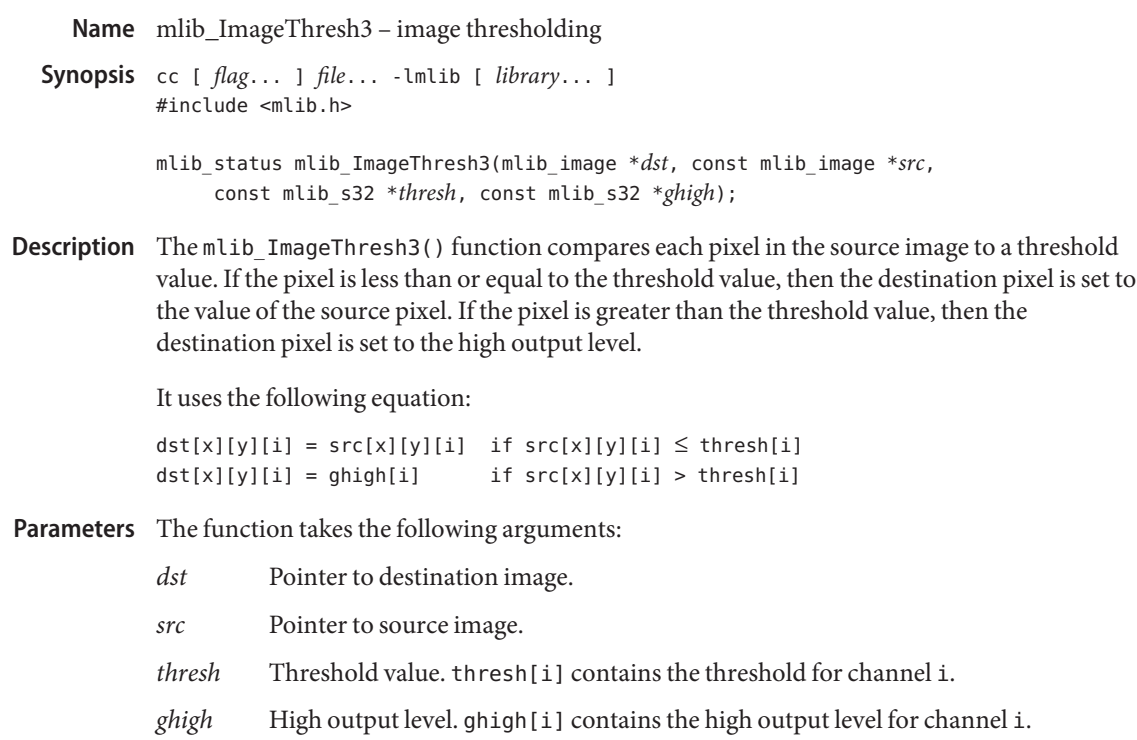

Return Values The function returns MLIB\_SUCCESS if successful. Otherwise it returns MLIB\_FAILURE.

Attributes See [attributes](http://www.oracle.com/pls/topic/lookup?ctx=E26502&id=REFMAN5attributes-5)(5) for descriptions of the following attributes:

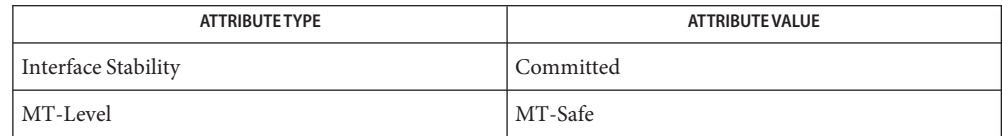

See Also [mlib\\_ImageThresh1](#page-660-0)(3MLIB), [mlib\\_ImageThresh1\\_Fp](#page-662-0)(3MLIB), mlib ImageThresh1 Fp Inp(3MLIB), mlib ImageThresh1 Inp(3MLIB),

mlib ImageThresh2(3MLIB), mlib ImageThresh2 Fp(3MLIB),

mlib ImageThresh2 Fp Inp(3MLIB), mlib ImageThresh2 Inp(3MLIB),

mlib ImageThresh3 Fp(3MLIB), mlib ImageThresh3 Fp Inp(3MLIB),

[mlib\\_ImageThresh3\\_Inp](#page-673-0)(3MLIB), [mlib\\_ImageThresh4](#page-674-0)(3MLIB),

mlib ImageThresh4 Fp(3MLIB), mlib ImageThresh4 Fp Inp(3MLIB),

mlib ImageThresh4 Inp(3MLIB), mlib ImageThresh5(3MLIB),

mlib ImageThresh5 Fp(3MLIB), mlib ImageThresh5 Fp Inp(3MLIB),

mlib ImageThresh5 Inp(3MLIB), [attributes](http://www.oracle.com/pls/topic/lookup?ctx=E26502&id=REFMAN5attributes-5)(5)

<span id="page-671-0"></span>Name mlib\_ImageThresh3\_Fp - image thresholding

Synopsis cc [  $flag...$  ]  $file...$  -lmlib [ *library...* ] #include <mlib.h>

> mlib\_status mlib\_ImageThresh3\_Fp(mlib\_image \**dst*, const mlib\_image \**src*, const mlib\_d64 \**thresh*, const mlib\_d64 \**ghigh*);

Description The mlib\_ImageThresh3\_Fp() function compares each pixel in the floating-point source image to a threshold value. If the pixel is less than or equal to the threshold value, then the destination pixel is set to the value of the source pixel. If the pixel is greater than the threshold value, then the destination pixel is set to the high output level.

It uses the following equation:

 $dst[x][y][i] = src[x][y][i]$  if  $src[x][y][i] \leq thresh[i]$  $dst[x][y][i] = ghigh[i]$  if  $src[x][y][i] > threshold[i]$ 

Parameters The function takes the following arguments:

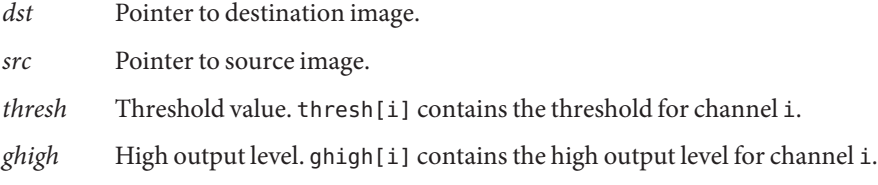

Return Values The function returns MLIB\_SUCCESS if successful. Otherwise it returns MLIB\_FAILURE.

Attributes See [attributes](http://www.oracle.com/pls/topic/lookup?ctx=E26502&id=REFMAN5attributes-5)(5) for descriptions of the following attributes:

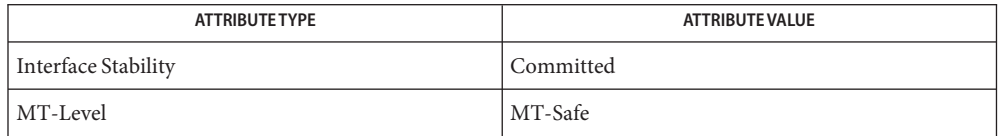

See Also [mlib\\_ImageThresh1](#page-660-0)(3MLIB), [mlib\\_ImageThresh1\\_Fp](#page-662-0)(3MLIB),

mlib ImageThresh1 Fp Inp(3MLIB), mlib ImageThresh1 Inp(3MLIB),

mlib ImageThresh2(3MLIB), mlib ImageThresh2 Fp(3MLIB),

mlib ImageThresh2 Fp Inp(3MLIB), mlib ImageThresh2 Inp(3MLIB),

mlib ImageThresh3(3MLIB), mlib ImageThresh3 Fp Inp(3MLIB),

[mlib\\_ImageThresh3\\_Inp](#page-673-0)(3MLIB), [mlib\\_ImageThresh4](#page-674-0)(3MLIB),

mlib ImageThresh4 Fp(3MLIB), mlib ImageThresh4 Fp Inp(3MLIB),

mlib ImageThresh4 Inp(3MLIB), mlib ImageThresh5(3MLIB),

mlib ImageThresh5 Fp(3MLIB), mlib ImageThresh5 Fp Inp(3MLIB),

mlib ImageThresh5 Inp(3MLIB), [attributes](http://www.oracle.com/pls/topic/lookup?ctx=E26502&id=REFMAN5attributes-5)(5)

Name mlib\_ImageThresh3\_Fp\_Inp - image thresholding

<span id="page-672-0"></span>Synopsis cc [  $flag...$  ]  $file...$  -lmlib [ *library...* ] #include <mlib.h>

> mlib\_status mlib\_ImageThresh3\_Fp\_Inp(mlib\_image \**srcdst*, const mlib\_d64 \**thresh*, const mlib\_d64 \**ghigh*);

Description The mlib\_ImageThresh3\_Fp\_Inp() function compares each pixel in the floating-point source image to a threshold value, in place. If the pixel is less than or equal to the threshold value, then the destination pixel is set to the value of the source pixel. If the pixel is greater than the threshold value, then the destination pixel is set to the high output level.

It uses the following equation:

 $srcdst[x][y][i] = ghigh[i]$  if  $srcdst[x][y][i] > threshold[i]$ 

Parameters The function takes the following arguments:

*srcdst* Pointer to source and destination image.

- *thresh* Threshold value. thresh[i] contains the threshold for channel i.
- *ghigh* High output level. ghigh[i] contains the high output level for channel i.

Return Values The function returns MLIB\_SUCCESS if successful. Otherwise it returns MLIB\_FAILURE.

Attributes See [attributes](http://www.oracle.com/pls/topic/lookup?ctx=E26502&id=REFMAN5attributes-5)(5) for descriptions of the following attributes:

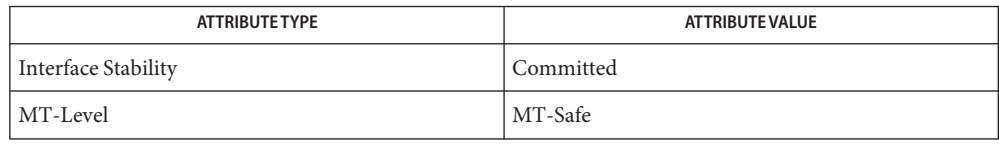

[mlib\\_ImageThresh1](#page-660-0)(3MLIB), [mlib\\_ImageThresh1\\_Fp](#page-662-0)(3MLIB), **See Also**

```
mlib ImageThresh1 Fp Inp(3MLIB), mlib ImageThresh1 Inp(3MLIB),
```
mlib ImageThresh2(3MLIB), mlib ImageThresh2 Fp(3MLIB),

mlib ImageThresh2 Fp Inp(3MLIB), mlib ImageThresh2 Inp(3MLIB),

```
mlib_ImageThresh3(3MLIB), mlib_ImageThresh3_Fp(3MLIB),
```
- mlib ImageThresh3 Inp(3MLIB), mlib ImageThresh4(3MLIB),
- mlib ImageThresh4 Fp(3MLIB), mlib ImageThresh4 Fp Inp(3MLIB),
- [mlib\\_ImageThresh4\\_Inp](#page-680-0)(3MLIB), [mlib\\_ImageThresh5](#page-682-0)(3MLIB),
- mlib ImageThresh5 Fp(3MLIB), mlib ImageThresh5 Fp Inp(3MLIB),

mlib ImageThresh5 Inp(3MLIB), [attributes](http://www.oracle.com/pls/topic/lookup?ctx=E26502&id=REFMAN5attributes-5)(5)

<span id="page-673-0"></span>Name mlib\_ImageThresh3\_Inp - image thresholding

Synopsis cc [  $flag...$  ]  $file...$  -lmlib [ *library...* ] #include <mlib.h>

> mlib\_status mlib\_ImageThresh3\_Inp(mlib\_image \**srcdst*, const mlib\_s32 \**thresh*, const mlib\_s32 \**ghigh*);

Description The mlib\_ImageThresh3\_Inp() function compares each pixel in the source image to a threshold value, in place. If the pixel is less than or equal to the threshold value, then the destination pixel is set to the value of the source pixel. If the pixel is greater than the threshold value, then the destination pixel is set to the high output level.

It uses the following equation:

 $srcdst[x][y][i] = ghigh[i]$  if  $srcdst[x][y][i] > threshold[i]$ 

Parameters The function takes the following arguments:

*srcdst* Pointer to source and destination image.

- *thresh* Threshold value. thresh[i] contains the threshold for channel i.
- *ghigh* High output level. ghigh[i] contains the high output level for channel i.
- Return Values The function returns MLIB\_SUCCESS if successful. Otherwise it returns MLIB\_FAILURE.

Attributes See [attributes](http://www.oracle.com/pls/topic/lookup?ctx=E26502&id=REFMAN5attributes-5)(5) for descriptions of the following attributes:

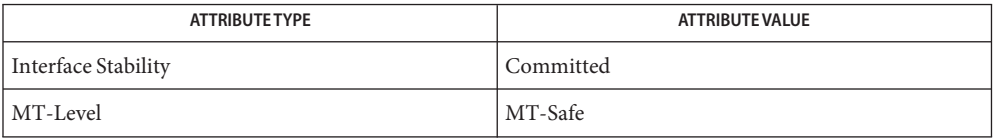

[mlib\\_ImageThresh1](#page-660-0)(3MLIB), [mlib\\_ImageThresh1\\_Fp](#page-662-0)(3MLIB), **See Also** mlib ImageThresh1 Fp Inp(3MLIB), mlib ImageThresh1 Inp(3MLIB), mlib ImageThresh2(3MLIB), mlib ImageThresh2 Fp(3MLIB), mlib ImageThresh2 Fp Inp(3MLIB), mlib ImageThresh2 Inp(3MLIB), [mlib\\_ImageThresh3](#page-670-0)(3MLIB), [mlib\\_ImageThresh3\\_Fp](#page-671-0)(3MLIB), mlib ImageThresh3 Fp Inp(3MLIB), mlib ImageThresh4(3MLIB), mlib ImageThresh4 Fp(3MLIB), mlib ImageThresh4 Fp Inp(3MLIB), [mlib\\_ImageThresh4\\_Inp](#page-680-0)(3MLIB), [mlib\\_ImageThresh5](#page-682-0)(3MLIB), mlib ImageThresh5 Fp(3MLIB), mlib ImageThresh5 Fp Inp(3MLIB), mlib ImageThresh5 Inp(3MLIB), [attributes](http://www.oracle.com/pls/topic/lookup?ctx=E26502&id=REFMAN5attributes-5)(5)

Name mlib\_ImageThresh4 - image thresholding

- <span id="page-674-0"></span>Synopsis cc [  $flag...$  ]  $file...$  -lmlib [ *library...* ] #include <mlib.h>
	- mlib\_status mlib\_ImageThresh4(mlib\_image \**dst*, const mlib\_image \**src*, const mlib\_s32 \**thigh*, const mlib\_s32 \**tlow*, const mlib\_s32 \**ghigh*, const mlib\_s32 \**glow*);
- Description The mlib\_ImageThresh4() function compares each pixel in the source image to two threshold values, *tlow* and *thigh*. If the pixel is less than the lower threshold value, *tlow*, then the destination pixel is set to the lower output level, *glow*. If the pixel is greater than the higher threshold value, *thigh*, then the destination pixel is set to the higher output level, *ghigh*. Otherwise, the destination pixel is set to the value of the source pixel.

It uses the following equation:

```
dst[x][y][i] = qlow[i] if src[x][y][i] < tlow[i]dst[x][y][i] = src[x][y][i] if tlow[i] \leq src[x][y][i] \leq thigh[i]dst[x][y][i] = ghigh[i] if src[x][y][i] > thigh[i]
```
- Parameters The function takes the following arguments:
	- *dst* Pointer to destination image.
	- *src* Pointer to source image.
	- *thigh* High threshold value. thigh[i] holds the high threshold for channel i.
	- *tlow* Low threshold value. tlow[i] holds the low threshold for channel i.
	- *ghigh* High output grayscale level. ghigh[i] holds the high output grayscale level for channel i.
	- *glow* Low output grayscale level. glow[i] holds the low output grayscale level for channel i.

Return Values The function returns MLIB\_SUCCESS if successful. Otherwise it returns MLIB\_FAILURE.

Attributes See [attributes](http://www.oracle.com/pls/topic/lookup?ctx=E26502&id=REFMAN5attributes-5)(5) for descriptions of the following attributes:

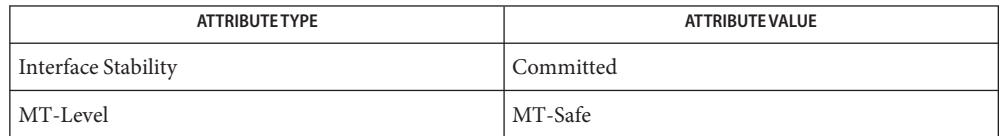

## [mlib\\_ImageThresh1](#page-660-0)(3MLIB), [mlib\\_ImageThresh1\\_Fp](#page-662-0)(3MLIB), **See Also**

[mlib\\_ImageThresh1\\_Fp\\_Inp](#page-664-0)(3MLIB), [mlib\\_ImageThresh1\\_Inp](#page-665-0)(3MLIB),

```
mlib ImageThresh2(3MLIB), mlib ImageThresh2 Fp(3MLIB),
```
mlib ImageThresh2 Fp Inp(3MLIB), mlib ImageThresh2 Inp(3MLIB),

- [mlib\\_ImageThresh3](#page-670-0)(3MLIB), [mlib\\_ImageThresh3\\_Fp](#page-671-0)(3MLIB),
- [mlib\\_ImageThresh3\\_Fp\\_Inp](#page-672-0)(3MLIB), [mlib\\_ImageThresh3\\_Inp](#page-673-0)(3MLIB),
- [mlib\\_ImageThresh4\\_Fp](#page-676-0)(3MLIB), [mlib\\_ImageThresh4\\_Fp\\_Inp](#page-678-0)(3MLIB),
- [mlib\\_ImageThresh4\\_Inp](#page-680-0)(3MLIB), [mlib\\_ImageThresh5](#page-682-0)(3MLIB),
- [mlib\\_ImageThresh5\\_Fp](#page-683-0)(3MLIB), [mlib\\_ImageThresh5\\_Fp\\_Inp](#page-684-0)(3MLIB),
- [mlib\\_ImageThresh5\\_Inp](#page-685-0)(3MLIB), [attributes](http://www.oracle.com/pls/topic/lookup?ctx=E26502&id=REFMAN5attributes-5)(5)

Name mlib\_ImageThresh4\_Fp - image thresholding

- <span id="page-676-0"></span>Synopsis cc [  $flag...$  ]  $file...$  -lmlib [ *library...* ] #include <mlib.h>
	- mlib\_status mlib\_ImageThresh4\_Fp(mlib\_image \**dst*, const mlib\_image \**src*, const mlib\_d64 \**thigh*, const mlib\_d64 \**tlow*, const mlib\_d64 \**ghigh*, const mlib\_d64 \**glow*);
- Description The mlib\_ImageThresh4\_Fp() function compares each pixel in the source image to two threshold values, *tlow* and *thigh*. If the pixel is less than the lower threshold value, *tlow*, then the destination pixel is set to the lower output level, *glow*. If the pixel is greater than the higher threshold value, *thigh*, then the destination pixel is set to the higher output level, *ghigh*. Otherwise, the destination pixel is set to the value of the source pixel.

It uses the following equation:

```
dst[x][y][i] = qlow[i] if src[x][y][i] < tlow[i]dst[x][y][i] = src[x][y][i] if tlow[i] \leq src[x][y][i] \leq thigh[i]dst[x][y][i] = ghigh[i] if src[x][y][i] > thigh[i]
```
- Parameters The function takes the following arguments:
	- *dst* Pointer to destination image.
	- *src* Pointer to source image.
	- *thigh* High threshold value. thigh[i] holds the high threshold for channel i.
	- *tlow* Low threshold value. tlow[i] holds the low threshold for channel i.
	- *ghigh* High output grayscale level. ghigh[i] holds the high output grayscale level for channel i.
	- *glow* Low output grayscale level. glow[i] holds the low output grayscale level for channel i.

Return Values The function returns MLIB\_SUCCESS if successful. Otherwise it returns MLIB\_FAILURE.

Attributes See [attributes](http://www.oracle.com/pls/topic/lookup?ctx=E26502&id=REFMAN5attributes-5)(5) for descriptions of the following attributes:

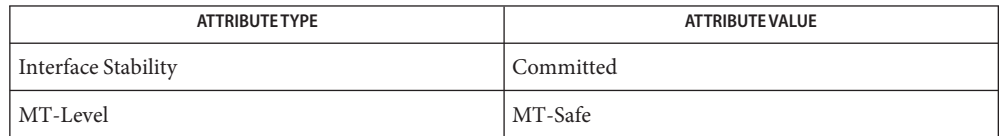

## [mlib\\_ImageThresh1](#page-660-0)(3MLIB), [mlib\\_ImageThresh1\\_Fp](#page-662-0)(3MLIB), **See Also**

[mlib\\_ImageThresh1\\_Fp\\_Inp](#page-664-0)(3MLIB), [mlib\\_ImageThresh1\\_Inp](#page-665-0)(3MLIB),

mlib ImageThresh2 Fp Inp(3MLIB), mlib ImageThresh2 Inp(3MLIB),

mlib ImageThresh2(3MLIB), mlib ImageThresh2 Fp(3MLIB),

- [mlib\\_ImageThresh3](#page-670-0)(3MLIB), [mlib\\_ImageThresh3\\_Fp](#page-671-0)(3MLIB),
- [mlib\\_ImageThresh3\\_Fp\\_Inp](#page-672-0)(3MLIB), [mlib\\_ImageThresh3\\_Inp](#page-673-0)(3MLIB),
- [mlib\\_ImageThresh4](#page-674-0)(3MLIB), [mlib\\_ImageThresh4\\_Fp\\_Inp](#page-678-0)(3MLIB),
- [mlib\\_ImageThresh4\\_Inp](#page-680-0)(3MLIB), [mlib\\_ImageThresh5](#page-682-0)(3MLIB),
- [mlib\\_ImageThresh5\\_Fp](#page-683-0)(3MLIB), [mlib\\_ImageThresh5\\_Fp\\_Inp](#page-684-0)(3MLIB),
- [mlib\\_ImageThresh5\\_Inp](#page-685-0)(3MLIB), [attributes](http://www.oracle.com/pls/topic/lookup?ctx=E26502&id=REFMAN5attributes-5)(5)

<span id="page-678-0"></span>Name mlib\_ImageThresh4\_Fp\_Inp - image thresholding Synopsis cc [  $flag...$  ]  $file...$  -lmlib [ *library...* ] #include <mlib.h> mlib\_status mlib\_ImageThresh4\_Fp\_Inp(mlib\_image \**srcdst*, const mlib\_d64 \**thigh*, const mlib\_d64 \**tlow*, const mlib\_d64 \**ghigh*, const mlib\_d64 \**glow*); Description The mlib\_ImageThresh4\_Fp\_Inp() function compares each pixel in the source image to two threshold values, *tlow* and *thigh*. If the pixel is less than the lower threshold value, *tlow*, then the destination pixel is set to the lower output level, *glow*. If the pixel is greater than the higher threshold value, *thigh*, then the destination pixel is set to the higher output level, *ghigh*. Otherwise, the destination pixel is set to the value of the source pixel. It uses the following equation:  $srcdst[x][y][i] = glow[i]$  if  $srcdst[x][y][i] < tlow[i]$  $srcdst[x][y][i] = ghigh[i]$  if  $srcdst[x][y][i] > thigh[i]$ Parameters The function takes the following arguments: *srcdst* Pointer to source and destination image. *thigh* High threshold value. thigh[i] holds the high threshold for channel i. *tlow* Low threshold value. tlow[i] holds the low threshold for channel i. *ghigh* High output grayscale level. ghigh[i] holds the high output grayscale level for channel i.

> *glow* Low output grayscale level. glow[i] holds the low output grayscale level for channel i.

Return Values The function returns MLIB\_SUCCESS if successful. Otherwise it returns MLIB\_FAILURE.

Attributes See [attributes](http://www.oracle.com/pls/topic/lookup?ctx=E26502&id=REFMAN5attributes-5)(5) for descriptions of the following attributes:

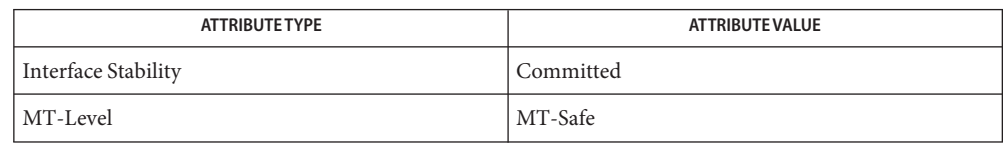

[mlib\\_ImageThresh1](#page-660-0)(3MLIB), [mlib\\_ImageThresh1\\_Fp](#page-662-0)(3MLIB), **See Also**

mlib ImageThresh1 Fp Inp(3MLIB), mlib ImageThresh1 Inp(3MLIB),

mlib ImageThresh2(3MLIB), mlib ImageThresh2 Fp(3MLIB),

[mlib\\_ImageThresh2\\_Fp\\_Inp](#page-668-0)(3MLIB), [mlib\\_ImageThresh2\\_Inp](#page-669-0)(3MLIB),

mlib ImageThresh3(3MLIB), mlib ImageThresh3 Fp(3MLIB),

mlib ImageThresh3 Fp Inp(3MLIB), mlib ImageThresh3 Inp(3MLIB),

[mlib\\_ImageThresh4](#page-674-0)(3MLIB), [mlib\\_ImageThresh4\\_Fp](#page-676-0)(3MLIB), [mlib\\_ImageThresh4\\_Inp](#page-680-0)(3MLIB), [mlib\\_ImageThresh5](#page-682-0)(3MLIB), [mlib\\_ImageThresh5\\_Fp](#page-683-0)(3MLIB), [mlib\\_ImageThresh5\\_Fp\\_Inp](#page-684-0)(3MLIB), [mlib\\_ImageThresh5\\_Inp](#page-685-0)(3MLIB), [attributes](http://www.oracle.com/pls/topic/lookup?ctx=E26502&id=REFMAN5attributes-5)(5)

<span id="page-680-0"></span>Name mlib\_ImageThresh4\_Inp - image thresholding Synopsis cc [  $flag...$  ]  $file...$  -lmlib [ *library...* ] #include <mlib.h> mlib\_status mlib\_ImageThresh4\_Inp(mlib\_image \**srcdst*, const mlib\_s32 \**thigh*, const mlib\_s32 \**tlow*, const mlib\_s32 \**ghigh*, const mlib\_s32 \**glow*); Description The mlib\_ImageThresh4\_Inp() function compares each pixel in the source image to two threshold values, *tlow* and *thigh*. If the pixel is less than the lower threshold value, *tlow*, then the destination pixel is set to the lower output level, *glow*. If the pixel is greater than the higher threshold value, *thigh*, then the destination pixel is set to the higher output level, *ghigh*. Otherwise, the destination pixel is set to the value of the source pixel. It uses the following equation:  $srcdst[x][y][i] = glow[i]$  if  $srcdst[x][y][i] < tlow[i]$  $srcdst[x][y][i] = ghigh[i]$  if  $srcdst[x][y][i] > thigh[i]$ Parameters The function takes the following arguments:

- *srcdst* Pointer to source and destination image.
	- *thigh* High threshold value. thigh[i] holds the high threshold for channel i.
- *tlow* Low threshold value. tlow[i] holds the low threshold for channel i.
- *ghigh* High output grayscale level. ghigh[i] holds the high output grayscale level for channel i.
- *glow* Low output grayscale level. glow[i] holds the low output grayscale level for channel i.

Return Values The function returns MLIB\_SUCCESS if successful. Otherwise it returns MLIB\_FAILURE.

Attributes See [attributes](http://www.oracle.com/pls/topic/lookup?ctx=E26502&id=REFMAN5attributes-5)(5) for descriptions of the following attributes:

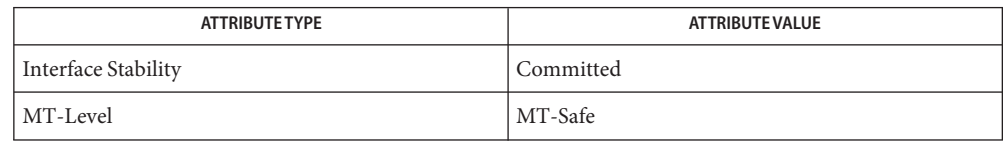

[mlib\\_ImageThresh1](#page-660-0)(3MLIB), [mlib\\_ImageThresh1\\_Fp](#page-662-0)(3MLIB), **See Also**

mlib ImageThresh1 Fp Inp(3MLIB), mlib ImageThresh1 Inp(3MLIB),

mlib ImageThresh2(3MLIB), mlib ImageThresh2 Fp(3MLIB),

mlib ImageThresh2 Fp Inp(3MLIB), mlib ImageThresh2 Inp(3MLIB),

mlib ImageThresh3(3MLIB), mlib ImageThresh3 Fp(3MLIB),

mlib ImageThresh3 Fp Inp(3MLIB), mlib ImageThresh3 Inp(3MLIB),

[mlib\\_ImageThresh4](#page-674-0)(3MLIB), [mlib\\_ImageThresh4\\_Fp](#page-676-0)(3MLIB), [mlib\\_ImageThresh4\\_Fp\\_Inp](#page-678-0)(3MLIB), [mlib\\_ImageThresh5](#page-682-0)(3MLIB), [mlib\\_ImageThresh5\\_Fp](#page-683-0)(3MLIB), [mlib\\_ImageThresh5\\_Fp\\_Inp](#page-684-0)(3MLIB), [mlib\\_ImageThresh5\\_Inp](#page-685-0)(3MLIB), [attributes](http://www.oracle.com/pls/topic/lookup?ctx=E26502&id=REFMAN5attributes-5)(5)

<span id="page-682-0"></span>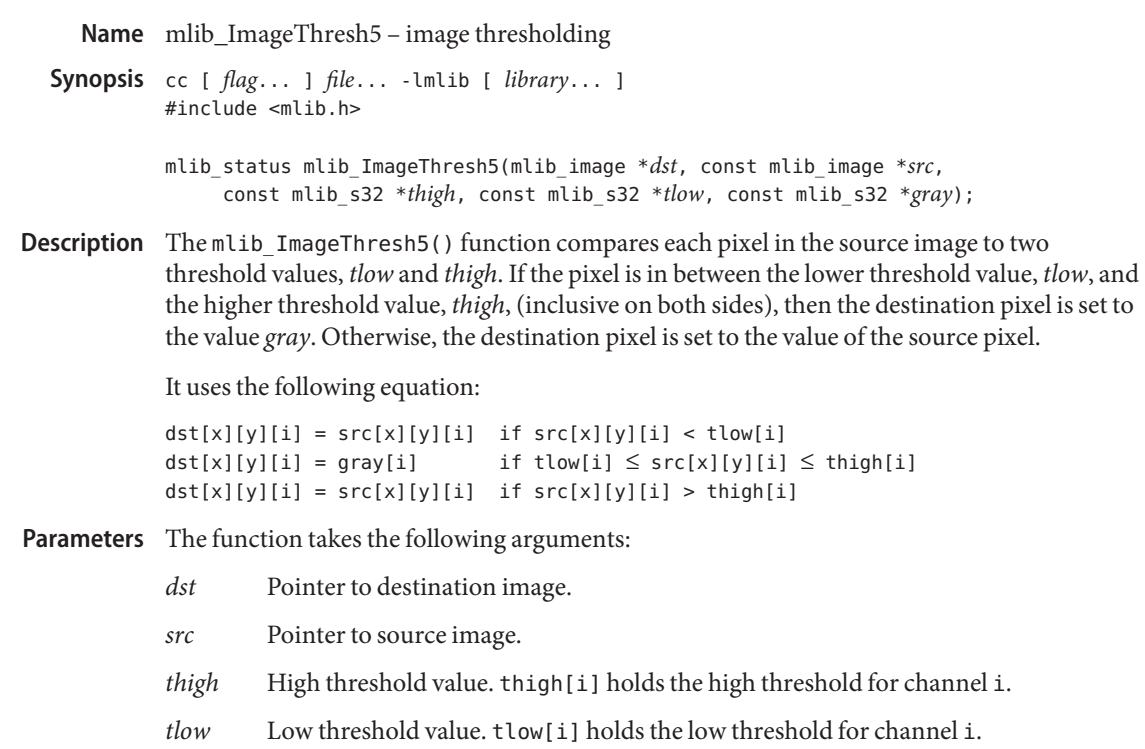

*gray* Output grayscale level. gray[i] holds the output grayscale level for channel i.

Return Values The function returns MLIB\_SUCCESS if successful. Otherwise it returns MLIB\_FAILURE.

Attributes See [attributes](http://www.oracle.com/pls/topic/lookup?ctx=E26502&id=REFMAN5attributes-5)(5) for descriptions of the following attributes:

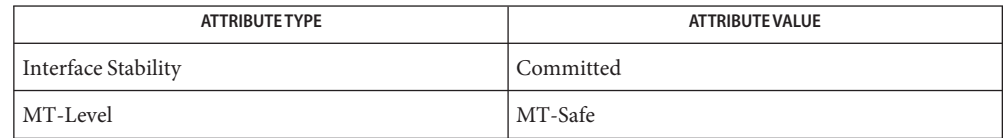

See Also [mlib\\_ImageThresh1](#page-660-0)(3MLIB), [mlib\\_ImageThresh1\\_Fp](#page-662-0)(3MLIB),

```
mlib ImageThresh1 Fp Inp(3MLIB), mlib ImageThresh1 Inp(3MLIB),
```
- mlib ImageThresh2(3MLIB), mlib ImageThresh2 Fp(3MLIB),
	- mlib ImageThresh2 Fp Inp(3MLIB), mlib ImageThresh2 Inp(3MLIB),
- [mlib\\_ImageThresh3](#page-670-0)(3MLIB), [mlib\\_ImageThresh3\\_Fp](#page-671-0)(3MLIB),
- [mlib\\_ImageThresh3\\_Fp\\_Inp](#page-672-0)(3MLIB), [mlib\\_ImageThresh3\\_Inp](#page-673-0)(3MLIB),
- mlib ImageThresh4(3MLIB), mlib ImageThresh4 Fp(3MLIB),
- mlib ImageThresh4 Fp Inp(3MLIB), mlib ImageThresh4 Inp(3MLIB),
- [mlib\\_ImageThresh5\\_Fp](#page-683-0)(3MLIB), [mlib\\_ImageThresh5\\_Fp\\_Inp](#page-684-0)(3MLIB),

mlib ImageThresh5 Inp(3MLIB), [attributes](http://www.oracle.com/pls/topic/lookup?ctx=E26502&id=REFMAN5attributes-5)(5)

<span id="page-683-0"></span>Name mlib\_ImageThresh5\_Fp - image thresholding

Synopsis cc [  $flag...$  ]  $file...$  -lmlib [ *library...* ] #include <mlib.h>

> mlib\_status mlib\_ImageThresh5\_Fp(mlib\_image \**dst*, const mlib\_image \**src*, const mlib\_d64 \**thigh*, const mlib\_d64 \**tlow*, const mlib\_d64 \**gray*);

**Description** The mlib\_ImageThresh5\_Fp() function compares each pixel in the source image to two threshold values, *tlow* and *thigh*. If the pixel is in between the lower threshold value, *tlow*, and the higher threshold value, *thigh*, (inclusive on both sides), then the destination pixel is set to the value *gray*. Otherwise, the destination pixel is set to the value of the source pixel.

It uses the following equation:

 $dst[x][y][i] = src[x][y][i]$  if  $src[x][y][i] < flow[i]$  $dst[x][y][i] = gray[i]$  if tlow[i]  $\leq src[x][y][i] \leq thigh[i]$  $dst[x][y][i] = src[x][y][i]$  if  $src[x][y][i] > thigh[i]$ 

Parameters The function takes the following arguments:

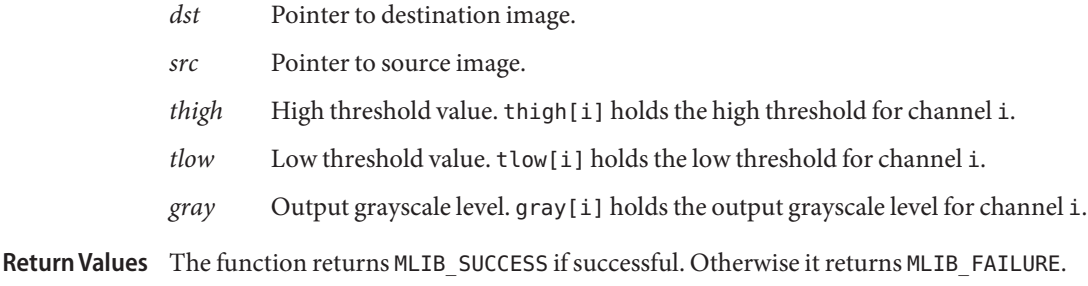

Attributes See [attributes](http://www.oracle.com/pls/topic/lookup?ctx=E26502&id=REFMAN5attributes-5)(5) for descriptions of the following attributes:

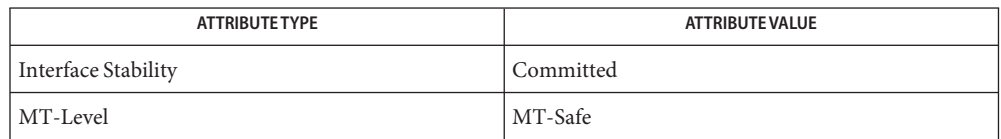

See Also [mlib\\_ImageThresh1](#page-660-0)(3MLIB), [mlib\\_ImageThresh1\\_Fp](#page-662-0)(3MLIB), mlib ImageThresh1 Fp Inp(3MLIB), mlib ImageThresh1 Inp(3MLIB), [mlib\\_ImageThresh2](#page-666-0)(3MLIB), [mlib\\_ImageThresh2\\_Fp](#page-667-0)(3MLIB), mlib ImageThresh2 Fp Inp(3MLIB), mlib ImageThresh2 Inp(3MLIB), [mlib\\_ImageThresh3](#page-670-0)(3MLIB), [mlib\\_ImageThresh3\\_Fp](#page-671-0)(3MLIB), mlib ImageThresh3 Fp Inp(3MLIB), mlib ImageThresh3 Inp(3MLIB), mlib ImageThresh4(3MLIB), mlib ImageThresh4 Fp(3MLIB), mlib ImageThresh4 Fp Inp(3MLIB), mlib ImageThresh4 Inp(3MLIB), [mlib\\_ImageThresh5](#page-682-0)(3MLIB), [mlib\\_ImageThresh5\\_Fp\\_Inp](#page-684-0)(3MLIB), mlib ImageThresh5 Inp(3MLIB), [attributes](http://www.oracle.com/pls/topic/lookup?ctx=E26502&id=REFMAN5attributes-5)(5)
Name mlib\_ImageThresh5\_Fp\_Inp - image thresholding

<span id="page-684-0"></span>Synopsis cc [  $flag...$  ]  $file...$  -lmlib [ *library...* ] #include <mlib.h>

> mlib\_status mlib\_ImageThresh5\_Fp\_Inp(mlib\_image \**srcdst*, const mlib\_d64 \**thigh*, const mlib\_d64 \**tlow*, const mlib\_d64 \**gray*);

Description The mlib\_ImageThresh5\_Fp\_Inp() function compares each pixel in the source image to two threshold values, *tlow* and *thigh*. If the pixel is in between the lower threshold value, *tlow*, and the higher threshold value, *thigh*, (inclusive on both sides), then the destination pixel is set to the value *gray*. Otherwise, the destination pixel is set to the value of the source pixel.

It uses the following equation:

 $srcdst[x][y][i] = gray[i]$  if tlow $[i] \leq srcdst[x][y][i] \leq thigh[i]$ 

Parameters The function takes the following arguments:

*srcdst* Pointer to source and destination image.

*thigh* High threshold value. thigh [i] holds the high threshold for channel i.

*tlow* Low threshold value. tlow[i] holds the low threshold for channel i.

*gray* Output grayscale level. gray[i] holds the output grayscale level for channel i.

Return Values The function returns MLIB\_SUCCESS if successful. Otherwise it returns MLIB\_FAILURE.

Attributes See [attributes](http://www.oracle.com/pls/topic/lookup?ctx=E26502&id=REFMAN5attributes-5)(5) for descriptions of the following attributes:

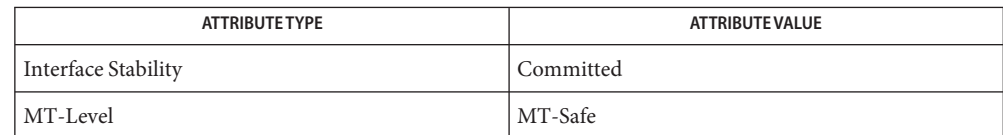

[mlib\\_ImageThresh1](#page-660-0)(3MLIB), [mlib\\_ImageThresh1\\_Fp](#page-662-0)(3MLIB), **See Also** mlib ImageThresh1 Fp Inp(3MLIB), mlib ImageThresh1 Inp(3MLIB), [mlib\\_ImageThresh2](#page-666-0)(3MLIB), [mlib\\_ImageThresh2\\_Fp](#page-667-0)(3MLIB), [mlib\\_ImageThresh2\\_Fp\\_Inp](#page-668-0)(3MLIB), [mlib\\_ImageThresh2\\_Inp](#page-669-0)(3MLIB), mlib ImageThresh3(3MLIB), mlib ImageThresh3 Fp(3MLIB), mlib ImageThresh3 Fp Inp(3MLIB), mlib ImageThresh3 Inp(3MLIB), mlib ImageThresh4(3MLIB), mlib ImageThresh4 Fp(3MLIB), mlib ImageThresh4 Fp Inp(3MLIB), mlib ImageThresh4 Inp(3MLIB), mlib ImageThresh5(3MLIB), mlib ImageThresh5 Fp(3MLIB), mlib ImageThresh5 Inp(3MLIB), [attributes](http://www.oracle.com/pls/topic/lookup?ctx=E26502&id=REFMAN5attributes-5)(5)

<span id="page-685-0"></span>Name mlib\_ImageThresh5\_Inp - image thresholding

Synopsis cc [  $flag...$  ]  $file...$  -lmlib [ *library...* ] #include <mlib.h>

```
mlib_status mlib_ImageThresh5_Inp(mlib_image *srcdst,
     const mlib_s32 *thigh, const mlib_s32 *tlow, const mlib_s32 *gray);
```
**Description** The mlib\_ImageThresh5\_Inp() function compares each pixel in the source image to two threshold values, *tlow* and *thigh*. If the pixel is in between the lower threshold value, *tlow*, and the higher threshold value, *thigh*, (inclusive on both sides), then the destination pixel is set to the value *gray*. Otherwise, the destination pixel is set to the value of the source pixel.

It uses the following equation:

 $srcdst[x][y][i] = gray[i]$  if tlow[i]  $\leq srcdst[x][y][i] \leq thigh[i]$ 

Parameters The function takes the following arguments:

*srcdst* Pointer to source and destination image.

*thigh* High threshold value. thigh[i] holds the high threshold for channel i.

*tlow* Low threshold value. tlow[i] holds the low threshold for channel i.

*gray* Output grayscale level. gray[i] holds the output grayscale level for channel i.

Return Values The function returns MLIB\_SUCCESS if successful. Otherwise it returns MLIB\_FAILURE.

Attributes See [attributes](http://www.oracle.com/pls/topic/lookup?ctx=E26502&id=REFMAN5attributes-5)(5) for descriptions of the following attributes:

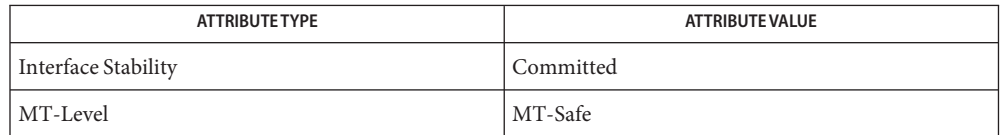

[mlib\\_ImageThresh1](#page-660-0)(3MLIB), [mlib\\_ImageThresh1\\_Fp](#page-662-0)(3MLIB), **See Also** mlib ImageThresh1 Fp Inp(3MLIB), mlib ImageThresh1 Inp(3MLIB), [mlib\\_ImageThresh2](#page-666-0)(3MLIB), [mlib\\_ImageThresh2\\_Fp](#page-667-0)(3MLIB), [mlib\\_ImageThresh2\\_Fp\\_Inp](#page-668-0)(3MLIB), [mlib\\_ImageThresh2\\_Inp](#page-669-0)(3MLIB), [mlib\\_ImageThresh3](#page-670-0)(3MLIB), [mlib\\_ImageThresh3\\_Fp](#page-671-0)(3MLIB), mlib ImageThresh3 Fp Inp(3MLIB), mlib ImageThresh3 Inp(3MLIB), [mlib\\_ImageThresh4](#page-674-0)(3MLIB), [mlib\\_ImageThresh4\\_Fp](#page-676-0)(3MLIB), mlib ImageThresh4 Fp Inp(3MLIB), mlib ImageThresh4 Inp(3MLIB), [mlib\\_ImageThresh5](#page-682-0)(3MLIB), [mlib\\_ImageThresh5\\_Fp](#page-683-0)(3MLIB), mlib ImageThresh5 Fp Inp( $3MLIB$ ), [attributes](http://www.oracle.com/pls/topic/lookup?ctx=E26502&id=REFMAN5attributes-5)(5)

Name mlib\_ImageXor - Xor

<span id="page-686-0"></span>Synopsis cc [  $flag...$  ]  $file...$  -lmlib [ *library...* ] #include <mlib.h>

> mlib\_status mlib\_ImageXor(mlib\_image \**dst*, const mlib\_image \**src1*, const mlib\_image \**src2*);

Description The mlib\_ImageXor() function computes the exclusive Or of the first source image with the second source image on a pixel-by-pixel basis.

It uses the following equation:

 $dst[x][y][i] = src1[x][y][i] \land src2[x][y][i]$ 

The data type of the images can be MLIB\_BIT, MLIB\_BYTE, MLIB\_SHORT, MLIB\_USHORT, or MLIB\_INT.

Parameters The function takes the following arguments:

- *dst* Pointer to destination image.
- *src1* Pointer to first source image.
- *src2* Pointer to second source image.

Return Values The function returns MLIB\_SUCCESS if successful. Otherwise it returns MLIB\_FAILURE.

Attributes See [attributes](http://www.oracle.com/pls/topic/lookup?ctx=E26502&id=REFMAN5attributes-5)(5) for descriptions of the following attributes:

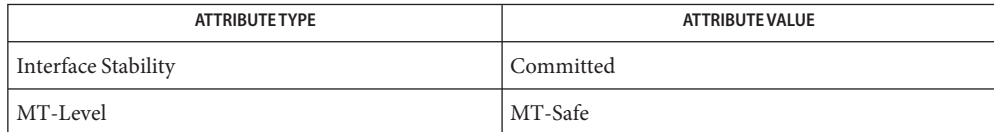

See Also [mlib\\_ImageXor\\_Inp](#page-687-0)(3MLIB), [attributes](http://www.oracle.com/pls/topic/lookup?ctx=E26502&id=REFMAN5attributes-5)(5)

<span id="page-687-0"></span>Name mlib\_ImageXor\_Inp - Xor, in place Synopsis cc [  $flag...$  ]  $file...$  -lmlib [ *library...* ] #include <mlib.h> mlib\_status mlib\_ImageXor\_Inp(mlib\_image \**src1dst*, const mlib\_image \**src2*);

Description The mlib\_ImageXor\_Inp() function computes the exclusive Or of the first source image with the second source image on a pixel-by-pixel basis, in place.

It uses the following equation:

 $src1dst[x][y][i] = src1dst[x][y][i] \land src2[x][y][i]$ 

The data type of the images can be MLIB\_BIT, MLIB\_BYTE, MLIB\_SHORT, MLIB\_USHORT, or MLIB\_INT.

Parameters The function takes the following arguments:

*src1dst* Pointer to first source and destination image.

- *src2* Pointer to second source image.
- Return Values The function returns MLIB\_SUCCESS if successful. Otherwise it returns MLIB\_FAILURE.
	- Attributes See [attributes](http://www.oracle.com/pls/topic/lookup?ctx=E26502&id=REFMAN5attributes-5)(5) for descriptions of the following attributes:

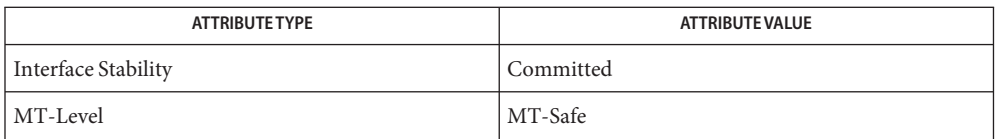

See Also [mlib\\_ImageXor](#page-686-0)(3MLIB), [attributes](http://www.oracle.com/pls/topic/lookup?ctx=E26502&id=REFMAN5attributes-5)(5)

Name mlib\_ImageXProj - image X projection

<span id="page-688-0"></span>Synopsis cc [  $flag...$  ]  $file...$  -lmlib [ *library...* ] #include <mlib.h>

mlib\_status mlib\_ImageXProj(mlib\_d64 \**xproj*, const mlib\_image \**img*);

Description The mlib\_ImageXProj() function computes the sum of the pixels in each column of the source image.

The image must be a single-channel image.

It uses the following equation:

h-1  $xproj[x] = SUMimg[x][y][0]$  $v=0$ 

where  $x = 0, 1, \ldots, w - 1$ .

- Parameters The function takes the following arguments:
	- *xproj* Pointer to X-projection vector, where length is equal to the number of columns in the source image (in other words, the image width).
	- *img* Pointer to an input image.

Return Values The function returns MLIB\_SUCCESS if successful. Otherwise it returns MLIB\_FAILURE.

Attributes See [attributes](http://www.oracle.com/pls/topic/lookup?ctx=E26502&id=REFMAN5attributes-5)(5) for descriptions of the following attributes:

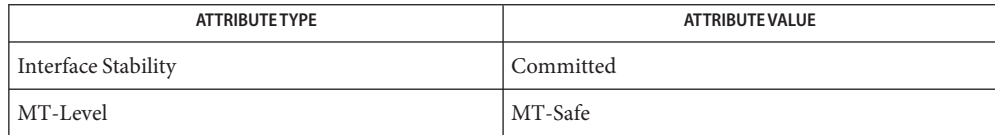

[mlib\\_ImageXProj\\_Fp](#page-689-0)(3MLIB), [mlib\\_ImageYProj](#page-690-0)(3MLIB), [mlib\\_ImageYProj\\_Fp](#page-691-0)(3MLIB), **See Also** [attributes](http://www.oracle.com/pls/topic/lookup?ctx=E26502&id=REFMAN5attributes-5)(5)

<span id="page-689-0"></span>Name mlib\_ImageXProj\_Fp - image X projection Synopsis cc [  $flag...$  ]  $file...$  -lmlib [ *library...* ] #include <mlib.h> mlib\_status mlib\_ImageXProj\_Fp(mlib\_d64 \**xproj*, const mlib\_image \**img*); Description The mlib\_ImageXProj\_Fp() function computes the sum of the pixels in each column of the floating-point source image. The image must be a single-channel image. It uses the following equation: h-1

 $xproj[x] = SUMimg[x][y][0]$  $y=0$ 

where  $x = 0, 1, \ldots, w - 1$ .

Parameters The function takes the following arguments:

- *xproj* Pointer to X-projection vector, where length is equal to the number of columns in the source image (in other words, the image width).
- *img* Pointer to an input image.

Return Values The function returns MLIB\_SUCCESS if successful. Otherwise it returns MLIB\_FAILURE.

Attributes See [attributes](http://www.oracle.com/pls/topic/lookup?ctx=E26502&id=REFMAN5attributes-5)(5) for descriptions of the following attributes:

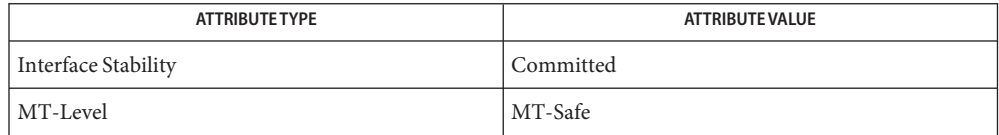

[mlib\\_ImageXProj](#page-688-0)(3MLIB), [mlib\\_ImageYProj](#page-690-0)(3MLIB), [mlib\\_ImageYProj\\_Fp](#page-691-0)(3MLIB), **See Also** [attributes](http://www.oracle.com/pls/topic/lookup?ctx=E26502&id=REFMAN5attributes-5)(5)

Name mlib\_ImageYProj - image Y projection

<span id="page-690-0"></span>Synopsis cc [  $flag...$  ]  $file...$  -lmlib [ *library...* ] #include <mlib.h>

mlib\_status mlib\_ImageYProj(mlib\_d64 \**yproj*, const mlib\_image \**img*);

Description The mlib\_ImageYProj() function computes the sum of the pixels in each row of the source image.

The image must be a single-channel image.

It uses the following equation:

w-1  $yproj[y] = SUMimg[x][y][0]$  $x=0$ 

where  $y = 0, 1, \ldots, h - 1$ .

- Parameters The function takes the following arguments:
	- *yproj* Pointer to Y-projection vector, where length is equal to the number of rows in the source image (in other words, the image height).
	- *img* Pointer to an input image.

Return Values The function returns MLIB\_SUCCESS if successful. Otherwise it returns MLIB\_FAILURE.

Attributes See [attributes](http://www.oracle.com/pls/topic/lookup?ctx=E26502&id=REFMAN5attributes-5)(5) for descriptions of the following attributes:

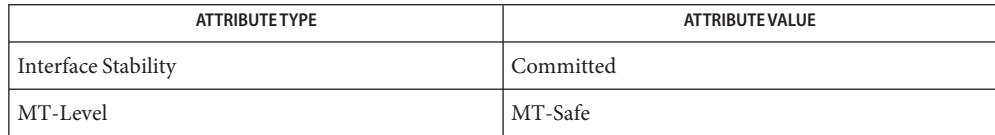

[mlib\\_ImageXProj](#page-688-0)(3MLIB), [mlib\\_ImageXProj\\_Fp](#page-689-0)(3MLIB), [mlib\\_ImageYProj\\_Fp](#page-691-0)(3MLIB), **See Also** [attributes](http://www.oracle.com/pls/topic/lookup?ctx=E26502&id=REFMAN5attributes-5)(5)

<span id="page-691-0"></span>Name mlib\_ImageYProj\_Fp - image Y projection Synopsis cc [  $flag...$  ]  $file...$  -lmlib [ *library...* ] #include <mlib.h> mlib\_status mlib\_ImageYProj\_Fp(mlib\_d64 \**yproj*, const mlib\_image \**img*); Description The mlib\_ImageYProj\_Fp() function computes the sum of the pixels in each row of the floating-point source image. The image must be a single-channel image. It uses the following equation: w-1  $yproj[y] = SUMimg[x][y][0]$  $x=0$ where  $y = 0, 1, \ldots, h - 1$ .

Parameters The function takes the following arguments:

- *yproj* Pointer to Y-projection vector, where length is equal to the number of rows in the source image (in other words, the image height).
- *img* Pointer to an input image.

Return Values The function returns MLIB\_SUCCESS if successful. Otherwise it returns MLIB\_FAILURE.

Attributes See [attributes](http://www.oracle.com/pls/topic/lookup?ctx=E26502&id=REFMAN5attributes-5)(5) for descriptions of the following attributes:

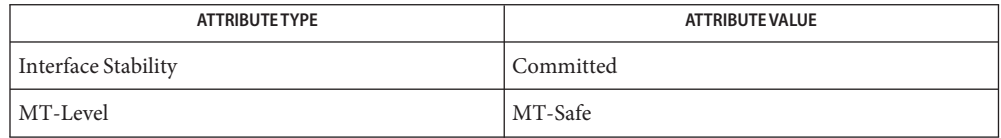

[mlib\\_ImageXProj](#page-688-0)(3MLIB), [mlib\\_ImageXProj\\_Fp](#page-689-0)(3MLIB), [mlib\\_ImageYProj](#page-690-0)(3MLIB), **See Also** [attributes](http://www.oracle.com/pls/topic/lookup?ctx=E26502&id=REFMAN5attributes-5)(5)

Name mlib\_ImageZoom - zoom

- <span id="page-692-0"></span>Synopsis cc [  $flag...$  ]  $file...$  -lmlib [ *library...* ] #include <mlib.h>
	- mlib\_status mlib\_ImageZoom(mlib\_image \**dst*, const mlib\_image \**src*, mlib\_d64 *zoomx*, mlib\_d64 *zoomy*, mlib\_filter *filter*, mlib\_edge *edge*);
- Description The mlib\_ImageZoom() function will enlarge or minify the source image by the X and Y zoom factors. It uses the interpolation method as described by the resampling filter.

The data type of the images can be MLIB\_BIT, MLIB\_BYTE, MLIB\_SHORT, MLIB\_USHORT, or MLIB\_INT.

The center of the upper-left corner pixel of an image is located at (0.5, 0.5).

The width and height of the destination image can be different from those of the source image.

The center of the source image is mapped onto the center of the destination image.

- Parameters The function takes the following arguments:
	- *dst* Pointer to destination image.
	- *src* Pointer to source image.
	- *zoomx* X zoom factor. zoomx > 0.0.
	- *zoomy* Y zoom factor. zoomy > 0.0.
	- *filter* Type of resampling filter. It can be one of the following:

MLIB\_NEAREST MLIB\_BILINEAR MLIB\_BICUBIC MLIB BICUBIC2

*edge* Type of edge condition. It can be one of the following:

MLIB\_EDGE\_DST\_NO\_WRITE MLIB\_EDGE\_DST\_FILL\_ZERO MLIB\_EDGE\_OP\_NEAREST MLIB\_EDGE\_SRC\_EXTEND MLIB\_EDGE\_SRC\_EXTEND\_INDEF MLIB\_EDGE\_SRC\_PADDED

Return Values The function returns MLIB\_SUCCESS if successful. Otherwise it returns MLIB\_FAILURE.

Attributes See [attributes](http://www.oracle.com/pls/topic/lookup?ctx=E26502&id=REFMAN5attributes-5)(5) for descriptions of the following attributes:

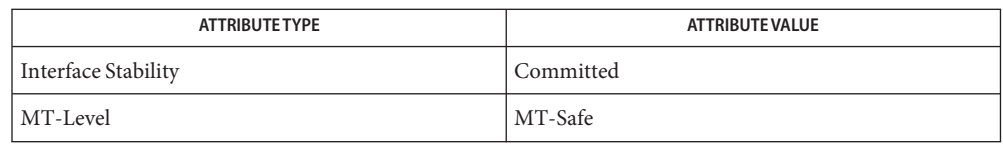

[mlib\\_ImageZoom\\_Fp](#page-696-0)(3MLIB), [mlib\\_ImageZoomIn2X](#page-698-0)(3MLIB), **See Also**

[mlib\\_ImageZoomIn2X\\_Fp](#page-699-0)(3MLIB), [mlib\\_ImageZoomIn2XIndex](#page-700-0)(3MLIB),

[mlib\\_ImageZoomIndex](#page-702-0)(3MLIB), [mlib\\_ImageZoomOut2X](#page-704-0)(3MLIB),

[mlib\\_ImageZoomOut2X\\_Fp](#page-705-0)(3MLIB), [mlib\\_ImageZoomOut2XIndex](#page-706-0)(3MLIB), [attributes](http://www.oracle.com/pls/topic/lookup?ctx=E26502&id=REFMAN5attributes-5)(5)

Name mlib\_ImageZoomBlend - image scaling with alpha blending

- <span id="page-694-0"></span>Synopsis cc [  $flag...$  ]  $file...$  -lmlib [ *library...* ] #include <mlib.h>
	- mlib\_status mlib\_ImageZoomBlend(mlib\_image \**dst*, const mlib\_image \**src*, mlib\_d64 *zoomx*, mlib\_d64 *zoomy*, mlib\_filter *filter*, mlib\_edge *edge*, mlib\_blend *blend*, mlib\_s32 *alpha*, mlib\_s32 *cmask*);
- Description The mlib\_ImageZoomBlend() function will enlarge or minify the source image by the X and Y zoom factors and blend it with the destination image.

This function is a special case of mlib\_ImageZoomTranslateBlend() with the center of the source image being mapped to the center of the destination image.

The center of the upper-left corner pixel of an image is considered to be located at (0.5, 0.5).

Both *src* and *dst* must be of type MLIB\_BYTE. They can have either 3 or 4 channels.

The *src*image cannot have width or height larger than 32767.

- The function takes the following arguments: **Parameters**
	- *dst* Pointer to destination image.
	- *src* Pointer to first source image.
	- *zoomx* X zoom factor. zoomx > 0.0.
	- *zoomy* Y zoom factor. zoomy > 0.0.
	- *filter* Type of resampling filter. It can be one of the following:

MLIB\_NEAREST MLIB\_BILINEAR MLIB\_BICUBIC MLIB BICUBIC2

*edge* Type of edge condition. It can be one of the following:

MLIB\_EDGE\_DST\_NO\_WRITE MLIB\_EDGE\_DST\_FILL\_ZERO MLIB\_EDGE\_OP\_NEAREST MLIB\_EDGE\_SRC\_EXTEND MLIB\_EDGE\_SRC\_EXTEND\_INDEF MLIB\_EDGE\_SRC\_PADDED

*blend* Type of alpha blending. It can be one of the following:

MLIB\_BLEND\_GTK\_SRC MLIB\_BLEND\_GTK\_SRC\_OVER MLIB\_BLEND\_GTK\_SRC\_OVER2

*alpha* Overall alpha for blending.

*cmask* Channel mask to indicate the alpha channel.

Return Values The function returns MLIB\_SUCCESS if successful. Otherwise it returns MLIB\_FAILURE.

Attributes See [attributes](http://www.oracle.com/pls/topic/lookup?ctx=E26502&id=REFMAN5attributes-5)(5) for descriptions of the following attributes:

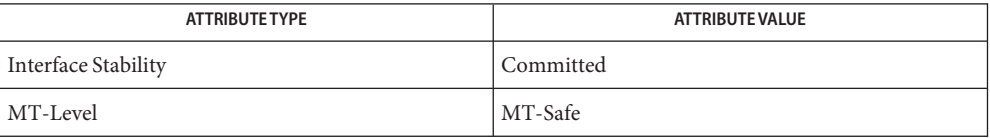

See Also [mlib\\_ImageZoomTranslateBlend](#page-710-0)(3MLIB), [mlib\\_ImageZoomTranslateTableBlend](#page-717-0)(3MLIB), [attributes](http://www.oracle.com/pls/topic/lookup?ctx=E26502&id=REFMAN5attributes-5)(5)

Name mlib\_ImageZoom\_Fp-zoom

- <span id="page-696-0"></span>Synopsis cc [  $flag...$  ]  $file...$  -lmlib [ *library...* ] #include <mlib.h>
	- mlib\_status mlib\_ImageZoom\_Fp(mlib\_image \**dst*, const mlib\_image \**src*, mlib\_d64 *zoomx*, mlib\_d64 *zoomy*, mlib\_filter *filter*, mlib\_edge *edge*);
- Description The mlib\_ImageZoom\_Fp() function will enlarge or minify the floating-point source image by the X and Y zoom factors. It uses the interpolation method as described by the resampling filter.

The center of the upper-left corner pixel of an image is located at  $(0.5, 0.5)$ .

The width and height of the destination image can be different from those of the source image.

The center of the source image is mapped onto the center of the destination image.

Parameters The function takes the following arguments:

- *dst* Pointer to destination image.
- *src* Pointer to source image.
- *zoomx* X zoom factor. zoomx > 0.0.
- *zoomy* Y zoom factor. zoomy > 0.0.
- *filter* Type of resampling filter. It can be one of the following:

MLIB\_NEAREST MLIB\_BILINEAR MLIB\_BICUBIC MLIB\_BICUBIC2

*edge* Type of edge condition. It can be one of the following:

MLIB\_EDGE\_DST\_NO\_WRITE MLIB\_EDGE\_DST\_FILL\_ZERO MLIB\_EDGE\_OP\_NEAREST MLIB\_EDGE\_SRC\_EXTEND MLIB\_EDGE\_SRC\_EXTEND\_INDEF MLIB\_EDGE\_SRC\_PADDED

Return Values The function returns MLIB\_SUCCESS if successful. Otherwise it returns MLIB\_FAILURE.

Attributes See [attributes](http://www.oracle.com/pls/topic/lookup?ctx=E26502&id=REFMAN5attributes-5)(5) for descriptions of the following attributes:

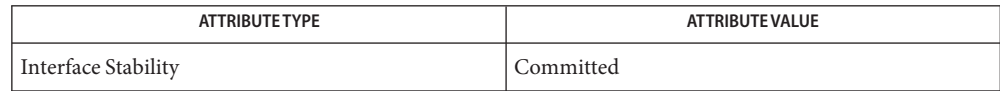

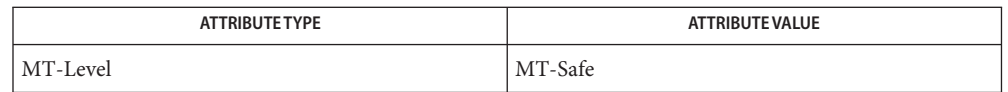

[mlib\\_ImageZoom](#page-692-0)(3MLIB), [mlib\\_ImageZoomIn2X](#page-698-0)(3MLIB), [mlib\\_ImageZoomIn2X\\_Fp](#page-699-0)(3MLIB), **See Also** [mlib\\_ImageZoomIn2XIndex](#page-700-0)(3MLIB), [mlib\\_ImageZoomIndex](#page-702-0)(3MLIB),

[mlib\\_ImageZoomOut2X](#page-704-0)(3MLIB), [mlib\\_ImageZoomOut2X\\_Fp](#page-705-0)(3MLIB),

mlib ImageZoomOut2XIndex(3MLIB), [attributes](http://www.oracle.com/pls/topic/lookup?ctx=E26502&id=REFMAN5attributes-5)(5)

mlib\_ImageZoomIn2X – 2X zoom **Name**

<span id="page-698-0"></span>Synopsis cc [  $flag...$  ]  $file...$  -lmlib [ *library...* ] #include <mlib.h>

> mlib\_status mlib\_ImageZoomIn2X(mlib\_image \**dst*, const mlib\_image \**src*, mlib\_filter *filter*, mlib\_edge *edge*);

Description The mlib\_ImageZoomIn2X() function enlarges the source image by a factor of two. It uses the interpolation method as described by the resampling filter.

The center of the upper-left corner pixel of an image is located at (0.5, 0.5).

The width and height of the destination image can be different from those of the source image.

The center of the source image is mapped onto the center of the destination image.

- Parameters The function takes the following arguments:
	- *dst* Pointer to destination image.
	- *src* Pointer to source image.
	- *filter* Type of resampling filter. It can be one of the following:

MLIB\_NEAREST MLIB\_BILINEAR MLIB\_BICUBIC MLIB BICUBIC2

*edge* Type of edge condition. It can be one of the following:

MLIB\_EDGE\_DST\_NO\_WRITE MLIB\_EDGE\_DST\_FILL\_ZERO MLIB\_EDGE\_OP\_NEAREST MLIB\_EDGE\_SRC\_EXTEND MLIB\_EDGE\_SRC\_PADDED

Return Values The function returns MLIB\_SUCCESS if successful. Otherwise it returns MLIB\_FAILURE.

Attributes See [attributes](http://www.oracle.com/pls/topic/lookup?ctx=E26502&id=REFMAN5attributes-5)(5) for descriptions of the following attributes:

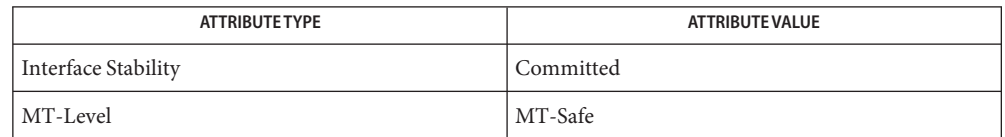

[mlib\\_ImageZoom](#page-692-0)(3MLIB), [mlib\\_ImageZoom\\_Fp](#page-696-0)(3MLIB), [mlib\\_ImageZoomIn2X\\_Fp](#page-699-0)(3MLIB), **See Also** [mlib\\_ImageZoomIn2XIndex](#page-700-0)(3MLIB), [mlib\\_ImageZoomIndex](#page-702-0)(3MLIB),

[mlib\\_ImageZoomOut2X](#page-704-0)(3MLIB), [mlib\\_ImageZoomOut2X\\_Fp](#page-705-0)(3MLIB),

mlib ImageZoomOut2XIndex(3MLIB), [attributes](http://www.oracle.com/pls/topic/lookup?ctx=E26502&id=REFMAN5attributes-5)(5)

<span id="page-699-0"></span>mlib\_ImageZoomIn2X\_Fp – 2X zoom **Name**

Synopsis cc [  $flag...$  ]  $file...$  -lmlib [ *library...* ] #include <mlib.h>

> mlib\_status mlib\_ImageZoomIn2X\_Fp(mlib\_image \**dst*, const mlib\_image \**src*, mlib\_filter *filter*, mlib\_edge *edge*);

Description The mlib\_ImageZoomIn2X\_Fp() function enlarges the floating-point source image by a factor of two. It uses the interpolation method as described by the resampling filter.

The center of the upper-left corner pixel of an image is located at (0.5, 0.5).

The width and height of the destination image can be different from those of the source image.

The center of the source image is mapped onto the center of the destination image.

- Parameters The function takes the following arguments:
	- *dst* Pointer to destination image.
	- *src* Pointer to source image.
	- *filter* Type of resampling filter. It can be one of the following:

MLIB\_NEAREST MLIB\_BILINEAR MLIB\_BICUBIC MLIB BICUBIC2

*edge* Type of edge condition. It can be one of the following:

MLIB\_EDGE\_DST\_NO\_WRITE MLIB\_EDGE\_DST\_FILL\_ZERO MLIB\_EDGE\_OP\_NEAREST MLIB\_EDGE\_SRC\_EXTEND MLIB\_EDGE\_SRC\_PADDED

Return Values The function returns MLIB\_SUCCESS if successful. Otherwise it returns MLIB\_FAILURE.

Attributes See [attributes](http://www.oracle.com/pls/topic/lookup?ctx=E26502&id=REFMAN5attributes-5)(5) for descriptions of the following attributes:

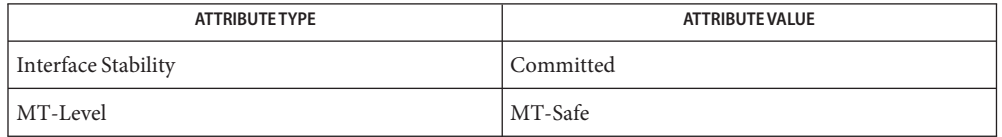

[mlib\\_ImageZoom](#page-692-0)(3MLIB), [mlib\\_ImageZoom\\_Fp](#page-696-0)(3MLIB), [mlib\\_ImageZoomIn2X](#page-698-0)(3MLIB), **See Also** [mlib\\_ImageZoomIn2XIndex](#page-700-0)(3MLIB), [mlib\\_ImageZoomIndex](#page-702-0)(3MLIB),

- [mlib\\_ImageZoomOut2X](#page-704-0)(3MLIB), [mlib\\_ImageZoomOut2X\\_Fp](#page-705-0)(3MLIB),
- mlib ImageZoomOut2XIndex(3MLIB), [attributes](http://www.oracle.com/pls/topic/lookup?ctx=E26502&id=REFMAN5attributes-5)(5)

<span id="page-700-0"></span>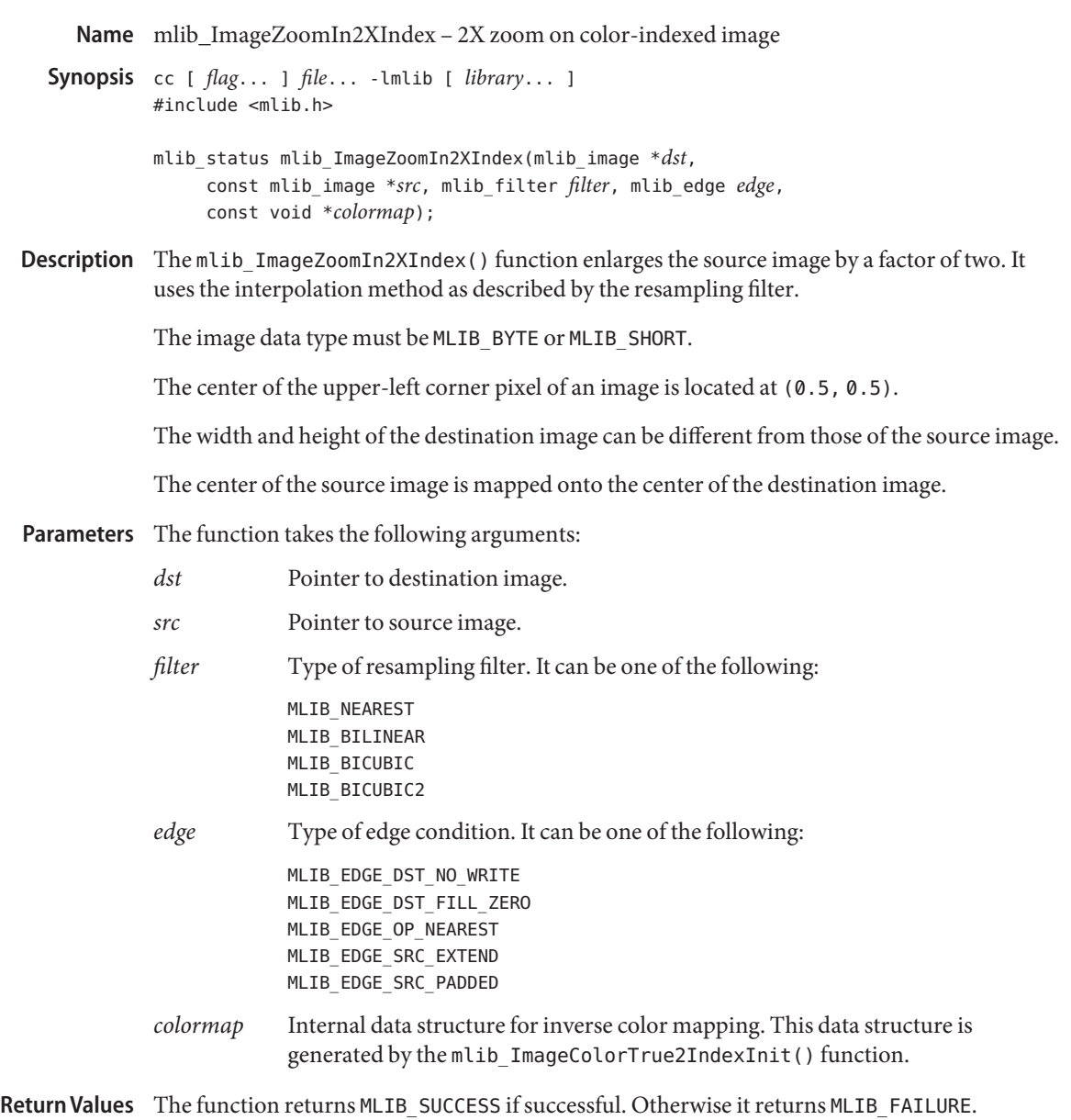

Attributes See [attributes](http://www.oracle.com/pls/topic/lookup?ctx=E26502&id=REFMAN5attributes-5)(5) for descriptions of the following attributes:

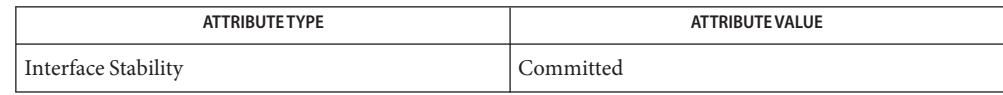

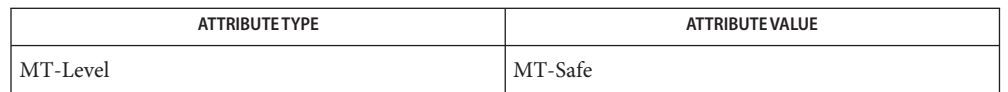

[mlib\\_ImageZoom](#page-692-0)(3MLIB), [mlib\\_ImageZoom\\_Fp](#page-696-0)(3MLIB), [mlib\\_ImageZoomIn2X](#page-698-0)(3MLIB), **See Also**

mlib ImageZoomIn2X Fp(3MLIB), mlib ImageZoomIndex(3MLIB),

[mlib\\_ImageZoomOut2X](#page-704-0)(3MLIB), [mlib\\_ImageZoomOut2X\\_Fp](#page-705-0)(3MLIB),

[mlib\\_ImageZoomOut2XIndex](#page-706-0)(3MLIB), [attributes](http://www.oracle.com/pls/topic/lookup?ctx=E26502&id=REFMAN5attributes-5)(5)

Name mlib\_ImageZoomIndex - zoom on color-indexed image

- <span id="page-702-0"></span>Synopsis cc [  $flag...$  ]  $file...$  -lmlib [ *library...* ] #include <mlib.h>
	- mlib\_status mlib\_ImageZoomIndex(mlib\_image \**dst*, const mlib\_image \**src*, mlib\_d64 *zoomx*, mlib\_d64 *zoomy*, mlib\_filter *filter*, mlib\_edge *edge*, const void \**colormap*);
- Description The mlib\_ImageZoomIndex() function will enlarge or minify the source image by the X and Y zoom factors. It uses the interpolation method as described by the resampling filter.

The image data type must be MLIB\_BYTE or MLIB\_SHORT.

The center of the upper-left corner pixel of an image is located at  $(0.5, 0.5)$ .

The width and height of the destination image can be different from those of the source image.

The center of the source image is mapped onto the center of the destination image.

Parameters The function takes the following arguments:

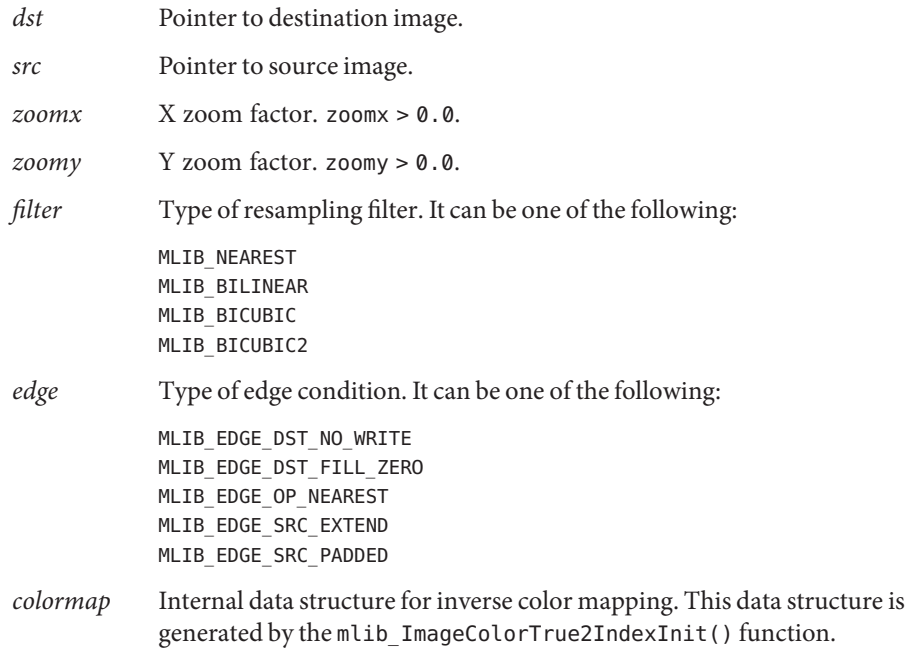

Return Values The function returns MLIB\_SUCCESS if successful. Otherwise it returns MLIB\_FAILURE.

## Attributes See [attributes](http://www.oracle.com/pls/topic/lookup?ctx=E26502&id=REFMAN5attributes-5)(5) for descriptions of the following attributes:

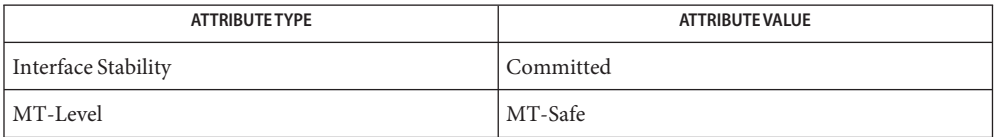

[mlib\\_ImageZoom](#page-692-0)(3MLIB), [mlib\\_ImageZoom\\_Fp](#page-696-0)(3MLIB), [mlib\\_ImageZoomIn2X](#page-698-0)(3MLIB), **See Also** [mlib\\_ImageZoomIn2X\\_Fp](#page-699-0)(3MLIB), [mlib\\_ImageZoomIn2XIndex](#page-700-0)(3MLIB),

mlib ImageZoomOut2X(3MLIB), mlib ImageZoomOut2X Fp(3MLIB),

mlib ImageZoomOut2XIndex(3MLIB), [attributes](http://www.oracle.com/pls/topic/lookup?ctx=E26502&id=REFMAN5attributes-5)(5)

mlib\_ImageZoomOut2X – 0.5X zoom **Name**

<span id="page-704-0"></span>Synopsis cc [  $flag...$  ]  $file...$  -lmlib [ *library...* ] #include <mlib.h>

> mlib\_status mlib\_ImageZoomOut2X(mlib\_image \**dst*, const mlib\_image \**src*, mlib\_filter *filter*, mlib\_edge *edge*);

Description The mlib\_ImageZoomOut2X() function minifies the source image by a factor of two. It uses the interpolation method as described by the resampling filter.

The center of the upper-left corner pixel of an image is located at (0.5, 0.5).

The width and height of the destination image can be different from those of the source image.

The center of the source image is mapped onto the center of the destination image.

- Parameters The function takes the following arguments:
	- *dst* Pointer to destination image.
	- *src* Pointer to source image.
	- *filter* Type of resampling filter. It can be one of the following:

MLIB\_NEAREST MLIB\_BILINEAR MLIB\_BICUBIC MLIB BICUBIC2

*edge* Type of edge condition. It can be one of the following:

MLIB\_EDGE\_DST\_NO\_WRITE MLIB\_EDGE\_DST\_FILL\_ZERO MLIB\_EDGE\_OP\_NEAREST MLIB\_EDGE\_SRC\_EXTEND MLIB\_EDGE\_SRC\_PADDED

Return Values The function returns MLIB\_SUCCESS if successful. Otherwise it returns MLIB\_FAILURE.

Attributes See [attributes](http://www.oracle.com/pls/topic/lookup?ctx=E26502&id=REFMAN5attributes-5)(5) for descriptions of the following attributes:

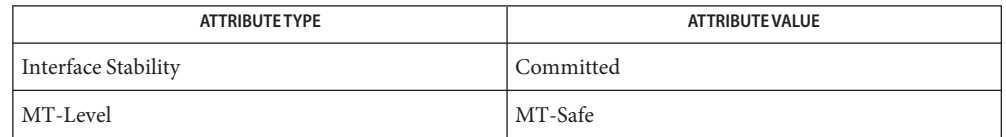

[mlib\\_ImageZoom](#page-692-0)(3MLIB), [mlib\\_ImageZoom\\_Fp](#page-696-0)(3MLIB), [mlib\\_ImageZoomIn2X](#page-698-0)(3MLIB), **See Also**

mlib ImageZoomIn2X Fp(3MLIB), mlib ImageZoomIn2XIndex(3MLIB),

[mlib\\_ImageZoomIndex](#page-702-0)(3MLIB), [mlib\\_ImageZoomOut2X\\_Fp](#page-705-0)(3MLIB),

mlib ImageZoomOut2XIndex(3MLIB), [attributes](http://www.oracle.com/pls/topic/lookup?ctx=E26502&id=REFMAN5attributes-5)(5)

<span id="page-705-0"></span>Name mlib\_ImageZoomOut2X\_Fp - 0.5X zoom

Synopsis cc [  $flag...$  ]  $file...$  -lmlib [ *library...* ] #include <mlib.h>

> mlib\_status mlib\_ImageZoomOut2X\_Fp(mlib\_image \**dst*, const mlib\_image \**src*, mlib\_filter *filter*, mlib\_edge *edge*);

Description The mlib\_ImageZoomOut2X\_Fp() function minifies the floating-point source image by a factor of two. It uses the interpolation method as described by the resampling filter.

The center of the upper-left corner pixel of an image is located at (0.5, 0.5).

The width and height of the destination image can be different from those of the source image.

The center of the source image is mapped onto the center of the destination image.

- Parameters The function takes the following arguments:
	- *dst* Pointer to destination image.
	- *src* Pointer to source image.
	- *filter* Type of resampling filter. It can be one of the following:

MLIB\_NEAREST MLIB\_BILINEAR MLIB\_BICUBIC MLIB BICUBIC2

*edge* Type of edge condition. It can be one of the following:

MLIB\_EDGE\_DST\_NO\_WRITE MLIB\_EDGE\_DST\_FILL\_ZERO MLIB\_EDGE\_OP\_NEAREST MLIB\_EDGE\_SRC\_EXTEND MLIB\_EDGE\_SRC\_PADDED

Return Values The function returns MLIB\_SUCCESS if successful. Otherwise it returns MLIB\_FAILURE.

Attributes See [attributes](http://www.oracle.com/pls/topic/lookup?ctx=E26502&id=REFMAN5attributes-5)(5) for descriptions of the following attributes:

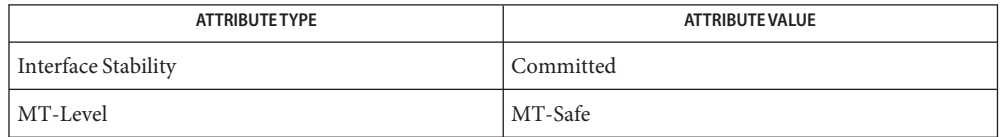

[mlib\\_ImageZoom](#page-692-0)(3MLIB), [mlib\\_ImageZoom\\_Fp](#page-696-0)(3MLIB), [mlib\\_ImageZoomIn2X](#page-698-0)(3MLIB), **See Also** mlib ImageZoomIn2X Fp(3MLIB), mlib ImageZoomIn2XIndex(3MLIB),

- [mlib\\_ImageZoomIndex](#page-702-0)(3MLIB), [mlib\\_ImageZoomOut2X](#page-704-0)(3MLIB),
- mlib ImageZoomOut2XIndex(3MLIB), [attributes](http://www.oracle.com/pls/topic/lookup?ctx=E26502&id=REFMAN5attributes-5)(5)

<span id="page-706-0"></span>Name mlib\_ImageZoomOut2XIndex - 0.5X zoom Synopsis cc [  $flag...$  ]  $file...$  -lmlib [ *library...* ] #include <mlib.h> mlib\_status mlib\_ImageZoomOut2XIndex(mlib\_image \**dst*, const mlib\_image \**src*, mlib\_filter *filter*, mlib\_edge *edge*, const void \**colormap*); Description The mlib\_ImageZoomOut2XIndex() function minifies the source image by a factor of two. It uses the interpolation method as described by the resampling filter. The image data type must be MLIB\_BYTE or MLIB\_SHORT. The center of the upper-left corner pixel of an image is located at (0.5, 0.5). The width and height of the destination image can be different from those of the source image. The center of the source image is mapped onto the center of the destination image. Parameters The function takes the following arguments: *dst* Pointer to destination image. *src* Pointer to source image. *filter* Type of resampling filter. It can be one of the following: MLIB\_NEAREST MLIB\_BILINEAR MLIB\_BICUBIC MLIB\_BICUBIC2 *edge* Type of edge condition. It can be one of the following: MLIB\_EDGE\_DST\_NO\_WRITE MLIB\_EDGE\_DST\_FILL\_ZERO MLIB\_EDGE\_OP\_NEAREST MLIB\_EDGE\_SRC\_EXTEND MLIB\_EDGE\_SRC\_PADDED *colormap* Internal data structure for inverse color mapping. This data structure is generated by the mlib ImageColorTrue2IndexInit() function. Return Values The function returns MLIB\_SUCCESS if successful. Otherwise it returns MLIB\_FAILURE.

Attributes See [attributes](http://www.oracle.com/pls/topic/lookup?ctx=E26502&id=REFMAN5attributes-5)(5) for descriptions of the following attributes:

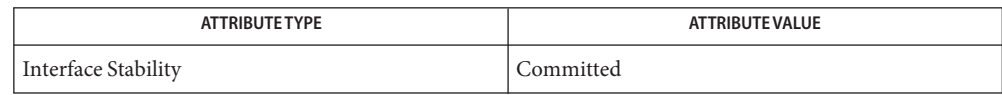

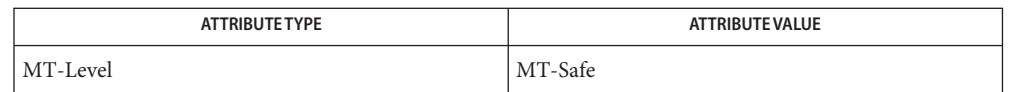

[mlib\\_ImageZoom](#page-692-0)(3MLIB), [mlib\\_ImageZoom\\_Fp](#page-696-0)(3MLIB), [mlib\\_ImageZoomIn2X](#page-698-0)(3MLIB), **See Also** mlib ImageZoomIn2X Fp(3MLIB), mlib ImageZoomIn2XIndex(3MLIB),

[mlib\\_ImageZoomIndex](#page-702-0)(3MLIB), [mlib\\_ImageZoomOut2X](#page-704-0)(3MLIB),

mlib ImageZoomOut2X Fp(3MLIB), [attributes](http://www.oracle.com/pls/topic/lookup?ctx=E26502&id=REFMAN5attributes-5)(5)

Name mlib\_ImageZoomTranslate - zoom, with translation

- <span id="page-708-0"></span>Synopsis cc [ *flag...* ] *file...* -lmlib [ *library...* ] #include <mlib.h>
	- mlib\_status mlib\_ImageZoomTranslate(mlib\_image \**dst*, const mlib\_image \**src*, mlib\_d64 *zoomx*, mlib\_d64 *zoomy*, mlib\_d64 *tx*, mlib\_d64 *ty*, mlib\_filter *filter*, mlib\_edge *edge*);
- Description The mlib\_ImageZoomTranslate() function will enlarge or minify the source image by the X and Y zoom factors, with translation. It uses the interpolation method as described by the resampling filter.

It uses the following equation for coordinate mapping:

 $xd = zoomx * xs + tx$ yd = zoomy\*ys + ty

where a point with coordinates (xs, ys) in the source image is mapped to a point with coordinates (xd, yd) in the destination image.

The data type of the images can be MLIB\_BIT, MLIB\_BYTE, MLIB\_SHORT, MLIB\_USHORT, or MLIB\_INT.

The width and height of the destination image can be different from the width and height of the source image.

The center of the upper-left corner pixel of an image is located at (0.5, 0.5).

- Parameters The function takes the following arguments:
	- *dst* Pointer to destination image.
	- *src* Pointer to source image.
	- *zoomx* X zoom factor. zoomx > 0.
	- *zoomy* Y zoom factor. zoomy > 0.
	- *tx* X translation.
	- *ty* Y translation.

*filter* Type of resampling filter. It can be one of the following:

MLIB\_NEAREST MLIB\_BILINEAR MLIB\_BICUBIC MLIB BICUBIC2

*edge* Type of edge condition. It can be one of the following:

MLIB\_EDGE\_DST\_NO\_WRITE MLIB\_EDGE\_DST\_FILL\_ZERO MLIB\_EDGE\_OP\_NEAREST MLIB\_EDGE\_SRC\_EXTEND MLIB\_EDGE\_SRC\_EXTEND\_INDEF MLIB\_EDGE\_SRC\_PADDED

Return Values The function returns MLIB\_SUCCESS if successful. Otherwise it returns MLIB\_FAILURE.

Attributes See [attributes](http://www.oracle.com/pls/topic/lookup?ctx=E26502&id=REFMAN5attributes-5)(5) for descriptions of the following attributes:

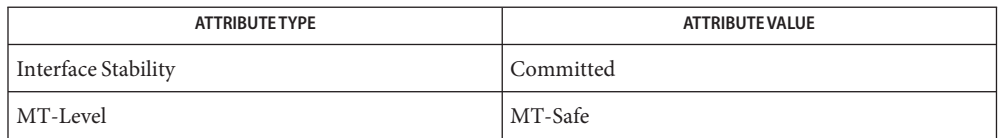

[mlib\\_ImageZoomTranslate\\_Fp](#page-713-0)(3MLIB), [mlib\\_ImageAffine](#page-142-0)(3MLIB), **See Also** [mlib\\_ImageAffine\\_Fp](#page-144-0)(3MLIB), [attributes](http://www.oracle.com/pls/topic/lookup?ctx=E26502&id=REFMAN5attributes-5)(5)

Name mlib\_ImageZoomTranslateBlend - image scaling with alpha blending

- <span id="page-710-0"></span>Synopsis cc [  $flag...$  ]  $file...$  -lmlib [ *library...* ] #include <mlib.h>
	- mlib\_status mlib\_ImageZoomTranslateBlend(mlib\_image \**dst*, const mlib\_image \**src*, mlib\_d64 *zoomx*, mlib\_d64 *zoomy*, mlib\_d64 *tx*, mlib\_d64 *ty*, mlib\_filter *filter*, mlib\_edge *edge*, mlib\_blend *blend*, mlib\_s32 *alpha*, mlib\_s32 *cmask*);
- Description The mlib\_ImageZoomTranslateBlend() function will enlarge or minify the source image by the X and Y zoom factors, with translation, and blend it with the destination image.

It uses the following equation for coordinate mapping:

 $xd = zoomx * xs + tx$ yd = zoomy\*ys + ty

where a point with coordinates (xs, ys) in the source image is mapped to a point with coordinates (xd, yd) in the destination image.

The center of the upper-left corner pixel of an image is located at (0.5, 0.5).

The alpha blending is closely combined with the interpolation to achieve better performance. Part of alpha blending has to be performed before or together with the interpolation if the source image has an alpha channel. In that case, the color components of each neighboring source pixel which participates in the interpolation (src\_r and etc.) have to be pre-multiplied by the alpha component of the same source pixel (src\_a). After the interpolation, the overall alpha (*alpha*), the interpolated source alpha (interp\_a) and the destination pixel's original alpha (dst a, if any) are used to blend the interpolated source pixel (with components interp\_r and etc.) with the destination pixel (with components dst\_r and etc.).

The MLIB BLEND GTK SRC blending is similar to the SRC rule of the Porter-Duff rules for image compositing. It is defined by

 $Cd = Cs$  $Ad = As$ 

in general, and by the following formula for this function:

```
if (interp a := 0.0) {
    if (dst has alpha) {
        dst r = interp r/interp a;
        dst q = interp q/interp a;
        dst_b = interp_b/interp_a;
        dst a = interp a;
    } else {
        dst r = interp r;
        dst q = interp q;
        dst b = interp b;
```

```
dst_a = 1.0; // implied}
} else {
    dst_r = 0;dst q = 0;
   dst b = 0;
   dst a = 0;
}
```
The MLIB\_BLEND\_GTK\_SRC\_OVER or MLIB\_BLEND\_GTK\_SRC\_OVER2 blending is similar to the SRC OVER rule of the Porter-Duff rules for image compositing. It is defined by

 $Cd = Cs + Cd*(1 - As)$  $Ad = As + Ad*(1 - As)$ 

in general, and by the following formula for this function:

```
w = alpha*interp_a + (1 - alpha*interp_a)*dst_a;if (w != 0.0) {
    dst r = (alpha*interp r +(1 - \alpha I) - alpha*interp a)*dst a*dst r)/w;
    dst g = (alpha*interp g +(1 - \alpha) - alpha*interp a)*dst a*dst q)/w;
    dst b = (alpha*interp b +(1 - \alpha\lambda^*) alpha*interp a)*dst a*dst b)/w;
    dst a = w;
} else if (MLIB_BLEND_GTK_SRC_OVER) {
    dst r = 0;
    dst q = 0;
    dst_b = 0;dst a = 0;
}
```
where *alpha*, src\_a, interp\_a and dst\_a are assumed to be in the range of [0.0, 1.0].

For an image with 4 channels, the first or the fourth channel is considered the alpha channel if *cmask* equals 8 or 1, respectively. An image with 3 channels is considered to have no alpha channel, which is equivalent to having an alpha channel filled with all 1.0, or 0xff in case of MLIB BYTE, if the general formulas for blending shown above are used.

Both *src* and *dst* must be of type MLIB\_BYTE. They can have either 3 or 4 channels.

The *src*image cannot have width or height larger than 32767.

Parameters The function takes the following arguments:

- *dst* Pointer to destination image.
- *src* Pointer to first source image.
- $zoomx$  X zoom factor.  $zoom \ge 0.0$ .

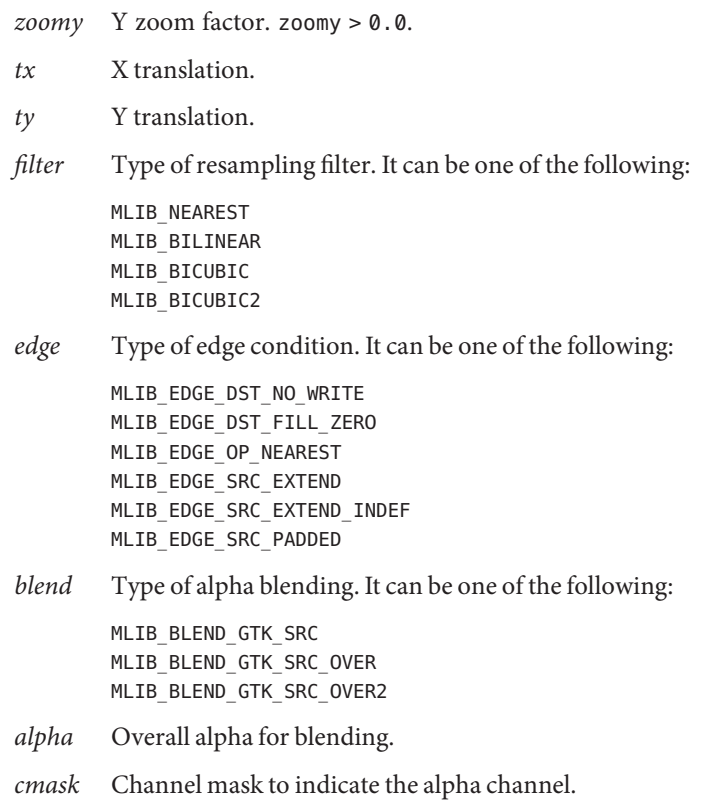

Return Values The function returns MLIB\_SUCCESS if successful. Otherwise it returns MLIB\_FAILURE.

Attributes See [attributes](http://www.oracle.com/pls/topic/lookup?ctx=E26502&id=REFMAN5attributes-5)(5) for descriptions of the following attributes:

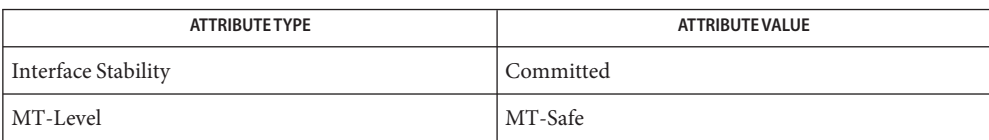

[mlib\\_ImageZoomBlend](#page-694-0)(3MLIB), [mlib\\_ImageZoomTranslateTableBlend](#page-717-0)(3MLIB), **See Also** [attributes](http://www.oracle.com/pls/topic/lookup?ctx=E26502&id=REFMAN5attributes-5)(5)

<span id="page-713-0"></span>Name mlib\_ImageZoomTranslate\_Fp - zoom, with translation

```
Synopsis cc [ flag... ] file... -lmlib [ library... ]
          #include <mlib.h>
          mlib_status mlib_ImageZoomTranslate_Fp(mlib_image *dst,
```

```
const mlib_image *src, mlib_d64 zoomx, mlib_d64 zoomy,
mlib_d64 tx, mlib_d64 ty, mlib_filter filter,
mlib_edge edge);
```
Description The mlib\_ImageZoomTranslate\_Fp() function will enlarge or minify the floating-point source image by the X and Y zoom factors, with translation. It uses the interpolation method as described by the resampling filter.

It uses the following equation for coordinate mapping:

```
xd = zoomx * xs + txyd = zoomy*ys + ty
```
where a point with coordinates (xs, ys) in the source image is mapped to a point with coordinates (xd, yd) in the destination image.

The data type of the images can be MLIB\_FLOAT or MLIB\_DOUBLE.

The width and height of the destination image can be different from the width and height of the source image.

The center of the upper-left corner pixel of an image is located at (0.5, 0.5).

Parameters The function takes the following arguments:

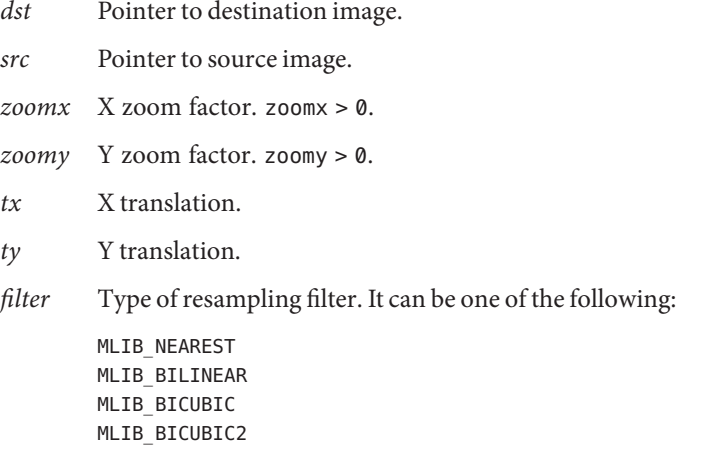

*edge* Type of edge condition. It can be one of the following:

MLIB\_EDGE\_DST\_NO\_WRITE MLIB\_EDGE\_DST\_FILL\_ZERO MLIB\_EDGE\_OP\_NEAREST MLIB\_EDGE\_SRC\_EXTEND MLIB\_EDGE\_SRC\_EXTEND\_INDEF MLIB\_EDGE\_SRC\_PADDED

Return Values The function returns MLIB\_SUCCESS if successful. Otherwise it returns MLIB\_FAILURE.

Attributes See [attributes](http://www.oracle.com/pls/topic/lookup?ctx=E26502&id=REFMAN5attributes-5)(5) for descriptions of the following attributes:

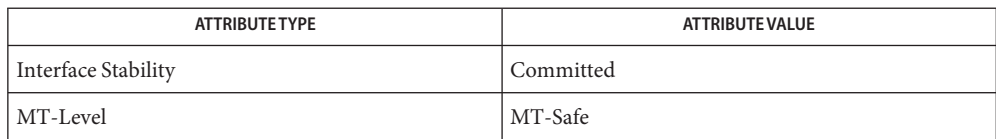

[mlib\\_ImageZoomTranslate](#page-708-0)(3MLIB), [mlib\\_ImageAffine](#page-142-0)(3MLIB), **See Also** [mlib\\_ImageAffine\\_Fp](#page-144-0)(3MLIB), [attributes](http://www.oracle.com/pls/topic/lookup?ctx=E26502&id=REFMAN5attributes-5)(5)

Name mlib\_ImageZoomTranslateTable - zoom, with translation, with table-driven interpolation

```
Synopsis cc [ flag... ] file... -lmlib [ library... ]
          #include <mlib.h>
```
mlib\_status mlib\_ImageZoomTranslateTable(mlib\_image \**dst*, const mlib\_image \**src*, mlib\_d64 *zoomx*, mlib\_d64 *zoomy*, mlib\_d64 *tx*, mlib\_d64 *ty*, const void \**interp\_table*, mlib\_edge *edge*);

Description The mlib\_ImageZoomTranslateTable() function will enlarge or minify the source image by the X and Y zoom factors, with translation. It uses a table, *interp\_table*, to do interpolation.

It uses the following equation for coordinate mapping:

 $xd = zoomx * xs + tx$ yd = zoomy\*ys + ty

where a point with coordinates (xs, ys) in the source image is mapped to a point with coordinates (xd, yd) in the destination image.

The data type of the images can be MLIB\_BYTE, MLIB\_SHORT, MLIB\_USHORT, or MLIB\_INT.

The width and height of the destination image can be different from the width and height of the source image.

The center of the upper-left corner pixel of an image is located at (0.5, 0.5).

Parameters The function takes the following arguments:

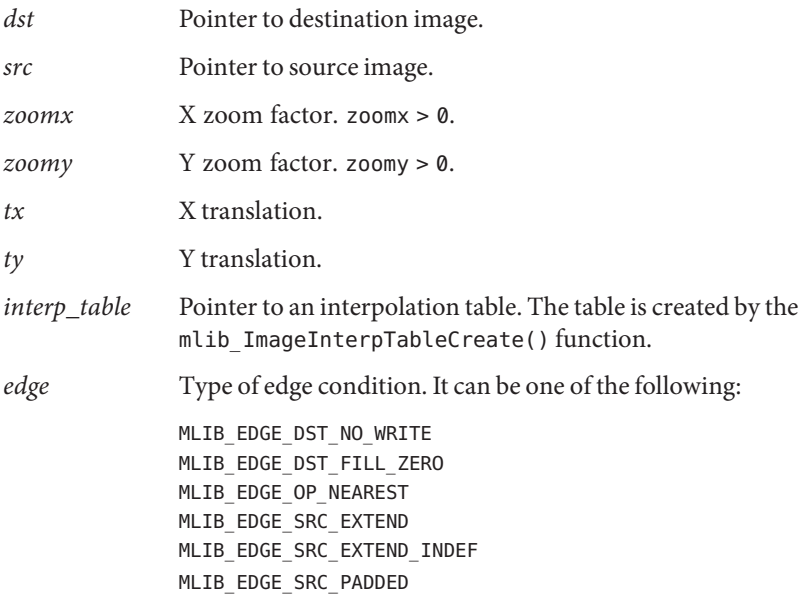

Return Values The function returns MLIB\_SUCCESS if successful. Otherwise it returns MLIB\_FAILURE.

Attributes See [attributes](http://www.oracle.com/pls/topic/lookup?ctx=E26502&id=REFMAN5attributes-5)(5) for descriptions of the following attributes:

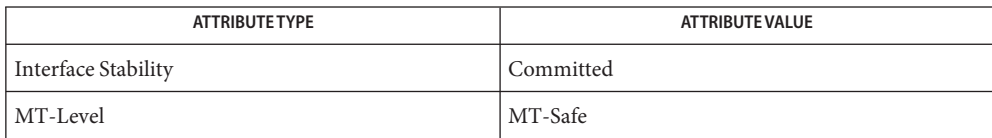

[mlib\\_ImageInterpTableCreate](#page-426-0)(3MLIB), [mlib\\_ImageInterpTableDelete](#page-428-0)(3MLIB), **See Also** [mlib\\_ImageZoomTranslateTable\\_Fp](#page-720-0)(3MLIB), [mlib\\_ImageZoomTranslate](#page-708-0)(3MLIB), [mlib\\_ImageZoomTranslate\\_Fp](#page-713-0)(3MLIB), [attributes](http://www.oracle.com/pls/topic/lookup?ctx=E26502&id=REFMAN5attributes-5)(5)

- <span id="page-717-0"></span>Name mlib\_ImageZoomTranslateTableBlend - image scaling using interpolation table, combined with alpha blending
- Synopsis cc [  $flag...$  ]  $file...$  -lmlib [ *library...* ] #include <mlib.h>
	- mlib\_status mlib\_ImageZoomTranslateTableBlend(mlib\_image \**dst*, const mlib\_image \**src*, mlib\_d64 *zoomx*, mlib\_d64 *zoomy*, mlib\_d64 *tx*, mlib\_d64 *ty*, const void \**table*, mlib\_edge *edge*, mlib\_blend *blend*, mlib\_s32 *cmask*);
- Description The mlib\_ImageZoomTranslateTableBlend() function will enlarge or minify the source image by the X and Y zoom factors, with translation, and blend it with the destination image.

It uses the following equation for coordinate mapping:

 $xd = zoomx * xs + tx$ yd = zoomy\*ys + ty

where a point with coordinates (xs, ys) in the source image is mapped to a point with coordinates (xd, yd) in the destination image.

The center of the upper-left corner pixel of an image is located at (0.5, 0.5).

It is assumed that the overall alpha for controlling the blending between the source image and the destination image has been pre-multiplied to the interpolation table for better performance.

The alpha blending is closely combined with the interpolation to achieve better performance. Part of alpha blending has to be performed before or together with the interpolation if the source image has an alpha channel. In that case, the color components of each neighboring source pixel which participates in the interpolation (src\_r and etc.) have to be pre-multiplied by the alpha component of the same source pixel (src\_a). After the interpolation, the interpolated alpha (interp a, which has been multiplied by the overall alpha because of the pre-multiplied interpolation table) and the destination pixel's original alpha (dst\_a, if any) are used to blend the interpolated source pixel (with components interp\_r and etc.) with the destination pixel (with components dst\_r and etc.).

The MLIB\_BLEND\_GTK\_SRC blending is similar to the SRC rule of the Porter-Duff rules for image compositing. It is defined by

```
Cd = CsAd = As
```
in general, and by the following formula for this function:

```
if (interp a := 0.0) {
    if (dst has alpha) {
        dst r = interp r/interp a;
        dst g = interp g/interp a;
```

```
dst_b = interp_b/interp_a;
        dst a = interp a;
    } else {
        dst r = interp r;
        dst g = interp g;
        dst b = interp b;
        dst a = 1.0; // implied
    }
} else {
    dst r = 0;
    dst_g = 0;dst b = 0;
    dst a = 0;
}
```
The MLIB\_BLEND\_GTK\_SRC\_OVER or MLIB\_BLEND\_GTK\_SRC\_OVER2 blending is similar to the SRC\_OVER rule of the Porter-Duff rules for image compositing. It is defined by

 $Cd = Cs + Cd*(1 - As)$  $Ad = As + Ad*(1 - As)$ 

in general, and by the following formula for this function:

```
w = interp_a + (1 - interp_a)*dst_a;
if (w != 0.0) {
    dst_r = (interp_r + (1 - interp_a)*dst_a*dst_r)/w;dst g = (interp\ g + (1 - interp\ a)*dst\ a*dst\ g)/w;dst b = (interp b + (1 - interp a)*dst a*dst b)/w;
    dst a = w;
} else if (MLIB_BLEND_GTK_SRC_OVER) {
    dst_r = 0;dst q = 0;
    dst b = 0;
    dst_a = 0;}
```
where src  $a$ , interp  $a$  and dst  $a$  are assumed to be in the range of  $[0.0, 1.0]$ .

For an image with 4 channels, the first or the fourth channel is considered the alpha channel if *cmask* equals 8 or 1, respectively. An image with 3 channels is considered to have no alpha channel, which is equivalent to having an alpha channel filled with all 1.0, or 0xff in case of MLIB BYTE, if the general formulas for blending shown above are used.

Both *src* and *dst* must be of type MLIB\_BYTE. They can have either 3 or 4 channels.

The *src*image cannot have width or height larger than 32767.

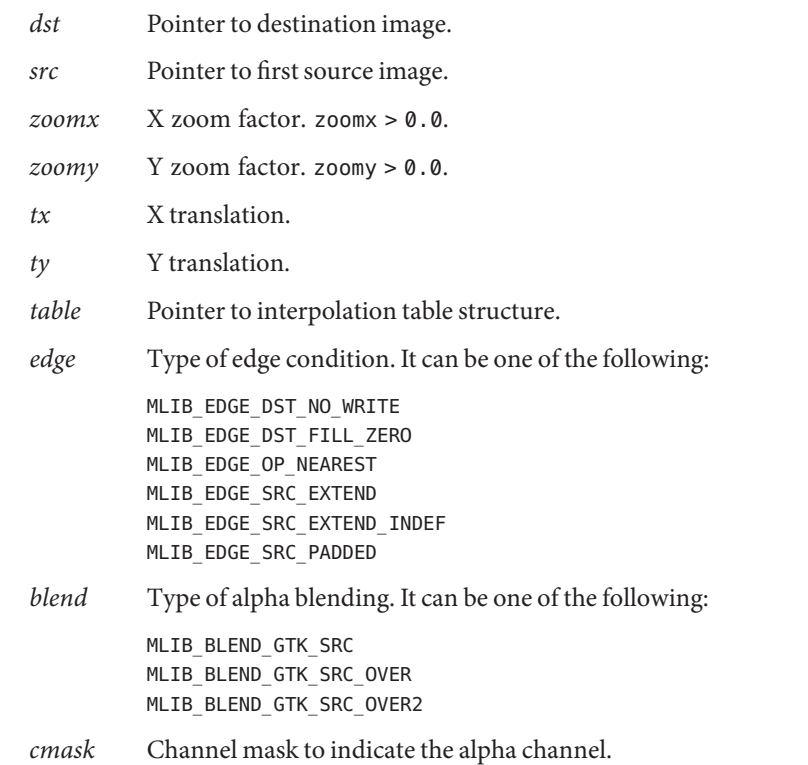

Parameters The function takes the following arguments:

Return Values The function returns MLIB\_SUCCESS if successful. Otherwise it returns MLIB\_FAILURE.

Attributes See [attributes](http://www.oracle.com/pls/topic/lookup?ctx=E26502&id=REFMAN5attributes-5)(5) for descriptions of the following attributes:

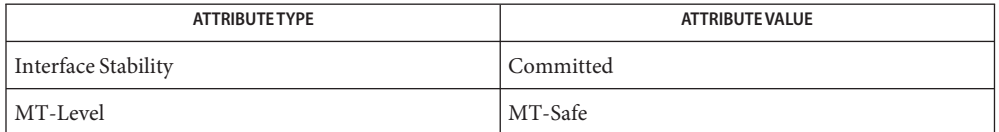

[mlib\\_ImageZoomBlend](#page-694-0)(3MLIB), [mlib\\_ImageZoomTranslateBlend](#page-710-0)(3MLIB), **See Also** [mlib\\_ImageInterpTableCreate](#page-426-0)(3MLIB), [attributes](http://www.oracle.com/pls/topic/lookup?ctx=E26502&id=REFMAN5attributes-5)(5)
- Name mlib\_ImageZoomTranslateTable\_Fp zoom, with translation, with table-driven interpolation
- Synopsis cc [  $flag...$  ]  $file...$  -lmlib [ *library...* ] #include <mlib.h>
	- mlib\_status mlib\_ImageZoomTranslateTable\_Fp(mlib\_image \**dst*, const mlib\_image \**src*, mlib\_d64 *zoomx*, mlib\_d64 *zoomy*, mlib\_d64 *tx*, mlib\_d64 *ty*, const void \**interp\_table*, mlib\_edge *edge*);
- Description The mlib\_ImageZoomTranslateTable\_Fp() function will enlarge or minify the floating-point source image by the X and Y zoom factors, with translation. It uses a table, *interp\_table*, to do interpolation.

It uses the following equation for coordinate mapping:

 $xd = zoomx * xs + tx$ yd = zoomy\*ys + ty

where a point with coordinates (xs, ys) in the source image is mapped to a point with coordinates (xd, yd) in the destination image.

The data type of the images can be MLIB\_FLOAT or MLIB\_DOUBLE.

The width and height of the destination image can be different from the width and height of the source image.

The center of the upper-left corner pixel of an image is located at (0.5, 0.5).

Parameters The function takes the following arguments:

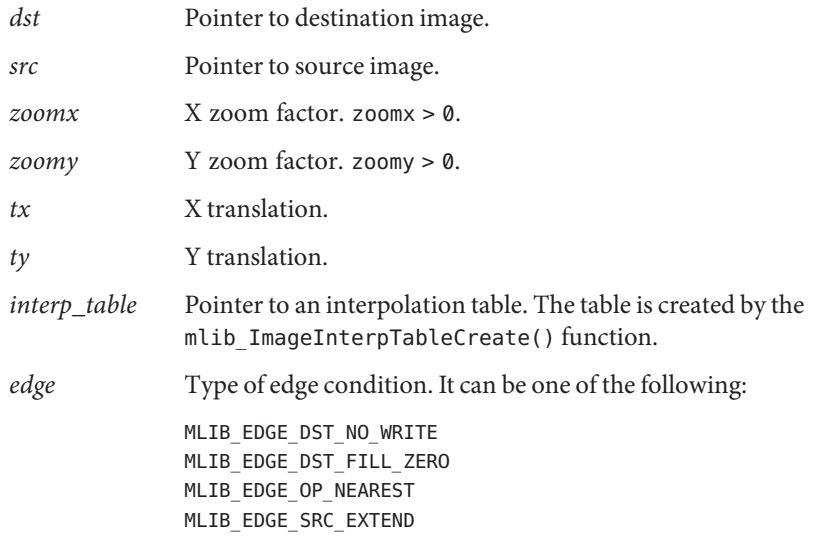

MLIB\_EDGE\_SRC\_EXTEND\_INDEF MLIB\_EDGE\_SRC\_PADDED

Return Values The function returns MLIB\_SUCCESS if successful. Otherwise it returns MLIB\_FAILURE.

Attributes See [attributes](http://www.oracle.com/pls/topic/lookup?ctx=E26502&id=REFMAN5attributes-5)(5) for descriptions of the following attributes:

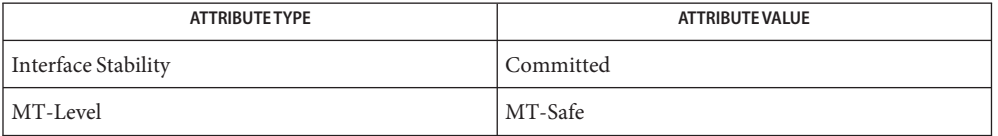

[mlib\\_ImageInterpTableCreate](#page-426-0)(3MLIB), [mlib\\_ImageInterpTableDelete](#page-428-0)(3MLIB), **See Also** [mlib\\_ImageZoomTranslateTable](#page-715-0)(3MLIB), [mlib\\_ImageZoomTranslate](#page-708-0)(3MLIB), mlib ImageZoomTranslate Fp(3MLIB), [attributes](http://www.oracle.com/pls/topic/lookup?ctx=E26502&id=REFMAN5attributes-5)(5)

Name mlib\_ImageZoomTranslateToGray - zoom, with translation, and convert to grayscale

- Synopsis cc [  $flag...$  ]  $file...$  -lmlib [ *library...* ] #include <mlib.h>
	- mlib\_status mlib\_ImageZoomTranslateToGray(mlib\_image \**dst*, const mlib\_image \**src*, mlib\_d64 *zoomx*, mlib\_d64 *zoomy*, mlib\_d64 *tx*, mlib\_d64 *ty*, mlib\_filter *filter*, mlib\_edge *edge*, const mlib\_s32 \**ghigh*, const mlib\_s32 \**glow*);
- Description The mlib\_ImageZoomTranslateToGray() function will enlarge or minify the source binary image by the X and Y zoom factors, with translation, and convert the resulting image into a grayscale image.

It uses the following equation for coordinate mapping:

 $xd = zoomx * xs + tx$ yd = zoomy\*ys + ty

where a point with coordinates (xs, ys) in the source image is mapped to a point with coordinates (xd, yd) in the destination image.

The width and height of the destination image can be different from the width and height of the source image.

The center of the upper-left corner pixel of an image is located at (0.5, 0.5).

- Parameters The function takes the following arguments:
	- *dst* Pointer to destination image. It must be of type MLIB\_BYTE and have just one channel.
	- *src* Pointer to source image. It must be of type MLIB\_BIT and have just one channel.
	- *zoomx* X zoom factor. zoomx > 0.
	- *zoomy* Y zoom factor. zoomy > 0.
	- *tx* X translation.
	- *ty* Y translation.
	- *filter* Type of resampling filter. It must be MLIB\_NEAREST.
	- *edge* Type of edge condition. It can be one of the following:

MLIB\_EDGE\_DST\_NO\_WRITE MLIB\_EDGE\_DST\_FILL\_ZERO MLIB\_EDGE\_OP\_NEAREST MLIB\_EDGE\_SRC\_EXTEND MLIB\_EDGE\_SRC\_PADDED

*ghigh* Pointer to value for '1' pixels in source image.

*glow* Pointer to value for '0' pixels in source image.

Return Values The function returns MLIB\_SUCCESS if successful. Otherwise it returns MLIB\_FAILURE.

Attributes See [attributes](http://www.oracle.com/pls/topic/lookup?ctx=E26502&id=REFMAN5attributes-5)(5) for descriptions of the following attributes:

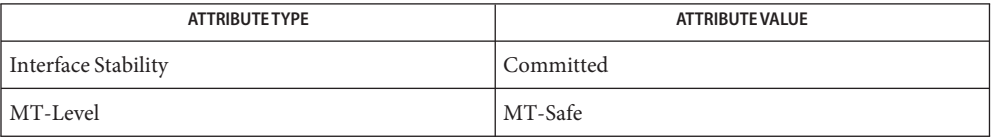

See Also [mlib\\_ImageSubsampleBinaryToGray](#page-657-0)(3MLIB), [attributes](http://www.oracle.com/pls/topic/lookup?ctx=E26502&id=REFMAN5attributes-5)(5)

Name mlib\_malloc – allocate a block of bytes

Synopsis cc [  $flag...$  ]  $file...$  -lmlib [ *library...* ] #include <mlib.h>

void \*mlib\_malloc(size\_t *size*);

Description The mlib\_malloc() function allocates size bytes on a 16-byte aligned boundary and returns a pointer to the allocated block.

This function is equivalent to memalign(16, size).

Parameters The function takes the following arguments:

*size* Size of the block in bytes.

- Return Values The function returns a pointer to the allocated block if successful. Otherwise it returns a null pointer.
	- Attributes See [attributes](http://www.oracle.com/pls/topic/lookup?ctx=E26502&id=REFMAN5attributes-5)(5) for descriptions of the following attributes:

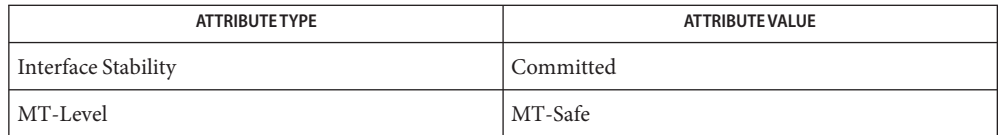

[mlib\\_free](#page-35-0)(3MLIB), [mlib\\_realloc](#page-789-0)(3MLIB), [malloc](http://www.oracle.com/pls/topic/lookup?ctx=E26502&id=REFMAN3Amalloc-3c)(3C), [attributes](http://www.oracle.com/pls/topic/lookup?ctx=E26502&id=REFMAN5attributes-5)(5) **See Also**

- <span id="page-725-0"></span>mlib\_MatrixAddS\_U8\_Mod, mlib\_MatrixAddS\_U8\_Sat, mlib\_MatrixAddS\_U8C\_Mod, **Name** mlib\_MatrixAddS\_U8C\_Sat, mlib\_MatrixAddS\_S8\_Mod, mlib\_MatrixAddS\_S8\_Sat, mlib\_MatrixAddS\_S8C\_Mod, mlib\_MatrixAddS\_S8C\_Sat, mlib\_MatrixAddS\_S16\_Mod, mlib\_MatrixAddS\_S16\_Sat, mlib\_MatrixAddS\_S16C\_Mod, mlib\_MatrixAddS\_S16C\_Sat, mlib\_MatrixAddS\_S32\_Mod, mlib\_MatrixAddS\_S32\_Sat, mlib\_MatrixAddS\_S32C\_Mod, mlib\_MatrixAddS\_S32C\_Sat – matrix addition to scalar, in place
- Synopsis cc [  $flag...$  ]  $file...$  -lmlib [ *library...* ] #include <mlib.h>
	- mlib\_status mlib\_MatrixAddS\_U8\_Mod(mlib\_u8 \**xz*, const mlib\_u8 \**c*, mlib\_s32 *m*, mlib\_s32 *n*);
	- mlib\_status mlib\_MatrixAddS\_U8\_Sat(mlib\_u8 \**xz*, const mlib\_u8 \**c*, mlib\_s32 *m*, mlib\_s32 *n*);
	- mlib\_status mlib\_MatrixAddS\_U8C\_Mod(mlib\_u8 \**xz*, const mlib\_u8 \**c*, mlib\_s32 *m*, mlib\_s32 *n*);
	- mlib\_status mlib\_MatrixAddS\_U8C\_Sat(mlib\_u8 \**xz*, const mlib\_u8 \**c*, mlib\_s32 *m*, mlib\_s32 *n*);
	- mlib\_status mlib\_MatrixAddS\_S8\_Mod(mlib\_s8 \**xz*, const mlib\_s8 \**c*, mlib\_s32 *m*, mlib\_s32 *n*);
	- mlib\_status mlib\_MatrixAddS\_S8\_Sat(mlib\_s8 \**xz*, const mlib\_s8 \**c*, mlib\_s32 *m*, mlib\_s32 *n*);
	- mlib\_status mlib\_MatrixAddS\_S8C\_Mod(mlib\_s8 \**xz*, const mlib\_s8 \**c*, mlib\_s32 *m*, mlib\_s32 *n*);
	- mlib\_status mlib\_MatrixAddS\_S8C\_Sat(mlib\_s8 \**xz*, const mlib\_s8 \**c*, mlib\_s32 *m*, mlib\_s32 *n*);
	- mlib\_status mlib\_MatrixAddS\_S16\_Mod(mlib\_s16 \**xz*, const mlib\_s16 \**c*, mlib\_s32 *m*, mlib\_s32 *n*);
	- mlib\_status mlib\_MatrixAddS\_S16\_Sat(mlib\_s16 \**xz*, const mlib\_s16 \**c*, mlib\_s32 *m*, mlib\_s32 *n*);
	- mlib\_status mlib\_MatrixAddS\_S16C\_Mod(mlib\_s16 \**xz*, const mlib\_s16 \**c*, mlib\_s32 *m*, mlib\_s32 *n*);
	- mlib\_status mlib\_MatrixAddS\_S16C\_Sat(mlib\_s16 \**xz*, const mlib\_s16 \**c*, mlib\_s32 *m*, mlib\_s32 *n*);
	- mlib\_status mlib\_MatrixAddS\_S32\_Mod(mlib\_s32 \**xz*, const mlib\_s32 \**c*, mlib\_s32 *m*, mlib\_s32 *n*);
	- mlib\_status mlib\_MatrixAddS\_S32\_Sat(mlib\_s32 \**xz*, const mlib\_s32 \**c*, mlib\_s32 *m*, mlib\_s32 *n*);
	- mlib\_status mlib\_MatrixAddS\_S32C\_Mod(mlib\_s32 \**xz*, const mlib\_s32 \**c*, mlib\_s32 *m*, mlib\_s32 *n*);

mlib\_status mlib\_MatrixAddS\_S32C\_Sat(mlib\_s32 \**xz*, const mlib\_s32 \**c*, mlib\_s32 *m*, mlib\_s32 *n*);

Description Each of these functions performs an in-place addition of a scalar value to a matrix.

For real data, the following equation is used:

 $xz[i] = c[0] + xz[i]$ 

where  $i = 0, 1, \ldots, (m*n - 1)$ .

For complex data, the following equation is used:

 $xz[2 * i] = c[0] + xz[2 * i]$  $xz[2 * i + 1] = c[1] + xz[2 * i + 1]$ 

where  $i = 0, 1, \ldots, (m*n - 1)$ .

Parameters Each of the functions takes the following arguments:

- *xz* Pointer to the source and the destination matrix.
- *c* Pointer to the source scalar. When the function is used with complex data types, c[0] contains the scalar for the real part, and c[1] contains the scalar for the imaginary part.
- *m* Number of rows in the matrices.
- *n* Number of columns in the matrices.

Return Values Each of the functions returns MLIB\_SUCCESS if successful. Otherwise it returns MLIB\_FAILURE.

Attributes See [attributes](http://www.oracle.com/pls/topic/lookup?ctx=E26502&id=REFMAN5attributes-5)(5) for descriptions of the following attributes:

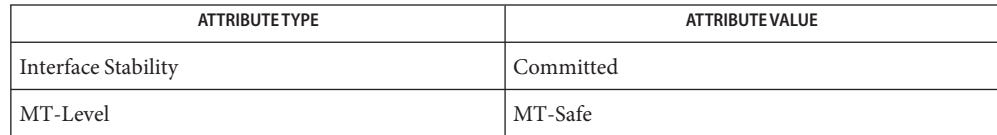

[mlib\\_MatrixAddS\\_U8\\_U8\\_Mod](#page-727-0)(3MLIB), [attributes](http://www.oracle.com/pls/topic/lookup?ctx=E26502&id=REFMAN5attributes-5)(5) **See Also**

- <span id="page-727-0"></span>mlib\_MatrixAddS\_U8\_U8\_Mod, mlib\_MatrixAddS\_U8\_U8\_Sat, **Name** mlib\_MatrixAddS\_U8C\_U8C\_Mod, mlib\_MatrixAddS\_U8C\_U8C\_Sat, mlib\_MatrixAddS\_S8\_S8\_Mod, mlib\_MatrixAddS\_S8\_S8\_Sat, mlib\_MatrixAddS\_S8C\_S8C\_Mod, mlib\_MatrixAddS\_S8C\_S8C\_Sat, mlib\_MatrixAddS\_S16\_U8\_Mod, mlib\_MatrixAddS\_S16\_U8\_Sat, mlib\_MatrixAddS\_S16\_S8\_Mod, mlib\_MatrixAddS\_S16\_S8\_Sat, mlib\_MatrixAddS\_S16\_S16\_Mod, mlib\_MatrixAddS\_S16\_S16\_Sat, mlib\_MatrixAddS\_S16C\_U8C\_Mod, mlib\_MatrixAddS\_S16C\_U8C\_Sat, mlib\_MatrixAddS\_S16C\_S8C\_Mod, mlib\_MatrixAddS\_S16C\_S8C\_Sat, mlib\_MatrixAddS\_S16C\_S16C\_Mod, mlib\_MatrixAddS\_S16C\_S16C\_Sat, mlib\_MatrixAddS\_S32\_S16\_Mod, mlib\_MatrixAddS\_S32\_S16\_Sat, mlib\_MatrixAddS\_S32\_S32\_Mod, mlib\_MatrixAddS\_S32\_S32\_Sat, mlib\_MatrixAddS\_S32C\_S16C\_Mod, mlib\_MatrixAddS\_S32C\_S16C\_Sat, mlib\_MatrixAddS\_S32C\_S32C\_Mod, mlib\_MatrixAddS\_S32C\_S32C\_Sat – matrix addition to scalar
- Synopsis cc [ *flag...* ] *file...* -lmlib [ *library...* ] #include <mlib.h>
	- mlib\_status mlib\_MatrixAddS\_U8\_U8\_Mod(mlib\_u8 \**z*, const mlib\_u8 \**x*, const mlib\_u8 \**c*, mlib\_s32 *m*, mlib\_s32 *n*);
	- mlib\_status mlib\_MatrixAddS\_U8\_U8\_Sat(mlib\_u8 \**z*, const mlib\_u8 \**x*, const mlib\_u8 \**c*, mlib\_s32 *m*, mlib\_s32 *n*);
	- mlib\_status mlib\_MatrixAddS\_U8C\_U8C\_Mod(mlib\_u8 \**z*, const mlib\_u8 \**x*, const mlib\_u8 \**c*, mlib\_s32 *m*, mlib\_s32 *n*);
	- mlib\_status mlib\_MatrixAddS\_U8C\_U8C\_Sat(mlib\_u8 \**z*, const mlib\_u8 \**x*, const mlib\_u8 \**c*, mlib\_s32 *m*, mlib\_s32 *n*);
	- mlib status mlib MatrixAddS S8 S8 Mod(mlib s8  $*z$ , const mlib s8  $*x$ , const mlib\_s8 \**c*, mlib\_s32 *m*, mlib\_s32 *n*);
	- mlib\_status mlib\_MatrixAddS\_S8\_S8\_Sat(mlib\_s8 \**z*, const mlib\_s8 \**x*, const mlib\_s8 \**c*, mlib\_s32 *m*, mlib\_s32 *n*);
	- mlib\_status mlib\_MatrixAddS\_S8C\_S8C\_Mod(mlib\_s8 \**z*, const mlib\_s8 \**x*, const mlib\_s8 \**c*, mlib\_s32 *m*, mlib\_s32 *n*);
	- mlib\_status mlib\_MatrixAddS\_S8C\_S8C\_Sat(mlib\_s8 \**z*, const mlib\_s8 \**x*, const mlib\_s8 \**c*, mlib\_s32 *m*, mlib\_s32 *n*);
	- mlib status mlib MatrixAddS S16 U8 Mod(mlib s16  $*z$ , const mlib u8  $*x$ , const mlib\_u8 \**c*, mlib\_s32 *m*, mlib\_s32 *n*);
	- mlib\_status mlib\_MatrixAddS\_S16\_U8\_Sat(mlib\_s16 \**z*, const mlib\_u8 \**x*, const mlib\_u8 \**c*, mlib\_s32 *m*, mlib\_s32 *n*);
	- mlib status mlib MatrixAddS S16 S8 Mod(mlib s16  $*z$ , const mlib s8  $*x$ , const mlib\_s8 \**c*, mlib\_s32 *m*, mlib\_s32 *n*);
- mlib\_status mlib\_MatrixAddS\_S16\_S8\_Sat(mlib\_s16 \**z*, const mlib\_s8 \**x*, const mlib\_s8 \**c*, mlib\_s32 *m*, mlib\_s32 *n*);
- mlib\_status mlib\_MatrixAddS\_S16\_S16\_Mod(mlib\_s16 \**z*, const mlib\_s16 \**x*, const mlib\_s16 \**c*, mlib\_s32 *m*, mlib\_s32 *n*);
- mlib\_status mlib\_MatrixAddS\_S16\_S16\_Sat(mlib\_s16 \**z*, const mlib\_s16 \**x*, const mlib\_s16 \**c*, mlib\_s32 *m*, mlib\_s32 *n*);
- mlib\_status mlib\_MatrixAddS\_S16C\_U8C\_Mod(mlib\_s16 \**z*, const mlib\_u8 \**x*, const mlib\_u8 \**c*, mlib\_s32 *m*, mlib\_s32 *n*);
- mlib\_status mlib\_MatrixAddS\_S16C\_U8C\_Sat(mlib\_s16 \**z*, const mlib\_u8 \**x*, const mlib\_u8 \**c*, mlib\_s32 *m*, mlib\_s32 *n*);
- mlib\_status mlib\_MatrixAddS\_S16C\_S8C\_Mod(mlib\_s16 \**z*, const mlib\_s8 \**x*, const mlib\_s8 \**c*, mlib\_s32 *m*, mlib\_s32 *n*);
- mlib\_status mlib\_MatrixAddS\_S16C\_S8C\_Sat(mlib\_s16 \**z*, const mlib\_s8 \**x*, const mlib\_s8 \**c*, mlib\_s32 *m*, mlib\_s32 *n*);
- mlib\_status mlib\_MatrixAddS\_S16C\_S16C\_Mod(mlib\_s16 \**z*, const mlib\_s16 \**x*, const mlib\_s16 \**c*, mlib\_s32 *m*, mlib\_s32 *n*);
- mlib\_status mlib\_MatrixAddS\_S16C\_S16C\_Sat(mlib\_s16 \**z*, const mlib\_s16 \**x*, const mlib\_s16 \**c*, mlib\_s32 *m*, mlib\_s32 *n*);
- mlib\_status mlib\_MatrixAddS\_S32\_S16\_Mod(mlib\_s32 \**z*, const mlib\_s16 \**x*, const mlib\_s16 \**c*, mlib\_s32 *m*, mlib\_s32 *n*);
- mlib\_status mlib\_MatrixAddS\_S32\_S16\_Sat(mlib\_s32 \**z*, const mlib\_s16 \**x*, const mlib\_s16 \**c*, mlib\_s32 *m*, mlib\_s32 *n*);
- mlib\_status mlib\_MatrixAddS\_S32\_S32\_Mod(mlib\_s32 \**z*, const mlib\_s32 \**x*, const mlib\_s32 \**c*, mlib\_s32 *m*, mlib\_s32 *n*);
- mlib\_status mlib\_MatrixAddS\_S32\_S32\_Sat(mlib\_s32 \**z*, const mlib\_s32 \**x*, const mlib\_s32 \**c*, mlib\_s32 *m*, mlib\_s32 *n*);
- mlib\_status mlib\_MatrixAddS\_S32C\_S16C\_Mod(mlib\_s32 \**z*, const mlib\_s16 \**x*, const mlib\_s16 \**c*, mlib\_s32 *m*, mlib\_s32 *n*);
- mlib\_status mlib\_MatrixAddS\_S32C\_S16C\_Sat(mlib\_s32 \**z*, const mlib\_s16 \**x*, const mlib\_s16 \**c*, mlib\_s32 *m*, mlib\_s32 *n*);
- mlib\_status mlib\_MatrixAddS\_S32C\_S32C\_Mod(mlib\_s32 \**z*, const mlib\_s32 \**x*, const mlib\_s32 \**c*, mlib\_s32 *m*, mlib\_s32 *n*);
- mlib\_status mlib\_MatrixAddS\_S32C\_S32C\_Sat(mlib\_s32 \**z*, const mlib\_s32 \**x*, const mlib\_s32 \**c*, mlib\_s32 *m*, mlib\_s32 *n*);
- Description Each of these functions adds a scalar value to a matrix.

For real data, the following equation is used:

 $z[i] = c[0] + x[i]$ 

where  $i = 0, 1, \ldots, (m*n - 1)$ .

For complex data, the following equation is used:

 $z[2 * i]$  =  $c[0] + x[2 * i]$  $z[2 * i + 1] = c[1] + x[2 * i + 1]$ 

where  $i = 0, 1, \ldots, (m*n - 1).$ 

- Parameters Each of the functions takes the following arguments:
	- *z* Pointer to the destination matrix.
	- *x* Pointer to the source matrix.
	- *c* Pointer to the source scalar. When the function is used with complex data types,  $c[0]$ contains the scalar for the real part, and c[1] contains the scalar for the imaginary part.
	- *m* Number of rows in the matrices.
	- *n* Number of columns in the matrices.

Return Values Each of the functions returns MLIB\_SUCCESS if successful. Otherwise it returns MLIB\_FAILURE.

Attributes See [attributes](http://www.oracle.com/pls/topic/lookup?ctx=E26502&id=REFMAN5attributes-5)(5) for descriptions of the following attributes:

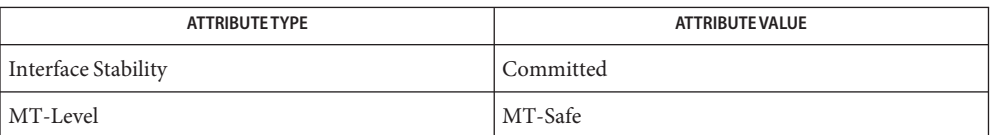

See Also [mlib\\_MatrixAddS\\_U8\\_Mod](#page-725-0)(3MLIB), [attributes](http://www.oracle.com/pls/topic/lookup?ctx=E26502&id=REFMAN5attributes-5)(5)

<span id="page-730-0"></span>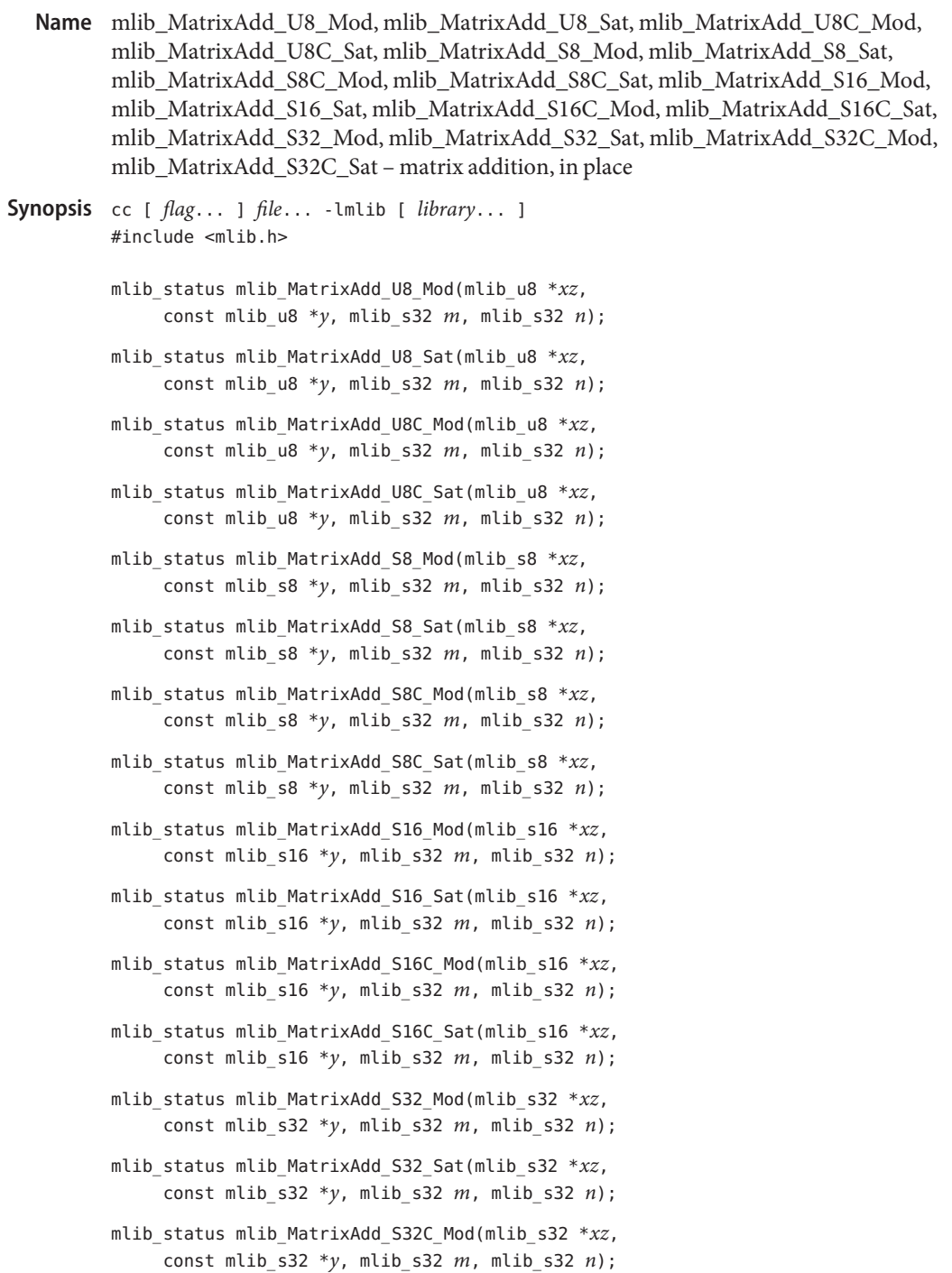

mlib\_status mlib\_MatrixAdd\_S32C\_Sat(mlib\_s32 \**xz*, const mlib\_s32 \**y*, mlib\_s32 *m*, mlib\_s32 *n*);

Each of these functions performs an in-place addition of the second source matrix to the first **Description** source matrix.

It uses the following equation:

 $xz[i] = xz[i] + y[i]$ 

where  $i = 0, 1, \ldots$ ,  $(m*n - 1)$  for real data;  $i = 0, 1, \ldots$ ,  $(m*n*2 - 1)$  for complex data.

Parameters Each of the functions takes the following arguments:

- *xz* Pointer to the first source and destination matrix.
- *y* Pointer to the second source matrix.
- *m* Number of rows in the matrices.
- *n* Number of columns in the matrices.

Each of the functions returns MLIB\_SUCCESS if successful. Otherwise it returns MLIB\_FAILURE. **Return Values**

Attributes See [attributes](http://www.oracle.com/pls/topic/lookup?ctx=E26502&id=REFMAN5attributes-5)(5) for descriptions of the following attributes:

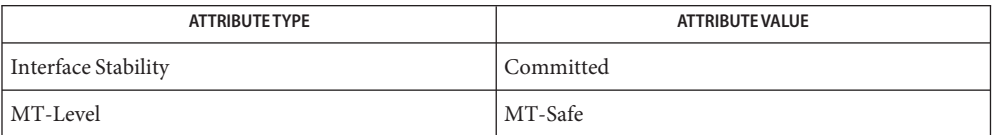

See Also [mlib\\_MatrixAdd\\_U8\\_U8\\_Mod](#page-732-0)(3MLIB), [attributes](http://www.oracle.com/pls/topic/lookup?ctx=E26502&id=REFMAN5attributes-5)(5)

<span id="page-732-0"></span>mlib\_MatrixAdd\_U8\_U8\_Mod, mlib\_MatrixAdd\_U8\_U8\_Sat, **Name** mlib\_MatrixAdd\_U8C\_U8C\_Mod, mlib\_MatrixAdd\_U8C\_U8C\_Sat, mlib\_MatrixAdd\_S8\_S8\_Mod, mlib\_MatrixAdd\_S8\_S8\_Sat, mlib\_MatrixAdd\_S8C\_S8C\_Mod, mlib\_MatrixAdd\_S8C\_S8C\_Sat, mlib\_MatrixAdd\_S16\_U8\_Mod, mlib\_MatrixAdd\_S16\_U8\_Sat, mlib\_MatrixAdd\_S16\_S8\_Mod, mlib\_MatrixAdd\_S16\_S8\_Sat, mlib\_MatrixAdd\_S16\_S16\_Mod, mlib\_MatrixAdd\_S16\_S16\_Sat, mlib\_MatrixAdd\_S16C\_U8C\_Mod, mlib\_MatrixAdd\_S16C\_U8C\_Sat, mlib\_MatrixAdd\_S16C\_S8C\_Mod, mlib\_MatrixAdd\_S16C\_S8C\_Sat, mlib\_MatrixAdd\_S16C\_S16C\_Mod, mlib\_MatrixAdd\_S16C\_S16C\_Sat, mlib\_MatrixAdd\_S32\_S16\_Mod, mlib\_MatrixAdd\_S32\_S16\_Sat, mlib\_MatrixAdd\_S32\_S32\_Mod, mlib\_MatrixAdd\_S32\_S32\_Sat, mlib\_MatrixAdd\_S32C\_S16C\_Mod, mlib\_MatrixAdd\_S32C\_S16C\_Sat, mlib\_MatrixAdd\_S32C\_S32C\_Mod, mlib\_MatrixAdd\_S32C\_S32C\_Sat – matrix addition Synopsis cc [  $flag...$  ]  $file...$  -lmlib [ *library...* ] #include <mlib.h>

- mlib\_status mlib\_MatrixAdd\_U8\_U8\_Mod(mlib\_u8 \**z*, const mlib\_u8 \**x*, const mlib\_u8 \**y*, mlib\_s32 *m*, mlib\_s32 *n*);
- mlib\_status mlib\_MatrixAdd\_U8\_U8\_Sat(mlib\_u8 \**z*, const mlib\_u8 \**x*, const mlib\_u8 \**y*, mlib\_s32 *m*, mlib\_s32 *n*);
- mlib\_status mlib\_MatrixAdd\_U8C\_U8C\_Mod(mlib\_u8 \**z*, const mlib\_u8 \**x*, const mlib\_u8 \**y*, mlib\_s32 *m*, mlib\_s32 *n*);
- mlib\_status mlib\_MatrixAdd\_U8C\_U8C\_Sat(mlib\_u8 \**z*, const mlib\_u8 \**x*, const mlib\_u8 \**y*, mlib\_s32 *m*, mlib\_s32 *n*);
- mlib\_status mlib\_MatrixAdd\_S8\_S8\_Mod(mlib\_s8 \**z*, const mlib\_s8 \**x*, const mlib\_s8 \**y*, mlib\_s32 *m*, mlib\_s32 *n*);
- mlib\_status mlib\_MatrixAdd\_S8\_S8\_Sat(mlib\_s8 \**z*, const mlib\_s8 \**x*, const mlib\_s8 \**y*, mlib\_s32 *m*, mlib\_s32 *n*);
- mlib\_status mlib\_MatrixAdd\_S8C\_S8C\_Mod(mlib\_s8 \**z*, const mlib\_s8 \**x*, const mlib\_s8 \**y*, mlib\_s32 *m*, mlib\_s32 *n*);
- mlib\_status mlib\_MatrixAdd\_S8C\_S8C\_Sat(mlib\_s8 \**z*, const mlib\_s8 \**x*, const mlib\_s8 \**y*, mlib\_s32 *m*, mlib\_s32 *n*);
- mlib\_status mlib\_MatrixAdd\_S16\_U8\_Mod(mlib\_s16 \**z*, const mlib\_u8 \**x*, const mlib\_u8 \**y*, mlib\_s32 *m*, mlib\_s32 *n*);
- mlib\_status mlib\_MatrixAdd\_S16\_U8\_Sat(mlib\_s16 \**z*, const mlib\_u8 \**x*, const mlib\_u8 \**y*, mlib\_s32 *m*, mlib\_s32 *n*);
- mlib\_status mlib\_MatrixAdd\_S16\_S8\_Mod(mlib\_s16 \**z*, const mlib\_s8 \**x*, const mlib\_s8 \**y*, mlib\_s32 *m*, mlib\_s32 *n*);
- mlib\_status mlib\_MatrixAdd\_S16\_S8\_Sat(mlib\_s16 \**z*, const mlib\_s8 \**x*, const mlib\_s8 \**y*, mlib\_s32 *m*, mlib\_s32 *n*);
- mlib\_status mlib\_MatrixAdd\_S16\_S16\_Mod(mlib\_s16 \**z*, const mlib\_s16 \**x*, const mlib\_s16 \**y*, mlib\_s32 *m*, mlib\_s32 *n*);
- mlib\_status mlib\_MatrixAdd\_S16\_S16\_Sat(mlib\_s16 \**z*, const mlib\_s16 \**x*, const mlib\_s16 \**y*, mlib\_s32 *m*, mlib\_s32 *n*);
- mlib\_status mlib\_MatrixAdd\_S16C\_U8C\_Mod(mlib\_s16 \**z*, const mlib\_u8 \**x*, const mlib\_u8 \**y*, mlib\_s32 *m*, mlib\_s32 *n*);
- mlib\_status mlib\_MatrixAdd\_S16C\_U8C\_Sat(mlib\_s16 \**z*, const mlib\_u8 \**x*, const mlib\_u8 \**y*, mlib\_s32 *m*, mlib\_s32 *n*);
- mlib\_status mlib\_MatrixAdd\_S16C\_S8C\_Mod(mlib\_s16 \**z*, const mlib\_s8 \**x*, const mlib\_s8 \**y*, mlib\_s32 *m*, mlib\_s32 *n*);
- mlib\_status mlib\_MatrixAdd\_S16C\_S8C\_Sat(mlib\_s16 \**z*, const mlib\_s8 \**x*, const mlib\_s8 \**y*, mlib\_s32 *m*, mlib\_s32 *n*);
- mlib\_status mlib\_MatrixAdd\_S16C\_S16C\_Mod(mlib\_s16 \**z*, const mlib\_s16 \**x*, const mlib\_s16 \**y*, mlib\_s32 *m*, mlib\_s32 *n*);
- mlib\_status mlib\_MatrixAdd\_S16C\_S16C\_Sat(mlib\_s16 \**z*, const mlib\_s16 \**x*, const mlib\_s16 \**y*, mlib\_s32 *m*, mlib\_s32 *n*);
- mlib\_status mlib\_MatrixAdd\_S32\_S16\_Mod(mlib\_s32 \**z*, const mlib\_s16 \**x*, const mlib\_s16 \**y*, mlib\_s32 *m*, mlib\_s32 *n*);
- mlib status mlib MatrixAdd S32 S16 Sat(mlib s32  $*z$ , const mlib s16  $*x$ , const mlib\_s16 \**y*, mlib\_s32 *m*, mlib\_s32 *n*);
- mlib\_status mlib\_MatrixAdd\_S32\_S32\_Mod(mlib\_s32 \**z*, const mlib\_s32 \**x*, const mlib\_s32 \**y*, mlib\_s32 *m*, mlib\_s32 *n*);
- mlib\_status mlib\_MatrixAdd\_S32\_S32\_Sat(mlib\_s32 \**z*, const mlib\_s32 \**x*, const mlib\_s32 \**y*, mlib\_s32 *m*, mlib\_s32 *n*);
- mlib status mlib MatrixAdd S32C S16C Mod(mlib s32  $*z$ , const mlib s16  $*x$ , const mlib\_s16 \**y*, mlib\_s32 *m*, mlib\_s32 *n*);
- mlib\_status mlib\_MatrixAdd\_S32C\_S16C\_Sat(mlib\_s32 \**z*, const mlib\_s16 \**x*, const mlib\_s16 \**y*, mlib\_s32 *m*, mlib\_s32 *n*);
- mlib\_status mlib\_MatrixAdd\_S32C\_S32C\_Mod(mlib\_s32 \**z*, const mlib\_s32 \**x*, const mlib\_s32 \**y*, mlib\_s32 *m*, mlib\_s32 *n*);
- mlib\_status mlib\_MatrixAdd\_S32C\_S32C\_Sat(mlib\_s32 \**z*, const mlib\_s32 \**x*, const mlib\_s32 \**y*, mlib\_s32 *m*, mlib\_s32 *n*);
- Each of these functions adds the first source matrix to the second source matrix and writes the **Description** output to the destination matrix.

It uses the following equation:

 $z[i] = x[i] + y[i]$ 

where  $i = 0, 1, ..., (m*n - 1)$  for real data;  $i = 0, 1, ..., (m*n*2 - 1)$  for complex data.

Parameters Each of the functions takes the following arguments:

- *z* Pointer to the destination matrix.
- *x* Pointer to the first source matrix.
- *y* Pointer to the second source matrix.
- *m* Number of rows in the matrices.
- *n* Number of columns in the matrices.

Each of the functions returns MLIB\_SUCCESS if successful. Otherwise it returns MLIB\_FAILURE. **Return Values**

Attributes See [attributes](http://www.oracle.com/pls/topic/lookup?ctx=E26502&id=REFMAN5attributes-5)(5) for descriptions of the following attributes:

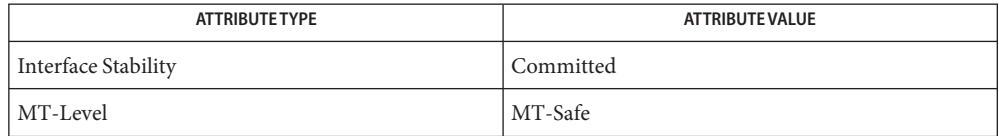

See Also [mlib\\_MatrixAdd\\_U8\\_Mod](#page-730-0)(3MLIB), [attributes](http://www.oracle.com/pls/topic/lookup?ctx=E26502&id=REFMAN5attributes-5)(5)

- <span id="page-735-0"></span>mlib\_MatrixAve\_U8, mlib\_MatrixAve\_U8C, mlib\_MatrixAve\_S8, mlib\_MatrixAve\_S8C, **Name** mlib\_MatrixAve\_S16, mlib\_MatrixAve\_S16C, mlib\_MatrixAve\_S32, mlib\_MatrixAve\_S32C – matrix average, in place
- Synopsis cc [  $flag...$  ]  $file...$  -lmlib [ *library...* ] #include <mlib.h>
	- mlib\_status mlib\_MatrixAve\_U8(mlib\_u8 \**xz*, const mlib\_u8 \**y*, mlib\_s32 *m*, mlib\_s32 *n*);
	- mlib\_status mlib\_MatrixAve\_U8C(mlib\_u8 \**xz*, const mlib\_u8 \**y*, mlib\_s32 *m*, mlib\_s32 *n*);
	- mlib\_status mlib\_MatrixAve\_S8(mlib\_s8 \**xz*, const mlib\_s8 \**y*, mlib\_s32 *m*, mlib\_s32 *n*);
	- mlib\_status mlib\_MatrixAve\_S8C(mlib\_s8 \**xz*, const mlib\_s8 \**y*, mlib\_s32 *m*, mlib\_s32 *n*);
	- mlib\_status mlib\_MatrixAve\_S16(mlib\_s16 \**xz*, const mlib\_s16 \**y*, mlib\_s32 *m*, mlib\_s32 *n*);
	- mlib\_status mlib\_MatrixAve\_S16C(mlib\_s16 \**xz*, const mlib\_s16 \**y*, mlib\_s32 *m*, mlib\_s32 *n*);
	- mlib\_status mlib\_MatrixAve\_S32(mlib\_s32 \**xz*, const mlib\_s32 \**y*, mlib\_s32 *m*, mlib\_s32 *n*);
	- mlib\_status mlib\_MatrixAve\_S32C(mlib\_s32 \**xz*, const mlib\_s32 \**y*, mlib\_s32 *m*, mlib\_s32 *n*);
- Description Each of these functions performs an in-place averaging of two matrices.

It uses the following equation:

 $xz[i] = (xz[i] + y[i] + 1) / 2$ 

where  $i = 0, 1, \ldots$ ,  $(m*n - 1)$  for real data;  $i = 0, 1, \ldots$ ,  $(m*n * 2 - 1)$  for complex data.

- Parameters Each of the functions takes the following arguments:
	- *xz* Pointer to the first source and destination matrix.
	- *y* Pointer to the second source matrix.
	- *m* Number of rows in the matrices.
	- *n* Number of columns in the matrices.

Each of the functions returns MLIB\_SUCCESS if successful. Otherwise it returns MLIB\_FAILURE. **Return Values**

## Attributes See [attributes](http://www.oracle.com/pls/topic/lookup?ctx=E26502&id=REFMAN5attributes-5)(5) for descriptions of the following attributes:

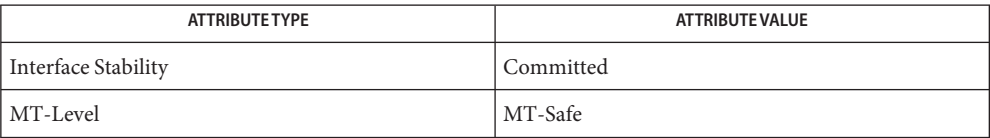

See Also [mlib\\_MatrixAve\\_U8\\_U8](#page-737-0)(3MLIB), [attributes](http://www.oracle.com/pls/topic/lookup?ctx=E26502&id=REFMAN5attributes-5)(5)

- <span id="page-737-0"></span>mlib\_MatrixAve\_U8\_U8, mlib\_MatrixAve\_U8C\_U8C, mlib\_MatrixAve\_S8\_S8, **Name** mlib\_MatrixAve\_S8C\_S8C, mlib\_MatrixAve\_S16\_U8, mlib\_MatrixAve\_S16\_S8, mlib\_MatrixAve\_S16\_S16, mlib\_MatrixAve\_S16C\_U8C, mlib\_MatrixAve\_S16C\_S8C, mlib\_MatrixAve\_S16C\_S16C, mlib\_MatrixAve\_S32\_S16, mlib\_MatrixAve\_S32\_S32, mlib\_MatrixAve\_S32C\_S16C, mlib\_MatrixAve\_S32C\_S32C – matrix average
- Synopsis cc [  $flag...$  ]  $file...$  -lmlib [ *library...* ] #include <mlib.h>
	- mlib status mlib MatrixAve U8 U8(mlib u8  $*z$ , const mlib u8  $*x$ , const mlib\_u8 \**y*, mlib\_s32 *m*, mlib\_s32 *n*);
	- mlib\_status mlib\_MatrixAve\_U8C\_U8C(mlib\_u8 \**z*, const mlib\_u8 \**x*, const mlib\_u8 \**y*, mlib\_s32 *m*, mlib\_s32 *n*);
	- mlib\_status mlib\_MatrixAve\_S8\_S8(mlib\_s8 \**z*, const mlib\_s8 \**x*, const mlib\_s8 \**y*, mlib\_s32 *m*, mlib\_s32 *n*);
	- mlib\_status mlib\_MatrixAve\_S8C\_S8C(mlib\_s8 \**z*, const mlib\_s8 \**x*, const mlib\_s8 \**y*, mlib\_s32 *m*, mlib\_s32 *n*);
	- mlib\_status mlib\_MatrixAve\_S16\_U8(mlib\_s16 \**z*, const mlib\_u8 \**x*, const mlib\_u8 \**y*, mlib\_s32 *m*, mlib\_s32 *n*);
	- mlib\_status mlib\_MatrixAve\_S16\_S8(mlib\_s16 \**z*, const mlib\_s8 \**x*, const mlib\_s8 \**y*, mlib\_s32 *m*, mlib\_s32 *n*);
	- mlib\_status mlib\_MatrixAve\_S16\_S16(mlib\_s16 \**z*, const mlib\_s16 \**x*, const mlib\_s16 \**y*, mlib\_s32 *m*, mlib\_s32 *n*);
	- mlib\_status mlib\_MatrixAve\_S16C\_U8C(mlib\_s16 \**z*, const mlib\_u8 \**x*, const mlib\_u8 \**y*, mlib\_s32 *m*, mlib\_s32 *n*);
	- mlib\_status mlib\_MatrixAve\_S16C\_S8C(mlib\_s16 \**z*, const mlib\_s8 \**x*, const mlib\_s8 \**y*, mlib\_s32 *m*, mlib\_s32 *n*);
	- mlib\_status mlib\_MatrixAve\_S16C\_S16C(mlib\_s16 \**z*, const mlib\_s16 \**x*, const mlib\_s16 \**y*, mlib\_s32 *m*, mlib\_s32 *n*);
	- mlib\_status mlib\_MatrixAve\_S32\_S16(mlib\_s32 \**z*, const mlib\_s16 \**x*, const mlib\_s16 \**y*, mlib\_s32 *m*, mlib\_s32 *n*);
	- mlib\_status mlib\_MatrixAve\_S32\_S32(mlib\_s32 \**z*, const mlib\_s32 \**x*, const mlib\_s32 \**y*, mlib\_s32 *m*, mlib\_s32 *n*);
	- mlib\_status mlib\_MatrixAve\_S32C\_S16C(mlib\_s32 \**z*, const mlib\_s16 \**x*, const mlib\_s16 \**y*, mlib\_s32 *m*, mlib\_s32 *n*);
	- mlib status mlib MatrixAve S32C S32C(mlib s32  $*_z$ , const mlib s32  $*_x$ , const mlib\_s32 \**y*, mlib\_s32 *m*, mlib\_s32 *n*);
- Description Each of these functions computes the average of the first source matrix and the second source matrix and writes the output to the destination matrix.

It uses the following equation:

 $z[i] = (x[i] + y[i] + 1) / 2$ 

where  $i = 0, 1, \ldots$ ,  $(m*n - 1)$  for real data;  $i = 0, 1, \ldots$ ,  $(m*n * 2 - 1)$  for complex data.

Parameters Each of the functions takes the following arguments:

- *z* Pointer to the destination matrix.
- *x* Pointer to the first source matrix.
- *y* Pointer to the second source matrix.
- *m* Number of rows in the matrices.
- *n* Number of columns in the matrices.

Each of the functions returns MLIB\_SUCCESS if successful. Otherwise it returns MLIB\_FAILURE. **Return Values**

Attributes See [attributes](http://www.oracle.com/pls/topic/lookup?ctx=E26502&id=REFMAN5attributes-5)(5) for descriptions of the following attributes:

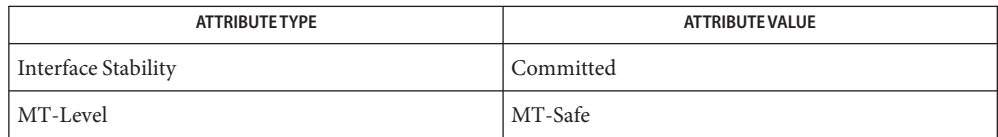

See Also [mlib\\_MatrixAve\\_U8](#page-735-0)(3MLIB), [attributes](http://www.oracle.com/pls/topic/lookup?ctx=E26502&id=REFMAN5attributes-5)(5)

- <span id="page-739-0"></span>Name mlib\_MatrixMaximumMag\_U8C, mlib\_MatrixMaximumMag\_S8C, mlib\_MatrixMaximumMag\_S16C, mlib\_MatrixMaximumMag\_S32C, mlib\_MatrixMaximumMag\_F32C, mlib\_MatrixMaximumMag\_D64C – find the first element with the maximum magnitude in a matrix
- Synopsis cc [  $flag...$  ]  $file...$  -lmlib [ *library...* ] #include <mlib.h>
	- mlib\_status mlib\_MatrixMaximumMag\_U8C(mlib\_u8 \**max*, const mlib\_u8 \**x*, mlib\_s32 *m*, mlib\_s32 *n*);
	- mlib\_status mlib\_MatrixMaximumMag\_S8C(mlib\_s8 \**max*, const mlib\_s8 \**x*, mlib\_s32 *m*, mlib\_s32 *n*);
	- mlib\_status mlib\_MatrixMaximumMag\_S16C(mlib\_s16 \**max*, const mlib\_s16 \**x*, mlib\_s32 *m*, mlib\_s32 *n*);
	- mlib\_status mlib\_MatrixMaximumMag\_S32C(mlib\_s32 \**max*, const mlib\_s32 \**x*, mlib\_s32 *m*, mlib\_s32 *n*);
	- mlib\_status mlib\_MatrixMaximumMag\_F32C(mlib\_f32 \**max*, const mlib\_f32 \**x*, mlib\_s32 *m*, mlib\_s32 *n*);
	- mlib\_status mlib\_MatrixMaximumMag\_D64C(mlib\_d64 \**max*, const mlib\_d64 \**x*, mlib\_s32 *m*, mlib\_s32 *n*);
- Each of these functions finds the first element with the maximum magnitude in a complex **Description** matrix, then puts the real and imaginary parts of it into  $max[0]$  and  $max[1]$ , respectively.
- Parameters Each of the functions takes the following arguments:
	- *max* Pointer to the first element with the maximum magnitude
	- *x* Pointer to the first element of the source matrix.
	- *m* Number of rows in the source matrix
	- *n* Number of columns in the source matrix
- Return Values Each of the functions returns MLIB\_SUCCESS if successful. Otherwise it returns MLIB\_FAILURE.

Attributes See [attributes](http://www.oracle.com/pls/topic/lookup?ctx=E26502&id=REFMAN5attributes-5)(5) for descriptions of the following attributes:

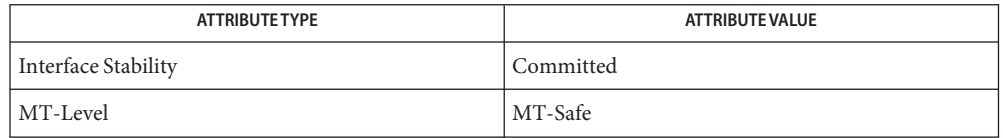

See Also [mlib\\_MatrixMinimumMag\\_U8C](#page-742-0)(3MLIB), [mlib\\_VectorMaximumMag\\_U8C](#page-1178-0)(3MLIB), mlib VectorMinimumMag U8C(3MLIB), [attributes](http://www.oracle.com/pls/topic/lookup?ctx=E26502&id=REFMAN5attributes-5)(5)

<span id="page-740-0"></span>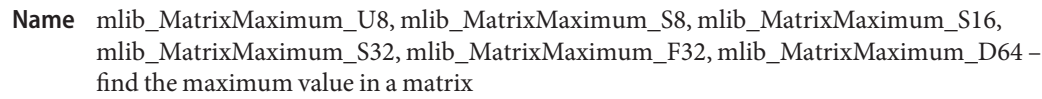

Synopsis cc [  $flag...$  ]  $file...$  -lmlib [ *library...* ] #include <mlib.h> mlib\_status mlib\_MatrixMaximum\_U8(mlib\_u8 \**max*, const mlib\_u8 \**x*,

mlib\_s32 *m*, mlib\_s32 *n*);

- mlib\_status mlib\_MatrixMaximum\_S8(mlib\_s8 \**max*, const mlib\_s8 \**x*, mlib\_s32 *m*, mlib\_s32 *n*);
- mlib\_status mlib\_MatrixMaximum\_S16(mlib\_s16 \**max*, const mlib\_s16 \**x*, mlib\_s32 *m*, mlib\_s32 *n*);
- mlib\_status mlib\_MatrixMaximum\_S32(mlib\_s32 \**max*, const mlib\_s32 \**x*, mlib\_s32 *m*, mlib\_s32 *n*);
- mlib\_status mlib\_MatrixMaximum\_F32(mlib\_f32 \**max*, const mlib\_f32 \**x*, mlib\_s32 *m*, mlib\_s32 *n*);
- mlib\_status mlib\_MatrixMaximum\_D64(mlib\_d64 \**max*, const mlib\_d64 \**x*, mlib\_s32 *m*, mlib\_s32 *n*);
- Description Each of these functions finds the maximum value of all elements in a matrix.

It uses the following equation:

 $max[0] = MAX\{ x[i] \mid i = 0, 1, ..., (m*n - 1) \}$ 

- Parameters Each of the functions takes the following arguments:
	- *max* Pointer to the maximum value.
	- *x* Pointer to the first element of the source matrix.
	- *m* Number of rows in the source matrix.
	- *n* Number of columns in the source matrix.

Return Values Each of the functions returns MLIB\_SUCCESS if successful. Otherwise it returns MLIB\_FAILURE.

Attributes See [attributes](http://www.oracle.com/pls/topic/lookup?ctx=E26502&id=REFMAN5attributes-5)(5) for descriptions of the following attributes:

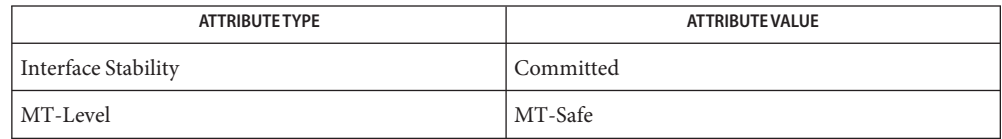

See Also [mlib\\_MatrixMinimum\\_U8](#page-743-0)(3MLIB), [mlib\\_VectorMaximum\\_U8](#page-1179-0)(3MLIB), [mlib\\_VectorMinimum\\_U8](#page-1183-0)(3MLIB), [attributes](http://www.oracle.com/pls/topic/lookup?ctx=E26502&id=REFMAN5attributes-5)(5)

<span id="page-742-0"></span>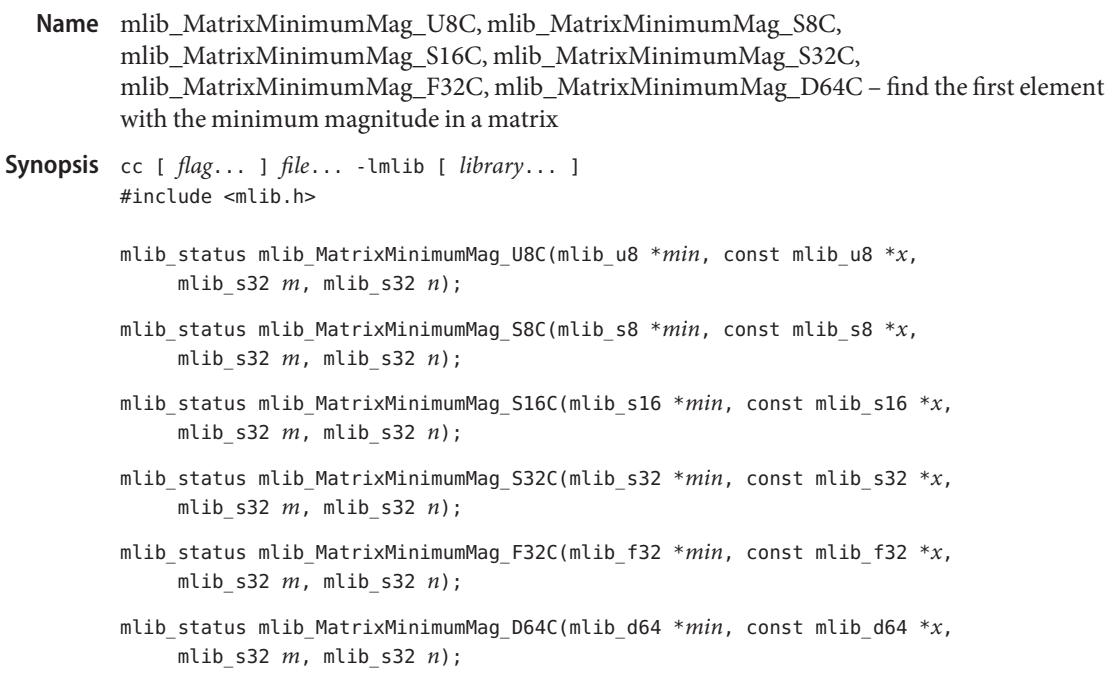

- Each of these functions finds the first element with the minimum magnitude in a complex **Description** matrix, then puts the real and imaginary parts of it into min[0] and min[1], respectively.
- Parameters Each of the functions takes the following arguments:
	- *min* Pointer to the first element with the minimum magnitude.
	- *x* Pointer to the first element of the source matrix.
	- *m* Number of rows in the source matrix.
	- *n* Number of columns in the source matrix.

Each of the functions returns MLIB\_SUCCESS if successful. Otherwise it returns MLIB\_FAILURE. **Return Values**

Attributes See [attributes](http://www.oracle.com/pls/topic/lookup?ctx=E26502&id=REFMAN5attributes-5)(5) for descriptions of the following attributes:

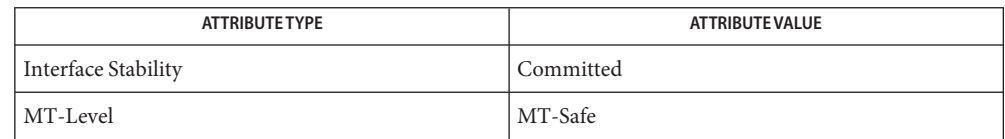

See Also [mlib\\_MatrixMaximumMag\\_U8C](#page-739-0)(3MLIB), [mlib\\_VectorMaximumMag\\_U8C](#page-1178-0)(3MLIB), mlib VectorMinimumMag U8C(3MLIB), [attributes](http://www.oracle.com/pls/topic/lookup?ctx=E26502&id=REFMAN5attributes-5)(5)

<span id="page-743-0"></span>mlib\_MatrixMinimum\_U8, mlib\_MatrixMinimum\_S8, mlib\_MatrixMinimum\_S16, **Name** mlib\_MatrixMinimum\_S32, mlib\_MatrixMinimum\_F32, mlib\_MatrixMinimum\_D64 – find the minimum value in a matrix

Synopsis cc [  $flag...$  ]  $file...$  -lmlib [ *library...* ] #include <mlib.h> mlib\_status mlib\_MatrixMinimum\_U8(mlib\_u8 \**min*, const mlib\_u8 \**x*, mlib\_s32 *m*, mlib\_s32 *n*); mlib\_status mlib\_MatrixMinimum\_S8(mlib\_s8 \**min*, const mlib\_s8 \**x*, mlib\_s32 *m*, mlib\_s32 *n*); mlib\_status mlib\_MatrixMinimum\_S16(mlib\_s16 \**min*, const mlib\_s16 \**x*, mlib\_s32 *m*, mlib\_s32 *n*); mlib\_status mlib\_MatrixMinimum\_S32(mlib\_s32 \**min*, const mlib\_s32 \**x*, mlib\_s32 *m*, mlib\_s32 *n*); mlib\_status mlib\_MatrixMinimum\_F32(mlib\_f32 \**min*, const mlib\_f32 \**x*, mlib\_s32 *m*, mlib\_s32 *n*); mlib\_status mlib\_MatrixMinimum\_D64(mlib\_d64 \**min*, const mlib\_d64 \**x*, mlib\_s32 *m*, mlib\_s32 *n*);

Description Each of these functions finds the minimum value of all elements in a matrix.

It uses the following equation:

 $min[0] = MIN{ x[i] } i = 0, 1, ..., (m*n - 1) }$ 

- Parameters Each of the functions takes the following arguments:
	- *min* Pointer to the minimum value.
	- *x* Pointer to the first element of the source matrix.
	- *m* Number of rows in the source matrix.
	- *n* Number of columns in the source matrix.
- Return Values Each of the functions returns MLIB\_SUCCESS if successful. Otherwise it returns MLIB\_FAILURE.

Attributes See [attributes](http://www.oracle.com/pls/topic/lookup?ctx=E26502&id=REFMAN5attributes-5)(5) for descriptions of the following attributes:

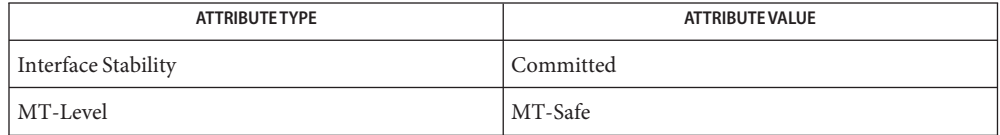

See Also [mlib\\_MatrixMaximum\\_U8](#page-740-0)(3MLIB), [mlib\\_VectorMaximum\\_U8](#page-1179-0)(3MLIB), [mlib\\_VectorMinimum\\_U8](#page-1183-0)(3MLIB), [attributes](http://www.oracle.com/pls/topic/lookup?ctx=E26502&id=REFMAN5attributes-5)(5)

- mlib\_MatrixMulShift\_S16\_S16\_Mod, mlib\_MatrixMulShift\_S16\_S16\_Sat, **Name** mlib\_MatrixMulShift\_S16C\_S16C\_Mod, mlib\_MatrixMulShift\_S16C\_S16C\_Sat – matrix multiplication plus shifting
- Synopsis cc [  $flag...$  ]  $file...$  -lmlib [ *library...* ] #include <mlib.h>
	- mlib\_status mlib\_MatrixMulShift\_S16\_S16\_Mod(mlib\_s16 \**z*, const mlib s16  $*x$ , const mlib s16  $*y$ , mlib s32  $m$ , mlib\_s32 *l*, mlib\_s32 *n*, mlib\_s32 *shift*);
	- mlib\_status mlib\_MatrixMulShift\_S16\_S16\_Sat(mlib\_s16 \**z*, const mlib s16  $*x$ , const mlib s16  $*y$ , mlib s32  $m$ , mlib\_s32 *l*, mlib\_s32 *n*, mlib\_s32 *shift*);
	- mlib\_status mlib\_MatrixMulShift\_S16C\_S16C\_Mod(mlib\_s16 \**z*, const mlib s16 \**x*, const mlib s16 \* $\nu$ , mlib s32 *m*, mlib\_s32 *l*, mlib\_s32 *n*, mlib\_s32 *shift*);
	- mlib\_status mlib\_MatrixMulShift\_S16C\_S16C\_Sat(mlib\_s16 \**z*, const mlib s16  $*x$ , const mlib s16  $*y$ , mlib s32  $m$ , mlib\_s32 *l*, mlib\_s32 *n*, mlib\_s32 *shift*);
- Description Each of these functions performs a multiplication of two matrices and shifts the result.

For real data, the following equation is used:

l-1  $z[i*n + j] =$  {SUM  $(x[i *l + k] * y[k*n + j])$  \* 2\*\*(-shift) k=0

where 
$$
i = 0, 1, ..., (m - 1)
$$
;  $j = 0, 1, ..., (n - 1)$ .

For complex data, the following equation is used:

l-1  $z[2*(i*n + j)] = {SUM (xR*yR - xI*yI)} * 2**(-shift)$  $k=0$ l-1  $z[2*(i*n + j) + 1] = {SUM (xR*yI + xI*yR)} * 2**(-shift)$  $k=0$ 

where

```
xR = x[2*(i*1 + k)]xI = x[2*(i*1 + k) + 1]yR = y[2*(k*n + j)]yI = y[2*(k*n + i) + 1]i = 0, 1, \ldots, (m - 1)j = 0, 1, \ldots, (n - 1)
```
Parameters Each of the functions takes the following arguments:

- *z* Pointer to the first element of the result matrix, in row major order.
- *x* Pointer to the first element of the first matrix, in row major order.
- *y* Pointer to the first element of the second matrix, in row major order.
- *m* Number of rows in the first matrix.  $m > 0$ .
- *l* Number of columns in the first matrix, and the number of rows in the second matrix.  $l>0$ .
- *n* Number of columns in the second matrix.  $n > 0$ .
- *shift* Right shifting factor.  $1 \leq$  shift  $\leq$  16.

Each of the functions returns MLIB\_SUCCESS if successful. Otherwise it returns MLIB\_FAILURE. **Return Values**

Attributes See [attributes](http://www.oracle.com/pls/topic/lookup?ctx=E26502&id=REFMAN5attributes-5)(5) for descriptions of the following attributes:

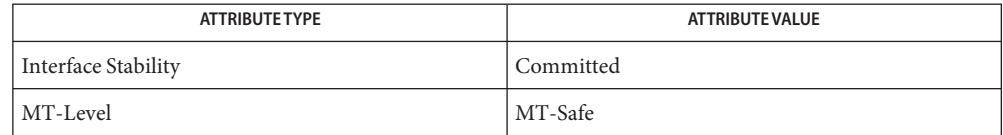

See Also [mlib\\_MatrixMul\\_U8\\_U8\\_Mod](#page-760-0)(3MLIB), [attributes](http://www.oracle.com/pls/topic/lookup?ctx=E26502&id=REFMAN5attributes-5)(5)

**REFERENCE**

## Multimedia Library Functions - Part 4

- <span id="page-749-0"></span>mlib\_MatrixMulSShift\_U8\_Mod, mlib\_MatrixMulSShift\_U8\_Sat, **Name** mlib\_MatrixMulSShift\_U8C\_Mod, mlib\_MatrixMulSShift\_U8C\_Sat, mlib\_MatrixMulSShift\_S8\_Mod, mlib\_MatrixMulSShift\_S8\_Sat, mlib\_MatrixMulSShift\_S8C\_Mod, mlib\_MatrixMulSShift\_S8C\_Sat, mlib\_MatrixMulSShift\_S16\_Mod, mlib\_MatrixMulSShift\_S16\_Sat, mlib\_MatrixMulSShift\_S16C\_Mod, mlib\_MatrixMulSShift\_S16C\_Sat, mlib\_MatrixMulSShift\_S32\_Mod, mlib\_MatrixMulSShift\_S32\_Sat, mlib\_MatrixMulSShift\_S32C\_Mod, mlib\_MatrixMulSShift\_S32C\_Sat – matrix multiplication by scalar plus shifting, in place
- Synopsis cc [  $flag...$  ]  $file...$  -lmlib [ *library...* ] #include <mlib.h>
	- mlib\_status mlib\_MatrixMulSShift\_U8\_Mod(mlib\_u8 \**xz*, const mlib\_u8 \**c*, mlib\_s32 *m*, mlib\_s32 *n*, mlib\_s32 *shift*);
	- mlib\_status mlib\_MatrixMulSShift\_U8\_Sat(mlib\_u8 \**xz*, const mlib\_u8 \**c*, mlib\_s32 *m*, mlib\_s32 *n*, mlib\_s32 *shift*);
	- mlib\_status mlib\_MatrixMulSShift\_U8C\_Mod(mlib\_u8 \**xz*, const mlib\_u8 \**c*, mlib\_s32 *m*, mlib\_s32 *n*, mlib\_s32 *shift*);
	- mlib\_status mlib\_MatrixMulSShift\_U8C\_Sat(mlib\_u8 \**xz*, const mlib\_u8 \**c*, mlib\_s32 *m*, mlib\_s32 *n*, mlib\_s32 *shift*);
	- mlib\_status mlib\_MatrixMulSShift\_S8\_Mod(mlib\_s8 \**xz*, const mlib\_s8 \**c*, mlib\_s32 *m*, mlib\_s32 *n*, mlib\_s32 *shift*);
	- mlib\_status mlib\_MatrixMulSShift\_S8\_Sat(mlib\_s8 \**xz*, const mlib\_s8 \**c*, mlib\_s32 *m*, mlib\_s32 *n*, mlib\_s32 *shift*);
	- mlib\_status mlib\_MatrixMulSShift\_S8C\_Mod(mlib\_s8 \**xz*, const mlib\_s8 \**c*, mlib\_s32 *m*, mlib\_s32 *n*, mlib\_s32 *shift*);
	- mlib\_status mlib\_MatrixMulSShift\_S8C\_Sat(mlib\_s8 \**xz*, const mlib\_s8 \**c*, mlib\_s32 *m*, mlib\_s32 *n*, mlib\_s32 *shift*);
	- mlib\_status mlib\_MatrixMulSShift\_S16\_Mod(mlib\_s16 \**xz*, const mlib\_s16 \**c*, mlib\_s32 *m*, mlib\_s32 *n*, mlib\_s32 *shift*);
	- mlib\_status mlib\_MatrixMulSShift\_S16\_Sat(mlib\_s16 \**xz*, const mlib\_s16 \**c*, mlib\_s32 *m*, mlib\_s32 *n*, mlib\_s32 *shift*);
	- mlib\_status mlib\_MatrixMulSShift\_S16C\_Mod(mlib\_s16 \**xz*, const mlib\_s16 \**c*, mlib\_s32 *m*, mlib\_s32 *n*, mlib\_s32 *shift*);
	- mlib\_status mlib\_MatrixMulSShift\_S16C\_Sat(mlib\_s16 \**xz*, const mlib\_s16 \**c*, mlib\_s32 *m*, mlib\_s32 *n*, mlib\_s32 *shift*);
	- mlib\_status mlib\_MatrixMulSShift\_S32\_Mod(mlib\_s32 \**xz*, const mlib\_s32 \**c*, mlib\_s32 *m*, mlib\_s32 *n*, mlib\_s32 *shift*);
	- mlib\_status mlib\_MatrixMulSShift\_S32\_Sat(mlib\_s32 \**xz*, const mlib\_s32 \**c*, mlib\_s32 *m*, mlib\_s32 *n*, mlib\_s32 *shift*);

mlib\_status mlib\_MatrixMulSShift\_S32C\_Mod(mlib\_s32 \**xz*, const mlib\_s32 \**c*, mlib\_s32 *m*, mlib\_s32 *n*, mlib\_s32 *shift*);

- mlib\_status mlib\_MatrixMulSShift\_S32C\_Sat(mlib\_s32 \**xz*, const mlib\_s32 \**c*, mlib\_s32 *m*, mlib\_s32 *n*, mlib\_s32 *shift*);
- Each of these functions performs an in-place multiplication of a matrix with a scalar and shifts **Description** the result.

For real data, the following equation is used:

 $xz[i] = c[0]*xz[i]*2**(-shift)$ 

where  $i = 0, 1, \ldots, (m*n - 1)$ .

For complex data, the following equation is used:

 $tmp = xz[2*ij]$  $xz[2^*i] = (c[0]*tmp - c[1]*xz[2^*i + 1])*2^{**}(-shift)$  $xz[2 * i + 1] = (c[1] * tmp + c[0] * xz[2 * i + 1]) * 2 * * (-shift)$ 

where  $i = 0, 1, \ldots, (m*n - 1)$ .

The ranges of valid shift are:

 $1 \leq$  shift  $\leq$  8 for U8, S8, U8C, S8C types  $1 \leq$  shift  $\leq$  16 for S16, S16C types  $1 \leq$  shift  $\leq$  31 for S32, S32C types

- Parameters Each of the functions takes the following arguments:
	- *xz* Pointer to the source and destination matrix.
	- *c* Pointer to the source scalar. When the function is used with complex data types, c[0] contains the scalar for the real part, and  $c[1]$  contains the scalar for the imaginary part.
	- *m* Number of rows in each matrix.
	- *n* Number of columns in each matrix.
	- *shift* Right shifting factor.

Each of the functions returns MLIB\_SUCCESS if successful. Otherwise it returns MLIB\_FAILURE. **Return Values**

Attributes See [attributes](http://www.oracle.com/pls/topic/lookup?ctx=E26502&id=REFMAN5attributes-5)(5) for descriptions of the following attributes:

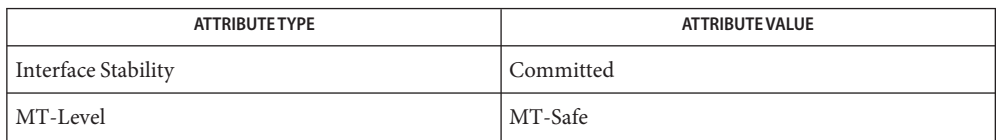

See Also [mlib\\_MatrixMulSShift\\_U8\\_U8\\_Mod](#page-752-0)(3MLIB), [attributes](http://www.oracle.com/pls/topic/lookup?ctx=E26502&id=REFMAN5attributes-5)(5)

- <span id="page-752-0"></span>mlib\_MatrixMulSShift\_U8\_U8\_Mod, mlib\_MatrixMulSShift\_U8\_U8\_Sat, **Name** mlib\_MatrixMulSShift\_U8C\_U8C\_Mod, mlib\_MatrixMulSShift\_U8C\_U8C\_Sat, mlib\_MatrixMulSShift\_S8\_S8\_Mod, mlib\_MatrixMulSShift\_S8\_S8\_Sat, mlib\_MatrixMulSShift\_S8C\_S8C\_Mod, mlib\_MatrixMulSShift\_S8C\_S8C\_Sat, mlib\_MatrixMulSShift\_S16\_S16\_Mod, mlib\_MatrixMulSShift\_S16\_S16\_Sat, mlib\_MatrixMulSShift\_S16C\_S16C\_Mod, mlib\_MatrixMulSShift\_S16C\_S16C\_Sat, mlib\_MatrixMulSShift\_S32\_S32\_Mod, mlib\_MatrixMulSShift\_S32\_S32\_Sat, mlib\_MatrixMulSShift\_S32C\_S32C\_Mod, mlib\_MatrixMulSShift\_S32C\_S32C\_Sat – matrix multiplication by scalar plus shifting Synopsis cc [  $flag...$  ]  $file...$  -lmlib [ *library...* ] #include <mlib.h> mlib\_status mlib\_MatrixMulSShift\_U8\_U8\_Mod(mlib\_u8 \**z*, const mlib\_u8 \**x*, const mlib\_u8 \**c*, mlib\_s32 *m*, mlib\_s32 *n*, mlib\_s32 *shift*); mlib\_status mlib\_MatrixMulSShift\_U8\_U8\_Sat(mlib\_u8 \**z*, const mlib u8 \**x*, const mlib u8 \*c, mlib s32  $m$ , mlib s32  $n$ , mlib\_s32 *shift*); mlib\_status mlib\_MatrixMulSShift\_U8C\_U8C\_Mod(mlib\_u8 \**z*,
	- const mlib\_u8 \**x*, const mlib\_u8 \**c*, mlib\_s32 *m*, mlib\_s32 *n*, mlib\_s32 *shift*);
	- mlib\_status mlib\_MatrixMulSShift\_U8C\_U8C\_Sat(mlib\_u8 \**z*, const mlib u8 \**x*, const mlib u8 \**c*, mlib s32 *m*, mlib s32 *n*, mlib\_s32 *shift*);
	- mlib\_status mlib\_MatrixMulSShift\_S8\_S8\_Mod(mlib\_s8 \**z*, const mlib\_s8 \**x*, const mlib\_s8 \**c*, mlib\_s32 *m*, mlib\_s32 *n*, mlib\_s32 *shift*);
	- mlib\_status mlib\_MatrixMulSShift\_S8\_S8\_Sat(mlib\_s8 \**z*, const mlib s8 \**x*, const mlib s8 \**c*, mlib s32 *m*, mlib s32 *n*, mlib\_s32 *shift*);
	- mlib\_status mlib\_MatrixMulSShift\_S8C\_S8C\_Mod(mlib\_s8 \**z*, const mlib s8 \**x*, const mlib s8 \**c*, mlib s32 *m*, mlib s32 *n*, mlib\_s32 *shift*);
	- mlib\_status mlib\_MatrixMulSShift\_S8C\_S8C\_Sat(mlib\_s8 \**z*, const mlib s8 \**x*, const mlib s8 \**c*, mlib s32 *m*, mlib s32 *n*, mlib\_s32 *shift*);
	- mlib\_status mlib\_MatrixMulSShift\_S16\_S16\_Mod(mlib\_s16 \**z*, const mlib\_s16 \**x*, const mlib\_s16 \**c*, mlib\_s32 *m*, mlib\_s32 *n*, mlib\_s32 *shift*);
	- mlib\_status mlib\_MatrixMulSShift\_S16\_S16\_Sat(mlib\_s16 \**z*, const mlib\_s16 \**x*, const mlib\_s16 \**c*, mlib\_s32 *m*, mlib\_s32 *n*, mlib\_s32 *shift*);
- mlib\_status mlib\_MatrixMulSShift\_S16C\_S16C\_Mod(mlib\_s16 \**z*, const mlib\_s16 \**x*, const mlib\_s16 \**c*, mlib\_s32 *m*, mlib\_s32 *n*, mlib\_s32 *shift*);
- mlib\_status mlib\_MatrixMulSShift\_S16C\_S16C\_Sat(mlib\_s16 \**z*, const mlib\_s16 \**x*, const mlib\_s16 \**c*, mlib\_s32 *m*, mlib\_s32 *n*, mlib\_s32 *shift*);
- mlib\_status mlib\_MatrixMulSShift\_S32\_S32\_Mod(mlib\_s32 \**z*, const mlib\_s32 \**x*, const mlib\_s32 \**c*, mlib\_s32 *m*, mlib\_s32 *n*, mlib\_s32 *shift*);
- mlib\_status mlib\_MatrixMulSShift\_S32\_S32\_Sat(mlib\_s32 \**z*, const mlib\_s32 \**x*, const mlib\_s32 \**c*, mlib\_s32 *m*, mlib\_s32 *n*, mlib\_s32 *shift*);
- mlib\_status mlib\_MatrixMulSShift\_S32C\_S32C\_Mod(mlib\_s32 \**z*, const mlib\_s32 \**x*, const mlib\_s32 \**c*, mlib\_s32 *m*, mlib\_s32 *n*, mlib\_s32 *shift*);
- mlib\_status mlib\_MatrixMulSShift\_S32C\_S32C\_Sat(mlib\_s32 \**z*, const mlib\_s32 \**x*, const mlib\_s32 \**c*, mlib\_s32 *m*, mlib\_s32 *n*, mlib\_s32 *shift*);
- Each of these functions performs a multiplication of a matrix with a scalar and shifts the **Description** result.

For real data, the following equation is used:

 $z[i] = c[0]*x[i]*2**(-shift)$ 

where  $i = 0, 1, \ldots, (m*n - 1)$ .

For complex data, the following equation is used:

 $z[2^*i] = (c[0]*x[2^*i] - c[1]*x[2^*i + 1])*2^{**}(-\text{shift})$  $z[2^*i + 1] = (c[1]*x[2^*i] + c[0]*x[2^*i + 1))*2^{**}(-\text{shift})$ 

where  $i = 0, 1, \ldots, (m*n - 1)$ .

The ranges of valid shift are:

 $1 \leq$  shift  $\leq$  8 for U8, S8, U8C, S8C types  $1 \leq$  shift  $\leq$  16 for S16, S16C types  $1 \leq$  shift  $\leq$  31 for S32, S32C types

Parameters Each of the functions takes the following arguments:

- *z* Pointer to the destination matrix.
- *x* Pointer to the source matrix.
- *c* Pointer to the source scalar. When the function is used with complex data types, c[0] contains the scalar for the real part, and c[1] contains the scalar for the imaginary part.
- *m* Number of rows in each matrix.
- *n* Number of columns in each matrix.
- *shift* Right shifting factor.

Each of the functions returns MLIB\_SUCCESS if successful. Otherwise it returns MLIB\_FAILURE. **Return Values**

Attributes See [attributes](http://www.oracle.com/pls/topic/lookup?ctx=E26502&id=REFMAN5attributes-5)(5) for descriptions of the following attributes:

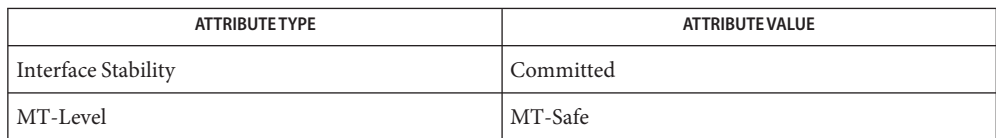

[mlib\\_MatrixMulSShift\\_U8\\_Mod](#page-749-0)(3MLIB), [attributes](http://www.oracle.com/pls/topic/lookup?ctx=E26502&id=REFMAN5attributes-5)(5) **See Also**

- mlib\_MatrixMulS\_U8\_Mod, mlib\_MatrixMulS\_U8\_Sat, mlib\_MatrixMulS\_U8C\_Mod, **Name** mlib\_MatrixMulS\_U8C\_Sat, mlib\_MatrixMulS\_S8\_Mod, mlib\_MatrixMulS\_S8\_Sat, mlib\_MatrixMulS\_S8C\_Mod, mlib\_MatrixMulS\_S8C\_Sat, mlib\_MatrixMulS\_S16\_Mod, mlib\_MatrixMulS\_S16\_Sat, mlib\_MatrixMulS\_S16C\_Mod, mlib\_MatrixMulS\_S16C\_Sat, mlib\_MatrixMulS\_S32\_Mod, mlib\_MatrixMulS\_S32\_Sat, mlib\_MatrixMulS\_S32C\_Mod, mlib\_MatrixMulS\_S32C\_Sat – matrix multiplication by scalar, in place
- Synopsis cc [  $flag...$  ]  $file...$  -lmlib [ *library...* ] #include <mlib.h>
	- mlib\_status mlib\_MatrixMulS\_U8\_Mod(mlib\_u8 \**xz*, const mlib\_u8 \**c*, mlib\_s32 *m*, mlib\_s32 *n*);
	- mlib\_status mlib\_MatrixMulS\_U8\_Sat(mlib\_u8 \**xz*, const mlib\_u8 \**c*, mlib\_s32 *m*, mlib\_s32 *n*);
	- mlib\_status mlib\_MatrixMulS\_U8C\_Mod(mlib\_u8 \**xz*, const mlib\_u8 \**c*, mlib\_s32 *m*, mlib\_s32 *n*);
	- mlib\_status mlib\_MatrixMulS\_U8C\_Sat(mlib\_u8 \**xz*, const mlib\_u8 \**c*, mlib\_s32 *m*, mlib\_s32 *n*);
	- mlib\_status mlib\_MatrixMulS\_S8\_Mod(mlib\_s8 \**xz*, const mlib\_s8 \**c*, mlib\_s32 *m*, mlib\_s32 *n*);
	- mlib\_status mlib\_MatrixMulS\_S8\_Sat(mlib\_s8 \**xz*, const mlib\_s8 \**c*, mlib\_s32 *m*, mlib\_s32 *n*);
	- mlib\_status mlib\_MatrixMulS\_S8C\_Mod(mlib\_s8 \**xz*, const mlib\_s8 \**c*, mlib\_s32 *m*, mlib\_s32 *n*);
	- mlib\_status mlib\_MatrixMulS\_S8C\_Sat(mlib\_s8 \**xz*, const mlib\_s8 \**c*, mlib\_s32 *m*, mlib\_s32 *n*);
	- mlib\_status mlib\_MatrixMulS\_S16\_Mod(mlib\_s16 \**xz*, const mlib\_s16 \**c*, mlib\_s32 *m*, mlib\_s32 *n*);
	- mlib\_status mlib\_MatrixMulS\_S16\_Sat(mlib\_s16 \**xz*, const mlib\_s16 \**c*, mlib\_s32 *m*, mlib\_s32 *n*);
	- mlib\_status mlib\_MatrixMulS\_S16C\_Mod(mlib\_s16 \**xz*, const mlib\_s16 \**c*, mlib\_s32 *m*, mlib\_s32 *n*);
	- mlib\_status mlib\_MatrixMulS\_S16C\_Sat(mlib\_s16 \**xz*, const mlib\_s16 \**c*, mlib\_s32 *m*, mlib\_s32 *n*);
	- mlib\_status mlib\_MatrixMulS\_S32\_Mod(mlib\_s32 \**xz*, const mlib\_s32 \**c*, mlib\_s32 *m*, mlib\_s32 *n*);
	- mlib\_status mlib\_MatrixMulS\_S32\_Sat(mlib\_s32 \**xz*, const mlib\_s32 \**c*, mlib\_s32 *m*, mlib\_s32 *n*);
	- mlib\_status mlib\_MatrixMulS\_S32C\_Mod(mlib\_s32 \**xz*, const mlib\_s32 \**c*, mlib\_s32 *m*, mlib\_s32 *n*);
mlib\_status mlib\_MatrixMulS\_S32C\_Sat(mlib\_s32 \**xz*, const mlib\_s32 \**c*, mlib\_s32 *m*, mlib\_s32 *n*);

Description Each of these functions performs an in-place multiplication of a scalar to a matrix.

For real data, the following equation is used:

 $xz[i] = c[0]*xz[i]$ 

where  $i = 0, 1, \ldots, (m*n - 1)$ .

For complex data, the following equation is used:

```
tmp = xz[2 * i]xz[2^*i] = c[0]^*tmp - c[1]^*xz[2^*i + 1]xz[2'i + 1] = c[1]*tmp + c[0]*xz[2*1 + 1]
```
where  $i = 0, 1, \ldots, (m*n - 1)$ .

Parameters Each of the functions takes the following arguments:

- *xz* Pointer to the source and destination matrix.
- *c* Pointer to the source scalar. When the function is used with complex data types,  $c[0]$ contains the scalar for the real part, and c[1] contains the scalar for the imaginary part.
- *m* Number of rows in each matrix.
- *n* Number of columns in each matrix.

Each of the functions returns MLIB\_SUCCESS if successful. Otherwise it returns MLIB\_FAILURE. **Return Values**

Attributes See [attributes](http://www.oracle.com/pls/topic/lookup?ctx=E26502&id=REFMAN5attributes-5)(5) for descriptions of the following attributes:

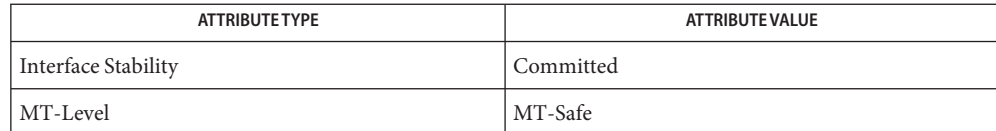

[mlib\\_MatrixMulS\\_U8\\_U8\\_Mod](#page-757-0)(3MLIB), [attributes](http://www.oracle.com/pls/topic/lookup?ctx=E26502&id=REFMAN5attributes-5)(5) **See Also**

- <span id="page-757-0"></span>mlib\_MatrixMulS\_U8\_U8\_Mod, mlib\_MatrixMulS\_U8\_U8\_Sat, **Name** mlib\_MatrixMulS\_U8C\_U8C\_Mod, mlib\_MatrixMulS\_U8C\_U8C\_Sat, mlib\_MatrixMulS\_S8\_S8\_Mod, mlib\_MatrixMulS\_S8\_S8\_Sat, mlib\_MatrixMulS\_S8C\_S8C\_Mod, mlib\_MatrixMulS\_S8C\_S8C\_Sat, mlib\_MatrixMulS\_S16\_U8\_Mod, mlib\_MatrixMulS\_S16\_U8\_Sat, mlib\_MatrixMulS\_S16\_S8\_Mod, mlib\_MatrixMulS\_S16\_S8\_Sat, mlib\_MatrixMulS\_S16\_S16\_Mod, mlib\_MatrixMulS\_S16\_S16\_Sat, mlib\_MatrixMulS\_S16C\_U8C\_Mod, mlib\_MatrixMulS\_S16C\_U8C\_Sat, mlib\_MatrixMulS\_S16C\_S8C\_Mod, mlib\_MatrixMulS\_S16C\_S8C\_Sat, mlib\_MatrixMulS\_S16C\_S16C\_Mod, mlib\_MatrixMulS\_S16C\_S16C\_Sat, mlib\_MatrixMulS\_S32\_S16\_Mod, mlib\_MatrixMulS\_S32\_S16\_Sat, mlib\_MatrixMulS\_S32\_S32\_Mod, mlib\_MatrixMulS\_S32\_S32\_Sat, mlib\_MatrixMulS\_S32C\_S16C\_Mod, mlib\_MatrixMulS\_S32C\_S16C\_Sat, mlib\_MatrixMulS\_S32C\_S32C\_Mod, mlib\_MatrixMulS\_S32C\_S32C\_Sat – matrix multiplication by scalar
- Synopsis cc [ *flag...* ] *file...* -lmlib [ *library...* ] #include <mlib.h>
	- mlib status mlib MatrixMulS U8 U8 Mod(mlib u8  $*z$ , const mlib u8  $*x$ , const mlib\_u8 \**c*, mlib\_s32 *m*, mlib\_s32 *n*);
	- mlib\_status mlib\_MatrixMulS\_U8\_U8\_Sat(mlib\_u8 \**z*, const mlib\_u8 \**x*, const mlib\_u8 \**c*, mlib\_s32 *m*, mlib\_s32 *n*);
	- mlib\_status mlib\_MatrixMulS\_U8C\_U8C\_Mod(mlib\_u8 \**z*, const mlib\_u8 \**x*, const mlib\_u8 \**c*, mlib\_s32 *m*, mlib\_s32 *n*);
	- mlib\_status mlib\_MatrixMulS\_U8C\_U8C\_Sat(mlib\_u8 \**z*, const mlib\_u8 \**x*, const mlib\_u8 \**c*, mlib\_s32 *m*, mlib\_s32 *n*);
	- mlib status mlib MatrixMulS S8 S8 Mod(mlib s8  $*z$ , const mlib s8  $*x$ , const mlib\_s8 \**c*, mlib\_s32 *m*, mlib\_s32 *n*);
	- mlib\_status mlib\_MatrixMulS\_S8\_S8\_Sat(mlib\_s8 \**z*, const mlib\_s8 \**x*, const mlib\_s8 \**c*, mlib\_s32 *m*, mlib\_s32 *n*);
	- mlib\_status mlib\_MatrixMulS\_S8C\_S8C\_Mod(mlib\_s8 \**z*, const mlib\_s8 \**x*, const mlib\_s8 \**c*, mlib\_s32 *m*, mlib\_s32 *n*);
	- mlib\_status mlib\_MatrixMulS\_S8C\_S8C\_Sat(mlib\_s8 \**z*, const mlib\_s8 \**x*, const mlib\_s8 \**c*, mlib\_s32 *m*, mlib\_s32 *n*);
	- mlib status mlib MatrixMulS S16 U8 Mod(mlib s16  $*z$ , const mlib u8  $*x$ , const mlib\_u8 \**c*, mlib\_s32 *m*, mlib\_s32 *n*);
	- mlib\_status mlib\_MatrixMulS\_S16\_U8\_Sat(mlib\_s16 \**z*, const mlib\_u8 \**x*, const mlib\_u8 \**c*, mlib\_s32 *m*, mlib\_s32 *n*);
	- mlib status mlib MatrixMulS S16 S8 Mod(mlib s16  $*z$ , const mlib s8  $*x$ , const mlib\_s8 \**c*, mlib\_s32 *m*, mlib\_s32 *n*);
- mlib\_status mlib\_MatrixMulS\_S16\_S8\_Sat(mlib\_s16 \**z*, const mlib\_s8 \**x*, const mlib\_s8 \**c*, mlib\_s32 *m*, mlib\_s32 *n*);
- mlib\_status mlib\_MatrixMulS\_S16\_S16\_Mod(mlib\_s16 \**z*, const mlib\_s16 \**x*, const mlib\_s16 \**c*, mlib\_s32 *m*, mlib\_s32 *n*);
- mlib\_status mlib\_MatrixMulS\_S16\_S16\_Sat(mlib\_s16 \**z*, const mlib\_s16 \**x*, const mlib\_s16 \**c*, mlib\_s32 *m*, mlib\_s32 *n*);
- mlib\_status mlib\_MatrixMulS\_S16C\_U8C\_Mod(mlib\_s16 \**z*, const mlib\_u8 \**x*, const mlib\_u8 \**c*, mlib\_s32 *m*, mlib\_s32 *n*);
- mlib\_status mlib\_MatrixMulS\_S16C\_U8C\_Sat(mlib\_s16 \**z*, const mlib\_u8 \**x*, const mlib\_u8 \**c*, mlib\_s32 *m*, mlib\_s32 *n*);
- mlib\_status mlib\_MatrixMulS\_S16C\_S8C\_Mod(mlib\_s16 \**z*, const mlib\_s8 \**x*, const mlib\_s8 \**c*, mlib\_s32 *m*, mlib\_s32 *n*);
- mlib status mlib MatrixMulS S16C S8C Sat(mlib s16  $*z$ , const mlib s8  $*x$ , const mlib\_s8 \**c*, mlib\_s32 *m*, mlib\_s32 *n*);
- mlib\_status mlib\_MatrixMulS\_S16C\_S16C\_Mod(mlib\_s16 \**z*, const mlib\_s16 \**x*, const mlib\_s16 \**c*, mlib\_s32 *m*, mlib\_s32 *n*);
- mlib\_status mlib\_MatrixMulS\_S16C\_S16C\_Sat(mlib\_s16 \**z*, const mlib\_s16 \**x*, const mlib\_s16 \**c*, mlib\_s32 *m*, mlib\_s32 *n*);
- mlib\_status mlib\_MatrixMulS\_S32\_S16\_Mod(mlib\_s32 \**z*, const mlib\_s16 \**x*, const mlib\_s16 \**c*, mlib\_s32 *m*, mlib\_s32 *n*);
- mlib\_status mlib\_MatrixMulS\_S32\_S16\_Sat(mlib\_s32 \**z*, const mlib\_s16 \**x*, const mlib\_s16 \**c*, mlib\_s32 *m*, mlib\_s32 *n*);
- mlib\_status mlib\_MatrixMulS\_S32\_S32\_Mod(mlib\_s32 \**z*, const mlib\_s32 \**x*, const mlib\_s32 \**c*, mlib\_s32 *m*, mlib\_s32 *n*);
- mlib\_status mlib\_MatrixMulS\_S32\_S32\_Sat(mlib\_s32 \**z*, const mlib\_s32 \**x*, const mlib\_s32 \**c*, mlib\_s32 *m*, mlib\_s32 *n*);
- mlib\_status mlib\_MatrixMulS\_S32C\_S16C\_Mod(mlib\_s32 \**z*, const mlib\_s16 \**x*, const mlib\_s16 \**c*, mlib\_s32 *m*, mlib\_s32 *n*);
- mlib\_status mlib\_MatrixMulS\_S32C\_S16C\_Sat(mlib\_s32 \**z*, const mlib\_s16 \**x*, const mlib\_s16 \**c*, mlib\_s32 *m*, mlib\_s32 *n*);
- mlib\_status mlib\_MatrixMulS\_S32C\_S32C\_Mod(mlib\_s32 \**z*, const mlib\_s32 \**x*, const mlib\_s32 \**c*, mlib\_s32 *m*, mlib\_s32 *n*);
- mlib\_status mlib\_MatrixMulS\_S32C\_S32C\_Sat(mlib\_s32 \**z*, const mlib\_s32 \**x*, const mlib\_s32 \**c*, mlib\_s32 *m*, mlib\_s32 *n*);
- Description Each of these functions multiplies a matrix by a scalar.

For real data, the following equation is used:

 $z[i] = c[0]*x[i]$ 

where  $i = 0, 1, \ldots, (m*n - 1)$ .

For complex data, the following equation is used:

 $z[2^*i]$  =  $c[0]^*x[2^*i]$  -  $c[1]^*x[2^*i + 1]$  $z[2 * i + 1] = c[1] * x[2 * i] + c[0] * x[2 * i + 1]$ 

where  $i = 0, 1, ..., (m*n - 1)$ .

- Parameters Each of the functions takes the following arguments:
	- *z* Pointer to the destination matrix.
	- *x* Pointer to the source matrix.
	- *c* Pointer to the source scalar. When the function is used with complex data types,  $c[0]$ contains the scalar for the real part, and c[1] contains the scalar for the imaginary part.
	- *m* Number of rows in each matrix.
	- *n* Number of columns in each matrix.

Return Values Each of the functions returns MLIB\_SUCCESS if successful. Otherwise it returns MLIB\_FAILURE.

Attributes See [attributes](http://www.oracle.com/pls/topic/lookup?ctx=E26502&id=REFMAN5attributes-5)(5) for descriptions of the following attributes:

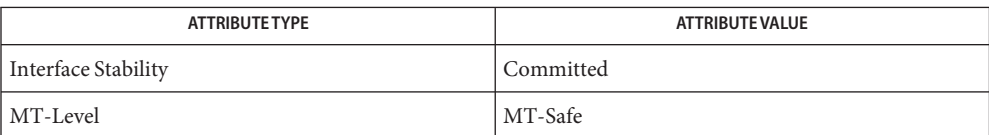

See Also [mlib\\_MatrixMulS\\_U8\\_Mod](#page-755-0)(3MLIB), [attributes](http://www.oracle.com/pls/topic/lookup?ctx=E26502&id=REFMAN5attributes-5)(5)

mlib\_MatrixMul\_U8\_U8\_Mod, mlib\_MatrixMul\_U8\_U8\_Sat, **Name** mlib\_MatrixMul\_U8C\_U8C\_Mod, mlib\_MatrixMul\_U8C\_U8C\_Sat, mlib\_MatrixMul\_S8\_S8\_Mod, mlib\_MatrixMul\_S8\_S8\_Sat, mlib\_MatrixMul\_S8C\_S8C\_Mod, mlib\_MatrixMul\_S8C\_S8C\_Sat, mlib\_MatrixMul\_S16\_U8\_Mod, mlib\_MatrixMul\_S16\_U8\_Sat, mlib\_MatrixMul\_S16\_S8\_Mod, mlib\_MatrixMul\_S16\_S8\_Sat, mlib\_MatrixMul\_S16\_S16\_Mod, mlib\_MatrixMul\_S16\_S16\_Sat, mlib\_MatrixMul\_S16C\_U8C\_Mod, mlib\_MatrixMul\_S16C\_U8C\_Sat, mlib\_MatrixMul\_S16C\_S8C\_Mod, mlib\_MatrixMul\_S16C\_S8C\_Sat, mlib\_MatrixMul\_S16C\_S16C\_Mod, mlib\_MatrixMul\_S16C\_S16C\_Sat, mlib\_MatrixMul\_S32\_S16\_Mod, mlib\_MatrixMul\_S32\_S16\_Sat, mlib\_MatrixMul\_S32\_S32\_Mod, mlib\_MatrixMul\_S32\_S32\_Sat, mlib\_MatrixMul\_S32C\_S16C\_Mod, mlib\_MatrixMul\_S32C\_S16C\_Sat, mlib\_MatrixMul\_S32C\_S32C\_Mod, mlib\_MatrixMul\_S32C\_S32C\_Sat – matrix multiplication

- Synopsis cc [ *flag...* ] *file...* -lmlib [ *library...* ] #include <mlib.h>
	- mlib\_status mlib\_MatrixMul\_U8\_U8\_Mod(mlib\_u8 \**z*, const mlib\_u8 \**x*, const mlib\_u8 \**y*, mlib\_s32 *m*, mlib\_s32 *l*, mlib\_s32 *n*);
	- mlib\_status mlib\_MatrixMul\_U8\_U8\_Sat(mlib\_u8 \**z*, const mlib\_u8 \**x*, const mlib\_u8 \**y*, mlib\_s32 *m*, mlib\_s32 *l*, mlib\_s32 *n*);
	- mlib\_status mlib\_MatrixMul\_U8C\_U8C\_Mod(mlib\_u8 \**z*, const mlib\_u8 \**x*, const mlib\_u8 \**y*, mlib\_s32 *m*, mlib\_s32 *l*, mlib\_s32 *n*);
	- mlib\_status mlib\_MatrixMul\_U8C\_U8C\_Sat(mlib\_u8 \**z*, const mlib\_u8 \**x*, const mlib\_u8 \**y*, mlib\_s32 *m*, mlib\_s32 *l*, mlib\_s32 *n*);
	- mlib\_status mlib\_MatrixMul\_S8\_S8\_Mod(mlib\_s8 \**z*, const mlib\_s8 \**x*, const mlib\_s8 \**y*, mlib\_s32 *m*, mlib\_s32 *l*, mlib\_s32 *n*);
	- mlib\_status mlib\_MatrixMul\_S8\_S8\_Sat(mlib\_s8 \**z*, const mlib\_s8 \**x*, const mlib\_s8 \**y*, mlib\_s32 *m*, mlib\_s32 *l*, mlib\_s32 *n*);
	- mlib\_status mlib\_MatrixMul\_S8C\_S8C\_Mod(mlib\_s8 \**z*, const mlib\_s8 \**x*, const mlib\_s8 \**y*, mlib\_s32 *m*, mlib\_s32 *l*, mlib\_s32 *n*);
	- mlib\_status mlib\_MatrixMul\_S8C\_S8C\_Sat(mlib\_s8 \**z*, const mlib\_s8 \**x*, const mlib\_s8 \**y*, mlib\_s32 *m*, mlib\_s32 *l*, mlib\_s32 *n*);
	- mlib\_status mlib\_MatrixMul\_S16\_U8\_Mod(mlib\_s16 \**z*, const mlib\_u8 \**x*, const mlib\_u8 \**y*, mlib\_s32 *m*, mlib\_s32 *l*, mlib\_s32 *n*);
	- mlib\_status mlib\_MatrixMul\_S16\_U8\_Sat(mlib\_s16 \**z*, const mlib\_u8 \**x*, const mlib\_u8 \**y*, mlib\_s32 *m*, mlib\_s32 *l*, mlib\_s32 *n*);
	- mlib\_status mlib\_MatrixMul\_S16\_S8\_Mod(mlib\_s16 \**z*, const mlib\_s8 \**x*, const mlib\_s8 \**y*, mlib\_s32 *m*, mlib\_s32 *l*, mlib\_s32 *n*);
- mlib\_status mlib\_MatrixMul\_S16\_S8\_Sat(mlib\_s16 \**z*, const mlib\_s8 \**x*, const mlib\_s8 \**y*, mlib\_s32 *m*, mlib\_s32 *l*, mlib\_s32 *n*);
- mlib\_status mlib\_MatrixMul\_S16\_S16\_Mod(mlib\_s16 \**z*, const mlib\_s16 \**x*, const mlib\_s16 \**y*, mlib\_s32 *m*, mlib\_s32 *l*, mlib\_s32 *n*);
- mlib\_status mlib\_MatrixMul\_S16\_S16\_Sat(mlib\_s16 \**z*, const mlib\_s16 \**x*, const mlib\_s16 \**y*, mlib\_s32 *m*, mlib\_s32 *l*, mlib\_s32 *n*);
- mlib\_status mlib\_MatrixMul\_S16C\_U8C\_Mod(mlib\_s16 \**z*, const mlib\_u8 \**x*, const mlib\_u8 \**y*, mlib\_s32 *m*, mlib\_s32 *l*, mlib\_s32 *n*);
- mlib\_status mlib\_MatrixMul\_S16C\_U8C\_Sat(mlib\_s16 \**z*, const mlib\_u8 \**x*, const mlib\_u8 \**y*, mlib\_s32 *m*, mlib\_s32 *l*, mlib\_s32 *n*);
- mlib\_status mlib\_MatrixMul\_S16C\_S8C\_Mod(mlib\_s16 \**z*, const mlib\_s8 \**x*, const mlib\_s8 \**y*, mlib\_s32 *m*, mlib\_s32 *l*, mlib\_s32 *n*);
- mlib\_status mlib\_MatrixMul\_S16C\_S8C\_Sat(mlib\_s16 \**z*, const mlib\_s8 \**x*, const mlib\_s8 \**y*, mlib\_s32 *m*, mlib\_s32 *l*, mlib\_s32 *n*);
- mlib\_status mlib\_MatrixMul\_S16C\_S16C\_Mod(mlib\_s16 \**z*, const mlib\_s16 \**x*, const mlib\_s16 \**y*, mlib\_s32 *m*, mlib\_s32 *l*, mlib\_s32 *n*);
- mlib\_status mlib\_MatrixMul\_S16C\_S16C\_Sat(mlib\_s16 \**z*, const mlib\_s16 \**x*, const mlib\_s16 \**y*, mlib\_s32 *m*, mlib\_s32 *l*, mlib\_s32 *n*);
- mlib\_status mlib\_MatrixMul\_S32\_S16\_Mod(mlib\_s32 \**z*, const mlib\_s16 \**x*, const mlib\_s16 \**y*, mlib\_s32 *m*, mlib\_s32 *l*, mlib\_s32 *n*);
- mlib\_status mlib\_MatrixMul\_S32\_S16\_Sat(mlib\_s32 \**z*, const mlib\_s16 \**x*, const mlib\_s16 \**y*, mlib\_s32 *m*, mlib\_s32 *l*, mlib\_s32 *n*);
- mlib\_status mlib\_MatrixMul\_S32\_S32\_Mod(mlib\_s32 \**z*, const mlib\_s32 \**x*, const mlib\_s32 \**y*, mlib\_s32 *m*, mlib\_s32 *l*, mlib\_s32 *n*);
- mlib\_status mlib\_MatrixMul\_S32\_S32\_Sat(mlib\_s32 \**z*, const mlib\_s32 \**x*, const mlib\_s32 \**y*, mlib\_s32 *m*, mlib\_s32 *l*, mlib\_s32 *n*);
- mlib\_status mlib\_MatrixMul\_S32C\_S16C\_Mod(mlib\_s32 \**z*, const mlib\_s16 \**x*, const mlib\_s16 \**y*, mlib\_s32 *m*, mlib\_s32 *l*, mlib\_s32 *n*);
- mlib\_status mlib\_MatrixMul\_S32C\_S16C\_Sat(mlib\_s32 \**z*, const mlib\_s16 \**x*, const mlib\_s16 \**y*, mlib\_s32 *m*, mlib\_s32 *l*, mlib\_s32 *n*);
- mlib\_status mlib\_MatrixMul\_S32C\_S32C\_Mod(mlib\_s32 \**z*, const mlib\_s32 \**x*, const mlib\_s32 \**y*, mlib\_s32 *m*, mlib\_s32 *l*, mlib\_s32 *n*);
- mlib\_status mlib\_MatrixMul\_S32C\_S32C\_Sat(mlib\_s32 \**z*, const mlib\_s32 \**x*, const mlib\_s32 \**y*, mlib\_s32 *m*, mlib\_s32 *l*, mlib\_s32 *n*);
- Each of these functions performs matrix multiplication of the first matrix to the second matrix **Description** or the first complex matrix to the second complex matrix.

For real data, the following equation is used:

$$
L-1
$$
  
z[i\*n + j] = SUM (x[i\*t + k] \* y[k\*n + j])  
k=0

where  $i = 0, 1, \ldots, (m - 1); j = 0, 1, \ldots, (n - 1).$ 

For complex data, the following equation is used:

l-1  $z[2*(i*n + j)]$  = SUM (xR\*yR - xI\*yI)  $k=0$ l-1  $z[2*(i*n + j) + 1] = SUM (xR*yI + xI*yR)$  $k=0$ 

where

 $xR = x[2*(i*1 + k)]$  $xI = x[2*(i*1 + k) + 1]$  $yR = y[2*(k*n + j)]$  $yI = y[2*(k*n + j) + 1]$  $i = 0, 1, \ldots, (m - 1)$  $j = 0, 1, \ldots, (n - 1)$ 

Parameters Each of the functions takes the following arguments:

- *z* Pointer to the destination matrix.
- *x* Pointer to the first source matrix.
- *y* Pointer to the second source matrix.
- *m* Number of rows in the first matrix.
- *l* Number of columns in the first matrix, and number of rows in the second matrix.
- *n* Number of columns in the second matrix.

Return Values Each of the functions returns MLIB\_SUCCESS if successful. Otherwise it returns MLIB\_FAILURE.

Attributes See [attributes](http://www.oracle.com/pls/topic/lookup?ctx=E26502&id=REFMAN5attributes-5)(5) for descriptions of the following attributes:

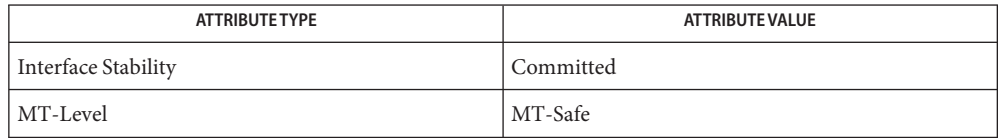

**See Also** [mlib\\_MatrixMulShift\\_S16\\_S16\\_Mod](#page-745-0)(3MLIB), [attributes](http://www.oracle.com/pls/topic/lookup?ctx=E26502&id=REFMAN5attributes-5)(5)

<span id="page-764-0"></span>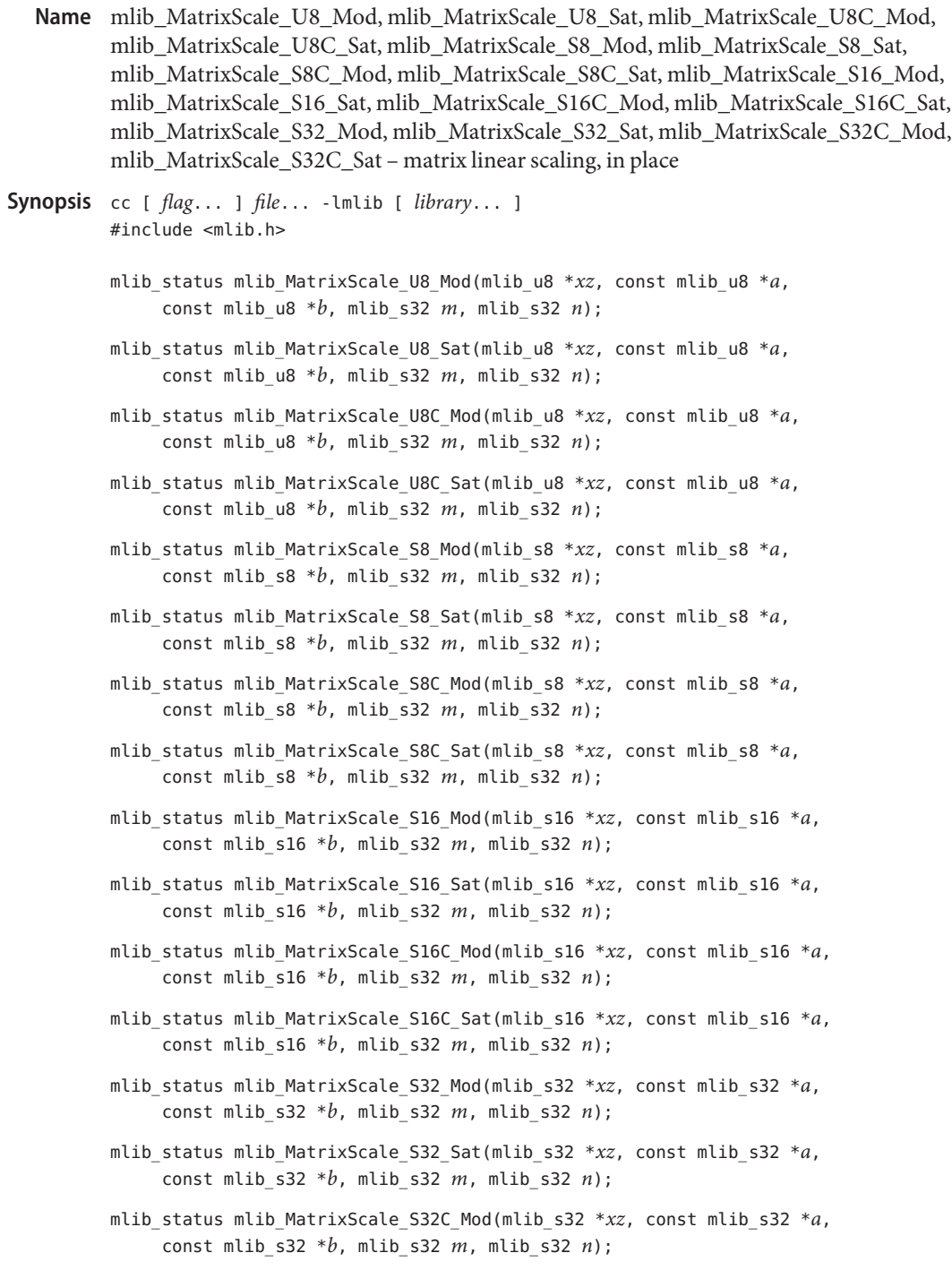

mlib\_status mlib\_MatrixScale\_S32C\_Sat(mlib\_s32 \**xz*, const mlib\_s32 \**a*, const mlib\_s32 \**b*, mlib\_s32 *m*, mlib\_s32 *n*);

Each of these functions performs an in-place multiplication of a matrix by a scalar and then **Description** adds an offset.

For real data, the following equation is used:

 $xz[i] = a[0]*xz[i] + b[0]$ 

where  $i = 0, 1, \ldots, (m*n - 1)$ .

For complex data, the following equation is used:

 $tmp = xz[2*1]$  $xz[2^*i]$  = a[0]\*tmp - a[1]\*xz[2\*i + 1] + b[0]  $xz[2^*i + 1] = a[1]^*tmp + a[0]^*xz[2^*i + 1] + b[1]$ 

where  $i = 0, 1, \ldots, (m*n - 1)$ .

Parameters Each of the functions takes the following arguments:

- *xz* Pointer to the source and destination matrix.
- *a* Pointer to the source scaling factor. When the function is used with complex data types, a[0] contains the scalar for the real part, and a[1] contains the scalar for the imaginary part.
- *b* Pointer to the source offset. When the function is used with complex data types, b[0] contains the offset for the real part, and b[1] contains the offset for the imaginary part.
- *m* Number of rows in the matrix.
- *n* Number of columns in the matrix.

Return Values Each of the functions returns MLIB\_SUCCESS if successful. Otherwise it returns MLIB\_FAILURE.

Attributes See [attributes](http://www.oracle.com/pls/topic/lookup?ctx=E26502&id=REFMAN5attributes-5)(5) for descriptions of the following attributes:

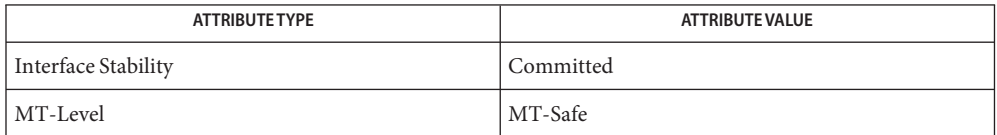

See Also [mlib\\_MatrixScale\\_U8\\_U8\\_Mod](#page-766-0)(3MLIB), [attributes](http://www.oracle.com/pls/topic/lookup?ctx=E26502&id=REFMAN5attributes-5)(5)

- <span id="page-766-0"></span>Name mlib\_MatrixScale\_U8\_U8\_Mod, mlib\_MatrixScale\_U8\_U8\_Sat, mlib\_MatrixScale\_U8C\_U8C\_Mod, mlib\_MatrixScale\_U8C\_U8C\_Sat, mlib\_MatrixScale\_S8\_S8\_Mod, mlib\_MatrixScale\_S8\_S8\_Sat, mlib\_MatrixScale\_S8C\_S8C\_Mod, mlib\_MatrixScale\_S8C\_S8C\_Sat, mlib\_MatrixScale\_S16\_U8\_Mod, mlib\_MatrixScale\_S16\_U8\_Sat, mlib\_MatrixScale\_S16\_S8\_Mod, mlib\_MatrixScale\_S16\_S8\_Sat, mlib\_MatrixScale\_S16\_S16\_Mod, mlib\_MatrixScale\_S16\_S16\_Sat, mlib\_MatrixScale\_S16C\_U8C\_Mod, mlib\_MatrixScale\_S16C\_U8C\_Sat, mlib\_MatrixScale\_S16C\_S8C\_Mod, mlib\_MatrixScale\_S16C\_S8C\_Sat, mlib\_MatrixScale\_S16C\_S16C\_Mod, mlib\_MatrixScale\_S16C\_S16C\_Sat, mlib\_MatrixScale\_S32\_S16\_Mod, mlib\_MatrixScale\_S32\_S16\_Sat, mlib\_MatrixScale\_S32\_S32\_Mod, mlib\_MatrixScale\_S32\_S32\_Sat, mlib\_MatrixScale\_S32C\_S16C\_Mod, mlib\_MatrixScale\_S32C\_S16C\_Sat, mlib\_MatrixScale\_S32C\_S32C\_Mod, mlib\_MatrixScale\_S32C\_S32C\_Sat – matrix linear scaling
- Synopsis cc [  $flag...$  ]  $file...$  -lmlib [ *library...* ] #include <mlib.h>
	- mlib\_status mlib\_MatrixScale\_U8\_U8\_Mod(mlib\_u8 \**z*, const mlib\_u8 \**x*, const mlib\_u8 \**a*, const mlib\_u8 \**b*, mlib\_s32 *m*, mlib\_s32 *n*);
	- mlib\_status mlib\_MatrixScale\_U8\_U8\_Sat(mlib\_u8 \**z*, const mlib u8  $*x$ , const mlib u8  $*a$ , const mlib u8  $*b$ , mlib\_s32 *m*, mlib\_s32 *n*);
	- mlib\_status mlib\_MatrixScale\_U8C\_U8C\_Mod(mlib\_u8 \**z*, const mlib u8 \**x*, const mlib u8 \**a*, const mlib u8 \**b*, mlib\_s32 *m*, mlib\_s32 *n*);
	- mlib\_status mlib\_MatrixScale\_U8C\_U8C\_Sat(mlib\_u8 \**z*, const mlib u8  $*x$ , const mlib u8  $*a$ , const mlib u8  $*b$ , mlib\_s32 *m*, mlib\_s32 *n*);
	- mlib\_status mlib\_MatrixScale\_S8\_S8\_Mod(mlib\_s8 \**z*, const mlib s8 \**x*, const mlib s8 \**a*, const mlib s8 \**b*, mlib\_s32 *m*, mlib\_s32 *n*);
	- mlib\_status mlib\_MatrixScale\_S8\_S8\_Sat(mlib\_s8 \**z*, const mlib\_s8 \**x*, const mlib\_s8 \**a*, const mlib\_s8 \**b*, mlib\_s32 *m*, mlib\_s32 *n*);
	- mlib\_status mlib\_MatrixScale\_S8C\_S8C\_Mod(mlib\_s8 \**z*, const mlib s8 \**x*, const mlib s8 \**a*, const mlib s8 \**b*, mlib\_s32 *m*, mlib\_s32 *n*);
	- mlib\_status mlib\_MatrixScale\_S8C\_S8C\_Sat(mlib\_s8 \**z*, const mlib s8 \**x*, const mlib s8 \**a*, const mlib s8 \**b*, mlib\_s32 *m*, mlib\_s32 *n*);
- mlib\_status mlib\_MatrixScale\_S16\_U8\_Mod(mlib\_s16 \**z*, const mlib\_u8 \**x*, const mlib\_u8 \**a*, const mlib\_u8 \**b*, mlib\_s32 *m*, mlib\_s32 *n*);
- mlib\_status mlib\_MatrixScale\_S16\_U8\_Sat(mlib\_s16 \**z*, const mlib\_u8 \**x*, const mlib\_u8 \**a*, const mlib\_u8 \**b*, mlib\_s32 *m*, mlib\_s32 *n*);
- mlib\_status mlib\_MatrixScale\_S16\_S8\_Mod(mlib\_s16 \**z*, const mlib\_s8 \**x*, const mlib\_s8 \**a*, const mlib\_s8 \**b*, mlib\_s32 *m*, mlib\_s32 *n*);
- mlib\_status mlib\_MatrixScale\_S16\_S8\_Sat(mlib\_s16 \**z*, const mlib s8  $*x$ , const mlib s8  $*a$ , const mlib s8  $*b$ , mlib\_s32 *m*, mlib\_s32 *n*);
- mlib\_status mlib\_MatrixScale\_S16\_S16\_Mod(mlib\_s16 \**z*, const mlib\_s16 \**x*, const mlib\_s16 \**a*, const mlib\_s16 \**b*, mlib\_s32 *m*, mlib\_s32 *n*);
- mlib\_status mlib\_MatrixScale\_S16\_S16\_Sat(mlib\_s16 \**z*, const mlib\_s16 \**x*, const mlib\_s16 \**a*, const mlib\_s16 \**b*, mlib\_s32 *m*, mlib\_s32 *n*);
- mlib\_status mlib\_MatrixScale\_S16C\_U8C\_Mod(mlib\_s16 \**z*, const mlib u8  $*x$ , const mlib u8  $*a$ , const mlib u8  $*b$ , mlib\_s32 *m*, mlib\_s32 *n*);
- mlib\_status mlib\_MatrixScale\_S16C\_U8C\_Sat(mlib\_s16 \**z*, const mlib\_u8 \**x*, const mlib\_u8 \**a*, const mlib\_u8 \**b*, mlib\_s32 *m*, mlib\_s32 *n*);
- mlib\_status mlib\_MatrixScale\_S16C\_S8C\_Mod(mlib\_s16 \**z*, const mlib\_s8 \**x*, const mlib\_s8 \**a*, const mlib\_s8 \**b*, mlib\_s32 *m*, mlib\_s32 *n*);
- mlib\_status mlib\_MatrixScale\_S16C\_S8C\_Sat(mlib\_s16 \**z*, const mlib s8 \**x*, const mlib s8 \**a*, const mlib s8 \**b*, mlib\_s32 *m*, mlib\_s32 *n*);
- mlib\_status mlib\_MatrixScale\_S16C\_S16C\_Mod(mlib\_s16 \**z*, const mlib s16 \**x*, const mlib s16 \**a*, const mlib s16 \**b*, mlib\_s32 *m*, mlib\_s32 *n*);
- mlib\_status mlib\_MatrixScale\_S16C\_S16C\_Sat(mlib\_s16 \**z*, const mlib s16 \**x*, const mlib s16 \**a*, const mlib s16 \**b*, mlib\_s32 *m*, mlib\_s32 *n*);
- mlib\_status mlib\_MatrixScale\_S32\_S16\_Mod(mlib\_s32 \**z*, const mlib s16 \**x*, const mlib s16 \**a*, const mlib s16 \**b*, mlib\_s32 *m*, mlib\_s32 *n*);
- mlib\_status mlib\_MatrixScale\_S32\_S16\_Sat(mlib\_s32 \**z*, const mlib s16 \**x*, const mlib s16 \**a*, const mlib s16 \**b*, mlib\_s32 *m*, mlib\_s32 *n*);
- mlib\_status mlib\_MatrixScale\_S32\_S32\_Mod(mlib\_s32 \**z*, const mlib\_s32 \**x*, const mlib\_s32 \**a*, const mlib\_s32 \**b*, mlib\_s32 *m*, mlib\_s32 *n*);
- mlib\_status mlib\_MatrixScale\_S32\_S32\_Sat(mlib\_s32 \**z*, const mlib\_s32 \**x*, const mlib\_s32 \**a*, const mlib\_s32 \**b*, mlib\_s32 *m*, mlib\_s32 *n*);
- mlib\_status mlib\_MatrixScale\_S32C\_S16C\_Mod(mlib\_s32 \**z*, const mlib s16 \**x*, const mlib s16 \**a*, const mlib s16 \**b*, mlib\_s32 *m*, mlib\_s32 *n*);
- mlib\_status mlib\_MatrixScale\_S32C\_S16C\_Sat(mlib\_s32 \**z*, const mlib s16 \**x*, const mlib s16 \**a*, const mlib s16 \**b*, mlib\_s32 *m*, mlib\_s32 *n*);
- mlib\_status mlib\_MatrixScale\_S32C\_S32C\_Mod(mlib\_s32 \**z*, const mlib  $s32$  \**x*, const mlib  $s32$  \**a*, const mlib  $s32$  \**b*, mlib\_s32 *m*, mlib\_s32 *n*);
- mlib\_status mlib\_MatrixScale\_S32C\_S32C\_Sat(mlib\_s32 \**z*, const mlib\_s32 \**x*, const mlib\_s32 \**a*, const mlib\_s32 \**b*, mlib\_s32 *m*, mlib\_s32 *n*);
- Description Each of these functions multiplies a matrix by a scalar and then adds an offset.

For real data, the following equation is used:

 $z[i] = a[0]*x[i] + b[0]$ 

where  $i = 0, 1, \ldots, (m*n - 1)$ .

For complex data, the following equation is used:

 $z[2^*i]$  =  $a[0]^*x[2^*i]$  -  $a[1]^*x[2^*i + 1] + b[0]$  $z[2^*i + 1] = a[1]^*x[2^*i] + a[0]^*x[2^*i + 1] + b[1]$ 

where  $i = 0, 1, \ldots, (m*n - 1)$ .

- Parameters Each of the functions takes the following arguments:
	- *z* Pointer to the destination matrix.
	- *x* Pointer to the source matrix.
	- *a* Pointer to the source scaling factor. When the function is used with complex data types, a[0] contains the scalar for the real part, and a[1] contains the scalar for the imaginary part.
	- *b* Pointer to the source offset. When the function is used with complex data types, b[0] contains the offset for the real part, and b[1] contains the offset for the imaginary part.
	- *m* Number of rows in each matrix.
	- *n* Number of columns in each matrix.

Return Values Each of the functions returns MLIB\_SUCCESS if successful. Otherwise it returns MLIB\_FAILURE.

Attributes See [attributes](http://www.oracle.com/pls/topic/lookup?ctx=E26502&id=REFMAN5attributes-5)(5) for descriptions of the following attributes:

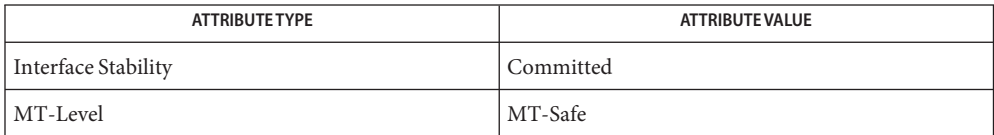

See Also [mlib\\_MatrixScale\\_U8\\_Mod](#page-764-0)(3MLIB), [attributes](http://www.oracle.com/pls/topic/lookup?ctx=E26502&id=REFMAN5attributes-5)(5)

<span id="page-770-0"></span>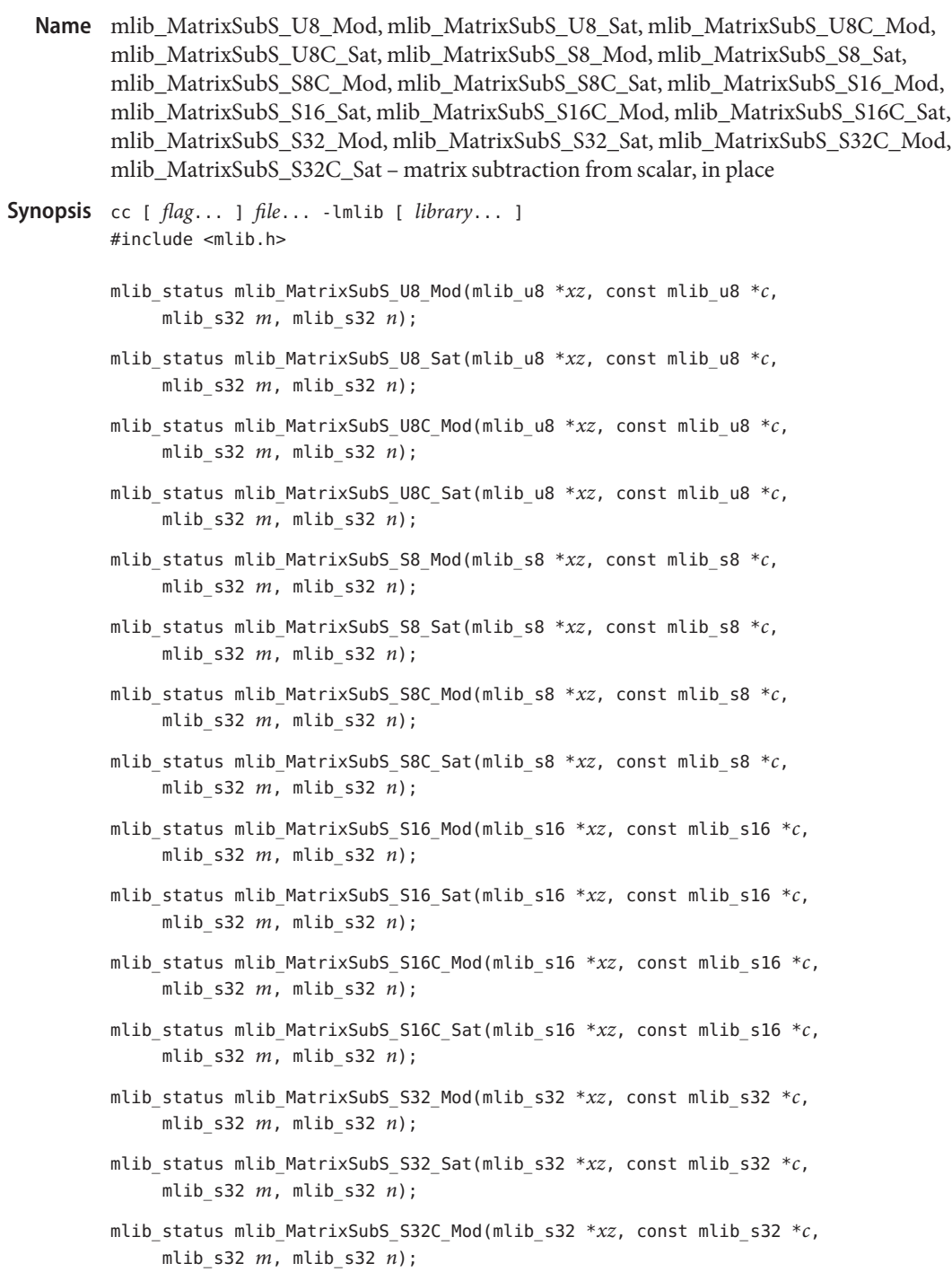

mlib\_status mlib\_MatrixSubS\_S32C\_Sat(mlib\_s32 \**xz*, const mlib\_s32 \**c*, mlib\_s32 *m*, mlib\_s32 *n*);

Description Each of these functions performs an in-place subtraction of a matrix from a scalar.

For real data, the following equation is used:

 $xz[i] = c[0] - xz[i]$ 

where  $i = 0, 1, \ldots, (m*n - 1)$ .

For complex data, the following equation is used:

 $xz[2 * i] = c[0] - xz[2 * i]$  $xz[2^*i + 1] = c[1] - xz[2^*i + 1]$ 

where  $i = 0, 1, \ldots, (m*n - 1)$ .

Parameters Each of the functions takes the following arguments:

- *xz* Pointer to the source and destination matrix.
- *c* Pointer to the source scalar. When the function is used with complex data types, c[0] contains the scalar for the real part, and c[1] contains the scalar for the imaginary part.
- *m* Number of rows in the matrices.
- *n* Number of columns in the matrices.

Return Values Each of the functions returns MLIB\_SUCCESS if successful. Otherwise it returns MLIB\_FAILURE.

Attributes See [attributes](http://www.oracle.com/pls/topic/lookup?ctx=E26502&id=REFMAN5attributes-5)(5) for descriptions of the following attributes:

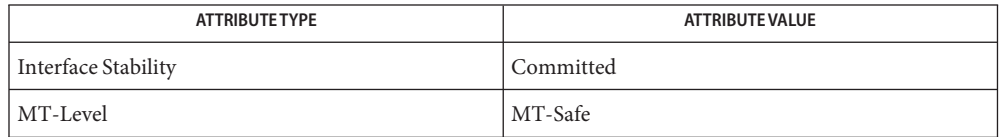

See Also [mlib\\_MatrixSubS\\_U8\\_U8\\_Mod](#page-772-0)(3MLIB), [attributes](http://www.oracle.com/pls/topic/lookup?ctx=E26502&id=REFMAN5attributes-5)(5)

<span id="page-772-0"></span>mlib\_MatrixSubS\_U8\_U8\_Mod, mlib\_MatrixSubS\_U8\_U8\_Sat, **Name** mlib\_MatrixSubS\_U8C\_U8C\_Mod, mlib\_MatrixSubS\_U8C\_U8C\_Sat, mlib\_MatrixSubS\_S8\_S8\_Mod, mlib\_MatrixSubS\_S8\_S8\_Sat, mlib\_MatrixSubS\_S8C\_S8C\_Mod, mlib\_MatrixSubS\_S8C\_S8C\_Sat, mlib\_MatrixSubS\_S16\_U8\_Mod, mlib\_MatrixSubS\_S16\_U8\_Sat, mlib\_MatrixSubS\_S16\_S8\_Mod, mlib\_MatrixSubS\_S16\_S8\_Sat, mlib MatrixSubS S16 S16 Mod, mlib MatrixSubS S16 S16 Sat, mlib\_MatrixSubS\_S16C\_U8C\_Mod, mlib\_MatrixSubS\_S16C\_U8C\_Sat, mlib\_MatrixSubS\_S16C\_S8C\_Mod, mlib\_MatrixSubS\_S16C\_S8C\_Sat, mlib\_MatrixSubS\_S16C\_S16C\_Mod, mlib\_MatrixSubS\_S16C\_S16C\_Sat, mlib\_MatrixSubS\_S32\_S16\_Mod, mlib\_MatrixSubS\_S32\_S16\_Sat, mlib\_MatrixSubS\_S32\_S32\_Mod, mlib\_MatrixSubS\_S32\_S32\_Sat, mlib\_MatrixSubS\_S32C\_S16C\_Mod, mlib\_MatrixSubS\_S32C\_S16C\_Sat, mlib\_MatrixSubS\_S32C\_S32C\_Mod, mlib\_MatrixSubS\_S32C\_S32C\_Sat – matrix subtraction from scalar

Synopsis cc [ *flag...* ] *file...* -lmlib [ *library...* ] #include <mlib.h>

- mlib\_status mlib\_MatrixSubS\_U8\_U8\_Mod(mlib\_u8 \**z*, const mlib\_u8 \**x*, const mlib\_u8 \**c*, mlib\_s32 *m*, mlib\_s32 *n*);
- mlib\_status mlib\_MatrixSubS\_U8\_U8\_Sat(mlib\_u8 \**z*, const mlib\_u8 \**x*, const mlib\_u8 \**c*, mlib\_s32 *m*, mlib\_s32 *n*);
- mlib\_status mlib\_MatrixSubS\_U8C\_U8C\_Mod(mlib\_u8 \**z*, const mlib\_u8 \**x*, const mlib\_u8 \**c*, mlib\_s32 *m*, mlib\_s32 *n*);
- mlib\_status mlib\_MatrixSubS\_U8C\_U8C\_Sat(mlib\_u8 \**z*, const mlib\_u8 \**x*, const mlib\_u8 \**c*, mlib\_s32 *m*, mlib\_s32 *n*);
- mlib status mlib MatrixSubS S8 S8 Mod(mlib s8  $*z$ , const mlib s8  $*x$ , const mlib\_s8 \**c*, mlib\_s32 *m*, mlib\_s32 *n*);
- mlib\_status mlib\_MatrixSubS\_S8\_S8\_Sat(mlib\_s8 \**z*, const mlib\_s8 \**x*, const mlib\_s8 \**c*, mlib\_s32 *m*, mlib\_s32 *n*);
- mlib\_status mlib\_MatrixSubS\_S8C\_S8C\_Mod(mlib\_s8 \**z*, const mlib\_s8 \**x*, const mlib\_s8 \**c*, mlib\_s32 *m*, mlib\_s32 *n*);
- mlib\_status mlib\_MatrixSubS\_S8C\_S8C\_Sat(mlib\_s8 \**z*, const mlib\_s8 \**x*, const mlib\_s8 \**c*, mlib\_s32 *m*, mlib\_s32 *n*);
- mlib\_status mlib\_MatrixSubS\_S16\_U8\_Mod(mlib\_s16 \**z*, const mlib\_u8 \**x*, const mlib\_u8 \**c*, mlib\_s32 *m*, mlib\_s32 *n*);
- mlib\_status mlib\_MatrixSubS\_S16\_U8\_Sat(mlib\_s16 \**z*, const mlib\_u8 \**x*, const mlib\_u8 \**c*, mlib\_s32 *m*, mlib\_s32 *n*);
- mlib\_status mlib\_MatrixSubS\_S16\_S8\_Mod(mlib\_s16 \**z*, const mlib\_s8 \**x*, const mlib\_s8 \**c*, mlib\_s32 *m*, mlib\_s32 *n*);
- mlib\_status mlib\_MatrixSubS\_S16\_S8\_Sat(mlib\_s16 \**z*, const mlib\_s8 \**x*, const mlib\_s8 \**c*, mlib\_s32 *m*, mlib\_s32 *n*);
- mlib\_status mlib\_MatrixSubS\_S16\_S16\_Mod(mlib\_s16 \**z*, const mlib\_s16 \**x*, const mlib\_s16 \**c*, mlib\_s32 *m*, mlib\_s32 *n*);
- mlib\_status mlib\_MatrixSubS\_S16\_S16\_Sat(mlib\_s16 \**z*, const mlib\_s16 \**x*, const mlib\_s16 \**c*, mlib\_s32 *m*, mlib\_s32 *n*);
- mlib\_status mlib\_MatrixSubS\_S16C\_U8C\_Mod(mlib\_s16 \**z*, const mlib\_u8 \**x*, const mlib\_u8 \**c*, mlib\_s32 *m*, mlib\_s32 *n*);
- mlib\_status mlib\_MatrixSubS\_S16C\_U8C\_Sat(mlib\_s16 \**z*, const mlib\_u8 \**x*, const mlib\_u8 \**c*, mlib\_s32 *m*, mlib\_s32 *n*);
- mlib\_status mlib\_MatrixSubS\_S16C\_S8C\_Mod(mlib\_s16 \**z*, const mlib\_s8 \**x*, const mlib\_s8 \**c*, mlib\_s32 *m*, mlib\_s32 *n*);
- mlib status mlib MatrixSubS S16C S8C Sat(mlib s16  $*z$ , const mlib s8  $*x$ , const mlib\_s8 \**c*, mlib\_s32 *m*, mlib\_s32 *n*);
- mlib\_status mlib\_MatrixSubS\_S16C\_S16C\_Mod(mlib\_s16 \**z*, const mlib\_s16 \**x*, const mlib\_s16 \**c*, mlib\_s32 *m*, mlib\_s32 *n*);
- mlib\_status mlib\_MatrixSubS\_S16C\_S16C\_Sat(mlib\_s16 \**z*, const mlib\_s16 \**x*, const mlib\_s16 \**c*, mlib\_s32 *m*, mlib\_s32 *n*);
- mlib\_status mlib\_MatrixSubS\_S32\_S16\_Mod(mlib\_s32 \**z*, const mlib\_s16 \**x*, const mlib\_s16 \**c*, mlib\_s32 *m*, mlib\_s32 *n*);
- mlib\_status mlib\_MatrixSubS\_S32\_S16\_Sat(mlib\_s32 \**z*, const mlib\_s16 \**x*, const mlib\_s16 \**c*, mlib\_s32 *m*, mlib\_s32 *n*);
- mlib\_status mlib\_MatrixSubS\_S32\_S32\_Mod(mlib\_s32 \**z*, const mlib\_s32 \**x*, const mlib\_s32 \**c*, mlib\_s32 *m*, mlib\_s32 *n*);
- mlib\_status mlib\_MatrixSubS\_S32\_S32\_Sat(mlib\_s32 \**z*, const mlib\_s32 \**x*, const mlib\_s32 \**c*, mlib\_s32 *m*, mlib\_s32 *n*);
- mlib\_status mlib\_MatrixSubS\_S32C\_S16C\_Mod(mlib\_s32 \**z*, const mlib\_s16 \**x*, const mlib\_s16 \**c*, mlib\_s32 *m*, mlib\_s32 *n*);
- mlib\_status mlib\_MatrixSubS\_S32C\_S16C\_Sat(mlib\_s32 \**z*, const mlib\_s16 \**x*, const mlib\_s16 \**c*, mlib\_s32 *m*, mlib\_s32 *n*);
- mlib\_status mlib\_MatrixSubS\_S32C\_S32C\_Mod(mlib\_s32 \**z*, const mlib\_s32 \**x*, const mlib\_s32 \**c*, mlib\_s32 *m*, mlib\_s32 *n*);
- mlib\_status mlib\_MatrixSubS\_S32C\_S32C\_Sat(mlib\_s32 \**z*, const mlib\_s32 \**x*, const mlib\_s32 \**c*, mlib\_s32 *m*, mlib\_s32 *n*);
- Description Each of these functions subtracts a matrix from a scalar.

For real data, the following equation is used:

 $z[i] = c[0] - x[i]$ 

where  $i = 0, 1, \ldots, (m*n - 1)$ .

For complex data, the following equation is used:

 $z[2^*i] = c[0] - x[2^*i]$  $z[2^*i + 1] = c[1] - x[2^*i + 1]$ 

where  $i = 0, 1, ..., (m*n - 1)$ .

Parameters Each of the functions takes the following arguments:

- *z* Pointer to the destination matrix.
- *x* Pointer to the source matrix.
- *c* Pointer to the source scalar. When the function is used with complex data types, c[0] contains the scalar for the real part, and c[1] contains the scalar for the imaginary part.
- *m* Number of rows in the matrices.
- *n* Number of columns in the matrices.

Each of the functions returns MLIB\_SUCCESS if successful. Otherwise it returns MLIB\_FAILURE. **Return Values**

Attributes See [attributes](http://www.oracle.com/pls/topic/lookup?ctx=E26502&id=REFMAN5attributes-5)(5) for descriptions of the following attributes:

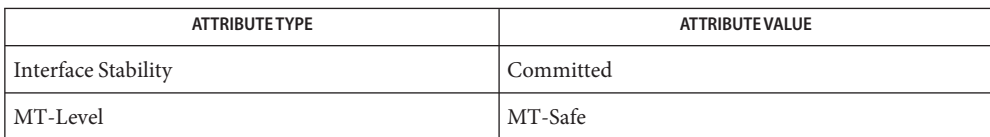

See Also [mlib\\_MatrixSubS\\_U8\\_Mod](#page-770-0)(3MLIB), [attributes](http://www.oracle.com/pls/topic/lookup?ctx=E26502&id=REFMAN5attributes-5)(5)

- <span id="page-775-0"></span>mlib\_MatrixSub\_U8\_Mod, mlib\_MatrixSub\_U8\_Sat, mlib\_MatrixSub\_U8C\_Mod, **Name** mlib\_MatrixSub\_U8C\_Sat, mlib\_MatrixSub\_S8\_Mod, mlib\_MatrixSub\_S8\_Sat, mlib\_MatrixSub\_S8C\_Mod, mlib\_MatrixSub\_S8C\_Sat, mlib\_MatrixSub\_S16\_Mod, mlib\_MatrixSub\_S16\_Sat, mlib\_MatrixSub\_S16C\_Mod, mlib\_MatrixSub\_S16C\_Sat, mlib\_MatrixSub\_S32\_Mod, mlib\_MatrixSub\_S32\_Sat, mlib\_MatrixSub\_S32C\_Mod, mlib\_MatrixSub\_S32C\_Sat – matrix subtraction, in place
- Synopsis cc [  $flag...$  ]  $file...$  -lmlib [ *library...* ] #include <mlib.h>
	- mlib\_status mlib\_MatrixSub\_U8\_Mod(mlib\_u8 \**xz*, const mlib\_u8 \**y*, mlib\_s32 *m*, mlib\_s32 *n*);
	- mlib\_status mlib\_MatrixSub\_U8\_Sat(mlib\_u8 \**xz*, const mlib\_u8 \**y*, mlib\_s32 *m*, mlib\_s32 *n*);
	- mlib\_status mlib\_MatrixSub\_U8C\_Mod(mlib\_u8 \**xz*, const mlib\_u8 \**y*, mlib\_s32 *m*, mlib\_s32 *n*);
	- mlib\_status mlib\_MatrixSub\_U8C\_Sat(mlib\_u8 \**xz*, const mlib\_u8 \**y*, mlib\_s32 *m*, mlib\_s32 *n*);
	- mlib\_status mlib\_MatrixSub\_S8\_Mod(mlib\_s8 \**xz*, const mlib\_s8 \**y*, mlib\_s32 *m*, mlib\_s32 *n*);
	- mlib\_status mlib\_MatrixSub\_S8\_Sat(mlib\_s8 \**xz*, const mlib\_s8 \**y*, mlib\_s32 *m*, mlib\_s32 *n*);
	- mlib\_status mlib\_MatrixSub\_S8C\_Mod(mlib\_s8 \**xz*, const mlib\_s8 \**y*, mlib\_s32 *m*, mlib\_s32 *n*);
	- mlib\_status mlib\_MatrixSub\_S8C\_Sat(mlib\_s8 \**xz*, const mlib\_s8 \**y*, mlib\_s32 *m*, mlib\_s32 *n*);
	- mlib\_status mlib\_MatrixSub\_S16\_Mod(mlib\_s16 \**xz*, const mlib\_s16 \**y*, mlib\_s32 *m*, mlib\_s32 *n*);
	- mlib\_status mlib\_MatrixSub\_S16\_Sat(mlib\_s16 \**xz*, const mlib\_s16 \**y*, mlib\_s32 *m*, mlib\_s32 *n*);
	- mlib\_status mlib\_MatrixSub\_S16C\_Mod(mlib\_s16 \**xz*, const mlib\_s16 \**y*, mlib\_s32 *m*, mlib\_s32 *n*);
	- mlib\_status mlib\_MatrixSub\_S16C\_Sat(mlib\_s16 \**xz*, const mlib\_s16 \**y*, mlib\_s32 *m*, mlib\_s32 *n*);
	- mlib\_status mlib\_MatrixSub\_S32\_Mod(mlib\_s32 \**xz*, const mlib\_s32 \**y*, mlib\_s32 *m*, mlib\_s32 *n*);
	- mlib\_status mlib\_MatrixSub\_S32\_Sat(mlib\_s32 \**xz*, const mlib\_s32 \**y*, mlib\_s32 *m*, mlib\_s32 *n*);
	- mlib\_status mlib\_MatrixSub\_S32C\_Mod(mlib\_s32 \**xz*, const mlib\_s32 \**y*, mlib\_s32 *m*, mlib\_s32 *n*);

mlib\_status mlib\_MatrixSub\_S32C\_Sat(mlib\_s32 \**xz*, const mlib\_s32 \**y*, mlib\_s32 *m*, mlib\_s32 *n*);

Each of these functions performs an in-place subtraction of the second matrix from the first **Description** matrix.

It uses the following equation:

 $xz[i] = xz[i] - y[i]$ 

where  $i = 0, 1, \ldots$ ,  $(m*n - 1)$  for real data;  $i = 0, 1, \ldots$ ,  $(m*n*2 - 1)$  for complex data.

Parameters Each of the functions takes the following arguments:

*xz* Pointer to the first source and destination matrix.

- *y* Pointer to the second source matrix.
- *m* Number of rows in the matrices.
- *n* Number of columns in the matrices.

Each of the functions returns MLIB\_SUCCESS if successful. Otherwise it returns MLIB\_FAILURE. **Return Values**

Attributes See [attributes](http://www.oracle.com/pls/topic/lookup?ctx=E26502&id=REFMAN5attributes-5)(5) for descriptions of the following attributes:

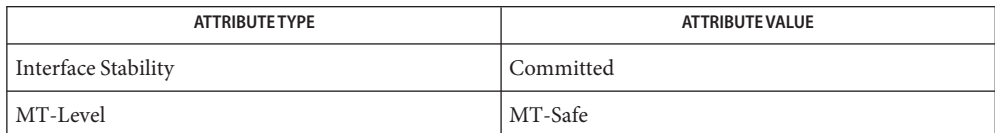

See Also [mlib\\_MatrixSub\\_U8\\_U8\\_Mod](#page-777-0)(3MLIB), [attributes](http://www.oracle.com/pls/topic/lookup?ctx=E26502&id=REFMAN5attributes-5)(5)

- <span id="page-777-0"></span>mlib\_MatrixSub\_U8\_U8\_Mod, mlib\_MatrixSub\_U8\_U8\_Sat, **Name** mlib\_MatrixSub\_U8C\_U8C\_Mod, mlib\_MatrixSub\_U8C\_U8C\_Sat, mlib\_MatrixSub\_S8\_S8\_Mod, mlib\_MatrixSub\_S8\_S8\_Sat, mlib\_MatrixSub\_S8C\_S8C\_Mod, mlib\_MatrixSub\_S8C\_S8C\_Sat, mlib\_MatrixSub\_S16\_U8\_Mod, mlib\_MatrixSub\_S16\_U8\_Sat, mlib\_MatrixSub\_S16\_S8\_Mod, mlib\_MatrixSub\_S16\_S8\_Sat, mlib\_MatrixSub\_S16\_S16\_Mod, mlib\_MatrixSub\_S16\_S16\_Sat, mlib\_MatrixSub\_S16C\_U8C\_Mod, mlib\_MatrixSub\_S16C\_U8C\_Sat, mlib\_MatrixSub\_S16C\_S8C\_Mod, mlib\_MatrixSub\_S16C\_S8C\_Sat, mlib\_MatrixSub\_S16C\_S16C\_Mod, mlib\_MatrixSub\_S16C\_S16C\_Sat, mlib\_MatrixSub\_S32\_S16\_Mod, mlib\_MatrixSub\_S32\_S16\_Sat, mlib\_MatrixSub\_S32\_S32\_Mod, mlib\_MatrixSub\_S32\_S32\_Sat, mlib\_MatrixSub\_S32C\_S16C\_Mod, mlib\_MatrixSub\_S32C\_S16C\_Sat, mlib\_MatrixSub\_S32C\_S32C\_Mod, mlib\_MatrixSub\_S32C\_S32C\_Sat – matrix subtraction Synopsis cc [  $flag...$  ]  $file...$  -lmlib [ *library...* ] #include <mlib.h> mlib\_status mlib\_MatrixSub\_U8\_U8\_Mod(mlib\_u8 \**z*, const mlib\_u8 \**x*,
	- const mlib\_u8 \**y*, mlib\_s32 *m*, mlib\_s32 *n*);
	- mlib\_status mlib\_MatrixSub\_U8\_U8\_Sat(mlib\_u8 \**z*, const mlib\_u8 \**x*, const mlib\_u8 \**y*, mlib\_s32 *m*, mlib\_s32 *n*);
	- mlib\_status mlib\_MatrixSub\_U8C\_U8C\_Mod(mlib\_u8 \**z*, const mlib\_u8 \**x*, const mlib\_u8 \**y*, mlib\_s32 *m*, mlib\_s32 *n*);
	- mlib\_status mlib\_MatrixSub\_U8C\_U8C\_Sat(mlib\_u8 \**z*, const mlib\_u8 \**x*, const mlib\_u8 \**y*, mlib\_s32 *m*, mlib\_s32 *n*);
	- mlib\_status mlib\_MatrixSub\_S8\_S8\_Mod(mlib\_s8 \**z*, const mlib\_s8 \**x*, const mlib  $s8 *y$ , mlib  $s32 m$ , mlib  $s32 n$ ;
	- mlib\_status mlib\_MatrixSub\_S8\_S8\_Sat(mlib\_s8 \**z*, const mlib\_s8 \**x*, const mlib\_s8 \**y*, mlib\_s32 *m*, mlib\_s32 *n*);
	- mlib\_status mlib\_MatrixSub\_S8C\_S8C\_Mod(mlib\_s8 \**z*, const mlib\_s8 \**x*, const mlib\_s8 \**y*, mlib\_s32 *m*, mlib\_s32 *n*);
	- mlib\_status mlib\_MatrixSub\_S8C\_S8C\_Sat(mlib\_s8 \**z*, const mlib\_s8 \**x*, const mlib\_s8 \**y*, mlib\_s32 *m*, mlib\_s32 *n*);
	- mlib\_status mlib\_MatrixSub\_S16\_U8\_Mod(mlib\_s16 \**z*, const mlib\_u8 \**x*, const mlib\_u8 \**y*, mlib\_s32 *m*, mlib\_s32 *n*);
	- mlib\_status mlib\_MatrixSub\_S16\_U8\_Sat(mlib\_s16 \**z*, const mlib\_u8 \**x*, const mlib\_u8 \**y*, mlib\_s32 *m*, mlib\_s32 *n*);
	- mlib\_status mlib\_MatrixSub\_S16\_S8\_Mod(mlib\_s16 \**z*, const mlib\_s8 \**x*, const mlib\_s8 \**y*, mlib\_s32 *m*, mlib\_s32 *n*);
	- mlib\_status mlib\_MatrixSub\_S16\_S8\_Sat(mlib\_s16 \**z*, const mlib\_s8 \**x*, const mlib\_s8 \**y*, mlib\_s32 *m*, mlib\_s32 *n*);
- mlib\_status mlib\_MatrixSub\_S16\_S16\_Mod(mlib\_s16 \**z*, const mlib\_s16 \**x*, const mlib\_s16 \**y*, mlib\_s32 *m*, mlib\_s32 *n*);
- mlib\_status mlib\_MatrixSub\_S16\_S16\_Sat(mlib\_s16 \**z*, const mlib\_s16 \**x*, const mlib\_s16 \**y*, mlib\_s32 *m*, mlib\_s32 *n*);
- mlib\_status mlib\_MatrixSub\_S16C\_U8C\_Mod(mlib\_s16 \**z*, const mlib\_u8 \**x*, const mlib\_u8 \**y*, mlib\_s32 *m*, mlib\_s32 *n*);
- mlib\_status mlib\_MatrixSub\_S16C\_U8C\_Sat(mlib\_s16 \**z*, const mlib\_u8 \**x*, const mlib\_u8 \**y*, mlib\_s32 *m*, mlib\_s32 *n*);
- mlib\_status mlib\_MatrixSub\_S16C\_S8C\_Mod(mlib\_s16 \**z*, const mlib\_s8 \**x*, const mlib\_s8 \**y*, mlib\_s32 *m*, mlib\_s32 *n*);
- mlib\_status mlib\_MatrixSub\_S16C\_S8C\_Sat(mlib\_s16 \**z*, const mlib\_s8 \**x*, const mlib\_s8 \**y*, mlib\_s32 *m*, mlib\_s32 *n*);
- mlib\_status mlib\_MatrixSub\_S16C\_S16C\_Mod(mlib\_s16 \**z*, const mlib\_s16 \**x*, const mlib\_s16 \**y*, mlib\_s32 *m*, mlib\_s32 *n*);
- mlib\_status mlib\_MatrixSub\_S16C\_S16C\_Sat(mlib\_s16 \**z*, const mlib\_s16 \**x*, const mlib\_s16 \**y*, mlib\_s32 *m*, mlib\_s32 *n*);
- mlib status mlib MatrixSub S32 S16 Mod(mlib s32  $*z$ , const mlib s16  $*x$ , const mlib\_s16 \**y*, mlib\_s32 *m*, mlib\_s32 *n*);
- mlib\_status mlib\_MatrixSub\_S32\_S16\_Sat(mlib\_s32 \**z*, const mlib\_s16 \**x*, const mlib\_s16 \**y*, mlib\_s32 *m*, mlib\_s32 *n*);
- mlib\_status mlib\_MatrixSub\_S32\_S32\_Mod(mlib\_s32 \**z*, const mlib\_s32 \**x*, const mlib\_s32 \**y*, mlib\_s32 *m*, mlib\_s32 *n*);
- mlib\_status mlib\_MatrixSub\_S32\_S32\_Sat(mlib\_s32 \**z*, const mlib\_s32 \**x*, const mlib\_s32 \**y*, mlib\_s32 *m*, mlib\_s32 *n*);
- mlib\_status mlib\_MatrixSub\_S32C\_S16C\_Mod(mlib\_s32 \**z*, const mlib\_s16 \**x*, const mlib\_s16 \**y*, mlib\_s32 *m*, mlib\_s32 *n*);
- mlib\_status mlib\_MatrixSub\_S32C\_S16C\_Sat(mlib\_s32 \**z*, const mlib\_s16 \**x*, const mlib\_s16 \**y*, mlib\_s32 *m*, mlib\_s32 *n*);
- mlib\_status mlib\_MatrixSub\_S32C\_S32C\_Mod(mlib\_s32 \**z*, const mlib\_s32 \**x*, const mlib\_s32 \**y*, mlib\_s32 *m*, mlib\_s32 *n*);
- mlib\_status mlib\_MatrixSub\_S32C\_S32C\_Sat(mlib\_s32 \**z*, const mlib\_s32 \**x*, const mlib\_s32 \**y*, mlib\_s32 *m*, mlib\_s32 *n*);
- Description Each of these functions subtracts the second matrix from the first matrix.

It uses the following equation:

 $z[i] = x[i] - y[i]$ 

where  $i = 0, 1, \ldots$ ,  $(m*n - 1)$  for real data;  $i = 0, 1, \ldots$ ,  $(m*n*2 - 1)$  for complex data.

Parameters Each of the functions takes the following arguments:

- *z* Pointer to the destination matrix.
- *x* Pointer to the first source matrix.
- *y* Pointer to the second source matrix.
- *m* Number of rows in the matrices.
- *n* Number of columns in the matrices.

Return Values Each of the functions returns MLIB\_SUCCESS if successful. Otherwise it returns MLIB\_FAILURE.

Attributes See [attributes](http://www.oracle.com/pls/topic/lookup?ctx=E26502&id=REFMAN5attributes-5)(5) for descriptions of the following attributes:

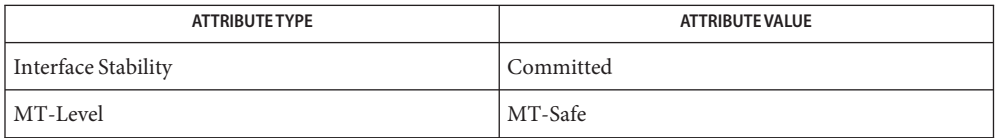

See Also [mlib\\_MatrixSub\\_U8\\_Mod](#page-775-0)(3MLIB), [attributes](http://www.oracle.com/pls/topic/lookup?ctx=E26502&id=REFMAN5attributes-5)(5)

- <span id="page-780-0"></span>mlib\_MatrixTranspose\_U8, mlib\_MatrixTranspose\_U8C, mlib\_MatrixTranspose\_S8, **Name** mlib\_MatrixTranspose\_S8C, mlib\_MatrixTranspose\_S16, mlib\_MatrixTranspose\_S16C, mlib\_MatrixTranspose\_S32, mlib\_MatrixTranspose\_S32C – matrix transpose, in place
- Synopsis cc [  $flag...$  ]  $file...$  -lmlib [ *library...* ] #include <mlib.h>

mlib\_status mlib\_MatrixTranspose\_U8(mlib\_u8 \**xz*, mlib\_s32 *mn*); mlib\_status mlib\_MatrixTranspose\_U8C(mlib\_u8 \**xz*, mlib\_s32 *mn*); mlib\_status mlib\_MatrixTranspose\_S8(mlib\_s8 \**xz*, mlib\_s32 *mn*); mlib\_status mlib\_MatrixTranspose\_S8C(mlib\_s8 \**xz*, mlib\_s32 *mn*); mlib\_status mlib\_MatrixTranspose\_S16(mlib\_s16 \**xz*, mlib\_s32 *mn*); mlib\_status mlib\_MatrixTranspose\_S16C(mlib\_s16 \**xz*, mlib\_s32 *mn*); mlib\_status mlib\_MatrixTranspose\_S32(mlib\_s32 \**xz*, mlib\_s32 *mn*); mlib\_status mlib\_MatrixTranspose\_S32C(mlib\_s32 \**xz*, mlib\_s32 *mn*);

Description Each of these functions performs an in-place transpose of a square matrix.

For real data, the following pseudo code applies:

```
for (i = 1; i < mn; i++) {
   for (i = 0; j < i; i++) {
       tmp = xz[i*mn + j];xz[i*mn + j] = xz[j*mn + i];xz[i*mn + i] = tmp;}
}
```
For complex data, the following pseudo code applies:

```
for (i = 1; i < mn; i++) {
   for (j = 0; j < i; i++) {
       \text{tmp0} = xz[2*(i*mn + j)];\text{tmp1} = xz[2*(i*mn + j) + 1];xz[2*(i*mn + j)] = xz[2*(j*mn + i)];xz[2*(i*mn + j) + 1] = xz[2*(i*mn + i) + 1];xz[2*(i*mn + i)] = tmp0;xz[2*(i*mn + i) + 1] = tmp1;}
}
```
Parameters Each of the functions takes the following arguments:

- *xz* Pointer to the source and destination matrix.
- *mn* Number of rows and columns in the matrix.

Return Values Each of the functions returns MLIB\_SUCCESS if successful. Otherwise it returns MLIB\_FAILURE.

Attributes See [attributes](http://www.oracle.com/pls/topic/lookup?ctx=E26502&id=REFMAN5attributes-5)(5) for descriptions of the following attributes:

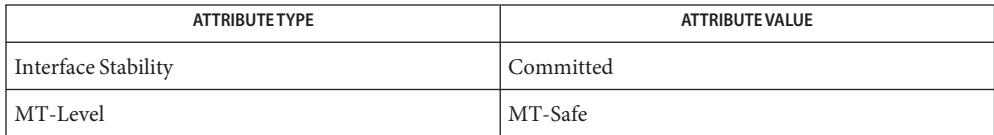

See Also [mlib\\_MatrixTranspose\\_U8](#page-780-0)(3MLIB), [attributes](http://www.oracle.com/pls/topic/lookup?ctx=E26502&id=REFMAN5attributes-5)(5)

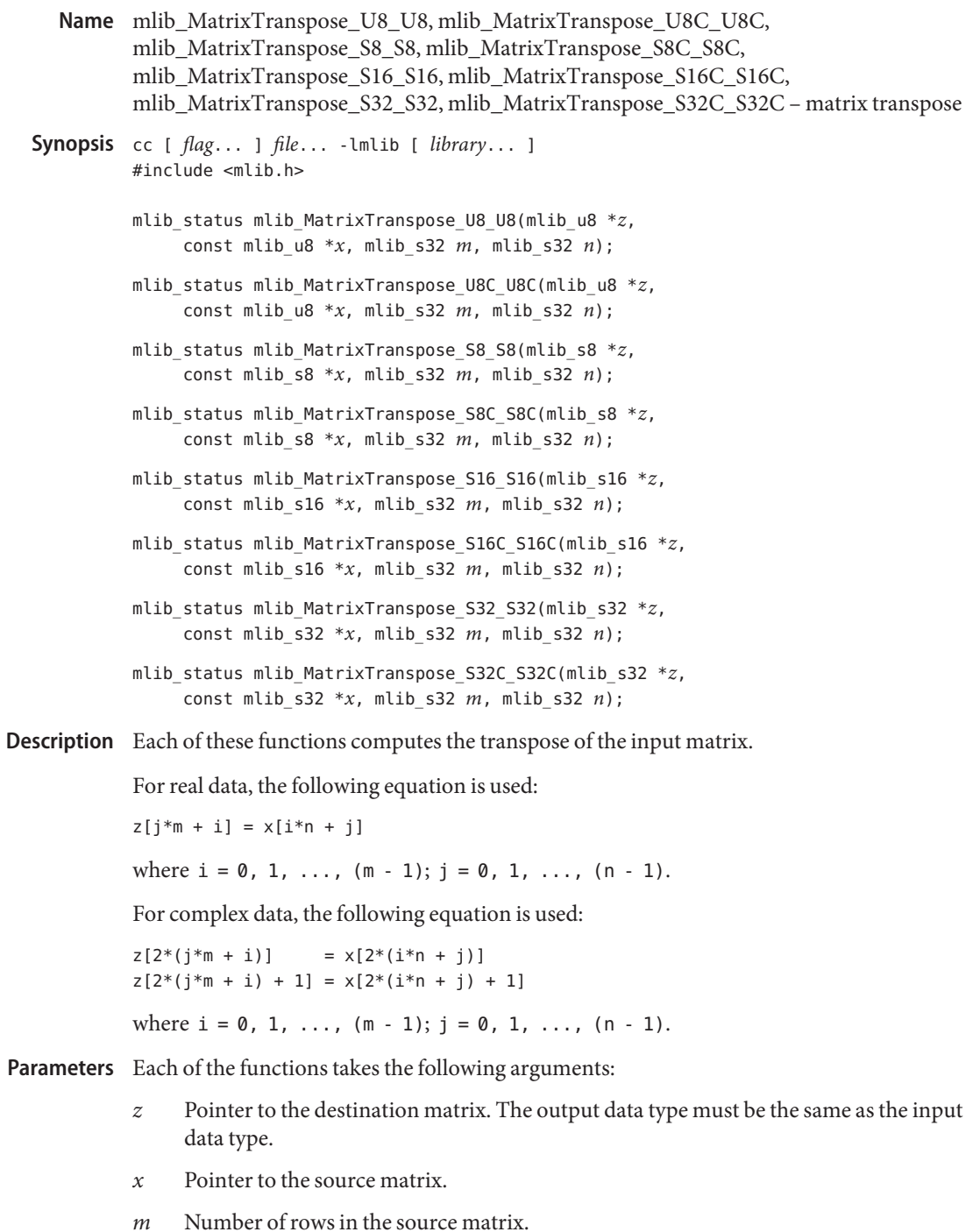

*n* Number of columns in the source matrix.

Return Values Each of the functions returns MLIB\_SUCCESS if successful. Otherwise it returns MLIB\_FAILURE.

Attributes See [attributes](http://www.oracle.com/pls/topic/lookup?ctx=E26502&id=REFMAN5attributes-5)(5) for descriptions of the following attributes:

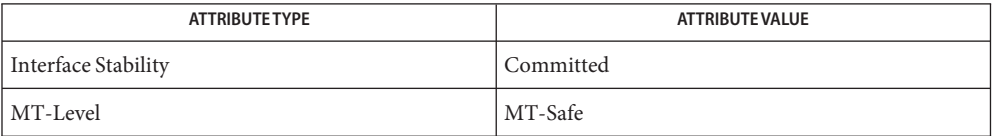

See Also [mlib\\_MatrixTranspose\\_U8](#page-780-0)(3MLIB), [attributes](http://www.oracle.com/pls/topic/lookup?ctx=E26502&id=REFMAN5attributes-5)(5)

- mlib\_MatrixUnit\_U8, mlib\_MatrixUnit\_U8C, mlib\_MatrixUnit\_S8, mlib\_MatrixUnit\_S8C, **Name** mlib\_MatrixUnit\_S16, mlib\_MatrixUnit\_S16C, mlib\_MatrixUnit\_S32, mlib\_MatrixUnit\_S32C – Unit matrix generation
- Synopsis cc [  $flag...$  ]  $file...$  -lmlib [ *library...* ] #include <mlib.h>

mlib\_status mlib\_MatrixUnit\_U8(mlib\_u8 \**z*, mlib\_s32 *n*); mlib\_status mlib\_MatrixUnit\_U8C(mlib\_u8 \**z*, mlib\_s32 *n*); mlib\_status mlib\_MatrixUnit\_S8(mlib\_s8 \**z*, mlib\_s32 *n*); mlib\_status mlib\_MatrixUnit\_S8C(mlib\_s8 \**z*, mlib\_s32 *n*); mlib\_status mlib\_MatrixUnit\_S16(mlib\_s16 \**z*, mlib\_s32 *n*); mlib\_status mlib\_MatrixUnit\_S16C(mlib\_s16 \**z*, mlib\_s32 *n*); mlib\_status mlib\_MatrixUnit\_S32(mlib\_s32 \**z*, mlib\_s32 *n*); mlib\_status mlib\_MatrixUnit\_S32C(mlib\_s32 \**z*, mlib\_s32 *n*);

Description Each of these functions sets the values for a unit matrix.

For real data, the following equation is used:

 $z[i*n + j] = 1$  if  $i == j$  $z[i*n + j] = 0$  if i != j where  $i = 0, 1, \ldots, (n - 1); j = 0, 1, \ldots, (n - 1).$ For complex data, the following equation is used:  $z[2*(i*n + j)] = 1$  if  $i == j$  $z[2*(i*n + j)] = 0$  if i != j  $z[2*(i*n + j) + 1] = 0$ where  $i = 0, 1, \ldots, (n - 1); j = 0, 1, \ldots, (n - 1).$ Parameters Each of the functions takes the following arguments: *z* Pointer to the destination matrix.

- 
- *n* Number of rows and columns in the matrix.

Each of the functions returns MLIB\_SUCCESS if successful. Otherwise it returns MLIB\_FAILURE. **Return Values**

Attributes See [attributes](http://www.oracle.com/pls/topic/lookup?ctx=E26502&id=REFMAN5attributes-5)(5) for descriptions of the following attributes:

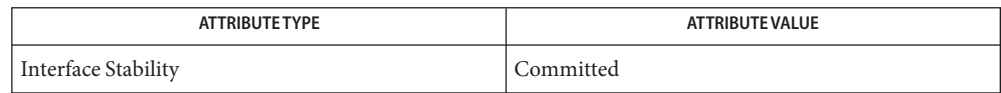

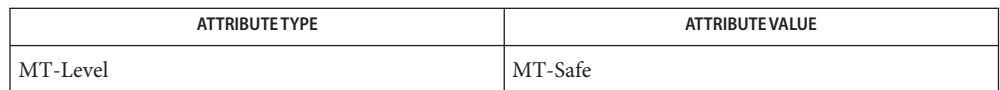

**See Also** [attributes](http://www.oracle.com/pls/topic/lookup?ctx=E26502&id=REFMAN5attributes-5)(5)

Name mlib\_memcpy – copy a block of bytes

<span id="page-786-0"></span>Synopsis cc [  $flag...$  ]  $file...$  -lmlib [ *library...* ] #include <mlib.h>

void \*mlib\_memcpy(void \**dst*, const void \**src*, size\_t *n*);

Description The mlib\_memcpy() function copies *n* bytes from memory area *src* to *dst*. It returns *dst*. The memory areas may not overlap. Use mlib memmove () if the memory areas do overlap.

This function is a wrapper of the standard C function memcpy().

Parameters The function takes the following arguments:

- *dst* Pointer to the destination.
- *src* Pointer to the source.
- *n* Number of bytes to be copied.

Return Values The function returns a pointer to the destination.

Attributes See [attributes](http://www.oracle.com/pls/topic/lookup?ctx=E26502&id=REFMAN5attributes-5)(5) for descriptions of the following attributes:

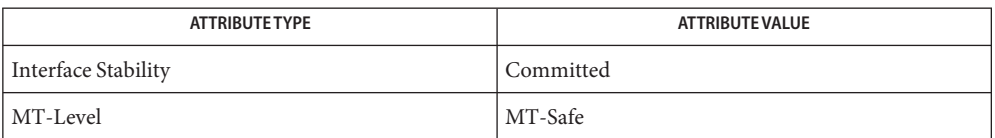

[mlib\\_memmove](#page-787-0)(3MLIB), [mlib\\_memset](#page-788-0)(3MLIB), [memory](http://www.oracle.com/pls/topic/lookup?ctx=E26502&id=REFMAN3Amemory-3c)(3C), [attributes](http://www.oracle.com/pls/topic/lookup?ctx=E26502&id=REFMAN5attributes-5)(5) **See Also**

<span id="page-787-0"></span>Name mlib\_memmove - copy a block of bytes Synopsis cc [  $flag...$  ]  $file...$  -lmlib [ *library...* ] #include <mlib.h> void \*mlib\_memmove(void \**dst*, const void \**src*, size\_t *n*); Description The mlib\_memmove () function copies *n* bytes from memory area *src* to *dst*. Copying between objects that overlap will take place correctly. It returns *dst*. This function is a wrapper of the standard C function memmove(). Parameters The function takes the following arguments: *dst* Pointer to the destination. *src* Pointer to the source. *n* Number of bytes to be copied.

Return Values The function returns a pointer to the destination.

Attributes See [attributes](http://www.oracle.com/pls/topic/lookup?ctx=E26502&id=REFMAN5attributes-5)(5) for descriptions of the following attributes:

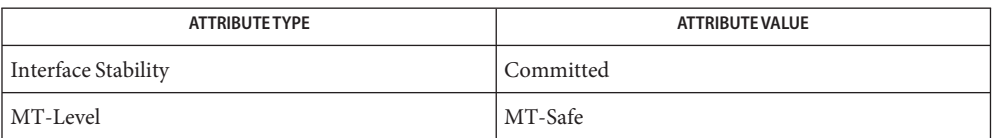

See Also [mlib\\_memcpy](#page-786-0)(3MLIB), [mlib\\_memset](#page-788-0)(3MLIB), [memory](http://www.oracle.com/pls/topic/lookup?ctx=E26502&id=REFMAN3Amemory-3c)(3C), [attributes](http://www.oracle.com/pls/topic/lookup?ctx=E26502&id=REFMAN5attributes-5)(5)

Name mlib\_memset - set a block of bytes

<span id="page-788-0"></span>Synopsis cc [  $flag...$  ]  $file...$  -lmlib [ *library...* ] #include <mlib.h>

void \*mlib\_memset(void \**s*, mlib\_s32 *c*, size\_t *n*);

**Description** The mlib\_memset() function sets the first *n* bytes in memory area *s* to the value of  $c$  (converted to an unsigned char). It returns*s*.

This function is a wrapper of the standard C function memset().

- Parameters The function takes the following arguments:
	- *s* Pointer to the destination.
	- *c* Value to set.
	- *n* Number of bytes to be set.

Return Values The function returns a pointer to the destination.

Attributes See [attributes](http://www.oracle.com/pls/topic/lookup?ctx=E26502&id=REFMAN5attributes-5)(5) for descriptions of the following attributes:

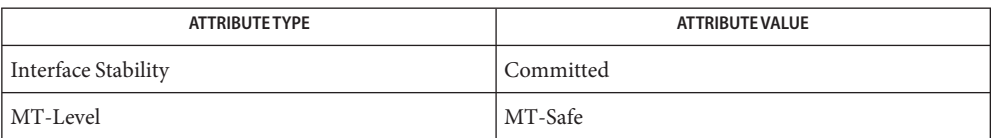

[mlib\\_memcpy](#page-786-0)(3MLIB), [mlib\\_memmove](#page-787-0)(3MLIB), [memory](http://www.oracle.com/pls/topic/lookup?ctx=E26502&id=REFMAN3Amemory-3c)(3C), [attributes](http://www.oracle.com/pls/topic/lookup?ctx=E26502&id=REFMAN5attributes-5)(5) **See Also**

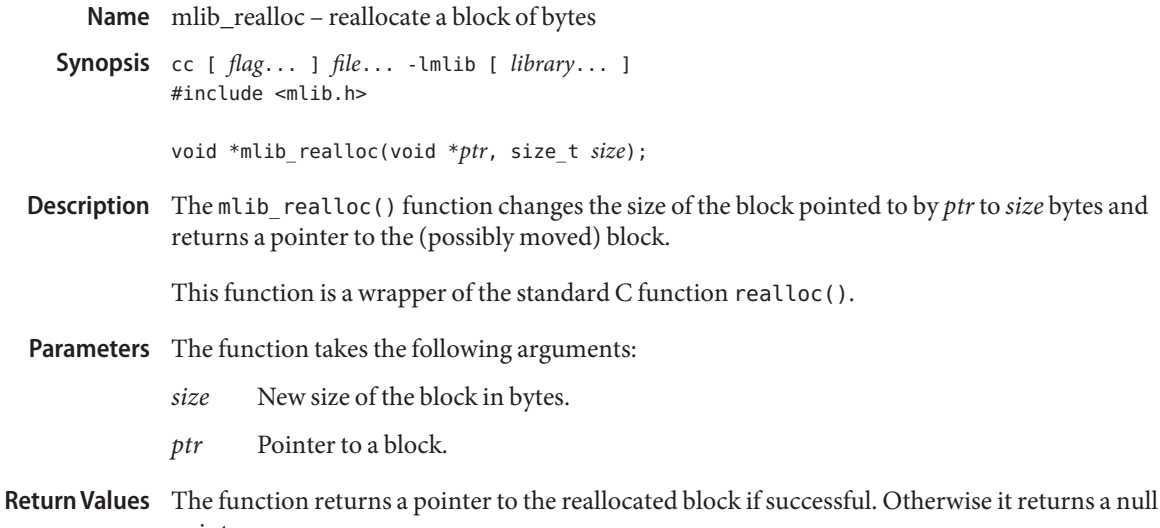

- pointer.
	- Attributes See [attributes](http://www.oracle.com/pls/topic/lookup?ctx=E26502&id=REFMAN5attributes-5)(5) for descriptions of the following attributes:

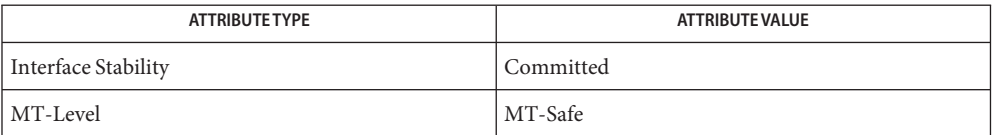

[mlib\\_free](#page-35-0)(3MLIB), [mlib\\_malloc](#page-724-0)(3MLIB), [malloc](http://www.oracle.com/pls/topic/lookup?ctx=E26502&id=REFMAN3Amalloc-3c)(3C), [attributes](http://www.oracle.com/pls/topic/lookup?ctx=E26502&id=REFMAN5attributes-5)(5) **See Also**

Name mlib\_SignalADPCM2Bits2Linear - adaptive differential pulse code modulation (ADPCM)

<span id="page-790-0"></span>Synopsis cc [  $flag...$  ]  $file...$  -lmlib [ *library...* ] #include <mlib.h>

> mlib\_status mlib\_SignalADPCM2Bits2Linear(mlib\_s16 \**pcm*, const mlib\_u8 \**adpcm*, void \**state*, mlib\_s32 *n*);

- Description The mlib\_SignalADPCM2Bits2Linear () function performs adaptive differential pulse code modulation (ADPCM) in compliance with the ITU (former CCITT) G.721, G.723, and G.726 specifications. It converts data from G.723 or G.726 16kbps 2-bit ADPCM to 16-bit linear PCM format.
- Parameters The function takes the following arguments:

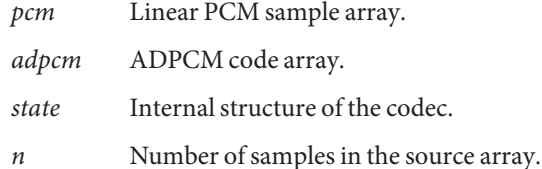

Return Values The function returns MLIB\_SUCCESS if successful. Otherwise it returns MLIB\_FAILURE.

Attributes See [attributes](http://www.oracle.com/pls/topic/lookup?ctx=E26502&id=REFMAN5attributes-5)(5) for descriptions of the following attributes:

| <b>ATTRIBUTE TYPE</b> | ATTRIBUTE VALUE |
|-----------------------|-----------------|
| Interface Stability   | Committed       |
| MT-Level              | MT-Safe         |

[mlib\\_SignalADPCM3Bits2Linear](#page-791-0)(3MLIB), [mlib\\_SignalADPCM4Bits2Linear](#page-792-0)(3MLIB), **See Also** [mlib\\_SignalADPCM5Bits2Linear](#page-793-0)(3MLIB), [mlib\\_SignalADPCMFree](#page-794-0)(3MLIB), [mlib\\_SignalADPCMInit](#page-795-0)(3MLIB), [mlib\\_SignalLinear2ADPCM2Bits](#page-989-0)(3MLIB), [mlib\\_SignalLinear2ADPCM3Bits](#page-990-0)(3MLIB), [mlib\\_SignalLinear2ADPCM4Bits](#page-991-0)(3MLIB), mlib SignalLinear2ADPCM5Bits(3MLIB), [attributes](http://www.oracle.com/pls/topic/lookup?ctx=E26502&id=REFMAN5attributes-5)(5)

<span id="page-791-0"></span>Name mlib\_SignalADPCM3Bits2Linear - adaptive differential pulse code modulation (ADPCM)

Synopsis cc [  $flag...$  ]  $file...$  -lmlib [ *library...* ] #include <mlib.h>

> mlib\_status mlib\_SignalADPCM3Bits2Linear(mlib\_s16 \**pcm*, const mlib\_u8 \**adpcm*, void \**state*, mlib\_s32 *n*);

- Description The mlib\_SignalADPCM3Bits2Linear () function performs adaptive differential pulse code modulation (ADPCM) in compliance with the ITU (former CCITT) G.721, G.723, and G.726 specifications. It converts data fromG.723 or G.726 24kbps 3-bit ADPCM to 16-bit linear PCM format.
- Parameters The function takes the following arguments:
	- *pcm* Linear PCM sample array.
	- *adpcm* ADPCM code array.
	- *state* Internal structure of the codec.
	- *n* Number of samples in the source array.

Return Values The function returns MLIB\_SUCCESS if successful. Otherwise it returns MLIB\_FAILURE.

Attributes See [attributes](http://www.oracle.com/pls/topic/lookup?ctx=E26502&id=REFMAN5attributes-5)(5) for descriptions of the following attributes:

| <b>ATTRIBUTE TYPE</b> | <b>ATTRIBUTE VALUE</b> |
|-----------------------|------------------------|
| Interface Stability   | Committed              |
| MT-Level              | MT-Safe                |

[mlib\\_SignalADPCM2Bits2Linear](#page-790-0)(3MLIB), [mlib\\_SignalADPCM4Bits2Linear](#page-792-0)(3MLIB), **See Also** [mlib\\_SignalADPCM5Bits2Linear](#page-793-0)(3MLIB), [mlib\\_SignalADPCMFree](#page-794-0)(3MLIB), [mlib\\_SignalADPCMInit](#page-795-0)(3MLIB), [mlib\\_SignalLinear2ADPCM2Bits](#page-989-0)(3MLIB), [mlib\\_SignalLinear2ADPCM3Bits](#page-990-0)(3MLIB), [mlib\\_SignalLinear2ADPCM4Bits](#page-991-0)(3MLIB), mlib SignalLinear2ADPCM5Bits(3MLIB), [attributes](http://www.oracle.com/pls/topic/lookup?ctx=E26502&id=REFMAN5attributes-5)(5)
Name mlib\_SignalADPCM4Bits2Linear - adaptive differential pulse code modulation (ADPCM)

<span id="page-792-0"></span>Synopsis cc [  $flag...$  ]  $file...$  -lmlib [ *library...* ] #include <mlib.h>

> mlib\_status mlib\_SignalADPCM4Bits2Linear(mlib\_s16 \**pcm*, const mlib\_u8 \**adpcm*, void \**state*, mlib\_s32 *n*);

- Description The mlib\_SignalADPCM4Bits2Linear () function performs adaptive differential pulse code modulation (ADPCM) in compliance with the ITU (former CCITT) G.721, G.723, and G.726 specifications. It converts data fromG.721 or G.726 32kbps 4-bit ADPCM to 16-bit linear PCM format.
- Parameters The function takes the following arguments:

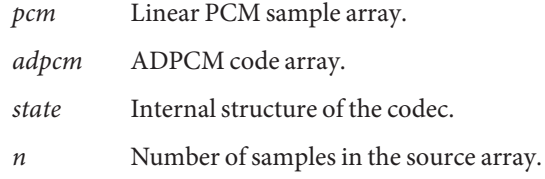

Return Values The function returns MLIB\_SUCCESS if successful. Otherwise it returns MLIB\_FAILURE.

Attributes See [attributes](http://www.oracle.com/pls/topic/lookup?ctx=E26502&id=REFMAN5attributes-5)(5) for descriptions of the following attributes:

| <b>ATTRIBUTE TYPE</b> | ATTRIBUTE VALUE |
|-----------------------|-----------------|
| Interface Stability   | Committed       |
| MT-Level              | MT-Safe         |

[mlib\\_SignalADPCM2Bits2Linear](#page-790-0)(3MLIB), [mlib\\_SignalADPCM3Bits2Linear](#page-791-0)(3MLIB), **See Also** [mlib\\_SignalADPCM5Bits2Linear](#page-793-0)(3MLIB), [mlib\\_SignalADPCMFree](#page-794-0)(3MLIB), [mlib\\_SignalADPCMInit](#page-795-0)(3MLIB), [mlib\\_SignalLinear2ADPCM2Bits](#page-989-0)(3MLIB), [mlib\\_SignalLinear2ADPCM3Bits](#page-990-0)(3MLIB), [mlib\\_SignalLinear2ADPCM4Bits](#page-991-0)(3MLIB), mlib SignalLinear2ADPCM5Bits(3MLIB), [attributes](http://www.oracle.com/pls/topic/lookup?ctx=E26502&id=REFMAN5attributes-5)(5)

<span id="page-793-0"></span>Name mlib\_SignalADPCM5Bits2Linear - adaptive differential pulse code modulation (ADPCM)

Synopsis cc [  $flag...$  ]  $file...$  -lmlib [ *library...* ] #include <mlib.h>

> mlib\_status mlib\_SignalADPCM5Bits2Linear(mlib\_s16 \**pcm*, const mlib\_u8 \**adpcm*, void \**state*, mlib\_s32 *n*);

- Description The mlib\_SignalADPCM5Bits2Linear () function performs adaptive differential pulse code modulation (ADPCM) in compliance with the ITU (former CCITT) G.721, G.723, and G.726 specifications. It converts data fromG.723 or G.726 40kbps 5-bit ADPCM to 16-bit linear PCM format.
- Parameters The function takes the following arguments:
	- *pcm* Linear PCM sample array.
	- *adpcm* ADPCM code array.
	- *state* Internal structure of the codec.
	- *n* Number of samples in the source array.

Return Values The function returns MLIB\_SUCCESS if successful. Otherwise it returns MLIB\_FAILURE.

Attributes See [attributes](http://www.oracle.com/pls/topic/lookup?ctx=E26502&id=REFMAN5attributes-5)(5) for descriptions of the following attributes:

| <b>ATTRIBUTE TYPE</b> | <b>ATTRIBUTE VALUE</b> |
|-----------------------|------------------------|
| Interface Stability   | Committed              |
| MT-Level              | MT-Safe                |

[mlib\\_SignalADPCM2Bits2Linear](#page-790-0)(3MLIB), [mlib\\_SignalADPCM3Bits2Linear](#page-791-0)(3MLIB), **See Also** [mlib\\_SignalADPCM4Bits2Linear](#page-792-0)(3MLIB), [mlib\\_SignalADPCMFree](#page-794-0)(3MLIB), [mlib\\_SignalADPCMInit](#page-795-0)(3MLIB), [mlib\\_SignalLinear2ADPCM2Bits](#page-989-0)(3MLIB), [mlib\\_SignalLinear2ADPCM3Bits](#page-990-0)(3MLIB), [mlib\\_SignalLinear2ADPCM4Bits](#page-991-0)(3MLIB), mlib SignalLinear2ADPCM5Bits(3MLIB), [attributes](http://www.oracle.com/pls/topic/lookup?ctx=E26502&id=REFMAN5attributes-5)(5)

Name mlib\_SignalADPCMFree - adaptive differential pulse code modulation (ADPCM)

<span id="page-794-0"></span>Synopsis cc [  $flag...$  ]  $file...$  -lmlib [ *library...* ] #include <mlib.h>

void mlib\_SignalADPCMFree(void \**state*);

- Description The mlib\_SignalADPCMFree() function frees the internal structure for the codec for functions that perform adaptive differential pulse code modulation (ADPCM) in compliance with the ITU (former CCITT) G.721, G.723, and G.726 specifications.
- Parameters The function takes the following arguments:
	- *state* Internal structure of the codec.
- **Return Values** None.
	- Attributes See [attributes](http://www.oracle.com/pls/topic/lookup?ctx=E26502&id=REFMAN5attributes-5)(5) for descriptions of the following attributes:

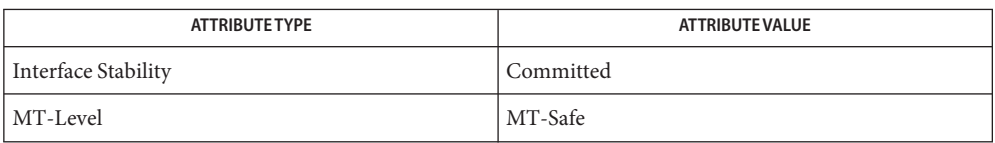

[mlib\\_SignalADPCM2Bits2Linear](#page-790-0)(3MLIB), [mlib\\_SignalADPCM3Bits2Linear](#page-791-0)(3MLIB), **See Also** [mlib\\_SignalADPCM4Bits2Linear](#page-792-0)(3MLIB), [mlib\\_SignalADPCM5Bits2Linear](#page-793-0)(3MLIB), [mlib\\_SignalADPCMInit](#page-795-0)(3MLIB), [mlib\\_SignalLinear2ADPCM2Bits](#page-989-0)(3MLIB), [mlib\\_SignalLinear2ADPCM3Bits](#page-990-0)(3MLIB), [mlib\\_SignalLinear2ADPCM4Bits](#page-991-0)(3MLIB), [mlib\\_SignalLinear2ADPCM5Bits](#page-992-0)(3MLIB), [attributes](http://www.oracle.com/pls/topic/lookup?ctx=E26502&id=REFMAN5attributes-5)(5)

<span id="page-795-0"></span>Name mlib\_SignalADPCMInit - adaptive differential pulse code modulation (ADPCM)

Synopsis cc [  $flag...$  ]  $file...$  -lmlib [ *library...* ] #include <mlib.h>

mlib\_status mlib\_SignalADPCMInit(void \*\**state*);

- Description The mlib\_SignalADPCMInit() function creates the internal structure for the codec for functions that perform adaptive differential pulse code modulation (ADPCM) in compliance with the ITU (former CCITT) G.721, G.723, and G.726 specifications.
- Parameters The function takes the following arguments:

*state* Internal structure of the codec.

Return Values The function returns MLIB\_SUCCESS if successful. Otherwise it returns MLIB\_FAILURE.

Attributes See [attributes](http://www.oracle.com/pls/topic/lookup?ctx=E26502&id=REFMAN5attributes-5)(5) for descriptions of the following attributes:

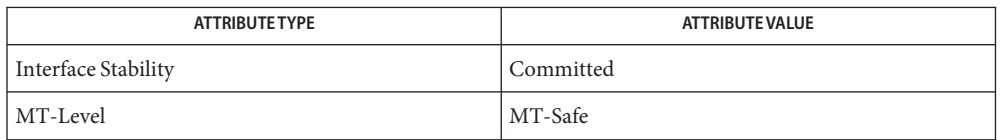

[mlib\\_SignalADPCM2Bits2Linear](#page-790-0)(3MLIB), [mlib\\_SignalADPCM3Bits2Linear](#page-791-0)(3MLIB), **See Also** [mlib\\_SignalADPCM4Bits2Linear](#page-792-0)(3MLIB), [mlib\\_SignalADPCM5Bits2Linear](#page-793-0)(3MLIB), [mlib\\_SignalADPCMFree](#page-794-0)(3MLIB), [mlib\\_SignalLinear2ADPCM2Bits](#page-989-0)(3MLIB), [mlib\\_SignalLinear2ADPCM3Bits](#page-990-0)(3MLIB), [mlib\\_SignalLinear2ADPCM4Bits](#page-991-0)(3MLIB), [mlib\\_SignalLinear2ADPCM5Bits](#page-992-0)(3MLIB), [attributes](http://www.oracle.com/pls/topic/lookup?ctx=E26502&id=REFMAN5attributes-5)(5)

Name mlib\_SignalALaw2Linear - ITU G.711 m-law and A-law compression and decompression

<span id="page-796-0"></span>Synopsis cc [  $flag...$  ]  $file...$  -lmlib [ *library...* ] #include <mlib.h>

> mlib\_status mlib\_SignalALaw2Linear(mlib\_s16 \**pcm*, const mlib\_u8 \**acode*, mlib\_s32 *n*);

- Description The mlib\_SignalALaw2Linear() function performs ITU G.711 m-law and A-law compression and decompression in compliance with the ITU (Former CCITT) G.711 specification.
- Parameters The function takes the following arguments:
	- *pcm* Linear PCM sample array.
	- *acode* A-law code array.
	- *n* Number of samples in the source array.

Return Values The function returns MLIB\_SUCCESS if successful. Otherwise it returns MLIB\_FAILURE.

Attributes See [attributes](http://www.oracle.com/pls/topic/lookup?ctx=E26502&id=REFMAN5attributes-5)(5) for descriptions of the following attributes:

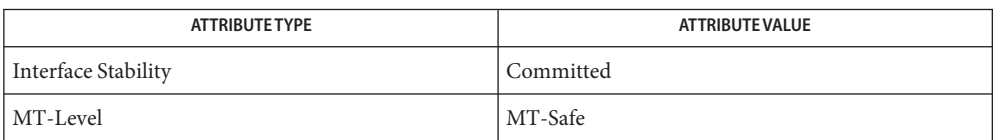

## [mlib\\_SignalALaw2uLaw](#page-797-0)(3MLIB), [mlib\\_SignalLinear2ALaw](#page-993-0)(3MLIB), **See Also** mlib SignalLinear2uLaw(3MLIB), mlib SignaluLaw2ALaw(3MLIB), mlib SignaluLaw2Linear(3MLIB), [attributes](http://www.oracle.com/pls/topic/lookup?ctx=E26502&id=REFMAN5attributes-5)(5)

<span id="page-797-0"></span>Name mlib\_SignalALaw2uLaw - ITU G.711 m-law and A-law compression and decompression

- Synopsis cc [  $flag...$  ]  $file...$  -lmlib [ *library...* ] #include <mlib.h>
	- mlib\_status mlib\_SignalALaw2uLaw(mlib\_u8 \**ucode*, const mlib\_u8 \**acode*, mlib\_s32 *n*);
- Description The mlib\_SignalALaw2uLaw() function performs ITU G.711 m-law and A-law compression and decompression in compliance with the ITU (Former CCITT) G.711 specification.
- Parameters The function takes the following arguments:
	- *ucode* m-law code array.
	- *acode* A-law code array.
	- *n* Number of samples in the source array.

Return Values The function returns MLIB\_SUCCESS if successful. Otherwise it returns MLIB\_FAILURE.

Attributes See [attributes](http://www.oracle.com/pls/topic/lookup?ctx=E26502&id=REFMAN5attributes-5)(5) for descriptions of the following attributes:

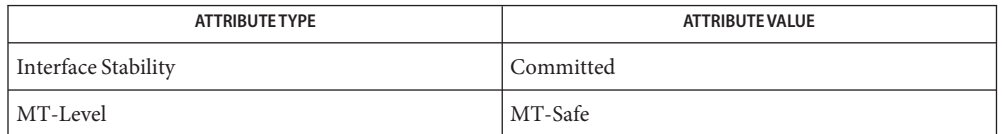

[mlib\\_SignalALaw2Linear](#page-796-0)(3MLIB), [mlib\\_SignalLinear2ALaw](#page-993-0)(3MLIB), **See Also** mlib SignalLinear2uLaw(3MLIB), mlib SignaluLaw2ALaw(3MLIB), mlib SignaluLaw2Linear(3MLIB), [attributes](http://www.oracle.com/pls/topic/lookup?ctx=E26502&id=REFMAN5attributes-5)(5)

<span id="page-798-0"></span>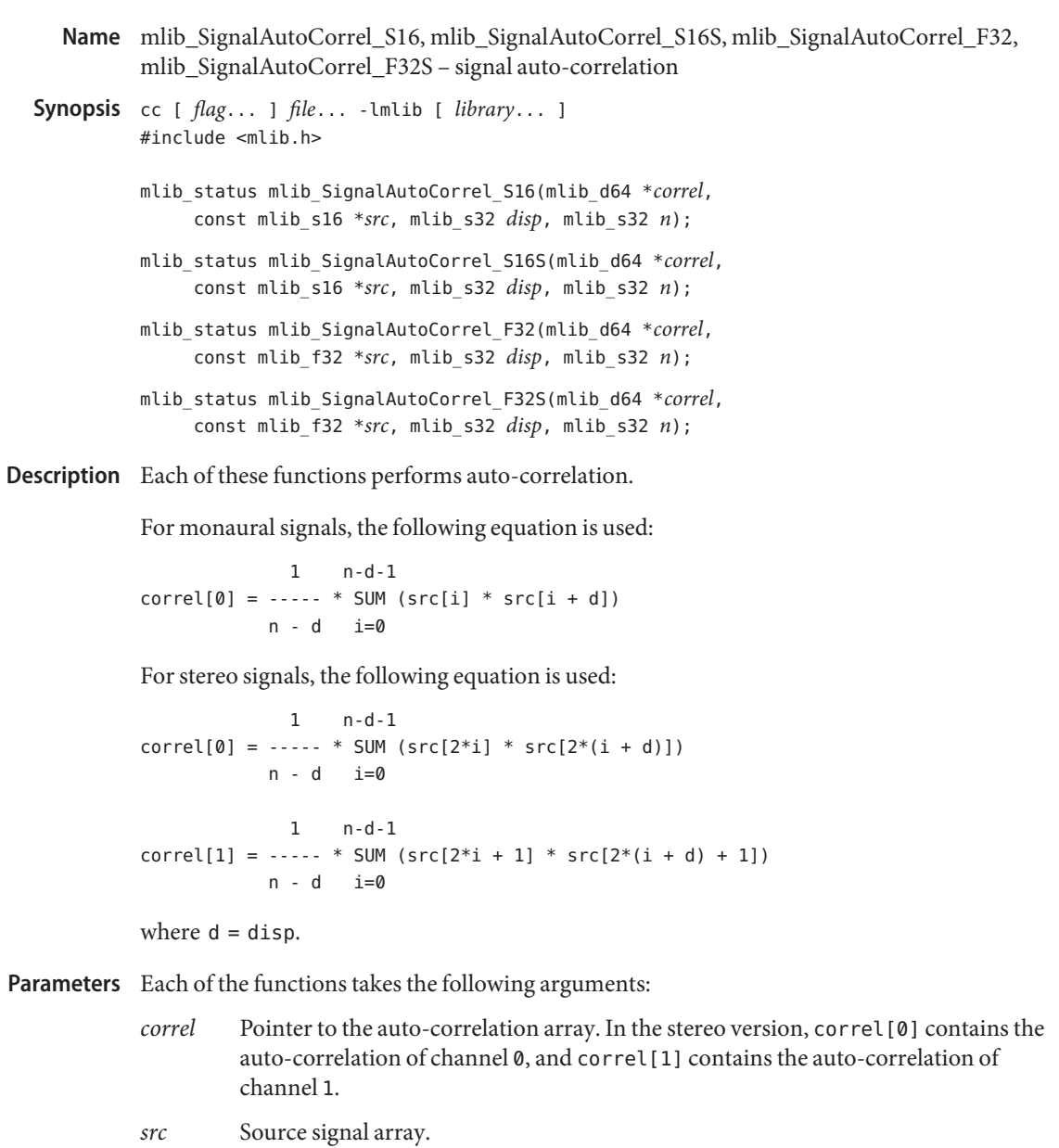

- *disp* Displacement. 0 ≤ disp < n.
- *n* Number of samples in the source signal array.

Return Values Each of the functions returns MLIB\_SUCCESS if successful. Otherwise it returns MLIB\_FAILURE.

Attributes See [attributes](http://www.oracle.com/pls/topic/lookup?ctx=E26502&id=REFMAN5attributes-5)(5) for descriptions of the following attributes:

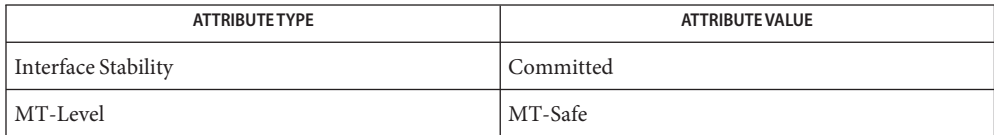

See Also [mlib\\_SignalCrossCorrel\\_S16](#page-816-0)(3MLIB), [attributes](http://www.oracle.com/pls/topic/lookup?ctx=E26502&id=REFMAN5attributes-5)(5)

Name mlib\_SignalCepstral\_F32 - perform cepstral analysis

<span id="page-800-0"></span>Synopsis cc [  $flag...$  ]  $file...$  -lmlib [ *library...* ] #include <mlib.h>

```
mlib_status mlib_SignalCepstral_F32(mlib_f32 *cepst,
     const mlib_f32 *signal, void *state);
```
Description The mlib\_SignalCepstral\_F32() function performs cepstral analysis.

The basic operations to compute the cepstrum is shown below.

+-----------+ +--------+ +-----------+ | Fourier | | | | Inverse | ----->| |----->| log|\*| |------>| Fourier |----->  $x(n)$  | Transform |  $X(k)$  |  $X'(k)$  | Transform |  $c(n)$ +-----------+ +--------+ +-----------+

where  $x(n)$  is the input signal and  $c(n)$  is its cepstrum. In mathematics, they are

N-1 2\*PI\*k\*n  $X(k) = SUM x(n) * exp(-j * - - - - - - -)$  $n=0$  N  $X'(k) = log|X(k)|$ 1 N-1 2\*PI\*k\*n  $c(n) =$  --- SUM  $X'(k) * exp(i * - - - - - -)$  $N \t n=0$  N

Since  $X'$  (k) is real and even (symmetric), i.e.

 $X'(k) = X'(N - k)$ 

the c(n) is real and the equation becomes Cosine transform.

1 N-1 2\*PI\*k\*n c(n) = --- SUM X'(k) \* cos(----------)  $N \t n = 0$  N

The cepstral coefficients in LPC is a special case of the above.

See *Digital Signal Processing* by Alan V. Oppenheim and Ronald W. Schafer, Prentice Hall, 1974.

See *Fundamentals of Speech Recognition* by Lawrence Rabinerand Biing-Hwang Juang, Prentice Hall, 1993.

Parameters The function takes the following arguments:

- *cepst* The cepstral coefficients.
- *signal* The input signal vector.
- *state* Pointer to the internal state structure.

Return Values The function returns MLIB\_SUCCESS if successful. Otherwise it returns MLIB\_FAILURE.

Attributes See [attributes](http://www.oracle.com/pls/topic/lookup?ctx=E26502&id=REFMAN5attributes-5)(5) for descriptions of the following attributes:

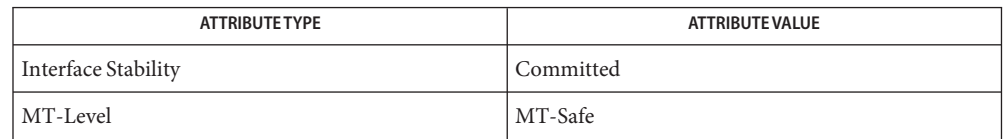

See Also mlib\_SignalCepstralInit\_F32(3MLIB), mlib\_SignalCepstralFree\_F32(3MLIB), [attributes](http://www.oracle.com/pls/topic/lookup?ctx=E26502&id=REFMAN5attributes-5)(5)

Name mlib\_SignalCepstralFree\_S16, mlib\_SignalCepstralFree\_F32 - clean up for cepstral analysis

<span id="page-802-0"></span>Synopsis cc [  $flag...$  ]  $file...$  -lmlib [ *library...* ] #include <mlib.h>

void mlib\_SignalCepstralFree\_S16(void \**state*);

void mlib\_SignalCepstralFree\_F32(void \**state*);

Description Each of these functions frees the internal state structure for cepstral analysis.

This function cleans up the internal state structure and releases all memory buffers.

Parameters Each of the functions takes the following arguments:

*state* Pointer to the internal state structure.

**Return Values** None.

Attributes See [attributes](http://www.oracle.com/pls/topic/lookup?ctx=E26502&id=REFMAN5attributes-5)(5) for descriptions of the following attributes:

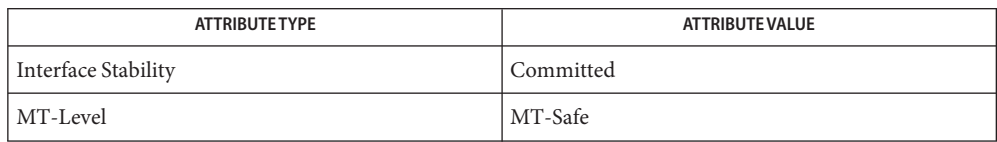

[mlib\\_SignalCepstral\\_S16](#page-804-0)(3MLIB), [mlib\\_SignalCepstral\\_F32](#page-800-0)(3MLIB), **See Also** [mlib\\_SignalCepstral\\_S16\\_Adp](#page-806-0)(3MLIB), [mlib\\_SignalCepstralInit\\_S16](#page-803-0)(3MLIB), mlib SignalCepstralInit F32(3MLIB), [attributes](http://www.oracle.com/pls/topic/lookup?ctx=E26502&id=REFMAN5attributes-5)(5)

<span id="page-803-0"></span>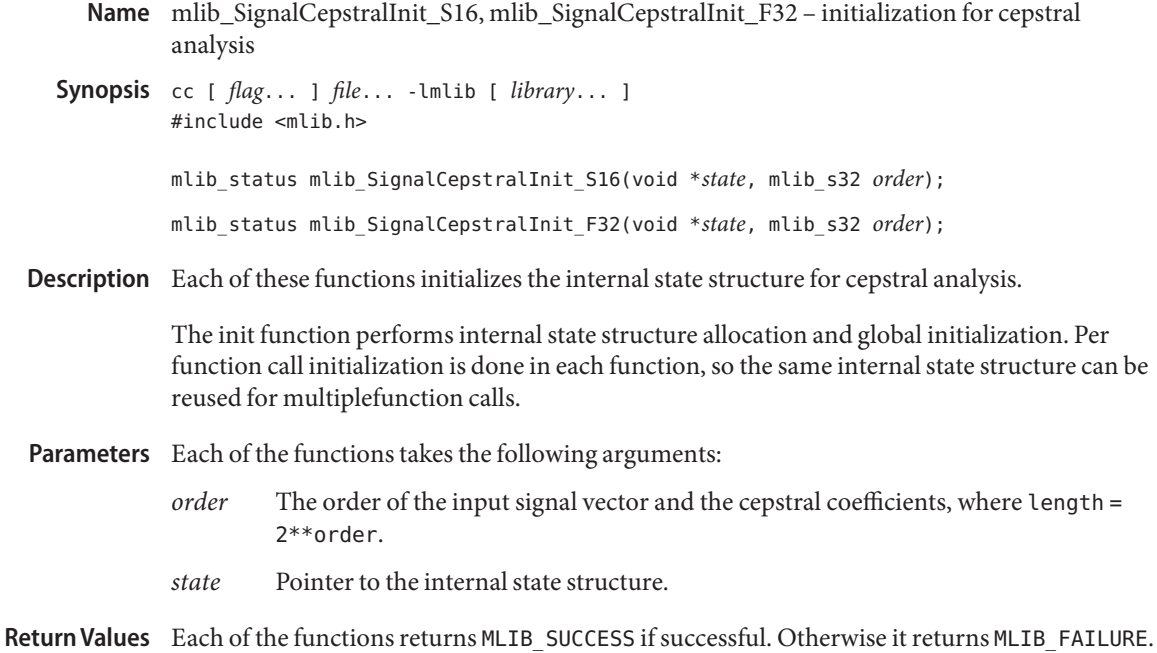

Attributes See [attributes](http://www.oracle.com/pls/topic/lookup?ctx=E26502&id=REFMAN5attributes-5)(5) for descriptions of the following attributes:

| ATTRIBUTE TYPE      | <b>ATTRIBUTE VALUE</b> |
|---------------------|------------------------|
| Interface Stability | Committed              |
| MT-Level            | MT-Safe                |

[mlib\\_SignalCepstral\\_S16](#page-804-0)(3MLIB), [mlib\\_SignalCepstral\\_S16\\_Adp](#page-806-0)(3MLIB), **See Also** [mlib\\_SignalCepstral\\_F32](#page-800-0)(3MLIB), [mlib\\_SignalCepstralFree\\_S16](#page-802-0)(3MLIB), mlib\_SignalCepstralFree\_F32(3MLIB), [attributes](http://www.oracle.com/pls/topic/lookup?ctx=E26502&id=REFMAN5attributes-5)(5)

Name mlib\_SignalCepstral\_S16 - perform cepstral analysis

<span id="page-804-0"></span>Synopsis cc [  $flag...$  ]  $file...$  -lmlib [ *library...* ] #include <mlib.h>

> mlib\_status mlib\_SignalCepstral\_S16(mlib\_s16 \**cepst*, mlib\_s32 *cscale*, const mlib\_s16 \**signal*, void \**state*);

Description The mlib\_SignalCepstral\_S16() function performs cepstral analysis. The user supplied scaling factor will be used and the output will be saturated if necessary.

The basic operations to compute the cepstrum is shown below.

+-----------+ +--------+ +-----------+ | Fourier | | | | Inverse | ----->| |----->| log|\*| |------>| Fourier |----->  $x(n)$  | Transform |  $X(k)$  |  $X'(k)$  | Transform |  $c(n)$ +-----------+ +--------+ +-----------+

where  $x(n)$  is the input signal and  $c(n)$  is its cepstrum. In mathematics, they are

N-1 2\*PI\*k\*n  $X(k) = SUM x(n) * exp(-i * - - - - - - -)$  $n=0$  N

 $X'(k) = \log |X(k)|$ 

1 N-1 2\*PI\*k\*n  $c(n) =$  --- SUM  $X'(k) * exp(j *$  $N \t n=0$  N

Since X'(k) is real and even (symmetric), i.e.

 $X'(k) = X'(N - k)$ 

the c(n) is real and the equation becomes Cosine transform.

1 N-1 2\*PI\*k\*n  $c(n) = --- SUM X'(k) * cos(----...)$  $N \t n = 0$  N

The cepstral coefficients in LPC is a special case of the above.

See *Digital Signal Processing* by Alan V. Oppenheim and Ronald W. Schafer, Prentice Hall, 1974.

See *Fundamentals of Speech Recognition* by Lawrence Rabinerand Biing-Hwang Juang, Prentice Hall, 1993.

Parameters The function takes the following arguments:

- *cepst* The cepstral coefficients.
- *cscale* The scaling factor of cepstral coefficients, where actual\_data = output\_data \* 2\*\*(-scaling\_factor).
- *signal* The input signal vector, the signal samples are in Q15 format.
- *state* Pointer to the internal state structure.
- Return Values The function returns MLIB\_SUCCESS if successful. Otherwise it returns MLIB\_FAILURE.

Attributes See [attributes](http://www.oracle.com/pls/topic/lookup?ctx=E26502&id=REFMAN5attributes-5)(5) for descriptions of the following attributes:

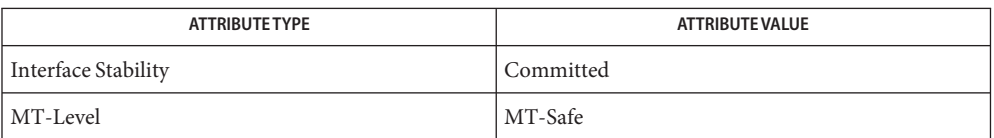

[mlib\\_SignalCepstralInit\\_S16](#page-803-0)(3MLIB), [mlib\\_SignalCepstral\\_S16\\_Adp](#page-806-0)(3MLIB), **See Also** mlib SignalCepstralFree S16(3MLIB), [attributes](http://www.oracle.com/pls/topic/lookup?ctx=E26502&id=REFMAN5attributes-5)(5)

Name mlib\_SignalCepstral\_S16\_Adp - perform cepstral analysis

<span id="page-806-0"></span>Synopsis cc [  $flag...$  ]  $file...$  -lmlib [ *library...* ] #include <mlib.h>

```
mlib_status mlib_SignalCepstral_S16_Adp(mlib_s16 *cepst,
     mlib_s32 *cscale, const mlib_s16 *signal, void *state);
```
Description The mlib\_SignalCepstral\_S16\_Adp() function performs cepstral analysis. The scaling factor of the output data will be calculated based on the actual data.

The basic operations to compute the cepstrum is shown below.

+-----------+ +--------+ +-----------+ | Fourier | | | | Inverse | ----->| |----->| log|\*| |------>| Fourier |----->  $x(n)$  | Transform |  $X(k)$  |  $X'(k)$  | Transform |  $c(n)$ +-----------+ +--------+ +-----------+

where  $x(n)$  is the input signal and  $c(n)$  is its cepstrum. In mathematics, they are

N-1 2\*PI\*k\*n  $X(k) = SUM x(n) * exp(-i * - - - - - - -)$  $n=0$  N

 $X'(k) = \log |X(k)|$ 

1 N-1 2\*PI\*k\*n  $c(n) =$  --- SUM  $X'(k) * exp(j *$  $N \t n=0$  N

Since  $X'$  (k) is real and even (symmetric), i.e.

 $X'(k) = X'(N - k)$ 

the c(n) is real and the equation becomes Cosine transform.

1 N-1 2\*PI\*k\*n  $c(n) = --- SUM X'(k) * cos(----...)$  $N \t n = 0$  N

The cepstral coefficients in LPC is a special case of the above.

See *Digital Signal Processing* by Alan V. Oppenheim and Ronald W. Schafer, Prentice Hall, 1974.

See *Fundamentals of Speech Recognition* by Lawrence Rabinerand Biing-Hwang Juang, Prentice Hall, 1993.

Parameters The function takes the following arguments:

- *cepst* The cepstral coefficients.
- *cscale* The scaling factor of cepstral coefficients, where actual\_data = output\_data \* 2\*\*(-scaling\_factor).
- *signal* The input signal vector, the signal samples are in Q15 format.
- *state* Pointer to the internal state structure.
- Return Values The function returns MLIB\_SUCCESS if successful. Otherwise it returns MLIB\_FAILURE.

Attributes See [attributes](http://www.oracle.com/pls/topic/lookup?ctx=E26502&id=REFMAN5attributes-5)(5) for descriptions of the following attributes:

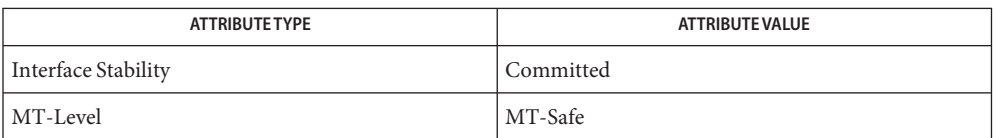

[mlib\\_SignalCepstralInit\\_S16](#page-803-0)(3MLIB), [mlib\\_SignalCepstral\\_S16](#page-804-0)(3MLIB), **See Also** mlib SignalCepstralFree S16(3MLIB), [attributes](http://www.oracle.com/pls/topic/lookup?ctx=E26502&id=REFMAN5attributes-5)(5)

<span id="page-808-0"></span>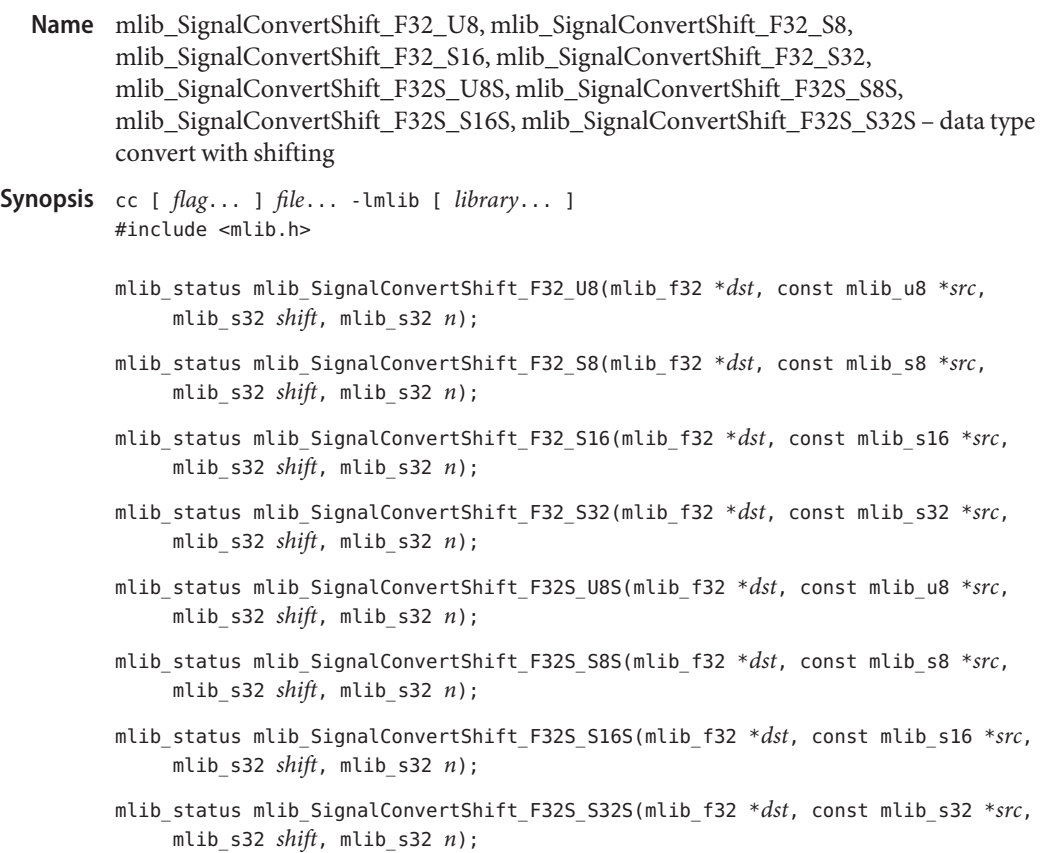

Description Each of these functions performs data type convert with shifting.

The following equation is used:

 $dst[i] = src[i] * 2^{**}shift$ 

See the following table for available variations of this group of data type convert functions.

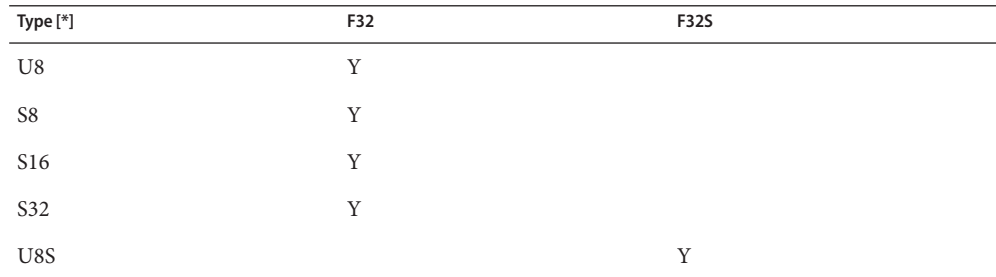

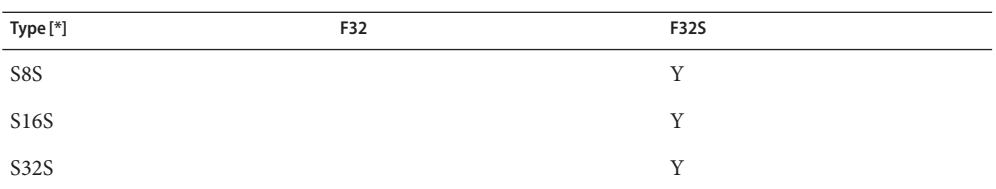

[\*] Each row represents a source data type. Each column represents a destination data type.

Parameters Each of the functions takes the following arguments:

- *dst* Destination signal array.
- *src* Source signal array.
- *shift* Left shifting factor.
- *n* Number of samples in the source signal arrays.

Return Values Each of the functions returns MLIB\_SUCCESS if successful. Otherwise it returns MLIB\_FAILURE.

Attributes See [attributes](http://www.oracle.com/pls/topic/lookup?ctx=E26502&id=REFMAN5attributes-5)(5) for descriptions of the following attributes:

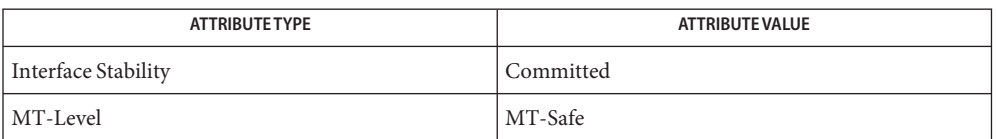

See Also [mlib\\_SignalConvertShift\\_U8\\_S8\\_Sat](#page-810-0)(3MLIB), [attributes](http://www.oracle.com/pls/topic/lookup?ctx=E26502&id=REFMAN5attributes-5)(5)

<span id="page-810-0"></span>mlib\_SignalConvertShift\_U8\_S8\_Sat, mlib\_SignalConvertShift\_U8\_S16\_Sat, **Name** mlib\_SignalConvertShift\_U8\_S32\_Sat, mlib\_SignalConvertShift\_U8\_F32\_Sat, mlib\_SignalConvertShift\_U8S\_S8S\_Sat, mlib\_SignalConvertShift\_U8S\_S16S\_Sat, mlib\_SignalConvertShift\_U8S\_S32S\_Sat, mlib\_SignalConvertShift\_U8S\_F32S\_Sat, mlib\_SignalConvertShift\_S8\_U8\_Sat, mlib\_SignalConvertShift\_S8\_S16\_Sat, mlib\_SignalConvertShift\_S8\_S32\_Sat, mlib\_SignalConvertShift\_S8\_F32\_Sat, mlib\_SignalConvertShift\_S8S\_U8S\_Sat, mlib\_SignalConvertShift\_S8S\_S16S\_Sat, mlib\_SignalConvertShift\_S8S\_S32S\_Sat, mlib\_SignalConvertShift\_S8S\_F32S\_Sat, mlib\_SignalConvertShift\_S16\_U8\_Sat, mlib\_SignalConvertShift\_S16\_S8\_Sat, mlib\_SignalConvertShift\_S16\_S32\_Sat, mlib\_SignalConvertShift\_S16\_F32\_Sat, mlib\_SignalConvertShift\_S16S\_U8S\_Sat, mlib\_SignalConvertShift\_S16S\_S8S\_Sat, mlib\_SignalConvertShift\_S16S\_S32S\_Sat, mlib\_SignalConvertShift\_S16S\_F32S\_Sat, mlib\_SignalConvertShift\_S32\_U8\_Sat, mlib\_SignalConvertShift\_S32\_S8\_Sat, mlib\_SignalConvertShift\_S32\_S16\_Sat, mlib\_SignalConvertShift\_S32\_F32\_Sat, mlib\_SignalConvertShift\_S32S\_U8S\_Sat, mlib\_SignalConvertShift\_S32S\_S8S\_Sat, mlib\_SignalConvertShift\_S32S\_S16S\_Sat, mlib\_SignalConvertShift\_S32S\_F32S\_Sat – data type convert with shifting

```
Synopsis cc [ flag... ] file... -lmlib [ library... ]
          #include <mlib.h>
```
- mlib\_status mlib\_SignalConvertShift\_U8\_S8\_Sat(mlib\_u8 \**dst*, const mlib\_s8 \**src*, mlib\_s32 *shift*, mlib\_s32 *n*);
- mlib\_status mlib\_SignalConvertShift\_U8\_S16\_Sat(mlib\_u8 \**dst*, const mlib\_s16 \**src*, mlib\_s32 *shift*, mlib\_s32 *n*);
- mlib\_status mlib\_SignalConvertShift\_U8\_S32\_Sat(mlib\_u8 \**dst*, const mlib\_s32 \**src*, mlib\_s32 *shift*, mlib\_s32 *n*);
- mlib\_status mlib\_SignalConvertShift\_U8\_F32\_Sat(mlib\_u8 \**dst*, const mlib\_f32 \**src*, mlib\_s32 *shift*, mlib\_s32 *n*);
- mlib\_status mlib\_SignalConvertShift\_U8S\_S8S\_Sat(mlib\_u8 \**dst*, const mlib\_s8 \**src*, mlib\_s32 *shift*, mlib\_s32 *n*);
- mlib\_status mlib\_SignalConvertShift\_U8S\_S16S\_Sat(mlib\_u8 \**dst*, const mlib\_s16 \**src*, mlib\_s32 *shift*, mlib\_s32 *n*);
- mlib\_status mlib\_SignalConvertShift\_U8S\_S32S\_Sat(mlib\_u8 \**dst*, const mlib\_s32 \**src*, mlib\_s32 *shift*, mlib\_s32 *n*);
- mlib\_status mlib\_SignalConvertShift\_U8S\_F32S\_Sat(mlib\_u8 \**dst*, const mlib\_f32 \**src*, mlib\_s32 *shift*, mlib\_s32 *n*);
- mlib\_status mlib\_SignalConvertShift\_S8\_U8\_Sat(mlib\_s8 \**dst*, const mlib\_u8 \**src*, mlib\_s32 *shift*, mlib\_s32 *n*);
- mlib\_status mlib\_SignalConvertShift\_S8\_S16\_Sat(mlib\_s8 \**dst*, const mlib\_s16 \**src*, mlib\_s32 *shift*, mlib\_s32 *n*);
- mlib\_status mlib\_SignalConvertShift\_S8\_S32\_Sat(mlib\_s8 \**dst*, const mlib\_s32 \**src*, mlib\_s32 *shift*, mlib\_s32 *n*);
- mlib\_status mlib\_SignalConvertShift\_S8\_F32\_Sat(mlib\_s8 \**dst*, const mlib\_f32 \**src*, mlib\_s32 *shift*, mlib\_s32 *n*);
- mlib\_status mlib\_SignalConvertShift\_S8S\_U8S\_Sat(mlib\_s8 \**dst*, const mlib\_u8 \**src*, mlib\_s32 *shift*, mlib\_s32 *n*);
- mlib\_status mlib\_SignalConvertShift\_S8S\_S16S\_Sat(mlib\_s8 \**dst*, const mlib\_s16 \**src*, mlib\_s32 *shift*, mlib\_s32 *n*);
- mlib\_status mlib\_SignalConvertShift\_S8S\_S32S\_Sat(mlib\_s8 \**dst*, const mlib\_s32 \**src*, mlib\_s32 *shift*, mlib\_s32 *n*);
- mlib\_status mlib\_SignalConvertShift\_S8S\_F32S\_Sat(mlib\_s8 \**dst*, const mlib\_f32 \**src*, mlib\_s32 *shift*, mlib\_s32 *n*);
- mlib\_status mlib\_SignalConvertShift\_S16\_U8\_Sat(mlib\_s16 \**dst*, const mlib\_u8 \**src*, mlib\_s32 *shift*, mlib\_s32 *n*);
- mlib\_status mlib\_SignalConvertShift\_S16\_S8\_Sat(mlib\_s16 \**dst*, const mlib\_s8 \**src*, mlib\_s32 *shift*, mlib\_s32 *n*);
- mlib\_status mlib\_SignalConvertShift\_S16\_S32\_Sat(mlib\_s16 \**dst*, const mlib\_s32 \**src*, mlib\_s32 *shift*, mlib\_s32 *n*);
- mlib\_status mlib\_SignalConvertShift\_S16\_F32\_Sat(mlib\_s16 \**dst*, const mlib\_f32 \**src*, mlib\_s32 *shift*, mlib\_s32 *n*);
- mlib\_status mlib\_SignalConvertShift\_S16S\_U8S\_Sat(mlib\_s16 \**dst*, const mlib\_u8 \**src*, mlib\_s32 *shift*, mlib\_s32 *n*);
- mlib\_status mlib\_SignalConvertShift\_S16S\_S8S\_Sat(mlib\_s16 \**dst*, const mlib\_s8 \**src*, mlib\_s32 *shift*, mlib\_s32 *n*);
- mlib\_status mlib\_SignalConvertShift\_S16S\_S32S\_Sat(mlib\_s16 \**dst*, const mlib\_s32 \**src*, mlib\_s32 *shift*, mlib\_s32 *n*);
- mlib\_status mlib\_SignalConvertShift\_S16S\_F32S\_Sat(mlib\_s16 \**dst*, const mlib\_f32 \**src*, mlib\_s32 *shift*, mlib\_s32 *n*);
- mlib\_status mlib\_SignalConvertShift\_S32\_U8\_Sat(mlib\_s32 \**dst*, const mlib\_u8 \**src*, mlib\_s32 *shift*, mlib\_s32 *n*);
- mlib\_status mlib\_SignalConvertShift\_S32\_S8\_Sat(mlib\_s32 \**dst*, const mlib\_s8 \**src*, mlib\_s32 *shift*, mlib\_s32 *n*);
- mlib\_status mlib\_SignalConvertShift\_S32\_S16\_Sat(mlib\_s32 \**dst*, const mlib\_s16 \**src*, mlib\_s32 *shift*, mlib\_s32 *n*);
- mlib\_status mlib\_SignalConvertShift\_S32\_F32\_Sat(mlib\_s32 \**dst*, const mlib\_f32 \**src*, mlib\_s32 *shift*, mlib\_s32 *n*);
- mlib\_status mlib\_SignalConvertShift\_S32S\_U8S\_Sat(mlib\_s32 \**dst*, const mlib\_u8 \**src*, mlib\_s32 *shift*, mlib\_s32 *n*);
- mlib\_status mlib\_SignalConvertShift\_S32S\_S8S\_Sat(mlib\_s32 \**dst*, const mlib\_s8 \**src*, mlib\_s32 *shift*, mlib\_s32 *n*);
- mlib\_status mlib\_SignalConvertShift\_S32S\_S16S\_Sat(mlib\_s32 \**dst*, const mlib\_s16 \**src*, mlib\_s32 *shift*, mlib\_s32 *n*);
- mlib\_status mlib\_SignalConvertShift\_S32S\_F32S\_Sat(mlib\_s32 \**dst*, const mlib\_f32 \**src*, mlib\_s32 *shift*, mlib\_s32 *n*);
- Description Each of these functions performs data type convert with shifting.

The following equation is used:

dst[i] = saturate(src[i] \*  $2***$ shift)

See the following tables for available variations of this group of data type convert functions.

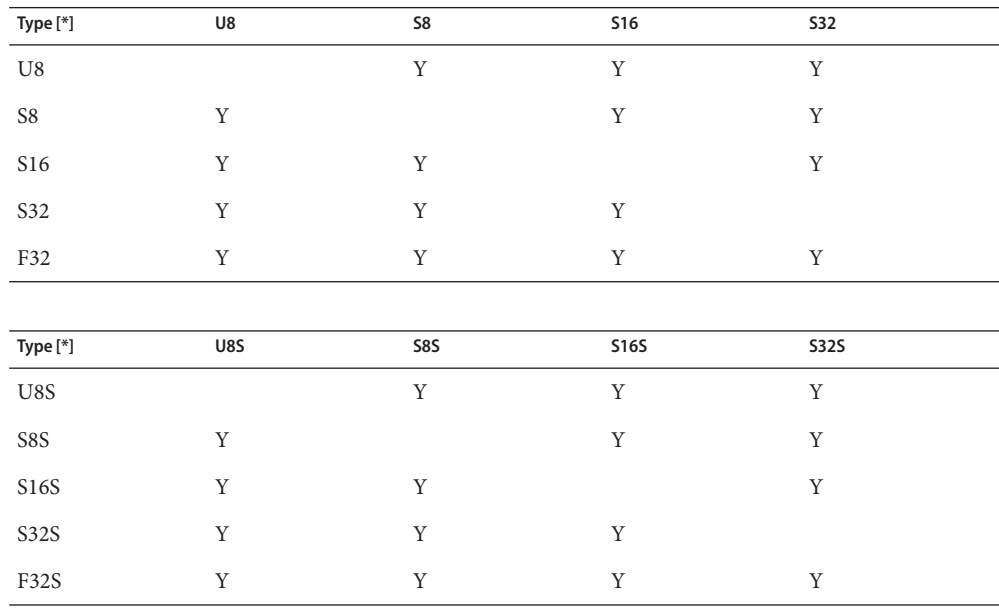

[\*] Each row represents a source data type. Each column represents a destination data type.

Parameters Each of the functions takes the following arguments:

- *dst* Destination signal array.
- *src* Source signal array.
- *shift* Left shifting factor.
- *n* Number of samples in the source signal arrays.

Return Values Each of the functions returns MLIB\_SUCCESS if successful. Otherwise it returns MLIB\_FAILURE.

Attributes See [attributes](http://www.oracle.com/pls/topic/lookup?ctx=E26502&id=REFMAN5attributes-5)(5) for descriptions of the following attributes:

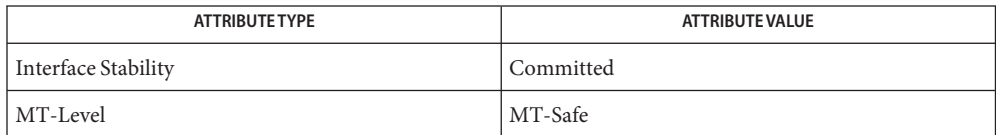

See Also [mlib\\_SignalConvertShift\\_F32\\_U8](#page-808-0)(3MLIB), [attributes](http://www.oracle.com/pls/topic/lookup?ctx=E26502&id=REFMAN5attributes-5)(5)

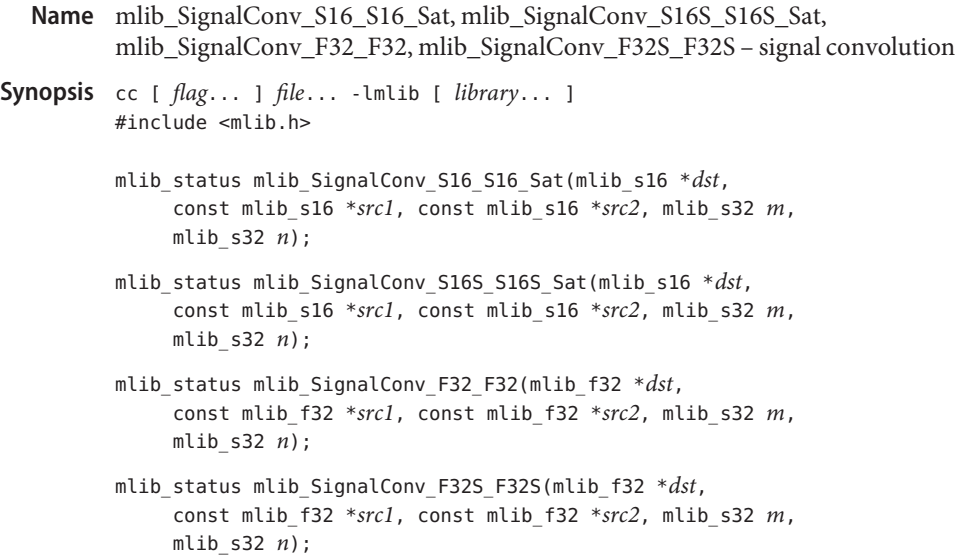

Each of these functions performs convolution. **Description**

For monaural signals, the following equation is used:

m-1 dst[i] = SUM (src1[j] \* src2[i - j]) if  $m \le n$  $j=0$ n-1 dst[i] = SUM (src2[j]  $*$  src1[i - j]) if  $m > n$  $j=0$ 

where  $i = 0, 1, \ldots, (m + n - 2)$ .

For stereo signals, the following equation is used:

m-1 dst[2\*i] = SUM (src1[2\*j] \* src2[2\*(i - j)])  $j=0$ m-1 dst $[2'i + 1] =$  SUM (src1 $[2+j + 1] *$  src2 $[2*(i - j) + 1]$ ) j=0 if  $m \leq n$ , or n-1 dst[2\*i] = SUM (src2[2\*j] \* src1[2\*(i - j)])  $j=0$ 

n-1 dst $[2 * i + 1] =$  SUM (src2 $[2 * j + 1] *$  src1 $[2 * (i - j) + 1]$ )  $j=0$ 

if  $m > n$ ; where  $i = 0, 1, \ldots, (m + n - 2)$ .

## Parameters Each of the functions takes the following arguments:

- *dst* Destination signal array.
- *src1* First source signal array.
- *src2* Second source signal array.
- *m* Number of samples in the first source signal array.
- *n* Number of samples in the second source signal arrays.

Return Values Each of the functions returns MLIB\_SUCCESS if successful. Otherwise it returns MLIB\_FAILURE.

Attributes See [attributes](http://www.oracle.com/pls/topic/lookup?ctx=E26502&id=REFMAN5attributes-5)(5) for descriptions of the following attributes:

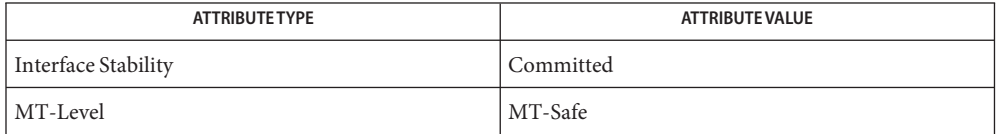

See Also [attributes](http://www.oracle.com/pls/topic/lookup?ctx=E26502&id=REFMAN5attributes-5)(5)

<span id="page-816-0"></span>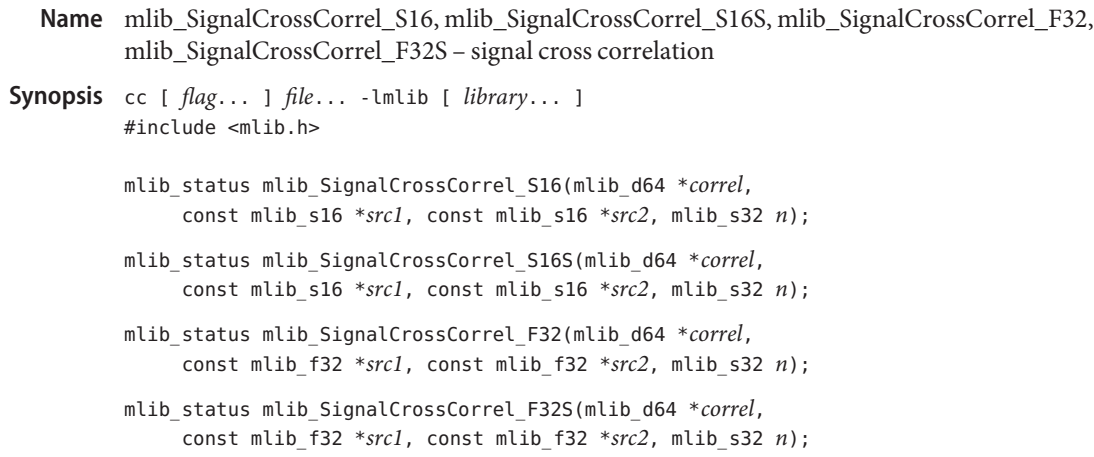

Description Each of these functions performs cross correlation.

For monaural signals, the following equation is used:

1 n-1  $correl[0] = --- * SUM (src1[i] * src2[i])$ n i=0

For stereo signals, the following equation is used:

1 n-1  $correl[0] = --- * SUM (src1[2 * i] * src2[2 * i])$ n i=0 1 n-1  $correl[1] = --- * SUM (src1[2 * i + 1] * src2[2 * i + 1])$ n i=0

Parameters Each of the functions takes the following arguments:

- *correl* Pointer to the cross correlation array. In the stereo version, correl[0] contains the cross correlation of channel 0, and correl[1] contains the cross correlation of channel 1.
- *src1* First source signal array.
- *src2* Second source signal array.
- *n* Number of samples in the source signal arrays.

Each of the functions returns MLIB\_SUCCESS if successful. Otherwise it returns MLIB\_FAILURE. **Return Values**

## Attributes See [attributes](http://www.oracle.com/pls/topic/lookup?ctx=E26502&id=REFMAN5attributes-5)(5) for descriptions of the following attributes:

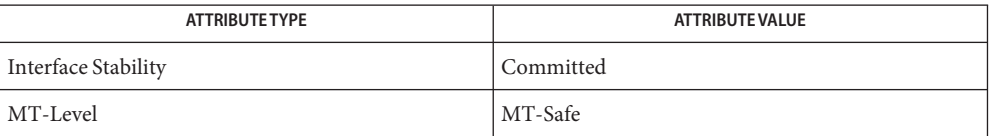

See Also [mlib\\_SignalAutoCorrel\\_S16](#page-798-0)(3MLIB), [attributes](http://www.oracle.com/pls/topic/lookup?ctx=E26502&id=REFMAN5attributes-5)(5)

- Name mlib\_SignalDownSample\_S16\_S16, mlib\_SignalDownSample\_S16S\_S16S, mlib\_SignalDownSample\_F32\_F32, mlib\_SignalDownSample\_F32S\_F32S – signal downsampling
- Synopsis cc [  $flag...$  ]  $file...$  -lmlib [ *library...* ] #include <mlib.h>
	- mlib\_status mlib\_SignalDownSample\_S16\_S16(mlib\_s16 \**dst*, const mlib\_s16 \**src*, mlib\_s32 *factor*, mlib\_s32 *phase*, mlib\_s32 *n*);
	- mlib\_status mlib\_SignalDownSample\_S16S\_S16S(mlib\_s16 \**dst*, const mlib\_s16 \**src*, mlib\_s32 *factor*, mlib\_s32 *phase*, mlib\_s32 *n*);
	- mlib\_status mlib\_SignalDownSample\_F32\_F32(mlib\_f32 \**dst*, const mlib\_f32 \**src*, mlib\_s32 *factor*, mlib\_s32 *phase*, mlib\_s32 *n*);
	- mlib\_status mlib\_SignalDownSample\_F32S\_F32S(mlib\_f32 \**dst*, const mlib\_f32 \**src*, mlib\_s32 *factor*, mlib\_s32 *phase*, mlib\_s32 *n*);
- Description Each of these functions performs downsampling.

For monaural signals, the following equation is used:

 $dst[i] = src[i*factor + phase]$ 

where  $i = 0, 1, \ldots$ , (n - 1 - phase)/factor.

For stereo signals, the following equation is used:

dst[2\*i] =  $src[2*(i*factor + phase)]$ dst $[2 * i + 1] = \text{src}[2 * (i * factor + phase) + 1]$ 

where  $i = 0, 1, \ldots$ , (n - 1 - phase)/factor.

- Parameters Each of the functions takes the following arguments:
	- *dst* Output signal array.
	- *src* Input signal array.
	- *factor* Factor by which to downsample. factor  $\geq 1$ .
	- *phase* Parameter that determines relative position of an output value, within the input signal.  $0 \leq$  phase < factor.
	- *n* Number of samples in the input signal array.

Return Values Each of the functions returns MLIB\_SUCCESS if successful. Otherwise it returns MLIB\_FAILURE.

Attributes See [attributes](http://www.oracle.com/pls/topic/lookup?ctx=E26502&id=REFMAN5attributes-5)(5) for descriptions of the following attributes:

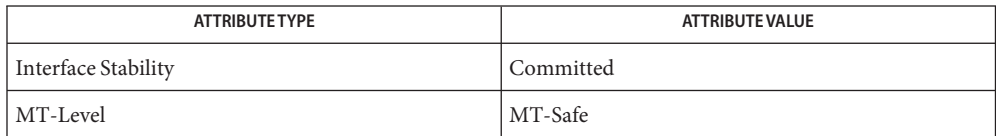

See Also [mlib\\_SignalUpSample\\_S16\\_S16](#page-1138-0)(3MLIB), [attributes](http://www.oracle.com/pls/topic/lookup?ctx=E26502&id=REFMAN5attributes-5)(5)

- <span id="page-820-0"></span>Name mlib\_SignalDTWKScalar\_F32 - perform dynamic time warping for K-best paths on scalar data
- Synopsis cc [  $flag...$  ]  $file...$  -lmlib [ *library...* ] #include <mlib.h>

```
mlib_status mlib_SignalDTWKScalar_F32(mlib_d64 *dist,
     const mlib_f32 *dobs, mlib_s32 lobs, void *state);
```
Description The mlib\_SignalDTWKScalar\_F32() function performs dynamic time warping for K-best paths on scalar data.

Assume the reference data are

 $r(y)$ ,  $y=1,2,...,N$ 

and the observed data are

 $o(x), x=1,2,...,M$ 

the dynamic time warping is to find a mapping function (a path)

 $p(i) = {px(i), py(i)}, i=1,2,...,Q$ 

with the minimum distance.

In K-best paths case, K paths with the K minimum distances are searched.

The distance of a path is defined as

 $\Omega$ dist = SUM  $d(r(py(i)), o(px(i)))$  \*  $m(px(i), py(i))$  $i=1$ 

where  $d(r, o)$  is the dissimilarity between data point/vector r and data point/vector o;  $m(x, y)$ is the path weighting coefficient associated with path point  $(x, y)$ ; N is the length of the reference data; M is the length of the observed data; Q is the length of the path.

Using L1 norm (sum of absolute differences)

$$
L-1
$$
  
d(r, o) = SUM |r(i) - o(i)|  
i=0

Using L2 norm (Euclidean distance)

L-1  $d(r, o) = SQRT { SUM (r(i) - o(i)) **2 }$  $i=0$ 

where L is the length of each data vector.

To scalar data where L=1, the two norms are the same.

 $d(r, o) = |r - o| = SQRT { (r - o) **2 }$ 

The constraints of dynamic time warping are:

1. Endpoint constraints

 $px(1) = 1$  $1 \leq py(1) \leq 1 + delta$ 

and

 $px(Q) = M$  $N$ -delta  $\leq py(Q) \leq N$ 

2. Monotonicity Conditions

 $px(i) \le px(i+1)$  $py(i) \leq py(i+1)$ 

3. Local Continuity Constraints

See Table 4.5 on page 211 in Rabiner and Juang's book.

Itakura Type:

```
py
|
*----*----*
|p4 |p1 |p0
   |||
*----*----*
    |p2|| \cdot |*----*----*-- px
     p3
```
Allowable paths are

```
p1->p0 (1,0)
p2->p0 (1,1)
p3->p0 (1,2)
```
Consecutive  $(1,0)(1,0)$  is disallowed. So path  $p4\rightarrow p1\rightarrow p0$  is disallowed.

4. Global Path Constraints

Due to local continuity constraints, certain portions of the (px, py) plane are excluded from the region the optimal warping path can traverse. This forms global path constraints.

5. Slope Weighting

See Equation 4.150-3 on page 216 in Rabiner and Juang's book.

A path in (px,py) plane can be represented in chain code. The value of the chain code is defined as following.

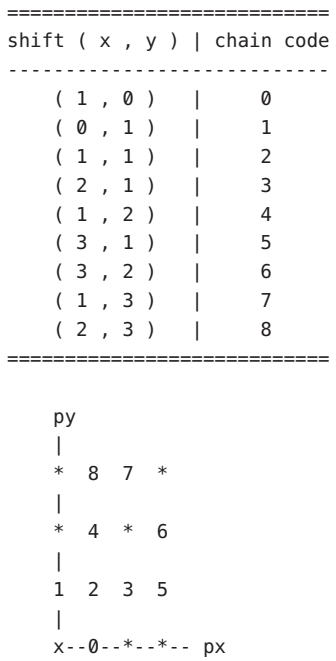

where x marks the start point of a path segment, the numbers are the values of the chain code for the segment that ends at the point.

In following example, the observed data with 11 data points are mapped into the reference data with 9 data points

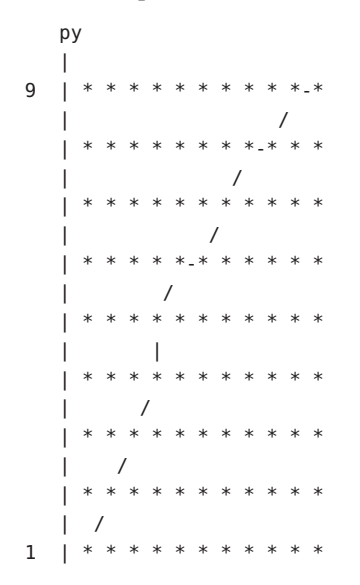

| +------------------------ px 1 11

The chain code that represents the path is

(2 2 2 1 2 0 2 2 0 2 0)

See *Fundamentals of Speech Recognition* by Lawrence Rabiner and Biing-Hwang Juang, Prentice Hall, 1993.

Parameters The function takes the following arguments:

*dist* The distances of the K-best paths.

*dobs* The observed data array.

*lobs* The length of the observed data array.

*state* Pointer to the internal state structure.

Return Values The function returns MLIB\_SUCCESS if successful. Otherwise it returns MLIB\_FAILURE.

Attributes See [attributes](http://www.oracle.com/pls/topic/lookup?ctx=E26502&id=REFMAN5attributes-5)(5) for descriptions of the following attributes:

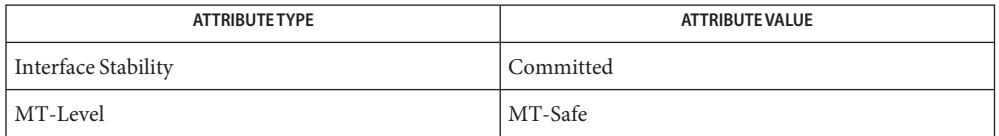

[mlib\\_SignalDTWKScalarInit\\_F32](#page-825-0)(3MLIB), [mlib\\_SignalDTWKScalar\\_F32](#page-820-0)(3MLIB), **See Also** mlib\_SignalDTWKScalarPath\_F32(3MLIB), mlib\_SignalDTWKScalarFree\_F32(3MLIB), [attributes](http://www.oracle.com/pls/topic/lookup?ctx=E26502&id=REFMAN5attributes-5)(5)

- <span id="page-824-0"></span>Name mlib\_SignalDTWKScalarFree\_S16, mlib\_SignalDTWKScalarFree\_F32 - clean up for K-best paths of scalar data
- Synopsis cc [  $flag...$  ]  $file...$  -lmlib [ *library...* ] #include <mlib.h>

void mlib\_SignalDTWKScalarFree\_S16(void \**state*);

void mlib\_SignalDTWKScalarFree\_F32(void \**state*);

Description Each of these functions frees the internal state structure for dynamic time warping (DTW) for K-best paths of scalar data.

This function cleans up the internal state structure and releases all memory buffers.

Parameters Each of the functions takes the following arguments:

*state* Pointer to the internal state structure.

**Return Values** None.

Attributes See [attributes](http://www.oracle.com/pls/topic/lookup?ctx=E26502&id=REFMAN5attributes-5)(5) for descriptions of the following attributes:

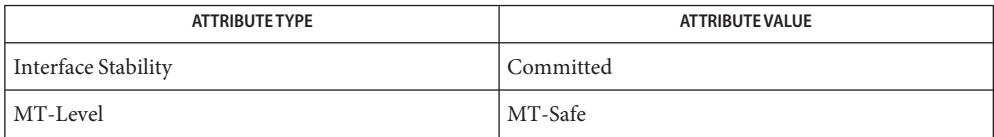

[mlib\\_SignalDTWKScalarInit\\_S16](#page-826-0)(3MLIB), [mlib\\_SignalDTWKScalarInit\\_F32](#page-825-0)(3MLIB), **See Also** mlib SignalDTWKScalar S16(3MLIB), mlib SignalDTWKScalar F32(3MLIB), [mlib\\_SignalDTWKScalarPath\\_S16](#page-827-0)(3MLIB), mlib\_SignalDTWKScalarPath\_F32(3MLIB), [attributes](http://www.oracle.com/pls/topic/lookup?ctx=E26502&id=REFMAN5attributes-5)(5)

<span id="page-825-0"></span>Name mlib\_SignalDTWKScalarInit\_F32 - initialization for K-best paths of scalar data

- Synopsis cc [  $flag...$  ]  $file...$  -lmlib [ *library...* ] #include <mlib.h>
	- mlib\_status mlib\_SignalDTWKScalarInit\_F32(void \**state*, const mlib\_f32 \**dref*, mlib\_s32 *lref*, mlib\_s32 *kbest*, mlib\_s32 *delta*, mlib\_s32 *local*, mlib\_s32 *slope*);
- Description The mlib\_SignalDTWKScalarInit\_F32() function initializes the internal state structure for dynamic time warping (DTW) for K-best paths of scalar data.

The init function performs internal state structure allocation and global initialization. Per DTW function call initialization is done in DTW function, so the same internal state structure can be reused for multiple DTW function calls.

- Parameters The function takes the following arguments:
	- *dref* The reference data array.
	- *lref* The length of the reference data array.
	- *kbest* The number of the best paths evaluated.
	- *delta* The delta in the endpoint constraints.
	- *local* The type of the local continuity constraints. MLIB\_DTW\_ITAKURA for Itakura type constraints.
	- *slope* The type of the slope weighting. MLIB\_DTW\_NONE for no slope weighting.
	- *state* Pointer to the internal state structure.
- Return Values The function returns MLIB\_SUCCESS if successful. Otherwise it returns MLIB\_FAILURE.
	- Attributes See [attributes](http://www.oracle.com/pls/topic/lookup?ctx=E26502&id=REFMAN5attributes-5)(5) for descriptions of the following attributes:

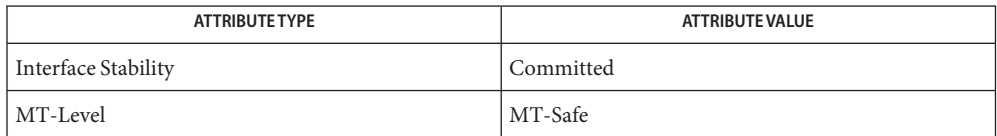

mlib\_SignalDTWKScalarInit\_F32(3MLIB), [mlib\\_SignalDTWKScalar\\_F32](#page-820-0)(3MLIB), **See Also** mlib\_SignalDTWKScalarPath\_F32(3MLIB), mlib\_SignalDTWKScalarFree\_F32(3MLIB), [attributes](http://www.oracle.com/pls/topic/lookup?ctx=E26502&id=REFMAN5attributes-5)(5)

<span id="page-826-0"></span>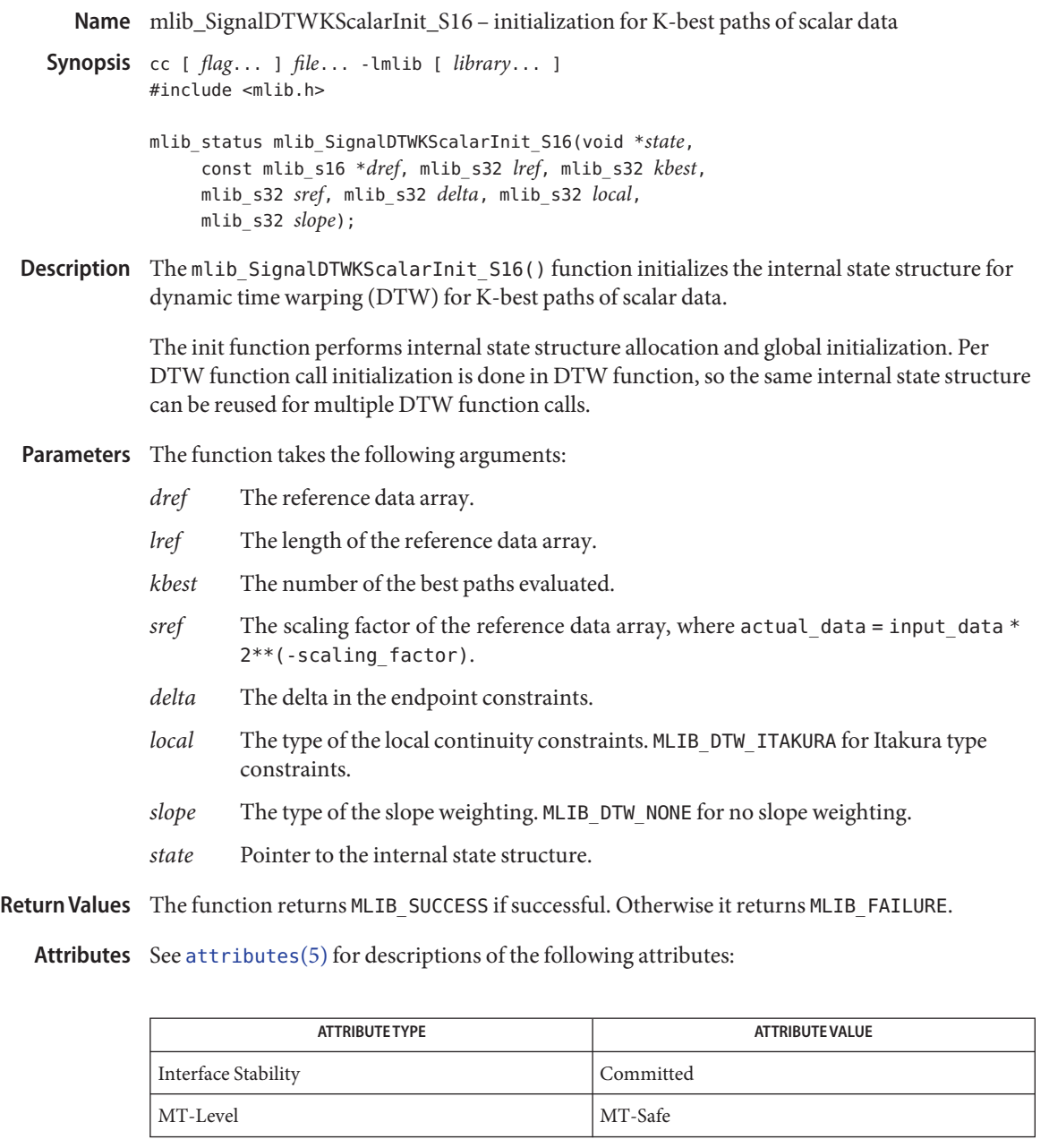

mlib\_SignalDTWKScalarInit\_S16(3MLIB), [mlib\\_SignalDTWKScalar\\_S16](#page-831-0)(3MLIB), **See Also** [mlib\\_SignalDTWKScalarPath\\_S16](#page-827-0)(3MLIB), [mlib\\_SignalDTWKScalarFree\\_S16](#page-824-0)(3MLIB), [attributes](http://www.oracle.com/pls/topic/lookup?ctx=E26502&id=REFMAN5attributes-5)(5)

- <span id="page-827-0"></span>Name mlib\_SignalDTWKScalarPath\_S16, mlib\_SignalDTWKScalarPath\_F32 - return K-best path on scalar data
- Synopsis cc [  $flag...$  ]  $file...$  -lmlib [ *library...* ] #include <mlib.h>

mlib\_status mlib\_SignalDTWKScalarPath\_S16(mlib\_s32 \**path*, mlib\_s32 \**lpath*, mlib\_s32 *kpath*, void \**state*);

mlib\_status mlib\_SignalDTWKScalarPath\_F32(mlib\_s32 \**path*, mlib\_s32 \**lpath*, mlib\_s32 *kpath*, void \**state*);

Description Each of these functions returns K-best path on scalar data.

Assume the reference data are

 $r(v)$ ,  $v=1,2,...,N$ 

and the observed data are

 $o(x)$ ,  $x=1,2,...,M$ 

the dynamic time warping is to find a mapping function (a path)

 $p(i) = {px(i), py(i)}, i=1,2,...,Q$ 

with the minimum distance.

In K-best paths case, K paths with the K minimum distances are searched.

The distance of a path is defined as

$$
dist = SUM d(r(py(i)), o(px(i))) * m(px(i), py(i))
$$
  
i=1

where  $d(r, o)$  is the dissimilarity between data point/vector r and data point/vector o;  $m(x, y)$ is the path weighting coefficient associated with path point  $(x, y)$ ; N is the length of the reference data; M is the length of the observed data; Q is the length of the path.

Using L1 norm (sum of absolute differences)

$$
d(r, o) = \text{SUM} |r(i) - o(i)|
$$
  

$$
i=0
$$

Using L2 norm (Euclidean distance)

L-1 d(r,o) = SQRT { SUM (r(i) - o(i))\*\*2 } i=0

where L is the length of each data vector.
To scalar data where L=1, the two norms are the same.

 $d(r,0) = |r - 0| = SQRT { (r - 0) **2 }$ 

The constraints of dynamic time warping are:

1. Endpoint constraints

 $px(1) = 1$  $1 \leq py(1) \leq 1 + delta$ and  $px(Q) = M$ N-delta  $\leq py(Q) \leq N$ 

2. Monotonicity Conditions

 $px(i) \leq px(i+1)$  $py(i) \le py(i+1)$ 

3. Local Continuity Constraints

See Table 4.5 on page 211 in Rabiner and Juang's book.

Itakura Type:

```
py
|
.<br>*----*----*
|p4 |p1 |p0
    | \cdot |*----*----*
     |p2||||
*----*----*-- px
      p3
```
Allowable paths are

p1->p0 (1,0) p2->p0 (1,1) p3->p0 (1,2)

Consecutive  $(1,0)(1,0)$  is disallowed. So path  $p4->p1->p0$  is disallowed.

4. Global Path Constraints

Due to local continuity constraints, certain portions of the  $(p \times, py)$  plane are excluded from the region the optimal warping path can traverse. This forms global path constraints.

5. Slope Weighting

See Equation 4.150-3 on page 216 in Rabiner and Juang's book.

A path in (px,py) plane can be represented in chain code. The value of the chain code is defined as following.

============================ shift ( x , y ) | chain code ---------------------------- (1,0) | 0  $(0, 1) | 1$ (1,1) | 2  $(2, 1)$  | 3  $(1, 2)$  | 4 (3,1) | 5 (3,2) | 6 (1,3) | 7  $(2,3)$  | 8 ============================ py | \*87\* | \*4\*6 | 1235 | x--0--\*--\*-- px

where x marks the start point of a path segment, the numbers are the values of the chain code for the segment that ends at the point.

In following example, the observed data with 11 data points are mapped into the reference data with 9 data points

py | 9 | \* \* \* \* \* \* \* \* \* \*-\*  $\|$ \* \* \* \* \* \* \* \* \* | / |\*\*\*\*\*\*\*\*\*\*\*  $|$  / | \* \* \* \* \*-\* \* \* \* \* \*  $\begin{array}{ccc} \end{array}$ \*\*\*\*\* | | |\*\*\*\*\*\*\*\*\*\*\* | / |\*\*\*\*\*\*\*\*\*\*\* | / |\*\*\*\*\*\*\*\*\*\*\* | / 1 |\*\*\*\*\*\*\*\*\*\*\* | +------------------------ px 1 11

The chain code that represents the path is

(2 2 2 1 2 0 2 2 0 2 0)

See *Fundamentals of Speech Recognition* by Lawrence Rabiner and Biing-Hwang Juang, Prentice Hall, 1993.

Parameters Each of the functions takes the following arguments:

- *path* The optimal path.
- *lpath* The length of the optimal path.
- *kpath* The path index,  $0 \leq k$  kpath < kbest.
- *state* Pointer to the internal state structure.

Return Values Each of the functions returns MLIB\_SUCCESS if successful. Otherwise it returns MLIB\_FAILURE.

Attributes See [attributes](http://www.oracle.com/pls/topic/lookup?ctx=E26502&id=REFMAN5attributes-5)(5) for descriptions of the following attributes:

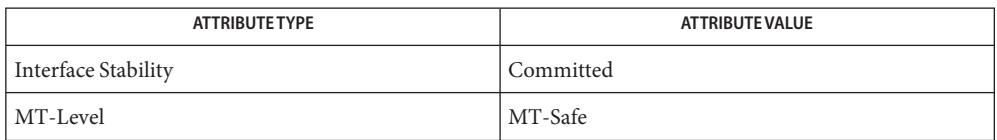

[mlib\\_SignalDTWKScalarInit\\_S16](#page-826-0)(3MLIB), [mlib\\_SignalDTWKScalarInit\\_F32](#page-825-0)(3MLIB), **See Also** [mlib\\_SignalDTWKScalar\\_S16](#page-831-0)(3MLIB), [mlib\\_SignalDTWKScalar\\_F32](#page-820-0)(3MLIB), [mlib\\_SignalDTWKScalarFree\\_S16](#page-824-0)(3MLIB), mlib\_SignalDTWKScalarFree\_F32(3MLIB), [attributes](http://www.oracle.com/pls/topic/lookup?ctx=E26502&id=REFMAN5attributes-5)(5)

- <span id="page-831-0"></span>Name mlib\_SignalDTWKScalar\_S16 - perform dynamic time warping for K-best paths on scalar data
- Synopsis cc [ *flag...* ] *file...* -lmlib [ *library...* ] #include <mlib.h>

```
mlib_status mlib_SignalDTWKScalar_S16(mlib_d64 *dist,
     const mlib_s16 *dobs, mlib_s32 lobs, mlib_s32 sobs,
     void *state);
```
Description The mlib\_SignalDTWKScalar\_S16() function performs dynamic time warping for K-best paths on scalar data.

Assume the reference data are

 $r(y)$ ,  $y=1,2,...,N$ 

and the observed data are

 $o(x)$ ,  $x=1,2,...,M$ 

the dynamic time warping is to find a mapping function (a path)

 $p(i) = {px(i), py(i)}, i=1,2,...,Q$ 

with the minimum distance.

In K-best paths case, K paths with the K minimum distances are searched.

The distance of a path is defined as

 $\Omega$ dist = SUM  $d(r(py(i)), o(px(i))) * m(px(i), py(i))$  $i=1$ 

where  $d(r, o)$  is the dissimilarity between data point/vector r and data point/vector o;  $m(x, y)$ is the path weighting coefficient associated with path point  $(x, y)$ ; N is the length of the reference data; M is the length of the observed data; Q is the length of the path.

Using L1 norm (sum of absolute differences)

$$
L-1
$$
  
d(r, o) = SUM |r(i) - o(i)|  
i=0

Using L2 norm (Euclidean distance)

L-1 d(r,o) = SQRT { SUM (r(i) - o(i))\*\*2 } i=0

where L is the length of each data vector.

To scalar data where L=1, the two norms are the same.

 $d(r,0) = |r - 0| = SQRT { (r - 0) **2 }$ 

The constraints of dynamic time warping are:

1. Endpoint constraints

 $px(1) = 1$  $1 \leq py(1) \leq 1 + delta$ and  $px(Q) = M$ N-delta  $\leq py(Q) \leq N$ 

2. Monotonicity Conditions

 $px(i) \leq px(i+1)$  $py(i) \le py(i+1)$ 

3. Local Continuity Constraints

See Table 4.5 on page 211 in Rabiner and Juang's book.

Itakura Type:

```
py
|
.<br>*----*----*
|p4 |p1 |p0
    | \cdot |*----*----*
     |p2||||
*----*----*-- px
     p3
```
Allowable paths are

p1->p0 (1,0) p2->p0 (1,1) p3->p0 (1,2)

Consecutive  $(1,0)(1,0)$  is disallowed. So path  $p4->p1->p0$  is disallowed.

4. Global Path Constraints

Due to local continuity constraints, certain portions of the  $(p \times, py)$  plane are excluded from the region the optimal warping path can traverse. This forms global path constraints.

5. Slope Weighting

See Equation 4.150-3 on page 216 in Rabiner and Juang's book.

A path in (px,py) plane can be represented in chain code. The value of the chain code is defined as following.

============================ shift ( x , y ) | chain code ---------------------------- (1,0) | 0  $(0, 1) | 1$ (1,1) | 2  $(2, 1)$  | 3  $(1, 2)$  | 4 (3,1) | 5 (3,2) | 6 (1,3) | 7  $(2,3)$  | 8 ============================ py | \*87\* | \*4\*6 | 1235 | x--0--\*--\*-- px

where x marks the start point of a path segment, the numbers are the values of the chain code for the segment that ends at the point.

In following example, the observed data with 11 data points are mapped into the reference data with 9 data points

py | 9 | \* \* \* \* \* \* \* \* \* \*-\*  $\|$ \* \* \* \* \* \* \* \* \* | / |\*\*\*\*\*\*\*\*\*\*\*  $|$  / | \* \* \* \* \*-\* \* \* \* \* \*  $\begin{array}{ccc} \end{array}$ \*\*\*\*\* | | |\*\*\*\*\*\*\*\*\*\*\* | / |\*\*\*\*\*\*\*\*\*\*\* | / |\*\*\*\*\*\*\*\*\*\*\* | / 1 |\*\*\*\*\*\*\*\*\*\*\*

| +------------------------ px 1 11

The chain code that represents the path is

(2 2 2 1 2 0 2 2 0 2 0)

See *Fundamentals of Speech Recognition* by Lawrence Rabiner and Biing-Hwang Juang, Prentice Hall, 1993.

Parameters The function takes the following arguments:

- *dist* The distances of the K-best paths.
- *dobs* The observed data array.
- *lobs* The length of the observed data array.
- *sobs* The scaling factor of the observed data array, where actual data = input data \* 2\*\*(-scaling\_factor).
- *state* Pointer to the internal state structure.

Return Values The function returns MLIB\_SUCCESS if successful. Otherwise it returns MLIB\_FAILURE.

Attributes See [attributes](http://www.oracle.com/pls/topic/lookup?ctx=E26502&id=REFMAN5attributes-5)(5) for descriptions of the following attributes:

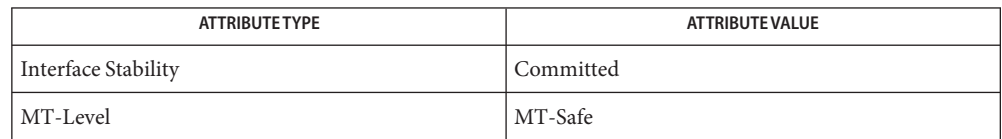

[mlib\\_SignalDTWKScalarInit\\_S16](#page-826-0)(3MLIB), [mlib\\_SignalDTWKScalar\\_S16](#page-831-0)(3MLIB), **See Also** [mlib\\_SignalDTWKScalarPath\\_S16](#page-827-0)(3MLIB), [mlib\\_SignalDTWKScalarFree\\_S16](#page-824-0)(3MLIB), [attributes](http://www.oracle.com/pls/topic/lookup?ctx=E26502&id=REFMAN5attributes-5)(5)

- <span id="page-835-0"></span>Name mlib\_SignalDTWKVector\_F32 - perform dynamic time warping for K-best paths on vector data
- Synopsis cc [  $flag...$  ]  $file...$  -lmlib [ *library...* ] #include <mlib.h>

```
mlib_status mlib_SignalDTWKVector_F32(mlib_d64 *dist,
     const mlib_f32 **dobs, mlib_s32 lobs, void *state);
```
Description The mlib\_SignalDTWKVector\_F32() function performs dynamic time warping for K-best paths on vector data.

Assume the reference data are

 $r(y)$ ,  $y=1,2,...,N$ 

and the observed data are

 $o(x), x=1,2,...,M$ 

the dynamic time warping is to find a mapping function (a path)

 $p(i) = {px(i), py(i)}, i=1,2,...,Q$ 

with the minimum distance.

In K-best paths case, K paths with the K minimum distances are searched.

The distance of a path is defined as

 $\Omega$ dist = SUM  $d(r(py(i)), o(px(i)))$  \*  $m(px(i), py(i))$  $i=1$ 

where  $d(r, o)$  is the dissimilarity between data point/vector r and data point/vector o;  $m(x, y)$ is the path weighting coefficient associated with path point  $(x, y)$ ; N is the length of the reference data; M is the length of the observed data; Q is the length of the path.

Using L1 norm (sum of absolute differences)

$$
L-1
$$
  
d(r, o) = SUM |r(i) - o(i)|  
i=0

Using L2 norm (Euclidean distance)

L-1 d(r,o) = SQRT { SUM (r(i) - o(i))\*\*2 } i=0

where L is the length of each data vector.

To scalar data where L=1, the two norms are the same.

 $d(r,0) = |r - 0| = SQRT { (r - 0) **2 }$ 

The constraints of dynamic time warping are:

1. Endpoint constraints

```
px(1) = 11 \leq py(1) \leq 1 + delta
```
and

 $px(Q) = M$  $N$ -delta  $\leq py(Q) \leq N$ 

2. Monotonicity Conditions

 $px(i) \le px(i+1)$  $py(i) \leq py(i+1)$ 

3. Local Continuity Constraints

See Table 4.5 on page 211 in Rabiner and Juang's book.

Itakura Type:

```
py
\blacksquare*----*----*
|p4 |p1 |p0
    |||
*----*----*
    |p2||||
*----*----*-- px
     p3
```
Allowable paths are

p1->p0 (1,0) p2->p0 (1,1) p3->p0 (1,2)

Consecutive  $(1,0)(1,0)$  is disallowed. So path  $p4->p1->p0$  is disallowed.

4. Global Path Constraints

Due to local continuity constraints, certain portions of the (px,py) plane are excluded from the region the optimal warping path can traverse. This forms global path constraints.

5. Slope Weighting

See Equation 4.150-3 on page 216 in Rabiner and Juang's book.

A path in (px,py) plane can be represented in chain code. The value of the chain code is defined as following.

============================ shift ( x , y ) | chain code ---------------------------- (1,0) | 0  $(0, 1) | 1$ (1,1) | 2  $(2, 1)$  | 3  $(1, 2)$  | 4 (3,1) | 5 (3,2) | 6 (1,3) | 7 (2,3) | 8 ============================ py | \*87\* | \*4\*6 | 1235 | x--0--\*--\*-- px

where x marks the start point of a path segment, the numbers are the values of the chain code for the segment that ends at the point.

In following example, the observed data with 11 data points are mapped into the reference data with 9 data points

py | 9 | \* \* \* \* \* \* \* \* \* \*-\*  $\|$ \* \* \* \* \* \* \* \* \* | / |\*\*\*\*\*\*\*\*\*\*\*  $|$  / | \* \* \* \* \*-\* \* \* \* \* \*  $\begin{array}{ccc} \end{array}$ \*\*\*\*\* | | |\*\*\*\*\*\*\*\*\*\*\* | / |\*\*\*\*\*\*\*\*\*\*\* | / |\*\*\*\*\*\*\*\*\*\*\* | / 1 |\*\*\*\*\*\*\*\*\*\*\*

| +------------------------ px 1 11

The chain code that represents the path is

(2 2 2 1 2 0 2 2 0 2 0)

See *Fundamentals of Speech Recognition* by Lawrence Rabiner and Biing-Hwang Juang, Prentice Hall, 1993.

Parameters The function takes the following arguments:

*dist* The distances of the K-best paths.

*dobs* The observed data array.

*lobs* The length of the observed data array.

*state* Pointer to the internal state structure.

Return Values The function returns MLIB\_SUCCESS if successful. Otherwise it returns MLIB\_FAILURE.

Attributes See [attributes](http://www.oracle.com/pls/topic/lookup?ctx=E26502&id=REFMAN5attributes-5)(5) for descriptions of the following attributes:

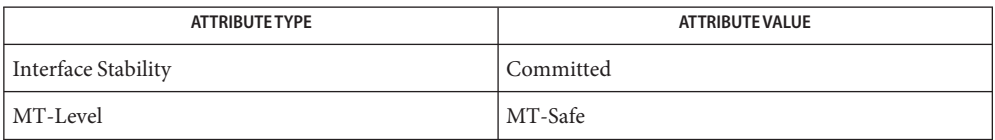

[mlib\\_SignalDTWKVectorInit\\_F32](#page-840-0)(3MLIB), [mlib\\_SignalDTWKVector\\_F32](#page-835-0)(3MLIB), **See Also** mlib\_SignalDTWKVectorPath\_F32(3MLIB), mlib\_SignalDTWKVectorFree\_F32(3MLIB), [attributes](http://www.oracle.com/pls/topic/lookup?ctx=E26502&id=REFMAN5attributes-5)(5)

<span id="page-839-0"></span>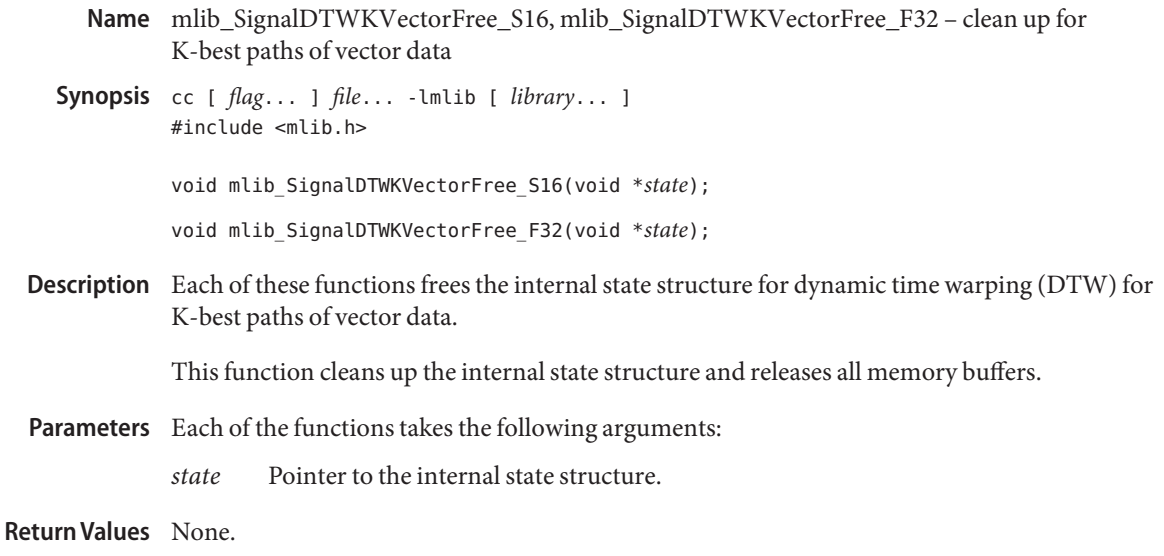

Attributes See [attributes](http://www.oracle.com/pls/topic/lookup?ctx=E26502&id=REFMAN5attributes-5)(5) for descriptions of the following attributes:

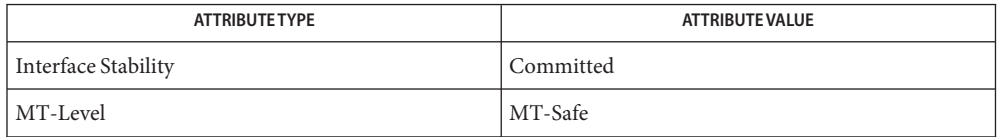

[mlib\\_SignalDTWKScalarInit\\_S16](#page-826-0)(3MLIB), [mlib\\_SignalDTWKVectorInit\\_F32](#page-840-0)(3MLIB), **See Also** [mlib\\_SignalDTWKScalar\\_S16](#page-831-0)(3MLIB), [mlib\\_SignalDTWKVector\\_F32](#page-835-0)(3MLIB), [mlib\\_SignalDTWKScalarPath\\_S16](#page-827-0)(3MLIB), mlib\_SignalDTWKVectorPath\_F32(3MLIB), [attributes](http://www.oracle.com/pls/topic/lookup?ctx=E26502&id=REFMAN5attributes-5)(5)

<span id="page-840-0"></span>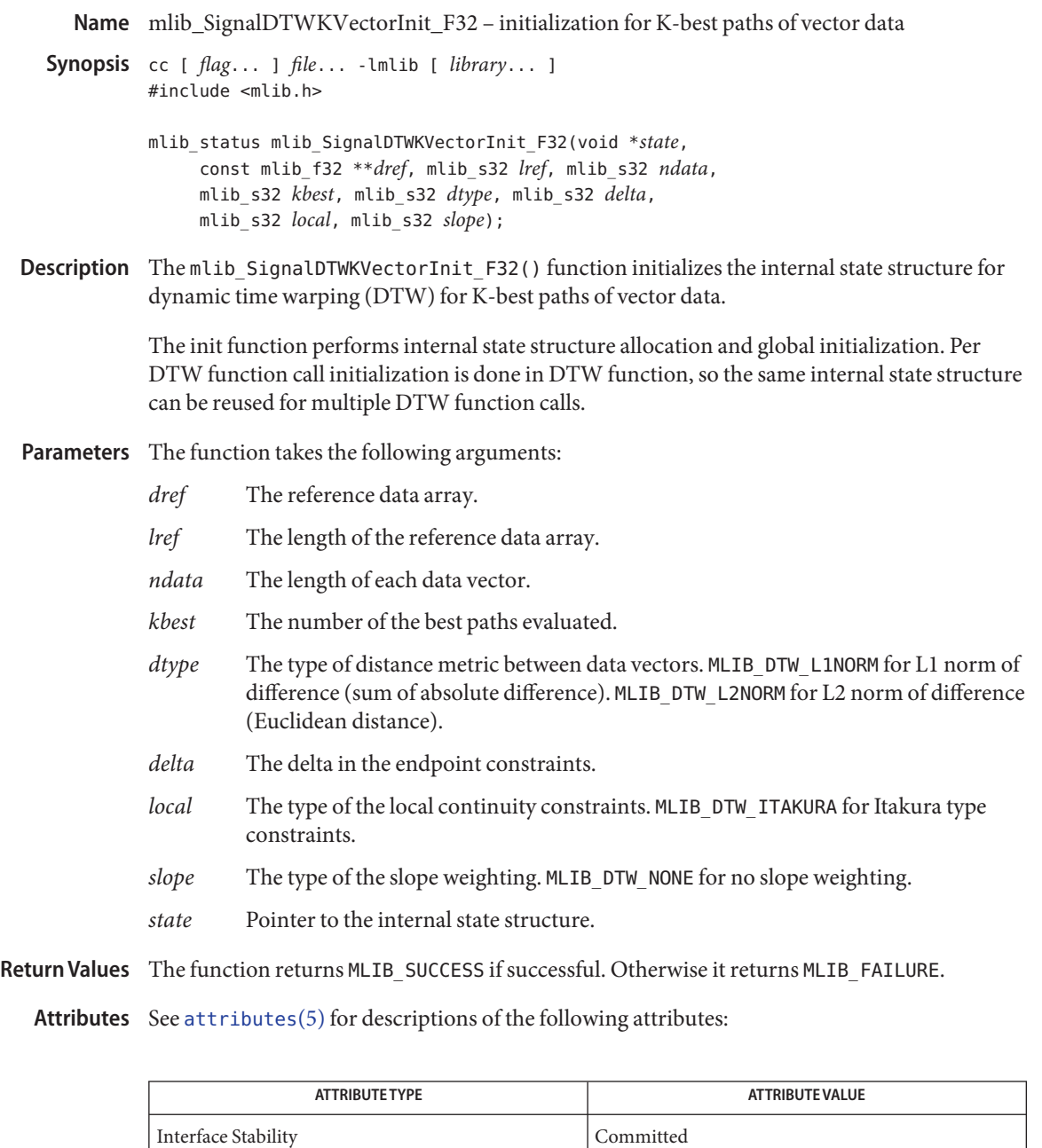

MT-Level MT-Safe

See Also [mlib\\_SignalDTWKVectorInit\\_F32](#page-840-0)(3MLIB), [mlib\\_SignalDTWKVector\\_F32](#page-835-0)(3MLIB), mlib\_SignalDTWKVectorPath\_F32(3MLIB), mlib\_SignalDTWKVectorFree\_F32(3MLIB), [attributes](http://www.oracle.com/pls/topic/lookup?ctx=E26502&id=REFMAN5attributes-5)(5)

Name mlib\_SignalDTWKVectorInit\_S16 - initialization for K-best paths of vector data

<span id="page-842-0"></span>Synopsis cc [  $flag...$  ]  $file...$  -lmlib [ *library...* ] #include <mlib.h>

> mlib\_status mlib\_SignalDTWKVectorInit\_S16(void \**state*, const mlib\_s16 \*\**dref*, mlib\_s32 *lref*, mlib\_s32 *ndata*, mlib\_s32 *kbest*, mlib\_s32 *dtype*, mlib\_s32 *sref*, mlib\_s32 *delta*, mlib\_s32 *local*, mlib\_s32 *slope*);

Description The mlib\_SignalDTWKVectorInit\_S16() function initializes the internal state structure for dynamic time warping (DTW) for K-best paths of vector data.

> The init function performs internal state structure allocation and global initialization. Per DTW function call initialization is done in DTW function, so the same internal state structure can be reused for multiple DTW function calls.

- Parameters The function takes the following arguments:
	- *dref* The reference data array.
	- *lref* The length of the reference data array.
	- *ndata* The length of each data vector.
	- *kbest* The number of the best paths evaluated.
	- *dtype* The type of distance metric between data vectors. MLIB\_DTW\_L1NORM for L1 norm of difference (sum of absolute difference). MLIB\_DTW\_L2NORM for L2 norm of difference (Euclidean distance).
	- *sref* The scaling factor of the reference data array, where actual data = input data \* 2\*\*(-scaling\_factor).
	- *delta* The delta in the endpoint constraints.
	- *local* The type of the local continuity constraints. MLIB\_DTW\_ITAKURA for Itakura type constraints.
	- *slope* The type of the slope weighting. MLIB DTW\_NONE for no slope weighting.
	- *state* Pointer to the internal state structure.

Return Values The function returns MLIB\_SUCCESS if successful. Otherwise it returns MLIB\_FAILURE.

Attributes See [attributes](http://www.oracle.com/pls/topic/lookup?ctx=E26502&id=REFMAN5attributes-5)(5) for descriptions of the following attributes:

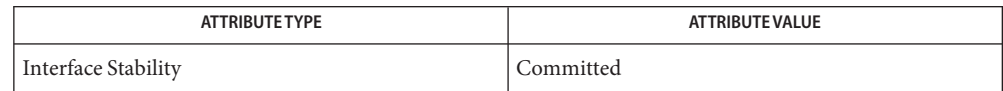

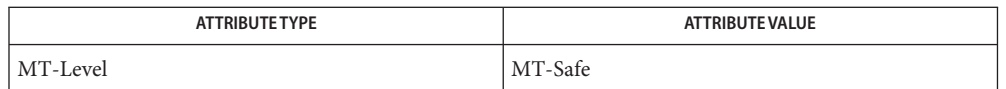

## [mlib\\_SignalDTWKVectorInit\\_S16](#page-842-0)(3MLIB), [mlib\\_SignalDTWKVector\\_S16](#page-848-0)(3MLIB), **See Also** mlib SignalDTWKVectorPath S16(3MLIB), mlib SignalDTWKVectorFree S16(3MLIB), [attributes](http://www.oracle.com/pls/topic/lookup?ctx=E26502&id=REFMAN5attributes-5)(5)

- <span id="page-844-0"></span>Name mlib\_SignalDTWKVectorPath\_S16, mlib\_SignalDTWKVectorPath\_F32 - return K-best path on vector data
- Synopsis cc [  $flag...$  ]  $file...$  -lmlib [ *library...* ] #include <mlib.h>

mlib\_status mlib\_SignalDTWKVectorPath\_S16(mlib\_s32 \**path*, mlib\_s32 \**lpath*, mlib\_s32 *kpath*, void \**state*);

```
mlib_status mlib_SignalDTWKVectorPath_F32(mlib_s32 *path,
     mlib_s32 *lpath, mlib_s32 kpath, void *state);
```
Description Each of these functions returns K-best path on vector data.

Assume the reference data are

 $r(v)$ ,  $v=1,2,...,N$ 

and the observed data are

 $o(x), x=1,2,...,M$ 

the dynamic time warping is to find a mapping function (a path)

 $p(i) = {px(i), py(i)}, i=1,2,...,Q$ 

with the minimum distance.

In K-best paths case, K paths with the K minimum distances are searched.

The distance of a path is defined as

```
Q
dist = SUM d(r(py(i)), o(px(i))) * m(px(i), py(i))i=1
```
where  $d(r, o)$  is the dissimilarity between data point/vector r and data point/vector o;  $m(x, y)$ is the path weighting coefficient associated with path point  $(x, y)$ ; N is the length of the reference data; M is the length of the observed data; Q is the length of the path.

Using L1 norm (sum of absolute differences)

$$
L-1
$$
  
d(r, o) = SUM |r(i) - o(i)|  
i=0

Using L2 norm (Euclidean distance)

L-1 d(r,o) = SQRT { SUM (r(i) - o(i))\*\*2 } i=0

where L is the length of each data vector.

To scalar data where L=1, the two norms are the same.

 $d(r,0) = |r - 0| = SQRT { (r - 0) **2 }$ 

The constraints of dynamic time warping are:

1. Endpoint constraints

 $px(1) = 1$  $1 \leq py(1) \leq 1 + delta$ and

> $px(Q) = M$  $N$ -delta  $\leq py(Q) \leq N$

2. Monotonicity Conditions

 $px(i) \le px(i+1)$  $py(i) \le py(i+1)$ 

3. Local Continuity Constraints

See Table 4.5 on page 211 in Rabiner and Juang's book.

Itakura Type:

```
py
\blacksquare.<br>*----*----*
|p4 |p1 |p0
    |||
*----*----*
     |p2|| \cdot |*----*----*-- px
      p3
```
Allowable paths are

```
p1->p0 (1,0)
p2->p0 (1,1)
p3->p0 (1,2)
```
Consecutive  $(1,0)(1,0)$  is disallowed. So path  $p4->p1->p0$  is disallowed.

4. Global Path Constraints

Due to local continuity constraints, certain portions of the (px,py) plane are excluded from the region the optimal warping path can traverse. This forms global path constraints.

5. Slope Weighting

See Equation 4.150-3 on page 216 in Rabiner and Juang's book.

A path in (px,py) plane can be represented in chain code. The value of the chain code is defined as following.

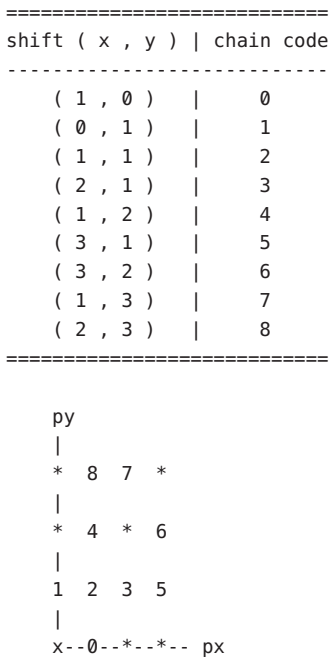

where x marks the start point of a path segment, the numbers are the values of the chain code for the segment that ends at the point.

In following example, the observed data with 11 data points are mapped into the reference data with 9 data points

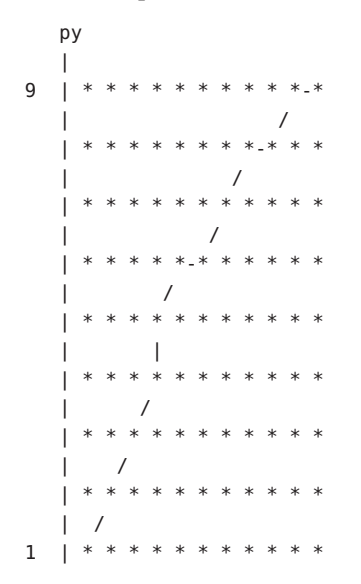

| +------------------------ px 1 11

The chain code that represents the path is

(2 2 2 1 2 0 2 2 0 2 0)

See *Fundamentals of Speech Recognition* by Lawrence Rabiner and Biing-Hwang Juang, Prentice Hall, 1993.

Parameters Each of the functions takes the following arguments:

- *path* The optimal path.
- *lpath* The length of the optimal path.
- $kpath$  The path index,  $0 \leq kpath < kbest$ .
- *state* Pointer to the internal state structure.
- Return Values Each of the functions returns MLIB\_SUCCESS if successful. Otherwise it returns MLIB\_FAILURE.

Attributes See [attributes](http://www.oracle.com/pls/topic/lookup?ctx=E26502&id=REFMAN5attributes-5)(5) for descriptions of the following attributes:

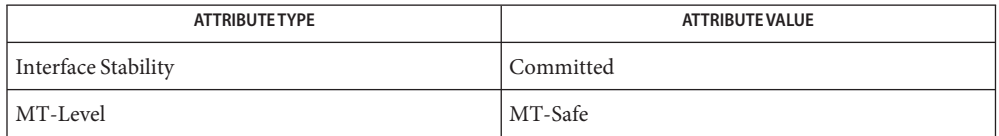

[mlib\\_SignalDTWKScalarInit\\_S16](#page-826-0)(3MLIB), [mlib\\_SignalDTWKVectorInit\\_F32](#page-840-0)(3MLIB), **See Also** [mlib\\_SignalDTWKScalar\\_S16](#page-831-0)(3MLIB), [mlib\\_SignalDTWKVector\\_F32](#page-835-0)(3MLIB), mlib SignalDTWKScalarFree S16(3MLIB), mlib SignalDTWKScalarFree F32(3MLIB), [attributes](http://www.oracle.com/pls/topic/lookup?ctx=E26502&id=REFMAN5attributes-5)(5)

- <span id="page-848-0"></span>Name mlib\_SignalDTWKVector\_S16 - perform dynamic time warping for K-best paths on vector data
- Synopsis cc [ *flag...* ] *file...* -lmlib [ *library...* ] #include <mlib.h>

```
mlib_status mlib_SignalDTWKVector_S16(mlib_d64 *dist,
     const mlib_s16 **dobs, mlib_s32 lobs, mlib_s32 sobs,
     void *state);
```
Description The mlib\_SignalDTWKVector\_S16() function performs dynamic time warping for K-best paths on vector data.

Assume the reference data are

 $r(y)$ ,  $y=1,2,...,N$ 

and the observed data are

 $o(x), x=1,2,...,M$ 

the dynamic time warping is to find a mapping function (a path)

 $p(i) = {px(i), py(i)}, i=1,2,...,Q$ 

with the minimum distance.

In K-best paths case, K paths with the K minimum distances are searched.

The distance of a path is defined as

 $\Omega$ dist = SUM  $d(r(py(i)), o(px(i)))$  \*  $m(px(i), py(i))$  $i=1$ 

where  $d(r, o)$  is the dissimilarity between data point/vector r and data point/vector  $o; m(x, y)$ is the path weighting coefficient associated with path point  $(x, y)$ ; N is the length of the reference data; M is the length of the observed data; Q is the length of the path.

Using L1 norm (sum of absolute differences)

$$
L-1
$$
  
d(r, o) = SUM |r(i) - o(i)|  
i=0

Using L2 norm (Euclidean distance)

L-1 d(r,o) = SQRT { SUM (r(i) - o(i))\*\*2 } i=0

where L is the length of each data vector.

To scalar data where L=1, the two norms are the same.

 $d(r,0) = |r - 0| = SQRT { (r - 0) **2 }$ 

The constraints of dynamic time warping are:

1. Endpoint constraints

 $px(1) = 1$  $1 \leq py(1) \leq 1 + delta$ and

> $px(Q) = M$  $N$ -delta  $\leq py(Q) \leq N$

2. Monotonicity Conditions

 $px(i) \le px(i+1)$  $py(i) \le py(i+1)$ 

3. Local Continuity Constraints

See Table 4.5 on page 211 in Rabiner and Juang's book.

Itakura Type:

```
py
\blacksquare.<br>*----*----*
|p4 |p1 |p0
    |||
*----*----*
     |p2|| \cdot |*----*----*-- px
      p3
```
Allowable paths are

```
p1->p0 (1,0)
p2->p0 (1,1)
p3->p0 (1,2)
```
Consecutive  $(1,0)(1,0)$  is disallowed. So path  $p4->p1->p0$  is disallowed.

4. Global Path Constraints

Due to local continuity constraints, certain portions of the (px,py) plane are excluded from the region the optimal warping path can traverse. This forms global path constraints.

5. Slope Weighting

See Equation 4.150-3 on page 216 in Rabiner and Juang's book.

A path in (px,py) plane can be represented in chain code. The value of the chain code is defined as following.

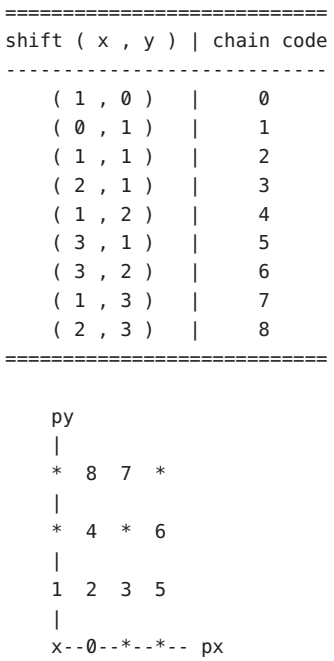

where x marks the start point of a path segment, the numbers are the values of the chain code for the segment that ends at the point.

In following example, the observed data with 11 data points are mapped into the reference data with 9 data points

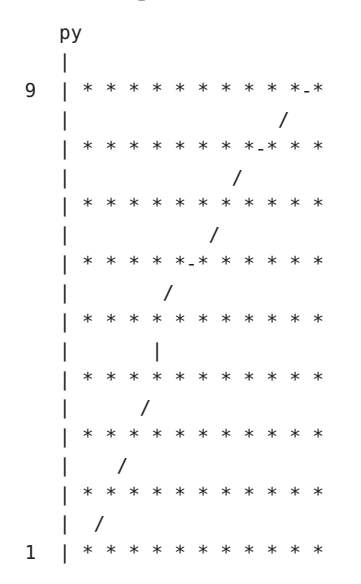

| +------------------------ px 1 11

The chain code that represents the path is

(2 2 2 1 2 0 2 2 0 2 0)

See *Fundamentals of Speech Recognition* by Lawrence Rabiner and Biing-Hwang Juang, Prentice Hall, 1993.

- Parameters The function takes the following arguments:
	- *dist* The distances of the K-best paths.
	- *dobs* The observed data array.
	- *lobs* The length of the observed data array.
	- *sobs* The scaling factor of the observed data array, where actual data = input data \* 2\*\*(-scaling\_factor).
	- *state* Pointer to the internal state structure.
- Return Values The function returns MLIB\_SUCCESS if successful. Otherwise it returns MLIB\_FAILURE.

Attributes See [attributes](http://www.oracle.com/pls/topic/lookup?ctx=E26502&id=REFMAN5attributes-5)(5) for descriptions of the following attributes:

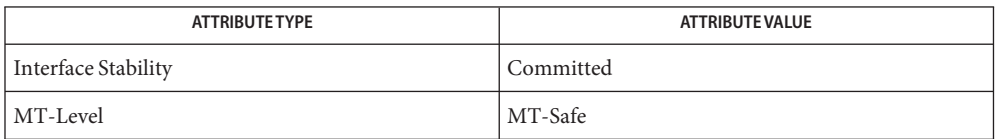

See Also [mlib\\_SignalDTWKVectorInit\\_S16](#page-842-0)(3MLIB), [mlib\\_SignalDTWKVector\\_S16](#page-848-0)(3MLIB), [mlib\\_SignalDTWKVectorPath\\_S16](#page-844-0)(3MLIB), [mlib\\_SignalDTWKVectorFree\\_S16](#page-839-0)(3MLIB), [attributes](http://www.oracle.com/pls/topic/lookup?ctx=E26502&id=REFMAN5attributes-5)(5)

Name mlib\_SignalDTWScalar\_F32 - perform dynamic time warping on scalar data

<span id="page-852-0"></span>Synopsis cc [  $flag...$  ]  $file...$  -lmlib [ *library...* ] #include <mlib.h>

> mlib\_status mlib\_SignalDTWScalar\_F32(mlib\_d64 \**dist*, const mlib\_f32 \**dobs*, mlib\_s32 *lobs*, void \**state*);

Description The mlib\_SignalDTWScalar\_F32() function performs dynamic time warping on scalar data.

Assume the reference data are

 $r(y)$ ,  $y=1,2,...,N$ 

and the observed data are

 $o(x), x=1,2,...,M$ 

the dynamic time warping is to find a mapping function (a path)

 $p(i) = {px(i),py(i)}, i=1,2,...,Q$ 

with the minimum distance.

In K-best paths case, K paths with the K minimum distances are searched.

The distance of a path is defined as

 $\Omega$ dist = SUM  $d(r(py(i)), o(px(i))) * m(px(i), py(i))$  $i=1$ 

where  $d(r, o)$  is the dissimilarity between data point/vector r and data point/vector  $o; m(x, y)$ is the path weighting coefficient associated with path point  $(x, y)$ ; N is the length of the reference data; M is the length of the observed data; Q is the length of the path.

Using L1 norm (sum of absolute differences)

L-1  $d(r, o) = SUM |r(i) - o(i)|$  $i=0$ 

Using L2 norm (Euclidean distance)

L-1 d(r,o) = SQRT { SUM (r(i) - o(i))\*\*2 } i=0

where L is the length of each data vector.

To scalar data where L=1, the two norms are the same.

 $d(r,0) = |r - 0| = SQRT { (r - 0) **2 }$ 

The constraints of dynamic time warping are:

1. Endpoint constraints

 $px(1) = 1$  $1 \leq py(1) \leq 1 + delta$ and

> $px(Q) = M$ N-delta  $\leq py(Q) \leq N$

2. Monotonicity Conditions

 $px(i) \le px(i+1)$  $py(i) \le py(i+1)$ 

3. Local Continuity Constraints

See Table 4.5 on page 211 in Rabiner and Juang's book.

Itakura Type:

```
py
|
*----*----*
|p4 |p1 |p0
|||
*----*----*
   |p2||||
*----*----*-- px
    p3
```
Allowable paths are

```
p1->p0 (1,0)
p2->p0 (1,1)
p3->p0 (1,2)
```
Consecutive  $(1,0)(1,0)$  is disallowed. So path  $p4->p1->p0$  is disallowed.

4. Global Path Constraints

Due to local continuity constraints, certain portions of the (px,py) plane are excluded from the region the optimal warping path can traverse. This forms global path constraints.

5. Slope Weighting

See Equation 4.150-3 on page 216 in Rabiner and Juang's book.

A path in (px,py) plane can be represented in chain code. The value of the chain code is defined as following.

============================ shift ( x , y ) | chain code ----------------------------

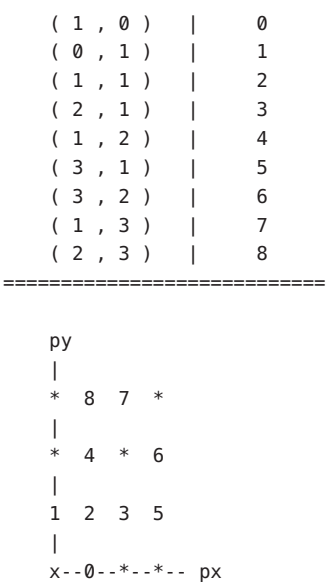

where x marks the start point of a path segment, the numbers are the values of the chain code for the segment that ends at the point.

In following example, the observed data with 11 data points are mapped into the reference data with 9 data points

```
py
  |
9 | * * * * * * * * * *-*
  \vert /
  | * * * * * * * *-* * *
  | /
  |***********
  | /
  | * * * * *-* * * * * *
  | /
   |***********
        | |
     |***********
  | /
  |***********
  | /
  |<br>| * * * * * * * * * *
  | /
1 |***********
  |
  +------------------------ px
   1 11
```
The chain code that represents the path is

(2 2 2 1 2 0 2 2 0 2 0)

See *Fundamentals of Speech Recognition* by Lawrence Rabiner and Biing-Hwang Juang, Prentice Hall, 1993.

Parameters The function takes the following arguments:

- *dist* The distance of the optimal path.
- *dobs* The observed data array.
- *lobs* The length of the observed data array.
- *state* Pointer to the internal state structure.

Return Values The function returns MLIB\_SUCCESS if successful. Otherwise it returns MLIB\_FAILURE.

Attributes See [attributes](http://www.oracle.com/pls/topic/lookup?ctx=E26502&id=REFMAN5attributes-5)(5) for descriptions of the following attributes:

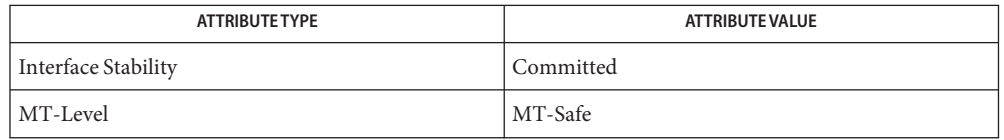

[mlib\\_SignalDTWScalarInit\\_F32](#page-857-0)(3MLIB), [mlib\\_SignalDTWScalar\\_F32](#page-852-0)(3MLIB), **See Also** [mlib\\_SignalDTWScalarPath\\_F32](#page-859-0)(3MLIB), mlib\_SignalDTWScalarFree\_F32(3MLIB), [attributes](http://www.oracle.com/pls/topic/lookup?ctx=E26502&id=REFMAN5attributes-5)(5)

Name mlib\_SignalDTWScalarFree\_S16, mlib\_SignalDTWScalarFree\_F32 - clean up for scalar data

<span id="page-856-0"></span>Synopsis cc [  $flag...$  ]  $file...$  -lmlib [ *library...* ] #include <mlib.h>

void mlib\_SignalDTWScalarFree\_S16(void \**state*);

void mlib\_SignalDTWScalarFree\_F32(void \**state*);

Each of these functions frees the internal state structure for dynamic time warping (DTW) of **Description** scalar data.

This function cleans up the internal state structure and releases all memory buffers.

Parameters Each of the functions takes the following arguments:

*state* Pointer to the internal state structure.

**Return Values** None.

Attributes See [attributes](http://www.oracle.com/pls/topic/lookup?ctx=E26502&id=REFMAN5attributes-5)(5) for descriptions of the following attributes:

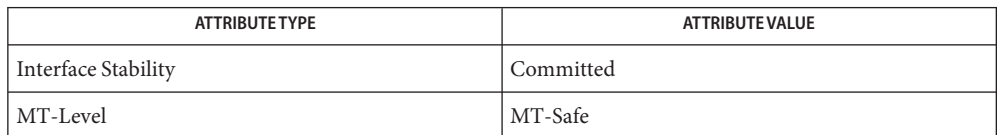

[mlib\\_SignalDTWScalarInit\\_S16](#page-858-0)(3MLIB), [mlib\\_SignalDTWScalarInit\\_F32](#page-857-0)(3MLIB), **See Also** mlib SignalDTWScalar S16(3MLIB), mlib SignalDTWScalar F32(3MLIB), mlib SignalDTWScalarPath S16(3MLIB), mlib SignalDTWScalarPath F32(3MLIB), [attributes](http://www.oracle.com/pls/topic/lookup?ctx=E26502&id=REFMAN5attributes-5)(5)

<span id="page-857-0"></span>Name mlib\_SignalDTWScalarInit\_F32 - initialization for scalar data

- Synopsis cc [  $flag...$  ]  $file...$  -lmlib [ *library...* ] #include <mlib.h>
	- mlib\_status mlib\_SignalDTWScalarInit\_F32(void \**state*, const mlib\_f32 \**dref*, mlib\_s32 *lref*, mlib\_s32 *delta*, mlib\_s32 *local*, mlib\_s32 *slope*);
- Description The mlib\_SignalDTWScalarInit\_F32() function initializes the internal state structure for dynamic time warping (DTW) of scalar data.

The init function performs internal state structure allocation and global initialization. Per DTW function call initialization is done in DTW function, so the same internal state structure can be reused for multiple DTW function calls.

- Parameters The function takes the following arguments:
	- *dref* The reference data array.
	- *lref* The length of the reference data array.
	- *delta* The delta in the endpoint constraints.
	- *local* The type of the local continuity constraints. MLIB\_DTW\_ITAKURA for Itakura type constraints.
	- *slope* The type of the slope weighting. MLIB\_DTW\_NONE for no slope weighting.
	- *state* Pointer to the internal state structure.
- Return Values The function returns MLIB\_SUCCESS if successful. Otherwise it returns MLIB\_FAILURE.
	- Attributes See [attributes](http://www.oracle.com/pls/topic/lookup?ctx=E26502&id=REFMAN5attributes-5)(5) for descriptions of the following attributes:

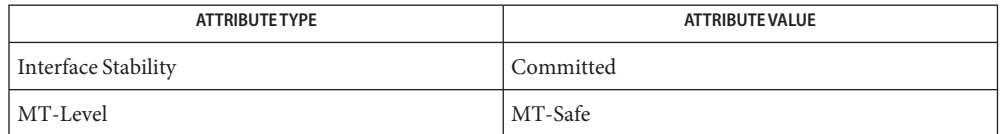

mlib\_SignalDTWScalarInit\_F32(3MLIB), [mlib\\_SignalDTWScalar\\_F32](#page-852-0)(3MLIB), **See Also** mlib SignalDTWScalarPath F32(3MLIB), mlib SignalDTWScalarFree F32(3MLIB), [attributes](http://www.oracle.com/pls/topic/lookup?ctx=E26502&id=REFMAN5attributes-5)(5)

Name mlib\_SignalDTWScalarInit\_S16 - initialization for scalar data

- <span id="page-858-0"></span>Synopsis cc [  $flag...$  ]  $file...$  -lmlib [ *library...* ] #include <mlib.h>
	- mlib\_status mlib\_SignalDTWScalarInit\_S16(void \**state*, const mlib\_s16 \**dref*, mlib\_s32 *lref*, mlib\_s32 *sref*, mlib\_s32 *delta*, mlib\_s32 *local*, mlib\_s32 *slope*);
- Description The mlib\_SignalDTWScalarInit\_S16() function initializes the internal state structure for dynamic time warping (DTW) of scalar data.

The init function performs internal state structure allocation and global initialization. Per DTW function call initialization is done in DTW function, so the same internal state structure can be reused for multiple DTW function calls.

- Parameters The function takes the following arguments:
	- *dref* The reference data array.
	- *lref* The length of the reference data array.
	- *sref* The scaling factor of the reference data array, where actual data = input data \* 2\*\*(-scaling\_factor).
	- *delta* The delta in the endpoint constraints.
	- *local* The type of the local continuity constraints. MLIB\_DTW\_ITAKURA for Itakura type constraints.
	- *slope* The type of the slope weighting. MLIB DTW NONE for no slope weighting.
	- *state* Pointer to the internal state structure.

Return Values The function returns MLIB\_SUCCESS if successful. Otherwise it returns MLIB\_FAILURE.

Attributes See [attributes](http://www.oracle.com/pls/topic/lookup?ctx=E26502&id=REFMAN5attributes-5)(5) for descriptions of the following attributes:

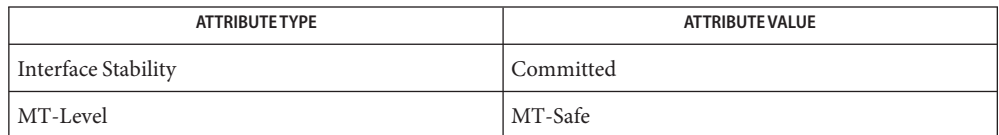

mlib\_SignalDTWScalarInit\_S16(3MLIB), [mlib\\_SignalDTWScalar\\_S16](#page-867-0)(3MLIB), **See Also** [mlib\\_SignalDTWScalarPath\\_S16](#page-863-0)(3MLIB), [mlib\\_SignalDTWScalarFree\\_S16](#page-856-0)(3MLIB), [attributes](http://www.oracle.com/pls/topic/lookup?ctx=E26502&id=REFMAN5attributes-5)(5)

<span id="page-859-0"></span>Name mlib\_SignalDTWScalarPath\_F32 - perform dynamic time warping on scalar data

Synopsis cc [  $flag...$  ]  $file...$  -lmlib [ *library...* ] #include <mlib.h>

> mlib\_status mlib\_SignalDTWScalarPath\_F32(mlib\_d64 \**dist*, mlib\_s32 \**path*, mlib\_s32 \**lpath*, const mlib\_f32 \**dobs*, mlib\_s32 *lobs*, void \**state*);

Description The mlib\_SignalDTWScalarPath\_F32() function performs dynamic time warping on scalar data.

Assume the reference data are

 $r(y)$ ,  $y=1,2,...,N$ 

and the observed data are

 $o(x), x=1,2,...,M$ 

the dynamic time warping is to find a mapping function (a path)

 $p(i) = {px(i), py(i)}, i=1,2,...,Q$ 

with the minimum distance.

In K-best paths case, K paths with the K minimum distances are searched.

The distance of a path is defined as

$$
\begin{array}{lcl} & Q \\ \text{dist} = \text{SUM d}(r(py(i)), o(px(i))) * m(px(i), py(i)) \\ & i=1 \end{array}
$$

where  $d(r, o)$  is the dissimilarity between data point/vector r and data point/vector o;  $m(x, y)$ is the path weighting coefficient associated with path point  $(x, y)$ ; N is the length of the reference data; M is the length of the observed data; Q is the length of the path.

Using L1 norm (sum of absolute differences)

$$
L-1
$$
  
d(r, o) = SUM |r(i) - o(i)|  
i=0

Using L2 norm (Euclidean distance)

L-1 d(r,o) = SQRT { SUM (r(i) - o(i))\*\*2 } i=0

where L is the length of each data vector.

To scalar data where L=1, the two norms are the same.

 $d(r,0) = |r - 0| = SQRT { (r - 0) **2 }$ 

The constraints of dynamic time warping are:

1. Endpoint constraints

```
px(1) = 11 \leq py(1) \leq 1 + delta
```
and

 $px(Q) = M$  $N$ -delta  $\leq py(Q) \leq N$ 

2. Monotonicity Conditions

 $px(i) \le px(i+1)$  $py(i) \leq py(i+1)$ 

3. Local Continuity Constraints

See Table 4.5 on page 211 in Rabiner and Juang's book.

Itakura Type:

```
py
\blacksquare*----*----*
|p4 |p1 |p0
    |||
*----*----*
    |p2||||
*----*----*-- px
     p3
```
Allowable paths are

p1->p0 (1,0) p2->p0 (1,1) p3->p0 (1,2)

Consecutive  $(1,0)(1,0)$  is disallowed. So path  $p4\rightarrow p1\rightarrow p0$  is disallowed.

4. Global Path Constraints

Due to local continuity constraints, certain portions of the (px,py) plane are excluded from the region the optimal warping path can traverse. This forms global path constraints.

5. Slope Weighting

See Equation 4.150-3 on page 216 in Rabiner and Juang's book.

A path in (px,py) plane can be represented in chain code. The value of the chain code is defined as following.

============================ shift ( x , y ) | chain code ---------------------------- (1,0) | 0  $(0, 1) | 1$ (1,1) | 2  $(2, 1)$  | 3  $(1, 2)$  | 4 (3,1) | 5 (3,2) | 6 (1,3) | 7 (2,3) | 8 ============================ py | \*87\* | \*4\*6 | 1235 | x--0--\*--\*-- px

where x marks the start point of a path segment, the numbers are the values of the chain code for the segment that ends at the point.

In following example, the observed data with 11 data points are mapped into the reference data with 9 data points

py | 9 | \* \* \* \* \* \* \* \* \* \*-\*  $\|$ \* \* \* \* \* \* \* \* \* | / |\*\*\*\*\*\*\*\*\*\*\*  $|$  / | \* \* \* \* \*-\* \* \* \* \* \*  $\begin{array}{ccc} \end{array}$ \*\*\*\*\* | | |\*\*\*\*\*\*\*\*\*\*\* | / |\*\*\*\*\*\*\*\*\*\*\* | / |\*\*\*\*\*\*\*\*\*\*\* | / 1 |\*\*\*\*\*\*\*\*\*\*\* | +------------------------ px 1 11

The chain code that represents the path is

(2 2 2 1 2 0 2 2 0 2 0)

See *Fundamentals of Speech Recognition* by Lawrence Rabiner and Biing-Hwang Juang, Prentice Hall, 1993.

Parameters The function takes the following arguments:

*dist* The distance of the optimal path.

*path* The optimal path.

*lpath* The length of the optimal path.

- *dobs* The observed data array.
- *lobs* The length of the observed data array.
- *state* Pointer to the internal state structure.

Return Values The function returns MLIB\_SUCCESS if successful. Otherwise it returns MLIB\_FAILURE.

Attributes See [attributes](http://www.oracle.com/pls/topic/lookup?ctx=E26502&id=REFMAN5attributes-5)(5) for descriptions of the following attributes:

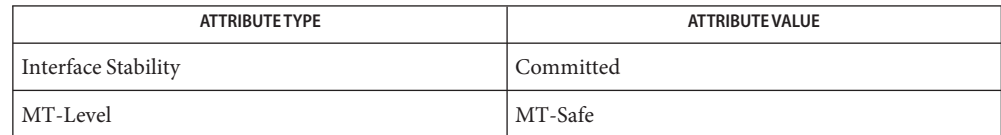

[mlib\\_SignalDTWScalarInit\\_F32](#page-857-0)(3MLIB), [mlib\\_SignalDTWScalar\\_F32](#page-852-0)(3MLIB), **See Also** mlib SignalDTWScalarPath F32(3MLIB), mlib SignalDTWScalarFree F32(3MLIB), [attributes](http://www.oracle.com/pls/topic/lookup?ctx=E26502&id=REFMAN5attributes-5)(5)

<span id="page-863-0"></span>Name mlib\_SignalDTWScalarPath\_S16 - perform dynamic time warping on scalar data

- Synopsis cc [ *flag...* ] *file...* -lmlib [ *library...* ] #include <mlib.h>
	- mlib\_status mlib\_SignalDTWScalarPath\_S16(mlib\_d64 \**dist*, mlib\_s32 \**path*, mlib\_s32 \**lpath*, const mlib\_s16 \**dobs*, mlib\_s32 *lobs*, mlib\_s32 *sobs*, void \**state*);
- Description The mlib\_SignalDTWScalarPath\_S16() function performs dynamic time warping on scalar data.

Assume the reference data are

 $r(y)$ ,  $y=1,2,...,N$ 

and the observed data are

 $o(x)$ ,  $x=1,2,...,M$ 

the dynamic time warping is to find a mapping function (a path)

 $p(i) = {px(i), py(i)}, i=1,2,...,Q$ 

with the minimum distance.

In K-best paths case, K paths with the K minimum distances are searched.

The distance of a path is defined as

 $\Omega$ dist = SUM  $d(r(py(i)), o(px(i)))$  \*  $m(px(i), py(i))$  $i=1$ 

where  $d(r, o)$  is the dissimilarity between data point/vector r and data point/vector o;  $m(x, y)$ is the path weighting coefficient associated with path point  $(x, y)$ ; N is the length of the reference data; M is the length of the observed data; Q is the length of the path.

Using L1 norm (sum of absolute differences)

$$
L-1
$$
  
d(r, o) = SUM |r(i) - o(i)|  
i=0

Using L2 norm (Euclidean distance)

L-1 d(r,o) = SQRT { SUM (r(i) - o(i))\*\*2 } i=0

where L is the length of each data vector.

To scalar data where L=1, the two norms are the same.
$d(r,0) = |r - 0| = SQRT { (r - 0) **2 }$ 

The constraints of dynamic time warping are:

1. Endpoint constraints

```
px(1) = 11 \leq py(1) \leq 1 + delta
```
and

 $px(Q) = M$  $N$ -delta  $\leq py(Q) \leq N$ 

2. Monotonicity Conditions

 $px(i) \le px(i+1)$  $py(i) \leq py(i+1)$ 

3. Local Continuity Constraints

See Table 4.5 on page 211 in Rabiner and Juang's book.

Itakura Type:

```
py
\blacksquare*----*----*
|p4 |p1 |p0
    |||
*----*----*
    |p2||||
*----*----*-- px
     p3
```
Allowable paths are

p1->p0 (1,0) p2->p0 (1,1) p3->p0 (1,2)

Consecutive  $(1,0)(1,0)$  is disallowed. So path  $p4\rightarrow p1\rightarrow p0$  is disallowed.

4. Global Path Constraints

Due to local continuity constraints, certain portions of the  $(p \times, py)$  plane are excluded from the region the optimal warping path can traverse. This forms global path constraints.

5. Slope Weighting

See Equation 4.150-3 on page 216 in Rabiner and Juang's book.

A path in (px,py) plane can be represented in chain code. The value of the chain code is defined as following.

============================ shift ( x , y ) | chain code ---------------------------- (1,0) | 0  $(0, 1) | 1$ (1,1) | 2  $(2, 1)$  | 3  $(1, 2)$  | 4 (3,1) | 5 (3,2) | 6 (1,3) | 7 (2,3) | 8 ============================ py | \*87\* | \*4\*6 | 1235 | x--0--\*--\*-- px

where x marks the start point of a path segment, the numbers are the values of the chain code for the segment that ends at the point.

In following example, the observed data with 11 data points are mapped into the reference data with 9 data points

py | 9 | \* \* \* \* \* \* \* \* \* \*-\*  $\|$ \* \* \* \* \* \* \* \* \*  $|$  / |\*\*\*\*\*\*\*\*\*\*\*  $|$  / | \* \* \* \* \*-\* \* \* \* \* \*  $\begin{array}{ccc} \end{array}$ \*\*\*\*\* | | |\*\*\*\*\*\*\*\*\*\*\* | / |\*\*\*\*\*\*\*\*\*\*\* | / |\*\*\*\*\*\*\*\*\*\*\* | / 1 |\*\*\*\*\*\*\*\*\*\*\* | +------------------------ px 1 11

The chain code that represents the path is

(2 2 2 1 2 0 2 2 0 2 0)

See *Fundamentals of Speech Recognition* by Lawrence Rabiner and Biing-Hwang Juang, Prentice Hall, 1993.

Parameters The function takes the following arguments:

- *dist* The distance of the optimal path.
- *path* The optimal path.
- *lpath* The length of the optimal path.
- *dobs* The observed data array.
- *lobs* The length of the observed data array.
- *sobs* The scaling factor of the observed data array, where actual data = input data \* 2\*\*(-scaling\_factor).
- *state* Pointer to the internal state structure.

Return Values The function returns MLIB\_SUCCESS if successful. Otherwise it returns MLIB\_FAILURE.

Attributes See [attributes](http://www.oracle.com/pls/topic/lookup?ctx=E26502&id=REFMAN5attributes-5)(5) for descriptions of the following attributes:

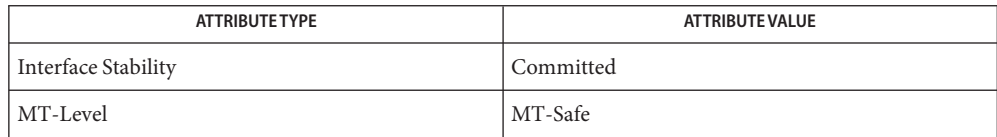

[mlib\\_SignalDTWScalarInit\\_S16](#page-858-0)(3MLIB), [mlib\\_SignalDTWScalar\\_S16](#page-867-0)(3MLIB), **See Also** [mlib\\_SignalDTWScalarPath\\_S16](#page-863-0)(3MLIB), [mlib\\_SignalDTWScalarFree\\_S16](#page-856-0)(3MLIB), [attributes](http://www.oracle.com/pls/topic/lookup?ctx=E26502&id=REFMAN5attributes-5)(5)

<span id="page-867-0"></span>Name mlib\_SignalDTWScalar\_S16 - perform dynamic time warping on scalar data

```
Synopsis cc [ flag... ] file... -lmlib [ library... ]
          #include <mlib.h>
```

```
mlib_status mlib_SignalDTWScalar_S16(mlib_d64 *dist,
     const mlib_s16 *dobs, mlib_s32 lobs, mlib_s32 sobs,
     void *state);
```
Description The mlib\_SignalDTWScalar\_S16() function performs dynamic time warping on scalar data.

Assume the reference data are

 $r(y)$ ,  $y=1,2,...,N$ 

and the observed data are

 $o(x), x=1,2,...,M$ 

the dynamic time warping is to find a mapping function (a path)

 $p(i) = {px(i),py(i)}, i=1,2,...,Q$ 

with the minimum distance.

In K-best paths case, K paths with the K minimum distances are searched.

The distance of a path is defined as

$$
\begin{array}{lcl} & Q \\ \text{dist} = \text{SUM d}(r(py(i)), o(px(i))) * m(px(i), py(i)) \\ & i=1 \end{array}
$$

where  $d(r, o)$  is the dissimilarity between data point/vector r and data point/vector o;  $m(x, y)$ is the path weighting coefficient associated with path point  $(x, y)$ ; N is the length of the reference data; M is the length of the observed data; Q is the length of the path.

Using L1 norm (sum of absolute differences)

$$
d(r, o) = \text{SUM} |r(i) - o(i)|
$$
  

$$
i=0
$$

Using L2 norm (Euclidean distance)

L-1 d(r,o) = SQRT { SUM (r(i) - o(i))\*\*2 } i=0

where L is the length of each data vector.

To scalar data where L=1, the two norms are the same.

 $d(r,0) = |r - 0| = SQRT { (r - 0) **2 }$ 

The constraints of dynamic time warping are:

1. Endpoint constraints

```
px(1) = 11 \leq py(1) \leq 1 + delta
```
and

 $px(Q) = M$  $N$ -delta  $\leq py(Q) \leq N$ 

2. Monotonicity Conditions

 $px(i) \le px(i+1)$  $py(i) \leq py(i+1)$ 

3. Local Continuity Constraints

See Table 4.5 on page 211 in Rabiner and Juang's book.

Itakura Type:

```
py
\blacksquare*----*----*
|p4 |p1 |p0
    |||
*----*----*
    |p2||||
*----*----*-- px
     p3
```
Allowable paths are

p1->p0 (1,0) p2->p0 (1,1) p3->p0 (1,2)

Consecutive  $(1,0)(1,0)$  is disallowed. So path  $p4->p1->p0$  is disallowed.

4. Global Path Constraints

Due to local continuity constraints, certain portions of the  $(p \times, py)$  plane are excluded from the region the optimal warping path can traverse. This forms global path constraints.

5. Slope Weighting

See Equation 4.150-3 on page 216 in Rabiner and Juang's book.

A path in (px,py) plane can be represented in chain code. The value of the chain code is defined as following.

============================ shift(x,y)| chain code ---------------------------- (1,0) | 0  $(0, 1) | 1$ (1,1) | 2  $(2, 1)$  | 3  $(1, 2)$  | 4 (3,1) | 5 (3,2) | 6 (1,3) | 7 (2,3) | 8 ============================ py | \*87\* | \*4\*6 | 1235 | x--0--\*--\*-- px

where x marks the start point of a path segment, the numbers are the values of the chain code for the segment that ends at the point.

In following example, the observed data with 11 data points are mapped into the reference data with 9 data points

py | 9 | \* \* \* \* \* \* \* \* \* \*-\*  $\|$ \* \* \* \* \* \* \* \* \*  $|$  / |\*\*\*\*\*\*\*\*\*\*\*  $|$  / | \* \* \* \* \*-\* \* \* \* \* \*  $\begin{array}{ccc} \end{array}$ \*\*\*\*\* | | |\*\*\*\*\*\*\*\*\*\*\* | / |\*\*\*\*\*\*\*\*\*\*\* | / |\*\*\*\*\*\*\*\*\*\*\* | / 1 |\*\*\*\*\*\*\*\*\*\*\* | +------------------------ px 1 11

The chain code that represents the path is

(2 2 2 1 2 0 2 2 0 2 0)

See *Fundamentals of Speech Recognition* by Lawrence Rabiner and Biing-Hwang Juang, Prentice Hall, 1993.

Parameters The function takes the following arguments:

- *dist* The distance of the optimal path.
- *dobs* The observed data array.
- *lobs* The length of the observed data array.
- *sobs* The scaling factor of the observed data array, where actual data = input data \* 2\*\*(-scaling\_factor).
- *state* Pointer to the internal state structure.

Return Values The function returns MLIB\_SUCCESS if successful. Otherwise it returns MLIB\_FAILURE.

Attributes See [attributes](http://www.oracle.com/pls/topic/lookup?ctx=E26502&id=REFMAN5attributes-5)(5) for descriptions of the following attributes:

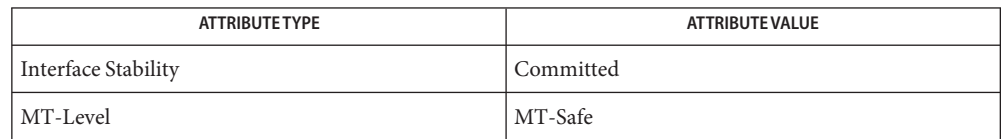

[mlib\\_SignalDTWScalarInit\\_S16](#page-858-0)(3MLIB), [mlib\\_SignalDTWScalar\\_S16](#page-867-0)(3MLIB), **See Also** [mlib\\_SignalDTWScalarPath\\_S16](#page-863-0)(3MLIB), [mlib\\_SignalDTWScalarFree\\_S16](#page-856-0)(3MLIB), [attributes](http://www.oracle.com/pls/topic/lookup?ctx=E26502&id=REFMAN5attributes-5)(5)

<span id="page-871-0"></span>Name mlib\_SignalDTWVector\_F32 - perform dynamic time warping on vector data

Synopsis cc [  $flag...$  ]  $file...$  -lmlib [ *library...* ] #include <mlib.h>

> mlib\_status mlib\_SignalDTWVector\_F32(mlib\_d64 \**dist*, const mlib\_f32 \*\**dobs*, mlib\_s32 *lobs*, void \**state*);

Description The mlib\_SignalDTWVector\_F32() function performs dynamic time warping on vector data.

Assume the reference data are

 $r(y)$ ,  $y=1,2,...,N$ 

and the observed data are

 $o(x), x=1,2,...,M$ 

the dynamic time warping is to find a mapping function (a path)

 $p(i) = {px(i),py(i)}, i=1,2,...,Q$ 

with the minimum distance.

In K-best paths case, K paths with the K minimum distances are searched.

The distance of a path is defined as

 $\Omega$ dist = SUM  $d(r(py(i)), o(px(i))) * m(px(i), py(i))$  $i=1$ 

where  $d(r, o)$  is the dissimilarity between data point/vector r and data point/vector o;  $m(x, y)$ is the path weighting coefficient associated with path point  $(x, y)$ ; N is the length of the reference data; M is the length of the observed data; Q is the length of the path.

Using L1 norm (sum of absolute differences)

 $1 - 1$  $d(r, o) = SUM |r(i) - o(i)|$  $i=0$ 

Using L2 norm (Euclidean distance)

L-1 d(r,o) = SQRT { SUM (r(i) - o(i))\*\*2 } i=0

where L is the length of each data vector.

To scalar data where L=1, the two norms are the same.

 $d(r,0) = |r - 0| = SQRT { (r - 0) **2 }$ 

The constraints of dynamic time warping are:

1. Endpoint constraints

```
px(1) = 11 \leq py(1) \leq 1 + deltaand
    px(Q) = MN-delta \leq py(Q) \leq N
```
2. Monotonicity Conditions

 $px(i) \le px(i+1)$  $py(i) \le py(i+1)$ 

3. Local Continuity Constraints

See Table 4.5 on page 211 in Rabiner and Juang's book.

Itakura Type:

```
py
|
*----*----*
|p4 |p1 |p0
|||
*----*----*
| |p2 |
|||
*----*----*-- px
     p3
```
Allowable paths are

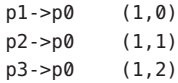

Consecutive  $(1,0)(1,0)$  is disallowed. So path  $p4->p1->p0$  is disallowed.

4. Global Path Constraints

Due to local continuity constraints, certain portions of the (px,py) plane are excluded from the region the optimal warping path can traverse. This forms global path constraints.

5. Slope Weighting

See Equation 4.150-3 on page 216 in Rabiner and Juang's book.

A path in (px,py) plane can be represented in chain code. The value of the chain code is defined as following.

============================ shift ( x , y ) | chain code ----------------------------

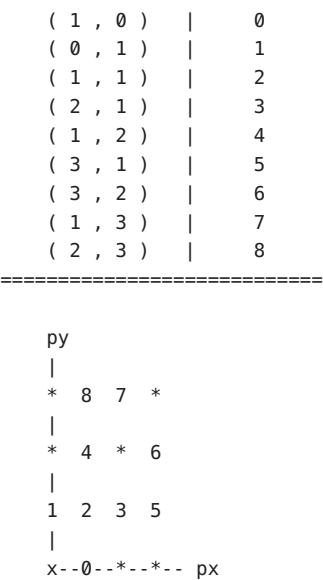

where x marks the start point of a path segment, the numbers are the values of the chain code for the segment that ends at the point.

In following example, the observed data with 11 data points are mapped into the reference data with 9 data points

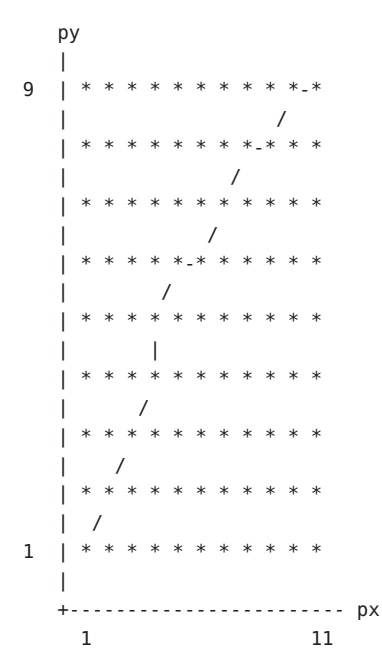

The chain code that represents the path is

(2 2 2 1 2 0 2 2 0 2 0)

See *Fundamentals of Speech Recognition* by Lawrence Rabiner and Biing-Hwang Juang, Prentice Hall, 1993.

Parameters The function takes the following arguments:

- *dist* The distance of the optimal path.
- *dobs* The observed data array.
- *lobs* The length of the observed data array.
- *state* Pointer to the internal state structure.

Return Values The function returns MLIB\_SUCCESS if successful. Otherwise it returns MLIB\_FAILURE.

Attributes See [attributes](http://www.oracle.com/pls/topic/lookup?ctx=E26502&id=REFMAN5attributes-5)(5) for descriptions of the following attributes:

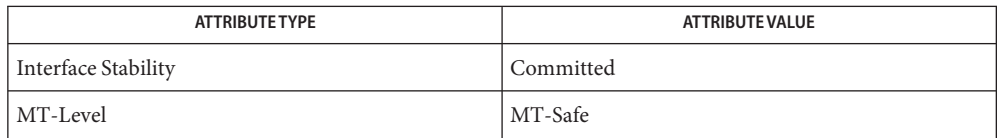

[mlib\\_SignalDTWVectorInit\\_F32](#page-876-0)(3MLIB), [mlib\\_SignalDTWVector\\_F32](#page-871-0)(3MLIB), **See Also** [mlib\\_SignalDTWVectorPath\\_F32](#page-879-0)(3MLIB), mlib\_SignalDTWVectorFree\_F32(3MLIB), [attributes](http://www.oracle.com/pls/topic/lookup?ctx=E26502&id=REFMAN5attributes-5)(5)

<span id="page-875-0"></span>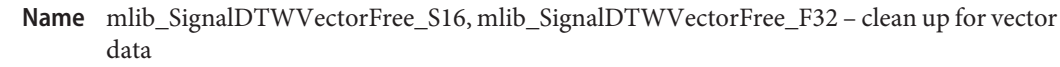

Synopsis cc [  $flag...$  ]  $file...$  -lmlib [ *library...* ] #include <mlib.h>

void mlib\_SignalDTWVectorFree\_S16(void \**state*);

void mlib\_SignalDTWVectorFree\_F32(void \**state*);

Each of these functions frees the internal state structure for dynamic time warping (DTW) of **Description** vector data.

This function cleans up the internal state structure and releases all memory buffers.

Parameters Each of the functions takes the following arguments:

*state* Pointer to the internal state structure.

**Return Values** None.

Attributes See [attributes](http://www.oracle.com/pls/topic/lookup?ctx=E26502&id=REFMAN5attributes-5)(5) for descriptions of the following attributes:

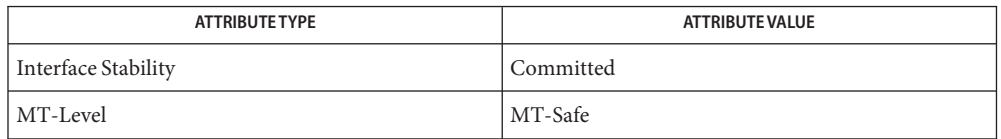

[mlib\\_SignalDTWVectorInit\\_S16](#page-877-0)(3MLIB), [mlib\\_SignalDTWVectorInit\\_F32](#page-876-0)(3MLIB), **See Also** mlib SignalDTWVector S16(3MLIB), mlib SignalDTWVector F32(3MLIB), mlib SignalDTWVectorPath S16(3MLIB), mlib SignalDTWVectorPath F32(3MLIB), [attributes](http://www.oracle.com/pls/topic/lookup?ctx=E26502&id=REFMAN5attributes-5)(5)

<span id="page-876-0"></span>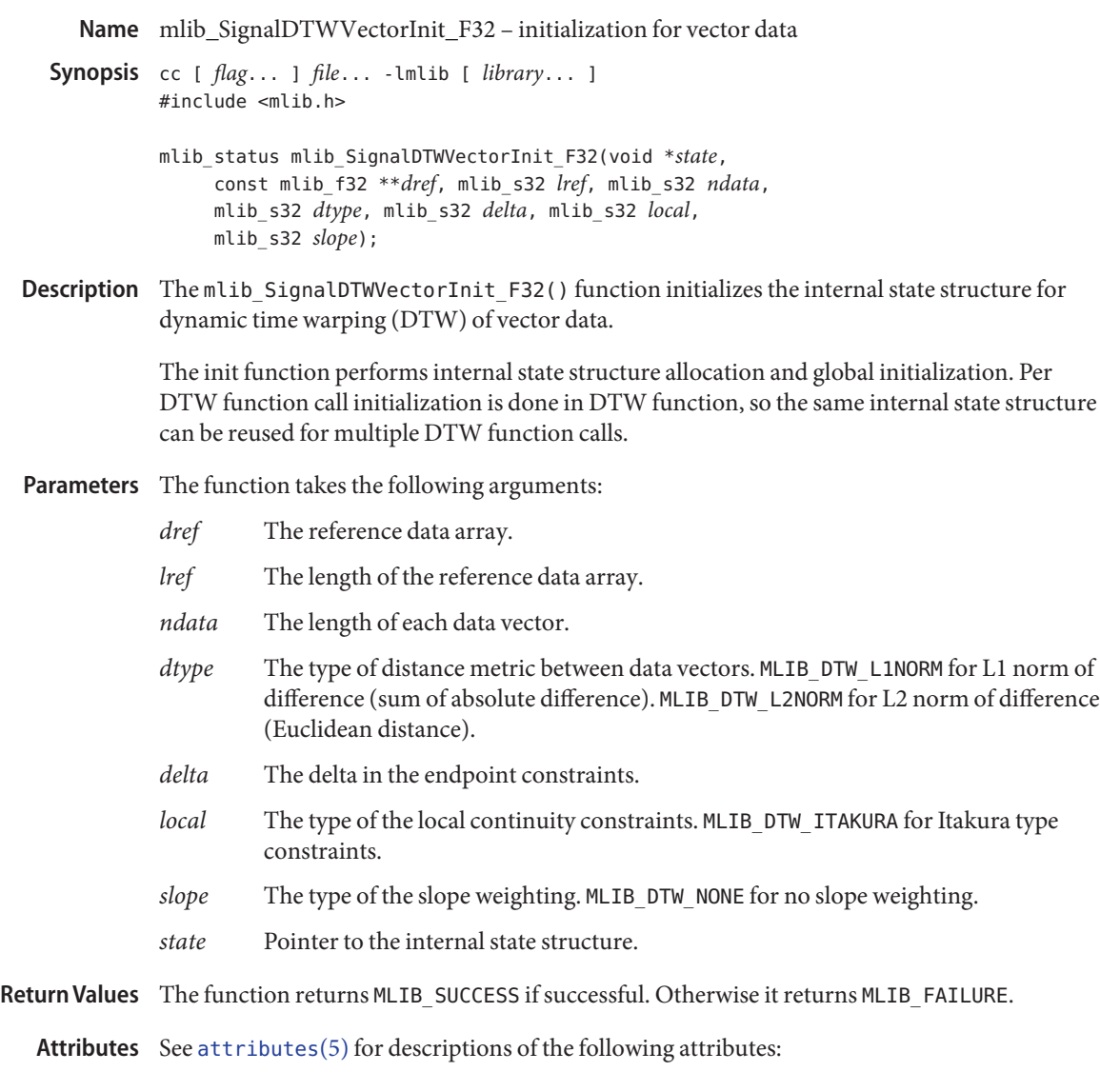

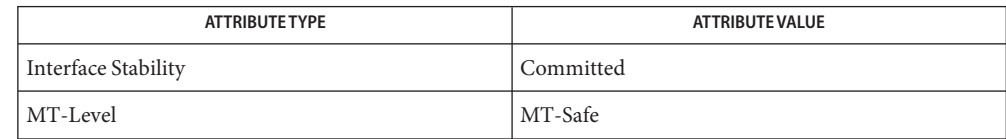

mlib\_SignalDTWVectorInit\_F32(3MLIB), [mlib\\_SignalDTWVector\\_F32](#page-871-0)(3MLIB), **See Also** [mlib\\_SignalDTWVectorPath\\_F32](#page-879-0)(3MLIB), mlib\_SignalDTWVectorFree\_F32(3MLIB), [attributes](http://www.oracle.com/pls/topic/lookup?ctx=E26502&id=REFMAN5attributes-5)(5)

<span id="page-877-0"></span>Name mlib\_SignalDTWVectorInit\_S16 - initialization for vector data

Synopsis cc [  $flag...$  ]  $file...$  -lmlib [ *library...* ] #include <mlib.h>

> mlib\_status mlib\_SignalDTWVectorInit\_S16(void \**state*, const mlib\_s16 \*\**dref*, mlib\_s32 *lref*, mlib\_s32 *ndata*, mlib\_s32 *dtype*, mlib\_s32 *sref*, mlib\_s32 *delta*, mlib\_s32 *local*, mlib\_s32 *slope*);

Description The mlib\_SignalDTWVectorInit\_S16() function initializes the internal state structure for dynamic time warping (DTW) of vector data.

> The init function performs internal state structure allocation and global initialization. Per DTW function call initialization is done in DTW function, so the same internal state structure can be reused for multiple DTW function calls.

- Parameters The function takes the following arguments:
	- *dref* The reference data array.
	- *lref* The length of the reference data array.
	- *ndata* The length of each data vector.
	- *dtype* The type of distance metric between data vectors. MLIB\_DTW\_L1NORM for L1 norm of difference (sum of absolute difference). MLIB\_DTW\_L2NORM for L2 norm of difference (Euclidean distance).
	- *sref* The scaling factor of the reference data array, where actual\_data = input\_data \* 2\*\*(-scaling\_factor).
	- *delta* The delta in the endpoint constraints.
	- *local* The type of the local continuity constraints. MLIB\_DTW\_ITAKURA for Itakura type constraints.
	- *slope* The type of the slope weighting. MLIB DTW NONE for no slope weighting.
	- *state* Pointer to the internal state structure.
- Return Values The function returns MLIB\_SUCCESS if successful. Otherwise it returns MLIB\_FAILURE.

Attributes See [attributes](http://www.oracle.com/pls/topic/lookup?ctx=E26502&id=REFMAN5attributes-5)(5) for descriptions of the following attributes:

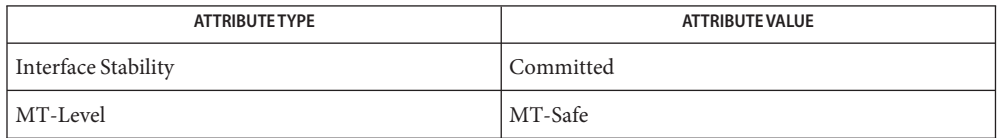

See Also [mlib\\_SignalDTWVectorInit\\_S16](#page-877-0)(3MLIB), [mlib\\_SignalDTWVector\\_S16](#page-887-0)(3MLIB), [mlib\\_SignalDTWVectorPath\\_S16](#page-883-0)(3MLIB), [mlib\\_SignalDTWVectorFree\\_S16](#page-875-0)(3MLIB), [attributes](http://www.oracle.com/pls/topic/lookup?ctx=E26502&id=REFMAN5attributes-5)(5)

<span id="page-879-0"></span>Name mlib\_SignalDTWVectorPath\_F32 - perform dynamic time warping on vector data

Synopsis cc [  $flag...$  ]  $file...$  -lmlib [ *library...* ] #include <mlib.h>

> mlib\_status mlib\_SignalDTWVectorPath\_F32(mlib\_d64 \**dist*, mlib\_s32 \**path*, mlib\_s32 \**lpath*, const mlib\_f32 \*\**dobs*, mlib\_s32 *lobs*, void \**state*);

Description The mlib\_SignalDTWVectorPath\_F32() function performs dynamic time warping on vector data.

Assume the reference data are

 $r(y)$ ,  $y=1,2,...,N$ 

and the observed data are

 $o(x), x=1,2,...,M$ 

the dynamic time warping is to find a mapping function (a path)

 $p(i) = {px(i), py(i)}, i=1,2,...,Q$ 

with the minimum distance.

In K-best paths case, K paths with the K minimum distances are searched.

The distance of a path is defined as

 $\overline{0}$ dist = SUM  $d(r(py(i)), o(px(i))) * m(px(i), py(i))$  $i=1$ 

where  $d(r, o)$  is the dissimilarity between data point/vector r and data point/vector o;  $m(x, y)$ is the path weighting coefficient associated with path point  $(x, y)$ ; N is the length of the reference data; M is the length of the observed data; Q is the length of the path.

Using L1 norm (sum of absolute differences)

$$
L-1
$$
  
d(r, o) = SUM |r(i) - o(i)|  
i=0

Using L2 norm (Euclidean distance)

L-1 d(r,o) = SQRT { SUM (r(i) - o(i))\*\*2 } i=0

where L is the length of each data vector.

To scalar data where L=1, the two norms are the same.

 $d(r,0) = |r - 0| = SQRT { (r - 0) **2 }$ 

The constraints of dynamic time warping are:

1. Endpoint constraints

```
px(1) = 11 \leq py(1) \leq 1 + delta
```
and

 $px(Q) = M$  $N$ -delta  $\leq py(Q) \leq N$ 

2. Monotonicity Conditions

 $px(i) \le px(i+1)$  $py(i) \leq py(i+1)$ 

3. Local Continuity Constraints

See Table 4.5 on page 211 in Rabiner and Juang's book.

Itakura Type:

```
py
\blacksquare*----*----*
|p4 |p1 |p0
    |||
*----*----*
    |p2||||
*----*----*-- px
     p3
```
Allowable paths are

p1->p0 (1,0) p2->p0 (1,1) p3->p0 (1,2)

Consecutive  $(1,0)(1,0)$  is disallowed. So path  $p4->p1->p0$  is disallowed.

4. Global Path Constraints

Due to local continuity constraints, certain portions of the  $(p \times, py)$  plane are excluded from the region the optimal warping path can traverse. This forms global path constraints.

5. Slope Weighting

See Equation 4.150-3 on page 216 in Rabiner and Juang's book.

A path in (px,py) plane can be represented in chain code. The value of the chain code is defined as following.

============================ shift ( x , y ) | chain code ---------------------------- (1,0) | 0  $(0, 1) | 1$ (1,1) | 2  $(2, 1)$  | 3  $(1, 2)$  | 4 (3,1) | 5 (3,2) | 6 (1,3) | 7 (2,3) | 8 ============================ py | \*87\* | \*4\*6 | 1235 | x--0--\*--\*-- px

where x marks the start point of a path segment, the numbers are the values of the chain code for the segment that ends at the point.

In following example, the observed data with 11 data points are mapped into the reference data with 9 data points

py | 9 | \* \* \* \* \* \* \* \* \* \*-\*  $\|$ \* \* \* \* \* \* \* \* \*  $|$  / |\*\*\*\*\*\*\*\*\*\*\*  $|$  / | \* \* \* \* \*-\* \* \* \* \* \*  $\begin{array}{ccc} \end{array}$ \*\*\*\*\* | | |\*\*\*\*\*\*\*\*\*\*\* | / |\*\*\*\*\*\*\*\*\*\*\* | / |\*\*\*\*\*\*\*\*\*\*\* | / 1 |\*\*\*\*\*\*\*\*\*\*\* | +------------------------ px 1 11

The chain code that represents the path is

(2 2 2 1 2 0 2 2 0 2 0)

See *Fundamentals of Speech Recognition* by Lawrence Rabiner and Biing-Hwang Juang, Prentice Hall, 1993.

Parameters The function takes the following arguments:

*dist* The distance of the optimal path.

*path* The optimal path.

*lpath* The length of the optimal path.

*dobs* The observed data array.

*lobs* The length of the observed data array.

*state* Pointer to the internal state structure.

Return Values The function returns MLIB\_SUCCESS if successful. Otherwise it returns MLIB\_FAILURE.

Attributes See [attributes](http://www.oracle.com/pls/topic/lookup?ctx=E26502&id=REFMAN5attributes-5)(5) for descriptions of the following attributes:

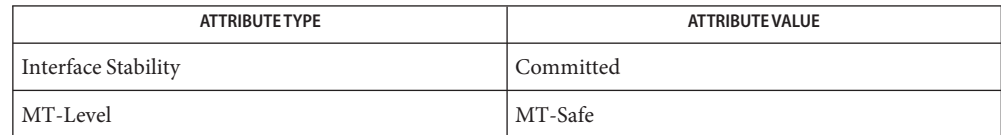

[mlib\\_SignalDTWVectorInit\\_F32](#page-876-0)(3MLIB), [mlib\\_SignalDTWVector\\_F32](#page-871-0)(3MLIB), **See Also** mlib SignalDTWVectorPath F32(3MLIB), mlib SignalDTWVectorFree F32(3MLIB), [attributes](http://www.oracle.com/pls/topic/lookup?ctx=E26502&id=REFMAN5attributes-5)(5)

<span id="page-883-0"></span>Name mlib\_SignalDTWVectorPath\_S16 - perform dynamic time warping on vector data

- Synopsis cc [ *flag...* ] *file...* -lmlib [ *library...* ] #include <mlib.h>
	- mlib\_status mlib\_SignalDTWVectorPath\_S16(mlib\_d64 \**dist*, mlib\_s32 \**path*, mlib\_s32 \**lpath*, const mlib\_s16 \*\**dobs*, mlib\_s32 *lobs*, mlib\_s32 *sobs*, void \**state*);
- Description The mlib\_SignalDTWVectorPath\_S16() function performs dynamic time warping on vector data.

Assume the reference data are

 $r(y)$ ,  $y=1,2,...,N$ 

and the observed data are

 $o(x)$ ,  $x=1,2,...,M$ 

the dynamic time warping is to find a mapping function (a path)

 $p(i) = {px(i), py(i)}, i=1,2,...,Q$ 

with the minimum distance.

In K-best paths case, K paths with the K minimum distances are searched.

The distance of a path is defined as

 $\Omega$ dist = SUM  $d(r(py(i)), o(px(i)))$  \*  $m(px(i), py(i))$  $i=1$ 

where  $d(r, o)$  is the dissimilarity between data point/vector r and data point/vector o;  $m(x, y)$ is the path weighting coefficient associated with path point  $(x, y)$ ; N is the length of the reference data; M is the length of the observed data; Q is the length of the path.

Using L1 norm (sum of absolute differences)

$$
L-1
$$
  
d(r, o) = SUM |r(i) - o(i)|  
i=0

Using L2 norm (Euclidean distance)

L-1 d(r,o) = SQRT { SUM (r(i) - o(i))\*\*2 } i=0

where L is the length of each data vector.

To scalar data where L=1, the two norms are the same.

 $d(r,0) = |r - 0| = SQRT { (r - 0) **2 }$ 

The constraints of dynamic time warping are:

1. Endpoint constraints

```
px(1) = 11 \leq py(1) \leq 1 + delta
```
and

 $px(Q) = M$  $N$ -delta  $\leq py(Q) \leq N$ 

2. Monotonicity Conditions

 $px(i) \le px(i+1)$  $py(i) \leq py(i+1)$ 

3. Local Continuity Constraints

See Table 4.5 on page 211 in Rabiner and Juang's book.

Itakura Type:

```
py
\blacksquare*----*----*
|p4 |p1 |p0
    |||
*----*----*
    |p2||||
*----*----*-- px
     p3
```
Allowable paths are

p1->p0 (1,0) p2->p0 (1,1) p3->p0 (1,2)

Consecutive  $(1,0)(1,0)$  is disallowed. So path  $p4->p1->p0$  is disallowed.

4. Global Path Constraints

Due to local continuity constraints, certain portions of the  $(p \times, py)$  plane are excluded from the region the optimal warping path can traverse. This forms global path constraints.

5. Slope Weighting

See Equation 4.150-3 on page 216 in Rabiner and Juang's book.

A path in (px,py) plane can be represented in chain code. The value of the chain code is defined as following.

============================ shift ( x , y ) | chain code ---------------------------- (1,0) | 0  $(0, 1) | 1$ (1,1) | 2  $(2, 1)$  | 3  $(1, 2)$  | 4 (3,1) | 5 (3,2) | 6 (1,3) | 7 (2,3) | 8 ============================ py | \*87\* | \*4\*6 | 1235 | x--0--\*--\*-- px

where x marks the start point of a path segment, the numbers are the values of the chain code for the segment that ends at the point.

In following example, the observed data with 11 data points are mapped into the reference data with 9 data points

py | 9 | \* \* \* \* \* \* \* \* \* \*-\*  $\|$ \* \* \* \* \* \* \* \* \*  $|$  / |\*\*\*\*\*\*\*\*\*\*\*  $|$  / | \* \* \* \* \*-\* \* \* \* \* \*  $\begin{array}{ccc} \end{array}$ \*\*\*\*\* | | |\*\*\*\*\*\*\*\*\*\*\* | / |\*\*\*\*\*\*\*\*\*\*\* | / |\*\*\*\*\*\*\*\*\*\*\* | / 1 |\*\*\*\*\*\*\*\*\*\*\* | +------------------------ px 1 11

The chain code that represents the path is

(2 2 2 1 2 0 2 2 0 2 0)

See *Fundamentals of Speech Recognition* by Lawrence Rabiner and Biing-Hwang Juang, Prentice Hall, 1993.

Parameters The function takes the following arguments:

- *dist* The distance of the optimal path.
- *path* The optimal path.
- *lpath* The length of the optimal path.
- *dobs* The observed data array.
- *lobs* The length of the observed data array.
- *sobs* The scaling factor of the observed data array, where actual data = input data \* 2\*\*(-scaling\_factor).
- *state* Pointer to the internal state structure.

Return Values The function returns MLIB\_SUCCESS if successful. Otherwise it returns MLIB\_FAILURE.

Attributes See [attributes](http://www.oracle.com/pls/topic/lookup?ctx=E26502&id=REFMAN5attributes-5)(5) for descriptions of the following attributes:

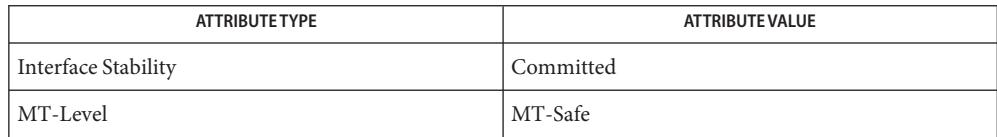

See Also [mlib\\_SignalDTWVectorInit\\_S16](#page-877-0)(3MLIB), [mlib\\_SignalDTWVector\\_S16](#page-887-0)(3MLIB), [mlib\\_SignalDTWVectorPath\\_S16](#page-883-0)(3MLIB), [mlib\\_SignalDTWVectorFree\\_S16](#page-875-0)(3MLIB), [attributes](http://www.oracle.com/pls/topic/lookup?ctx=E26502&id=REFMAN5attributes-5)(5)

<span id="page-887-0"></span>Name mlib\_SignalDTWVector\_S16 - perform dynamic time warping on vector data

```
Synopsis cc [ flag... ] file... -lmlib [ library... ]
          #include <mlib.h>
```

```
mlib_status mlib_SignalDTWVector_S16(mlib_d64 *dist,
     const mlib_s16 **dobs, mlib_s32 lobs, mlib_s32 sobs,
     void *state);
```
Description The mlib\_SignalDTWVector\_S16() function performs dynamic time warping on vector data.

Assume the reference data are

 $r(y)$ ,  $y=1,2,...,N$ 

and the observed data are

 $o(x), x=1,2,...,M$ 

the dynamic time warping is to find a mapping function (a path)

 $p(i) = {px(i),py(i)}, i=1,2,...,Q$ 

with the minimum distance.

In K-best paths case, K paths with the K minimum distances are searched.

The distance of a path is defined as

$$
\begin{array}{lcl} & Q \\ \text{dist} = \text{SUM d}(r(py(i)), o(px(i))) * m(px(i), py(i)) \\ & i=1 \end{array}
$$

where  $d(r, o)$  is the dissimilarity between data point/vector r and data point/vector o;  $m(x, y)$ is the path weighting coefficient associated with path point  $(x, y)$ ; N is the length of the reference data; M is the length of the observed data; Q is the length of the path.

Using L1 norm (sum of absolute differences)

$$
L-1
$$
  
d(r, o) = SUM |r(i) - o(i)|  
i=0

Using L2 norm (Euclidean distance)

L-1 d(r,o) = SQRT { SUM (r(i) - o(i))\*\*2 } i=0

where L is the length of each data vector.

To scalar data where L=1, the two norms are the same.

 $d(r,0) = |r - 0| = SQRT { (r - 0) **2 }$ 

The constraints of dynamic time warping are:

1. Endpoint constraints

```
px(1) = 11 \leq py(1) \leq 1 + delta
```
and

 $px(Q) = M$  $N$ -delta  $\leq py(Q) \leq N$ 

2. Monotonicity Conditions

 $px(i) \le px(i+1)$  $py(i) \leq py(i+1)$ 

3. Local Continuity Constraints

See Table 4.5 on page 211 in Rabiner and Juang's book.

Itakura Type:

```
py
\blacksquare*----*----*
|p4 |p1 |p0
    |||
*----*----*
    |p2||||
*----*----*-- px
     p3
```
Allowable paths are

p1->p0 (1,0) p2->p0 (1,1) p3->p0 (1,2)

Consecutive  $(1,0)(1,0)$  is disallowed. So path  $p4->p1->p0$  is disallowed.

4. Global Path Constraints

Due to local continuity constraints, certain portions of the  $(p \times, py)$  plane are excluded from the region the optimal warping path can traverse. This forms global path constraints.

5. Slope Weighting

See Equation 4.150-3 on page 216 in Rabiner and Juang's book.

A path in (px,py) plane can be represented in chain code. The value of the chain code is defined as following.

============================ shift ( x , y ) | chain code ---------------------------- (1,0) | 0  $(0, 1) | 1$ (1,1) | 2  $(2, 1)$  | 3  $(1, 2)$  | 4 (3,1) | 5 (3,2) | 6 (1,3) | 7 (2,3) | 8 ============================ py | \*87\* | \*4\*6 | 1235 | x--0--\*--\*-- px

where x marks the start point of a path segment, the numbers are the values of the chain code for the segment that ends at the point.

In following example, the observed data with 11 data points are mapped into the reference data with 9 data points

py | 9 | \* \* \* \* \* \* \* \* \* \*-\*  $\|$ \* \* \* \* \* \* \* \* \*  $|$  / |\*\*\*\*\*\*\*\*\*\*\*  $|$  / | \* \* \* \* \*-\* \* \* \* \* \*  $\begin{array}{ccc} \end{array}$ \*\*\*\*\* | | |\*\*\*\*\*\*\*\*\*\*\* | / |\*\*\*\*\*\*\*\*\*\*\* | / |\*\*\*\*\*\*\*\*\*\*\* | / 1 |\*\*\*\*\*\*\*\*\*\*\*

| +------------------------ px 1 11

The chain code that represents the path is

(2 2 2 1 2 0 2 2 0 2 0)

See *Fundamentals of Speech Recognition* by Lawrence Rabiner and Biing-Hwang Juang, Prentice Hall, 1993.

Parameters The function takes the following arguments:

- *dist* The distance of the optimal path.
- *dobs* The observed data array.
- *lobs* The length of the observed data array.
- *sobs* The scaling factor of the observed data array, where actual data = input data \* 2\*\*(-scaling\_factor).
- *state* Pointer to the internal state structure.

Return Values The function returns MLIB\_SUCCESS if successful. Otherwise it returns MLIB\_FAILURE.

Attributes See [attributes](http://www.oracle.com/pls/topic/lookup?ctx=E26502&id=REFMAN5attributes-5)(5) for descriptions of the following attributes:

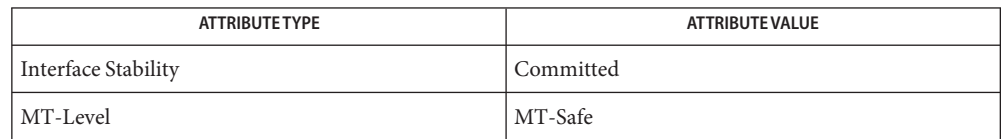

[mlib\\_SignalDTWVectorInit\\_S16](#page-877-0)(3MLIB), [mlib\\_SignalDTWVector\\_S16](#page-887-0)(3MLIB), **See Also** [mlib\\_SignalDTWVectorPath\\_S16](#page-883-0)(3MLIB), [mlib\\_SignalDTWVectorFree\\_S16](#page-875-0)(3MLIB), [attributes](http://www.oracle.com/pls/topic/lookup?ctx=E26502&id=REFMAN5attributes-5)(5)

- <span id="page-891-0"></span>Name mlib\_SignalEmphasizeFree\_S16\_S16, mlib\_SignalEmphasizeFree\_S16S\_S16S, mlib\_SignalEmphasizeFree\_F32\_F32, mlib\_SignalEmphasizeFree\_F32S\_F32S – clean up for signal pre-emphasizing
- Synopsis cc [  $flag...$  ]  $file...$  -lmlib [ *library...* ] #include <mlib.h>

void mlib\_SignalEmphasizeFree\_S16\_S16(void \**filter*);

void mlib\_SignalEmphasizeFree\_S16S\_S16S(void \**filter*);

void mlib\_SignalEmphasizeFree\_F32\_F32(void \**filter*);

void mlib\_SignalEmphasizeFree\_F32S\_F32S(void \**filter*);

- Description Each of these functions releases the memory allocated for the internal state's structure.
- Parameters Each of the functions takes the following arguments:

*filter* Internal filter structure.

**Return Values** None.

Attributes See [attributes](http://www.oracle.com/pls/topic/lookup?ctx=E26502&id=REFMAN5attributes-5)(5) for descriptions of the following attributes:

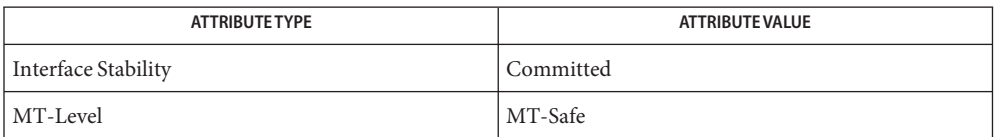

[mlib\\_SignalEmphasize\\_S16\\_S16\\_Sat](#page-893-0)(3MLIB), **See Also** [mlib\\_SignalEmphasizeInit\\_S16\\_S16](#page-892-0)(3MLIB), [attributes](http://www.oracle.com/pls/topic/lookup?ctx=E26502&id=REFMAN5attributes-5)(5)

<span id="page-892-0"></span>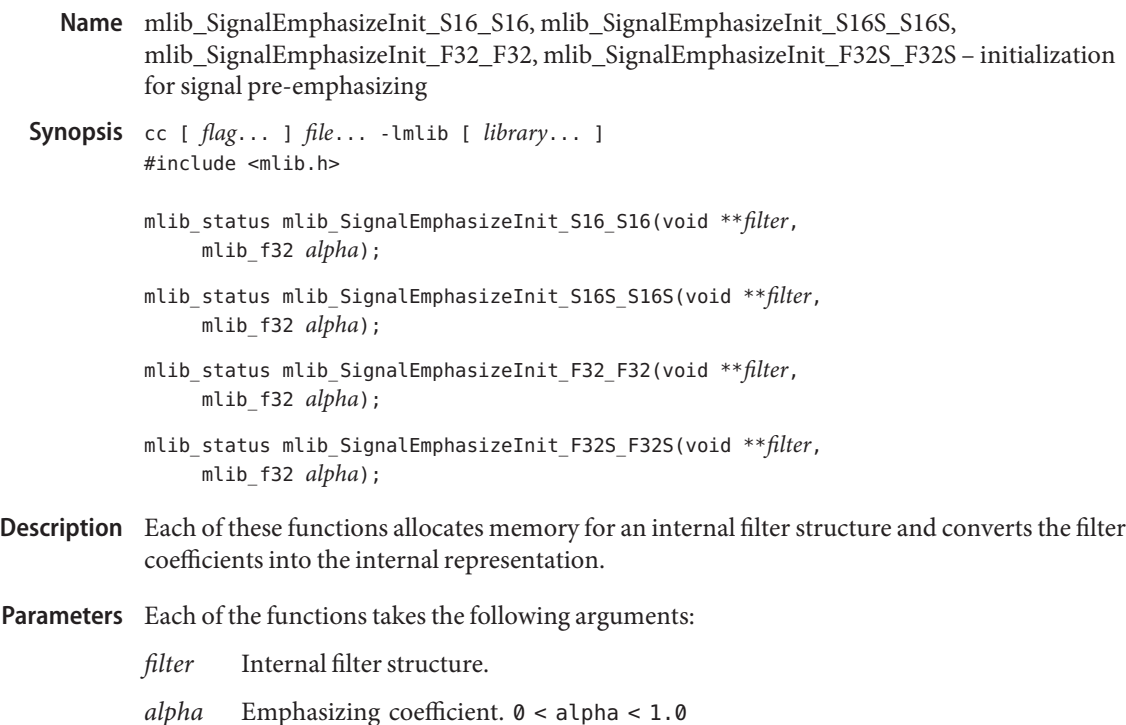

Return Values Each of the functions returns MLIB\_SUCCESS if successful. Otherwise it returns MLIB\_FAILURE.

Attributes See [attributes](http://www.oracle.com/pls/topic/lookup?ctx=E26502&id=REFMAN5attributes-5)(5) for descriptions of the following attributes:

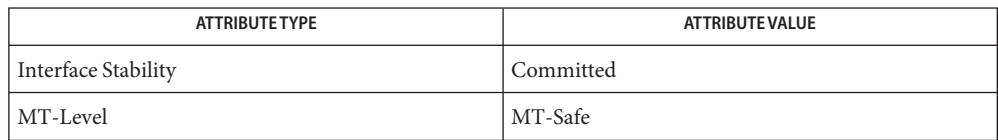

[mlib\\_SignalEmphasize\\_S16\\_S16\\_Sat](#page-893-0)(3MLIB), **See Also** [mlib\\_SignalEmphasizeFree\\_S16\\_S16](#page-891-0)(3MLIB), [attributes](http://www.oracle.com/pls/topic/lookup?ctx=E26502&id=REFMAN5attributes-5)(5)

<span id="page-893-0"></span>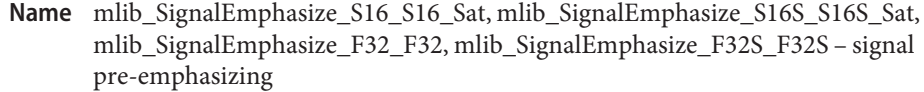

```
Synopsis cc [ flag... ] file... -lmlib [ library... ]
          #include <mlib.h>
```
- mlib\_status mlib\_SignalEmphasize\_S16\_S16\_Sat(mlib\_s16 \**dst*, const mlib\_s16 \**src*, void \**filter*, mlib\_s32 *n*);
- mlib\_status mlib\_SignalEmphasize\_S16S\_S16S\_Sat(mlib\_s16 \**dst*, const mlib\_s16 \**src*, void \**filter*, mlib\_s32 *n*);
- mlib\_status mlib\_SignalEmphasize\_F32\_F32(mlib\_f32 \**dst*, const mlib\_f32 \**src*, void \**filter*, mlib\_s32 *n*);
- mlib\_status mlib\_SignalEmphasize\_F32S\_F32S(mlib\_f32 \**dst*, const mlib\_f32 \**src*, void \**filter*, mlib\_s32 *n*);
- Each of these functions applies the preemphasizer to one signal packet and updates the filter **Description** states.

For monaural signals, the following equation is used:

 $dst[i] = src[i] - alpha*src[i - 1]$ 

where  $i = 0, 1, \ldots, (n - 1); src[-1] = 0.$ 

For stereo signals, the following equation is used:

dst $[2 * i]$  = src $[2 * i]$  - alpha\*src $[2 * (i - 1)]$ dst[ $2 * i + 1$ ] = src[ $2 * i + 1$ ] - alpha\*src[ $2 * (i - 1) + 1$ ]

where  $i = 0, 1, ..., (n - 1)$ ;  $src[-2] = src[-1] = 0$ .

- Parameters Each of the functions takes the following arguments:
	- *dst* Destination signal array.
	- *src* Source signal array.
	- *filter* Internal filter structure.
	- *n* Number of samples in the source signal array.

Return Values Each of the functions returns MLIB\_SUCCESS if successful. Otherwise it returns MLIB\_FAILURE.

Attributes See [attributes](http://www.oracle.com/pls/topic/lookup?ctx=E26502&id=REFMAN5attributes-5)(5) for descriptions of the following attributes:

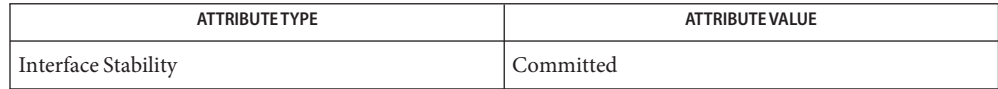

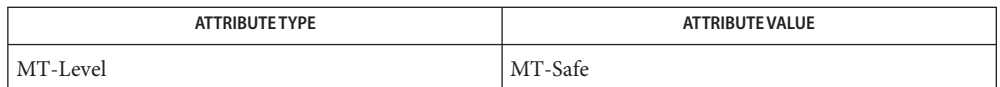

[mlib\\_SignalEmphasizeFree\\_S16\\_S16](#page-891-0)(3MLIB), **See Also** mlib SignalEmphasizeInit S16 S16(3MLIB), [attributes](http://www.oracle.com/pls/topic/lookup?ctx=E26502&id=REFMAN5attributes-5)(5)

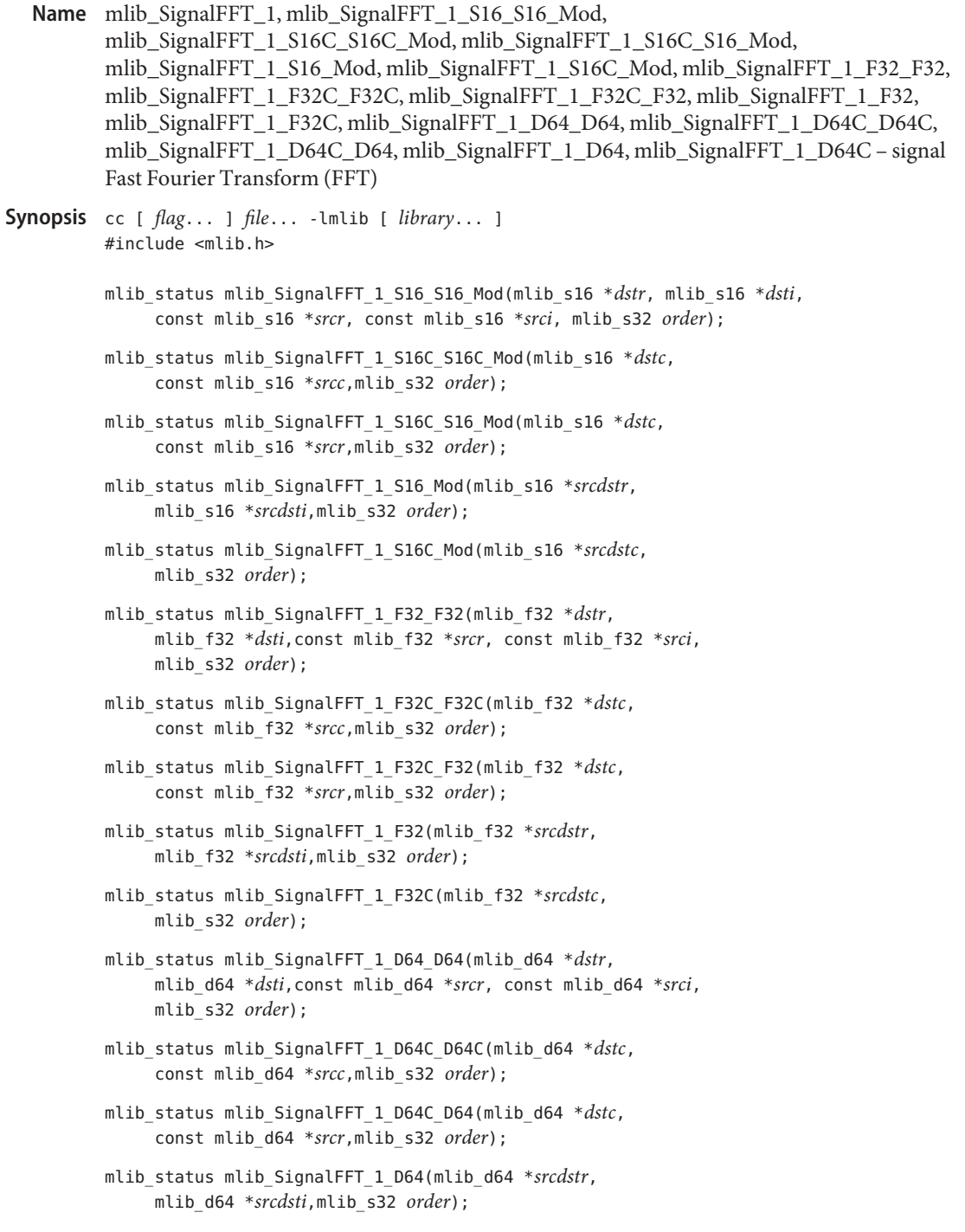

mlib\_status mlib\_SignalFFT\_1\_D64C(mlib\_d64 \**srcdstc*, mlib\_s32 *order*);

Description Each of the functions in this group performs Fast Fourier Transform (FFT).

The following equation is used for forward FFT:

1 N-1 dst[k] = ---- SUM {src[n] \* exp(-j2\*PI\*n\*k/N)}  $C1$   $n=0$ 

and the following equation is used for inverse FFT (IFFT):

```
1 N-1
dst[n] = ---- SUM {src[k] * exp(j2*PI*n*k/N)}
         C2 k=0
```
where

 $k = 0, 1, \ldots, (N - 1)$  $n = 0, 1, \ldots, (N - 1)$  $N = 2**$ order

The signal FFT/IFFT functions can be categorized into four groups according to the ScaleMode in the function names in the following form:

```
mlib_Signal[FFT|IFFT]_ScaleMode_OutType_InType_OpMode()
mlib_Signal[FFT|IFFT]_ScaleMode_DataType_OpMode()
```
The scaling factors C1 and C2 used in the equations are defined as follows:

- For ScaleMode = 1,  $C1 = 1$  and  $C2 = 2$ \*\*order.
- For ScaleMode = 2,  $C1 = 2**$ order and  $C2 = 1$ .
- For ScaleMode = 3, C1 = C2 =  $2**$  (order/2) when order is even, or C1 =  $2^{**}$ ((order+1)/2) and C2 =  $2^{**}$ ((order-1)/2) when order is odd.
- For ScaleMode = 4, C1 =  $2^{**}P$  and C2 =  $2^{**}Q$ , where P and Q are adaptive scaling factors and are generated by the functions.

For functions with only real parts for the source signal, the imaginary parts are assumed to be all zero. For functions with only real parts for the destination signal, the imaginary parts are discarded. The functions with only one data type in their names perform the operation in place.

Parameters Each function takes some of the following arguments:

- *dstr* Destination signal array that contains the real parts.
- *dsti* Destination signal array that contains the imaginary parts.
- *srcr* Source signal array that contains the real parts.
- *srci* Source signal array that contains the imaginary parts.

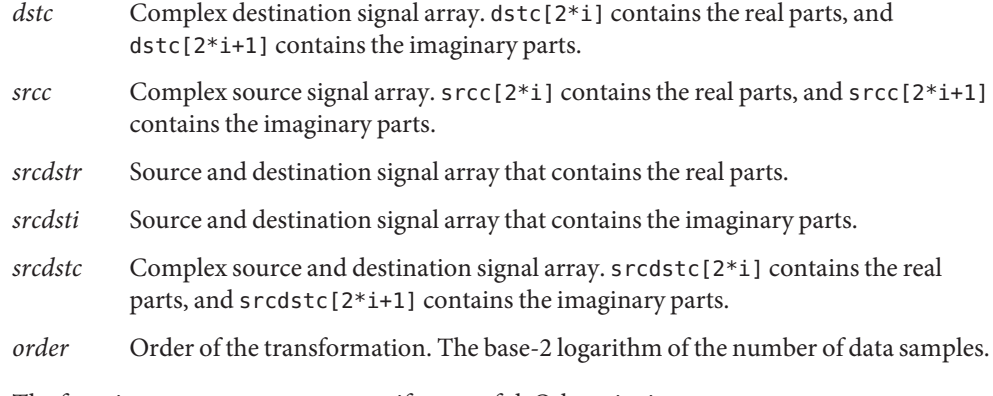

Return Values The function returns MLIB\_SUCCESS if successful. Otherwise it returns MLIB\_FAILURE.

Attributes See [attributes](http://www.oracle.com/pls/topic/lookup?ctx=E26502&id=REFMAN5attributes-5)(5) for descriptions of the following attributes:

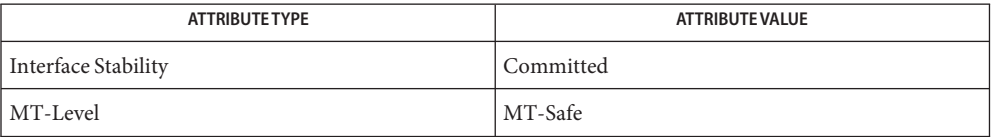

[mlib\\_SignalFFT\\_2](#page-898-0)(3MLIB), [mlib\\_SignalFFT\\_3](#page-901-0)(3MLIB), [mlib\\_SignalFFT\\_4](#page-904-0)(3MLIB), **See Also** [mlib\\_SignalIFFT\\_1](#page-944-0)(3MLIB), [mlib\\_SignalIFFT\\_2](#page-947-0)(3MLIB), [mlib\\_SignalIFFT\\_3](#page-950-0)(3MLIB), mlib SignalIFFT 4(3MLIB), [attributes](http://www.oracle.com/pls/topic/lookup?ctx=E26502&id=REFMAN5attributes-5)(5)

```
mlib_SignalFFT_2, mlib_SignalFFT_2_S16_S16, mlib_SignalFFT_2_S16C_S16C,
Name
         mlib_SignalFFT_2_S16C_S16, mlib_SignalFFT_2_S16, mlib_SignalFFT_2_S16C,
         mlib_SignalFFT_2_F32_F32, mlib_SignalFFT_2_F32C_F32C,
         mlib_SignalFFT_2_F32C_F32, mlib_SignalFFT_2_F32, mlib_SignalFFT_2_F32C,
         mlib_SignalFFT_2_D64_D64, mlib_SignalFFT_2_D64C_D64C,
         mlib_SignalFFT_2_D64C_D64, mlib_SignalFFT_2_D64, mlib_SignalFFT_2_D64C – signal
         Fast Fourier Transform (FFT)
Synopsis cc [ flag... ] file... -lmlib [ library... ]
         #include <mlib.h>
         mlib_status mlib_SignalFFT_2_S16_S16(mlib_s16 *dstr, mlib_s16 *dsti,
               const mlib_s16 *srcr, const mlib_s16 *srci, mlib_s32 order);
         mlib_status mlib_SignalFFT_2_S16C_S16C(mlib_s16 *dstc,
               const mlib_s16 *srcc,
              mlib_s32 order);
         mlib_status mlib_SignalFFT_2_S16C_S16(mlib_s16 *dstc, const mlib_s16 *srcr,
              mlib_s32 order);
         mlib_status mlib_SignalFFT_2_S16(mlib_s16 *srcdstr, mlib_s16 *srcdsti,
              mlib_s32 order);
         mlib_status mlib_SignalFFT_2_S16C(mlib_s16 *srcdstc, mlib_s32 order);
         mlib_status mlib_SignalFFT_2_F32_F32(mlib_f32 *dstr,
              mlib_f32 *dsti,const mlib_f32 *srcr,
              const mlib_f32 *srci,
              mlib_s32 order);
         mlib_status mlib_SignalFFT_2_F32C_F32C(mlib_f32 *dstc,
              const mlib_f32 *srcc,
              mlib_s32 order);
         mlib_status mlib_SignalFFT_2_F32C_F32(mlib_f32 *dstc, const mlib_f32 *srcr,
              mlib_s32 order);
         mlib_status mlib_SignalFFT_2_F32(mlib_f32 *srcdstr, mlib_f32 *srcdsti,
              mlib_s32 order);
         mlib_status mlib_SignalFFT_2_F32C(mlib_f32 *srcdstc, mlib_s32 order);
         mlib_status mlib_SignalFFT_2_D64_D64(mlib_d64 *dstr, mlib_d64 *dsti,
               const mlib_d64 *srcr, const mlib_d64 *srci, mlib_s32 order);
         mlib_status mlib_SignalFFT_2_D64C_D64C(mlib_d64 *dstc,
               const mlib_d64 *srcc,mlib_s32 order);
         mlib_status mlib_SignalFFT_2_D64C_D64(mlib_d64 *dstc, const mlib_d64 *srcr,
              mlib_s32 order);
         mlib_status mlib_SignalFFT_2_D64(mlib_d64 *srcdstr, mlib_d64 *srcdsti,
              mlib_s32 order);
```

```
mlib_status mlib_SignalFFT_2_D64C(mlib_d64 *srcdstc, mlib_s32 order);
```
Description Each of the functions in this group performs Fast Fourier Transform (FFT).

The following equation is used for forward FFT:

```
1 N-1
dst[k] = --- SUM {src[n] * exp(-j2*PI*n*k/N)}
         C1 n=0
```
and the following equation is used for inverse FFT (IFFT):

```
1 N-1
dst[n] = ---- SUM {src[k] * exp(j2*PI*n*k/N)}
         C2 k=0
```
where

 $k = 0, 1, \ldots, (N - 1)$  $n = 0, 1, \ldots, (N - 1)$  $N = 2$ \*\*order

The signal FFT/IFFT functions can be categorized into four groups according to the ScaleMode in the function names in the following form:

```
mlib Signal[FFT|IFFT] ScaleMode OutType InType OpMode()
mlib_Signal[FFT|IFFT]_ScaleMode_DataType_OpMode()
```
The scaling factors C1 and C2 used in the equations are defined as follows:

- For ScaleMode = 1,  $C1 = 1$  and  $C2 = 2$ \*\*order.
- For ScaleMode = 2,  $C1 = 2$ \*\*order and  $C2 = 1$ .
- For ScaleMode = 3,  $C1 = C2 = 2$ \*\*(order/2) when order is even, or  $C1 =$  $2^{**}$ ((order+1)/2) and C2 =  $2^{**}$ ((order-1)/2) when order is odd.
- **■** For ScaleMode = 4,  $C1 = 2^{*p}$  and  $C2 = 2^{*q}$ , where P and Q are adaptive scaling factors and are generated by the functions.

For functions with only real parts for the source signal, the imaginary parts are assumed to be all zero. For functions with only real parts for the destination signal, the imaginary parts are discarded. The functions with only one data type in their names perform the operation in place.

Parameters Each function takes some of the following arguments:

- *dstr* Destination signal array that contains the real parts.
- *dsti* Destination signal array that contains the imaginary parts.
- *srcr* Source signal array that contains the real parts.
- *srci* Source signal array that contains the imaginary parts.
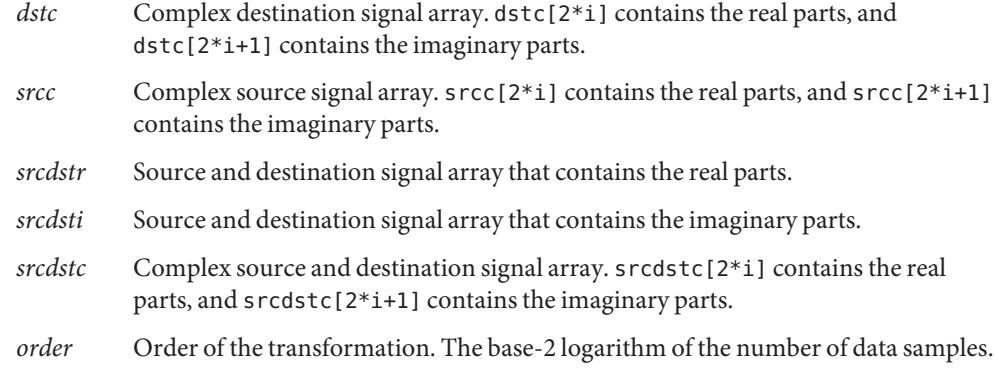

Return Values The function returns MLIB\_SUCCESS if successful. Otherwise it returns MLIB\_FAILURE.

Attributes See [attributes](http://www.oracle.com/pls/topic/lookup?ctx=E26502&id=REFMAN5attributes-5)(5) for descriptions of the following attributes:

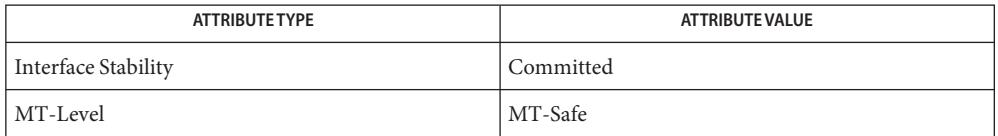

[mlib\\_SignalFFT\\_1](#page-895-0)(3MLIB), [mlib\\_SignalFFT\\_3](#page-901-0)(3MLIB), [mlib\\_SignalFFT\\_4](#page-904-0)(3MLIB), **See Also** [mlib\\_SignalIFFT\\_1](#page-944-0)(3MLIB), [mlib\\_SignalIFFT\\_2](#page-947-0)(3MLIB), [mlib\\_SignalIFFT\\_3](#page-950-0)(3MLIB), mlib SignalIFFT 4(3MLIB), [attributes](http://www.oracle.com/pls/topic/lookup?ctx=E26502&id=REFMAN5attributes-5)(5)

<span id="page-901-0"></span>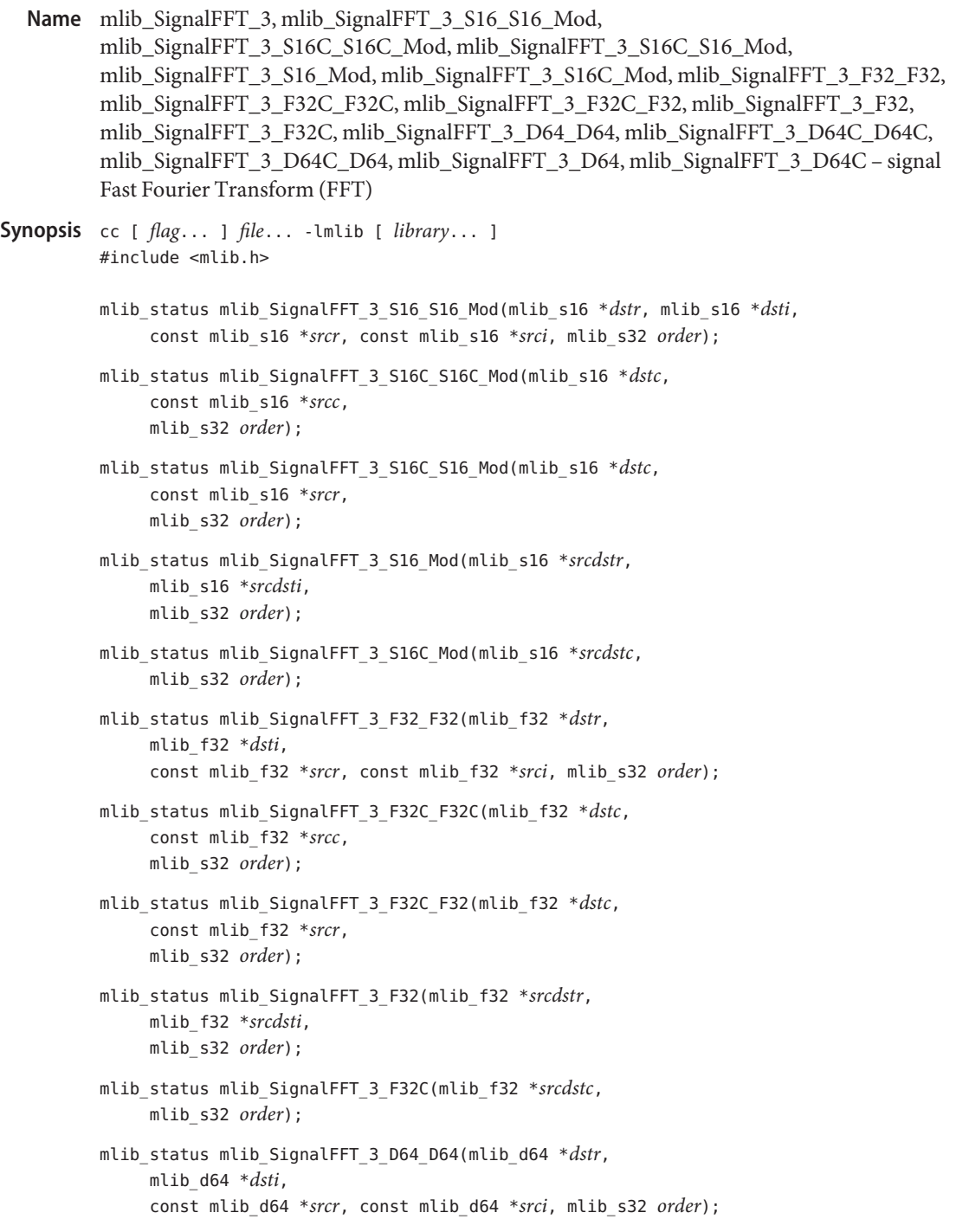

```
mlib_status mlib_SignalFFT_3_D64C_D64C(mlib_d64 *dstc,
     const mlib_d64 *srcc,
     mlib_s32 order);
mlib_status mlib_SignalFFT_3_D64C_D64(mlib_d64 *dstc,
     const mlib_d64 *srcr,
     mlib_s32 order);
mlib_status mlib_SignalFFT_3_D64(mlib_d64 *srcdstr,
     mlib_d64 *srcdsti,
     mlib_s32 order);
mlib_status mlib_SignalFFT_3_D64C(mlib_d64 *srcdstc,
     mlib_s32 order);
```
Description Each of the functions in this group performs Fast Fourier Transform (FFT).

The following equation is used for forward FFT:

1 N-1 dst[k] = ---- SUM {src[n] \* exp(-j2\*PI\*n\*k/N)}  $C1$   $n=0$ 

and the following equation is used for inverse FFT (IFFT):

1 N-1 dst[n] = ---- SUM {src[k] \* exp(j2\*PI\*n\*k/N)}  $C2$   $k=0$ 

where

 $k = 0, 1, \ldots, (N - 1)$  $n = 0, 1, \ldots, (N - 1)$  $N = 2**$ order

The signal FFT/IFFT functions can be categorized into four groups according to the ScaleMode in the function names in the following form:

```
mlib Signal[FFT|IFFT] ScaleMode OutType InType OpMode()
mlib Signal[FFT|IFFT] ScaleMode DataType OpMode()
```
The scaling factors C1 and C2 used in the equations are defined as follows:

- For ScaleMode = 1,  $C1 = 1$  and  $C2 = 2**$ order.
- For ScaleMode = 2,  $C1 = 2**$ order and  $C2 = 1$ .
- For ScaleMode = 3,  $C1 = C2 = 2$ \*\*(order/2) when order is even, or  $C1 =$  $2^{**}$ ((order+1)/2) and C2 =  $2^{**}$ ((order-1)/2) when order is odd.
- For ScaleMode = 4, C1 =  $2^{**}P$  and C2 =  $2^{**}Q$ , where P and Q are adaptive scaling factors and are generated by the functions.

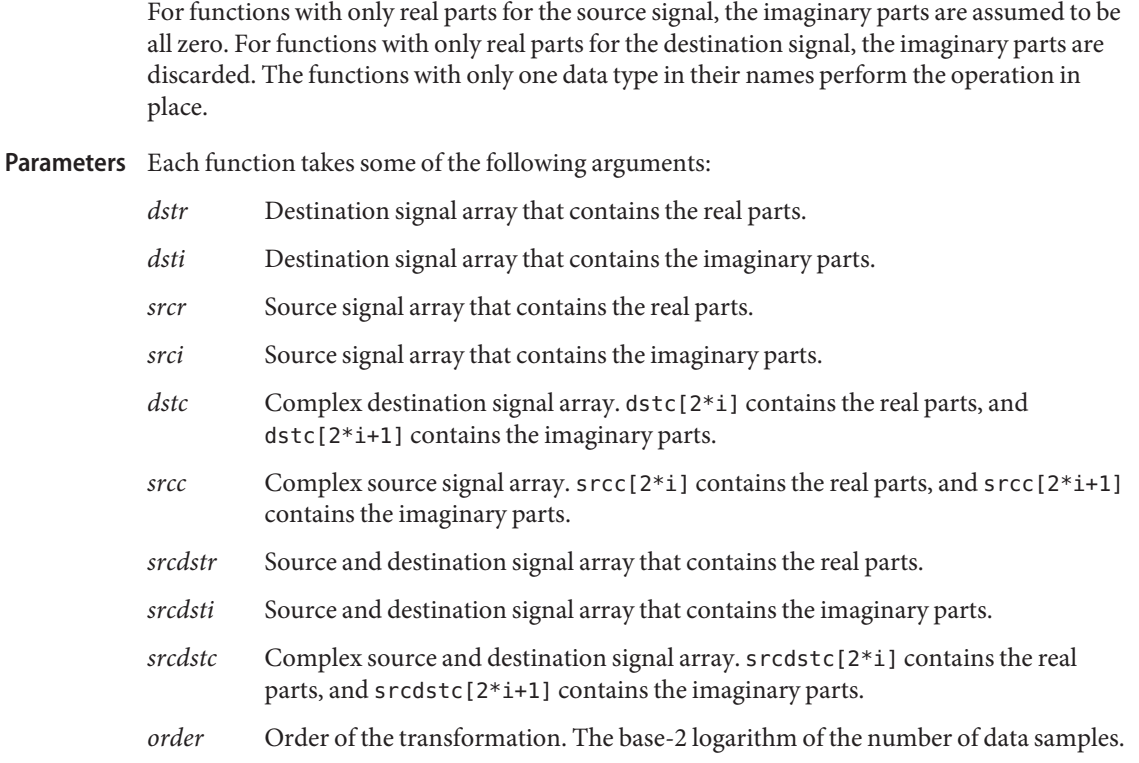

Return Values The function returns MLIB\_SUCCESS if successful. Otherwise it returns MLIB\_FAILURE.

Attributes See [attributes](http://www.oracle.com/pls/topic/lookup?ctx=E26502&id=REFMAN5attributes-5)(5) for descriptions of the following attributes:

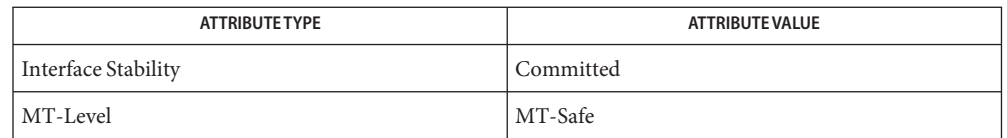

[mlib\\_SignalFFT\\_1](#page-895-0)(3MLIB), [mlib\\_SignalFFT\\_2](#page-898-0)(3MLIB), [mlib\\_SignalFFT\\_4](#page-904-0)(3MLIB), **See Also** [mlib\\_SignalIFFT\\_1](#page-944-0)(3MLIB), [mlib\\_SignalIFFT\\_2](#page-947-0)(3MLIB), [mlib\\_SignalIFFT\\_3](#page-950-0)(3MLIB), [mlib\\_SignalIFFT\\_4](#page-953-0)(3MLIB), [attributes](http://www.oracle.com/pls/topic/lookup?ctx=E26502&id=REFMAN5attributes-5)(5)

<span id="page-904-0"></span>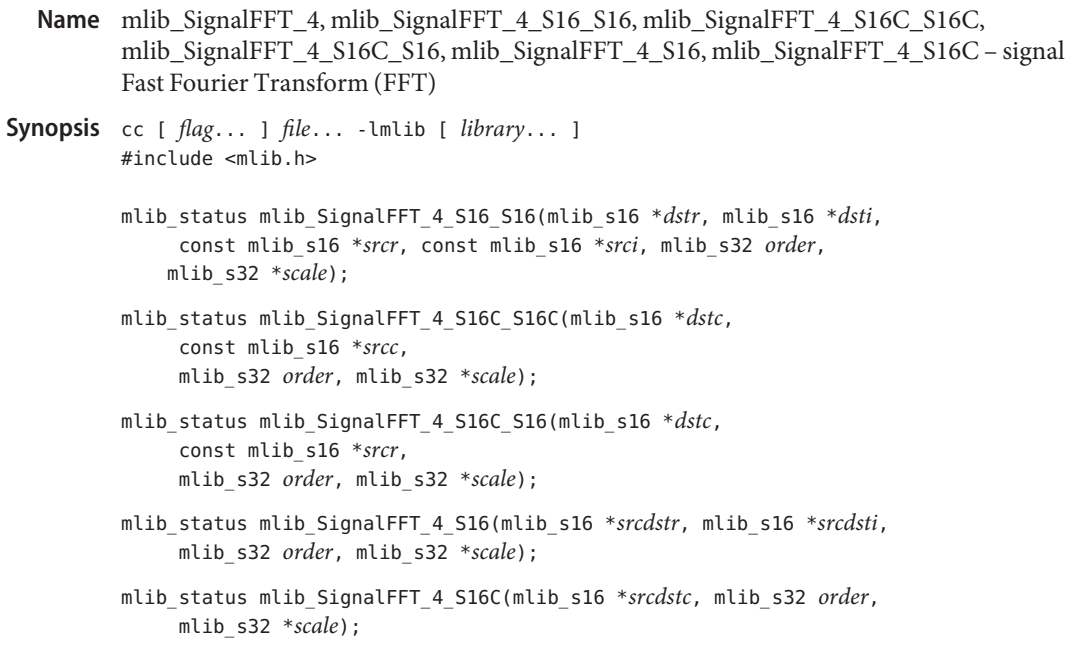

Description Each of the functions in this group performs Fast Fourier Transform (FFT).

The following equation is used for forward FFT:

1 N-1 dst[k] = ---- SUM {src[n] \* exp(-j2\*PI\*n\*k/N)}  $C1$   $n=0$ 

and the following equation is used for inverse FFT (IFFT):

```
1 N-1
dst[n] = ---- SUM {src[k] * exp(j2*PI*n*k/N)}
         C2 k=0where
k = 0, 1, \ldots, (N - 1)
```
The signal FFT/IFFT functions can be categorized into four groups according to the ScaleMode in the function names in the following form:

```
mlib_Signal[FFT|IFFT]_ScaleMode_OutType_InType_OpMode()
mlib Signal[FFT|IFFT] ScaleMode DataType OpMode()
```
The scaling factors C1 and C2 used in the equations are defined as follows:

■ For ScaleMode = 1,  $C1 = 1$  and  $C2 = 2$ \*\*order.

 $n = 0, 1, \ldots, (N - 1)$ 

 $N = 2**$ order

- For ScaleMode = 2,  $C1 = 2**$ order and  $C2 = 1$ .
- For ScaleMode = 3,  $C1 = C2 = 2$ \*\*(order/2) when order is even, or  $C1 =$  $2^{**}$ ((order+1)/2) and C2 =  $2^{**}$ ((order-1)/2) when order is odd.
- **■** For ScaleMode = 4, C1 =  $2^{*}P$  and C2 =  $2^{*}Q$ , where P and Q are adaptive scaling factors and are generated by the functions.

For functions with only real parts for the source signal, the imaginary parts are assumed to be all zero. For functions with only real parts for the destination signal, the imaginary parts are discarded. The functions with only one data type in their names perform the operation in place.

Parameters Each function takes some of the following arguments:

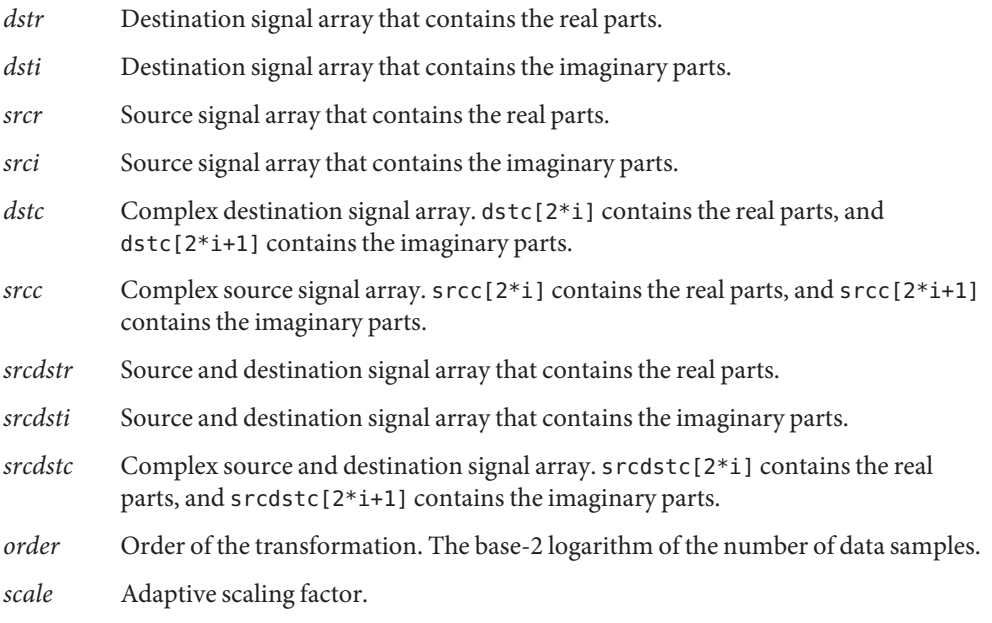

Return Values The function returns MLIB\_SUCCESS if successful. Otherwise it returns MLIB\_FAILURE.

Attributes See [attributes](http://www.oracle.com/pls/topic/lookup?ctx=E26502&id=REFMAN5attributes-5)(5) for descriptions of the following attributes:

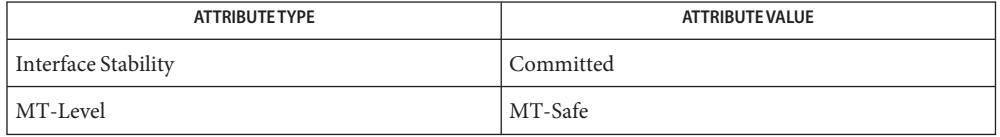

[mlib\\_SignalFFT\\_1](#page-895-0)(3MLIB), [mlib\\_SignalFFT\\_2](#page-898-0)(3MLIB), [mlib\\_SignalFFT\\_3](#page-901-0)(3MLIB), **See Also** [mlib\\_SignalIFFT\\_1](#page-944-0)(3MLIB), [mlib\\_SignalIFFT\\_2](#page-947-0)(3MLIB), [mlib\\_SignalIFFT\\_3](#page-950-0)(3MLIB), [mlib\\_SignalIFFT\\_4](#page-953-0)(3MLIB), [attributes](http://www.oracle.com/pls/topic/lookup?ctx=E26502&id=REFMAN5attributes-5)(5)

<span id="page-907-0"></span>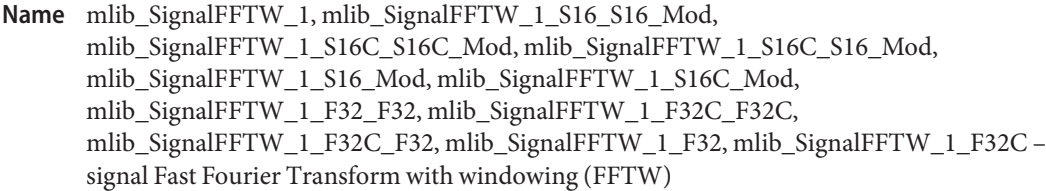

```
Synopsis cc [ flag... ] file... -lmlib [ library... ]
          #include <mlib.h>
```
- mlib\_status mlib\_SignalFFTW\_1\_S16\_S16\_Mod(mlib\_s16 \**dstr*, mlib\_s16 \**dsti*, const mlib\_s16 \**srcr*, const mlib\_s16 \**srci*, const mlib\_s16 \**window*, mlib\_s32 *order*);
- mlib\_status mlib\_SignalFFTW\_1\_S16C\_S16C\_Mod(mlib\_s16 \**dstc*, const mlib\_s16 \**srcc*,const mlib\_s16 \**window*, mlib\_s32 *order*);
- mlib\_status mlib\_SignalFFTW\_1\_S16C\_S16\_Mod(mlib\_s16 \**dstc*, const mlib\_s16 \**srcr*,const mlib\_s16 \**window*, mlib\_s32 *order*);
- mlib\_status mlib\_SignalFFTW\_1\_S16\_Mod(mlib\_s16 \**srcdstr*, mlib\_s16 \**srcdsti*,const mlib\_s16 \**window*, mlib\_s32 *order*);
- mlib\_status mlib\_SignalFFTW\_1\_S16C\_Mod(mlib\_s16 \**srcdstc*, const mlib\_s16 \**window*,mlib\_s32 *order*);
- mlib\_status mlib\_SignalFFTW\_1\_F32\_F32(mlib\_f32 \**dstr*, mlib\_f32 \**dsti*,const mlib\_f32 \**srcr*, const mlib\_f32 \**srci*, const mlib\_f32 \**window*,mlib\_s32 *order*);
- mlib\_status mlib\_SignalFFTW\_1\_F32C\_F32C(mlib\_f32 \**dstc*, const mlib\_f32 \**srcc*,const mlib\_f32 \**window*, mlib\_s32 *order*);
- mlib\_status mlib\_SignalFFTW\_1\_F32C\_F32(mlib\_f32 \**dstc*, const mlib\_f32 \**srcr*,const mlib\_f32 \**window*, mlib\_s32 *order*);
- mlib\_status mlib\_SignalFFTW\_1\_F32(mlib\_f32 \**srcdstr*, mlib\_f32 \**srcdsti*,const mlib\_f32 \**window*, mlib\_s32 *order*);
- mlib\_status mlib\_SignalFFTW\_1\_F32C(mlib\_f32 \**srcdstc*, const mlib\_f32 \**window*,mlib\_s32 *order*);
- Description Each of the functions in this group performs Fast Fourier Transform with windowing (FFTW).

The FFTW functions use the following equation:

1 N-1 dst[k] = ---- SUM {src[n] \* window[n] \* exp(-j2\*PI\*n\*k/N)}  $C1$   $n=0$ 

and the IFFTW functions use the following equation:

```
1 N-1
dst[n] = ---- SUM {src[k] * window[k] * exp(j2*PI*n*k/N)}
          C2 k=0where
k = 0, 1, \ldots, (N - 1)n = 0, 1, \ldots, (N - 1)N = 2**order
```
The signal FFTW/IFFTW functions can be categorized into four groups according to the ScaleMode in the function names in the following form:

```
mlib Signal[FFTW|IFFTW] ScaleMode OutType InType OpMode()
mlib_Signal[FFTW|IFFTW]_ScaleMode_DataType_OpMode()
```
The scaling factors C1 and C2 used in the equations are defined as follows:

- For ScaleMode = 1,  $C1 = 1$  and  $C2 = 2**$ order.
- For ScaleMode = 2,  $C1 = 2**$ order and  $C2 = 1$ .
- For ScaleMode = 3,  $C1 = C2 = 2**$  (order/2) when order is even, or  $C1 =$  $2^{**}$ ((order+1)/2) and C2 =  $2^{**}$ ((order-1)/2) when order is odd.
- For ScaleMode = 4,  $C1 = 2$ \*\*P and  $C2 = 2$ \*\*Q, where P and Q are adaptive scaling factors and are generated by the functions.

For functions with only real parts for the source signal, the imaginary parts are assumed to be all zero. For functions with only real parts for the destination signal, the imaginary parts are discarded. The functions with only one data type in their names perform the operation in place.

- Parameters Each function takes some of the following arguments:
	- *dstr* Destination signal array that contains the real parts.
	- *dsti* Destination signal array that contains the imaginary parts.
	- *srcr* Source signal array that contains the real parts.
	- *srci* Source signal array that contains the imaginary parts.
	- *dstc* Complex destination signal array. dstc[2\*i] contains the real parts, and dstc[2\*i+1] contains the imaginary parts.
	- *srcc* Complex source signal array. srcc[2\*i] contains the real parts, and srcc[2\*i+1] contains the imaginary parts.
	- *srcdstr* Source and destination signal array that contains the real parts.
	- *srcdsti* Source and destination signal array that contains the imaginary parts.
	- *srcdstc* Complex source and destination signal array. srcdstc[2\*i] contains the real parts, and srcdstc[2\*i+1] contains the imaginary parts.
- *window* Window coefficient array with 2\*\*order real elements. The window coefficients are in Q15 format for the S16 data type, or in float format for the F32 data type.
- *order* Order of the transformation. The base-2 logarithm of the number of data samples.

Each function returns MLIB\_SUCCESS if successful. Otherwise it returns MLIB\_FAILURE. **Return Values**

Attributes See [attributes](http://www.oracle.com/pls/topic/lookup?ctx=E26502&id=REFMAN5attributes-5)(5) for descriptions of the following attributes:

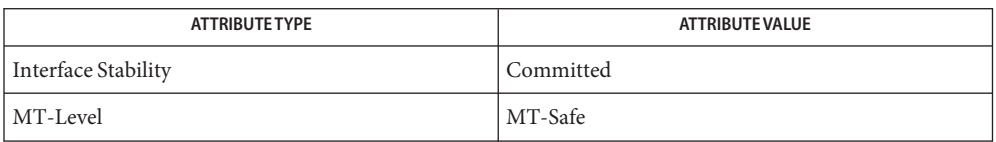

[mlib\\_SignalFFTW\\_2](#page-910-0)(3MLIB), [mlib\\_SignalFFTW\\_3](#page-913-0)(3MLIB), [mlib\\_SignalFFTW\\_4](#page-916-0)(3MLIB), **See Also** mlib SignalIFFTW 1(3MLIB), mlib SignalIFFTW 2(3MLIB), [mlib\\_SignalIFFTW\\_3](#page-964-0)(3MLIB), [mlib\\_SignalIFFTW\\_4](#page-967-0)(3MLIB), [attributes](http://www.oracle.com/pls/topic/lookup?ctx=E26502&id=REFMAN5attributes-5)(5)

<span id="page-910-0"></span>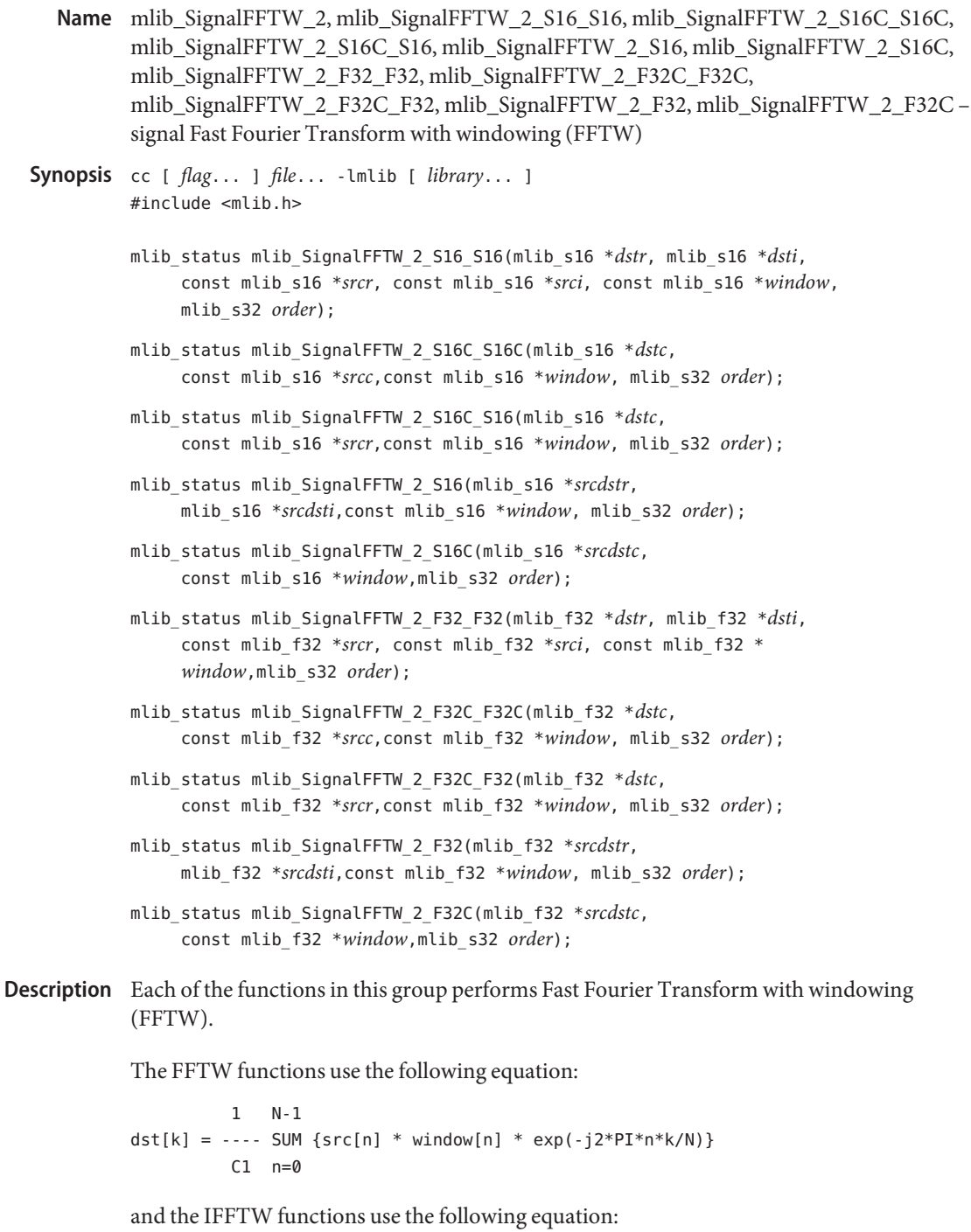

```
1 N-1
dst[n] = ---- SUM {src[k] * window[k] * exp(j2*PI*n*k/N)}
          C2 k=0where
k = 0, 1, \ldots, (N - 1)n = 0, 1, \ldots, (N - 1)N = 2**\sigmarder
```
The signal FFTW/IFFTW functions can be categorized into four groups according to the ScaleMode in the function names in the following form:

```
mlib_Signal[FFTW|IFFTW]_ScaleMode_OutType_InType_OpMode()
mlib_Signal[FFTW|IFFTW]_ScaleMode_DataType_OpMode()
```
The scaling factors C1 and C2 used in the equations are defined as follows:

- For ScaleMode = 1,  $C1 = 1$  and  $C2 = 2$ \*\*order.
- For ScaleMode = 2,  $C1 = 2$ \*\*order and  $C2 = 1$ .
- For ScaleMode = 3, C1 = C2 =  $2**$  (order/2) when order is even, or C1 =  $2^{**}$ ((order+1)/2) and C2 =  $2^{**}$ ((order-1)/2) when order is odd.
- For ScaleMode = 4, C1 =  $2^{*}P$  and C2 =  $2^{*}Q$ , where P and Q are adaptive scaling factors and are generated by the functions.

For functions with only real parts for the source signal, the imaginary parts are assumed to be all zero. For functions with only real parts for the destination signal, the imaginary parts are discarded. The functions with only one data type in their names perform the operation in place.

Parameters Each function takes some of the following arguments:

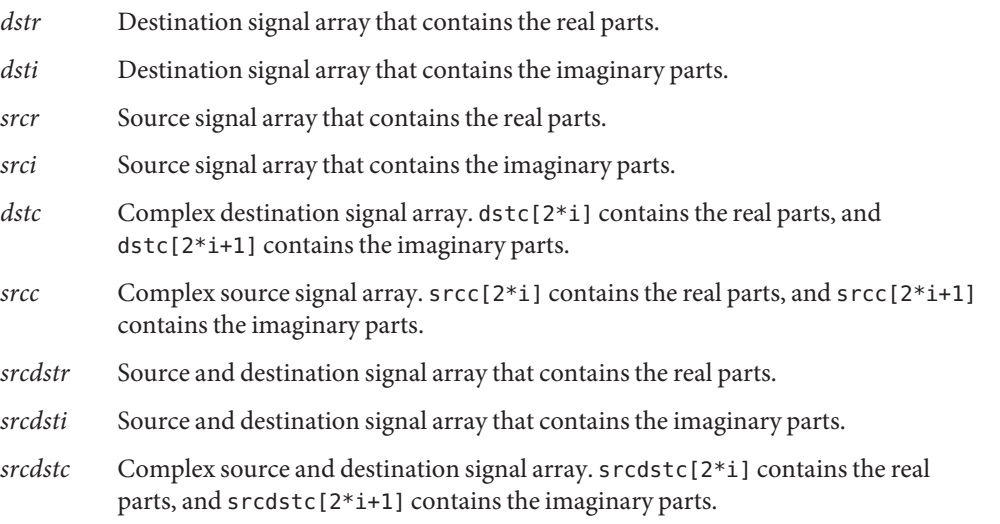

*window* Window coefficient array with 2\*\*order real elements. The window coefficients are in Q15 format for the S16 data type, or in float format for the F32 data type.

*order* Order of the transformation. The base-2 logarithm of the number of data samples.

Each function returns MLIB\_SUCCESS if successful. Otherwise it returns MLIB\_FAILURE. **Return Values**

Attributes See [attributes](http://www.oracle.com/pls/topic/lookup?ctx=E26502&id=REFMAN5attributes-5)(5) for descriptions of the following attributes:

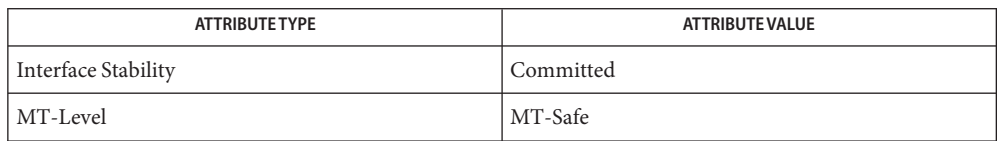

[mlib\\_SignalFFTW\\_1](#page-907-0)(3MLIB), [mlib\\_SignalFFTW\\_3](#page-913-0)(3MLIB), [mlib\\_SignalFFTW\\_4](#page-916-0)(3MLIB), **See Also** [mlib\\_SignalIFFTW\\_1](#page-956-0)(3MLIB), [mlib\\_SignalIFFTW\\_2](#page-961-0)(3MLIB), [mlib\\_SignalIFFTW\\_3](#page-964-0)(3MLIB), [mlib\\_SignalIFFTW\\_4](#page-967-0)(3MLIB), [attributes](http://www.oracle.com/pls/topic/lookup?ctx=E26502&id=REFMAN5attributes-5)(5)

<span id="page-913-0"></span>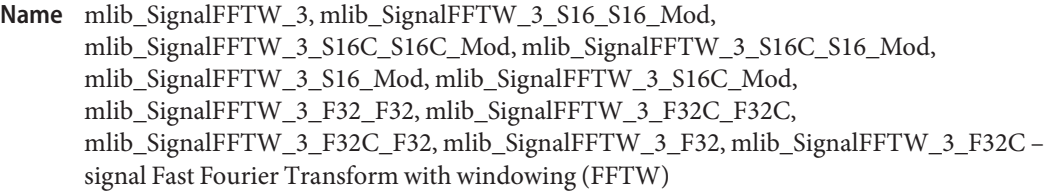

```
Synopsis cc [ flag... ] file... -lmlib [ library... ]
          #include <mlib.h>
```
- mlib\_status mlib\_SignalFFTW\_3\_S16\_S16\_Mod(mlib\_s16 \**dstr*, mlib\_s16 \**dsti*, const mlib\_s16 \**srcr*, const mlib\_s16 \**srci*, const mlib\_s16 \**window*, mlib\_s32 *order*);
- mlib\_status mlib\_SignalFFTW\_3\_S16C\_S16C\_Mod(mlib\_s16 \**dstc*, const mlib\_s16 \**srcc*,const mlib\_s16 \**window*, mlib\_s32 *order*);
- mlib\_status mlib\_SignalFFTW\_3\_S16C\_S16\_Mod(mlib\_s16 \**dstc*, const mlib\_s16 \**srcr*,const mlib\_s16 \**window*, mlib\_s32 *order*);
- mlib\_status mlib\_SignalFFTW\_3\_S16\_Mod(mlib\_s16 \**srcdstr*, mlib\_s16 \**srcdsti*,const mlib\_s16 \**window*, mlib\_s32 *order*);
- mlib\_status mlib\_SignalFFTW\_3\_S16C\_Mod(mlib\_s16 \**srcdstc*, const mlib\_s16 \**window*,mlib\_s32 *order*);
- mlib\_status mlib\_SignalFFTW\_3\_F32\_F32(mlib\_f32 \**dstr*, mlib\_f32 \**dsti*,const mlib\_f32 \**srcr*, const mlib\_f32 \**srci*, const mlib\_f32 \**window*,mlib\_s32 *order*);
- mlib\_status mlib\_SignalFFTW\_3\_F32C\_F32C(mlib\_f32 \**dstc*, const mlib\_f32 \**srcc*,const mlib\_f32 \**window*, mlib\_s32 *order*);
- mlib\_status mlib\_SignalFFTW\_3\_F32C\_F32(mlib\_f32 \**dstc*, const mlib\_f32 \**srcr*,const mlib\_f32 \**window*, mlib\_s32 *order*);
- mlib\_status mlib\_SignalFFTW\_3\_F32(mlib\_f32 \**srcdstr*, mlib\_f32 \**srcdsti*,const mlib\_f32 \**window*, mlib\_s32 *order*);
- mlib\_status mlib\_SignalFFTW\_3\_F32C(mlib\_f32 \**srcdstc*, const mlib\_f32 \**window*,mlib\_s32 *order*);
- Description Each of the functions in this group performs Fast Fourier Transform with windowing (FFTW).

The FFTW functions use the following equation:

1 N-1 dst[k] = ---- SUM {src[n] \* window[n] \* exp(-j2\*PI\*n\*k/N)}  $C1$   $n=0$ 

and the IFFTW functions use the following equation:

```
1 N-1
dst[n] = ---- SUM {src[k] * window[k] * exp(j2*PI*n*k/N)}
          C2 k=0where
k = 0, 1, \ldots, (N - 1)n = 0, 1, \ldots, (N - 1)N = 2**order
```
The signal FFTW/IFFTW functions can be categorized into four groups according to the ScaleMode in the function names in the following form:

```
mlib Signal[FFTW|IFFTW] ScaleMode OutType InType OpMode()
mlib_Signal[FFTW|IFFTW]_ScaleMode_DataType_OpMode()
```
The scaling factors C1 and C2 used in the equations are defined as follows:

- For ScaleMode = 1,  $C1 = 1$  and  $C2 = 2**$ order.
- For ScaleMode = 2,  $C1 = 2**$ order and  $C2 = 1$ .
- For ScaleMode = 3,  $C1 = C2 = 2**$  (order/2) when order is even, or  $C1 =$  $2^{**}$ ((order+1)/2) and C2 =  $2^{**}$ ((order-1)/2) when order is odd.
- For ScaleMode = 4,  $C1 = 2$ \*\*P and  $C2 = 2$ \*\*Q, where P and Q are adaptive scaling factors and are generated by the functions.

For functions with only real parts for the source signal, the imaginary parts are assumed to be all zero. For functions with only real parts for the destination signal, the imaginary parts are discarded. The functions with only one data type in their names perform the operation in place.

- Parameters Each function takes some of the following arguments:
	- *dstr* Destination signal array that contains the real parts.
	- *dsti* Destination signal array that contains the imaginary parts.
	- *srcr* Source signal array that contains the real parts.
	- *srci* Source signal array that contains the imaginary parts.
	- *dstc* Complex destination signal array. dstc[2\*i] contains the real parts, and dstc[2\*i+1] contains the imaginary parts.
	- *srcc* Complex source signal array. srcc[2\*i] contains the real parts, and srcc[2\*i+1] contains the imaginary parts.
	- *srcdstr* Source and destination signal array that contains the real parts.
	- *srcdsti* Source and destination signal array that contains the imaginary parts.
	- *srcdstc* Complex source and destination signal array. srcdstc[2\*i] contains the real parts, and srcdstc[2\*i+1] contains the imaginary parts.
- *window* Window coefficient array with 2\*\*order real elements. The window coefficients are in Q15 format for the S16 data type, or in float format for the F32 data type.
- *order* Order of the transformation. The base-2 logarithm of the number of data samples.

Each function returns MLIB\_SUCCESS if successful. Otherwise it returns MLIB\_FAILURE. **Return Values**

Attributes See [attributes](http://www.oracle.com/pls/topic/lookup?ctx=E26502&id=REFMAN5attributes-5)(5) for descriptions of the following attributes:

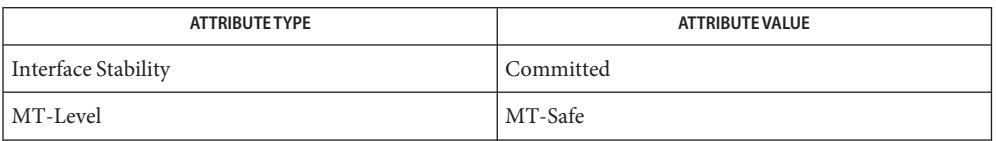

[mlib\\_SignalFFTW\\_1](#page-907-0)(3MLIB), [mlib\\_SignalFFTW\\_2](#page-910-0)(3MLIB), [mlib\\_SignalFFTW\\_4](#page-916-0)(3MLIB), **See Also** mlib SignalIFFTW 1(3MLIB), mlib SignalIFFTW 2(3MLIB), [mlib\\_SignalIFFTW\\_3](#page-964-0)(3MLIB), [mlib\\_SignalIFFTW\\_4](#page-967-0)(3MLIB), [attributes](http://www.oracle.com/pls/topic/lookup?ctx=E26502&id=REFMAN5attributes-5)(5)

<span id="page-916-0"></span>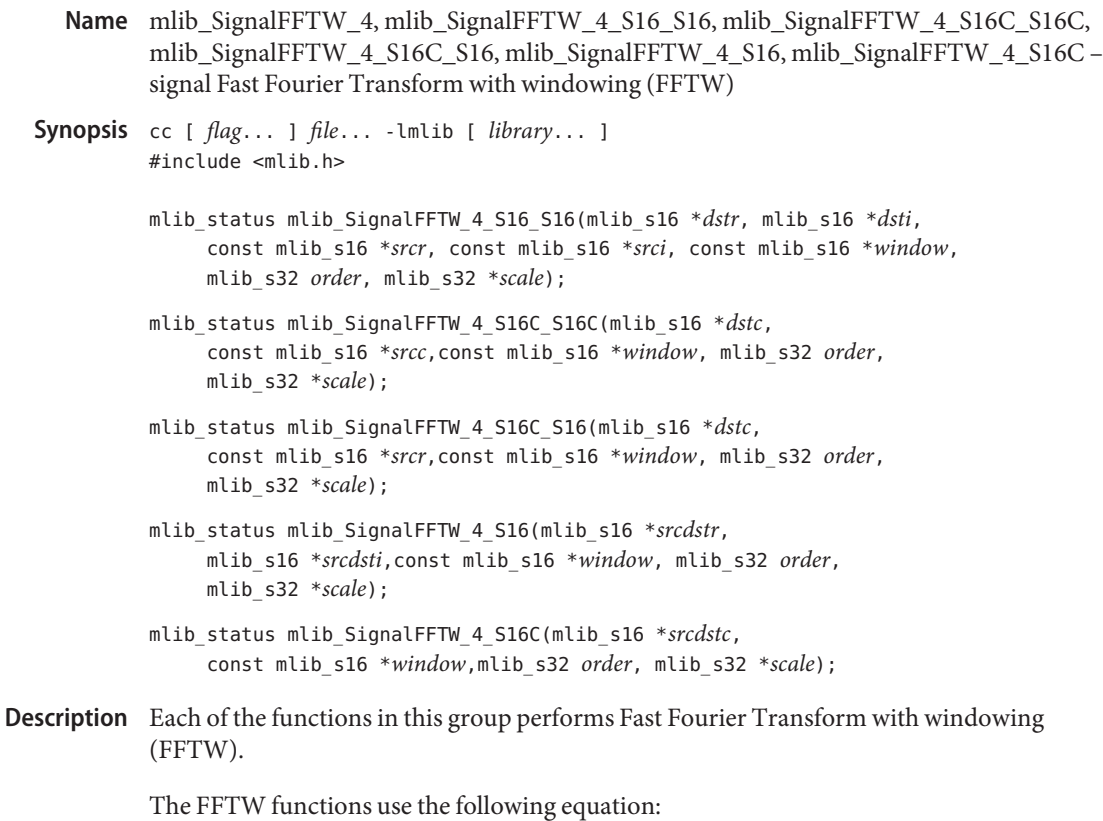

1 N-1 dst[k] = ---- SUM {src[n] \* window[n] \* exp(-j2\*PI\*n\*k/N)}  $C1$  n=0

and the IFFTW functions use the following equation:

1 N-1 dst[n] = ---- SUM {src[k] \* window[k] \* exp(j2\*PI\*n\*k/N)}  $C2$  k=0

where

 $k = 0, 1, \ldots, (N - 1)$  $n = 0, 1, \ldots, (N - 1)$  $N = 2**$ order

The signal FFTW/IFFTW functions can be categorized into four groups according to the ScaleMode in the function names in the following form:

mlib\_Signal[FFTW|IFFTW]\_ScaleMode\_OutType\_InType\_OpMode() mlib Signal[FFTW|IFFTW] ScaleMode DataType OpMode()

The scaling factors C1 and C2 used in the equations are defined as follows:

- $\blacksquare$  For ScaleMode = 1, C1 = 1 and C2 = 2\*\*order.
- For ScaleMode = 2,  $C1 = 2**$ order and  $C2 = 1$ .
- For ScaleMode = 3,  $C1 = C2 = 2$ \*\*(order/2) when order is even, or  $C1 =$  $2^{**}$ ((order+1)/2) and C2 =  $2^{**}$ ((order-1)/2) when order is odd.
- **■** For ScaleMode = 4,  $C1 = 2$ <sup>\*\*</sup>P and  $C2 = 2$ <sup>\*\*</sup>Q, where P and Q are adaptive scaling factors and are generated by the functions.

For functions with only real parts for the source signal, the imaginary parts are assumed to be all zero. For functions with only real parts for the destination signal, the imaginary parts are discarded. The functions with only one data type in their names perform the operation in place.

- Parameters Each function takes some of the following arguments:
	- *dstr* Destination signal array that contains the real parts.
	- *dsti* Destination signal array that contains the imaginary parts.
	- *srcr* Source signal array that contains the real parts.
	- *srci* Source signal array that contains the imaginary parts.
	- *dstc* Complex destination signal array. dstc[2\*i] contains the real parts, and dstc[2\*i+1] contains the imaginary parts.
	- *srcc* Complex source signal array. srcc[2\*i] contains the real parts, and srcc[2\*i+1] contains the imaginary parts.
	- *srcdstr* Source and destination signal array that contains the real parts.
	- *srcdsti* Source and destination signal array that contains the imaginary parts.
	- *srcdstc* Complex source and destination signal array. srcdstc[2\*i] contains the real parts, and srcdstc[2\*i+1] contains the imaginary parts.
	- *window* Window coefficient array with 2\*\*order real elements. The window coefficients are in Q15 format for the S16 data type, or in float format for the F32 data type.
	- *order* Order of the transformation. The base-2 logarithm of the number of data samples.
	- *scale* Adaptive scaling factor.

Each function returns MLIB\_SUCCESS if successful. Otherwise it returns MLIB\_FAILURE. **Return Values**

Attributes See [attributes](http://www.oracle.com/pls/topic/lookup?ctx=E26502&id=REFMAN5attributes-5)(5) for descriptions of the following attributes:

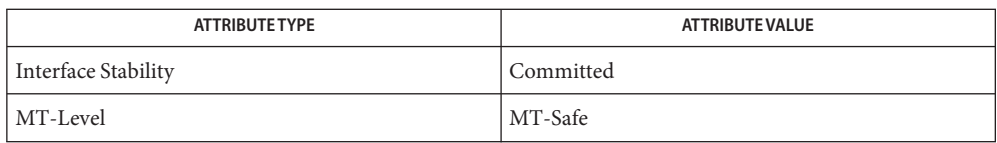

[mlib\\_SignalFFTW\\_1](#page-907-0)(3MLIB), [mlib\\_SignalFFTW\\_2](#page-910-0)(3MLIB), [mlib\\_SignalFFTW\\_3](#page-913-0)(3MLIB), **See Also** [mlib\\_SignalIFFTW\\_1](#page-956-0)(3MLIB), [mlib\\_SignalIFFTW\\_2](#page-961-0)(3MLIB), [mlib\\_SignalIFFTW\\_3](#page-964-0)(3MLIB), [mlib\\_SignalIFFTW\\_4](#page-967-0)(3MLIB), [attributes](http://www.oracle.com/pls/topic/lookup?ctx=E26502&id=REFMAN5attributes-5)(5)

Name mlib\_SignalFIR\_F32\_F32 - Finite Impulse Response (FIR) filtering

Synopsis cc [  $flag...$  ]  $file...$  -lmlib [ *library...* ] #include <mlib.h>

> mlib\_status mlib\_SignalFIR\_F32\_F32(mlib\_f32 \**dst*, const mlib\_f32 \**src*, void \**filter*, mlib\_s32 *n*);

- Description The mlib\_SignalFIR\_F32\_F32() function applies the FIR filter to one signal packet and updates the filter state.
- Parameters The function takes the following arguments:
	- *dst* Output signal array.
	- *src* Input signal array.
	- *filter* Internal filter structure.
	- *n* Number of samples in the input signal array.
- Return Values The function returns MLIB\_SUCCESS if successful. Otherwise it returns MLIB\_FAILURE.

Attributes See [attributes](http://www.oracle.com/pls/topic/lookup?ctx=E26502&id=REFMAN5attributes-5)(5) for descriptions of the following attributes:

| <b>ATTRIBUTE TYPE</b> | ATTRIBUTE VALUE |
|-----------------------|-----------------|
| Interface Stability   | Committed       |
| MT-Level              | MT-Safe         |

See Also [attributes](http://www.oracle.com/pls/topic/lookup?ctx=E26502&id=REFMAN5attributes-5)(5)

Name mlib\_SignalFIR\_F32S\_F32S - Finite Impulse Response (FIR) filtering

Synopsis cc [  $flag...$  ]  $file...$  -lmlib [ *library...* ] #include <mlib.h>

> mlib\_status mlib\_SignalFIR\_F32S\_F32S(mlib\_f32 \**dst*, const mlib\_f32 \**src*, void \**filter*, mlib\_s32 *n*);

Description The mlib\_SignalFIR\_F32S\_F32S() function applies the FIR filter to one signal packet and updates the filter state.

Parameters The function takes the following arguments:

- *dst* Output stereo signal array . . dst[2\*i] contains Channel 0, and dst[2\*i+1] contains Channel 1.
- *src* Input stereo signal array. src[2\*i] contains Channel 0, and src[2\*i+1] contains Channel 1.
- *filter* Internal filter structure.
- *n* Number of samples in the input signal array.

Return Values The function returns MLIB\_SUCCESS if successful. Otherwise it returns MLIB\_FAILURE.

Attributes See [attributes](http://www.oracle.com/pls/topic/lookup?ctx=E26502&id=REFMAN5attributes-5)(5) for descriptions of the following attributes:

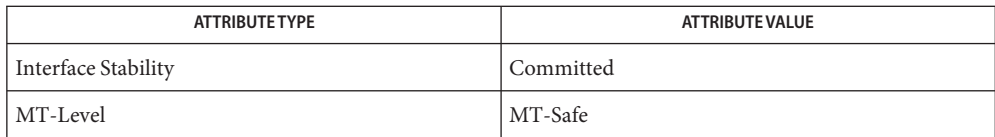

Name mlib\_SignalFIRFree\_F32\_F32 - Finite Impulse Response (FIR) filtering

Synopsis cc [  $flag...$  ]  $file...$  -lmlib [ *library...* ] #include <mlib.h>

void mlib\_SignalFIRFree\_F32\_F32(void \**filter*);

- Description The mlib\_SignalFIRFree\_F32\_F32() function releases the memory allocated for the internal filter structure.
- Parameters The function takes the following arguments:

*filter* Internal filter structure.

**Return Values** None.

Attributes See [attributes](http://www.oracle.com/pls/topic/lookup?ctx=E26502&id=REFMAN5attributes-5)(5) for descriptions of the following attributes:

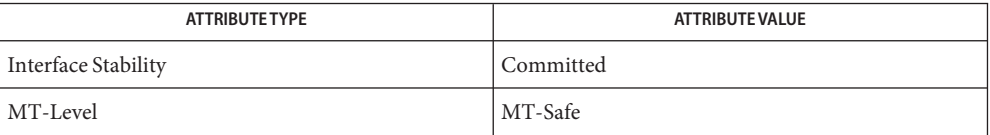

Name mlib\_SignalFIRFree\_F32S\_F32S - Finite Impulse Response (FIR) filtering

Synopsis cc [  $flag...$  ]  $file...$  -lmlib [ *library...* ] #include <mlib.h>

void mlib\_SignalFIRFree\_F32S\_F32S(void \**filter*);

- Description The mlib\_SignalFIRFree\_F32S\_F32S() function releases the memory allocated for the internal filter structure.
- Parameters The function takes the following arguments:

*filter* Internal filter structure.

**Return Values** None.

Attributes See [attributes](http://www.oracle.com/pls/topic/lookup?ctx=E26502&id=REFMAN5attributes-5)(5) for descriptions of the following attributes:

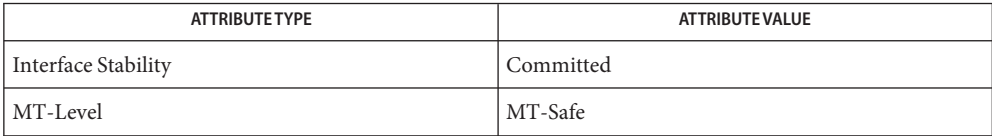

- <span id="page-923-0"></span>Name mlib\_SignalFIRFree\_S16\_S16, mlib\_SignalFIRFree\_S16S\_S16S – Finite Impulse Response (FIR) filtering
- Synopsis cc [  $flag...$  ]  $file...$  -lmlib [ *library...* ] #include <mlib.h>

void mlib\_SignalFIRFree\_S16\_S16(void \**filter*);

void mlib\_SignalFIRFree\_S16S\_S16S(void \**filter*);

- Description Each of these functions releases the memory allocated for the internal filter structure.
- Parameters Each of the functions takes the following arguments:

*filter* Internal filter structure.

- **Return Values** None.
	- Attributes See [attributes](http://www.oracle.com/pls/topic/lookup?ctx=E26502&id=REFMAN5attributes-5)(5) for descriptions of the following attributes:

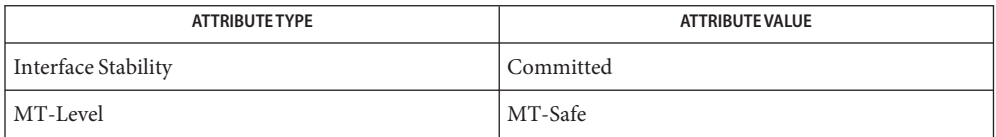

[mlib\\_SignalFIR\\_S16\\_S16\\_Sat](#page-927-0)(3MLIB), [mlib\\_SignalFIRInit\\_S16\\_S16](#page-926-0)(3MLIB), **See Also** [attributes](http://www.oracle.com/pls/topic/lookup?ctx=E26502&id=REFMAN5attributes-5)(5)

Name mlib\_SignalFIRInit\_F32\_F32 - Finite Impulse Response (FIR) filtering

Synopsis cc [  $flag...$  ]  $file...$  -lmlib [ *library...* ] #include <mlib.h>

> mlib\_status mlib\_SignalFIRInit\_F32\_F32(void \*\**filter*, const mlib\_f32 \**flt*,mlib\_s32 *tap*);

Description The mlib\_SignalFIRInit\_F32\_F32() function allocates memory for the internal filter structure and converts the filter coefficients to an internal representation.

Parameters The function takes the following arguments:

- *filter* Internal filter structure.
- *flt* Filter coefficient array.
- *tap* Taps of the filter.

Return Values The function returns MLIB\_SUCCESS if successful. Otherwise it returns MLIB\_FAILURE.

Attributes See [attributes](http://www.oracle.com/pls/topic/lookup?ctx=E26502&id=REFMAN5attributes-5)(5) for descriptions of the following attributes:

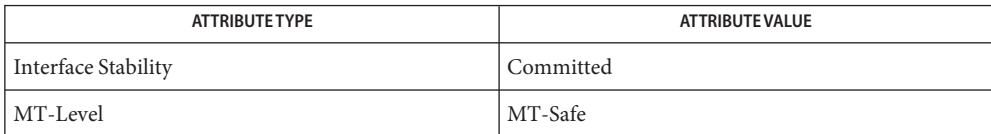

Name mlib\_SignalFIRInit\_F32S\_F32S - Finite Impulse Response (FIR) filtering

Synopsis cc [  $flag...$  ]  $file...$  -lmlib [ *library...* ] #include <mlib.h>

> mlib\_status mlib\_SignalFIRInit\_F32S\_F32S(void \*\**filter*, const mlib\_f32 \**flt*,mlib\_s32 *tap*);

- Description The mlib\_SignalFIRInit\_F32S\_F32S() function allocates memory for the internal filter structure and converts the filter coefficients to an internal representation.
- Parameters The function takes the following arguments:
	- *filter* Internal filter structure.
	- *flt* Filter coefficient array in stereo format. flt[2\*i] contains Channel 0, and flt[2\*i+1] contains Channel 1
	- *tap* Taps of the filter.
- Return Values The function returns MLIB\_SUCCESS if successful. Otherwise it returns MLIB\_FAILURE.

Attributes See [attributes](http://www.oracle.com/pls/topic/lookup?ctx=E26502&id=REFMAN5attributes-5)(5) for descriptions of the following attributes:

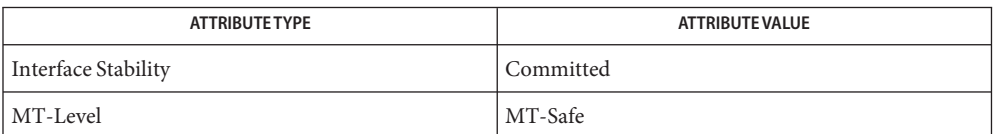

<span id="page-926-0"></span>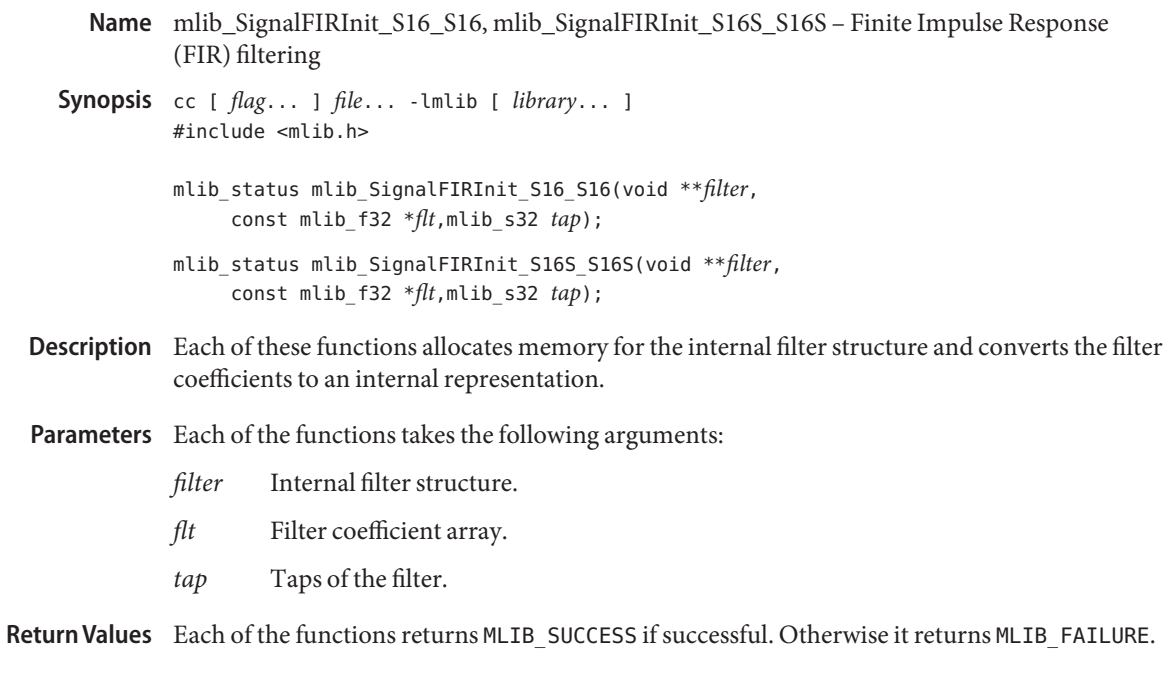

Attributes See [attributes](http://www.oracle.com/pls/topic/lookup?ctx=E26502&id=REFMAN5attributes-5)(5) for descriptions of the following attributes:

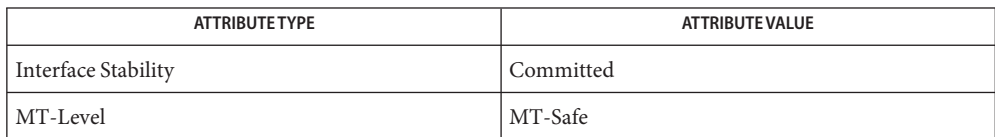

[mlib\\_SignalFIR\\_S16\\_S16\\_Sat](#page-927-0)(3MLIB), [mlib\\_SignalFIRFree\\_S16\\_S16](#page-923-0)(3MLIB), **See Also** [attributes](http://www.oracle.com/pls/topic/lookup?ctx=E26502&id=REFMAN5attributes-5)(5)

- <span id="page-927-0"></span>Name mlib\_SignalFIR\_S16\_S16\_Sat, mlib\_SignalFIR\_S16S\_S16S\_Sat – Finite Impulse Response (FIR) filtering
- Synopsis cc [  $flag...$  ]  $file...$  -lmlib [ *library...* ] #include <mlib.h>
	- mlib\_status mlib\_SignalFIR\_S16\_S16\_Sat(mlib\_s16 \**dst*, const mlib\_s16 \**src*,void \**filter*, mlib\_s32 *n*);
	- mlib\_status mlib\_SignalFIR\_S16S\_S16S\_Sat(mlib\_s16 \**dst*, const mlib\_s16 \**src*,void \**filter*, mlib\_s32 *n*);
- Each of these functions applies the FIR filter to one signal packet and updates the filter state. **Description**
- Parameters Each of the functions takes the following arguments:
	- *dst* Output signal array.
	- *src* Input signal array.
	- *filter* Internal filter structure.
	- *n* Number of samples in the input signal array.

Return Values Each of the functions returns MLIB\_SUCCESS if successful. Otherwise it returns MLIB\_FAILURE.

Attributes See [attributes](http://www.oracle.com/pls/topic/lookup?ctx=E26502&id=REFMAN5attributes-5)(5) for descriptions of the following attributes:

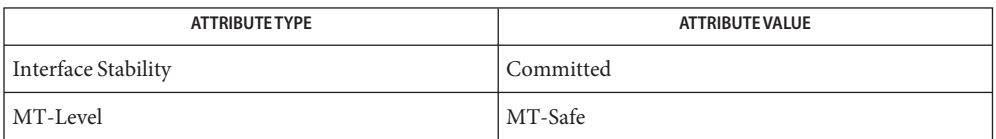

[mlib\\_SignalFIRFree\\_S16\\_S16](#page-923-0)(3MLIB), [mlib\\_SignalFIRInit\\_S16\\_S16](#page-926-0)(3MLIB), **See Also** [attributes](http://www.oracle.com/pls/topic/lookup?ctx=E26502&id=REFMAN5attributes-5)(5)

Name mlib\_SignalGaussNoise\_F32 - Gaussian noise generation

Synopsis cc [  $flag...$  ]  $file...$  -lmlib [ *library...* ] #include <mlib.h>

> mlib\_status mlib\_SignalGaussNoise\_F32(mlib\_f32 \**gnoise*, void \**state*, mlib\_s32 *n*);

Description The mlib\_SignalGaussNoise\_F32() function generates one packet of Gaussian noise and updates the internal state.

Parameters The function takes the following arguments:

*gnoise* Generated Gaussian noise array.

- *state* Internal state structure.
- *n* Length of the generated Gaussian wave array in number of samples.

Return Values The function returns MLIB\_SUCCESS if successful. Otherwise it returns MLIB\_FAILURE.

Attributes See [attributes](http://www.oracle.com/pls/topic/lookup?ctx=E26502&id=REFMAN5attributes-5)(5) for descriptions of the following attributes:

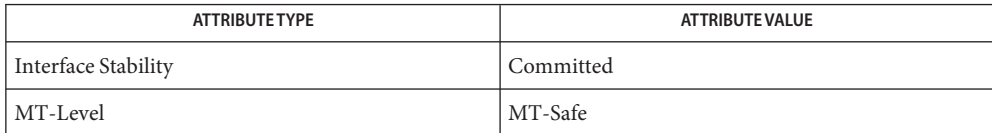

Name mlib\_SignalGaussNoiseFree\_F32 - Gaussian noise generation

Synopsis cc [  $flag...$  ]  $file...$  -lmlib [ *library...* ] #include <mlib.h>

void mlib\_SignalGaussNoiseFree\_F32(void \**state*);

- Description The mlib\_SignalGaussNoiseFree\_F32() function releases the memory allocated for the internal state's structure.
- Parameters The function takes the following arguments:

*state* Internal state structure.

**Return Values** None.

Attributes See [attributes](http://www.oracle.com/pls/topic/lookup?ctx=E26502&id=REFMAN5attributes-5)(5) for descriptions of the following attributes:

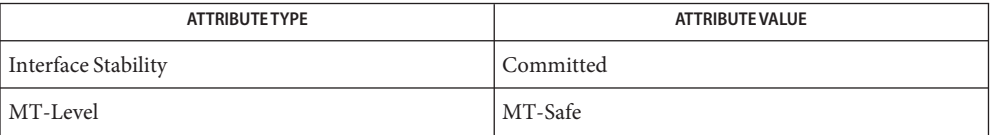

Name mlib\_SignalGaussNoiseFree\_S16 - Gaussian noise generation

<span id="page-930-0"></span>Synopsis cc [  $flag...$  ]  $file...$  -lmlib [ *library...* ] #include <mlib.h>

void mlib\_SignalGaussNoiseFree\_S16(void \**state*);

- Description The mlib\_SignalGaussNoiseFree\_S16() function releases the memory allocated for the internal state's structure.
- Parameters The function takes the following arguments:
	- *state* Internal state structure.

**Return Values** None.

Attributes See [attributes](http://www.oracle.com/pls/topic/lookup?ctx=E26502&id=REFMAN5attributes-5)(5) for descriptions of the following attributes:

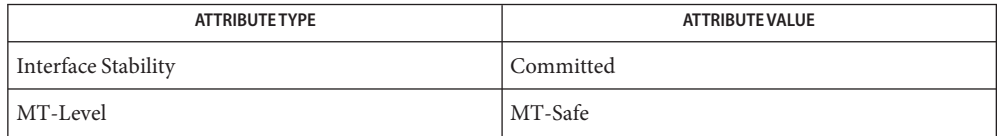

[mlib\\_SignalGaussNoise\\_S16](#page-933-0)(3MLIB), [mlib\\_SignalGaussNoiseInit\\_S16](#page-932-0)(3MLIB), **See Also** [attributes](http://www.oracle.com/pls/topic/lookup?ctx=E26502&id=REFMAN5attributes-5)(5)

Name mlib\_SignalGaussNoiseInit\_F32 - Gaussian noise generation

Synopsis cc [  $flag...$  ]  $file...$  -lmlib [ *library...* ] #include <mlib.h>

> mlib\_status mlib\_SignalGaussNoiseInit\_F32(void \*\**state*, mlib\_f32 *mag*, mlib\_f32 *mean*, mlib\_f32 *stddev*, mlib\_f32 *seed*);

- Description The mlib\_SignalGaussNoiseInit\_F32() function allocates memory for an internal state structure and converts the parameters into an internal representation.
- Parameters The function takes the following arguments:
	- *state* Internal state structure.
	- *mag* Magnitude of the Gaussian noise to be generated, in Q15 format.
	- *mean* Mean of the Gaussian noise.
	- *stddev* Standard deviation of the Gaussian noise.
	- *seed* Seed value for the pseudorandom number generator.
- Return Values The function returns MLIB\_SUCCESS if successful. Otherwise it returns MLIB\_FAILURE.
	- Attributes See [attributes](http://www.oracle.com/pls/topic/lookup?ctx=E26502&id=REFMAN5attributes-5)(5) for descriptions of the following attributes:

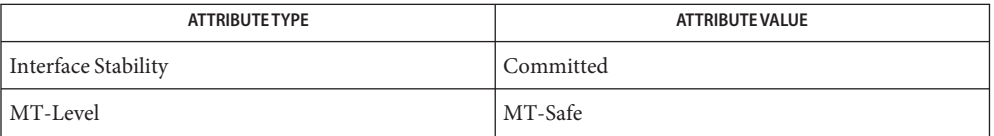

Name mlib\_SignalGaussNoiseInit\_S16 - Gaussian noise generation

<span id="page-932-0"></span>Synopsis cc [  $flag...$  ]  $file...$  -lmlib [ *library...* ] #include <mlib.h>

> mlib\_status mlib\_SignalGaussNoiseInit\_S16(void \*\**state*, mlib\_s16 *mag*, mlib\_f32 *mean*, mlib\_f32 *stddev*, mlib\_s16 *seed*);

- Description The mlib\_SignalGaussNoiseInit\_S16() function allocates memory for an internal state structure and converts the parameters into an internal representation.
- Parameters The function takes the following arguments:
	- *state* Internal state structure.
	- *mag* Magnitude of the Gaussian noise to be generated, in Q15 format.
	- *mean* Mean of the Gaussian noise.
	- *stddev* Standard deviation of the Gaussian noise.
	- *seed* Seed value for the pseudorandom number generator.

Return Values The function returns MLIB\_SUCCESS if successful. Otherwise it returns MLIB\_FAILURE.

Attributes See [attributes](http://www.oracle.com/pls/topic/lookup?ctx=E26502&id=REFMAN5attributes-5)(5) for descriptions of the following attributes:

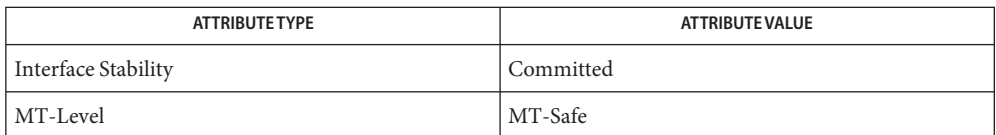

[mlib\\_SignalGaussNoise\\_S16](#page-933-0)(3MLIB), [mlib\\_SignalGaussNoiseFree\\_S16](#page-930-0)(3MLIB), **See Also** [attributes](http://www.oracle.com/pls/topic/lookup?ctx=E26502&id=REFMAN5attributes-5)(5)

<span id="page-933-0"></span>Name mlib\_SignalGaussNoise\_S16 - Gaussian noise generation

- Synopsis cc [  $flag...$  ]  $file...$  -lmlib [ *library...* ] #include <mlib.h>
	- mlib\_status mlib\_SignalGaussNoise\_S16(mlib\_s16 \**gnoise*, void \**state*, mlib\_s32 *n*);
- Description The mlib\_SignalGaussNoise\_S16() function generates one packet of Gaussian noise and updates the internal state.
- Parameters The function takes the following arguments:
	- *gnoise* Generated Gaussian noise array.
	- *state* Internal state structure.
	- *n* Length of the generated Gaussian wave array in number of samples.

Return Values The function returns MLIB\_SUCCESS if successful. Otherwise it returns MLIB\_FAILURE.

Attributes See [attributes](http://www.oracle.com/pls/topic/lookup?ctx=E26502&id=REFMAN5attributes-5)(5) for descriptions of the following attributes:

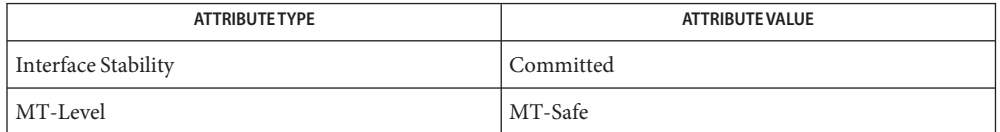

[mlib\\_SignalGaussNoiseFree\\_S16](#page-930-0)(3MLIB), [mlib\\_SignalGaussNoiseInit\\_S16](#page-932-0)(3MLIB), **See Also** [attributes](http://www.oracle.com/pls/topic/lookup?ctx=E26502&id=REFMAN5attributes-5)(5)

Name mlib\_SignalGenBartlett\_F32 - Bartlett window generation

Synopsis cc [  $flag...$  ]  $file...$  -lmlib [ *library...* ] #include <mlib.h>

mlib\_status mlib\_SignalGenBartlett\_F32(mlib\_f32 \**window*, mlib\_s32 *n*);

- Description The mlib\_SignalGenBartlett\_F32() function generates the normalized coefficients of the Bartlett window.
- Parameters The function takes the following arguments:

*window* Generated window coefficient array.

*n* Length of window array.

Return Values The function returns MLIB\_SUCCESS if successful. Otherwise it returns MLIB\_FAILURE.

Attributes See [attributes](http://www.oracle.com/pls/topic/lookup?ctx=E26502&id=REFMAN5attributes-5)(5) for descriptions of the following attributes:

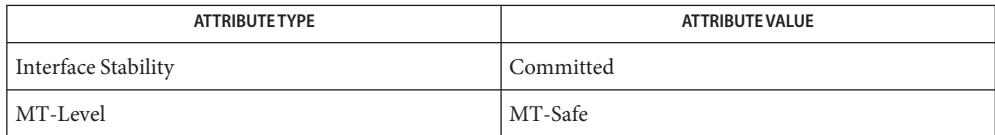

Name mlib\_SignalGenBartlett\_S16 - Bartlett window generation

Synopsis cc [  $flag...$  ]  $file...$  -lmlib [ *library...* ] #include <mlib.h>

mlib\_status mlib\_SignalGenBartlett\_S16(mlib\_s16 \**window*, mlib\_s32 *n*);

- Description The mlib\_SignalGenBartlett\_S16() function generates the normalized coefficients of the Bartlett window.
- Parameters The function takes the following arguments:
	- *window* Generated window coefficient array. The window coefficients are in Q15 format.
	- *n* Length of window array.
- Return Values The function returns MLIB\_SUCCESS if successful. Otherwise it returns MLIB\_FAILURE.

Attributes See [attributes](http://www.oracle.com/pls/topic/lookup?ctx=E26502&id=REFMAN5attributes-5)(5) for descriptions of the following attributes:

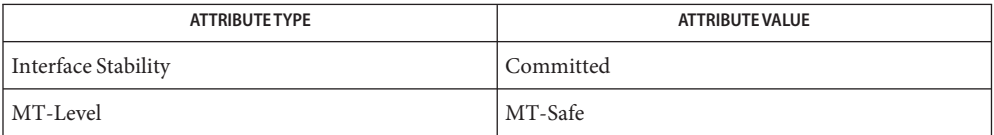

[mlib\\_SignalGenHanning\\_S16](#page-941-0)(3MLIB), [mlib\\_SignalGenHamming\\_S16](#page-939-0)(3MLIB), **See Also** mlib SignalGenBlackman S16(3MLIB), mlib SignalGenKaiser S16(3MLIB), [attributes](http://www.oracle.com/pls/topic/lookup?ctx=E26502&id=REFMAN5attributes-5)(5)
Name mlib\_SignalGenBlackman\_F32 - Blackman window generation

Synopsis cc [  $flag...$  ]  $file...$  -lmlib [ *library...* ] #include <mlib.h>

> mlib\_status mlib\_SignalGenBlackman\_F32(mlib\_f32 \**window*, mlib\_f32 *alpha*, mlib\_s32 *n*);

Description The mlib\_SignalGenBlackman\_F32() function generates the normalized coefficients of the Blackman window.

Parameters The function takes the following arguments:

*window* Generated window coefficient array.

*alpha* Blackman window parameter. -1 < alpha < 0.

*n* Length of window array.

Return Values The function returns MLIB\_SUCCESS if successful. Otherwise it returns MLIB\_FAILURE.

Attributes See [attributes](http://www.oracle.com/pls/topic/lookup?ctx=E26502&id=REFMAN5attributes-5)(5) for descriptions of the following attributes:

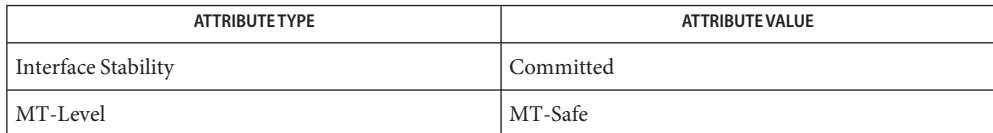

See Also [attributes](http://www.oracle.com/pls/topic/lookup?ctx=E26502&id=REFMAN5attributes-5)(5)

<span id="page-937-0"></span>Name mlib\_SignalGenBlackman\_S16 - Blackman window generation

- Synopsis cc [  $flag...$  ]  $file...$  -lmlib [ *library...* ] #include <mlib.h>
	- mlib\_status mlib\_SignalGenBlackman\_S16(mlib\_s16 \**window*, mlib\_f32 *alpha*, mlib\_s32 *n*);
- Description The mlib\_SignalGenBlackman\_S16() function generates the normalized coefficients of the Blackman window.
- Parameters The function takes the following arguments:
	- *window* Generated window coefficient array. The window coefficients are in Q15 format.
	- *alpha* Blackman window parameter. -1 < alpha < 0.
	- *n* Length of window array.
- Return Values The function returns MLIB\_SUCCESS if successful. Otherwise it returns MLIB\_FAILURE.
	- Attributes See [attributes](http://www.oracle.com/pls/topic/lookup?ctx=E26502&id=REFMAN5attributes-5)(5) for descriptions of the following attributes:

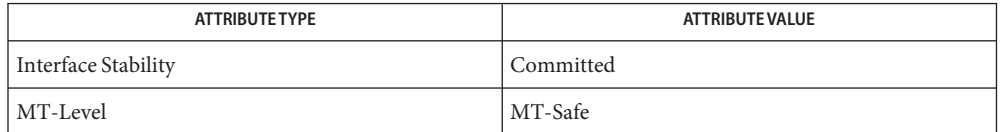

[mlib\\_SignalGenBartlett\\_S16](#page-935-0)(3MLIB), [mlib\\_SignalGenHanning\\_S16](#page-941-0)(3MLIB), **See Also** mlib SignalGenHamming S16(3MLIB), mlib SignalGenKaiser S16(3MLIB), [attributes](http://www.oracle.com/pls/topic/lookup?ctx=E26502&id=REFMAN5attributes-5)(5)

Name mlib\_SignalGenHamming\_F32 - Hamming window generation

Synopsis cc [  $flag...$  ]  $file...$  -lmlib [ *library...* ] #include <mlib.h>

mlib\_status mlib\_SignalGenHamming\_F32(mlib\_f32 \**window*, mlib\_s32 *n*);

- Description The mlib\_SignalGenHamming\_F32() function generates the normalized coefficients of the Hamming window.
- Parameters The function takes the following arguments:

*window* Generated window coefficient array.

*n* Length of window array.

Return Values The function returns MLIB\_SUCCESS if successful. Otherwise it returns MLIB\_FAILURE.

Attributes See [attributes](http://www.oracle.com/pls/topic/lookup?ctx=E26502&id=REFMAN5attributes-5)(5) for descriptions of the following attributes:

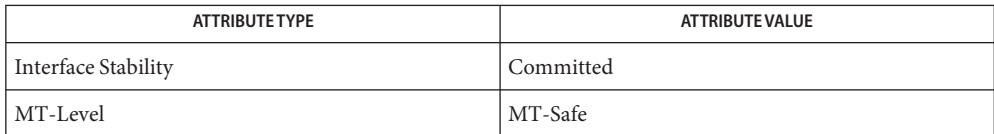

See Also [attributes](http://www.oracle.com/pls/topic/lookup?ctx=E26502&id=REFMAN5attributes-5)(5)

<span id="page-939-0"></span>Name mlib\_SignalGenHamming\_S16 - Hamming window generation

Synopsis cc [  $flag...$  ]  $file...$  -lmlib [ *library...* ] #include <mlib.h>

mlib\_status mlib\_SignalGenHamming\_S16(mlib\_s16 \**window*, mlib\_s32 *n*);

- Description The mlib\_SignalGenHamming\_S16() function generates the normalized coefficients of the Hamming window.
- Parameters The function takes the following arguments:
	- *window* Generated window coefficient array. The window coefficients are in Q15 format.
	- *n* Length of window array.
- Return Values The function returns MLIB\_SUCCESS if successful. Otherwise it returns MLIB\_FAILURE.

Attributes See [attributes](http://www.oracle.com/pls/topic/lookup?ctx=E26502&id=REFMAN5attributes-5)(5) for descriptions of the following attributes:

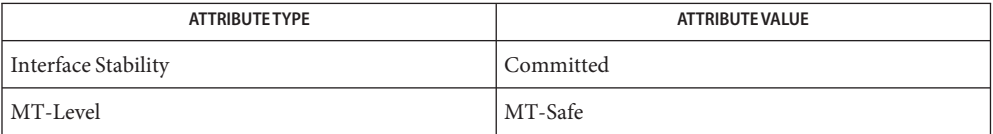

[mlib\\_SignalGenBartlett\\_S16](#page-935-0)(3MLIB), [mlib\\_SignalGenHanning\\_S16](#page-941-0)(3MLIB), **See Also** [mlib\\_SignalGenBlackman\\_S16](#page-937-0)(3MLIB), [mlib\\_SignalGenKaiser\\_S16](#page-943-0)(3MLIB), [attributes](http://www.oracle.com/pls/topic/lookup?ctx=E26502&id=REFMAN5attributes-5)(5)

Name mlib\_SignalGenHanning\_F32 - Hanning window generation

Synopsis cc [  $flag...$  ]  $file...$  -lmlib [ *library...* ] #include <mlib.h>

mlib\_status mlib\_SignalGenHanning\_F32(mlib\_f32 \**window*, mlib\_s32 *n*);

- Description The mlib\_SignalGenHanning\_F32() function generates the normalized coefficients of the Hanning window.
- Parameters The function takes the following arguments:
	- *window* Generated window coefficient array. The window coefficients are in Q15 format.
	- *n* Length of window array.
- Return Values The function returns MLIB\_SUCCESS if successful. Otherwise it returns MLIB\_FAILURE.

Attributes See [attributes](http://www.oracle.com/pls/topic/lookup?ctx=E26502&id=REFMAN5attributes-5)(5) for descriptions of the following attributes:

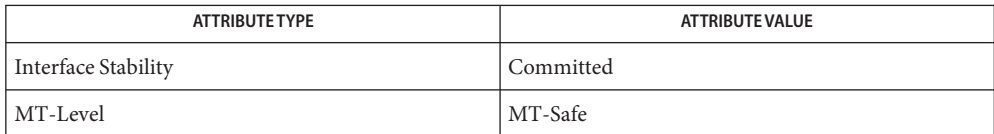

See Also [attributes](http://www.oracle.com/pls/topic/lookup?ctx=E26502&id=REFMAN5attributes-5)(5)

<span id="page-941-0"></span>Name mlib\_SignalGenHanning\_S16 - Hanning window generation

Synopsis cc [  $flag...$  ]  $file...$  -lmlib [ *library...* ] #include <mlib.h>

mlib\_status mlib\_SignalGenHanning\_S16(mlib\_s16 \**window*, mlib\_s32 *n*);

- Description The mlib\_SignalGenHanning\_S16() function generates the normalized coefficients of the Hanning window.
- Parameters The function takes the following arguments:
	- *window* Generated window coefficient array. The window coefficients are in Q15 format.
	- *n* Length of window array.
- Return Values The function returns MLIB\_SUCCESS if successful. Otherwise it returns MLIB\_FAILURE.

Attributes See [attributes](http://www.oracle.com/pls/topic/lookup?ctx=E26502&id=REFMAN5attributes-5)(5) for descriptions of the following attributes:

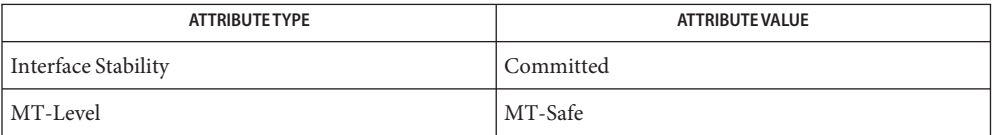

[mlib\\_SignalGenBartlett\\_S16](#page-935-0)(3MLIB), [mlib\\_SignalGenHamming\\_S16](#page-939-0)(3MLIB), **See Also** [mlib\\_SignalGenBlackman\\_S16](#page-937-0)(3MLIB), [mlib\\_SignalGenKaiser\\_S16](#page-943-0)(3MLIB), [attributes](http://www.oracle.com/pls/topic/lookup?ctx=E26502&id=REFMAN5attributes-5)(5)

Name mlib\_SignalGenKaiser\_F32 - Kaiser window generation

Synopsis cc [  $flag...$  ]  $file...$  -lmlib [ *library...* ] #include <mlib.h>

> mlib\_status mlib\_SignalGenKaiser\_F32(mlib\_f32 \**window*, mlib\_f32 *beta*, mlib\_s32 *n*);

Description The mlib\_SignalGenKaiser\_F32() function generates the normalized coefficients of the Kaiser window.

Parameters The function takes the following arguments:

- *window* Generated window coefficient array. The window coefficients are in Q15 format.
- *beta* Kaiser window parameter.
- *n* Length of window array.

Return Values The function returns MLIB\_SUCCESS if successful. Otherwise it returns MLIB\_FAILURE.

Attributes See [attributes](http://www.oracle.com/pls/topic/lookup?ctx=E26502&id=REFMAN5attributes-5)(5) for descriptions of the following attributes:

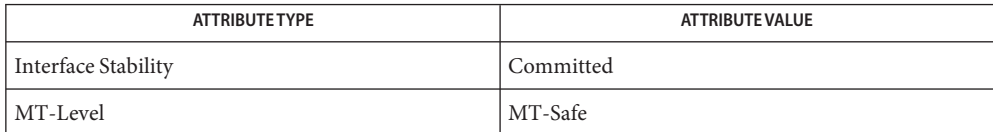

See Also [attributes](http://www.oracle.com/pls/topic/lookup?ctx=E26502&id=REFMAN5attributes-5)(5)

<span id="page-943-0"></span>Name mlib\_SignalGenKaiser\_S16 - Kaiser window generation

- Synopsis cc [  $flag...$  ]  $file...$  -lmlib [ *library...* ] #include <mlib.h>
	- mlib\_status mlib\_SignalGenKaiser\_S16(mlib\_s16 \**window*, mlib\_f32 *beta*, mlib\_s32 *n*);
- Description The mlib\_SignalGenKaiser\_S16() function generates the normalized coefficients of the Kaiser window.
- Parameters The function takes the following arguments:
	- *window* Generated window coefficient array. The window coefficients are in Q15 format.
	- *beta* Kaiser window parameter.
	- *n* Length of window array.
- Return Values The function returns MLIB\_SUCCESS if successful. Otherwise it returns MLIB\_FAILURE.
	- Attributes See [attributes](http://www.oracle.com/pls/topic/lookup?ctx=E26502&id=REFMAN5attributes-5)(5) for descriptions of the following attributes:

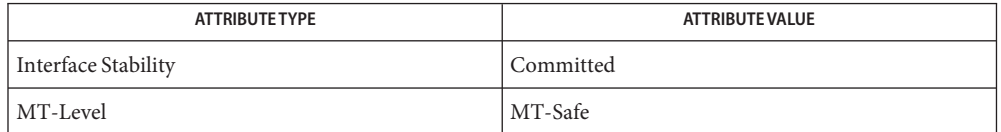

[mlib\\_SignalGenBartlett\\_S16](#page-935-0)(3MLIB), [mlib\\_SignalGenHanning\\_S16](#page-941-0)(3MLIB), **See Also** mlib SignalGenHamming S16(3MLIB), mlib SignalGenBlackman S16(3MLIB), [attributes](http://www.oracle.com/pls/topic/lookup?ctx=E26502&id=REFMAN5attributes-5)(5)

```
Name mlib_SignalIFFT_1, mlib_SignalIFFT_1_S16_S16, mlib_SignalIFFT_1_S16C_S16C,
         mlib_SignalIFFT_1_S16_S16C, mlib_SignalIFFT_1_S16, mlib_SignalIFFT_1_S16C,
         mlib_SignalIFFT_1_F32_F32, mlib_SignalIFFT_1_F32C_F32C,
         mlib_SignalIFFT_1_F32_F32C, mlib_SignalIFFT_1_F32, mlib_SignalIFFT_1_F32C,
         mlib_SignalIFFT_1_D64_D64, mlib_SignalIFFT_1_D64C_D64C,
         mlib_SignalIFFT_1_D64_D64C, mlib_SignalIFFT_1_D64, mlib_SignalIFFT_1_D64C –
         signal Inverse Fast Fourier Transform (IFFT)
Synopsis cc [ flag... ] file... -lmlib [ library... ]
         #include <mlib.h>
         mlib_status mlib_SignalIFFT_1_S16_S16(mlib_s16 *dstr, mlib_s16 *dsti,
               const mlib_s16 *srcr, const mlib_s16 *srci, mlib_s32 order);
         mlib_status mlib_SignalIFFT_1_S16C_S16C(mlib_s16 *dstc,
               const mlib_s16 *srcc,
              mlib_s32 order);
         mlib_status mlib_SignalIFFT_1_S16_S16C(mlib_s16 *dstr,
               const mlib_s16 *srcc,
              mlib_s32 order);
         mlib_status mlib_SignalIFFT_1_S16(mlib_s16 *srcdstr,
              mlib_s16 *srcdsti,
              mlib_s32 order);
         mlib_status mlib_SignalIFFT_1_S16C(mlib_s16 *srcdstc,
              mlib_s32 order);
         mlib_status mlib_SignalIFFT_1_F32_F32(mlib_f32 *dstr,
              mlib_f32 *dsti,const mlib_f32 *srcr,
               const mlib_f32 *srci, mlib_s32 order);
         mlib_status mlib_SignalIFFT_1_F32C_F32C(mlib_f32 *dstc,
              const mlib_f32 *srcc,
              mlib_s32 order);
         mlib_status mlib_SignalIFFT_1_F32_F32C(mlib_f32 *dstr,
               const mlib_f32 *srcc,
              mlib_s32 order);
         mlib_status mlib_SignalIFFT_1_F32(mlib_f32 *srcdstr,
              mlib_f32 *srcdsti,
              mlib_s32 order);
         mlib_status mlib_SignalIFFT_1_F32C(mlib_f32 *srcdstc,
              mlib_s32 order);
         mlib_status mlib_SignalIFFT_1_D64_D64(mlib_d64 *dstr,
              mlib_d64 *dsti,
               const mlib_d64 *srcr, const mlib_d64 *srci, mlib_s32 order);
```

```
mlib_status mlib_SignalIFFT_1_D64C_D64C(mlib_d64 *dstc,
     const mlib_d64 *srcc,
     mlib_s32 order);
mlib_status mlib_SignalIFFT_1_D64_D64C(mlib_d64 *dstr,
     const mlib_d64 *srcc,
     mlib_s32 order);
mlib_status mlib_SignalIFFT_1_D64(mlib_d64 *srcdstr,
     mlib_d64 *srcdsti,
     mlib_s32 order);
mlib_status mlib_SignalIFFT_1_D64C(mlib_d64 *srcdstc,
     mlib_s32 order);
```
Each of the functions in this group performs Inverse Fast Fourier Transform (IFFT). **Description**

The following equation is used for forward FFT:

1 N-1 dst[k] = ---- SUM {src[n] \* exp(-j2\*PI\*n\*k/N)}  $C1$   $n=0$ 

and the following equation is used for inverse FFT (IFFT):

1 N-1 dst[n] = ---- SUM {src[k] \* exp(j2\*PI\*n\*k/N)}  $C2 k=0$ 

where

```
k = 0, 1, \ldots, (N - 1)n = 0, 1, \ldots, (N - 1)N = 2**order
```
The signal FFT/IFFT functions can be categorized into four groups according to the ScaleMode in the function names in the following form:

```
mlib Signal[FFT|IFFT] ScaleMode OutType InType OpMode()
mlib Signal[FFT|IFFT] ScaleMode DataType OpMode()
```
The scaling factors C1 and C2 used in the equations are defined as follows:

- For ScaleMode = 1,  $C1 = 1$  and  $C2 = 2$ \*\*order.
- For ScaleMode = 2,  $C1 = 2$ \*\*order and  $C2 = 1$ .
- For ScaleMode = 3,  $C1 = C2 = 2$ \*\*(order/2) when order is even, or  $C1 =$  $2^{**}$ ((order+1)/2) and C2 =  $2^{**}$ ((order-1)/2) when order is odd.
- **■** For ScaleMode = 4,  $C1 = 2^{*p}$  and  $C2 = 2^{*q}$ , where P and Q are adaptive scaling factors and are generated by the functions.

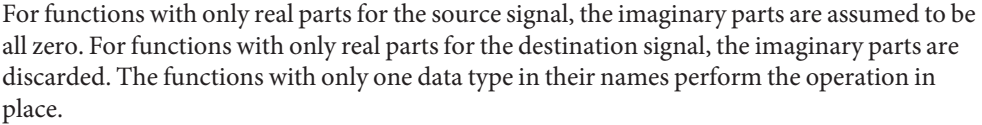

Parameters Each function takes some of the following arguments:

- *dstr* Destination signal array that contains the real parts.
- *dsti* Destination signal array that contains the imaginary parts.
- *srcr* Source signal array that contains the real parts.
- *srci* Source signal array that contains the imaginary parts.
- *dstc* Complex destination signal array. dstc[2\*i] contains the real parts, and dstc[2\*i+1] contains the imaginary parts.
- *srcc* Complex source signal array. srcc[2\*i] contains the real parts, and srcc[2\*i+1] contains the imaginary parts.
- *srcdstr* Source and destination signal array that contains the real parts.
- *srcdsti* Source and destination signal array that contains the imaginary parts.
- *srcdstc* Complex source and destination signal array. srcdstc[2\*i] contains the real parts, and srcdstc[2\*i+1] contains the imaginary parts.
- *order* Order of the transformation. The base-2 logarithm of the number of data samples.

Return Values The function returns MLIB\_SUCCESS if successful. Otherwise it returns MLIB\_FAILURE.

Attributes See [attributes](http://www.oracle.com/pls/topic/lookup?ctx=E26502&id=REFMAN5attributes-5)(5) for descriptions of the following attributes:

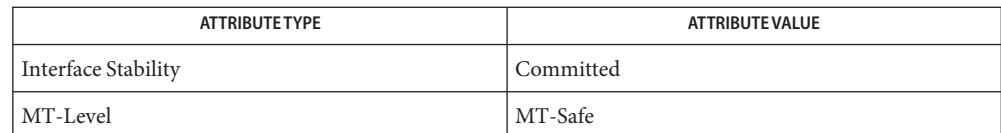

[mlib\\_SignalFFT\\_1](#page-895-0)(3MLIB), [mlib\\_SignalFFT\\_2](#page-898-0)(3MLIB), [mlib\\_SignalFFT\\_3](#page-901-0)(3MLIB), **See Also** [mlib\\_SignalFFT\\_4](#page-904-0)(3MLIB), [mlib\\_SignalIFFT\\_2](#page-947-0)(3MLIB), [mlib\\_SignalIFFT\\_3](#page-950-0)(3MLIB), [mlib\\_SignalIFFT\\_4](#page-953-0)(3MLIB), [attributes](http://www.oracle.com/pls/topic/lookup?ctx=E26502&id=REFMAN5attributes-5)(5)

<span id="page-947-0"></span>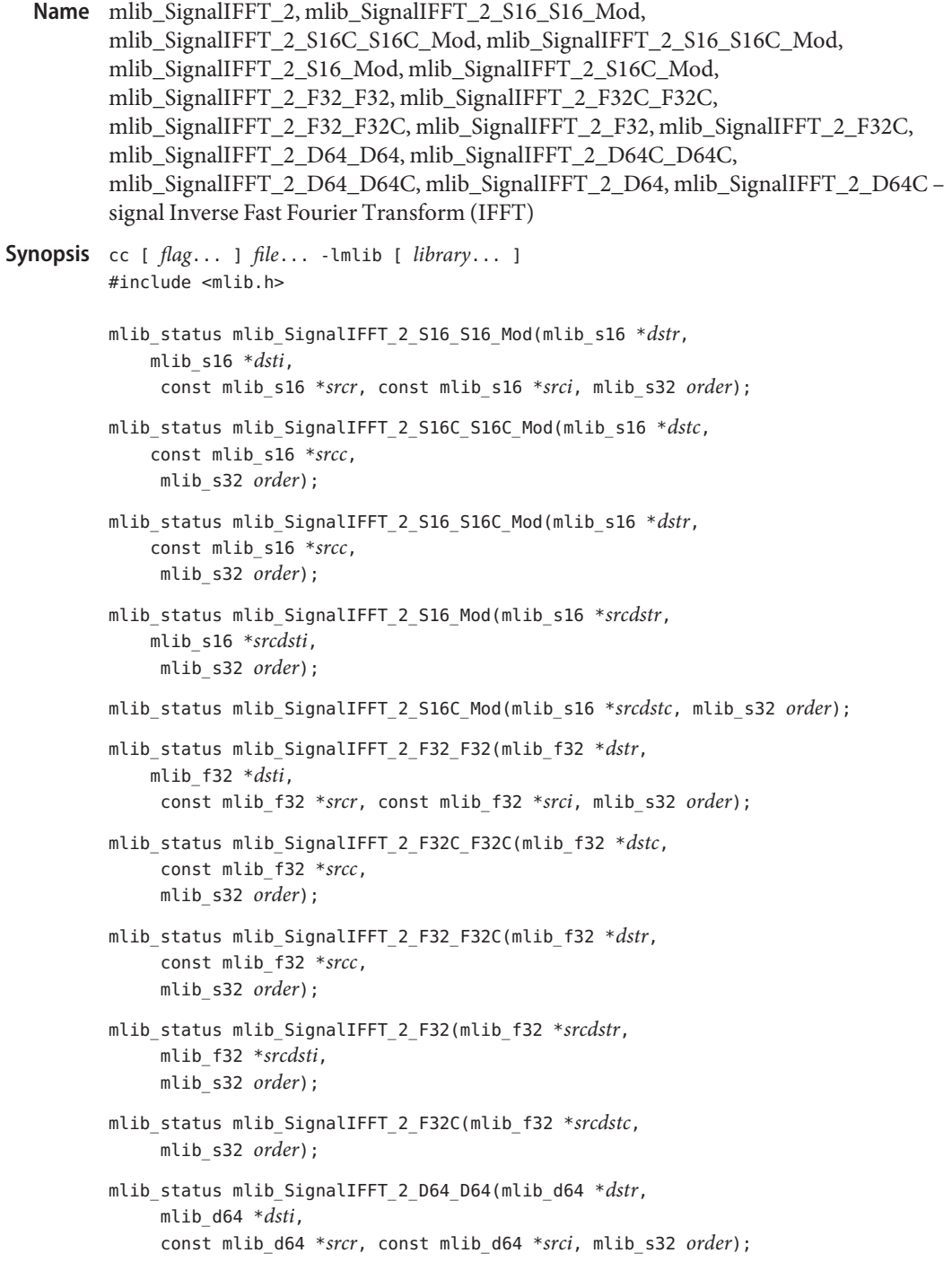

```
mlib_status mlib_SignalIFFT_2_D64C_D64C(mlib_d64 *dstc,
     const mlib_d64 *srcc,
     mlib_s32 order);
mlib_status mlib_SignalIFFT_2_D64_D64C(mlib_d64 *dstr,
     const mlib_d64 *srcc,
     mlib_s32 order);
mlib_status mlib_SignalIFFT_2_D64(mlib_d64 *srcdstr,
     mlib_d64 *srcdsti,
     mlib_s32 order);
mlib_status mlib_SignalIFFT_2_D64C(mlib_d64 *srcdstc,
     mlib_s32 order);
```
Each of the functions in this group performs Inverse Fast Fourier Transform (IFFT). **Description**

The following equation is used for forward FFT:

1 N-1 dst[k] = ---- SUM {src[n] \* exp(-j2\*PI\*n\*k/N)}  $C1$   $n=0$ 

and the following equation is used for inverse FFT (IFFT):

1 N-1 dst[n] = ---- SUM {src[k] \* exp(j2\*PI\*n\*k/N)}  $C2$   $k=0$ 

where

 $k = 0, 1, \ldots, (N - 1)$  $n = 0, 1, \ldots, (N - 1)$  $N = 2**$ order

The signal FFT/IFFT functions can be categorized into four groups according to the ScaleMode in the function names in the following form:

```
mlib Signal[FFT|IFFT] ScaleMode OutType InType OpMode()
mlib Signal[FFT|IFFT] ScaleMode DataType OpMode()
```
The scaling factors C1 and C2 used in the equations are defined as follows:

- For ScaleMode = 1,  $C1 = 1$  and  $C2 = 2$ \*\*order.
- For ScaleMode = 2,  $C1 = 2**$ order and  $C2 = 1$ .
- For ScaleMode = 3,  $C1 = C2 = 2$ \*\*(order/2) when order is even, or  $C1 =$  $2**$ ((order+1)/2) and C2 =  $2**$ ((order-1)/2) when order is odd.
- For ScaleMode = 4, C1 =  $2^{**}P$  and C2 =  $2^{**}Q$ , where P and Q are adaptive scaling factors and are generated by the functions.

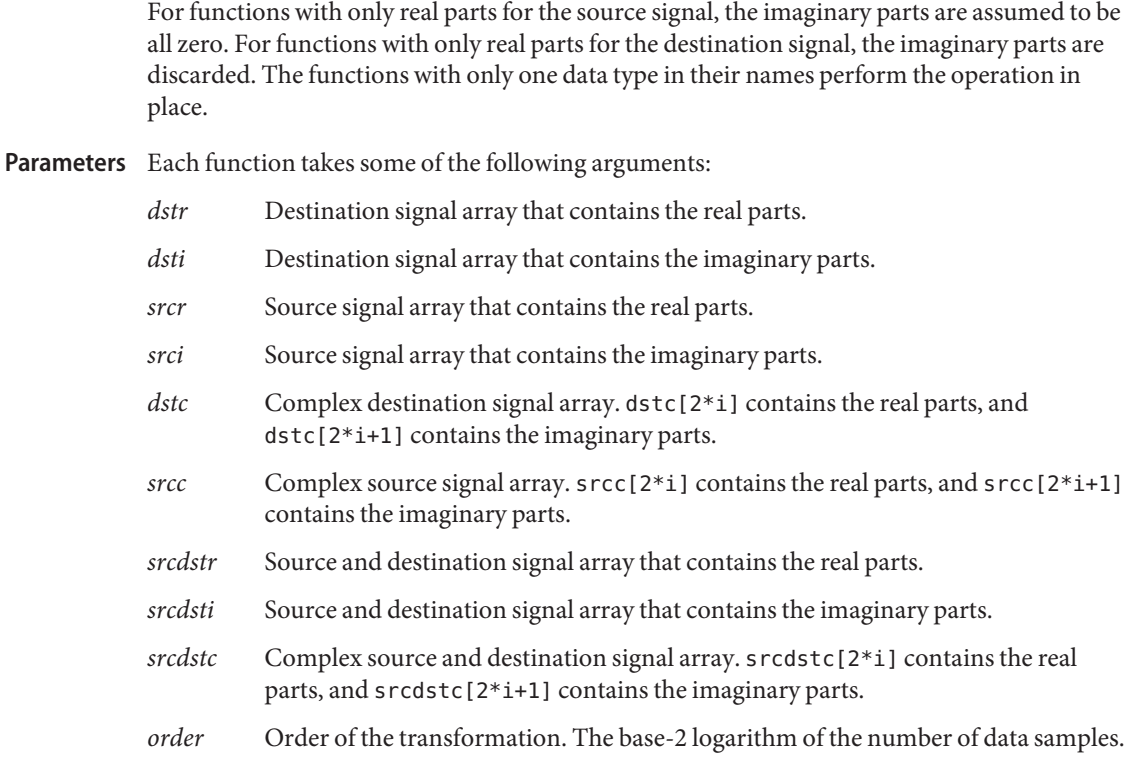

Return Values The function returns MLIB\_SUCCESS if successful. Otherwise it returns MLIB\_FAILURE.

Attributes See [attributes](http://www.oracle.com/pls/topic/lookup?ctx=E26502&id=REFMAN5attributes-5)(5) for descriptions of the following attributes:

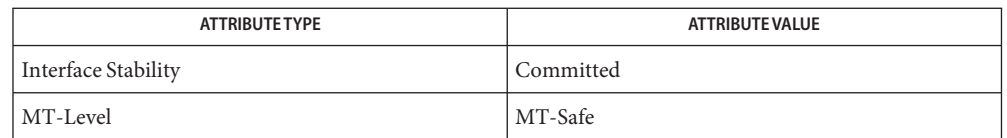

[mlib\\_SignalFFT\\_1](#page-895-0)(3MLIB), [mlib\\_SignalFFT\\_2](#page-898-0)(3MLIB), [mlib\\_SignalFFT\\_3](#page-901-0)(3MLIB), **See Also** [mlib\\_SignalFFT\\_4](#page-904-0)(3MLIB), [mlib\\_SignalIFFT\\_1](#page-944-0)(3MLIB), [mlib\\_SignalIFFT\\_3](#page-950-0)(3MLIB), [mlib\\_SignalIFFT\\_4](#page-953-0)(3MLIB), [attributes](http://www.oracle.com/pls/topic/lookup?ctx=E26502&id=REFMAN5attributes-5)(5)

```
Name mlib_SignalIFFT_3, mlib_SignalIFFT_3_S16_S16_Mod,
         mlib_SignalIFFT_3_S16C_S16C_Mod, mlib_SignalIFFT_3_S16_S16C_Mod,
         mlib_SignalIFFT_3_S16_Mod, mlib_SignalIFFT_3_S16C_Mod,
         mlib_SignalIFFT_3_F32_F32, mlib_SignalIFFT_3_F32C_F32C,
         mlib_SignalIFFT_3_F32_F32C, mlib_SignalIFFT_3_F32, mlib_SignalIFFT_3_F32C,
         mlib_SignalIFFT_3_D64_D64, mlib_SignalIFFT_3_D64C_D64C,
         mlib_SignalIFFT_3_D64_D64C, mlib_SignalIFFT_3_D64, mlib_SignalIFFT_3_D64C –
         signal Inverse Fast Fourier Transform (IFFT)
Synopsis cc [ flag... ] file... -lmlib [ library... ]
         #include <mlib.h>
         mlib_status mlib_SignalIFFT_3_S16_S16_Mod(mlib_s16 *dstr, mlib_s16 *dsti,
               const mlib_s16 *srcr, const mlib_s16 *srci, mlib_s32 order);
         mlib_status mlib_SignalIFFT_3_S16C_S16C_Mod(mlib_s16 *dstc,
               const mlib_s16 *srcc,
              mlib_s32 order);
         mlib_status mlib_SignalIFFT_3_S16_S16C_Mod(mlib_s16 *dstr,
               const mlib_s16 *srcc,
              mlib_s32 order);
         mlib_status mlib_SignalIFFT_3_S16_Mod(mlib_s16 *srcdstr,
              mlib_s16 *srcdsti,
              mlib_s32 order);
         mlib_status mlib_SignalIFFT_3_S16C_Mod(mlib_s16 *srcdstc,
              mlib_s32 order);
         mlib_status mlib_SignalIFFT_3_F32_F32(mlib_f32 *dstr,
              mlib_f32 *dsti,
               const mlib_f32 *srcr, const mlib_f32 *srci,
              mlib_s32 order);
         mlib_status mlib_SignalIFFT_3_F32C_F32C(mlib_f32 *dstc,
               const mlib_f32 *srcc,
              mlib_s32 order);
         mlib_status mlib_SignalIFFT_3_F32_F32C(mlib_f32 *dstr,
               const mlib_f32 *srcc,
              mlib_s32 order);
         mlib_status mlib_SignalIFFT_3_F32(mlib_f32 *srcdstr,
              mlib_f32 *srcdsti,
              mlib_s32 order);
         mlib_status mlib_SignalIFFT_3_F32C(mlib_f32 *srcdstc,
              mlib_s32 order);
         mlib_status mlib_SignalIFFT_3_D64_D64(mlib_d64 *dstr,
              mlib_d64 *dsti,
               const mlib_d64 *srcr, const mlib_d64 *srci, mlib_s32 order);
```

```
mlib_status mlib_SignalIFFT_3_D64C_D64C(mlib_d64 *dstc,
     const mlib_d64 *srcc,
     mlib_s32 order);
mlib_status mlib_SignalIFFT_3_D64_D64C(mlib_d64 *dstr,
     const mlib_d64 *srcc,
     mlib_s32 order);
mlib_status mlib_SignalIFFT_3_D64(mlib_d64 *srcdstr,
     mlib_d64 *srcdsti,
     mlib_s32 order);
mlib_status mlib_SignalIFFT_3_D64C(mlib_d64 *srcdstc, mlib_s32 order);
```
Each of the functions in this group performs Inverse Fast Fourier Transform (IFFT). **Description**

The following equation is used for forward FFT:

1 N-1 dst[k] = ---- SUM {src[n] \* exp(-j2\*PI\*n\*k/N)}  $C1$   $n=0$ 

and the following equation is used for inverse FFT (IFFT):

1 N-1 dst[n] = ---- SUM {src[k] \* exp(j2\*PI\*n\*k/N)}  $C2$   $k=0$ 

where

 $k = 0, 1, \ldots, (N - 1)$  $n = 0, 1, \ldots, (N - 1)$  $N = 2**\text{order}$ 

The signal FFT/IFFT functions can be categorized into four groups according to the ScaleMode in the function names in the following form:

```
mlib_Signal[FFT|IFFT]_ScaleMode_OutType_InType_OpMode()
mlib Signal[FFT|IFFT] ScaleMode DataType OpMode()
```
The scaling factors C1 and C2 used in the equations are defined as follows:

- For ScaleMode = 1,  $C1 = 1$  and  $C2 = 2$ \*\*order.
- For ScaleMode = 2,  $C1 = 2$ \*\*order and  $C2 = 1$ .
- For ScaleMode = 3,  $C1 = C2 = 2$ <sup>\*\*</sup>(order/2) when order is even, or  $C1 =$  $2^{**}$ ((order+1)/2) and C2 =  $2^{**}$ ((order-1)/2) when order is odd.
- **■** For ScaleMode = 4, C1 =  $2^{*}P$  and C2 =  $2^{*}Q$ , where P and Q are adaptive scaling factors and are generated by the functions.

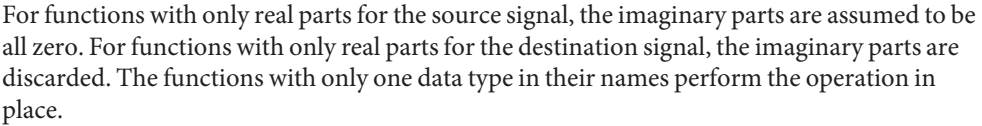

Parameters Each function takes some of the following arguments:

- *dstr* Destination signal array that contains the real parts.
- *dsti* Destination signal array that contains the imaginary parts.
- *srcr* Source signal array that contains the real parts.
- *srci* Source signal array that contains the imaginary parts.
- *dstc* Complex destination signal array. dstc[2\*i] contains the real parts, and dstc[2\*i+1] contains the imaginary parts.
- *srcc* Complex source signal array. srcc[2\*i] contains the real parts, and srcc[2\*i+1] contains the imaginary parts.
- *srcdstr* Source and destination signal array that contains the real parts.
- *srcdsti* Source and destination signal array that contains the imaginary parts.
- *srcdstc* Complex source and destination signal array. srcdstc[2\*i] contains the real parts, and srcdstc[2\*i+1] contains the imaginary parts.
- *order* Order of the transformation. The base-2 logarithm of the number of data samples.

Return Values The function returns MLIB\_SUCCESS if successful. Otherwise it returns MLIB\_FAILURE.

Attributes See [attributes](http://www.oracle.com/pls/topic/lookup?ctx=E26502&id=REFMAN5attributes-5)(5) for descriptions of the following attributes:

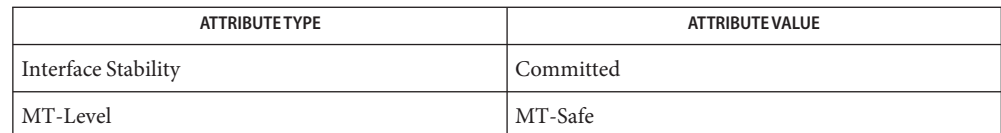

[mlib\\_SignalFFT\\_1](#page-895-0)(3MLIB), [mlib\\_SignalFFT\\_2](#page-898-0)(3MLIB), [mlib\\_SignalFFT\\_3](#page-901-0)(3MLIB), **See Also** [mlib\\_SignalFFT\\_4](#page-904-0)(3MLIB), [mlib\\_SignalIFFT\\_1](#page-944-0)(3MLIB), [mlib\\_SignalIFFT\\_2](#page-947-0)(3MLIB), [mlib\\_SignalIFFT\\_4](#page-953-0)(3MLIB), [attributes](http://www.oracle.com/pls/topic/lookup?ctx=E26502&id=REFMAN5attributes-5)(5)

<span id="page-953-0"></span>mlib\_SignalIFFT\_4, mlib\_SignalIFFT\_4\_S16\_S16, mlib\_SignalIFFT\_4\_S16C\_S16C, **Name** mlib\_SignalIFFT\_4\_S16\_S16C, mlib\_SignalIFFT\_4\_S16, mlib\_SignalIFFT\_4\_S16C – signal Inverse Fast Fourier Transform (IFFT) Synopsis cc [  $flag...$  ]  $file...$  -lmlib [ *library...* ] #include <mlib.h> mlib\_status mlib\_SignalIFFT\_4\_S16\_S16(mlib\_s16 \**dstr*, mlib\_s16 \**dsti*, const mlib\_s16 \**srcr*, const mlib\_s16 \**srci*, mlib\_s32 *order*, mlib\_s32 \**scale*); mlib\_status mlib\_SignalIFFT\_4\_S16C\_S16C(mlib\_s16 \**dstc*, const mlib\_s16 \**srcc*, mlib\_s32 *order*, mlib\_s32 \**scale*); mlib\_status mlib\_SignalIFFT\_4\_S16\_S16C(mlib\_s16 \**dstr*, const mlib\_s16 \**srcc*, mlib\_s32 *order*, mlib\_s32 \**scale*); mlib\_status mlib\_SignalIFFT\_4\_S16(mlib\_s16 \**srcdstr*, mlib\_s16 \**srcdsti*, mlib\_s32 *order*, mlib\_s32 \**scale*); mlib\_status mlib\_SignalIFFT\_4\_S16C(mlib\_s16 \**srcdstc*, mlib\_s32 *order*, mlib\_s32 \**scale*);

Each of the functions in this group performs Inverse Fast Fourier Transform (IFFT). **Description**

The following equation is used for forward FFT:

1 N-1 dst[k] = ---- SUM {src[n] \* exp(-j2\*PI\*n\*k/N)}  $C1$   $n=0$ 

and the following equation is used for inverse FFT (IFFT):

1 N-1 dst[n] = ---- SUM {src[k] \* exp(j2\*PI\*n\*k/N)}  $C2 k=0$ 

where

```
k = 0, 1, \ldots, (N - 1)n = 0, 1, \ldots, (N - 1)N = 2**\sigmarder
```
The signal FFT/IFFT functions can be categorized into four groups according to the ScaleMode in the function names in the following form:

mlib\_Signal[FFT|IFFT]\_ScaleMode\_OutType\_InType\_OpMode() mlib Signal[FFT|IFFT] ScaleMode DataType OpMode()

The scaling factors C1 and C2 used in the equations are defined as follows:

- For ScaleMode = 1,  $C1 = 1$  and  $C2 = 2**$ order.
- For ScaleMode = 2,  $C1 = 2$ \*\*order and  $C2 = 1$ .
- For ScaleMode = 3,  $C1 = C2 = 2$ <sup>\*\*</sup>(order/2) when order is even, or  $C1 =$  $2^{**}$ ((order+1)/2) and C2 =  $2^{**}$ ((order-1)/2) when order is odd.
- For ScaleMode = 4, C1 =  $2^{*}P$  and C2 =  $2^{*}Q$ , where P and Q are adaptive scaling factors and are generated by the functions.

For functions with only real parts for the source signal, the imaginary parts are assumed to be all zero. For functions with only real parts for the destination signal, the imaginary parts are discarded. The functions with only one data type in their names perform the operation in place.

Parameters Each function takes some of the following arguments:

- *dstr* Destination signal array that contains the real parts.
- *dsti* Destination signal array that contains the imaginary parts.
- *srcr* Source signal array that contains the real parts.
- *srci* Source signal array that contains the imaginary parts.
- *dstc* Complex destination signal array. dstc[2\*i] contains the real parts, and dstc[2\*i+1] contains the imaginary parts.
- *srcc* Complex source signal array. srcc[2\*i] contains the real parts, and srcc[2\*i+1] contains the imaginary parts.
- *srcdstr* Source and destination signal array that contains the real parts.
- *srcdsti* Source and destination signal array that contains the imaginary parts.
- *srcdstc* Complex source and destination signal array. srcdstc[2\*i] contains the real parts, and srcdstc[2\*i+1] contains the imaginary parts.
- *order* Order of the transformation. The base-2 logarithm of the number of data samples.
- *scale* Adaptive scaling factor.

Return Values The function returns MLIB\_SUCCESS if successful. Otherwise it returns MLIB\_FAILURE.

Attributes See [attributes](http://www.oracle.com/pls/topic/lookup?ctx=E26502&id=REFMAN5attributes-5)(5) for descriptions of the following attributes:

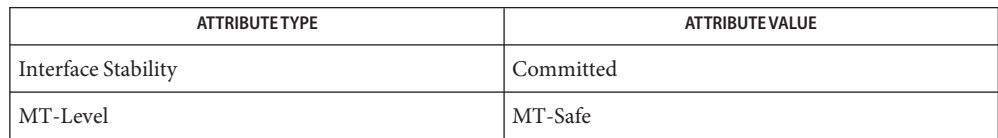

[mlib\\_SignalFFT\\_1](#page-895-0)(3MLIB), [mlib\\_SignalFFT\\_2](#page-898-0)(3MLIB), [mlib\\_SignalFFT\\_3](#page-901-0)(3MLIB), **See Also** [mlib\\_SignalFFT\\_4](#page-904-0)(3MLIB), [mlib\\_SignalIFFT\\_1](#page-944-0)(3MLIB), [mlib\\_SignalIFFT\\_2](#page-947-0)(3MLIB), [mlib\\_SignalIFFT\\_3](#page-950-0)(3MLIB), [attributes](http://www.oracle.com/pls/topic/lookup?ctx=E26502&id=REFMAN5attributes-5)(5)

<span id="page-956-0"></span>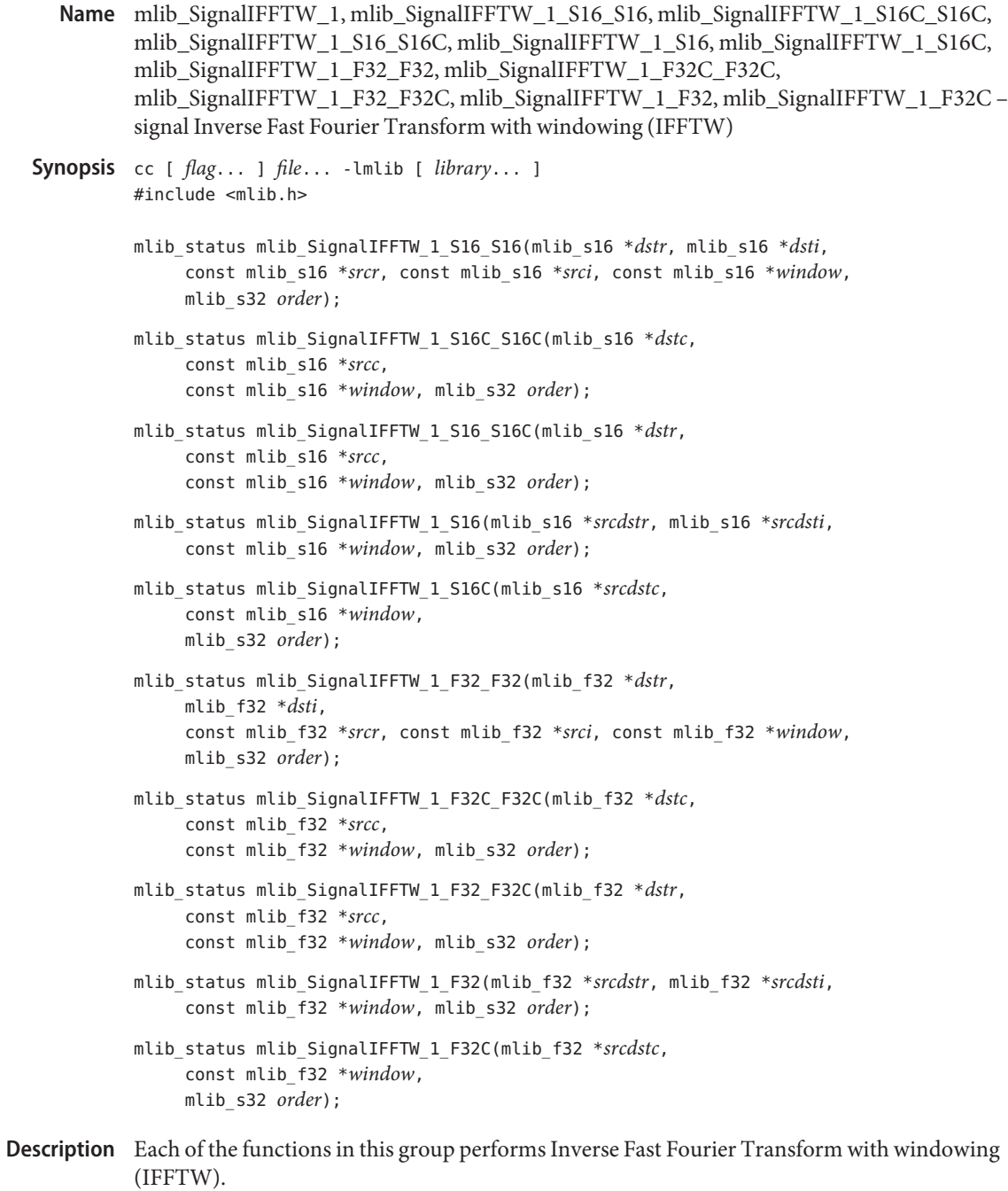

The FFTW functions use the following equation:

1 N-1 dst[k] = ---- SUM {src[n] \* window[n] \* exp(-j2\*PI\*n\*k/N)}  $C1$   $n=0$ 

and the IFFTW functions use the following equation:

1 N-1 dst[n] = ---- SUM {src[k] \* window[k] \* exp(j2\*PI\*n\*k/N)}  $C2$  k=0

where

 $k = 0, 1, \ldots, (N - 1)$  $n = 0, 1, \ldots, (N - 1)$  $N = 2**$ order

The signal FFTW/IFFTW functions can be categorized into four groups according to the ScaleMode in the function names in the following form:

```
mlib_Signal[FFTW|IFFTW]_ScaleMode_OutType_InType_OpMode()
mlib_Signal[FFTW|IFFTW]_ScaleMode_DataType_OpMode()
```
The scaling factors C1 and C2 used in the equations are defined as follows:

- For ScaleMode = 1,  $C1 = 1$  and  $C2 = 2**$ order.
- For ScaleMode = 2,  $C1 = 2$ \*\*order and  $C2 = 1$ .
- For ScaleMode = 3,  $C1 = C2 = 2$ \*\*(order/2) when order is even, or  $C1 =$  $2^{**}$ ((order+1)/2) and C2 =  $2^{**}$ ((order-1)/2) when order is odd.
- **■** For ScaleMode = 4,  $C1 = 2^{**}P$  and  $C2 = 2^{**}Q$ , where P and Q are adaptive scaling factors and are generated by the functions.

For functions with only real parts for the source signal, the imaginary parts are assumed to be all zero. For functions with only real parts for the destination signal, the imaginary parts are discarded. The functions with only one data type in their names perform the operation in place.

Parameters Each function takes some of the following arguments:

- *dstr* Destination signal array that contains the real parts.
- *dsti* Destination signal array that contains the imaginary parts.
- *srcr* Source signal array that contains the real parts.
- *srci* Source signal array that contains the imaginary parts.
- *dstc* Complex destination signal array. dstc[2\*i] contains the real parts, and dstc[2\*i+1] contains the imaginary parts.
- *srcc* Complex source signal array. srcc[2\*i] contains the real parts, and srcc[2\*i+1] contains the imaginary parts.

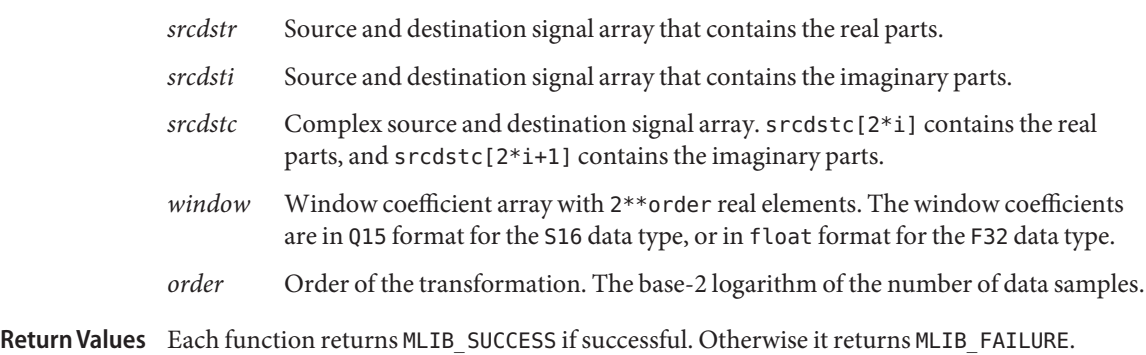

Attributes See [attributes](http://www.oracle.com/pls/topic/lookup?ctx=E26502&id=REFMAN5attributes-5)(5) for descriptions of the following attributes:

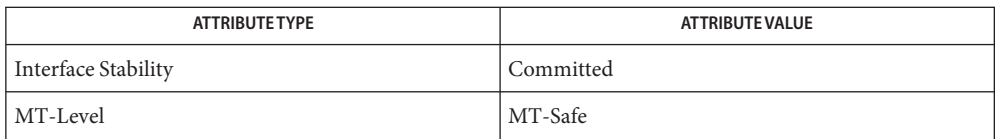

[mlib\\_SignalFFTW\\_1](#page-907-0)(3MLIB), [mlib\\_SignalFFTW\\_2](#page-910-0)(3MLIB), [mlib\\_SignalFFTW\\_3](#page-913-0)(3MLIB), **See Also** [mlib\\_SignalFFTW\\_4](#page-916-0)(3MLIB), [mlib\\_SignalIFFTW\\_2](#page-961-0)(3MLIB), [mlib\\_SignalIFFTW\\_3](#page-964-0)(3MLIB), mlib SignalIFFTW 4(3MLIB), [attributes](http://www.oracle.com/pls/topic/lookup?ctx=E26502&id=REFMAN5attributes-5)(5)

**REFERENCE**

## Multimedia Library Functions - Part 5

<span id="page-961-0"></span>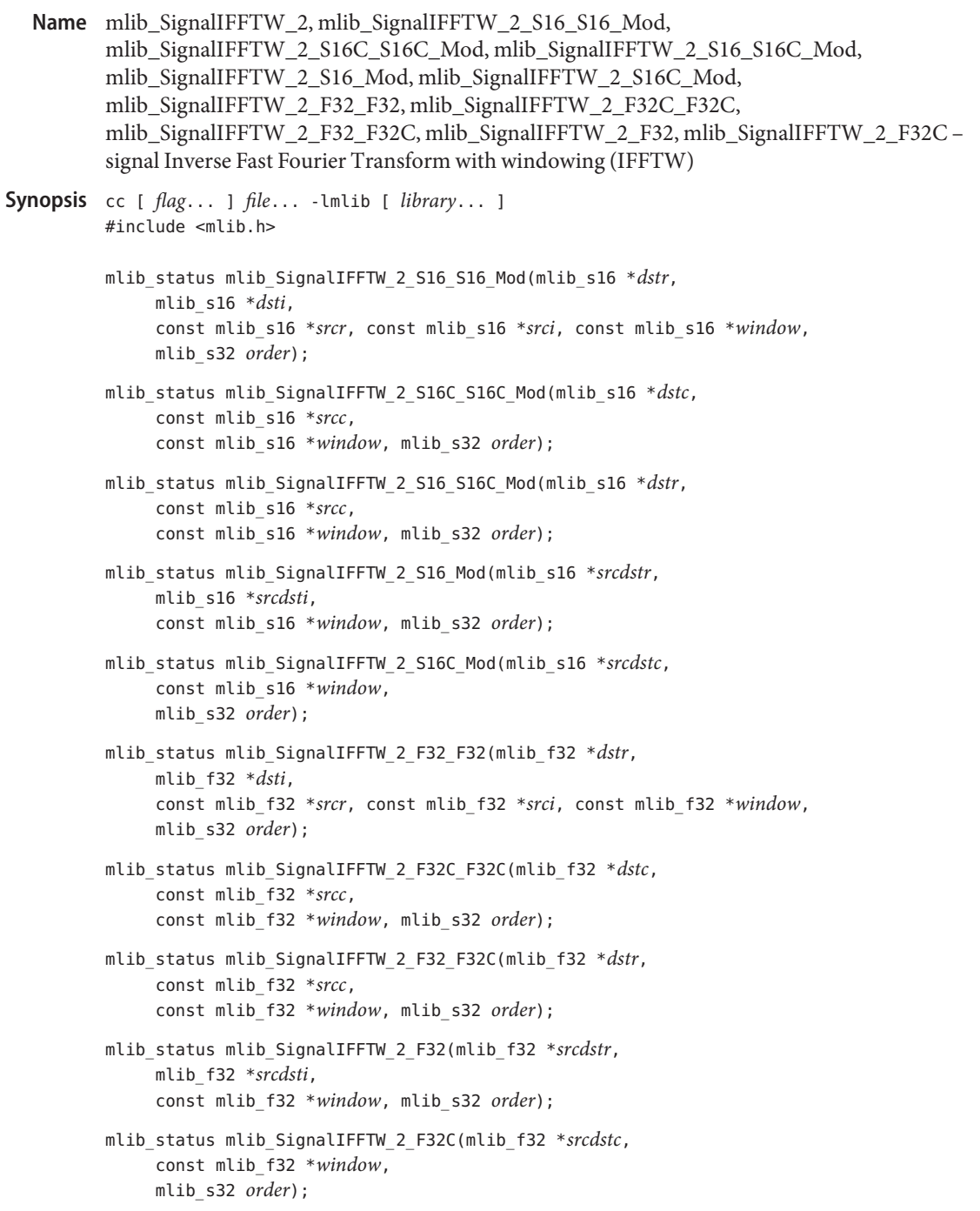

Description Each of the functions in this group performs Inverse Fast Fourier Transform with windowing (IFFTW).

The FFTW functions use the following equation:

1 N-1 dst[k] = ---- SUM {src[n] \* window[n] \* exp(-j2\*PI\*n\*k/N)}  $C1$   $n=0$ 

and the IFFTW functions use the following equation:

```
1 N-1
dst[n] = ---- SUM {src[k] * window[k] * exp(j2*PI*n*k/N)}
         C2 k=0
```
where

 $k = 0, 1, \ldots, (N - 1)$  $n = 0, 1, \ldots, (N - 1)$  $N = 2**$ order

The signal FFTW/IFFTW functions can be categorized into four groups according to the ScaleMode in the function names in the following form:

```
mlib_Signal[FFTW|IFFTW]_ScaleMode_OutType_InType_OpMode()
mlib_Signal[FFTW|IFFTW]_ScaleMode_DataType_OpMode()
```
The scaling factors C1 and C2 used in the equations are defined as follows:

- For ScaleMode = 1,  $C1 = 1$  and  $C2 = 2**$ order.
- For ScaleMode = 2,  $C1 = 2$ \*\*order and  $C2 = 1$ .
- For ScaleMode = 3,  $C1 = C2 = 2$ \*\*(order/2) when order is even, or  $C1 =$  $2^{**}$ ((order+1)/2) and C2 =  $2^{**}$ ((order-1)/2) when order is odd.
- **■** For ScaleMode = 4, C1 =  $2^{*}P$  and C2 =  $2^{*}Q$ , where P and Q are adaptive scaling factors and are generated by the functions.

For functions with only real parts for the source signal, the imaginary parts are assumed to be all zero. For functions with only real parts for the destination signal, the imaginary parts are discarded. The functions with only one data type in their names perform the operation in place.

Parameters Each function takes some of the following arguments:

- *dstr* Destination signal array that contains the real parts.
- *dsti* Destination signal array that contains the imaginary parts.
- *srcr* Source signal array that contains the real parts.
- *srci* Source signal array that contains the imaginary parts.

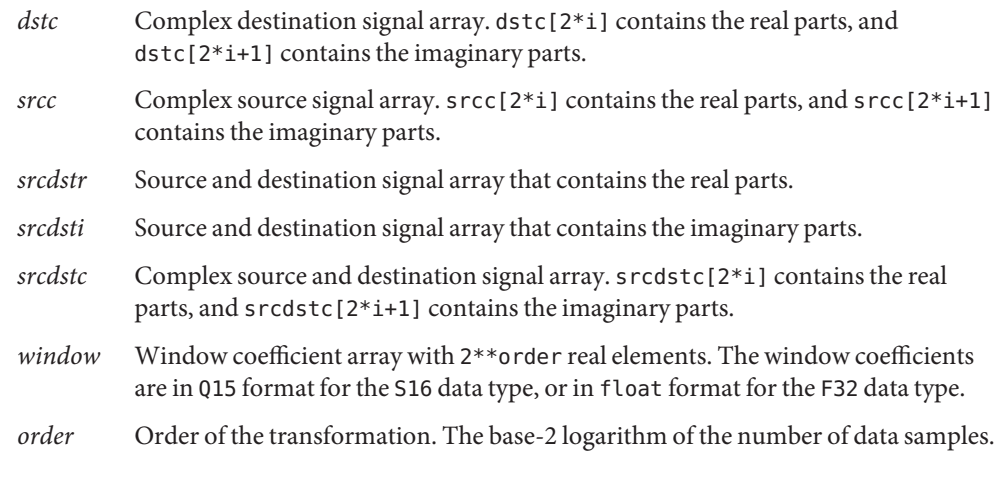

Each function returns MLIB\_SUCCESS if successful. Otherwise it returns MLIB\_FAILURE. **Return Values**

Attributes See [attributes](http://www.oracle.com/pls/topic/lookup?ctx=E26502&id=REFMAN5attributes-5)(5) for descriptions of the following attributes:

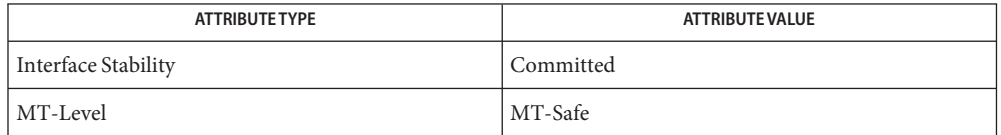

[mlib\\_SignalFFTW\\_1](#page-907-0)(3MLIB), [mlib\\_SignalFFTW\\_2](#page-910-0)(3MLIB), [mlib\\_SignalFFTW\\_3](#page-913-0)(3MLIB), **See Also** [mlib\\_SignalFFTW\\_4](#page-916-0)(3MLIB), [mlib\\_SignalIFFTW\\_1](#page-956-0)(3MLIB), [mlib\\_SignalIFFTW\\_3](#page-964-0)(3MLIB), mlib SignalIFFTW 4(3MLIB), [attributes](http://www.oracle.com/pls/topic/lookup?ctx=E26502&id=REFMAN5attributes-5)(5)

```
Name mlib_SignalIFFTW_3, mlib_SignalIFFTW_3_S16_S16_Mod,
         mlib_SignalIFFTW_3_S16C_S16C_Mod, mlib_SignalIFFTW_3_S16_S16C_Mod,
         mlib_SignalIFFTW_3_S16_Mod, mlib_SignalIFFTW_3_S16C_Mod,
         mlib_SignalIFFTW_3_F32_F32, mlib_SignalIFFTW_3_F32C_F32C,
         mlib_SignalIFFTW_3_F32_F32C, mlib_SignalIFFTW_3_F32, mlib_SignalIFFTW_3_F32C –
         signal Inverse Fast Fourier Transform with windowing (IFFTW)
Synopsis cc [ flag... ] file... -lmlib [ library... ]
         #include <mlib.h>
         mlib_status mlib_SignalIFFTW_3_S16_S16_Mod(mlib_s16 *dstr, mlib_s16 *dsti,
              const mlib_s16 *srcr, const mlib_s16 *srci, const mlib_s16 *window,
              mlib_s32 order);
         mlib_status mlib_SignalIFFTW_3_S16C_S16C_Mod(mlib_s16 *dstc,
              const mlib_s16 *srcc,
              const mlib_s16 *window, mlib_s32 order);
         mlib_status mlib_SignalIFFTW_3_S16_S16C_Mod(mlib_s16 *dstr,
              const mlib_s16 *srcc,
              const mlib_s16 *window, mlib_s32 order);
         mlib_status mlib_SignalIFFTW_3_S16_Mod(mlib_s16 *srcdstr,
              mlib_s16 *srcdsti,
              const mlib_s16 *window, mlib_s32 order);
         mlib_status mlib_SignalIFFTW_3_S16C_Mod(mlib_s16 *srcdstc,
              const mlib_s16 *window,
              mlib_s32 order);
         mlib_status mlib_SignalIFFTW_3_F32_F32(mlib_f32 *dstr,
              mlib_f32 *dsti,
              const mlib_f32 *srcr, const mlib_f32 *srci, const mlib_f32 *window,
              mlib_s32 order);
         mlib_status mlib_SignalIFFTW_3_F32C_F32C(mlib_f32 *dstc,
              const mlib_f32 *srcc,
              const mlib_f32 *window, mlib_s32 order);
         mlib_status mlib_SignalIFFTW_3_F32_F32C(mlib_f32 *dstr,
              const mlib_f32 *srcc,
              const mlib_f32 *window, mlib_s32 order);
         mlib_status mlib_SignalIFFTW_3_F32(mlib_f32 *srcdstr,
              mlib_f32 *srcdsti,
              const mlib_f32 *window, mlib_s32 order);
         mlib_status mlib_SignalIFFTW_3_F32C(mlib_f32 *srcdstc,
              const mlib_f32 *window,
              mlib_s32 order);
```
Description Each of the functions in this group performs Inverse Fast Fourier Transform with windowing (IFFTW).

The FFTW functions use the following equation:

1 N-1 dst[k] = ---- SUM {src[n] \* window[n] \* exp(-j2\*PI\*n\*k/N)}  $C1$   $n=0$ 

and the IFFTW functions use the following equation:

```
1 N-1
dst[n] = ---- SUM {src[k] * window[k] * exp(j2*PI*n*k/N)}
         C2 k=0
```
where

 $k = 0, 1, \ldots, (N - 1)$  $n = 0, 1, \ldots, (N - 1)$  $N = 2$ \*\*order

The signal FFTW/IFFTW functions can be categorized into four groups according to the ScaleMode in the function names in the following form:

```
mlib Signal[FFTW|IFFTW] ScaleMode OutType InType OpMode()
mlib_Signal[FFTW|IFFTW]_ScaleMode_DataType_OpMode()
```
The scaling factors C1 and C2 used in the equations are defined as follows:

- For ScaleMode = 1,  $C1 = 1$  and  $C2 = 2$ \*\*order.
- For ScaleMode = 2,  $C1 = 2$ \*\*order and  $C2 = 1$ .
- For ScaleMode = 3,  $C1 = C2 = 2$ \*\*(order/2) when order is even, or  $C1 =$  $2^{**}$ ((order+1)/2) and C2 =  $2^{**}$ ((order-1)/2) when order is odd.
- **■** For ScaleMode = 4,  $C1 = 2^{*p}$  and  $C2 = 2^{*q}$ , where P and Q are adaptive scaling factors and are generated by the functions.

For functions with only real parts for the source signal, the imaginary parts are assumed to be all zero. For functions with only real parts for the destination signal, the imaginary parts are discarded. The functions with only one data type in their names perform the operation in place.

Parameters Each function takes some of the following arguments:

- *dstr* Destination signal array that contains the real parts.
- *dsti* Destination signal array that contains the imaginary parts.
- *srcr* Source signal array that contains the real parts.
- *srci* Source signal array that contains the imaginary parts.
- *dstc* Complex destination signal array. dstc[2\*i] contains the real parts, and dstc[2\*i+1] contains the imaginary parts.
- *srcc* Complex source signal array. srcc[2\*i] contains the real parts, and srcc[2\*i+1] contains the imaginary parts.
- *srcdstr* Source and destination signal array that contains the real parts.
- *srcdsti* Source and destination signal array that contains the imaginary parts.
- *srcdstc* Complex source and destination signal array. srcdstc[2\*i] contains the real parts, and srcdstc[2\*i+1] contains the imaginary parts.
- *window* Window coefficient array with 2\*\*order real elements. The window coefficients are in Q15 format for the S16 data type, or in float format for the F32 data type.
- *order* Order of the transformation. The base-2 logarithm of the number of data samples.

Each function returns MLIB\_SUCCESS if successful. Otherwise it returns MLIB\_FAILURE. **Return Values**

Attributes See [attributes](http://www.oracle.com/pls/topic/lookup?ctx=E26502&id=REFMAN5attributes-5)(5) for descriptions of the following attributes:

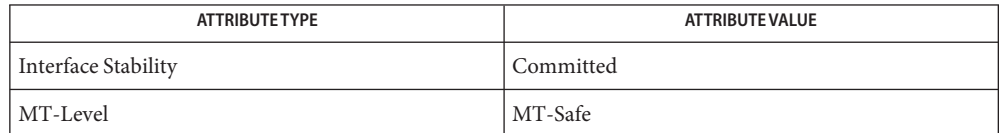

[mlib\\_SignalFFTW\\_1](#page-907-0)(3MLIB), [mlib\\_SignalFFTW\\_2](#page-910-0)(3MLIB), [mlib\\_SignalFFTW\\_3](#page-913-0)(3MLIB), **See Also** mlib SignalFFTW 4(3MLIB), mlib SignalIFFTW 1(3MLIB), mlib SignalIFFTW 2(3MLIB), mlib SignalIFFTW 4(3MLIB), [attributes](http://www.oracle.com/pls/topic/lookup?ctx=E26502&id=REFMAN5attributes-5)(5)

<span id="page-967-0"></span>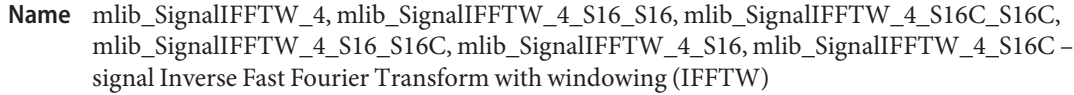

```
Synopsis cc [ flag... ] file... -lmlib [ library... ]
          #include <mlib.h>
          mlib_status mlib_SignalIFFTW_4_S16_S16(mlib_s16 *dstr, mlib_s16 *dsti,
               const mlib_s16 *srcr, const mlib_s16 *srci, const mlib_s16 *window,
               mlib_s32 order, mlib_s32 *scale);
          mlib_status mlib_SignalIFFTW_4_S16C_S16C(mlib_s16 *dstc,
```

```
const mlib_s16 *srcc,
const mlib_s16 *window, mlib_s32 order, mlib_s32 *scale);
```
- mlib\_status mlib\_SignalIFFTW\_4\_S16\_S16C(mlib\_s16 \**dstr*, const mlib\_s16 \**srcc*, const mlib\_s16 \**window*, mlib\_s32 *order*, mlib\_s32 \**scale*);
- mlib\_status mlib\_SignalIFFTW\_4\_S16(mlib\_s16 \**srcdstr*, mlib\_s16 \**srcdsti*, const mlib\_s16 \**window*, mlib\_s32 *order*, mlib\_s32 \**scale*);
- mlib\_status mlib\_SignalIFFTW\_4\_S16C(mlib\_s16 \**srcdstc*, const mlib\_s16 \**window*, mlib\_s32 *order*, mlib\_s32 \**scale*);
- Description Each of the functions in this group performs Inverse Fast Fourier Transform with windowing (IFFTW).

The FFTW functions use the following equation:

1 N-1 dst[k] = ---- SUM {src[n] \* window[n] \* exp(-j2\*PI\*n\*k/N)}  $C1$  n=0

and the IFFTW functions use the following equation:

1 N-1 dst[n] = ---- SUM {src[k] \* window[k] \* exp(j2\*PI\*n\*k/N)}  $C2$   $k=0$ 

where

```
k = 0, 1, \ldots, (N - 1)n = 0, 1, \ldots, (N - 1)N = 2**order
```
The signal FFTW/IFFTW functions can be categorized into four groups according to the ScaleMode in the function names in the following form:

mlib\_Signal[FFTW|IFFTW]\_ScaleMode\_OutType\_InType\_OpMode() mlib Signal[FFTW|IFFTW] ScaleMode DataType OpMode()

The scaling factors C1 and C2 used in the equations are defined as follows:

- $\blacksquare$  For ScaleMode = 1, C1 = 1 and C2 = 2\*\*order.
- For ScaleMode = 2,  $C1 = 2**$ order and  $C2 = 1$ .
- For ScaleMode = 3,  $C1 = C2 = 2**$  (order/2) when order is even, or  $C1 =$  $2**$ ((order+1)/2) and C2 =  $2**$ ((order-1)/2) when order is odd.
- For ScaleMode = 4, C1 =  $2^{**}P$  and C2 =  $2^{**}Q$ , where P and Q are adaptive scaling factors and are generated by the functions.

For functions with only real parts for the source signal, the imaginary parts are assumed to be all zero. For functions with only real parts for the destination signal, the imaginary parts are discarded. The functions with only one data type in their names perform the operation in place.

Parameters Each function takes some of the following arguments:

- *dstr* Destination signal array that contains the real parts.
- *dsti* Destination signal array that contains the imaginary parts.
- *srcr* Source signal array that contains the real parts.
- *srci* Source signal array that contains the imaginary parts.
- *dstc* Complex destination signal array. dstc[2\*i] contains the real parts, and dstc[2\*i+1] contains the imaginary parts.
- *srcc* Complex source signal array. srcc[2\*i] contains the real parts, and srcc[2\*i+1] contains the imaginary parts.
- *srcdstr* Source and destination signal array that contains the real parts.
- *srcdsti* Source and destination signal array that contains the imaginary parts.
- *srcdstc* Complex source and destination signal array. srcdstc[2\*i] contains the real parts, and srcdstc[2\*i+1] contains the imaginary parts.
- *window* Window coefficient array with 2\*\*order real elements. The window coefficients are in Q15 format for the S16 data type, or in float format for the F32 data type.
- *order* Order of the transformation. The base-2 logarithm of the number of data samples.
- *scale* Adaptive scaling factor.

Each function returns MLIB\_SUCCESS if successful. Otherwise it returns MLIB\_FAILURE. **Return Values**

Attributes See [attributes](http://www.oracle.com/pls/topic/lookup?ctx=E26502&id=REFMAN5attributes-5)(5) for descriptions of the following attributes:

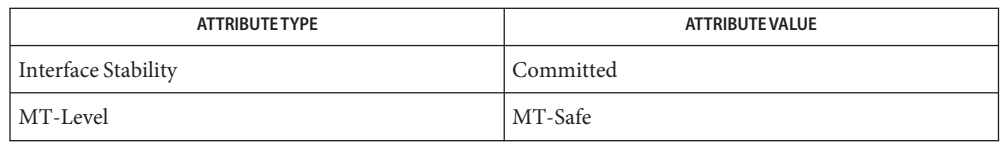

[mlib\\_SignalFFTW\\_1](#page-907-0)(3MLIB), [mlib\\_SignalFFTW\\_2](#page-910-0)(3MLIB), [mlib\\_SignalFFTW\\_3](#page-913-0)(3MLIB), **See Also** [mlib\\_SignalFFTW\\_4](#page-916-0)(3MLIB), [mlib\\_SignalIFFTW\\_1](#page-956-0)(3MLIB), [mlib\\_SignalIFFTW\\_2](#page-961-0)(3MLIB), [mlib\\_SignalIFFTW\\_3](#page-964-0)(3MLIB), [attributes](http://www.oracle.com/pls/topic/lookup?ctx=E26502&id=REFMAN5attributes-5)(5)

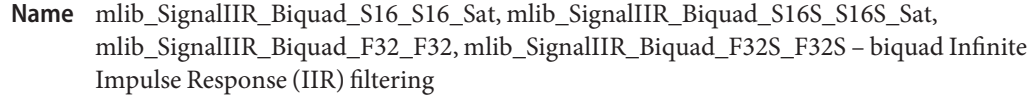

```
Synopsis cc [ flag... ] file... -lmlib [ library... ]
         #include <mlib.h>
         mlib_status mlib_SignalIIR_Biquad_S16_S16_Sat(mlib_s16 *dst,
               const mlib_s16 *src, void *filter, mlib_s32 n);
         mlib_status mlib_SignalIIR_Biquad_S16S_S16S_Sat(mlib_s16 *dst,
               const mlib_s16 *src, void *filter, mlib_s32 n);
         mlib_status mlib_SignalIIR_Biquad_F32_F32(mlib_f32 *dst,
               const mlib_f32 *src, void *filter, mlib_s32 n);
         mlib_status mlib_SignalIIR_Biquad_F32S_F32S(mlib_f32 *dst,
               const mlib_f32 *src, void *filter, mlib_s32 n);
```
Description Each of these functions applies a biquad IIR filter to a signal array.

$$
X = x(n) \quad n = 0, 1, ...
$$
  
\n
$$
Z = z(n) \quad n = 0, 1, ...
$$
  
\n
$$
= \sum_{k=0}^{N} a_k x(n-k) + \sum_{k=1}^{M} b_k z(n-k) \quad n = 0, 1, ...
$$
  
\n
$$
H(z) = \frac{a_0 + a_1 z^{-1} + a_2 z^{-2}}{1 + b_1 z^{-1} + b_2 z^{-2}}
$$

The biquad IIR filter is represented by the following figure:

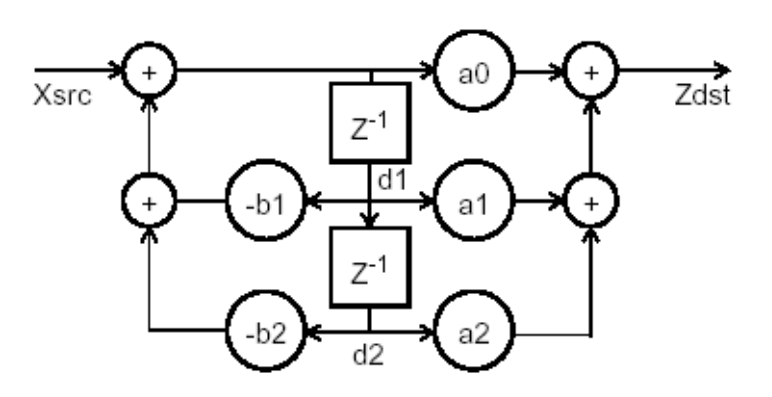

Parameters Each of the functions takes the following arguments:

- *dst* Destination signal array.
- *src* Source signal array.
- *filter* Internal filter structure.
- *n* Number of samples in the source signal array.

Return Values Each of the functions returns MLIB\_SUCCESS if successful. Otherwise it returns MLIB\_FAILURE.

Attributes See [attributes](http://www.oracle.com/pls/topic/lookup?ctx=E26502&id=REFMAN5attributes-5)(5) for descriptions of the following attributes:

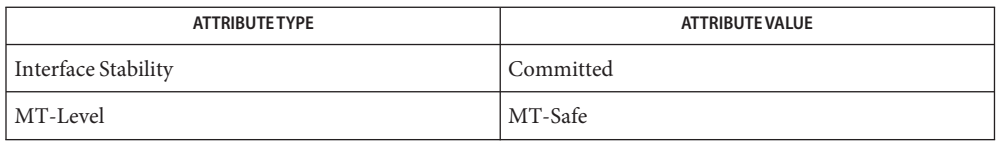

```
mlib_SignalIIR_P4_S16_S16_Sat(3MLIB),
See Also
       mlib_SignalIIRFree_Biquad_S16_S16(3MLIB),
       mlib_SignalIIRFree_P4_S16_S16(3MLIB),
       mlib SignalIIRInit Biquad S16 S16(3MLIB),
       attributes(5)
```
- mlib\_SignalIIRFree\_Biquad\_F32\_F32, mlib\_SignalIIRFree\_Biquad\_F32S\_F32S biquad **Name** Infinite Impulse Response (IIR) filtering
- Synopsis cc [  $flag...$  ]  $file...$  -lmlib [ *library...* ] #include <mlib.h>

void mlib\_SignalIIRFree\_Biquad\_F32\_F32(void \**filter*);

void mlib\_SignalIIRFree\_Biquad\_F32S\_F32S(void \**filter*);

Description Each of these functions releases the memory allocated for the internal filter structure.

Parameters Each of the functions takes the following arguments:

*filter* Internal filter structure.

**Return Values** None.

Attributes See [attributes](http://www.oracle.com/pls/topic/lookup?ctx=E26502&id=REFMAN5attributes-5)(5) for descriptions of the following attributes:

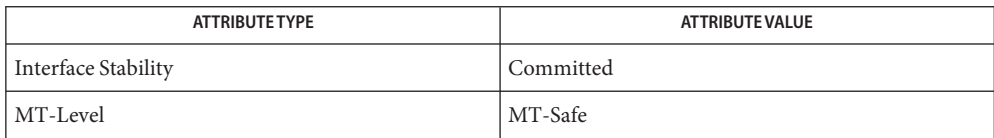

See Also [mlib\\_SignalIIR\\_Biquad\\_S16\\_S16\\_Sat](#page-970-0)(3MLIB), mlib SignalIIR P4 S16 S16 Sat(3MLIB), mlib SignalIIRFree\_P4\_S16\_S16(3MLIB), mlib SignalIIRInit Biquad S16 S16(3MLIB), mlib SignalIIRInit P4 S16 S16(3MLIB), [attributes](http://www.oracle.com/pls/topic/lookup?ctx=E26502&id=REFMAN5attributes-5)(5)

- <span id="page-973-0"></span>mlib\_SignalIIRFree\_Biquad\_S16\_S16, mlib\_SignalIIRFree\_Biquad\_S16S\_S16S – biquad **Name** Infinite Impulse Response (IIR) filtering
- Synopsis cc [  $flag...$  ]  $file...$  -lmlib [ *library...* ] #include <mlib.h>

void mlib\_SignalIIRFree\_Biquad\_S16\_S16(void \**filter*);

void mlib\_SignalIIRFree\_Biquad\_S16S\_S16S(void \**filter*);

- Description Each of these functions releases the memory allocated for the internal filter structure.
- Parameters Each of the functions takes the following arguments:

*filter* Internal filter structure.

- **Return Values** None.
	- Attributes See [attributes](http://www.oracle.com/pls/topic/lookup?ctx=E26502&id=REFMAN5attributes-5)(5) for descriptions of the following attributes:

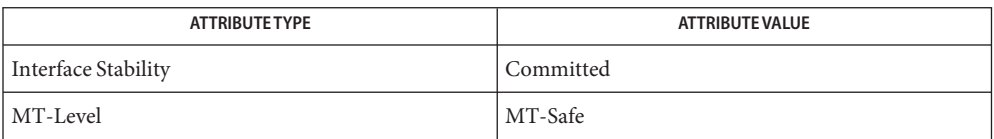

See Also [mlib\\_SignalIIR\\_Biquad\\_S16\\_S16\\_Sat](#page-970-0)(3MLIB), mlib SignalIIR P4 S16 S16 Sat(3MLIB), mlib SignalIIRFree P4 S16 S16(3MLIB), mlib SignalIIRInit Biquad S16 S16(3MLIB), mlib SignalIIRInit P4 S16 S16(3MLIB), [attributes](http://www.oracle.com/pls/topic/lookup?ctx=E26502&id=REFMAN5attributes-5)(5)

mlib\_SignalIIRFree\_P4\_F32\_F32, mlib\_SignalIIRFree\_P4\_F32S\_F32S – parallel Infinite **Name** Impulse Response (IIR) filtering

Synopsis cc [  $flag...$  ]  $file...$  -lmlib [ *library...* ] #include <mlib.h>

void mlib\_SignalIIRFree\_P4\_F32\_F32(void \**filter*);

void mlib\_SignalIIRFree\_P4\_F32S\_F32S(void \**filter*);

Description Each of these functions releases the memory allocated for the internal filter structure.

Parameters Each of the functions takes the following arguments:

*filter* Internal filter structure.

**Return Values** None.

Attributes See [attributes](http://www.oracle.com/pls/topic/lookup?ctx=E26502&id=REFMAN5attributes-5)(5) for descriptions of the following attributes:

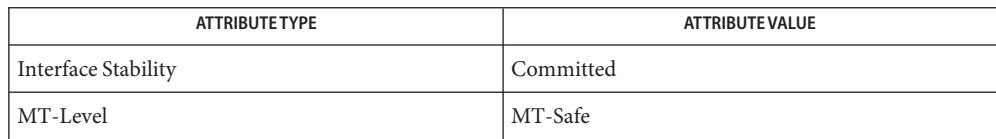

See Also [mlib\\_SignalIIR\\_Biquad\\_S16\\_S16\\_Sat](#page-970-0)(3MLIB), mlib SignalIIR P4 S16 S16 Sat(3MLIB), mlib SignalIIRFree Biquad S16 S16(3MLIB), mlib SignalIIRInit Biquad S16 S16(3MLIB), mlib SignalIIRInit P4 S16 S16(3MLIB), [attributes](http://www.oracle.com/pls/topic/lookup?ctx=E26502&id=REFMAN5attributes-5)(5)

- <span id="page-975-0"></span>Name mlib\_SignalIIRFree\_P4\_S16\_S16, mlib\_SignalIIRFree\_P4\_S16S\_S16S – parallel Infinite Impulse Response (IIR) filtering
- Synopsis cc [  $flag...$  ]  $file...$  -lmlib [ *library...* ] #include <mlib.h>

void mlib\_SignalIIRFree\_P4\_S16\_S16(void \**filter*);

void mlib\_SignalIIRFree\_P4\_S16S\_S16S(void \**filter*);

- Description Each of these functions releases the memory allocated for the internal filter structure.
- Parameters Each of the functions takes the following arguments:

*filter* Internal filter structure.

- **Return Values** None.
	- Attributes See [attributes](http://www.oracle.com/pls/topic/lookup?ctx=E26502&id=REFMAN5attributes-5)(5) for descriptions of the following attributes:

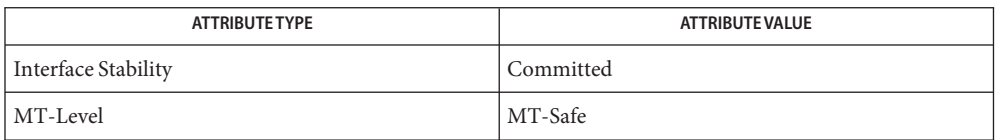

See Also [mlib\\_SignalIIR\\_Biquad\\_S16\\_S16\\_Sat](#page-970-0)(3MLIB), mlib SignalIIR P4 S16 S16 Sat(3MLIB), mlib SignalIIRFree Biquad S16 S16(3MLIB), mlib SignalIIRInit Biquad S16 S16(3MLIB), mlib SignalIIRInit P4 S16 S16(3MLIB), [attributes](http://www.oracle.com/pls/topic/lookup?ctx=E26502&id=REFMAN5attributes-5)(5)

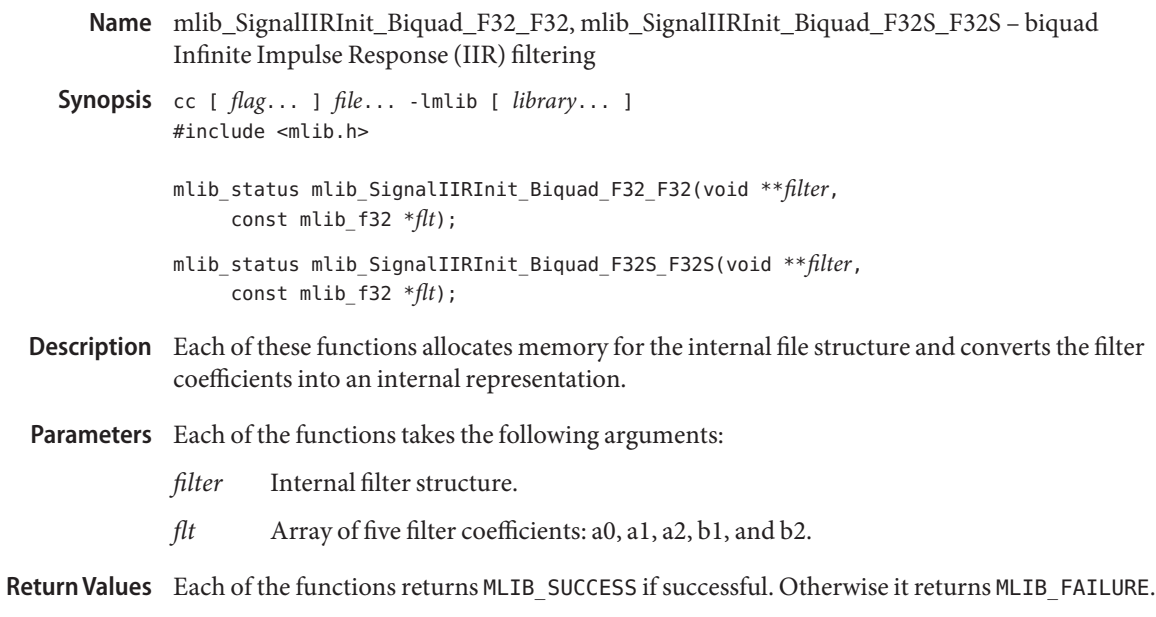

Attributes See [attributes](http://www.oracle.com/pls/topic/lookup?ctx=E26502&id=REFMAN5attributes-5)(5) for descriptions of the following attributes:

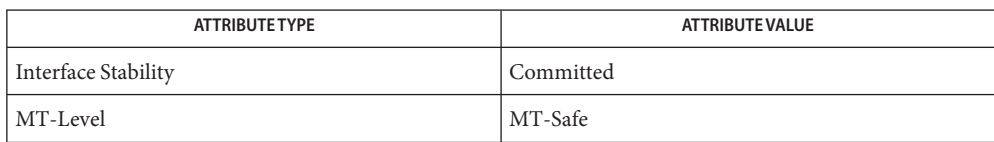

[mlib\\_SignalIIR\\_Biquad\\_S16\\_S16\\_Sat](#page-970-0)(3MLIB), **See Also** [mlib\\_SignalIIR\\_P4\\_S16\\_S16\\_Sat](#page-980-0)(3MLIB), mlib SignalIIRFree Biquad S16 S16(3MLIB), [mlib\\_SignalIIRFree\\_P4\\_S16\\_S16](#page-975-0)(3MLIB), [mlib\\_SignalIIRInit\\_P4\\_S16\\_S16](#page-979-0)(3MLIB), [attributes](http://www.oracle.com/pls/topic/lookup?ctx=E26502&id=REFMAN5attributes-5)(5)

- <span id="page-977-0"></span>Name mlib\_SignalIIRInit\_Biquad\_S16\_S16, mlib\_SignalIIRInit\_Biquad\_S16S\_S16S – biquad Infinite Impulse Response (IIR) filtering
- Synopsis cc [  $flag...$  ]  $file...$  -lmlib [ *library...* ] #include <mlib.h>
	- mlib\_status mlib\_SignalIIRInit\_Biquad\_S16\_S16(void \*\**filter*, const mlib\_f32 \**flt*);
	- mlib\_status mlib\_SignalIIRInit\_Biquad\_S16S\_S16S(void \*\**filter*, const mlib\_f32 \**flt*);
- Each of these functions allocates memory for the internal file structure and converts the filter **Description** coefficients into an internal representation.
- Parameters Each of the functions takes the following arguments:
	- *filter* Internal filter structure.
	- *flt* Array of five filter coefficients: a0, a1, a2, b1, and b2.

Return Values Each of the functions returns MLIB\_SUCCESS if successful. Otherwise it returns MLIB\_FAILURE.

Attributes See [attributes](http://www.oracle.com/pls/topic/lookup?ctx=E26502&id=REFMAN5attributes-5)(5) for descriptions of the following attributes:

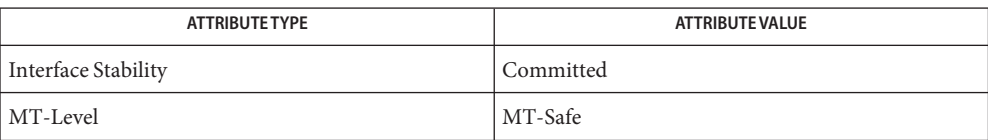

[mlib\\_SignalIIR\\_Biquad\\_S16\\_S16\\_Sat](#page-970-0)(3MLIB), **See Also** mlib SignalIIR P4 S16 S16 Sat(3MLIB), mlib SignalIIRFree Biguad S16 S16(3MLIB), mlib SignalIIRFree P4 S16 S16(3MLIB), mlib SignalIIRInit P4 S16 S16(3MLIB), [attributes](http://www.oracle.com/pls/topic/lookup?ctx=E26502&id=REFMAN5attributes-5)(5)

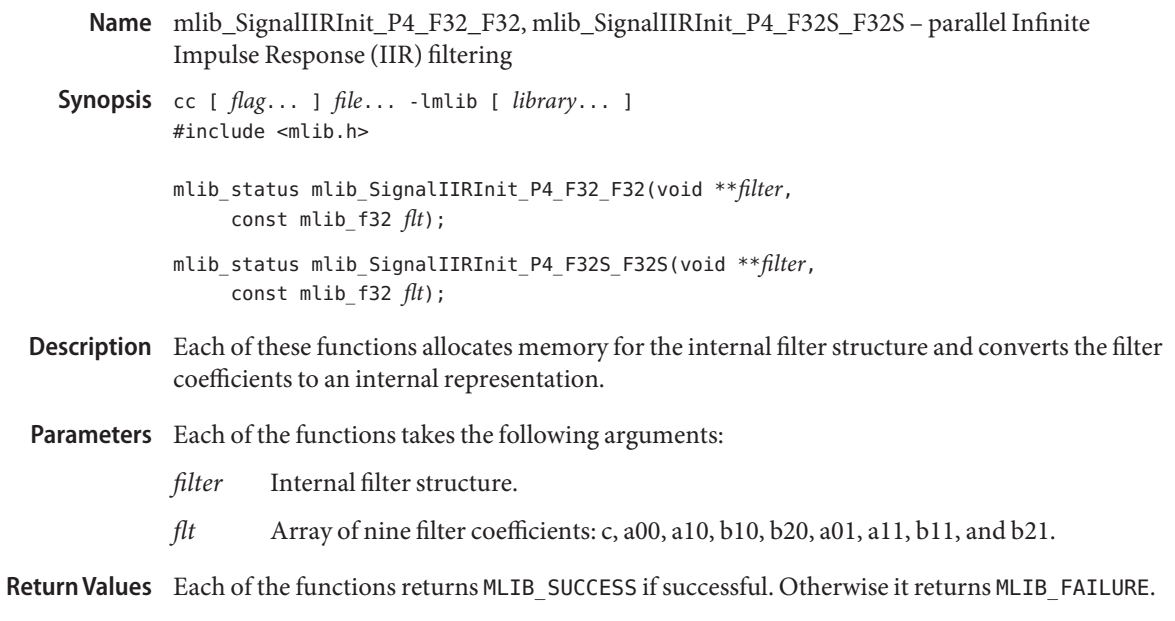

Attributes See [attributes](http://www.oracle.com/pls/topic/lookup?ctx=E26502&id=REFMAN5attributes-5)(5) for descriptions of the following attributes:

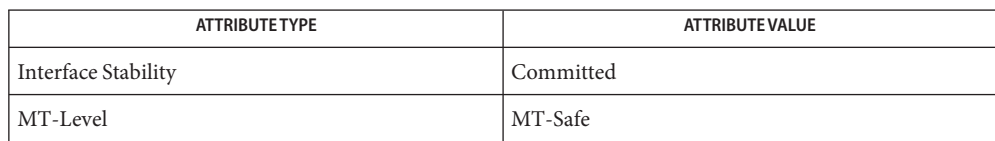

[mlib\\_SignalIIR\\_Biquad\\_S16\\_S16\\_Sat](#page-970-0)(3MLIB), **See Also** [mlib\\_SignalIIR\\_P4\\_S16\\_S16\\_Sat](#page-980-0)(3MLIB), mlib SignalIIRFree Biquad S16 S16(3MLIB), [mlib\\_SignalIIRFree\\_P4\\_S16\\_S16](#page-975-0)(3MLIB), mlib SignalIIRInit Biquad S16 S16(3MLIB), [attributes](http://www.oracle.com/pls/topic/lookup?ctx=E26502&id=REFMAN5attributes-5)(5)

- <span id="page-979-0"></span>Name mlib\_SignalIIRInit\_P4\_S16\_S16, mlib\_SignalIIRInit\_P4\_S16S\_S16S - parallel Infinite Impulse Response (IIR) filtering
- Synopsis cc [  $flag...$  ]  $file...$  -lmlib [ *library...* ] #include <mlib.h>
	- mlib\_status mlib\_SignalIIRInit\_P4\_S16\_S16(void \*\**filter*, const mlib\_f32 *flt*);
	- mlib\_status mlib\_SignalIIRInit\_P4\_S16S\_S16S(void \*\**filter*, const mlib\_f32 *flt*);
- Each of these functions allocates memory for the internal filter structure and converts the filter **Description** coefficients to an internal representation.
- Parameters Each of the functions takes the following arguments:
	- *filter* Internal filter structure.
	- *flt* Array of nine filter coefficients: c, a00, a10, b10, b20, a01, a11, b11, and b21.

Return Values Each of the functions returns MLIB\_SUCCESS if successful. Otherwise it returns MLIB\_FAILURE.

Attributes See [attributes](http://www.oracle.com/pls/topic/lookup?ctx=E26502&id=REFMAN5attributes-5)(5) for descriptions of the following attributes:

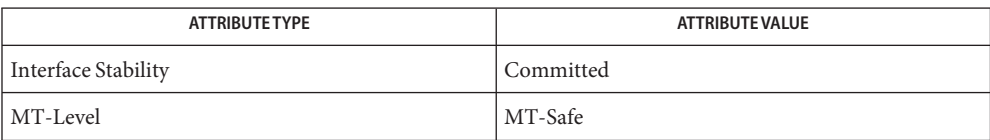

[mlib\\_SignalIIR\\_Biquad\\_S16\\_S16\\_Sat](#page-970-0)(3MLIB), **See Also** mlib SignalIIR P4 S16 S16 Sat(3MLIB), mlib SignalIIRFree Biguad S16 S16(3MLIB), mlib SignalIIRFree P4 S16 S16(3MLIB), mlib SignalIIRInit Biquad S16 S16(3MLIB), [attributes](http://www.oracle.com/pls/topic/lookup?ctx=E26502&id=REFMAN5attributes-5)(5)

<span id="page-980-0"></span>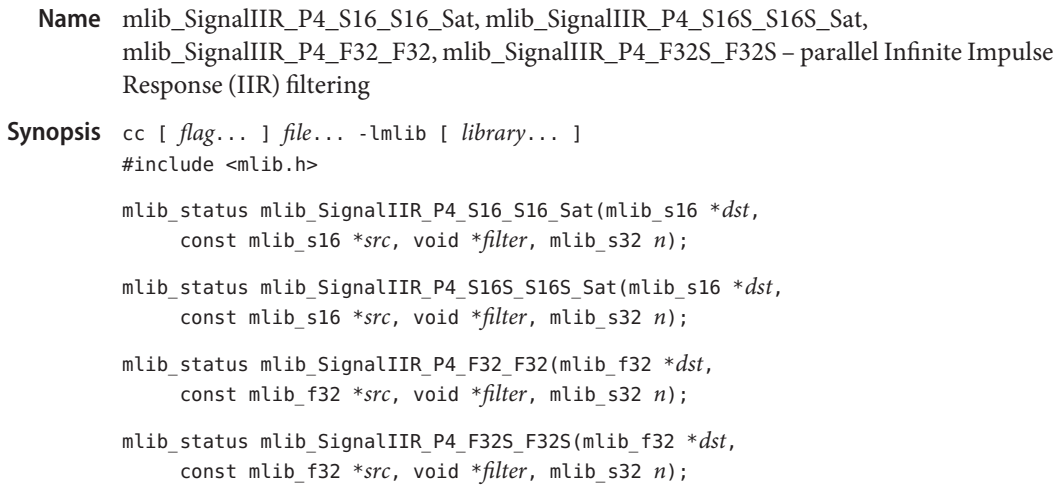

Each of these functions applies a fourth order parallel IIR filter to one signal packet and **Description** updates the filter state.

$$
X = x(n) \quad n = 0, 1, ...
$$
  
\n
$$
Z = z(n) \quad n = 0, 1, ...
$$
  
\n
$$
= \sum_{k=0}^{N} a_k x(n-k) + \sum_{k=1}^{M} b_k z(n-k) \quad n = 0, 1, ...
$$
  
\n
$$
H(z) = C + \sum_{k=0}^{1} \frac{(a_{0k} + a_{1k}z^{-1})}{(1 + b_{1k}z^{-1} + b_{2k}z^{-2})}
$$

The fourth order parallel IIR filter is represented by the following figure:

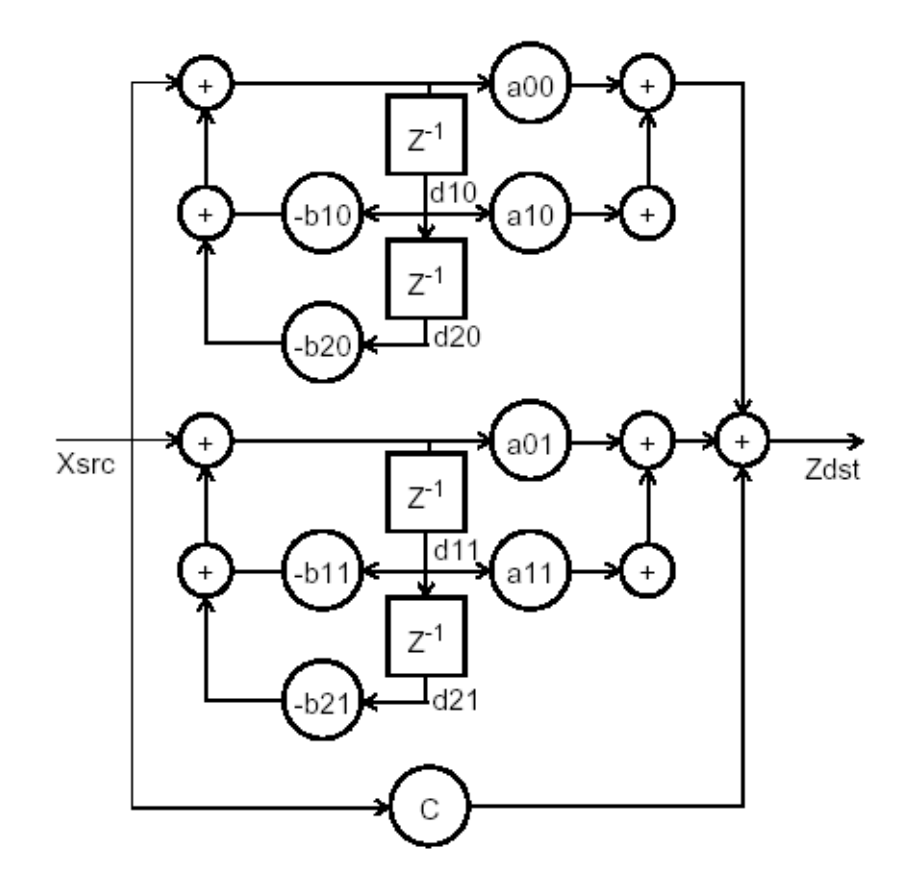

Parameters Each of the functions takes the following arguments:

- *dst* Destination signal array.
- *src* Source signal array.
- *filter* Internal filter structure.
- *n* Number of signal samples.

Return Values Each of the functions returns MLIB\_SUCCESS if successful. Otherwise it returns MLIB\_FAILURE.

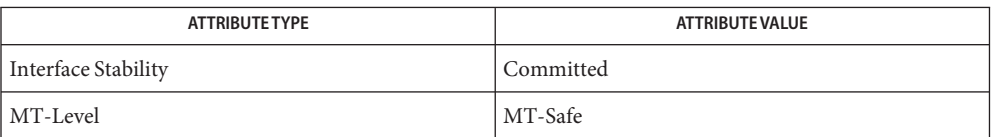

See Also [mlib\\_SignalIIR\\_Biquad\\_S16\\_S16\\_Sat](#page-970-0)(3MLIB), [mlib\\_SignalIIRFree\\_Biquad\\_S16\\_S16](#page-973-0)(3MLIB), [mlib\\_SignalIIRFree\\_P4\\_S16\\_S16](#page-975-0)(3MLIB), [mlib\\_SignalIIRInit\\_Biquad\\_S16\\_S16](#page-977-0)(3MLIB), [mlib\\_SignalIIRInit\\_P4\\_S16\\_S16](#page-979-0)(3MLIB), [attributes](http://www.oracle.com/pls/topic/lookup?ctx=E26502&id=REFMAN5attributes-5)(5) <span id="page-983-0"></span>Name mlib\_SignalIMDCT\_D64 - Dolby AC-3 digital audio standard transformation

Synopsis cc [  $flag...$  ]  $file...$  -lmlib [ *library...* ] #include <mlib.h>

mlib\_status mlib\_SignalIMDCT\_D64(mlib\_d64 \**data*);

- Description The mlib\_SignalIMDCT\_D64() function performs the inverse modified discrete cosine transformation in Dolby's AC-3 digital audio standard.
- Parameters The function takes the following arguments:
	- data Pointer to the data array. data<sup>[2\*i]</sup> contains the real parts, and data<sup>[2\*i+1]</sup> contains the imaginary parts.
- Return Values The function returns MLIB\_SUCCESS if successful. Otherwise it returns MLIB\_FAILURE.

Attributes See [attributes](http://www.oracle.com/pls/topic/lookup?ctx=E26502&id=REFMAN5attributes-5)(5) for descriptions of the following attributes:

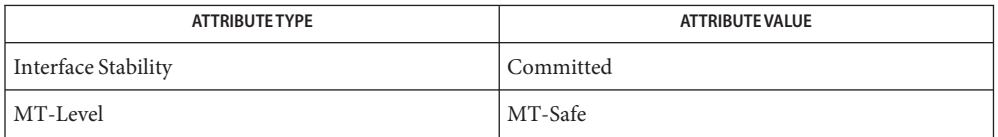

[mlib\\_SignalIMDCT\\_F32](#page-984-0)(3MLIB), [mlib\\_SignalIMDCTSplit\\_D64](#page-985-0)(3MLIB), **See Also** [mlib\\_SignalIMDCTSplit\\_F32](#page-986-0)(3MLIB), [attributes](http://www.oracle.com/pls/topic/lookup?ctx=E26502&id=REFMAN5attributes-5)(5)

Name mlib\_SignalIMDCT\_F32 - Dolby AC-3 digital audio standard transformation

<span id="page-984-0"></span>Synopsis cc [  $flag...$  ]  $file...$  -lmlib [ *library...* ] #include <mlib.h>

mlib\_status mlib\_SignalIMDCT\_F32(mlib\_f32 \**data*);

- Description The mlib\_SignalIMDCT\_F32() function performs the inverse modified discrete cosine transformation in Dolby's AC-3 digital audio standard.
- Parameters The function takes the following arguments:
	- *data* Pointer to the data array. data<sup>[2\*i]</sup> contains the real parts, and data<sup>[2\*i+1]</sup> contains the imaginary parts.
- Return Values The function returns MLIB\_SUCCESS if successful. Otherwise it returns MLIB\_FAILURE.

Attributes See [attributes](http://www.oracle.com/pls/topic/lookup?ctx=E26502&id=REFMAN5attributes-5)(5) for descriptions of the following attributes:

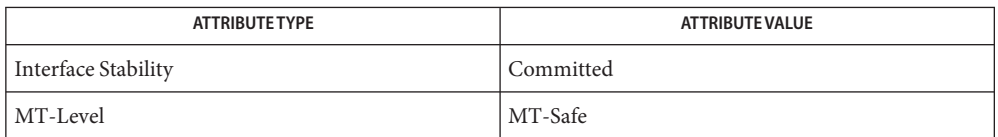

[mlib\\_SignalIMDCT\\_D64](#page-983-0)(3MLIB), [mlib\\_SignalIMDCTSplit\\_D64](#page-985-0)(3MLIB), **See Also** [mlib\\_SignalIMDCTSplit\\_F32](#page-986-0)(3MLIB), [attributes](http://www.oracle.com/pls/topic/lookup?ctx=E26502&id=REFMAN5attributes-5)(5)

<span id="page-985-0"></span>Name mlib\_SignalIMDCTSplit\_D64 - Dolby AC-3 digital audio standard transformation

Synopsis cc [  $flag...$  ]  $file...$  -lmlib [ *library...* ] #include <mlib.h>

mlib\_status mlib\_SignalIMDCTSplit\_D64(mlib\_d64 \**data*);

- Description The mlib\_SignalIMDCTSplit\_D64() function performs the inverse modified discrete cosine transformation in Dolby's AC-3 digital audio standard.
- Parameters The function takes the following arguments:
	- data Pointer to the data array. data<sup>[4\*i]</sup> contains the real parts of the first arrary, data[4\*i+1] contains the real parts of the second arrary, data[4\*i+2] contains the imaginary parts of the first arrary, and data [4\*i+3] contains the imaginary parts of the second arrary.

Return Values The function returns MLIB\_SUCCESS if successful. Otherwise it returns MLIB\_FAILURE.

Attributes See [attributes](http://www.oracle.com/pls/topic/lookup?ctx=E26502&id=REFMAN5attributes-5)(5) for descriptions of the following attributes:

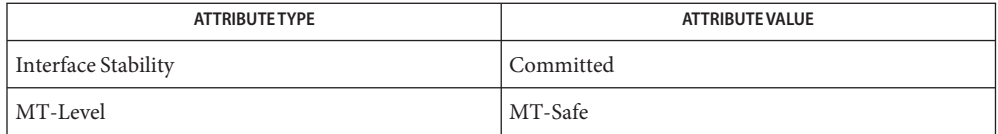

[mlib\\_SignalIMDCT\\_D64](#page-983-0)(3MLIB), [mlib\\_SignalIMDCT\\_F32](#page-984-0)(3MLIB), **See Also** mlib SignalIMDCTSplit F32(3MLIB), [attributes](http://www.oracle.com/pls/topic/lookup?ctx=E26502&id=REFMAN5attributes-5)(5)

Name mlib\_SignalIMDCTSplit\_F32 - Dolby AC-3 digital audio standard transformation

<span id="page-986-0"></span>Synopsis cc [  $flag...$  ]  $file...$  -lmlib [ *library...* ] #include <mlib.h>

mlib\_status mlib\_SignalIMDCTSplit\_F32(mlib\_f32 \**data*);

- Description The mlib\_SignalIMDCTSplit\_F32() function performs the inverse modified discrete cosine transformation in Dolby's AC-3 digital audio standard.
- Parameters The function takes the following arguments:
	- data Pointer to the data array. data<sup>[4\*i]</sup> contains the real parts of the first arrary, data[4\*i+1] contains the real parts of the second arrary, data[4\*i+2] contains the imaginary parts of the first arrary, and  $data[4*i+3]$  contains the imaginary parts of the second arrary.
- Return Values The function returns MLIB\_SUCCESS if successful. Otherwise it returns MLIB\_FAILURE.

Attributes See [attributes](http://www.oracle.com/pls/topic/lookup?ctx=E26502&id=REFMAN5attributes-5)(5) for descriptions of the following attributes:

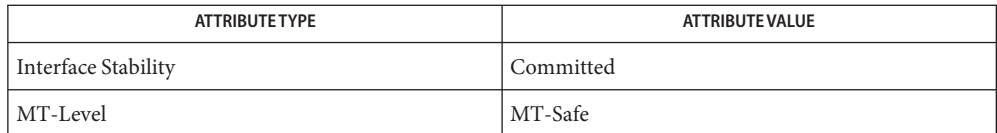

[mlib\\_SignalIMDCT\\_D64](#page-983-0)(3MLIB), [mlib\\_SignalIMDCT\\_F32](#page-984-0)(3MLIB), **See Also** mlib SignalIMDCTSplit D64(3MLIB), [attributes](http://www.oracle.com/pls/topic/lookup?ctx=E26502&id=REFMAN5attributes-5)(5)

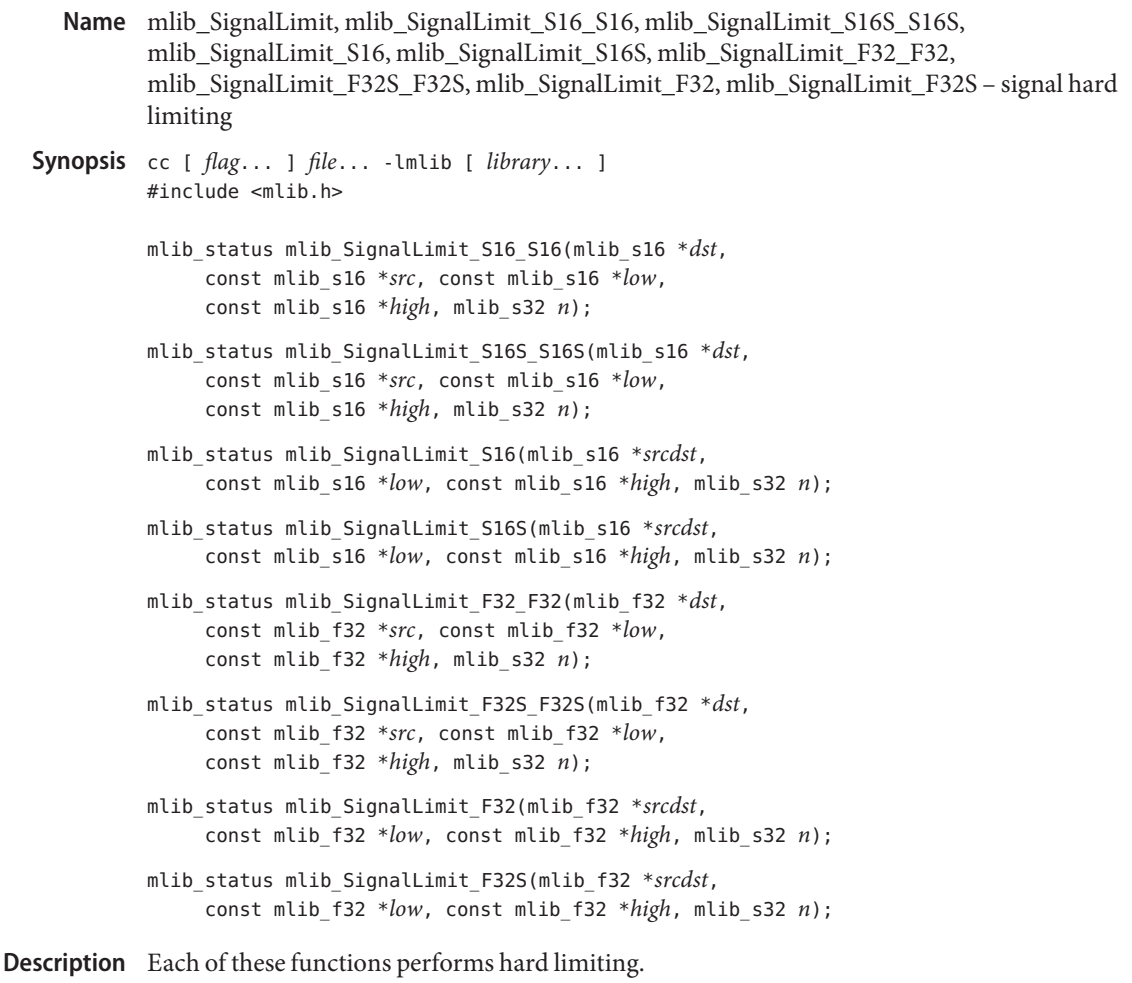

For monaural signals, the following equation is used:

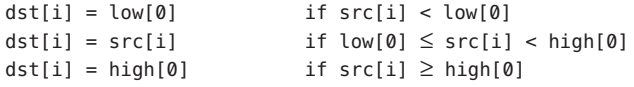

where  $i = 0, 1, \ldots, (n - 1)$ .

For stereo signals, the following equation is used:

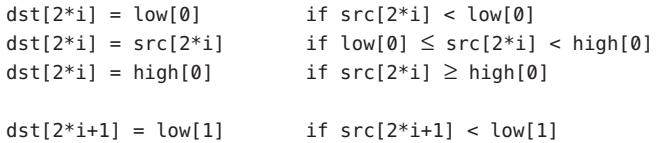

dst[2\*i+1] = src[2\*i+1] if  $low[1] \leq src[2* i+1]$  < high[1] dst[2\*i+1] = high[1] if  $src[2*i+1] \geq high[1]$ 

where  $i = 0, 1, \ldots, (n - 1)$ .

Parameters Each of the functions takes some of the following arguments:

- *dst* Destination signal array.
- *src* Source signal array.
- *srcdst* Source and destination signal array.
- *low* Lower input limit. In the stereo version,  $low[0]$  contains the lower limit for channel 0, and low[1] contains the lower limit for channel 1.
- *high* Upper input limit. In the stereo version. high [0] contains the upper limit for channel 0, and high[1] contains the upper limit for channel 1.
- *n* Number of samples in the source signal array.

Each of the functions returns MLIB\_SUCCESS if successful. Otherwise it returns MLIB\_FAILURE. **Return Values**

Attributes See [attributes](http://www.oracle.com/pls/topic/lookup?ctx=E26502&id=REFMAN5attributes-5)(5) for descriptions of the following attributes:

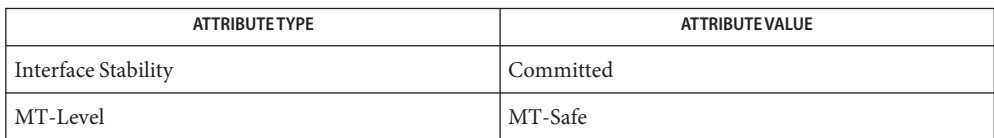

## See Also [attributes](http://www.oracle.com/pls/topic/lookup?ctx=E26502&id=REFMAN5attributes-5)(5)

<span id="page-989-0"></span>Name mlib\_SignalLinear2ADPCM2Bits - adaptive differential pulse code modulation (ADPCM)

Synopsis cc [  $flag...$  ]  $file...$  -lmlib [ *library...* ] #include <mlib.h>

> mlib\_status mlib\_SignalLinear2ADPCM2Bits(mlib\_u8 \**adpcm*, const mlib\_s16 \**pcm*,void \**state*, mlib\_s32 *n*);

- Description The mlib\_SignalLinear2ADPCM2Bits() function performs adaptive differential pulse code modulation (ADPCM) in compliance with the ITU (former CCITT) G.721, G.723, and G.726 specifications. It converts data from2-bit ADPCM to 16-bit linear PCM to G.723 or G.726 16kbps format.
- Parameters The function takes the following arguments:
	- *adpcm* ADPCM code array.
	- *pcm* Linear PCM sample array.
	- *state* Internal structure of the codec.
	- *n* Number of samples in the source array.

Return Values The function returns MLIB\_SUCCESS if successful. Otherwise it returns MLIB\_FAILURE.

| <b>ATTRIBUTE TYPE</b> | <b>ATTRIBUTE VALUE</b> |
|-----------------------|------------------------|
| Interface Stability   | Committed              |
| MT-Level              | MT-Safe                |

[mlib\\_SignalADPCM2Bits2Linear](#page-790-0)(3MLIB), [mlib\\_SignalADPCM3Bits2Linear](#page-791-0)(3MLIB), **See Also** [mlib\\_SignalADPCM4Bits2Linear](#page-792-0)(3MLIB), [mlib\\_SignalADPCM5Bits2Linear](#page-793-0)(3MLIB), [mlib\\_SignalADPCMFree](#page-794-0)(3MLIB), [mlib\\_SignalADPCMInit](#page-795-0)(3MLIB), [mlib\\_SignalLinear2ADPCM3Bits](#page-990-0)(3MLIB), [mlib\\_SignalLinear2ADPCM4Bits](#page-991-0)(3MLIB), mlib SignalLinear2ADPCM5Bits(3MLIB), [attributes](http://www.oracle.com/pls/topic/lookup?ctx=E26502&id=REFMAN5attributes-5)(5)

Name mlib\_SignalLinear2ADPCM3Bits - adaptive differential pulse code modulation (ADPCM)

<span id="page-990-0"></span>Synopsis cc [  $flag...$  ]  $file...$  -lmlib [ *library...* ] #include <mlib.h>

> mlib\_status mlib\_SignalLinear2ADPCM3Bits(mlib\_u8 \**adpcm*, const mlib\_s16 \**pcm*, void \**state*, mlib\_s32 *n*);

- Description The mlib\_SignalLinear2ADPCM3Bits() function performs adaptive differential pulse code modulation (ADPCM) in compliance with the ITU (former CCITT) G.721, G.723, and G.726 specifications. It converts data from 16-bit linear PCM to G.723 or G.726 24kbps 3-bit ADPCM format.
- Parameters The function takes the following arguments:

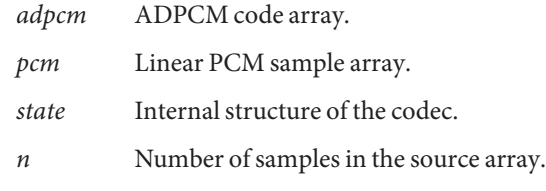

Return Values The function returns MLIB\_SUCCESS if successful. Otherwise it returns MLIB\_FAILURE.

| <b>ATTRIBUTE TYPE</b> | <b>ATTRIBUTE VALUE</b> |
|-----------------------|------------------------|
| Interface Stability   | l Committed            |
| MT-Level              | MT-Safe                |

[mlib\\_SignalADPCM2Bits2Linear](#page-790-0)(3MLIB), [mlib\\_SignalADPCM3Bits2Linear](#page-791-0)(3MLIB), **See Also** [mlib\\_SignalADPCM4Bits2Linear](#page-792-0)(3MLIB), [mlib\\_SignalADPCM5Bits2Linear](#page-793-0)(3MLIB), mlib SignalADPCMFree(3MLIB), mlib SignalADPCMInit(3MLIB), [mlib\\_SignalLinear2ADPCM2Bits](#page-989-0)(3MLIB), [mlib\\_SignalLinear2ADPCM4Bits](#page-991-0)(3MLIB), mlib SignalLinear2ADPCM5Bits(3MLIB), [attributes](http://www.oracle.com/pls/topic/lookup?ctx=E26502&id=REFMAN5attributes-5)(5)

<span id="page-991-0"></span>Name mlib\_SignalLinear2ADPCM4Bits - adaptive differential pulse code modulation (ADPCM)

Synopsis cc [  $flag...$  ]  $file...$  -lmlib [ *library...* ] #include <mlib.h>

> mlib\_status mlib\_SignalLinear2ADPCM4Bits(mlib\_u8 \**adpcm*, const mlib\_s16 \**pcm*, void \**state*, mlib\_s32 *n*);

- Description The mlib\_SignalLinear2ADPCM4Bits() function performs adaptive differential pulse code modulation (ADPCM) in compliance with the ITU (former CCITT) G.721, G.723, and G.726 specifications. It converts data from 16-bit linear PCM to G.721 or G.726 32kbps 4-bit ADPCM format.
- Parameters The function takes the following arguments:
	- *adpcm* ADPCM code array.
	- *pcm* Linear PCM sample array.
	- *state* Internal structure of the codec.
	- *n* Number of samples in the source array.

Return Values The function returns MLIB\_SUCCESS if successful. Otherwise it returns MLIB\_FAILURE.

| <b>ATTRIBUTE TYPE</b> | <b>ATTRIBUTE VALUE</b> |
|-----------------------|------------------------|
| Interface Stability   | Committed              |
| MT-Level              | MT-Safe                |

[mlib\\_SignalADPCM2Bits2Linear](#page-790-0)(3MLIB), [mlib\\_SignalADPCM3Bits2Linear](#page-791-0)(3MLIB), **See Also** [mlib\\_SignalADPCM4Bits2Linear](#page-792-0)(3MLIB), [mlib\\_SignalADPCM5Bits2Linear](#page-793-0)(3MLIB), [mlib\\_SignalADPCMFree](#page-794-0)(3MLIB), [mlib\\_SignalADPCMInit](#page-795-0)(3MLIB), [mlib\\_SignalLinear2ADPCM2Bits](#page-989-0)(3MLIB), [mlib\\_SignalLinear2ADPCM3Bits](#page-990-0)(3MLIB), mlib SignalLinear2ADPCM5Bits(3MLIB), [attributes](http://www.oracle.com/pls/topic/lookup?ctx=E26502&id=REFMAN5attributes-5)(5)

Name mlib\_SignalLinear2ADPCM5Bits - adaptive differential pulse code modulation (ADPCM)

<span id="page-992-0"></span>Synopsis cc [  $flag...$  ]  $file...$  -lmlib [ *library...* ] #include <mlib.h>

> mlib\_status mlib\_SignalLinear2ADPCM5Bits(mlib\_u8 \**adpcm*, const mlib\_s16 \**pcm*, void \**state*, mlib\_s32 *n*);

- Description The mlib\_SignalLinear2ADPCM5Bits() function performs adaptive differential pulse code modulation (ADPCM) in compliance with the ITU (former CCITT) G.721, G.723, and G.726 specifications. It converts data from 16-bit linear PCM to G.723 or G.726 40kbps 5-bit ADPCM format.
- Parameters The function takes the following arguments:

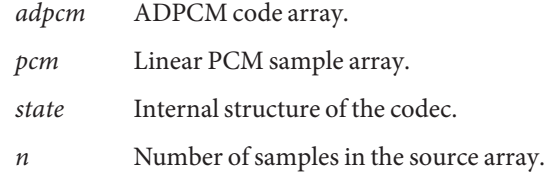

Return Values The function returns MLIB\_SUCCESS if successful. Otherwise it returns MLIB\_FAILURE.

| <b>ATTRIBUTE TYPE</b> | <b>ATTRIBUTE VALUE</b> |
|-----------------------|------------------------|
| Interface Stability   | l Committed            |
| MT-Level              | MT-Safe                |

[mlib\\_SignalADPCM2Bits2Linear](#page-790-0)(3MLIB), [mlib\\_SignalADPCM3Bits2Linear](#page-791-0)(3MLIB), **See Also** [mlib\\_SignalADPCM4Bits2Linear](#page-792-0)(3MLIB), [mlib\\_SignalADPCM5Bits2Linear](#page-793-0)(3MLIB), mlib SignalADPCMFree(3MLIB), mlib SignalADPCMInit(3MLIB), [mlib\\_SignalLinear2ADPCM2Bits](#page-989-0)(3MLIB), [mlib\\_SignalLinear2ADPCM3Bits](#page-990-0)(3MLIB), mlib SignalLinear2ADPCM4Bits(3MLIB), [attributes](http://www.oracle.com/pls/topic/lookup?ctx=E26502&id=REFMAN5attributes-5)(5)

<span id="page-993-0"></span>Name mlib\_SignalLinear2ALaw - ITU G.711 m-law and A-law compression and decompression

- Synopsis cc [  $flag...$  ]  $file...$  -lmlib [ *library...* ] #include <mlib.h>
	- mlib\_status mlib\_SignalLinear2ALaw(mlib\_u8 \**acode*, const mlib\_s16 \**pcm*, mlib\_s32 *n*);
- Description The mlib\_SignalLinear2ALaw() function performs ITU G.711 m-law and A-law compression and decompression in compliance with the ITU (Former CCITT) G.711 specification.
- Parameters The function takes the following arguments:
	- *acode* A-law code array.
	- *pcm* Linear PCM sample array.
	- *n* Number of samples in the source array.
- Return Values The function returns MLIB\_SUCCESS if successful. Otherwise it returns MLIB\_FAILURE.
	- Attributes See [attributes](http://www.oracle.com/pls/topic/lookup?ctx=E26502&id=REFMAN5attributes-5)(5) for descriptions of the following attributes:

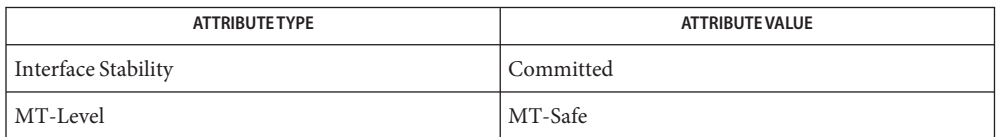

[mlib\\_SignalALaw2Linear](#page-796-0)(3MLIB), [mlib\\_SignalALaw2uLaw](#page-797-0)(3MLIB), **See Also** mlib SignalLinear2uLaw(3MLIB), mlib SignaluLaw2ALaw(3MLIB), mlib SignaluLaw2Linear(3MLIB), [attributes](http://www.oracle.com/pls/topic/lookup?ctx=E26502&id=REFMAN5attributes-5)(5)

Name mlib\_SignalLinear2uLaw - ITU G.711 m-law and A-law compression and decompression

<span id="page-994-0"></span>Synopsis cc [  $flag...$  ]  $file...$  -lmlib [ *library...* ] #include <mlib.h>

> mlib\_status mlib\_SignalLinear2uLaw(mlib\_u8 \**ucode*, const mlib\_s16 \**pcm*, mlib\_s32 *n*);

Description The mlib\_SignalLinear2uLaw() function performs ITU G.711 m-law and A-law compression and decompression in compliance with the ITU (Former CCITT) G.711 specification.

Parameters The function takes the following arguments:

*ucode* m-law code array.

*pcm* Linear PCM sample array.

*n* Number of samples in the source array.

Return Values The function returns MLIB\_SUCCESS if successful. Otherwise it returns MLIB\_FAILURE.

Attributes See [attributes](http://www.oracle.com/pls/topic/lookup?ctx=E26502&id=REFMAN5attributes-5)(5) for descriptions of the following attributes:

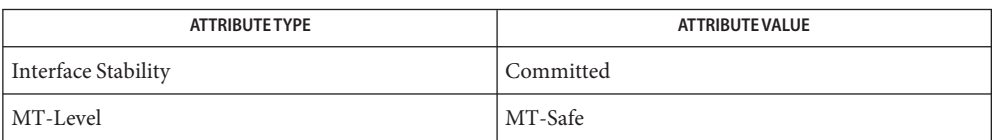

## [mlib\\_SignalALaw2Linear](#page-796-0)(3MLIB), [mlib\\_SignalALaw2uLaw](#page-797-0)(3MLIB), **See Also** mlib SignalLinear2ALaw(3MLIB), mlib SignaluLaw2ALaw(3MLIB), mlib SignaluLaw2Linear(3MLIB), [attributes](http://www.oracle.com/pls/topic/lookup?ctx=E26502&id=REFMAN5attributes-5)(5)

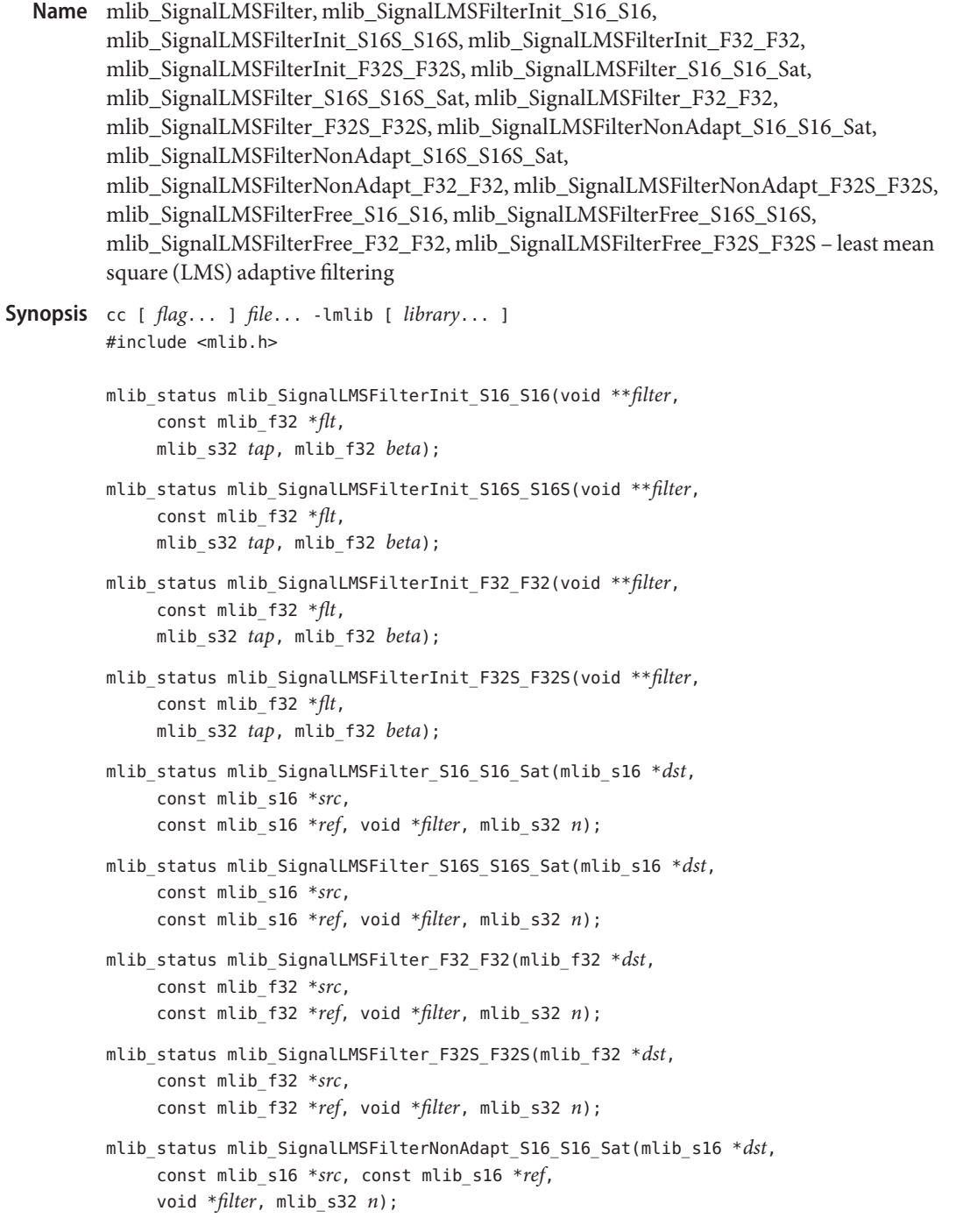

- mlib\_status mlib\_SignalLMSFilterNonAdapt\_S16S\_S16S\_Sat(mlib\_s16 \**dst*, const mlib\_s16 \**src*, const mlib\_s16 \**ref*, void \**filter*, mlib\_s32 *n*);
- mlib\_status mlib\_SignalLMSFilterNonAdapt\_F32\_F32(mlib\_f32 \**dst*, const mlib\_f32 \**src*, const mlib\_f32 \**ref*, void \**filter*, mlib\_s32 *n*);
- mlib\_status mlib\_SignalLMSFilterNonAdapt\_F32S\_F32S(mlib\_f32 \**dst*, const mlib\_f32 \**src*, const mlib\_f32 \**ref*, void \**filter*, mlib\_s32 *n*);
- void mlib\_SignalLMSFilterFree\_S16\_S16(void \**filter*);

void mlib\_SignalLMSFilterFree\_S16S\_S16S(void \**filter*);

- void mlib\_SignalLMSFilterFree\_F32\_F32(void \**filter*);
- void mlib\_SignalLMSFilterFree\_F32S\_F32S(void \**filter*);

Description The basic LMS adaptive algorithm is summarized as follows:

- 1. Initialize the weights  $Wk(i)$ ,  $i = 0, 1, \ldots$ , tap 1.
- 2. Initialize previous source elements  $Xo(i)$ ,  $i = 0, 1, \ldots$ , tap 1.
- 3. Read  $Xk(t)$  from src and  $Yk(t)$  from ref,  $t = 0, 1, \ldots, n 1$ .
- 4. Compute filter output:  $nk = sum(Wk(i) * Xk(t i)), i = 0, 1, ..., tap 1$ . If  $i > t$ , use previous source elements stored in the Xo vector.
- 5. Store filter output : dst[t] = nk.
- 6. Compute the error estimate: Ek = Yk nk.
- 7. Compute factor  $BE0 = 2 * beta * Ek$ .
- 8. Update filter weights:  $Wk(i)$  += BE0 \* Xk(t i), i = 0, 1, ..., tap 1. If i > t, use previous source elements stored in Xo vector.
- 9. Next t, go to step 3.
- 10. Store N ending source elements in previous source elements vector Xo: if  $N > n$ ,  $N = n$ ; else  $N = \text{tap}$ .

The functions assume that the input signal has a power maximum equal to 1. If it is not, beta should be divided by power maximum. Power maximum is calculated according to the following formula:

flt len Power max = MAX { SUM signal(n + k)\*\*2 } n k=0

It is necessary to consider the maximum of power maxima of both components as the stereo signal's power maximum.

Each of the FilterInit functions allocates memory for the internal filter structure and converts the parameters into the internal representation.

Each of the Filter functions applies the LMS adaptive filter on one signal packet and updates the filter states.

Each of the FilterNoAdapt functions applies the LMS filter on one signal packet and updates the filter states but without changing the filter weights.

Each of the FilterFree functions releases the memory allocated for the internal filter structure.

Parameters Each of the functions takes some of the following arguments:

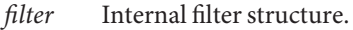

- *flt* Filter coefficient array.
- *tap* Taps of the filter.
- *beta* Error weighting factor. 0 < beta < 1.
- *dst* Destination signal array.
- *src* Source signal array.
- *ref* Reference or "desired" signal array.
- *n* Number of samples in the source signal array.
- Return Values Each of the FilterInit, Filter and FilterNonAdapt functions returns MLIB\_SUCCESS if successful. Otherwise it returns MLIB\_FAILURE. The FilterFree functions don't return anything.
	- Attributes See [attributes](http://www.oracle.com/pls/topic/lookup?ctx=E26502&id=REFMAN5attributes-5)(5) for descriptions of the following attributes:

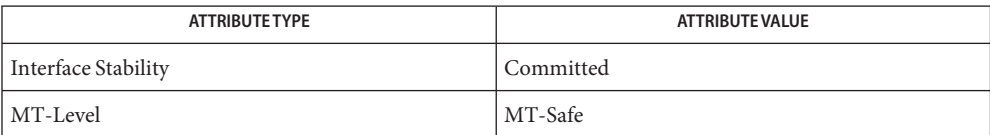

See Also [mlib\\_SignalNLMSFilter](#page-1101-0)(3MLIB), [attributes](http://www.oracle.com/pls/topic/lookup?ctx=E26502&id=REFMAN5attributes-5)(5)

Name mlib\_SignalLPC2Cepstral\_F32 - convert linear prediction coefficients to cepstral coefficients

- <span id="page-998-0"></span>Synopsis cc [  $flag...$  ]  $file...$  -lmlib [ *library...* ] #include <mlib.h>
	- mlib\_status mlib\_SignalLPC2Cepstral\_F32(mlib\_f32 \**cepst*, const mlib\_f32 \**lpc*, mlib\_f32 *gain*, mlib\_s32 *length*, mlib\_s32 *order*);
- Description The mlib\_SignalLPC2Cepstral\_F32() function converts linear prediction coefficients to cepstral coefficients.

The cepstral coefficients are the coefficients of the Fourier transform representation of the log magnitude spectrum.

The LPC cepstral coefficients can be derived recursively from the LPC coefficients as following.

```
c(\emptyset) = log(G)m-1 k
c(m) = a(m) + SUM --- * c(k) * a(m-k), 1 \le m \le Mk=1 m
       m-1 k
c(m) = SUM - - * c(k) * a(m-k), m > Mk=1 m
```
See *Fundamentals of Speech Recognition* by Lawrence Rabiner and Biing-Hwang Juang, Prentice Hall, 1993.

Parameters The function takes the following arguments:

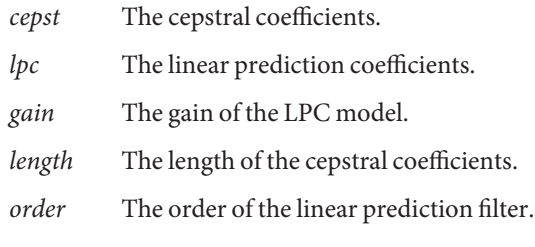

Return Values The function returns MLIB\_SUCCESS if successful. Otherwise it returns MLIB\_FAILURE.

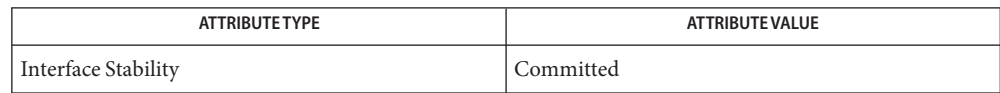

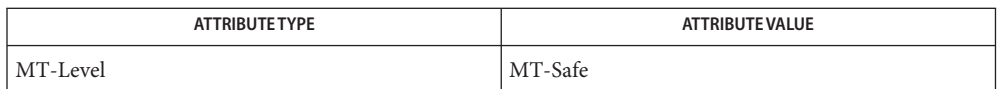

## [mlib\\_SignalLPC2Cepstral\\_S16](#page-1000-0)(3MLIB), [mlib\\_SignalLPC2Cepstral\\_S16\\_Adp](#page-1002-0)(3MLIB), **See Also** mlib SignalLPC2Cepstral F32(3MLIB), [attributes](http://www.oracle.com/pls/topic/lookup?ctx=E26502&id=REFMAN5attributes-5)(5)

Name mlib\_SignalLPC2Cepstral\_S16 - convert linear prediction coefficients to cepstral coefficients

- <span id="page-1000-0"></span>Synopsis cc [  $flag...$  ]  $file...$  -lmlib [ *library...* ] #include <mlib.h>
	- mlib\_status mlib\_SignalLPC2Cepstral\_S16(mlib\_s16 \**cepst*, mlib\_s32 *cscale*, const mlib\_s16 \**lpc*, mlib\_s32 *lscale*, mlib\_s16 *gain*, mlib\_s32 *gscale*, mlib\_s32 *length*, mlib\_s32 *order*);
- Description The mlib\_SignalLPC2Cepstral\_S16() function converts linear prediction coefficients to cepstral coefficients. The user supplied scaling factor,*cscale*, will be used and the output will be saturated if necessary.

The cepstral coefficients are the coefficients of the Fourier transform representation of the log magnitude spectrum.

The LPC cepstral coefficients can be derived recursively from the LPC coefficients as following.

 $c(0) = log(G)$ m-1 k  $c(m) = a(m) + SUM - - - * c(k) * a(m-k), 1 \le m \le M$  $k=1$  m m-1 k  $c(m) = SUM - - * c(k) * a(m-k), m > M$ k=1 m

See *Fundamentals of Speech Recognition* by Lawrence Rabiner and Biing-Hwang Juang, Prentice Hall, 1993.

Parameters The function takes the following arguments:

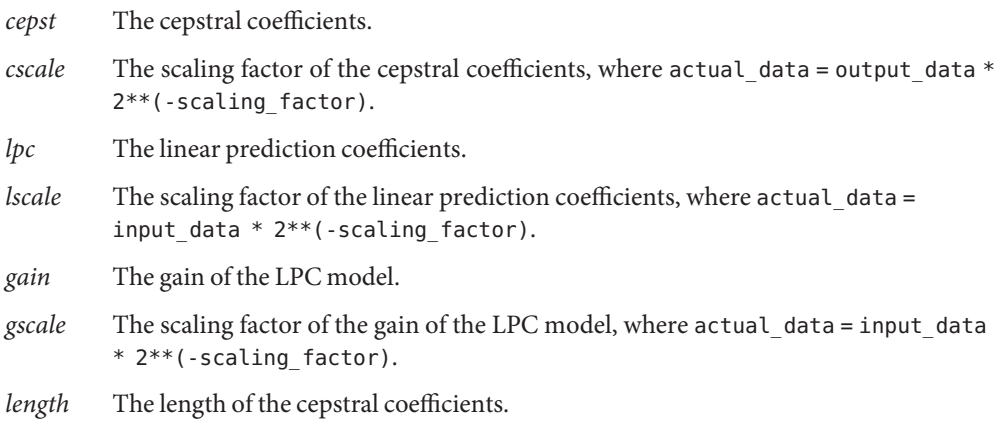

*order* The order of the linear prediction filter.

Return Values The function returns MLIB\_SUCCESS if successful. Otherwise it returns MLIB\_FAILURE.

Attributes See [attributes](http://www.oracle.com/pls/topic/lookup?ctx=E26502&id=REFMAN5attributes-5)(5) for descriptions of the following attributes:

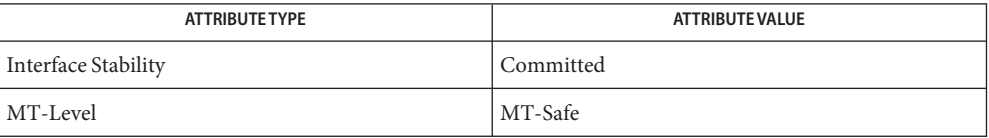

[mlib\\_SignalLPC2Cepstral\\_S16](#page-1000-0)(3MLIB), [mlib\\_SignalLPC2Cepstral\\_S16\\_Adp](#page-1002-0)(3MLIB), **See Also** mlib SignalLPC2Cepstral F32(3MLIB), [attributes](http://www.oracle.com/pls/topic/lookup?ctx=E26502&id=REFMAN5attributes-5)(5)

- <span id="page-1002-0"></span>Name mlib\_SignalLPC2Cepstral\_S16\_Adp - convert linear prediction coefficients to cepstral coefficients
- Synopsis cc [  $flag...$  ]  $file...$  -lmlib [ *library...* ] #include <mlib.h>
	- mlib\_status mlib\_SignalLPC2Cepstral\_S16\_Adp(mlib\_s16 \**cepst*, mlib\_s32 \**cscale*, const mlib\_s16 \**lpc*, mlib\_s32 *lscale*, mlib\_s16 *gain*, mlib\_s32 *gscale*, mlib\_s32 *length*, mlib\_s32 *order*);
- Description The mlib\_SignalLPC2Cepstral\_S16\_Adp() function converts linear prediction coefficients to cepstral coefficients. The scaling factor of the output data,*cscale*, will be calculated based on the actual data.

The cepstral coefficients are the coefficients of the Fourier transform representation of the log magnitude spectrum.

The LPC cepstral coefficients can be derived recursively from the LPC coefficients as following.

 $c(\emptyset) = log(G)$ m-1 k  $c(m) = a(m) + SUM - - - * c(k) * a(m-k), 1 \le m \le M$  $k=1$  m m-1 k  $c(m) = SUM - - * c(k) * a(m-k), m > M$  $k=1$  m

See *Fundamentals of Speech Recognition* by Lawrence Rabiner and Biing-Hwang Juang, Prentice Hall, 1993.

- Parameters The function takes the following arguments:
	- *cepst* The cepstral coefficients. *cscale* The scaling factor of the cepstral coefficients, where actual\_data = output\_data \* 2\*\*(-scaling\_factor). *lpc* The linear prediction coefficients. *lscale* The scaling factor of the linear prediction coefficients, where actual\_data = input\_data \* 2\*\*(-scaling\_factor). *gain* The gain of the LPC model. *gscale* The scaling factor of the gain of the LPC model, where actual\_data = input\_data \* 2\*\*(-scaling\_factor). *length* The length of the cepstral coefficients.

*order* The order of the linear prediction filter.

Return Values The function returns MLIB\_SUCCESS if successful. Otherwise it returns MLIB\_FAILURE.

Attributes See [attributes](http://www.oracle.com/pls/topic/lookup?ctx=E26502&id=REFMAN5attributes-5)(5) for descriptions of the following attributes:

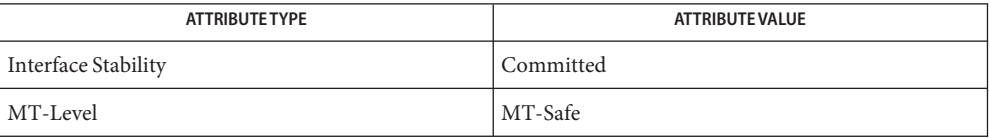

[mlib\\_SignalLPC2Cepstral\\_S16](#page-1000-0)(3MLIB), [mlib\\_SignalLPC2Cepstral\\_S16\\_Adp](#page-1002-0)(3MLIB), **See Also** mlib SignalLPC2Cepstral F32(3MLIB), [attributes](http://www.oracle.com/pls/topic/lookup?ctx=E26502&id=REFMAN5attributes-5)(5)

- Name mlib\_SignalLPC2LSP\_F32 convert linear prediction coefficients to line spectral pair coefficients
- Synopsis cc [  $flag...$  ]  $file...$  -lmlib [ *library...* ] #include <mlib.h>
	- mlib\_status mlib\_SignalLPC2LSP\_F32(mlib\_f32 \**lsp*, const mlib\_f32 \**lpc*, mlib\_s32 *order*);
- Description The mlib\_SignalLPC2LSP\_F32() function converts linear prediction coefficients to line spectral pair coefficients.

The line spectral pair (LPS) coefficients are defined as the roots of the following two polynomials:

$$
P(z) = A(z) + z
$$
  
\n(M+1) -1  
\n-(M+1) -1  
\nQ(z) = A(z) - z  
\n\* A(z)

where  $A(z)$  is the inverse filter

 $M \t -i$  $A(z) = 1 - SUM a(i) * z$  $i=1$ 

Note that since  $P(z)$  is symmetric and  $Q(z)$  is antisymmetric all roots of these polynomials are on the unit circle and they alternate each other.  $P(z)$  has a root at  $z = -1$  (w = PI) and  $Q(z)$ has a root at  $z = 1$  ( $w = 0$ ).

The line spectral frequency (LPF) are the angular frequency of the line spectral pair (LPS) coefficients.

 $q = \cos(w)$ 

where q is the LPS and w is the LPF.

See *Fundamentals of Speech Recognition* by Lawrence Rabiner and Biing-Hwang Juang, Prentice Hall, 1993.

Parameters The function takes the following arguments:

- *lsp* The line spectral pair coefficients.
- *lpc* The linear prediction coefficients.

*order* The order of the linear prediction filter.

Return Values The function returns MLIB\_SUCCESS if successful. Otherwise it returns MLIB\_FAILURE.

Attributes See [attributes](http://www.oracle.com/pls/topic/lookup?ctx=E26502&id=REFMAN5attributes-5)(5) for descriptions of the following attributes:

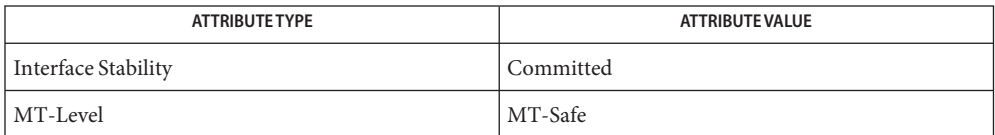

See Also [mlib\\_SignalLSP2LPC\\_F32](#page-1038-0)(3MLIB), [attributes](http://www.oracle.com/pls/topic/lookup?ctx=E26502&id=REFMAN5attributes-5)(5)

- Name mlib\_SignalLPC2LSP\_S16 convert linear prediction coefficients to line spectral pair coefficients
- Synopsis cc [  $flag...$  ]  $file...$  -lmlib [ *library...* ] #include <mlib.h>
	- mlib\_status mlib\_SignalLPC2LSP\_S16(mlib\_s16 \**lsp*, const mlib\_s16 \**lpc*, mlib\_s32 *lscale*, mlib\_s32 *order*);
- Description The mlib\_SignalLPC2LSP\_S16() function converts linear prediction coefficients to line spectral pair coefficients.

The line spectral pair (LPS) coefficients are defined as the roots of the following two polynomials:

$$
P(z) = A(z) + z
$$
  
\n
$$
P(z) = A(z) + z
$$
  
\n
$$
P(M+1) -1
$$
  
\n
$$
Q(z) = A(z) - z
$$
  
\n
$$
A(z)
$$

where  $A(z)$  is the inverse filter

 $M \t -i$  $A(z) = 1 - \text{SUM } a(i) * z$  $i=1$ 

Note that since  $P(z)$  is symmetric and  $Q(z)$  is antisymmetric all roots of these polynomials are on the unit circle and they alternate each other.  $P(z)$  has a root at  $z = -1$  (w = PI) and  $Q(z)$ has a root at  $z = 1$  ( $w = 0$ ).

The line spectral frequency (LPF) are the angular frequency of the line spectral pair (LPS) coefficients.

 $q = \cos(w)$ 

where q is the LPS and w is the LPF.

See *Fundamentals of Speech Recognition* by Lawrence Rabiner and Biing-Hwang Juang, Prentice Hall, 1993.

- Parameters The function takes the following arguments:
	- *lsp* The line spectral pair coefficients in Q15 format.
	- *lpc* The linear prediction coefficients.
	- *lscale* The scaling factor of the linear prediction coefficients, where actual data = input data  $*$  2\*\*(-scaling factor).
	- *order* The order of the linear prediction filter.

Return Values The function returns MLIB\_SUCCESS if successful. Otherwise it returns MLIB\_FAILURE.

## Attributes See [attributes](http://www.oracle.com/pls/topic/lookup?ctx=E26502&id=REFMAN5attributes-5)(5) for descriptions of the following attributes:

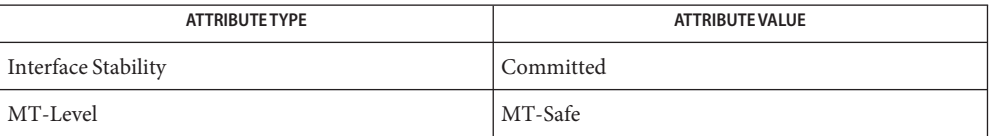

See Also [mlib\\_SignalLSP2LPC\\_S16](#page-1040-0)(3MLIB), [attributes](http://www.oracle.com/pls/topic/lookup?ctx=E26502&id=REFMAN5attributes-5)(5)
- <span id="page-1008-0"></span>Name mlib\_SignalLPCAutoCorrel\_F32 - perform linear predictive coding with autocorrelation method
- Synopsis cc [  $flag...$  ]  $file...$  -lmlib [ *library...* ] #include <mlib.h>

```
mlib_status mlib_SignalLPCAutoCorrel_F32(mlib_f32 *coeff,
     const mlib_f32 *signal, void *state);
```
Description The mlib\_SignalLPCAutoCorrel\_F32() function performs linear predictive coding with autocorrelation method.

> In linear predictive coding (LPC) model, each speech sample is represented as a linear combination of the past M samples.

M  $s(n) = SUM a(i) * s(n-i) + G * u(n)$  $i=1$ 

where  $s(*)$  is the speech signal,  $u(*)$  is the excitation signal, and G is the gain constants, M is the order of the linear prediction filter. Given s(\*), the goal is to find a set of coefficient a(\*) that minimizes the prediction error  $e(*)$ .

M  $e(n) = s(n) - SUM a(i) * s(n-i)$  $i=1$ 

In autocorrelation method, the coefficients can be obtained by solving following set of linear equations.

```
M
SUM a(i) * r(|i-k|) = r(k), k=1,...,Mi=1
```
where

N-k-1  $r(k) = SUM s(j) * s(j+k)$  $j=0$ 

are the autocorrelation coefficients of  $s(*)$ , N is the length of the input speech vector.  $r(0)$  is the energy of the speech signal.

Note that the autocorrelation matrix R is a Toeplitz matrix (symmetric with all diagonal elements equal), and the equations can be solved efficiently with Levinson-Durbin algorithm.

Parameters The function takes the following arguments:

- *coeff* The linear prediction coefficients.
- *signal* The input signal vector.
- *state* Pointer to the internal state structure.

Return Values The function returns MLIB\_SUCCESS if successful. Otherwise it returns MLIB\_FAILURE.

Attributes See [attributes](http://www.oracle.com/pls/topic/lookup?ctx=E26502&id=REFMAN5attributes-5)(5) for descriptions of the following attributes:

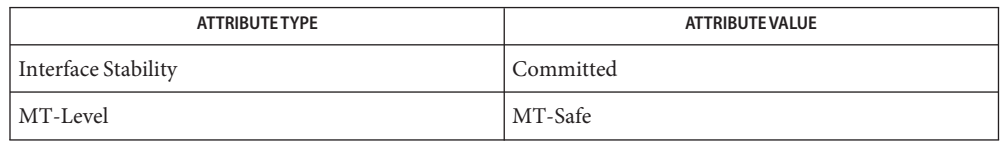

See Also mlib\_SignalLPCAutoCorrelInit\_F32(3MLIB), [mlib\\_SignalLPCAutoCorrelGetEnergy\\_F32](#page-1011-0)(3MLIB), [mlib\\_SignalLPCAutoCorrelGetPARCOR\\_F32](#page-1015-0)(3MLIB), mlib SignalLPCAutoCorrelFree F32(3MLIB), [attributes](http://www.oracle.com/pls/topic/lookup?ctx=E26502&id=REFMAN5attributes-5)(5)

<span id="page-1010-0"></span>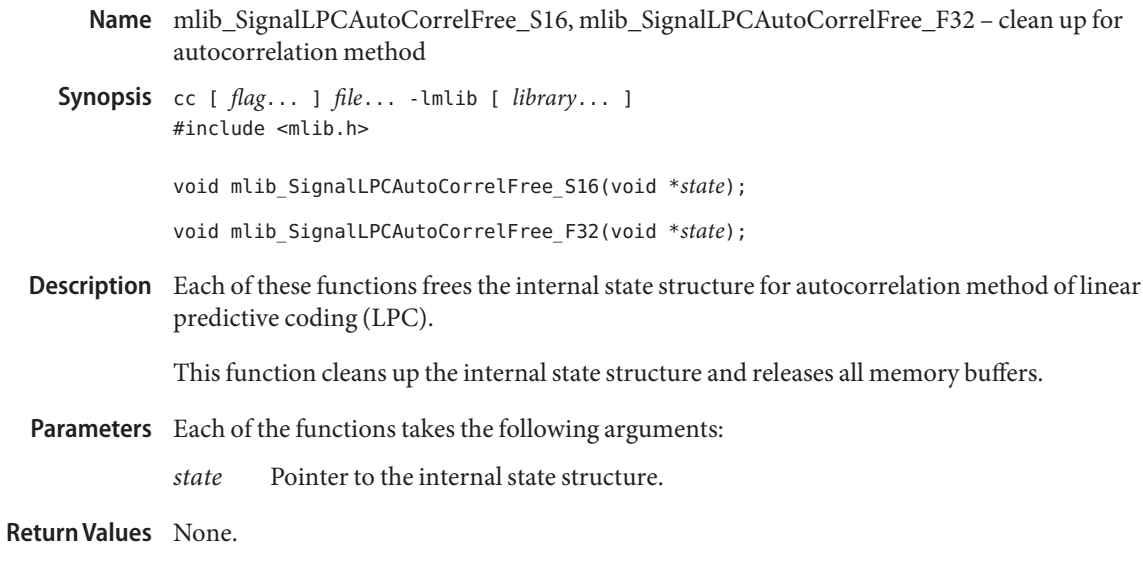

Attributes See [attributes](http://www.oracle.com/pls/topic/lookup?ctx=E26502&id=REFMAN5attributes-5)(5) for descriptions of the following attributes:

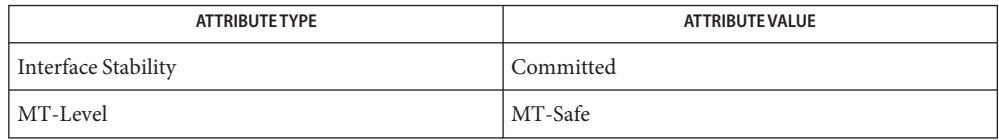

[mlib\\_SignalLPCAutoCorrelInit\\_S16](#page-1019-0)(3MLIB), **See Also**

mlib\_SignalLPCAutoCorrelInit\_F32(3MLIB), [mlib\\_SignalLPCAutoCorrel\\_S16](#page-1020-0)(3MLIB), mlib\_SignalLPCAutoCorrel\_S16\_Adp(3MLIB), [mlib\\_SignalLPCAutoCorrel\\_F32](#page-1008-0)(3MLIB),

- [mlib\\_SignalLPCAutoCorrelGetEnergy\\_S16](#page-1013-0)(3MLIB),
- [mlib\\_SignalLPCAutoCorrelGetEnergy\\_F32](#page-1011-0)(3MLIB),
- [mlib\\_SignalLPCAutoCorrelGetPARCOR\\_S16](#page-1017-0)(3MLIB),

mlib SignalLPCAutoCorrelGetPARCOR F32(3MLIB), [attributes](http://www.oracle.com/pls/topic/lookup?ctx=E26502&id=REFMAN5attributes-5)(5)

<span id="page-1011-0"></span>Name mlib\_SignalLPCAutoCorrelGetEnergy\_F32 - return the energy of the input signal

Synopsis cc [  $flag...$  ]  $file...$  -lmlib [ *library...* ] #include <mlib.h>

```
mlib_status mlib_SignalLPCAutoCorrelGetEnergy_F32(
     mlib_f32 *engery, void *state);
```
Description The mlib\_SignalLPCAutoCorrelGetEnergy\_F32() function returns the energy of the input signal.

> In linear predictive coding (LPC) model, each speech sample is represented as a linear combination of the past M samples.

$$
s(n) = \text{SUM } a(i) * s(n-i) + G * u(n) \\
 i=1
$$

where  $s(*)$  is the speech signal,  $u(*)$  is the excitation signal, and G is the gain constants, M is the order of the linear prediction filter. Given  $s(*)$ , the goal is to find a set of coefficient  $a(*)$ that minimizes the prediction error e(\*).

$$
e(n) = s(n) - \text{SUM } a(i) * s(n-i)
$$
  

$$
i=1
$$

In autocorrelation method, the coefficients can be obtained by solving following set of linear equations.

```
M
SUM a(i) * r(|i-k|) = r(k), k=1,...,Mi=1
```
where

N-k-1  $r(k) = SUM s(j) * s(j+k)$  $i=0$ 

are the autocorrelation coefficients of  $s(*)$ , N is the length of the input speech vector.  $r(0)$  is the energy of the speech signal.

Note that the autocorrelation matrix R is a Toeplitz matrix (symmetric with all diagonal elements equal), and the equations can be solved efficiently with Levinson-Durbin algorithm.

Parameters The function takes the following arguments:

- *energy* The energy of the input signal.
- *state* Pointer to the internal state structure.

Return Values The function returns MLIB\_SUCCESS if successful. Otherwise it returns MLIB\_FAILURE.

Attributes See [attributes](http://www.oracle.com/pls/topic/lookup?ctx=E26502&id=REFMAN5attributes-5)(5) for descriptions of the following attributes:

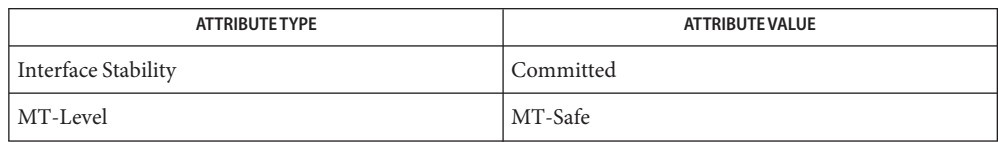

mlib\_SignalLPCAutoCorrelInit\_F32(3MLIB), [mlib\\_SignalLPCAutoCorrel\\_F32](#page-1008-0)(3MLIB), **See Also** [mlib\\_SignalLPCAutoCorrelGetPARCOR\\_F32](#page-1015-0)(3MLIB), mlib SignalLPCAutoCorrelFree F32(3MLIB), [attributes](http://www.oracle.com/pls/topic/lookup?ctx=E26502&id=REFMAN5attributes-5)(5)

<span id="page-1013-0"></span>mlib\_SignalLPCAutoCorrelGetEnergy\_S16, **Name** mlib\_SignalLPCAutoCorrelGetEnergy\_S16\_Adp – return the energy of the input signal

Synopsis cc [  $flag...$  ]  $file...$  -lmlib [ *library...* ] #include <mlib.h>

> mlib\_status mlib\_SignalLPCAutoCorrelGetEnergy\_S16( mlib\_s16 \**engery*, mlib\_s32 *escale*, void \**state*);

```
mlib_status mlib_SignalLPCAutoCorrelGetEnergy_S16_Adp(
     mlib_s16 *engery, mlib_s32 *escale, void *state);
```
Description Each of the functions returns the energy of the input signal.

In linear predictive coding (LPC) model, each speech sample is represented as a linear combination of the past M samples.

$$
s(n) = \text{SUM } a(i) * s(n-i) + G * u(n)
$$
  
i=1

where  $s(*)$  is the speech signal,  $u(*)$  is the excitation signal, and G is the gain constants, M is the order of the linear prediction filter. Given  $s(*)$ , the goal is to find a set of coefficient  $a(*)$ that minimizes the prediction error e(\*).

$$
e(n) = s(n) - \text{SUM } a(i) * s(n-i)
$$
  

$$
i=1
$$

In autocorrelation method, the coefficients can be obtained by solving following set of linear equations.

```
M
SUM a(i) * r(|i-k|) = r(k), k=1,...,Mi=1
```
where

$$
N-k-1
$$
  
r(k) = SUM s(j) \* s(j+k)  
j=0

are the autocorrelation coefficients of  $s(*)$ , N is the length of the input speech vector.  $r(0)$  is the energy of the speech signal.

Note that the autocorrelation matrix R is a Toeplitz matrix (symmetric with all diagonal elements equal), and the equations can be solved efficiently with Levinson-Durbin algorithm.

Note for functions with adaptive scaling (with Adp postfix), the scaling factor of the output data will be calculated based on the actual data; for functions with non-adaptive scaling (without \_Adp postfix), the user supplied scaling factor will be used and the output will be saturated if necessary.

Parameters Each function takes the following arguments:

- *energy* The energy of the input signal.
- *escale* The scaling factor of the energy, where actual\_data = output\_data \* 2\*\*(-scaling\_factor).
- *state* Pointer to the internal state structure.

Each function returns MLIB\_SUCCESS if successful. Otherwise it returns MLIB\_FAILURE. **Return Values**

Attributes See [attributes](http://www.oracle.com/pls/topic/lookup?ctx=E26502&id=REFMAN5attributes-5)(5) for descriptions of the following attributes:

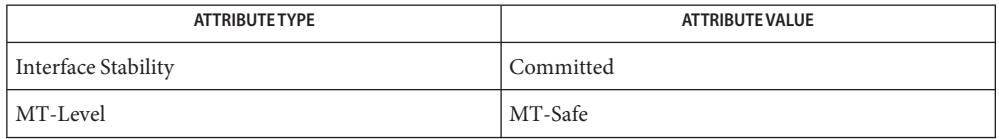

[mlib\\_SignalLPCAutoCorrelInit\\_S16](#page-1019-0)(3MLIB), [mlib\\_SignalLPCAutoCorrel\\_S16](#page-1020-0)(3MLIB), **See Also** [mlib\\_SignalLPCAutoCorrelGetPARCOR\\_S16](#page-1017-0)(3MLIB), mlib SignalLPCAutoCorrelFree S16(3MLIB), [attributes](http://www.oracle.com/pls/topic/lookup?ctx=E26502&id=REFMAN5attributes-5)(5)

- <span id="page-1015-0"></span>Name mlib\_SignalLPCAutoCorrelGetPARCOR\_F32 - return the partial correlation (PARCOR) coefficients
- Synopsis cc [  $flag...$  ]  $file...$  -lmlib [ *library...* ] #include <mlib.h>

```
mlib_status mlib_SignalLPCAutoCorrelGetPARCOR_F32(
     mlib_f32 *parcor, void *state);
```
Description The mlib\_SignalLPCAutoCorrelGetPARCOR\_F32() function returns the partial correlation (PARCOR) coefficients.

> In linear predictive coding (LPC) model, each speech sample is represented as a linear combination of the past M samples.

M  $s(n) = SUM a(i) * s(n-i) + G * u(n)$  $i=1$ 

where  $s(*)$  is the speech signal,  $u(*)$  is the excitation signal, and G is the gain constants, M is the order of the linear prediction filter. Given  $s(*)$ , the goal is to find a set of coefficient  $a(*)$ that minimizes the prediction error e(\*).

M  $e(n) = s(n) - SUM a(i) * s(n-i)$  $i=1$ 

In autocorrelation method, the coefficients can be obtained by solving following set of linear equations.

```
M
SUM a(i) * r(|i-k|) = r(k), k=1,...,Mi=1
```
where

N-k-1  $r(k) = SUM s(j) * s(j+k)$  $i=0$ 

are the autocorrelation coefficients of  $s(*)$ , N is the length of the input speech vector.  $r(0)$  is the energy of the speech signal.

Note that the autocorrelation matrix R is a Toeplitz matrix (symmetric with all diagonal elements equal), and the equations can be solved efficiently with Levinson-Durbin algorithm.

Parameters The function takes the following arguments:

*parcor* The partial correlation (PARCOR) coefficients.

*state* Pointer to the internal state structure.

Return Values The function returns MLIB\_SUCCESS if successful. Otherwise it returns MLIB\_FAILURE.

Attributes See [attributes](http://www.oracle.com/pls/topic/lookup?ctx=E26502&id=REFMAN5attributes-5)(5) for descriptions of the following attributes:

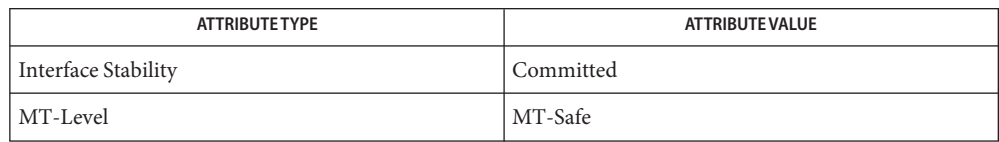

mlib\_SignalLPCAutoCorrelInit\_F32(3MLIB), [mlib\\_SignalLPCAutoCorrel\\_F32](#page-1008-0)(3MLIB), **See Also** [mlib\\_SignalLPCAutoCorrelGetEnergy\\_F32](#page-1011-0)(3MLIB), mlib SignalLPCAutoCorrelFree F32(3MLIB), [attributes](http://www.oracle.com/pls/topic/lookup?ctx=E26502&id=REFMAN5attributes-5)(5)

- <span id="page-1017-0"></span>mlib\_SignalLPCAutoCorrelGetPARCOR\_S16, **Name** mlib\_SignalLPCAutoCorrelGetPARCOR\_S16\_Adp – return the partial correlation (PARCOR) coefficients
- Synopsis cc [  $flag...$  ]  $file...$  -lmlib [ *library...* ] #include <mlib.h>
	- mlib\_status mlib\_SignalLPCAutoCorrelGetPARCOR\_S16( mlib\_s16 \**parcor*, mlib\_s32 *pscale*, void \**state*);
	- mlib\_status mlib\_SignalLPCAutoCorrelGetPARCOR\_S16\_Adp( mlib\_s16 \**parcor*, mlib\_s32 \**pscale*, void \**state*);
- Description Each of the functions returns the partial correlation (PARCOR) coefficients.

In linear predictive coding (LPC) model, each speech sample is represented as a linear combination of the past M samples.

$$
s(n) = \text{SUM } a(i) * s(n-i) + G * u(n)
$$
  
i=1

where  $s(*)$  is the speech signal,  $u(*)$  is the excitation signal, and G is the gain constants, M is the order of the linear prediction filter. Given  $s(*)$ , the goal is to find a set of coefficient  $a(*)$ that minimizes the prediction error e(\*).

M  $e(n) = s(n) - SUM a(i) * s(n-i)$  $i = 1$ 

In autocorrelation method, the coefficients can be obtained by solving following set of linear equations.

```
M
SUM a(i) * r(|i-k|) = r(k), k=1,...,Mi=1
```
where

```
N-k-1
r(k) = SUM s(j) * s(j+k)j=0
```
are the autocorrelation coefficients of  $s(*)$ , N is the length of the input speech vector.  $r(0)$  is the energy of the speech signal.

Note that the autocorrelation matrix R is a Toeplitz matrix (symmetric with all diagonal elements equal), and the equations can be solved efficiently with Levinson-Durbin algorithm.

Note for functions with adaptive scaling (with Adp postfix), the scaling factor of the output data will be calculated based on the actual data; for functions with non-adaptive scaling (without \_Adp postfix), the user supplied scaling factor will be used and the output will be saturated if necessary.

Parameters Each function takes the following arguments:

- *parcor* The partial correlation (PARCOR) coefficients.
- *pscale* The scaling factor of the partial correlation (PARCOR) coefficients, where actual data = output data \*  $2**$ (-scaling factor).
- *state* Pointer to the internal state structure.

Each function returns MLIB\_SUCCESS if successful. Otherwise it returns MLIB\_FAILURE. **Return Values**

Attributes See [attributes](http://www.oracle.com/pls/topic/lookup?ctx=E26502&id=REFMAN5attributes-5)(5) for descriptions of the following attributes:

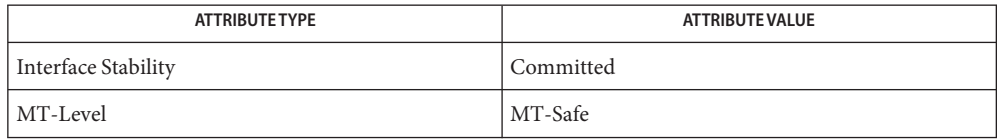

[mlib\\_SignalLPCAutoCorrelInit\\_S16](#page-1019-0)(3MLIB), [mlib\\_SignalLPCAutoCorrel\\_S16](#page-1020-0)(3MLIB), **See Also** mlib SignalLPCAutoCorrelGetEnergy S16(3MLIB), mlib SignalLPCAutoCorrelFree S16(3MLIB), [attributes](http://www.oracle.com/pls/topic/lookup?ctx=E26502&id=REFMAN5attributes-5)(5)

- <span id="page-1019-0"></span>Name mlib\_SignalLPCAutoCorrelInit\_S16, mlib\_SignalLPCAutoCorrelInit\_F32 - initialization for autocorrelation method of linear predictive coding Synopsis cc [  $flag...$  ]  $file...$  -lmlib [ *library...* ] #include <mlib.h> mlib\_status mlib\_SignalLPCAutoCorrelInit\_S16(void \**state*, mlib\_s32 *length*, mlib\_s32 *order*); mlib\_status mlib\_SignalLPCAutoCorrelInit\_F32(void \**state*, mlib\_s32 *length*, mlib\_s32 *order*); Each function initializes the internal state structure for autocorrelation method of linear **Description** predictive coding (LPC). The init function performs internal state structure allocation and global initialization. Per LPC function call initialization is done in LPC function, so the same internal state structure can be
- Parameters Each function takes the following arguments:

reused for multiple LPC function calls.

- *state* Pointer to the internal state structure.
- *length* The length of the input signal vector.
- *order* The order of the linear prediction filter.
- Each function returns MLIB\_SUCCESS if successful. Otherwise it returns MLIB\_FAILURE. **Return Values**
	- Attributes See [attributes](http://www.oracle.com/pls/topic/lookup?ctx=E26502&id=REFMAN5attributes-5)(5) for descriptions of the following attributes:

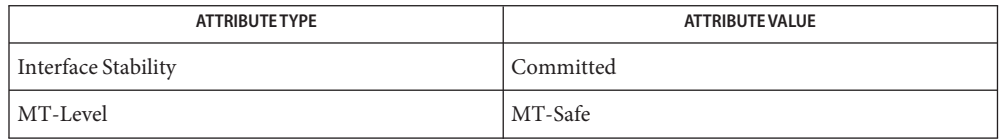

- See Also [mlib\\_SignalLPCAutoCorrel\\_S16](#page-1020-0)(3MLIB),
	- [mlib\\_SignalLPCAutoCorrelGetEnergy\\_S16](#page-1013-0)(3MLIB),
	- [mlib\\_SignalLPCAutoCorrelGetPARCOR\\_S16](#page-1017-0)(3MLIB),
	- mlib SignalLPCAutoCorrelFree S16(3MLIB), [attributes](http://www.oracle.com/pls/topic/lookup?ctx=E26502&id=REFMAN5attributes-5)(5)
- <span id="page-1020-0"></span>Name mlib\_SignalLPCAutoCorrel\_S16, mlib\_SignalLPCAutoCorrel\_S16\_Adp - perform linear predictive coding with autocorrelation method
- Synopsis cc [  $flag...$  ]  $file...$  -lmlib [ *library...* ] #include <mlib.h>

mlib\_status mlib\_SignalLPCAutoCorrel\_S16(mlib\_s16 \**coeff*, mlib\_s32 *cscale*, const mlib\_s16 \**signal*, void \**state*);

```
mlib_status mlib_SignalLPCAutoCorrel_S16_Adp(mlib_s16 *coeff,
     mlib_s32 *cscale, const mlib_s16 *signal, void *state);
```
Description Each function performs linear predictive coding with autocorrelation method.

In linear predictive coding (LPC) model, each speech sample is represented as a linear combination of the past M samples.

M  $s(n) = SUM a(i) * s(n-i) + G * u(n)$  $i=1$ 

where  $s(*)$  is the speech signal,  $u(*)$  is the excitation signal, and G is the gain constants, M is the order of the linear prediction filter. Given  $s(*)$ , the goal is to find a set of coefficient  $a(*)$ that minimizes the prediction error e(\*).

M  $e(n) = s(n) - SUM \ a(i) * s(n-i)$  $i=1$ 

In autocorrelation method, the coefficients can be obtained by solving following set of linear equations.

```
M
SUM a(i) * r(|i-k|) = r(k), k=1,...,Mi=1
```
where

$$
N-k-1
$$
  
r(k) = SUM s(j) \* s(j+k)  
j=0

are the autocorrelation coefficients of  $s(*)$ , N is the length of the input speech vector.  $r(0)$  is the energy of the speech signal.

Note that the autocorrelation matrix R is a Toeplitz matrix (symmetric with all diagonal elements equal), and the equations can be solved efficiently with Levinson-Durbin algorithm.

Note for functions with adaptive scaling (with Adp postfix), the scaling factor of the output data will be calculated based on the actual data; for functions with non-adaptive scaling (without \_Adp postfix), the user supplied scaling factor will be used and the output will be saturated if necessary.

Parameters Each function takes the following arguments:

- *coeff* The linear prediction coefficients.
- *cscale* The scaling factor of the linear prediction coefficients, where actual\_data = output data  $*$  2 $**$ (-scaling factor).
- *signal* The input signal vector with samples in Q15 format.
- *state* Pointer to the internal state structure.

Each function returns MLIB\_SUCCESS if successful. Otherwise it returns MLIB\_FAILURE. **Return Values**

Attributes See [attributes](http://www.oracle.com/pls/topic/lookup?ctx=E26502&id=REFMAN5attributes-5)(5) for descriptions of the following attributes:

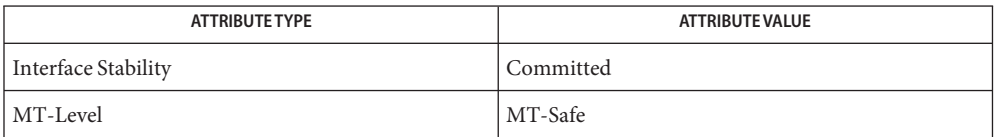

See Also [mlib\\_SignalLPCAutoCorrelInit\\_S16](#page-1019-0)(3MLIB),

[mlib\\_SignalLPCAutoCorrelGetEnergy\\_S16](#page-1013-0)(3MLIB),

[mlib\\_SignalLPCAutoCorrelGetPARCOR\\_S16](#page-1017-0)(3MLIB),

mlib SignalLPCAutoCorrelFree S16(3MLIB), [attributes](http://www.oracle.com/pls/topic/lookup?ctx=E26502&id=REFMAN5attributes-5)(5)

Name mlib\_SignalLPCCovariance\_F32 - perform linear predictive coding with covariance method

<span id="page-1022-0"></span>Synopsis cc [  $flag...$  ]  $file...$  -lmlib [ *library...* ] #include <mlib.h>

```
mlib_status mlib_SignalLPCCovariance_F32(mlib_f32 *coeff,
     const mlib_f32 *signal, void *state);
```
Description The mlib\_SignalLPCCovariance\_F32() function performs linear predictive coding with covariance method.

> In linear predictive coding (LPC) model, each speech sample is represented as a linear combination of the past M samples.

$$
s(n) = \text{SUM } a(i) * s(n-i) + G * u(n)
$$
  
i=1

where  $s(*)$  is the speech signal,  $u(*)$  is the excitation signal, and G is the gain constants, M is the order of the linear prediction filter. Given  $s(*)$ , the goal is to find a set of coefficient  $a(*)$ that minimizes the prediction error e(\*).

$$
e(n) = s(n) - \text{SUM } a(i) * s(n-i)
$$
  

$$
i=1
$$

In covariance method, the coefficients can be obtained by solving following set of linear equations.

```
M
SUM a(i) * c(i,k) = c(0,k), k=1,...,Mi=1
```
where

$$
C(i,k) = \text{SUM } s(j) * s(j+k-i)
$$
  

$$
j=0
$$

are the covariance coefficients of s(\*), N is the length of the input speech vector.

Note that the covariance matrix R is a symmetric matrix, and the equations can be solved efficiently with Cholesky decomposition method.

See *Fundamentals of Speech Recognition* by Lawrence Rabiner and Biing-Hwang Juang, Prentice Hall, 1993.

Parameters The function takes the following arguments:

*coeff* The linear prediction coefficients.

*signal* The input signal vector.

*state* Pointer to the internal state structure.

Return Values The function returns MLIB\_SUCCESS if successful. Otherwise it returns MLIB\_FAILURE.

Attributes See [attributes](http://www.oracle.com/pls/topic/lookup?ctx=E26502&id=REFMAN5attributes-5)(5) for descriptions of the following attributes:

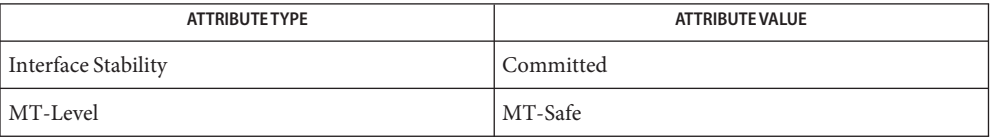

See Also mlib\_SignalLPCCovarianceInit\_F32(3MLIB), mlib\_SignalLPCCovarianceFree\_F32(3MLIB), [attributes](http://www.oracle.com/pls/topic/lookup?ctx=E26502&id=REFMAN5attributes-5)(5)

<span id="page-1024-0"></span>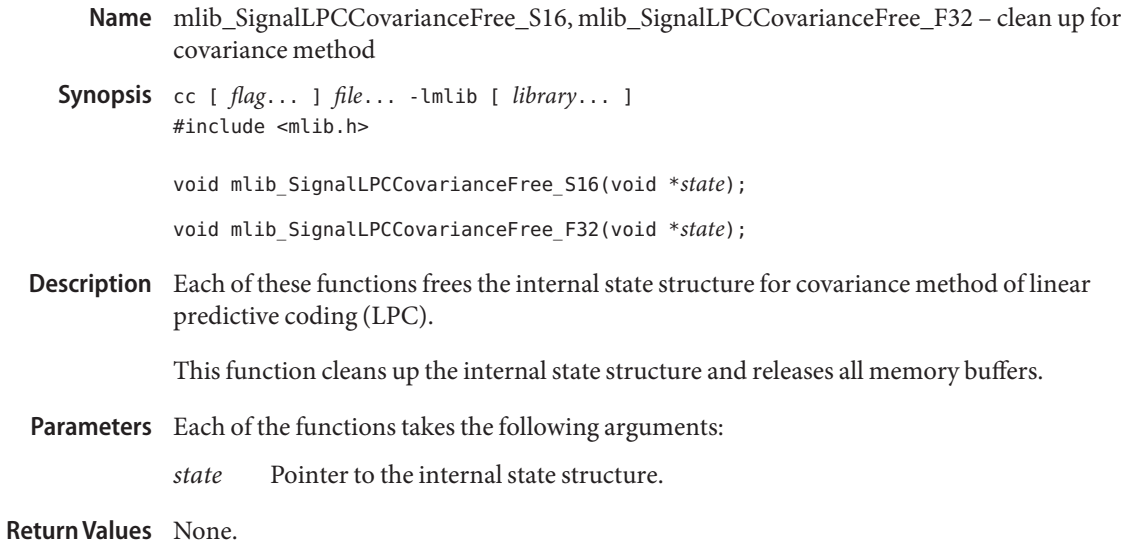

Attributes See [attributes](http://www.oracle.com/pls/topic/lookup?ctx=E26502&id=REFMAN5attributes-5)(5) for descriptions of the following attributes:

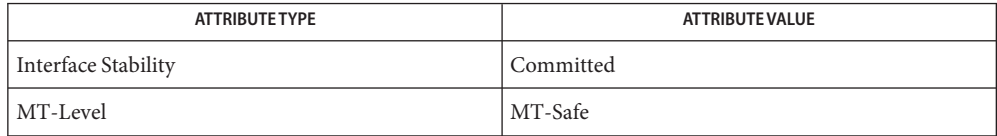

[mlib\\_SignalLPCCovarianceInit\\_S16](#page-1025-0)(3MLIB), **See Also**

mlib\_SignalLPCCovarianceInit\_F32(3MLIB), [mlib\\_SignalLPCCovariance\\_S16](#page-1026-0)(3MLIB), mlib\_SignalLPCCovariance\_S16\_Adp(3MLIB), [mlib\\_SignalLPCCovariance\\_F32](#page-1022-0)(3MLIB), [attributes](http://www.oracle.com/pls/topic/lookup?ctx=E26502&id=REFMAN5attributes-5)(5)

- <span id="page-1025-0"></span>Name mlib\_SignalLPCCovarianceInit\_S16, mlib\_SignalLPCCovarianceInit\_F32 - initialization for covariance method of linear predictive coding
- Synopsis cc [  $flag...$  ]  $file...$  -lmlib [ *library...* ] #include <mlib.h>
	- mlib\_status mlib\_SignalLPCCovarianceInit\_S16(void \**state*, mlib\_s32 *length*, mlib\_s32 *order*);
	- mlib\_status mlib\_SignalLPCCovarianceInit\_F32(void \**state*, mlib\_s32 *length*, mlib\_s32 *order*);
- Each function initializes the internal state structure for covariance method of linear predictive **Description** coding (LPC).

The init function performs internal state structure allocation and global initialization. Per LPC function call initialization is done in LPC function, so the same internal state structure can be reused for multiple LPC function calls.

- Parameters Each function takes the following arguments:
	- *state* Pointer to the internal state structure.
	- *length* The length of the input signal vector.
	- *order* The order of the linear prediction filter.
- Each function returns MLIB\_SUCCESS if successful. Otherwise it returns MLIB\_FAILURE. **Return Values**

Attributes See [attributes](http://www.oracle.com/pls/topic/lookup?ctx=E26502&id=REFMAN5attributes-5)(5) for descriptions of the following attributes:

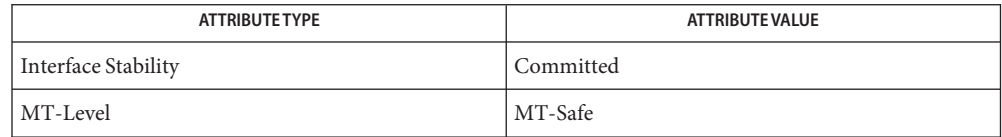

See Also [mlib\\_SignalLPCCovariance\\_S16](#page-1026-0)(3MLIB), [mlib\\_SignalLPCCovarianceFree\\_S16](#page-1024-0)(3MLIB), [attributes](http://www.oracle.com/pls/topic/lookup?ctx=E26502&id=REFMAN5attributes-5)(5)

- <span id="page-1026-0"></span>Name mlib\_SignalLPCCovariance\_S16, mlib\_SignalLPCCovariance\_S16\_Adp - perform linear predictive coding with covariance method
- Synopsis cc [  $flag...$  ]  $file...$  -lmlib [ *library...* ] #include <mlib.h>

mlib\_status mlib\_SignalLPCCovariance\_S16(mlib\_s16 \**coeff*, mlib\_s32 *cscale*, const mlib\_s16 \**signal*, void \**state*);

```
mlib_status mlib_SignalLPCCovariance_S16_Adp(mlib_s16 *coeff,
     mlib_s32 *cscale, const mlib_s16 *signal, void *state);
```
Description Each function performs linear predictive coding with covariance method.

In linear predictive coding (LPC) model, each speech sample is represented as a linear combination of the past M samples.

$$
s(n) = \text{SUM } a(i) * s(n-i) + G * u(n)
$$
  
i=1

where  $s(*)$  is the speech signal,  $u(*)$  is the excitation signal, and G is the gain constants, M is the order of the linear prediction filter. Given  $s(*)$ , the goal is to find a set of coefficient  $a(*)$ that minimizes the prediction error e(\*).

M  $e(n) = s(n) - SUM a(i) * s(n-i)$  $i=1$ 

In covariance method, the coefficients can be obtained by solving following set of linear equations.

M SUM  $a(i) * c(i,k) = c(0,k)$ ,  $k=1,...,M$  $i=1$ 

where

$$
N-k-1
$$
  
\n
$$
c(i,k) = \text{SUM } s(j) * s(j+k-i)
$$
  
\n
$$
j=0
$$

are the covariance coefficients of s(\*), N is the length of the input speech vector.

Note that the covariance matrix R is a symmetric matrix, and the equations can be solved efficiently with Cholesky decomposition method.

Note for functions with adaptive scaling (with Adp postfix), the scaling factor of the output data will be calculated based on the actual data; for functions with non-adaptive scaling (without \_Adp postfix), the user supplied scaling factor will be used and the output will be saturated if necessary.

Parameters Each function takes the following arguments:

- *coeff* The linear prediction coefficients.
- *cscale* The scaling factor of the linear prediction coefficients, where actual\_data = output data  $*$  2 $**$ (-scaling factor).
- *signal* The input signal vector with samples in Q15 format.
- *state* Pointer to the internal state structure.

Each function returns MLIB\_SUCCESS if successful. Otherwise it returns MLIB\_FAILURE. **Return Values**

Attributes See [attributes](http://www.oracle.com/pls/topic/lookup?ctx=E26502&id=REFMAN5attributes-5)(5) for descriptions of the following attributes:

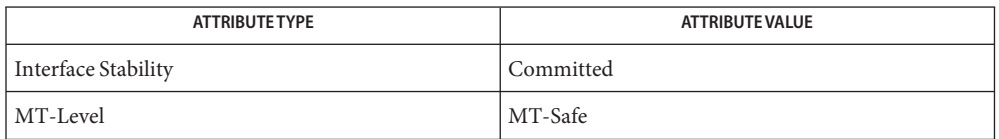

## See Also [mlib\\_SignalLPCCovarianceInit\\_S16](#page-1025-0)(3MLIB), mlib SignalLPCCovarianceFree S16(3MLIB), [attributes](http://www.oracle.com/pls/topic/lookup?ctx=E26502&id=REFMAN5attributes-5)(5)

Name mlib\_SignalLPCPerceptWeight\_F32 - perform perceptual weighting on input signal

<span id="page-1028-0"></span>Synopsis cc [  $flag...$  ]  $file...$  -lmlib [ *library...* ] #include <mlib.h>

```
mlib_status mlib_SignalLPCPerceptWeight_F32(mlib_f32 *sigwgt,
     const mlib_f32 *signal, const mlib_f32 *lpc, mlib_f32 r1,
     mlib_f32 r2, void *state);
```
Description The mlib\_SignalLPCPerceptWeight\_F32() function performs perceptual weighting on input signal.

The perceptual weighting filter is defined as following.

 $A(z*r1)$ W(z) = ---------  $A(z*r2)$ 

where A(z) is the inverse filter

 $M \t -i$  $A(z) = 1 - SUM a(i) * z$  $i-1$ 

See G.723.1, G.728, G.729, G.729A, GSM EFR standards.

Parameters The function takes the following arguments:

- *sigwgt* The weighted signal vector.
- *signal* The input signal vector.
- *lpc* The linear prediction coefficients.
- *r1* The perceptual weighting filter coefficient, it is treated as 1 if 0 is supplied.
- *r2* The perceptual weighting filter coefficient, it is treated as 1 if 0 is supplied.
- *state* Pointer to the internal state structure.

Return Values The function returns MLIB\_SUCCESS if successful. Otherwise it returns MLIB\_FAILURE.

Attributes See [attributes](http://www.oracle.com/pls/topic/lookup?ctx=E26502&id=REFMAN5attributes-5)(5) for descriptions of the following attributes:

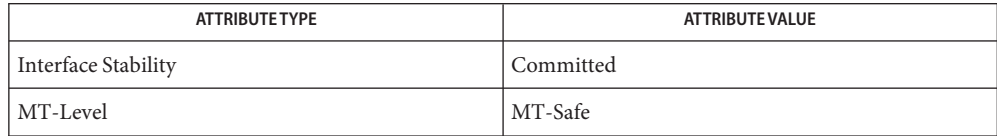

See Also mlib\_SignalLPCPerceptWeightInit\_F32(3MLIB), mlib\_SignalLPCPerceptWeightFree\_F32(3MLIB), [attributes](http://www.oracle.com/pls/topic/lookup?ctx=E26502&id=REFMAN5attributes-5)(5)

<span id="page-1030-0"></span>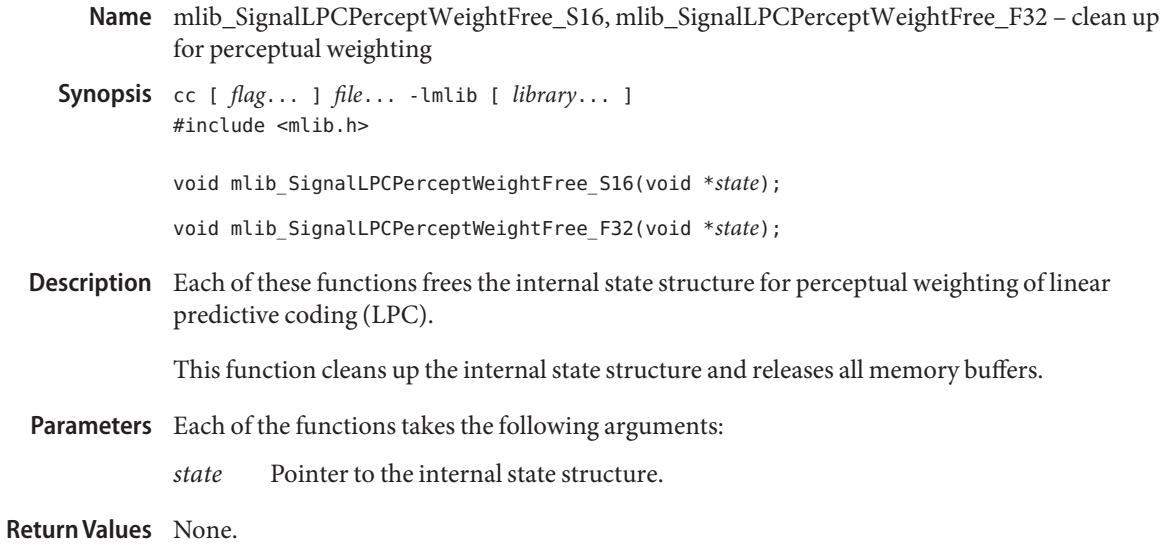

Attributes See [attributes](http://www.oracle.com/pls/topic/lookup?ctx=E26502&id=REFMAN5attributes-5)(5) for descriptions of the following attributes:

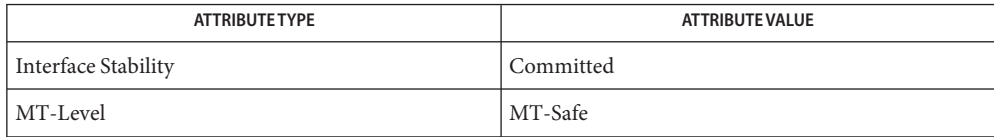

[mlib\\_SignalLPCPerceptWeightInit\\_S16](#page-1031-0)(3MLIB), **See Also** mlib\_SignalLPCPerceptWeightInit\_F32(3MLIB), [mlib\\_SignalLPCPerceptWeight\\_S16](#page-1032-0)(3MLIB), mlib SignalLPCPerceptWeight F32(3MLIB), [attributes](http://www.oracle.com/pls/topic/lookup?ctx=E26502&id=REFMAN5attributes-5)(5)

<span id="page-1031-0"></span>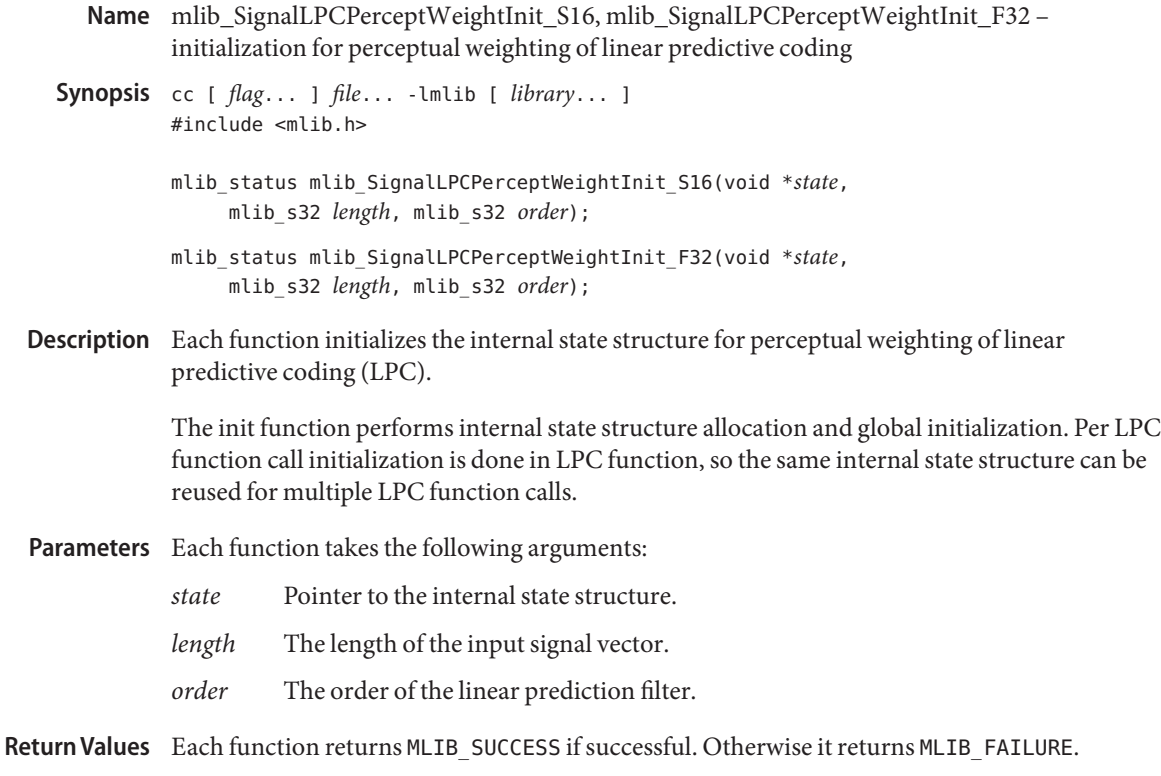

Attributes See [attributes](http://www.oracle.com/pls/topic/lookup?ctx=E26502&id=REFMAN5attributes-5)(5) for descriptions of the following attributes:

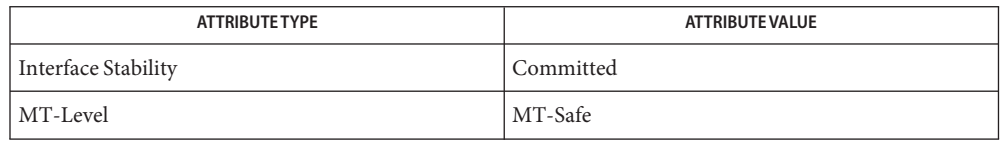

See Also [mlib\\_SignalLPCPerceptWeight\\_S16](#page-1032-0)(3MLIB), mlib SignalLPCPerceptWeightFree S16(3MLIB), [attributes](http://www.oracle.com/pls/topic/lookup?ctx=E26502&id=REFMAN5attributes-5)(5) Name mlib\_SignalLPCPerceptWeight\_S16 - perform perceptual weighting on input signal

<span id="page-1032-0"></span>Synopsis cc [  $flag...$  ]  $file...$  -lmlib [ *library...* ] #include <mlib.h>

```
mlib_status mlib_SignalLPCPerceptWeight_S16(mlib_s16 *sigwgt,
     const mlib_s16 *signal, const mlib_s16 *lpc, mlib_s32 lscale,
     mlib_s16 r1, mlib_s16 r2, void *state);
```
Description The mlib\_SignalLPCPerceptWeight\_S16() function performs perceptual weighting on input signal.

The perceptual weighting filter is defined as following.

 $A(z*r1)$  $W(z) = - - - - - - - - - A(z*r2)$ 

where A(z) is the inverse filter

$$
A(z) = 1 - \text{SUM } a(i) * z
$$
  

$$
i=1
$$

See G.723.1, G.728, G.729, G.729A, GSM EFR standards.

Parameters The function takes the following arguments:

- *sigwgt* The weighted signal vector, the signal samples are in Q15 format.
- *signal* The input signal vector, the signal samples are in Q15 format.
- *lpc* The linear prediction coefficients.
- *lscale* The scaling factor of the linear prediction coefficients, where actual\_data = input data  $*$  2 $**$ (-scaling factor).
- *r1* The perceptual weighting filter coefficient, the coefficient is in Q15 format, it is treated as 1 if 0 is supplied.
- *r2* The perceptual weighting filter coefficient, the coefficient is in 015 format, it is treated as 1 if 0 is supplied.
- *state* Pointer to the internal state structure.

Return Values The function returns MLIB\_SUCCESS if successful. Otherwise it returns MLIB\_FAILURE.

Attributes See [attributes](http://www.oracle.com/pls/topic/lookup?ctx=E26502&id=REFMAN5attributes-5)(5) for descriptions of the following attributes:

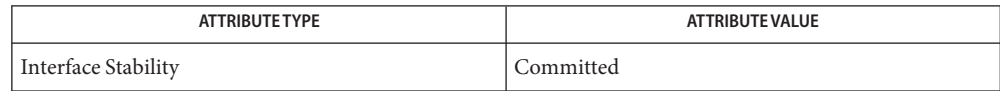

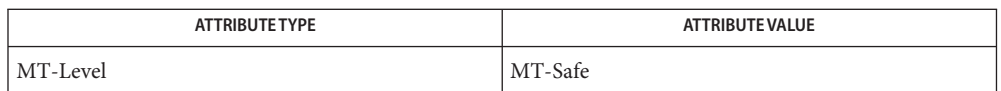

## See Also [mlib\\_SignalLPCPerceptWeightInit\\_S16](#page-1031-0)(3MLIB), mlib SignalLPCPerceptWeightFree S16(3MLIB), [attributes](http://www.oracle.com/pls/topic/lookup?ctx=E26502&id=REFMAN5attributes-5)(5)

Name mlib\_SignalLPCPitchAnalyze\_F32 - perform open-loop pitch analysis

<span id="page-1034-0"></span>Synopsis cc [ *flag...* ] *file...* -lmlib [ *library...* ] #include <mlib.h>

```
mlib_status mlib_SignalLPCPitchAnalyze_F32(mlib_s32 *pitch,
     const mlib_f32 *sigwgt, const mlib_s32 *region,
     mlib_s32 length);
```
Description The mlib\_SignalLPCPitchAnalyze\_F32() function performs open-loop pitch analysis.

The open-loop pitch analysis uses perceptual weighted signal and is done with following steps.

In the first step, three maxima of the correlation

$$
R(k) = \text{SUM sw}(j) * sw(j-k)
$$
  

$$
j=0
$$

where  $N =$  length, is located for each of the three search regions.

In the second step, the retained maxima  $R(Ti)$ ,  $i=0,1,2$  are normalized as following.

R(Ti) Rn(ti) = ---------------------, i=0,1,2 N-1 2 SQRT(SUM sw(j-Ti) ) j=0

where  $N =$  length.

In the third step, the best open-loop delay Topt is determined as following.

 $Topt = T0$ if (Rn(t1) ≥ (0.85 \* Rn(Topt))  $Topt = t1$ if (Rn(t2) ≥ (0.85 \* Rn(Topt))  $Topt = t2$ 

See G.729, G.729A, GSM EFR standards.

Parameters The function takes the following arguments:

- *pitch* The speech pitch estimated.
- *sigwgt* The weighted signal vector. sigwgt points to the current sample of the weighted signal vector, length samples must be availabe after this point, and MAX{ $region[i], i=0,1,...,5}$  samples must be available before this point.
- *region* The lower/upper boundaries of the three search regions, where region[2\*i] is the lower boundary of search region i and region [2\*i+1] is the upper boundary of search region i.

*length* The length of the signal vectors over which the correlation is calculated.

Return Values The function returns MLIB\_SUCCESS if successful. Otherwise it returns MLIB\_FAILURE.

Attributes See [attributes](http://www.oracle.com/pls/topic/lookup?ctx=E26502&id=REFMAN5attributes-5)(5) for descriptions of the following attributes:

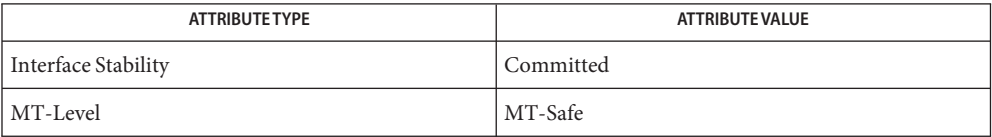

See Also [mlib\\_SignalLPCPitchAnalyze\\_S16](#page-1036-0)(3MLIB), [attributes](http://www.oracle.com/pls/topic/lookup?ctx=E26502&id=REFMAN5attributes-5)(5)

Name mlib\_SignalLPCPitchAnalyze\_S16 - perform open-loop pitch analysis

<span id="page-1036-0"></span>Synopsis cc [  $flag...$  ]  $file...$  -lmlib [ *library...* ] #include <mlib.h>

```
mlib_status mlib_SignalLPCPitchAnalyze_S16(mlib_s32 *pitch,
     const mlib_s16 *sigwgt, const mlib_s32 *region,
     mlib_s32 length);
```
Description The mlib\_SignalLPCPitchAnalyze\_S16() function performs open-loop pitch analysis.

The open-loop pitch analysis uses perceptual weighted signal and is done with following steps.

In the first step, three maxima of the correlation

$$
R(k) = \text{SUM sw}(j) * sw(j-k)
$$
  

$$
j=0
$$

where  $N =$  length, is located for each of the three search regions.

In the second step, the retained maxima  $R(Ti)$ ,  $i=0,1,2$  are normalized as following.

R(Ti) Rn(ti) = ---------------------, i=0,1,2 N-1 2 SQRT(SUM sw(j-Ti) ) j=0

where  $N =$  length.

In the third step, the best open-loop delay Topt is determined as following.

```
Topt = T0if (Rn(t1) ≥ (0.85 * Rn(Topt))
   Topt = t1if (Rn(t2) ≥ (0.85 * Rn(Topt))
   Topt = t2
```
See G.729, G.729A, GSM EFR standards.

Parameters The function takes the following arguments:

- *pitch* The speech pitch estimated.
- *sigwgt* The weighted signal vector with samples in Q15 format. sigwgt points to the current sample of the weighted signal vector, length samples must be availabe after this point, and MAX{ $region[i], i=0,1,\ldots,5}$  samples must be available before this point.
- *region* The lower/upper boundaries of the three search regions, where region[2\*i] is the lower boundary of search region i and region [2\*i+1] is the upper boundary of search region i.

*length* The length of the signal vectors over which the correlation is calculated.

Return Values The function returns MLIB\_SUCCESS if successful. Otherwise it returns MLIB\_FAILURE.

Attributes See [attributes](http://www.oracle.com/pls/topic/lookup?ctx=E26502&id=REFMAN5attributes-5)(5) for descriptions of the following attributes:

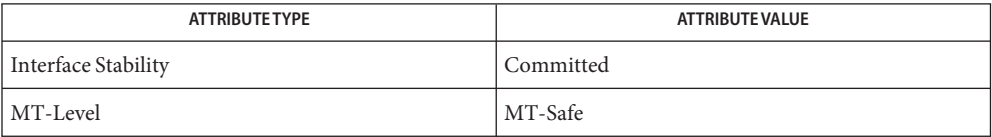

See Also [mlib\\_SignalLPCPitchAnalyze\\_F32](#page-1034-0)(3MLIB), [attributes](http://www.oracle.com/pls/topic/lookup?ctx=E26502&id=REFMAN5attributes-5)(5)

- mlib\_SignalLSP2LPC\_F32 convert line spectral pair coefficients to linear prediction **Name** coefficients
- Synopsis cc [  $flag...$  ]  $file...$  -lmlib [ *library...* ] #include <mlib.h>

```
mlib_status mlib_SignalLSP2LPC_F32(mlib_f32 *lpc,
     const mlib_f32 *lsp, mlib_s32 order);
```
Description The mlib\_SignalLSP2LPC\_F32() function converts line spectral pair coefficients to linear prediction coefficients.

> The line spectral pair (LPS) coefficients are defined as the roots of the following two polynomials:

$$
P(z) = A(z) + z
$$
  
\n
$$
P(z) = A(z) + z
$$
  
\n
$$
P(M+1) -1
$$
  
\n
$$
Q(z) = A(z) - z
$$
  
\n
$$
A(z)
$$

where  $A(z)$  is the inverse filter

 $M \t -i$  $A(z) = 1 - SUM a(i) * z$  $i=1$ 

Note that since  $P(z)$  is symmetric and  $Q(z)$  is antisymmetric all roots of these polynomials are on the unit circle and they alternate each other.  $P(z)$  has a root at  $z = -1$  (w = PI) and  $Q(z)$ has a root at  $z = 1$  ( $w = 0$ ).

The line spectral frequency (LPF) are the angular frequency of the line spectral pair (LPS) coefficients.

 $q = \cos(w)$ 

where q is the LPS and w is the LPF.

See *Fundamentals of Speech Recognition* by Lawrence Rabiner and Biing-Hwang Juang, Prentice Hall, 1993.

Parameters The function takes the following arguments:

- *lpc* The linear prediction coefficients.
- *lsp* The line spectral pair coefficients.

*order* The order of the linear prediction filter.

Return Values The function returns MLIB\_SUCCESS if successful. Otherwise it returns MLIB\_FAILURE.

Attributes See [attributes](http://www.oracle.com/pls/topic/lookup?ctx=E26502&id=REFMAN5attributes-5)(5) for descriptions of the following attributes:

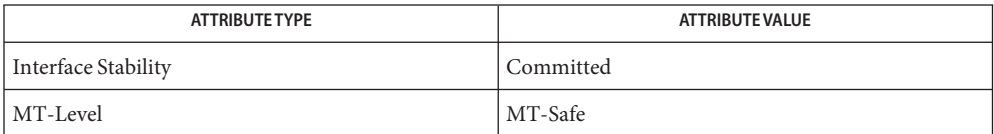

See Also [mlib\\_SignalLPC2LSP\\_F32](#page-1004-0)(3MLIB), [attributes](http://www.oracle.com/pls/topic/lookup?ctx=E26502&id=REFMAN5attributes-5)(5)

- mlib\_SignalLSP2LPC\_S16, mlib\_SignalLSP2LPC\_S16\_Adp convert line spectral pair **Name** coefficients to linear prediction coefficients
- Synopsis cc [  $flag...$  ]  $file...$  -lmlib [ *library...* ] #include <mlib.h>

mlib\_status mlib\_SignalLSP2LPC\_S16(mlib\_s16 \**lpc*, mlib\_s32 *lscale*, const mlib\_s16 \**lsp*, mlib\_s32 *order*);

mlib\_status mlib\_SignalLSP2LPC\_S16\_Adp(mlib\_s16 \**lpc*, mlib\_s32 \**lscale*, const mlib\_s16 \**lsp*, mlib\_s32 *order*);

Each of the functions in this group converts line spectral pair coefficients to linear prediction **Description** coefficients.

> The line spectral pair (LPS) coefficients are defined as the roots of the following two polynomials:

-(M+1) -1  $P(z) = A(z) + z$  \* A(z) -(M+1) -1  $Q(z) = A(z) - z$  \* A(z )

where  $A(z)$  is the inverse filter

 $M \t -i$  $A(z) = 1$ - SUM  $a(i) * z$  $i=1$ 

Note that since  $P(z)$  is symmetric and  $Q(z)$  is antisymmetric all roots of these polynomials are on the unit circle and they alternate each other.  $P(z)$  has a root at  $z = -1$  (w = PI) and  $Q(z)$ has a root at  $z = 1$  ( $w = 0$ ).

The line spectral frequency (LPF) are the angular frequency of the line spectral pair (LPS) coefficients.

 $q = \cos(w)$ 

where q is the LPS and w is the LPF.

See *Fundamentals of Speech Recognition* by Lawrence Rabiner and Biing-Hwang Juang, Prentice Hall, 1993.

Note for functions with adaptive scaling (with Adp postfix), the scaling factor of the output data will be calculated based on the actual data; for functions with non-adaptive scaling (without \_Adp postfix), the user supplied scaling factor will be used and the output will be saturated if necessary.

Parameters Each function takes the following arguments:

- *lpc* The linear prediction coefficients.
- *lscale* The scaling factor of the line spectral pair coefficients, where actual\_data = output\_data \* 2\*\*(-scaling\_factor).
- *lsp* The line spectral pair coefficients in Q15 format.
- *order* The order of the linear prediction filter.
- Each function returns MLIB\_SUCCESS if successful. Otherwise it returns MLIB\_FAILURE. **Return Values**

Attributes See [attributes](http://www.oracle.com/pls/topic/lookup?ctx=E26502&id=REFMAN5attributes-5)(5) for descriptions of the following attributes:

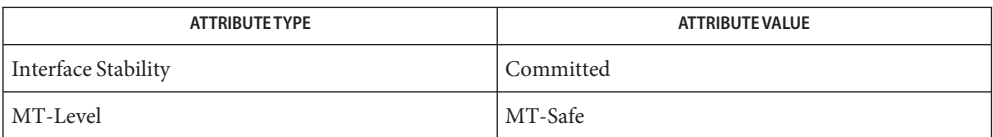

See Also [mlib\\_SignalLPC2LSP\\_S16](#page-1006-0)(3MLIB), [attributes](http://www.oracle.com/pls/topic/lookup?ctx=E26502&id=REFMAN5attributes-5)(5)

Name mlib\_SignalMelCepstral\_F32 - perform cepstral analysis in mel frequency scale

Synopsis cc [  $flag...$  ]  $file...$  -lmlib [ *library...* ] #include <mlib.h>

```
mlib_status mlib_SignalMelCepstral_F32(mlib_f32 *cepst,
     const mlib_f32 *signal, void *state);
```
Description The mlib\_SignalMelCepstral\_F32() function performs cepstral analysis in mel frequency scale.

> The first two steps of mel scale cepstral analysis is the same as in general cepstral anaysis. After the logarithm of the spectrum magnitude is obtained, it is converted into mel frequency scale before the inverse Fourier transform.

+-----------+ +-----------+ | Linear | | Inverse | ... ------>| to |------->| Fourier |----->  $X'(k)$  | Mel Scale |  $X''(m)$  | Transform |  $c(n)$ +-----------+ +-----------+

where X'(k) is defined in linear frequency scale and X''(m) is defined in mel frequency scale.

The mel frequency scale is defined as following.

 $freq$  melmul  $*$  LOG10(1 + freq linear / meldiv)

where freq mel is the frequency in mel scale, freq linear is the frequency in linear scale, melmul is the multiplying factor, muldiv is the dividing factor.

Optionally, a bank of band pass filters in linear frequency scale can be used below the bank of band pass filters in mel frequency scale, as shown below in linear frequency scale.

```
0 f1 f2 f3 fp fp+1 fp+2 fp+3 fp+q
|---|---|---| ... |---|----|-----| ... | ... -> freq
```
where  $fp = melbm, fp + q = melend, p = nline, q = nmel; the filters number 1 to p are$ defined in linear frequency scale which have equal bandwidth in linear frequency scale; the filters number p+1 to p+q are defined in mel frequency scale which have equal bandwidth in mel frequency scale and increasing bandwidth in linear frequency scale.

See *Digital Signal Processing* by Alan V. Oppenheim and Ronald W. Schafer, Prentice Hall, 1974.

Parameters The function takes the following arguments:

- *cepst* The cepstral coefficients.
- *signal* The input signal vector.
- *state* Pointer to the internal state structure.

Return Values The function returns MLIB\_SUCCESS if successful. Otherwise it returns MLIB\_FAILURE.

Attributes See [attributes](http://www.oracle.com/pls/topic/lookup?ctx=E26502&id=REFMAN5attributes-5)(5) for descriptions of the following attributes:

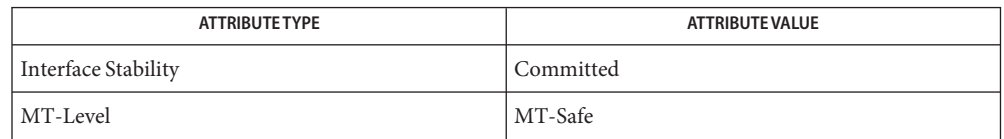

mlib\_SignalMelCepstralInit\_F32(3MLIB), mlib\_SignalMelCepstralFree\_F32(3MLIB), **See Also** [attributes](http://www.oracle.com/pls/topic/lookup?ctx=E26502&id=REFMAN5attributes-5)(5)
<span id="page-1044-0"></span>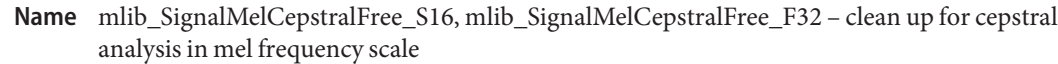

Synopsis cc [  $flag...$  ]  $file...$  -lmlib [ *library...* ] #include <mlib.h>

void mlib\_SignalMelCepstralFree\_S16(void \**state*);

void mlib\_SignalMelCepstralFree\_F32(void \**state*);

- Each of these functions frees the internal *state* structure and releases all memory buffers for **Description** cepstral analysis in mel frequency scale.
- Parameters Each of the functions takes the following arguments:
	- *state* Pointer to the internal state structure.
- **Return Values** None.
	- Attributes See [attributes](http://www.oracle.com/pls/topic/lookup?ctx=E26502&id=REFMAN5attributes-5)(5) for descriptions of the following attributes:

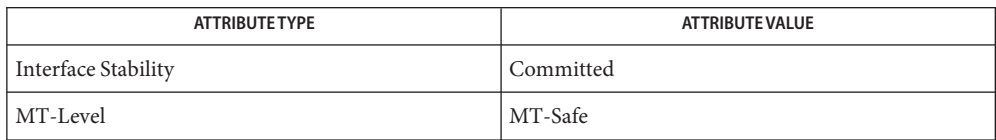

[mlib\\_SignalMelCepstral\\_S16](#page-1047-0)(3MLIB), [mlib\\_SignalMelCepstral\\_F32](#page-1042-0)(3MLIB), **See Also** [mlib\\_SignalMelCepstral\\_S16\\_Adp](#page-1049-0)(3MLIB), [mlib\\_SignalMelCepstralInit\\_S16](#page-1045-0)(3MLIB), mlib SignalMelCepstralInit F32(3MLIB), [attributes](http://www.oracle.com/pls/topic/lookup?ctx=E26502&id=REFMAN5attributes-5)(5)

- <span id="page-1045-0"></span>Name mlib\_SignalMelCepstralInit\_S16, mlib\_SignalMelCepstralInit\_F32 - initialization for cepstral analysis in mel frequency scale
- Synopsis cc [  $flag...$  ]  $file...$  -lmlib [ *library...* ] #include <mlib.h>
	- mlib\_status mlib\_SignalMelCepstralInit\_S16(void \**state*, mlib\_s32 *nlinear*, mlib\_s32 *nmel*, mlib\_f32 *melbgn*, mlib\_f32 *melend*, mlib\_f32 *meldiv*, mlib\_s32 *order*);
	- mlib\_status mlib\_SignalMelCepstralInit\_F32(void \**state*, mlib\_s32 *nlinear*, mlib\_s32 *nmel*, mlib\_f32 *melbgn*, mlib\_f32 *melend*, mlib\_f32 *meldiv*, mlib\_s32 *order*);
- Each of these functions initializes the internal state structure for cepstral analysis in mel **Description** frequency scale.

The init function performs internal state structure allocation and global initialization. Per function call initialization is done in each function, so the same internal state structure can be reused for multiplefunction calls.

Parameters Each of the functions takes the following arguments:

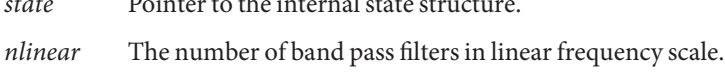

*state* Pointer to the internal state structure.

- *nmel* The number of band pass filters in mel frequency scale.
- *melbgn* The begin radian frequency of the mel scale filter bank defined in linear frequency scale, where  $0 \leq$  melbgn < melend  $\leq$  PI, melbgn is ignored if nlinear = 0.
- *melend* The end radian frequency of the mel scale filter bank defined in linear frequency scale, where  $0 \leq$  melbgn < melend  $\leq$  PI.
- *meldiv* The dividing factor in linear to mel scale conversion, linear scale is measured in radians, with PI corresponding to half the sampling rate.
- *order* The order of the input signal vector and the cepstral coefficients, where length = 2\*\*order.
- Return Values Each of the functions returns MLIB\_SUCCESS if successful. Otherwise it returns MLIB\_FAILURE.

Attributes See [attributes](http://www.oracle.com/pls/topic/lookup?ctx=E26502&id=REFMAN5attributes-5)(5) for descriptions of the following attributes:

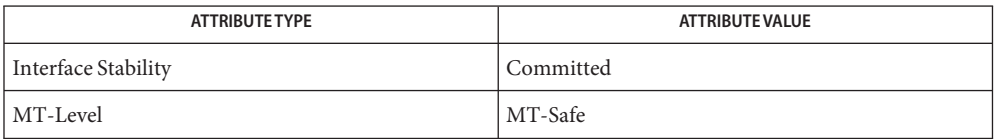

[mlib\\_SignalMelCepstral\\_S16](#page-1047-0)(3MLIB), [mlib\\_SignalMelCepstral\\_F32](#page-1042-0)(3MLIB), **See Also** [mlib\\_SignalMelCepstral\\_S16\\_Adp](#page-1049-0)(3MLIB), [mlib\\_SignalMelCepstralFree\\_S16](#page-1044-0)(3MLIB), mlib\_SignalMelCepstralFree\_F32(3MLIB), [attributes](http://www.oracle.com/pls/topic/lookup?ctx=E26502&id=REFMAN5attributes-5)(5)

<span id="page-1047-0"></span>Name mlib\_SignalMelCepstral\_S16 - perform cepstral analysis in mel frequency scale

Synopsis cc [  $flag...$  ]  $file...$  -lmlib [ *library...* ] #include <mlib.h>

> mlib\_status mlib\_SignalMelCepstral\_S16(mlib\_s16 \**cepst*, mlib\_s32 *cscale*, const mlib\_s16 \**signal*, void \**state*);

Description The mlib\_SignalMelCepstral\_S16() function performs cepstral analysis in mel frequency scale. The user supplied scaling factor will be used and the output will be saturated if necessary.

> The first two steps of mel scale cepstral analysis is the same as in general cepstral anaysis. After the logarithm of the spectrum magnitude is obtained, it is converted into mel frequency scale before the inverse Fourier transform.

+-----------+ +-----------+ | Linear | | Inverse | ... ------>| to |------->| Fourier |----->  $X'(k)$  | Mel Scale |  $X''(m)$  | Transform |  $C(n)$ +-----------+ +-----------+

where X'(k) is defined in linear frequency scale and X''(m) is defined in mel frequency scale.

The mel frequency scale is defined as following.

 $freq$  melmul  $*$  LOG10(1 + freq linear / meldiv)

where freq mel is the frequency in mel scale, freq linear is the frequency in linear scale, melmul is the multiplying factor, muldiv is the dividing factor.

Optionally, a bank of band pass filters in linear frequency scale can be used below the bank of band pass filters in mel frequency scale, as shown below in linear frequency scale.

```
0 f1 f2 f3 fp fp+1 fp+2 fp+3 fp+q
|---|---|---| ... |---|----|-----| ... | ... -> freq
```
where  $fp = melbm, fp + q = melend, p = nlinear, q = nmel; the filters number 1 to p are$ defined in linear frequency scale which have equal bandwidth in linear frequency scale; the filters number p+1 to p+q are defined in mel frequency scale which have equal bandwidth in mel frequency scale and increasing bandwidth in linear frequency scale.

See *Digital Signal Processing* by Alan V. Oppenheim and Ronald W. Schafer, Prentice Hall, 1974.

See *Fundamentals of Speech Recognition* by Lawrence Rabiner and Biing-Hwang Juang, Prentice Hall, 1993.

Parameters The function takes the following arguments:

- *cepst* The cepstral coefficients.
- *cscale* The scaling factor of cepstral coefficients, where actual\_data = output\_data \* 2\*\*(-scaling\_factor).
- *signal* The input signal vector, the signal samples are in Q15 format.
- *state* Pointer to the internal state structure.

Return Values The function returns MLIB\_SUCCESS if successful. Otherwise it returns MLIB\_FAILURE.

Attributes See [attributes](http://www.oracle.com/pls/topic/lookup?ctx=E26502&id=REFMAN5attributes-5)(5) for descriptions of the following attributes:

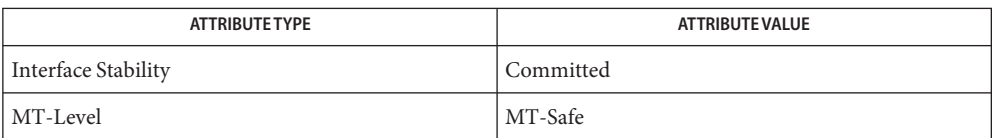

## [mlib\\_SignalMelCepstralInit\\_S16](#page-1045-0)(3MLIB), [mlib\\_SignalMelCepstral\\_S16\\_Adp](#page-1049-0)(3MLIB), **See Also** mlib SignalMelCepstralFree S16(3MLIB), [attributes](http://www.oracle.com/pls/topic/lookup?ctx=E26502&id=REFMAN5attributes-5)(5)

<span id="page-1049-0"></span>Name mlib\_SignalMelCepstral\_S16\_Adp - perform cepstral analysis in mel frequency scale

Synopsis cc [  $flag...$  ]  $file...$  -lmlib [ *library...* ] #include <mlib.h>

```
mlib_status mlib_SignalMelCepstral_S16_Adp(mlib_s16 *cepst,
     mlib_s32 *cscale, const mlib_s16 *signal, void *state);
```
Description The mlib\_SignalMelCepstral\_S16\_Adp() function performs cepstral analysis in mel frequency scale. The scaling factor of the output data will be calculated based on the actual data.

> The first two steps of mel scale cepstral analysis is the same as in general cepstral anaysis. After the logarithm of the spectrum magnitude is obtained, it is converted into mel frequency scale before the inverse Fourier transform.

+-----------+ +-----------+ | Linear | | Inverse | ... ------>| to |------->| Fourier |----->  $X'(k)$  | Mel Scale |  $X''(m)$  | Transform |  $C(n)$ +-----------+ +-----------+

where X'(k) is defined in linear frequency scale and X''(m) is defined in mel frequency scale.

The mel frequency scale is defined as following.

 $freq$  melmul  $*$  LOG10(1 + freq linear / meldiv)

where freq mel is the frequency in mel scale, freq linear is the frequency in linear scale, melmul is the multiplying factor, muldiv is the dividing factor.

Optionally, a bank of band pass filters in linear frequency scale can be used below the bank of band pass filters in mel frequency scale, as shown below in linear frequency scale.

```
0 f1 f2 f3 fp fp+1 fp+2 fp+3 fp+q
|---|---|---| ... |---|----|-----| ... | ... -> freq
```
where  $fp = melbm, fp + q = melend, p = nlinear, q = nmel; the filters number 1 to p are$ defined in linear frequency scale which have equal bandwidth in linear frequency scale; the filters number p+1 to p+q are defined in mel frequency scale which have equal bandwidth in mel frequency scale and increasing bandwidth in linear frequency scale.

See *Digital Signal Processing* by Alan V. Oppenheim and Ronald W. Schafer, Prentice Hall, 1974.

See *Fundamentals of Speech Recognition* by Lawrence Rabiner and Biing-Hwang Juang, Prentice Hall, 1993.

Parameters The function takes the following arguments:

- *cepst* The cepstral coefficients.
- *cscale* The scaling factor of cepstral coefficients, where actual\_data = output\_data \* 2\*\*(-scaling\_factor).
- *signal* The input signal vector, the signal samples are in Q15 format.
- *state* Pointer to the internal state structure.

Return Values The function returns MLIB\_SUCCESS if successful. Otherwise it returns MLIB\_FAILURE.

Attributes See [attributes](http://www.oracle.com/pls/topic/lookup?ctx=E26502&id=REFMAN5attributes-5)(5) for descriptions of the following attributes:

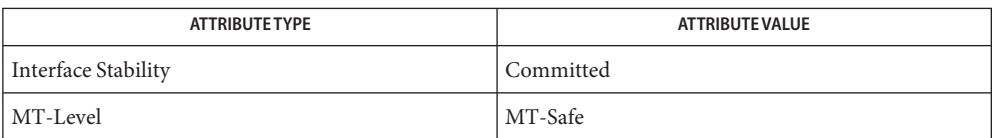

## [mlib\\_SignalMelCepstralInit\\_S16](#page-1045-0)(3MLIB), [mlib\\_SignalMelCepstral\\_S16](#page-1047-0)(3MLIB), **See Also** mlib SignalMelCepstralFree S16(3MLIB), [attributes](http://www.oracle.com/pls/topic/lookup?ctx=E26502&id=REFMAN5attributes-5)(5)

<span id="page-1051-0"></span>mlib\_SignalMerge\_F32S\_F32 – merge **Name**

Synopsis cc [  $flag...$  ]  $file...$  -lmlib [ *library...* ] #include <mlib.h>

> mlib\_status mlib\_SignalMerge\_F32S\_F32(mlib\_f32 \**dst*, const mlib\_f32 \**ch0*, const mlib\_f32 \**ch1*, mlib\_s32 *n*);

- Description The mlib\_SignalMerge\_F32S\_F32() function merges two signal arrays to form a stereo signal array.
- Parameters The function takes the following arguments:
	- *dst* Output stereo signal array. dst[2\*i] contains Channel 0, and dst[2\*i+1] contains Channel 1.
	- *ch0* Input signal array of Channel 0.
	- *ch1* Input signal array of Channel 1.
	- *n* Number of samples in the source signal arrays.

Return Values The function returns MLIB\_SUCCESS if successful. Otherwise it returns MLIB\_FAILURE.

Attributes See [attributes](http://www.oracle.com/pls/topic/lookup?ctx=E26502&id=REFMAN5attributes-5)(5) for descriptions of the following attributes:

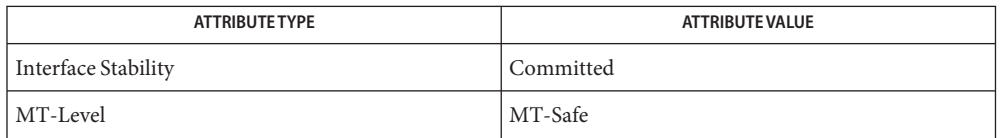

[mlib\\_SignalMerge\\_S16S\\_S16](#page-1052-0)(3MLIB), [mlib\\_SignalSplit\\_F32\\_F32S](#page-1125-0)(3MLIB), **See Also** mlib SignalSplit S16 S16S(3MLIB), [attributes](http://www.oracle.com/pls/topic/lookup?ctx=E26502&id=REFMAN5attributes-5)(5)

mlib\_SignalMerge\_S16S\_S16 – merge **Name**

- <span id="page-1052-0"></span>Synopsis cc [  $flag...$  ]  $file...$  -lmlib [ *library...* ] #include <mlib.h>
	- mlib\_status mlib\_SignalMerge\_S16S\_S16(mlib\_s16 \**dst*, const mlib\_s16 \**ch0*, const mlib\_s16 \**ch1*, mlib\_s32 *n*);
- Description The mlib\_SignalMerge\_S16S\_S16() function merges two signal arrays to form a stereo signal array.

Parameters The function takes the following arguments:

- *dst* Output stereo signal array. dst[2\*i] contains Channel 0, and dst[2\*i+1] contains Channel 1.
- *ch0* Input signal array of Channel 0.
- *ch1* Input signal array of Channel 1.
- *n* Number of samples in the source signal arrays.

Return Values The function returns MLIB\_SUCCESS if successful. Otherwise it returns MLIB\_FAILURE.

Attributes See [attributes](http://www.oracle.com/pls/topic/lookup?ctx=E26502&id=REFMAN5attributes-5)(5) for descriptions of the following attributes:

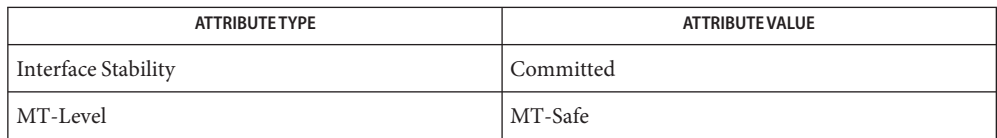

[mlib\\_SignalMerge\\_F32S\\_F32](#page-1051-0)(3MLIB), [mlib\\_SignalSplit\\_F32\\_F32S](#page-1125-0)(3MLIB), **See Also** mlib SignalSplit S16 S16S(3MLIB), [attributes](http://www.oracle.com/pls/topic/lookup?ctx=E26502&id=REFMAN5attributes-5)(5)

- <span id="page-1053-0"></span>Name mlib\_SignalMulBartlett\_F32, mlib\_SignalMulBartlett\_F32S - Bartlett windowing multiplication
- Synopsis cc [  $flag...$  ]  $file...$  -lmlib [ *library...* ] #include <mlib.h>

mlib\_status mlib\_SignalMulBartlett\_F32(mlib\_f32 \**srcdst*, mlib\_s32 *n*);

mlib\_status mlib\_SignalMulBartlett\_F32S(mlib\_f32 \**srcdst*, mlib\_s32 *n*);

- Description Each of these functions performs multiplication of the Bartlett window.
- Parameters Each of the functions takes the following arguments:

*srcdst* Input and output signal array.

*n* Number of samples in signal and window arrays.

Return Values Each of the functions returns MLIB\_SUCCESS if successful. Otherwise it returns MLIB\_FAILURE.

Attributes See [attributes](http://www.oracle.com/pls/topic/lookup?ctx=E26502&id=REFMAN5attributes-5)(5) for descriptions of the following attributes:

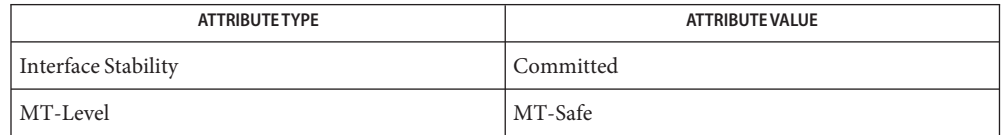

[mlib\\_SignalMulBartlett\\_F32\\_F32](#page-1054-0)(3MLIB), [mlib\\_SignalMulBlackman\\_F32\\_F32](#page-1058-0)(3MLIB), **See Also** mlib SignalMulBlackman F32(3MLIB), mlib SignalMulHamming F32 F32(3MLIB), mlib SignalMulHamming F32(3MLIB), mlib SignalMulHanning F32 F32(3MLIB), mlib SignalMulHanning F32(3MLIB), mlib SignalMulKaiser F32 F32(3MLIB), mlib SignalMulKaiser F32(3MLIB), mlib SignalMulRectangular F32 F32(3MLIB), mlib SignalMulRectangular F32(3MLIB), mlib SignalMulWindow F32(3MLIB), mlib SignalMulWindow F32 F32(3MLIB), [attributes](http://www.oracle.com/pls/topic/lookup?ctx=E26502&id=REFMAN5attributes-5)(5)

- <span id="page-1054-0"></span>Name mlib\_SignalMulBartlett\_F32\_F32, mlib\_SignalMulBartlett\_F32S\_F32S - Bartlett windowing multiplication
- Synopsis cc [  $flag...$  ]  $file...$  -lmlib [ *library...* ] #include <mlib.h>
	- mlib\_status mlib\_SignalMulBartlett\_F32\_F32(mlib\_f32 \**dst*, const mlib\_f32 \**src*, mlib\_s32 *n*);
	- mlib\_status mlib\_SignalMulBartlett\_F32S\_F32S(mlib\_f32 \**dst*, const mlib\_f32 \**src*, mlib\_s32 *n*);
- Description Each of these functions performs multiplication of the Bartlett window.
- Parameters Each of the functions takes the following arguments:
	- *dst* Output signal array.
	- *src* Input signal array.
	- *n* Number of samples in signal and window arrays.

Attributes See [attributes](http://www.oracle.com/pls/topic/lookup?ctx=E26502&id=REFMAN5attributes-5)(5) for descriptions of the following attributes:

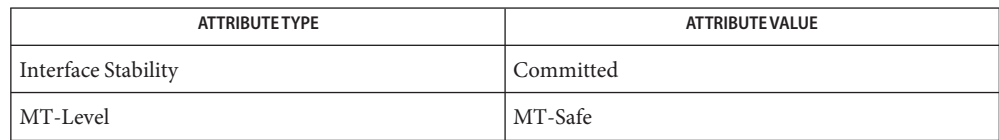

[mlib\\_SignalMulBartlett\\_F32](#page-1053-0)(3MLIB), [mlib\\_SignalMulBlackman\\_F32\\_F32](#page-1058-0)(3MLIB), **See Also** [mlib\\_SignalMulBlackman\\_F32](#page-1057-0)(3MLIB), [mlib\\_SignalMulHamming\\_F32\\_F32](#page-1064-0)(3MLIB), mlib SignalMulHamming F32(3MLIB), mlib SignalMulHanning F32 F32(3MLIB), mlib SignalMulHanning F32(3MLIB), mlib SignalMulKaiser F32 F32(3MLIB), mlib SignalMulKaiser F32(3MLIB), mlib SignalMulRectangular F32 F32(3MLIB), [mlib\\_SignalMulRectangular\\_F32](#page-1075-0)(3MLIB), [mlib\\_SignalMulWindow\\_F32](#page-1095-0)(3MLIB), mlib SignalMulWindow F32 F32(3MLIB), [attributes](http://www.oracle.com/pls/topic/lookup?ctx=E26502&id=REFMAN5attributes-5)(5)

- <span id="page-1055-0"></span>Name mlib\_SignalMulBartlett\_S16, mlib\_SignalMulBartlett\_S16S - Bartlett windowing multiplication
- Synopsis cc [  $flag...$  ]  $file...$  -lmlib [ *library...* ] #include <mlib.h>

mlib\_status mlib\_SignalMulBartlett\_S16(mlib\_s16 \**srcdst*, mlib\_s32 *n*);

mlib\_status mlib\_SignalMulBartlett\_S16S(mlib\_s16 \**srcdst*, mlib\_s32 *n*);

- Description Each of these functions performs multiplication of the Bartlett window.
- Parameters Each of the functions takes the following arguments:

*srcdst* Input and output signal array.

*n* Number of samples in signal and window arrays.

Return Values Each of the functions returns MLIB\_SUCCESS if successful. Otherwise it returns MLIB\_FAILURE.

Attributes See [attributes](http://www.oracle.com/pls/topic/lookup?ctx=E26502&id=REFMAN5attributes-5)(5) for descriptions of the following attributes:

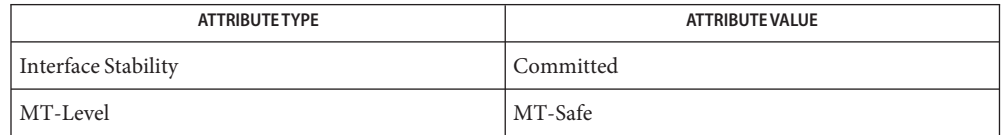

[mlib\\_SignalMulBartlett\\_S16\\_S16](#page-1056-0)(3MLIB), [mlib\\_SignalMulBlackman\\_S16\\_S16](#page-1060-0)(3MLIB), **See Also** mlib SignalMulBlackman S16(3MLIB), mlib SignalMulHamming S16 S16(3MLIB), mlib SignalMulHamming S16(3MLIB), mlib SignalMulHanning S16 S16(3MLIB), mlib SignalMulHanning S16(3MLIB), mlib SignalMulKaiser S16 S16(3MLIB), mlib SignalMulKaiser S16(3MLIB), mlib SignalMulRectangular S16 S16(3MLIB), mlib SignalMulRectangular S16(3MLIB), mlib SignalMulWindow S16(3MLIB), mlib SignalMulWindow S16 S16(3MLIB), [attributes](http://www.oracle.com/pls/topic/lookup?ctx=E26502&id=REFMAN5attributes-5)(5)

- <span id="page-1056-0"></span>Name mlib\_SignalMulBartlett\_S16\_S16, mlib\_SignalMulBartlett\_S16S\_S16S - Bartlett windowing multiplication
- Synopsis cc [  $flag...$  ]  $file...$  -lmlib [ *library...* ] #include <mlib.h>
	- mlib\_status mlib\_SignalMulBartlett\_S16\_S16(mlib\_s16 \**dst*, const mlib\_s16 \**src*, mlib\_s32 *n*);
	- mlib\_status mlib\_SignalMulBartlett\_S16S\_S16S(mlib\_s16 \**dst*, const mlib\_s16 \**src*, mlib\_s32 *n*);
- Description Each of these functions performs multiplication of the Bartlett window.
- Parameters Each of the functions takes the following arguments:
	- *dst* Output signal array.
	- *src* Input signal array.
	- *n* Number of samples in signal and window arrays.

Attributes See [attributes](http://www.oracle.com/pls/topic/lookup?ctx=E26502&id=REFMAN5attributes-5)(5) for descriptions of the following attributes:

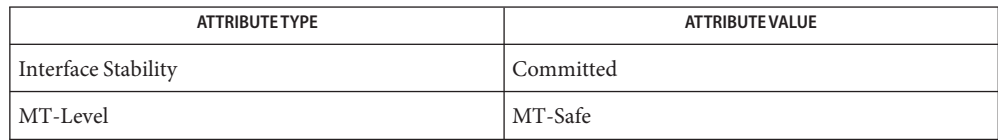

[mlib\\_SignalMulBartlett\\_S16](#page-1055-0)(3MLIB), [mlib\\_SignalMulBlackman\\_S16](#page-1059-0)(3MLIB), **See Also** mlib SignalMulBlackman S16 S16(3MLIB), mlib SignalMulHamming S16(3MLIB), [mlib\\_SignalMulHamming\\_S16\\_S16](#page-1066-0)(3MLIB), [mlib\\_SignalMulHanning\\_S16](#page-1069-0)(3MLIB), mlib SignalMulHanning S16 S16(3MLIB), mlib SignalMulKaiser S16(3MLIB), [mlib\\_SignalMulKaiser\\_S16\\_S16](#page-1074-0)(3MLIB), [mlib\\_SignalMulRectangular\\_S16](#page-1077-0)(3MLIB), mlib SignalMulRectangular S16 S16(3MLIB), mlib SignalMulWindow S16 S16(3MLIB), [attributes](http://www.oracle.com/pls/topic/lookup?ctx=E26502&id=REFMAN5attributes-5)(5)

- <span id="page-1057-0"></span>mlib\_SignalMulBlackman\_F32, mlib\_SignalMulBlackman\_F32S – Blackman windowing **Name** multiplication
- Synopsis cc [  $flag...$  ]  $file...$  -lmlib [ *library...* ] #include <mlib.h>
	- mlib\_status mlib\_SignalMulBlackman\_F32(mlib\_f32 \**srcdst*, mlib\_f32 *alpha*, mlib\_s32 *n*);
	- mlib\_status mlib\_SignalMulBlackman\_F32S(mlib\_f32 \**srcdst*, mlib\_f32 *alpha*, mlib\_s32 *n*);
- Description Each of these functions performs multiplication of the Bartlett window.
- Parameters Each of the functions takes the following arguments:
	- *srcdst* Input and output signal array.
	- *alpha* Blackman window parameter. -1 < alpha < 0.
	- *n* Number of samples in signal and window arrays.
- Return Values Each of the functions returns MLIB\_SUCCESS if successful. Otherwise it returns MLIB\_FAILURE.
	- Attributes See [attributes](http://www.oracle.com/pls/topic/lookup?ctx=E26502&id=REFMAN5attributes-5)(5) for descriptions of the following attributes:

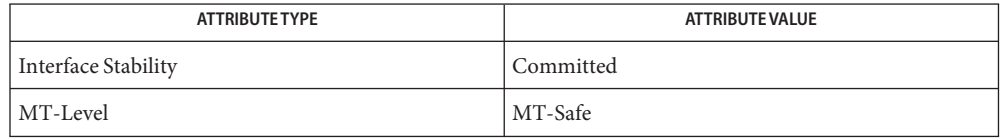

[mlib\\_SignalMulBartlett\\_F32](#page-1053-0)(3MLIB), [mlib\\_SignalMulBartlett\\_F32\\_F32](#page-1054-0)(3MLIB), **See Also** mlib SignalMulBlackman F32 F32(3MLIB), mlib SignalMulHamming F32 F32(3MLIB), mlib SignalMulHamming F32(3MLIB), mlib SignalMulHanning F32 F32(3MLIB), mlib SignalMulHanning F32(3MLIB), mlib SignalMulKaiser F32 F32(3MLIB), mlib SignalMulKaiser F32(3MLIB), mlib SignalMulRectangular F32 F32(3MLIB), mlib SignalMulRectangular F32(3MLIB), mlib SignalMulWindow F32(3MLIB), mlib SignalMulWindow F32 F32(3MLIB), [attributes](http://www.oracle.com/pls/topic/lookup?ctx=E26502&id=REFMAN5attributes-5)(5)

<span id="page-1058-0"></span>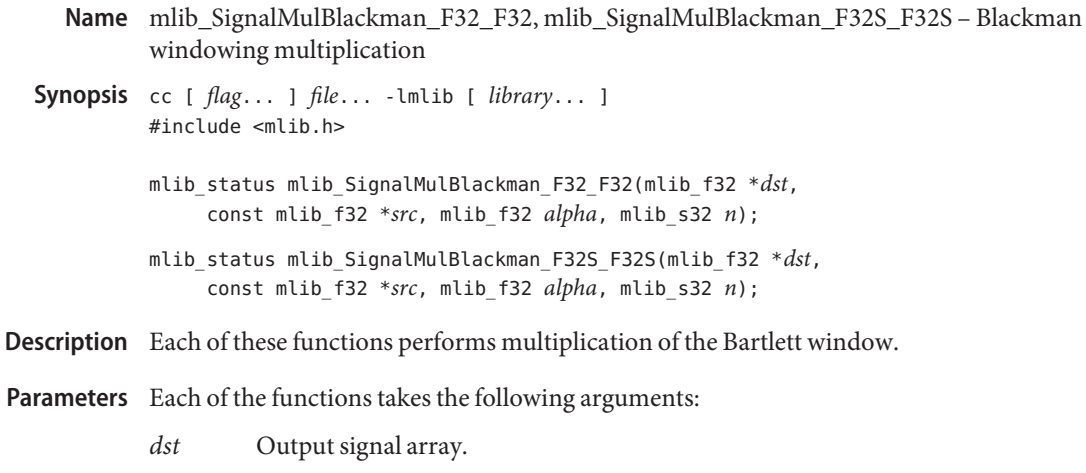

- *src* Input signal array.
- *alpha* Blackman window parameter. -1 < alpha < 0.
- *n* Number of samples in signal and window arrays.

Attributes See [attributes](http://www.oracle.com/pls/topic/lookup?ctx=E26502&id=REFMAN5attributes-5)(5) for descriptions of the following attributes:

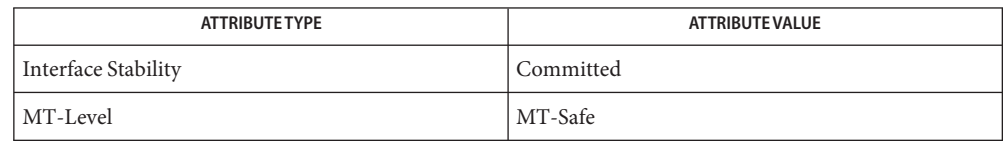

[mlib\\_SignalMulBartlett\\_F32](#page-1053-0)(3MLIB), [mlib\\_SignalMulBartlett\\_F32\\_F32](#page-1054-0)(3MLIB), **See Also** mlib SignalMulBlackman F32(3MLIB), mlib SignalMulHamming F32 F32(3MLIB), mlib SignalMulHamming F32(3MLIB), mlib SignalMulHanning F32 F32(3MLIB), mlib SignalMulHanning F32(3MLIB), mlib SignalMulKaiser F32 F32(3MLIB), [mlib\\_SignalMulKaiser\\_F32](#page-1071-0)(3MLIB), [mlib\\_SignalMulRectangular\\_F32\\_F32](#page-1076-0)(3MLIB), mlib SignalMulRectangular F32(3MLIB), mlib SignalMulWindow F32(3MLIB), mlib SignalMulWindow F32 F32(3MLIB), [attributes](http://www.oracle.com/pls/topic/lookup?ctx=E26502&id=REFMAN5attributes-5)(5)

- <span id="page-1059-0"></span>mlib\_SignalMulBlackman\_S16, mlib\_SignalMulBlackman\_S16S – Blackman windowing **Name** multiplication
- Synopsis cc [  $flag...$  ]  $file...$  -lmlib [ *library...* ] #include <mlib.h>
	- mlib\_status mlib\_SignalMulBlackman\_S16(mlib\_s16 \**srcdst*, mlib\_f32 *alpha*, mlib\_s32 *n*);
	- mlib\_status mlib\_SignalMulBlackman\_S16S(mlib\_s16 \**srcdst*, mlib\_f32 *alpha*, mlib\_s32 *n*);
- Description Each of these functions performs multiplication of the Bartlett window.
- Parameters Each of the functions takes the following arguments:
	- *srcdst* Input and output signal array.
	- *alpha* Blackman window parameter. -1 < alpha < 0.
	- *n* Number of samples in signal and window arrays.
- Return Values Each of the functions returns MLIB\_SUCCESS if successful. Otherwise it returns MLIB\_FAILURE.
	- Attributes See [attributes](http://www.oracle.com/pls/topic/lookup?ctx=E26502&id=REFMAN5attributes-5)(5) for descriptions of the following attributes:

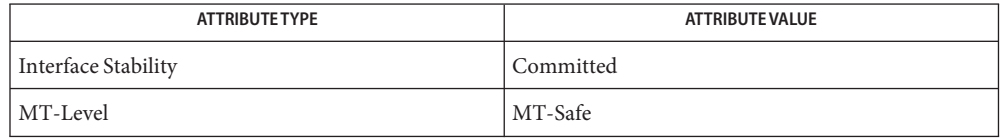

[mlib\\_SignalMulBartlett\\_S16\\_S16](#page-1056-0)(3MLIB), [mlib\\_SignalMulBartlett\\_S16](#page-1055-0)(3MLIB), **See Also** mlib SignalMulBlackman S16 S16(3MLIB), mlib SignalMulHamming S16(3MLIB), mlib SignalMulHamming S16 S16(3MLIB), mlib SignalMulHanning S16(3MLIB), mlib SignalMulHanning S16 S16(3MLIB), mlib SignalMulKaiser S16 S16(3MLIB), mlib SignalMulKaiser S16(3MLIB), mlib SignalMulRectangular S16 S16(3MLIB), [mlib\\_SignalMulRectangular\\_S16](#page-1077-0)(3MLIB), [mlib\\_SignalMulWindow\\_S16](#page-1099-0)(3MLIB), mlib SignalMulWindow S16 S16(3MLIB), [attributes](http://www.oracle.com/pls/topic/lookup?ctx=E26502&id=REFMAN5attributes-5)(5)

<span id="page-1060-0"></span>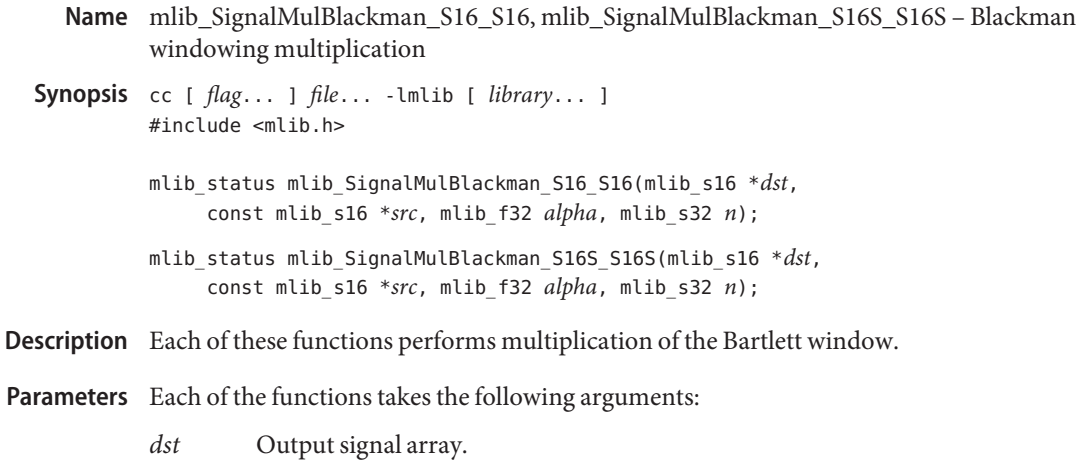

- *src* Input signal array.
- *alpha* Blackman window parameter. -1 < alpha < 0.
- *n* Number of samples in signal and window arrays.

Attributes See [attributes](http://www.oracle.com/pls/topic/lookup?ctx=E26502&id=REFMAN5attributes-5)(5) for descriptions of the following attributes:

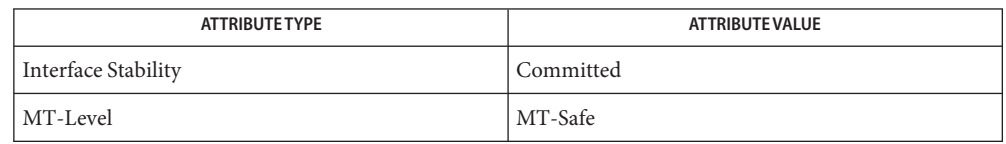

[mlib\\_SignalMulBartlett\\_S16\\_S16](#page-1056-0)(3MLIB), [mlib\\_SignalMulBartlett\\_S16](#page-1055-0)(3MLIB), **See Also** mlib SignalMulBlackman S16(3MLIB), mlib SignalMulHamming S16(3MLIB), [mlib\\_SignalMulHamming\\_S16\\_S16](#page-1066-0)(3MLIB), [mlib\\_SignalMulHanning\\_S16](#page-1069-0)(3MLIB), mlib SignalMulHanning S16 S16(3MLIB), mlib SignalMulKaiser S16 S16(3MLIB), mlib SignalMulKaiser S16(3MLIB), mlib SignalMulRectangular S16 S16(3MLIB), mlib SignalMulRectangular S16(3MLIB), mlib SignalMulWindow S16(3MLIB), mlib SignalMulWindow S16 S16(3MLIB), [attributes](http://www.oracle.com/pls/topic/lookup?ctx=E26502&id=REFMAN5attributes-5)(5)

Name mlib\_SignalMul\_F32, mlib\_SignalMul\_F32S - multiplication Synopsis cc [  $flag...$  ]  $file...$  -lmlib [ *library...* ] #include <mlib.h> mlib\_status mlib\_SignalMul\_F32(mlib\_f32 \**scr1dst*, const mlib\_f32 \**src2*, mlib\_s32 *n*); mlib\_status mlib\_SignalMul\_F32S(mlib\_f32 \**scr1dst*, const mlib\_f32 \**src2*, mlib\_s32 *n*); Description Each of these functions performs multiplication. Parameters Each of the functions takes the following arguments:

*src1dst* The first input and the output signal array.

- *src2* The second input signal array.
- *n* Number of samples in the input signal arrays.

Return Values Each of the functions returns MLIB\_SUCCESS if successful. Otherwise it returns MLIB\_FAILURE.

Attributes See [attributes](http://www.oracle.com/pls/topic/lookup?ctx=E26502&id=REFMAN5attributes-5)(5) for descriptions of the following attributes:

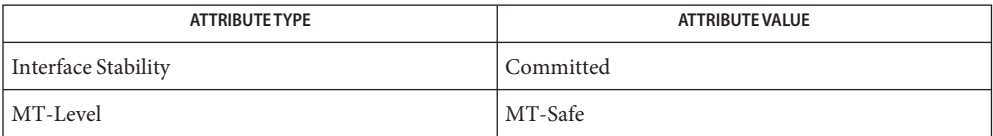

See Also [attributes](http://www.oracle.com/pls/topic/lookup?ctx=E26502&id=REFMAN5attributes-5)(5)

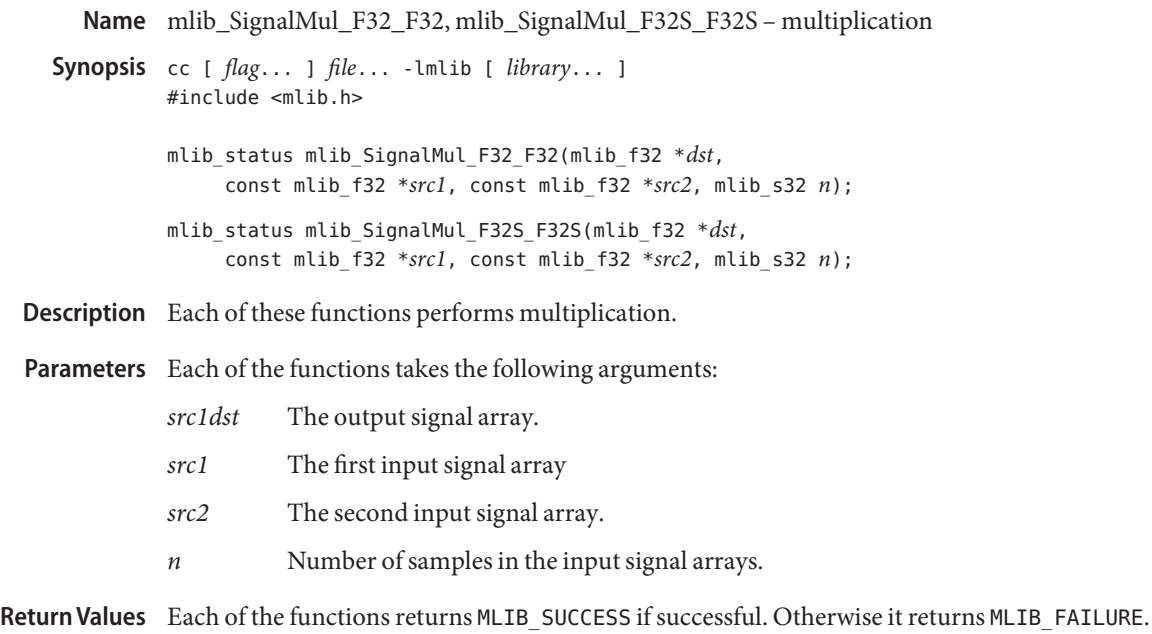

Attributes See [attributes](http://www.oracle.com/pls/topic/lookup?ctx=E26502&id=REFMAN5attributes-5)(5) for descriptions of the following attributes:

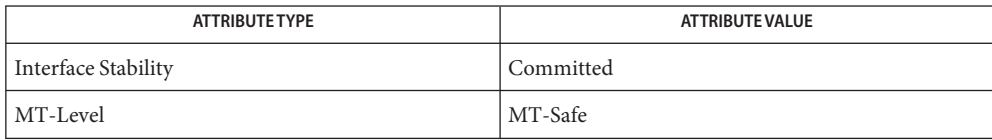

See Also [attributes](http://www.oracle.com/pls/topic/lookup?ctx=E26502&id=REFMAN5attributes-5)(5)

- <span id="page-1063-0"></span>Name mlib\_SignalMulHamming\_F32, mlib\_SignalMulHamming\_F32S - Bartlett windowing multiplication
- Synopsis cc [  $flag...$  ]  $file...$  -lmlib [ *library...* ] #include <mlib.h>

mlib\_status mlib\_SignalMulHamming\_F32(mlib\_f32 \**srcdst*, mlib\_s32 *n*);

mlib\_status mlib\_SignalMulHamming\_F32S(mlib\_f32 \**srcdst*, mlib\_s32 *n*);

- Description Each of these functions performs multiplication of the Hamming window.
- Parameters Each of the functions takes the following arguments:

*srcdst* Input and output signal array.

*n* Number of samples in signal and window arrays.

Return Values Each of the functions returns MLIB\_SUCCESS if successful. Otherwise it returns MLIB\_FAILURE.

Attributes See [attributes](http://www.oracle.com/pls/topic/lookup?ctx=E26502&id=REFMAN5attributes-5)(5) for descriptions of the following attributes:

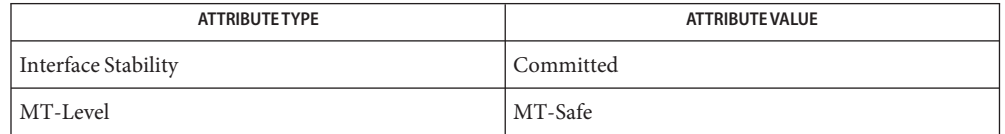

[mlib\\_SignalMulBartlett\\_F32](#page-1053-0)(3MLIB), [mlib\\_SignalMulBartlett\\_F32\\_F32](#page-1054-0)(3MLIB), **See Also** mlib SignalMulBlackman F32(3MLIB), mlib SignalMulBlackman F32 F32(3MLIB), mlib SignalMulHamming F32 F32(3MLIB), mlib SignalMulHanning F32 F32(3MLIB), mlib SignalMulHanning F32(3MLIB), mlib SignalMulKaiser F32 F32(3MLIB), mlib SignalMulKaiser F32(3MLIB), mlib SignalMulRectangular F32 F32(3MLIB), mlib SignalMulRectangular F32(3MLIB), mlib SignalMulWindow F32(3MLIB), mlib SignalMulWindow F32 F32(3MLIB), [attributes](http://www.oracle.com/pls/topic/lookup?ctx=E26502&id=REFMAN5attributes-5)(5)

<span id="page-1064-0"></span>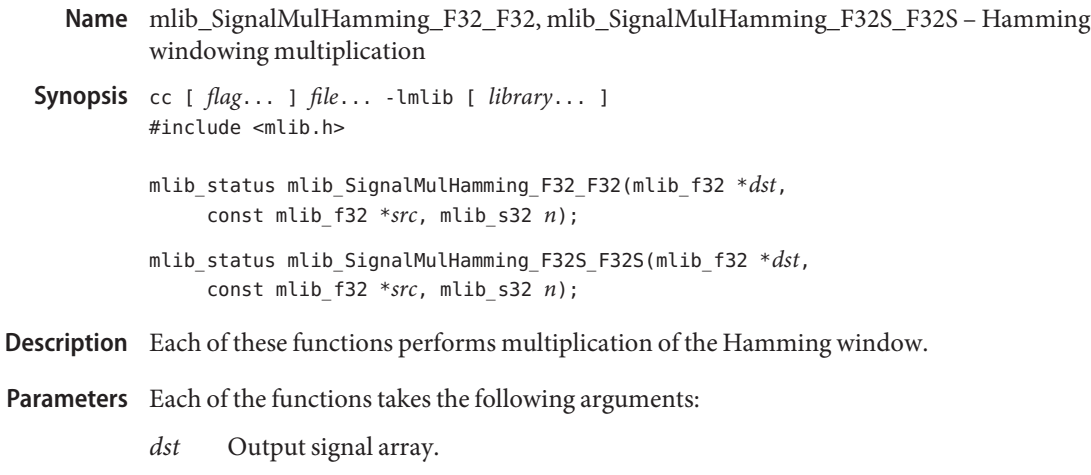

- *src* Input signal array.
- *n* Number of samples in signal and window arrays.

Attributes See [attributes](http://www.oracle.com/pls/topic/lookup?ctx=E26502&id=REFMAN5attributes-5)(5) for descriptions of the following attributes:

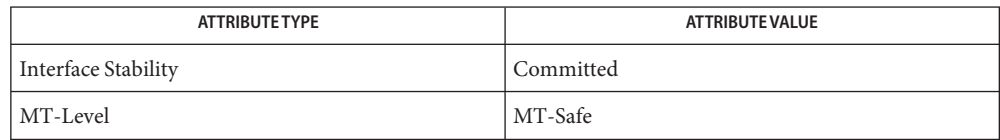

[mlib\\_SignalMulBartlett\\_F32](#page-1053-0)(3MLIB), [mlib\\_SignalMulBartlett\\_F32\\_F32](#page-1054-0)(3MLIB), **See Also** mlib SignalMulBlackman F32(3MLIB), mlib SignalMulBlackman F32 F32(3MLIB), mlib SignalMulHamming F32(3MLIB), mlib SignalMulHanning F32 F32(3MLIB), mlib SignalMulHanning F32(3MLIB), mlib SignalMulKaiser F32 F32(3MLIB), mlib SignalMulKaiser F32(3MLIB), mlib SignalMulRectangular F32 F32(3MLIB), [mlib\\_SignalMulRectangular\\_F32](#page-1075-0)(3MLIB), [mlib\\_SignalMulWindow\\_F32](#page-1095-0)(3MLIB), mlib SignalMulWindow F32 F32(3MLIB), [attributes](http://www.oracle.com/pls/topic/lookup?ctx=E26502&id=REFMAN5attributes-5)(5)

- <span id="page-1065-0"></span>Name mlib\_SignalMulHamming\_S16, mlib\_SignalMulHamming\_S16S - Bartlett windowing multiplication
- Synopsis cc [  $flag...$  ]  $file...$  -lmlib [ *library...* ] #include <mlib.h>

mlib\_status mlib\_SignalMulHamming\_S16(mlib\_s16 \**srcdst*, mlib\_s32 *n*);

mlib\_status mlib\_SignalMulHamming\_S16S(mlib\_s16 \**srcdst*, mlib\_s32 *n*);

- Description Each of these functions performs multiplication of the Hamming window.
- Parameters Each of the functions takes the following arguments:

*srcdst* Input and output signal array.

*n* Number of samples in signal and window arrays.

Return Values Each of the functions returns MLIB\_SUCCESS if successful. Otherwise it returns MLIB\_FAILURE.

Attributes See [attributes](http://www.oracle.com/pls/topic/lookup?ctx=E26502&id=REFMAN5attributes-5)(5) for descriptions of the following attributes:

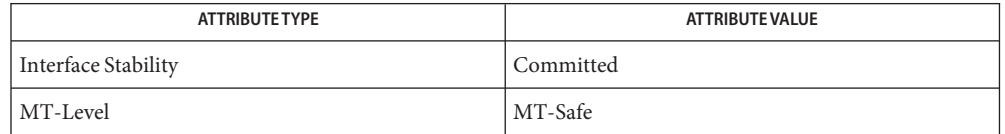

[mlib\\_SignalMulBartlett\\_S16\\_S16](#page-1056-0)(3MLIB), [mlib\\_SignalMulBartlett\\_S16](#page-1055-0)(3MLIB), **See Also** mlib SignalMulBlackman S16 S16(3MLIB), mlib SignalMulBlackman S16(3MLIB), mlib SignalMulHamming S16 S16(3MLIB), mlib SignalMulHanning S16 S16(3MLIB), mlib SignalMulHanning S16(3MLIB), mlib SignalMulKaiser S16 S16(3MLIB), mlib SignalMulKaiser S16(3MLIB), mlib SignalMulRectangular S16 S16(3MLIB), mlib SignalMulRectangular S16(3MLIB), mlib SignalMulWindow S16(3MLIB), mlib SignalMulWindow S16 S16(3MLIB), [attributes](http://www.oracle.com/pls/topic/lookup?ctx=E26502&id=REFMAN5attributes-5)(5)

<span id="page-1066-0"></span>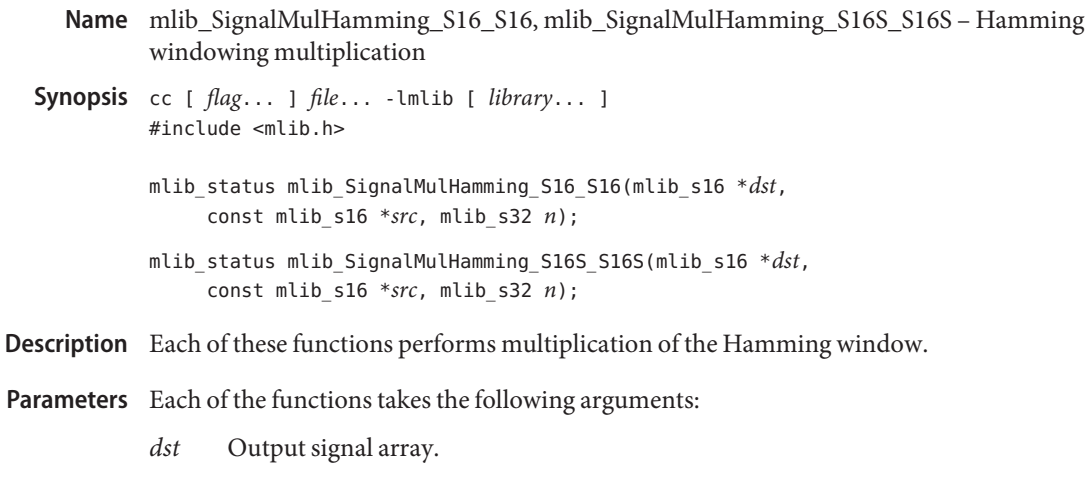

- *src* Input signal array.
- *n* Number of samples in signal and window arrays.

Attributes See [attributes](http://www.oracle.com/pls/topic/lookup?ctx=E26502&id=REFMAN5attributes-5)(5) for descriptions of the following attributes:

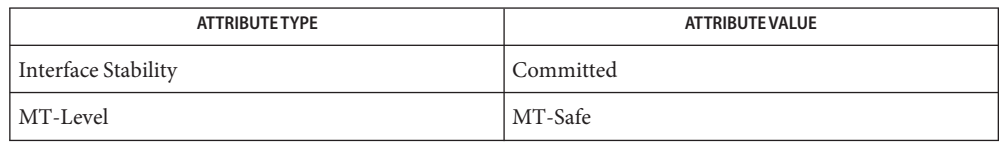

[mlib\\_SignalMulBartlett\\_S16](#page-1055-0)(3MLIB), [mlib\\_SignalMulBartlett\\_S16\\_S16](#page-1056-0)(3MLIB), **See Also** mlib SignalMulBlackman S16(3MLIB), mlib SignalMulBlackman S16 S16(3MLIB), mlib SignalMulHamming S16(3MLIB), mlib SignalMulHanning S16(3MLIB), mlib SignalMulHanning S16 S16(3MLIB), mlib SignalMulKaiser S16(3MLIB), [mlib\\_SignalMulKaiser\\_S16\\_S16](#page-1074-0)(3MLIB), [mlib\\_SignalMulRectangular\\_S16](#page-1077-0)(3MLIB), [mlib\\_SignalMulRectangular\\_S16\\_S16](#page-1078-0)(3MLIB), [mlib\\_SignalMulWindow\\_S16\\_S16](#page-1100-0)(3MLIB), [attributes](http://www.oracle.com/pls/topic/lookup?ctx=E26502&id=REFMAN5attributes-5)(5)

- <span id="page-1067-0"></span>Name mlib\_SignalMulHanning\_F32, mlib\_SignalMulHanning\_F32S - Hanning windowing multiplication
- Synopsis cc [  $flag...$  ]  $file...$  -lmlib [ *library...* ] #include <mlib.h>

mlib\_status mlib\_SignalMulHanning\_F32(mlib\_f32 \**srcdst*, mlib\_s32 *n*);

mlib\_status mlib\_SignalMulHanning\_F32S(mlib\_f32 \**srcdst*, mlib\_s32 *n*);

- Description Each of these functions performs multiplication of the Hanning window.
- Parameters Each of the functions takes the following arguments:

*srcdst* Source and destination signal array.

*n* Number of samples in signal and window arrays.

Return Values Each of the functions returns MLIB\_SUCCESS if successful. Otherwise it returns MLIB\_FAILURE.

Attributes See [attributes](http://www.oracle.com/pls/topic/lookup?ctx=E26502&id=REFMAN5attributes-5)(5) for descriptions of the following attributes:

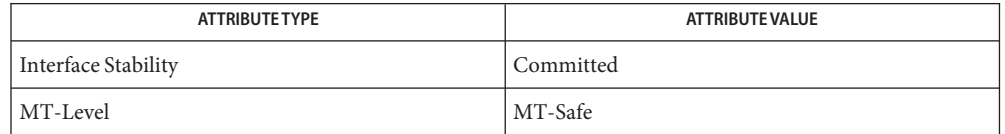

[mlib\\_SignalMulBartlett\\_F32](#page-1053-0)(3MLIB), [mlib\\_SignalMulBartlett\\_F32\\_F32](#page-1054-0)(3MLIB), **See Also** mlib SignalMulBlackman F32(3MLIB), mlib SignalMulBlackman F32 F32(3MLIB), [mlib\\_SignalMulHamming\\_F32](#page-1063-0)(3MLIB), [mlib\\_SignalMulHamming\\_F32\\_F32](#page-1064-0)(3MLIB), mlib SignalMulHanning F32 F32(3MLIB), mlib SignalMulKaiser F32 F32(3MLIB), mlib SignalMulKaiser F32(3MLIB), mlib SignalMulRectangular F32 F32(3MLIB), [mlib\\_SignalMulRectangular\\_F32](#page-1075-0)(3MLIB), [mlib\\_SignalMulWindow\\_F32](#page-1095-0)(3MLIB), mlib SignalMulWindow F32 F32(3MLIB), [attributes](http://www.oracle.com/pls/topic/lookup?ctx=E26502&id=REFMAN5attributes-5)(5)

<span id="page-1068-0"></span>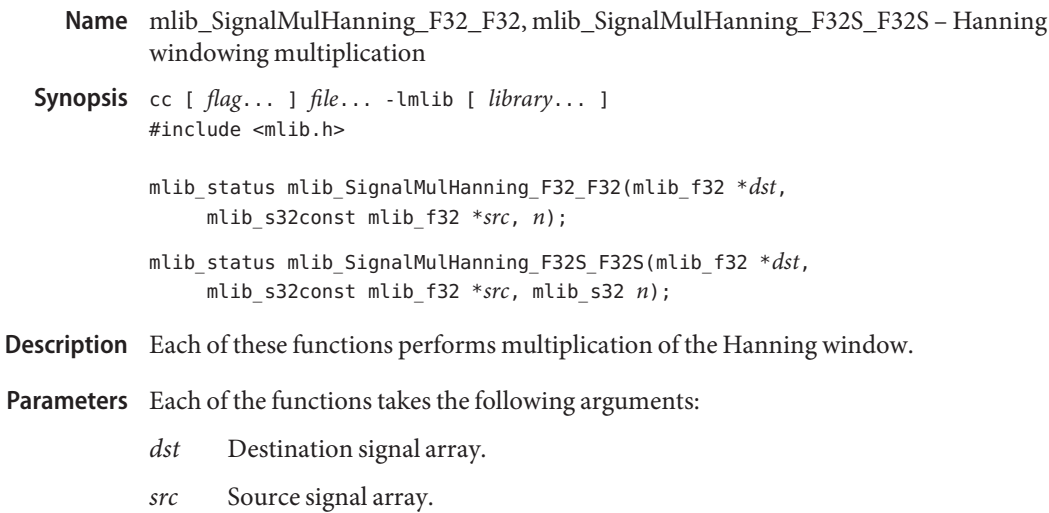

*n* Number of samples in signal and window arrays.

Return Values Each of the functions returns MLIB\_SUCCESS if successful. Otherwise it returns MLIB\_FAILURE.

Attributes See [attributes](http://www.oracle.com/pls/topic/lookup?ctx=E26502&id=REFMAN5attributes-5)(5) for descriptions of the following attributes:

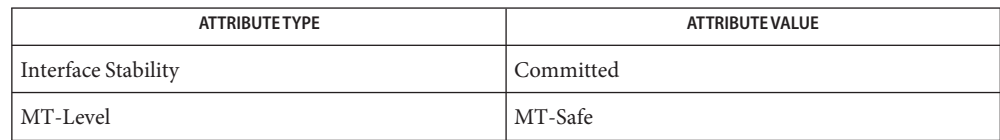

[mlib\\_SignalMulBartlett\\_F32](#page-1053-0)(3MLIB), [mlib\\_SignalMulBartlett\\_F32\\_F32](#page-1054-0)(3MLIB), **See Also** mlib SignalMulBlackman F32(3MLIB), mlib SignalMulBlackman F32 F32(3MLIB), mlib SignalMulHamming F32(3MLIB), mlib SignalMulHamming F32 F32(3MLIB), mlib SignalMulHanning F32(3MLIB), mlib SignalMulKaiser F32 F32(3MLIB), mlib SignalMulKaiser F32(3MLIB), mlib SignalMulRectangular F32 F32(3MLIB), mlib SignalMulRectangular F32(3MLIB), mlib SignalMulWindow F32(3MLIB), mlib SignalMulWindow F32 F32(3MLIB), [attributes](http://www.oracle.com/pls/topic/lookup?ctx=E26502&id=REFMAN5attributes-5)(5)

- <span id="page-1069-0"></span>Name mlib\_SignalMulHanning\_S16, mlib\_SignalMulHanning\_S16S - Hanning windowing multiplication
- Synopsis cc [  $flag...$  ]  $file...$  -lmlib [ *library...* ] #include <mlib.h>

mlib\_status mlib\_SignalMulHanning\_S16(mlib\_s16 \**srcdst*, mlib\_s32 *n*);

mlib\_status mlib\_SignalMulHanning\_S16S(mlib\_s16 \**srcdst*, mlib\_s32 *n*);

- Description Each of these functions performs multiplication of the Hanning window.
- Parameters Each of the functions takes the following arguments:

*srcdst* Source and destination signal array.

*n* Number of samples in signal and window arrays.

Return Values Each of the functions returns MLIB\_SUCCESS if successful. Otherwise it returns MLIB\_FAILURE.

Attributes See [attributes](http://www.oracle.com/pls/topic/lookup?ctx=E26502&id=REFMAN5attributes-5)(5) for descriptions of the following attributes:

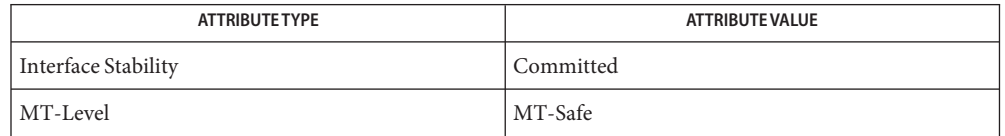

[mlib\\_SignalMulBartlett\\_S16\\_S16](#page-1056-0)(3MLIB), [mlib\\_SignalMulBartlett\\_S16](#page-1055-0)(3MLIB), **See Also** mlib SignalMulBlackman S16 S16(3MLIB), mlib SignalMulBlackman S16(3MLIB), mlib SignalMulHamming S16 S16(3MLIB), mlib SignalMulHamming S16(3MLIB), mlib SignalMulHanning S16 S16(3MLIB), mlib SignalMulKaiser S16 S16(3MLIB), mlib SignalMulKaiser S16(3MLIB), mlib SignalMulRectangular S16 S16(3MLIB), mlib SignalMulRectangular S16(3MLIB), mlib SignalMulWindow S16(3MLIB), mlib SignalMulWindow S16 S16(3MLIB), [attributes](http://www.oracle.com/pls/topic/lookup?ctx=E26502&id=REFMAN5attributes-5)(5)

<span id="page-1070-0"></span>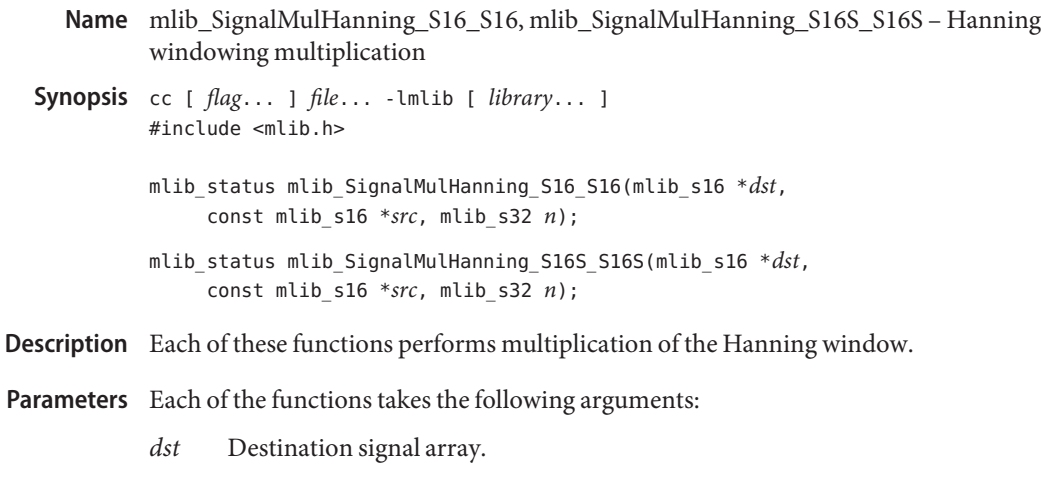

- *src* Source signal array.
- *n* Number of samples in signal and window arrays.

Attributes See [attributes](http://www.oracle.com/pls/topic/lookup?ctx=E26502&id=REFMAN5attributes-5)(5) for descriptions of the following attributes:

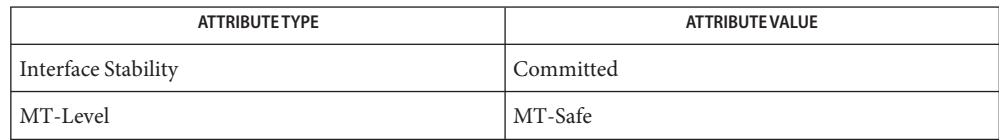

[mlib\\_SignalMulBartlett\\_S16\\_S16](#page-1056-0)(3MLIB), [mlib\\_SignalMulBartlett\\_S16](#page-1055-0)(3MLIB), **See Also** mlib SignalMulBlackman S16 S16(3MLIB), mlib SignalMulBlackman S16(3MLIB), [mlib\\_SignalMulHamming\\_S16\\_S16](#page-1066-0)(3MLIB), [mlib\\_SignalMulHamming\\_S16](#page-1065-0)(3MLIB), mlib SignalMulHanning S16(3MLIB), mlib SignalMulKaiser S16 S16(3MLIB), [mlib\\_SignalMulKaiser\\_S16](#page-1073-0)(3MLIB), [mlib\\_SignalMulRectangular\\_S16\\_S16](#page-1078-0)(3MLIB), [mlib\\_SignalMulRectangular\\_S16](#page-1077-0)(3MLIB), [mlib\\_SignalMulWindow\\_S16\\_S16](#page-1100-0)(3MLIB), [attributes](http://www.oracle.com/pls/topic/lookup?ctx=E26502&id=REFMAN5attributes-5)(5)

<span id="page-1071-0"></span>Name mlib\_SignalMulKaiser\_F32, mlib\_SignalMulKaiser\_F32S - Kaiser windowing multiplication

Synopsis cc [  $flag...$  ]  $file...$  -lmlib [ *library...* ] #include <mlib.h> mlib\_status mlib\_SignalMulKaiser\_F32(mlib\_f32 \**srcdst*, mlib\_f32 *beta*, mlib\_s32 *n*); mlib\_status mlib\_SignalMulKaiser\_F32S(mlib\_f32 \**srcdst*, mlib\_f32 *beta*, mlib\_s32 *n*);

Description Each of these functions performs multiplication of the Kaiser window.

Parameters Each of the functions takes the following arguments:

*srcdst* Source and destination signal array.

- *beta* Kaiser window parameter.
- *n* Number of samples in signal and window arrays.

Return Values Each of the functions returns MLIB\_SUCCESS if successful. Otherwise it returns MLIB\_FAILURE.

Attributes See [attributes](http://www.oracle.com/pls/topic/lookup?ctx=E26502&id=REFMAN5attributes-5)(5) for descriptions of the following attributes:

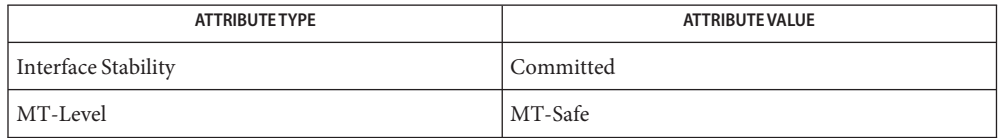

[mlib\\_SignalMulBartlett\\_F32](#page-1053-0)(3MLIB), [mlib\\_SignalMulBartlett\\_F32\\_F32](#page-1054-0)(3MLIB), **See Also** mlib SignalMulBlackman F32(3MLIB), mlib SignalMulBlackman F32 F32(3MLIB), mlib SignalMulHamming F32(3MLIB), mlib SignalMulHamming F32 F32(3MLIB), mlib SignalMulHanning F32(3MLIB), mlib SignalMulHanning\_F32\_F32(3MLIB), mlib SignalMulKaiser F32 F32(3MLIB), mlib SignalMulRectangular F32 F32(3MLIB), mlib SignalMulRectangular F32(3MLIB), mlib SignalMulWindow F32(3MLIB), mlib SignalMulWindow F32 F32(3MLIB), [attributes](http://www.oracle.com/pls/topic/lookup?ctx=E26502&id=REFMAN5attributes-5)(5)

- <span id="page-1072-0"></span>Name mlib\_SignalMulKaiser\_F32\_F32, mlib\_SignalMulKaiser\_F32S\_F32S - Kaiser windowing multiplication
- Synopsis cc [  $flag...$  ]  $file...$  -lmlib [ *library...* ] #include <mlib.h>
	- mlib\_status mlib\_SignalMulKaiser\_F32\_F32(mlib\_f32 \**dst*, const mlib\_f32 \**src*, mlib\_f32 *beta*, mlib\_s32 *n*);
	- mlib\_status mlib\_SignalMulKaiser\_F32S\_F32S(mlib\_f32 \**dst*, const mlib\_f32 \**src*, mlib\_f32 *beta*, mlib\_s32 *n*);
- Description Each of these functions performs multiplication of the Kaiser window.
- Parameters Each of the functions takes the following arguments:
	- *dst* Output signal array.
	- *src* Input signal array.
	- *beta* Kaiser window parameter.
	- *n* Number of samples in signal and window arrays.

Attributes See [attributes](http://www.oracle.com/pls/topic/lookup?ctx=E26502&id=REFMAN5attributes-5)(5) for descriptions of the following attributes:

| ATTRIBUTE TYPE      | <b>ATTRIBUTE VALUE</b> |
|---------------------|------------------------|
| Interface Stability | Committed              |
| MT-Level            | MT-Safe                |

[mlib\\_SignalMulBartlett\\_F32](#page-1053-0)(3MLIB), [mlib\\_SignalMulBartlett\\_F32\\_F32](#page-1054-0)(3MLIB), **See Also** [mlib\\_SignalMulBlackman\\_F32](#page-1057-0)(3MLIB), [mlib\\_SignalMulBlackman\\_F32\\_F32](#page-1058-0)(3MLIB), mlib SignalMulHamming F32(3MLIB), mlib SignalMulHamming F32 F32(3MLIB), mlib SignalMulHanning F32(3MLIB), mlib SignalMulHanning F32 F32(3MLIB), [mlib\\_SignalMulKaiser\\_F32](#page-1071-0)(3MLIB), [mlib\\_SignalMulRectangular\\_F32\\_F32](#page-1076-0)(3MLIB), mlib SignalMulRectangular F32(3MLIB), mlib SignalMulWindow F32(3MLIB), mlib SignalMulWindow F32 F32(3MLIB), [attributes](http://www.oracle.com/pls/topic/lookup?ctx=E26502&id=REFMAN5attributes-5)(5)

<span id="page-1073-0"></span>Name mlib\_SignalMulKaiser\_S16, mlib\_SignalMulKaiser\_S16S - Kaiser windowing multiplication

Synopsis cc [  $flag...$  ]  $file...$  -lmlib [ *library...* ] #include <mlib.h> mlib\_status mlib\_SignalMulKaiser\_S16(mlib\_s16 \**srcdst*, mlib\_f32 *beta*, mlib\_s32 *n*); mlib\_status mlib\_SignalMulKaiser\_S16S(mlib\_s16 \**srcdst*, mlib\_f32 *beta*, mlib\_s32 *n*);

Description Each of these functions performs multiplication of the Kaiser window.

Parameters Each of the functions takes the following arguments:

*srcdst* Source and destination signal array.

- *beta* Kaiser window parameter.
- *n* Number of samples in signal and window arrays.

Return Values Each of the functions returns MLIB\_SUCCESS if successful. Otherwise it returns MLIB\_FAILURE.

Attributes See [attributes](http://www.oracle.com/pls/topic/lookup?ctx=E26502&id=REFMAN5attributes-5)(5) for descriptions of the following attributes:

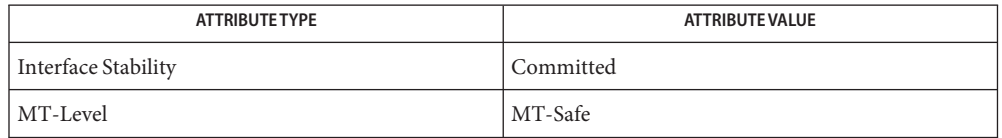

[mlib\\_SignalMulBartlett\\_S16](#page-1055-0)(3MLIB), [mlib\\_SignalMulBartlett\\_S16\\_S16](#page-1056-0)(3MLIB), **See Also** mlib SignalMulBlackman S16(3MLIB), mlib SignalMulBlackman S16 S16(3MLIB), [mlib\\_SignalMulHamming\\_S16](#page-1065-0)(3MLIB), [mlib\\_SignalMulHamming\\_S16\\_S16](#page-1066-0)(3MLIB), [mlib\\_SignalMulHanning\\_S16](#page-1069-0)(3MLIB), [mlib\\_SignalMulHanning\\_S16\\_S16](#page-1070-0)(3MLIB), mlib SignalMulKaiser S16 S16(3MLIB), mlib SignalMulRectangular S16(3MLIB), mlib SignalMulRectangular S16 S16(3MLIB), mlib SignalMulWindow S16 S16(3MLIB), [attributes](http://www.oracle.com/pls/topic/lookup?ctx=E26502&id=REFMAN5attributes-5)(5)

- <span id="page-1074-0"></span>Name mlib\_SignalMulKaiser\_S16\_S16, mlib\_SignalMulKaiser\_S16S\_S16S - Kaiser windowing multiplication
- Synopsis cc [  $flag...$  ]  $file...$  -lmlib [ *library...* ] #include <mlib.h>

mlib\_status mlib\_SignalMulKaiser\_S16\_S16(mlib\_s16 \**dst*, const mlib\_s16 \**src*, mlib\_f32 *beta*, mlib\_s32 *n*);

mlib\_status mlib\_SignalMulKaiser\_S16S\_S16S(mlib\_s16 \**dst*, const mlib\_s16 \**src*, mlib\_f32 *beta*, mlib\_s32 *n*);

Description Each of these functions performs multiplication of the Kaiser window.

Parameters Each of the functions takes the following arguments:

- *dst* Output signal array.
- *src* Input signal array.
- *beta* Kaiser window parameter.
- *n* Number of samples in signal and window arrays.

Return Values Each of the functions returns MLIB\_SUCCESS if successful. Otherwise it returns MLIB\_FAILURE.

Attributes See [attributes](http://www.oracle.com/pls/topic/lookup?ctx=E26502&id=REFMAN5attributes-5)(5) for descriptions of the following attributes:

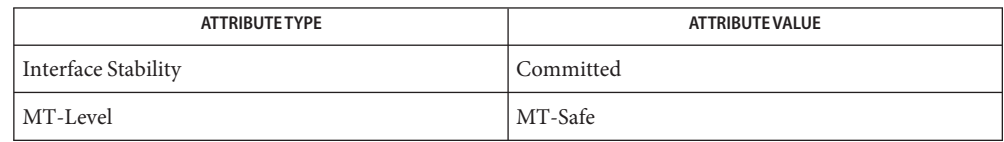

[mlib\\_SignalMulBartlett\\_S16](#page-1055-0)(3MLIB), [mlib\\_SignalMulBartlett\\_S16\\_S16](#page-1056-0)(3MLIB), **See Also** mlib SignalMulBlackman S16(3MLIB), mlib SignalMulBlackman S16 S16(3MLIB), mlib SignalMulHamming S16(3MLIB), mlib SignalMulHamming S16 S16(3MLIB), [mlib\\_SignalMulHanning\\_S16](#page-1069-0)(3MLIB), [mlib\\_SignalMulHanning\\_S16\\_S16](#page-1070-0)(3MLIB), [mlib\\_SignalMulKaiser\\_S16](#page-1073-0)(3MLIB), [mlib\\_SignalMulRectangular\\_S16](#page-1077-0)(3MLIB), [mlib\\_SignalMulRectangular\\_S16\\_S16](#page-1078-0)(3MLIB), [mlib\\_SignalMulWindow\\_S16](#page-1099-0)(3MLIB), mlib SignalMulWindow S16 S16(3MLIB), [attributes](http://www.oracle.com/pls/topic/lookup?ctx=E26502&id=REFMAN5attributes-5)(5)

- <span id="page-1075-0"></span>Name mlib\_SignalMulRectangular\_F32, mlib\_SignalMulRectangular\_F32S - rectangular windowing multiplication
- Synopsis cc [  $flag...$  ]  $file...$  -lmlib [ *library...* ] #include <mlib.h>
	- mlib\_status mlib\_SignalMulRectangular\_F32(mlib\_f32 \**srcdst*, mlib\_s32 *m*, mlib\_s32 *n*);
	- mlib\_status mlib\_SignalMulRectangular\_F32S(mlib\_f32 \**srcdst*, mlib\_s32 *m*, mlib\_s32 *n*);
- Description Each of these functions performs multiplication of the rectangular window.
- Parameters Each of the functions takes the following arguments:
	- *srcdst* Input and output signal array.
	- *m* Rectangular window parameter.
	- *n* Number of samples in signal and window arrays.

Attributes See [attributes](http://www.oracle.com/pls/topic/lookup?ctx=E26502&id=REFMAN5attributes-5)(5) for descriptions of the following attributes:

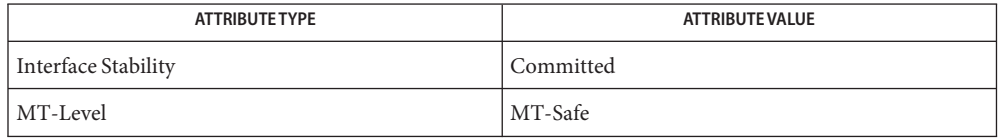

[mlib\\_SignalMulBartlett\\_F32](#page-1053-0)(3MLIB), [mlib\\_SignalMulBartlett\\_F32\\_F32](#page-1054-0)(3MLIB), **See Also** mlib SignalMulBlackman F32(3MLIB), mlib SignalMulBlackman F32 F32(3MLIB), mlib SignalMulHamming F32(3MLIB), mlib SignalMulHamming F32 F32(3MLIB), mlib SignalMulHanning F32(3MLIB), mlib SignalMulHanning F32 F32(3MLIB), mlib SignalMulKaiser F32(3MLIB), mlib SignalMulKaiser F32 F32(3MLIB), mlib SignalMulRectangular F32 F32(3MLIB), mlib SignalMulWindow F32(3MLIB), mlib SignalMulWindow F32 F32(3MLIB), [attributes](http://www.oracle.com/pls/topic/lookup?ctx=E26502&id=REFMAN5attributes-5)(5)

<span id="page-1076-0"></span>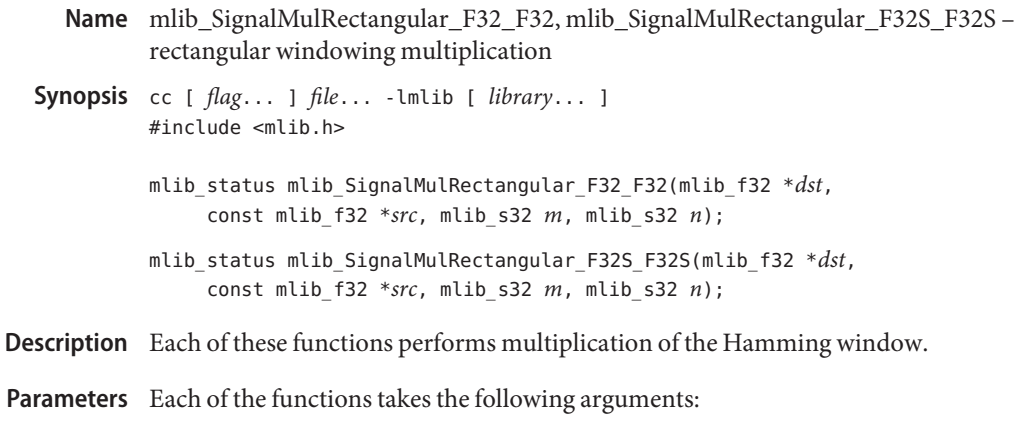

- *dst* Output signal array.
- *src* Input signal array.
- *m* Rectangular window parameter.
- *n* Number of samples in signal and window arrays.

Attributes See [attributes](http://www.oracle.com/pls/topic/lookup?ctx=E26502&id=REFMAN5attributes-5)(5) for descriptions of the following attributes:

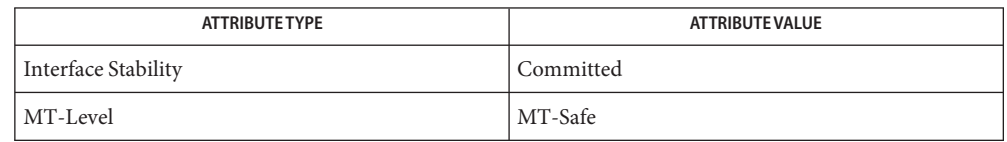

[mlib\\_SignalMulBartlett\\_F32](#page-1053-0)(3MLIB), [mlib\\_SignalMulBartlett\\_F32\\_F32](#page-1054-0)(3MLIB), **See Also** mlib SignalMulBlackman F32(3MLIB), mlib SignalMulBlackman F32 F32(3MLIB), mlib SignalMulHamming F32(3MLIB), mlib SignalMulHamming F32 F32(3MLIB), mlib SignalMulHanning F32(3MLIB), mlib SignalMulHanning F32 F32(3MLIB), [mlib\\_SignalMulKaiser\\_F32](#page-1071-0)(3MLIB), [mlib\\_SignalMulKaiser\\_F32\\_F32](#page-1072-0)(3MLIB), mlib SignalMulRectangular F32(3MLIB), mlib SignalMulWindow F32(3MLIB), mlib SignalMulWindow F32 F32(3MLIB), [attributes](http://www.oracle.com/pls/topic/lookup?ctx=E26502&id=REFMAN5attributes-5)(5)

- <span id="page-1077-0"></span>Name mlib\_SignalMulRectangular\_S16, mlib\_SignalMulRectangular\_S16S - rectangular windowing multiplication
- Synopsis cc [  $flag...$  ]  $file...$  -lmlib [ *library...* ] #include <mlib.h>
	- mlib\_status mlib\_SignalMulRectangular\_S16(mlib\_s16 \**srcdst*, mlib\_s32 *m*, mlib\_s32 *n*);
	- mlib\_status mlib\_SignalMulRectangular\_S16S(mlib\_s16 \**srcdst*, mlib\_s32 *m*, mlib\_s32 *n*);
- Description Each of these functions performs multiplication of the rectangular window.
- Parameters Each of the functions takes the following arguments:
	- *srcdst* Input and output signal array.
	- *m* Rectangular window parameter.
	- *n* Number of samples in signal and window arrays.

Attributes See [attributes](http://www.oracle.com/pls/topic/lookup?ctx=E26502&id=REFMAN5attributes-5)(5) for descriptions of the following attributes:

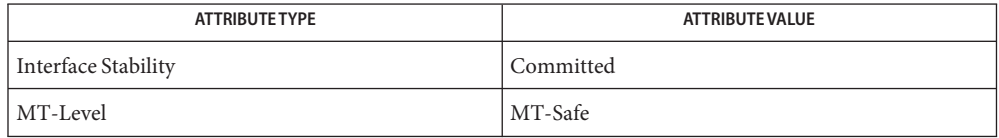

[mlib\\_SignalMulBartlett\\_S16\\_S16](#page-1056-0)(3MLIB), [mlib\\_SignalMulBartlett\\_S16](#page-1055-0)(3MLIB), **See Also** mlib SignalMulBlackman S16 S16(3MLIB), mlib SignalMulBlackman S16(3MLIB), mlib SignalMulHamming S16 S16(3MLIB), mlib SignalMulHamming S16(3MLIB), mlib SignalMulHanning S16 S16(3MLIB), mlib SignalMulHanning S16(3MLIB), mlib SignalMulKaiser S16 S16(3MLIB), mlib SignalMulKaiser S16(3MLIB), mlib SignalMulRectangular S16 S16(3MLIB), mlib SignalMulWindow S16(3MLIB), mlib SignalMulWindow S16 S16(3MLIB), [attributes](http://www.oracle.com/pls/topic/lookup?ctx=E26502&id=REFMAN5attributes-5)(5)

<span id="page-1078-0"></span>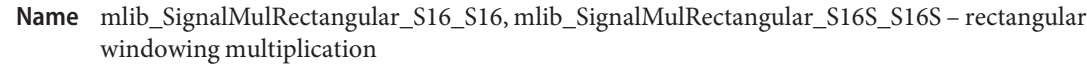

Synopsis cc [  $flag...$  ]  $file...$  -lmlib [ *library...* ] #include <mlib.h>

> mlib\_status mlib\_SignalMulRectangular\_S16\_S16(mlib\_s16 \**dst*, const mlib\_s16 \**src*, mlib\_s32 *m*, mlib\_s32 *n*);

mlib\_status mlib\_SignalMulRectangular\_S16S\_S16S(mlib\_s16 \**dst*, const mlib\_s16 \**src*, mlib\_s32 *m*, mlib\_s32 *n*);

Description Each of these functions performs multiplication of the Hamming window.

Parameters Each of the functions takes the following arguments:

- *dst* Output signal array.
- *src* Input signal array.
- *m* Rectangular window parameter.
- *n* Number of samples in signal and window arrays.

Return Values Each of the functions returns MLIB\_SUCCESS if successful. Otherwise it returns MLIB\_FAILURE.

Attributes See [attributes](http://www.oracle.com/pls/topic/lookup?ctx=E26502&id=REFMAN5attributes-5)(5) for descriptions of the following attributes:

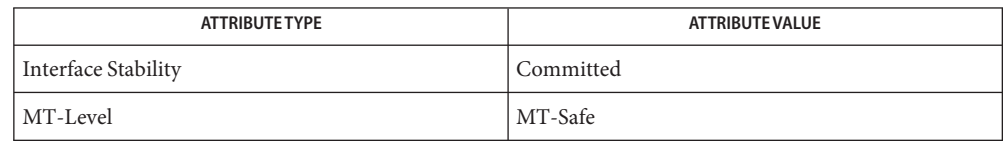

[mlib\\_SignalMulBartlett\\_S16\\_S16](#page-1056-0)(3MLIB), [mlib\\_SignalMulBartlett\\_S16](#page-1055-0)(3MLIB), **See Also** mlib SignalMulBlackman S16 S16(3MLIB), mlib SignalMulBlackman S16(3MLIB), [mlib\\_SignalMulHamming\\_S16\\_S16](#page-1066-0)(3MLIB), [mlib\\_SignalMulHamming\\_S16](#page-1065-0)(3MLIB), [mlib\\_SignalMulHanning\\_S16\\_S16](#page-1070-0)(3MLIB), [mlib\\_SignalMulHanning\\_S16](#page-1069-0)(3MLIB), mlib SignalMulKaiser S16 S16(3MLIB), mlib SignalMulKaiser S16(3MLIB), mlib SignalMulRectangular S16(3MLIB), mlib SignalMulWindow S16(3MLIB), [mlib\\_SignalMulWindow\\_S16](#page-1099-0)(3MLIB), [mlib\\_SignalMulWindow\\_S16\\_S16](#page-1100-0)(3MLIB), [attributes](http://www.oracle.com/pls/topic/lookup?ctx=E26502&id=REFMAN5attributes-5)(5)

Name mlib\_SignalMul\_S16\_S16\_Sat, mlib\_SignalMul\_S16S\_S16S\_Sat – multiplication

Synopsis cc [  $flag...$  ]  $file...$  -lmlib [ *library...* ] #include <mlib.h> mlib\_status mlib\_SignalMul\_S16\_S16\_Sat(mlib\_s16 \**dst*, const mlib\_s16 \**src1*, const mlib\_s16 \**src2*, mlib\_s32 *n*); mlib\_status mlib\_SignalMul\_S16S\_S16S\_Sat(mlib\_s16 \**dst*, const mlib\_s16 \**src1*, const mlib\_s16 \**src2*, mlib\_s32 *n*); Description Each of these functions performs multiplication.

Parameters Each of the functions takes the following arguments:

*dst* Output signal array.

*src1* The first input signal array.

*src2* The second input signal array.

*n* Number of samples in the input signal arrays.

Return Values Each of the functions returns MLIB\_SUCCESS if successful. Otherwise it returns MLIB\_FAILURE.

Attributes See [attributes](http://www.oracle.com/pls/topic/lookup?ctx=E26502&id=REFMAN5attributes-5)(5) for descriptions of the following attributes:

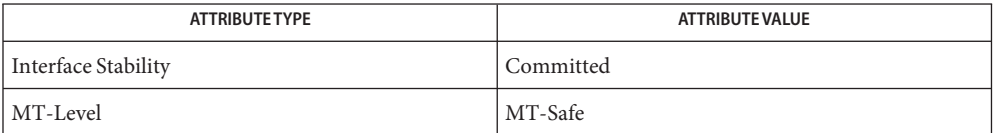

See Also [mlib\\_SignalMul\\_S16\\_Sat](#page-1080-0)(3MLIB), [attributes](http://www.oracle.com/pls/topic/lookup?ctx=E26502&id=REFMAN5attributes-5)(5)
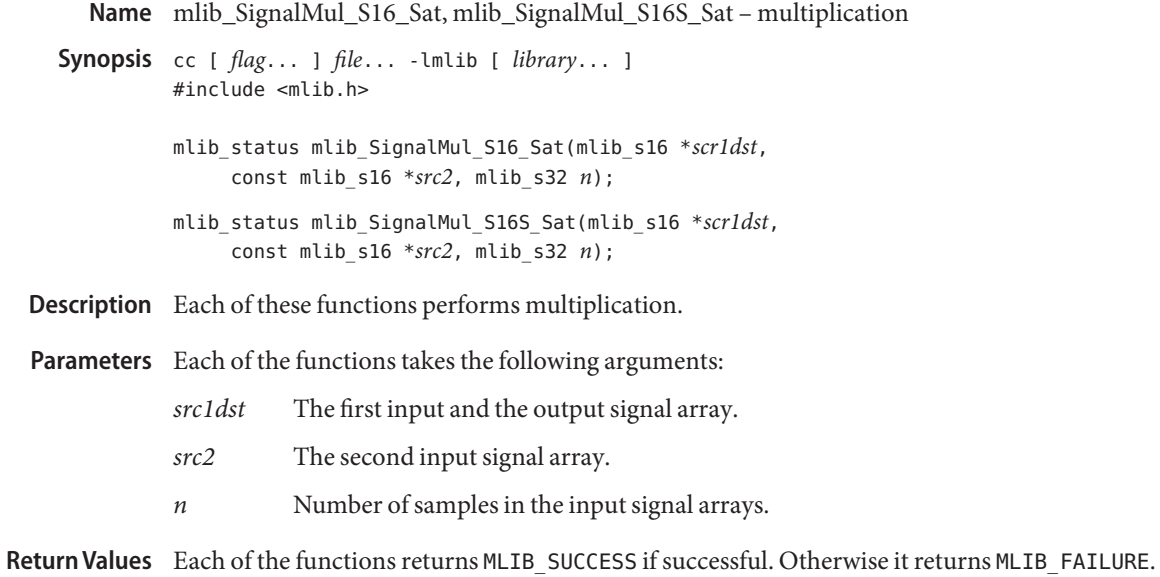

Attributes See [attributes](http://www.oracle.com/pls/topic/lookup?ctx=E26502&id=REFMAN5attributes-5)(5) for descriptions of the following attributes:

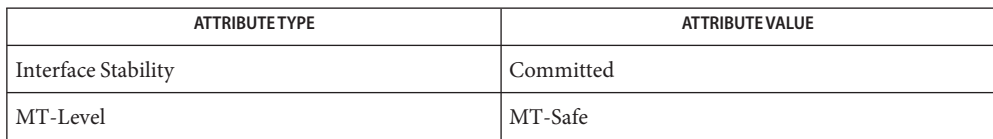

[mlib\\_SignalMul\\_S16\\_S16\\_Sat](#page-1079-0)(3MLIB), [attributes](http://www.oracle.com/pls/topic/lookup?ctx=E26502&id=REFMAN5attributes-5)(5) **See Also**

<span id="page-1081-0"></span>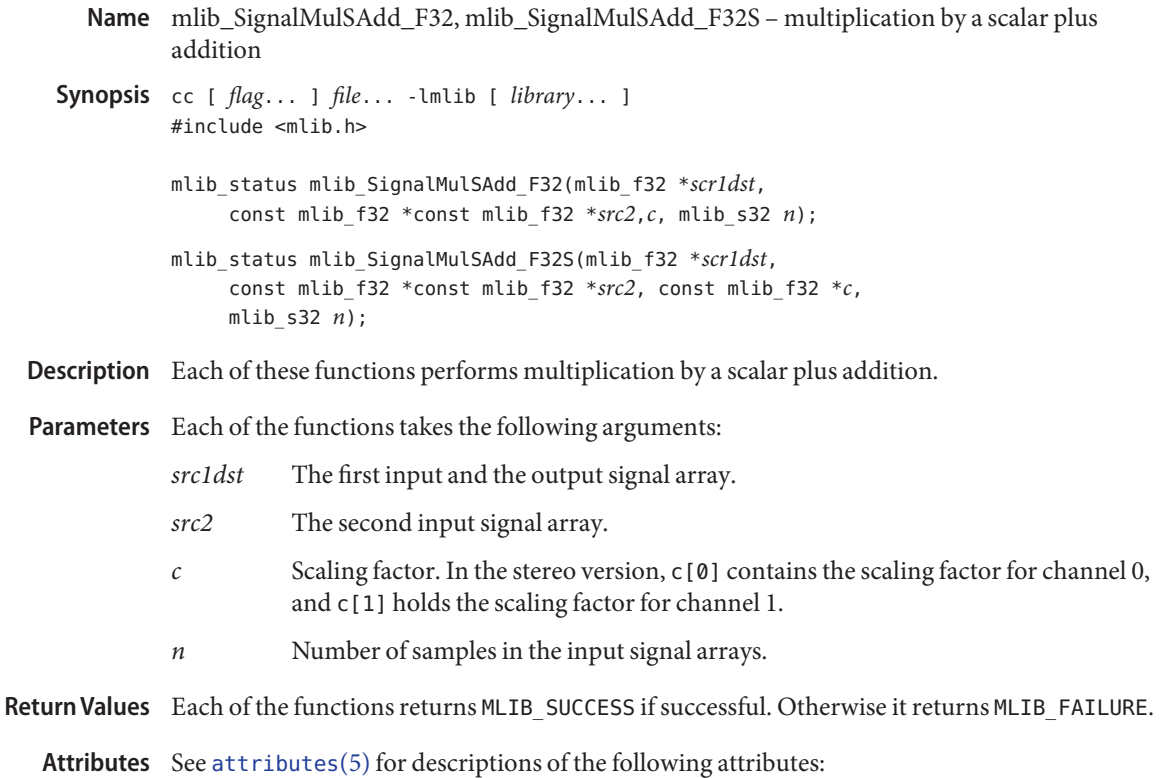

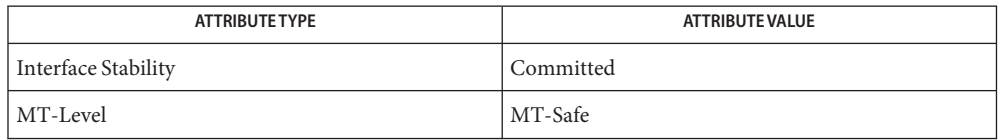

See Also [mlib\\_SignalMulSAdd\\_F32\\_F32](#page-1082-0)(3MLIB), [attributes](http://www.oracle.com/pls/topic/lookup?ctx=E26502&id=REFMAN5attributes-5)(5)

- <span id="page-1082-0"></span>Name mlib\_SignalMulSAdd\_F32\_F32, mlib\_SignalMulSAdd\_F32S\_F32S – multiplication by a scalar plus addition
- Synopsis cc [  $flag...$  ]  $file...$  -lmlib [ *library...* ] #include <mlib.h>
	- mlib\_status mlib\_SignalMulSAdd\_F32\_F32(mlib\_f32 \**dst*, const mlib\_f32 \**src1*, const mlib\_f32 \**src2*, const mlib\_f32 \**c*, mlib\_s32 *n*);
	- mlib\_status mlib\_SignalMulSAdd\_F32S\_F32S(mlib\_f32 \**dst*, const mlib\_f32 \**src1*, const mlib\_f32 \**src2*, const mlib\_f32 \**c*, mlib\_s32 *n*);
- Description Each of these functions performs multiplication by a scalar.
- Parameters Each of the functions takes the following arguments:
	- *dst* Output signal array.
	- *src1* The first input signal array.
	- *src2* The second input signal array.
	- *c* Scaling factor. In the stereo version,  $c[0]$  contains the scaling factor for channel 0, and c[1] holds the scaling factor for channel 1.
	- *n* Number of samples in the input signal arrays.

Each of the functions returns MLIB\_SUCCESS if successful. Otherwise it returns MLIB\_FAILURE. **Return Values**

Attributes See [attributes](http://www.oracle.com/pls/topic/lookup?ctx=E26502&id=REFMAN5attributes-5)(5) for descriptions of the following attributes:

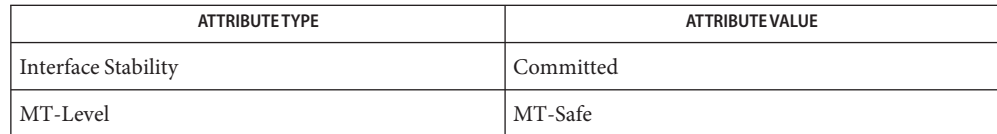

See Also [mlib\\_SignalMulSAdd\\_F32](#page-1081-0)(3MLIB), [attributes](http://www.oracle.com/pls/topic/lookup?ctx=E26502&id=REFMAN5attributes-5)(5)

- <span id="page-1083-0"></span>Name mlib\_SignalMulSAdd\_S16\_S16\_Sat, mlib\_SignalMulSAdd\_S16S\_S16S\_Sat – multiplication by a scalar plus addition
- Synopsis cc [  $flag...$  ]  $file...$  -lmlib [ *library...* ] #include <mlib.h>
	- mlib\_status mlib\_SignalMulSAdd\_S16\_S16\_Sat(mlib\_s16 \**dst*, const mlib\_s16 \**src1*, const mlib\_s16 \**src2*, const mlib\_s16 \**c*, mlib\_s32 *n*);
	- mlib\_status mlib\_SignalMulSAdd\_S16S\_S16S\_Sat(mlib\_s16 \**dst*, const mlib\_s16 \**src1*, const mlib\_s16 \**src2*, const mlib\_s16 \**c*, mlib\_s32 *n*);
- Description Each of these functions performs multiplication by a scalar.
- Parameters Each of the functions takes the following arguments:
	- *dst* Output signal array.
	- *src1* The first input signal array.
	- *src2* The second input signal array.
	- *c* Scaling factor. The scaling factor is in Q15 format. In the stereo version;  $c[0]$  contains the scaling factor for channel 0, and c[1] holds the scaling factor for channel 1.
	- *n* Number of samples in the input signal arrays.

Return Values Each of the functions returns MLIB\_SUCCESS if successful. Otherwise it returns MLIB\_FAILURE.

Attributes See [attributes](http://www.oracle.com/pls/topic/lookup?ctx=E26502&id=REFMAN5attributes-5)(5) for descriptions of the following attributes:

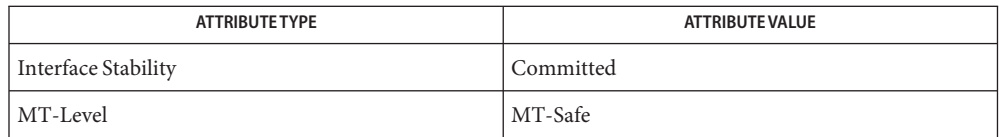

[mlib\\_SignalMulSAdd\\_S16\\_Sat](#page-1084-0)(3MLIB), [attributes](http://www.oracle.com/pls/topic/lookup?ctx=E26502&id=REFMAN5attributes-5)(5) **See Also**

<span id="page-1084-0"></span>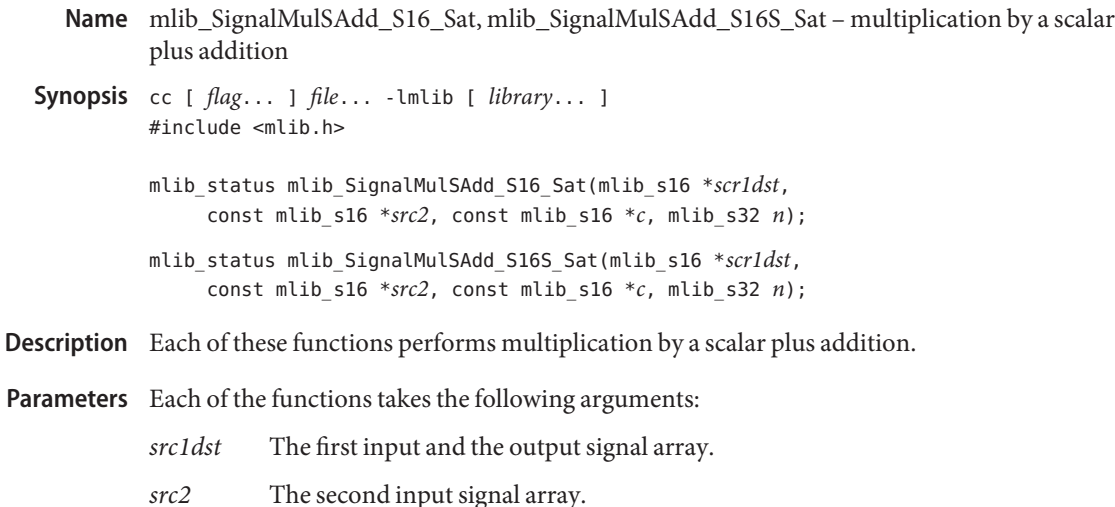

- *c* Scaling factor. The scaling factor is in Q15 format. In the stereo version; c[0] contains the scaling factor for channel 0, and c[1] holds the scaling factor for channel 1.
- *n* Number of samples in the input signal arrays.

Each of the functions returns MLIB\_SUCCESS if successful. Otherwise it returns MLIB\_FAILURE. **Return Values**

Attributes See [attributes](http://www.oracle.com/pls/topic/lookup?ctx=E26502&id=REFMAN5attributes-5)(5) for descriptions of the following attributes:

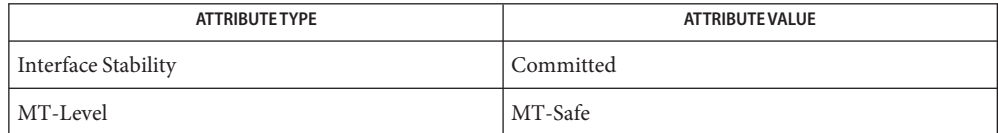

[mlib\\_SignalMulSAdd\\_S16\\_S16\\_Sat](#page-1083-0)(3MLIB), [attributes](http://www.oracle.com/pls/topic/lookup?ctx=E26502&id=REFMAN5attributes-5)(5) **See Also**

<span id="page-1085-0"></span>Name mlib\_SignalMulS\_F32, mlib\_SignalMulS\_F32S - multiplication by a scalar Synopsis cc [  $flag...$  ]  $file...$  -lmlib [ *library...* ] #include <mlib.h> mlib\_status mlib\_SignalMulS\_F32(mlib\_f32 \**srcdst*, const mlib\_f32 \**c*, mlib\_s32 *n*); mlib\_status mlib\_SignalMulS\_F32S(mlib\_f32 \**srcdst*, const mlib\_f32 \**c*, mlib\_s32 *n*); Description Each of these functions performs multiplication by a scalar. Parameters Each of the functions takes the following arguments: *srcdst* Input and output signal array. *c* Scaling factor. In the stereo version,  $c[0]$  contains the scaling factor for channel 0, and c[1] holds the scaling factor for channel 1. *n* Number of samples in the input signal arrays.

Return Values Each of the functions returns MLIB\_SUCCESS if successful. Otherwise it returns MLIB\_FAILURE.

Attributes See [attributes](http://www.oracle.com/pls/topic/lookup?ctx=E26502&id=REFMAN5attributes-5)(5) for descriptions of the following attributes:

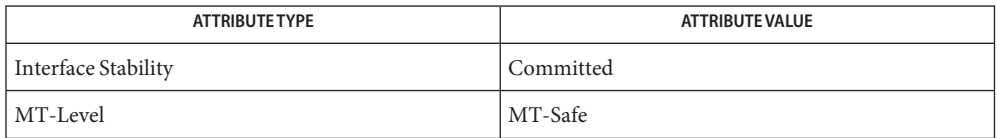

See Also [mlib\\_SignalMulS\\_F32\\_F32](#page-1086-0)(3MLIB), [attributes](http://www.oracle.com/pls/topic/lookup?ctx=E26502&id=REFMAN5attributes-5)(5)

Name mlib\_SignalMulS\_F32\_F32, mlib\_SignalMulS\_F32S\_F32S – multiplication by a scalar

- <span id="page-1086-0"></span>Synopsis cc [  $flag...$  ]  $file...$  -lmlib [ *library...* ] #include <mlib.h>
	- mlib\_status mlib\_SignalMulS\_F32\_F32(mlib\_f32 \**dst*, const mlib\_f32 \**src*, const mlib\_f32 \**c*, mlib\_s32 *n*);
	- mlib\_status mlib\_SignalMulS\_F32S\_F32S(mlib\_f32 \**dst*, const mlib\_f32 \**src*, const mlib\_f32 \**c*, mlib\_s32 *n*);
- Description Each of these functions performs multiplication by a scalar.

Parameters Each of the functions takes the following arguments:

- *dst* Output signal array.
- *src* Input signal array.
- *c* Scaling factor. In the stereo version, c[0] contains the scaling factor for channel 0, and c[1] holds the scaling factor for channel 1.
- *n* Number of samples in the input signal arrays.

Return Values Each of the functions returns MLIB\_SUCCESS if successful. Otherwise it returns MLIB\_FAILURE.

Attributes See [attributes](http://www.oracle.com/pls/topic/lookup?ctx=E26502&id=REFMAN5attributes-5)(5) for descriptions of the following attributes:

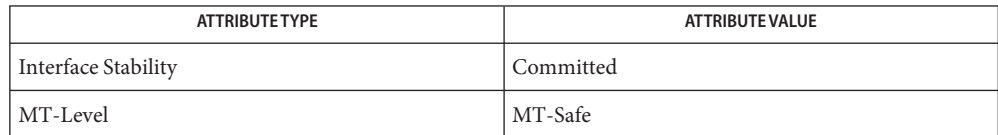

See Also [mlib\\_SignalMulS\\_F32](#page-1085-0)(3MLIB), [attributes](http://www.oracle.com/pls/topic/lookup?ctx=E26502&id=REFMAN5attributes-5)(5)

- <span id="page-1087-0"></span>Name mlib\_SignalMulShift\_S16\_S16\_Sat, mlib\_SignalMulShift\_S16S\_S16S\_Sat – multiplication with shifting
- Synopsis cc [  $flag...$  ]  $file...$  -lmlib [ *library...* ] #include <mlib.h>
	- mlib\_status mlib\_SignalMulShift\_S16\_S16\_Sat(mlib\_s16 \**dst*, const mlib\_s16 \**src1*, const mlib\_s16 \**src2*, mlib\_s32 *shift*, mlib\_s32 *n*);
	- mlib\_status mlib\_SignalMulShift\_S16S\_S16S\_Sat(mlib\_s16 \**dst*, const mlib\_s16 \**src1*, const mlib\_s16 \**src2*, mlib\_s32 *shift*, mlib\_s32 *n*);
- Description Each of these functions performs multiplication with shifting.
- Parameters Each of the functions takes the following arguments:
	- *dst* Output signal array.
	- *src1* The first input signal array.
	- *src2* The second input signal array.
	- *shift* Left shifting factor.
	- *n* Number of samples in the input signal arrays.

Return Values Each of the functions returns MLIB\_SUCCESS if successful. Otherwise it returns MLIB\_FAILURE.

Attributes See [attributes](http://www.oracle.com/pls/topic/lookup?ctx=E26502&id=REFMAN5attributes-5)(5) for descriptions of the following attributes:

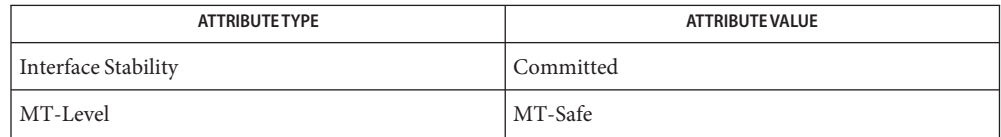

[mlib\\_SignalMulShift\\_S16\\_Sat](#page-1088-0)(3MLIB), [attributes](http://www.oracle.com/pls/topic/lookup?ctx=E26502&id=REFMAN5attributes-5)(5) **See Also**

mlib\_SignalMulShift\_S16\_Sat, mlib\_SignalMulShift\_S16S\_Sat – multiplication with shifting **Name**

- <span id="page-1088-0"></span>Synopsis cc [  $flag...$  ]  $file...$  -lmlib [ *library...* ] #include <mlib.h>
	- mlib\_status mlib\_SignalMulShift\_S16\_Sat(mlib\_s16 \**scr1dst*, const mlib\_s16 \**src2*, mlib\_s32 *shift*, mlib\_s32 *n*);
	- mlib\_status mlib\_SignalMulShift\_S16S\_Sat(mlib\_s16 \**scr1dst*, const mlib\_s16 \**src2*, mlib\_s32 *shift*, mlib\_s32 *n*);

Description Each of these functions performs multiplication with shifting.

Parameters Each of the functions takes the following arguments:

*src1dst* The first input and the output signal array.

- *src2* The second input signal array.
- *shift* Left shifting factor.
- *n* Number of samples in the input signal arrays.

Return Values Each of the functions returns MLIB\_SUCCESS if successful. Otherwise it returns MLIB\_FAILURE.

Attributes See [attributes](http://www.oracle.com/pls/topic/lookup?ctx=E26502&id=REFMAN5attributes-5)(5) for descriptions of the following attributes:

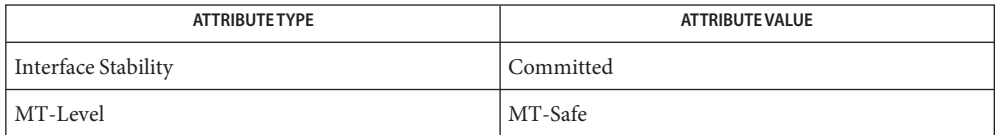

[mlib\\_SignalMulShift\\_S16\\_S16\\_Sat](#page-1087-0)(3MLIB), [attributes](http://www.oracle.com/pls/topic/lookup?ctx=E26502&id=REFMAN5attributes-5)(5) **See Also**

<span id="page-1089-0"></span>mlib\_SignalMulS\_S16\_S16\_Sat, mlib\_SignalMulS\_S16S\_S16S\_Sat – multiplication by a scalar **Name**

Synopsis cc [  $flag...$  ]  $file...$  -lmlib [ *library...* ] #include <mlib.h> mlib\_status mlib\_SignalMulS\_S16\_S16\_Sat(mlib\_s16 \**dst*, const mlib\_s16 \**src*, const mlib\_s16 \**c*, mlib\_s32 *n*); mlib\_status mlib\_SignalMulS\_S16S\_S16S\_Sat(mlib\_s16 \**dst*, const mlib\_s16 \**src*, const mlib\_s16 \**c*, mlib\_s32 *n*);

Description Each of these functions performs multiplication by a scalar.

Parameters Each of the functions takes the following arguments:

*dst* Output signal array.

- *src* Input signal array.
- *c* Scaling factor. The scaling factor is in Q15 format. In the stereo version;  $c[0]$  contains the scaling factor for channel 0, and  $c[1]$  holds the scaling factor for channel 1.
- *n* Number of samples in the input signal arrays.

Return Values Each of the functions returns MLIB\_SUCCESS if successful. Otherwise it returns MLIB\_FAILURE.

Attributes See [attributes](http://www.oracle.com/pls/topic/lookup?ctx=E26502&id=REFMAN5attributes-5)(5) for descriptions of the following attributes:

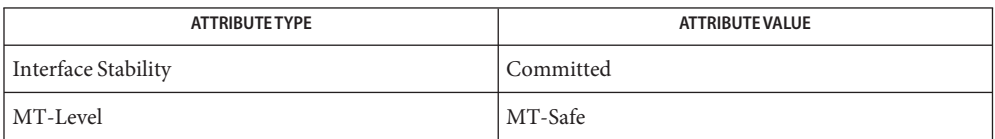

See Also [mlib\\_SignalMulS\\_S16\\_Sat](#page-1090-0)(3MLIB), [attributes](http://www.oracle.com/pls/topic/lookup?ctx=E26502&id=REFMAN5attributes-5)(5)

Name mlib\_SignalMulS\_S16\_Sat, mlib\_SignalMulS\_S16S\_Sat – multiplication by a scalar

- <span id="page-1090-0"></span>Synopsis cc [  $flag...$  ]  $file...$  -lmlib [ *library...* ] #include <mlib.h> mlib\_status mlib\_SignalMulS\_S16\_Sat(mlib\_s16 \**srcdst*, const mlib\_s16 \**c*, mlib\_s32 *n*); mlib\_status mlib\_SignalMulS\_S16S\_Sat(mlib\_s16 \**srcdst*, const mlib\_s16 \**c*, mlib\_s32 *n*);
- Description Each of these functions performs multiplication by a scalar.
- Parameters Each of the functions takes the following arguments:
	- *srcdst* Input and output signal array.
	- *c* Scaling factor. The scaling factor is in Q15 format. In the stereo version; c[0] contains the scaling factor for channel 0, and c[1] holds the scaling factor for channel 1.
	- *n* Number of samples in the input signal arrays.

Return Values Each of the functions returns MLIB\_SUCCESS if successful. Otherwise it returns MLIB\_FAILURE.

Attributes See [attributes](http://www.oracle.com/pls/topic/lookup?ctx=E26502&id=REFMAN5attributes-5)(5) for descriptions of the following attributes:

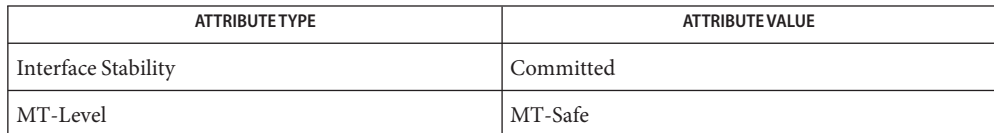

[mlib\\_SignalMulS\\_S16\\_S16\\_Sat](#page-1089-0)(3MLIB), [attributes](http://www.oracle.com/pls/topic/lookup?ctx=E26502&id=REFMAN5attributes-5)(5) **See Also**

- <span id="page-1091-0"></span>mlib\_SignalMulSShiftAdd\_S16\_S16\_Sat, mlib\_SignalMulSShiftAdd\_S16S\_S16S\_Sat – **Name** multiplication by a scalar plus addition
- Synopsis cc [  $flag...$  ]  $file...$  -lmlib [ *library...* ] #include <mlib.h>
	- mlib\_status mlib\_SignalMulSShiftAdd\_S16\_S16\_Sat(mlib\_s16 \**dst*, const mlib\_s16 \**src1*, const mlib\_s16 \**src2*, const mlib\_s16 \**c*, mlib\_s32 *shift*, mlib\_s32 *n*);
	- mlib\_status mlib\_SignalMulSShiftAdd\_S16S\_S16S\_Sat(mlib\_s16 \**dst*, const mlib\_s16 \**src1*, const mlib\_s16 \**src2*, const mlib\_s16 \**c*, mlib\_s32 *shift*, mlib\_s32 *n*);
- Each of these functions performs multiplication by a scalar with shifting plus addition. **Description**
- Parameters Each of the functions takes the following arguments:
	- *dst* Output signal array.
	- *src1* The first input signal array.
	- *src2* The second input signal array.
	- *c* Scaling factor. The scaling factor is in Q15 format. In the stereo version;  $c[0]$  contains the scaling factor for channel 0, and  $c[1]$  holds the scaling factor for channel 1.
	- *shift* Left shifting factor.
	- *n* Number of samples in the input signal arrays.

Return Values Each of the functions returns MLIB\_SUCCESS if successful. Otherwise it returns MLIB\_FAILURE.

Attributes See [attributes](http://www.oracle.com/pls/topic/lookup?ctx=E26502&id=REFMAN5attributes-5)(5) for descriptions of the following attributes:

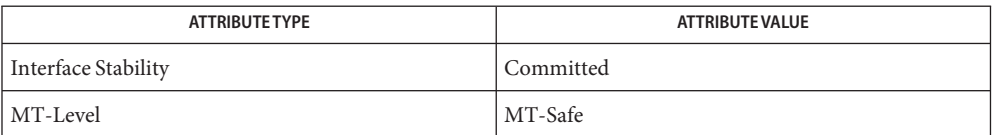

See Also [mlib\\_SignalMulSShiftAdd\\_S16\\_Sat](#page-1092-0)(3MLIB), [attributes](http://www.oracle.com/pls/topic/lookup?ctx=E26502&id=REFMAN5attributes-5)(5)

- <span id="page-1092-0"></span>Name mlib\_SignalMulSShiftAdd\_S16\_Sat, mlib\_SignalMulSShiftAdd\_S16S\_Sat – multiplication by a scalar plus addition
- Synopsis cc [  $flag...$  ]  $file...$  -lmlib [ *library...* ] #include <mlib.h>
	- mlib\_status mlib\_SignalMulSShiftAdd\_S16\_Sat(mlib\_s16 \**scr1dst*, const mlib\_s16 \**src2*, const mlib\_s16 \**c*, mlib\_s32 *shift*, mlib\_s32 *n*);
	- mlib\_status mlib\_SignalMulSShiftAdd\_S16S\_Sat(mlib\_s16 \**scr1dst*, const mlib\_s16 \**src2*, const mlib\_s16 \**c*, mlib\_s32 *shift*, mlib\_s32 *n*);
- Each of these functions performs multiplication by a scalar with shifting plus addition. **Description**
- Parameters Each of the functions takes the following arguments:
	- *src1dst* The first input and the output signal array.
	- *src2* The second input signal array.
	- *c* Scaling factor. The scaling factor is in Q15 format. In the stereo version; c[0] contains the scaling factor for channel 0, and c[1] holds the scaling factor for channel 1.
	- *n* Number of samples in the input signal arrays.

Each of the functions returns MLIB\_SUCCESS if successful. Otherwise it returns MLIB\_FAILURE. **Return Values**

Attributes See [attributes](http://www.oracle.com/pls/topic/lookup?ctx=E26502&id=REFMAN5attributes-5)(5) for descriptions of the following attributes:

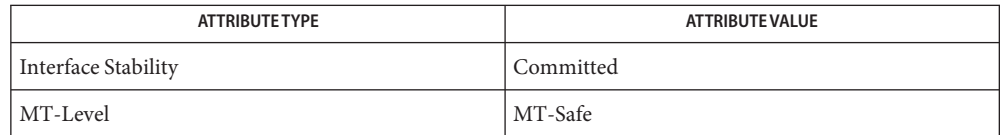

[mlib\\_SignalMulSShiftAdd\\_S16\\_S16\\_Sat](#page-1091-0)(3MLIB), [attributes](http://www.oracle.com/pls/topic/lookup?ctx=E26502&id=REFMAN5attributes-5)(5) **See Also**

- <span id="page-1093-0"></span>mlib\_SignalMulSShift\_S16\_S16\_Sat, mlib\_SignalMulSShift\_S16S\_S16S\_Sat – multiplication **Name** by a scalar with shifting
- Synopsis cc [  $flag...$  ]  $file...$  -lmlib [ *library...* ] #include <mlib.h>
	- mlib\_status mlib\_SignalMulSShift\_S16\_S16\_Sat(mlib\_s16 \**dst*, const mlib\_s16 \**src*, const mlib\_s16 \**c*, mlib\_s32 *shift*, mlib\_s32 *n*);
	- mlib\_status mlib\_SignalMulSShift\_S16S\_S16S\_Sat(mlib\_s16 \**dst*, const mlib\_s16 \**src*, const mlib\_s16 \**c*, mlib\_s32 *shift*, mlib\_s32 *n*);
- Description Each of these functions performs multiplication by a scalar with shifting.
- Parameters Each of the functions takes the following arguments:
	- *dst* Destination signal array.
	- *src* Source signal array.
	- *c* Scaling factor. The scaling factor is in Q15 format. In the stereo version;  $c[0]$  contains the scaling factor for channel 0, and  $c[1]$  holds the scaling factor for channel 1.
	- *shift* Left shifting factor.
	- *n* Number of samples in the input signal arrays.

Return Values Each of the functions returns MLIB\_SUCCESS if successful. Otherwise it returns MLIB\_FAILURE.

Attributes See [attributes](http://www.oracle.com/pls/topic/lookup?ctx=E26502&id=REFMAN5attributes-5)(5) for descriptions of the following attributes:

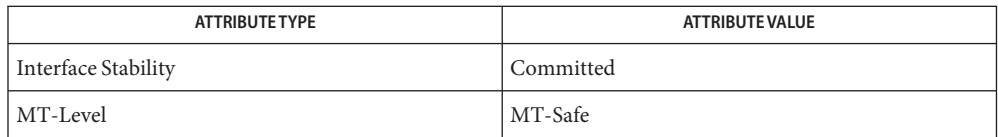

[mlib\\_SignalMulSShift\\_S16\\_Sat](#page-1094-0)(3MLIB), [attributes](http://www.oracle.com/pls/topic/lookup?ctx=E26502&id=REFMAN5attributes-5)(5) **See Also**

- <span id="page-1094-0"></span>mlib\_SignalMulSShift\_S16\_Sat, mlib\_SignalMulSShift\_S16S\_Sat – multiplication by a scalar **Name** with shifting
- Synopsis cc [  $flag...$  ]  $file...$  -lmlib [ *library...* ] #include <mlib.h>

mlib\_status mlib\_SignalMulSShift\_S16\_Sat(mlib\_s16 \**srcdst*, const mlib\_s16 \**c*, mlib\_s32 *shift*, mlib\_s32 *n*);

mlib\_status mlib\_SignalMulSShift\_S16S\_Sat(mlib\_s16 \**srcdst*, const mlib\_s16 \**c*, mlib\_s32 *shift*, mlib\_s32 *n*);

Description Each of these functions performs multiplication by a scalar with shifting.

Parameters Each of the functions takes the following arguments:

*srcdst* Source and destination signal array.

- *c* Scaling factor. The scaling factor is in Q15 format. In the stereo version;  $c[0]$ contains the scaling factor for channel 0, and c[1] holds the scaling factor for channel 1.
- *shift* Left shifting factor.
- *n* Number of samples in the input signal arrays.

Each of the functions returns MLIB\_SUCCESS if successful. Otherwise it returns MLIB\_FAILURE. **Return Values**

Attributes See [attributes](http://www.oracle.com/pls/topic/lookup?ctx=E26502&id=REFMAN5attributes-5)(5) for descriptions of the following attributes:

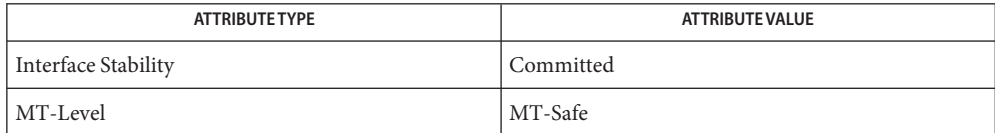

[mlib\\_SignalMulSShift\\_S16\\_S16\\_Sat](#page-1093-0)(3MLIB), [attributes](http://www.oracle.com/pls/topic/lookup?ctx=E26502&id=REFMAN5attributes-5)(5) **See Also**

Name mlib\_SignalMulWindow\_F32 - windowing

Synopsis cc [  $flag...$  ]  $file...$  -lmlib [ *library...* ] #include <mlib.h>

> mlib\_status mlib\_SignalMulWindow\_F32(mlib\_f32 \**srcdst*, const mlib\_f32 \**window*, mlib\_s32 *n*);

Description The mlib\_SignalMulWindow\_F32() function performs a windowing operation.

Parameters The function takes the following arguments:

*srcdst* Input and output signal array.

*window* Window coefficient array. The window coefficients are in Q15 format.

*n* Number of samples in signal and window arrays.

Return Values The function returns MLIB\_SUCCESS if successful. Otherwise it returns MLIB\_FAILURE.

Attributes See [attributes](http://www.oracle.com/pls/topic/lookup?ctx=E26502&id=REFMAN5attributes-5)(5) for descriptions of the following attributes:

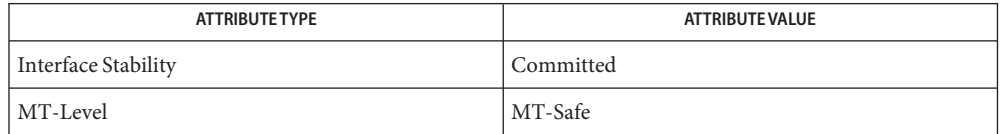

Name mlib\_SignalMulWindow\_F32\_F32 - windowing

Synopsis cc [  $flag...$  ]  $file...$  -lmlib [ *library...* ] #include <mlib.h>

> mlib\_status mlib\_SignalMulWindow\_F32\_F32(mlib\_f32 \**dst*, const mlib\_f32 \**src*, const mlib\_f32 \**window*, mlib\_s32 *n*);

Description The mlib\_SignalMulWindow\_F32\_F32() function performs a windowing operation.

Parameters The function takes the following arguments:

- *dst* Output signal array.
- *src* Input signal array.
- *window* Window coefficient array. The window coefficients are in Q15 format.
- *n* Number of samples in signal and window arrays.

Return Values The function returns MLIB\_SUCCESS if successful. Otherwise it returns MLIB\_FAILURE.

Attributes See [attributes](http://www.oracle.com/pls/topic/lookup?ctx=E26502&id=REFMAN5attributes-5)(5) for descriptions of the following attributes:

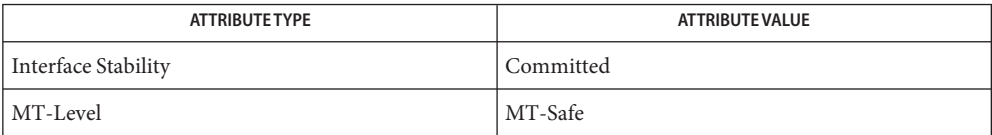

Name mlib\_SignalMulWindow\_F32S - windowing

- Synopsis cc [  $flag...$  ]  $file...$  -lmlib [ *library...* ] #include <mlib.h>
	- mlib\_status mlib\_SignalMulWindow\_F32S(mlib\_f32 \**srcdst*, const mlib\_f32 \**window*, mlib\_s32 *n*);
- Description The mlib\_SignalMulWindow\_F32S() function performs a windowing operation.
- Parameters The function takes the following arguments:
	- *srcdst* Input and output signal array are in stereo format where srcdst[0] contains the values for channel 0, and srcdst[1] holds the valuesfor channel 1.
	- *window* Window coefficient array. The window coefficients are in Q15 format.
	- *n* Number of samples in signal and window arrays.

Return Values The function returns MLIB\_SUCCESS if successful. Otherwise it returns MLIB\_FAILURE.

Attributes See [attributes](http://www.oracle.com/pls/topic/lookup?ctx=E26502&id=REFMAN5attributes-5)(5) for descriptions of the following attributes:

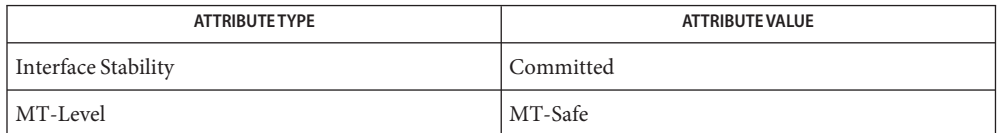

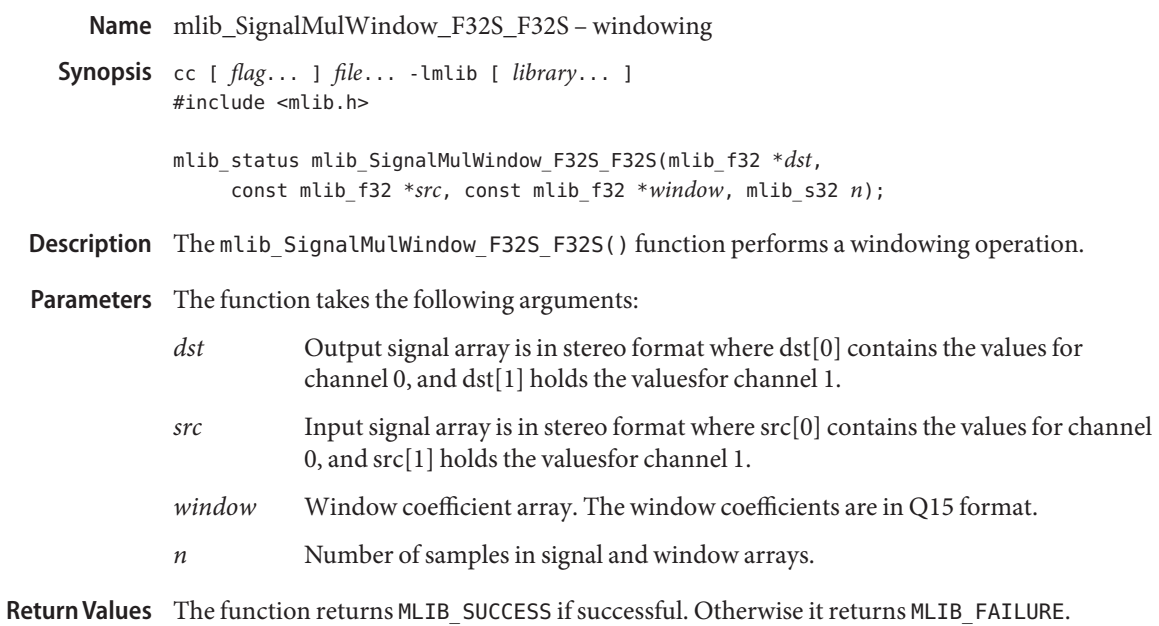

Attributes See [attributes](http://www.oracle.com/pls/topic/lookup?ctx=E26502&id=REFMAN5attributes-5)(5) for descriptions of the following attributes:

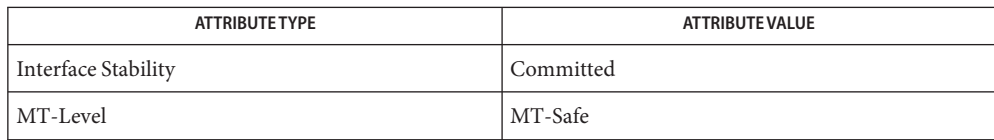

Name mlib\_SignalMulWindow\_S16, mlib\_SignalMulWindow\_S16S - windowing

<span id="page-1099-0"></span>Synopsis cc [  $flag...$  ]  $file...$  -lmlib [ *library...* ] #include <mlib.h> mlib\_status mlib\_SignalMulWindow\_S16(mlib\_s16 \**srcdst*, const mlib\_s16 \**window*, mlib\_s32 *n*); mlib\_status mlib\_SignalMulWindow\_S16S(mlib\_s16 \**srcdst*, const mlib\_s16 \**window*, mlib\_s32 *n*); Description Each of these functions performs a windowing operation. Parameters Each of the functions takes the following arguments: *srcdst* Input and output signal array.

*window* Window coefficient array. The window coefficients are in Q15 format.

*n* Number of samples in signal and window arrays.

Return Values Each of the functions returns MLIB\_SUCCESS if successful. Otherwise it returns MLIB\_FAILURE.

Attributes See [attributes](http://www.oracle.com/pls/topic/lookup?ctx=E26502&id=REFMAN5attributes-5)(5) for descriptions of the following attributes:

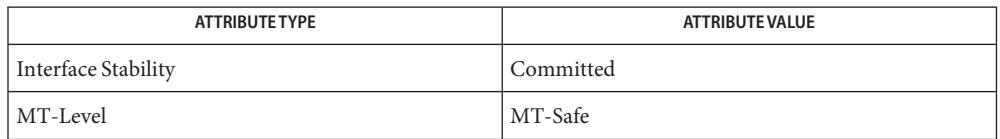

[mlib\\_SignalMulBartlett\\_S16](#page-1055-0)(3MLIB), [mlib\\_SignalMulBartlett\\_S16\\_S16](#page-1056-0)(3MLIB), **See Also** mlib SignalMulBlackman S16(3MLIB), mlib SignalMulBlackman S16 S16(3MLIB), [mlib\\_SignalMulHamming\\_S16](#page-1065-0)(3MLIB), [mlib\\_SignalMulHamming\\_S16\\_S16](#page-1066-0)(3MLIB), mlib SignalMulHanning S16(3MLIB), mlib SignalMulHanning S16 S16(3MLIB), mlib SignalMulKaiser S16(3MLIB), mlib SignalMulKaiser S16 S16(3MLIB), mlib SignalMulRectangular S16(3MLIB), mlib SignalMulRectangular S16 S16(3MLIB), mlib SignalMulWindow S16 S16(3MLIB), [attributes](http://www.oracle.com/pls/topic/lookup?ctx=E26502&id=REFMAN5attributes-5)(5)

Name mlib\_SignalMulWindow\_S16\_S16, mlib\_SignalMulWindow\_S16S\_S16S - windowing

<span id="page-1100-0"></span>Synopsis cc [  $flag...$  ]  $file...$  -lmlib [ *library...* ] #include <mlib.h>

> mlib\_status mlib\_SignalMulWindow\_S16\_S16(mlib\_s16 \**dst*, const mlib\_s16 \**src*, const mlib\_s16 \**window*, mlib\_s32 *n*);

> mlib\_status mlib\_SignalMulWindow\_S16S\_S16S(mlib\_s16 \**dst*, const mlib\_s16 \**src*, const mlib\_s16 \**window*, mlib\_s32 *n*);

Description Each of these functions performs a windowing operation.

Parameters Each of the functions takes the following arguments:

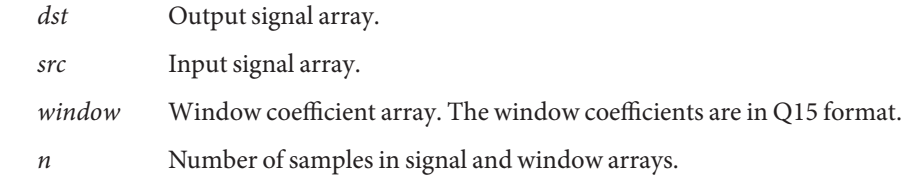

Return Values Each of the functions returns MLIB\_SUCCESS if successful. Otherwise it returns MLIB\_FAILURE.

Attributes See [attributes](http://www.oracle.com/pls/topic/lookup?ctx=E26502&id=REFMAN5attributes-5)(5) for descriptions of the following attributes:

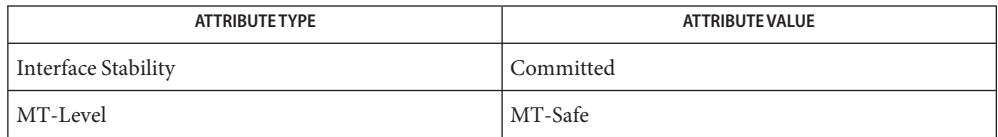

[mlib\\_SignalMulBartlett\\_S16](#page-1055-0)(3MLIB), [mlib\\_SignalMulBartlett\\_S16\\_S16](#page-1056-0)(3MLIB), **See Also** mlib SignalMulBlackman S16(3MLIB), mlib SignalMulBlackman S16 S16(3MLIB), [mlib\\_SignalMulHamming\\_S16](#page-1065-0)(3MLIB), [mlib\\_SignalMulHamming\\_S16\\_S16](#page-1066-0)(3MLIB), mlib SignalMulHanning S16(3MLIB), mlib SignalMulHanning S16 S16(3MLIB), [mlib\\_SignalMulKaiser\\_S16](#page-1073-0)(3MLIB), [mlib\\_SignalMulKaiser\\_S16\\_S16](#page-1074-0)(3MLIB), mlib SignalMulRectangular S16(3MLIB), [mlib\\_SignalMulRectangular\\_S16\\_S16](#page-1078-0)(3MLIB), [mlib\\_SignalMulWindow\\_S16](#page-1099-0)(3MLIB), [attributes](http://www.oracle.com/pls/topic/lookup?ctx=E26502&id=REFMAN5attributes-5)(5)

Name mlib\_SignalNLMSFilter, mlib\_SignalNLMSFilterInit\_S16\_S16, mlib\_SignalNLMSFilterInit\_S16S\_S16S, mlib\_SignalNLMSFilterInit\_F32\_F32, mlib\_SignalNLMSFilterInit\_F32S\_F32S, mlib\_SignalNLMSFilter\_S16\_S16\_Sat, mlib\_SignalNLMSFilter\_S16S\_S16S\_Sat, mlib\_SignalNLMSFilter\_F32\_F32, mlib\_SignalNLMSFilter\_F32S\_F32S, mlib\_SignalNLMSFilterNonAdapt\_S16\_S16\_Sat, mlib\_SignalNLMSFilterNonAdapt\_S16S\_S16S\_Sat, mlib\_SignalNLMSFilterNonAdapt\_F32\_F32, mlib\_SignalNLMSFilterNonAdapt\_F32S\_F32S, mlib\_SignalNLMSFilterFree\_S16\_S16, mlib\_SignalNLMSFilterFree\_S16S\_S16S, mlib\_SignalNLMSFilterFree\_F32\_F32, mlib\_SignalNLMSFilterFree\_F32S\_F32S – normalized least mean square (NLMS) adaptive filtering

```
Synopsis cc [ flag... ] file... -lmlib [ library... ]
     #include <mlib.h>
```
- mlib\_status mlib\_SignalNLMSFilterInit\_S16\_S16(void \*\**filter*, const mlib\_f32 \**flt*, mlib\_s32 *tap*, mlib\_f32 *beta*);
- mlib\_status mlib\_SignalNLMSFilterInit\_S16S\_S16S(void \*\**filter*, const mlib\_f32 \**flt*, mlib\_s32 *tap*, mlib\_f32 *beta*);
- mlib\_status mlib\_SignalNLMSFilterInit\_F32\_F32(void \*\**filter*, const mlib\_f32 \**flt*, mlib\_s32 *tap*, mlib\_f32 *beta*);
- mlib\_status mlib\_SignalNLMSFilterInit\_F32S\_F32S(void \*\**filter*, const mlib\_f32 \**flt*, mlib\_s32 *tap*, mlib\_f32 *beta*);
- mlib\_status mlib\_SignalNLMSFilter\_S16\_S16\_Sat(mlib\_s16 \**dst*, const mlib\_s16 \**src*, const mlib\_s16 \**ref*, void \**filter*, mlib\_s32 *n*);
- mlib\_status mlib\_SignalNLMSFilter\_S16S\_S16S\_Sat(mlib\_s16 \**dst*, const mlib\_s16 \**src*, const mlib\_s16 \**ref*, void \**filter*, mlib\_s32 *n*);
- mlib\_status mlib\_SignalNLMSFilter\_F32\_F32(mlib\_f32 \**dst*, const mlib\_f32 \**src*, const mlib\_f32 \**ref*, void \**filter*, mlib\_s32 *n*);
- mlib\_status mlib\_SignalNLMSFilter\_F32S\_F32S(mlib\_f32 \**dst*, const mlib\_f32 \**src*, const mlib\_f32 \**ref*, void \**filter*, mlib\_s32 *n*);
- mlib\_status mlib\_SignalNLMSFilterNonAdapt\_S16\_S16\_Sat(mlib\_s16 \**dst*, const mlib\_s16 \**src*, const mlib\_s16 \**ref*, void \**filter*, mlib\_s32 *n*);
- mlib\_status mlib\_SignalNLMSFilterNonAdapt\_S16S\_S16S\_Sat(mlib\_s16 \**dst*, const mlib\_s16 \**src*, const mlib\_s16 \**ref*, void \**filter*, mlib\_s32 *n*);
- mlib\_status mlib\_SignalNLMSFilterNonAdapt\_F32\_F32(mlib\_f32 \**dst*, const mlib\_f32 \**src*, const mlib\_f32 \**ref*, void \**filter*, mlib\_s32 *n*);
- mlib\_status mlib\_SignalNLMSFilterNonAdapt\_F32S\_F32S(mlib\_f32 \**dst*, const mlib\_f32 \**src*, const mlib\_f32 \**ref*, void \**filter*, mlib\_s32 *n*);
- void mlib\_SignalNLMSFilterFree\_S16\_S16(void \**filter*);
- void mlib\_SignalNLMSFilterFree\_S16S\_S16S(void \**filter*);
- void mlib\_SignalNLMSFilterFree\_F32\_F32(void \**filter*);

void mlib\_SignalNLMSFilterFree\_F32S\_F32S(void \**filter*);

Description The normalized LMS adaptive algorithm is summarized as follows:

- 1. Initialize the weights  $Wk(i)$ ,  $i = 0, 1, \ldots$ , tap 1.
- 2. Initialize previous source elements  $Xo(i)$ ,  $i = 0, 1, \ldots$ ,  $tap 1$ .
- 3. Read  $Xk(t)$  from src and  $Yk(t)$  from ref,  $t = 0, 1, \ldots, n 1$ .
- 4. Compute filter output:  $nk = sum(Wk(i) * Xk(t i)), i = 0, 1, ..., tap 1$ . If  $i > t$ , use previous source elements stored in the Xo vector.
- 5. Compute source elements power: Pwk = sum(Xk(t i) \* Xk(t i)), i = 0, 1, ..., tap - 1. If i>t, use previous source elements stored in the Xo vector.
- 6. Store filter output :  $dst[t] = nk$ .
- 7. Compute the error estimate: Ek = Yk nk.
- 8. Compute factor  $BE0 = 2 * beta * Ek / Pwk$ .
- 9. Update filter weights:  $Wk(i)$  += BE0 \* Xk(t i), i = 0, 1, ..., tap 1. If i > t, use previous source elements stored in the Xo vector.
- 10. Next t, go to step 3.
- 11. Store N ending source elements in previous source elements vector Xo: if  $N > n$ ,  $N = n$ ; else  $N = \text{tap}$ .

Each of the FilterInit functions allocates memory for the internal filter structure and converts the parameters into the internal representation.

Each of the Filter functions applies the NLMS adaptive filter on one signal packet and updates the filter states.

Each of the FilterNoAdapt functions applies the NLMS filter on one signal packet and updates the filter states but without changing the filter weights.

Each of the FilterFree functions releases the memory allocated for the internal filter structure.

- Parameters Each of the functions takes some of the following arguments:
	- *filter* Internal filter structure.
	- *flt* Filter coefficient array.
	- *tap* Taps of the filter.
	- *beta* Error weighting factor.  $0 < \beta < 1$ .
	- *dst* Destination signal array.
	- *src* Source signal array.
	- *ref* Reference or "desired" signal array.
- *n* Number of samples in the source signal array.
- Return Values Each of the FilterInit, Filter and FilterNonAdapt functions returns MLIB\_SUCCESS if successful. Otherwise it returns MLIB\_FAILURE. The FilterFree functions don't return anything.
	- Attributes See [attributes](http://www.oracle.com/pls/topic/lookup?ctx=E26502&id=REFMAN5attributes-5)(5) for descriptions of the following attributes:

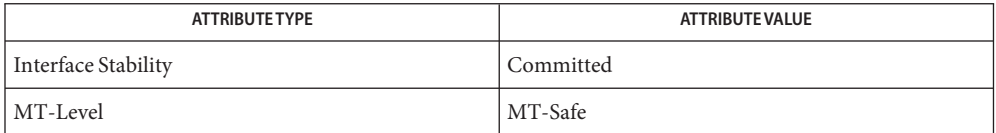

See Also [mlib\\_SignalLMSFilter](#page-995-0)(3MLIB), [attributes](http://www.oracle.com/pls/topic/lookup?ctx=E26502&id=REFMAN5attributes-5)(5)

Name mlib\_SignalQuant2\_S16\_F32 - float to 16-bit quantization

Synopsis cc [  $flag...$  ]  $file...$  -lmlib [ *library...* ] #include <mlib.h>

> mlib\_status mlib\_SignalQuant2\_S16\_F32(mlib\_s16 \**dst*, const mlib\_f32 \**src*, const mlib\_f32 *thresh*, mlib\_s32 *length*, mlib\_s16 *offset*, mlib\_s32 *n*);

Description The mlib\_SignalQuant2\_S16\_F32() function quantizes a signal array by using the following equation:

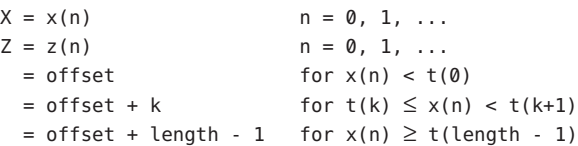

Parameters The function takes the following arguments:

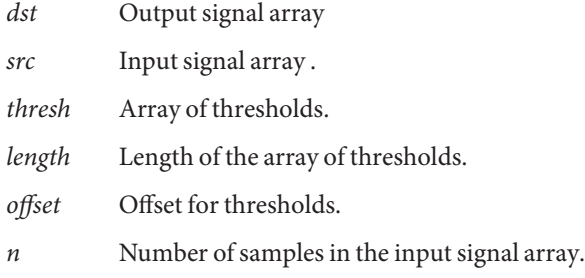

Return Values The function returns MLIB\_SUCCESS if successful. Otherwise it returns MLIB\_FAILURE.

Attributes See [attributes](http://www.oracle.com/pls/topic/lookup?ctx=E26502&id=REFMAN5attributes-5)(5) for descriptions of the following attributes:

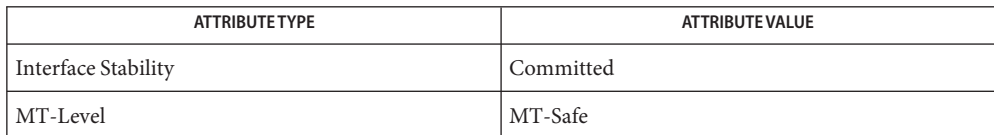

Name mlib\_SignalQuant2\_S16S\_F32S - float to 16-bit quantization

- Synopsis cc [  $flag...$  ]  $file...$  -lmlib [ *library...* ] #include <mlib.h>
	- mlib\_status mlib\_SignalQuant2\_S16S\_F32S(mlib\_s16 \**dst*, const mlib\_f32 \**src*, const mlib\_f32 *thresh*, mlib\_s32 *length*, mlib\_s16 *offset*, mlib\_s32 *n*);
- Description The mlib\_SignalQuant2\_S16S\_F32S() function quantizes a signal array by using the following equation:

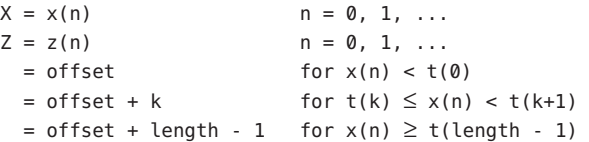

- Parameters The function takes the following arguments:
	- *dst* Output signal array in two-channel interleaved stereo format.
	- *src* Input signal array in two-channel interleaved stereo format.
	- *thresh* Array of thresholds.
	- *length* Length of the array of thresholds.
	- *offset* Offset for thresholds.
	- *n* Number of samples in the input signal array.
- Return Values The function returns MLIB\_SUCCESS if successful. Otherwise it returns MLIB\_FAILURE.
	- Attributes See [attributes](http://www.oracle.com/pls/topic/lookup?ctx=E26502&id=REFMAN5attributes-5)(5) for descriptions of the following attributes:

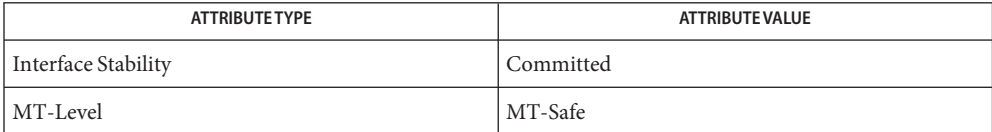

Name mlib\_SignalQuant\_S16\_F32 - float to 16-bit quantization

Synopsis cc [  $flag...$  ]  $file...$  -lmlib [ *library...* ] #include <mlib.h>

```
mlib_status mlib_SignalQuant_S16_F32(mlib_s16 *dst,
const mlib_f32 *src, const mlib_f32 *thresh, mlib_s32 n);
```
Description The mlib\_SignalQuant\_S16\_F32() function quantizes a signal array by using the following equation:

> $X = x(n)$   $n = 0, 1, ...$  $Z = z(n)$   $n = 0, 1, ...$  $= -32768$  for  $x(n) < t(-32768)$ = k for  $t(k) \leq x(n) < t(k+1)$  $= +32767$  for  $x(n) \ge t(+32767)$

Parameters The function takes the following arguments:

- *dst* Output signal array
- *src* Input signal array .
- *thresh* Array of 65536 thresholds.
- *n* Number of samples in the input signal array.

Return Values The function returns MLIB\_SUCCESS if successful. Otherwise it returns MLIB\_FAILURE.

Attributes See [attributes](http://www.oracle.com/pls/topic/lookup?ctx=E26502&id=REFMAN5attributes-5)(5) for descriptions of the following attributes:

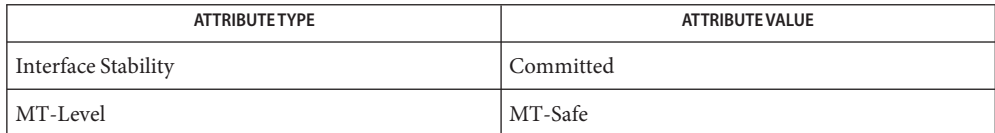

Name mlib\_SignalQuant\_S16S\_F32S - float to 16-bit quantization

- Synopsis cc [  $flag...$  ]  $file...$  -lmlib [ *library...* ] #include <mlib.h> mlib\_status mlib\_SignalQuant\_S16S\_F32S(mlib\_s16 \**dst*,
- Description The mlib\_SignalQuant\_S16S\_F32S() function quantizes a signal array by using the following equation:

const mlib\_f32 \**src*, const mlib\_f32 \**thresh*, mlib\_s32 *n*);

 $X = x(n)$   $n = 0, 1, ...$  $Z = z(n)$   $n = 0, 1, ...$  $= -32768$  for  $x(n) < t(-32768)$ = k for  $t(k) \leq x(n) < t(k+1)$  $= +32767$  for  $x(n) \ge t(+32767)$ 

Parameters The function takes the following arguments:

- *dst* Output signal array in two-channel interleaved stereo format.
- *src* Input signal array in two-channel interleaved stereo format.
- *thresh* Array of 65536 thresholds.
- *n* Number of samples in the input signal array.

Return Values The function returns MLIB\_SUCCESS if successful. Otherwise it returns MLIB\_FAILURE.

Attributes See [attributes](http://www.oracle.com/pls/topic/lookup?ctx=E26502&id=REFMAN5attributes-5)(5) for descriptions of the following attributes:

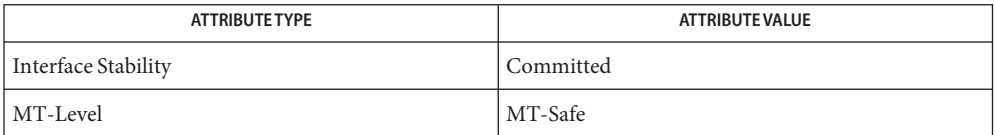

Name mlib\_SignalQuant\_U8\_F32 - float to 8-bit quantization Synopsis cc [  $flag...$  ]  $file...$  -lmlib [ *library...* ] #include <mlib.h> mlib\_status mlib\_SignalQuant\_U8\_F32(mlib\_u8 \**dst*, const mlib\_f32 \**src*, const mlib\_f32 \**thresh*, mlib\_s32 *n*); Description The mlib\_SignalQuant\_U8\_F32() function quantizes a signal array by using the following equation:  $X = x(n)$   $n = 0, 1, ...$  $Z = z(n)$   $n = 0, 1, ...$  $= 0$  for  $x(n) < t(0)$  $=$  k for  $t(k) \leq x(n) < t(k+1)$  $= 255$  for  $x(n) \ge t(255)$ Parameters The function takes the following arguments: *dst* Output signal array *src* Input signal array .

*thresh* Array of 256 thresholds.

*n* Number of samples in the input signal array.

Return Values The function returns MLIB\_SUCCESS if successful. Otherwise it returns MLIB\_FAILURE.

Attributes See [attributes](http://www.oracle.com/pls/topic/lookup?ctx=E26502&id=REFMAN5attributes-5)(5) for descriptions of the following attributes:

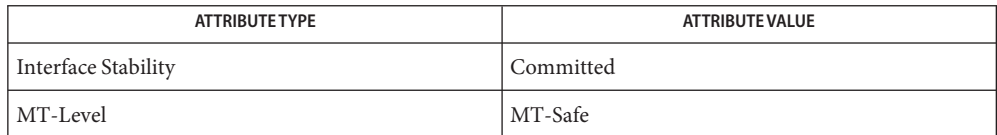

Name mlib\_SignalQuant\_U8\_S16, mlib\_SignalQuant\_U8S\_S16S - 16-bit to 8-bit quantization

```
Synopsis cc [ flag... ] file... -lmlib [ library... ]
     #include <mlib.h>
     mlib_status mlib_SignalQuant_U8_S16(mlib_u8 *dst,
          const mlib_s16 *src, const mlib_s16 *thresh, mlib_s32 n);
     mlib_status mlib_SignalQuant_U8S_S16S(mlib_u8 *dst,
          const mlib_s16 *src, const mlib_s16 *thresh, mlib_s32 n);
```
Description Each of these functions quantizes a signal array by using the following equation:

 $X = x(n)$   $n = 0, 1, ...$  $Z = z(n)$   $n = 0, 1, ...$  $= 0$  for  $x(n) < t(0)$  $=$  k for  $t(k) \leq x(n) < t(k+1)$  $= 255$  for  $x(n) \ge t(255)$ 

Parameters Each of the functions takes the following arguments:

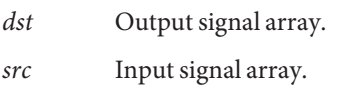

*thresh* Array of 256 thresholds.

*n* Number of samples in the input signal array.

Return Values Each of the functions returns MLIB\_SUCCESS if successful. Otherwise it returns MLIB\_FAILURE.

Attributes See [attributes](http://www.oracle.com/pls/topic/lookup?ctx=E26502&id=REFMAN5attributes-5)(5) for descriptions of the following attributes:

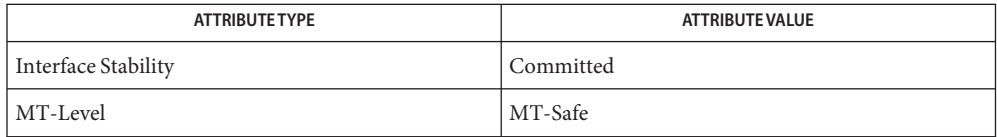

Name mlib\_SignalQuant\_U8S\_F32S - float to 8-bit quantization Synopsis cc [  $flag...$  ]  $file...$  -lmlib [ *library...* ] #include <mlib.h> mlib\_status mlib\_SignalQuant\_U8S\_F32S(mlib\_u8 \**dst*, const mlib\_f32 \**src*, const mlib\_f32 \**thresh*, mlib\_s32 *n*); Description The mlib\_SignalQuant\_U8S\_F32S() function quantizes a signal array by using the following equation:  $X = x(n)$   $n = 0, 1, ...$  $Z = z(n)$   $n = 0, 1, ...$  $= 0$  for  $x(n) < t(0)$  $=$  k for  $t(k) \leq x(n) < t(k+1)$  $= 255$  for  $x(n) \ge t(255)$ Parameters The function takes the following arguments: *dst* Output signal array in two-channel interleaved stereo format. *src* Input signal array in two-channel interleaved stereo format. *thresh* Array of 256 thresholds. *n* Number of samples in the input signal array.

Return Values The function returns MLIB\_SUCCESS if successful. Otherwise it returns MLIB\_FAILURE.

Attributes See [attributes](http://www.oracle.com/pls/topic/lookup?ctx=E26502&id=REFMAN5attributes-5)(5) for descriptions of the following attributes:

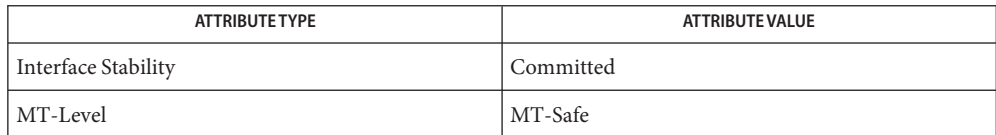

Name mlib\_SignalReSampleFIR\_F32\_F32 - resampling with filtering

Synopsis cc [  $flag...$  ]  $file...$  -lmlib [ *library...* ] #include <mlib.h>

> mlib\_status mlib\_SignalReSampleFIR\_F32\_F32(mlib\_f32 \**dst*, const mlib\_f32 \**src*, void \**state*, mlib\_s32 *n*);

- Description The mlib\_SignalReSampleFIR\_F32\_F32() function performs rational sample rate conversion with FIR filtering between the upsampling and downsampling.
- Parameters The function takes the following arguments:
	- *dst* Output signal array.
	- *src* Input signal array.
	- *state* Internal state structure.
	- *n* Number of samples in the input signal array.
- Return Values The function returns MLIB\_SUCCESS if successful. Otherwise it returns MLIB\_FAILURE.

Attributes See [attributes](http://www.oracle.com/pls/topic/lookup?ctx=E26502&id=REFMAN5attributes-5)(5) for descriptions of the following attributes:

| <b>ATTRIBUTE TYPE</b> | ATTRIBUTE VALUE |
|-----------------------|-----------------|
| Interface Stability   | Committed       |
| MT-Level              | MT-Safe         |

See Also [attributes](http://www.oracle.com/pls/topic/lookup?ctx=E26502&id=REFMAN5attributes-5)(5)

Name mlib\_SignalReSampleFIR\_F32S\_F32S - resampling with filtering

Synopsis cc [  $flag...$  ]  $file...$  -lmlib [ *library...* ] #include <mlib.h>

> mlib\_status mlib\_SignalReSampleFIR\_F32S\_F32S(mlib\_f32 \**dst*, const mlib\_f32 \**src*, void \**state*, mlib\_s32 *n*);

Description The mlib\_SignalReSampleFIR\_F32S\_F32S() function performs rational sample rate conversion with FIR filtering between the upsampling and downsampling.

Parameters The function takes the following arguments:

- *dst* Output signal array in two-channel interleaved stereo format.
- *src* Input signal array in two-channel interleaved stereo format.
- *state* Internal state structure.
- *n* Number of samples in the input signal array.

Return Values The function returns MLIB\_SUCCESS if successful. Otherwise it returns MLIB\_FAILURE.

Attributes See [attributes](http://www.oracle.com/pls/topic/lookup?ctx=E26502&id=REFMAN5attributes-5)(5) for descriptions of the following attributes:

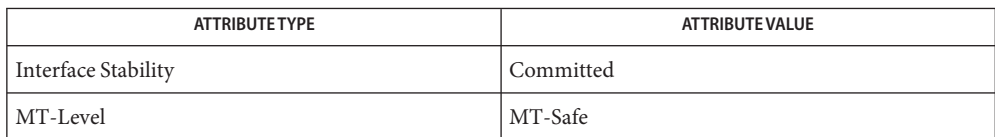

Name mlib\_SignalReSampleFIRFree\_F32\_F32 - resampling with filtering

Synopsis cc [  $flag...$  ]  $file...$  -lmlib [ *library...* ] #include <mlib.h>

void mlib\_SignalReSampleFIRFree\_F32\_F32(void \**state*);

- Description The mlib\_SignalReSampleFIRFree\_F32\_F32() function releases the memory allocated for the internal state structure for rational sample rate conversion with FIR filtering between upsampling and downsampling.
- Parameters The function takes the following arguments:

*state* Internal state structure.

Attributes See [attributes](http://www.oracle.com/pls/topic/lookup?ctx=E26502&id=REFMAN5attributes-5)(5) for descriptions of the following attributes:

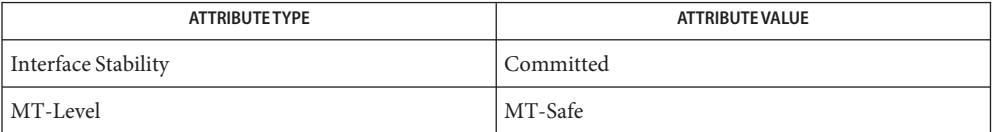

Name mlib\_SignalReSampleFIRFree\_F32S\_F32S - resampling with filtering

Synopsis cc [  $flag...$  ]  $file...$  -lmlib [ *library...* ] #include <mlib.h>

void mlib\_SignalReSampleFIRFree\_F32S\_F32S(void \**state*);

- Description The mlib\_SignalReSampleFIRFree\_F32S\_F32S() function releases the memory allocated for the internal state structure for rational sample rate conversion with FIR filtering between upsampling and downsampling.
- Parameters The function takes the following arguments:
	- *state* Internal state structure.
- Attributes See [attributes](http://www.oracle.com/pls/topic/lookup?ctx=E26502&id=REFMAN5attributes-5)(5) for descriptions of the following attributes:

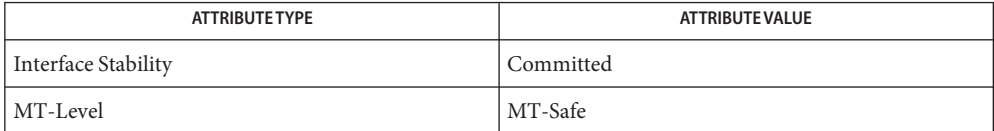

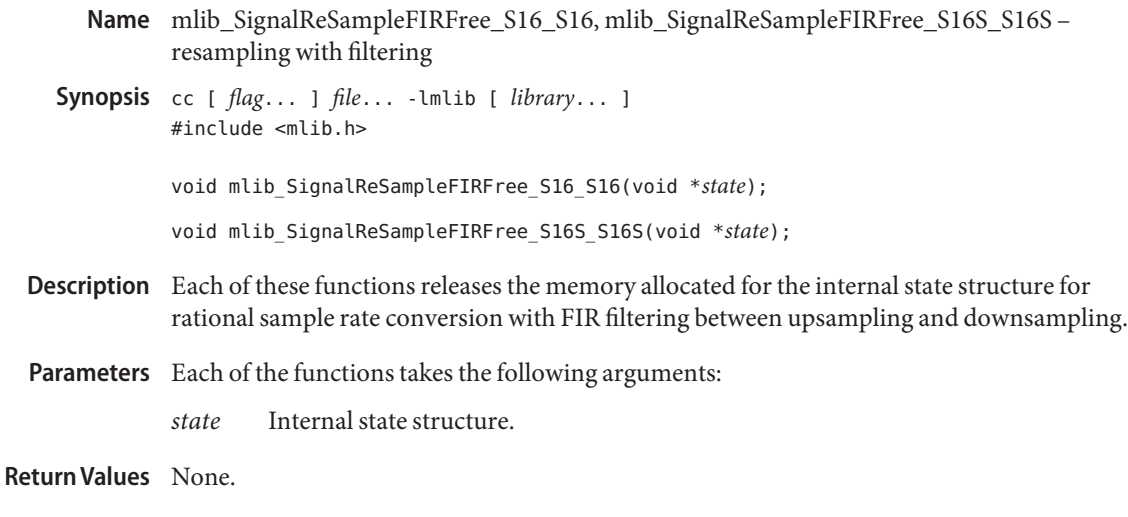

Attributes See [attributes](http://www.oracle.com/pls/topic/lookup?ctx=E26502&id=REFMAN5attributes-5)(5) for descriptions of the following attributes:

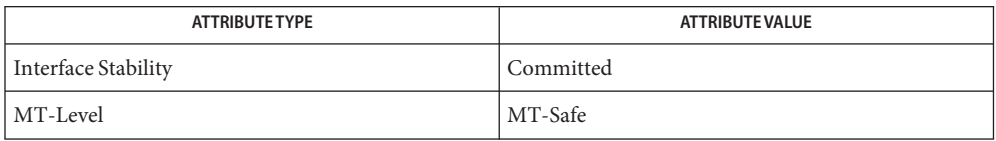

See Also [mlib\\_SignalReSampleFIR\\_S16\\_S16\\_Sat](#page-1118-0)(3MLIB), [mlib\\_SignalReSampleFIRInit\\_S16\\_S16](#page-1116-0)(3MLIB), [attributes](http://www.oracle.com/pls/topic/lookup?ctx=E26502&id=REFMAN5attributes-5)(5)
- Name mlib\_SignalReSampleFIRInit\_S16\_S16, mlib\_SignalReSampleFIRInit\_S16S\_S16S, mlib\_SignalReSampleFIRInit\_F32\_F32, mlib\_SignalReSampleFIRInit\_F32S\_F32S – initialization for resampling with filtering
- Synopsis cc [  $flag...$  ]  $file...$  -lmlib [ *library...* ] #include <mlib.h>
	- mlib\_status mlib\_SignalReSampleFIRInit\_S16\_S16(void \*\**state*, const mlib\_f32 \**flt*, mlib\_s32 *tap*, mlib\_s32 *ufactor*, mlib\_s32 *uphase*, mlib\_s32 *dfactor*, mlib\_s32 *dphase*);
	- mlib\_status mlib\_SignalReSampleFIRInit\_S16S\_S16S(void \*\**state*, const mlib\_f32 \**flt*, mlib\_s32 *tap*, mlib\_s32 *ufactor*, mlib\_s32 *uphase*, mlib\_s32 *dfactor*, mlib\_s32 *dphase*);
	- mlib\_status mlib\_SignalReSampleFIRInit\_F32\_F32(void \*\**state*, const mlib\_f32 \**flt*, mlib\_s32 *tap*, mlib\_s32 *ufactor*, mlib\_s32 *uphase*, mlib\_s32 *dfactor*, mlib\_s32 *dphase*);
	- mlib\_status mlib\_SignalReSampleFIRInit\_F32S\_F32S(void \*\**state*, const mlib\_f32 \**flt*, mlib\_s32 *tap*, mlib\_s32 *ufactor*, mlib\_s32 *uphase*, mlib\_s32 *dfactor*, mlib\_s32 *dphase*);
- Each of these functions allocates memory for the internal state structure and converts the **Description** parameters into an internal representation for rational sample rate conversion with FIR filtering between upsampling and downsampling.
- Parameters Each of the functions takes the following arguments:
	- *state* Internal state structure.
	- *flt* Filter coefficient array, two-channel interleaved in the cases of stereo.
	- *tap* Taps of the filter.
	- *ufactor* Factor by which to upsample.
	- *uphase* Phase in upsampling. 0 ≤ uphase < ufactor.
	- *dfactor* Factor by which to downsample.
	- *dphase* Phase in downsampling. 0 ≤ dphase < dfactor.
- Each of the functions returns MLIB\_SUCCESS if successful. Otherwise it returns MLIB\_FAILURE. **Return Values**

Attributes See [attributes](http://www.oracle.com/pls/topic/lookup?ctx=E26502&id=REFMAN5attributes-5)(5) for descriptions of the following attributes:

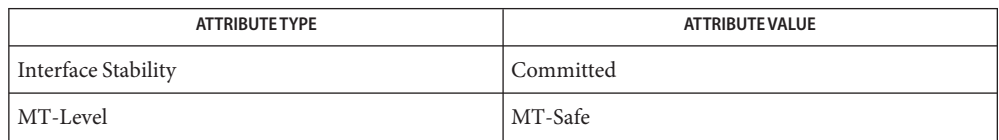

```
mlib_SignalReSampleFIR_S16_S16_Sat(3MLIB),
  mlib_SignalReSampleFIR_F32_F32(3MLIB),
  mlib_SignalReSampleFIRFree_S16_S16(3MLIB),
  mlib_SignalReSampleFIRFree_F32_F32(3MLIB), attributes(5)
```
<span id="page-1118-0"></span>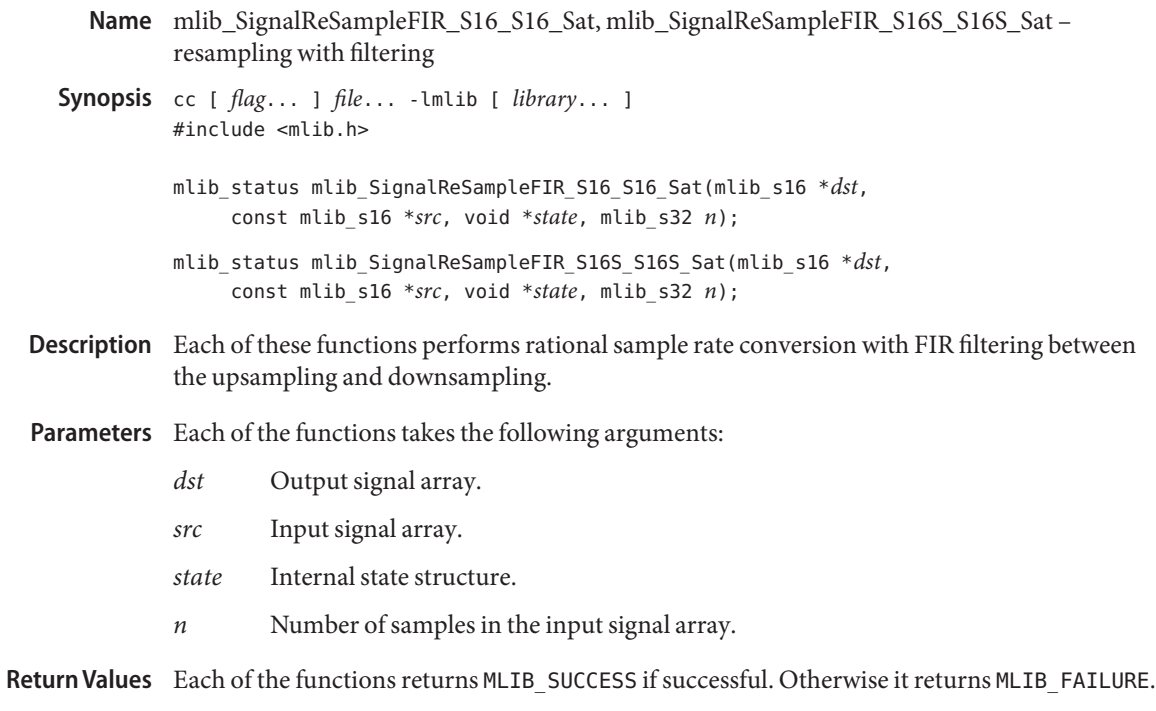

Attributes See [attributes](http://www.oracle.com/pls/topic/lookup?ctx=E26502&id=REFMAN5attributes-5)(5) for descriptions of the following attributes:

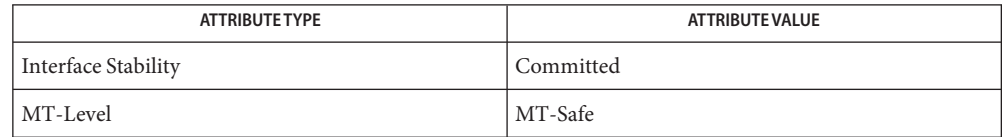

Name mlib\_SignalSineWave\_F32 - sine wave generation

- Synopsis cc [  $flag...$  ]  $file...$  -lmlib [ *library...* ] #include <mlib.h>
	- mlib\_status mlib\_SignalSineWave\_F32(mlib\_f32 \**sine*, void \**state*, mlib\_s32 *n*);
- Description The mlib\_SignalSineWave\_F32() function generates one packet of sine wave and updates the internal state.
- Parameters The function takes the following arguments:
	- *sine* Generated sine wave array.
	- *state* Internal state structure.
	- *n* Length of the generated sine wave array in number of samples.

Return Values The function returns MLIB\_SUCCESS if successful. Otherwise it returns MLIB\_FAILURE.

Attributes See [attributes](http://www.oracle.com/pls/topic/lookup?ctx=E26502&id=REFMAN5attributes-5)(5) for descriptions of the following attributes:

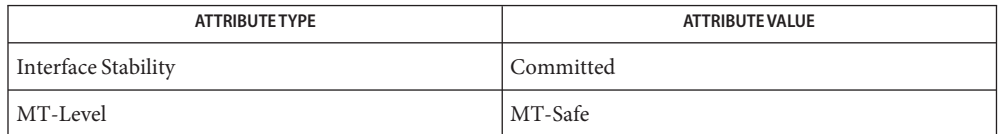

Name mlib\_SignalSineWaveFree\_F32 - sine wave generation

Synopsis cc [  $flag...$  ]  $file...$  -lmlib [ *library...* ] #include <mlib.h>

void mlib\_SignalSineWaveFree\_F32(void \**state*);

- Description The mlib\_SignalSineWaveFree\_F32() function releases the memory allocated for the internal state's structure.
- Parameters The function takes the following arguments:

*state* Internal state structure.

**Return Values** None.

Attributes See [attributes](http://www.oracle.com/pls/topic/lookup?ctx=E26502&id=REFMAN5attributes-5)(5) for descriptions of the following attributes:

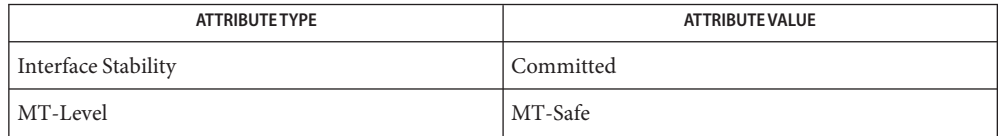

[mlib\\_SignalSineWave\\_S16](#page-1124-0)(3MLIB), [mlib\\_SignalSineWaveInit\\_S16](#page-1123-0)(3MLIB), **See Also** [attributes](http://www.oracle.com/pls/topic/lookup?ctx=E26502&id=REFMAN5attributes-5)(5)

<span id="page-1121-0"></span>Name mlib\_SignalSineWaveFree\_S16 - sine wave generation

Synopsis cc [  $flag...$  ]  $file...$  -lmlib [ *library...* ] #include <mlib.h>

void mlib\_SignalSineWaveFree\_S16(void \**state*);

- Description The mlib\_SignalSineWaveFree\_S16() function releases the memory allocated for the internal state's structure.
- Parameters The function takes the following arguments:

*state* Internal state structure.

**Return Values** None.

Attributes See [attributes](http://www.oracle.com/pls/topic/lookup?ctx=E26502&id=REFMAN5attributes-5)(5) for descriptions of the following attributes:

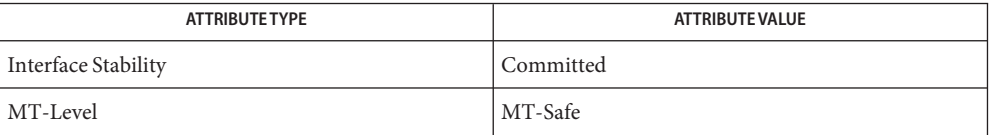

Name mlib\_SignalSineWaveInit\_F32 - sine wave generation

Synopsis cc [  $flag...$  ]  $file...$  -lmlib [ *library...* ] #include <mlib.h>

> mlib\_status mlib\_SignalSineWaveInit\_F32(void \*\**state*, mlib\_f32 *mag*, mlib\_f32 *freq*, mlib\_f32 *phase*);

Description The mlib\_SignalSineWaveInit\_F32() function allocates memory for an internal state structure and converts the parameters of the wave to an internal representation.

Parameters The function takes the following arguments:

- *state* Internal state structure.
- *mag* Magnitude of sine wave to be generated, in Q15 format.
- *freq* Angular frequency of the sine wave to be generated, measured in radians per sample.
- *phase* Start phase of the sine wave to be generated, measured in radians.

Return Values The function returns MLIB\_SUCCESS if successful. Otherwise it returns MLIB\_FAILURE.

Attributes See [attributes](http://www.oracle.com/pls/topic/lookup?ctx=E26502&id=REFMAN5attributes-5)(5) for descriptions of the following attributes:

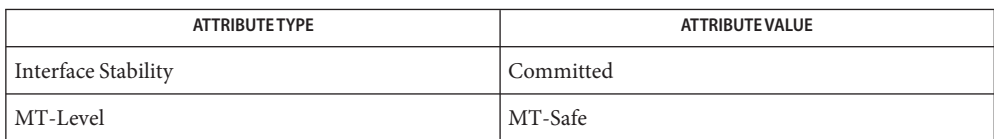

<span id="page-1123-0"></span>Name mlib\_SignalSineWaveInit\_S16 - sine wave generation

- Synopsis cc [  $flag...$  ]  $file...$  -lmlib [ *library...* ] #include <mlib.h>
	- mlib\_status mlib\_SignalSineWaveInit\_S16(void \*\**state*, mlib\_s16 *mag*, mlib\_f32 *freq*, mlib\_f32 *phase*);
- Description The mlib\_SignalSineWaveInit\_S16() function allocates memory for an internal state structure and converts the parameters of the wave to an internal representation.
- Parameters The function takes the following arguments:
	- *state* Internal state structure.
	- *mag* Magnitude of sine wave to be generated, in Q15 format.
	- *freq* Angular frequency of the sine wave to be generated, measured in radians per sample.
	- *phase* Start phase of the sine wave to be generated, measured in radians.
- Return Values The function returns MLIB\_SUCCESS if successful. Otherwise it returns MLIB\_FAILURE.
	- Attributes See [attributes](http://www.oracle.com/pls/topic/lookup?ctx=E26502&id=REFMAN5attributes-5)(5) for descriptions of the following attributes:

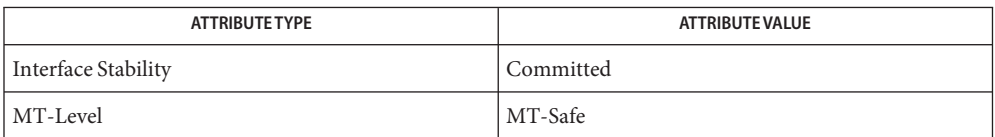

[mlib\\_SignalSineWave\\_S16](#page-1124-0)(3MLIB), [mlib\\_SignalSineWaveFree\\_S16](#page-1121-0)(3MLIB), **See Also** [attributes](http://www.oracle.com/pls/topic/lookup?ctx=E26502&id=REFMAN5attributes-5)(5)

Name mlib\_SignalSineWave\_S16 - sine wave generation

<span id="page-1124-0"></span>Synopsis cc [  $flag...$  ]  $file...$  -lmlib [ *library...* ] #include <mlib.h>

> mlib\_status mlib\_SignalSineWave\_S16(mlib\_s16 \**sine*, void \**state*, mlib\_s32 *n*);

Description The mlib\_SignalSineWave\_S16() function generates one packet of sine wave and updates the internal state.

Parameters The function takes the following arguments:

- *sine* Generated sine wave array.
- *state* Internal state structure.
- *n* Length of the generated sine wave array in number of samples.

Return Values The function returns MLIB\_SUCCESS if successful. Otherwise it returns MLIB\_FAILURE.

Attributes See [attributes](http://www.oracle.com/pls/topic/lookup?ctx=E26502&id=REFMAN5attributes-5)(5) for descriptions of the following attributes:

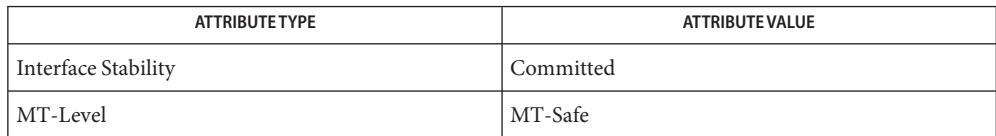

[mlib\\_SignalSineWaveFree\\_S16](#page-1121-0)(3MLIB), [mlib\\_SignalSineWaveInit\\_S16](#page-1123-0)(3MLIB), **See Also** [attributes](http://www.oracle.com/pls/topic/lookup?ctx=E26502&id=REFMAN5attributes-5)(5)

mlib\_SignalSplit\_F32\_F32S – split **Name**

Synopsis cc [  $flag...$  ]  $file...$  -lmlib [ *library...* ] #include <mlib.h>

> mlib\_status mlib\_SignalSplit\_F32\_F32S(mlib\_f32 \**ch0*, mlib\_f32 \**ch1*, const mlib\_f32 \**src*, mlib\_s32 *n*);

Description The following function splits a stereo signal array into two signal arrays.

Parameters The function takes the following arguments:

*ch0* Destination signal array of Channel 0.

- *ch1* Destination signal array of Channel 1.
- *src* Source stereo signal array. src[2\*i] contains Channel 0, and src[2\*i+1] contains Channel 1.
- *n* Number of samples in the source signal array.

Return Values The function returns MLIB\_SUCCESS if successful. Otherwise it returns MLIB\_FAILURE.

Attributes See [attributes](http://www.oracle.com/pls/topic/lookup?ctx=E26502&id=REFMAN5attributes-5)(5) for descriptions of the following attributes:

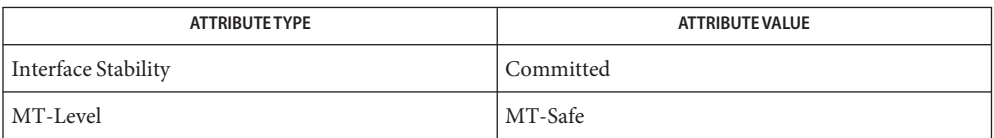

mlib\_SignalSplit\_S16\_S16S – split **Name**

Synopsis cc [  $flag...$  ]  $file...$  -lmlib [ *library...* ] #include <mlib.h>

> mlib\_status mlib\_SignalSplit\_S16\_S16S(mlib\_s16 \**ch0*, mlib\_s16 \**ch1*, const mlib\_s16 \**src*, mlib\_s32 *n*);

Description The following function splits a stereo signal array into two signal arrays.

Parameters The function takes the following arguments:

- *ch0* Destination signal array of Channel 0.
- *ch1* Destination signal array of Channel 1.
- *src* Source stereo signal array. src[2\*i] contains Channel 0, and src[2\*i+1] contains Channel 1.
- *n* Number of samples in the source signal array.

Return Values The function returns MLIB\_SUCCESS if successful. Otherwise it returns MLIB\_FAILURE.

Attributes See [attributes](http://www.oracle.com/pls/topic/lookup?ctx=E26502&id=REFMAN5attributes-5)(5) for descriptions of the following attributes:

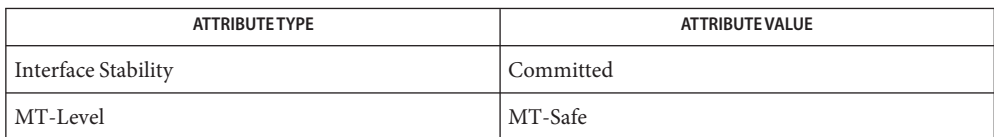

[mlib\\_SignalMerge\\_S16S\\_S16](#page-1052-0)(3MLIB), [attributes](http://www.oracle.com/pls/topic/lookup?ctx=E26502&id=REFMAN5attributes-5)(5) **See Also**

<span id="page-1127-0"></span>Name mlib\_SignaluLaw2ALaw - ITU G.711 m-law and A-law compression and decompression

Synopsis cc [  $flag...$  ]  $file...$  -lmlib [ *library...* ] #include <mlib.h>

> mlib\_status mlib\_SignaluLaw2ALaw(mlib\_u8 \**acode*, const mlib\_u8 \**ucode*, mlib\_s32 *n*);

- Description The mlib\_SignaluLaw2ALaw() function performs ITU G.711 m-law and A-law compression and decompression in compliance with the ITU (formerly CCITT) G.711 specification.
- Parameters The function takes the following arguments:
	- *acode* A-law code array.
	- *ucode* m-law code array.
	- *n* Number of samples in the input array.

Return Values The function returns MLIB\_SUCCESS if successful. Otherwise it returns MLIB\_FAILURE.

Attributes See [attributes](http://www.oracle.com/pls/topic/lookup?ctx=E26502&id=REFMAN5attributes-5)(5) for descriptions of the following attributes:

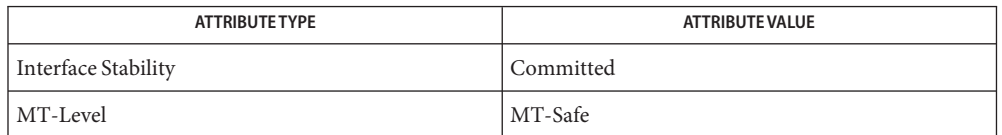

See Also [mlib\\_SignalALaw2Linear](#page-796-0)(3MLIB), [mlib\\_SignalALaw2uLaw](#page-797-0)(3MLIB), mlib SignalLinear2ALaw(3MLIB), mlib SignalLinear2uLaw(3MLIB), mlib SignaluLaw2Linear(3MLIB), [attributes](http://www.oracle.com/pls/topic/lookup?ctx=E26502&id=REFMAN5attributes-5)(5)

Name mlib\_SignaluLaw2Linear - ITU G.711 m-law and A-law compression and decompression

<span id="page-1128-0"></span>Synopsis cc [  $flag...$  ]  $file...$  -lmlib [ *library...* ] #include <mlib.h>

> mlib\_status mlib\_SignaluLaw2Linear(mlib\_s16 \**pcm*, const mlib\_u8 \**ucode*, mlib\_s32 *n*);

Description The mlib\_SignaluLaw2Linear() function performs ITU G.711 m-law and A-law compression and decompression in compliance with the ITU (formerly CCITT) G.711 specification.

Parameters The function takes the following arguments:

*pcm* Linear PCM sample array.

*ucode* m-law code array.

*n* Number of samples in the input array.

Return Values The function returns MLIB\_SUCCESS if successful. Otherwise it returns MLIB\_FAILURE.

Attributes See [attributes](http://www.oracle.com/pls/topic/lookup?ctx=E26502&id=REFMAN5attributes-5)(5) for descriptions of the following attributes:

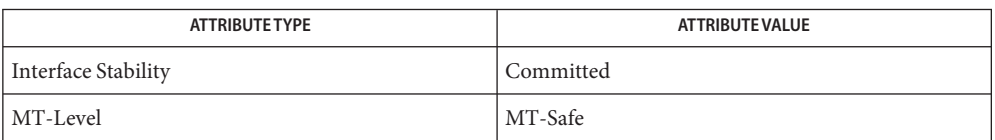

## [mlib\\_SignalALaw2Linear](#page-796-0)(3MLIB), [mlib\\_SignalALaw2uLaw](#page-797-0)(3MLIB), **See Also** mlib SignalLinear2ALaw(3MLIB), mlib SignalLinear2uLaw(3MLIB), mlib SignaluLaw2ALaw(3MLIB), [attributes](http://www.oracle.com/pls/topic/lookup?ctx=E26502&id=REFMAN5attributes-5)(5)

Name mlib\_SignalUpSampleFIR\_F32\_F32 - upsampling with filtering

Synopsis cc [  $flag...$  ]  $file...$  -lmlib [ *library...* ] #include <mlib.h>

> mlib\_status mlib\_SignalUpSampleFIR\_F32\_F32(mlib\_f32 \**dst*, const mlib\_f32 \**src*, void \**state*, mlib\_s32 *n*);

- Description The mlib\_SignalUpSampleFIR\_F32\_F32() function performs upsampling immediately followed by FIR filtering on one packet of signal and updates the internal state.
- Parameters The function takes the following arguments:
	- *dst* Output signal array.
	- *src* Input signal array.
	- *state* Internal state structure.
	- *n* Number of samples in the input signal array.
- Return Values The function returns MLIB\_SUCCESS if successful. Otherwise it returns MLIB\_FAILURE.

Attributes See [attributes](http://www.oracle.com/pls/topic/lookup?ctx=E26502&id=REFMAN5attributes-5)(5) for descriptions of the following attributes:

| ATTRIBUTE TYPE      | ATTRIBUTE VALUE |
|---------------------|-----------------|
| Interface Stability | Committed       |
| MT-Level            | MT-Safe         |

See Also [attributes](http://www.oracle.com/pls/topic/lookup?ctx=E26502&id=REFMAN5attributes-5)(5)

Name mlib\_SignalUpSampleFIR\_F32S\_F32S - upsampling with filtering

Synopsis cc [  $flag...$  ]  $file...$  -lmlib [ *library...* ] #include <mlib.h>

> mlib\_status mlib\_SignalUpSampleFIR\_F32S\_F32S(mlib\_f32 \**dst*, const mlib\_f32 \**src*, void \**state*, mlib\_s32 *n*);

Description The mlib\_SignalUpSampleFIR\_F32S\_F32S() function performs upsampling immediately followed by FIR filtering on one packet of signal and updates the internal state.

Parameters The function takes the following arguments:

- *dst* Output stereo signal array. src[2\*i] contains Channel 0, and src[2\*i+1] contains Channel 1.
- *src* Source stereo signal array.  $src[2^*i]$  contains Channel 0, and  $src[2^*i+1]$  contains Channel 1.
- *state* Internal state structure.
- *n* Number of samples in the input signal array.

Return Values The function returns MLIB\_SUCCESS if successful. Otherwise it returns MLIB\_FAILURE.

Attributes See [attributes](http://www.oracle.com/pls/topic/lookup?ctx=E26502&id=REFMAN5attributes-5)(5) for descriptions of the following attributes:

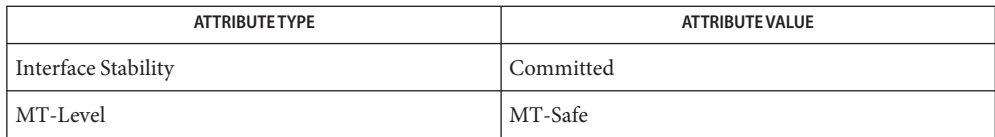

Name mlib\_SignalUpSampleFIRFree\_F32\_F32 - upsampling with filtering

Synopsis cc [  $flag...$  ]  $file...$  -lmlib [ *library...* ] #include <mlib.h>

void mlib\_SignalUpSampleFIRFree\_F32\_F32(void \**state*);

- Description The mlib\_SignalUpSampleFIRFree\_F32\_F32() function releases the memory allocated for the internal state structure for upsampling immediately followed by FIR filtering.
- Parameters The function takes the following arguments:

*state* Internal state structure.

**Return Values** None.

Attributes See [attributes](http://www.oracle.com/pls/topic/lookup?ctx=E26502&id=REFMAN5attributes-5)(5) for descriptions of the following attributes:

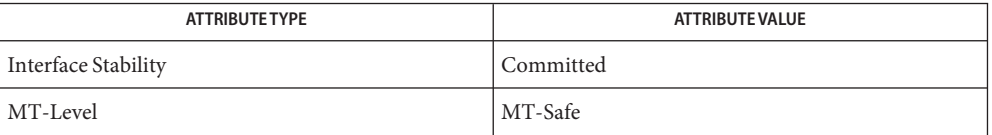

Name mlib\_SignalUpSampleFIRFree\_F32S\_F32S - upsampling with filtering

Synopsis cc [  $flag...$  ]  $file...$  -lmlib [ *library...* ] #include <mlib.h>

void mlib\_SignalUpSampleFIRFree\_F32S\_F32S(void \**state*);

- Description The mlib\_SignalUpSampleFIRFree\_F32S\_F32S() function releases the memory allocated for the internal state structure for upsampling immediately followed by FIR filtering.
- Parameters The function takes the following arguments:
	- *state* Internal state structure.

**Return Values** None.

Attributes See [attributes](http://www.oracle.com/pls/topic/lookup?ctx=E26502&id=REFMAN5attributes-5)(5) for descriptions of the following attributes:

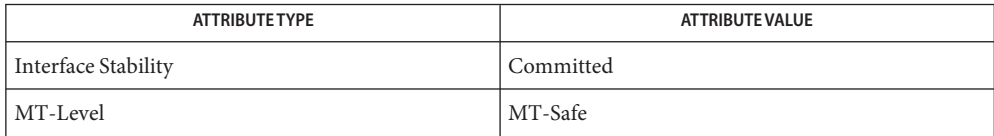

<span id="page-1133-0"></span>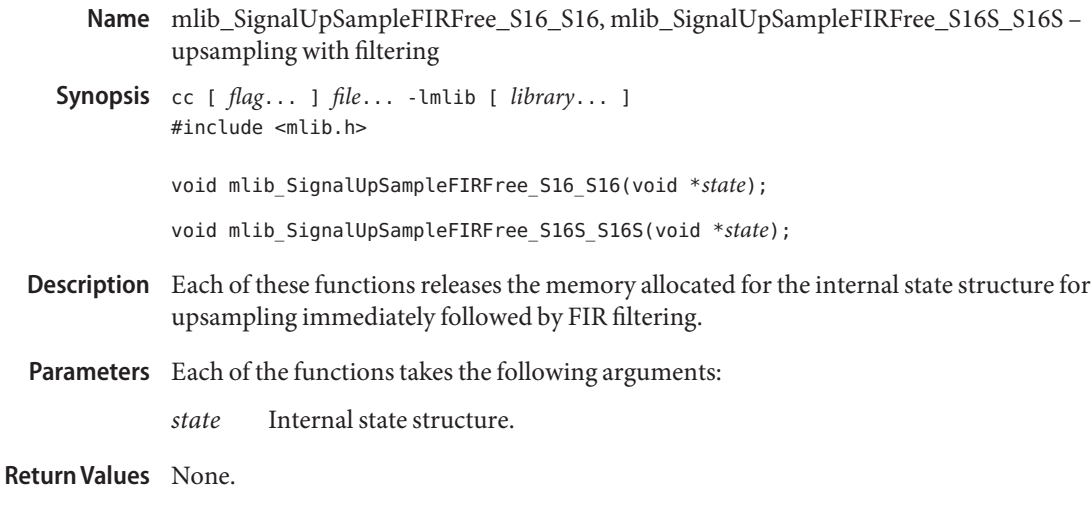

Attributes See [attributes](http://www.oracle.com/pls/topic/lookup?ctx=E26502&id=REFMAN5attributes-5)(5) for descriptions of the following attributes:

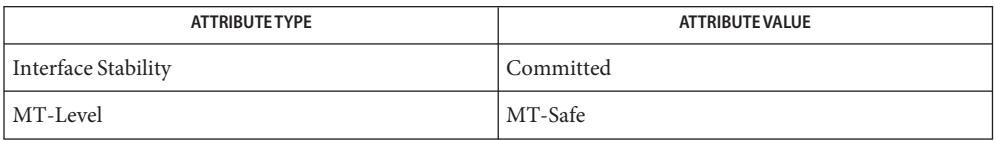

See Also [mlib\\_SignalUpSampleFIR\\_S16\\_S16\\_Sat](#page-1137-0)(3MLIB), [mlib\\_SignalUpSampleFIRInit\\_S16\\_S16](#page-1136-0)(3MLIB), [attributes](http://www.oracle.com/pls/topic/lookup?ctx=E26502&id=REFMAN5attributes-5)(5) Name mlib\_SignalUpSampleFIRInit\_F32\_F32 - upsampling with filtering

- Synopsis cc [  $flag...$  ]  $file...$  -lmlib [ *library...* ] #include <mlib.h>
	- mlib\_status mlib\_SignalUpSampleFIRInit\_F32\_F32(void \*\**state*, const mlib\_f32 \**flt*, mlib\_s32 *tap*, mlib\_s32 *factor*, mlib\_s32 *phase*);
- Description The mlib\_SignalUpSampleFIRInit\_F32\_F32() function allocates memory for the internal state structure and converts the parameters into an internal representation for upsampling immediately followed by FIR filtering.
- Parameters The function takes the following arguments:
	- *state* Internal state structure.
	- *flt* Filter coefficient array.
	- *tap* Taps of the filter.
	- *factor* Factor by which to upsample.
	- *phase* Parameter that determines the relative position of an input value, within the output signal.  $0 \leq$  phase < factor.

Return Values The function returns MLIB\_SUCCESS if successful. Otherwise it returns MLIB\_FAILURE.

Attributes See [attributes](http://www.oracle.com/pls/topic/lookup?ctx=E26502&id=REFMAN5attributes-5)(5) for descriptions of the following attributes:

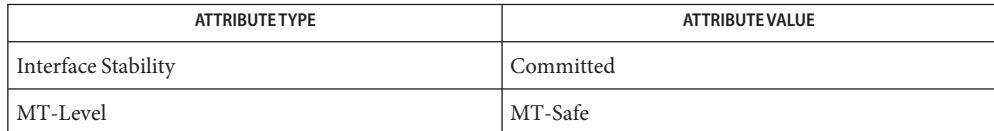

Name mlib\_SignalUpSampleFIRInit\_F32S\_F32S - upsampling with filtering

- Synopsis cc [  $flag...$  ]  $file...$  -lmlib [ *library...* ] #include <mlib.h>
	- mlib\_status mlib\_SignalUpSampleFIRInit\_F32S\_F32S(void \*\**state*, const mlib\_f32 \**flt*, mlib\_s32 *tap*, mlib\_s32 *factor*, mlib\_s32 *phase*);
- Description The mlib\_SignalUpSampleFIRInit\_F32S\_F32S() function allocates memory for the internal state structure and converts the parameters into an internal representation for upsampling immediately followed by FIR filtering.
- Parameters The function takes the following arguments:
	- *state* Internal state structure.
	- *flt* Filter coefficientarray in two-channel stereo format.  $src[2<sup>*</sup>]$  contains channel 0, and src[2\*i+1] contains channel 1 array.
	- *tap* Taps of the filter.
	- *factor* Factor by which to upsample.
	- *phase* Parameter that determines the relative position of an input value, within the output signal.  $0 \leq$  phase < factor.

Return Values The function returns MLIB\_SUCCESS if successful. Otherwise it returns MLIB\_FAILURE.

Attributes See [attributes](http://www.oracle.com/pls/topic/lookup?ctx=E26502&id=REFMAN5attributes-5)(5) for descriptions of the following attributes:

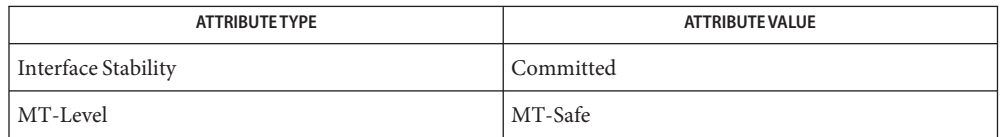

- <span id="page-1136-0"></span>Name mlib\_SignalUpSampleFIRInit\_S16\_S16, mlib\_SignalUpSampleFIRInit\_S16S\_S16S upsampling with filtering
- Synopsis cc [  $flag...$  ]  $file...$  -lmlib [ *library...* ] #include <mlib.h>
	- mlib\_status mlib\_SignalUpSampleFIRInit\_S16\_S16(void \*\**state*, const mlib\_f32 \**flt*, mlib\_s32 *tap*, mlib\_s32 *factor*, mlib\_s32 *phase*);
	- mlib\_status mlib\_SignalUpSampleFIRInit\_S16S\_S16S(void \*\**state*, const mlib\_f32 \**flt*, mlib\_s32 *tap*, mlib\_s32 *factor*, mlib\_s32 *phase*);
- Description Each of these functions allocates memory for the internal state structure and converts the parameters into an internal representation for upsampling immediately followed by FIR filtering.
- Parameters Each of the functions takes the following arguments:
	- *state* Internal state structure.
	- *flt* Filter coefficient array.
	- *tap* Taps of the filter.
	- *factor* Factor by which to upsample.
	- *phase* Parameter that determines the relative position of an input value, within the output signal.  $0 \leq$  phase < factor.
- Each of the functions returns MLIB\_SUCCESS if successful. Otherwise it returns MLIB\_FAILURE. **Return Values**

Attributes See [attributes](http://www.oracle.com/pls/topic/lookup?ctx=E26502&id=REFMAN5attributes-5)(5) for descriptions of the following attributes:

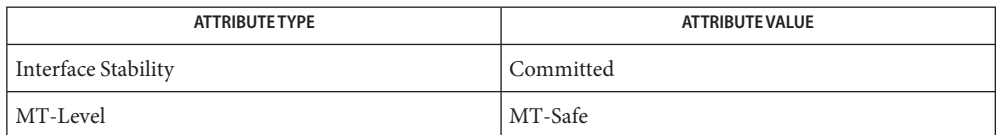

[mlib\\_SignalUpSampleFIR\\_S16\\_S16\\_Sat](#page-1137-0)(3MLIB), **See Also** mlib SignalUpSampleFIRFree S16 S16(3MLIB), [attributes](http://www.oracle.com/pls/topic/lookup?ctx=E26502&id=REFMAN5attributes-5)(5)

<span id="page-1137-0"></span>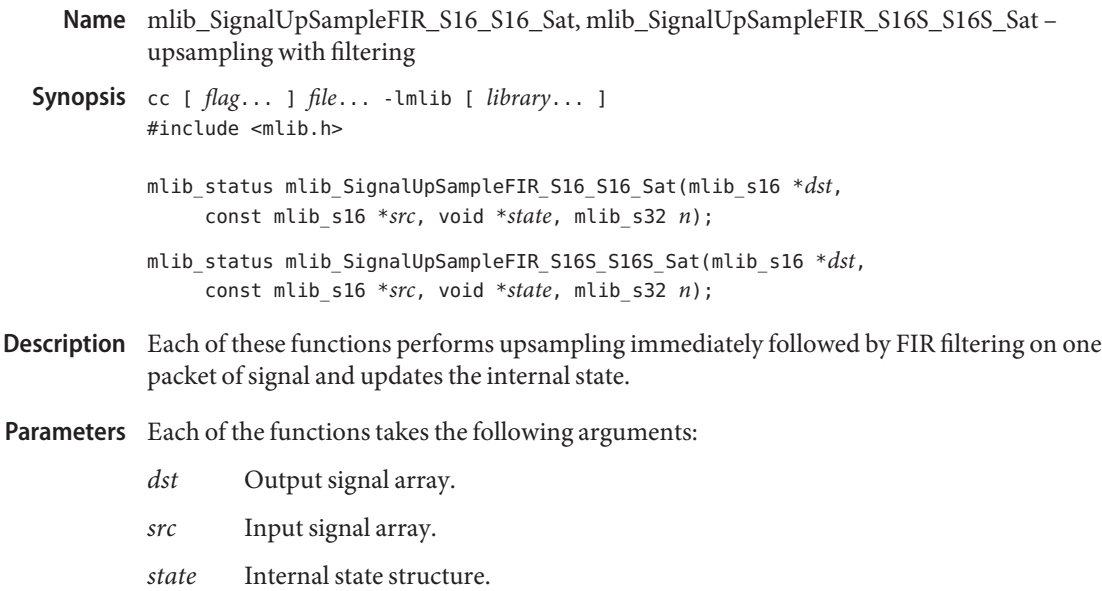

*n* Number of samples in the input signal array.

Return Values Each of the functions returns MLIB\_SUCCESS if successful. Otherwise it returns MLIB\_FAILURE.

Attributes See [attributes](http://www.oracle.com/pls/topic/lookup?ctx=E26502&id=REFMAN5attributes-5)(5) for descriptions of the following attributes:

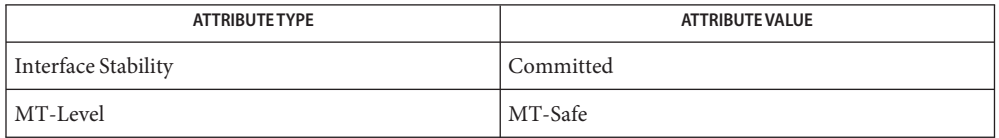

See Also [mlib\\_SignalUpSampleFIRFree\\_S16\\_S16](#page-1133-0)(3MLIB), mlib SignalUpSampleFIRInit S16 S16(3MLIB), [attributes](http://www.oracle.com/pls/topic/lookup?ctx=E26502&id=REFMAN5attributes-5)(5)

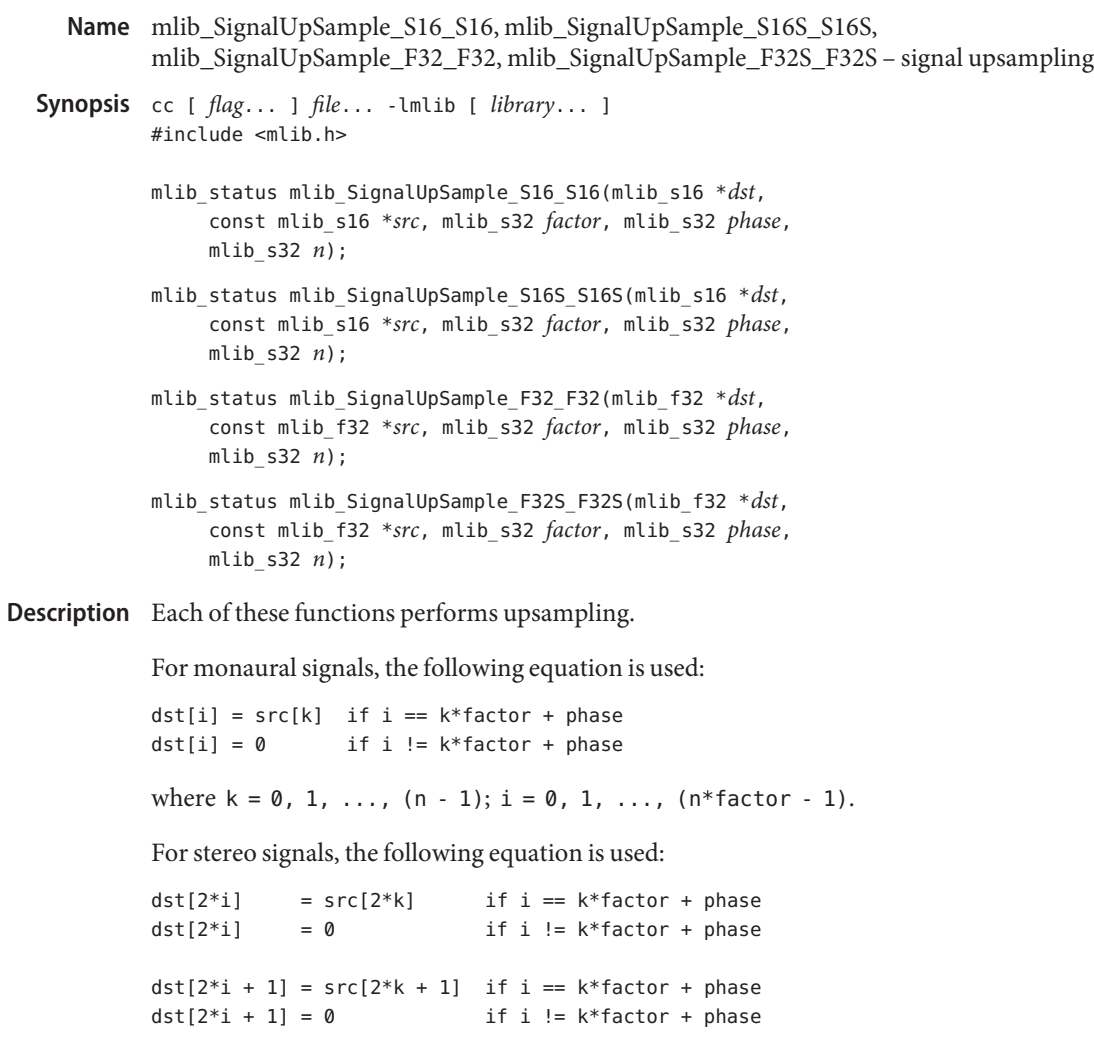

where  $k = 0, 1, ..., (n - 1); i = 0, 1, ..., (n * factor - 1).$ 

Parameters Each of the functions takes the following arguments:

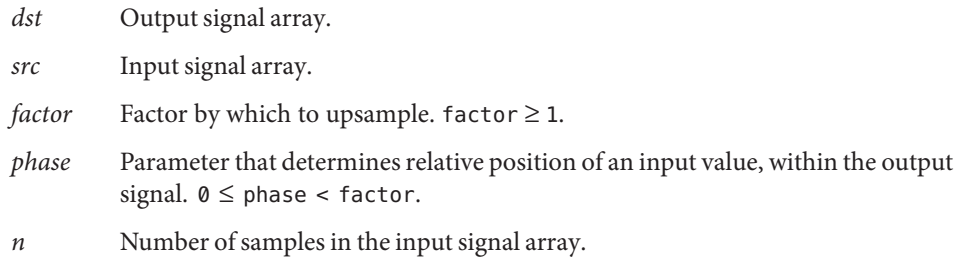

Return Values Each of the functions returns MLIB\_SUCCESS if successful. Otherwise it returns MLIB\_FAILURE.

Attributes See [attributes](http://www.oracle.com/pls/topic/lookup?ctx=E26502&id=REFMAN5attributes-5)(5) for descriptions of the following attributes:

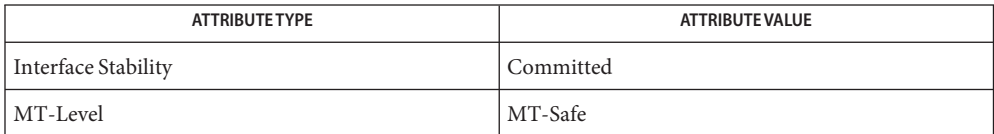

See Also [mlib\\_SignalDownSample\\_S16\\_S16](#page-818-0)(3MLIB), [attributes](http://www.oracle.com/pls/topic/lookup?ctx=E26502&id=REFMAN5attributes-5)(5)

Name mlib\_SignalWhiteNoise\_F32 - white noise generation

Synopsis cc [  $flag...$  ]  $file...$  -lmlib [ *library...* ] #include <mlib.h>

> mlib\_status mlib\_SignalWhiteNoise\_F32(mlib\_f32 \**wnoise*, void \**state*, mlib\_s32 *n*);

Description The mlib\_SignalWhiteNoise\_F32() function generates one packet of white noise and updates the internal state.

Parameters The function takes the following arguments:

*wnoise* Generated white noise array.

- *state* Internal state structure.
- *n* Length of the generated sine wave array in number of samples.

Return Values The function returns MLIB\_SUCCESS if successful. Otherwise it returns MLIB\_FAILURE.

Attributes See [attributes](http://www.oracle.com/pls/topic/lookup?ctx=E26502&id=REFMAN5attributes-5)(5) for descriptions of the following attributes:

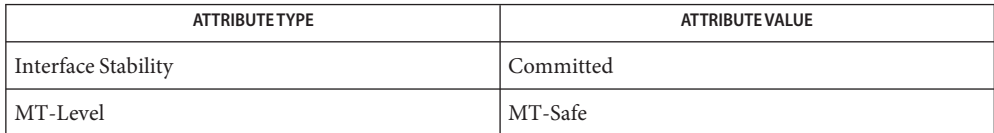

Name mlib\_SignalWhiteNoiseFree\_F32 - white noise generation

Synopsis cc [  $flag...$  ]  $file...$  -lmlib [ *library...* ] #include <mlib.h>

void mlib\_SignalWhiteNoiseFree\_F32(void \**state*);

- Description The mlib\_SignalWhiteNoiseFree\_F32() function releases the memory allocated for the internal state's structure.
- Parameters The function takes the following arguments:

*state* Internal state structure.

Attributes See [attributes](http://www.oracle.com/pls/topic/lookup?ctx=E26502&id=REFMAN5attributes-5)(5) for descriptions of the following attributes:

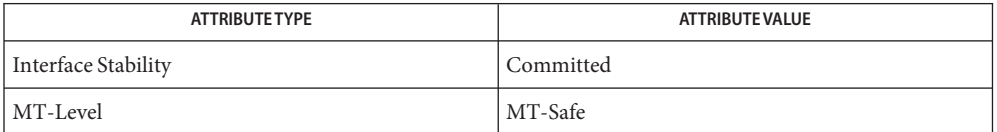

Name mlib\_SignalWhiteNoiseFree\_S16 - white noise generation

<span id="page-1142-0"></span>Synopsis cc [  $flag...$  ]  $file...$  -lmlib [ *library...* ] #include <mlib.h>

void mlib\_SignalWhiteNoiseFree\_S16(void \**state*);

- Description The mlib\_SignalWhiteNoiseFree\_S16() function releases the memory allocated for the internal state's structure.
- Parameters The function takes the following arguments:

*state* Internal state structure.

**Return Values** None.

Attributes See [attributes](http://www.oracle.com/pls/topic/lookup?ctx=E26502&id=REFMAN5attributes-5)(5) for descriptions of the following attributes:

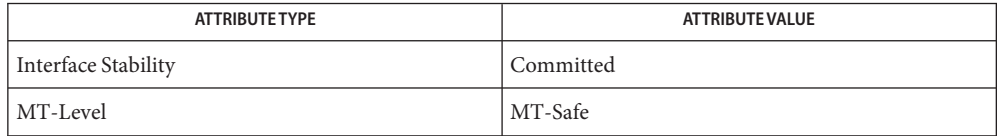

[mlib\\_SignalWhiteNoise\\_S16](#page-1145-0)(3MLIB), [mlib\\_SignalWhiteNoiseInit\\_S16](#page-1144-0)(3MLIB), **See Also** [attributes](http://www.oracle.com/pls/topic/lookup?ctx=E26502&id=REFMAN5attributes-5)(5)

Name mlib\_SignalWhiteNoiseInit\_F32 - white noise generation

- Synopsis cc [  $flag...$  ]  $file...$  -lmlib [ *library...* ] #include <mlib.h>
	- mlib\_status mlib\_SignalWhiteNoiseInit\_F32(void \*\**state*, mlib\_f32 *mag*, mlib\_f32 *seed*);
- Description The mlib\_SignalWhiteNoiseInit\_F32() function allocates memory for an internal state structure and converts the parameters into an internal representation.
- Parameters The function takes the following arguments:
	- *state* Internal state structure.
	- *mag* Magnitude of white noise to be generated, in Q15 format.
	- seed Seed value for the pseudorandom number generator.

Return Values The function returns MLIB\_SUCCESS if successful. Otherwise it returns MLIB\_FAILURE.

Attributes See [attributes](http://www.oracle.com/pls/topic/lookup?ctx=E26502&id=REFMAN5attributes-5)(5) for descriptions of the following attributes:

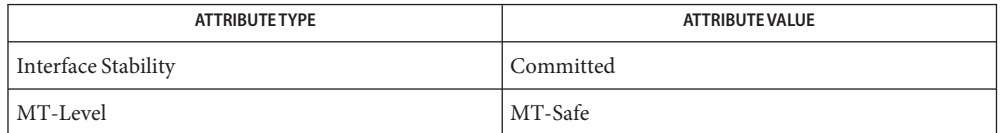

Name mlib\_SignalWhiteNoiseInit\_S16 - white noise generation

<span id="page-1144-0"></span>Synopsis cc [  $flag...$  ]  $file...$  -lmlib [ *library...* ] #include <mlib.h>

> mlib\_status mlib\_SignalWhiteNoiseInit\_S16(void \*\**state*, mlib\_s16 *mag*, mlib\_s16 *seed*);

Description The mlib\_SignalWhiteNoiseInit\_S16() function allocates memory for an internal state structure and converts the parameters into an internal representation.

Parameters The function takes the following arguments:

- *state* Internal state structure.
- *mag* Magnitude of white noise to be generated, in Q15 format.
- *seed* Seed value for the pseudorandom number generator.

Return Values The function returns MLIB\_SUCCESS if successful. Otherwise it returns MLIB\_FAILURE.

Attributes See [attributes](http://www.oracle.com/pls/topic/lookup?ctx=E26502&id=REFMAN5attributes-5)(5) for descriptions of the following attributes:

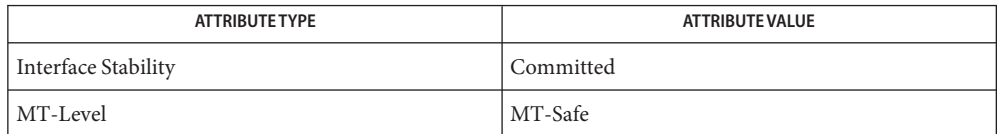

[mlib\\_SignalWhiteNoise\\_S16](#page-1145-0)(3MLIB), [mlib\\_SignalWhiteNoiseFree\\_S16](#page-1142-0)(3MLIB), **See Also** [attributes](http://www.oracle.com/pls/topic/lookup?ctx=E26502&id=REFMAN5attributes-5)(5)

<span id="page-1145-0"></span>Name mlib\_SignalWhiteNoise\_S16 - white noise generation

- Synopsis cc [  $flag...$  ]  $file...$  -lmlib [ *library...* ] #include <mlib.h>
	- mlib\_status mlib\_SignalWhiteNoise\_S16(mlib\_s16 \**wnoise*, void \**state*, mlib\_s32 *n*);
- Description The mlib\_SignalWhiteNoise\_S16() function generates one packet of white noise and updates the internal state.
- Parameters The function takes the following arguments:
	- *wnoise* Generated white noise array.
	- *state* Internal state structure.
	- *n* Length of the generated sine wave array in number of samples.

Return Values The function returns MLIB\_SUCCESS if successful. Otherwise it returns MLIB\_FAILURE.

Attributes See [attributes](http://www.oracle.com/pls/topic/lookup?ctx=E26502&id=REFMAN5attributes-5)(5) for descriptions of the following attributes:

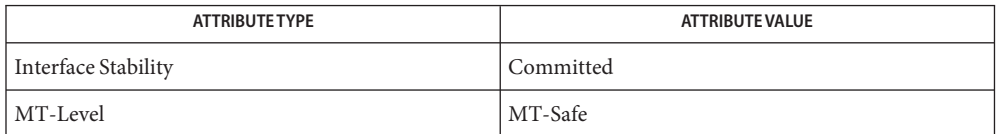

[mlib\\_SignalWhiteNoiseFree\\_S16](#page-1142-0)(3MLIB), [mlib\\_SignalWhiteNoiseInit\\_S16](#page-1144-0)(3MLIB), **See Also** [attributes](http://www.oracle.com/pls/topic/lookup?ctx=E26502&id=REFMAN5attributes-5)(5)

<span id="page-1146-0"></span>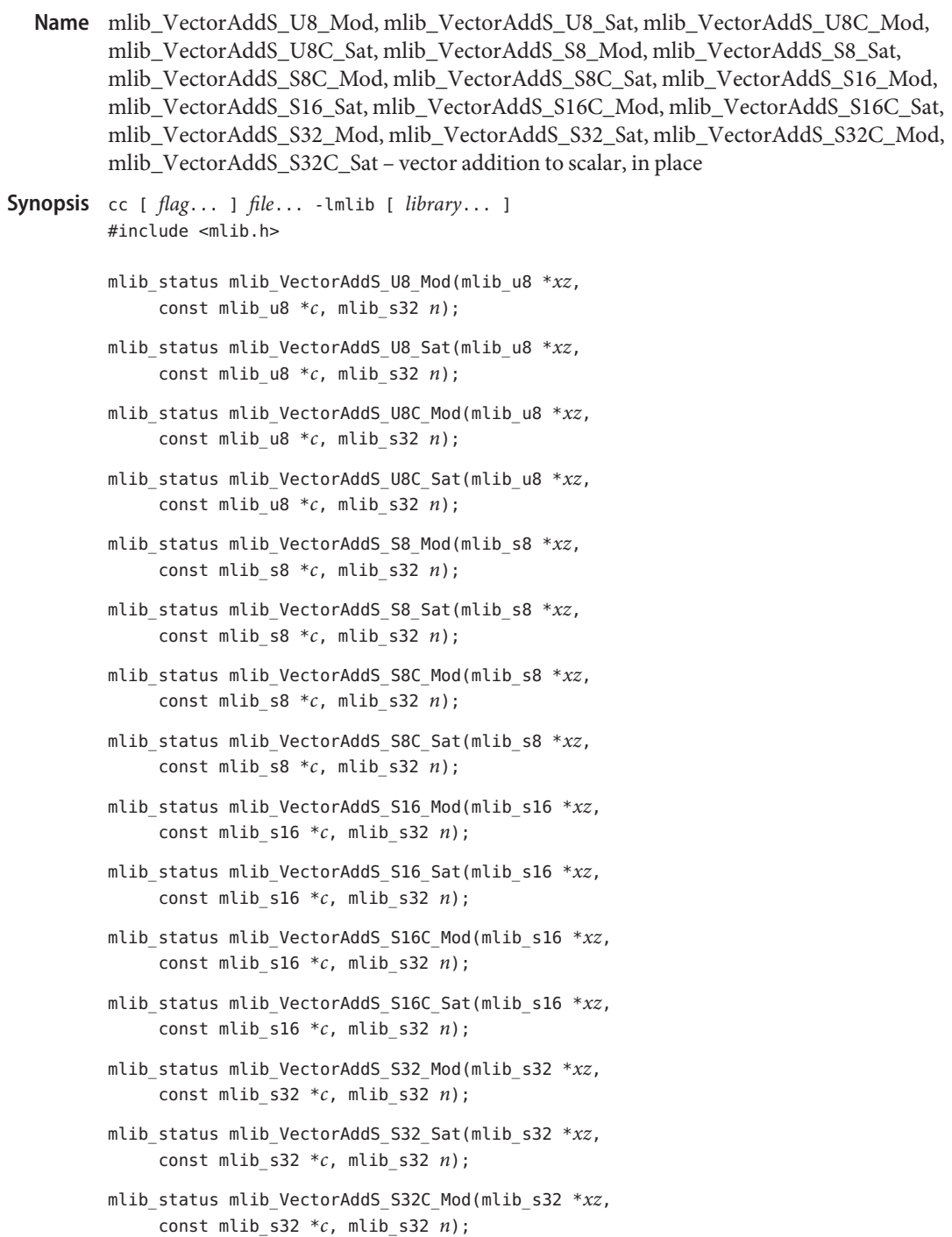

```
mlib_status mlib_VectorAddS_S32C_Sat(mlib_s32 *xz,
const mlib_s32 *c, mlib_s32 n);
```
Description Each of these functions performs an in-place addition of a scalar to a vector.

For real data, the following equation is used:

 $xz[i] = c[0] + xz[i]$ 

where  $i = 0, 1, \ldots, (n - 1)$ .

For complex data, the following equation is used:

```
xz[2 * i] = c[0] + xz[2 * i]xz[2^*i + 1] = c[1] + xz[2^*i + 1]
```
where  $i = 0, 1, \ldots, (n - 1)$ .

Parameters Each of the functions takes the following arguments:

*xz* Pointer to the first element of the source and destination vector.

- *c* Pointer to the source scalar. When the function is used with complex data types, c[0] contains the scalar for the real part, and c[1] contains the scalar for the imaginary part.
- *n* Number of elements in the vectors.

Return Values Each of the functions returns MLIB\_SUCCESS if successful. Otherwise it returns MLIB\_FAILURE.

Attributes See [attributes](http://www.oracle.com/pls/topic/lookup?ctx=E26502&id=REFMAN5attributes-5)(5) for descriptions of the following attributes:

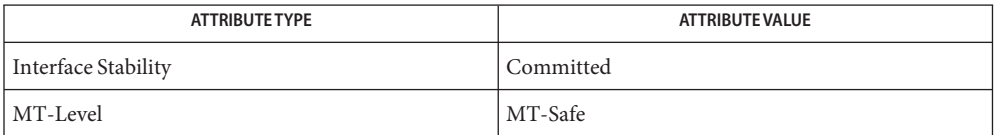

See Also [mlib\\_VectorAddS\\_U8\\_U8\\_Mod](#page-1148-0)(3MLIB), [attributes](http://www.oracle.com/pls/topic/lookup?ctx=E26502&id=REFMAN5attributes-5)(5)

<span id="page-1148-0"></span>Name mlib\_VectorAddS\_U8\_U8\_Mod, mlib\_VectorAddS\_U8\_U8\_Sat, mlib\_VectorAddS\_U8C\_U8C\_Mod, mlib\_VectorAddS\_U8C\_U8C\_Sat, mlib\_VectorAddS\_S8\_S8\_Mod, mlib\_VectorAddS\_S8\_S8\_Sat, mlib\_VectorAddS\_S8C\_S8C\_Mod, mlib\_VectorAddS\_S8C\_S8C\_Sat, mlib\_VectorAddS\_S16\_U8\_Mod, mlib\_VectorAddS\_S16\_U8\_Sat, mlib\_VectorAddS\_S16\_S8\_Mod, mlib\_VectorAddS\_S16\_S8\_Sat, mlib\_VectorAddS\_S16\_S16\_Mod, mlib\_VectorAddS\_S16\_S16\_Sat, mlib\_VectorAddS\_S16C\_U8C\_Mod, mlib\_VectorAddS\_S16C\_U8C\_Sat, mlib\_VectorAddS\_S16C\_S8C\_Mod, mlib\_VectorAddS\_S16C\_S8C\_Sat, mlib\_VectorAddS\_S16C\_S16C\_Mod, mlib\_VectorAddS\_S16C\_S16C\_Sat, mlib\_VectorAddS\_S32\_S16\_Mod, mlib\_VectorAddS\_S32\_S16\_Sat, mlib\_VectorAddS\_S32\_S32\_Mod, mlib\_VectorAddS\_S32\_S32\_Sat, mlib\_VectorAddS\_S32C\_S16C\_Mod, mlib\_VectorAddS\_S32C\_S16C\_Sat, mlib\_VectorAddS\_S32C\_S32C\_Mod, mlib\_VectorAddS\_S32C\_S32C\_Sat – vector addition to scalar

Synopsis cc [ *flag...* ] *file...* -lmlib [ *library...* ] #include <mlib.h>

- mlib\_status mlib\_VectorAddS\_U8\_U8\_Mod(mlib\_u8 \**z*, const mlib u8  $*x$ , const mlib u8  $*c$ , mlib s32 *n*);
- mlib\_status mlib\_VectorAddS\_U8\_U8\_Sat(mlib\_u8 \**z*, const mlib u8  $*x$ , const mlib u8  $*c$ , mlib s32 *n*);
- mlib\_status mlib\_VectorAddS\_U8C\_U8C\_Mod(mlib\_u8 \**z*, const mlib\_u8 \**x*, const mlib\_u8 \**c*, mlib\_s32 *n*);
- mlib\_status mlib\_VectorAddS\_U8C\_U8C\_Sat(mlib\_u8 \**z*, const mlib\_u8 \**x*, const mlib\_u8 \**c*, mlib\_s32 *n*);
- mlib\_status mlib\_VectorAddS\_S8\_S8\_Mod(mlib\_s8 \**z*, const mlib s8  $*x$ , const mlib s8  $*c$ , mlib s32 *n*);
- mlib\_status mlib\_VectorAddS\_S8\_S8\_Sat(mlib\_s8 \**z*, const mlib\_s8 \**x*, const mlib\_s8 \**c*, mlib\_s32 *n*);
- mlib\_status mlib\_VectorAddS\_S8C\_S8C\_Mod(mlib\_s8 \**z*, const mlib\_s8 \**x*, const mlib\_s8 \**c*, mlib\_s32 *n*);
- mlib\_status mlib\_VectorAddS\_S8C\_S8C\_Sat(mlib\_s8 \**z*, const mlib s8  $*x$ , const mlib s8  $*c$ , mlib s32 *n*);
- mlib\_status mlib\_VectorAddS\_S16\_U8\_Mod(mlib\_s16 \**z*, const mlib u8  $*x$ , const mlib u8  $*c$ , mlib s32 *n*);
- mlib\_status mlib\_VectorAddS\_S16\_U8\_Sat(mlib\_s16 \**z*, const mlib u8  $*x$ , const mlib u8  $*c$ , mlib s32 *n*);
- mlib\_status mlib\_VectorAddS\_S16\_S8\_Mod(mlib\_s16 \**z*, const mlib s8  $*x$ , const mlib s8  $*c$ , mlib s32 *n*);

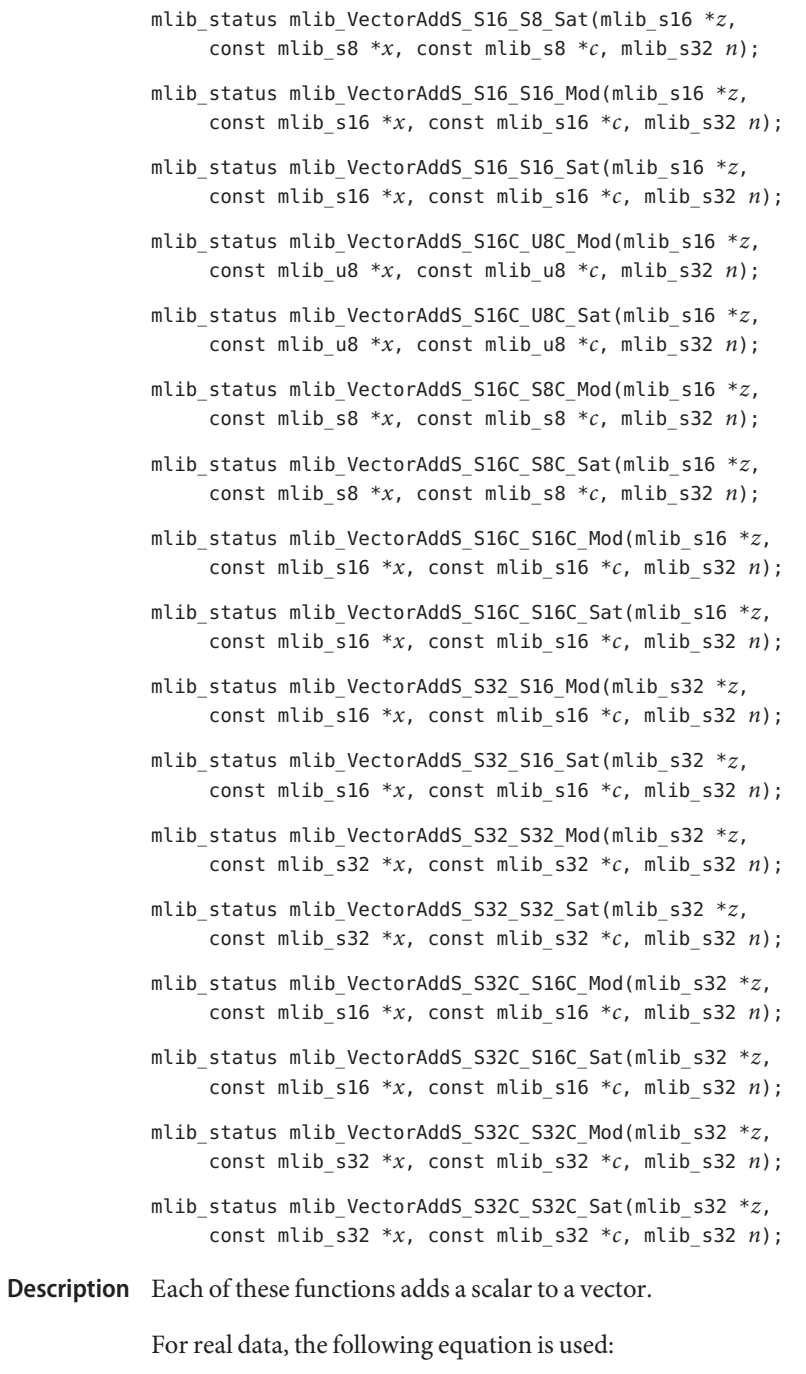

 $z[i] = c[0] + x[i]$ 

where  $i = 0, 1, \ldots, (n - 1)$ .

For complex data, the following equation is used:

 $z[2 * i]$  =  $c[0] + x[2 * i]$  $z[2^*i + 1] = c[1] + x[2^*i + 1]$ 

where  $i = 0, 1, \ldots, (n - 1)$ .

Parameters Each of the functions takes the following arguments:

- *z* Pointer to the first element of the destination vector.
- *x* Pointer to the first element of the source vector.
- *c* Pointer to the source scalar. When the function is used with complex data types, c[0] contains the scalar for the real part, and c[1] contains the scalar for the imaginary part.
- *n* Number of elements in the vectors.

Each of the functions returns MLIB\_SUCCESS if successful. Otherwise it returns MLIB\_FAILURE. **Return Values**

Attributes See [attributes](http://www.oracle.com/pls/topic/lookup?ctx=E26502&id=REFMAN5attributes-5)(5) for descriptions of the following attributes:

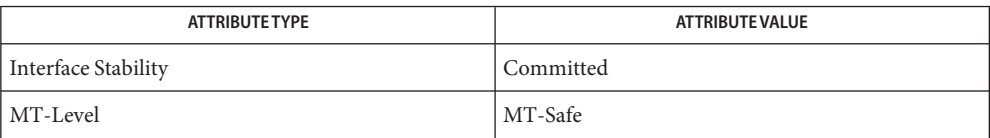

See Also [mlib\\_VectorAddS\\_U8\\_Mod](#page-1146-0)(3MLIB), [attributes](http://www.oracle.com/pls/topic/lookup?ctx=E26502&id=REFMAN5attributes-5)(5)

- mlib\_VectorAdd\_U8\_Mod, mlib\_VectorAdd\_U8\_Sat, mlib\_VectorAdd\_U8C\_Mod, **Name** mlib\_VectorAdd\_U8C\_Sat, mlib\_VectorAdd\_S8\_Mod, mlib\_VectorAdd\_S8\_Sat, mlib\_VectorAdd\_S8C\_Mod, mlib\_VectorAdd\_S8C\_Sat, mlib\_VectorAdd\_S16\_Mod, mlib\_VectorAdd\_S16\_Sat, mlib\_VectorAdd\_S16C\_Mod, mlib\_VectorAdd\_S16C\_Sat, mlib\_VectorAdd\_S32\_Mod, mlib\_VectorAdd\_S32\_Sat, mlib\_VectorAdd\_S32C\_Mod, mlib\_VectorAdd\_S32C\_Sat – vector addition, in place
- Synopsis cc [  $flag...$  ]  $file...$  -lmlib [ *library...* ] #include <mlib.h>
	- mlib\_status mlib\_VectorAdd\_U8\_Mod(mlib\_u8 \**xz*, const mlib\_u8 \**y*, mlib\_s32 *n*);
	- mlib\_status mlib\_VectorAdd\_U8\_Sat(mlib\_u8 \**xz*, const mlib\_u8 \**y*, mlib\_s32 *n*);
	- mlib\_status mlib\_VectorAdd\_U8C\_Mod(mlib\_u8 \**xz*, const mlib\_u8 \**y*, mlib\_s32 *n*);
	- mlib\_status mlib\_VectorAdd\_U8C\_Sat(mlib\_u8 \**xz*, const mlib\_u8 \**y*, mlib\_s32 *n*);
	- mlib\_status mlib\_VectorAdd\_S8\_Mod(mlib\_s8 \**xz*, const mlib\_s8 \**y*, mlib\_s32 *n*);
	- mlib\_status mlib\_VectorAdd\_S8\_Sat(mlib\_s8 \**xz*, const mlib\_s8 \**y*, mlib\_s32 *n*);
	- mlib\_status mlib\_VectorAdd\_S8C\_Mod(mlib\_s8 \**xz*, const mlib\_s8 \**y*, mlib\_s32 *n*);
	- mlib\_status mlib\_VectorAdd\_S8C\_Sat(mlib\_s8 \**xz*, const mlib\_s8 \**y*, mlib\_s32 *n*);
	- mlib\_status mlib\_VectorAdd\_S16\_Mod(mlib\_s16 \**xz*, const mlib\_s16 \**y*, mlib\_s32 *n*);
	- mlib\_status mlib\_VectorAdd\_S16\_Sat(mlib\_s16 \**xz*, const mlib\_s16 \**y*, mlib\_s32 *n*);
	- mlib\_status mlib\_VectorAdd\_S16C\_Mod(mlib\_s16 \**xz*, const mlib\_s16 \**y*, mlib\_s32 *n*);
	- mlib\_status mlib\_VectorAdd\_S16C\_Sat(mlib\_s16 \**xz*, const mlib\_s16 \**y*, mlib\_s32 *n*);
	- mlib\_status mlib\_VectorAdd\_S32\_Mod(mlib\_s32 \**xz*, const mlib\_s32 \**y*, mlib\_s32 *n*);
	- mlib\_status mlib\_VectorAdd\_S32\_Sat(mlib\_s32 \**xz*, const mlib\_s32 \**y*, mlib\_s32 *n*);
	- mlib\_status mlib\_VectorAdd\_S32C\_Mod(mlib\_s32 \**xz*, const mlib\_s32 \**y*, mlib\_s32 *n*);
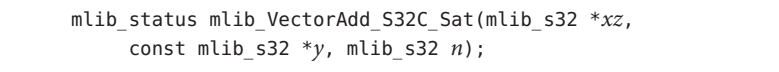

Each of these functions performs the in-place addition of one vector to another vector. **Description**

It uses the following equation:

 $xz[i] = xz[i] + y[i]$ 

where  $i = 0, 1, \ldots$ ,  $(n - 1)$  for real data;  $i = 0, 1, \ldots$ ,  $(2*n - 1)$  for complex data.

Parameters Each of the functions takes the following arguments:

- *xz* Pointer to the first element of the first source and destination vector.
- *y* Pointer to the first element of the second source vector.
- *n* Number of elements in the vectors.

Return Values Each of the functions returns MLIB\_SUCCESS if successful. Otherwise it returns MLIB\_FAILURE.

Attributes See [attributes](http://www.oracle.com/pls/topic/lookup?ctx=E26502&id=REFMAN5attributes-5)(5) for descriptions of the following attributes:

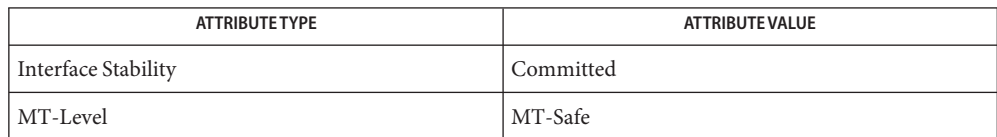

See Also [mlib\\_VectorAdd\\_U8\\_U8\\_Mod](#page-1153-0)(3MLIB), [attributes](http://www.oracle.com/pls/topic/lookup?ctx=E26502&id=REFMAN5attributes-5)(5)

- <span id="page-1153-0"></span>Name mlib\_VectorAdd\_U8\_U8\_Mod, mlib\_VectorAdd\_U8\_U8\_Sat, mlib\_VectorAdd\_U8C\_U8C\_Mod, mlib\_VectorAdd\_U8C\_U8C\_Sat, mlib\_VectorAdd\_S8\_S8\_Mod, mlib\_VectorAdd\_S8\_S8\_Sat, mlib\_VectorAdd\_S8C\_S8C\_Mod, mlib\_VectorAdd\_S8C\_S8C\_Sat, mlib\_VectorAdd\_S16\_U8\_Mod, mlib\_VectorAdd\_S16\_U8\_Sat, mlib\_VectorAdd\_S16\_S8\_Mod, mlib\_VectorAdd\_S16\_S8\_Sat, mlib\_VectorAdd\_S16\_S16\_Mod, mlib\_VectorAdd\_S16\_S16\_Sat, mlib\_VectorAdd\_S16C\_U8C\_Mod, mlib\_VectorAdd\_S16C\_U8C\_Sat, mlib\_VectorAdd\_S16C\_S8C\_Mod, mlib\_VectorAdd\_S16C\_S8C\_Sat, mlib\_VectorAdd\_S16C\_S16C\_Mod, mlib\_VectorAdd\_S16C\_S16C\_Sat, mlib\_VectorAdd\_S32\_S16\_Mod, mlib\_VectorAdd\_S32\_S16\_Sat, mlib\_VectorAdd\_S32\_S32\_Mod, mlib\_VectorAdd\_S32\_S32\_Sat, mlib\_VectorAdd\_S32C\_S16C\_Mod, mlib\_VectorAdd\_S32C\_S16C\_Sat, mlib\_VectorAdd\_S32C\_S32C\_Mod, mlib\_VectorAdd\_S32C\_S32C\_Sat – vector addition
- Synopsis cc [  $flag...$  ]  $file...$  -lmlib [ *library...* ] #include <mlib.h>
	- mlib\_status mlib\_VectorAdd\_U8\_U8\_Mod(mlib\_u8 \**z*, const mlib\_u8 \**x*, const mlib\_u8 \**y*, mlib\_s32 *n*);
	- mlib\_status mlib\_VectorAdd\_U8\_U8\_Sat(mlib\_u8 \**z*, const mlib\_u8 \**x*, const mlib\_u8 \**y*, mlib\_s32 *n*);
	- mlib\_status mlib\_VectorAdd\_U8C\_U8C\_Mod(mlib\_u8 \**z*, const mlib\_u8 \**x*, const mlib\_u8 \**y*, mlib\_s32 *n*);
	- mlib\_status mlib\_VectorAdd\_U8C\_U8C\_Sat(mlib\_u8 \**z*, const mlib\_u8 \**x*, const mlib\_u8 \**y*, mlib\_s32 *n*);
	- mlib\_status mlib\_VectorAdd\_S8\_S8\_Mod(mlib\_s8 \**z*, const mlib s8  $*x$ , const mlib s8  $*y$ , mlib s32 *n*);
	- mlib\_status mlib\_VectorAdd\_S8\_S8\_Sat(mlib\_s8 \**z*, const mlib s8  $*x$ , const mlib s8  $*y$ , mlib s32 *n*);
	- mlib\_status mlib\_VectorAdd\_S8C\_S8C\_Mod(mlib\_s8 \**z*, const mlib\_s8 \**x*, const mlib\_s8 \**y*, mlib\_s32 *n*);
	- mlib\_status mlib\_VectorAdd\_S8C\_S8C\_Sat(mlib\_s8 \**z*, const mlib s8  $*x$ , const mlib s8  $*y$ , mlib s32 *n*);
	- mlib\_status mlib\_VectorAdd\_S16\_U8\_Mod(mlib\_s16 \**z*, const mlib u8  $*x$ , const mlib u8  $*y$ , mlib s32 *n*);
	- mlib\_status mlib\_VectorAdd\_S16\_U8\_Sat(mlib\_s16 \**z*, const mlib u8  $*x$ , const mlib u8  $*y$ , mlib s32 *n*);
	- mlib\_status mlib\_VectorAdd\_S16\_S8\_Mod(mlib\_s16 \**z*, const mlib s8  $*x$ , const mlib s8  $*y$ , mlib s32 *n*);
	- mlib\_status mlib\_VectorAdd\_S16\_S8\_Sat(mlib\_s16 \**z*, const mlib s8  $*x$ , const mlib s8  $*y$ , mlib s32 *n*);

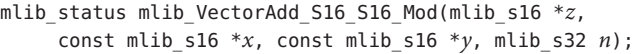

- mlib\_status mlib\_VectorAdd\_S16\_S16\_Sat(mlib\_s16 \**z*, const mlib\_s16 \**x*, const mlib\_s16 \**y*, mlib\_s32 *n*);
- mlib\_status mlib\_VectorAdd\_S16C\_U8C\_Mod(mlib\_s16 \**z*, const mlib\_u8 \**x*, const mlib\_u8 \**y*, mlib\_s32 *n*);
- mlib\_status mlib\_VectorAdd\_S16C\_U8C\_Sat(mlib\_s16 \**z*, const mlib u8  $*x$ , const mlib u8  $*y$ , mlib s32 *n*);
- mlib\_status mlib\_VectorAdd\_S16C\_S8C\_Mod(mlib\_s16 \**z*, const mlib  $s8$  \**x*, const mlib  $s8$  \**y*, mlib  $s32 n$ ;
- mlib\_status mlib\_VectorAdd\_S16C\_S8C\_Sat(mlib\_s16 \**z*, const mlib  $s8$  \**x*, const mlib  $s8$  \**y*, mlib  $s32$  *n*);
- mlib\_status mlib\_VectorAdd\_S16C\_S16C\_Mod(mlib\_s16 \**z*, const mlib\_s16 \**x*, const mlib\_s16 \**y*, mlib\_s32 *n*);
- mlib\_status mlib\_VectorAdd\_S16C\_S16C\_Sat(mlib\_s16 \**z*, const mlib\_s16 \**x*, const mlib\_s16 \**y*, mlib\_s32 *n*);
- mlib\_status mlib\_VectorAdd\_S32\_S16\_Mod(mlib\_s32 \**z*, const mlib\_s16 \**x*, const mlib\_s16 \**y*, mlib\_s32 *n*);
- mlib\_status mlib\_VectorAdd\_S32\_S16\_Sat(mlib\_s32 \**z*, const mlib\_s16 \**x*, const mlib\_s16 \**y*, mlib\_s32 *n*);
- mlib\_status mlib\_VectorAdd\_S32\_S32\_Mod(mlib\_s32 \**z*, const mlib\_s32 \**x*, const mlib\_s32 \**y*, mlib\_s32 *n*);
- mlib\_status mlib\_VectorAdd\_S32\_S32\_Sat(mlib\_s32 \**z*, const mlib\_s32 \**x*, const mlib\_s32 \**y*, mlib\_s32 *n*);
- mlib\_status mlib\_VectorAdd\_S32C\_S16C\_Mod(mlib\_s32 \**z*, const mlib s16 \**x*, const mlib s16 \**y*, mlib s32 *n*);
- mlib\_status mlib\_VectorAdd\_S32C\_S16C\_Sat(mlib\_s32 \**z*, const mlib\_s16 \**x*, const mlib\_s16 \**y*, mlib\_s32 *n*);
- mlib\_status mlib\_VectorAdd\_S32C\_S32C\_Mod(mlib\_s32 \**z*, const mlib\_s32 \**x*, const mlib\_s32 \**y*, mlib\_s32 *n*);
- mlib\_status mlib\_VectorAdd\_S32C\_S32C\_Sat(mlib\_s32 \**z*, const mlib\_s32 \**x*, const mlib\_s32 \**y*, mlib\_s32 *n*);
- Description Each of these functions performs the addition of one vector to another vector.

It uses the following equation:

 $z[i] = x[i] + y[i]$ 

where  $i = 0, 1, \ldots$ ,  $(n - 1)$  for real data;  $i = 0, 1, \ldots$ ,  $(2*n - 1)$  for complex data.

Parameters Each of the functions takes the following arguments:

- *z* Pointer to the first element of the destination vector.
- *x* Pointer to the first element of the first source vector.
- *y* Pointer to the first element of the second source vector.
- *n* Number of elements in the vectors.

Return Values Each of the functions returns MLIB\_SUCCESS if successful. Otherwise it returns MLIB\_FAILURE.

Attributes See [attributes](http://www.oracle.com/pls/topic/lookup?ctx=E26502&id=REFMAN5attributes-5)(5) for descriptions of the following attributes:

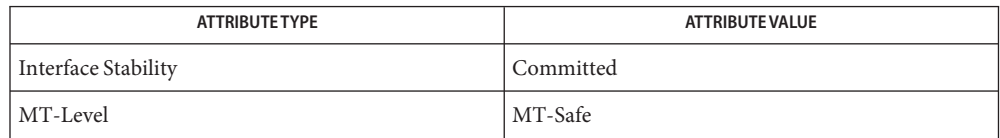

See Also [mlib\\_VectorAdd\\_U8\\_Mod](#page-1151-0)(3MLIB), [attributes](http://www.oracle.com/pls/topic/lookup?ctx=E26502&id=REFMAN5attributes-5)(5)

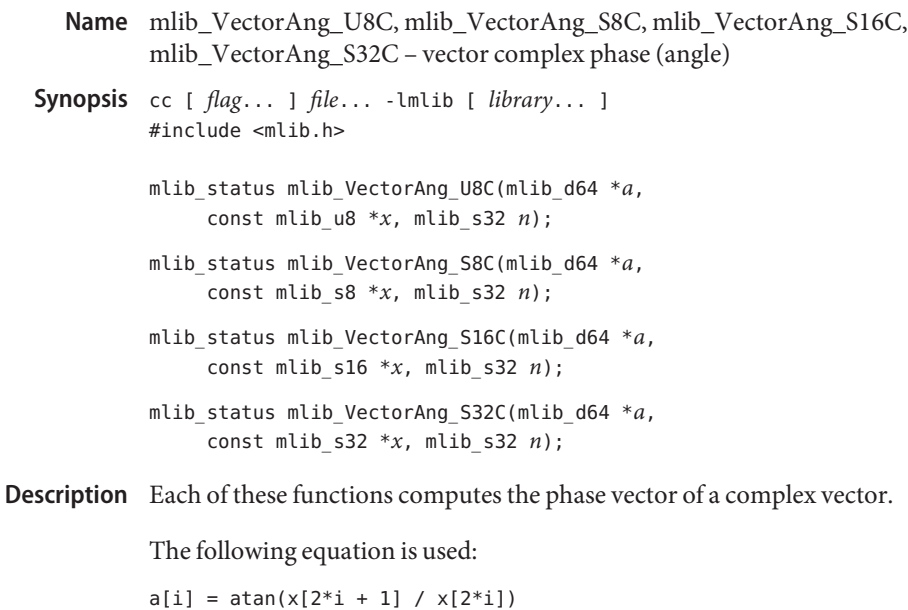

where  $i = 0, 1, \ldots, (n - 1)$ .

- Parameters Each of the functions takes the following arguments:
	- *a* Pointer to the destination phase vector.
	- *x* Pointer to the source vector
	- *n* Number of elements in the vector.

Return Values Each of the functions returns MLIB\_SUCCESS if successful. Otherwise it returns MLIB\_FAILURE.

Attributes See [attributes](http://www.oracle.com/pls/topic/lookup?ctx=E26502&id=REFMAN5attributes-5)(5) for descriptions of the following attributes:

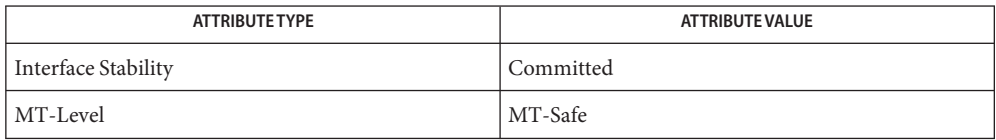

- <span id="page-1157-0"></span>mlib\_VectorAve\_U8, mlib\_VectorAve\_U8C, mlib\_VectorAve\_S8, mlib\_VectorAve\_S8C, **Name** mlib\_VectorAve\_S16, mlib\_VectorAve\_S16C, mlib\_VectorAve\_S32, mlib\_VectorAve\_S32C – vector average, in place
- Synopsis cc [  $flag...$  ]  $file...$  -lmlib [ *library...* ] #include <mlib.h>
	- mlib\_status mlib\_VectorAve\_U8(mlib\_u8 \**xz*, const mlib\_u8 \**y*, mlib\_s32 *n*);
	- mlib\_status mlib\_VectorAve\_U8C(mlib\_u8 \**xz*, const mlib\_u8 \**y*, mlib\_s32 *n*);
	- mlib\_status mlib\_VectorAve\_S8(mlib\_s8 \**xz*, const mlib\_s8 \**y*, mlib\_s32 *n*);
	- mlib\_status mlib\_VectorAve\_S8C(mlib\_s8 \**xz*, const mlib\_s8 \**y*, mlib\_s32 *n*);
	- mlib\_status mlib\_VectorAve\_S16(mlib\_s16 \**xz*, const mlib\_s16 \**y*, mlib\_s32 *n*);
	- mlib\_status mlib\_VectorAve\_S16C(mlib\_s16 \**xz*, const mlib\_s16 \**y*, mlib\_s32 *n*);
	- mlib\_status mlib\_VectorAve\_S32(mlib\_s32 \**xz*, const mlib\_s32 \**y*, mlib\_s32 *n*);
	- mlib\_status mlib\_VectorAve\_S32C(mlib\_s32 \**xz*, const mlib\_s32 \**y*, mlib\_s32 *n*);
- Description Each of these functions performs an in-place averaging of two vectors.

It uses the following equation:

 $xz[i] = (xz[i] + y[i] + 1) / 2$ 

where  $i = 0, 1, \ldots$ ,  $(n - 1)$  for real data;  $i = 0, 1, \ldots$ ,  $(2*n - 1)$  for complex data.

- Parameters Each of the functions takes the following arguments:
	- *xz* Pointer to the first element of the first source and destination vector.
	- *y* Pointer to the first element of the second source vector.
	- *n* Number of elements in the vectors.
- Return Values Each of the functions returns MLIB\_SUCCESS if successful. Otherwise it returns MLIB\_FAILURE.

Attributes See [attributes](http://www.oracle.com/pls/topic/lookup?ctx=E26502&id=REFMAN5attributes-5)(5) for descriptions of the following attributes:

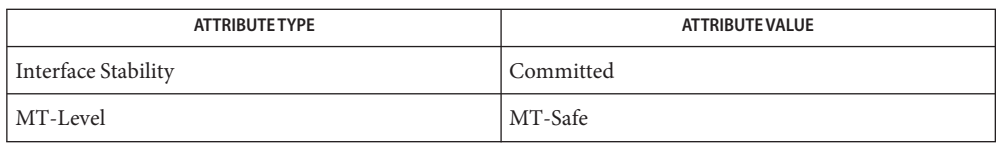

**See Also** [mlib\\_VectorAve\\_U8\\_U8](#page-1159-0)(3MLIB), [attributes](http://www.oracle.com/pls/topic/lookup?ctx=E26502&id=REFMAN5attributes-5)(5)

- <span id="page-1159-0"></span>Name mlib\_VectorAve\_U8\_U8, mlib\_VectorAve\_U8C\_U8C, mlib\_VectorAve\_S8\_S8, mlib\_VectorAve\_S8C\_S8C, mlib\_VectorAve\_S16\_U8, mlib\_VectorAve\_S16\_S8, mlib\_VectorAve\_S16\_S16, mlib\_VectorAve\_S16C\_U8C, mlib\_VectorAve\_S16C\_S8C, mlib\_VectorAve\_S16C\_S16C, mlib\_VectorAve\_S32\_S16, mlib\_VectorAve\_S32\_S32, mlib\_VectorAve\_S32C\_S16C, mlib\_VectorAve\_S32C\_S32C – vector average
- Synopsis cc [  $flag...$  ]  $file...$  -lmlib [ *library...* ] #include <mlib.h>
	- mlib\_status mlib\_VectorAve\_U8\_U8(mlib\_u8 \**z*, const mlib u8  $*x$ , const mlib u8  $*y$ , mlib s32 *n*);
	- mlib\_status mlib\_VectorAve\_U8C\_U8C(mlib\_u8 \**z*, const mlib u8  $*x$ , const mlib u8  $*y$ , mlib s32 *n*);
	- mlib\_status mlib\_VectorAve\_S8\_S8(mlib\_s8 \**z*, const mlib\_s8 \**x*, const mlib\_s8 \**y*, mlib\_s32 *n*);
	- mlib\_status mlib\_VectorAve\_S8C\_S8C(mlib\_s8 \**z*, const mlib  $s8$  \**x*, const mlib  $s8$  \**y*, mlib  $s32 n$ ;
	- mlib\_status mlib\_VectorAve\_S16\_U8(mlib\_s16 \**z*, const mlib\_u8 \**x*, const mlib\_u8 \**y*, mlib\_s32 *n*);
	- mlib\_status mlib\_VectorAve\_S16\_S8(mlib\_s16 \**z*, const mlib  $s8$  \**x*, const mlib  $s8$  \**y*, mlib  $s32 n$ ;
	- mlib\_status mlib\_VectorAve\_S16\_S16(mlib\_s16 \**z*, const mlib\_s16 \**x*, const mlib\_s16 \**y*, mlib\_s32 *n*);
	- mlib\_status mlib\_VectorAve\_S16C\_U8C(mlib\_s16 \**z*, const mlib u8  $*x$ , const mlib u8  $*y$ , mlib s32 *n*);
	- mlib\_status mlib\_VectorAve\_S16C\_S8C(mlib\_s16 \**z*, const mlib\_s8 \**x*, const mlib\_s8 \**y*, mlib\_s32 *n*);
	- mlib\_status mlib\_VectorAve\_S16C\_S16C(mlib\_s16 \**z*, const mlib s16 \**x*, const mlib s16 \* $\nu$ , mlib s32 *n*);
	- mlib\_status mlib\_VectorAve\_S32\_S16(mlib\_s32 \**z*, const mlib\_s16 \**x*, const mlib\_s16 \**y*, mlib\_s32 *n*);
	- mlib\_status mlib\_VectorAve\_S32\_S32(mlib\_s32 \**z*, const mlib  $s32 *x$ , const mlib  $s32 *y$ , mlib  $s32 n$ ;
	- mlib\_status mlib\_VectorAve\_S32C\_S16C(mlib\_s32 \**z*, const mlib\_s16 \**x*, const mlib\_s16 \**y*, mlib\_s32 *n*);
	- mlib\_status mlib\_VectorAve\_S32C\_S32C(mlib\_s32 \**z*, const mlib\_s32 \**x*, const mlib\_s32 \**y*, mlib\_s32 *n*);
- Description Each of these functions computes the average of two vectors.

It uses the following equation:

 $z[i] = (x[i] + y[i] + 1) / 2$ 

where  $i = 0, 1, \ldots$ ,  $(n - 1)$  for real data;  $i = 0, 1, \ldots$ ,  $(2*n - 1)$  for complex data.

Parameters Each of the functions takes the following arguments:

- *z* Pointer to the first element of the destination vector.
- *x* Pointer to the first element of the first source vector.
- *y* Pointer to the first element of the second source vector.
- *n* Number of elements in the vectors.

Each of the functions returns MLIB\_SUCCESS if successful. Otherwise it returns MLIB\_FAILURE. **Return Values**

Attributes See [attributes](http://www.oracle.com/pls/topic/lookup?ctx=E26502&id=REFMAN5attributes-5)(5) for descriptions of the following attributes:

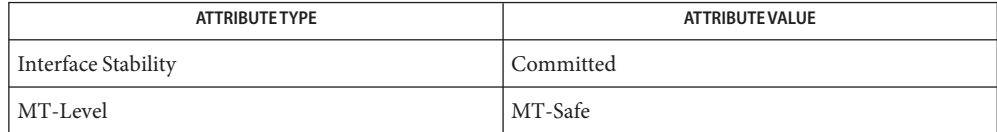

See Also [mlib\\_VectorAve\\_U8](#page-1157-0)(3MLIB), [attributes](http://www.oracle.com/pls/topic/lookup?ctx=E26502&id=REFMAN5attributes-5)(5)

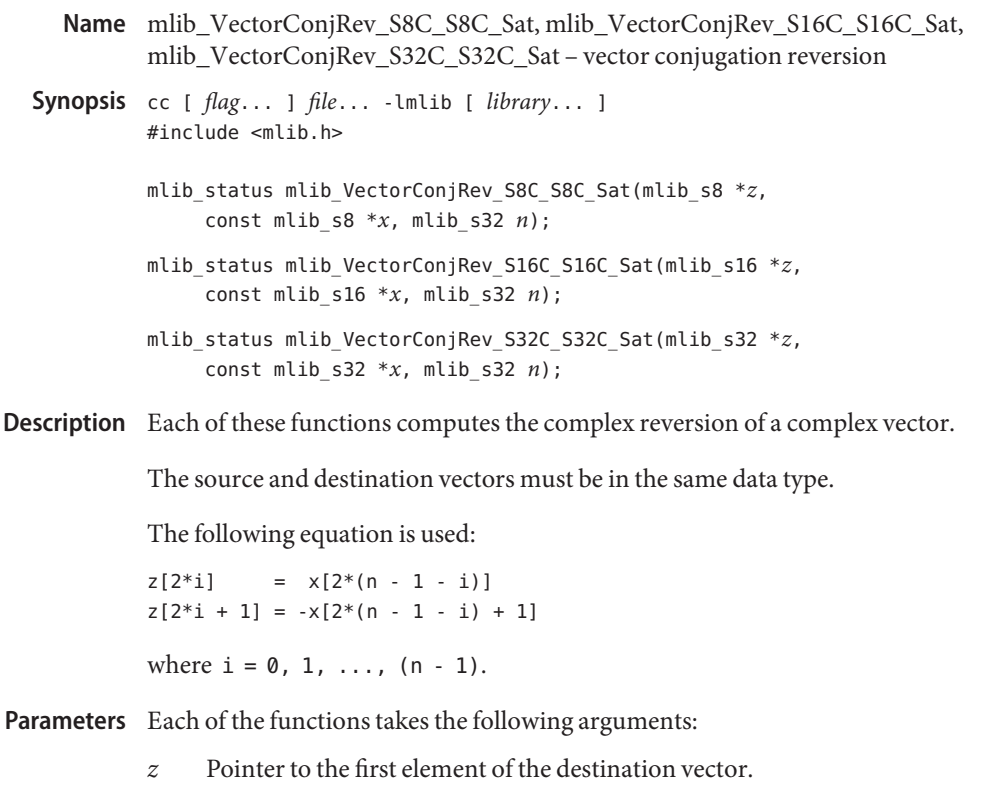

- *x* Pointer to the first element of the source vector.
- *n* Number of elements in the vectors.
- Return Values Each of the functions returns MLIB\_SUCCESS if successful. Otherwise it returns MLIB\_FAILURE.

Attributes See [attributes](http://www.oracle.com/pls/topic/lookup?ctx=E26502&id=REFMAN5attributes-5)(5) for descriptions of the following attributes:

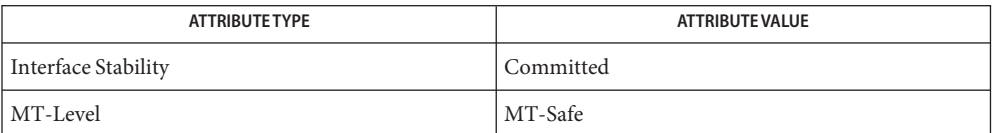

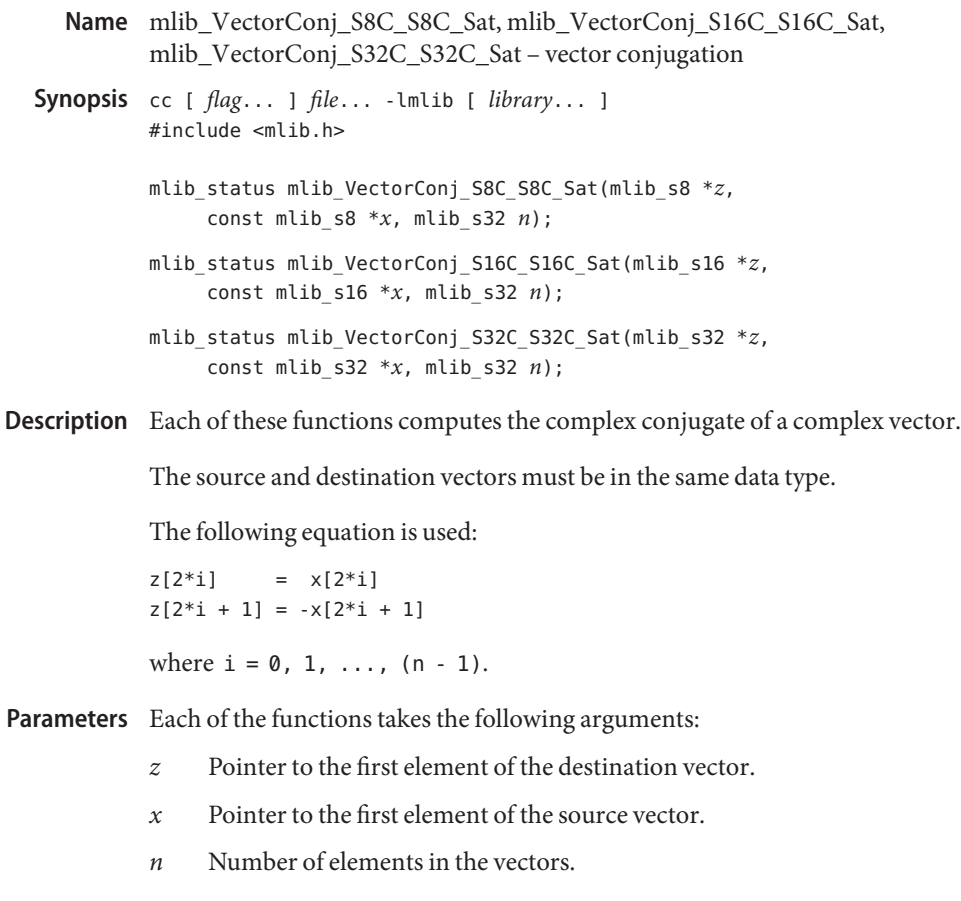

Each of the functions returns MLIB\_SUCCESS if successful. Otherwise it returns MLIB\_FAILURE. **Return Values**

Attributes See [attributes](http://www.oracle.com/pls/topic/lookup?ctx=E26502&id=REFMAN5attributes-5)(5) for descriptions of the following attributes:

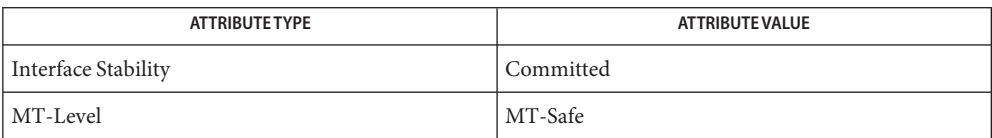

- mlib\_VectorConj\_S8C\_Sat, mlib\_VectorConj\_S16C\_Sat, mlib\_VectorConj\_S32C\_Sat **Name** vector conjugation
- Synopsis cc [  $flag...$  ]  $file...$  -lmlib [ *library...* ] #include <mlib.h>

mlib\_status mlib\_VectorConj\_S8C\_Sat(mlib\_s8 \**xz*, mlib\_s32 *n*);

mlib\_status mlib\_VectorConj\_S16C\_Sat(mlib\_s16 \**xz*, mlib\_s32 *n*);

mlib\_status mlib\_VectorConj\_S32C\_Sat(mlib\_s32 \**xz*, mlib\_s32 *n*);

Description Each of these functions computes the in-place complex conjugate of a complex vector.

The following equation is used:

 $xz[2 * i + 1] = -xz[2 * i + 1]$ 

where  $i = 0, 1, \ldots, (n - 1)$ .

- Parameters Each of the functions takes the following arguments:
	- *xz* Pointer to the first element of the source and destination vector.
	- *n* Number of elements in the vector.
- Return Values Each of the functions returns MLIB\_SUCCESS if successful. Otherwise it returns MLIB\_FAILURE.

Attributes See [attributes](http://www.oracle.com/pls/topic/lookup?ctx=E26502&id=REFMAN5attributes-5)(5) for descriptions of the following attributes:

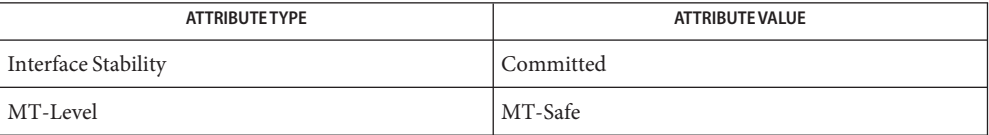

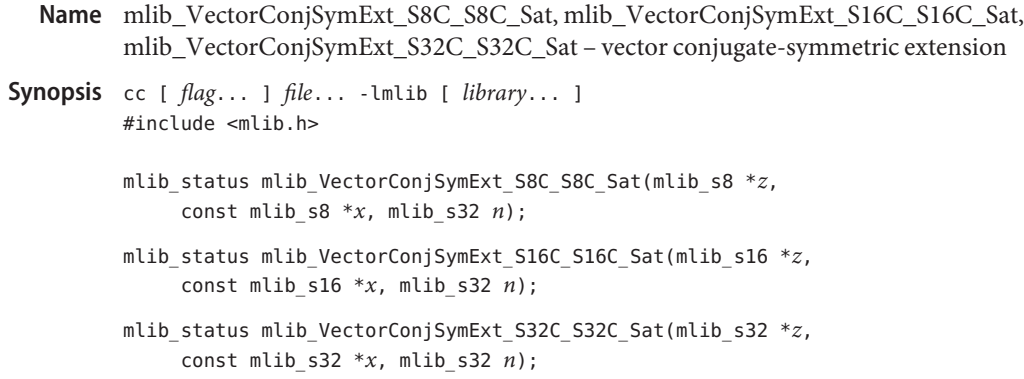

Description Each of these functions computes the complex conjugate extension of a complex vector.

The source and destination vectors must be in the same data type.

When n is even, the following equation is used:

 $z[2 * i]$  =  $x[2 * i]$ z[2\*i + 1] = -x[2\*i + 1] for  $i = 0, 1, \ldots, (n - 1)$ .  $z[2 * i]$  =  $x[2 * (2 * n - 1 - i)]$  $z[2^*i + 1] = -x[2^*(2^*n - 1 - i) + 1]$ 

for  $i = n$ ,  $(n + 1)$ , ...,  $(2*n - 1)$ .

When n is odd, the following equation is used:

 $z[2 * i]$  =  $x[2 * i]$  $z[2^*i + 1] = -x[2^*i + 1]$ for  $i = 0, 1, \ldots, (n - 1)$ .  $z[2^*i]$  =  $x[2^*(2^*n - 2 - i)]$  $z[2 * i + 1] = -x[2 * (2 * n - 2 - i) + 1]$ for  $i = n$ ,  $(n + 1)$ , ...,  $(2*n - 2)$ .

Parameters Each of the functions takes the following arguments:

- *z* Pointer to the first element of the destination vector.
- *x* Pointer to the first element of the source vector.
- *n* Number of elements in the source vector.

Return Values Each of the functions returns MLIB\_SUCCESS if successful. Otherwise it returns MLIB\_FAILURE.

Attributes See [attributes](http://www.oracle.com/pls/topic/lookup?ctx=E26502&id=REFMAN5attributes-5)(5) for descriptions of the following attributes:

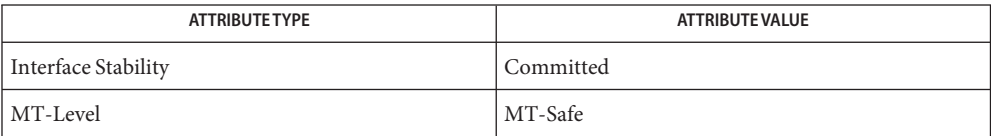

**REFERENCE**

## Multimedia Library Functions - Part 6

- mlib\_VectorConvert\_U8\_S8\_Mod, mlib\_VectorConvert\_U8\_S16\_Mod, **Name** mlib\_VectorConvert\_U8\_S32\_Mod, mlib\_VectorConvert\_S8\_U8\_Mod, mlib\_VectorConvert\_S8\_S16\_Mod, mlib\_VectorConvert\_S8\_S32\_Mod, mlib\_VectorConvert\_S16\_U8\_Mod, mlib\_VectorConvert\_S16\_S8\_Mod, mlib\_VectorConvert\_S16\_S32\_Mod, mlib\_VectorConvert\_S32\_U8\_Mod, mlib\_VectorConvert\_S32\_S8\_Mod, mlib\_VectorConvert\_S32\_S16\_Mod, mlib\_VectorConvert\_U8C\_S8C\_Mod, mlib\_VectorConvert\_U8C\_S16C\_Mod, mlib\_VectorConvert\_U8C\_S32C\_Mod, mlib\_VectorConvert\_S8C\_U8C\_Mod, mlib\_VectorConvert\_S8C\_S16C\_Mod, mlib\_VectorConvert\_S8C\_S32C\_Mod, mlib\_VectorConvert\_S16C\_U8C\_Mod, mlib\_VectorConvert\_S16C\_S8C\_Mod, mlib\_VectorConvert\_S16C\_S32C\_Mod, mlib\_VectorConvert\_S32C\_U8C\_Mod, mlib\_VectorConvert\_S32C\_S8C\_Mod, mlib\_VectorConvert\_S32C\_S16C\_Mod, mlib\_VectorConvert\_U8\_S8\_Sat, mlib\_VectorConvert\_U8\_S16\_Sat, mlib\_VectorConvert\_U8\_S32\_Sat, mlib\_VectorConvert\_S8\_U8\_Sat, mlib\_VectorConvert\_S8\_S16\_Sat, mlib\_VectorConvert\_S8\_S32\_Sat, mlib\_VectorConvert\_S16\_U8\_Sat, mlib\_VectorConvert\_S16\_S8\_Sat, mlib\_VectorConvert\_S16\_S32\_Sat, mlib\_VectorConvert\_S32\_U8\_Sat, mlib\_VectorConvert\_S32\_S8\_Sat, mlib\_VectorConvert\_S32\_S16\_Sat, mlib\_VectorConvert\_U8C\_S8C\_Sat, mlib\_VectorConvert\_U8C\_S16C\_Sat, mlib\_VectorConvert\_U8C\_S32C\_Sat, mlib\_VectorConvert\_S8C\_U8C\_Sat, mlib\_VectorConvert\_S8C\_S16C\_Sat, mlib\_VectorConvert\_S8C\_S32C\_Sat, mlib\_VectorConvert\_S16C\_U8C\_Sat, mlib\_VectorConvert\_S16C\_S8C\_Sat, mlib\_VectorConvert\_S16C\_S32C\_Sat, mlib\_VectorConvert\_S32C\_U8C\_Sat, mlib\_VectorConvert\_S32C\_S8C\_Sat, mlib\_VectorConvert\_S32C\_S16C\_Sat – vector data type convert
- Synopsis cc [  $flag...$  ]  $file...$  -lmlib [ *library...* ] #include <mlib.h>
	- mlib\_status mlib\_VectorConvert\_U8\_S8\_Mod(mlib\_u8 \**z*, const mlib\_s8 \**x*, mlib\_s32 *n*);
	- mlib\_status mlib\_VectorConvert\_U8\_S16\_Mod(mlib\_u8 \**z*, const mlib\_s16 \**x*, mlib\_s32 *n*);
	- mlib\_status mlib\_VectorConvert\_U8\_S32\_Mod(mlib\_u8 \**z*, const mlib\_s32 \**x*, mlib\_s32 *n*);
	- mlib\_status mlib\_VectorConvert\_S8\_U8\_Mod(mlib\_s8 \**z*, const mlib\_u8 \**x*, mlib\_s32 *n*);
	- mlib\_status mlib\_VectorConvert\_S8\_S16\_Mod(mlib\_s8 \**z*, const mlib\_s16 \**x*, mlib\_s32 *n*);
	- mlib\_status mlib\_VectorConvert\_S8\_S32\_Mod(mlib\_s8 \**z*, const mlib\_s32 \**x*, mlib\_s32 *n*);
	- mlib\_status mlib\_VectorConvert\_S16\_U8\_Mod(mlib\_s16 \**z*, const mlib\_u8 \**x*, mlib\_s32 *n*);
- mlib\_status mlib\_VectorConvert\_S16\_S8\_Mod(mlib\_s16 \**z*, const mlib\_s8 \**x*, mlib\_s32 *n*);
- mlib\_status mlib\_VectorConvert\_S16\_S32\_Mod(mlib\_s16 \**z*, const mlib\_s32 \**x*, mlib\_s32 *n*);
- mlib\_status mlib\_VectorConvert\_S32\_U8\_Mod(mlib\_s32 \**z*, const mlib\_u8 \**x*, mlib\_s32 *n*);
- mlib\_status mlib\_VectorConvert\_S32\_S8\_Mod(mlib\_s32 \**z*, const mlib\_s8 \**x*, mlib\_s32 *n*);
- mlib status mlib VectorConvert S32 S16 Mod(mlib s32 \**z*, const mlib s16 \**x*, mlib\_s32 *n*);
- mlib\_status mlib\_VectorConvert\_U8C\_S8C\_Mod(mlib\_u8 \**z*, const mlib\_s8 \**x*, mlib\_s32 *n*);
- mlib\_status mlib\_VectorConvert\_U8C\_S16C\_Mod(mlib\_u8 \**z*, const mlib\_s16 \**x*, mlib\_s32 *n*);
- mlib\_status mlib\_VectorConvert\_U8C\_S32C\_Mod(mlib\_u8 \**z*, const mlib\_s32 \**x*, mlib\_s32 *n*);
- mlib\_status mlib\_VectorConvert\_S8C\_U8C\_Mod(mlib\_s8 \**z*, const mlib\_u8 \**x*, mlib\_s32 *n*);
- mlib\_status mlib\_VectorConvert\_S8C\_S16C\_Mod(mlib\_s8 \**z*, const mlib\_s16 \**x*, mlib\_s32 *n*);
- mlib\_status mlib\_VectorConvert\_S8C\_S32C\_Mod(mlib\_s8 \**z*, const mlib\_s32 \**x*, mlib\_s32 *n*);
- mlib\_status mlib\_VectorConvert\_S16C\_U8C\_Mod(mlib\_s16 \**z*, const mlib\_u8 \**x*, mlib\_s32 *n*);
- mlib\_status mlib\_VectorConvert\_S16C\_S8C\_Mod(mlib\_s16 \**z*, const mlib\_s8 \**x*, mlib\_s32 *n*);
- mlib\_status mlib\_VectorConvert\_S16C\_S32C\_Mod(mlib\_s16 \**z*, const mlib\_s32 \**x*, mlib\_s32 *n*);
- mlib\_status mlib\_VectorConvert\_S32C\_U8C\_Mod(mlib\_s32 \**z*, const mlib\_u8 \**x*, mlib\_s32 *n*);
- mlib status mlib VectorConvert S32C S8C Mod(mlib s32  $*z$ , const mlib s8  $*x$ , mlib\_s32 *n*);
- mlib\_status mlib\_VectorConvert\_S32C\_S16C\_Mod(mlib\_s32 \**z*, const mlib\_s16 \**x*, mlib\_s32 *n*);
- mlib\_status mlib\_VectorConvert\_U8\_S8\_Sat(mlib\_u8 \**z*, const mlib\_s8 \**x*, mlib\_s32 *n*);
- mlib\_status mlib\_VectorConvert\_U8\_S16\_Sat(mlib\_u8 \**z*, const mlib\_s16 \**x*, mlib\_s32 *n*);
- mlib\_status mlib\_VectorConvert\_U8\_S32\_Sat(mlib\_u8 \**z*, const mlib\_s32 \**x*, mlib\_s32 *n*);
- mlib\_status mlib\_VectorConvert\_S8\_U8\_Sat(mlib\_s8 \**z*, const mlib\_u8 \**x*, mlib\_s32 *n*);
- mlib\_status mlib\_VectorConvert\_S8\_S16\_Sat(mlib\_s8 \**z*, const mlib\_s16 \**x*, mlib\_s32 *n*);
- mlib\_status mlib\_VectorConvert\_S8\_S32\_Sat(mlib\_s8 \**z*, const mlib\_s32 \**x*, mlib\_s32 *n*);
- mlib status mlib VectorConvert S16 U8 Sat(mlib s16 \**z*, const mlib u8 \**x*, mlib\_s32 *n*);
- mlib\_status mlib\_VectorConvert\_S16\_S8\_Sat(mlib\_s16 \**z*, const mlib\_s8 \**x*, mlib\_s32 *n*);
- mlib\_status mlib\_VectorConvert\_S16\_S32\_Sat(mlib\_s16 \**z*, const mlib\_s32 \**x*, mlib\_s32 *n*);
- mlib\_status mlib\_VectorConvert\_S32\_U8\_Sat(mlib\_s32 \**z*, const mlib\_u8 \**x*, mlib\_s32 *n*);
- mlib\_status mlib\_VectorConvert\_S32\_S8\_Sat(mlib\_s32 \**z*, const mlib\_s8 \**x*, mlib\_s32 *n*);
- mlib\_status mlib\_VectorConvert\_S32\_S16\_Sat(mlib\_s32 \**z*, const mlib\_s16 \**x*, mlib\_s32 *n*);
- mlib\_status mlib\_VectorConvert\_U8C\_S8C\_Sat(mlib\_u8 \**z*, const mlib\_s8 \**x*, mlib\_s32 *n*);
- mlib\_status mlib\_VectorConvert\_U8C\_S16C\_Sat(mlib\_u8 \**z*, const mlib\_s16 \**x*, mlib\_s32 *n*);
- mlib\_status mlib\_VectorConvert\_U8C\_S32C\_Sat(mlib\_u8 \**z*, const mlib\_s32 \**x*, mlib\_s32 *n*);
- mlib\_status mlib\_VectorConvert\_S8C\_U8C\_Sat(mlib\_s8 \**z*, const mlib\_u8 \**x*, mlib\_s32 *n*);
- mlib\_status mlib\_VectorConvert\_S8C\_S16C\_Sat(mlib\_s8 \**z*, const mlib\_s16 \**x*, mlib\_s32 *n*);
- mlib\_status mlib\_VectorConvert\_S8C\_S32C\_Sat(mlib\_s8 \**z*, const mlib\_s32 \**x*, mlib\_s32 *n*);
- mlib\_status mlib\_VectorConvert\_S16C\_U8C\_Sat(mlib\_s16 \**z*, const mlib\_u8 \**x*, mlib\_s32 *n*);
- mlib\_status mlib\_VectorConvert\_S16C\_S8C\_Sat(mlib\_s16 \**z*, const mlib\_s8 \**x*, mlib\_s32 *n*);
- mlib\_status mlib\_VectorConvert\_S16C\_S32C\_Sat(mlib\_s16 \**z*, const mlib\_s32 \**x*, mlib\_s32 *n*);
- mlib\_status mlib\_VectorConvert\_S32C\_U8C\_Sat(mlib\_s32 \**z*, const mlib\_u8 \**x*, mlib\_s32 *n*);
- mlib\_status mlib\_VectorConvert\_S32C\_S8C\_Sat(mlib\_s32 \**z*, const mlib\_s8 \**x*, mlib\_s32 *n*);
- mlib\_status mlib\_VectorConvert\_S32C\_S16C\_Sat(mlib\_s32 \**z*, const mlib\_s16 \**x*, mlib\_s32 *n*);
- Each of these functions copies data from one vector to another vector, of different data types. **Description**

For real data, the following equation is used:

 $z[i] = x[i]$ 

where  $i = 0, 1, \ldots, (n - 1)$ .

For complex data, the following equation is used:

 $z[2 * i]$  =  $x[2 * i]$  $z[2^*i + 1] = x[2^*i + 1]$ 

where  $i = 0, 1, \ldots, (n - 1)$ .

See the following tables for available variations of the data type convert function.

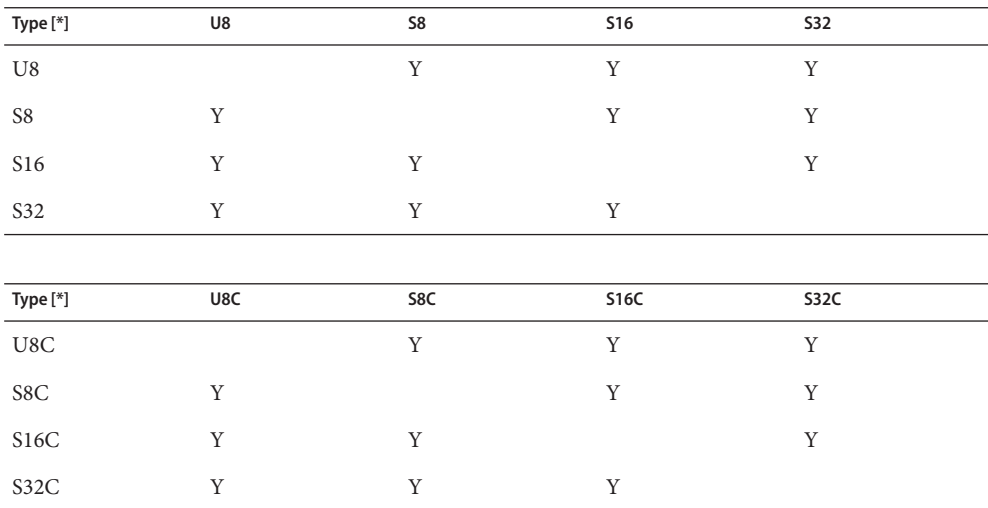

[\*] Each row represents a source data type. Each column represents a destination data type.

Parameters Each of the functions takes the following arguments:

- *z* Pointer to the first element of the destination vector.
- *x* Pointer to the first element of the source vector.
- *n* Number of elements in the vectors.

Return Values Each of the functions returns MLIB\_SUCCESS if successful. Otherwise it returns MLIB\_FAILURE.

Attributes See [attributes](http://www.oracle.com/pls/topic/lookup?ctx=E26502&id=REFMAN5attributes-5)(5) for descriptions of the following attributes:

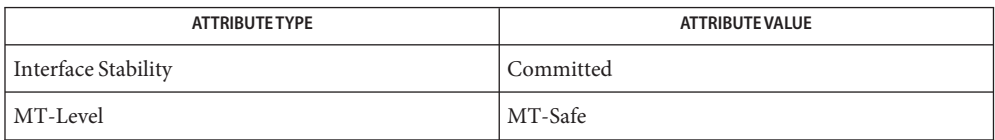

data type.

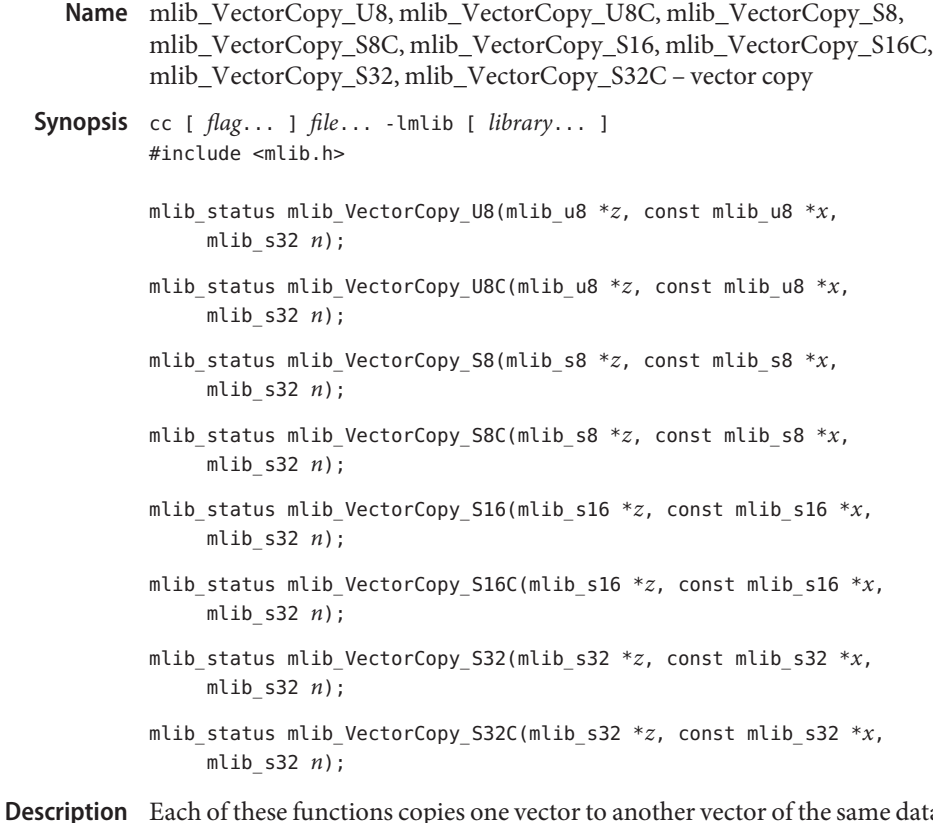

The input and output vectors must be in the same data type.

For real data, the following equation is used:

 $z[i] = x[i]$ 

where  $i = 0, 1, \ldots, (n - 1)$ .

For complex data, the following equation is used:

 $z[2^*i]$  =  $x[2^*i]$  $z[2^*i + 1] = x[2^*i + 1]$ 

```
where i = 0, 1, \ldots, (n - 1).
```
Parameters Each of the functions takes the following arguments:

- *z* Pointer to the first element of the destination vector.
- *x* Pointer to the first element of the source vector.
- *n* Number of elements in the vectors.

Return Values Each of the functions returns MLIB\_SUCCESS if successful. Otherwise it returns MLIB\_FAILURE.

Attributes See [attributes](http://www.oracle.com/pls/topic/lookup?ctx=E26502&id=REFMAN5attributes-5)(5) for descriptions of the following attributes:

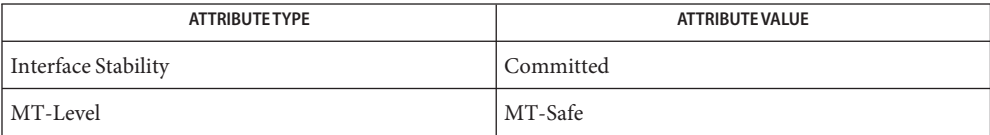

- mlib\_VectorDistance\_U8\_Sat, mlib\_VectorDistance\_S8\_Sat, mlib\_VectorDistance\_S16\_Sat, **Name** mlib\_VectorDistance\_S32\_Sat – vector Euclidean distance
- Synopsis cc [  $flag...$  ]  $file...$  -lmlib [ *library...* ] #include <mlib.h>
	- mlib\_status mlib\_VectorDistance\_U8\_Sat(mlib\_d64 \**z*, const mlib\_u8 \**x*, const mlib\_u8 \**y*, mlib\_s32 *n*);
	- mlib\_status mlib\_VectorDistance\_S8\_Sat(mlib\_d64 \**z*, const mlib\_s8 \**x*, const mlib\_s8 \**y*, mlib\_s32 *n*);
	- mlib\_status mlib\_VectorDistance\_S16\_Sat(mlib\_d64 \**z*, const mlib\_s16 \**x*, const mlib\_s16 \**y*, mlib\_s32 *n*);
	- mlib\_status mlib\_VectorDistance\_S32\_Sat(mlib\_d64 \**z*, const mlib\_s32 \**x*, const mlib\_s32 \**y*, mlib\_s32 *n*);
- Description Each of these functions computes the Euclidean distances between two vectors.

The following equation is used:

$$
z[0] = \{ \text{SUM } (x[i] - y[i])^{**}2 \}^{**}0.5
$$
  

$$
i=0
$$

Parameters Each of the functions takes the following arguments:

- *z* Pointer to the distance between the two vectors.
- *x* Pointer to the first element of the first source vector.
- *y* Pointer to the first element of the second source vector.
- *n* Number of elements in the vectors.

Each of the functions returns MLIB\_SUCCESS if successful. Otherwise it returns MLIB\_FAILURE. **Return Values**

Attributes See [attributes](http://www.oracle.com/pls/topic/lookup?ctx=E26502&id=REFMAN5attributes-5)(5) for descriptions of the following attributes:

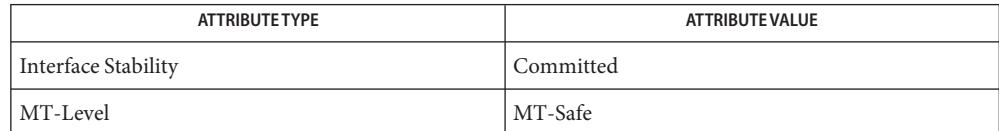

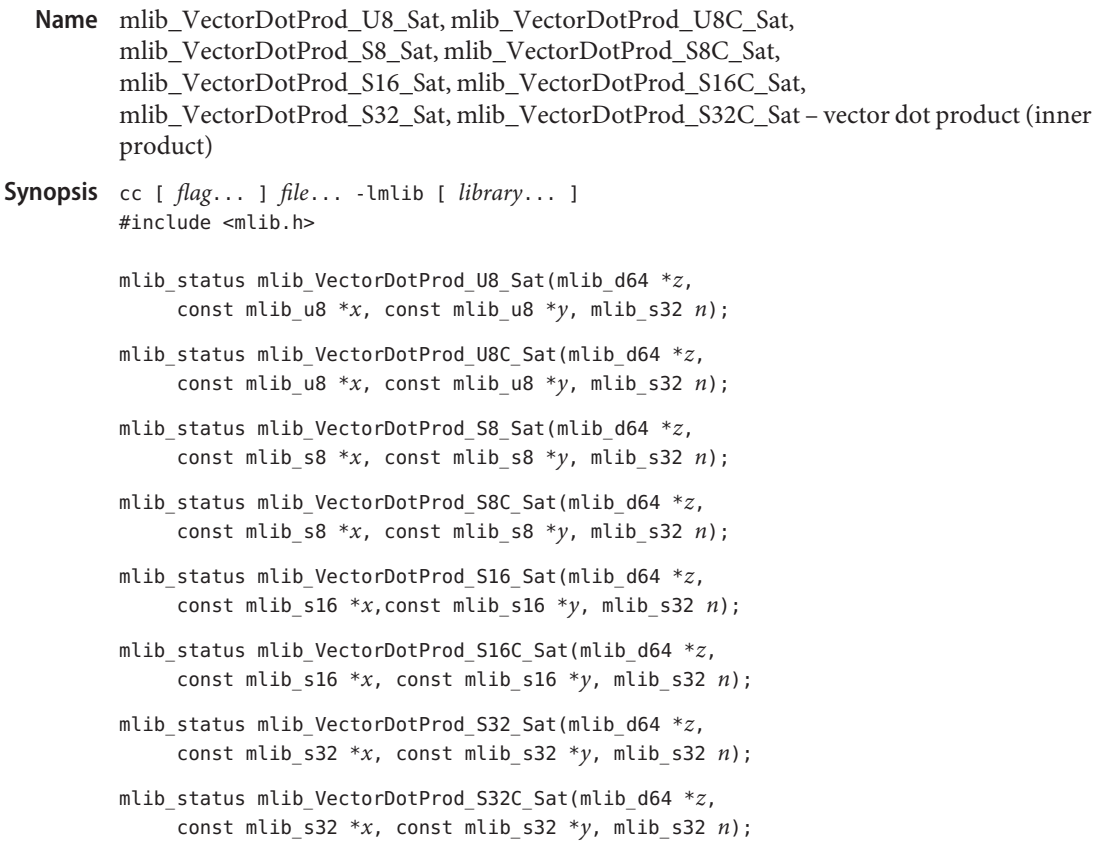

Description Each of these functions computes the dot product of two vectors, defined by the following equation:

 $Z = X$  .  $Y^*$ 

where  $Y^*$  is the conjugate of the Y vector.

For real data, the following equation is used:

$$
\begin{array}{rcl} n-1 \\ z[0] & = \text{SUM } (x[i]*y[i]) \\ & i=0 \end{array}
$$

For complex data, the following equation is used:

$$
z[0] = \text{SUM } (x[2*i]*y[2*i] + x[2*i + 1]*y[2*i + 1])
$$
  
 i=0  
n-1

 $z[1] = \text{SUM } (x[2 * i + 1] * y[2 * i] - x[2 * i] * y[2 * i + 1])$  $i=0$ 

Parameters Each of the functions takes the following arguments:

- *z* Pointer to the dot product of the two vectors.
- *x* Pointer to the first element of the first source vector.
- *y* Pointer to the first element of the second source vector.
- *n* Number of elements in the vectors.

Return Values Each of the functions returns MLIB\_SUCCESS if successful. Otherwise it returns MLIB\_FAILURE.

Attributes See [attributes](http://www.oracle.com/pls/topic/lookup?ctx=E26502&id=REFMAN5attributes-5)(5) for descriptions of the following attributes:

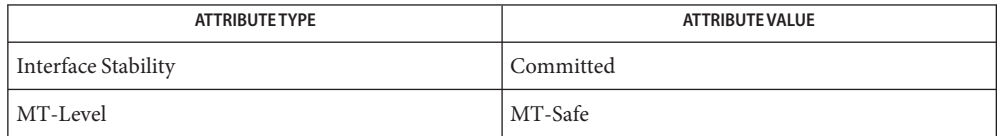

- Name mlib\_VectorMag\_U8C, mlib\_VectorMag\_S8C, mlib\_VectorMag\_S16C, mlib\_VectorMag\_S32C – vector complex magnitude Synopsis cc [  $flag...$  ]  $file...$  -lmlib [ *library...* ] #include <mlib.h> mlib\_status mlib\_VectorMag\_U8C(mlib\_d64 \**m*, const mlib\_u8 \**x*, mlib\_s32 *n*); mlib\_status mlib\_VectorMag\_S8C(mlib\_d64 \**m*, const mlib\_s8 \**x*, mlib\_s32 *n*); mlib\_status mlib\_VectorMag\_S16C(mlib\_d64 \**m*, const mlib\_s16 \**x*, mlib\_s32 *n*); mlib\_status mlib\_VectorMag\_S32C(mlib\_d64 \**m*, const mlib\_s32 \**x*, mlib\_s32 *n*);
- Each of these functions computes the magnitude vector of the complex input vector. **Description**

The following equation is used:

 $m[i] = (x[2 * i] * * 2 + x[2 * i + 1] * * 2) * * 0.5$ 

where  $i = 0, 1, \ldots, (n - 1)$ .

- Parameters Each of the functions takes the following arguments:
	- *m* Pointer to the destination magnitude vector.
	- *x* Pointer to the source vector
	- *n* Number of elements in the vector.

Return Values Each of the functions returns MLIB\_SUCCESS if successful. Otherwise it returns MLIB\_FAILURE.

Attributes See [attributes](http://www.oracle.com/pls/topic/lookup?ctx=E26502&id=REFMAN5attributes-5)(5) for descriptions of the following attributes:

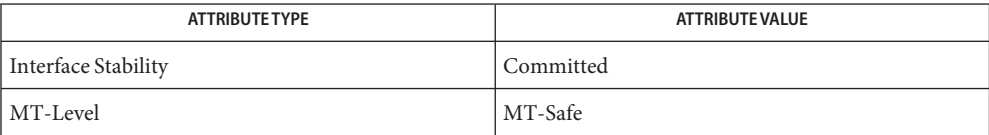

<span id="page-1178-0"></span>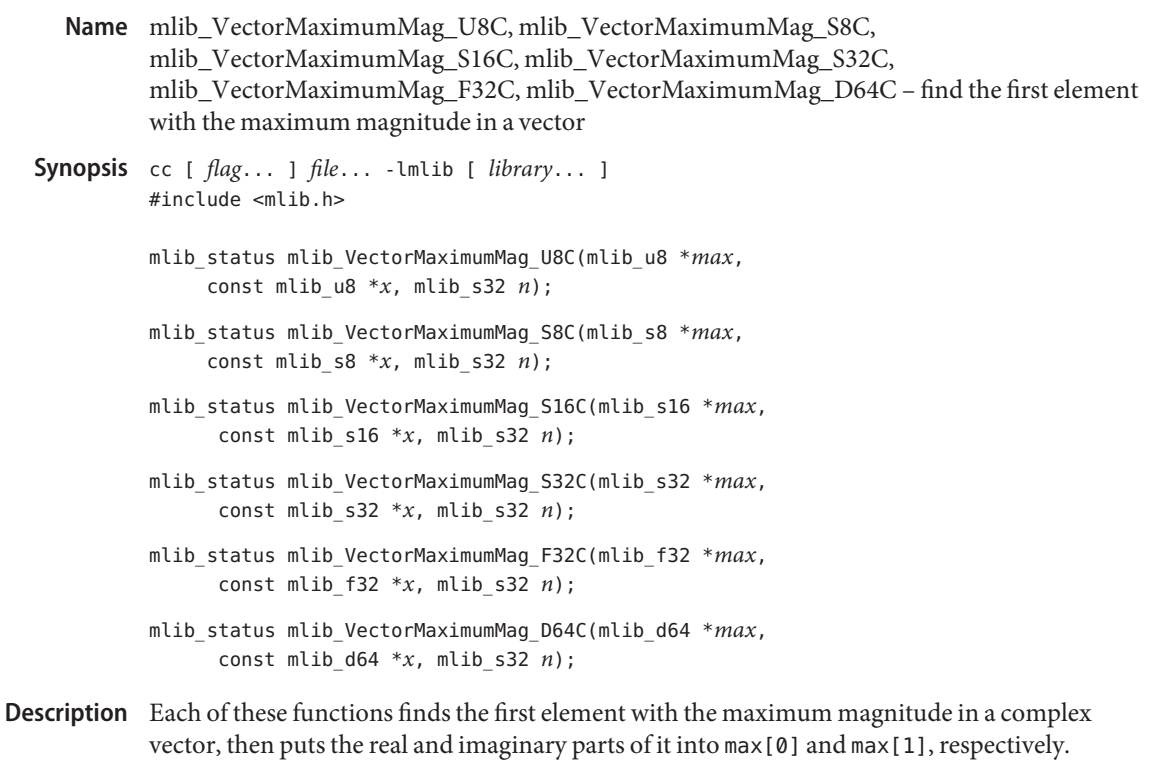

- Parameters Each of the functions takes the following arguments:
	- *max* Pointer to the first element with the maximum magnitude.
	- *x* Pointer to the first element of the source vector.
	- *n* Number of elements in the source vector.

Each of the functions returns MLIB\_SUCCESS if successful. Otherwise it returns MLIB\_FAILURE. **Return Values**

Attributes See [attributes](http://www.oracle.com/pls/topic/lookup?ctx=E26502&id=REFMAN5attributes-5)(5) for descriptions of the following attributes:

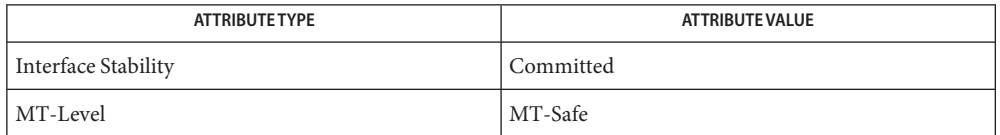

[mlib\\_VectorMinimumMag\\_U8C](#page-1182-0)(3MLIB), [mlib\\_MatrixMaximumMag\\_U8C](#page-739-0)(3MLIB), **See Also** mlib MatrixMinimumMag U8C(3MLIB), [attributes](http://www.oracle.com/pls/topic/lookup?ctx=E26502&id=REFMAN5attributes-5)(5)

- <span id="page-1179-0"></span>mlib\_VectorMaximum\_U8, mlib\_VectorMaximum\_S8, mlib\_VectorMaximum\_S16, **Name** mlib\_VectorMaximum\_S32, mlib\_VectorMaximum\_F32, mlib\_VectorMaximum\_D64 – find the maximum value in a vector
- Synopsis cc [  $flag...$  ]  $file...$  -lmlib [ *library...* ] #include <mlib.h>
	- mlib\_status mlib\_VectorMaximum\_U8(mlib\_u8 \**max*, const mlib\_u8 \**x*, mlib\_s32 *n*);
	- mlib\_status mlib\_VectorMaximum\_S8(mlib\_s8 \**max*, const mlib\_s8 \**x*, mlib\_s32 *n*);
	- mlib\_status mlib\_VectorMaximum\_S16(mlib\_s16 \**max*, const mlib\_s16 \**x*, mlib\_s32 *n*);
	- mlib\_status mlib\_VectorMaximum\_S32(mlib\_s32 \**max*, const mlib\_s32 \**x*, mlib\_s32 *n*);
	- mlib\_status mlib\_VectorMaximum\_F32(mlib\_f32 \**max*, const mlib\_f32 \**x*, mlib\_s32 *n*);
	- mlib\_status mlib\_VectorMaximum\_D64(mlib\_d64 \**max*, const mlib\_d64 \**x*, mlib\_s32 *n*);
- Description Each of these functions finds the maximum value of all elements in a vector.

The following equation is used:

 $max[0] = MAX\{ x[i] \mid i = 0, 1, ..., (n - 1) \}$ 

- Parameters Each of the functions takes the following arguments:
	- *max* Pointer to the maximum value.
	- *x* Pointer to the first element of the source vector.
	- *n* Number of elements in the source vector.

Return Values Each of the functions returns MLIB\_SUCCESS if successful. Otherwise it returns MLIB\_FAILURE.

Attributes See [attributes](http://www.oracle.com/pls/topic/lookup?ctx=E26502&id=REFMAN5attributes-5)(5) for descriptions of the following attributes:

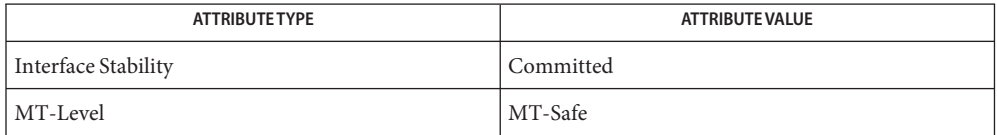

[mlib\\_VectorMinimum\\_U8](#page-1183-0)(3MLIB), [mlib\\_MatrixMaximum\\_U8](#page-740-0)(3MLIB), **See Also** mlib MatrixMinimum U8(3MLIB), [attributes](http://www.oracle.com/pls/topic/lookup?ctx=E26502&id=REFMAN5attributes-5)(5)

- Name mlib\_VectorMerge\_U8C\_U8, mlib\_VectorMerge\_S8C\_S8, mlib\_VectorMerge\_S16C\_S16, mlib\_VectorMerge\_S32C\_S32 – vertor merge
- Synopsis cc [  $flag...$  ]  $file...$  -lmlib [ *library...* ] #include <mlib.h>
	- mlib\_status mlib\_VectorMerge\_U8C\_U8(mlib\_u8 \**z*, const mlib\_u8 \**r*, const mlib\_u8 \**i*, mlib\_s32 *n*);
	- mlib\_status mlib\_VectorMerge\_S8C\_S8(mlib\_s8 \**z*, const mlib\_s8 \**r*, const mlib\_s8 \**i*, mlib\_s32 *n*);
	- mlib\_status mlib\_VectorMerge\_S16C\_S16(mlib\_s16 \**z*, const mlib\_s16 \**r*, const mlib\_s16 \**i*, mlib\_s32 *n*);
	- mlib\_status mlib\_VectorMerge\_S32C\_S32(mlib\_s32 \**z*, const mlib\_s32 \**r*, const mlib\_s32 \**i*, mlib\_s32 *n*);
- Description Each of these functions computes the complex vector from two vectors representing the real and imaginary parts.

The following equation is used:

 $z[2*k] = r[k]$  $z[2*k + 1] = i[k]$ 

where  $k = 0, 1, \ldots, (n - 1)$ .

- Parameters Each of the functions takes the following arguments:
	- *z* Pointer to the first complex element of the destination vector. *z*[2\*k] contains the real part, and  $z[2*k + 1]$  contains the imaginary part.
	- *r* Pointer to the first element of the real part.
	- *i* Pointer to the first element of the imaginary part.
	- *n* Number of elements in the vectors.

Return Values Each of the functions returns MLIB\_SUCCESS if successful. Otherwise it returns MLIB\_FAILURE.

Attributes See [attributes](http://www.oracle.com/pls/topic/lookup?ctx=E26502&id=REFMAN5attributes-5)(5) for descriptions of the following attributes:

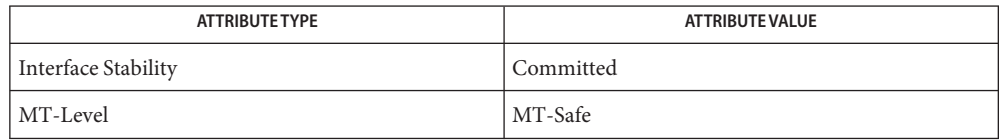

**See Also** [mlib\\_VectorSplit\\_U8\\_U8C](#page-1227-0)(3MLIB), [attributes](http://www.oracle.com/pls/topic/lookup?ctx=E26502&id=REFMAN5attributes-5)(5)

<span id="page-1182-0"></span>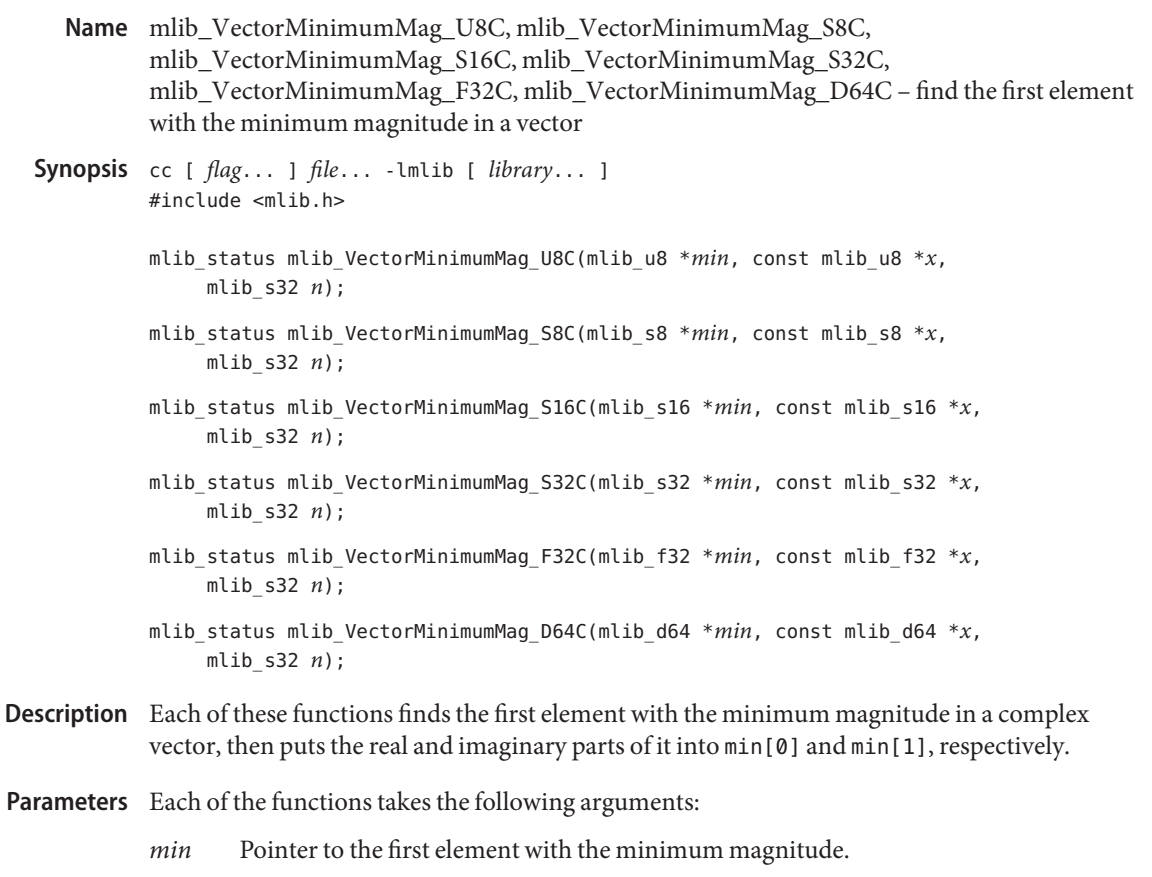

- *x* Pointer to the first element of the source vector.
- *n* Number of elements in the source vector.

Each of the functions returns MLIB\_SUCCESS if successful. Otherwise it returns MLIB\_FAILURE. **Return Values**

Attributes See [attributes](http://www.oracle.com/pls/topic/lookup?ctx=E26502&id=REFMAN5attributes-5)(5) for descriptions of the following attributes:

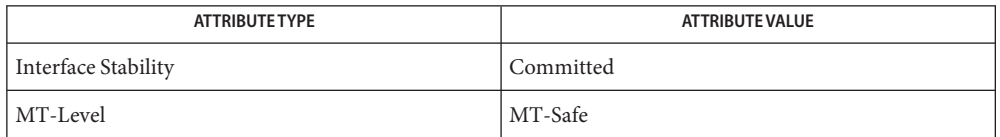

[mlib\\_VectorMaximumMag\\_U8C](#page-1178-0)(3MLIB), [mlib\\_MatrixMaximumMag\\_U8C](#page-739-0)(3MLIB), **See Also** mlib MatrixMinimumMag U8C(3MLIB), [attributes](http://www.oracle.com/pls/topic/lookup?ctx=E26502&id=REFMAN5attributes-5)(5)

- <span id="page-1183-0"></span>mlib\_VectorMinimum\_U8, mlib\_VectorMinimum\_S8, mlib\_VectorMinimum\_S16, **Name** mlib\_VectorMinimum\_S32, mlib\_VectorMinimum\_F32, mlib\_VectorMinimum\_D64 – find the minimum value in a vector
- Synopsis cc [  $flag...$  ]  $file...$  -lmlib [ *library...* ] #include <mlib.h>
	- mlib\_status mlib\_VectorMinimum\_U8(mlib\_u8 \**min*, const mlib\_u8 \**x*, mlib\_s32 *n*);
	- mlib\_status mlib\_VectorMinimum\_S8(mlib\_s8 \**min*, const mlib\_s8 \**x*, mlib\_s32 *n*);
	- mlib\_status mlib\_VectorMinimum\_S16(mlib\_s16 \**min*, const mlib\_s16 \**x*, mlib\_s32 *n*);
	- mlib\_status mlib\_VectorMinimum\_S32(mlib\_s32 \**min*, const mlib\_s32 \**x*, mlib\_s32 *n*);
	- mlib\_status mlib\_VectorMinimum\_F32(mlib\_f32 \**min*, const mlib\_f32 \**x*, mlib\_s32 *n*);
	- mlib\_status mlib\_VectorMinimum\_D64(mlib\_d64 \**min*, const mlib\_d64 \**x*, mlib\_s32 *n*);
- Description Each of these functions finds the minimum value of all elements in a vector.

The following equation is used:

 $max[0] = MIN\{ x[i] \mid i = 0, 1, ..., (n - 1) \}$ 

- Parameters Each of the functions takes the following arguments:
	- *min* Pointer to the minimum value.
	- *x* Pointer to the first element of the source vector.
	- *n* Number of elements in the source vector.

Return Values Each of the functions returns MLIB\_SUCCESS if successful. Otherwise it returns MLIB\_FAILURE.

Attributes See [attributes](http://www.oracle.com/pls/topic/lookup?ctx=E26502&id=REFMAN5attributes-5)(5) for descriptions of the following attributes:

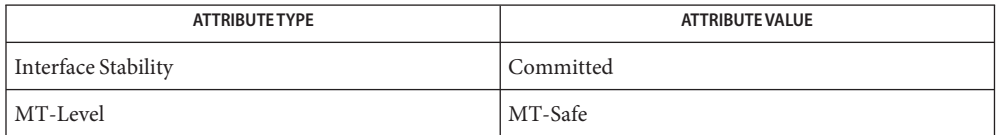

[mlib\\_VectorMaximum\\_U8](#page-1179-0)(3MLIB), [mlib\\_MatrixMaximum\\_U8](#page-740-0)(3MLIB), **See Also** mlib MatrixMinimum U8(3MLIB), [attributes](http://www.oracle.com/pls/topic/lookup?ctx=E26502&id=REFMAN5attributes-5)(5)

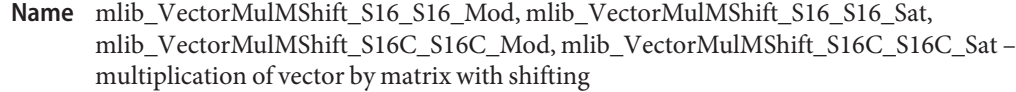

```
Synopsis cc [ flag... ] file... -lmlib [ library... ]
#include <mlib.h>
```
- mlib\_status mlib\_VectorMulMShift\_S16\_S16\_Mod(mlib\_s16 \**z*, const mlib\_s16 \**x*, const mlib\_s16 \**y*, mlib\_s32 *m*, mlib\_s32 *n*, mlib\_s32 *shift*);
- mlib\_status mlib\_VectorMulMShift\_S16\_S16\_Sat(mlib\_s16 \**z*, const mlib\_s16 \**x*, const mlib\_s16 \**y*, mlib\_s32 *m*, mlib\_s32 *n*, mlib\_s32 *shift*);
- mlib\_status mlib\_VectorMulMShift\_S16C\_S16C\_Mod(mlib\_s16 \**z*, const mlib\_s16 \**x*, const mlib\_s16 \**y*, mlib\_s32 *m*, mlib\_s32 *n*, mlib\_s32 *shift*);
- mlib\_status mlib\_VectorMulMShift\_S16C\_S16C\_Sat(mlib\_s16 \**z*, const mlib\_s16 \**x*, const mlib\_s16 \**y*, mlib\_s32 *m*, mlib\_s32 *n*, mlib\_s32 *shift*);

Description Each of these functions multiplies a vector by a matrix and shifts the results.

For real data, the following equation is used:

m-1  $z[i] = {$  SUM  $(x[j] * y[j*m + i]) } * 2^{**}(-shift)$  $i=0$ 

where  $i = 0, 1, \ldots, (n - 1)$ .

For complex data, the following equation is used:

m-1 z[ $2 * i$ ] = { SUM ( $xR * yR - xI * yI$ ) } \*  $2 * * (-\text{shift})$  $i=0$ m-1  $z[2 * i + 1] = \{ \text{SUM } (xR * yI + xI * yR) \} * 2^{**}(-\text{shift})$  $j=0$ where  $i = 0, 1, \ldots, (n - 1)$ , and  $xR = x[2 * j]$  $xI = x[2^*j + 1]$  $yR = y[2*(i*m + i)]$  $yI = y[2*(j*m + i) + 1]$ 

Parameters Each of the functions takes the following arguments:

- *z* Pointer to the first element of the destination vector.
- *x* Pointer to the first element of the source vector.
- *y* Pointer to the first element of the source matrix.
- *m* Number of rows in the matrix, and number of elements in the source vector.
- *n* Number of columns in the matrix, and number of elements in the destination vector.
- *shift* Right shifting factor.
- Return Values Each of the functions returns MLIB\_SUCCESS if successful. Otherwise it returns MLIB\_FAILURE.

Attributes See [attributes](http://www.oracle.com/pls/topic/lookup?ctx=E26502&id=REFMAN5attributes-5)(5) for descriptions of the following attributes:

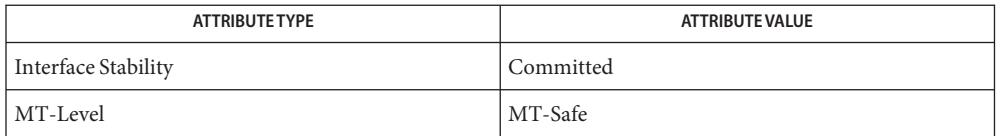

See Also [mlib\\_VectorMulM\\_U8\\_U8\\_Mod](#page-1186-0)(3MLIB), [attributes](http://www.oracle.com/pls/topic/lookup?ctx=E26502&id=REFMAN5attributes-5)(5)

<span id="page-1186-0"></span>Name mlib\_VectorMulM\_U8\_U8\_Mod, mlib\_VectorMulM\_U8\_U8\_Sat, mlib\_VectorMulM\_U8C\_U8C\_Mod, mlib\_VectorMulM\_U8C\_U8C\_Sat, mlib\_VectorMulM\_S8\_S8\_Mod, mlib\_VectorMulM\_S8\_S8\_Sat, mlib\_VectorMulM\_S8C\_S8C\_Mod, mlib\_VectorMulM\_S8C\_S8C\_Sat, mlib\_VectorMulM\_S16\_U8\_Mod, mlib\_VectorMulM\_S16\_U8\_Sat, mlib\_VectorMulM\_S16\_S8\_Mod, mlib\_VectorMulM\_S16\_S8\_Sat, mlib\_VectorMulM\_S16\_S16\_Mod, mlib\_VectorMulM\_S16\_S16\_Sat, mlib\_VectorMulM\_S16C\_U8C\_Mod, mlib\_VectorMulM\_S16C\_U8C\_Sat, mlib\_VectorMulM\_S16C\_S8C\_Mod, mlib\_VectorMulM\_S16C\_S8C\_Sat, mlib\_VectorMulM\_S16C\_S16C\_Mod, mlib\_VectorMulM\_S16C\_S16C\_Sat, mlib\_VectorMulM\_S32\_S16\_Mod, mlib\_VectorMulM\_S32\_S16\_Sat, mlib\_VectorMulM\_S32\_S32\_Mod, mlib\_VectorMulM\_S32\_S32\_Sat, mlib\_VectorMulM\_S32C\_S16C\_Mod, mlib\_VectorMulM\_S32C\_S16C\_Sat, mlib\_VectorMulM\_S32C\_S32C\_Mod, mlib\_VectorMulM\_S32C\_S32C\_Sat – multiplication of vector by matrix

Synopsis cc [ *flag...* ] *file...* -lmlib [ *library...* ] #include <mlib.h>

- mlib status mlib VectorMulM U8 U8 Mod(mlib u8  $*z$ , const mlib u8  $*x$ , const mlib\_u8 \**y*, mlib\_s32 *m*, mlib\_s32 *n*);
- mlib\_status mlib\_VectorMulM\_U8\_U8\_Sat(mlib\_u8 \**z*, const mlib\_u8 \**x*, const mlib\_u8 \**y*, mlib\_s32 *m*, mlib\_s32 *n*);
- mlib\_status mlib\_VectorMulM\_U8C\_U8C\_Mod(mlib\_u8 \**z*, const mlib\_u8 \**x*, const mlib\_u8 \**y*, mlib\_s32 *m*, mlib\_s32 *n*);
- mlib\_status mlib\_VectorMulM\_U8C\_U8C\_Sat(mlib\_u8 \**z*, const mlib\_u8 \**x*, const mlib\_u8 \**y*, mlib\_s32 *m*, mlib\_s32 *n*);
- mlib status mlib VectorMulM S8 S8 Mod(mlib s8  $*z$ , const mlib s8  $*x$ , const mlib\_s8 \**y*, mlib\_s32 *m*, mlib\_s32 *n*);
- mlib\_status mlib\_VectorMulM\_S8\_S8\_Sat(mlib\_s8 \**z*, const mlib\_s8 \**x*, const mlib\_s8 \**y*, mlib\_s32 *m*, mlib\_s32 *n*);
- mlib\_status mlib\_VectorMulM\_S8C\_S8C\_Mod(mlib\_s8 \**z*, const mlib\_s8 \**x*, const mlib\_s8 \**y*, mlib\_s32 *m*, mlib\_s32 *n*);
- mlib\_status mlib\_VectorMulM\_S8C\_S8C\_Sat(mlib\_s8 \**z*, const mlib\_s8 \**x*, const mlib\_s8 \**y*, mlib\_s32 *m*, mlib\_s32 *n*);
- mlib\_status mlib\_VectorMulM\_S16\_U8\_Mod(mlib\_s16 \**z*, const mlib\_u8 \**x*, const mlib\_u8 \**y*, mlib\_s32 *m*, mlib\_s32 *n*);
- mlib\_status mlib\_VectorMulM\_S16\_U8\_Sat(mlib\_s16 \**z*, const mlib\_u8 \**x*, const mlib\_u8 \**y*, mlib\_s32 *m*, mlib\_s32 *n*);
- mlib\_status mlib\_VectorMulM\_S16\_S8\_Mod(mlib\_s16 \**z*, const mlib\_s8 \**x*, const mlib\_s8 \**y*, mlib\_s32 *m*, mlib\_s32 *n*);
- mlib\_status mlib\_VectorMulM\_S16\_S8\_Sat(mlib\_s16 \**z*, const mlib\_s8 \**x*, const mlib\_s8 \**y*, mlib\_s32 *m*, mlib\_s32 *n*);
- mlib\_status mlib\_VectorMulM\_S16\_S16\_Mod(mlib\_s16 \**z*, const mlib\_s16 \**x*, const mlib\_s16 \**y*, mlib\_s32 *m*, mlib\_s32 *n*);
- mlib\_status mlib\_VectorMulM\_S16\_S16\_Sat(mlib\_s16 \**z*, const mlib\_s16 \**x*, const mlib\_s16 \**y*, mlib\_s32 *m*, mlib\_s32 *n*);
- mlib\_status mlib\_VectorMulM\_S16C\_U8C\_Mod(mlib\_s16 \**z*, const mlib\_u8 \**x*, const mlib\_u8 \**y*, mlib\_s32 *m*, mlib\_s32 *n*);
- mlib\_status mlib\_VectorMulM\_S16C\_U8C\_Sat(mlib\_s16 \**z*, const mlib\_u8 \**x*, const mlib\_u8 \**y*, mlib\_s32 *m*, mlib\_s32 *n*);
- mlib\_status mlib\_VectorMulM\_S16C\_S8C\_Mod(mlib\_s16 \**z*, const mlib\_s8 \**x*, const mlib\_s8 \**y*, mlib\_s32 *m*, mlib\_s32 *n*);
- mlib\_status mlib\_VectorMulM\_S16C\_S8C\_Sat(mlib\_s16 \**z*, const mlib\_s8 \**x*, const mlib\_s8 \**y*, mlib\_s32 *m*, mlib\_s32 *n*);
- mlib\_status mlib\_VectorMulM\_S16C\_S16C\_Mod(mlib\_s16 \**z*, const mlib\_s16 \**x*, const mlib\_s16 \**y*, mlib\_s32 *m*, mlib\_s32 *n*);
- mlib\_status mlib\_VectorMulM\_S16C\_S16C\_Sat(mlib\_s16 \**z*, const mlib\_s16 \**x*, const mlib\_s16 \**y*, mlib\_s32 *m*, mlib\_s32 *n*);
- mlib\_status mlib\_VectorMulM\_S32\_S16\_Mod(mlib\_s32 \**z*, const mlib\_s16 \**x*, const mlib\_s16 \**y*, mlib\_s32 *m*, mlib\_s32 *n*);
- mlib\_status mlib\_VectorMulM\_S32\_S16\_Sat(mlib\_s32 \**z*, const mlib\_s16 \**x*, const mlib\_s16 \**y*, mlib\_s32 *m*, mlib\_s32 *n*);
- mlib\_status mlib\_VectorMulM\_S32\_S32\_Mod(mlib\_s32 \**z*, const mlib\_s32 \**x*, const mlib\_s32 \**y*, mlib\_s32 *m*, mlib\_s32 *n*);
- mlib\_status mlib\_VectorMulM\_S32\_S32\_Sat(mlib\_s32 \**z*, const mlib\_s32 \**x*, const mlib\_s32 \**y*, mlib\_s32 *m*, mlib\_s32 *n*);
- mlib\_status mlib\_VectorMulM\_S32C\_S16C\_Mod(mlib\_s32 \**z*, const mlib\_s16 \**x*, const mlib\_s16 \**y*, mlib\_s32 *m*, mlib\_s32 *n*);
- mlib\_status mlib\_VectorMulM\_S32C\_S16C\_Sat(mlib\_s32 \**z*, const mlib\_s16 \**x*, const mlib\_s16 \**y*, mlib\_s32 *m*, mlib\_s32 *n*);
- mlib\_status mlib\_VectorMulM\_S32C\_S32C\_Mod(mlib\_s32 \**z*, const mlib\_s32 \**x*, const mlib\_s32 \**y*, mlib\_s32 *m*, mlib\_s32 *n*);
- mlib\_status mlib\_VectorMulM\_S32C\_S32C\_Sat(mlib\_s32 \**z*, const mlib\_s32 \**x*, const mlib\_s32 \**y*, mlib\_s32 *m*, mlib\_s32 *n*);

## Description Each of these functions multiplies a vector by a matrix.

For real data, the following equation is used:
m-1  $z[i] = SUM (x[j] * y[j*m + i])$  $j=0$ 

where  $i = 0, 1, \ldots, (n - 1)$ .

For complex data, the following equation is used:

m-1  $z[2^*i]$  = SUM (xR<sup>\*</sup>yR - xI<sup>\*</sup>yI)  $j=0$ m-1  $z[2 * i + 1] = SUM (xR * yI + xI * yR)$  $i=0$ where  $i = 0, 1, ..., (n - 1)$ , and  $xR = x[2 * j]$  $xI = x[2^*j + 1]$  $yR = y[2*(j*m + i)]$  $yI = y[2*(j*m + i) + 1]$ 

Parameters Each of the functions takes the following arguments:

*z* Pointer to the first element of the destination vector.

*x* Pointer to the first element of the source vector.

*y* Pointer to the first element of the source matrix.

*m* Number of rows in the matrix, and number of elements in the source vector.

*n* Number of columns in the matrix, and number of elements in the destination vector.

Each of the functions returns MLIB\_SUCCESS if successful. Otherwise it returns MLIB\_FAILURE. **Return Values**

Attributes See [attributes](http://www.oracle.com/pls/topic/lookup?ctx=E26502&id=REFMAN5attributes-5)(5) for descriptions of the following attributes:

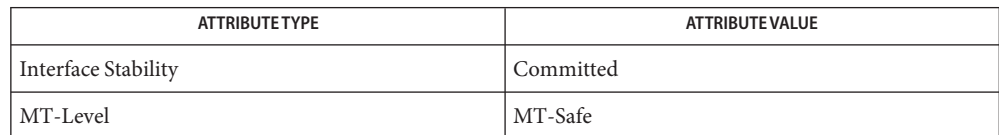

See Also [mlib\\_VectorMulMShift\\_S16\\_S16\\_Mod](#page-1184-0)(3MLIB), [attributes](http://www.oracle.com/pls/topic/lookup?ctx=E26502&id=REFMAN5attributes-5)(5)

<span id="page-1189-0"></span>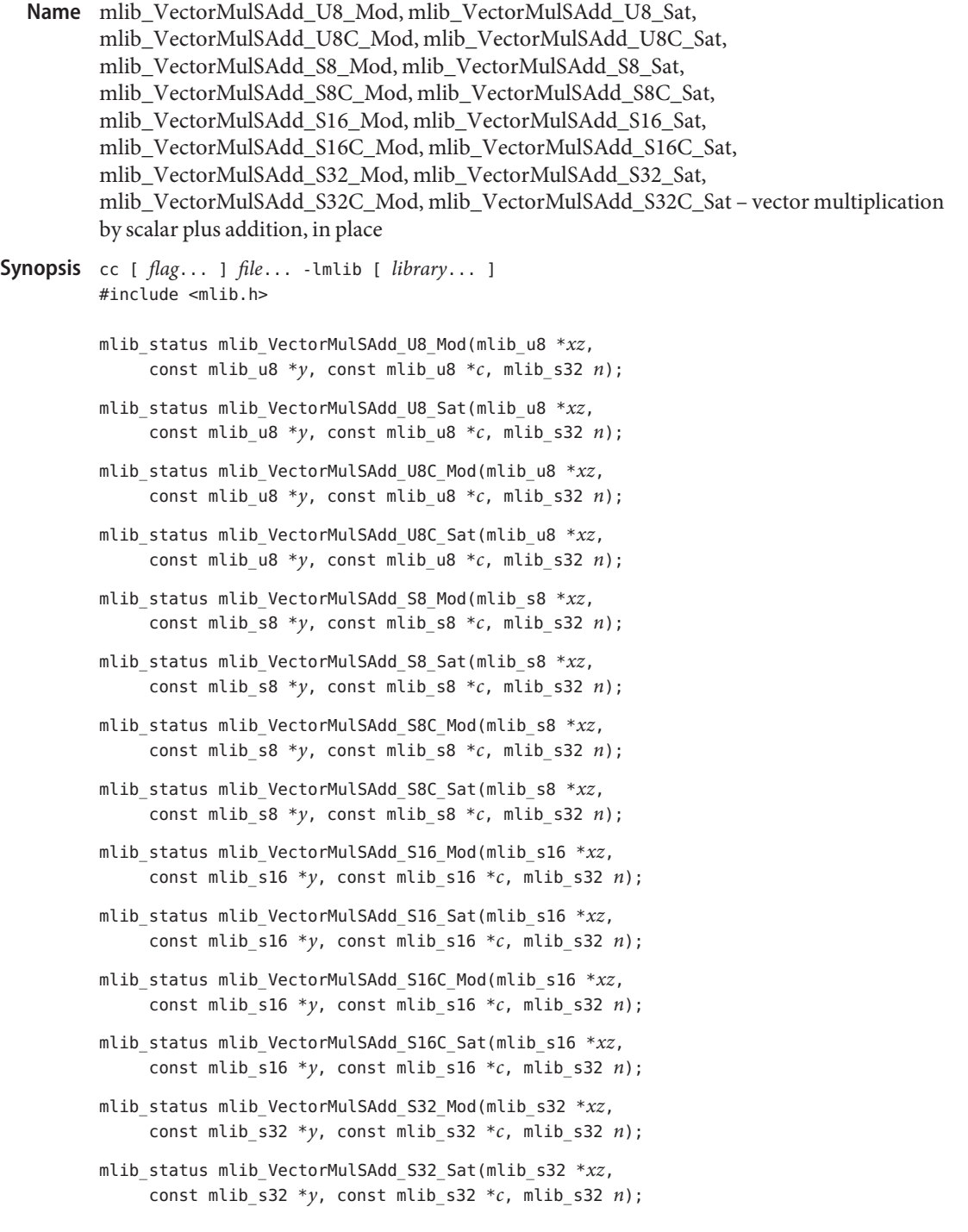

mlib\_status mlib\_VectorMulSAdd\_S32C\_Mod(mlib\_s32 \**xz*, const mlib\_s32 \**y*, const mlib\_s32 \**c*, mlib\_s32 *n*); mlib\_status mlib\_VectorMulSAdd\_S32C\_Sat(mlib\_s32 \**xz*,

```
const mlib_s32 *y, const mlib_s32 *c, mlib_s32 n);
```
Description Each of these functions computes an in-place multiplication of a vector by a scalar and adds the result to another vector.

For real data, the following equation is used:

 $xz[i] = xz[i] + y[i]*c[0]$ 

where  $i = 0, 1, \ldots, (n - 1)$ .

For complex data, the following equation is used:

 $xz[2^*i]$  =  $xz[2^*i]$  +  $y[2^*i]*c[0]$  -  $y[2^*i + 1]*c[1]$  $xz[2^*i + 1] = xz[2^*i + 1] + y[2^*i]^*c[1] + y[2^*i + 1]^*c[0]$ 

where  $i = 0, 1, \ldots, (n - 1)$ .

Parameters Each of the functions takes the following arguments:

- *xz* Pointer to the first element of the first source and destination vector.
- *y* Pointer to the first element of the second source vector.
- *c* Pointer to the source scalar. When the function is used with complex data types, c[0] contains the real part of the scalar, and c[1] contains the imaginary part of the scalar.
- *n* Number of elements in the vectors.

Each of the functions returns MLIB\_SUCCESS if successful. Otherwise it returns MLIB\_FAILURE. **Return Values**

Attributes See [attributes](http://www.oracle.com/pls/topic/lookup?ctx=E26502&id=REFMAN5attributes-5)(5) for descriptions of the following attributes:

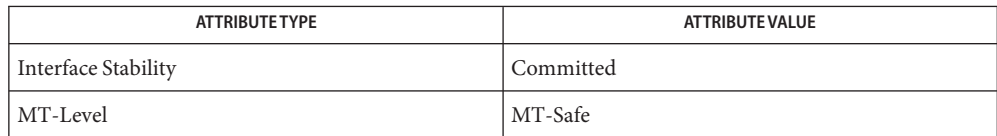

[mlib\\_VectorMulSAdd\\_U8\\_U8\\_Mod](#page-1191-0)(3MLIB), [attributes](http://www.oracle.com/pls/topic/lookup?ctx=E26502&id=REFMAN5attributes-5)(5) **See Also**

- <span id="page-1191-0"></span>mlib\_VectorMulSAdd\_U8\_U8\_Mod, mlib\_VectorMulSAdd\_U8\_U8\_Sat, **Name** mlib\_VectorMulSAdd\_U8C\_U8C\_Mod, mlib\_VectorMulSAdd\_U8C\_U8C\_Sat, mlib\_VectorMulSAdd\_S8\_S8\_Mod, mlib\_VectorMulSAdd\_S8\_S8\_Sat, mlib\_VectorMulSAdd\_S8C\_S8C\_Mod, mlib\_VectorMulSAdd\_S8C\_S8C\_Sat, mlib\_VectorMulSAdd\_S16\_U8\_Mod, mlib\_VectorMulSAdd\_S16\_U8\_Sat, mlib\_VectorMulSAdd\_S16\_S8\_Mod, mlib\_VectorMulSAdd\_S16\_S8\_Sat, mlib\_VectorMulSAdd\_S16\_S16\_Mod, mlib\_VectorMulSAdd\_S16\_S16\_Sat, mlib\_VectorMulSAdd\_S16C\_U8C\_Mod, mlib\_VectorMulSAdd\_S16C\_U8C\_Sat, mlib\_VectorMulSAdd\_S16C\_S8C\_Mod, mlib\_VectorMulSAdd\_S16C\_S8C\_Sat, mlib\_VectorMulSAdd\_S16C\_S16C\_Mod, mlib\_VectorMulSAdd\_S16C\_S16C\_Sat, mlib\_VectorMulSAdd\_S32\_S16\_Mod, mlib\_VectorMulSAdd\_S32\_S16\_Sat, mlib\_VectorMulSAdd\_S32\_S32\_Mod, mlib\_VectorMulSAdd\_S32\_S32\_Sat, mlib\_VectorMulSAdd\_S32C\_S16C\_Mod, mlib\_VectorMulSAdd\_S32C\_S16C\_Sat, mlib\_VectorMulSAdd\_S32C\_S32C\_Mod, mlib\_VectorMulSAdd\_S32C\_S32C\_Sat – vector multiplication by scalar plus addition
- Synopsis cc [  $flag...$  ]  $file...$  -lmlib [ *library...* ] #include <mlib.h>
	- mlib\_status mlib\_VectorMulSAdd\_U8\_U8\_Mod(mlib\_u8 \**z*, const mlib u8 \**x*, const mlib u8 \**y*, const mlib u8 \**c*, mlib\_s32 *n*);
	- mlib\_status mlib\_VectorMulSAdd\_U8\_U8\_Sat(mlib\_u8 \**z*, const mlib u8 \**x*, const mlib u8 \**y*, const mlib u8 \**c*, mlib\_s32 *n*);
	- mlib\_status mlib\_VectorMulSAdd\_U8C\_U8C\_Mod(mlib\_u8 \**z*, const mlib\_u8 \**x*, const mlib\_u8 \**y*, const mlib\_u8 \**c*, mlib\_s32 *n*);
	- mlib\_status mlib\_VectorMulSAdd\_U8C\_U8C\_Sat(mlib\_u8 \**z*, const mlib u8 \**x*, const mlib u8 \**y*, const mlib u8 \**c*, mlib\_s32 *n*);
	- mlib\_status mlib\_VectorMulSAdd\_S8\_S8\_Mod(mlib\_s8 \**z*, const mlib s8 \**x*, const mlib s8 \**y*, const mlib s8 \**c*, mlib\_s32 *n*);
	- mlib\_status mlib\_VectorMulSAdd\_S8\_S8\_Sat(mlib\_s8 \**z*, const mlib\_s8 \**x*, const mlib\_s8 \**y*, const mlib\_s8 \**c*, mlib\_s32 *n*);
	- mlib\_status mlib\_VectorMulSAdd\_S8C\_S8C\_Mod(mlib\_s8 \**z*, const mlib s8 \**x*, const mlib s8 \**y*, const mlib s8 \**c*, mlib\_s32 *n*);
	- mlib\_status mlib\_VectorMulSAdd\_S8C\_S8C\_Sat(mlib\_s8 \**z*, const mlib s8 \**x*, const mlib s8 \**y*, const mlib s8 \**c*, mlib\_s32 *n*);
- mlib\_status mlib\_VectorMulSAdd\_S16\_U8\_Mod(mlib\_s16 \**z*, const mlib u8 \**x*, const mlib u8 \**y*, const mlib u8 \**c*, mlib\_s32 *n*);
- mlib\_status mlib\_VectorMulSAdd\_S16\_U8\_Sat(mlib\_s16 \**z*, const mlib u8 \**x*, const mlib u8 \**y*, const mlib u8 \**c*, mlib\_s32 *n*);
- mlib\_status mlib\_VectorMulSAdd\_S16\_S8\_Mod(mlib\_s16 \**z*, const mlib\_s8 \**x*, const mlib\_s8 \**y*, const mlib\_s8 \**c*, mlib\_s32 *n*);
- mlib\_status mlib\_VectorMulSAdd\_S16\_S8\_Sat(mlib\_s16 \**z*, const mlib s8 \**x*, const mlib s8 \**y*, const mlib s8 \**c*, mlib\_s32 *n*);
- mlib\_status mlib\_VectorMulSAdd\_S16\_S16\_Mod(mlib\_s16 \**z*, const mlib\_s16 \**x*, const mlib\_s16 \**y*, const mlib\_s16 \**c*, mlib\_s32 *n*);
- mlib\_status mlib\_VectorMulSAdd\_S16\_S16\_Sat(mlib\_s16 \**z*, const mlib\_s16 \**x*, const mlib\_s16 \**y*, const mlib\_s16 \**c*, mlib\_s32 *n*);
- mlib\_status mlib\_VectorMulSAdd\_S16C\_U8C\_Mod(mlib\_s16 \**z*, const mlib u8 \**x*, const mlib u8 \**y*, const mlib u8 \**c*, mlib\_s32 *n*);
- mlib\_status mlib\_VectorMulSAdd\_S16C\_U8C\_Sat(mlib\_s16 \**z*, const mlib u8 \**x*, const mlib u8 \**y*, const mlib u8 \**c*, mlib\_s32 *n*);
- mlib\_status mlib\_VectorMulSAdd\_S16C\_S8C\_Mod(mlib\_s16 \**z*, const mlib\_s8 \**x*, const mlib\_s8 \**y*, const mlib\_s8 \**c*, mlib\_s32 *n*);
- mlib\_status mlib\_VectorMulSAdd\_S16C\_S8C\_Sat(mlib\_s16 \**z*, const mlib s8 \**x*, const mlib s8 \**y*, const mlib s8 \**c*, mlib\_s32 *n*);
- mlib\_status mlib\_VectorMulSAdd\_S16C\_S16C\_Mod(mlib\_s16 \**z*, const mlib s16 \**x*, const mlib s16 \**y*, const mlib s16 \**c*, mlib\_s32 *n*);
- mlib\_status mlib\_VectorMulSAdd\_S16C\_S16C\_Sat(mlib\_s16 \**z*, const mlib s16 \**x*, const mlib s16 \**y*, const mlib s16 \**c*, mlib\_s32 *n*);
- mlib\_status mlib\_VectorMulSAdd\_S32\_S16\_Mod(mlib\_s32 \**z*, const mlib s16 \**x*, const mlib s16 \**y*, const mlib s16 \**c*, mlib\_s32 *n*);
- mlib\_status mlib\_VectorMulSAdd\_S32\_S16\_Sat(mlib\_s32 \**z*, const mlib s16 \**x*, const mlib s16 \**y*, const mlib s16 \**c*, mlib\_s32 *n*);

```
mlib_status mlib_VectorMulSAdd_S32_S32_Mod(mlib_s32 *z,
 const mlib s32 *x, const mlib s32 *y, const mlib s32 *c,
mlib_s32 n);
```
- mlib\_status mlib\_VectorMulSAdd\_S32\_S32\_Sat(mlib\_s32 \**z*, const mlib  $s32$  \**x*, const mlib  $s32$  \**y*, const mlib  $s32$  \**c*, mlib\_s32 *n*);
- mlib\_status mlib\_VectorMulSAdd\_S32C\_S16C\_Mod(mlib\_s32 \**z*, const mlib\_s16 \**x*, const mlib\_s16 \**y*, const mlib\_s16 \**c*, mlib\_s32 *n*);
- mlib\_status mlib\_VectorMulSAdd\_S32C\_S16C\_Sat(mlib\_s32 \**z*, const mlib s16 \**x*, const mlib s16 \**y*, const mlib s16 \**c*, mlib\_s32 *n*);
- mlib\_status mlib\_VectorMulSAdd\_S32C\_S32C\_Mod(mlib\_s32 \**z*, const mlib\_s32 \**x*, const mlib\_s32 \**y*, const mlib\_s32 \**c*, mlib\_s32 *n*);
- mlib\_status mlib\_VectorMulSAdd\_S32C\_S32C\_Sat(mlib\_s32 \**z*, const mlib\_s32 \**x*, const mlib\_s32 \**y*, const mlib\_s32 \**c*, mlib\_s32 *n*);
- Description Each of these functions multiplies a vector by a scalar and adds the result to another vector.

For real data, the following equation is used:

 $z[i] = x[i] + y[i]*c[0]$ 

where  $i = 0, 1, \ldots, (n - 1)$ .

For complex data, the following equation is used:

 $z[2 * i]$  =  $x[2 * i]$  +  $y[2 * i] * c[0] - y[2 * i + 1] * c[1]$  $z[2^*i + 1] = x[2^*i + 1] + y[2^*i]^*c[1] + y[2^*i + 1]^*c[0]$ 

where  $i = 0, 1, \ldots, (n - 1)$ .

- Parameters Each of the functions takes the following arguments:
	- *z* Pointer to the first element of the destination vector.
	- *x* Pointer to the first element of the first source vector.
	- *y* Pointer to the first element of the second source vector.
	- *c* Pointer to the source scalar. When the function is used with complex data types,  $c[0]$ contains the real part of the scalar, and c[1] contains the imaginary part of the scalar.
	- *n* Number of elements in the vectors.

Return Values Each of the functions returns MLIB\_SUCCESS if successful. Otherwise it returns MLIB\_FAILURE.

Attributes See [attributes](http://www.oracle.com/pls/topic/lookup?ctx=E26502&id=REFMAN5attributes-5)(5) for descriptions of the following attributes:

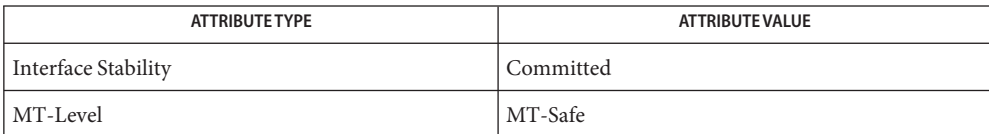

[mlib\\_VectorMulSAdd\\_U8\\_Mod](#page-1189-0)(3MLIB), [attributes](http://www.oracle.com/pls/topic/lookup?ctx=E26502&id=REFMAN5attributes-5)(5) **See Also**

<span id="page-1195-0"></span>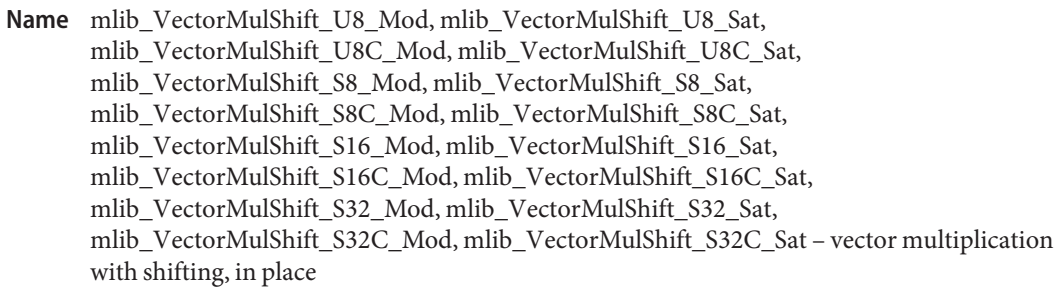

- Synopsis cc [  $flag...$  ]  $file...$  -lmlib [ *library...* ] #include <mlib.h>
	- mlib\_status mlib\_VectorMulShift\_U8\_Mod(mlib\_u8 \**xz*, const mlib\_u8 \**y*, mlib\_s32 *n*, mlib\_s32 *shift*);
	- mlib\_status mlib\_VectorMulShift\_U8\_Sat(mlib\_u8 \**xz*, const mlib\_u8 \**y*, mlib\_s32 *n*, mlib\_s32 *shift*);
	- mlib\_status mlib\_VectorMulShift\_U8C\_Mod(mlib\_u8 \**xz*, const mlib\_u8 \**y*, mlib\_s32 *n*, mlib\_s32 *shift*);
	- mlib\_status mlib\_VectorMulShift\_U8C\_Sat(mlib\_u8 \**xz*, const mlib\_u8 \**y*, mlib\_s32 *n*, mlib\_s32 *shift*);
	- mlib\_status mlib\_VectorMulShift\_S8\_Mod(mlib\_s8 \**xz*, const mlib\_s8 \**y*, mlib\_s32 *n*, mlib\_s32 *shift*);
	- mlib\_status mlib\_VectorMulShift\_S8\_Sat(mlib\_s8 \**xz*, const mlib\_s8 \**y*, mlib\_s32 *n*, mlib\_s32 *shift*);
	- mlib\_status mlib\_VectorMulShift\_S8C\_Mod(mlib\_s8 \**xz*, const mlib\_s8 \**y*, mlib\_s32 *n*, mlib\_s32 *shift*);
	- mlib\_status mlib\_VectorMulShift\_S8C\_Sat(mlib\_s8 \**xz*, const mlib\_s8 \**y*, mlib\_s32 *n*, mlib\_s32 *shift*);
	- mlib\_status mlib\_VectorMulShift\_S16\_Mod(mlib\_s16 \**xz*, const mlib\_s16 \**y*, mlib\_s32 *n*, mlib\_s32 *shift*);
	- mlib\_status mlib\_VectorMulShift\_S16\_Sat(mlib\_s16 \**xz*, const mlib\_s16 \**y*, mlib\_s32 *n*, mlib\_s32 *shift*);
	- mlib\_status mlib\_VectorMulShift\_S16C\_Mod(mlib\_s16 \**xz*, const mlib\_s16 \**y*, mlib\_s32 *n*, mlib\_s32 *shift*);
	- mlib\_status mlib\_VectorMulShift\_S16C\_Sat(mlib\_s16 \**xz*, const mlib\_s16 \**y*, mlib\_s32 *n*, mlib\_s32 *shift*);
	- mlib\_status mlib\_VectorMulShift\_S32\_Mod(mlib\_s32 \**xz*, const mlib\_s32 \**y*, mlib\_s32 *n*, mlib\_s32 *shift*);
	- mlib\_status mlib\_VectorMulShift\_S32\_Sat(mlib\_s32 \**xz*, const mlib\_s32 \**y*, mlib\_s32 *n*, mlib\_s32 *shift*);

mlib\_status mlib\_VectorMulShift\_S32C\_Mod(mlib\_s32 \**xz*, const mlib\_s32 \**y*, mlib\_s32 *n*, mlib\_s32 *shift*);

mlib\_status mlib\_VectorMulShift\_S32C\_Sat(mlib\_s32 \**xz*, const mlib\_s32 \**y*, mlib\_s32 *n*, mlib\_s32 *shift*);

Description Each of these functions performs an in-place multiplication of two vectors and shifts the result.

For real data, the following equation is used:

 $xz[i] = xz[i] * y[i] * 2^{**}(-shift)$ 

where  $i = 0, 1, \ldots, (n - 1)$ .

For complex data, the following equation is used:

 $tmp = xz[2 * i]$  $xz[2^*i] = (tmp*y[2^*i] - xz[2^*i + 1]*y[2^*i + 1]) * 2^{**}(-shift)$  $xz[2'i + 1] = (tmp*y[2'i + 1] + xz[2'i + 1]*y[2'i]) * 2**(-shift)$ 

where  $i = 0, 1, \ldots, (n - 1)$ .

Parameters Each of the functions takes the following arguments:

- *xz* Pointer to the first element of the first source and result vector.
- *y* Pointer to the first element of the second source vector.
- *n* Number of elements in each vector.
- *shift* Right shifting factor. The ranges of valid shift are:
	- $1 \leq$  shift  $\leq$  8 for U8, S8, U8C, S8C types  $1 \leq$  shift  $\leq$  16 for S16, S16C types  $1 \leq$  shift  $\leq$  31 for S32, S32C types

Each of the functions returns MLIB\_SUCCESS if successful. Otherwise it returns MLIB\_FAILURE. **Return Values**

Attributes See [attributes](http://www.oracle.com/pls/topic/lookup?ctx=E26502&id=REFMAN5attributes-5)(5) for descriptions of the following attributes:

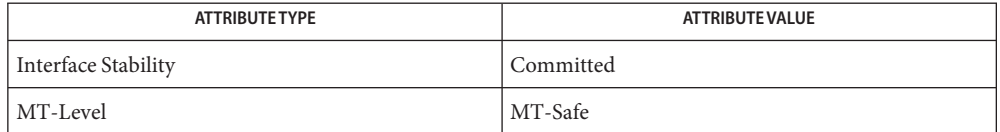

[mlib\\_VectorMulShift\\_U8\\_U8\\_Mod](#page-1197-0)(3MLIB), [attributes](http://www.oracle.com/pls/topic/lookup?ctx=E26502&id=REFMAN5attributes-5)(5) **See Also**

<span id="page-1197-0"></span>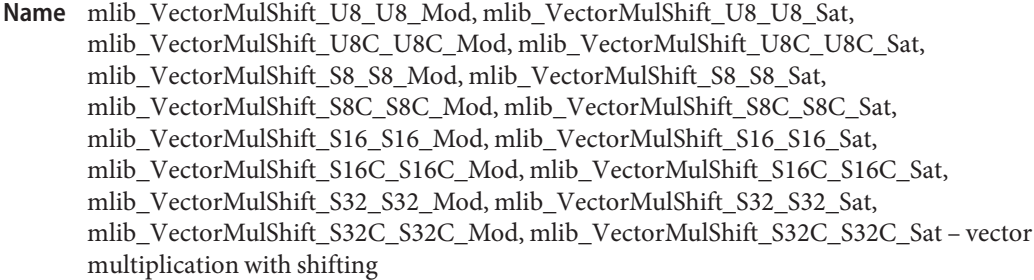

```
Synopsis cc [ flag... ] file... -lmlib [ library... ]
      #include <mlib.h>
```
- mlib\_status mlib\_VectorMulShift\_U8\_U8\_Mod(mlib\_u8 \**z*, const mlib u8 \**x*, const mlib u8 \**y*, mlib s32 *n*, mlib s32 *shift*);
- mlib\_status mlib\_VectorMulShift\_U8\_U8\_Sat(mlib\_u8 \**z*, const mlib\_u8 \**x*, const mlib\_u8 \**y*, mlib\_s32 *n*, mlib\_s32 *shift*);
- mlib\_status mlib\_VectorMulShift\_U8C\_U8C\_Mod(mlib\_u8 \**z*, const mlib\_u8 \**x*, const mlib\_u8 \**y*, mlib\_s32 *n*, mlib\_s32 *shift*);
- mlib\_status mlib\_VectorMulShift\_U8C\_U8C\_Sat(mlib\_u8 \**z*, const mlib\_u8 \**x*, const mlib\_u8 \**y*, mlib\_s32 *n*, mlib\_s32 *shift*);
- mlib\_status mlib\_VectorMulShift\_S8\_S8\_Mod(mlib\_s8 \**z*, const mlib\_s8 \**x*, const mlib\_s8 \**y*, mlib\_s32 *n*, mlib\_s32 *shift*);
- mlib\_status mlib\_VectorMulShift\_S8\_S8\_Sat(mlib\_s8 \**z*, const mlib\_s8 \**x*, const mlib\_s8 \**y*, mlib\_s32 *n*, mlib\_s32 *shift*);
- mlib\_status mlib\_VectorMulShift\_S8C\_S8C\_Mod(mlib\_s8 \**z*, const mlib s8 \**x*, const mlib s8 \**y*, mlib s32 *n*, mlib s32 *shift*);
- mlib\_status mlib\_VectorMulShift\_S8C\_S8C\_Sat(mlib\_s8 \**z*, const mlib s8 \**x*, const mlib s8 \**y*, mlib s32 *n*, mlib s32 *shift*);
- mlib\_status mlib\_VectorMulShift\_S16\_S16\_Mod(mlib\_s16 \**z*, const mlib\_s16 \**x*, const mlib\_s16 \**y*, mlib\_s32 *n*, mlib\_s32 *shift*);
- mlib\_status mlib\_VectorMulShift\_S16\_S16\_Sat(mlib\_s16 \**z*, const mlib\_s16 \**x*, const mlib\_s16 \**y*, mlib\_s32 *n*, mlib\_s32 *shift*);
- mlib\_status mlib\_VectorMulShift\_S16C\_S16C\_Mod(mlib\_s16 \**z*, const mlib\_s16 \**x*, const mlib\_s16 \**y*, mlib\_s32 *n*, mlib\_s32 *shift*);
- mlib\_status mlib\_VectorMulShift\_S16C\_S16C\_Sat(mlib\_s16 \**z*, const mlib\_s16 \**x*, const mlib\_s16 \**y*, mlib\_s32 *n*, mlib\_s32 *shift*);
- mlib\_status mlib\_VectorMulShift\_S32\_S32\_Mod(mlib\_s32 \**z*, const mlib\_s32 \**x*, const mlib\_s32 \**y*, mlib\_s32 *n*, mlib\_s32 *shift*);
- mlib\_status mlib\_VectorMulShift\_S32\_S32\_Sat(mlib\_s32 \**z*, const mlib\_s32 \**x*, const mlib\_s32 \**y*, mlib\_s32 *n*, mlib\_s32 *shift*);

mlib\_status mlib\_VectorMulShift\_S32C\_S32C\_Mod(mlib\_s32 \**z*, const mlib s32 \**x*, const mlib s32 \**y*, mlib s32 *n*, mlib s32 *shift*);

mlib\_status mlib\_VectorMulShift\_S32C\_S32C\_Sat(mlib\_s32 \**z*, const mlib  $s32$  \**x*, const mlib  $s32$  \**y*, mlib  $s32$  *n*, mlib  $s32$  *shift*);

Each of these functions performs a multiplication of two vectors, shifts the result, and puts it **Description** into a third vector.

For real data, the following equation is used:

 $z[i] = x[i] * y[i] * 2^{**}(-shift)$ 

where  $i = 0, 1, \ldots, (n - 1)$ .

For complex data, the following equation is used:

 $z[2^*i]$  =  $(x[2^*i]*y[2^*i] - x[2^*i + 1]*y[2^*i + 1]) * 2^{**}(-\text{shift})$  $z[2 * i + 1] = (x[2 * i] * y[2 * i + 1] + x[2 * i + 1] * y[2 * i]) * 2^{**}(-shift)$ 

where  $i = 0, 1, \ldots, (n - 1)$ .

Parameters Each of the functions takes the following arguments:

- *z* Pointer to the first element of the result vector.
- *x* Pointer to the first element of the first source vector.
- *y* Pointer to the first element of the second source vector.
- *n* Number of elements in each vector.
- *shift* Right shifting factor. The ranges of valid shift are:

 $1 \leq$  shift  $\leq$  8 for U8, S8, U8C, S8C types  $1 \leq$  shift  $\leq$  16 for S16, S16C types  $1 \leq$  shift  $\leq$  31 for S32, S32C types

Each of the functions returns MLIB\_SUCCESS if successful. Otherwise it returns MLIB\_FAILURE. **Return Values**

Attributes See [attributes](http://www.oracle.com/pls/topic/lookup?ctx=E26502&id=REFMAN5attributes-5)(5) for descriptions of the following attributes:

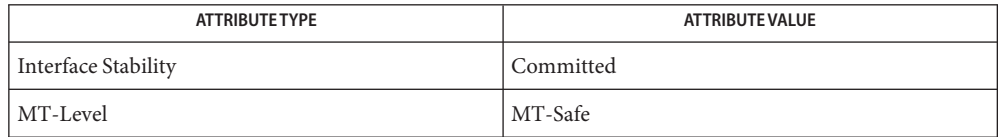

See Also [mlib\\_VectorMulShift\\_U8\\_Mod](#page-1195-0)(3MLIB), [attributes](http://www.oracle.com/pls/topic/lookup?ctx=E26502&id=REFMAN5attributes-5)(5)

<span id="page-1199-0"></span>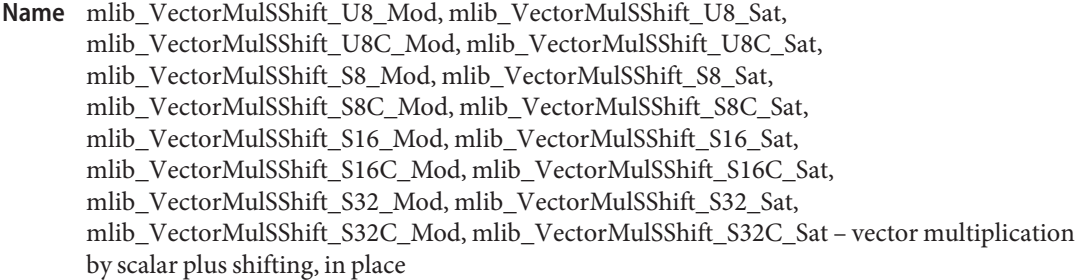

- Synopsis cc [  $flag...$  ]  $file...$  -lmlib [ *library...* ] #include <mlib.h>
	- mlib\_status mlib\_VectorMulSShift\_U8\_Mod(mlib\_u8 \**xz*, const mlib\_u8 \**c*, mlib\_s32 *n*, mlib\_s32 *shift*);
	- mlib\_status mlib\_VectorMulSShift\_U8\_Sat(mlib\_u8 \**xz*, const mlib\_u8 \**c*, mlib\_s32 *n*, mlib\_s32 *shift*);
	- mlib\_status mlib\_VectorMulSShift\_U8C\_Mod(mlib\_u8 \**xz*, const mlib\_u8 \**c*, mlib\_s32 *n*, mlib\_s32 *shift*);
	- mlib\_status mlib\_VectorMulSShift\_U8C\_Sat(mlib\_u8 \**xz*, const mlib\_u8 \**c*, mlib\_s32 *n*, mlib\_s32 *shift*);
	- mlib\_status mlib\_VectorMulSShift\_S8\_Mod(mlib\_s8 \**xz*, const mlib\_s8 \**c*, mlib\_s32 *n*, mlib\_s32 *shift*);
	- mlib\_status mlib\_VectorMulSShift\_S8\_Sat(mlib\_s8 \**xz*, const mlib\_s8 \**c*, mlib\_s32 *n*, mlib\_s32 *shift*);
	- mlib\_status mlib\_VectorMulSShift\_S8C\_Mod(mlib\_s8 \**xz*, const mlib\_s8 \**c*, mlib\_s32 *n*, mlib\_s32 *shift*);
	- mlib\_status mlib\_VectorMulSShift\_S8C\_Sat(mlib\_s8 \**xz*, const mlib\_s8 \**c*, mlib\_s32 *n*, mlib\_s32 *shift*);
	- mlib\_status mlib\_VectorMulSShift\_S16\_Mod(mlib\_s16 \**xz*, const mlib\_s16 \**c*, mlib\_s32 *n*, mlib\_s32 *shift*);
	- mlib\_status mlib\_VectorMulSShift\_S16\_Sat(mlib\_s16 \**xz*, const mlib\_s16 \**c*, mlib\_s32 *n*, mlib\_s32 *shift*);
	- mlib\_status mlib\_VectorMulSShift\_S16C\_Mod(mlib\_s16 \**xz*, const mlib\_s16 \**c*, mlib\_s32 *n*, mlib\_s32 *shift*);
	- mlib\_status mlib\_VectorMulSShift\_S16C\_Sat(mlib\_s16 \**xz*, const mlib\_s16 \**c*, mlib\_s32 *n*, mlib\_s32 *shift*);
	- mlib\_status mlib\_VectorMulSShift\_S32\_Mod(mlib\_s32 \**xz*, const mlib\_s32 \**c*, mlib\_s32 *n*, mlib\_s32 *shift*);
	- mlib\_status mlib\_VectorMulSShift\_S32\_Sat(mlib\_s32 \**xz*, const mlib\_s32 \**c*, mlib\_s32 *n*, mlib\_s32 *shift*);

mlib\_status mlib\_VectorMulSShift\_S32C\_Mod(mlib\_s32 \**xz*, const mlib\_s32 \**c*, mlib\_s32 *n*, mlib\_s32 *shift*);

mlib\_status mlib\_VectorMulSShift\_S32C\_Sat(mlib\_s32 \**xz*, const mlib\_s32 \**c*, mlib\_s32 *n*, mlib\_s32 *shift*);

Each of these functions performs an in-place multiplication of a vector by a scalar and shifts **Description** the result.

For real data, the following equation is used:

 $xz[i] = xz[i] * c[0] * 2^{**}(-shift)$ 

where  $i = 0, 1, \ldots, (n - 1)$ .

For complex data, the following equation is used:

 $tmp = xz[2 * i]$  $xz[2^*i] = (tmp * c[0] - xz[2^*i + 1] * c[1]) * 2^{**}(-shift)$  $xz[2^*i + 1] = (tmp * c[1] + xz[2^*i + 1] * c[0]) * 2^{**}(-shift)$ 

where  $i = 0, 1, \ldots, (n - 1)$ .

Parameters Each of the functions takes the following arguments:

- *xz* Pointer to the first element of the source and result vector.
- *c* Pointer to the source scalar. When the function is used with complex data types,  $c[0]$ contains the real part of the scalar, and  $c[1]$  contains the imaginary part of the scalar.
- *n* Number of elements in each vector.
- *shift* Right shifting factor. The ranges of valid shift are:

 $1 \leq$  shift  $\leq$  8 for U8, S8, U8C, S8C types  $1 \leq$  shift  $\leq$  16 for S16, S16C types  $1 \leq$  shift  $\leq$  31 for S32, S32C types

Return Values Each of the functions returns MLIB\_SUCCESS if successful. Otherwise it returns MLIB\_FAILURE.

Attributes See [attributes](http://www.oracle.com/pls/topic/lookup?ctx=E26502&id=REFMAN5attributes-5)(5) for descriptions of the following attributes:

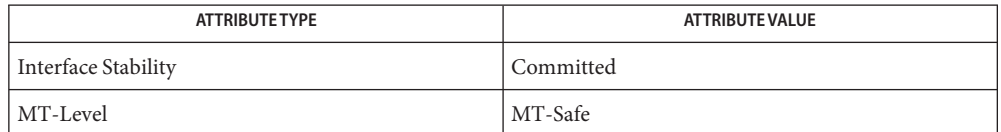

[mlib\\_VectorMulSShift\\_U8\\_U8\\_Mod](#page-1201-0)(3MLIB), [attributes](http://www.oracle.com/pls/topic/lookup?ctx=E26502&id=REFMAN5attributes-5)(5) **See Also**

<span id="page-1201-0"></span>mlib\_VectorMulSShift\_U8\_U8\_Mod, mlib\_VectorMulSShift\_U8\_U8\_Sat, **Name** mlib\_VectorMulSShift\_U8C\_U8C\_Mod, mlib\_VectorMulSShift\_U8C\_U8C\_Sat, mlib\_VectorMulSShift\_S8\_S8\_Mod, mlib\_VectorMulSShift\_S8\_S8\_Sat, mlib\_VectorMulSShift\_S8C\_S8C\_Mod, mlib\_VectorMulSShift\_S8C\_S8C\_Sat, mlib\_VectorMulSShift\_S16\_S16\_Mod, mlib\_VectorMulSShift\_S16\_S16\_Sat, mlib\_VectorMulSShift\_S16C\_S16C\_Mod, mlib\_VectorMulSShift\_S16C\_S16C\_Sat, mlib\_VectorMulSShift\_S32\_S32\_Mod, mlib\_VectorMulSShift\_S32\_S32\_Sat, mlib\_VectorMulSShift\_S32C\_S32C\_Mod, mlib\_VectorMulSShift\_S32C\_S32C\_Sat – vector multiplication by scalar plus shifting

```
Synopsis cc [ flag... ] file... -lmlib [ library... ]
      #include <mlib.h>
```
- mlib\_status mlib\_VectorMulSShift\_U8\_U8\_Mod(mlib\_u8 \**z*, const mlib u8 \**x*, const mlib u8 \**c*, mlib s32 *n*, mlib s32 *shift*);
- mlib\_status mlib\_VectorMulSShift\_U8\_U8\_Sat(mlib\_u8 \**z*, const mlib\_u8 \**x*, const mlib\_u8 \**c*, mlib\_s32 *n*, mlib\_s32 *shift*);
- mlib\_status mlib\_VectorMulSShift\_U8C\_U8C\_Mod(mlib\_u8 \**z*, const mlib\_u8 \**x*, const mlib\_u8 \**c*, mlib\_s32 *n*, mlib\_s32 *shift*);
- mlib\_status mlib\_VectorMulSShift\_U8C\_U8C\_Sat(mlib\_u8 \**z*, const mlib\_u8 \**x*, const mlib\_u8 \**c*, mlib\_s32 *n*, mlib\_s32 *shift*);
- mlib\_status mlib\_VectorMulSShift\_S8\_S8\_Mod(mlib\_s8 \**z*, const mlib s8 \**x*, const mlib s8 \**c*, mlib s32 *n*, mlib s32 *shift*);
- mlib\_status mlib\_VectorMulSShift\_S8\_S8\_Sat(mlib\_s8 \**z*, const mlib s8 \**x*, const mlib s8 \**c*, mlib s32 *n*, mlib s32 *shift*);
- mlib\_status mlib\_VectorMulSShift\_S8C\_S8C\_Mod(mlib\_s8 \**z*, const mlib s8 \**x*, const mlib s8 \**c*, mlib s32 *n*, mlib s32 *shift*);
- mlib\_status mlib\_VectorMulSShift\_S8C\_S8C\_Sat(mlib\_s8 \**z*, const mlib s8 \**x*, const mlib s8 \**c*, mlib s32 *n*, mlib s32 *shift*);
- mlib\_status mlib\_VectorMulSShift\_S16\_S16\_Mod(mlib\_s16 \**z*, const mlib\_s16 \**x*, const mlib\_s16 \**c*, mlib\_s32 *n*, mlib\_s32 *shift*);
- mlib\_status mlib\_VectorMulSShift\_S16\_S16\_Sat(mlib\_s16 \**z*, const mlib\_s16 \**x*, const mlib\_s16 \**c*, mlib\_s32 *n*, mlib\_s32 *shift*);
- mlib\_status mlib\_VectorMulSShift\_S16C\_S16C\_Mod(mlib\_s16 \**z*, const mlib\_s16 \**x*, const mlib\_s16 \**c*, mlib\_s32 *n*, mlib\_s32 *shift*);
- mlib\_status mlib\_VectorMulSShift\_S16C\_S16C\_Sat(mlib\_s16 \**z*, const mlib\_s16 \**x*, const mlib\_s16 \**c*, mlib\_s32 *n*, mlib\_s32 *shift*);
- mlib\_status mlib\_VectorMulSShift\_S32\_S32\_Mod(mlib\_s32 \**z*, const mlib s32 \**x*, const mlib s32 \**c*, mlib s32 *n*, mlib s32 *shift*);
- mlib\_status mlib\_VectorMulSShift\_S32\_S32\_Sat(mlib\_s32 \**z*, const mlib  $s32$  \**x*, const mlib  $s32$  \**c*, mlib  $s32$  *n*, mlib  $s32$  *shift*);
- mlib\_status mlib\_VectorMulSShift\_S32C\_S32C\_Mod(mlib\_s32 \**z*, const mlib\_s32 \**x*, const mlib\_s32 \**c*, mlib\_s32 *n*, mlib\_s32 *shift*);
- mlib\_status mlib\_VectorMulSShift\_S32C\_S32C\_Sat(mlib\_s32 \**z*, const mlib  $s32$  \**x*, const mlib  $s32$  \**c*, mlib  $s32$  *n*, mlib  $s32$  *shift*);
- Each of these functions performs a multiplication of a vector by a scalar and shifts the result. **Description**

For real data, the following equation is used:

 $z[i] = x[i] * c[0] * 2^{**}(-\text{shift})$ 

where  $i = 0, 1, \ldots, (n - 1)$ .

For complex data, the following equation is used:

 $z[2^*i] = (x[2^*i]^*c[0] - x[2^*i + 1]^*c[1]) * 2^{**}(-\text{shift})$  $z[2^*i + 1] = (x[2^*i]^*c[1] + x[2^*i + 1]^*c[0]) * 2^{**}(-\text{shift})$ 

where  $i = 0, 1, \ldots, (n - 1)$ .

Parameters Each of the functions takes the following arguments:

- *z* Pointer to the first element of the result vector.
- *x* Pointer to the first element of the source vector.
- *c* Pointer to the source scalar. When the function is used with complex data types, c[0] contains the real part of the scalar, and c[1] contains the imaginary part of the scalar.
- *n* Number of elements in each vector.
- *shift* Right shifting factor. The ranges of valid shift are:

 $1 \leq$  shift  $\leq$  8 for U8, S8, U8C, S8C types  $1 \leq$  shift  $\leq$  16 for S16, S16C types  $1 \leq$  shift  $\leq$  31 for S32, S32C types

Each of the functions returns MLIB\_SUCCESS if successful. Otherwise it returns MLIB\_FAILURE. **Return Values**

Attributes See [attributes](http://www.oracle.com/pls/topic/lookup?ctx=E26502&id=REFMAN5attributes-5)(5) for descriptions of the following attributes:

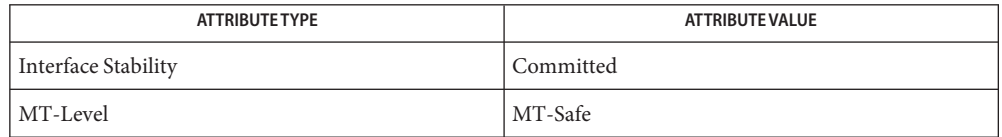

See Also [mlib\\_VectorMulSShift\\_U8\\_Mod](#page-1199-0)(3MLIB), [attributes](http://www.oracle.com/pls/topic/lookup?ctx=E26502&id=REFMAN5attributes-5)(5)

- <span id="page-1203-0"></span>mlib\_VectorMulS\_U8\_Mod, mlib\_VectorMulS\_U8\_Sat, mlib\_VectorMulS\_U8C\_Mod, **Name** mlib\_VectorMulS\_U8C\_Sat, mlib\_VectorMulS\_S8\_Mod, mlib\_VectorMulS\_S8\_Sat, mlib\_VectorMulS\_S8C\_Mod, mlib\_VectorMulS\_S8C\_Sat, mlib\_VectorMulS\_S16\_Mod, mlib\_VectorMulS\_S16\_Sat, mlib\_VectorMulS\_S16C\_Mod, mlib\_VectorMulS\_S16C\_Sat, mlib\_VectorMulS\_S32\_Mod, mlib\_VectorMulS\_S32\_Sat, mlib\_VectorMulS\_S32C\_Mod, mlib\_VectorMulS\_S32C\_Sat – vector multiplication by scalar, in place
- Synopsis cc [  $flag...$  ]  $file...$  -lmlib [ *library...* ] #include <mlib.h>
	- mlib\_status mlib\_VectorMulS\_U8\_Mod(mlib\_u8 \**xz*, const mlib\_u8 \**c*, mlib\_s32 *n*);
	- mlib\_status mlib\_VectorMulS\_U8\_Sat(mlib\_u8 \**xz*, const mlib\_u8 \**c*, mlib\_s32 *n*);
	- mlib\_status mlib\_VectorMulS\_U8C\_Mod(mlib\_u8 \**xz*, const mlib\_u8 \**c*, mlib\_s32 *n*);
	- mlib\_status mlib\_VectorMulS\_U8C\_Sat(mlib\_u8 \**xz*, const mlib\_u8 \**c*, mlib\_s32 *n*);
	- mlib\_status mlib\_VectorMulS\_S8\_Mod(mlib\_s8 \**xz*, const mlib\_s8 \**c*, mlib\_s32 *n*);
	- mlib\_status mlib\_VectorMulS\_S8\_Sat(mlib\_s8 \**xz*, const mlib\_s8 \**c*, mlib\_s32 *n*);
	- mlib\_status mlib\_VectorMulS\_S8C\_Mod(mlib\_s8 \**xz*, const mlib\_s8 \**c*, mlib\_s32 *n*);
	- mlib\_status mlib\_VectorMulS\_S8C\_Sat(mlib\_s8 \**xz*, const mlib\_s8 \**c*, mlib\_s32 *n*);
	- mlib\_status mlib\_VectorMulS\_S16\_Mod(mlib\_s16 \**xz*, const mlib\_s16 \**c*, mlib\_s32 *n*);
	- mlib\_status mlib\_VectorMulS\_S16\_Sat(mlib\_s16 \**xz*, const mlib\_s16 \**c*, mlib\_s32 *n*);
	- mlib\_status mlib\_VectorMulS\_S16C\_Mod(mlib\_s16 \**xz*, const mlib\_s16 \**c*, mlib\_s32 *n*);
	- mlib\_status mlib\_VectorMulS\_S16C\_Sat(mlib\_s16 \**xz*, const mlib\_s16 \**c*, mlib\_s32 *n*);
	- mlib\_status mlib\_VectorMulS\_S32\_Mod(mlib\_s32 \**xz*, const mlib\_s32 \**c*, mlib\_s32 *n*);
	- mlib\_status mlib\_VectorMulS\_S32\_Sat(mlib\_s32 \**xz*, const mlib\_s32 \**c*, mlib\_s32 *n*);
	- mlib\_status mlib\_VectorMulS\_S32C\_Mod(mlib\_s32 \**xz*, const mlib\_s32 \**c*, mlib\_s32 *n*);

```
mlib_status mlib_VectorMulS_S32C_Sat(mlib_s32 *xz,
 const mlib_s32 *c, mlib_s32 n);
```
Description Each of these functions computes an in-place multiplication of a vector by a scalar.

For real data, the following equation is used:

 $xz[i] = xz[i] * c[0]$ 

where  $i = 0, 1, \ldots, (n - 1)$ .

For complex data, the following equation is used:

 $tmp = xz[2 * i]$  $xz[2^*i]$  =  $tmp^*c[0] - xz[2^*i + 1]^*c[1]$  $xz[2'i + 1] = tmp * c[1] + xz[2'i + 1] * c[0]$ 

where  $i = 0, 1, \ldots, (n - 1)$ .

Parameters Each of the functions takes the following arguments:

- *xz* Pointer to the first element of the source and destination vector.
- *c* Pointer to the source scalar. When the function is used with complex data types,  $c[0]$ contains the real part of the scalar, and c[1] contains the imaginary part of the scalar.
- *n* Number of elements in the vectors.

Each of the functions returns MLIB\_SUCCESS if successful. Otherwise it returns MLIB\_FAILURE. **Return Values**

Attributes See [attributes](http://www.oracle.com/pls/topic/lookup?ctx=E26502&id=REFMAN5attributes-5)(5) for descriptions of the following attributes:

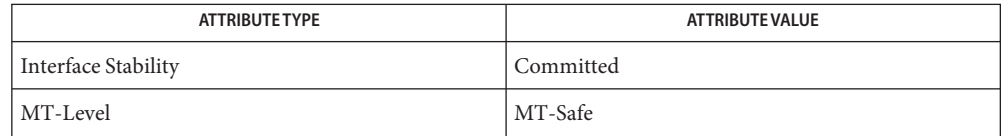

[mlib\\_VectorMulS\\_U8\\_U8\\_Mod](#page-1205-0)(3MLIB), [attributes](http://www.oracle.com/pls/topic/lookup?ctx=E26502&id=REFMAN5attributes-5)(5) **See Also**

- <span id="page-1205-0"></span>Name mlib\_VectorMulS\_U8\_U8\_Mod, mlib\_VectorMulS\_U8\_U8\_Sat, mlib\_VectorMulS\_U8C\_U8C\_Mod, mlib\_VectorMulS\_U8C\_U8C\_Sat, mlib\_VectorMulS\_S8\_S8\_Mod, mlib\_VectorMulS\_S8\_S8\_Sat, mlib\_VectorMulS\_S8C\_S8C\_Mod, mlib\_VectorMulS\_S8C\_S8C\_Sat, mlib\_VectorMulS\_S16\_U8\_Mod, mlib\_VectorMulS\_S16\_U8\_Sat, mlib\_VectorMulS\_S16\_S8\_Mod, mlib\_VectorMulS\_S16\_S8\_Sat, mlib VectorMulS S16 S16 Mod, mlib VectorMulS S16 S16 Sat, mlib\_VectorMulS\_S16C\_U8C\_Mod, mlib\_VectorMulS\_S16C\_U8C\_Sat, mlib\_VectorMulS\_S16C\_S8C\_Mod, mlib\_VectorMulS\_S16C\_S8C\_Sat, mlib\_VectorMulS\_S16C\_S16C\_Mod, mlib\_VectorMulS\_S16C\_S16C\_Sat, mlib\_VectorMulS\_S32\_S16\_Mod, mlib\_VectorMulS\_S32\_S16\_Sat, mlib\_VectorMulS\_S32\_S32\_Mod, mlib\_VectorMulS\_S32\_S32\_Sat, mlib\_VectorMulS\_S32C\_S16C\_Mod, mlib\_VectorMulS\_S32C\_S16C\_Sat, mlib\_VectorMulS\_S32C\_S32C\_Mod, mlib\_VectorMulS\_S32C\_S32C\_Sat – vector multiplication by scalar
- Synopsis cc [ *flag...* ] *file...* -lmlib [ *library...* ] #include <mlib.h>
	- mlib\_status mlib\_VectorMulS\_U8\_U8\_Mod(mlib\_u8 \**z*, const mlib\_u8 \**x*, const mlib\_u8 \**c*, mlib\_s32 *n*);
	- mlib\_status mlib\_VectorMulS\_U8\_U8\_Sat(mlib\_u8 \**z*, const mlib\_u8 \**x*, const mlib\_u8 \**c*, mlib\_s32 *n*);
	- mlib\_status mlib\_VectorMulS\_U8C\_U8C\_Mod(mlib\_u8 \**z*, const mlib\_u8 \**x*, const mlib\_u8 \**c*, mlib\_s32 *n*);
	- mlib\_status mlib\_VectorMulS\_U8C\_U8C\_Sat(mlib\_u8 \**z*, const mlib\_u8 \**x*, const mlib\_u8 \**c*, mlib\_s32 *n*);
	- mlib\_status mlib\_VectorMulS\_S8\_S8\_Mod(mlib\_s8 \**z*, const mlib\_s8 \**x*, const mlib\_s8 \**c*, mlib\_s32 *n*);
	- mlib\_status mlib\_VectorMulS\_S8\_S8\_Sat(mlib\_s8 \**z*, const mlib\_s8 \**x*, const mlib\_s8 \**c*, mlib\_s32 *n*);
	- mlib\_status mlib\_VectorMulS\_S8C\_S8C\_Mod(mlib\_s8 \**z*, const mlib\_s8 \**x*, const mlib\_s8 \**c*, mlib\_s32 *n*);
	- mlib\_status mlib\_VectorMulS\_S8C\_S8C\_Sat(mlib\_s8 \**z*, const mlib\_s8 \**x*, const mlib\_s8 \**c*, mlib\_s32 *n*);
	- mlib\_status mlib\_VectorMulS\_S16\_U8\_Mod(mlib\_s16 \**z*, const mlib\_u8 \**x*, const mlib\_u8 \**c*, mlib\_s32 *n*);
	- mlib\_status mlib\_VectorMulS\_S16\_U8\_Sat(mlib\_s16 \**z*, const mlib\_u8 \**x*, const mlib\_u8 \**c*, mlib\_s32 *n*);
	- mlib status mlib VectorMulS S16 S8 Mod(mlib s16  $*z$ , const mlib s8  $*x$ , const mlib\_s8 \**c*, mlib\_s32 *n*);
- mlib\_status mlib\_VectorMulS\_S16\_S8\_Sat(mlib\_s16 \**z*, const mlib\_s8 \**x*, const mlib\_s8 \**c*, mlib\_s32 *n*);
- mlib\_status mlib\_VectorMulS\_S16\_S16\_Mod(mlib\_s16 \**z*, const mlib\_s16 \**x*, const mlib\_s16 \**c*, mlib\_s32 *n*);
- mlib\_status mlib\_VectorMulS\_S16\_S16\_Sat(mlib\_s16 \**z*, const mlib\_s16 \**x*, const mlib\_s16 \**c*, mlib\_s32 *n*);
- mlib\_status mlib\_VectorMulS\_S16C\_U8C\_Mod(mlib\_s16 \**z*, const mlib\_u8 \**x*, const mlib\_u8 \**c*, mlib\_s32 *n*);
- mlib\_status mlib\_VectorMulS\_S16C\_U8C\_Sat(mlib\_s16 \**z*, const mlib\_u8 \**x*, const mlib\_u8 \**c*, mlib\_s32 *n*);
- mlib\_status mlib\_VectorMulS\_S16C\_S8C\_Mod(mlib\_s16 \**z*, const mlib\_s8 \**x*, const mlib\_s8 \**c*, mlib\_s32 *n*);
- mlib\_status mlib\_VectorMulS\_S16C\_S8C\_Sat(mlib\_s16 \**z*, const mlib\_s8 \**x*, const mlib\_s8 \**c*, mlib\_s32 *n*);
- mlib\_status mlib\_VectorMulS\_S16C\_S16C\_Mod(mlib\_s16 \**z*, const mlib\_s16 \**x*, const mlib\_s16 \**c*, mlib\_s32 *n*);
- mlib\_status mlib\_VectorMulS\_S16C\_S16C\_Sat(mlib\_s16 \**z*, const mlib\_s16 \**x*, const mlib\_s16 \**c*, mlib\_s32 *n*);
- mlib\_status mlib\_VectorMulS\_S32\_S16\_Mod(mlib\_s32 \**z*, const mlib\_s16 \**x*, const mlib\_s16 \**c*, mlib\_s32 *n*);
- mlib\_status mlib\_VectorMulS\_S32\_S16\_Sat(mlib\_s32 \**z*, const mlib\_s16 \**x*, const mlib\_s16 \**c*, mlib\_s32 *n*);
- mlib\_status mlib\_VectorMulS\_S32\_S32\_Mod(mlib\_s32 \**z*, const mlib\_s32 \**x*, const mlib\_s32 \**c*, mlib\_s32 *n*);
- mlib\_status mlib\_VectorMulS\_S32\_S32\_Sat(mlib\_s32 \**z*, const mlib\_s32 \**x*, const mlib\_s32 \**c*, mlib\_s32 *n*);
- mlib\_status mlib\_VectorMulS\_S32C\_S16C\_Mod(mlib\_s32 \**z*, const mlib\_s16 \**x*, const mlib\_s16 \**c*, mlib\_s32 *n*);
- mlib\_status mlib\_VectorMulS\_S32C\_S16C\_Sat(mlib\_s32 \**z*, const mlib\_s16 \**x*, const mlib\_s16 \**c*, mlib\_s32 *n*);
- mlib\_status mlib\_VectorMulS\_S32C\_S32C\_Mod(mlib\_s32 \**z*, const mlib\_s32 \**x*, const mlib\_s32 \**c*, mlib\_s32 *n*);
- mlib\_status mlib\_VectorMulS\_S32C\_S32C\_Sat(mlib\_s32 \**z*, const mlib\_s32 \**x*, const mlib\_s32 \**c*, mlib\_s32 *n*);
- Description Each of these functions multiplies a vector by a scalar.

For real data, the following equation is used:

 $z[i] = x[i] * c[0]$ 

where  $i = 0, 1, \ldots, (n - 1)$ .

For complex data, the following equation is used:

 $z[2^*i]$  =  $x[2^*i]*c[0] - x[2^*i + 1]*c[1]$  $z[2^*i + 1] = x[2^*i]^*c[1] + x[2^*i + 1]^*c[0]$ 

where  $i = 0, 1, \ldots, (n - 1)$ .

Parameters Each of the functions takes the following arguments:

- *z* Pointer to the first element of the destination vector.
- *x* Pointer to the first element of the source vector.
- *c* Pointer to the source scalar. When the function is used with complex data types,  $c[0]$ contains the real part of the scalar, and c[1] contains the imaginary part of the scalar.
- *n* Number of elements in the vectors.

Return Values Each of the functions returns MLIB\_SUCCESS if successful. Otherwise it returns MLIB\_FAILURE.

Attributes See [attributes](http://www.oracle.com/pls/topic/lookup?ctx=E26502&id=REFMAN5attributes-5)(5) for descriptions of the following attributes:

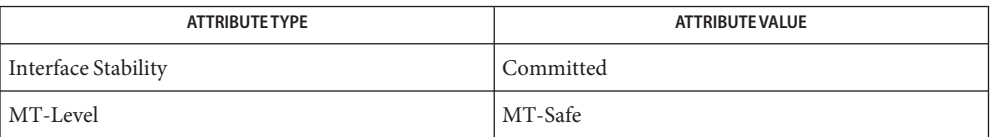

See Also [mlib\\_VectorMulS\\_U8\\_Mod](#page-1203-0)(3MLIB), [attributes](http://www.oracle.com/pls/topic/lookup?ctx=E26502&id=REFMAN5attributes-5)(5)

<span id="page-1208-0"></span>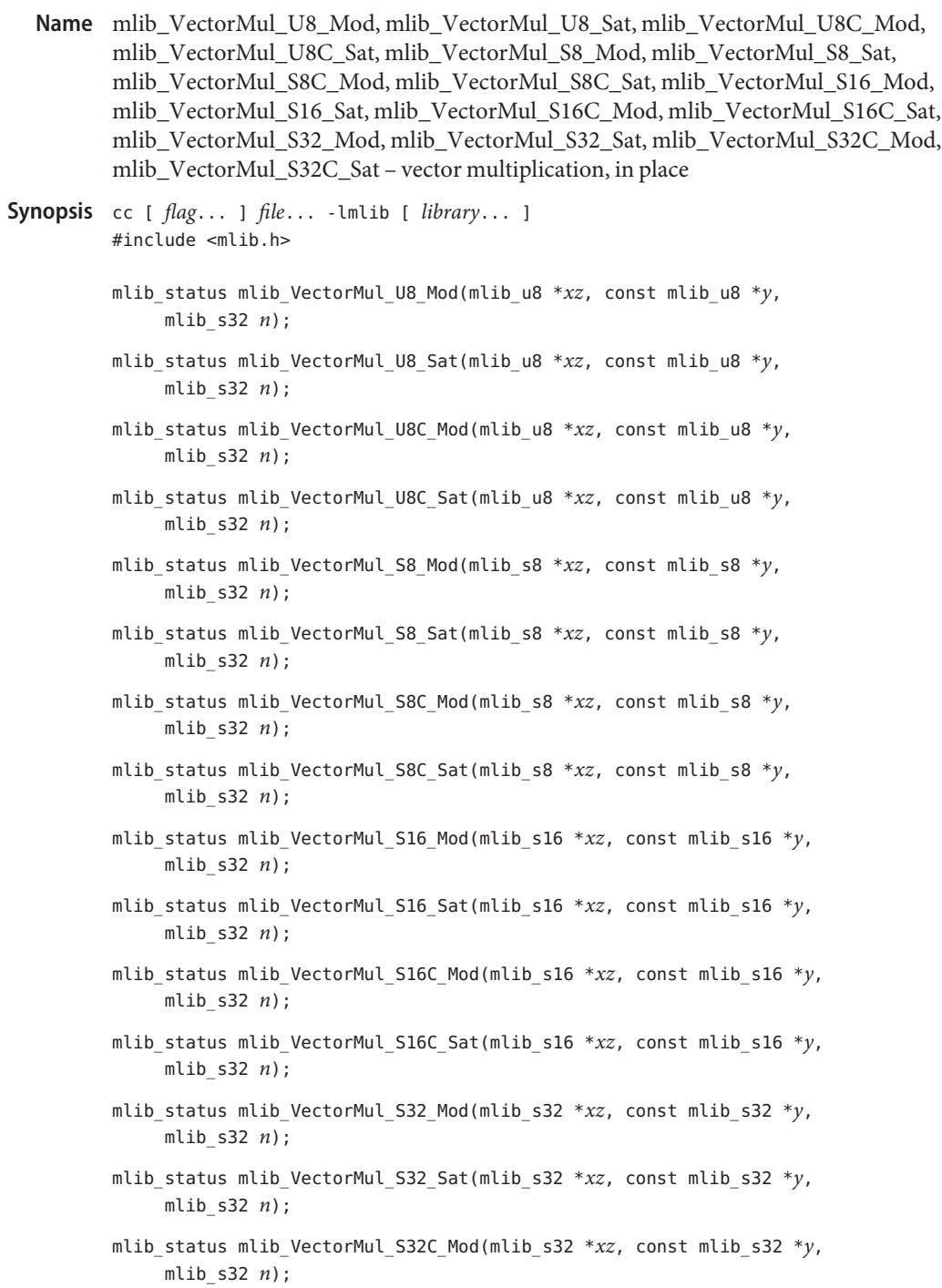

mlib\_status mlib\_VectorMul\_S32C\_Sat(mlib\_s32 \**xz*, const mlib\_s32 \**y*, mlib\_s32 *n*);

Description Each of these functions performs an in-place multiplication of one vector by another vector.

For real data, the following equation is used:

```
xz[i] = xz[i] * y[i]where i = 0, 1, \ldots, (n - 1).
```
For complex data, the following equation is used:

```
tmp = xz[2*1]xz[2^*i] = tmp*y[2^*i] - xz[2^*i + 1]*y[2^*i + 1]xz[2 * i + 1] = tmp * y[2 * i + 1] + xz[2 * i + 1] * y[2 * i]
```
where  $i = 0, 1, \ldots, (n - 1)$ .

Parameters Each of the functions takes the following arguments:

- *xz* Pointer to the first element of the first source and destination vector.
- *y* Pointer to the first element of the second source vector.
- *n* Number of elements in the vectors.

Return Values Each of the functions returns MLIB\_SUCCESS if successful. Otherwise it returns MLIB\_FAILURE.

Attributes See [attributes](http://www.oracle.com/pls/topic/lookup?ctx=E26502&id=REFMAN5attributes-5)(5) for descriptions of the following attributes:

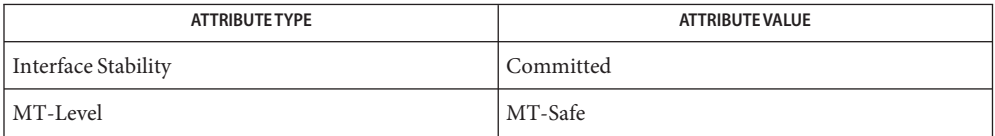

See Also [mlib\\_VectorMul\\_U8\\_U8\\_Mod](#page-1210-0)(3MLIB), [attributes](http://www.oracle.com/pls/topic/lookup?ctx=E26502&id=REFMAN5attributes-5)(5)

<span id="page-1210-0"></span>Name mlib\_VectorMul\_U8\_U8\_Mod, mlib\_VectorMul\_U8\_U8\_Sat, mlib\_VectorMul\_U8C\_U8C\_Mod, mlib\_VectorMul\_U8C\_U8C\_Sat, mlib\_VectorMul\_S8\_S8\_Mod, mlib\_VectorMul\_S8\_S8\_Sat, mlib\_VectorMul\_S8C\_S8C\_Mod, mlib\_VectorMul\_S8C\_S8C\_Sat, mlib\_VectorMul\_S16\_U8\_Mod, mlib\_VectorMul\_S16\_U8\_Sat, mlib\_VectorMul\_S16\_S8\_Mod, mlib\_VectorMul\_S16\_S8\_Sat, mlib\_VectorMul\_S16\_S16\_Mod, mlib\_VectorMul\_S16\_S16\_Sat, mlib\_VectorMul\_S16C\_U8C\_Mod, mlib\_VectorMul\_S16C\_U8C\_Sat, mlib\_VectorMul\_S16C\_S8C\_Mod, mlib\_VectorMul\_S16C\_S8C\_Sat, mlib\_VectorMul\_S16C\_S16C\_Mod, mlib\_VectorMul\_S16C\_S16C\_Sat, mlib\_VectorMul\_S32\_S16\_Mod, mlib\_VectorMul\_S32\_S16\_Sat, mlib\_VectorMul\_S32\_S32\_Mod, mlib\_VectorMul\_S32\_S32\_Sat, mlib\_VectorMul\_S32C\_S16C\_Mod, mlib\_VectorMul\_S32C\_S16C\_Sat, mlib\_VectorMul\_S32C\_S32C\_Mod, mlib\_VectorMul\_S32C\_S32C\_Sat – vector multiplication

Synopsis cc [ *flag...* ] *file...* -lmlib [ *library...* ] #include <mlib.h>

- mlib\_status mlib\_VectorMul\_U8\_U8\_Mod(mlib\_u8 \**z*, const mlib u8  $*x$ , const mlib u8  $*y$ , mlib s32 *n*);
- mlib\_status mlib\_VectorMul\_U8\_U8\_Sat(mlib\_u8 \**z*, const mlib u8  $*x$ , const mlib u8  $*y$ , mlib s32 *n*);
- mlib\_status mlib\_VectorMul\_U8C\_U8C\_Mod(mlib\_u8 \**z*, const mlib\_u8 \**x*, const mlib\_u8 \**y*, mlib\_s32 *n*);
- mlib\_status mlib\_VectorMul\_U8C\_U8C\_Sat(mlib\_u8 \**z*, const mlib\_u8 \**x*, const mlib\_u8 \**y*, mlib\_s32 *n*);
- mlib\_status mlib\_VectorMul\_S8\_S8\_Mod(mlib\_s8 \**z*, const mlib s8  $*x$ , const mlib s8  $*y$ , mlib s32 *n*);
- mlib\_status mlib\_VectorMul\_S8\_S8\_Sat(mlib\_s8 \**z*, const mlib\_s8 \**x*, const mlib\_s8 \**y*, mlib\_s32 *n*);
- mlib\_status mlib\_VectorMul\_S8C\_S8C\_Mod(mlib\_s8 \**z*, const mlib\_s8 \**x*, const mlib\_s8 \**y*, mlib\_s32 *n*);
- mlib\_status mlib\_VectorMul\_S8C\_S8C\_Sat(mlib\_s8 \**z*, const mlib s8  $*x$ , const mlib s8  $*y$ , mlib s32 *n*);
- mlib\_status mlib\_VectorMul\_S16\_U8\_Mod(mlib\_s16 \**z*, const mlib u8  $*x$ , const mlib u8  $*y$ , mlib s32 *n*);
- mlib\_status mlib\_VectorMul\_S16\_U8\_Sat(mlib\_s16 \**z*, const mlib u8  $*x$ , const mlib u8  $*y$ , mlib s32 *n*);
- mlib\_status mlib\_VectorMul\_S16\_S8\_Mod(mlib\_s16 \**z*, const mlib s8 \**x*, const mlib s8 \**y*, mlib s32 *n*);

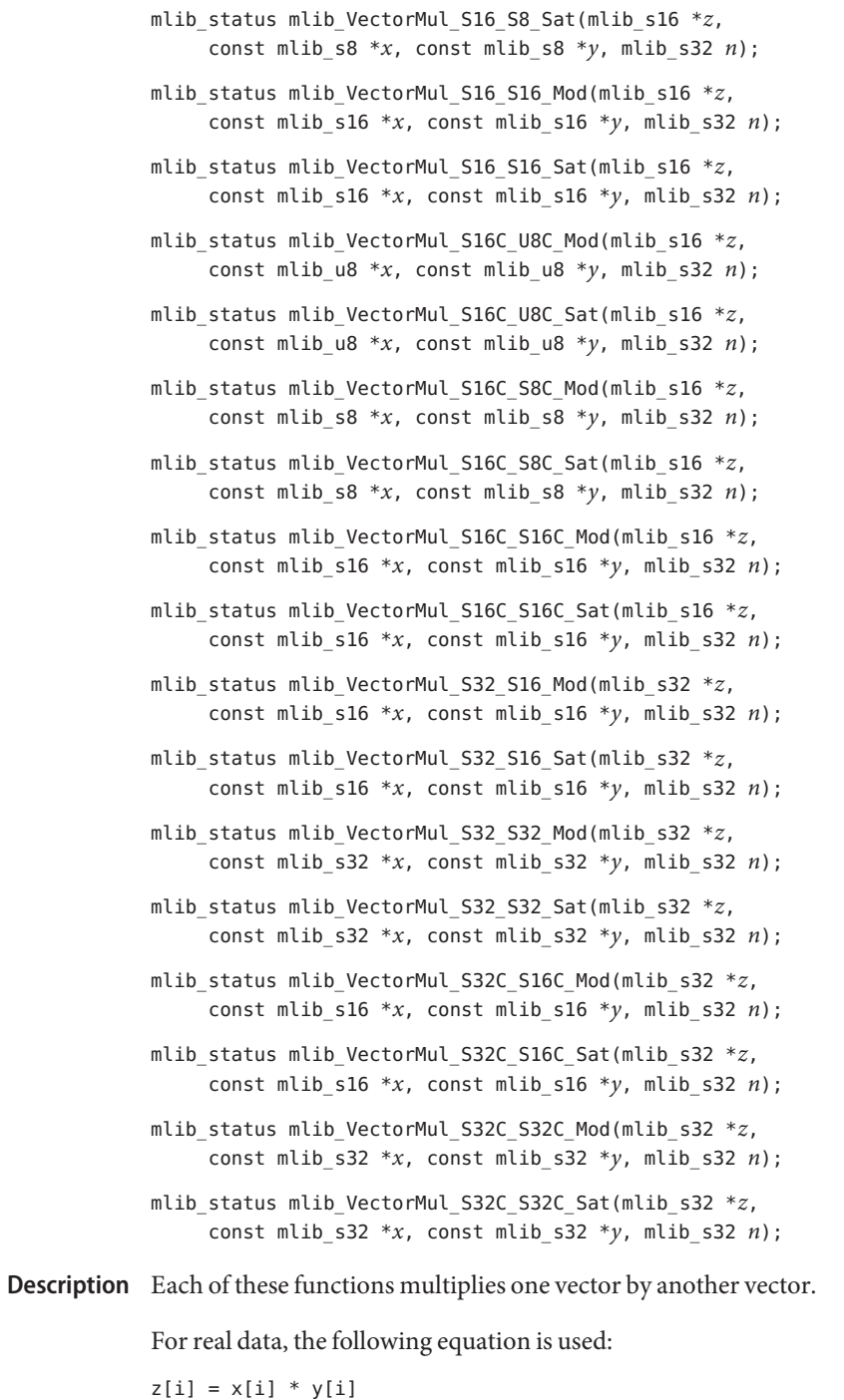

where  $i = 0, 1, \ldots, (n - 1)$ .

For complex data, the following equation is used:

 $z[2^*i]$  =  $x[2^*i]*y[2^*i] - x[2^*i + 1]*y[2^*i + 1]$  $z[2^*i + 1] = x[2^*i]^*y[2^*i + 1] + x[2^*i + 1]^*y[2^*i]$ 

where  $i = 0, 1, \ldots, (n - 1)$ .

Parameters Each of the functions takes the following arguments:

- *z* Pointer to the first element of the destination vector.
- *x* Pointer to the first element of the first source vector.
- *y* Pointer to the first element of the second source vector.
- *n* Number of elements in the vectors.

Each of the functions returns MLIB\_SUCCESS if successful. Otherwise it returns MLIB\_FAILURE. **Return Values**

Attributes See [attributes](http://www.oracle.com/pls/topic/lookup?ctx=E26502&id=REFMAN5attributes-5)(5) for descriptions of the following attributes:

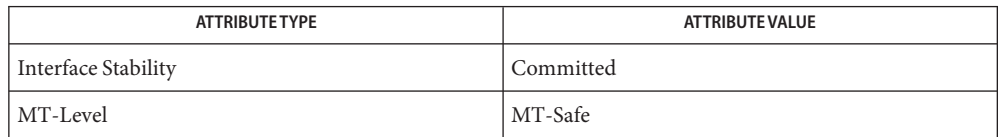

See Also [mlib\\_VectorMul\\_U8\\_Mod](#page-1208-0)(3MLIB), [attributes](http://www.oracle.com/pls/topic/lookup?ctx=E26502&id=REFMAN5attributes-5)(5)

- mlib\_VectorNorm\_U8\_Sat, mlib\_VectorNorm\_S8\_Sat, mlib\_VectorNorm\_S16\_Sat, **Name** mlib\_VectorNorm\_S32\_Sat – vector norm
- Synopsis cc [  $flag...$  ]  $file...$  -lmlib [ *library...* ] #include <mlib.h>
	- mlib\_status mlib\_VectorNorm\_U8\_Sat(mlib\_d64 \**z*, const mlib\_u8 \**x*, mlib\_s32 *n*);
	- mlib\_status mlib\_VectorNorm\_S8\_Sat(mlib\_d64 \**z*, const mlib\_s8 \**x*, mlib\_s32 *n*);
	- mlib\_status mlib\_VectorNorm\_S16\_Sat(mlib\_d64 \**z*, const mlib\_s16 \**x*, mlib\_s32 *n*);
	- mlib\_status mlib\_VectorNorm\_S32\_Sat(mlib\_d64 \**z*, const mlib\_s32 \**x*, mlib\_s32 *n*);
- Description Each of these functions computes the vector normal.

The following equation is used:

n-1  $z[0] = (SUM x[i] **2) **0.5$  $i=0$ 

- Parameters Each of the functions takes the following arguments:
	- *z* Pointer to the norm of the vector.
	- *x* Pointer to the first element of the source vector.
	- *n* Number of elements in the vectors.
- Return Values Each of the functions returns MLIB\_SUCCESS if successful. Otherwise it returns MLIB\_FAILURE.

Attributes See [attributes](http://www.oracle.com/pls/topic/lookup?ctx=E26502&id=REFMAN5attributes-5)(5) for descriptions of the following attributes:

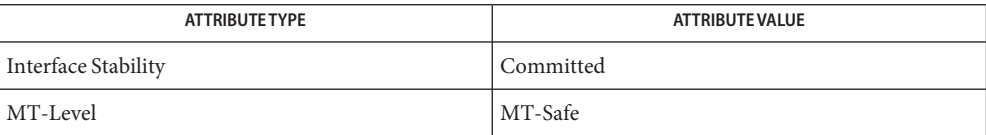

See Also [attributes](http://www.oracle.com/pls/topic/lookup?ctx=E26502&id=REFMAN5attributes-5)(5)

Name mlib\_VectorReverseByteOrder - reverse byte order of vector

<span id="page-1214-0"></span>Synopsis cc [  $flag...$  ]  $file...$  -lmlib [ *library...* ] #include <mlib.h>

> mlib\_status mlib\_VectorReverseByteOrder(void \**z*, const void \**x*, mlib\_s32 *n*, mlib\_s32 *s*);

Description The mlib\_VectorReverseByteOrder() function changes the encoding of each element from big endian to little endian, or from little endian to big endian.

It copies and reverses the byte order of each element of the input vector into the output vector.

- Parameters The function takes the following arguments:
	- *z* Pointer to the output vector.
	- *x* Pointer to the input vector.
	- *n* Number of elements in the vectors.
	- *s* Size of elements in bytes.

Return Values The function returns MLIB\_SUCCESS if successful. Otherwise it returns MLIB\_FAILURE.

Attributes See [attributes](http://www.oracle.com/pls/topic/lookup?ctx=E26502&id=REFMAN5attributes-5)(5) for descriptions of the following attributes:

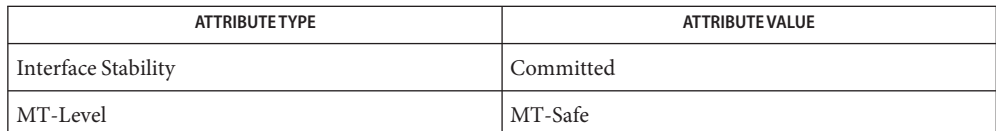

See Also [mlib\\_VectorReverseByteOrder\\_Inp](#page-1215-0)(3MLIB), mlib VectorReverseByteOrder S16(3MLIB), mlib VectorReverseByteOrder S16 S16(3MLIB), [attributes](http://www.oracle.com/pls/topic/lookup?ctx=E26502&id=REFMAN5attributes-5)(5) <span id="page-1215-0"></span>Name mlib\_VectorReverseByteOrder\_Inp - reverse byte order of vector, in place

- Synopsis cc [  $flag...$  ]  $file...$  -lmlib [ *library...* ] #include <mlib.h>
	- mlib\_status mlib\_VectorReverseByteOrder\_Inp(void \**xz*, mlib\_s32 *n*, mlib\_s32 *s*);
- Description The mlib\_VectorReverseByteOrder\_Inp() function changes the encoding of each element from big endian to little endian, or from little endian to big endian.

It reverses the byte order of each element of the vector, in place.

- Parameters The function takes the following arguments:
	- *xz* Pointer to the input and output vector.
	- *n* Number of elements in the vectors.
	- *s* Size of elements in bytes.

Return Values The function returns MLIB\_SUCCESS if successful. Otherwise it returns MLIB\_FAILURE.

Attributes See [attributes](http://www.oracle.com/pls/topic/lookup?ctx=E26502&id=REFMAN5attributes-5)(5) for descriptions of the following attributes:

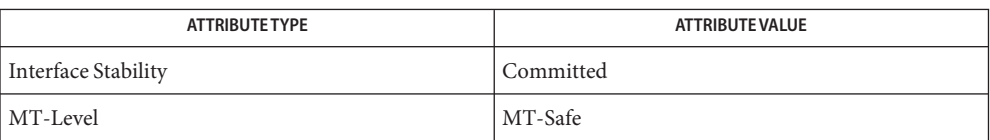

[mlib\\_VectorReverseByteOrder](#page-1214-0)(3MLIB), [mlib\\_VectorReverseByteOrder\\_S16](#page-1216-0)(3MLIB), **See Also** mlib VectorReverseByteOrder S16 S16(3MLIB), [attributes](http://www.oracle.com/pls/topic/lookup?ctx=E26502&id=REFMAN5attributes-5)(5)

<span id="page-1216-0"></span>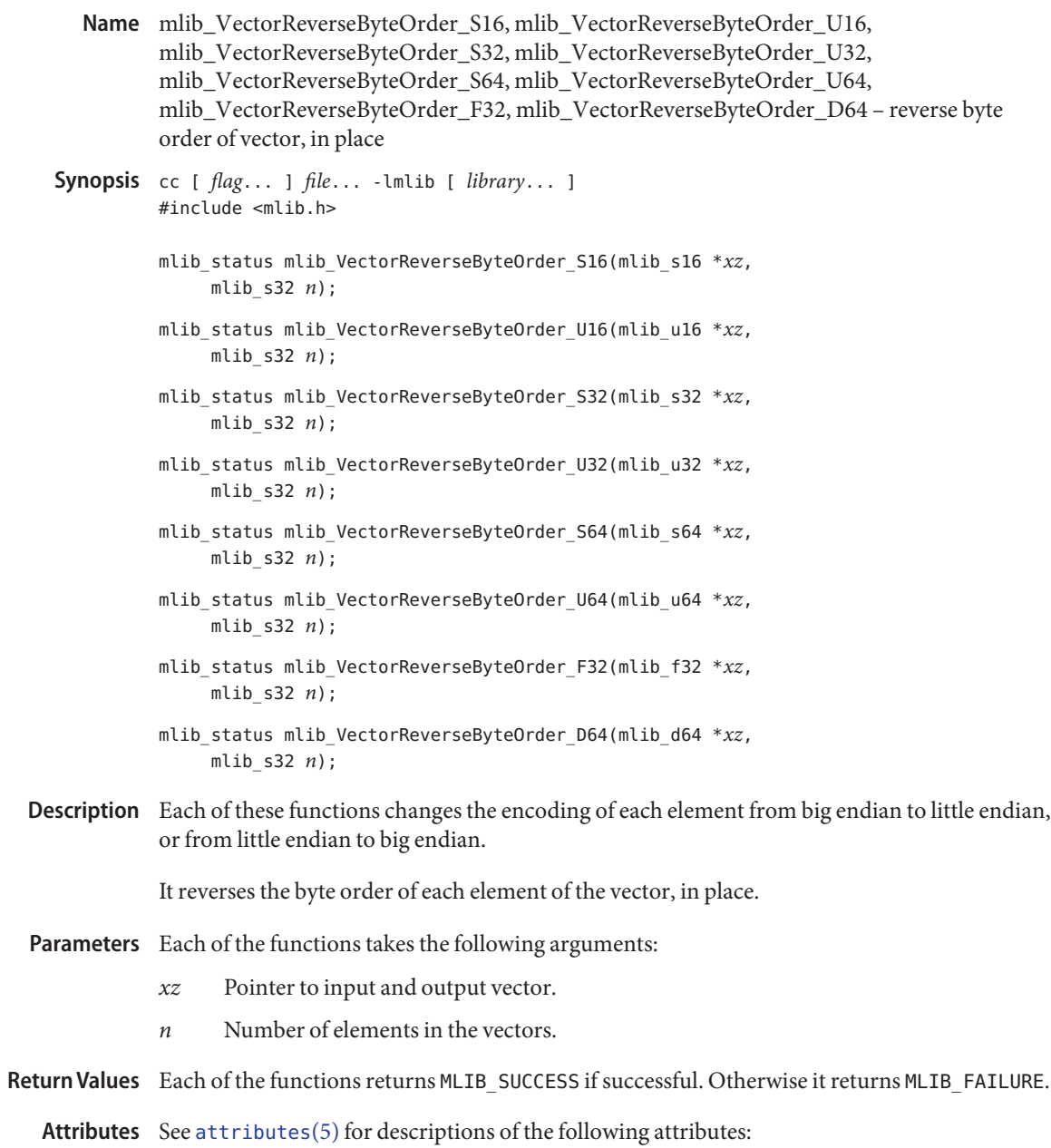

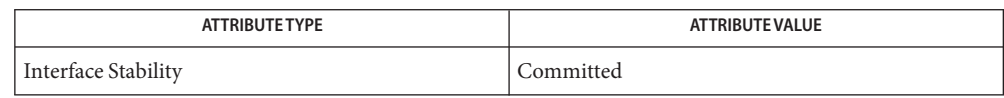

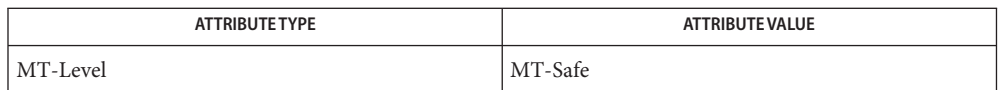

## [mlib\\_VectorReverseByteOrder](#page-1214-0)(3MLIB), [mlib\\_VectorReverseByteOrder\\_Inp](#page-1215-0)(3MLIB), **See Also** [mlib\\_VectorReverseByteOrder\\_S16\\_S16](#page-1218-0)(3MLIB), [attributes](http://www.oracle.com/pls/topic/lookup?ctx=E26502&id=REFMAN5attributes-5)(5)

<span id="page-1218-0"></span>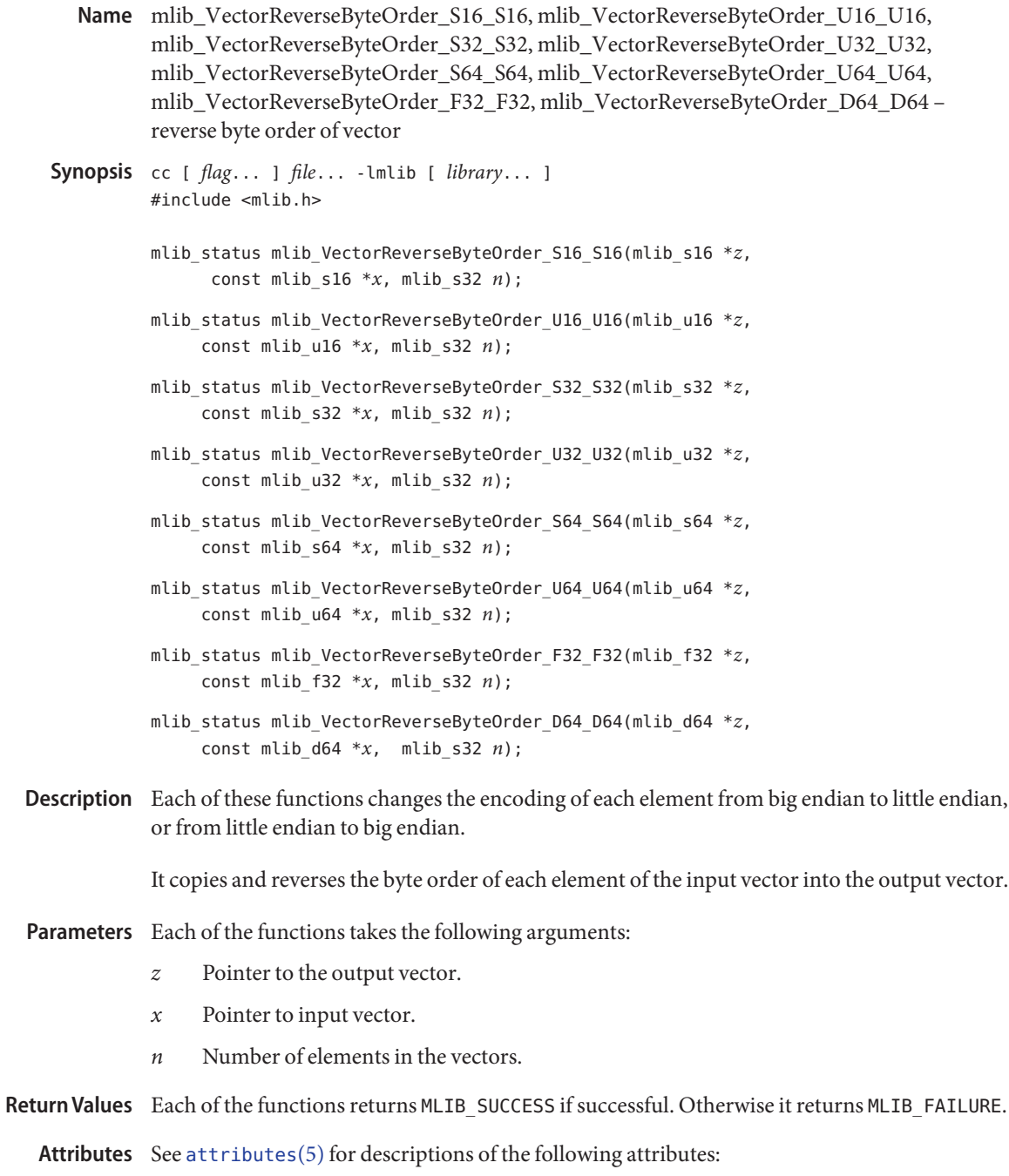

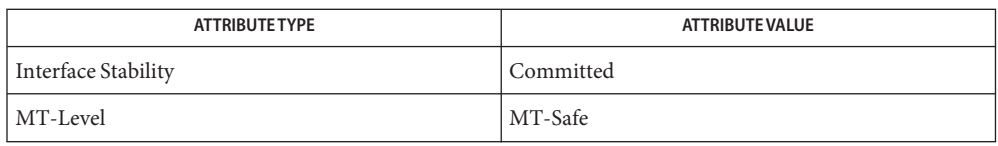

[mlib\\_VectorReverseByteOrder](#page-1214-0)(3MLIB), [mlib\\_VectorReverseByteOrder\\_Inp](#page-1215-0)(3MLIB), **See Also** [mlib\\_VectorReverseByteOrder\\_S16](#page-1216-0)(3MLIB), [attributes](http://www.oracle.com/pls/topic/lookup?ctx=E26502&id=REFMAN5attributes-5)(5)

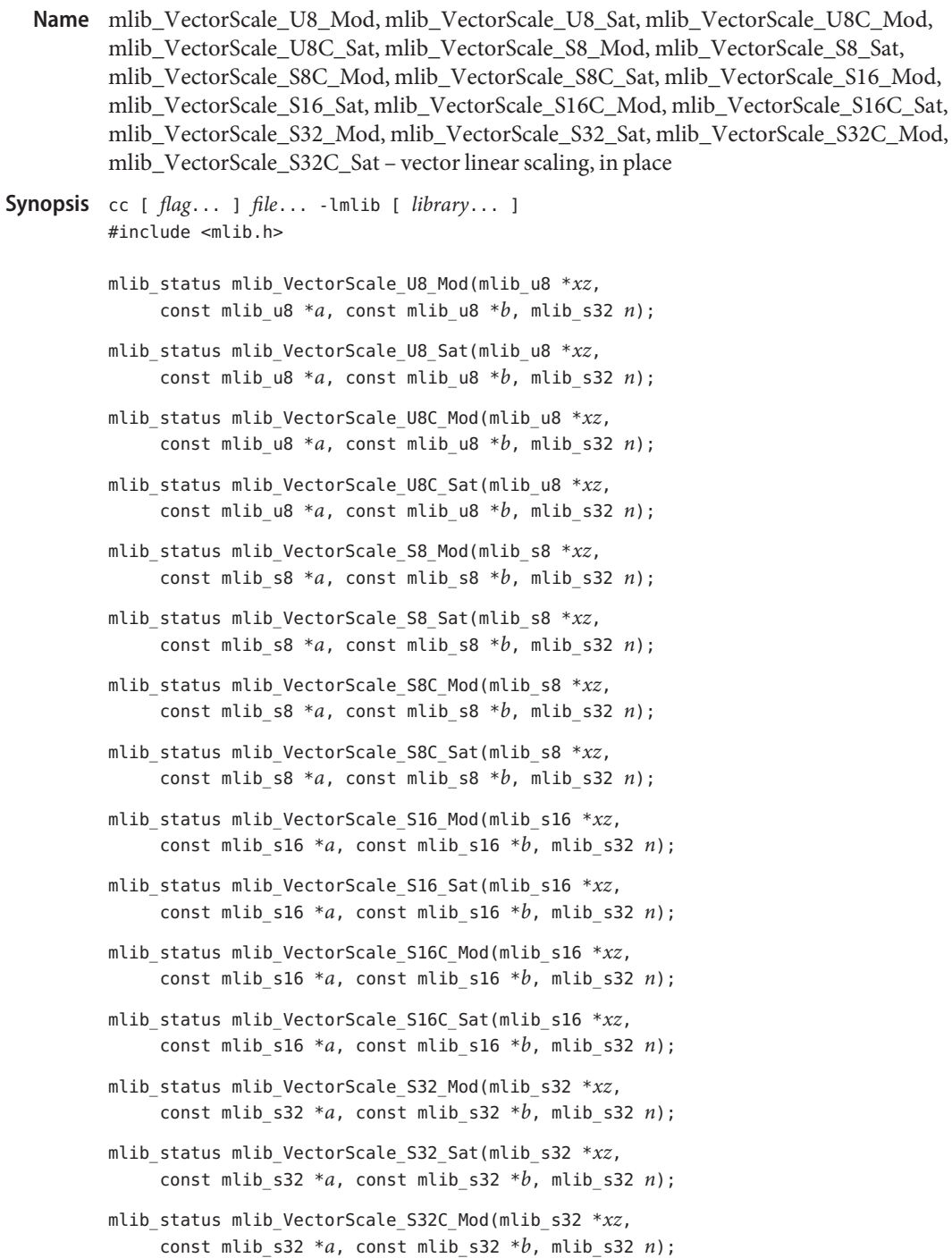

mlib\_status mlib\_VectorScale\_S32C\_Sat(mlib\_s32 \**xz*, const mlib\_s32 \**a*, const mlib\_s32 \**b*, mlib\_s32 *n*);

Each of these functions performs an in-place scaling of a vector by multiplying by a scalar and **Description** adding an offset.

For real data, the following equation is used:

 $xz[i] = a[0]*xz[i] + b[0]$ 

where  $i = 0, 1, \ldots, (n - 1)$ .

For complex data, the following equation is used:

 $tmp = xz[2*1]$  $xz[2^*i]$  = a[0]\*tmp - a[1]\*xz[2\*i + 1] + b[0]  $xz[2^*i + 1] = a[1]^*tmp + a[0]^*xz[2^*i + 1] + b[1]$ 

where  $i = 0, 1, \ldots, (n - 1)$ .

Parameters Each of the functions takes the following arguments:

- *xz* Pointer to the first element of the source and destination vector.
- *a* Pointer to the source scaling factor. When the function is used with complex data types, a[0] contains the real part of the scaling factor, and a[1] contains the imaginary part of the scaling factor.
- *b* Pointer to the source offset. When the function is used with complex data types, b[0] contains the real part of the offset, and b[1] contains the imaginary part of the offset.
- *n* Number of elements in the vectors.

Return Values Each of the functions returns MLIB\_SUCCESS if successful. Otherwise it returns MLIB\_FAILURE.

Attributes See [attributes](http://www.oracle.com/pls/topic/lookup?ctx=E26502&id=REFMAN5attributes-5)(5) for descriptions of the following attributes:

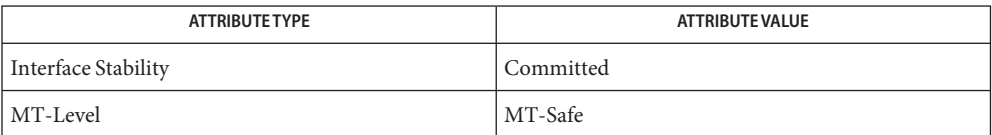

See Also [mlib\\_VectorScale\\_U8\\_U8\\_Mod](#page-1222-0)(3MLIB), [attributes](http://www.oracle.com/pls/topic/lookup?ctx=E26502&id=REFMAN5attributes-5)(5)

- <span id="page-1222-0"></span>Name mlib\_VectorScale\_U8\_U8\_Mod, mlib\_VectorScale\_U8\_U8\_Sat, mlib\_VectorScale\_U8C\_U8C\_Mod, mlib\_VectorScale\_U8C\_U8C\_Sat, mlib\_VectorScale\_S8\_S8\_Mod, mlib\_VectorScale\_S8\_S8\_Sat, mlib\_VectorScale\_S8C\_S8C\_Mod, mlib\_VectorScale\_S8C\_S8C\_Sat, mlib\_VectorScale\_S16\_U8\_Mod, mlib\_VectorScale\_S16\_U8\_Sat, mlib\_VectorScale\_S16\_S8\_Mod, mlib\_VectorScale\_S16\_S8\_Sat, mlib VectorScale S16 S16 Mod, mlib VectorScale S16 S16 Sat, mlib\_VectorScale\_S16C\_U8C\_Mod, mlib\_VectorScale\_S16C\_U8C\_Sat, mlib\_VectorScale\_S16C\_S8C\_Mod, mlib\_VectorScale\_S16C\_S8C\_Sat, mlib\_VectorScale\_S16C\_S16C\_Mod, mlib\_VectorScale\_S16C\_S16C\_Sat, mlib\_VectorScale\_S32\_S16\_Mod, mlib\_VectorScale\_S32\_S16\_Sat, mlib\_VectorScale\_S32\_S32\_Mod, mlib\_VectorScale\_S32\_S32\_Sat, mlib\_VectorScale\_S32C\_S16C\_Mod, mlib\_VectorScale\_S32C\_S16C\_Sat, mlib\_VectorScale\_S32C\_S32C\_Mod, mlib\_VectorScale\_S32C\_S32C\_Sat – vector linear scaling
- Synopsis cc [ *flag...* ] *file...* -lmlib [ *library...* ] #include <mlib.h>
	- mlib\_status mlib\_VectorScale\_U8\_U8\_Mod(mlib\_u8 \**z*, const mlib\_u8 \**x*, const mlib u8  $*a$ , const mlib u8  $*b$ , mlib s32 *n*);
	- mlib\_status mlib\_VectorScale\_U8\_U8\_Sat(mlib\_u8 \**z*, const mlib\_u8 \**x*, const mlib u8  $*a$ , const mlib u8  $*b$ , mlib s32 *n*);
	- mlib\_status mlib\_VectorScale\_U8C\_U8C\_Mod(mlib\_u8 \**z*, const mlib\_u8 \**x*, const mlib\_u8 \**a*, const mlib\_u8 \**b*, mlib\_s32 *n*);
	- mlib\_status mlib\_VectorScale\_U8C\_U8C\_Sat(mlib\_u8 \**z*, const mlib\_u8 \**x*, const mlib u8  $*a$ , const mlib u8  $*b$ , mlib s32 *n*);
	- mlib\_status mlib\_VectorScale\_S8\_S8\_Mod(mlib\_s8 \**z*, const mlib\_s8 \**x*, const mlib s8  $*a$ , const mlib s8  $*b$ , mlib s32 *n*);
	- mlib\_status mlib\_VectorScale\_S8\_S8\_Sat(mlib\_s8 \**z*, const mlib\_s8 \**x*, const mlib\_s8 \**a*, const mlib\_s8 \**b*, mlib\_s32 *n*);
	- mlib\_status mlib\_VectorScale\_S8C\_S8C\_Mod(mlib\_s8 \**z*, const mlib\_s8 \**x*, const mlib s8  $*a$ , const mlib s8  $*b$ , mlib s32 *n*);
	- mlib\_status mlib\_VectorScale\_S8C\_S8C\_Sat(mlib\_s8 \**z*, const mlib\_s8 \**x*, const mlib s8  $*a$ , const mlib s8  $*b$ , mlib s32 *n*);
	- mlib\_status mlib\_VectorScale\_S16\_U8\_Mod(mlib\_s16 \**z*, const mlib\_u8 \**x*, const mlib u8  $*a$ , const mlib u8  $*b$ , mlib s32 *n*);
	- mlib\_status mlib\_VectorScale\_S16\_U8\_Sat(mlib\_s16 \**z*, const mlib\_u8 \**x*, const mlib u8  $*a$ , const mlib u8  $*b$ , mlib s32 *n*);
	- mlib\_status mlib\_VectorScale\_S16\_S8\_Mod(mlib\_s16 \**z*, const mlib\_s8 \**x*, const mlib s8  $*a$ , const mlib s8  $*b$ , mlib s32 *n*);
- mlib\_status mlib\_VectorScale\_S16\_S8\_Sat(mlib\_s16 \**z*, const mlib\_s8 \**x*, const mlib s8  $*a$ , const mlib s8  $*b$ , mlib s32 *n*);
- mlib\_status mlib\_VectorScale\_S16\_S16\_Mod(mlib\_s16 \**z*, const mlib\_s16 \**x*, const mlib\_s16 \**a*, const mlib\_s16 \**b*, mlib\_s32 *n*);
- mlib\_status mlib\_VectorScale\_S16\_S16\_Sat(mlib\_s16 \**z*, const mlib\_s16 \**x*, const mlib s16  $*a$ , const mlib s16  $*b$ , mlib s32 *n*);
- mlib\_status mlib\_VectorScale\_S16C\_U8C\_Mod(mlib\_s16 \**z*, const mlib\_u8 \**x*, const mlib\_u8 \**a*, const mlib\_u8 \**b*, mlib\_s32 *n*);
- mlib\_status mlib\_VectorScale\_S16C\_U8C\_Sat(mlib\_s16 \**z*, const mlib\_u8 \**x*, const mlib u8  $*a$ , const mlib u8  $*b$ , mlib s32 *n*);
- mlib\_status mlib\_VectorScale\_S16C\_S8C\_Mod(mlib\_s16 \**z*, const mlib\_s8 \**x*, const mlib\_s8 \**a*, const mlib\_s8 \**b*, mlib\_s32 *n*);
- mlib\_status mlib\_VectorScale\_S16C\_S8C\_Sat(mlib\_s16 \**z*, const mlib\_s8 \**x*, const mlib  $s8 * a$ , const mlib  $s8 * b$ , mlib  $s32 n$ ;
- mlib\_status mlib\_VectorScale\_S16C\_S16C\_Mod(mlib\_s16 \**z*, const mlib\_s16 \**x*, const mlib\_s16 \**a*, const mlib\_s16 \**b*, mlib\_s32 *n*);
- mlib\_status mlib\_VectorScale\_S16C\_S16C\_Sat(mlib\_s16 \**z*, const mlib\_s16 \**x*, const mlib\_s16 \**a*, const mlib\_s16 \**b*, mlib\_s32 *n*);
- mlib\_status mlib\_VectorScale\_S32\_S16\_Mod(mlib\_s32 \**z*, const mlib\_s16 \**x*, const mlib s16  $*a$ , const mlib s16  $*b$ , mlib s32 *n*);
- mlib\_status mlib\_VectorScale\_S32\_S16\_Sat(mlib\_s32 \**z*, const mlib\_s16 \**x*, const mlib\_s16 \**a*, const mlib\_s16 \**b*, mlib\_s32 *n*);
- mlib\_status mlib\_VectorScale\_S32\_S32\_Mod(mlib\_s32 \**z*, const mlib\_s32 \**x*, const mlib  $s32 * a$ , const mlib  $s32 * b$ , mlib  $s32 n$ ;
- mlib\_status mlib\_VectorScale\_S32\_S32\_Sat(mlib\_s32 \**z*, const mlib\_s32 \**x*, const mlib\_s32 \**a*, const mlib\_s32 \**b*, mlib\_s32 *n*);
- mlib\_status mlib\_VectorScale\_S32C\_S16C\_Mod(mlib\_s32 \**z*, const mlib\_s16 \**x*, const mlib s16  $*a$ , const mlib s16  $*b$ , mlib s32 *n*);
- mlib\_status mlib\_VectorScale\_S32C\_S16C\_Sat(mlib\_s32 \**z*, const mlib\_s16 \**x*, const mlib\_s16 \**a*, const mlib\_s16 \**b*, mlib\_s32 *n*);
- mlib\_status mlib\_VectorScale\_S32C\_S32C\_Mod(mlib\_s32 \**z*, const mlib\_s32 \**x*, const mlib\_s32 \**a*, const mlib\_s32 \**b*, mlib\_s32 *n*);
- mlib\_status mlib\_VectorScale\_S32C\_S32C\_Sat(mlib\_s32 \**z*, const mlib\_s32 \**x*, const mlib\_s32 \**a*, const mlib\_s32 \**b*, mlib\_s32 *n*);
- Description Each of these functions scales a vector by multiplying by a scalar and adding an offset.

For real data, the following equation is used:

 $z[i] = a[0]*x[i] + b[0]$
where  $i = 0, 1, \ldots, (n - 1)$ .

For complex data, the following equation is used:

 $z[2^*i]$  =  $a[0]^*x[2^*i] - a[1]^*x[2^*i + 1] + b[0]$  $z[2^*i + 1] = a[1]^*x[2^*i] + a[0]^*x[2^*i + 1] + b[1]$ 

where  $i = 0, 1, \ldots, (n - 1)$ .

Parameters Each of the functions takes the following arguments:

- *z* Pointer to the first element of the destination vector.
- *x* Pointer to the first element of the source vector.
- *a* Pointer to the source scaling factor. When the function is used with complex data types, a[0] contains the real part of the scaling factor, and a[1] contains the imaginary part of the scaling factor.
- *b* Pointer to the source offset. When the function is used with complex data types, b[0] contains the real part of the offset, and b[1] contains the imaginary part of the offset.
- *n* Number of elements in the vectors.

Each of the functions returns MLIB\_SUCCESS if successful. Otherwise it returns MLIB\_FAILURE. **Return Values**

Attributes See [attributes](http://www.oracle.com/pls/topic/lookup?ctx=E26502&id=REFMAN5attributes-5)(5) for descriptions of the following attributes:

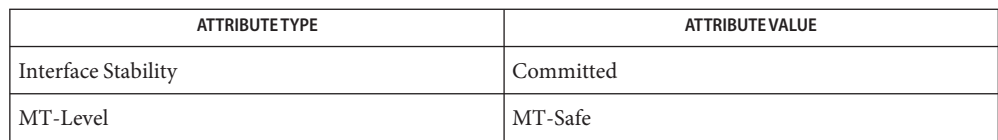

See Also [mlib\\_VectorScale\\_U8\\_Mod](#page-1220-0)(3MLIB), [attributes](http://www.oracle.com/pls/topic/lookup?ctx=E26502&id=REFMAN5attributes-5)(5)

mlib\_VectorSet\_U8, mlib\_VectorSet\_U8C, mlib\_VectorSet\_S8, mlib\_VectorSet\_S8C, **Name** mlib\_VectorSet\_S16, mlib\_VectorSet\_S16C, mlib\_VectorSet\_S32, mlib\_VectorSet\_S32C – set vector to specified value Synopsis cc [  $flag...$  ]  $file...$  -lmlib [ *library...* ] #include <mlib.h> mlib\_status mlib\_VectorSet\_U8(mlib\_u8 \**z*, const mlib\_u8 \**c*, mlib\_s32 *n*); mlib\_status mlib\_VectorSet\_U8C(mlib\_u8 \**z*, const mlib\_u8 \**c*, mlib\_s32 *n*); mlib\_status mlib\_VectorSet\_S8(mlib\_s8 \**z*, const mlib\_s8 \**c*, mlib\_s32 *n*); mlib\_status mlib\_VectorSet\_S8C(mlib\_s8 \**z*, const mlib\_s8 \**c*, mlib\_s32 *n*); mlib\_status mlib\_VectorSet\_S16(mlib\_s16 \**z*, const mlib\_s16 \**c*, mlib\_s32 *n*); mlib\_status mlib\_VectorSet\_S16C(mlib\_s16 \**z*, const mlib\_s16 \**c*, mlib\_s32 *n*); mlib\_status mlib\_VectorSet\_S32(mlib\_s32 \**z*, const mlib\_s32 \**c*, mlib\_s32 *n*); mlib\_status mlib\_VectorSet\_S32C(mlib\_s32 \**z*, const mlib\_s32 \**c*, mlib\_s32 *n*); Description Each of these functions sets a vector to a specified value. For real data, the following equation is used:  $z[i] = c[0]$ where  $i = 0, 1, \ldots, (n - 1)$ . For complex data, the following equation is used:  $z[2 * i] = c[0]$  $z[2^*i + 1] = c[1]$ 

where  $i = 0, 1, \ldots, (n - 1)$ .

Parameters Each of the functions takes the following arguments:

- *z* Pointer to the first element of the destination vector.
- *c* Pointer to the source scalar. When the function is used with complex data types,  $c[0]$ contains the scaling factor for the real part, and c[1] contains the scaling factor for the imaginary part.
- *n* Number of elements in the vector.

Return Values Each of the functions returns MLIB\_SUCCESS if successful. Otherwise it returns MLIB\_FAILURE.

Attributes See [attributes](http://www.oracle.com/pls/topic/lookup?ctx=E26502&id=REFMAN5attributes-5)(5) for descriptions of the following attributes:

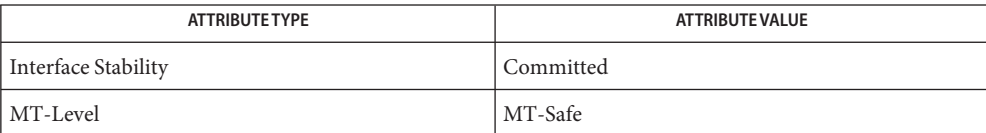

- mlib\_VectorSplit\_U8\_U8C, mlib\_VectorSplit\_S8\_S8C, mlib\_VectorSplit\_S16\_S16C, **Name** mlib\_VectorSplit\_S32\_S32C – vector split Synopsis cc [  $flag...$  ]  $file...$  -lmlib [ *library...* ] #include <mlib.h> mlib\_status mlib\_VectorSplit\_U8\_U8C(mlib\_u8 \**r*, mlib\_u8 \**i*, const mlib\_u8 \**x*, mlib\_s32 *n*); mlib\_status mlib\_VectorSplit\_S8\_S8C(mlib\_s8 \**r*, mlib\_s8 \**i*, const mlib\_s8 \**x*, mlib\_s32 *n*); mlib\_status mlib\_VectorSplit\_S16\_S16C(mlib\_s16 \**r*, mlib\_s16 \**i*, const mlib\_s16 \**x*, mlib\_s32 *n*); mlib\_status mlib\_VectorSplit\_S32\_S32C(mlib\_s32 \**r*, mlib\_s32 \**i*, const mlib\_s32 \**x*, mlib\_s32 *n*);
- Each of these functions splits a complex vector into separate vectors containing the real and **Description** imaginary parts.

The following equation is used:

 $r[k] = z[2*k]$  $i[k] = z[2*k + 1]$ where  $k = 0, 1, \ldots, (n - 1)$ .

- Parameters Each of the functions takes the following arguments:
	- *r* Pointer to the first element of the real part.
	- *i* Pointer to the first element of the imaginary part.
	- *x* Pointer to the first complex element of the source vector.  $x[2*k]$  contains the real part, and  $x[2*k + 1]$  contains the imaginary part.
	- *n* Number of elements in the vectors.

Return Values Each of the functions returns MLIB\_SUCCESS if successful. Otherwise it returns MLIB\_FAILURE.

Attributes See [attributes](http://www.oracle.com/pls/topic/lookup?ctx=E26502&id=REFMAN5attributes-5)(5) for descriptions of the following attributes:

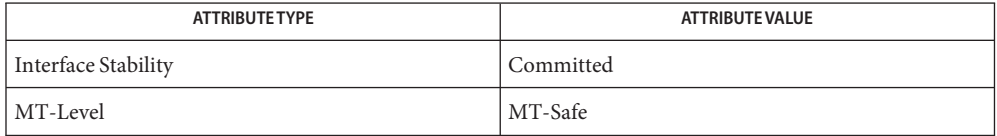

**See Also** [mlib\\_VectorMerge\\_U8C\\_U8](#page-1180-0)(3MLIB), [attributes](http://www.oracle.com/pls/topic/lookup?ctx=E26502&id=REFMAN5attributes-5)(5)

- <span id="page-1229-0"></span>mlib\_VectorSubS\_U8\_Mod, mlib\_VectorSubS\_U8\_Sat, mlib\_VectorSubS\_U8C\_Mod, **Name** mlib\_VectorSubS\_U8C\_Sat, mlib\_VectorSubS\_S8\_Mod, mlib\_VectorSubS\_S8\_Sat, mlib\_VectorSubS\_S8C\_Mod, mlib\_VectorSubS\_S8C\_Sat, mlib\_VectorSubS\_S16\_Mod, mlib\_VectorSubS\_S16\_Sat, mlib\_VectorSubS\_S16C\_Mod, mlib\_VectorSubS\_S16C\_Sat, mlib\_VectorSubS\_S32\_Mod, mlib\_VectorSubS\_S32\_Sat, mlib\_VectorSubS\_S32C\_Mod, mlib\_VectorSubS\_S32C\_Sat – vector subtraction from scalar, in place
- Synopsis cc [  $flag...$  ]  $file...$  -lmlib [ *library...* ] #include <mlib.h>
	- mlib\_status mlib\_VectorSubS\_U8\_Mod(mlib\_u8 \**xz*, const mlib\_u8 \**c*, mlib\_s32 *n*);
	- mlib\_status mlib\_VectorSubS\_U8\_Sat(mlib\_u8 \**xz*, const mlib\_u8 \**c*, mlib\_s32 *n*);
	- mlib\_status mlib\_VectorSubS\_U8C\_Mod(mlib\_u8 \**xz*, const mlib\_u8 \**c*, mlib\_s32 *n*);
	- mlib\_status mlib\_VectorSubS\_U8C\_Sat(mlib\_u8 \**xz*, const mlib\_u8 \**c*, mlib\_s32 *n*);
	- mlib\_status mlib\_VectorSubS\_S8\_Mod(mlib\_s8 \**xz*, const mlib\_s8 \**c*, mlib\_s32 *n*);
	- mlib\_status mlib\_VectorSubS\_S8\_Sat(mlib\_s8 \**xz*, const mlib\_s8 \**c*, mlib\_s32 *n*);
	- mlib\_status mlib\_VectorSubS\_S8C\_Mod(mlib\_s8 \**xz*, const mlib\_s8 \**c*, mlib\_s32 *n*);
	- mlib\_status mlib\_VectorSubS\_S8C\_Sat(mlib\_s8 \**xz*, const mlib\_s8 \**c*, mlib\_s32 *n*);
	- mlib\_status mlib\_VectorSubS\_S16\_Mod(mlib\_s16 \**xz*, const mlib\_s16 \**c*, mlib\_s32 *n*);
	- mlib\_status mlib\_VectorSubS\_S16\_Sat(mlib\_s16 \**xz*, const mlib\_s16 \**c*, mlib\_s32 *n*);
	- mlib\_status mlib\_VectorSubS\_S16C\_Mod(mlib\_s16 \**xz*, const mlib\_s16 \**c*, mlib\_s32 *n*);
	- mlib\_status mlib\_VectorSubS\_S16C\_Sat(mlib\_s16 \**xz*, const mlib\_s16 \**c*, mlib\_s32 *n*);
	- mlib\_status mlib\_VectorSubS\_S32\_Mod(mlib\_s32 \**xz*, const mlib\_s32 \**c*, mlib\_s32 *n*);
	- mlib\_status mlib\_VectorSubS\_S32\_Sat(mlib\_s32 \**xz*, const mlib\_s32 \**c*, mlib\_s32 *n*);
	- mlib\_status mlib\_VectorSubS\_S32C\_Mod(mlib\_s32 \**xz*, const mlib\_s32 \**c*, mlib\_s32 *n*);

```
mlib_status mlib_VectorSubS_S32C_Sat(mlib_s32 *xz,
const mlib_s32 *c, mlib_s32 n);
```
Description Each of these functions performs an in-place subtraction of a vector from a scalar.

For real data, the following equation is used:

 $xz[i] = c[0] - xz[i]$ 

where  $i = 0, 1, \ldots, (n - 1)$ .

For complex data, the following equation is used:

 $xz[2 * i] = c[0] - xz[2 * i]$  $xz[2^*i + 1] = c[1] - xz[2^*i + 1]$ 

where  $i = 0, 1, \ldots, (n - 1)$ .

Parameters Each of the functions takes the following arguments:

- *xz* Pointer to the first element of the source and destination vector.
- *c* Pointer to the source scalar. When the function is used with complex data types,  $c[0]$ contains the scalar for the real part, and c[1] contains the scalar for the imaginary part.
- *n* Number of elements in the vectors.

Return Values Each of the functions returns MLIB\_SUCCESS if successful. Otherwise it returns MLIB\_FAILURE.

Attributes See [attributes](http://www.oracle.com/pls/topic/lookup?ctx=E26502&id=REFMAN5attributes-5)(5) for descriptions of the following attributes:

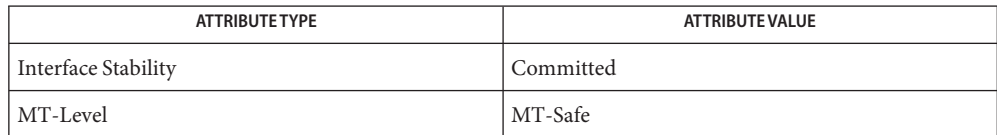

[mlib\\_VectorSubS\\_U8\\_U8\\_Mod](#page-1231-0)(3MLIB), [attributes](http://www.oracle.com/pls/topic/lookup?ctx=E26502&id=REFMAN5attributes-5)(5) **See Also**

- <span id="page-1231-0"></span>Name mlib\_VectorSubS\_U8\_U8\_Mod, mlib\_VectorSubS\_U8\_U8\_Sat, mlib\_VectorSubS\_U8C\_U8C\_Mod, mlib\_VectorSubS\_U8C\_U8C\_Sat, mlib\_VectorSubS\_S8\_S8\_Mod, mlib\_VectorSubS\_S8\_S8\_Sat, mlib\_VectorSubS\_S8C\_S8C\_Mod, mlib\_VectorSubS\_S8C\_S8C\_Sat, mlib\_VectorSubS\_S16\_U8\_Mod, mlib\_VectorSubS\_S16\_U8\_Sat, mlib\_VectorSubS\_S16\_S8\_Mod, mlib\_VectorSubS\_S16\_S8\_Sat, mlib VectorSubS S16 S16 Mod, mlib VectorSubS S16 S16 Sat, mlib\_VectorSubS\_S16C\_U8C\_Mod, mlib\_VectorSubS\_S16C\_U8C\_Sat, mlib\_VectorSubS\_S16C\_S8C\_Mod, mlib\_VectorSubS\_S16C\_S8C\_Sat, mlib\_VectorSubS\_S16C\_S16C\_Mod, mlib\_VectorSubS\_S16C\_S16C\_Sat, mlib\_VectorSubS\_S32\_S16\_Mod, mlib\_VectorSubS\_S32\_S16\_Sat, mlib\_VectorSubS\_S32\_S32\_Mod, mlib\_VectorSubS\_S32\_S32\_Sat, mlib\_VectorSubS\_S32C\_S16C\_Mod, mlib\_VectorSubS\_S32C\_S16C\_Sat, mlib\_VectorSubS\_S32C\_S32C\_Mod, mlib\_VectorSubS\_S32C\_S32C\_Sat – vector subtraction from scalar
- Synopsis cc [ *flag...* ] *file...* -lmlib [ *library...* ] #include <mlib.h>
	- mlib\_status mlib\_VectorSubS\_U8\_U8\_Mod(mlib\_u8 \**z*, const mlib u8  $*x$ , const mlib u8  $*c$ , mlib s32 *n*);
	- mlib\_status mlib\_VectorSubS\_U8\_U8\_Sat(mlib\_u8 \**z*, const mlib u8  $*x$ , const mlib u8  $*c$ , mlib s32 *n*);
	- mlib\_status mlib\_VectorSubS\_U8C\_U8C\_Mod(mlib\_u8 \**z*, const mlib\_u8 \**x*, const mlib\_u8 \**c*, mlib\_s32 *n*);
	- mlib\_status mlib\_VectorSubS\_U8C\_U8C\_Sat(mlib\_u8 \**z*, const mlib\_u8 \**x*, const mlib\_u8 \**c*, mlib\_s32 *n*);
	- mlib\_status mlib\_VectorSubS\_S8\_S8\_Mod(mlib\_s8 \**z*, const mlib s8  $*x$ , const mlib s8  $*c$ , mlib s32 *n*);
	- mlib\_status mlib\_VectorSubS\_S8\_S8\_Sat(mlib\_s8 \**z*, const mlib\_s8 \**x*, const mlib\_s8 \**c*, mlib\_s32 *n*);
	- mlib\_status mlib\_VectorSubS\_S8C\_S8C\_Mod(mlib\_s8 \**z*, const mlib\_s8 \**x*, const mlib\_s8 \**c*, mlib\_s32 *n*);
	- mlib\_status mlib\_VectorSubS\_S8C\_S8C\_Sat(mlib\_s8 \**z*, const mlib s8  $*x$ , const mlib s8  $*c$ , mlib s32 *n*);
	- mlib\_status mlib\_VectorSubS\_S16\_U8\_Mod(mlib\_s16 \**z*, const mlib\_u8 \**x*, const mlib\_u8 \**c*, mlib\_s32 *n*);
	- mlib\_status mlib\_VectorSubS\_S16\_U8\_Sat(mlib\_s16 \**z*, const mlib u8  $*x$ , const mlib u8  $*c$ , mlib s32 *n*);
	- mlib\_status mlib\_VectorSubS\_S16\_S8\_Mod(mlib\_s16 \**z*, const mlib s8  $*x$ , const mlib s8  $*c$ , mlib s32 *n*);

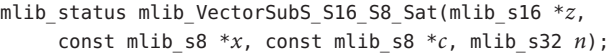

- mlib\_status mlib\_VectorSubS\_S16\_S16\_Mod(mlib\_s16 \**z*, const mlib\_s16 \**x*, const mlib\_s16 \**c*, mlib\_s32 *n*);
- mlib\_status mlib\_VectorSubS\_S16\_S16\_Sat(mlib\_s16 \**z*, const mlib s16 \**x*, const mlib s16 \**c*, mlib s32 *n*);
- mlib\_status mlib\_VectorSubS\_S16C\_U8C\_Mod(mlib\_s16 \**z*, const mlib\_u8 \**x*, const mlib\_u8 \**c*, mlib\_s32 *n*);
- mlib\_status mlib\_VectorSubS\_S16C\_U8C\_Sat(mlib\_s16 \**z*, const mlib u8  $*x$ , const mlib u8  $*c$ , mlib s32 *n*);
- mlib\_status mlib\_VectorSubS\_S16C\_S8C\_Mod(mlib\_s16 \**z*, const mlib\_s8 \**x*, const mlib\_s8 \**c*, mlib\_s32 *n*);
- mlib\_status mlib\_VectorSubS\_S16C\_S8C\_Sat(mlib\_s16 \**z*, const mlib s8  $*x$ , const mlib s8  $*c$ , mlib s32 *n*);
- mlib\_status mlib\_VectorSubS\_S16C\_S16C\_Mod(mlib\_s16 \**z*, const mlib\_s16 \**x*, const mlib\_s16 \**c*, mlib\_s32 *n*);
- mlib\_status mlib\_VectorSubS\_S16C\_S16C\_Sat(mlib\_s16 \**z*, const mlib\_s16 \**x*, const mlib\_s16 \**c*, mlib\_s32 *n*);
- mlib\_status mlib\_VectorSubS\_S32\_S16\_Mod(mlib\_s32 \**z*, const mlib\_s16 \**x*, const mlib\_s16 \**c*, mlib\_s32 *n*);
- mlib\_status mlib\_VectorSubS\_S32\_S16\_Sat(mlib\_s32 \**z*, const mlib\_s16 \**x*, const mlib\_s16 \**c*, mlib\_s32 *n*);
- mlib\_status mlib\_VectorSubS\_S32\_S32\_Mod(mlib\_s32 \**z*, const mlib  $s32 *x$ , const mlib  $s32 *c$ , mlib  $s32 n$ ;
- mlib\_status mlib\_VectorSubS\_S32\_S32\_Sat(mlib\_s32 \**z*, const mlib\_s32 \**x*, const mlib\_s32 \**c*, mlib\_s32 *n*);
- mlib\_status mlib\_VectorSubS\_S32C\_S16C\_Mod(mlib\_s32 \**z*, const mlib\_s16 \**x*, const mlib\_s16 \**c*, mlib\_s32 *n*);
- mlib\_status mlib\_VectorSubS\_S32C\_S16C\_Sat(mlib\_s32 \**z*, const mlib\_s16 \**x*, const mlib\_s16 \**c*, mlib\_s32 *n*);
- mlib\_status mlib\_VectorSubS\_S32C\_S32C\_Mod(mlib\_s32 \**z*, const mlib  $s32 *x$ , const mlib  $s32 *c$ , mlib  $s32 n$ ;
- mlib\_status mlib\_VectorSubS\_S32C\_S32C\_Sat(mlib\_s32 \**z*, const mlib\_s32 \**x*, const mlib\_s32 \**c*, mlib\_s32 *n*);

Description Each of these functions subtracts a vector from a scalar.

For real data, the following equation is used:

 $z[i] = c[0] - x[i]$ 

where  $i = 0, 1, \ldots, (n - 1)$ .

For complex data, the following equation is used:

 $z[2^*i] = c[0] - x[2^*i]$  $z[2 * i + 1] = c[1] - x[2 * i + 1]$ 

where  $i = 0, 1, ..., (n - 1)$ .

Parameters Each of the functions takes the following arguments:

- *z* Pointer to the first element of the destination vector.
- *x* Pointer to the first element of the source vector.
- *c* Pointer to the source scalar. When the function is used with complex data types,  $c[0]$ contains the scalar for the real part, and c[1] contains the scalar for the imaginary part.
- *n* Number of elements in the vectors.

Return Values Each of the functions returns MLIB\_SUCCESS if successful. Otherwise it returns MLIB\_FAILURE.

Attributes See [attributes](http://www.oracle.com/pls/topic/lookup?ctx=E26502&id=REFMAN5attributes-5)(5) for descriptions of the following attributes:

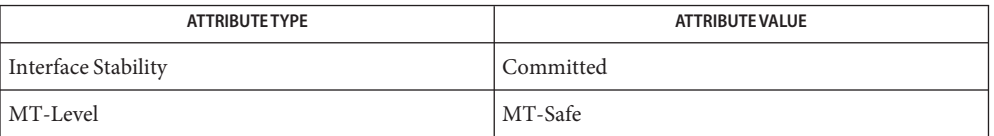

See Also [mlib\\_VectorSubS\\_U8\\_Mod](#page-1229-0)(3MLIB), [attributes](http://www.oracle.com/pls/topic/lookup?ctx=E26502&id=REFMAN5attributes-5)(5)

<span id="page-1234-0"></span>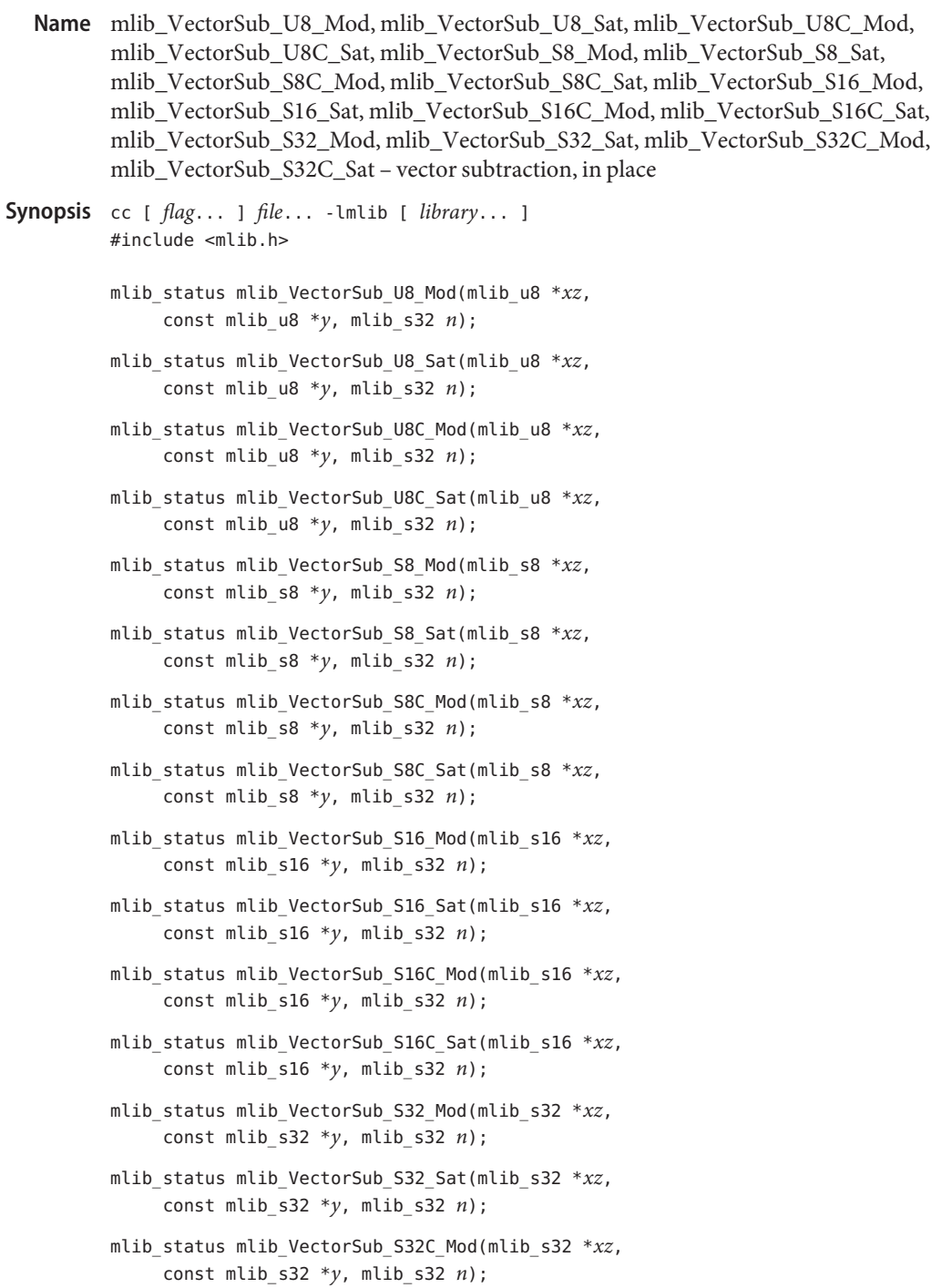

const mlib\_s32 \**y*, mlib\_s32 *n*); Description Each of these functions performs an in-place subtraction of a vector from another vector. It uses the following equation:  $xz[i] = xz[i] - y[i]$ where  $i = 0, 1, \ldots$ ,  $(n - 1)$  for real data;  $i = 0, 1, \ldots$ ,  $(2*n - 1)$  for complex data. Parameters Each of the functions takes the following arguments: *xz* Pointer to the first element of the first source and destination vector. *y* Pointer to the first element of the second source vector. *n* Number of elements in the vectors. Return Values Each of the functions returns MLIB\_SUCCESS if successful. Otherwise it returns MLIB\_FAILURE.

Attributes See [attributes](http://www.oracle.com/pls/topic/lookup?ctx=E26502&id=REFMAN5attributes-5)(5) for descriptions of the following attributes:

mlib\_status mlib\_VectorSub\_S32C\_Sat(mlib\_s32 \**xz*,

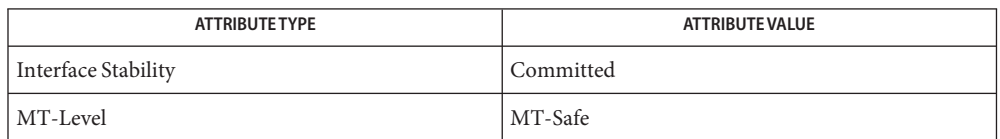

See Also [mlib\\_VectorSub\\_U8\\_U8\\_Mod](#page-1236-0)(3MLIB), [attributes](http://www.oracle.com/pls/topic/lookup?ctx=E26502&id=REFMAN5attributes-5)(5)

<span id="page-1236-0"></span>Name mlib\_VectorSub\_U8\_U8\_Mod, mlib\_VectorSub\_U8\_U8\_Sat, mlib\_VectorSub\_U8C\_U8C\_Mod, mlib\_VectorSub\_U8C\_U8C\_Sat, mlib\_VectorSub\_S8\_S8\_Mod, mlib\_VectorSub\_S8\_S8\_Sat, mlib\_VectorSub\_S8C\_S8C\_Mod, mlib\_VectorSub\_S8C\_S8C\_Sat, mlib\_VectorSub\_S16\_U8\_Mod, mlib\_VectorSub\_S16\_U8\_Sat, mlib\_VectorSub\_S16\_S8\_Mod, mlib\_VectorSub\_S16\_S8\_Sat, mlib\_VectorSub\_S16\_S16\_Mod, mlib\_VectorSub\_S16\_S16\_Sat, mlib\_VectorSub\_S16C\_U8C\_Mod, mlib\_VectorSub\_S16C\_U8C\_Sat, mlib\_VectorSub\_S16C\_S8C\_Mod, mlib\_VectorSub\_S16C\_S8C\_Sat, mlib\_VectorSub\_S16C\_S16C\_Mod, mlib\_VectorSub\_S16C\_S16C\_Sat, mlib\_VectorSub\_S32\_S16\_Mod, mlib\_VectorSub\_S32\_S16\_Sat, mlib\_VectorSub\_S32\_S32\_Mod, mlib\_VectorSub\_S32\_S32\_Sat, mlib\_VectorSub\_S32C\_S16C\_Mod, mlib\_VectorSub\_S32C\_S16C\_Sat, mlib\_VectorSub\_S32C\_S32C\_Mod, mlib\_VectorSub\_S32C\_S32C\_Sat – vector subtraction Synopsis cc [  $flag...$  ]  $file...$  -lmlib [ *library...* ] #include <mlib.h> mlib\_status mlib\_VectorSub\_U8\_U8\_Mod(mlib\_u8 \**z*, const mlib u8  $*x$ , const mlib u8  $*y$ , mlib s32 *n*); mlib\_status mlib\_VectorSub\_U8\_U8\_Sat(mlib\_u8 \**z*, const mlib u8  $*x$ , const mlib u8  $*y$ , mlib s32 *n*); mlib\_status mlib\_VectorSub\_U8C\_U8C\_Mod(mlib\_u8 \**z*, const mlib\_u8 \**x*, const mlib\_u8 \**y*, mlib\_s32 *n*); mlib\_status mlib\_VectorSub\_U8C\_U8C\_Sat(mlib\_u8 \**z*, const mlib u8  $*x$ , const mlib u8  $*y$ , mlib s32 *n*); mlib\_status mlib\_VectorSub\_S8\_S8\_Mod(mlib\_s8 \**z*, const mlib s8  $*x$ , const mlib s8  $*y$ , mlib s32 *n*); mlib\_status mlib\_VectorSub\_S8\_S8\_Sat(mlib\_s8 \**z*, const mlib s8  $*x$ , const mlib s8  $*y$ , mlib s32 *n*); mlib\_status mlib\_VectorSub\_S8C\_S8C\_Mod(mlib\_s8 \**z*, const mlib  $s8$  \**x*, const mlib  $s8$  \**y*, mlib  $s32$  *n*); mlib\_status mlib\_VectorSub\_S8C\_S8C\_Sat(mlib\_s8 \**z*, const mlib s8  $*x$ , const mlib s8  $*y$ , mlib s32 *n*); mlib\_status mlib\_VectorSub\_S16\_U8\_Mod(mlib\_s16 \**z*, const mlib u8  $*x$ , const mlib u8  $*y$ , mlib s32 *n*); mlib\_status mlib\_VectorSub\_S16\_U8\_Sat(mlib\_s16 \**z*, const mlib u8  $*x$ , const mlib u8  $*y$ , mlib s32 *n*); mlib\_status mlib\_VectorSub\_S16\_S8\_Mod(mlib\_s16 \**z*, const mlib s8  $*x$ , const mlib s8  $*y$ , mlib s32 *n*); mlib\_status mlib\_VectorSub\_S16\_S8\_Sat(mlib\_s16 \**z*, const mlib s8  $*x$ , const mlib s8  $*y$ , mlib s32 *n*);

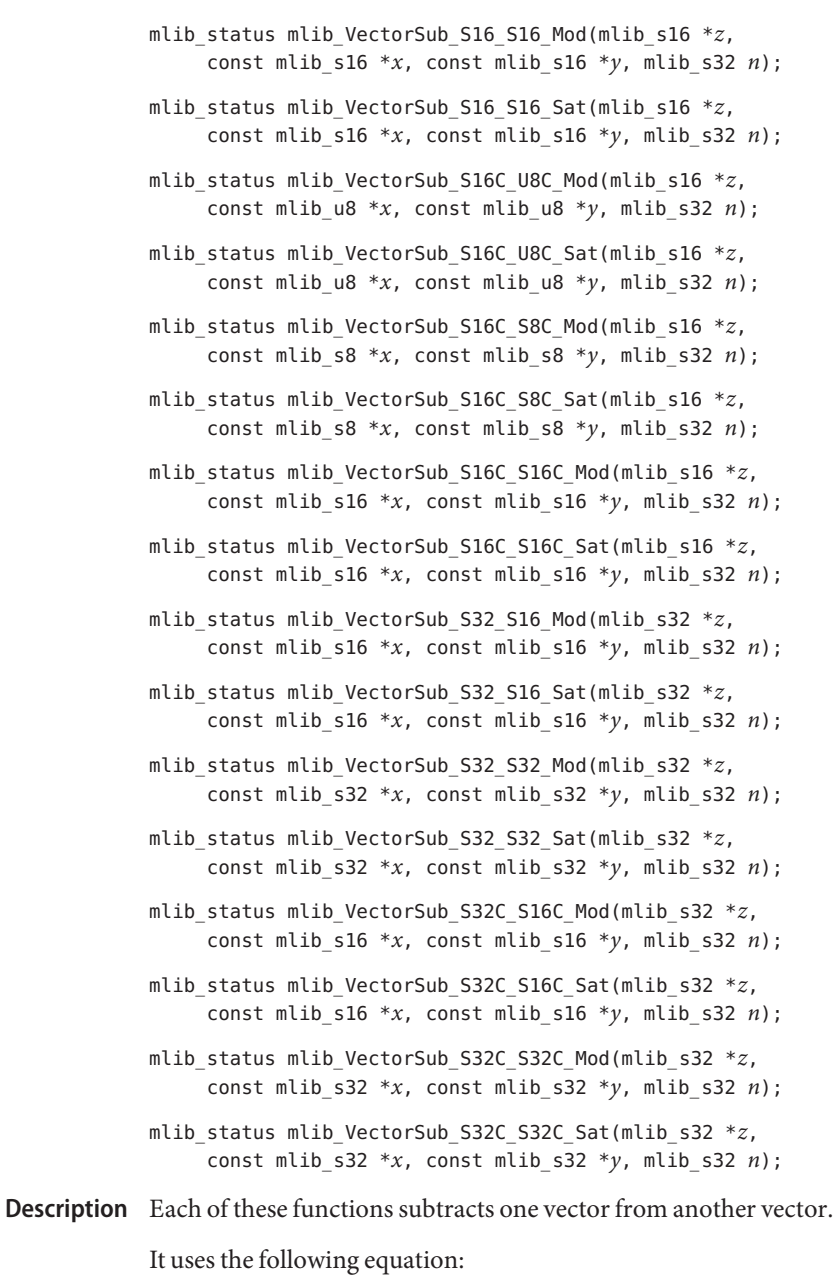

 $z[i] = x[i] - y[i]$ 

where  $i = 0, 1, \ldots$ ,  $(n - 1)$  for real data;  $i = 0, 1, \ldots$ ,  $(2*n - 1)$  for complex data.

Parameters Each of the functions takes the following arguments:

- *z* Pointer to the first element of the destination vector.
- *x* Pointer to the first element of the first source vector.
- *y* Pointer to the first element of the second source vector.
- *n* Number of elements in the vectors.

Each of the functions returns MLIB\_SUCCESS if successful. Otherwise it returns MLIB\_FAILURE. **Return Values**

Attributes See [attributes](http://www.oracle.com/pls/topic/lookup?ctx=E26502&id=REFMAN5attributes-5)(5) for descriptions of the following attributes:

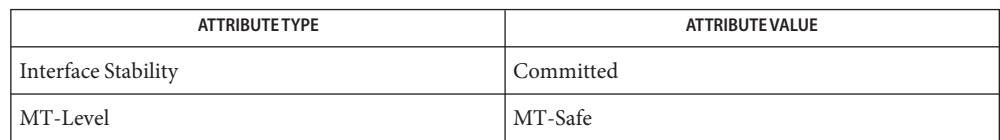

See Also [mlib\\_VectorSub\\_U8\\_Mod](#page-1234-0)(3MLIB), [attributes](http://www.oracle.com/pls/topic/lookup?ctx=E26502&id=REFMAN5attributes-5)(5)

mlib\_VectorSumAbsDiff\_U8\_Sat, mlib\_VectorSumAbsDiff\_S8\_Sat, **Name** mlib\_VectorSumAbsDiff\_S16\_Sat, mlib\_VectorSumAbsDiff\_S32\_Sat – sum of the absolute values of the differences of two vectors

```
Synopsis cc [ flag... ] file... -lmlib [ library... ]
    #include <mlib.h>
    mlib_status mlib_VectorSumAbsDiff_U8_Sat(mlib_d64 *z,
          const mlib u8 *x, const mlib u8 *y, mlib s32 n);
    mlib_status mlib_VectorSumAbsDiff_S8_Sat(mlib_d64 *z,
          const mlib s8 *x, const mlib s8 *y, mlib s32 n);
    mlib_status mlib_VectorSumAbsDiff_S16_Sat(mlib_d64 *z,
          const mlib_s16 *x, const mlib_s16 *y, mlib_s32 n);
    mlib_status mlib_VectorSumAbsDiff_S32_Sat(mlib_d64 *z,
          const mlib_s32 *x, const mlib_s32 *y, mlib_s32 n);
```
Each of these functions computes the sum of the absolute values of the differences of two **Description** vectors.

The following equation is used:

n-1  $z[0] = SUM |x[i] - y[i]|$  $i=0$ 

- Parameters Each of the functions takes the following arguments:
	- *z* Pointer to the sum of the absolute differences between two vectors.
	- *x* Pointer to the first element of the first source vector.
	- *y* Pointer to the first element of the second source vector.
	- *n* Number of elements in the vectors.

Return Values Each of the functions returns MLIB\_SUCCESS if successful. Otherwise it returns MLIB\_FAILURE.

Attributes See [attributes](http://www.oracle.com/pls/topic/lookup?ctx=E26502&id=REFMAN5attributes-5)(5) for descriptions of the following attributes:

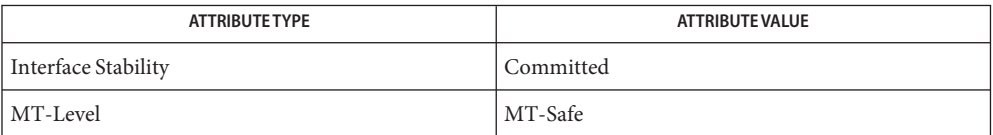

- mlib\_VectorSumAbs\_U8\_Sat, mlib\_VectorSumAbs\_S8\_Sat, mlib\_VectorSumAbs\_S16\_Sat, **Name** mlib\_VectorSumAbs\_S32\_Sat – sum of the absolute values of a vector
- Synopsis cc [  $flag...$  ]  $file...$  -lmlib [ *library...* ] #include <mlib.h>
	- mlib\_status mlib\_VectorSumAbs\_U8\_Sat(mlib\_d64 \**z*, const mlib\_u8 \**x*, mlib\_s32 *n*);
	- mlib status mlib VectorSumAbs S8 Sat(mlib d64  $*z$ , const mlib s8  $*x$ , mlib\_s32 *n*);
	- mlib\_status mlib\_VectorSumAbs\_S16\_Sat(mlib\_d64 \**z*, const mlib\_s16 \**x*, mlib\_s32 *n*);
	- mlib\_status mlib\_VectorSumAbs\_S32\_Sat(mlib\_d64 \**z*, const mlib\_s32 \**x*, mlib\_s32 *n*);
- Description Each of these functions computes the sum of the absolute values of a vector.

The following equation is used:

$$
z[0] = \begin{cases} n-1 \\ \text{SUM } |x[i]| \\ i=0 \end{cases}
$$

Parameters Each of the functions takes the following arguments:

- *z* Pointer to the sum of the absolute values of the vector.
- *x* Pointer to the first element of the first source vector.
- *n* Number of elements in the vectors.

Each of the functions returns MLIB\_SUCCESS if successful. Otherwise it returns MLIB\_FAILURE. **Return Values**

Attributes See [attributes](http://www.oracle.com/pls/topic/lookup?ctx=E26502&id=REFMAN5attributes-5)(5) for descriptions of the following attributes:

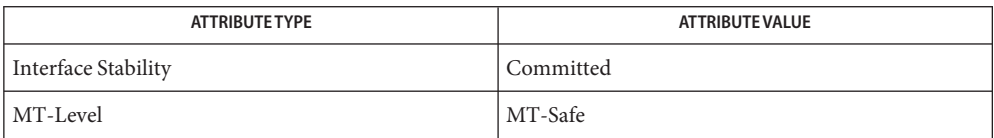

- mlib\_VectorZero\_U8, mlib\_VectorZero\_U8C, mlib\_VectorZero\_S8, mlib\_VectorZero\_S8C, **Name** mlib\_VectorZero\_S16, mlib\_VectorZero\_S16C, mlib\_VectorZero\_S32, mlib\_VectorZero\_S32C – initialize vector to zero
- Synopsis cc [  $flag...$  ]  $file...$  -lmlib [ *library...* ] #include <mlib.h>

mlib\_status mlib\_VectorZero\_U8(mlib\_u8 \**z*, mlib\_s32 *n*); mlib\_status mlib\_VectorZero\_U8C(mlib\_u8 \**z*, mlib\_s32 *n*); mlib\_status mlib\_VectorZero\_S8(mlib\_s8 \**z*, mlib\_s32 *n*); mlib\_status mlib\_VectorZero\_S8C(mlib\_s8 \**z*, mlib\_s32 *n*); mlib\_status mlib\_VectorZero\_S16(mlib\_s16 \**z*, mlib\_s32 *n*); mlib\_status mlib\_VectorZero\_S16C(mlib\_s16 \**z*, mlib\_s32 *n*); mlib\_status mlib\_VectorZero\_S32(mlib\_s32 \**z*, mlib\_s32 *n*); mlib\_status mlib\_VectorZero\_S32C(mlib\_s32 \**z*, mlib\_s32 *n*);

Description Each of these functions initializes a vector to zero.

The following equation is used:

 $z[i] = 0$ 

where  $i = 0, 1, \ldots$ ,  $(n - 1)$  for real data;  $i = 0, 1, \ldots$ ,  $(2 * n - 1)$  for complex data.

- Parameters Each of the functions takes the following arguments:
	- *z* Pointer to the first element of the destination vector.
	- *n* Number of elements in the vector.
- Return Values Each of the functions returns MLIB\_SUCCESS if successful. Otherwise it returns MLIB\_FAILURE.

Attributes See [attributes](http://www.oracle.com/pls/topic/lookup?ctx=E26502&id=REFMAN5attributes-5)(5) for descriptions of the following attributes:

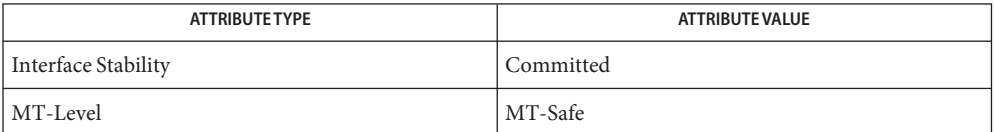

Name mlib\_version - return a version string

Synopsis cc [  $flag...$  ]  $file...$  -lmlib [ *library...* ] #include <mlib.h>

char \*mlib version(void);

Description The mlib\_version() function returns a string about the version of the library being used.

This function returns a string in the following format:

*lib\_name*:*version*:*build\_date*:*target\_isa*

The *lib\_name* is mediaLib. The *version* consists of four digits. The first two digits of the version are the major version. The third digit is the minor version, and the fourth digit is the micro version. The *build\_date* is in the yyyymmdd format. The *target\_isa* is the value used for the -xarch=a flag of the compiler when the library was built. For example, the following version string corresponds to a library in mediaLib version 2.1.0, which was built on 11/01/2001 and for the sparcv8plus+vis architecture.

mediaLib:0210:20011101:v8plusa

- Parameters The function takes no argument.
- Return Values The function returns a pointer to a string of characters.
	- Attributes See [attributes](http://www.oracle.com/pls/topic/lookup?ctx=E26502&id=REFMAN5attributes-5)(5) for descriptions of the following attributes:

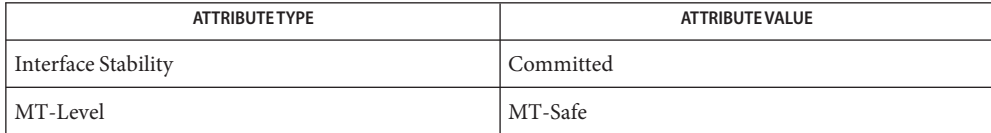

Name mlib\_VideoAddBlock\_U8\_S16 - adds motion-compensated 8x8 block to the current block

Synopsis cc [  $flag...$  ]  $file...$  -lmlib [ *library...* ] #include <mlib.h>

> mlib\_status mlib\_VideoAddBlock\_U8\_S16(mlib\_u8 \**curr\_block*, const mlib\_s16 \**mc\_block*, mlib\_s32 *stride*);

- Description The mlib\_VideoAddBlock\_U8\_S16() function performs additions of prediction and coefficient data. In other words, the function adds a motion-compensated 8x8 block to the current block. The stride applies to the current block.
- Parameters The function takes the following arguments:

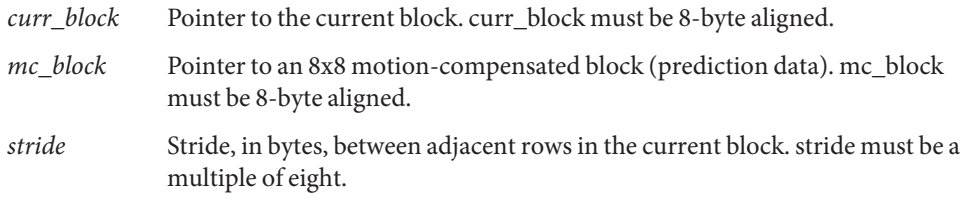

Return Values The function returns MLIB\_SUCCESS if successful. Otherwise it returns MLIB\_FAILURE.

Attributes See [attributes](http://www.oracle.com/pls/topic/lookup?ctx=E26502&id=REFMAN5attributes-5)(5) for descriptions of the following attributes:

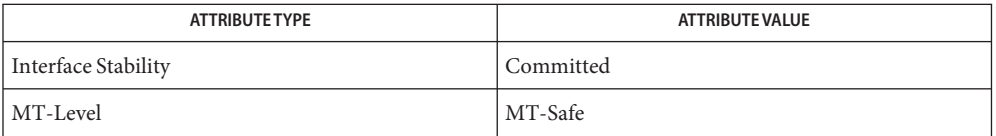

[mlib\\_VideoCopyRef\\_S16\\_U8](#page-1402-0)(3MLIB), [mlib\\_VideoCopyRef\\_S16\\_U8\\_16x16](#page-1400-0)(3MLIB), **See Also** [mlib\\_VideoCopyRef\\_U8\\_U8\\_16x16](#page-1404-0)(3MLIB), [mlib\\_VideoCopyRefAve\\_U8\\_U8\\_16x16](#page-1396-0)(3MLIB), [mlib\\_VideoH263OverlappedMC\\_S16\\_U8](#page-1431-0)(3MLIB), mlib VideoH263OverlappedMC\_U8\_U8(3MLIB), [mlib\\_VideoInterpAveX\\_U8\\_U8](#page-1451-0)(3MLIB), mlib VideoInterpAveX\_U8\_U8\_16x16(3MLIB), [mlib\\_VideoInterpAveXY\\_U8\\_U8](#page-1455-0)(3MLIB), mlib VideoInterpAveXY\_U8\_U8\_16x16(3MLIB), [mlib\\_VideoInterpAveY\\_U8\\_U8](#page-1459-0)(3MLIB), mlib VideoInterpAveY U8 U8 16x16(3MLIB), mlib VideoInterpX S16 U8(3MLIB), mlib VideoInterpX S16 U8 16x16(3MLIB), mlib VideoInterpX U8 U8(3MLIB), mlib VideoInterpXY S16 U8(3MLIB), mlib VideoInterpXY S16 U8 16x16(3MLIB), mlib VideoInterpXY\_U8\_U8(3MLIB), [mlib\\_VideoInterpXY\\_U8\\_U8](#page-1475-0)\_16x16(3MLIB), [mlib\\_VideoInterpY\\_S16\\_U8](#page-1480-0)(3MLIB), [mlib\\_VideoInterpY\\_S16\\_U8\\_16x16](#page-1478-0)(3MLIB), mlib VideoInterpY U8 U8(3MLIB), [mlib\\_VideoInterpY\\_U8\\_U8](#page-1484-0)\_16x16(3MLIB), [mlib\\_VideoP64Decimate\\_U8\\_U8](#page-1486-0)(3MLIB), [mlib\\_VideoP64Loop\\_S16\\_U8](#page-1488-0)(3MLIB), mlib VideoP64Loop U8 U8(3MLIB), [attributes](http://www.oracle.com/pls/topic/lookup?ctx=E26502&id=REFMAN5attributes-5)(5)

Name mlib\_VideoColorABGR2JFIFYCC420 - ABGR to JFIF YCbCr color conversion

- <span id="page-1244-0"></span>Synopsis cc [  $flag...$  ]  $file...$  -lmlib [ *library...* ] #include <mlib.h>
	- mlib\_status mlib\_VideoColorABGR2JFIFYCC420(mlib\_u8 \**y0*, mlib\_u8 \**y1*, mlib\_u8 \**cb*, mlib\_u8 \**cr*, const mlib\_u8 \**abgr0*, const mlib\_u8 \**abgr1*, mlib\_s32 *n*);
- Description The mlib\_VideoColorABGR2JFIFYCC420() function performs color space conversion from ABGR to YCbCr together with sampling rate conversion when used in the JPEG File Interchange Format (JFIF).

Parameters The function takes the following arguments:

- *y0* Pointer to upper destination Y component row. *y0* must be 8-byte aligned.
- *y1* Pointer to lower destination Y component row. *y*1 must be 8-byte aligned.
- *cb* Pointer to destination Cb component row. cb must be 8-byte aligned.
- *cr* Pointer to destination Cr component row. cr must be 8-byte aligned.
- *abgr0* Pointer to upper source ABGR multi-component row. abgr0 must be 8-byte aligned.
- *abgr1* Pointer to lower source ABGR multi-component row. abgr1 must be 8-byte aligned.
- *n* Length of Y component row. n must be even. The length of Cb and Cr component rows must be  $n/2$ . The length of the ABGR multi-component row must be  $4<sup>*</sup>n$ .

Return Values The function returns MLIB\_SUCCESS if successful. Otherwise it returns MLIB\_FAILURE.

Attributes See [attributes](http://www.oracle.com/pls/topic/lookup?ctx=E26502&id=REFMAN5attributes-5)(5) for descriptions of the following attributes:

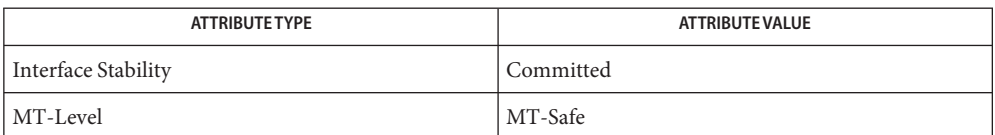

[mlib\\_VideoColorABGR2JFIFYCC422](#page-1245-0)(3MLIB), [mlib\\_VideoColorARGB2JFIFYCC420](#page-1251-0)(3MLIB), **See Also** [mlib\\_VideoColorARGB2JFIFYCC422](#page-1252-0)(3MLIB), [mlib\\_VideoColorRGB2JFIFYCC420](#page-1287-0)(3MLIB), [mlib\\_VideoColorRGB2JFIFYCC422](#page-1288-0)(3MLIB), [attributes](http://www.oracle.com/pls/topic/lookup?ctx=E26502&id=REFMAN5attributes-5)(5)

<span id="page-1245-0"></span>Name mlib\_VideoColorABGR2JFIFYCC422 - ABGR to JFIF YCbCr color conversion

Synopsis cc [  $flag...$  ]  $file...$  -lmlib [ *library...* ] #include <mlib.h>

> mlib\_status mlib\_VideoColorABGR2JFIFYCC422(mlib\_u8 \**y*, mlib\_u8 \**cb*, mlib u8  $*cr$ , const mlib u8  $*abgr$ , mlib s32 *n*);

- Description The mlib\_VideoColorABGR2JFIFYCC422() function performs color space conversion from ABGR to YCbCr together with sampling rate conversion when used in the JPEG File Interchange Format (JFIF).
- Parameters The function takes the following arguments:
	- *y* Pointer to destination Y component row. *y* must be 8-byte aligned.
	- *cb* Pointer to destination Cb component row. cb must be 8-byte aligned.
	- *cr* Pointer to destination Cr component row. cr must be 8-byte aligned.
	- *abgr* Pointer to source ABGR multi-component row. abgr must be 8-byte aligned.
	- *n* Length of Y component row. n must be even. The length of Cb and Cr component rows must be n/2. The length of the ABGR multi-component row must be 4\*n.

Return Values The function returns MLIB\_SUCCESS if successful. Otherwise it returns MLIB\_FAILURE.

Attributes See [attributes](http://www.oracle.com/pls/topic/lookup?ctx=E26502&id=REFMAN5attributes-5)(5) for descriptions of the following attributes:

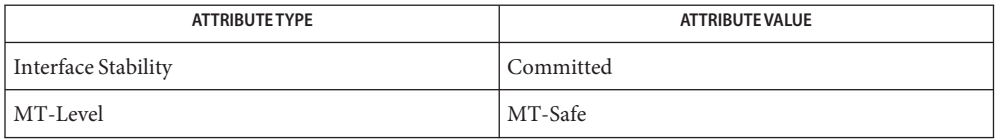

[mlib\\_VideoColorABGR2JFIFYCC420](#page-1244-0)(3MLIB), [mlib\\_VideoColorARGB2JFIFYCC420](#page-1251-0)(3MLIB), **See Also** [mlib\\_VideoColorARGB2JFIFYCC422](#page-1252-0)(3MLIB), [mlib\\_VideoColorRGB2JFIFYCC420](#page-1287-0)(3MLIB), mlib VideoColorRGB2JFIFYCC422(3MLIB), [attributes](http://www.oracle.com/pls/topic/lookup?ctx=E26502&id=REFMAN5attributes-5)(5)

Name mlib\_VideoColorABGR2JFIFYCC444 - ABGR to JFIF YCbCr color conversion

<span id="page-1246-0"></span>Synopsis cc [  $flag...$  ]  $file...$  -lmlib [ *library...* ] #include <mlib.h>

> mlib\_status mlib\_VideoColorABGR2JFIFYCC444(mlib\_u8 \**y*, mlib\_u8 \**cb*, mlib u8  $*cr$ , const mlib u8  $*abgr$ , mlib s32 *n*);

Description The mlib\_VideoColorABGR2JFIFYCC444() function performs color space conversion from and ABGR to YCbCr when used in the JPEG File Interchange Format (JFIF).

The following equation is used:

 $Y = 0.29900 * R + 0.58700 * G + 0.11400 * B$  $Cb = -0.16874 * R - 0.33126 * G + 0.50000 * B + 128$  $Cr = 0.50000 * R - 0.41869 * G - 0.08131 * B + 128$ 

Parameters The function takes the following arguments:

- *y* Pointer to destination Y component row. *y* must be 8-byte aligned.
- *cb* Pointer to destination Cb component row. cb must be 8-byte aligned.
- *cr* Pointer to destination Cr component row. cr must be 8-byte aligned.
- *abgr* Pointer to source ABGR multi-component row. abgr must be 8-byte aligned.
- *n* Length of Y component row. The length of Cb and Cr component rows must be n. The length of the ABGR multi-component row must be 4\*n.

Return Values The function returns MLIB\_SUCCESS if successful. Otherwise it returns MLIB\_FAILURE.

Attributes See [attributes](http://www.oracle.com/pls/topic/lookup?ctx=E26502&id=REFMAN5attributes-5)(5) for descriptions of the following attributes:

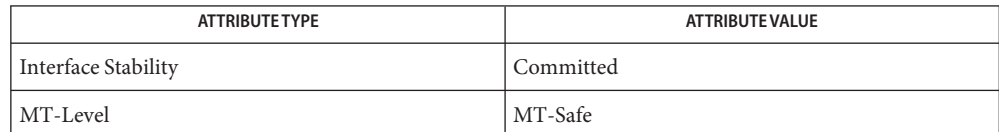

## [mlib\\_VideoColorARGB2JFIFYCC444](#page-1253-0)(3MLIB), [mlib\\_VideoColorRGB2JFIFYCC444](#page-1289-0)(3MLIB), **See Also** mlib VideoColorRGB2JFIFYCC444 S16(3MLIB), [attributes](http://www.oracle.com/pls/topic/lookup?ctx=E26502&id=REFMAN5attributes-5)(5)

**REFERENCE**

# Multimedia Library Functions - Part 7

<span id="page-1249-0"></span>Name mlib\_VideoColorABGR2RGB - color conversion

- Synopsis cc [  $flag...$  ]  $file...$  -lmlib [ *library...* ] #include <mlib.h>
	- mlib\_status mlib\_VideoColorABGR2RGB(mlib\_u8 \**rgb*, const mlib\_u8 \**abgr*, mlib\_s32 *n*);
- The mlib\_VideoColorABGR2RGB() function performs ABGR to RGB color order conversion. **Description**

Parameters The function takes the following arguments:

- *rgb* Pointer to RGB row.
- *abgr* Pointer to ABGR row.
- *n* Number of pixels.

Return Values The function returns MLIB\_SUCCESS if successful. Otherwise it returns MLIB\_FAILURE.

Attributes See [attributes](http://www.oracle.com/pls/topic/lookup?ctx=E26502&id=REFMAN5attributes-5)(5) for descriptions of the following attributes:

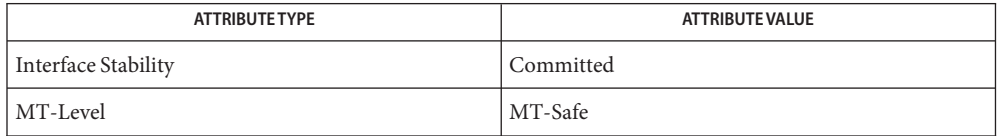

[mlib\\_VideoColorARGB2RGB](#page-1254-0)(3MLIB), [mlib\\_VideoColorRGB2ABGR](#page-1285-0)(3MLIB), **See Also** [mlib\\_VideoColorRGB2ARGB](#page-1286-0)(3MLIB), [attributes](http://www.oracle.com/pls/topic/lookup?ctx=E26502&id=REFMAN5attributes-5)(5)

Name mlib\_VideoColorABGRint\_to\_ARGBint - convert ABGR interleaved to ARGB

- <span id="page-1250-0"></span>Synopsis cc [  $flag...$  ]  $file...$  -lmlib [ *library...* ] #include <mlib.h>
	- void mlib\_VideoColorABGRint\_to\_ARGBint(mlib\_u32 \**ARGB*, const mlib\_u32 \**ABGR*, mlib\_s32 *w*, mlib\_s32 *h*, mlib\_s32 *dlb*, mlib\_s32 *slb*);
- Description The ABGR pixel stream is broken apart and recombined into an ARGB pixel stream. All pixel components are 8-bit unsigned integers. The buffers have dimensions *w* and *h*. Within each 32-bit input word, the component ordering is A (bits 31-24), B (bits 23-16), G (bits 15-8), and R (bits 7-0). Within each 32-bit output word, the component ordering is A (bits 31-24), R (bits 23-16), G (bits 15-8), and B (bits 7-0).

Parameters The function takes the following arguments:

- *ARGB* Pointer to output buffer.
- *ABGR* Pointer to input buffer.
- *w* Image width in pixels.
- *h* Image height in lines.
- *dlb* Linebytes for output buffer.
- *slb* Linebytes for input buffer.

**Return Values** None.

Attributes See [attributes](http://www.oracle.com/pls/topic/lookup?ctx=E26502&id=REFMAN5attributes-5)(5) for descriptions of the following attributes:

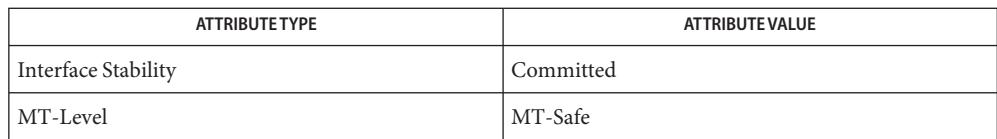

# [mlib\\_VideoColorRGBAint\\_to\\_ABGRint](#page-1291-0)(3MLIB), **See Also** mlib VideoColorBGRAint to ABGRint(3MLIB), [attributes](http://www.oracle.com/pls/topic/lookup?ctx=E26502&id=REFMAN5attributes-5)(5)

<span id="page-1251-0"></span>Name mlib\_VideoColorARGB2JFIFYCC420 - ARGB to JFIF YCbCr color conversion

- Synopsis cc [  $flag...$  ]  $file...$  -lmlib [ *library...* ] #include <mlib.h>
	- mlib\_status mlib\_VideoColorARGB2JFIFYCC420(mlib\_u8 \**y0*, mlib\_u8 \**y1*, mlib\_u8 \**cb*, mlib\_u8 \**cr*, const mlib\_u8 \**argb0*, const mlib\_u8 \**argb1*, mlib\_s32 *n*);
- Description The mlib\_VideoColorARGB2JFIFYCC420() function performs color space conversion from ARGB to YCbCr together with sampling rate conversion when used in the JPEG File Interchange Format (JFIF).
- Parameters The function takes the following arguments:
	- *y0* Pointer to upper destination Y component row. *y0* must be 8-byte aligned.
	- *y1* Pointer to lower destination Y component row. *y*1 must be 8-byte aligned.
	- *cb* Pointer to destination Cb component row. cb must be 8-byte aligned.
	- *cr* Pointer to destination Cr component row. cr must be 8-byte aligned.
	- *argb0* Pointer to upper source ARGB multi-component row. argb0 must be 8-byte aligned.
	- *argb1* Pointer to lower source ARGB multi-component row. argb1 must be 8-byte aligned.
	- *n* Length of Y component row. n must be even. The length of Cb and Cr component rows must be n/2. The length of the ARGB multi-component row must be 4\*n.
- Return Values The function returns MLIB\_SUCCESS if successful. Otherwise it returns MLIB\_FAILURE.

Attributes See [attributes](http://www.oracle.com/pls/topic/lookup?ctx=E26502&id=REFMAN5attributes-5)(5) for descriptions of the following attributes:

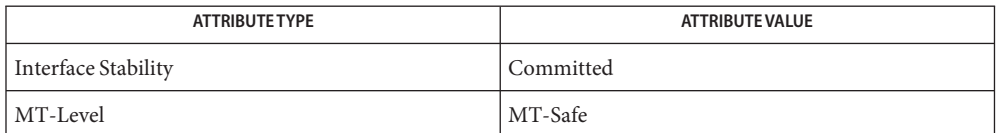

[mlib\\_VideoColorABGR2JFIFYCC420](#page-1244-0)(3MLIB), [mlib\\_VideoColorABGR2JFIFYCC422](#page-1245-0)(3MLIB), **See Also** [mlib\\_VideoColorARGB2JFIFYCC422](#page-1252-0)(3MLIB), [mlib\\_VideoColorRGB2JFIFYCC420](#page-1287-0)(3MLIB), [mlib\\_VideoColorRGB2JFIFYCC422](#page-1288-0)(3MLIB), [attributes](http://www.oracle.com/pls/topic/lookup?ctx=E26502&id=REFMAN5attributes-5)(5)

Name mlib\_VideoColorARGB2JFIFYCC422 - ARGB to JFIF YCbCr color conversion

<span id="page-1252-0"></span>Synopsis cc [  $flag...$  ]  $file...$  -lmlib [ *library...* ] #include <mlib.h>

> mlib\_status mlib\_VideoColorARGB2JFIFYCC422(mlib\_u8 \**y*, mlib\_u8 \**cb*, mlib u8  $*cr$ , const mlib u8  $*argb$ , mlib s32 *n*);

Description The mlib\_VideoColorARGB2JFIFYCC422() function performs color space conversion from ARGB to YCbCr together with sampling rate conversion when used in the JPEG File Interchange Format (JFIF).

Parameters The function takes the following arguments:

- *y* Pointer to destination Y component row. *y* must be 8-byte aligned.
- *cb* Pointer to destination Cb component row. cb must be 8-byte aligned.
- *cr* Pointer to destination Cr component row. cr must be 8-byte aligned.
- *argb* Pointer to source ARGB multi-component row. argb must be 8-byte aligned.
- *n* Length of Y component row. n must be even. The length of Cb and Cr component rows must be n/2. The length of the ARGB multi-component row must be 4\*n.

Return Values The function returns MLIB\_SUCCESS if successful. Otherwise it returns MLIB\_FAILURE.

Attributes See [attributes](http://www.oracle.com/pls/topic/lookup?ctx=E26502&id=REFMAN5attributes-5)(5) for descriptions of the following attributes:

| <b>ATTRIBUTE TYPE</b> | ATTRIBUTE VALUE |
|-----------------------|-----------------|
| Interface Stability   | Committed       |
| MT-Level              | MT-Safe         |

[mlib\\_VideoColorABGR2JFIFYCC420](#page-1244-0)(3MLIB), [mlib\\_VideoColorABGR2JFIFYCC422](#page-1245-0)(3MLIB), **See Also** [mlib\\_VideoColorARGB2JFIFYCC420](#page-1251-0)(3MLIB), [mlib\\_VideoColorRGB2JFIFYCC420](#page-1287-0)(3MLIB), mlib VideoColorRGB2JFIFYCC422(3MLIB), [attributes](http://www.oracle.com/pls/topic/lookup?ctx=E26502&id=REFMAN5attributes-5)(5)

<span id="page-1253-0"></span>Name mlib\_VideoColorARGB2JFIFYCC444 - ARGB to JFIF YCbCr color conversion

Synopsis cc [  $flag...$  ]  $file...$  -lmlib [ *library...* ] #include <mlib.h>

> mlib\_status mlib\_VideoColorARGB2JFIFYCC444(mlib\_u8 \**y*, mlib\_u8 \**cb*, mlib u8  $*cr$ , const mlib u8  $*argb$ , mlib s32 *n*);

Description The mlib\_VideoColorARGB2JFIFYCC444() function performs color space conversion from ARGB to YCbCr when used in the JPEG File Interchange Format (JFIF).

The following equation is used:

 $Y = 0.29900 * R + 0.58700 * G + 0.11400 * B$  $Cb = -0.16874 * R - 0.33126 * G + 0.50000 * B + 128$  $Cr = 0.50000 * R - 0.41869 * G - 0.08131 * B + 128$ 

- Parameters The function takes the following arguments:
	- *y* Pointer to destination Y component row. *y* must be 8-byte aligned.
	- *cb* Pointer to destination Cb component row. cb must be 8-byte aligned.
	- *cr* Pointer to destination Cr component row. cr must be 8-byte aligned.
	- *argb* Pointer to source ARGB multi-component row. rgb must be 8-byte aligned.
	- *n* Length of Y component row. The length of Cb and Cr component rows must be n. The length of the ARGB multi-component row must be 4\*n.
- Return Values The function returns MLIB\_SUCCESS if successful. Otherwise it returns MLIB\_FAILURE.
	- Attributes See [attributes](http://www.oracle.com/pls/topic/lookup?ctx=E26502&id=REFMAN5attributes-5)(5) for descriptions of the following attributes:

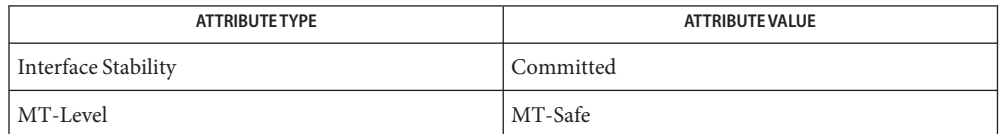

See Also [mlib\\_VideoColorABGR2JFIFYCC444](#page-1246-0)(3MLIB), [mlib\\_VideoColorRGB2JFIFYCC444](#page-1289-0)(3MLIB), mlib VideoColorRGB2JFIFYCC444 S16(3MLIB), [attributes](http://www.oracle.com/pls/topic/lookup?ctx=E26502&id=REFMAN5attributes-5)(5)

Name mlib\_VideoColorARGB2RGB - color conversion

<span id="page-1254-0"></span>Synopsis cc [  $flag...$  ]  $file...$  -lmlib [ *library...* ] #include <mlib.h>

> mlib\_status mlib\_VideoColorARGB2RGB(mlib\_u8 \**rgb*, const mlib\_u8 \**argb*, mlib\_s32 *n*);

Description The mlib\_VideoColorARGB2RGB() function performs ARGB to RGB color order conversion.

Parameters The function takes the following arguments:

- *rgb* Pointer to RGB row.
- *argb* Pointer to ARGB row.
- *n* Number of pixels.

Return Values The function returns MLIB\_SUCCESS if successful. Otherwise it returns MLIB\_FAILURE.

Attributes See [attributes](http://www.oracle.com/pls/topic/lookup?ctx=E26502&id=REFMAN5attributes-5)(5) for descriptions of the following attributes:

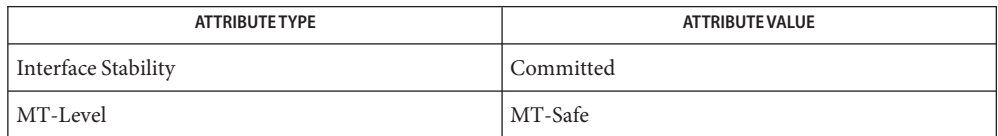

[mlib\\_VideoColorABGR2RGB](#page-1249-0)(3MLIB), [mlib\\_VideoColorRGB2ABGR](#page-1285-0)(3MLIB), **See Also** [mlib\\_VideoColorRGB2ARGB](#page-1286-0)(3MLIB), [attributes](http://www.oracle.com/pls/topic/lookup?ctx=E26502&id=REFMAN5attributes-5)(5)

<span id="page-1255-0"></span>Name mlib\_VideoColorBGR2JFIFYCC420 - BGR to JFIF YCbCr color conversion

- Synopsis cc [  $flag...$  ]  $file...$  -lmlib [ *library...* ] #include <mlib.h>
	- mlib\_status mlib\_VideoColorBGR2JFIFYCC420(mlib\_u8 \**y0*, mlib\_u8 \**y1*, mlib\_u8 \**cb*, mlib\_u8 \**cr*, const mlib\_u8 \**bgr0*, const mlib\_u8 \**bgr1*, mlib\_s32 *n*);
- Description The mlib\_VideoColorBGR2JFIFYCC420() function performs color space conversion from BGR to YCbCr together with sampling rate conversion when used in the JPEG File Interchange Format (JFIF).
- Parameters The function takes the following arguments:
	- *y0* Pointer to upper destination Y component row.  $y\omega$  must be 8-byte aligned.
	- *y1* Pointer to lower destination Y component row. y1 must be 8-byte aligned.
	- *cb* Pointer to destination Cb component row. cb must be 8-byte aligned.
	- *cr* Pointer to destination Cr component row. cr must be 8-byte aligned.
	- *bgr0* Pointer to upper source BGR multi-component row. bgr0 must be 8-byte aligned.
	- *bgr1* Pointer to lower source BGR multi-component row. bgr1 must be 8-byte aligned.
	- *n* Length of Y component row. n must be even. The length of Cb and Cr component rows must be n/2. The length of the BGR multi-component row must be 3\*n.
- Return Values The function returns MLIB\_SUCCESS if successful. Otherwise it returns MLIB\_FAILURE.
	- Attributes See [attributes](http://www.oracle.com/pls/topic/lookup?ctx=E26502&id=REFMAN5attributes-5)(5) for descriptions of the following attributes:

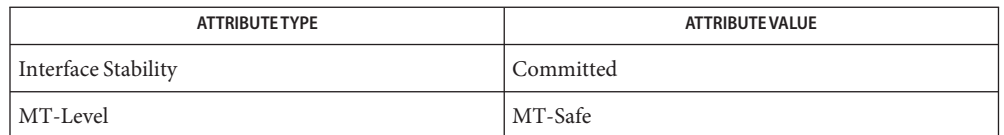

[mlib\\_VideoColorBGR2JFIFYCC422](#page-1256-0)(3MLIB), [mlib\\_VideoColorBGR2JFIFYCC444](#page-1257-0)(3MLIB), **See Also** [mlib\\_VideoColorBGR2JFIFYCC444\\_S16](#page-1258-0)(3MLIB), [attributes](http://www.oracle.com/pls/topic/lookup?ctx=E26502&id=REFMAN5attributes-5)(5)

Name mlib\_VideoColorBGR2JFIFYCC422 - BGR to JFIF YCbCr color conversion

<span id="page-1256-0"></span>Synopsis cc [  $flag...$  ]  $file...$  -lmlib [ *library...* ] #include <mlib.h>

> mlib\_status mlib\_VideoColorBGR2JFIFYCC422(mlib\_u8 \**y*, mlib\_u8 \**cb*, mlib u8  $*cr$ , const mlib u8  $*bgr$ , mlib s32 *n*);

Description The mlib\_VideoColorBGR2JFIFYCC422() function performs color space conversion from BGR to YCbCr together with sampling rate conversion when used in the JPEG File Interchange Format (JFIF).

Parameters The function takes the following arguments:

- *y* Pointer to destination Y component row. *y* must be 8-byte aligned.
- *cb* Pointer to destination Cb component row. cb must be 8-byte aligned.
- *cr* Pointer to destination Cr component row. cr must be 8-byte aligned.
- *bgr* Pointer to source BGR multi-component row. bgr must be 8-byte aligned.
- *n* Length of Y component row. n must be even. The length of Cb and Cr component rows must be n/2. The length of the BGR multi-component row must be 3\*n.

Return Values The function returns MLIB\_SUCCESS if successful. Otherwise it returns MLIB\_FAILURE.

Attributes See [attributes](http://www.oracle.com/pls/topic/lookup?ctx=E26502&id=REFMAN5attributes-5)(5) for descriptions of the following attributes:

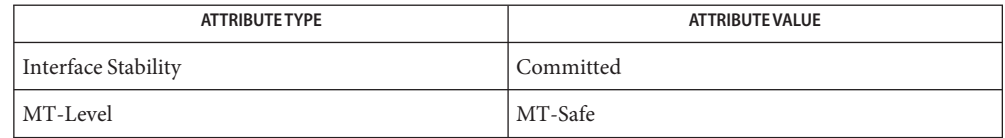

[mlib\\_VideoColorBGR2JFIFYCC420](#page-1255-0)(3MLIB), [mlib\\_VideoColorBGR2JFIFYCC444](#page-1257-0)(3MLIB), **See Also** mlib VideoColorBGR2JFIFYCC444 S16(3MLIB), [attributes](http://www.oracle.com/pls/topic/lookup?ctx=E26502&id=REFMAN5attributes-5)(5)

<span id="page-1257-0"></span>Name mlib\_VideoColorBGR2JFIFYCC444 - BGR to JFIF YCbCr color conversion

Synopsis cc [  $flag...$  ]  $file...$  -lmlib [ *library...* ] #include <mlib.h>

> mlib\_status mlib\_VideoColorBGR2JFIFYCC444(mlib\_u8 \**y*, mlib\_u8 \**cb*, mlib u8 \* $cr$ , const mlib u8 \* $bgr$ , mlib s32 *n*);

Description The mlib\_VideoColorBGR2JFIFYCC444() function performs color space conversion from BGR to YCbCr when used in the JPEG File Interchange Format (JFIF).

The following equation is used:

 $Y = 0.29900 * R + 0.58700 * G + 0.11400 * B$  $Cb = -0.16874 * R - 0.33126 * G + 0.50000 * B + 128$  $Cr = 0.50000 * R - 0.41869 * G - 0.08131 * B + 128$ 

- Parameters The function takes the following arguments:
	- *y* Pointer to destination Y component row. y must be 8-byte aligned.
	- *cb* Pointer to destination Cb component row. cb must be 8-byte aligned.
	- *cr* Pointer to destination Cr component row. cr must be 8-byte aligned.
	- *bgr* Pointer to source BGR multi-component row. bgr must be 8-byte aligned.
	- *n* Length of Y component row. The length of Cb and Cr component rows must be n. The length of the BGR multi-component row must be 3\*n.

Return Values The function returns MLIB\_SUCCESS if successful. Otherwise it returns MLIB\_FAILURE.

Attributes See [attributes](http://www.oracle.com/pls/topic/lookup?ctx=E26502&id=REFMAN5attributes-5)(5) for descriptions of the following attributes:

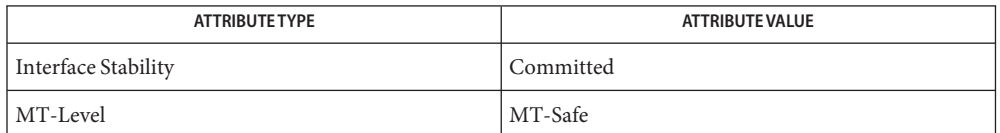

[mlib\\_VideoColorBGR2JFIFYCC420](#page-1255-0)(3MLIB), [mlib\\_VideoColorBGR2JFIFYCC422](#page-1256-0)(3MLIB), **See Also** mlib VideoColorBGR2JFIFYCC444 S16(3MLIB), [attributes](http://www.oracle.com/pls/topic/lookup?ctx=E26502&id=REFMAN5attributes-5)(5)

Name mlib\_VideoColorBGR2JFIFYCC444\_S16 - BGR to JFIF YCbCr color conversion

<span id="page-1258-0"></span>Synopsis cc [  $flag...$  ]  $file...$  -lmlib [ *library...* ] #include <mlib.h>

> mlib\_status mlib\_VideoColorBGR2JFIFYCC444\_S16(mlib\_s16 \**y*, mlib\_s16 \**cb*, mlib s16  $*cr$ , const mlib s16  $*bgr$ , mlib s32 *n*);

Description The mlib\_VideoColorBGR2JFIFYCC444\_S16() function performs color space conversion from BGR to YCbCr when used in the JPEG File Interchange Format (JFIF).

> Both the input BGR components and the output YCbCr components are supposed to be in the range of [0, 4095].

The following equation is used:

 $Y = 0.29900 * R + 0.58700 * G + 0.11400 * B$  $Cb = -0.16874 * R - 0.33126 * G + 0.50000 * B + 2048$  $Cr = 0.50000 * R - 0.41869 * G - 0.08131 * B + 2048$ 

Parameters The function takes the following arguments:

- *y* Pointer to destination Y component row. *y* must be 8-byte aligned.
- *cb* Pointer to destination Cb component row. cb must be 8-byte aligned.
- *cr* Pointer to destination Cr component row. cr must be 8-byte aligned.
- *bgr* Pointer to source BGR multi-component row. bgr must be 8-byte aligned.
- *n* Length of Y component row. The length of Cb and Cr component rows must be n. The length of the BGR multi-component row must be 3\*n.

Return Values The function returns MLIB\_SUCCESS if successful. Otherwise it returns MLIB\_FAILURE.

Attributes See [attributes](http://www.oracle.com/pls/topic/lookup?ctx=E26502&id=REFMAN5attributes-5)(5) for descriptions of the following attributes:

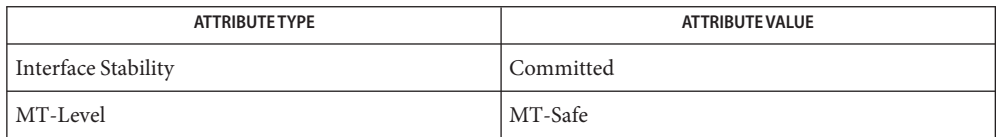

[mlib\\_VideoColorBGR2JFIFYCC420](#page-1255-0)(3MLIB), [mlib\\_VideoColorBGR2JFIFYCC422](#page-1256-0)(3MLIB), **See Also** mlib VideoColorBGR2JFIFYCC444(3MLIB), [attributes](http://www.oracle.com/pls/topic/lookup?ctx=E26502&id=REFMAN5attributes-5)(5)

<span id="page-1259-0"></span>Name mlib\_VideoColorBGRAint\_to\_ABGRint - convert BGRA interleaved to ABGR

- Synopsis cc [  $flag...$  ]  $file...$  -lmlib [ *library...* ] #include <mlib.h>
	- void mlib\_VideoColorBGRAint\_to\_ABGRint(mlib\_u32 \**ABGR*, const mlib\_u32 \**BGRA*, mlib\_s32 *w*, mlib\_s32 *h*, mlib\_s32 *dlb*, mlib\_s32 *slb*);
- Description The BGRA pixel stream is broken apart and recombined into an ABGR pixel stream. All pixel components are 8-bit unsigned integers. The buffers have dimensions *w* and *h*. Within each 32-bit input word, the component ordering is B (bits 31-24), G (bits 23-16), R (bits 15-8), and A (bits 7-0). Within each 32-bit output word, the component ordering is A (bits 31-24), B (bits 23-16), G (bits 15-8), and R (bits 7-0).
- Parameters The function takes the following arguments:
	- *ABGR* Pointer to output buffer.
	- *BGRA* Pointer to input buffer.
	- *w* Image width in pixels.
	- *h* Image height in lines.
	- *dlb* Linebytes for output buffer.
	- *slb* Linebytes for input buffer.

#### **Return Values** None.

Attributes See [attributes](http://www.oracle.com/pls/topic/lookup?ctx=E26502&id=REFMAN5attributes-5)(5) for descriptions of the following attributes:

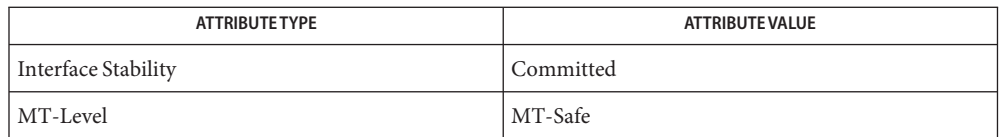

See Also [mlib\\_VideoColorABGRint\\_to\\_ARGBint](#page-1250-0)(3MLIB), mlib VideoColorRGBAint to ABGRint(3MLIB), [attributes](http://www.oracle.com/pls/topic/lookup?ctx=E26502&id=REFMAN5attributes-5)(5)
mlib\_VideoColorBGRint\_to\_ABGRint – convert BGR interleaved to ABGR interleaved **Name**

- <span id="page-1260-0"></span>Synopsis cc [  $flag...$  ]  $file...$  -lmlib [ *library...* ] #include <mlib.h>
	- void mlib\_VideoColorBGRint\_to\_ABGRint(mlib\_u32 \**ABGR*, const mlib\_u8 \**BGR*, const mlib\_u8 \**A\_array*, mlib\_u8 *A\_const*, mlib\_s32 *w*, mlib\_s32 *h*, mlib\_s32 *dlb*, mlib\_s32 *slb*, mlib\_s32 *alb*);
- Description The interleaved BGR stream, and the A values are combined into an A, B, G, R interleaved byte stream. Within each 24-bit input pixel, the component ordering is B (bits 23-16), G (bits 15-8), and R (bits 7-0). Within each 32-bit output word, the component ordering is A (bits 31-24), B (bits 23-16), G (bits 15-8), and R (bits 7-0).

The alpha values for this function work in the following fashion:

- If A array pointer is not NULL, the values are taken from there. It has to have the same dimensions as the R, G, and B buffers.
- If A\_array pointer is NULL, the alpha values for every pixel are set to A\_const.

Parameters The function takes the following arguments:

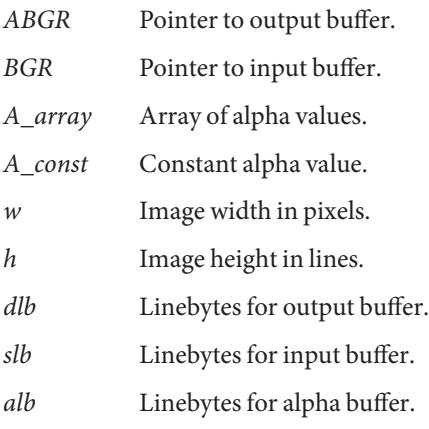

**Return Values** None.

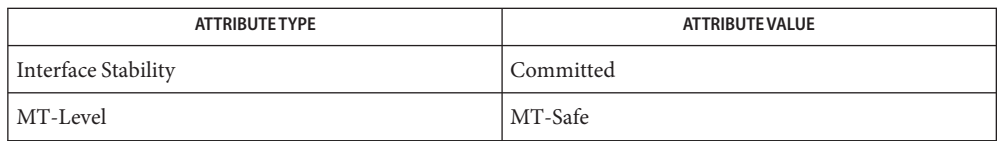

See Also [mlib\\_VideoColorRGBseq\\_to\\_ABGRint](#page-1296-0)(3MLIB), [mlib\\_VideoColorRGBint\\_to\\_ABGRint](#page-1292-0)(3MLIB), [mlib\\_VideoColorRGBXint\\_to\\_ABGRint](#page-1298-0)(3MLIB), [mlib\\_VideoColorRGBXint\\_to\\_ARGBint](#page-1300-0)(3MLIB), [mlib\\_VideoColorXRGBint\\_to\\_ABGRint](#page-1319-0)(3MLIB), [mlib\\_VideoColorXRGBint\\_to\\_ARGBint](#page-1320-0)(3MLIB), [attributes](http://www.oracle.com/pls/topic/lookup?ctx=E26502&id=REFMAN5attributes-5)(5) mlib\_VideoColorBlendABGR, mlib\_VideoColorBlendABGR\_ResetAlpha – image blend **Name**

```
Synopsis cc [ flag... ] file... -lmlib [ library... ]
     #include <mlib.h>
     void mlib_VideoColorBlendABGR(mlib_u32 *dst,
          const mlib_u32 *src1,const mlib_u32 *src2,
          mlib_s32 src1_w, mlib_s32 src1_h,
          mlib_s32 src2_w,mlib_s32 src2_h,
          mlib_s32 src2_x, mlib_s32 src2_y,
          mlib_s32 dst_lb,mlib_s32 src1_lb,
          mlib_s32 src2_lb, mlib_blend src1_blend,
          mlib_blend src2_blend);
     void mlib_VideoColorBlendABGR_ResetAlpha(mlib_u32 *dst,
          const mlib_u32 *src1,const mlib_u32 *src2,
          mlib_s32 src1_w, mlib_s32 src1_h,
          mlib_s32 src2_w,mlib_s32 src2_h,
          mlib_s32 src2_x, mlib_s32 src2_y,
          mlib_s32 dst_lb, mlib_s32 src1_lb,
          mlib_s32 src2_lb, mlib_blend src1_blend,
          mlib_blend src2_blend);
```
Description The functions use the following equation for blending images:

 $dst = (src1 * src1~~blend) + (src2 * src2~~blend)$ 

The two multi-banded source images (src1 and src2) are blended together and stored in the destination image (dst). The image buffers pointed to by dst, src1, and src2 contain 4-banded ABGR images, 8 bits per component. src1\_w and src1\_h are the dimensions of the src1 input buffer. src2\_w and src2\_h are the dimensions of the src2 input buffer. The output buffer must be at least as large as the src1 input buffer. src2\_x and src2\_y are the offset of the src2 input buffer relative to src1. Where pixels in src2 overlap pixels in src1, the pixels are blended. Pixels in src1 which are outside of src2 are copied into dst. Pixels in the dst image outside of src1 are left unchanged. src1\_blend specifies the blend function to be applied to the pixels of src1 image and src2\_blend specifies the blend function to be applied to the pixels of src2.

Possible blend functions are:

MLIB\_BLEND\_ZERO MLIB\_BLEND\_ONE MLIB\_BLEND\_SRC\_ALPHA MLIB\_BLEND\_ONE\_MINUS\_SRC\_ALPHA MLIB\_BLEND\_DST\_ALPHA MLIB\_BLEND\_ONE\_MINUS\_DST\_ALPHA

MLIB\_BLEND\_SRC\_ALPHA is the alpha component of image src2 scaled to the range 0.0 to 1.0. MLIB\_BLEND\_DST\_ALPHA is the alpha component of image src1 scaled to the range 0.0 to 1.0. All pixel components are treated as unsigned 8-bit quantities and the output pixel component values are clamped to the range 0 to 255.

For the mlib\_VideoColorBlendABGR\_ResetAlpha() function, the alpha value of every pixel in destination image is set to 0 after blending is complete.

Parameters Each of the functions takes the following arguments:

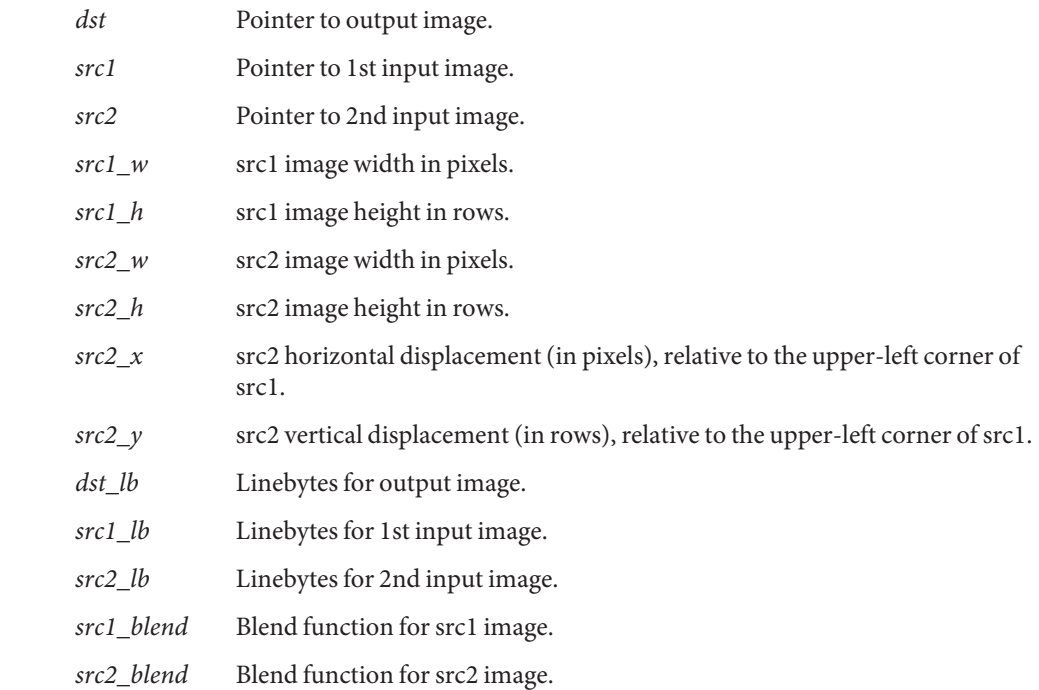

## **Return Values** None.

Attributes See [attributes](http://www.oracle.com/pls/topic/lookup?ctx=E26502&id=REFMAN5attributes-5)(5) for descriptions of the following attributes:

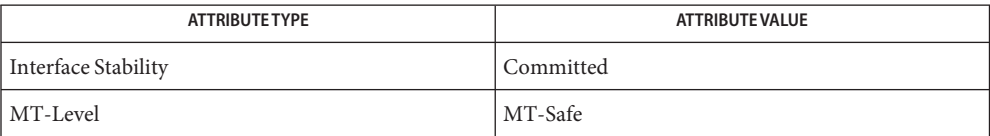

See Also [mlib\\_VideoColorBlendABGR\\_Inp](#page-1264-0)(3MLIB), [attributes](http://www.oracle.com/pls/topic/lookup?ctx=E26502&id=REFMAN5attributes-5)(5)

<span id="page-1264-0"></span>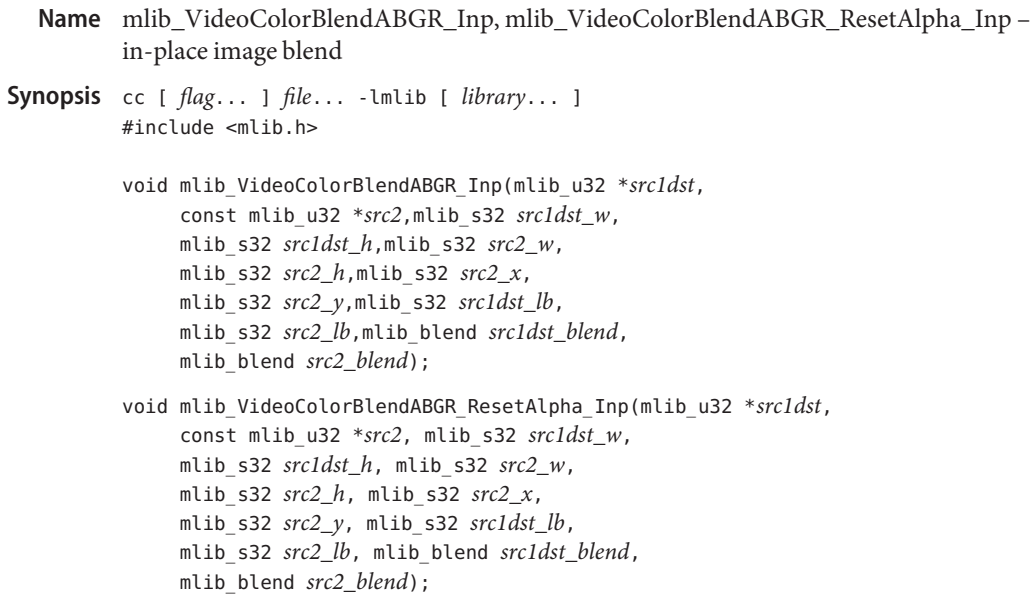

Description The functions use the following equation for blending images:

 $s$ rc1dst = (src1dst \* src1dst blend) + (src2 \* src2 blend)

The two multi-banded source images (src1dst and src2) are blended together and the result is stored in src1dst. src1dst\_blend specifies the blend function to be applied to the src1dst image and src2\_blend specifies the blend function to be applied to the src2 image. src2\_x and src2\_y specify position of src2 relative to the upper-left corner of src1dst. src2 is clipped to the boundaries of src1dst, if needed.

Possible blend functions are:

MLIB\_BLEND\_ZERO MLIB\_BLEND\_ONE MLIB\_BLEND\_SRC\_ALPHA MLIB\_BLEND\_ONE\_MINUS\_SRC\_ALPHA MLIB\_BLEND\_DST\_ALPHA MLIB\_BLEND\_ONE\_MINUS\_DST\_ALPHA

MLIB\_BLEND\_DST\_ALPHA is the alpha band of image src1 scaled to the range 0 to 1. MLIB\_BLEND\_SRC\_ALPHA is the alpha band of image src2 scaled to the range 0 to 1. The output pixel bands are clamped to the range 0 to 255.

For the mlib VideoColorBlendABGR\_ResetAlpha\_Inp() function, the alpha value of every pixel in destination image is set to 0 after blending is complete.

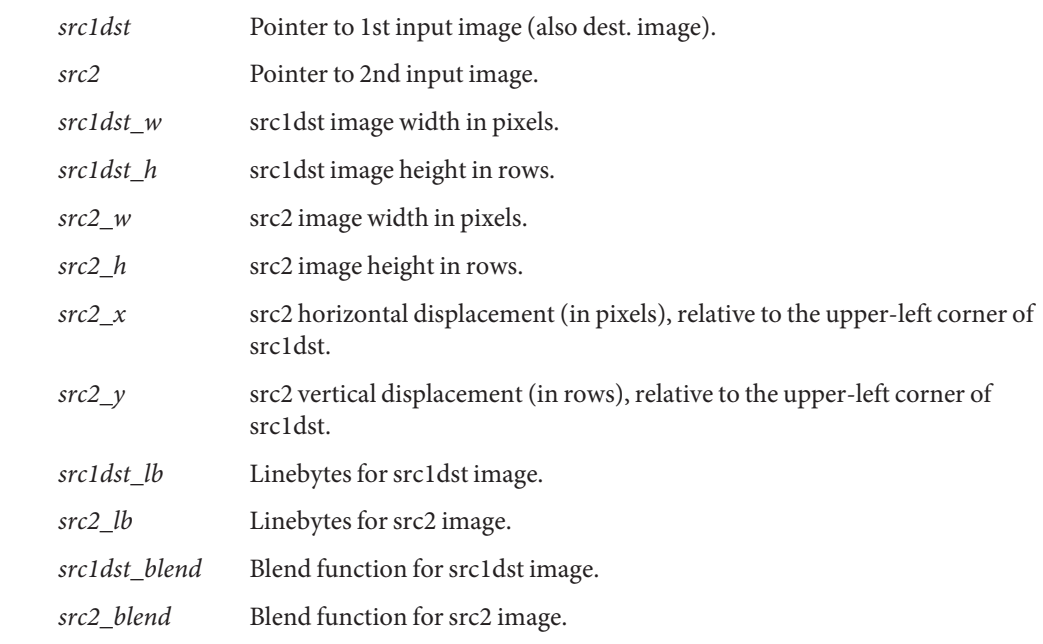

Parameters Each of the functions takes the following arguments:

**Return Values** None.

Attributes See [attributes](http://www.oracle.com/pls/topic/lookup?ctx=E26502&id=REFMAN5attributes-5)(5) for descriptions of the following attributes:

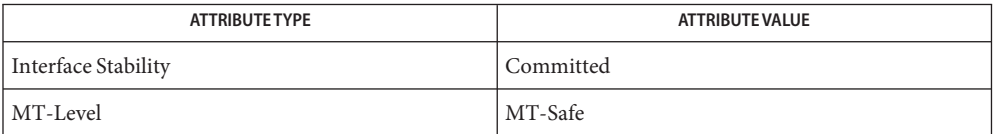

See Also [mlib\\_VideoColorBlendABGR](#page-1262-0)(3MLIB), [attributes](http://www.oracle.com/pls/topic/lookup?ctx=E26502&id=REFMAN5attributes-5)(5)

Name mlib\_VideoColorCMYK2JFIFYCCK444 - CMYK to JFIF YCbCr color conversion

<span id="page-1266-0"></span>Synopsis cc [  $flag...$  ]  $file...$  -lmlib [ *library...* ] #include <mlib.h>

```
mlib_status mlib_VideoColorCMYK2JFIFYCCK444(mlib_u8 *y, mlib_u8 *cb,
mlib u8 *cr, mlib u8 *k, const mlib u8 *cmyk, mlib s32 n);
```
Description The mlib\_VideoColorCMYK2JFIFYCCK444() function performs color space conversion from CMYK to YCbCrK when used in the JPEG File Interchange Format (JFIF).

The following equation is used:

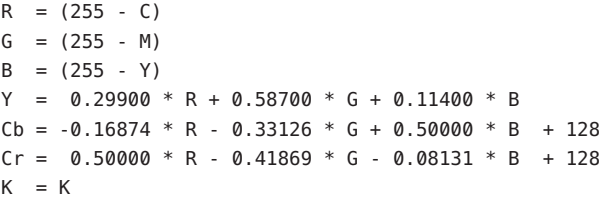

Parameters The function takes the following arguments:

- *y* Pointer to destination Y component row. *y* must be 8-byte aligned.
- *cb* Pointer to destination Cb component row. cb must be 8-byte aligned.
- *cr* Pointer to destination Cr component row. cr must be 8-byte aligned.
- *k* Pointer to destination K component row. k must be 8-byte aligned.
- *cmyk* Pointer to source CMYK multi-component row. cmyk must be 8-byte aligned.
- *n* Length of Y,Cb,Cr, and K component rows. The length of the CMYK multi-component row must be 4\*n.

Return Values The function returns MLIB\_SUCCESS if successful. Otherwise it returns MLIB\_FAILURE.

Attributes See [attributes](http://www.oracle.com/pls/topic/lookup?ctx=E26502&id=REFMAN5attributes-5)(5) for descriptions of the following attributes:

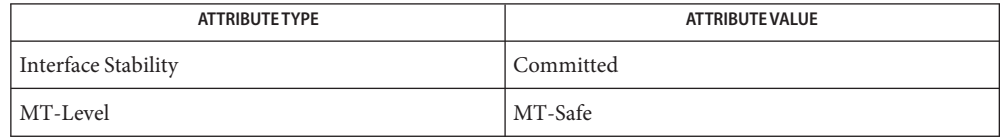

[mlib\\_VideoColorJFIFYCCK2CMYK444](#page-1276-0)(3MLIB), [attributes](http://www.oracle.com/pls/topic/lookup?ctx=E26502&id=REFMAN5attributes-5)(5) **See Also**

<span id="page-1267-0"></span>Name mlib\_VideoColorJFIFYCC2ABGR444 - JFIF YCbCr to ABGR color conversion

- Synopsis cc [  $flag...$  ]  $file...$  -lmlib [ *library...* ] #include <mlib.h>
	- mlib\_status mlib\_VideoColorJFIFYCC2ABGR444(mlib\_u8 \**abgr*, const mlib\_u8 \**y*, const mlib\_u8 \**cb*, const mlib\_u8 \**cr*, mlib\_s32 *n*);
- Description The mlib\_VideoColorJFIFYCC2ABGR444() function performs color space conversion from YCbCr to ABGR when used in the JPEG File Interchange Format (JFIF).

The following equation is used:

```
A = 0 \times FFR = Y + 1.40200 * (Cr - 128)G = Y - 0.34414 * (Cb - 128) - 0.71414 * (Cr - 128)B = Y + 1.77200 * (Cb - 128)
```
- Parameters The function takes the following arguments:
	- *abgr* Pointer to destination ABGR multi-component row. abgr must be 8-byte aligned.
	- *y* Pointer to source Y component row. *y* must be 8-byte aligned.
	- *cb* Pointer to source Cb component row. cb must be 8-byte aligned.
	- *cr* Pointer to source Cr component row. cr must be 8-byte aligned.
	- *n* Length of Y component row. The length of Cb and Cr component rows must be n. The length of the ABGR multi-component row must be 4\*n.
- Return Values The function returns MLIB\_SUCCESS if successful. Otherwise it returns MLIB\_FAILURE.
	- Attributes See [attributes](http://www.oracle.com/pls/topic/lookup?ctx=E26502&id=REFMAN5attributes-5)(5) for descriptions of the following attributes:

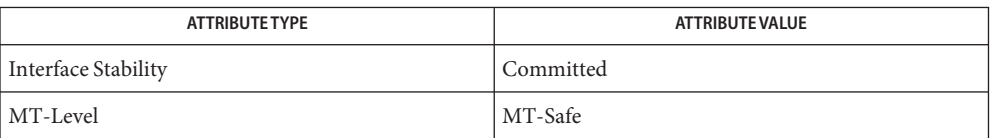

[mlib\\_VideoColorJFIFYCC2ARGB444](#page-1268-0)(3MLIB), [mlib\\_VideoColorJFIFYCC2RGB444](#page-1274-0)(3MLIB), **See Also** mlib VideoColorJFIFYCC2RGB444 S16(3MLIB), [attributes](http://www.oracle.com/pls/topic/lookup?ctx=E26502&id=REFMAN5attributes-5)(5)

Name mlib\_VideoColorJFIFYCC2ARGB444 - JFIF YCbCr to ARGB color conversion

- <span id="page-1268-0"></span>Synopsis cc [  $flag...$  ]  $file...$  -lmlib [ *library...* ] #include <mlib.h>
	- mlib\_status mlib\_VideoColorJFIFYCC2ARGB444(mlib\_u8 \**argb*, const mlib\_u8 \**y*, const mlib\_u8 \**cb*, const mlib\_u8 \**cr*, mlib\_s32 *n*);
- Description The mlib\_VideoColorJFIFYCC2ARGB444() function performs color space conversion from YCbCr to ARGB when used in the JPEG File Interchange Format (JFIF).

The following equation is used:

 $A = 0 \times FF$  $R = Y + 1.40200 * (Cr - 128)$  $G = Y - 0.34414 * (Cb - 128) - 0.71414 * (Cr - 128)$  $B = Y + 1.77200 * (Cb - 128)$ 

Parameters The function takes the following arguments:

- *argb* Pointer to destination ARGB multi-component row. argb must be 8-byte aligned.
- *y* Pointer to source Y component row. *y* must be 8-byte aligned.
- *cb* Pointer to source Cb component row. cb must be 8-byte aligned.
- *cr* Pointer to source Cr component row. cr must be 8-byte aligned.
- *n* Length of Y component row. The length of Cb and Cr component rows must be n. The length of the ARGB multi-component row must be 4\*n.

Return Values The function returns MLIB\_SUCCESS if successful. Otherwise it returns MLIB\_FAILURE.

Attributes See [attributes](http://www.oracle.com/pls/topic/lookup?ctx=E26502&id=REFMAN5attributes-5)(5) for descriptions of the following attributes:

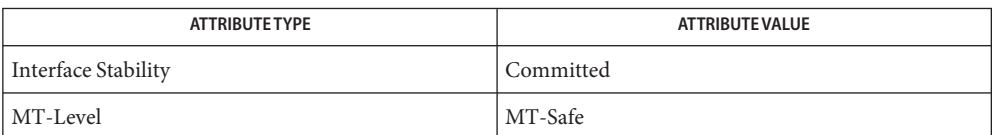

[mlib\\_VideoColorJFIFYCC2ABGR444](#page-1267-0)(3MLIB), [mlib\\_VideoColorJFIFYCC2RGB444](#page-1274-0)(3MLIB), **See Also** mlib VideoColorJFIFYCC2RGB444 S16(3MLIB), [attributes](http://www.oracle.com/pls/topic/lookup?ctx=E26502&id=REFMAN5attributes-5)(5)

<span id="page-1269-0"></span>Name mlib\_VideoColorJFIFYCC2RGB420 - JFIF YCbCr to RGB color conversion

- Synopsis cc [  $flag...$  ]  $file...$  -lmlib [ *library...* ] #include <mlib.h>
	- mlib\_status mlib\_VideoColorJFIFYCC2RGB420(mlib\_u8 \**rgb0*, mlib\_u8 \**rgb1*, const mlib\_u8 \**y0*, const mlib\_u8 \**y1*, const mlib\_u8 \**cb0*, const mlib\_u8 \**cr0*, const mlib\_u8 \**cb1*, const mlib\_u8 \**cr1*, const mlib\_u8 \**cb2*, const mlib\_u8 \**cr2*, mlib\_s32 *n*);
- Description The mlib\_VideoColorJFIFYCC2RGB420() function performs color space conversion from YCbCr to RGB together with sampling rate conversion when used in the JPEG File Interchange Format (JFIF).
- Parameters The function takes the following arguments:
	- *rgb0* Pointer to upper destination RGB multi-component row. rgb0 must be 8-byte aligned.
	- *rgb1* Pointer to lower destination RGB multi-component row. rgb1 must be 8-byte aligned.
	- *y0* Pointer to upper destination Y component row. y0 must be 8-byte aligned.
	- *y1* Pointer to lower destination Y component row. y1 must be 8-byte aligned.
	- *cb0* Pointer to source upper Cb component row. cb0 must be 8-byte aligned.
	- *cr0* Pointer to source upper Cr component row. cr0 must be 8-byte aligned.
	- *cb1* Pointer to source middle Cb component row. cb1 must be 8-byte aligned.
	- *cr1* Pointer to source middle Cr component row. cr1 must be 8-byte aligned.
	- *cb2* Pointer to source lower Cb component row. cb2 must be 8-byte aligned.
	- *cr2* Pointer to source lower Cr component row. cr2 must be 8-byte aligned.
	- *n* Length of Y component row. n must be even. The length of Cb and Cr component rows must be n/2. The length of the RGB multi-component row must be 3\*n.

Return Values The function returns MLIB\_SUCCESS if successful. Otherwise it returns MLIB\_FAILURE.

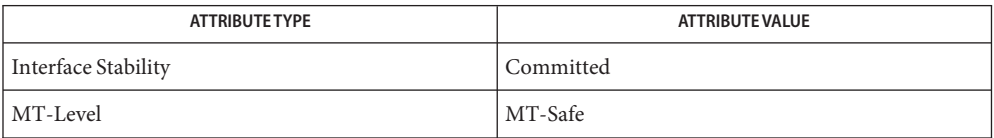

See Also [mlib\\_VideoColorJFIFYCC2RGB420\\_Nearest](#page-1271-0)(3MLIB), [mlib\\_VideoColorJFIFYCC2RGB422](#page-1272-0)(3MLIB), [mlib\\_VideoColorJFIFYCC2RGB422\\_Nearest](#page-1273-0)(3MLIB), [attributes](http://www.oracle.com/pls/topic/lookup?ctx=E26502&id=REFMAN5attributes-5)(5) <span id="page-1271-0"></span>Name mlib\_VideoColorJFIFYCC2RGB420\_Nearest - JFIF YCbCr to RGB color conversion

- Synopsis cc [  $flag...$  ]  $file...$  -lmlib [ *library...* ] #include <mlib.h>
	- mlib\_status mlib\_VideoColorJFIFYCC2RGB420\_Nearest(mlib\_u8 \**rgb0*, mlib\_u8 \**rgb1*, const mlib\_u8 \**y0*, const mlib\_u8 \**y1*, const mlib\_u8 \**cb*, const mlib\_u8 \**cr*, mlib\_s32 *n*);
- Description The mlib\_VideoColorJFIFYCC2RGB420\_Nearest() function performs color space conversion from YCbCr to RGB together with sampling rate conversion when used in the JPEG File Interchange Format (JFIF).

Parameters The function takes the following arguments:

- *rgb0* Pointer to upper destination RGB multi-component row. rgb0 must be 8-byte aligned.
- *rgb1* Pointer to lower destination RGB multi-component row. rgb1 must be 8-byte aligned.
- *y0* Pointer to upper destination Y component row. y0 must be 8-byte aligned.
- *y1* Pointer to lower destination Y component row. y1 must be 8-byte aligned.
- *cb* Pointer to source Cb component row. cb must be 8-byte aligned.
- *cr* Pointer to source Cr component row. cr must be 8-byte aligned.
- *n* Length of Y component row. n must be even. The length of Cb and Cr component rows must be n/2. The length of the RGB multi-component row must be 3\*n.
- Return Values The function returns MLIB\_SUCCESS if successful. Otherwise it returns MLIB\_FAILURE.

Attributes See [attributes](http://www.oracle.com/pls/topic/lookup?ctx=E26502&id=REFMAN5attributes-5)(5) for descriptions of the following attributes:

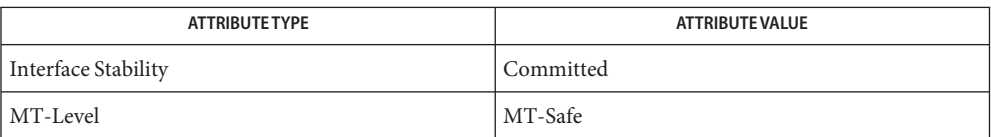

[mlib\\_VideoColorJFIFYCC2RGB420](#page-1269-0)(3MLIB), [mlib\\_VideoColorJFIFYCC2RGB422](#page-1272-0)(3MLIB), **See Also** [mlib\\_VideoColorJFIFYCC2RGB422\\_Nearest](#page-1273-0)(3MLIB), [attributes](http://www.oracle.com/pls/topic/lookup?ctx=E26502&id=REFMAN5attributes-5)(5)

Name mlib\_VideoColorJFIFYCC2RGB422 - JFIF YCbCr to RGB color conversion

- <span id="page-1272-0"></span>Synopsis cc [  $flag...$  ]  $file...$  -lmlib [ *library...* ] #include <mlib.h>
	- mlib\_status mlib\_VideoColorJFIFYCC2RGB422(mlib\_u8 \**rgb*, const mlib\_u8 \**y*, const mlib\_u8 \**cb*, const mlib\_u8 \**cr*, mlib\_s32 *n*);
- Description The mlib\_VideoColorJFIFYCC2RGB422() function performs color space conversion from YCbCr to RGB together with sampling rate conversion when used in the JPEG File Interchange Format (JFIF).

Parameters The function takes the following arguments:

- *rgb* Pointer to destination RGB multi-component row. rgb must be 8-byte aligned.
- *y* Pointer to destination Y component row. *y* must be 8-byte aligned.
- *cb* Pointer to source Cb component row. cb must be 8-byte aligned.
- *cr* Pointer to source Cr component row. cr must be 8-byte aligned.
- *n* Length of Y component row. n must be even. The length of Cb and Cr component rows must be n/2. The length of the RGB multi-component row must be 3\*n.

Return Values The function returns MLIB\_SUCCESS if successful. Otherwise it returns MLIB\_FAILURE.

Attributes See [attributes](http://www.oracle.com/pls/topic/lookup?ctx=E26502&id=REFMAN5attributes-5)(5) for descriptions of the following attributes:

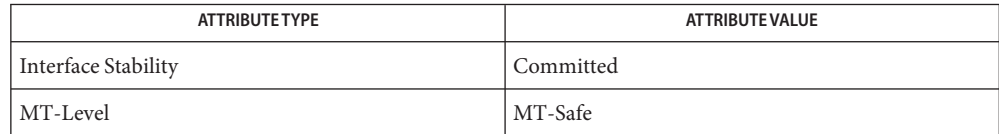

[mlib\\_VideoColorJFIFYCC2RGB420](#page-1269-0)(3MLIB), **See Also**

[mlib\\_VideoColorJFIFYCC2RGB420\\_Nearest](#page-1271-0)(3MLIB),

[mlib\\_VideoColorJFIFYCC2RGB422\\_Nearest](#page-1273-0)(3MLIB), [attributes](http://www.oracle.com/pls/topic/lookup?ctx=E26502&id=REFMAN5attributes-5)(5)

<span id="page-1273-0"></span>Name mlib\_VideoColorJFIFYCC2RGB422\_Nearest - JFIF YCbCr to RGB color conversion

Synopsis cc [  $flag...$  ]  $file...$  -lmlib [ *library...* ] #include <mlib.h>

> mlib\_status mlib\_VideoColorJFIFYCC2RGB422\_Nearest(mlib\_u8 \**rgb*, const mlib u8 \*y, const mlib u8 \**cb*, const mlib u8 \**cr*, mlib s32 *n*);

- Description The mlib\_VideoColorJFIFYCC2RGB422\_Nearest() function performs color space conversion from YCbCr to RGB together with sampling rate conversion when used in the JPEG File Interchange Format (JFIF).
- Parameters The function takes the following arguments:
	- *rgb* Pointer to destination RGB multi-component row. rgb must be 8-byte aligned.
	- *y* Pointer to destination Y component row. y must be 8-byte aligned.
	- *cb* Pointer to source Cb component row. cb must be 8-byte aligned.
	- *cr* Pointer to source Cr component row. cr must be 8-byte aligned.
	- *n* Length of Y component row. n must be even. The length of Cb and Cr component rows must be n/2. The length of the RGB multi-component row must be 3\*n.

Return Values The function returns MLIB\_SUCCESS if successful. Otherwise it returns MLIB\_FAILURE.

| ATTRIBUTE TYPE      | ATTRIBUTE VALUE |
|---------------------|-----------------|
| Interface Stability | Committed       |
| MT-Level            | MT-Safe         |

[mlib\\_VideoColorJFIFYCC2RGB420](#page-1269-0)(3MLIB), **See Also** [mlib\\_VideoColorJFIFYCC2RGB420\\_Nearest](#page-1271-0)(3MLIB), [mlib\\_VideoColorJFIFYCC2RGB422](#page-1272-0)(3MLIB), [attributes](http://www.oracle.com/pls/topic/lookup?ctx=E26502&id=REFMAN5attributes-5)(5)

Name mlib\_VideoColorJFIFYCC2RGB444 - JFIF YCbCr to RGB color conversion

<span id="page-1274-0"></span>Synopsis cc [  $flag...$  ]  $file...$  -lmlib [ *library...* ] #include <mlib.h>

> mlib\_status mlib\_VideoColorJFIFYCC2RGB444(mlib\_u8 \**rgb*, const mlib\_u8 \**y*, const mlib\_u8 \**cb*, const mlib\_u8 \**cr*, mlib\_s32 *n*);

Description The mlib\_VideoColorJFIFYCC2RGB444() function performs color space conversion from YCbCr to RGB when used in the JPEG File Interchange Format (JFIF).

The following equation is used:

 $R = Y + 1.40200 * (Cr - 128)$  $G = Y - 0.34414 * (Cb - 128) - 0.71414 * (Cr - 128)$  $B = Y + 1.77200 * (Cb - 128)$ 

Parameters The function takes the following arguments:

- *rgb* Pointer to destination RGB multi-component row. rgb must be 8-byte aligned.
- *y* Pointer to source Y component row. y must be 8-byte aligned.
- *cb* Pointer to source Cb component row. cb must be 8-byte aligned.
- *cr* Pointer to source Cr component row. cr must be 8-byte aligned.
- *n* Length of Y component row. The length of Cb and Cr component rows must be n. The length of the RGB multi-component row must be 3\*n.

Return Values The function returns MLIB\_SUCCESS if successful. Otherwise it returns MLIB\_FAILURE.

Attributes See [attributes](http://www.oracle.com/pls/topic/lookup?ctx=E26502&id=REFMAN5attributes-5)(5) for descriptions of the following attributes:

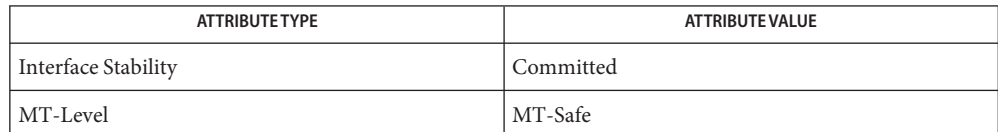

## [mlib\\_VideoColorJFIFYCC2ABGR444](#page-1267-0)(3MLIB), [mlib\\_VideoColorJFIFYCC2ARGB444](#page-1268-0)(3MLIB), **See Also** mlib VideoColorJFIFYCC2RGB444 S16(3MLIB), [attributes](http://www.oracle.com/pls/topic/lookup?ctx=E26502&id=REFMAN5attributes-5)(5)

<span id="page-1275-0"></span>Name mlib\_VideoColorJFIFYCC2RGB444\_S16 - JFIF YCbCr to RGB color conversion

- Synopsis cc [  $flag...$  ]  $file...$  -lmlib [ *library...* ] #include <mlib.h>
	- mlib\_status mlib\_VideoColorJFIFYCC2RGB444\_S16(mlib\_s16 \**rgb*, const mlib\_s16 \**y*, const mlib\_s16 \**cb*, const mlib\_s16 \**cr*, mlib\_s32 *n*);
- Description The mlib\_VideoColorJFIFYCC2RGB444\_S16() function performs color space conversion from YCbCr to RGB when used in the JPEG File Interchange Format (JFIF).

Both the input YCbCr components and the output RGB components are supposed to be in the range of [0, 4095].

The following equation is used:

 $R = Y + 1.40200 * (Cr - 2048)$  $G = Y - 0.34414 * (Cb - 2048) - 0.71414 * (Cr - 2048)$  $B = Y + 1.77200 * (Cb - 2048)$ 

Parameters The function takes the following arguments:

- *rgb* Pointer to destination RGB multi-component row. rgb must be 8-byte aligned.
- *y* Pointer to source Y component row. *y* must be 8-byte aligned.
- *cb* Pointer to source Cb component row. cb must be 8-byte aligned.
- *cr* Pointer to source Cr component row. cr must be 8-byte aligned.
- *n* Length of Y component row. The length of Cb and Cr component rows must be n. The length of the RGB multi-component row must be 3\*n.

Return Values The function returns MLIB\_SUCCESS if successful. Otherwise it returns MLIB\_FAILURE.

Attributes See [attributes](http://www.oracle.com/pls/topic/lookup?ctx=E26502&id=REFMAN5attributes-5)(5) for descriptions of the following attributes:

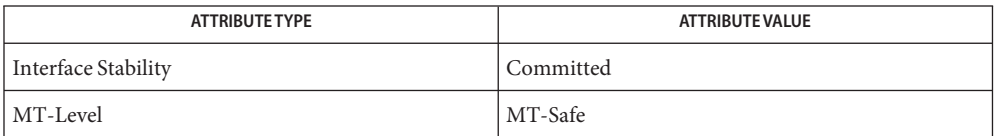

[mlib\\_VideoColorJFIFYCC2ABGR444](#page-1267-0)(3MLIB), [mlib\\_VideoColorJFIFYCC2ARGB444](#page-1268-0)(3MLIB), **See Also** [mlib\\_VideoColorJFIFYCC2RGB444](#page-1274-0)(3MLIB), [attributes](http://www.oracle.com/pls/topic/lookup?ctx=E26502&id=REFMAN5attributes-5)(5)

<span id="page-1276-0"></span>Name mlib\_VideoColorJFIFYCCK2CMYK444 - JFIF YCbCr to CMYK color conversion

- Synopsis cc [  $flag...$  ]  $file...$  -lmlib [ *library...* ] #include <mlib.h> mlib\_status mlib\_VideoColorJFIFYCCK2CMYK444(mlib\_u8 \**cmyk*, const mlib\_u8 \**y*, const mlib\_u8 \**cb*, const mlib\_u8 \**cr*, const mlib\_u8 \**k*, mlib\_s32 *n*);
- Description The mlib\_VideoColorJFIFYCCK2CMYK444() function performs color space conversion from YCbCrK to CMYK when used in the JPEG File Interchange Format (JFIF).

The following equation is used:

```
R = Y + 1.40200 * (Cr - 128)G = Y - 0.34414 * (Cb - 128) - 0.71414 * (Cr - 128)B = Y + 1.77200 * (Cb - 128)C = (255 - R)M = (255 - G)Y = (255 - B)K = K
```
Parameters The function takes the following arguments:

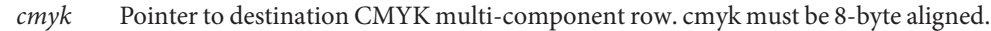

- *y* Pointer to source Y component row. *y* must be 8-byte aligned.
- *cb* Pointer to source Cb component row. cb must be 8-byte aligned.
- *cr* Pointer to source Cr component row. cr must be 8-byte aligned.
- *k* Pointer to source K component row. k must be 8-byte aligned.
- *n* Length of Y, Cb, Cr, and K component rows. The length of the CMYK multi-component row must be 4\*n.

Return Values The function returns MLIB\_SUCCESS if successful. Otherwise it returns MLIB\_FAILURE.

Attributes See [attributes](http://www.oracle.com/pls/topic/lookup?ctx=E26502&id=REFMAN5attributes-5)(5) for descriptions of the following attributes:

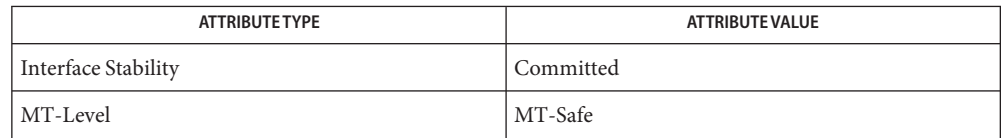

[mlib\\_VideoColorCMYK2JFIFYCCK444](#page-1266-0)(3MLIB), [attributes](http://www.oracle.com/pls/topic/lookup?ctx=E26502&id=REFMAN5attributes-5)(5) **See Also**

<span id="page-1277-0"></span>Name mlib\_VideoColorMerge2 - color conversion (color channel merge)

Synopsis cc [  $flag...$  ]  $file...$  -lmlib [ *library...* ] #include <mlib.h>

```
mlib_status mlib_VideoColorMerge2(mlib_u8 *colors,
const mlib_u8 *color1,const mlib_u8 *color2,
mlib_s32 n);
```
Description The mlib\_VideoColorMerge2() function performs color channel merge.

Parameters The function takes the following arguments:

*colors* Pointer to colors multi-component row. colors must be 8-byte aligned.

*color1* Pointer to first color component row. color1 must be 8-byte aligned.

*color2* Pointer to second color component row. color2 must be 8-byte aligned.

*n* Length of color1 and color2 arrays. Length of colors must be  $2^*n$ .

Return Values The function returns MLIB\_SUCCESS if successful. Otherwise it returns MLIB\_FAILURE.

Attributes See [attributes](http://www.oracle.com/pls/topic/lookup?ctx=E26502&id=REFMAN5attributes-5)(5) for descriptions of the following attributes:

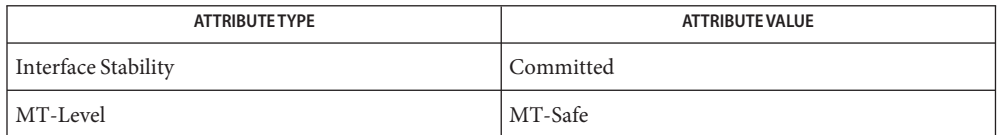

[mlib\\_VideoColorMerge2\\_S16](#page-1278-0)(3MLIB), [mlib\\_VideoColorMerge3](#page-1279-0)(3MLIB), **See Also** [mlib\\_VideoColorMerge3\\_S16](#page-1280-0)(3MLIB), [mlib\\_VideoColorMerge4](#page-1281-0)(3MLIB), [mlib\\_VideoColorMerge4\\_S16](#page-1282-0)(3MLIB), [mlib\\_VideoColorSplit2](#page-1301-0)(3MLIB), [mlib\\_VideoColorSplit2\\_S16](#page-1302-0)(3MLIB), [mlib\\_VideoColorSplit3](#page-1303-0)(3MLIB), [mlib\\_VideoColorSplit3\\_S16](#page-1304-0)(3MLIB), [mlib\\_VideoColorSplit4](#page-1305-0)(3MLIB), [mlib\\_VideoColorSplit4\\_S16](#page-1306-0)(3MLIB), [attributes](http://www.oracle.com/pls/topic/lookup?ctx=E26502&id=REFMAN5attributes-5)(5)

Name mlib\_VideoColorMerge2\_S16 - color conversion (color channel merge)

- <span id="page-1278-0"></span>Synopsis cc [  $flag...$  ]  $file...$  -lmlib [ *library...* ] #include <mlib.h>
	- mlib\_status mlib\_VideoColorMerge2\_S16(mlib\_s16 \**colors*, const mlib\_s16 \**color1*, const mlib\_s16 \**color2*, mlib\_s32 *n*);
- Description The mlib\_VideoColorMerge2\_S16() function performs color channel merge.

Parameters The function takes the following arguments:

- *colors* Pointer to colors multi-component row. colors must be 8-byte aligned.
- *color1* Pointer to first color component row. color1 must be 8-byte aligned.
- *color2* Pointer to second color component row. color2 must be 8-byte aligned.
- *n* Length of color1 and color2 arrays. Length of colors must be  $2^*n$ .

Return Values The function returns MLIB\_SUCCESS if successful. Otherwise it returns MLIB\_FAILURE.

Attributes See [attributes](http://www.oracle.com/pls/topic/lookup?ctx=E26502&id=REFMAN5attributes-5)(5) for descriptions of the following attributes:

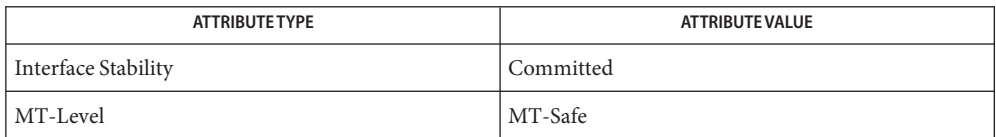

[mlib\\_VideoColorMerge2](#page-1277-0)(3MLIB), [mlib\\_VideoColorMerge3](#page-1279-0)(3MLIB), **See Also** [mlib\\_VideoColorMerge3\\_S16](#page-1280-0)(3MLIB), [mlib\\_VideoColorMerge4](#page-1281-0)(3MLIB), [mlib\\_VideoColorMerge4\\_S16](#page-1282-0)(3MLIB), [mlib\\_VideoColorSplit2](#page-1301-0)(3MLIB), [mlib\\_VideoColorSplit2\\_S16](#page-1302-0)(3MLIB), [mlib\\_VideoColorSplit3](#page-1303-0)(3MLIB), [mlib\\_VideoColorSplit3\\_S16](#page-1304-0)(3MLIB), [mlib\\_VideoColorSplit4](#page-1305-0)(3MLIB), [mlib\\_VideoColorSplit4\\_S16](#page-1306-0)(3MLIB), [attributes](http://www.oracle.com/pls/topic/lookup?ctx=E26502&id=REFMAN5attributes-5)(5)

<span id="page-1279-0"></span>Name mlib\_VideoColorMerge3 - color conversion (color channel merge)

Synopsis cc [  $flag...$  ]  $file...$  -lmlib [ *library...* ] #include <mlib.h>

> mlib\_status mlib\_VideoColorMerge3(mlib\_u8 \**colors*, const mlib\_u8 \**color1*, const mlib\_u8 \**color2*, const mlib\_u8 \**color3*, mlib\_s32 *n*);

Description The mlib\_VideoColorMerge3() function performs color channel merge.

- Parameters The function takes the following arguments:
	- *colors* Pointer to colors multi-component row. colors must be 8-byte aligned.
	- *color1* Pointer to first color component row. color1 must be 8-byte aligned.
	- *color2* Pointer to second color component row. color2 must be 8-byte aligned.
	- *color3* Pointer to third color component row. color3 must be 8-byte aligned.
	- *n* Length of color1, color2 and color3 arrays. Length of colors must be  $3<sup>*</sup>$ n.

Return Values The function returns MLIB\_SUCCESS if successful. Otherwise it returns MLIB\_FAILURE.

Attributes See [attributes](http://www.oracle.com/pls/topic/lookup?ctx=E26502&id=REFMAN5attributes-5)(5) for descriptions of the following attributes:

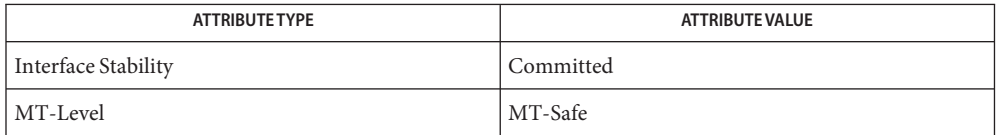

[mlib\\_VideoColorMerge2](#page-1277-0)(3MLIB), [mlib\\_VideoColorMerge2\\_S16](#page-1278-0)(3MLIB), **See Also** [mlib\\_VideoColorMerge3\\_S16](#page-1280-0)(3MLIB), [mlib\\_VideoColorMerge4](#page-1281-0)(3MLIB), [mlib\\_VideoColorMerge4\\_S16](#page-1282-0)(3MLIB), [mlib\\_VideoColorSplit2](#page-1301-0)(3MLIB), [mlib\\_VideoColorSplit2\\_S16](#page-1302-0)(3MLIB), [mlib\\_VideoColorSplit3](#page-1303-0)(3MLIB), [mlib\\_VideoColorSplit3\\_S16](#page-1304-0)(3MLIB), [mlib\\_VideoColorSplit4](#page-1305-0)(3MLIB), [mlib\\_VideoColorSplit4\\_S16](#page-1306-0)(3MLIB), [attributes](http://www.oracle.com/pls/topic/lookup?ctx=E26502&id=REFMAN5attributes-5)(5)

Name mlib\_VideoColorMerge3\_S16 - color conversion (color channel merge)

<span id="page-1280-0"></span>Synopsis cc [  $flag...$  ]  $file...$  -lmlib [ *library...* ] #include <mlib.h>

```
mlib_status mlib_VideoColorMerge3_S16(mlib_s16 *colors,
const mlib_s16 *color1, const mlib_s16 *color2,
const mlib_s16 *color3, mlib_s32 n);
```
Description The mlib\_VideoColorMerge3\_S16() function performs color channel merge.

Parameters The function takes the following arguments:

- *colors* Pointer to colors multi-component row. colors must be 8-byte aligned.
- *color1* Pointer to first color component row. color1 must be 8-byte aligned.
- *color2* Pointer to second color component row. color2 must be 8-byte aligned.
- *color3* Pointer to third color component row. color3 must be 8-byte aligned.
- *n* Length of color1, color2 and color3 arrays. Length of colors must be  $3<sup>*</sup>$ n.

Return Values The function returns MLIB\_SUCCESS if successful. Otherwise it returns MLIB\_FAILURE.

Attributes See [attributes](http://www.oracle.com/pls/topic/lookup?ctx=E26502&id=REFMAN5attributes-5)(5) for descriptions of the following attributes:

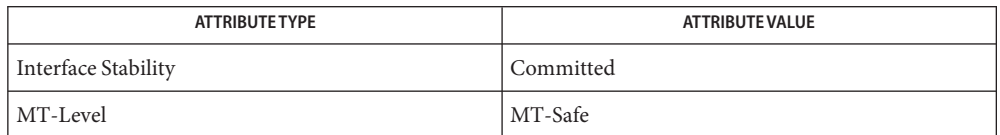

[mlib\\_VideoColorMerge2](#page-1277-0)(3MLIB), [mlib\\_VideoColorMerge2\\_S16](#page-1278-0)(3MLIB), **See Also** [mlib\\_VideoColorMerge3](#page-1279-0)(3MLIB), [mlib\\_VideoColorMerge4](#page-1281-0)(3MLIB), mlib VideoColorMerge4 S16(3MLIB), mlib VideoColorSplit2(3MLIB), [mlib\\_VideoColorSplit2\\_S16](#page-1302-0)(3MLIB), [mlib\\_VideoColorSplit3](#page-1303-0)(3MLIB), [mlib\\_VideoColorSplit3\\_S16](#page-1304-0)(3MLIB), [mlib\\_VideoColorSplit4](#page-1305-0)(3MLIB), [mlib\\_VideoColorSplit4\\_S16](#page-1306-0)(3MLIB), [attributes](http://www.oracle.com/pls/topic/lookup?ctx=E26502&id=REFMAN5attributes-5)(5)

<span id="page-1281-0"></span>Name mlib\_VideoColorMerge4 - color conversion (color channel merge)

Synopsis cc [  $flag...$  ]  $file...$  -lmlib [ *library...* ] #include <mlib.h>

> mlib\_status mlib\_VideoColorMerge4(mlib\_u8 \**colors*, const mlib\_u8 \**color1*, const mlib\_u8 \**color2*, const mlib\_u8 \**color3*, const mlib\_u8 \**color4*, mlib\_s32 *n*);

- Description The mlib\_VideoColorMerge4() function performs color channel merge.
- Parameters The function takes the following arguments:
	- *colors* Pointer to colors multi-component row. colors must be 8-byte aligned.
	- *color1* Pointer to first color component row. color1 must be 8-byte aligned.
	- *color2* Pointer to second color component row. color2 must be 8-byte aligned.
	- *color3* Pointer to third color component row. color3 must be 8-byte aligned.
	- *color4* Pointer to fourth color component row. color4 must be 8-byte aligned.
	- *n* Length of color1, color2, color3, and color4 arrays. Length of colors must be  $4^*n$ .

Return Values The function returns MLIB\_SUCCESS if successful. Otherwise it returns MLIB\_FAILURE.

Attributes See [attributes](http://www.oracle.com/pls/topic/lookup?ctx=E26502&id=REFMAN5attributes-5)(5) for descriptions of the following attributes:

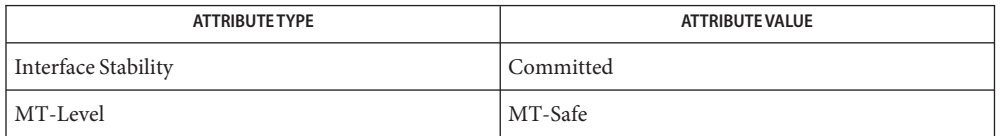

[mlib\\_VideoColorMerge2](#page-1277-0)(3MLIB), [mlib\\_VideoColorMerge2\\_S16](#page-1278-0)(3MLIB), **See Also** [mlib\\_VideoColorMerge3](#page-1279-0)(3MLIB), [mlib\\_VideoColorMerge3\\_S16](#page-1280-0)(3MLIB), [mlib\\_VideoColorMerge4\\_S16](#page-1282-0)(3MLIB), [mlib\\_VideoColorSplit2](#page-1301-0)(3MLIB), [mlib\\_VideoColorSplit2\\_S16](#page-1302-0)(3MLIB), [mlib\\_VideoColorSplit3](#page-1303-0)(3MLIB), [mlib\\_VideoColorSplit3\\_S16](#page-1304-0)(3MLIB), [mlib\\_VideoColorSplit4](#page-1305-0)(3MLIB), [mlib\\_VideoColorSplit4\\_S16](#page-1306-0)(3MLIB), [attributes](http://www.oracle.com/pls/topic/lookup?ctx=E26502&id=REFMAN5attributes-5)(5)

Name mlib\_VideoColorMerge4\_S16 - color conversion (color channel merge)

- <span id="page-1282-0"></span>Synopsis cc [  $flag...$  ]  $file...$  -lmlib [ *library...* ] #include <mlib.h>
	- mlib\_status mlib\_VideoColorMerge4\_S16(mlib\_s16 \**colors*, const mlib\_s16 \**color1*, const mlib\_s16 \**color2*, const mlib\_s16 \**color3*, const mlib\_s16 \**color4*, mlib\_s32 *n*);
- Description The mlib\_VideoColorMerge4\_S16() function performs color channel merge.

Parameters The function takes the following arguments:

- *colors* Pointer to colors multi-component row. colors must be 8-byte aligned.
- *color1* Pointer to first color component row. color1 must be 8-byte aligned.
- *color2* Pointer to second color component row. color2 must be 8-byte aligned.
- *color3* Pointer to third color component row. color3 must be 8-byte aligned.
- *color4* Pointer to fourth color component row. color4 must be 8-byte aligned.
- *n* Length of color1, color2, color3, and color4 arrays. Length of colors must be 4<sup>\*</sup>n.

Return Values The function returns MLIB\_SUCCESS if successful. Otherwise it returns MLIB\_FAILURE.

| <b>ATTRIBUTE TYPE</b> | <b>ATTRIBUTE VALUE</b> |
|-----------------------|------------------------|
| Interface Stability   | Committed              |
| MT-Level              | MT-Safe                |

[mlib\\_VideoColorMerge2](#page-1277-0)(3MLIB), [mlib\\_VideoColorMerge2\\_S16](#page-1278-0)(3MLIB), **See Also** [mlib\\_VideoColorMerge3](#page-1279-0)(3MLIB), [mlib\\_VideoColorMerge3\\_S16](#page-1280-0)(3MLIB), [mlib\\_VideoColorMerge4](#page-1281-0)(3MLIB), [mlib\\_VideoColorSplit2](#page-1301-0)(3MLIB), [mlib\\_VideoColorSplit2\\_S16](#page-1302-0)(3MLIB), [mlib\\_VideoColorSplit3](#page-1303-0)(3MLIB), mlib VideoColorSplit3 S16(3MLIB), mlib VideoColorSplit4(3MLIB), [mlib\\_VideoColorSplit4\\_S16](#page-1306-0)(3MLIB), [attributes](http://www.oracle.com/pls/topic/lookup?ctx=E26502&id=REFMAN5attributes-5)(5)

mlib\_VideoColorResizeABGR – image resize **Name**

- Synopsis cc [  $flag...$  ]  $file...$  -lmlib [ *library...* ] #include <mlib.h>
	- void mlib\_VideoColorResizeABGR(mlib\_u32 \**dst*, const mlib\_u32 \**src*, mlib\_s32 *dst\_w*, mlib\_s32 *dst\_h*, mlib\_s32 *dst\_lb*, mlib\_s32 *src\_w*, mlib\_s32 *src\_h*, mlib\_s32 *src\_lb*, mlib\_filter *filter*);
- Description The mlib\_VideoColorResizeABGR() function resizes the source image with dimensions *src\_w*, *src\_h* into the destination image with dimensions *dst\_w*, *dst\_h* using nearest-neighbor, bilinear interpolation, or bicubic interpolation. The source buffer can contain multi-banded pixel stream, in which case, each band is resized independently. Edge conditions are handled according to the MLIB\_EDGE\_SRC\_EXTEND scheme.
- Parameters The function takes the following arguments:
	- *dst* Pointer to output image.
	- *src* Pointer to input image.
	- *dst\_w* Output image width in pixels.
	- *dst\_h* Output image height in rows.
	- *dst\_lb* Input image width in pixels.
	- *src\_w* Linebytes for input buffer.
	- *src\_h* Input image height in lines.
	- *src\_lb* Linebytes for input image.

*filter* Type of interpolation filter. It can be one of the following:

MLIB\_NEAREST MLIB\_BILINEAR MLIB\_BICUBIC

## **Return Values** None.

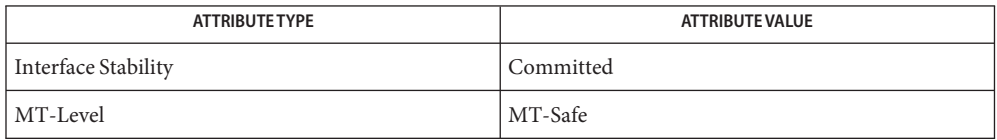

**See Also** [attributes](http://www.oracle.com/pls/topic/lookup?ctx=E26502&id=REFMAN5attributes-5)(5)

<span id="page-1285-0"></span>Name mlib\_VideoColorRGB2ABGR - color conversion

- Synopsis cc [  $flag...$  ]  $file...$  -lmlib [ *library...* ] #include <mlib.h>
	- mlib\_status mlib\_VideoColorRGB2ABGR(mlib\_u8 \**abgr*, const mlib\_u8 \**rgb*, mlib\_s32 *n*);
- Description The mlib\_VideoColorRGB2ABGR() function performs RGB to ABGR color order conversion.

Parameters The function takes the following arguments:

- *abgr* Pointer to ABGR row.
- *rgb* Pointer to RGB row.
- *n* Number of pixels.

Return Values The function returns MLIB\_SUCCESS if successful. Otherwise it returns MLIB\_FAILURE.

Attributes See [attributes](http://www.oracle.com/pls/topic/lookup?ctx=E26502&id=REFMAN5attributes-5)(5) for descriptions of the following attributes:

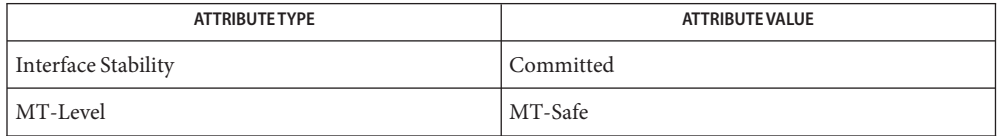

[mlib\\_VideoColorABGR2RGB](#page-1249-0)(3MLIB), [mlib\\_VideoColorARGB2RGB](#page-1254-0)(3MLIB), **See Also** [mlib\\_VideoColorRGB2ARGB](#page-1286-0)(3MLIB), [attributes](http://www.oracle.com/pls/topic/lookup?ctx=E26502&id=REFMAN5attributes-5)(5)

Name mlib\_VideoColorRGB2ARGB - color conversion

<span id="page-1286-0"></span>Synopsis cc [  $flag...$  ]  $file...$  -lmlib [ *library...* ] #include <mlib.h>

> mlib\_status mlib\_VideoColorRGB2ARGB(mlib\_u8 \**argb*, const mlib\_u8 \**rgb*, mlib\_s32 *n*);

Description The mlib\_VideoColorRGB2ARGB() function performs RGB to ARGB color order conversion.

Parameters The function takes the following arguments:

- *argb* Pointer to ARGB row.
- *rgb* Pointer to RGB row.
- *n* Number of pixels.

Return Values The function returns MLIB\_SUCCESS if successful. Otherwise it returns MLIB\_FAILURE.

Attributes See [attributes](http://www.oracle.com/pls/topic/lookup?ctx=E26502&id=REFMAN5attributes-5)(5) for descriptions of the following attributes:

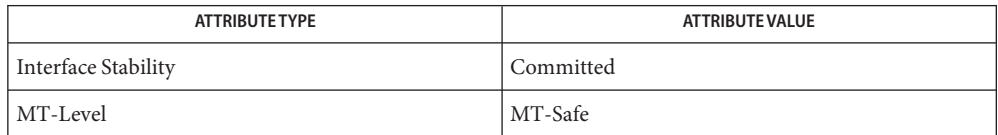

[mlib\\_VideoColorABGR2RGB](#page-1249-0)(3MLIB), [mlib\\_VideoColorARGB2RGB](#page-1254-0)(3MLIB), **See Also** mlib VideoColorRGB2ABGR(3MLIB), [attributes](http://www.oracle.com/pls/topic/lookup?ctx=E26502&id=REFMAN5attributes-5)(5)

<span id="page-1287-0"></span>Name mlib\_VideoColorRGB2JFIFYCC420 - RGB to JFIF YCbCr color conversion

- Synopsis cc [  $flag...$  ]  $file...$  -lmlib [ *library...* ] #include <mlib.h>
	- mlib\_status mlib\_VideoColorRGB2JFIFYCC420(mlib\_u8 \**y0*, mlib\_u8 \**y1*, mlib\_u8 \**cb*, mlib\_u8 \**cr*, const mlib\_u8 \**rgb0*, const mlib\_u8 \**rgb1*, mlib\_s32 *n*);
- Description The mlib\_VideoColorRGB2JFIFYCC420() function performs color space conversion from RGB to YCbCr together with sampling rate conversion when used in the JPEG File Interchange Format (JFIF).
- Parameters The function takes the following arguments:
	- *y0* Pointer to upper destination Y component row. *y0* must be 8-byte aligned.
	- *y1* Pointer to lower destination Y component row. y1 must be 8-byte aligned.
	- *cb* Pointer to destination Cb component row. cb must be 8-byte aligned.
	- *cr* Pointer to destination Cr component row. cr must be 8-byte aligned.
	- *rgb0* Pointer to upper source RGB multi-component row. rgb0 must be 8-byte aligned.
	- *rgb1* Pointer to lower source RGB multi-component row. rgb1 must be 8-byte aligned.
	- *n* Length of Y component row. n must be even. The length of Cb and Cr component rows must be n/2. The length of the RGB multi-component row must be 3\*n.

Return Values The function returns MLIB\_SUCCESS if successful. Otherwise it returns MLIB\_FAILURE.

Attributes See [attributes](http://www.oracle.com/pls/topic/lookup?ctx=E26502&id=REFMAN5attributes-5)(5) for descriptions of the following attributes:

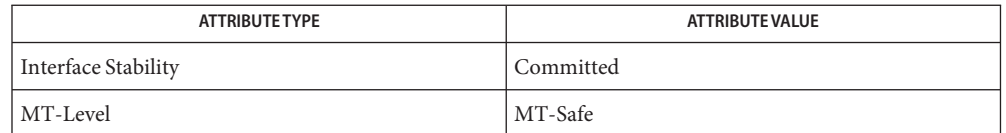

[mlib\\_VideoColorABGR2JFIFYCC420](#page-1244-0)(3MLIB), [mlib\\_VideoColorABGR2JFIFYCC422](#page-1245-0)(3MLIB), **See Also** [mlib\\_VideoColorARGB2JFIFYCC420](#page-1251-0)(3MLIB), [mlib\\_VideoColorARGB2JFIFYCC422](#page-1252-0)(3MLIB), [mlib\\_VideoColorRGB2JFIFYCC422](#page-1288-0)(3MLIB), [attributes](http://www.oracle.com/pls/topic/lookup?ctx=E26502&id=REFMAN5attributes-5)(5)

Name mlib\_VideoColorRGB2JFIFYCC422 - RGB to JFIF YCbCr color conversion

<span id="page-1288-0"></span>Synopsis cc [  $flag...$  ]  $file...$  -lmlib [ *library...* ] #include <mlib.h>

> mlib\_status mlib\_VideoColorRGB2JFIFYCC422(mlib\_u8 \**y*, mlib\_u8 \**cb*, mlib u8 \* $cr$ , const mlib u8 \* $rgb$ , mlib s32 *n*);

Description The mlib\_VideoColorRGB2JFIFYCC422() function performs color space conversion from RGB to YCbCr together with sampling rate conversion when used in the JPEG File Interchange Format (JFIF).

Parameters The function takes the following arguments:

- *y* Pointer to destination Y component row. *y* must be 8-byte aligned.
- *cb* Pointer to destination Cb component row. cb must be 8-byte aligned.
- *cr* Pointer to destination Cr component row. cr must be 8-byte aligned.
- *rgb* Pointer to source RGB multi-component row. rgb must be 8-byte aligned.
- *n* Length of Y component row. n must be even. The length of Cb and Cr component rows must be n/2. The length of the RGB multi-component row must be 3\*n.

Return Values The function returns MLIB\_SUCCESS if successful. Otherwise it returns MLIB\_FAILURE.

| <b>ATTRIBUTE TYPE</b> | <b>ATTRIBUTE VALUE</b> |
|-----------------------|------------------------|
| Interface Stability   | Committed              |
| MT-Level              | MT-Safe                |

[mlib\\_VideoColorABGR2JFIFYCC420](#page-1244-0)(3MLIB), [mlib\\_VideoColorABGR2JFIFYCC422](#page-1245-0)(3MLIB), **See Also** [mlib\\_VideoColorARGB2JFIFYCC420](#page-1251-0)(3MLIB), [mlib\\_VideoColorARGB2JFIFYCC422](#page-1252-0)(3MLIB), mlib VideoColorRGB2JFIFYCC420(3MLIB), [attributes](http://www.oracle.com/pls/topic/lookup?ctx=E26502&id=REFMAN5attributes-5)(5)

<span id="page-1289-0"></span>Name mlib\_VideoColorRGB2JFIFYCC444 - RGB to JFIF YCbCr color conversion

Synopsis cc [  $flag...$  ]  $file...$  -lmlib [ *library...* ] #include <mlib.h>

> mlib\_status mlib\_VideoColorRGB2JFIFYCC444(mlib\_u8 \**y*, mlib\_u8 \**cb*, mlib u8 \* $cr$ , const mlib u8 \* $rgb$ , mlib s32 *n*);

Description The mlib\_VideoColorRGB2JFIFYCC444() function performs color space conversion from RGB to YCbCr when used in the JPEG File Interchange Format (JFIF).

The following equation is used:

 $Y = 0.29900 * R + 0.58700 * G + 0.11400 * B$  $Cb = -0.16874 * R - 0.33126 * G + 0.50000 * B + 128$  $Cr = 0.50000 * R - 0.41869 * G - 0.08131 * B + 128$ 

- Parameters The function takes the following arguments:
	- *y* Pointer to destination Y component row. y must be 8-byte aligned.
	- *cb* Pointer to destination Cb component row. cb must be 8-byte aligned.
	- *cr* Pointer to destination Cr component row. cr must be 8-byte aligned.
	- *rgb* Pointer to source RGB multi-component row. rgb must be 8-byte aligned.
	- *n* Length of Y component row. The length of Cb and Cr component rows must be n. The length of the RGB multi-component row must be 3\*n.

Return Values The function returns MLIB\_SUCCESS if successful. Otherwise it returns MLIB\_FAILURE.

Attributes See [attributes](http://www.oracle.com/pls/topic/lookup?ctx=E26502&id=REFMAN5attributes-5)(5) for descriptions of the following attributes:

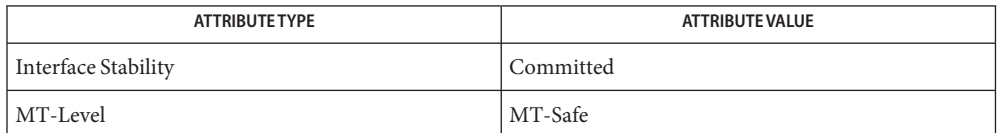

[mlib\\_VideoColorABGR2JFIFYCC444](#page-1246-0)(3MLIB), [mlib\\_VideoColorARGB2JFIFYCC444](#page-1253-0)(3MLIB), **See Also** mlib VideoColorRGB2JFIFYCC444 S16(3MLIB), [attributes](http://www.oracle.com/pls/topic/lookup?ctx=E26502&id=REFMAN5attributes-5)(5)

Name mlib\_VideoColorRGB2JFIFYCC444\_S16 - RGB to JFIF YCbCr color conversion

<span id="page-1290-0"></span>Synopsis cc [  $flag...$  ]  $file...$  -lmlib [ *library...* ] #include <mlib.h>

> mlib\_status mlib\_VideoColorRGB2JFIFYCC444\_S16(mlib\_s16 \**y*, mlib\_s16 \**cb*, mlib s16 \* $cr$ , const mlib s16 \* $rgb$ , mlib s32 *n*);

Description The mlib\_VideoColorRGB2JFIFYCC444\_S16() function performs color space conversion from RGB to YCbCr when used in the JPEG File Interchange Format (JFIF).

> Both the input RGB components and the output YCbCr components are supposed to be in the range of [0, 4095].

The following equation is used:

 $Y = 0.29900 * R + 0.58700 * G + 0.11400 * B$  $Cb = -0.16874 * R - 0.33126 * G + 0.50000 * B + 2048$  $Cr = 0.50000 * R - 0.41869 * G - 0.08131 * B + 2048$ 

Parameters The function takes the following arguments:

- *y* Pointer to destination Y component row. *y* must be 8-byte aligned.
- *cb* Pointer to destination Cb component row. cb must be 8-byte aligned.
- *cr* Pointer to destination Cr component row. cr must be 8-byte aligned.
- *rgb* Pointer to source RGB multi-component row. rgb must be 8-byte aligned.
- *n* Length of Y component row. The length of Cb and Cr component rows must be n. The length of the RGB multi-component row must be 3\*n.

Return Values The function returns MLIB\_SUCCESS if successful. Otherwise it returns MLIB\_FAILURE.

Attributes See [attributes](http://www.oracle.com/pls/topic/lookup?ctx=E26502&id=REFMAN5attributes-5)(5) for descriptions of the following attributes:

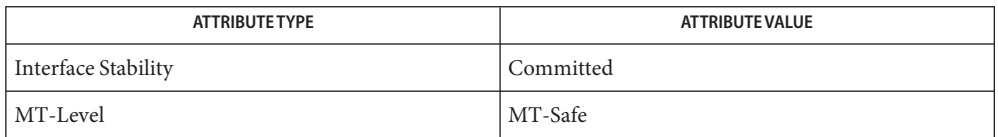

[mlib\\_VideoColorABGR2JFIFYCC444](#page-1246-0)(3MLIB), [mlib\\_VideoColorARGB2JFIFYCC444](#page-1253-0)(3MLIB), **See Also** [mlib\\_VideoColorRGB2JFIFYCC444](#page-1289-0)(3MLIB), [attributes](http://www.oracle.com/pls/topic/lookup?ctx=E26502&id=REFMAN5attributes-5)(5)

Name mlib\_VideoColorRGBAint\_to\_ABGRint - convert RGBA interleaved to ABGR

Synopsis cc [  $flag...$  ]  $file...$  -lmlib [ *library...* ] #include <mlib.h> void mlib\_VideoColorRGBAint\_to\_ABGRint(mlib\_u32 \**ABGR*, const mlib\_u32 \**RGBA*,mlib\_s32 *w*, mlib\_s32 *h*, mlib\_s32 *dlb*, mlib\_s32 *slb*);

- Description The RGBA pixel stream is broken apart and recombined into an ABGR pixel stream. All pixel components are 8-bit unsigned integers. The buffers have dimensions *w* and *h*. Within each 32-bit input word, the component ordering is R (bits 31-24), G (bits 23-16), B (bits 15-8), and A (bits 7-0). Within each 32-bit output word, the component ordering is A (bits 31-24), B (bits 23-16), G (bits 15-8), and R (bits 7-0).
- Parameters The function takes the following arguments:
	- *ABGR* Pointer to output buffer.
	- *RGBA* Pointer to input buffer.
	- *w* Image width in pixels.
	- *h* Image height in lines.
	- *dlb* Linebytes for output buffer.
	- *slb* Linebytes for input buffer.

## **Return Values** None.

Attributes See [attributes](http://www.oracle.com/pls/topic/lookup?ctx=E26502&id=REFMAN5attributes-5)(5) for descriptions of the following attributes:

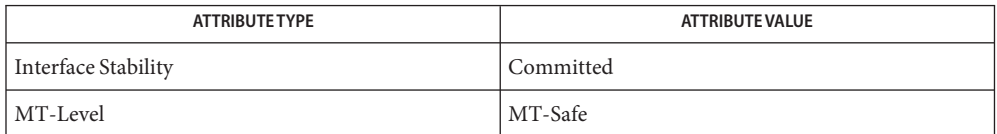

See Also [mlib\\_VideoColorABGRint\\_to\\_ARGBint](#page-1250-0)(3MLIB), mlib VideoColorBGRAint to ABGRint(3MLIB), [attributes](http://www.oracle.com/pls/topic/lookup?ctx=E26502&id=REFMAN5attributes-5)(5) <span id="page-1292-0"></span>mlib\_VideoColorRGBint\_to\_ABGRint – convert RGB interleaved to ABGR interleaved **Name**

- Synopsis cc [  $flag...$  ]  $file...$  -lmlib [ *library...* ] #include <mlib.h> void mlib\_VideoColorRGBint\_to\_ABGRint(mlib\_u32 \**ABGR*, const mlib\_u8 \**RGB*, const mlib\_u8 \**A\_array*, mlib\_u8 *A\_const*, mlib\_s32 *w*, mlib\_s32 *h*, mlib\_s32 *dlb*, mlib\_s32 *slb*, mlib\_s32 *alb*);
- Description The interleaved RGB stream, and the A values are combined into an A, B, G, R interleaved byte stream. Within each 24-bit input pixel, the component ordering is R (bits 23-16), G (bits 15-8), and B (bits 7-0). Within each 32-bit output word, the component ordering is A (bits 31-24), B (bits 23-16), G (bits 15-8), and R (bits 7-0).

The alpha values for this function work in the following fashion:

- If A array pointer is not NULL, the values are taken from there. It has to have the same dimensions as the R, G, and B buffers.
- If A array pointer is NULL, the alpha values for every pixel are set to A\_const.

Parameters The function takes the following arguments:

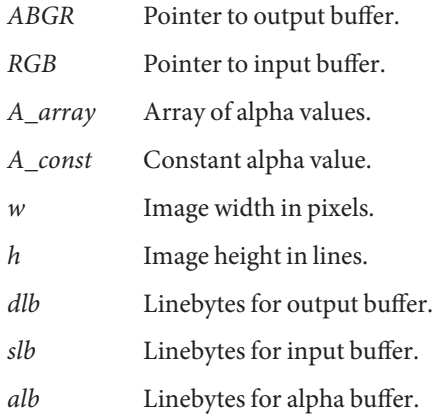

**Return Values** None.

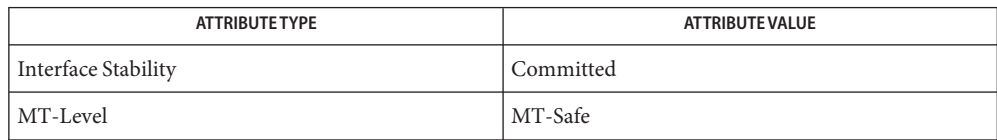

See Also [mlib\\_VideoColorRGBseq\\_to\\_ABGRint](#page-1296-0)(3MLIB), mlib VideoColorBGRint to ABGRint(3MLIB), [mlib\\_VideoColorRGBXint\\_to\\_ABGRint](#page-1298-0)(3MLIB), [mlib\\_VideoColorRGBXint\\_to\\_ARGBint](#page-1300-0)(3MLIB), [mlib\\_VideoColorXRGBint\\_to\\_ABGRint](#page-1319-0)(3MLIB), [mlib\\_VideoColorXRGBint\\_to\\_ARGBint](#page-1320-0)(3MLIB), [attributes](http://www.oracle.com/pls/topic/lookup?ctx=E26502&id=REFMAN5attributes-5)(5) Name mlib\_VideoColorRGBint\_to\_BGRAint - convert RGB interleaved to BGRA interleaved

Synopsis cc [  $flag...$  ]  $file...$  -lmlib [ *library...* ] #include <mlib.h>

```
void mlib_VideoColorRGBint_to_BGRAint(mlib_u8 *bgra,
const mlib_u8 *rgb, const mlib_u8 *a_array,
mlib_u8 a_const, mlib_s32 w, mlib_s32 h,
mlib_s32 dlb, mlib_s32 slb, mlib_s32 alb);
```
Description The interleaved RGB stream and the A values are combined into an interleaved BGRA byte stream.

The alpha values for this function work in the following fashion:

- If the a array pointer is not NULL, the values are taken from there. It has to have the at least 1/3 the dimension of the RGB buffer.
- If the a array pointer is NULL, the alpha values for every pixel are set to a const.

In other words, this function's inner loop works like this:

```
bgra[0] = rgb[2];bgra[1] = rgb[1];bgra[2] = rgb[0];bgra[3] = (a_array == NULL) ? a_const : a_array[0];
```
Parameters The function takes the following arguments:

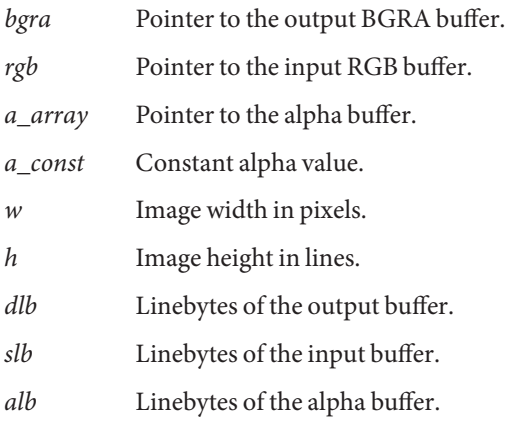

**Return Values** None.

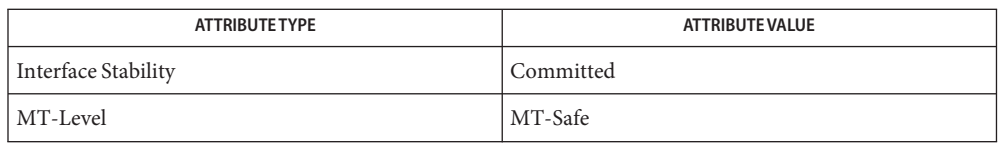

**See Also** [mlib\\_VideoColorRGBint\\_to\\_ABGRint](#page-1292-0)(3MLIB), [attributes](http://www.oracle.com/pls/topic/lookup?ctx=E26502&id=REFMAN5attributes-5)(5)
<span id="page-1296-0"></span>Name mlib\_VideoColorRGBseq\_to\_ABGRint – convert RGB sequential to ABGR interleaved

- Synopsis cc [  $flag...$  ]  $file...$  -lmlib [ *library...* ] #include <mlib.h> void mlib\_VideoColorRGBseq\_to\_ABGRint(mlib\_u32 \**ABGR*, const mlib\_u8 \**R*, const mlib\_u8 \**G*, const mlib\_u8 \**B*, const mlib\_u8 \**A\_array*, mlib\_u8 *A\_const*, mlib\_s32 *w*, mlib\_s32 *h*, mlib\_s32 *dlb*, mlib\_s32 *slb*);
- Description The R, G, and B streams, and the A values are combined into an A, B, G, R interleaved byte stream. Within each 32-bit output word, the component ordering is A (bits 31-24), B (bits 23-16), G (bits 15-8), and R (bits 7-0).

The alpha values for this function work in the following fashion:

- If A array pointer is not NULL, the values are taken from there. It has to have the same dimensions as the R, G, and B buffers.
- If A array pointer is NULL, the alpha values for every pixel are set to A const.

Parameters The function takes the following arguments:

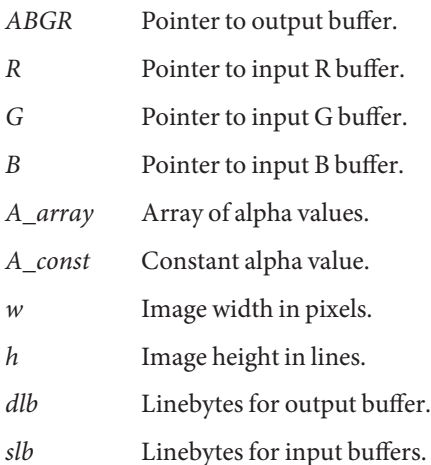

**Return Values** None.

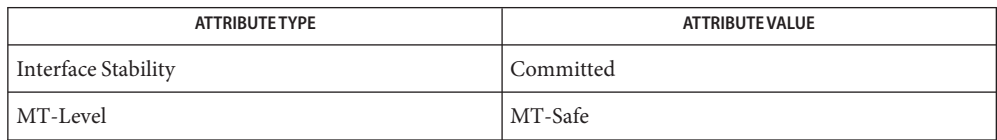

```
mlib_VideoColorRGBint_to_ABGRint(3MLIB),
   mlib_VideoColorBGRint_to_ABGRint(3MLIB),
   mlib_VideoColorRGBXint_to_ABGRint(3MLIB),
   mlib_VideoColorRGBXint_to_ARGBint(3MLIB),
   mlib_VideoColorXRGBint_to_ABGRint(3MLIB),
   mlib_VideoColorXRGBint_to_ARGBint(3MLIB), attributes(5)
```
Name mlib\_VideoColorRGBXint\_to\_ABGRint - convert RGBX interleaved to ABGR interleaved

- <span id="page-1298-0"></span>Synopsis cc [  $flag...$  ]  $file...$  -lmlib [ *library...* ] #include <mlib.h> void mlib\_VideoColorRGBXint\_to\_ABGRint(mlib\_u32 \**ABGR*, const mlib\_u32 \**RGBX*, const mlib\_u8 \**A\_array*, mlib\_u8 *A\_const*, mlib\_s32 *w*, mlib\_s32 *h*, mlib\_s32 *dlb*, mlib\_s32 *slb*, mlib\_s32 *alb*);
- Description The interleaved RGBX stream and the alpha values are combined into an interleaved A, B, G, R output stream. Within each 32-bit input pixel, the component ordering is R (bits 31-24), G (bits 23-16), and B (bits 15-8). Within each 32-bit output pixel, the component bordering is A (bits 31-24), B (bits 23-16), G (bits 15-8), and R (bits 7-0). The alpha values for this function work in the following fashion: if A\_array is not NULL, the values are taken from the corresponding locations in the alpha array, otherwise a constant alpha value, specified by A\_const, is store in each output pixel. Each element in the alpha array is an unsigned byte. w and h define the dimensions of the region of the buffers to be processed. The linebyte parameters are used to advance the data pointers for each of the buffers.
- Parameters The function takes the following arguments:

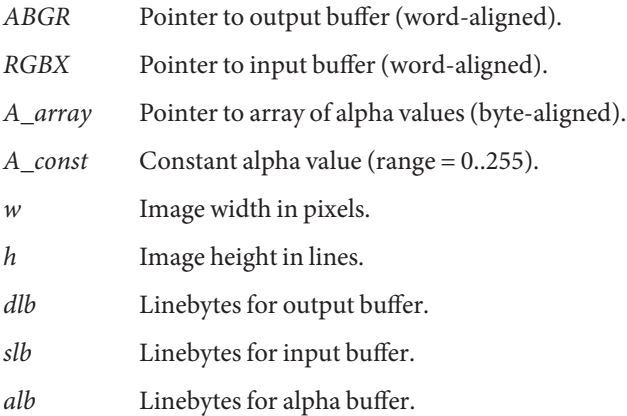

**Return Values** None.

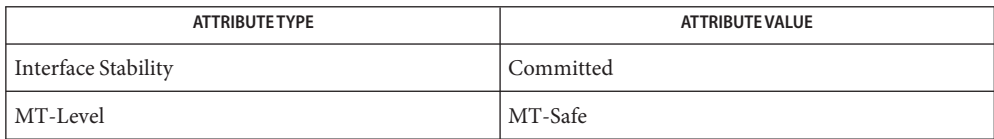

See Also [mlib\\_VideoColorRGBseq\\_to\\_ABGRint](#page-1296-0)(3MLIB), mlib VideoColorRGBint to ABGRint(3MLIB), [mlib\\_VideoColorBGRint\\_to\\_ABGRint](#page-1260-0)(3MLIB), [mlib\\_VideoColorRGBXint\\_to\\_ARGBint](#page-1300-0)(3MLIB), [mlib\\_VideoColorXRGBint\\_to\\_ABGRint](#page-1319-0)(3MLIB), [mlib\\_VideoColorXRGBint\\_to\\_ARGBint](#page-1320-0)(3MLIB), [attributes](http://www.oracle.com/pls/topic/lookup?ctx=E26502&id=REFMAN5attributes-5)(5) Name mlib\_VideoColorRGBXint\_to\_ARGBint - convert RGBX interleaved to ARGB interleaved

<span id="page-1300-0"></span>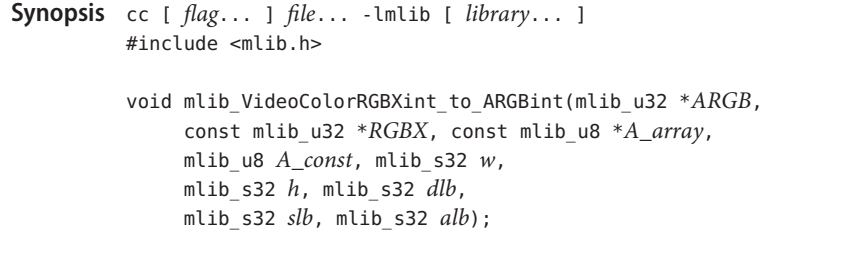

Description Similar to mlib\_VideoColorRGBXint\_to\_ABGRint() except that the output component ordering is: A (bits 31-24), R (bits 23-16), G (bits 15-8), and B (bits 7-0).

Parameters The function takes the following arguments:

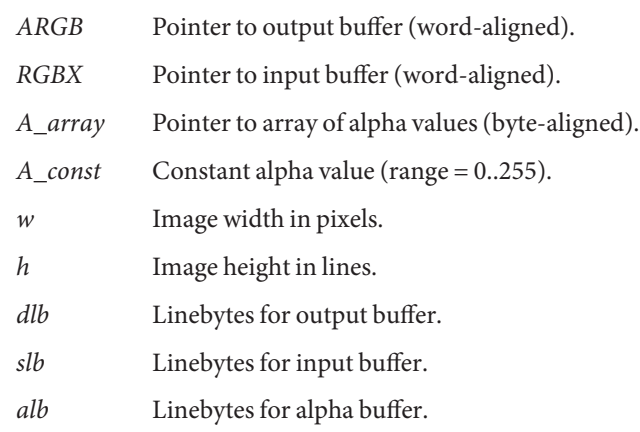

**Return Values** None.

Attributes See [attributes](http://www.oracle.com/pls/topic/lookup?ctx=E26502&id=REFMAN5attributes-5)(5) for descriptions of the following attributes:

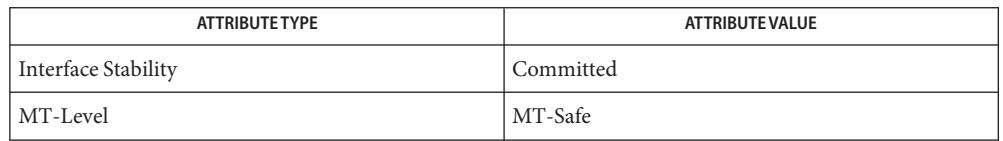

See Also [mlib\\_VideoColorRGBseq\\_to\\_ABGRint](#page-1296-0)(3MLIB), mlib VideoColorRGBint to ABGRint(3MLIB), mlib VideoColorBGRint to ABGRint(3MLIB), [mlib\\_VideoColorRGBXint\\_to\\_ABGRint](#page-1298-0)(3MLIB), [mlib\\_VideoColorXRGBint\\_to\\_ABGRint](#page-1319-0)(3MLIB), [mlib\\_VideoColorXRGBint\\_to\\_ARGBint](#page-1320-0)(3MLIB), [attributes](http://www.oracle.com/pls/topic/lookup?ctx=E26502&id=REFMAN5attributes-5)(5) <span id="page-1301-0"></span>Name mlib\_VideoColorSplit2 - color conversion (color channel split)

Synopsis cc [  $flag...$  ]  $file...$  -lmlib [ *library...* ] #include <mlib.h>

> mlib\_status mlib\_VideoColorSplit2(mlib\_u8 \**color1*, mlib\_u8 \**color2*, const mlib\_u8 \**colors*, mlib\_s32 *n*);

Description The mlib\_VideoColorSplit2() function performs color channel split.

The elements of the colors array are alternately copied into the color1 array and color2 array.

- Parameters The function takes the following arguments:
	- *color1* Pointer to first color component row. color1 must be 8-byte aligned.
	- *color2* Pointer to second color component row. color2 must be 8-byte aligned.
	- *colors* Pointer to colors multi-component row. colors must be 8-byte aligned.
	- *n* Length of color1 and color2 arrays. Length of colors must be 2<sup>\*</sup>n.
- Return Values The function returns MLIB\_SUCCESS if successful. Otherwise it returns MLIB\_FAILURE.

Attributes See [attributes](http://www.oracle.com/pls/topic/lookup?ctx=E26502&id=REFMAN5attributes-5)(5) for descriptions of the following attributes:

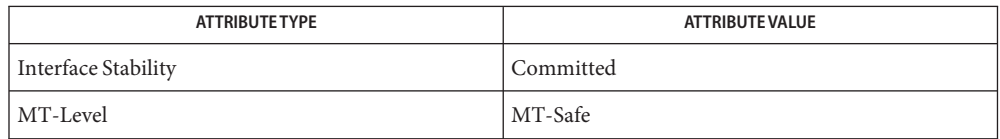

[mlib\\_VideoColorMerge2](#page-1277-0)(3MLIB), [mlib\\_VideoColorMerge2\\_S16](#page-1278-0)(3MLIB), **See Also** [mlib\\_VideoColorMerge3](#page-1279-0)(3MLIB), [mlib\\_VideoColorMerge3\\_S16](#page-1280-0)(3MLIB), [mlib\\_VideoColorMerge4](#page-1281-0)(3MLIB), [mlib\\_VideoColorMerge4\\_S16](#page-1282-0)(3MLIB), [mlib\\_VideoColorSplit2\\_S16](#page-1302-0)(3MLIB), [mlib\\_VideoColorSplit3](#page-1303-0)(3MLIB), [mlib\\_VideoColorSplit3\\_S16](#page-1304-0)(3MLIB), [mlib\\_VideoColorSplit4](#page-1305-0)(3MLIB), [mlib\\_VideoColorSplit4\\_S16](#page-1306-0)(3MLIB), [attributes](http://www.oracle.com/pls/topic/lookup?ctx=E26502&id=REFMAN5attributes-5)(5)

Name mlib\_VideoColorSplit2\_S16 - color conversion (color channel split)

<span id="page-1302-0"></span>Synopsis cc [  $flag...$  ]  $file...$  -lmlib [ *library...* ] #include <mlib.h>

> mlib\_status mlib\_VideoColorSplit2\_S16(mlib\_s16 \**color1*, mlib\_s16 \**color2*, const mlib\_s16 \**colors*, mlib\_s32 *n*);

Description The mlib\_VideoColorSplit2\_S16() function performs color channel split.

The elements of the colors array are alternately copied into the color1 array and color2 array.

Parameters The function takes the following arguments:

*color1* Pointer to first color component row. color1 must be 8-byte aligned.

*color2* Pointer to second color component row. color2 must be 8-byte aligned.

*colors* Pointer to colors multi-component row. colors must be 8-byte aligned.

*n* Length of color1 and color2 arrays. Length of colors must be 2<sup>\*</sup>n.

Return Values The function returns MLIB\_SUCCESS if successful. Otherwise it returns MLIB\_FAILURE.

Attributes See [attributes](http://www.oracle.com/pls/topic/lookup?ctx=E26502&id=REFMAN5attributes-5)(5) for descriptions of the following attributes:

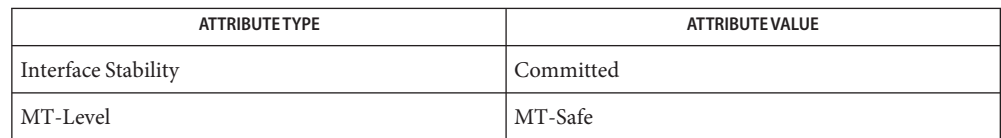

[mlib\\_VideoColorMerge2](#page-1277-0)(3MLIB), [mlib\\_VideoColorMerge2\\_S16](#page-1278-0)(3MLIB), **See Also** [mlib\\_VideoColorMerge3](#page-1279-0)(3MLIB), [mlib\\_VideoColorMerge3\\_S16](#page-1280-0)(3MLIB), mlib VideoColorMerge4(3MLIB), mlib VideoColorMerge4 S16(3MLIB), [mlib\\_VideoColorSplit2](#page-1301-0)(3MLIB), [mlib\\_VideoColorSplit3](#page-1303-0)(3MLIB), [mlib\\_VideoColorSplit3\\_S16](#page-1304-0)(3MLIB), [mlib\\_VideoColorSplit4](#page-1305-0)(3MLIB), [mlib\\_VideoColorSplit4\\_S16](#page-1306-0)(3MLIB), [attributes](http://www.oracle.com/pls/topic/lookup?ctx=E26502&id=REFMAN5attributes-5)(5)

<span id="page-1303-0"></span>Name mlib\_VideoColorSplit3 - color conversion (color channel split)

Synopsis cc [  $flag...$  ]  $file...$  -lmlib [ *library...* ] #include <mlib.h>

> mlib\_status mlib\_VideoColorSplit3(mlib\_u8 \**color1*, mlib\_u8 \**color2*, mlib\_u8 \**color3*, const mlib\_u8 \**colors*, mlib\_s32 *n*);

Description The mlib\_VideoColorSplit3() function performs color channel split.

The elements of the colors array are selected in consecutive groups of three. As each group is processed, the first element is stored in the color1 array; the second element, in the color2 array; and the third element, in the color3 array. This process is repeated untill the end of the colors array is reached.

Parameters The function takes the following arguments:

- *color1* Pointer to first color component row. color1 must be 8-byte aligned.
- *color2* Pointer to second color component row. color2 must be 8-byte aligned.
- *colors* Pointer to colors multi-component row. colors must be 8-byte aligned.
- *n* Length of color1, color2, and color3 arrays. Length of colors must be  $3<sup>*</sup>$ n.

Return Values The function returns MLIB\_SUCCESS if successful. Otherwise it returns MLIB\_FAILURE.

Attributes See [attributes](http://www.oracle.com/pls/topic/lookup?ctx=E26502&id=REFMAN5attributes-5)(5) for descriptions of the following attributes:

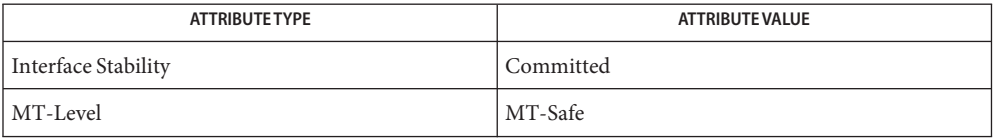

[mlib\\_VideoColorMerge2](#page-1277-0)(3MLIB), [mlib\\_VideoColorMerge2\\_S16](#page-1278-0)(3MLIB), **See Also** [mlib\\_VideoColorMerge3](#page-1279-0)(3MLIB), [mlib\\_VideoColorMerge3\\_S16](#page-1280-0)(3MLIB), [mlib\\_VideoColorMerge4](#page-1281-0)(3MLIB), [mlib\\_VideoColorMerge4\\_S16](#page-1282-0)(3MLIB), mlib VideoColorSplit2(3MLIB), mlib VideoColorSplit2 S16(3MLIB), [mlib\\_VideoColorSplit3\\_S16](#page-1304-0)(3MLIB), [mlib\\_VideoColorSplit4](#page-1305-0)(3MLIB), [mlib\\_VideoColorSplit4\\_S16](#page-1306-0)(3MLIB), [attributes](http://www.oracle.com/pls/topic/lookup?ctx=E26502&id=REFMAN5attributes-5)(5)

Name mlib\_VideoColorSplit3\_S16 - color conversion (color channel split)

<span id="page-1304-0"></span>Synopsis cc [  $flag...$  ]  $file...$  -lmlib [ *library...* ] #include <mlib.h>

> mlib\_status mlib\_VideoColorSplit3\_S16(mlib\_s16 \**color1*, mlib\_s16 \**color2*, mlib\_s16 \**color3*, const mlib\_s16 \**colors*, mlib\_s32 *n*);

Description The mlib\_VideoColorSplit3\_S16() function performs color channel split.

The elements of the colors array are selected in consecutive groups of three. As each group is processed, the first element is stored in the color1 array; the second element, in the color2 array; and the third element, in the color3 array. This process is repeated untill the end of the colors array is reached.

Parameters The function takes the following arguments:

- *color1* Pointer to first color component row. color1 must be 8-byte aligned.
- *color2* Pointer to second color component row. color2 must be 8-byte aligned.
- *colors* Pointer to colors multi-component row. colors must be 8-byte aligned.
- *n* Length of color1, color2, and color3 arrays. Length of colors must be  $3<sup>*</sup>$ n.

Return Values The function returns MLIB\_SUCCESS if successful. Otherwise it returns MLIB\_FAILURE.

| <b>ATTRIBUTE TYPE</b> | <b>ATTRIBUTE VALUE</b> |
|-----------------------|------------------------|
| Interface Stability   | Committed              |
| MT-Level              | MT-Safe                |

[mlib\\_VideoColorMerge2](#page-1277-0)(3MLIB), [mlib\\_VideoColorMerge2\\_S16](#page-1278-0)(3MLIB), **See Also** [mlib\\_VideoColorMerge3](#page-1279-0)(3MLIB), [mlib\\_VideoColorMerge3\\_S16](#page-1280-0)(3MLIB), mlib VideoColorMerge4(3MLIB), mlib VideoColorMerge4 S16(3MLIB), mlib VideoColorSplit2(3MLIB), mlib VideoColorSplit2 S16(3MLIB), [mlib\\_VideoColorSplit3](#page-1303-0)(3MLIB), [mlib\\_VideoColorSplit4](#page-1305-0)(3MLIB), mlib VideoColorSplit4 S16(3MLIB), [attributes](http://www.oracle.com/pls/topic/lookup?ctx=E26502&id=REFMAN5attributes-5)(5)

<span id="page-1305-0"></span>Name mlib\_VideoColorSplit4 - color conversion (color channel split)

Synopsis cc [  $flag...$  ]  $file...$  -lmlib [ *library...* ] #include <mlib.h>

> mlib\_status mlib\_VideoColorSplit4(mlib\_u8 \**color1*, mlib\_u8 \**color2*, mlib\_u8 \**color3*, mlib\_u8 \**color4*, const mlib\_u8 \**colors*, mlib\_s32 *n*);

Description The mlib\_VideoColorSplit4() function performs color channel split.

The elements of the colors array are selected in consecutive groups of four. As each group is processed, the first element is stored in the color1 array; the second element, in the color2 array; and so on. This process is repeated untill the end of the colors array is reached.

Parameters The function takes the following arguments:

*color1* Pointer to first color component row. color1 must be 8-byte aligned.

- *color2* Pointer to second color component row. color2 must be 8-byte aligned.
- *color3* Pointer to third color component row. color3 must be 8-byte aligned.
- *color4* Pointer to fourth color component row. color4 must be 8-byte aligned.

*colors* Pointer to colors multi-component row. colors must be 8-byte aligned.

*n* Length of color1, color2, color3, and color4 arrays. Length of colors must be 4<sup>\*</sup>n.

Return Values The function returns MLIB\_SUCCESS if successful. Otherwise it returns MLIB\_FAILURE.

Attributes See [attributes](http://www.oracle.com/pls/topic/lookup?ctx=E26502&id=REFMAN5attributes-5)(5) for descriptions of the following attributes:

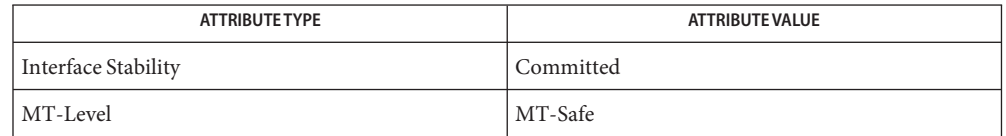

[mlib\\_VideoColorMerge2](#page-1277-0)(3MLIB), [mlib\\_VideoColorMerge2\\_S16](#page-1278-0)(3MLIB), **See Also** [mlib\\_VideoColorMerge3](#page-1279-0)(3MLIB), [mlib\\_VideoColorMerge3\\_S16](#page-1280-0)(3MLIB), [mlib\\_VideoColorMerge4](#page-1281-0)(3MLIB), [mlib\\_VideoColorMerge4\\_S16](#page-1282-0)(3MLIB), [mlib\\_VideoColorSplit2](#page-1301-0)(3MLIB), [mlib\\_VideoColorSplit2\\_S16](#page-1302-0)(3MLIB), [mlib\\_VideoColorSplit3](#page-1303-0)(3MLIB), [mlib\\_VideoColorSplit3\\_S16](#page-1304-0)(3MLIB), [mlib\\_VideoColorSplit4\\_S16](#page-1306-0)(3MLIB), [attributes](http://www.oracle.com/pls/topic/lookup?ctx=E26502&id=REFMAN5attributes-5)(5)

<span id="page-1306-0"></span>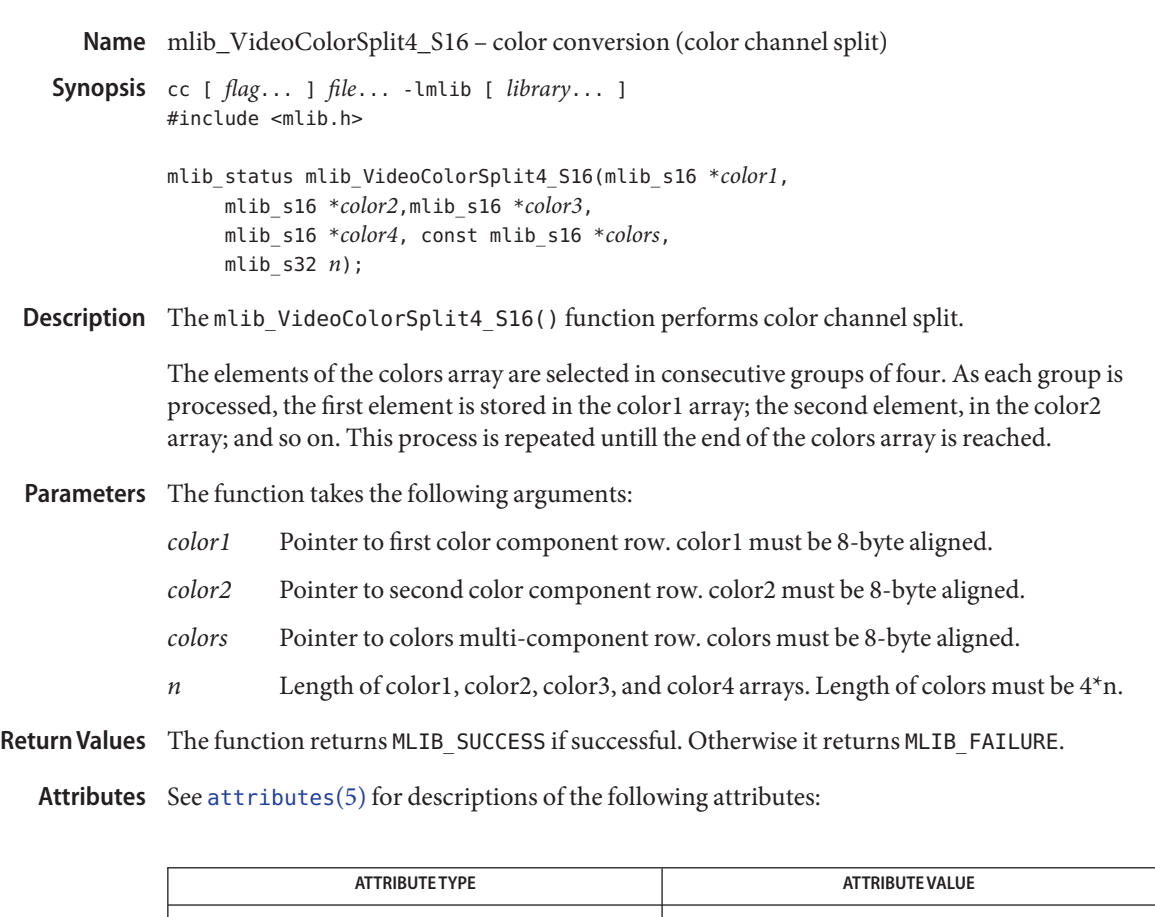

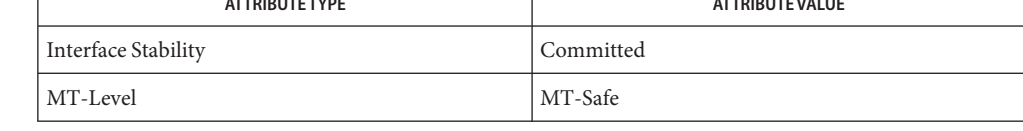

[mlib\\_VideoColorMerge2](#page-1277-0)(3MLIB), [mlib\\_VideoColorMerge2\\_S16](#page-1278-0)(3MLIB), **See Also** [mlib\\_VideoColorMerge3](#page-1279-0)(3MLIB), [mlib\\_VideoColorMerge3\\_S16](#page-1280-0)(3MLIB), [mlib\\_VideoColorMerge4](#page-1281-0)(3MLIB), [mlib\\_VideoColorMerge4\\_S16](#page-1282-0)(3MLIB), [mlib\\_VideoColorSplit2](#page-1301-0)(3MLIB), [mlib\\_VideoColorSplit2\\_S16](#page-1302-0)(3MLIB), [mlib\\_VideoColorSplit3](#page-1303-0)(3MLIB), [mlib\\_VideoColorSplit3\\_S16](#page-1304-0)(3MLIB), [mlib\\_VideoColorSplit4](#page-1305-0)(3MLIB), [attributes](http://www.oracle.com/pls/topic/lookup?ctx=E26502&id=REFMAN5attributes-5)(5)

- <span id="page-1307-0"></span>mlib\_VideoColorUYV444int\_to\_ABGRint – color convert UYV interleaved to ABGR **Name** interleaved
- Synopsis cc [  $flag...$  ]  $file...$  -lmlib [ *library...* ] #include <mlib.h>
	- void mlib\_VideoColorUYV444int\_to\_ABGRint(mlib\_u32 \**ABGR*, const mlib\_u8 \**UYV*,const mlib\_u8 \**A\_array*, mlib\_u8 *A\_const*, mlib\_s32 *w*,mlib\_s32 *h*, mlib\_s32 *dlb*, mlib\_s32 *slb*, mlib\_s32 *alb*);
- Description The UYV pixel stream is converted into an ABGR pixel stream. All pixel components are 8-bit unsigned integers. All buffers have dimensions *w* and *h*.

The alpha values for this function work in the following fashion:

- If A array pointer is not NULL, the values are taken from there. It has to have the same dimensions as the Y buffer.
- If A array pointer is NULL, the alpha values for every pixel are set to A const.

The following equation is used:

|R| |1.1644 0.0000 1.5966| [|Y| | 16.0000|] |G| = |1.1644 -0.3920 -0.8132| \* [|U| - |128.0000|] |B| |1.1644 2.0184 0.0000| [|V| |128.0000|]

Parameters The function takes the following arguments:

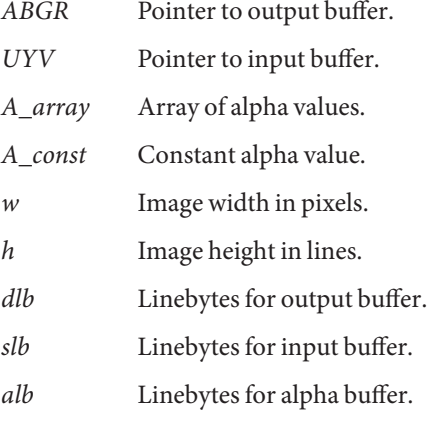

**Return Values** None.

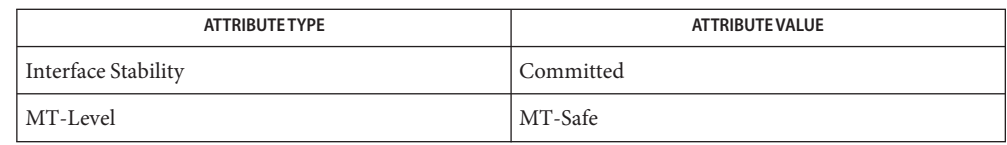

[mlib\\_VideoColorYUV420seq\\_to\\_ARGBint](#page-1362-0)(3MLIB), **See Also** mlib VideoColorYUV411seq to ARGBint(3MLIB), [mlib\\_VideoColorYUV422seq\\_to\\_ARGBint](#page-1370-0)(3MLIB), mlib VideoColorYUV444seq to ARGBint(3MLIB), [mlib\\_VideoColorYUV420seq\\_to\\_ABGRint](#page-1360-0)(3MLIB), mlib VideoColorYUV411seq to ABGRint(3MLIB), mlib VideoColorYUV422seq to ABGRint(3MLIB), mlib VideoColorYUV444seq to ABGRint(3MLIB), mlib VideoColorYUYV422int to ARGBint(3MLIB), mlib VideoColorYUV444int to ARGBint(3MLIB), mlib VideoColorYUYV422int to ABGRint(3MLIB), mlib VideoColorYUV444int to ABGRint(3MLIB), mlib VideoColorUYVY422int to ARGBint(3MLIB), mlib VideoColorUYVY422int to ABGRint(3MLIB), mlib VideoColorUYV444int to ARGBint(3MLIB), [attributes](http://www.oracle.com/pls/topic/lookup?ctx=E26502&id=REFMAN5attributes-5)(5)

- <span id="page-1309-0"></span>mlib\_VideoColorUYV444int\_to\_ARGBint – color convert UYV interleaved to ARGB **Name** interleaved
- Synopsis cc [  $flag...$  ]  $file...$  -lmlib [ *library...* ] #include <mlib.h>

void mlib\_VideoColorUYV444int\_to\_ARGBint(mlib\_u32 \**ARGB*, const mlib\_u8 \**UYV*, const mlib\_u8 \**A\_array*, mlib\_u8 *A\_const*, mlib\_s32 *w*, mlib\_s32 *h*, mlib\_s32 *dlb*, mlib\_s32 *slb*, mlib\_s32 *alb*);

Description The UYV pixel stream is converted into an ARGB pixel stream. All pixel components are 8-bit unsigned integers. All buffers have dimensions *w* and *h*.

The alpha values for this function work in the following fashion:

- If A array pointer is not NULL, the values are taken from there. It has to have the same dimensions as the Y buffer.
- If A\_array pointer is NULL, the alpha values for every pixel are set to A\_const.

The following equation is used:

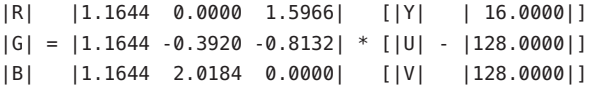

Parameters The function takes the following arguments:

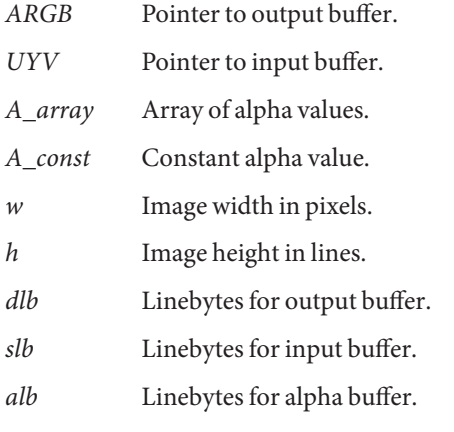

### **Return Values** None.

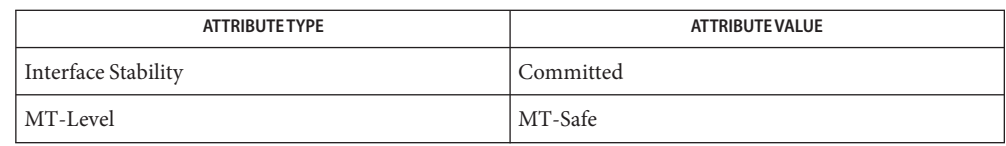

[mlib\\_VideoColorYUV420seq\\_to\\_ARGBint](#page-1362-0)(3MLIB), **See Also** mlib VideoColorYUV411seq to ARGBint(3MLIB), [mlib\\_VideoColorYUV422seq\\_to\\_ARGBint](#page-1370-0)(3MLIB), mlib VideoColorYUV444seq to ARGBint(3MLIB), [mlib\\_VideoColorYUV420seq\\_to\\_ABGRint](#page-1360-0)(3MLIB), mlib VideoColorYUV411seq to ABGRint(3MLIB), mlib VideoColorYUV422seq to ABGRint(3MLIB), mlib VideoColorYUV444seq to ABGRint(3MLIB), mlib VideoColorYUYV422int to ARGBint(3MLIB), mlib VideoColorYUV444int to ARGBint(3MLIB), mlib VideoColorYUYV422int to ABGRint(3MLIB), mlib VideoColorYUV444int to ABGRint(3MLIB), mlib VideoColorUYVY422int to ARGBint(3MLIB), mlib VideoColorUYVY422int to ABGRint(3MLIB), mlib VideoColorUYV444int to ABGRint(3MLIB), [attributes](http://www.oracle.com/pls/topic/lookup?ctx=E26502&id=REFMAN5attributes-5)(5) <span id="page-1311-0"></span>Name mlib\_VideoColorUYV444int\_to\_UYVY422int - convert UYV interleaved with subsampling

Synopsis cc [  $flag...$  ]  $file...$  -lmlib [ *library...* ] #include <mlib.h>

```
void mlib_VideoColorUYV444int_to_UYVY422int(mlib_u32 *UYVY,
const mlib_u8 *UYV, mlib_s32 w,mlib_s32 h, mlib_s32 dlb,
mlib_s32 slb);
```
Description The UYV pixel stream is broken apart and recombined into a UYVY pixel stream. All pixel components are 8-bit unsigned integers. The UYV buffer has dimensions *w* and *h*. Dimension *w* is assumed to be a multiple of 2. Adjacent U and V values are averaged to get the output U and V values. The sequence of values in the input stream is  $U[r][c], Y[r][c], V[r][c]$ ,  $U[r][c+1], Y[r][c+1], V[r][c+1], ...$ 

The following equation is used:

 $UVV[r][c/2] = (((U[r][c] + U[r][c+1]) / 2) << 24)$  $(Y[r][c] \ll 16)$  $((\langle V[r][c] + V[r][c+1]) / 2) \ll 8)$ (Y[r][c+1])

where  $r = 0, 1, 2, \ldots$ , h-1; and  $c = 0, 2, 4, \ldots$ , w-2.

Parameters The function takes the following arguments:

- *UYVY* Pointer to output buffer.
- *UYV* Pointer to input buffer.
- *w* Image width in pixels.
- *h* Image height in lines.
- *dlb* Linebytes for output buffer.
- *slb* Linebytes for input buffer.

### **Return Values** None.

Attributes See [attributes](http://www.oracle.com/pls/topic/lookup?ctx=E26502&id=REFMAN5attributes-5)(5) for descriptions of the following attributes:

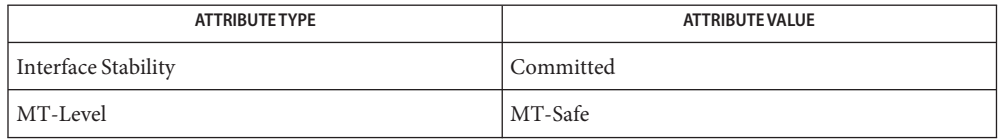

## [mlib\\_VideoColorYUV444seq\\_to\\_YUYV422int](#page-1390-0)(3MLIB), **See Also** mlib VideoColorYUV444int to YUYV422int(3MLIB), mlib VideoColorYUV444seq to UYVY422int(3MLIB),

[mlib\\_VideoColorYUV444int\\_to\\_UYVY422int](#page-1380-0)(3MLIB), [mlib\\_VideoColorUYV444int\\_to\\_YUYV422int](#page-1313-0)(3MLIB), [attributes](http://www.oracle.com/pls/topic/lookup?ctx=E26502&id=REFMAN5attributes-5)(5) <span id="page-1313-0"></span>Name mlib\_VideoColorUYV444int\_to\_YUYV422int - convert UYV interleaved with subsampling

Synopsis cc [  $flag...$  ]  $file...$  -lmlib [ *library...* ] #include <mlib.h>

```
void mlib_VideoColorUYV444int_to_YUYV422int(mlib_u32 *YUYV,
const mlib_u8 *UYV,mlib_s32 w,mlib_s32 h,
mlib_s32 dlb, mlib_s32 slb);
```
Description The UYV pixel stream is broken apart and recombined into a YUYV pixel stream. All pixel components are 8-bit unsigned integers. The UYV buffer has dimensions *w* and *h*. Dimension *w* is assumed to be a multiple of 2. Adjacent U and V values are averaged to get the output U and V values. The sequence of values in the input stream is  $U[r][c], Y[r][c], V[r][c]$ ,  $U[r][c+1], Y[r][c+1], V[r][c+1], ...$ 

The following equation is used:

YUYV[r][c/2] = (Y[r][c] << 24) |  $((\text{U[r][c]} + \text{U[r][c+1]}) / 2) \ll 16)$  $(Y[r][c+1] \le 8)$  $(( (V[r][c] + V[r][c+1]) / 2))$ 

where  $r = 0, 1, 2, \ldots$ , h-1; and  $c = 0, 2, 4, \ldots$ , w-2.

Parameters The function takes the following arguments:

- *YUYV* Pointer to output buffer.
- *UYV* Pointer to input buffer.
- *w* Image width in pixels.
- *h* Image height in lines.
- *dlb* Linebytes for output buffer.
- *slb* Linebytes for input buffer.

### **Return Values** None.

Attributes See [attributes](http://www.oracle.com/pls/topic/lookup?ctx=E26502&id=REFMAN5attributes-5)(5) for descriptions of the following attributes:

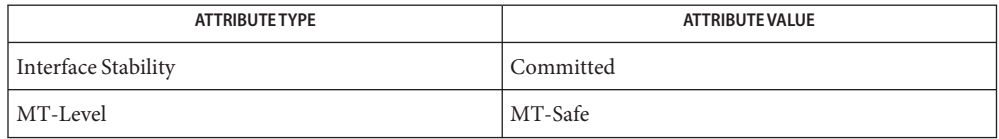

## [mlib\\_VideoColorYUV444seq\\_to\\_YUYV422int](#page-1390-0)(3MLIB), **See Also** mlib VideoColorYUV444int to YUYV422int(3MLIB), mlib VideoColorYUV444seq to UYVY422int(3MLIB),

[mlib\\_VideoColorYUV444int\\_to\\_UYVY422int](#page-1380-0)(3MLIB), [mlib\\_VideoColorUYV444int\\_to\\_UYVY422int](#page-1311-0)(3MLIB), [attributes](http://www.oracle.com/pls/topic/lookup?ctx=E26502&id=REFMAN5attributes-5)(5)

- <span id="page-1315-0"></span>mlib\_VideoColorUYVY422int\_to\_ABGRint – color convert UYVY interleaved to ABGR **Name** interleaved
- Synopsis cc [  $flag...$  ]  $file...$  -lmlib [ *library...* ] #include <mlib.h>

void mlib\_VideoColorUYVY422int\_to\_ABGRint(mlib\_u32 \**ABGR*, const mlib\_u32 \**UYVY*, const mlib\_u8 \**A\_array*, mlib\_u8 *A\_const*, mlib\_s32 *w*, mlib\_s32 *h*, mlib\_s32 *dlb*, mlib\_s32 *slb*, mlib\_s32 *alb*);

Description The UYVY pixel stream is converted into an ABGR pixel stream. All pixel components are 8-bit unsigned integers. The UYVY buffer has dimensions *w*/2 and *h*. The ABGR buffer has dimensions *w* and *h*. Dimension *w* is assumed to be even.

The alpha values for this function work in the following fashion:

- If A array pointer is not NULL, the values are taken from there. It has to have the same dimensions as the Y buffer.
- If A array pointer is NULL, the alpha values for every pixel are set to A const.

The following equation is used:

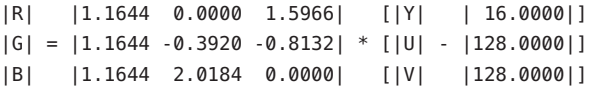

Parameters The function takes the following arguments:

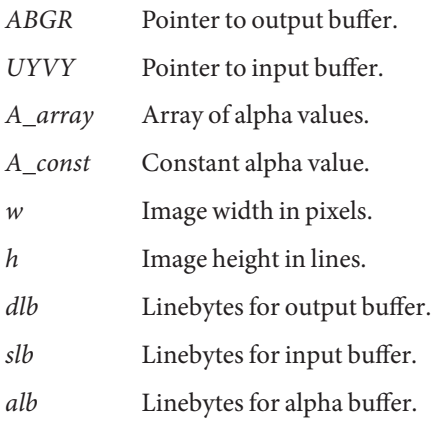

### **Return Values** None.

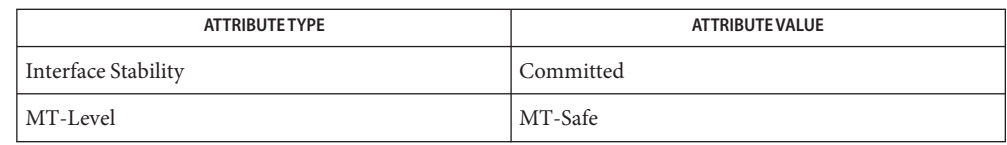

[mlib\\_VideoColorYUV420seq\\_to\\_ARGBint](#page-1362-0)(3MLIB), **See Also** mlib VideoColorYUV411seq to ARGBint(3MLIB), [mlib\\_VideoColorYUV422seq\\_to\\_ARGBint](#page-1370-0)(3MLIB), mlib VideoColorYUV444seq to ARGBint(3MLIB), [mlib\\_VideoColorYUV420seq\\_to\\_ABGRint](#page-1360-0)(3MLIB), mlib VideoColorYUV411seq to ABGRint(3MLIB), mlib VideoColorYUV422seq to ABGRint(3MLIB), mlib VideoColorYUV444seq to ABGRint(3MLIB), mlib VideoColorYUYV422int to ARGBint(3MLIB), mlib VideoColorYUV444int to ARGBint(3MLIB), mlib VideoColorYUYV422int to ABGRint(3MLIB), mlib VideoColorYUV444int to ABGRint(3MLIB), mlib VideoColorUYVY422int to ARGBint(3MLIB), mlib VideoColorUYV444int to ARGBint(3MLIB), mlib VideoColorUYV444int to ABGRint(3MLIB), [attributes](http://www.oracle.com/pls/topic/lookup?ctx=E26502&id=REFMAN5attributes-5)(5)

- <span id="page-1317-0"></span>mlib\_VideoColorUYVY422int\_to\_ARGBint – color convert UYVY interleaved to ARGB **Name** interleaved
- Synopsis cc [  $flag...$  ]  $file...$  -lmlib [ *library...* ] #include <mlib.h>

void mlib\_VideoColorUYVY422int\_to\_ARGBint(mlib\_u32 \**ARGB*, const mlib\_u32 \**UYVY*, const mlib\_u8 \**A\_array*, mlib\_u8 *A\_const*, mlib\_s32 *w*, mlib\_s32 *h*, mlib\_s32 *dlb*, mlib\_s32 *slb*, mlib\_s32 *alb*);

Description The UYVY pixel stream is converted into an ARGB pixel stream. All pixel components are 8-bit unsigned integers. The UYVY buffer has dimensions *w*/2 and *h*. The ARGB buffer has dimensions *w* and *h*. Dimension *w* is assumed to be even.

The alpha values for this function work in the following fashion:

- If A array pointer is not NULL, the values are taken from there. It has to have the same dimensions as the Y buffer.
- If A array pointer is NULL, the alpha values for every pixel are set to A const.

The following equation is used:

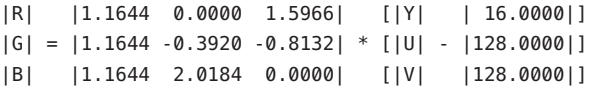

Parameters The function takes the following arguments:

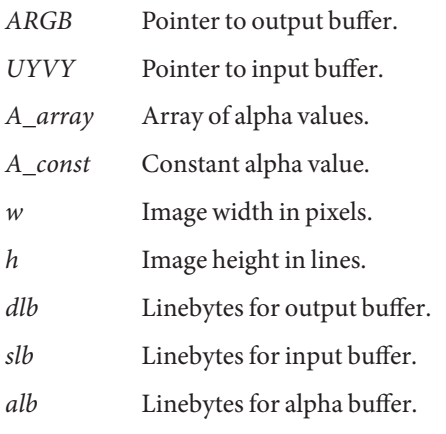

### **Return Values** None.

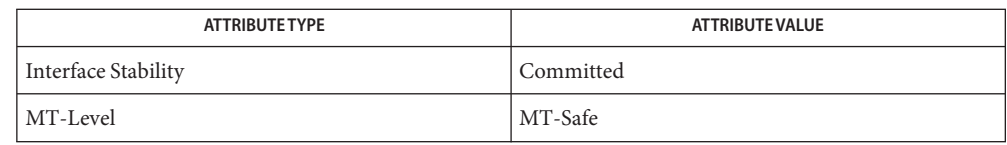

[mlib\\_VideoColorYUV420seq\\_to\\_ARGBint](#page-1362-0)(3MLIB), **See Also** mlib VideoColorYUV411seq to ARGBint(3MLIB), [mlib\\_VideoColorYUV422seq\\_to\\_ARGBint](#page-1370-0)(3MLIB), mlib VideoColorYUV444seq to ARGBint(3MLIB), [mlib\\_VideoColorYUV420seq\\_to\\_ABGRint](#page-1360-0)(3MLIB), mlib VideoColorYUV411seq to ABGRint(3MLIB), mlib VideoColorYUV422seq to ABGRint(3MLIB), mlib VideoColorYUV444seq to ABGRint(3MLIB), mlib VideoColorYUYV422int to ARGBint(3MLIB), [mlib\\_VideoColorYUV444int\\_to\\_ARGBint](#page-1378-0)(3MLIB), mlib VideoColorYUYV422int to ABGRint(3MLIB), mlib VideoColorYUV444int to ABGRint(3MLIB), mlib VideoColorUYVY422int to ABGRint(3MLIB), mlib VideoColorUYV444int to ARGBint(3MLIB), mlib VideoColorUYV444int to ABGRint(3MLIB), [attributes](http://www.oracle.com/pls/topic/lookup?ctx=E26502&id=REFMAN5attributes-5)(5) <span id="page-1319-0"></span>Name mlib\_VideoColorXRGBint\_to\_ABGRint - convert XRGB interleaved to ABGR interleaved

- Synopsis cc [  $flag...$  ]  $file...$  -lmlib [ *library...* ] #include <mlib.h>
	- void mlib\_VideoColorXRGBint\_to\_ABGRint(mlib\_u32 \**ABGR*, const mlib\_u32 \**XRGB*, const mlib\_u8 \**A\_array*, mlib\_u8 *A\_const*, mlib\_s32 *w*, mlib\_s32 *h*, mlib\_s32 *dlb*, mlib\_s32 *slb*, mlib\_s32 *alb*);
- Description Similar to mlib\_VideoColorRGBXint\_to\_ABGRint except that the input component ordering is: R (bits 23-16), G (bits 15-8), and B (bits 7-0).
- Parameters The function takes the following arguments:

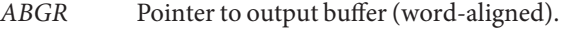

- *XRGB* Pointer to input buffer (word-aligned).
- *A\_array* Pointer to array of alpha values (byte-aligned).
- *A\_const* Constant alpha value (range = 0..255).
- *w* Image width in pixels.
- *h* Image height in lines.
- *dlb* Linebytes for output buffer.
- *slb* Linebytes for input buffer.
- *alb* Linebytes for alphabuffer.

### **Return Values** None.

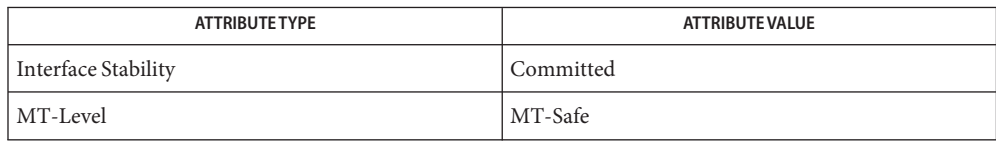

```
mlib_VideoColorRGBseq_to_ABGRint(3MLIB),
 mlib VideoColorRGBint to ABGRint(3MLIB),
 mlib VideoColorBGRint to ABGRint(3MLIB),
 mlib VideoColorRGBXint to ABGRint(3MLIB),
 mlib VideoColorRGBXint to ARGBint(3MLIB),
 attributes(5)
```
Name mlib\_VideoColorXRGBint\_to\_ARGBint - convert XRGB interleaved to ARGB interleaved

- <span id="page-1320-0"></span>Synopsis cc [  $flag...$  ]  $file...$  -lmlib [ *library...* ] #include <mlib.h>
	- void mlib\_VideoColorXRGBint\_to\_ARGBint(mlib\_u32 \**ARGB*, const mlib\_u32 \**XRGB*, const mlib\_u8 \**A\_array*, mlib\_u8 *A\_const*, mlib\_s32 *w*, mlib\_s32 *h*, mlib\_s32 *dlb*,mlib\_s32 *slb*, mlib\_s32 *alb*);
- Description Similar to mlib\_VideoColorRGBXint\_to\_ARGBint except that the input component ordering is: R (bits 23-16), G (bits 15-8), and B (bits 7-0).
- Parameters The function takes the following arguments:

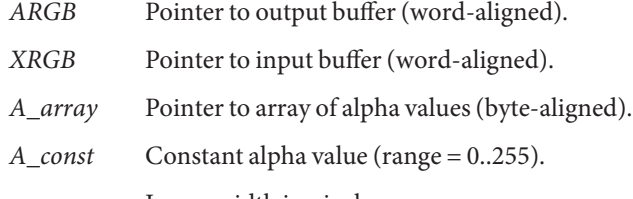

- *w* Image width in pixels.
- *h* Image height in lines.
- *dlb* Linebytes for output buffer.
- *slb* Linebytes for input buffer.
- *alb* Linebytes for alphabuffer.

### **Return Values** None.

Attributes See [attributes](http://www.oracle.com/pls/topic/lookup?ctx=E26502&id=REFMAN5attributes-5)(5) for descriptions of the following attributes:

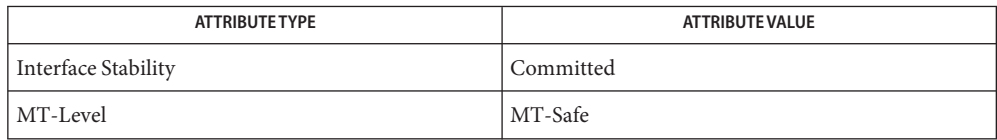

[mlib\\_VideoColorRGBseq\\_to\\_ABGRint](#page-1296-0)(3MLIB), **See Also** mlib VideoColorRGBint to ABGRint(3MLIB), mlib VideoColorBGRint to ABGRint(3MLIB), mlib VideoColorRGBXint to ABGRint(3MLIB), mlib VideoColorRGBXint to ARGBint(3MLIB), mlib VideoColorXRGBint to ABGRint(3MLIB), [attributes](http://www.oracle.com/pls/topic/lookup?ctx=E26502&id=REFMAN5attributes-5)(5) <span id="page-1321-0"></span>Name mlib\_VideoColorYUV2ABGR411 - YUV to RGB color conversion

- Synopsis cc [ *flag...* ] *file...* -lmlib [ *library...* ] #include <mlib.h>
	- mlib\_status mlib\_VideoColorYUV2ABGR411(mlib\_u8 \**abgr*, const mlib\_u8 \**y*, const mlib\_u8 \**u*, const mlib\_u8 \**v*, mlib\_s32 *width*, mlib\_s32 *height*, mlib\_s32 *rgb\_stride*, mlib\_s32 *y\_stride*, mlib\_s32 *uv\_stride*);
- Description The mlib\_VideoColorYUV2ABGR411() function performs YUV to RGB color conversion used in digital video compression in the 4:1:1 sequence.

The luminance component is stored in Y, the chrominance components are stored in U and V, respectively. The size of the chrominance image depends on the chroma format used by the sequence. In this sequence, the chrominance components are subsampled 4-to-1 in only the horizontal direction in respect to the luminance component.

Parameters The function takes the following arguments:

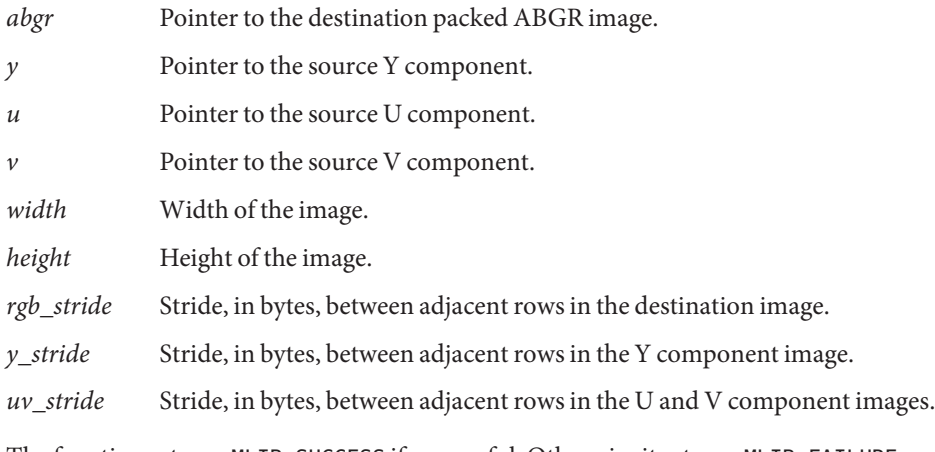

Return Values The function returns MLIB\_SUCCESS if successful. Otherwise it returns MLIB\_FAILURE.

Attributes See [attributes](http://www.oracle.com/pls/topic/lookup?ctx=E26502&id=REFMAN5attributes-5)(5) for descriptions of the following attributes:

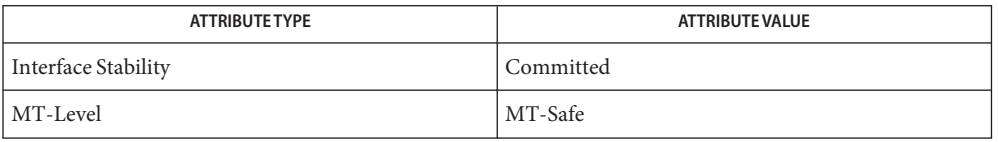

# [mlib\\_VideoColorYUV2ABGR420](#page-1323-0)(3MLIB), [mlib\\_VideoColorYUV2ABGR422](#page-1335-0)(3MLIB), **See Also** [mlib\\_VideoColorYUV2ABGR444](#page-1337-0)(3MLIB), [mlib\\_VideoColorYUV2ARGB411](#page-1338-0)(3MLIB), [mlib\\_VideoColorYUV2ARGB420](#page-1340-0)(3MLIB), [mlib\\_VideoColorYUV2ARGB422](#page-1342-0)(3MLIB), [mlib\\_VideoColorYUV2ARGB444](#page-1344-0)(3MLIB), [mlib\\_VideoColorYUV2RGB411](#page-1345-0)(3MLIB),

[mlib\\_VideoColorYUV2RGB420](#page-1347-0)(3MLIB), [mlib\\_VideoColorYUV2RGB422](#page-1349-0)(3MLIB), [mlib\\_VideoColorYUV2RGB444](#page-1351-0)(3MLIB), [attributes](http://www.oracle.com/pls/topic/lookup?ctx=E26502&id=REFMAN5attributes-5)(5)

<span id="page-1323-0"></span>Name mlib\_VideoColorYUV2ABGR420 - YUV to RGB color conversion

- Synopsis cc [ *flag...* ] *file...* -lmlib [ *library...* ] #include <mlib.h>
	- mlib\_status mlib\_VideoColorYUV2ABGR420(mlib\_u8 \**abgr*, const mlib\_u8 \**y*, const mlib\_u8 \**u*, const mlib\_u8 \**v*, mlib\_s32 *width*, mlib\_s32 *height*, mlib\_s32 *rgb\_stride*, mlib\_s32 *y\_stride*, mlib\_s32 *uv\_stride*);
- Description The mlib\_VideoColorYUV2ABGR420() function performs YUV to RGB color conversion used in MPEG1 and MPEG2 video compression in the 4:2:0 sequence.

The luminance component is stored in Y, the chrominance components are stored in U and V, respectively. The size of the chrominance image depends on the chroma format used by the sequence. In this sequence, the chrominance components are subsampled 2-to-1 in both the horizontal and vertical directions in respect to the luminance component.

Parameters The function takes the following arguments:

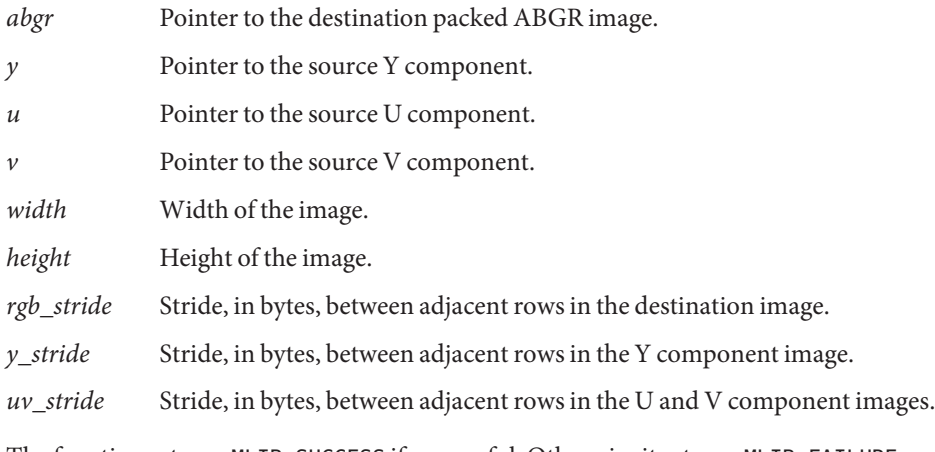

Return Values The function returns MLIB\_SUCCESS if successful. Otherwise it returns MLIB\_FAILURE.

Attributes See [attributes](http://www.oracle.com/pls/topic/lookup?ctx=E26502&id=REFMAN5attributes-5)(5) for descriptions of the following attributes:

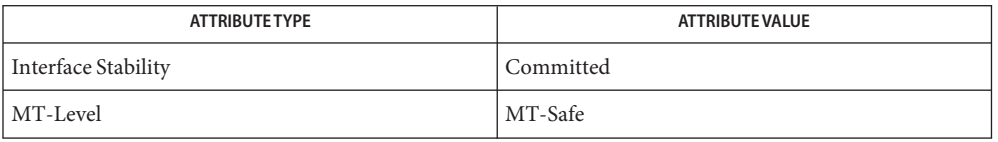

# See Also [mlib\\_VideoColorYUV2ABGR411](#page-1321-0)(3MLIB), [mlib\\_VideoColorYUV2ABGR422](#page-1335-0)(3MLIB), [mlib\\_VideoColorYUV2ABGR444](#page-1337-0)(3MLIB), [mlib\\_VideoColorYUV2ARGB411](#page-1338-0)(3MLIB), [mlib\\_VideoColorYUV2ARGB420](#page-1340-0)(3MLIB), [mlib\\_VideoColorYUV2ARGB422](#page-1342-0)(3MLIB), [mlib\\_VideoColorYUV2ARGB444](#page-1344-0)(3MLIB), [mlib\\_VideoColorYUV2RGB411](#page-1345-0)(3MLIB),

[mlib\\_VideoColorYUV2RGB420](#page-1347-0)(3MLIB), [mlib\\_VideoColorYUV2RGB422](#page-1349-0)(3MLIB), [mlib\\_VideoColorYUV2RGB444](#page-1351-0)(3MLIB), [attributes](http://www.oracle.com/pls/topic/lookup?ctx=E26502&id=REFMAN5attributes-5)(5)

<span id="page-1325-0"></span>Name mlib\_VideoColorYUV2ABGR420\_W - YUV to RGB color conversion

- Synopsis cc [  $flag...$  ]  $file...$  -lmlib [ *library...* ] #include <mlib.h>
	- mlib\_status mlib\_VideoColorYUV2ABGR420\_W(mlib\_u8 \**abgr*, const mlib\_u8 \**y*, const mlib\_u8 \**u*, const mlib\_u8 \**v*, mlib\_s32 *width*, mlib\_s32 *height*, mlib\_s32 *abgr\_stride*, mlib\_s32 *y\_stride*, mlib\_s32 *uv\_stride*, mlib\_s32 *left*,mlib\_s32 *top*, mlib\_s32 *right*, mlib\_s32 *bottom*);
- Description The mlib\_VideoColorYUV2ABGR420\_W() function performs YUV to RGB color conversion used in MPEG1 and MPEG2 video compression in the 4:2:0 sequence. It performs color conversion together with window clipping.

The luminance component is stored in Y, the chrominance components are stored in U and V, respectively. The size of the chrominance image depends on the chroma format used by the sequence. In this sequence, the chrominance components are subsampled 2-to-1 in both the horizontal and vertical directions in respect to the luminance component.

Parameters The function takes the following arguments:

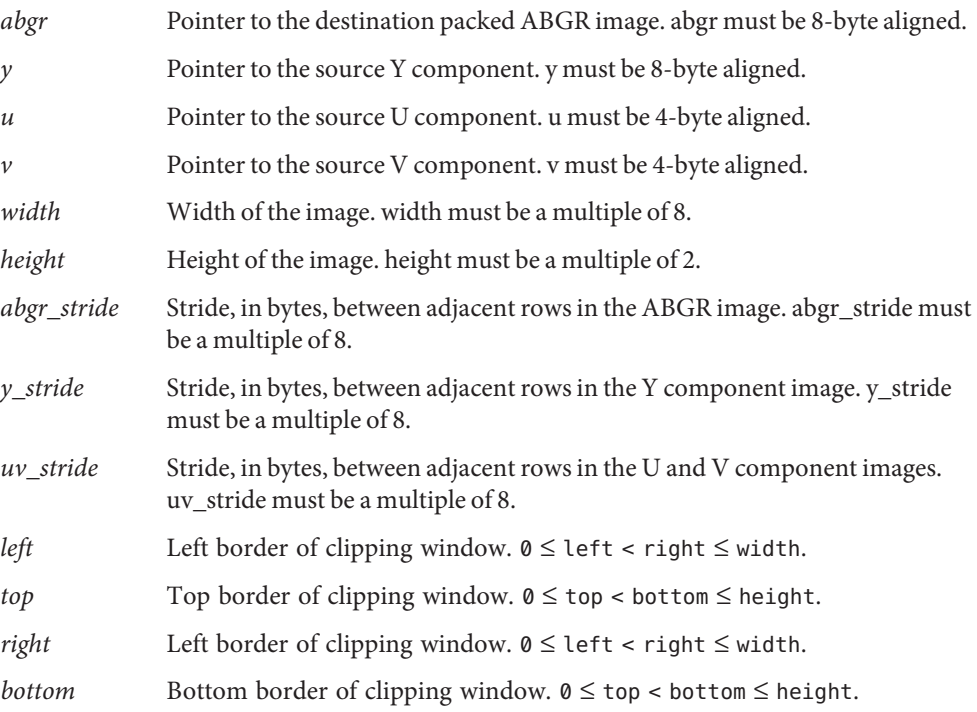

Return Values The function returns MLIB\_SUCCESS if successful. Otherwise it returns MLIB\_FAILURE.

Attributes See [attributes](http://www.oracle.com/pls/topic/lookup?ctx=E26502&id=REFMAN5attributes-5)(5) for descriptions of the following attributes:

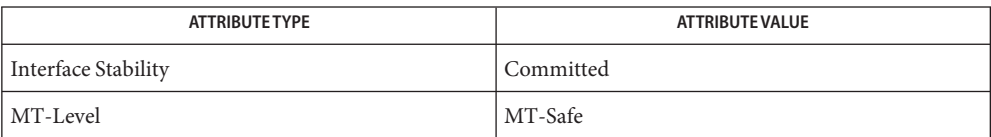

[mlib\\_VideoColorYUV2ABGR420\\_WX2](#page-1327-0)(3MLIB), [mlib\\_VideoColorYUV2ABGR420\\_WX3](#page-1329-0)(3MLIB), **See Also** [mlib\\_VideoColorYUV2ABGR420\\_X2](#page-1331-0)(3MLIB), [mlib\\_VideoColorYUV2ABGR420\\_X3](#page-1333-0)(3MLIB), [attributes](http://www.oracle.com/pls/topic/lookup?ctx=E26502&id=REFMAN5attributes-5)(5)

<span id="page-1327-0"></span>Name mlib\_VideoColorYUV2ABGR420\_WX2 - YUV to RGB color conversion

- Synopsis cc [  $flag...$  ]  $file...$  -lmlib [ *library...* ] #include <mlib.h>
	- mlib\_status mlib\_VideoColorYUV2ABGR420\_WX2(mlib\_u8 \**abgr*, const mlib\_u8 \**y*, const mlib\_u8 \**u*, const mlib\_u8 \**v*, mlib\_s32 *width*, mlib\_s32 *height*, mlib\_s32 *abgr\_stride*, mlib\_s32 *y\_stride*, mlib\_s32 *uv\_stride*, mlib\_s32 *left*, mlib\_s32 *top*, mlib\_s32 *right*, mlib\_s32 *bottom*);
- Description The mlib\_VideoColorYUV2ABGR420\_WX2() function performs YUV to RGB color conversion used in MPEG1 and MPEG2 video compression in the 4:2:0 sequence. It performs color conversion together with window clipping and 2X zooming.

The luminance component is stored in Y, the chrominance components are stored in U and V, respectively. The size of the chrominance image depends on the chroma format used by the sequence. In this sequence, the chrominance components are subsampled 2-to-1 in both the horizontal and vertical directions in respect to the luminance component.

Parameters The function takes the following arguments:

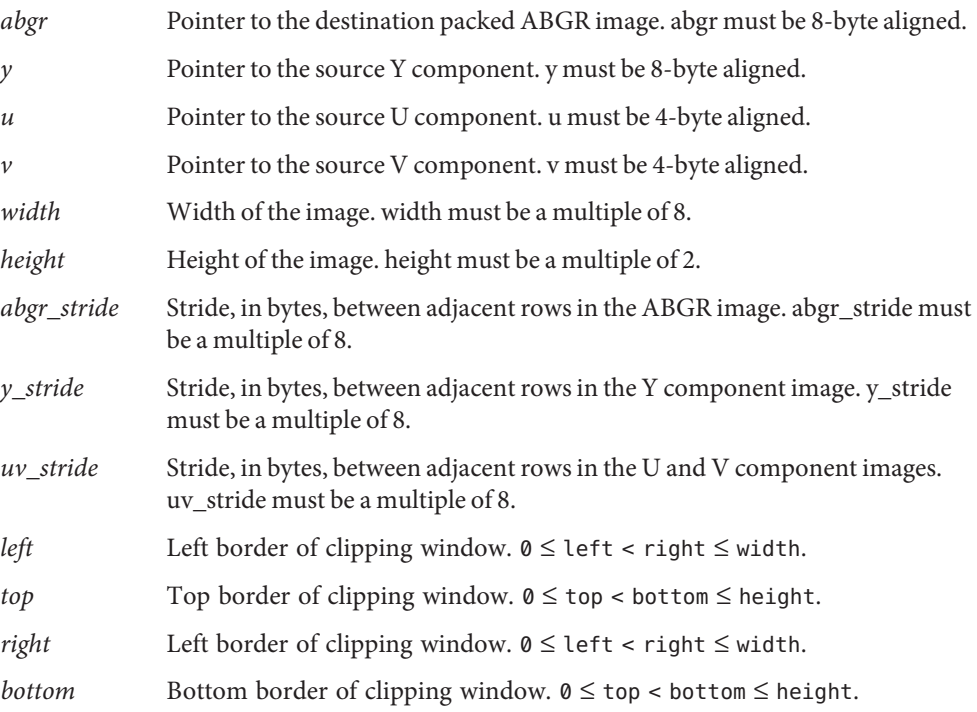

Return Values The function returns MLIB\_SUCCESS if successful. Otherwise it returns MLIB\_FAILURE.

Attributes See [attributes](http://www.oracle.com/pls/topic/lookup?ctx=E26502&id=REFMAN5attributes-5)(5) for descriptions of the following attributes:

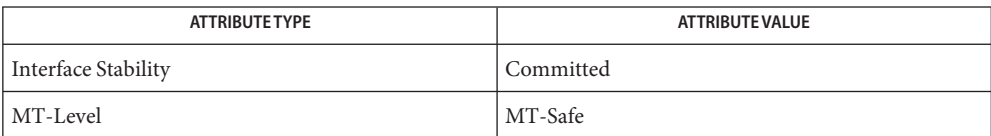

[mlib\\_VideoColorYUV2ABGR420\\_W](#page-1325-0)(3MLIB), [mlib\\_VideoColorYUV2ABGR420\\_WX3](#page-1329-0)(3MLIB), **See Also** [mlib\\_VideoColorYUV2ABGR420\\_X2](#page-1331-0)(3MLIB), [mlib\\_VideoColorYUV2ABGR420\\_X3](#page-1333-0)(3MLIB), [attributes](http://www.oracle.com/pls/topic/lookup?ctx=E26502&id=REFMAN5attributes-5)(5)

<span id="page-1329-0"></span>Name mlib\_VideoColorYUV2ABGR420\_WX3 - YUV to RGB color conversion

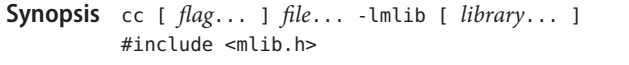

mlib\_status mlib\_VideoColorYUV2ABGR420\_WX3(mlib\_u8 \**abgr*, const mlib\_u8 \**y*,const mlib\_u8 \**u*, const mlib\_u8 \**v*, mlib\_s32 *width*, mlib\_s32 *height*, mlib\_s32 *abgr\_stride*, mlib\_s32 *y\_stride*, mlib\_s32 *uv\_stride*, mlib\_s32 *left*, mlib\_s32 *top*, mlib\_s32 *right*, mlib\_s32 *bottom*);

Description The mlib\_VideoColorYUV2ABGR420\_WX3() function performs YUV to RGB color conversion used in MPEG1 and MPEG2 video compression in the 4:2:0 sequence. It performs color conversion together with window clipping and 3X zooming.

> The luminance component is stored in Y, the chrominance components are stored in U and V, respectively. The size of the chrominance image depends on the chroma format used by the sequence. In this sequence, the chrominance components are subsampled 2-to-1 in both the horizontal and vertical directions in respect to the luminance component.

Parameters The function takes the following arguments:

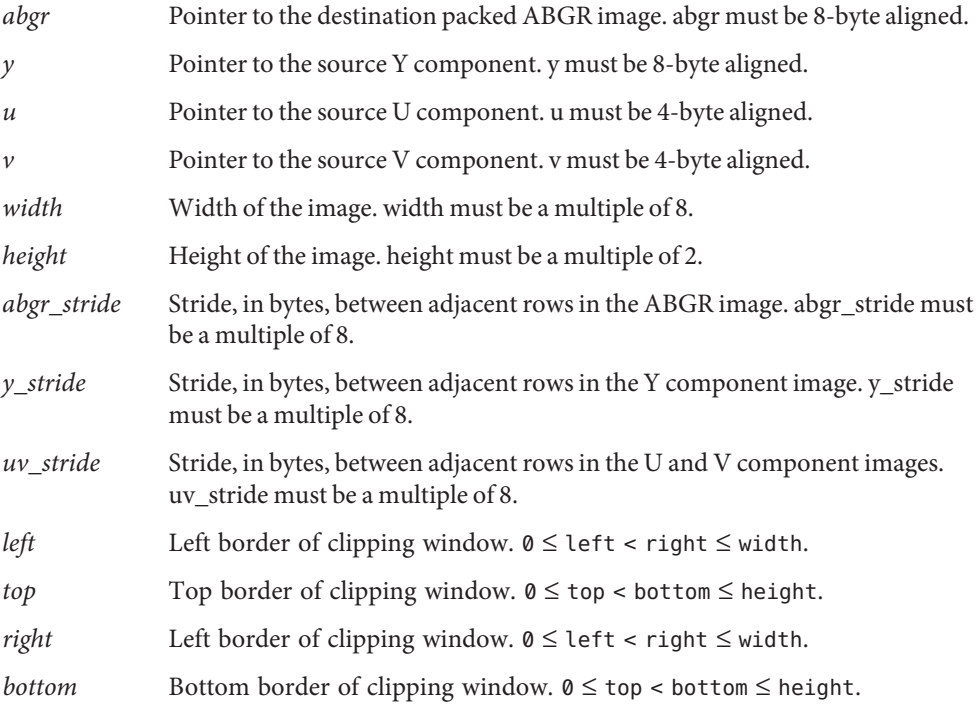

Return Values The function returns MLIB\_SUCCESS if successful. Otherwise it returns MLIB\_FAILURE.

Attributes See [attributes](http://www.oracle.com/pls/topic/lookup?ctx=E26502&id=REFMAN5attributes-5)(5) for descriptions of the following attributes:

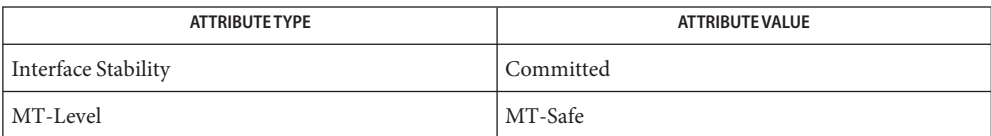

[mlib\\_VideoColorYUV2ABGR420\\_W](#page-1325-0)(3MLIB), [mlib\\_VideoColorYUV2ABGR420\\_WX2](#page-1327-0)(3MLIB), **See Also** [mlib\\_VideoColorYUV2ABGR420\\_X2](#page-1331-0)(3MLIB), [mlib\\_VideoColorYUV2ABGR420\\_X3](#page-1333-0)(3MLIB), [attributes](http://www.oracle.com/pls/topic/lookup?ctx=E26502&id=REFMAN5attributes-5)(5)

<span id="page-1331-0"></span>Name mlib\_VideoColorYUV2ABGR420\_X2 - YUV to RGB color conversion

- Synopsis cc [  $flag...$  ]  $file...$  -lmlib [ *library...* ] #include <mlib.h>
	- mlib\_status mlib\_VideoColorYUV2ABGR420\_X2(mlib\_u8 \**abgr*, const mlib\_u8 \**y*, const mlib\_u8 \**u*, const mlib\_u8 \**v*, mlib\_s32 *width*, mlib\_s32 *height*, mlib\_s32 *abgr\_stride*, mlib\_s32 *y\_stride*, mlib\_s32 *uv\_stride*);
- Description The mlib\_VideoColorYUV2ABGR420\_X2() function performs YUV to RGB color conversion used in MPEG1 and MPEG2 video compression in the 4:2:0 sequence. It performs color conversion together with 2X zooming.

The luminance component is stored in Y, the chrominance components are stored in U and V, respectively. The size of the chrominance image depends on the chroma format used by the sequence. In this sequence, the chrominance components are subsampled 2-to-1 in both the horizontal and vertical directions in respect to the luminance component.

Parameters The function takes the following arguments:

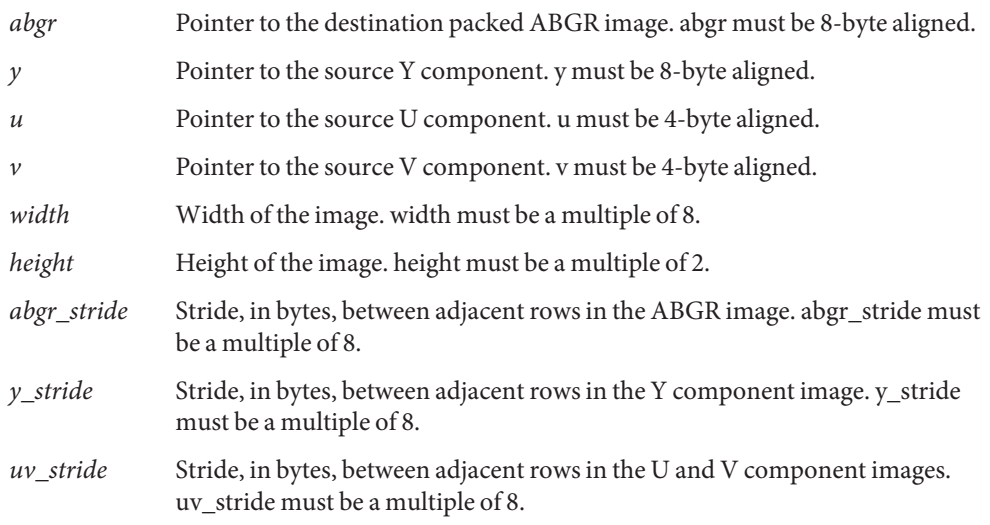

Return Values The function returns MLIB\_SUCCESS if successful. Otherwise it returns MLIB\_FAILURE.

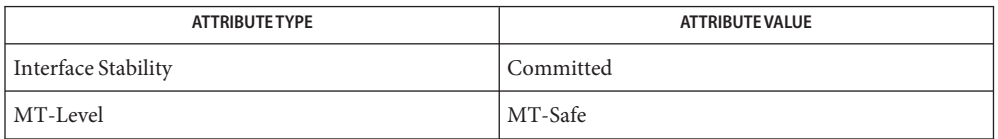
[mlib\\_VideoColorYUV2ABGR420\\_W](#page-1325-0)(3MLIB), [mlib\\_VideoColorYUV2ABGR420\\_WX2](#page-1327-0)(3MLIB), **See Also** [mlib\\_VideoColorYUV2ABGR420\\_WX3](#page-1329-0)(3MLIB), [mlib\\_VideoColorYUV2ABGR420\\_X3](#page-1333-0)(3MLIB), [attributes](http://www.oracle.com/pls/topic/lookup?ctx=E26502&id=REFMAN5attributes-5)(5)

<span id="page-1333-0"></span>Name mlib\_VideoColorYUV2ABGR420\_X3 - YUV to RGB color conversion

- Synopsis cc [  $flag...$  ]  $file...$  -lmlib [ *library...* ] #include <mlib.h>
	- mlib\_status mlib\_VideoColorYUV2ABGR420\_X3(mlib\_u8 \**abgr*, const mlib\_u8 \**y*, const mlib\_u8 \**u*, const mlib\_u8 \**v*, mlib\_s32 *width*, mlib\_s32 *height*, mlib\_s32 *abgr\_stride*, mlib\_s32 *y\_stride*, mlib\_s32 *uv\_stride*);
- Description The mlib\_VideoColorYUV2ABGR420\_X3() function performs YUV to RGB color conversion used in MPEG1 and MPEG2 video compression in the 4:2:0 sequence. It performs color conversion together with 3X zooming.

The luminance component is stored in Y, the chrominance components are stored in U and V, respectively. The size of the chrominance image depends on the chroma format used by the sequence. In this sequence, the chrominance components are subsampled 2-to-1 in both the horizontal and vertical directions in respect to the luminance component.

Parameters The function takes the following arguments:

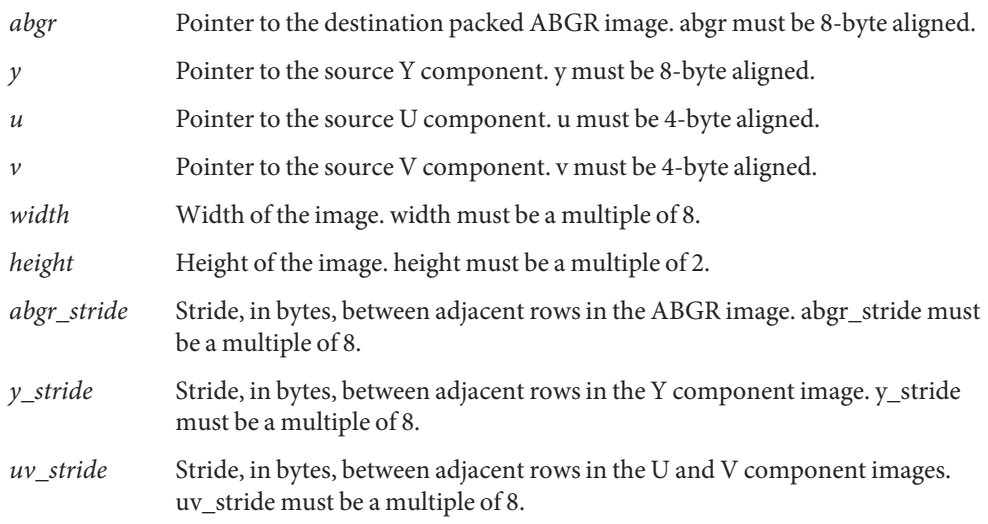

Return Values The function returns MLIB\_SUCCESS if successful. Otherwise it returns MLIB\_FAILURE.

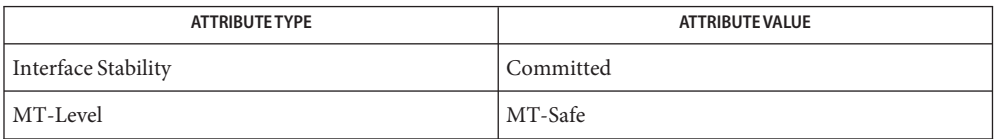

[mlib\\_VideoColorYUV2ABGR420\\_W](#page-1325-0)(3MLIB), [mlib\\_VideoColorYUV2ABGR420\\_WX2](#page-1327-0)(3MLIB), **See Also** [mlib\\_VideoColorYUV2ABGR420\\_WX3](#page-1329-0)(3MLIB), [mlib\\_VideoColorYUV2ABGR420\\_X2](#page-1331-0)(3MLIB), [attributes](http://www.oracle.com/pls/topic/lookup?ctx=E26502&id=REFMAN5attributes-5)(5)

<span id="page-1335-0"></span>Name mlib\_VideoColorYUV2ABGR422 - YUV to RGB color conversion

- Synopsis cc [ *flag...* ] *file...* -lmlib [ *library...* ] #include <mlib.h>
	- mlib\_status mlib\_VideoColorYUV2ABGR422(mlib\_u8 \**abgr*, const mlib\_u8 \**y*, const mlib\_u8 \**u*, const mlib\_u8 \**v*, mlib\_s32 *width*, mlib\_s32 *height*, mlib\_s32 *rgb\_stride*, mlib\_s32 *y\_stride*, mlib\_s32 *uv\_stride*);
- Description The mlib\_VideoColorYUV2ABGR422() function performs YUV to RGB color conversion used in MPEG1 and MPEG2 video compression in the 4:2:2 sequence.

The luminance component is stored in Y, the chrominance components are stored in U and V, respectively. The size of the chrominance image depends on the chroma format used by the sequence. In this sequence, the chrominance components are subsampled 2-to-1 in only the horizontal direction in respect to the luminance component.

Parameters The function takes the following arguments:

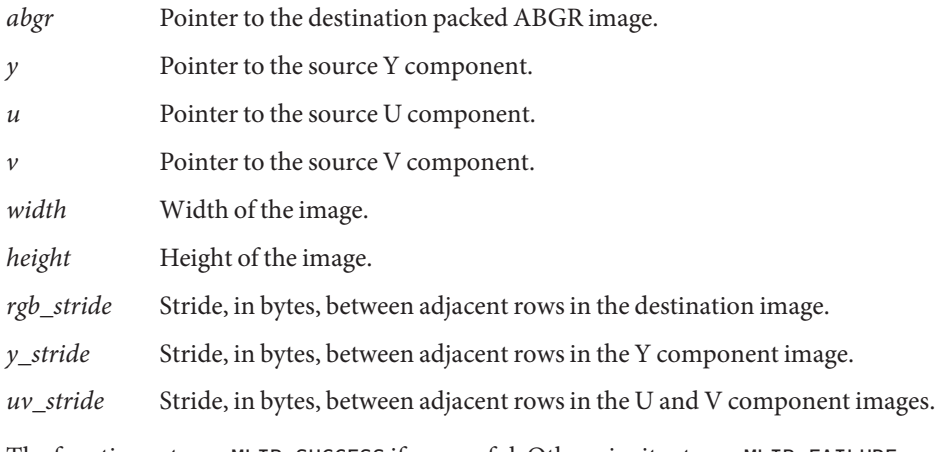

Return Values The function returns MLIB\_SUCCESS if successful. Otherwise it returns MLIB\_FAILURE.

Attributes See [attributes](http://www.oracle.com/pls/topic/lookup?ctx=E26502&id=REFMAN5attributes-5)(5) for descriptions of the following attributes:

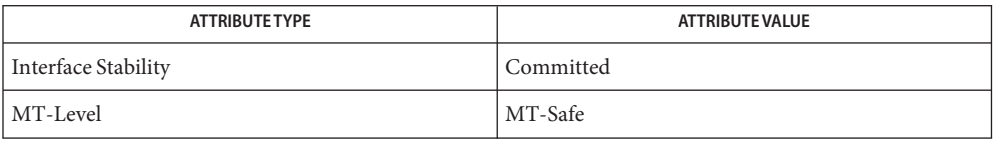

# [mlib\\_VideoColorYUV2ABGR411](#page-1321-0)(3MLIB), [mlib\\_VideoColorYUV2ABGR420](#page-1323-0)(3MLIB), **See Also** [mlib\\_VideoColorYUV2ABGR444](#page-1337-0)(3MLIB), [mlib\\_VideoColorYUV2ARGB411](#page-1338-0)(3MLIB), [mlib\\_VideoColorYUV2ARGB420](#page-1340-0)(3MLIB), [mlib\\_VideoColorYUV2ARGB422](#page-1342-0)(3MLIB), [mlib\\_VideoColorYUV2ARGB444](#page-1344-0)(3MLIB), [mlib\\_VideoColorYUV2RGB411](#page-1345-0)(3MLIB),

[mlib\\_VideoColorYUV2RGB420](#page-1347-0)(3MLIB), [mlib\\_VideoColorYUV2RGB422](#page-1349-0)(3MLIB), [mlib\\_VideoColorYUV2RGB444](#page-1351-0)(3MLIB), [attributes](http://www.oracle.com/pls/topic/lookup?ctx=E26502&id=REFMAN5attributes-5)(5)

<span id="page-1337-0"></span>Name mlib\_VideoColorYUV2ABGR444 - YUV to RGB color conversion

- Synopsis cc [  $flag...$  ]  $file...$  -lmlib [ *library...* ] #include <mlib.h>
	- mlib\_status mlib\_VideoColorYUV2ABGR444(mlib\_u8 \**abgr*, const mlib\_u8 \**y*, const mlib\_u8 \**u*, const mlib\_u8 \**v*, mlib\_s32 *width*, mlib\_s32 *height*, mlib\_s32 *rgb\_stride*, mlib\_s32 *yuv\_stride*);
- Description The mlib\_VideoColorYUV2ABGR444() function performs YUV to RGB color conversion used in MPEG1 and MPEG2 video compression in the 4:4:4 sequence.

The luminance component is stored in Y, the chrominance components are stored in U and V, respectively. The size of the chrominance image depends on the chroma format used by the sequence. In this sequence, the chrominance components have the same resolution as the luminance component.

- Parameters The function takes the following arguments:
	- *abgr* Pointer to the destination packed ABGR image. *y* Pointer to the source Y component. *u* Pointer to the source U component. *v* Pointer to the source V component. *width* Width of the image. *height* Height of the image. *rgb\_stride* Stride, in bytes, between adjacent rows in the destination image. *yuv\_stride* Stride, in bytes, between adjacent rows in the source image.
- Return Values The function returns MLIB\_SUCCESS if successful. Otherwise it returns MLIB\_FAILURE.

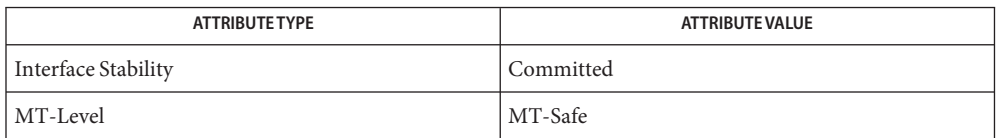

```
mlib_VideoColorYUV2ABGR411(3MLIB), mlib_VideoColorYUV2ABGR420(3MLIB),
See Also
        mlib_VideoColorYUV2ABGR422(3MLIB), mlib_VideoColorYUV2ARGB411(3MLIB),
        mlib_VideoColorYUV2ARGB420(3MLIB), mlib_VideoColorYUV2ARGB422(3MLIB),
        mlib_VideoColorYUV2ARGB444(3MLIB), mlib_VideoColorYUV2RGB411(3MLIB),
        mlib_VideoColorYUV2RGB420(3MLIB), mlib_VideoColorYUV2RGB422(3MLIB),
        mlib_VideoColorYUV2RGB444(3MLIB), attributes(5)
```
Name mlib\_VideoColorYUV2ARGB411 - YUV to RGB color conversion

- <span id="page-1338-0"></span>Synopsis cc [  $flag...$  ]  $file...$  -lmlib [ *library...* ] #include <mlib.h>
	- mlib\_status mlib\_VideoColorYUV2ARGB411(mlib\_u8 \**argb*, const mlib\_u8 \**y*, const mlib\_u8 \**u*, const mlib\_u8 \**v*, mlib\_s32 *width*, mlib\_s32 *height*, mlib\_s32 *rgb\_stride*, mlib\_s32 *y\_stride*, mlib\_s32 *uv\_stride*);
- Description The mlib\_VideoColorYUV2ARGB411() function performs YUV to RGB color conversion used in digital video compression in the 4:1:1 sequence.

The luminance component is stored in Y, the chrominance components are stored in U and V, respectively. The size of the chrominance image depends on the chroma format used by the sequence. In this sequence, the chrominance components are subsampled 4-to-1 in only the horizontal direction in respect to the luminance component.

Parameters The function takes the following arguments:

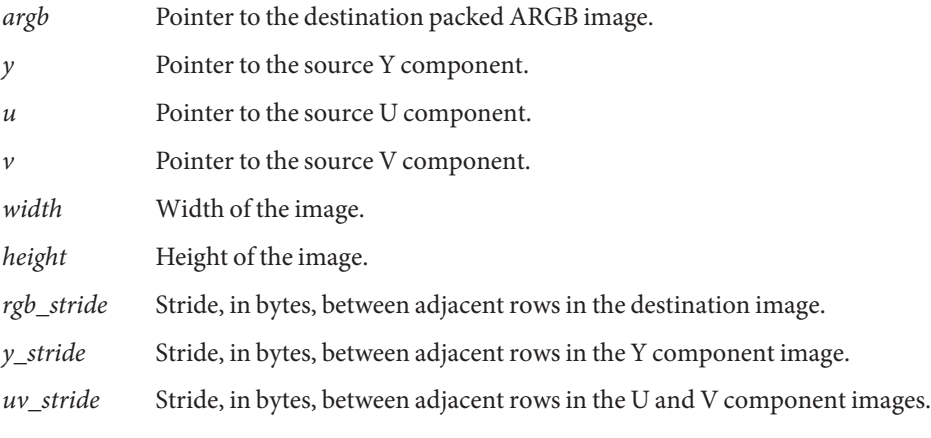

Return Values The function returns MLIB\_SUCCESS if successful. Otherwise it returns MLIB\_FAILURE.

| <b>ATTRIBUTE TYPE</b> | <b>ATTRIBUTE VALUE</b> |
|-----------------------|------------------------|
| Interface Stability   | Committed              |
| MT-Level              | MT-Safe                |

[mlib\\_VideoColorYUV2ABGR411](#page-1321-0)(3MLIB), [mlib\\_VideoColorYUV2ABGR420](#page-1323-0)(3MLIB), **See Also** [mlib\\_VideoColorYUV2ABGR422](#page-1335-0)(3MLIB), [mlib\\_VideoColorYUV2ABGR444](#page-1337-0)(3MLIB), [mlib\\_VideoColorYUV2ARGB420](#page-1340-0)(3MLIB), [mlib\\_VideoColorYUV2ARGB422](#page-1342-0)(3MLIB), [mlib\\_VideoColorYUV2ARGB444](#page-1344-0)(3MLIB), [mlib\\_VideoColorYUV2RGB411](#page-1345-0)(3MLIB),

[mlib\\_VideoColorYUV2RGB420](#page-1347-0)(3MLIB), [mlib\\_VideoColorYUV2RGB422](#page-1349-0)(3MLIB), [mlib\\_VideoColorYUV2RGB444](#page-1351-0)(3MLIB), [attributes](http://www.oracle.com/pls/topic/lookup?ctx=E26502&id=REFMAN5attributes-5)(5)

Name mlib\_VideoColorYUV2ARGB420 - YUV to RGB color conversion

- <span id="page-1340-0"></span>Synopsis cc [  $flag...$  ]  $file...$  -lmlib [ *library...* ] #include <mlib.h>
	- mlib\_status mlib\_VideoColorYUV2ARGB420(mlib\_u8 \**argb*, const mlib\_u8 \**y*, const mlib\_u8 \**u*, const mlib\_u8 \**v*, mlib\_s32 *width*, mlib\_s32 *height*, mlib\_s32 *rgb\_stride*, mlib\_s32 *y\_stride*, mlib\_s32 *uv\_stride*);
- Description The mlib\_VideoColorYUV2ARGB420() function performs YUV to RGB color conversion used in MPEG1 and MPEG2 video compression in the 4:2:0 sequence.

The luminance component is stored in Y, the chrominance components are stored in U and V, respectively. The size of the chrominance image depends on the chroma format used by the sequence. In this sequence, the chrominance components are subsampled 2-to-1 in both the horizontal and vertical directions in respect to the luminance component.

Parameters The function takes the following arguments:

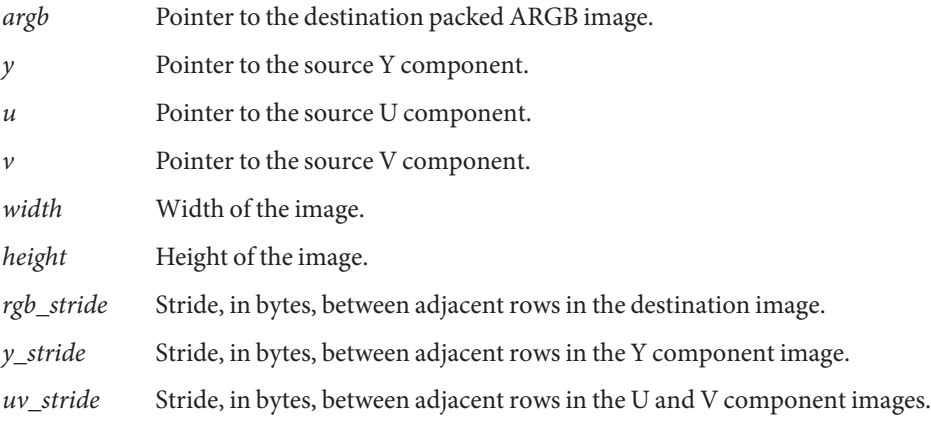

Return Values The function returns MLIB\_SUCCESS if successful. Otherwise it returns MLIB\_FAILURE.

| <b>ATTRIBUTE TYPE</b> | <b>ATTRIBUTE VALUE</b> |
|-----------------------|------------------------|
| Interface Stability   | Committed              |
| MT-Level              | MT-Safe                |

[mlib\\_VideoColorYUV2ABGR411](#page-1321-0)(3MLIB), [mlib\\_VideoColorYUV2ABGR420](#page-1323-0)(3MLIB), **See Also** [mlib\\_VideoColorYUV2ABGR422](#page-1335-0)(3MLIB), [mlib\\_VideoColorYUV2ABGR444](#page-1337-0)(3MLIB), [mlib\\_VideoColorYUV2ARGB411](#page-1338-0)(3MLIB), [mlib\\_VideoColorYUV2ARGB422](#page-1342-0)(3MLIB), [mlib\\_VideoColorYUV2ARGB444](#page-1344-0)(3MLIB), [mlib\\_VideoColorYUV2RGB411](#page-1345-0)(3MLIB),

[mlib\\_VideoColorYUV2RGB420](#page-1347-0)(3MLIB), [mlib\\_VideoColorYUV2RGB422](#page-1349-0)(3MLIB), [mlib\\_VideoColorYUV2RGB444](#page-1351-0)(3MLIB), [attributes](http://www.oracle.com/pls/topic/lookup?ctx=E26502&id=REFMAN5attributes-5)(5)

Name mlib\_VideoColorYUV2ARGB422 - YUV to RGB color conversion

- <span id="page-1342-0"></span>Synopsis cc [  $flag...$  ]  $file...$  -lmlib [ *library...* ] #include <mlib.h>
	- mlib\_status mlib\_VideoColorYUV2ARGB422(mlib\_u8 \**argb*, const mlib\_u8 \**y*, const mlib\_u8 \**u*, const mlib\_u8 \**v*, mlib\_s32 *width*, mlib\_s32 *height*, mlib\_s32 *rgb\_stride*, mlib\_s32 *y\_stride*, mlib\_s32 *uv\_stride*);
- Description The mlib\_VideoColorYUV2ARGB422() function performs YUV to RGB color conversion used in MPEG1 and MPEG2 video compression in the 4:2:2 sequence.

The luminance component is stored in Y, the chrominance components are stored in U and V, respectively. The size of the chrominance image depends on the chroma format used by the sequence. In this sequence, the chrominance components are subsampled 2-to-1 in only the horizontal direction in respect to the luminance component.

Parameters The function takes the following arguments:

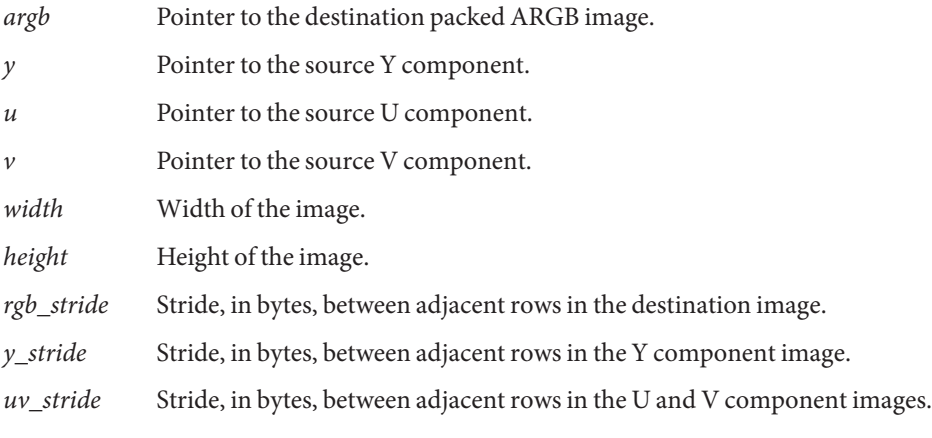

Return Values The function returns MLIB\_SUCCESS if successful. Otherwise it returns MLIB\_FAILURE.

| <b>ATTRIBUTE TYPE</b> | <b>ATTRIBUTE VALUE</b> |
|-----------------------|------------------------|
| Interface Stability   | Committed              |
| MT-Level              | MT-Safe                |

[mlib\\_VideoColorYUV2ABGR411](#page-1321-0)(3MLIB), [mlib\\_VideoColorYUV2ABGR420](#page-1323-0)(3MLIB), **See Also** [mlib\\_VideoColorYUV2ABGR422](#page-1335-0)(3MLIB), [mlib\\_VideoColorYUV2ABGR444](#page-1337-0)(3MLIB), [mlib\\_VideoColorYUV2ARGB411](#page-1338-0)(3MLIB), [mlib\\_VideoColorYUV2ARGB420](#page-1340-0)(3MLIB), [mlib\\_VideoColorYUV2ARGB444](#page-1344-0)(3MLIB), [mlib\\_VideoColorYUV2RGB411](#page-1345-0)(3MLIB),

[mlib\\_VideoColorYUV2RGB420](#page-1347-0)(3MLIB), [mlib\\_VideoColorYUV2RGB422](#page-1349-0)(3MLIB), [mlib\\_VideoColorYUV2RGB444](#page-1351-0)(3MLIB), [attributes](http://www.oracle.com/pls/topic/lookup?ctx=E26502&id=REFMAN5attributes-5)(5)

Name mlib\_VideoColorYUV2ARGB444 - YUV to RGB color conversion

- <span id="page-1344-0"></span>Synopsis cc [  $flag...$  ]  $file...$  -lmlib [ *library...* ] #include <mlib.h>
	- mlib\_status mlib\_VideoColorYUV2ARGB444(mlib\_u8 \**argb*, const mlib\_u8 \**y*, const mlib\_u8 \**u*, const mlib\_u8 \**v*, mlib\_s32 *width*, mlib\_s32 *height*, mlib\_s32 *rgb\_stride*, mlib\_s32 *yuv\_stride*);
- Description The mlib\_VideoColorYUV2ARGB444() function performs YUV to RGB color conversion used in MPEG1 and MPEG2 video compression in the 4:4:4 sequence.

The luminance component is stored in Y, the chrominance components are stored in U and V, respectively. The size of the chrominance image depends on the chroma format used by the sequence. In this sequence, the chrominance components have the same resolution as the luminance component.

Parameters The function takes the following arguments:

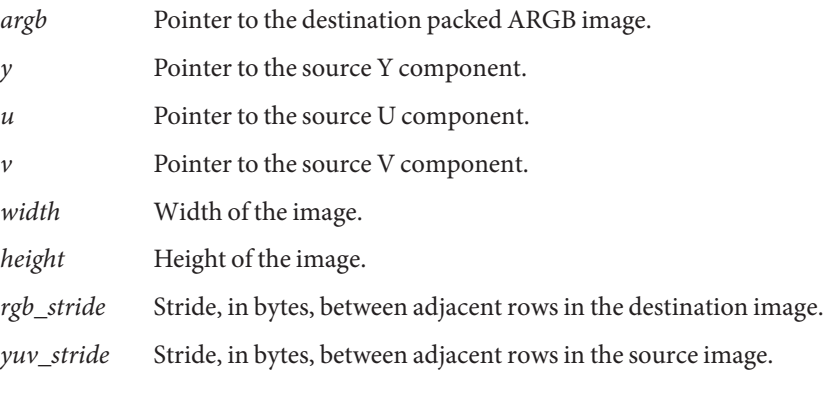

Return Values The function returns MLIB\_SUCCESS if successful. Otherwise it returns MLIB\_FAILURE.

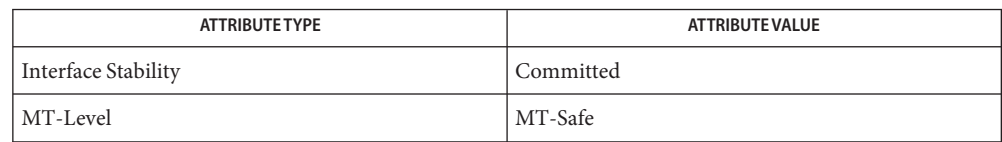

```
mlib_VideoColorYUV2ABGR411(3MLIB), mlib_VideoColorYUV2ABGR420(3MLIB),
See Also
        mlib_VideoColorYUV2ABGR422(3MLIB), mlib_VideoColorYUV2ABGR444(3MLIB),
        mlib_VideoColorYUV2ARGB411(3MLIB), mlib_VideoColorYUV2ARGB420(3MLIB),
        mlib_VideoColorYUV2ARGB422(3MLIB), mlib_VideoColorYUV2RGB411(3MLIB),
        mlib_VideoColorYUV2RGB420(3MLIB), mlib_VideoColorYUV2RGB422(3MLIB),
        mlib_VideoColorYUV2RGB444(3MLIB), attributes(5)
```
<span id="page-1345-0"></span>Name mlib\_VideoColorYUV2RGB411 - YUV to RGB color conversion

- Synopsis cc [ *flag...* ] *file...* -lmlib [ *library...* ] #include <mlib.h>
	- mlib\_status mlib\_VideoColorYUV2RGB411(mlib\_u8 \**rgb*, const mlib\_u8 \**y*, const mlib\_u8 \**u*, const mlib\_u8 \**v*, mlib\_s32 *width*, mlib\_s32 *height*, mlib\_s32 *rgb\_stride*, mlib\_s32 *y\_stride*, mlib\_s32 *uv\_stride*);
- The mlib\_VideoColorYUV2RGB411() function performs YUV to RGB color conversion used **Description** in digital video compression in the 4:1:1 sequence.

The luminance component is stored in Y, the chrominance components are stored in U and V, respectively. The size of the chrominance image depends on the chroma format used by the sequence. In this sequence, the chrominance components are subsampled 4-to-1 in only the horizontal direction in respect to the luminance component.

- Parameters The function takes the following arguments:
	- *rgb* Pointer to the destination RGB image. *y* Pointer to the source Y component. *u* Pointer to the source U component. *v* Pointer to the source V component. *width* Width of the image. *height* Height of the image. *rgb\_stride* Stride, in bytes, between adjacent rows in the destination image. *y\_stride* Stride, in bytes, between adjacent rows in the Y component image. *uv\_stride* Stride, in bytes, between adjacent rows in the U and V component images.
- Return Values The function returns MLIB\_SUCCESS if successful. Otherwise it returns MLIB\_FAILURE.

Attributes See [attributes](http://www.oracle.com/pls/topic/lookup?ctx=E26502&id=REFMAN5attributes-5)(5) for descriptions of the following attributes:

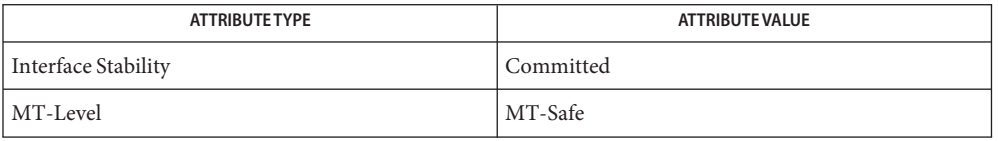

# See Also [mlib\\_VideoColorYUV2ABGR411](#page-1321-0)(3MLIB), [mlib\\_VideoColorYUV2ABGR420](#page-1323-0)(3MLIB), [mlib\\_VideoColorYUV2ABGR422](#page-1335-0)(3MLIB), [mlib\\_VideoColorYUV2ABGR444](#page-1337-0)(3MLIB), [mlib\\_VideoColorYUV2ARGB411](#page-1338-0)(3MLIB), [mlib\\_VideoColorYUV2ARGB420](#page-1340-0)(3MLIB), [mlib\\_VideoColorYUV2ARGB422](#page-1342-0)(3MLIB), [mlib\\_VideoColorYUV2ARGB444](#page-1344-0)(3MLIB),

[mlib\\_VideoColorYUV2RGB420](#page-1347-0)(3MLIB), [mlib\\_VideoColorYUV2RGB422](#page-1349-0)(3MLIB), [mlib\\_VideoColorYUV2RGB444](#page-1351-0)(3MLIB), [attributes](http://www.oracle.com/pls/topic/lookup?ctx=E26502&id=REFMAN5attributes-5)(5)

<span id="page-1347-0"></span>Name mlib\_VideoColorYUV2RGB420 - YUV to RGB color conversion

- Synopsis cc [ *flag...* ] *file...* -lmlib [ *library...* ] #include <mlib.h>
	- mlib\_status mlib\_VideoColorYUV2RGB420(mlib\_u8 \**rgb*, const mlib\_u8 \**y*, const mlib\_u8 \**u*, const mlib\_u8 \**v*, mlib\_s32 *width*, mlib\_s32 *height*, mlib\_s32 *rgb\_stride*, mlib\_s32 *y\_stride*, mlib\_s32 *uv\_stride*);
- The mlib\_VideoColorYUV2RGB420() function performs YUV to RGB color conversion used **Description** in MPEG1 and MPEG2 video compression in the 4:2:0 sequence.

The luminance component is stored in Y, the chrominance components are stored in U and V, respectively. The size of the chrominance image depends on the chroma format used by the sequence. In this sequence, the chrominance components are subsampled 2-to-1 in both the horizontal and vertical directions in respect to the luminance component.

- Parameters The function takes the following arguments:
	- *rgb* Pointer to the destination RGB image. *y* Pointer to the source Y component. *u* Pointer to the source U component. *v* Pointer to the source V component. *width* Width of the image. *height* Height of the image. *rgb\_stride* Stride, in bytes, between adjacent rows in the destination image. *y\_stride* Stride, in bytes, between adjacent rows in the Y component image. *uv\_stride* Stride, in bytes, between adjacent rows in the U and V component images.
- Return Values The function returns MLIB\_SUCCESS if successful. Otherwise it returns MLIB\_FAILURE.

Attributes See [attributes](http://www.oracle.com/pls/topic/lookup?ctx=E26502&id=REFMAN5attributes-5)(5) for descriptions of the following attributes:

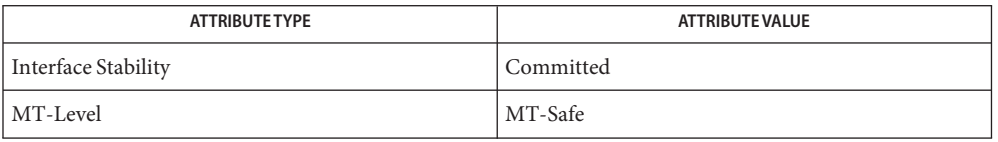

# See Also [mlib\\_VideoColorYUV2ABGR411](#page-1321-0)(3MLIB), [mlib\\_VideoColorYUV2ABGR420](#page-1323-0)(3MLIB), [mlib\\_VideoColorYUV2ABGR422](#page-1335-0)(3MLIB), [mlib\\_VideoColorYUV2ABGR444](#page-1337-0)(3MLIB), [mlib\\_VideoColorYUV2ARGB411](#page-1338-0)(3MLIB), [mlib\\_VideoColorYUV2ARGB420](#page-1340-0)(3MLIB), [mlib\\_VideoColorYUV2ARGB422](#page-1342-0)(3MLIB), [mlib\\_VideoColorYUV2ARGB444](#page-1344-0)(3MLIB),

[mlib\\_VideoColorYUV2RGB411](#page-1345-0)(3MLIB), [mlib\\_VideoColorYUV2RGB422](#page-1349-0)(3MLIB), [mlib\\_VideoColorYUV2RGB444](#page-1351-0)(3MLIB), [attributes](http://www.oracle.com/pls/topic/lookup?ctx=E26502&id=REFMAN5attributes-5)(5)

<span id="page-1349-0"></span>Name mlib\_VideoColorYUV2RGB422 - YUV to RGB color conversion

- Synopsis cc [ *flag...* ] *file...* -lmlib [ *library...* ] #include <mlib.h>
	- mlib\_status mlib\_VideoColorYUV2RGB422(mlib\_u8 \**rgb*, const mlib\_u8 \**y*, const mlib\_u8 \**u*, const mlib\_u8 \**v*, mlib\_s32 *width*, mlib\_s32 *height*, mlib\_s32 *rgb\_stride*, mlib\_s32 *y\_stride*, mlib\_s32 *uv\_stride*);
- The mlib\_VideoColorYUV2RGB422() function performs YUV to RGB color conversion used **Description** in MPEG1 and MPEG2 video compression in the 4:2:2 sequence.

The luminance component is stored in Y, the chrominance components are stored in U and V, respectively. The size of the chrominance image depends on the chroma format used by the sequence. In this sequence, the chrominance components are subsampled 2-to-1 in only the horizontal direction in respect to the luminance component.

- Parameters The function takes the following arguments:
	- *rgb* Pointer to the destination RGB image. *y* Pointer to the source Y component. *u* Pointer to the source U component. *v* Pointer to the source V component. *width* Width of the image. *height* Height of the image. *rgb\_stride* Stride, in bytes, between adjacent rows in the destination image. *y\_stride* Stride, in bytes, between adjacent rows in the Y component image. *uv\_stride* Stride, in bytes, between adjacent rows in the U and V component images.
- Return Values The function returns MLIB\_SUCCESS if successful. Otherwise it returns MLIB\_FAILURE.

Attributes See [attributes](http://www.oracle.com/pls/topic/lookup?ctx=E26502&id=REFMAN5attributes-5)(5) for descriptions of the following attributes:

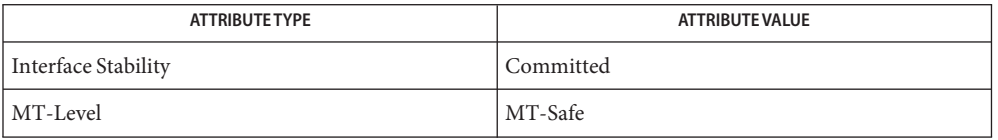

# See Also [mlib\\_VideoColorYUV2ABGR411](#page-1321-0)(3MLIB), [mlib\\_VideoColorYUV2ABGR420](#page-1323-0)(3MLIB), [mlib\\_VideoColorYUV2ABGR422](#page-1335-0)(3MLIB), [mlib\\_VideoColorYUV2ABGR444](#page-1337-0)(3MLIB), [mlib\\_VideoColorYUV2ARGB411](#page-1338-0)(3MLIB), [mlib\\_VideoColorYUV2ARGB420](#page-1340-0)(3MLIB), [mlib\\_VideoColorYUV2ARGB422](#page-1342-0)(3MLIB), [mlib\\_VideoColorYUV2ARGB444](#page-1344-0)(3MLIB),

[mlib\\_VideoColorYUV2RGB411](#page-1345-0)(3MLIB), [mlib\\_VideoColorYUV2RGB420](#page-1347-0)(3MLIB), [mlib\\_VideoColorYUV2RGB444](#page-1351-0)(3MLIB), [attributes](http://www.oracle.com/pls/topic/lookup?ctx=E26502&id=REFMAN5attributes-5)(5)

<span id="page-1351-0"></span>Name mlib\_VideoColorYUV2RGB444 - YUV to RGB color conversion

- Synopsis cc [  $flag...$  ]  $file...$  -lmlib [ *library...* ] #include <mlib.h>
	- mlib\_status mlib\_VideoColorYUV2RGB444(mlib\_u8 \**rgb*, const mlib\_u8 \**y*, const mlib\_u8 \**u*, const mlib\_u8 \**v*, mlib\_s32 *width*, mlib\_s32 *height*, mlib\_s32 *rgb\_stride*, mlib\_s32 *yuv\_stride*);
- The mlib\_VideoColorYUV2RGB444() function performs YUV to RGB color conversion used **Description** in MPEG1 and MPEG2 video compression in the 4:4:4 sequence.

The luminance component is stored in Y, the chrominance components are stored in U and V, respectively. The size of the chrominance image depends on the chroma format used by the sequence. In this sequence, the chrominance components have the same resolution as the luminance component.

- Parameters The function takes the following arguments:
	- *rgb* Pointer to the destination RGB image. *y* Pointer to the source Y component. *u* Pointer to the source U component. *v* Pointer to the source V component. *width* Width of the image. *height* Height of the image. *rgb\_stride* Stride, in bytes, between adjacent rows in the destination image. *yuv\_stride* Stride, in bytes, between adjacent rows in the source image.

Return Values The function returns MLIB\_SUCCESS if successful. Otherwise it returns MLIB\_FAILURE.

| <b>ATTRIBUTE TYPE</b> | ATTRIBUTE VALUE |
|-----------------------|-----------------|
| Interface Stability   | Committed       |
| MT-Level              | MT-Safe         |

[mlib\\_VideoColorYUV2ABGR411](#page-1321-0)(3MLIB), [mlib\\_VideoColorYUV2ABGR420](#page-1323-0)(3MLIB), **See Also** [mlib\\_VideoColorYUV2ABGR422](#page-1335-0)(3MLIB), [mlib\\_VideoColorYUV2ABGR444](#page-1337-0)(3MLIB), [mlib\\_VideoColorYUV2ARGB411](#page-1338-0)(3MLIB), [mlib\\_VideoColorYUV2ARGB420](#page-1340-0)(3MLIB), [mlib\\_VideoColorYUV2ARGB422](#page-1342-0)(3MLIB), [mlib\\_VideoColorYUV2ARGB444](#page-1344-0)(3MLIB), [mlib\\_VideoColorYUV2RGB411](#page-1345-0)(3MLIB), [mlib\\_VideoColorYUV2RGB420](#page-1347-0)(3MLIB), [mlib\\_VideoColorYUV2RGB422](#page-1349-0)(3MLIB), [attributes](http://www.oracle.com/pls/topic/lookup?ctx=E26502&id=REFMAN5attributes-5)(5)

<span id="page-1352-0"></span>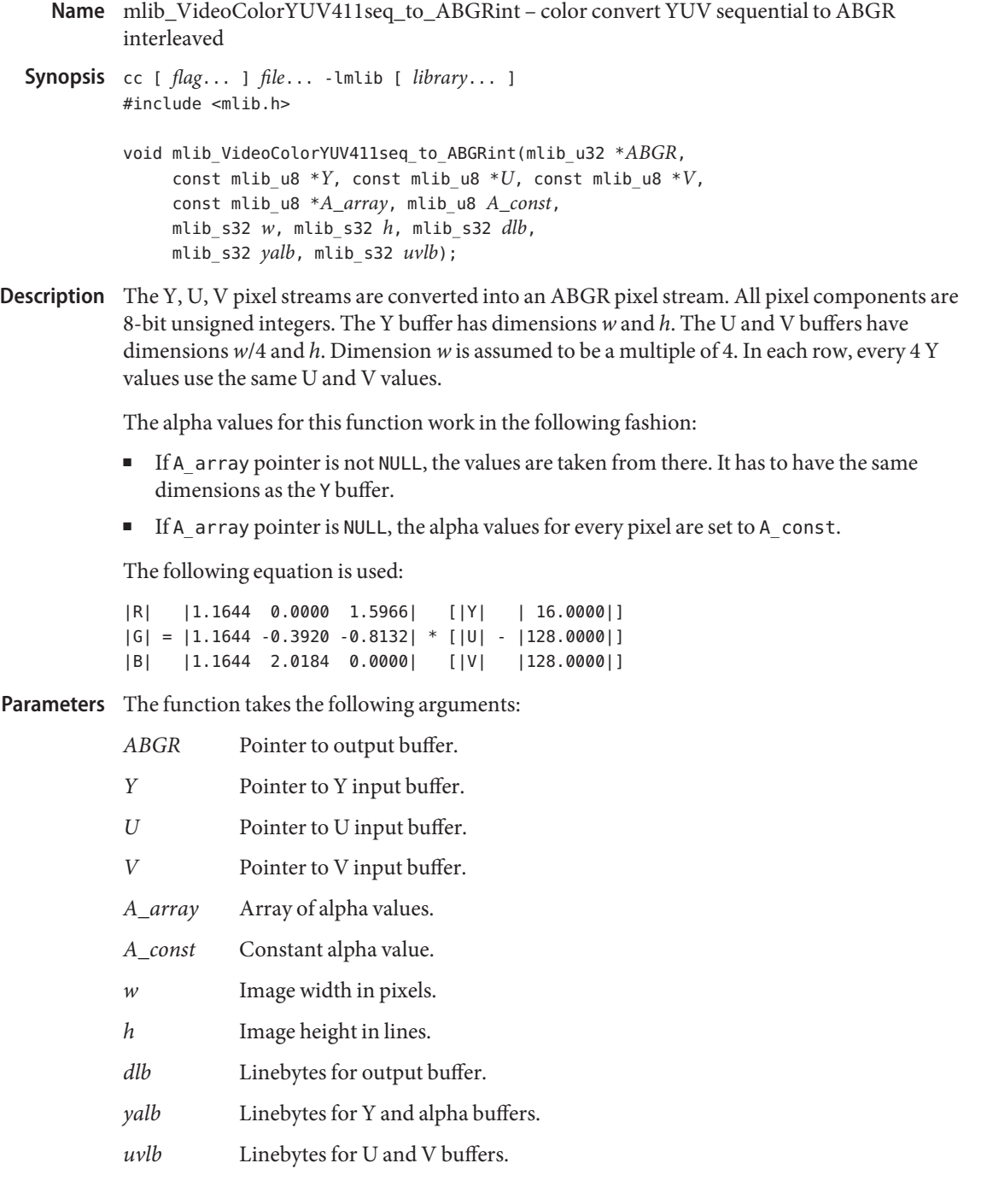

### **Return Values** None.

Attributes See [attributes](http://www.oracle.com/pls/topic/lookup?ctx=E26502&id=REFMAN5attributes-5)(5) for descriptions of the following attributes:

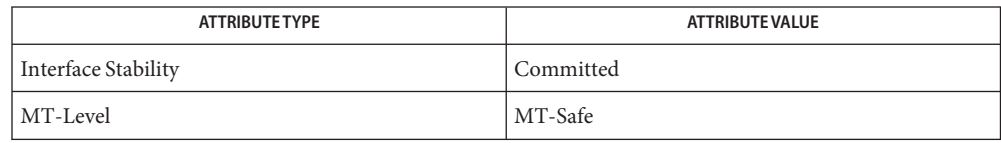

[mlib\\_VideoColorYUV420seq\\_to\\_ARGBint](#page-1362-0)(3MLIB), **See Also** mlib VideoColorYUV411seq to ARGBint(3MLIB), mlib VideoColorYUV422seq to ARGBint(3MLIB), mlib VideoColorYUV444seq to ARGBint(3MLIB), mlib VideoColorYUV420seq to ABGRint(3MLIB), mlib VideoColorYUV422seq to ABGRint(3MLIB), mlib VideoColorYUV444seq to ABGRint(3MLIB), mlib VideoColorYUYV422int to ARGBint(3MLIB), mlib VideoColorYUV444int to ARGBint(3MLIB), [mlib\\_VideoColorYUYV422int\\_to\\_ABGRint](#page-1392-0)(3MLIB), mlib VideoColorYUV444int to ABGRint(3MLIB), mlib VideoColorUYVY422int to ARGBint(3MLIB), mlib VideoColorUYVY422int to ABGRint(3MLIB), mlib VideoColorUYV444int to ARGBint(3MLIB), [mlib\\_VideoColorUYV444int\\_to\\_ABGRint](#page-1307-0)(3MLIB), [attributes](http://www.oracle.com/pls/topic/lookup?ctx=E26502&id=REFMAN5attributes-5)(5)

- <span id="page-1354-0"></span>Name mlib\_VideoColorYUV411seq\_to\_ARGBint - color convert YUV sequential to ARGB interleaved
- Synopsis cc [  $flag...$  ]  $file...$  -lmlib [ *library...* ] #include <mlib.h> void mlib\_VideoColorYUV411seq\_to\_ARGBint(mlib\_u32 \**ARGB*, const mlib\_u8 \**Y*,const mlib\_u8 \**U*, const mlib\_u8 \**V*,const mlib\_u8 \**A\_array*, mlib\_u8 *A\_const*, mlib\_s32 *w*, mlib\_s32 *h*, mlib\_s32 *dlb*, mlib\_s32 *yalb*, mlib\_s32 *uvlb*);
- Description The Y, U, V pixel streams are converted into an ARGB pixel stream. All pixel components are 8-bit unsigned integers. The Y buffer has dimensions *w* and *h*. The U and V buffers have dimensions *w*/4 and *h*. Dimension *w* is assumed to be a multiple of 4. In each row, every 4 Y values use the same U and V values.

The alpha values for this function work in the following fashion:

- If A array pointer is not NULL, the values are taken from there. It has to have the same dimensions as the Y buffer.
- If A\_array pointer is NULL, the alpha values for every pixel are set to A\_const.

The following equation is used:

|R| |1.1644 0.0000 1.5966| [|Y| | 16.0000|]  $|G| = |1.1644 - 0.3920 - 0.8132| * [U] - |128.0000|]$ |B| |1.1644 2.0184 0.0000| [|V| |128.0000|]

Parameters The function takes the following arguments:

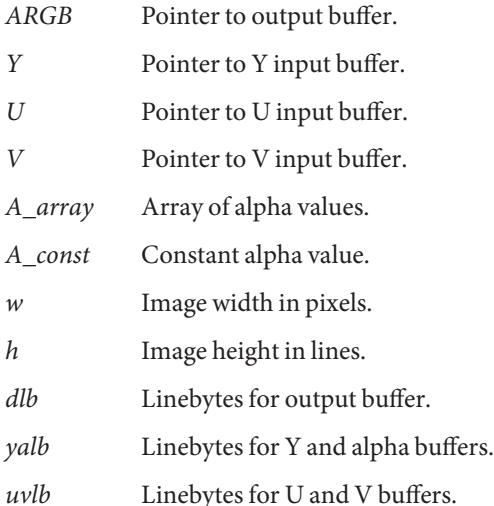

### **Return Values** None.

Attributes See [attributes](http://www.oracle.com/pls/topic/lookup?ctx=E26502&id=REFMAN5attributes-5)(5) for descriptions of the following attributes:

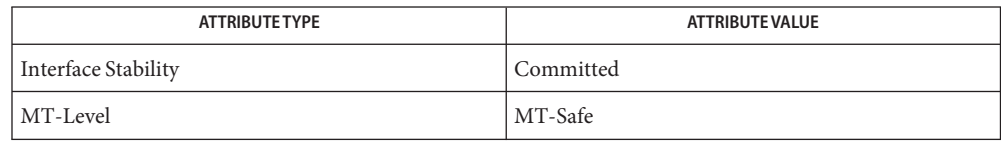

[mlib\\_VideoColorYUV420seq\\_to\\_ARGBint](#page-1362-0)(3MLIB), **See Also** mlib VideoColorYUV422seq to ARGBint(3MLIB), mlib VideoColorYUV444seq to ARGBint(3MLIB), mlib VideoColorYUV420seq to ABGRint(3MLIB), mlib VideoColorYUV411seq to ABGRint(3MLIB), mlib VideoColorYUV422seq to ABGRint(3MLIB), mlib VideoColorYUV444seq to ABGRint(3MLIB), mlib VideoColorYUYV422int to ARGBint(3MLIB), mlib VideoColorYUV444int to ARGBint(3MLIB), mlib VideoColorYUYV422int to ABGRint(3MLIB), mlib VideoColorYUV444int to ABGRint(3MLIB), mlib VideoColorUYVY422int to ARGBint(3MLIB), mlib VideoColorUYVY422int to ABGRint(3MLIB), mlib VideoColorUYV444int to ARGBint(3MLIB), mlib VideoColorUYV444int to ABGRint(3MLIB), [attributes](http://www.oracle.com/pls/topic/lookup?ctx=E26502&id=REFMAN5attributes-5)(5) Name mlib\_VideoColorYUV411seq\_to\_UYVY422int - convert YUV sequential to interleaved

- <span id="page-1356-0"></span>Synopsis cc [  $flag...$  ]  $file...$  -lmlib [ *library...* ] #include <mlib.h> void mlib\_VideoColorYUV411seq\_to\_UYVY422int(mlib\_u32 \**UYVY*, const mlib\_u8 \**Y*,const mlib\_u8 \**U*, const mlib\_u8 \**V*, mlib\_s32 *w*, mlib\_s32 *h*, mlib\_s32 *dlb*, mlib\_s32 *ylb*, mlib\_s32 *uvlb*);
- Description The Y, U, V pixel streams are combined into a UYVY pixel stream. All pixel components are 8-bit unsigned integers. The Y buffer has dimensions *w* and *h*. The U and V buffers have dimensions *w*/4 and *h*. Dimension *w* is assumed to be a multiple of 4. In each row, every 4 Y values use the same U and V values.

The following equation is used:

UYVY[r][c/2] =  $(U[r][c/4] \ll 24)$  |  $(Y[r][c] \leq 16)$  $(V[r][c/4] \le 8)$  $(Y[r][c+1])$  $UVV[r][c/2+1] = (U[r][c/4] \ll 24)$  $(Y[r][c+2] \le 16)$  $(V[r][c/4] \le 8)$ (Y[r][c+3])

where  $r = 0, 2, 4, \ldots$ , h-2; and  $c = 0, 2, 4, \ldots$ , w-2.

Parameters The function takes the following arguments:

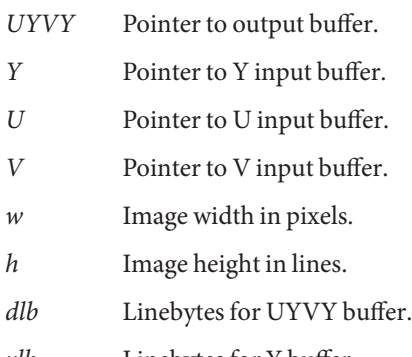

- *ylb* Linebytes for Y buffer.
- *uvlb* Linebytes for U and V buffers.

### **Return Values** None.

Attributes See [attributes](http://www.oracle.com/pls/topic/lookup?ctx=E26502&id=REFMAN5attributes-5)(5) for descriptions of the following attributes:

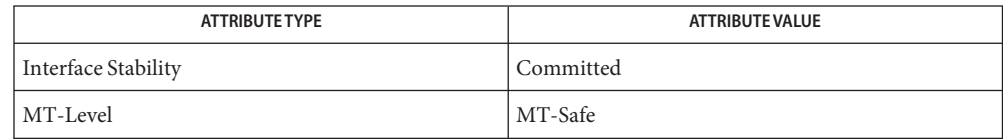

[mlib\\_VideoColorYUV420seq\\_to\\_YUYV422int](#page-1366-0)(3MLIB), **See Also** [mlib\\_VideoColorYUV411seq\\_to\\_YUYV422int](#page-1358-0)(3MLIB), mlib VideoColorYUV422seq to YUYV422int(3MLIB), mlib VideoColorYUV420seq to UYVY422int(3MLIB), mlib VideoColorYUV422seq to UYVY422int(3MLIB), [attributes](http://www.oracle.com/pls/topic/lookup?ctx=E26502&id=REFMAN5attributes-5)(5) Name mlib\_VideoColorYUV411seq\_to\_YUYV422int - convert YUV sequential to interleaved

- <span id="page-1358-0"></span>Synopsis cc [  $flag...$  ]  $file...$  -lmlib [ *library...* ] #include <mlib.h>
	- void mlib\_VideoColorYUV411seq\_to\_YUYV422int(mlib\_u32 \**YUYV*, const mlib u8 \**Y*, const mlib u8 \**U*, const mlib u8 \**V*, mlib\_s32 *w*, mlib\_s32 *h*, mlib\_s32 *dlb*, mlib\_s32 *ylb*, mlib\_s32 *uvlb*);
- Description The Y, U, V pixel streams are combined into a YUYV pixel stream. All pixel components are 8-bit unsigned integers. The Y buffer has dimensions *w* and *h*. The U and V buffers have dimensions *w*/4 and *h*. Dimension *w* is assumed to be a multiple of 4. In each row, every 4 Y values use the same U and V values.

The following equation is used:

 $YUYV[r][c/2] = (Y[r][c] \le 24)$  $(U[r][c/4] \ll 16)$  $(Y[r][c+1] \le 8)$ (V[r][c/4]) YUYV[r][c/2+1] =  $(Y[r][c+2] \le 24)$  $(U[r][c/4] \ll 16)$  $(Y[r][c+3] \le 8)$ (V[r][c/4])

where  $r = 0$ , 2, 4, ..., h-2; and  $c = 0$ , 2, 4, ..., w-2.

Parameters The function takes the following arguments:

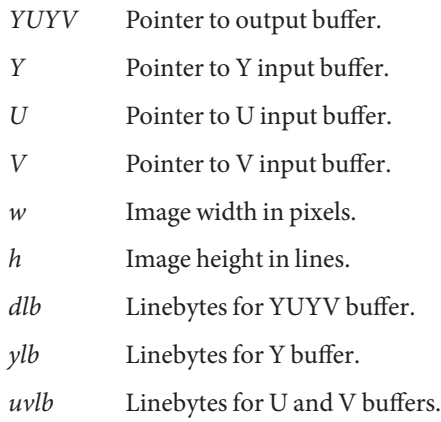

**Return Values** None.

Attributes See [attributes](http://www.oracle.com/pls/topic/lookup?ctx=E26502&id=REFMAN5attributes-5)(5) for descriptions of the following attributes:

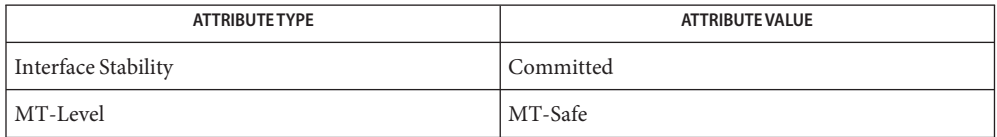

[mlib\\_VideoColorYUV420seq\\_to\\_YUYV422int](#page-1366-0)(3MLIB), **See Also** [mlib\\_VideoColorYUV422seq\\_to\\_YUYV422int](#page-1374-0)(3MLIB), [mlib\\_VideoColorYUV420seq\\_to\\_UYVY422int](#page-1364-0)(3MLIB), mlib VideoColorYUV411seq to UYVY422int(3MLIB), mlib VideoColorYUV422seq to UYVY422int(3MLIB), [attributes](http://www.oracle.com/pls/topic/lookup?ctx=E26502&id=REFMAN5attributes-5)(5)

<span id="page-1360-0"></span>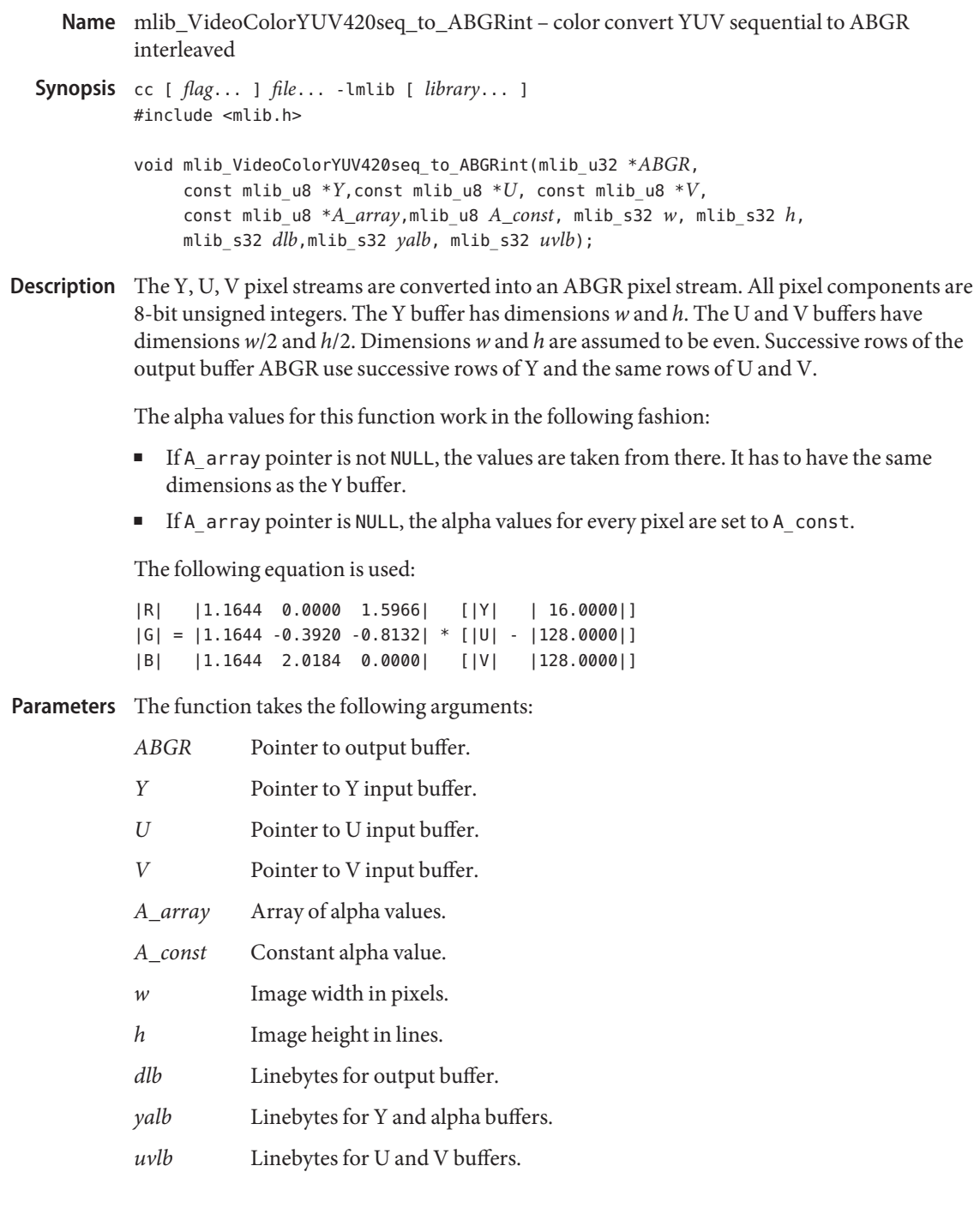

### **Return Values** None.

Attributes See [attributes](http://www.oracle.com/pls/topic/lookup?ctx=E26502&id=REFMAN5attributes-5)(5) for descriptions of the following attributes:

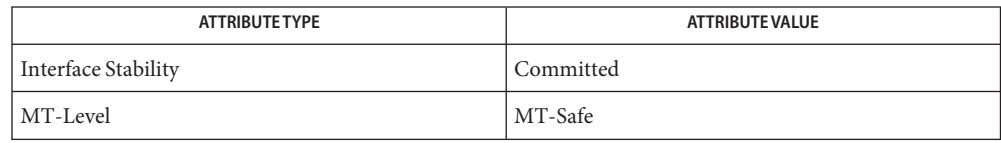

[mlib\\_VideoColorYUV420seq\\_to\\_ARGBint](#page-1362-0)(3MLIB), **See Also** mlib VideoColorYUV411seq to ARGBint(3MLIB), mlib VideoColorYUV422seq to ARGBint(3MLIB), mlib VideoColorYUV444seq to ARGBint(3MLIB), mlib VideoColorYUV411seq to ABGRint(3MLIB), mlib VideoColorYUV422seq to ABGRint(3MLIB), mlib VideoColorYUV444seq to ABGRint(3MLIB), mlib VideoColorYUYV422int to ARGBint(3MLIB), mlib VideoColorYUV444int to ARGBint(3MLIB), mlib VideoColorYUYV422int to ABGRint(3MLIB), mlib VideoColorYUV444int to ABGRint(3MLIB), mlib VideoColorUYVY422int to ARGBint(3MLIB), mlib VideoColorUYVY422int to ABGRint(3MLIB), mlib VideoColorUYV444int to ARGBint(3MLIB), mlib VideoColorUYV444int to ABGRint(3MLIB), [attributes](http://www.oracle.com/pls/topic/lookup?ctx=E26502&id=REFMAN5attributes-5)(5)

<span id="page-1362-0"></span>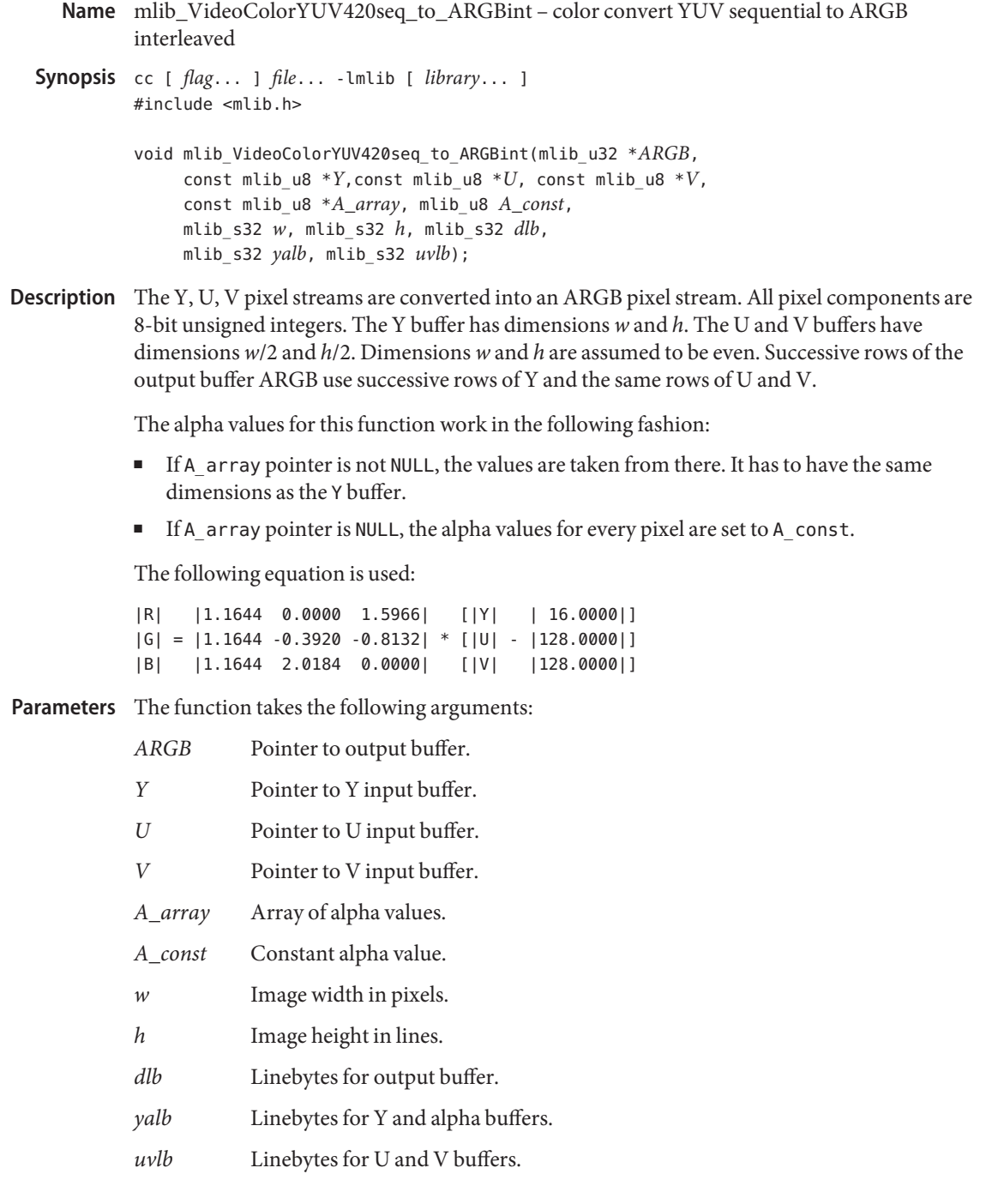

#### **Return Values** None.

Attributes See [attributes](http://www.oracle.com/pls/topic/lookup?ctx=E26502&id=REFMAN5attributes-5)(5) for descriptions of the following attributes:

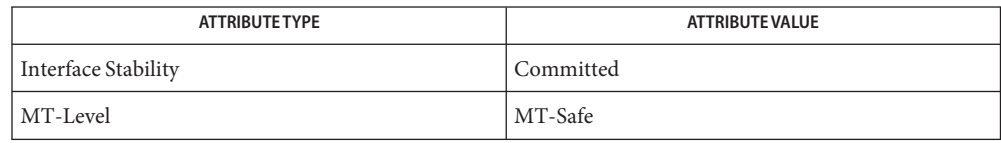

[mlib\\_VideoColorYUV411seq\\_to\\_ARGBint](#page-1354-0)(3MLIB), **See Also** mlib VideoColorYUV422seq to ARGBint(3MLIB), mlib VideoColorYUV444seq to ARGBint(3MLIB), mlib VideoColorYUV420seq to ABGRint(3MLIB), mlib VideoColorYUV411seq to ABGRint(3MLIB), mlib VideoColorYUV422seq to ABGRint(3MLIB), mlib VideoColorYUV444seq to ABGRint(3MLIB), mlib VideoColorYUYV422int to ARGBint(3MLIB), mlib VideoColorYUV444int to ARGBint(3MLIB), mlib VideoColorYUYV422int to ABGRint(3MLIB), mlib VideoColorYUV444int to ABGRint(3MLIB), mlib VideoColorUYVY422int to ARGBint(3MLIB), mlib VideoColorUYVY422int to ABGRint(3MLIB), mlib VideoColorUYV444int to ARGBint(3MLIB), mlib VideoColorUYV444int to ABGRint(3MLIB), [attributes](http://www.oracle.com/pls/topic/lookup?ctx=E26502&id=REFMAN5attributes-5)(5) Name mlib\_VideoColorYUV420seq\_to\_UYVY422int - convert YUV sequential to interleaved

- <span id="page-1364-0"></span>Synopsis cc [  $flag...$  ]  $file...$  -lmlib [ *library...* ] #include <mlib.h>
	- void mlib\_VideoColorYUV420seq\_to\_UYVY422int(mlib\_u32 \**UYVY*, const mlib u8 \**Y*, const mlib u8 \**U*, const mlib u8 \**V*, mlib\_s32 *w*, mlib\_s32 *h*, mlib\_s32 *dlb*, mlib\_s32 *ylb*, mlib\_s32 *uvlb*);
- Description The Y, U, V pixel streams are combined into a UYVY pixel stream. All pixel components are 8-bit unsigned integers. The Y buffer has dimensions *w* and *h*. The U and V buffers have dimensions *w*/2 and *h*/2. Dimensions *w* and *h* are assumed to be even. Successive rows of the output buffer UYVY use successive rows of Y and the same rows of U and V.

The following equation is used:

 $UVV[r][c/2] = (U[r/2][c/2] \ll 24)$  $(Y[r][c]$  << 16) |  $(V[r/2][c/2] \ll 8)$ (Y[r][c+1])  $UVV['r+1][c/2] = (U[r/2][c/2] \ll 24)$  $(Y[r+1][c] \leq 16)$  $(V[r/2][c/2] \ll 8)$ (Y[r+1][c+1])

where  $r = 0$ , 2, 4, ..., h-2; and  $c = 0$ , 2, 4, ..., w-2.

Parameters The function takes the following arguments:

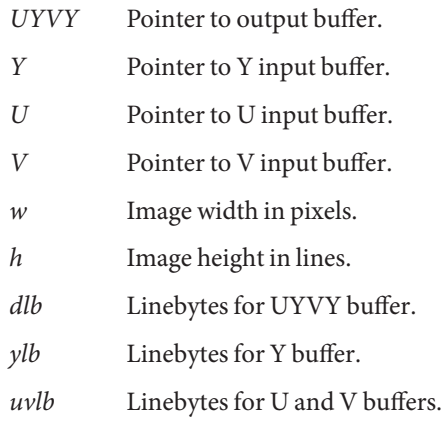

**Return Values** None.

Attributes See [attributes](http://www.oracle.com/pls/topic/lookup?ctx=E26502&id=REFMAN5attributes-5)(5) for descriptions of the following attributes:

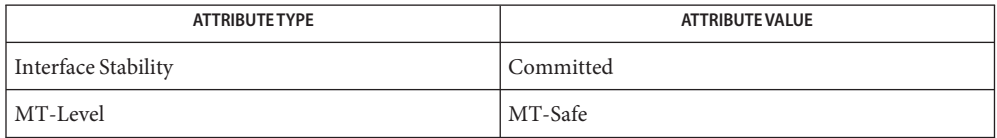

[mlib\\_VideoColorYUV420seq\\_to\\_YUYV422int](#page-1366-0)(3MLIB), **See Also** [mlib\\_VideoColorYUV411seq\\_to\\_YUYV422int](#page-1358-0)(3MLIB), mlib VideoColorYUV422seq to YUYV422int(3MLIB), mlib VideoColorYUV411seq to UYVY422int(3MLIB), mlib VideoColorYUV422seq to UYVY422int(3MLIB), [attributes](http://www.oracle.com/pls/topic/lookup?ctx=E26502&id=REFMAN5attributes-5)(5) Name mlib\_VideoColorYUV420seq\_to\_YUYV422int - convert YUV sequential to interleaved

- <span id="page-1366-0"></span>Synopsis cc [  $flag...$  ]  $file...$  -lmlib [ *library...* ] #include <mlib.h>
	- void mlib\_VideoColorYUV420seq\_to\_YUYV422int(mlib\_u32 \**YUYV* const mlib u8 \**Y*, const mlib u8 \**U*, const mlib u8 \**V*, mlib\_s32 *w*, mlib\_s32 *h*, mlib\_s32 *dlb*, mlib\_s32 *ylb*, mlib\_s32 *uvlb*);
- Description The Y, U, V pixel streams are combined into a YUYV pixel stream. All pixel components are 8-bit unsigned integers. The Y buffer has dimensions *w* and *h*. The U and V buffers have dimensions *w*/2 and *h*/2. Dimensions *w* and *h* are assumed to be even. Successive rows of the output buffer YUYV use successive rows of Y and the same rows of U and V.

The following equation is used:

 $YUYV[r][c/2] = (Y[r][c] \leq 24)$  $(U[r/2][c/2] \ll 16)$  $(Y[r][c+1]$  << 8) | (V[r/2][c/2]) YUYV[r+1][c/2] =  $(Y[r+1][c]$  << 24) |  $(U[r/2][c/2] \ll 16)$  $(Y[r+1][c+1] \leq 8)$ (V[r/2][c/2])

where  $r = 0$ , 2, 4, ..., h-2; and  $c = 0$ , 2, 4, ..., w-2.

Parameters The function takes the following arguments:

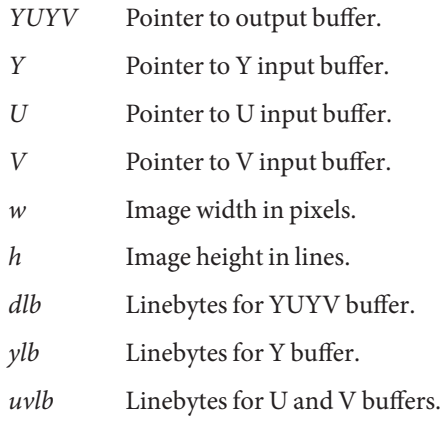

**Return Values** None.

Attributes See [attributes](http://www.oracle.com/pls/topic/lookup?ctx=E26502&id=REFMAN5attributes-5)(5) for descriptions of the following attributes:

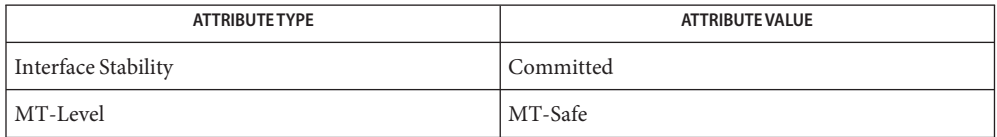

[mlib\\_VideoColorYUV411seq\\_to\\_YUYV422int](#page-1358-0)(3MLIB), **See Also** [mlib\\_VideoColorYUV422seq\\_to\\_YUYV422int](#page-1374-0)(3MLIB), [mlib\\_VideoColorYUV420seq\\_to\\_UYVY422int](#page-1364-0)(3MLIB), mlib VideoColorYUV411seq to UYVY422int(3MLIB), mlib VideoColorYUV422seq to UYVY422int(3MLIB), [attributes](http://www.oracle.com/pls/topic/lookup?ctx=E26502&id=REFMAN5attributes-5)(5)
- <span id="page-1368-0"></span>mlib\_VideoColorYUV422seq\_to\_ABGRint – color convert YUV sequential to ABGR **Name** interleaved
- Synopsis cc [  $flag...$  ]  $file...$  -lmlib [ *library...* ] #include <mlib.h>

void mlib\_VideoColorYUV422seq\_to\_ABGRint(mlib\_u32 \**ABGR*, const mlib\_u8 \**Y*, const mlib\_u8 \**U*, const mlib\_u8 \**V*, const mlib\_u8 \**A\_array*, mlib\_u8 *A\_const*, mlib\_s32 *w*, mlib\_s32 *h*,mlib\_s32 *dlb*, mlib\_s32 *yalb*, mlib\_s32 *uvlb*);

Description The Y, U, V pixel streams are converted into an ABGR pixel stream. All pixel components are 8-bit unsigned integers. The Y buffer has dimensions *w* and *h*. The U and V buffers have dimensions *w*/2 and *h*. Dimensions *w* and *h* are assumed to be even. Similar to mlib VideoColorYUV420seq to ABGRint() except U and V are not sampled in the h direction.

The alpha values for this function work in the following fashion:

- If A array pointer is not NULL, the values are taken from there. It has to have the same dimensions as the Y buffer.
- If A\_array pointer is NULL, the alpha values for every pixel are set to A\_const.

The following equation is used:

|R| |1.1644 0.0000 1.5966| [|Y| | 16.0000|]  $|G| = |1.1644 - 0.3920 - 0.8132| * [U] - |128.0000|]$ |B| |1.1644 2.0184 0.0000| [|V| |128.0000|]

Parameters The function takes the following arguments:

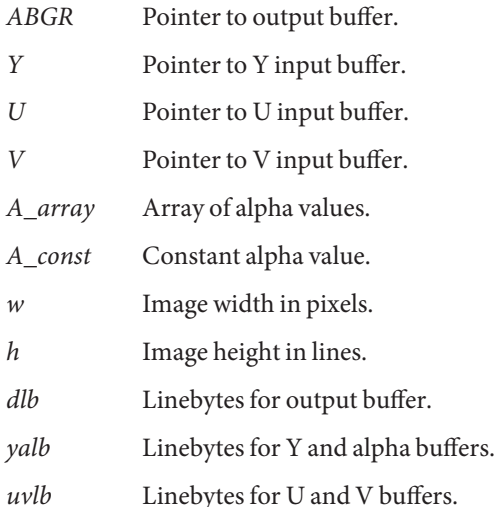

## **Return Values** None.

Attributes See [attributes](http://www.oracle.com/pls/topic/lookup?ctx=E26502&id=REFMAN5attributes-5)(5) for descriptions of the following attributes:

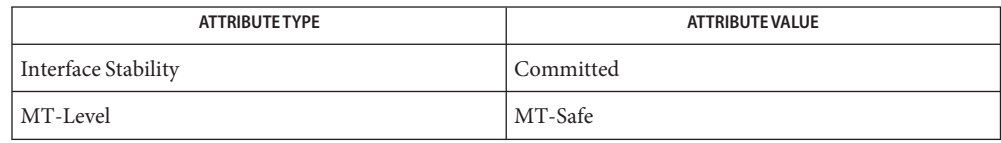

[mlib\\_VideoColorYUV420seq\\_to\\_ARGBint](#page-1362-0)(3MLIB), **See Also** mlib VideoColorYUV411seq to ARGBint(3MLIB), mlib VideoColorYUV422seq to ARGBint(3MLIB), mlib VideoColorYUV444seq to ARGBint(3MLIB), mlib VideoColorYUV420seq to ABGRint(3MLIB), mlib VideoColorYUV411seq to ABGRint(3MLIB), mlib VideoColorYUV444seq to ABGRint(3MLIB), mlib VideoColorYUYV422int to ARGBint(3MLIB), mlib VideoColorYUV444int to ARGBint(3MLIB), mlib VideoColorYUYV422int to ABGRint(3MLIB), mlib VideoColorYUV444int to ABGRint(3MLIB), mlib VideoColorUYVY422int to ARGBint(3MLIB), mlib VideoColorUYVY422int to ABGRint(3MLIB), mlib VideoColorUYV444int to ARGBint(3MLIB), [mlib\\_VideoColorUYV444int\\_to\\_ABGRint](#page-1307-0)(3MLIB), [attributes](http://www.oracle.com/pls/topic/lookup?ctx=E26502&id=REFMAN5attributes-5)(5)

- <span id="page-1370-0"></span>Name mlib\_VideoColorYUV422seq\_to\_ARGBint - color convert YUV sequential to ARGB interleaved
- Synopsis cc [  $flag...$  ]  $file...$  -lmlib [ *library...* ] #include <mlib.h>

void mlib\_VideoColorYUV422seq\_to\_ARGBint(mlib\_u32 \**ARGB*, const mlib\_u8 \**Y*,const mlib\_u8 \**U*, const mlib\_u8 \**V*, const mlib\_u8 \**A\_array*, mlib\_u8 *A\_const*,mlib\_s32 *w*, mlib\_s32 *h*, mlib\_s32 *dlb*, mlib\_s32 *yalb*, mlib\_s32 *uvlb*);

Description The Y, U, V pixel streams are converted into an ARGB pixel stream. All pixel components are 8-bit unsigned integers. The Y buffer has dimensions *w* and *h*. The U and V buffers have dimensions *w*/2 and *h*. Dimensions *w* and *h* are assumed to be even. Similar to mlib\_VideoColorYUV420seq\_to\_ARGBint() except U and V are not sampled in the h direction.

The alpha values for this function work in the following fashion:

- $\blacksquare$  If A array pointer is not NULL, the values are taken from there. It has to have the same dimensions as the Y buffer.
- If A array pointer is NULL, the alpha values for every pixel are set to A const.

The following equation is used:

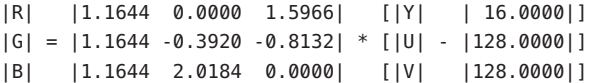

Parameters The function takes the following arguments:

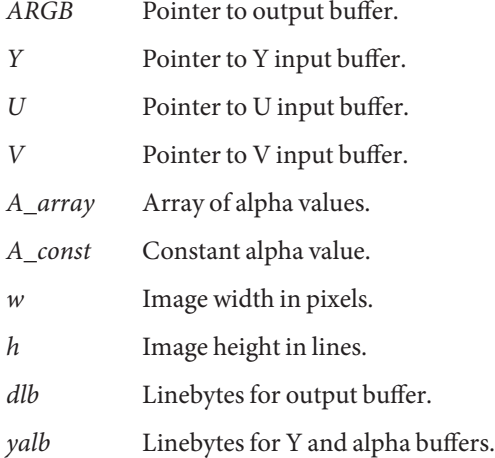

*uvlb* Linebytes for U and V buffers.

**Return Values** None.

Attributes See [attributes](http://www.oracle.com/pls/topic/lookup?ctx=E26502&id=REFMAN5attributes-5)(5) for descriptions of the following attributes:

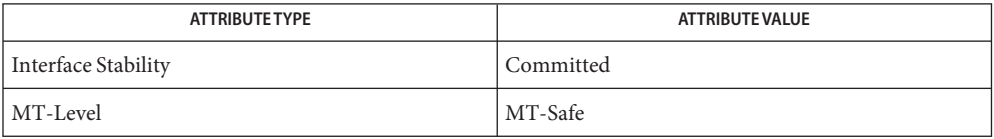

See Also [mlib\\_VideoColorYUV420seq\\_to\\_ARGBint](#page-1362-0)(3MLIB), mlib VideoColorYUV411seq to ARGBint(3MLIB), mlib VideoColorYUV444seq to ARGBint(3MLIB), mlib VideoColorYUV420seq to ABGRint(3MLIB), mlib VideoColorYUV411seq to ABGRint(3MLIB), mlib VideoColorYUV422seq to ABGRint(3MLIB), mlib VideoColorYUV444seq to ABGRint(3MLIB), mlib VideoColorYUYV422int to ARGBint(3MLIB), mlib VideoColorYUV444int to ARGBint(3MLIB), mlib VideoColorYUYV422int to ABGRint(3MLIB), mlib VideoColorYUV444int to ABGRint(3MLIB), mlib VideoColorUYVY422int to ARGBint(3MLIB), mlib VideoColorUYVY422int to ABGRint(3MLIB), mlib VideoColorUYV444int to ARGBint(3MLIB), mlib VideoColorUYV444int to ABGRint(3MLIB), [attributes](http://www.oracle.com/pls/topic/lookup?ctx=E26502&id=REFMAN5attributes-5)(5) Name mlib\_VideoColorYUV422seq\_to\_UYVY422int - convert YUV sequential to interleaved

<span id="page-1372-0"></span>Synopsis cc [  $flag...$  ]  $file...$  -lmlib [ *library...* ] #include <mlib.h>

```
void mlib_VideoColorYUV422seq_to_UYVY422int(mlib_u32 *UYVY,
     const mlib u8 *Y, const mlib u8 *U, const mlib u8 *V,
    mlib_s32 w, mlib_s32 h, mlib_s32 dlb,
    mlib_s32 ylb, mlib_s32 uvlb);
```
Description The Y, U, V pixel streams are combined into a UYVY pixel stream. All pixel components are 8-bit unsigned integers. The Y buffer has dimensions *w* and *h*. The U and V buffers have dimensions *w*/2 and *h*. Dimensions *w* and *h* are assumed to be even. Similar to mlib VideoColorYUV420seq to UYVY422int() except U and V are not sampled in the h direction.

The following equation is used:

 $UVV[r][c/2] = (U[r][c/2] \ll 24)$  $(Y[r][c] \leq 16)$  $(V[r][c/2] \ll 8)$ (Y[r][c+1])

where  $r = 0, 1, 2, \ldots$ , h-1; and  $c = 0, 2, 4, \ldots$ , w-2.

Parameters The function takes the following arguments:

- *UYVY* Pointer to output buffer.
- *Y* Pointer to *Y* input buffer.
- *U* Pointer to U input buffer.
- *V* Pointer to V input buffer.
- *w* Image width in pixels.
- *h* Image height in lines.
- *dlb* Linebytes for UYVY buffer.
- *ylb* Linebytes for Y buffer.
- *uvlb* Linebytes for U and V buffers.

**Return Values** None.

Attributes See [attributes](http://www.oracle.com/pls/topic/lookup?ctx=E26502&id=REFMAN5attributes-5)(5) for descriptions of the following attributes:

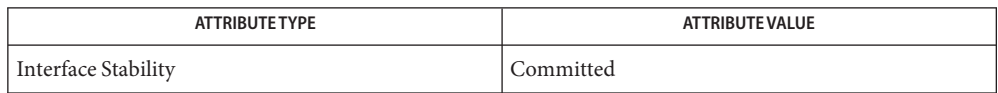

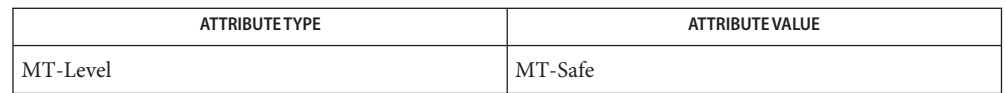

[mlib\\_VideoColorYUV420seq\\_to\\_YUYV422int](#page-1366-0)(3MLIB), **See Also**

[mlib\\_VideoColorYUV411seq\\_to\\_YUYV422int](#page-1358-0)(3MLIB),

[mlib\\_VideoColorYUV422seq\\_to\\_YUYV422int](#page-1374-0)(3MLIB),

[mlib\\_VideoColorYUV420seq\\_to\\_UYVY422int](#page-1364-0)(3MLIB),

mlib VideoColorYUV411seq to UYVY422int(3MLIB), [attributes](http://www.oracle.com/pls/topic/lookup?ctx=E26502&id=REFMAN5attributes-5)(5)

Name mlib\_VideoColorYUV422seq\_to\_YUYV422int - convert YUV sequential to interleaved

<span id="page-1374-0"></span>Synopsis cc [  $flag...$  ]  $file...$  -lmlib [ *library...* ] #include <mlib.h>

```
void mlib_VideoColorYUV422seq_to_YUYV422int(mlib_u32 *YUYV,
     const mlib u8 *Y, const mlib u8 *U, const mlib u8 *V,
    mlib_s32 w, mlib_s32 h, mlib_s32 dlb,
    mlib_s32 ylb, mlib_s32 uvlb);
```
Description The Y, U, V pixel streams are combined into a YUYV pixel stream. All pixel components are 8-bit unsigned integers. The Y buffer has dimensions *w* and *h*. The U and V buffers have dimensions *w*/2 and *h*. Dimensions *w* and *h* are assumed to be even. Similar to mlib VideoColorYUV420seq to YUYV422int() except U and V are not sampled in the h direction.

The following equation is used:

 $YUYV[r][c/2] = (Y[r][c] \le 24)$  $(U[r][c/2] \ll 16)$  $(Y[r][c+1] \le 8)$ (V[r][c/2])

where  $r = 0, 1, 2, \ldots$ , h-1; and  $c = 0, 2, 4, \ldots$ , w-2.

Parameters The function takes the following arguments:

- *YUYV* Pointer to output buffer.
- *Y* Pointer to *Y* input buffer.
- *U* Pointer to U input buffer.
- *V* Pointer to V input buffer.
- *w* Image width in pixels.
- *h* Image height in lines.
- *dlb* Linebytes for YUYV buffer.
- *ylb* Linebytes for Y buffer.
- *uvlb* Linebytes for U and V buffers.

**Return Values** None.

Attributes See [attributes](http://www.oracle.com/pls/topic/lookup?ctx=E26502&id=REFMAN5attributes-5)(5) for descriptions of the following attributes:

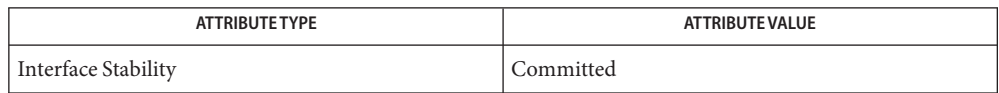

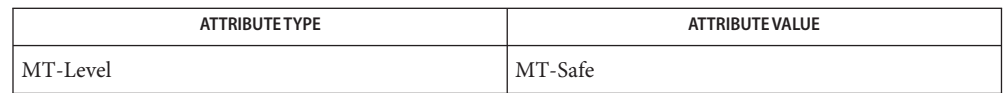

[mlib\\_VideoColorYUV420seq\\_to\\_YUYV422int](#page-1366-0)(3MLIB), **See Also**

[mlib\\_VideoColorYUV411seq\\_to\\_YUYV422int](#page-1358-0)(3MLIB),

[mlib\\_VideoColorYUV420seq\\_to\\_UYVY422int](#page-1364-0)(3MLIB),

mlib VideoColorYUV411seq to UYVY422int(3MLIB),

mlib VideoColorYUV422seq to UYVY422int(3MLIB), [attributes](http://www.oracle.com/pls/topic/lookup?ctx=E26502&id=REFMAN5attributes-5)(5)

<span id="page-1376-0"></span>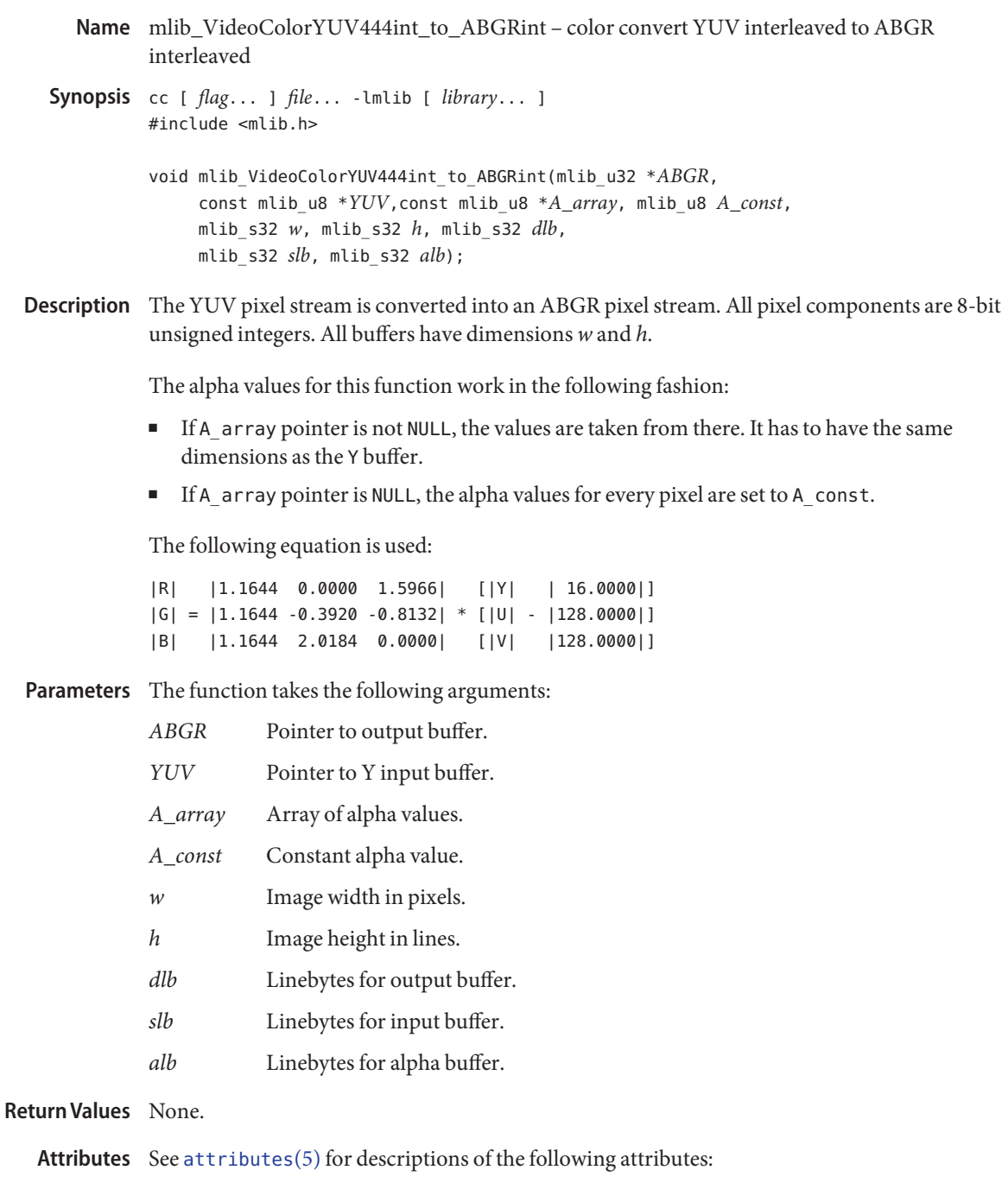

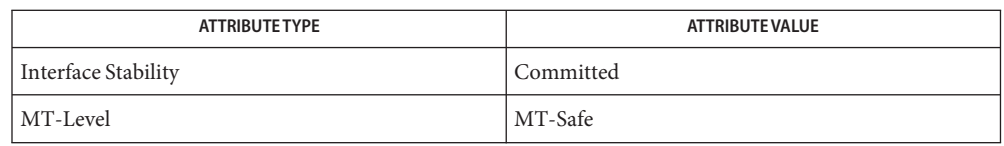

[mlib\\_VideoColorYUV420seq\\_to\\_ARGBint](#page-1362-0)(3MLIB), **See Also** mlib VideoColorYUV411seq to ARGBint(3MLIB), [mlib\\_VideoColorYUV422seq\\_to\\_ARGBint](#page-1370-0)(3MLIB), mlib VideoColorYUV444seq to ARGBint(3MLIB), mlib VideoColorYUV420seq to ABGRint(3MLIB), mlib VideoColorYUV411seq to ABGRint(3MLIB), mlib VideoColorYUV422seq to ABGRint(3MLIB), mlib VideoColorYUV444seq to ABGRint(3MLIB), mlib VideoColorYUYV422int to ARGBint(3MLIB), mlib VideoColorYUV444int to ARGBint(3MLIB), mlib VideoColorYUYV422int to ABGRint(3MLIB), mlib VideoColorUYVY422int to ARGBint(3MLIB), mlib VideoColorUYVY422int to ABGRint(3MLIB), mlib VideoColorUYV444int to ARGBint(3MLIB), mlib VideoColorUYV444int to ABGRint(3MLIB), [attributes](http://www.oracle.com/pls/topic/lookup?ctx=E26502&id=REFMAN5attributes-5)(5)

<span id="page-1378-0"></span>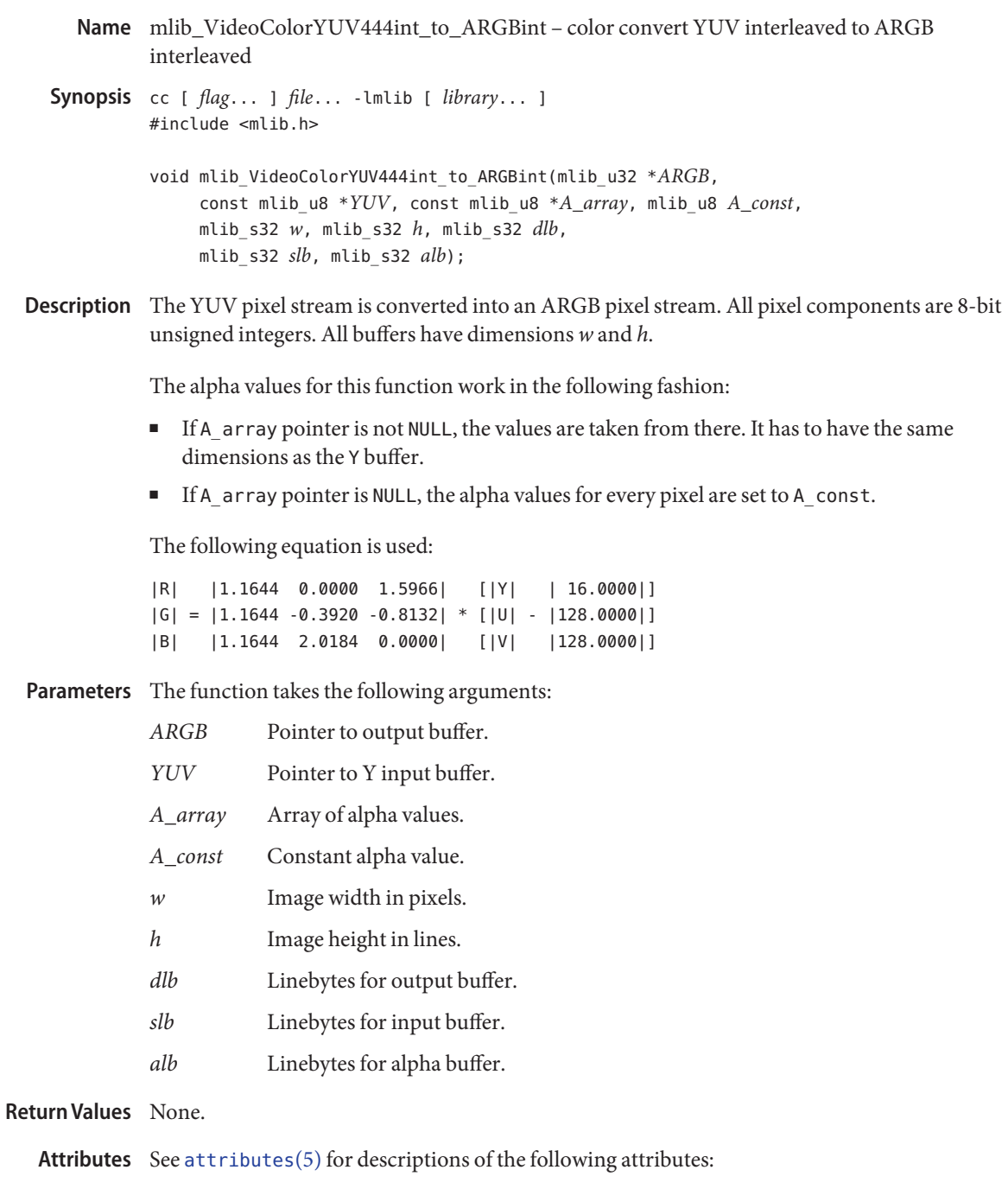

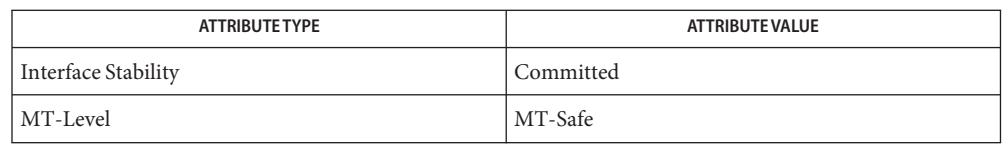

[mlib\\_VideoColorYUV420seq\\_to\\_ARGBint](#page-1362-0)(3MLIB), **See Also** mlib VideoColorYUV411seq to ARGBint(3MLIB), [mlib\\_VideoColorYUV422seq\\_to\\_ARGBint](#page-1370-0)(3MLIB), mlib VideoColorYUV444seq to ARGBint(3MLIB), mlib VideoColorYUV420seq to ABGRint(3MLIB), mlib VideoColorYUV411seq to ABGRint(3MLIB), mlib VideoColorYUV422seq to ABGRint(3MLIB), mlib VideoColorYUV444seq to ABGRint(3MLIB), mlib VideoColorYUYV422int to ARGBint(3MLIB), mlib VideoColorYUYV422int to ABGRint(3MLIB), mlib VideoColorYUV444int to ABGRint(3MLIB), mlib VideoColorUYVY422int to ARGBint(3MLIB), mlib VideoColorUYVY422int to ABGRint(3MLIB), mlib VideoColorUYV444int to ARGBint(3MLIB), mlib VideoColorUYV444int to ABGRint(3MLIB), [attributes](http://www.oracle.com/pls/topic/lookup?ctx=E26502&id=REFMAN5attributes-5)(5) Name mlib\_VideoColorYUV444int\_to\_UYVY422int - convert YUV interleaved with subsampling

- <span id="page-1380-0"></span>Synopsis cc [  $flag...$  ]  $file...$  -lmlib [ *library...* ] #include <mlib.h>
	- void mlib\_VideoColorYUV444int\_to\_UYVY422int(mlib\_u32 \**UYVY*, const mlib\_u8 \**YUV*, mlib\_s32 *w*, mlib\_s32 *h*, mlib\_s32 *dlb*, mlib\_s32 *slb*);
- Description The YUV pixel stream is broken apart and recombined into a UYVY pixel stream. All pixel components are 8-bit unsigned integers. The YUV buffer has dimensions *w* and *h*. Dimension *w* is assumed to be a multiple of 2. Adjacent U and V values are averaged to get the output U and V values. The sequence of values in the input stream is  $Y[r][c], U[r][c], V[r][c], Y[r][c+1],$  $U[r][c+1], V[r][c+1], ...$

The following equation is used:

 $UVV[r][c/2] = (((U[r][c] + U[r][c+1]) / 2) << 24)$  $(Y[r][c] \le 16)$  $((\langle V[r][c] + V[r][c+1]) / 2) \ll 8)$ (Y[r][c+1])

where  $r = 0, 1, 2, \ldots$ , h-1; and  $c = 0, 2, 4, \ldots$ , w-2.

Parameters The function takes the following arguments:

- *UYVY* Pointer to output buffer.
- *YUV* Pointer to input buffer.
- *w* Image width in pixels.
- *h* Image height in lines.
- *dlb* Linebytes for output buffer.
- *slb* Linebytes for input buffer.

**Return Values** None.

Attributes See [attributes](http://www.oracle.com/pls/topic/lookup?ctx=E26502&id=REFMAN5attributes-5)(5) for descriptions of the following attributes:

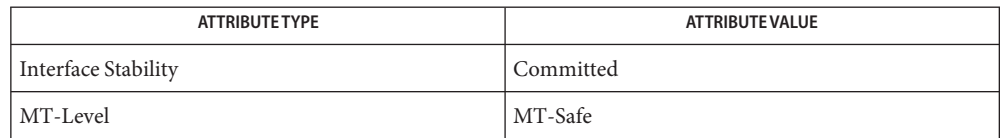

[mlib\\_VideoColorYUV444seq\\_to\\_YUYV422int](#page-1390-0)(3MLIB), **See Also** mlib VideoColorYUV444int to YUYV422int(3MLIB), mlib VideoColorYUV444seq to UYVY422int(3MLIB), [mlib\\_VideoColorUYV444int\\_to\\_YUYV422int](#page-1313-0)(3MLIB), [mlib\\_VideoColorUYV444int\\_to\\_UYVY422int](#page-1311-0)(3MLIB), [attributes](http://www.oracle.com/pls/topic/lookup?ctx=E26502&id=REFMAN5attributes-5)(5) Name mlib\_VideoColorYUV444int\_to\_YUYV422int - convert YUV interleaved with subsampling

- <span id="page-1382-0"></span>Synopsis cc [  $flag...$  ]  $file...$  -lmlib [ *library...* ] #include <mlib.h>
	- void mlib\_VideoColorYUV444int\_to\_YUYV422int(mlib\_u32 \**YUYV*, const mlib\_u8 \**YUV*, mlib\_s32 *w*, mlib\_s32 *h*, mlib\_s32 *dlb*, mlib\_s32 *slb*);
- Description The YUV pixel stream is broken apart and recombined into a YUYV pixel stream. All pixel components are 8-bit unsigned integers. The YUV buffer has dimensions *w* and *h*. Dimension *w* is assumed to be a multiple of 2. Adjacent U and V values are averaged to get the output U and V values. The sequence of values in the input stream is  $Y[r][c], U[r][c], V[r][c], Y[r][c+1],$  $U[r][c+1], V[r][c+1], ...$

The following equation is used:

 $YUVV[r][c/2] = (Y[r][c] \le 24)$  $((\text{U}[r][c] + \text{U}[r][c+1]) / 2) \ll 16)$  $(Y[r][c+1] \le 8)$  $(( (V[r][c] + V[r][c+1]) / 2))$ 

where  $r = 0, 1, 2, \ldots$ , h-1; and  $c = 0, 2, 4, \ldots$ , w-2.

Parameters The function takes the following arguments:

- *YUYV* Pointer to output buffer.
- *YUV* Pointer to input buffer.
- *w* Image width in pixels.
- *h* Image height in lines.
- *dlb* Linebytes for output buffer.
- *slb* Linebytes for input buffers.

**Return Values** None.

Attributes See [attributes](http://www.oracle.com/pls/topic/lookup?ctx=E26502&id=REFMAN5attributes-5)(5) for descriptions of the following attributes:

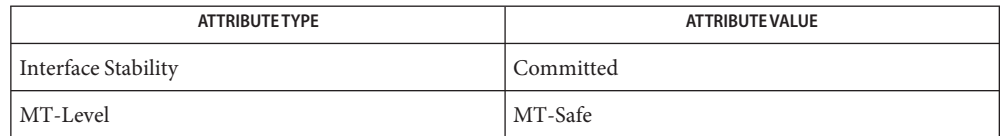

```
mlib_VideoColorYUV444seq_to_YUYV422int(3MLIB),
See Also
        mlib VideoColorYUV444seq to UYVY422int(3MLIB),
        mlib VideoColorYUV444int to UYVY422int(3MLIB),
```
[mlib\\_VideoColorUYV444int\\_to\\_YUYV422int](#page-1313-0)(3MLIB), [mlib\\_VideoColorUYV444int\\_to\\_UYVY422int](#page-1311-0)(3MLIB), [attributes](http://www.oracle.com/pls/topic/lookup?ctx=E26502&id=REFMAN5attributes-5)(5)

<span id="page-1384-0"></span>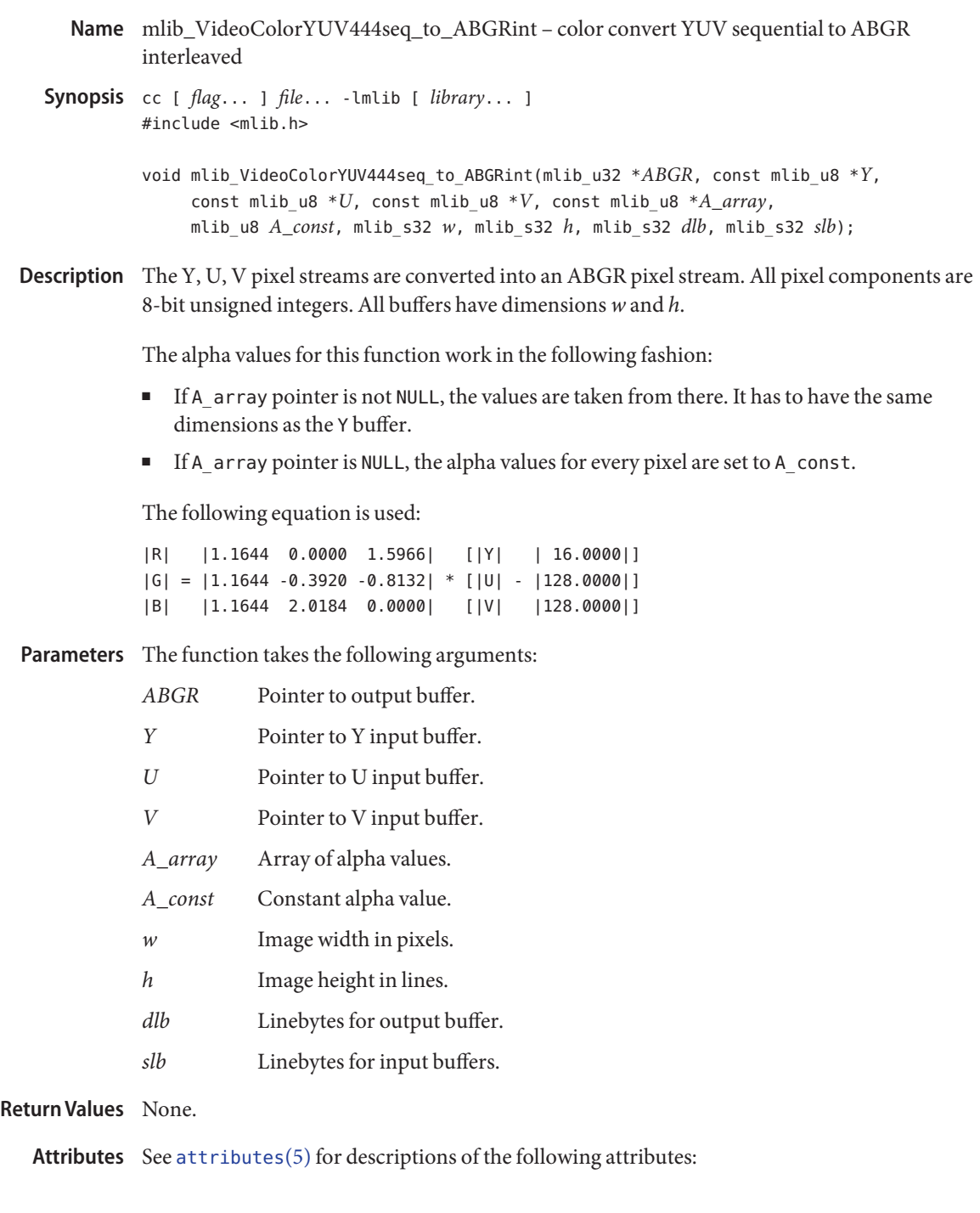

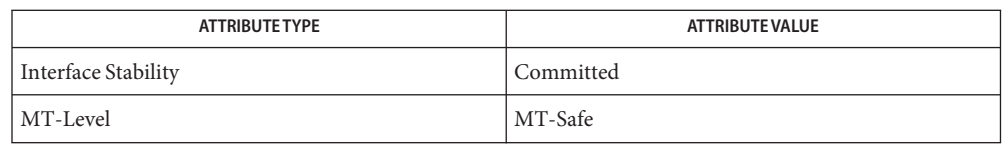

[mlib\\_VideoColorYUV420seq\\_to\\_ARGBint](#page-1362-0)(3MLIB), **See Also** mlib VideoColorYUV411seq to ARGBint(3MLIB), [mlib\\_VideoColorYUV422seq\\_to\\_ARGBint](#page-1370-0)(3MLIB), mlib VideoColorYUV444seq to ARGBint(3MLIB), mlib VideoColorYUV420seq to ABGRint(3MLIB), mlib VideoColorYUV411seq to ABGRint(3MLIB), mlib VideoColorYUV422seq to ABGRint(3MLIB), mlib VideoColorYUYV422int to ARGBint(3MLIB), mlib VideoColorYUV444int to ARGBint(3MLIB), mlib VideoColorYUYV422int to ABGRint(3MLIB), mlib VideoColorYUV444int to ABGRint(3MLIB), mlib VideoColorUYVY422int to ARGBint(3MLIB), [mlib\\_VideoColorUYVY422int\\_to\\_ABGRint](#page-1315-0)(3MLIB), mlib VideoColorUYV444int to ARGBint(3MLIB), mlib VideoColorUYV444int to ABGRint(3MLIB), [attributes](http://www.oracle.com/pls/topic/lookup?ctx=E26502&id=REFMAN5attributes-5)(5)

<span id="page-1386-0"></span>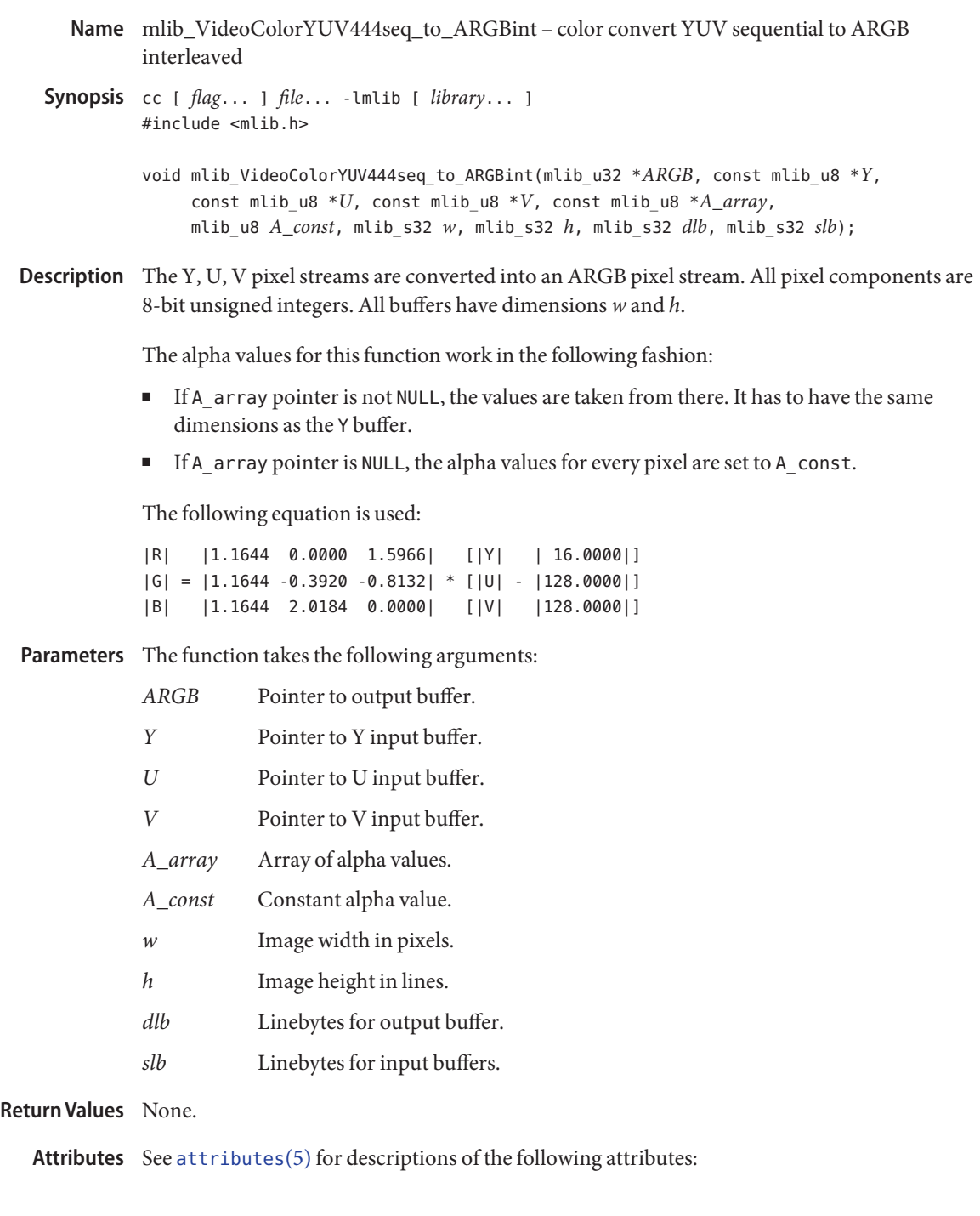

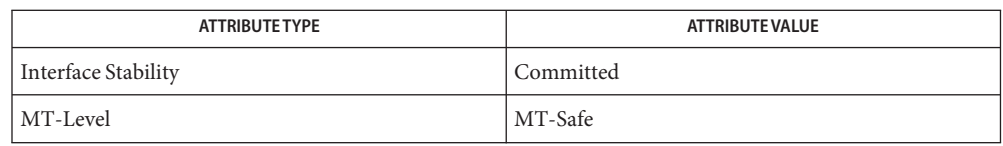

[mlib\\_VideoColorYUV420seq\\_to\\_ARGBint](#page-1362-0)(3MLIB), **See Also** mlib VideoColorYUV411seq to ARGBint(3MLIB), [mlib\\_VideoColorYUV422seq\\_to\\_ARGBint](#page-1370-0)(3MLIB), mlib VideoColorYUV420seq to ABGRint(3MLIB), [mlib\\_VideoColorYUV411seq\\_to\\_ABGRint](#page-1352-0)(3MLIB), mlib VideoColorYUV422seq to ABGRint(3MLIB), mlib VideoColorYUV444seq to ABGRint(3MLIB), mlib VideoColorYUYV422int to ARGBint(3MLIB), mlib VideoColorYUV444int to ARGBint(3MLIB), mlib VideoColorYUYV422int to ABGRint(3MLIB), mlib VideoColorYUV444int to ABGRint(3MLIB), mlib VideoColorUYVY422int to ARGBint(3MLIB), mlib VideoColorUYVY422int to ABGRint(3MLIB), mlib VideoColorUYV444int to ARGBint(3MLIB), mlib VideoColorUYV444int to ABGRint(3MLIB), [attributes](http://www.oracle.com/pls/topic/lookup?ctx=E26502&id=REFMAN5attributes-5)(5)

- <span id="page-1388-0"></span>Name mlib\_VideoColorYUV444seq\_to\_UYVY422int - convert YUV sequential to interleaved with subsampling
- Synopsis cc [  $flag...$  ]  $file...$  -lmlib [ *library...* ] #include <mlib.h>
	- void mlib\_VideoColorYUV444seq\_to\_UYVY422int(mlib\_u32 \**UYVY*, const mlib u8 \**Y*, const mlib u8 \**U*, const mlib u8 \**V*, mlib s32 *w*, mlib\_s32 *h*, mlib\_s32 *dlb*, mlib\_s32 *slb*);
- Description The Y, U, V pixel streams are combined into a UYVY pixel stream. All pixel components are 8-bit unsigned integers. The Y, U, and V buffers have dimensions *w* and *h*. Dimension *w* is assumed to be a multiple of 2. Adjacent U and V values are averaged to get the output U and V values.

The following equation is used:

 $UVV[r][c/2] = (((U[r][c] + U[r][c+1]) / 2) << 24)$  $(Y[r][c] \ll 16)$  $((\langle V[r][c] + V[r][c+1]) / 2) \le 8)$ (Y[r][c+1])

where  $r = 0, 1, 2, \ldots$ , h-1; and  $c = 0, 2, 4, \ldots$ , w-2.

Parameters The function takes the following arguments:

- *UYVY* Pointer to output buffer.
- *Y* Pointer to *Y* input buffer.
- *U* Pointer to U input buffer.
- *V* Pointer to V input buffer.
- *w* Image width in pixels.
- *h* Image height in lines.
- *dlb* Linebytes for output buffer.
- *slb* Linebytes for input buffers.

**Return Values** None.

Attributes See [attributes](http://www.oracle.com/pls/topic/lookup?ctx=E26502&id=REFMAN5attributes-5)(5) for descriptions of the following attributes:

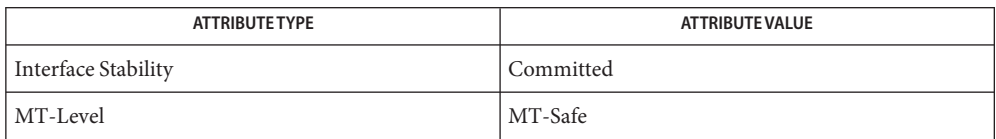

See Also [mlib\\_VideoColorYUV444seq\\_to\\_YUYV422int](#page-1390-0)(3MLIB), [mlib\\_VideoColorYUV444int\\_to\\_YUYV422int](#page-1382-0)(3MLIB), [mlib\\_VideoColorYUV444int\\_to\\_UYVY422int](#page-1380-0)(3MLIB), [attributes](http://www.oracle.com/pls/topic/lookup?ctx=E26502&id=REFMAN5attributes-5)(5)

- <span id="page-1390-0"></span>Name mlib\_VideoColorYUV444seq\_to\_YUYV422int - convert YUV sequential to interleaved with subsampling
- Synopsis cc [  $flag...$  ]  $file...$  -lmlib [ *library...* ] #include <mlib.h>
	- void mlib\_VideoColorYUV444seq\_to\_YUYV422int(mlib\_u32 \**YUYV*, const mlib u8 \**Y*, const mlib u8 \**U*, const mlib u8 \**V*, mlib s32 *w*, mlib\_s32 *h*, mlib\_s32 *dlb*, mlib\_s32 *slb*);
- Description The Y, U, V pixel streams are combined into a YUYV pixel stream. All pixel components are 8-bit unsigned integers. The Y, U, and V buffers have dimensions *w* and *h*. Dimension *w* is assumed to be a multiple of 2. Adjacent U and V values are averaged to get the output U and V values.

The following equation is used:

 $YWV[r][c/2] = (Y[r][c] \le 24)$  $((\text{U[r][c]} + \text{U[r][c+1]}) / 2) \ll 16)$  $(Y[r][c+1] \le 8)$ (((V[r][c] + V[r][c+1]) / 2))

where  $r = 0, 1, 2, \ldots$ , h-1; and  $c = 0, 2, 4, \ldots$ , w-2.

Parameters The function takes the following arguments:

- *YUYV* Pointer to output buffer.
- *Y* Pointer to *Y* input buffer.
- *U* Pointer to U input buffer.
- *V* Pointer to V input buffer.
- *w* Image width in pixels.
- *h* Image height in lines.
- *dlb* Linebytes for output buffer.
- *slb* Linebytes for input buffers.

**Return Values** None.

Attributes See [attributes](http://www.oracle.com/pls/topic/lookup?ctx=E26502&id=REFMAN5attributes-5)(5) for descriptions of the following attributes:

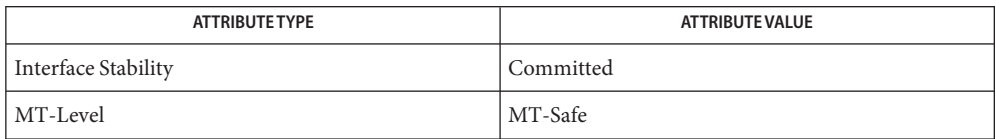

See Also [mlib\\_VideoColorYUV444seq\\_to\\_UYVY422int](#page-1388-0)(3MLIB), [mlib\\_VideoColorYUV444int\\_to\\_YUYV422int](#page-1382-0)(3MLIB), [mlib\\_VideoColorYUV444int\\_to\\_UYVY422int](#page-1380-0)(3MLIB), [attributes](http://www.oracle.com/pls/topic/lookup?ctx=E26502&id=REFMAN5attributes-5)(5)

<span id="page-1392-0"></span>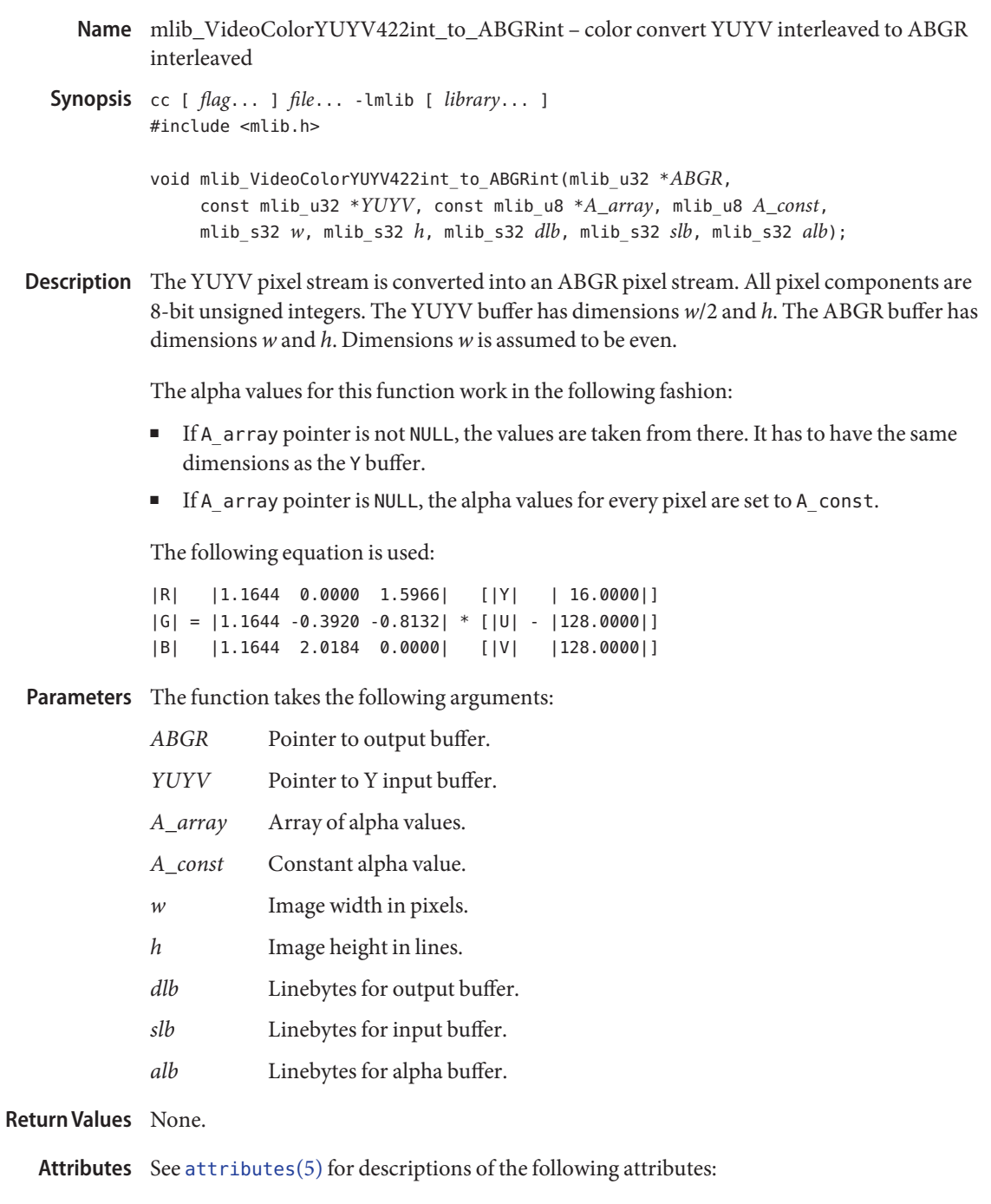

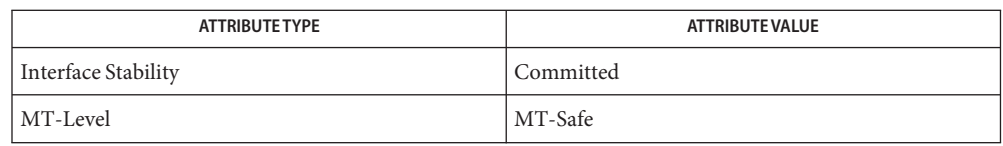

[mlib\\_VideoColorYUV420seq\\_to\\_ARGBint](#page-1362-0)(3MLIB), **See Also** mlib VideoColorYUV411seq to ARGBint(3MLIB), [mlib\\_VideoColorYUV422seq\\_to\\_ARGBint](#page-1370-0)(3MLIB), mlib VideoColorYUV444seq to ARGBint(3MLIB), mlib VideoColorYUV420seq to ABGRint(3MLIB), mlib VideoColorYUV411seq to ABGRint(3MLIB), mlib VideoColorYUV422seq to ABGRint(3MLIB), mlib VideoColorYUV444seq to ABGRint(3MLIB), mlib VideoColorYUYV422int to ARGBint(3MLIB), mlib VideoColorYUV444int to ARGBint(3MLIB), mlib VideoColorYUV444int to ABGRint(3MLIB), mlib VideoColorUYVY422int to ARGBint(3MLIB), [mlib\\_VideoColorUYVY422int\\_to\\_ABGRint](#page-1315-0)(3MLIB), mlib VideoColorUYV444int to ARGBint(3MLIB), mlib VideoColorUYV444int to ABGRint(3MLIB), [attributes](http://www.oracle.com/pls/topic/lookup?ctx=E26502&id=REFMAN5attributes-5)(5)

<span id="page-1394-0"></span>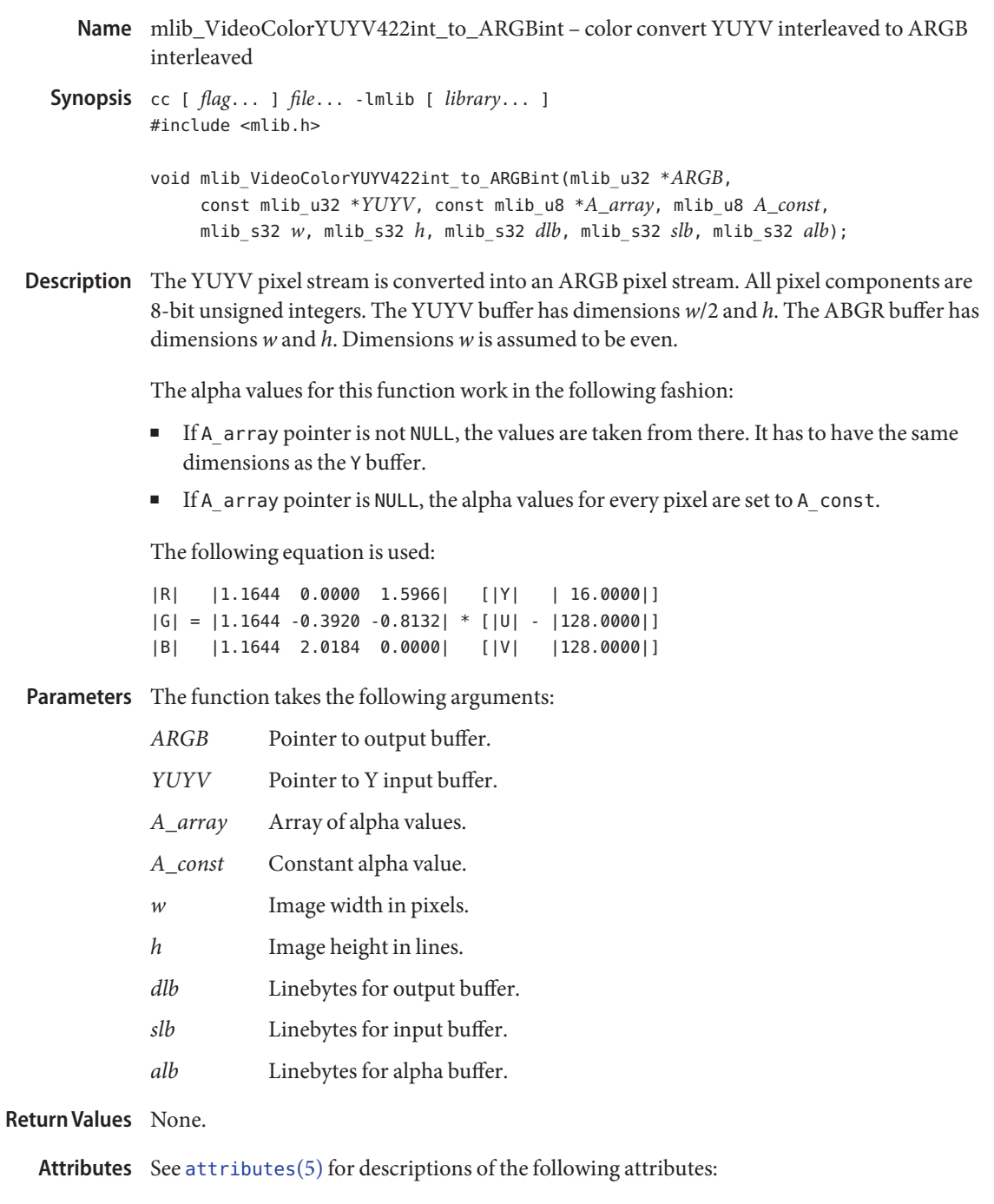

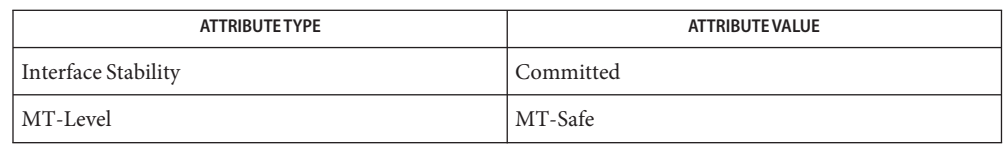

[mlib\\_VideoColorYUV420seq\\_to\\_ARGBint](#page-1362-0)(3MLIB), **See Also** mlib VideoColorYUV411seq to ARGBint(3MLIB), [mlib\\_VideoColorYUV422seq\\_to\\_ARGBint](#page-1370-0)(3MLIB), mlib VideoColorYUV444seq to ARGBint(3MLIB), mlib VideoColorYUV420seq to ABGRint(3MLIB), mlib VideoColorYUV411seq to ABGRint(3MLIB), mlib VideoColorYUV422seq to ABGRint(3MLIB), mlib VideoColorYUV444seq to ABGRint(3MLIB), mlib VideoColorYUV444int to ARGBint(3MLIB), mlib VideoColorYUYV422int to ABGRint(3MLIB), mlib VideoColorYUV444int to ABGRint(3MLIB), mlib VideoColorUYVY422int to ARGBint(3MLIB), [mlib\\_VideoColorUYVY422int\\_to\\_ABGRint](#page-1315-0)(3MLIB), mlib VideoColorUYV444int to ARGBint(3MLIB), mlib VideoColorUYV444int to ABGRint(3MLIB), [attributes](http://www.oracle.com/pls/topic/lookup?ctx=E26502&id=REFMAN5attributes-5)(5)

<span id="page-1396-0"></span>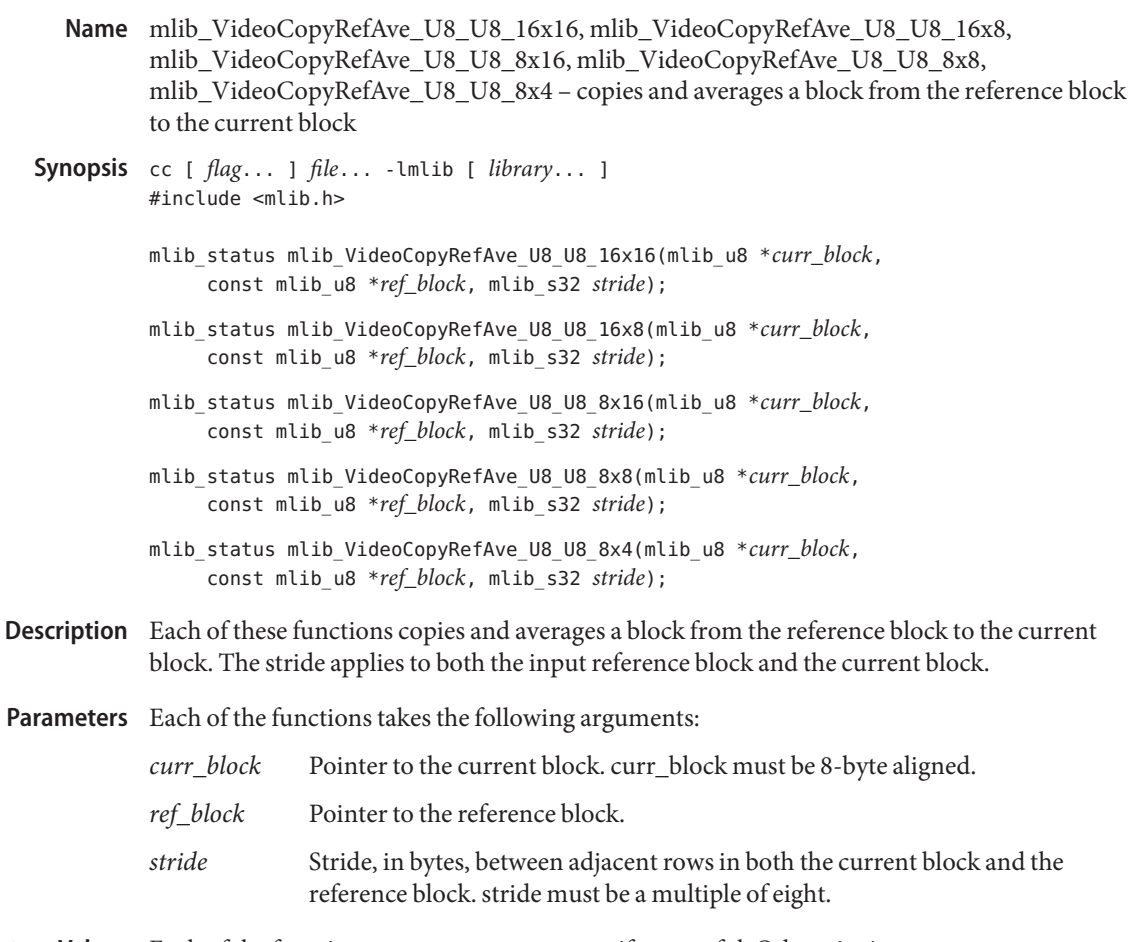

Return Values Each of the functions returns MLIB\_SUCCESS if successful. Otherwise it returns MLIB\_FAILURE.

Attributes See [attributes](http://www.oracle.com/pls/topic/lookup?ctx=E26502&id=REFMAN5attributes-5)(5) for descriptions of the following attributes:

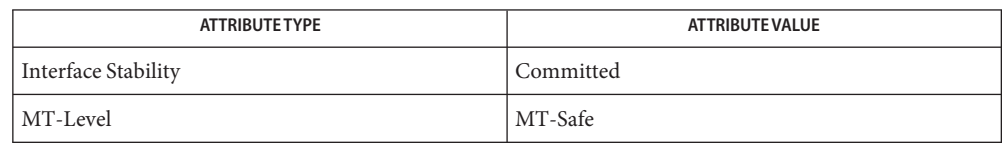

[mlib\\_VideoAddBlock\\_U8\\_S16](#page-1243-0)(3MLIB), [mlib\\_VideoCopyRef\\_S16\\_U8](#page-1402-0)(3MLIB), **See Also** mlib VideoCopyRef S16 U8 16x16(3MLIB), mlib VideoCopyRef U8 U8 16x16(3MLIB), [mlib\\_VideoCopyRefAve\\_U8\\_U8](#page-1398-0)(3MLIB), [mlib\\_VideoH263OverlappedMC\\_S16\\_U8](#page-1431-0)(3MLIB), mlib VideoH263OverlappedMC\_U8\_U8(3MLIB), [mlib\\_VideoInterpAveX\\_U8\\_U8](#page-1451-0)(3MLIB), [mlib\\_VideoInterpAveX\\_U8\\_U8\\_16x16](#page-1449-0)(3MLIB), [mlib\\_VideoInterpAveXY\\_U8\\_U8](#page-1455-0)(3MLIB), [mlib\\_VideoInterpAveXY\\_U8\\_U8\\_16x16](#page-1453-0)(3MLIB), [mlib\\_VideoInterpAveY\\_U8\\_U8](#page-1459-0)(3MLIB), mlib VideoInterpAveY U8 U8 16x16(3MLIB), mlib VideoInterpX S16 U8(3MLIB), mlib VideoInterpX S16 U8 16x16(3MLIB), mlib VideoInterpX U8 U8(3MLIB), [mlib\\_VideoInterpXY\\_S16\\_U8](#page-1471-0)(3MLIB), [mlib\\_VideoInterpXY\\_S16\\_U8\\_16x16](#page-1469-0)(3MLIB), [mlib\\_VideoInterpXY\\_U8\\_U8](#page-1475-0)(3MLIB), [mlib\\_VideoInterpXY\\_U8\\_U8\\_16x16](#page-1473-0)(3MLIB), [mlib\\_VideoInterpY\\_S16\\_U8](#page-1480-0)(3MLIB), [mlib\\_VideoInterpY\\_S16\\_U8\\_16x16](#page-1478-0)(3MLIB), [mlib\\_VideoInterpY\\_U8\\_U8](#page-1484-0)(3MLIB), [mlib\\_VideoInterpY\\_U8\\_U8\\_16x16](#page-1482-0)(3MLIB), [mlib\\_VideoP64Decimate\\_U8\\_U8](#page-1486-0)(3MLIB), [mlib\\_VideoP64Loop\\_S16\\_U8](#page-1488-0)(3MLIB), [mlib\\_VideoP64Loop\\_U8\\_U8](#page-1490-0)(3MLIB), [attributes](http://www.oracle.com/pls/topic/lookup?ctx=E26502&id=REFMAN5attributes-5)(5)

- <span id="page-1398-0"></span>Name mlib\_VideoCopyRefAve\_U8\_U8 - copies and averages a block from the reference block to the current block
- Synopsis cc [  $flag...$  ]  $file...$  -lmlib [ *library...* ] #include <mlib.h>

mlib\_status mlib\_VideoCopyRefAve\_U8\_U8(mlib\_u8 \**curr\_block*, const mlib\_u8 \**ref\_block*, mlib\_s32 *width*, mlib\_s32 *height*, mlib\_s32 *stride*);

- Description The mlib\_VideoCopyRefAve\_U8\_U8() function copies and averages a block from the reference block to the current block. The stride applies to both the input reference block and the current block.
- Parameters The function takes the following arguments:
	- *curr\_block* Pointer to the current block. curr\_block must be 8-byte aligned.
	- *ref\_block* Pointer to the reference block.
	- *width* Width of the blocks
	- *height* Height of the blocks.
	- *stride* Stride, in bytes, between adjacent rows in both the current block and the reference block. stride must be a multiple of eight.

Return Values The function returns MLIB\_SUCCESS if successful. Otherwise it returns MLIB\_FAILURE.

Attributes See [attributes](http://www.oracle.com/pls/topic/lookup?ctx=E26502&id=REFMAN5attributes-5)(5) for descriptions of the following attributes:

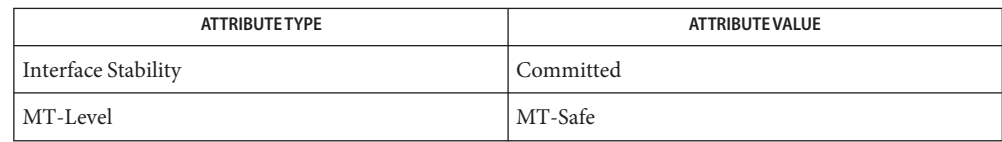

[mlib\\_VideoAddBlock\\_U8\\_S16](#page-1243-0)(3MLIB), [mlib\\_VideoCopyRef\\_S16\\_U8](#page-1402-0)(3MLIB), **See Also** [mlib\\_VideoCopyRef\\_S16\\_U8\\_16x16](#page-1400-0)(3MLIB), [mlib\\_VideoCopyRef\\_U8\\_U8\\_16x16](#page-1404-0)(3MLIB), mlib VideoCopyRefAve U8 U8 16x16(3MLIB), [mlib\\_VideoH263OverlappedMC\\_S16\\_U8](#page-1431-0)(3MLIB), [mlib\\_VideoH263OverlappedMC\\_U8\\_U8](#page-1434-0)(3MLIB), [mlib\\_VideoInterpAveX\\_U8\\_U8](#page-1451-0)(3MLIB), [mlib\\_VideoInterpAveX\\_U8\\_U8\\_16x16](#page-1449-0)(3MLIB), [mlib\\_VideoInterpAveXY\\_U8\\_U8](#page-1455-0)(3MLIB), mlib VideoInterpAveXY\_U8\_U8\_16x16(3MLIB), [mlib\\_VideoInterpAveY\\_U8\\_U8](#page-1459-0)(3MLIB), mlib VideoInterpAveY\_U8\_U8\_16x16(3MLIB), [mlib\\_VideoInterpX\\_S16\\_U8](#page-1463-0)(3MLIB), mlib VideoInterpX S16 U8 16x16(3MLIB), mlib VideoInterpX U8 U8(3MLIB), mlib VideoInterpXY S16 U8(3MLIB), mlib VideoInterpXY S16 U8 16x16(3MLIB), mlib VideoInterpXY\_U8\_U8(3MLIB), [mlib\\_VideoInterpXY\\_U8\\_U8](#page-1475-0)\_16x16(3MLIB), [mlib\\_VideoInterpY\\_S16\\_U8](#page-1480-0)(3MLIB), [mlib\\_VideoInterpY\\_S16\\_U8\\_16x16](#page-1478-0)(3MLIB),

```
mlib_VideoInterpY_U8_U8(3MLIB), mlib_VideoInterpY_U8_U8_16x16(3MLIB),
mlib VideoP64Decimate U8 U8(3MLIB), mlib VideoP64Loop S16 U8(3MLIB),
mlib_VideoP64Loop_U8_U8(3MLIB), attributes(5)
```
<span id="page-1400-0"></span>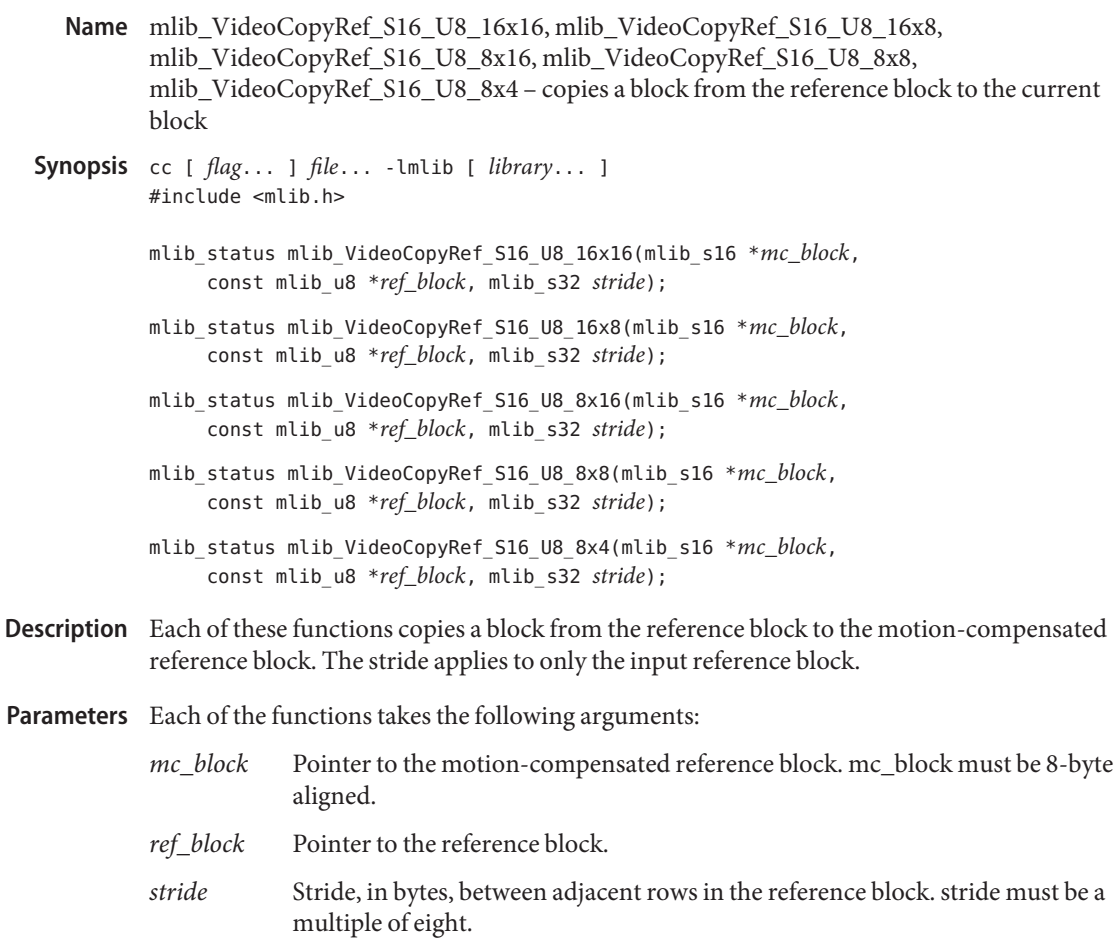

Each of the functions returns MLIB\_SUCCESS if successful. Otherwise it returns MLIB\_FAILURE. **Return Values**

Attributes See [attributes](http://www.oracle.com/pls/topic/lookup?ctx=E26502&id=REFMAN5attributes-5)(5) for descriptions of the following attributes:

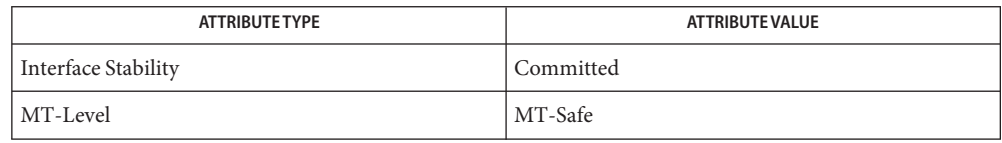

[mlib\\_VideoAddBlock\\_U8\\_S16](#page-1243-0)(3MLIB), [mlib\\_VideoCopyRef\\_S16\\_U8](#page-1402-0)(3MLIB), **See Also**

[mlib\\_VideoCopyRef\\_U8\\_U8](#page-1406-0)(3MLIB), [mlib\\_VideoCopyRef\\_U8\\_U8\\_16x16](#page-1404-0)(3MLIB),

mlib VideoCopyRefAve U8 U8(3MLIB), mlib VideoCopyRefAve U8 U8 16x16(3MLIB), [mlib\\_VideoH263OverlappedMC\\_S16\\_U8](#page-1431-0)(3MLIB),

[mlib\\_VideoH263OverlappedMC\\_U8\\_U8](#page-1434-0)(3MLIB), [mlib\\_VideoInterpAveX\\_U8\\_U8](#page-1451-0)(3MLIB),

mlib VideoInterpAveX\_U8\_U8\_16x16(3MLIB), [mlib\\_VideoInterpAveXY\\_U8\\_U8](#page-1455-0)(3MLIB), mlib VideoInterpAveXY\_U8\_U8\_16x16(3MLIB), [mlib\\_VideoInterpAveY\\_U8\\_U8](#page-1459-0)(3MLIB), [mlib\\_VideoInterpAveY\\_U8\\_U8\\_16x16](#page-1457-0)(3MLIB), [mlib\\_VideoInterpX\\_S16\\_U8](#page-1463-0)(3MLIB), mlib VideoInterpX S16 U8 16x16(3MLIB), mlib VideoInterpX U8 U8(3MLIB), [mlib\\_VideoInterpXY\\_S16\\_U8](#page-1471-0)(3MLIB), [mlib\\_VideoInterpXY\\_S16\\_U8\\_16x16](#page-1469-0)(3MLIB), [mlib\\_VideoInterpXY\\_U8\\_U8](#page-1475-0)(3MLIB), [mlib\\_VideoInterpXY\\_U8\\_U8\\_16x16](#page-1473-0)(3MLIB), [mlib\\_VideoInterpY\\_S16\\_U8](#page-1480-0)(3MLIB), [mlib\\_VideoInterpY\\_S16\\_U8\\_16x16](#page-1478-0)(3MLIB), [mlib\\_VideoInterpY\\_U8\\_U8](#page-1484-0)(3MLIB), [mlib\\_VideoInterpY\\_U8\\_U8\\_16x16](#page-1482-0)(3MLIB), mlib VideoP64Decimate U8 U8(3MLIB), mlib VideoP64Loop S16 U8(3MLIB), mlib VideoP64Loop U8 U8(3MLIB), [attributes](http://www.oracle.com/pls/topic/lookup?ctx=E26502&id=REFMAN5attributes-5)(5)

Name mlib\_VideoCopyRef\_S16\_U8 - copies a block from the reference block to the current block

- <span id="page-1402-0"></span>Synopsis cc [ *flag...* ] *file...* -lmlib [ *library...* ] #include <mlib.h>
	- mlib\_status mlib\_VideoCopyRef\_S16\_U8(mlib\_s16 \**mc\_block*, const mlib\_u8 \**ref\_block*, mlib\_s32 *width*, mlib\_s32 *height*, mlib\_s32 *stride*);
- Description The mlib\_VideoCopyRef\_S16\_U8() function copies a block from the reference block to the motion-compensated reference block. The stride applies to only the input reference block.
- Parameters The function takes the following arguments:
	- *mc\_block* Pointer to the motion-compensated reference block. mc\_block must be 8-byte aligned.
	- *ref\_block* Pointer to the reference block.
	- width Width of the blocks.
	- *height* Height of the blocks.
	- *stride* Stride, in bytes, between adjacent rows in the reference block. stride must be a multiple of eight.

Return Values The function returns MLIB\_SUCCESS if successful. Otherwise it returns MLIB\_FAILURE.

Attributes See [attributes](http://www.oracle.com/pls/topic/lookup?ctx=E26502&id=REFMAN5attributes-5)(5) for descriptions of the following attributes:

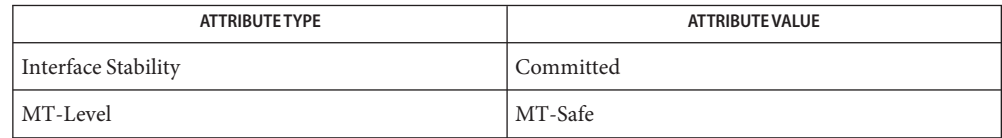

[mlib\\_VideoAddBlock\\_U8\\_S16](#page-1243-0)(3MLIB), [mlib\\_VideoCopyRef\\_S16\\_U8\\_16x16](#page-1400-0)(3MLIB), **See Also** [mlib\\_VideoCopyRef\\_U8\\_U8](#page-1406-0)(3MLIB), [mlib\\_VideoCopyRef\\_U8\\_U8\\_16x16](#page-1404-0)(3MLIB), [mlib\\_VideoCopyRefAve\\_U8\\_U8](#page-1398-0)(3MLIB), [mlib\\_VideoCopyRefAve\\_U8\\_U8\\_16x16](#page-1396-0)(3MLIB), mlib VideoH263OverlappedMC S16 U8(3MLIB), [mlib\\_VideoH263OverlappedMC\\_U8\\_U8](#page-1434-0)(3MLIB), [mlib\\_VideoInterpAveX\\_U8\\_U8](#page-1451-0)(3MLIB), mlib VideoInterpAveX\_U8\_U8\_16x16(3MLIB), [mlib\\_VideoInterpAveXY\\_U8\\_U8](#page-1455-0)(3MLIB), mlib VideoInterpAveXY\_U8\_U8\_16x16(3MLIB), [mlib\\_VideoInterpAveY\\_U8\\_U8](#page-1459-0)(3MLIB), mlib VideoInterpAveY\_U8\_U8\_16x16(3MLIB), [mlib\\_VideoInterpX\\_S16\\_U8](#page-1463-0)(3MLIB), mlib VideoInterpX S16 U8 16x16(3MLIB), mlib VideoInterpX U8 U8(3MLIB), mlib VideoInterpXY S16 U8(3MLIB), mlib VideoInterpXY S16 U8 16x16(3MLIB), [mlib\\_VideoInterpXY\\_U8\\_U8](#page-1475-0)(3MLIB), [mlib\\_VideoInterpXY\\_U8\\_U8\\_16x16](#page-1473-0)(3MLIB), mlib VideoInterpY S16 U8(3MLIB), mlib VideoInterpY S16 U8 16x16(3MLIB), mlib VideoInterpY\_U8\_U8(3MLIB), [mlib\\_VideoInterpY\\_U8\\_U8](#page-1484-0)\_16x16(3MLIB),

[mlib\\_VideoP64Decimate\\_U8\\_U8](#page-1486-0)(3MLIB), [mlib\\_VideoP64Loop\\_S16\\_U8](#page-1488-0)(3MLIB), [mlib\\_VideoP64Loop\\_U8\\_U8](#page-1490-0)(3MLIB), [attributes](http://www.oracle.com/pls/topic/lookup?ctx=E26502&id=REFMAN5attributes-5)(5)
<span id="page-1404-0"></span>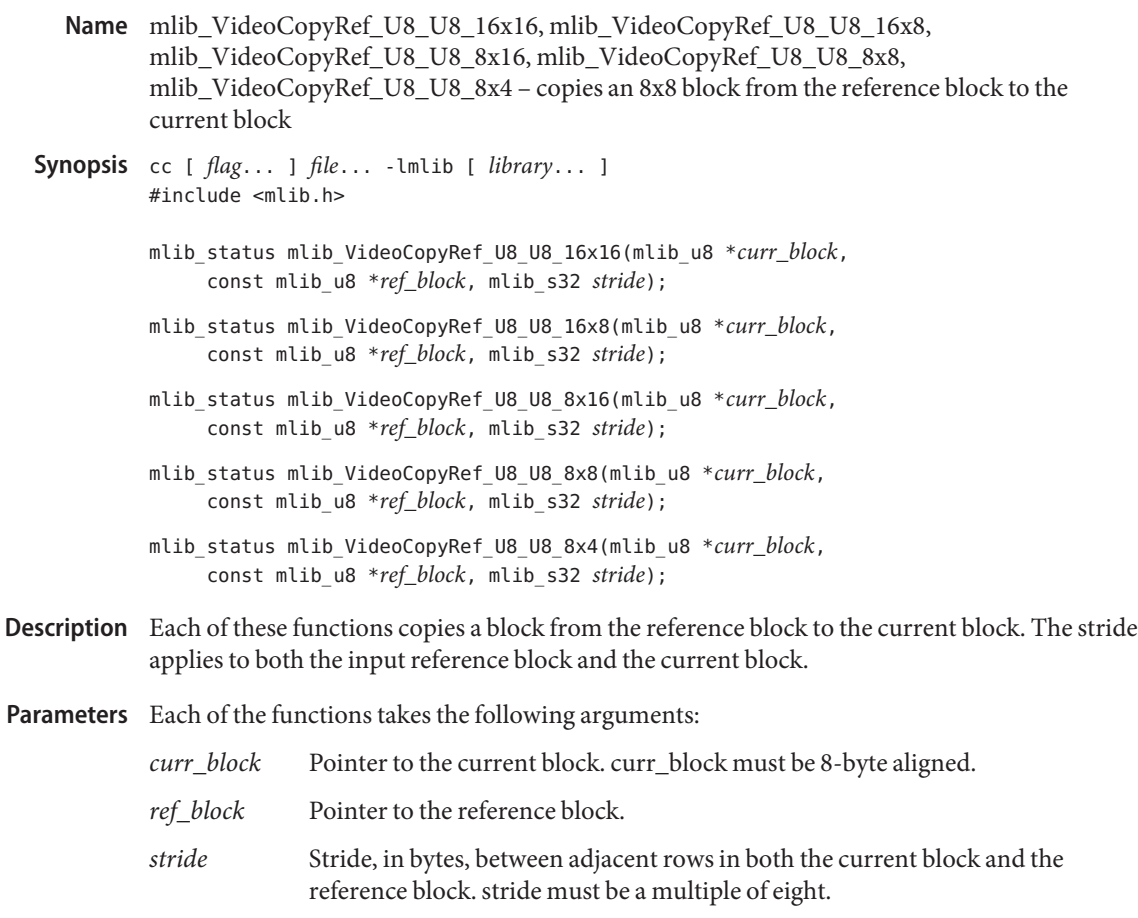

Return Values Each of the functions returns MLIB\_SUCCESS if successful. Otherwise it returns MLIB\_FAILURE.

Attributes See [attributes](http://www.oracle.com/pls/topic/lookup?ctx=E26502&id=REFMAN5attributes-5)(5) for descriptions of the following attributes:

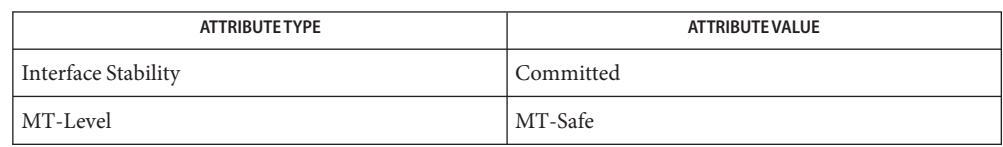

[mlib\\_VideoAddBlock\\_U8\\_S16](#page-1243-0)(3MLIB), [mlib\\_VideoCopyRef\\_S16\\_U8](#page-1402-0)(3MLIB), **See Also** [mlib\\_VideoCopyRef\\_S16\\_U8\\_16x16](#page-1400-0)(3MLIB), [mlib\\_VideoCopyRef\\_U8\\_U8](#page-1406-0)(3MLIB), mlib VideoCopyRefAve U8 U8(3MLIB), mlib VideoCopyRefAve U8 U8 16x16(3MLIB), mlib VideoH263OverlappedMC S16 U8(3MLIB), [mlib\\_VideoH263OverlappedMC\\_U8\\_U8](#page-1434-0)(3MLIB), [mlib\\_VideoInterpAveX\\_U8\\_U8](#page-1451-0)(3MLIB), mlib VideoInterpAveX\_U8\_U8\_16x16(3MLIB), [mlib\\_VideoInterpAveXY\\_U8\\_U8](#page-1455-0)(3MLIB), mlib VideoInterpAveXY\_U8\_U8\_16x16(3MLIB), [mlib\\_VideoInterpAveY\\_U8\\_U8](#page-1459-0)(3MLIB), mlib VideoInterpAveY U8 U8 16x16(3MLIB), mlib VideoInterpX S16 U8(3MLIB), [mlib\\_VideoInterpX\\_S16\\_U8\\_16x16](#page-1461-0)(3MLIB), [mlib\\_VideoInterpX\\_U8\\_U8](#page-1467-0)(3MLIB), [mlib\\_VideoInterpXY\\_S16\\_U8](#page-1471-0)(3MLIB), [mlib\\_VideoInterpXY\\_S16\\_U8\\_16x16](#page-1469-0)(3MLIB), [mlib\\_VideoInterpXY\\_U8\\_U8](#page-1475-0)(3MLIB), [mlib\\_VideoInterpXY\\_U8\\_U8\\_16x16](#page-1473-0)(3MLIB), [mlib\\_VideoInterpY\\_S16\\_U8](#page-1480-0)(3MLIB), [mlib\\_VideoInterpY\\_S16\\_U8\\_16x16](#page-1478-0)(3MLIB), [mlib\\_VideoInterpY\\_U8\\_U8](#page-1484-0)(3MLIB), [mlib\\_VideoInterpY\\_U8\\_U8\\_16x16](#page-1482-0)(3MLIB), [mlib\\_VideoP64Decimate\\_U8\\_U8](#page-1486-0)(3MLIB), [mlib\\_VideoP64Loop\\_S16\\_U8](#page-1488-0)(3MLIB), [mlib\\_VideoP64Loop\\_U8\\_U8](#page-1490-0)(3MLIB), [attributes](http://www.oracle.com/pls/topic/lookup?ctx=E26502&id=REFMAN5attributes-5)(5)

Name mlib\_VideoCopyRef\_U8\_U8 - copies a block from the reference block to the current block

<span id="page-1406-0"></span>Synopsis cc [  $flag...$  ]  $file...$  -lmlib [ *library...* ] #include <mlib.h>

> mlib\_status mlib\_VideoCopyRef\_U8\_U8(mlib\_u8 \**curr\_block*, const mlib\_u8 \**ref\_block*, mlib\_s32 *width*, mlib\_s32 *height*, mlib\_s32 *stride*);

- Description The mlib\_VideoCopyRef\_U8\_U8() function copies a block from the reference block to the current block. The stride applies to both the input reference block and the current block.
- Parameters The function takes the following arguments:

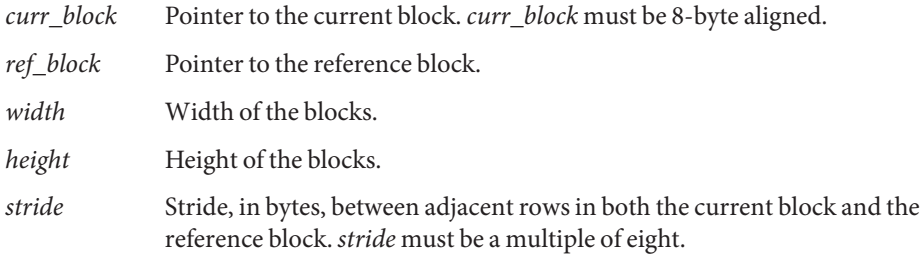

Return Values The function returns MLIB\_SUCCESS if successful. Otherwise it returns MLIB\_FAILURE.

Attributes See [attributes](http://www.oracle.com/pls/topic/lookup?ctx=E26502&id=REFMAN5attributes-5)(5) for descriptions of the following attributes:

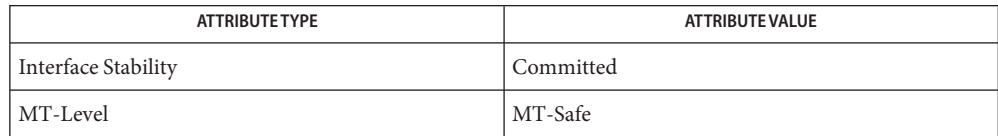

[mlib\\_VideoAddBlock\\_U8\\_S16](#page-1243-0)(3MLIB), [mlib\\_VideoCopyRef\\_S16\\_U8](#page-1402-0)(3MLIB), **See Also** mlib VideoCopyRef S16 U8 16x16(3MLIB), mlib VideoCopyRef U8 U8 16x16(3MLIB), mlib VideoCopyRefAve U8 U8(3MLIB), mlib VideoCopyRefAve U8 U8 16x16(3MLIB), mlib VideoH263OverlappedMC S16 U8(3MLIB), mlib VideoH263OverlappedMC\_U8\_U8(3MLIB), [mlib\\_VideoInterpAveX\\_U8\\_U8](#page-1451-0)(3MLIB), mlib VideoInterpAveX U8 U8 16x16(3MLIB), mlib VideoInterpAveXY U8 U8(3MLIB), mlib VideoInterpAveXY U8 U8 16x16(3MLIB), mlib VideoInterpAveY U8 U8(3MLIB), [mlib\\_VideoInterpAveY\\_U8\\_U8\\_16x16](#page-1457-0)(3MLIB), [mlib\\_VideoInterpX\\_S16\\_U8](#page-1463-0)(3MLIB), [mlib\\_VideoInterpX\\_S16\\_U8\\_16x16](#page-1461-0)(3MLIB), [mlib\\_VideoInterpX\\_U8\\_U8](#page-1467-0)(3MLIB), [mlib\\_VideoInterpXY\\_S16\\_U8](#page-1471-0)(3MLIB), [mlib\\_VideoInterpXY\\_S16\\_U8\\_16x16](#page-1469-0)(3MLIB), mlib VideoInterpXY\_U8\_U8(3MLIB), [mlib\\_VideoInterpXY\\_U8\\_U8](#page-1475-0)\_16x16(3MLIB), mlib VideoInterpY S16 U8(3MLIB), mlib VideoInterpY S16 U8 16x16(3MLIB), mlib VideoInterpY U8 U8(3MLIB), mlib VideoInterpY U8 U8 16x16(3MLIB),

[mlib\\_VideoP64Decimate\\_U8\\_U8](#page-1486-0)(3MLIB), [mlib\\_VideoP64Loop\\_S16\\_U8](#page-1488-0)(3MLIB), [mlib\\_VideoP64Loop\\_U8\\_U8](#page-1490-0)(3MLIB), [attributes](http://www.oracle.com/pls/topic/lookup?ctx=E26502&id=REFMAN5attributes-5)(5)

mlib\_VideoDCT16x16\_S16\_S16 – forward Discrete Cosine Transform (DCT) **Name**

<span id="page-1408-0"></span>Synopsis cc [  $flag...$  ]  $file...$  -lmlib [ *library...* ] #include <mlib.h>

> mlib\_status mlib\_VideoDCT16x16\_S16\_S16(mlib\_s16 *coeffs[256]*, const mlib\_s16 *block[256]*);

- Description The input to the DCT routine is the difference between the current block and the reference block. The difference pixel can occupy nine bits and is represented as a 16-bit datum. The source and destination buffer addresses must be 8-byte aligned.
- Parameters The function takes the following arguments:
	- *coeffs* Pointer to the destination DCT coefficients. coeffs must be 8-byte aligned.
	- *block* Pointer to an 16x16 motion-compensated block that is the difference between the reference block and the current block. block must be 8-byte aligned.

Return Values The function returns MLIB\_SUCCESS if successful. Otherwise it returns MLIB\_FAILURE.

Attributes See [attributes](http://www.oracle.com/pls/topic/lookup?ctx=E26502&id=REFMAN5attributes-5)(5) for descriptions of the following attributes:

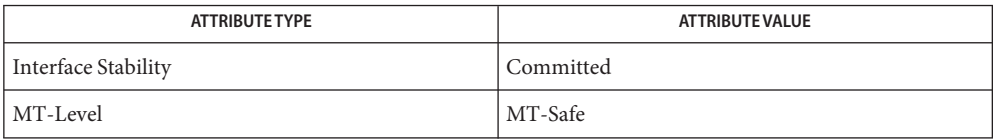

[mlib\\_VideoDCT2x2\\_S16\\_S16](#page-1410-0)(3MLIB), [mlib\\_VideoDCT4x4\\_S16\\_S16](#page-1411-0)(3MLIB), **See Also** mlib VideoDCT8x8 S16 S16(3MLIB), mlib VideoDCT8x8 S16 S16 B12(3MLIB), mlib\_VideoDCT8x8\_S16\_S16\_NA(3MLIB), [mlib\\_VideoDCT8x8\\_S16\\_U8](#page-1419-0)(3MLIB), [mlib\\_VideoDCT8x8\\_S16\\_U8\\_NA](#page-1420-0)(3MLIB), mlib\_VideoDCT16x16\_S16\_S16(3MLIB), mlib VideoDCT16x16 S16 S16 B10(3MLIB), mlib VideoDeQuantize S16(3MLIB), [mlib\\_VideoDeQuantizeInit\\_S16](#page-1425-0)(3MLIB), [mlib\\_VideoQuantize\\_S16](#page-1493-0)(3MLIB), [mlib\\_VideoQuantizeInit\\_S16](#page-1492-0)(3MLIB), [attributes](http://www.oracle.com/pls/topic/lookup?ctx=E26502&id=REFMAN5attributes-5)(5)

<span id="page-1409-0"></span>mlib\_VideoDCT16x16\_S16\_S16\_B10 – forward Discrete Cosine Transform (DCT) **Name**

Synopsis cc [  $flag...$  ]  $file...$  -lmlib [ *library...* ] #include <mlib.h>

> mlib\_status mlib\_VideoDCT16x16\_S16\_S16\_B10(mlib\_s16 *coeffs[256]*, const mlib\_s16 *block[256]*);

- Description The mlib\_VideoDCT16x16\_S16\_S16\_B10() function computes the forward DCT for the destination DCT coefficients of data type mlib\_s16 and source block of data type mlib\_s16. The input to the DCT routine is the difference between the current block and the reference block. The difference pixel which can occupy 10 bits, is represented as a 16-bit data.
- Parameters The function takes the following arguments:
	- *coeffs* Pointer to the output DCT coefficients. Note that coeffs must be 8-byte aligned.
	- *block* Pointer to a 16x16 motion-compensated block which is the difference between the reference block and the current block. Note that block must be 8-byte aligned.
- Return Values The function returns MLIB\_SUCCESS if successful. Otherwise it returns MLIB\_FAILURE.

Attributes See [attributes](http://www.oracle.com/pls/topic/lookup?ctx=E26502&id=REFMAN5attributes-5)(5) for descriptions of the following attributes:

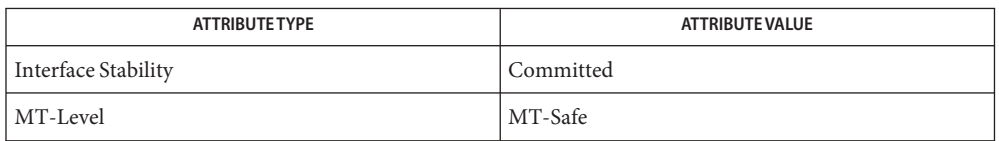

[mlib\\_VideoDCT2x2\\_S16\\_S16](#page-1410-0)(3MLIB), [mlib\\_VideoDCT4x4\\_S16\\_S16](#page-1411-0)(3MLIB), **See Also** mlib VideoDCT8x8 S16 S16(3MLIB), mlib VideoDCT8x8 S16 S16 B12(3MLIB), mlib\_VideoDCT8x8\_S16\_S16\_NA(3MLIB), [mlib\\_VideoDCT8x8\\_S16\\_U8](#page-1419-0)(3MLIB), mlib VideoDCT8x8 S16 U8 NA(3MLIB), mlib VideoDCT16x16 S16 S16(3MLIB), [mlib\\_VideoDeQuantize\\_S16](#page-1426-0)(3MLIB), [mlib\\_VideoDeQuantizeInit\\_S16](#page-1425-0)(3MLIB), mlib VideoQuantize S16(3MLIB), mlib VideoQuantizeInit S16(3MLIB), [attributes](http://www.oracle.com/pls/topic/lookup?ctx=E26502&id=REFMAN5attributes-5)(5) mlib\_VideoDCT2x2\_S16\_S16 – forward Discrete Cosine Transform (DCT) **Name**

<span id="page-1410-0"></span>Synopsis cc [  $flag...$  ]  $file...$  -lmlib [ *library...* ] #include <mlib.h>

> mlib\_status mlib\_VideoDCT2x2\_S16\_S16(mlib\_s16 *coeffs[4]*, const mlib\_s16 *block[4]*);

Description The mlib\_VideoDCT2x2\_S16\_S16() function computes the forward DCT for the destination DCT coefficients of data type mlib\_s16 and a source block of data type mlib\_s16. The input to the DCT routine is the difference between the current block and the reference block. The difference pixel can occupy nine bits and is represented as a 16-bit datum. The source and destination buffer addresses must be 8-byte aligned.

Parameters The function takes the following arguments:

- *coeffs* Pointer to the destination DCT coefficients. coeffs must be 8-byte aligned.
- *block* Pointer to an 2x2 motion-compensated block that is the difference between the reference block and the current block. block must be 8-byte aligned.

Return Values The function returns MLIB\_SUCCESS if successful. Otherwise it returns MLIB\_FAILURE.

Attributes See [attributes](http://www.oracle.com/pls/topic/lookup?ctx=E26502&id=REFMAN5attributes-5)(5) for descriptions of the following attributes:

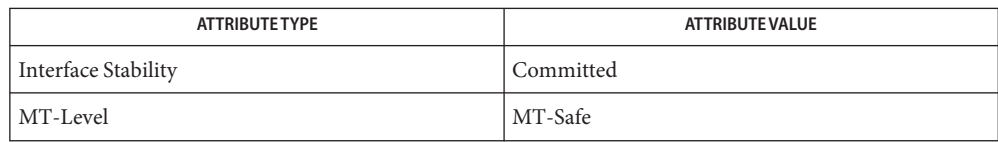

mlib\_VideoDCT2x2\_S16\_S16(3MLIB), [mlib\\_VideoDCT4x4\\_S16\\_S16](#page-1411-0)(3MLIB), **See Also** mlib\_VideoDCT8x8\_S16\_S16(3MLIB), [mlib\\_VideoDCT8x8\\_S16\\_S16\\_B12](#page-1418-0)(3MLIB), mlib VideoDCT8x8 S16 S16 NA(3MLIB), mlib VideoDCT8x8 S16 U8(3MLIB), mlib VideoDCT8x8 S16 U8 NA(3MLIB), mlib VideoDCT16x16 S16 S16(3MLIB), mlib VideoDCT16x16 S16 S16 B10(3MLIB), mlib VideoDeQuantize S16(3MLIB), [mlib\\_VideoDeQuantizeInit\\_S16](#page-1425-0)(3MLIB), [mlib\\_VideoQuantize\\_S16](#page-1493-0)(3MLIB), [mlib\\_VideoQuantizeInit\\_S16](#page-1492-0)(3MLIB), [attributes](http://www.oracle.com/pls/topic/lookup?ctx=E26502&id=REFMAN5attributes-5)(5)

<span id="page-1411-0"></span>mlib\_VideoDCT4x4\_S16\_S16 – forward Discrete Cosine Transform (DCT) **Name**

Synopsis cc [  $flag...$  ]  $file...$  -lmlib [ *library...* ] #include <mlib.h>

> mlib\_status mlib\_VideoDCT4x4\_S16\_S16(mlib\_s16 *coeffs[16]*, const mlib\_s16 *block[16]*);

- Description The mlib\_VideoDCT4x4\_S16\_S16() function computes the forward DCT for the destination DCT coefficients of data type mlib s16 and a source block of data type mlib s16. The input to the DCT routine is the difference between the current block and the reference block. The difference pixel can occupy nine bits and is represented as a 16-bit datum. The source and destination buffer addresses must be 8-byte aligned.
- Parameters The function takes the following arguments:
	- *coeffs* Pointer to the destination DCT coefficients. coeffs must be 8-byte aligned.
	- *block* Pointer to an 4x4 motion-compensated block that is the difference between the reference block and the current block. block must be 8-byte aligned.

Return Values The function returns MLIB\_SUCCESS if successful. Otherwise it returns MLIB\_FAILURE.

Attributes See [attributes](http://www.oracle.com/pls/topic/lookup?ctx=E26502&id=REFMAN5attributes-5)(5) for descriptions of the following attributes:

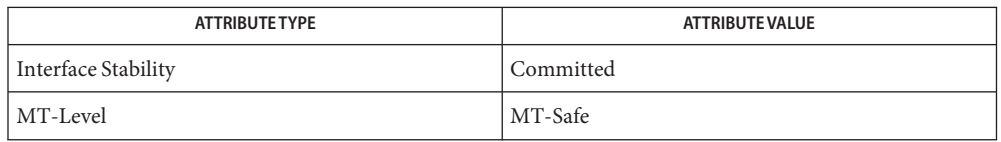

[mlib\\_VideoDCT2x2\\_S16\\_S16](#page-1410-0)(3MLIB), mlib\_VideoDCT4x4\_S16\_S16(3MLIB), **See Also** mlib\_VideoDCT8x8\_S16\_S16(3MLIB), [mlib\\_VideoDCT8x8\\_S16\\_S16\\_B12](#page-1418-0)(3MLIB), mlib VideoDCT8x8 S16 S16 NA(3MLIB), mlib VideoDCT8x8 S16 U8(3MLIB), mlib VideoDCT8x8 S16 U8 NA(3MLIB), mlib VideoDCT16x16 S16 S16(3MLIB), mlib VideoDCT16x16 S16 S16 B10(3MLIB), mlib VideoDeQuantize S16(3MLIB), mlib VideoDeQuantizeInit S16(3MLIB), mlib VideoQuantize S16(3MLIB), [mlib\\_VideoQuantizeInit\\_S16](#page-1492-0)(3MLIB), [attributes](http://www.oracle.com/pls/topic/lookup?ctx=E26502&id=REFMAN5attributes-5)(5)

<span id="page-1412-0"></span>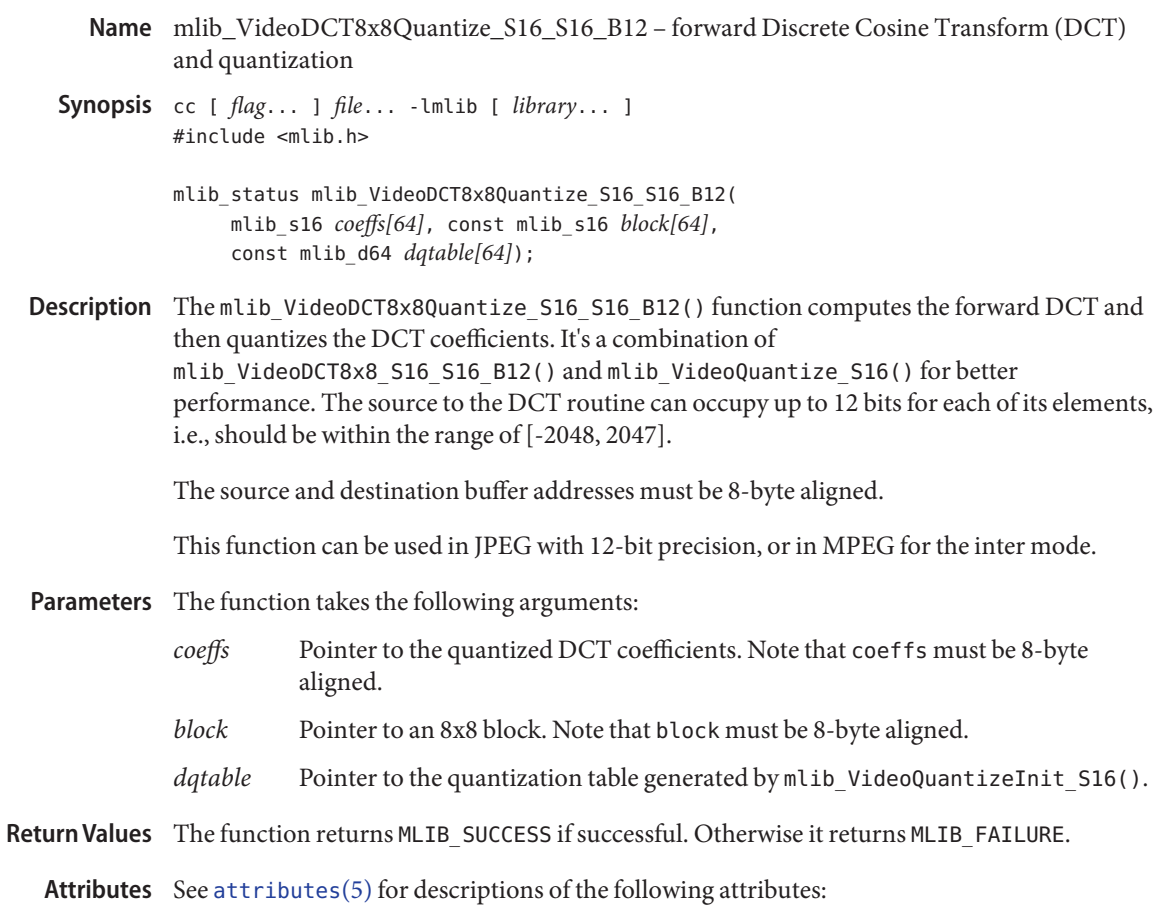

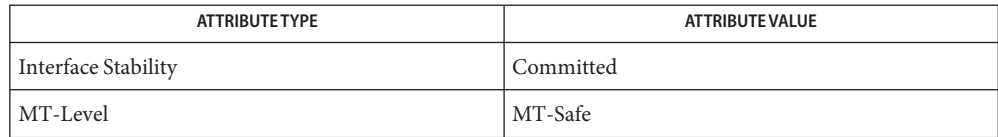

[mlib\\_VideoDCT8x8Quantize\\_S16\\_S16\\_B12\\_NA](#page-1413-0)(3MLIB), **See Also** [mlib\\_VideoDCT8x8Quantize\\_S16\\_U8](#page-1414-0)(3MLIB), [mlib\\_VideoDCT8x8Quantize\\_S16\\_U8\\_NA](#page-1415-0)(3MLIB), [mlib\\_VideoQuantizeInit\\_S16](#page-1492-0)(3MLIB), [attributes](http://www.oracle.com/pls/topic/lookup?ctx=E26502&id=REFMAN5attributes-5)(5)

- <span id="page-1413-0"></span>Name mlib\_VideoDCT8x8Quantize\_S16\_S16\_B12\_NA - forward Discrete Cosine Transform (DCT) and quantization
- Synopsis cc [  $flag...$  ]  $file...$  -lmlib [ *library...* ] #include <mlib.h>
	- mlib\_status mlib\_VideoDCT8x8Quantize\_S16\_S16\_B12\_NA( mlib\_s16 *coeffs[64]*, const mlib\_s16 *block[64]*, const mlib\_d64 *dqtable[64]*);
- Description The mlib\_VideoDCT8x8Quantize\_S16\_S16\_B12\_NA() function computes the forward DCT and then quantizes the DCT coefficients. It's a combination of mlib VideoDCT8x8 S16 S16 B12 NA() and mlib VideoQuantize S16() for better performance. The source to the DCT routine can occupy up to 12 bits for each of its elements, i.e., should be within the range of [-2048, 2047].

This function requires no special address alignment.

This function can be used in JPEG with 12-bit precision, or in MPEG for the inter mode.

Parameters The function takes the following arguments:

*coeffs* Pointer to the quantized DCT coefficients.

- *block* Pointer to an 8x8 block.
- *dqtable* Pointer to the quantization table generated by mlib VideoQuantizeInit S16().
- Return Values The function returns MLIB\_SUCCESS if successful. Otherwise it returns MLIB\_FAILURE.
	- Attributes See [attributes](http://www.oracle.com/pls/topic/lookup?ctx=E26502&id=REFMAN5attributes-5)(5) for descriptions of the following attributes:

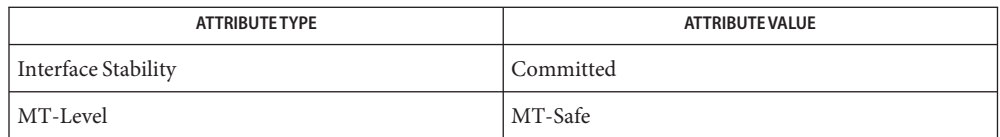

[mlib\\_VideoDCT8x8Quantize\\_S16\\_S16\\_B12](#page-1412-0)(3MLIB), **See Also** mlib VideoDCT8x8Quantize S16 U8(3MLIB), [mlib\\_VideoDCT8x8Quantize\\_S16\\_U8\\_NA](#page-1415-0)(3MLIB), [mlib\\_VideoQuantizeInit\\_S16](#page-1492-0)(3MLIB), [attributes](http://www.oracle.com/pls/topic/lookup?ctx=E26502&id=REFMAN5attributes-5)(5)

<span id="page-1414-0"></span>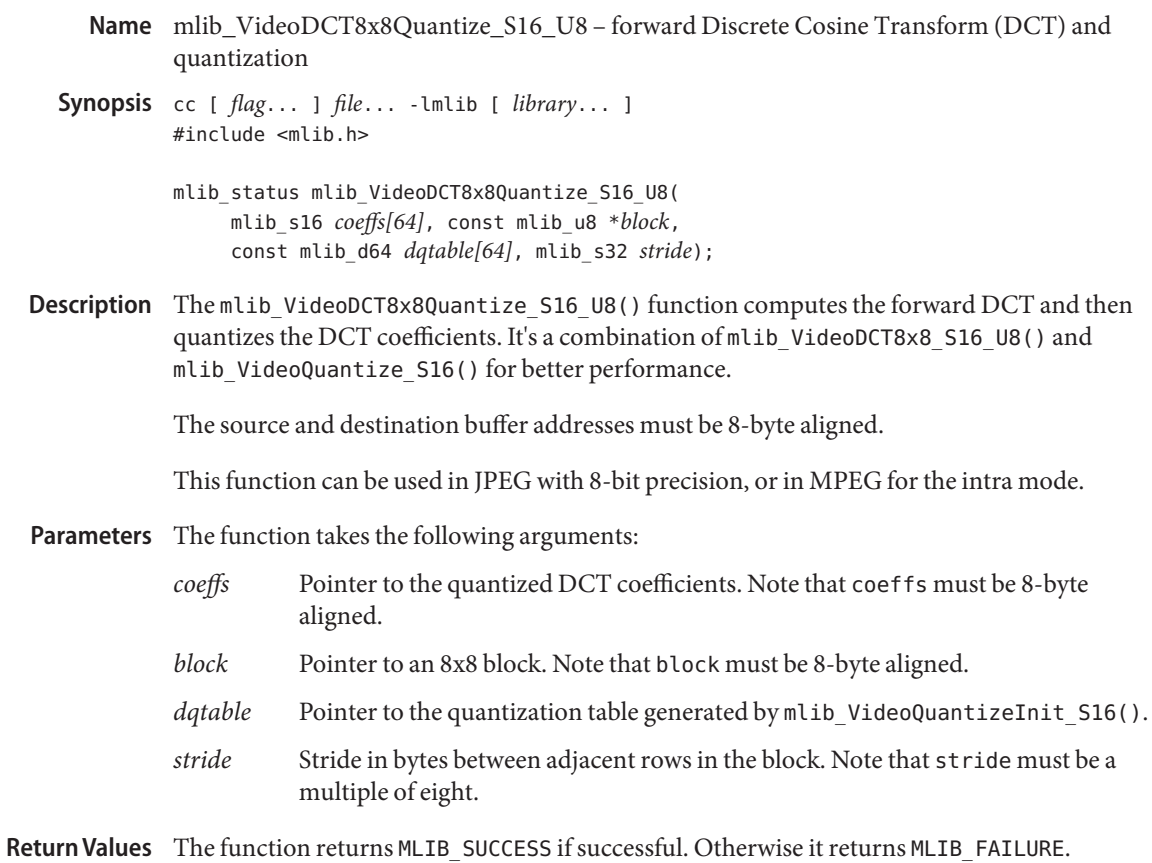

Attributes See [attributes](http://www.oracle.com/pls/topic/lookup?ctx=E26502&id=REFMAN5attributes-5)(5) for descriptions of the following attributes:

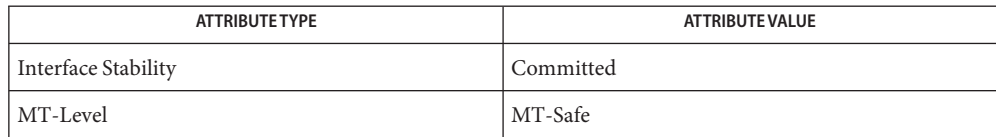

[mlib\\_VideoDCT8x8Quantize\\_S16\\_S16\\_B12](#page-1412-0)(3MLIB), **See Also** [mlib\\_VideoDCT8x8Quantize\\_S16\\_S16\\_B12\\_NA](#page-1413-0)(3MLIB), [mlib\\_VideoDCT8x8Quantize\\_S16\\_U8\\_NA](#page-1415-0)(3MLIB), [mlib\\_VideoQuantizeInit\\_S16](#page-1492-0)(3MLIB), [attributes](http://www.oracle.com/pls/topic/lookup?ctx=E26502&id=REFMAN5attributes-5)(5)

- <span id="page-1415-0"></span>Name mlib\_VideoDCT8x8Quantize\_S16\_U8\_NA – forward Discrete Cosine Transform (DCT) and quantization
- Synopsis cc [  $flag...$  ]  $file...$  -lmlib [ *library...* ] #include <mlib.h>
	- mlib\_status mlib\_VideoDCT8x8Quantize\_S16\_U8\_NA( mlib\_s16 *coeffs[64]*, const mlib\_u8 \**block*, const mlib\_d64 *dqtable[64]*, mlib\_s32 *stride*);
- The mlib\_VideoDCT8x8Quantize\_S16\_U8\_NA() function computes the forward DCT and **Description** then quantizes the DCT coefficients. It's a combination of mlib\_VideoDCT8x8\_S16\_U8\_NA() and mlib VideoQuantize S16() for better performance.

This function requires no special address alignment.

This function can be used in JPEG with 8-bit precision, or in MPEG for the intra mode.

- Parameters The function takes the following arguments:
	- *coeffs* Pointer to the quantized DCT coefficients.
	- *block* Pointer to an 8x8 block.
	- *dqtable* Pointer to the quantization table generated by mlib VideoQuantizeInit S16().
	- *stride* Stride in bytes between adjacent rows in the block.
- Return Values The function returns MLIB\_SUCCESS if successful. Otherwise it returns MLIB\_FAILURE.

Attributes See [attributes](http://www.oracle.com/pls/topic/lookup?ctx=E26502&id=REFMAN5attributes-5)(5) for descriptions of the following attributes:

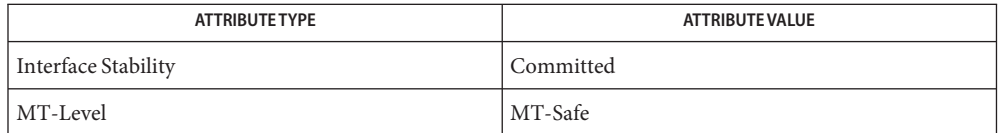

[mlib\\_VideoDCT8x8Quantize\\_S16\\_S16\\_B12](#page-1412-0)(3MLIB), **See Also** [mlib\\_VideoDCT8x8Quantize\\_S16\\_S16\\_B12\\_NA](#page-1413-0)(3MLIB), [mlib\\_VideoDCT8x8Quantize\\_S16\\_U8](#page-1414-0)(3MLIB), [mlib\\_VideoQuantizeInit\\_S16](#page-1492-0)(3MLIB), [attributes](http://www.oracle.com/pls/topic/lookup?ctx=E26502&id=REFMAN5attributes-5)(5)

<span id="page-1416-0"></span>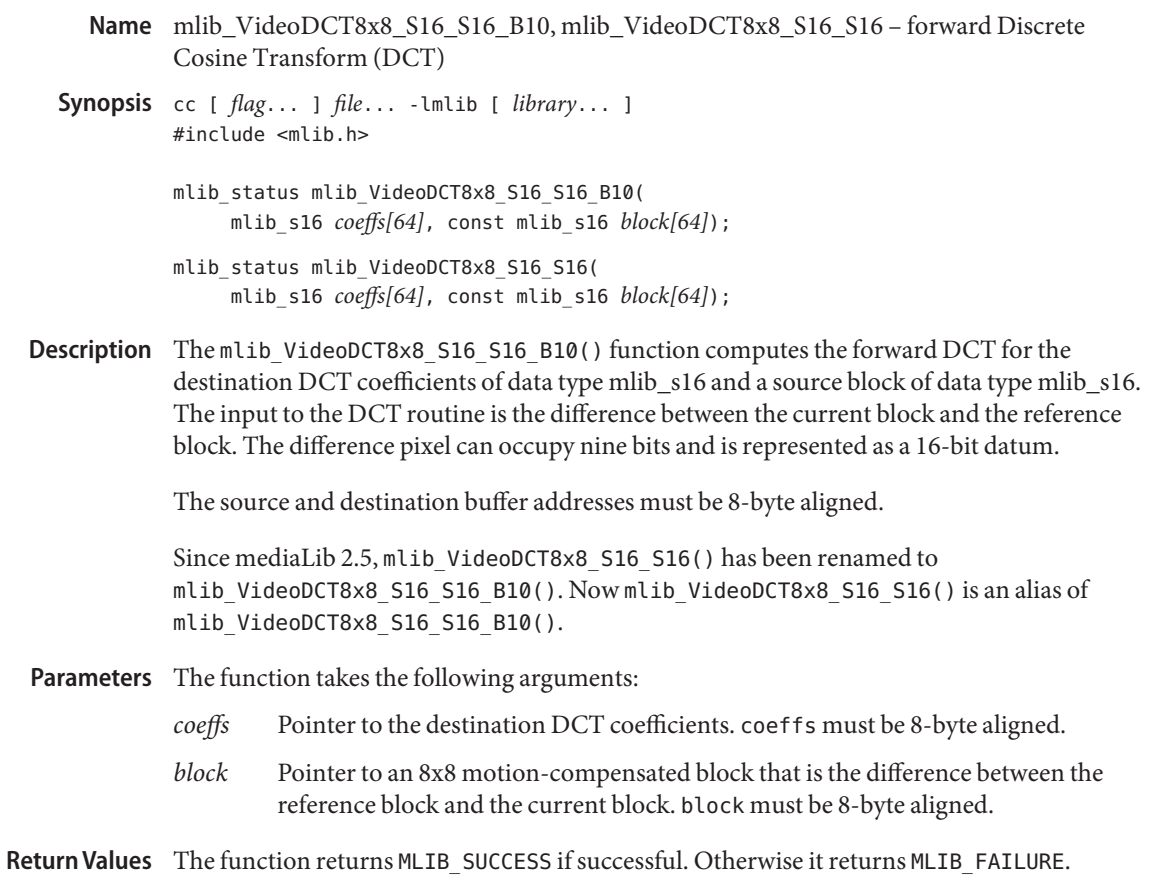

Attributes See [attributes](http://www.oracle.com/pls/topic/lookup?ctx=E26502&id=REFMAN5attributes-5)(5) for descriptions of the following attributes:

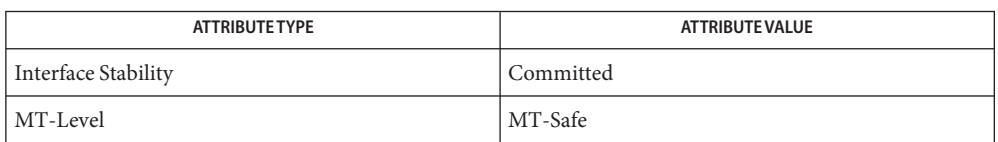

[mlib\\_VideoDCT2x2\\_S16\\_S16](#page-1410-0)(3MLIB), [mlib\\_VideoDCT4x4\\_S16\\_S16](#page-1411-0)(3MLIB), **See Also** [mlib\\_VideoDCT8x8\\_S16\\_S16\\_B10\\_NA](#page-1417-0)(3MLIB), [mlib\\_VideoDCT8x8\\_S16\\_S16\\_B12](#page-1418-0)(3MLIB), mlib VideoDCT8x8 S16 U8(3MLIB), mlib VideoDCT8x8 S16 U8 NA(3MLIB), [mlib\\_VideoDCT16x16\\_S16\\_S16](#page-1408-0)(3MLIB), [mlib\\_VideoDCT16x16\\_S16\\_S16\\_B10](#page-1409-0)(3MLIB), [attributes](http://www.oracle.com/pls/topic/lookup?ctx=E26502&id=REFMAN5attributes-5)(5)

- <span id="page-1417-0"></span>Name mlib\_VideoDCT8x8\_S16\_S16\_B10\_NA, mlib\_VideoDCT8x8\_S16\_S16\_NA – forward Discrete Cosine Transform (DCT) Synopsis cc [  $flag...$  ]  $file...$  -lmlib [ *library...* ] #include <mlib.h> mlib\_status mlib\_VideoDCT8x8\_S16\_S16\_B10\_NA( mlib\_s16 *coeffs[64]*, const mlib\_s16 *block[64]*); mlib\_status mlib\_VideoDCT8x8\_S16\_S16\_NA( mlib\_s16 *coeffs[64]*, const mlib\_s16 *block[64]*);
- Description The mlib\_VideoDCT8x8\_S16\_S16\_B10\_NA() function computes the forward DCT for the destination DCT coefficients of data type mlib\_s16 and a source block of data type mlib\_s16. The input to the DCT routine is the difference between the current block and the reference block. The difference pixel can occupy nine bits and is represented as a 16-bit datum.

This function requires no special address alignment.

Since mediaLib 2.5, mlib VideoDCT8x8 S16 S16 NA() has been renamed to mlib VideoDCT8x8 S16 S16 B10 NA(). Now mlib VideoDCT8x8 S16 S16 NA() is an alias of mlib\_VideoDCT8x8\_S16\_S16\_B10\_NA().

- Parameters The function takes the following arguments:
	- *coeffs* Pointer to the destination DCT coefficients.
	- *block* Pointer to an 8x8 motion-compensated block that is the difference between the reference block and the current block.
- Return Values The function returns MLIB\_SUCCESS if successful. Otherwise it returns MLIB\_FAILURE.

Attributes See [attributes](http://www.oracle.com/pls/topic/lookup?ctx=E26502&id=REFMAN5attributes-5)(5) for descriptions of the following attributes:

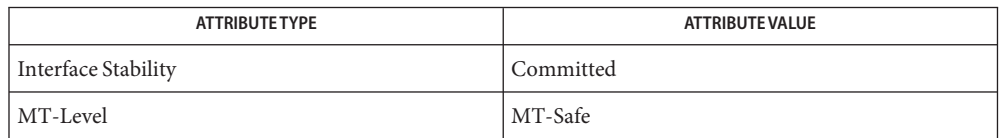

[mlib\\_VideoDCT2x2\\_S16\\_S16](#page-1410-0)(3MLIB), [mlib\\_VideoDCT4x4\\_S16\\_S16](#page-1411-0)(3MLIB), **See Also** mlib VideoDCT8x8 S16 S16 B10(3MLIB), mlib VideoDCT8x8 S16 S16 B12(3MLIB), [mlib\\_VideoDCT8x8\\_S16\\_U8](#page-1419-0)(3MLIB), [mlib\\_VideoDCT8x8\\_S16\\_U8\\_NA](#page-1420-0)(3MLIB), mlib VideoDCT16x16 S16 S16(3MLIB), mlib VideoDCT16x16 S16 S16 B10(3MLIB), [attributes](http://www.oracle.com/pls/topic/lookup?ctx=E26502&id=REFMAN5attributes-5)(5)

mlib\_VideoDCT8x8\_S16\_S16\_B12 – forward Discrete Cosine Transform (DCT) **Name**

<span id="page-1418-0"></span>Synopsis cc [  $flag...$  ]  $file...$  -lmlib [ *library...* ] #include <mlib.h>

> mlib status mlib VideoDCT8x8 S16 S16 B12( mlib\_s16 *coeffs[64]*, const mlib\_s16 *block[64]*);

Description This function computes the forward DCT for the destination DCT coefficients of data type mlib s16 and source block of data type mlib s16. The source to the DCT routine can occupy up to 12 bits for each of its elements.

The source and destination buffer addresses must be 8-byte aligned.

This function can be used in JPEG with 12-bit precision.

Parameters The function takes the following arguments:

- *coeffs* Pointer to the output DCT coefficients. Note that coeffs must be 8-byte aligned.
- *block* Pointer to an 8x8 block. Note that block must be 8-byte aligned.

Return Values The function returns MLIB\_SUCCESS if successful. Otherwise it returns MLIB\_FAILURE.

Attributes See [attributes](http://www.oracle.com/pls/topic/lookup?ctx=E26502&id=REFMAN5attributes-5)(5) for descriptions of the following attributes:

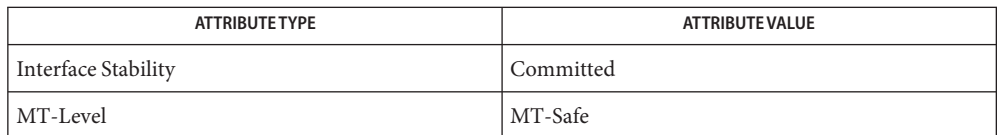

[mlib\\_VideoDCT2x2\\_S16\\_S16](#page-1410-0)(3MLIB), [mlib\\_VideoDCT4x4\\_S16\\_S16](#page-1411-0)(3MLIB), **See Also** [mlib\\_VideoDCT8x8\\_S16\\_S16\\_B10](#page-1416-0)(3MLIB), [mlib\\_VideoDCT8x8\\_S16\\_S16\\_B10\\_NA](#page-1417-0)(3MLIB), mlib VideoDCT8x8 S16 U8(3MLIB), mlib VideoDCT8x8 S16 U8 NA(3MLIB), mlib VideoDCT16x16 S16 S16(3MLIB), mlib VideoDCT16x16 S16 S16 B10(3MLIB), [attributes](http://www.oracle.com/pls/topic/lookup?ctx=E26502&id=REFMAN5attributes-5)(5)

<span id="page-1419-0"></span>mlib\_VideoDCT8x8\_S16\_U8 – forward Discrete Cosine Transform (DCT) **Name**

Synopsis cc [  $flag...$  ]  $file...$  -lmlib [ *library...* ] #include <mlib.h>

> mlib\_status mlib\_VideoDCT8x8\_S16\_U8(mlib\_s16 *coeffs[64]*, const mlib\_u8 \**block*, mlib\_s32 *stride*);

Description The mlib\_VideoDCT8x8\_S16\_U8() function computes the forward DCT for the destination DCT coefficients of data type mlib\_s16 and source block of data type mlib\_u8. The stride applies to the block that is part of the frame currently being encoded.

The source and destination buffer addresses must be 8-byte aligned.

This function can be used in JPEG with 8-bit precision, or in MPEG for the intra mode.

- Parameters The function takes the following arguments:
	- *coeffs* Pointer to the destination DCT coefficients. Note that coeffs must be 8-byte aligned.
	- *block* Pointer to an 8x8 block in the current frame. Note that block must be 8-byte aligned.
	- *stride* Stride in bytes between adjacent rows in the block. Note that stride must be a multiple of eight.

Return Values The function returns MLIB\_SUCCESS if successful. Otherwise it returns MLIB\_FAILURE.

Attributes See [attributes](http://www.oracle.com/pls/topic/lookup?ctx=E26502&id=REFMAN5attributes-5)(5) for descriptions of the following attributes:

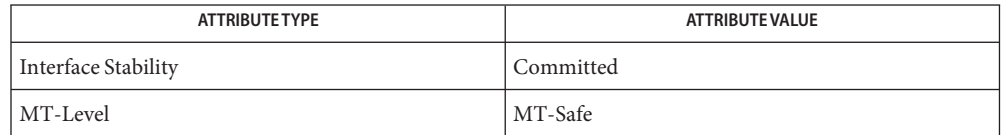

[mlib\\_VideoDCT2x2\\_S16\\_S16](#page-1410-0)(3MLIB), [mlib\\_VideoDCT4x4\\_S16\\_S16](#page-1411-0)(3MLIB), **See Also** [mlib\\_VideoDCT8x8\\_S16\\_S16\\_B10](#page-1416-0)(3MLIB), [mlib\\_VideoDCT8x8\\_S16\\_S16\\_B10\\_NA](#page-1417-0)(3MLIB), mlib VideoDCT8x8 S16 S16 B12(3MLIB), mlib VideoDCT8x8 S16 U8 NA(3MLIB), mlib VideoDCT16x16 S16 S16(3MLIB), mlib VideoDCT16x16 S16 S16 B10(3MLIB), mlib VideoDeQuantize S16(3MLIB), mlib VideoDeQuantizeInit S16(3MLIB), mlib VideoQuantize S16(3MLIB), mlib VideoQuantizeInit S16(3MLIB), [attributes](http://www.oracle.com/pls/topic/lookup?ctx=E26502&id=REFMAN5attributes-5)(5) mlib\_VideoDCT8x8\_S16\_U8\_NA – forward Discrete Cosine Transform (DCT) **Name**

<span id="page-1420-0"></span>Synopsis cc [  $flag...$  ]  $file...$  -lmlib [ *library...* ] #include <mlib.h>

> mlib\_status mlib\_VideoDCT8x8\_S16\_U8\_NA(mlib\_s16 *coeffs[64]*, const mlib\_u8 \**block*, mlib\_s32 *stride*);

Description The mlib\_VideoDCT8x8\_S16\_U8\_NA() function computes the forward DCT for the destination DCT coefficients of data type mlib\_s16 and source block of data type mlib\_u8. The stride applies to the block that is part of the frame currently being encoded.

This function requires no special address alignment.

This function can be used in JPEG with 8-bit precision, or in MPEG for the intra mode.

- Parameters The function takes the following arguments:
	- *coeffs* Pointer to the destination DCT coefficients.
	- *block* Pointer to an 8x8 block in the current frame.
	- *stride* Stride in bytes between adjacent rows in the block.

Return Values The function returns MLIB\_SUCCESS if successful. Otherwise it returns MLIB\_FAILURE.

Attributes See [attributes](http://www.oracle.com/pls/topic/lookup?ctx=E26502&id=REFMAN5attributes-5)(5) for descriptions of the following attributes:

| <b>ATTRIBUTE TYPE</b> | ATTRIBUTE VALUE |
|-----------------------|-----------------|
| Interface Stability   | Committed       |
| MT-Level              | MT-Safe         |

[mlib\\_VideoDCT2x2\\_S16\\_S16](#page-1410-0)(3MLIB), [mlib\\_VideoDCT4x4\\_S16\\_S16](#page-1411-0)(3MLIB), **See Also** mlib VideoDCT8x8 S16 S16 B10(3MLIB), mlib VideoDCT8x8 S16 S16 B10 NA(3MLIB), mlib VideoDCT8x8 S16 S16 B12(3MLIB), mlib VideoDCT8x8 S16 U8(3MLIB), mlib VideoDCT16x16 S16 S16(3MLIB), mlib VideoDCT16x16 S16 S16 B10(3MLIB), [mlib\\_VideoDeQuantize\\_S16](#page-1426-0)(3MLIB), [mlib\\_VideoDeQuantizeInit\\_S16](#page-1425-0)(3MLIB), mlib VideoQuantize S16(3MLIB), mlib VideoQuantizeInit S16(3MLIB), [attributes](http://www.oracle.com/pls/topic/lookup?ctx=E26502&id=REFMAN5attributes-5)(5)

- <span id="page-1421-0"></span>Name mlib\_VideoDeQuantizeIDCT8x8\_S16\_S16\_B12 - dequantization and inverse Discrete Cosine Transform (IDCT)
- Synopsis cc [  $flag...$  ]  $file...$  -lmlib [ *library...* ] #include <mlib.h>
	- mlib\_status mlib\_VideoDeQuantizeIDCT8x8\_S16\_S16\_B12( mlib\_s16 *block[64]*, const mlib\_s16 *coeffs[64]*, const mlib\_d64 *dqtable[64]*);
- Description The mlib\_VideoDeQuantizeIDCT8x8\_S16\_S16\_B12() function dequantizes the quantized DCT coefficients and then computes the inverse DCT. It's a combination of mlib VideoDeQuantize S16() and mlib VideoIDCT8x8 S16 S16 B12() for better performance. The output of this function should be within the range of [-2048, 2047] if coeffs is obtained from the corresponding mlib\_VideoDCT8x8Quantize\_S16\_S16\_B12() function.

The source and destination buffer addresses must be 8-byte aligned.

This function can be used in JPEG with 12-bit precision, or in MPEG for the inter mode.

- Parameters The function takes the following arguments:
	- *block* Pointer to an 8x8 block. Note that block must be 8-byte aligned.
	- *coeffs* Pointer to the input quantized DCT coefficients. Note that coeffs must be 8-byte aligned.
	- *dqtable* Pointer to the dequantization table generated by mlib VideoDeQuantizeInit S16().
- Return Values The function returns MLIB\_SUCCESS if successful. Otherwise it returns MLIB\_FAILURE.
	- Attributes See [attributes](http://www.oracle.com/pls/topic/lookup?ctx=E26502&id=REFMAN5attributes-5)(5) for descriptions of the following attributes:

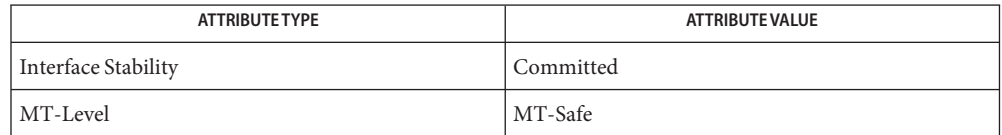

[mlib\\_VideoDeQuantizeIDCT8x8\\_S16\\_S16\\_B12\\_NA](#page-1422-0)(3MLIB), **See Also** mlib VideoDeQuantizeIDCT8x8 U8 S16(3MLIB), mlib VideoDeQuantizeIDCT8x8 U8 S16 NA(3MLIB), mlib VideoDeQuantizeInit S16(3MLIB), [attributes](http://www.oracle.com/pls/topic/lookup?ctx=E26502&id=REFMAN5attributes-5)(5)

<span id="page-1422-0"></span>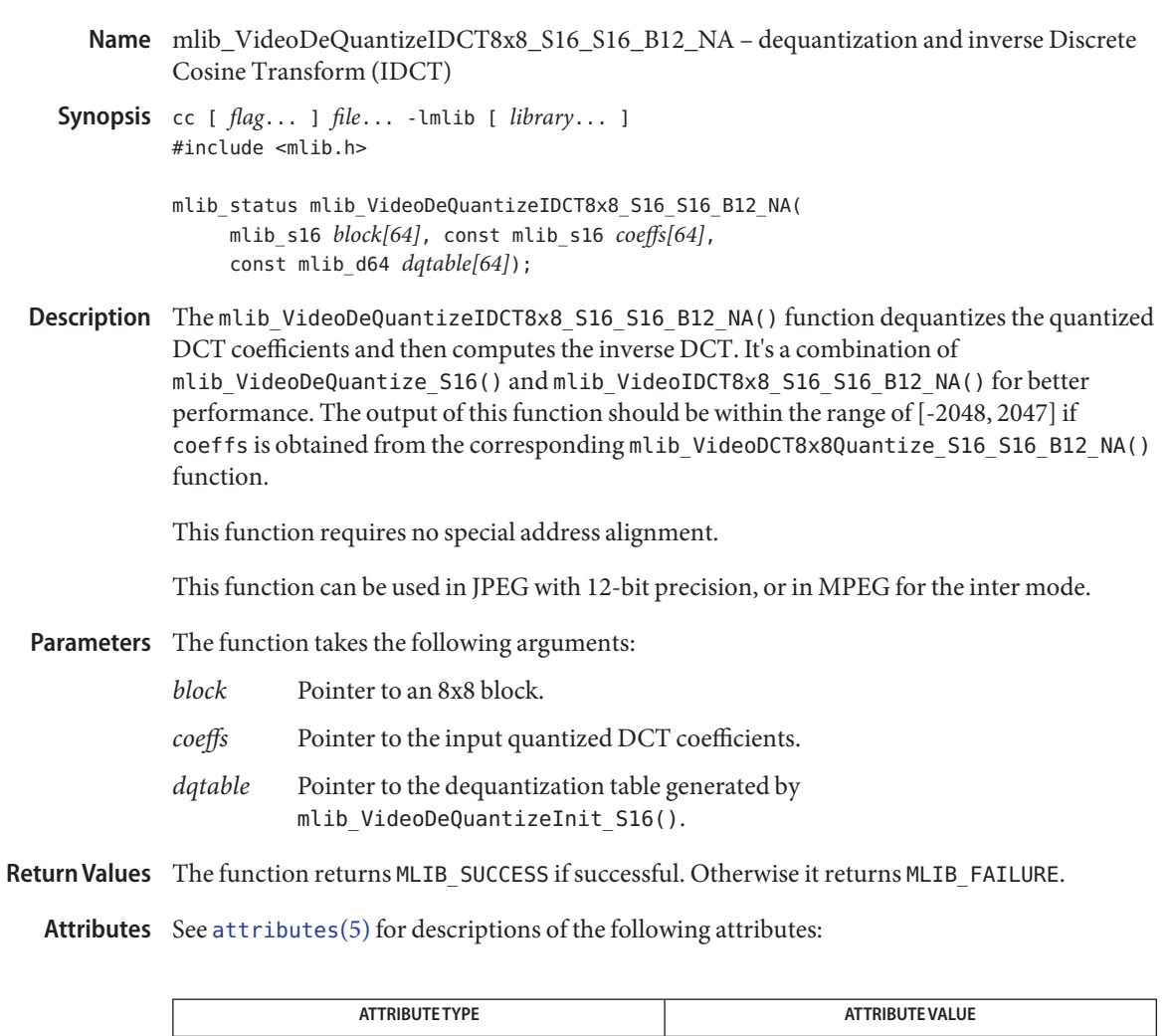

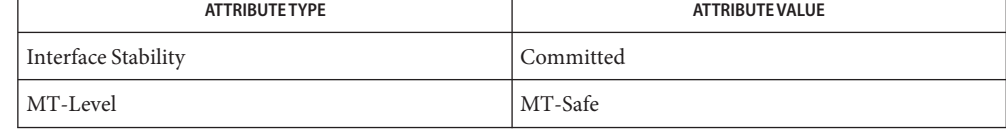

[mlib\\_VideoDeQuantizeIDCT8x8\\_S16\\_S16\\_B12](#page-1421-0)(3MLIB), **See Also** [mlib\\_VideoDeQuantizeIDCT8x8\\_U8\\_S16](#page-1423-0)(3MLIB), [mlib\\_VideoDeQuantizeIDCT8x8\\_U8\\_S16\\_NA](#page-1424-0)(3MLIB), [mlib\\_VideoDeQuantizeInit\\_S16](#page-1425-0)(3MLIB), [attributes](http://www.oracle.com/pls/topic/lookup?ctx=E26502&id=REFMAN5attributes-5)(5)

- <span id="page-1423-0"></span>Name mlib\_VideoDeQuantizeIDCT8x8\_U8\_S16 - dequantization and inverse Discrete Cosine Transform (IDCT)
- Synopsis cc [  $flag...$  ]  $file...$  -lmlib [ *library...* ] #include <mlib.h>
	- mlib\_status mlib\_VideoDeQuantizeIDCT8x8\_U8\_S16( mlib\_u8 \**block*, const mlib\_s16 *coeffs[64]*, const mlib\_d64 *dqtable[64]*, mlib\_s32 *stride*);
- The mlib\_VideoDeQuantizeIDCT8x8\_U8\_S16() function dequantizes the quantized DCT **Description** coefficients and then computes the inverse DCT. It's a combination of mlib VideoDeQuantize S16() and mlib VideoIDCT8x8 U8 S16() for better performance.

The source and destination buffer addresses must be 8-byte aligned.

This function can be used in JPEG with 8-bit precision, or in MPEG for the intra mode.

- Parameters The function takes the following arguments:
	- *block* Pointer to an 8x8 block. Note that block must be 8-byte aligned.
	- *coeffs* Pointer to the input quantized DCT coefficients. Note that coeffs must be 8-byte aligned.
	- *dqtable* Pointer to the dequantization table generated by mlib VideoDeQuantizeInit S16().
	- *stride* Stride in bytes between adjacent rows in the block. Note that stride must be a multiple of eight.
- Return Values The function returns MLIB\_SUCCESS if successful. Otherwise it returns MLIB\_FAILURE.
	- Attributes See [attributes](http://www.oracle.com/pls/topic/lookup?ctx=E26502&id=REFMAN5attributes-5)(5) for descriptions of the following attributes:

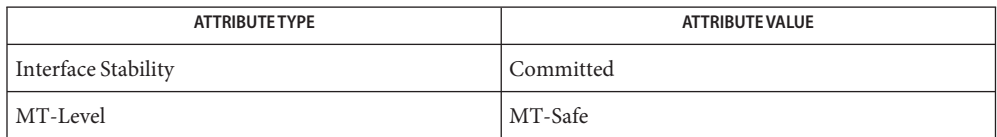

[mlib\\_VideoDeQuantizeIDCT8x8\\_S16\\_S16\\_B12](#page-1421-0)(3MLIB), **See Also** [mlib\\_VideoDeQuantizeIDCT8x8\\_S16\\_S16\\_B12\\_NA](#page-1422-0)(3MLIB), mlib VideoDeQuantizeIDCT8x8 U8 S16 NA(3MLIB), mlib VideoDeQuantizeInit S16(3MLIB), [attributes](http://www.oracle.com/pls/topic/lookup?ctx=E26502&id=REFMAN5attributes-5)(5)

<span id="page-1424-0"></span>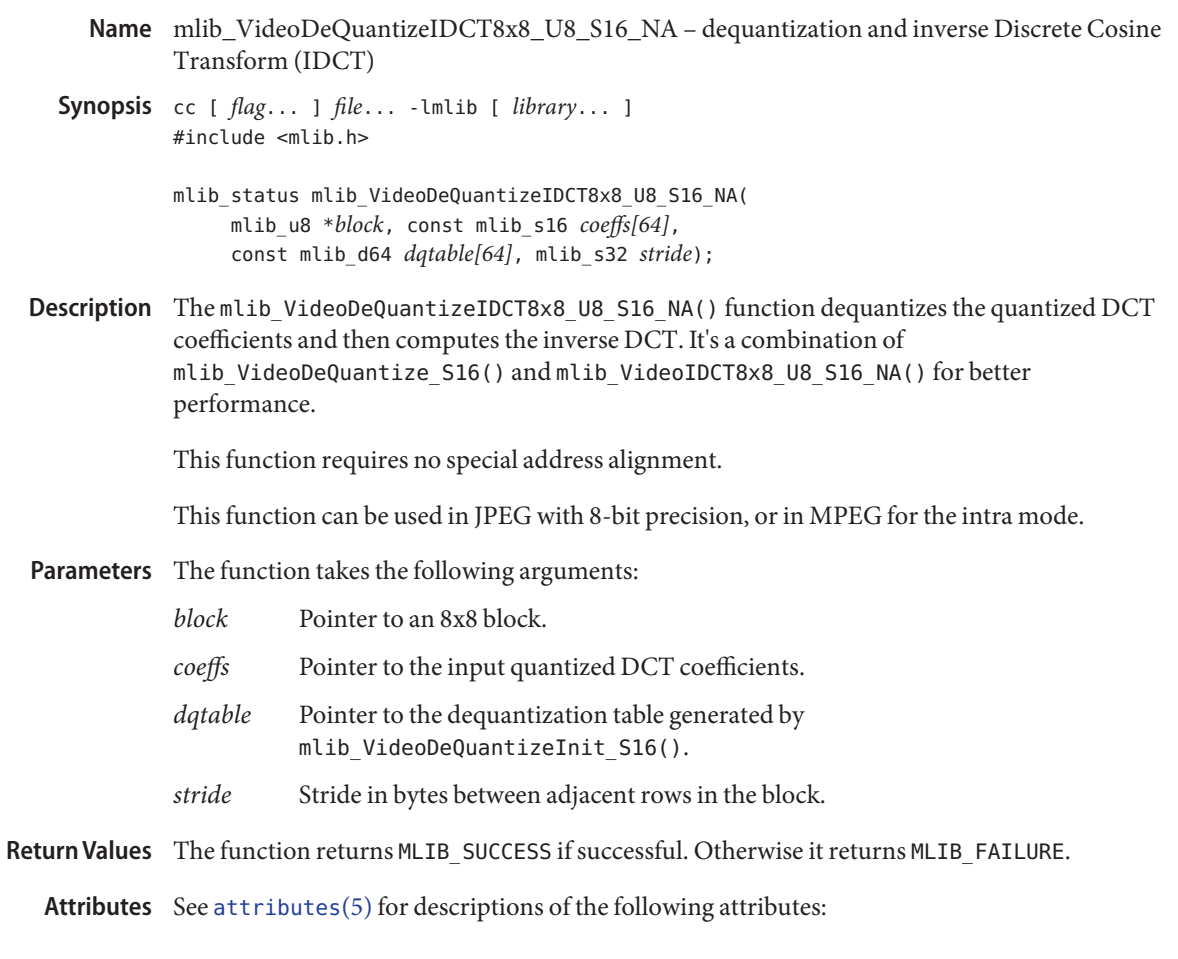

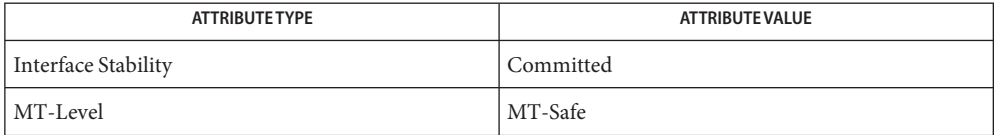

[mlib\\_VideoDeQuantizeIDCT8x8\\_S16\\_S16\\_B12](#page-1421-0)(3MLIB), **See Also** [mlib\\_VideoDeQuantizeIDCT8x8\\_S16\\_S16\\_B12\\_NA](#page-1422-0)(3MLIB), [mlib\\_VideoDeQuantizeIDCT8x8\\_U8\\_S16](#page-1423-0)(3MLIB), [mlib\\_VideoDeQuantizeInit\\_S16](#page-1425-0)(3MLIB), [attributes](http://www.oracle.com/pls/topic/lookup?ctx=E26502&id=REFMAN5attributes-5)(5)

- <span id="page-1425-0"></span>Name mlib\_VideoDeQuantizeInit\_S16 - dequantization of forward Discrete Cosine Transform (DCT) coefficients
- Synopsis cc [  $flag...$  ]  $file...$  -lmlib [ *library...* ] #include <mlib.h>
	- mlib\_status mlib\_VideoDeQuantizeInit\_S16(mlib\_d64 *dqtable[64]*, const mlib\_s16 *iqtable[64]*);
- Description The mlib\_VideoDeQuantizeInit\_S16() function initializes the dequantization table.

The following equation is used:

dqtable[i] = iqtable[i];  $0 \le i < 64$ 

Parameters The function takes the following arguments:

*dqtable* Pointer to dequantizer table coefficients.

*iqtable* Pointer to original quantizer table coefficients:

 $0 < i$ qtable[i] < 128

Return Values The function returns MLIB\_SUCCESS if successful. Otherwise it returns MLIB\_FAILURE.

Attributes See [attributes](http://www.oracle.com/pls/topic/lookup?ctx=E26502&id=REFMAN5attributes-5)(5) for descriptions of the following attributes:

| <b>ATTRIBUTE TYPE</b> | <b>ATTRIBUTE VALUE</b> |
|-----------------------|------------------------|
| Interface Stability   | Committed              |
| MT-Level              | MT-Safe                |

[mlib\\_VideoDCT2x2\\_S16\\_S16](#page-1410-0)(3MLIB), [mlib\\_VideoDCT4x4\\_S16\\_S16](#page-1411-0)(3MLIB), **See Also** mlib VideoDCT8x8 S16 S16(3MLIB), mlib VideoDCT8x8 S16 S16 B12(3MLIB), mlib\_VideoDCT8x8\_S16\_S16\_NA(3MLIB), [mlib\\_VideoDCT8x8\\_S16\\_U8](#page-1419-0)(3MLIB), mlib VideoDCT8x8 S16 U8 NA(3MLIB), mlib VideoDCT16x16 S16 S16(3MLIB), [mlib\\_VideoDCT16x16\\_S16\\_S16\\_B10](#page-1409-0)(3MLIB), [mlib\\_VideoDeQuantize\\_S16](#page-1426-0)(3MLIB), mlib VideoQuantize S16(3MLIB), mlib VideoQuantizeInit S16(3MLIB), [attributes](http://www.oracle.com/pls/topic/lookup?ctx=E26502&id=REFMAN5attributes-5)(5)

- <span id="page-1426-0"></span>mlib\_VideoDeQuantize\_S16 – dequantization of forward Discrete Cosine Transform (DCT) **Name** coefficients
- Synopsis cc [  $flag...$  ]  $file...$  -lmlib [ *library...* ] #include <mlib.h>

mlib\_status mlib\_VideoDeQuantize\_S16(mlib\_s16 *icoeffs[64]*, const mlib\_d64 *dqtable[64]*);

Description The mlib\_VideoDeQuantize\_S16() function performs dequantization on DCT coefficients.

The following equation is used:

icoeffs[i] = icoeffs[i] \* dqtable[i];  $0 \le i < 64$ 

Parameters The function takes the following arguments:

*icoeffs* Pointer to the output DCT coefficients:

-2048 < icoeffs[i] < 2048

Note that icoeffs must be 8-byte aligned.

*dqtable* Pointer to dequantizer table coefficients.

Return Values The function returns MLIB\_SUCCESS if successful. Otherwise it returns MLIB\_FAILURE.

Attributes See [attributes](http://www.oracle.com/pls/topic/lookup?ctx=E26502&id=REFMAN5attributes-5)(5) for descriptions of the following attributes:

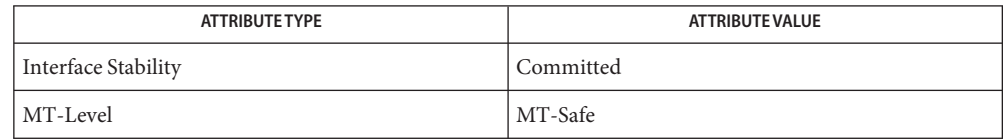

[mlib\\_VideoDCT2x2\\_S16\\_S16](#page-1410-0)(3MLIB), [mlib\\_VideoDCT4x4\\_S16\\_S16](#page-1411-0)(3MLIB), **See Also** mlib\_VideoDCT8x8\_S16\_S16(3MLIB), [mlib\\_VideoDCT8x8\\_S16\\_S16\\_B12](#page-1418-0)(3MLIB), mlib\_VideoDCT8x8\_S16\_S16\_NA(3MLIB), [mlib\\_VideoDCT8x8\\_S16\\_U8](#page-1419-0)(3MLIB), [mlib\\_VideoDCT8x8\\_S16\\_U8\\_NA](#page-1420-0)(3MLIB), [mlib\\_VideoDCT16x16\\_S16\\_S16](#page-1408-0)(3MLIB), mlib VideoDCT16x16 S16 S16 B10(3MLIB), mlib VideoDeQuantizeInit S16(3MLIB), mlib VideoQuantize S16(3MLIB), mlib VideoQuantizeInit S16(3MLIB), [attributes](http://www.oracle.com/pls/topic/lookup?ctx=E26502&id=REFMAN5attributes-5)(5) <span id="page-1427-0"></span>Name mlib\_VideoDownSample420 - down sampling rate conversion in JFIF

Synopsis cc [  $flag...$  ]  $file...$  -lmlib [ *library...* ] #include <mlib.h>

> mlib\_status mlib\_VideoDownSample420(mlib\_u8 \**dst*, const mlib\_u8 \**src0*, const mlib\_u8 \**src1*, mlib\_s32 *n*);

- Description The mlib\_VideoDownSample420() function performs down sampling rate conversion used in JPEG File Interchange Format (JFIF).
- Parameters The function takes the following arguments:
	- *dst* Pointer to destination row. dst must be 8-byte aligned.
	- *src0* Pointer to upper source row. src0 must be 8-byte aligned.
	- *src1* Pointer to middle source row. src1 must be 8-byte aligned.
	- *n* Length of source rows. n must be greater than 1.
- Return Values The function returns MLIB\_SUCCESS if successful. Otherwise it returns MLIB\_FAILURE.

Attributes See [attributes](http://www.oracle.com/pls/topic/lookup?ctx=E26502&id=REFMAN5attributes-5)(5) for descriptions of the following attributes:

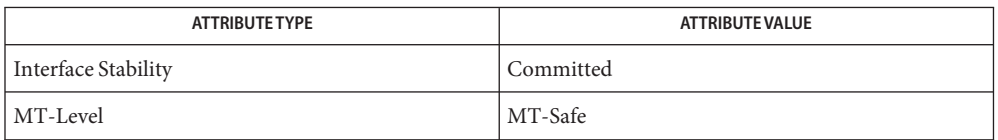

[mlib\\_VideoDownSample420\\_S16](#page-1428-0)(3MLIB), [mlib\\_VideoDownSample422](#page-1429-0)(3MLIB), **See Also**

[mlib\\_VideoDownSample422\\_S16](#page-1430-0)(3MLIB), [mlib\\_VideoUpSample420](#page-1503-0)(3MLIB),

[mlib\\_VideoUpSample420\\_Nearest](#page-1504-0)(3MLIB),

mlib VideoUpSample420 Nearest S16(3MLIB), mlib VideoUpSample420 S16(3MLIB),

mlib VideoUpSample422(3MLIB), mlib VideoUpSample422 S16(3MLIB),

mlib VideoUpSample422 Nearest(3MLIB),

mlib VideoUpSample422 Nearest S16(3MLIB), [attributes](http://www.oracle.com/pls/topic/lookup?ctx=E26502&id=REFMAN5attributes-5)(5)

Name mlib\_VideoDownSample420\_S16 - down sampling rate conversion in JFIF

<span id="page-1428-0"></span>Synopsis cc [  $flag...$  ]  $file...$  -lmlib [ *library...* ] #include <mlib.h>

> mlib\_status mlib\_VideoDownSample420\_S16(mlib\_s16 \**dst*, const mlib\_s16 \**src0*, const mlib\_s16 \**src1*, mlib\_s32 *n*);

Description The mlib\_VideoDownSample420\_S16() function performs down sampling rate conversion used in JPEG File Interchange Format (JFIF).

Parameters The function takes the following arguments:

- dst Pointer to destination row. dst must be 8-byte aligned.
- *src0* Pointer to upper source row. src0 must be 8-byte aligned.
- *src1* Pointer to middle source row. src1 must be 8-byte aligned.
- *n* Length of source rows. n must be greater than 1.

Return Values The function returns MLIB\_SUCCESS if successful. Otherwise it returns MLIB\_FAILURE.

Attributes See [attributes](http://www.oracle.com/pls/topic/lookup?ctx=E26502&id=REFMAN5attributes-5)(5) for descriptions of the following attributes:

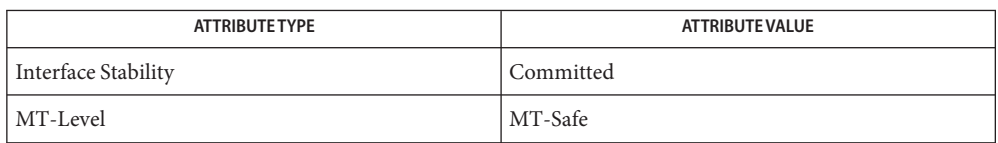

[mlib\\_VideoDownSample420](#page-1427-0)(3MLIB), [mlib\\_VideoDownSample422](#page-1429-0)(3MLIB), **See Also** [mlib\\_VideoDownSample422\\_S16](#page-1430-0)(3MLIB), [mlib\\_VideoUpSample420](#page-1503-0)(3MLIB), [mlib\\_VideoUpSample420\\_Nearest](#page-1504-0)(3MLIB), mlib VideoUpSample420 Nearest S16(3MLIB), mlib VideoUpSample420 S16(3MLIB), mlib VideoUpSample422(3MLIB), mlib VideoUpSample422 S16(3MLIB), mlib VideoUpSample422 Nearest(3MLIB), mlib VideoUpSample422 Nearest S16(3MLIB), [attributes](http://www.oracle.com/pls/topic/lookup?ctx=E26502&id=REFMAN5attributes-5)(5)

<span id="page-1429-0"></span>Name mlib\_VideoDownSample422 - down sampling rate conversion in JFIF

- Synopsis cc [  $flag...$  ]  $file...$  -lmlib [ *library...* ] #include <mlib.h>
	- mlib\_status mlib\_VideoDownSample422(mlib\_u8 \**dst*, const mlib\_u8 \**src*, mlib\_s32 *n*);
- Description The mlib\_VideoDownSample422() function performs down sampling rate conversion used in JPEG File Interchange Format (JFIF).
- Parameters The function takes the following arguments:
	- *dst* Pointer to destination row. dst must be 8-byte aligned.
	- *src* Pointer to source row. src must be 8-byte aligned.
	- *n* Length of source rows. n must be greater than 1.

Return Values The function returns MLIB\_SUCCESS if successful. Otherwise it returns MLIB\_FAILURE.

Attributes See [attributes](http://www.oracle.com/pls/topic/lookup?ctx=E26502&id=REFMAN5attributes-5)(5) for descriptions of the following attributes:

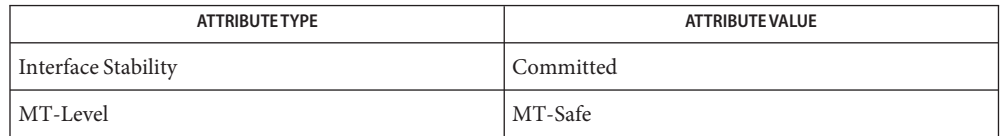

See Also [mlib\\_VideoDownSample420](#page-1427-0)(3MLIB), [mlib\\_VideoDownSample420\\_S16](#page-1428-0)(3MLIB), mlib VideoDownSample422 S16(3MLIB), mlib VideoUpSample420(3MLIB), [mlib\\_VideoUpSample420\\_Nearest](#page-1504-0)(3MLIB), mlib VideoUpSample420 Nearest\_S16(3MLIB), [mlib\\_VideoUpSample420\\_S16](#page-1506-0)(3MLIB), mlib VideoUpSample422(3MLIB), mlib VideoUpSample422 S16(3MLIB), mlib VideoUpSample422 Nearest(3MLIB), mlib VideoUpSample422 Nearest S16(3MLIB), [attributes](http://www.oracle.com/pls/topic/lookup?ctx=E26502&id=REFMAN5attributes-5)(5)

Name mlib\_VideoDownSample422\_S16 - down sampling rate conversion in JFIF

<span id="page-1430-0"></span>Synopsis cc [  $flag...$  ]  $file...$  -lmlib [ *library...* ] #include <mlib.h>

> mlib\_status mlib\_VideoDownSample422\_S16(mlib\_s16 \**dst*, const mlib\_s16 \**src*, mlib\_s32 *n*);

Description The mlib\_VideoDownSample422\_S16() function performs down sampling rate conversion used in JPEG File Interchange Format (JFIF).

Parameters The function takes the following arguments:

- *dst* Pointer to destination row. dst must be 8-byte aligned.
- *src* Pointer to source row. src must be 8-byte aligned.
- *n* Length of source rows. n must be greater than 1.

Return Values The function returns MLIB\_SUCCESS if successful. Otherwise it returns MLIB\_FAILURE.

Attributes See [attributes](http://www.oracle.com/pls/topic/lookup?ctx=E26502&id=REFMAN5attributes-5)(5) for descriptions of the following attributes:

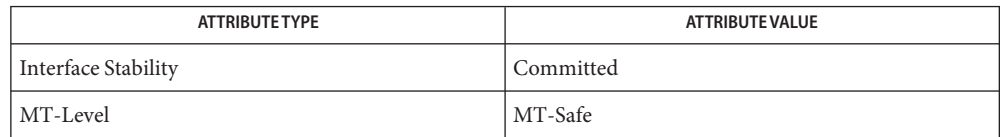

[mlib\\_VideoDownSample420](#page-1427-0)(3MLIB), [mlib\\_VideoDownSample420\\_S16](#page-1428-0)(3MLIB), **See Also** [mlib\\_VideoDownSample422](#page-1429-0)(3MLIB), [mlib\\_VideoUpSample420](#page-1503-0)(3MLIB), mlib VideoUpSample420 Nearest(3MLIB), mlib VideoUpSample420 Nearest S16(3MLIB), mlib VideoUpSample420 S16(3MLIB), [mlib\\_VideoUpSample422](#page-1507-0)(3MLIB), [mlib\\_VideoUpSample422\\_S16](#page-1510-0)(3MLIB), mlib VideoUpSample422 Nearest(3MLIB), mlib VideoUpSample422 Nearest S16(3MLIB), [attributes](http://www.oracle.com/pls/topic/lookup?ctx=E26502&id=REFMAN5attributes-5)(5)

- <span id="page-1431-0"></span>Name mlib\_VideoH263OverlappedMC\_S16\_U8 - generates the 8x8 luminance prediction block in the Advanced Prediction Mode for H.263 codec
- Synopsis cc [  $flag...$  ]  $file...$  -lmlib [ *library...* ] #include <mlib.h>
	- mlib\_status mlib\_VideoH263OverlappedMC\_S16\_U8(mlib\_s16 *mc\_block[64]*, const mlib\_u8 \**ref\_frame*, mlib\_s32 *mch*, mlib\_s32 *mcv*, mlib\_s32 *mah*, mlib\_s32 *mav*, mlib\_s32 *mbh*, mlib\_s32 *mbv*, mlib\_s32 *mlh*, mlib\_s32 *mlv*, mlib\_s32 *mrh*, mlib\_s32 *mrv*, mlib\_s32 *ref\_stride*);
- Description The mlib\_VideoH263OverlappedMC\_S16\_U8() function generates an 8x8 luminance prediction block (motion-compensated block) in the Advanced Prediction Mode for H.263 codec. The reference frame in this function is an interpolated frame. The output of this function must be added to the IDCT output in order to reconstruct the block in the current frame.

The following equation is used:

for  $x = 0$ , 1, 2, 3;  $y = 0$ , 1, 2, 3  $mc(x, y) = (ref(2x + mch, 2y + mcv)*H0(x, y) +$  $ref(2x + mah, 2y + mav)*H1(x, y) +$ ref(2x + mlh, 2y + mlv)\*H2(x, y)) / 8; for  $x = 4$ , 5, 6, 7;  $y = 0$ , 1, 2, 3  $mc(x, y) = (ref(2x + mch, 2y + mcv)*H0(x, y) +$  $ref(2x + mah, 2y + mav)*H1(x, y) +$ ref(2x + mrh, 2y + mrv) \*H2(x, y)) / 8; for  $x = 0$ , 1, 2, 3;  $y = 4$ , 5, 6, 7  $mc(x, y) = (ref(2x + mch, 2y + mcv)*H0(x, y) +$  $ref(2x + mbh, 2y + mbv)*H1(x, y) +$ ref(2x + mlh, 2y + mlv)\*H2(x, y)) / 8; for  $x = 4$ , 5, 6, 7;  $y = 4$ , 5, 6, 7  $mc(x, y) = (ref(2x + mch, 2y + mcv)*H0(x, y) +$  $ref(2x + mbh, 2y + mbv)*H1(x, y) +$ ref(2x + mrh, 2y + mrv) \*H2(x, y)) / 8; where [45555554] |55555555| |55666655|  $H0 = | 5 5 6 6 6 6 5 5 |$ |55666655|

|55666655|

|55555555| [45555554] [22222222] |11222211| |11111111|  $H1 = | 1 1 1 1 1 1 1 1 |$ |11111111| |11111111| |11222211| [22222222] [21111112] |22111122| |22111122|  $H2 = | 2 2 1 1 1 1 2 2 |$ |22111122| |22111122| |22111122| [21111112]

Parameters The function takes the following arguments:

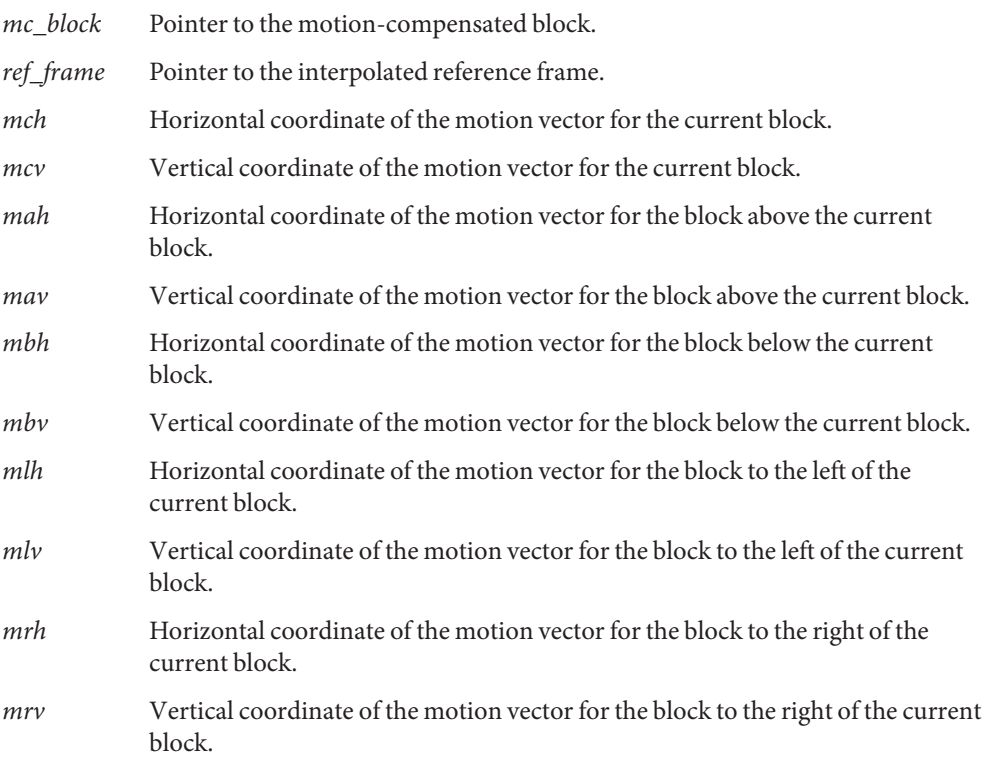

*ref\_stride* Stride, in bytes, between adjacent rows in the interpolated reference frame.

Return Values The function returns MLIB\_SUCCESS if successful. Otherwise it returns MLIB\_FAILURE.

Attributes See [attributes](http://www.oracle.com/pls/topic/lookup?ctx=E26502&id=REFMAN5attributes-5)(5) for descriptions of the following attributes:

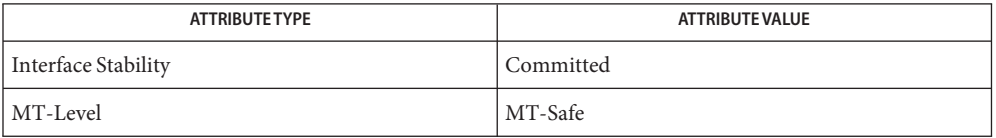

[mlib\\_VideoAddBlock\\_U8\\_S16](#page-1243-0)(3MLIB), [mlib\\_VideoCopyRef\\_S16\\_U8](#page-1402-0)(3MLIB), **See Also** [mlib\\_VideoCopyRef\\_S16\\_U8\\_16x16](#page-1400-0)(3MLIB), [mlib\\_VideoCopyRef\\_U8\\_U8\\_16x16](#page-1404-0)(3MLIB), mlib VideoCopyRefAve U8 U8 16x16(3MLIB), mlib VideoH263OverlappedMC\_U8\_U8(3MLIB), [mlib\\_VideoInterpAveX\\_U8\\_U8](#page-1451-0)(3MLIB), mlib VideoInterpAveX\_U8\_U8\_16x16(3MLIB), [mlib\\_VideoInterpAveXY\\_U8\\_U8](#page-1455-0)(3MLIB), mlib VideoInterpAveXY\_U8\_U8\_16x16(3MLIB), [mlib\\_VideoInterpAveY\\_U8\\_U8](#page-1459-0)(3MLIB), mlib VideoInterpAveY U8 U8 16x16(3MLIB), mlib VideoInterpX S16 U8(3MLIB), mlib VideoInterpX S16 U8 16x16(3MLIB), mlib VideoInterpX U8 U8(3MLIB), mlib VideoInterpXY S16 U8(3MLIB), mlib VideoInterpXY S16 U8 16x16(3MLIB), mlib VideoInterpXY U8 U8(3MLIB), mlib VideoInterpXY U8 U8 16x16(3MLIB), mlib VideoInterpY S16 U8(3MLIB), mlib VideoInterpY S16 U8 16x16(3MLIB), mlib VideoInterpY\_U8\_U8(3MLIB), [mlib\\_VideoInterpY\\_U8\\_U8](#page-1484-0)\_16x16(3MLIB), mlib VideoP64Decimate U8 U8(3MLIB), mlib VideoP64Loop S16 U8(3MLIB), mlib VideoP64Loop U8 U8(3MLIB), [attributes](http://www.oracle.com/pls/topic/lookup?ctx=E26502&id=REFMAN5attributes-5)(5)

- <span id="page-1434-0"></span>Name mlib\_VideoH263OverlappedMC\_U8\_U8 - generates the 8x8 luminance prediction block in the Advanced Prediction Mode for H.263 codec
- Synopsis cc [  $flag...$  ]  $file...$  -lmlib [ *library...* ] #include <mlib.h>
	- mlib\_status mlib\_VideoH263OverlappedMC\_U8\_U8(mlib\_u8 \**curr\_block*, const mlib\_u8 \**ref\_frame*, mlib\_s32 *mch*, mlib\_s32 *mcv*, mlib\_s32 *mah*, mlib\_s32 *mav*, mlib\_s32 *mbh*, mlib\_s32 *mbv*, mlib\_s32 *mlh*, mlib\_s32 *mlv*, mlib\_s32 *mrh*, mlib\_s32 *mrv*, mlib\_s32 *curr\_stride*, mlib\_s32 *ref\_stride*);
- Description The mlib\_VideoH263OverlappedMC\_U8\_U8() function generates an 8x8 luminance prediction block (motion-compensated block) in the Advanced Prediction Mode for H.263 codec. The reference frame in this function is an interpolated frame.

The following equation is used:

```
for x = 0, 1, 2, 3; y = 0, 1, 2, 3
   curr(x, y) = (ref(2x + mch, 2y + mcv)*H0(x, y) +ref(2x + mah, 2y + mav)*H1(x, y) +ref(2x + mlh, 2y + mlv)*H2(x, y)) / 8;
for x = 4, 5, 6, 7; y = 0, 1, 2, 3
   curr(x, y) = (ref(2x + mch, 2y + mcv)*H0(x, y) +
                 ref(2x + mah, 2y + mav)*H1(x, y) +ref(2x + mrh, 2y + mrv) *H2(x, y)) / 8;
for x = 0, 1, 2, 3; y = 4, 5, 6, 7
   curr(x, y) = (ref(2x + mch, 2y + mcv)*H0(x, y) +
                 ref(2x + mbh, 2y + mbv)*H1(x, y) +ref(2x + mlh, 2y + mlv)*H2(x, y)) / 8;
for x = 4, 5, 6, 7; y = 4, 5, 6, 7
   curr(x, y) = (ref(2x + mch, 2y + mcv)*H0(x, y) +ref(2x + mbh, 2y + mbv)*H1(x, y) +ref(2x + mrh, 2y + mrv)*H2(x, y)) / 8;
where
    [45555554]
    |55555555|
    |55666655|
H0 = 1556666655|55666655|
```
|55666655| |55555555|

```
[45555554]
   [22222222]
   |11222211|
   |11111111|
H1 = | 1 1 1 1 1 1 1 1 ||11111111|
   |11111111|
   |11222211|
   [22222222]
   [21111112]
   |22111122|
   |22111122|
H2 = | 2 2 1 1 1 1 2 2 |
   |22111122|
   |22111122|
   |22111122|
   [21111112]
```
Parameters The function takes the following arguments:

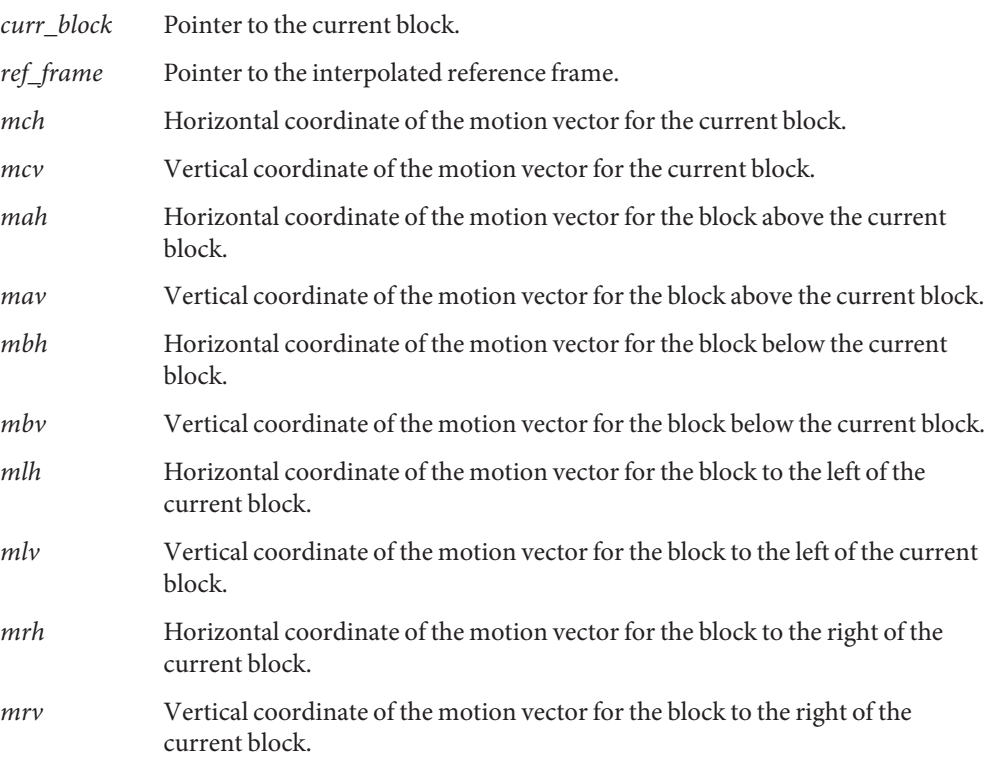

*curr\_stride* Stride, in bytes, between adjacent rows in the current frame.

*ref\_stride* Stride, in bytes, between adjacent rows in the interpolated reference frame.

Return Values The function returns MLIB\_SUCCESS if successful. Otherwise it returns MLIB\_FAILURE.

Attributes See [attributes](http://www.oracle.com/pls/topic/lookup?ctx=E26502&id=REFMAN5attributes-5)(5) for descriptions of the following attributes:

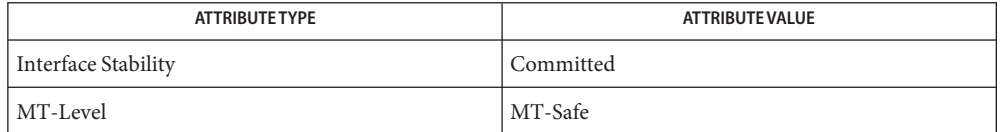

## [mlib\\_VideoAddBlock\\_U8\\_S16](#page-1243-0)(3MLIB), [mlib\\_VideoCopyRef\\_S16\\_U8](#page-1402-0)(3MLIB), **See Also** mlib VideoCopyRef S16 U8 16x16(3MLIB), mlib VideoCopyRef U8 U8 16x16(3MLIB), mlib VideoCopyRefAve U8 U8 16x16(3MLIB), mlib VideoH263OverlappedMC\_S16\_U8(3MLIB), [mlib\\_VideoInterpAveX\\_U8\\_U8](#page-1451-0)(3MLIB), mlib VideoInterpAveX U8 U8 16x16(3MLIB), mlib VideoInterpAveXY U8 U8(3MLIB), mlib VideoInterpAveXY\_U8\_U8\_16x16(3MLIB), [mlib\\_VideoInterpAveY\\_U8\\_U8](#page-1459-0)(3MLIB), mlib VideoInterpAveY U8 U8 16x16(3MLIB), mlib VideoInterpX S16 U8(3MLIB), mlib VideoInterpX S16 U8 16x16(3MLIB), mlib VideoInterpX U8 U8(3MLIB), mlib VideoInterpXY S16 U8(3MLIB), mlib VideoInterpXY S16 U8 16x16(3MLIB), [mlib\\_VideoInterpXY\\_U8\\_U8](#page-1475-0)(3MLIB), [mlib\\_VideoInterpXY\\_U8\\_U8\\_16x16](#page-1473-0)(3MLIB),

mlib VideoInterpY S16 U8(3MLIB), mlib VideoInterpY S16 U8 16x16(3MLIB),

mlib VideoInterpY U8 U8(3MLIB), mlib VideoInterpY U8 U8 16x16(3MLIB), mlib VideoP64Decimate U8 U8(3MLIB), mlib VideoP64Loop S16 U8(3MLIB),

mlib VideoP64Loop U8 U8(3MLIB), [attributes](http://www.oracle.com/pls/topic/lookup?ctx=E26502&id=REFMAN5attributes-5)(5)

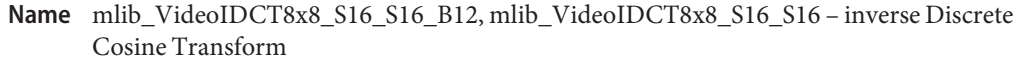

Synopsis cc [  $flag...$  ]  $file...$  -lmlib [ *library...* ] #include <mlib.h>

> mlib\_status mlib\_VideoIDCT8x8\_S16\_S16\_B12( mlib\_s16 *block[64]*, const mlib\_s16 *coeffs[64]*);

mlib status mlib VideoIDCT8x8 S16 S16( mlib\_s16 *block[64]*, const mlib\_s16 *coeffs[64]*);

**Description** The mlib\_VideoIDCT8x8\_S16\_S16\_B12() function computes the inverse DCT (called IDCT) for the output IDCT block of data type mlib\_s16 and input DCT coefficients of data type mlib\_s16. This function is not guaranteed to be IEEE-1180-compliant. The output of the IDCT routine should be within the range of [-2048, 2047] if coeffs is obtained from the corresponding forward DCT function mlib\_VideoDCT8x8\_S16\_S16\_B12().

The source and destination buffer addresses must be 8-byte aligned.

This function can be used in JPEG with 12-bit precision.

For MPEG, the output, which is really the difference between the current block and the reference block, can occupy nine bits and is represented as a 16-bit datum. The output must be added to the motion-compensated reference block in order to reconstruct the current block.

Since mediaLib 2.5, mlib\_VideoIDCT8x8\_S16\_S16() has been renamed to mlib\_VideoIDCT8x8\_S16\_S16\_B12(). Now mlib\_VideoIDCT8x8\_S16\_S16() is an alias of mlib\_VideoIDCT8x8\_S16\_S16\_B12().

- Parameters The function takes the following arguments:
	- *block* Pointer to an 8x8 block in the current frame or motion-compensated reference block. block must be 8-byte aligned.
	- *coeffs* Pointer to the source DCT coefficients. coeffs must be 8-byte aligned.
- Return Values The function returns MLIB\_SUCCESS if successful. Otherwise it returns MLIB\_FAILURE.

Attributes See [attributes](http://www.oracle.com/pls/topic/lookup?ctx=E26502&id=REFMAN5attributes-5)(5) for descriptions of the following attributes:

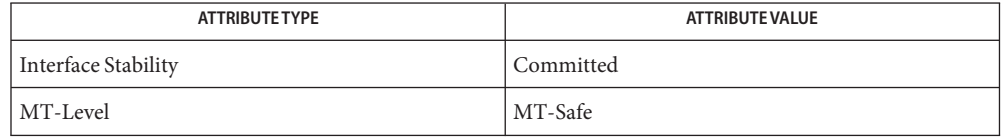

[mlib\\_VideoIDCT\\_IEEE\\_S16\\_S16](#page-1448-0)(3MLIB), [mlib\\_VideoIDCT8x8\\_S16\\_S16\\_B12\\_NA](#page-1439-0)(3MLIB), **See Also** [mlib\\_VideoIDCT8x8\\_S16\\_S16\\_DC](#page-1441-0)(3MLIB), [mlib\\_VideoIDCT8x8\\_S16\\_S16\\_Q1](#page-1442-0)(3MLIB), [mlib\\_VideoIDCT8x8\\_S16\\_S16\\_Q1\\_Mismatch](#page-1443-0)(3MLIB), [mlib\\_VideoIDCT8x8\\_U8\\_S16](#page-1444-0)(3MLIB), [mlib\\_VideoIDCT8x8\\_U8\\_S16\\_DC](#page-1445-0)(3MLIB), [mlib\\_VideoIDCT8x8\\_U8\\_S16\\_NA](#page-1446-0)(3MLIB), [mlib\\_VideoIDCT8x8\\_U8\\_S16\\_Q1](#page-1447-0)(3MLIB), [attributes](http://www.oracle.com/pls/topic/lookup?ctx=E26502&id=REFMAN5attributes-5)(5)

<span id="page-1439-0"></span>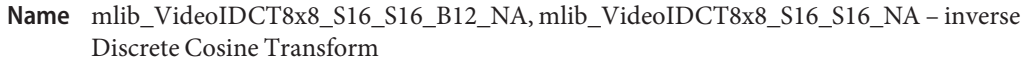

- Synopsis cc [  $flag...$  ]  $file...$  -lmlib [ *library...* ] #include <mlib.h>
	- mlib\_status mlib\_VideoIDCT8x8\_S16\_S16\_B12\_NA( mlib\_s16 *block[64]*, const mlib\_s16 *coeffs[64]*);
	- mlib\_status mlib\_VideoIDCT8x8\_S16\_S16\_NA( mlib\_s16 *block[64]*, const mlib\_s16 *coeffs[64]*);
- Description The mlib\_VideoIDCT8x8\_S16\_S16\_B12\_NA() function computes the inverse DCT (called IDCT) for the output IDCT block of data type mlib\_s16 and input DCT coefficients of data type mlib\_s16. This function is not guaranteed to be IEEE-1180-compliant. The output of the IDCT routine should be within the range of [-2048, 2047] if coeffs is obtained from the corresponding forward DCT function mlib\_VideoDCT8x8\_S16\_S16\_B12\_NA().

This function requires no special address alignment.

This function can be used in JPEG with 12-bit precision.

For MPEG, the output, which is really the difference between the current block and the reference block, can occupy nine bits and is represented as a 16-bit datum. The output must be added to the motion-compensated reference block in order to reconstruct the current block.

Since mediaLib 2.5, mlib\_VideoIDCT8x8\_S16\_S16\_NA() has been renamed to mlib\_VideoIDCT8x8\_S16\_S16\_B12\_NA(). Now mlib\_VideoIDCT8x8\_S16\_S16\_NA() is an alias of mlib\_VideoIDCT8x8\_S16\_S16\_B12\_NA().

- Parameters The function takes the following arguments:
	- *block* Pointer to an 8x8 block in the current frame or motion-compensated reference block. block need not be 8-byte aligned.
	- *coeffs* Pointer to the source DCT coefficients. coeffs need not be 8-byte aligned.
- Return Values The function returns MLIB\_SUCCESS if successful. Otherwise it returns MLIB\_FAILURE.

Attributes See [attributes](http://www.oracle.com/pls/topic/lookup?ctx=E26502&id=REFMAN5attributes-5)(5) for descriptions of the following attributes:

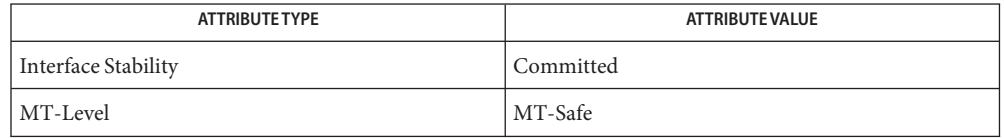
[mlib\\_VideoIDCT\\_IEEE\\_S16\\_S16](#page-1448-0)(3MLIB), [mlib\\_VideoIDCT8x8\\_S16\\_S16\\_B12](#page-1437-0)(3MLIB), **See Also** [mlib\\_VideoIDCT8x8\\_S16\\_S16\\_DC](#page-1441-0)(3MLIB), [mlib\\_VideoIDCT8x8\\_S16\\_S16\\_Q1](#page-1442-0)(3MLIB), [mlib\\_VideoIDCT8x8\\_S16\\_S16\\_Q1\\_Mismatch](#page-1443-0)(3MLIB), [mlib\\_VideoIDCT8x8\\_U8\\_S16](#page-1444-0)(3MLIB), [mlib\\_VideoIDCT8x8\\_U8\\_S16\\_DC](#page-1445-0)(3MLIB), [mlib\\_VideoIDCT8x8\\_U8\\_S16\\_NA](#page-1446-0)(3MLIB), [mlib\\_VideoIDCT8x8\\_U8\\_S16\\_Q1](#page-1447-0)(3MLIB), [attributes](http://www.oracle.com/pls/topic/lookup?ctx=E26502&id=REFMAN5attributes-5)(5)

<span id="page-1441-0"></span>mlib\_VideoIDCT8x8\_S16\_S16\_DC – inverse Discrete Cosine Transform **Name**

Synopsis cc [  $flag...$  ]  $file...$  -lmlib [ *library...* ] #include <mlib.h>

> mlib\_status mlib\_VideoIDCT8x8\_S16\_S16\_DC(mlib\_s16 \**block*, const mlib\_s16 \**coeffs*);

Description The mlib\_VideoIDCT8x8\_S16\_S16\_DC() function can be used only when F(0,0) is nonzero. It computes the inverse DCT (called IDCT) for the output IDCT block of data type mlib\_s16 and input DCT coefficients of data type mlib s16. This function is not guaranteed to be IEEE-1180-compliant. The output of the IDCT routine is the difference between the current block and the reference block. The difference pixel can occupy nine bits and is represented as a 16-bit datum. The output must be added to the motion-compensated reference block in order to reconstruct the current block.

Parameters The function takes the following arguments:

*block* Pointer to the current block. *block* must be 8-byte aligned.

*coeffs* Pointer to the source DCT coefficients.*coeffs* must be 8-byte aligned.

Return Values The function returns MLIB\_SUCCESS if successful. Otherwise it returns MLIB\_FAILURE.

Attributes See [attributes](http://www.oracle.com/pls/topic/lookup?ctx=E26502&id=REFMAN5attributes-5)(5) for descriptions of the following attributes:

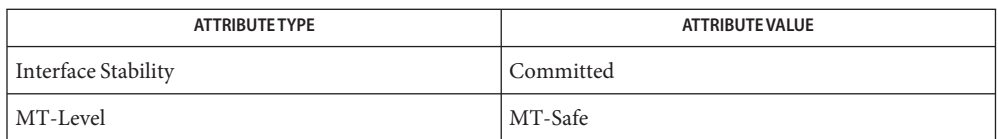

[mlib\\_VideoIDCT\\_IEEE\\_S16\\_S16](#page-1448-0)(3MLIB), mlib\_VideoIDCT8x8\_S16\_S16(3MLIB), **See Also** mlib VideoIDCT8x8 S16 S16 NA(3MLIB), mlib VideoIDCT8x8 S16 S16 Q1(3MLIB), mlib VideoIDCT8x8\_U8\_S16(3MLIB), [mlib\\_VideoIDCT8x8\\_U8\\_S16](#page-1444-0)\_DC(3MLIB), [mlib\\_VideoIDCT8x8\\_U8\\_S16\\_NA](#page-1446-0)(3MLIB), [mlib\\_VideoIDCT8x8\\_U8\\_S16\\_Q1](#page-1447-0)(3MLIB), [attributes](http://www.oracle.com/pls/topic/lookup?ctx=E26502&id=REFMAN5attributes-5)(5)

mlib\_VideoIDCT8x8\_S16\_S16\_Q1 – inverse Discrete Cosine Transform **Name**

<span id="page-1442-0"></span>Synopsis cc [  $flag...$  ]  $file...$  -lmlib [ *library...* ] #include <mlib.h>

> mlib\_status mlib\_VideoIDCT8x8\_S16\_S16\_Q1(mlib\_s16 *block[64]*, const mlib\_s16 *coeffs[64]*);

- Description The mlib\_VideoIDCT8x8\_S16\_S16\_Q1() function can be used only when F(u, v) are nonzero for  $0 \le u < 4$  and  $0 \le v < 4$ .
- Parameters The function takes the following arguments:
	- *block* Pointer to the current block. block must be 8-byte aligned.
	- *coeffs* Pointer to the source DCT coefficients. coeffs must be 8-byte aligned.
- Return Values The function returns MLIB\_SUCCESS if successful. Otherwise it returns MLIB\_FAILURE.

Attributes See [attributes](http://www.oracle.com/pls/topic/lookup?ctx=E26502&id=REFMAN5attributes-5)(5) for descriptions of the following attributes:

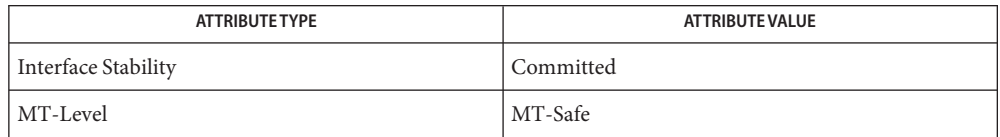

[mlib\\_VideoIDCT\\_IEEE\\_S16\\_S16](#page-1448-0)(3MLIB), mlib\_VideoIDCT8x8\_S16\_S16(3MLIB), **See Also** [mlib\\_VideoIDCT8x8\\_S16\\_S16\\_DC](#page-1441-0)(3MLIB), mlib\_VideoIDCT8x8\_S16\_S16\_NA(3MLIB), mlib VideoIDCT8x8\_U8\_S16(3MLIB), [mlib\\_VideoIDCT8x8\\_U8\\_S16](#page-1444-0)\_DC(3MLIB), mlib VideoIDCT8x8\_U8\_S16\_NA(3MLIB), [mlib\\_VideoIDCT8x8\\_U8\\_S16\\_Q1](#page-1447-0)(3MLIB), [attributes](http://www.oracle.com/pls/topic/lookup?ctx=E26502&id=REFMAN5attributes-5)(5)

<span id="page-1443-0"></span>Name mlib\_VideoIDCT8x8\_S16\_S16\_Q1\_Mismatch – inverse Discrete Cosine Transform

Synopsis cc [  $flag...$  ]  $file...$  -lmlib [ *library...* ] #include <mlib.h>

> mlib\_status mlib\_VideoIDCT8x8\_S16\_S16\_Q1\_Mismatch( mlib\_s16 *block[64]*, const mlib\_s16 *coeffs[64]*);

Description The mlib\_VideoIDCT8x8\_S16\_S16\_Q1\_Mismatch() function computes the inverse IDCT in the inter mode.

> This function is similar to mlib VideoIDCT8x8\_S16\_S16\_Q1() which should only be used when coeffs[u][v]  $(u, v = 0...7)$  are non-zero only for u and v less then 4. However, this function also allows element coeffs[7][7] to be non-zero. The primary benefit of this modification is that it can handle situations where coeffs[7][7] has been made non-zero by MPEG mismatch-control, allowing a simplified version of the IDCT to be undertaken for a much larger number of situations.

- Parameters The function takes the following arguments:
	- *block* Pointer to an 8x8 motion-compensated block which is the difference between the reference block and current block. block must be 8-byte aligned.
	- *coeffs* Pointer to the input DCT coefficients. coeffs must be 8-byte aligned. coeffs should be in S12 range or it should be obtained from the corresponding forward DCT.

Return Values The function returns MLIB\_SUCCESS if successful. Otherwise it returns MLIB\_FAILURE.

Attributes See [attributes](http://www.oracle.com/pls/topic/lookup?ctx=E26502&id=REFMAN5attributes-5)(5) for descriptions of the following attributes:

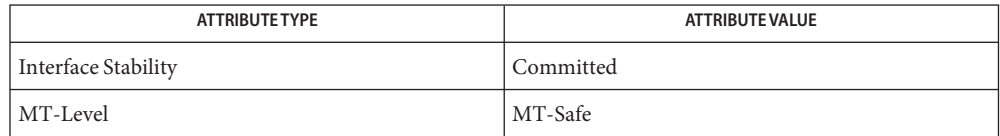

[mlib\\_VideoIDCT8x8\\_S16\\_S16\\_Q1](#page-1442-0)(3MLIB), [attributes](http://www.oracle.com/pls/topic/lookup?ctx=E26502&id=REFMAN5attributes-5)(5) **See Also**

Name mlib\_VideoIDCT8x8\_U8\_S16 - inverse Discrete Cosine Transform

<span id="page-1444-0"></span>Synopsis cc [  $flag...$  ]  $file...$  -lmlib [ *library...* ] #include <mlib.h>

> mlib\_status mlib\_VideoIDCT8x8\_U8\_S16(mlib\_u8 \**block*, const mlib\_s16 *coeffs[64]*, mlib\_s32 *stride*);

Description The mlib\_VideoIDCT8x8\_U8\_S16() function computes the inverse DCT (called IDCT) for the destination IDCT block of data type mlib\_u8 and source DCT coefficients of data type mlib s16.

The stride applies to the block that is part of the frame currently being reconstructed.

Parameters The function takes the following arguments:

*block* Pointer to an 8x8 block in the current frame. block must be 8-byte aligned.

- *coeffs* Pointer to the source DCT coefficients. coeffs must be 8-byte aligned.
- *stride* Stride, in bytes, between adjacent rows in a block. stride must be a multiple of eight.

Return Values The function returns MLIB\_SUCCESS if successful. Otherwise it returns MLIB\_FAILURE.

Attributes See [attributes](http://www.oracle.com/pls/topic/lookup?ctx=E26502&id=REFMAN5attributes-5)(5) for descriptions of the following attributes:

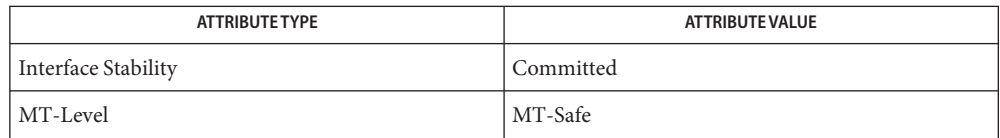

[mlib\\_VideoIDCT\\_IEEE\\_S16\\_S16](#page-1448-0)(3MLIB), mlib\_VideoIDCT8x8\_S16\_S16(3MLIB), **See Also** [mlib\\_VideoIDCT8x8\\_S16\\_S16\\_DC](#page-1441-0)(3MLIB), mlib\_VideoIDCT8x8\_S16\_S16\_NA(3MLIB), [mlib\\_VideoIDCT8x8\\_S16\\_S16\\_Q1](#page-1442-0)(3MLIB), [mlib\\_VideoIDCT8x8\\_U8\\_S16\\_DC](#page-1445-0)(3MLIB), [mlib\\_VideoIDCT8x8\\_U8\\_S16\\_NA](#page-1446-0)(3MLIB), [mlib\\_VideoIDCT8x8\\_U8\\_S16\\_Q1](#page-1447-0)(3MLIB), [attributes](http://www.oracle.com/pls/topic/lookup?ctx=E26502&id=REFMAN5attributes-5)(5)

<span id="page-1445-0"></span>mlib\_VideoIDCT8x8\_U8\_S16\_DC – inverse Discrete Cosine Transform **Name**

Synopsis cc [  $flag...$  ]  $file...$  -lmlib [ *library...* ] #include <mlib.h>

> mlib\_status mlib\_VideoIDCT8x8\_U8\_S16\_DC(mlib\_u8 \**block*, const mlib\_s16 \**coeffs*, mlib\_s32 *stride*);

Description The mlib\_VideoIDCT8x8\_U8\_S16\_DC() function can be used only when F(0,0) is nonzero. It computes the inverse DCT (called IDCT) for the destination IDCT block of data type mlib\_u8 and source DCT coefficients of data type mlib  $s16$ . This function is not guaranteed to be IEEE-1180-compliant. The output of the IDCT routine is the difference between the current block and the reference block. The difference pixel can occupy nine bits and is represented as a 16-bit datum. The output must be added to the motion-compensated reference block in order to reconstruct the current block.

Parameters The function takes the following arguments:

- *block* Pointer to the current block. *block* must be 8-byte aligned.
- *coeffs* Pointer to the source DCT coefficients.*coeffs* must be 8-byte aligned.
- *stride* Stride, in bytes, between adjacent rows in a block. *stride* must be a multiple of eight..
- Return Values The function returns MLIB\_SUCCESS if successful. Otherwise it returns MLIB\_FAILURE.

Attributes See [attributes](http://www.oracle.com/pls/topic/lookup?ctx=E26502&id=REFMAN5attributes-5)(5) for descriptions of the following attributes:

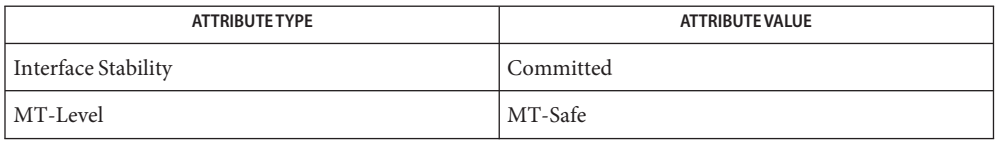

[mlib\\_VideoIDCT\\_IEEE\\_S16\\_S16](#page-1448-0)(3MLIB), mlib\_VideoIDCT8x8\_S16\_S16(3MLIB), **See Also** mlib VideoIDCT8x8 S16 S16 DC(3MLIB), mlib VideoIDCT8x8 S16 S16 NA(3MLIB), [mlib\\_VideoIDCT8x8\\_S16\\_S16\\_Q1](#page-1442-0)(3MLIB), [mlib\\_VideoIDCT8x8\\_U8\\_S16](#page-1444-0)(3MLIB), [mlib\\_VideoIDCT8x8\\_U8\\_S16\\_NA](#page-1446-0)(3MLIB), [mlib\\_VideoIDCT8x8\\_U8\\_S16\\_Q1](#page-1447-0)(3MLIB), [attributes](http://www.oracle.com/pls/topic/lookup?ctx=E26502&id=REFMAN5attributes-5)(5)

Name mlib\_VideoIDCT8x8\_U8\_S16\_NA - inverse Discrete Cosine Transform

<span id="page-1446-0"></span>Synopsis cc [  $flag...$  ]  $file...$  -lmlib [ *library...* ] #include <mlib.h>

> mlib\_status mlib\_VideoIDCT8x8\_U8\_S16\_NA(mlib\_u8 \**block*, const mlib\_s16 *coeffs[64]*, mlib\_s32 *stride*);

Description The mlib\_VideoIDCT8x8\_U8\_S16\_NA() function computes the inverse DCT (called IDCT) for the destination IDCT block of data type mlib\_u8 and source DCT coefficients of data type mlib s16.

The stride applies to the block that is part of the frame currently being reconstructed.

This function requires no special address alignment.

- Parameters The function takes the following arguments:
	- *block* Pointer to the current block.
	- *coeffs* Pointer to the source DCT coefficients.
	- *stride* Stride, in bytes, between adjacent rows in the block.

Return Values The function returns MLIB\_SUCCESS if successful. Otherwise it returns MLIB\_FAILURE.

Attributes See [attributes](http://www.oracle.com/pls/topic/lookup?ctx=E26502&id=REFMAN5attributes-5)(5) for descriptions of the following attributes:

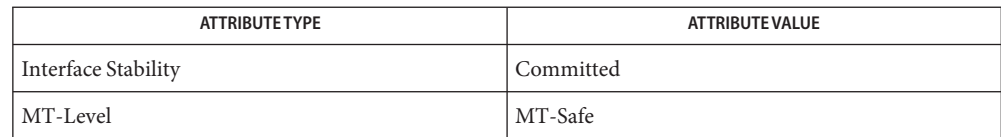

[mlib\\_VideoIDCT\\_IEEE\\_S16\\_S16](#page-1448-0)(3MLIB), mlib\_VideoIDCT8x8\_S16\_S16(3MLIB), **See Also** [mlib\\_VideoIDCT8x8\\_S16\\_S16\\_DC](#page-1441-0)(3MLIB), mlib\_VideoIDCT8x8\_S16\_S16\_NA(3MLIB), [mlib\\_VideoIDCT8x8\\_S16\\_S16\\_Q1](#page-1442-0)(3MLIB), [mlib\\_VideoIDCT8x8\\_U8\\_S16](#page-1444-0)(3MLIB), [mlib\\_VideoIDCT8x8\\_U8\\_S16\\_DC](#page-1445-0)(3MLIB), [mlib\\_VideoIDCT8x8\\_U8\\_S16\\_Q1](#page-1447-0)(3MLIB), [attributes](http://www.oracle.com/pls/topic/lookup?ctx=E26502&id=REFMAN5attributes-5)(5)

<span id="page-1447-0"></span>Name mlib\_VideoIDCT8x8\_U8\_S16\_Q1 - inverse Discrete Cosine Transform

Synopsis cc [  $flag...$  ]  $file...$  -lmlib [ *library...* ] #include <mlib.h>

> mlib\_status mlib\_VideoIDCT8x8\_U8\_S16\_Q1(mlib\_u8 \**block*, const mlib\_s16 *coeffs[64]*, mlib\_s32 *stride*);

- Description The mlib\_VideoIDCT8x8\_U8\_S16\_Q1() function can be used only when F(u, v) are nonzero and only when  $0 \le u < 4$  and  $0 \le v < 4$ . The stride applies to the block that is part of the frame currently being reconstructed.
- Parameters The function takes the following arguments:

*block* Pointer to the current block. block must be 8-byte aligned

- *coeffs* Pointer to the source DCT coefficients. coeffs must be 8-byte aligned.
- *stride* Stride, in bytes, between adjacent rows in a block. stride must be a multiple of eight.
- Return Values The function returns MLIB\_SUCCESS if successful. Otherwise it returns MLIB\_FAILURE.
	- Attributes See [attributes](http://www.oracle.com/pls/topic/lookup?ctx=E26502&id=REFMAN5attributes-5)(5) for descriptions of the following attributes:

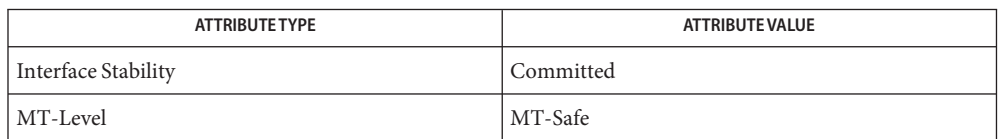

[mlib\\_VideoIDCT\\_IEEE\\_S16\\_S16](#page-1448-0)(3MLIB), mlib\_VideoIDCT8x8\_S16\_S16(3MLIB), **See Also** mlib VideoIDCT8x8 S16 S16 DC(3MLIB), mlib VideoIDCT8x8 S16 S16 NA(3MLIB), mlib VideoIDCT8x8 S16 S16 Q1(3MLIB), mlib VideoIDCT8x8 U8 S16(3MLIB), [mlib\\_VideoIDCT8x8\\_U8\\_S16\\_DC](#page-1445-0)(3MLIB), [mlib\\_VideoIDCT8x8\\_U8\\_S16\\_NA](#page-1446-0)(3MLIB), [attributes](http://www.oracle.com/pls/topic/lookup?ctx=E26502&id=REFMAN5attributes-5)(5)

Name mlib\_VideoIDCT\_IEEE\_S16\_S16 - IEEE-1180 compliant inverse Discrete Cosine Transform

<span id="page-1448-0"></span>Synopsis cc [  $flag...$  ]  $file...$  -lmlib [ *library...* ] #include <mlib.h>

> mlib\_status mlib\_VideoIDCT\_IEEE\_S16\_S16(mlib\_s16 *block[64]*, const mlib\_s16 *coeffs[64]*);

Description The mlib\_VideoIDCT\_IEEE\_S16\_S16() function computes the inverse DCT (called IDCT) for the output IDCT block of data type mlib\_s16 and input DCT coefficients of data type mlib s16. This function is guaranteed to be IEEE-1180 -compliant. The output of the IDCT routine is the difference between the current block and the reference block. The difference pixel can occupy nine bits and is represented as a 16-bit datum. The output must be added to the motion-compensated reference block in order to reconstruct the current block.

Parameters The function takes the following arguments:

- *block* Pointer to an 8x8 motion-compensated block that is the difference between the reference block and the current block. block need not be 8-byte aligned.
- *coeffs* Pointer to the source DCT coefficients. coeffs need not be 8-byte aligned.

Return Values The function returns MLIB\_SUCCESS if successful. Otherwise it returns MLIB\_FAILURE.

Attributes See [attributes](http://www.oracle.com/pls/topic/lookup?ctx=E26502&id=REFMAN5attributes-5)(5) for descriptions of the following attributes:

| <b>ATTRIBUTE TYPE</b> | ATTRIBUTE VALUE |
|-----------------------|-----------------|
| Interface Stability   | Committed       |
| MT-Level              | MT-Safe         |

mlib\_VideoIDCT8x8\_S16\_S16(3MLIB), [mlib\\_VideoIDCT8x8\\_S16\\_S16\\_DC](#page-1441-0)(3MLIB), **See Also** mlib VideoIDCT8x8 S16 S16 NA(3MLIB), mlib VideoIDCT8x8 S16 S16 Q1(3MLIB), mlib VideoIDCT8x8\_U8\_S16(3MLIB), [mlib\\_VideoIDCT8x8\\_U8\\_S16](#page-1444-0)\_DC(3MLIB), [mlib\\_VideoIDCT8x8\\_U8\\_S16\\_NA](#page-1446-0)(3MLIB), [mlib\\_VideoIDCT8x8\\_U8\\_S16\\_Q1](#page-1447-0)(3MLIB), [attributes](http://www.oracle.com/pls/topic/lookup?ctx=E26502&id=REFMAN5attributes-5)(5)

<span id="page-1449-0"></span>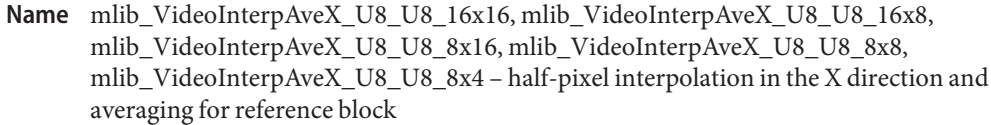

Synopsis cc [  $flag...$  ]  $file...$  -lmlib [ *library...* ] #include <mlib.h>

- mlib\_status mlib\_VideoInterpAveX\_U8\_U8\_16x16(mlib\_u8 \**curr\_block*, const mlib\_u8 \**ref\_block*, mlib\_s32 *frm\_stride*, mlib\_s32 *fld\_stride*);
- mlib\_status mlib\_VideoInterpAveX\_U8\_U8\_16x8(mlib\_u8 \**curr\_block*, const mlib\_u8 \**ref\_block*, mlib\_s32 *frm\_stride*, mlib\_s32 *fld\_stride*);
- mlib\_status mlib\_VideoInterpAveX\_U8\_U8\_8x16(mlib\_u8 \**curr\_block*, const mlib\_u8 \**ref\_block*, mlib\_s32 *frm\_stride*, mlib\_s32 *fld\_stride*);
- mlib\_status mlib\_VideoInterpAveX\_U8\_U8\_8x8(mlib\_u8 \**curr\_block*, const mlib\_u8 \**ref\_block*, mlib\_s32 *frm\_stride*, mlib\_s32 *fld\_stride*);

mlib\_status mlib\_VideoInterpAveX\_U8\_U8\_8x4(mlib\_u8 \**curr\_block*, const mlib\_u8 \**ref\_block*, mlib\_s32 *frm\_stride*, mlib\_s32 *fld\_stride*);

- Description Each of these functions performs half-pixel interpolation in the X direction and averaging for a reference block of data type mlib\_u8 and a current block of data type mlib\_u8. The stride applies to both the input reference block and the current block.
- Parameters Each of the functions takes the following arguments:

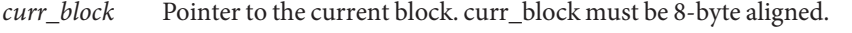

- *ref\_block* Pointer to the reference block.
- *frm\_stride* Stride, in bytes, between adjacent rows in a frame in both the current block and the reference block. frm\_stride must be a multiple of eight.
- *fld\_stride* Stride, in bytes, between adjacent rows in a field in both the current block and reference block. fld\_stride must be a multiple of eight.

Return Values Each of the functions returns MLIB\_SUCCESS if successful. Otherwise it returns MLIB\_FAILURE.

Attributes See [attributes](http://www.oracle.com/pls/topic/lookup?ctx=E26502&id=REFMAN5attributes-5)(5) for descriptions of the following attributes:

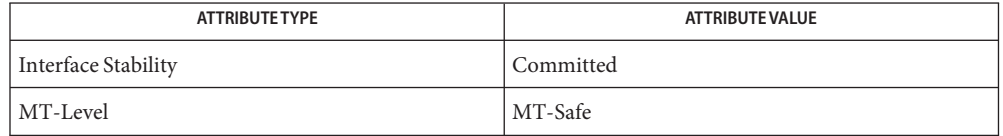

[mlib\\_VideoAddBlock\\_U8\\_S16](#page-1243-0)(3MLIB), [mlib\\_VideoCopyRef\\_S16\\_U8](#page-1402-0)(3MLIB), **See Also** mlib VideoCopyRef S16 U8 16x16(3MLIB), mlib VideoCopyRef U8 U8(3MLIB), mlib VideoCopyRef U8 U8 16x16(3MLIB), mlib VideoCopyRefAve U8 U8(3MLIB), mlib VideoCopyRefAve U8 U8 16x16(3MLIB), mlib VideoH263OverlappedMC S16 U8(3MLIB), mlib VideoH263OverlappedMC\_U8\_U8(3MLIB), [mlib\\_VideoInterpAveX\\_U8\\_U8](#page-1451-0)(3MLIB), [mlib\\_VideoInterpAveXY\\_U8\\_U8](#page-1455-0)(3MLIB), [mlib\\_VideoInterpAveXY\\_U8\\_U8\\_16x16](#page-1453-0)(3MLIB), mlib VideoInterpAveY\_U8\_U8(3MLIB), [mlib\\_VideoInterpAveY\\_U8\\_U8](#page-1459-0)\_16x16(3MLIB), mlib VideoInterpX S16 U8(3MLIB), mlib VideoInterpX S16 U8 16x16(3MLIB), mlib VideoInterpX U8 U8(3MLIB), mlib VideoInterpXY S16 U8(3MLIB), [mlib\\_VideoInterpXY\\_S16\\_U8\\_16x16](#page-1469-0)(3MLIB), [mlib\\_VideoInterpXY\\_U8\\_U8](#page-1475-0)(3MLIB), [mlib\\_VideoInterpXY\\_U8\\_U8\\_16x16](#page-1473-0)(3MLIB), [mlib\\_VideoInterpY\\_S16\\_U8](#page-1480-0)(3MLIB), [mlib\\_VideoInterpY\\_S16\\_U8\\_16x16](#page-1478-0)(3MLIB), [mlib\\_VideoInterpY\\_U8\\_U8](#page-1484-0)(3MLIB), mlib VideoInterpY\_U8\_U8\_16x16(3MLIB), [mlib\\_VideoP64Decimate\\_U8\\_U8](#page-1486-0)(3MLIB), mlib VideoP64Loop S16 U8(3MLIB), mlib VideoP64Loop U8 U8(3MLIB), [attributes](http://www.oracle.com/pls/topic/lookup?ctx=E26502&id=REFMAN5attributes-5)(5)

- <span id="page-1451-0"></span>Name mlib\_VideoInterpAveX\_U8\_U8 - half-pixel interpolation in the X direction and averaging for reference block
- Synopsis cc [  $flag...$  ]  $file...$  -lmlib [ *library...* ] #include <mlib.h>
	- mlib\_status mlib\_VideoInterpAveX\_U8\_U8(mlib\_u8 \**curr\_block*, const mlib\_u8 \**ref\_block*, mlib\_s32 *width*, mlib\_s32 *height*, mlib\_s32 *frm\_stride*, mlib\_s32 *fld\_stride*);
- The mlib\_VideoInterpAveX\_U8\_U8() function performs half-pixel interpolation in the X **Description** direction and averaging for a reference block of data type mlib\_u8 and a current block of data type mlib\_u8. The stride applies to both the input reference block and the current block.
- Parameters The function takes the following arguments:
	- *curr\_block* Pointer to the current block. curr\_block must be 8-byte aligned.
	- *ref\_block* Pointer to the reference block.
	- *width* Width of the blocks.
	- *height* Height of the blocks.
	- *frm\_stride* Stride, in bytes, between adjacent rows in a frame in both the current block and the reference block. frm\_stride must be a multiple of eight.
	- *fld\_stride* Stride, in bytes, between adjacent rows in a field in both the current block and reference block. fld\_stride must be a multiple of eight.
- Return Values The function returns MLIB\_SUCCESS if successful. Otherwise it returns MLIB\_FAILURE.
	- Attributes See [attributes](http://www.oracle.com/pls/topic/lookup?ctx=E26502&id=REFMAN5attributes-5)(5) for descriptions of the following attributes:

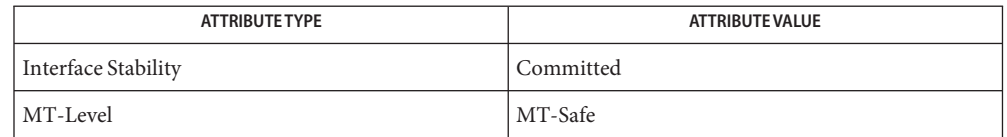

[mlib\\_VideoAddBlock\\_U8\\_S16](#page-1243-0)(3MLIB), [mlib\\_VideoCopyRef\\_S16\\_U8](#page-1402-0)(3MLIB), **See Also** [mlib\\_VideoCopyRef\\_S16\\_U8\\_16x16](#page-1400-0)(3MLIB), [mlib\\_VideoCopyRef\\_U8\\_U8](#page-1406-0)(3MLIB), [mlib\\_VideoCopyRef\\_U8\\_U8\\_16x16](#page-1404-0)(3MLIB), [mlib\\_VideoCopyRefAve\\_U8\\_U8](#page-1398-0)(3MLIB), mlib VideoCopyRefAve U8 U8 16x16(3MLIB), [mlib\\_VideoH263OverlappedMC\\_S16\\_U8](#page-1431-0)(3MLIB), mlib VideoH263OverlappedMC U8 U8(3MLIB), mlib VideoInterpAveX U8 U8 16x16(3MLIB), mlib VideoInterpAveXY\_U8\_U8(3MLIB), mlib VideoInterpAveXY\_U8\_U8\_16x16(3MLIB), [mlib\\_VideoInterpAveY\\_U8\\_U8](#page-1459-0)(3MLIB), mlib VideoInterpAveY U8 U8 16x16(3MLIB), mlib VideoInterpX S16 U8(3MLIB), mlib VideoInterpX S16 U8 16x16(3MLIB), mlib VideoInterpX U8 U8(3MLIB),

mlib VideoInterpXY S16 U8(3MLIB), mlib VideoInterpXY S16 U8 16x16(3MLIB), [mlib\\_VideoInterpXY\\_U8\\_U8](#page-1475-0)(3MLIB), [mlib\\_VideoInterpXY\\_U8\\_U8\\_16x16](#page-1473-0)(3MLIB), [mlib\\_VideoInterpY\\_S16\\_U8](#page-1480-0)(3MLIB), [mlib\\_VideoInterpY\\_S16\\_U8\\_16x16](#page-1478-0)(3MLIB), [mlib\\_VideoInterpY\\_U8\\_U8](#page-1484-0)(3MLIB), [mlib\\_VideoInterpY\\_U8\\_U8\\_16x16](#page-1482-0)(3MLIB), [mlib\\_VideoP64Decimate\\_U8\\_U8](#page-1486-0)(3MLIB), [mlib\\_VideoP64Loop\\_S16\\_U8](#page-1488-0)(3MLIB), [mlib\\_VideoP64Loop\\_U8\\_U8](#page-1490-0)(3MLIB), [attributes](http://www.oracle.com/pls/topic/lookup?ctx=E26502&id=REFMAN5attributes-5)(5)

- <span id="page-1453-0"></span>mlib\_VideoInterpAveXY\_U8\_U8\_16x16, mlib\_VideoInterpAveXY\_U8\_U8\_16x8, **Name** mlib\_VideoInterpAveXY\_U8\_U8\_8x16, mlib\_VideoInterpAveXY\_U8\_U8\_8x8, mlib\_VideoInterpAveXY\_U8\_U8\_8x4 – half-pixel interpolation in the X and Y directions and averaging for reference block
- Synopsis cc [  $flag...$  ]  $file...$  -lmlib [ *library...* ] #include <mlib.h>
	- mlib\_status mlib\_VideoInterpAveXY\_U8\_U8\_16x16(mlib\_u8 \**curr\_block*, const mlib\_u8 \**ref\_block*, mlib\_s32 *frm\_stride*, mlib\_s32 *fld\_stride*);
	- mlib\_status mlib\_VideoInterpAveXY\_U8\_U8\_16x8(mlib\_u8 \**curr\_block*, const mlib\_u8 \**ref\_block*, mlib\_s32 *frm\_stride*, mlib\_s32 *fld\_stride*);
	- mlib\_status mlib\_VideoInterpAveXY\_U8\_U8\_8x16(mlib\_u8 \**curr\_block*, const mlib\_u8 \**ref\_block*, mlib\_s32 *frm\_stride*, mlib\_s32 *fld\_stride*);
	- mlib\_status mlib\_VideoInterpAveXY\_U8\_U8\_8x8(mlib\_u8 \**curr\_block*, const mlib\_u8 \**ref\_block*, mlib\_s32 *frm\_stride*, mlib\_s32 *fld\_stride*);
	- mlib\_status mlib\_VideoInterpAveXY\_U8\_U8\_8x4(mlib\_u8 \**curr\_block*, const mlib\_u8 \**ref\_block*, mlib\_s32 *frm\_stride*, mlib\_s32 *fld\_stride*);
- Each of these functions performs half-pixel interpolation in the X and Y directions and **Description** averaging for a reference block of data. In this mode, the motion-compensated reference block becomes the current block. Thus, the stride applies to both the input reference block and the current block.
- Parameters Each of the functions takes the following arguments:
	- *curr\_block* Pointer to the current block. curr\_block must be 8-byte aligned.
	- *ref\_block* Pointer to the reference block.
	- *frm\_stride* Stride, in bytes, between adjacent rows in a frame in both the current block and the reference block. frm\_stride must be a multiple of eight.
	- *fld stride* Stride, in bytes, between adjacent rows in a field in both the current block and reference block. fld\_stride must be a multiple of eight.
- Return Values Each of the functions returns MLIB\_SUCCESS if successful. Otherwise it returns MLIB\_FAILURE.
	- Attributes See [attributes](http://www.oracle.com/pls/topic/lookup?ctx=E26502&id=REFMAN5attributes-5)(5) for descriptions of the following attributes:

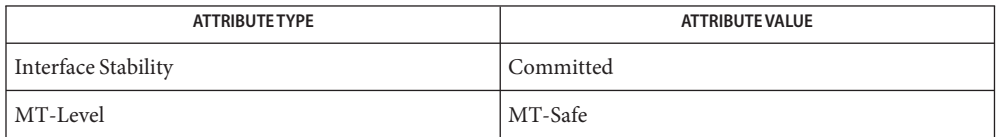

[mlib\\_VideoAddBlock\\_U8\\_S16](#page-1243-0)(3MLIB), [mlib\\_VideoCopyRef\\_S16\\_U8](#page-1402-0)(3MLIB), **See Also** mlib VideoCopyRef S16 U8 16x16(3MLIB), mlib VideoCopyRef U8 U8(3MLIB), mlib VideoCopyRef U8 U8 16x16(3MLIB), mlib VideoCopyRefAve U8 U8(3MLIB), mlib VideoCopyRefAve U8 U8 16x16(3MLIB), mlib VideoH263OverlappedMC S16 U8(3MLIB), mlib VideoH263OverlappedMC\_U8\_U8(3MLIB), [mlib\\_VideoInterpAveX\\_U8\\_U8](#page-1451-0)(3MLIB), mlib VideoInterpAveX\_U8\_U8\_16x16(3MLIB), [mlib\\_VideoInterpAveXY\\_U8\\_U8](#page-1455-0)(3MLIB), [mlib\\_VideoInterpAveY\\_U8\\_U8](#page-1459-0)(3MLIB), [mlib\\_VideoInterpAveY\\_U8\\_U8\\_16x16](#page-1457-0)(3MLIB), mlib VideoInterpX S16 U8(3MLIB), mlib VideoInterpX S16 U8 16x16(3MLIB), mlib VideoInterpX U8 U8(3MLIB), mlib VideoInterpXY S16 U8(3MLIB), [mlib\\_VideoInterpXY\\_S16\\_U8\\_16x16](#page-1469-0)(3MLIB), [mlib\\_VideoInterpXY\\_U8\\_U8](#page-1475-0)(3MLIB), [mlib\\_VideoInterpXY\\_U8\\_U8\\_16x16](#page-1473-0)(3MLIB), [mlib\\_VideoInterpY\\_S16\\_U8](#page-1480-0)(3MLIB), [mlib\\_VideoInterpY\\_S16\\_U8\\_16x16](#page-1478-0)(3MLIB), [mlib\\_VideoInterpY\\_U8\\_U8](#page-1484-0)(3MLIB), [mlib\\_VideoInterpY\\_U8\\_U8\\_16x16](#page-1482-0)(3MLIB), [mlib\\_VideoP64Decimate\\_U8\\_U8](#page-1486-0)(3MLIB), mlib VideoP64Loop S16 U8(3MLIB), mlib VideoP64Loop U8 U8(3MLIB), [attributes](http://www.oracle.com/pls/topic/lookup?ctx=E26502&id=REFMAN5attributes-5)(5)

- <span id="page-1455-0"></span>Name mlib\_VideoInterpAveXY\_U8\_U8 - half-pixel interpolation in the X and Y directions and averaging for reference block
- Synopsis cc [  $flag...$  ]  $file...$  -lmlib [ *library...* ] #include <mlib.h>
	- mlib\_status mlib\_VideoInterpAveXY\_U8\_U8(mlib\_u8 \**curr\_block*, const mlib\_u8 \**ref\_block*, mlib\_s32 *width*, mlib\_s32 *height*, mlib\_s32 *frm\_stride*, mlib\_s32 *fld\_stride*);
- Description The mlib\_VideoInterpAveXY\_U8\_U8() function performs half-pixel interpolation in the X and Y directions and averaging for a reference block of data type mlib\_u8 and a current block of data type mlib\_u8. In this mode, the motion-compensated reference block becomes the current block. Thus, the stride applies to both the input reference block and the current block.
- Parameters The function takes the following arguments:

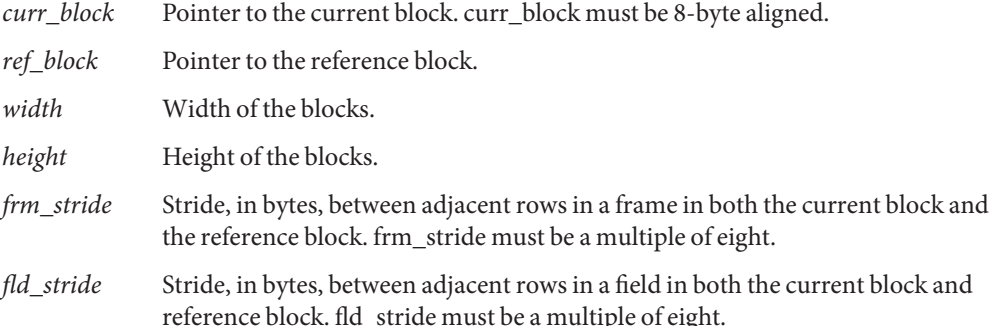

Return Values The function returns MLIB\_SUCCESS if successful. Otherwise it returns MLIB\_FAILURE.

Attributes See [attributes](http://www.oracle.com/pls/topic/lookup?ctx=E26502&id=REFMAN5attributes-5)(5) for descriptions of the following attributes:

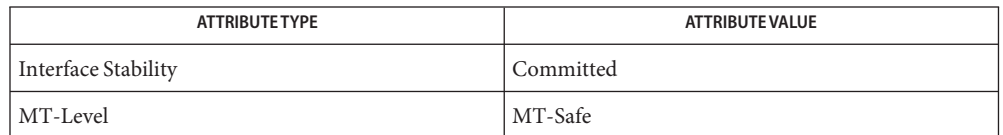

[mlib\\_VideoAddBlock\\_U8\\_S16](#page-1243-0)(3MLIB), [mlib\\_VideoCopyRef\\_S16\\_U8](#page-1402-0)(3MLIB), **See Also** [mlib\\_VideoCopyRef\\_S16\\_U8\\_16x16](#page-1400-0)(3MLIB), [mlib\\_VideoCopyRef\\_U8\\_U8](#page-1406-0)(3MLIB), [mlib\\_VideoCopyRef\\_U8\\_U8\\_16x16](#page-1404-0)(3MLIB), [mlib\\_VideoCopyRefAve\\_U8\\_U8](#page-1398-0)(3MLIB), mlib VideoCopyRefAve U8 U8 16x16(3MLIB), [mlib\\_VideoH263OverlappedMC\\_S16\\_U8](#page-1431-0)(3MLIB), mlib VideoH263OverlappedMC\_U8\_U8(3MLIB), [mlib\\_VideoInterpAveX\\_U8\\_U8](#page-1451-0)(3MLIB), mlib VideoInterpAveX U8 U8 16x16(3MLIB), mlib VideoInterpAveXY\_U8\_U8\_16x16(3MLIB), [mlib\\_VideoInterpAveY\\_U8\\_U8](#page-1459-0)(3MLIB), mlib VideoInterpAveY U8 U8 16x16(3MLIB), mlib VideoInterpX S16 U8(3MLIB),

mlib VideoInterpX S16 U8 16x16(3MLIB), mlib VideoInterpX U8 U8(3MLIB), [mlib\\_VideoInterpXY\\_S16\\_U8](#page-1471-0)(3MLIB), [mlib\\_VideoInterpXY\\_S16\\_U8\\_16x16](#page-1469-0)(3MLIB), [mlib\\_VideoInterpXY\\_U8\\_U8](#page-1475-0)(3MLIB), [mlib\\_VideoInterpXY\\_U8\\_U8\\_16x16](#page-1473-0)(3MLIB), [mlib\\_VideoInterpY\\_S16\\_U8](#page-1480-0)(3MLIB), [mlib\\_VideoInterpY\\_S16\\_U8\\_16x16](#page-1478-0)(3MLIB), [mlib\\_VideoInterpY\\_U8\\_U8](#page-1484-0)(3MLIB), [mlib\\_VideoInterpY\\_U8\\_U8\\_16x16](#page-1482-0)(3MLIB), [mlib\\_VideoP64Decimate\\_U8\\_U8](#page-1486-0)(3MLIB), [mlib\\_VideoP64Loop\\_S16\\_U8](#page-1488-0)(3MLIB), [mlib\\_VideoP64Loop\\_U8\\_U8](#page-1490-0)(3MLIB), [attributes](http://www.oracle.com/pls/topic/lookup?ctx=E26502&id=REFMAN5attributes-5)(5)

- <span id="page-1457-0"></span>mlib\_VideoInterpAveY\_U8\_U8\_16x16, mlib\_VideoInterpAveY\_U8\_U8\_16x8, **Name** mlib\_VideoInterpAveY\_U8\_U8\_8x16, mlib\_VideoInterpAveY\_U8\_U8\_8x8, mlib\_VideoInterpAveY\_U8\_U8\_8x4 – half-pixel interpolation in the Y direction and averaging for reference block
- Synopsis cc [  $flag...$  ]  $file...$  -lmlib [ *library...* ] #include <mlib.h>
	- mlib\_status mlib\_VideoInterpAveY\_U8\_U8\_16x16(mlib\_u8 \**curr\_block*, const mlib\_u8 \**ref\_block*, mlib\_s32 *frm\_stride*, mlib\_s32 *fld\_stride*);
	- mlib\_status mlib\_VideoInterpAveY\_U8\_U8\_16x8(mlib\_u8 \**curr\_block*, const mlib\_u8 \**ref\_block*, mlib\_s32 *frm\_stride*, mlib\_s32 *fld\_stride*);
	- mlib\_status mlib\_VideoInterpAveY\_U8\_U8\_8x16(mlib\_u8 \**curr\_block*, const mlib\_u8 \**ref\_block*, mlib\_s32 *frm\_stride*, mlib\_s32 *fld\_stride*);
	- mlib\_status mlib\_VideoInterpAveY\_U8\_U8\_8x8(mlib\_u8 \**curr\_block*, const mlib\_u8 \**ref\_block*, mlib\_s32 *frm\_stride*, mlib\_s32 *fld\_stride*);
	- mlib\_status mlib\_VideoInterpAveY\_U8\_U8\_8x4(mlib\_u8 \**curr\_block*, const mlib\_u8 \**ref\_block*, mlib\_s32 *frm\_stride*, mlib\_s32 *fld\_stride*);
- Each of these functions performs half-pixel interpolation in the Y direction and averaging for **Description** a reference block of data type mlib\_u8 and a current block of data type mlib\_u8. In this mode, the motion-compensated reference block becomes the current block. Thus, the stride applies to both the input reference block and the current block.
- Parameters Each of the functions takes the following arguments:
	- *curr\_block* Pointer to the current block. curr\_block must be 8-byte aligned.
	- *ref\_block* Pointer to the reference block.
	- *frm\_stride* Stride, in bytes, between adjacent rows in a frame in both the current block and the reference block. frm\_stride must be a multiple of eight.
	- *fld stride* Stride, in bytes, between adjacent rows in a field in both the current block and reference block. fld\_stride must be a multiple of eight.
- Return Values Each of the functions returns MLIB\_SUCCESS if successful. Otherwise it returns MLIB\_FAILURE.
	- Attributes See [attributes](http://www.oracle.com/pls/topic/lookup?ctx=E26502&id=REFMAN5attributes-5)(5) for descriptions of the following attributes:

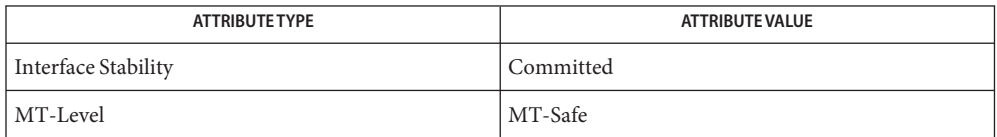

[mlib\\_VideoAddBlock\\_U8\\_S16](#page-1243-0)(3MLIB), [mlib\\_VideoCopyRef\\_S16\\_U8](#page-1402-0)(3MLIB), **See Also** mlib VideoCopyRef S16 U8 16x16(3MLIB), mlib VideoCopyRef U8 U8(3MLIB), mlib VideoCopyRef U8 U8 16x16(3MLIB), mlib VideoCopyRefAve U8 U8(3MLIB), mlib VideoCopyRefAve U8 U8 16x16(3MLIB), mlib VideoH263OverlappedMC S16 U8(3MLIB), mlib VideoH263OverlappedMC\_U8\_U8(3MLIB), [mlib\\_VideoInterpAveX\\_U8\\_U8](#page-1451-0)(3MLIB), [mlib\\_VideoInterpAveX\\_U8\\_U8\\_16x16](#page-1449-0)(3MLIB), [mlib\\_VideoInterpAveXY\\_U8\\_U8](#page-1455-0)(3MLIB), mlib VideoInterpAveXY\_U8\_U8\_16x16(3MLIB), [mlib\\_VideoInterpAveY\\_U8\\_U8](#page-1459-0)(3MLIB), mlib VideoInterpX S16 U8(3MLIB), mlib VideoInterpX S16 U8 16x16(3MLIB), mlib VideoInterpX U8 U8(3MLIB), mlib VideoInterpXY S16 U8(3MLIB), [mlib\\_VideoInterpXY\\_S16\\_U8\\_16x16](#page-1469-0)(3MLIB), [mlib\\_VideoInterpXY\\_U8\\_U8](#page-1475-0)(3MLIB), [mlib\\_VideoInterpXY\\_U8\\_U8\\_16x16](#page-1473-0)(3MLIB), [mlib\\_VideoInterpY\\_S16\\_U8](#page-1480-0)(3MLIB), [mlib\\_VideoInterpY\\_S16\\_U8\\_16x16](#page-1478-0)(3MLIB), [mlib\\_VideoInterpY\\_U8\\_U8](#page-1484-0)(3MLIB), [mlib\\_VideoInterpY\\_U8\\_U8\\_16x16](#page-1482-0)(3MLIB), [mlib\\_VideoP64Decimate\\_U8\\_U8](#page-1486-0)(3MLIB), mlib VideoP64Loop S16 U8(3MLIB), mlib VideoP64Loop U8 U8(3MLIB), [attributes](http://www.oracle.com/pls/topic/lookup?ctx=E26502&id=REFMAN5attributes-5)(5)

- <span id="page-1459-0"></span>Name mlib\_VideoInterpAveY\_U8\_U8 - half-pixel interpolation in the Y direction and averaging for reference block
- Synopsis cc [  $flag...$  ]  $file...$  -lmlib [ *library...* ] #include <mlib.h>
	- mlib\_status mlib\_VideoInterpAveY\_U8\_U8(mlib\_u8 \**curr\_block*, const mlib\_u8 \**ref\_block*, mlib\_s32 *width*, mlib\_s32 *height*, mlib\_s32 *frm\_stride*, mlib\_s32 *fld\_stride*);
- The mlib\_VideoInterpAveY\_U8\_U8() function performs half-pixel interpolation in the Y **Description** direction and averaging for a reference block of data type mlib\_u8 and a current block of data type mlib\_u8. In this mode, the motion-compensated reference block becomes the current block. Thus, the stride applies to both the input reference block and the current block.
- Parameters The function takes the following arguments:

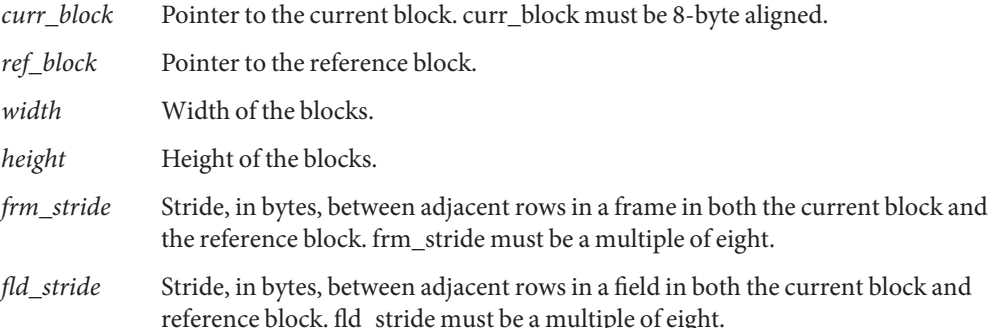

Return Values The function returns MLIB\_SUCCESS if successful. Otherwise it returns MLIB\_FAILURE.

Attributes See [attributes](http://www.oracle.com/pls/topic/lookup?ctx=E26502&id=REFMAN5attributes-5)(5) for descriptions of the following attributes:

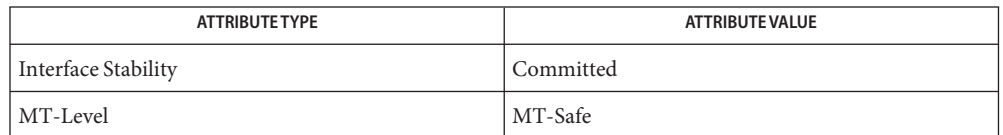

[mlib\\_VideoAddBlock\\_U8\\_S16](#page-1243-0)(3MLIB), [mlib\\_VideoCopyRef\\_S16\\_U8](#page-1402-0)(3MLIB), **See Also** [mlib\\_VideoCopyRef\\_S16\\_U8\\_16x16](#page-1400-0)(3MLIB), [mlib\\_VideoCopyRef\\_U8\\_U8](#page-1406-0)(3MLIB), [mlib\\_VideoCopyRef\\_U8\\_U8\\_16x16](#page-1404-0)(3MLIB), [mlib\\_VideoCopyRefAve\\_U8\\_U8](#page-1398-0)(3MLIB), mlib VideoCopyRefAve U8 U8 16x16(3MLIB), [mlib\\_VideoH263OverlappedMC\\_S16\\_U8](#page-1431-0)(3MLIB), [mlib\\_VideoH263OverlappedMC\\_U8\\_U8](#page-1434-0)(3MLIB), [mlib\\_VideoInterpAveX\\_U8\\_U8](#page-1451-0)(3MLIB), mlib VideoInterpAveX\_U8\_U8\_16x16(3MLIB), [mlib\\_VideoInterpAveXY\\_U8\\_U8](#page-1455-0)(3MLIB), mlib VideoInterpAveXY\_U8\_U8\_16x16(3MLIB), mlib VideoInterpAveY U8 U8 16x16(3MLIB), mlib VideoInterpX S16 U8(3MLIB),

mlib VideoInterpX S16 U8 16x16(3MLIB), mlib VideoInterpX U8 U8(3MLIB), [mlib\\_VideoInterpXY\\_S16\\_U8](#page-1471-0)(3MLIB), [mlib\\_VideoInterpXY\\_S16\\_U8\\_16x16](#page-1469-0)(3MLIB), [mlib\\_VideoInterpXY\\_U8\\_U8](#page-1475-0)(3MLIB), [mlib\\_VideoInterpXY\\_U8\\_U8\\_16x16](#page-1473-0)(3MLIB), [mlib\\_VideoInterpY\\_S16\\_U8](#page-1480-0)(3MLIB), [mlib\\_VideoInterpY\\_S16\\_U8\\_16x16](#page-1478-0)(3MLIB), [mlib\\_VideoInterpY\\_U8\\_U8](#page-1484-0)(3MLIB), [mlib\\_VideoInterpY\\_U8\\_U8\\_16x16](#page-1482-0)(3MLIB), [mlib\\_VideoP64Decimate\\_U8\\_U8](#page-1486-0)(3MLIB), [mlib\\_VideoP64Loop\\_S16\\_U8](#page-1488-0)(3MLIB), [mlib\\_VideoP64Loop\\_U8\\_U8](#page-1490-0)(3MLIB), [attributes](http://www.oracle.com/pls/topic/lookup?ctx=E26502&id=REFMAN5attributes-5)(5)

<span id="page-1461-0"></span>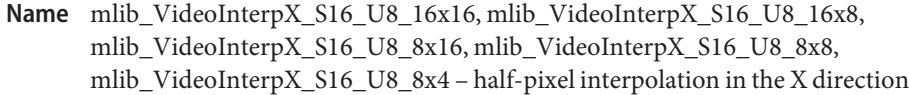

- Synopsis cc [  $flag...$  ]  $file...$  -lmlib [ *library...* ] #include <mlib.h>
	- mlib\_status mlib\_VideoInterpX\_S16\_U8\_16x16(mlib\_s16 \**mc\_block*, const mlib\_u8 \**ref\_block*, mlib\_s32 *frm\_stride*, mlib\_s32 *fld\_stride*);
	- mlib\_status mlib\_VideoInterpX\_S16\_U8\_16x8(mlib\_s16 \**mc\_block*, const mlib\_u8 \**ref\_block*, mlib\_s32 *frm\_stride*, mlib\_s32 *fld\_stride*);
	- mlib\_status mlib\_VideoInterpX\_S16\_U8\_8x16(mlib\_s16 \**mc\_block*, const mlib\_u8 \**ref\_block*, mlib\_s32 *frm\_stride*, mlib\_s32 *fld\_stride*);
	- mlib\_status mlib\_VideoInterpX\_S16\_U8\_8x8(mlib\_s16 \**mc\_block*, const mlib\_u8 \**ref\_block*, mlib\_s32 *frm\_stride*, mlib\_s32 *fld\_stride*);
	- mlib\_status mlib\_VideoInterpX\_S16\_U8\_8x4(mlib\_s16 \**mc\_block*, const mlib\_u8 \**ref\_block*, mlib\_s32 *frm\_stride*, mlib\_s32 *fld\_stride*);
- Each of these functions performs half-pixel interpolation in the X direction for a reference **Description** block of data type mlib\_u8 and a current block of data type mlib\_s16. In this mode, the output of this function must be added to the IDCT output to reconstruct the block in the current frame. Thus, the stride applies only to the input reference block.
- Parameters Each of the functions takes the following arguments:
	- *mc\_block* Pointer to the motion-compensated reference block. mc\_block must be 8-byte aligned.
	- *ref\_block* Pointer to the reference block.
	- *frm\_stride* Stride, in bytes, between adjacent rows in a frame in the reference block. frm\_stride must be a multiple of eight.
	- *fld\_stride* Stride, in bytes, between adjacent rows in a field in the reference block. fld\_stride must be a multiple of eight.

Return Values Each of the functions returns MLIB\_SUCCESS if successful. Otherwise it returns MLIB\_FAILURE.

Attributes See [attributes](http://www.oracle.com/pls/topic/lookup?ctx=E26502&id=REFMAN5attributes-5)(5) for descriptions of the following attributes:

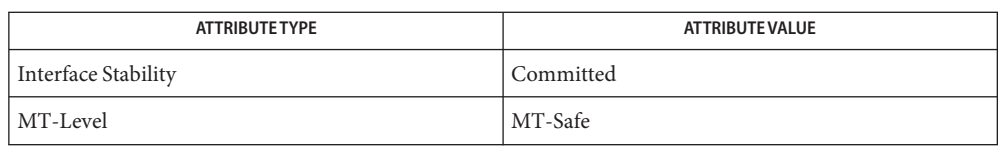

[mlib\\_VideoAddBlock\\_U8\\_S16](#page-1243-0)(3MLIB), [mlib\\_VideoCopyRef\\_S16\\_U8](#page-1402-0)(3MLIB), **See Also** [mlib\\_VideoCopyRef\\_S16\\_U8\\_16x16](#page-1400-0)(3MLIB), [mlib\\_VideoCopyRef\\_U8\\_U8](#page-1406-0)(3MLIB), mlib VideoCopyRef U8 U8 16x16(3MLIB), mlib VideoCopyRefAve U8 U8(3MLIB), mlib VideoCopyRefAve U8 U8 16x16(3MLIB), mlib VideoH263OverlappedMC S16 U8(3MLIB), mlib VideoH263OverlappedMC\_U8\_U8(3MLIB), [mlib\\_VideoInterpAveX\\_U8\\_U8](#page-1451-0)(3MLIB), mlib VideoInterpAveX\_U8\_U8\_16x16(3MLIB), [mlib\\_VideoInterpAveXY\\_U8\\_U8](#page-1455-0)(3MLIB), mlib VideoInterpAveXY\_U8\_U8\_16x16(3MLIB), [mlib\\_VideoInterpAveY\\_U8\\_U8](#page-1459-0)(3MLIB), mlib VideoInterpAveY\_U8\_U8\_16x16(3MLIB), [mlib\\_VideoInterpX\\_S16\\_U8](#page-1463-0)(3MLIB), [mlib\\_VideoInterpX\\_S16\\_U8\\_16x16](#page-1461-0)(3MLIB), [mlib\\_VideoInterpX\\_U8\\_U8](#page-1467-0)(3MLIB), mlib VideoInterpXY S16 U8(3MLIB), mlib VideoInterpXY U8 U8(3MLIB), mlib VideoInterpXY\_U8\_U8\_16x16(3MLIB), [mlib\\_VideoInterpY\\_S16\\_U8](#page-1480-0)(3MLIB), [mlib\\_VideoInterpY\\_S16\\_U8\\_16x16](#page-1478-0)(3MLIB), [mlib\\_VideoInterpY\\_U8\\_U8](#page-1484-0)(3MLIB), mlib VideoInterpY U8 U8 16x16(3MLIB), mlib VideoP64Decimate U8 U8(3MLIB), mlib VideoP64Loop S16 U8(3MLIB), mlib VideoP64Loop U8 U8(3MLIB), [attributes](http://www.oracle.com/pls/topic/lookup?ctx=E26502&id=REFMAN5attributes-5)(5) <span id="page-1463-0"></span>Name mlib\_VideoInterpX\_S16\_U8 - half-pixel interpolation in the X direction

Synopsis cc [  $flag...$  ]  $file...$  -lmlib [ *library...* ] #include <mlib.h>

> mlib\_status mlib\_VideoInterpX\_S16\_U8(mlib\_s16 \**mc\_block*, const mlib\_u8 \**ref\_block*, mlib\_s32 *width*, mlib\_s32 *height*, mlib\_s32 *frm\_stride*, mlib\_s32 *fld\_stride*);

- Description The mlib\_VideoInterpX\_S16\_U8() function performs half-pixel interpolation in the X direction for a reference block of data type mlib\_u8 and a current block of data type mlib\_s16. In this mode, the output of this function must be added to the IDCT output to reconstruct the block in the current frame. Thus, the stride applies only to the input reference block.
- Parameters The function takes the following arguments:
	- *mc\_block* Pointer to the motion-compensated reference block. mc\_block must be 8-byte aligned.
	- *ref\_block* Pointer to the reference block.
	- *width* Width of the blocks.
	- *height* Height of the blocks.
	- *frm\_stride* Stride, in bytes, between adjacent rows in a frame in the reference block. frm\_stride must be a multiple of eight.
	- *fld\_stride* Stride, in bytes, between adjacent rows in a field in the reference block. fld stride must be a multiple of eight.
- Return Values The function returns MLIB\_SUCCESS if successful. Otherwise it returns MLIB\_FAILURE.

Attributes See [attributes](http://www.oracle.com/pls/topic/lookup?ctx=E26502&id=REFMAN5attributes-5)(5) for descriptions of the following attributes:

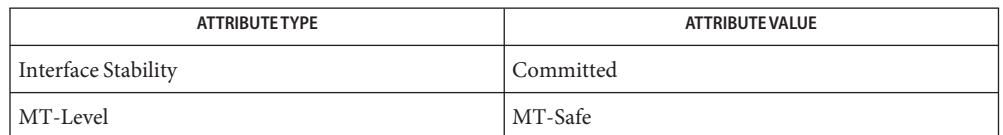

[mlib\\_VideoAddBlock\\_U8\\_S16](#page-1243-0)(3MLIB), [mlib\\_VideoCopyRef\\_S16\\_U8](#page-1402-0)(3MLIB), **See Also** [mlib\\_VideoCopyRef\\_S16\\_U8\\_16x16](#page-1400-0)(3MLIB), [mlib\\_VideoCopyRef\\_U8\\_U8](#page-1406-0)(3MLIB), [mlib\\_VideoCopyRef\\_U8\\_U8\\_16x16](#page-1404-0)(3MLIB), [mlib\\_VideoCopyRefAve\\_U8\\_U8](#page-1398-0)(3MLIB), mlib VideoCopyRefAve U8 U8 16x16(3MLIB), [mlib\\_VideoH263OverlappedMC\\_S16\\_U8](#page-1431-0)(3MLIB), [mlib\\_VideoH263OverlappedMC\\_U8\\_U8](#page-1434-0)(3MLIB), [mlib\\_VideoInterpAveX\\_U8\\_U8](#page-1451-0)(3MLIB), mlib VideoInterpAveX\_U8\_U8\_U6x16(3MLIB), [mlib\\_VideoInterpAveXY\\_U8\\_U8](#page-1455-0)(3MLIB), mlib VideoInterpAveXY\_U8\_U8\_16x16(3MLIB), [mlib\\_VideoInterpAveY\\_U8\\_U8](#page-1459-0)(3MLIB), mlib VideoInterpAveY U8 U8 16x16(3MLIB),

mlib VideoInterpX S16 U8 16x16(3MLIB), mlib VideoInterpX U8 U8(3MLIB), [mlib\\_VideoInterpXY\\_S16\\_U8](#page-1471-0)(3MLIB), [mlib\\_VideoInterpXY\\_S16\\_U8\\_16x16](#page-1469-0)(3MLIB), [mlib\\_VideoInterpXY\\_U8\\_U8](#page-1475-0)(3MLIB), [mlib\\_VideoInterpXY\\_U8\\_U8\\_16x16](#page-1473-0)(3MLIB), [mlib\\_VideoInterpY\\_S16\\_U8](#page-1480-0)(3MLIB), [mlib\\_VideoInterpY\\_S16\\_U8\\_16x16](#page-1478-0)(3MLIB), [mlib\\_VideoInterpY\\_U8\\_U8](#page-1484-0)(3MLIB), [mlib\\_VideoInterpY\\_U8\\_U8\\_16x16](#page-1482-0)(3MLIB), [mlib\\_VideoP64Decimate\\_U8\\_U8](#page-1486-0)(3MLIB), [mlib\\_VideoP64Loop\\_S16\\_U8](#page-1488-0)(3MLIB), [mlib\\_VideoP64Loop\\_U8\\_U8](#page-1490-0)(3MLIB), [attributes](http://www.oracle.com/pls/topic/lookup?ctx=E26502&id=REFMAN5attributes-5)(5)

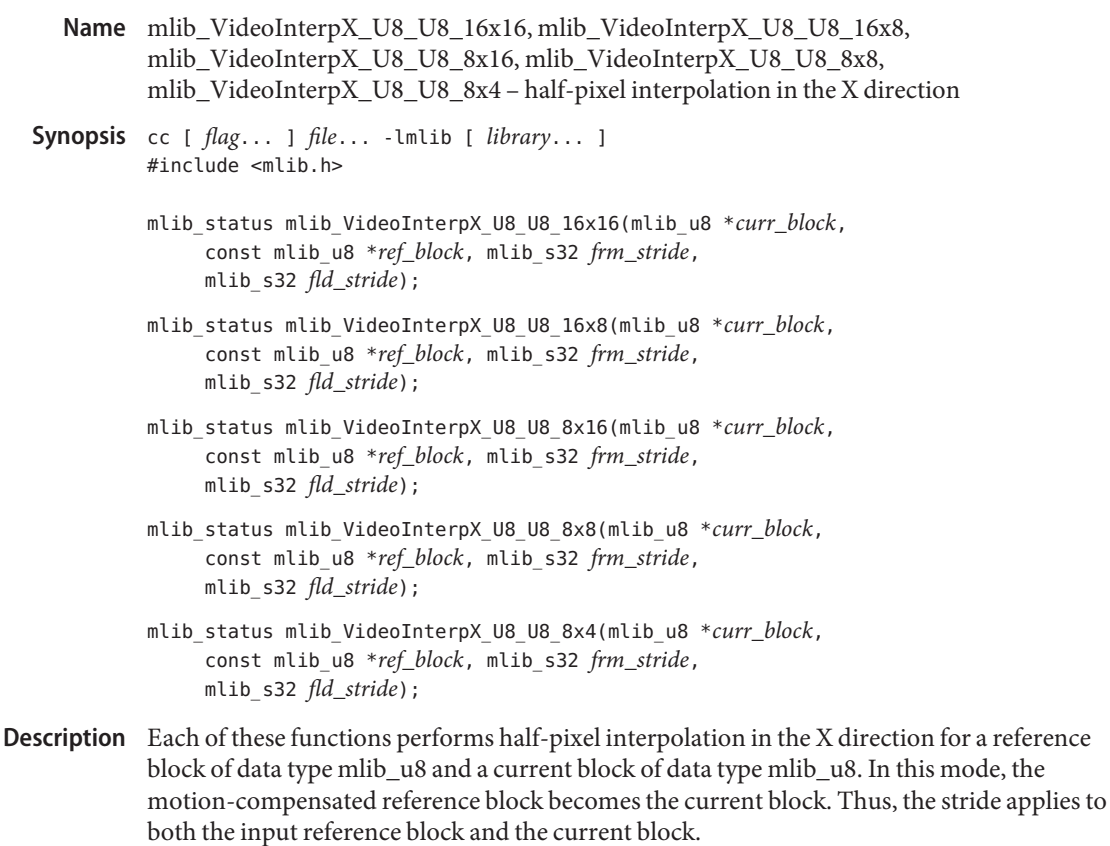

Parameters Each of the functions takes the following arguments:

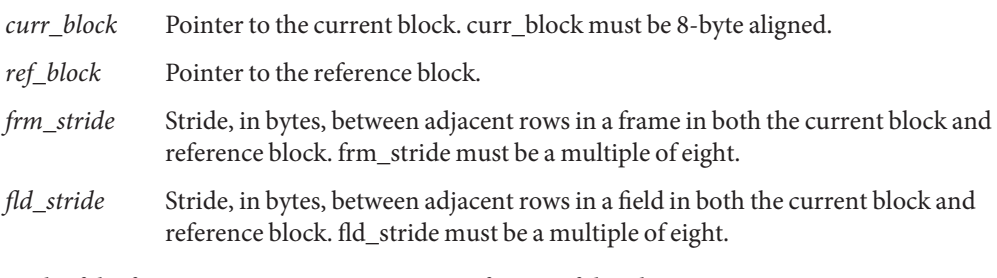

- Return Values Each of the functions returns MLIB\_SUCCESS if successful. Otherwise it returns MLIB\_FAILURE.
	- Attributes See [attributes](http://www.oracle.com/pls/topic/lookup?ctx=E26502&id=REFMAN5attributes-5)(5) for descriptions of the following attributes:

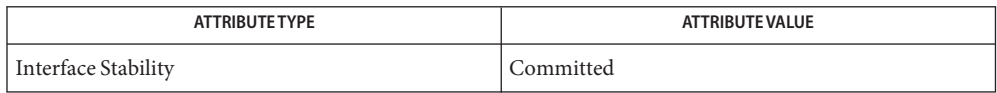

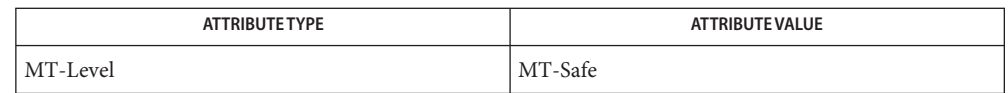

[mlib\\_VideoAddBlock\\_U8\\_S16](#page-1243-0)(3MLIB), [mlib\\_VideoCopyRef\\_S16\\_U8](#page-1402-0)(3MLIB), **See Also** mlib VideoCopyRef S16 U8 16x16(3MLIB), mlib VideoCopyRef U8 U8(3MLIB), [mlib\\_VideoCopyRef\\_U8\\_U8\\_16x16](#page-1404-0)(3MLIB), [mlib\\_VideoCopyRefAve\\_U8\\_U8](#page-1398-0)(3MLIB), mlib VideoCopyRefAve U8 U8 16x16(3MLIB), mlib VideoH263OverlappedMC S16 U8(3MLIB), mlib VideoH263OverlappedMC\_U8\_U8(3MLIB), [mlib\\_VideoInterpAveX\\_U8\\_U8](#page-1451-0)(3MLIB), mlib VideoInterpAveX U8 U8 16x16(3MLIB), mlib VideoInterpAveXY U8 U8(3MLIB), mlib VideoInterpAveXY\_U8\_U8\_16x16(3MLIB), [mlib\\_VideoInterpAveY\\_U8\\_U8](#page-1459-0)(3MLIB), [mlib\\_VideoInterpAveY\\_U8\\_U8\\_16x16](#page-1457-0)(3MLIB), [mlib\\_VideoInterpX\\_S16\\_U8](#page-1463-0)(3MLIB), mlib VideoInterpX U8 U8(3MLIB), mlib VideoInterpXY S16 U8(3MLIB), [mlib\\_VideoInterpXY\\_S16\\_U8\\_16x16](#page-1469-0)(3MLIB), [mlib\\_VideoInterpXY\\_U8\\_U8](#page-1475-0)(3MLIB), mlib VideoInterpXY U8 U8 16x16(3MLIB), mlib VideoInterpY S16 U8(3MLIB), [mlib\\_VideoInterpY\\_S16\\_U8\\_16x16](#page-1478-0)(3MLIB), [mlib\\_VideoInterpY\\_U8\\_U8](#page-1484-0)(3MLIB), [mlib\\_VideoInterpY\\_U8\\_U8\\_16x16](#page-1482-0)(3MLIB), [mlib\\_VideoP64Decimate\\_U8\\_U8](#page-1486-0)(3MLIB), [mlib\\_VideoP64Loop\\_S16\\_U8](#page-1488-0)(3MLIB), [mlib\\_VideoP64Loop\\_U8\\_U8](#page-1490-0)(3MLIB), [attributes](http://www.oracle.com/pls/topic/lookup?ctx=E26502&id=REFMAN5attributes-5)(5) <span id="page-1467-0"></span>Name mlib\_VideoInterpX\_U8\_U8 - half-pixel interpolation in the X direction

Synopsis cc [  $flag...$  ]  $file...$  -lmlib [ *library...* ] #include <mlib.h>

> mlib\_status mlib\_VideoInterpX\_U8\_U8(mlib\_u8 \**curr\_block*, const mlib\_u8 \**ref\_block*, mlib\_s32 *width*, mlib\_s32 *height*, mlib\_s32 *frm\_stride*, mlib\_s32 *fld\_stride*);

- Description The mlib\_VideoInterpX\_U8\_U8() function performs half-pixel interpolation in the X direction for a reference block of data type mlib\_u8 and a current block of data type mlib\_u8. In this mode, the motion-compensated reference block becomes the current block. Thus, the stride applies to both the input reference block and the current block.
- Parameters The function takes the following arguments:

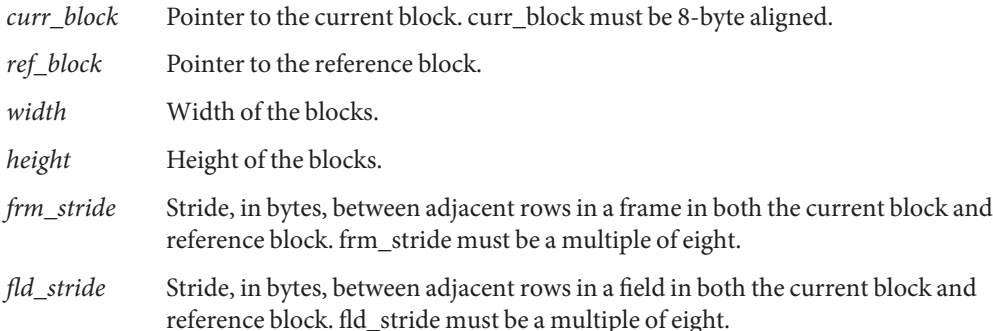

Return Values The function returns MLIB\_SUCCESS if successful. Otherwise it returns MLIB\_FAILURE.

Attributes See [attributes](http://www.oracle.com/pls/topic/lookup?ctx=E26502&id=REFMAN5attributes-5)(5) for descriptions of the following attributes:

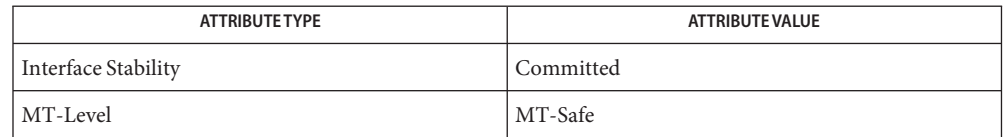

[mlib\\_VideoAddBlock\\_U8\\_S16](#page-1243-0)(3MLIB), [mlib\\_VideoCopyRef\\_S16\\_U8](#page-1402-0)(3MLIB), **See Also** [mlib\\_VideoCopyRef\\_S16\\_U8\\_16x16](#page-1400-0)(3MLIB), [mlib\\_VideoCopyRef\\_U8\\_U8](#page-1406-0)(3MLIB), mlib VideoCopyRef U8 U8 16x16(3MLIB), mlib VideoCopyRefAve U8 U8(3MLIB), mlib VideoCopyRefAve U8 U8 16x16(3MLIB), [mlib\\_VideoH263OverlappedMC\\_S16\\_U8](#page-1431-0)(3MLIB), mlib VideoH263OverlappedMC\_U8\_U8(3MLIB), [mlib\\_VideoInterpAveX\\_U8\\_U8](#page-1451-0)(3MLIB), mlib VideoInterpAveX\_U8\_U8\_16x16(3MLIB), [mlib\\_VideoInterpAveXY\\_U8\\_U8](#page-1455-0)(3MLIB), mlib VideoInterpAveXY\_U8\_U8\_16x16(3MLIB), [mlib\\_VideoInterpAveY\\_U8\\_U8](#page-1459-0)(3MLIB), mlib VideoInterpAveY U8 U8 16x16(3MLIB), mlib VideoInterpX S16 U8(3MLIB), mlib VideoInterpX S16 U8 16x16(3MLIB), mlib VideoInterpXY S16 U8(3MLIB),

```
mlib_VideoInterpXY_U8_U8(3MLIB),
mlib_VideoInterpY_S16_U8(3MLIB),
mlib_VideoInterpY_S16_U8_16x16(3MLIB), mlib_VideoInterpY_U8_U8(3MLIB),
mlib_VideoInterpY_U8_U8_16x16(3MLIB), mlib_VideoP64Decimate_U8_U8(3MLIB),
mlib_VideoP64Loop_S16_U8(3MLIB), mlib_VideoP64Loop_U8_U8(3MLIB), attributes(5)
```
<span id="page-1469-0"></span>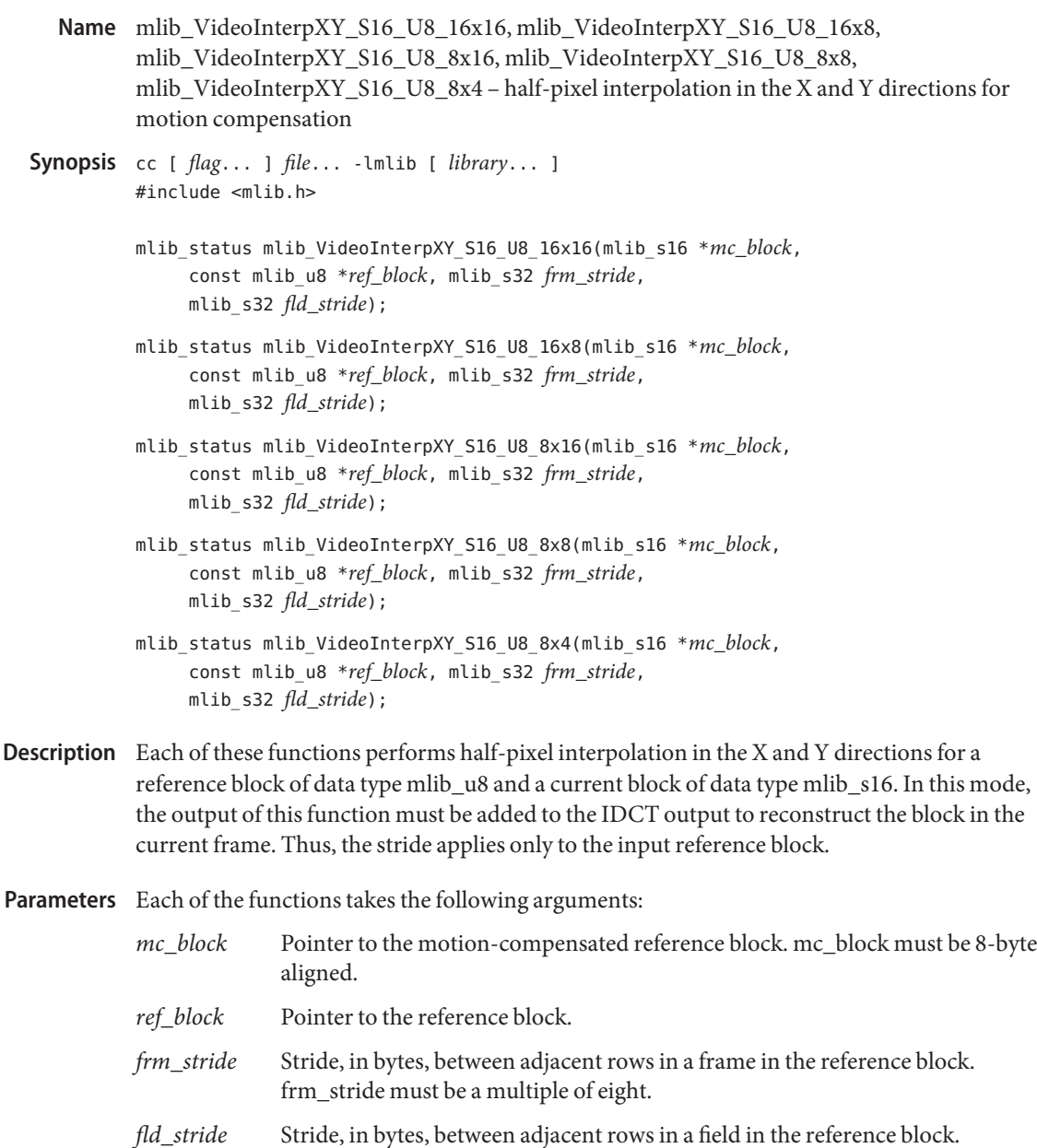

Return Values Each of the functions returns MLIB\_SUCCESS if successful. Otherwise it returns MLIB\_FAILURE.

fld\_stride must be a multiple of eight.

Attributes See [attributes](http://www.oracle.com/pls/topic/lookup?ctx=E26502&id=REFMAN5attributes-5)(5) for descriptions of the following attributes:

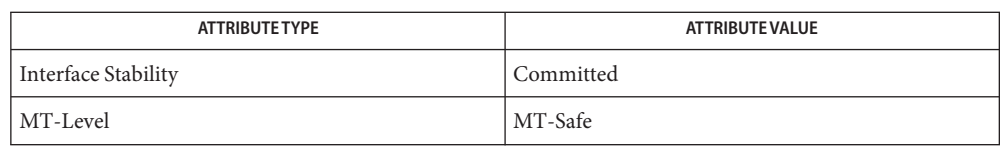

[mlib\\_VideoAddBlock\\_U8\\_S16](#page-1243-0)(3MLIB), [mlib\\_VideoCopyRef\\_S16\\_U8](#page-1402-0)(3MLIB), **See Also** [mlib\\_VideoCopyRef\\_S16\\_U8\\_16x16](#page-1400-0)(3MLIB), [mlib\\_VideoCopyRef\\_U8\\_U8](#page-1406-0)(3MLIB), mlib VideoCopyRef U8 U8 16x16(3MLIB), mlib VideoCopyRefAve U8 U8(3MLIB), mlib VideoCopyRefAve U8 U8 16x16(3MLIB), mlib VideoH263OverlappedMC S16 U8(3MLIB), [mlib\\_VideoH263OverlappedMC\\_U8\\_U8](#page-1434-0)(3MLIB), [mlib\\_VideoInterpAveX\\_U8\\_U8](#page-1451-0)(3MLIB), mlib VideoInterpAveX\_U8\_U8\_16x16(3MLIB), [mlib\\_VideoInterpAveXY\\_U8\\_U8](#page-1455-0)(3MLIB), mlib VideoInterpAveXY\_U8\_U8\_16x16(3MLIB), [mlib\\_VideoInterpAveY\\_U8\\_U8](#page-1459-0)(3MLIB), [mlib\\_VideoInterpAveY\\_U8\\_U8\\_16x16](#page-1457-0)(3MLIB), [mlib\\_VideoInterpX\\_S16\\_U8](#page-1463-0)(3MLIB), [mlib\\_VideoInterpX\\_S16\\_U8\\_16x16](#page-1461-0)(3MLIB), [mlib\\_VideoInterpX\\_U8\\_U8](#page-1467-0)(3MLIB), mlib VideoInterpXY S16 U8(3MLIB), mlib VideoInterpXY U8 U8(3MLIB), mlib VideoInterpXY\_U8\_U8\_16x16(3MLIB), [mlib\\_VideoInterpY\\_S16\\_U8](#page-1480-0)(3MLIB), [mlib\\_VideoInterpY\\_S16\\_U8\\_16x16](#page-1478-0)(3MLIB), [mlib\\_VideoInterpY\\_U8\\_U8](#page-1484-0)(3MLIB), mlib VideoInterpY U8 U8 16x16(3MLIB), mlib VideoP64Decimate U8 U8(3MLIB), mlib VideoP64Loop S16 U8(3MLIB), mlib VideoP64Loop U8 U8(3MLIB), [attributes](http://www.oracle.com/pls/topic/lookup?ctx=E26502&id=REFMAN5attributes-5)(5) <span id="page-1471-0"></span>Name mlib\_VideoInterpXY\_S16\_U8 - half-pixel interpolation in the X and Y directions

Synopsis cc [  $flag...$  ]  $file...$  -lmlib [ *library...* ] #include <mlib.h>

> mlib\_status mlib\_VideoInterpXY\_S16\_U8(mlib\_s16 \**mc\_block*, const mlib\_u8 \**ref\_block*, mlib\_s32 *width*, mlib\_s32 *height*, mlib\_s32 *frm\_stride*, mlib\_s32 *fld\_stride*);

- Description The mlib\_VideoInterpXY\_S16\_U8() function performs half-pixel interpolation in the X and Y directions for a reference block of data type mlib\_u8 and a current block of data type mlib\_s16. In this mode, the output of this function must be added to the IDCT output to reconstruct the block in the current frame. Thus, the stride applies only to the input reference block.
- Parameters The function takes the following arguments:
	- *mc\_block* Pointer to the motion-compensated reference block. mc\_block must be 8-byte aligned. *ref\_block* Pointer to the reference block. *width* Width of the blocks. *height* Height of the blocks. *frm\_stride* Stride, in bytes, between adjacent rows in a frame in the reference block. frm\_stride must be a multiple of eight. *fld\_stride* Stride, in bytes, between adjacent rows in a field in the reference block. fld\_stride must be a multiple of eight.
- Return Values The function returns MLIB\_SUCCESS if successful. Otherwise it returns MLIB\_FAILURE.
	- Attributes See [attributes](http://www.oracle.com/pls/topic/lookup?ctx=E26502&id=REFMAN5attributes-5)(5) for descriptions of the following attributes:

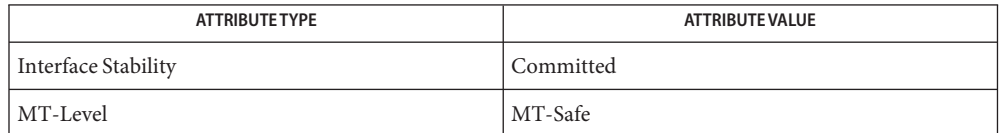

[mlib\\_VideoAddBlock\\_U8\\_S16](#page-1243-0)(3MLIB), [mlib\\_VideoCopyRef\\_S16\\_U8](#page-1402-0)(3MLIB), **See Also** [mlib\\_VideoCopyRef\\_S16\\_U8\\_16x16](#page-1400-0)(3MLIB), [mlib\\_VideoCopyRef\\_U8\\_U8](#page-1406-0)(3MLIB), [mlib\\_VideoCopyRef\\_U8\\_U8\\_16x16](#page-1404-0)(3MLIB), [mlib\\_VideoCopyRefAve\\_U8\\_U8](#page-1398-0)(3MLIB), mlib VideoCopyRefAve U8 U8 16x16(3MLIB), mlib VideoH263OverlappedMC S16 U8(3MLIB), [mlib\\_VideoH263OverlappedMC\\_U8\\_U8](#page-1434-0)(3MLIB), [mlib\\_VideoInterpAveX\\_U8\\_U8](#page-1451-0)(3MLIB), mlib\_VideoInterpAveX\_U8\_U8\_U6x16(3MLIB), [mlib\\_VideoInterpAveXY\\_U8\\_U8](#page-1455-0)(3MLIB), mlib VideoInterpAveXY\_U8\_U8\_16x16(3MLIB), [mlib\\_VideoInterpAveY\\_U8\\_U8](#page-1459-0)(3MLIB), mlib VideoInterpAveY U8 U8 16x16(3MLIB), mlib VideoInterpX S16 U8(3MLIB), mlib VideoInterpX S16 U8 16x16(3MLIB), mlib VideoInterpX U8 U8(3MLIB), [mlib\\_VideoInterpXY\\_S16\\_U8\\_16x16](#page-1469-0)(3MLIB), [mlib\\_VideoInterpXY\\_U8\\_U8](#page-1475-0)(3MLIB), mlib VideoInterpXY\_U8\_U8\_16x16(3MLIB), [mlib\\_VideoInterpY\\_S16\\_U8](#page-1480-0)(3MLIB), [mlib\\_VideoInterpY\\_S16\\_U8\\_16x16](#page-1478-0)(3MLIB), [mlib\\_VideoInterpY\\_U8\\_U8](#page-1484-0)(3MLIB), [mlib\\_VideoInterpY\\_U8\\_U8\\_16x16](#page-1482-0)(3MLIB), [mlib\\_VideoP64Decimate\\_U8\\_U8](#page-1486-0)(3MLIB), [mlib\\_VideoP64Loop\\_S16\\_U8](#page-1488-0)(3MLIB), [mlib\\_VideoP64Loop\\_U8\\_U8](#page-1490-0)(3MLIB), [attributes](http://www.oracle.com/pls/topic/lookup?ctx=E26502&id=REFMAN5attributes-5)(5)

<span id="page-1473-0"></span>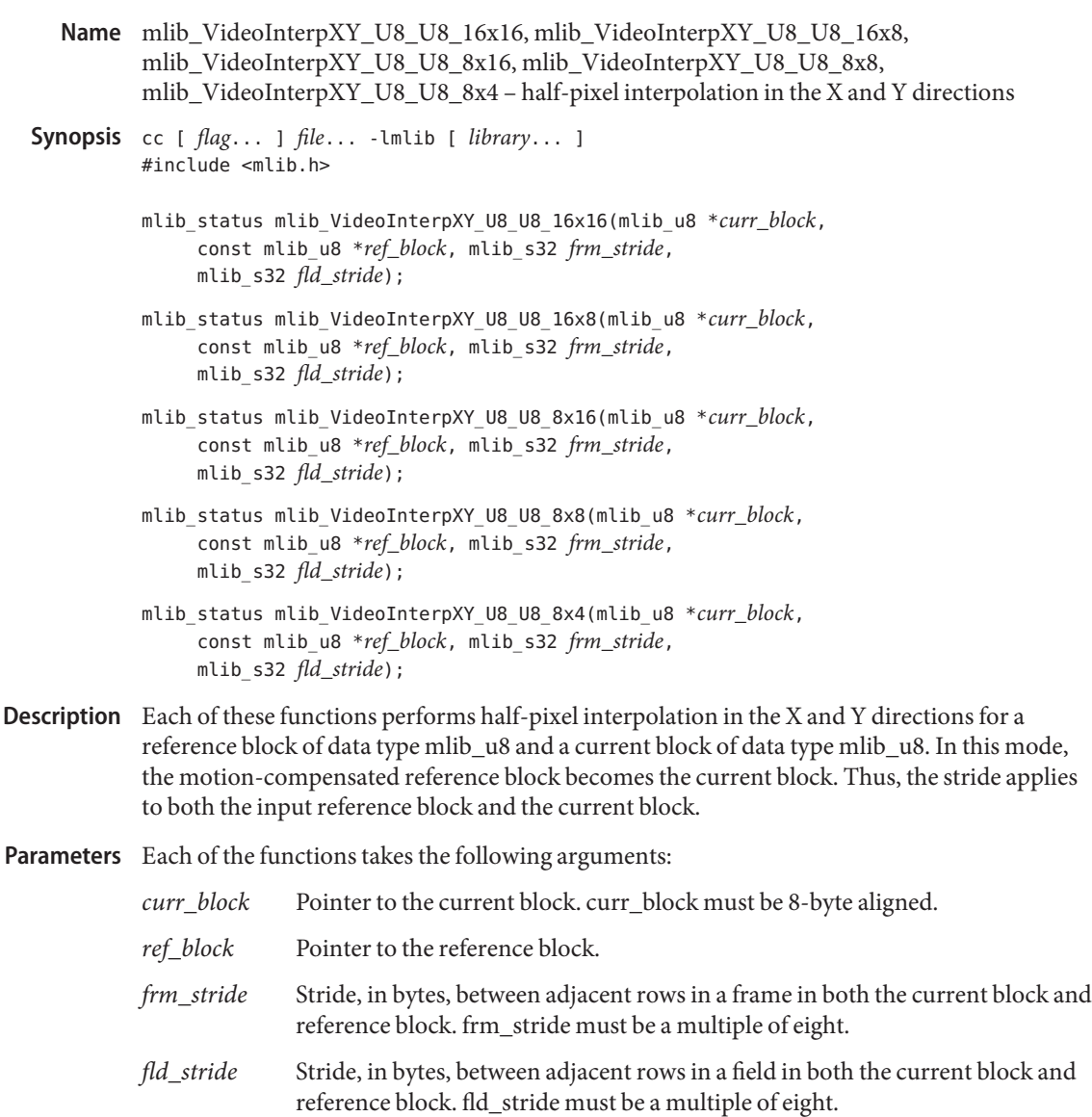

Return Values Each of the functions returns MLIB\_SUCCESS if successful. Otherwise it returns MLIB\_FAILURE.

Attributes See [attributes](http://www.oracle.com/pls/topic/lookup?ctx=E26502&id=REFMAN5attributes-5)(5) for descriptions of the following attributes:

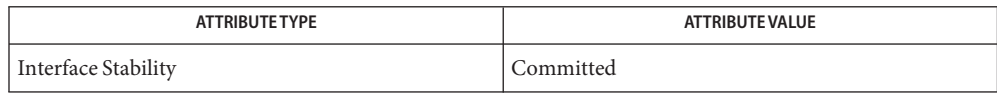

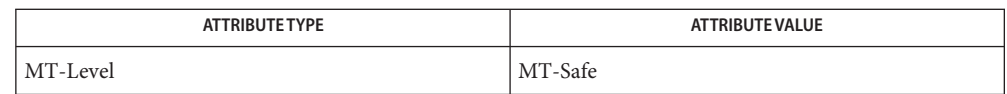

[mlib\\_VideoAddBlock\\_U8\\_S16](#page-1243-0)(3MLIB), [mlib\\_VideoCopyRef\\_S16\\_U8](#page-1402-0)(3MLIB), **See Also** mlib VideoCopyRef S16 U8 16x16(3MLIB), mlib VideoCopyRef U8 U8(3MLIB), [mlib\\_VideoCopyRef\\_U8\\_U8\\_16x16](#page-1404-0)(3MLIB), [mlib\\_VideoCopyRefAve\\_U8\\_U8](#page-1398-0)(3MLIB), mlib VideoCopyRefAve U8 U8 16x16(3MLIB), [mlib\\_VideoH263OverlappedMC\\_S16\\_U8](#page-1431-0)(3MLIB), mlib VideoH263OverlappedMC\_U8\_U8(3MLIB), [mlib\\_VideoInterpAveX\\_U8\\_U8](#page-1451-0)(3MLIB), mlib VideoInterpAveX U8 U8 16x16(3MLIB), mlib VideoInterpAveXY U8 U8(3MLIB), mlib VideoInterpAveXY\_U8\_U8\_16x16(3MLIB), [mlib\\_VideoInterpAveY\\_U8\\_U8](#page-1459-0)(3MLIB), [mlib\\_VideoInterpAveY\\_U8\\_U8\\_16x16](#page-1457-0)(3MLIB), [mlib\\_VideoInterpX\\_S16\\_U8](#page-1463-0)(3MLIB), mlib VideoInterpX S16 U8 16x16(3MLIB), mlib VideoInterpX U8 U8(3MLIB), [mlib\\_VideoInterpXY\\_S16\\_U8](#page-1471-0)(3MLIB), [mlib\\_VideoInterpXY\\_S16\\_U8\\_16x16](#page-1469-0)(3MLIB), mlib VideoInterpXY\_U8\_U8(3MLIB), [mlib\\_VideoInterpY\\_S16\\_U8](#page-1480-0)(3MLIB), [mlib\\_VideoInterpY\\_S16\\_U8\\_16x16](#page-1478-0)(3MLIB), [mlib\\_VideoInterpY\\_U8\\_U8](#page-1484-0)(3MLIB), [mlib\\_VideoInterpY\\_U8\\_U8\\_16x16](#page-1482-0)(3MLIB), [mlib\\_VideoP64Decimate\\_U8\\_U8](#page-1486-0)(3MLIB), [mlib\\_VideoP64Loop\\_S16\\_U8](#page-1488-0)(3MLIB), [mlib\\_VideoP64Loop\\_U8\\_U8](#page-1490-0)(3MLIB), [attributes](http://www.oracle.com/pls/topic/lookup?ctx=E26502&id=REFMAN5attributes-5)(5) <span id="page-1475-0"></span>Name mlib\_VideoInterpXY\_U8\_U8 - half-pixel interpolation in the X and Y directions

Synopsis cc [  $flag...$  ]  $file...$  -lmlib [ *library...* ] #include <mlib.h>

> mlib\_status mlib\_VideoInterpXY\_U8\_U8(mlib\_u8 \**curr\_block*, const mlib\_u8 \**ref\_block*, mlib\_s32 *width*, mlib\_s32 *height*, mlib\_s32 *frm\_stride*, mlib\_s32 *fld\_stride*);

- Description The mlib\_VideoInterpXY\_U8\_U8() function performs half-pixel interpolation in the X and Y directions for a reference block of data type mlib\_u8 and a current block of data type mlib\_u8. In this mode, the motion-compensated reference block becomes the current block. Thus, the stride applies to both the input reference block and the current block.
- Parameters The function takes the following arguments:

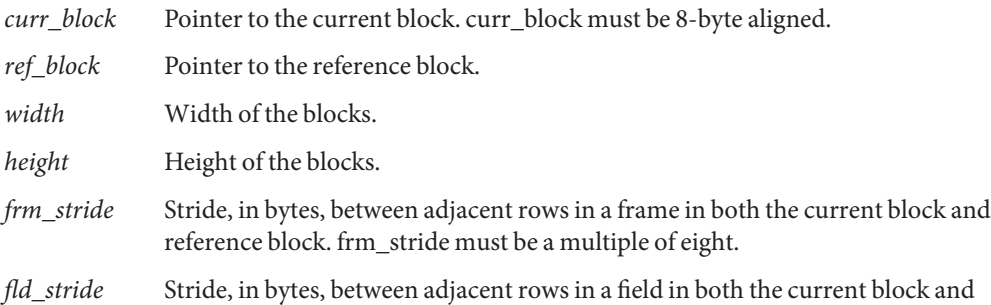

reference block. fld\_stride must be a multiple of eight.

Return Values The function returns MLIB\_SUCCESS if successful. Otherwise it returns MLIB\_FAILURE.

Attributes See [attributes](http://www.oracle.com/pls/topic/lookup?ctx=E26502&id=REFMAN5attributes-5)(5) for descriptions of the following attributes:

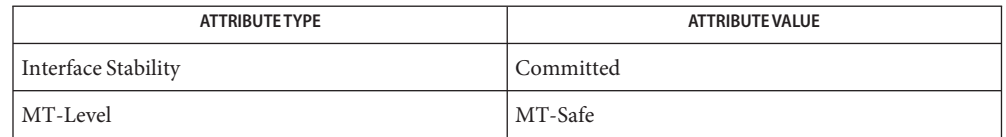

[mlib\\_VideoAddBlock\\_U8\\_S16](#page-1243-0)(3MLIB), [mlib\\_VideoCopyRef\\_S16\\_U8](#page-1402-0)(3MLIB), **See Also** [mlib\\_VideoCopyRef\\_S16\\_U8\\_16x16](#page-1400-0)(3MLIB), [mlib\\_VideoCopyRef\\_U8\\_U8](#page-1406-0)(3MLIB), mlib VideoCopyRef U8 U8 16x16(3MLIB), mlib VideoCopyRefAve U8 U8(3MLIB), mlib VideoCopyRefAve U8 U8 16x16(3MLIB), [mlib\\_VideoH263OverlappedMC\\_S16\\_U8](#page-1431-0)(3MLIB), mlib VideoH263OverlappedMC\_U8\_U8(3MLIB), [mlib\\_VideoInterpAveX\\_U8\\_U8](#page-1451-0)(3MLIB), mlib VideoInterpAveX\_U8\_U8\_16x16(3MLIB), [mlib\\_VideoInterpAveXY\\_U8\\_U8](#page-1455-0)(3MLIB), mlib VideoInterpAveXY\_U8\_U8\_16x16(3MLIB), [mlib\\_VideoInterpAveY\\_U8\\_U8](#page-1459-0)(3MLIB), mlib VideoInterpAveY U8 U8 16x16(3MLIB), mlib VideoInterpX S16 U8(3MLIB), mlib VideoInterpX S16 U8 16x16(3MLIB), mlib VideoInterpX U8 U8(3MLIB),
```
mlib VideoInterpXY S16 U8(3MLIB), mlib VideoInterpXY S16 U8 16x16(3MLIB),
mlib_VideoInterpXY_U8_U8_16x16(3MLIB), mlib_VideoInterpY_S16_U8(3MLIB),
mlib_VideoInterpY_S16_U8_16x16(3MLIB), mlib_VideoInterpY_U8_U8(3MLIB),
mlib_VideoInterpY_U8_U8_16x16(3MLIB), mlib_VideoP64Decimate_U8_U8(3MLIB),
mlib_VideoP64Loop_S16_U8(3MLIB), mlib_VideoP64Loop_U8_U8(3MLIB), attributes(5)
```
- Name mlib\_VideoInterpX\_Y\_XY\_U8\_U8 half-pixel interpolation in both X and Y directions for replenishment mode
- Synopsis cc [  $flag...$  ]  $file...$  -lmlib [ *library...* ] #include <mlib.h>

mlib\_status mlib\_VideoInterpX\_Y\_XY\_U8\_U8(mlib\_u8 \**outputX*, mlib\_u8 \**outputY*, mlib\_u8 \**outputXY*, const mlib\_u8 \**image*, mlib\_s32 *stride*, mlib\_s32 *width*, mlib\_s32 *height*);

- Description The mlib\_VideoInterpX\_Y\_XY\_U8\_U8() function performs half-pixel interpolation in both X and Y directions for the replenishment mode.
- Parameters The function takes the following arguments:

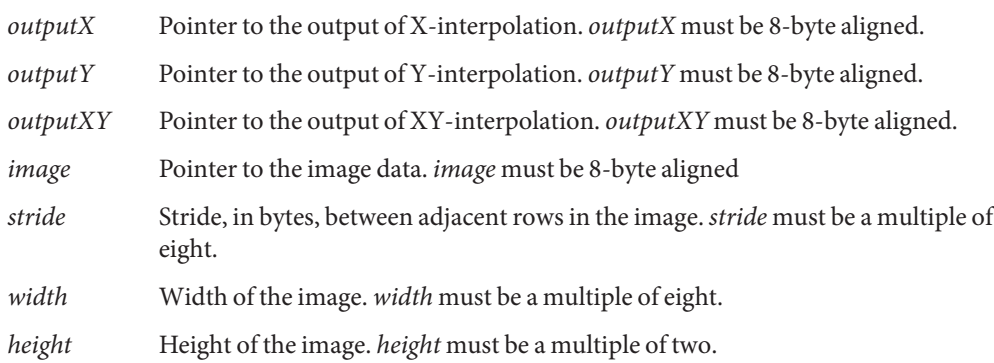

Return Values The function returns MLIB\_SUCCESS if successful. Otherwise it returns MLIB\_FAILURE.

Attributes See [attributes](http://www.oracle.com/pls/topic/lookup?ctx=E26502&id=REFMAN5attributes-5)(5) for descriptions of the following attributes:

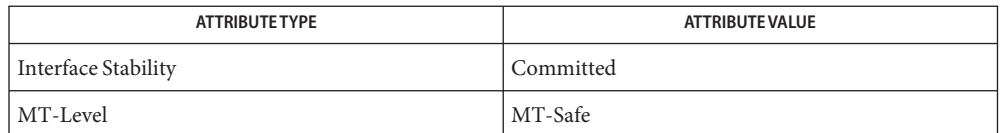

[mlib\\_VideoInterpX\\_U8\\_U8](#page-1467-0)(3MLIB), [mlib\\_VideoInterpXY\\_U8\\_U8](#page-1475-0)(3MLIB), **See Also** [mlib\\_VideoInterpY\\_U8\\_U8](#page-1484-0)(3MLIB), [attributes](http://www.oracle.com/pls/topic/lookup?ctx=E26502&id=REFMAN5attributes-5)(5)

<span id="page-1478-0"></span>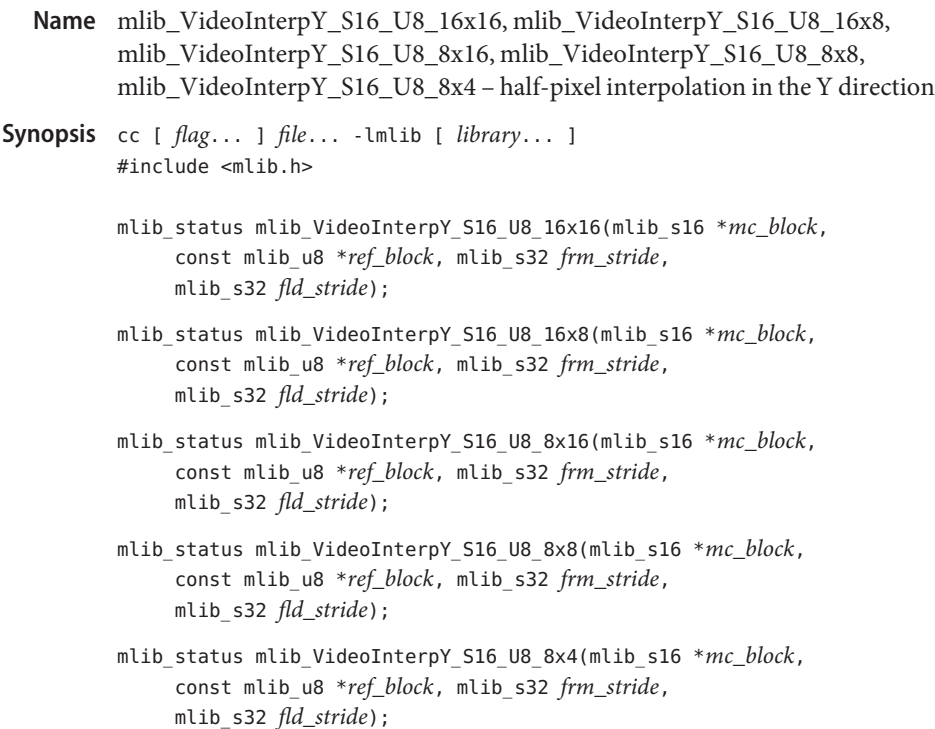

- Each of these functions performs half-pixel interpolation in the Y direction for a reference **Description** block of data type mlib\_u8 and a current block of data type mlib\_s16. In this mode, the output of this function must be added to the IDCT output to reconstruct the block in the current frame. Thus, the stride applies only to the input reference block.
- Parameters Each of the functions takes the following arguments:

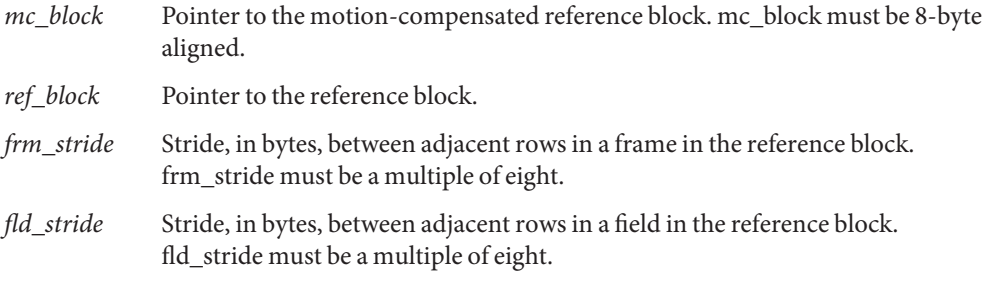

Return Values Each of the functions returns MLIB\_SUCCESS if successful. Otherwise it returns MLIB\_FAILURE.

Attributes See [attributes](http://www.oracle.com/pls/topic/lookup?ctx=E26502&id=REFMAN5attributes-5)(5) for descriptions of the following attributes:

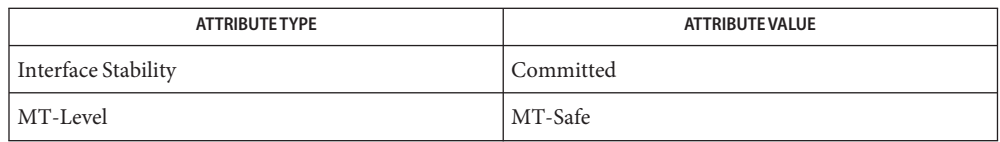

[mlib\\_VideoAddBlock\\_U8\\_S16](#page-1243-0)(3MLIB), [mlib\\_VideoCopyRef\\_S16\\_U8](#page-1402-0)(3MLIB), **See Also** mlib VideoCopyRef S16 U8 16x16(3MLIB), mlib VideoCopyRef U8 U8(3MLIB), mlib VideoCopyRef U8 U8 16x16(3MLIB), mlib VideoCopyRefAve U8 U8(3MLIB), mlib VideoCopyRefAve U8 U8 16x16(3MLIB), [mlib\\_VideoH263OverlappedMC\\_S16\\_U8](#page-1431-0)(3MLIB), mlib VideoH263OverlappedMC\_U8\_U8(3MLIB), [mlib\\_VideoInterpAveX\\_U8\\_U8](#page-1451-0)(3MLIB), mlib VideoInterpAveX\_U8\_U8\_16x16(3MLIB), [mlib\\_VideoInterpAveXY\\_U8\\_U8](#page-1455-0)(3MLIB), mlib VideoInterpAveXY\_U8\_U8\_16x16(3MLIB), [mlib\\_VideoInterpAveY\\_U8\\_U8](#page-1459-0)(3MLIB), mlib VideoInterpAveY\_U8\_U8\_16x16(3MLIB), [mlib\\_VideoInterpX\\_S16\\_U8](#page-1463-0)(3MLIB), mlib VideoInterpX S16 U8 16x16(3MLIB), mlib VideoInterpX U8 U8(3MLIB), mlib VideoInterpXY\_S16\_U8(3MLIB), [mlib\\_VideoInterpXY\\_S16\\_U8](#page-1471-0)\_16x16(3MLIB), mlib VideoInterpXY\_U8\_U8(3MLIB), [mlib\\_VideoInterpXY\\_U8\\_U8](#page-1475-0)\_16x16(3MLIB), mlib VideoInterpY S16 U8(3MLIB), mlib VideoInterpY U8 U8(3MLIB), mlib VideoInterpY U8 U8 16x16(3MLIB), mlib VideoP64Decimate U8 U8(3MLIB), mlib VideoP64Loop S16 U8(3MLIB), mlib VideoP64Loop U8 U8(3MLIB), [attributes](http://www.oracle.com/pls/topic/lookup?ctx=E26502&id=REFMAN5attributes-5)(5) Name mlib\_VideoInterpY\_S16\_U8 - half-pixel interpolation in the Y direction

<span id="page-1480-0"></span>Synopsis cc [  $flag...$  ]  $file...$  -lmlib [ *library...* ] #include <mlib.h>

> mlib\_status mlib\_VideoInterpY\_S16\_U8(mlib\_s16 \**mc\_block*, const mlib\_u8 \**ref\_block*, mlib\_s32 *width*, mlib\_s32 *height*, mlib\_s32 *frm\_stride*, mlib\_s32 *fld\_stride*);

Description The mlib\_VideoInterpY\_S16\_U8() function performs half-pixel interpolation in the Y direction for a reference block of data type mlib\_u8 and a current block of data type mlib\_s16. In this mode, the output of this function must be added to the IDCT output to reconstruct the block in the current frame. Thus, the stride applies only to the input reference block.

Parameters The function takes the following arguments:

- *mc\_block* Pointer to the motion-compensated reference block. mc\_block must be 8-byte aligned.
- *ref\_block* Pointer to the reference block.
- *width* Width of the blocks.
- *height* Height of the blocks.
- *frm\_stride* Stride, in bytes, between adjacent rows in a frame in the reference block. frm\_stride must be a multiple of eight.
- *fld\_stride* Stride, in bytes, between adjacent rows in a field in the reference block. fld stride must be a multiple of eight.

Return Values The function returns MLIB\_SUCCESS if successful. Otherwise it returns MLIB\_FAILURE.

Attributes See [attributes](http://www.oracle.com/pls/topic/lookup?ctx=E26502&id=REFMAN5attributes-5)(5) for descriptions of the following attributes:

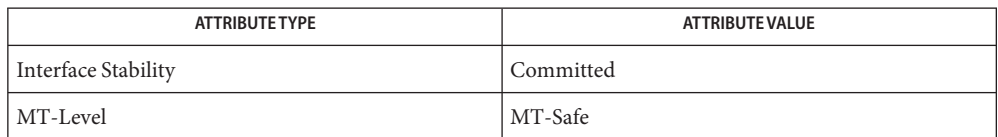

[mlib\\_VideoAddBlock\\_U8\\_S16](#page-1243-0)(3MLIB), [mlib\\_VideoCopyRef\\_S16\\_U8](#page-1402-0)(3MLIB), **See Also** [mlib\\_VideoCopyRef\\_S16\\_U8\\_16x16](#page-1400-0)(3MLIB), [mlib\\_VideoCopyRef\\_U8\\_U8](#page-1406-0)(3MLIB), [mlib\\_VideoCopyRef\\_U8\\_U8\\_16x16](#page-1404-0)(3MLIB), [mlib\\_VideoCopyRefAve\\_U8\\_U8](#page-1398-0)(3MLIB), mlib VideoCopyRefAve U8 U8 16x16(3MLIB), [mlib\\_VideoH263OverlappedMC\\_S16\\_U8](#page-1431-0)(3MLIB), [mlib\\_VideoH263OverlappedMC\\_U8\\_U8](#page-1434-0)(3MLIB), [mlib\\_VideoInterpAveX\\_U8\\_U8](#page-1451-0)(3MLIB), mlib\_VideoInterpAveX\_U8\_U8\_U6x16(3MLIB), [mlib\\_VideoInterpAveXY\\_U8\\_U8](#page-1455-0)(3MLIB), mlib VideoInterpAveXY\_U8\_U8\_16x16(3MLIB), [mlib\\_VideoInterpAveY\\_U8\\_U8](#page-1459-0)(3MLIB), [mlib\\_VideoInterpAveY\\_U8\\_U8\\_16x16](#page-1457-0)(3MLIB), [mlib\\_VideoInterpX\\_S16\\_U8](#page-1463-0)(3MLIB),

```
mlib VideoInterpX S16 U8 16x16(3MLIB), mlib VideoInterpX U8 U8(3MLIB),
mlib_VideoInterpXY_S16_U8(3MLIB), mlib_VideoInterpXY_S16_U8_16x16(3MLIB),
mlib_VideoInterpXY_U8_U8(3MLIB), mlib_VideoInterpXY_U8_U8_16x16(3MLIB),
mlib_VideoInterpY_S16_U8_16x16(3MLIB), mlib_VideoInterpY_U8_U8(3MLIB),
mlib_VideoInterpY_U8_U8_16x16(3MLIB), mlib_VideoP64Decimate_U8_U8(3MLIB),
mlib_VideoP64Loop_S16_U8(3MLIB), mlib_VideoP64Loop_U8_U8(3MLIB), attributes(5)
```
<span id="page-1482-0"></span>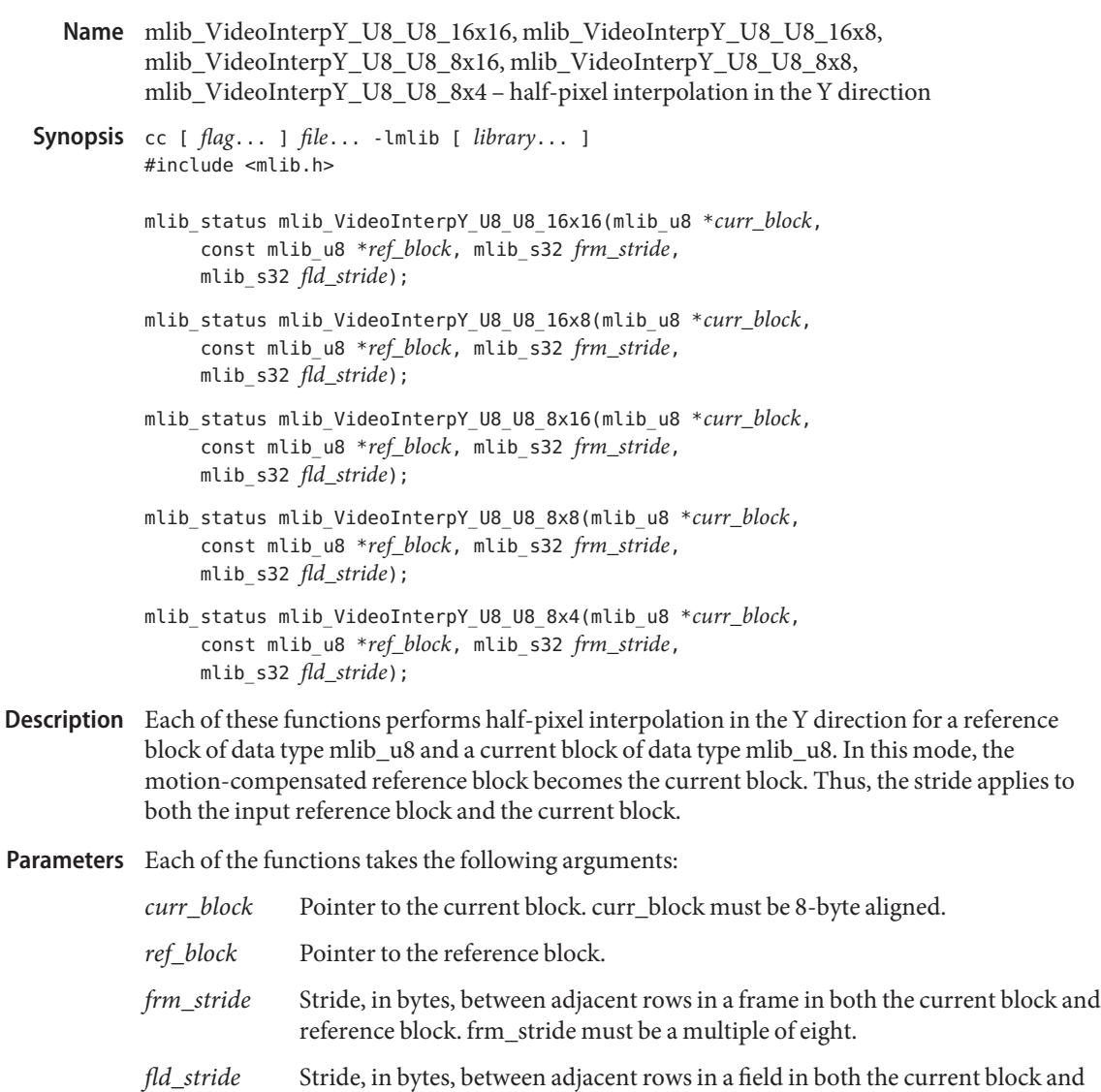

Each of the functions returns MLIB\_SUCCESS if successful. Otherwise it returns MLIB\_FAILURE. **Return Values**

reference block. fld\_stride must be a multiple of eight.

Attributes See [attributes](http://www.oracle.com/pls/topic/lookup?ctx=E26502&id=REFMAN5attributes-5)(5) for descriptions of the following attributes:

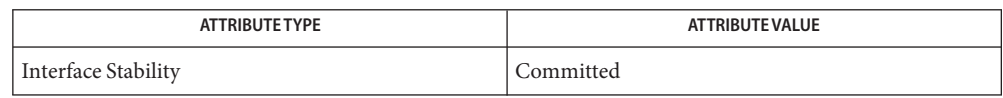

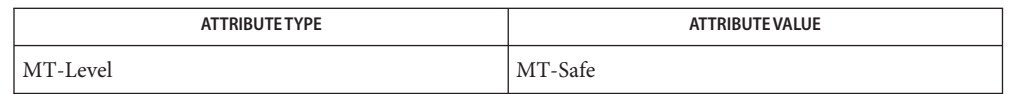

[mlib\\_VideoAddBlock\\_U8\\_S16](#page-1243-0)(3MLIB), [mlib\\_VideoCopyRef\\_S16\\_U8](#page-1402-0)(3MLIB), **See Also** mlib VideoCopyRef S16 U8 16x16(3MLIB), mlib VideoCopyRef U8 U8(3MLIB), mlib VideoCopyRef U8 U8 16x16(3MLIB), mlib VideoCopyRefAve U8 U8(3MLIB), mlib VideoCopyRefAve U8 U8 16x16(3MLIB), [mlib\\_VideoH263OverlappedMC\\_S16\\_U8](#page-1431-0)(3MLIB), mlib VideoH263OverlappedMC\_U8\_U8(3MLIB), [mlib\\_VideoInterpAveX\\_U8\\_U8](#page-1451-0)(3MLIB), mlib VideoInterpAveX U8 U8 16x16(3MLIB), mlib VideoInterpAveXY U8 U8(3MLIB), mlib VideoInterpAveXY\_U8\_U8\_16x16(3MLIB), [mlib\\_VideoInterpAveY\\_U8\\_U8](#page-1459-0)(3MLIB), [mlib\\_VideoInterpAveY\\_U8\\_U8\\_16x16](#page-1457-0)(3MLIB), [mlib\\_VideoInterpX\\_S16\\_U8](#page-1463-0)(3MLIB), [mlib\\_VideoInterpX\\_S16\\_U8\\_16x16](#page-1461-0)(3MLIB), [mlib\\_VideoInterpX\\_U8\\_U8](#page-1467-0)(3MLIB), [mlib\\_VideoInterpXY\\_S16\\_U8](#page-1471-0)(3MLIB), [mlib\\_VideoInterpXY\\_S16\\_U8\\_16x16](#page-1469-0)(3MLIB), mlib VideoInterpXY U8 U8(3MLIB), mlib VideoInterpXY U8 U8 16x16(3MLIB), [mlib\\_VideoInterpY\\_S16\\_U8](#page-1480-0)(3MLIB), [mlib\\_VideoInterpY\\_S16\\_U8\\_16x16](#page-1478-0)(3MLIB), [mlib\\_VideoInterpY\\_U8\\_U8](#page-1484-0)(3MLIB), [mlib\\_VideoP64Decimate\\_U8\\_U8](#page-1486-0)(3MLIB), [mlib\\_VideoP64Loop\\_S16\\_U8](#page-1488-0)(3MLIB), [mlib\\_VideoP64Loop\\_U8\\_U8](#page-1490-0)(3MLIB), [attributes](http://www.oracle.com/pls/topic/lookup?ctx=E26502&id=REFMAN5attributes-5)(5)

<span id="page-1484-0"></span>Name mlib\_VideoInterpY\_U8\_U8 - half-pixel interpolation in the Y direction Synopsis cc [  $flag...$  ]  $file...$  -lmlib [ *library...* ] #include <mlib.h> mlib\_status mlib\_VideoInterpY\_U8\_U8(mlib\_u8 \**curr\_block*, const mlib\_u8 \**ref\_block*, mlib\_s32 *width*, mlib\_s32 *height*, mlib\_s32 *frm\_stride*, mlib\_s32 *fld\_stride*);

Description The mlib\_VideoInterpY\_U8\_U8() function performs half-pixel interpolation in the Y direction for a reference block of data type mlib\_u8 and a current block of data type mlib\_u8. In this mode, the motion-compensated reference block becomes the current block. Thus, the stride applies to both the input reference block and the current block.

Parameters The function takes the following arguments:

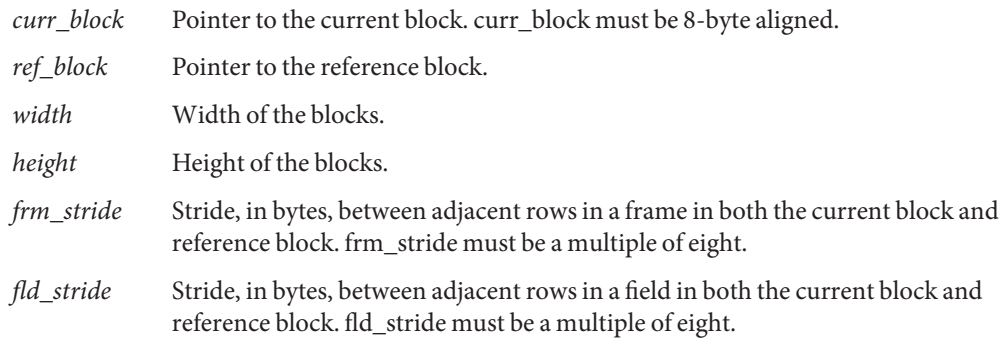

Return Values The function returns MLIB\_SUCCESS if successful. Otherwise it returns MLIB\_FAILURE.

Attributes See [attributes](http://www.oracle.com/pls/topic/lookup?ctx=E26502&id=REFMAN5attributes-5)(5) for descriptions of the following attributes:

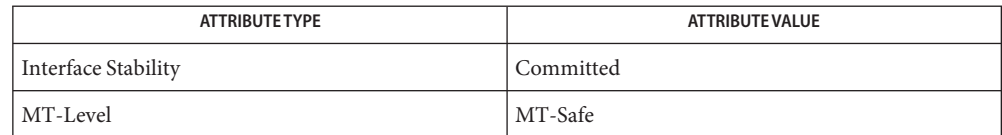

[mlib\\_VideoAddBlock\\_U8\\_S16](#page-1243-0)(3MLIB), [mlib\\_VideoCopyRef\\_S16\\_U8](#page-1402-0)(3MLIB), **See Also** [mlib\\_VideoCopyRef\\_S16\\_U8\\_16x16](#page-1400-0)(3MLIB), [mlib\\_VideoCopyRef\\_U8\\_U8](#page-1406-0)(3MLIB), [mlib\\_VideoCopyRef\\_U8\\_U8\\_16x16](#page-1404-0)(3MLIB), [mlib\\_VideoCopyRefAve\\_U8\\_U8](#page-1398-0)(3MLIB), mlib VideoCopyRefAve U8 U8 16x16(3MLIB), mlib VideoH263OverlappedMC S16 U8(3MLIB), [mlib\\_VideoH263OverlappedMC\\_U8\\_U8](#page-1434-0)(3MLIB), [mlib\\_VideoInterpAveX\\_U8\\_U8](#page-1451-0)(3MLIB), mlib VideoInterpAveX\_U8\_U8\_16x16(3MLIB), [mlib\\_VideoInterpAveXY\\_U8\\_U8](#page-1455-0)(3MLIB), [mlib\\_VideoInterpAveXY\\_U8\\_U8\\_16x16](#page-1453-0)(3MLIB), [mlib\\_VideoInterpAveY\\_U8\\_U8](#page-1459-0)(3MLIB), mlib VideoInterpAveY\_U8\_U8\_16x16(3MLIB), [mlib\\_VideoInterpX\\_S16\\_U8](#page-1463-0)(3MLIB), mlib VideoInterpX S16 U8 16x16(3MLIB), mlib VideoInterpX U8 U8(3MLIB),

```
mlib VideoInterpXY S16 U8(3MLIB), mlib VideoInterpXY S16 U8 16x16(3MLIB),
mlib_VideoInterpXY_U8_U8(3MLIB), mlib_VideoInterpXY_U8_U8_16x16(3MLIB),
mlib_VideoInterpY_S16_U8(3MLIB), mlib_VideoInterpY_S16_U8_16x16(3MLIB),
mlib_VideoInterpY_U8_U8_16x16(3MLIB), mlib_VideoP64Decimate_U8_U8(3MLIB),
mlib_VideoP64Loop_S16_U8(3MLIB), mlib_VideoP64Loop_U8_U8(3MLIB), attributes(5)
```
- <span id="page-1486-0"></span>Name mlib\_VideoP64Decimate\_U8\_U8 - averages the source raster image over 2x2 blocks and writes the results to the destination raster image
- Synopsis cc [  $flag...$  ]  $file...$  -lmlib [ *library...* ] #include <mlib.h>

mlib\_status mlib\_VideoP64Decimate\_U8\_U8(mlib\_u8 \**dst*, const mlib\_u8 \**src*, mlib\_s32 *width*, mlib\_s32 *height*, mlib\_s32 *dst\_stride*, mlib\_s32 *src\_stride*);

- Description The mlib\_VideoP64Decimate\_U8\_U8() function averages the source raster image over 2x2 blocks and writes the results to the destination raster image. This function is used when the remote side is only capable of QCIF and our scanned image is source to the encoder in CIF format.
- Parameters The function takes the following arguments:
	- *dst* Pointer to the destination raster image.
	- *src* Pointer to the source raster image.
	- *width* Width of the image.
	- *height* Height of the image.
	- *dst\_stride* Stride, in bytes, between adjacent rows in the destination image.
	- *src\_stride* Stride, in bytes, between adjacent rows in the source image.

Return Values The function returns MLIB\_SUCCESS if successful. Otherwise it returns MLIB\_FAILURE.

Attributes See [attributes](http://www.oracle.com/pls/topic/lookup?ctx=E26502&id=REFMAN5attributes-5)(5) for descriptions of the following attributes:

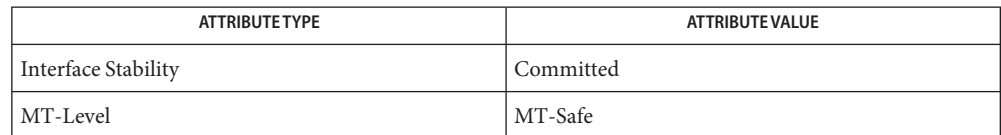

[mlib\\_VideoAddBlock\\_U8\\_S16](#page-1243-0)(3MLIB), [mlib\\_VideoCopyRef\\_S16\\_U8](#page-1402-0)(3MLIB), **See Also** mlib VideoCopyRef S16 U8 16x16(3MLIB), mlib VideoCopyRef U8 U8 16x16(3MLIB), [mlib\\_VideoCopyRefAve\\_U8\\_U8\\_16x16](#page-1396-0)(3MLIB), [mlib\\_VideoH263OverlappedMC\\_S16\\_U8](#page-1431-0)(3MLIB), [mlib\\_VideoH263OverlappedMC\\_U8\\_U8](#page-1434-0)(3MLIB), [mlib\\_VideoInterpAveX\\_U8\\_U8](#page-1451-0)(3MLIB), mlib\_VideoInterpAveX\_U8\_U8\_U6x16(3MLIB), [mlib\\_VideoInterpAveXY\\_U8\\_U8](#page-1455-0)(3MLIB), mlib VideoInterpAveXY\_U8\_U8\_16x16(3MLIB), [mlib\\_VideoInterpAveY\\_U8\\_U8](#page-1459-0)(3MLIB), mlib VideoInterpAveY\_U8\_U8\_16x16(3MLIB), [mlib\\_VideoInterpX\\_S16\\_U8](#page-1463-0)(3MLIB), mlib VideoInterpX S16 U8 16x16(3MLIB), mlib VideoInterpX U8 U8(3MLIB), [mlib\\_VideoInterpXY\\_S16\\_U8](#page-1471-0)(3MLIB), [mlib\\_VideoInterpXY\\_S16\\_U8\\_16x16](#page-1469-0)(3MLIB), mlib VideoInterpXY\_U8\_U8(3MLIB), [mlib\\_VideoInterpXY\\_U8\\_U8](#page-1475-0)\_16x16(3MLIB),

```
mlib_VideoInterpY_S16_U8(3MLIB), mlib_VideoInterpY_S16_U8_16x16(3MLIB),
mlib_VideoInterpY_U8_U8(3MLIB), mlib_VideoInterpY_U8_U8_16x16(3MLIB),
mlib_VideoP64Decimate_U8_U8(3MLIB), mlib_VideoP64Loop_S16_U8(3MLIB),
mlib_VideoP64Loop_U8_U8(3MLIB), mlib_VideoP64Loop_S16_U8(3MLIB),
mlib_VideoP64Loop_U8_U8(3MLIB), attributes(5)
```
- <span id="page-1488-0"></span>mlib\_VideoP64Loop\_S16\_U8 – applies a 2-dimensional (2D) 3x3 spatial filter on the **Name** reference block
- Synopsis cc [  $flag...$  ]  $file...$  -lmlib [ *library...* ] #include <mlib.h>
	- mlib\_status mlib\_VideoP64Loop\_S16\_U8(mlib\_s16 *mc\_block[64]*, const mlib\_u8 \**ref\_block*, mlib\_s32 *stride*);
- Description The mlib\_VideoP64Loop\_S16\_U8() function applies a 2-dimensional (2D) 3x3 spatial filter on the reference block. The filter is separable into 1D horizontal and vertical functions, where the filter coefficients are 0.25, 0.5, 0.25, except at the block edges where the coefficients are 0, 1, 0. In this mode, the output must be added to the IDCT output to reconstruct the block in the current frame. Thus, the stride applies only to the input reference block. This function requires the motion-compensated block to be 8-bit aligned.
- Parameters The function takes the following arguments:
	- *mc\_block* Pointer to the motion-compensated reference block.
	- *ref\_block* Pointer to the reference block.
	- *stride* Stride, in bytes, between adjacent rows in the reference block.
- Return Values The function returns MLIB\_SUCCESS if successful. Otherwise it returns MLIB\_FAILURE.

Attributes See [attributes](http://www.oracle.com/pls/topic/lookup?ctx=E26502&id=REFMAN5attributes-5)(5) for descriptions of the following attributes:

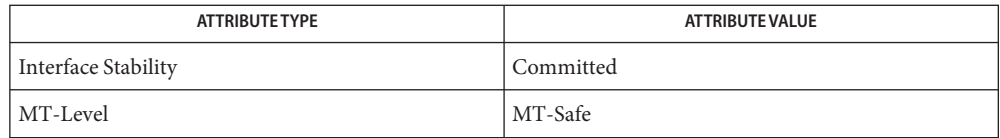

[mlib\\_VideoAddBlock\\_U8\\_S16](#page-1243-0)(3MLIB), [mlib\\_VideoCopyRef\\_S16\\_U8](#page-1402-0)(3MLIB), **See Also** mlib VideoCopyRef S16 U8 16x16(3MLIB), mlib VideoCopyRef U8 U8 16x16(3MLIB),

[mlib\\_VideoCopyRefAve\\_U8\\_U8\\_16x16](#page-1396-0)(3MLIB),

mlib VideoH263OverlappedMC S16 U8(3MLIB),

mlib VideoH263OverlappedMC\_U8\_U8(3MLIB), [mlib\\_VideoInterpAveX\\_U8\\_U8](#page-1451-0)(3MLIB), [mlib\\_VideoInterpAveX\\_U8\\_U8\\_16x16](#page-1449-0)(3MLIB), [mlib\\_VideoInterpAveXY\\_U8\\_U8](#page-1455-0)(3MLIB), mlib VideoInterpAveXY U8 U8 16x16(3MLIB), mlib VideoInterpAveY U8 U8(3MLIB), [mlib\\_VideoInterpAveY\\_U8\\_U8\\_16x16](#page-1457-0)(3MLIB), [mlib\\_VideoInterpX\\_S16\\_U8](#page-1463-0)(3MLIB), mlib VideoInterpX S16 U8 16x16(3MLIB), mlib VideoInterpX U8 U8(3MLIB), [mlib\\_VideoInterpXY\\_S16\\_U8](#page-1471-0)(3MLIB), [mlib\\_VideoInterpXY\\_S16\\_U8\\_16x16](#page-1469-0)(3MLIB), mlib VideoInterpXY\_U8\_U8(3MLIB), [mlib\\_VideoInterpXY\\_U8\\_U8](#page-1475-0)\_16x16(3MLIB), mlib VideoInterpY S16 U8(3MLIB), mlib VideoInterpY S16 U8 16x16(3MLIB),

[mlib\\_VideoInterpY\\_U8\\_U8](#page-1484-0)(3MLIB), [mlib\\_VideoInterpY\\_U8\\_U8\\_16x16](#page-1482-0)(3MLIB), [mlib\\_VideoP64Decimate\\_U8\\_U8](#page-1486-0)(3MLIB), [mlib\\_VideoP64Loop\\_U8\\_U8](#page-1490-0)(3MLIB), [attributes](http://www.oracle.com/pls/topic/lookup?ctx=E26502&id=REFMAN5attributes-5)(5)

<span id="page-1490-0"></span>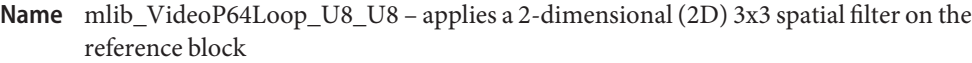

Synopsis cc [  $flag...$  ]  $file...$  -lmlib [ *library...* ] #include <mlib.h>

- Description The mlib\_VideoP64Loop\_U8\_U8() function applies a 2-dimensional (2D) 3x3 spatial filter on the reference block. The filter is separable into 1D horizontal and vertical functions, where the filter coefficients are 0.25, 0.5, 0.25, except at the block edges where the coefficients are 0, 1, 0. In this mode, the motion-compensated reference block becomes the current block. Thus, the stride applies to both the input reference block and the current block.
- Parameters The function takes the following arguments:
	- *curr\_block* Pointer to the current block. *ref\_block* Pointer to the reference block. *stride* Stride, in bytes, between adjacent rows in both the current block and the reference block.
- Return Values The function returns MLIB\_SUCCESS if successful. Otherwise it returns MLIB\_FAILURE.

Attributes See [attributes](http://www.oracle.com/pls/topic/lookup?ctx=E26502&id=REFMAN5attributes-5)(5) for descriptions of the following attributes:

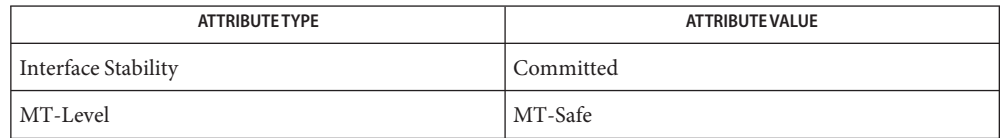

[mlib\\_VideoAddBlock\\_U8\\_S16](#page-1243-0)(3MLIB), [mlib\\_VideoCopyRef\\_S16\\_U8](#page-1402-0)(3MLIB), **See Also** mlib VideoCopyRef S16 U8 16x16(3MLIB), mlib VideoCopyRef U8 U8 16x16(3MLIB), mlib VideoCopyRefAve U8 U8 16x16(3MLIB), [mlib\\_VideoH263OverlappedMC\\_S16\\_U8](#page-1431-0)(3MLIB), mlib VideoH263OverlappedMC\_U8\_U8(3MLIB), [mlib\\_VideoInterpAveX\\_U8\\_U8](#page-1451-0)(3MLIB),

mlib VideoInterpAveX U8 U8 16x16(3MLIB), mlib VideoInterpAveXY U8 U8(3MLIB), mlib VideoInterpAveXY\_U8\_U8\_16x16(3MLIB), [mlib\\_VideoInterpAveY\\_U8\\_U8](#page-1459-0)(3MLIB), mlib VideoInterpAveY U8 U8 16x16(3MLIB), mlib VideoInterpX S16 U8(3MLIB), mlib VideoInterpX S16 U8 16x16(3MLIB), mlib VideoInterpX U8 U8(3MLIB), mlib VideoInterpXY S16 U8(3MLIB), mlib VideoInterpXY S16 U8 16x16(3MLIB), [mlib\\_VideoInterpXY\\_U8\\_U8](#page-1475-0)(3MLIB), [mlib\\_VideoInterpXY\\_U8\\_U8\\_16x16](#page-1473-0)(3MLIB), mlib VideoInterpY S16 U8(3MLIB), mlib VideoInterpY S16 U8 16x16(3MLIB),

mlib\_status mlib\_VideoP64Loop\_U8\_U8(mlib\_u8 \**curr\_block*, const mlib\_u8 \**ref\_block*, mlib\_s32 *stride*);

[mlib\\_VideoInterpY\\_U8\\_U8](#page-1484-0)(3MLIB), [mlib\\_VideoInterpY\\_U8\\_U8\\_16x16](#page-1482-0)(3MLIB), [mlib\\_VideoP64Decimate\\_U8\\_U8](#page-1486-0)(3MLIB), [mlib\\_VideoP64Loop\\_S16\\_U8](#page-1488-0)(3MLIB), [attributes](http://www.oracle.com/pls/topic/lookup?ctx=E26502&id=REFMAN5attributes-5)(5)

- <span id="page-1492-0"></span>mlib\_VideoQuantizeInit\_S16 – quantization of forward Discrete Cosine Transform (DCT) **Name** coefficients
- Synopsis cc [  $flag...$  ]  $file...$  -lmlib [ *library...* ] #include <mlib.h>
	- mlib\_status mlib\_VideoQuantizeInit\_S16(mlib\_d64 *dqtable[64]*, const mlib\_s16 *iqtable[64]*);
- Description The mlib\_VideoQuantizeInit\_S16() function initializes the quantization table.

The following equation is used:

dqtable[i] = 1.0 / iqtable[i];  $0 \le i < 64$ 

Parameters The function takes the following arguments:

*dqtable* Pointer to quantizer table coefficients.

*iqtable* Pointer to original quantizer table coefficients:

 $0 < i$ qtable[i] < 128

Return Values The function returns MLIB\_SUCCESS if successful. Otherwise it returns MLIB\_FAILURE.

Attributes See [attributes](http://www.oracle.com/pls/topic/lookup?ctx=E26502&id=REFMAN5attributes-5)(5) for descriptions of the following attributes:

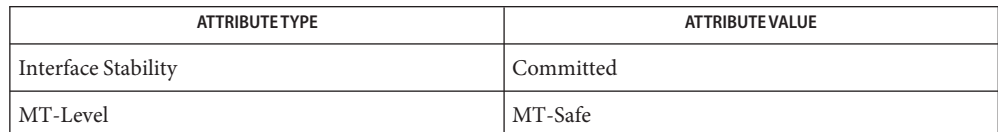

[mlib\\_VideoDCT2x2\\_S16\\_S16](#page-1410-0)(3MLIB), [mlib\\_VideoDCT4x4\\_S16\\_S16](#page-1411-0)(3MLIB), **See Also** mlib VideoDCT8x8\_S16\_S16(3MLIB), [mlib\\_VideoDCT8x8\\_S16\\_S16\\_B12](#page-1418-0)(3MLIB), mlib\_VideoDCT8x8\_S16\_S16\_NA(3MLIB), [mlib\\_VideoDCT8x8\\_S16\\_U8](#page-1419-0)(3MLIB), mlib VideoDCT8x8 S16 U8 NA(3MLIB), mlib VideoDCT16x16 S16 S16(3MLIB), [mlib\\_VideoDCT16x16\\_S16\\_S16\\_B10](#page-1409-0)(3MLIB), [mlib\\_VideoDeQuantize\\_S16](#page-1426-0)(3MLIB), [mlib\\_VideoDeQuantizeInit\\_S16](#page-1425-0)(3MLIB), [mlib\\_VideoQuantize\\_S16](#page-1493-0)(3MLIB), [attributes](http://www.oracle.com/pls/topic/lookup?ctx=E26502&id=REFMAN5attributes-5)(5)

- <span id="page-1493-0"></span>Name mlib\_VideoQuantize\_S16 - quantization of forward Discrete Cosine Transform (DCT) coefficients
- Synopsis cc [  $flag...$  ]  $file...$  -lmlib [ *library...* ] #include <mlib.h>
	- mlib\_status mlib\_VideoQuantize\_S16(mlib\_s16 *icoeffs[64]*, const mlib\_d64 *dqtable[64]*);
- Description The mlib\_VideoQuantize\_S16() function performs quantization on DCT coefficients.

The following equation is used:

 $icoeffs[i] = iceeffs[i] * dqtable[i]; 0 \le i < 64$ 

- Parameters The function takes the following arguments:
	- *icoeffs* Pointer to the output DCT coefficients:

-2048 < icoeffs[i] < 2048

Note that icoeffs must be 8-byte aligned.

- *dqtable* Pointer to quantizer table coefficients.
- Return Values The function returns MLIB\_SUCCESS if successful. Otherwise it returns MLIB\_FAILURE.
	- Attributes See [attributes](http://www.oracle.com/pls/topic/lookup?ctx=E26502&id=REFMAN5attributes-5)(5) for descriptions of the following attributes:

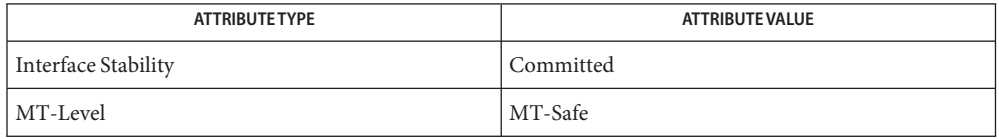

[mlib\\_VideoDCT2x2\\_S16\\_S16](#page-1410-0)(3MLIB), [mlib\\_VideoDCT4x4\\_S16\\_S16](#page-1411-0)(3MLIB), **See Also** mlib\_VideoDCT8x8\_S16\_S16(3MLIB), [mlib\\_VideoDCT8x8\\_S16\\_S16\\_B12](#page-1418-0)(3MLIB), mlib\_VideoDCT8x8\_S16\_S16\_NA(3MLIB), [mlib\\_VideoDCT8x8\\_S16\\_U8](#page-1419-0)(3MLIB), [mlib\\_VideoDCT8x8\\_S16\\_U8\\_NA](#page-1420-0)(3MLIB), [mlib\\_VideoDCT16x16\\_S16\\_S16](#page-1408-0)(3MLIB), mlib VideoDCT16x16 S16 S16 B10(3MLIB), mlib VideoDeQuantize S16(3MLIB), mlib VideoDeQuantizeInit S16(3MLIB), mlib VideoQuantizeInit S16(3MLIB), [attributes](http://www.oracle.com/pls/topic/lookup?ctx=E26502&id=REFMAN5attributes-5)(5)

<span id="page-1494-0"></span>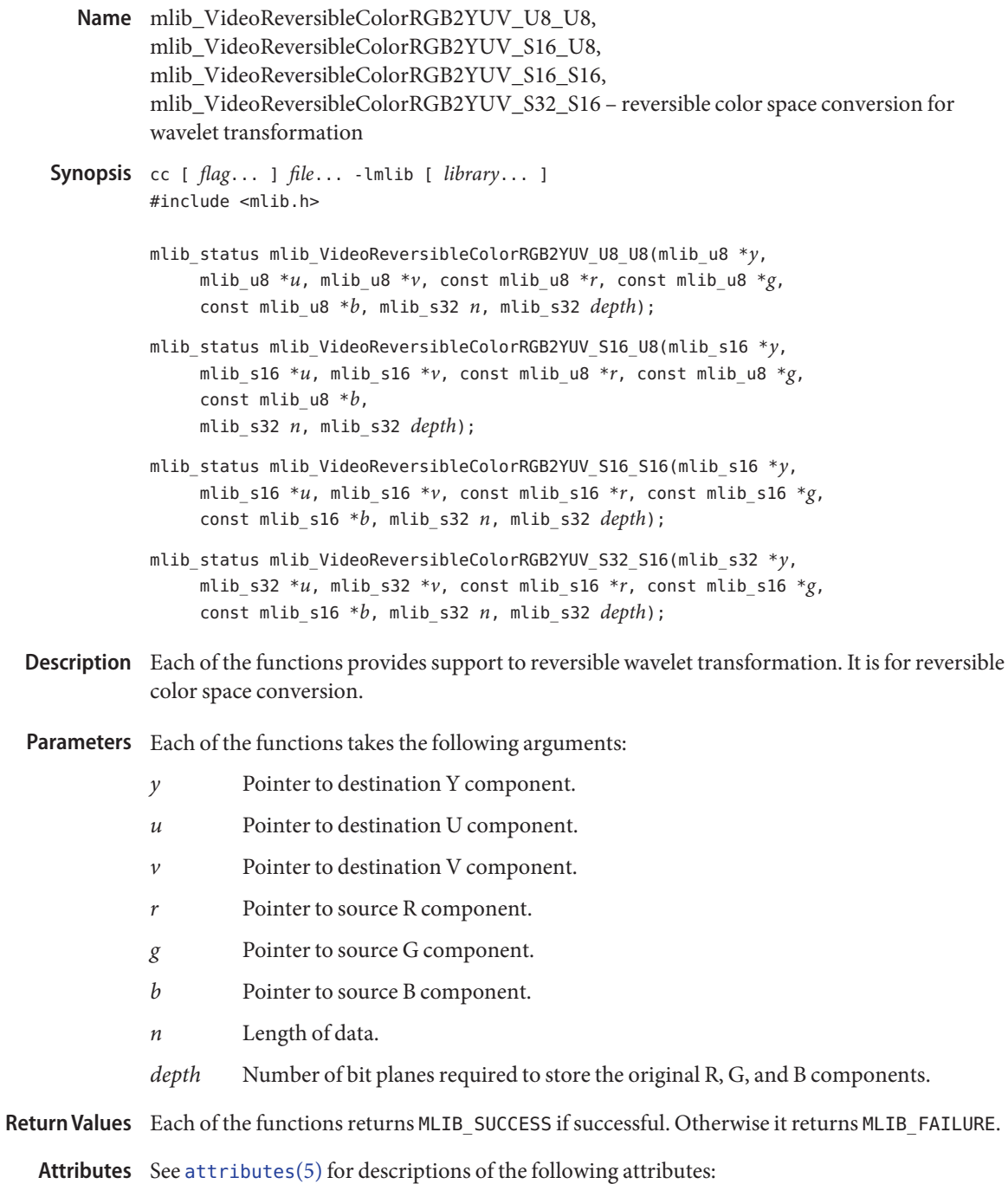

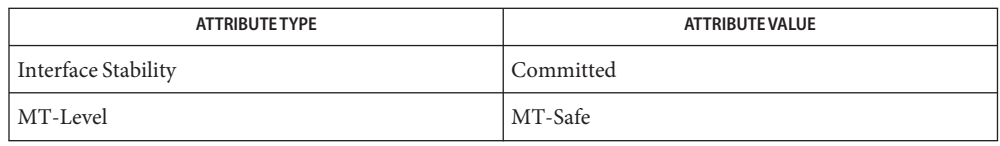

**See Also** [mlib\\_VideoReversibleColorYUV2RGB\\_U8\\_U8](#page-1496-0)(3MLIB), [attributes](http://www.oracle.com/pls/topic/lookup?ctx=E26502&id=REFMAN5attributes-5)(5)

- <span id="page-1496-0"></span>mlib\_VideoReversibleColorYUV2RGB\_U8\_U8, **Name** mlib\_VideoReversibleColorYUV2RGB\_U8\_S16, mlib\_VideoReversibleColorYUV2RGB\_S16\_S16, mlib\_VideoReversibleColorYUV2RGB\_S16\_S32 – reversible color space conversion for wavelet transformation Synopsis cc [  $flag...$  ]  $file...$  -lmlib [ *library...* ] #include <mlib.h> mlib\_status mlib\_VideoReversibleColorYUV2RGB\_U8\_U8(mlib\_u8 \**r*, mlib\_u8 \**g*, mlib\_u8 \**b*, const mlib\_u8 \**y*, const mlib\_u8 \**u*, const mlib\_u8 \**v*, mlib\_s32 *n*, mlib\_s32 *depth*); mlib\_status mlib\_VideoReversibleColorYUV2RGB\_U8\_S16(mlib\_u8 \**r*,
	- mlib u8  $*g$ , mlib u8  $*b$ , const mlib s16  $*y$ , const mlib s16  $*u$ , const mlib\_s16 \**v*, mlib\_s32 *n*, mlib\_s32 *depth*);
	- mlib\_status mlib\_VideoReversibleColorYUV2RGB\_S16\_S16(mlib\_s16 \**r*, mlib\_s16 \**g*, mlib\_s16 \**b*, const mlib\_s16 \**y*, const mlib\_s16 \**u*, const mlib\_s16 \**v*, mlib\_s32 *n*, mlib\_s32 *depth*);
	- mlib\_status mlib\_VideoReversibleColorYUV2RGB\_S16\_S32(mlib\_s16 \**r*, mlib\_s16 \**g*, mlib\_s16 \**b*, const mlib\_s32 \**y*, const mlib\_s32 \**u*, const mlib\_s32 \**v*, mlib\_s32 *n*, mlib\_s32 *depth*);
- Each of the functions provides support to reversible wavelet transformation. It is for reversible **Description** color space conversion.
- Parameters Each of the functions takes the following arguments:
	- *r* Pointer to destination R component.
	- *g* Pointer to destination G component.
	- *b* Pointer to destination B component.
	- *y* Pointer to source Y component.
	- *u* Pointer to source U component.
	- *v* Pointer to source V component.
	- *n* Length of data.
	- *depth* Number of bit planes required to store the original R, G, and B components.

Each of the functions returns MLIB\_SUCCESS if successful. Otherwise it returns MLIB\_FAILURE. **Return Values**

Attributes See [attributes](http://www.oracle.com/pls/topic/lookup?ctx=E26502&id=REFMAN5attributes-5)(5) for descriptions of the following attributes:

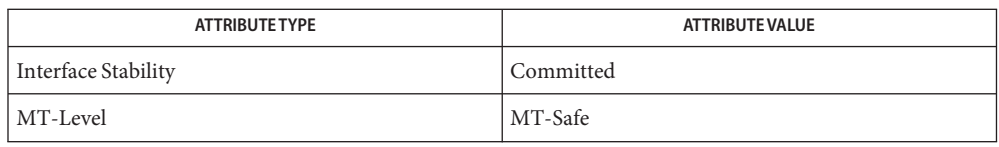

See Also [mlib\\_VideoReversibleColorRGB2YUV\\_U8\\_U8](#page-1494-0)(3MLIB), [attributes](http://www.oracle.com/pls/topic/lookup?ctx=E26502&id=REFMAN5attributes-5)(5)

<span id="page-1498-0"></span>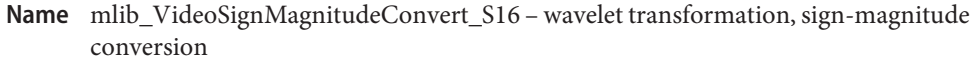

Synopsis cc [  $flag...$  ]  $file...$  -lmlib [ *library...* ] #include <mlib.h>

> mlib\_status mlib\_VideoSignMagnitudeConvert\_S16(mlib\_s16 \**srcdst*, mlib\_s32 *n*);

- Description The mlib\_VideoSignMagnitudeConvert\_S16() function converts data between standard 2s complement signed integer representation and sign-magnitude representation.
- Parameters The function takes the following arguments:
	- *dst* Pointer to destination data array.
	- *src* Pointer to source data array.
	- *srcdst* Pointer to source and destination data array.
	- *n* Array size.

Return Values The function returns MLIB\_SUCCESS if successful. Otherwise it returns MLIB\_FAILURE.

Attributes See [attributes](http://www.oracle.com/pls/topic/lookup?ctx=E26502&id=REFMAN5attributes-5)(5) for descriptions of the following attributes:

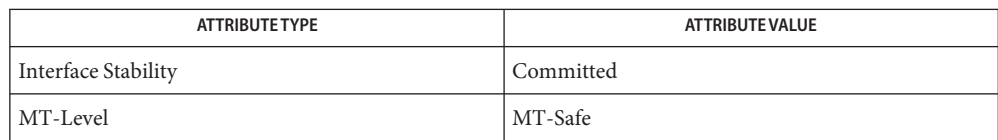

[mlib\\_VideoSignMagnitudeConvert\\_S16\\_S16](#page-1499-0)(3MLIB), **See Also** [mlib\\_VideoSignMagnitudeConvert\\_S32](#page-1500-0)(3MLIB), mlib VideoSignMagnitudeConvert S32 S32(3MLIB), [attributes](http://www.oracle.com/pls/topic/lookup?ctx=E26502&id=REFMAN5attributes-5)(5)

- <span id="page-1499-0"></span>Name mlib\_VideoSignMagnitudeConvert\_S16\_S16 - wavelet transformation, sign-magnitude conversion
- Synopsis cc [  $flag...$  ]  $file...$  -lmlib [ *library...* ] #include <mlib.h>

mlib\_status mlib\_VideoSignMagnitudeConvert\_S16\_S16(mlib\_s16 \**dst*, const mlib\_s16 \**src*, mlib\_s32 *n*);

- Description The mlib\_VideoSignMagnitudeConvert\_S16\_S16() function converts data between standard 2s complement signed integer representation and sign-magnitude representation.
- Parameters The function takes the following arguments:
	- *dst* Pointer to destination data array.
	- *src* Pointer to source data array.
	- *srcdst* Pointer to source and destination data array.
	- *n* Array size.

Return Values The function returns MLIB\_SUCCESS if successful. Otherwise it returns MLIB\_FAILURE.

Attributes See [attributes](http://www.oracle.com/pls/topic/lookup?ctx=E26502&id=REFMAN5attributes-5)(5) for descriptions of the following attributes:

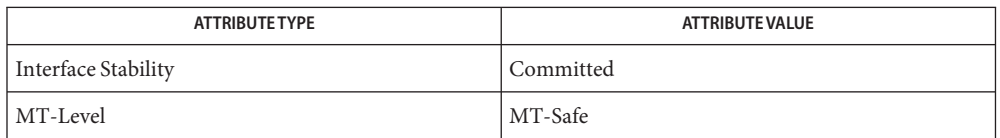

See Also [mlib\\_VideoSignMagnitudeConvert\\_S16](#page-1498-0)(3MLIB), mlib VideoSignMagnitudeConvert S32(3MLIB), [mlib\\_VideoSignMagnitudeConvert\\_S32\\_S32](#page-1501-0)(3MLIB), [attributes](http://www.oracle.com/pls/topic/lookup?ctx=E26502&id=REFMAN5attributes-5)(5)

<span id="page-1500-0"></span>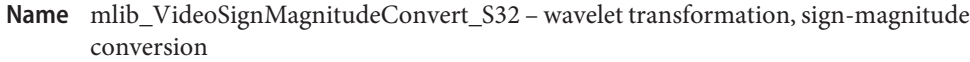

Synopsis cc [  $flag...$  ]  $file...$  -lmlib [ *library...* ] #include <mlib.h>

> mlib\_status mlib\_VideoSignMagnitudeConvert\_S32(mlib\_s32 \**srcdst*, mlib\_s32 *n*);

- Description The mlib\_VideoSignMagnitudeConvert\_S32() function converts data between standard 2s complement signed integer representation and sign-magnitude representation.
- Parameters The function takes the following arguments:
	- *dst* Pointer to destination data array.
	- *src* Pointer to source data array.
	- *srcdst* Pointer to source and destination data array.
	- *n* Array size.

Return Values The function returns MLIB\_SUCCESS if successful. Otherwise it returns MLIB\_FAILURE.

Attributes See [attributes](http://www.oracle.com/pls/topic/lookup?ctx=E26502&id=REFMAN5attributes-5)(5) for descriptions of the following attributes:

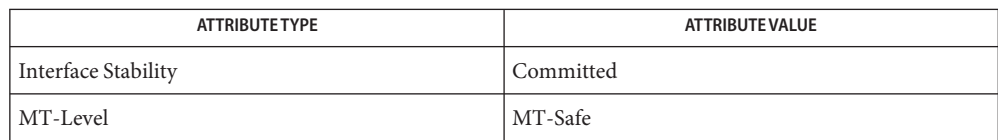

[mlib\\_VideoSignMagnitudeConvert\\_S16](#page-1498-0)(3MLIB), **See Also** [mlib\\_VideoSignMagnitudeConvert\\_S16\\_S16](#page-1499-0)(3MLIB), mlib VideoSignMagnitudeConvert S32 S32(3MLIB), [attributes](http://www.oracle.com/pls/topic/lookup?ctx=E26502&id=REFMAN5attributes-5)(5)

- <span id="page-1501-0"></span>Name mlib\_VideoSignMagnitudeConvert\_S32\_S32 - wavelet transformation, sign-magnitude conversion
- Synopsis cc [  $flag...$  ]  $file...$  -lmlib [ *library...* ] #include <mlib.h>

mlib\_status mlib\_VideoSignMagnitudeConvert\_S32\_S32(mlib\_s32 \**dst*, const mlib\_s32 \**src*, mlib\_s32 *n*);

- Description The mlib\_VideoSignMagnitudeConvert\_S32\_S32() function converts data between standard 2s complement signed integer representation and sign-magnitude representation.
- Parameters The function takes the following arguments:
	- *dst* Pointer to destination data array.
	- *src* Pointer to source data array.
	- *srcdst* Pointer to source and destination data array.
	- *n* Array size.

Return Values The function returns MLIB\_SUCCESS if successful. Otherwise it returns MLIB\_FAILURE.

Attributes See [attributes](http://www.oracle.com/pls/topic/lookup?ctx=E26502&id=REFMAN5attributes-5)(5) for descriptions of the following attributes:

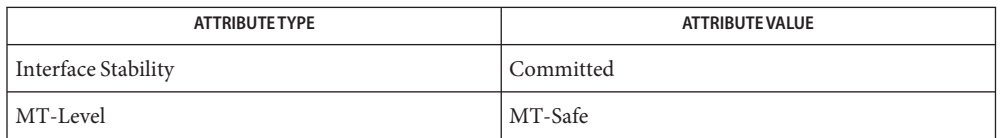

See Also [mlib\\_VideoSignMagnitudeConvert\\_S16](#page-1498-0)(3MLIB), mlib VideoSignMagnitudeConvert S16 S16(3MLIB), mlib VideoSignMagnitudeConvert S32(3MLIB), [attributes](http://www.oracle.com/pls/topic/lookup?ctx=E26502&id=REFMAN5attributes-5)(5) Name mlib\_VideoSumAbsDiff - motion estimation

- Synopsis cc [  $flag...$  ]  $file...$  -lmlib [ *library...* ] #include <mlib.h>
	- mlib\_s32 mlib\_VideoSumAbsDiff(mlib\_u8 \**curr\_block*, const mlib\_u8 \**ref\_block*, mlib\_s32 *width*, mlib\_s32 *height*, mlib\_s32 *stride*);
- Description The mlib\_VideoSumAbsDiff() function computes the sum of absolute differences between the pixels in the current block and the corresponding pixels in the reference block.

Both the current block and the reference block belong to frames with the same dimension. (The stride is applicable to both.) Motion estimation computes the sum of the absolute differences between the current block and reference blocks at different locations in the reference frame, choosing the best fit (least sum of absolute difference) to calculate the motion vector.

Parameters The function takes the following arguments:

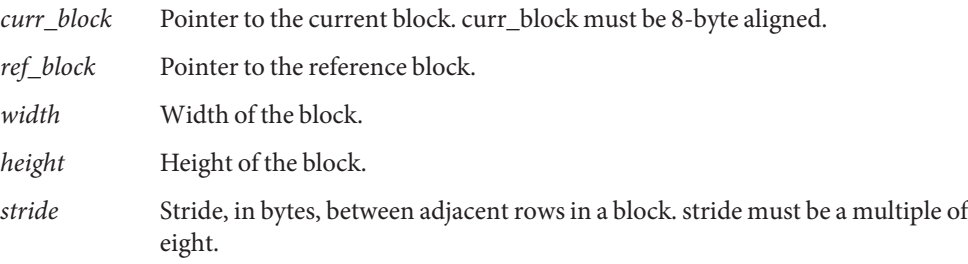

Return Values The function returns a value of type mlib\_s32.

Attributes See [attributes](http://www.oracle.com/pls/topic/lookup?ctx=E26502&id=REFMAN5attributes-5)(5) for descriptions of the following attributes:

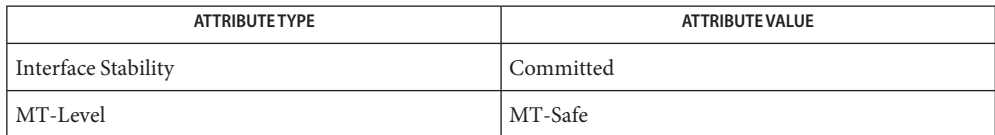

See Also [attributes](http://www.oracle.com/pls/topic/lookup?ctx=E26502&id=REFMAN5attributes-5)(5)

<span id="page-1503-0"></span>Name mlib\_VideoUpSample420 - up sampling rate conversion in JFIF

- Synopsis cc [  $flag...$  ]  $file...$  -lmlib [ *library...* ] #include <mlib.h>
	- mlib\_status mlib\_VideoUpSample420(mlib\_u8 \**dst0*, mlib\_u8 \**dst1*, const mlib\_u8 \**src0*, const mlib\_u8 \**src1*, const mlib\_u8 \**src2*, mlib\_s32 *n*);
- Description The mlib\_VideoUpSample420() function performs up sampling rate conversion used in JPEG File Interchange Format (JFIF).
- Parameters The function takes the following arguments:
	- *dst0* Pointer to upper destination row. dst0 must be 8-byte aligned.
	- *dst1* Pointer to lower destination row. dst1 must be 8-byte aligned.
	- *src0* Pointer to upper source row. src0 must be 8-byte aligned.
	- *src1* Pointer to middle source row. src1 must be 8-byte aligned.
	- *src2* Pointer to lower source row. src2 must be 8-byte aligned.
	- *n* Length of source rows. n must be greater than 1.
- Return Values The function returns MLIB\_SUCCESS if successful. Otherwise it returns MLIB\_FAILURE.

Attributes See [attributes](http://www.oracle.com/pls/topic/lookup?ctx=E26502&id=REFMAN5attributes-5)(5) for descriptions of the following attributes:

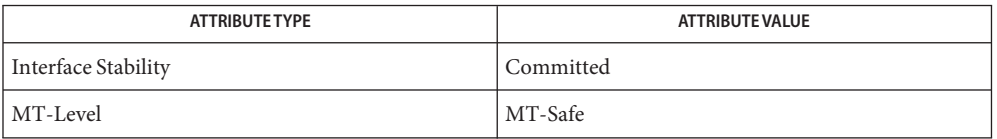

[mlib\\_VideoDownSample420](#page-1427-0)(3MLIB), [mlib\\_VideoDownSample420\\_S16](#page-1428-0)(3MLIB), **See Also** mlib VideoDownSample422(3MLIB), mlib VideoDownSample422 S16(3MLIB), [mlib\\_VideoUpSample420\\_Nearest](#page-1504-0)(3MLIB), [mlib\\_VideoUpSample420\\_Nearest\\_S16](#page-1505-0)(3MLIB), [mlib\\_VideoUpSample420\\_S16](#page-1506-0)(3MLIB), [mlib\\_VideoUpSample422](#page-1507-0)(3MLIB), [mlib\\_VideoUpSample422\\_S16](#page-1510-0)(3MLIB), mlib VideoUpSample422 Nearest(3MLIB), mlib VideoUpSample422 Nearest  $S16(3MLIB)$ , [attributes](http://www.oracle.com/pls/topic/lookup?ctx=E26502&id=REFMAN5attributes-5)(5)

Name mlib\_VideoUpSample420\_Nearest - up sampling rate conversion in JFIF

<span id="page-1504-0"></span>Synopsis cc [  $flag...$  ]  $file...$  -lmlib [ *library...* ] #include <mlib.h>

> mlib\_status mlib\_VideoUpSample420\_Nearest(mlib\_u8 \**dst0*, mlib\_u8 \**dst1*, const mlib\_u8 \**src*, mlib\_s32 *n*);

Description The mlib\_VideoUpSample420\_Nearest() function performs up sampling rate conversion used in JPEG File Interchange Format (JFIF).

Parameters The function takes the following arguments:

- *dst0* Pointer to upper destination row. dst0 must be 8-byte aligned.
- *dst1* Pointer to lower destination row. dst1 must be 8-byte aligned.
- *src* Pointer to source row. src must be 8-byte aligned.
- *n* Length of source rows. n must be greater than 1.

Return Values The function returns MLIB\_SUCCESS if successful. Otherwise it returns MLIB\_FAILURE.

Attributes See [attributes](http://www.oracle.com/pls/topic/lookup?ctx=E26502&id=REFMAN5attributes-5)(5) for descriptions of the following attributes:

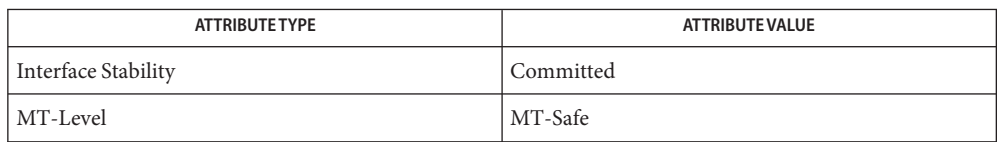

[mlib\\_VideoDownSample420](#page-1427-0)(3MLIB), [mlib\\_VideoDownSample420\\_S16](#page-1428-0)(3MLIB), **See Also** mlib VideoDownSample422(3MLIB), mlib VideoDownSample422 S16(3MLIB), [mlib\\_VideoUpSample420](#page-1503-0)(3MLIB), [mlib\\_VideoUpSample420\\_Nearest\\_S16](#page-1505-0)(3MLIB), mlib VideoUpSample420 S16(3MLIB), mlib VideoUpSample422(3MLIB), mlib VideoUpSample422 S16(3MLIB), mlib VideoUpSample422 Nearest(3MLIB), mlib VideoUpSample422 Nearest S16(3MLIB), [attributes](http://www.oracle.com/pls/topic/lookup?ctx=E26502&id=REFMAN5attributes-5)(5)

<span id="page-1505-0"></span>Name mlib\_VideoUpSample420\_Nearest\_S16 - up sampling rate conversion in JFIF

Synopsis cc [  $flag...$  ]  $file...$  -lmlib [ *library...* ] #include <mlib.h>

> mlib\_status mlib\_VideoUpSample420\_Nearest\_S16(mlib\_s16 \**dst0*, mlib\_s16 \**dst1*, const mlib\_s16 \**src*, mlib\_s32 *n*);

- Description The mlib\_VideoUpSample420\_Nearest\_S16() function performs up sampling rate conversion used in JPEG File Interchange Format (JFIF).
- Parameters The function takes the following arguments:
	- *dst0* Pointer to upper destination row. dst0 must be 8-byte aligned.
	- *dst1* Pointer to lower destination row. dst1 must be 8-byte aligned.
	- *src* Pointer to source row. src must be 8-byte aligned.
	- *n* Length of source rows. n must be greater than 1.
- Return Values The function returns MLIB\_SUCCESS if successful. Otherwise it returns MLIB\_FAILURE.

Attributes See [attributes](http://www.oracle.com/pls/topic/lookup?ctx=E26502&id=REFMAN5attributes-5)(5) for descriptions of the following attributes:

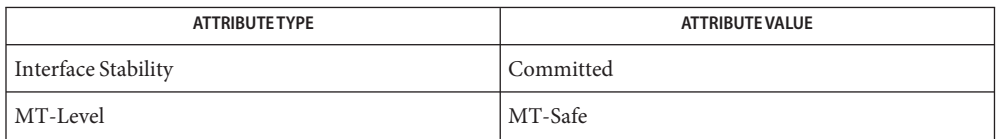

[mlib\\_VideoDownSample420](#page-1427-0)(3MLIB), [mlib\\_VideoDownSample420\\_S16](#page-1428-0)(3MLIB), **See Also** mlib VideoDownSample422(3MLIB), mlib VideoDownSample422 S16(3MLIB), mlib VideoUpSample420(3MLIB), mlib VideoUpSample420 Nearest(3MLIB), [mlib\\_VideoUpSample420\\_S16](#page-1506-0)(3MLIB), [mlib\\_VideoUpSample422](#page-1507-0)(3MLIB), mlib VideoUpSample422 S16(3MLIB), mlib VideoUpSample422 Nearest(3MLIB), mlib VideoUpSample422 Nearest S16(3MLIB), [attributes](http://www.oracle.com/pls/topic/lookup?ctx=E26502&id=REFMAN5attributes-5)(5)

Name mlib\_VideoUpSample420\_S16 - up sampling rate conversion in JFIF

- <span id="page-1506-0"></span>Synopsis cc [  $flag...$  ]  $file...$  -lmlib [ *library...* ] #include <mlib.h>
	- mlib\_status mlib\_VideoUpSample420\_S16(mlib\_s16 \**dst0*, mlib\_s16 \**dst1*, const mlib\_s16 \**src0*, const mlib\_s16 \**src1*, const mlib\_s16 \**src2*, mlib\_s32 *n*);
- Description The mlib\_VideoUpSample420\_S16() function performs up sampling rate conversion used in JPEG File Interchange Format (JFIF).

Parameters The function takes the following arguments:

- *dst0* Pointer to upper destination row. dst0 must be 8-byte aligned.
- *dst1* Pointer to lower destination row. dst1 must be 8-byte aligned.
- *src0* Pointer to upper source row. src0 must be 8-byte aligned.
- *src1* Pointer to middle source row. src1 must be 8-byte aligned.
- *src2* Pointer to lower source row. src2 must be 8-byte aligned.
- *n* Length of source rows. n must be greater than 1.

Return Values The function returns MLIB\_SUCCESS if successful. Otherwise it returns MLIB\_FAILURE.

Attributes See [attributes](http://www.oracle.com/pls/topic/lookup?ctx=E26502&id=REFMAN5attributes-5)(5) for descriptions of the following attributes:

| <b>ATTRIBUTE TYPE</b> | <b>ATTRIBUTE VALUE</b> |
|-----------------------|------------------------|
| Interface Stability   | Committed              |
| MT-Level              | MT-Safe                |

[mlib\\_VideoDownSample420](#page-1427-0)(3MLIB), [mlib\\_VideoDownSample420\\_S16](#page-1428-0)(3MLIB), **See Also** [mlib\\_VideoDownSample422](#page-1429-0)(3MLIB), [mlib\\_VideoDownSample422\\_S16](#page-1430-0)(3MLIB), [mlib\\_VideoUpSample420](#page-1503-0)(3MLIB), [mlib\\_VideoUpSample420\\_Nearest](#page-1504-0)(3MLIB), [mlib\\_VideoUpSample420\\_Nearest\\_S16](#page-1505-0)(3MLIB), [mlib\\_VideoUpSample422](#page-1507-0)(3MLIB), mlib VideoUpSample422 S16(3MLIB), mlib VideoUpSample422 Nearest(3MLIB), [mlib\\_VideoUpSample422\\_Nearest\\_S16](#page-1509-0)(3MLIB), [attributes](http://www.oracle.com/pls/topic/lookup?ctx=E26502&id=REFMAN5attributes-5)(5)

<span id="page-1507-0"></span>Name mlib\_VideoUpSample422 - up sampling rate conversion in JFIF

- Synopsis cc [  $flag...$  ]  $file...$  -lmlib [ *library...* ] #include <mlib.h>
	- mlib\_status mlib\_VideoUpSample422(mlib\_u8 \**dst*, const mlib\_u8 \**src*, mlib\_s32 *n*);
- Description The mlib\_VideoUpSample422() function performs up sampling rate conversion used in JPEG File Interchange Format (JFIF).
- Parameters The function takes the following arguments:
	- *dst* Pointer to destination row. dst must be 8-byte aligned.
	- *src* Pointer to source row. src must be 8-byte aligned.
	- *n* Length of source rows. n must be greater than 1.

Return Values The function returns MLIB\_SUCCESS if successful. Otherwise it returns MLIB\_FAILURE.

Attributes See [attributes](http://www.oracle.com/pls/topic/lookup?ctx=E26502&id=REFMAN5attributes-5)(5) for descriptions of the following attributes:

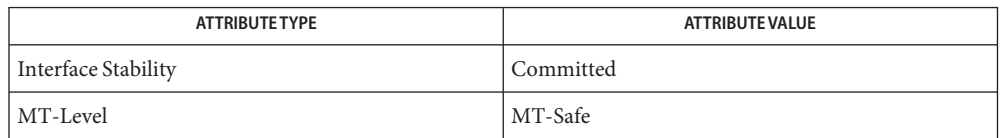

See Also [mlib\\_VideoDownSample420](#page-1427-0)(3MLIB), [mlib\\_VideoDownSample420\\_S16](#page-1428-0)(3MLIB), mlib VideoDownSample422(3MLIB), mlib VideoDownSample422 S16(3MLIB), mlib VideoUpSample420(3MLIB), mlib VideoUpSample420 Nearest(3MLIB), mlib VideoUpSample420 Nearest S16(3MLIB), mlib VideoUpSample420 S16(3MLIB), mlib VideoUpSample422 S16(3MLIB), mlib VideoUpSample422 Nearest(3MLIB), mlib VideoUpSample422 Nearest S16(3MLIB), [attributes](http://www.oracle.com/pls/topic/lookup?ctx=E26502&id=REFMAN5attributes-5)(5)

Name mlib\_VideoUpSample422\_Nearest - up sampling rate conversion in JFIF

<span id="page-1508-0"></span>Synopsis cc [  $flag...$  ]  $file...$  -lmlib [ *library...* ] #include <mlib.h>

> mlib\_status mlib\_VideoUpSample422\_Nearest(mlib\_u8 \**dst*, const mlib\_u8 \**src*, mlib\_s32 *n*);

Description The mlib\_VideoUpSample422\_Nearest() function performs up sampling rate conversion used in JPEG File Interchange Format (JFIF).

Parameters The function takes the following arguments:

- *dst* Pointer to destination row. dst must be 8-byte aligned.
- *src* Pointer to source row. src must be 8-byte aligned.
- *n* Length of source rows. n must be greater than 1.

Return Values The function returns MLIB\_SUCCESS if successful. Otherwise it returns MLIB\_FAILURE.

Attributes See [attributes](http://www.oracle.com/pls/topic/lookup?ctx=E26502&id=REFMAN5attributes-5)(5) for descriptions of the following attributes:

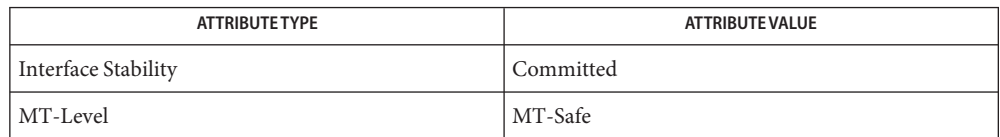

[mlib\\_VideoDownSample420](#page-1427-0)(3MLIB), [mlib\\_VideoDownSample420\\_S16](#page-1428-0)(3MLIB), **See Also** mlib VideoDownSample422(3MLIB), mlib VideoDownSample422 S16(3MLIB), mlib VideoUpSample420(3MLIB), mlib VideoUpSample420 Nearest(3MLIB), mlib VideoUpSample420 Nearest S16(3MLIB), mlib VideoUpSample420 S16(3MLIB), mlib VideoUpSample422(3MLIB), mlib VideoUpSample422 S16(3MLIB), mlib VideoUpSample422 Nearest S16(3MLIB), [attributes](http://www.oracle.com/pls/topic/lookup?ctx=E26502&id=REFMAN5attributes-5)(5)

<span id="page-1509-0"></span>Name mlib\_VideoUpSample422\_Nearest\_S16 - up sampling rate conversion in JFIF

Synopsis cc [  $flag...$  ]  $file...$  -lmlib [ *library...* ] #include <mlib.h>

> mlib\_status mlib\_VideoUpSample422\_Nearest\_S16(mlib\_s16 \**dst*, const mlib\_s16 \**src*, mlib\_s32 *n*);

- Description The mlib\_VideoUpSample422\_Nearest\_S16() function performs up sampling rate conversion used in JPEG File Interchange Format (JFIF).
- Parameters The function takes the following arguments:
	- *dst* Pointer to destination row. dst must be 8-byte aligned.
	- *src* Pointer to source row. src must be 8-byte aligned.
	- *n* Length of source rows. n must be greater than 1.

Return Values The function returns MLIB\_SUCCESS if successful. Otherwise it returns MLIB\_FAILURE.

Attributes See [attributes](http://www.oracle.com/pls/topic/lookup?ctx=E26502&id=REFMAN5attributes-5)(5) for descriptions of the following attributes:

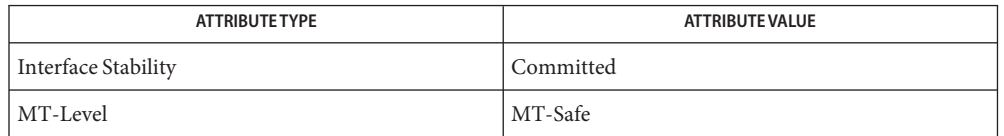

See Also [mlib\\_VideoDownSample420](#page-1427-0)(3MLIB), [mlib\\_VideoDownSample420\\_S16](#page-1428-0)(3MLIB), mlib VideoDownSample422(3MLIB), mlib VideoDownSample422 S16(3MLIB), mlib VideoUpSample420(3MLIB), mlib VideoUpSample420 Nearest(3MLIB), mlib VideoUpSample420 Nearest S16(3MLIB), mlib VideoUpSample420 S16(3MLIB), mlib VideoUpSample422(3MLIB), mlib VideoUpSample422 S16(3MLIB), mlib VideoUpSample422 Nearest(3MLIB), [attributes](http://www.oracle.com/pls/topic/lookup?ctx=E26502&id=REFMAN5attributes-5)(5)

Name mlib\_VideoUpSample422\_S16 - up sampling rate conversion in JFIF

<span id="page-1510-0"></span>Synopsis cc [  $flag...$  ]  $file...$  -lmlib [ *library...* ] #include <mlib.h>

> mlib\_status mlib\_VideoUpSample422\_S16(mlib\_s16 \**dst*, const mlib\_s16 \**src*, mlib\_s32 *n*);

Description The mlib\_VideoUpSample422\_S16() function performs up sampling rate conversion used in JPEG File Interchange Format (JFIF).

Parameters The function takes the following arguments:

- *dst* Pointer to destination row. dst must be 8-byte aligned.
- *src* Pointer to source row. src must be 8-byte aligned.
- *n* Length of source rows. n must be greater than 1.

Return Values The function returns MLIB\_SUCCESS if successful. Otherwise it returns MLIB\_FAILURE.

Attributes See [attributes](http://www.oracle.com/pls/topic/lookup?ctx=E26502&id=REFMAN5attributes-5)(5) for descriptions of the following attributes:

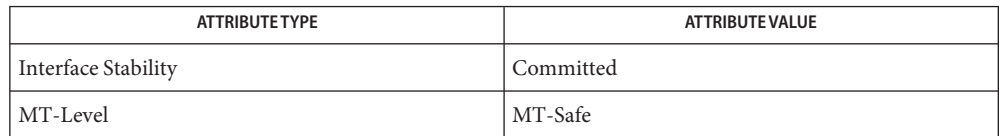

[mlib\\_VideoDownSample420](#page-1427-0)(3MLIB), [mlib\\_VideoDownSample420\\_S16](#page-1428-0)(3MLIB), **See Also** mlib VideoDownSample422(3MLIB), mlib VideoDownSample422 S16(3MLIB), mlib VideoUpSample420(3MLIB), mlib VideoUpSample420 Nearest(3MLIB), mlib VideoUpSample420 Nearest S16(3MLIB), mlib VideoUpSample420 S16(3MLIB), mlib VideoUpSample422(3MLIB), mlib VideoUpSample422 Nearest(3MLIB), mlib VideoUpSample422 Nearest S16(3MLIB), [attributes](http://www.oracle.com/pls/topic/lookup?ctx=E26502&id=REFMAN5attributes-5)(5)

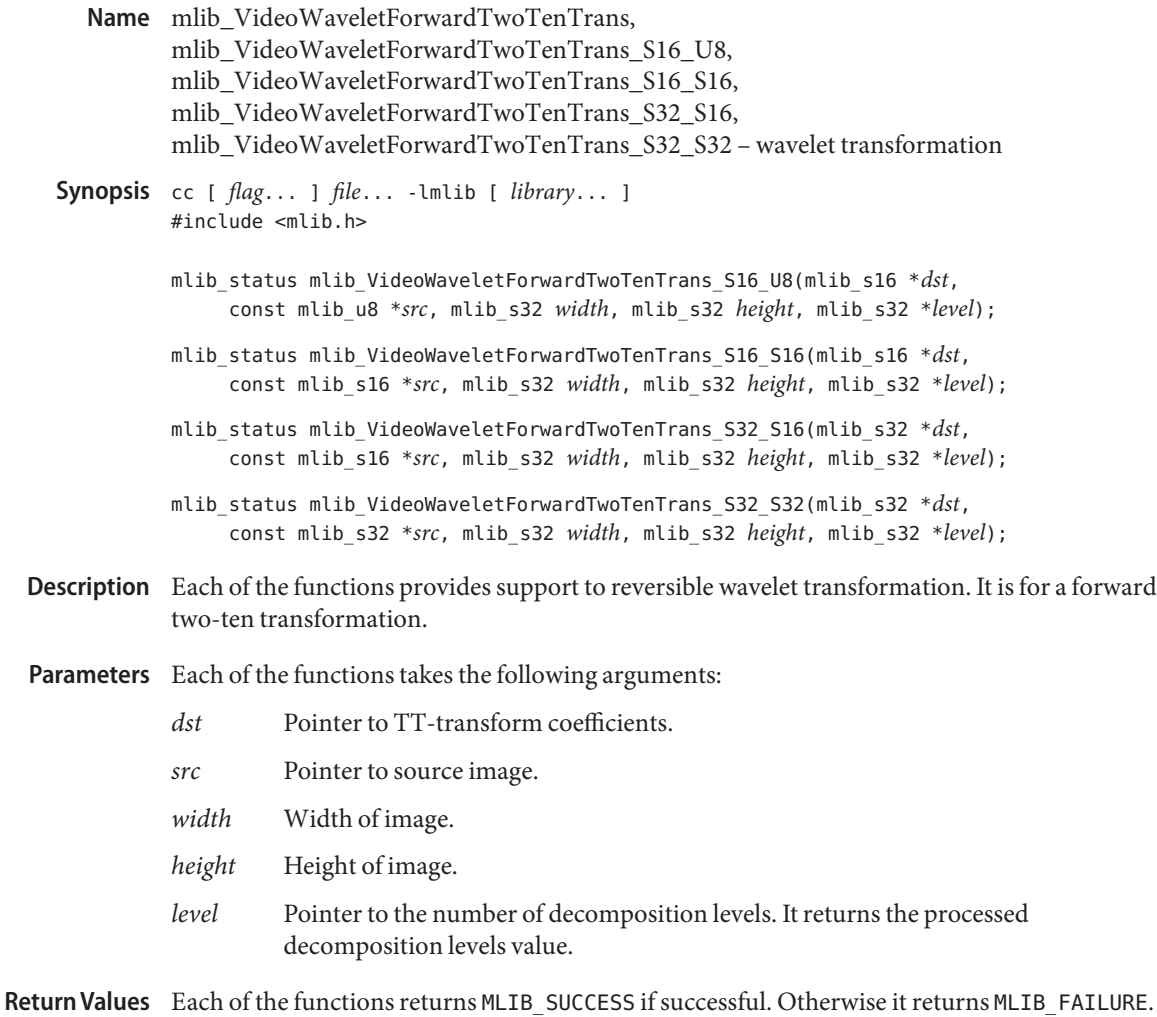

Attributes See [attributes](http://www.oracle.com/pls/topic/lookup?ctx=E26502&id=REFMAN5attributes-5)(5) for descriptions of the following attributes:

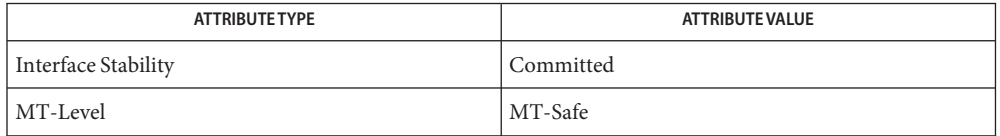

[mlib\\_VideoWaveletInverseTwoTenTrans](#page-1512-0)(3MLIB), [attributes](http://www.oracle.com/pls/topic/lookup?ctx=E26502&id=REFMAN5attributes-5)(5) **See Also**
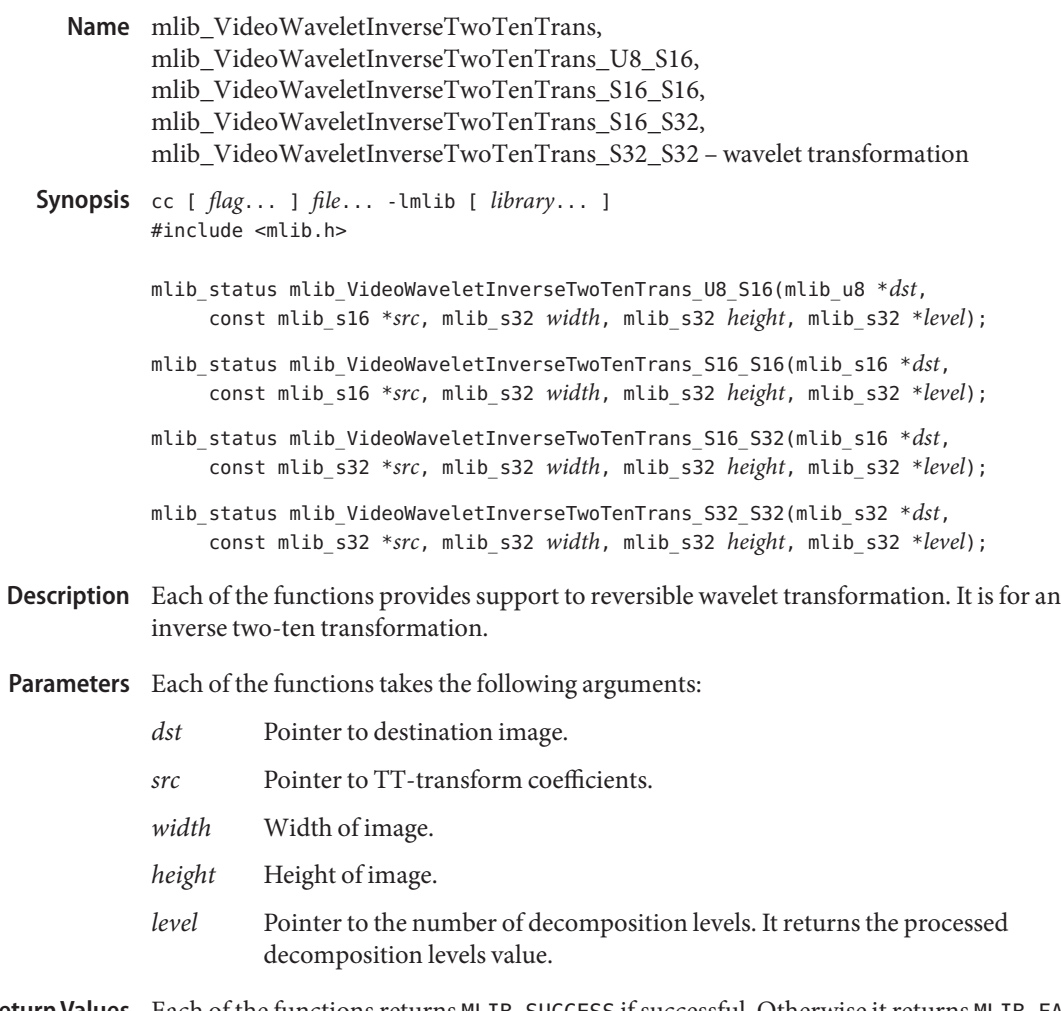

Each of the functions returns MLIB\_SUCCESS if successful. Otherwise it returns MLIB\_FAILURE. **Return Values**

Attributes See [attributes](http://www.oracle.com/pls/topic/lookup?ctx=E26502&id=REFMAN5attributes-5)(5) for descriptions of the following attributes:

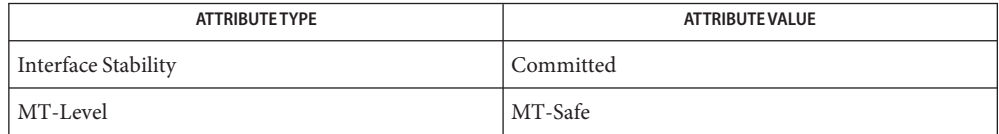

[mlib\\_VideoWaveletForwardTwoTenTrans](#page-1511-0)(3MLIB), [attributes](http://www.oracle.com/pls/topic/lookup?ctx=E26502&id=REFMAN5attributes-5)(5) **See Also**

- <span id="page-1513-0"></span>mlib\_VolumeFindMaxBMask\_U8, mlib\_VolumeFindMaxBMask\_S16 – maximum intensity **Name** searching
- Synopsis cc [  $flag...$  ]  $file...$  -lmlib [ *library...* ] #include <mlib.h>

mlib\_status mlib\_VolumeFindMaxBMask\_U8(mlib\_u8 \**max*, const mlib\_rays \**rays*, const mlib\_u8 \**bmask*);

```
mlib_status mlib_VolumeFindMaxBMask_S16(mlib_s16 *max,
     const mlib_rays *rays, const mlib_u8 *bmask);
```
Description Each function performs maximum intensity searching.

It uses the following equation:

 $max[i] = MAX{ rays - }results[i][i]$  $j = 0, 1, ..., rays -\n|j|; bmask[j] = 1$ where  $i = 0, 1, \ldots$ , rays->nrays - 1.

Parameters The function takes the following arguments:

- *max* Pointer to an array of rays->nrays maximum values of the samples in each ray.
- rays Pointer to an mlib rays structure. The data rays->results are organized with ray number (rather than ray step) varying fastest. Ray number and ray step are the output of the ray casting functions. The data might have values beyond the maximum step on a ray. For example, rays->results[rays->nsteps[i]][i] on ray i might not equal 0.
- *bmask* Pointer to a 1-bit mask array. Eight mask bits are packed into one byte. A 1 corresponds to the data in the step to be considered.
- Return Values The function returns MLIB\_SUCCESS if successful. Otherwise it returns MLIB\_FAILURE.

Attributes See [attributes](http://www.oracle.com/pls/topic/lookup?ctx=E26502&id=REFMAN5attributes-5)(5) for descriptions of the following attributes:

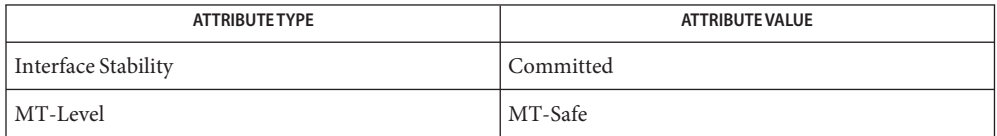

[mlib\\_VolumeFindMax\\_U8](#page-1515-0)(3MLIB), [mlib\\_VolumeFindMaxCMask\\_U8](#page-1514-0)(3MLIB), [attributes](http://www.oracle.com/pls/topic/lookup?ctx=E26502&id=REFMAN5attributes-5)(5) **See Also**

<span id="page-1514-0"></span>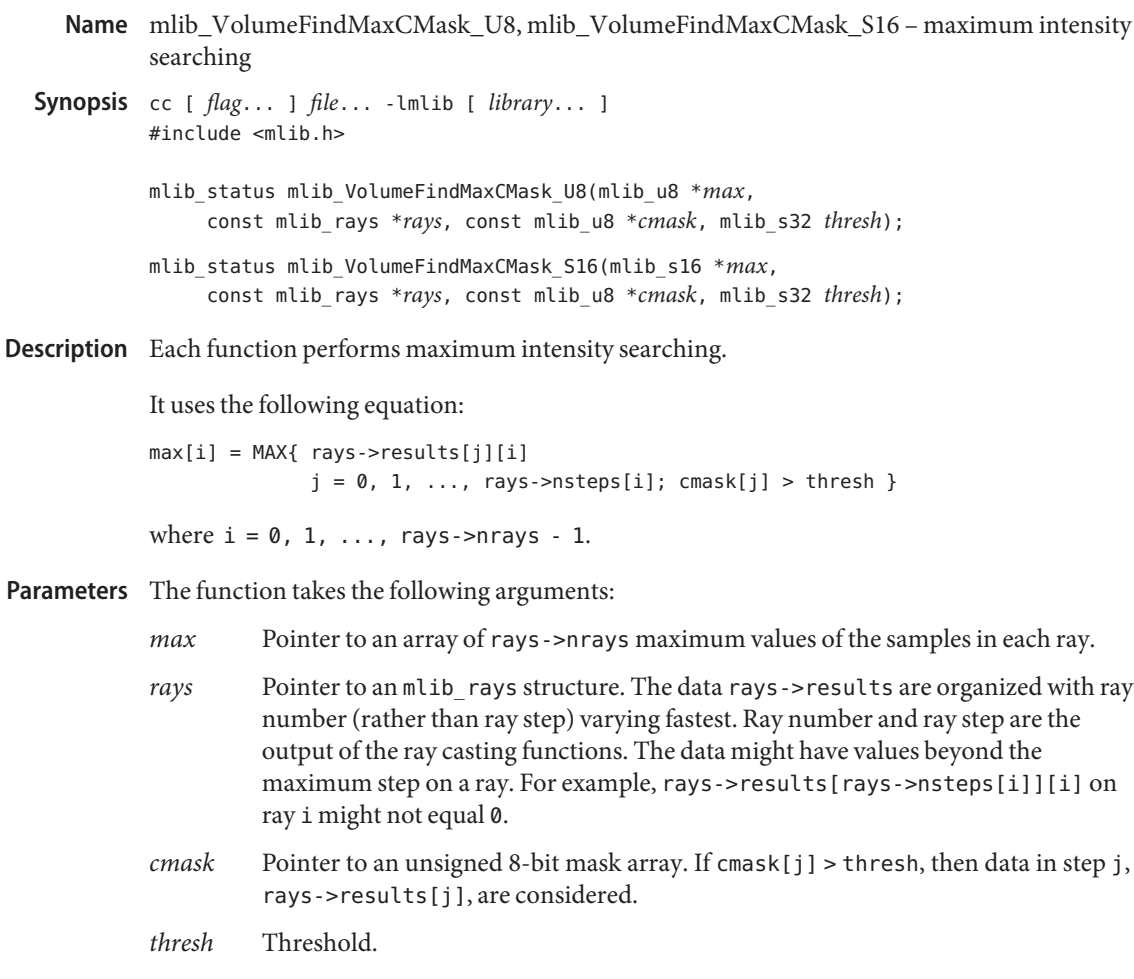

Return Values The function returns MLIB\_SUCCESS if successful. Otherwise it returns MLIB\_FAILURE.

Attributes See [attributes](http://www.oracle.com/pls/topic/lookup?ctx=E26502&id=REFMAN5attributes-5)(5) for descriptions of the following attributes:

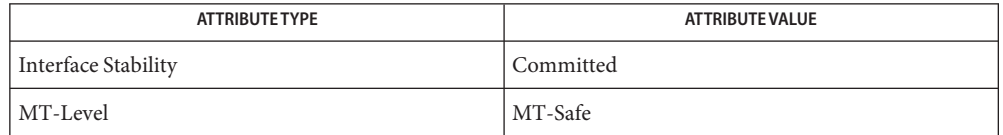

[mlib\\_VolumeFindMax\\_U8](#page-1515-0)(3MLIB), [mlib\\_VolumeFindMaxBMask\\_U8](#page-1513-0)(3MLIB), [attributes](http://www.oracle.com/pls/topic/lookup?ctx=E26502&id=REFMAN5attributes-5)(5) **See Also**

<span id="page-1515-0"></span>Name mlib\_VolumeFindMax\_U8, mlib\_VolumeFindMax\_S16 - maximum intensity searching

```
Synopsis cc [ flag... ] file... -lmlib [ library... ]
          #include <mlib.h>
          mlib_status mlib_VolumeFindMax_U8(mlib_u8 *max,
               const mlib_rays *rays);
          mlib_status mlib_VolumeFindMax_S16(mlib_s16 *max,
               const mlib_rays *rays);
```
Description Each function performs maximum intensity searching.

It uses the following equation:

 $max[i] = MAX{ rays - }results[j][i]$  $j = 0, 1, ..., rays -\text{supp}[i]$ 

where  $i = 0, 1, \ldots$ , rays->nrays - 1.

- Parameters The function takes the following arguments:
	- *max* Pointer to an array of rays->nrays maximum values of the samples in each ray.
	- rays Pointer to an mlib rays structure. The data rays->results are organized with ray number (rather than ray step) varying fastest. Ray number and ray step are the output of the ray casting functions. The data might have values beyond the maximum step on a ray. For example, rays->results[rays->nsteps[i]][i] on ray i might not equal 0.
- Return Values The function returns MLIB\_SUCCESS if successful. Otherwise it returns MLIB\_FAILURE.
	- Attributes See [attributes](http://www.oracle.com/pls/topic/lookup?ctx=E26502&id=REFMAN5attributes-5)(5) for descriptions of the following attributes:

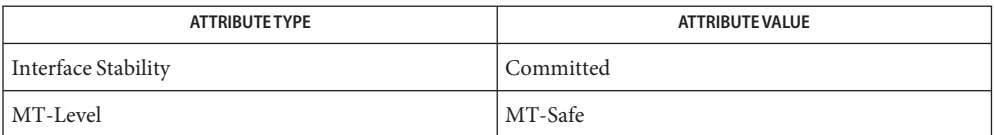

[mlib\\_VolumeFindMaxBMask\\_U8](#page-1513-0)(3MLIB), [mlib\\_VolumeFindMaxCMask\\_U8](#page-1514-0)(3MLIB), **See Also** [attributes](http://www.oracle.com/pls/topic/lookup?ctx=E26502&id=REFMAN5attributes-5)(5)

<span id="page-1516-0"></span>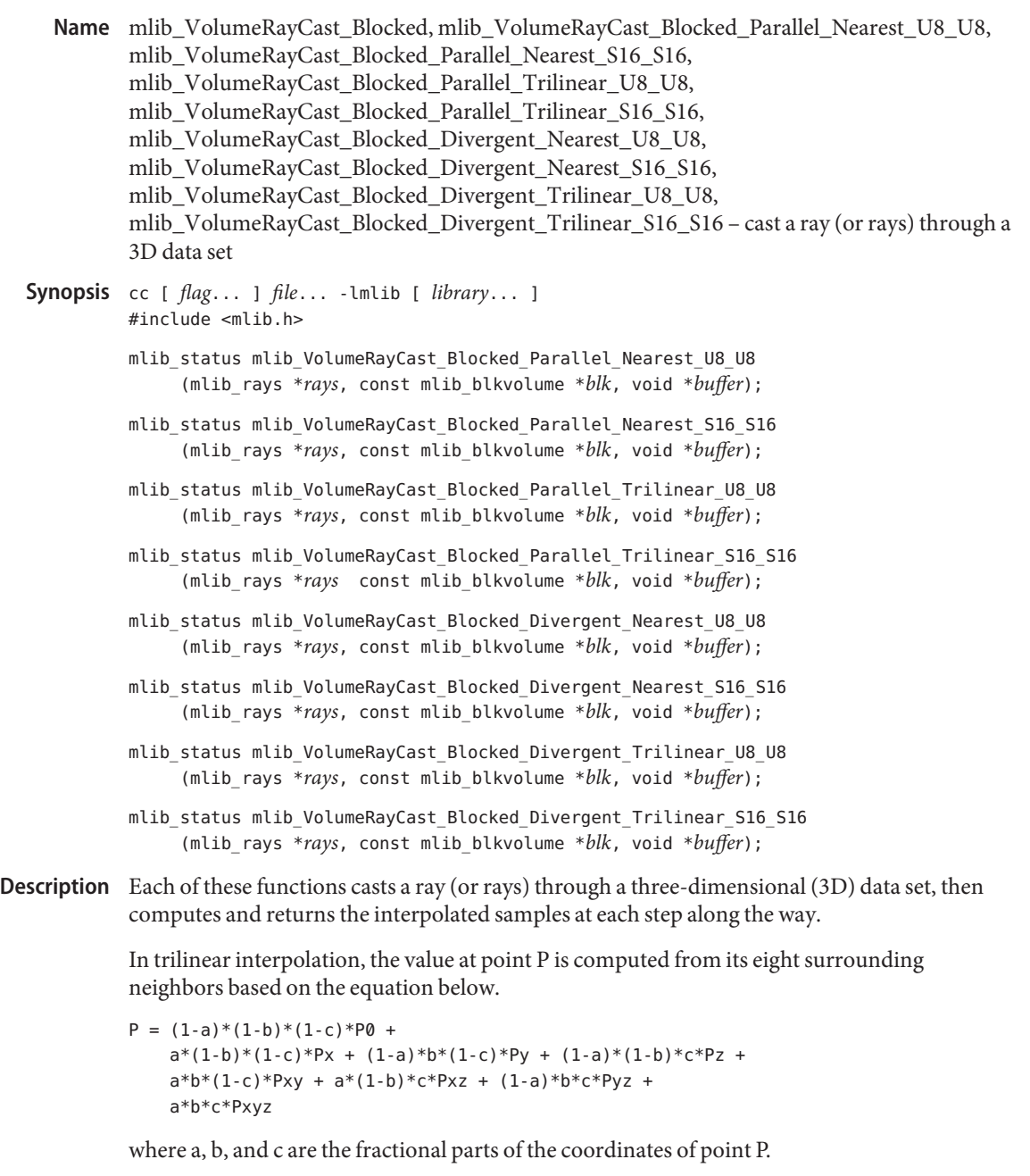

The trilinear interpolation is represented by the following figure:

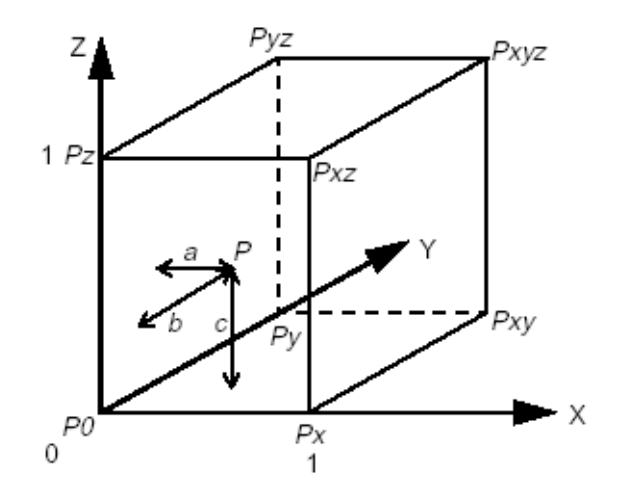

In nearest neighbor operation, the sample value at point P is replaced by the value of the nearest neighbor voxel.

Parameters Each of the functions takes the following arguments:

*rays* Casting rays.

*blk* Volume data in the blocked format.

*buffer* Working buffer.

Return Values Each of the functions returns MLIB\_SUCCESS if successful. Otherwise it returns MLIB\_FAILURE.

Attributes See [attributes](http://www.oracle.com/pls/topic/lookup?ctx=E26502&id=REFMAN5attributes-5)(5) for descriptions of the following attributes:

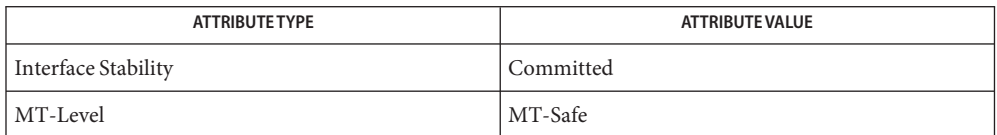

See Also [mlib\\_VolumeRayCast\\_General](#page-1518-0)(3MLIB), [attributes](http://www.oracle.com/pls/topic/lookup?ctx=E26502&id=REFMAN5attributes-5)(5)

<span id="page-1518-0"></span>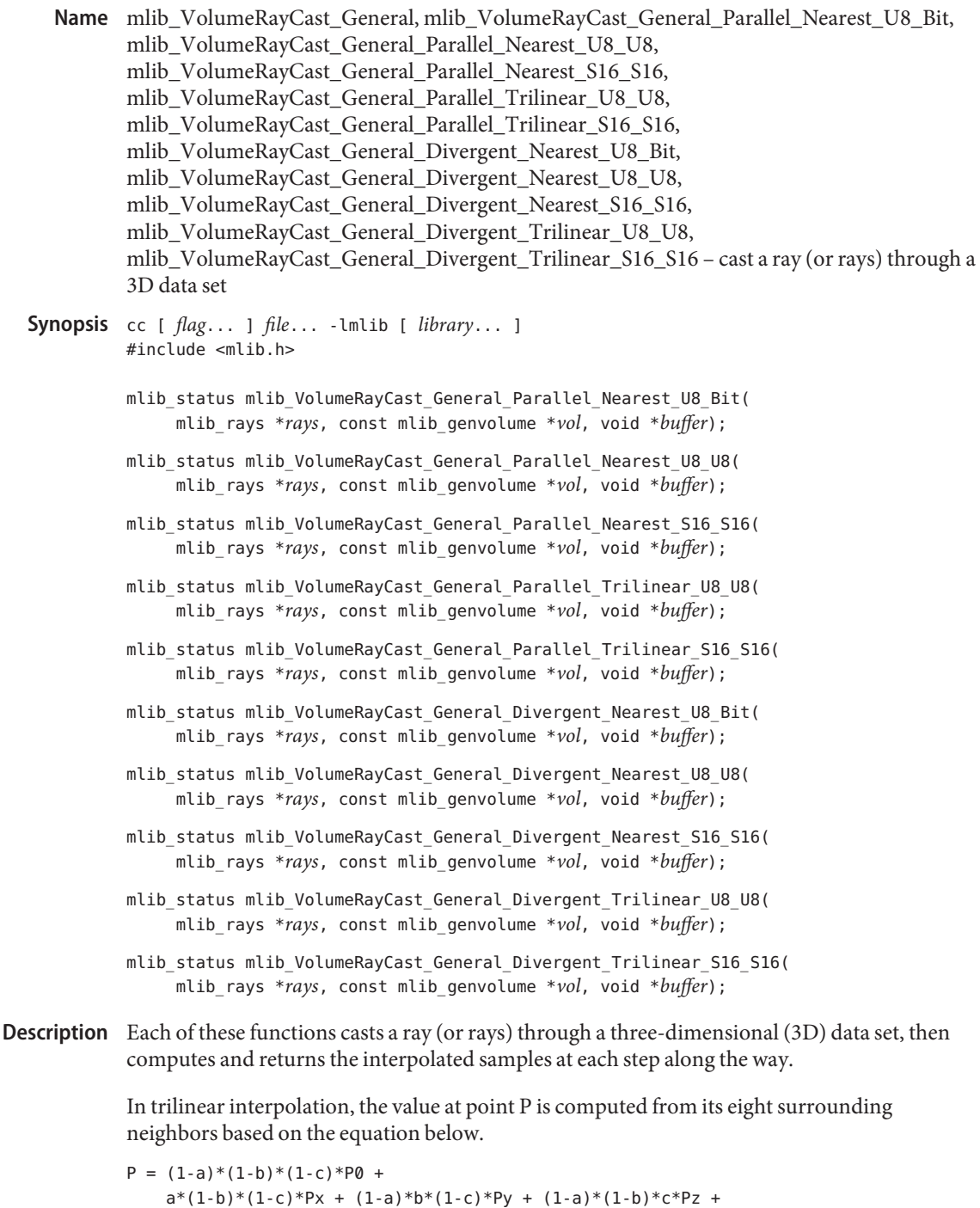

 $a*b*(1-c)*Pxy + a*(1-b)*c*Pxz + (1-a)*b*c*Pyz +$ a\*b\*c\*Pxyz

where a, b, and c are the fractional parts of the coordinates of point P.

The trilinear interpolation is represented by the following figure:

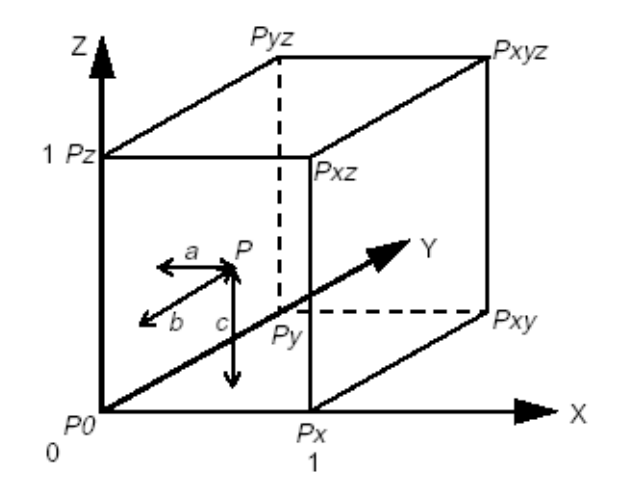

In nearest neighbor operation, the sample value at point P is replaced by the value of the nearest neighbor voxel.

Parameters Each of the functions takes the following arguments:

*rays* Casting rays.

*vol* Volume data that consists of slices.

*buffer* Working buffer.

Return Values Each of the functions returns MLIB\_SUCCESS if successful. Otherwise it returns MLIB\_FAILURE.

Attributes See [attributes](http://www.oracle.com/pls/topic/lookup?ctx=E26502&id=REFMAN5attributes-5)(5) for descriptions of the following attributes:

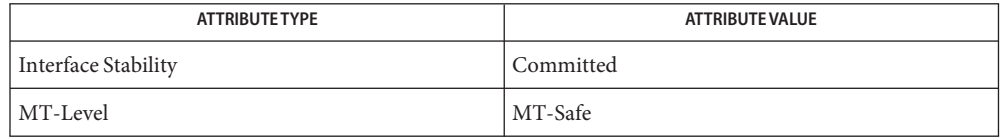

**See Also** [mlib\\_VolumeRayCast\\_Blocked](#page-1516-0)(3MLIB), [attributes](http://www.oracle.com/pls/topic/lookup?ctx=E26502&id=REFMAN5attributes-5)(5)

Name mlib\_VolumeWindowLevel - window-level operation

- Synopsis cc [  $flag...$  ]  $file...$  -lmlib [ *library...* ] #include <mlib.h> mlib\_status mlib\_VolumeWindowLevel(mlib\_u8 \**dst*, const mlib\_s16 \**src*, mlib\_s32 *window*, mlib\_s32 *level*, mlib\_s32 *gmax*, mlib\_s32 *gmin*, mlib\_s32 *len*);
- Description The mlib\_VolumeWindowLevel() function performs a window-level operation by using the following equation:

$$
X = x(i) \quad i = 0, 1, ..., n-1
$$
  
\n
$$
Z = z(i) \quad i = 0, 1, ..., n-1
$$
  
\n
$$
\begin{cases}\n\text{g}_{\text{min}} & x(i) < l - \frac{w}{2} \\
\text{g}_{\text{max}} - \text{g}_{\text{min}} & \text{if } w - \frac{w}{2} \\
\text{g}_{\text{max}} & x(i) \ge l + \frac{w}{2}\n\end{cases}
$$
\n
$$
x(i) \ge l + \frac{w}{2}
$$
\n
$$
x(i) \ge l + \frac{w}{2}
$$

The window-level operation is represented by the following figure:

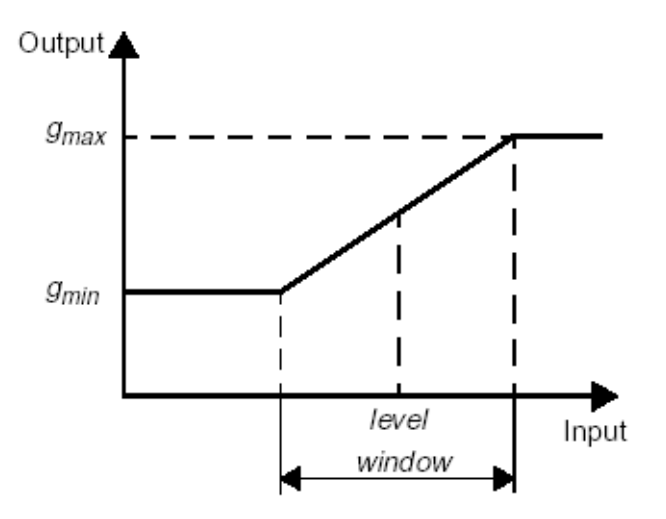

Parameters The function takes the following arguments:

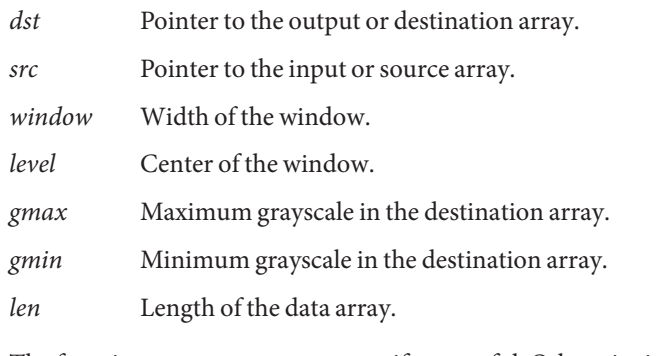

Return Values The function returns MLIB\_SUCCESS if successful. Otherwise it returns MLIB\_FAILURE.

Attributes See [attributes](http://www.oracle.com/pls/topic/lookup?ctx=E26502&id=REFMAN5attributes-5)(5) for descriptions of the following attributes:

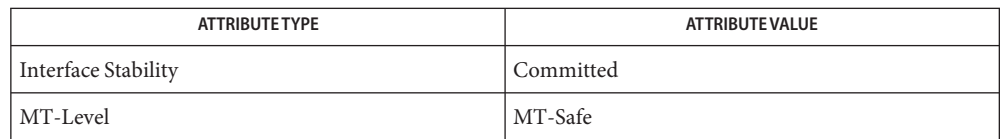

See Also [attributes](http://www.oracle.com/pls/topic/lookup?ctx=E26502&id=REFMAN5attributes-5)(5)